# **Cisco Unified Communications Manager 9.1(1) Database Dictionary**

This document describes the data stored in the primary CUCM database for the Cisco Unified Communications Manager 9.1(1) release.

It is automatically generated from the development data dictionary used to create the SQL scripts that install the CCM database.

### **Table of Contents**

**[1.0 Table List](#page-2-0) [2.0 Table Details](#page-8-0) [3.0 Common Table Relationships](#page-1042-0) [4.0 Schema Changes](#page-1053-0)**

# <span id="page-2-0"></span>**1.0 Tables**

[aardialprefixmatrix \(182\)](#page-10-0) [aarneighborhood \(181\)](#page-11-0) [alarmconfig \(145\)](#page-12-0) [alarmmonitorcapabilities \(161\)](#page-13-0)

[devicepool \(13\)](#page-275-0) [devicepooldevicemobilityinfomap](#page-284-0)  $(422)$ 

[alarmusertext \(369\)](#page-13-1) [analogaccess \(2\)](#page-14-0) [analogaccessport \(3\)](#page-15-0) [applicationdialrule \(252\)](#page-21-0) [applicationuser \(230\)](#page-22-0) [applicationusercapfmap \(353\)](#page-24-0) [applicationusercapfmapdynamic](#page-26-0)  $(442)$ [batfileinfo \(344\)](#page-36-1) [batfileinfojobmap \(347\)](#page-37-0) [batinputdata \(345\)](#page-38-0) [batinputdatajobmap \(348\)](#page-38-1) [batjob \(341\)](#page-39-0) [batjobresults \(346\)](#page-41-0) [billingserver \(386\)](#page-42-0) [blfdirectedcallpark \(426\)](#page-43-0) [blfspeeddial \(350\)](#page-45-0) [blockingcsslookup \(582\)](#page-48-0) [callerfilterlist \(450\)](#page-49-0) [callerfilterlistmember \(451\)](#page-50-0) [callforwardalloverride \(457\)](#page-52-0) [callforwarddynamic \(434\)](#page-53-0) [callforwardhistorydynamic \(595\)](#page-55-0) [callingsearchspace \(73\)](#page-55-1) [callingsearchspacemember \(74\)](#page-58-0) [callmanager \(5\)](#page-60-0) [callmanagergroup \(6\)](#page-69-0) [callmanagergroupmember \(7\)](#page-72-0) [ccdhosteddn \(502\)](#page-77-0) [ccdhosteddngroup \(501\)](#page-79-0) [ccdrequestingserviceprofile \(507\)](#page-80-0) [cdrmconfig \(385\)](#page-82-0) [certificate \(660\)](#page-83-0) [certificatehashmap \(672\)](#page-84-0) [certificateprocessnodemap \(670\)](#page-85-0) [certificateservicecertificatemap](#page-86-0) [certificatetrustrolemap \(661\)](#page-86-1) [cmcinfo \(304\)](#page-87-0) [codeclist \(1104\)](#page-88-0) codeclist (1104) [codeclistmember \(1105\)](#page-88-1) [commondeviceconfig \(421\)](#page-89-0) [commonphoneconfig \(384\)](#page-92-0) [commonphoneconfigxml \(550\)](#page-96-0) [componentversion \(368\)](#page-97-0) [credential \(446\)](#page-98-0) [credentialdynamic \(458\)](#page-100-0) [credentialhistory \(448\)](#page-101-0) [credentialpolicy \(447\)](#page-102-0) [cubaproductsupport \(597\)](#page-109-1) [customannouncement \(617\)](#page-110-0) [customannouncementlocale \(618\)](#page-111-0) [customuserattributedata \(545\)](#page-112-0) [customuserattributename \(544\)](#page-113-0) [datetimesetting \(10\)](#page-113-1) [defaults \(11\)](#page-115-0) [destinationcodecontrol \(971\)](#page-120-0) [device \(1\)](#page-120-1) [deviceaddonmodulemap \(167\)](#page-229-0) [devicecerdynamic \(1066\)](#page-233-0) [devicefeaturemember \(209\)](#page-235-0) [devicehlogdynamic \(437\)](#page-235-1) [devicemanagementinfo \(973\)](#page-236-0) [devicemobilitydynamic \(436\)](#page-238-0) [devicemobilitygroup \(423\)](#page-239-0)

[applicationuserdevicemap \(297\)](#page-27-0)

[applicationuserdirgroupmap \(238\)](#page-28-0) [applicationusernumplanmap \(355\)](#page-29-0) [appserver \(372\)](#page-29-1) [appserverapplicationusermap \(407\)](#page-33-0) [appserverinfo \(373\)](#page-33-1) [availdialplan \(405\)](#page-34-0) [axlchangenotifyclient \(540\)](#page-35-0) [axlchangenotifysubscribe \(541\)](#page-36-0) [carrierselectcodedetails \(1085\)](#page-73-0) [carrierselectprofile \(1084\)](#page-73-1) [carrierselectprofiletrunkmap \(1086\)](#page-74-0) [ccdadvertisingserviceprofile \(506\)](#page-75-0) [\(980\)](#page-86-0) [credentialpolicydefault \(459\)](#page-105-0) [crsapplication \(248\)](#page-107-0) [crsuserclusterspecific \(410\)](#page-108-0) [cubacountryregionalinfo \(1053\)](#page-109-0) [devicemobilityinfo \(427\)](#page-240-0) [devicenumplanmap \(77\)](#page-241-0) [devicenumplanmapendusermap \(438\)](#page-273-0) [devicenumplanmapremdestmap](#page-274-0) [\(454\)](#page-274-0) [deviceprivacydynamic \(435\)](#page-284-1) [deviceprovidermap \(975\)](#page-285-0)

Cisco Unified Communications Manager Data Dictionary, Release 9.1(1) 3 OL-28327-01

[hosteduricatalog \(1079\)](#page-436-0) [huntpilotqueue \(543\)](#page-439-0) [imsintegratedmobile \(547\)](#page-441-0) [incomingtransformationprofile](#page-442-0)

[dptraceserver \(687\)](#page-353-0) [drfcomponent \(288\)](#page-354-0) [drfscript \(289\)](#page-355-0) drfscript (289) [e911messages \(1081\)](#page-356-0)

[devicerelatedversionstamp \(626\)](#page-286-0) [devicereset \(253\)](#page-286-1) [devicetftpdynamic \(465\)](#page-288-0) [devicexml16k \(937\)](#page-288-1) [devicexml4k \(934\)](#page-289-0) [devicexml8k \(936\)](#page-290-0) [dhcpserver \(292\)](#page-290-1) [dhcpsubnet \(293\)](#page-292-0) [dialplan \(107\)](#page-296-0) [dialplandetails \(573\)](#page-297-0) [dialplantag \(97\)](#page-298-0) dialplantag (97) [dialrules \(330\)](#page-298-1) [dialrulespatternmap \(329\)](#page-300-0) [digitalaccessbri \(223\)](#page-301-0) [digitalaccesspri \(14\)](#page-305-0) [digitalaccesst1 \(15\)](#page-316-0) [digitalaccesst1port \(16\)](#page-319-0) [digitdiscardinstruction \(105\)](#page-324-0) [digitdiscardinstructionmember \(100\)](#page-326-0) [directorypluginattribute \(259\)](#page-326-1) [directorypluginconfig \(249\)](#page-327-0) [directorypluginhost \(260\)](#page-328-0) [directorypluginschedule \(261\)](#page-329-0) [dirgroup \(231\)](#page-330-0) [dmmsdevice \(416\)](#page-331-0) [dnddynamic \(440\)](#page-332-0) [dntracelogging \(972\)](#page-333-0) [dpcallrecordserver \(688\)](#page-334-0) [dpcertificate \(1031\)](#page-336-0) [dpdevice \(679\)](#page-337-0) dpdevice (679) [dpdeviceaccess \(682\)](#page-339-0) [dpdevicecallrecordservermap \(689\)](#page-340-0) [dpdevicegroupmap \(681\)](#page-340-1) [dpdevicejobcomponent \(683\)](#page-341-0) [dpdeviceproductcomponent \(680\)](#page-342-0) [dpdevicetraceservermap \(690\)](#page-343-0) [dpemail \(685\)](#page-343-1) [dpemaillist \(1032\)](#page-343-2) dpemaillist map (1033) [dpftpserver \(695\)](#page-344-1) [dpgroup \(678\)](#page-346-0) [dpjob \(684\)](#page-346-1) dpjob (684) [dpjobemaillistmap \(686\)](#page-349-0) [dpmailserver \(694\)](#page-349-1) [dpntpserver \(1034\)](#page-350-0) [dptemplate \(692\)](#page-350-1) dptemplatecomponent data (693) [dptemplatemetacomponentlist](#page-352-0)

[emccdynamic \(520\)](#page-357-0) [emergencylocidnumber \(700\)](#page-361-0) [emergencylocidnumberdynamic](#page-362-0) [\(701\)](#page-362-0) [enduser \(228\)](#page-365-0) [enduserappservermap \(376\)](#page-375-0) [endusercapfmap \(354\)](#page-376-0) [endusercapfmapdynamic \(443\)](#page-378-0) [externalcallcontrolprofile \(651\)](#page-393-0) [facinfo \(305\)](#page-395-0) [fallbackprofile \(642\)](#page-395-1) [featureconfig \(529\)](#page-397-0) [featurecontrolpolicy \(564\)](#page-399-0) [featuregrouptemplate \(1107\)](#page-400-0) [featuregrouptemplatedevicemap](#page-403-0) [\(1111\)](#page-403-0) [functionroledirgroupmap \(234\)](#page-404-0) [functionroleresourcemap \(237\)](#page-405-0) [gatekeeper \(138\)](#page-406-0) [gatewaylayout \(178\)](#page-407-0) [gatewaynetworkdetail \(590\)](#page-408-0) [geolocation \(552\)](#page-410-0) [geolocationfilter \(555\)](#page-413-0) [geolocationpolicy \(556\)](#page-416-0) [geolocationpolicymatrix \(557\)](#page-420-0) [globalsetting \(589\)](#page-420-1) [grtreport \(484\)](#page-422-0) [grtreportsourcemap \(485\)](#page-422-1) [grtsource \(483\)](#page-423-0) [h323device \(18\)](#page-424-0) [h323trunkdestination \(572\)](#page-433-0) [hosteduri \(1087\)](#page-435-0)

[\(691\)](#page-352-0) [emremotedynamic \(521\)](#page-363-0)

[enduserdevicemap \(229\)](#page-379-0) [enduserdirgroupmap \(232\)](#page-382-0) [enduserlicense \(418\)](#page-382-1) [endusermlppauthentication \(1067\)](#page-384-0) [endusernotification \(1058\)](#page-384-1) [endusernumplanmap \(240\)](#page-385-0) [enterprisephoneconfigxml \(551\)](#page-387-0) [extensionmobilitydynamic \(444\)](#page-388-0) [functionrole \(233\)](#page-403-1)

 $(645)$ 

[ipmamanagerassistant \(242\)](#page-448-0) [ipmastaticdata \(243\)](#page-448-1) [ipmauser \(193\)](#page-450-0) [ivruserlocale \(455\)](#page-452-0) [lbmgroup \(534\)](#page-453-0) [lbmhubgroup \(548\)](#page-454-0) [ldapauthentication \(251\)](#page-456-0) [ldapauthenticationhost \(262\)](#page-457-0) [ldapfilter \(283\)](#page-457-1) [ldapserverattribute \(267\)](#page-458-0) [ldapsystemconfig \(274\)](#page-459-0) [licensedistributionused \(362\)](#page-459-1) [licenseinfo \(394\)](#page-460-0) [licenseserver \(359\)](#page-462-0) [licensingresourceusage \(1074\)](#page-464-0) [linegroup \(203\)](#page-466-0) [linegroupnumplanmap \(202\)](#page-467-0) [location \(111\)](#page-468-0) [locationmatrix \(533\)](#page-473-0) [matrix \(318\)](#page-476-0) [matrixmember \(320\)](#page-477-0) [mediamixer \(22\)](#page-478-0) [mediaresourcegroup \(151\)](#page-480-0) [mediaresourcegroupmember \(152\)](#page-482-0) [mediaresourcelist \(153\)](#page-483-0) [mediaresourcelistmember \(154\)](#page-484-0) [mgcp \(102\)](#page-485-0) [mgcpdevicemember \(103\)](#page-489-0) [mgcpslotconfig \(143\)](#page-493-0) [mlaparameter \(221\)](#page-497-0) mlaphomain (277) [mobilesmartclientprofile \(493\)](#page-500-0) [mobilityprofile \(586\)](#page-501-0) [modelfeaturemap \(84\)](#page-502-0) [mohaudiosource \(149\)](#page-503-0) [mohserver \(148\)](#page-507-0) [mohservermulticastinfo \(150\)](#page-515-0) [mrgmediaaccesspermission \(583\)](#page-519-0) [nsfinformationelement \(192\)](#page-520-0) [nsfprotocolservicemap \(191\)](#page-522-0) [ntpserver \(315\)](#page-523-0) httpserverdatetimesettingmap (316) [numplan \(24\)](#page-525-0) [numplanappservermap \(389\)](#page-585-0) [numplandcpsyn \(428\)](#page-586-0) [numplandynamic \(334\)](#page-587-0) [numplansubpatternusagemap \(1076\)](#page-590-0) [numplanuri \(539\)](#page-590-1) [outboundappservercn \(390\)](#page-596-0) [pagetemplate \(653\)](#page-596-1) [pagetemplatedetail \(654\)](#page-597-0) [patternparametermap \(322\)](#page-598-0) [personaladdressbook \(245\)](#page-600-0) [personalphonebook \(246\)](#page-601-0) [phonebutton \(25\)](#page-606-0) [phonetemplate \(29\)](#page-610-0) [physicallocation \(420\)](#page-615-0) [pickupgroup \(331\)](#page-616-0) [pickupgroupendusermap \(1077\)](#page-617-0) [pickupgrouplinemap \(332\)](#page-618-0) [pickupgroupmember \(333\)](#page-618-1) [pickupgroupprocessnodemapdynamic](#page-619-0) [\(610\)](#page-619-0) [processconfig \(88\)](#page-622-0) [processconfigdefaults \(101\)](#page-624-0) [processnode \(86\)](#page-625-0) [processnodeaudit \(498\)](#page-630-0) [processnodesec \(398\)](#page-633-0) [processnodesecack \(399\)](#page-634-0) [processnodeservice \(113\)](#page-634-1) [productcapabilities \(119\)](#page-639-0) [productsupportsfeature \(180\)](#page-640-0) [provider \(974\)](#page-641-0) [recordingdynamic \(432\)](#page-642-0) [recordingprofile \(433\)](#page-643-0) [region \(31\)](#page-643-1) [regionmatrix \(32\)](#page-644-0) registration dynamic (1080) [remotecluster \(524\)](#page-648-0) [remoteclusterilshostinfo \(1106\)](#page-649-0) [remoteclusterilsstatus \(1078\)](#page-649-1) [remoteclusterservicemapdynamic](#page-651-0) [remotedestination \(452\)](#page-654-0) [remotedestinationdynamic \(481\)](#page-663-0) [remotedestinationhistorydynamic](#page-666-0) [remotesyslogappservermap \(625\)](#page-668-0) [replicationdynamic \(482\)](#page-670-0) [resourceprioritydefaultnamespace](#page-670-1) [resourceprioritynamespacelist \(470\)](#page-674-0) [resourceprioritynamespacemap \(471\)](#page-674-1) [routefilter \(106\)](#page-675-0) [routefiltercosroutingmap \(593\)](#page-676-0)

[installmonitor \(212\)](#page-445-0) [interclusterserviceprofile \(523\)](#page-445-1) [intercomdynamic \(490\)](#page-446-0) [ipmalineinfo \(244\)](#page-447-0) [plugin \(122\)](#page-620-0) [preferences \(286\)](#page-621-0)

> [\(525\)](#page-651-0) [\(596\)](#page-666-0) [\(472\)](#page-670-1)

[remoteclusteruricatalog \(1088\)](#page-653-0)

[remotesyslog \(624\)](#page-667-0)

[resourceprioritynamespace \(469\)](#page-671-0)

Cisco Unified Communications Manager Data Dictionary, Release 9.1(1) 5 OL-28327-01

[typecertificateverificationlevel](#page-841-1) [\(1089\)](#page-841-1)

[typeconnectedpbx \(196\)](#page-846-0) [typeconnection \(1048\)](#page-846-1) [typeconnectiondevice \(1050\)](#page-847-0) [typeconnectionusage \(1055\)](#page-848-0)

[routefiltermember \(71\)](#page-677-0) [routegroup \(33\)](#page-678-0) routegroup (33) [routegroupdevicemap \(108\)](#page-680-0) [routelist \(34\)](#page-683-0) [safclientcmnodemap \(508\)](#page-697-0) [safclientsettings \(504\)](#page-698-0) [safsecurityprofile \(500\)](#page-699-0) [safservices \(505\)](#page-701-0) [safservicetrunkmap \(509\)](#page-702-0) [schapplication \(977\)](#page-702-1) [schscript \(978\)](#page-704-0) schscript (978) schscript (979) [schuserclusterinfo \(976\)](#page-707-0) [scratch \(116\)](#page-708-0) [secureconfig \(474\)](#page-709-0) [securityprofile \(314\)](#page-710-0) [sipdevice \(206\)](#page-721-0) [sipnormalizationscript \(535\)](#page-731-0) [sipnormalizationscriptchunk \(536\)](#page-733-0) [sipprofile \(317\)](#page-734-0) [tapssecurenumplan \(358\)](#page-779-0) [tapsuserlocale \(357\)](#page-779-1) [telecaster \(91\)](#page-779-2) [telecasterservice \(134\)](#page-783-0) [telecasterserviceparameter \(135\)](#page-788-0) [telecastersubscribedparameter \(136\)](#page-789-0) [telecastersubscribedservice \(133\)](#page-791-0) [testnotify \(371\)](#page-798-0) [timeperiod \(306\)](#page-798-1) [timeschedule \(307\)](#page-806-0) [timescheduletimeperiodmap \(308\)](#page-809-0) [todaccess \(475\)](#page-811-0) [todaccesssetting \(476\)](#page-812-0) [treecontrolgroupnodes \(227\)](#page-813-0) [troubleshootingtrace \(370\)](#page-815-0) [typeadminboolean \(302\)](#page-817-0) [typeadminerror \(287\)](#page-818-0) [typeadminfieldinfo \(301\)](#page-818-1) [typeadminfieldinfomap \(300\)](#page-819-0) [typealarmseverity \(160\)](#page-820-0) [typeannouncementfile \(616\)](#page-821-0) [typeannouncements \(256\)](#page-821-1) [typeapplication \(214\)](#page-822-0) [typeapplicationdialrule \(391\)](#page-823-0) [typeappserver \(374\)](#page-823-1) [typeappservercontent \(375\)](#page-824-0) [typeasn1roseoidencoding \(496\)](#page-825-0) [typeauthenticationmode \(270\)](#page-825-1) [typeautoanswer \(174\)](#page-826-0) [typebandwidth \(37\)](#page-827-0) [typebarge \(464\)](#page-827-1) typebarge (400) [typebatjobstatus \(343\)](#page-831-0) [typebatresultstatus \(351\)](#page-832-0) [typebattarget \(340\)](#page-832-1) [typebatusage \(342\)](#page-833-0) [typebillingserverprotocol \(382\)](#page-833-1) [typebitpos \(239\)](#page-834-0) [typeblfsdoption \(473\)](#page-834-1) [typeboolean \(38\)](#page-835-0) [typecallingpartyselection \(43\)](#page-837-1) [typecallstate \(185\)](#page-838-0) [typecalltreatmentonfailure \(622\)](#page-838-1) [typecarrierselectcode \(1083\)](#page-839-0) [typecertificate \(313\)](#page-839-1) typecertificate (981) [typecertificateservice \(981\)](#page-840-1) [typecertificatestatus \(273\)](#page-841-0) [typecfacssactivationpolicy \(463\)](#page-842-0) [typechangenotifysubscribe \(1027\)](#page-842-1) [typeclass \(8\)](#page-843-0)

[routepartition \(75\)](#page-690-0) [rtmtprofile \(413\)](#page-693-0) rtmtprofile (413) [rtmtreportingdynamic \(511\)](#page-694-0) [safccdpurgeblocklearnedroutes](#page-696-0) [\(519\)](#page-696-0) [siprealm \(393\)](#page-747-0) [siptrunkdestination \(571\)](#page-749-0) [site \(578\)](#page-752-0) site (578) site (598) site (580) [softkeyset \(184\)](#page-755-0) [softkeytemplate \(183\)](#page-759-0) [softkeytemplatedefault \(424\)](#page-764-0) [softkeytemplateservicemap \(278\)](#page-765-0) [speeddial \(35\)](#page-767-0) [spokenname \(403\)](#page-769-0) strat (194) strategies in the supportsfeature supportsfeature attributemap (210) [typebatfilesubclause \(401\)](#page-828-1) [typebatfrequency \(339\)](#page-829-0) [typebatfunction \(338\)](#page-829-1) [typebatfunctionfieldinfomap \(352\)](#page-830-0) [typebriprotocol \(222\)](#page-835-1) [typecallerfiltermask \(449\)](#page-836-0) [typecallerid \(131\)](#page-836-1) [typecallinglineidentification \(1100\)](#page-837-0)

[typeclockreference \(41\)](#page-843-1) [typecodec \(1103\)](#page-844-0) [typeconfiginputdata \(461\)](#page-844-1) [typeconfiginputdatagrouping \(479\)](#page-845-0) Cisco Unified Communications Manager Data Dictionary, Release 9.1(1) 6 OL-28327-01

[typecubaproductdisplaygroup](#page-852-1) [\(1056\)](#page-852-1)

[typefallbacksensitivitylevel \(649\)](#page-870-0) [typefdlchannel \(126\)](#page-870-1) [typefeature \(39\)](#page-871-0) [typefeatureconfig \(528\)](#page-872-0)

[typeipaddressingmodeprefcontrol](#page-884-1) [\(492\)](#page-884-1)

[typelicensedresourceproductmap](#page-891-1) [\(1073\)](#page-891-1)

[typedeviceprotocol \(46\)](#page-858-0) [typedevicesecuritymode \(213\)](#page-858-1) [typedevicetrustmode \(1041\)](#page-859-0) [typedialparameter \(325\)](#page-859-1) [typedialpattern \(323\)](#page-860-0) [typedialviaoffice \(587\)](#page-860-1) [typedigitsending \(109\)](#page-861-0) [typedistributealgorithm \(201\)](#page-861-1) [typedndoption \(439\)](#page-862-0) [typednusage \(241\)](#page-862-1) [typedpdeviceprotocol \(674\)](#page-863-0) [typedpjobfeature \(1030\)](#page-863-1) [typedpjobstatus \(677\)](#page-864-0) [typedpproduct \(673\)](#page-864-1) [typedptracelevel \(675\)](#page-865-0) [typedpverificationstatus \(676\)](#page-865-1) [typedpwebprotocol \(697\)](#page-866-0) [typedrfregistered \(291\)](#page-866-1) [typedrfscript \(290\)](#page-867-0) typedrfisignaling (324) [typefeaturecontrol \(563\)](#page-873-0) [typefieldinfo \(266\)](#page-874-0) [typeforward \(48\)](#page-876-0) [typeframing \(125\)](#page-876-1) [typegatewayusage \(1046\)](#page-877-0) [typegclear \(561\)](#page-878-0) [typegeolocationdevice \(553\)](#page-878-1) [typegkoption \(49\)](#page-879-0) [typeglobalsetting \(588\)](#page-879-1) [typegroupversionstamp \(414\)](#page-880-0) [typehash \(671\)](#page-881-0) [typehuntalgorithm \(226\)](#page-882-0) [typeidsauditlevel \(497\)](#page-882-1) [typeilssyncstatus \(1119\)](#page-883-0) [typeinterclusterservice \(522\)](#page-883-1) [typeipaddressingmode \(491\)](#page-884-0) [typeipmalinemode \(387\)](#page-885-0) [typeipmatarget \(388\)](#page-885-1) [typekeyauthority \(404\)](#page-886-0)

[typelicensingstate \(1071\)](#page-894-0) [typelogicalpartitionpolicy \(554\)](#page-895-0) [typelossynetwork \(429\)](#page-895-1) [typematrix \(319\)](#page-896-0) [typematrixvalue \(349\)](#page-896-1) [typemedia \(1102\)](#page-897-0) [typemediapayload \(224\)](#page-898-0) [typemgcpslotmodule \(140\)](#page-898-1) [typemgcpvic \(141\)](#page-899-0) [typemixer \(51\)](#page-900-0) typemixer (51) [typemobilesmartclient \(494\)](#page-900-1) [typemodel \(79\)](#page-901-0) [typemohcodec \(156\)](#page-902-0) [typemonitor \(159\)](#page-902-1) [typemonthofyear \(310\)](#page-903-0) typemonthofyear (310) [typemwlpolicy \(175\)](#page-904-0) [typenamedisplayformat \(598\)](#page-904-1) [typenetworklocation \(54\)](#page-905-0) [typenodeusage \(441\)](#page-905-1) [typensfservice \(190\)](#page-906-0) [typenullrestriction \(336\)](#page-906-1) [typenumberingplan \(121\)](#page-907-0) [typeoperator \(55\)](#page-907-1) [typeoutboundcallrollover \(456\)](#page-908-0)

[typeconnectprotocol \(1090\)](#page-848-1) [typecosrouting \(577\)](#page-849-0) [typecosroutingclassification \(1054\)](#page-849-1) [typecountry \(42\)](#page-850-0) [typecredential \(445\)](#page-850-1) [typecredentialuser \(460\)](#page-851-0) [typecsuparam \(44\)](#page-851-1) [typecubadevice \(1049\)](#page-852-0) [typecubasupportedcountry \(592\)](#page-853-0) [typecustomuserattribute \(546\)](#page-855-0) [typedayofmonth \(532\)](#page-855-1)

[typedayofweek \(309\)](#page-856-0) [typedberrors \(257\)](#page-856-1) [typedevicefeature \(208\)](#page-857-0) [typedeviceprofile \(146\)](#page-857-1)

[typee911locationstate \(1109\)](#page-868-0) [typee911message \(1082\)](#page-868-1) [typeencode \(47\)](#page-869-0) [typefallbackcssselection \(641\)](#page-869-1)

[typekeysize \(271\)](#page-886-1) [typelampblinkrate \(132\)](#page-887-0) [typelanguage \(171\)](#page-887-1) [typelanguagegroup \(255\)](#page-888-0) [typeldapprotocol \(276\)](#page-889-0) [typeldapserver \(263\)](#page-889-1) [typeldapserverattr \(264\)](#page-890-0) typeldapserverattr (264) [typelicensefeature \(360\)](#page-892-0) [typelicenseunit \(361\)](#page-893-0) [typelicensingmode \(599\)](#page-893-1)

[typesilencesuppressionthreshold](#page-944-0) [\(60\)](#page-944-0) [typesipidentityblend \(1062\)](#page-946-0) [typesipprivacy \(466\)](#page-946-1) typesiprellxxoptions (530) [typesipreroute \(480\)](#page-947-1)

[typesipscripterrorhandling \(537\)](#page-948-0) [typesiptrunkcalllegsecurity \(1042\)](#page-948-1) [typesite \(576\)](#page-949-0) [typesoftkey \(188\)](#page-949-1) [typespa8800port \(1052\)](#page-951-0) [typesrstoption \(195\)](#page-951-1) [typestartdialprotocol \(114\)](#page-952-0) [typestatus \(61\)](#page-952-1) [typesubclass \(392\)](#page-953-0) [typesubpatternusage \(1075\)](#page-954-0) [typesupportsfeature \(179\)](#page-954-1) [typesyslogmessage \(623\)](#page-955-0) [typesystemfeature \(96\)](#page-956-0) [typetableinfo \(265\)](#page-956-1) [typetaskstatus \(518\)](#page-958-0) [typetelnetlevel \(397\)](#page-958-1) [typeterminal \(139\)](#page-959-0) [typetimeofday \(311\)](#page-959-1) [typetimeschedulecategory \(477\)](#page-960-0) [typetimezone \(62\)](#page-960-1) [typetracelevelgrouping \(295\)](#page-962-0) [typetracelevelgroups \(294\)](#page-963-0) [typetransport \(204\)](#page-963-1) typetransport (204) [typetrunkdirection \(64\)](#page-964-1) [typetrunklevel \(65\)](#page-965-0) [typetrunkpad \(66\)](#page-965-1) [typetrunkselectionorder \(67\)](#page-966-0) [typetrunkservice \(526\)](#page-966-1) [typetrustrole \(659\)](#page-967-0) [typetunneledprotocol \(312\)](#page-967-1) [typeucproduct \(1092\)](#page-968-0) [typeucproductappservermap \(1093\)](#page-969-0) [typeucproductconnectprotocolmap](#page-969-1) [\(1094\)](#page-969-1)

[typepacketcapturemode \(269\)](#page-908-1) [typeparam \(89\)](#page-909-0) [typepartitionusage \(430\)](#page-909-1) typepartitionus typepartitionus typepartern (326) [typepatternprecedence \(198\)](#page-910-1) [typepatternrouteclass \(606\)](#page-911-0) [typepatternusage \(93\)](#page-911-1) [typepersonalphonenumber \(247\)](#page-912-0) [typephonecategory \(1110\)](#page-912-1) [typephonefeature \(1064\)](#page-913-0) [typephonefeaturecubaproductmap](#page-913-1) [\(1065\)](#page-913-1) [typephoneservice \(487\)](#page-915-0) [typephoneservicecategory \(489\)](#page-915-1) [typephoneservicedisplay \(488\)](#page-916-0) [typephonetemplateusage \(168\)](#page-916-1) [typepickupnotification \(419\)](#page-917-0) [typepipesize \(591\)](#page-917-1) [typeplaceholdertag \(1120\)](#page-918-0) [typeplaceholdertagfieldinfomap](#page-919-0)

[typepluginusage \(123\)](#page-919-1) [typepreemption \(199\)](#page-920-0) [typepresentationbit \(56\)](#page-920-1) [typeprichanie \(57\)](#page-921-0) [typepriofnumber \(95\)](#page-921-1) [typepriprotocol \(58\)](#page-922-0) [typeproduct \(117\)](#page-922-1) typeproduction fig (118) [typeprotocolside \(59\)](#page-924-0) [typeprovider \(1047\)](#page-924-1) [typeqsig \(211\)](#page-925-0) typeqsig (211) [typeqsigvariant \(495\)](#page-925-1) [typerecordingflag \(431\)](#page-926-0) [typerelatedfieldinfo \(335\)](#page-926-1) [typereleasecausevalue \(197\)](#page-928-0) [typereset \(254\)](#page-928-1) [typeresethandshake \(406\)](#page-929-0) [typeresource \(235\)](#page-929-1) [typeresourceaction \(236\)](#page-930-0) [typerevertpriority \(425\)](#page-931-0) [typeringsetting \(186\)](#page-931-1) [typerisclass \(173\)](#page-932-0) [typerisstatus \(282\)](#page-932-1) [typersvpoversip \(486\)](#page-933-0) [typertmtreportingservice \(510\)](#page-933-1) [typerule \(395\)](#page-934-0) [typeruleinfo \(396\)](#page-934-1) typeruleinfo (396) [typesafservice \(503\)](#page-935-0) [typeservice \(90\)](#page-938-0) [typeservicecategory \(187\)](#page-942-0) [typeservicegrouping \(280\)](#page-943-0) [typeservicerestriction \(281\)](#page-943-1) [typesipassertedtype \(467\)](#page-944-1) [typesipbandwidthmodifier \(1045\)](#page-945-0) [typesipcodec \(205\)](#page-945-1)

[typephonepersonalization \(462\)](#page-914-0) [\(1121\)](#page-919-0) [typeschciscotacdestination \(531\)](#page-936-0) [typescheduleunit \(296\)](#page-936-1) [typesecuritypolicy \(327\)](#page-937-0) [typeserversecuritymode \(643\)](#page-937-1)

[typeucservice \(1091\)](#page-970-0) [typeuridisambiguationpolicy \(1061\)](#page-971-0)

Cisco Unified Communications Manager Data Dictionary, Release 9.1(1) 8 OL-28327-01

<span id="page-8-0"></span>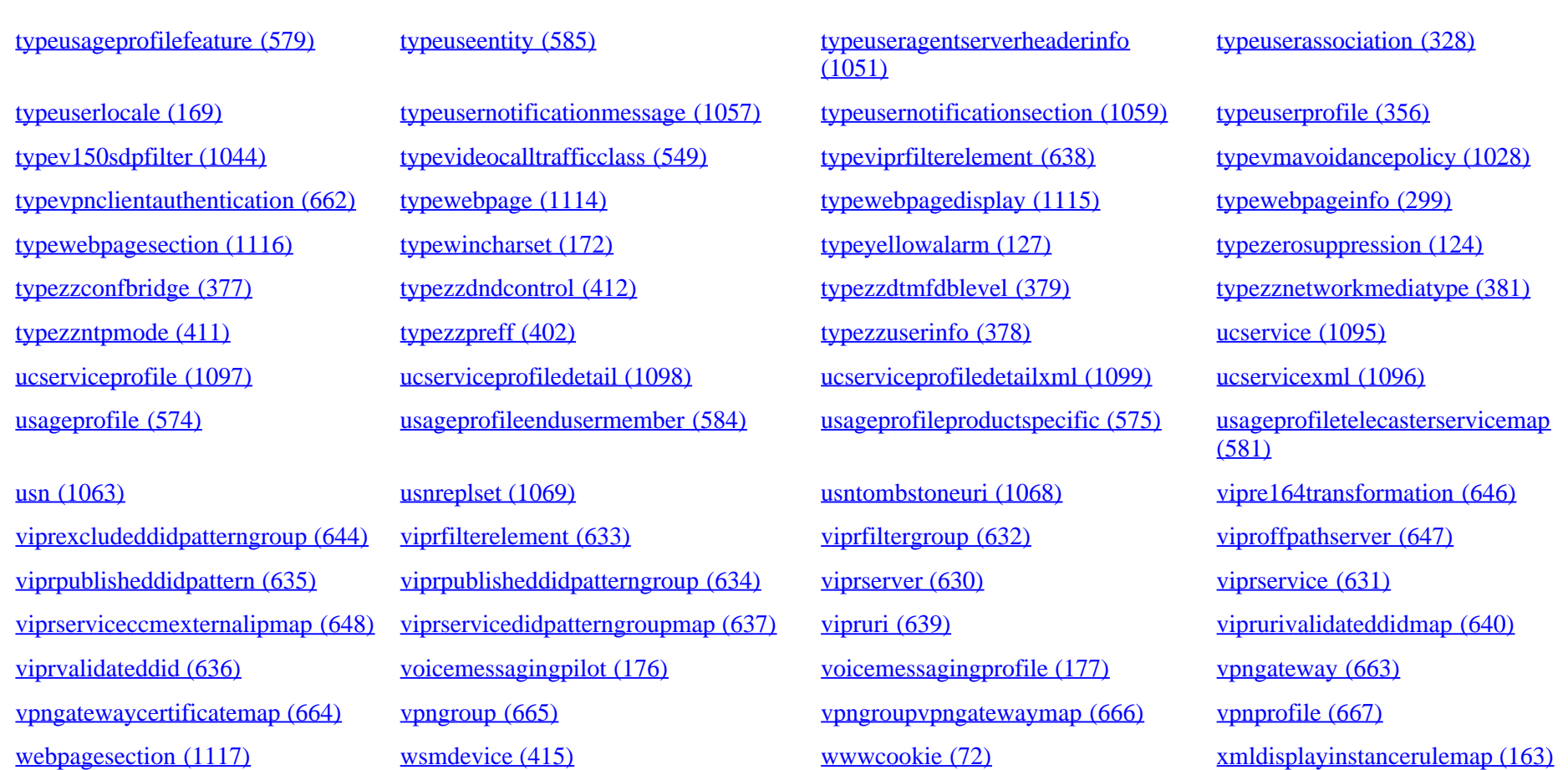

# **2.0 Table Details**

### **2.1 Table Relationships**

pkid is the primary key ID. It is always of type GUID (a 36 character UUID).

Fields that begin with the letters "fk" represent foriegn keys into another table. The name of the field following the "fk" prefix up to but not including an underscore character is the name of the related table. The field in related table is always pkid. and is a GUID.

Fields that begin with the letters "ik" represent internal keys into the same table.

Fields that begin with a "tk" represent an enumerated type. This field is related to a table whose name begins with "Type" and ends with the name of the field following the prefix up to but not including an underscore character. The field in the related table is always "enum" and is an integer.

Some tables do not allow insert or delete. These tables are populated by installation programs and migrated.

Some tables do not allow any modifications at all and are populated by installation only.

Some fields do not allow modification. These fields are populated by triggers in response to changes in other records, or they are set when the record is inserted.

### **2.2 Field Types**

#### DN

This field is a directory number. This is currently defined as a variable length string of max length 23.

enum

This field is related to another table. The table name begins with "Type" and is followed by the field name without the "tk" prefix. **GUID** 

This is a globally unique ID. It is represented as a string of length 36 (string representation of UUID).

long

This is an integer stored as signed 4 byte value  $(+2^31-1)$ . Refer to the Check Constraint for limitations on possible values.

string

This is a variable length string. The maximum length will be specified in bytes. The database stores string data using UTF-8 encoding. Refer to the Validation for limitations on characters and length of strings.

### **2.3 Table Level Rules and Field Details**

Unless otherwise indicated, all tables and data are replicated throughout the cluster.

#### **Note for developers**

The Data Dictionary source is the same set of CSV files used to create the database. Each table, field, rule, and constraint has an ID next to it (in parentheses) that indicates the source. The codes are always <type>-number. The type codes are as follows:

TI

Table Information from TypeTableInfo.csv

FI

Field Information from TypeFieldInfo.csv

RFI

Related Field Information from TypeRelatedFieldInfo.csv

MFI

Mulit-Field Index from TypeMultiFieldIndex.csv

#### RI

Rule Information from TypeRuleInfo.csv

For example, RFI-21 is Related Field Info for enum = 21 in TypeRelatedFieldInfo.csv.

Cisco Unified Communications Manager Data Dictionary, Release 9.1(1) 10 OL-28327-01

Error messages from business rule violations have two components - Error code and SQL Exception. For example, Error: java.sql.SQLException: 37131, SQL State: IX000, Error Code: -746. Error Code -746 indicates an exception based on database rules. If specific error message text is not displayed, it can be found in TypeDbErrors table where SQLException value is the value in the enum column. SQLException values above 25,000 also correlate directly to data dictionary entries at follows:

- Errors occurring because of validation or check constraints defined in TypeRelatedFieldInfo have a number that is equal to 25,000 plus the related field info rule number in datadicationary. For example, if an error 25142 occurs while updating ApplicationDialRule table, you can find the associated constraint with 25142-25000 = (RFI-)142. Check the constraints below the field definitions in the table (or just search this document for "RFI-142").
- Errors occurring because of validation or check constraints defined in TypeFieldInfo will have a number that is equal to 35,000 plus the field number. For example, if an error 37131 occurs while updating FACInfo table, you can find the associated rule with 37131-35000 = (FI-)2131. Then check the format of input data against the validation for the "FACInfo.Code" field (or just search this document for "FI-2131").

#### **Legend for Tables**

<span id="page-10-0"></span>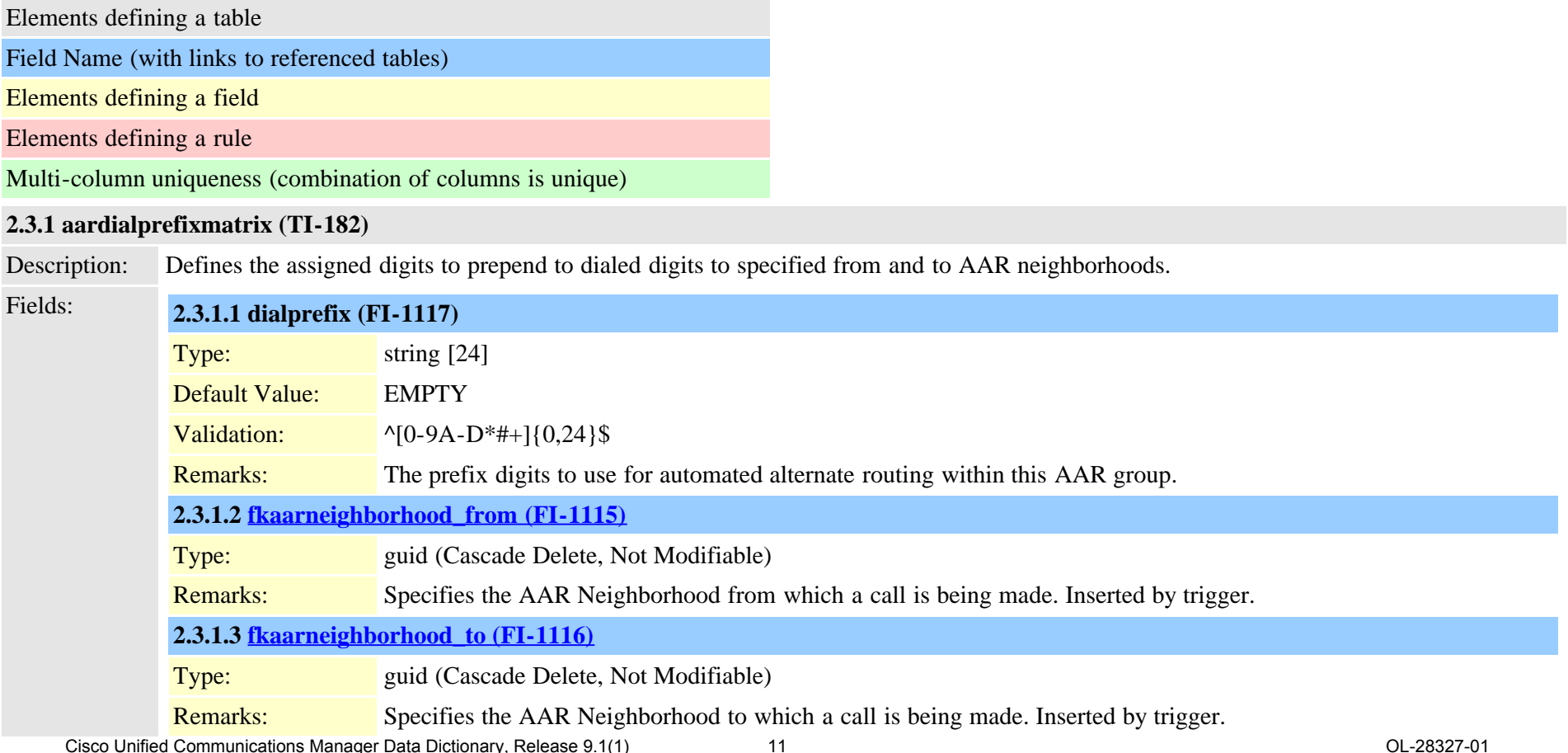

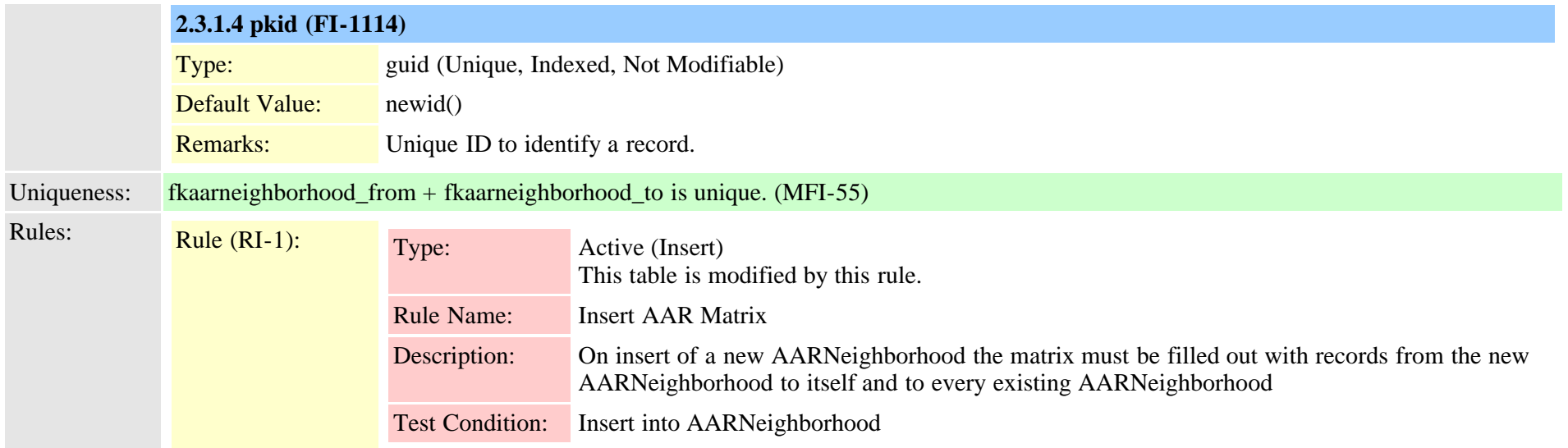

<span id="page-11-0"></span>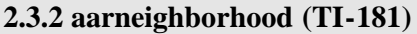

Description: Automated alternate routing (AAR) provides a mechanism to reroute calls through the PSTN or other network by using an alternate number when Cisco CallManager blocks a call due to insufficient location bandwidth.

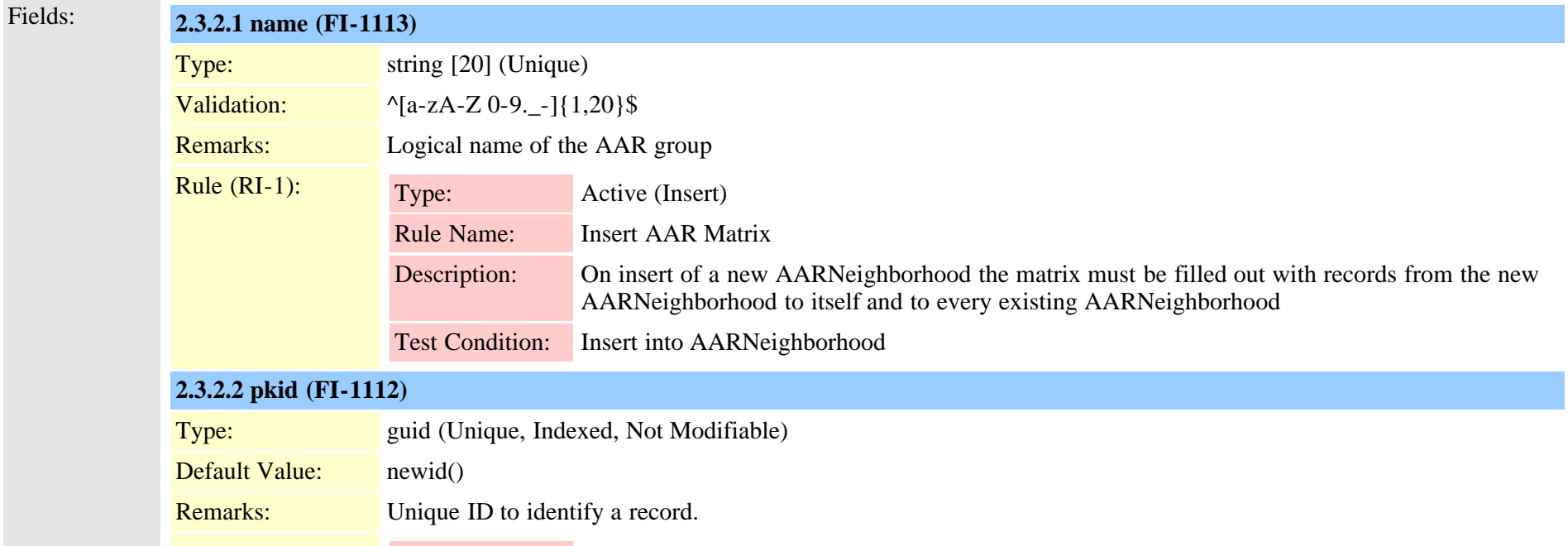

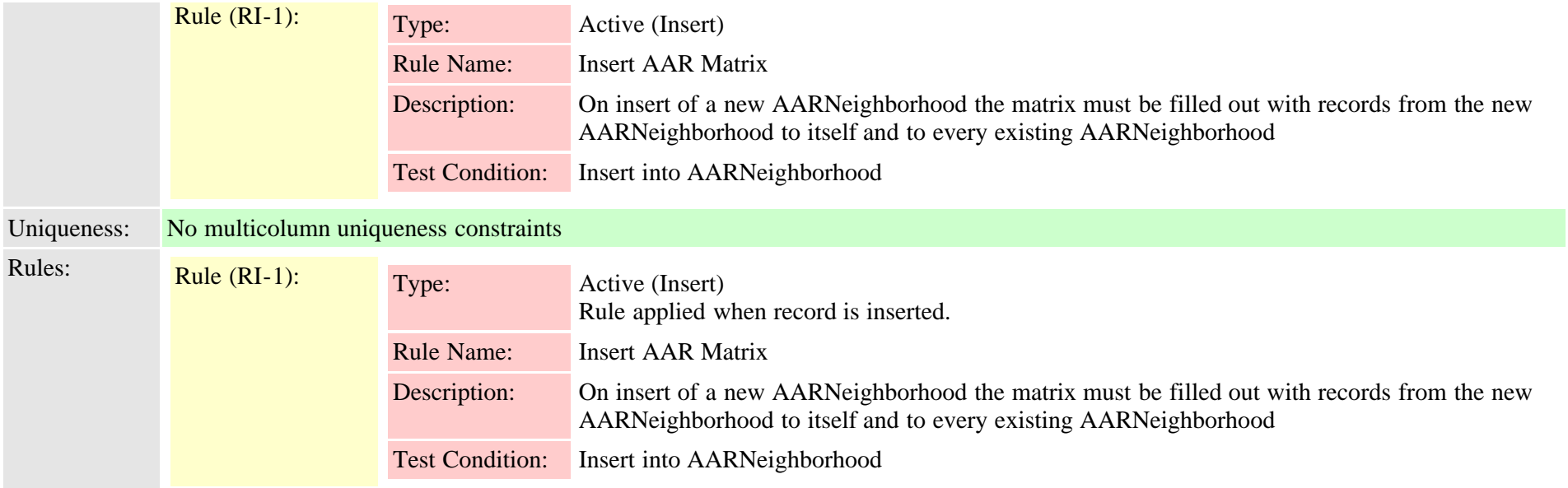

### <span id="page-12-0"></span>**2.3.3 alarmconfig (TI-145)**

Description: Records alarm settings per node (server) per service per monitor. These records are inserted at install time. Insert/Delete is not allowed.

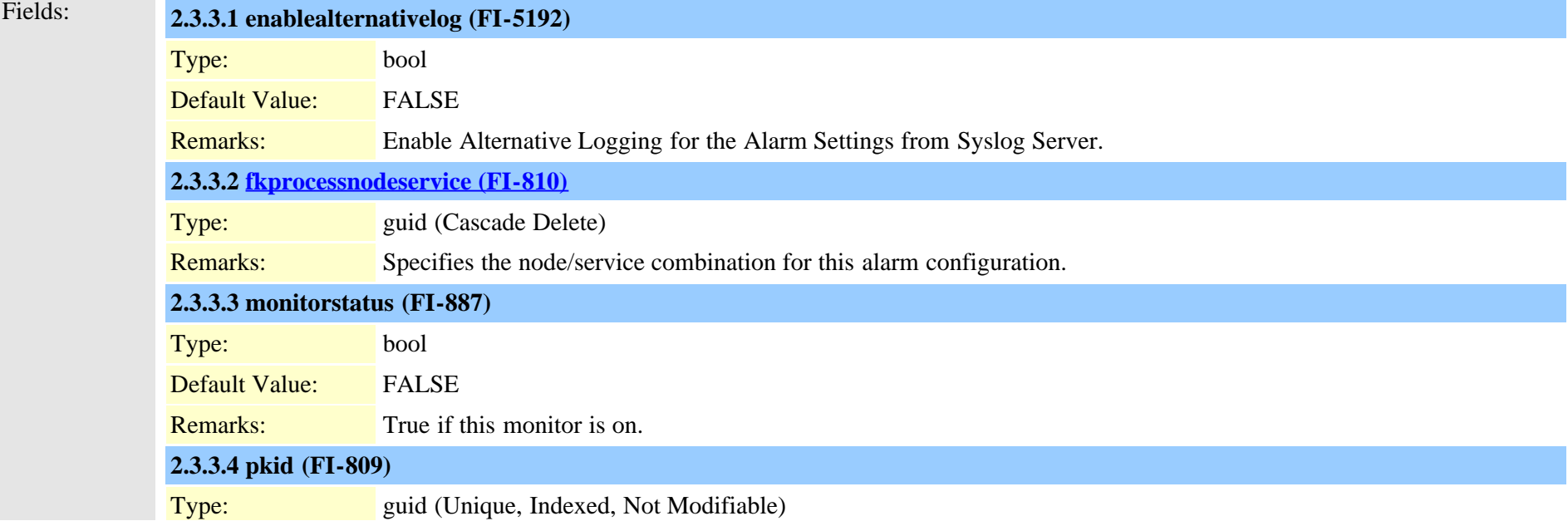

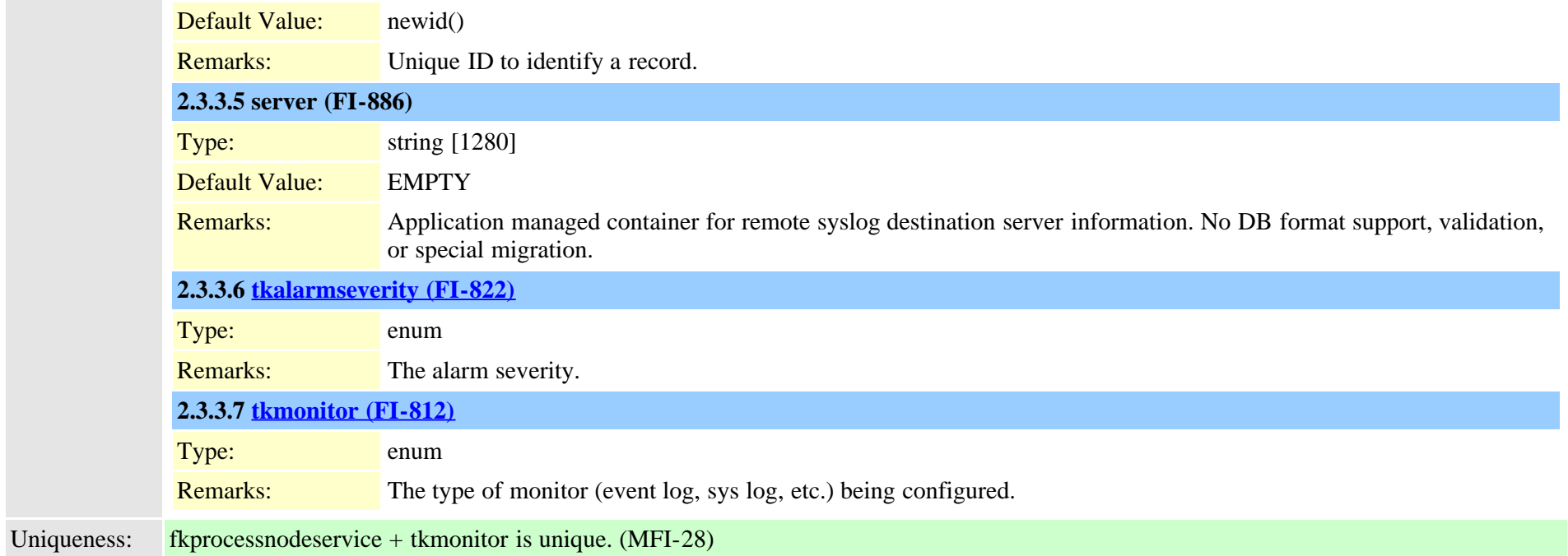

### <span id="page-13-0"></span>**2.3.4 alarmmonitorcapabilities (TI-161)**

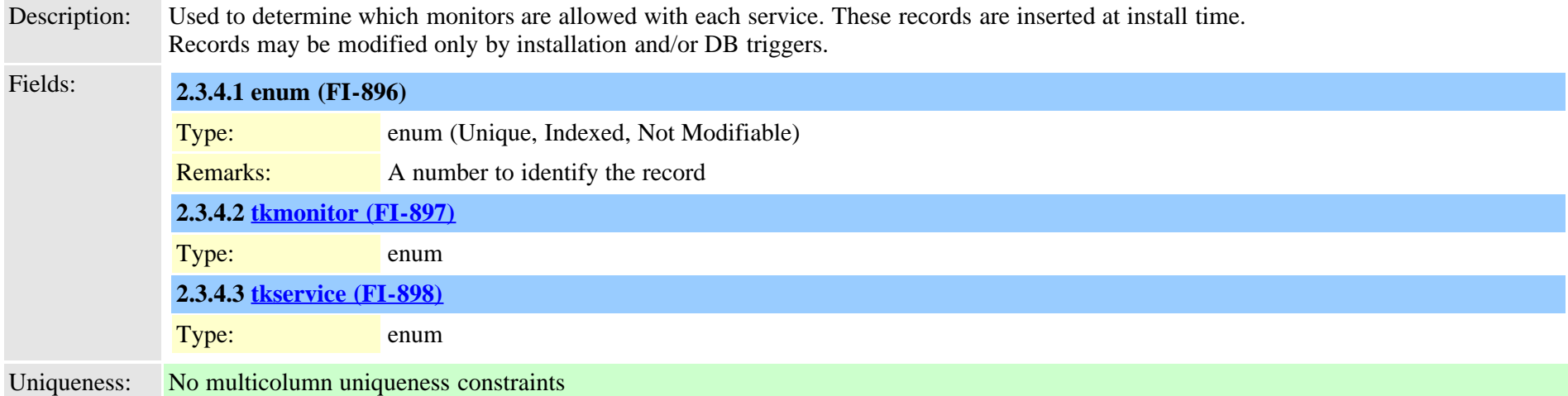

### <span id="page-13-1"></span>**2.3.5 alarmusertext (TI-369)**

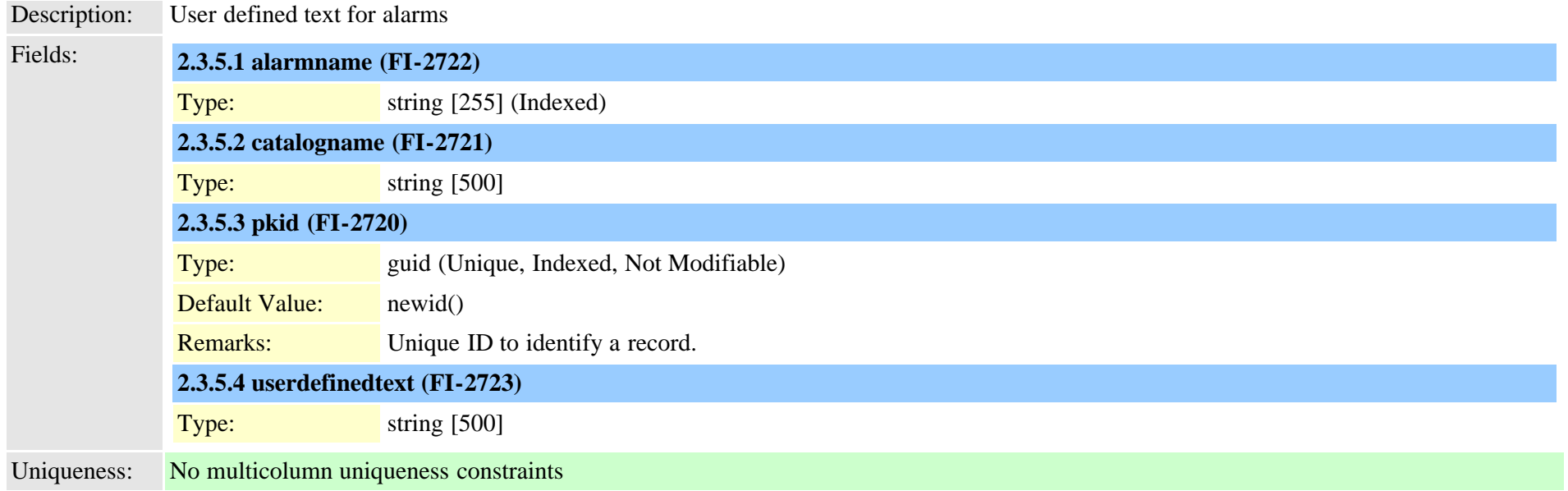

#### <span id="page-14-0"></span>**2.3.6 analogaccess (TI-2)**

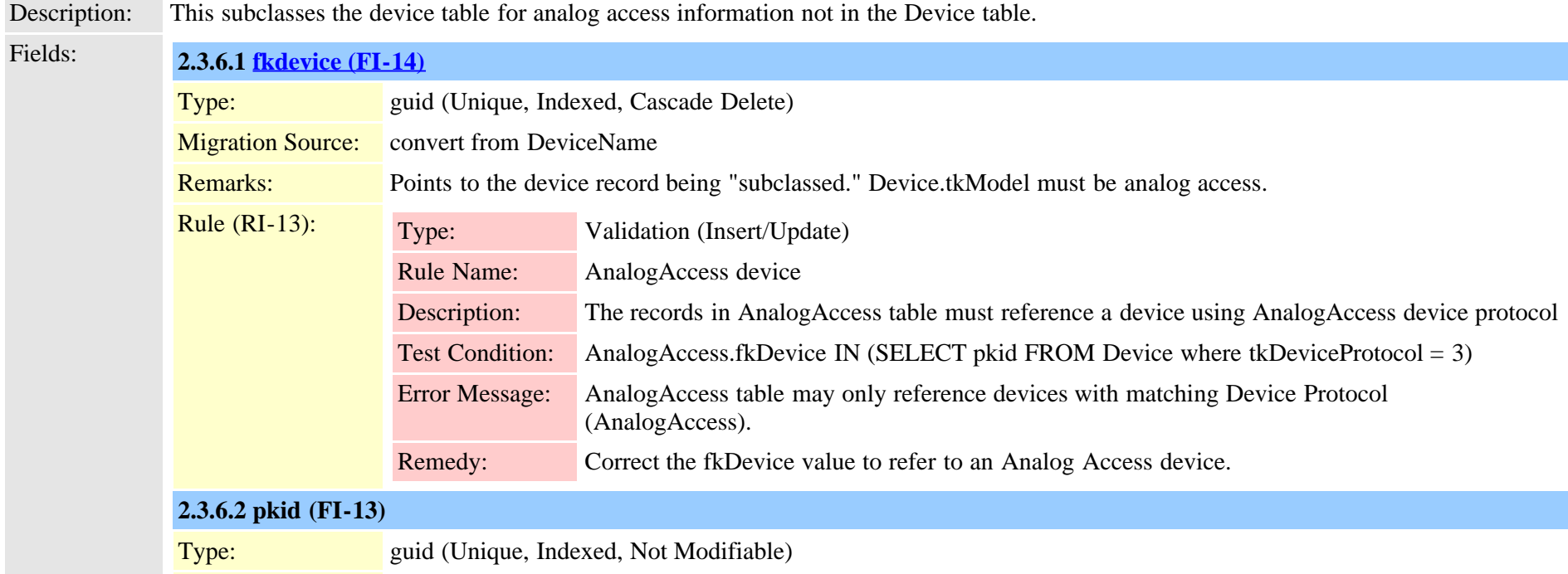

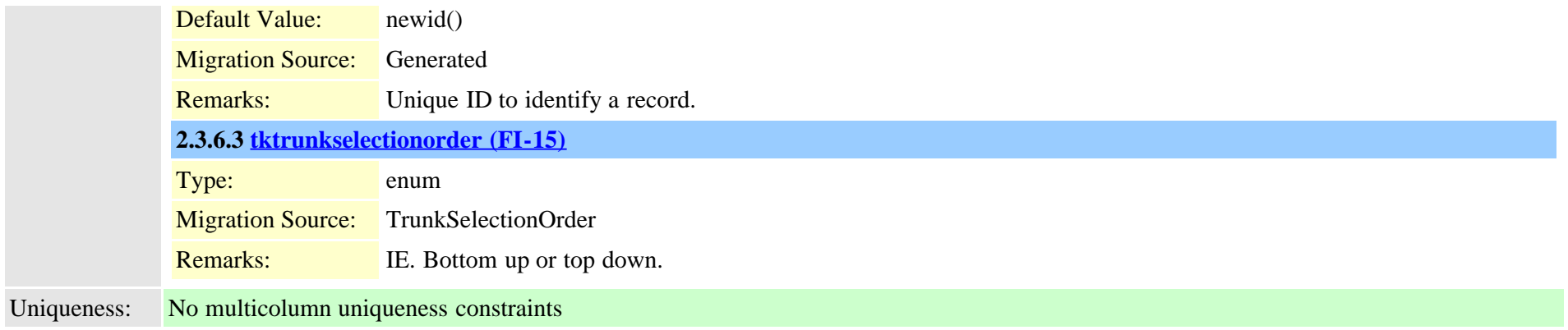

#### <span id="page-15-0"></span>**2.3.7 analogaccessport (TI-3)**

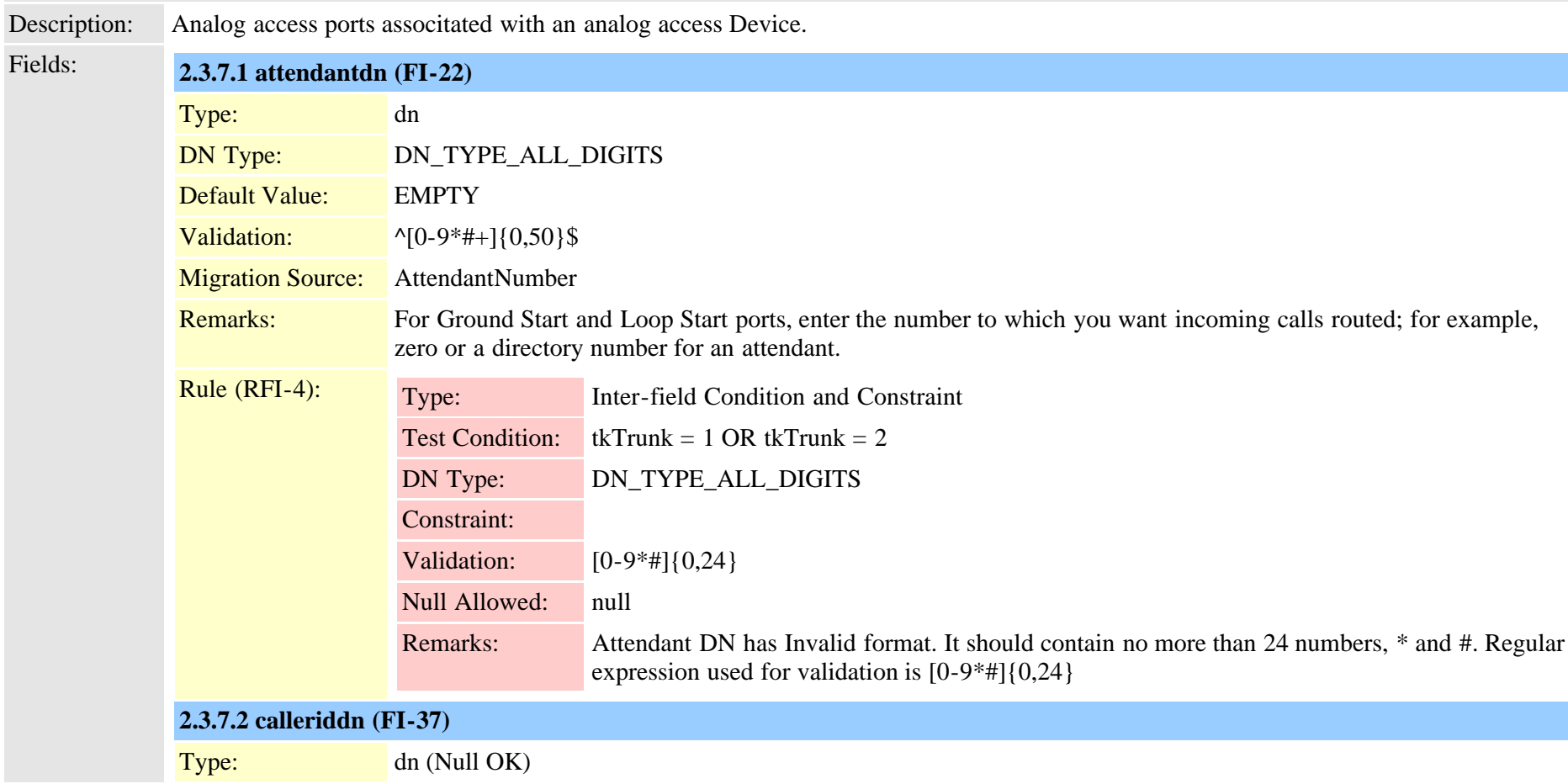

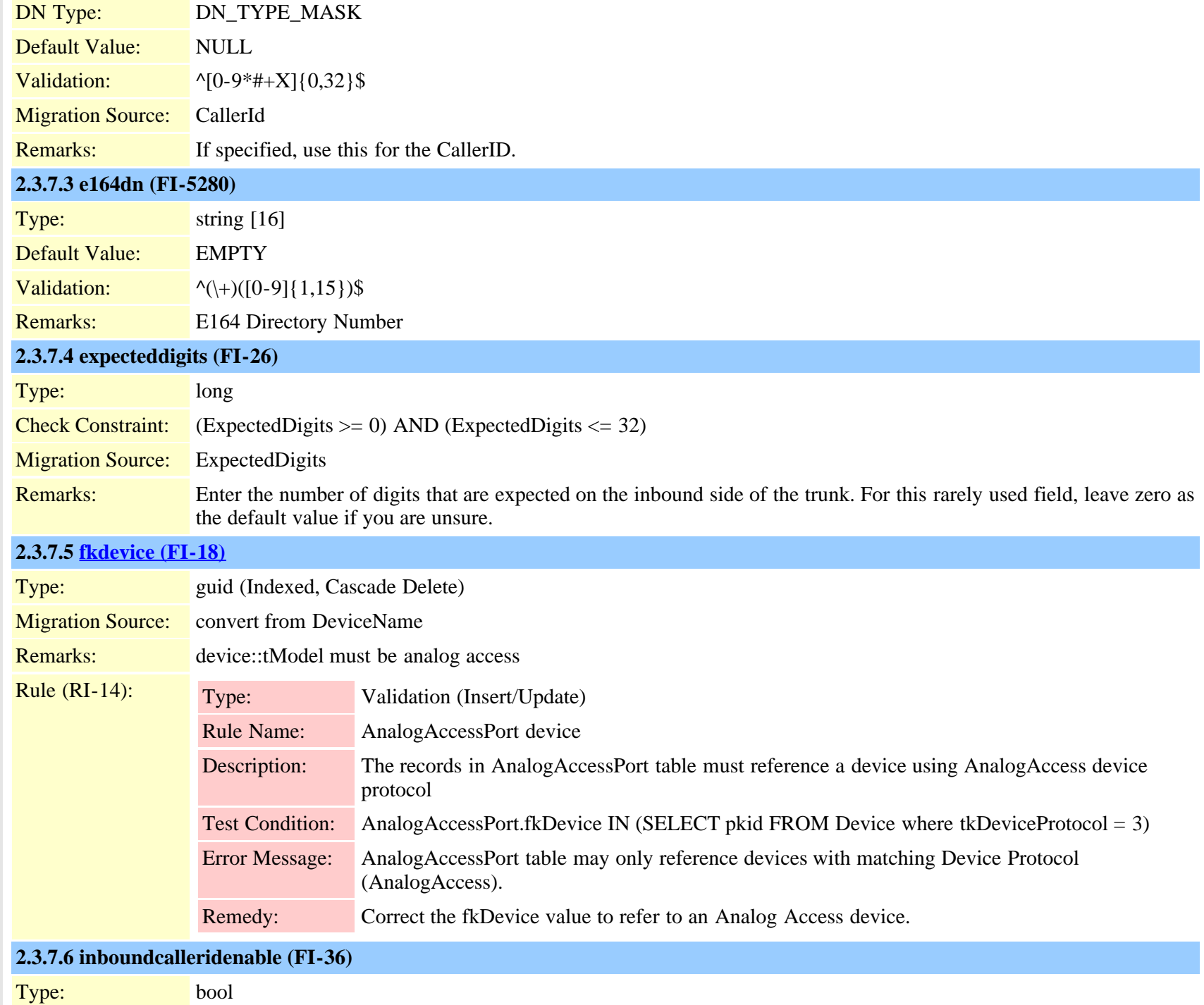

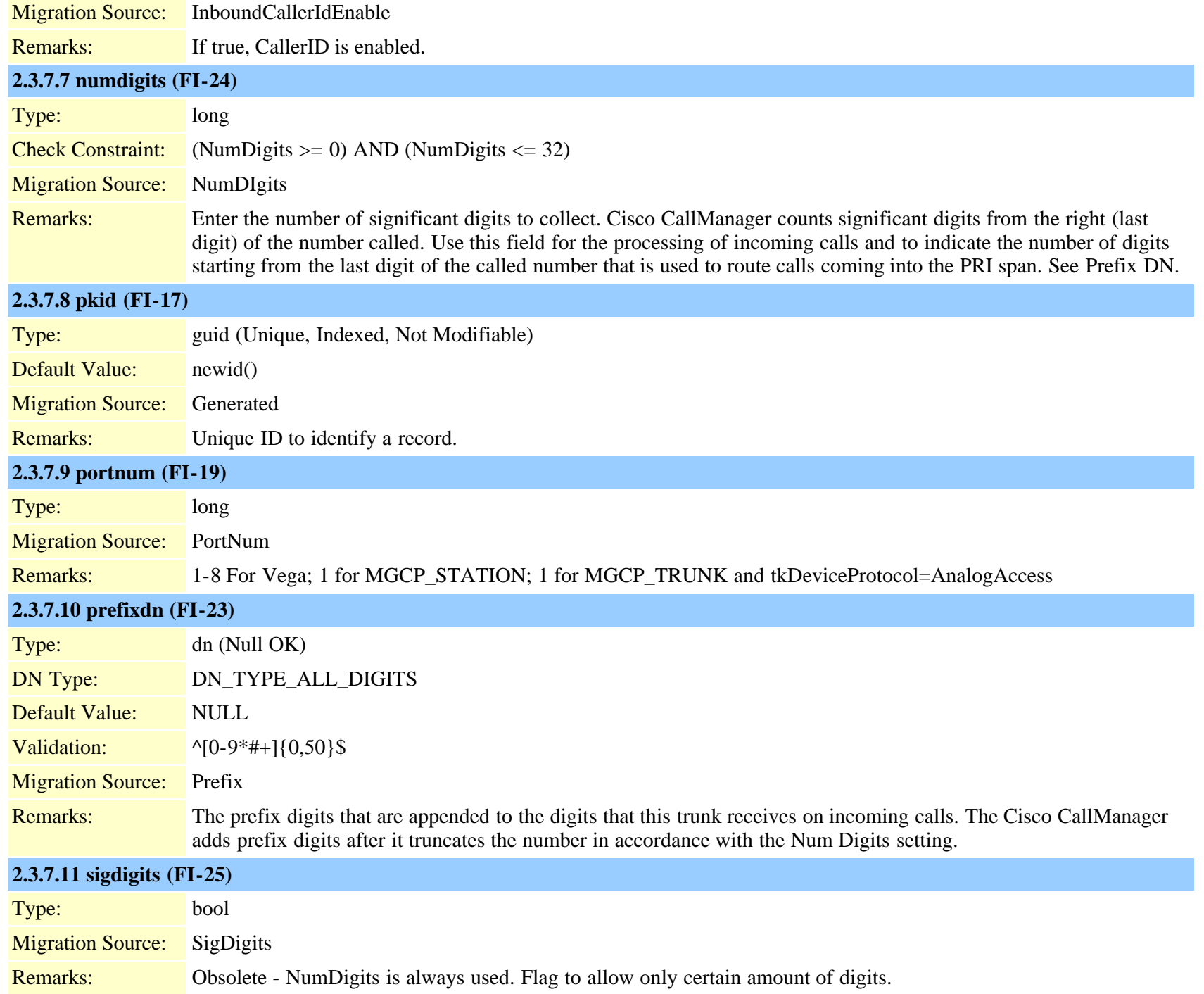

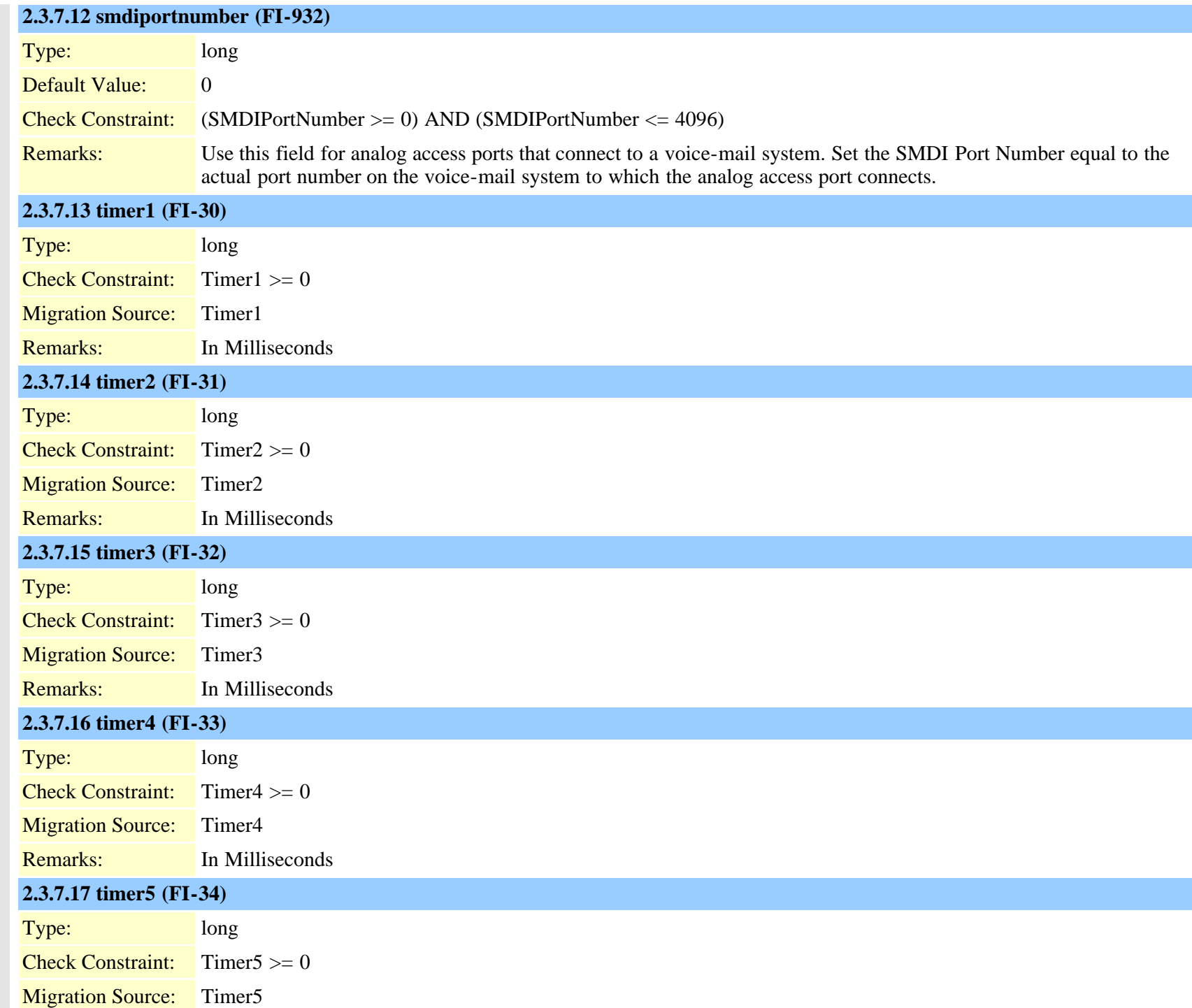

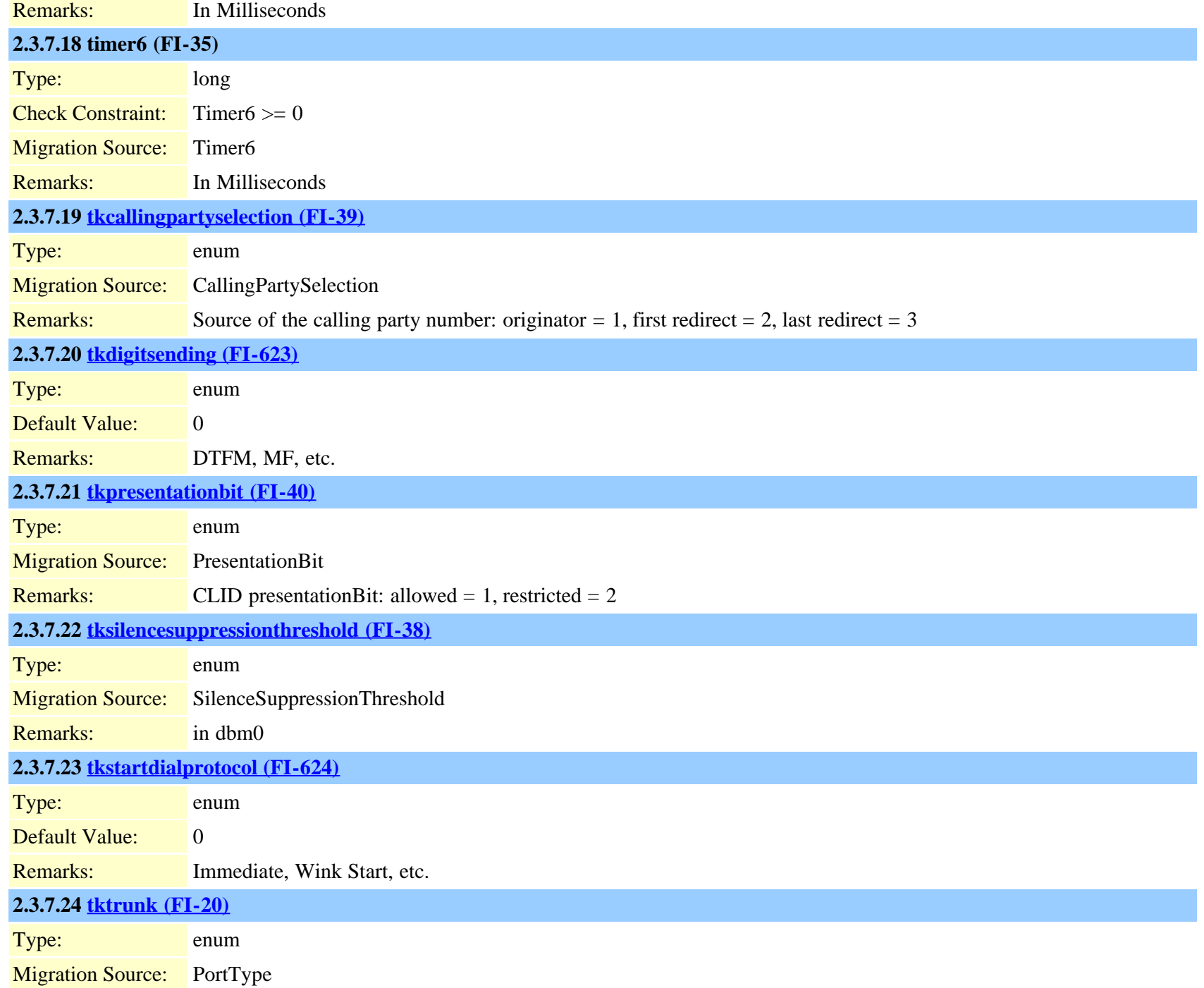

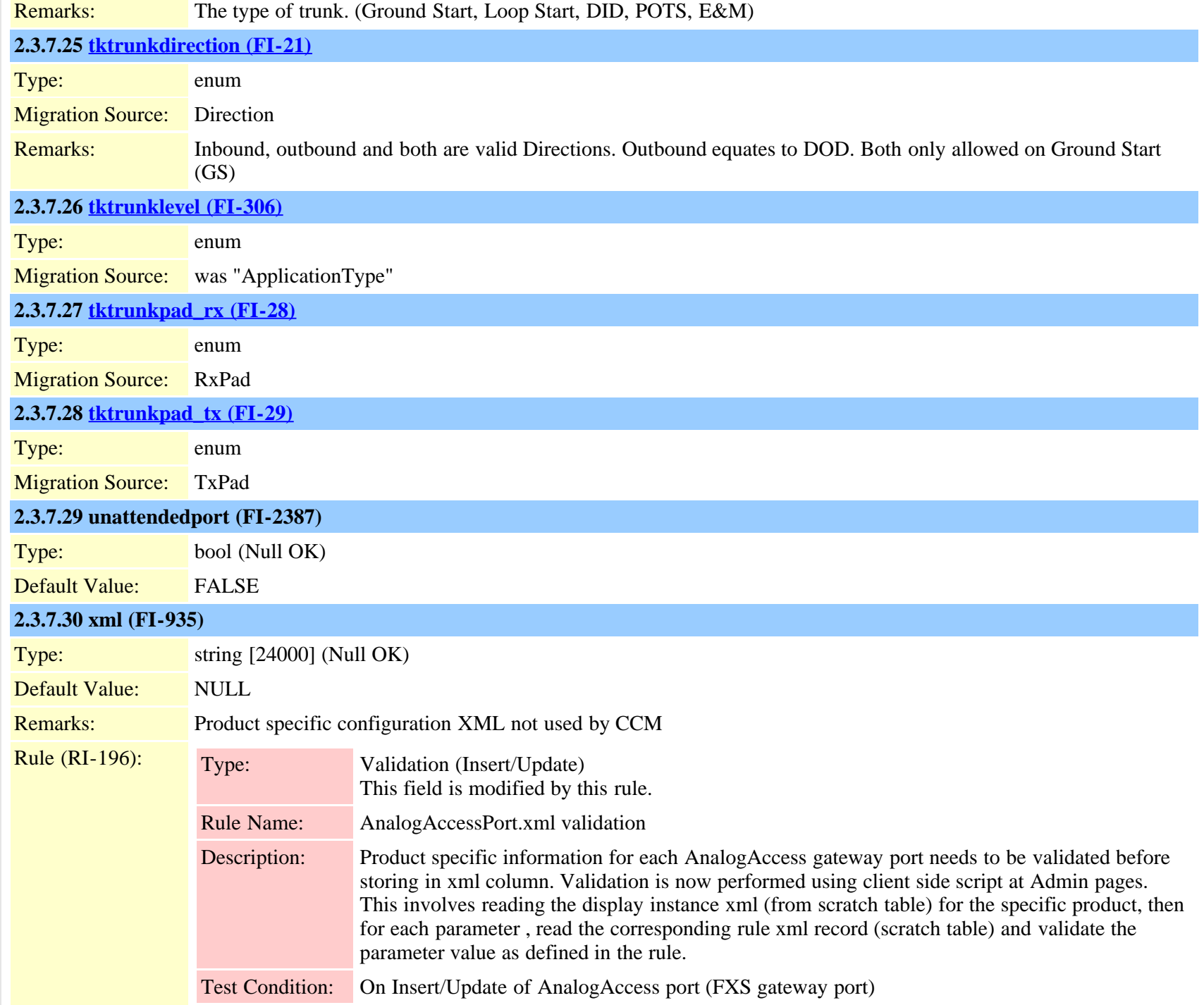

<span id="page-21-0"></span>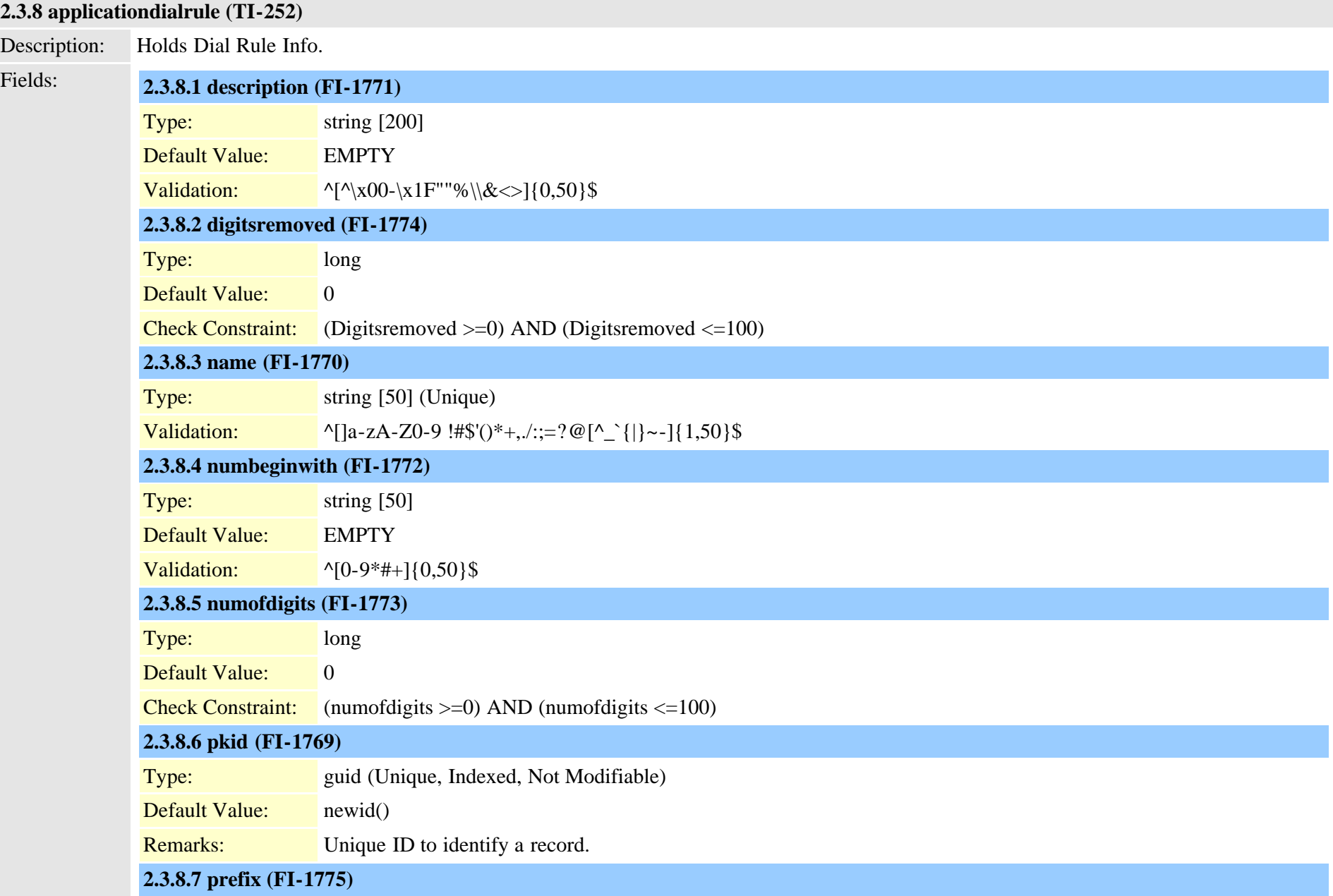

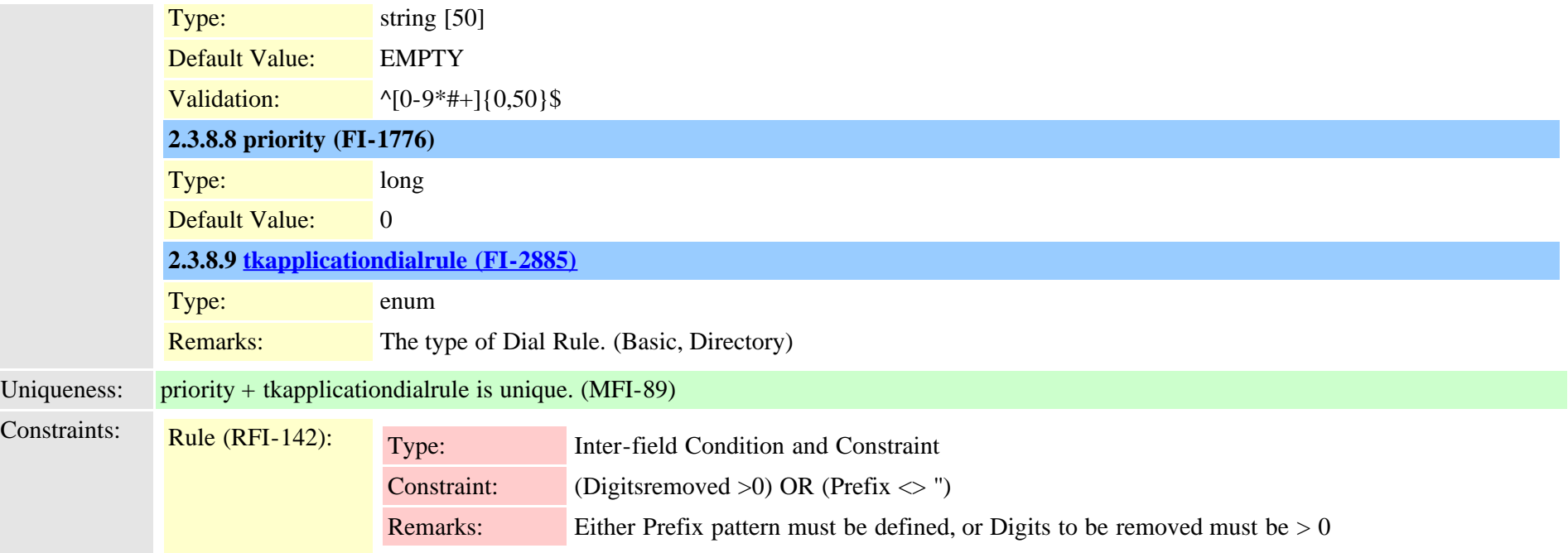

<span id="page-22-0"></span>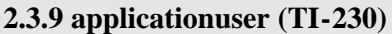

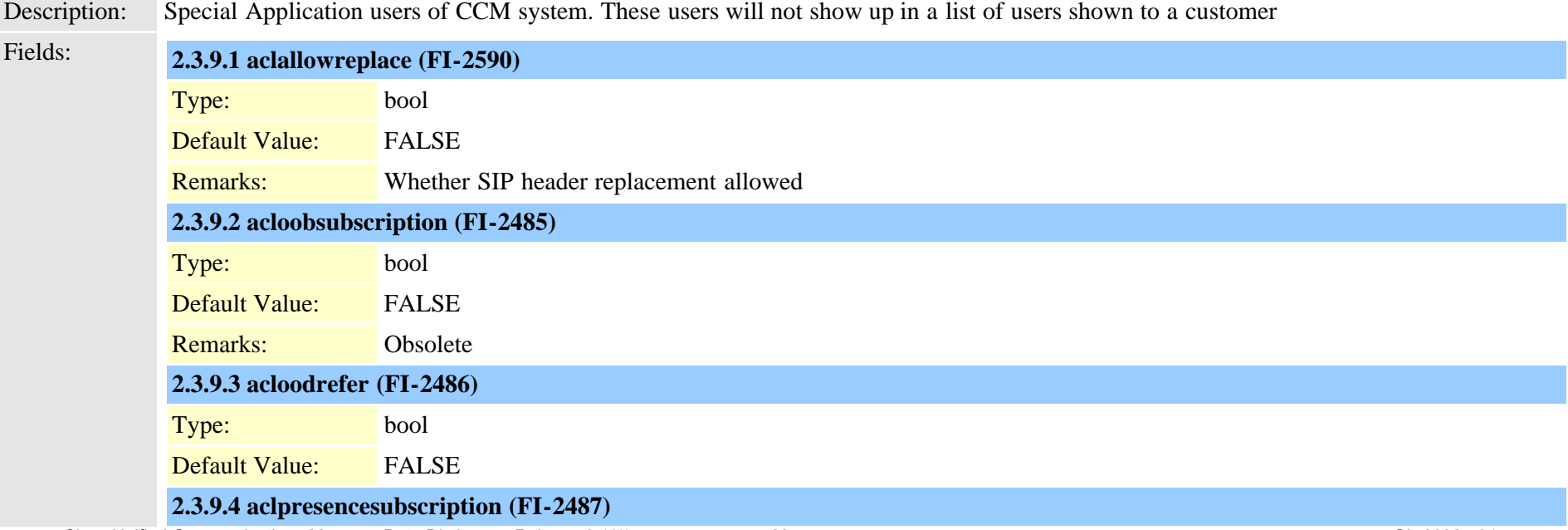

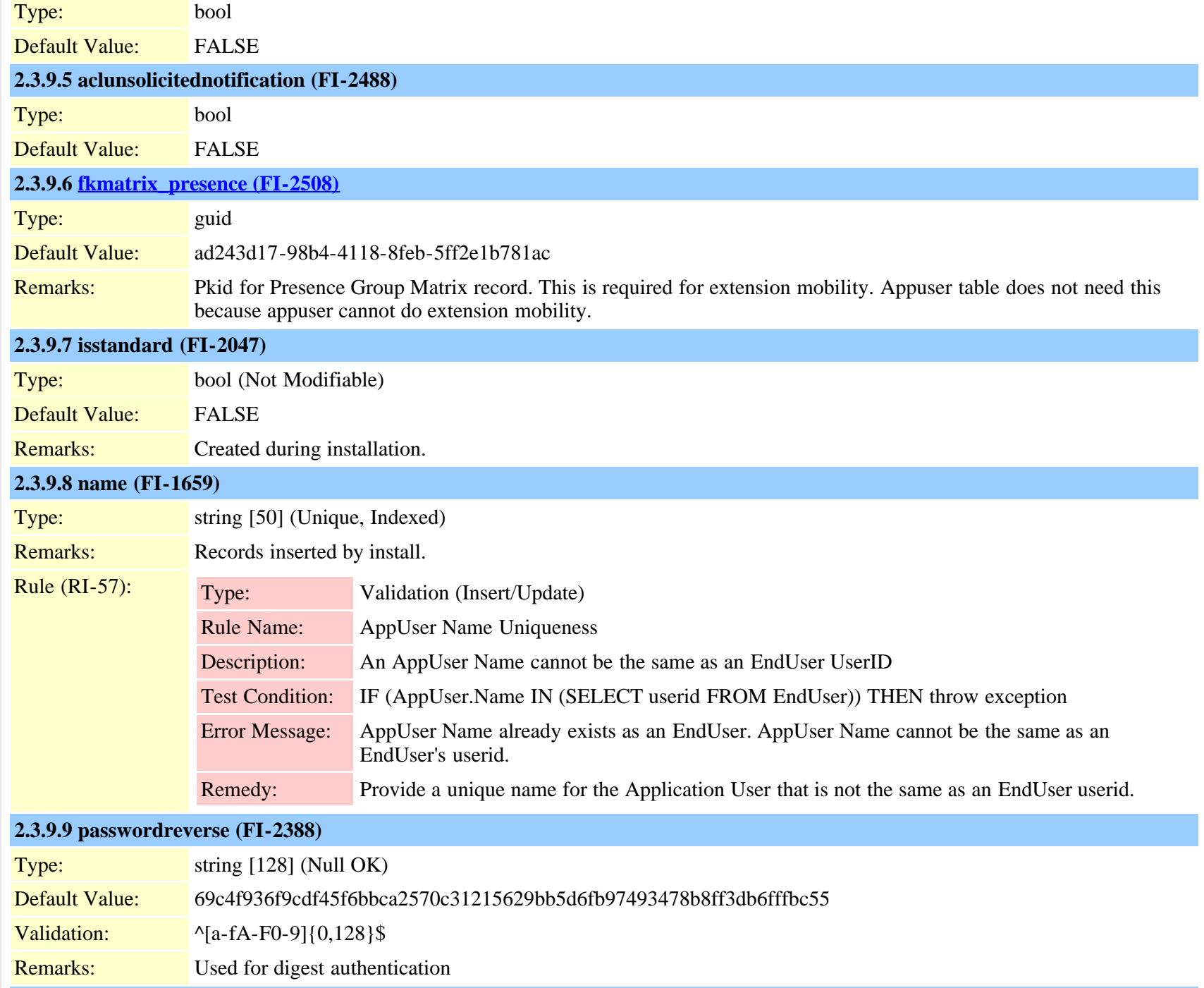

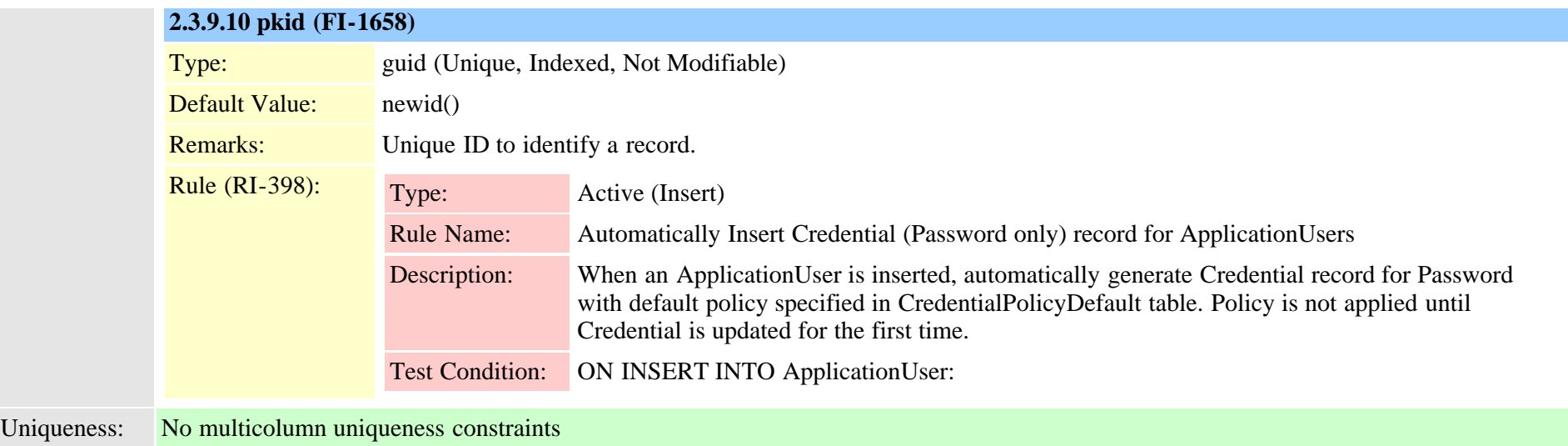

# <span id="page-24-0"></span>**2.3.10 applicationusercapfmap (TI-353)**

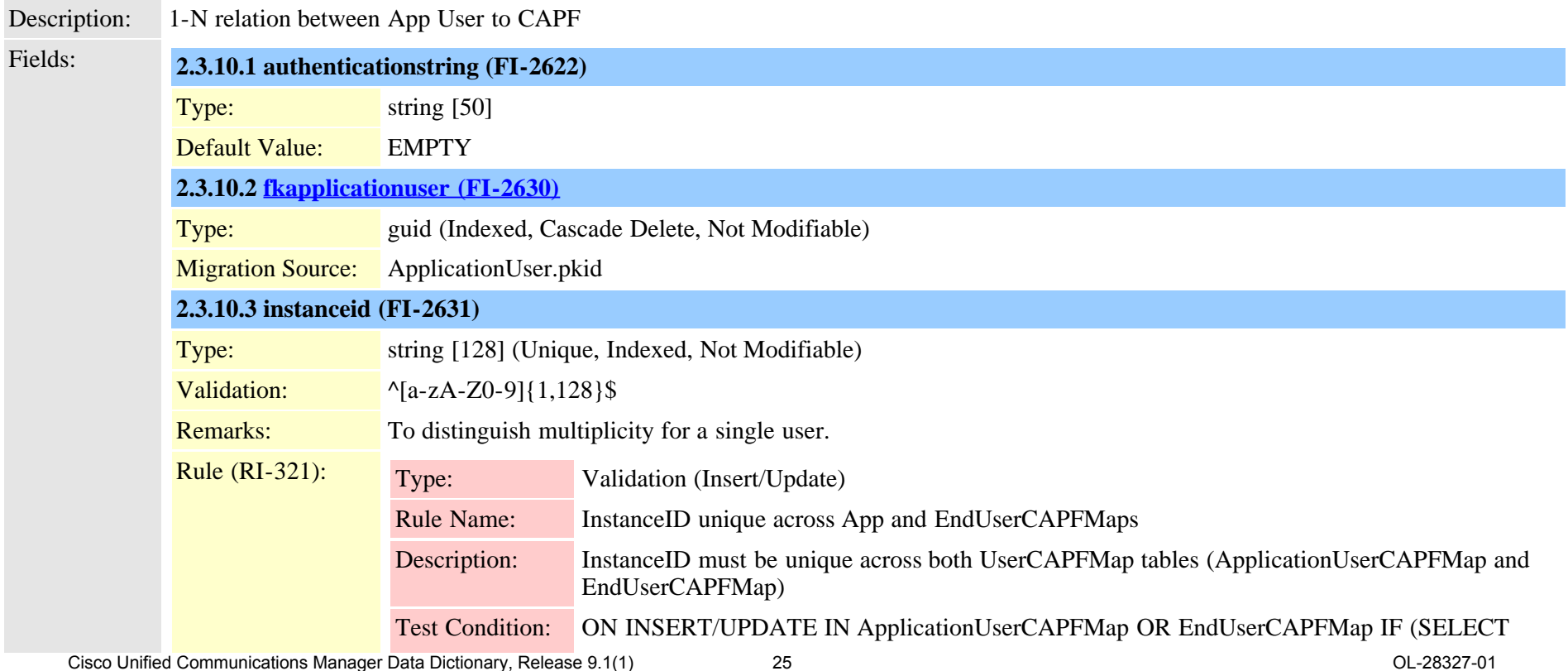

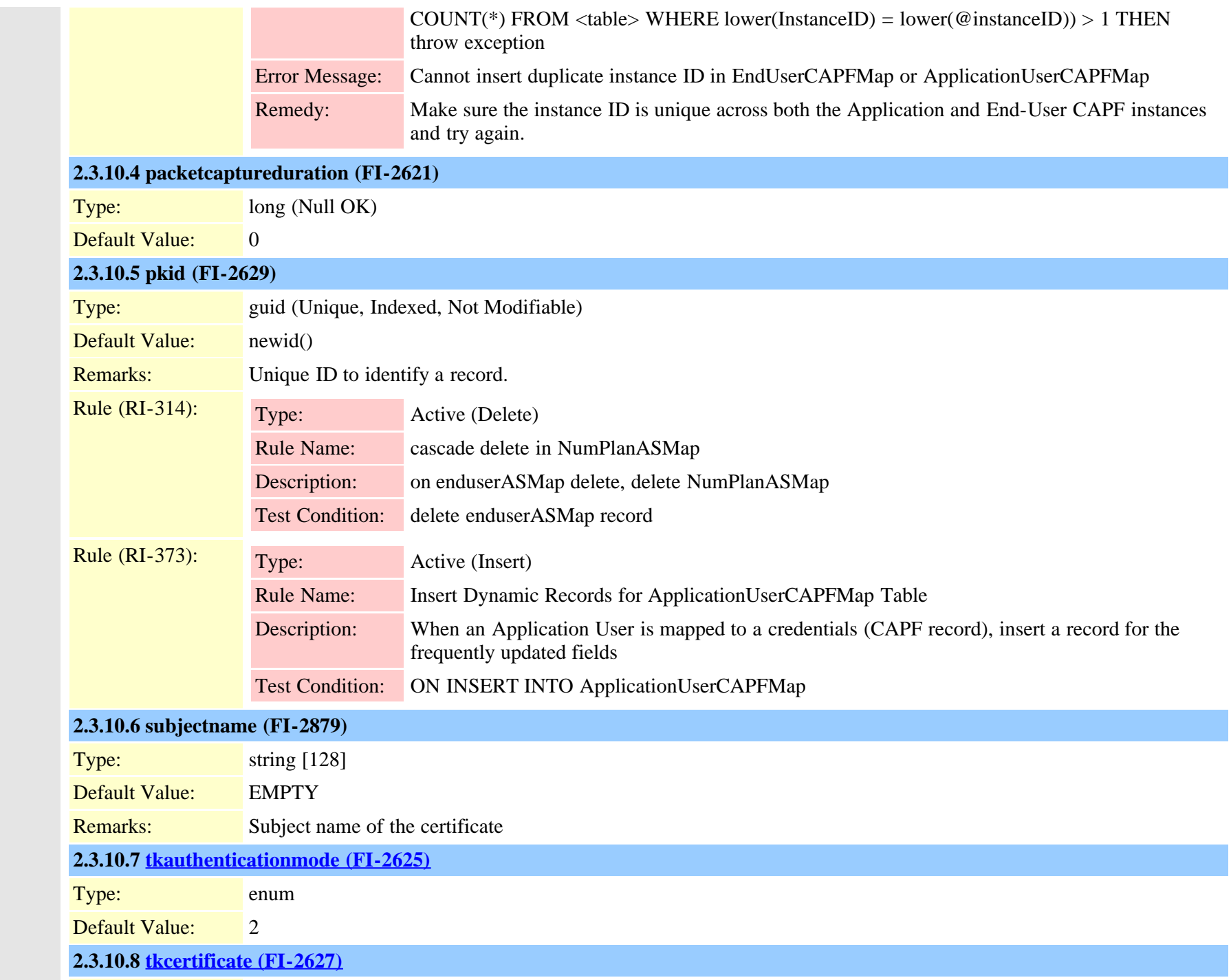

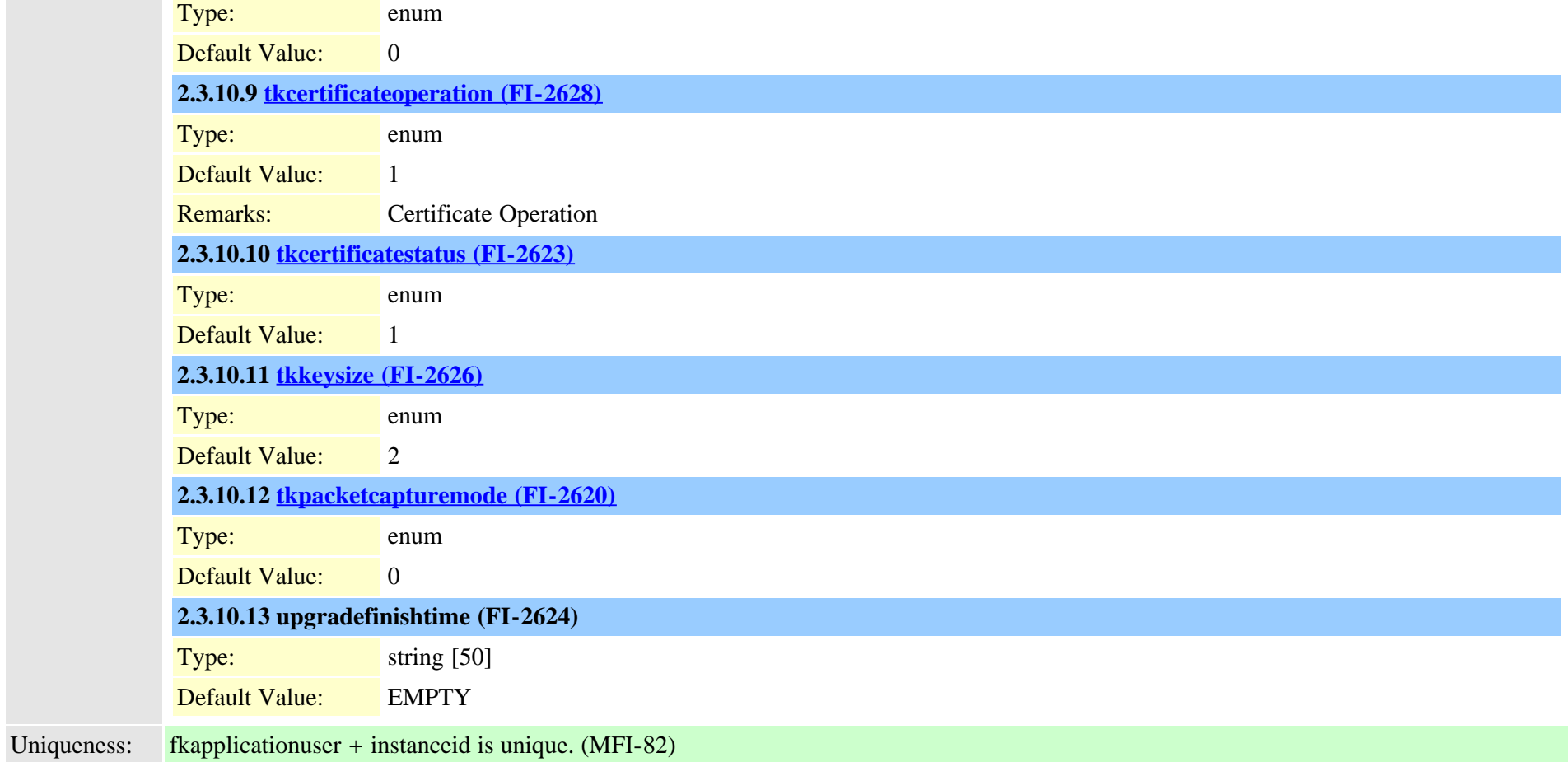

#### <span id="page-26-0"></span>**2.3.11 applicationusercapfmapdynamic (TI-442)**

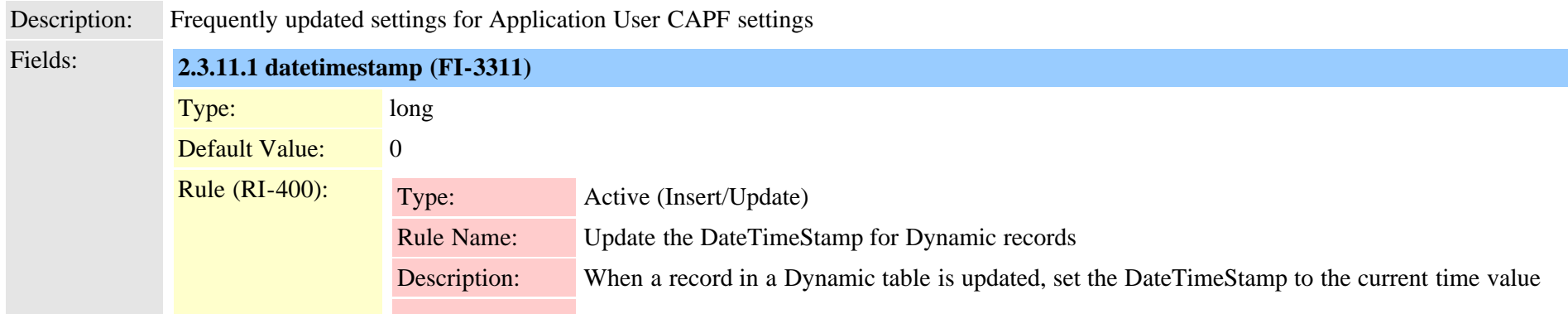

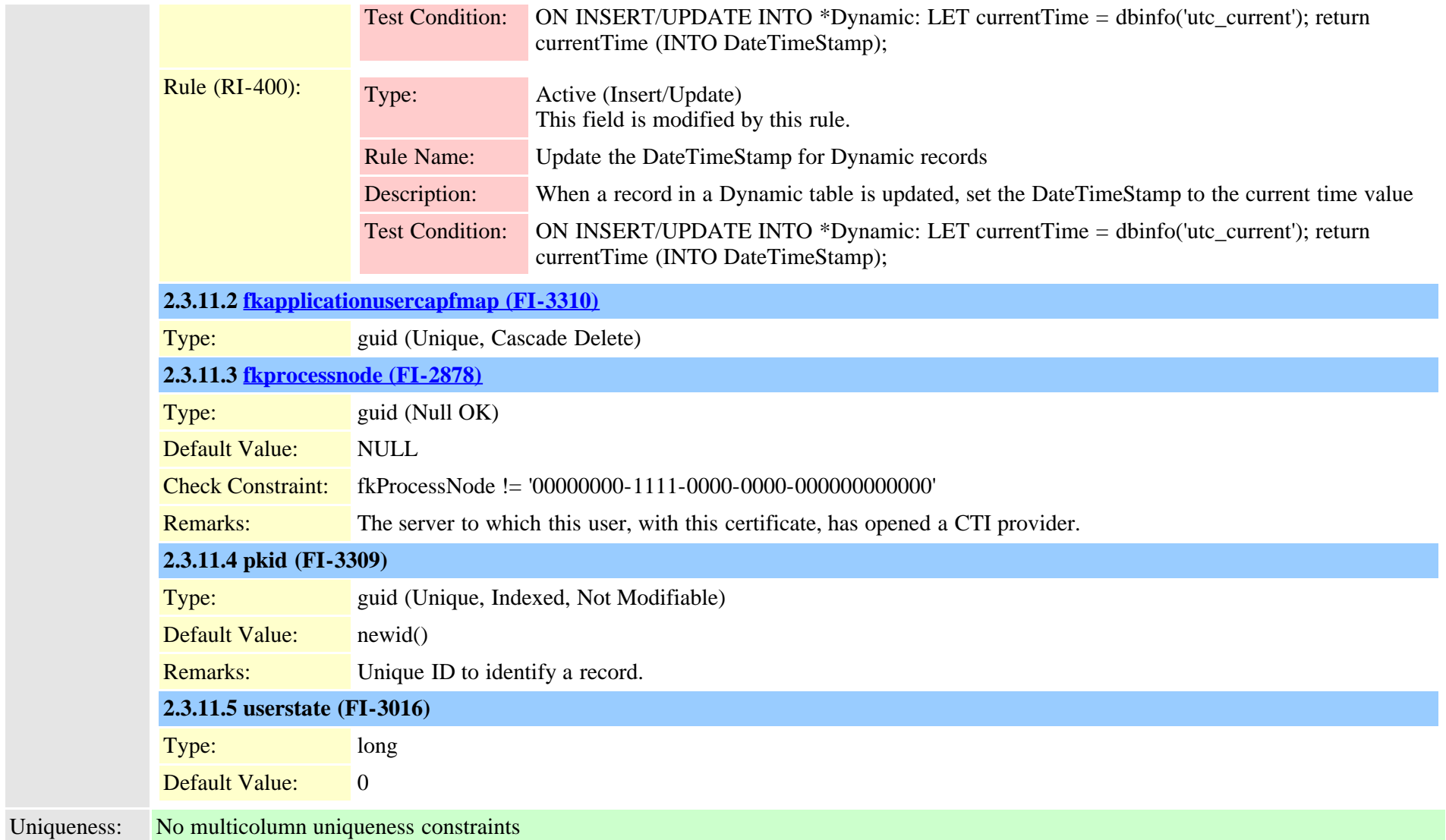

#### <span id="page-27-0"></span>**2.3.12 applicationuserdevicemap (TI-297)**

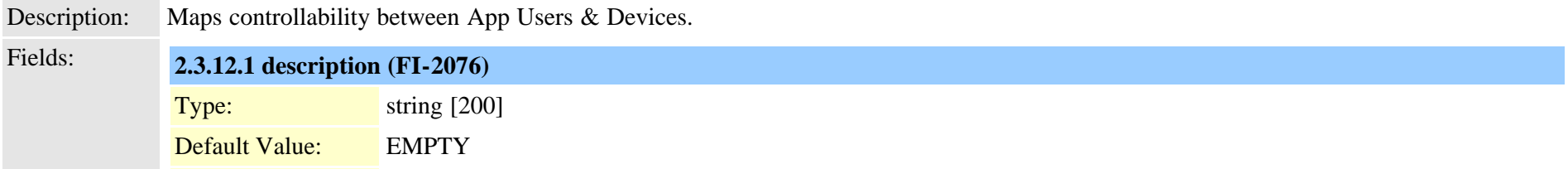

Cisco Unified Communications Manager Data Dictionary, Release 9.1(1) 28 Cisco Unified Communications Manager Data Dictionary, Release 9.1(1)

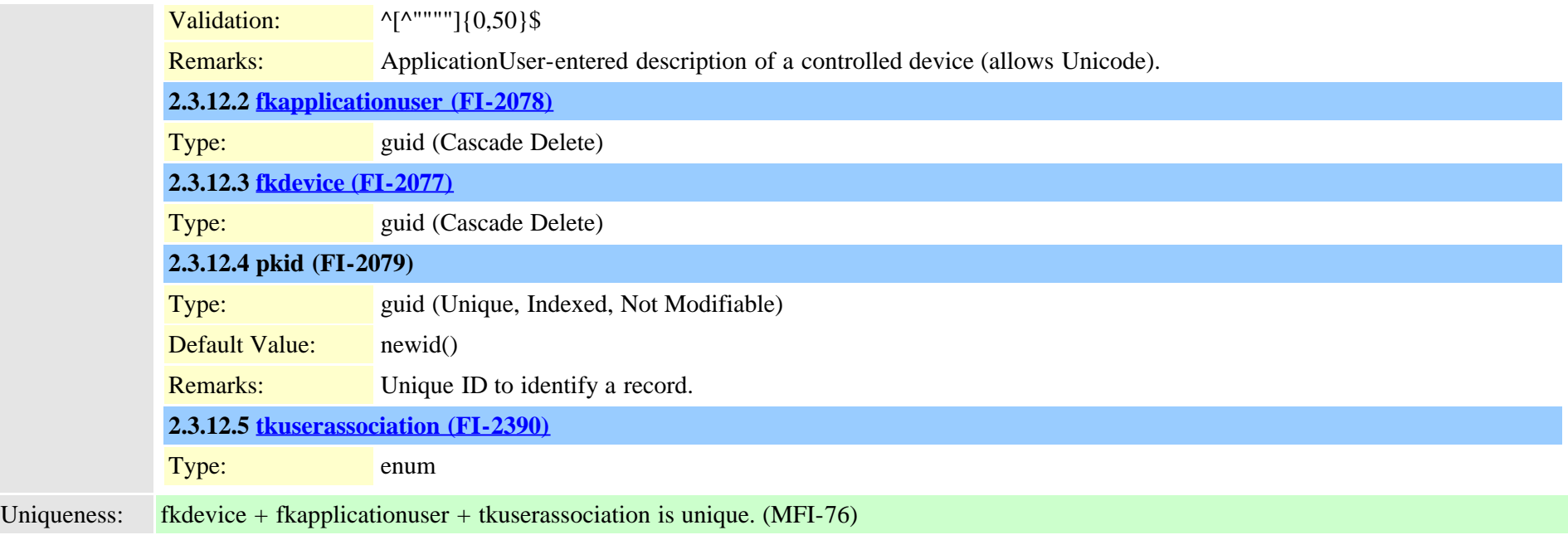

#### <span id="page-28-0"></span>**2.3.13 applicationuserdirgroupmap (TI-238)**

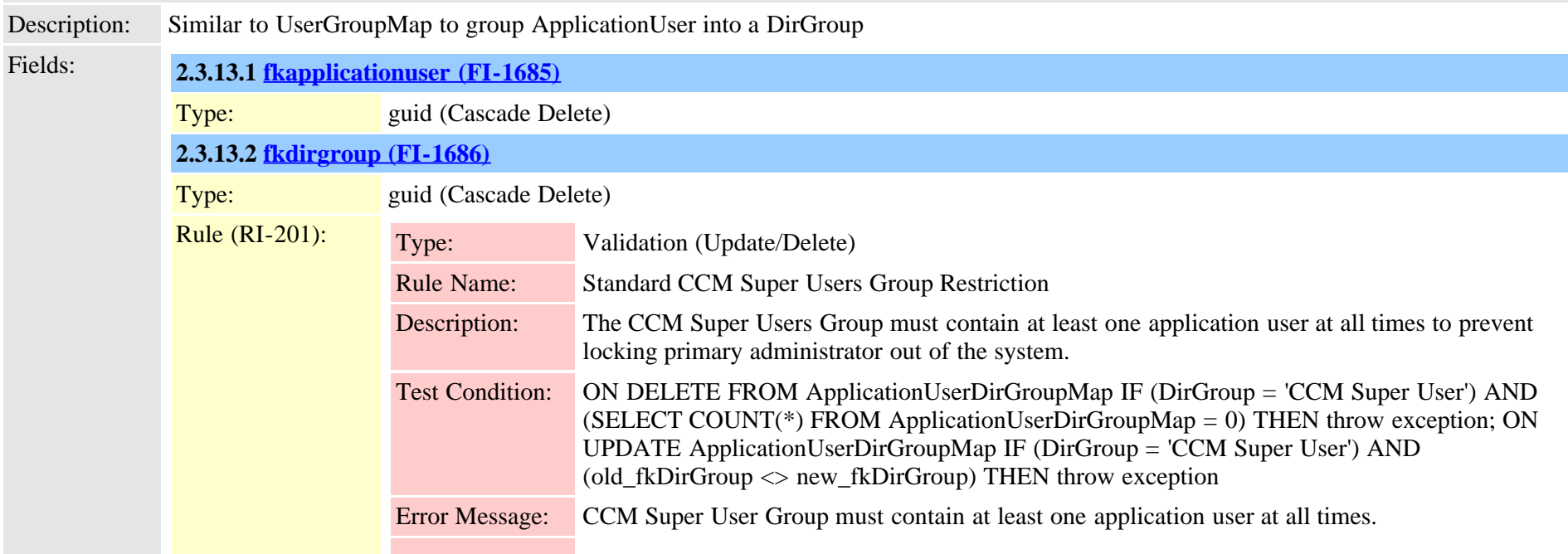

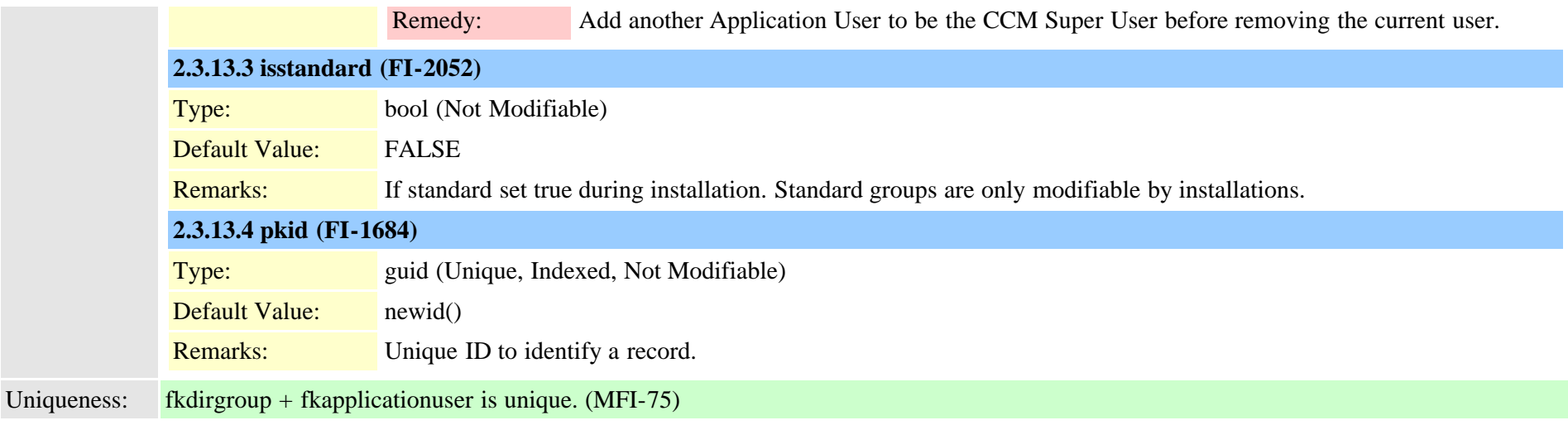

# <span id="page-29-0"></span>**2.3.14 applicationusernumplanmap (TI-355)**

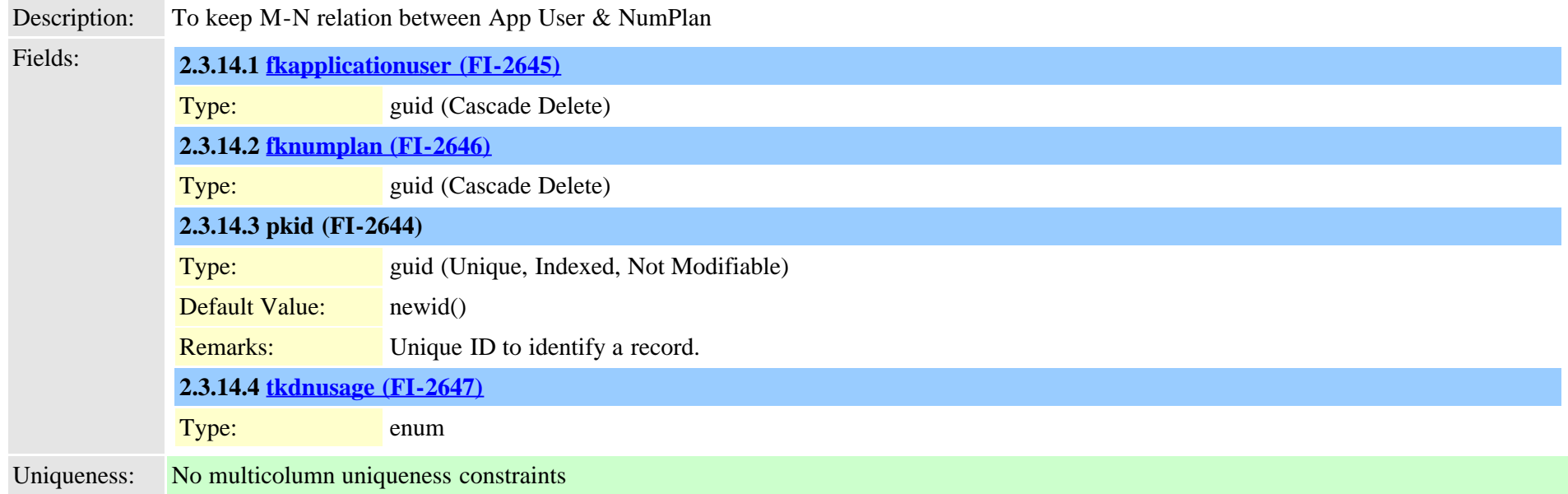

#### <span id="page-29-1"></span>**2.3.15 appserver (TI-372)**

Description: Denotes the various Application servers that a CCM communicates with

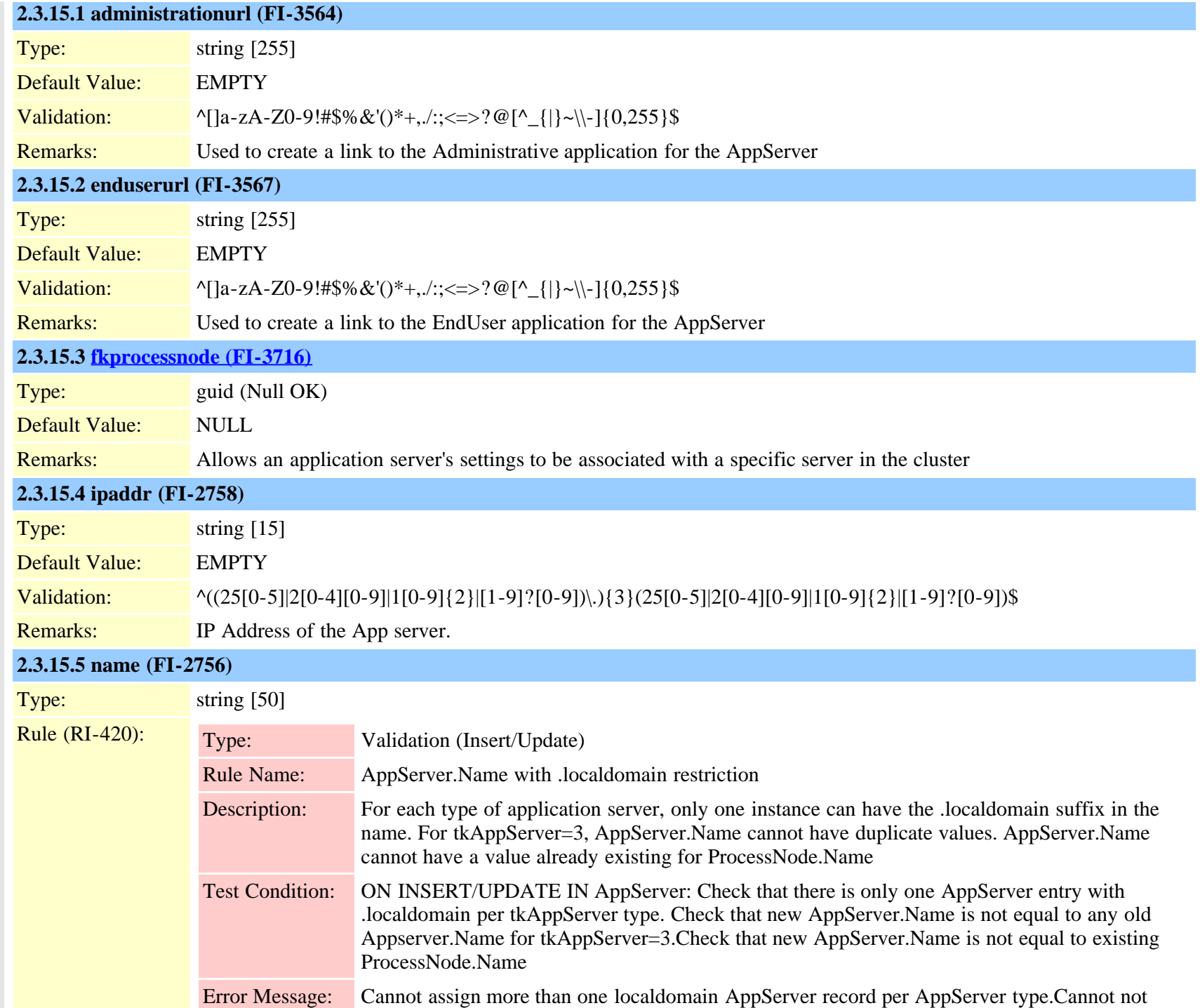

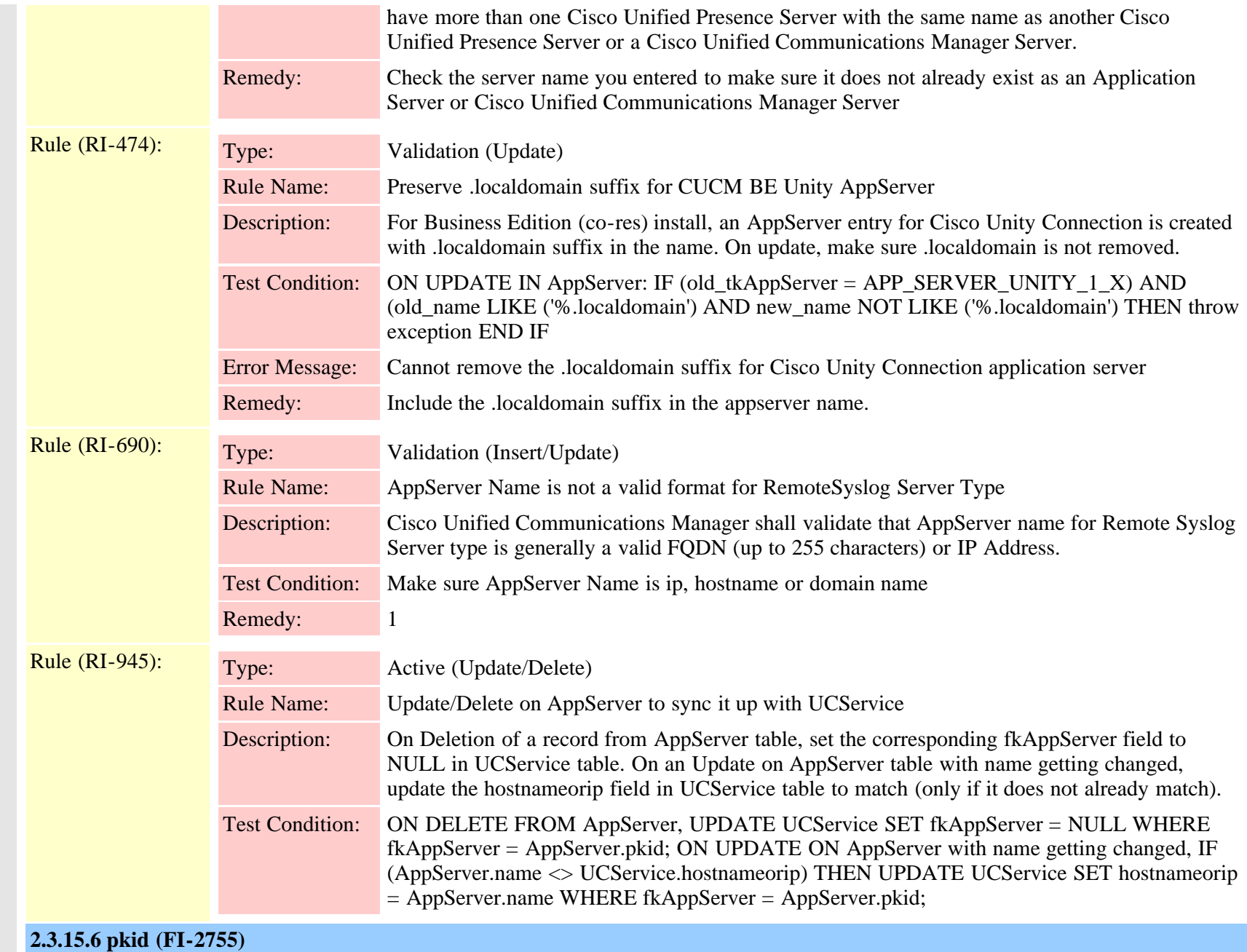

Type: guid (Unique, Indexed, Not Modifiable)

Default Value: newid()

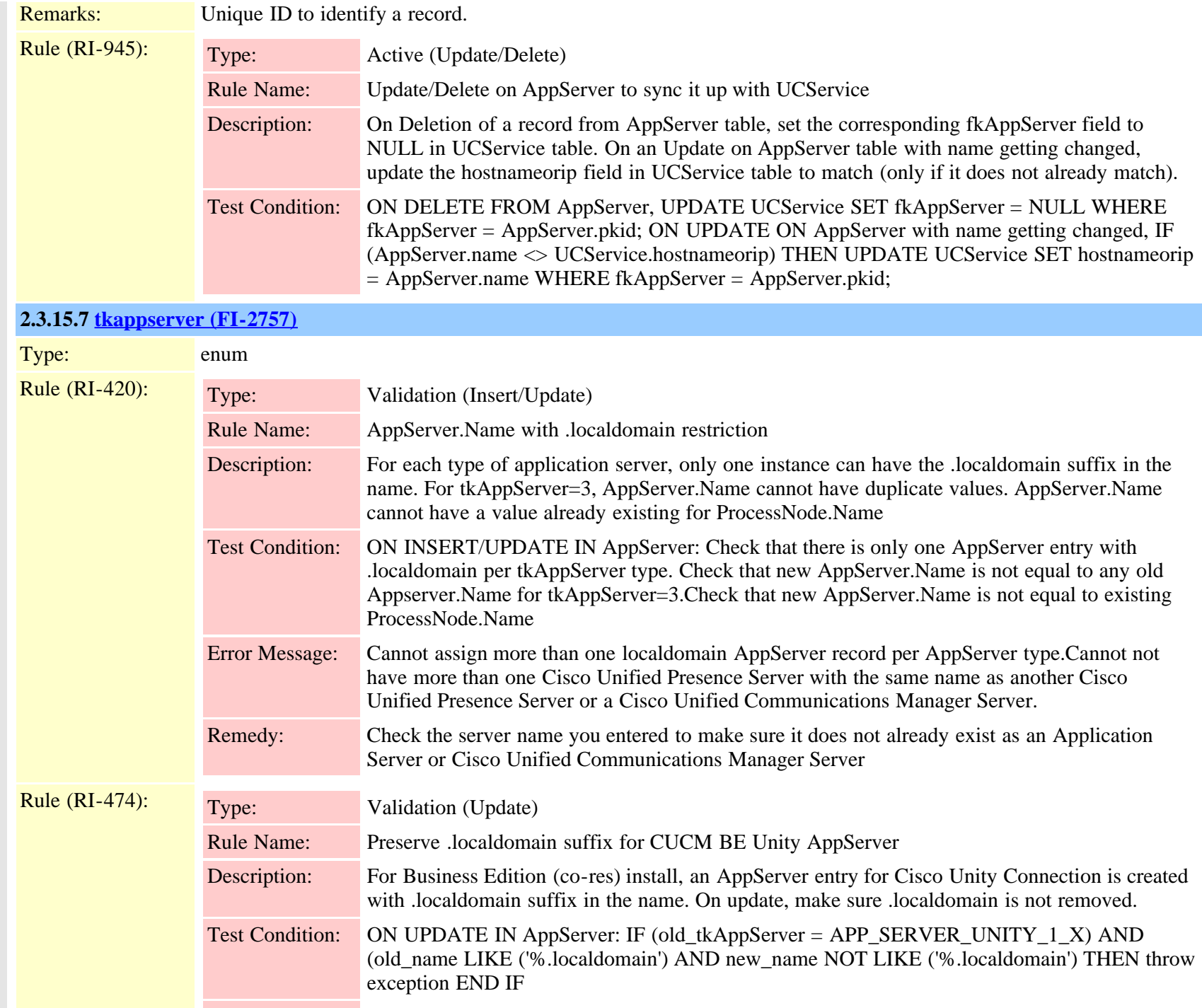

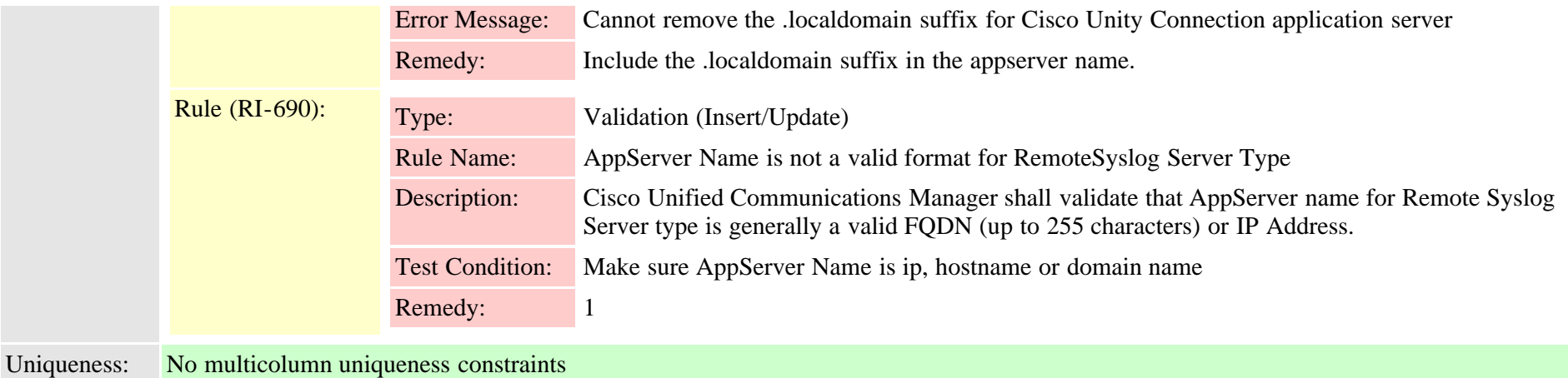

<span id="page-33-0"></span>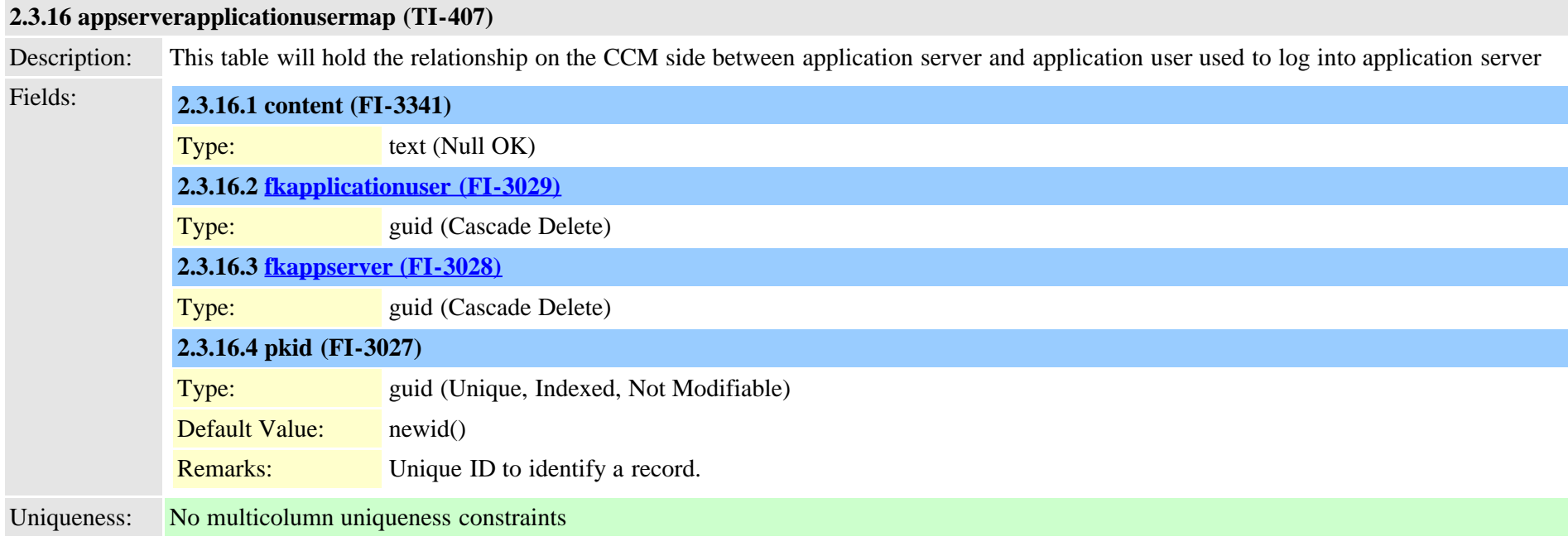

# <span id="page-33-1"></span>**2.3.17 appserverinfo (TI-373)**

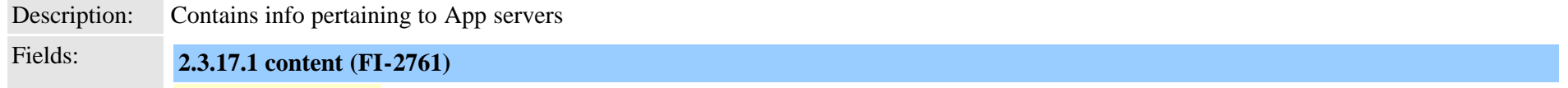

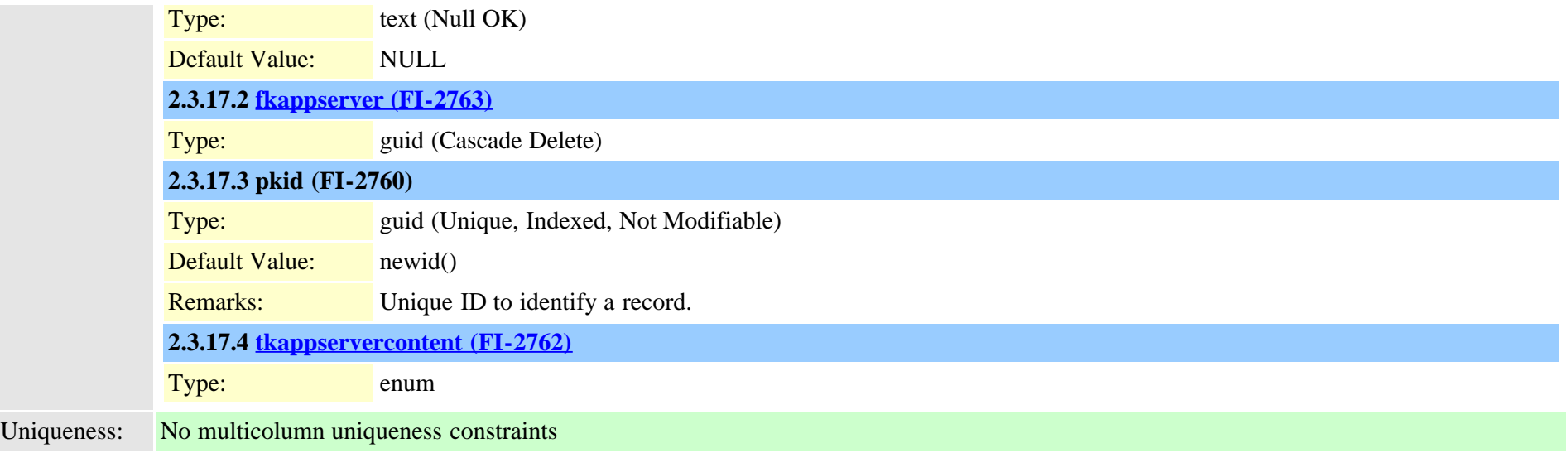

#### <span id="page-34-0"></span>**2.3.18 availdialplan (TI-405)**

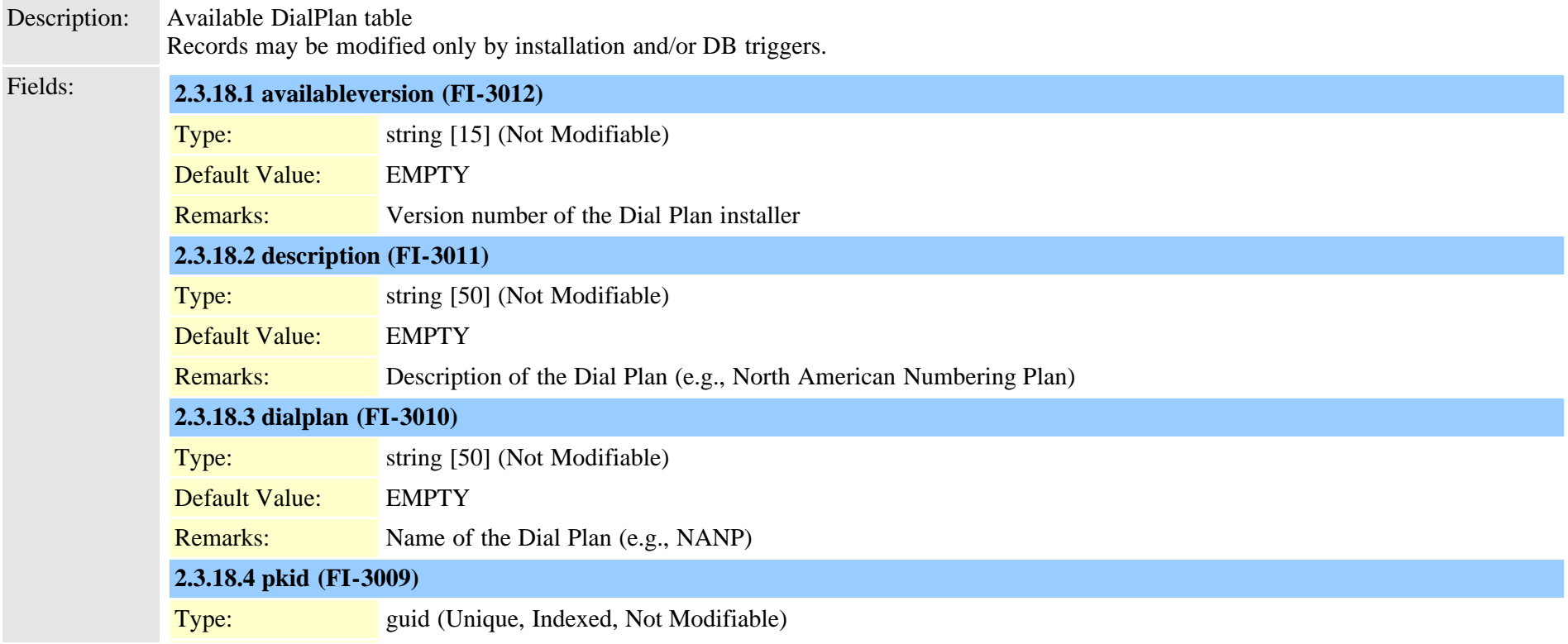

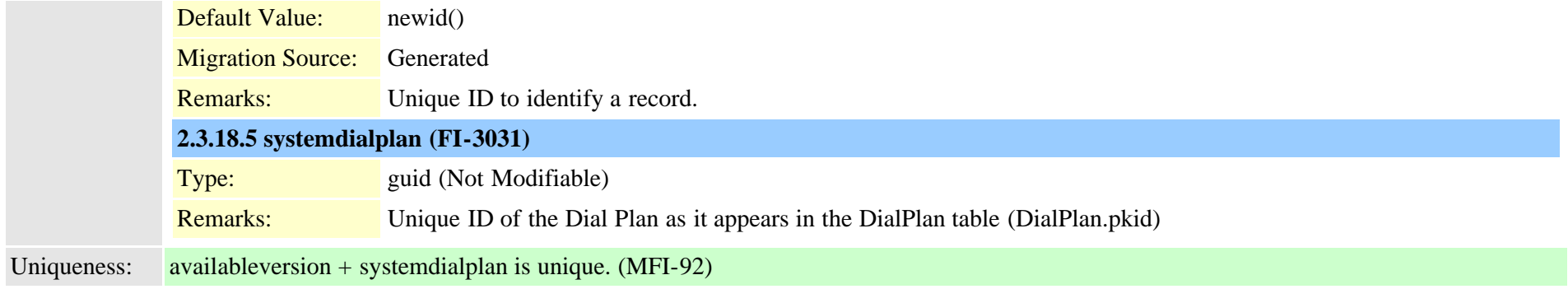

# <span id="page-35-0"></span>**2.3.19 axlchangenotifyclient (TI-540)**

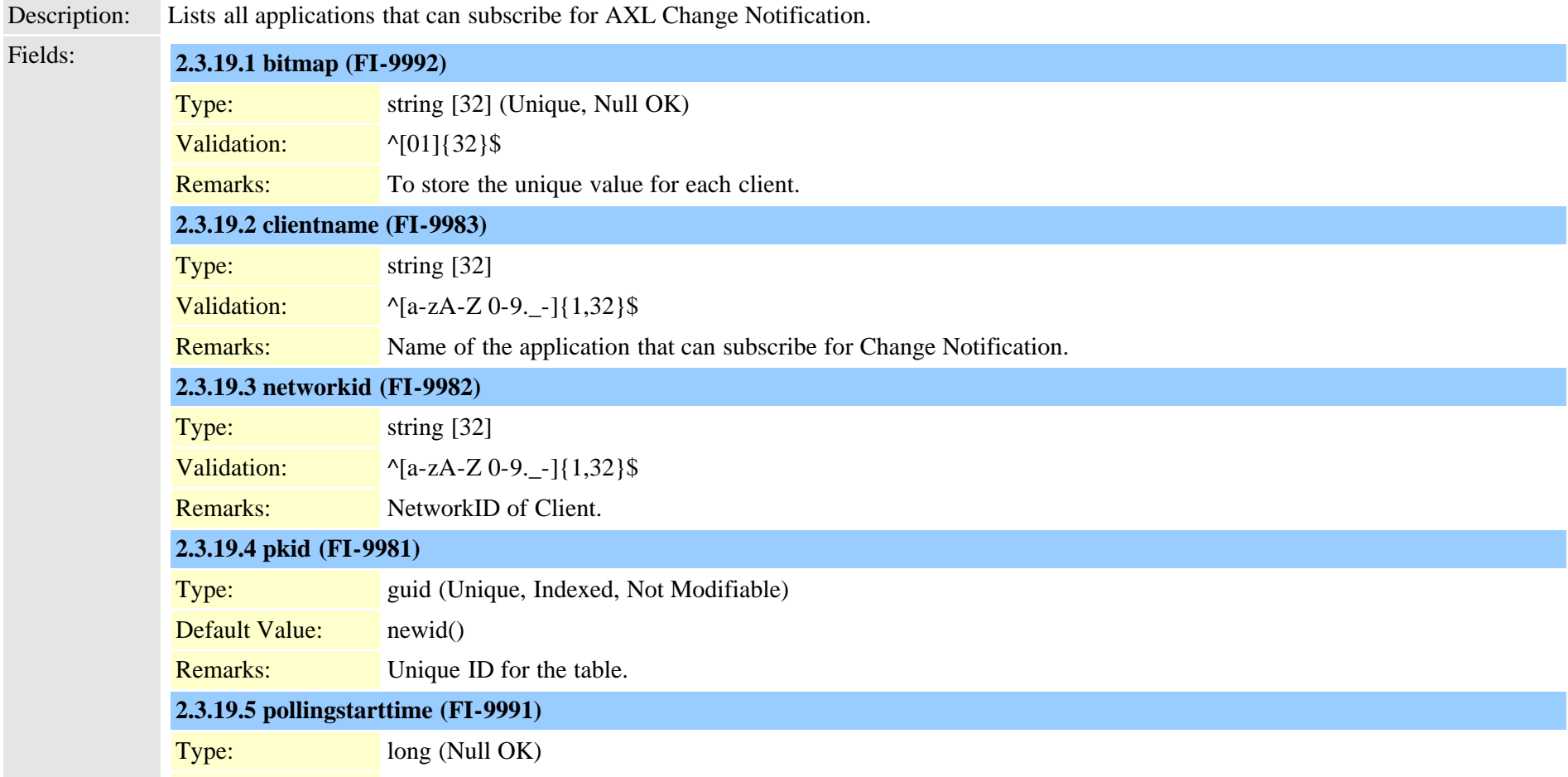
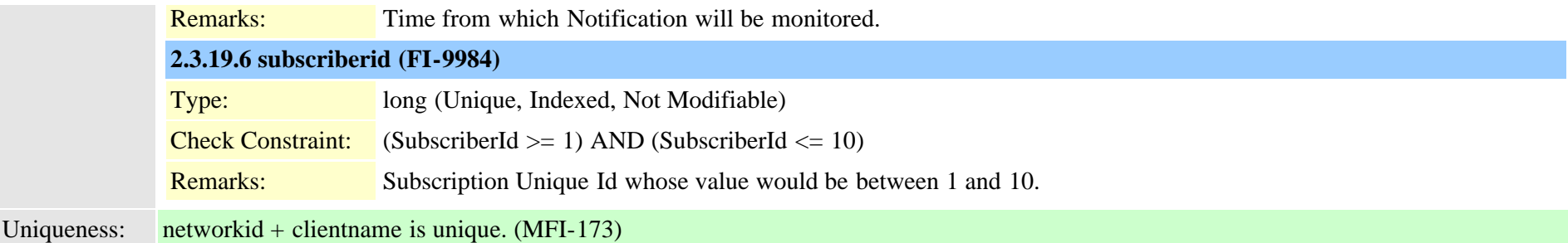

### **2.3.20 axlchangenotifysubscribe (TI-541)**

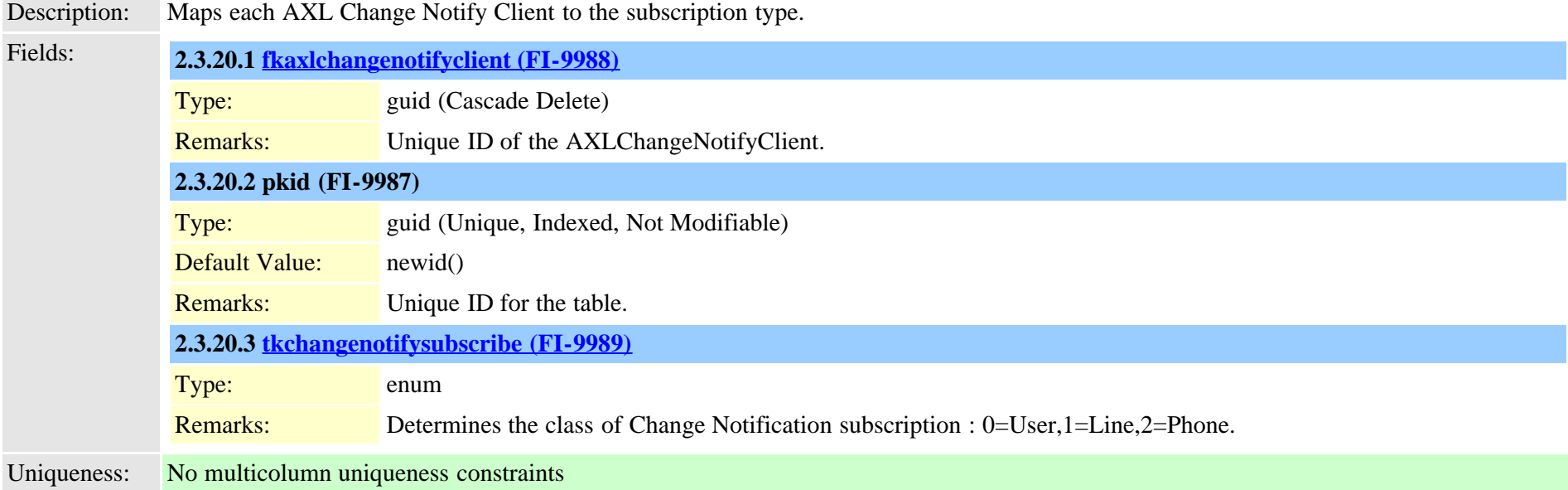

### <span id="page-36-0"></span>**2.3.21 batfileinfo (TI-344)**

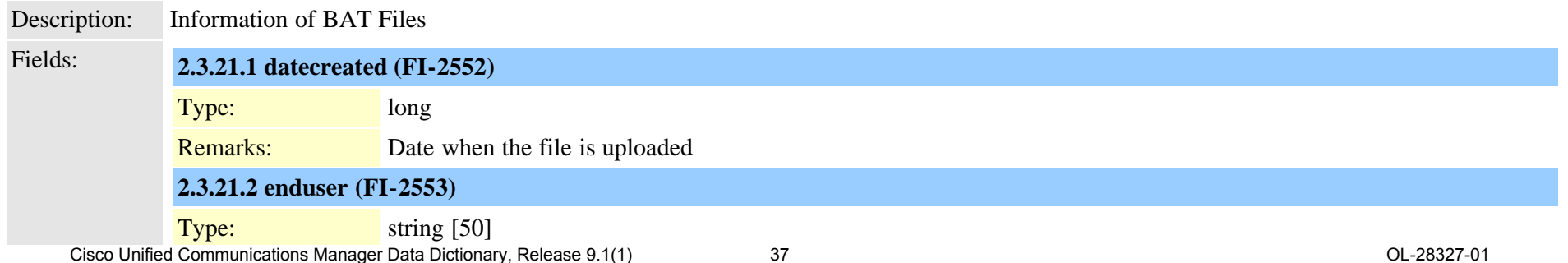

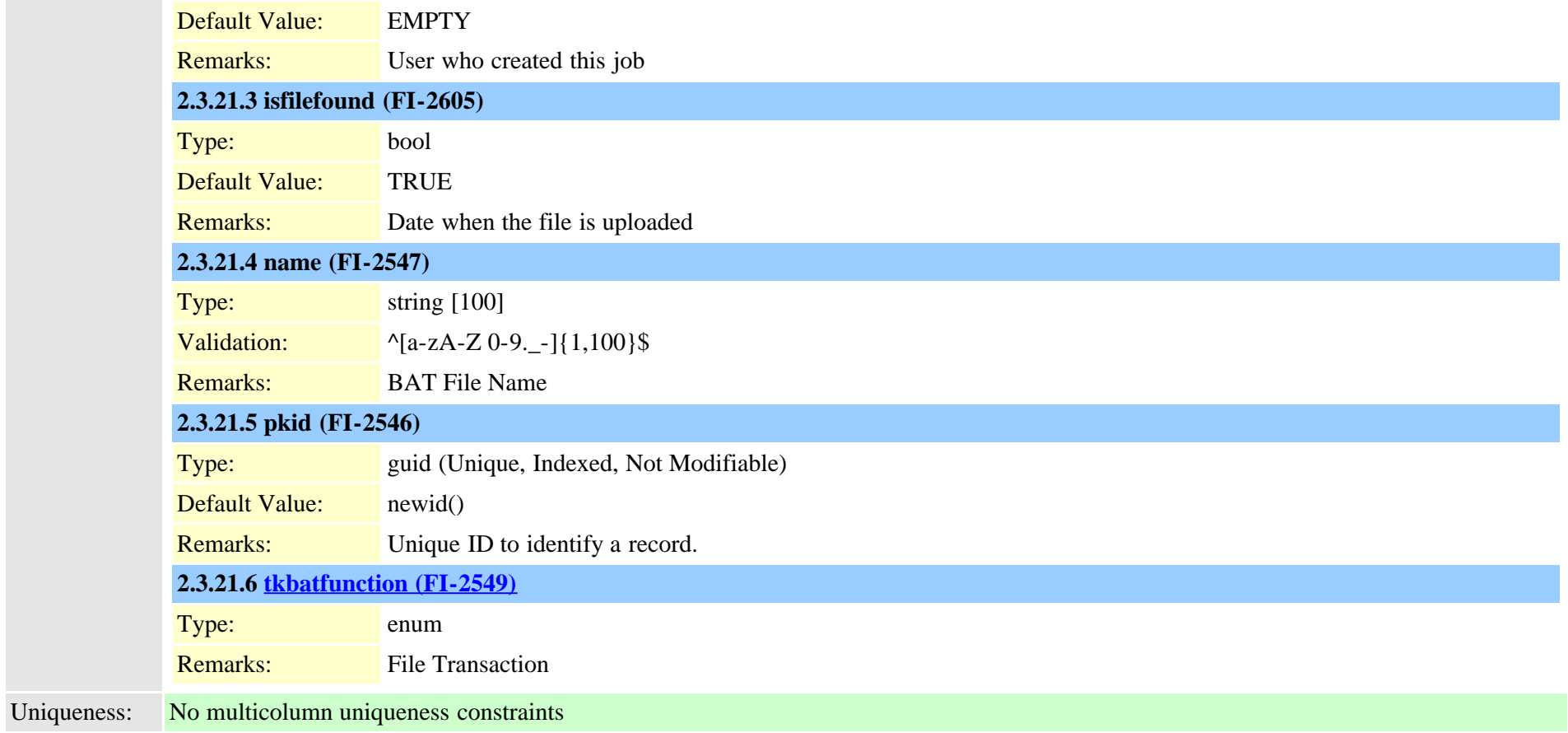

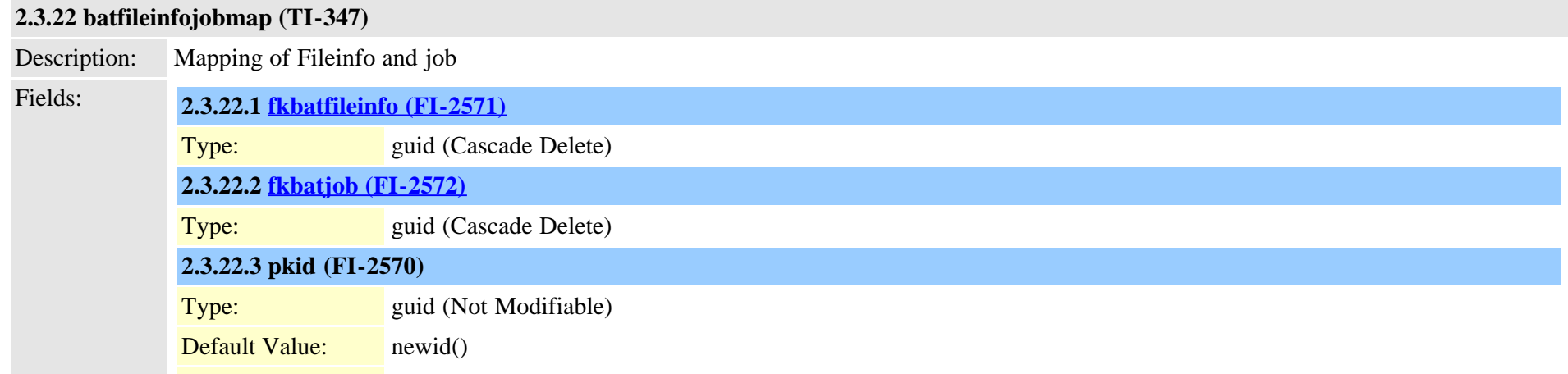

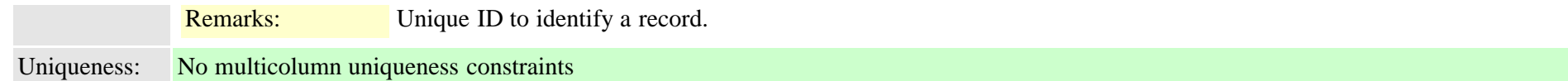

<span id="page-38-0"></span>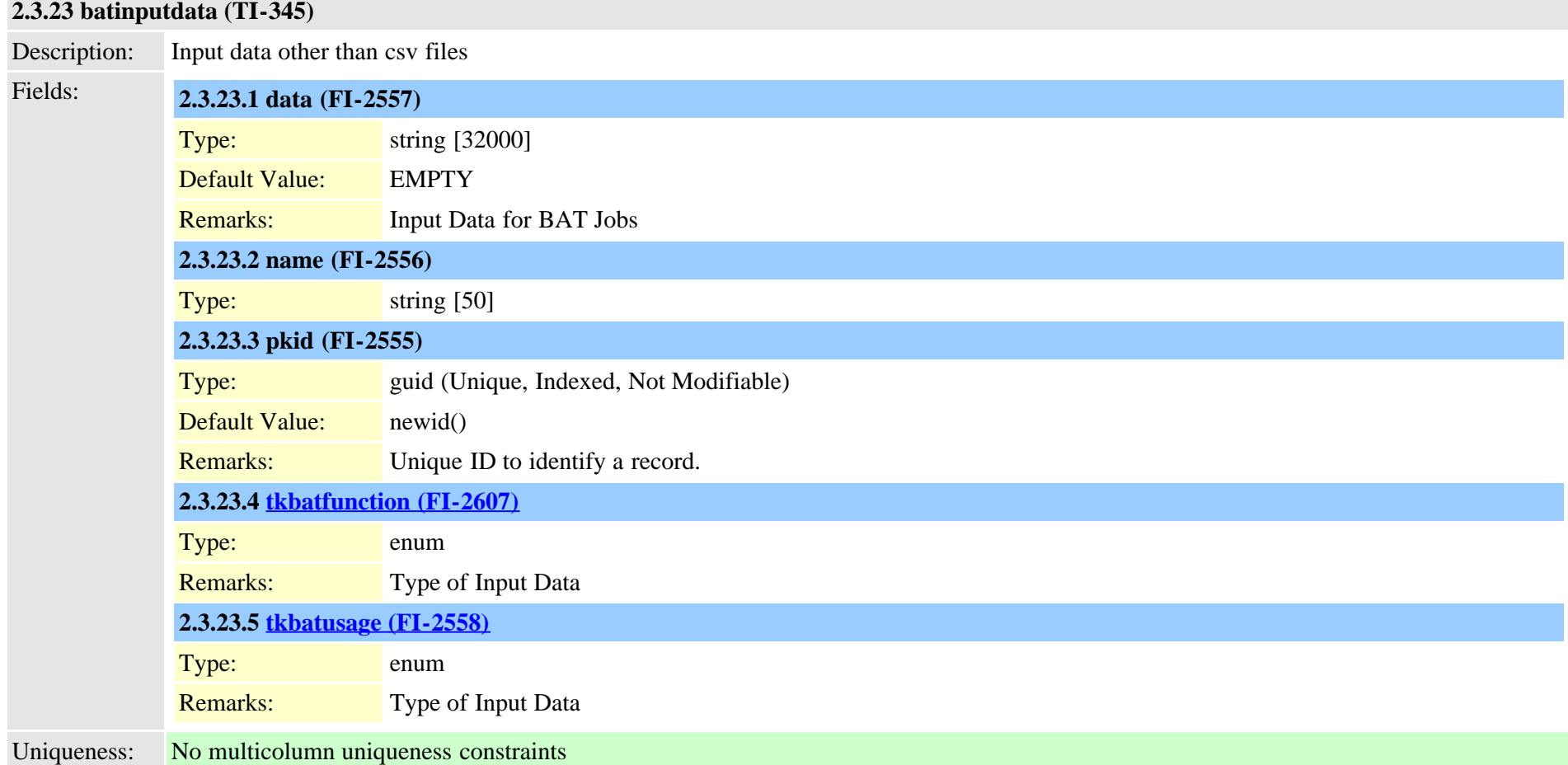

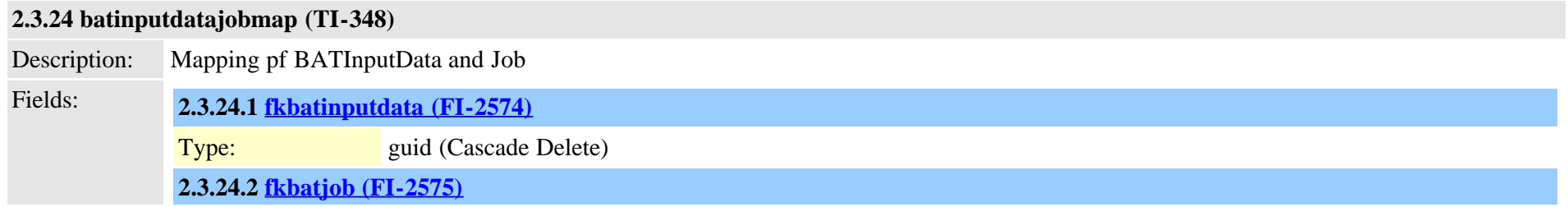

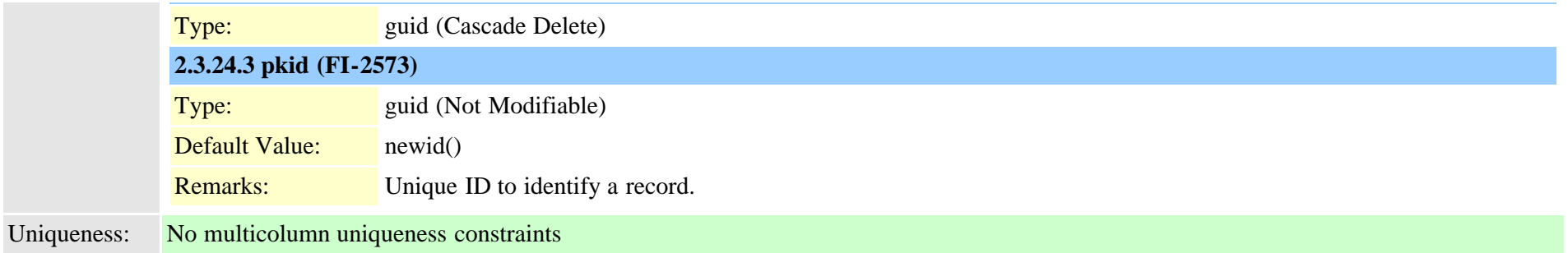

# <span id="page-39-0"></span>**2.3.25 batjob (TI-341)**

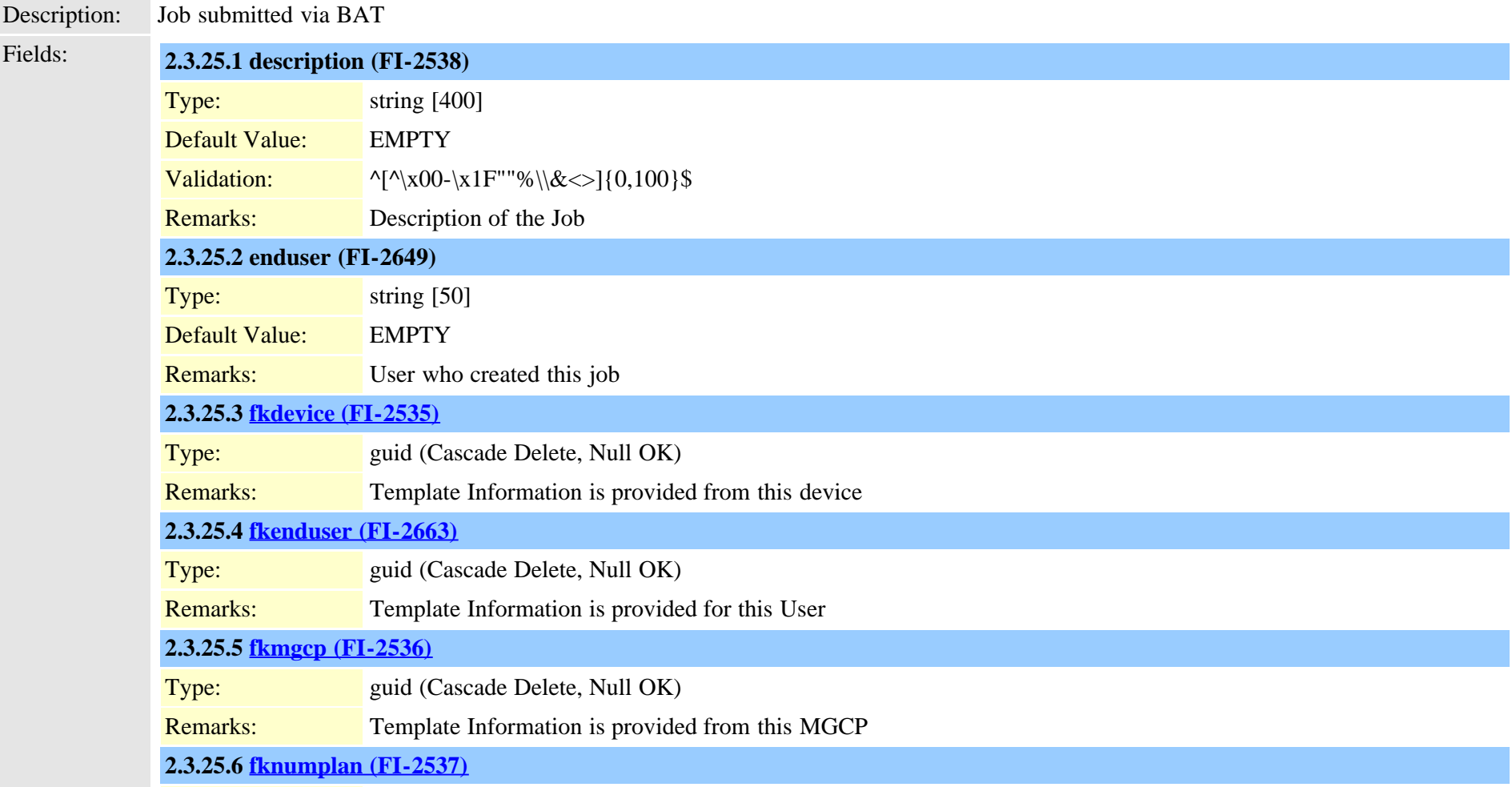

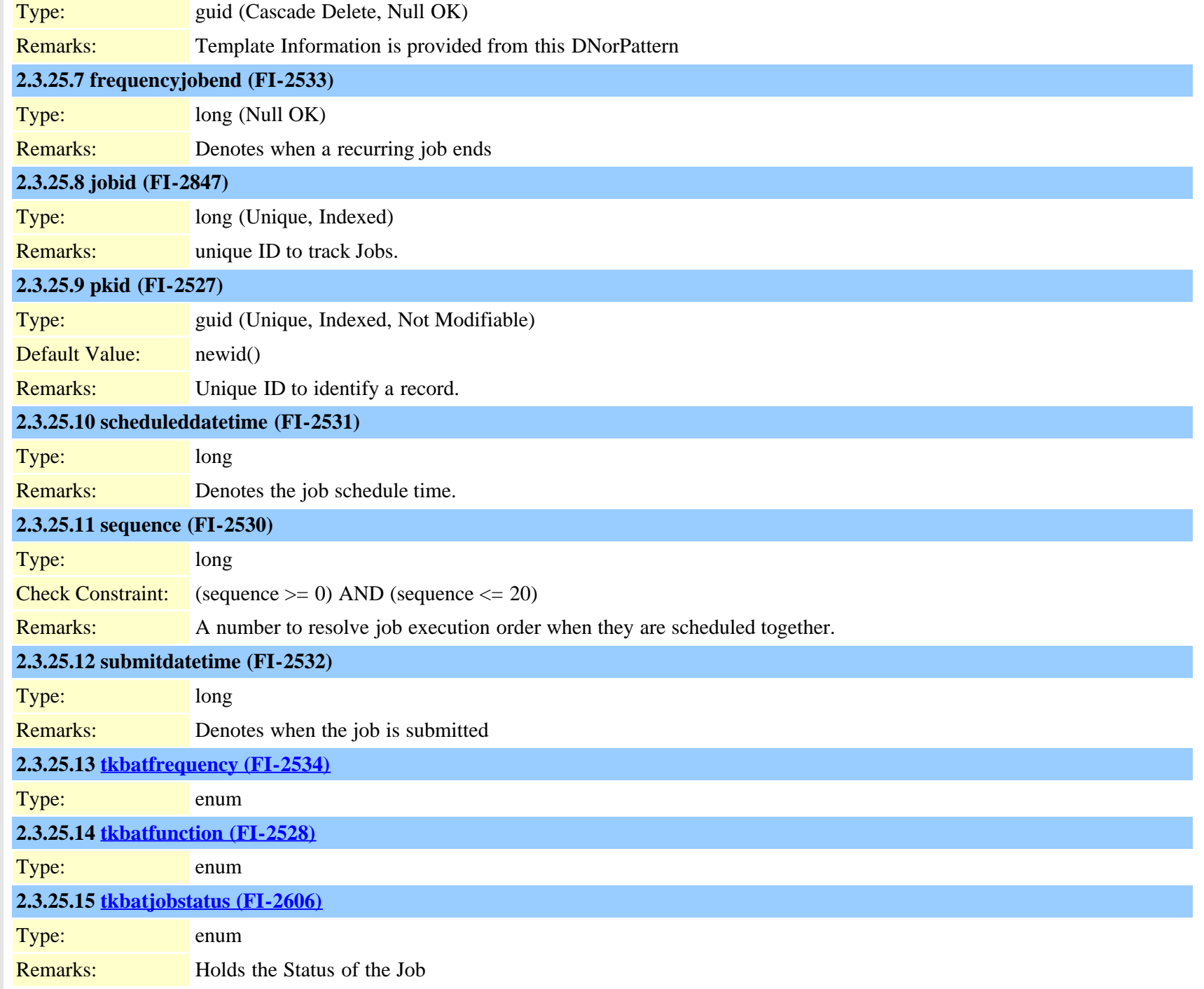

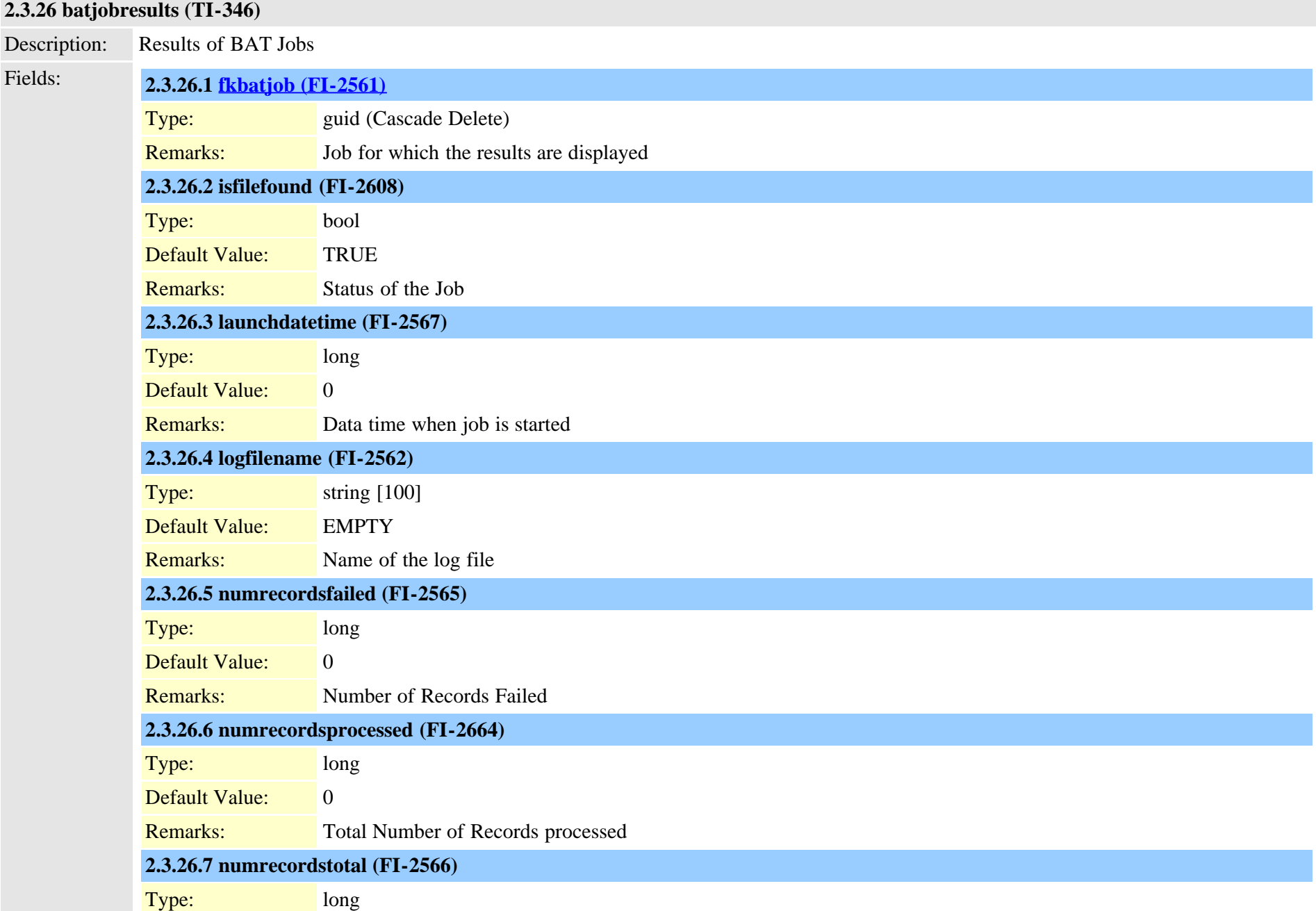

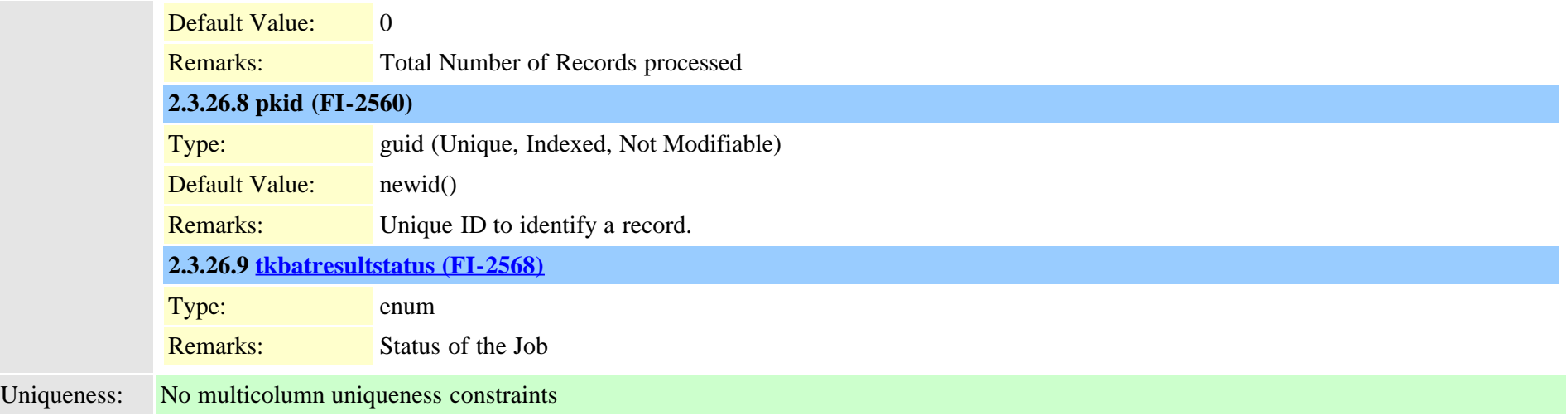

# **2.3.27 billingserver (TI-386)**

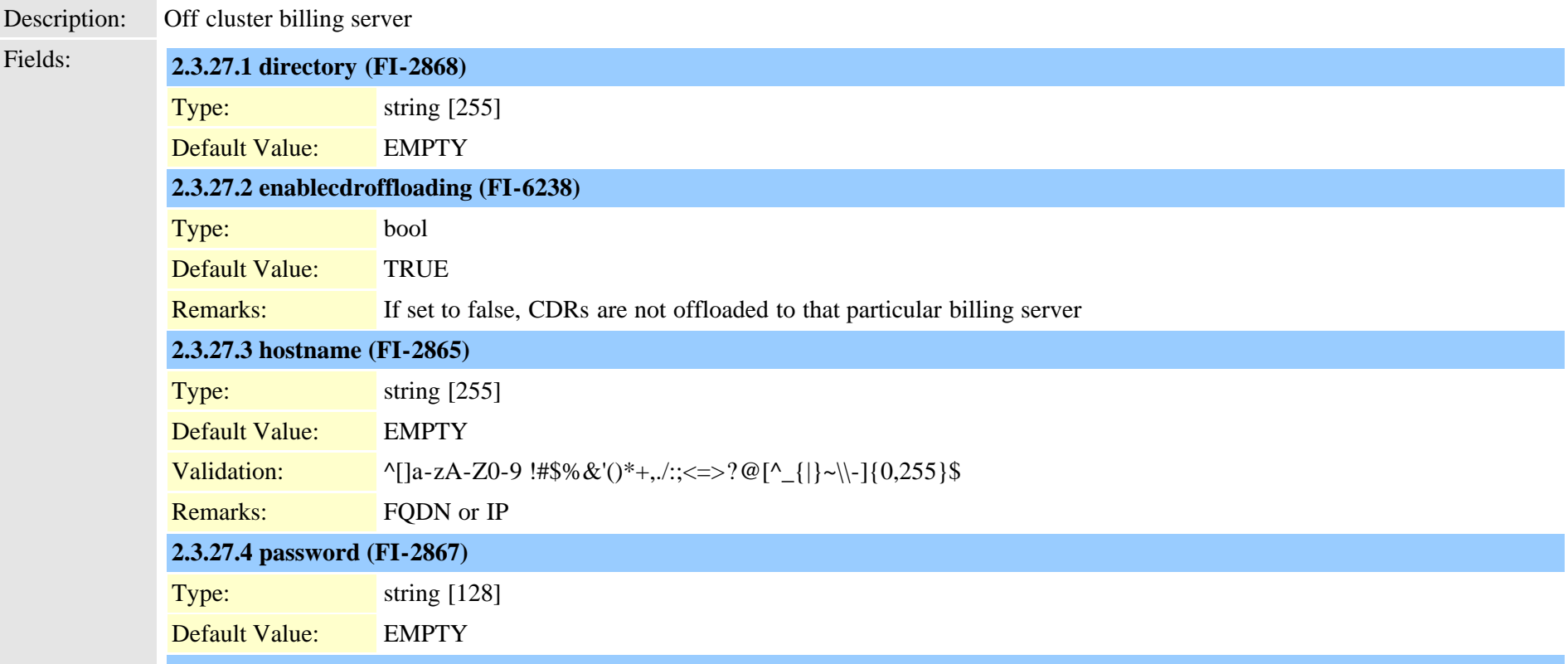

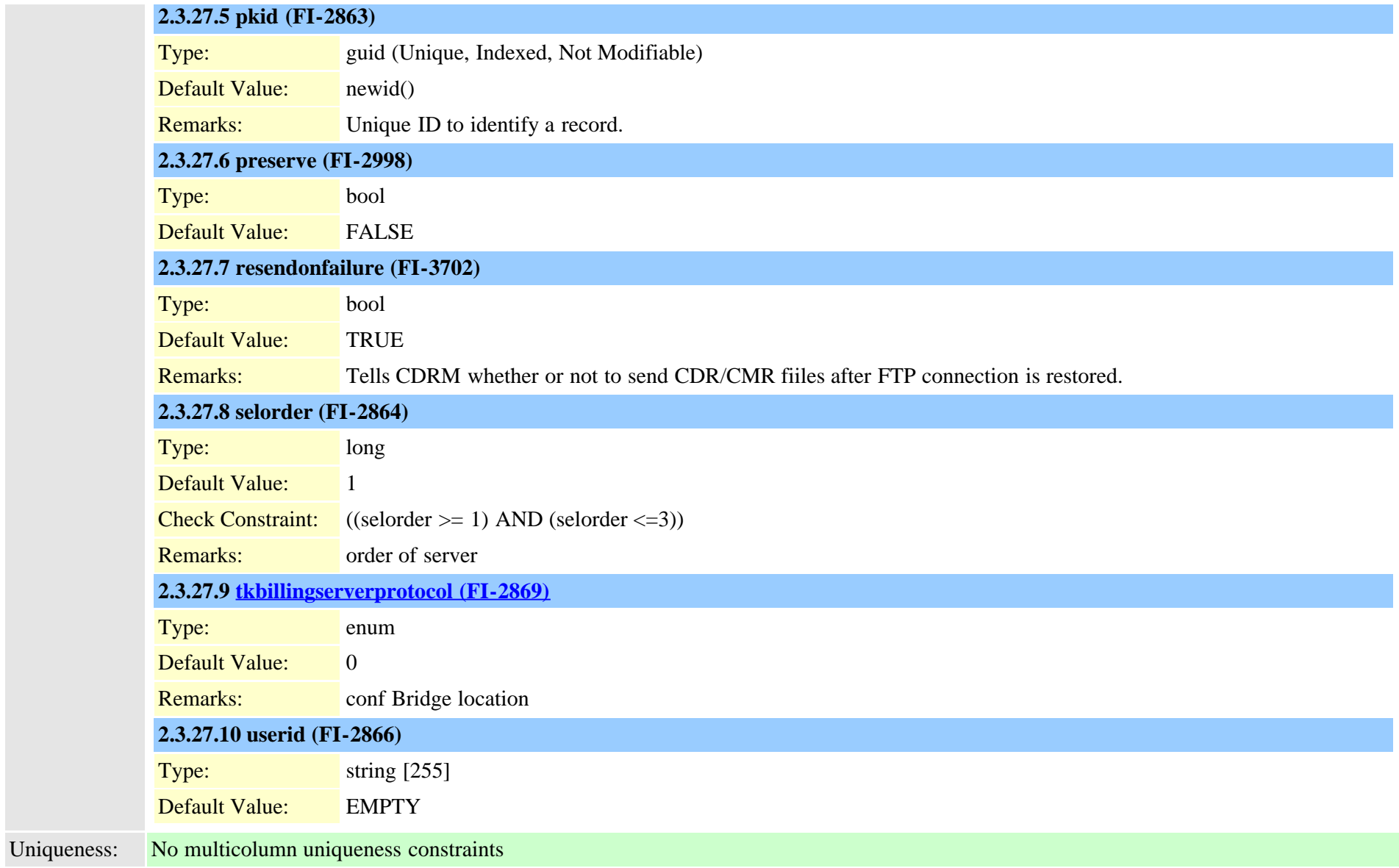

# **2.3.28 blfdirectedcallpark (TI-426)**

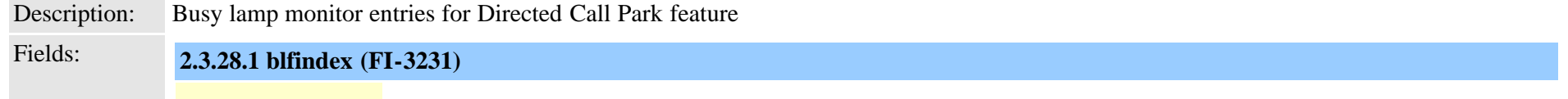

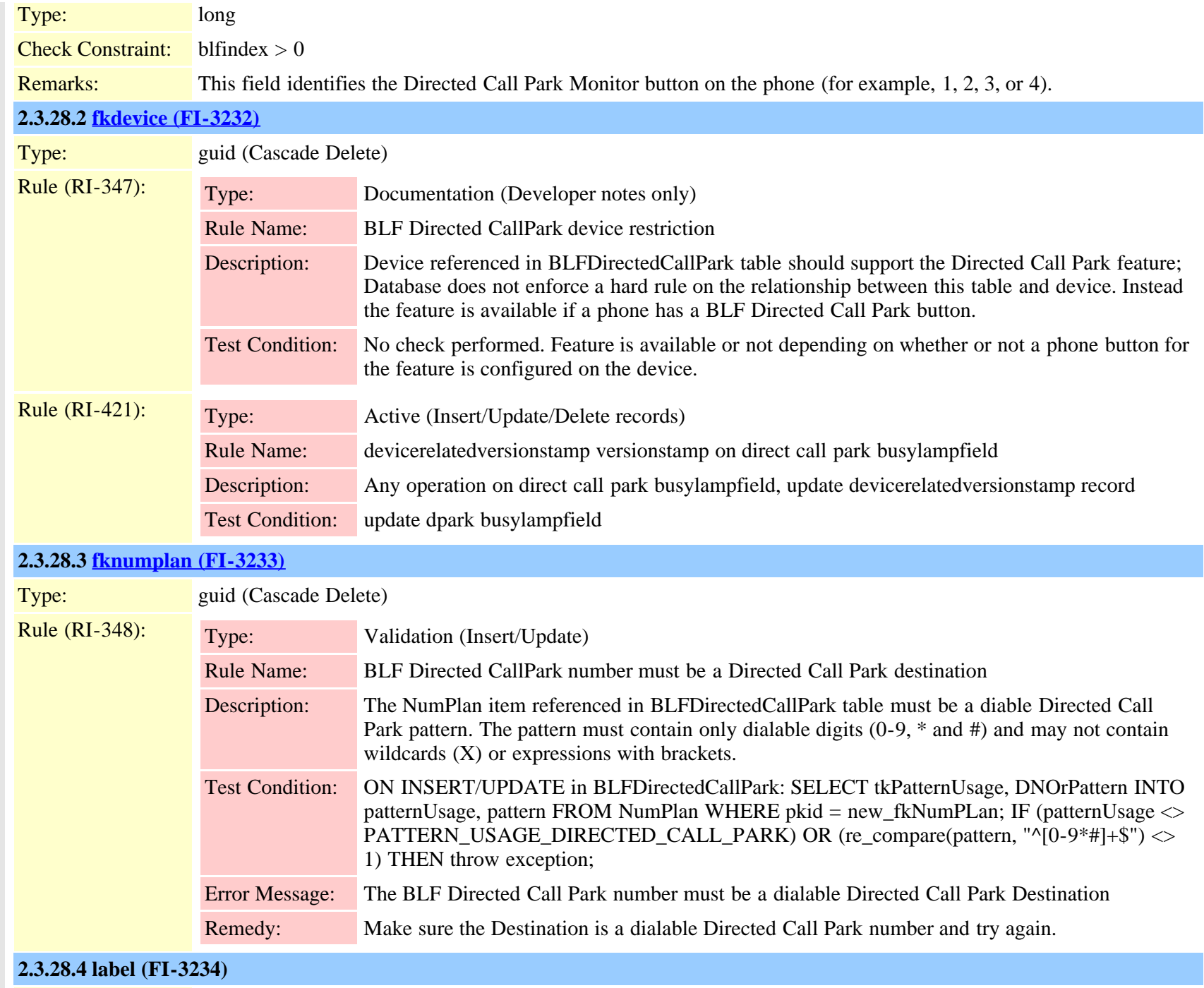

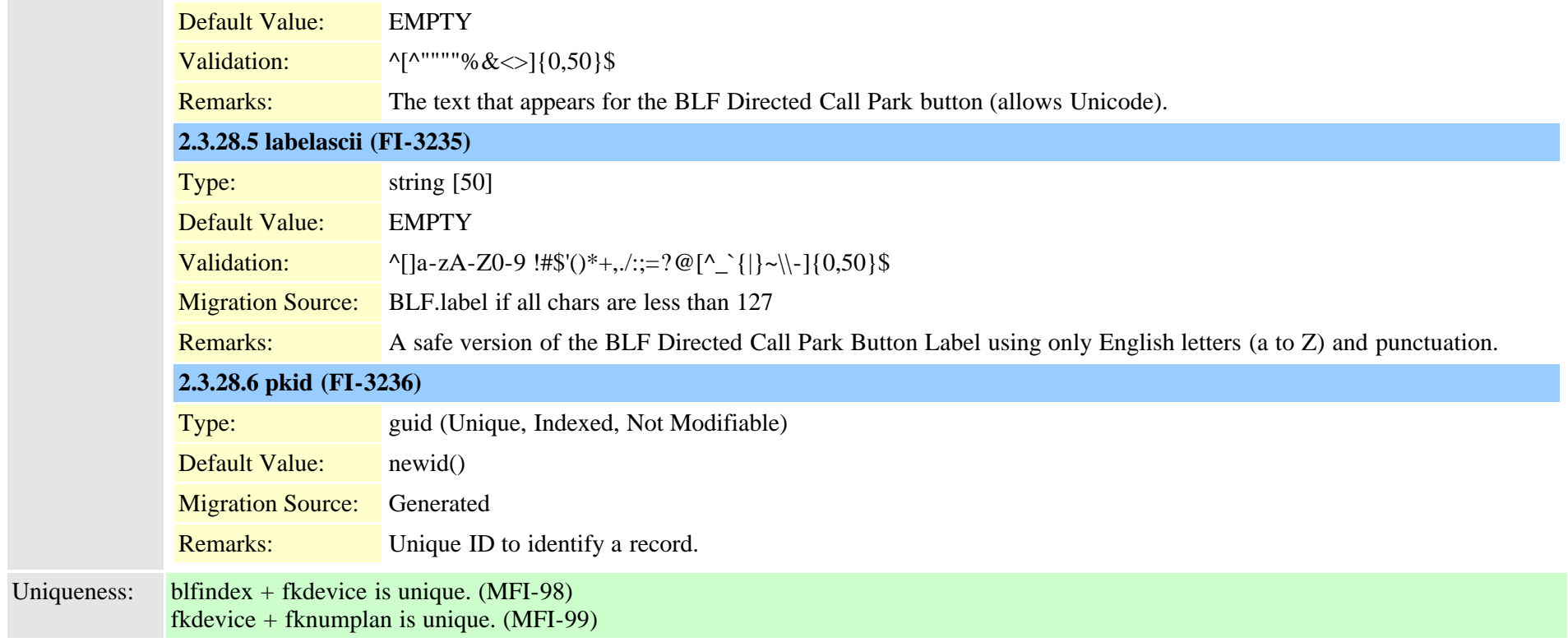

### **2.3.29 blfspeeddial (TI-350)**

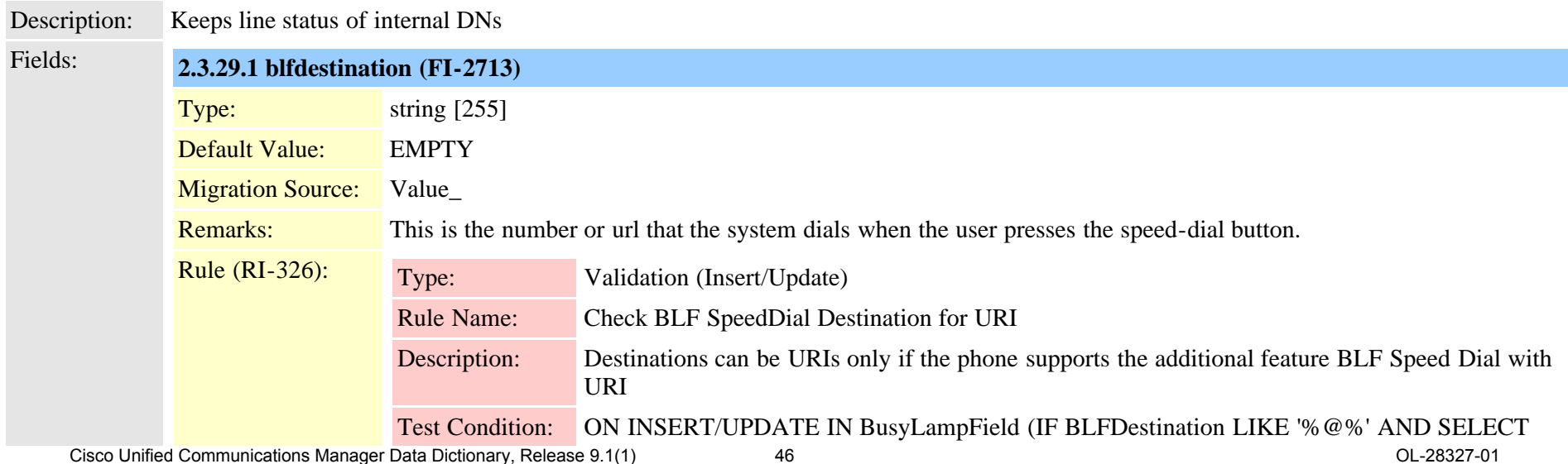

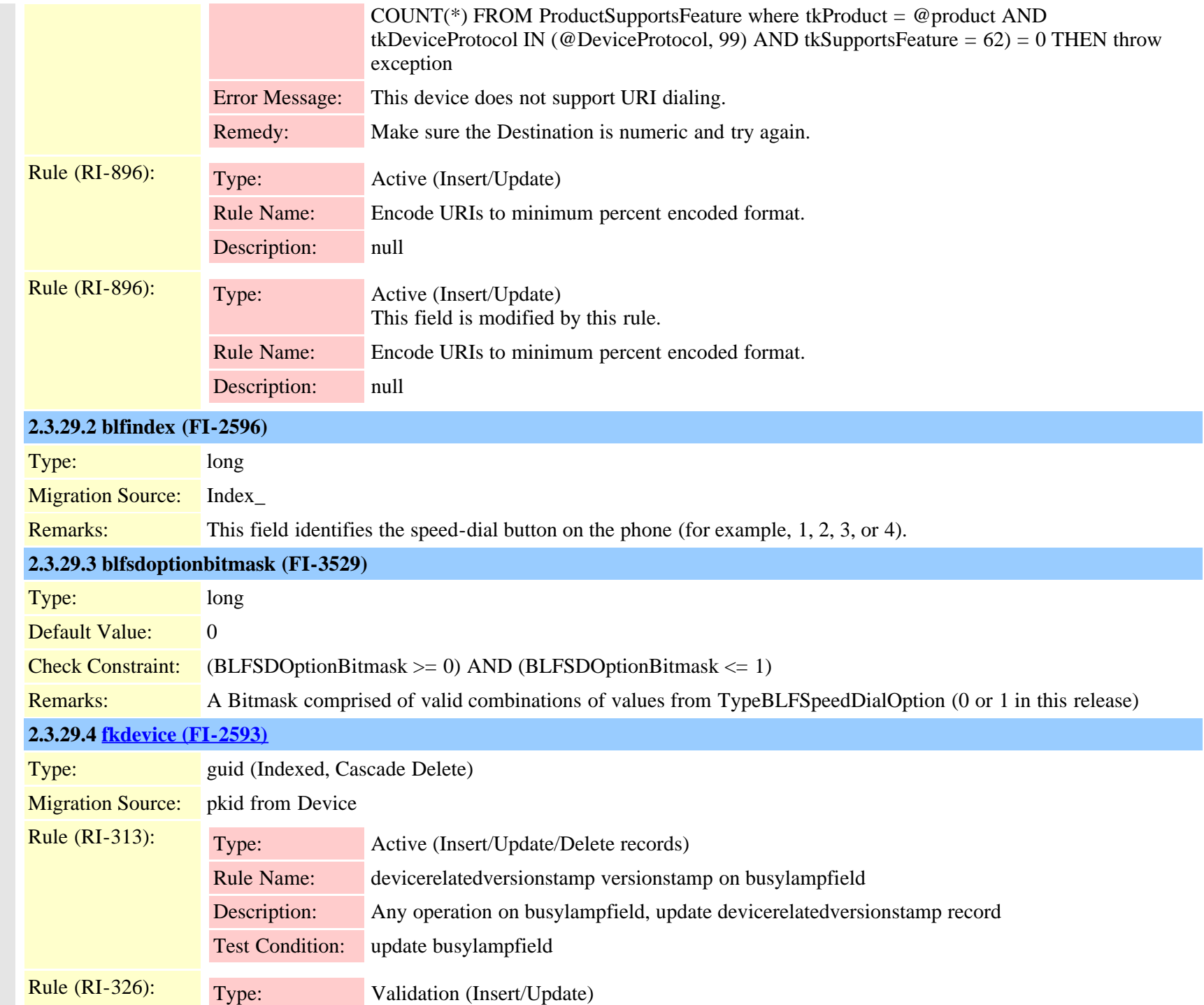

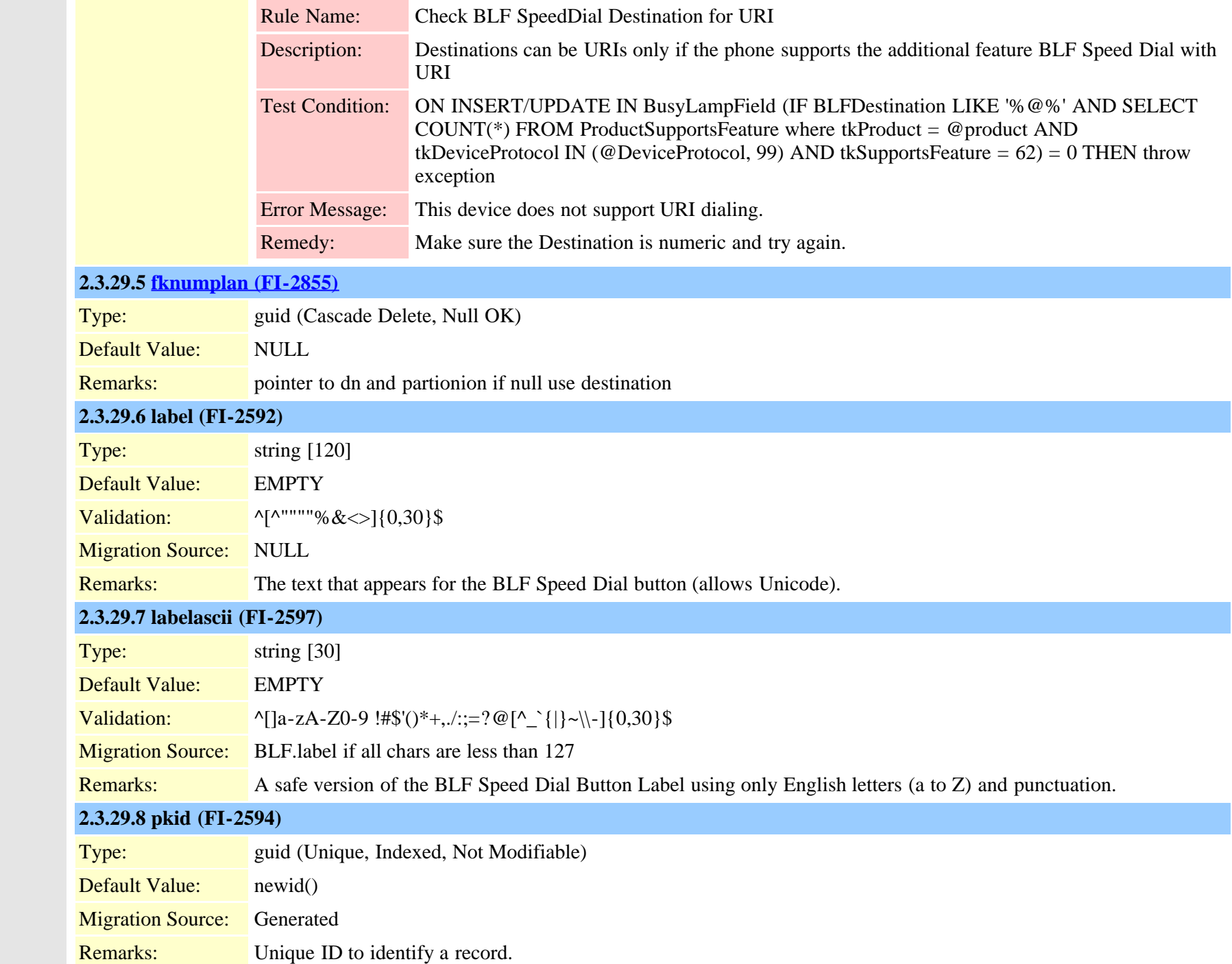

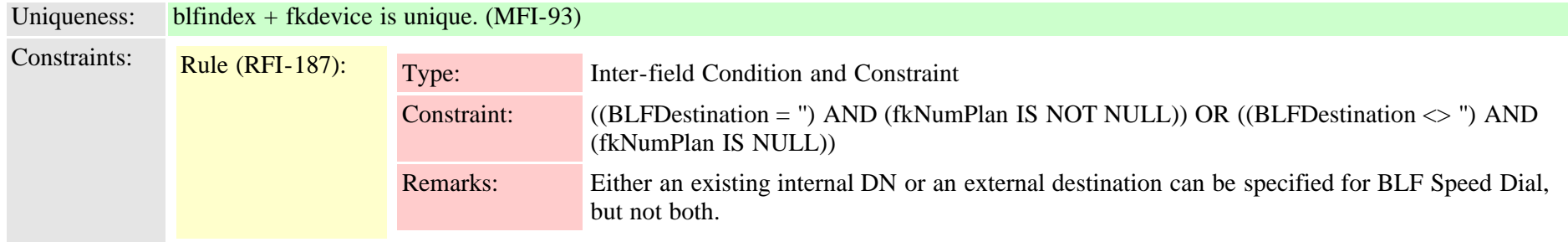

### **2.3.30 blockingcsslookup (TI-582)**

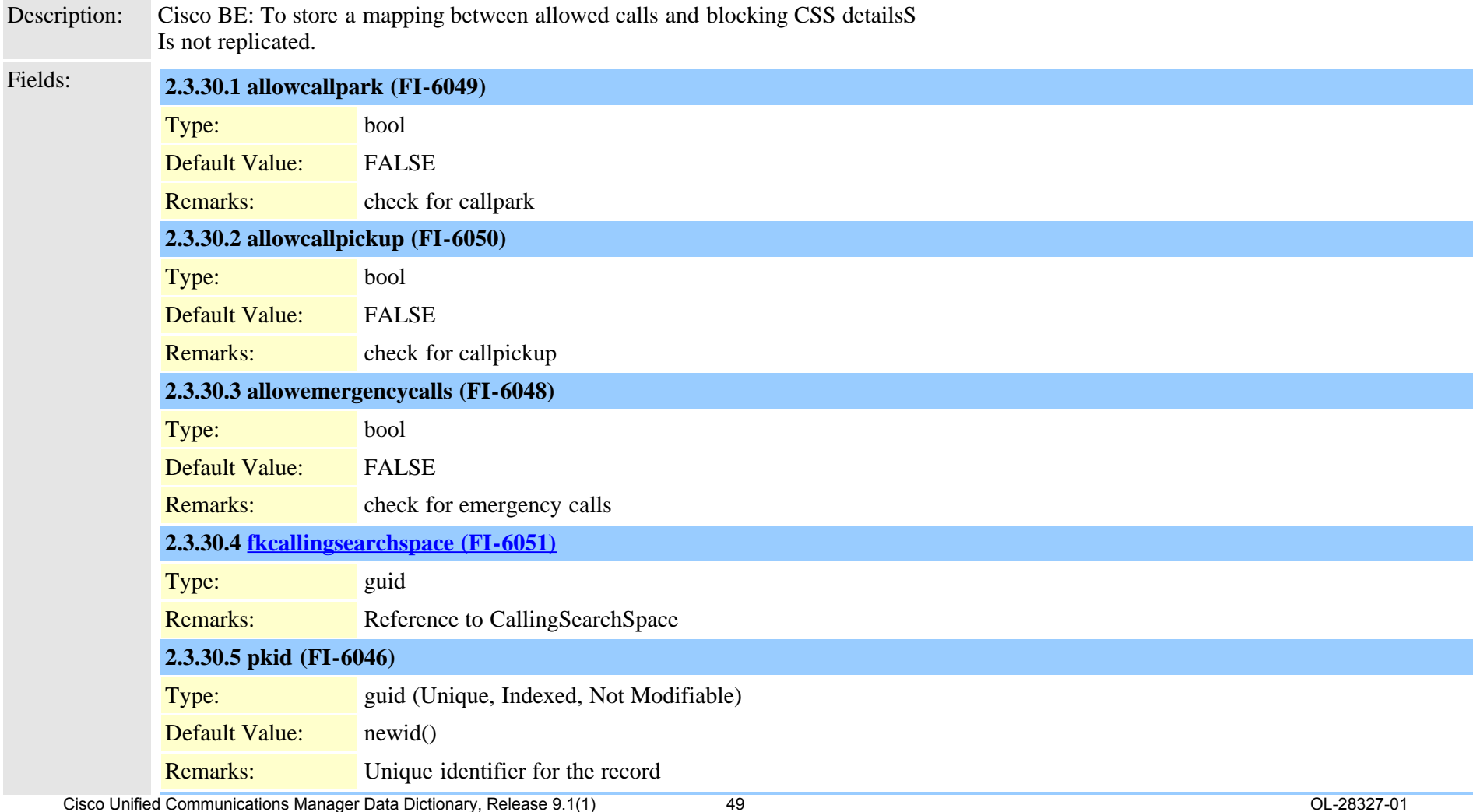

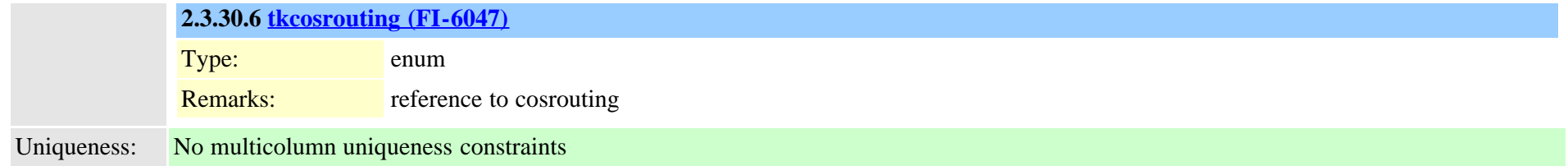

# <span id="page-49-0"></span>**2.3.31 callerfilterlist (TI-450)**

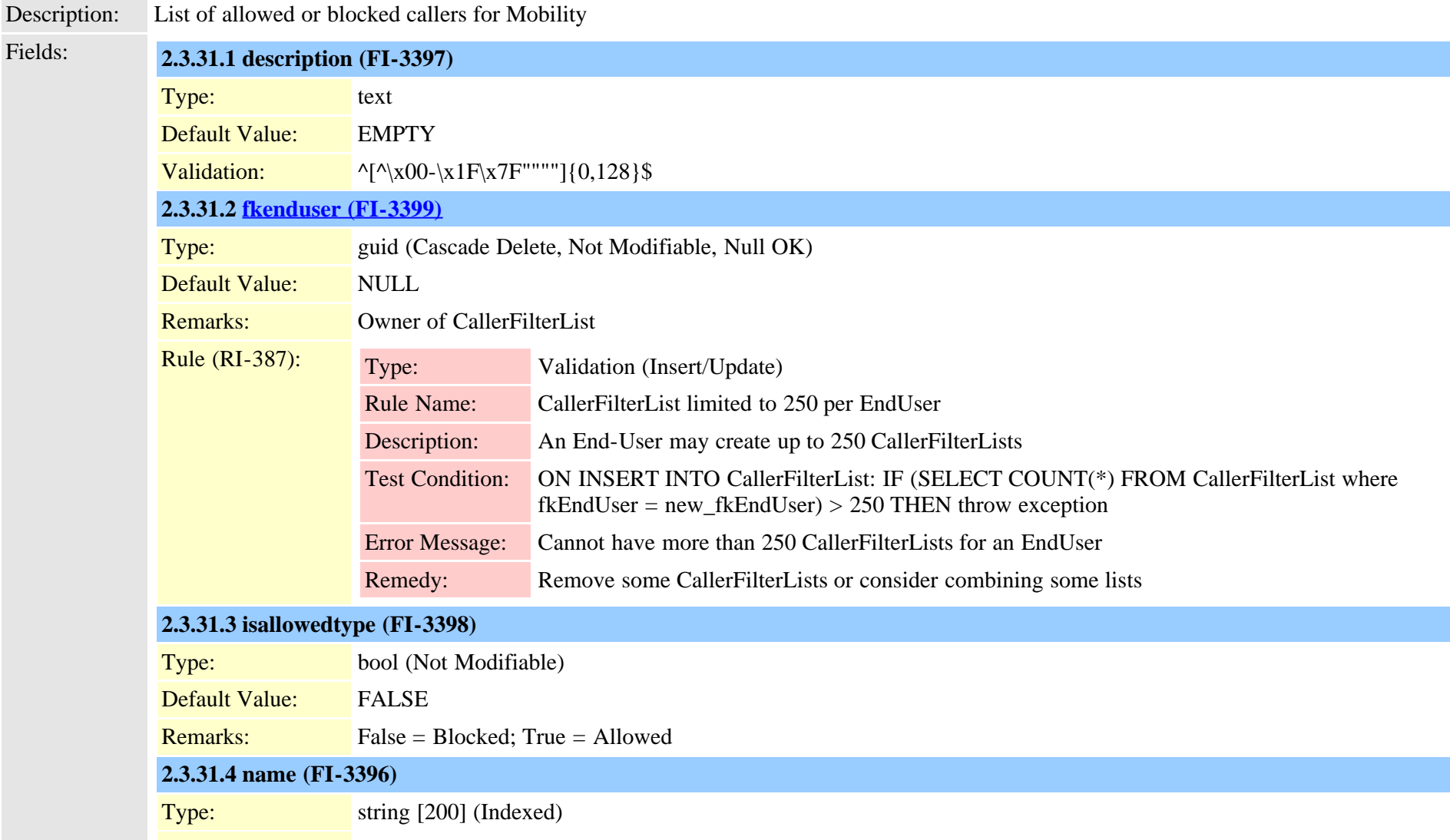

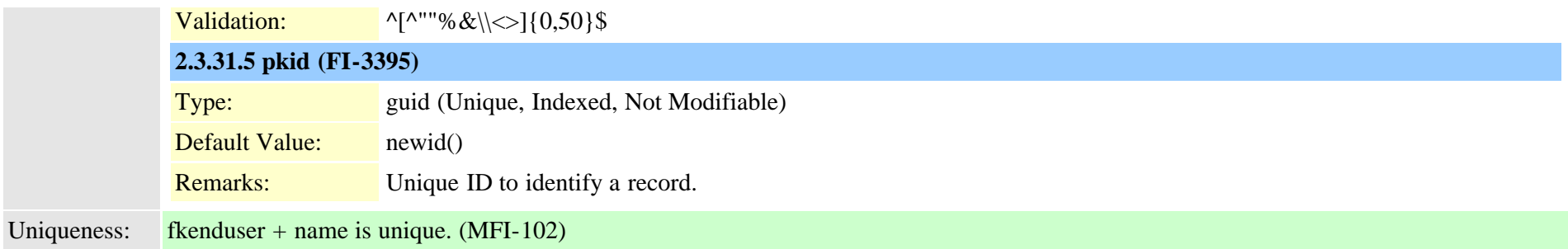

### **2.3.32 callerfilterlistmember (TI-451)**

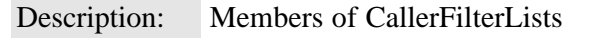

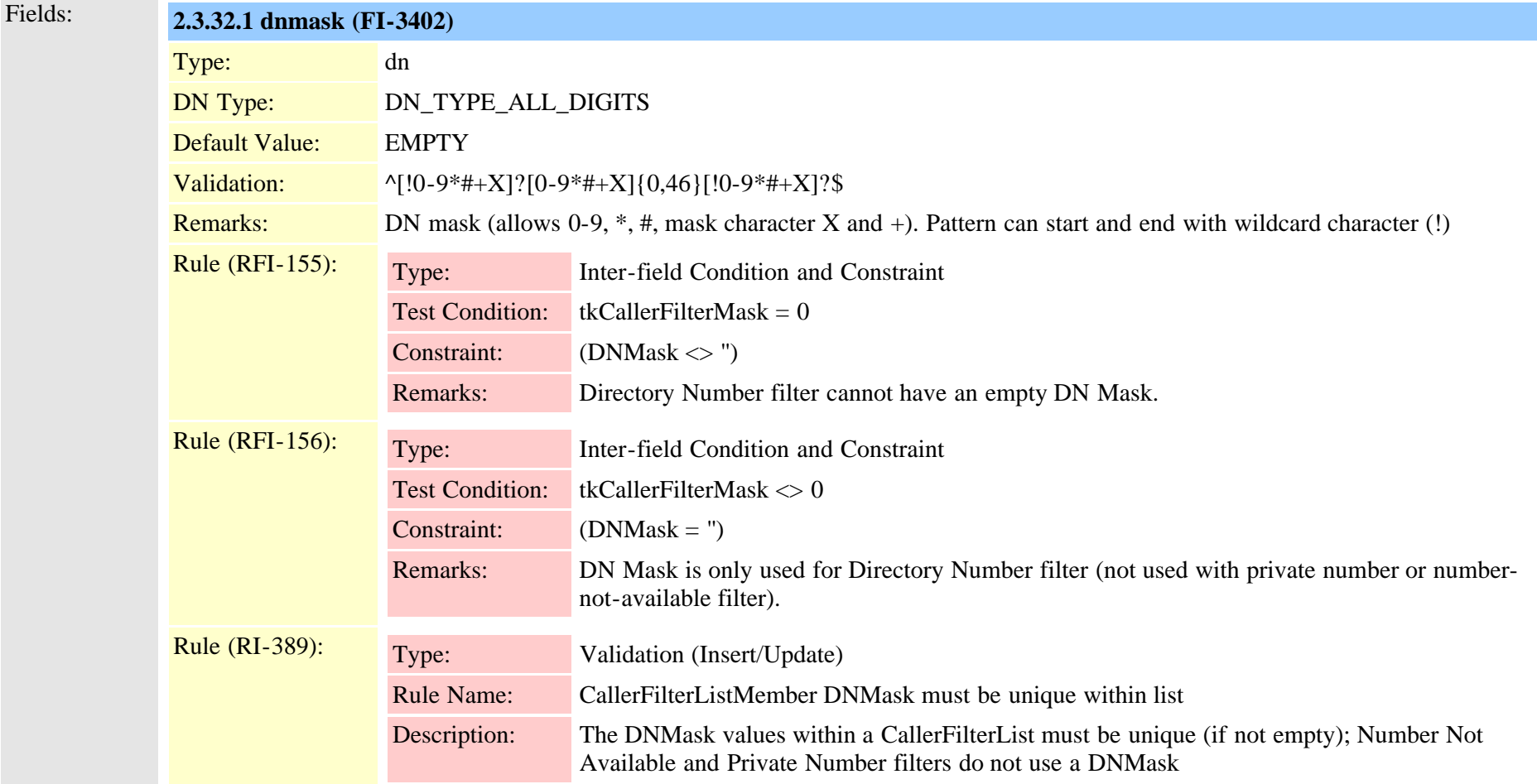

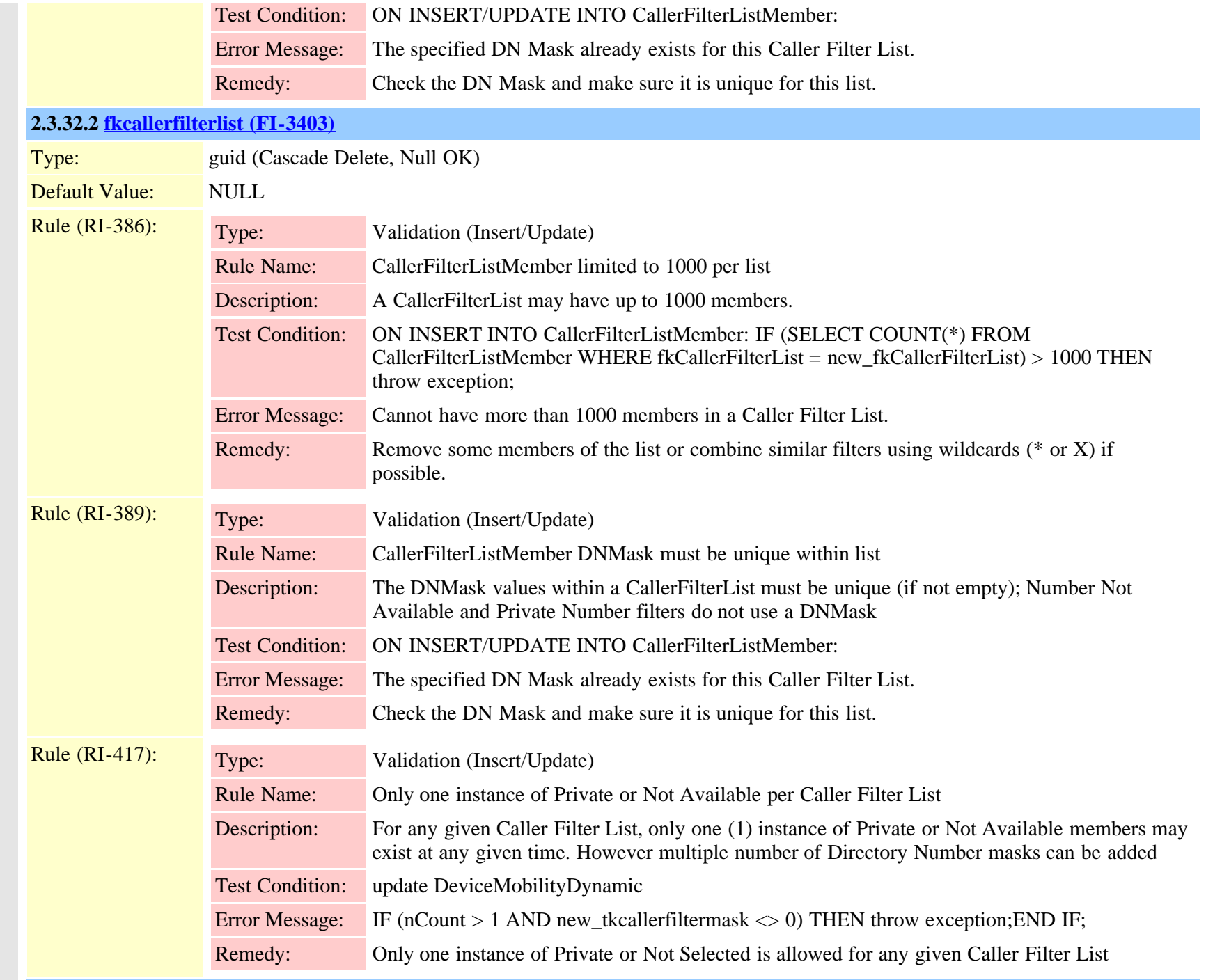

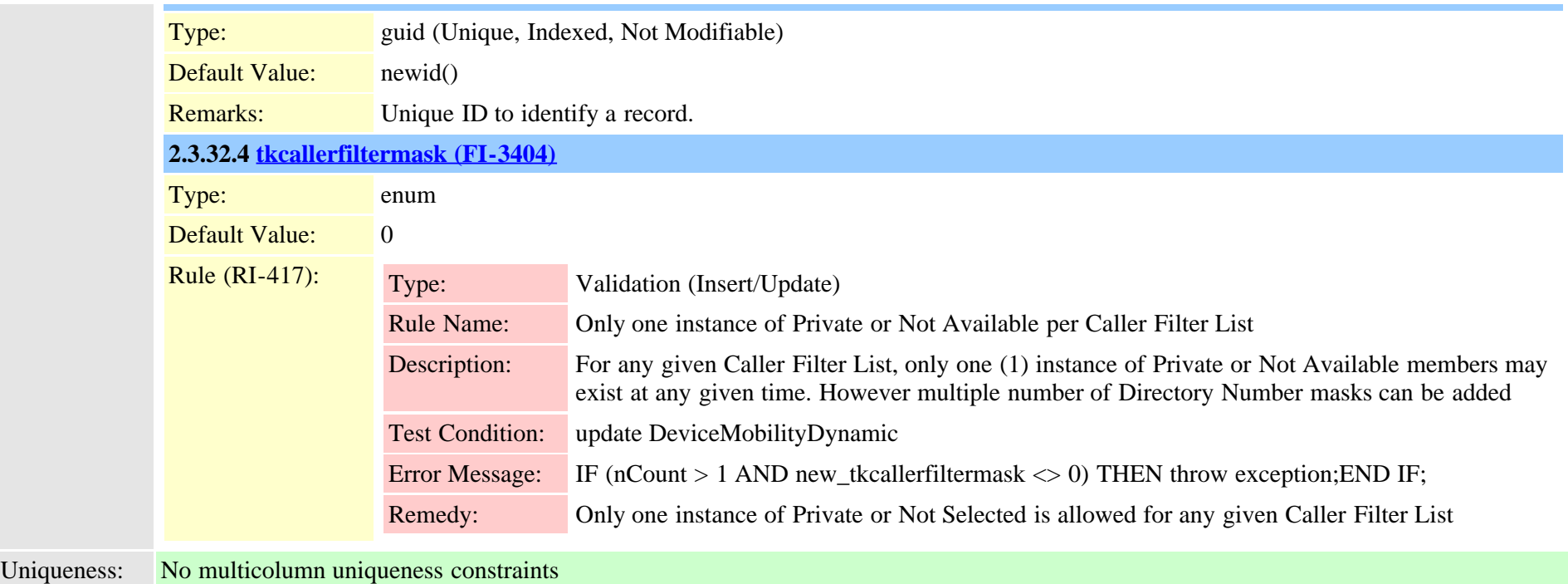

# **2.3.33 callforwardalloverride (TI-457)**

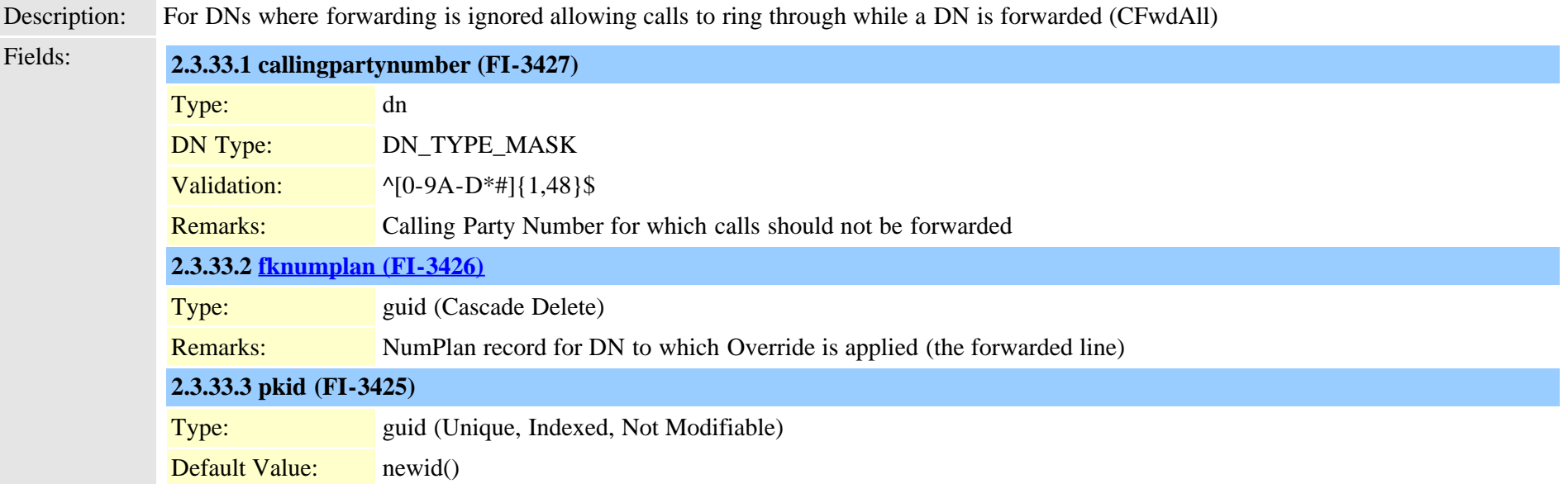

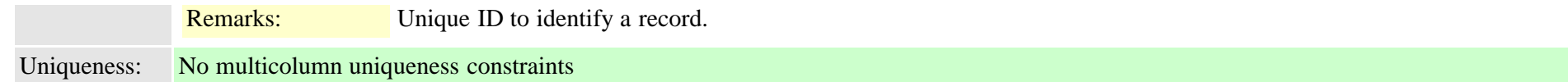

# **2.3.34 callforwarddynamic (TI-434)** Description: Frequently updated settings for Call Forward All Insert/Delete is not allowed. Fields: **2.3.34.1 cfadestination (FI-183)** Type: string [255] (Null OK) Default Value: NULL Migration Source: convert from forward Remarks: Call Forward All (not a pattern) Rule (RI-837): Type: Active (Insert/Update) Rule Name: Store Most Recent Call Foward History Record Description: For each NumPlan DN maintain a history of the most 5 recent Call Foward destinations specified. Test Condition: On Insert or Update of CallFoward Destination for a Numplan record Rule (RI-890): Type: Active (Insert/Update) Rule Name: Encode URIs to minimum percent encoded format. Description: null Rule (RI-890): Type: Active (Insert/Update) This field is modified by this rule. Rule Name: Encode URIs to minimum percent encoded format. Description: null **2.3.34.2 cfavoicemailenabled (FI-1080)** Type: bool Default Value: FALSE **2.3.34.3 datetimestamp (FI-3299)** Type: long

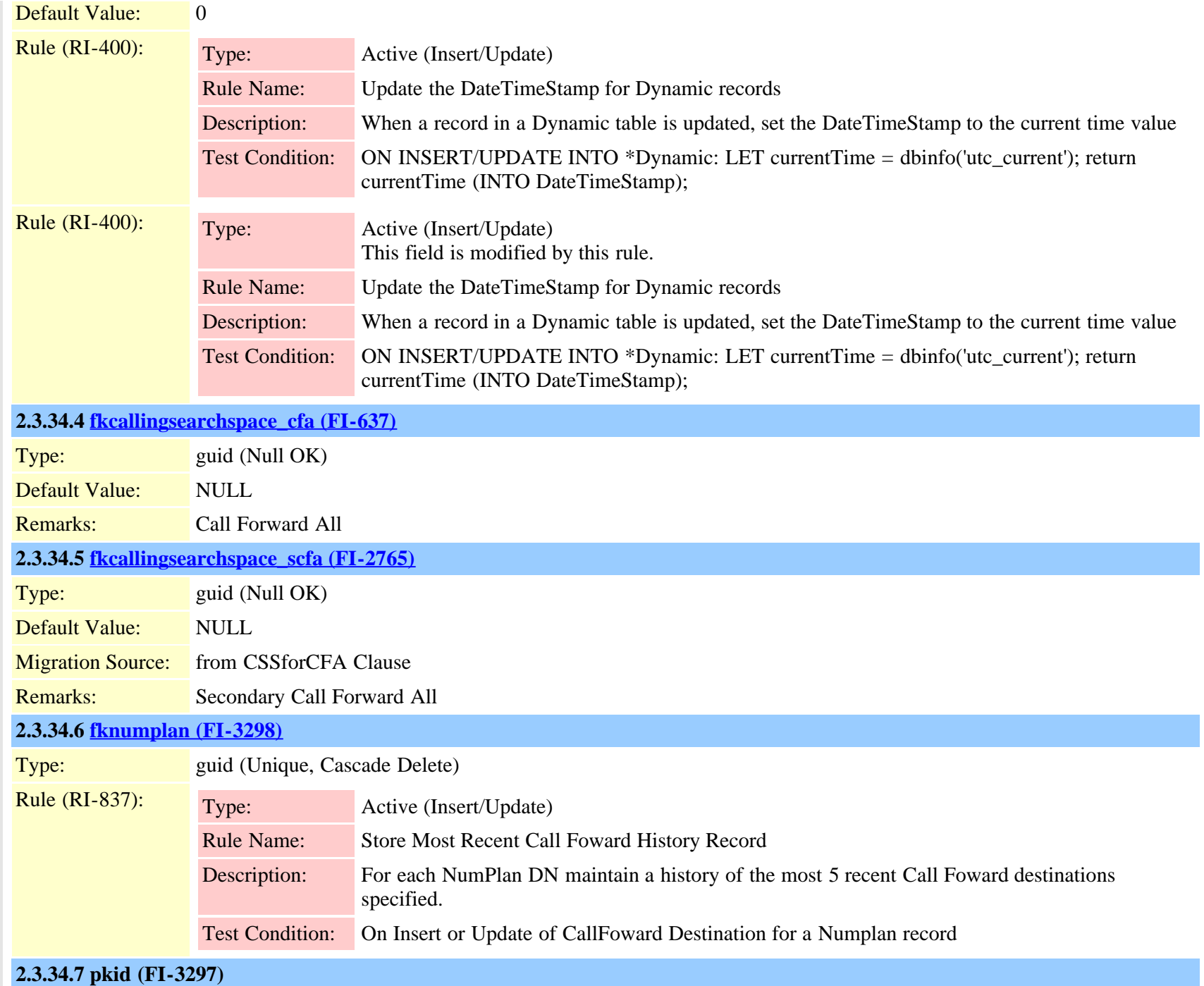

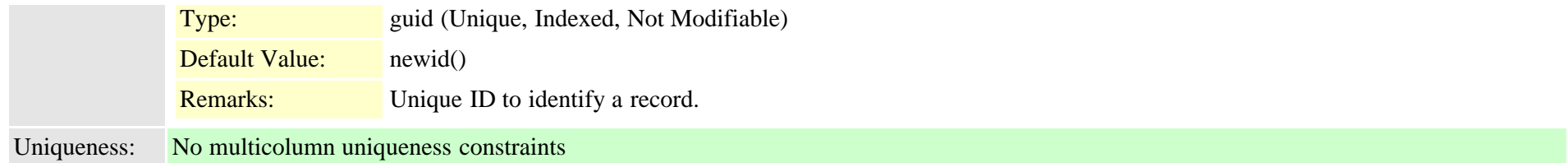

### **2.3.35 callforwardhistorydynamic (TI-595)**

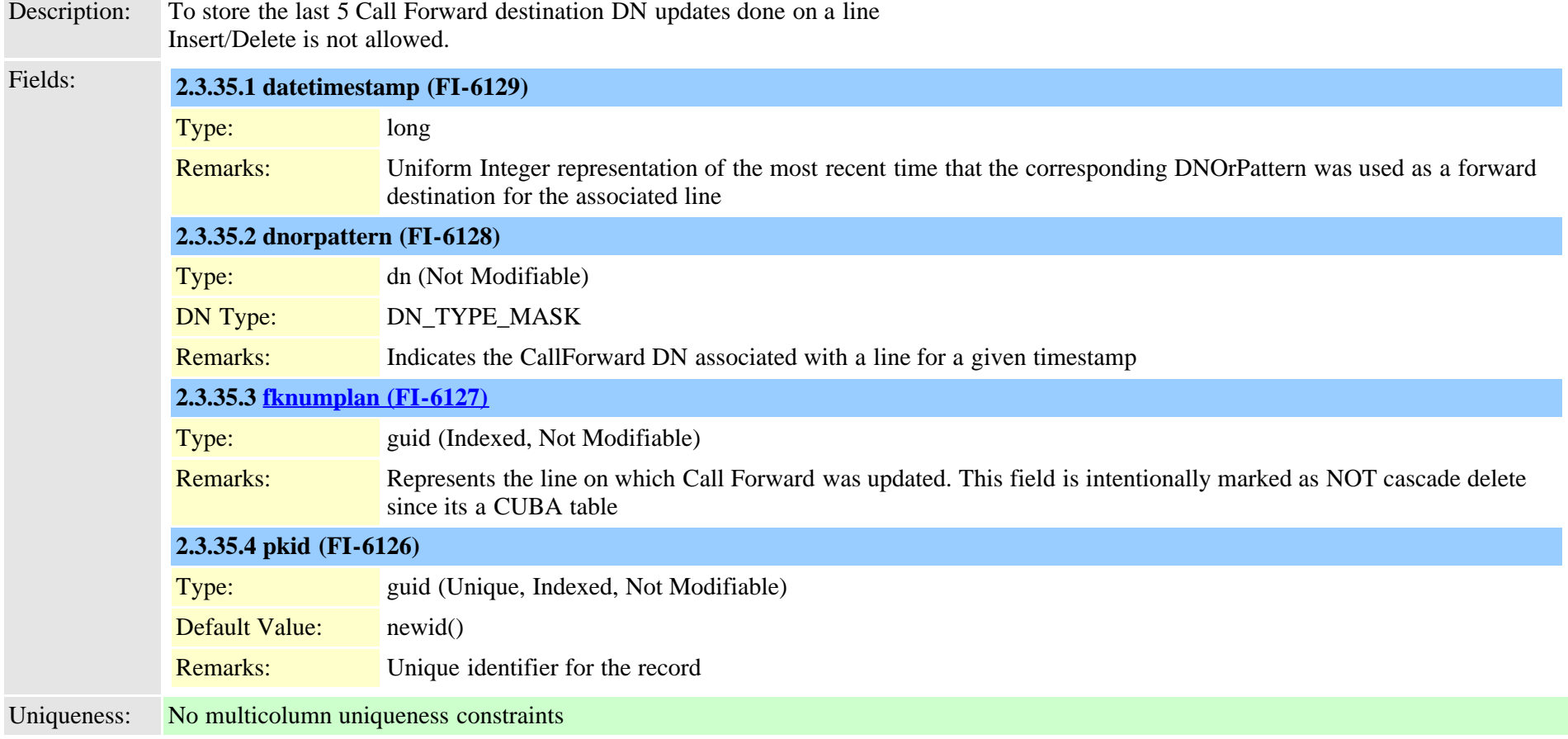

#### <span id="page-55-0"></span>**2.3.36 callingsearchspace (TI-73)**

Description: For Dial Plan - devices call to a calling search space made up of route partitions.

Fields: **2.3.36.1 clause (FI-695)**

Cisco Unified Communications Manager Data Dictionary, Release 9.1(1) 56 OL-28327-01 OL-28327-01

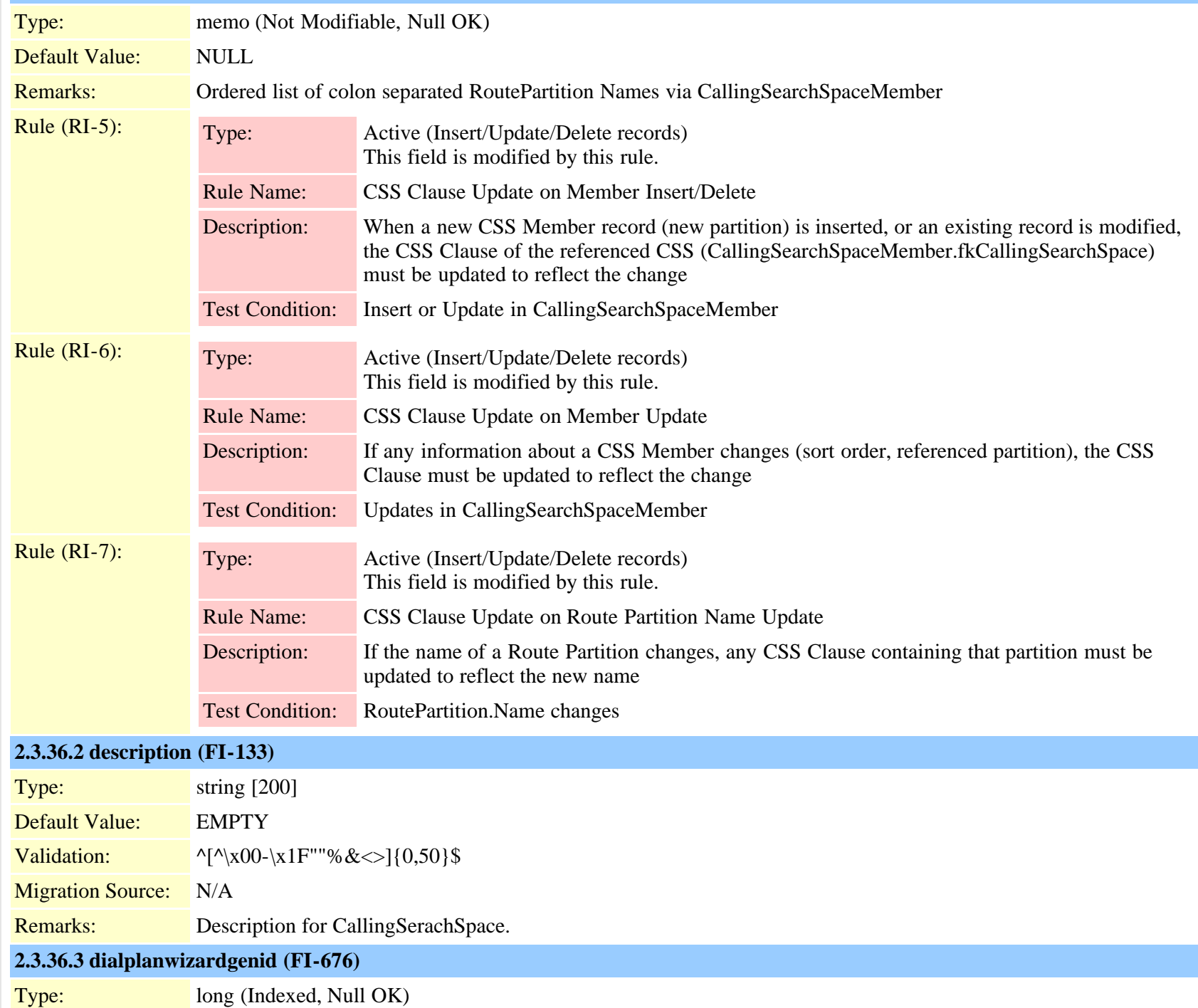

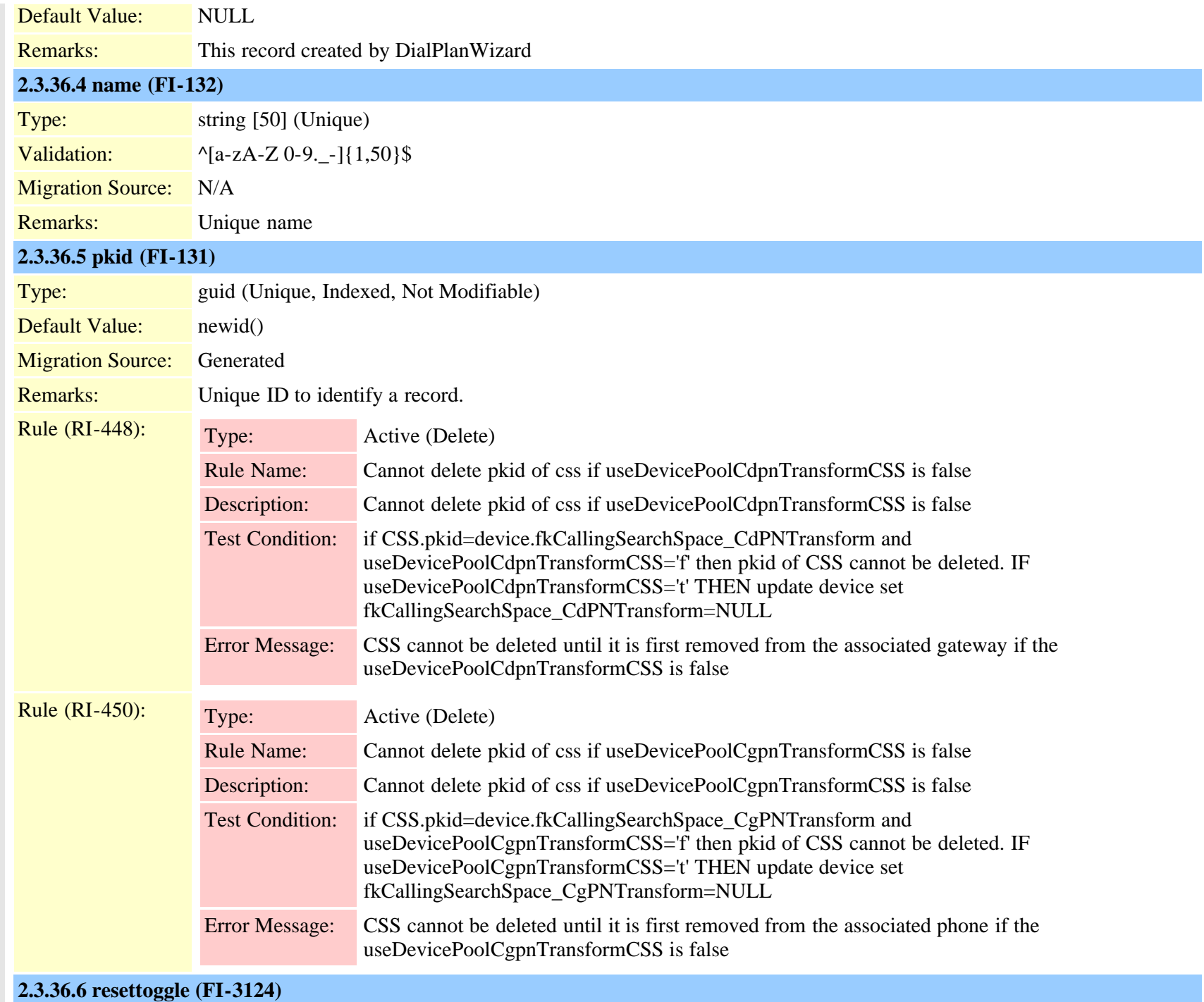

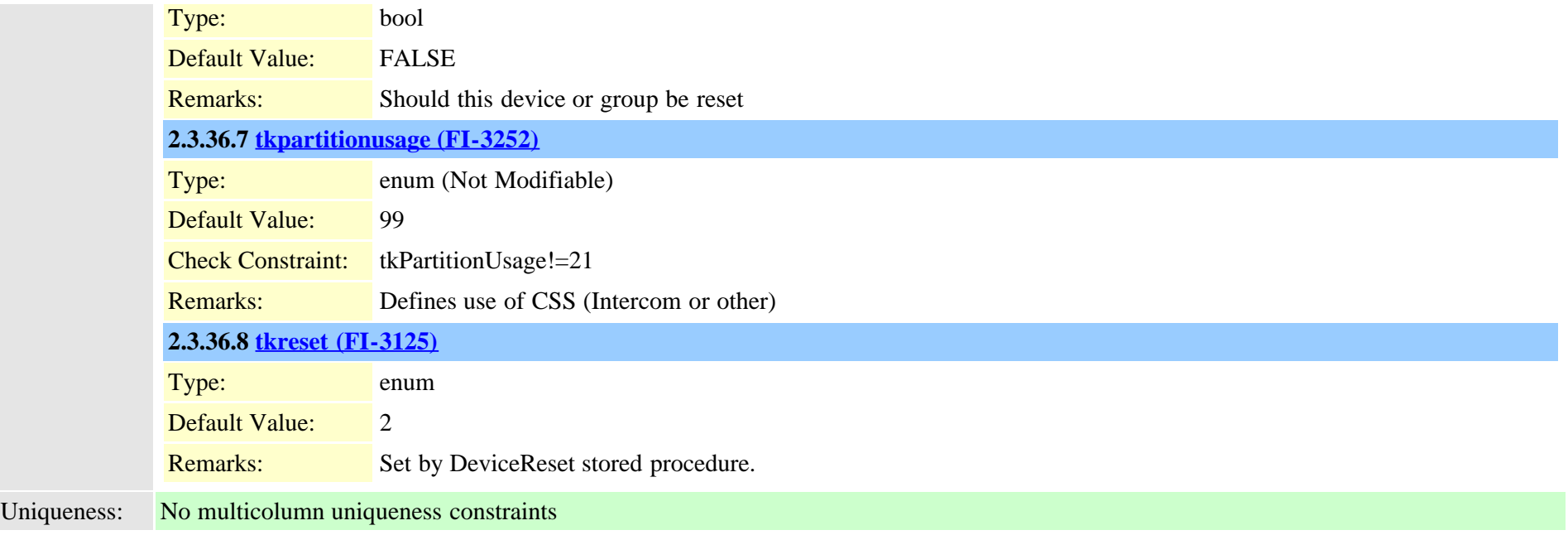

### **2.3.37 callingsearchspacemember (TI-74)**

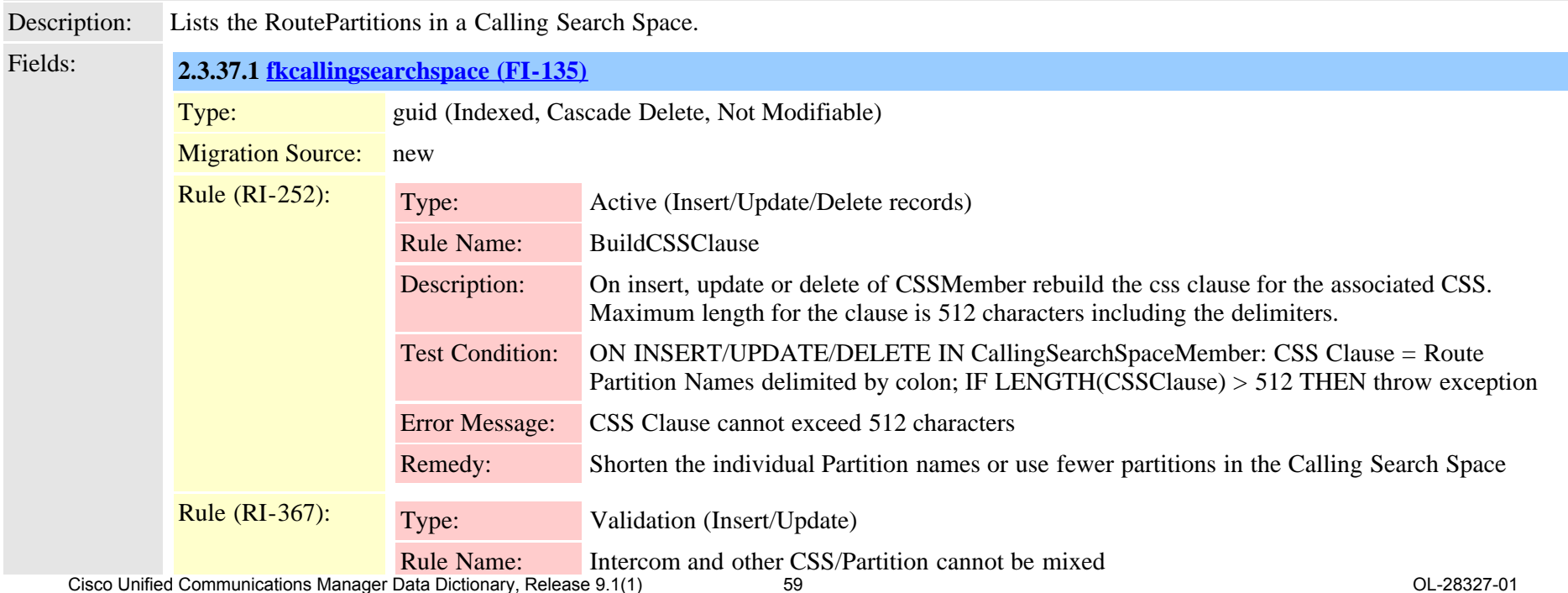

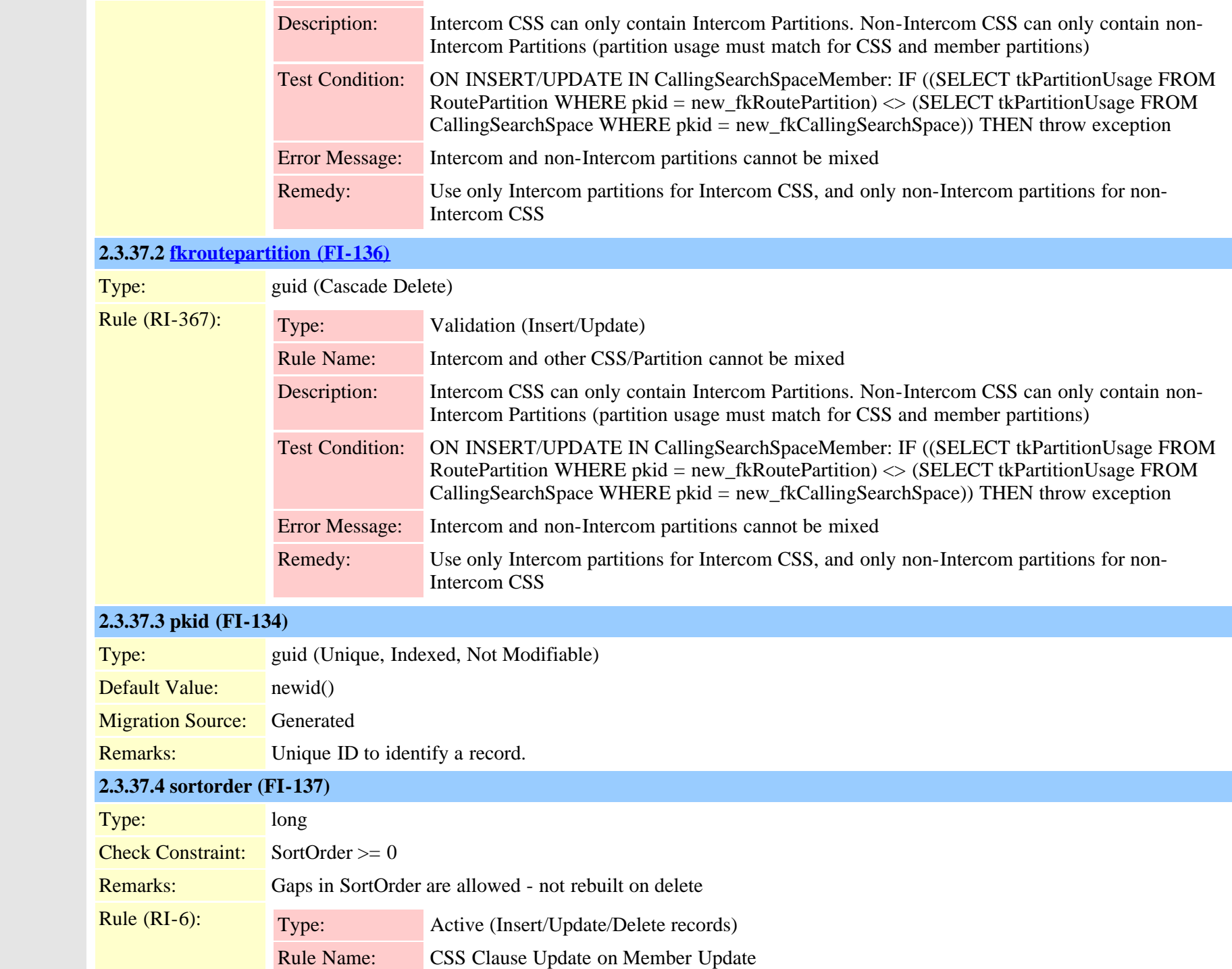

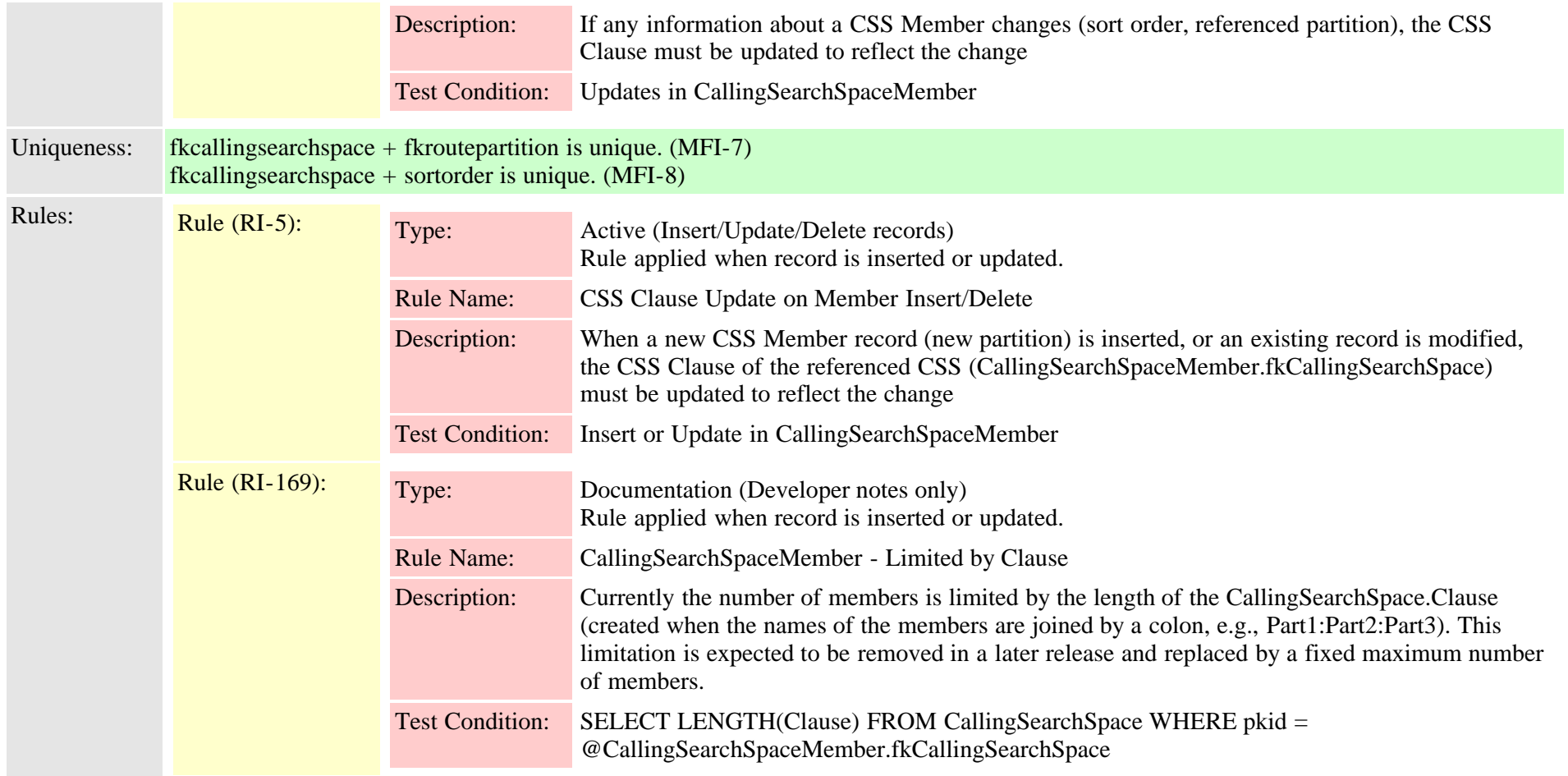

### **2.3.38 callmanager (TI-5)**

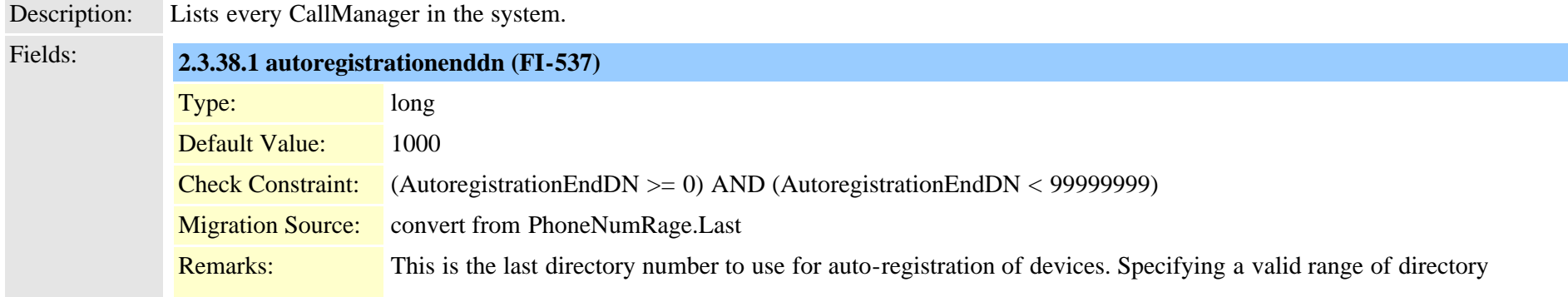

Cisco Unified Communications Manager Data Dictionary, Release 9.1(1) 61 61 Cisco Unified Communications Manager Data Dictionary, Release 9.1(1)

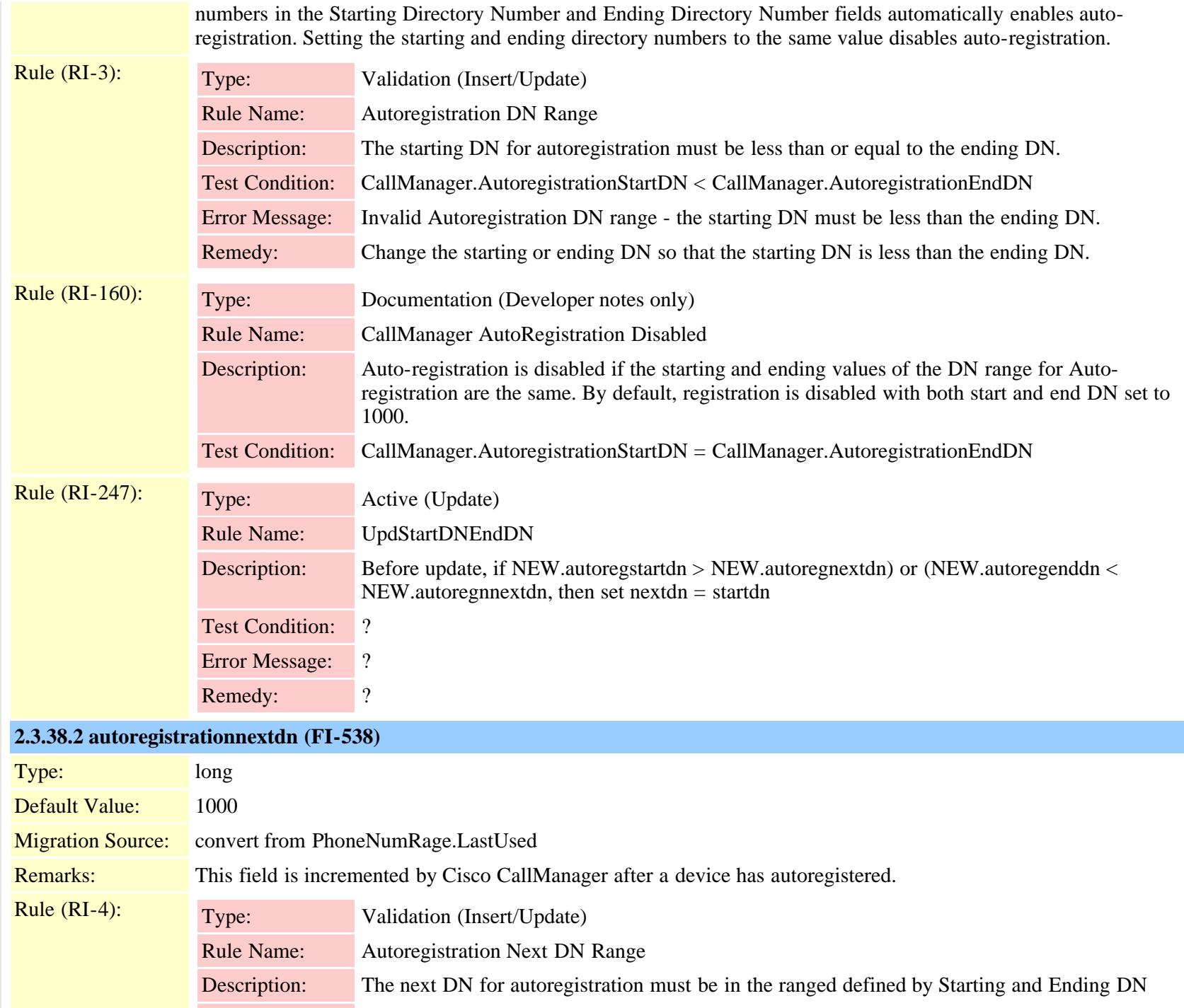

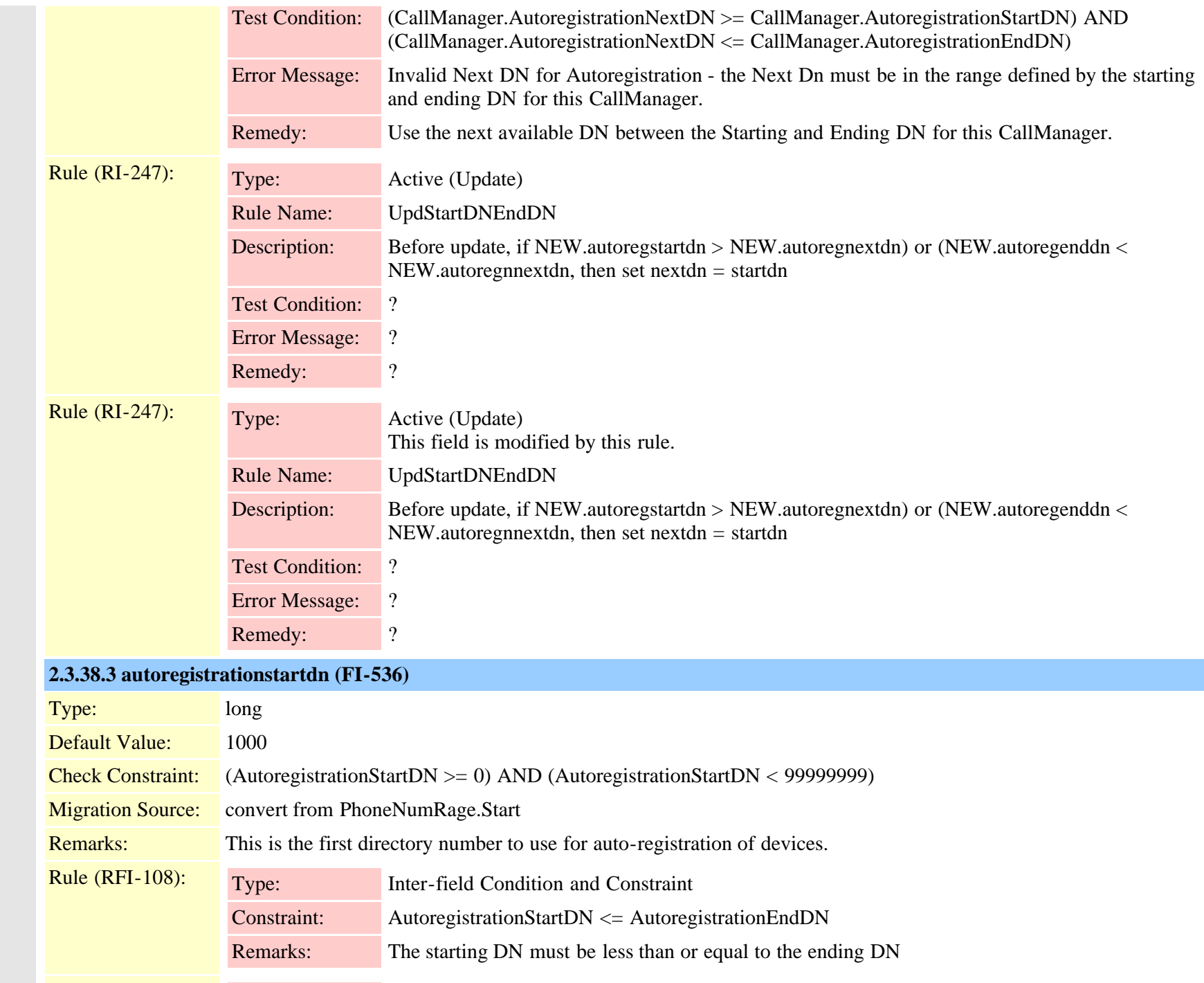

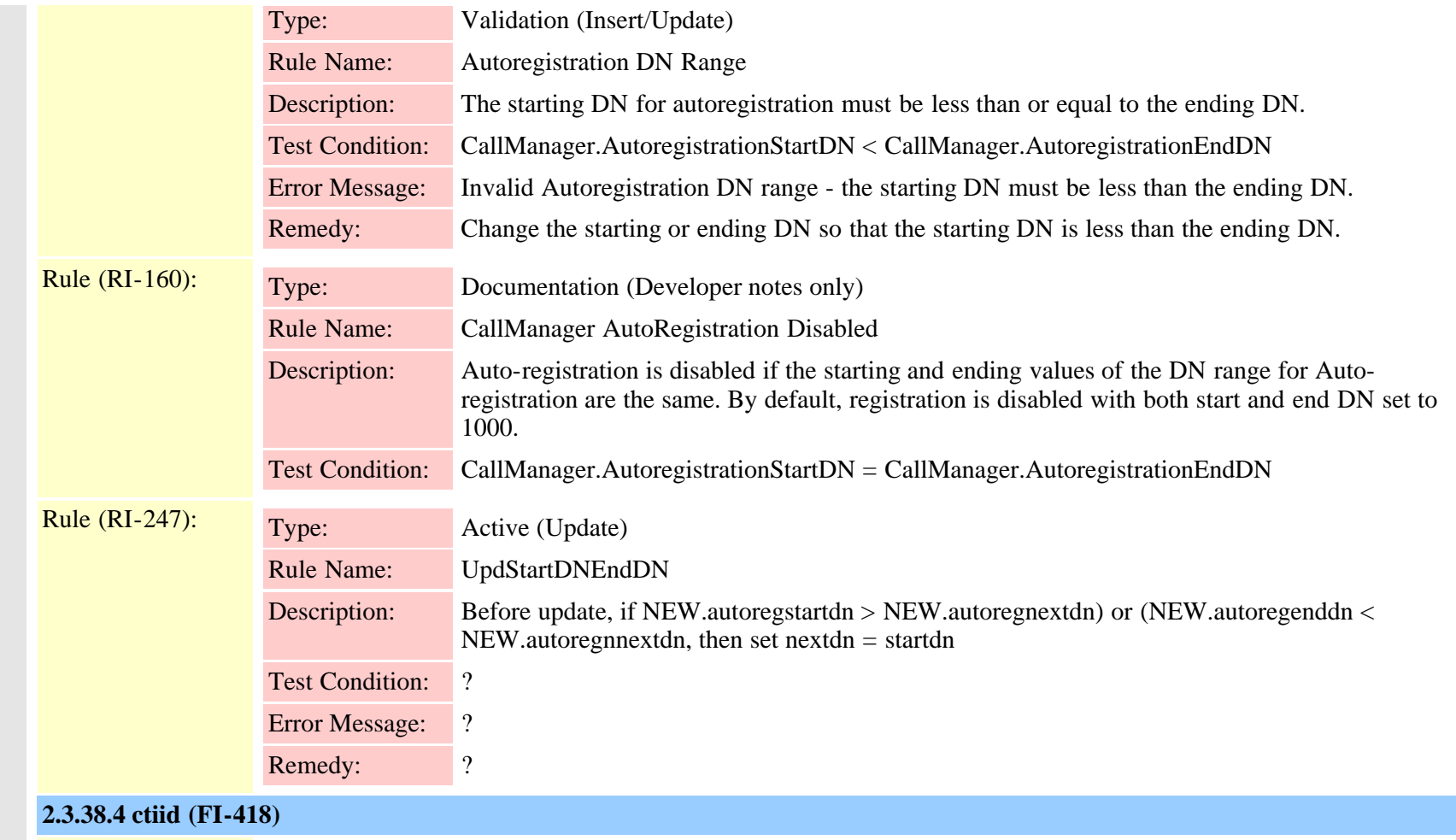

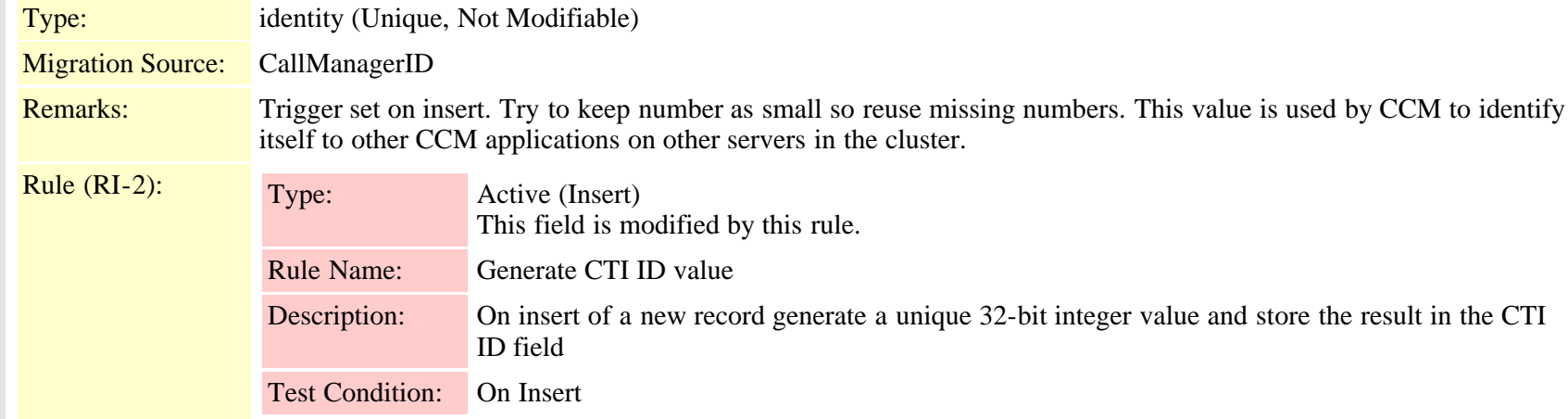

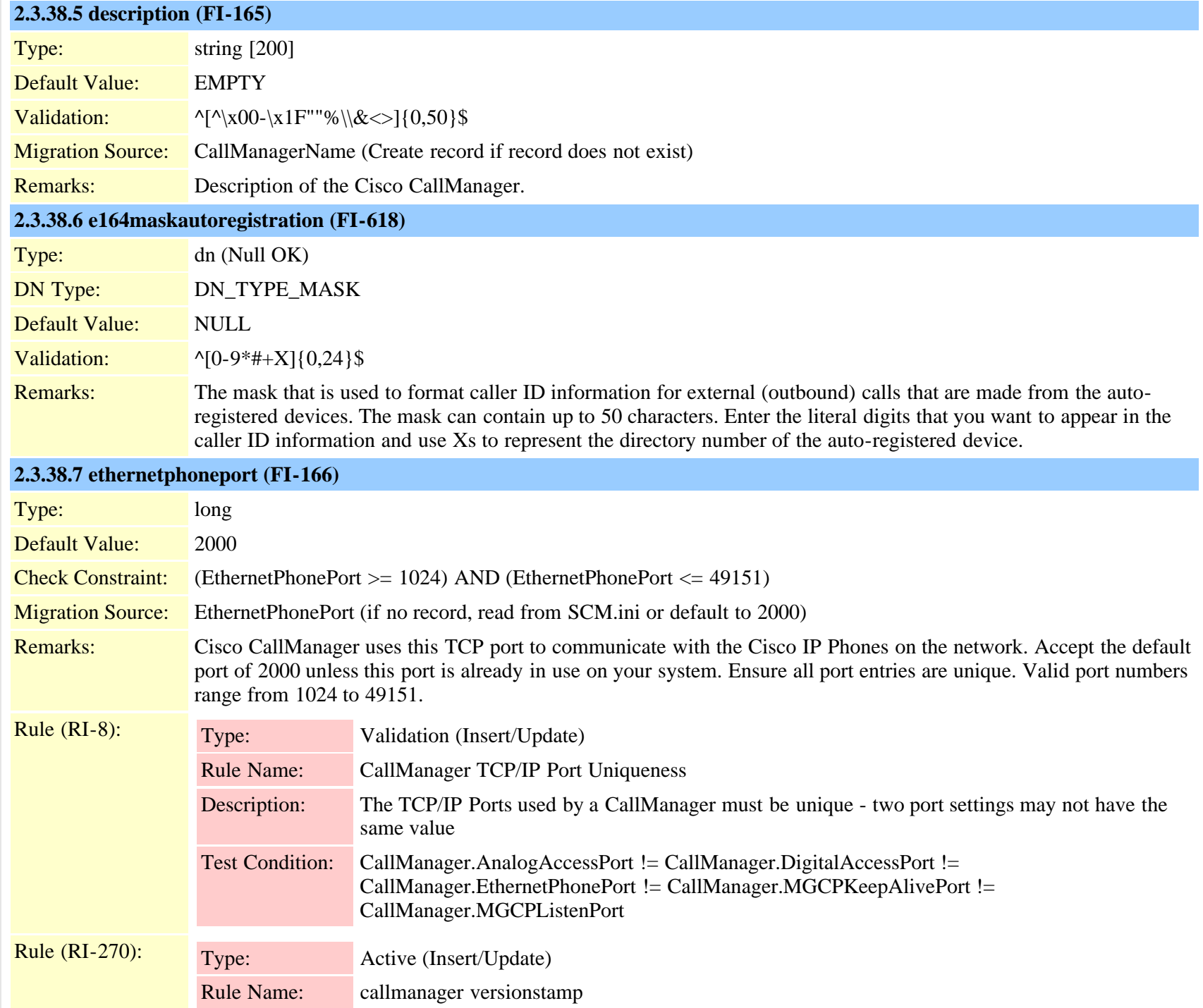

Cisco Unified Communications Manager Data Dictionary, Release 9.1(1) 65 Cisco Unified Communications Manager Data Dictionary, Release 9.1(1)

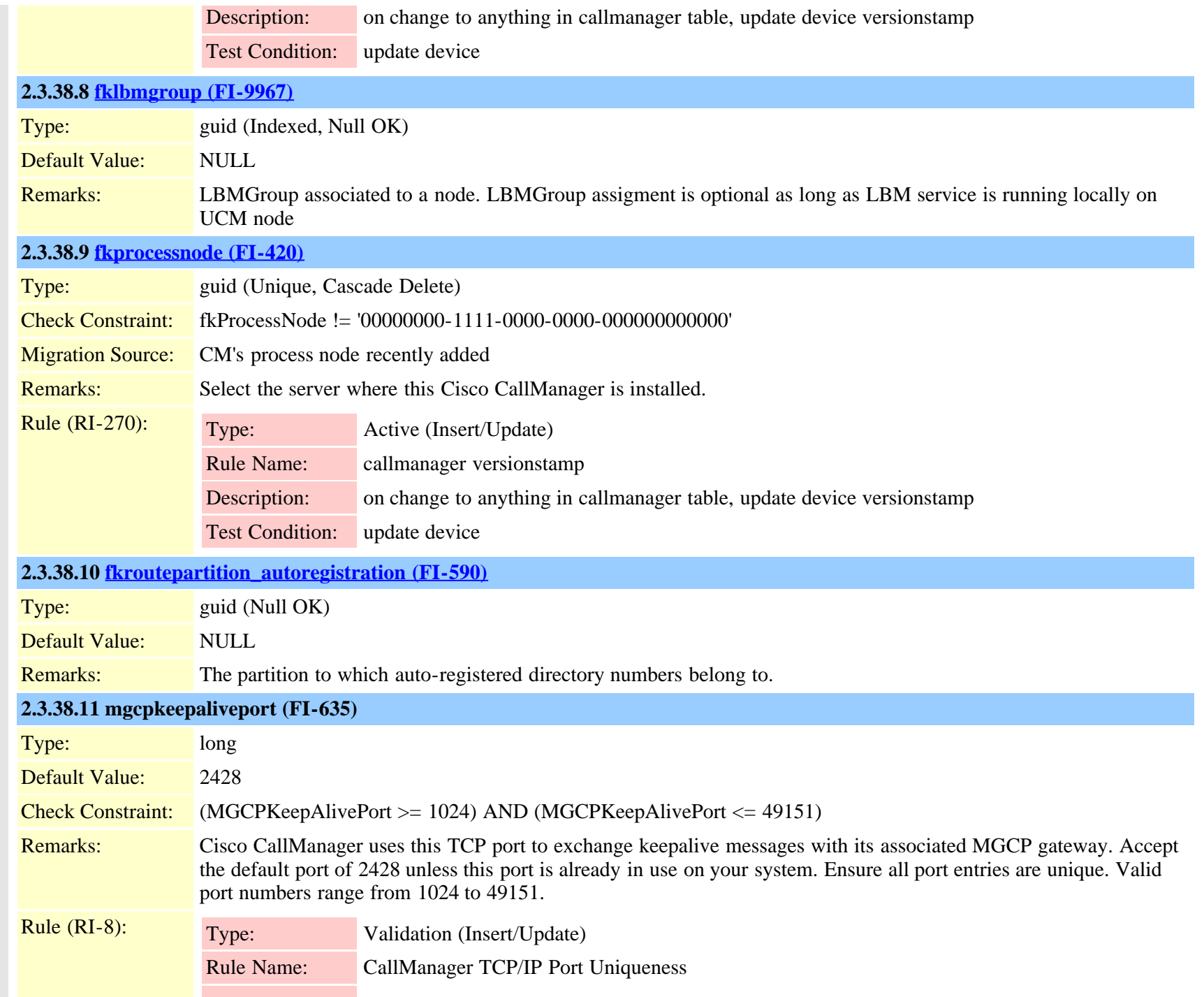

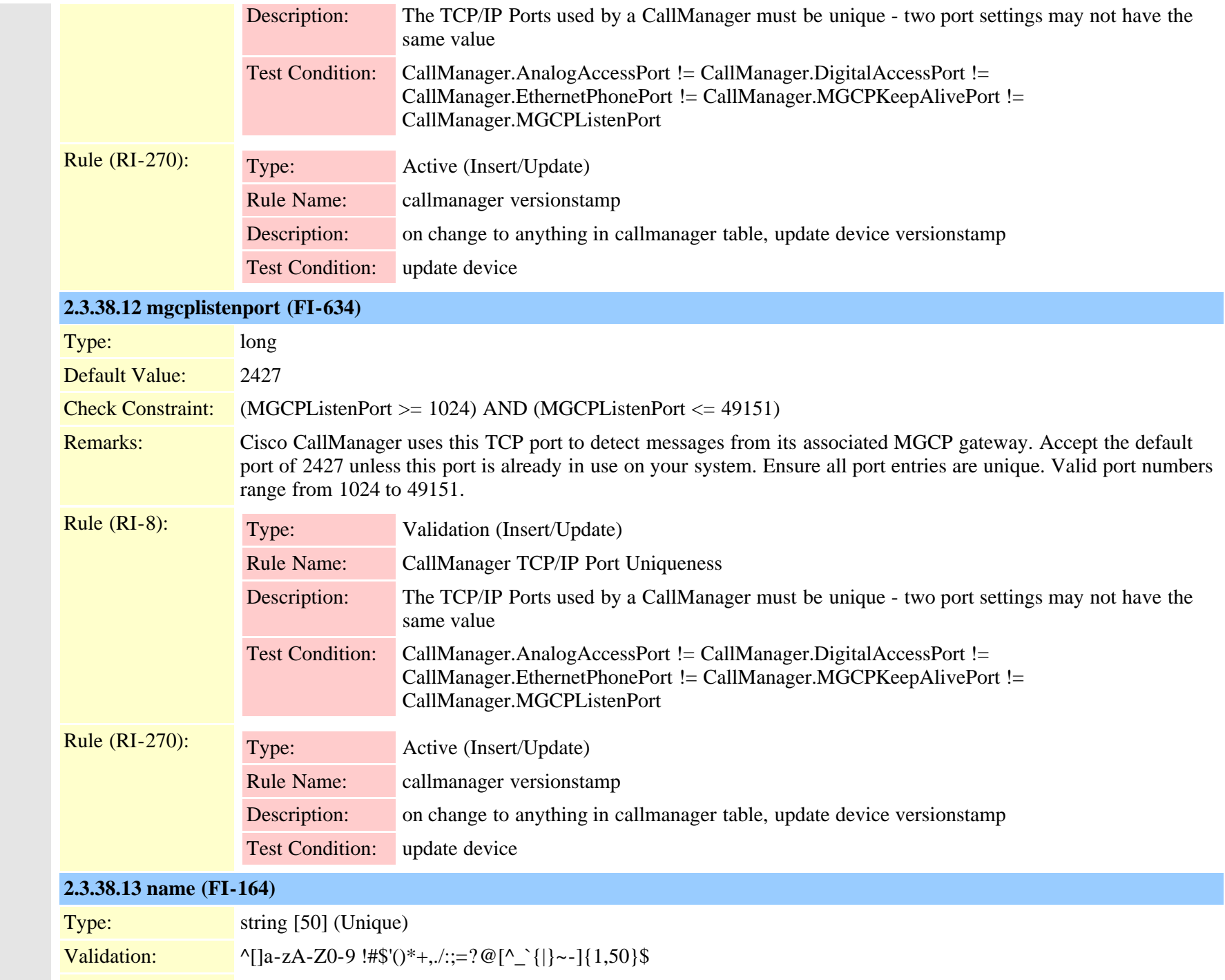

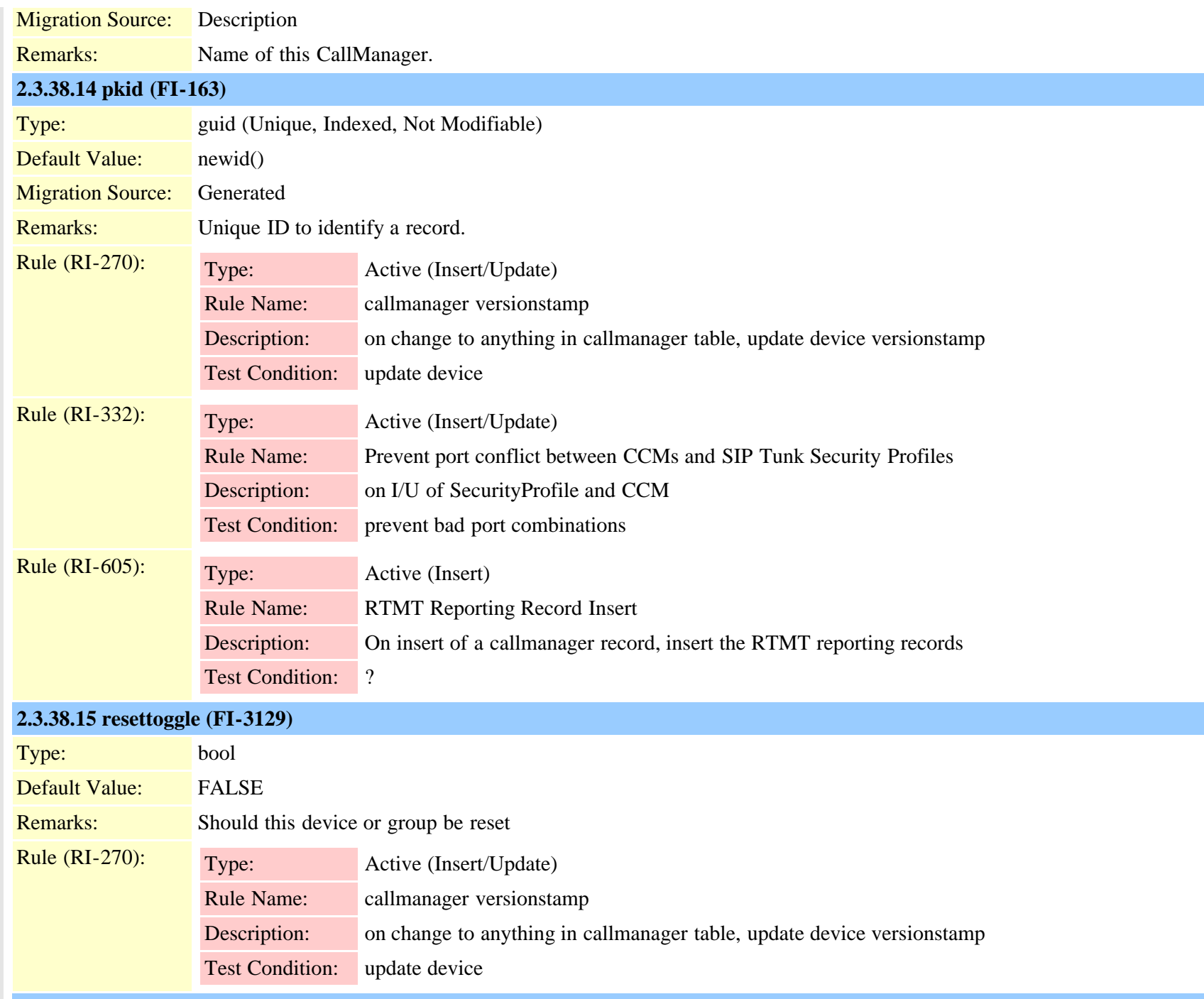

#### **2.3.38.16 sipport (FI-2391)**

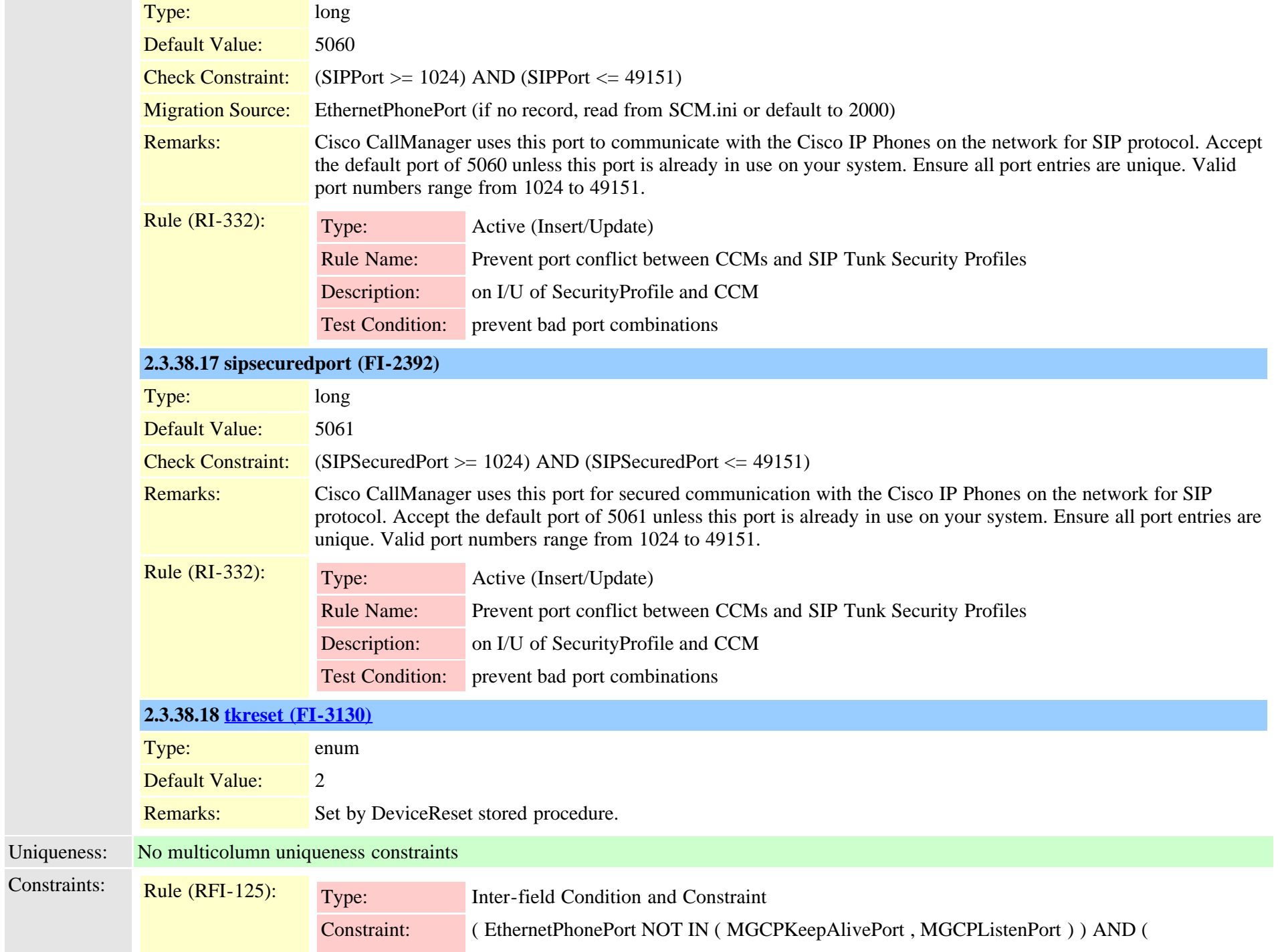

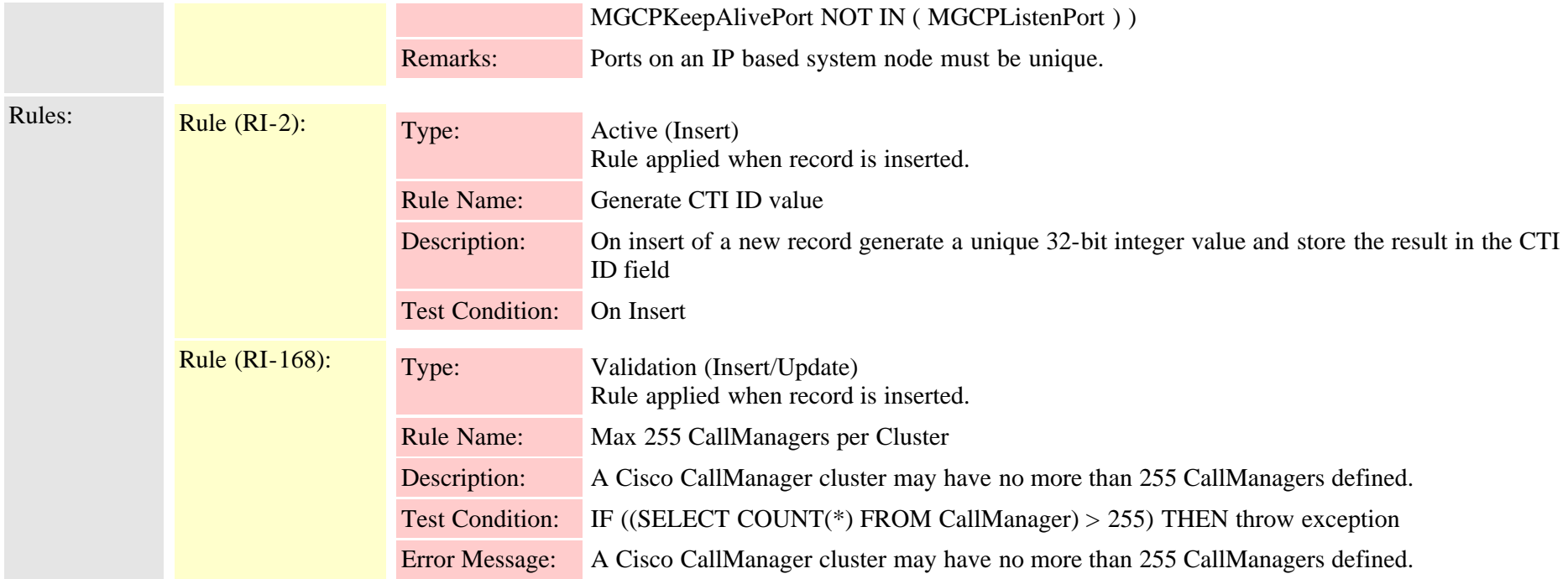

### **2.3.39 callmanagergroup (TI-6)**

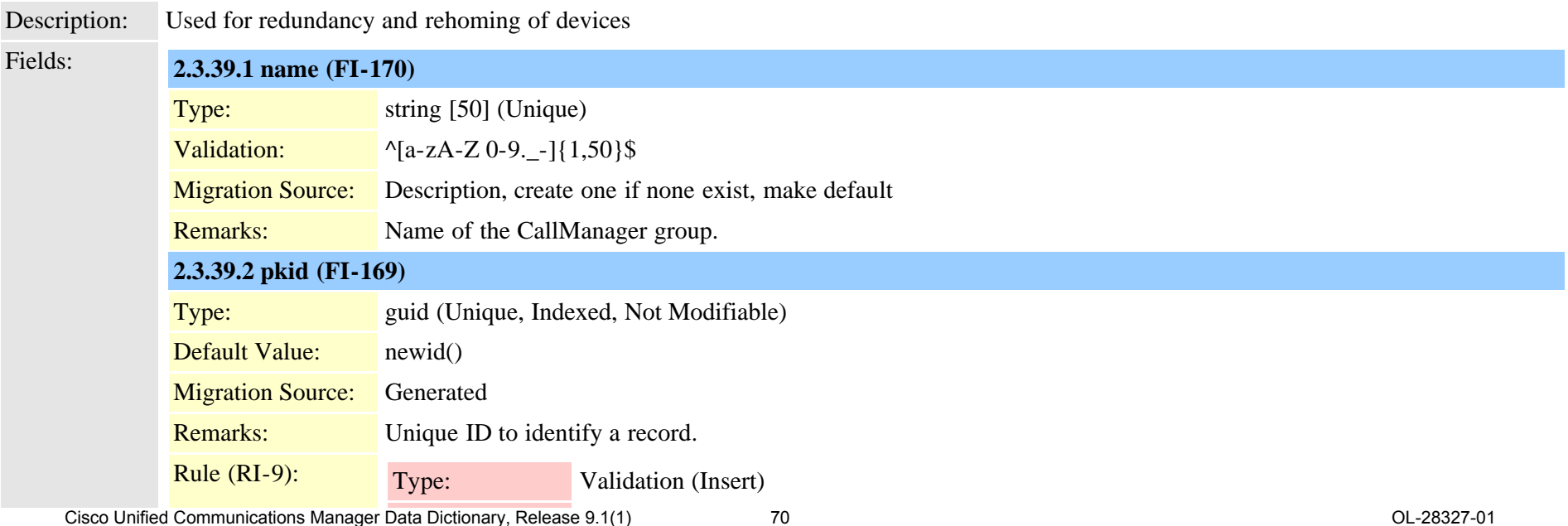

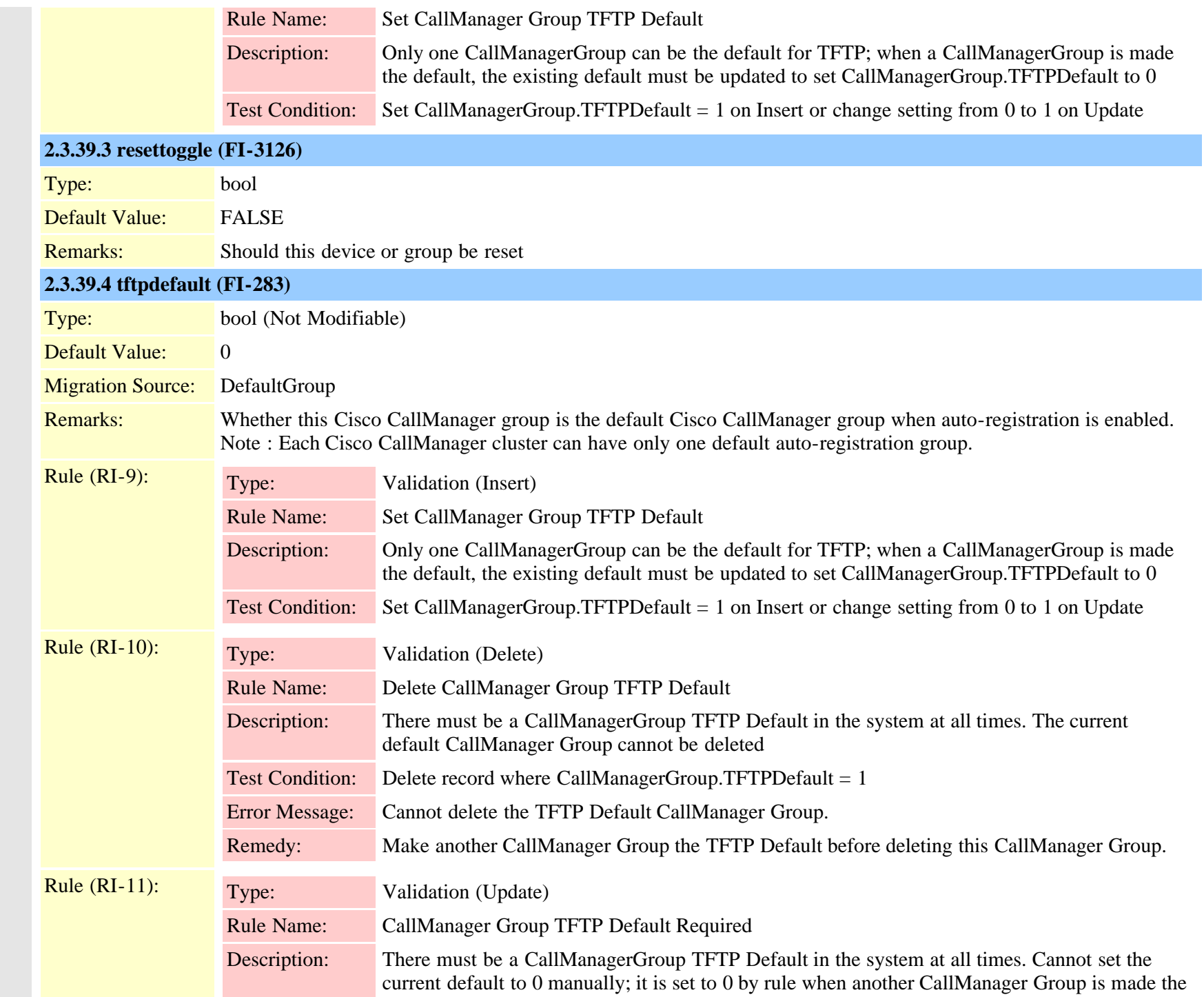

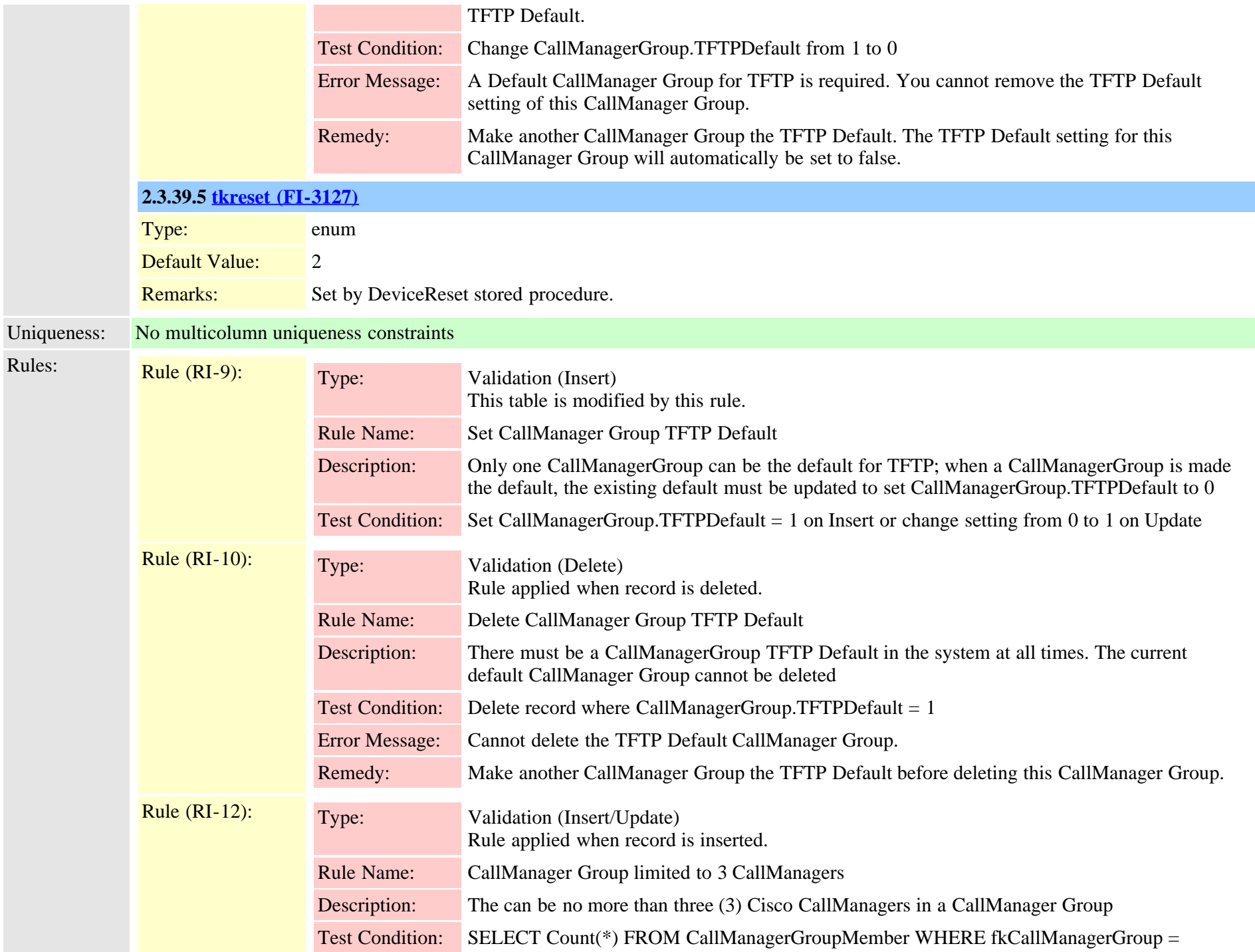
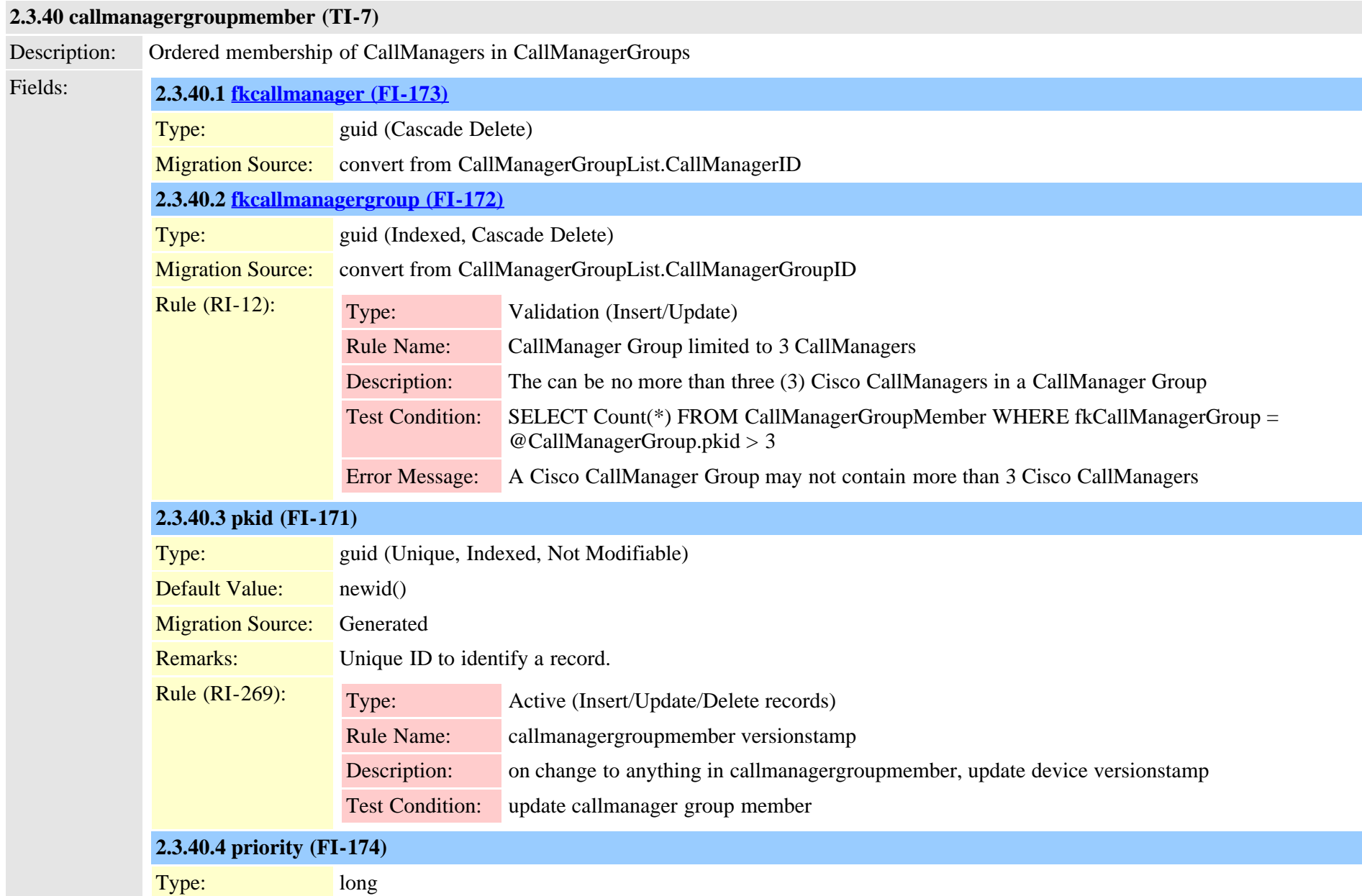

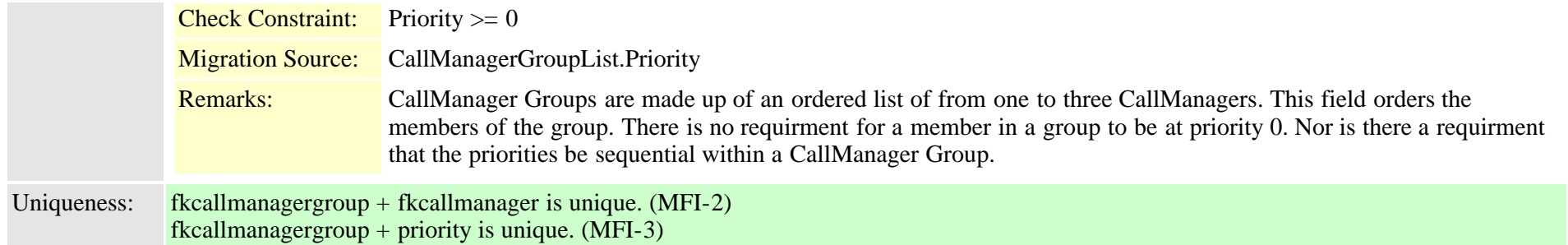

#### **2.3.41 carrierselectcodedetails (TI-1085)**

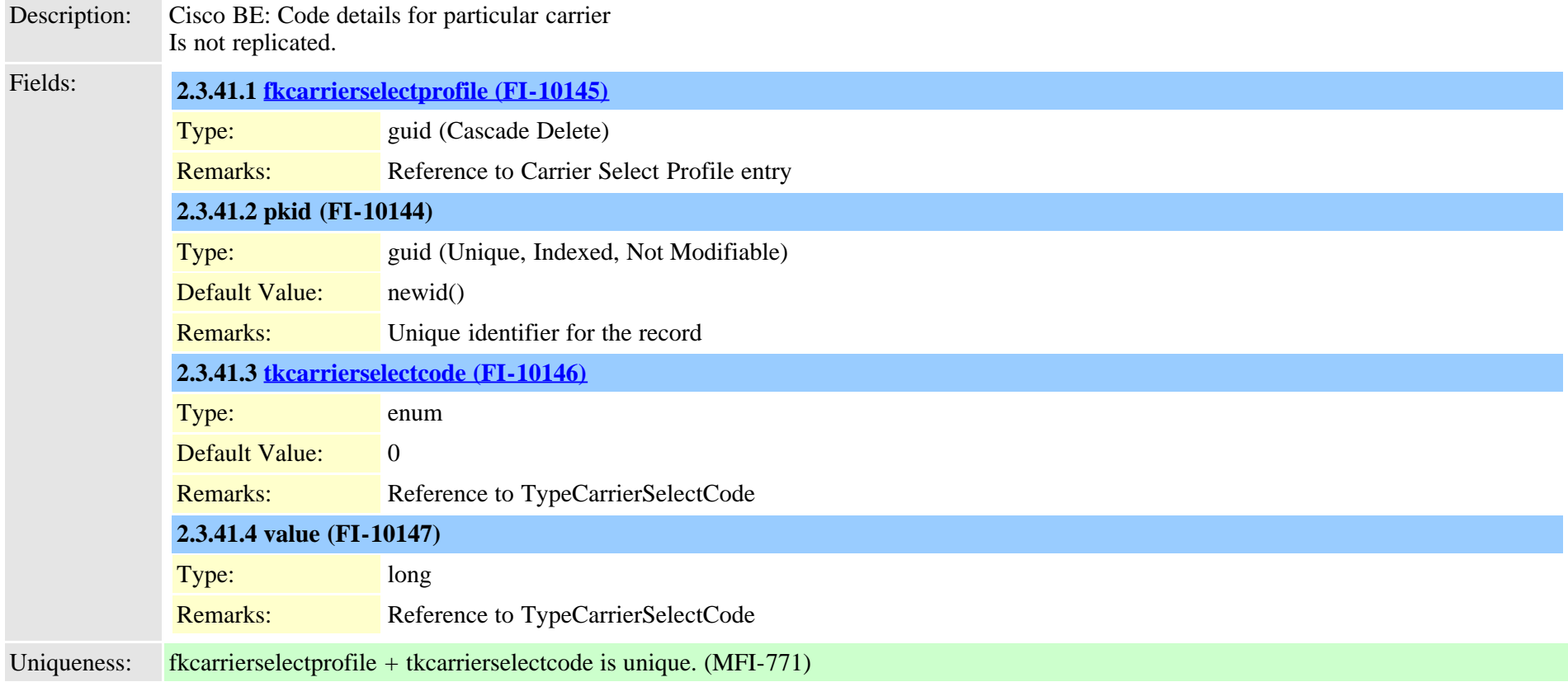

#### <span id="page-73-0"></span>**2.3.42 carrierselectprofile (TI-1084)**

Description: Cisco BE: Profiles for different carriers

Cisco Unified Communications Manager Data Dictionary, Release 9.1(1) 74 Cisco Unified Communications Manager Data Dictionary, Release 9.1(1)

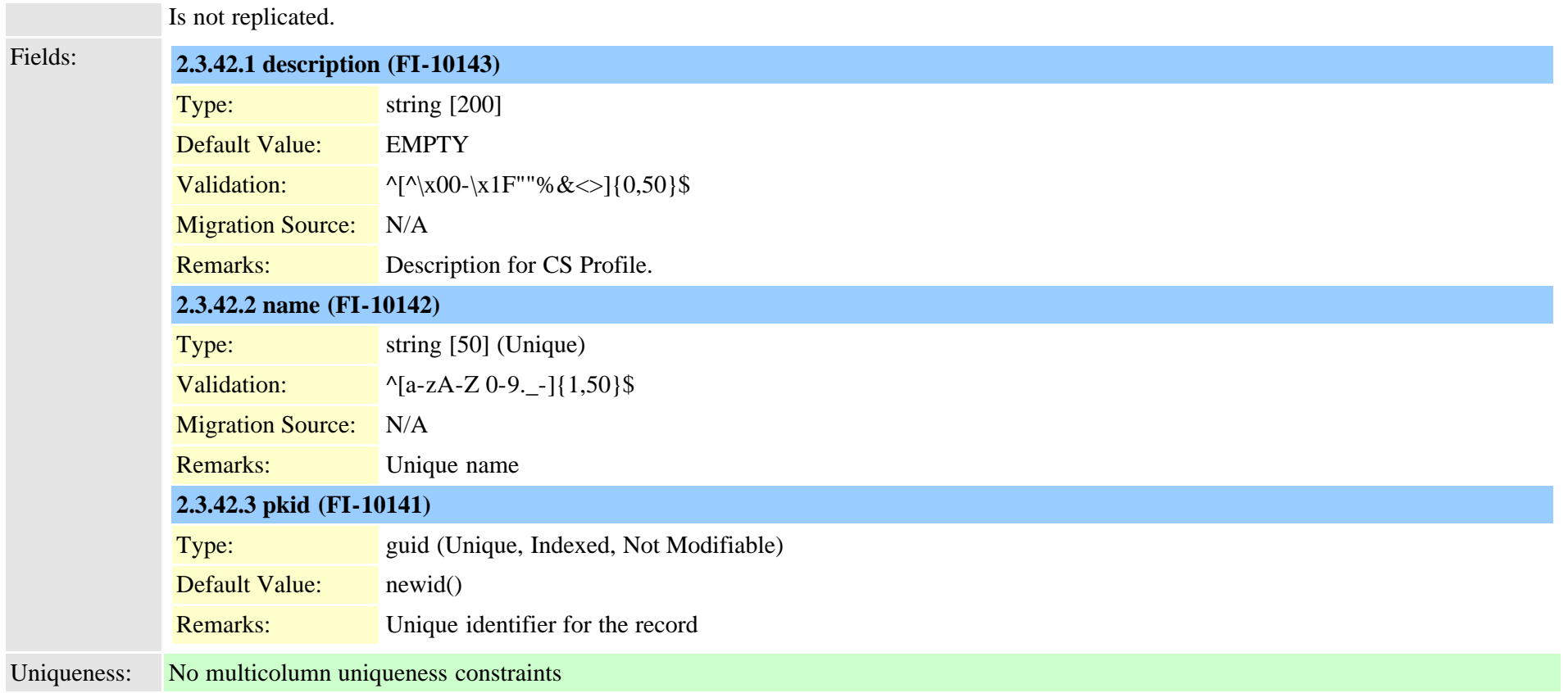

# **2.3.43 carrierselectprofiletrunkmap (TI-1086)**

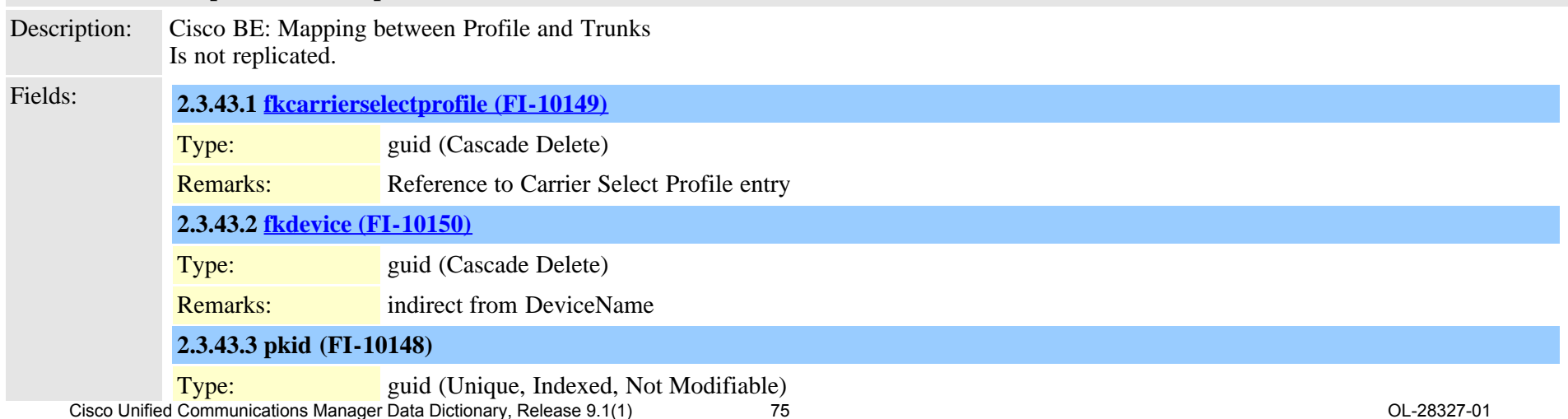

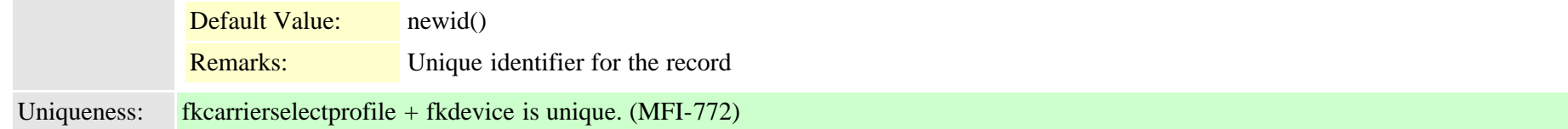

#### **2.3.44 ccdadvertisingserviceprofile (TI-506)**

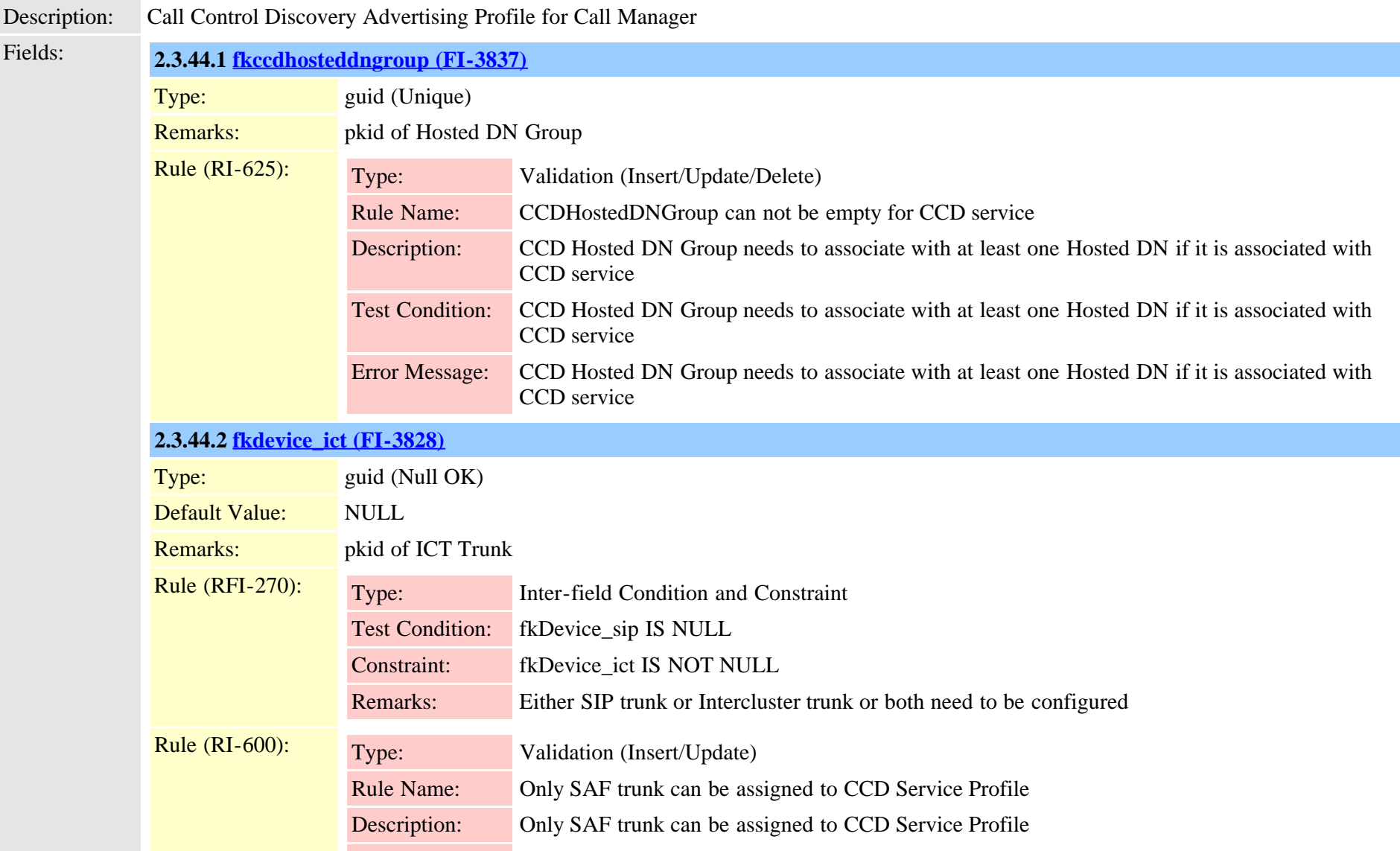

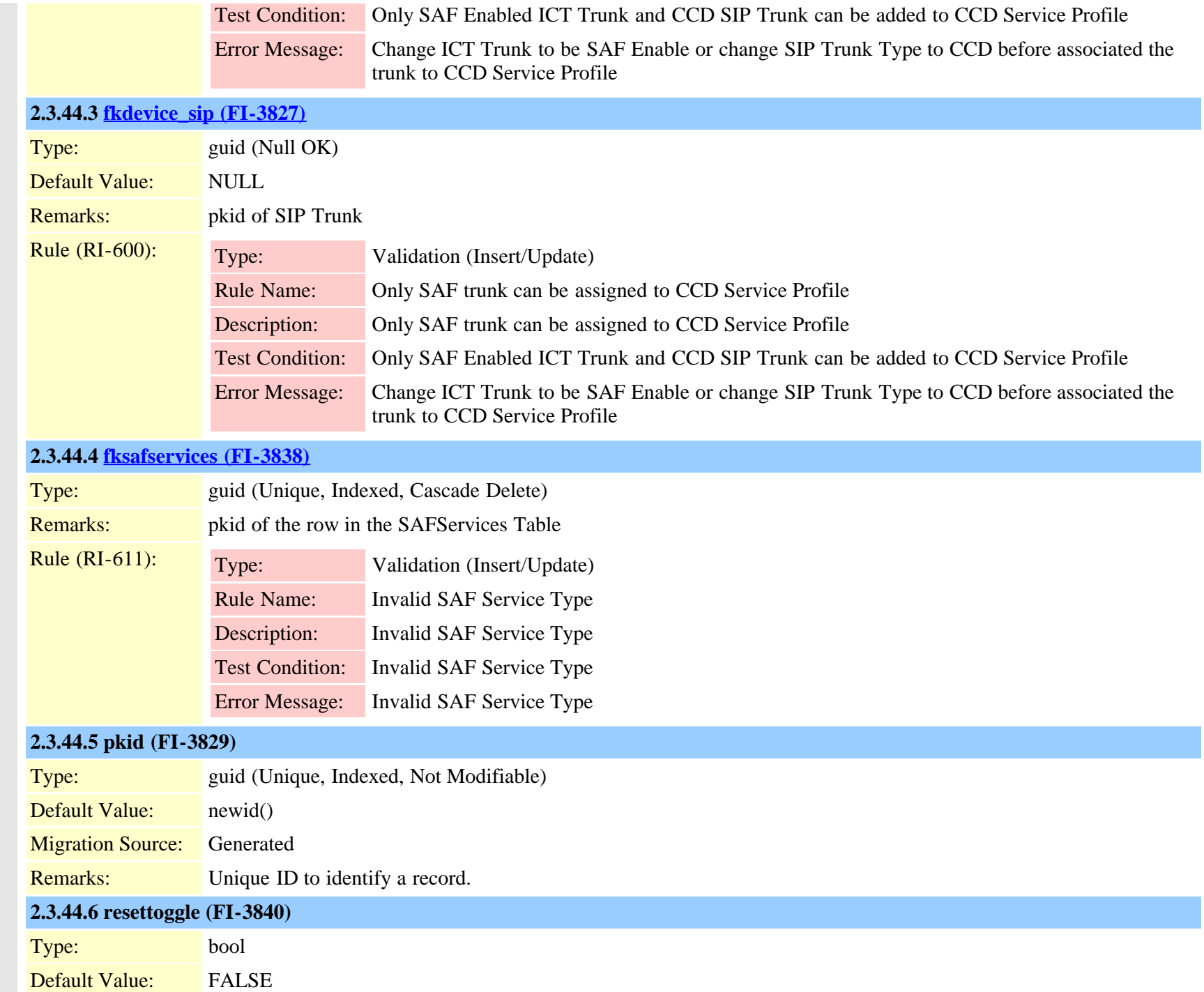

Cisco Unified Communications Manager Data Dictionary, Release 9.1(1) 77 OL-28327-01

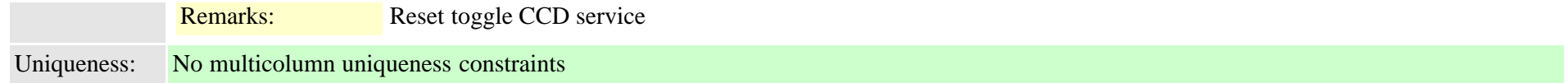

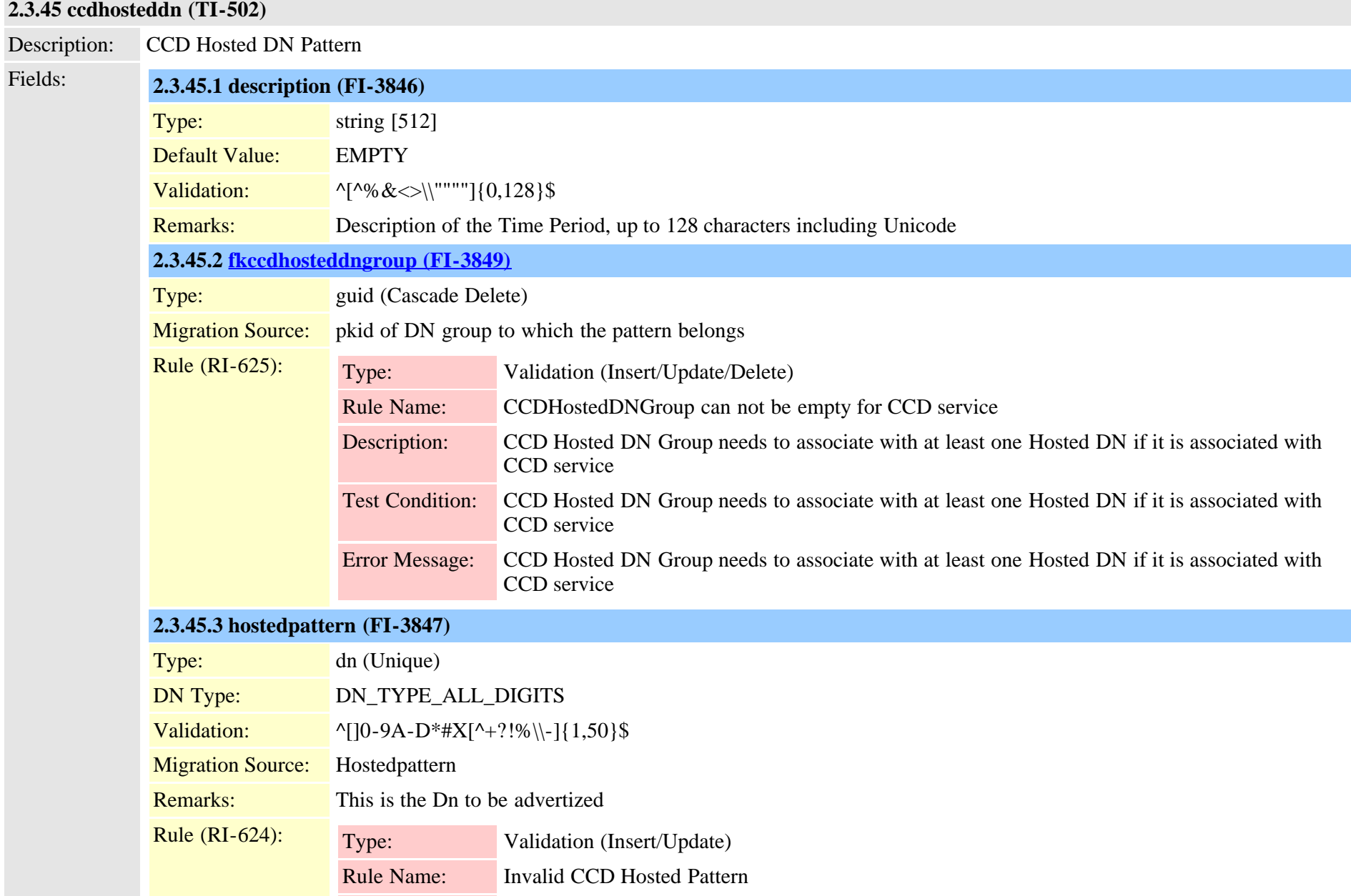

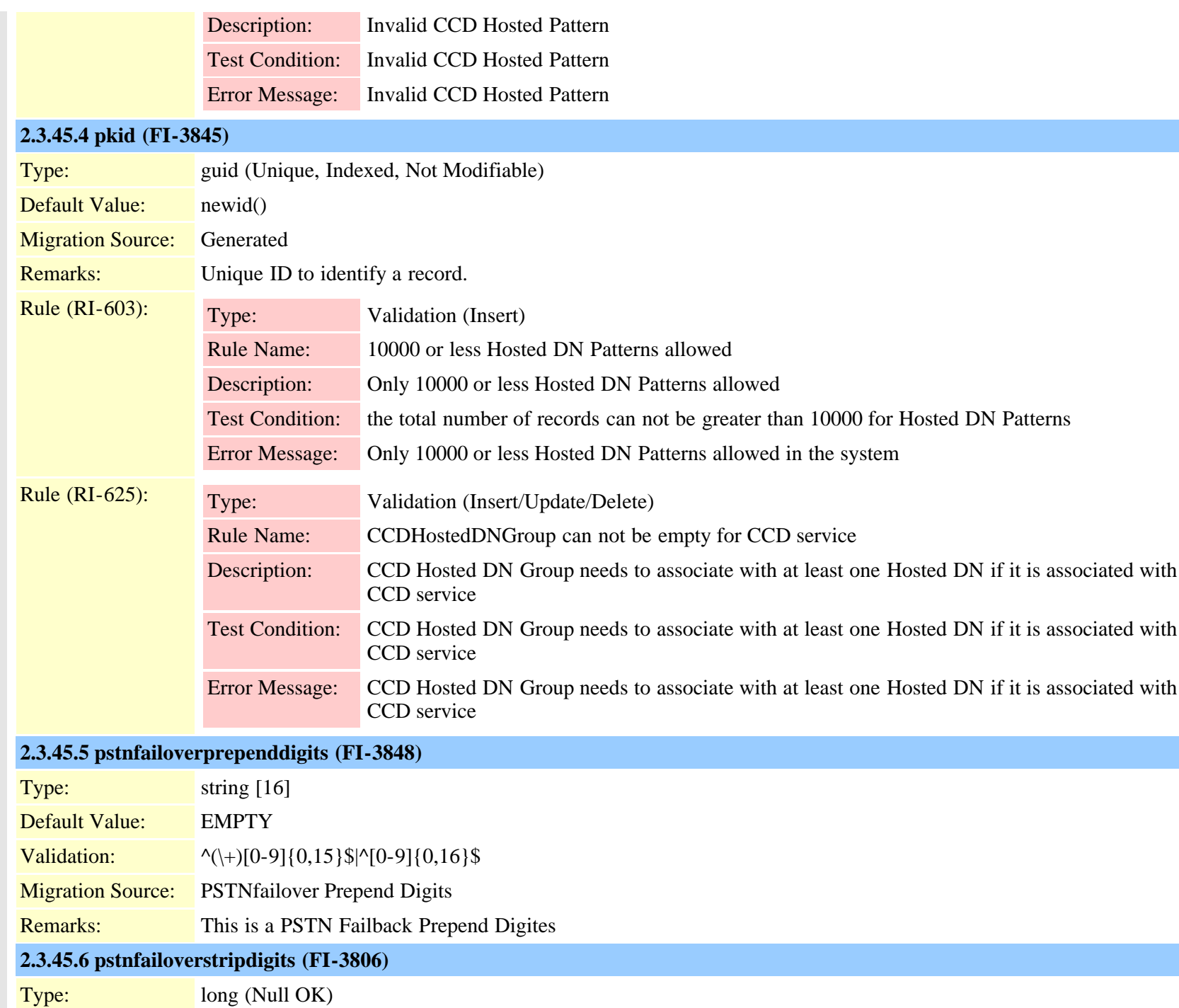

Cisco Unified Communications Manager Data Dictionary, Release 9.1(1) 79 79 Cisco Unified Communications Manager Data Dictionary, Release 9.1(1)

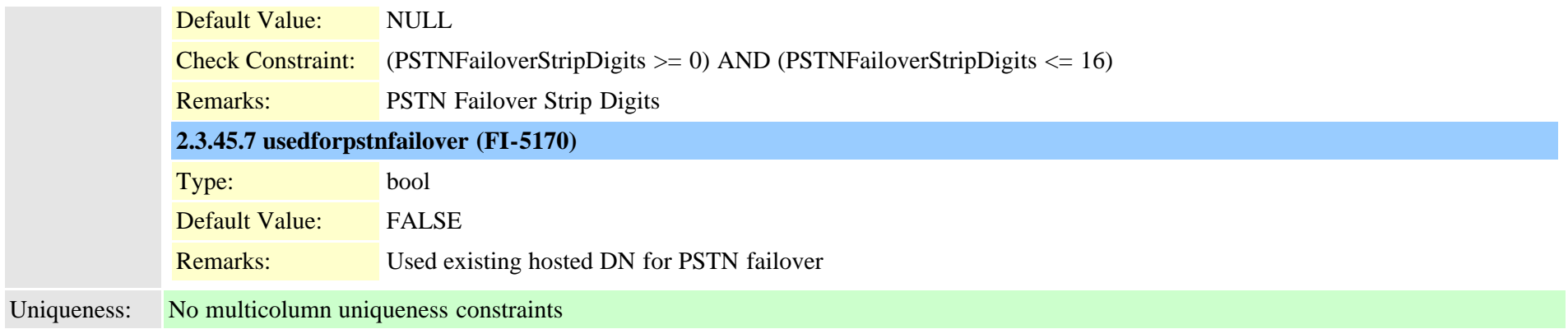

# <span id="page-79-0"></span>**2.3.46 ccdhosteddngroup (TI-501)**

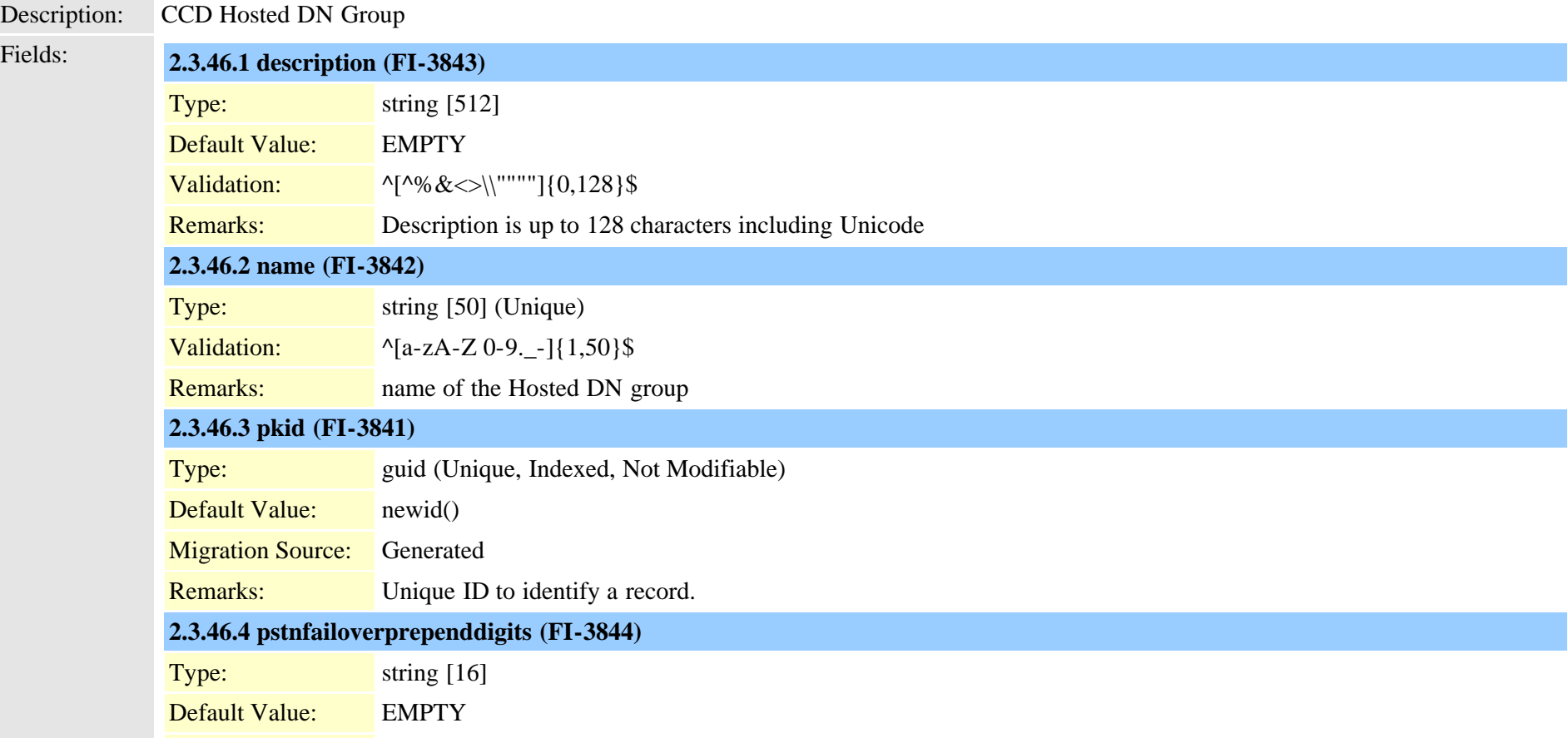

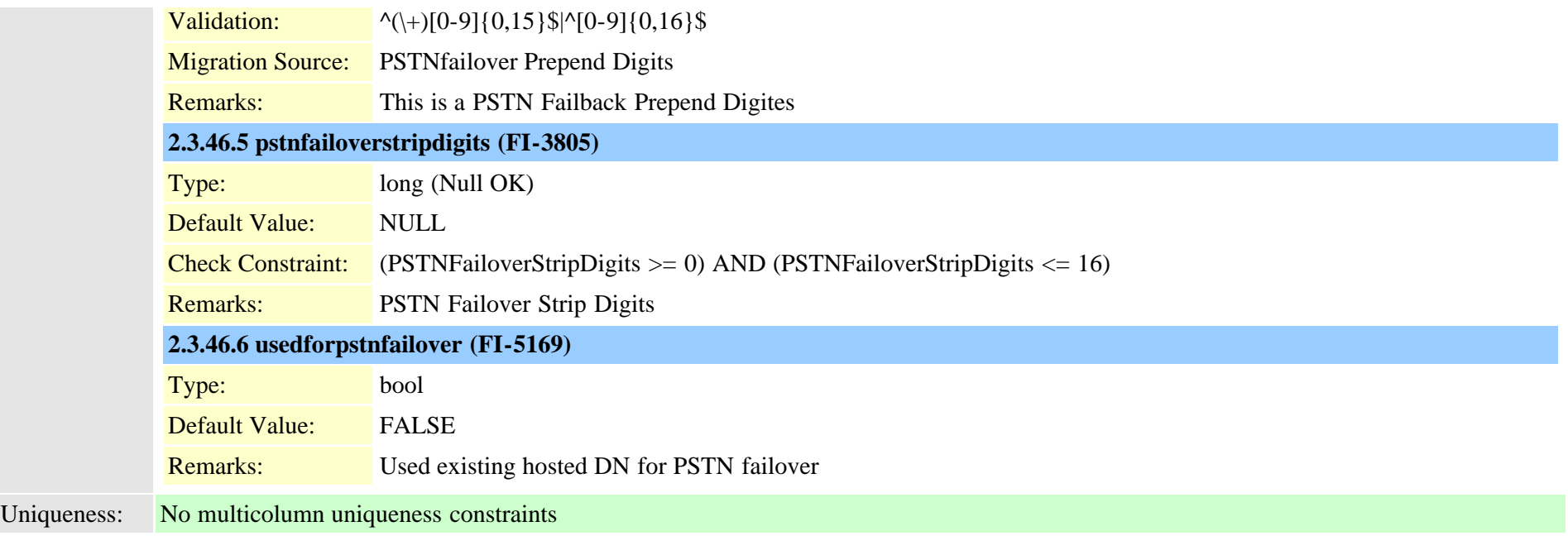

# **2.3.47 ccdrequestingserviceprofile (TI-507)**

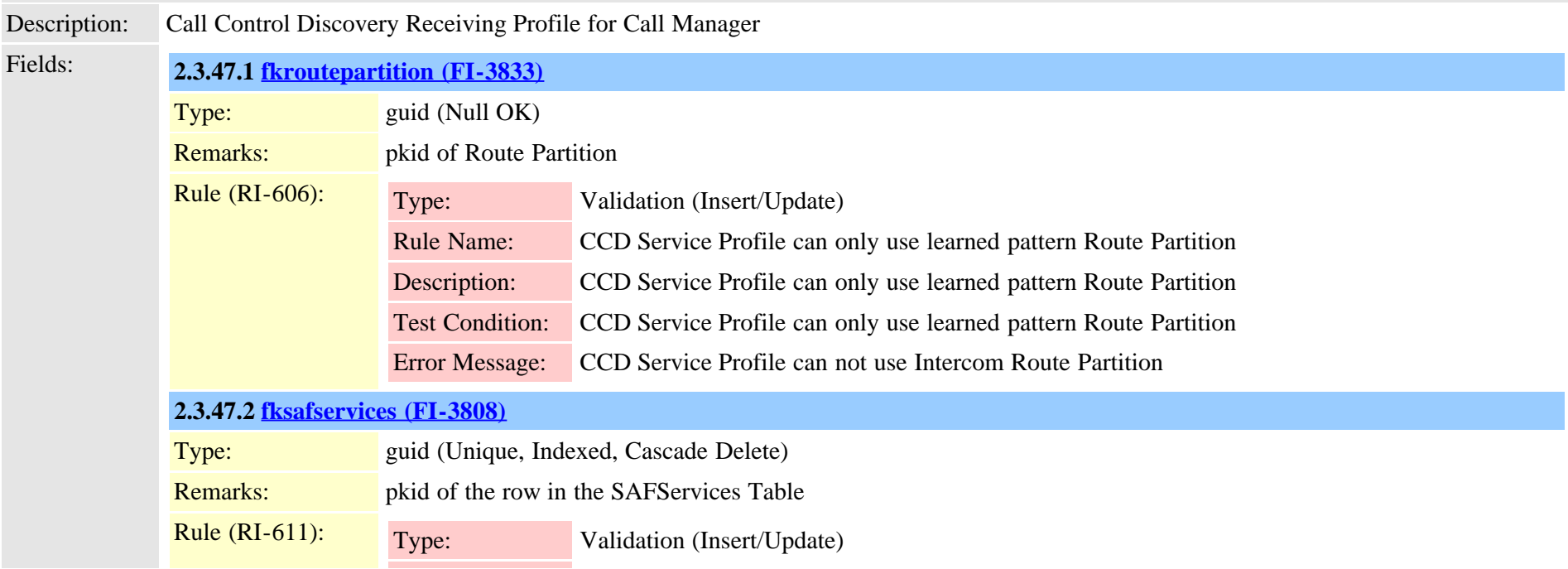

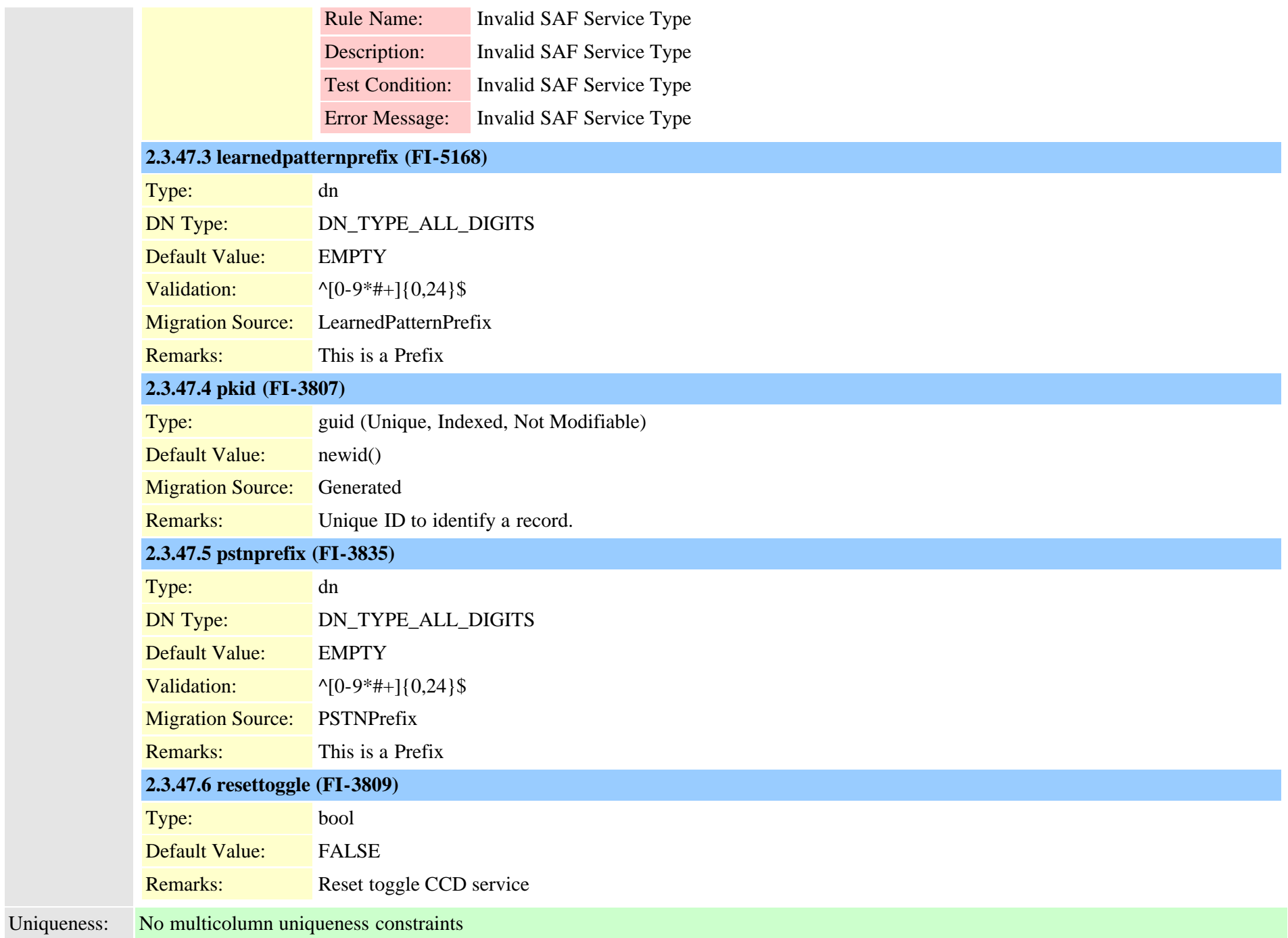

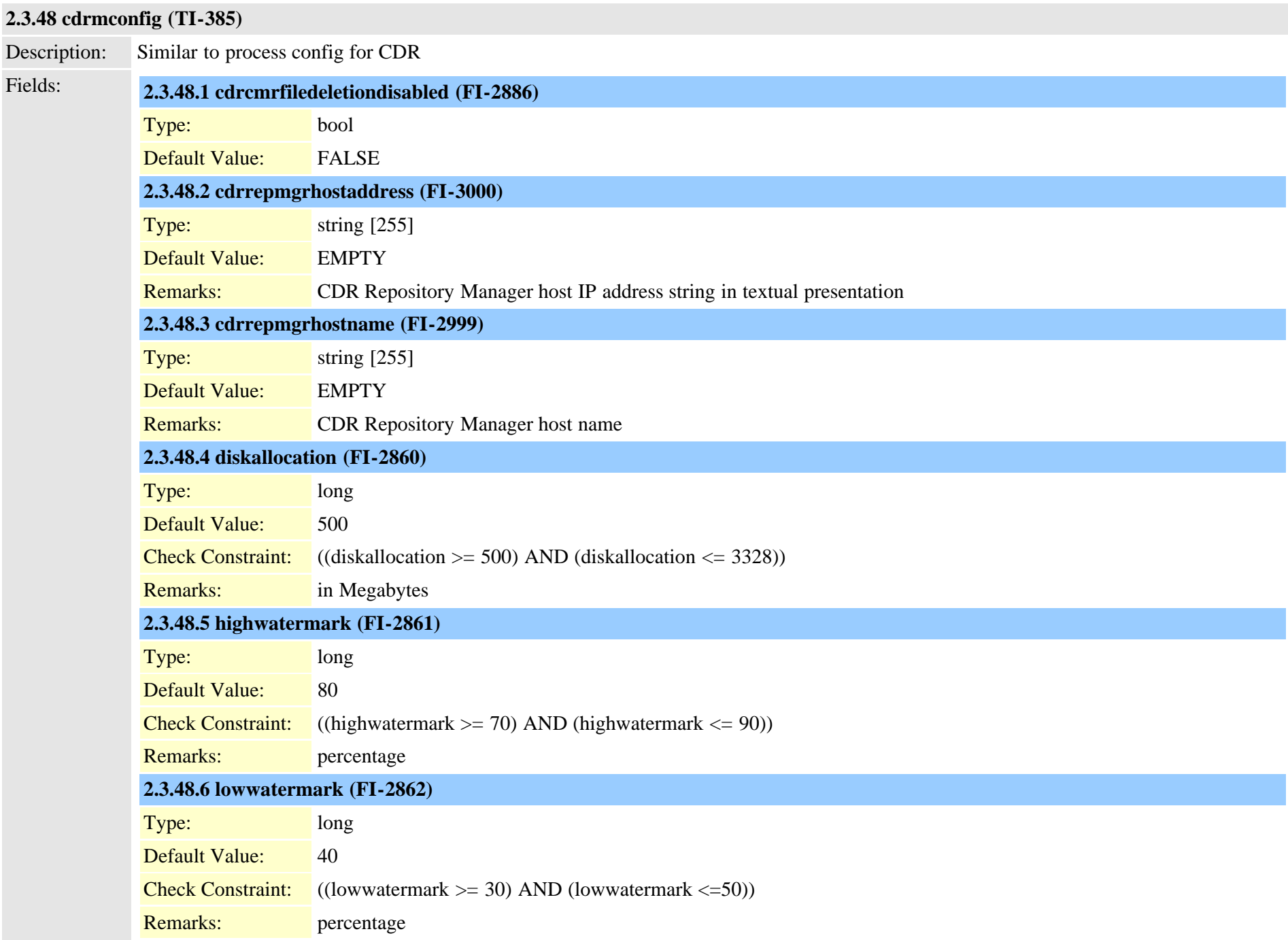

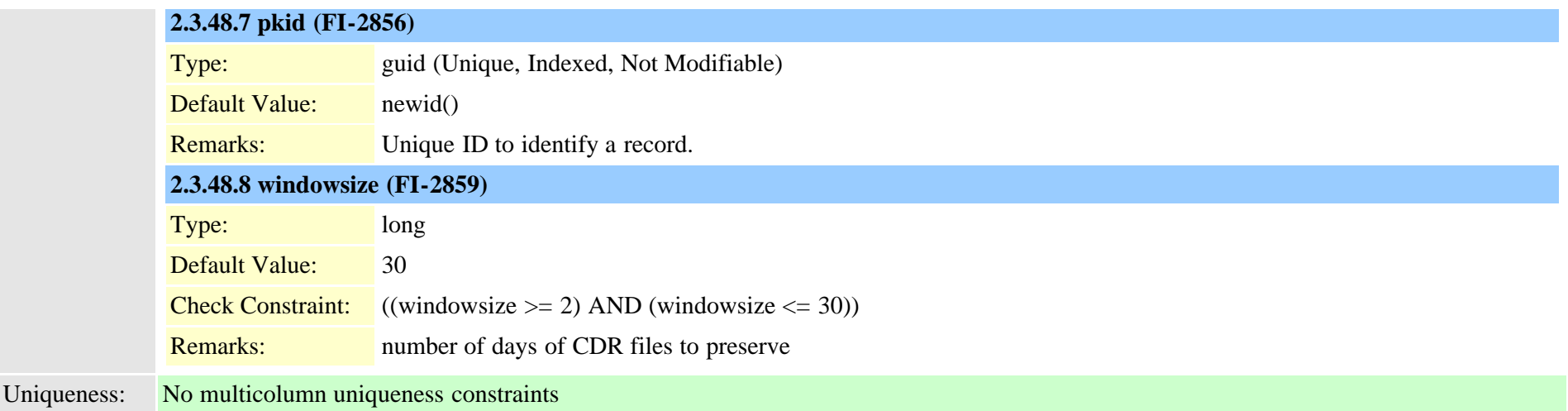

# <span id="page-83-0"></span>**2.3.49 certificate (TI-660)**

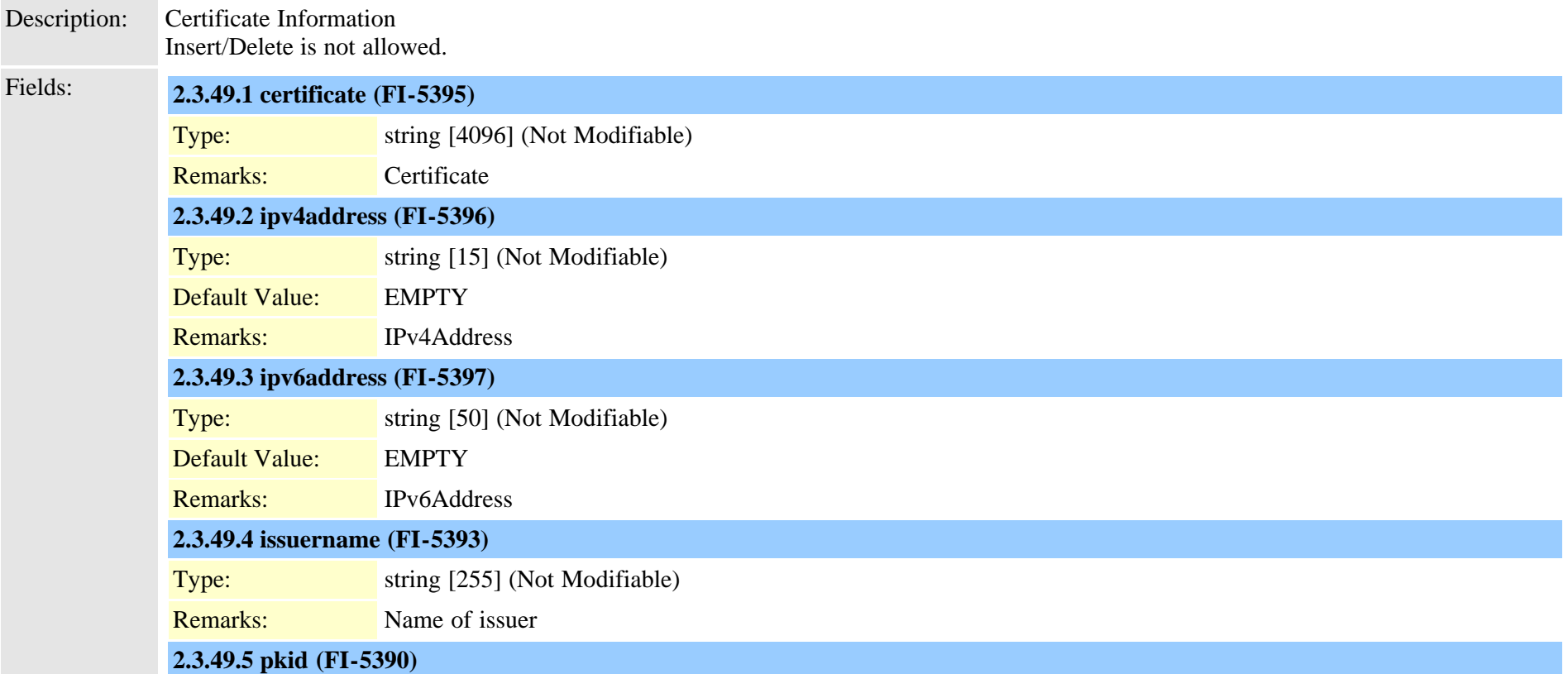

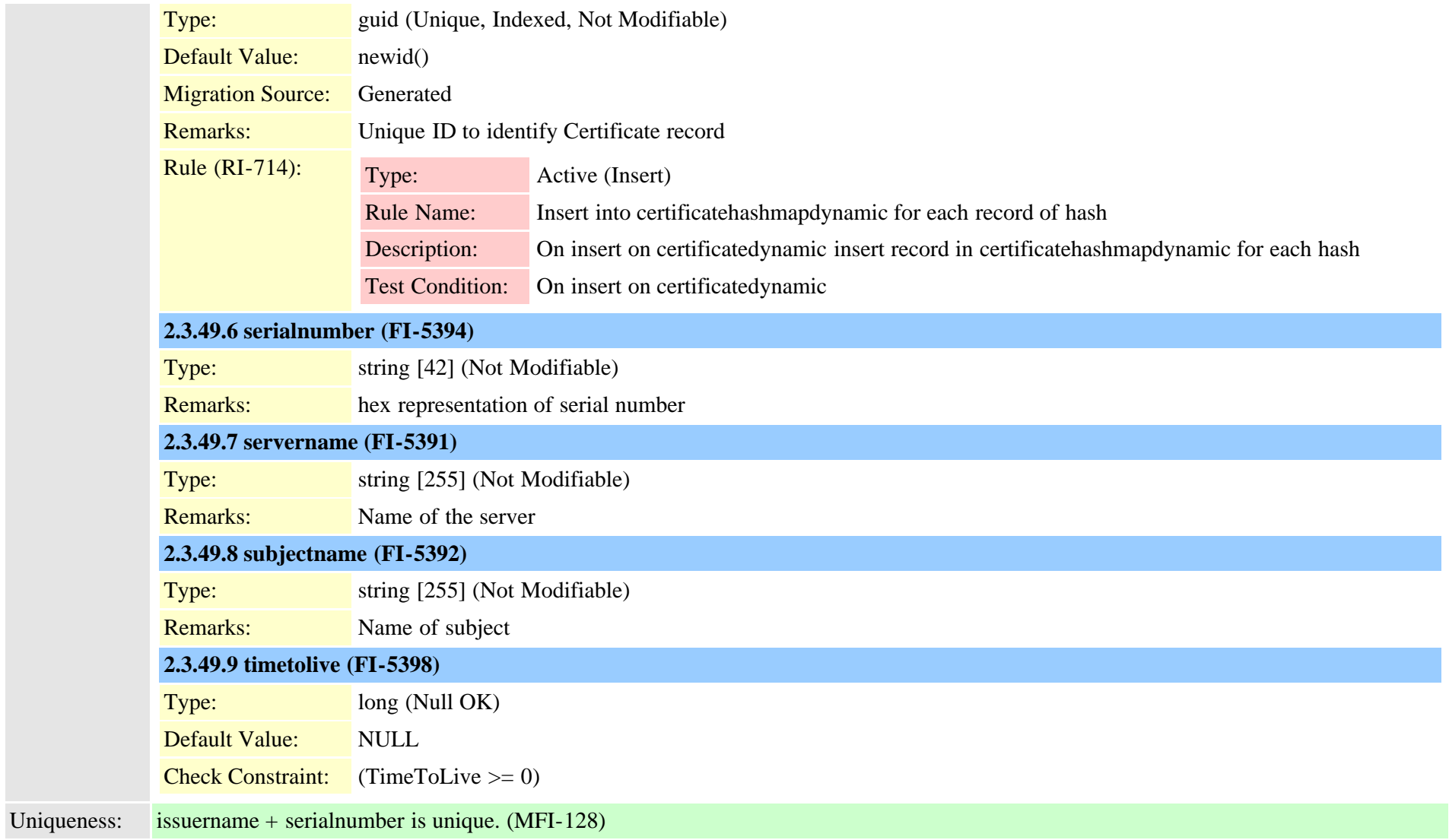

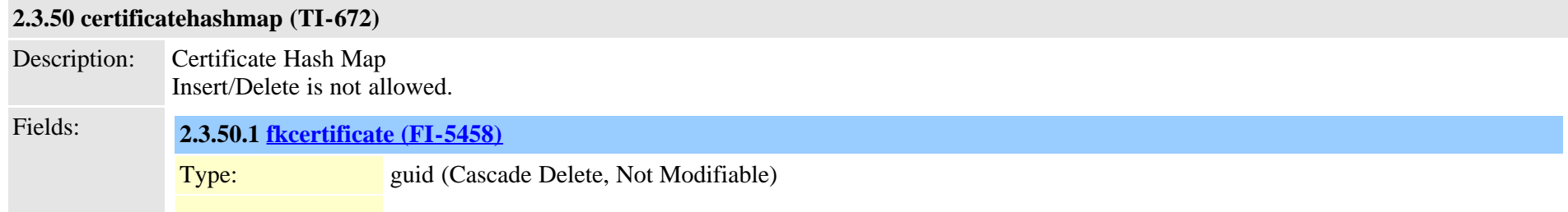

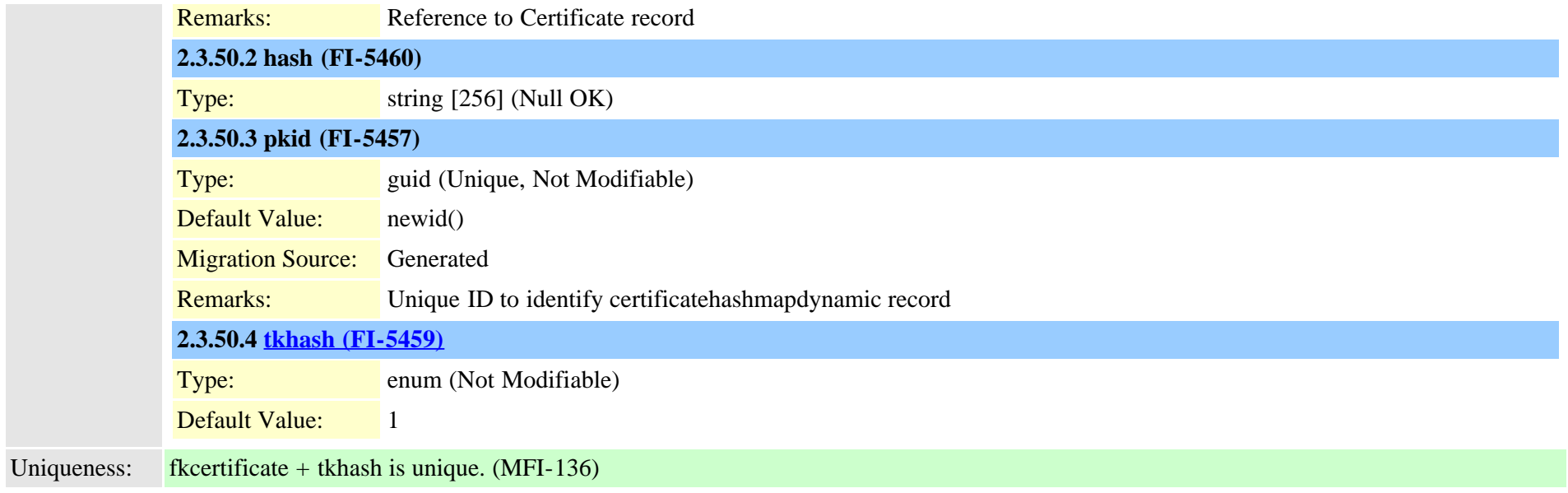

## **2.3.51 certificateprocessnodemap (TI-670)**

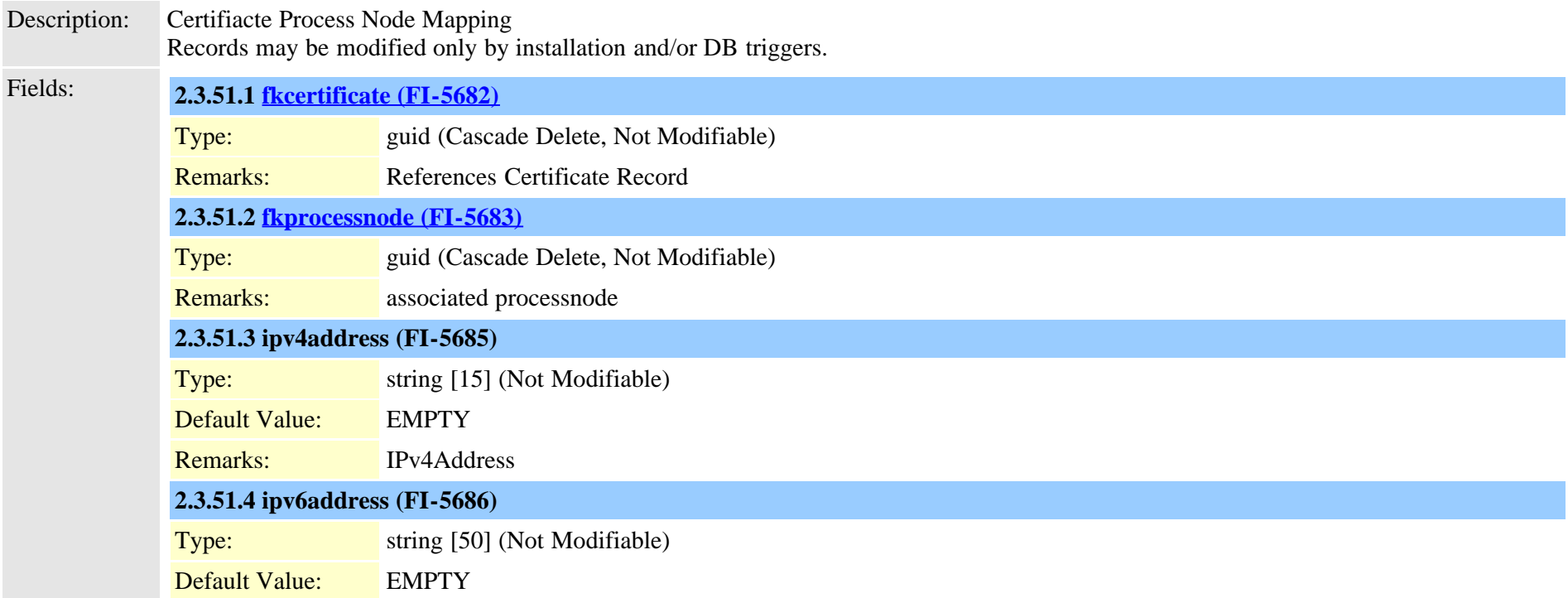

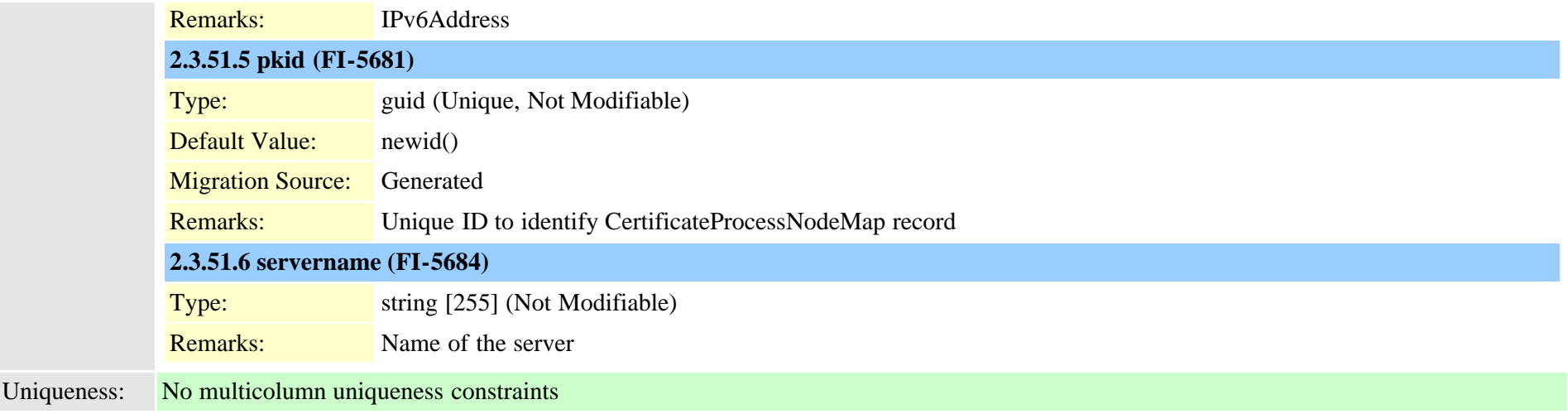

#### **2.3.52 certificateservicecertificatemap (TI-980)**

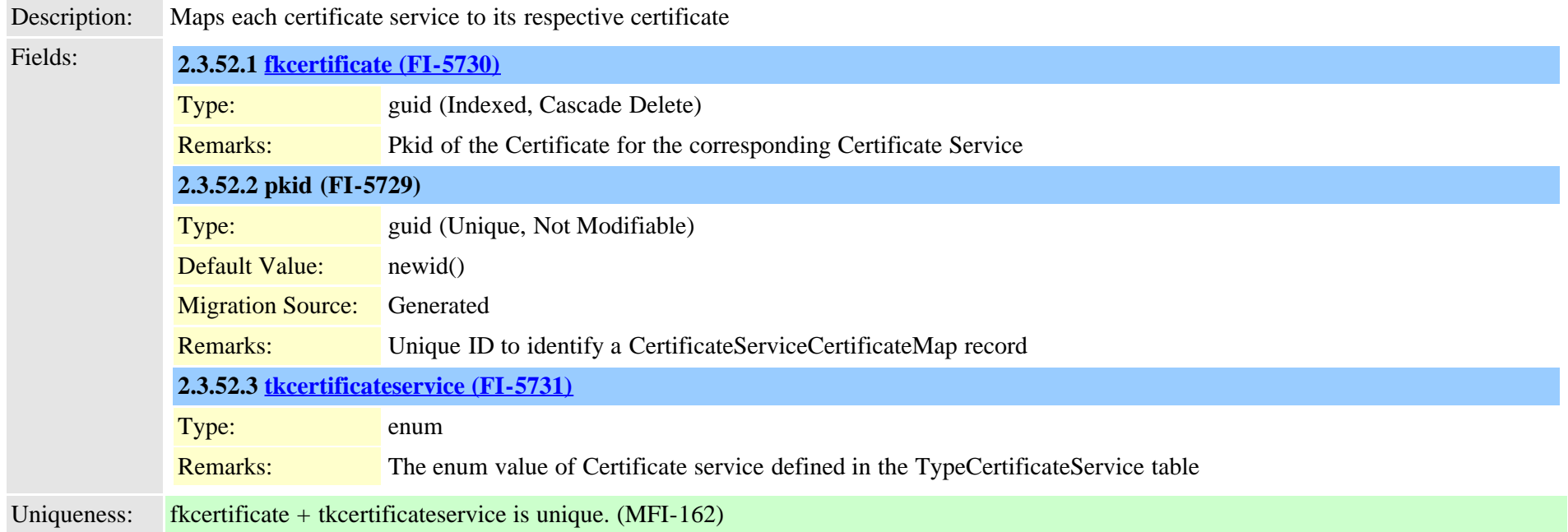

#### **2.3.53 certificatetrustrolemap (TI-661)**

Description: Certifiacte Trust Role

Cisco Unified Communications Manager Data Dictionary, Release 9.1(1) 87 Cisco Unified Communications Manager Data Dictionary, Release 9.1(1)

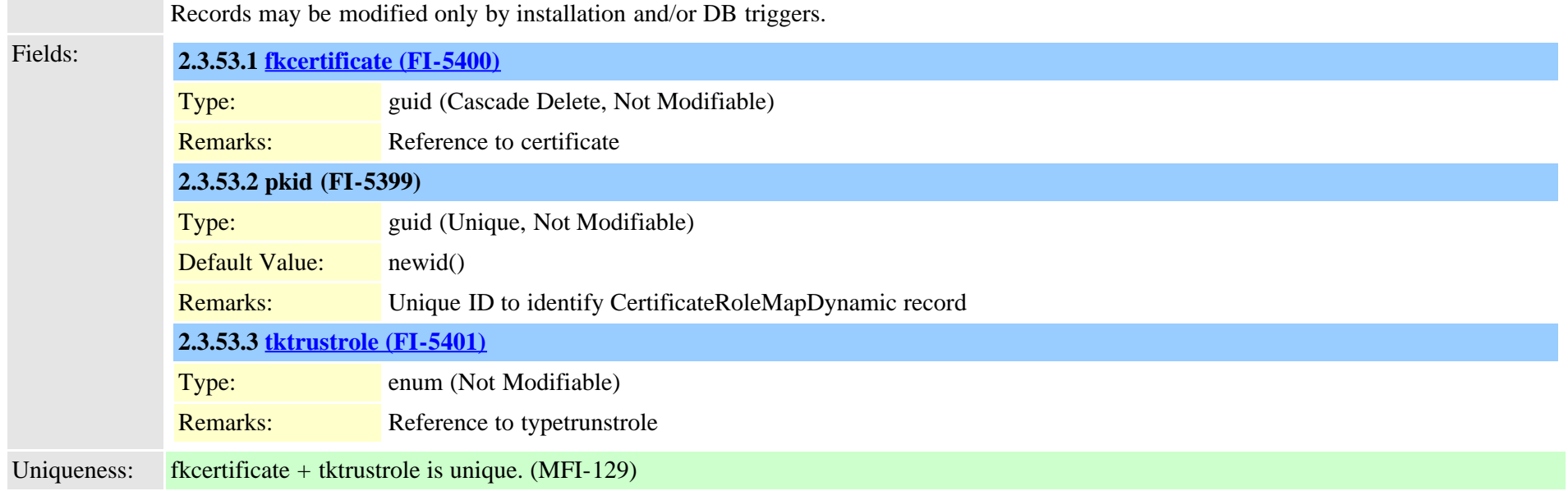

## **2.3.54 cmcinfo (TI-304)**

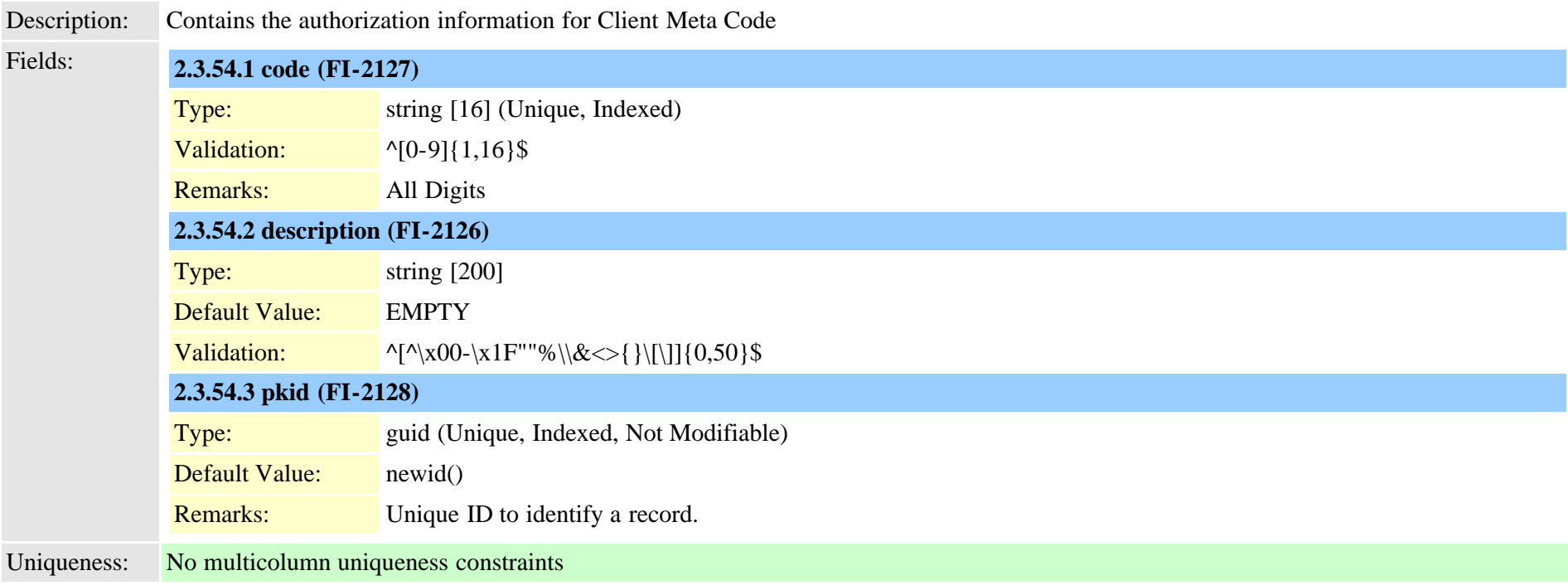

<span id="page-88-0"></span>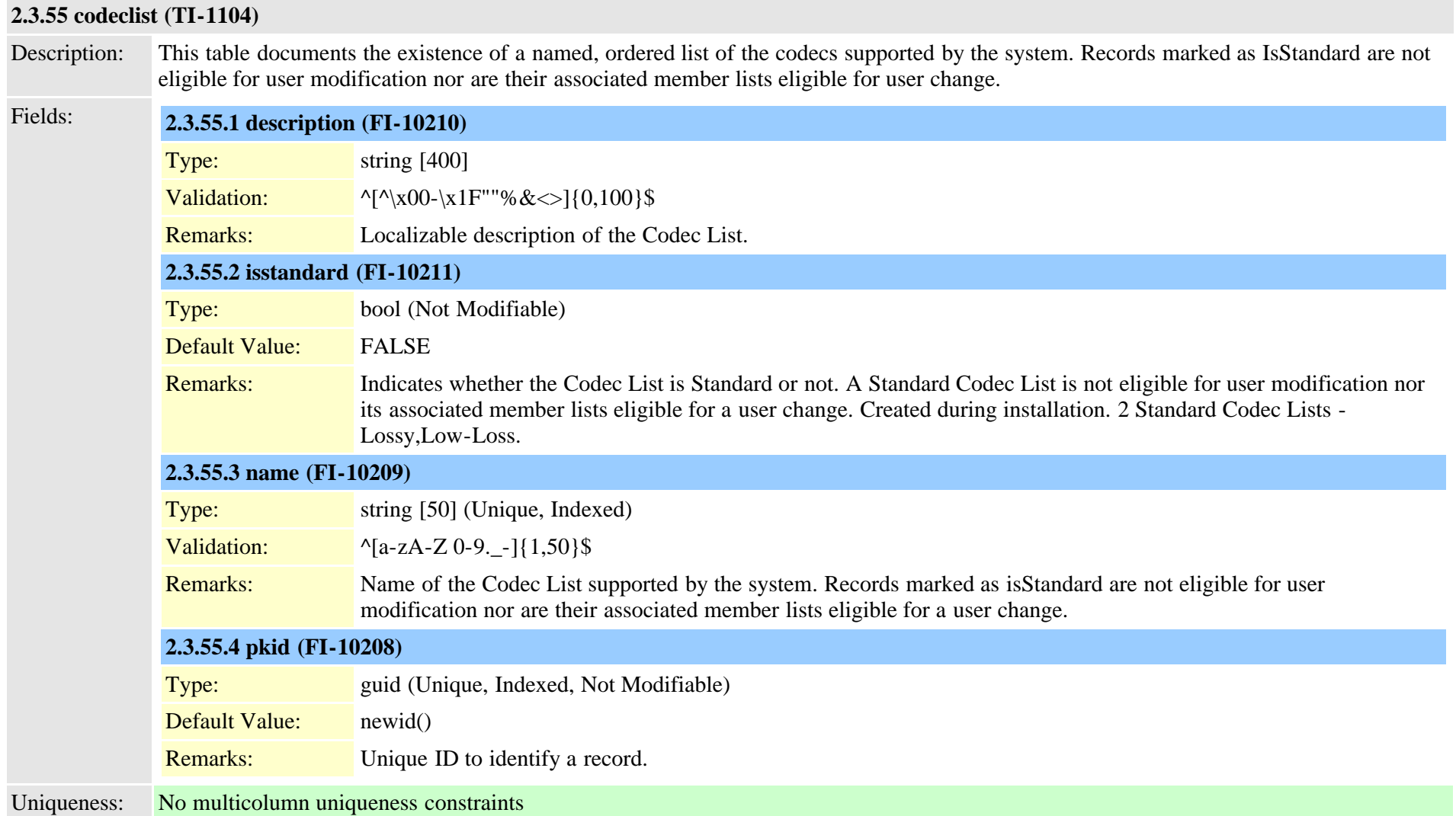

#### **2.3.56 codeclistmember (TI-1105)**

Description: This table records the ordered set of codecs for each defined CodecList. Records associated with a CodecList which is NOT IsStandard may be re-ordered. Fields: **2.3.56.1 [fkcodeclist \(FI-10213\)](#page-88-0)**

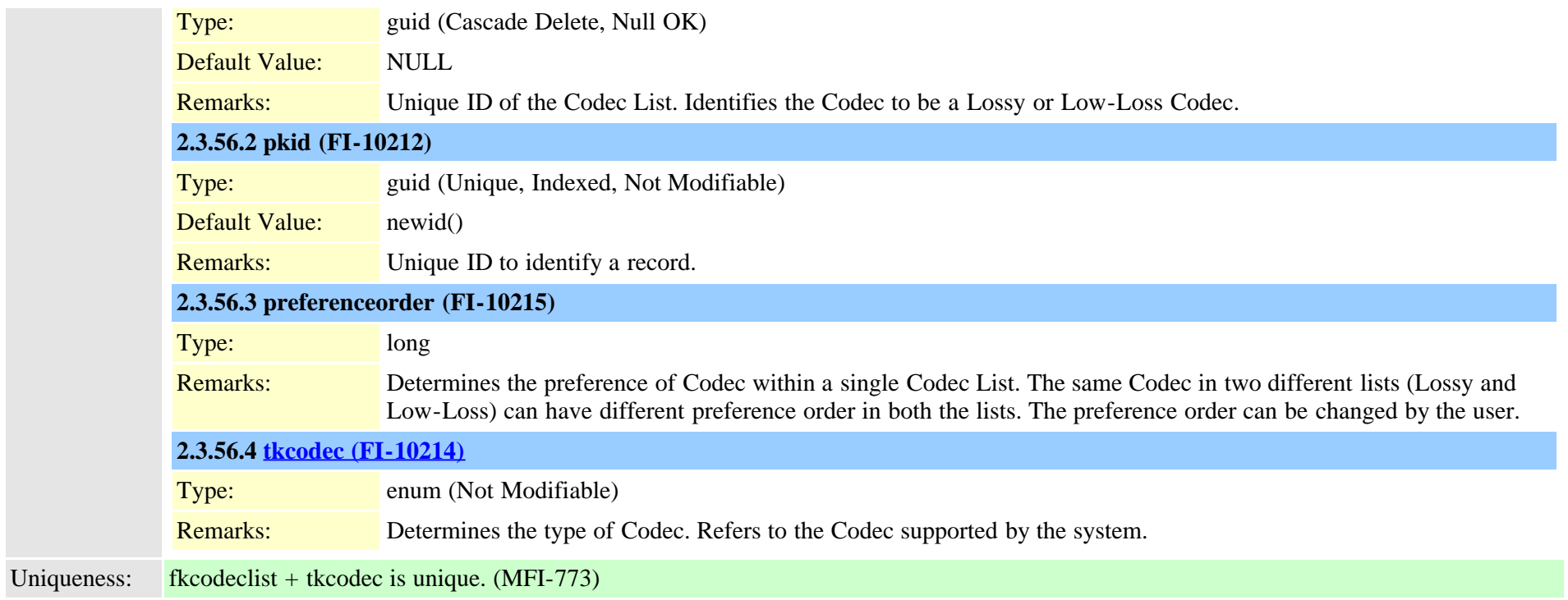

#### **2.3.57 commondeviceconfig (TI-421)**

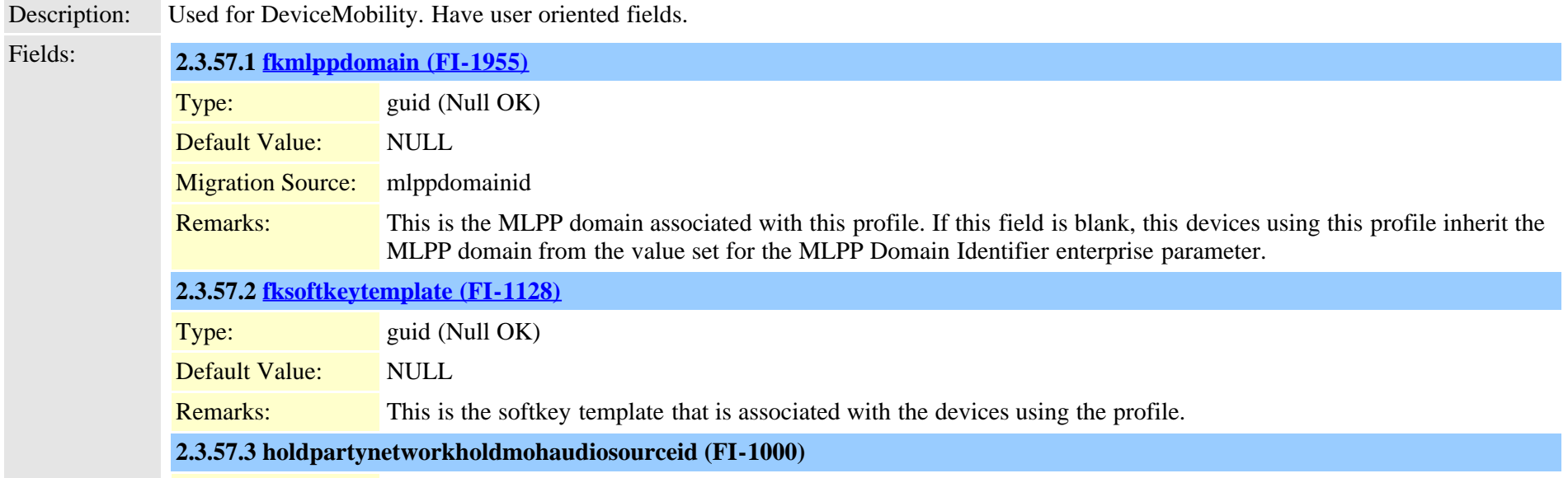

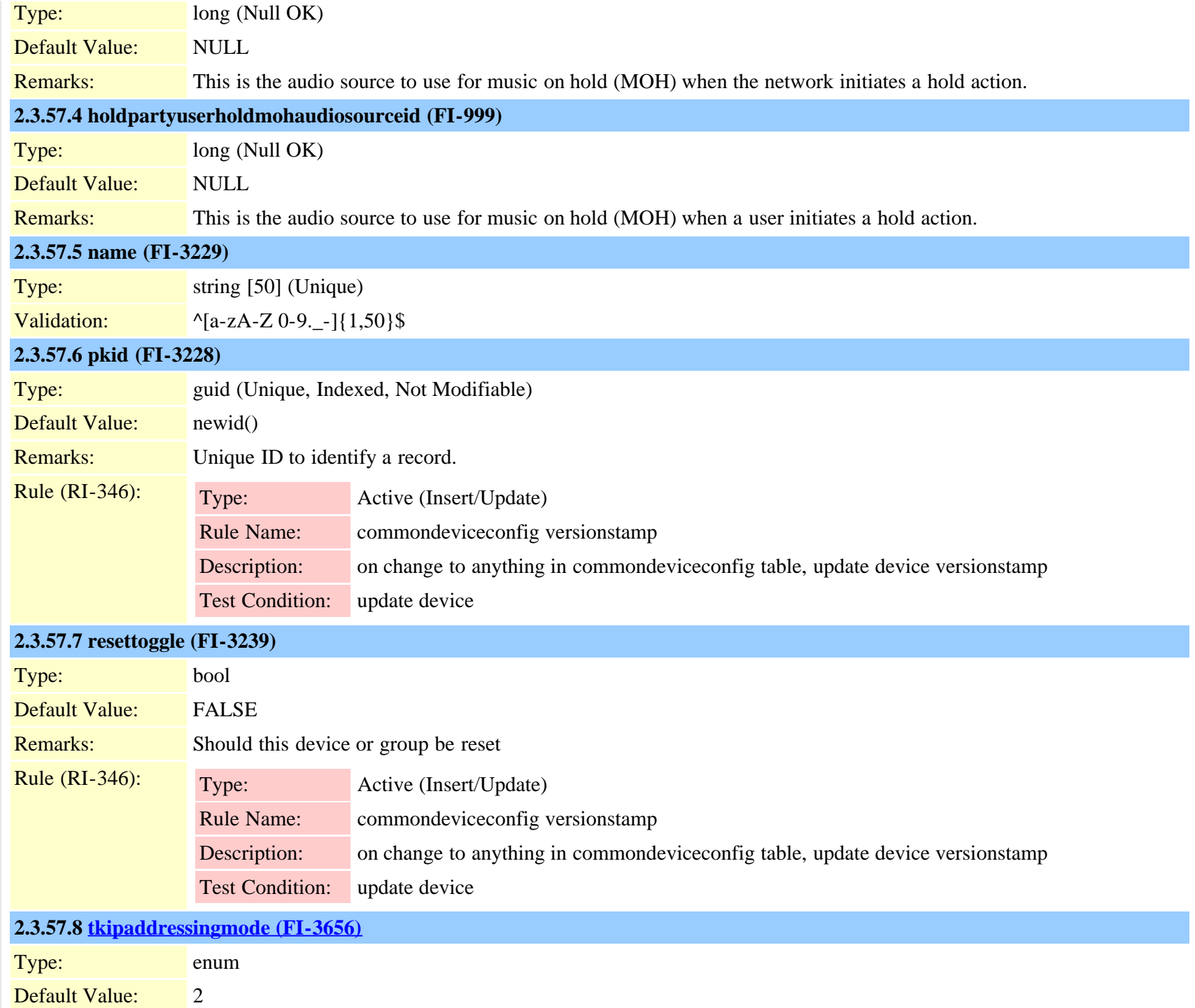

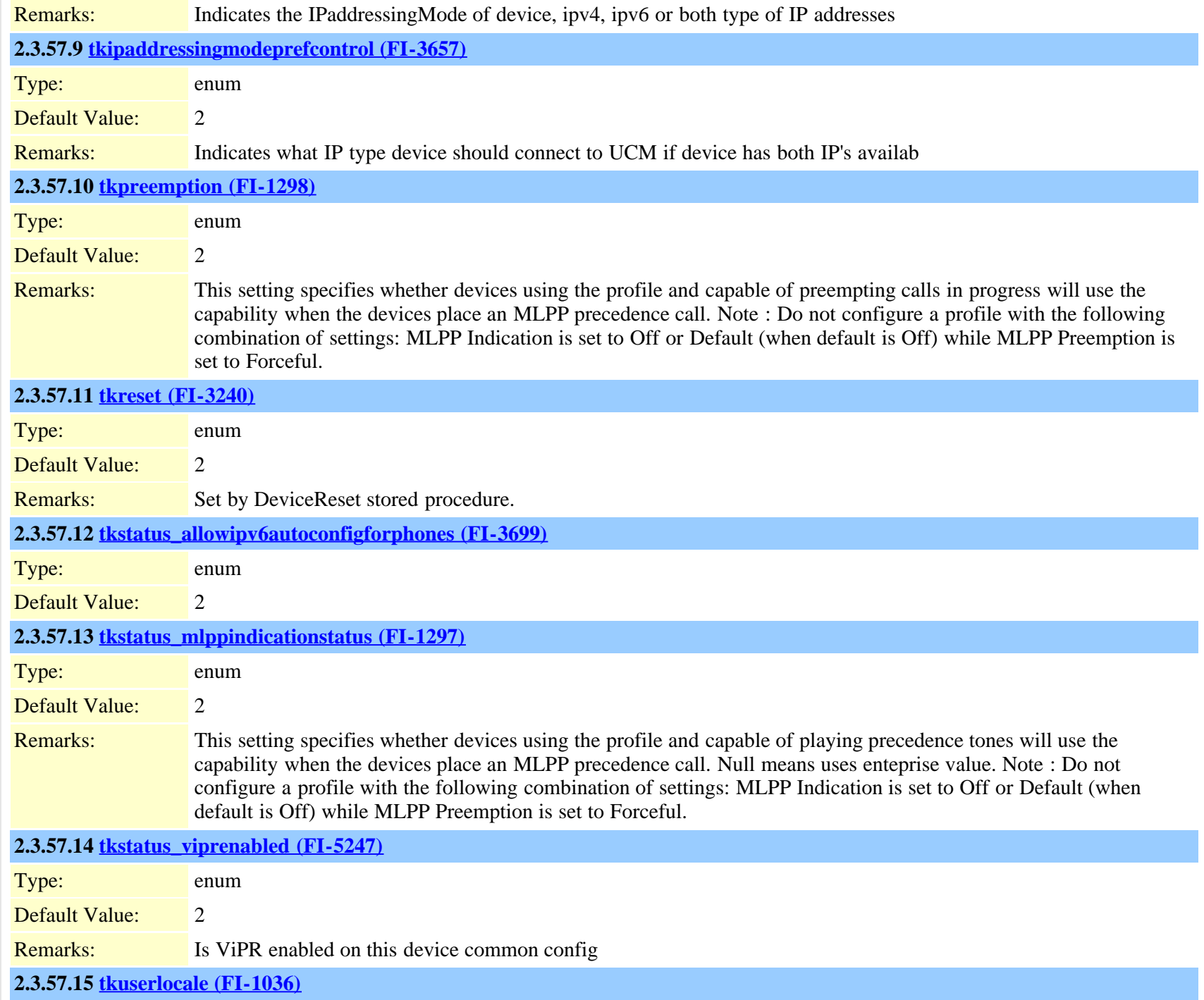

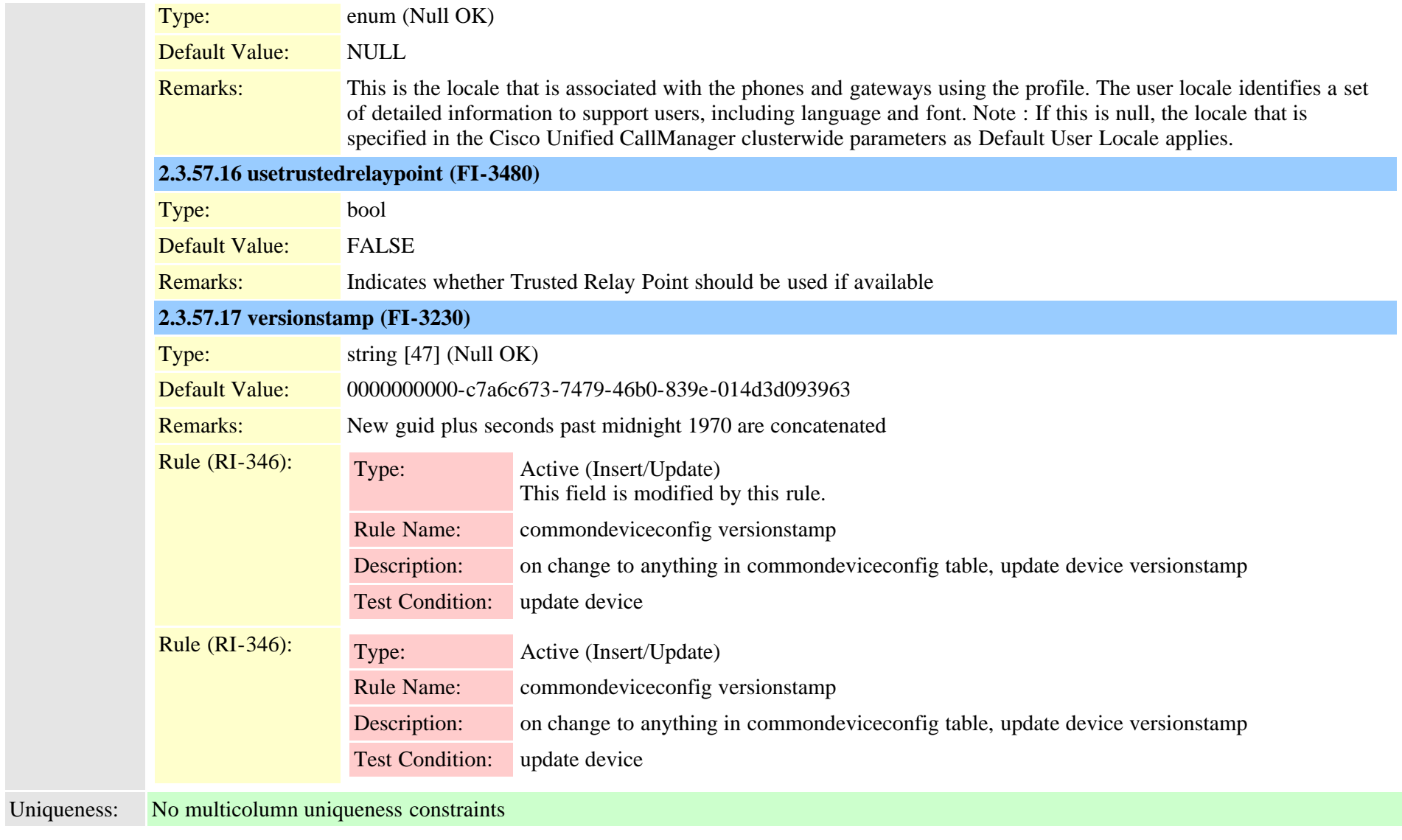

#### <span id="page-92-0"></span>**2.3.58 commonphoneconfig (TI-384)**

Description: Common Profile Information (only applies to SIP intially)

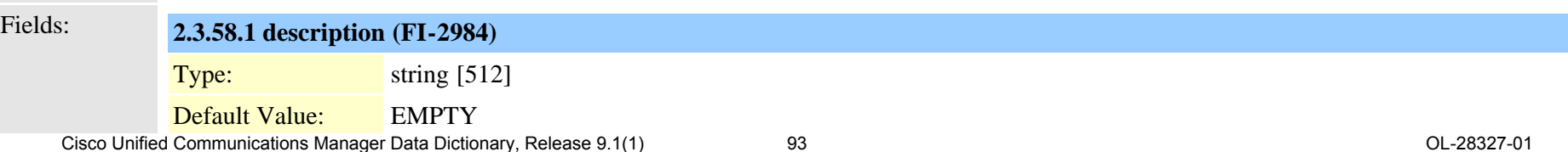

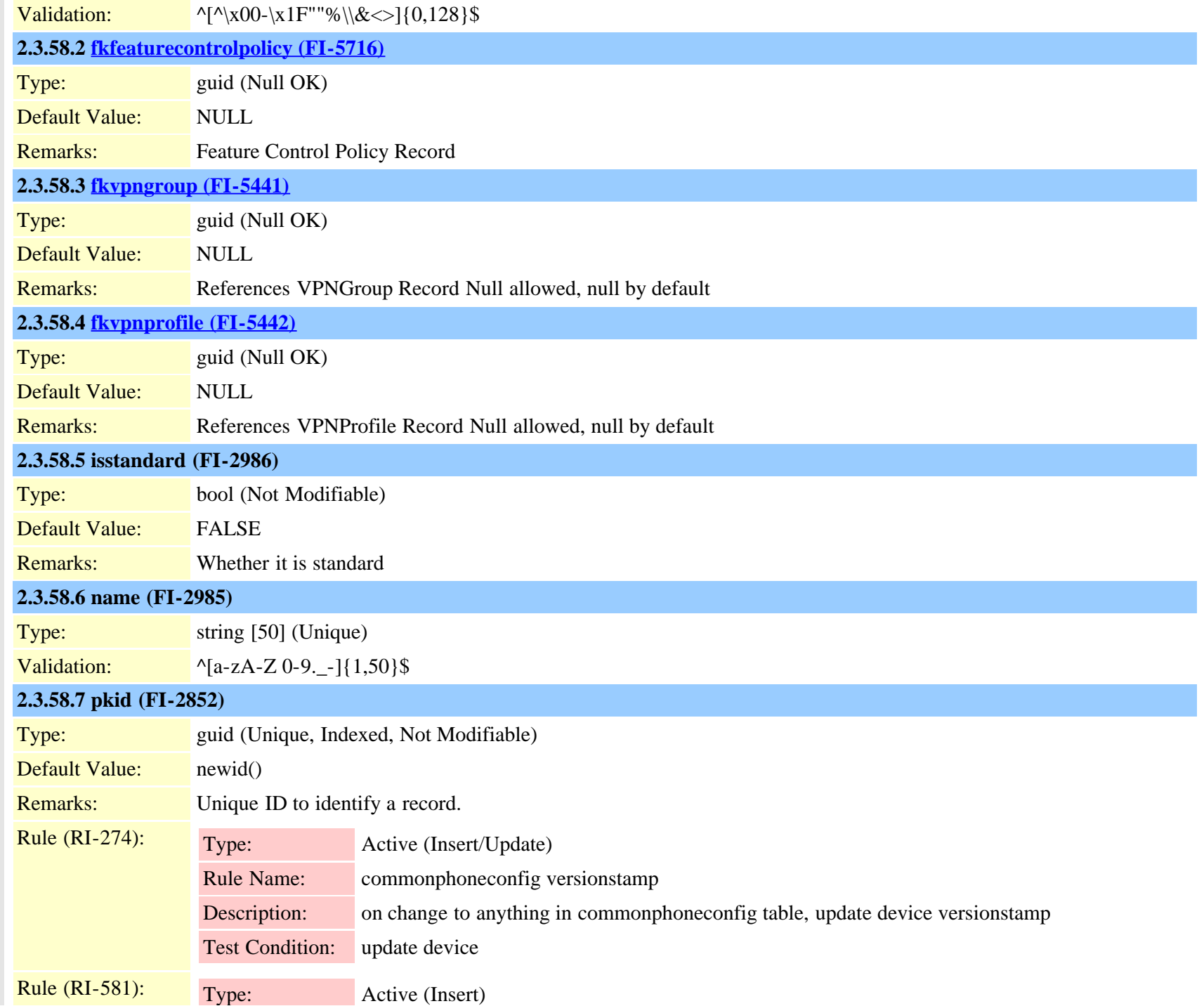

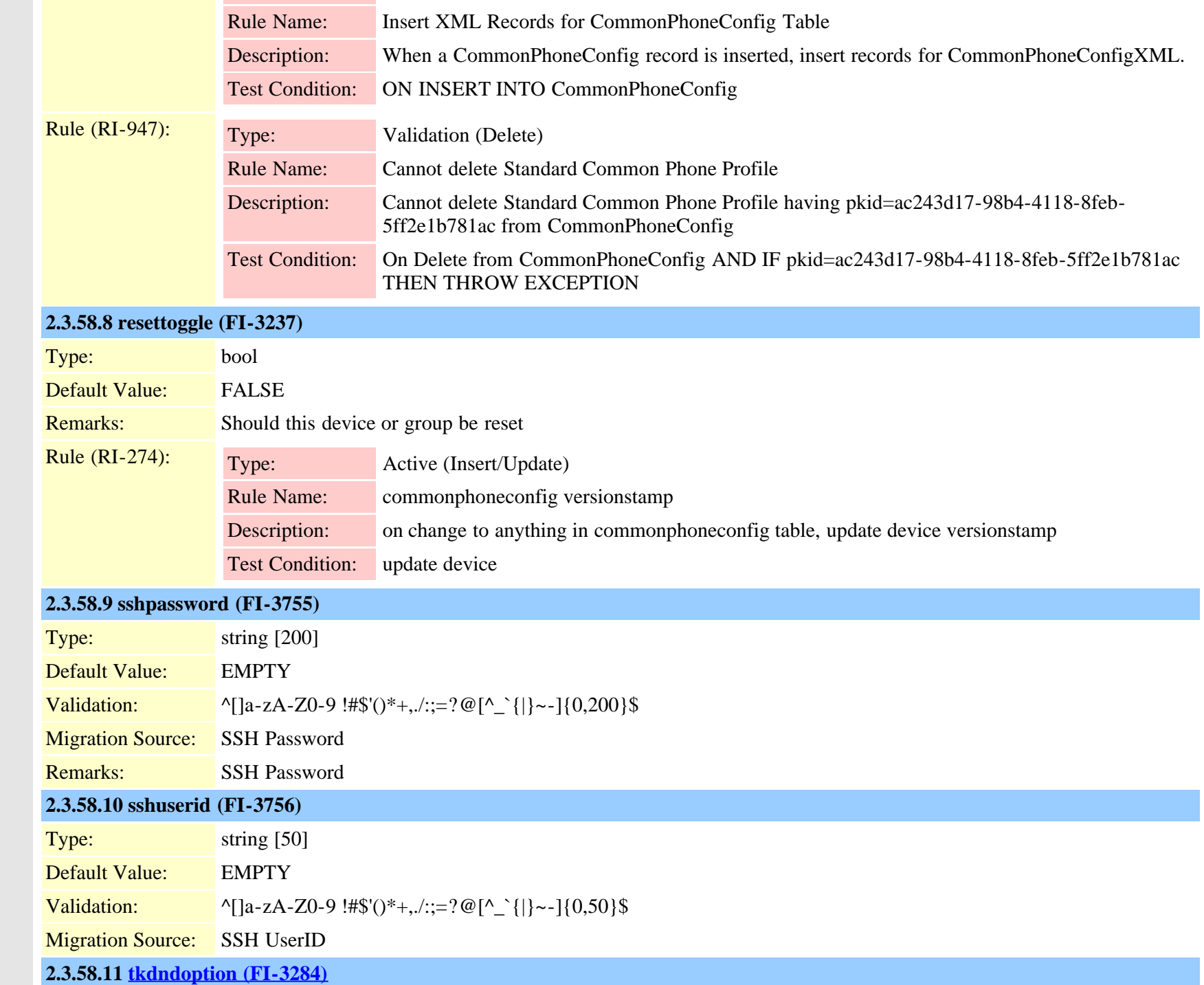

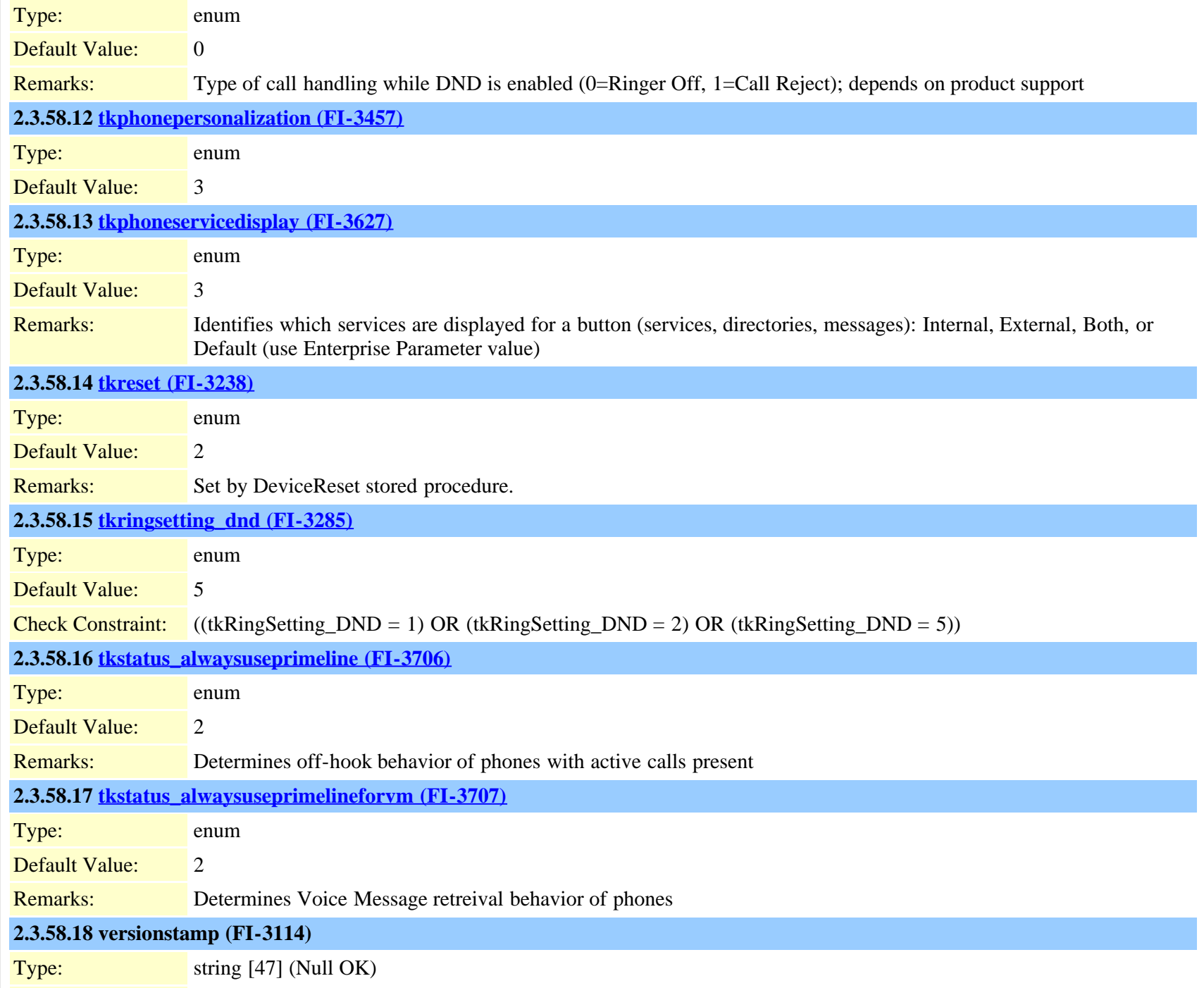

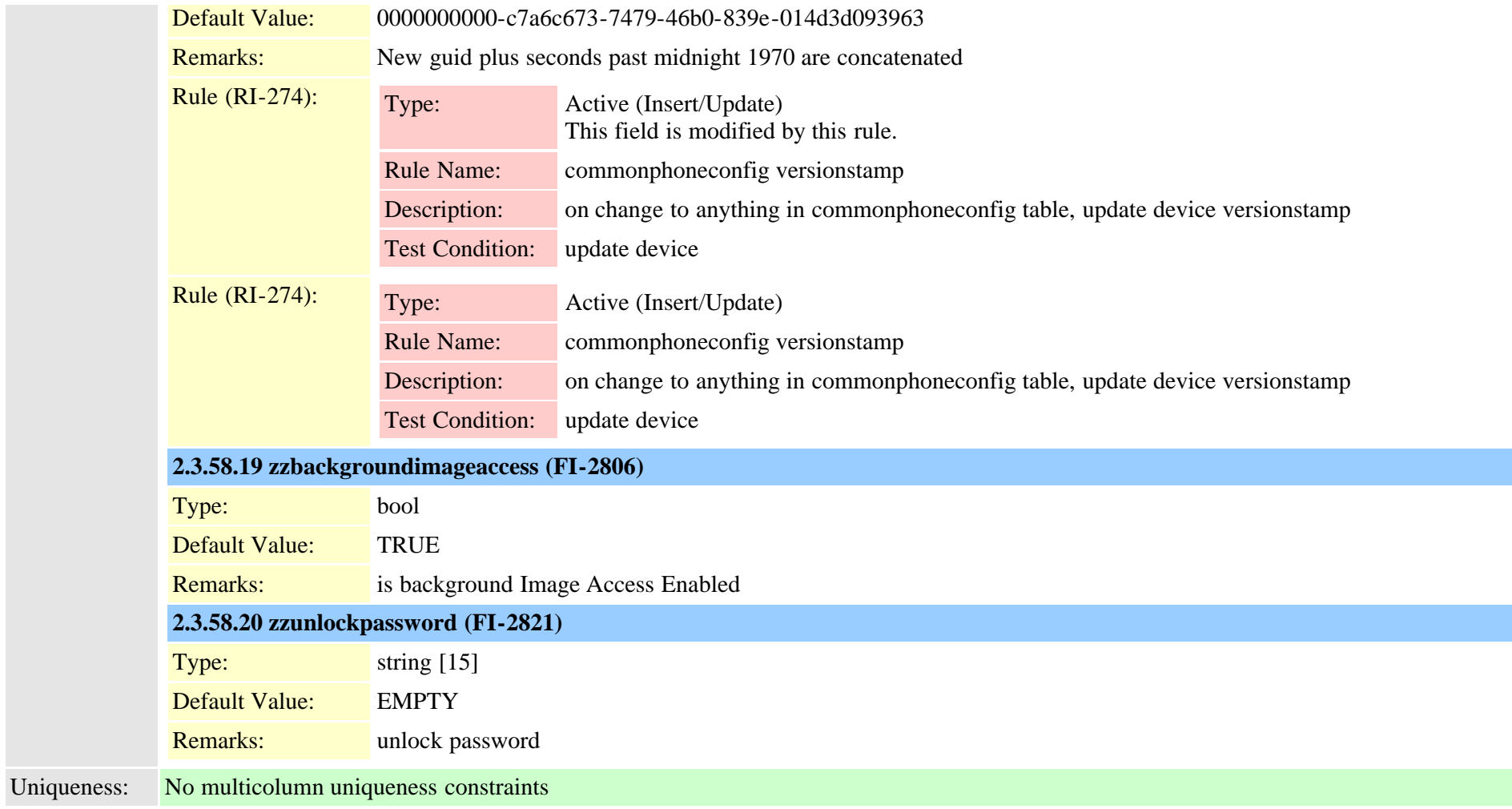

# **2.3.59 commonphoneconfigxml (TI-550)**

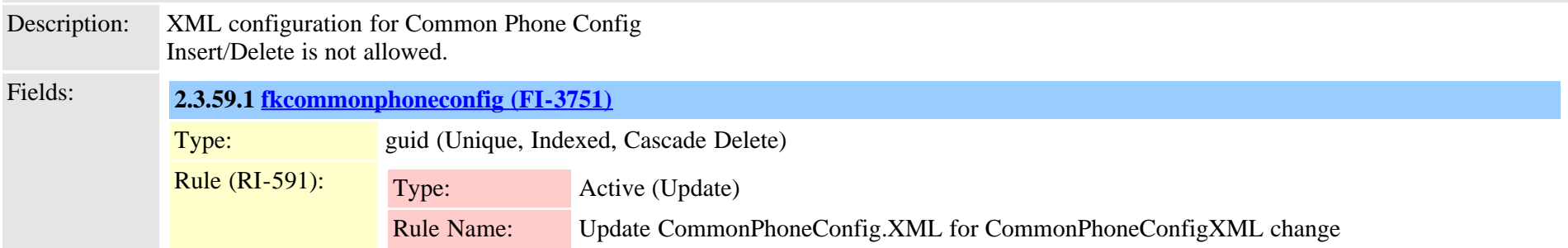

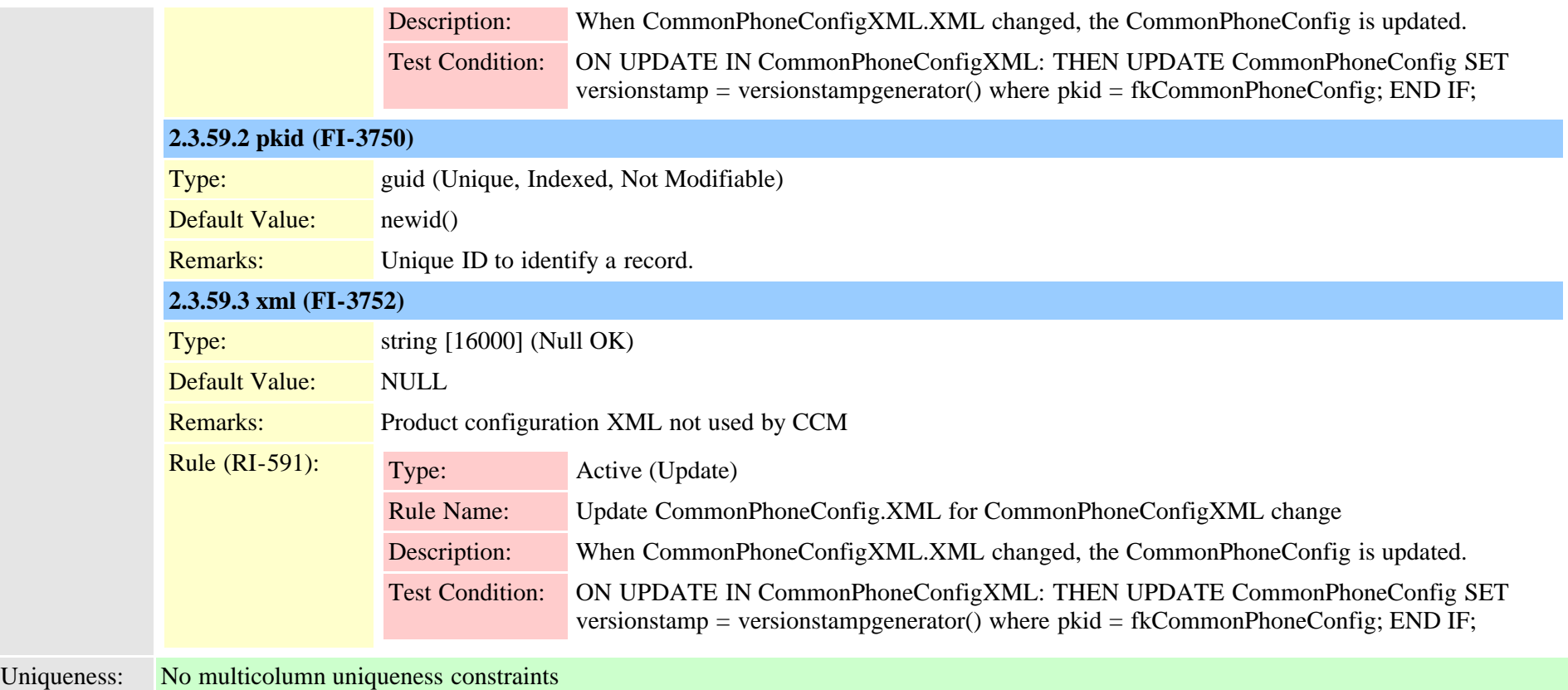

# **2.3.60 componentversion (TI-368)**

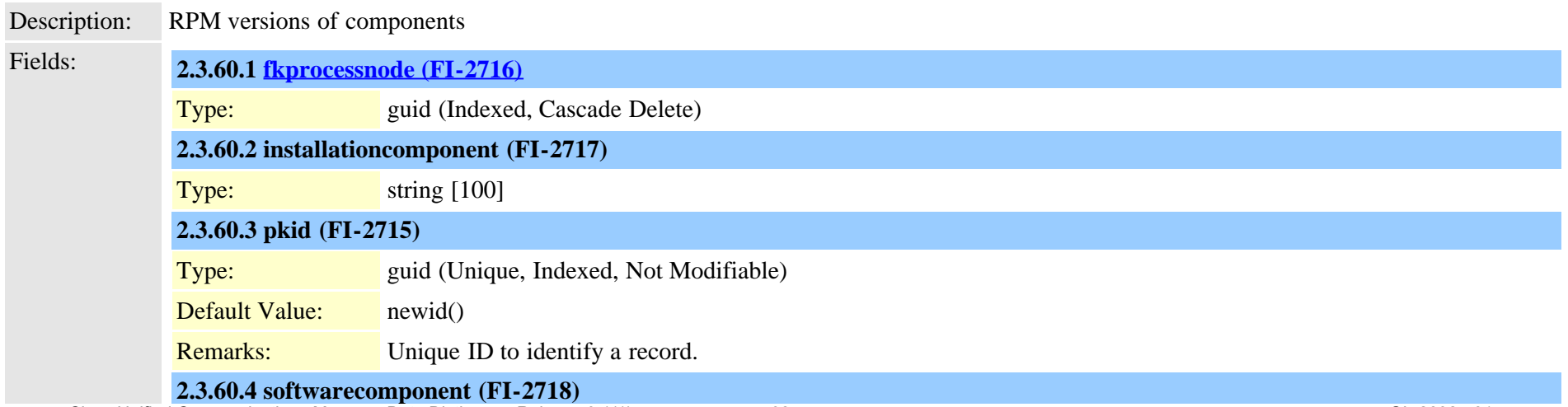

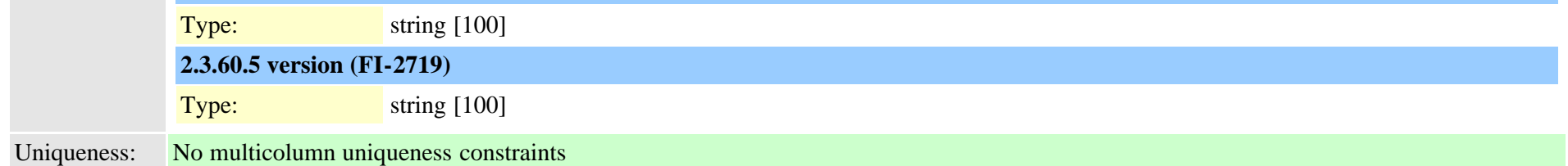

#### <span id="page-98-0"></span>**2.3.61 credential (TI-446)**

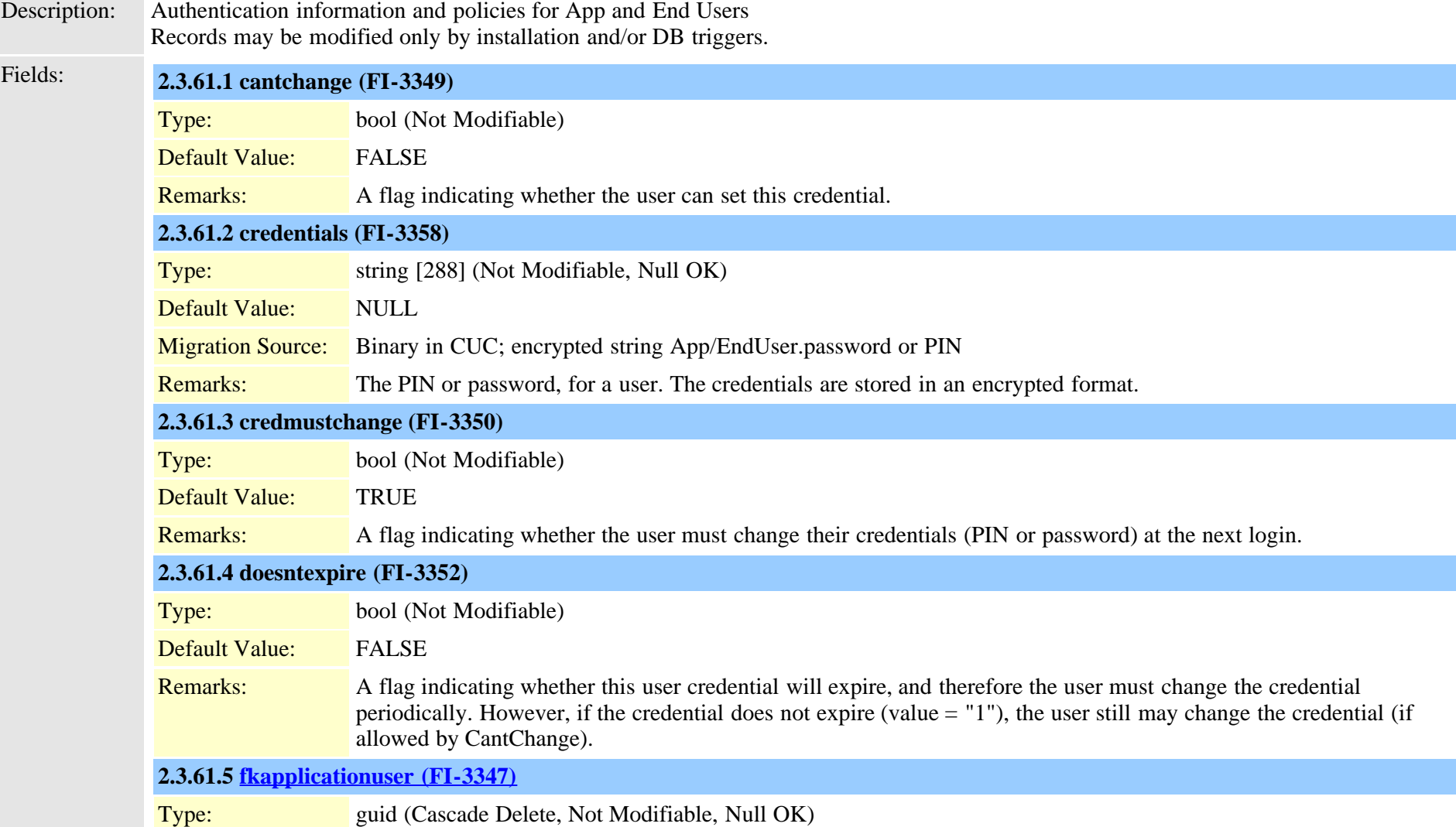

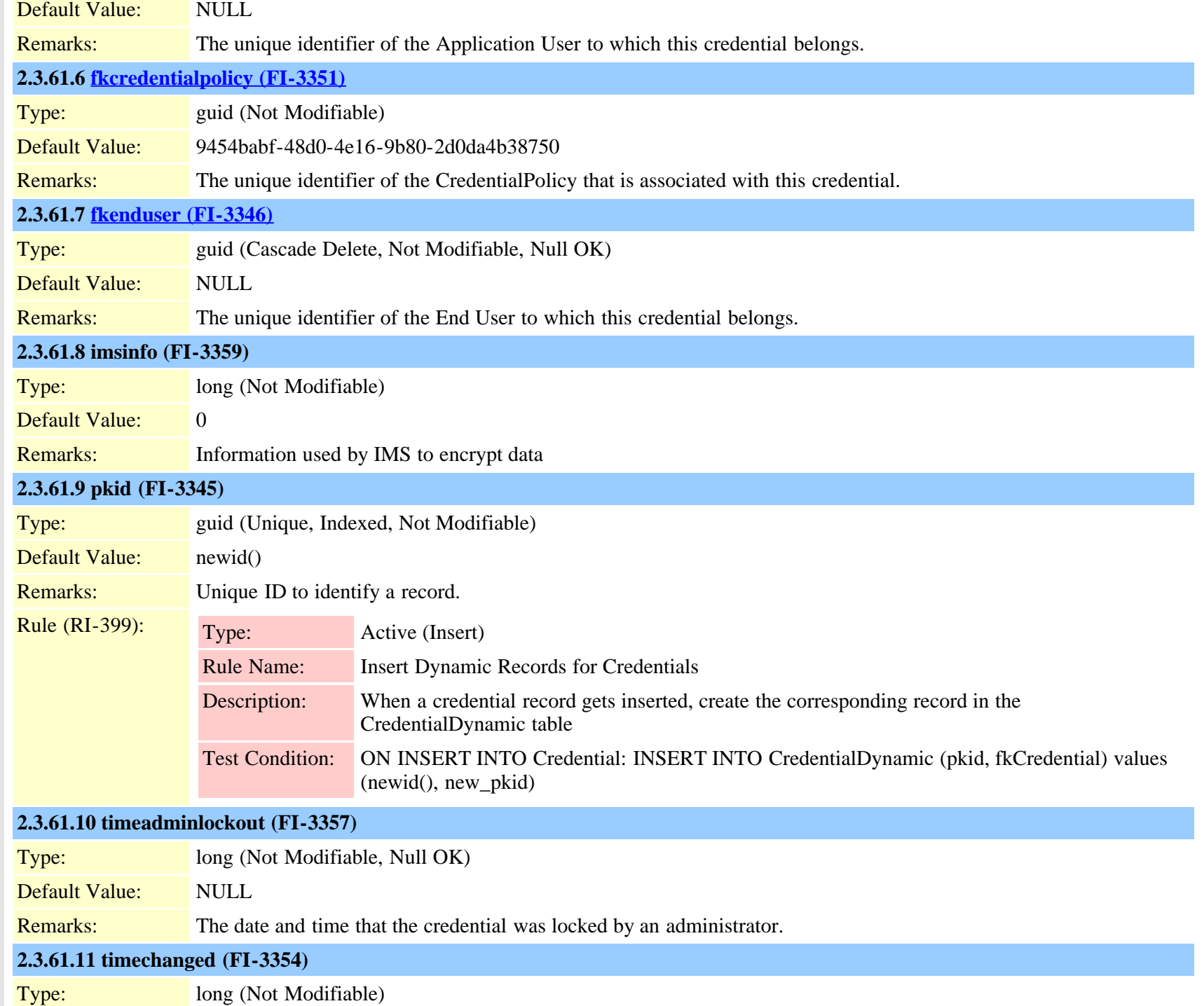

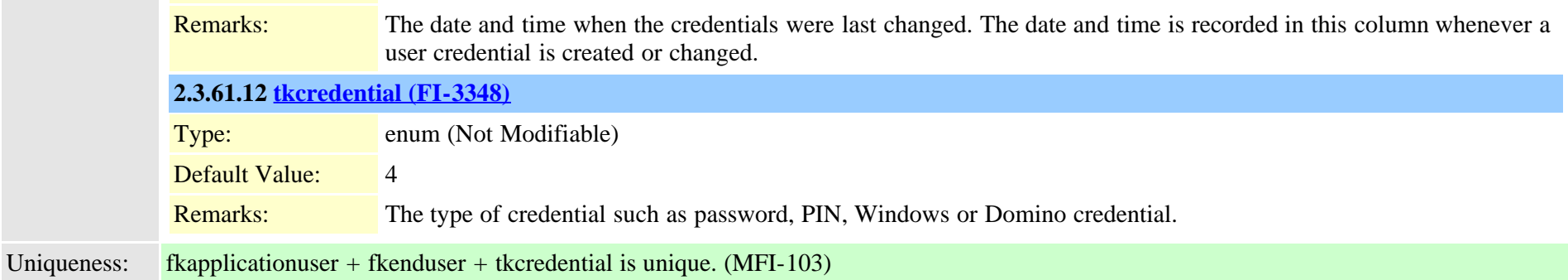

#### **2.3.62 credentialdynamic (TI-458)**

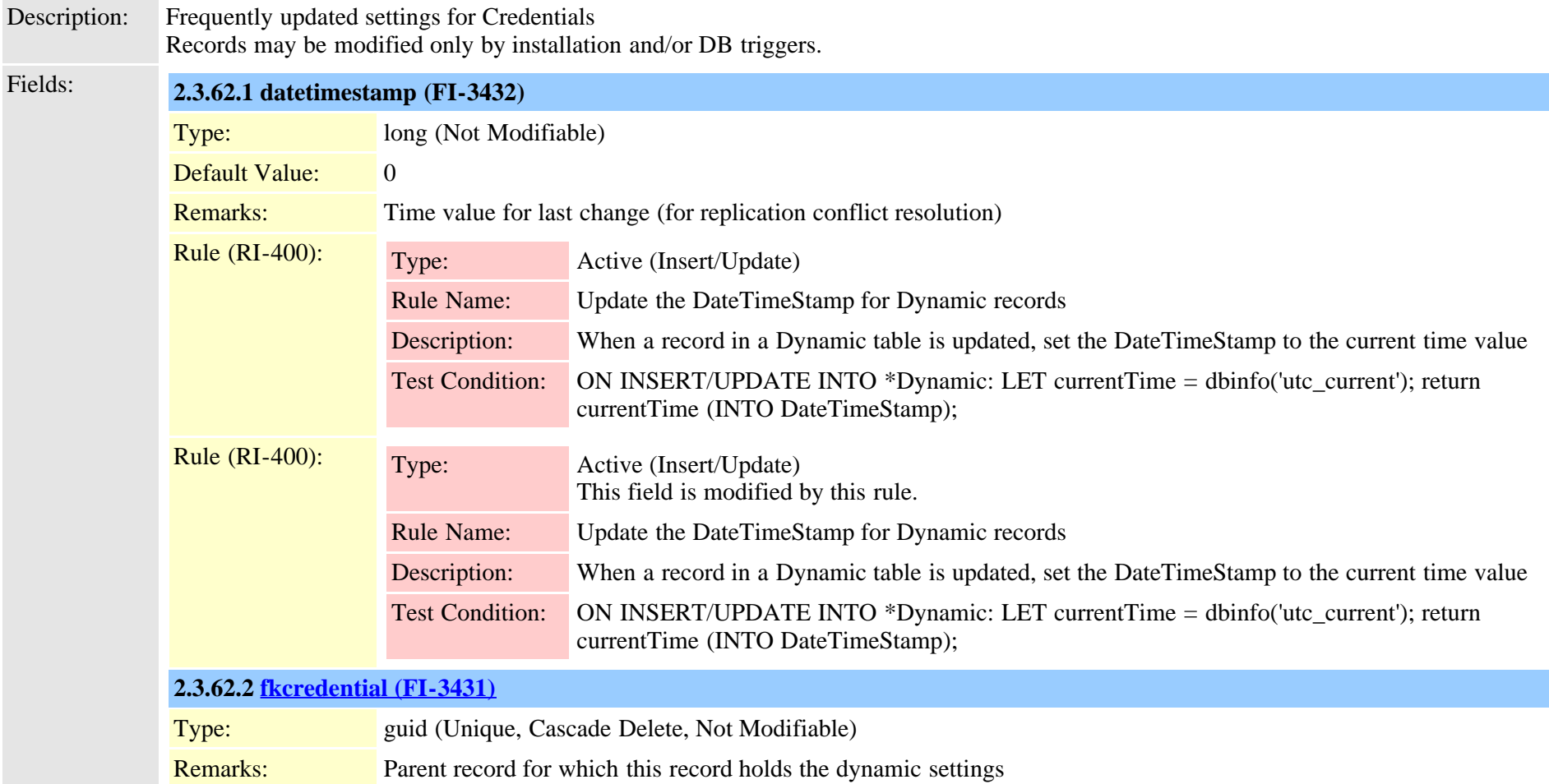

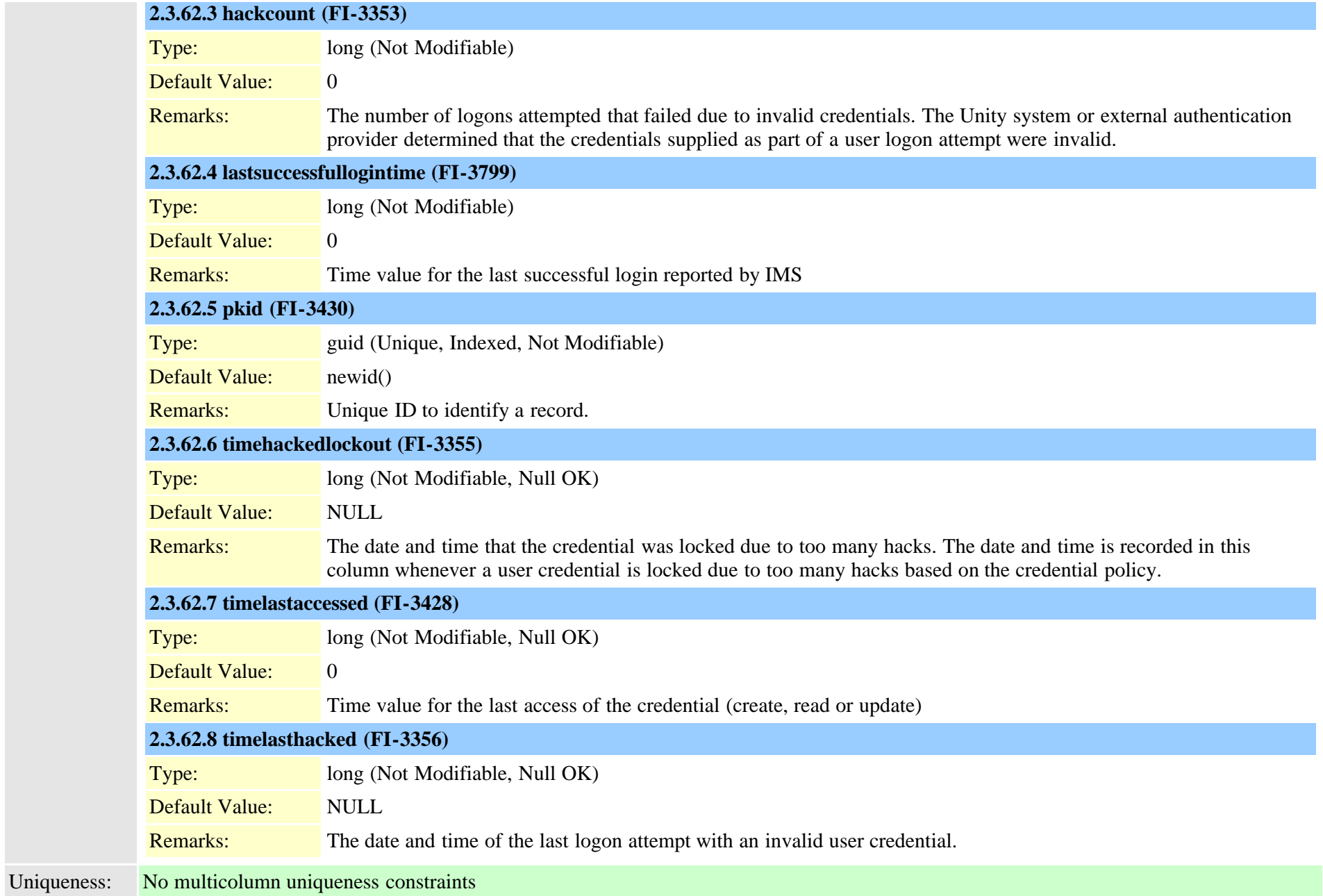

## **2.3.63 credentialhistory (TI-448)**

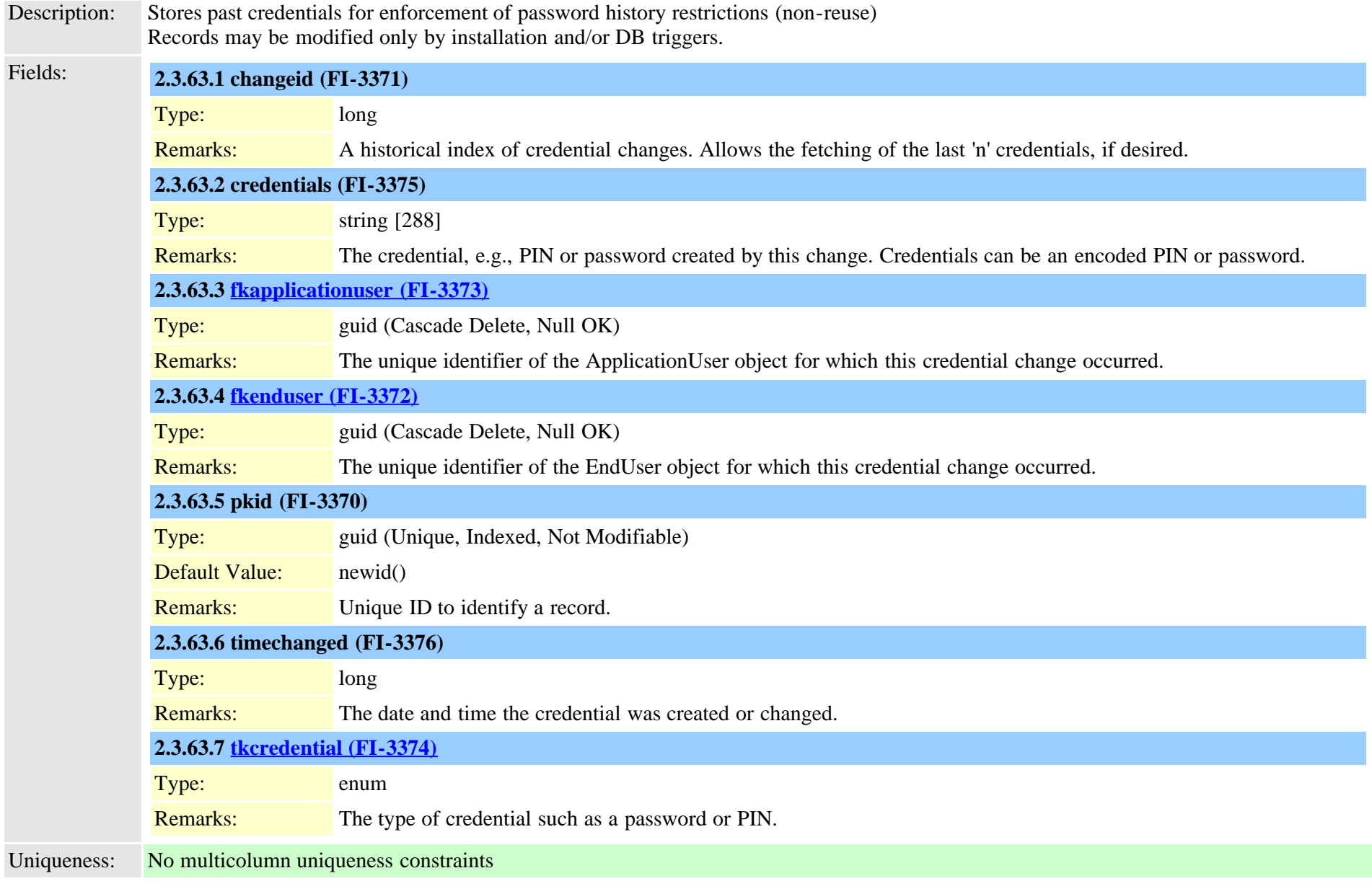

#### <span id="page-102-0"></span>**2.3.64 credentialpolicy (TI-447)**

Description: Settings for enforcement of credential policy (password strength, expiration, etc.)

Fields: **2.3.64.1 displayname (FI-3361)**

Cisco Unified Communications Manager Data Dictionary, Release 9.1(1) 103 OL-28327-01

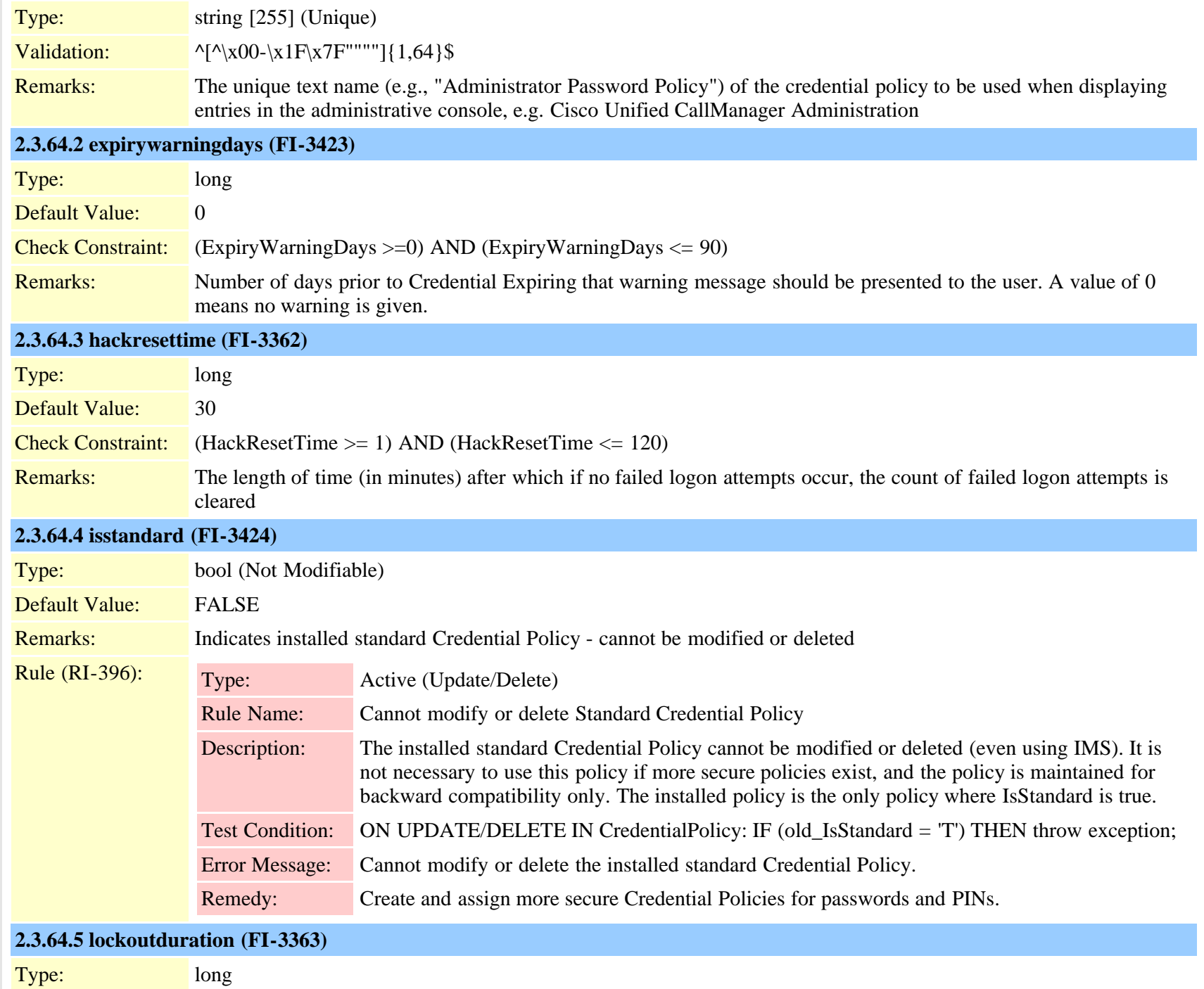

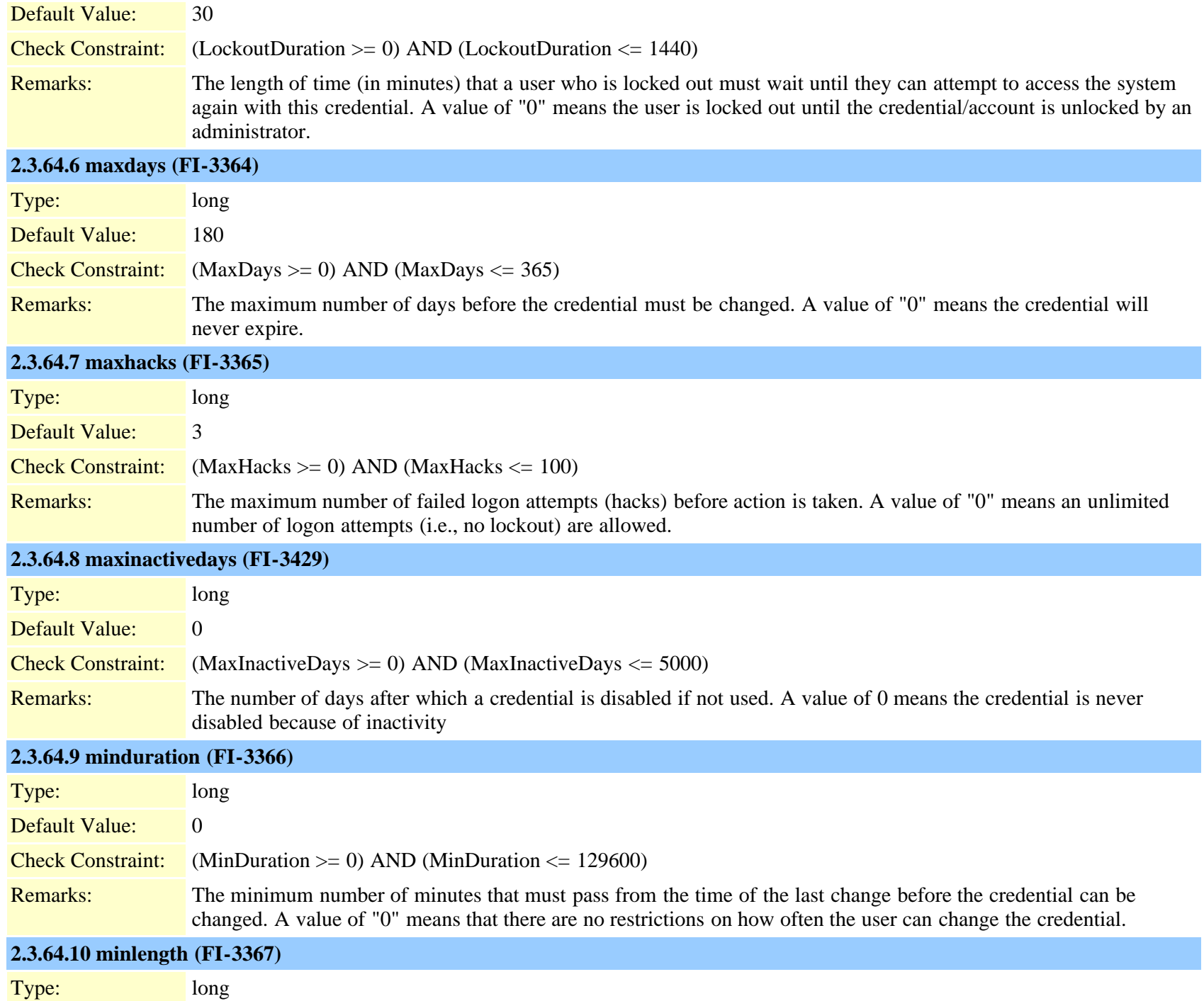

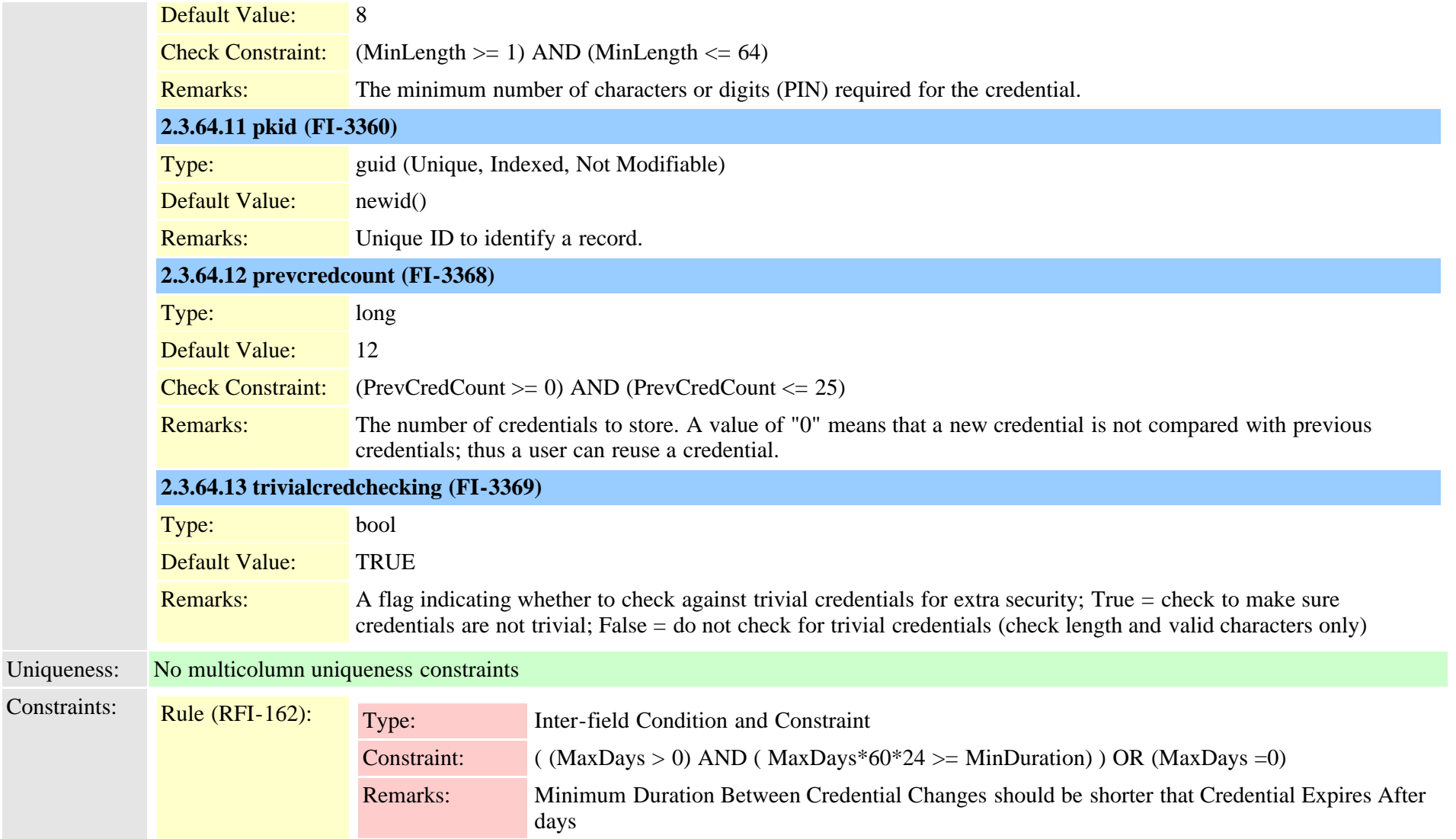

# **2.3.65 credentialpolicydefault (TI-459)** Description: Specifies the default CredentialPolicy for each combination of user and credential type Insert/Delete is not allowed. Fields: **2.3.65.1 cantchange (FI-3472)** Type: bool (Not Modifiable)

Cisco Unified Communications Manager Data Dictionary, Release 9.1(1) 106 Cisco Unified Communications Manager Data Dictionary, Release 9.1(1)

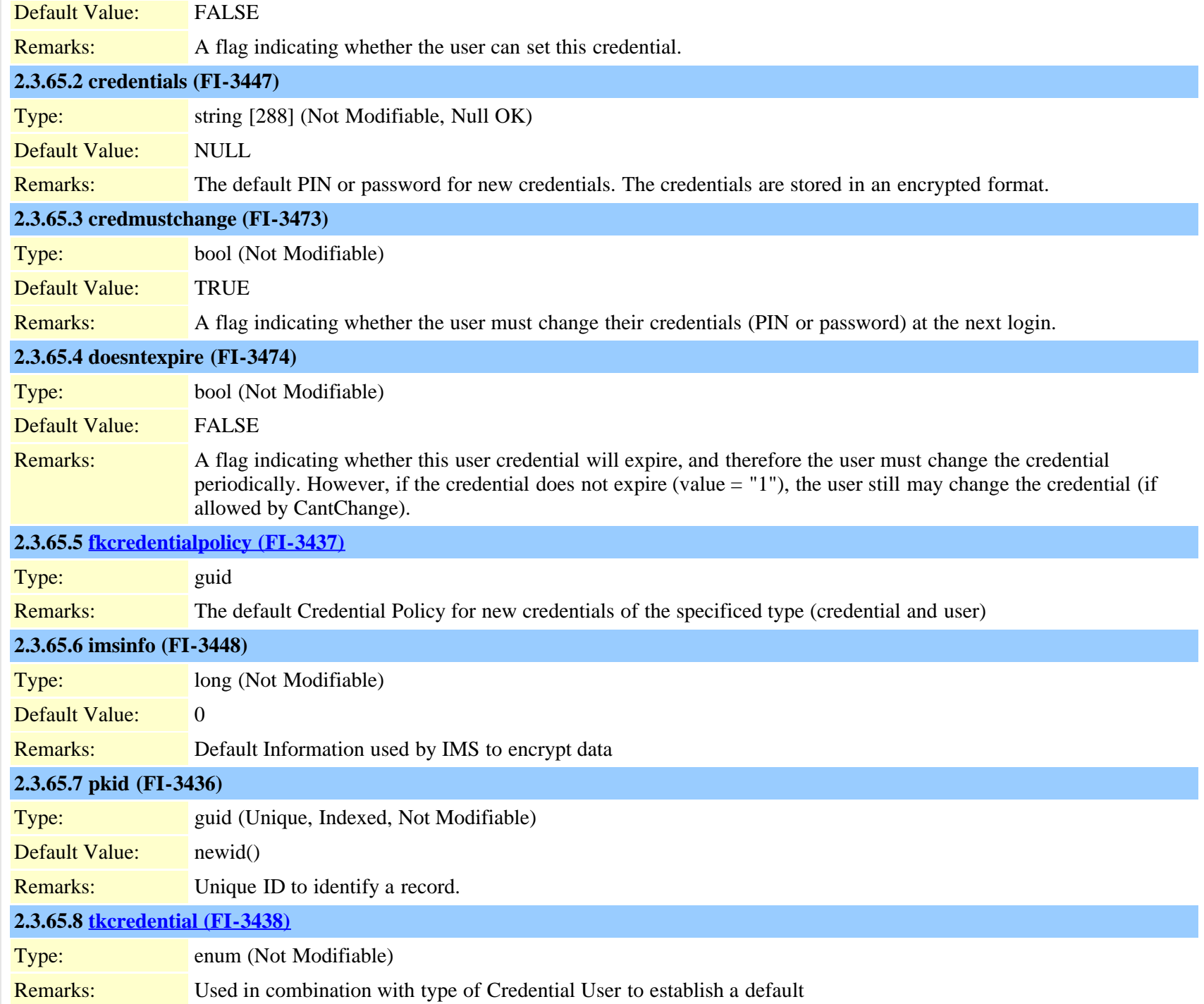

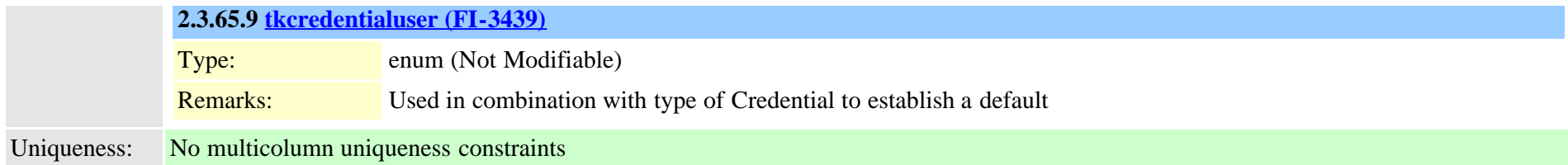

# **2.3.66 crsapplication (TI-248)**

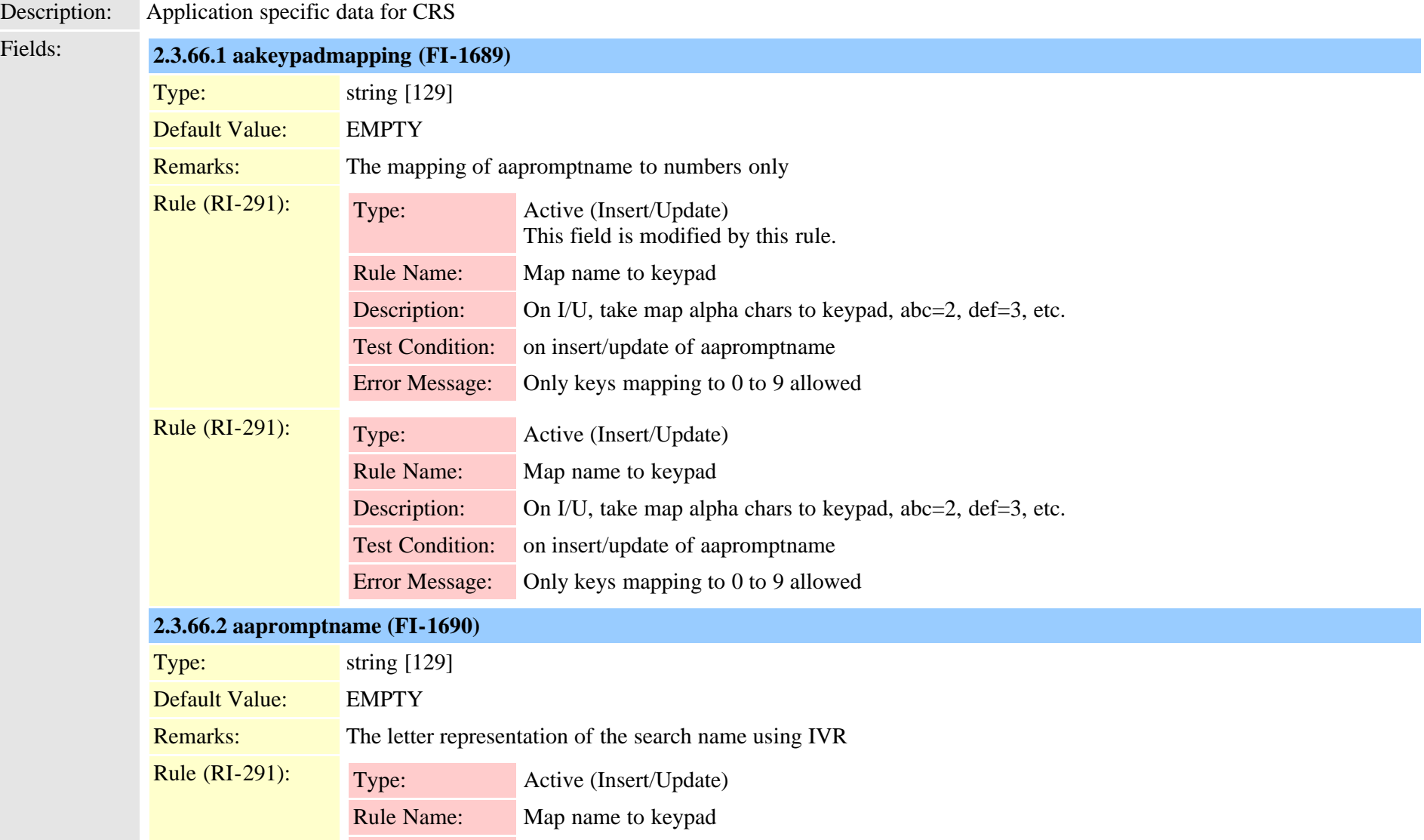
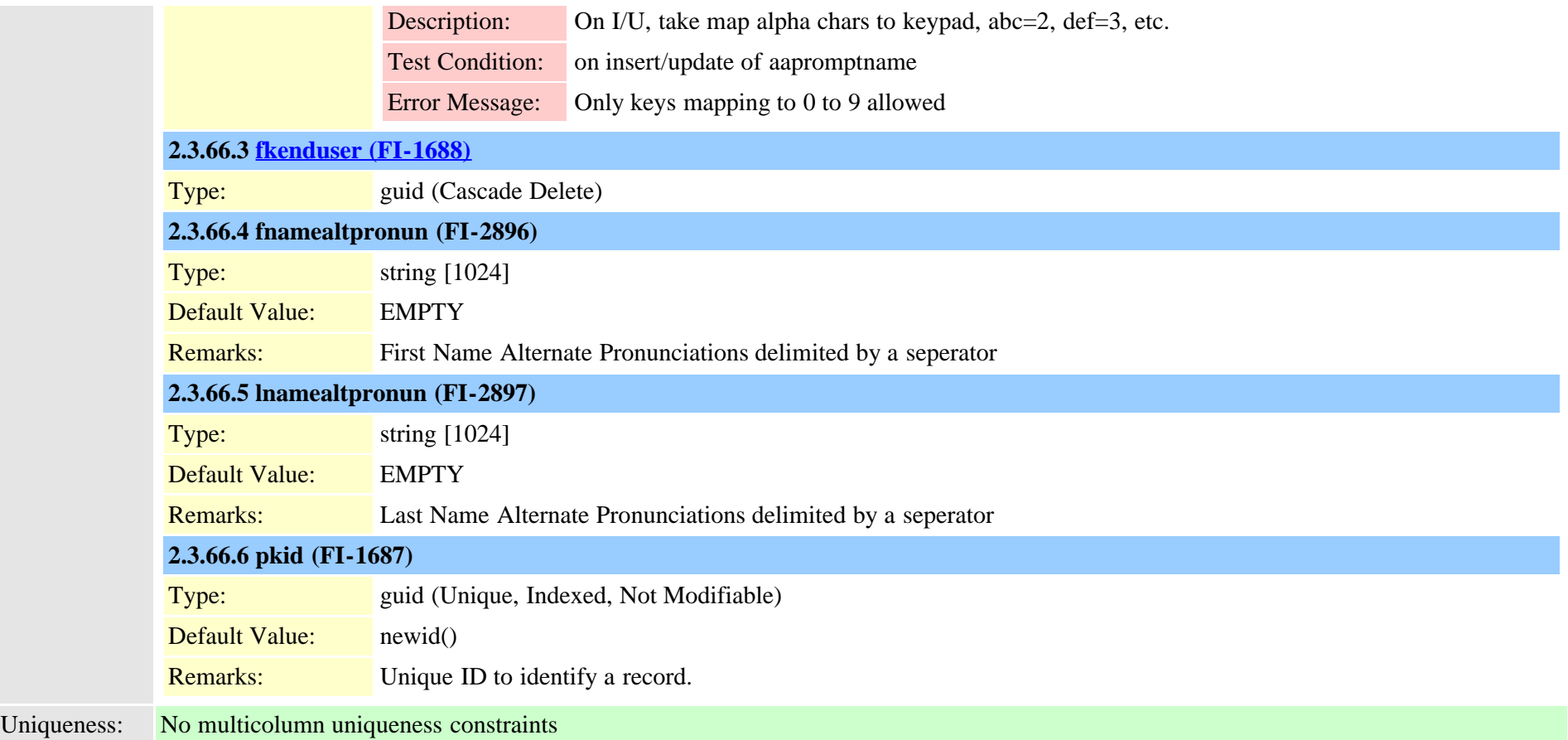

# **2.3.67 crsuserclusterspecific (TI-410)** Description: Stores user information for the CRS Application Fields: **2.3.67.1 administratorlevel (FI-2898)** Type: long Default Value: 0 Remarks: Whether an Administrator **2.3.67.2 clustername (FI-3047)** Type: string [60] **2.3.67.3 [fkenduser \(FI-3046\)](#page-365-0)** Cisco Unified Communications Manager Data Dictionary, Release 9.1(1) 109 OL-28327-01

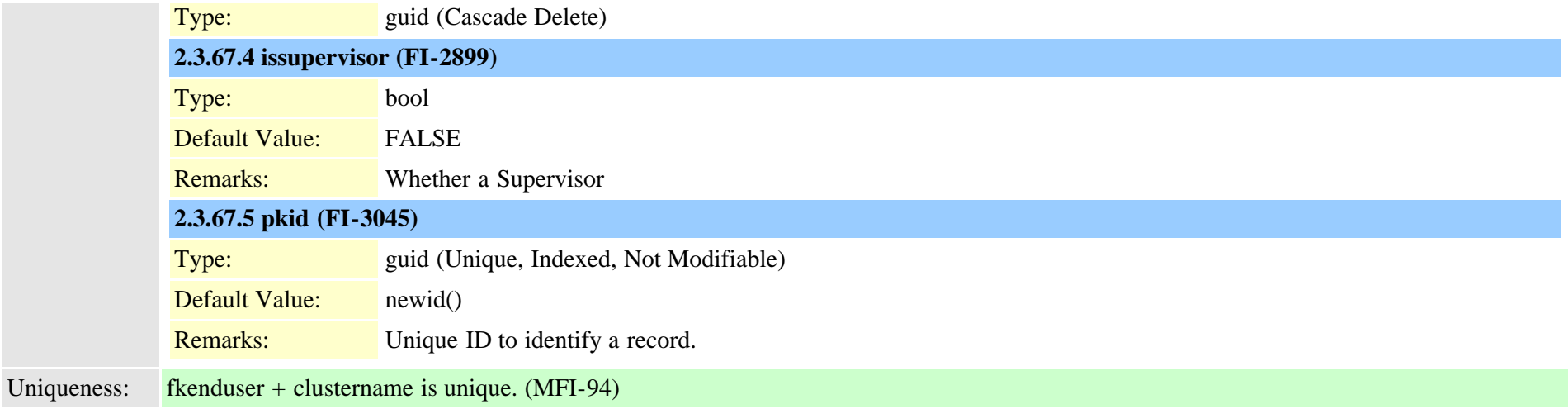

## **2.3.68 cubacountryregionalinfo (TI-1053)**

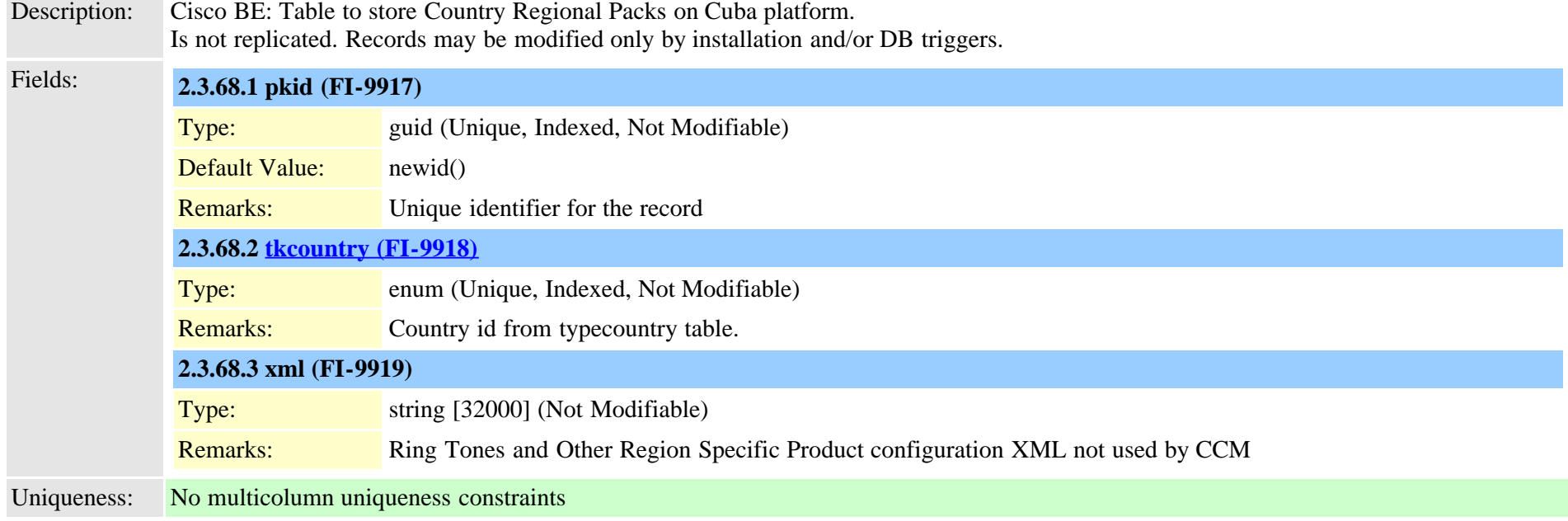

#### **2.3.69 cubaproductsupport (TI-597)**

Description: Cisco BE:CubaProductSupport table to store the models that are supported in Pajaro system

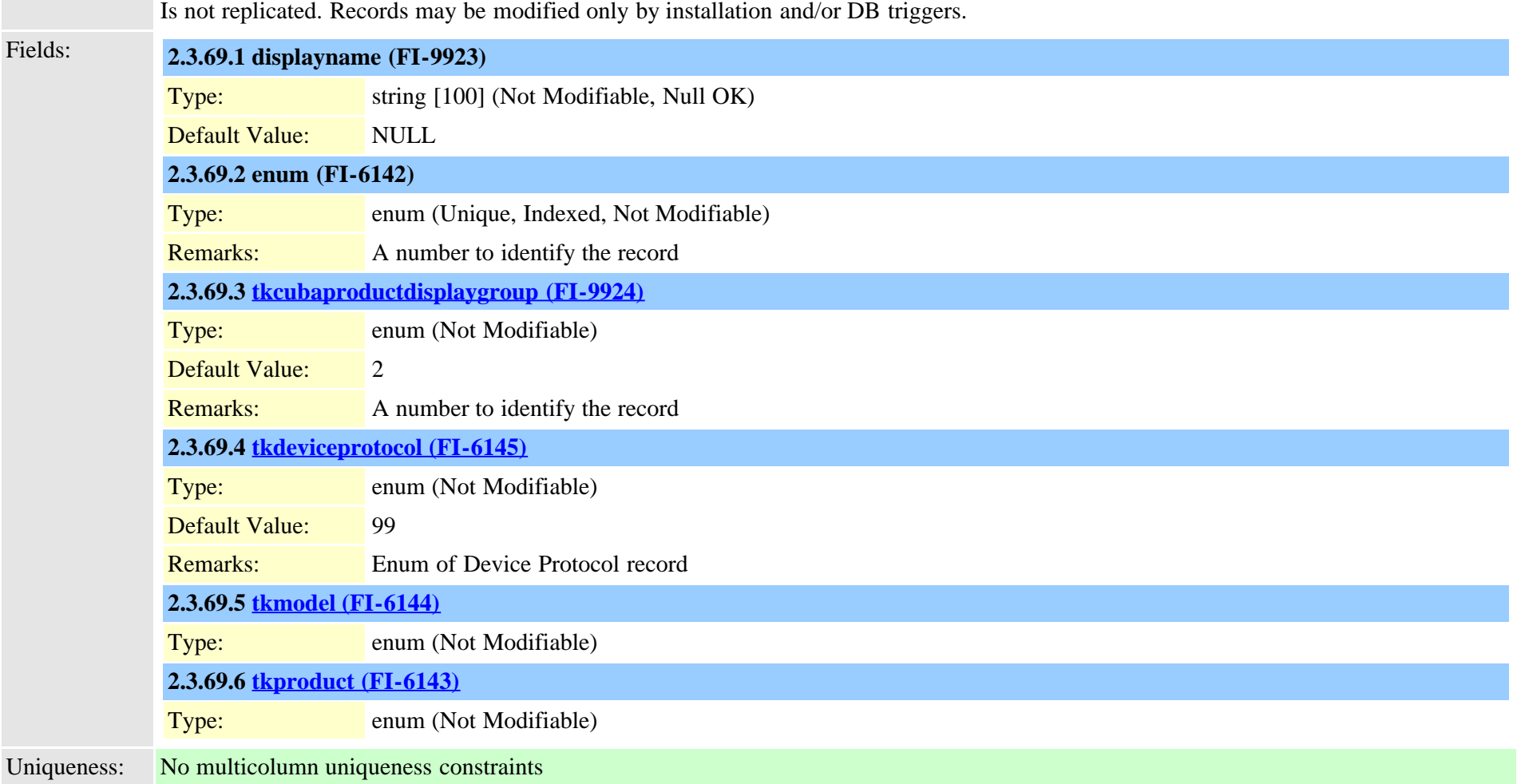

# <span id="page-110-0"></span>**2.3.70 customannouncement (TI-617)**

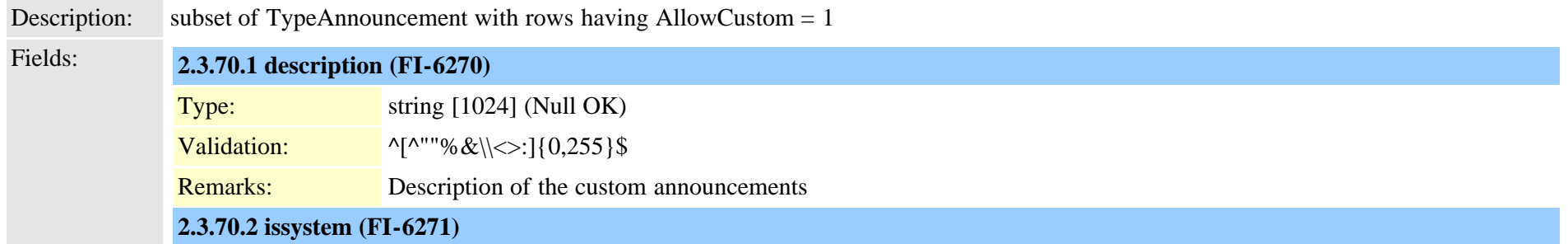

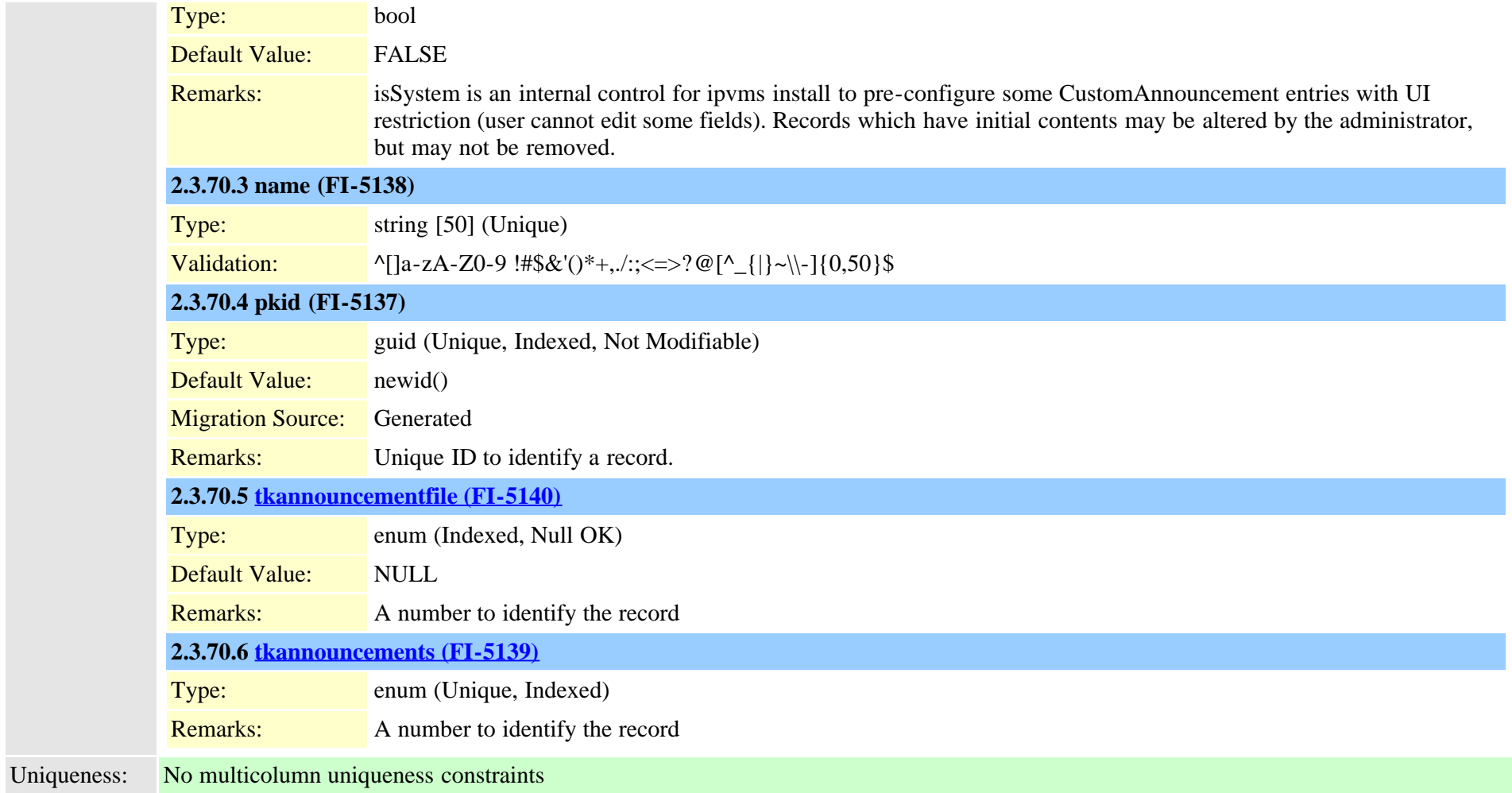

### **2.3.71 customannouncementlocale (TI-618)**

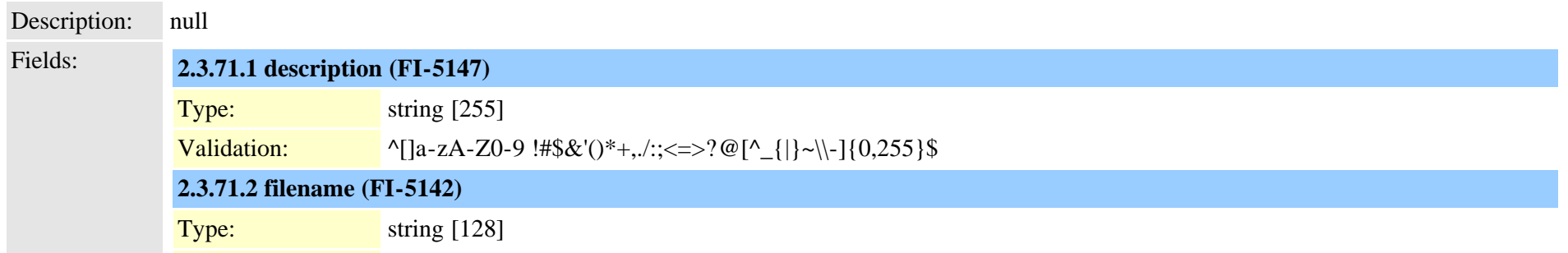

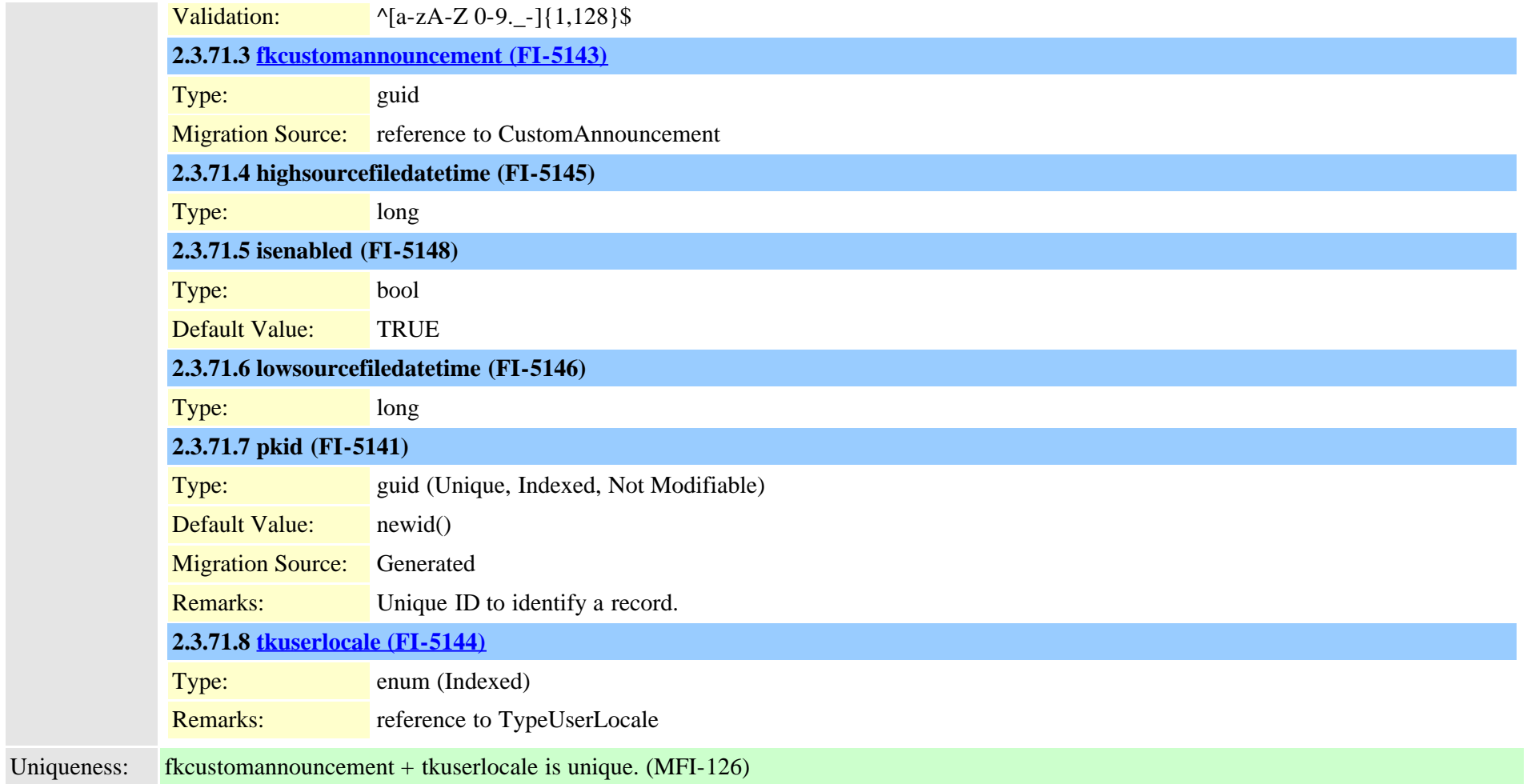

## **2.3.72 customuserattributedata (TI-545)**

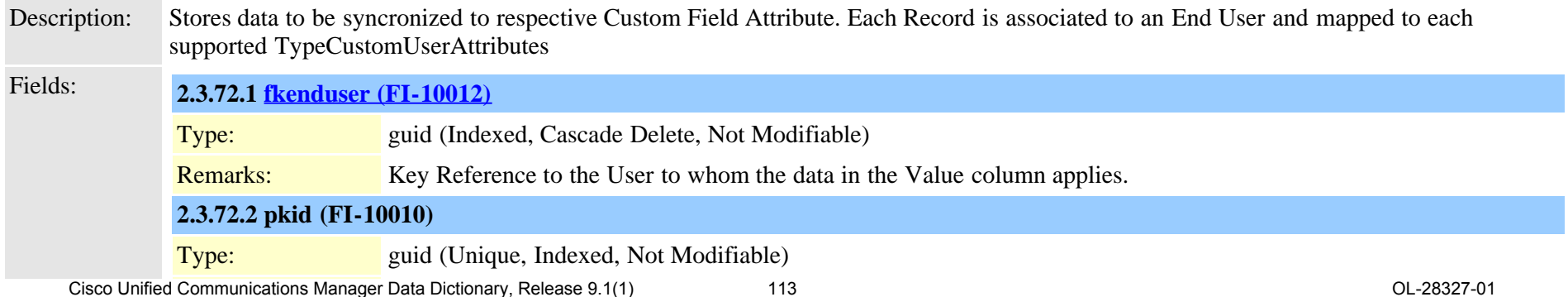

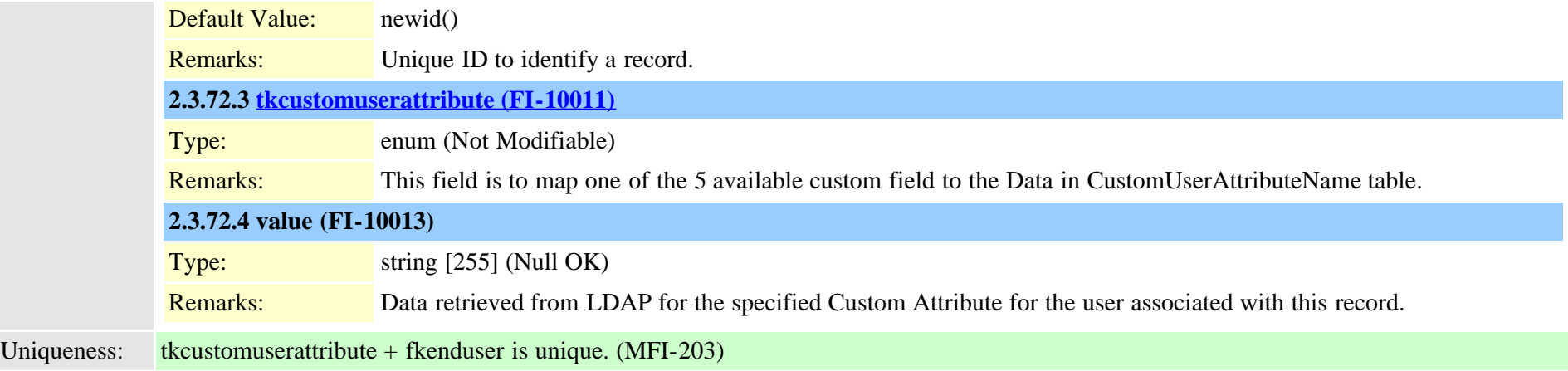

#### **2.3.73 customuserattributename (TI-544)**

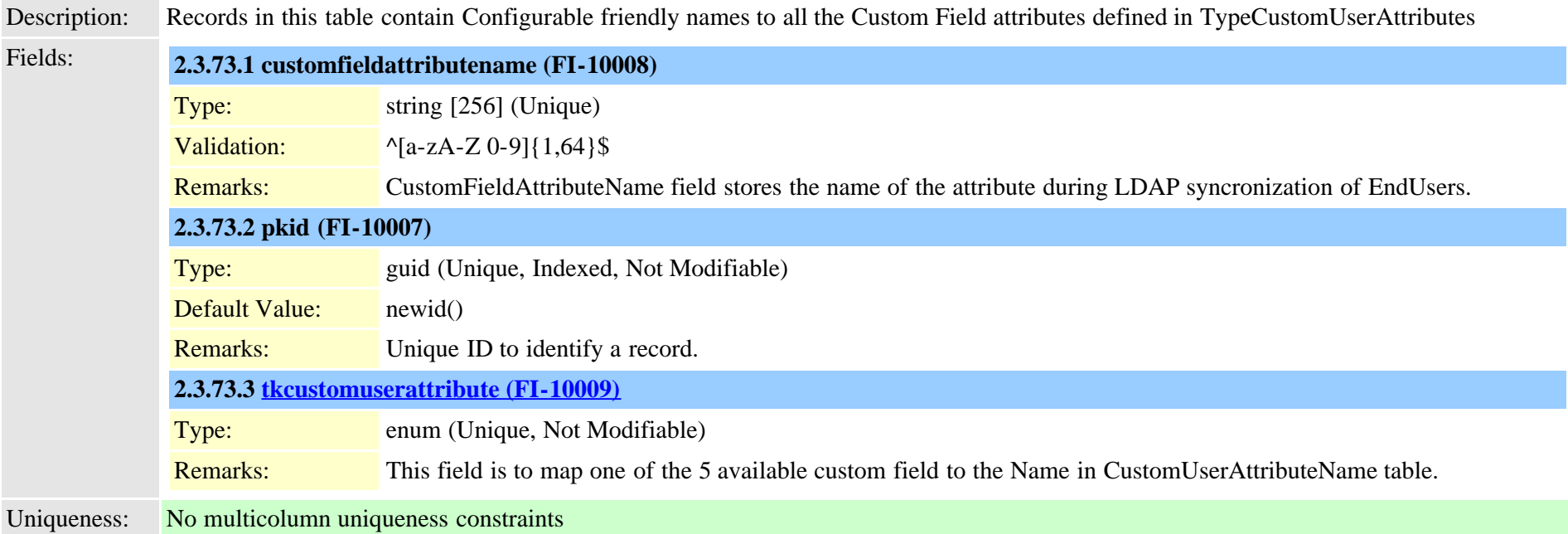

#### **2.3.74 datetimesetting (TI-10)**

Description: Common/shared date time zone and format settings

Fields: **2.3.74.1 datetemplate (FI-154)**

Cisco Unified Communications Manager Data Dictionary, Release 9.1(1) 114 OL-28327-01

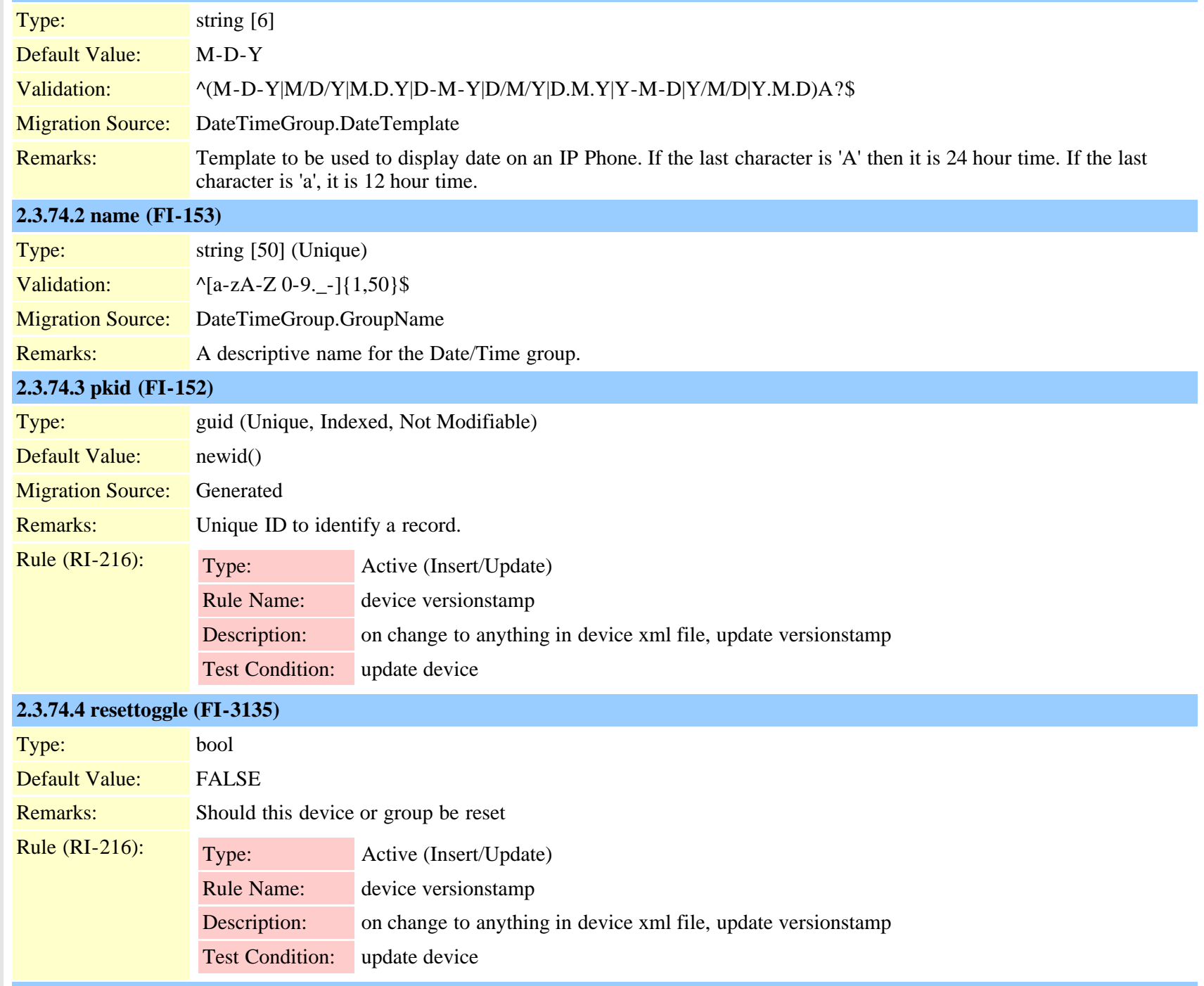

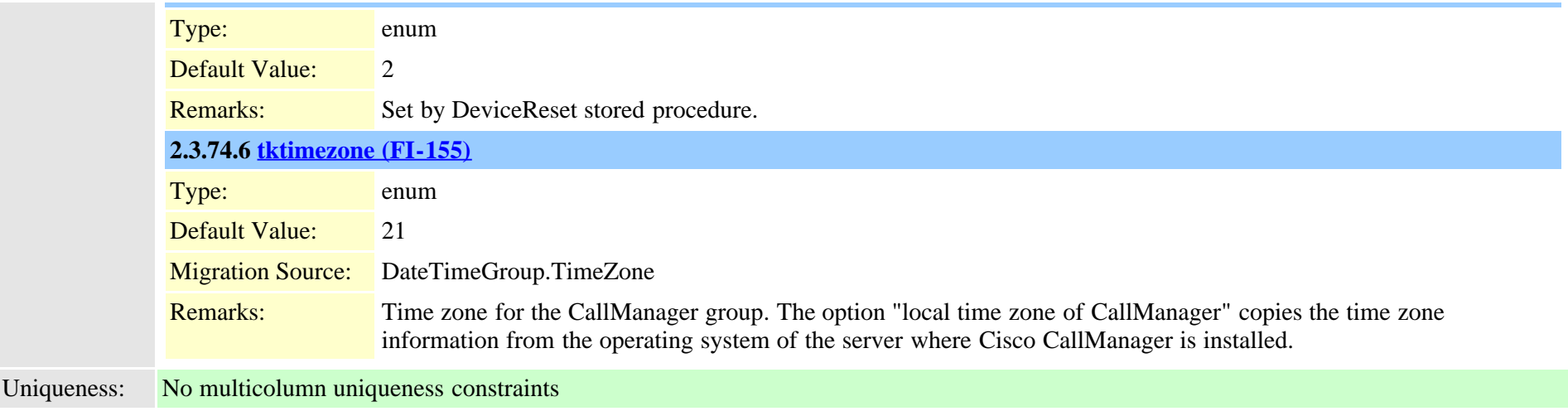

# **2.3.75 defaults (TI-11)**

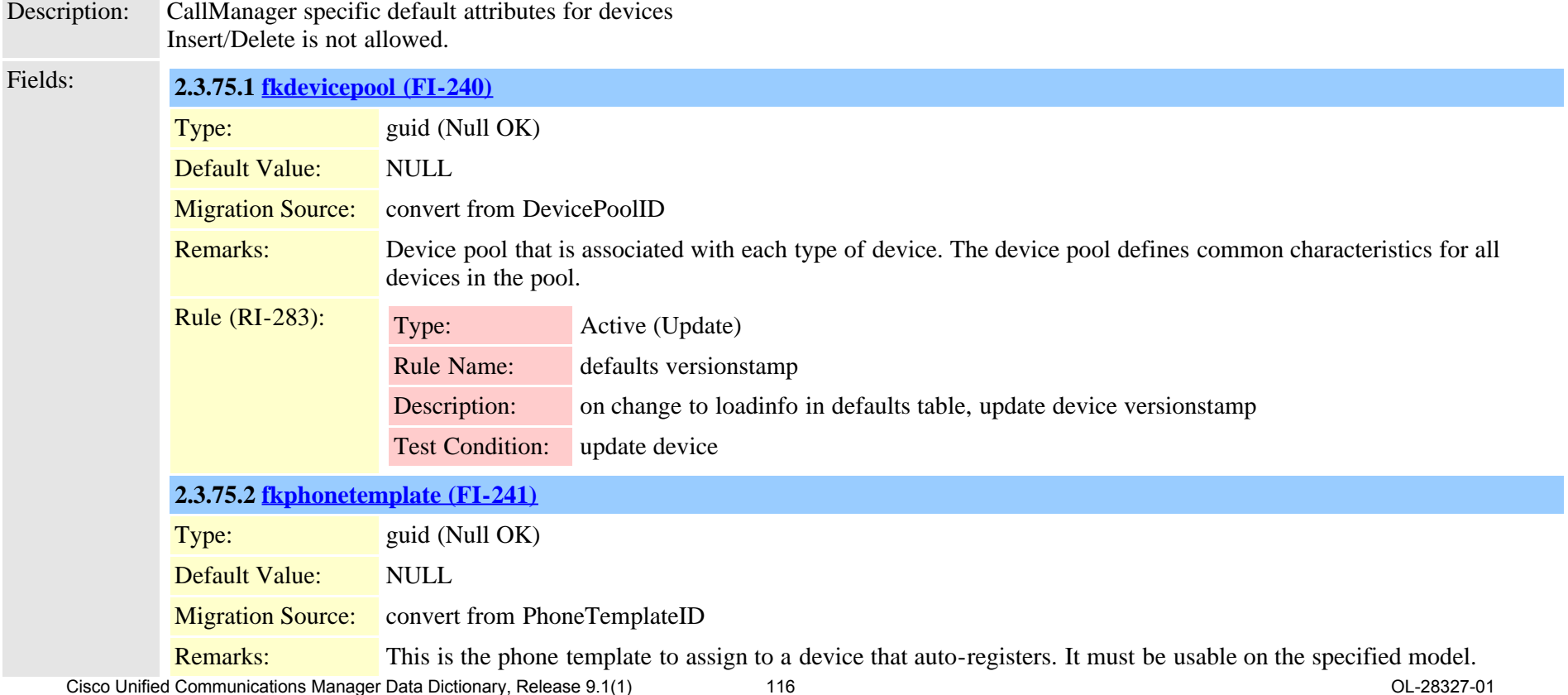

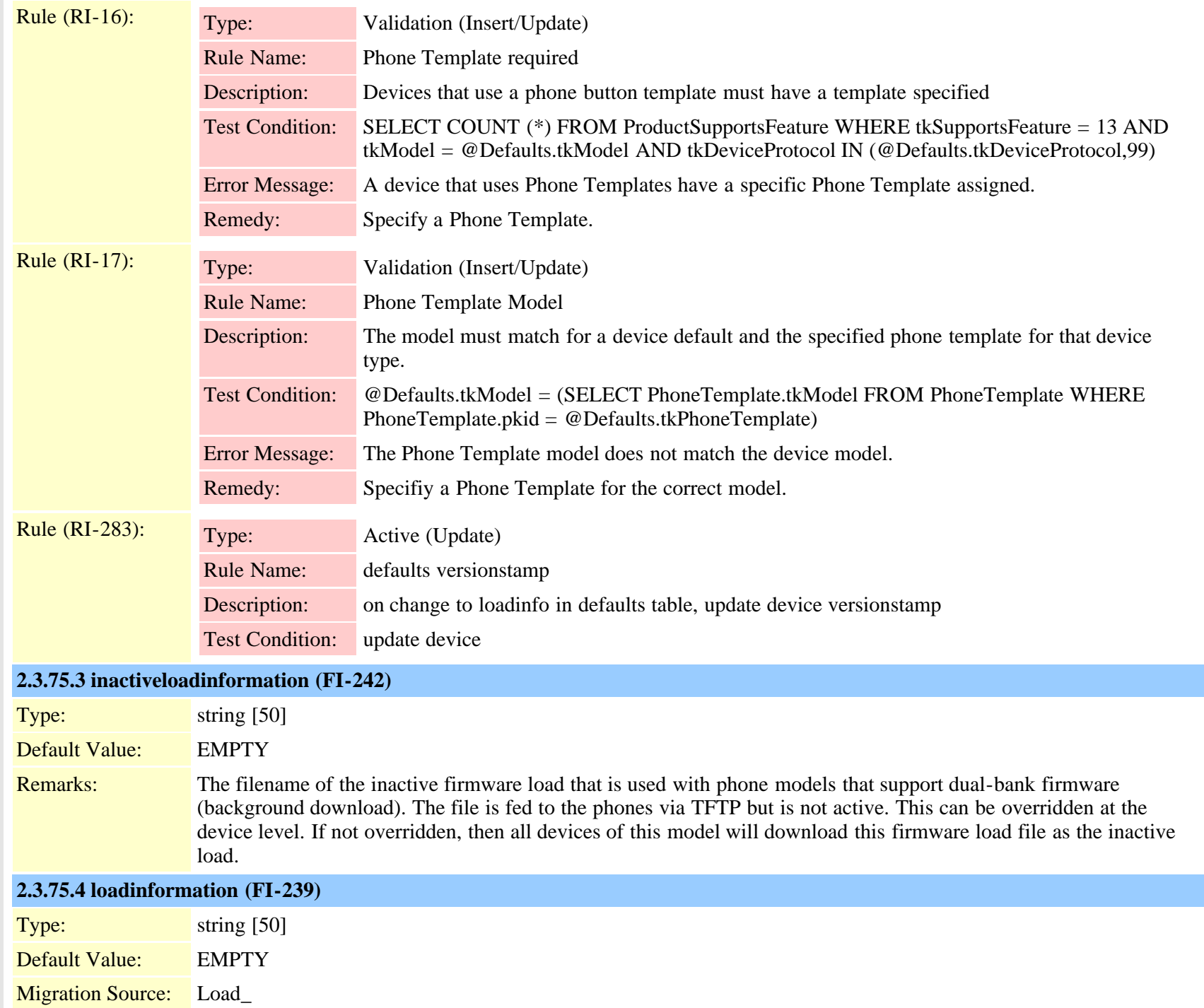

Cisco Unified Communications Manager Data Dictionary, Release 9.1(1) 117 117 Cisco Unified Communications Manager Data Dictionary, Release 9.1(1)

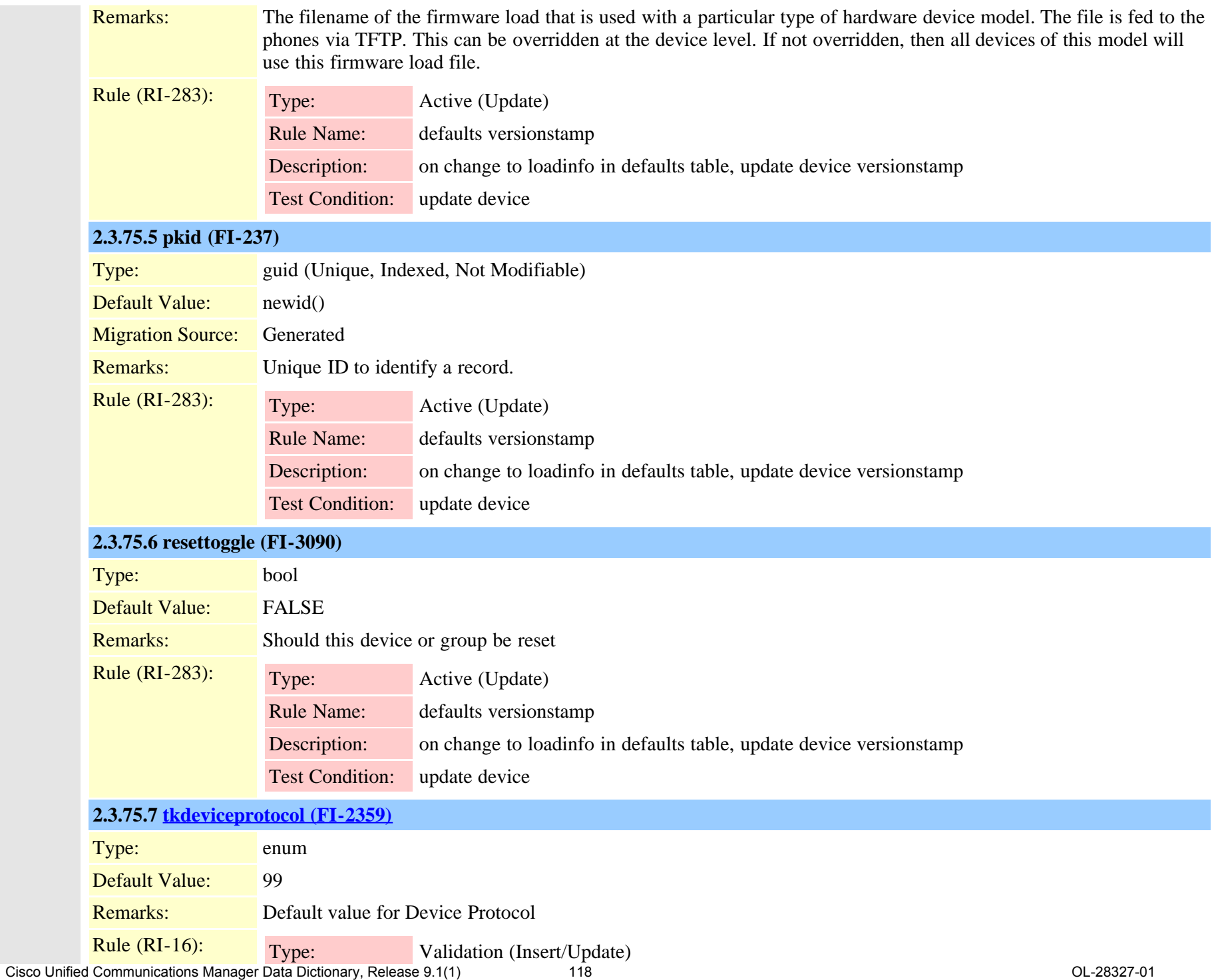

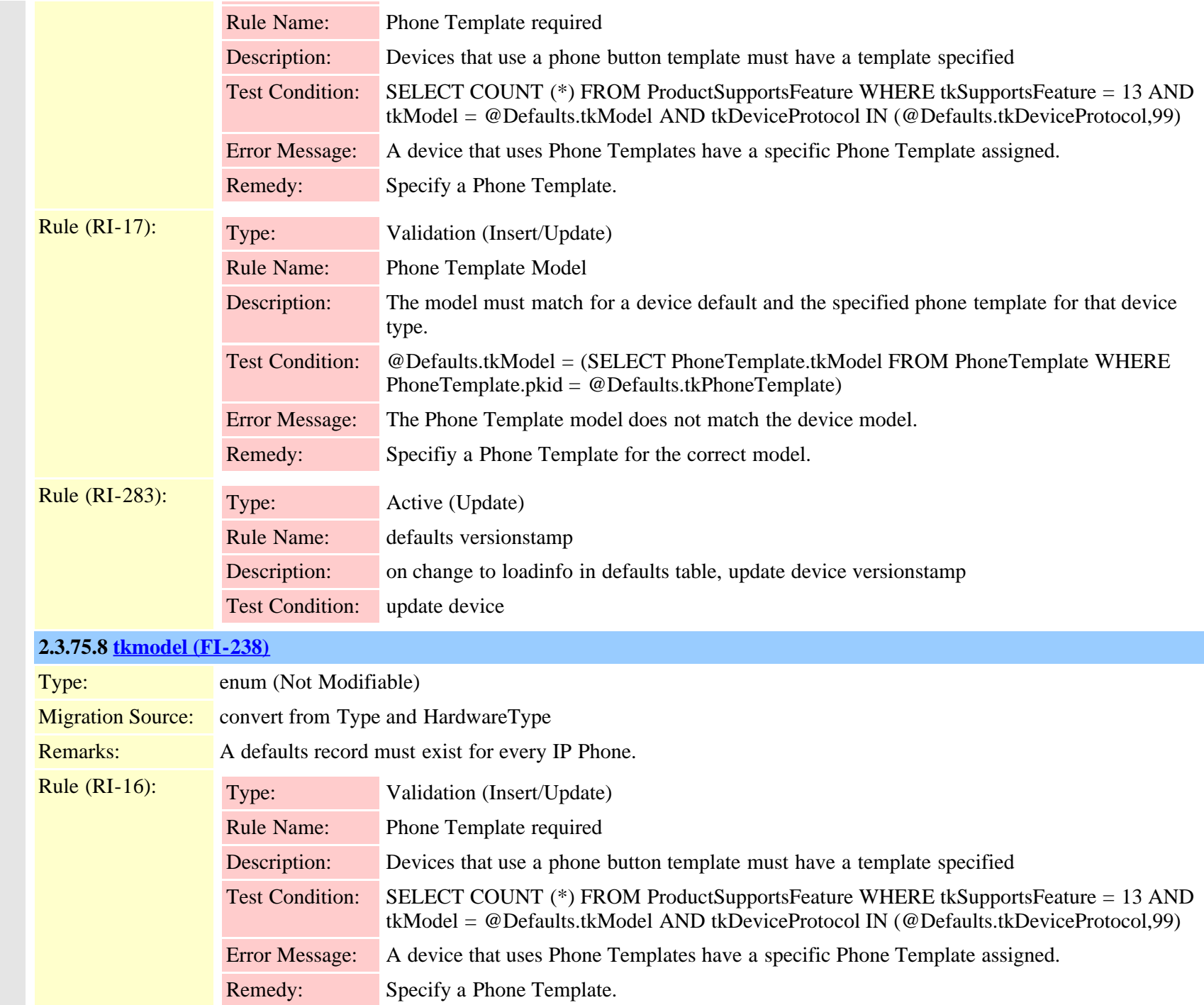

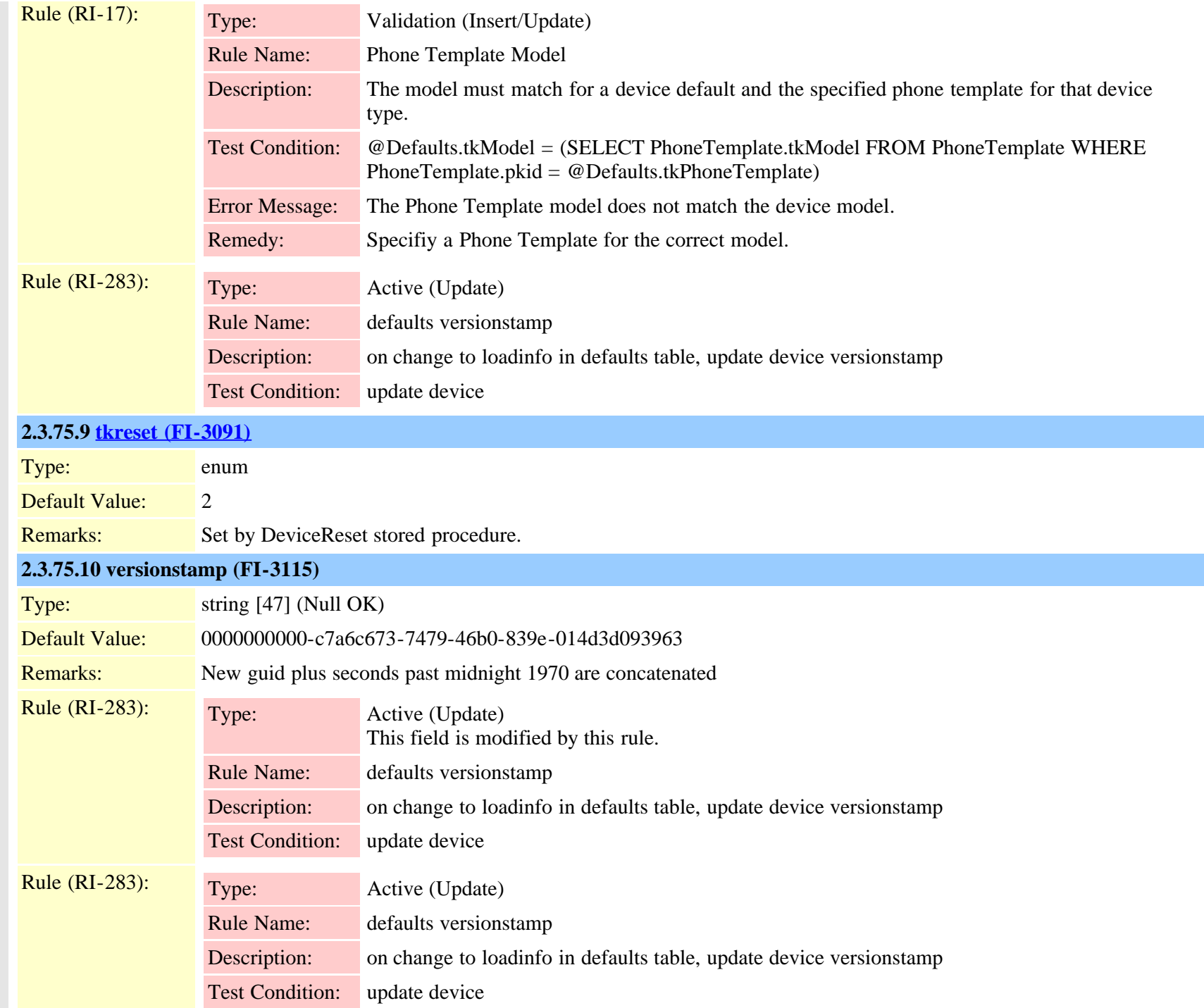

# **2.3.76 destinationcodecontrol (TI-971)**

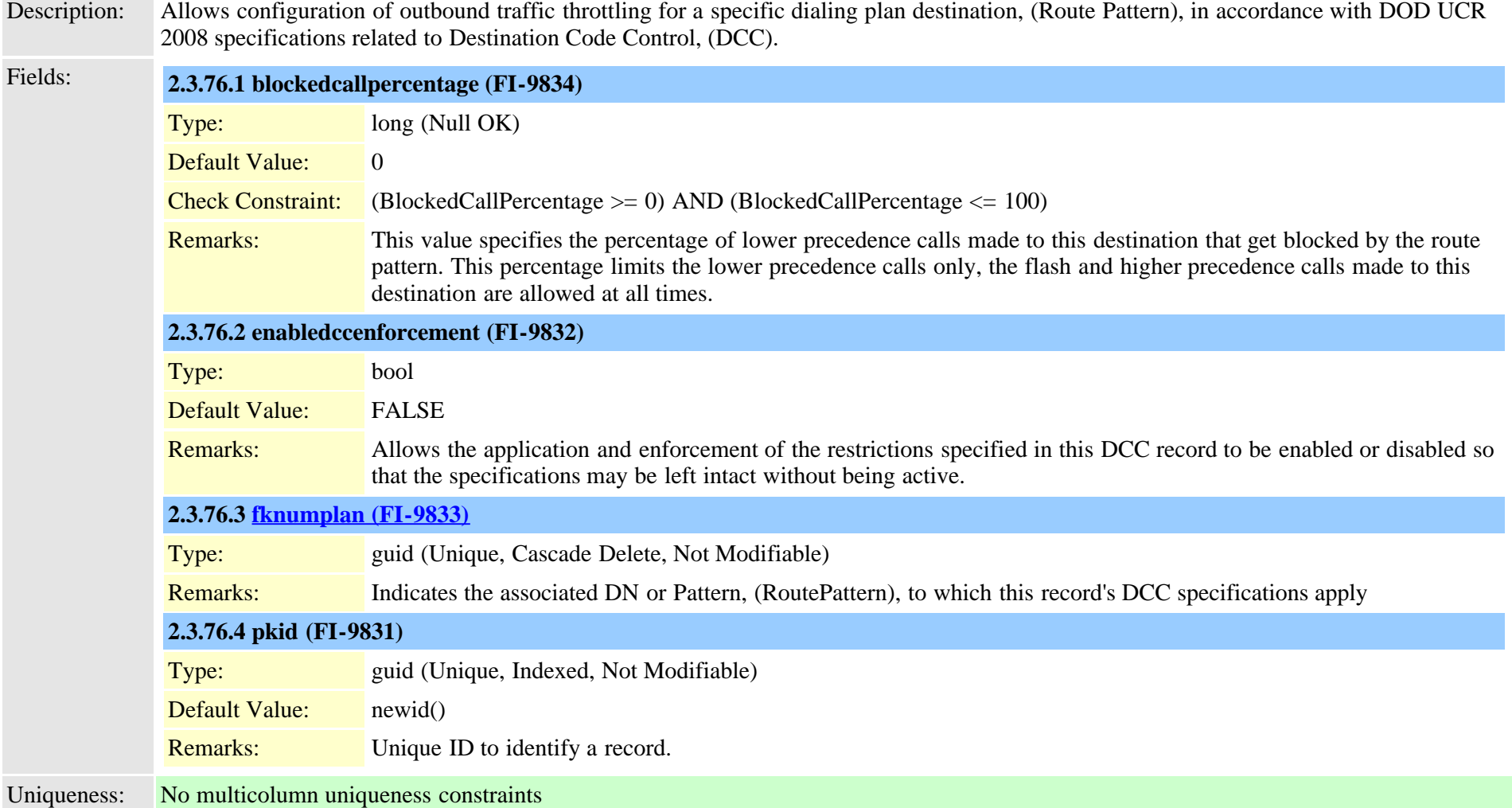

## **2.3.77 device (TI-1)**

Description: Lists every device in system from the CallManager perspective

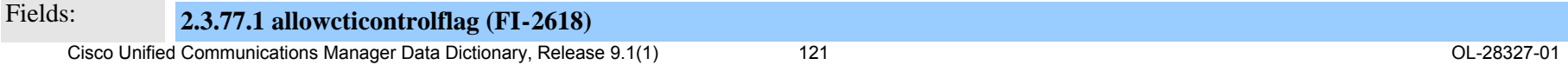

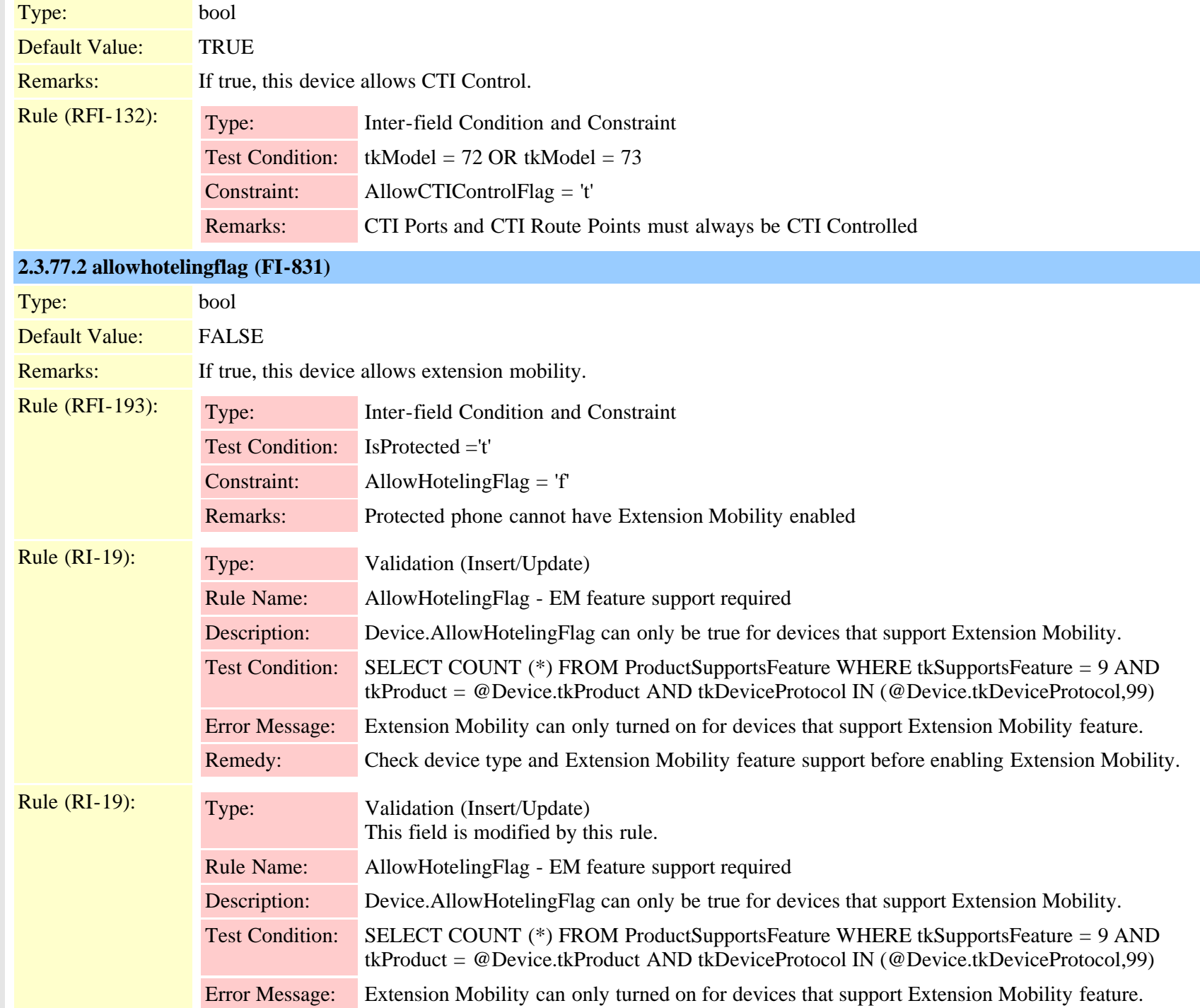

Cisco Unified Communications Manager Data Dictionary, Release 9.1(1) 122 and 122 OL-28327-01

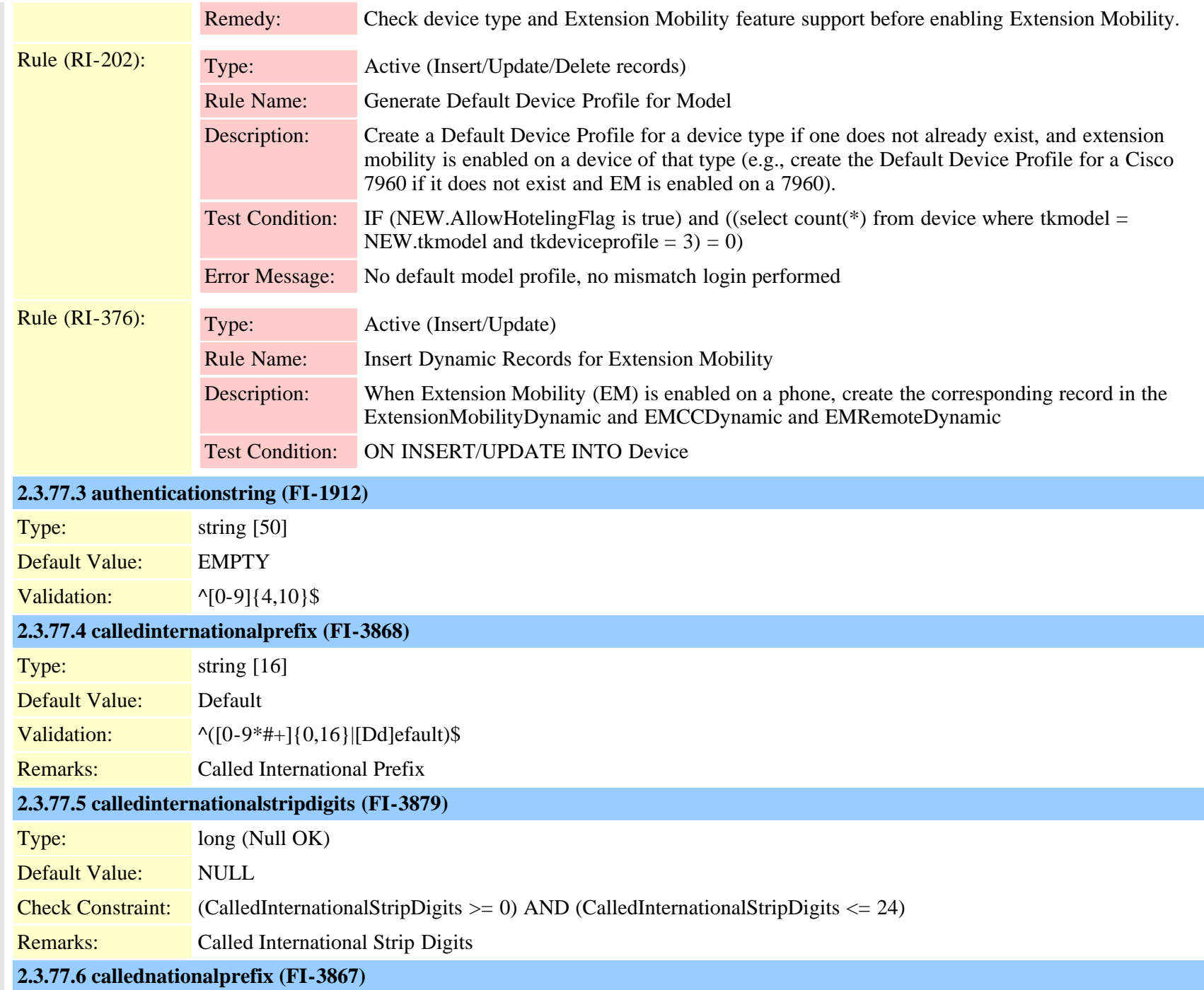

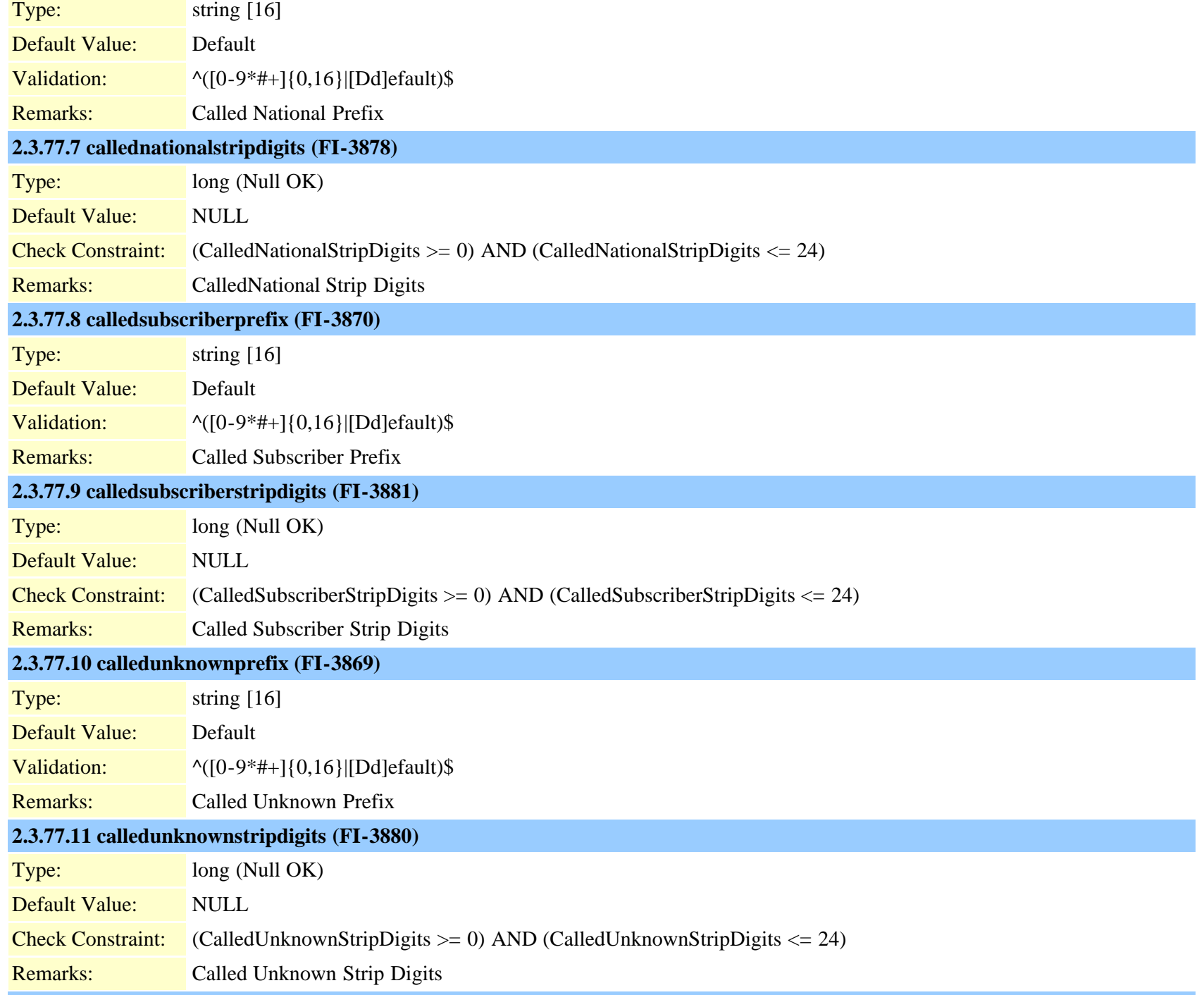

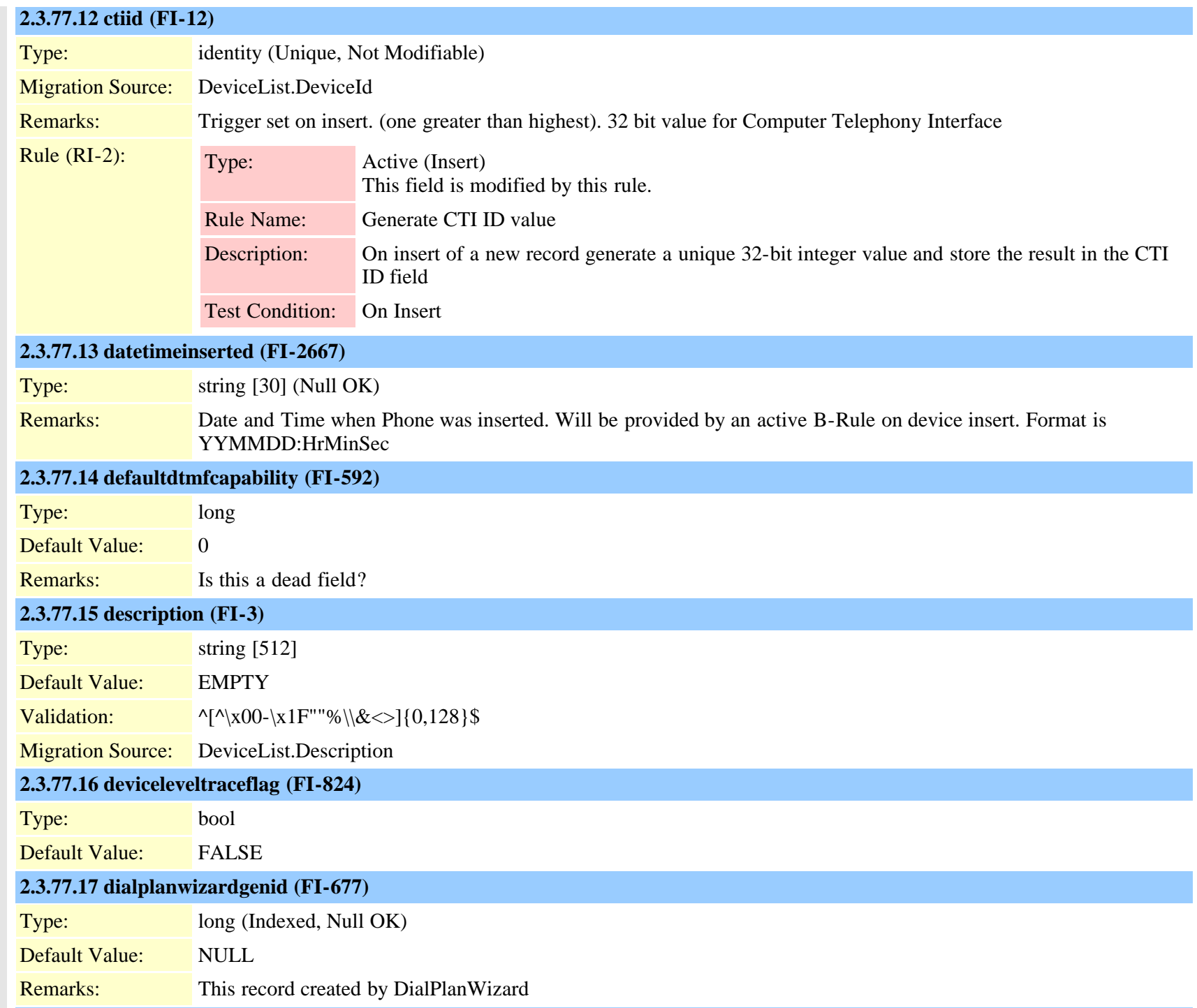

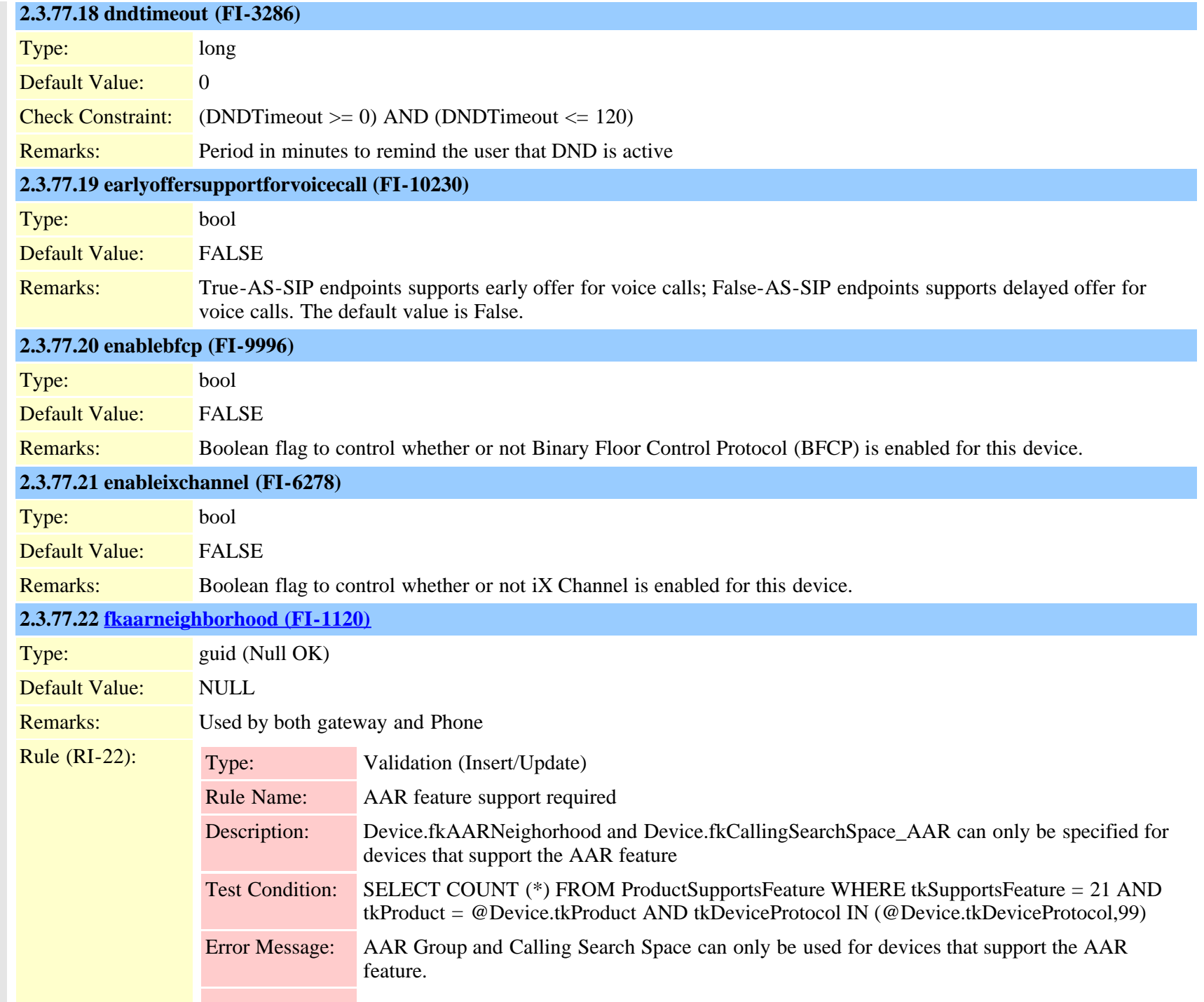

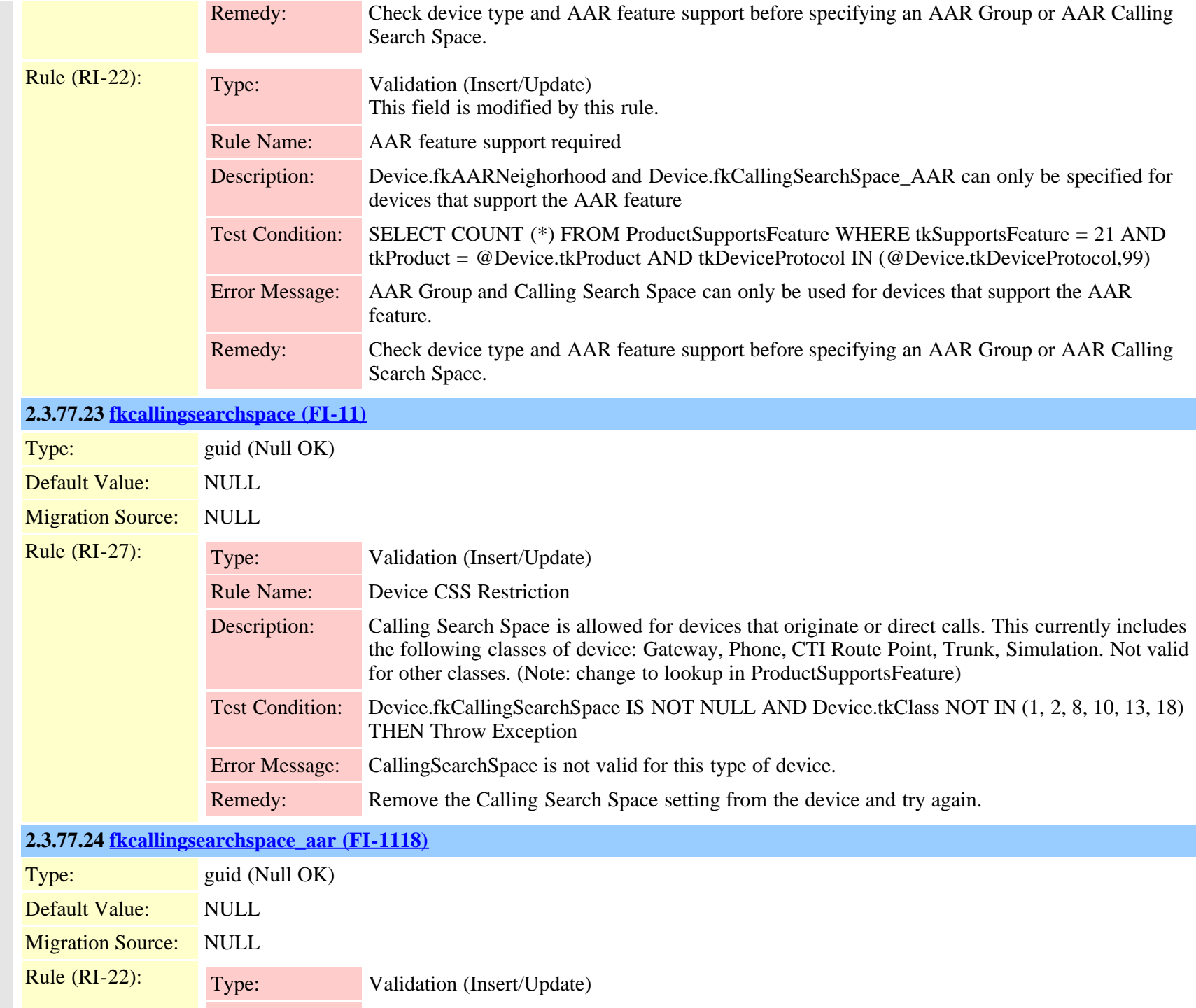

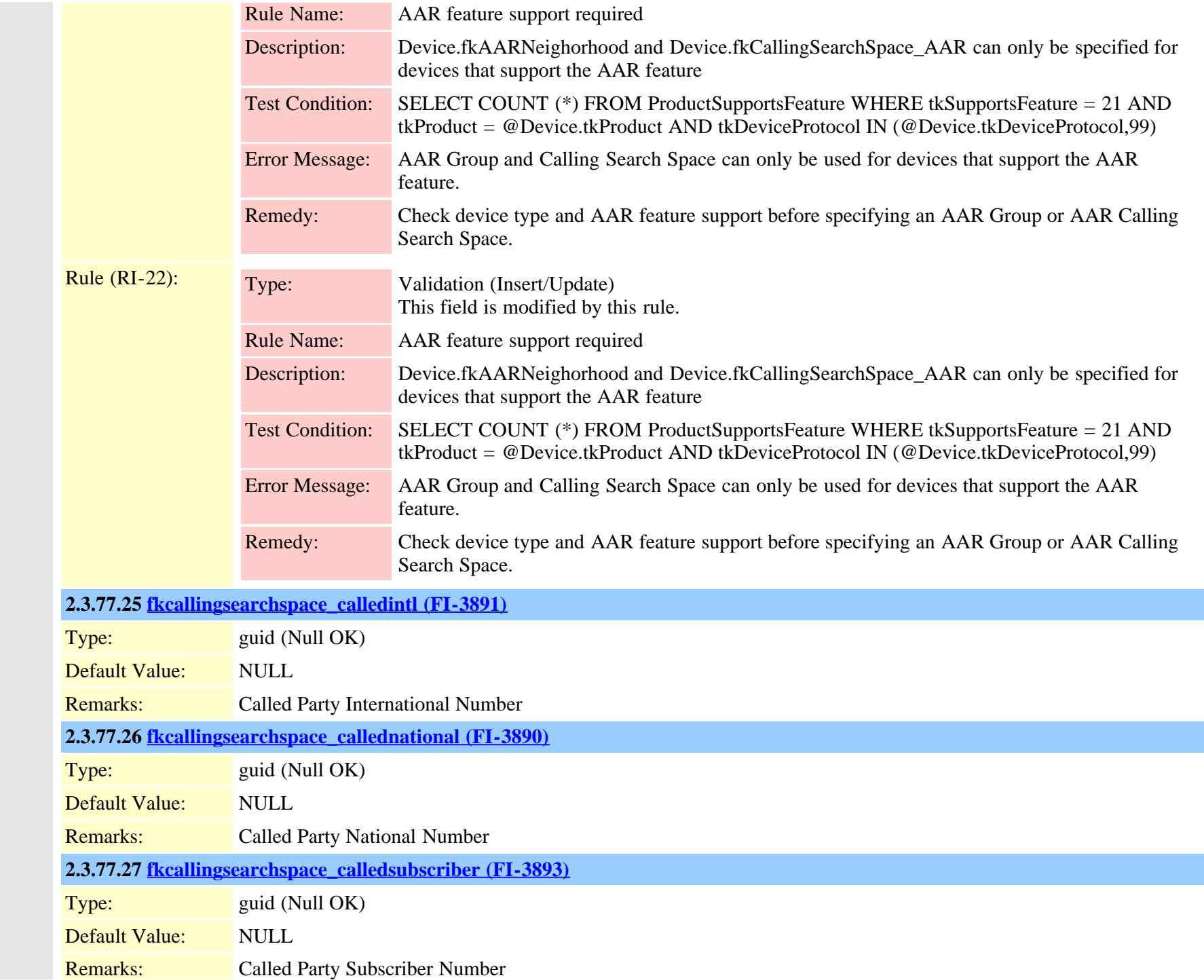

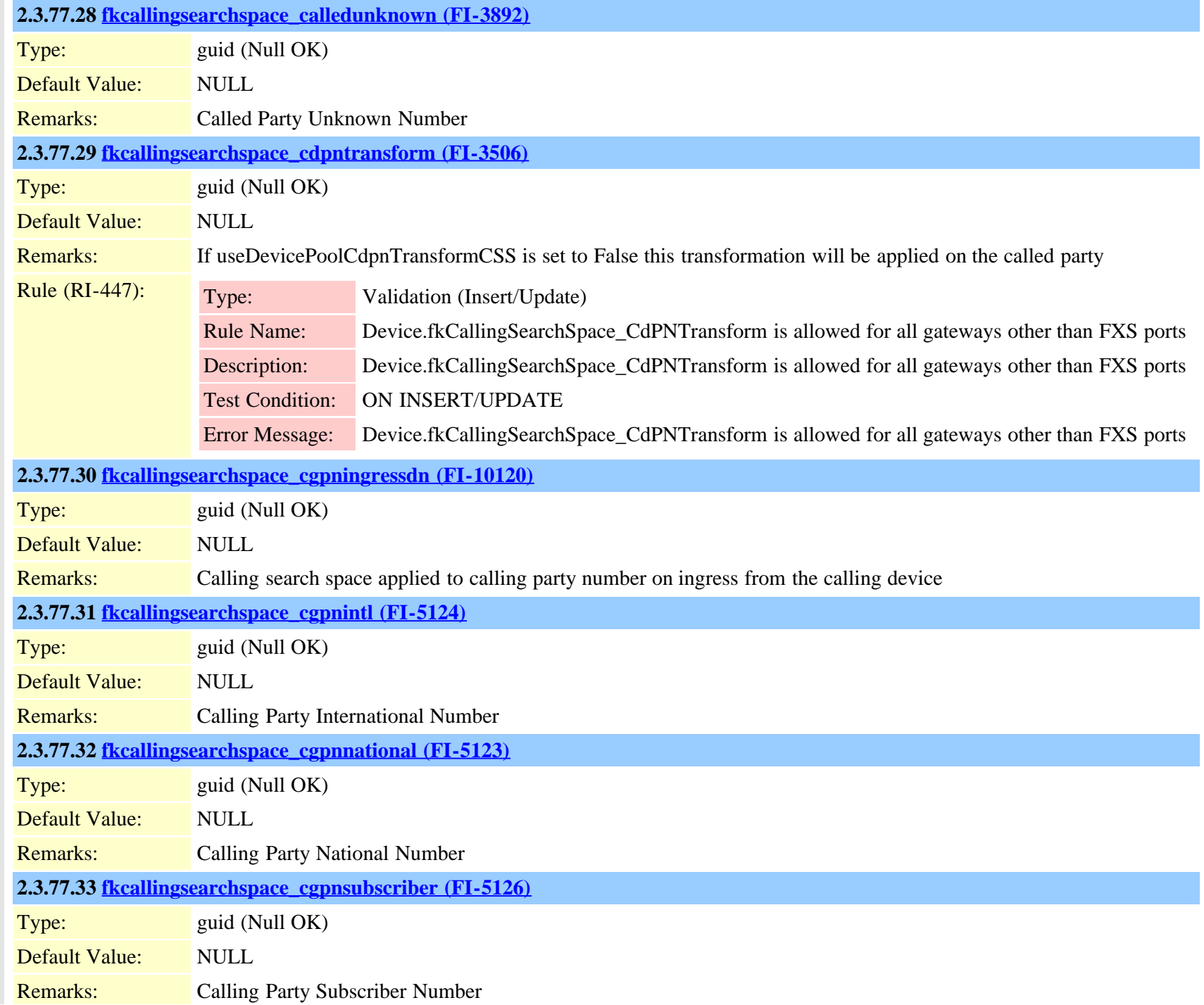

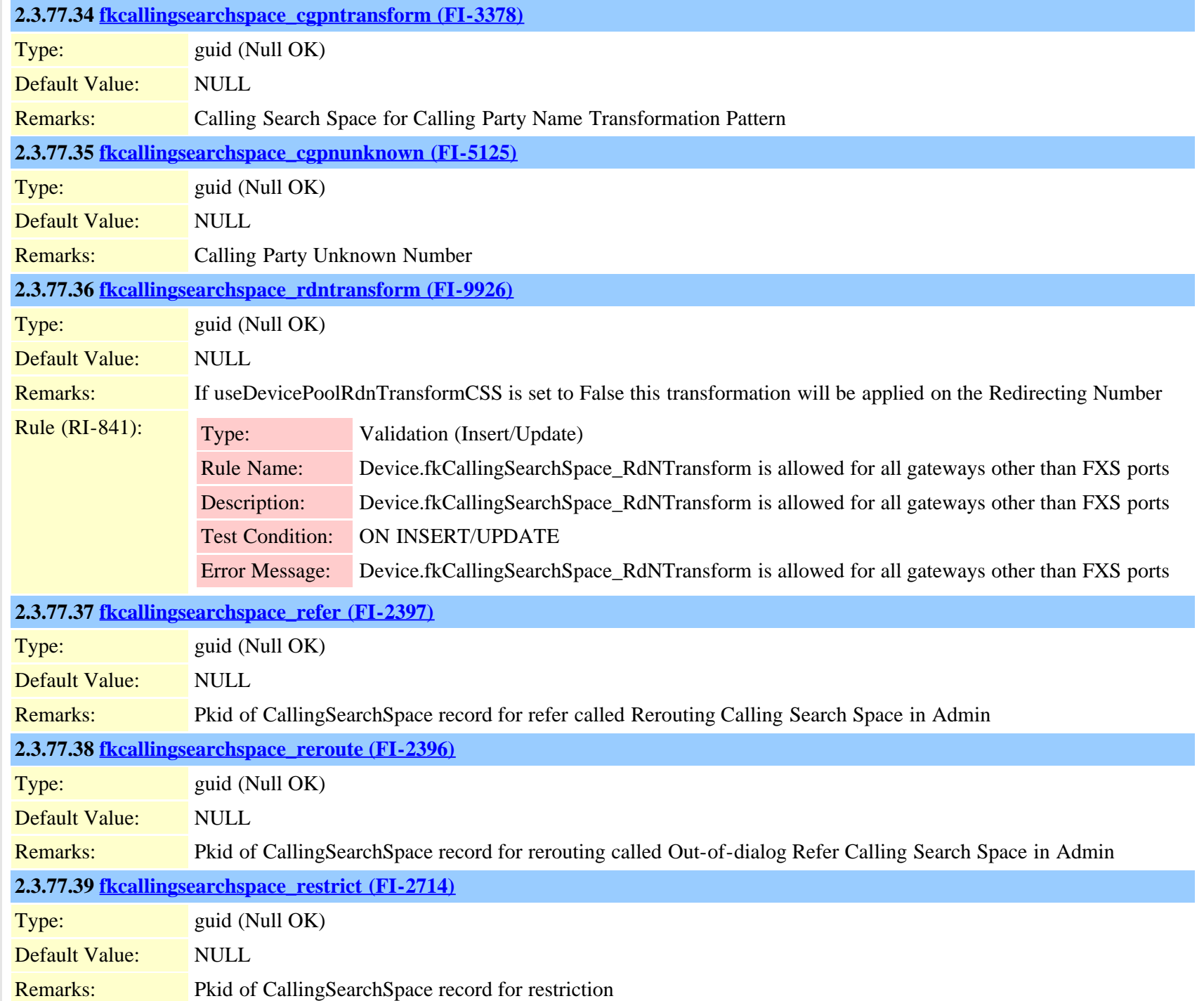

Cisco Unified Communications Manager Data Dictionary, Release 9.1(1) 130 OL-28327-01

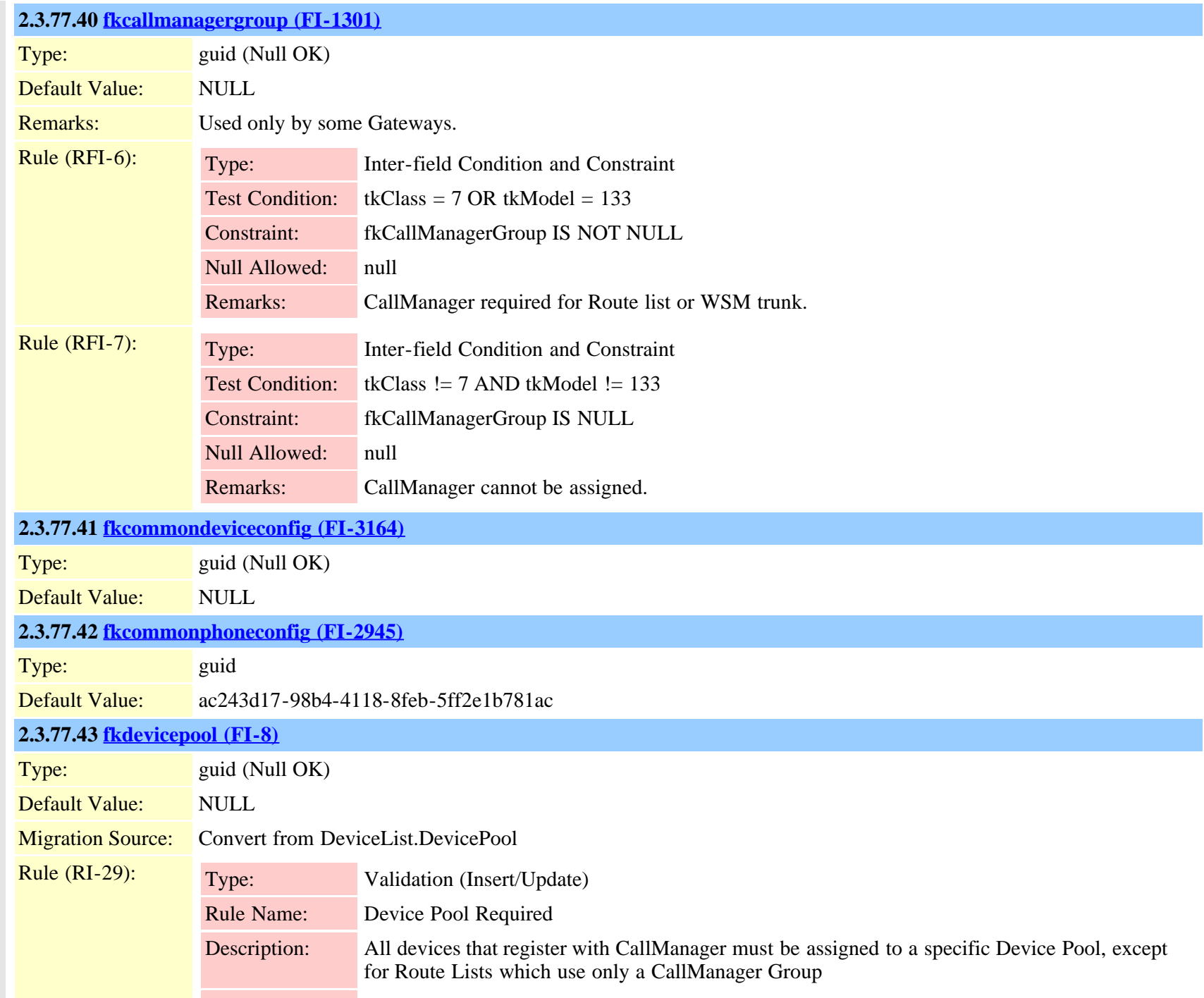

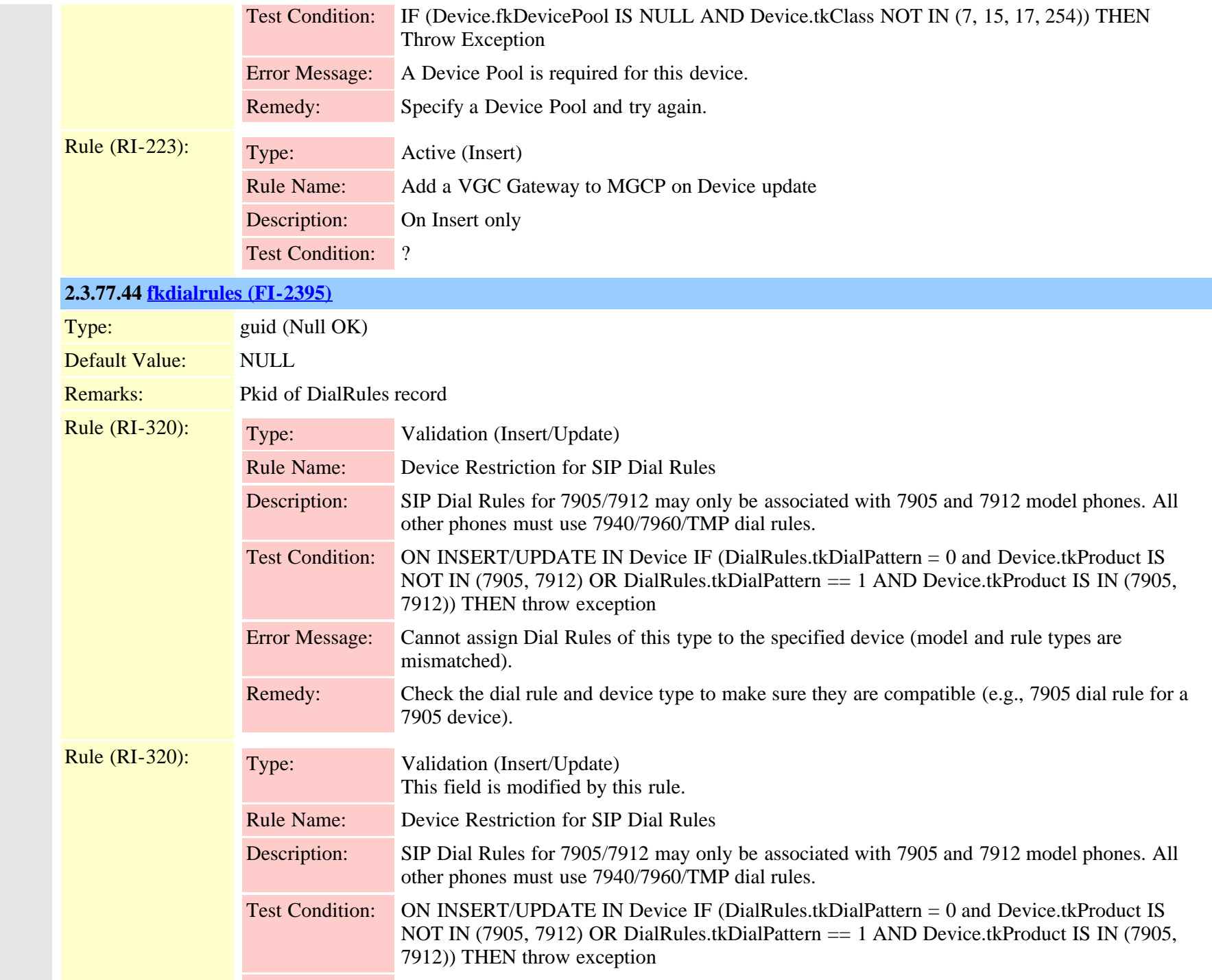

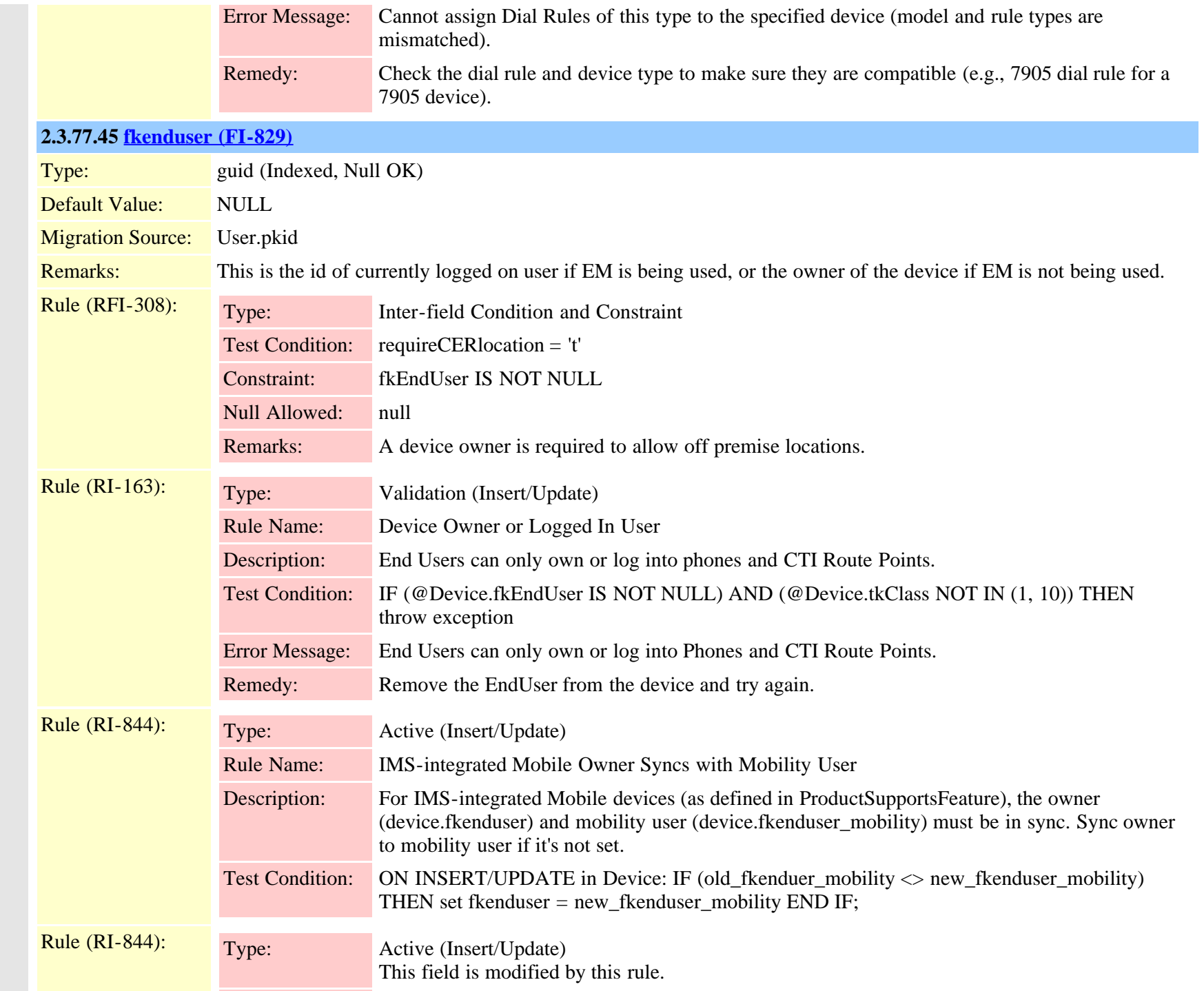

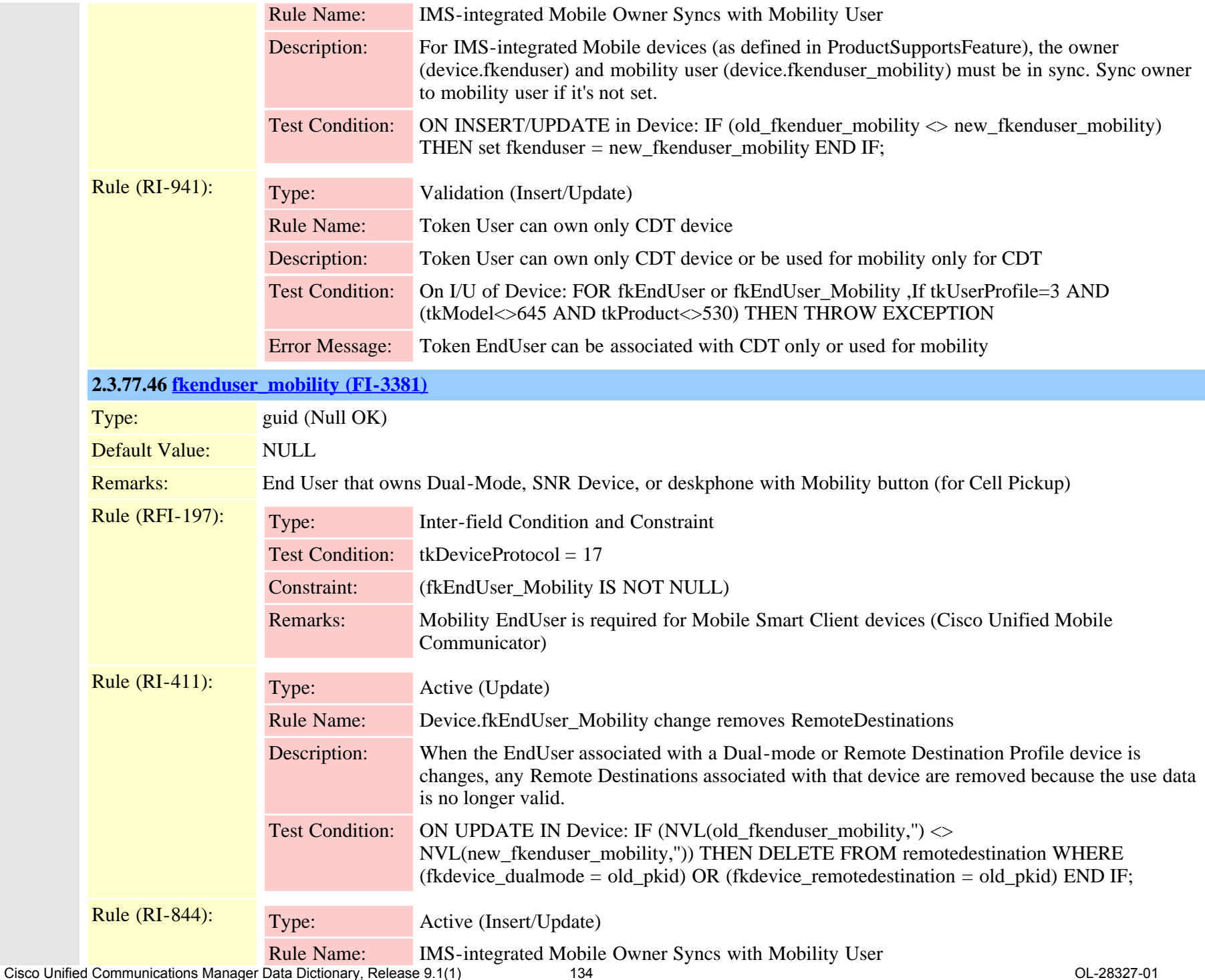

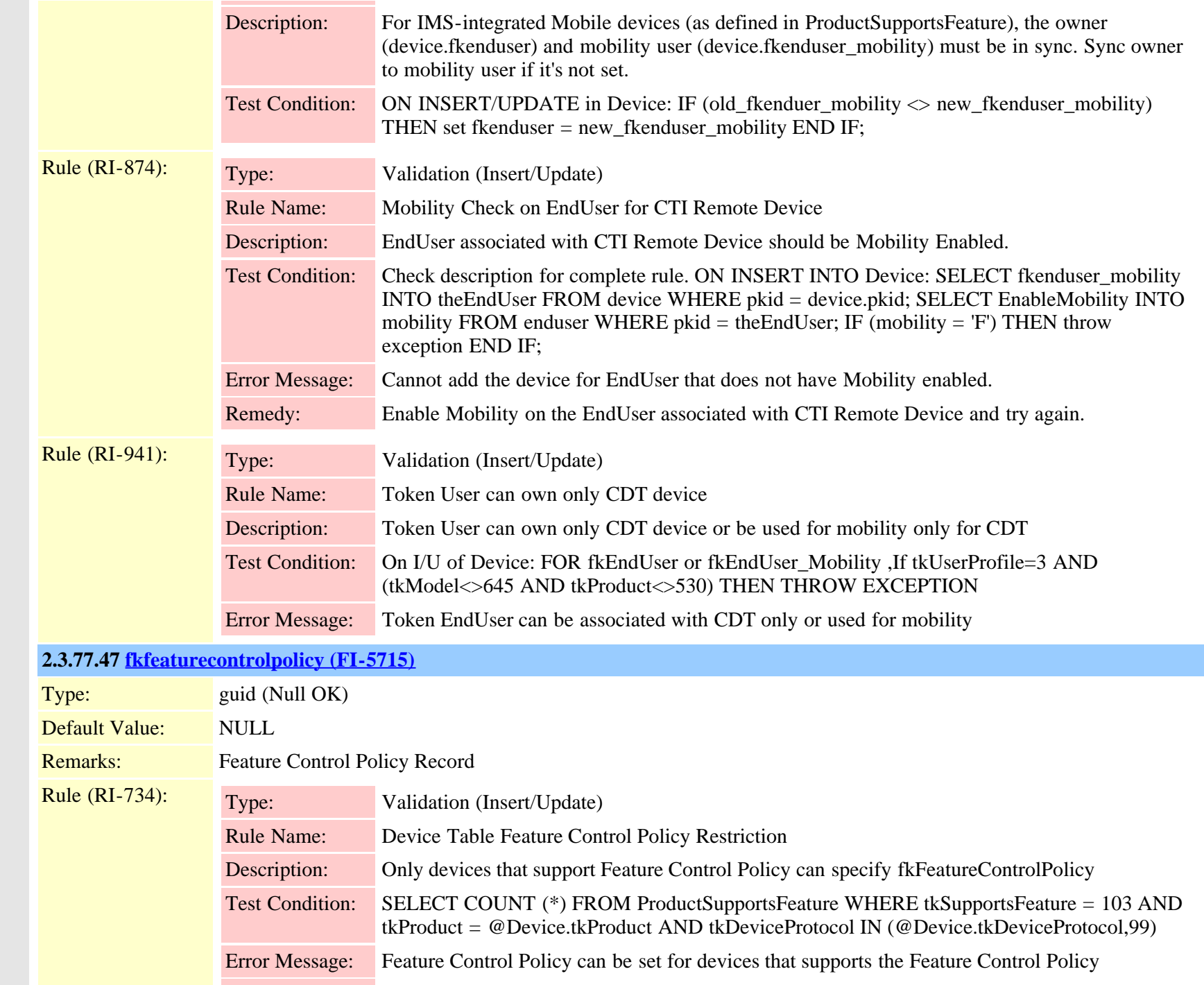

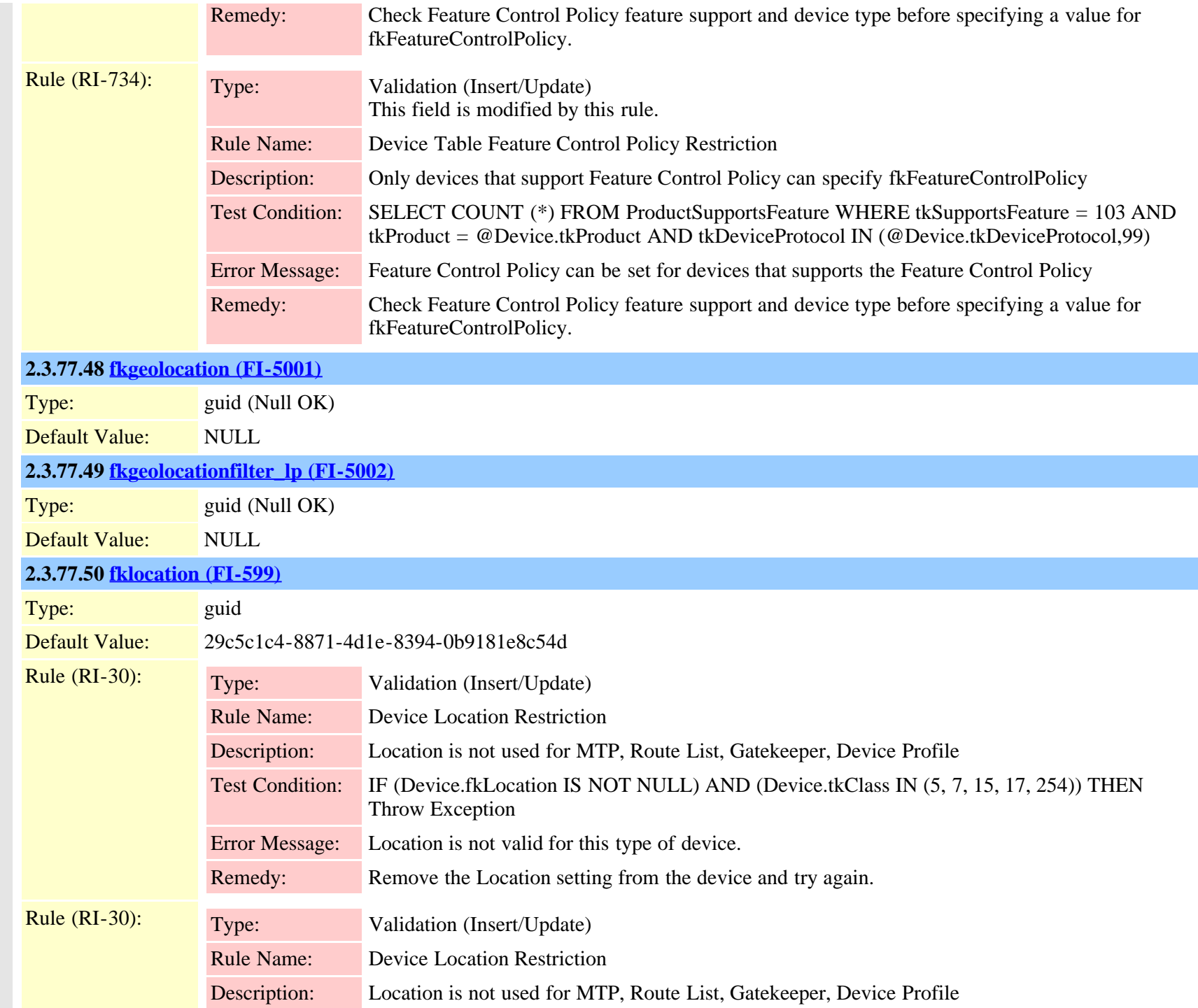

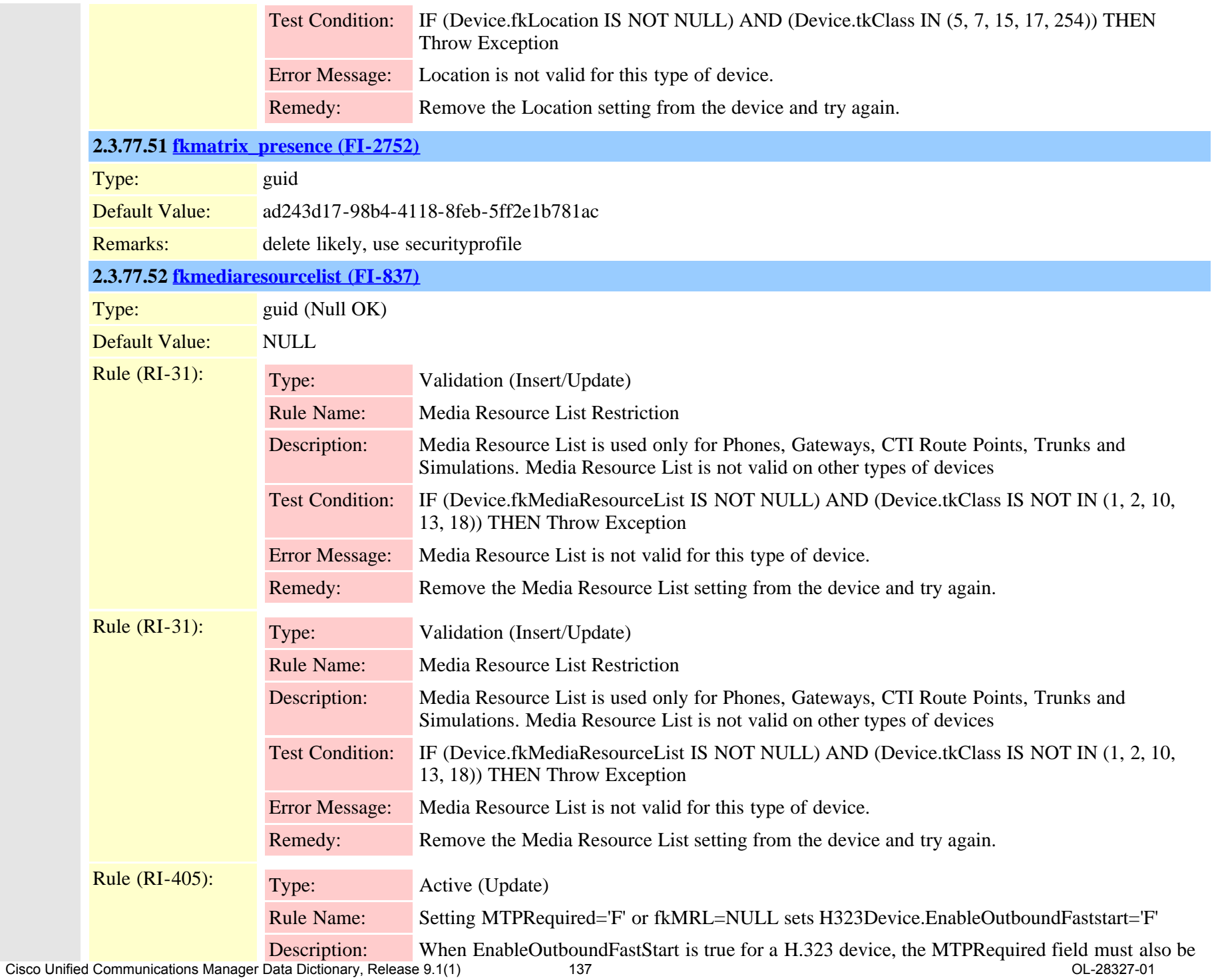

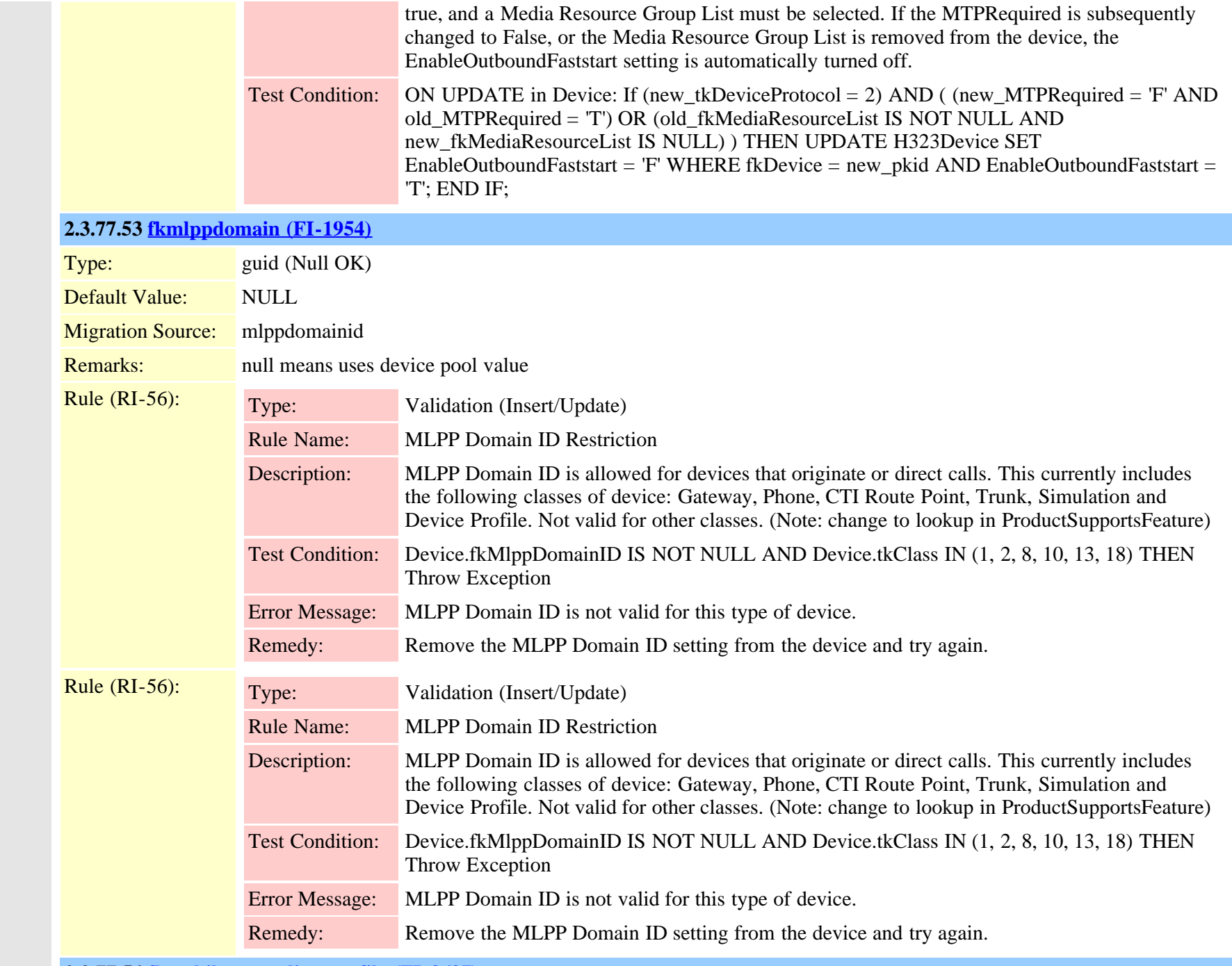

**2.3.77.54 [fkmobilesmartclientprofile \(FI-3697\)](#page-500-0)**

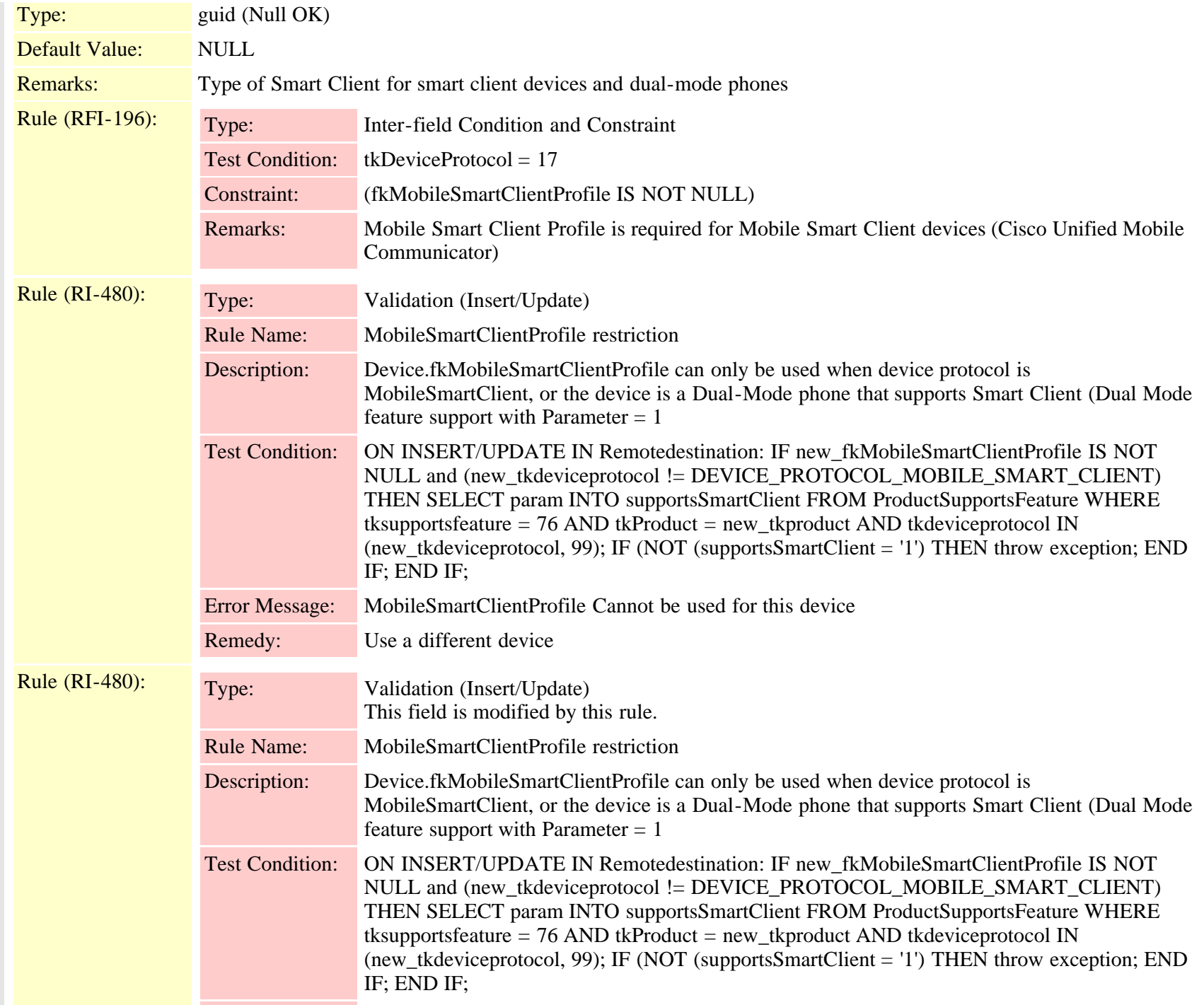

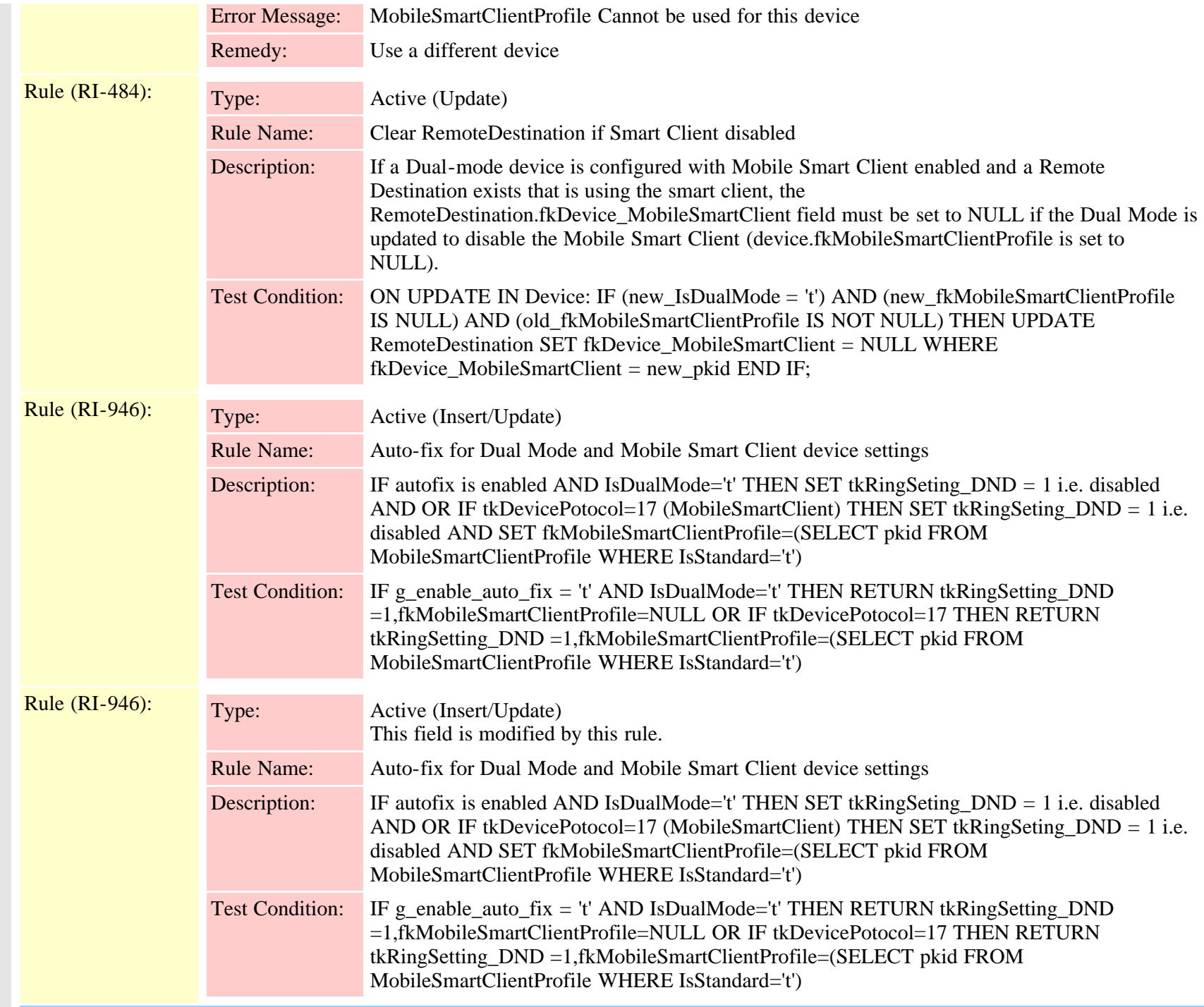

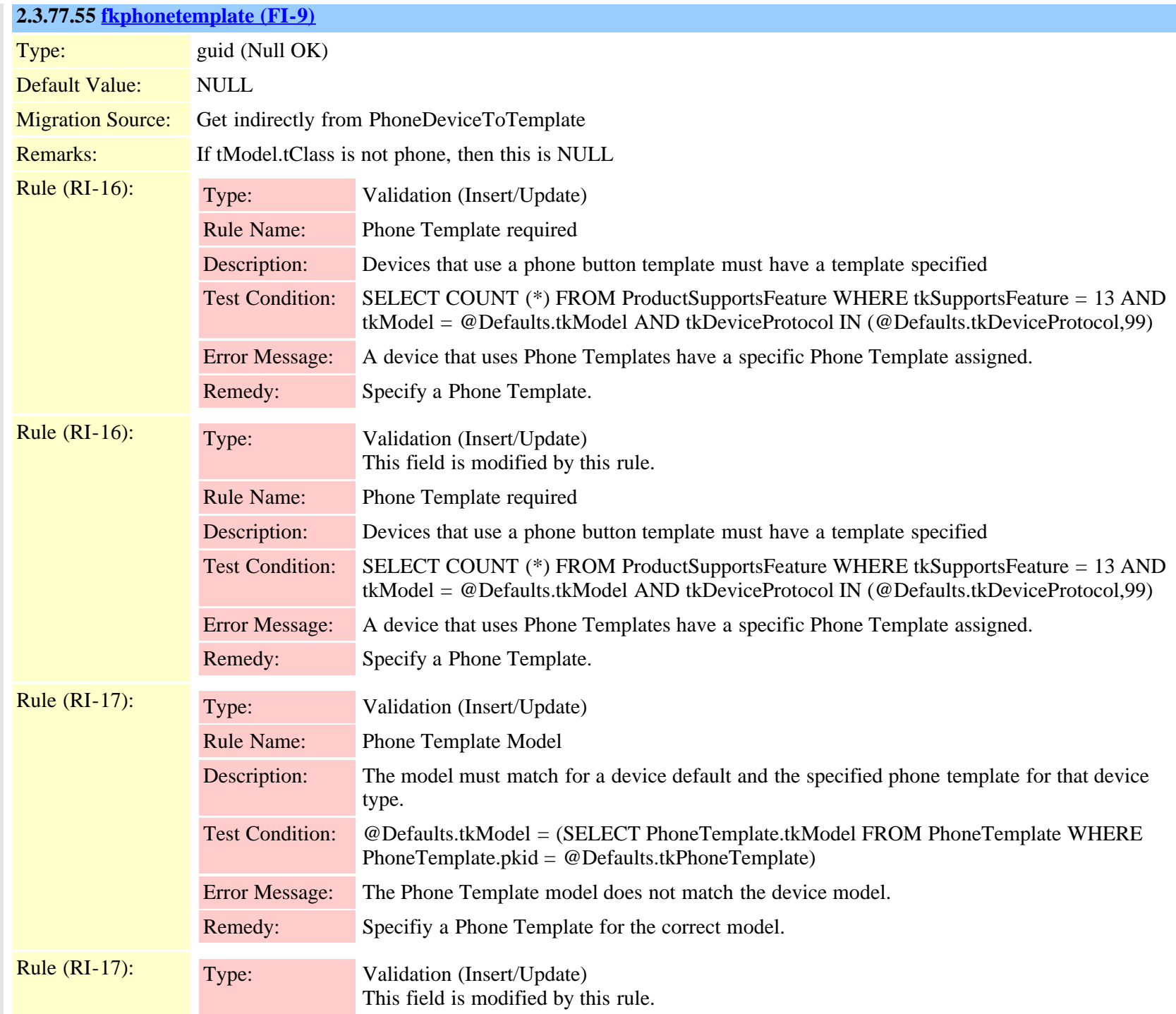

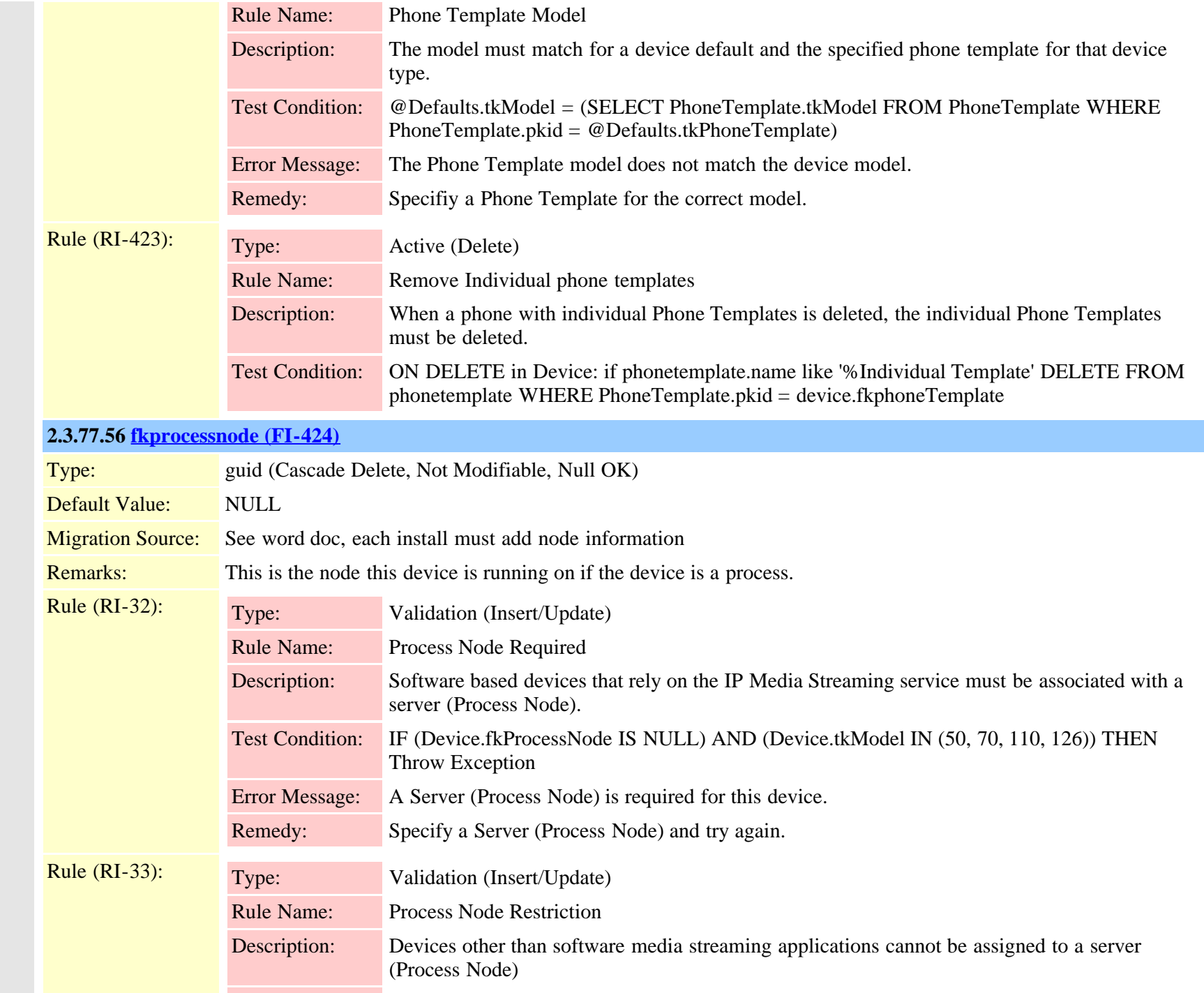

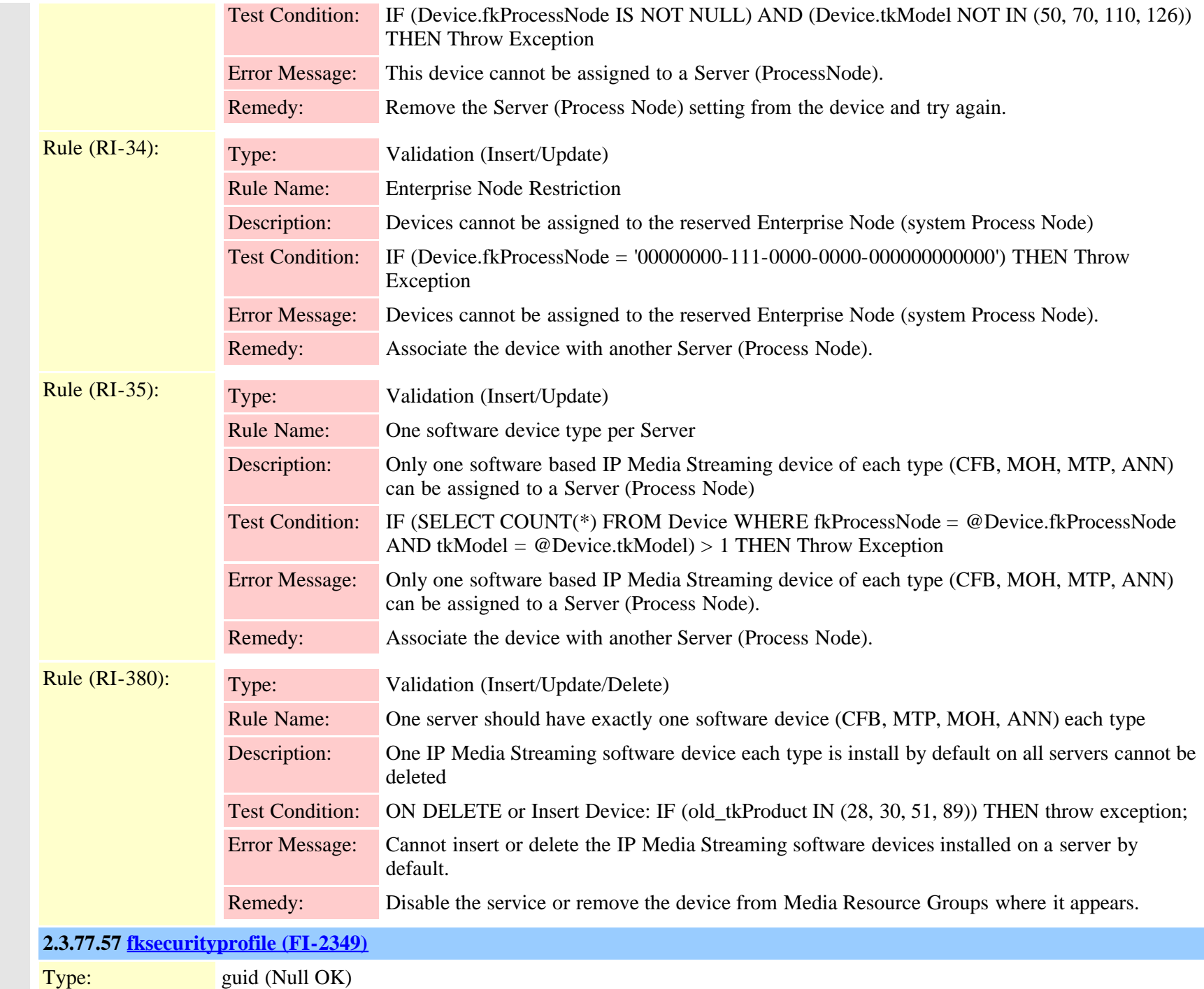

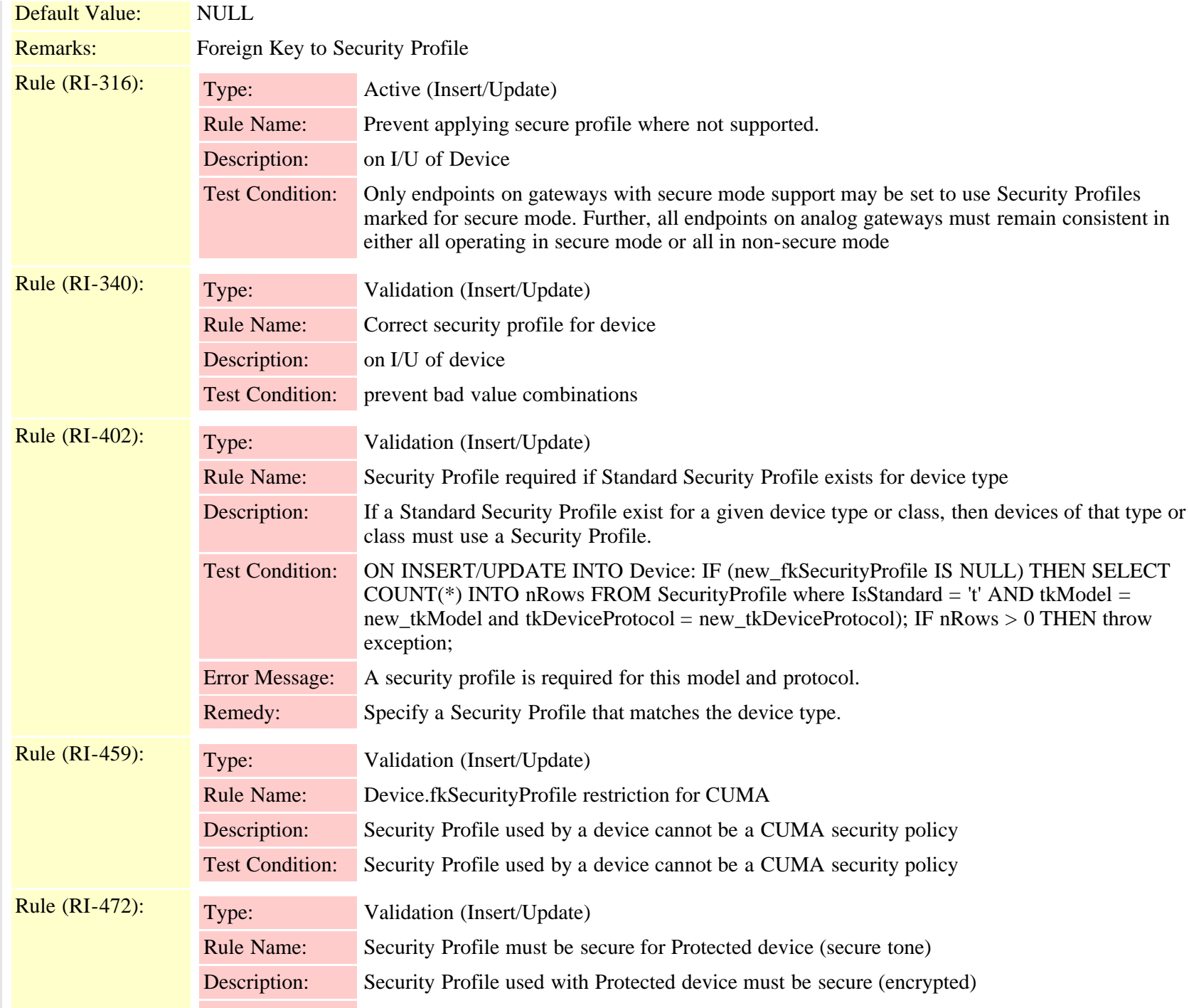
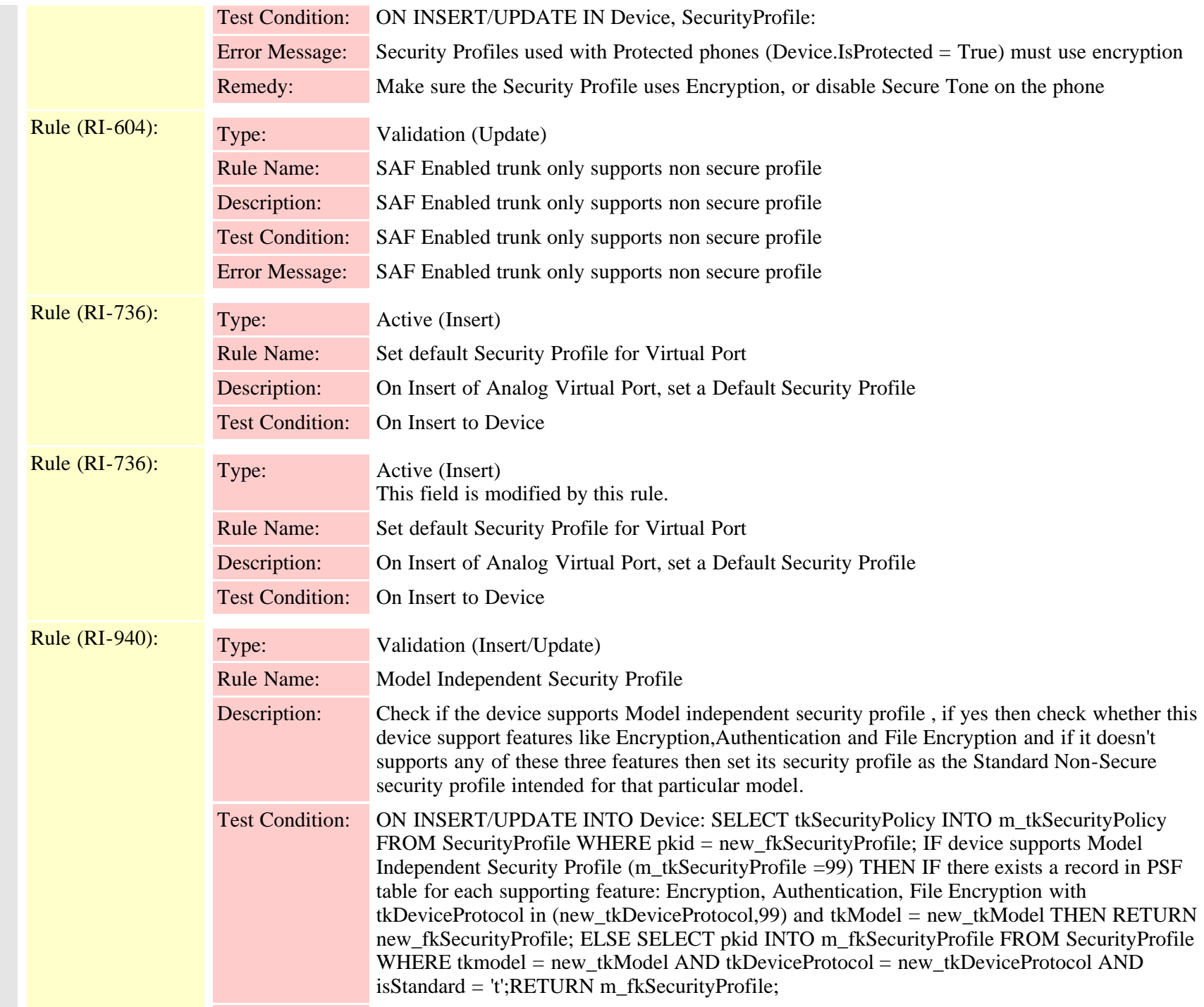

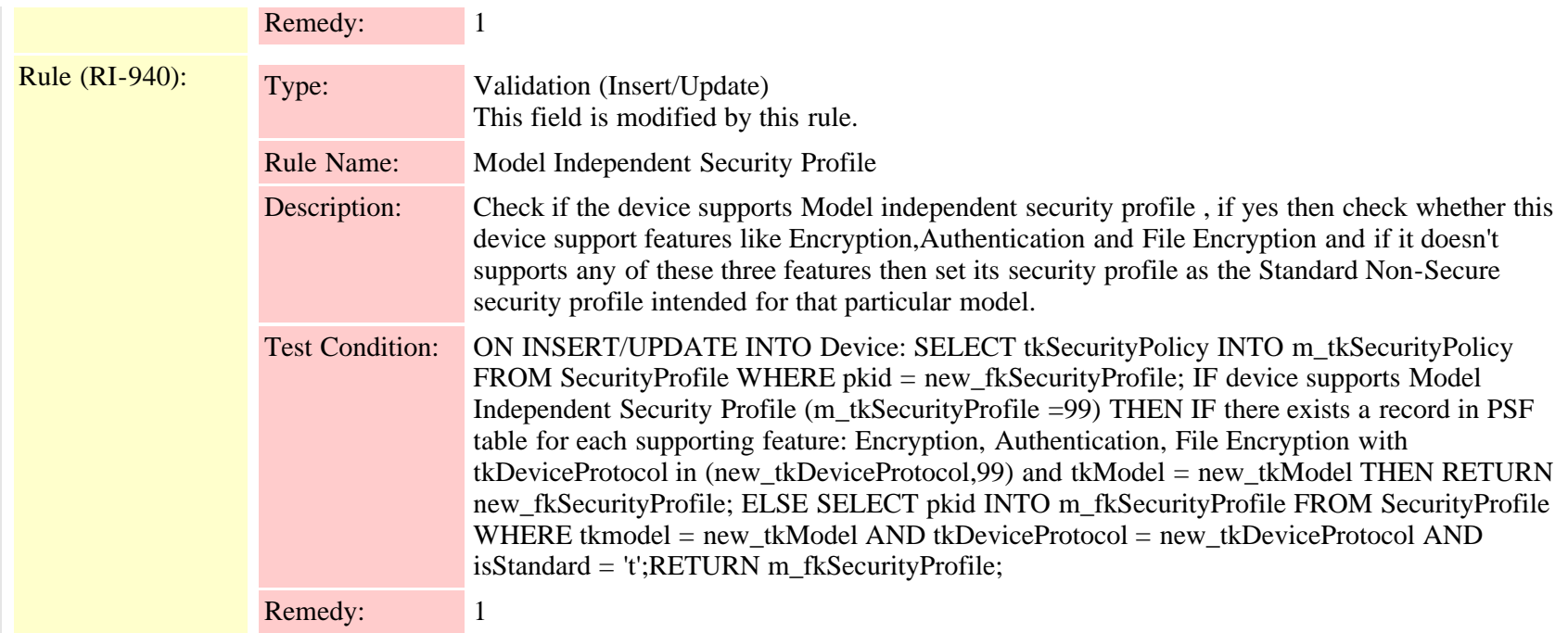

## **2.3.77.58 [fksipprofile \(FI-2489\)](#page-734-0)**

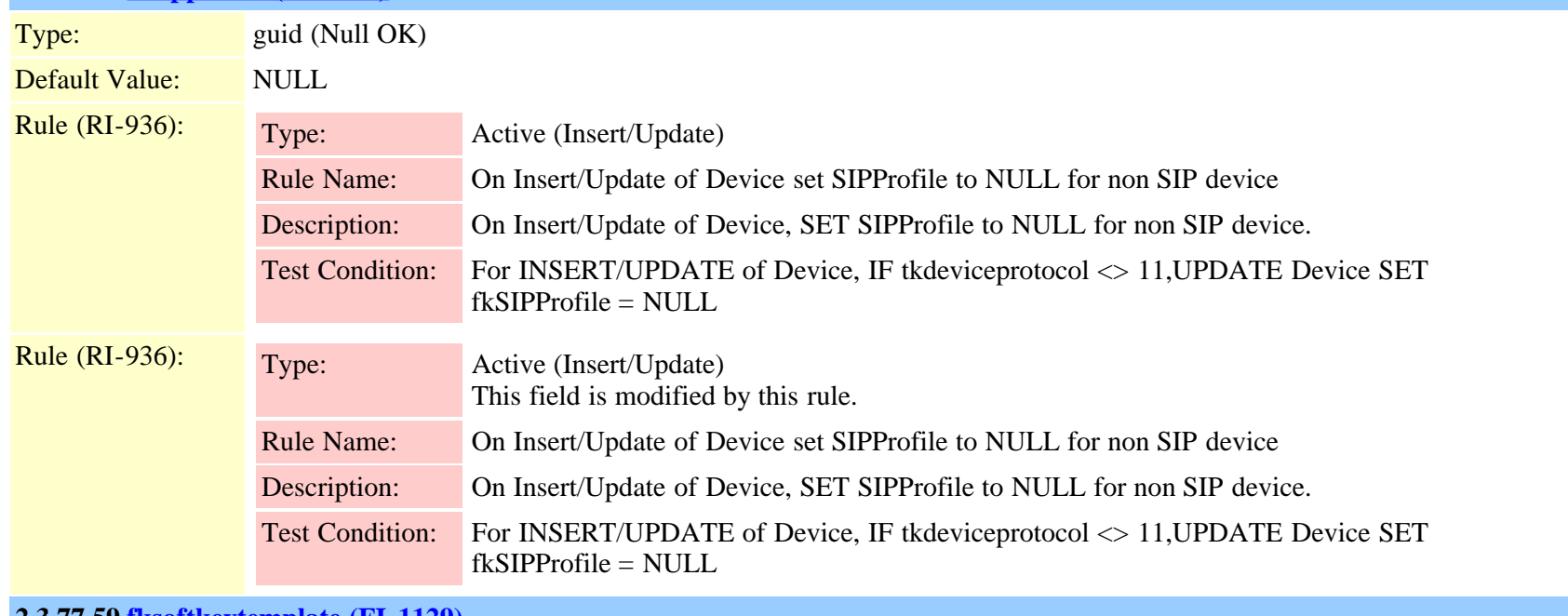

**2.3.77.59 [fksoftkeytemplate \(FI-1129\)](#page-759-0)**

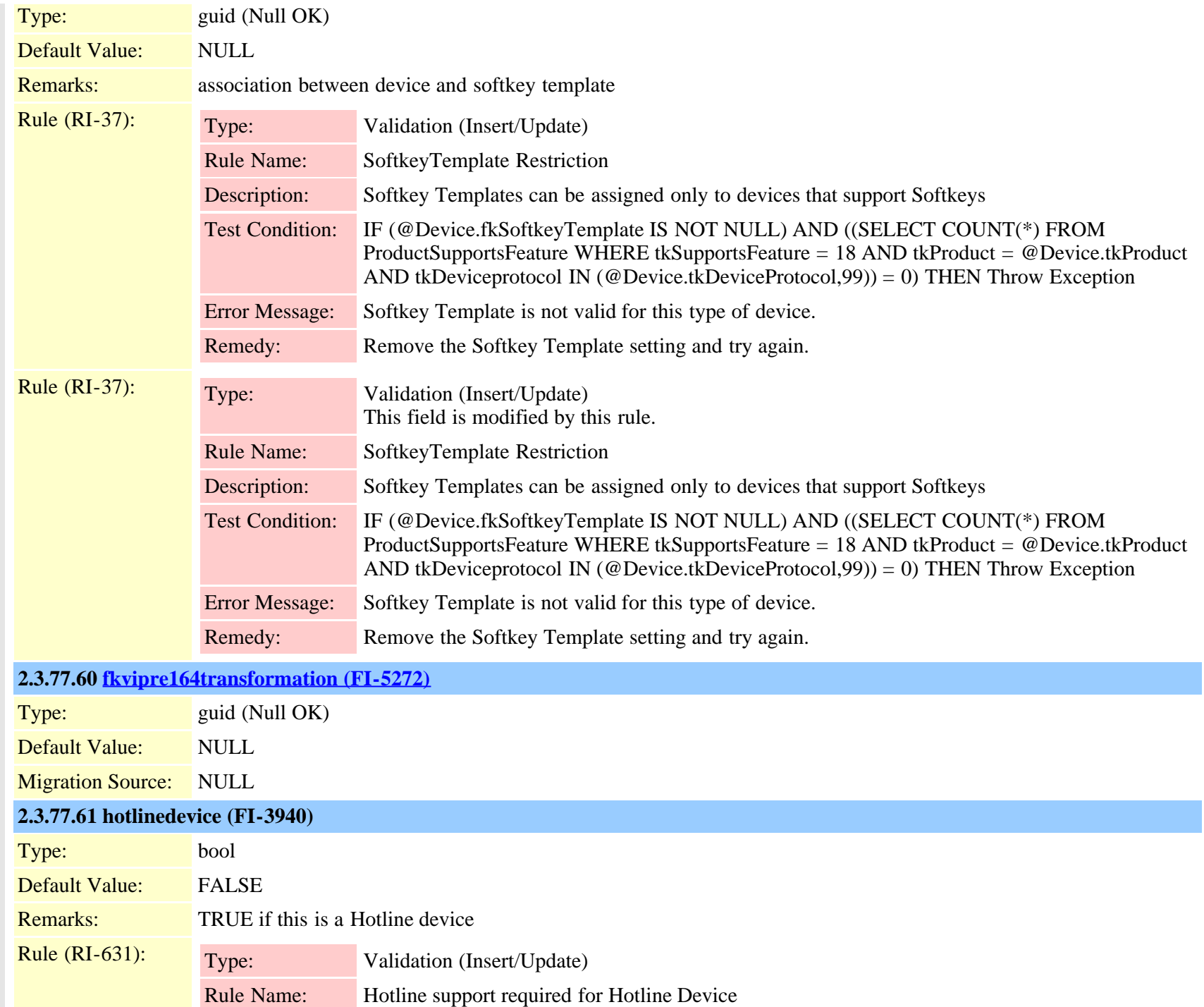

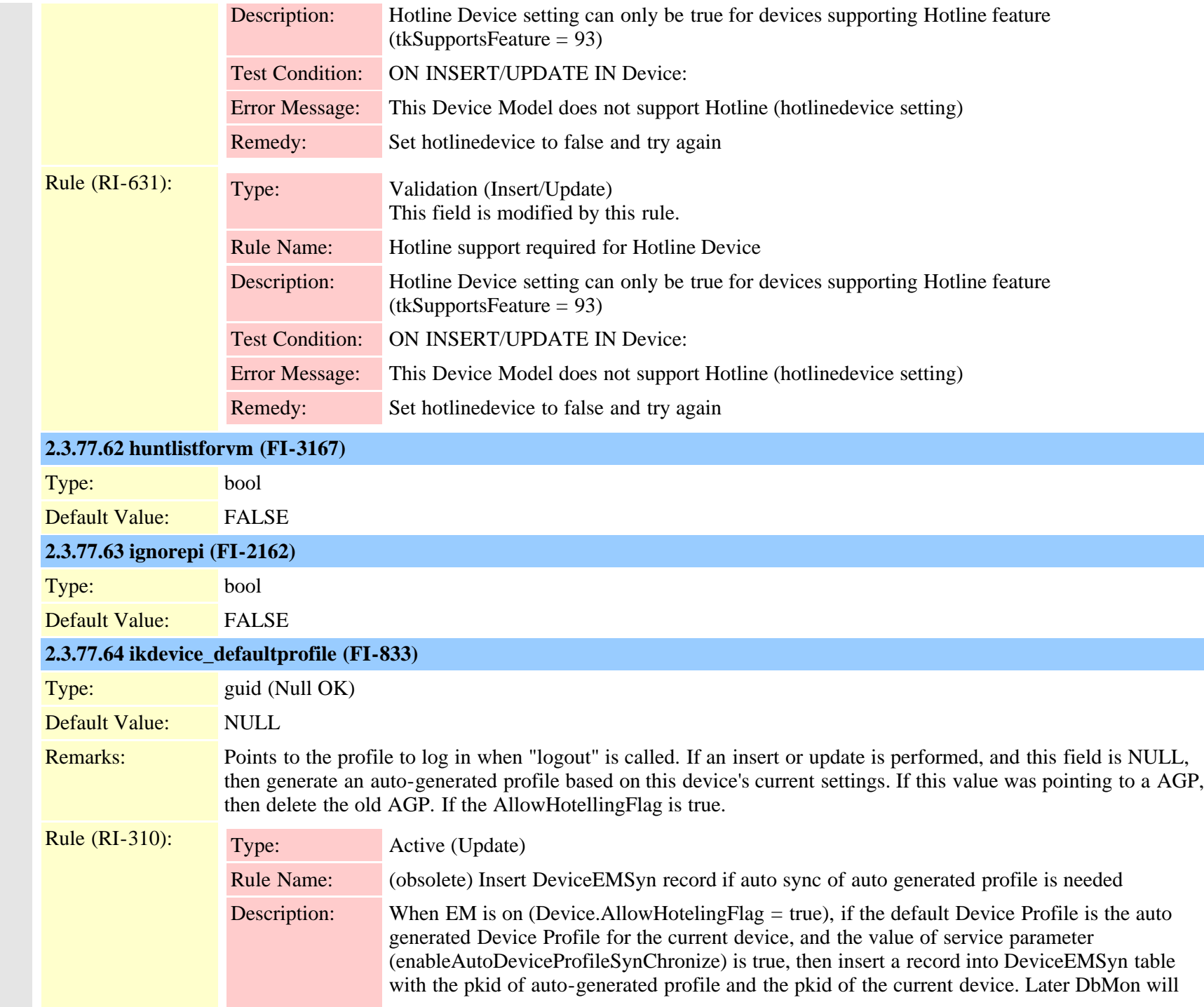

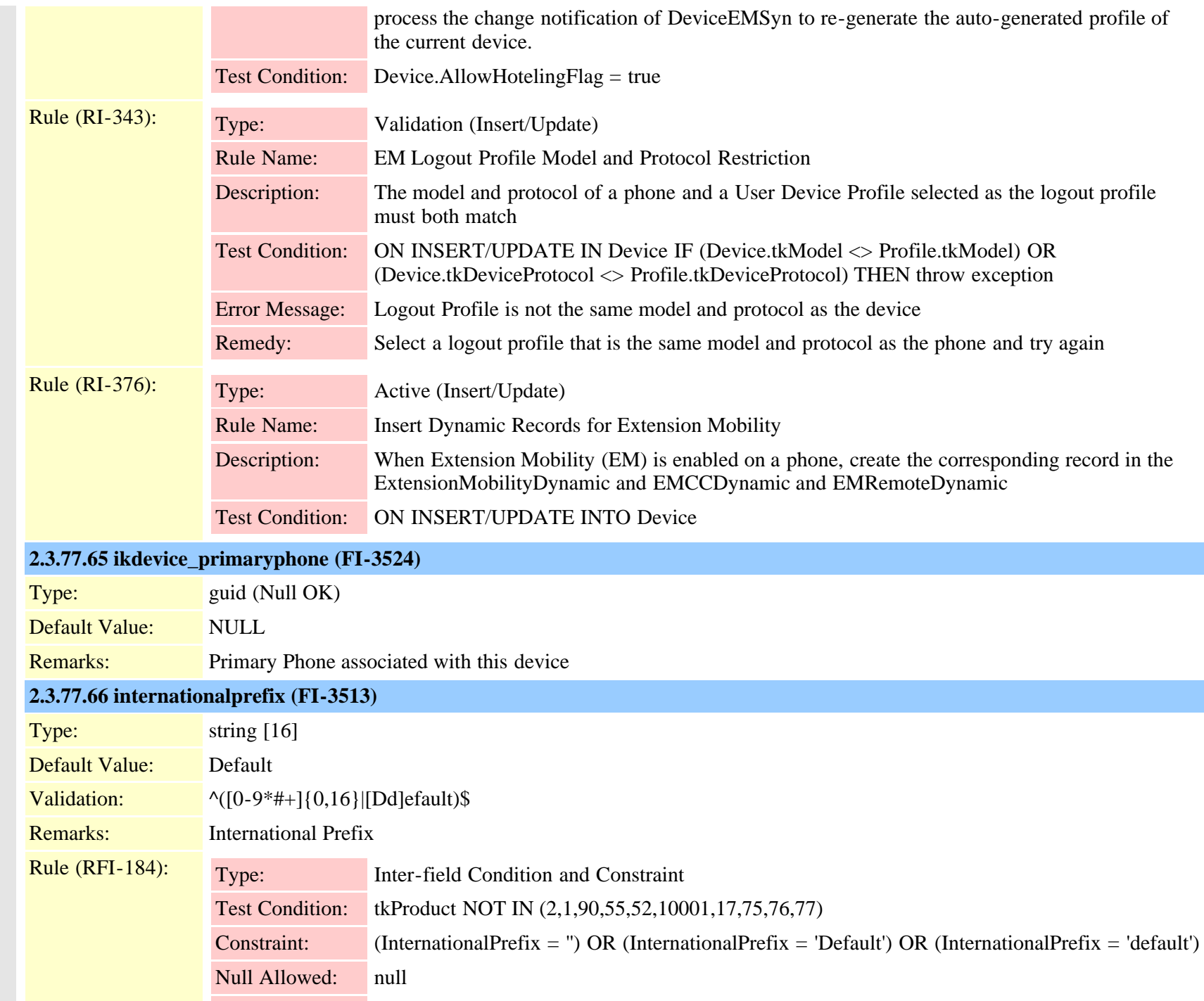

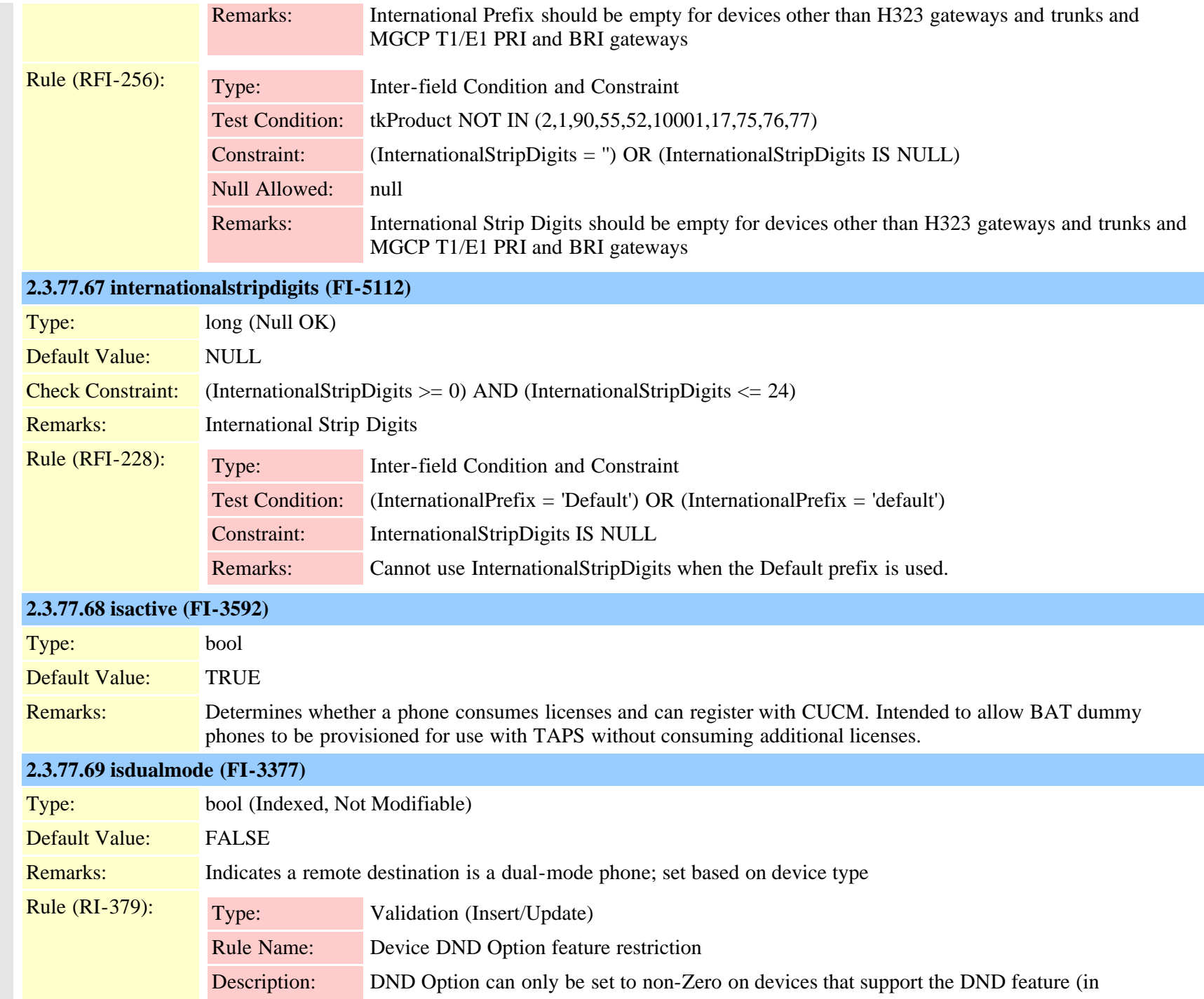

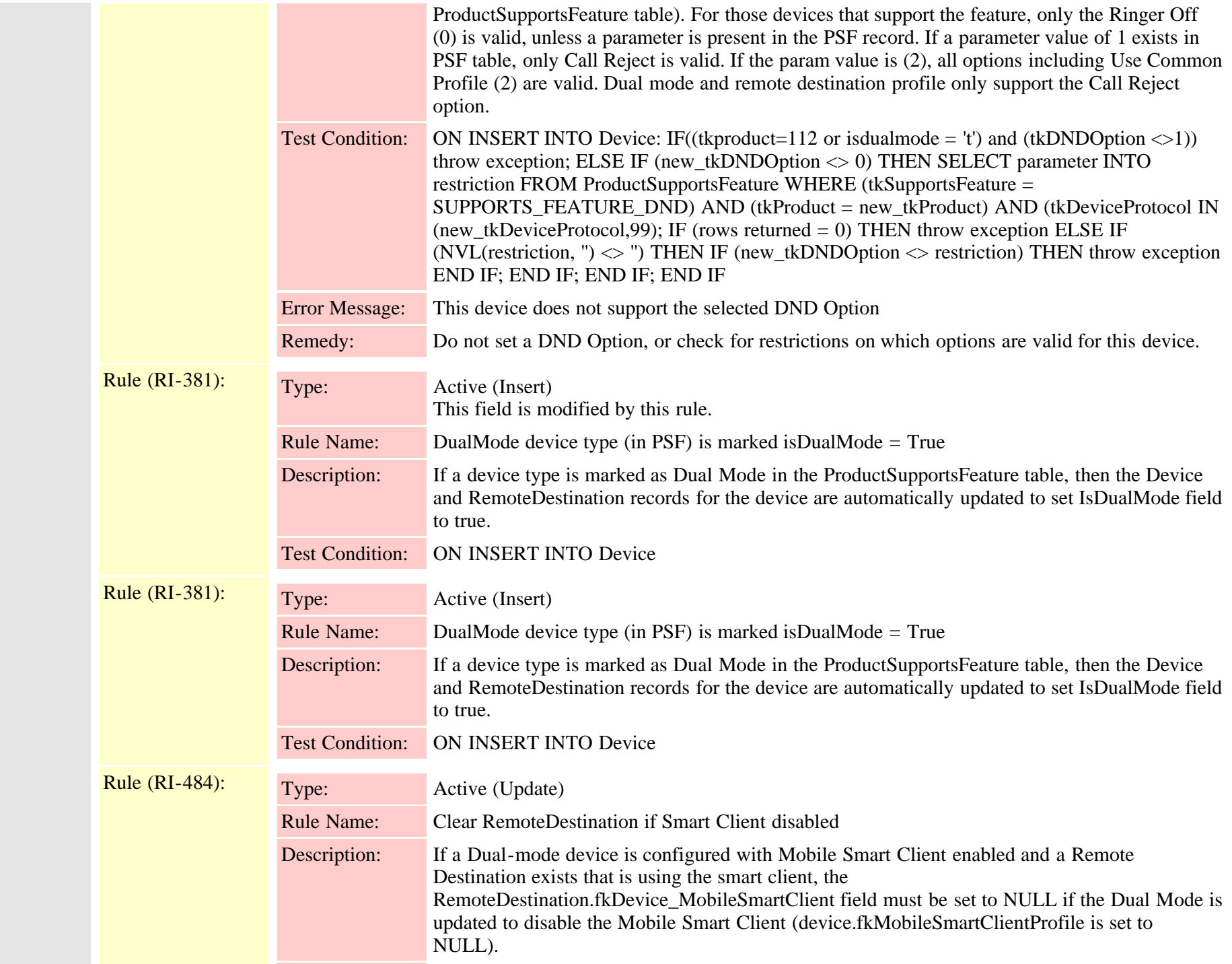

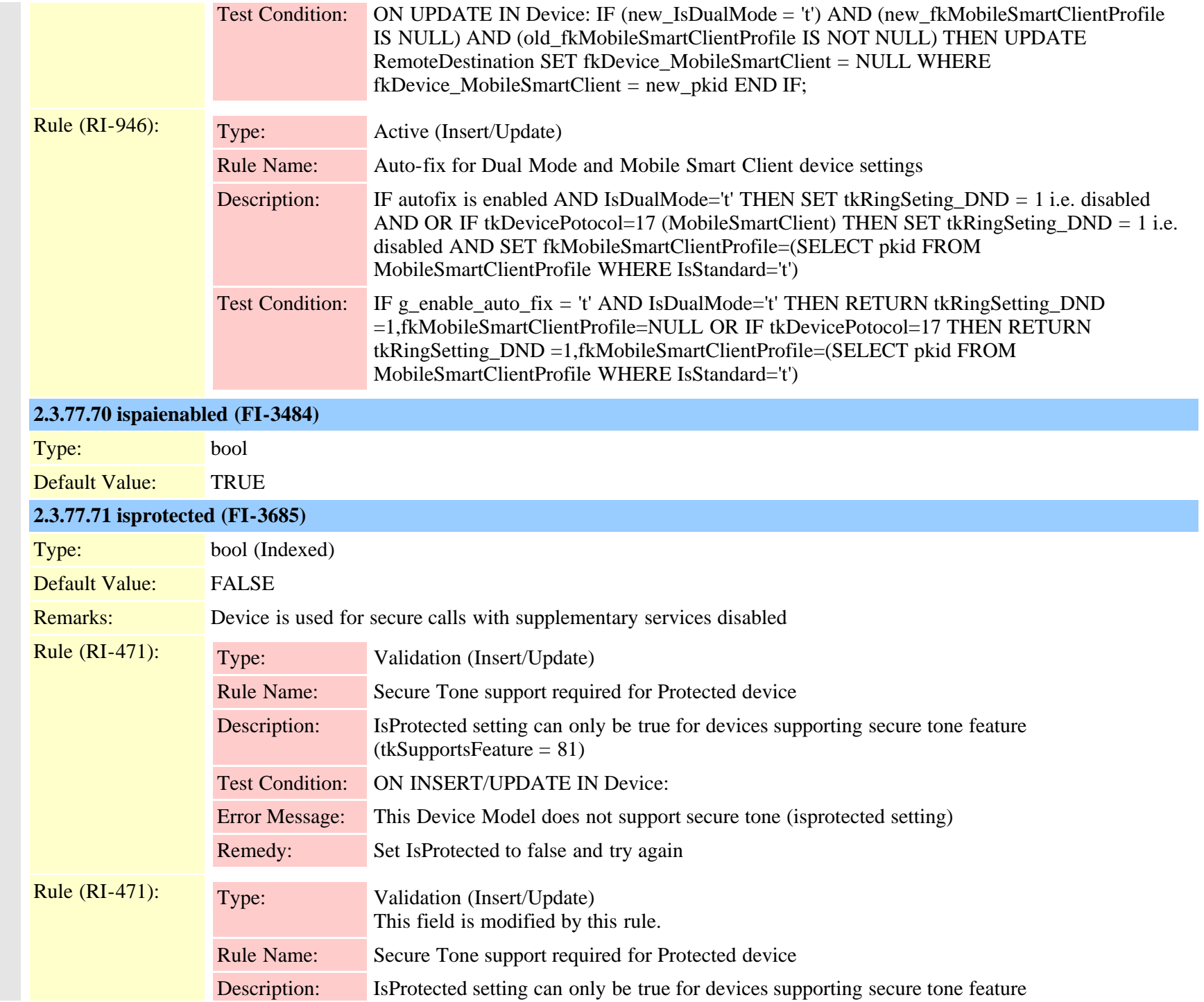

Cisco Unified Communications Manager Data Dictionary, Release 9.1(1) 152 OL-28327-01

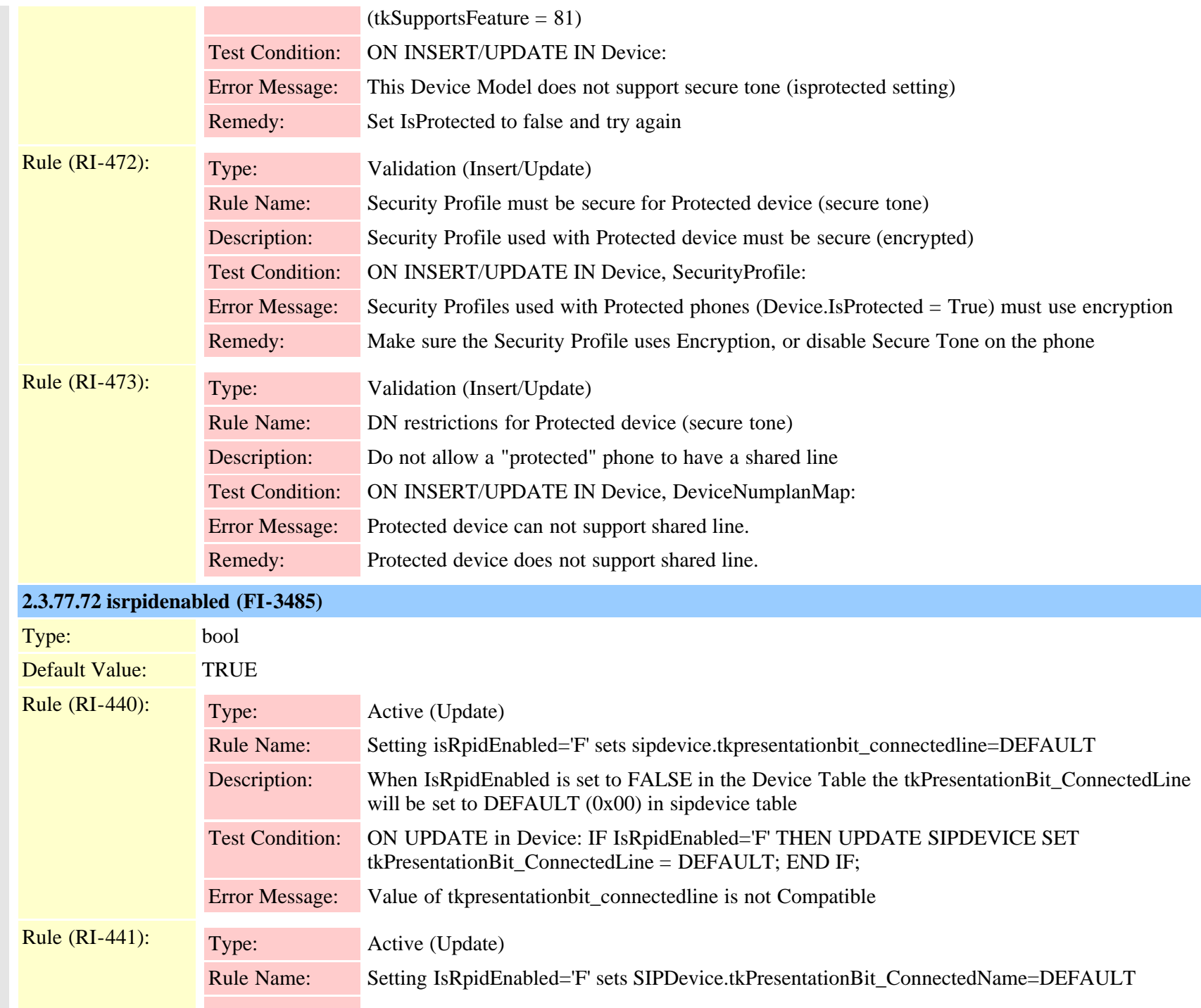

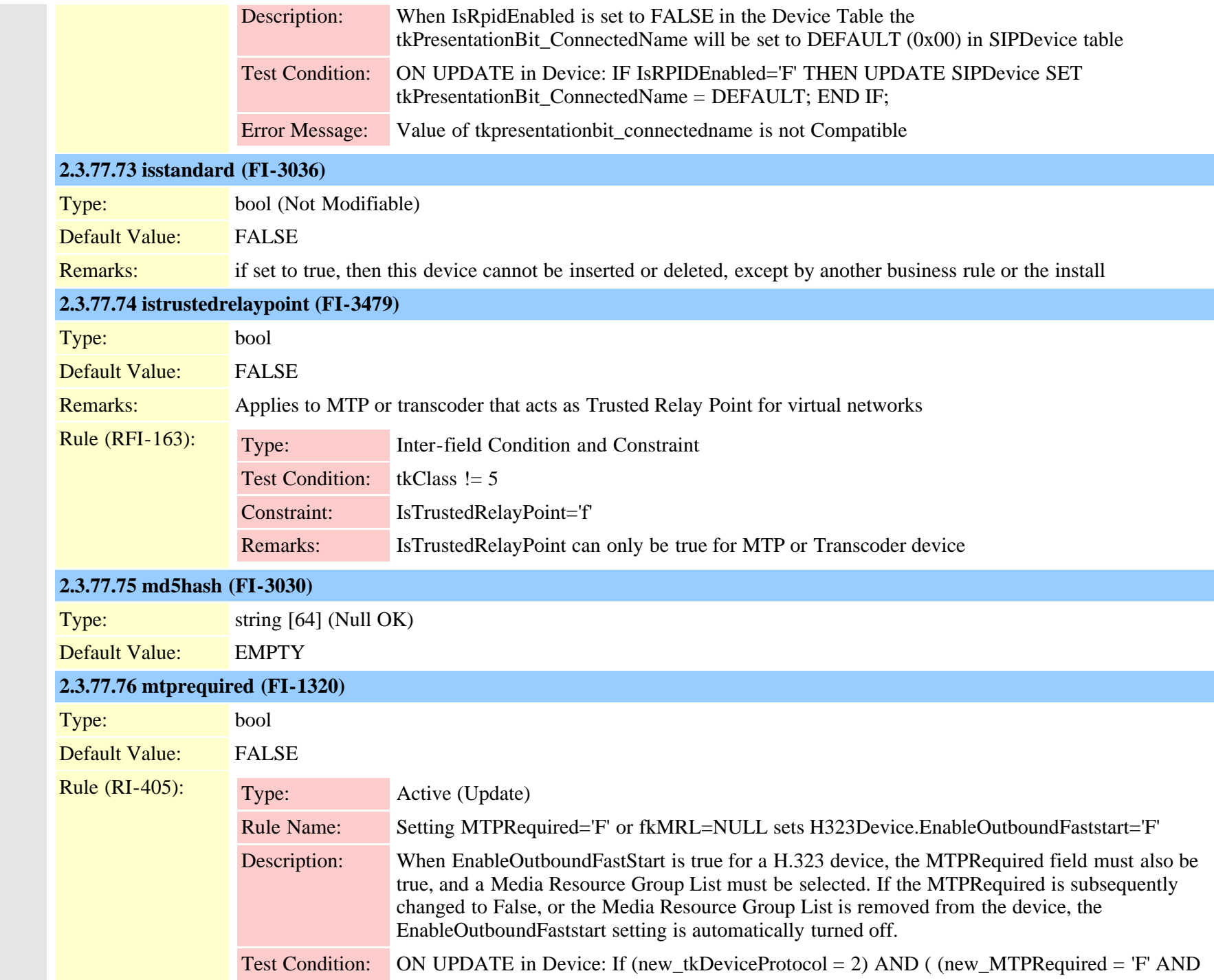

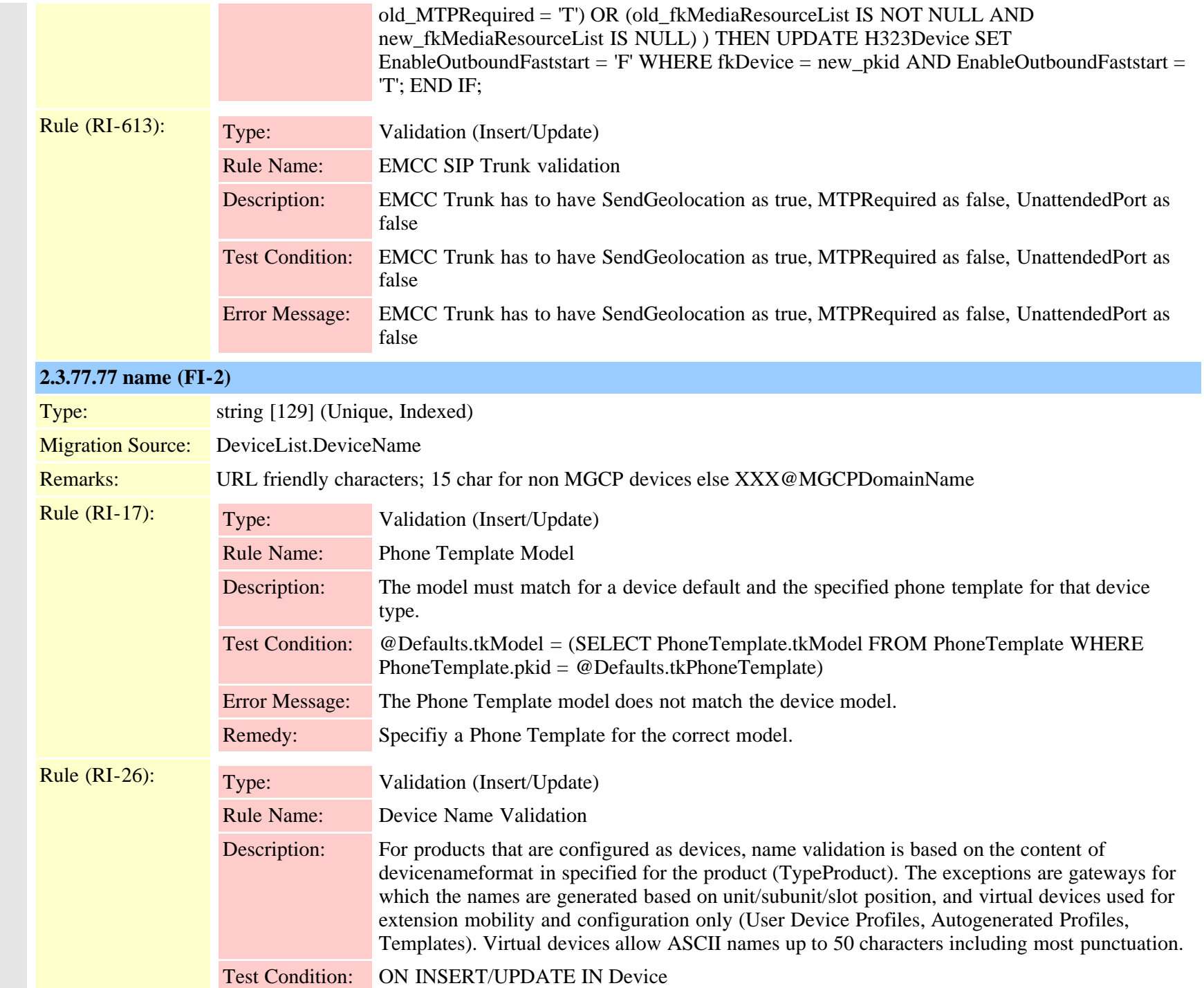

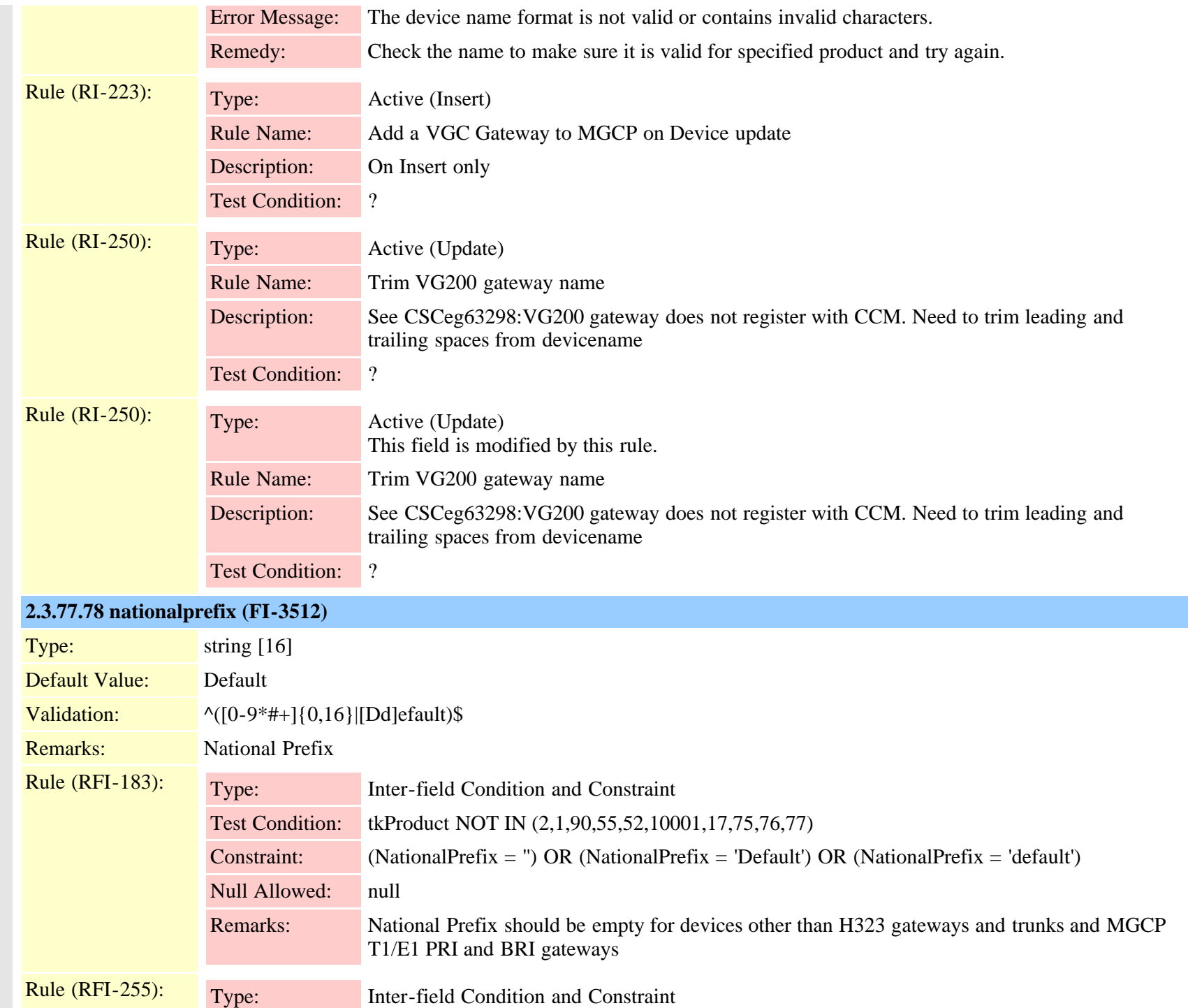

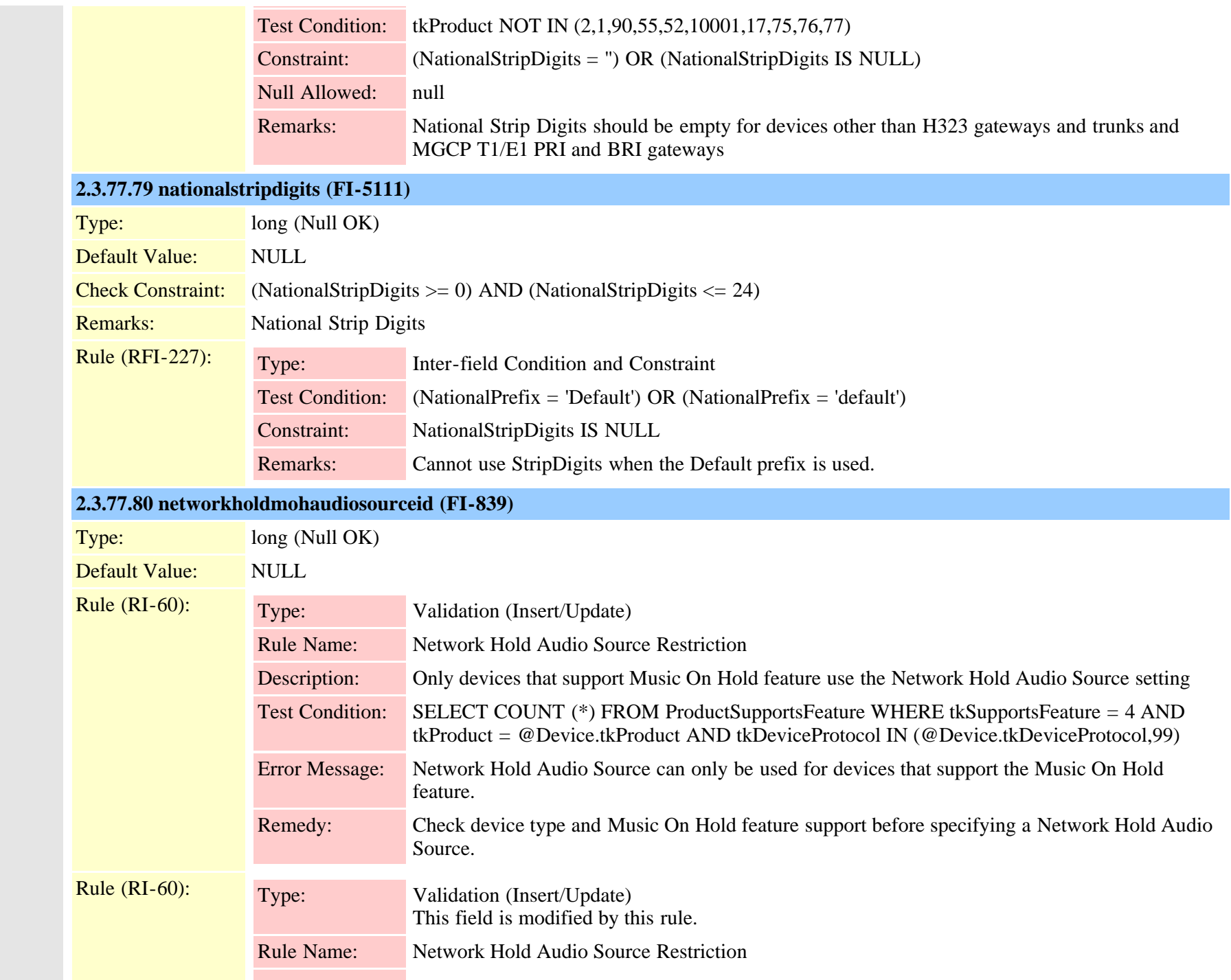

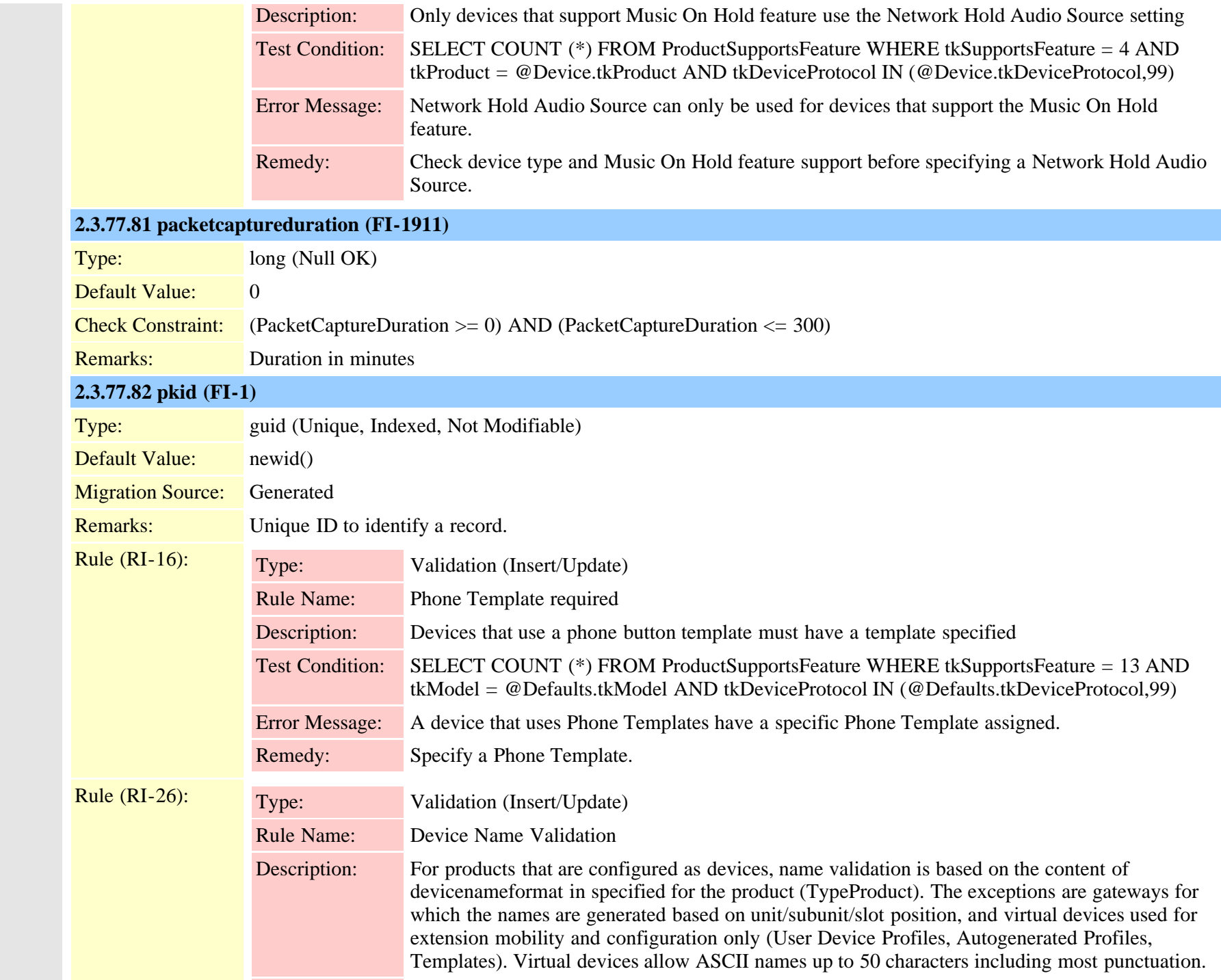

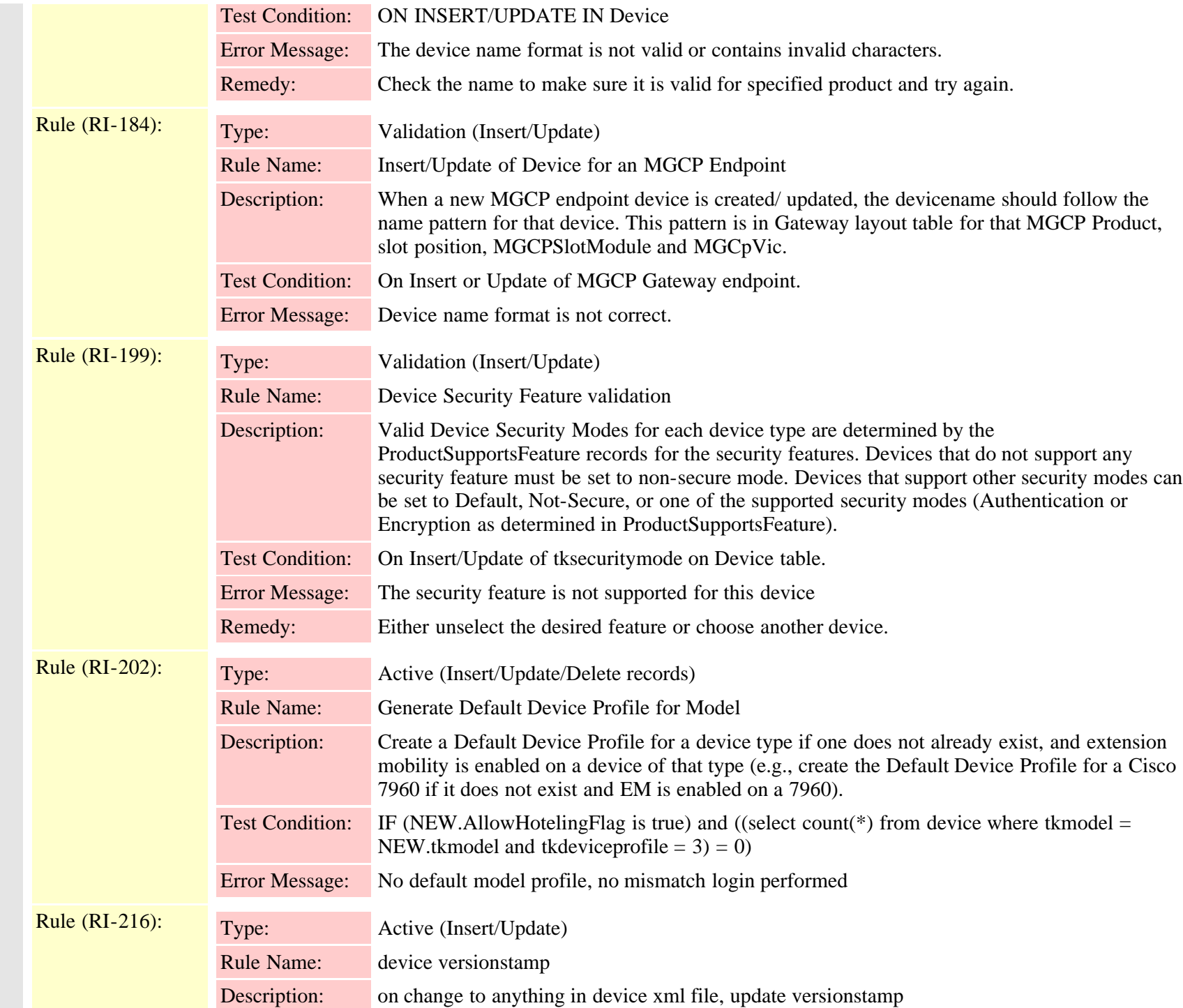

Cisco Unified Communications Manager Data Dictionary, Release 9.1(1) 159 OL-28327-01

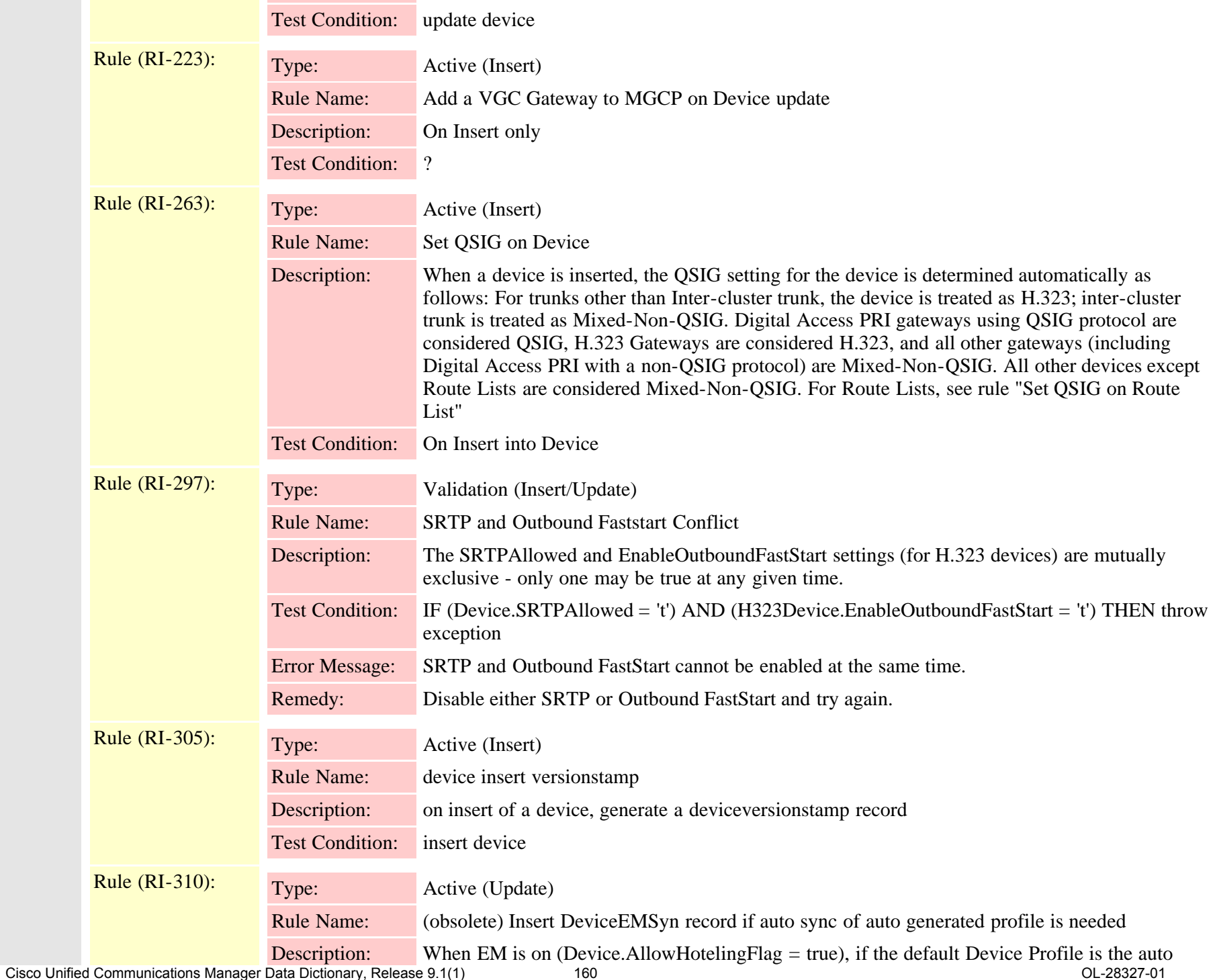

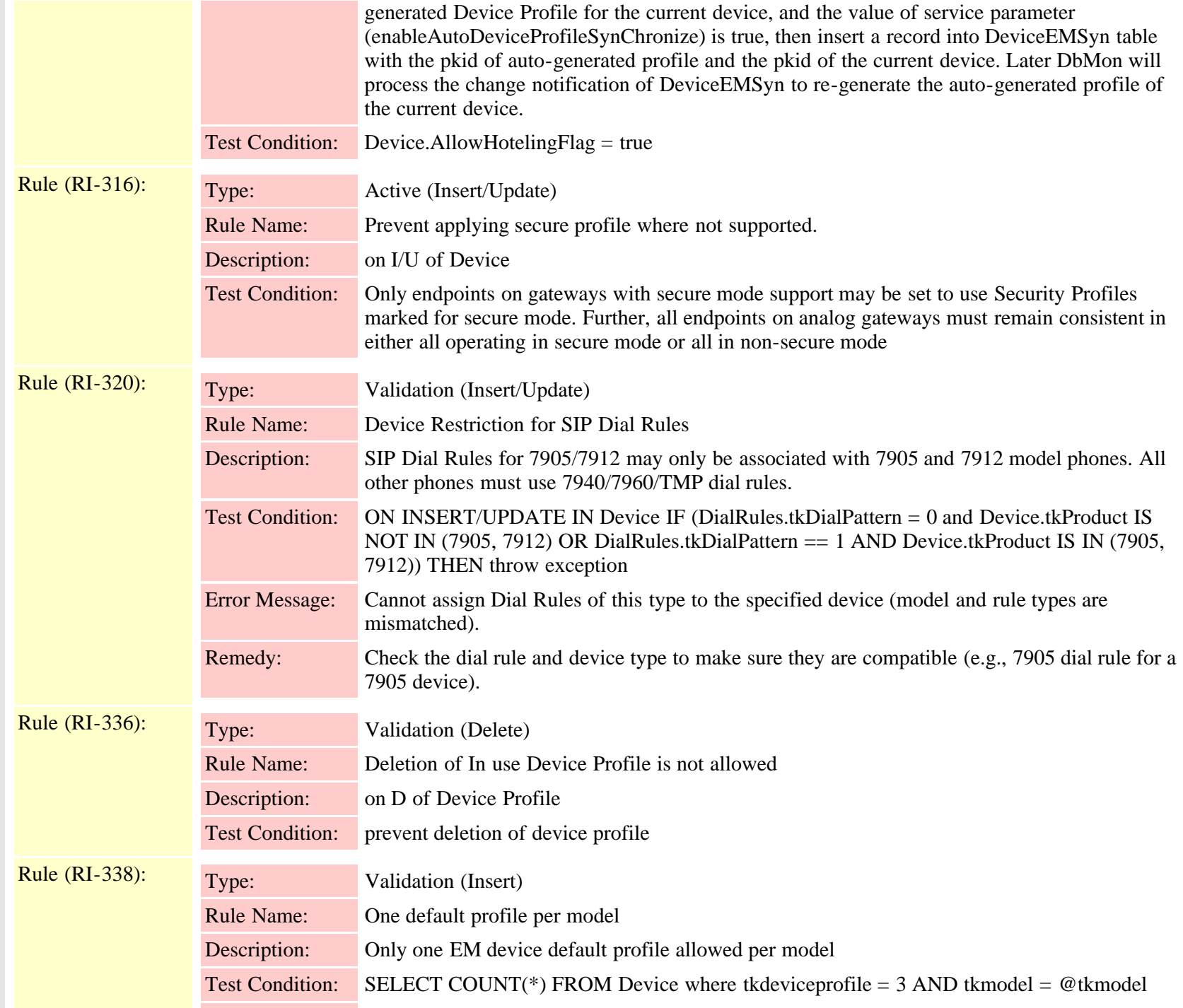

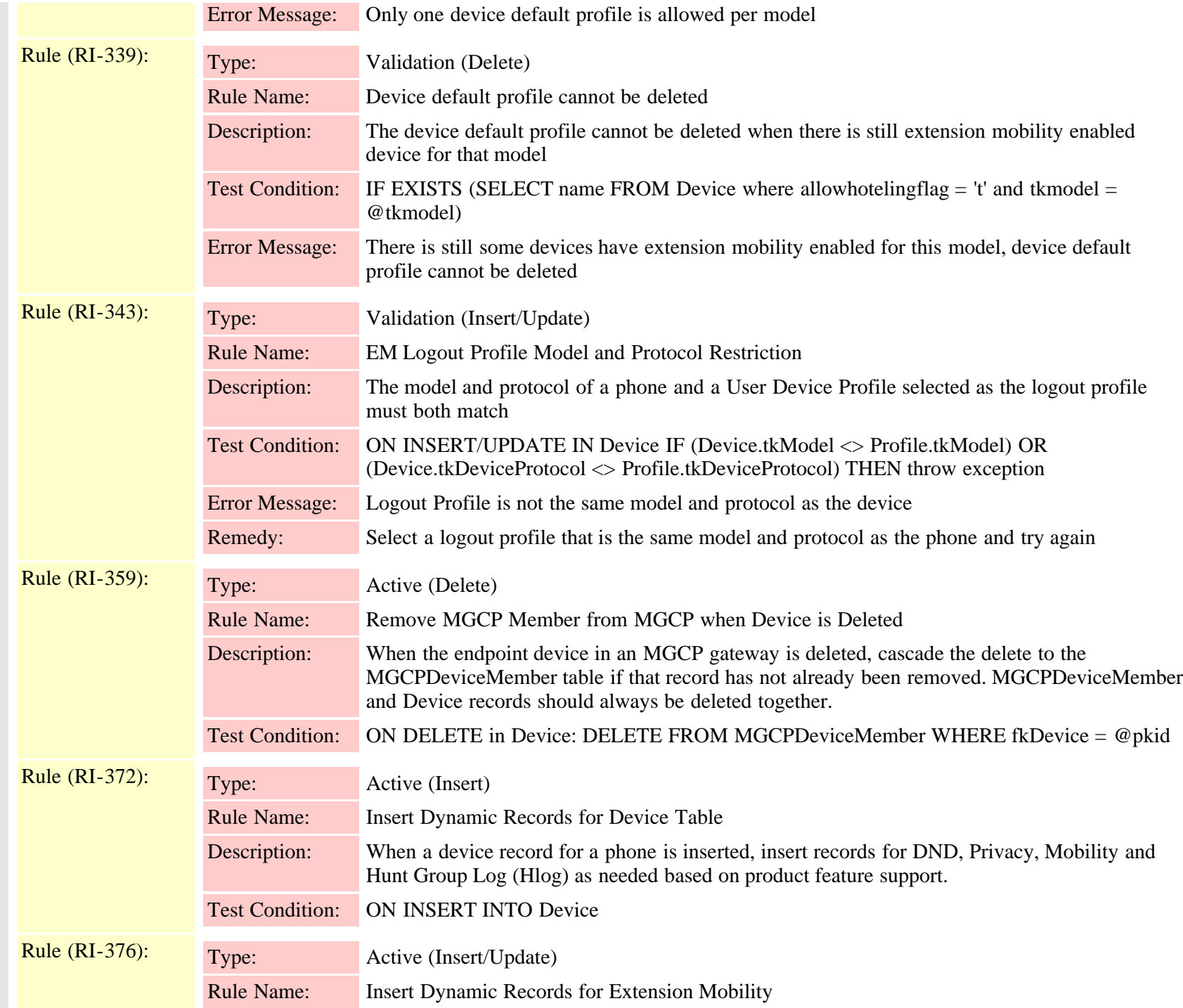

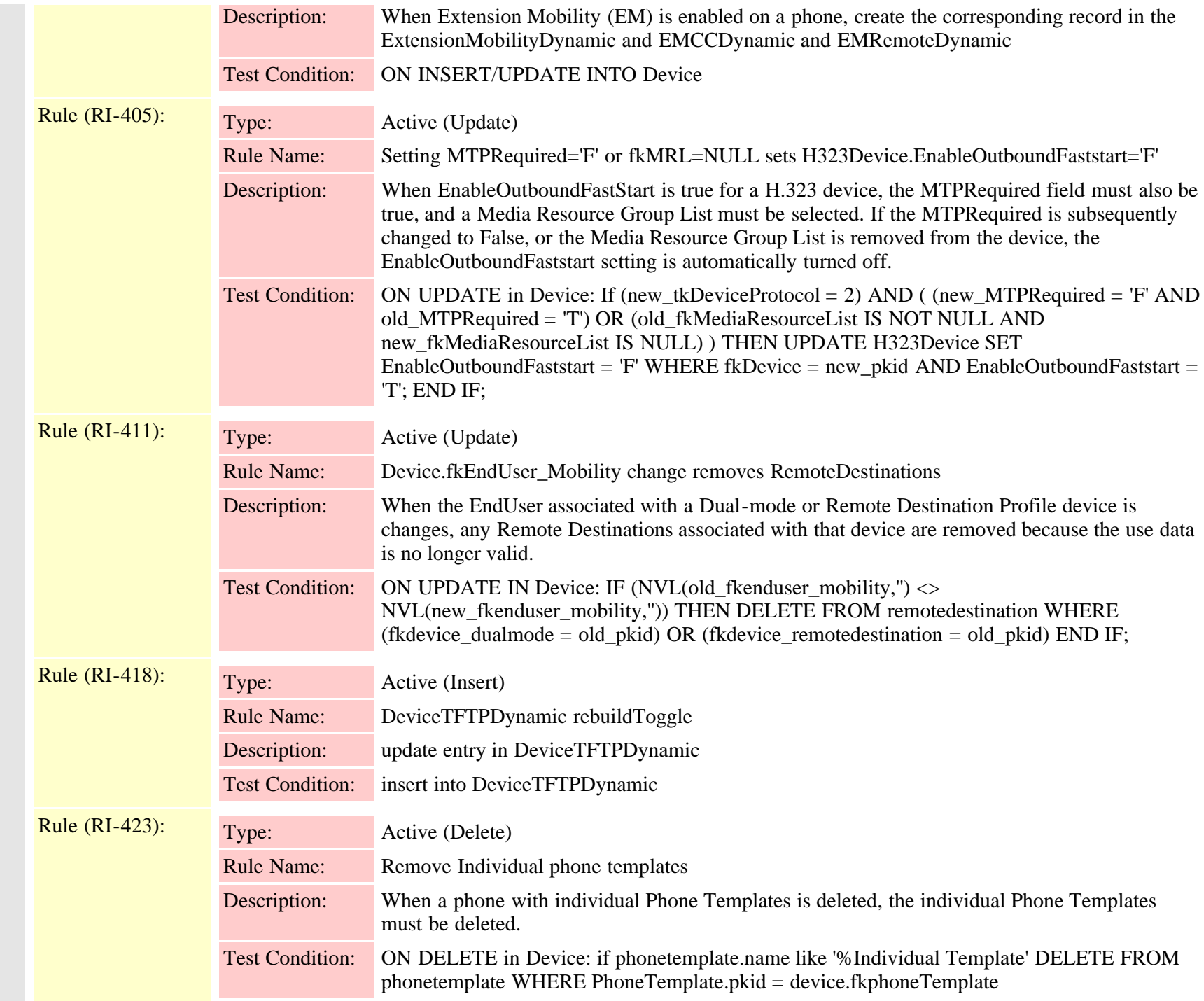

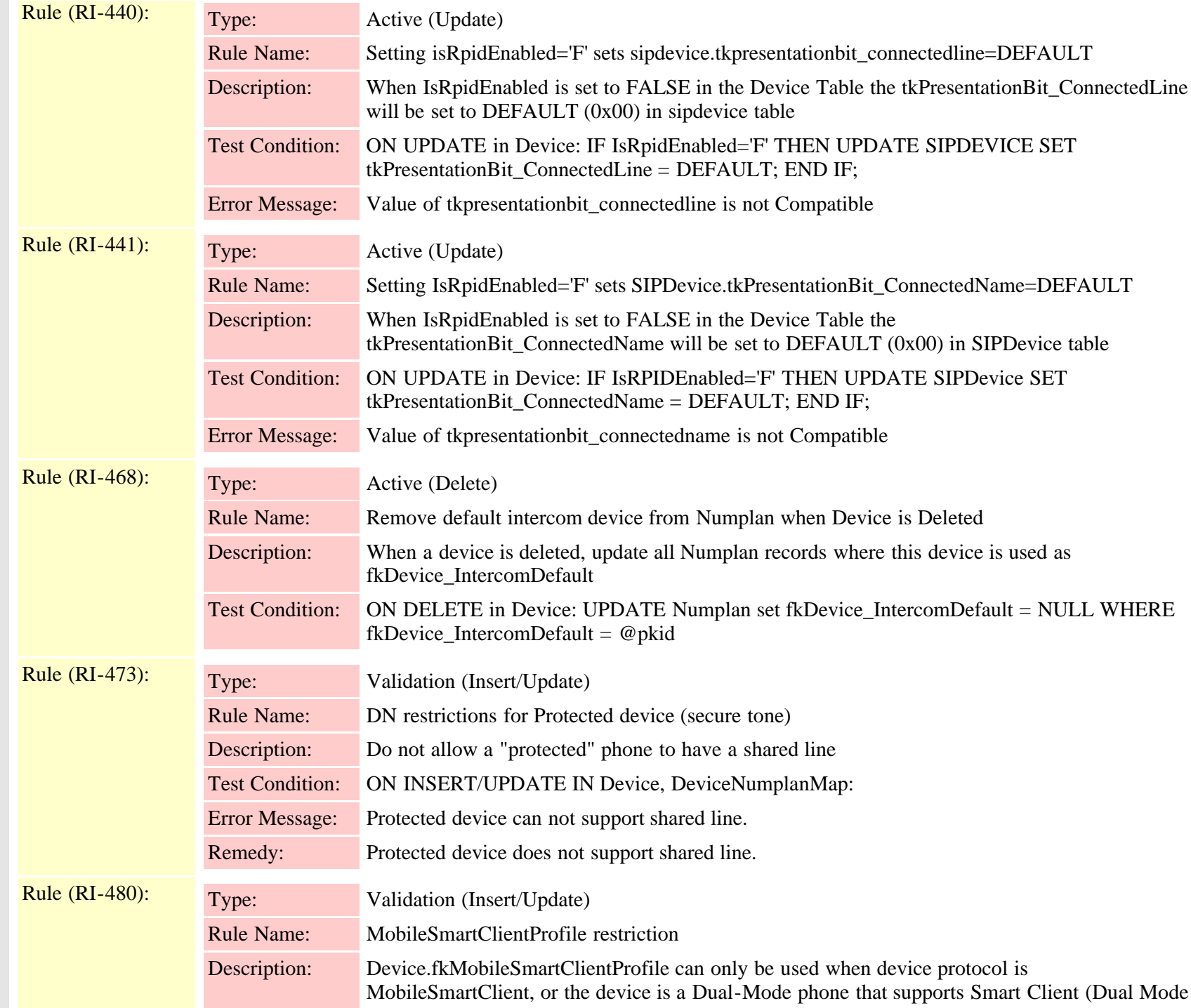

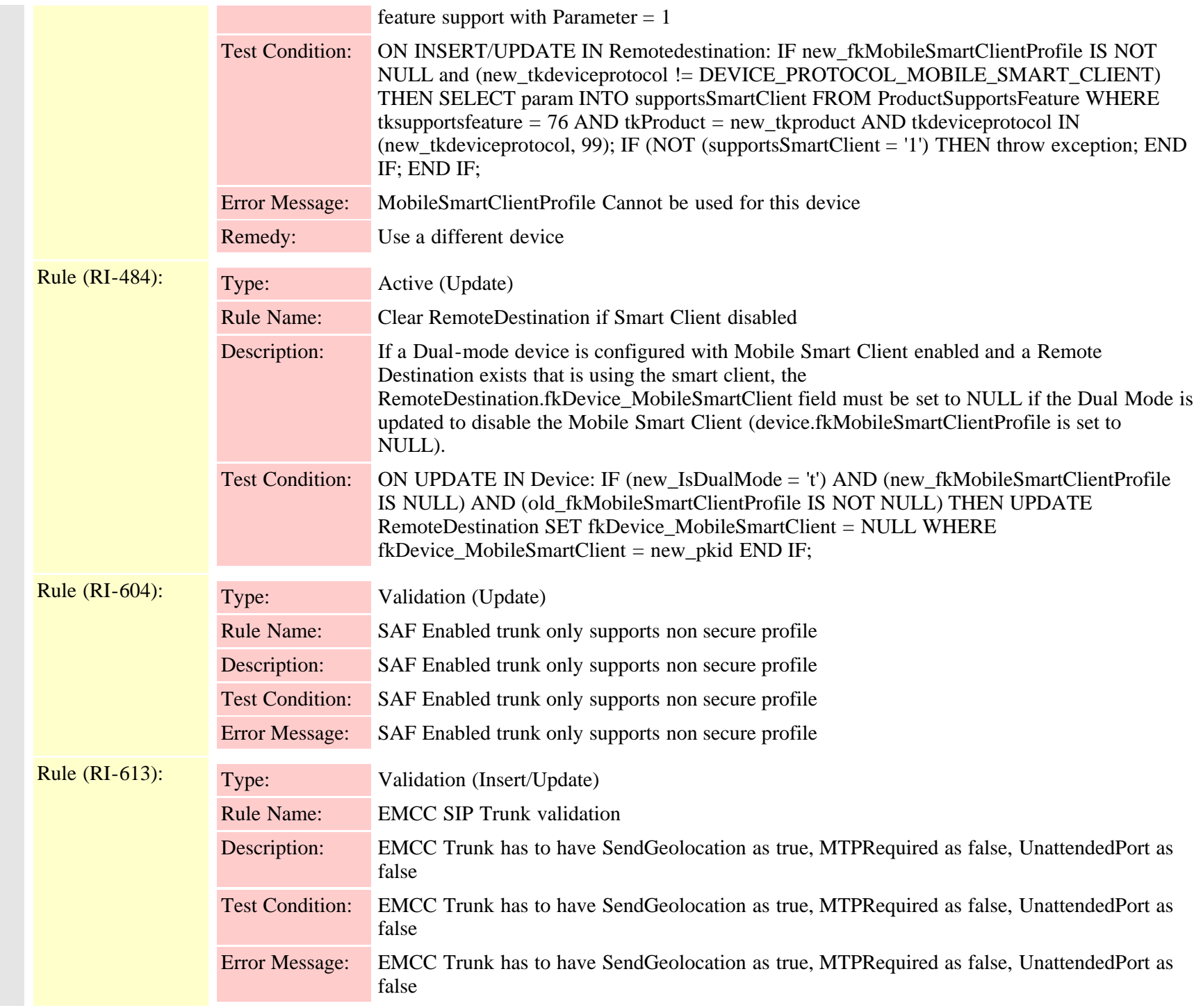

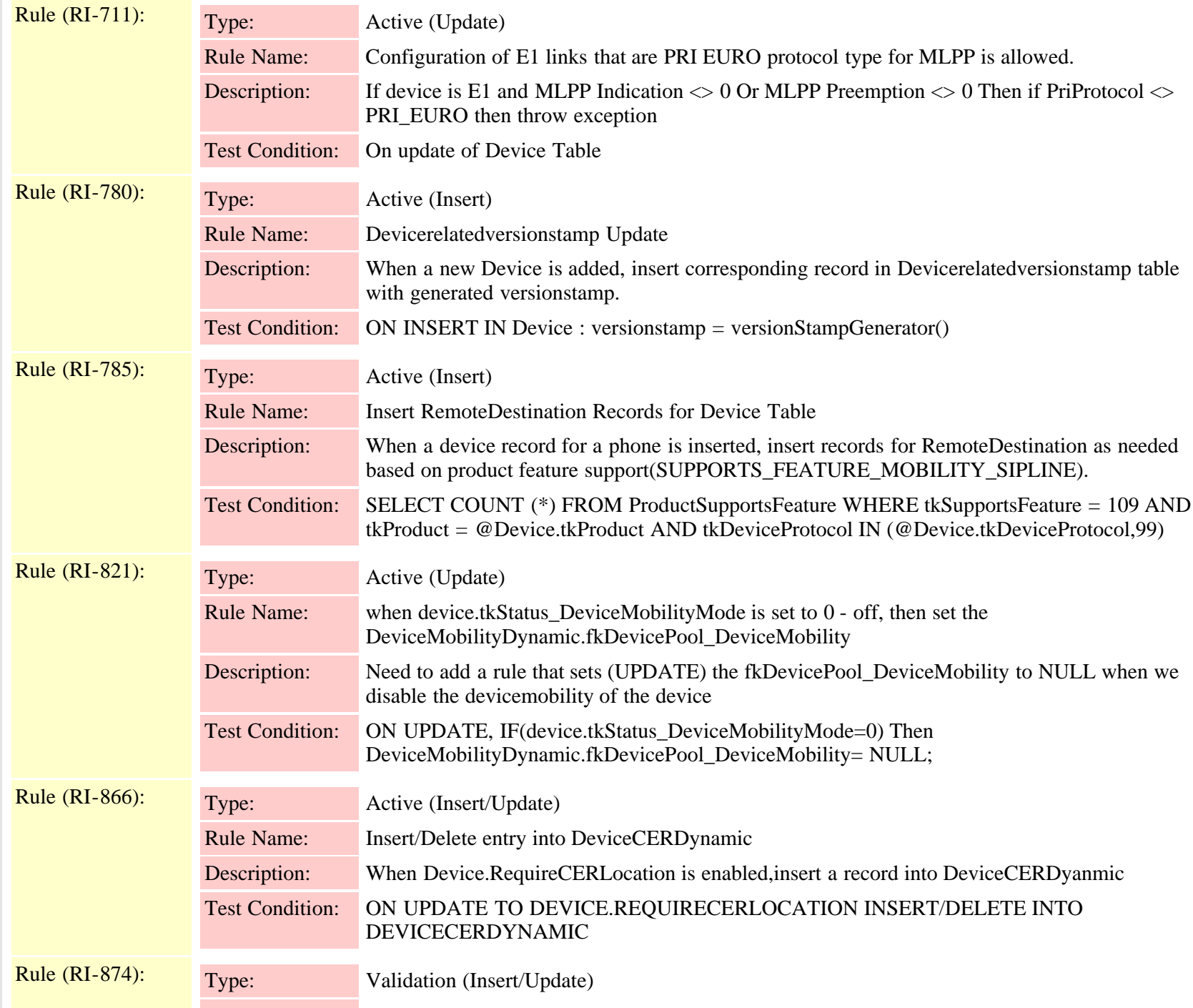

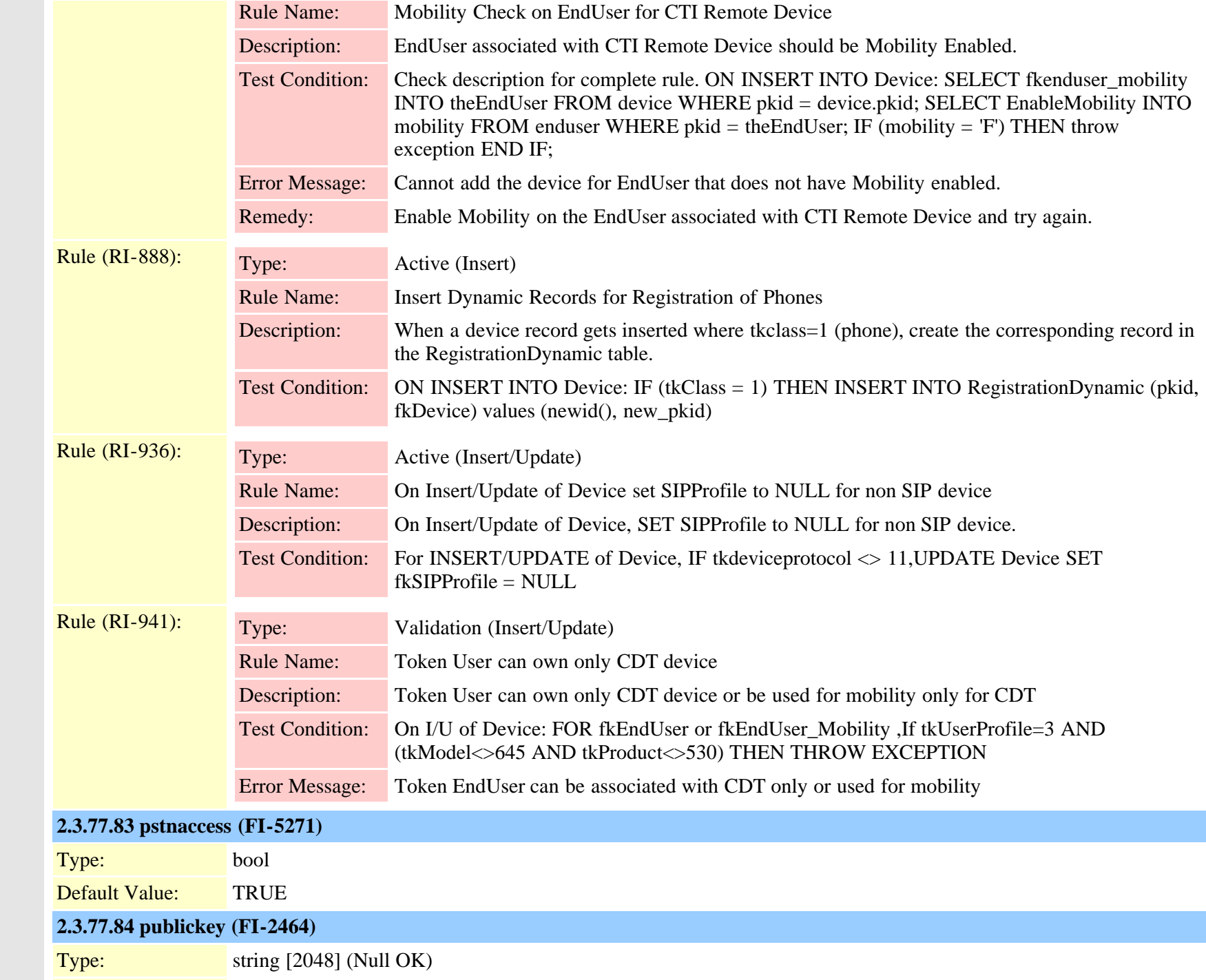

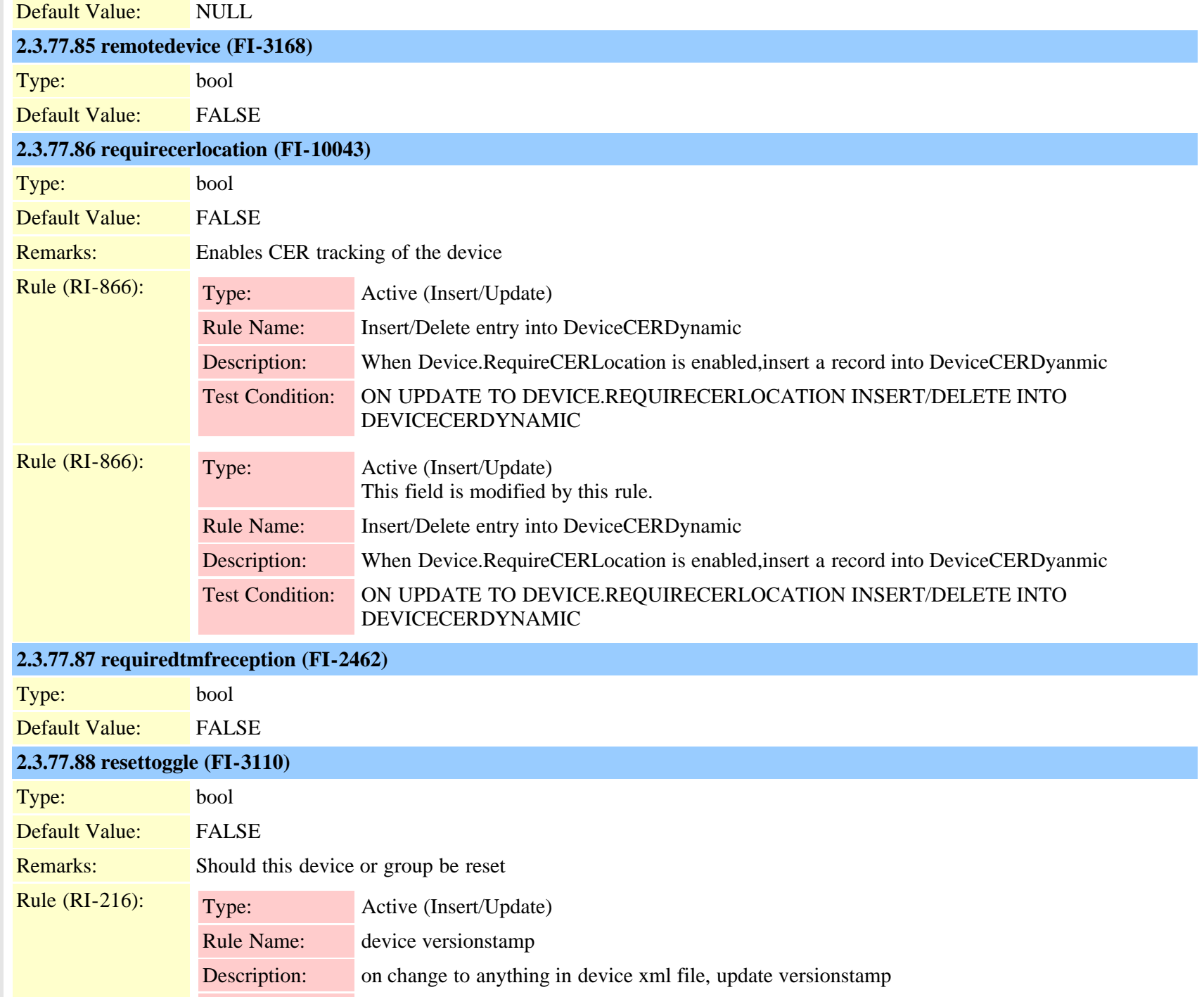

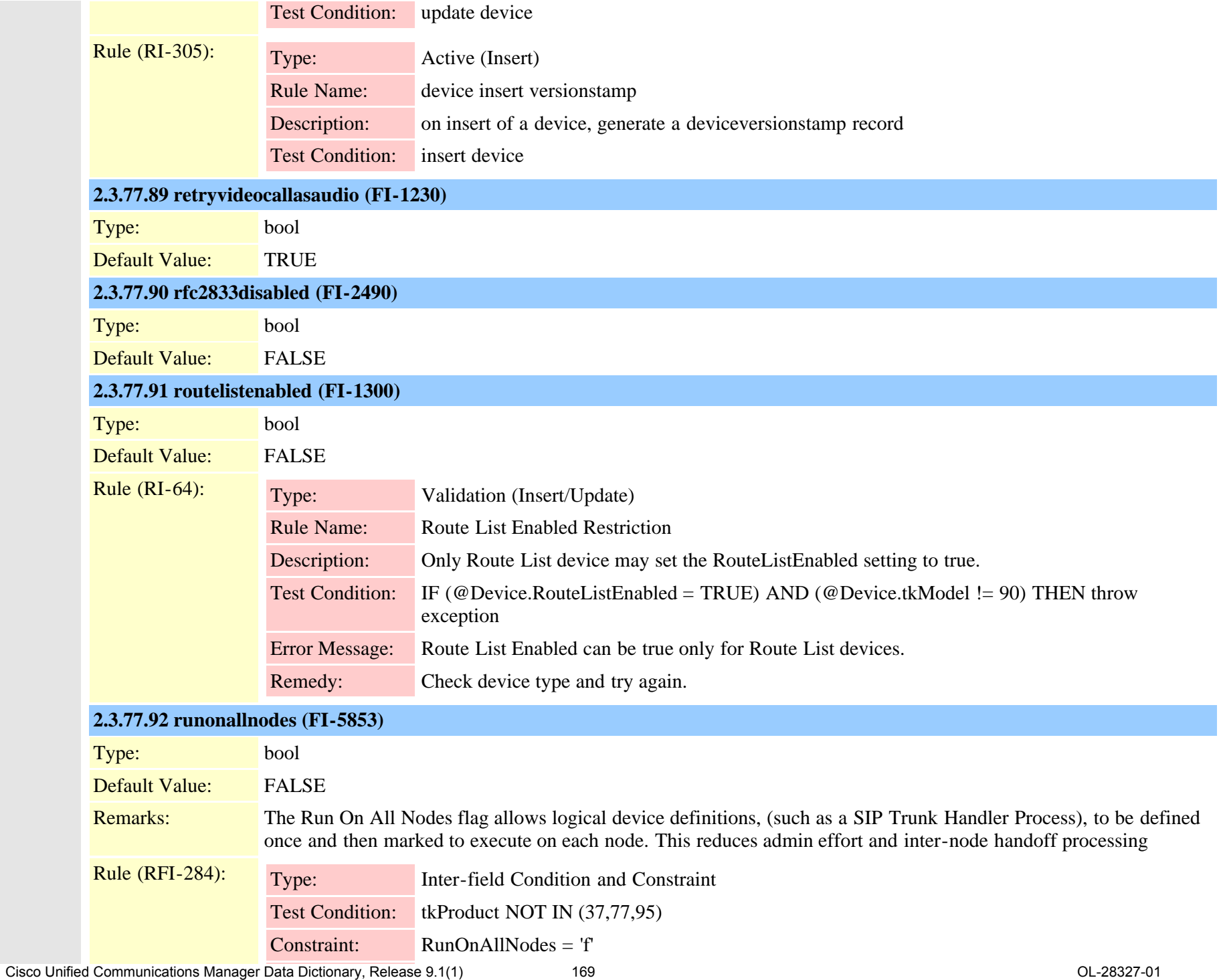

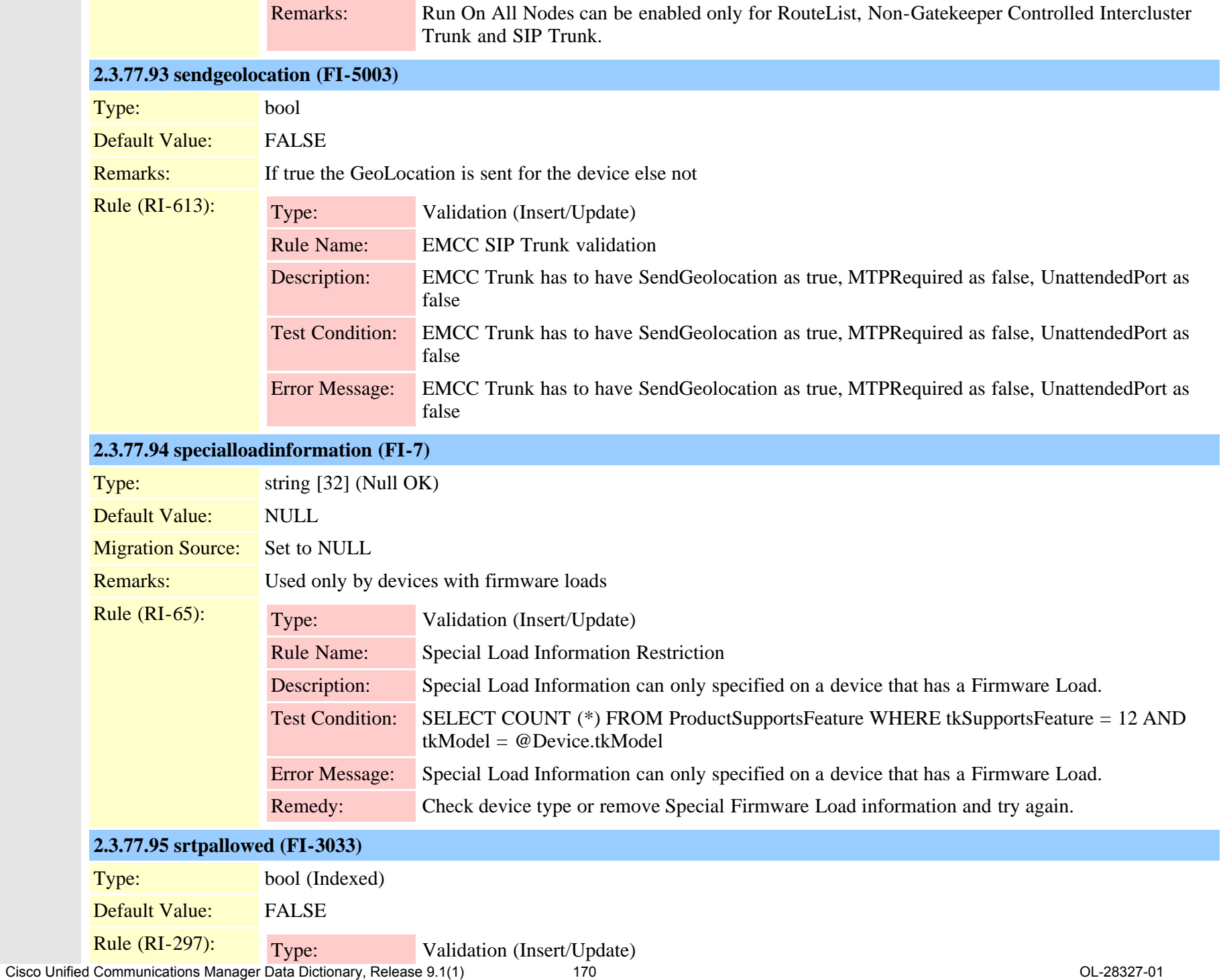

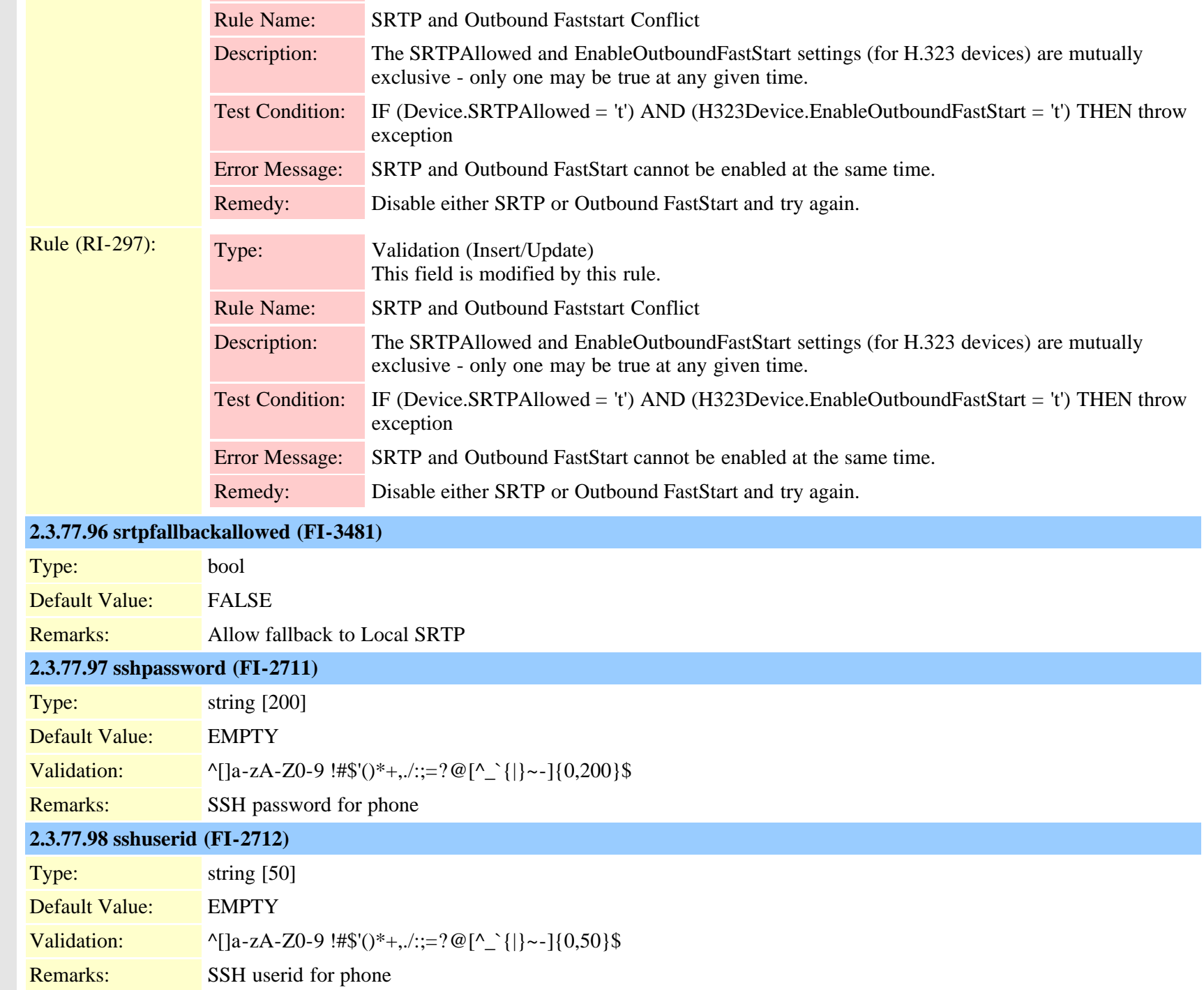

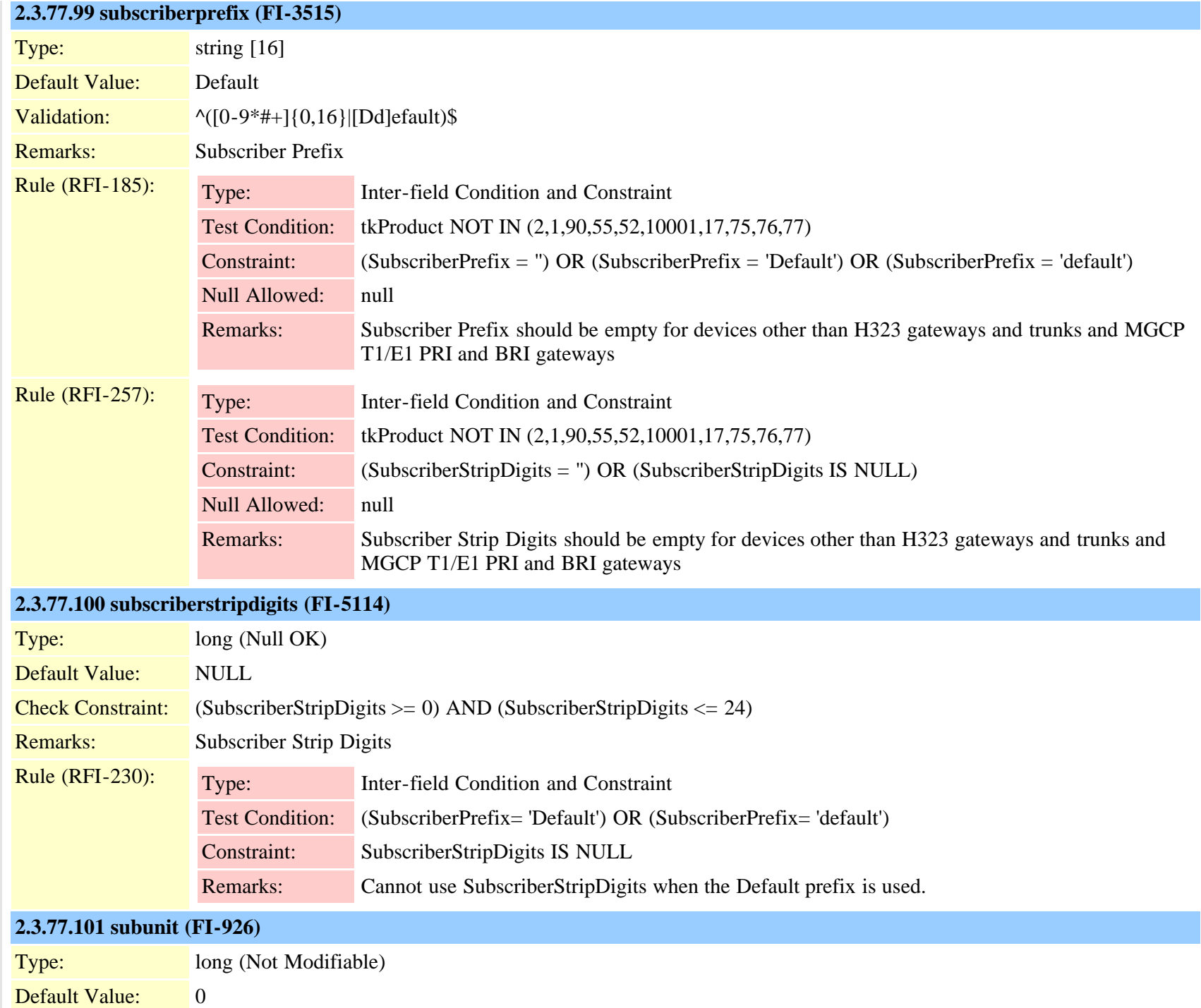

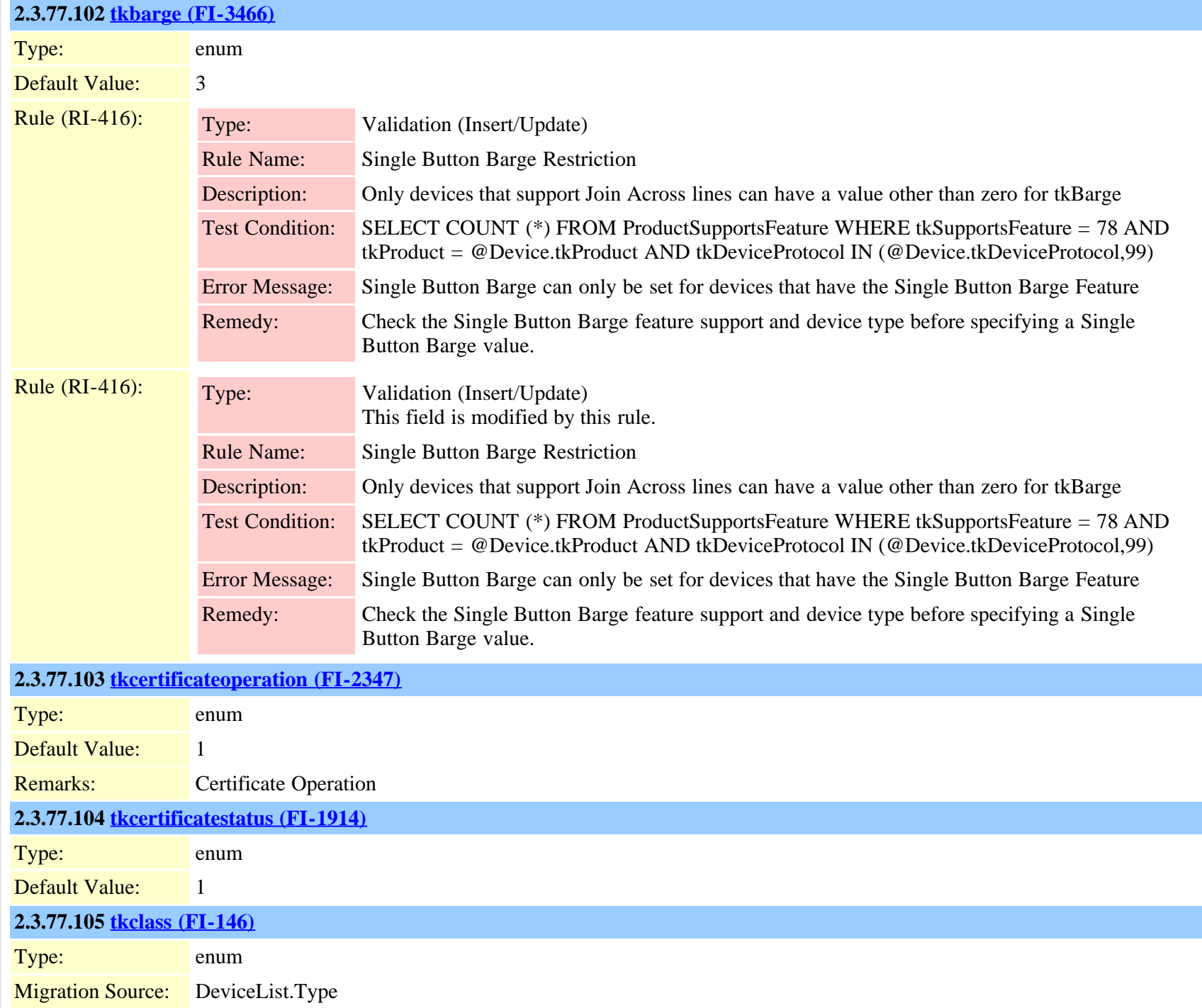

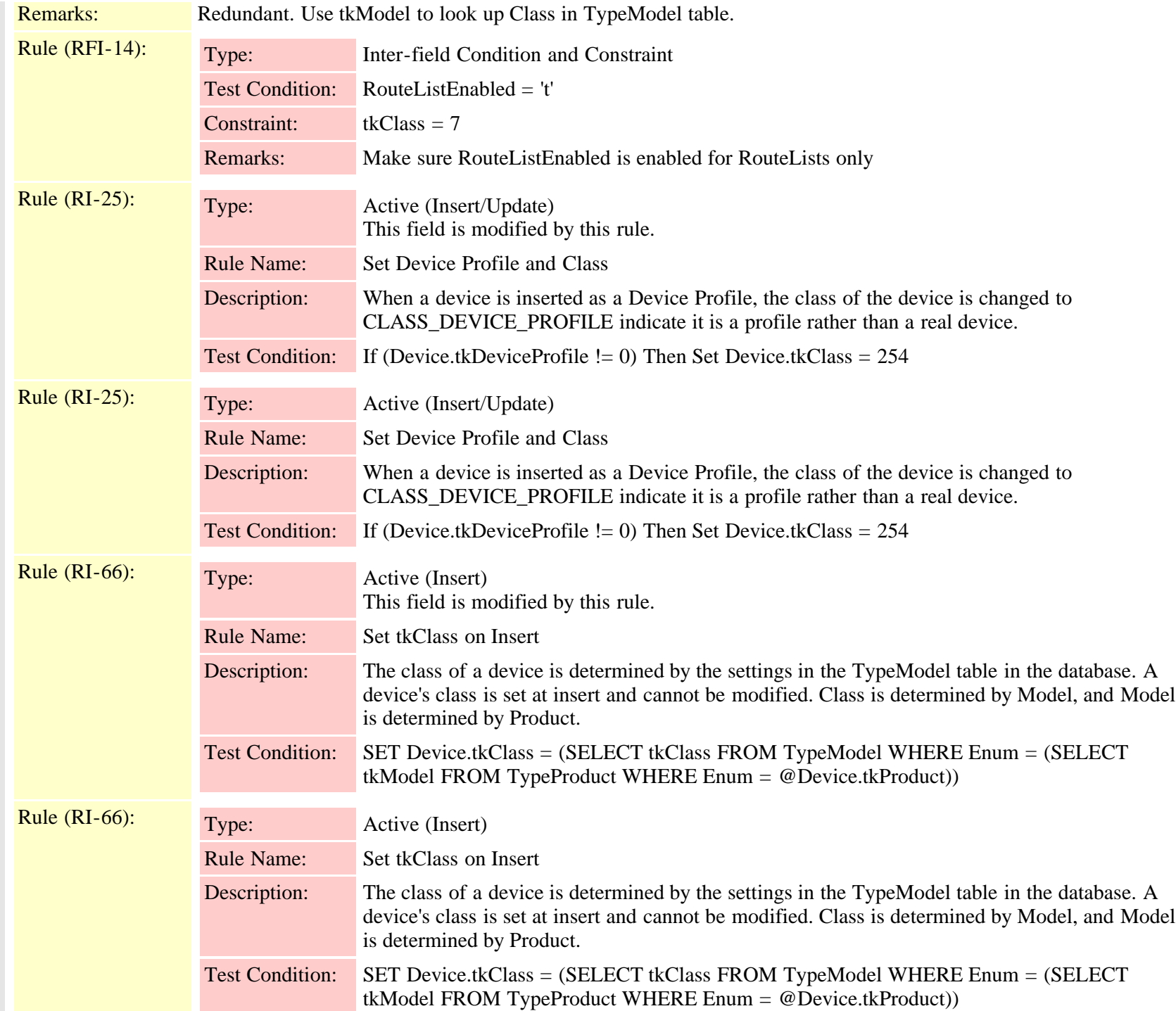

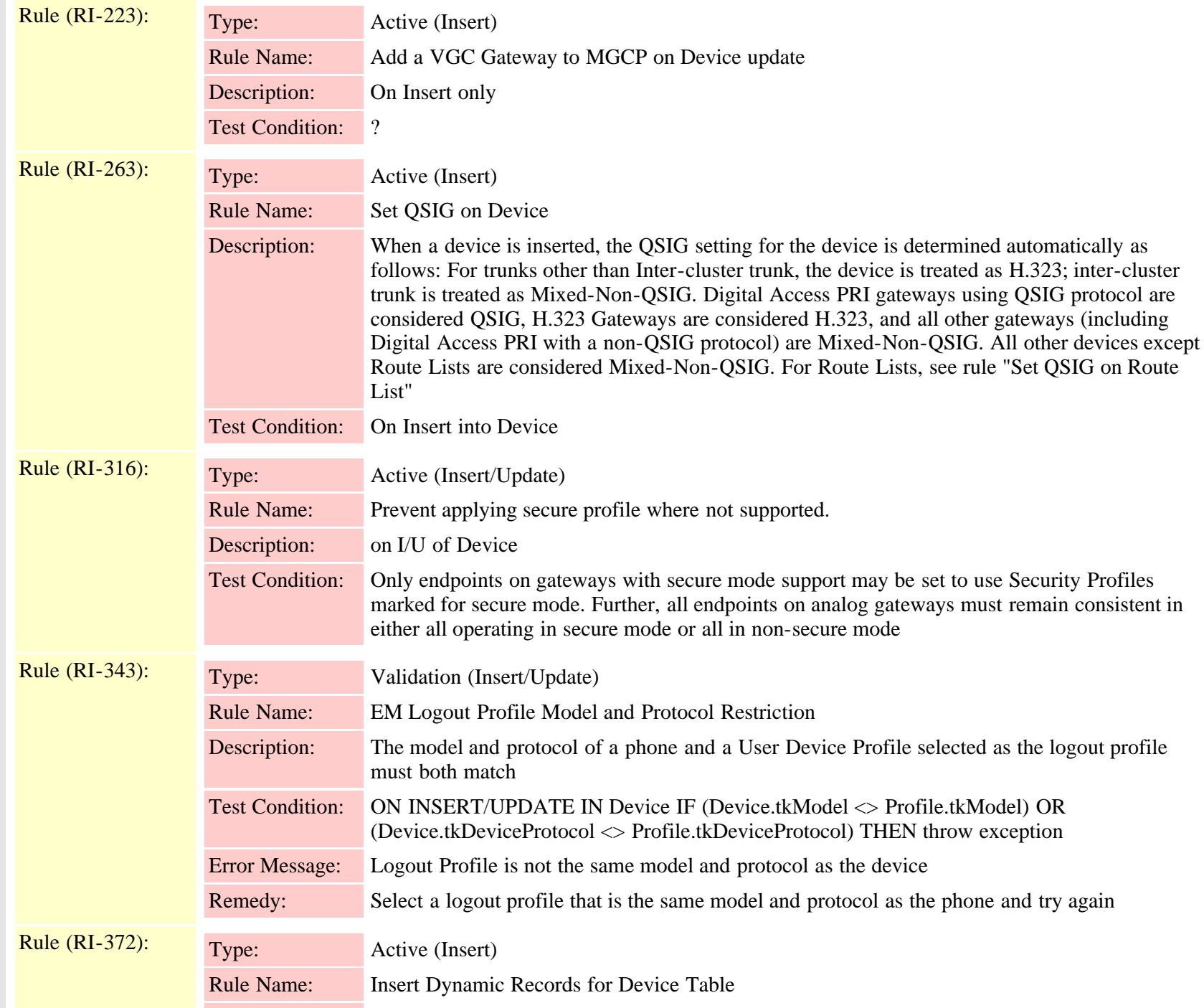

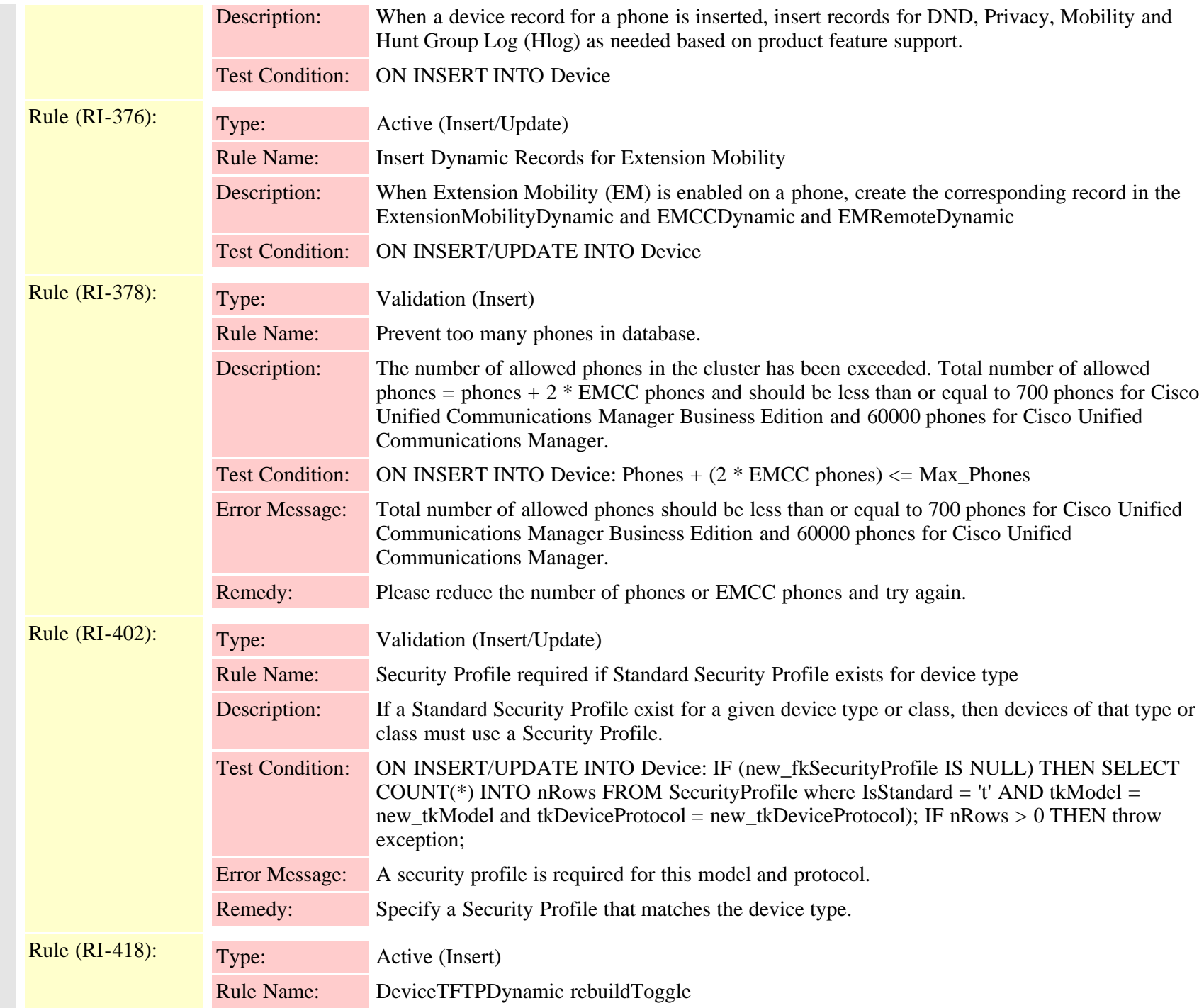

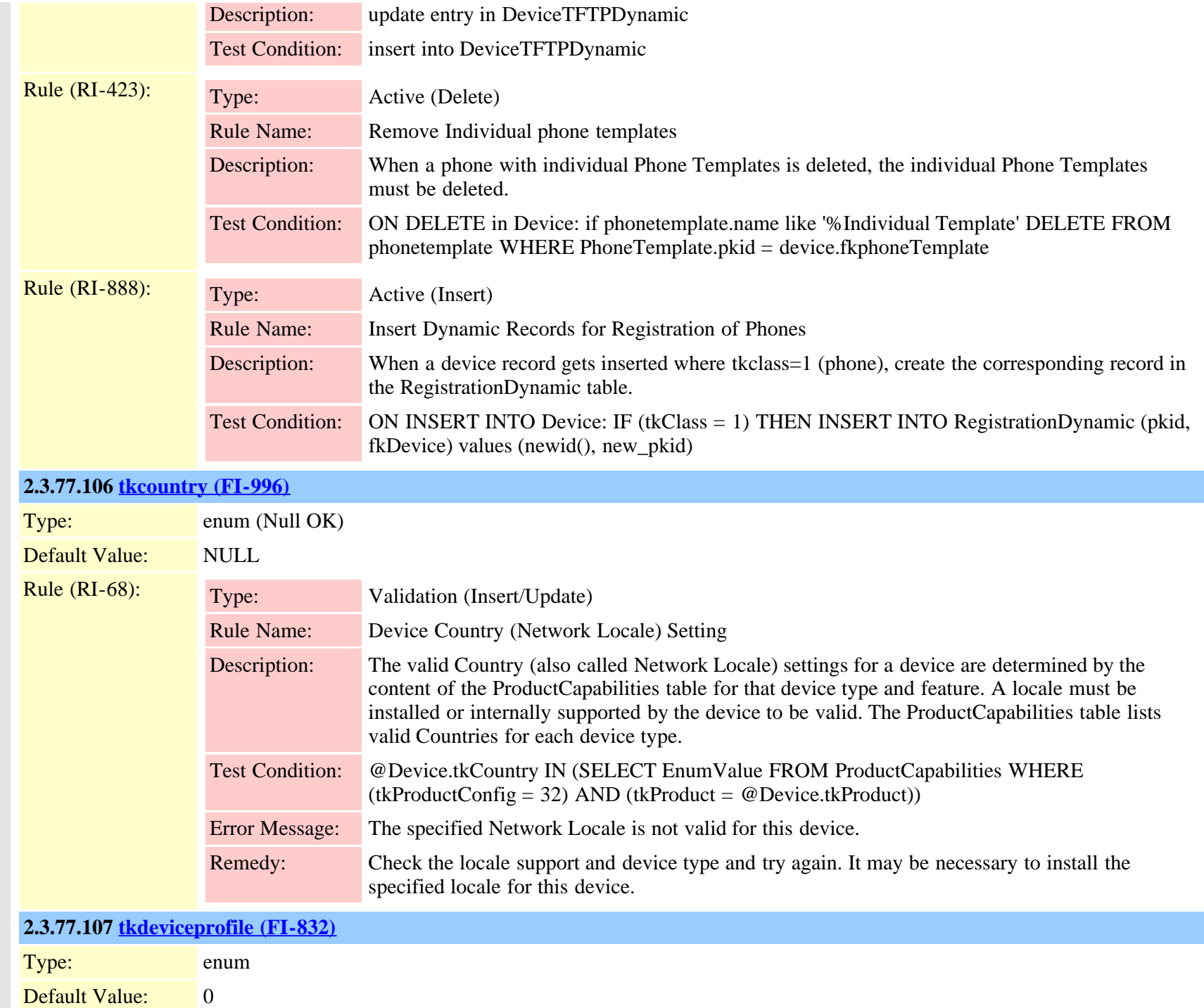

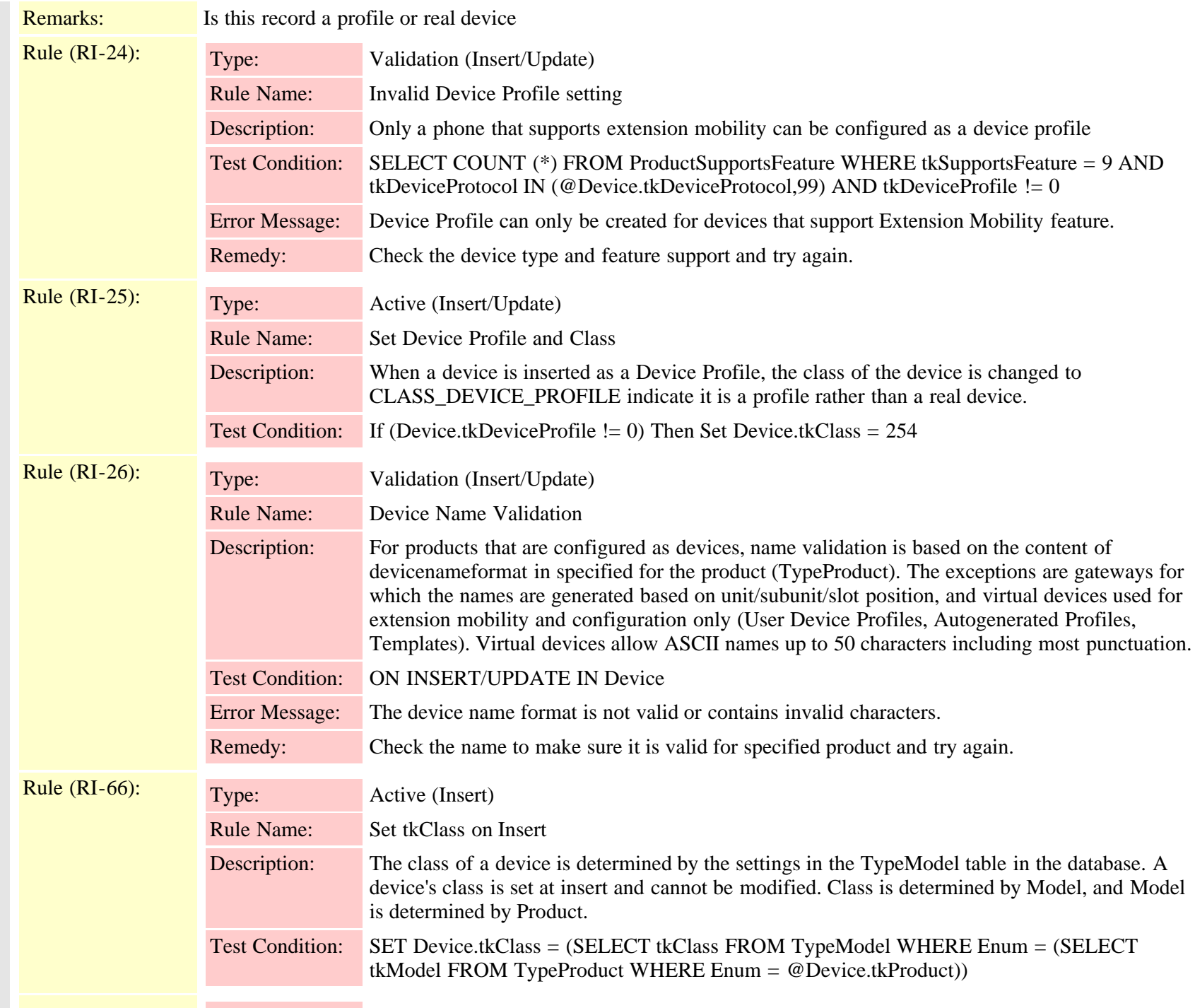

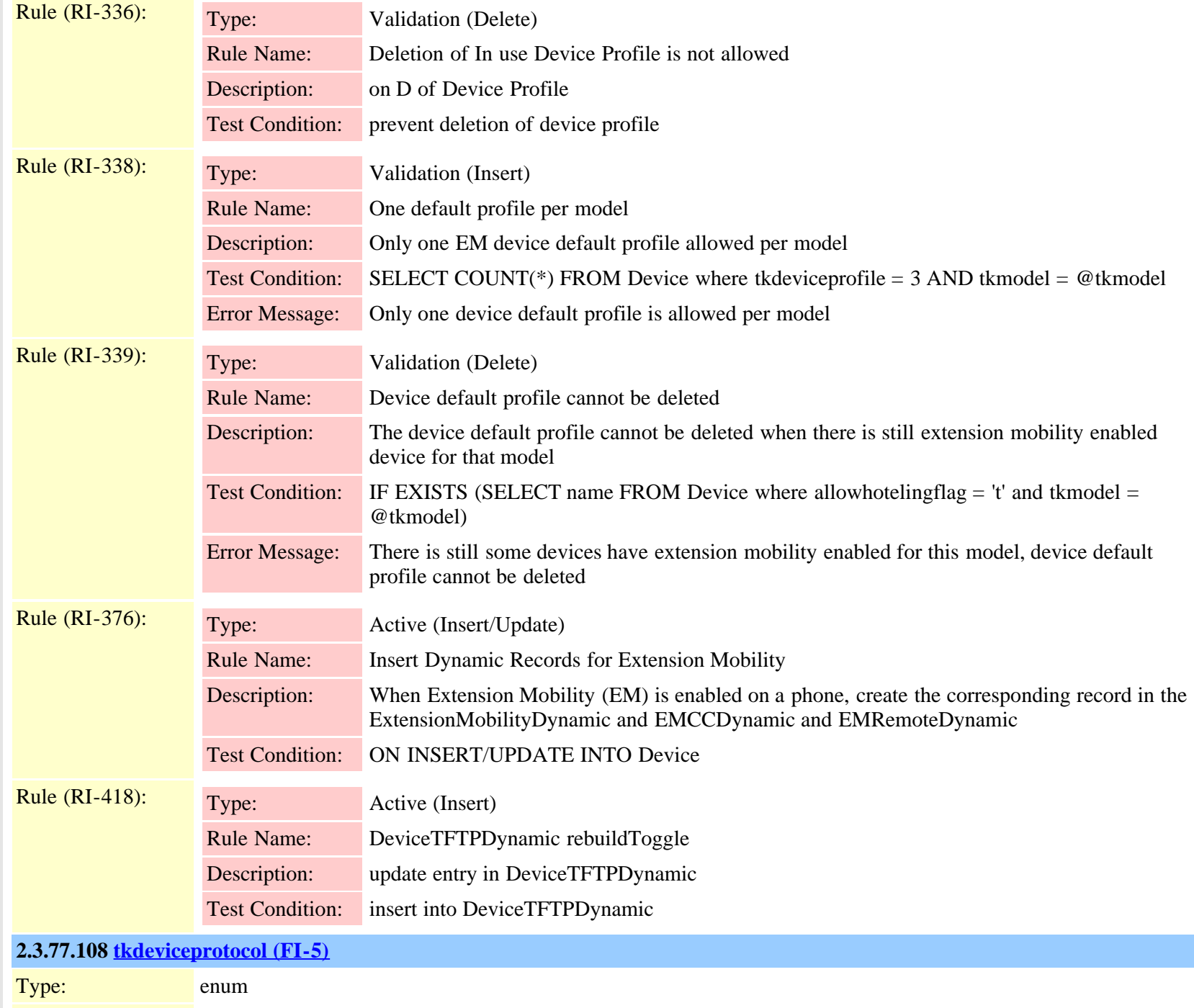

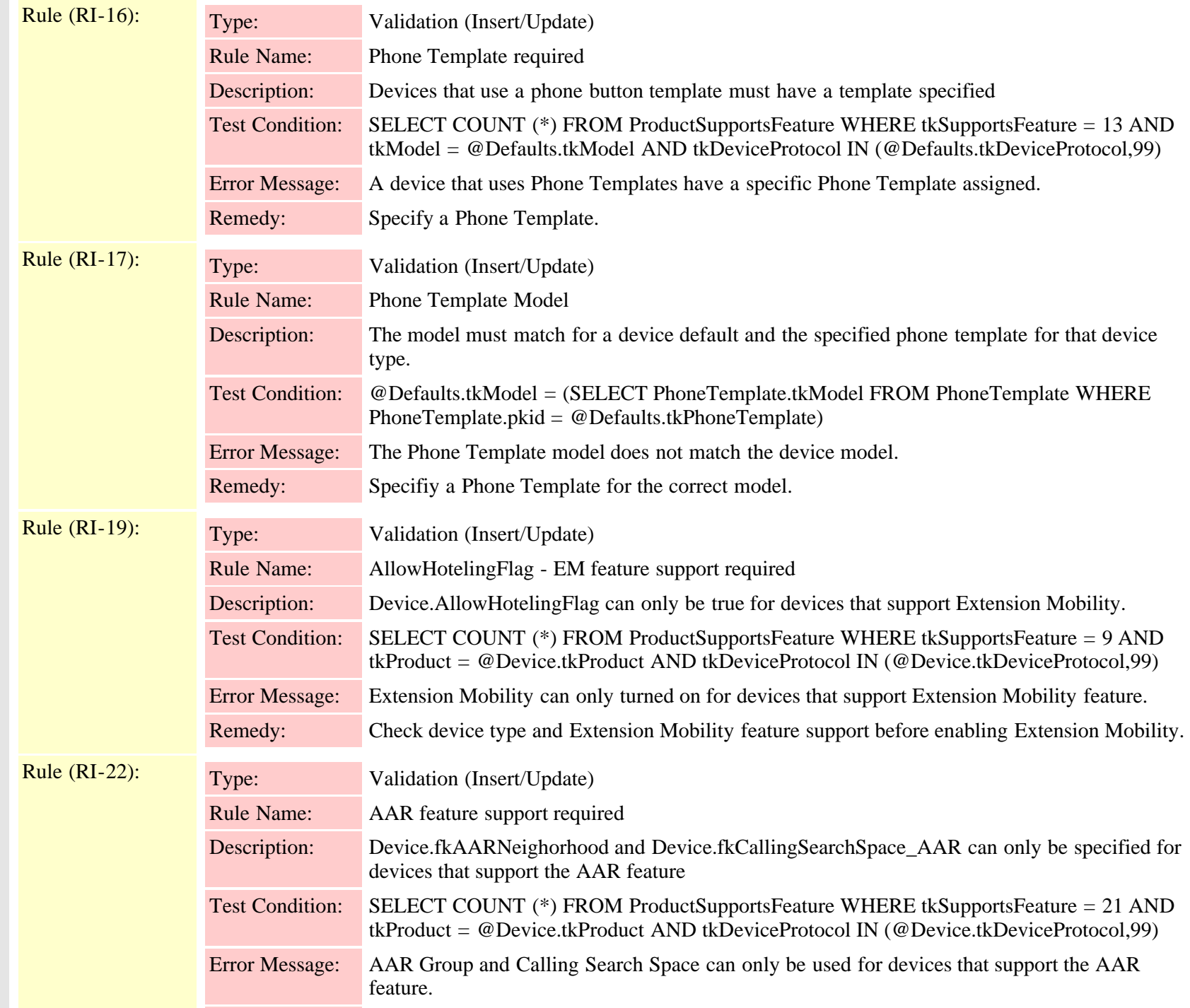
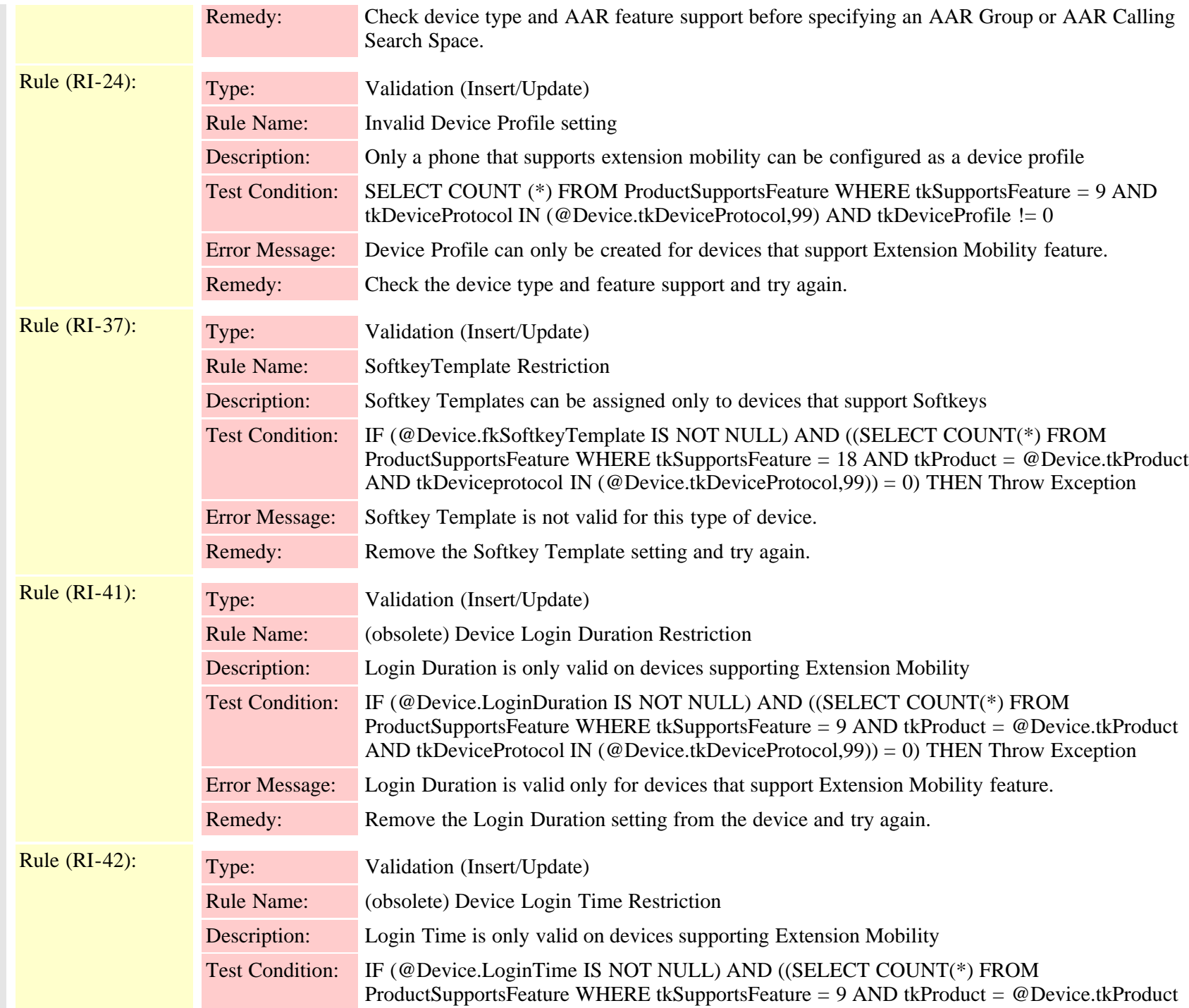

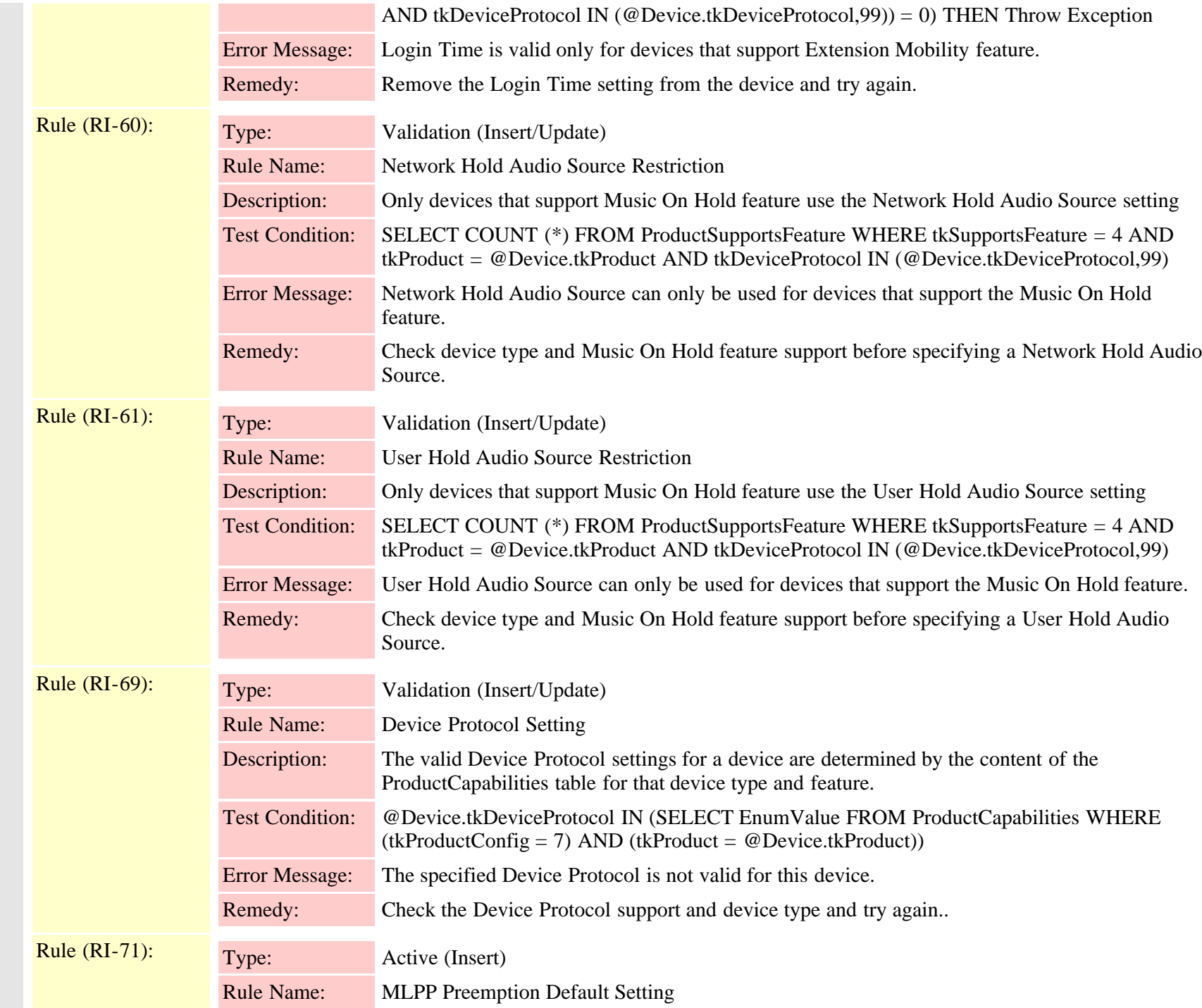

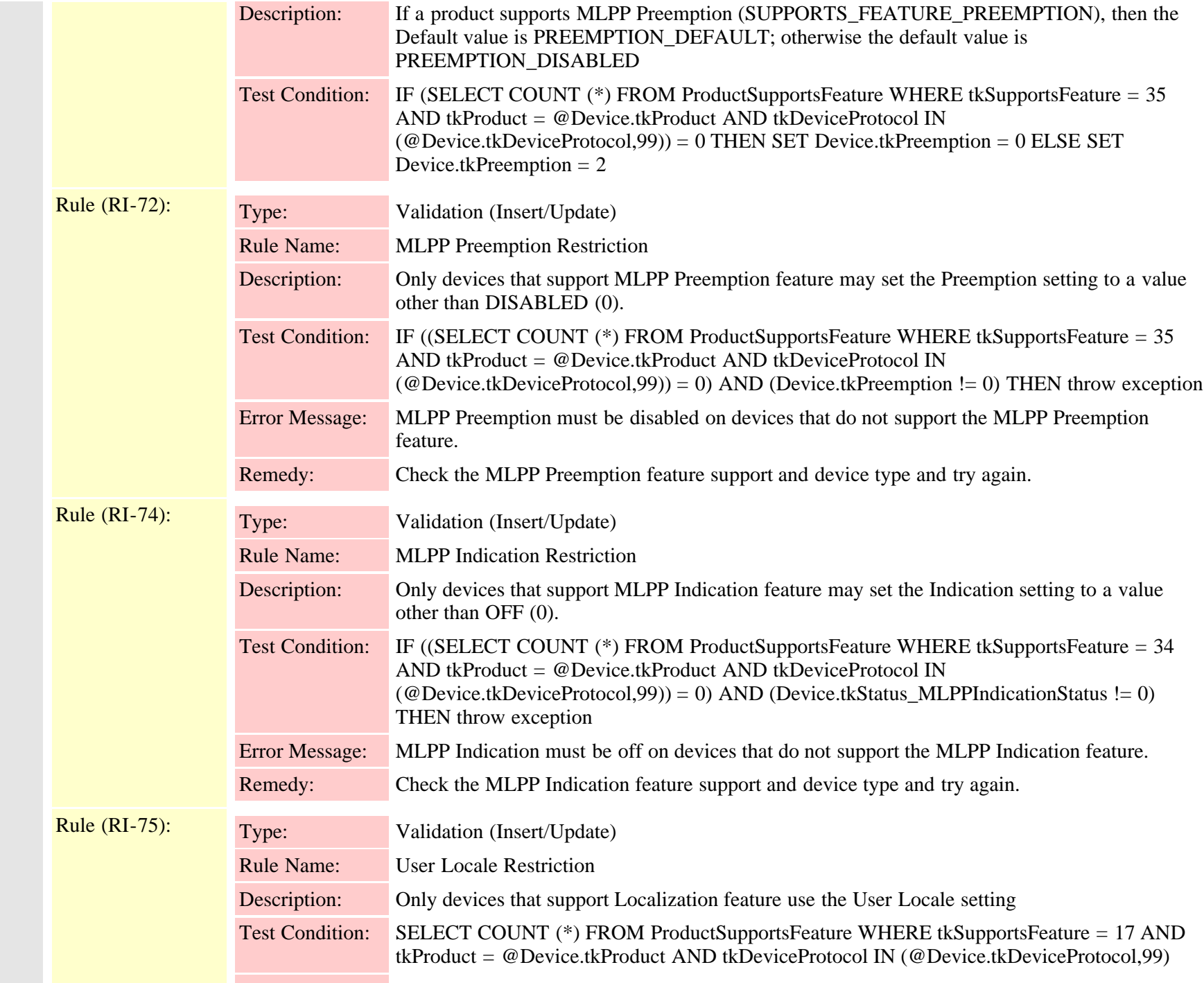

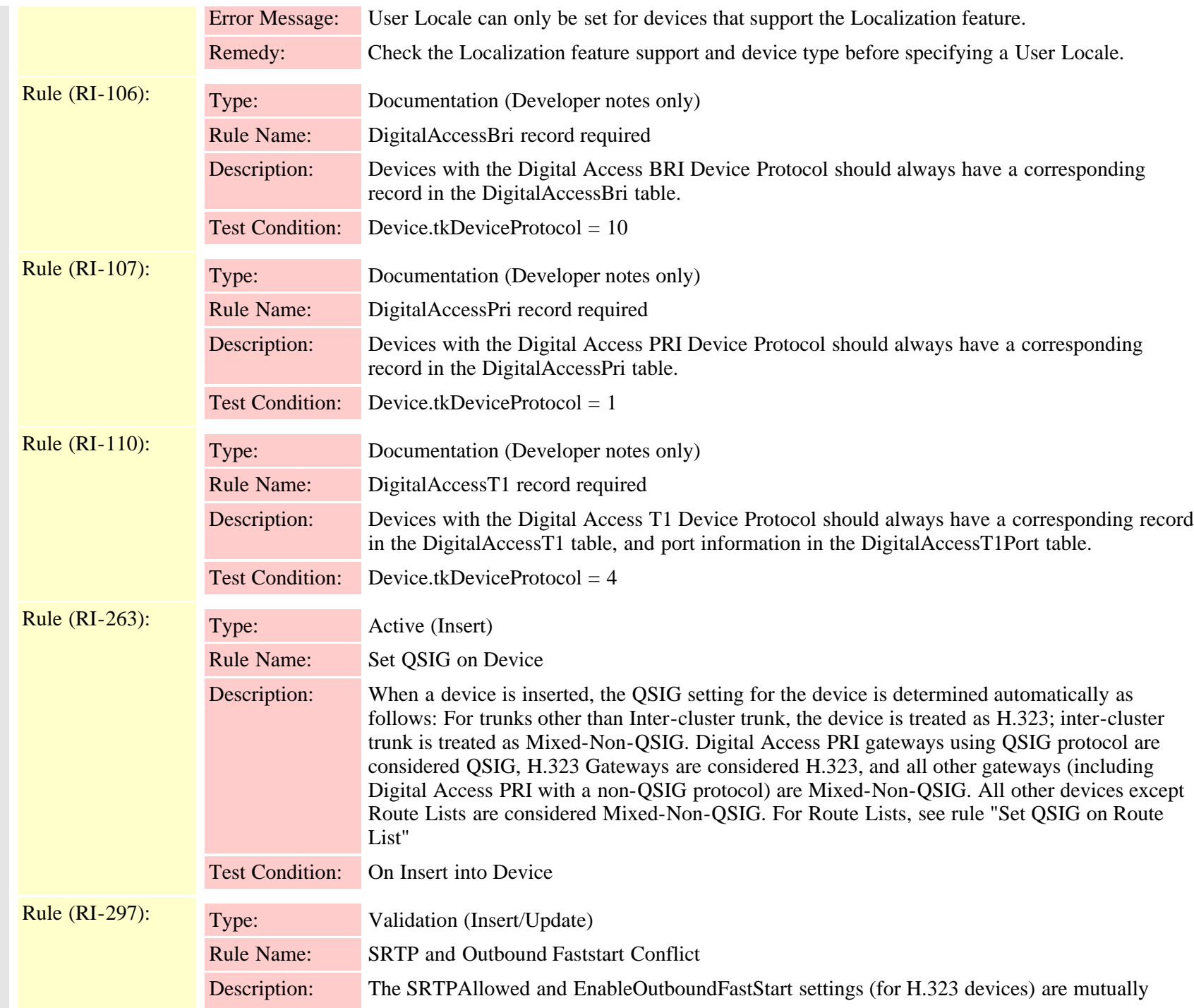

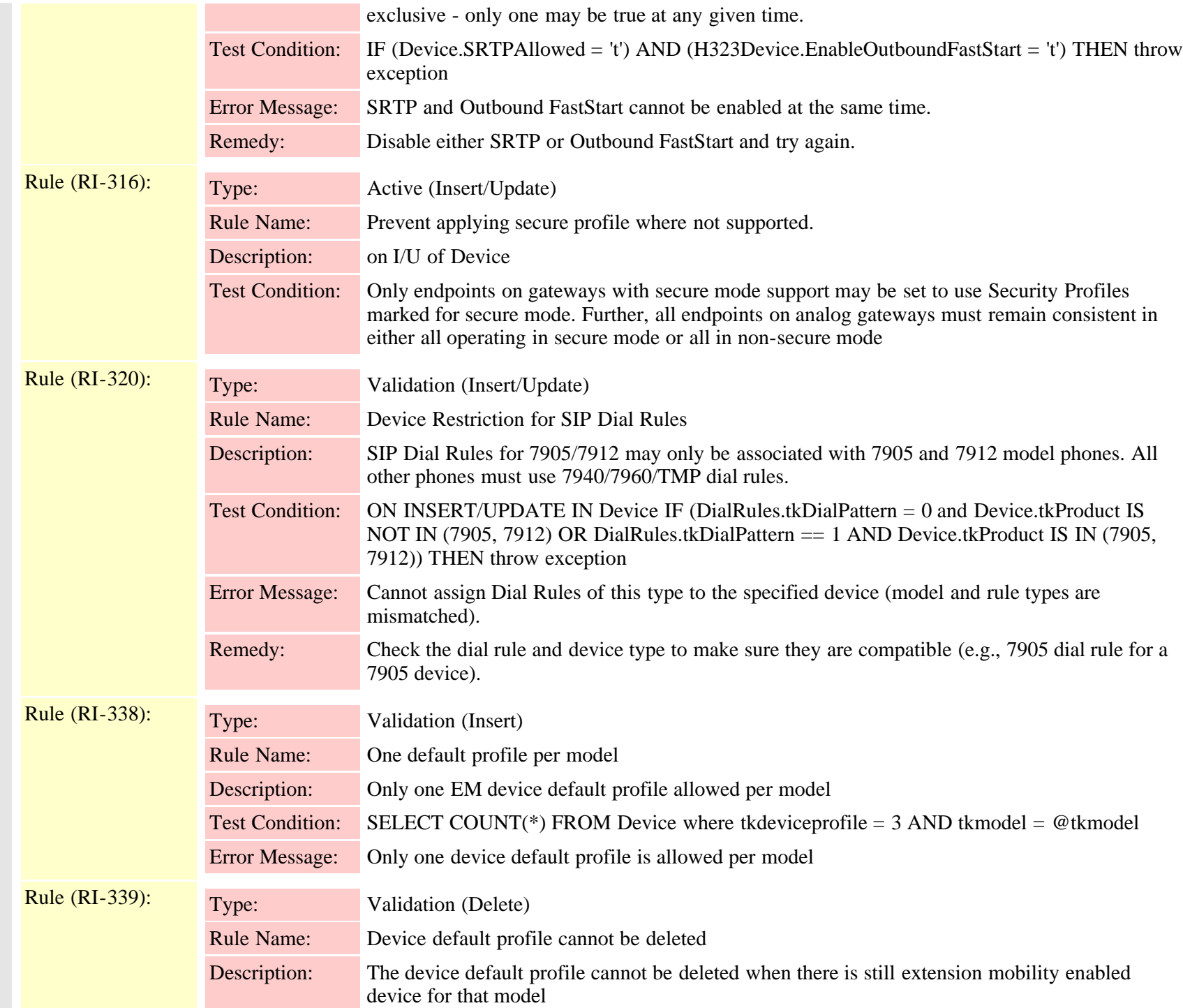

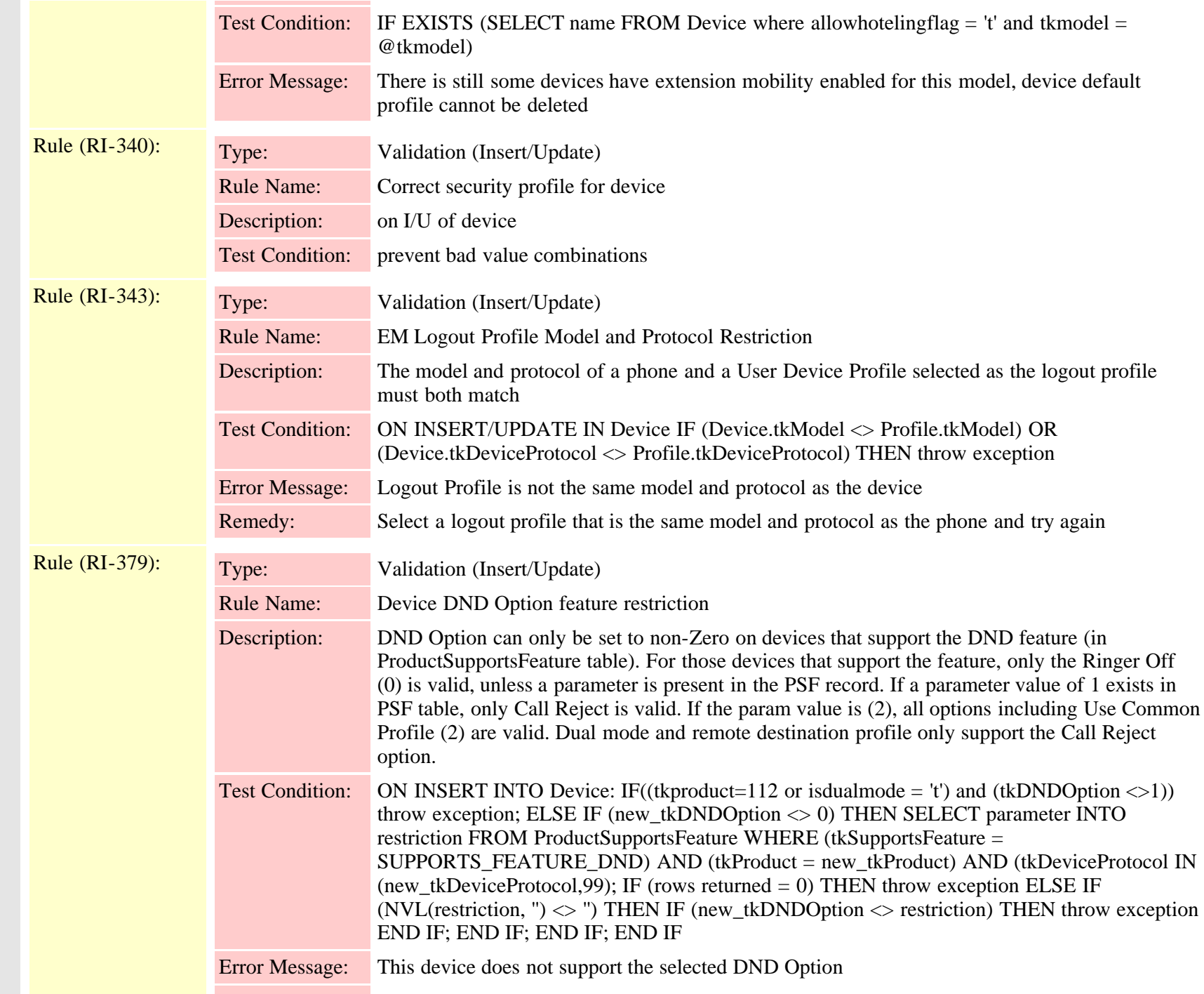

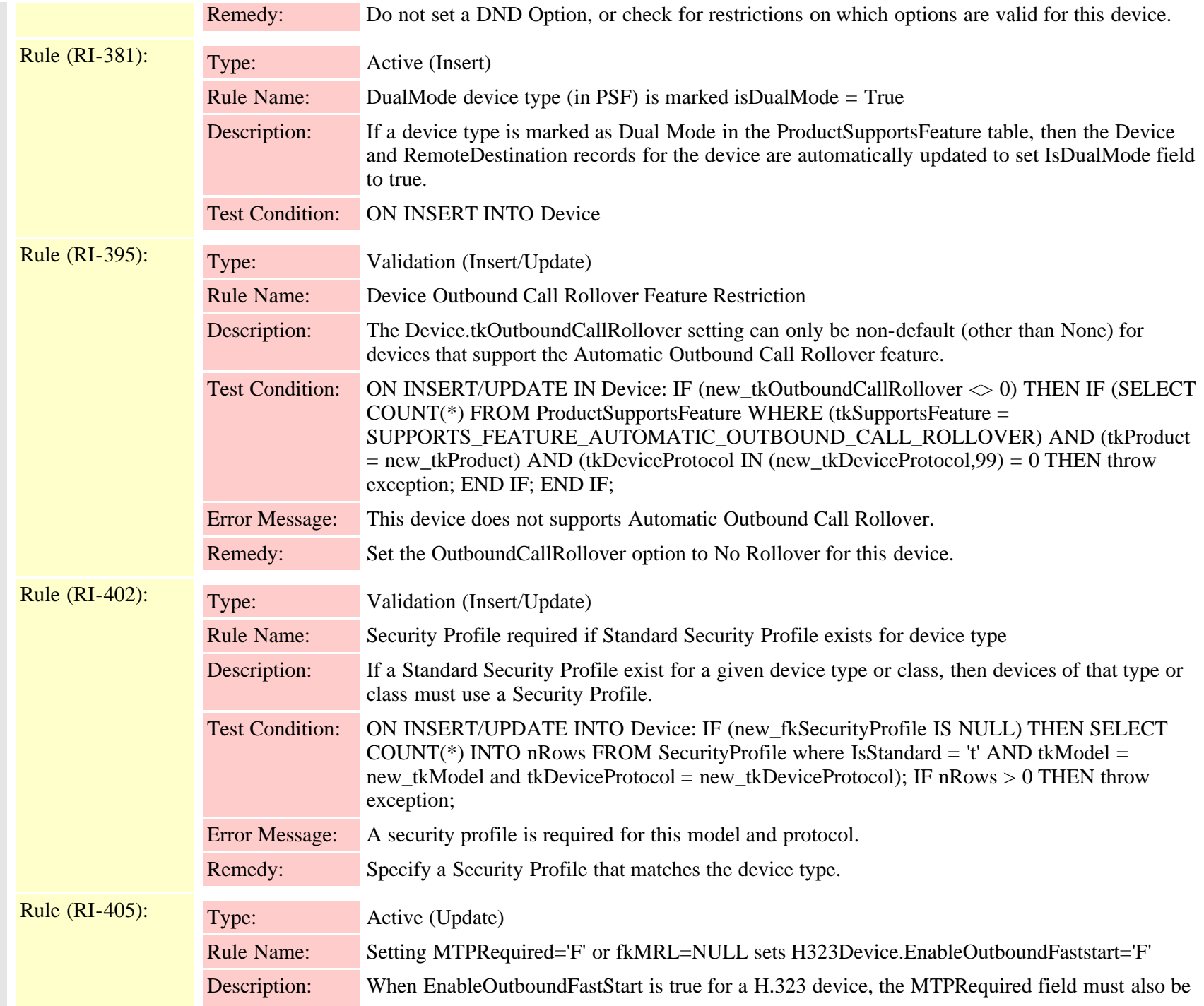

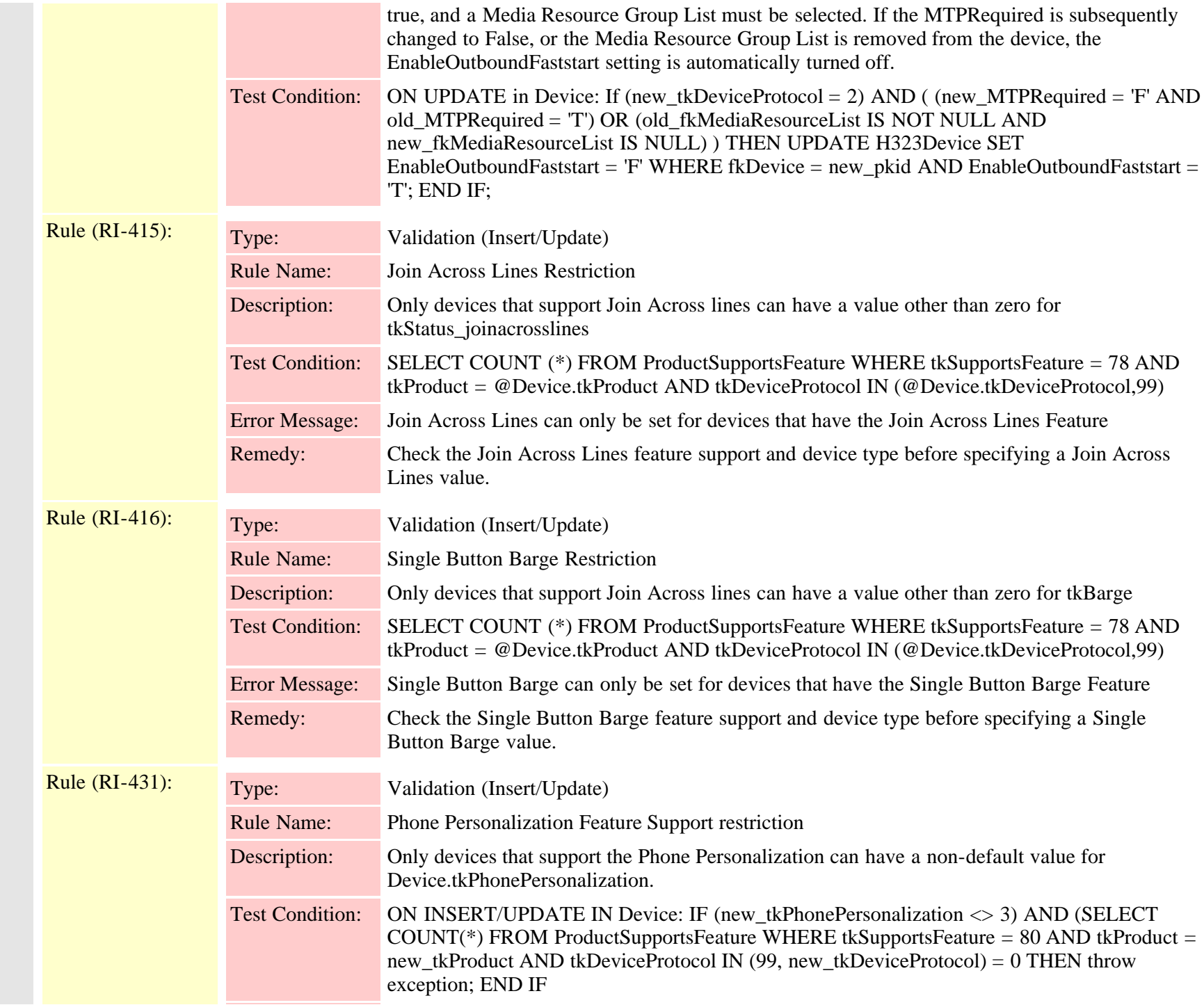

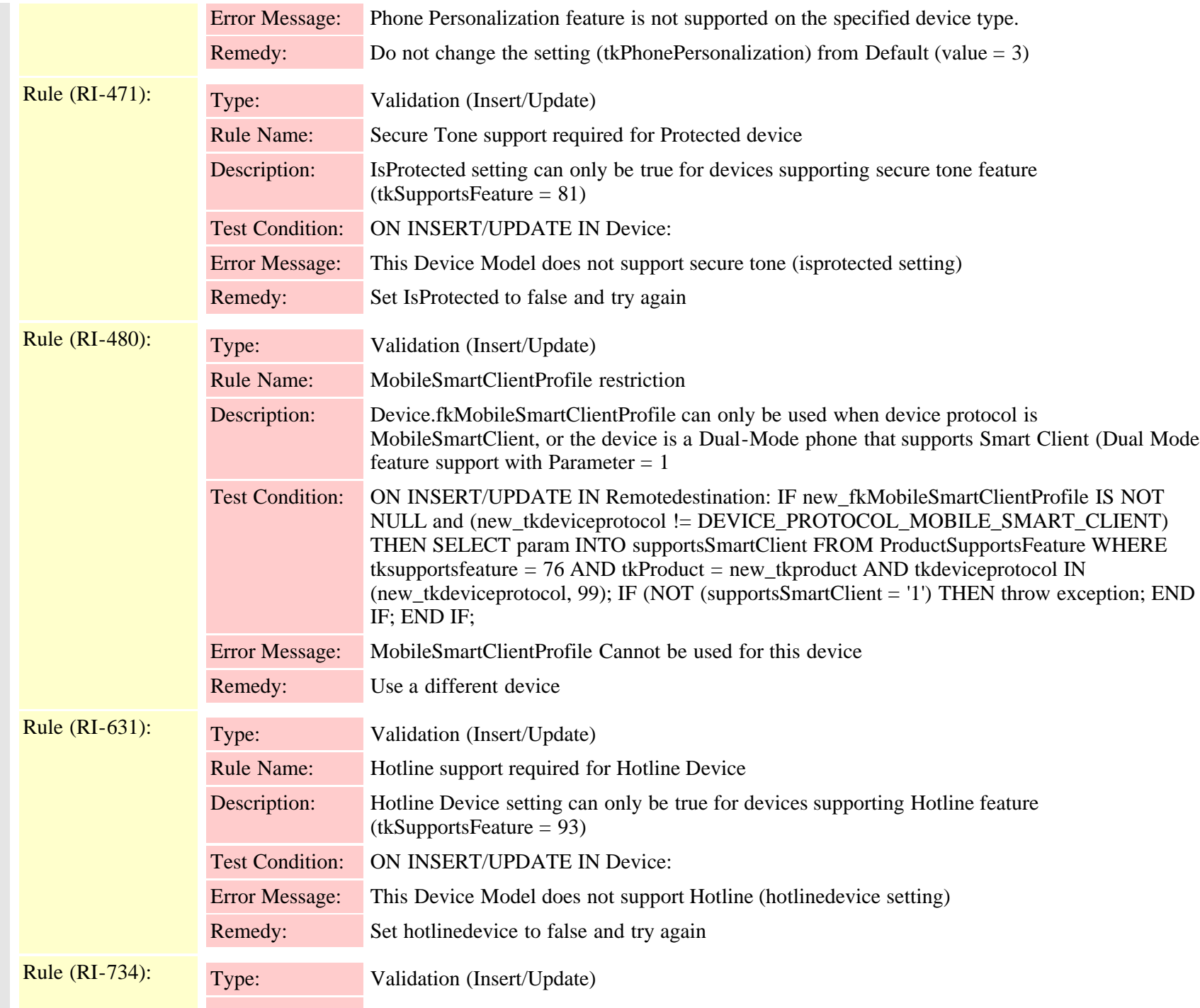

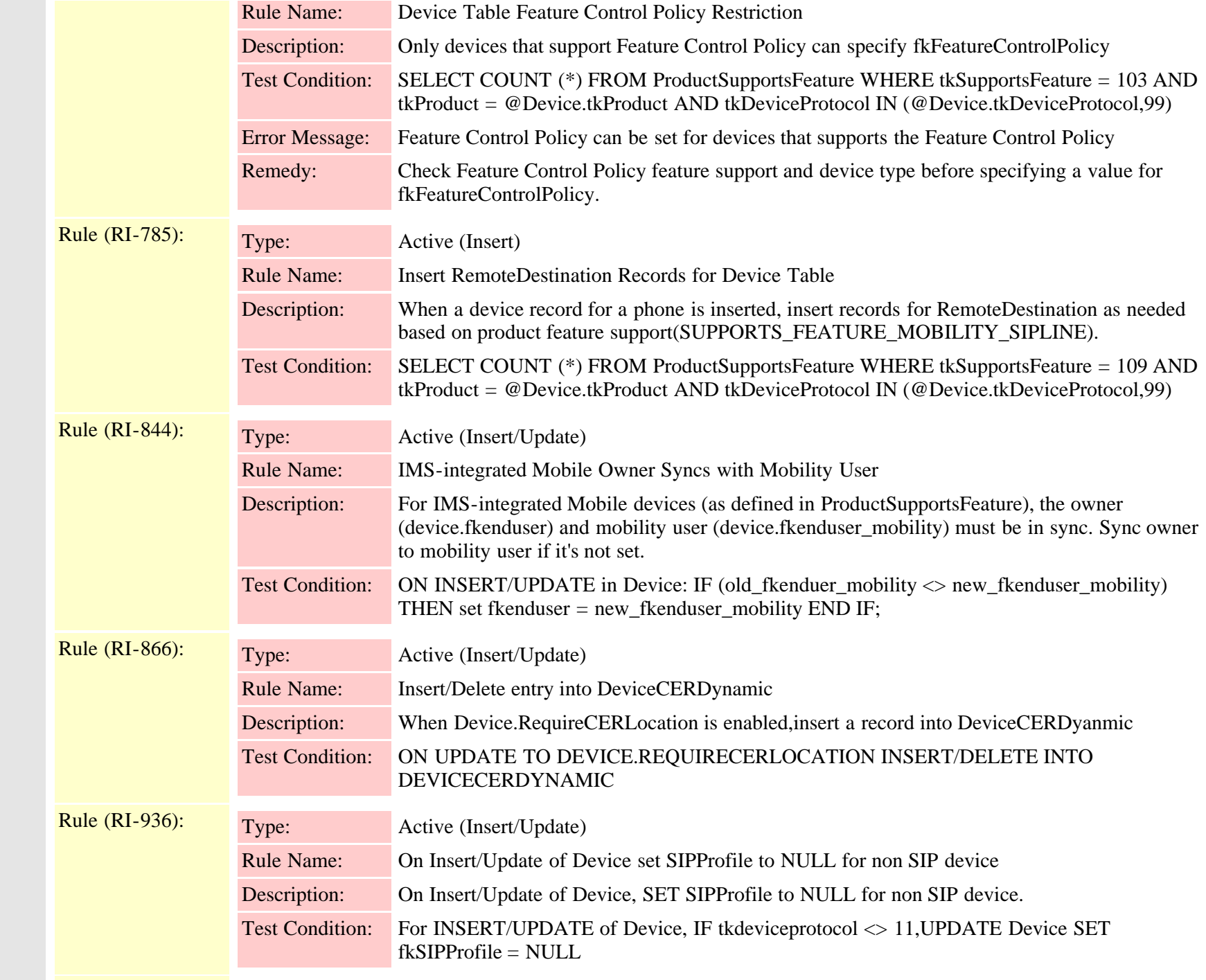

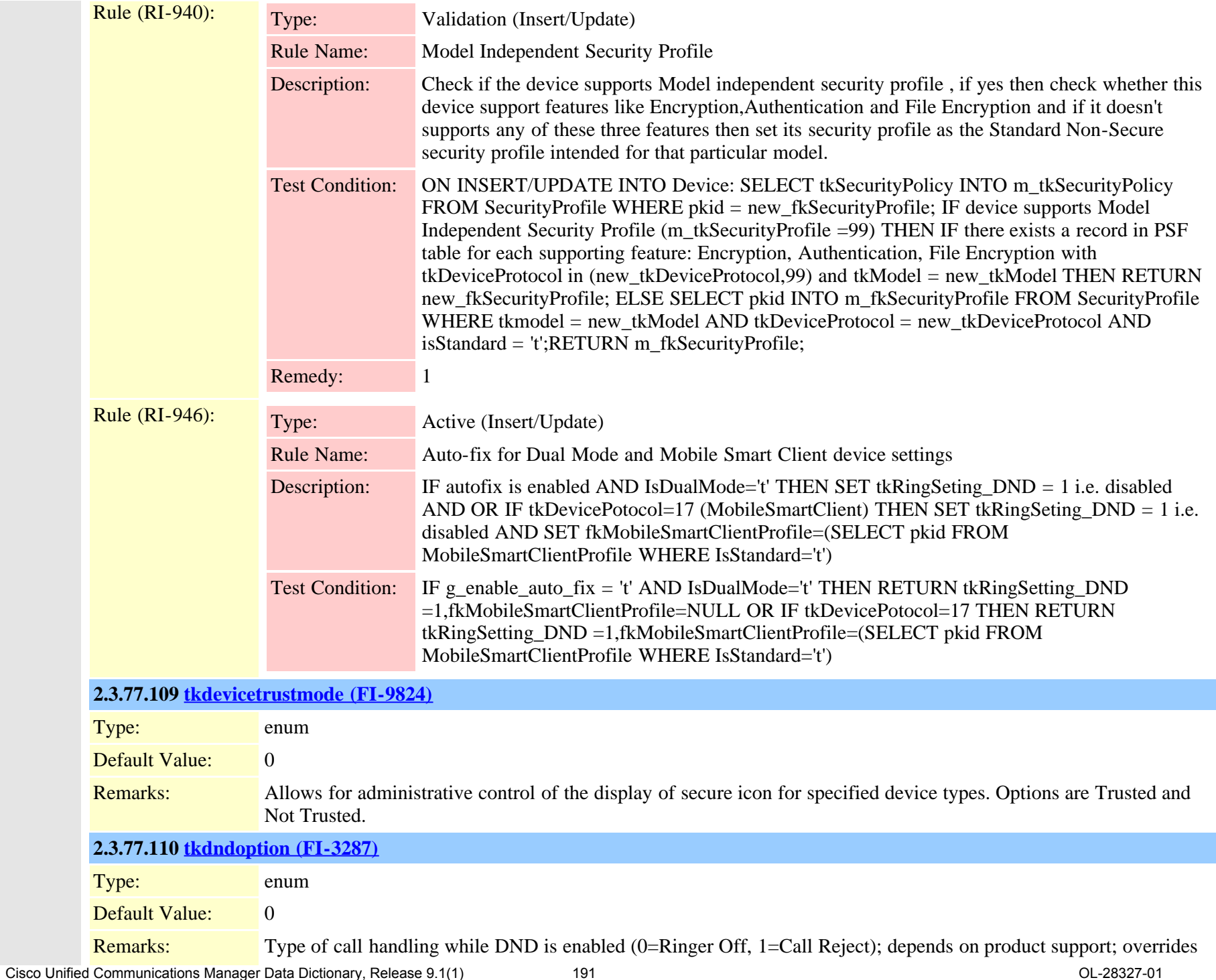

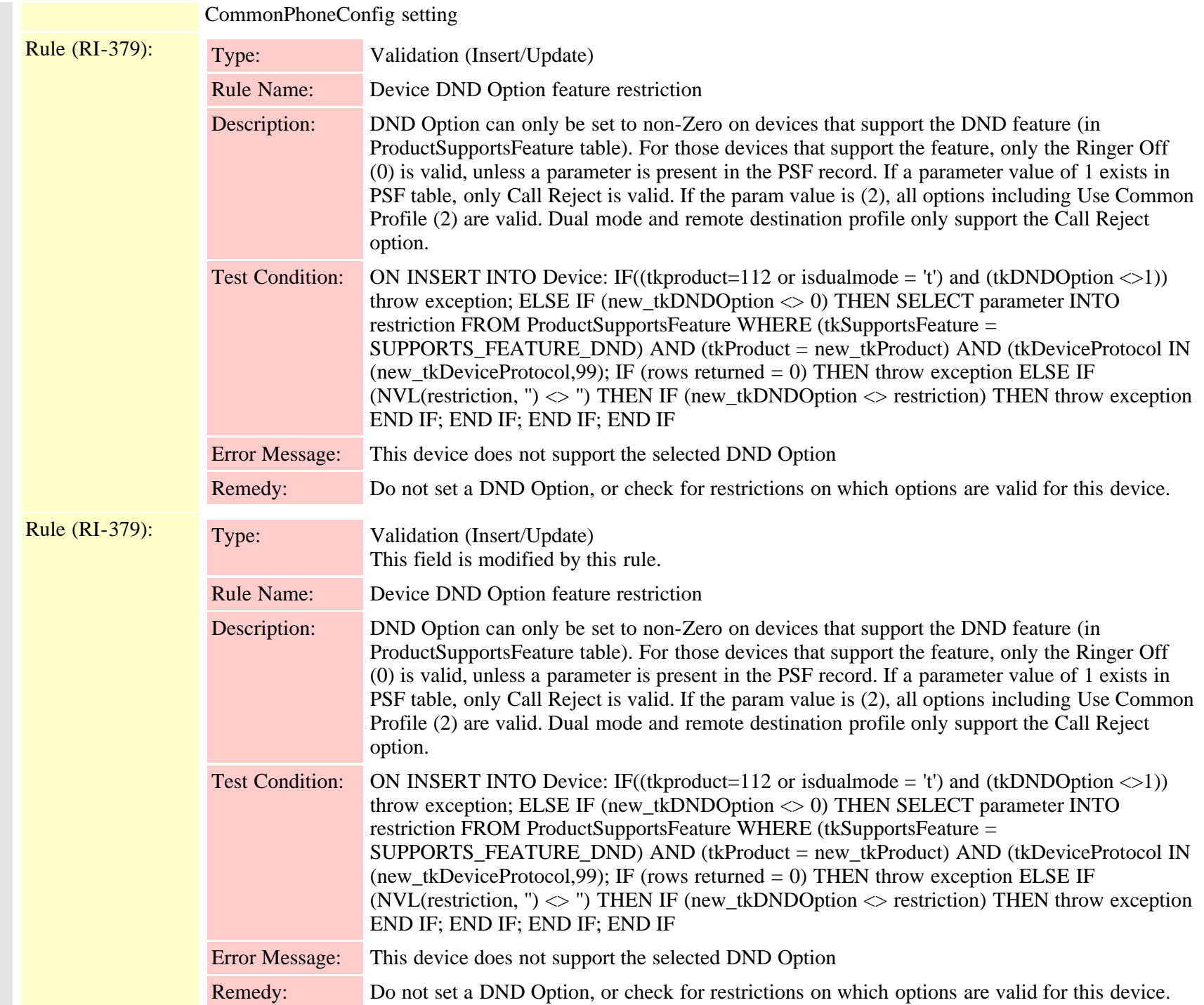

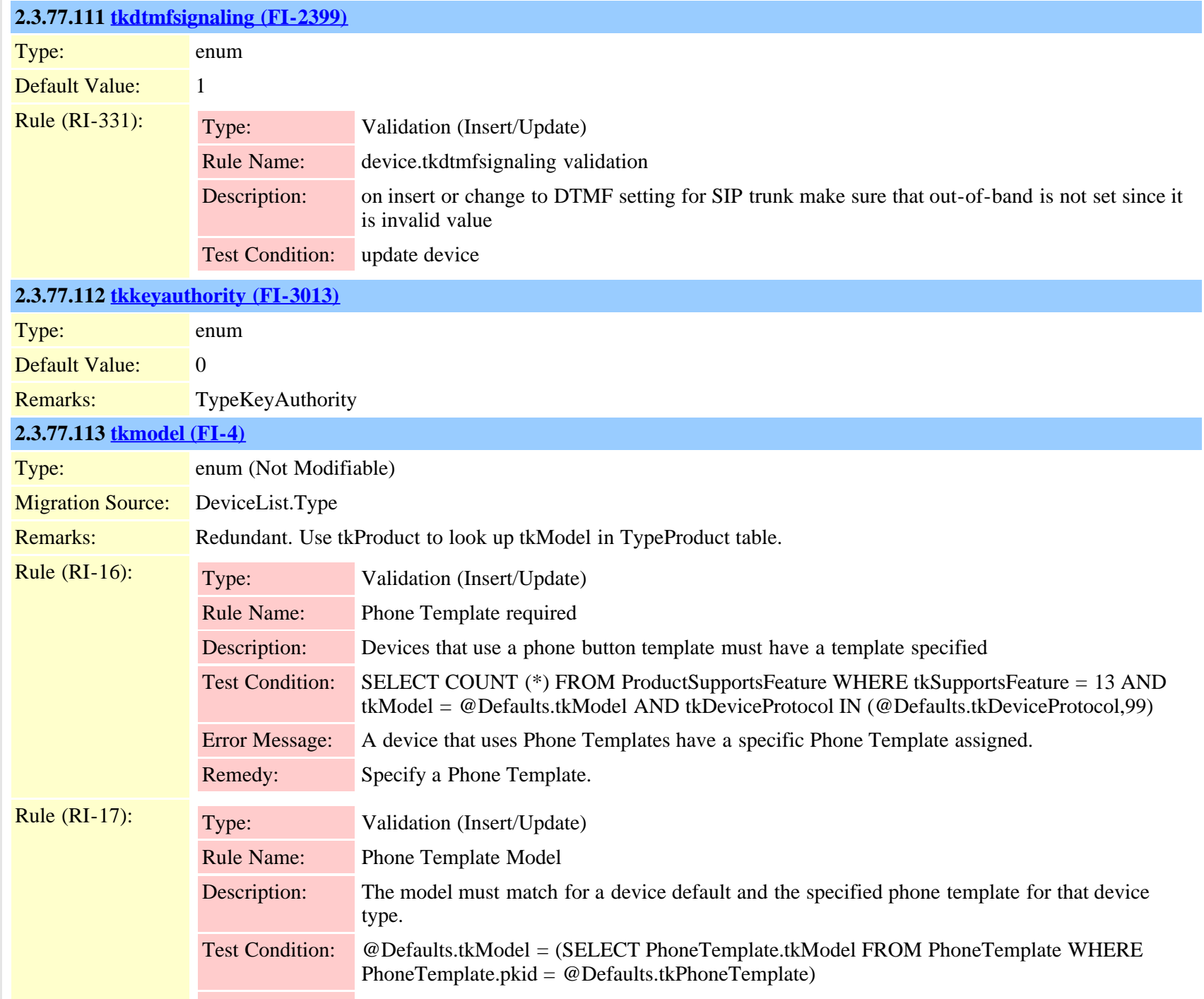

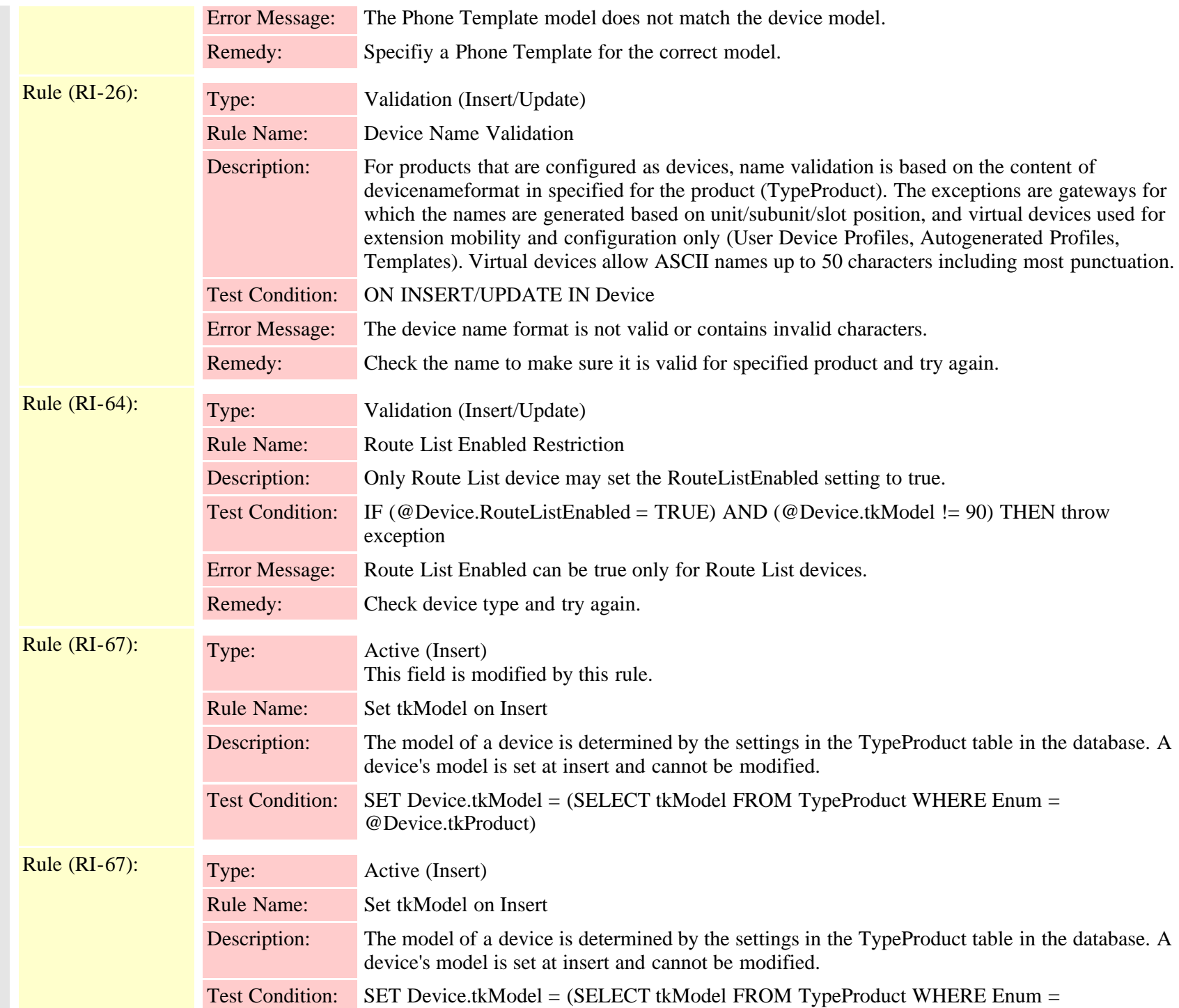

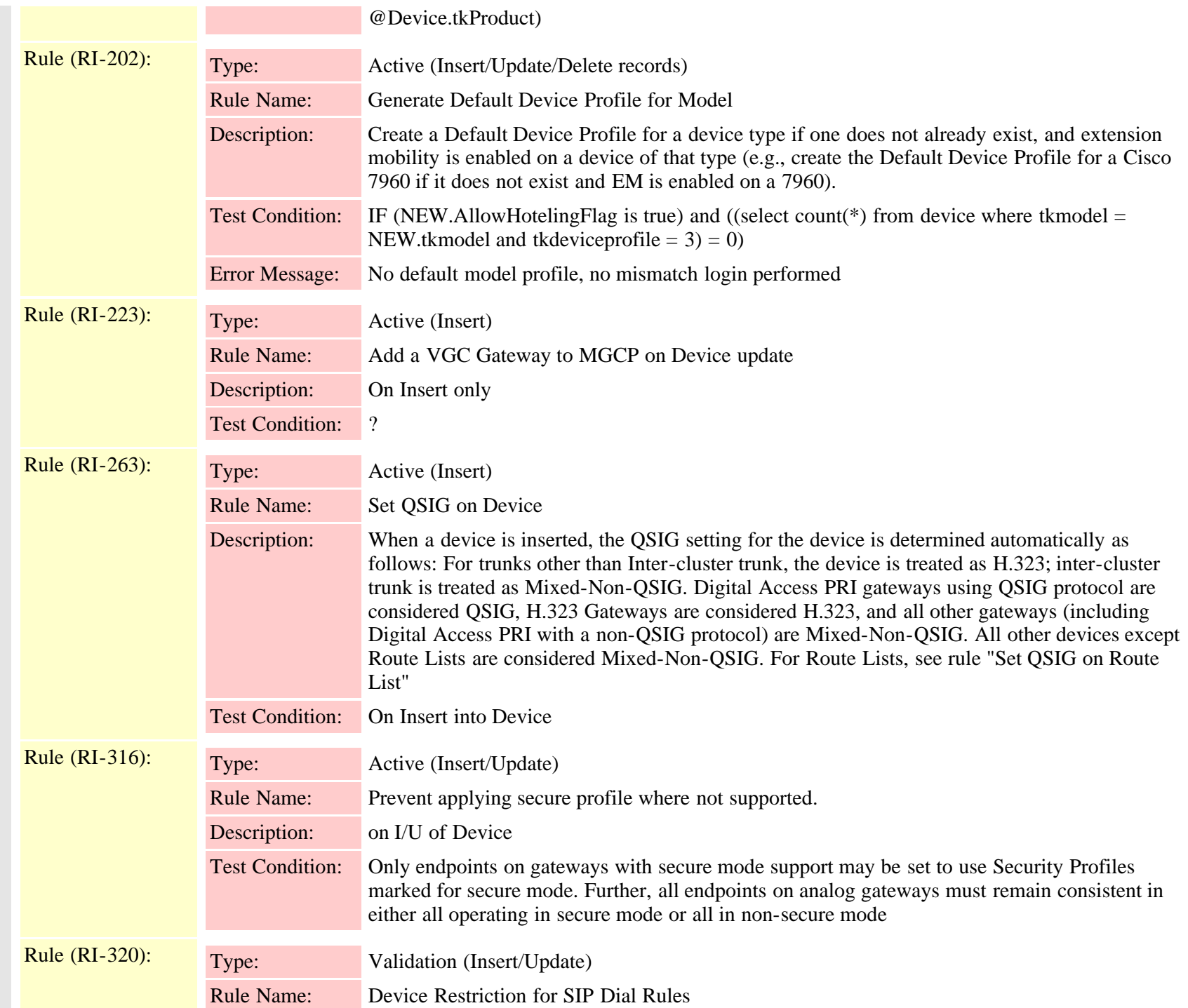

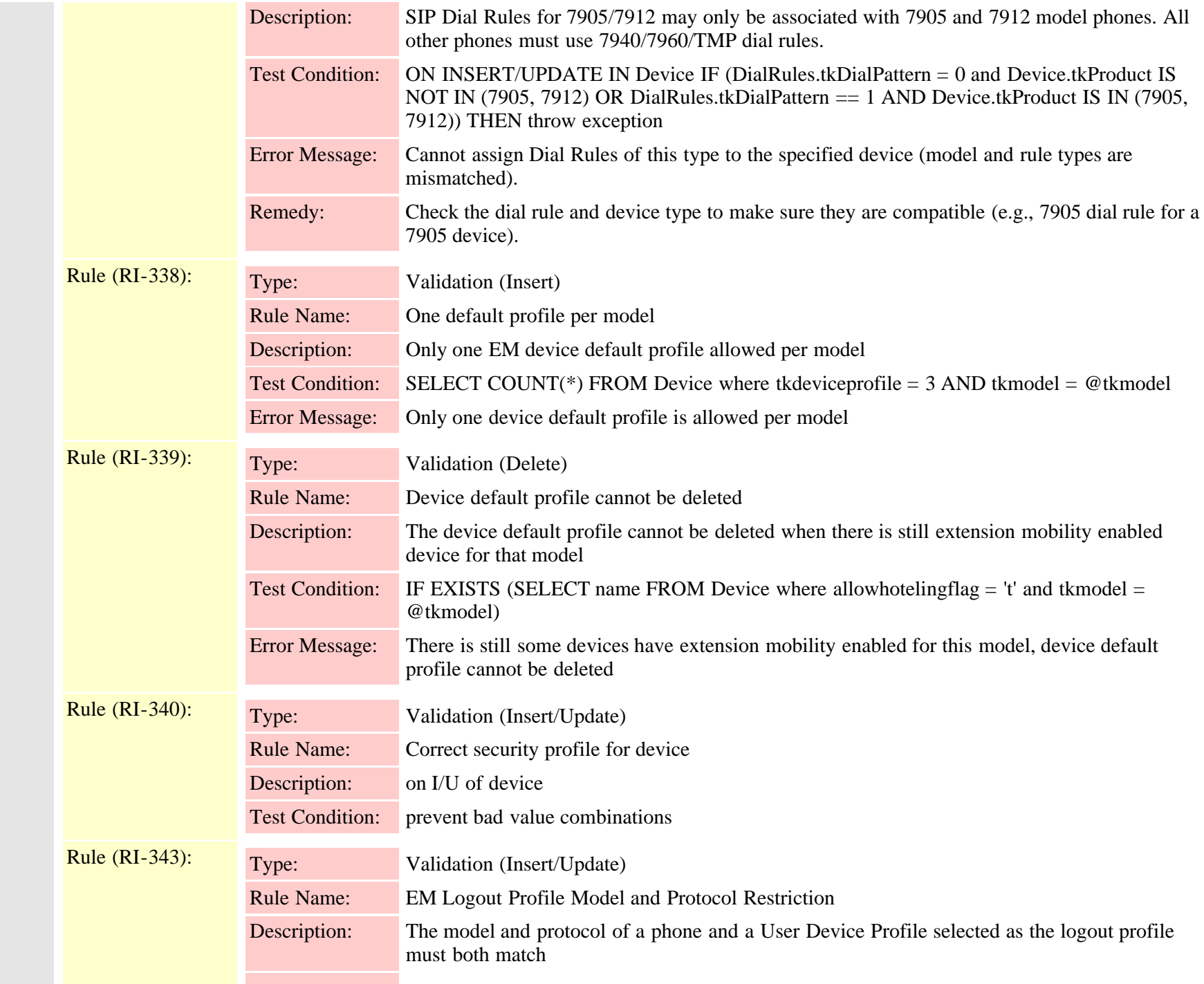

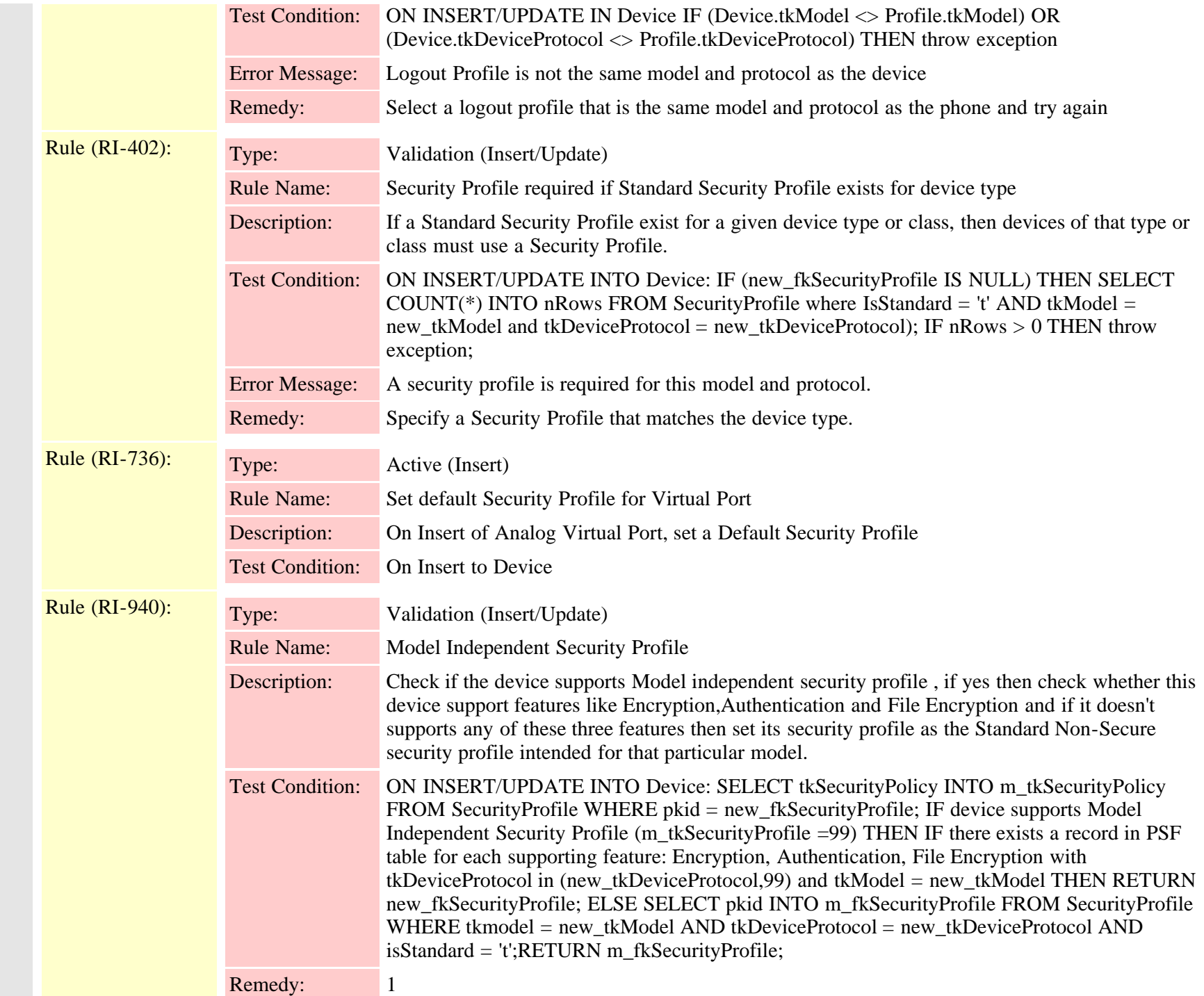

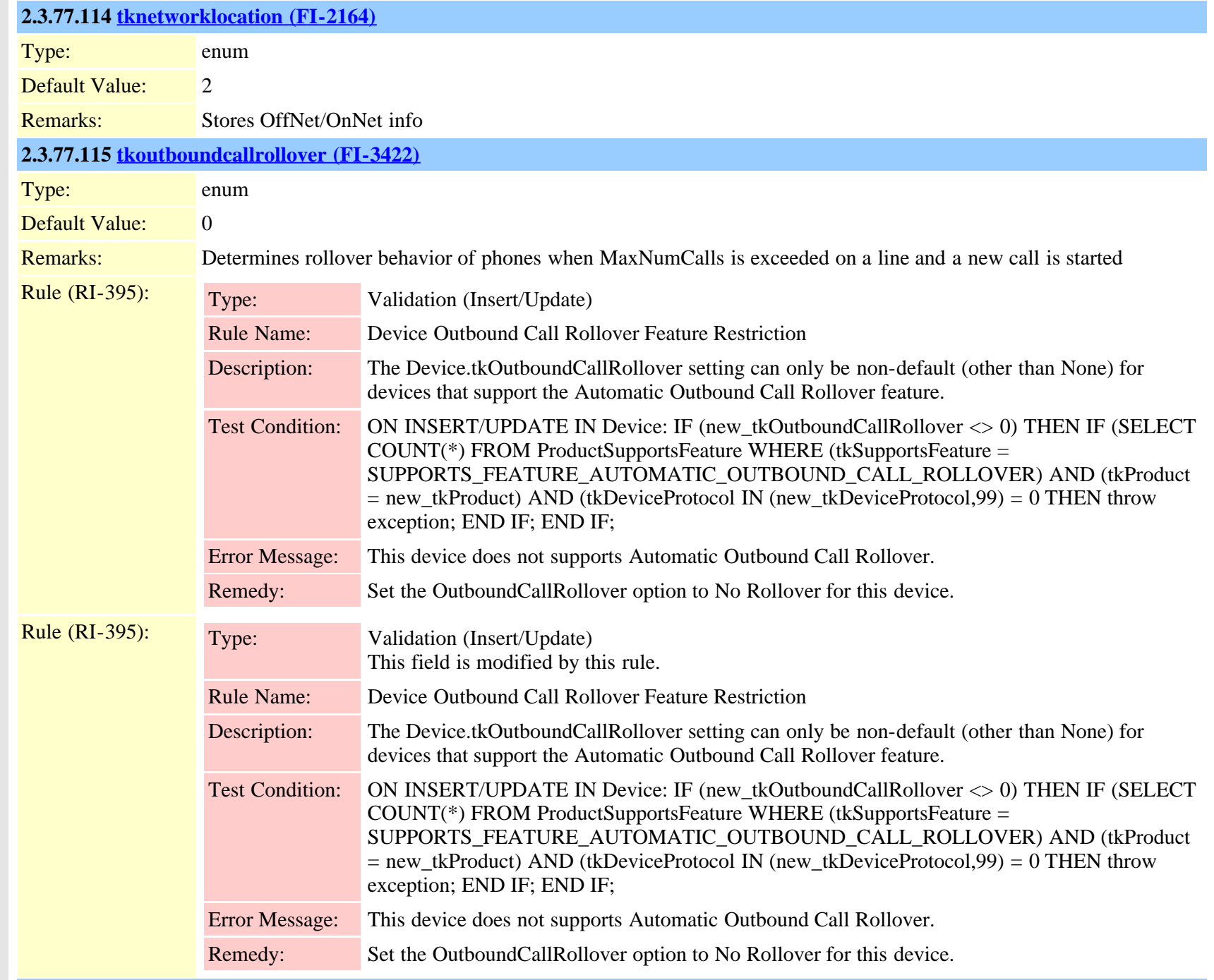

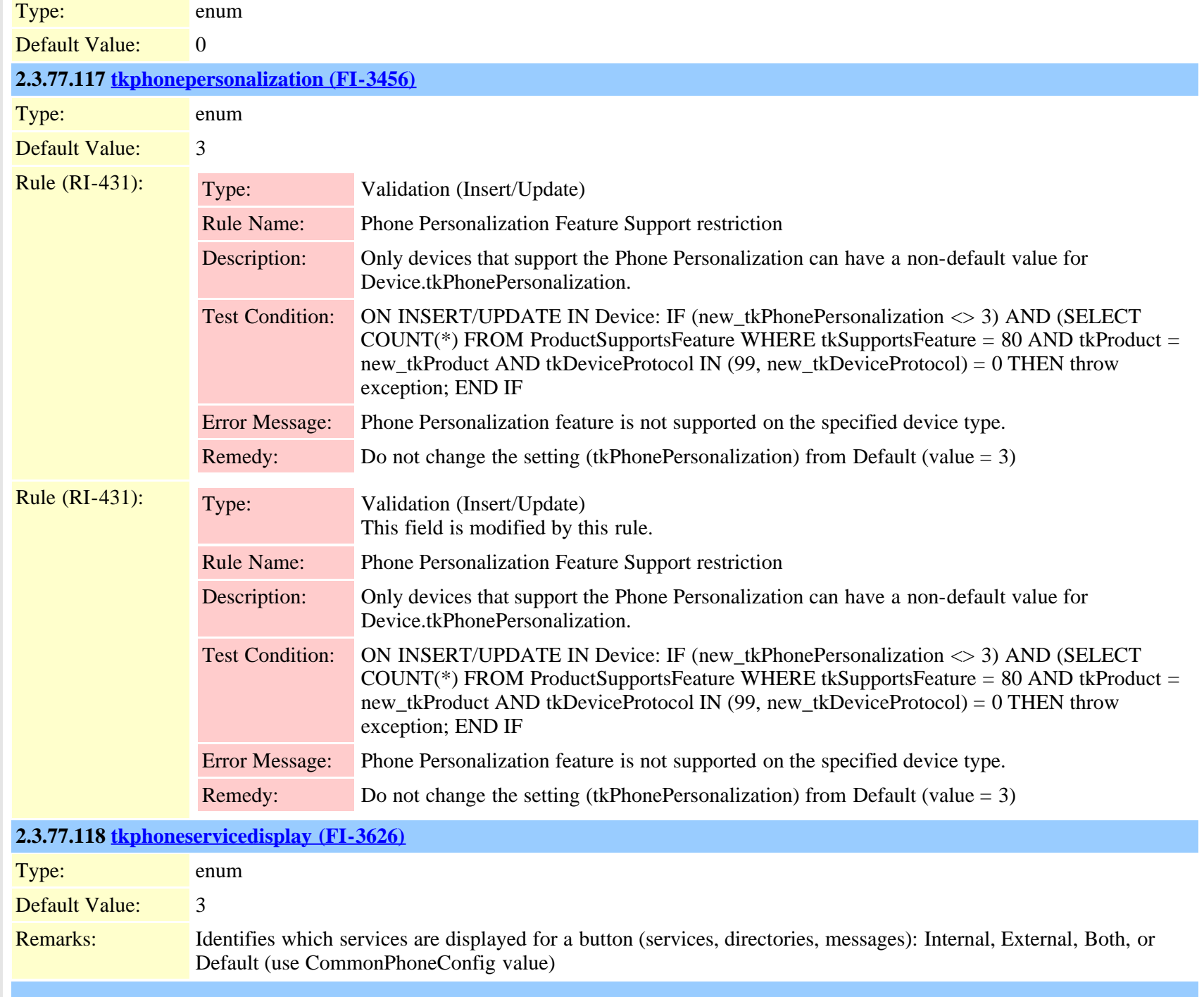

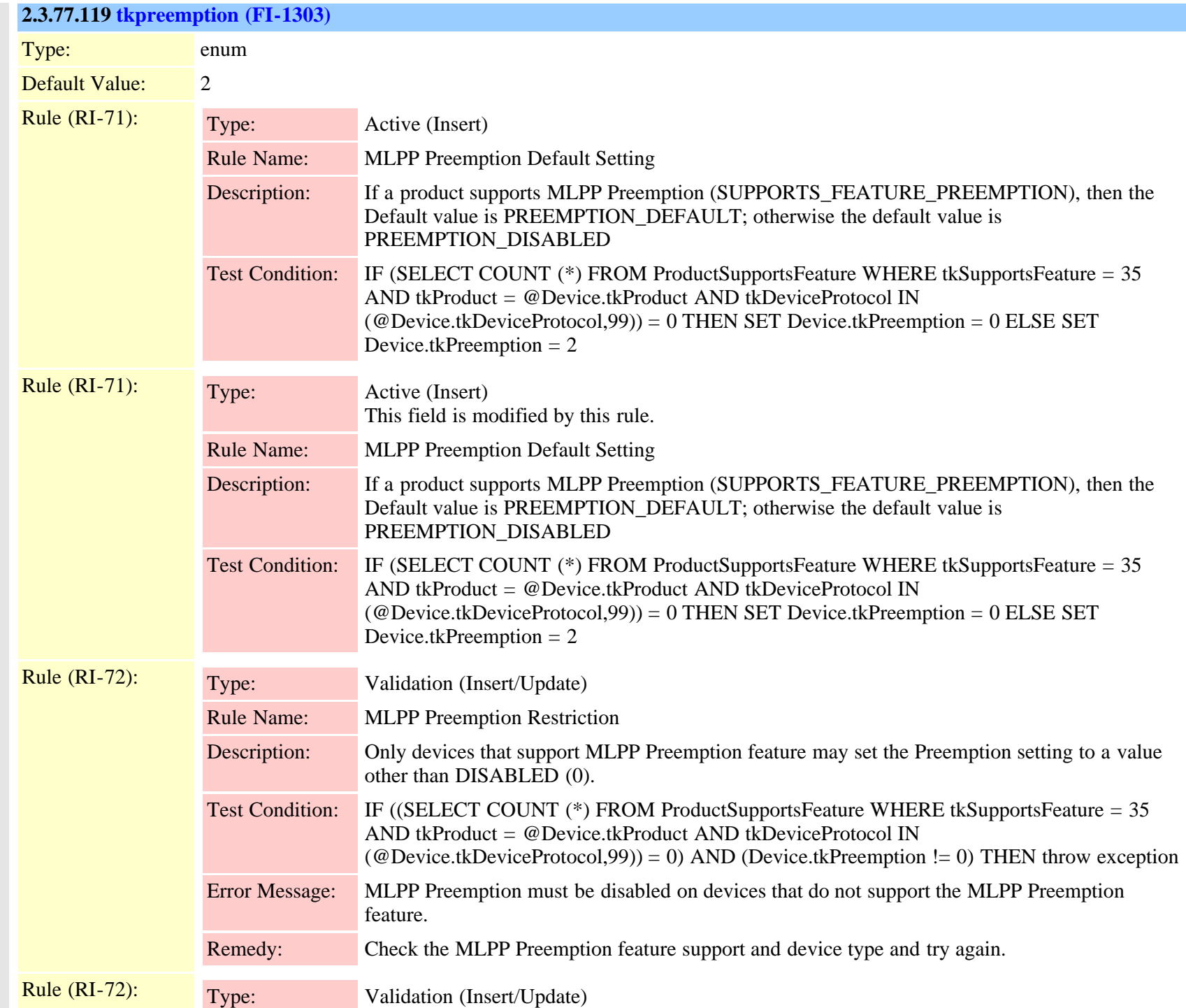

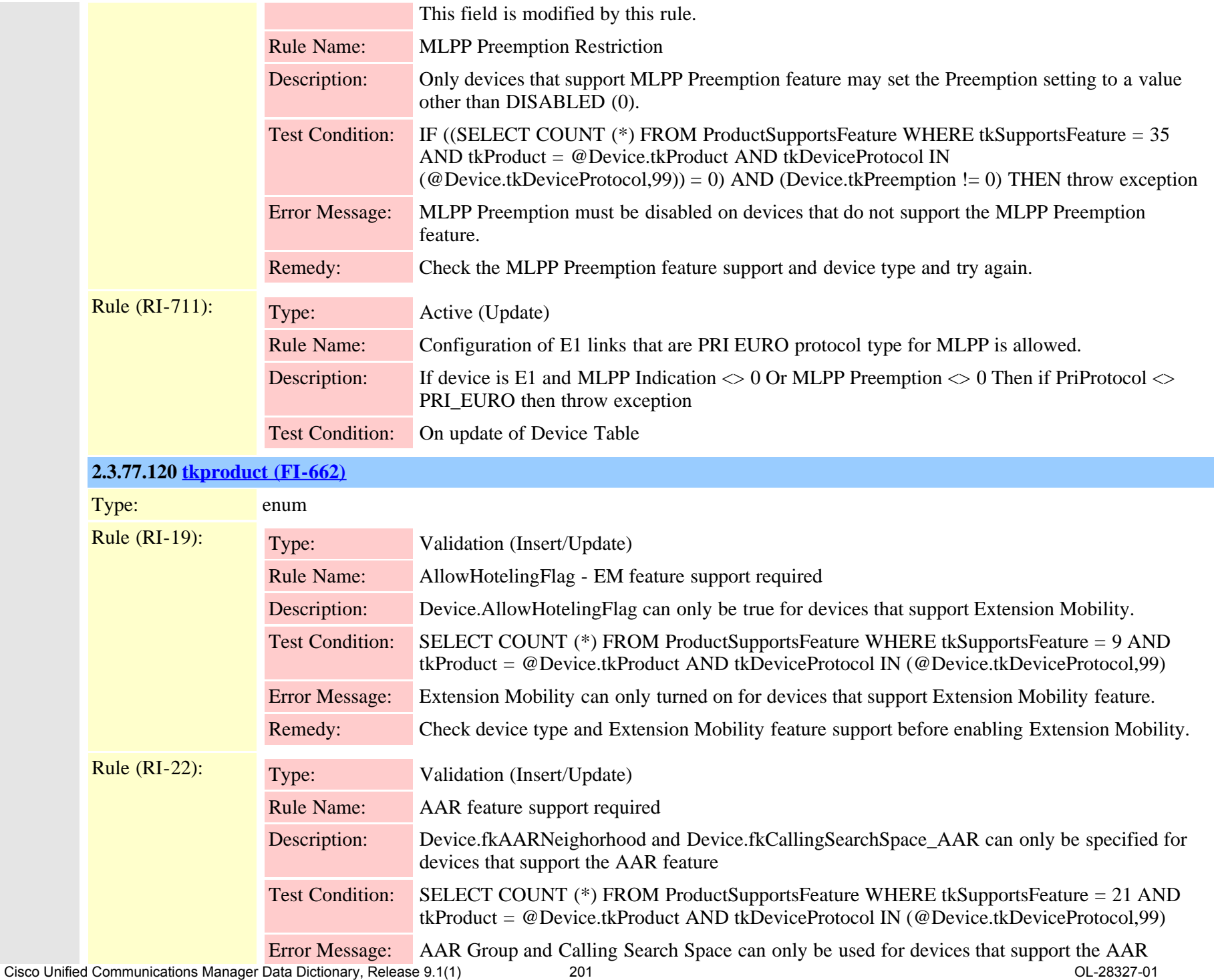

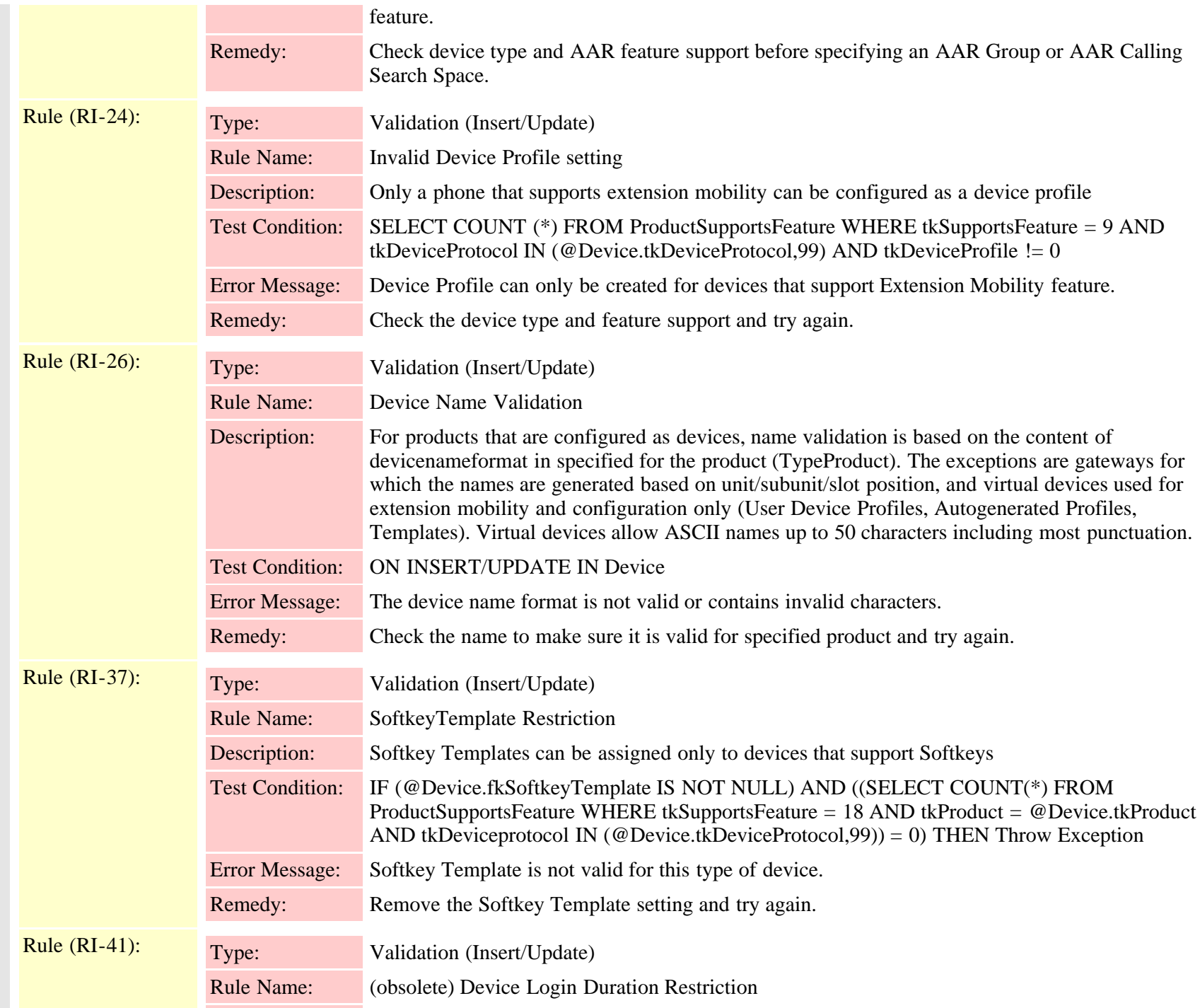

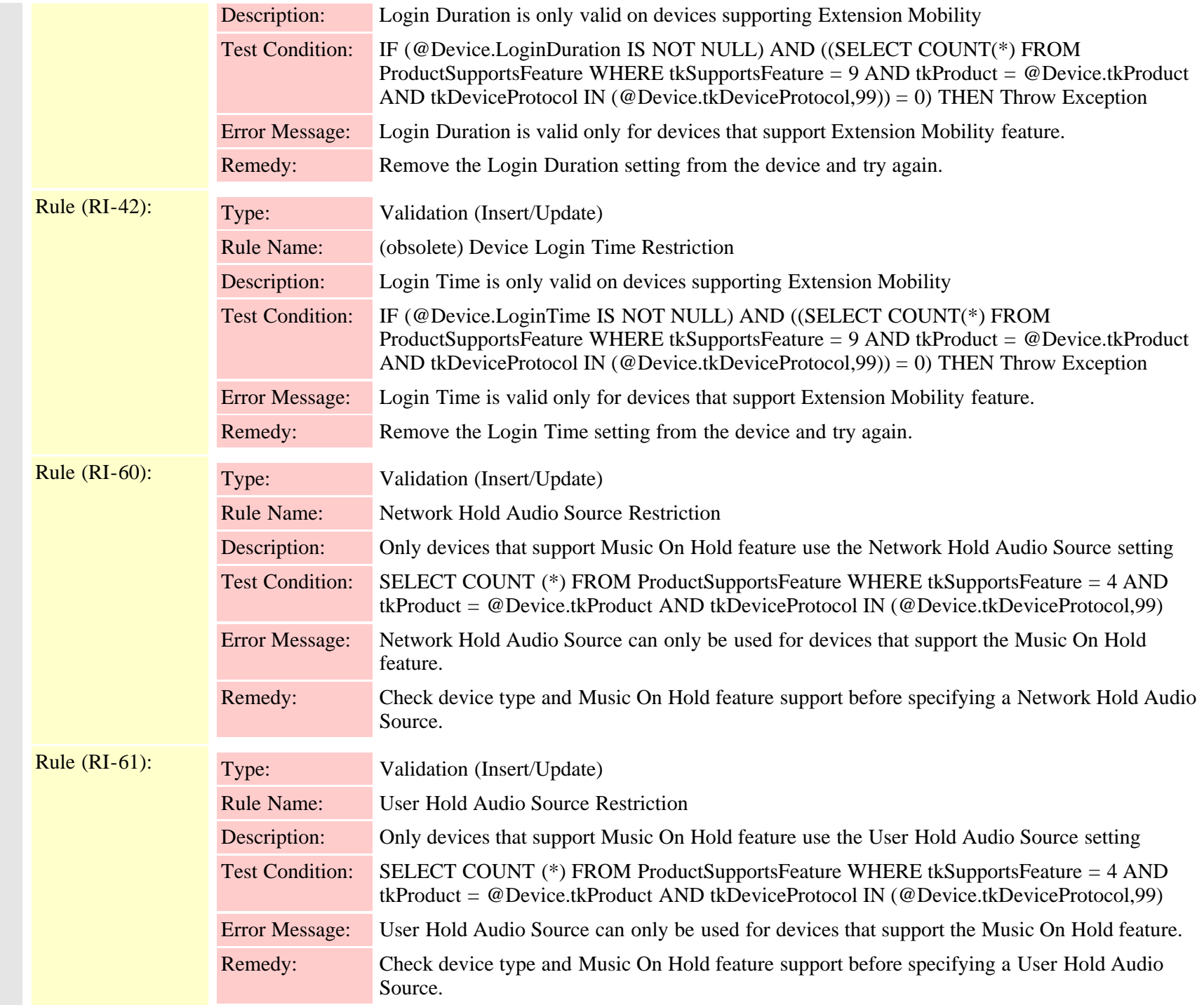

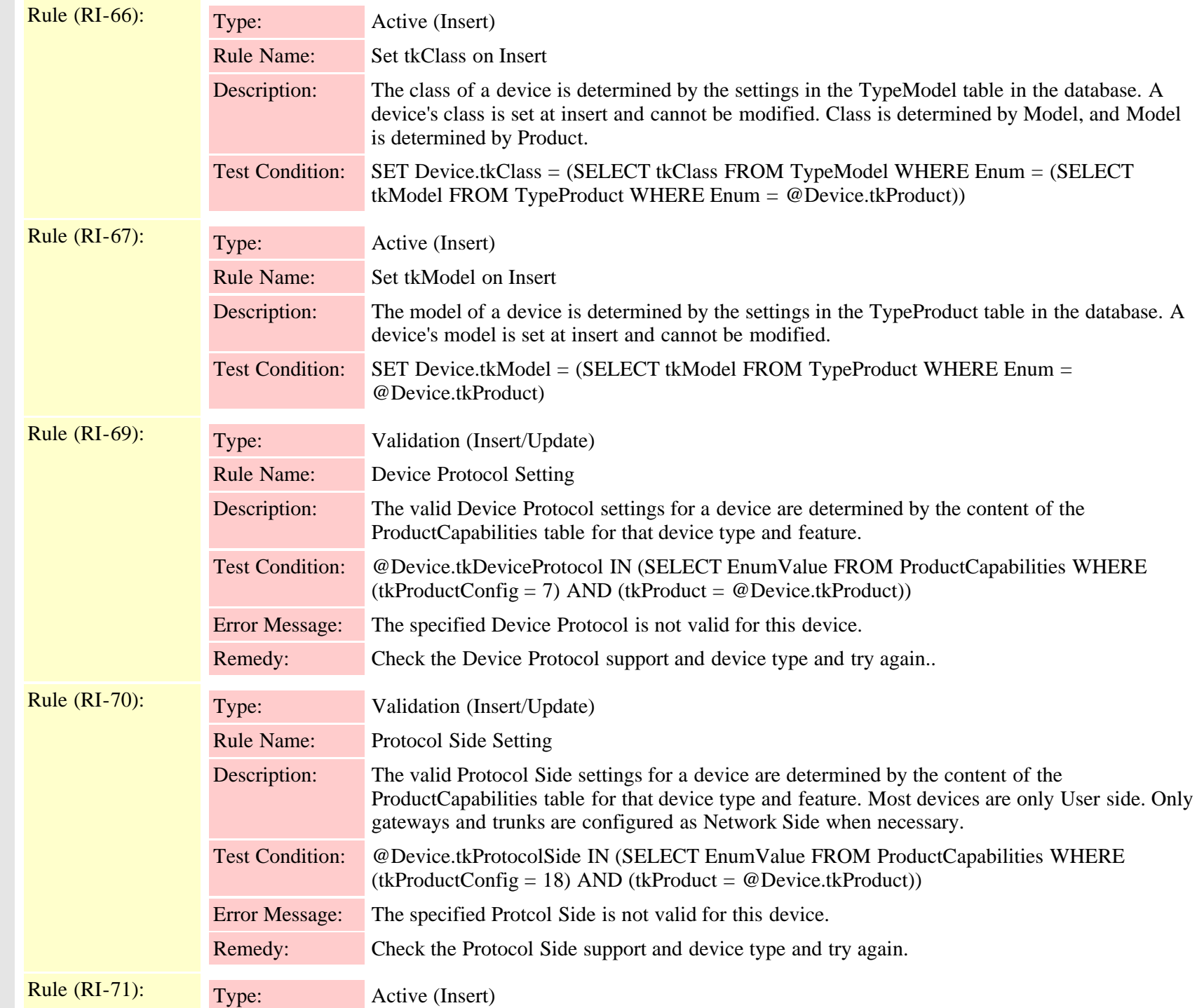

Cisco Unified Communications Manager Data Dictionary, Release 9.1(1) 204 OL-28327-01

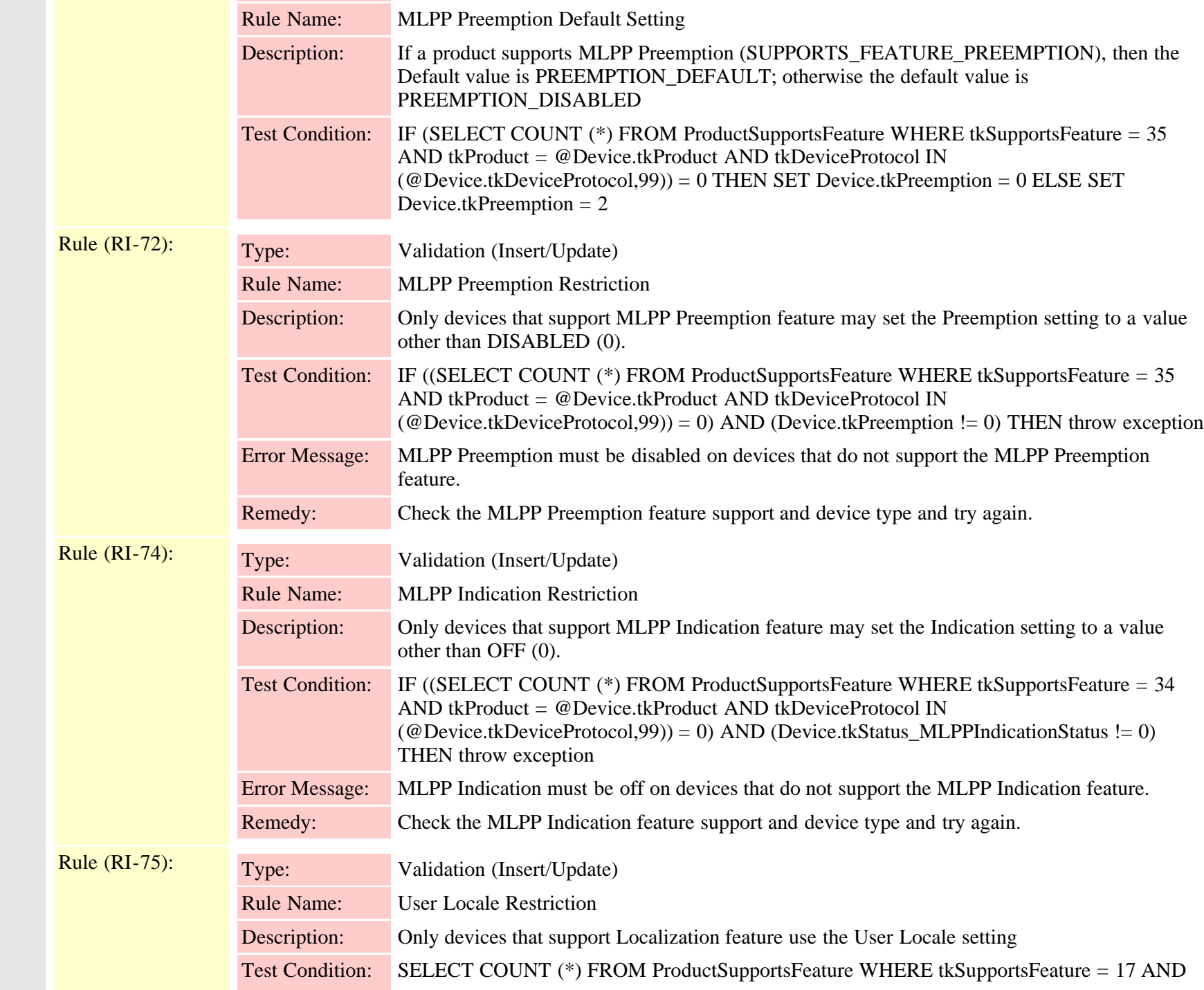

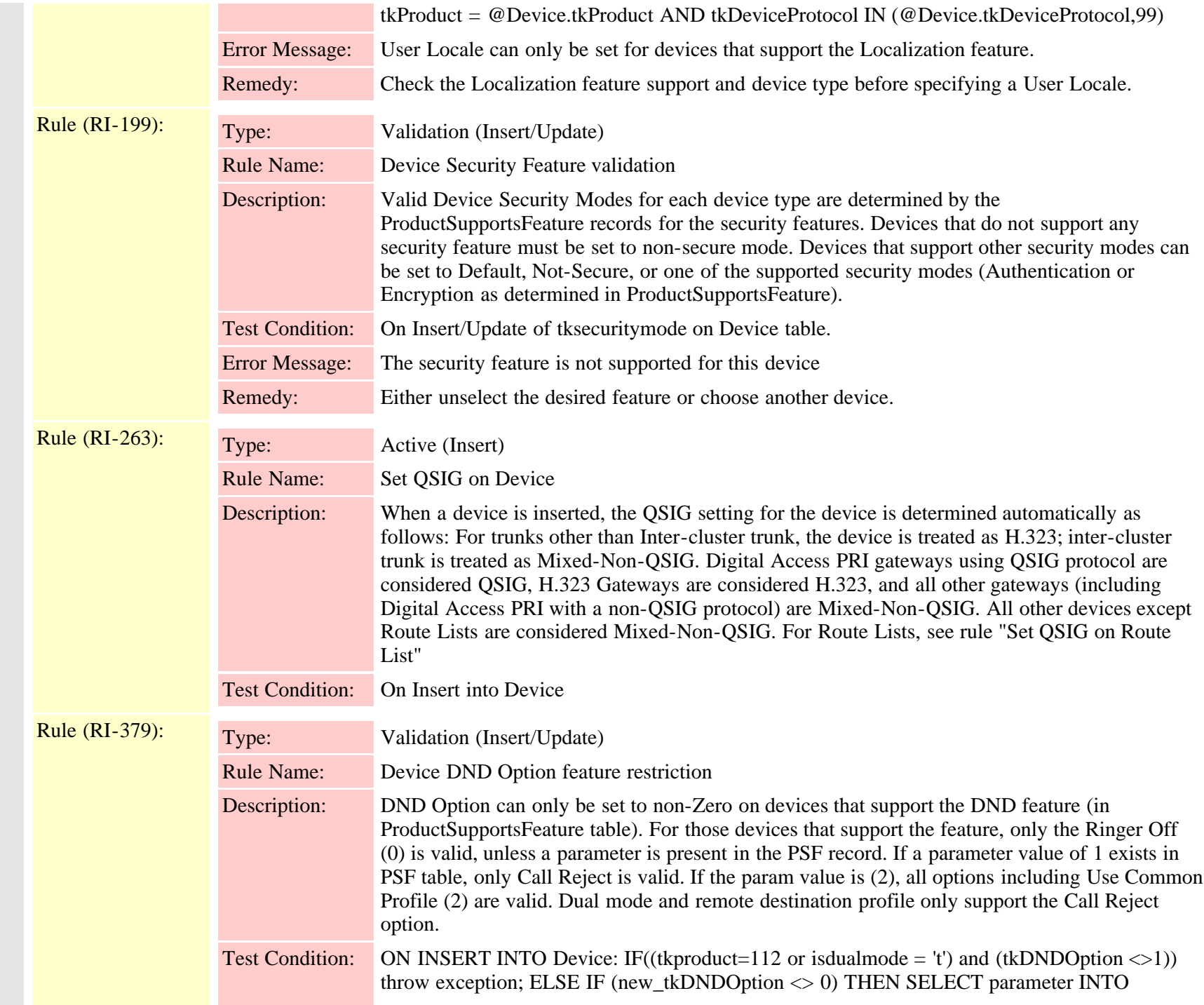

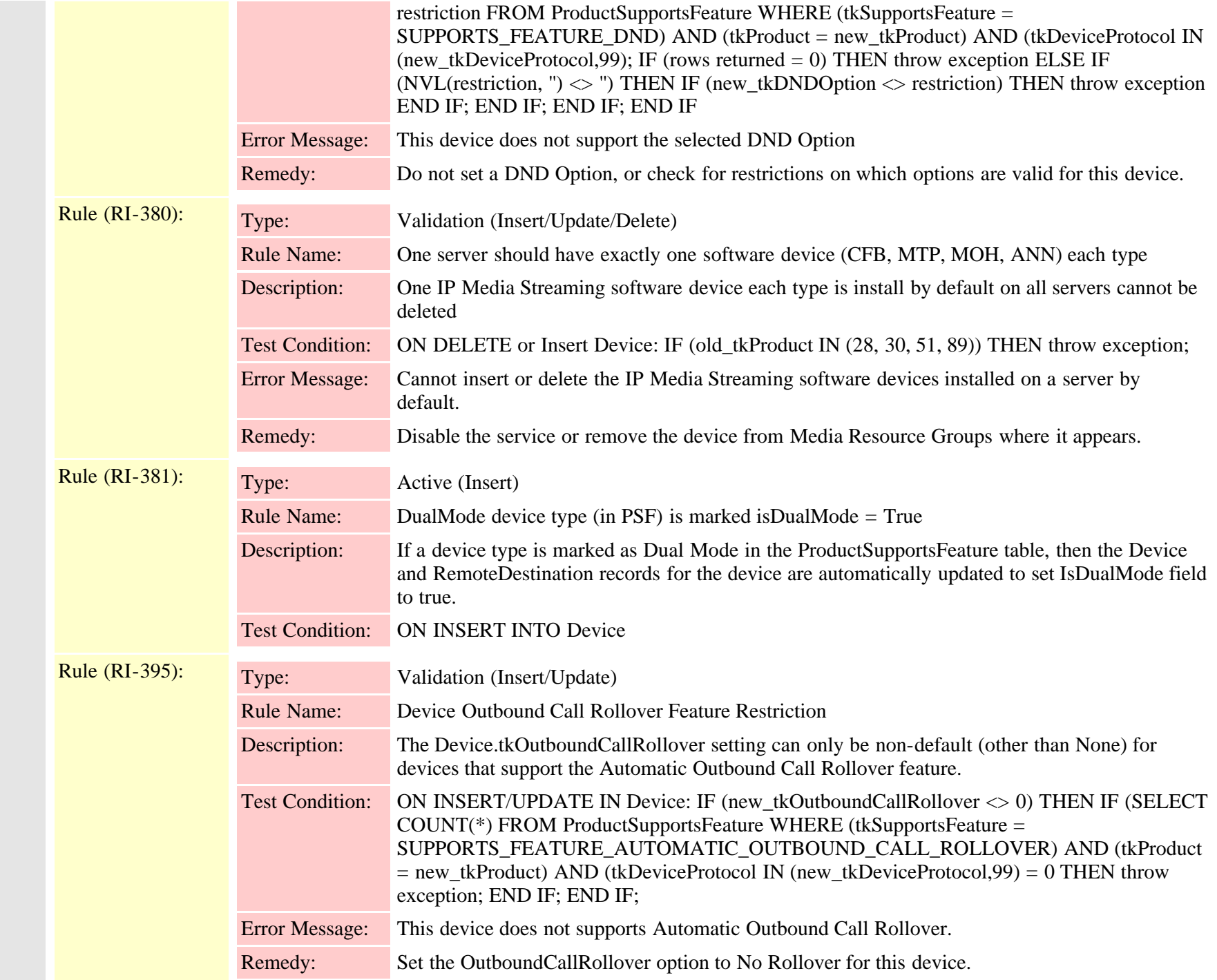

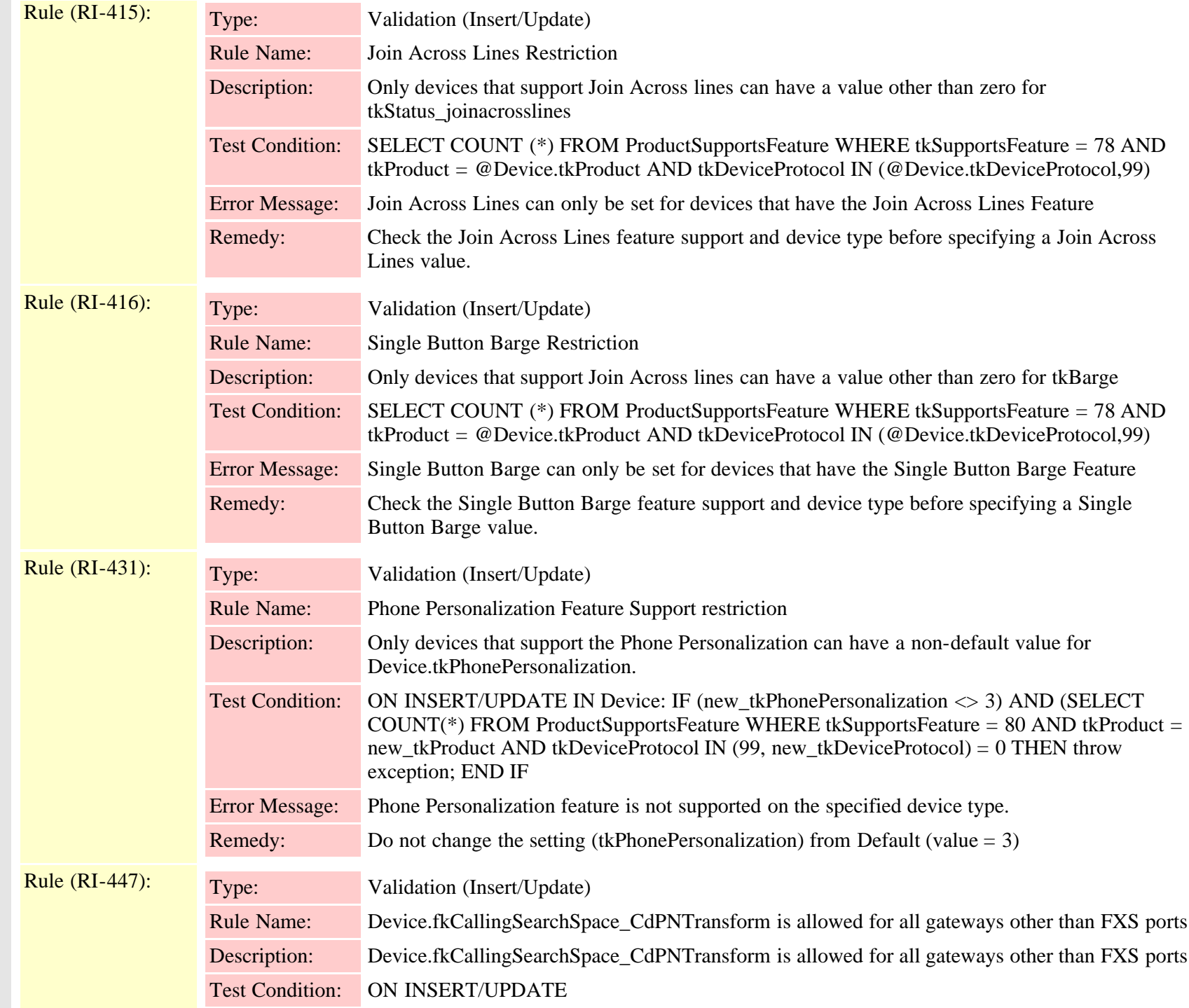

Cisco Unified Communications Manager Data Dictionary, Release 9.1(1) 208 208 OL-28327-01

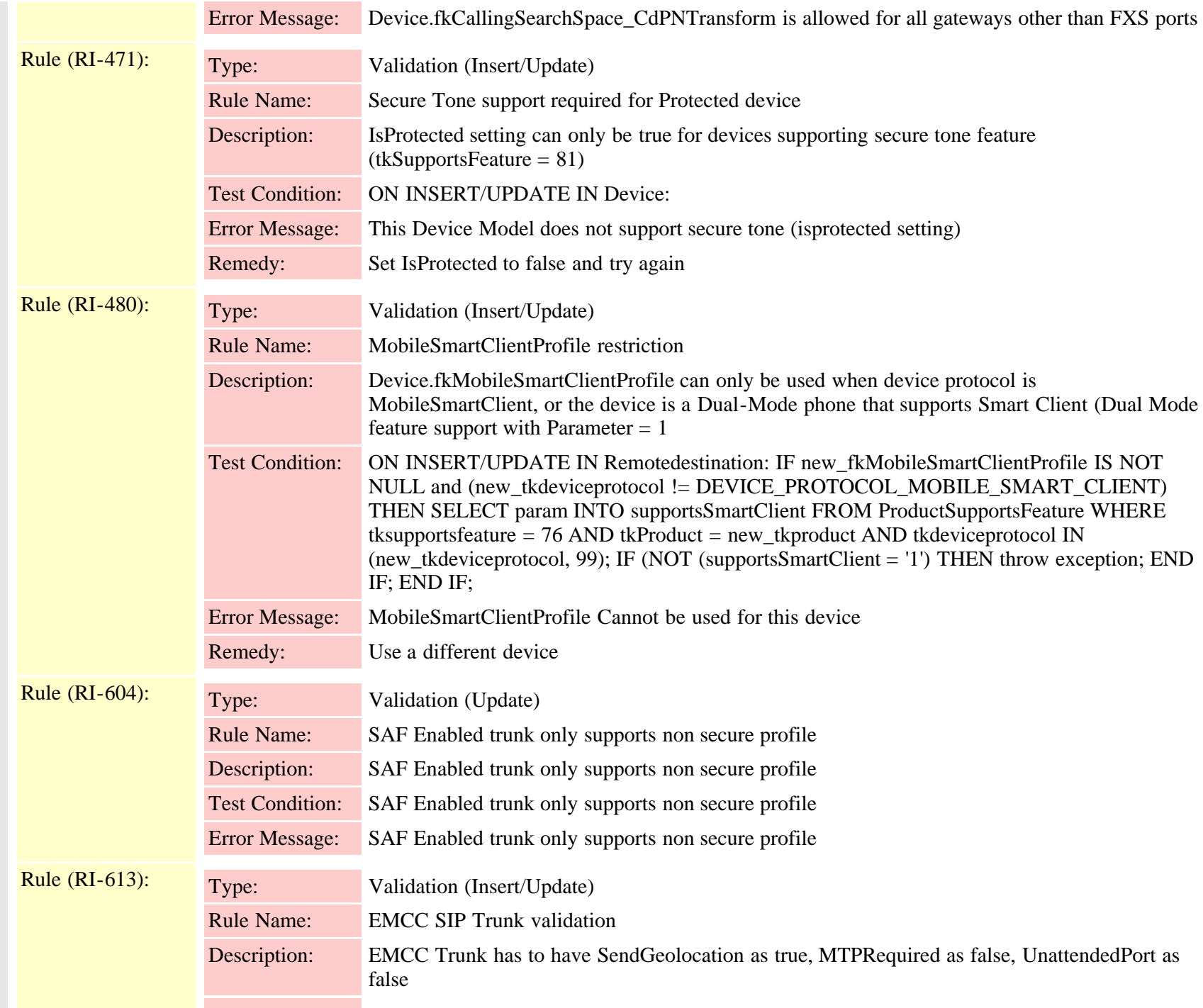

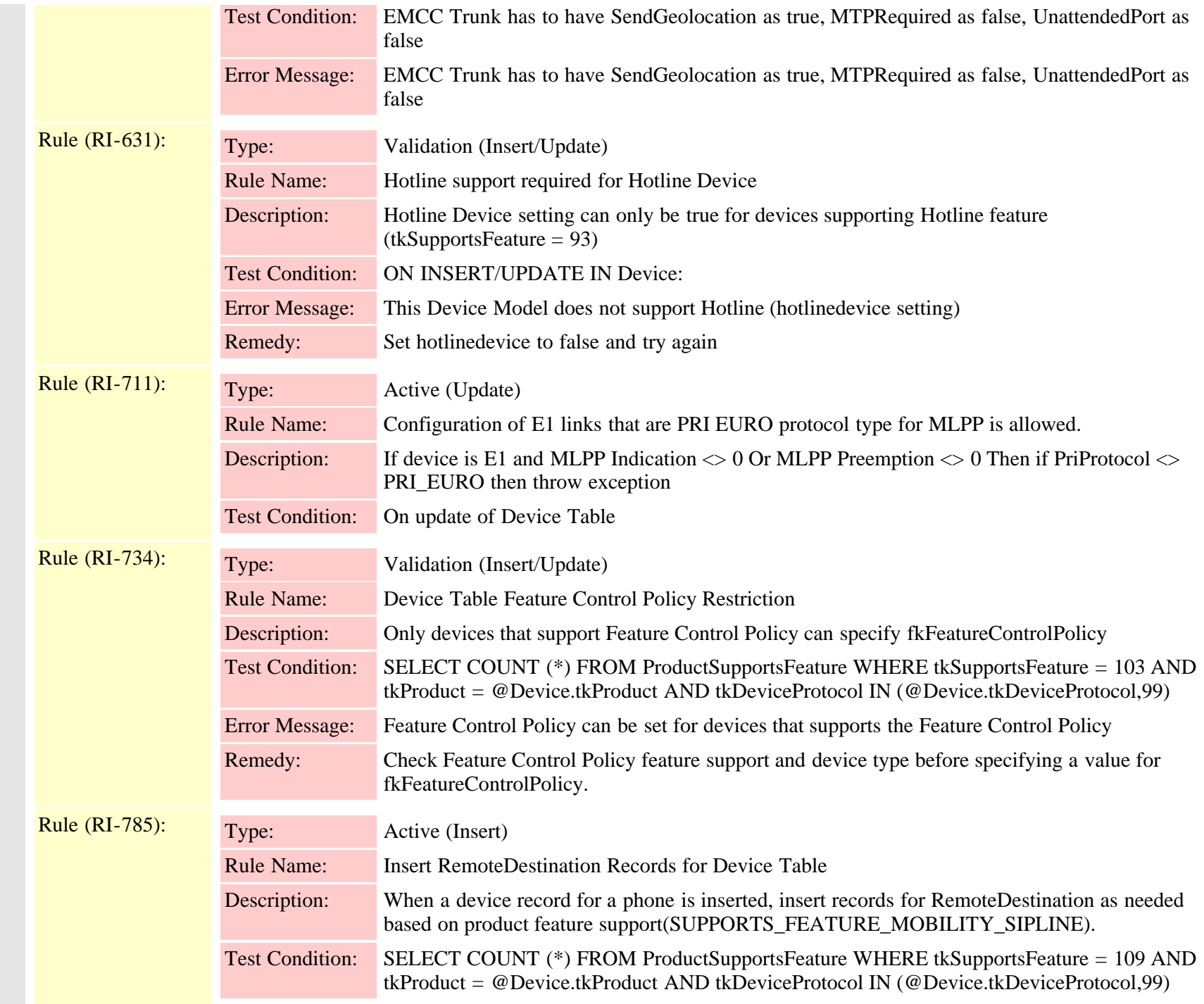

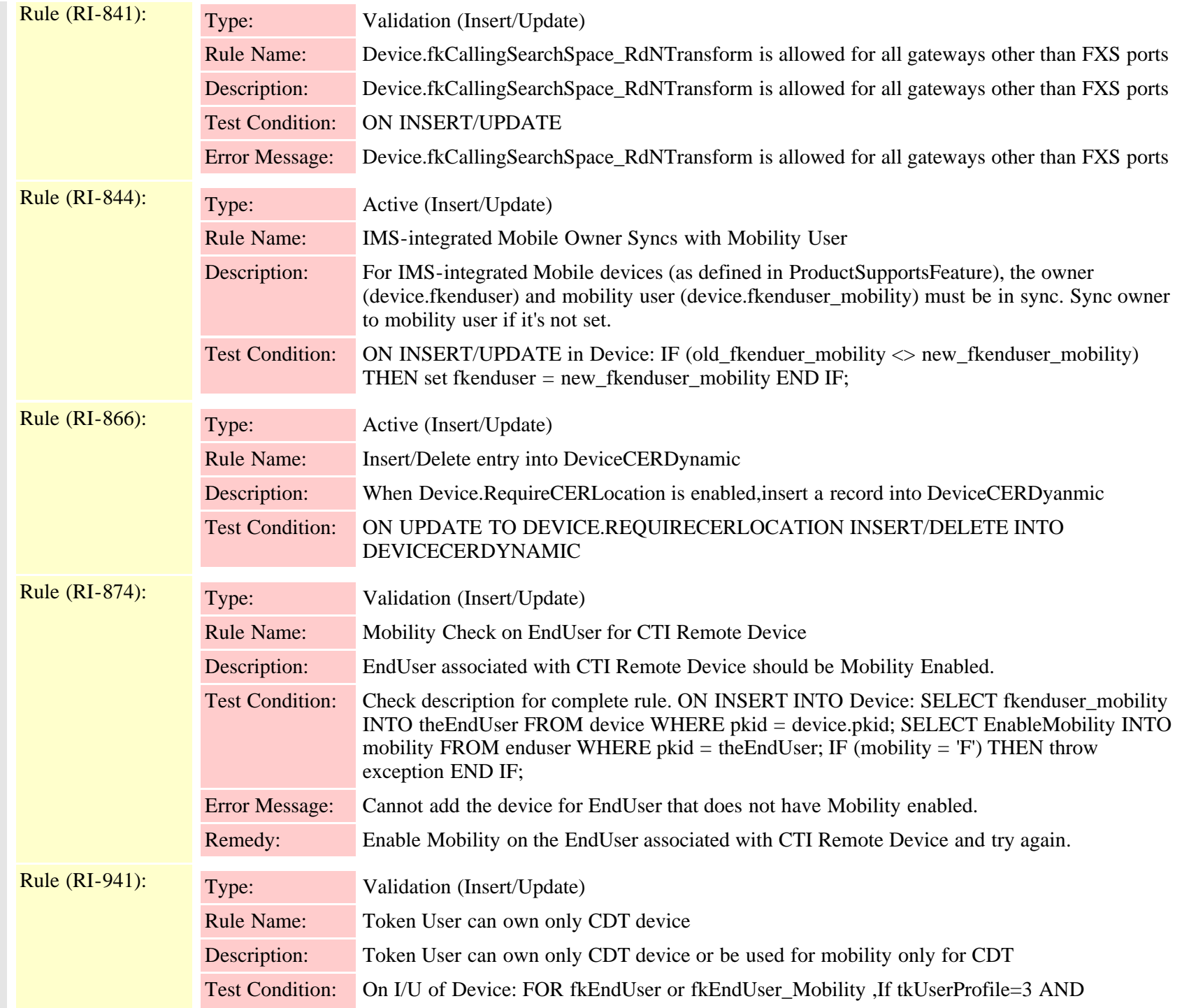

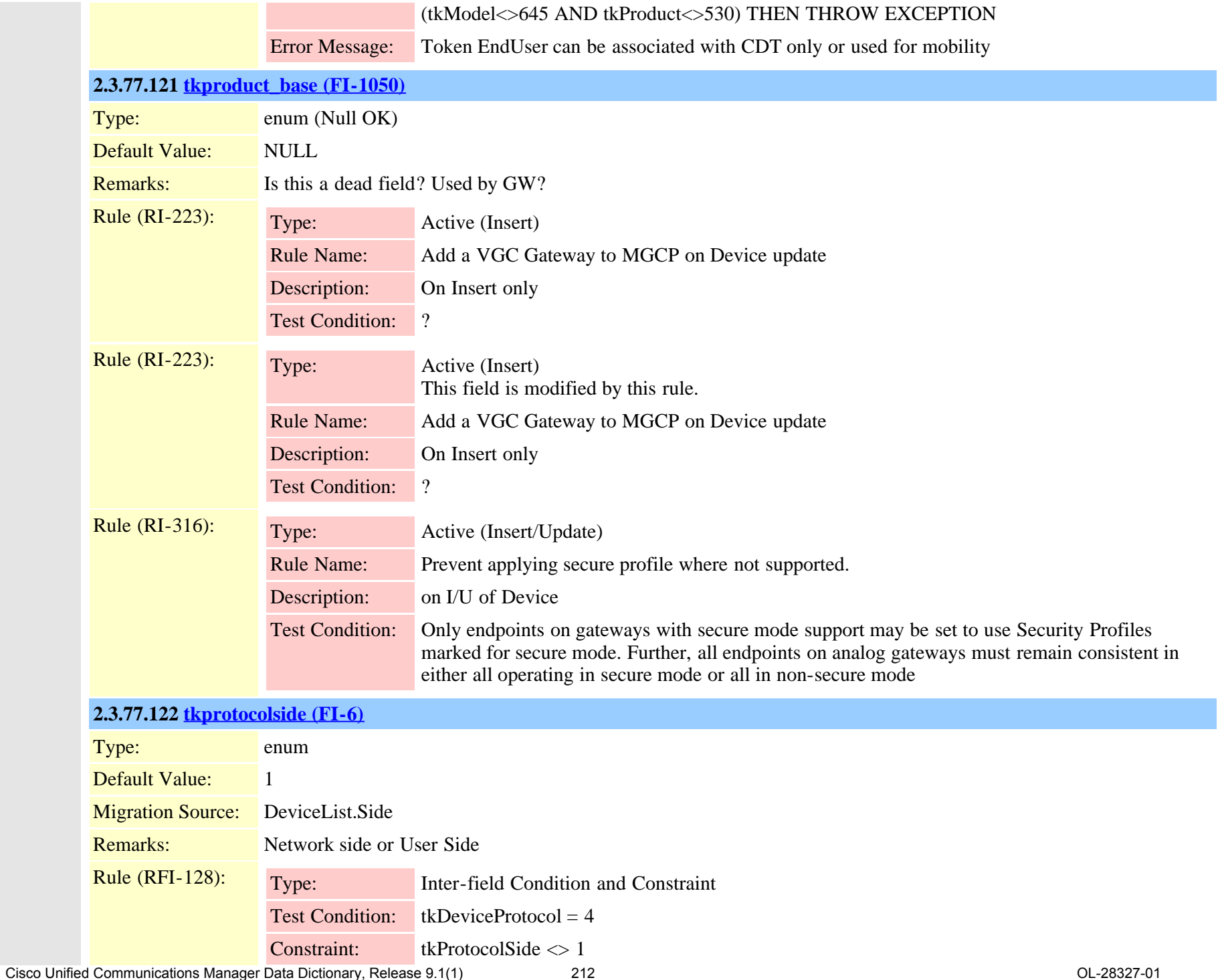

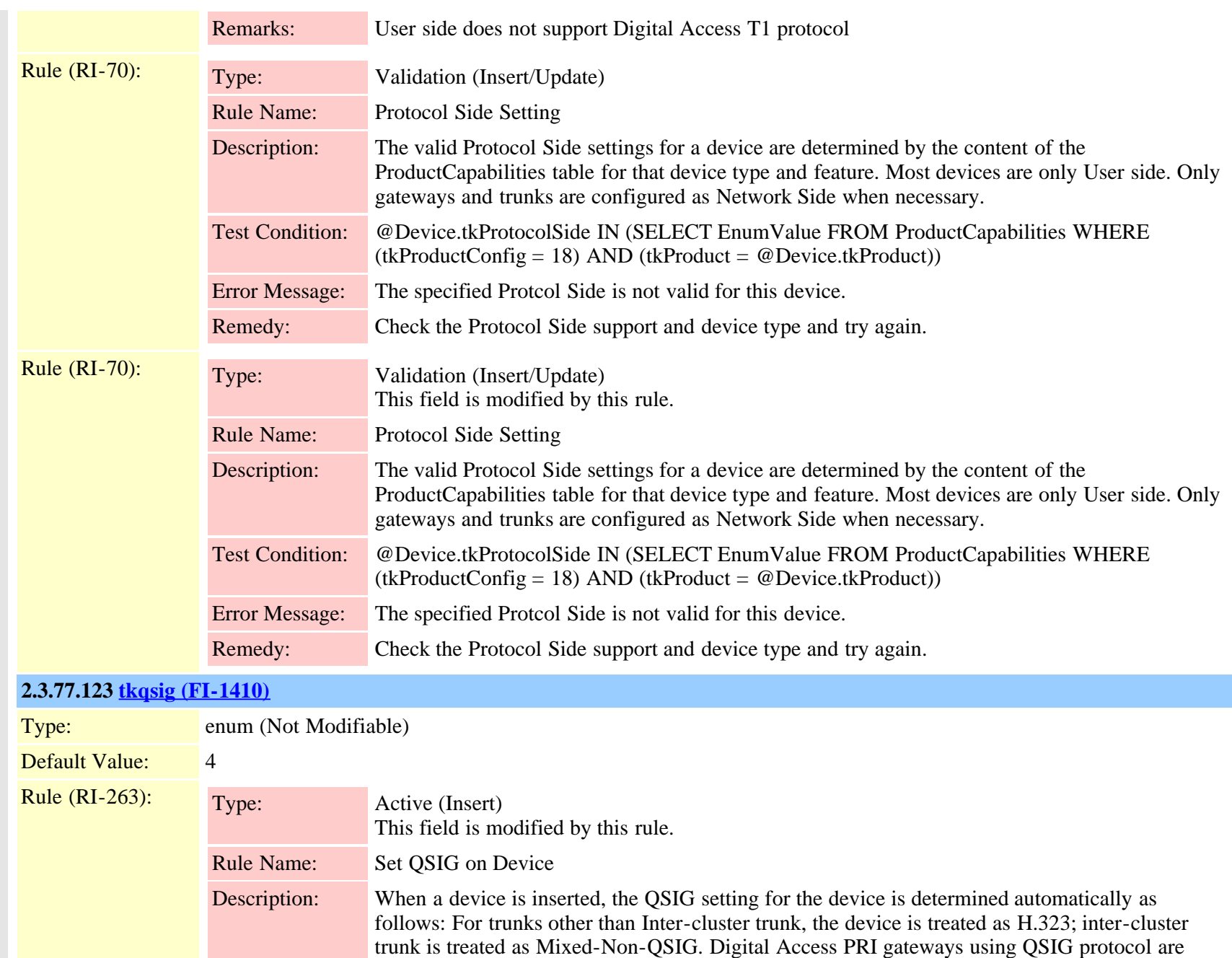

considered QSIG, H.323 Gateways are considered H.323, and all other gateways (including Digital Access PRI with a non-QSIG protocol) are Mixed-Non-QSIG. All other devices except Route Lists are considered Mixed-Non-QSIG. For Route Lists, see rule "Set QSIG on Route

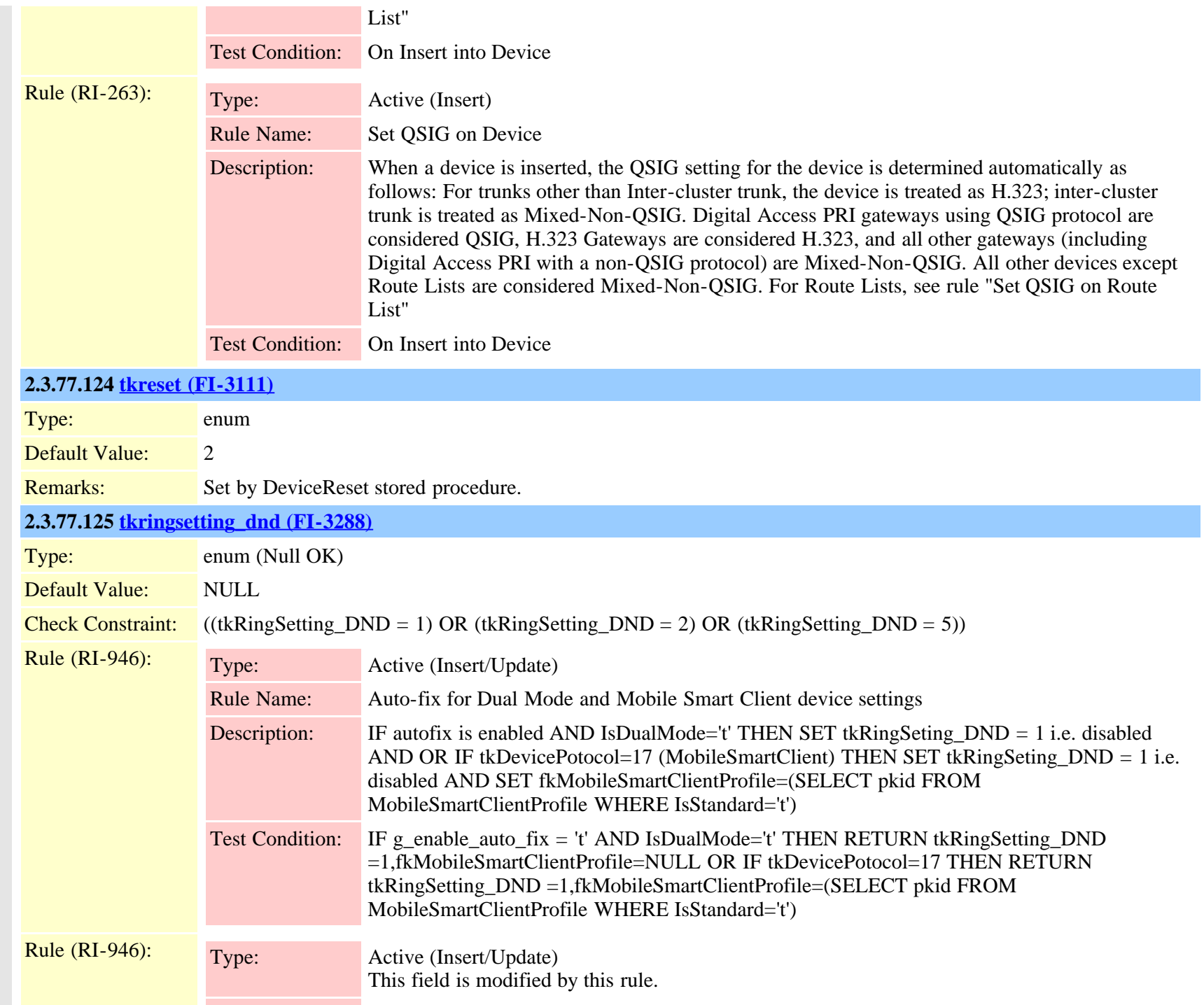

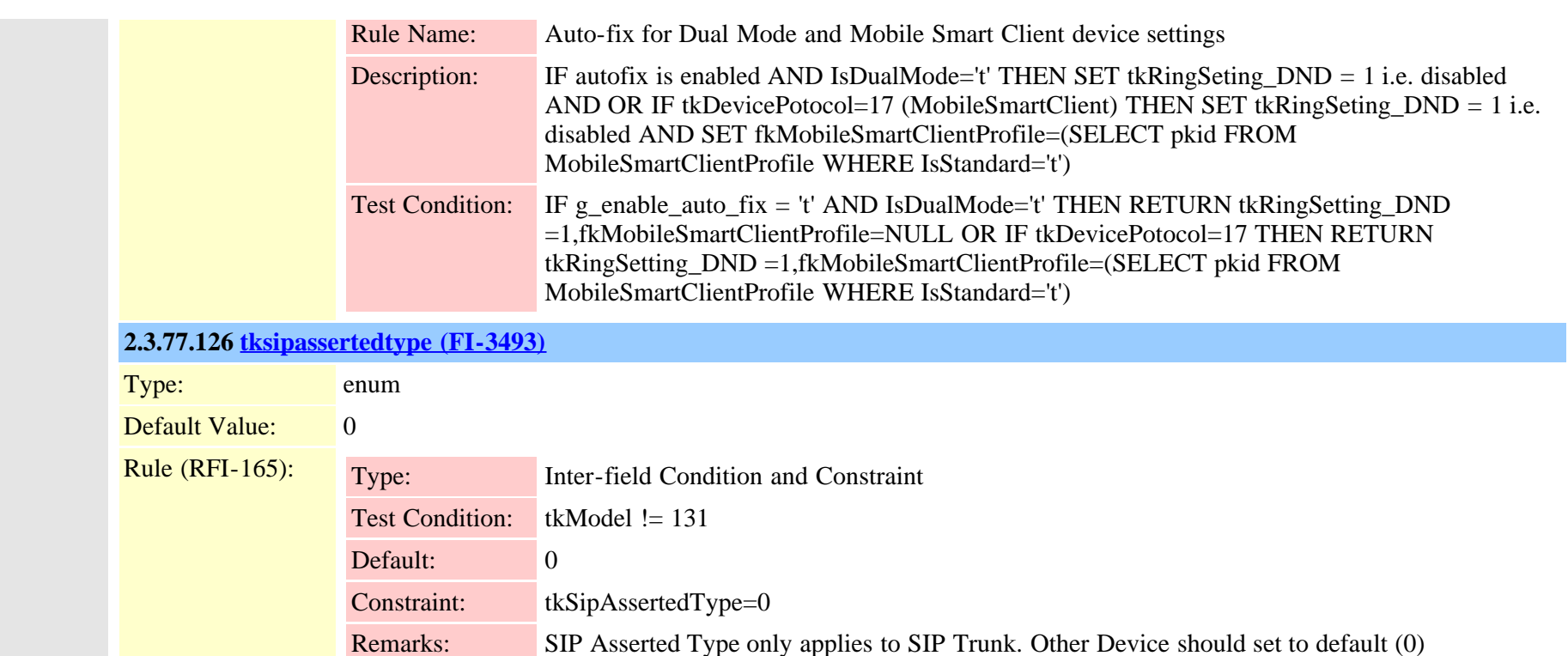

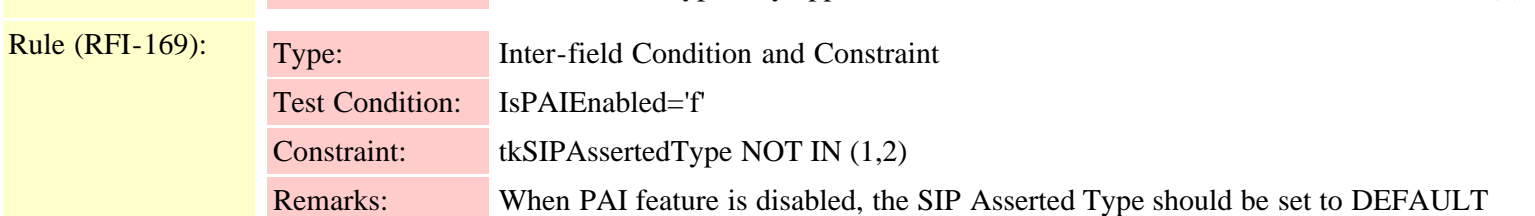

## **2.3.77.127 [tksipcodec\\_mtppreferredorigcodec \(FI-3015\)](#page-945-0)**

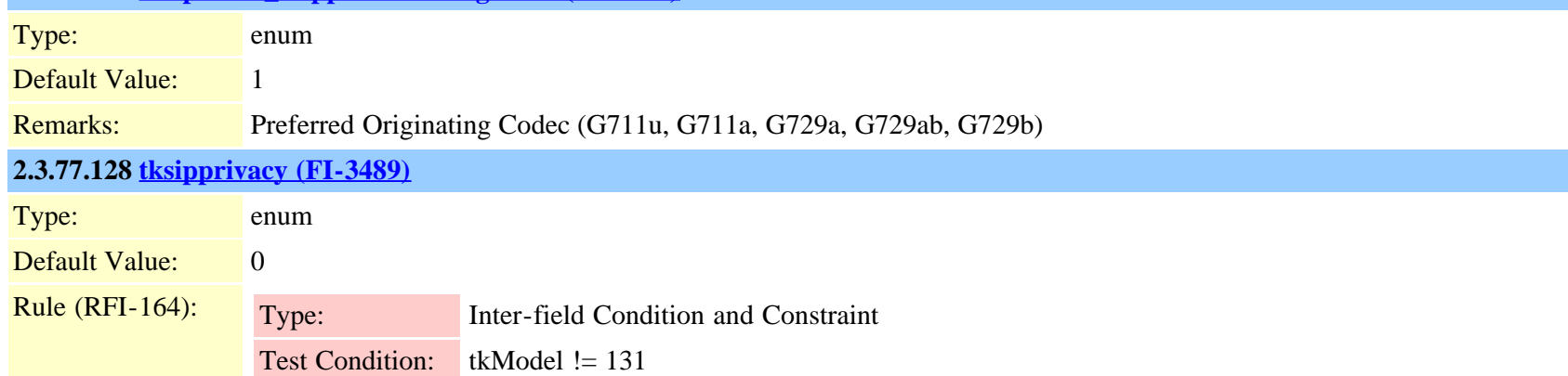

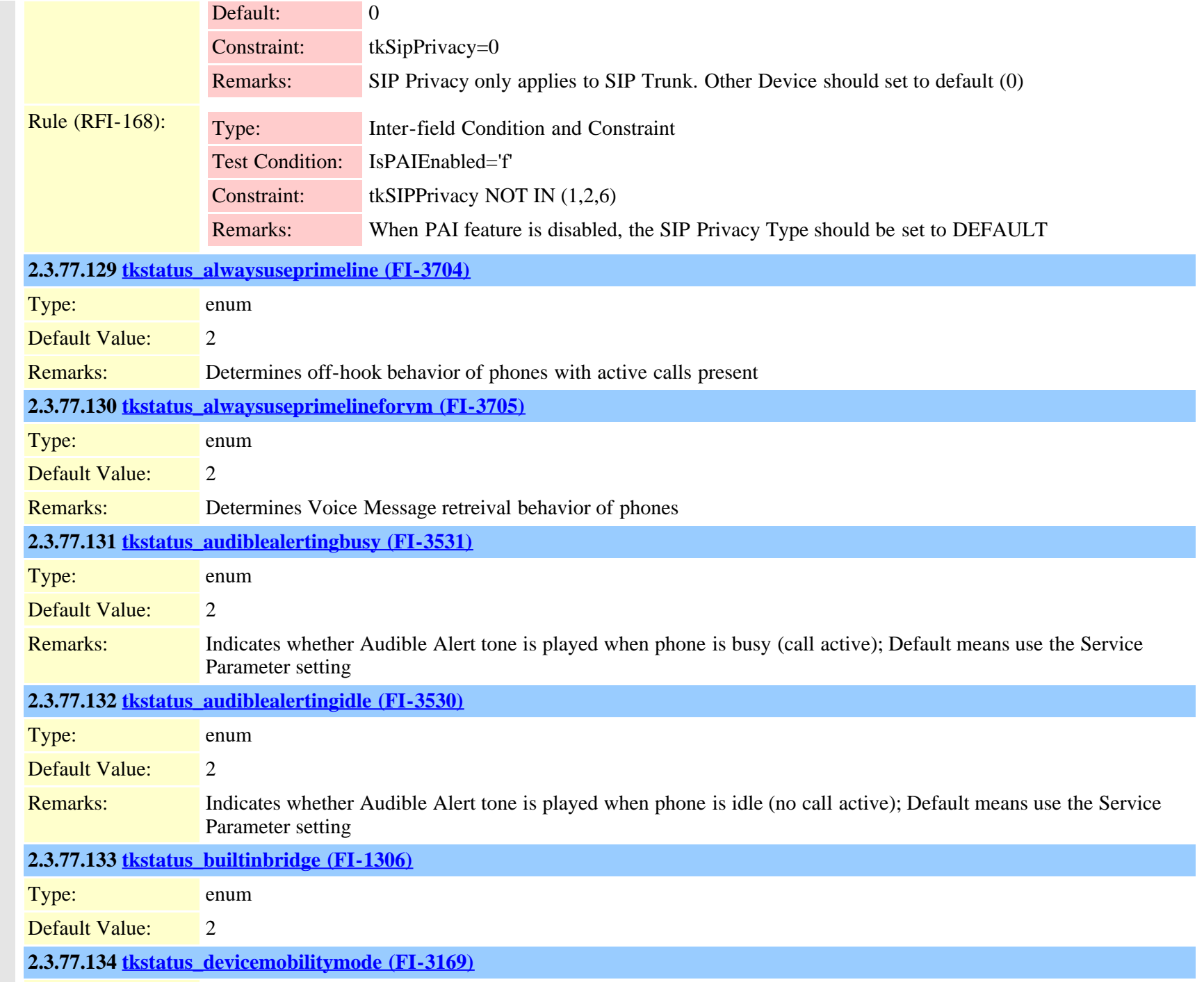
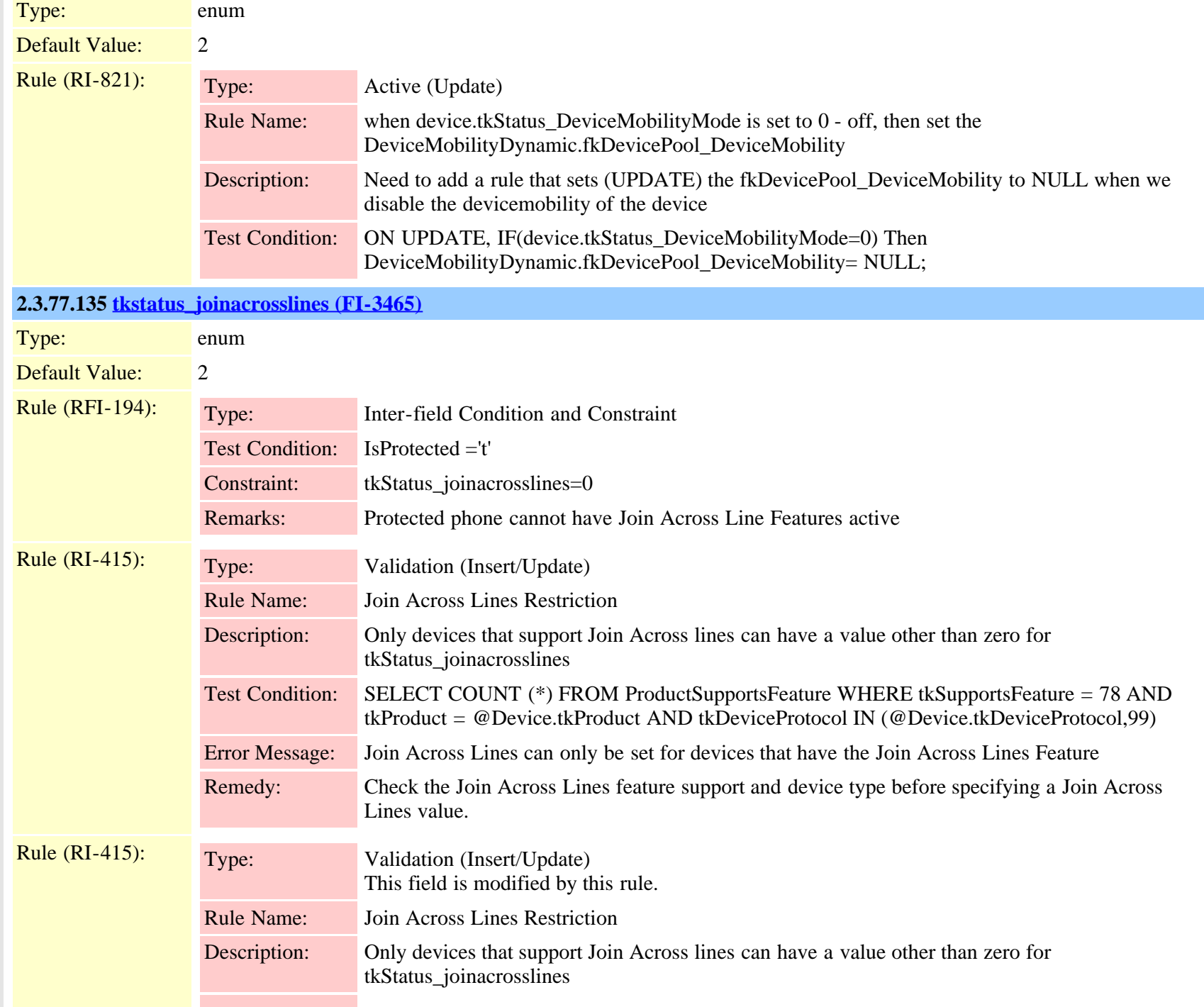

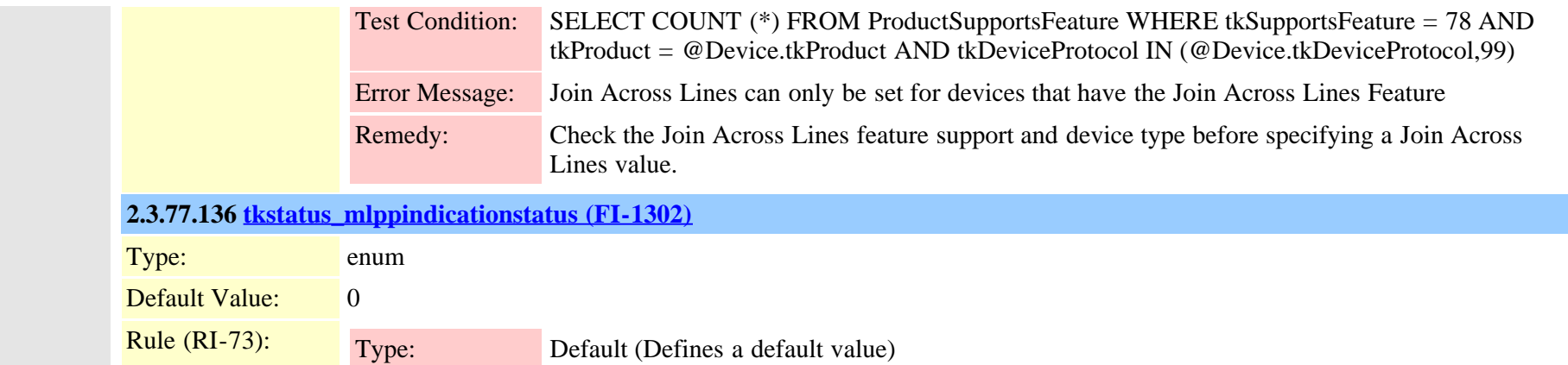

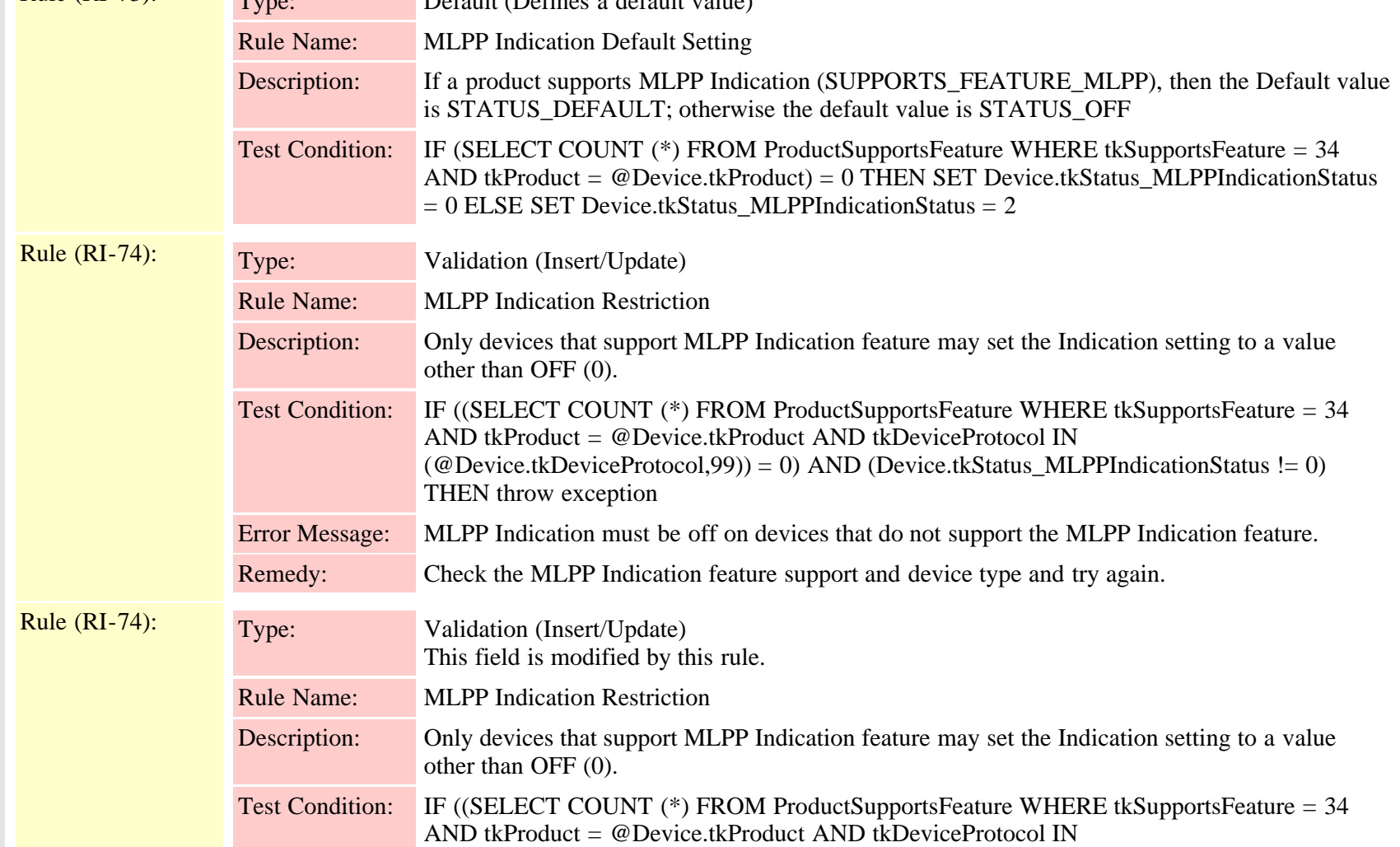

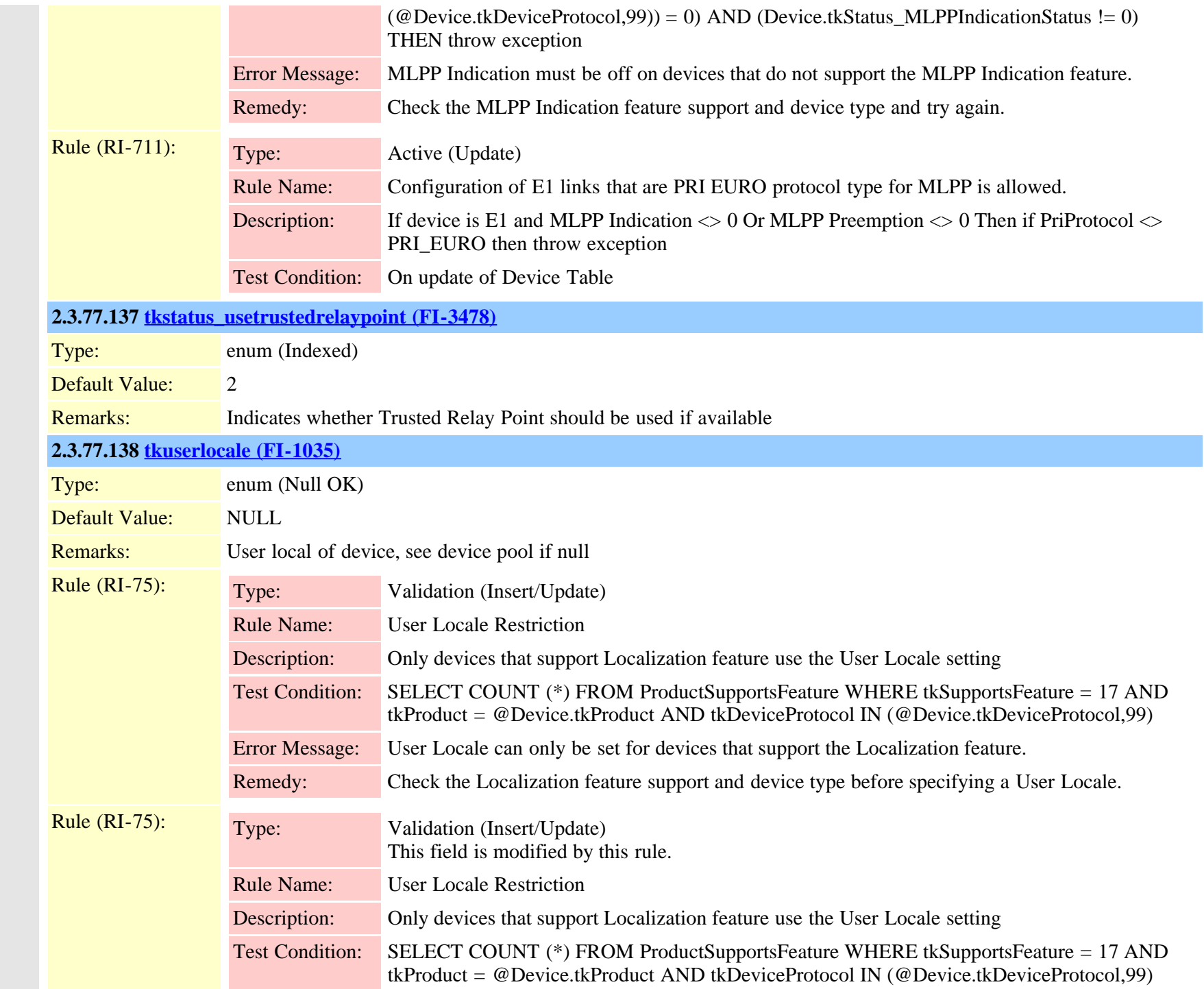

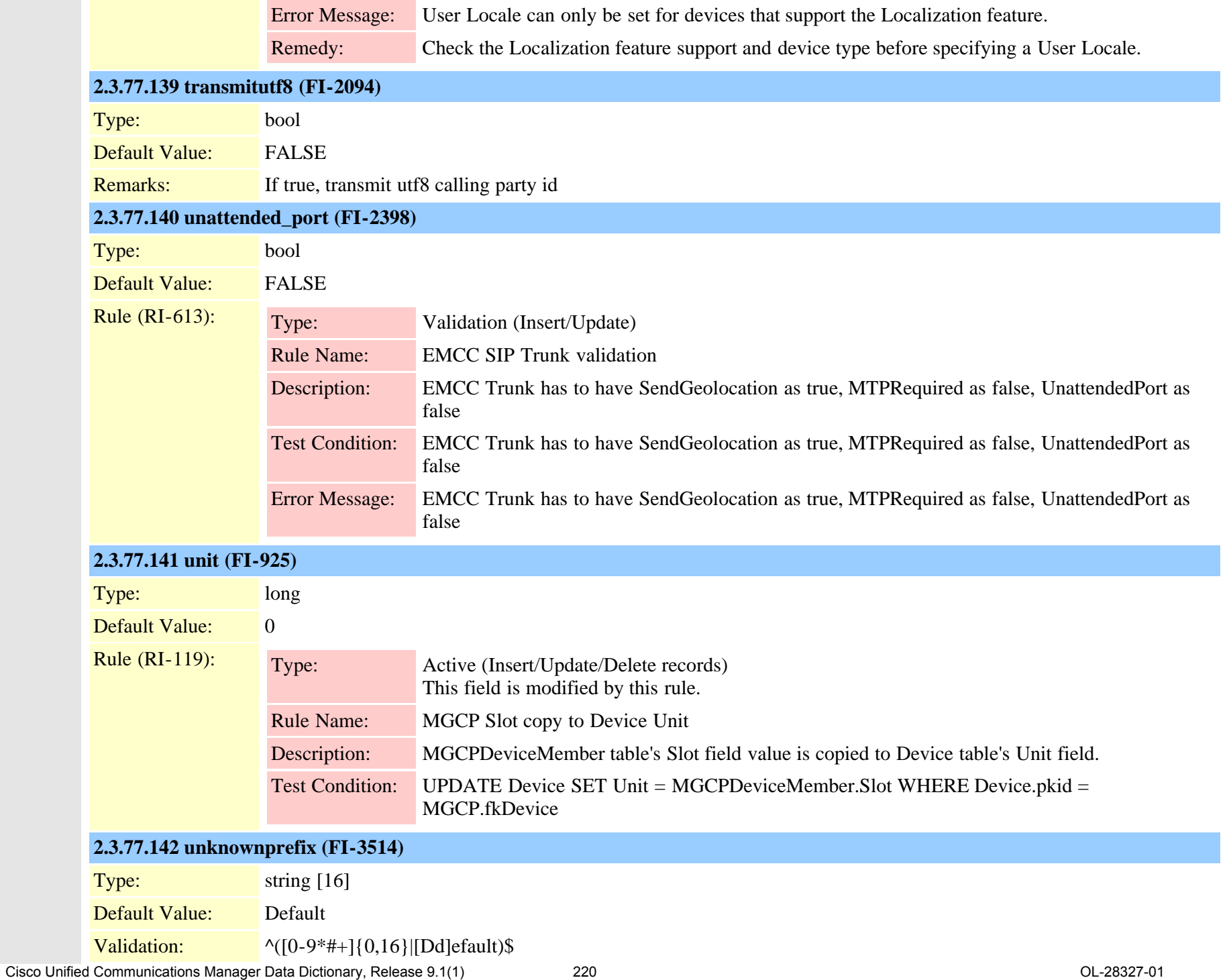

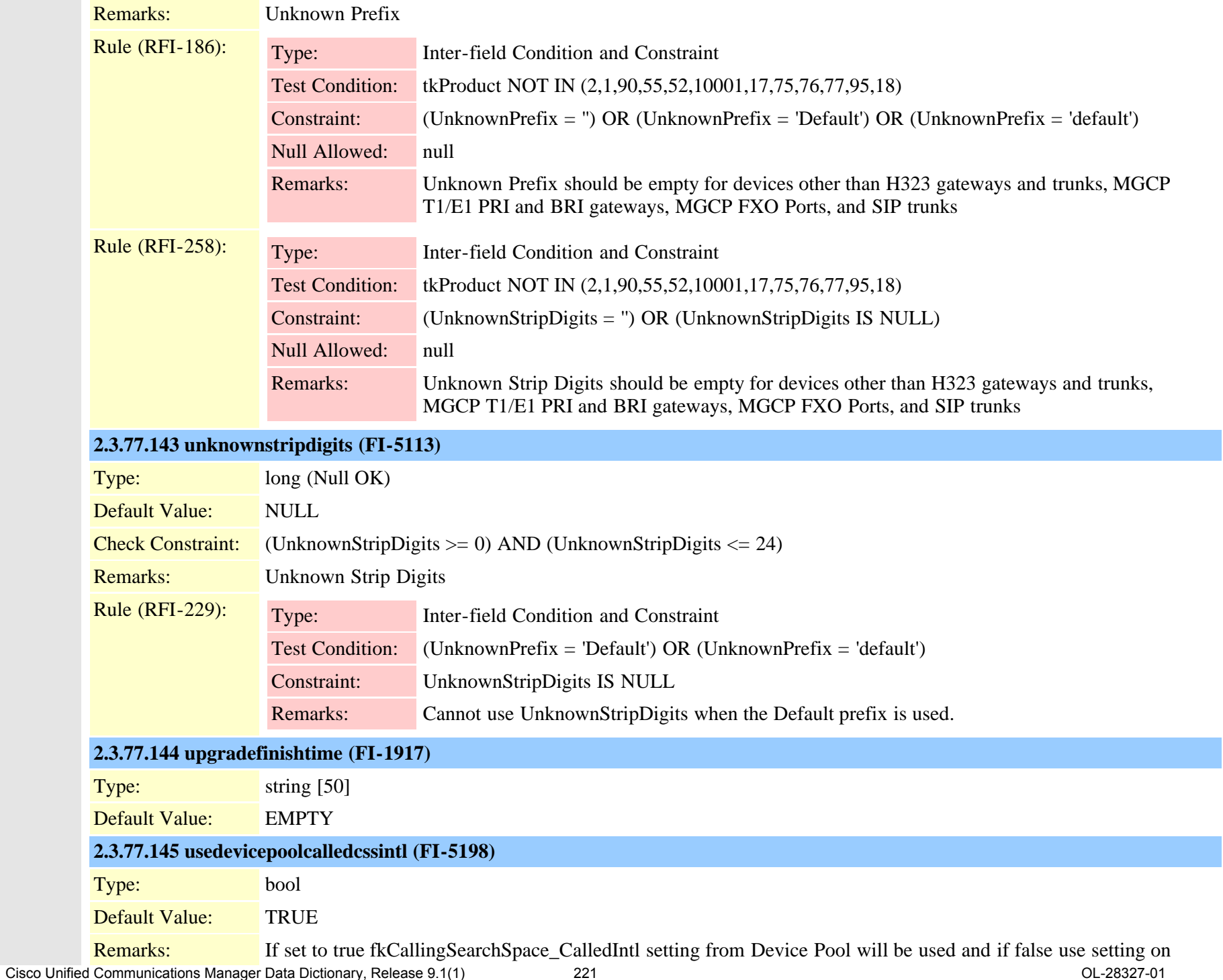

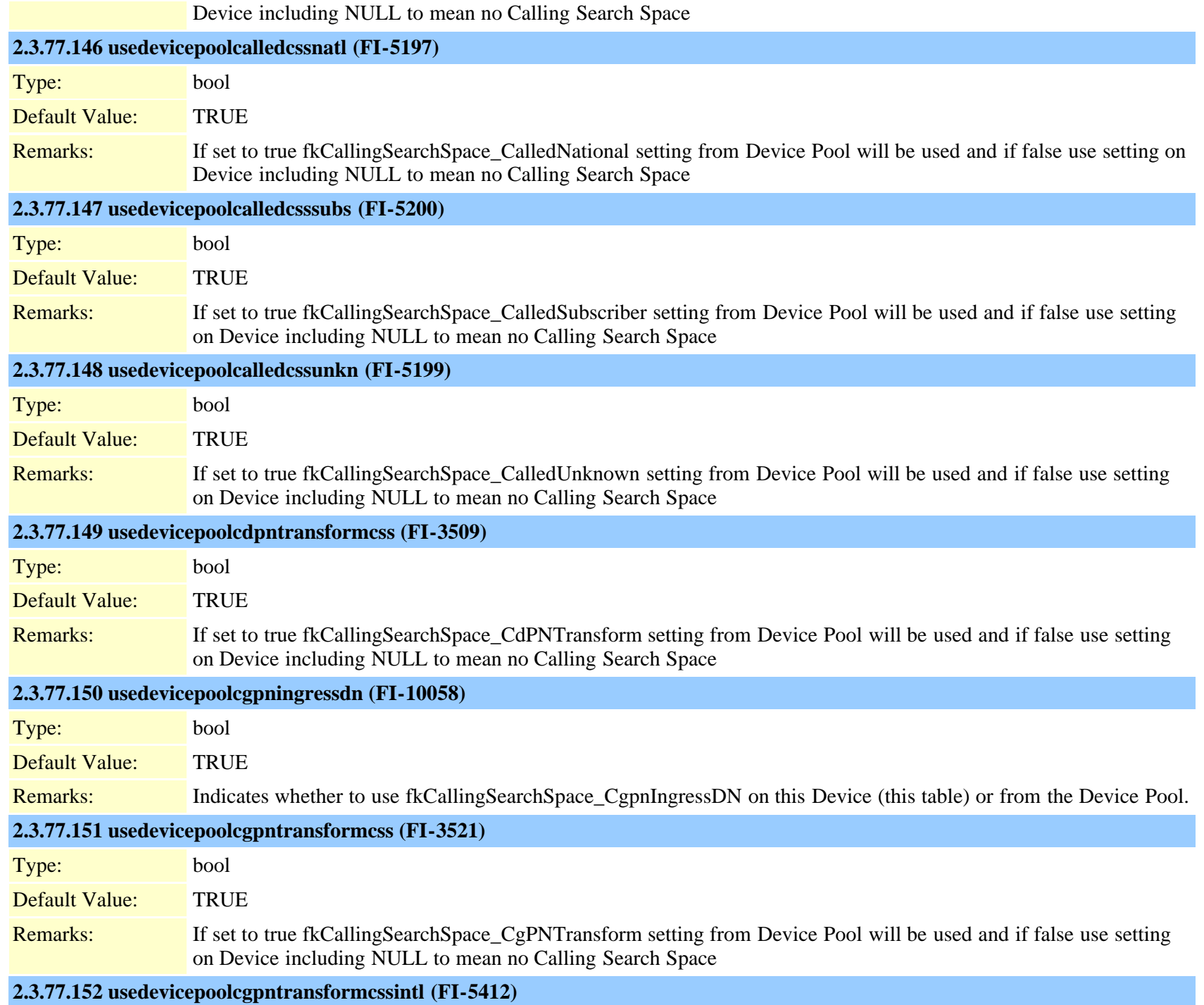

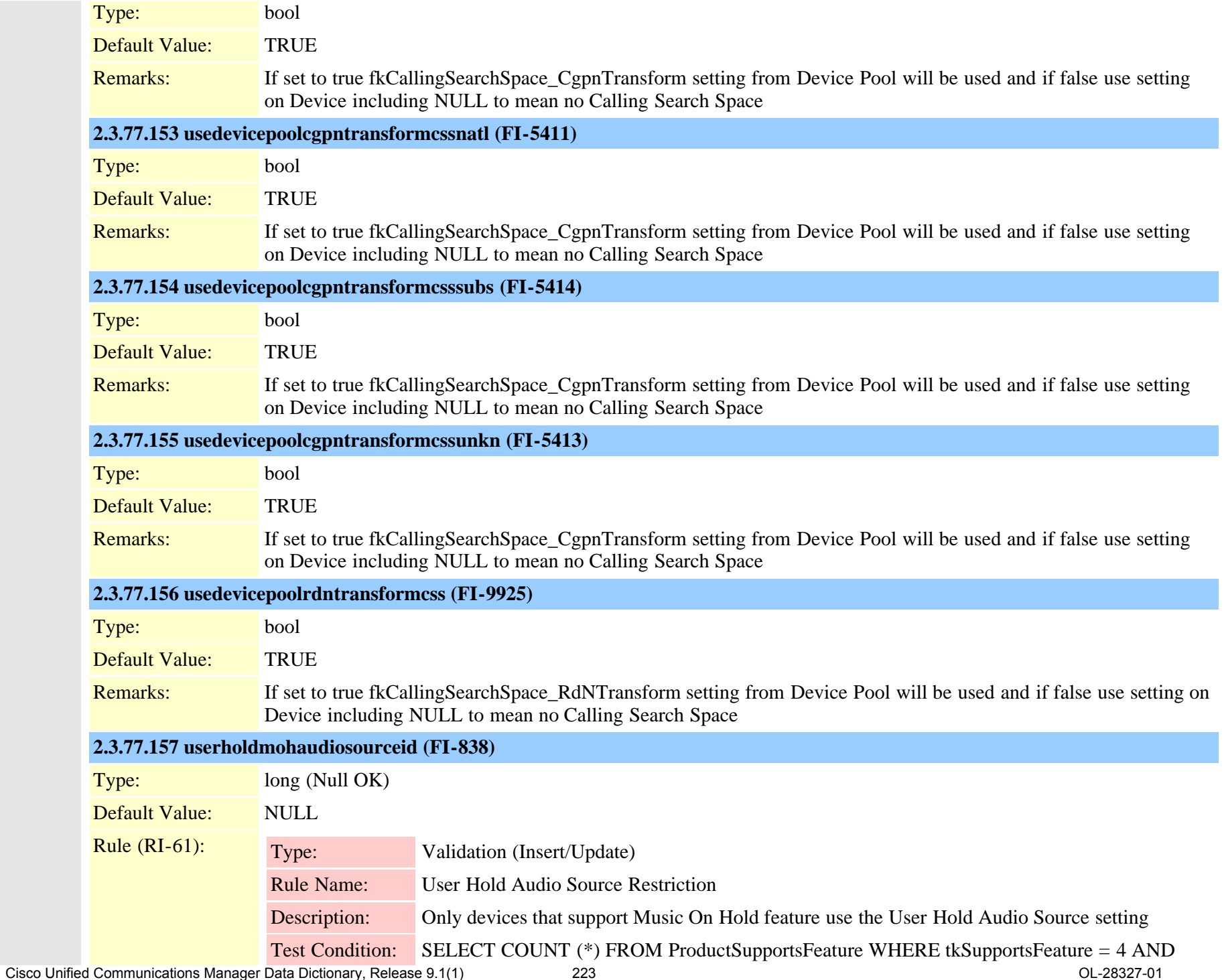

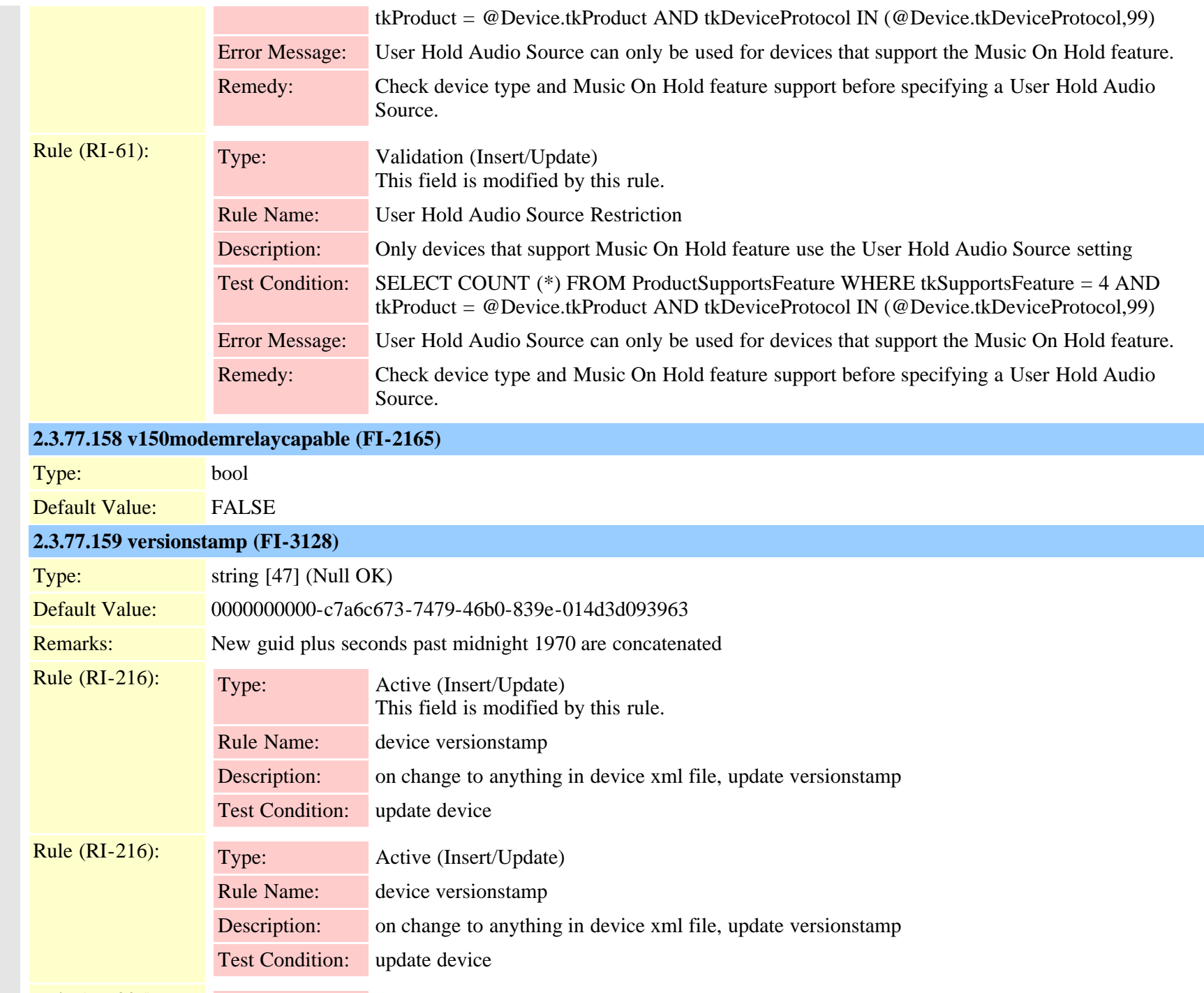

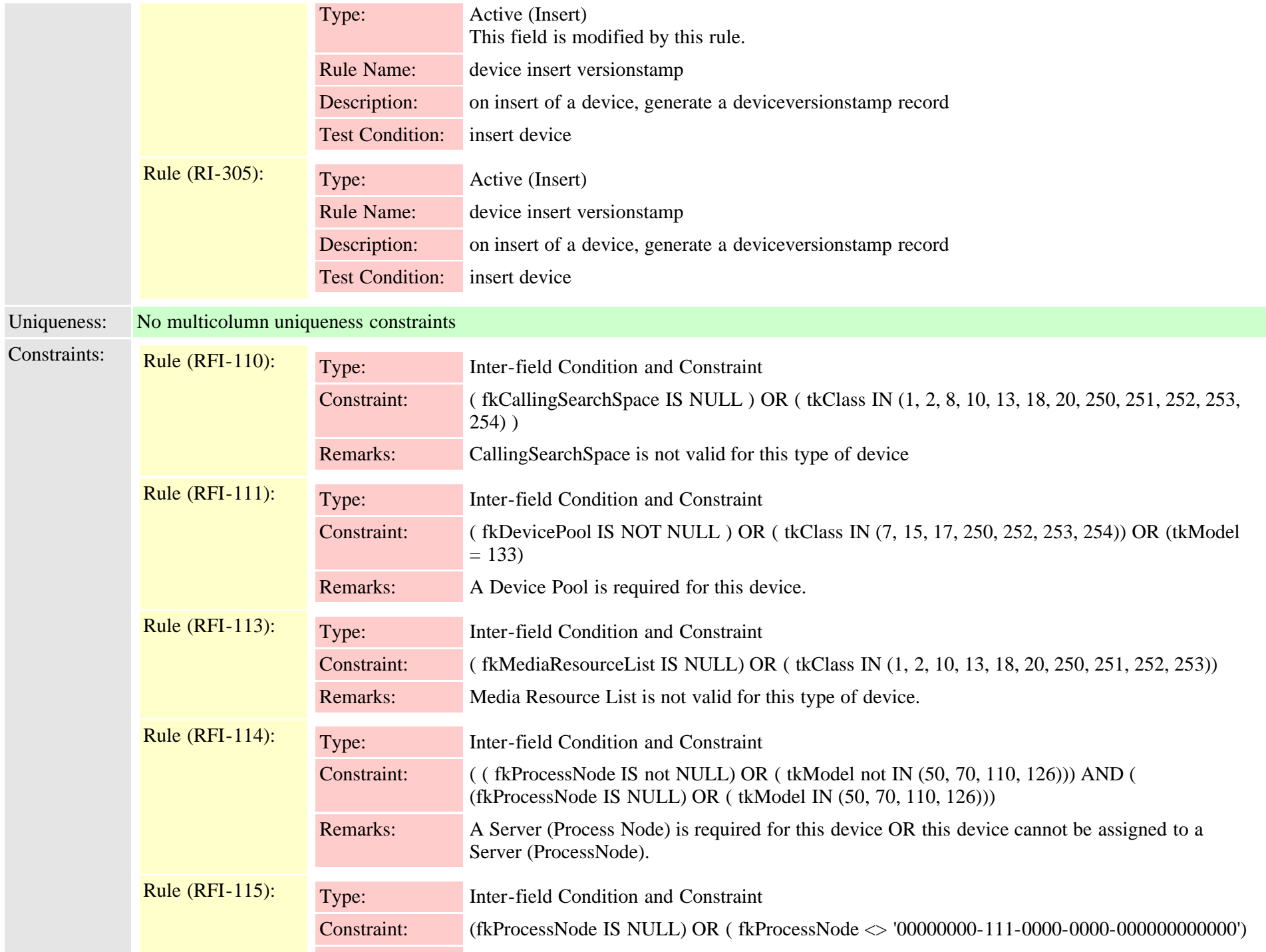

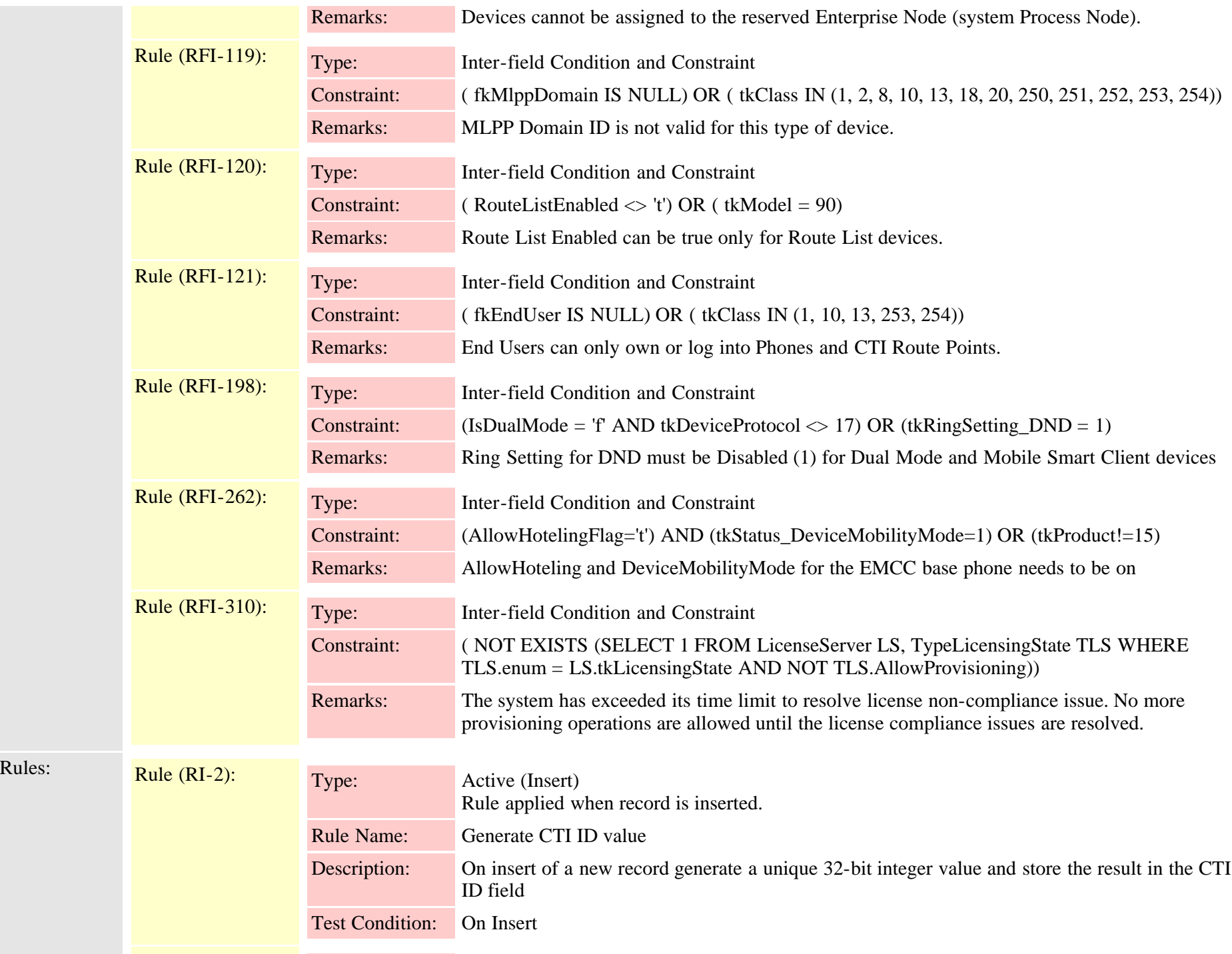

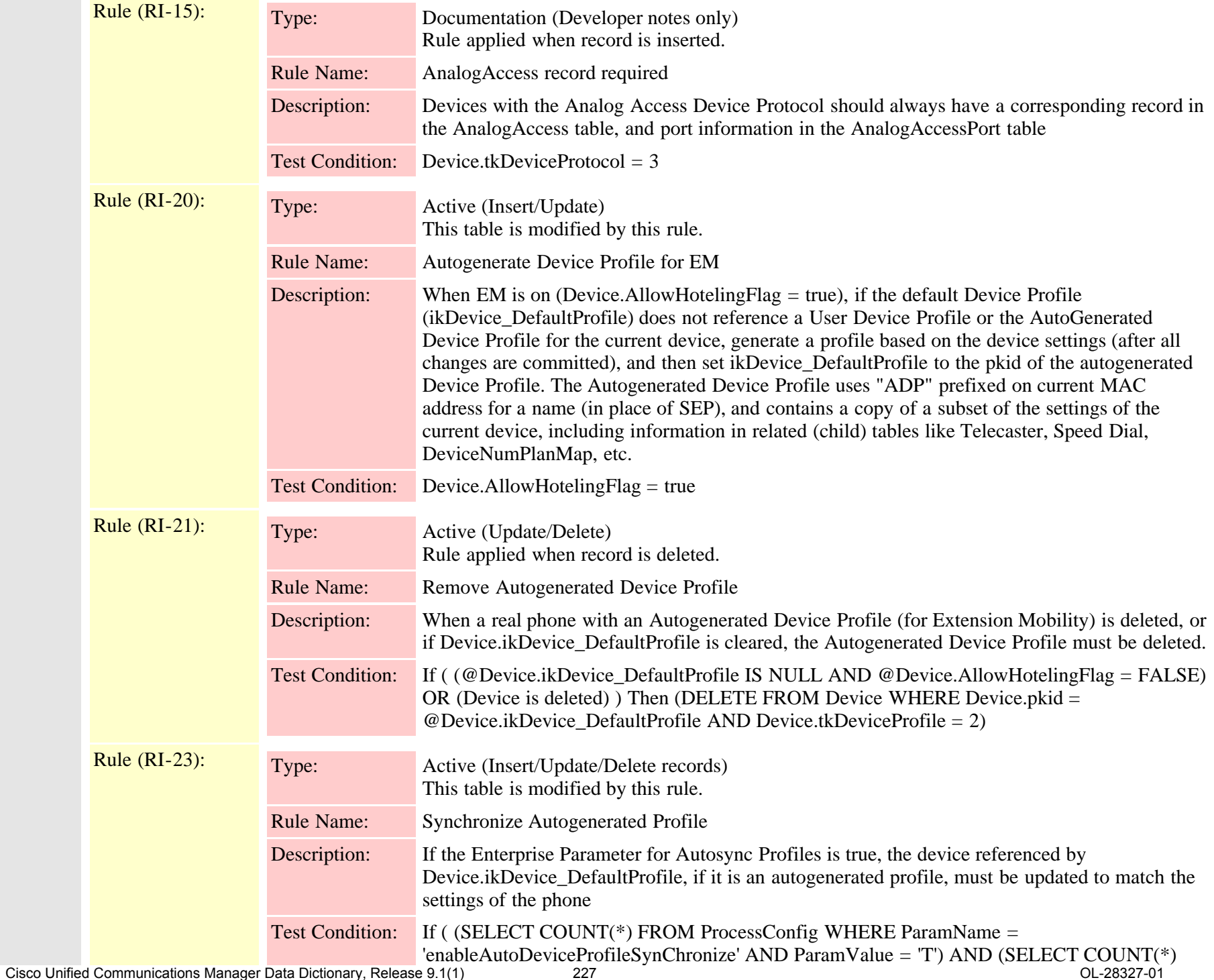

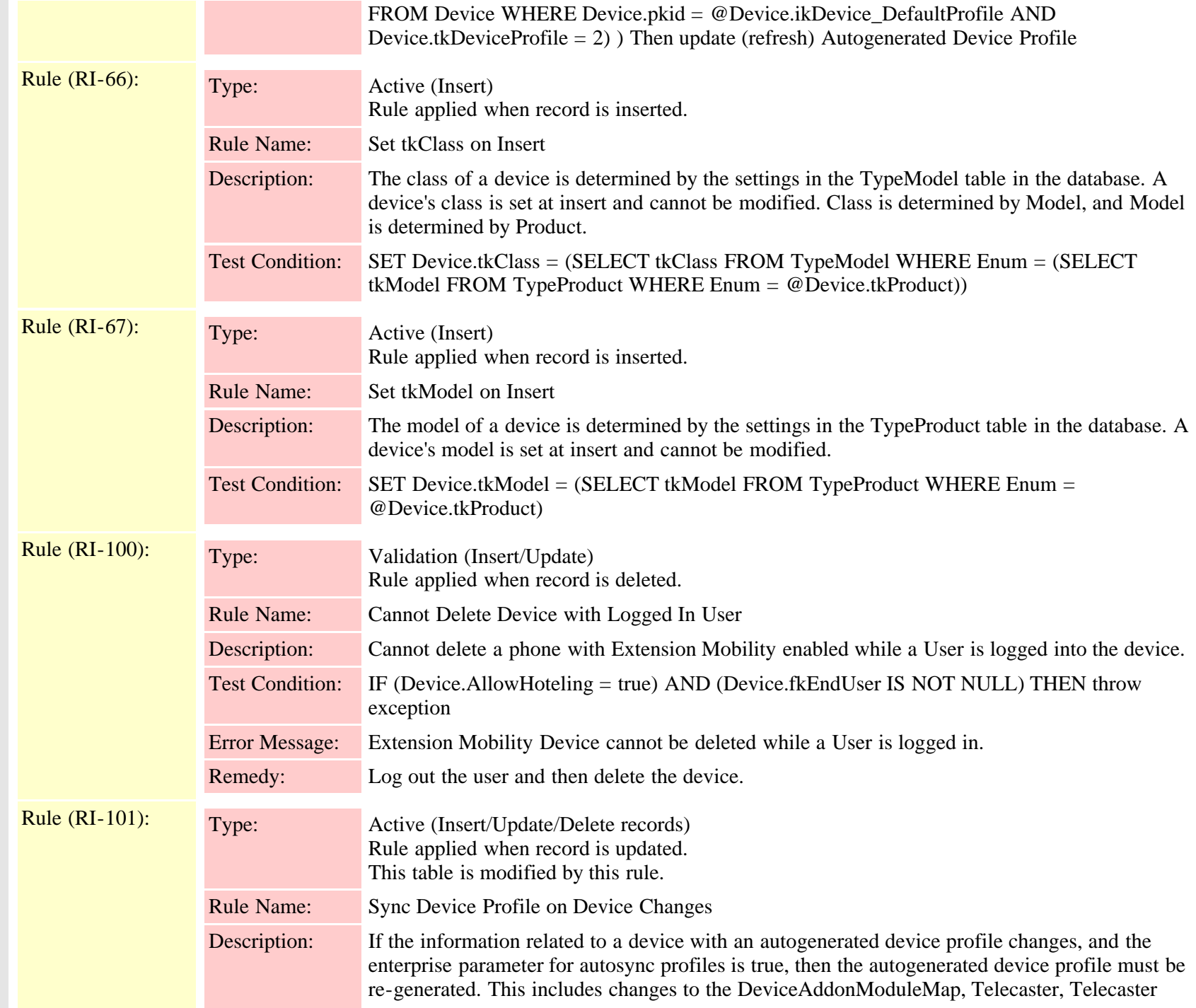

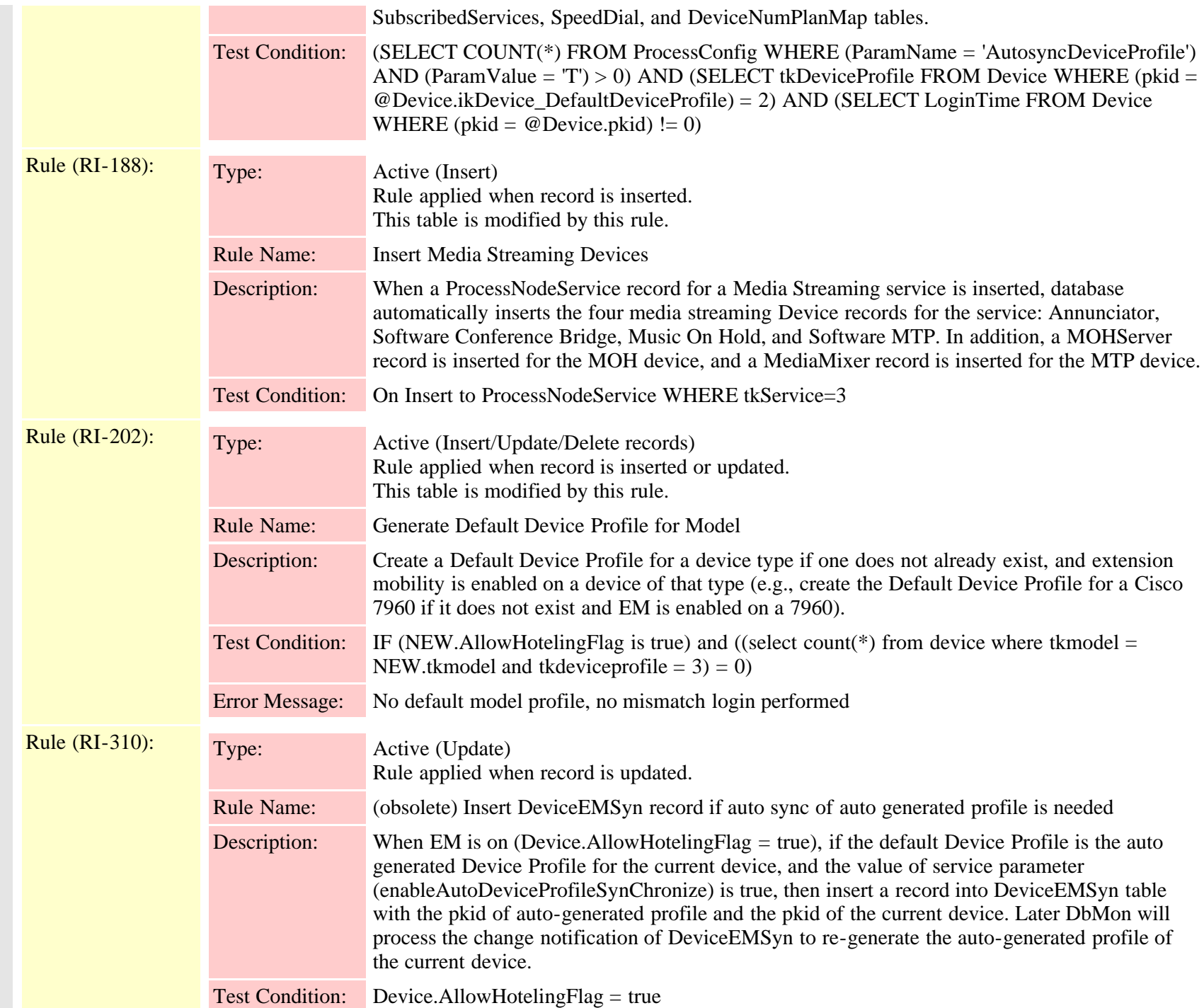

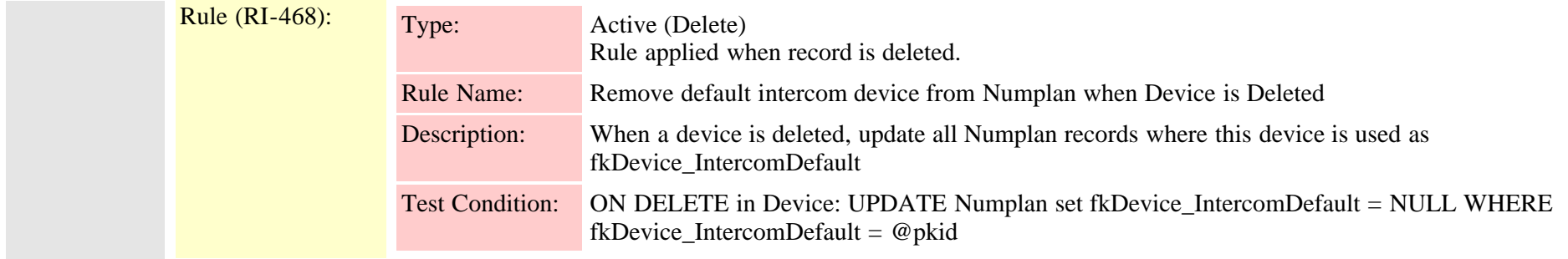

## **2.3.78 deviceaddonmodulemap (TI-167)**

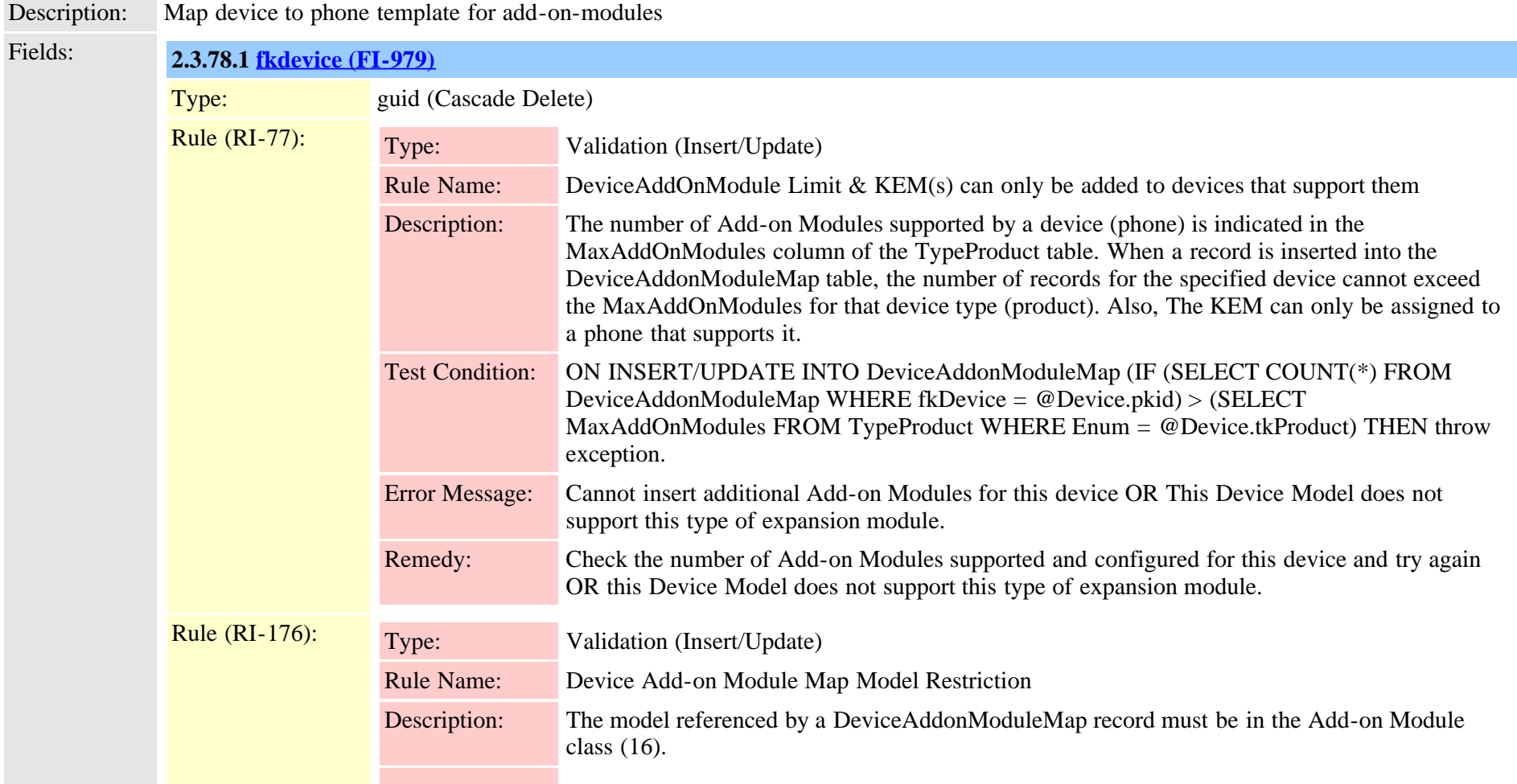

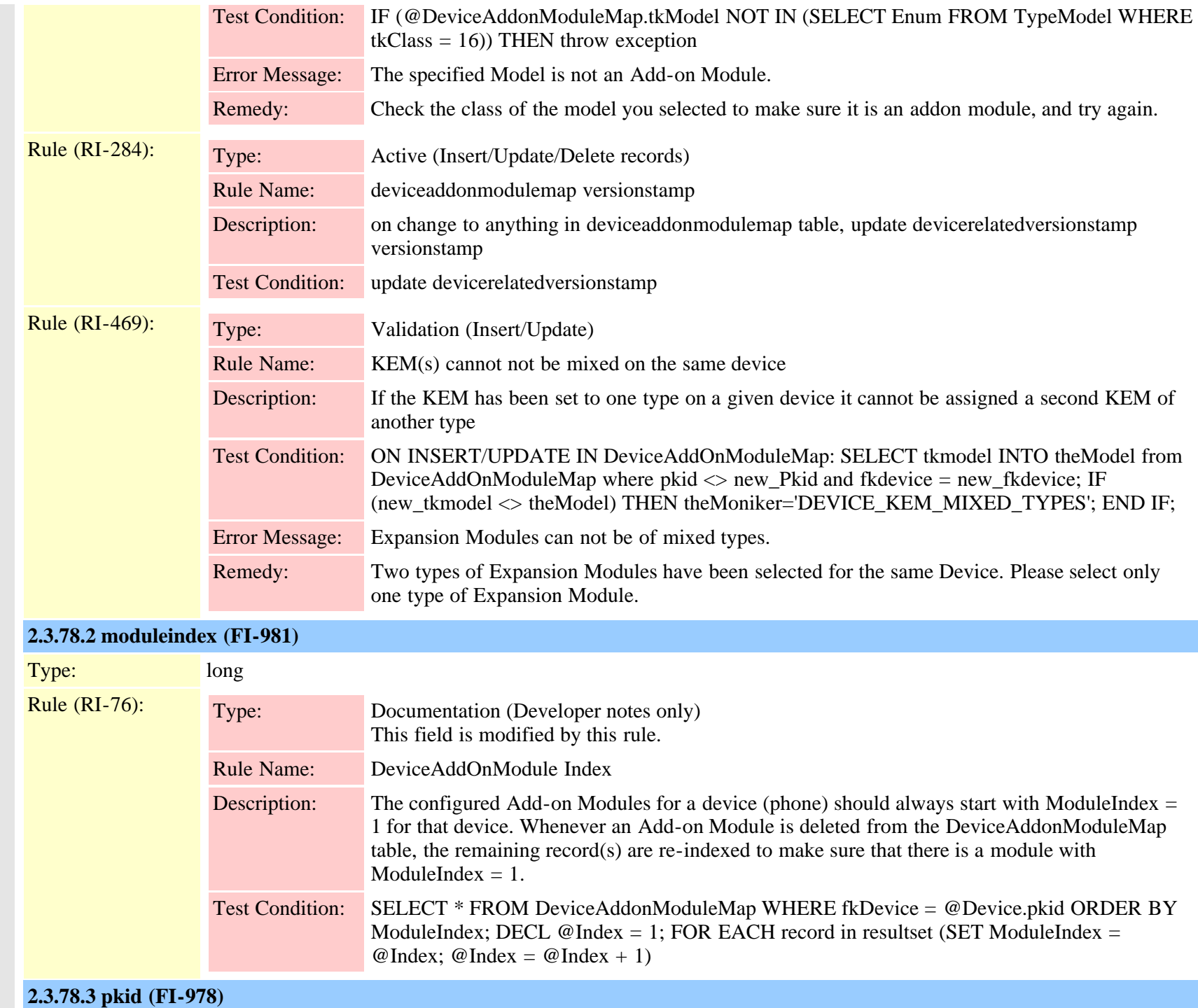

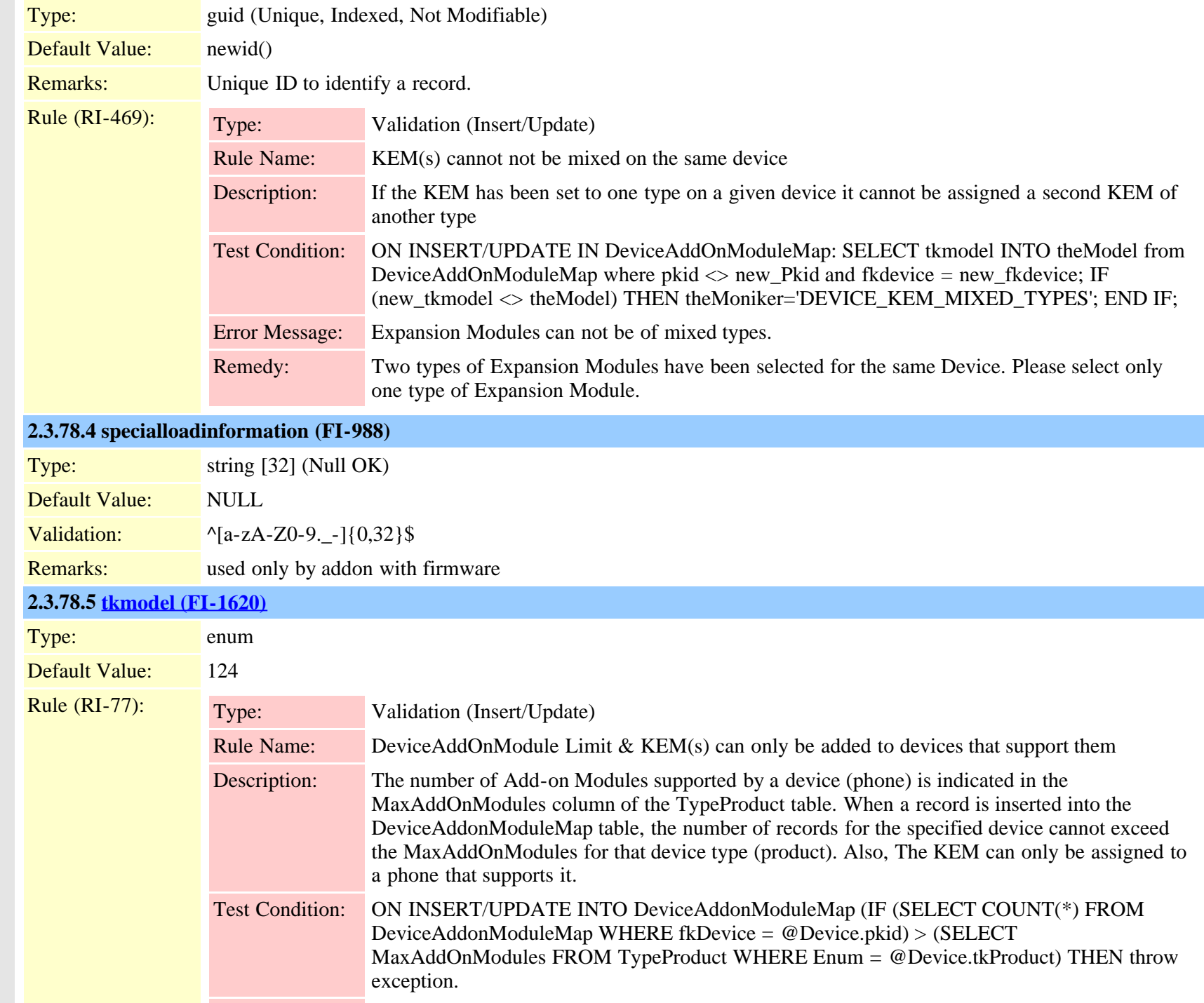

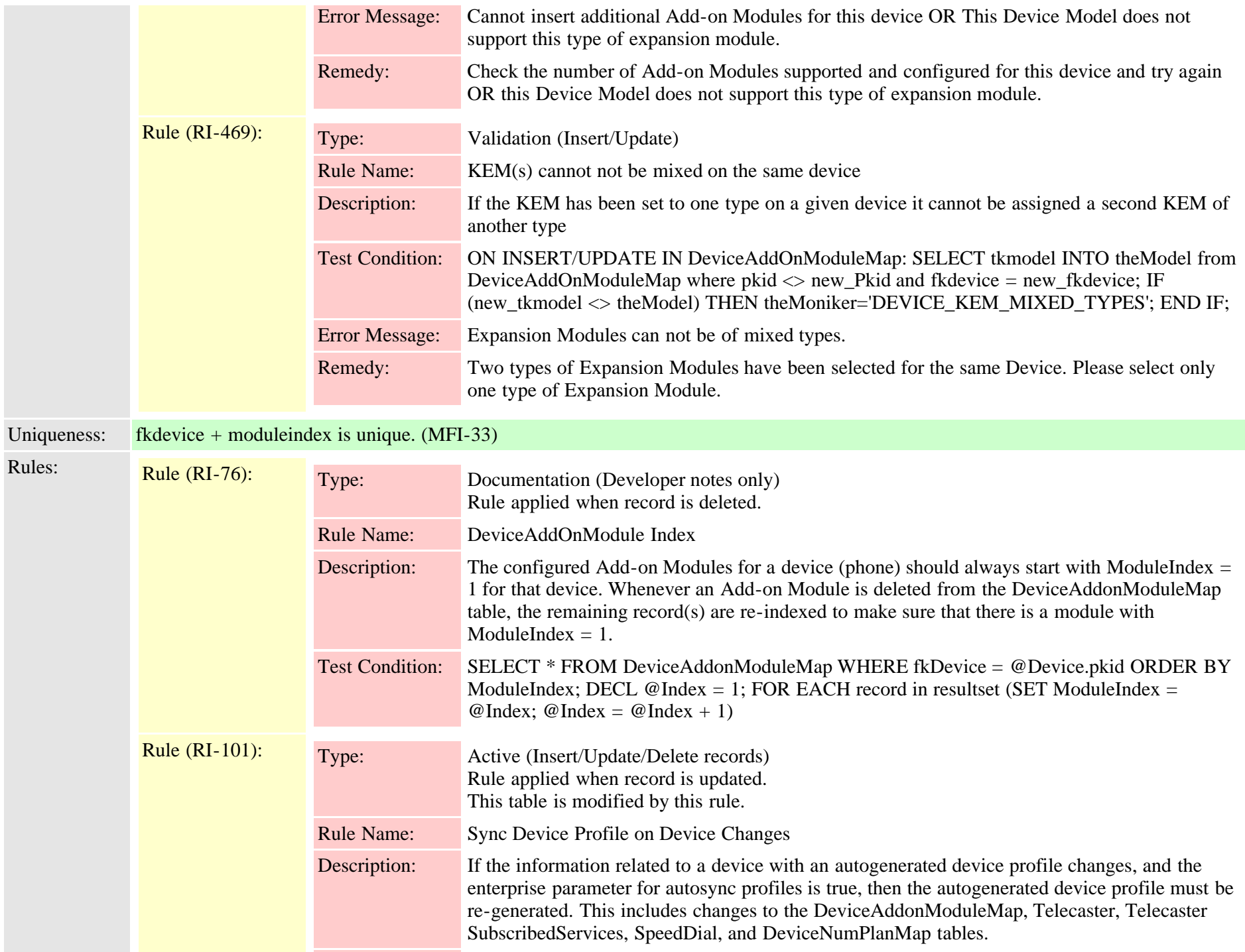

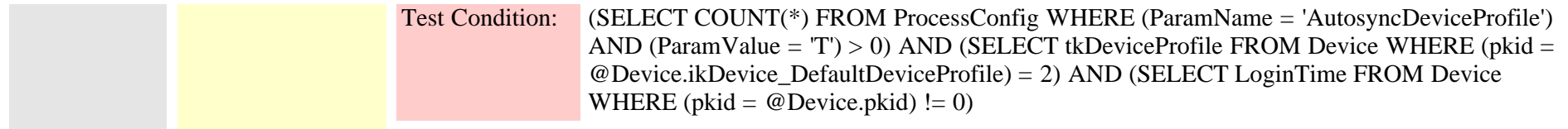

### **2.3.79 devicecerdynamic (TI-1066)**

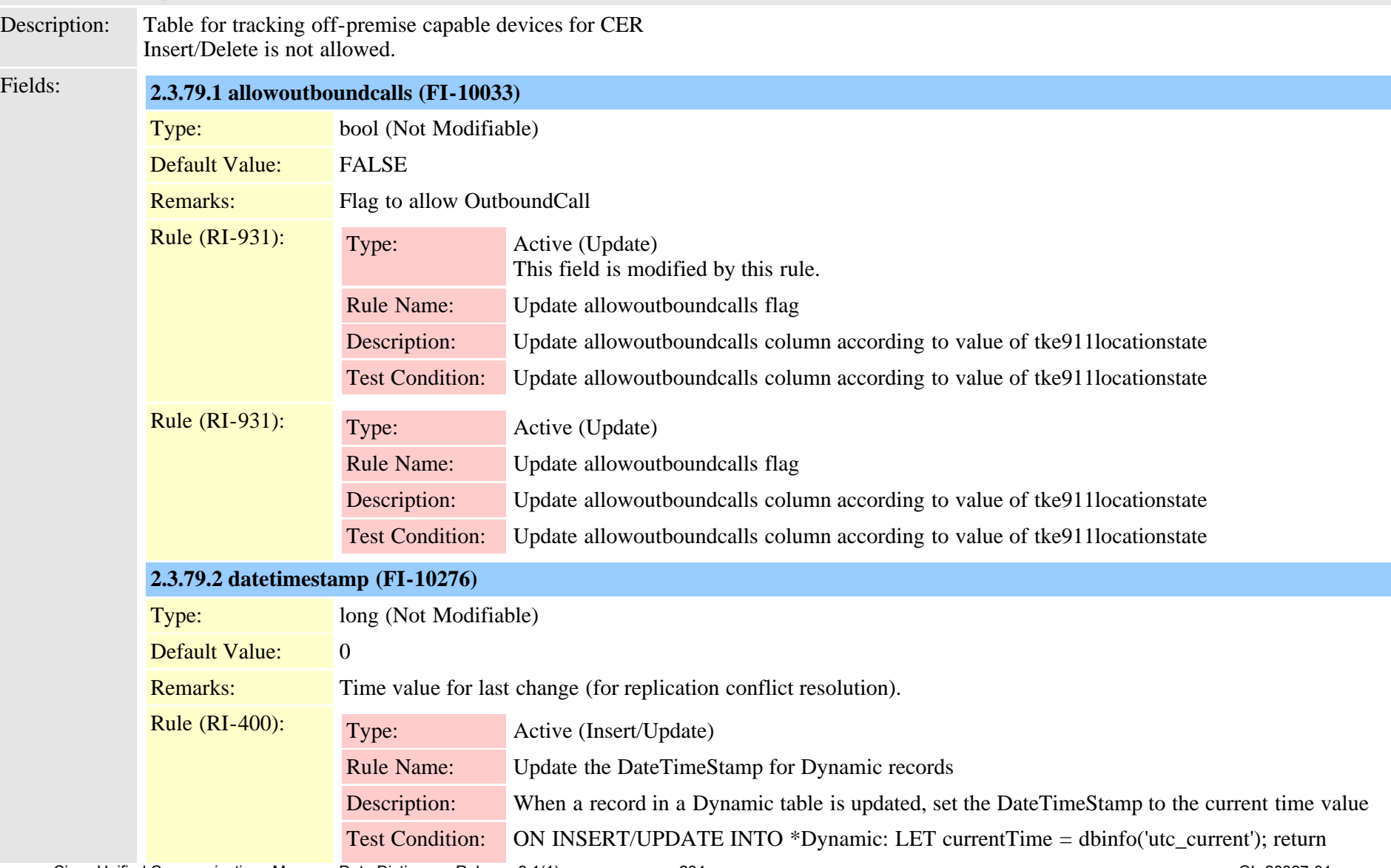

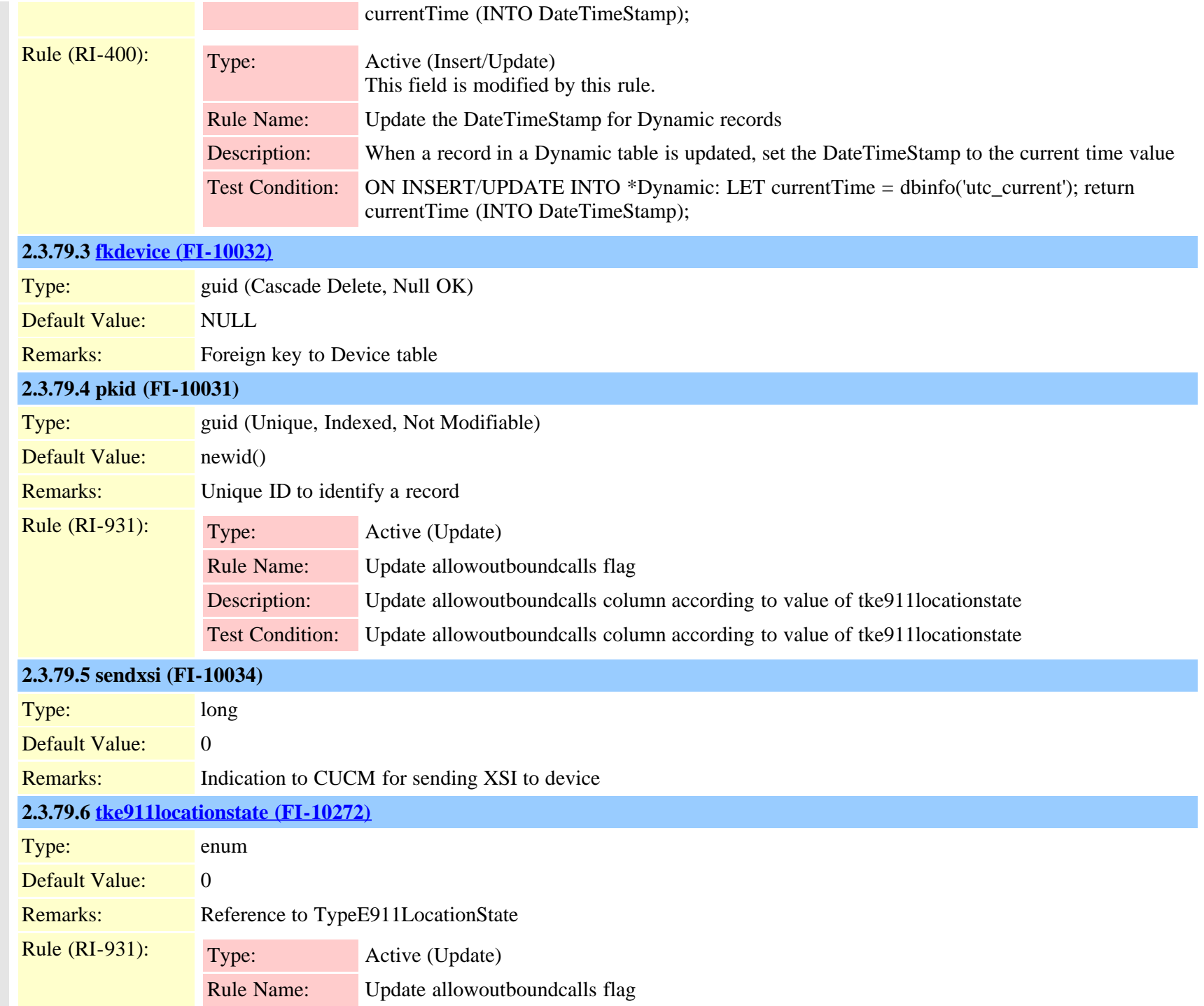

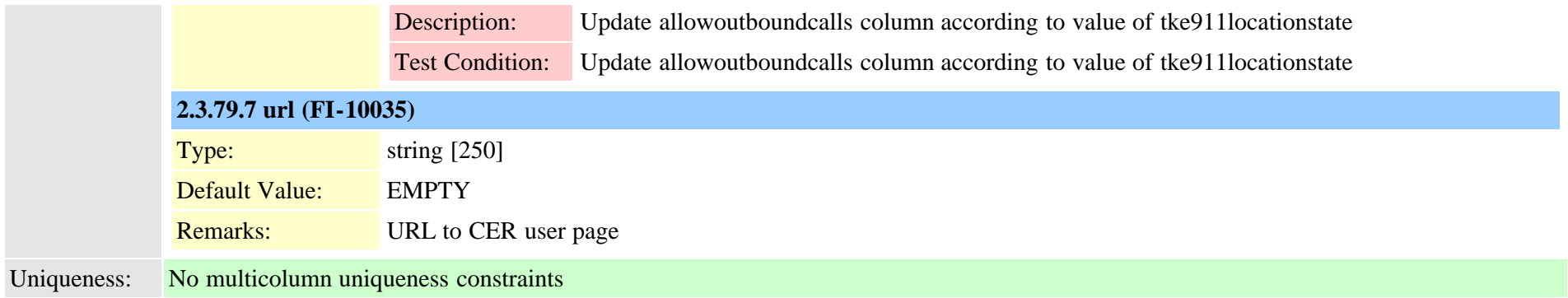

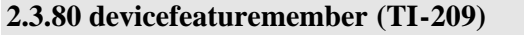

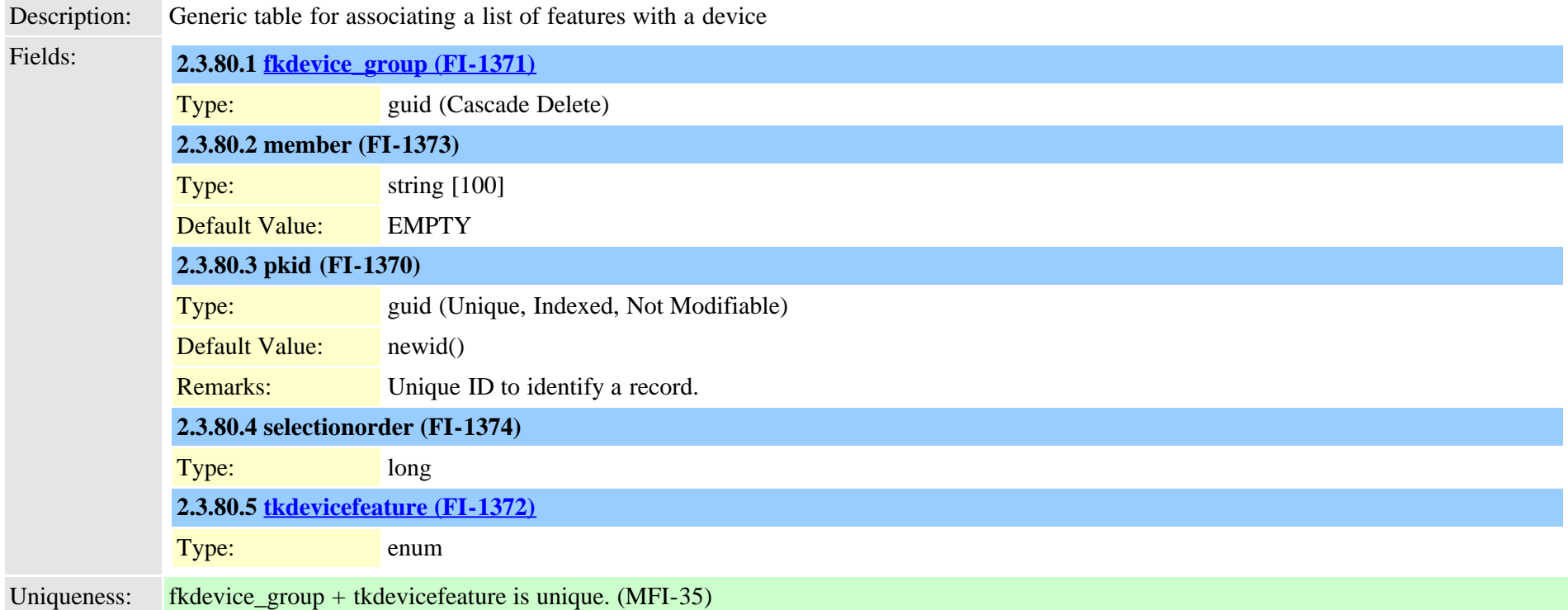

#### **2.3.81 devicehlogdynamic (TI-437)**

Description: Frequently updated settings for Hunt Group Log In/Out Insert/Delete is not allowed.

Cisco Unified Communications Manager Data Dictionary, Release 9.1(1) 236 Cisco Unified Communications Manager Data Dictionary, Release 9.1(1)

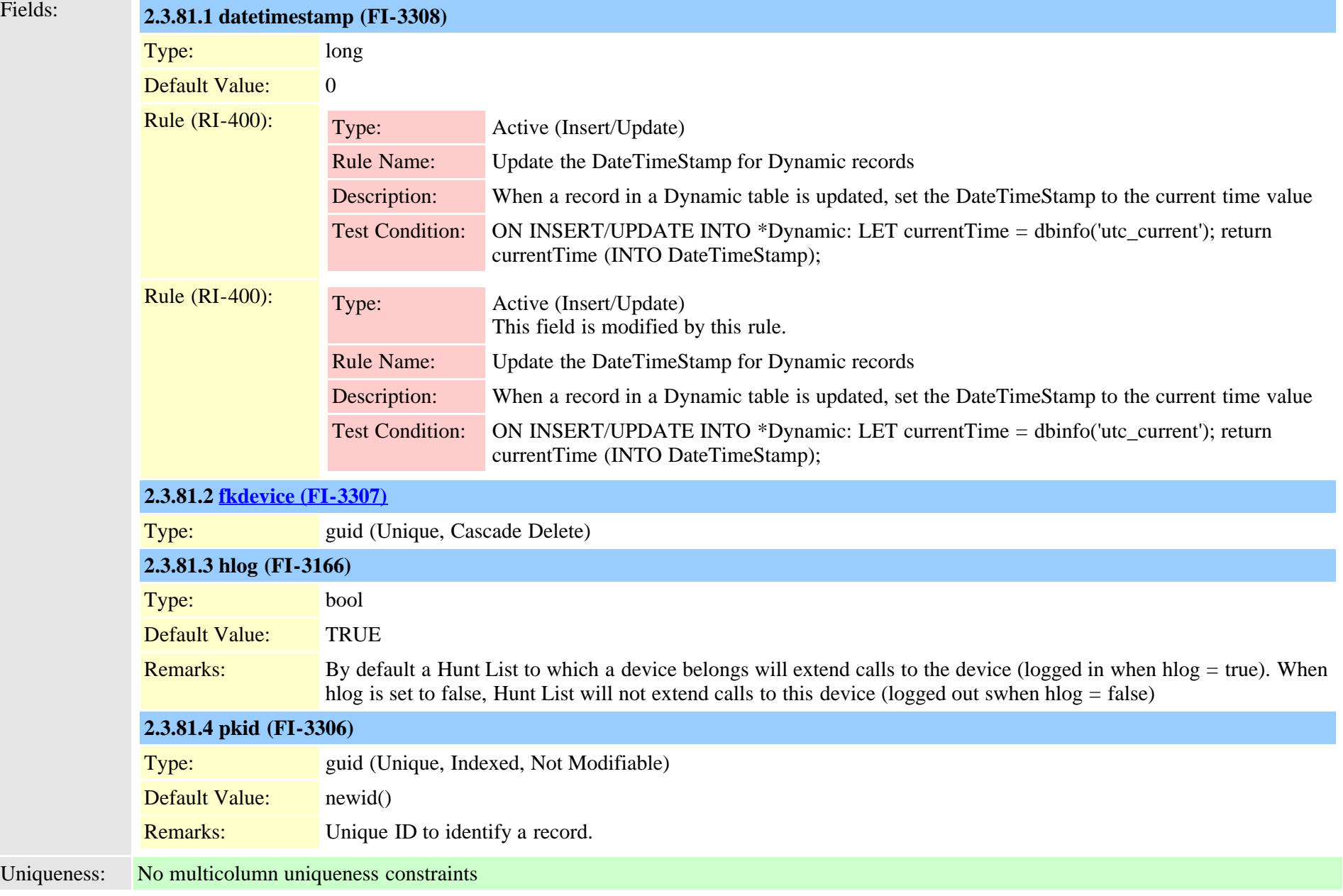

#### **2.3.82 devicemanagementinfo (TI-973)**

Description: This table is used to store the http information for MCU Conference Bridge.

Cisco Unified Communications Manager Data Dictionary, Release 9.1(1) 237 Cisco Unified Communications Manager Data Dictionary, Release 9.1(1)

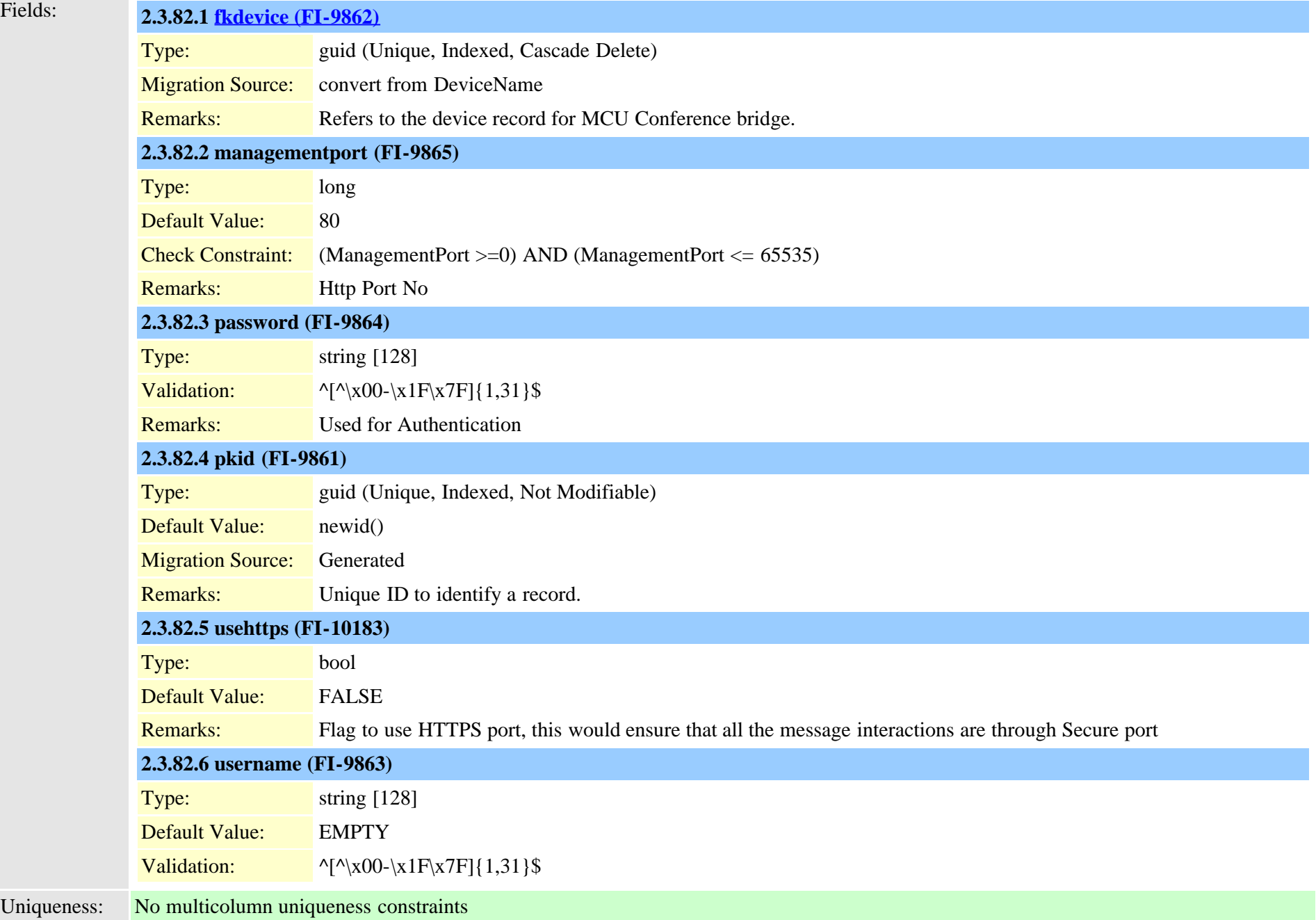

# **2.3.83 devicemobilitydynamic (TI-436)**

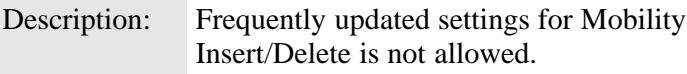

Fields: **2.3.83.1 datetimestamp (FI-3305)**

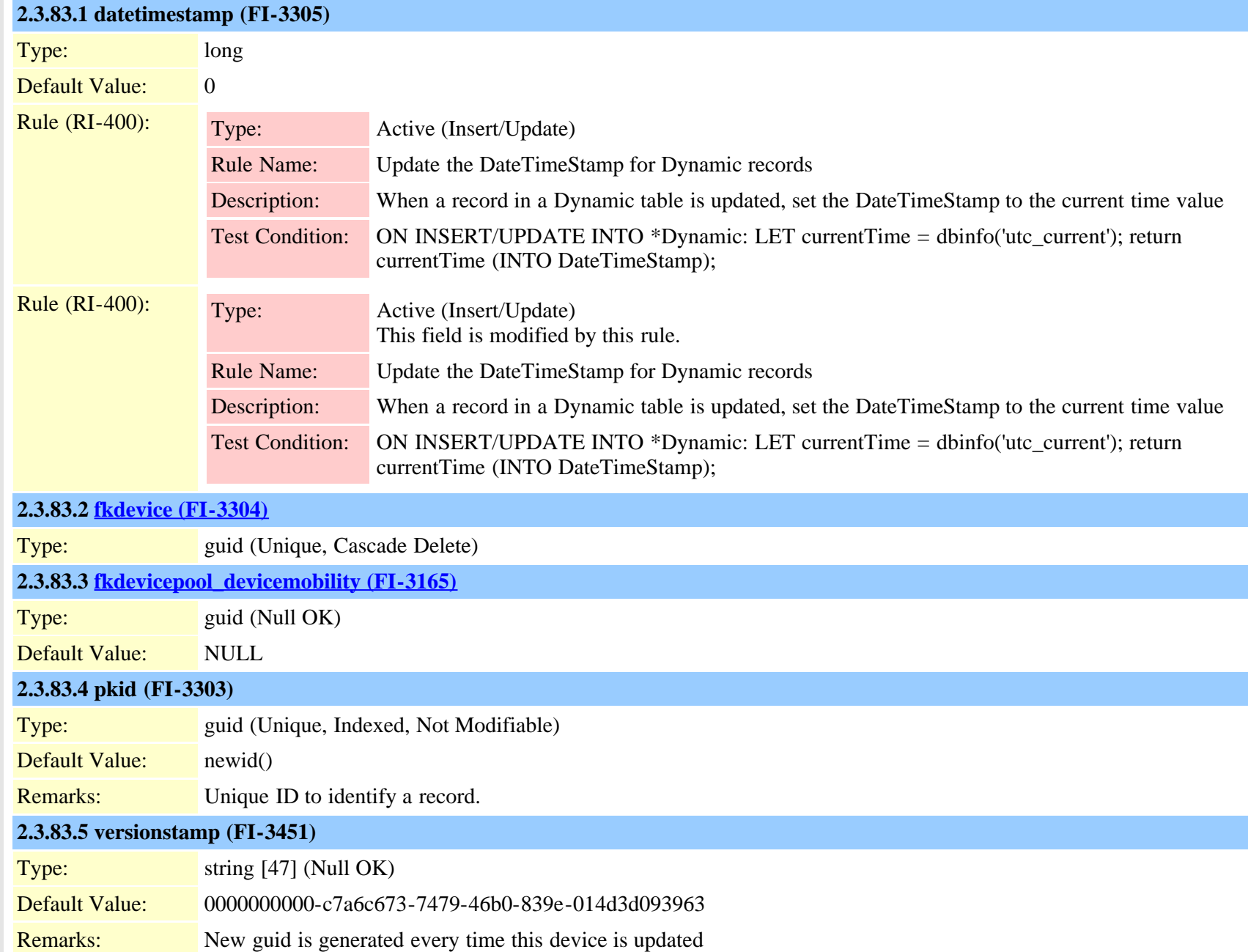

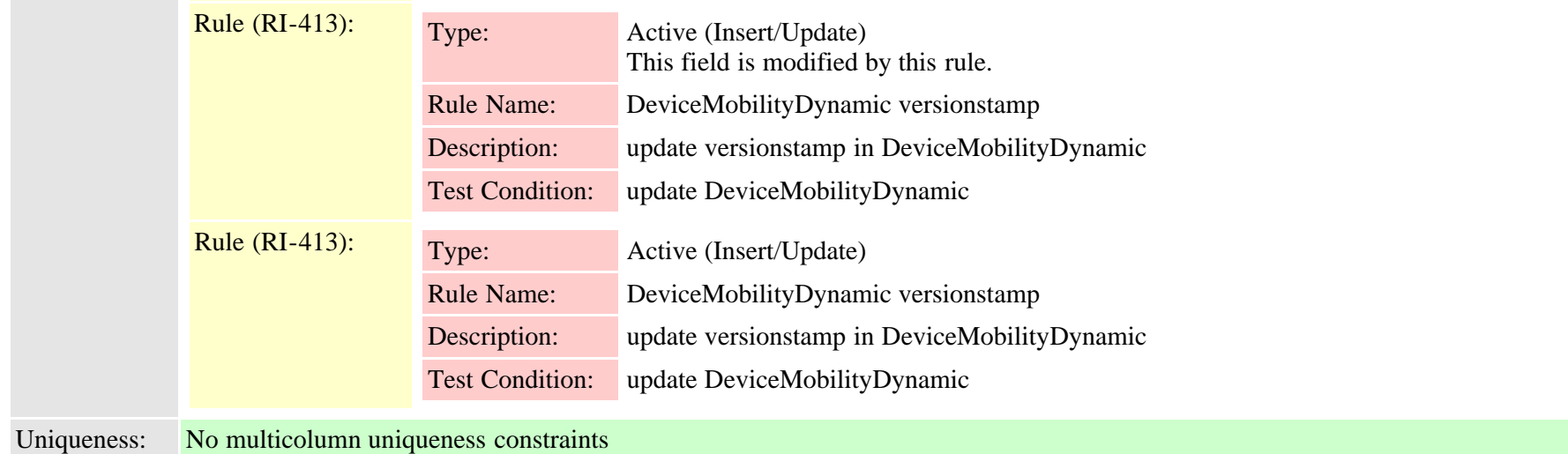

# **2.3.84 devicemobilitygroup (TI-423)**

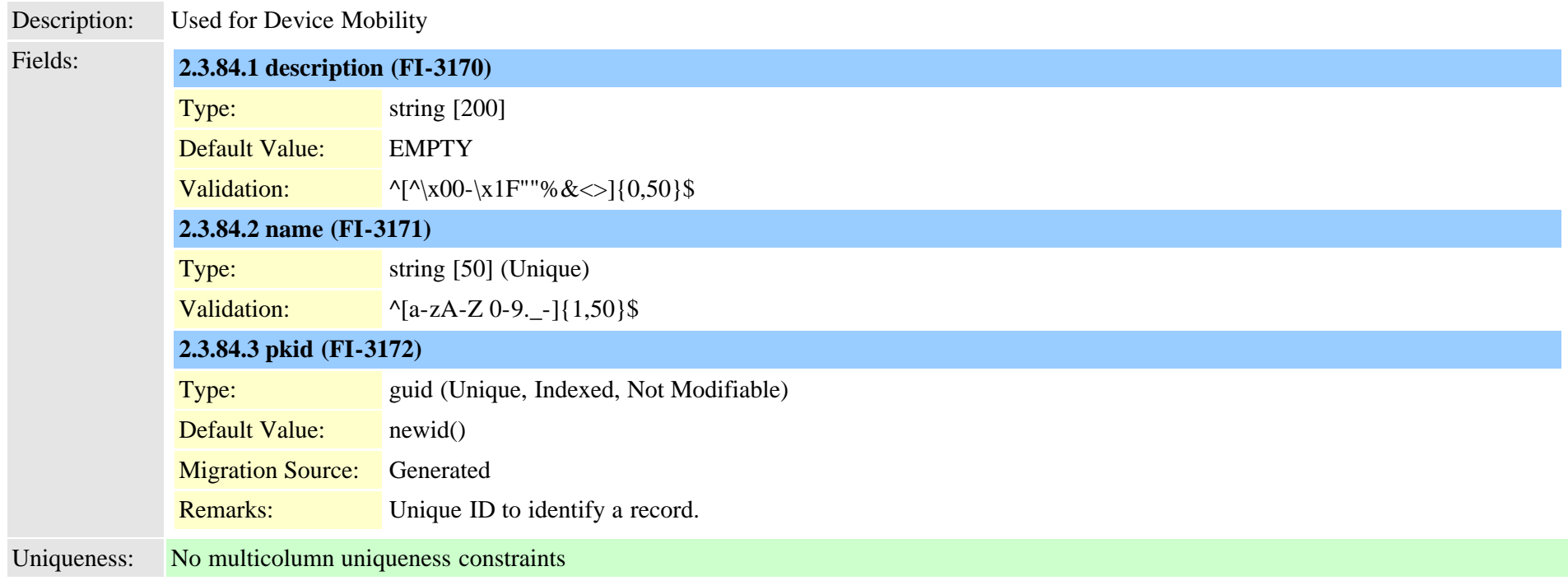

### **2.3.85 devicemobilityinfo (TI-427)**

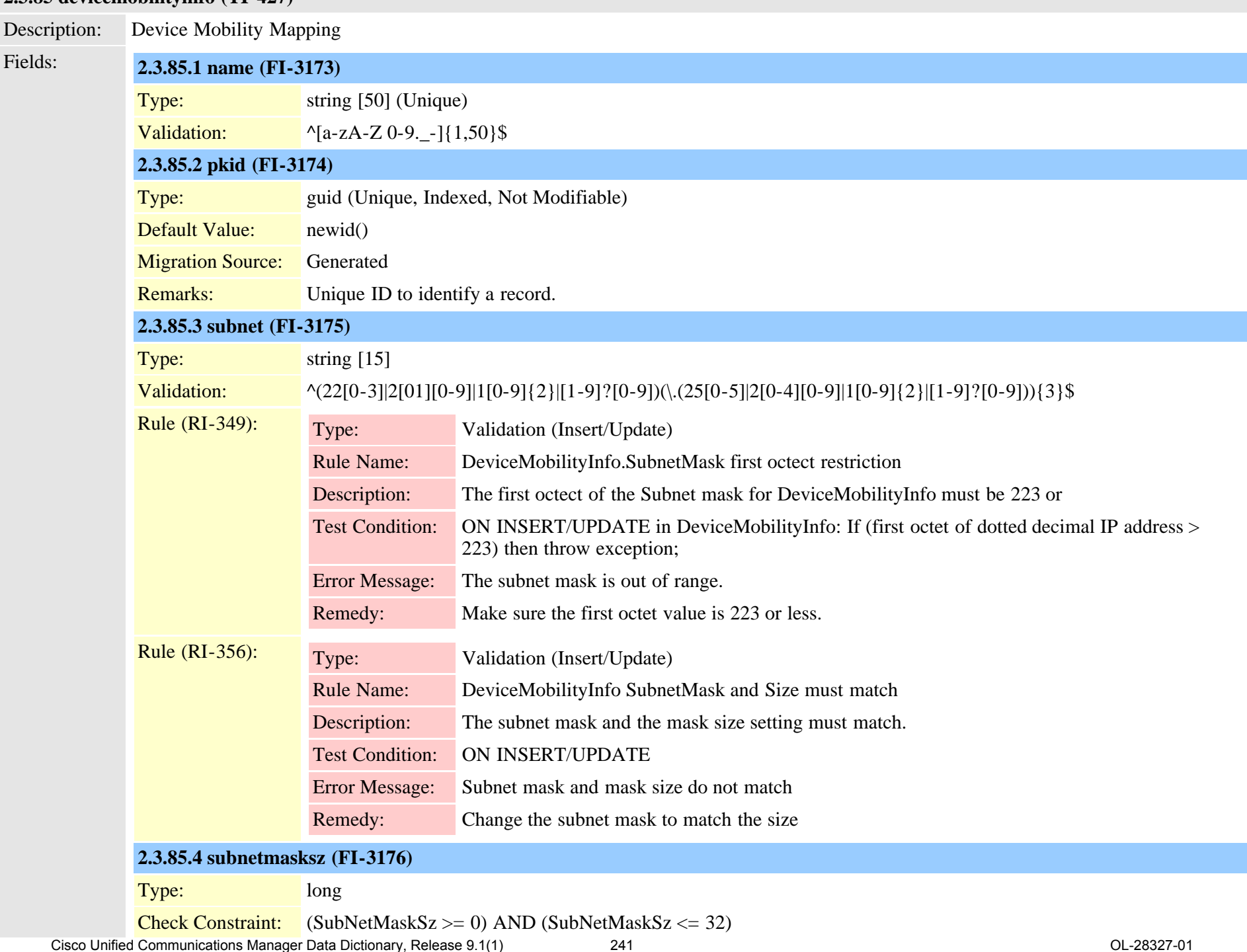

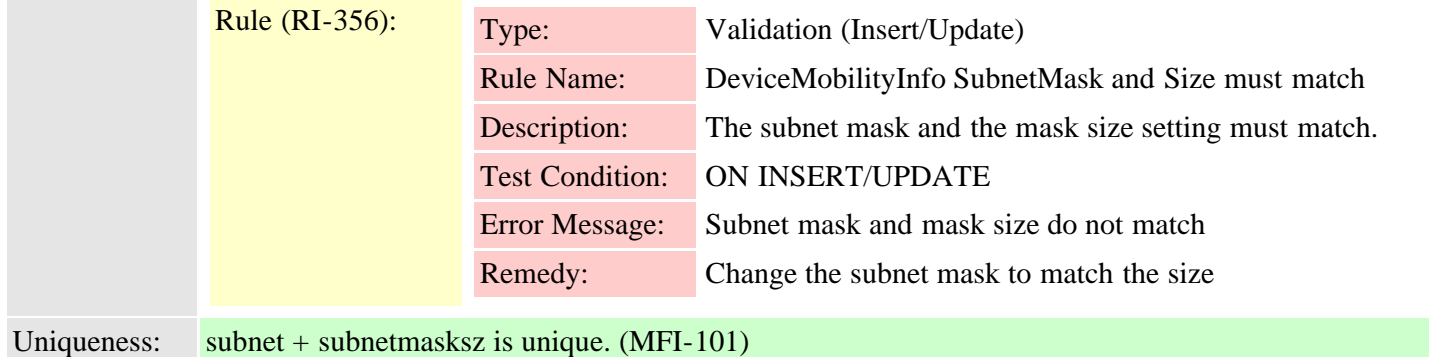

## **2.3.86 devicenumplanmap (TI-77)**

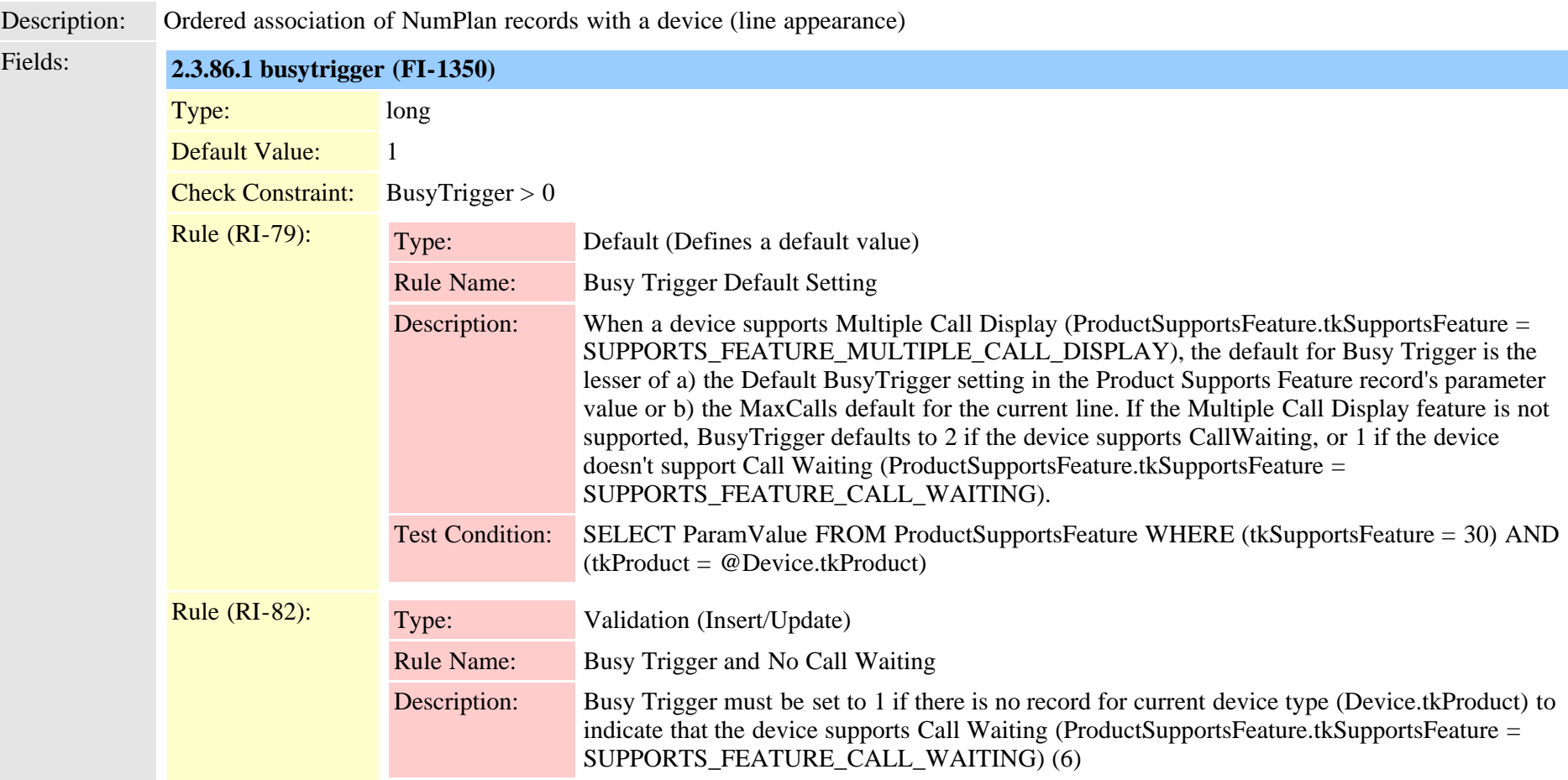

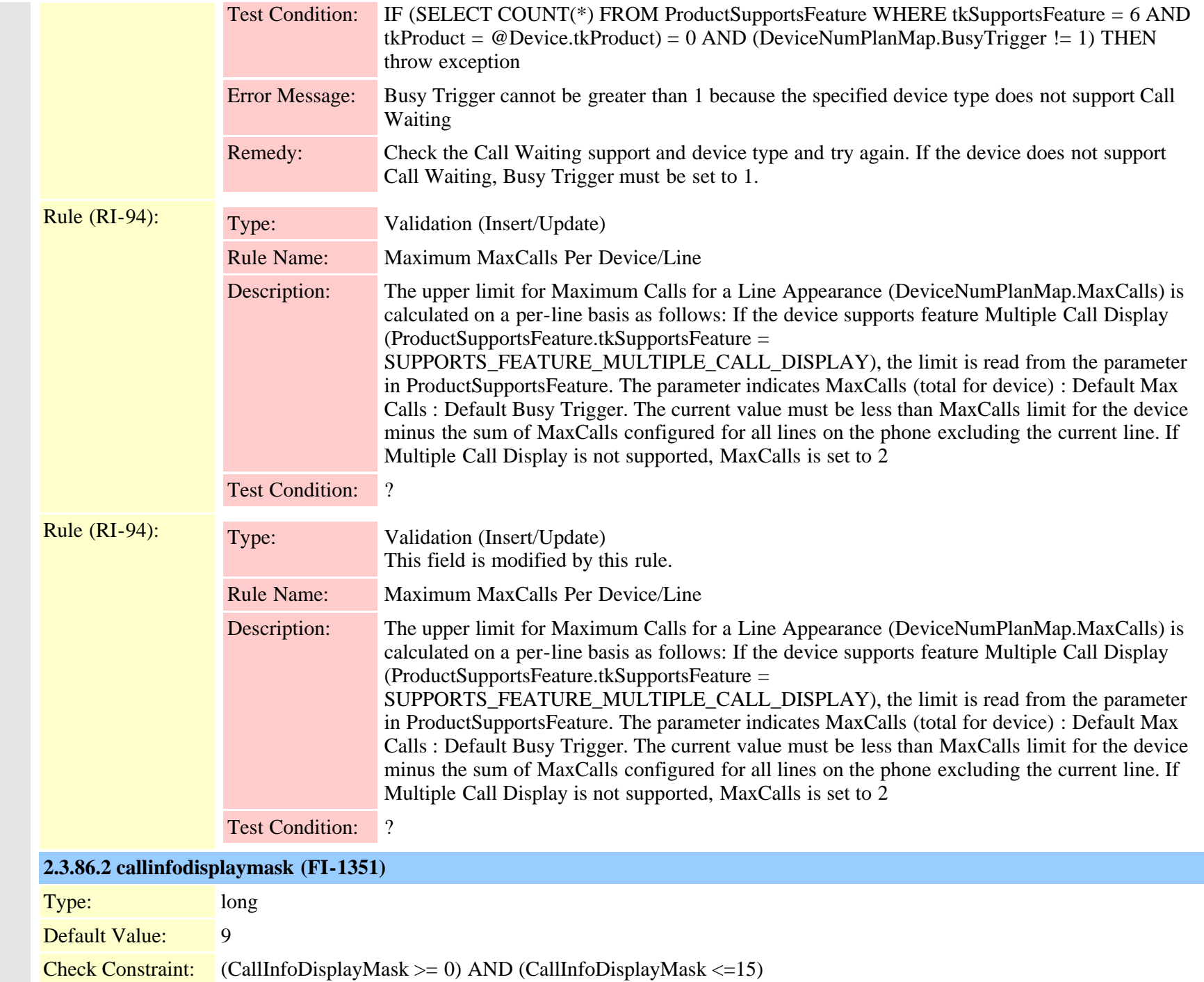

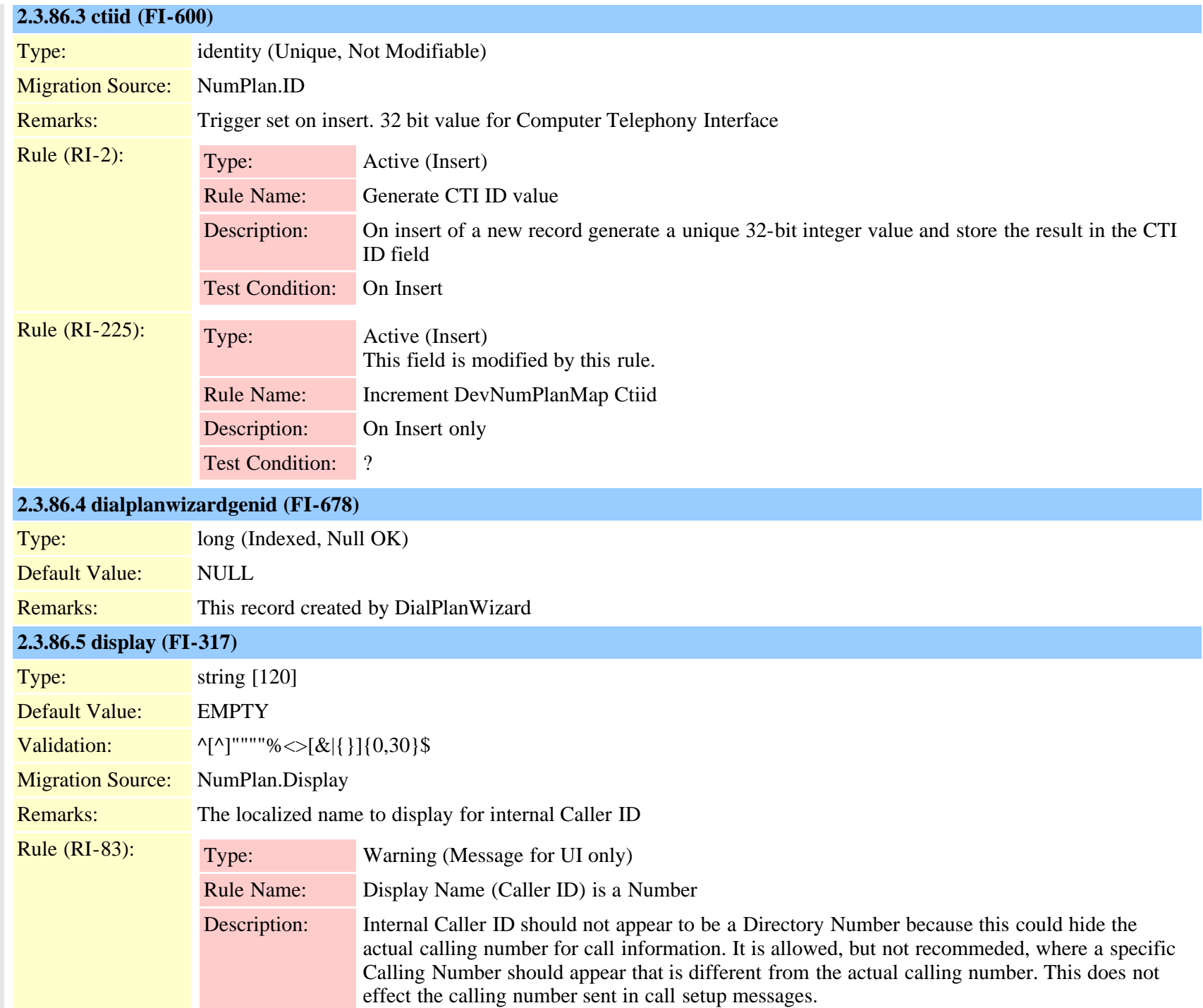

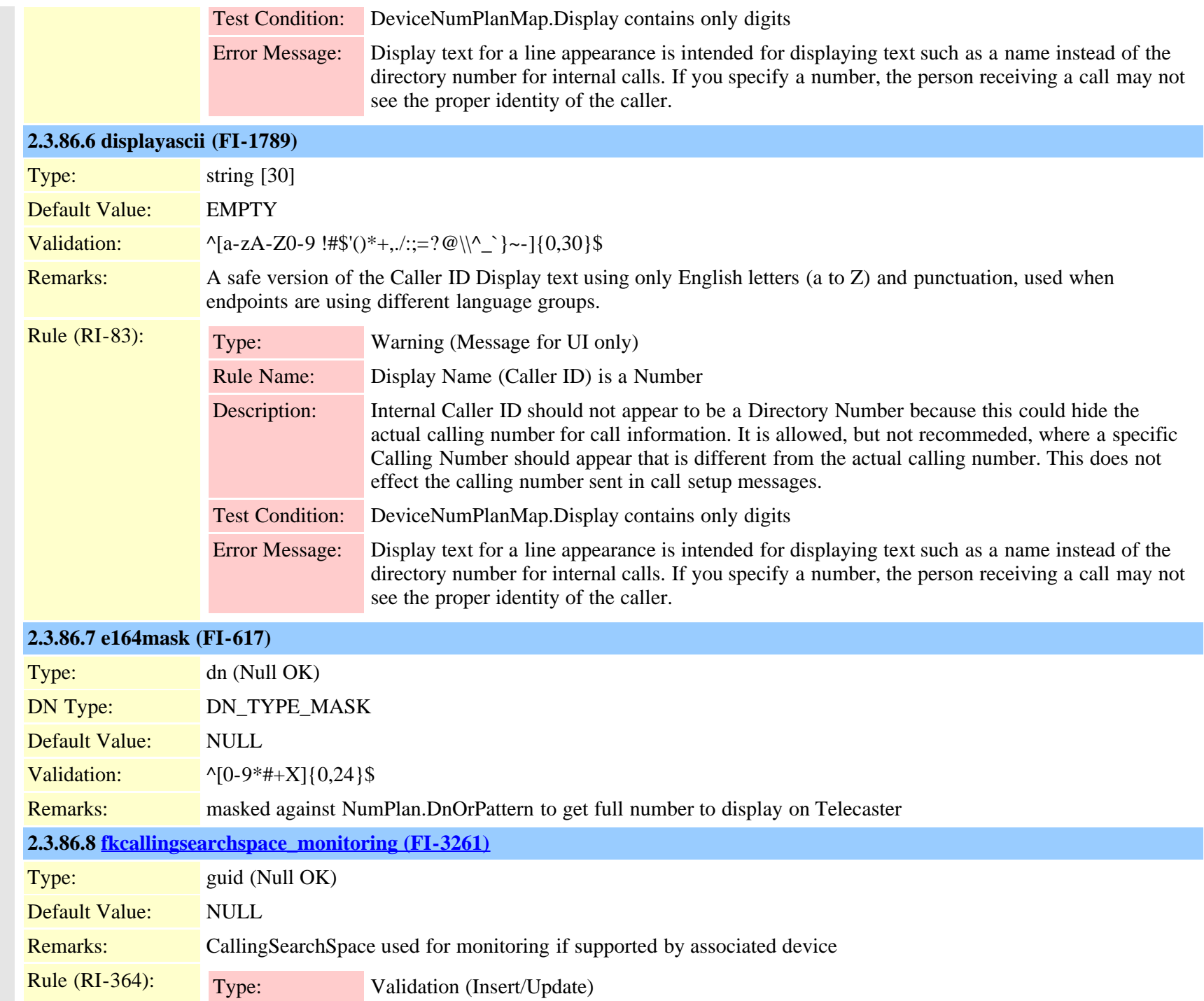

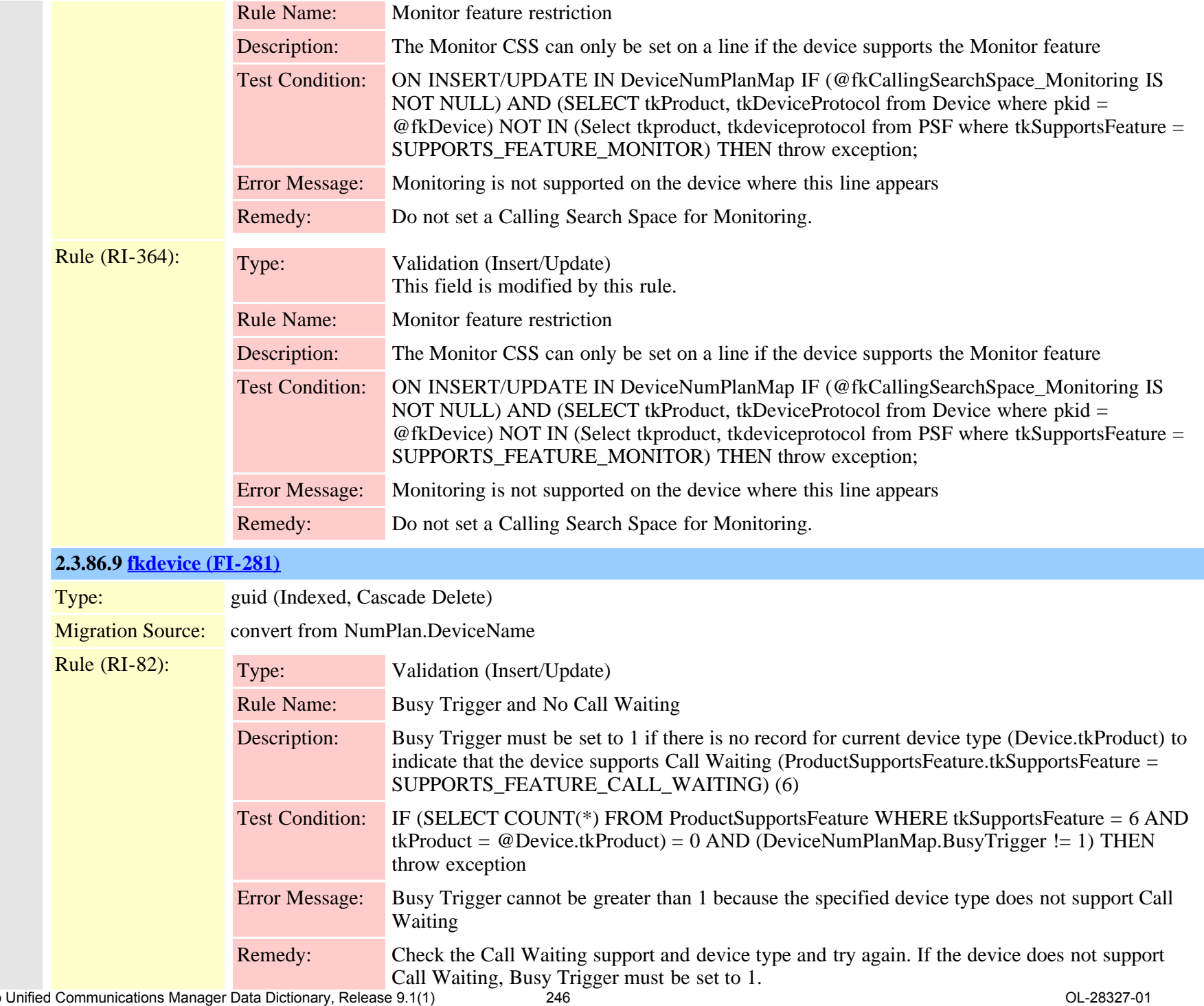

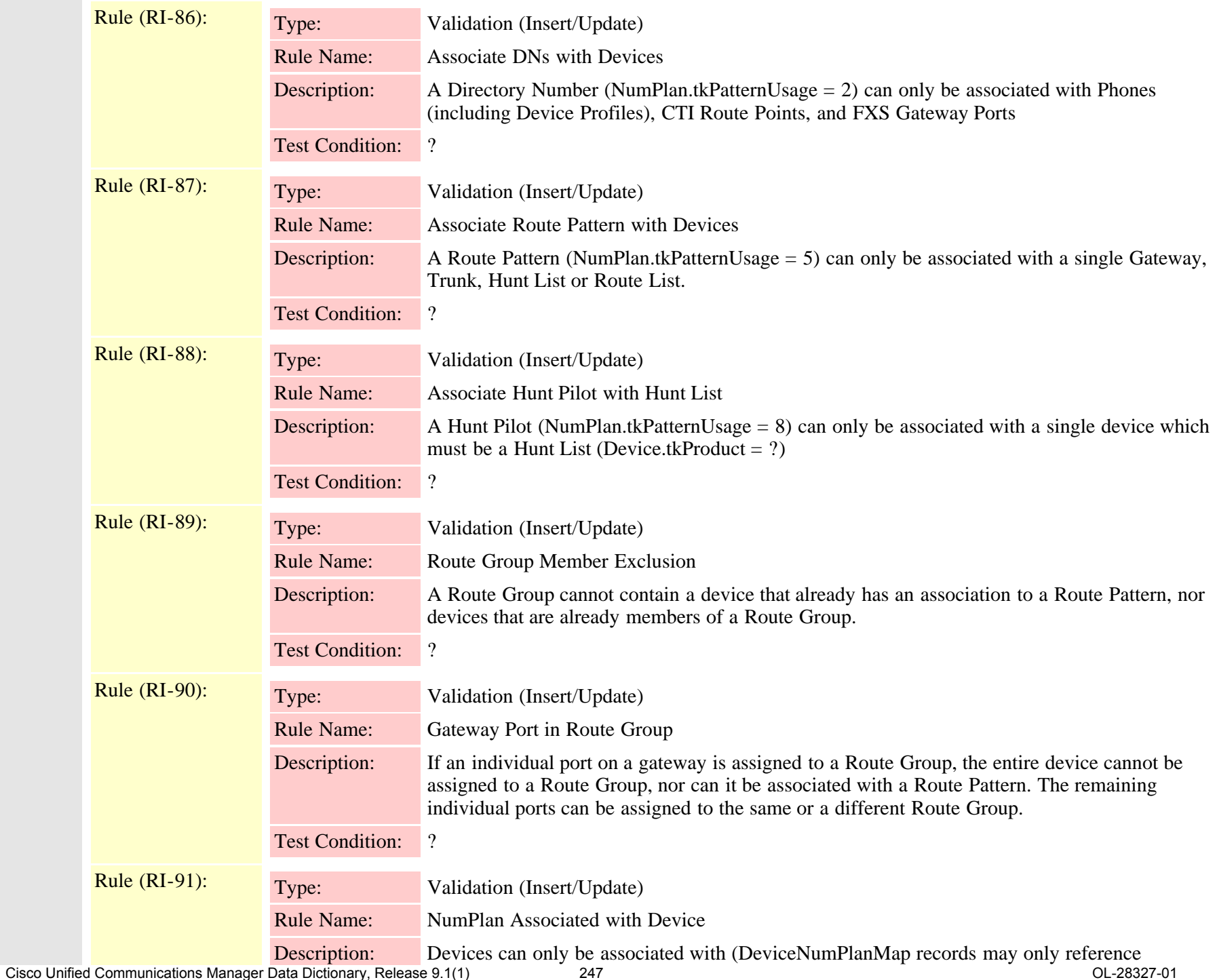

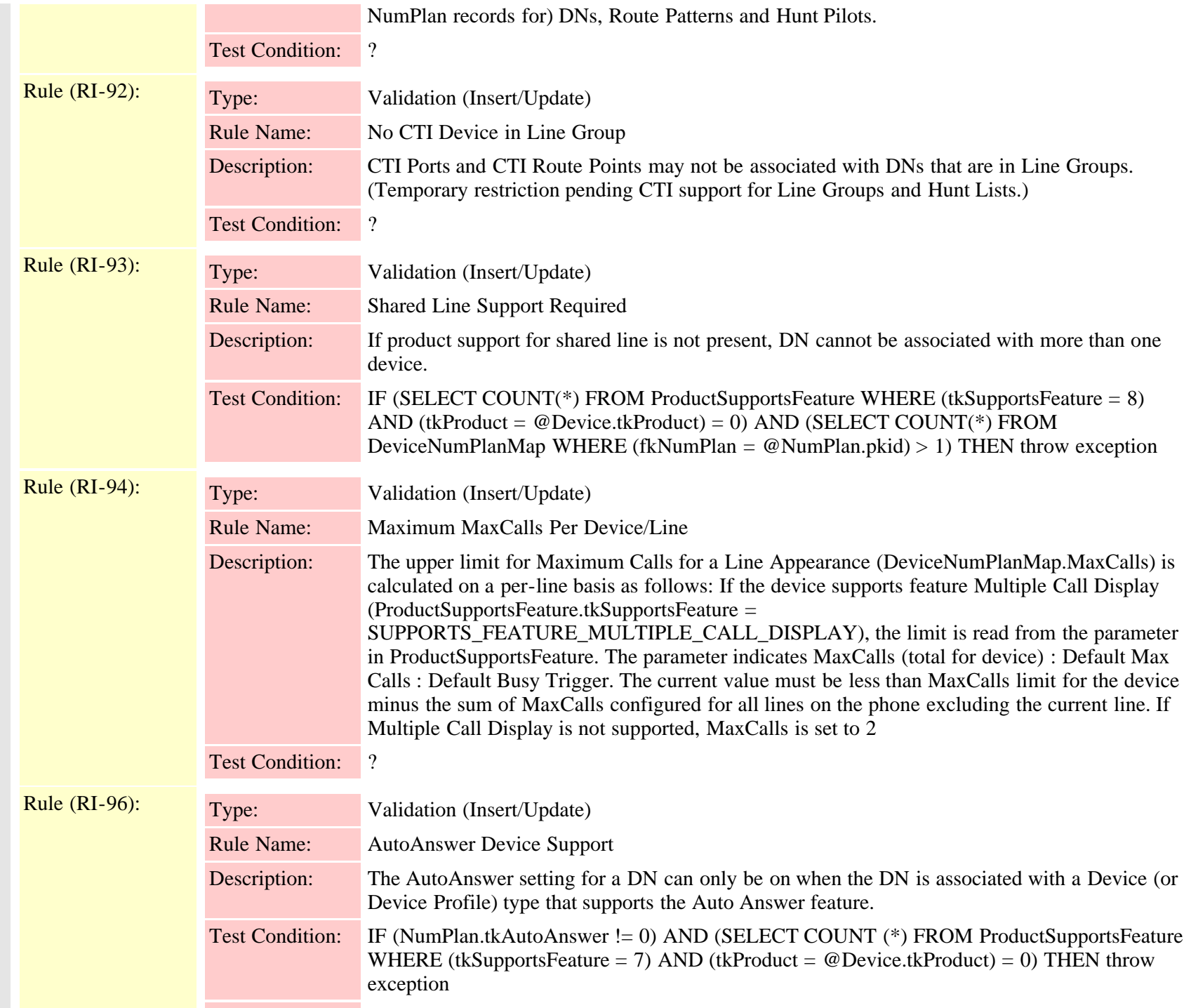

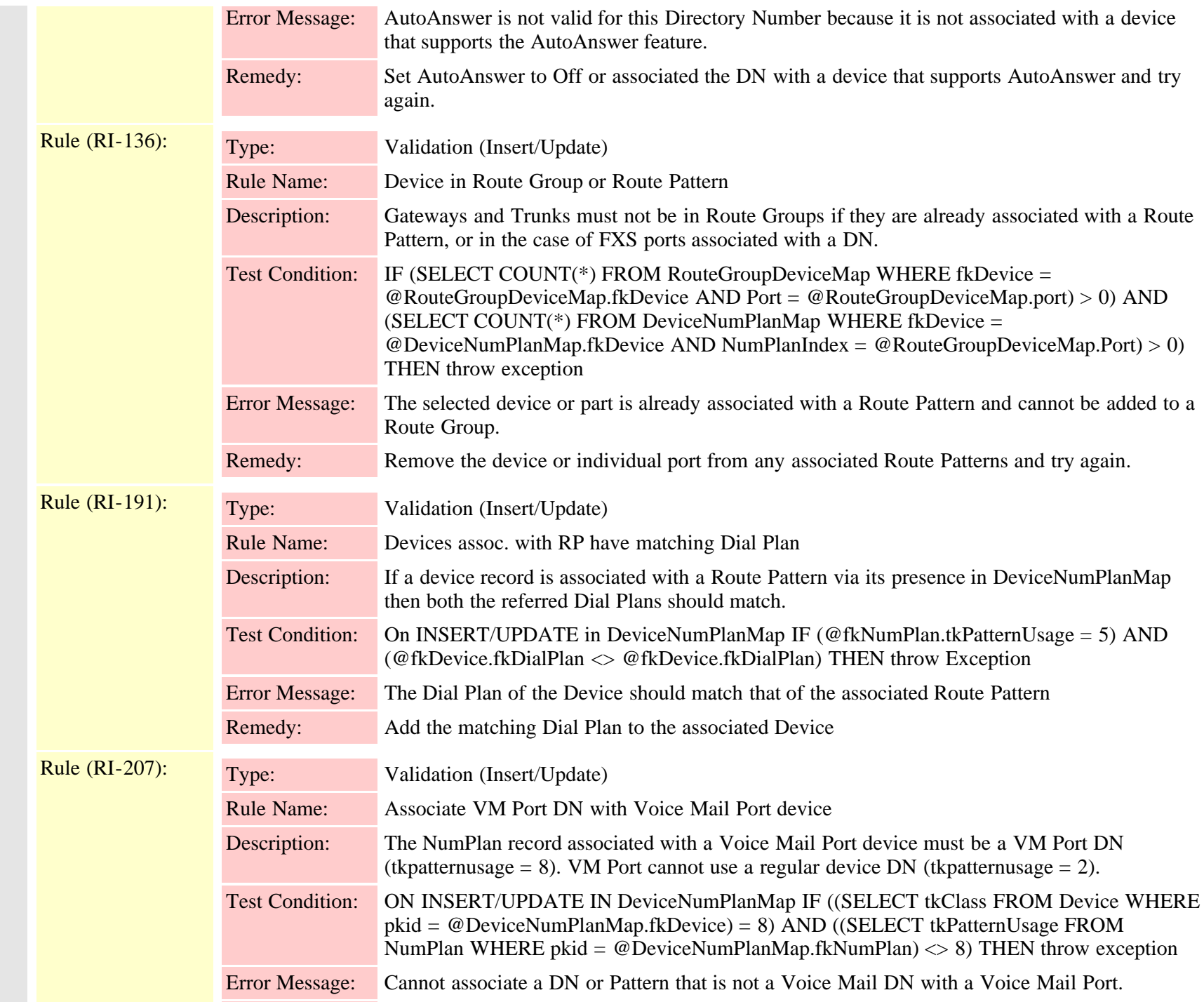

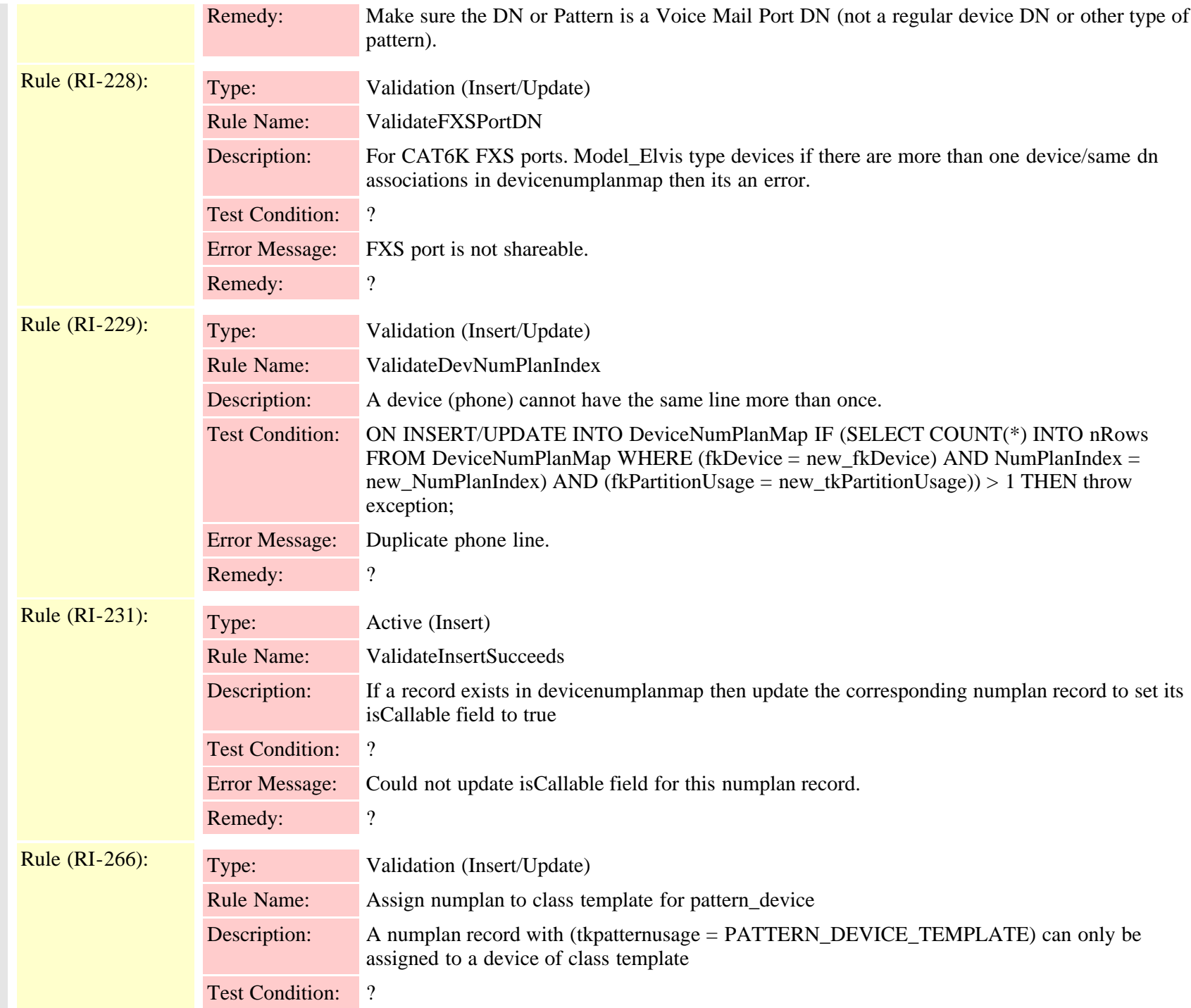

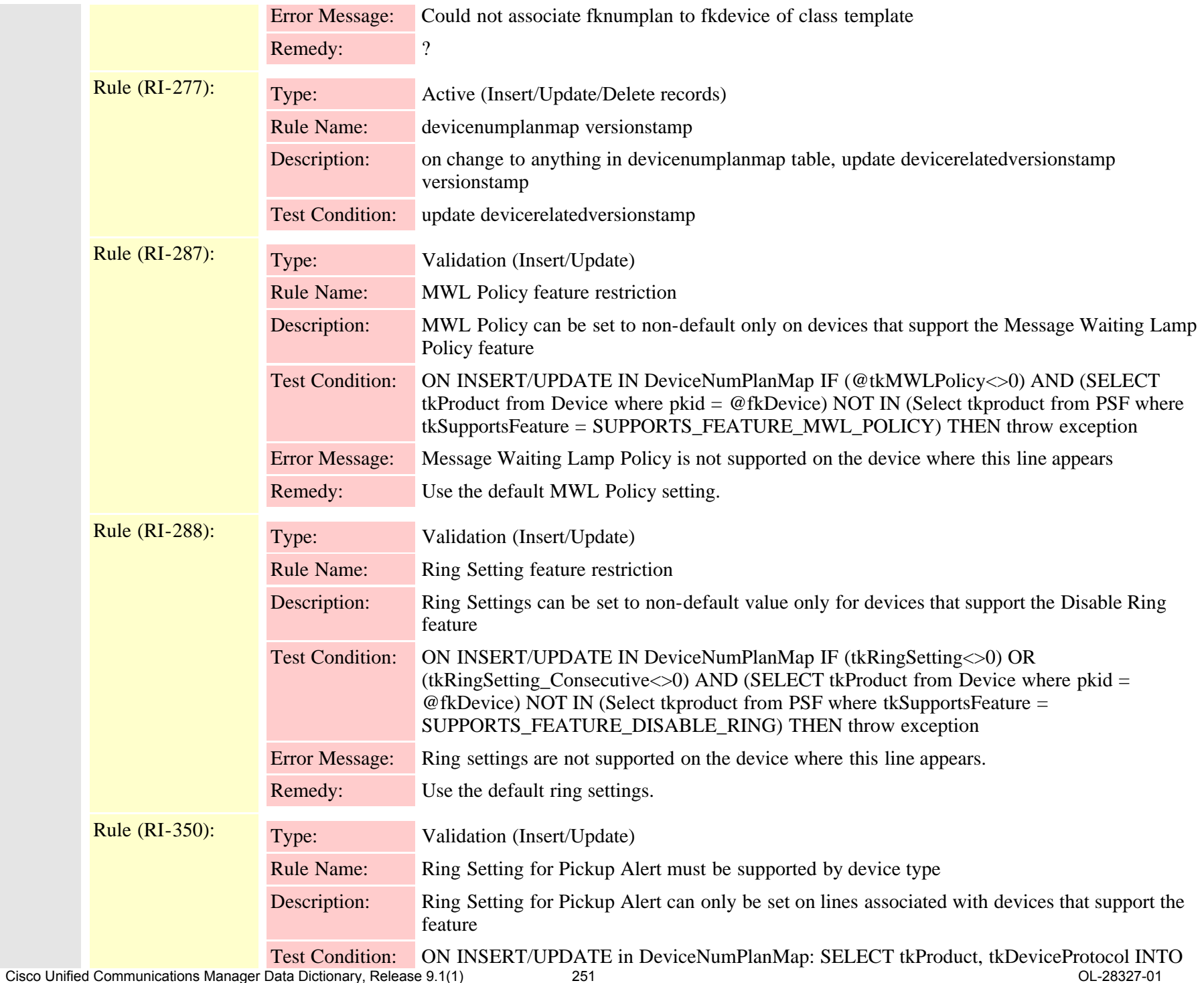

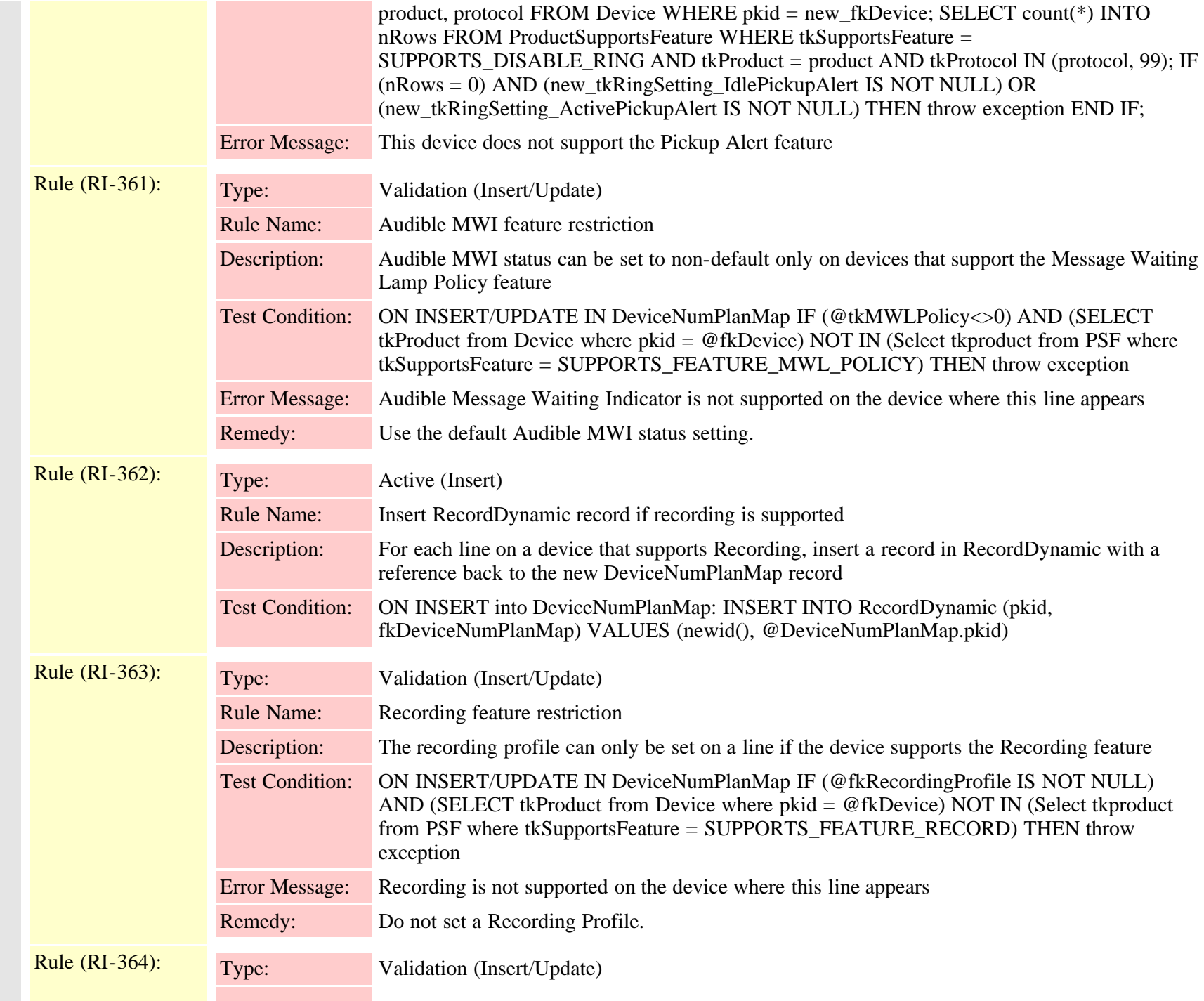
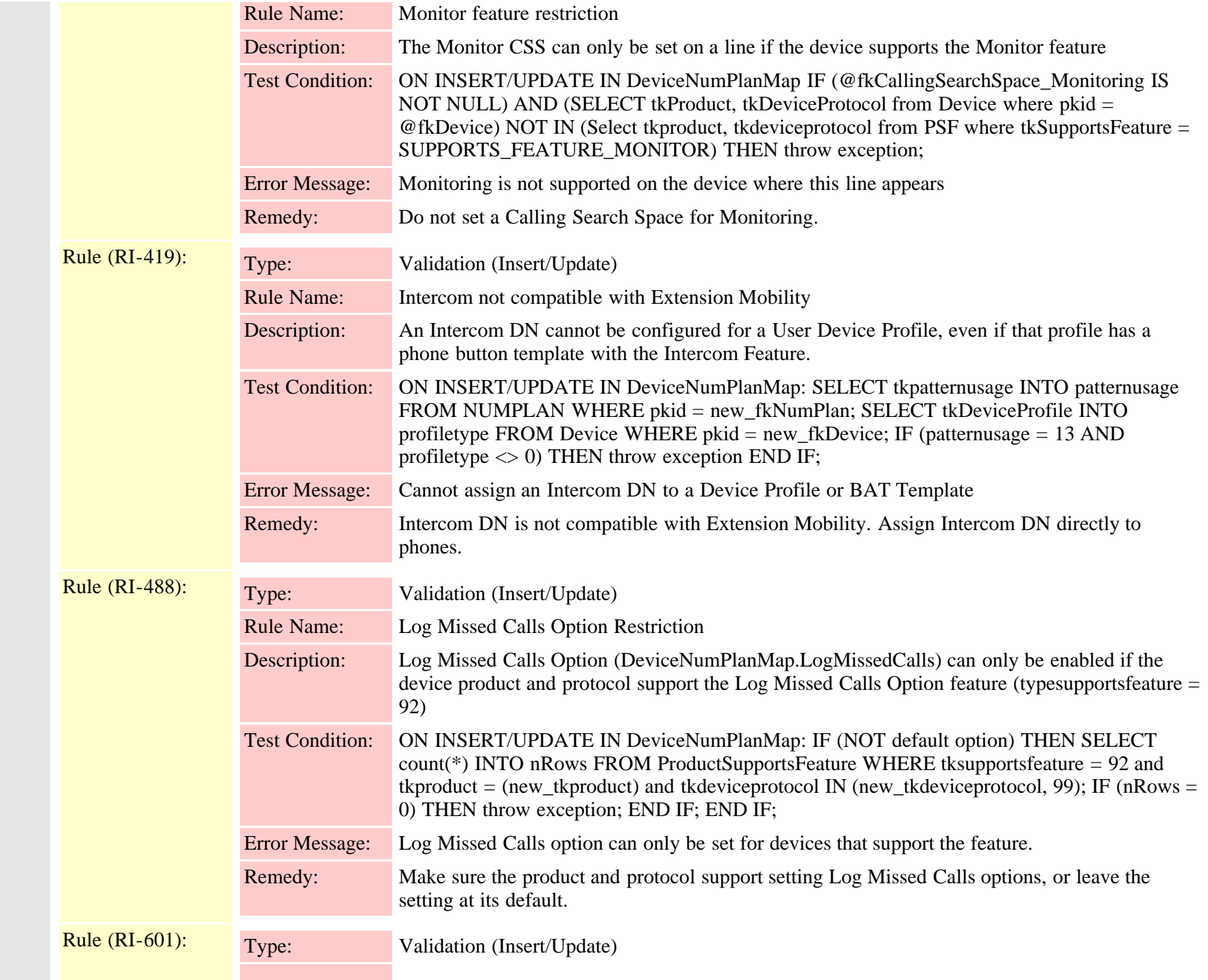

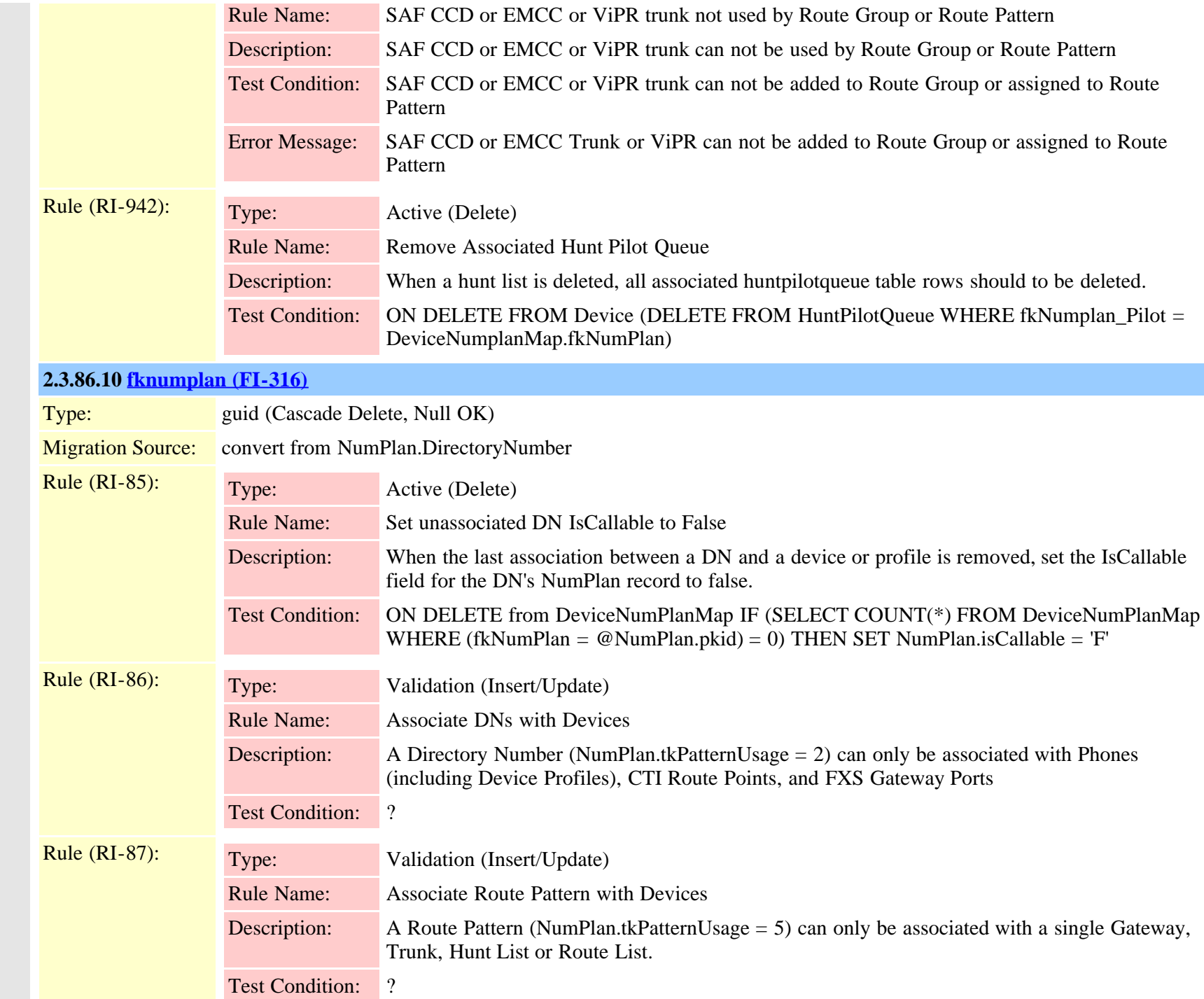

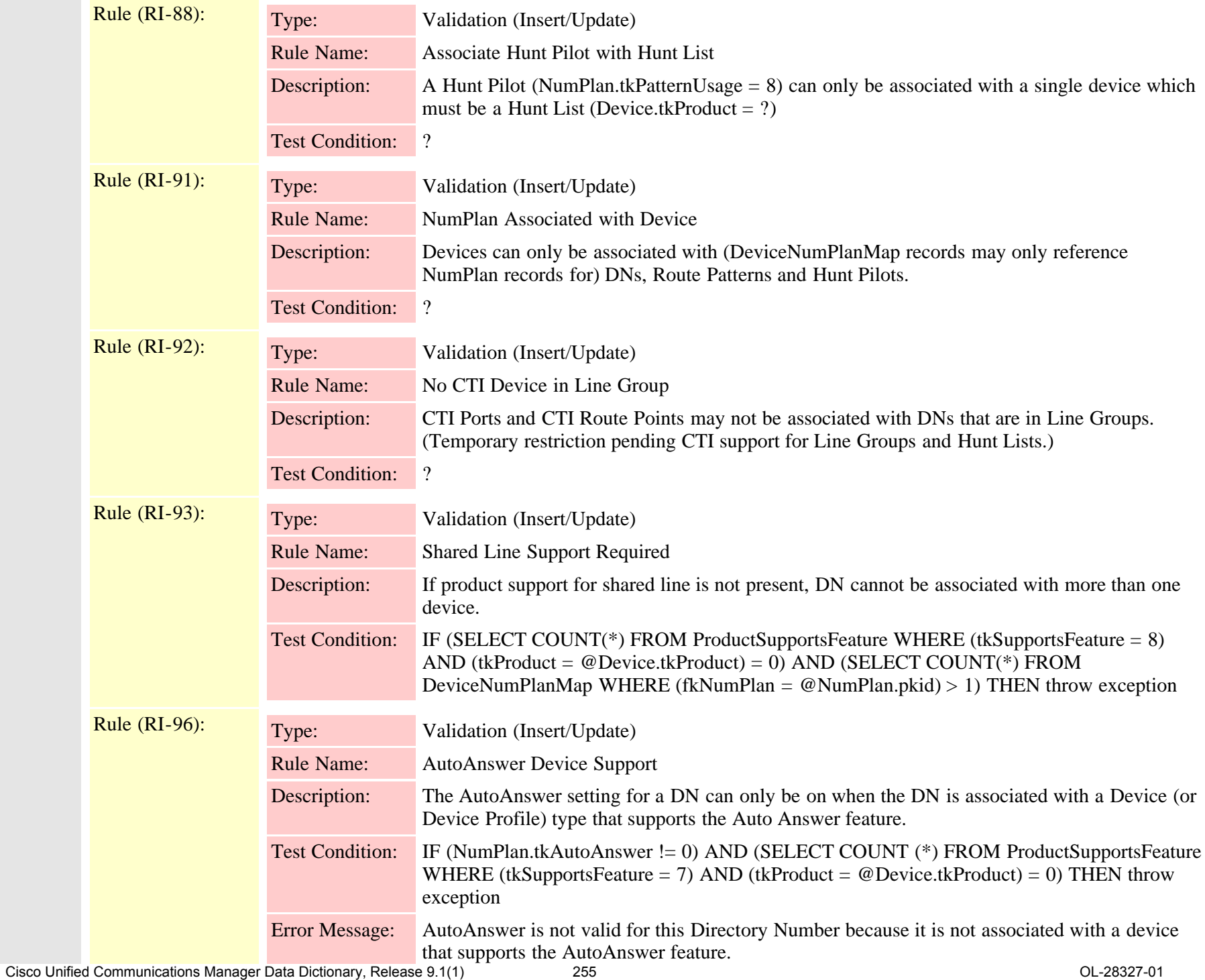

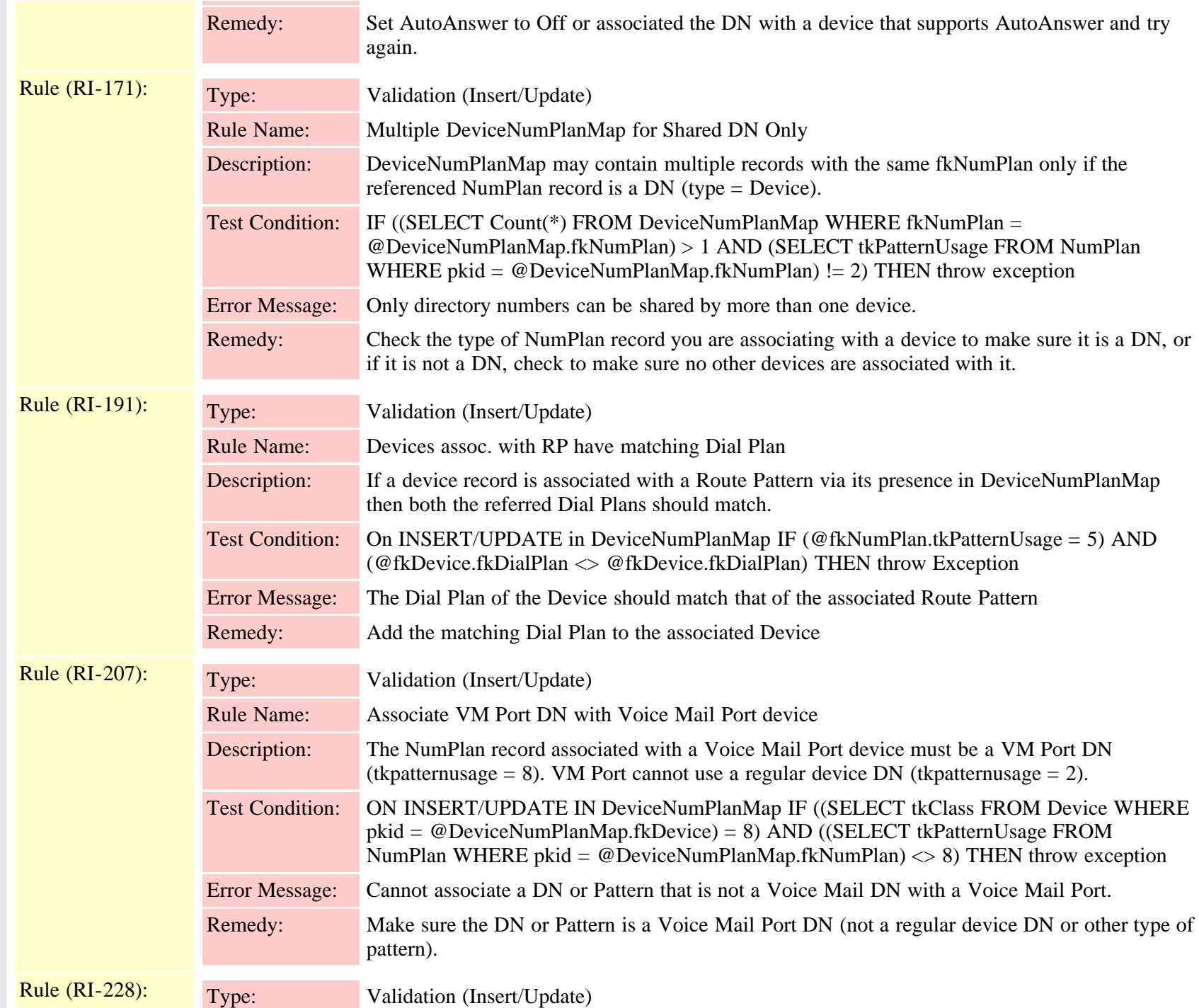

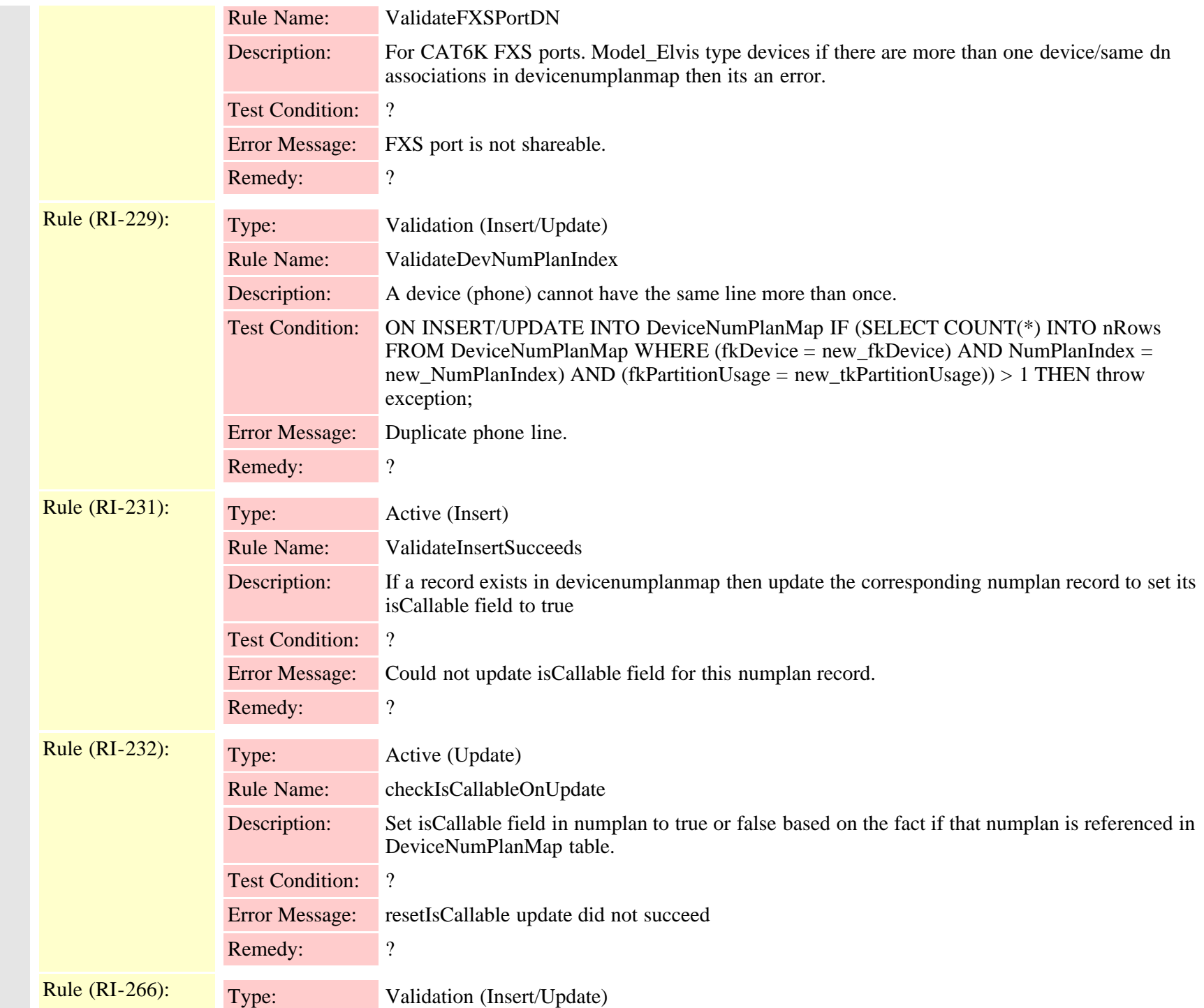

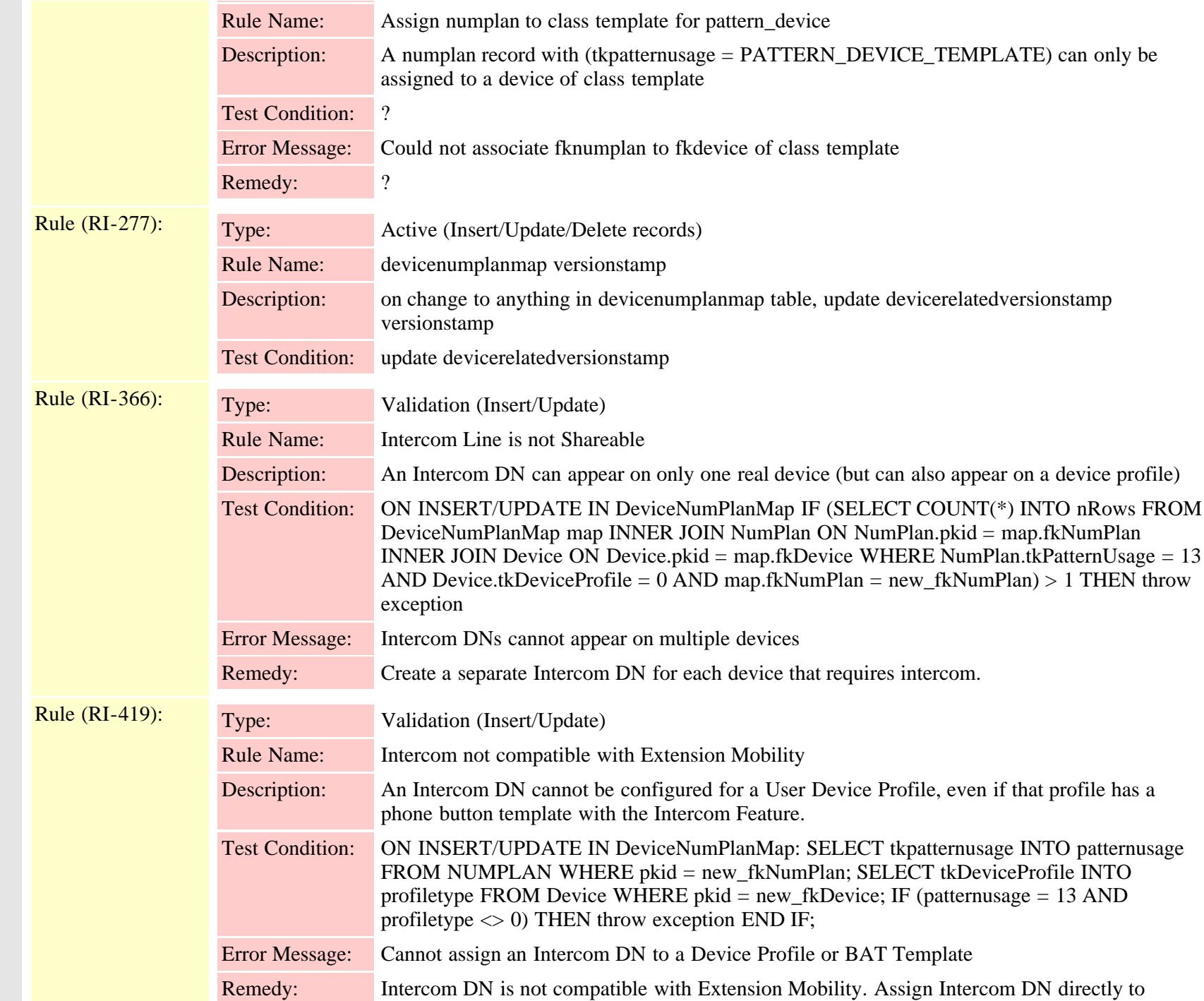

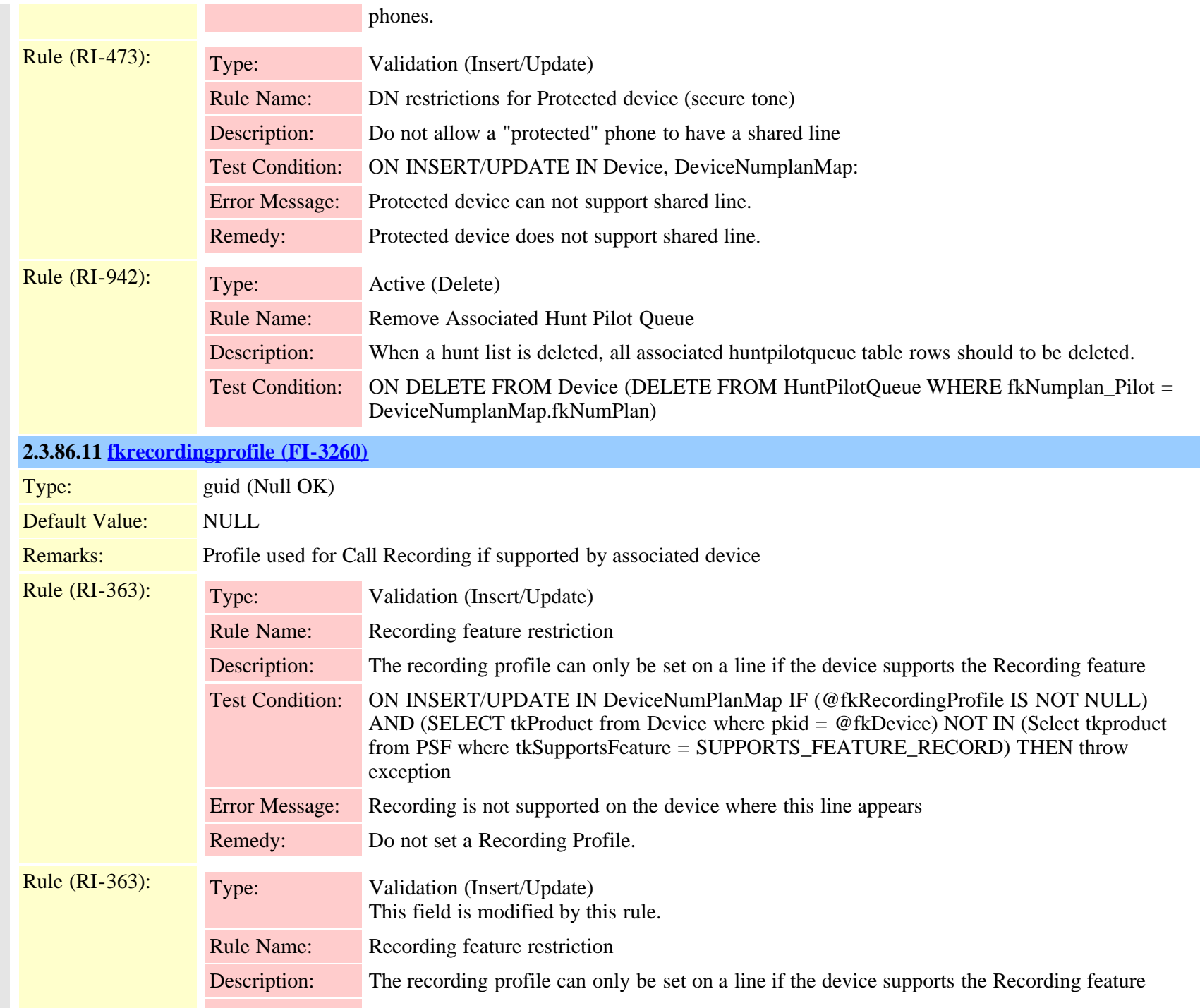

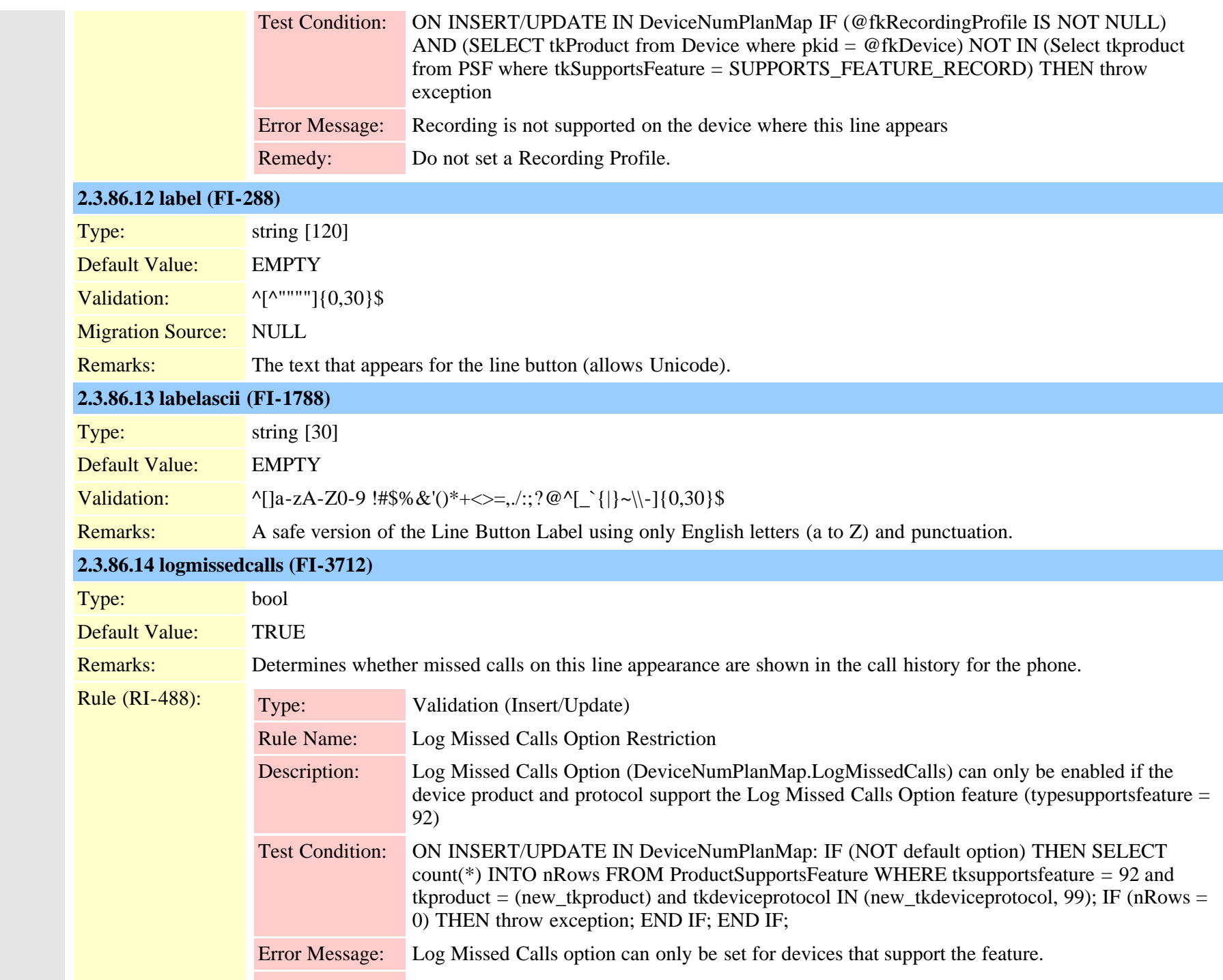

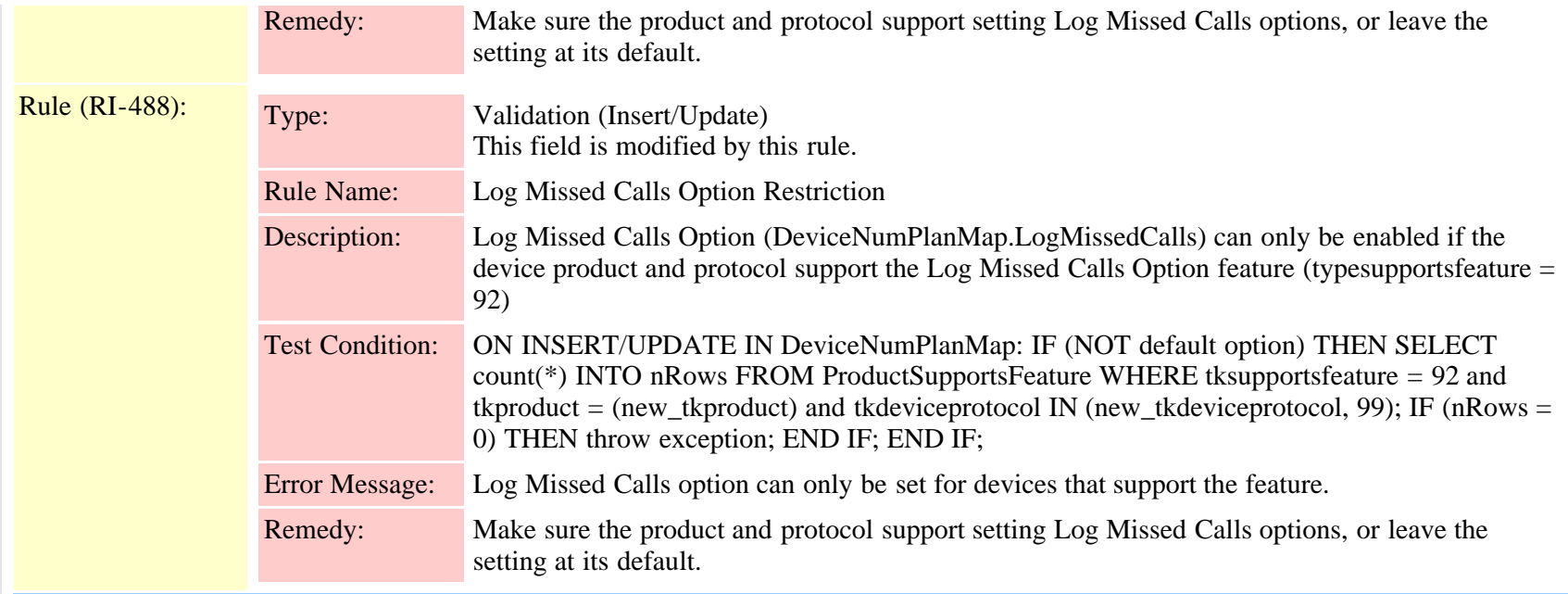

#### **2.3.86.15 maxnumcalls (FI-1349)**

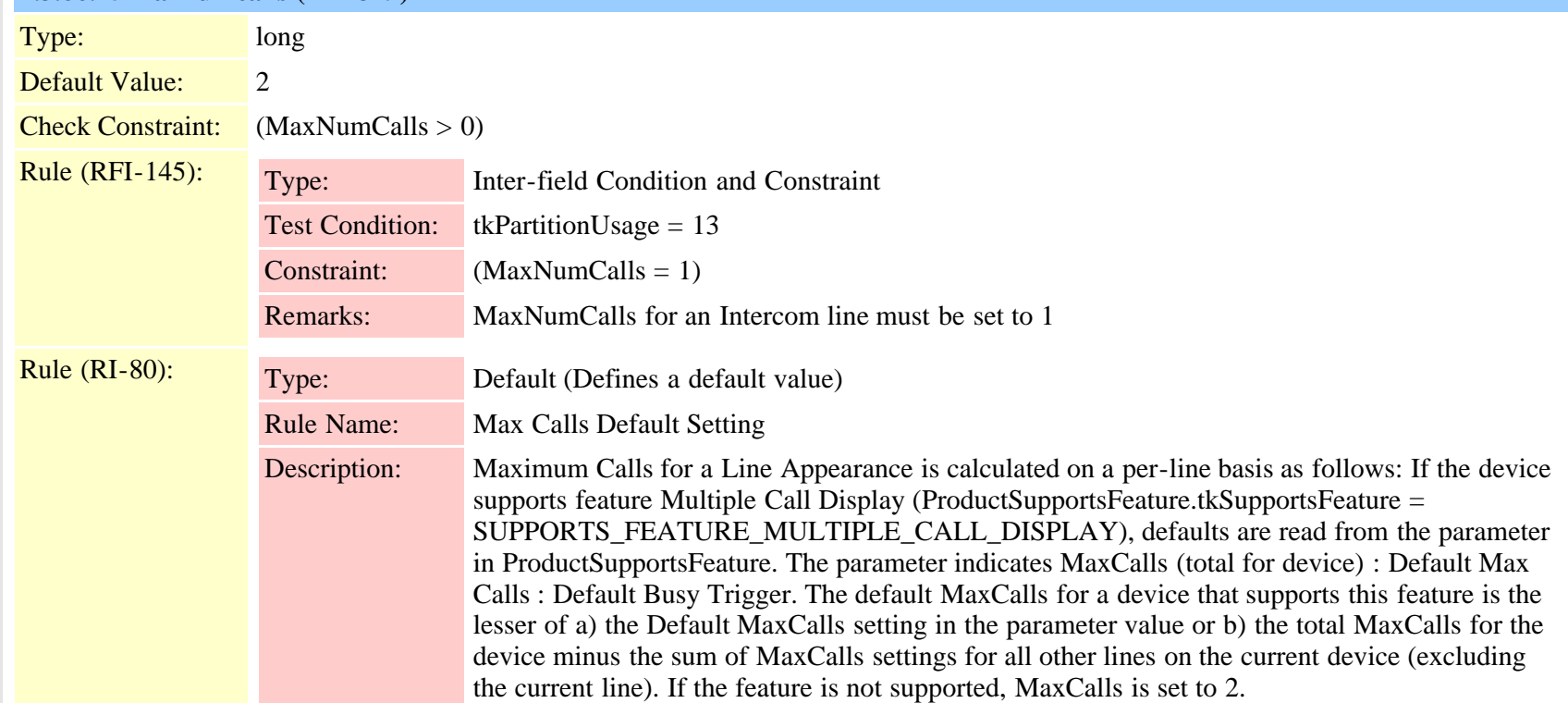

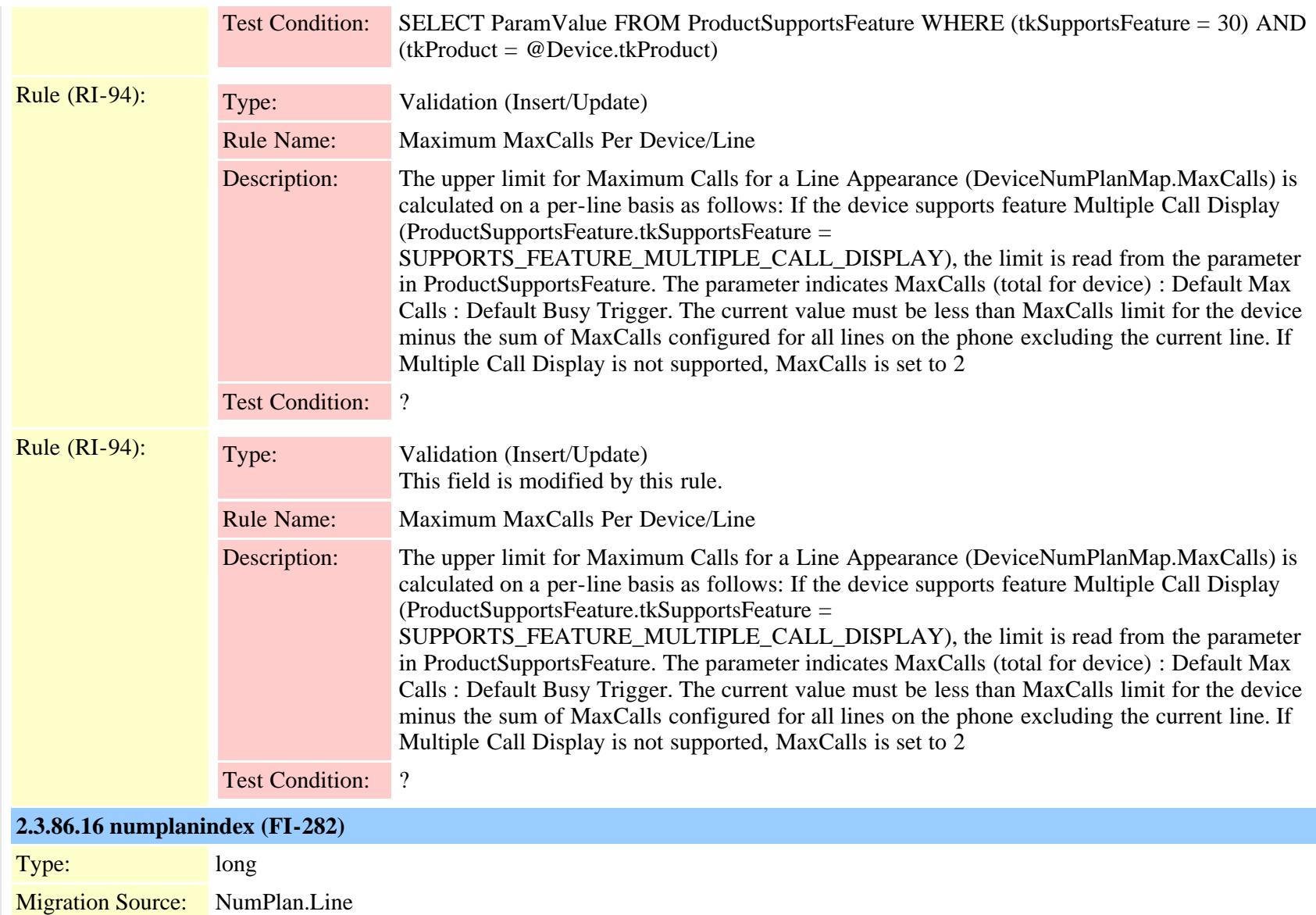

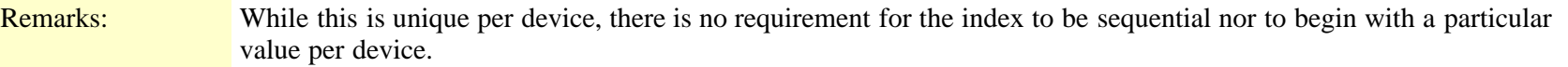

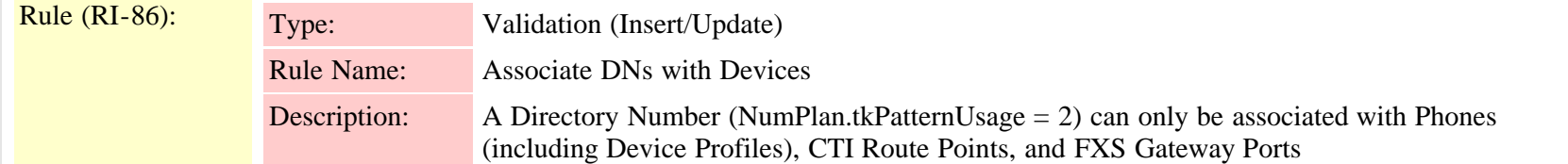

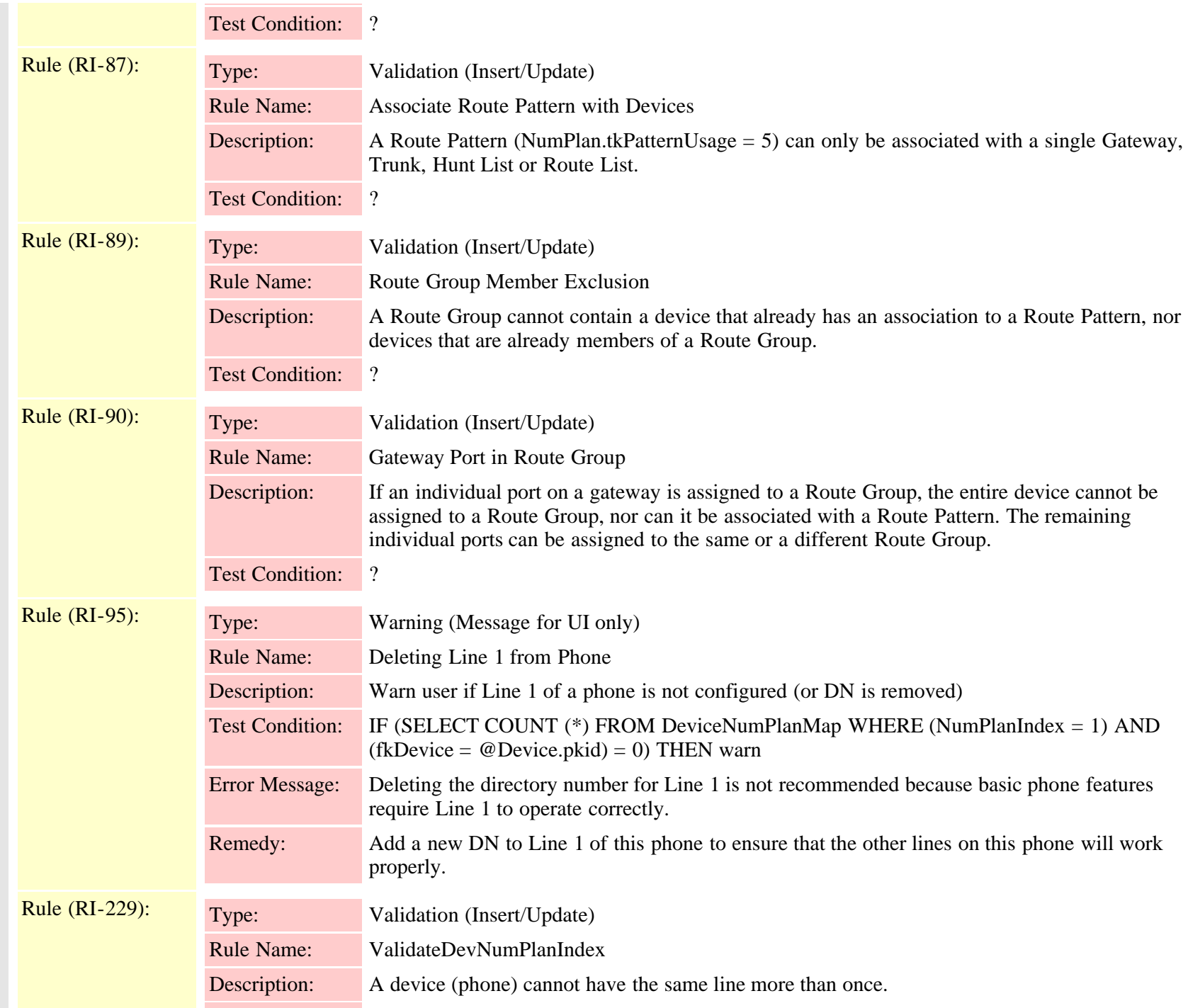

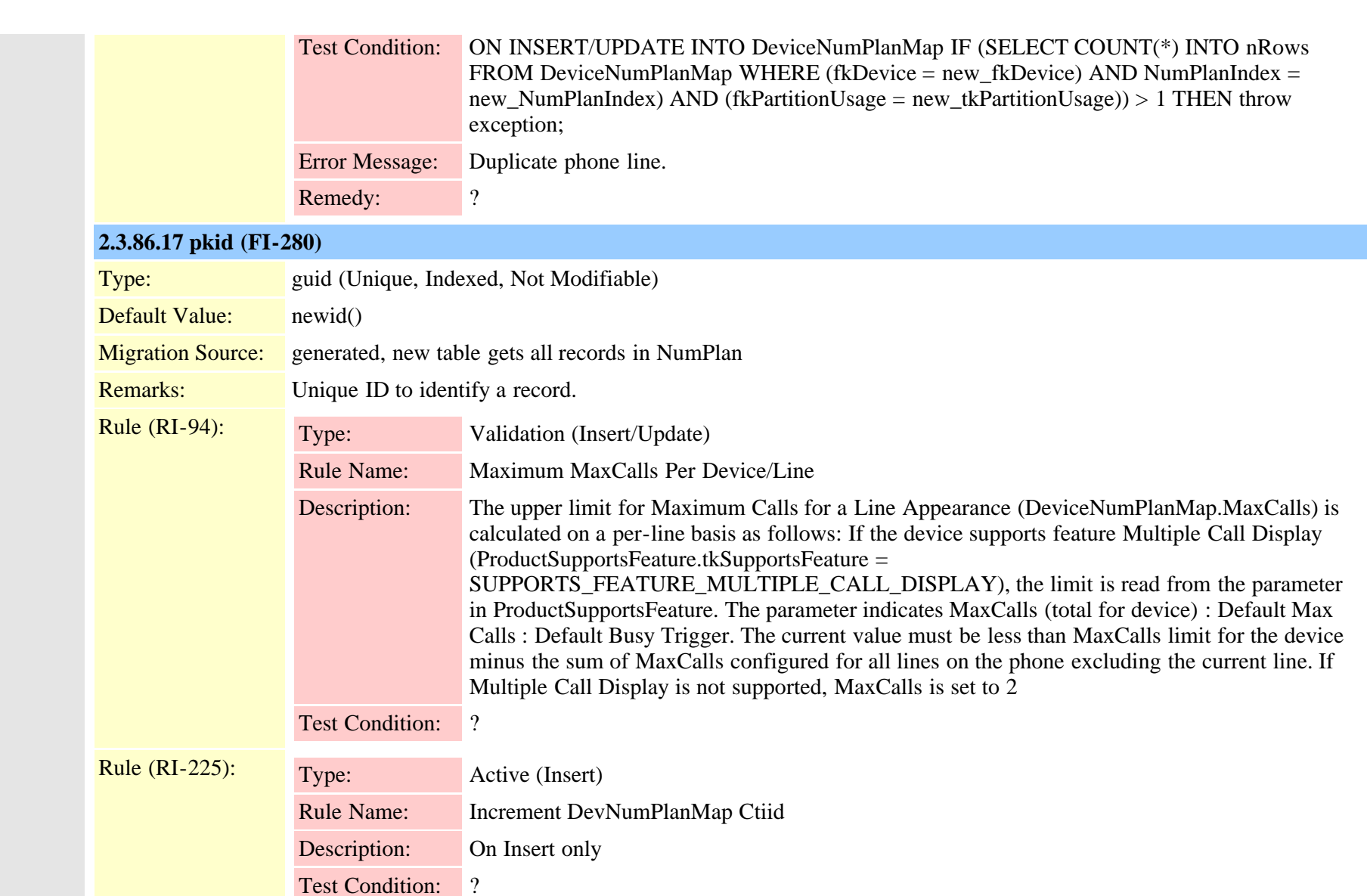

- Rule (RI-228): Type: Validation (Insert/Update)
	- Rule Name: ValidateFXSPortDN

Description: For CAT6K FXS ports. Model\_Elvis type devices if there are more than one device/same dn associations in devicenumplanmap then its an error.

Test Condition: ?

Error Message: FXS port is not shareable.

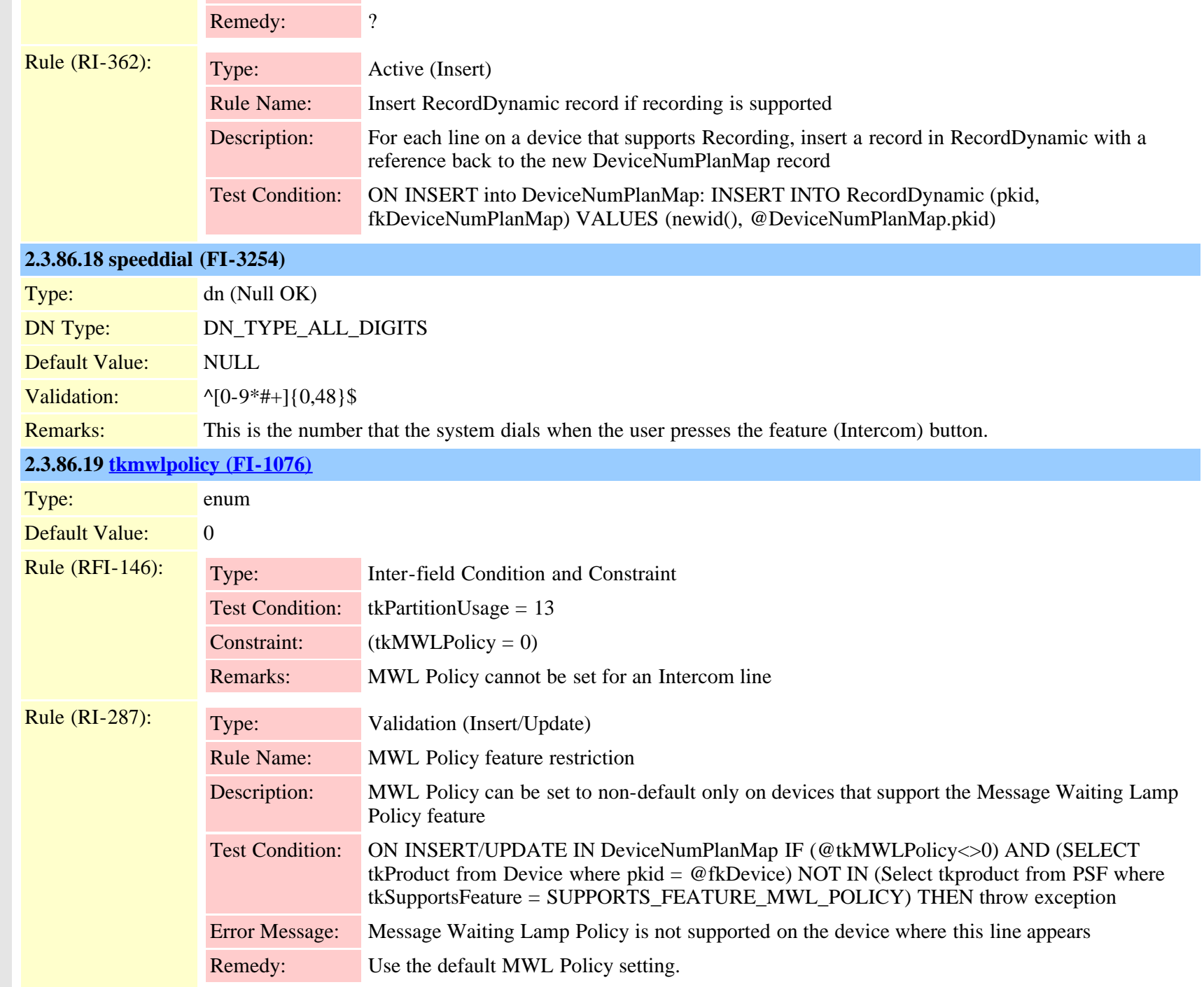

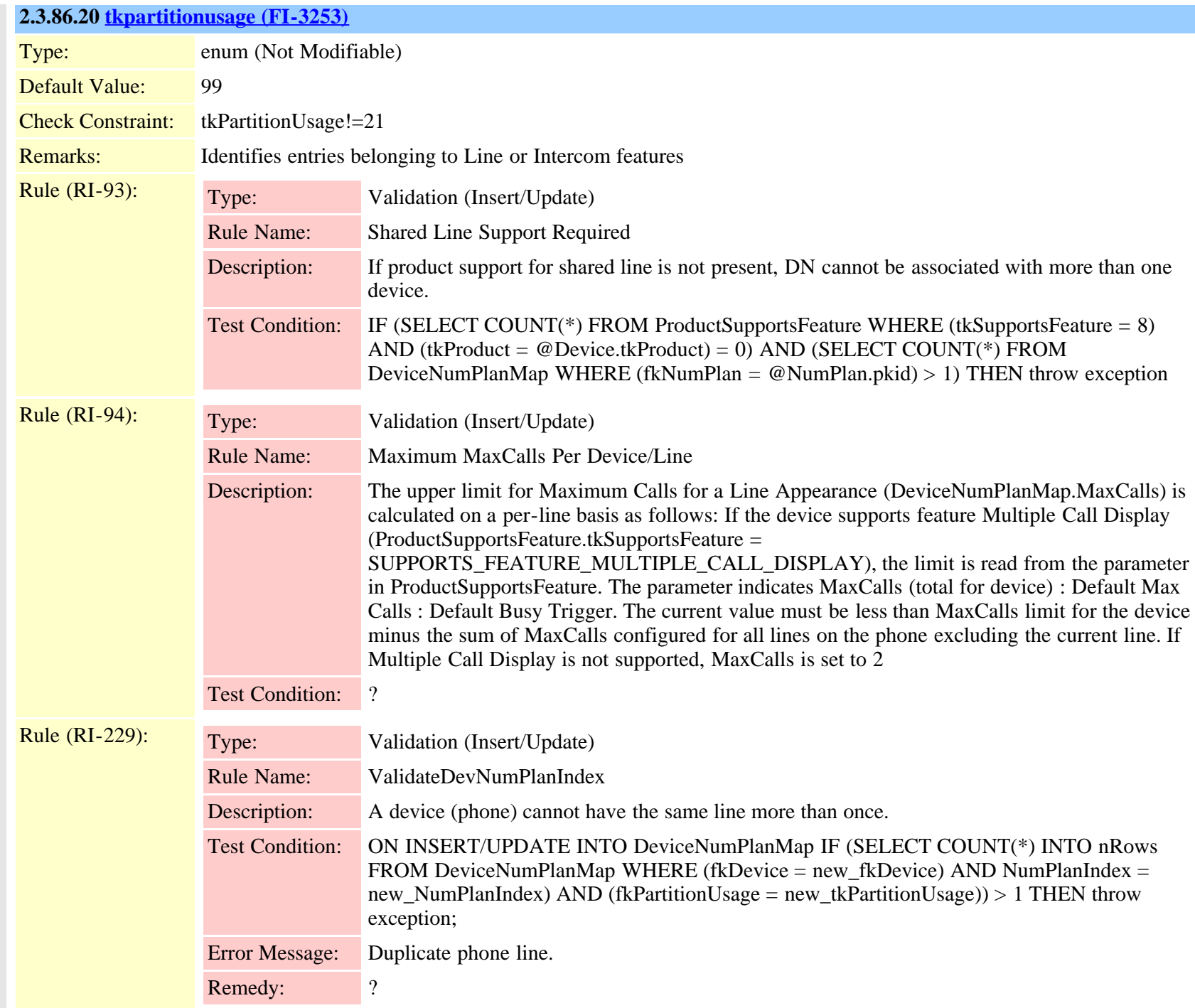

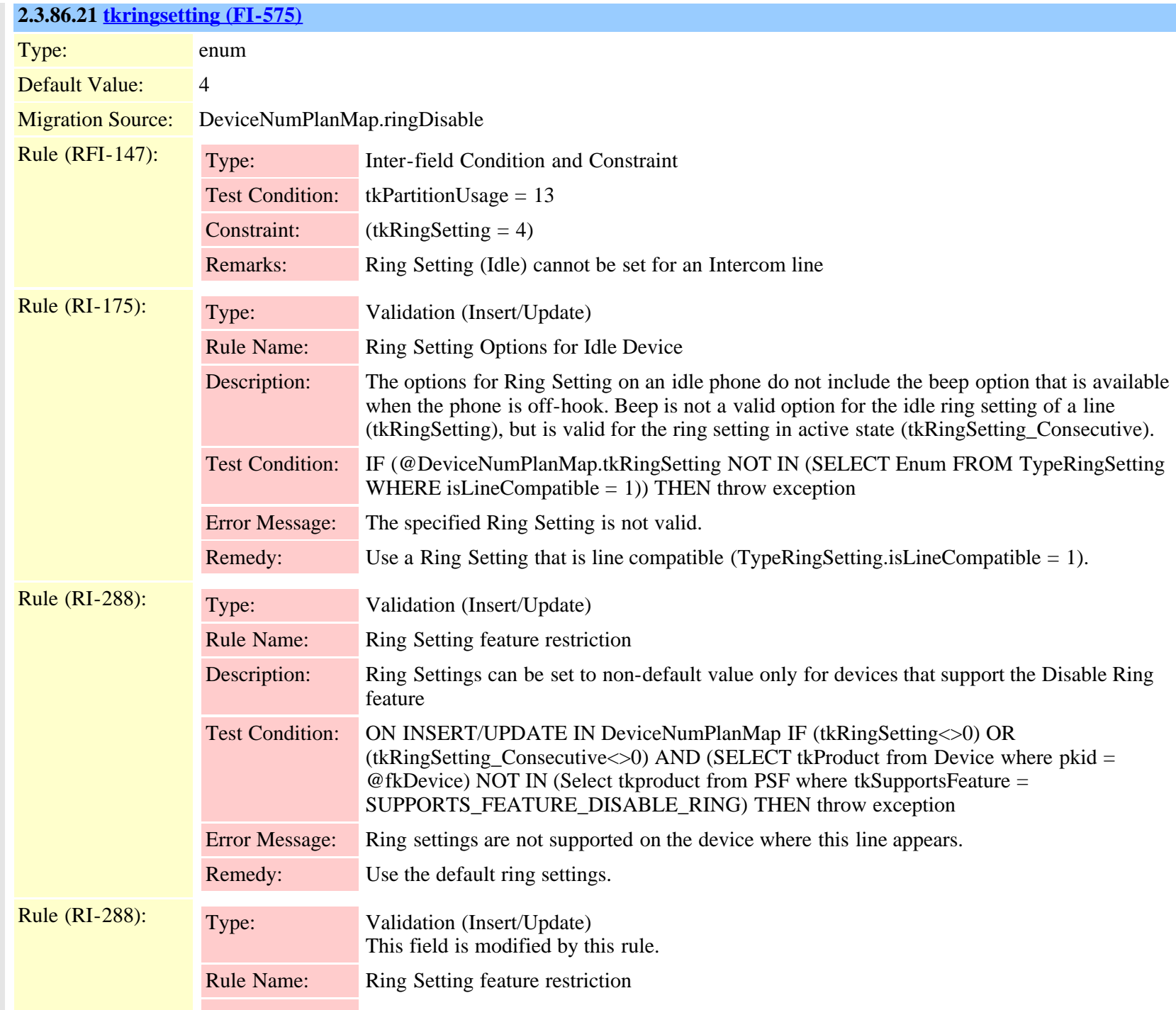

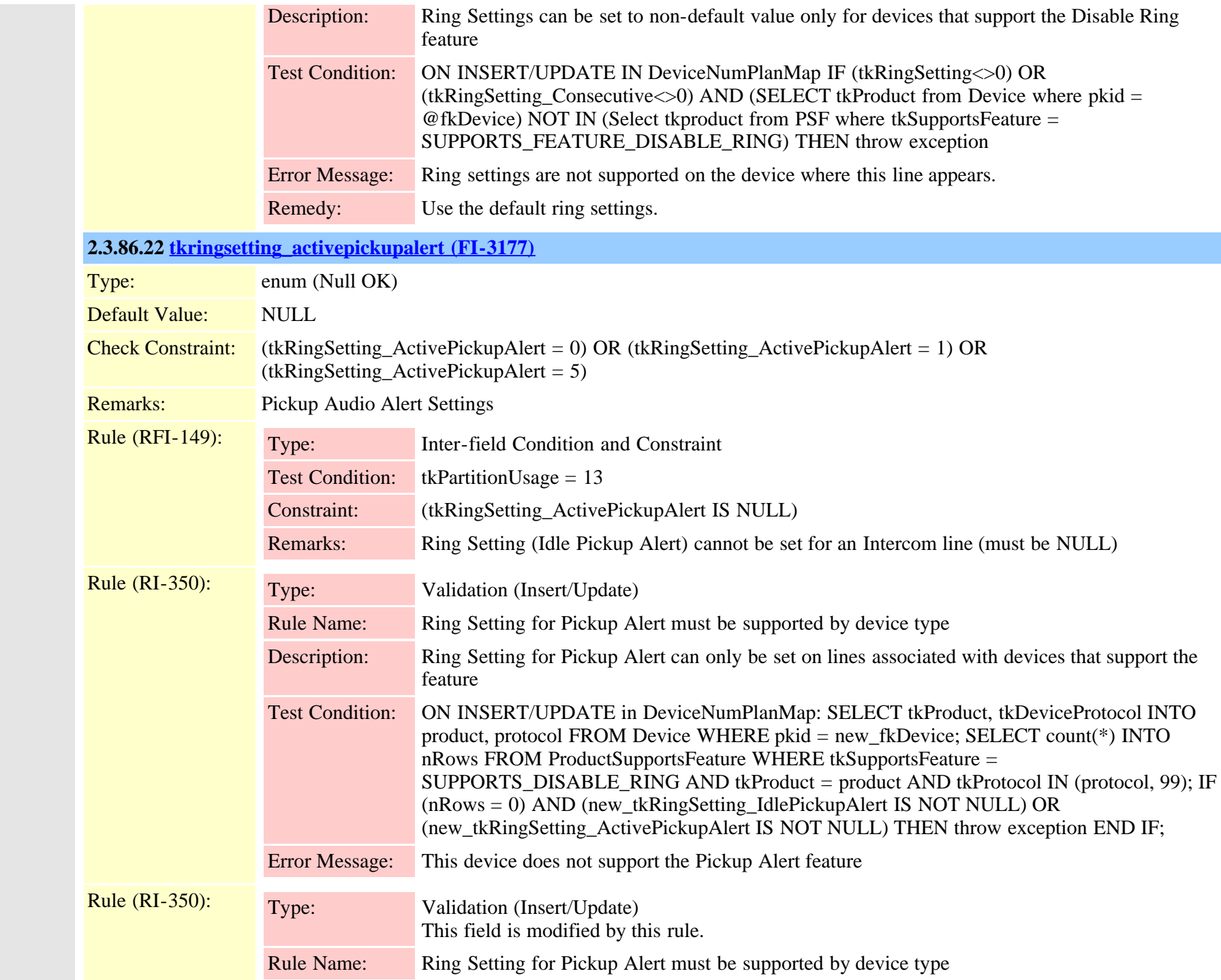

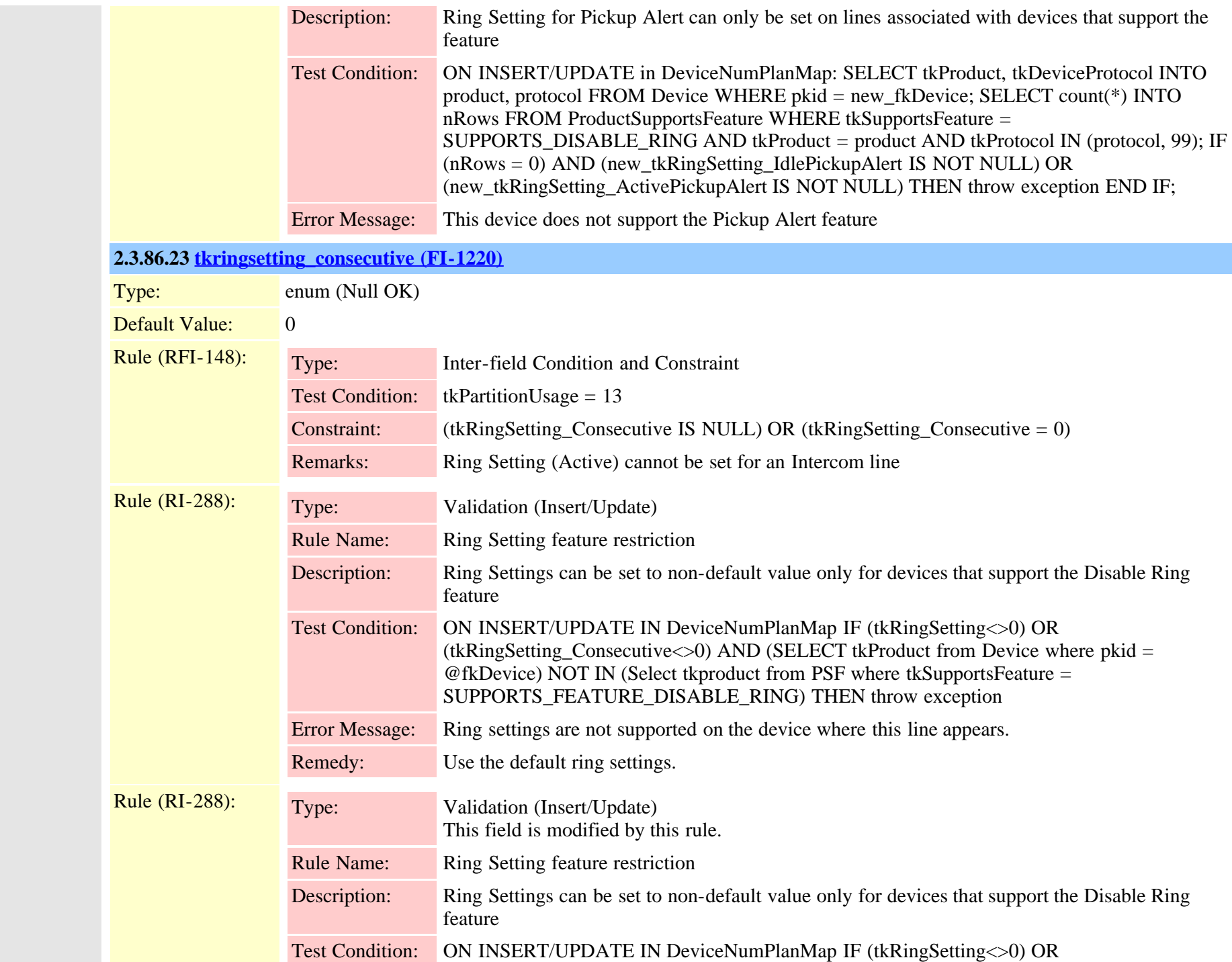

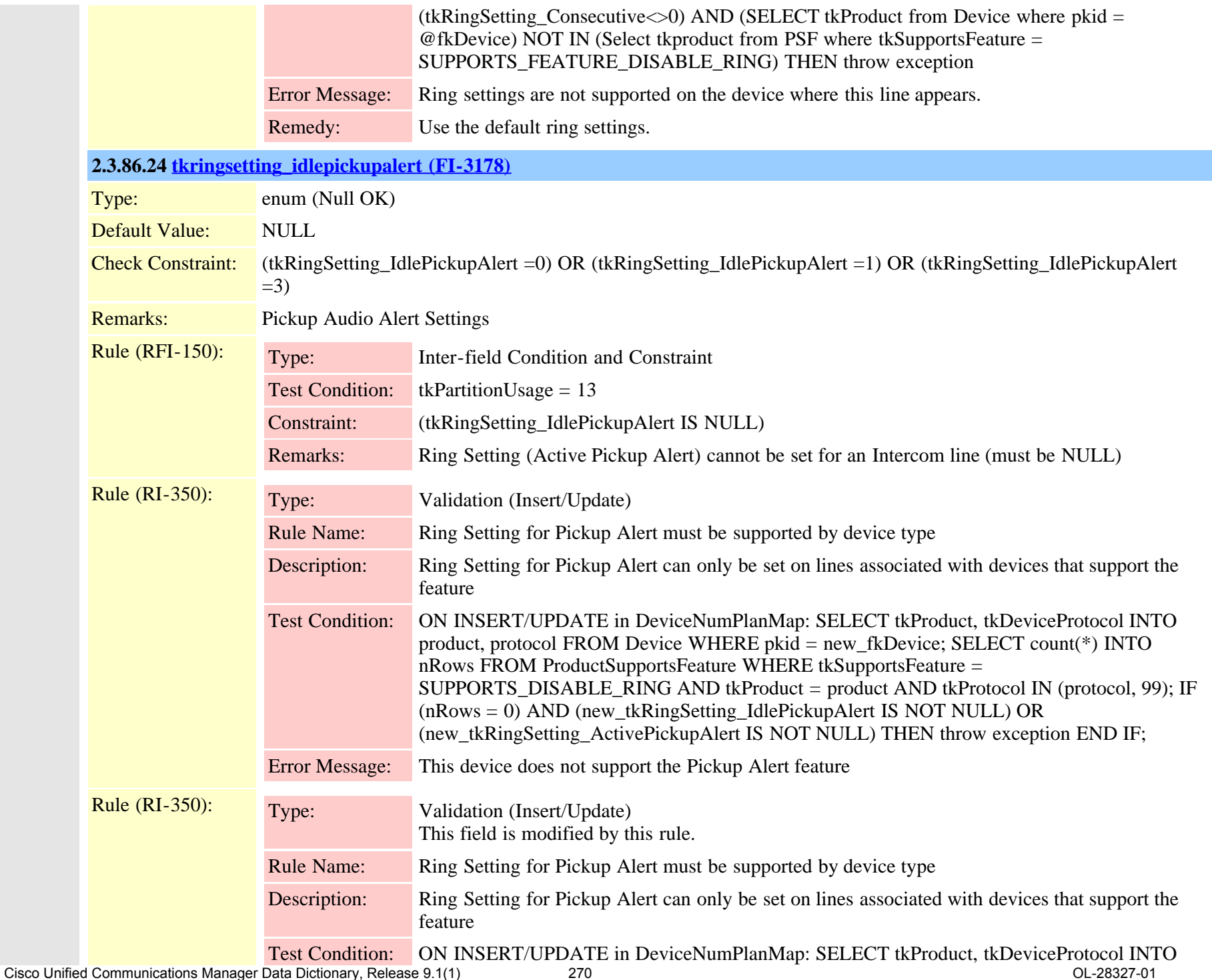

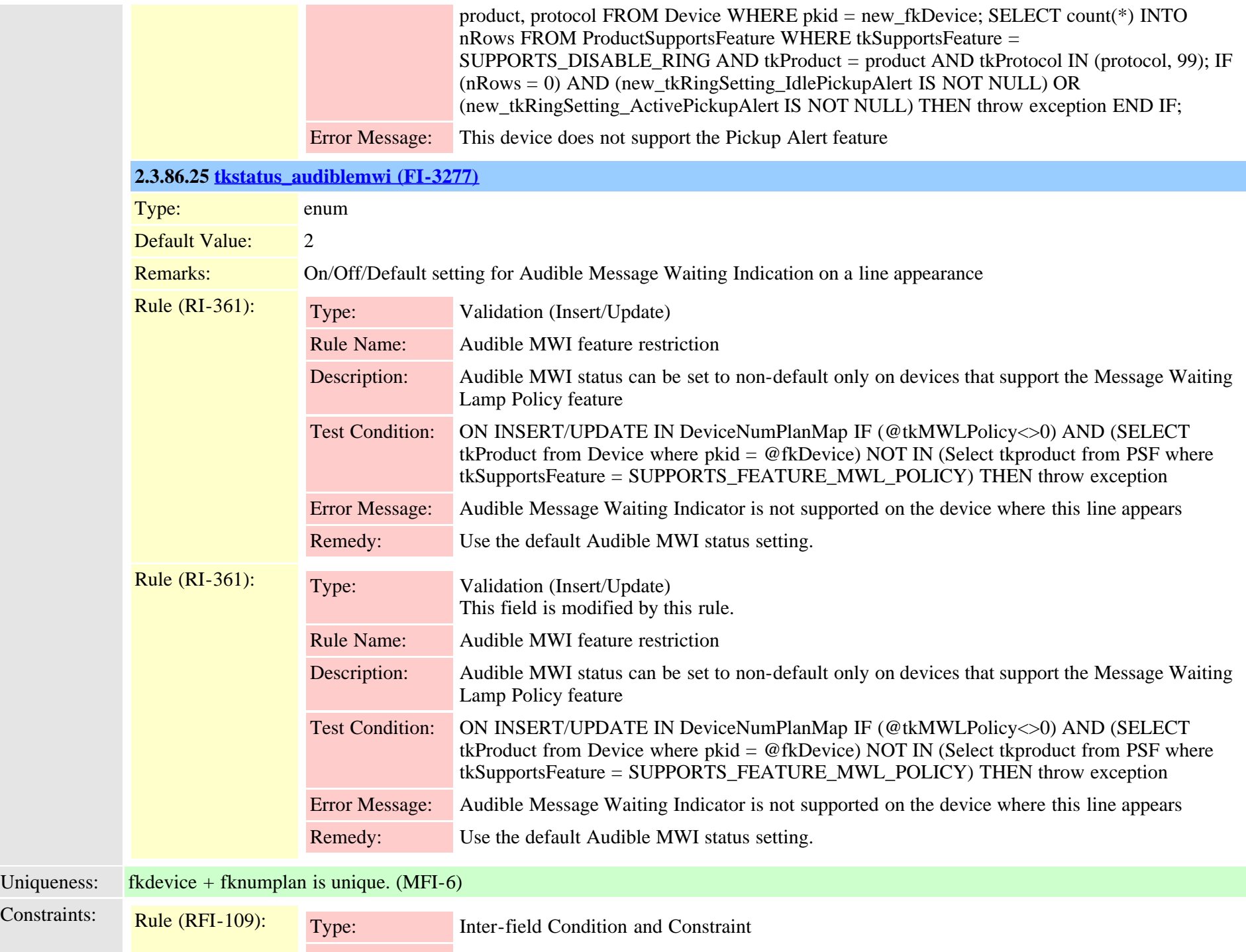

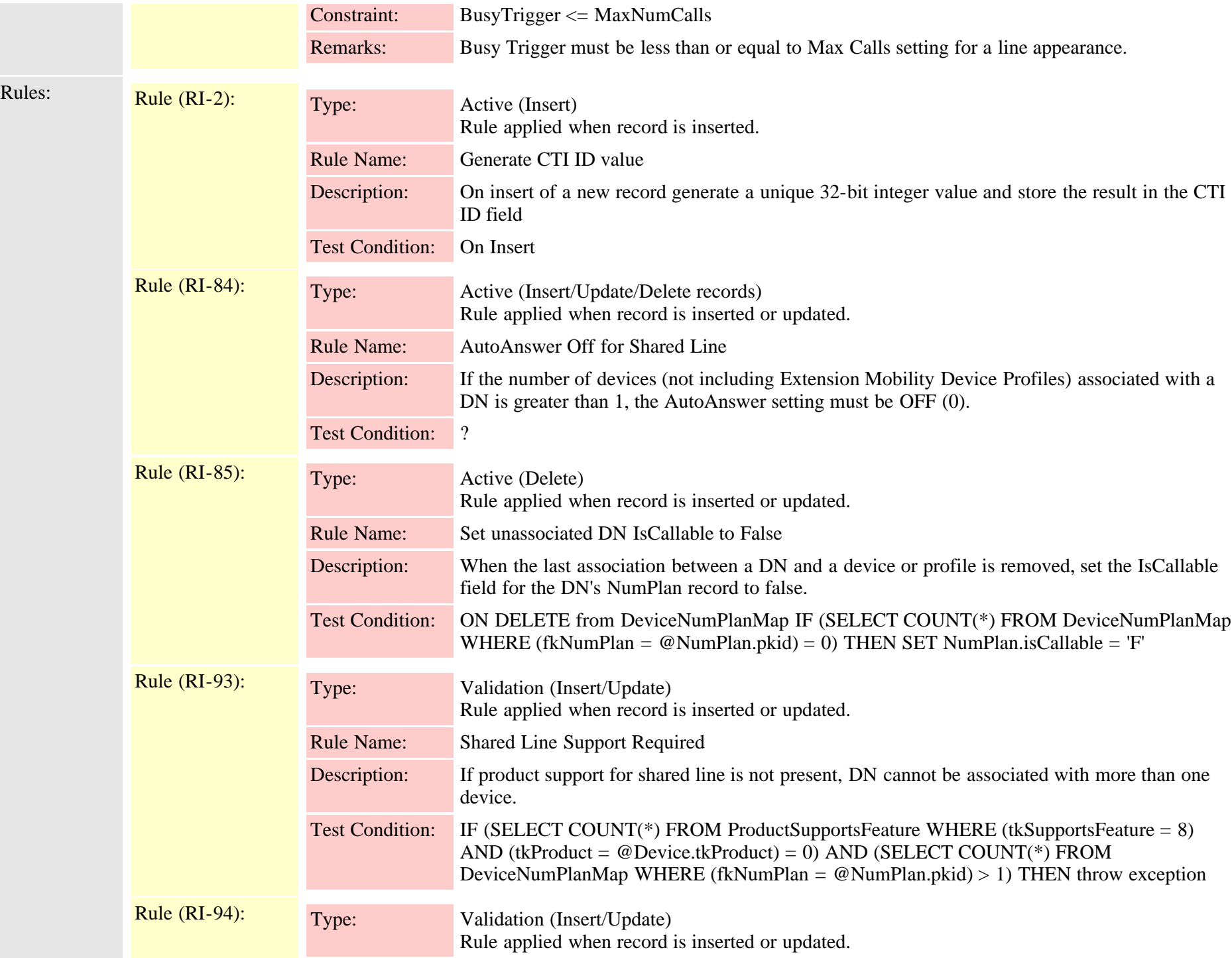

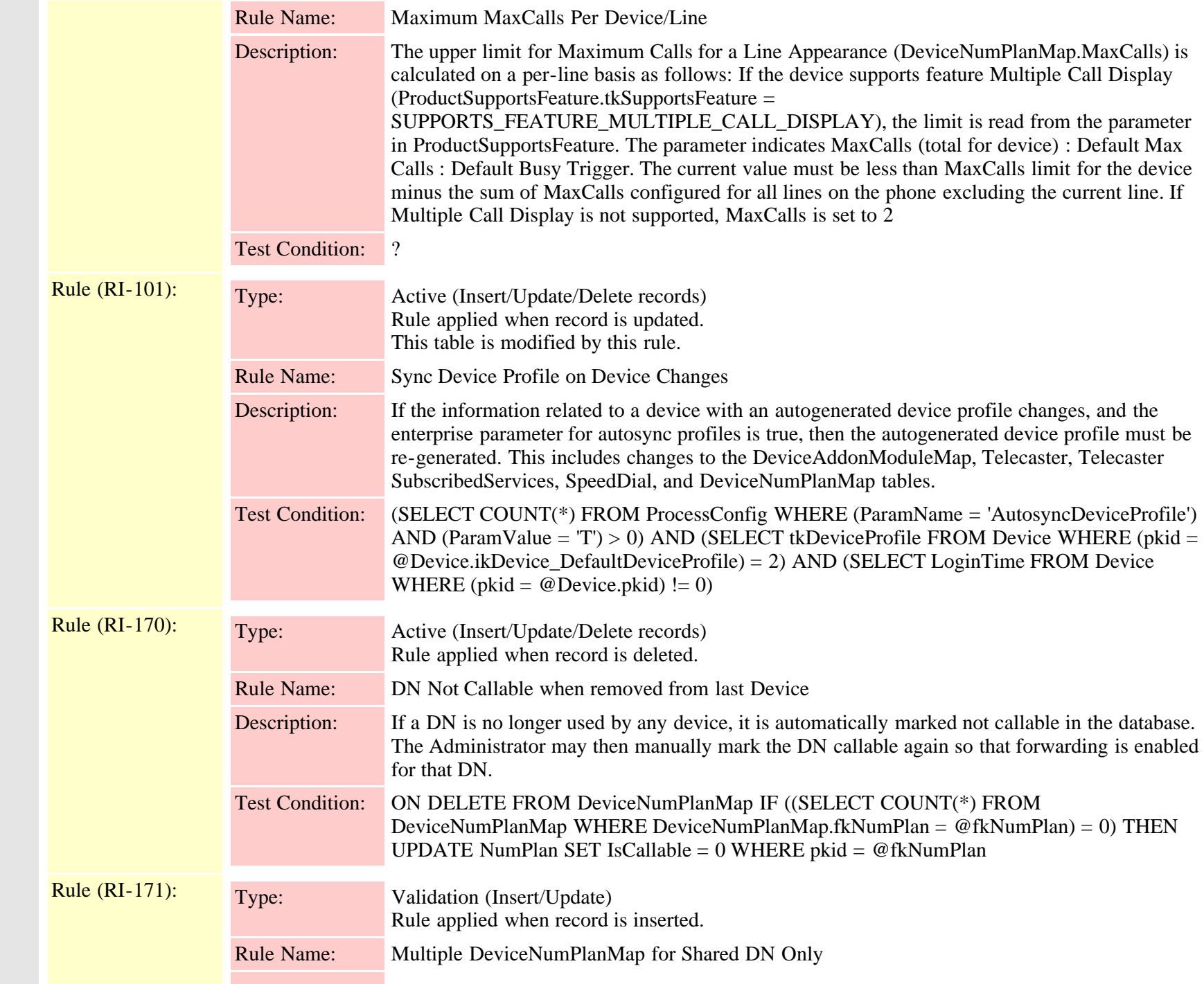

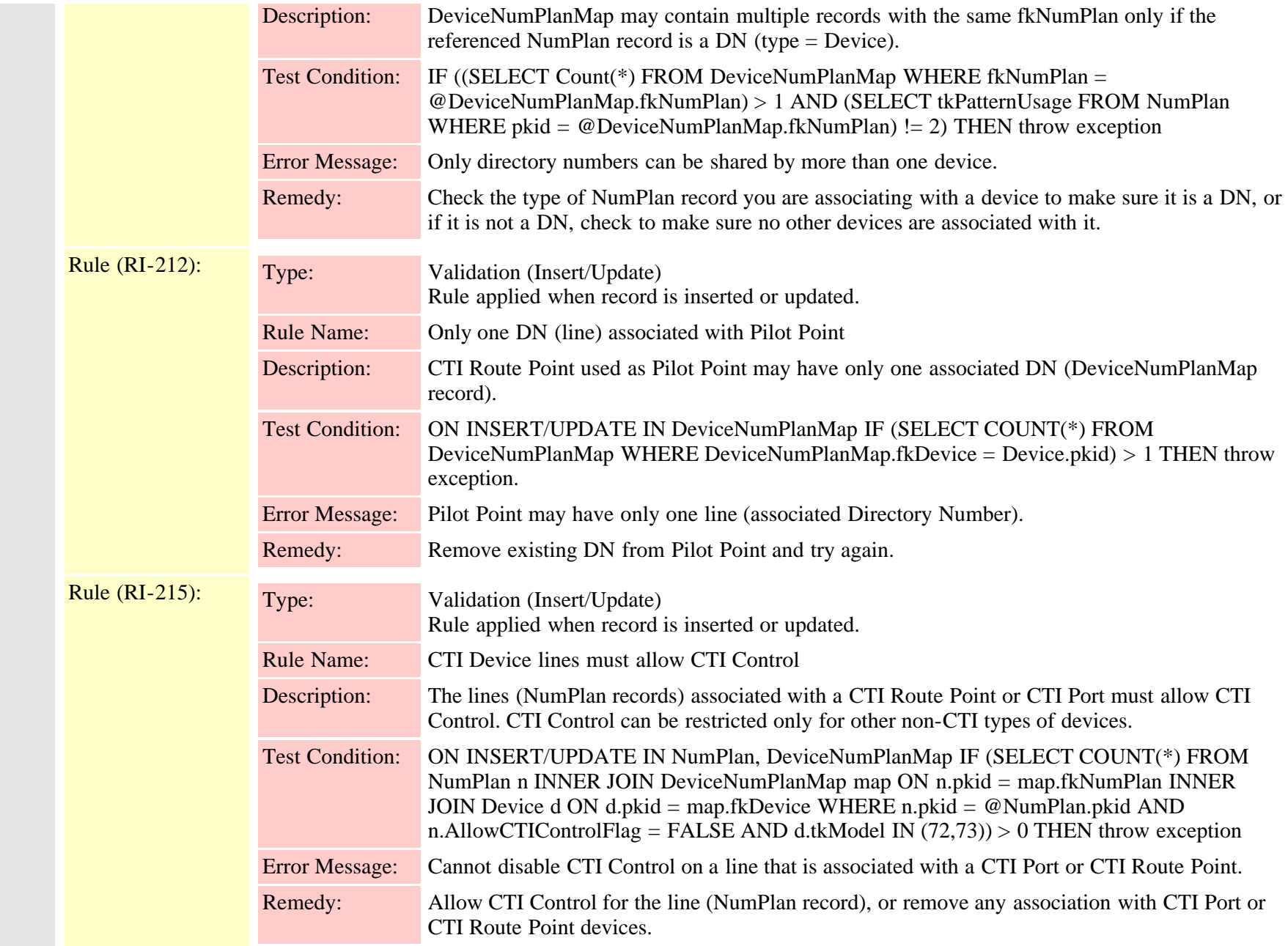

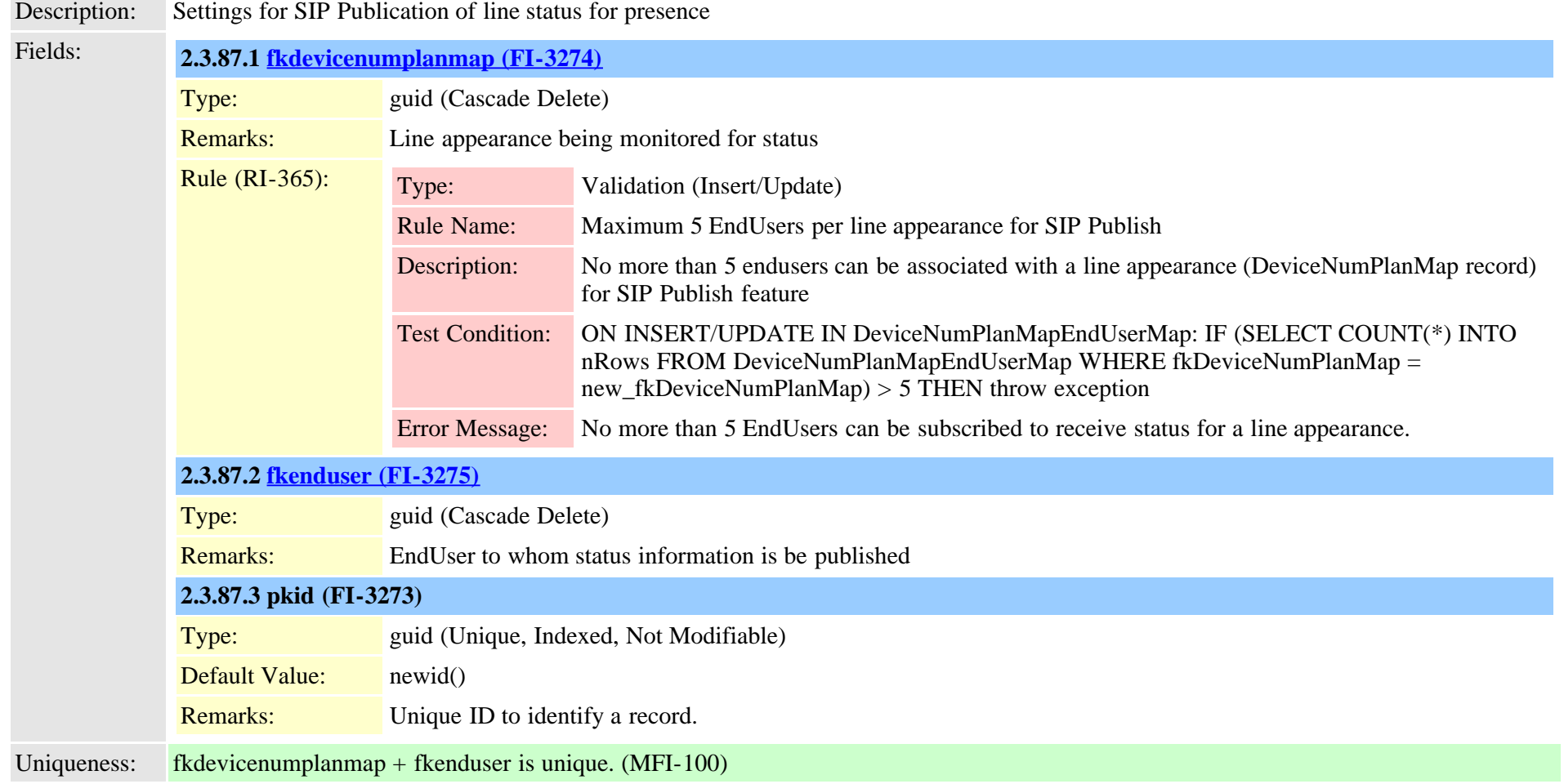

# **2.3.88 devicenumplanmapremdestmap (TI-454)**

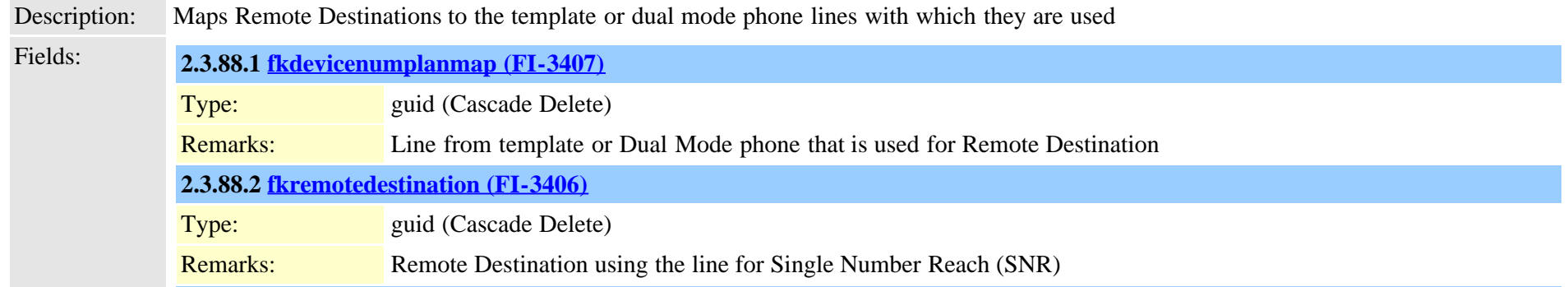

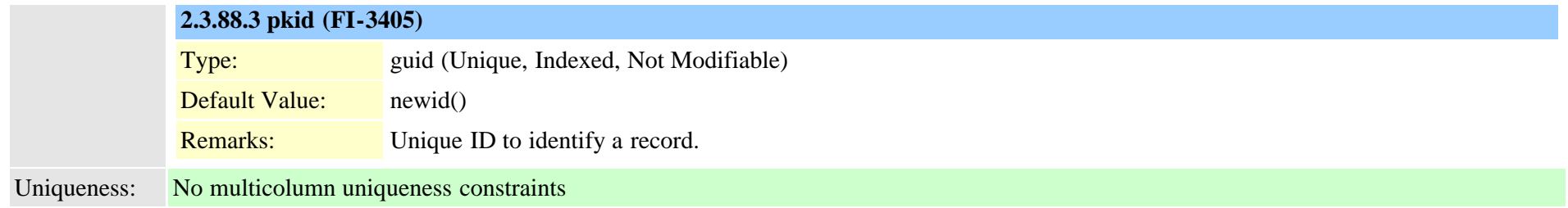

# <span id="page-275-0"></span>**2.3.89 devicepool (TI-13)**

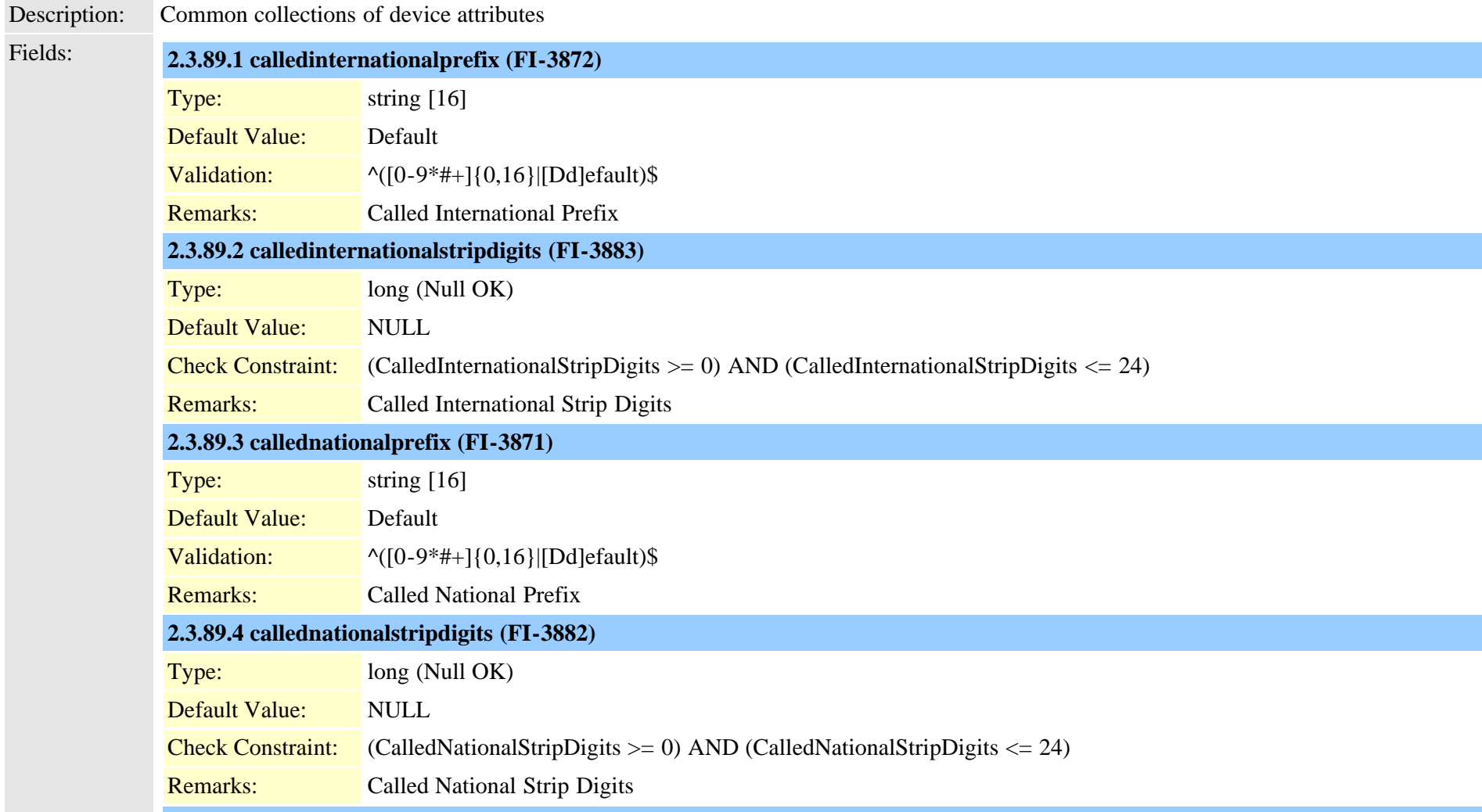

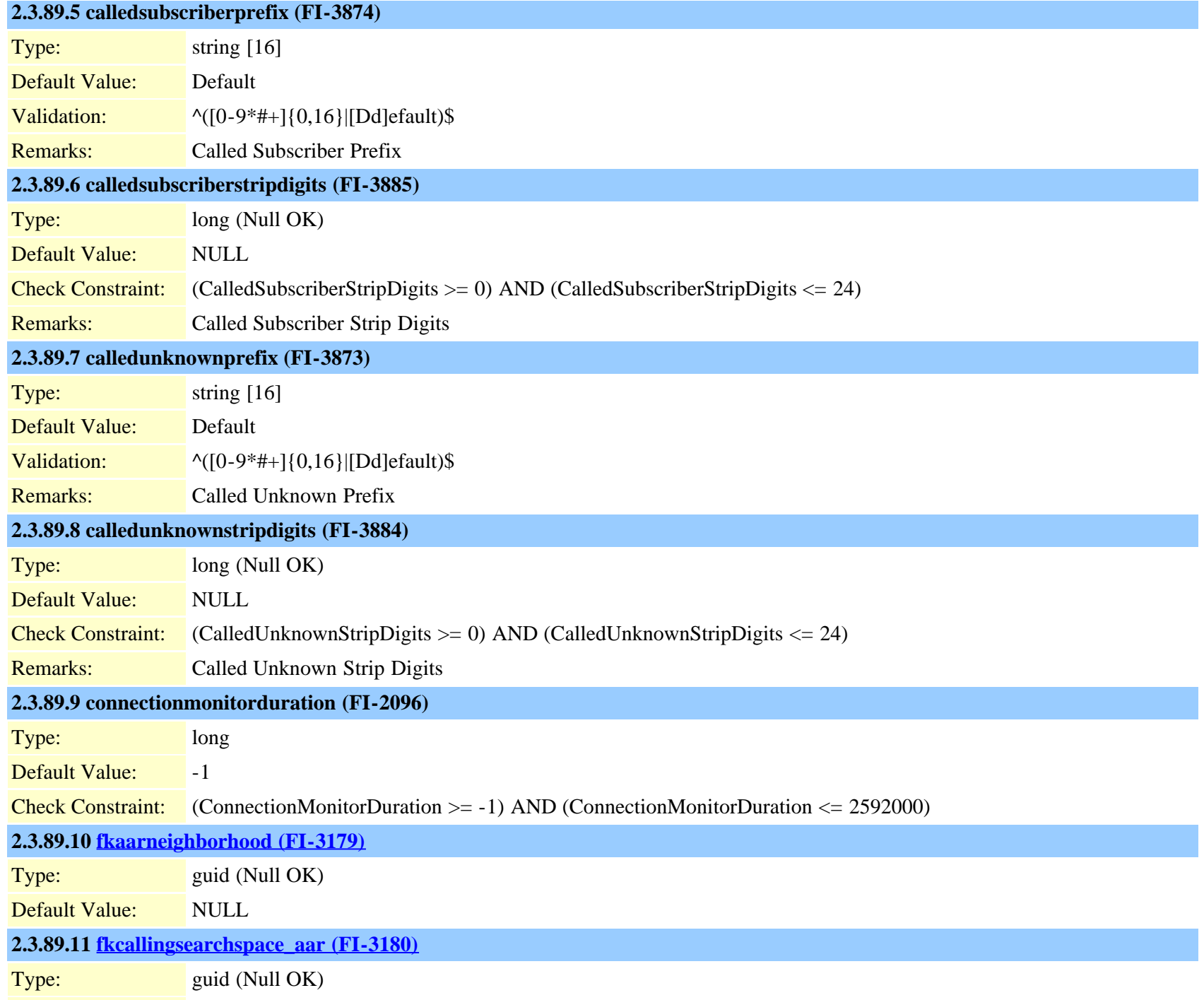

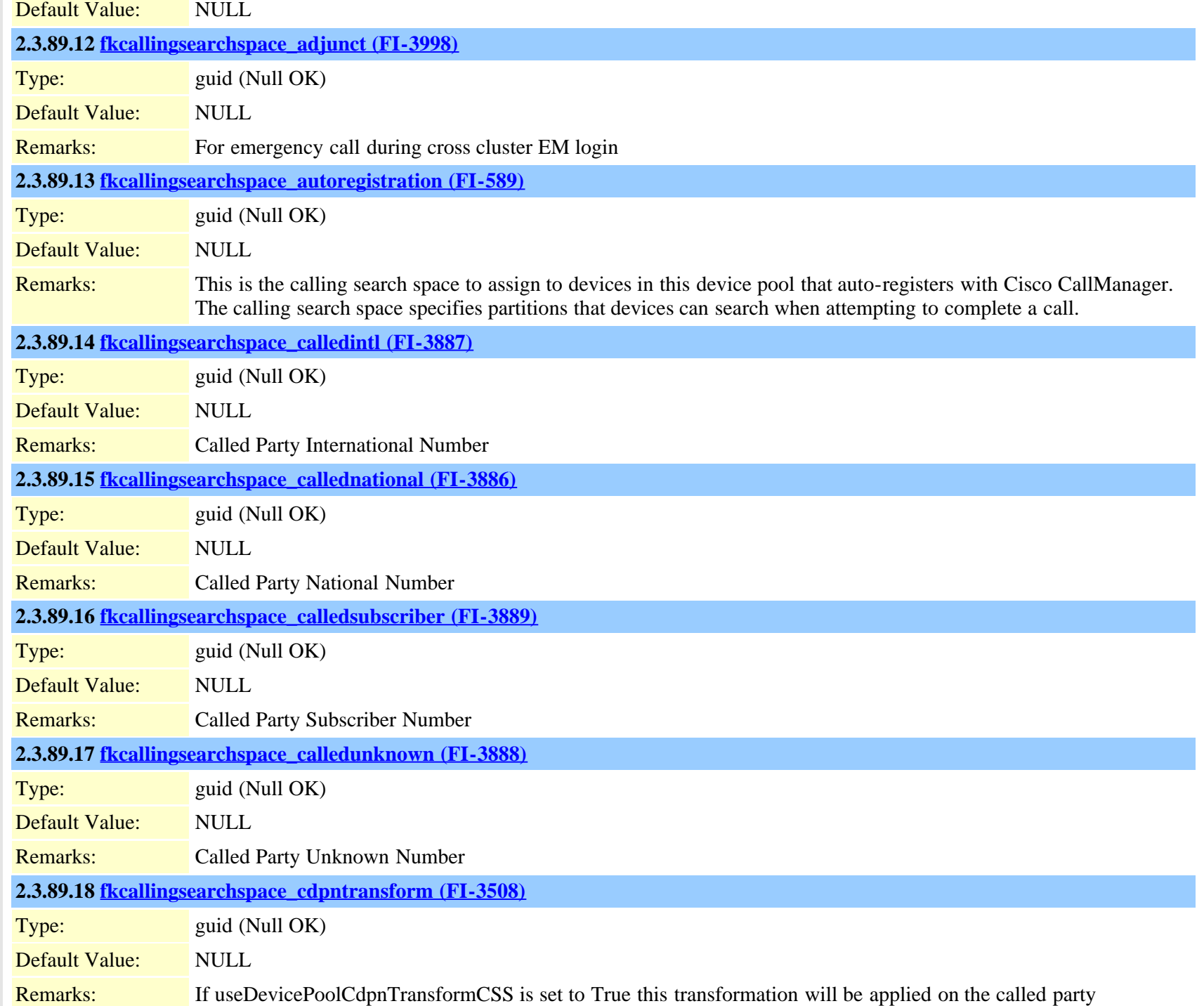

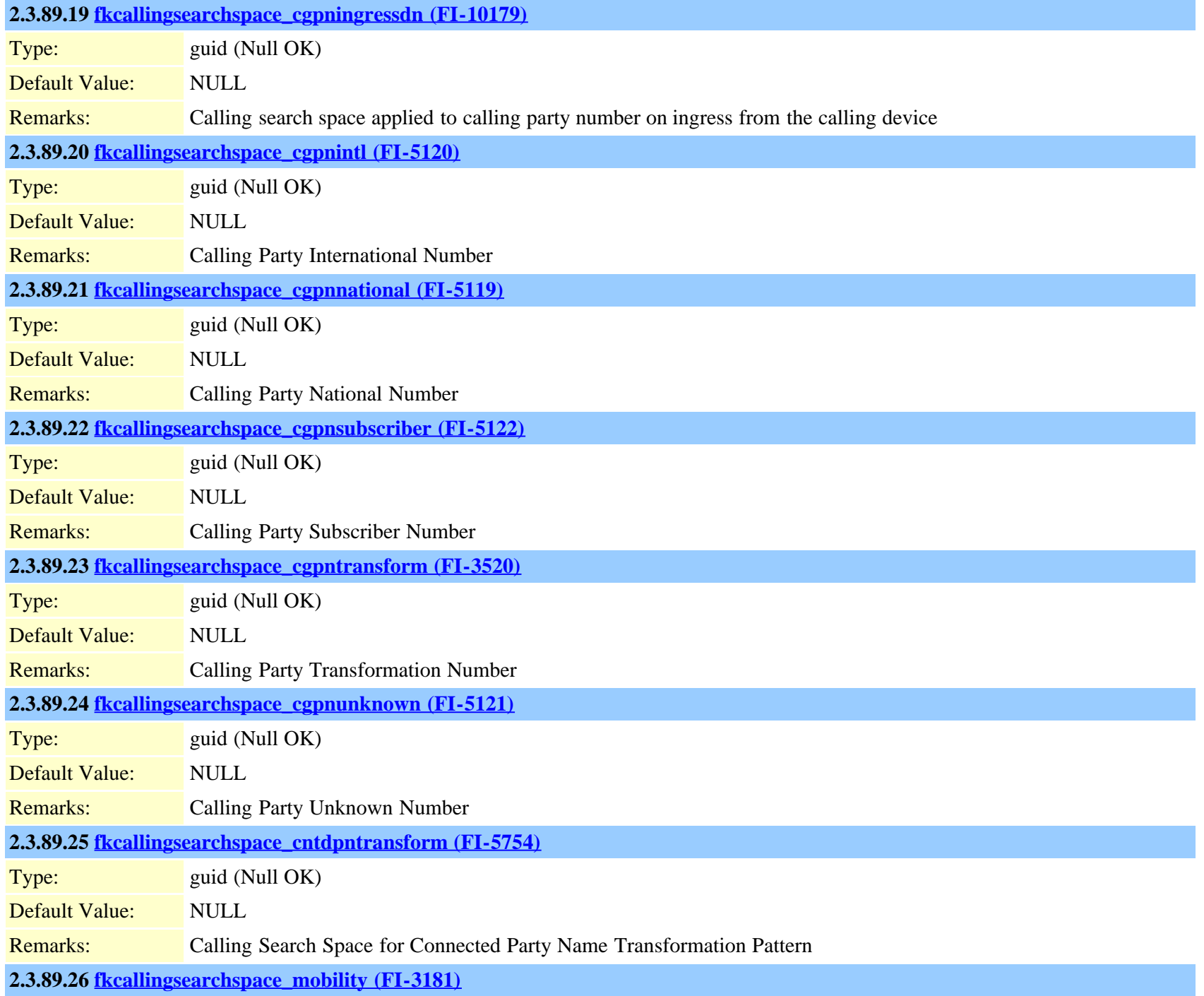

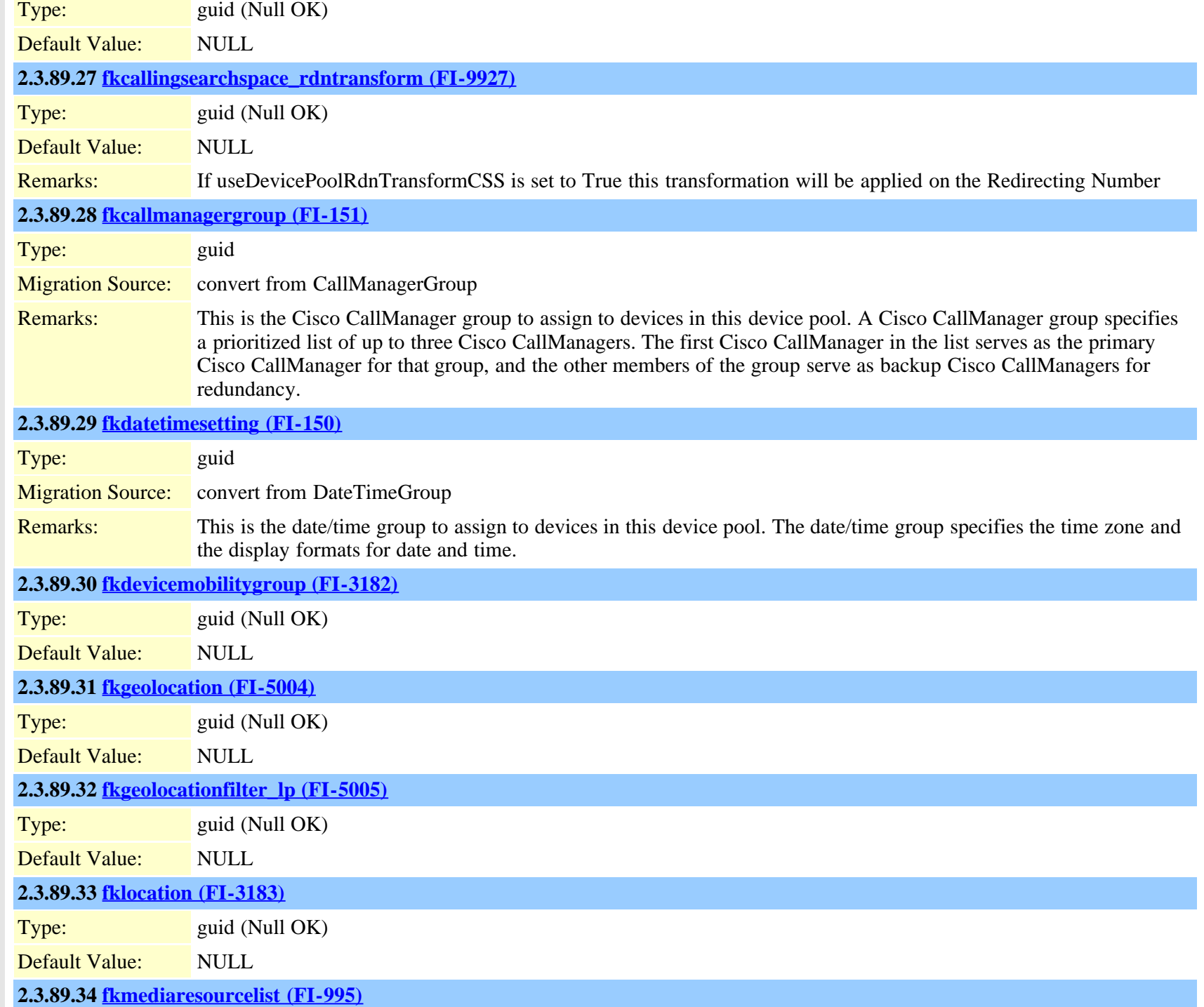

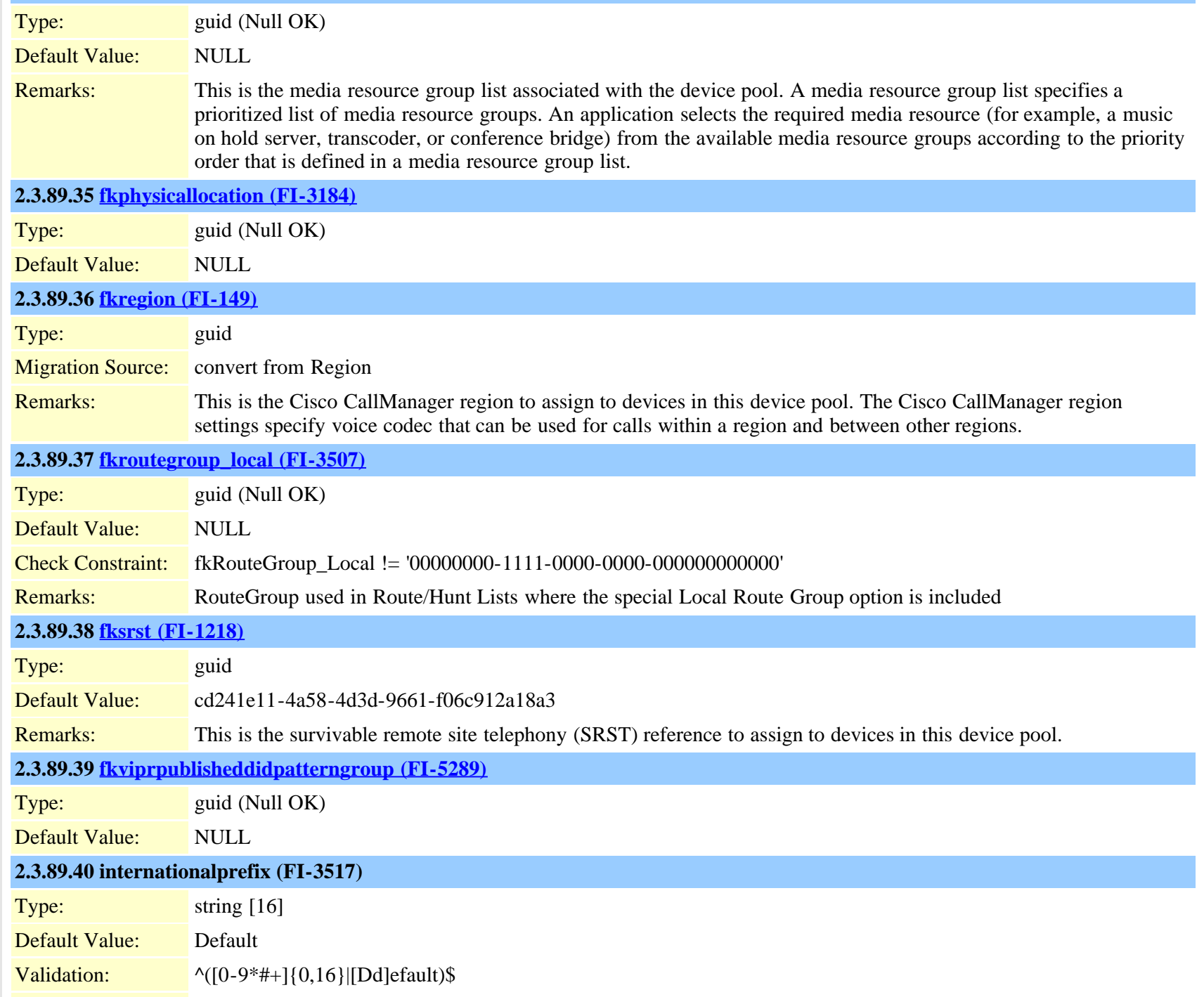

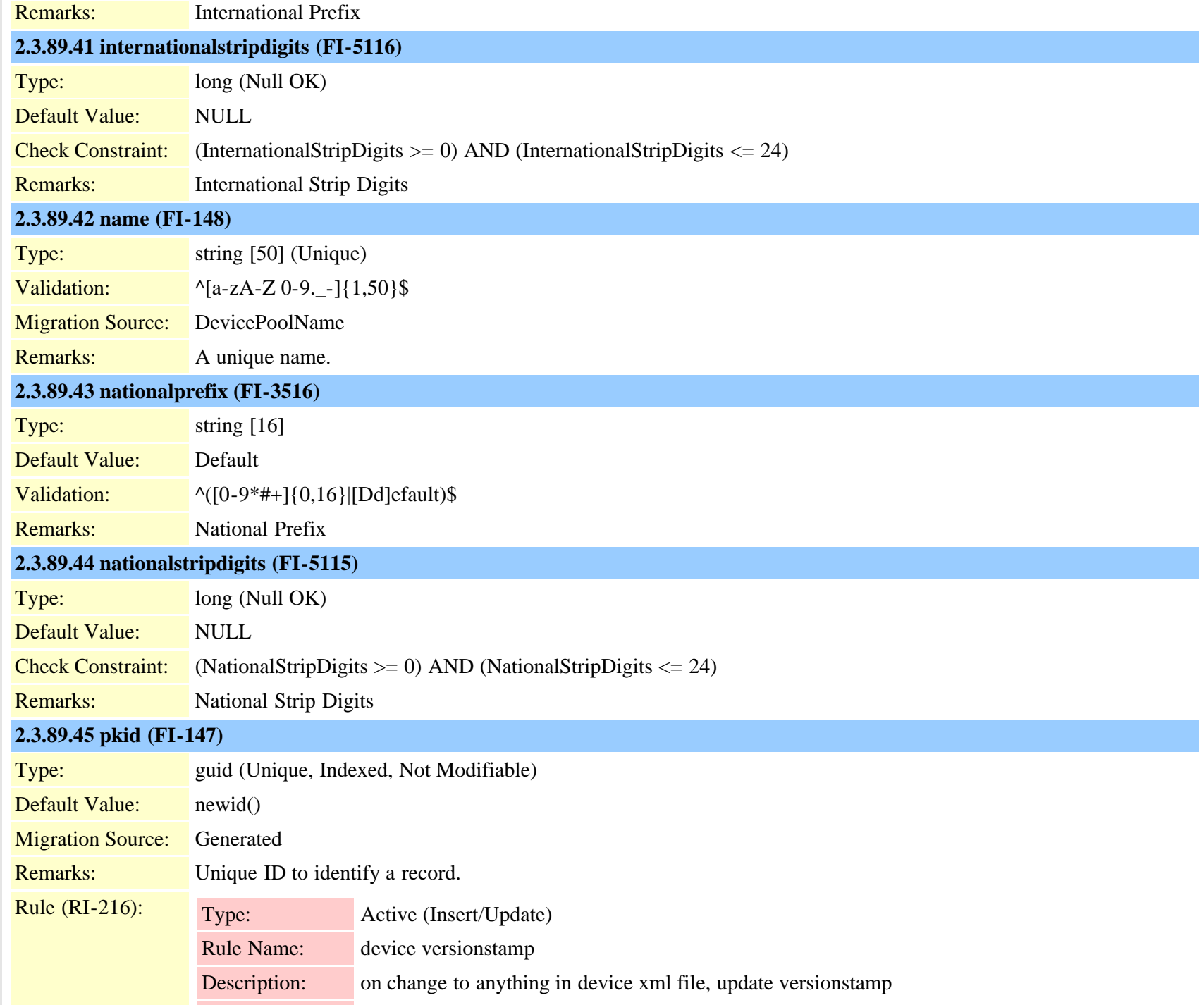

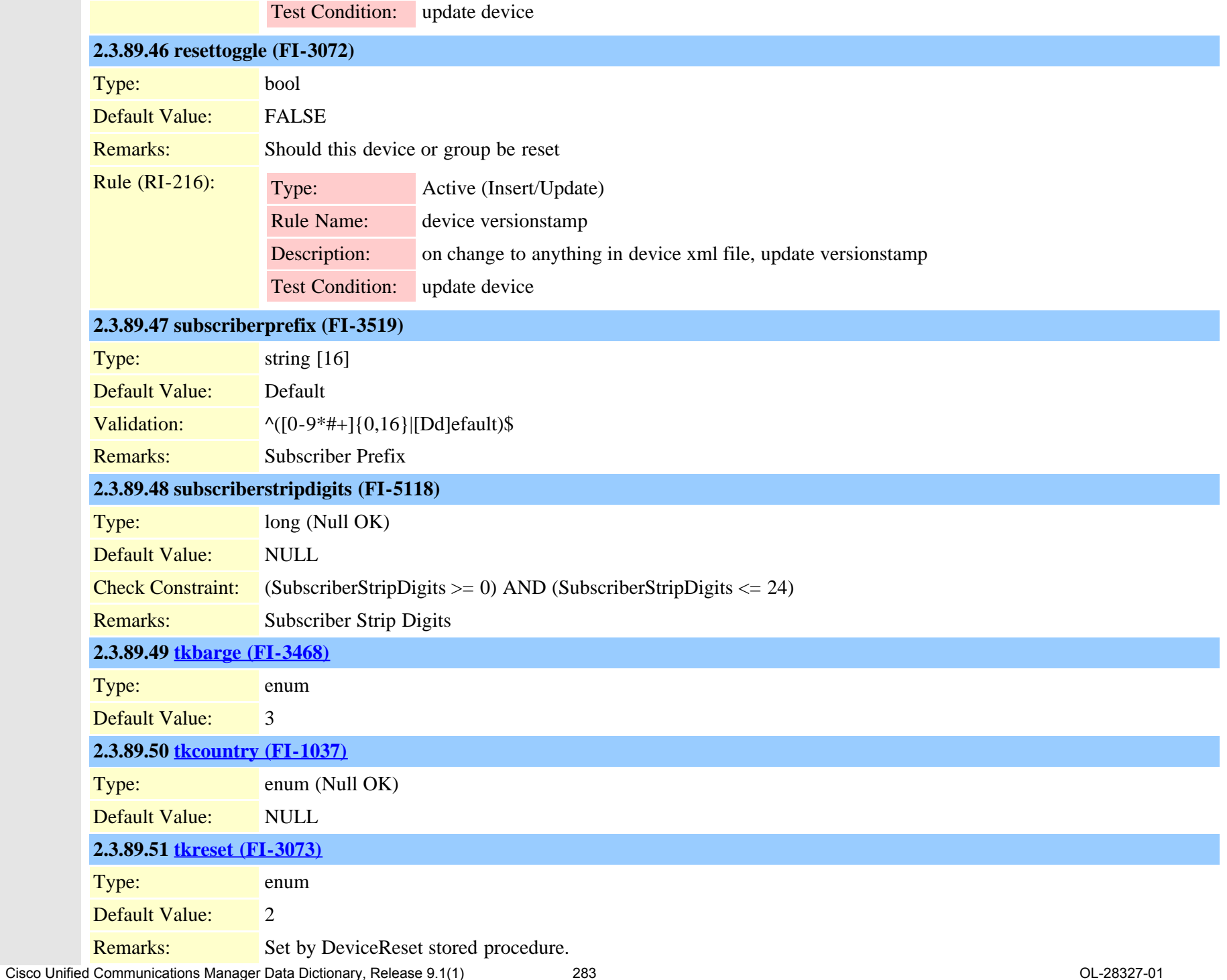

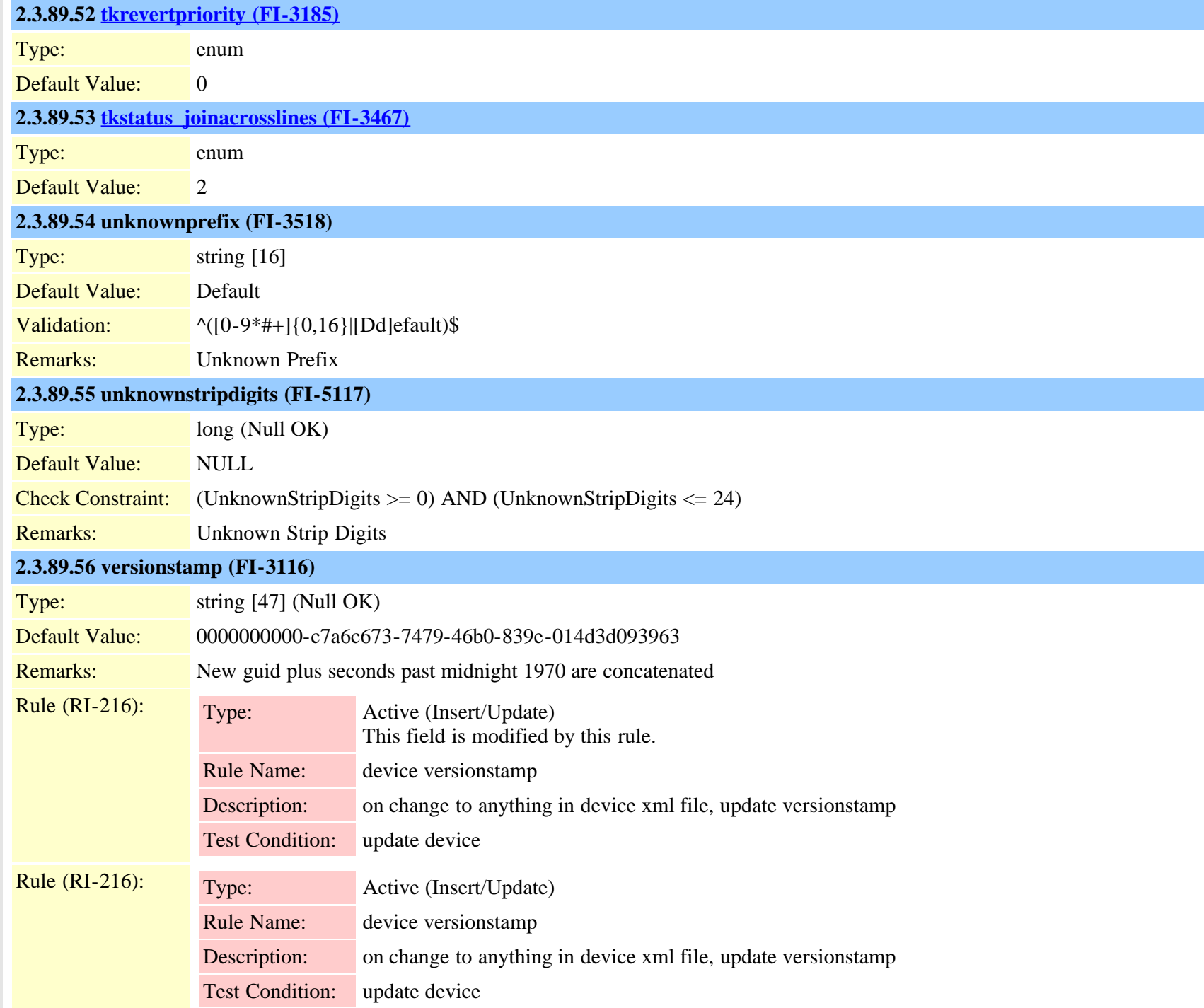

#### Uniqueness: No multicolumn uniqueness constraints

## **2.3.90 devicepooldevicemobilityinfomap (TI-422)**

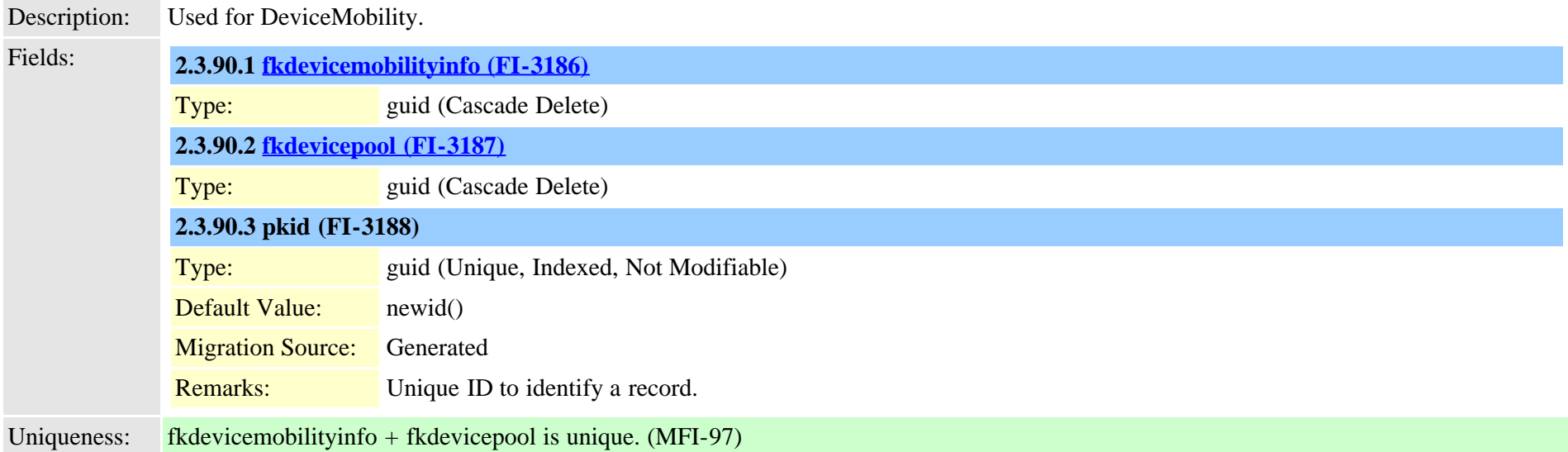

## **2.3.91 deviceprivacydynamic (TI-435)**

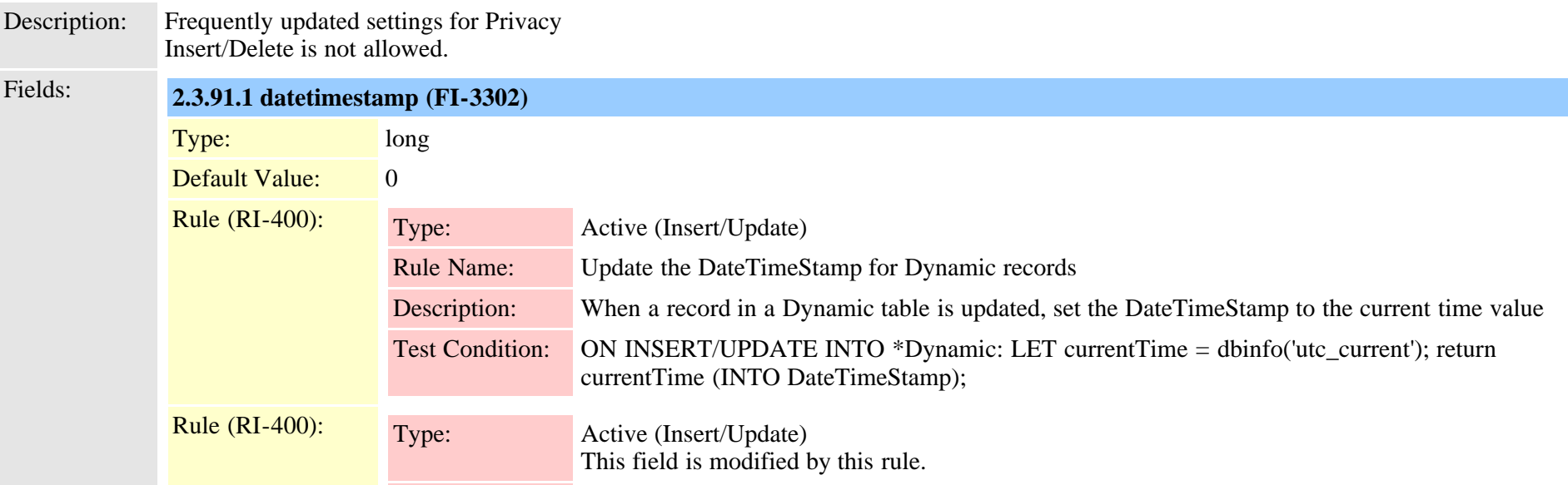

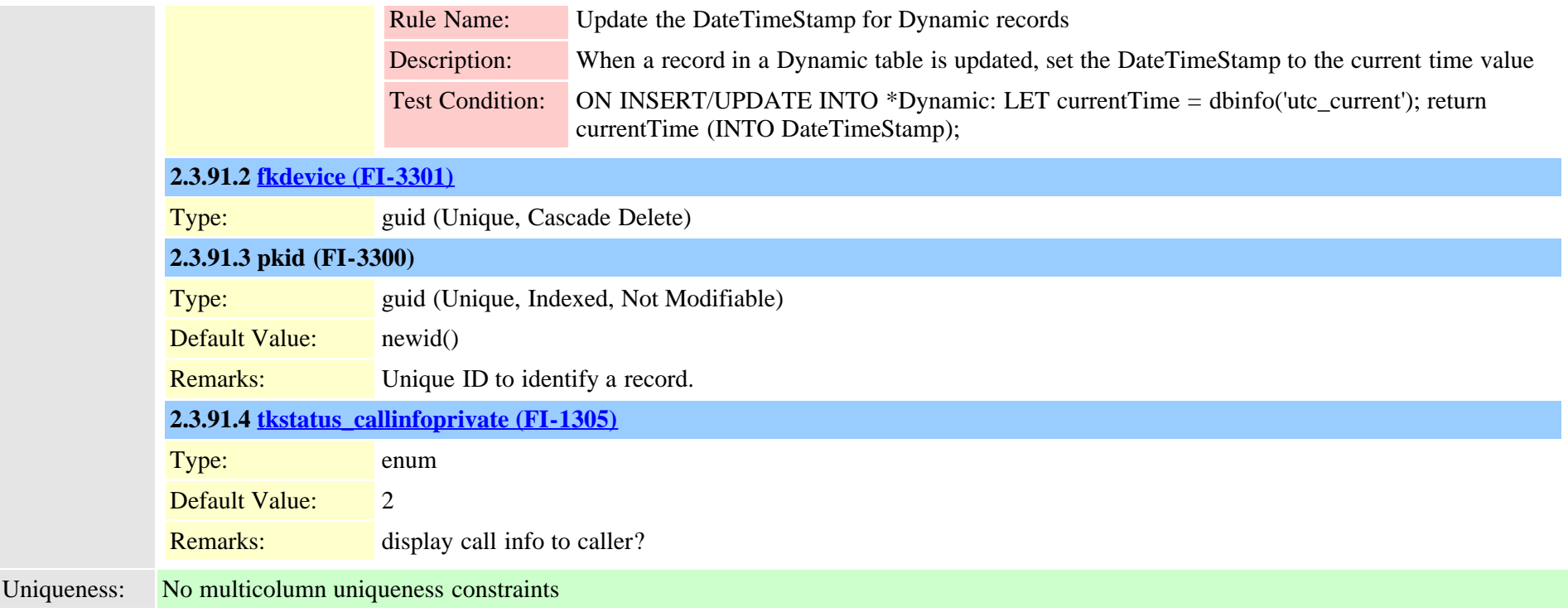

## **2.3.92 deviceprovidermap (TI-975)**

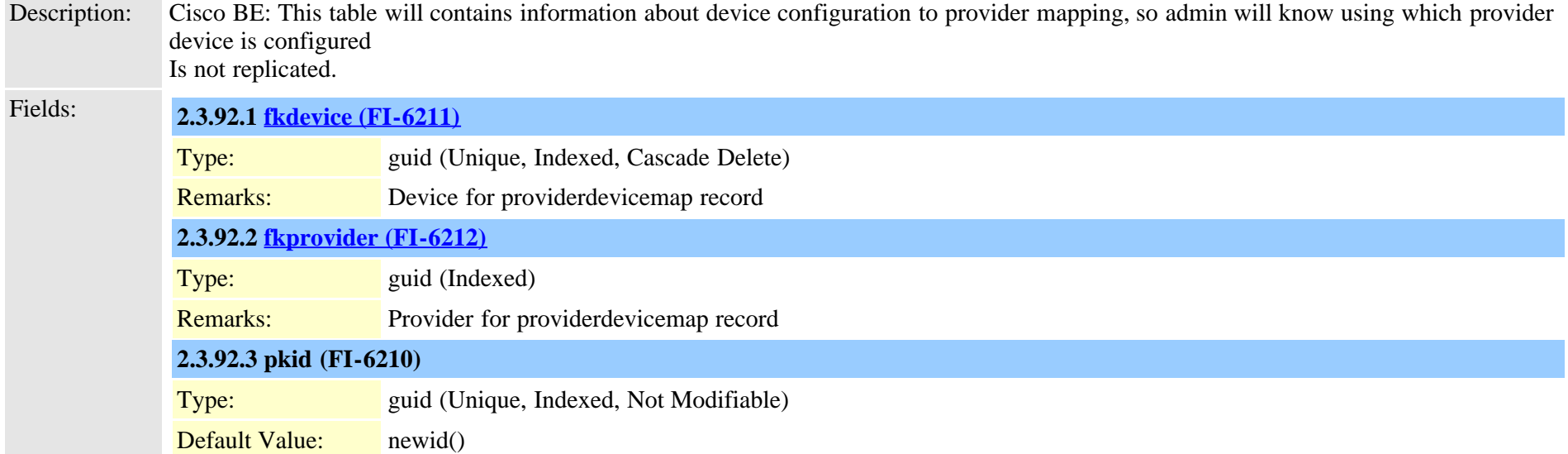

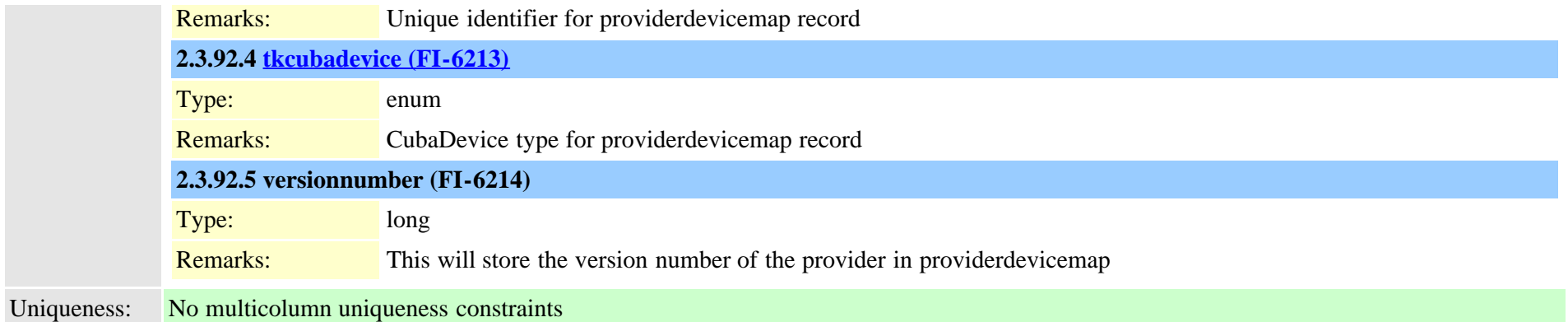

## **2.3.93 devicerelatedversionstamp (TI-626)**

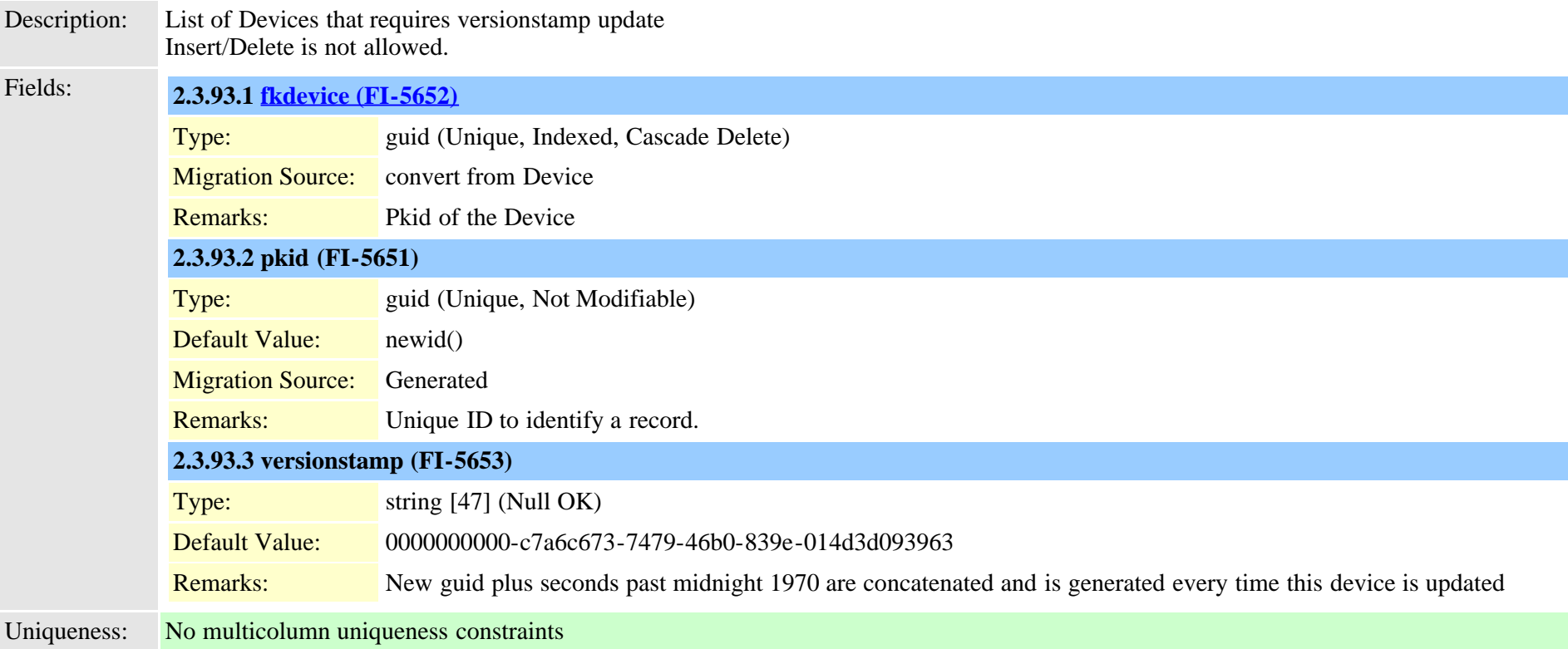

## **2.3.94 devicereset (TI-253)**

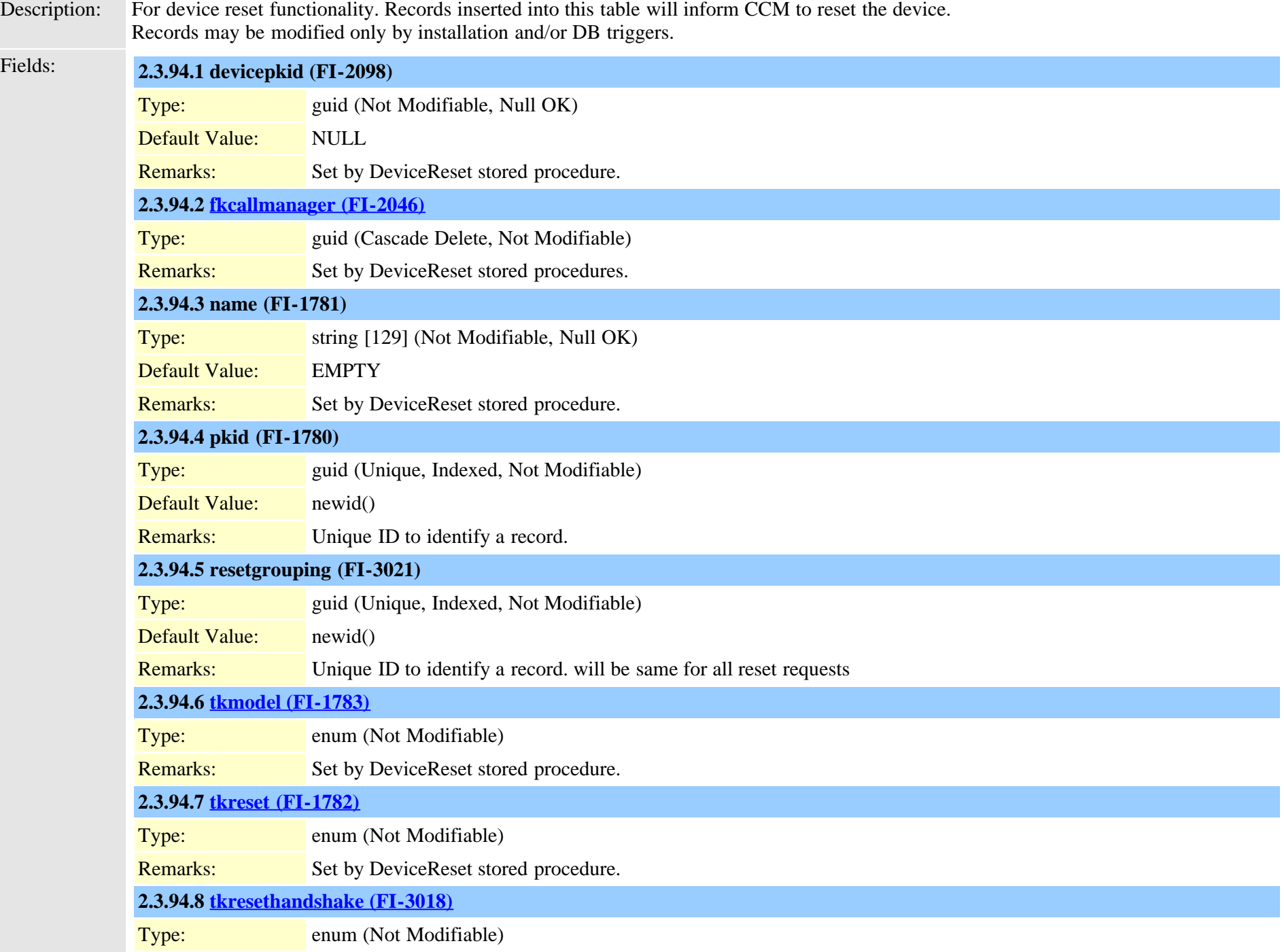
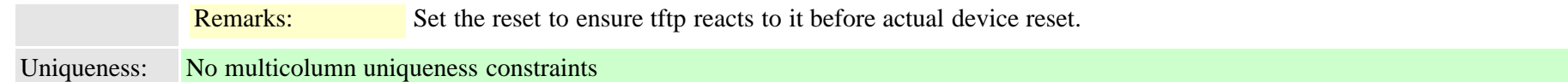

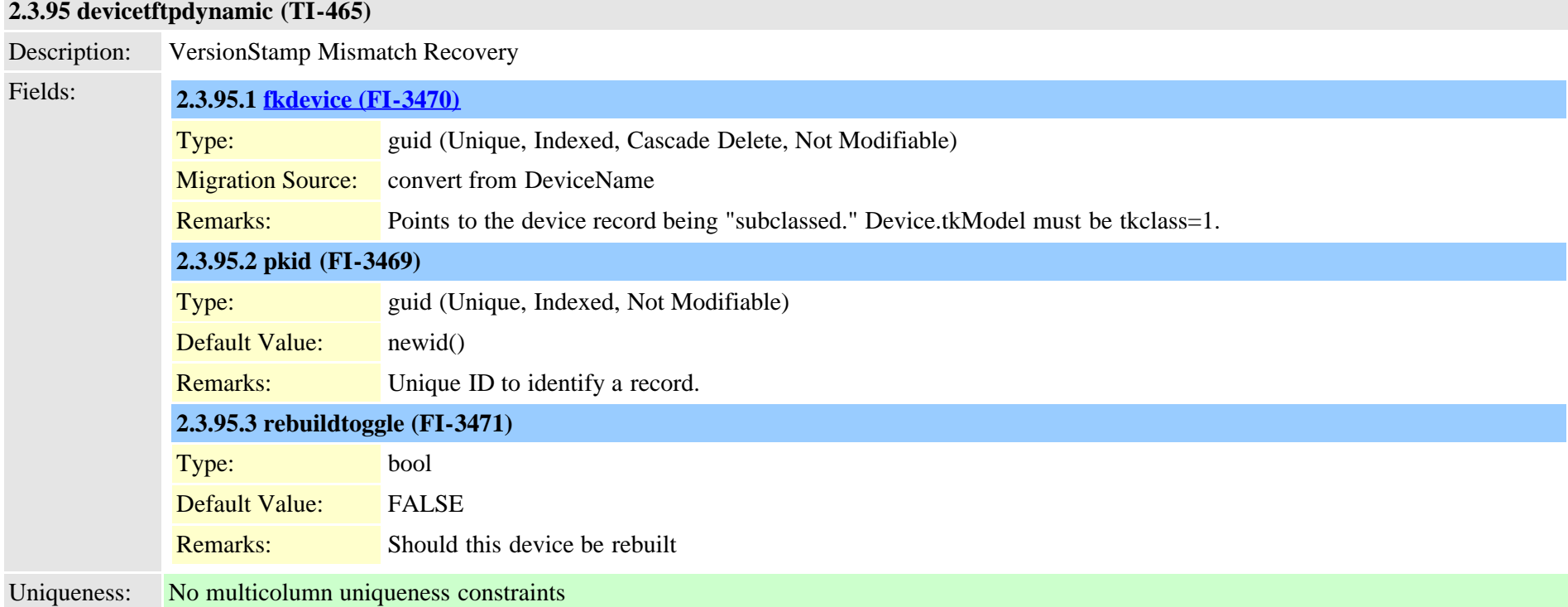

### **2.3.96 devicexml16k (TI-937)**

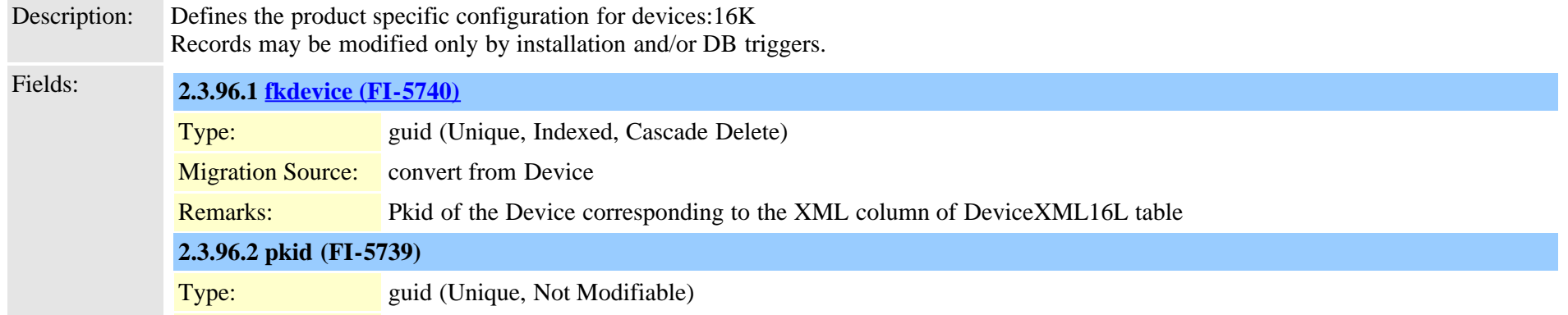

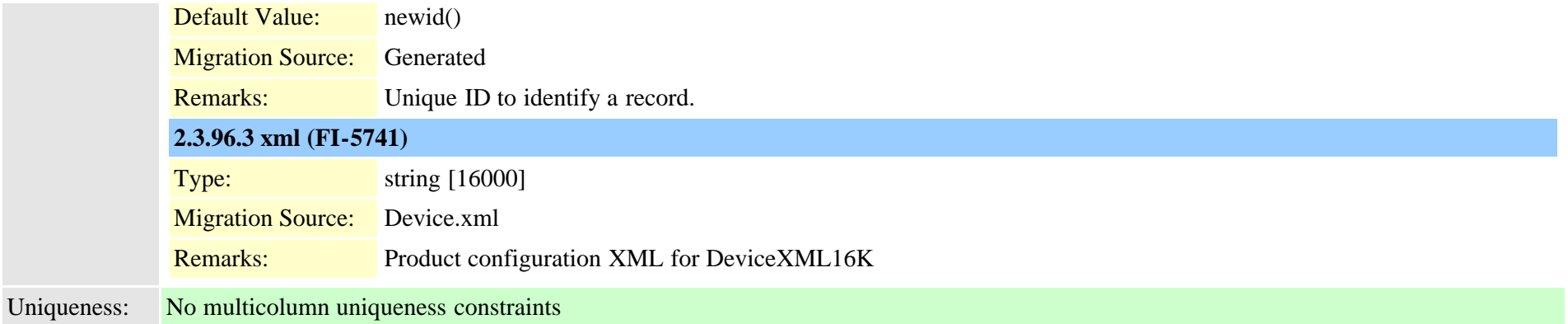

# **2.3.97 devicexml4k (TI-934)**

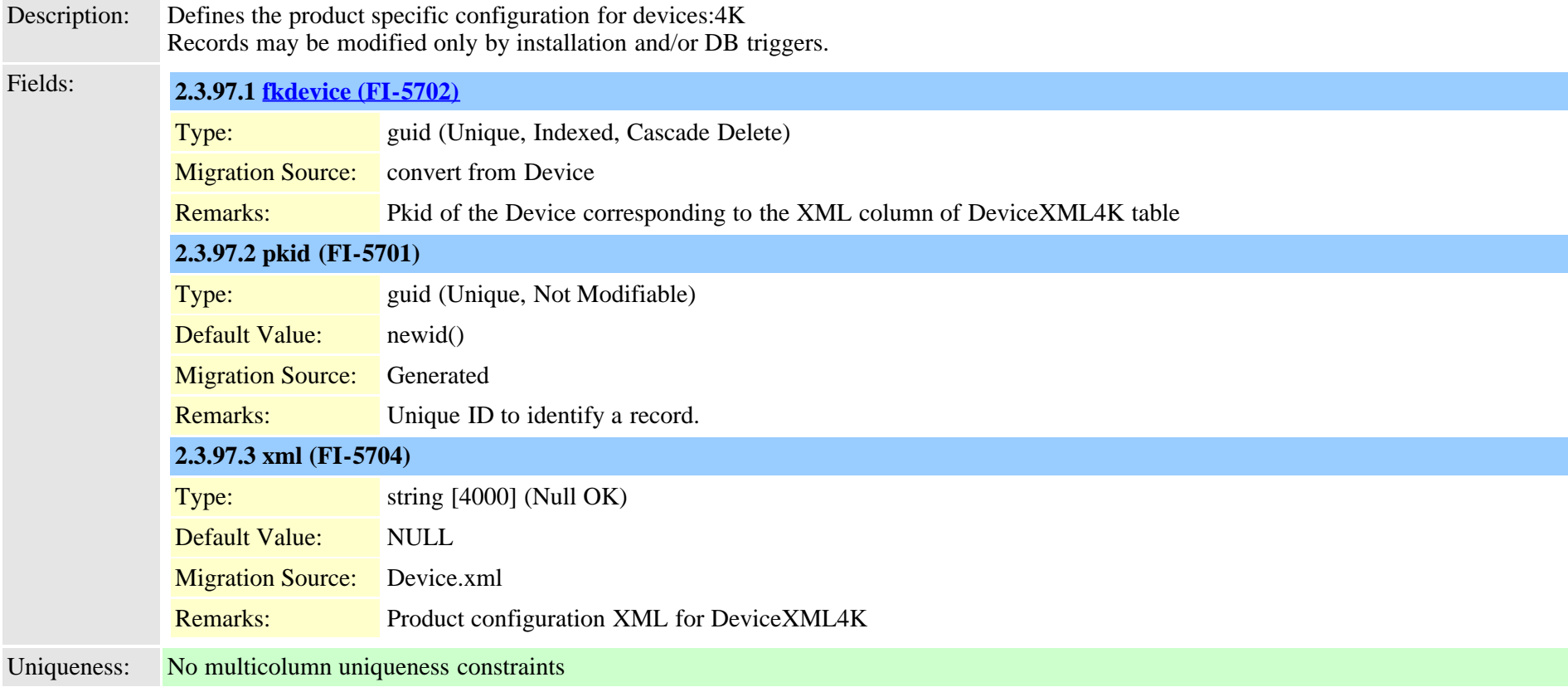

# **2.3.98 devicexml8k (TI-936)**

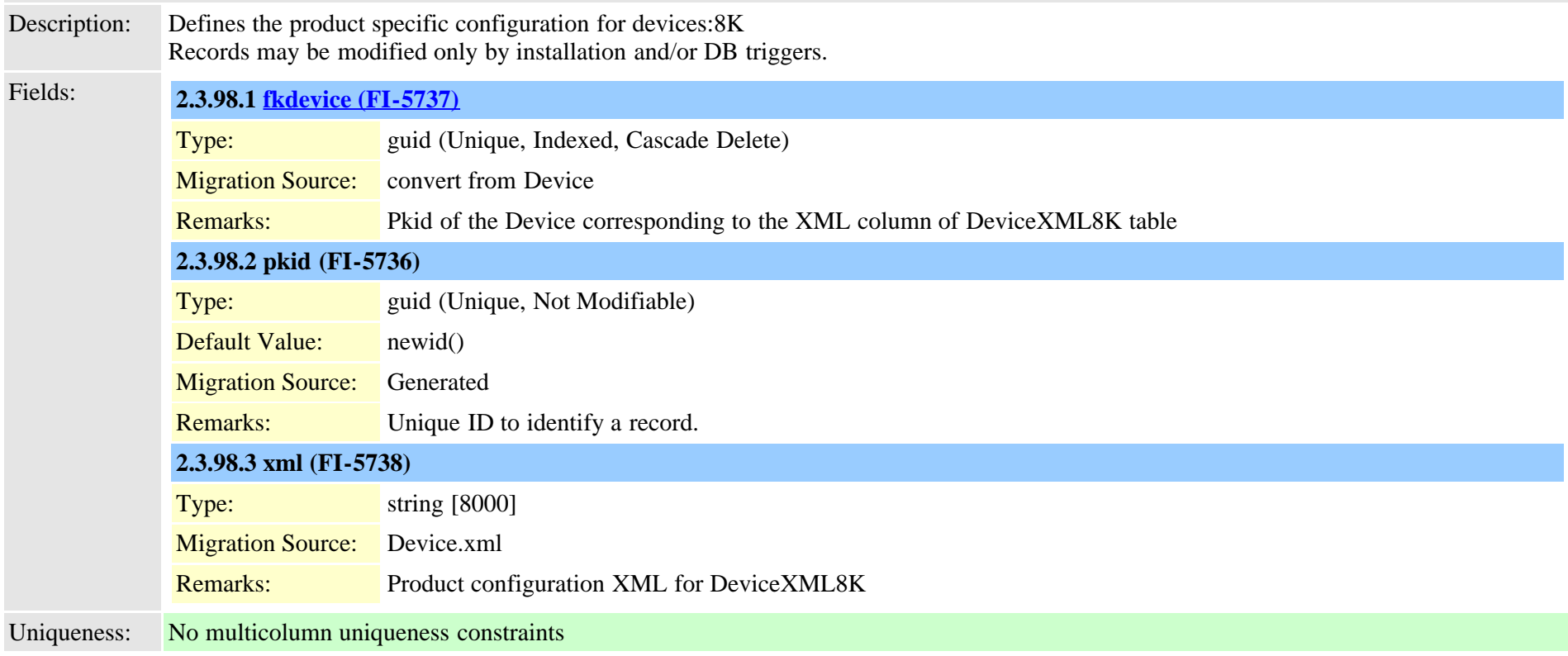

# <span id="page-290-0"></span>**2.3.99 dhcpserver (TI-292)**

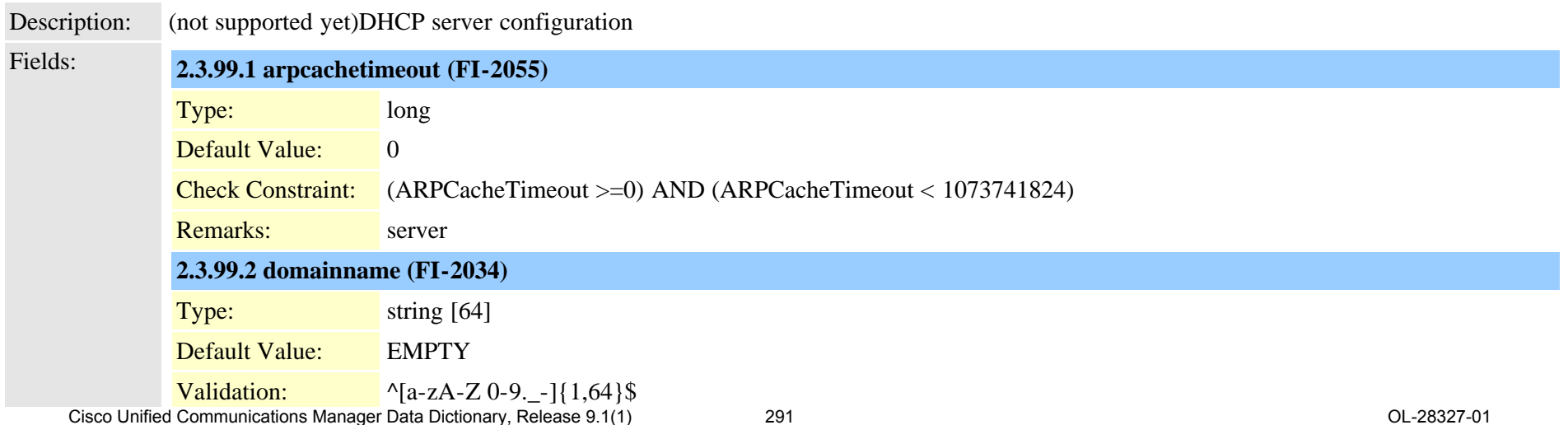

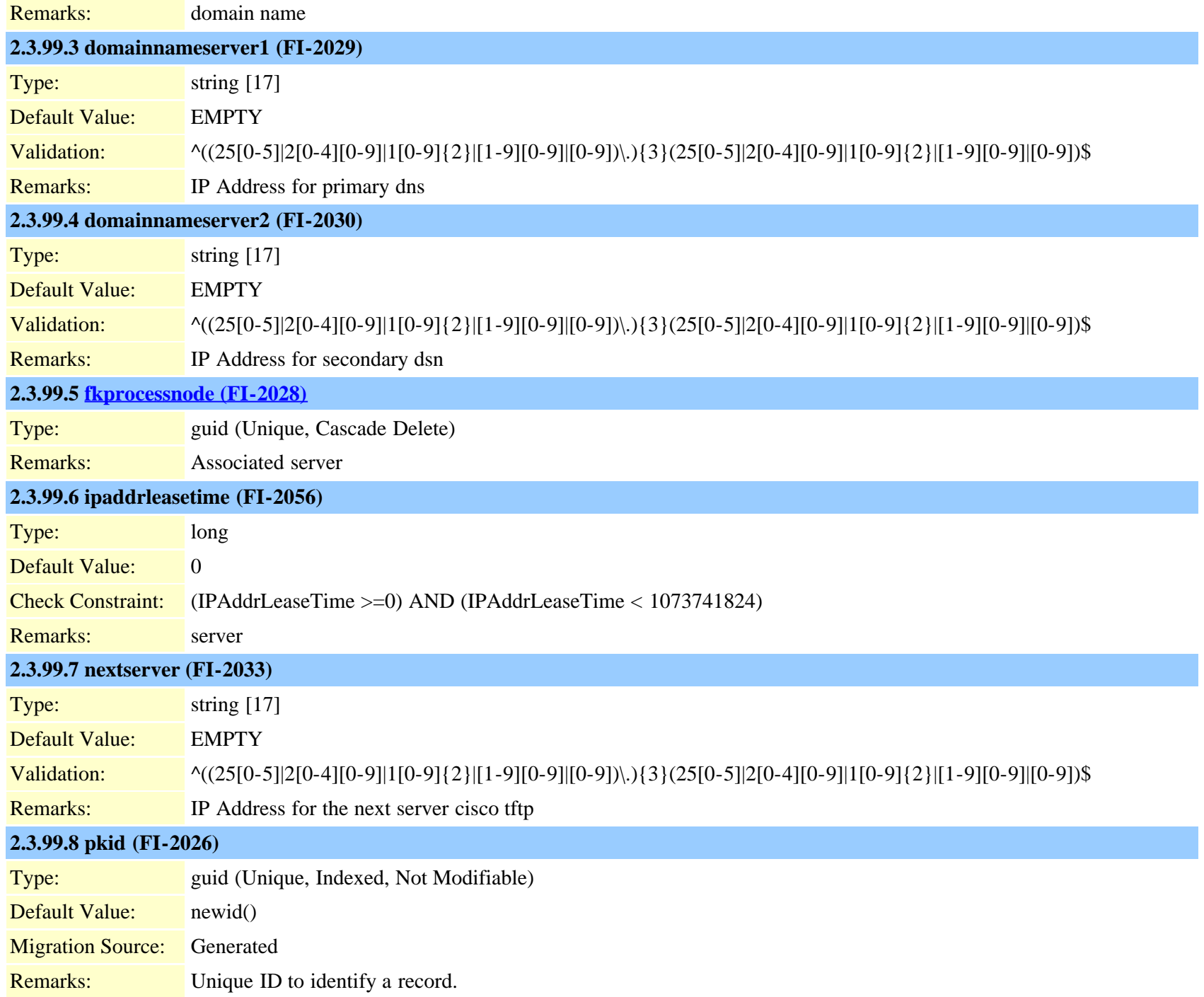

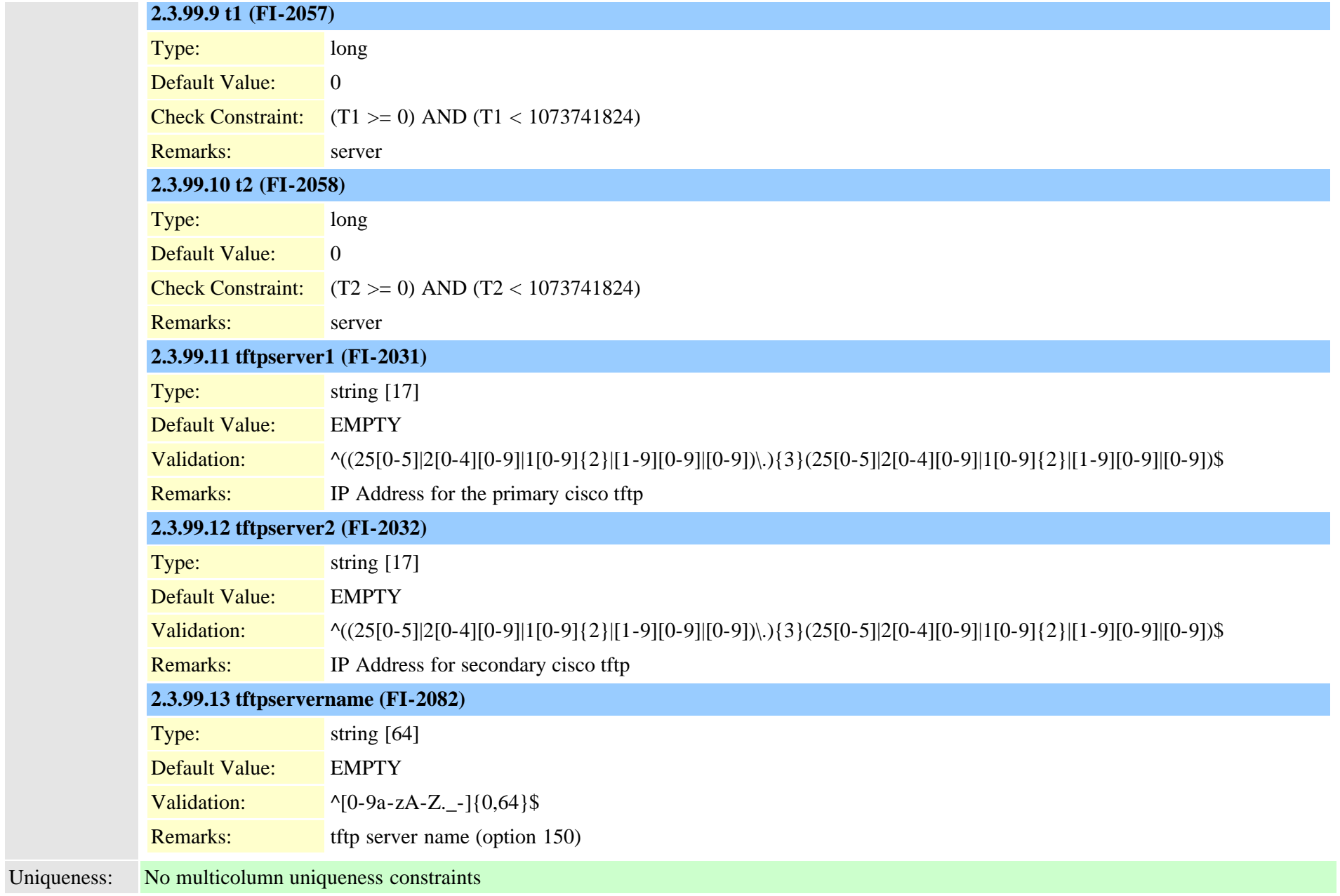

#### **2.3.100 dhcpsubnet (TI-293)**

Description: (not supported yet)DHCP subnet configuration Cisco Unified Communications Manager Data Dictionary, Release 9.1(1) 293 OL-28327-01

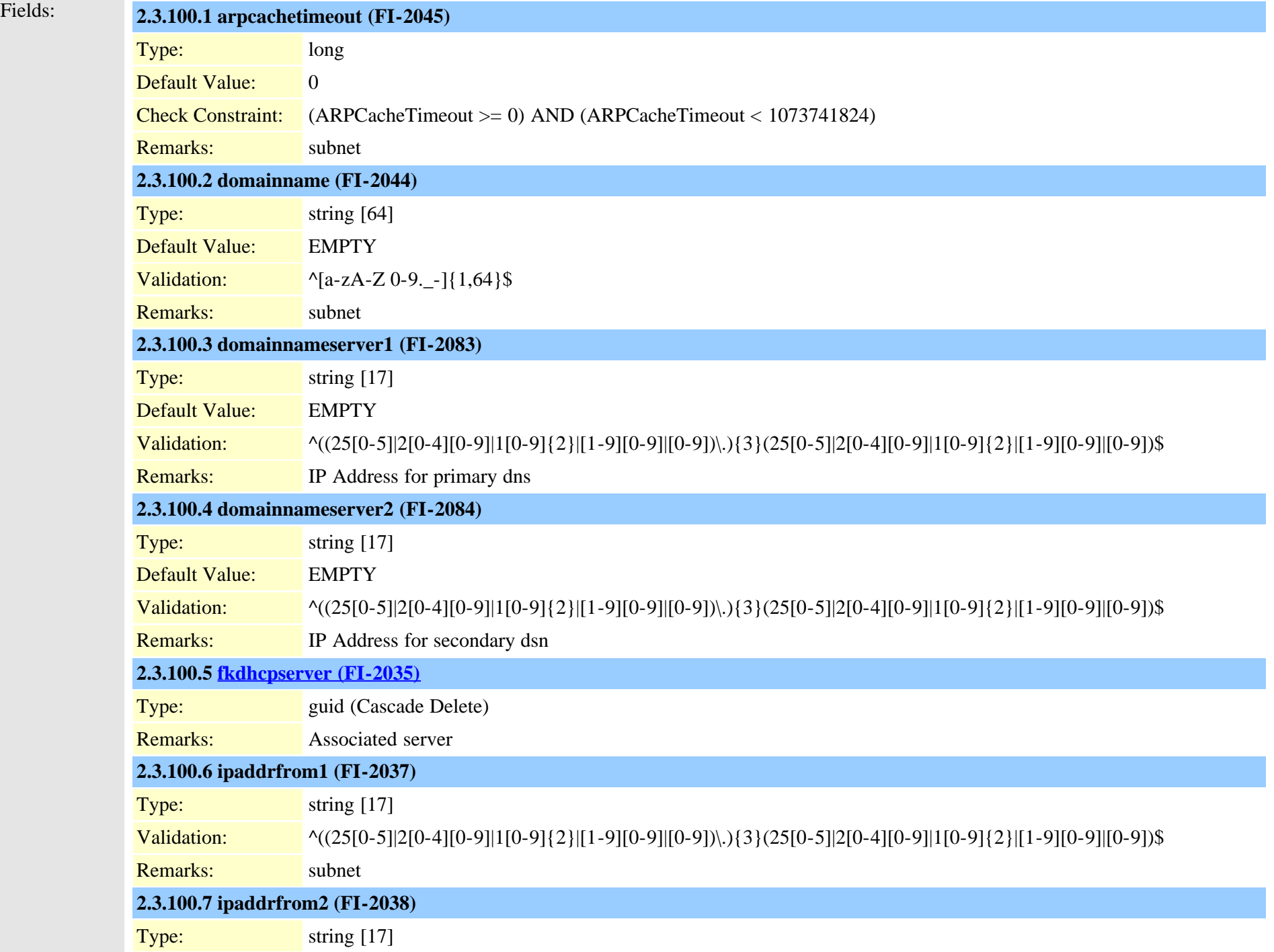

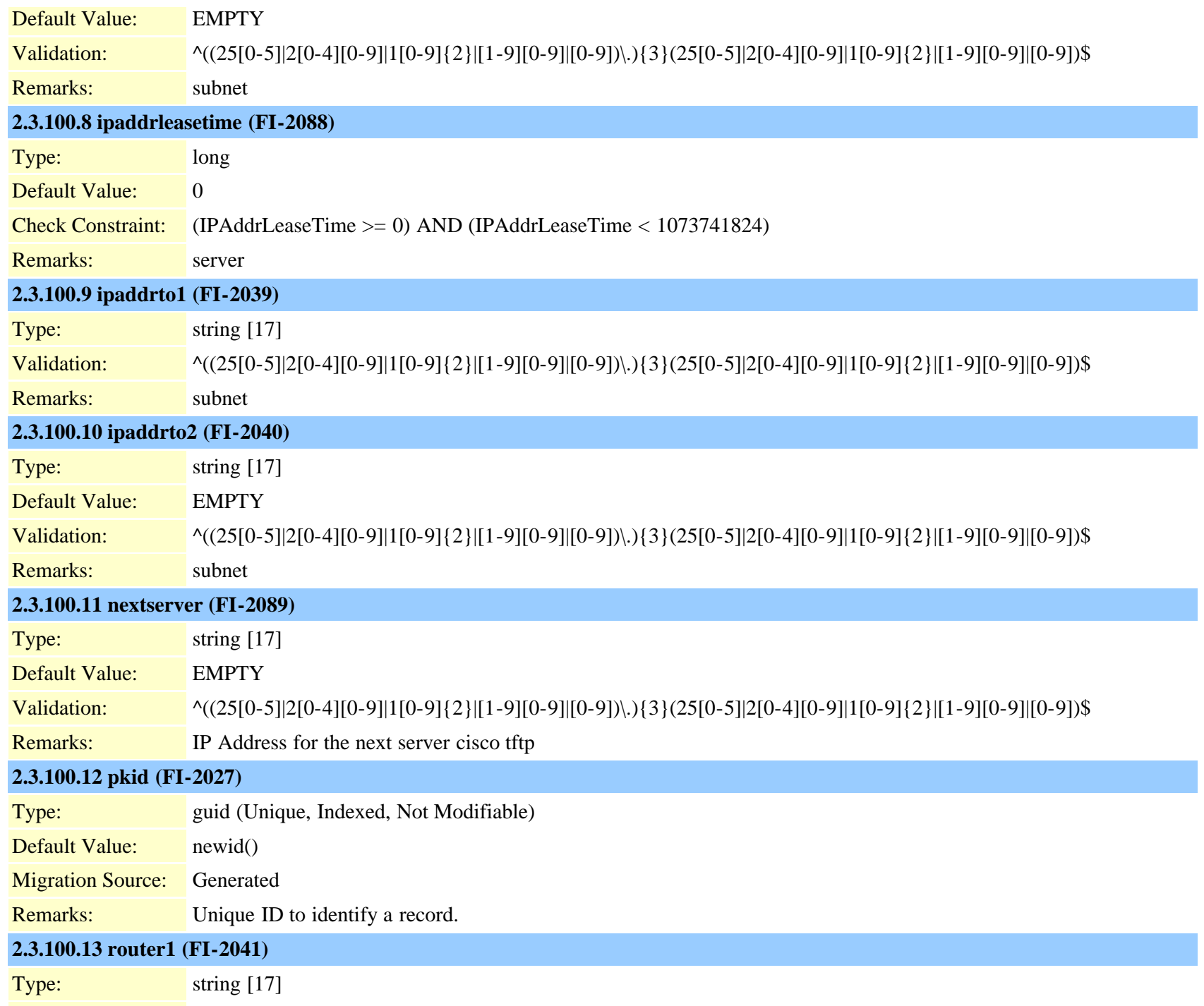

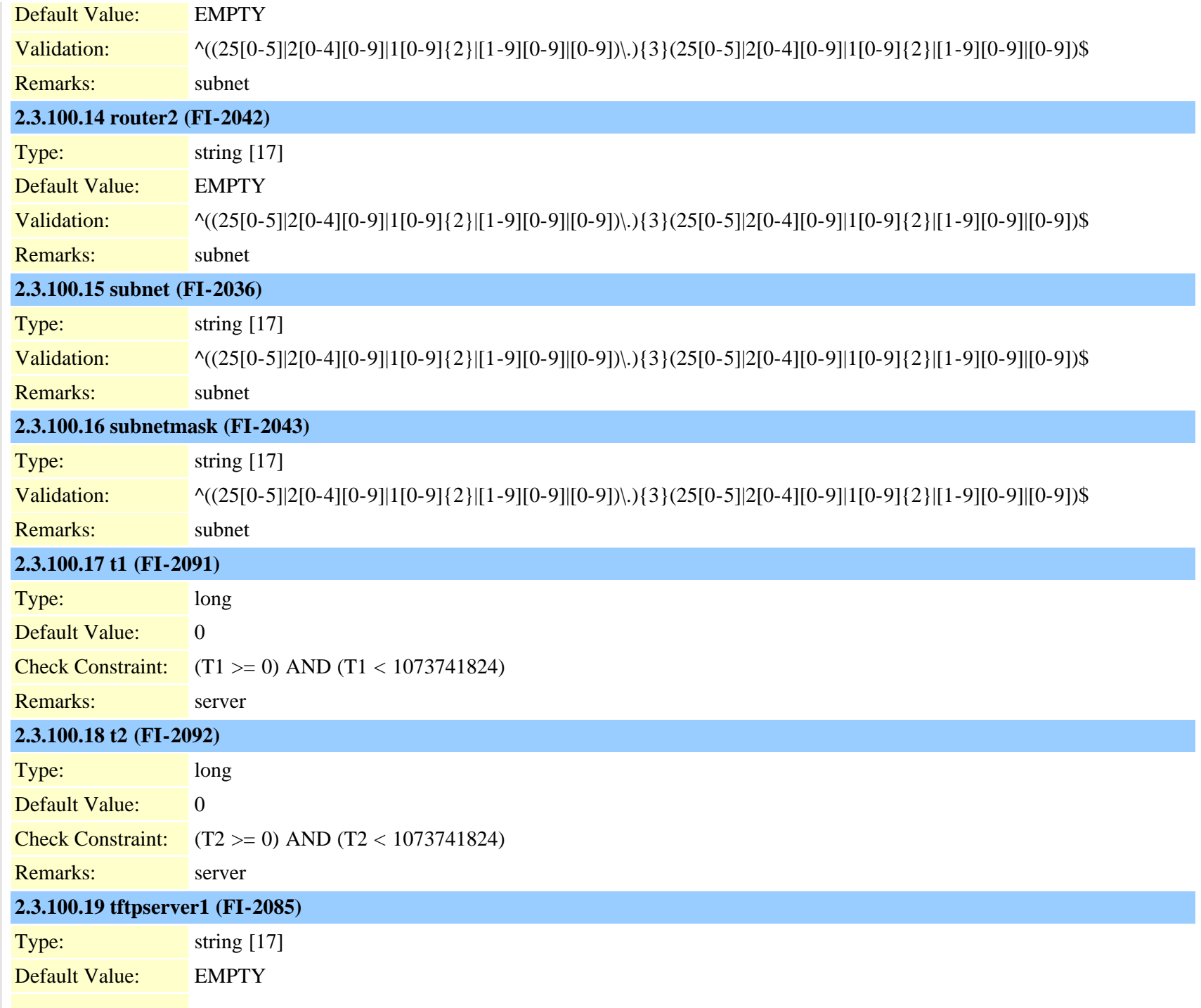

Cisco Unified Communications Manager Data Dictionary, Release 9.1(1) 296 Cisco Unified Communications Manager Data Dictionary, Release 9.1(1)

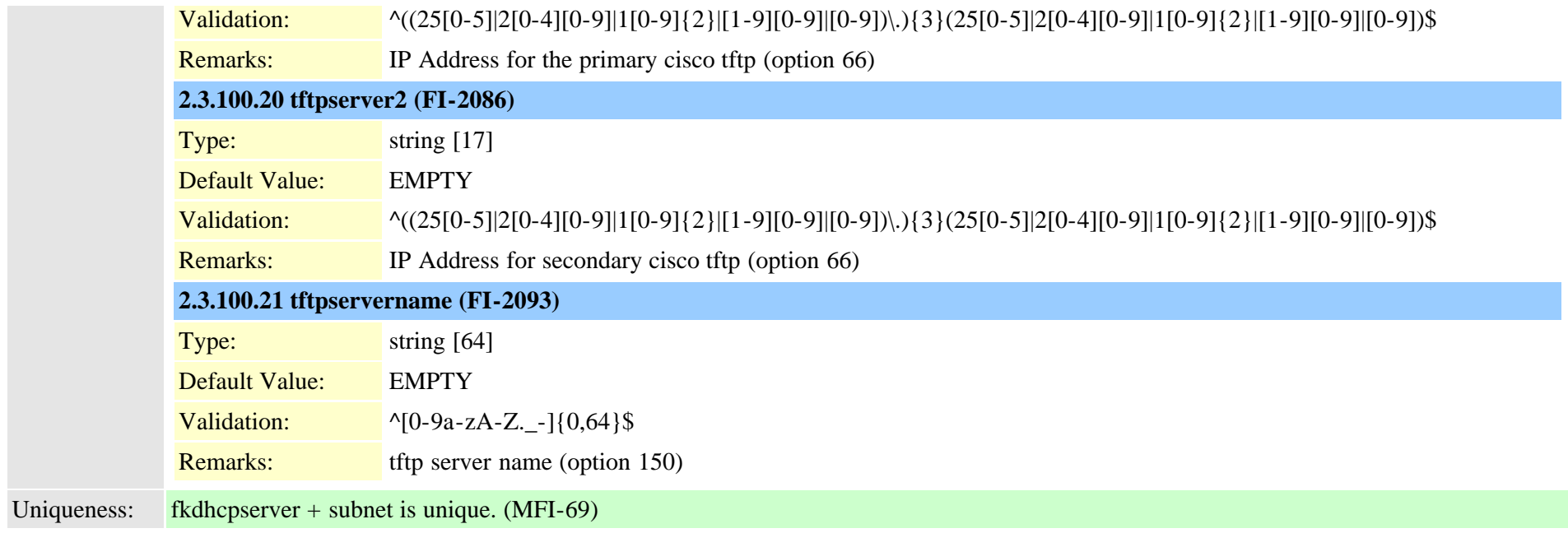

# <span id="page-296-0"></span>**2.3.101 dialplan (TI-107)**

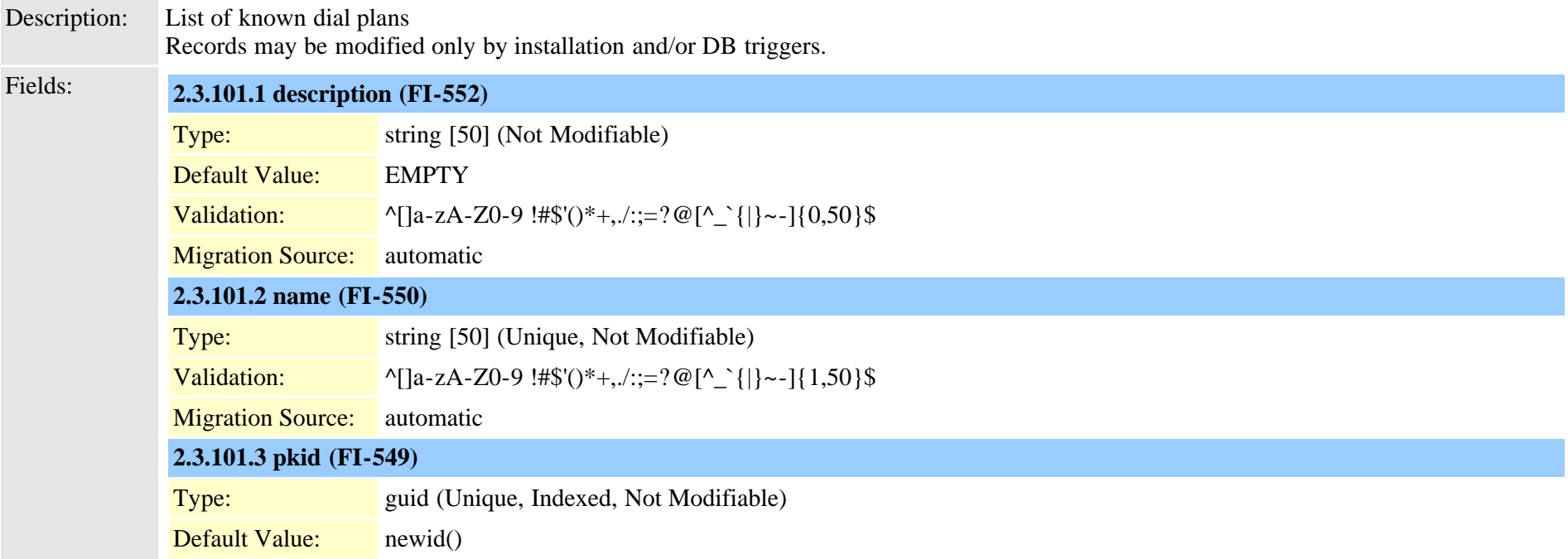

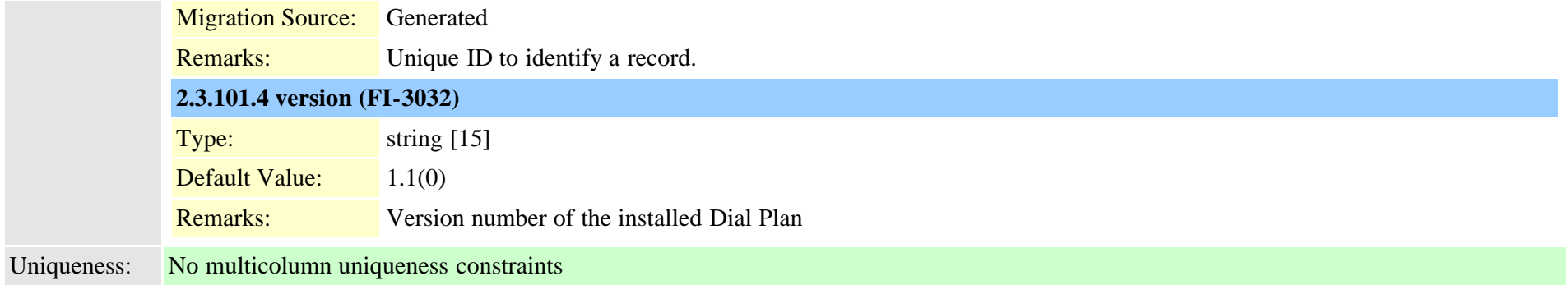

# **2.3.102 dialplandetails (TI-573)**

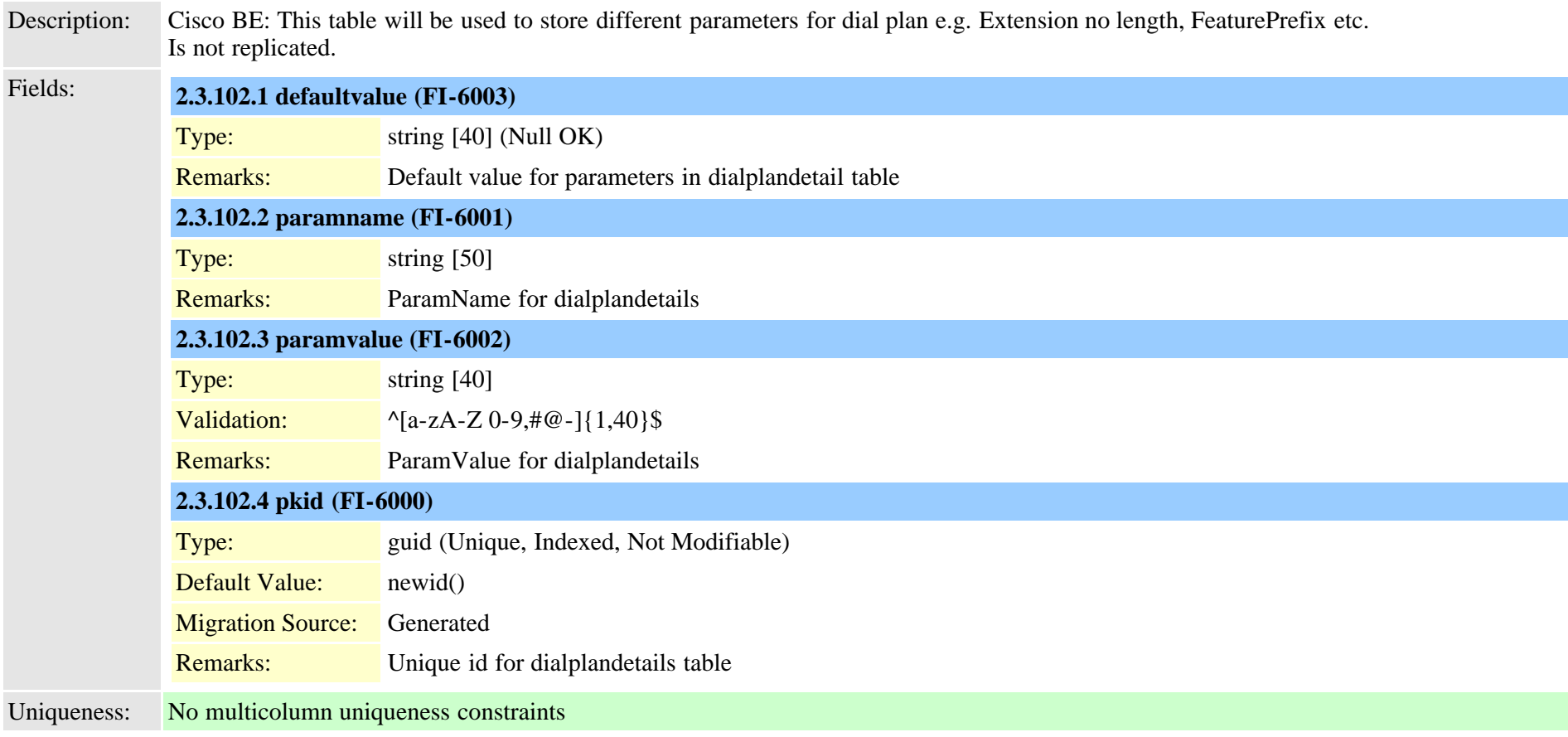

### **2.3.103 dialplantag (TI-97)**

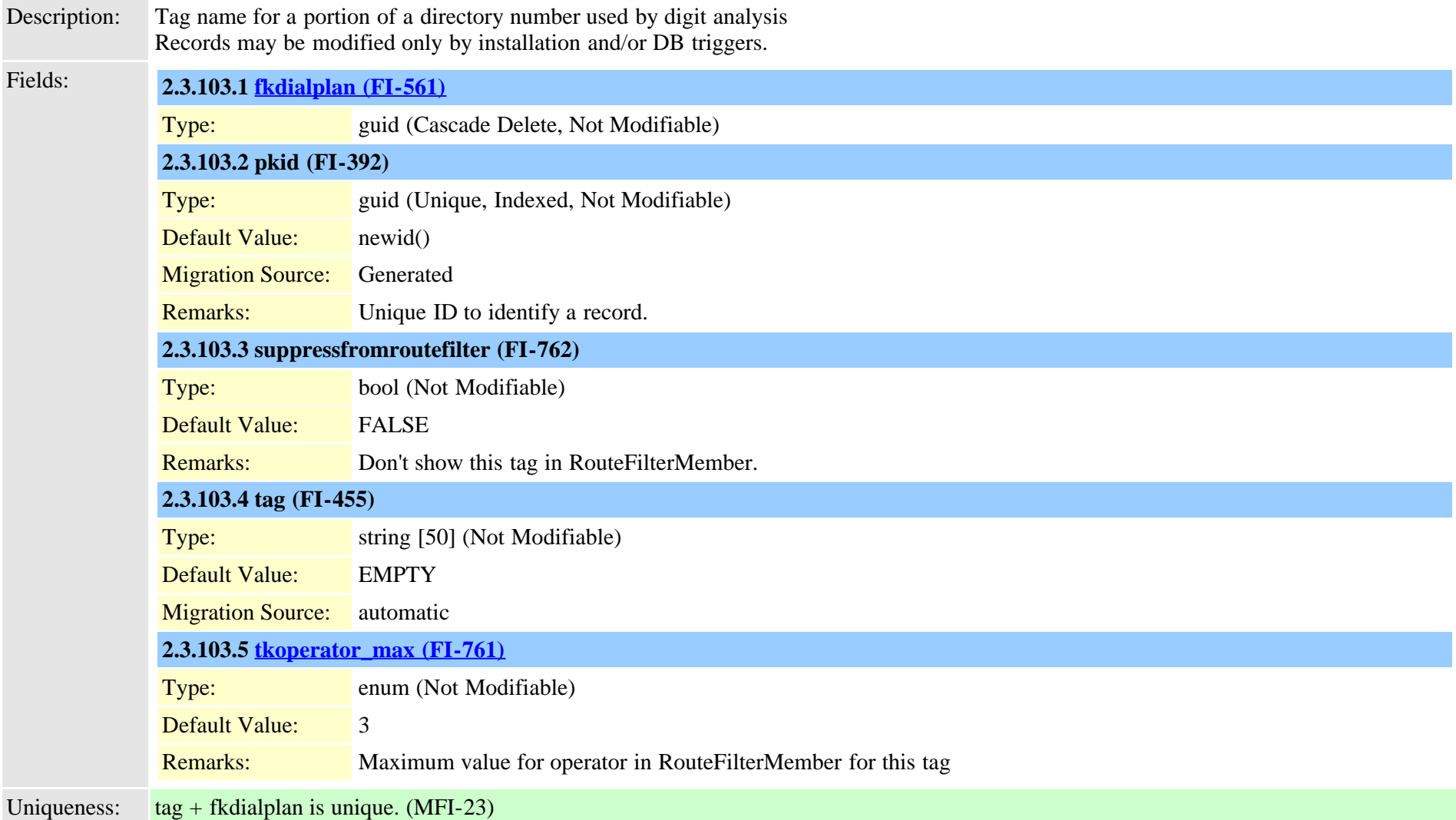

### <span id="page-298-0"></span>**2.3.104 dialrules (TI-330)**

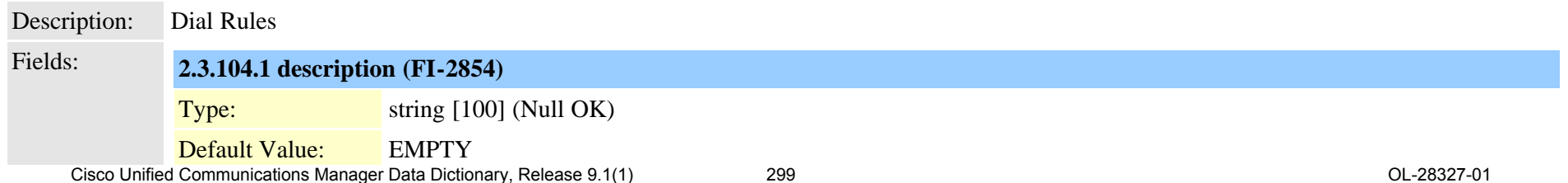

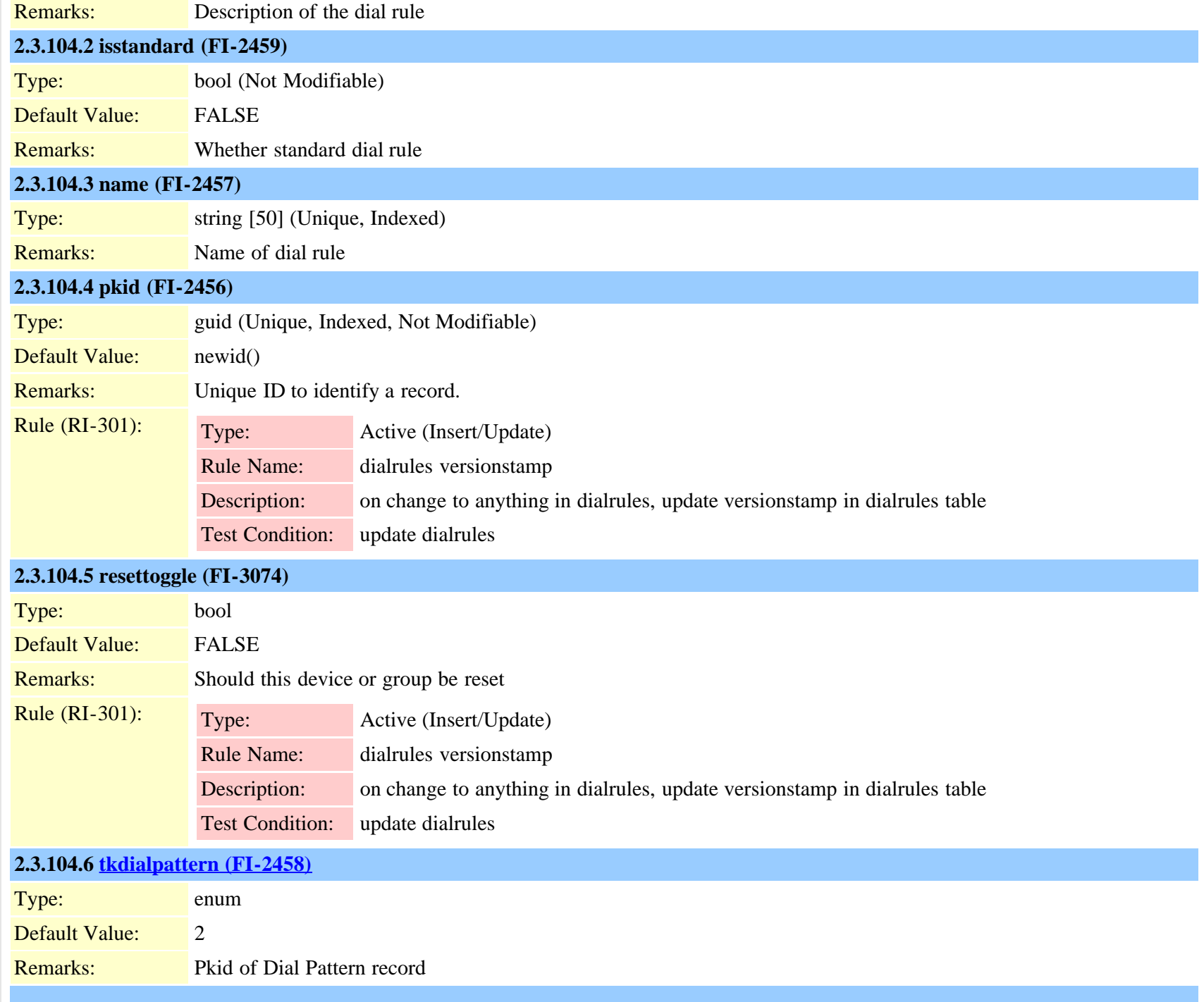

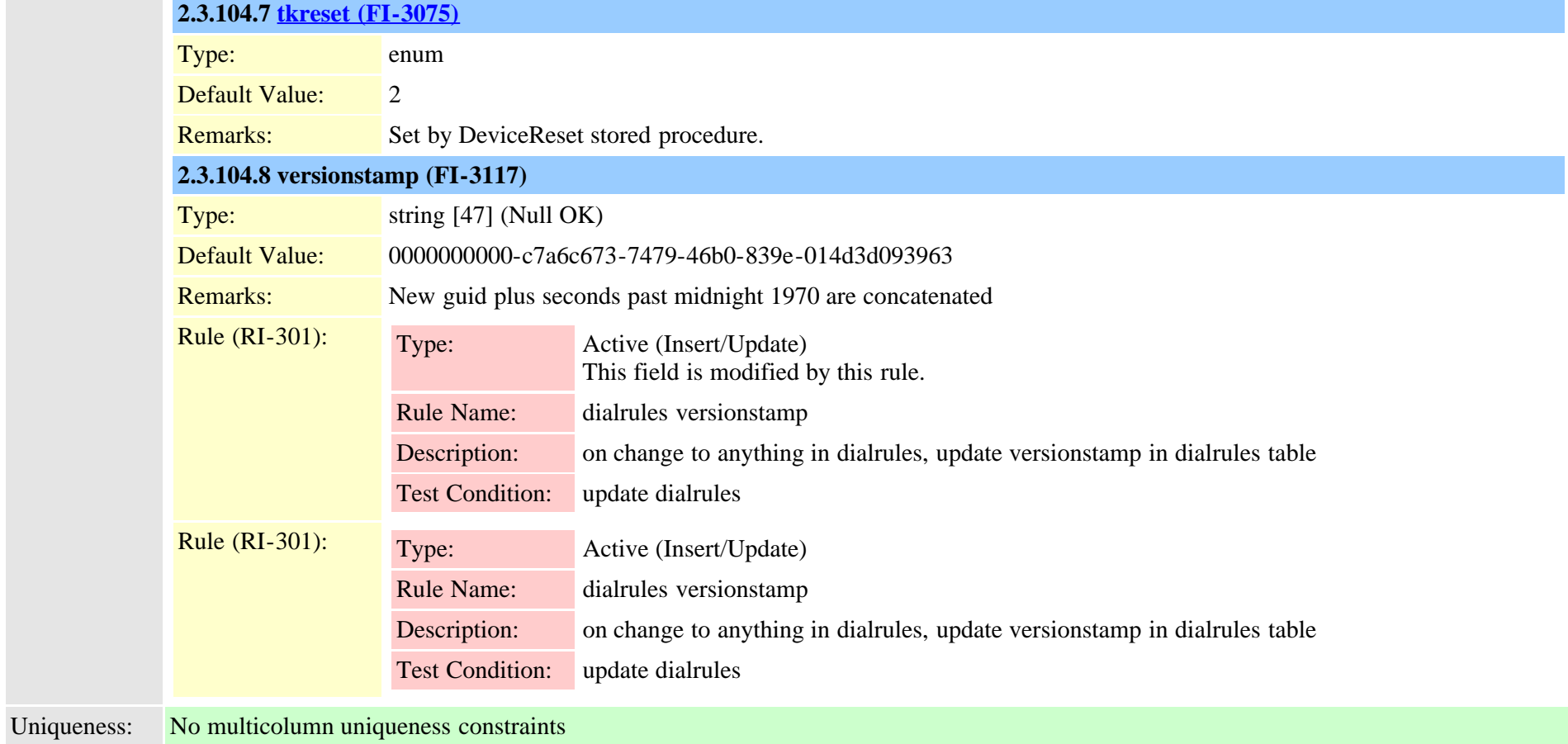

#### **2.3.105 dialrulespatternmap (TI-329)**

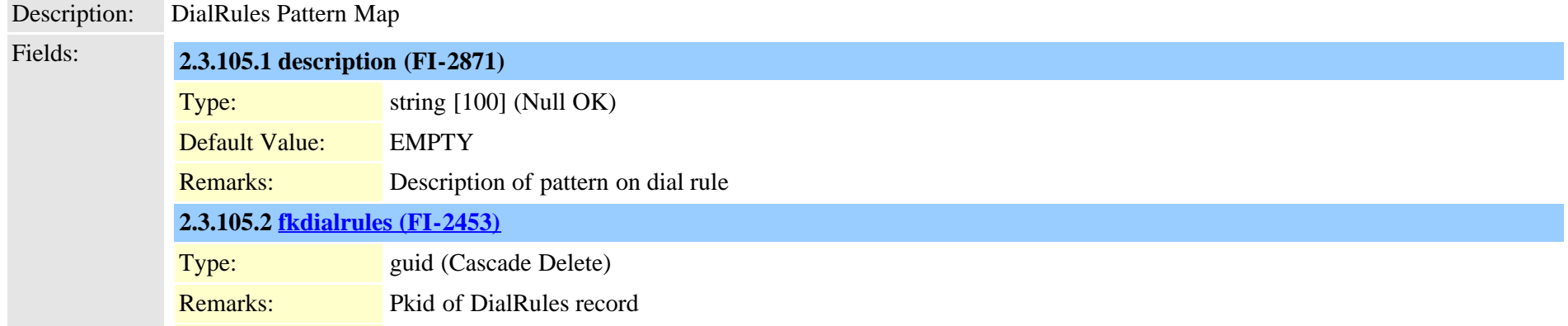

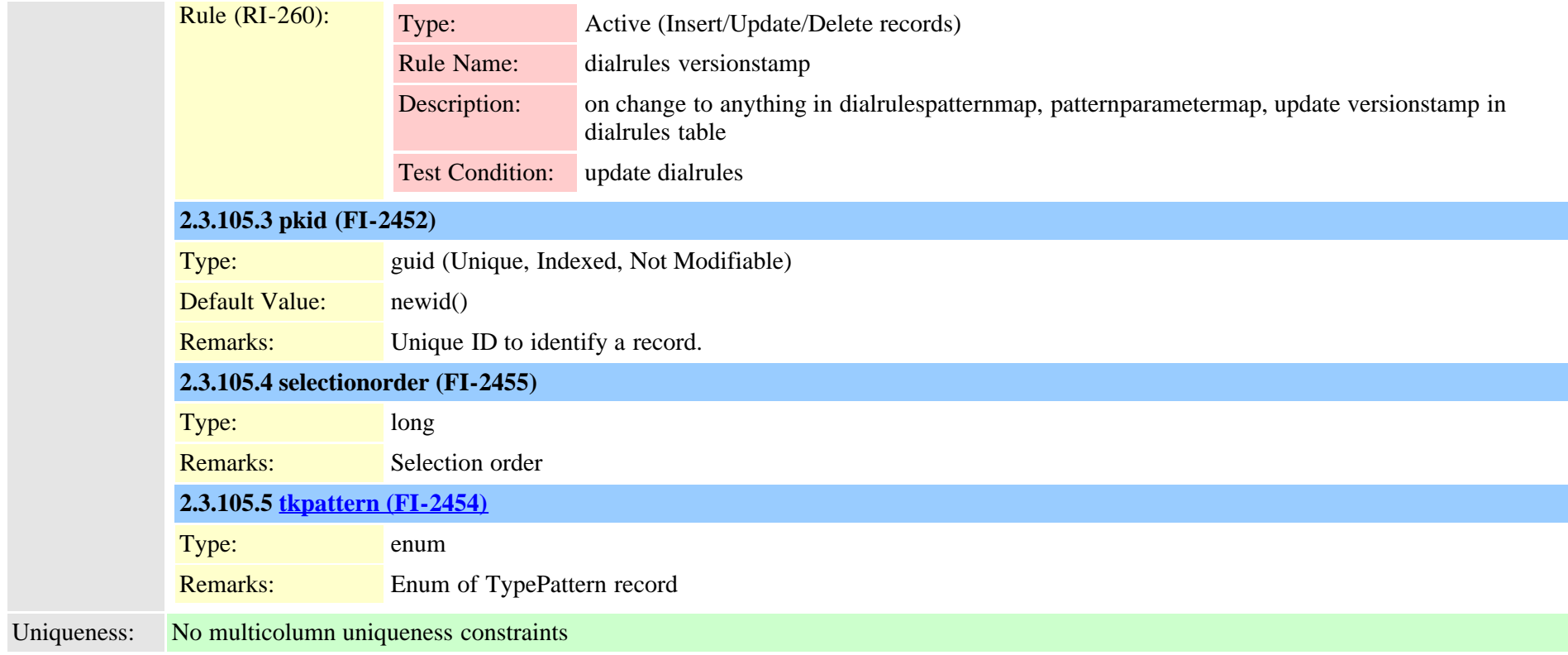

# **2.3.106 digitalaccessbri (TI-223)**

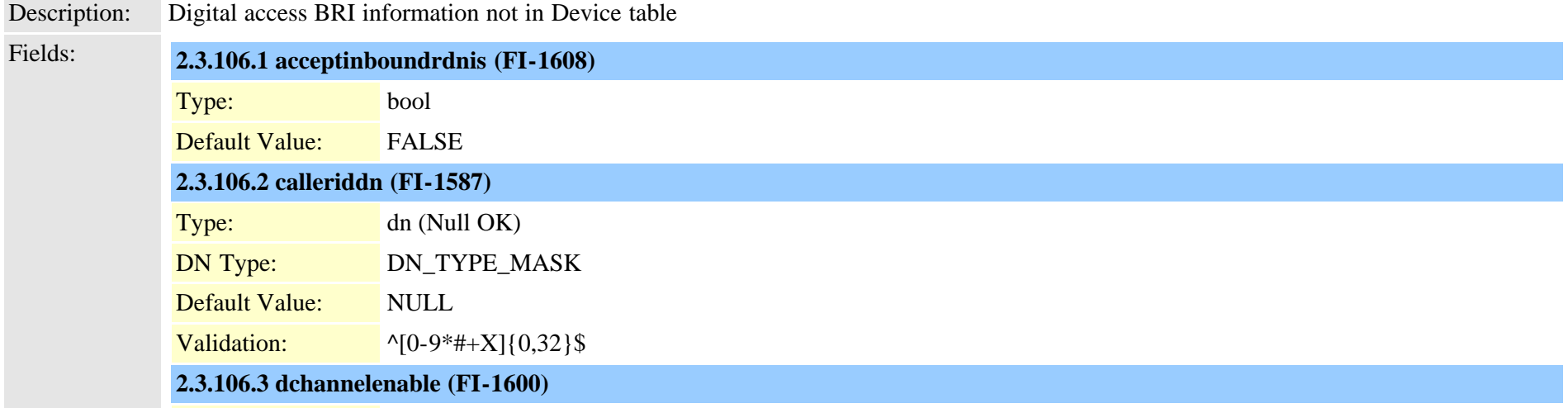

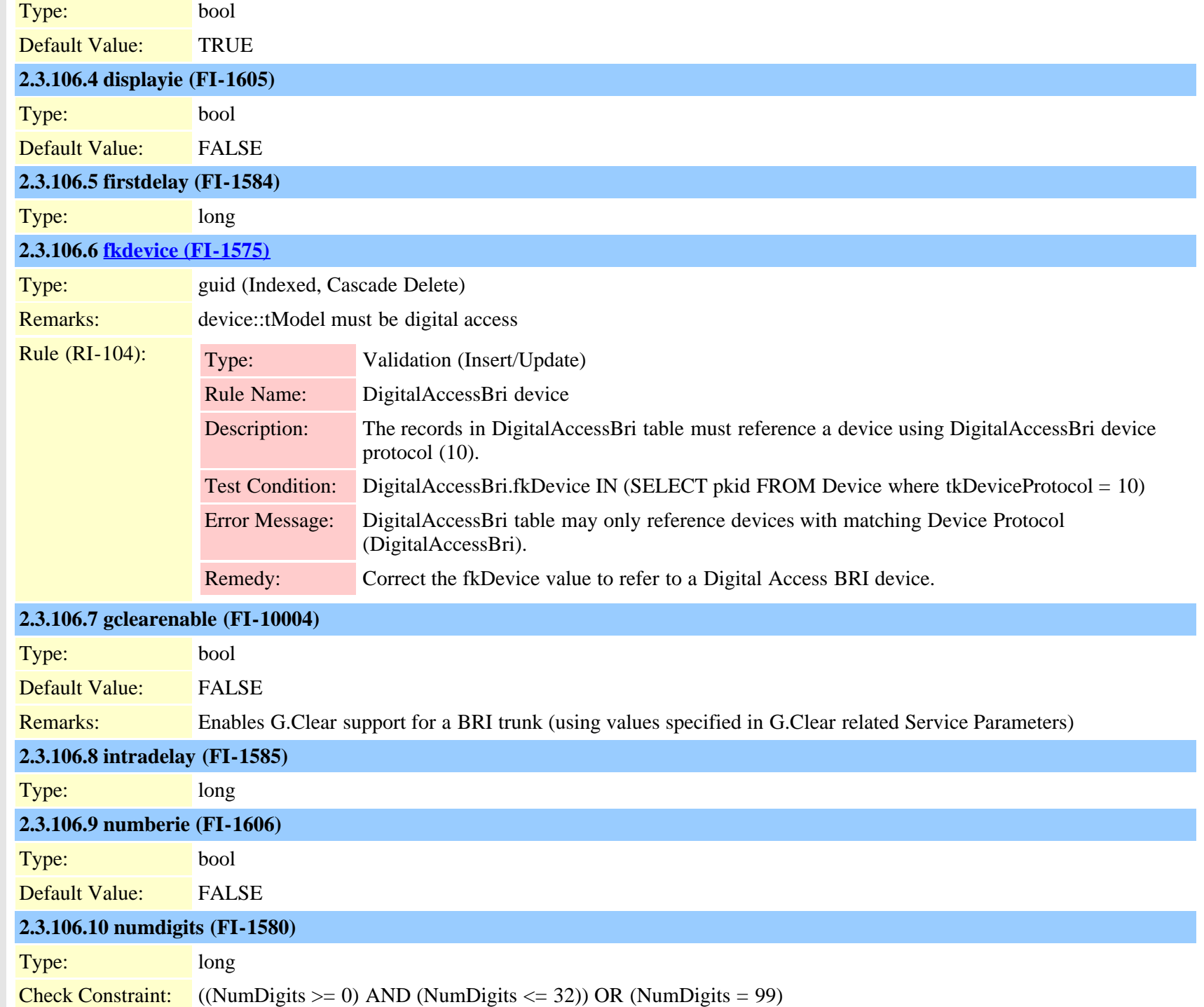

Cisco Unified Communications Manager Data Dictionary, Release 9.1(1) 303 OL-28327-01

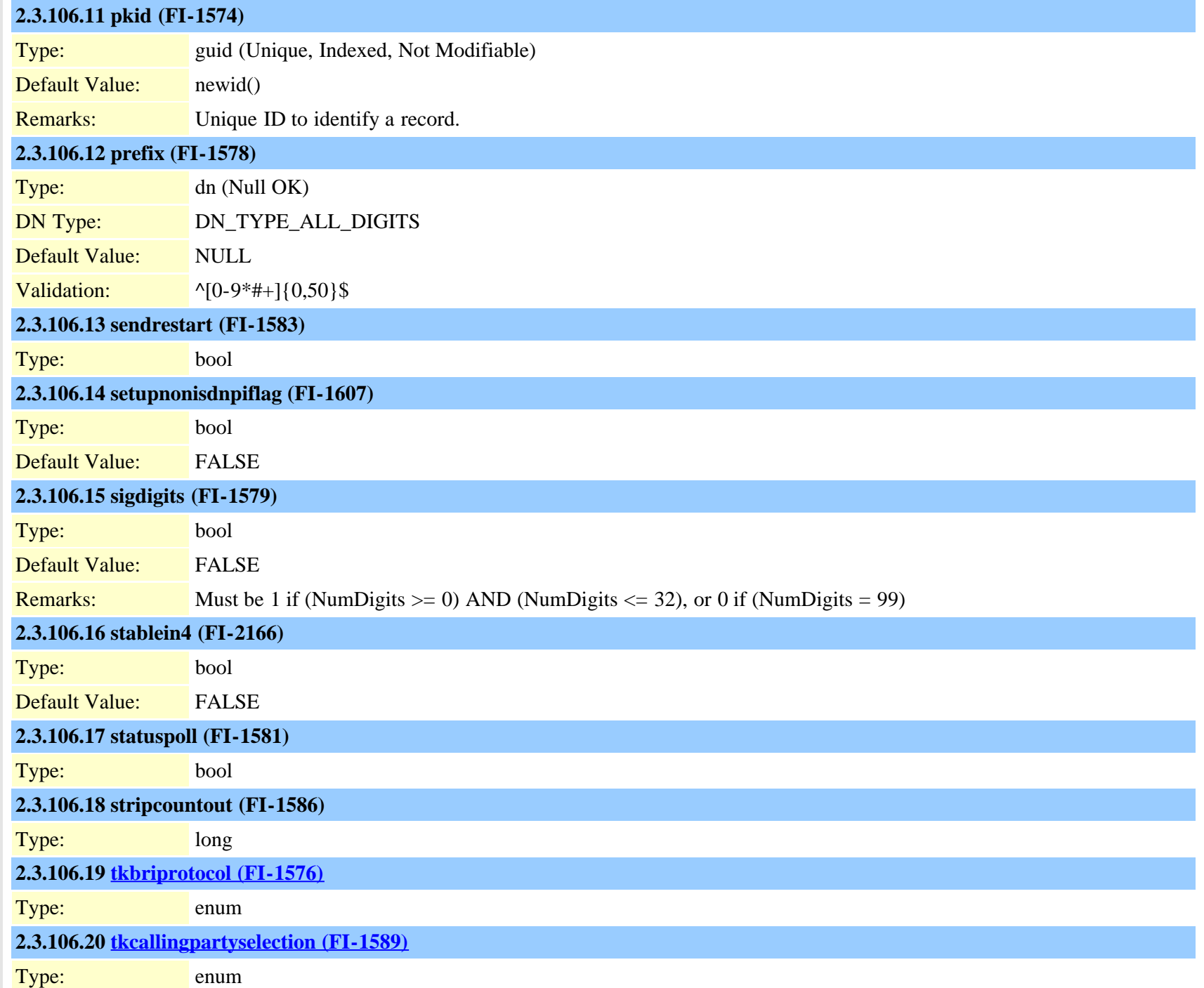

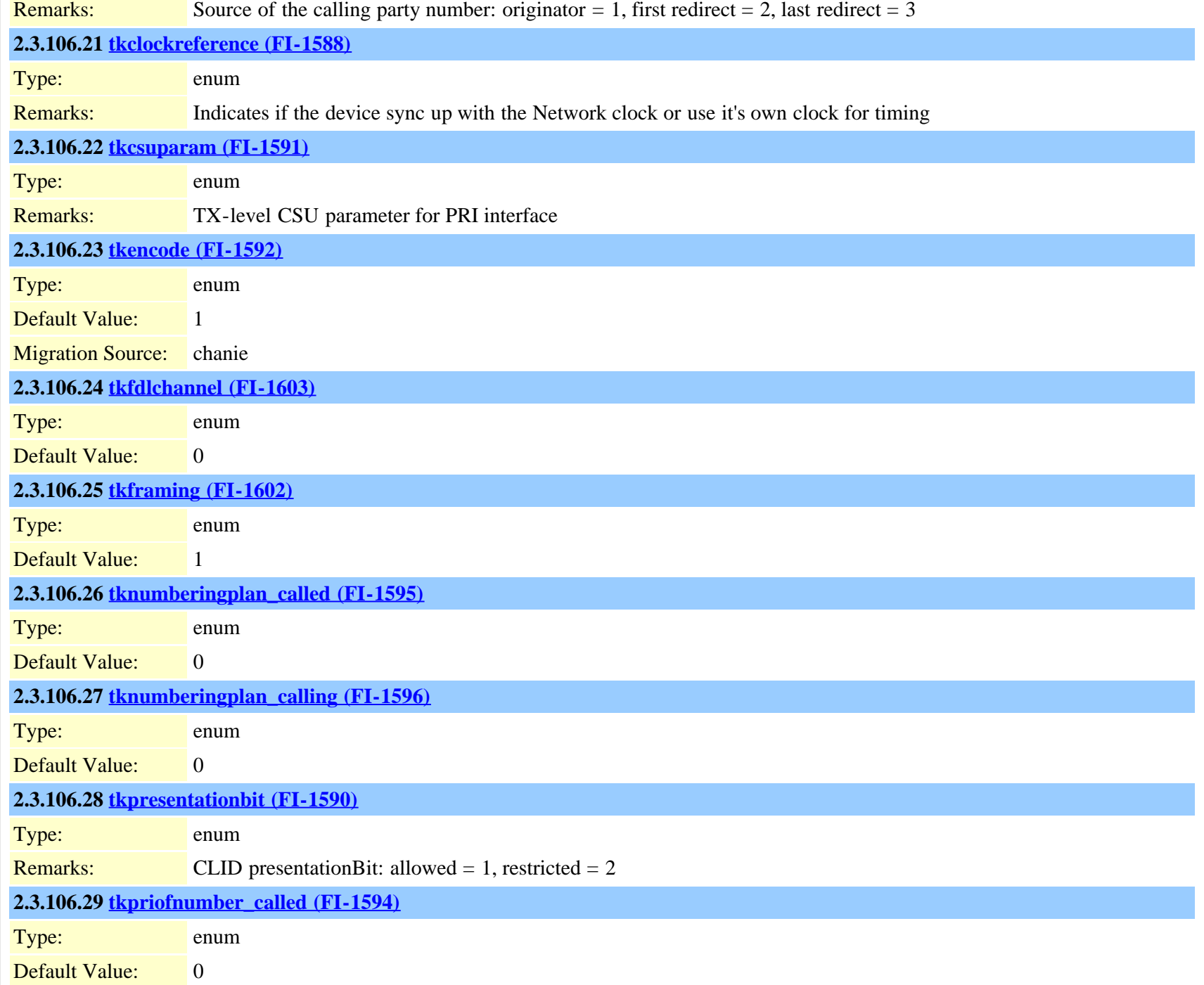

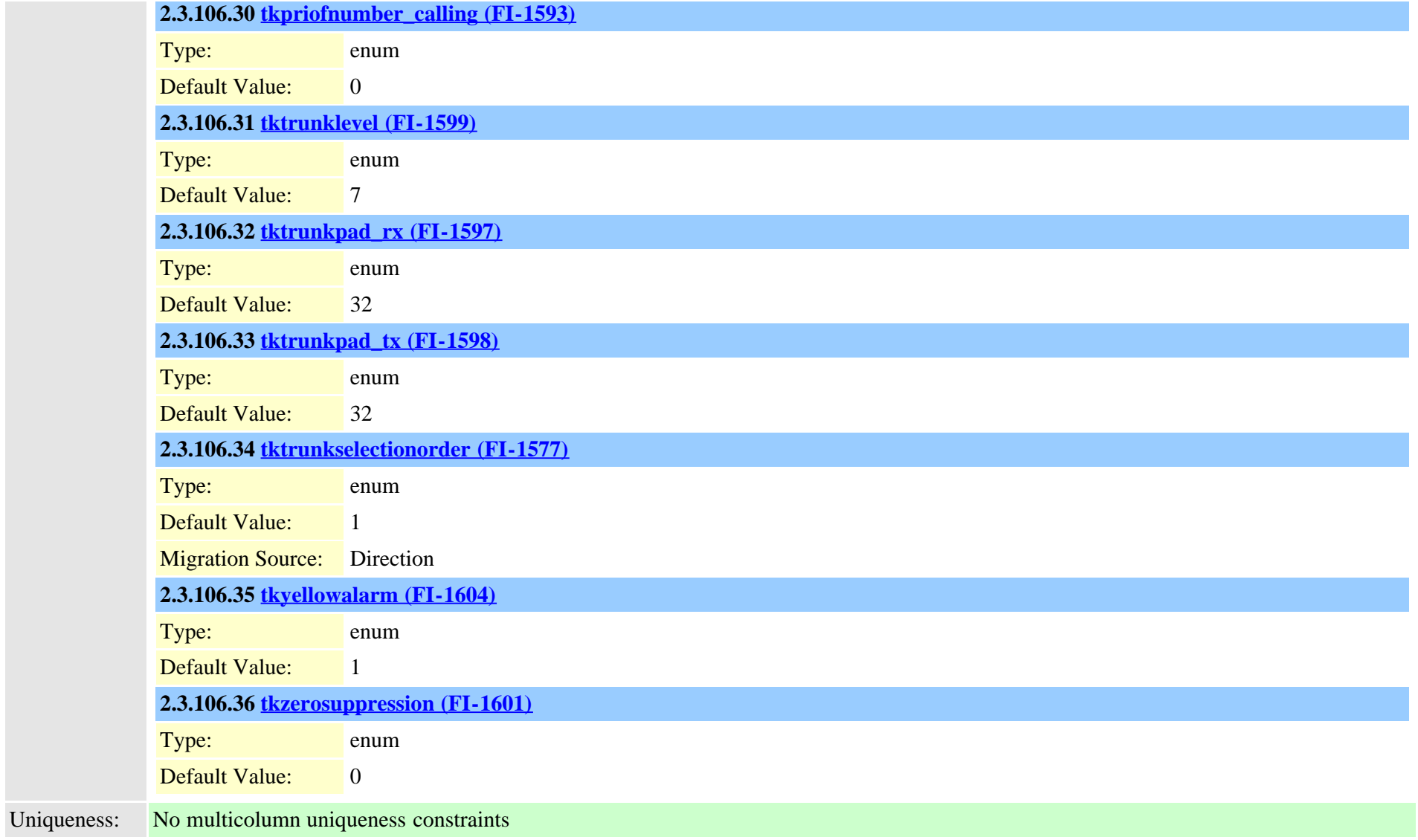

# **2.3.107 digitalaccesspri (TI-14)**

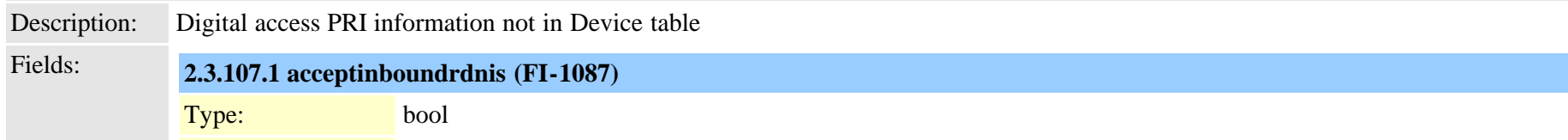

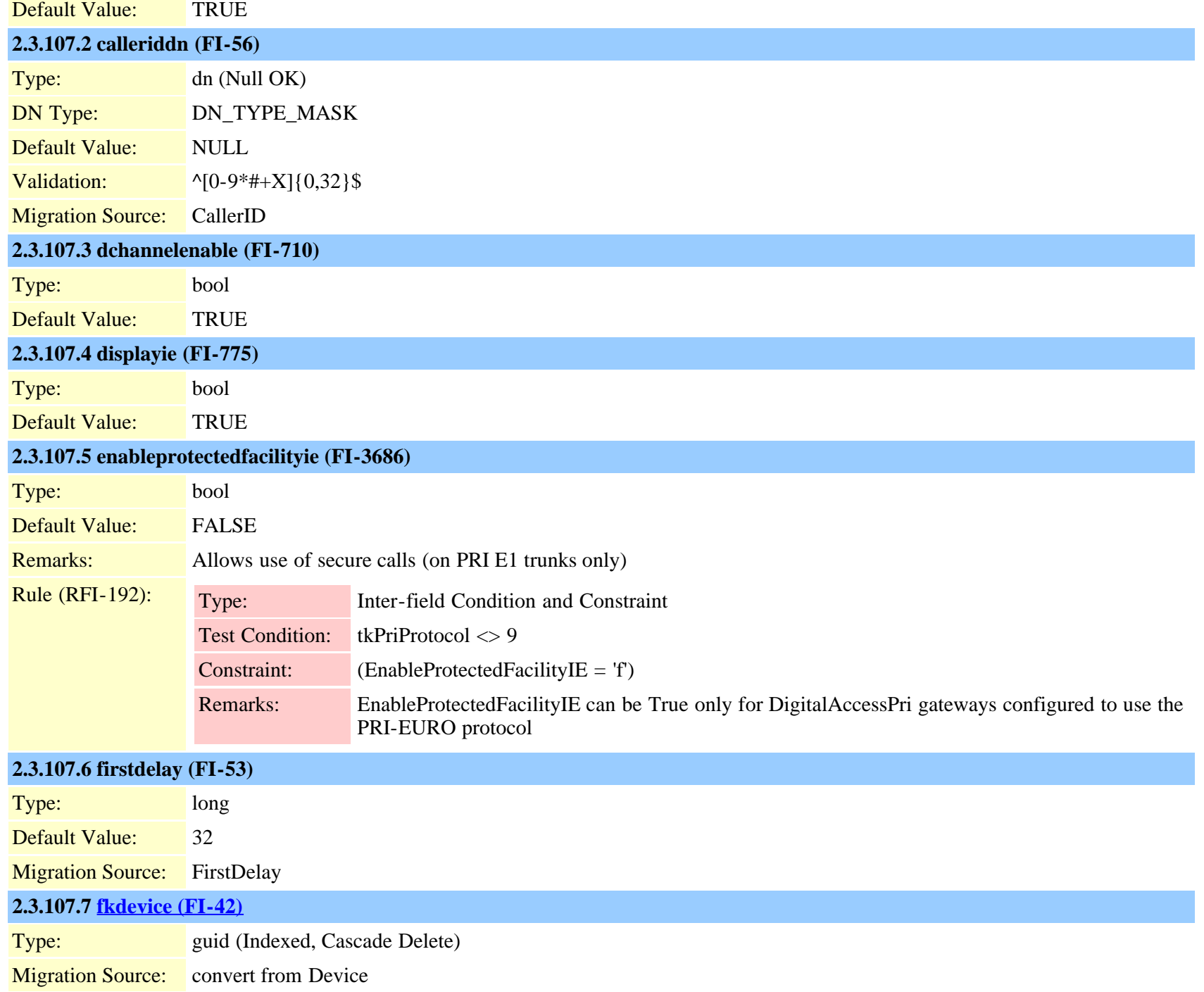

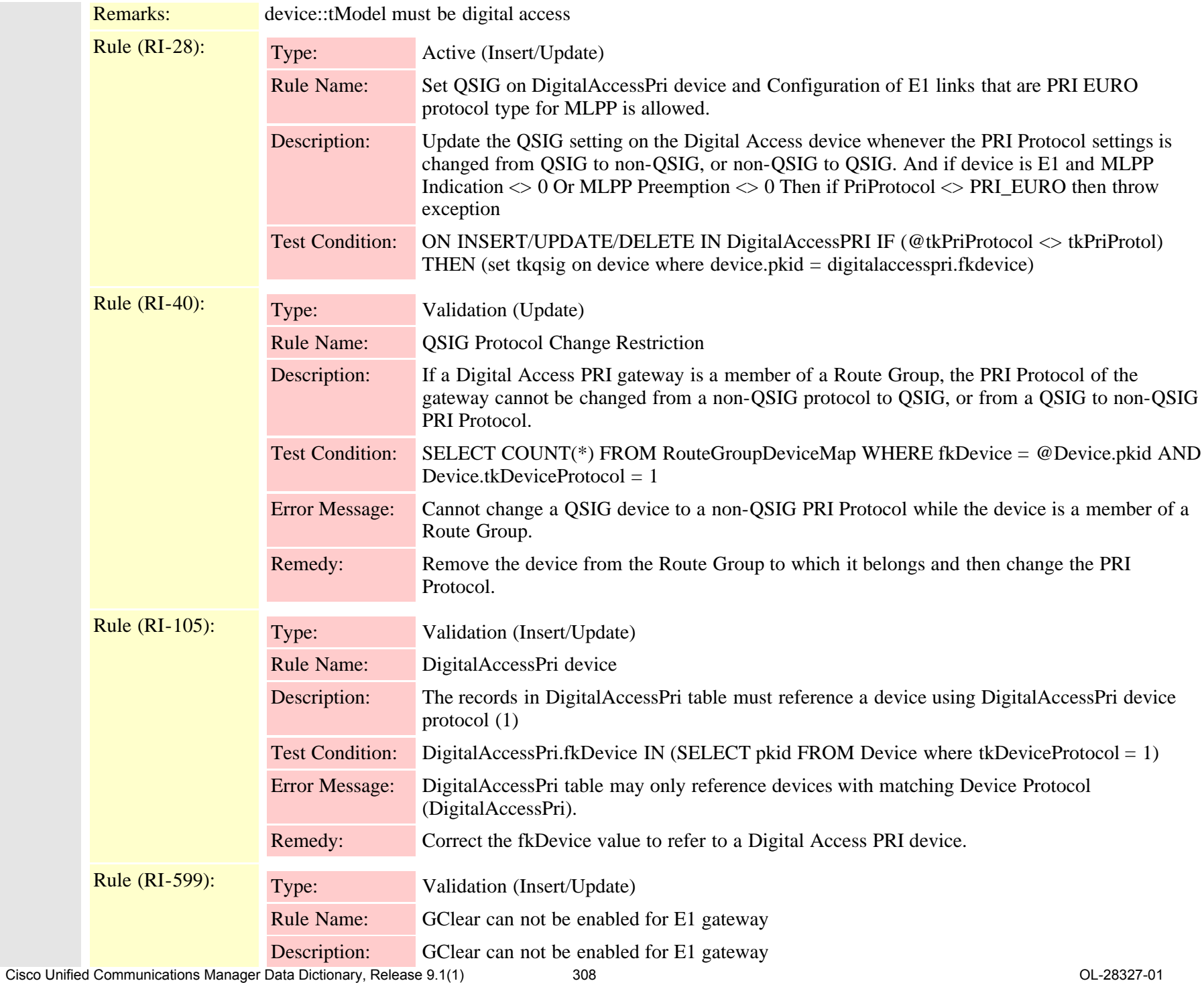

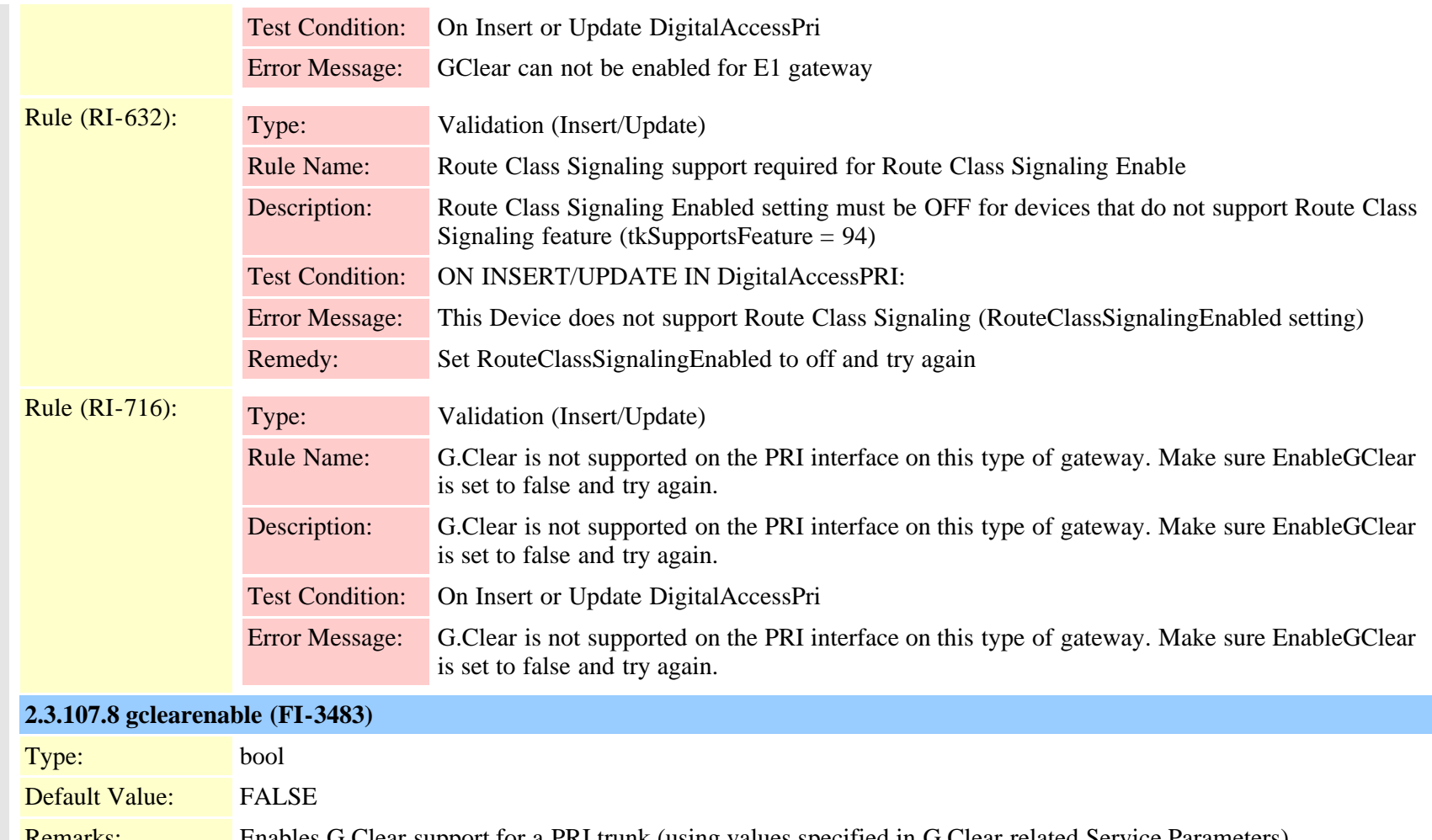

Remarks: Enables G.Clear support for a PRI trunk (using values specified in G.Clear related Service Parameters)

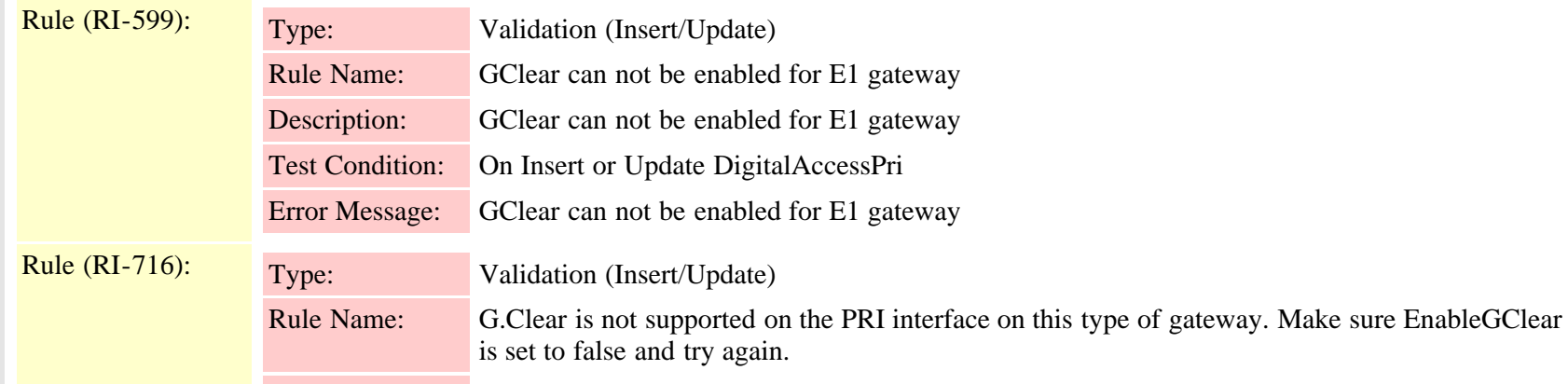

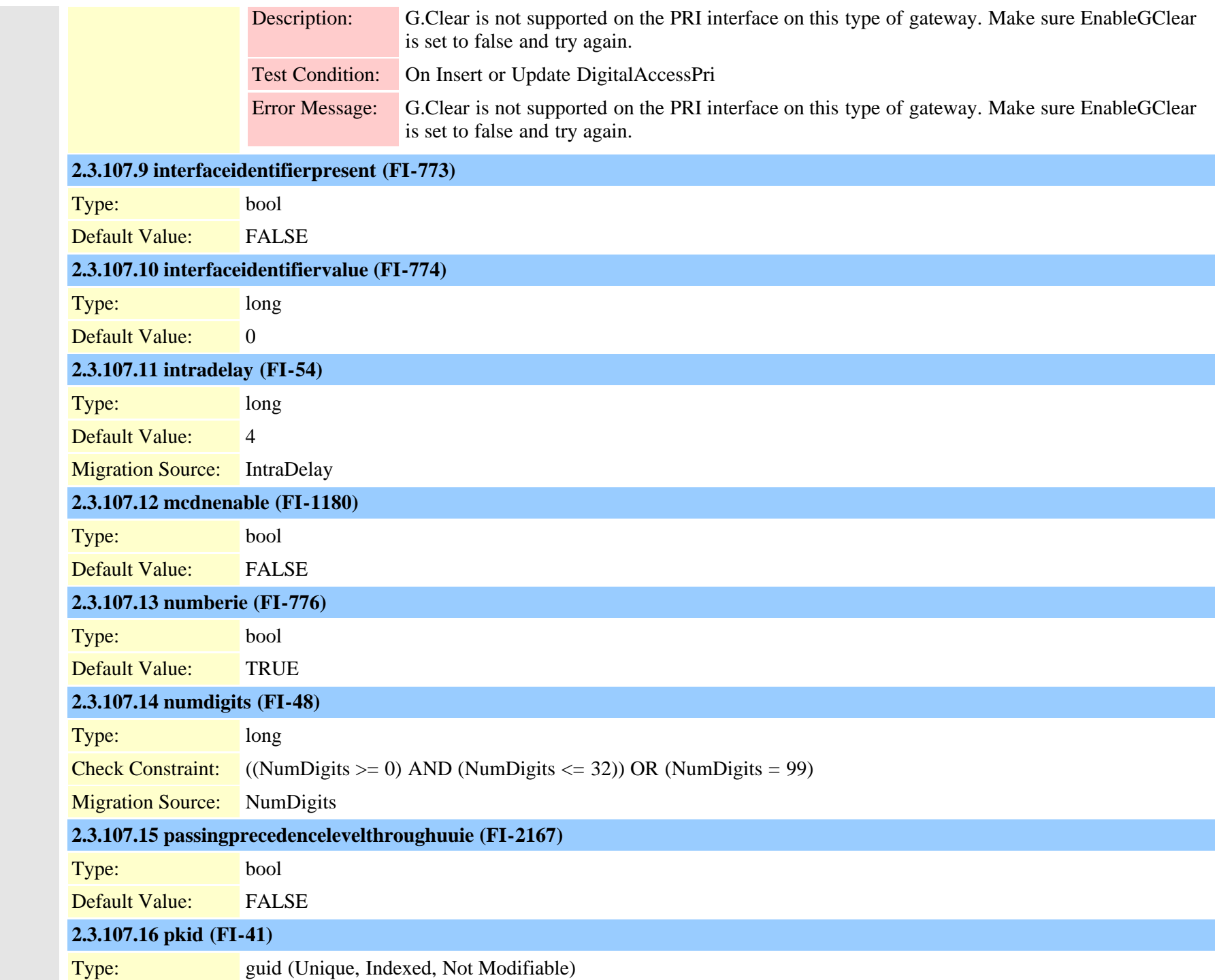

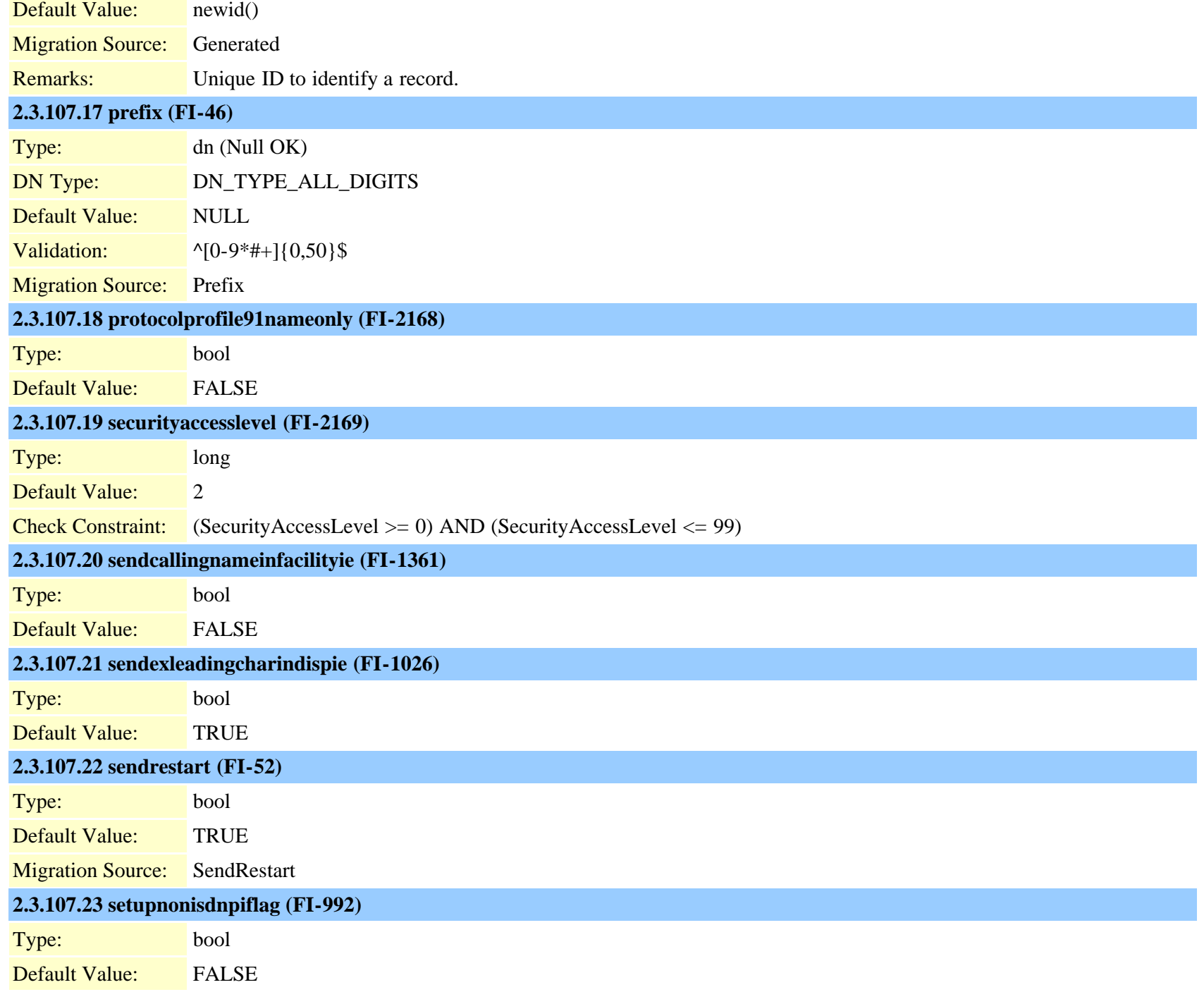

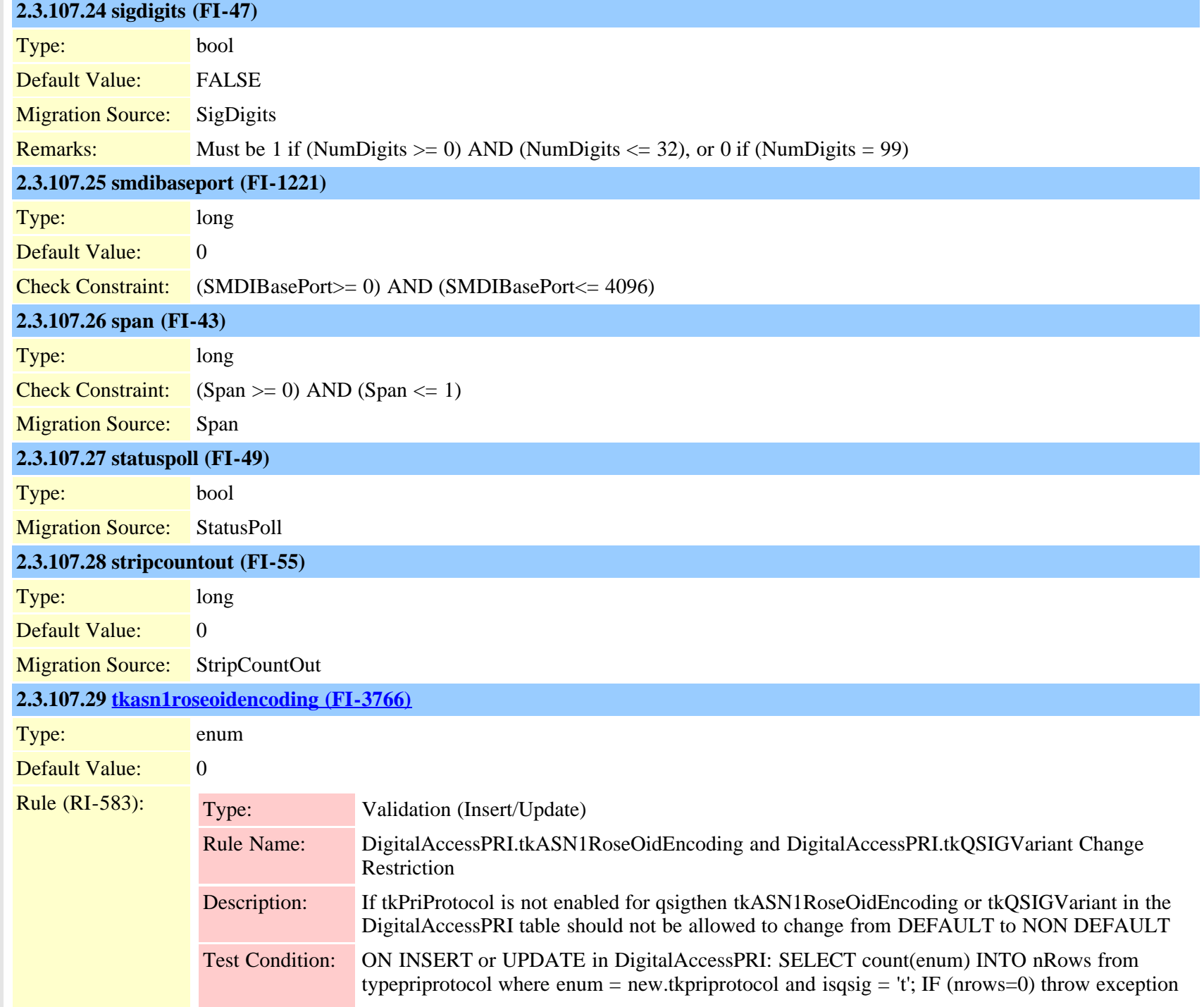

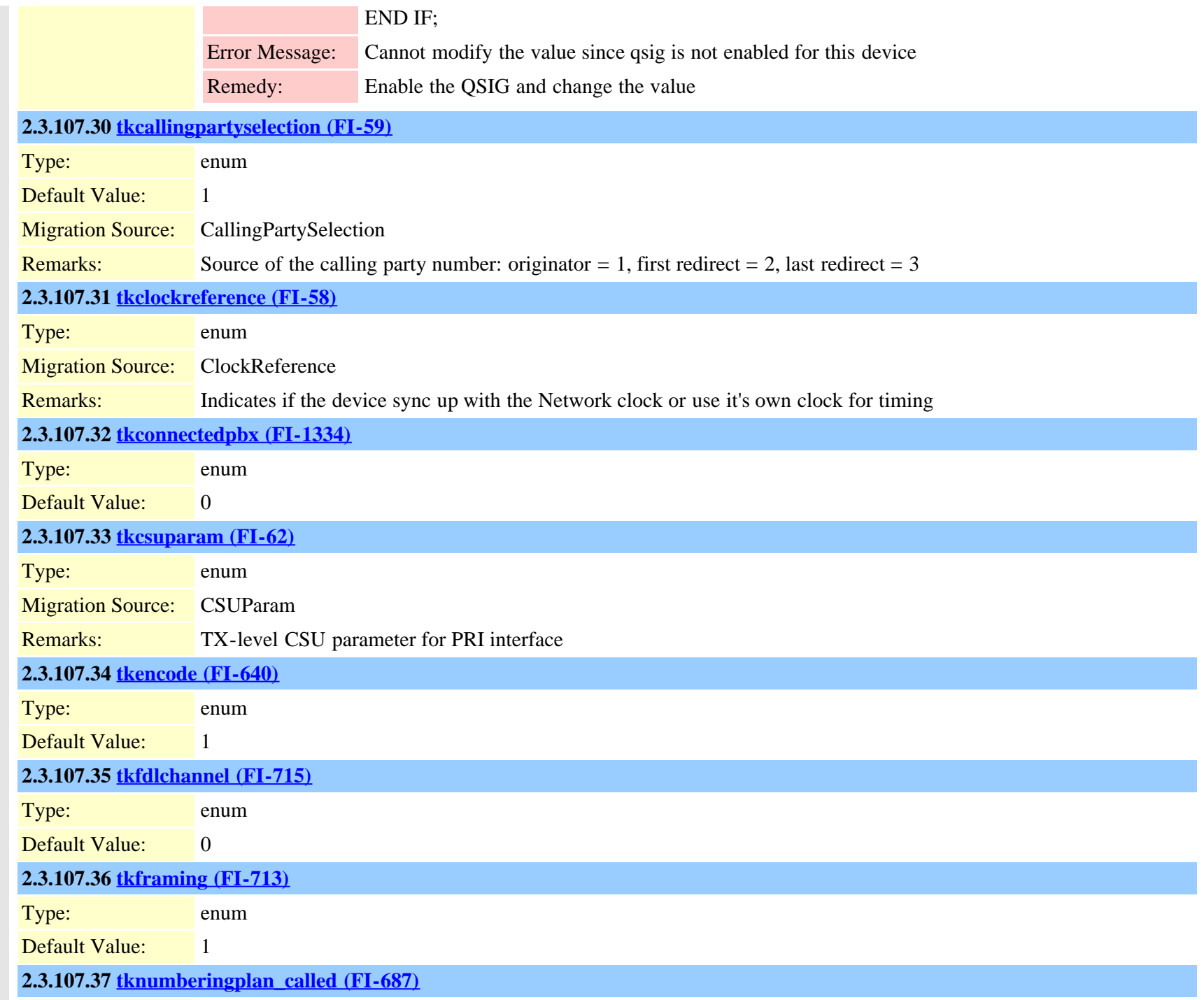

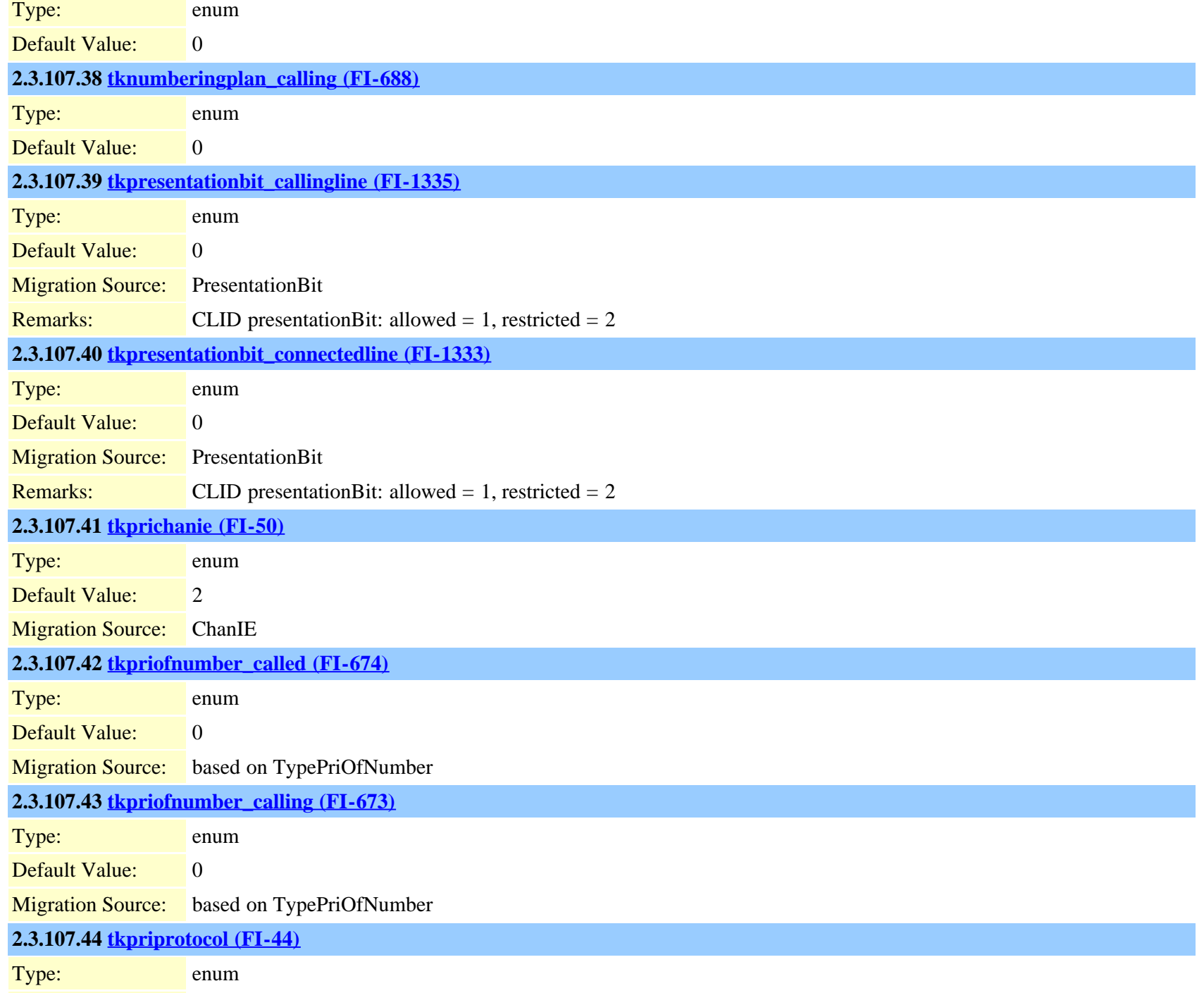

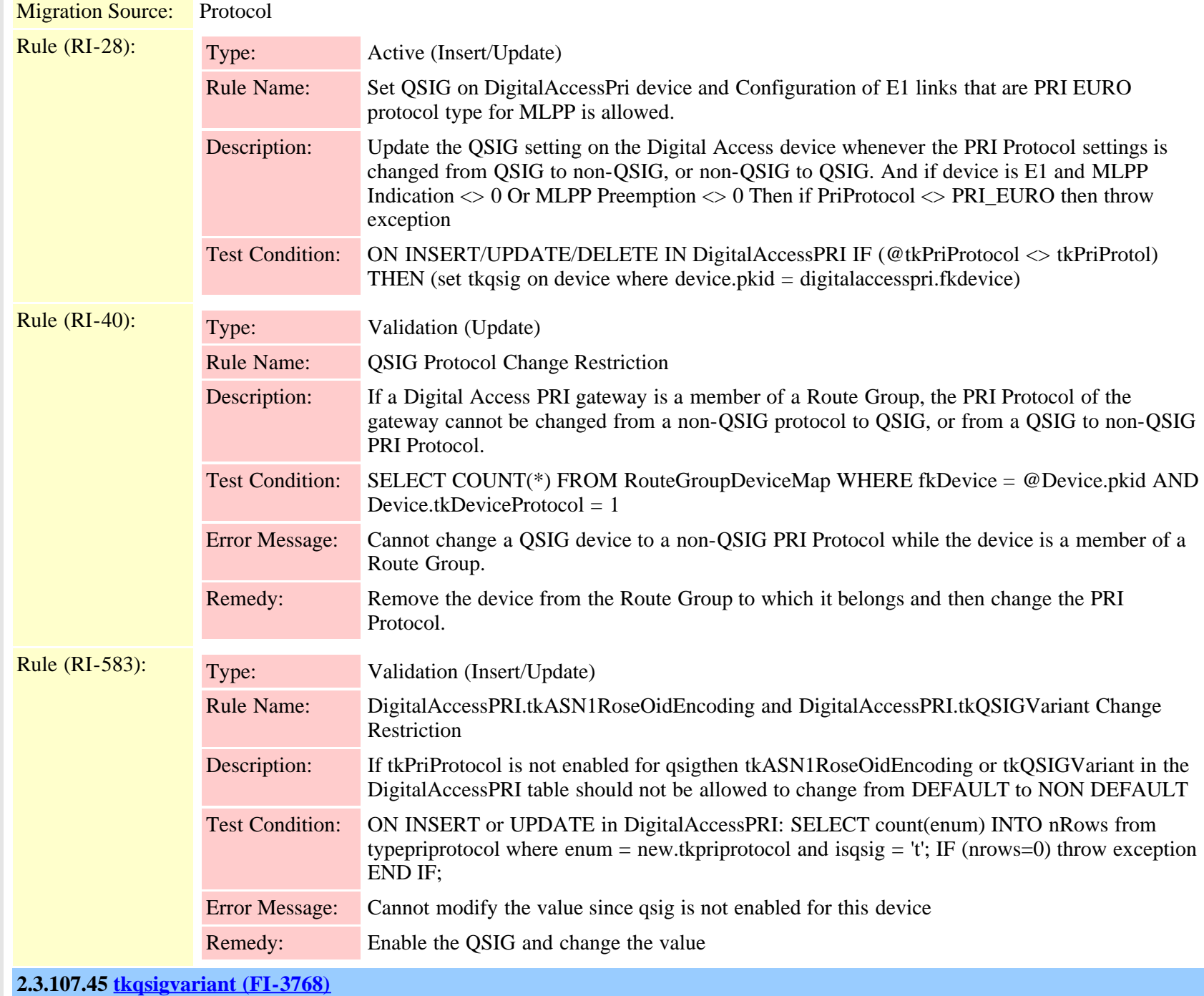

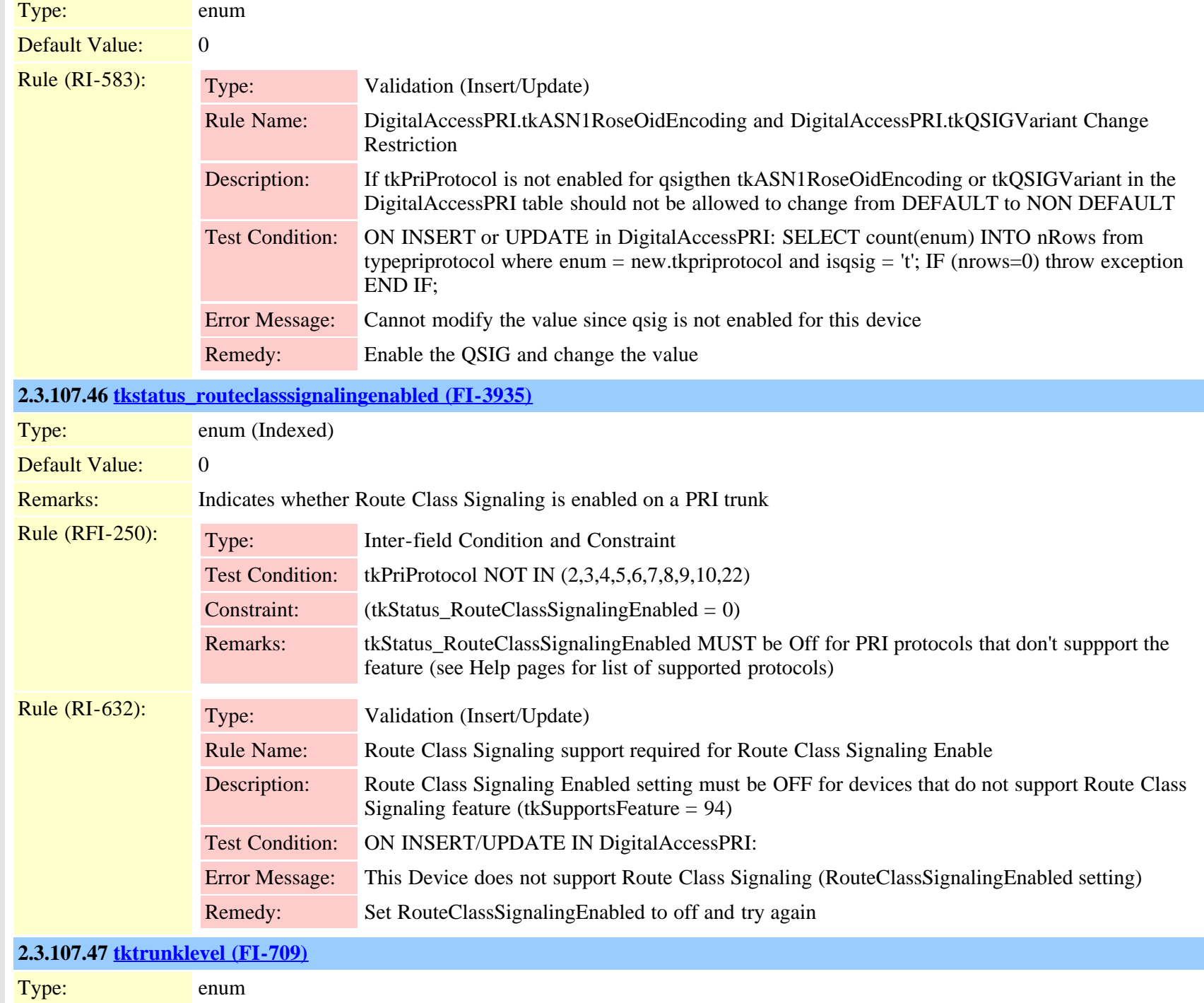

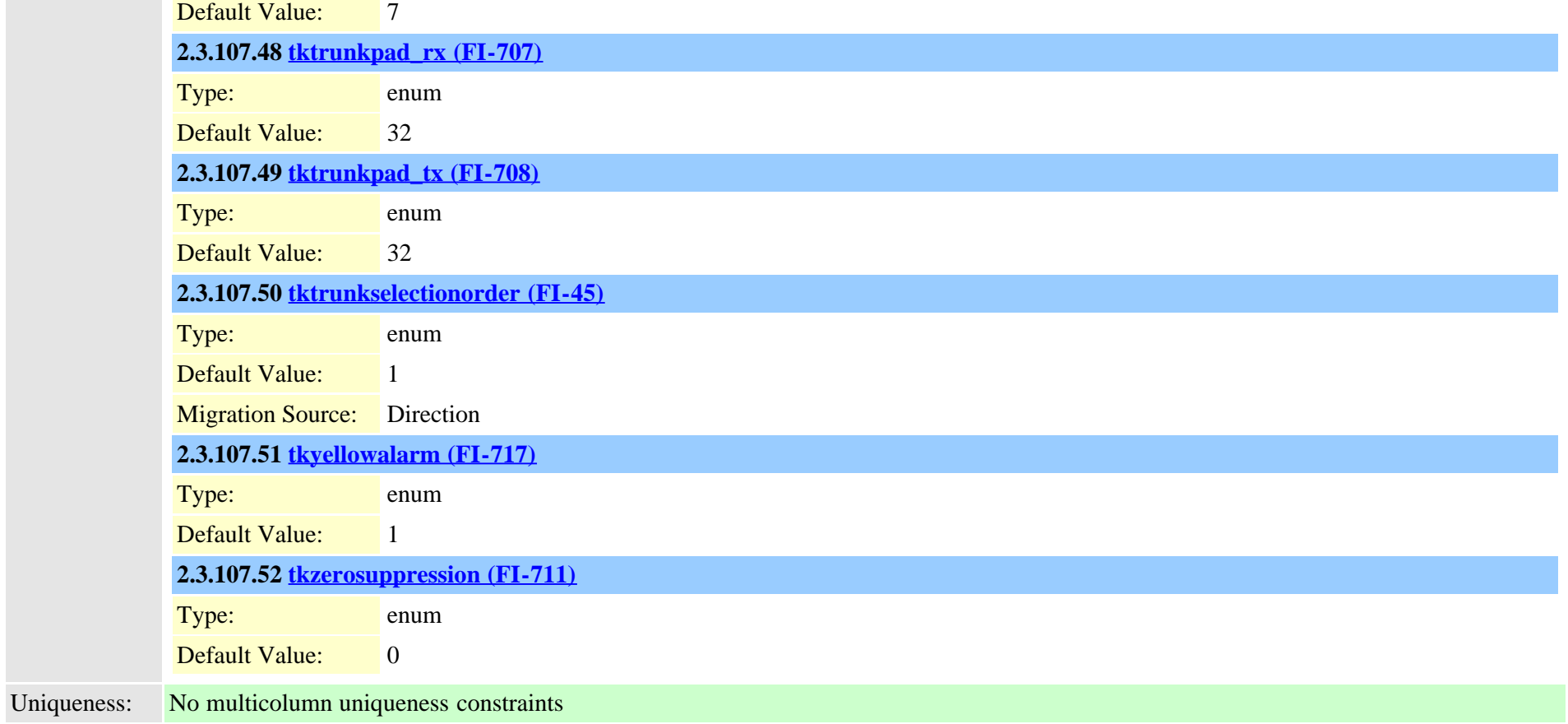

### **2.3.108 digitalaccesst1 (TI-15)**

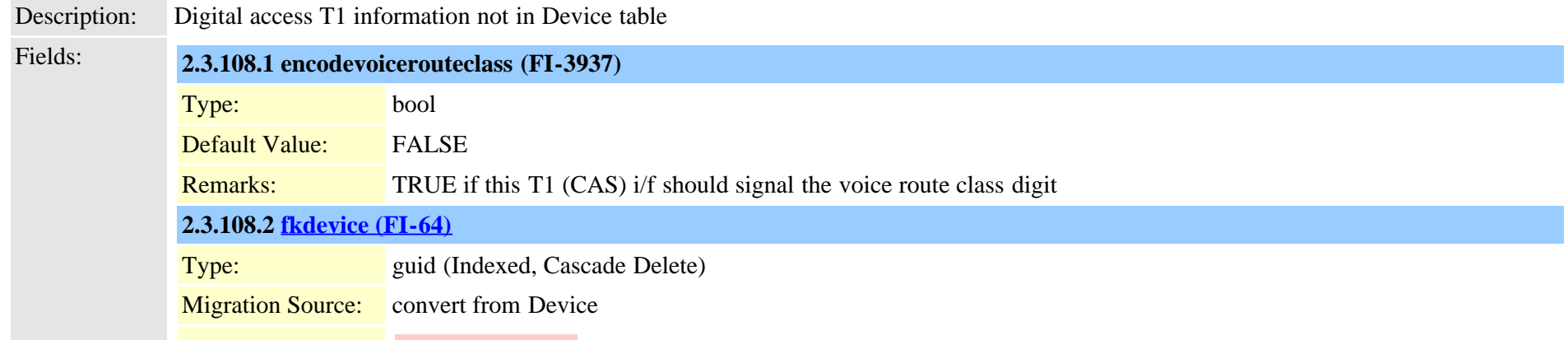

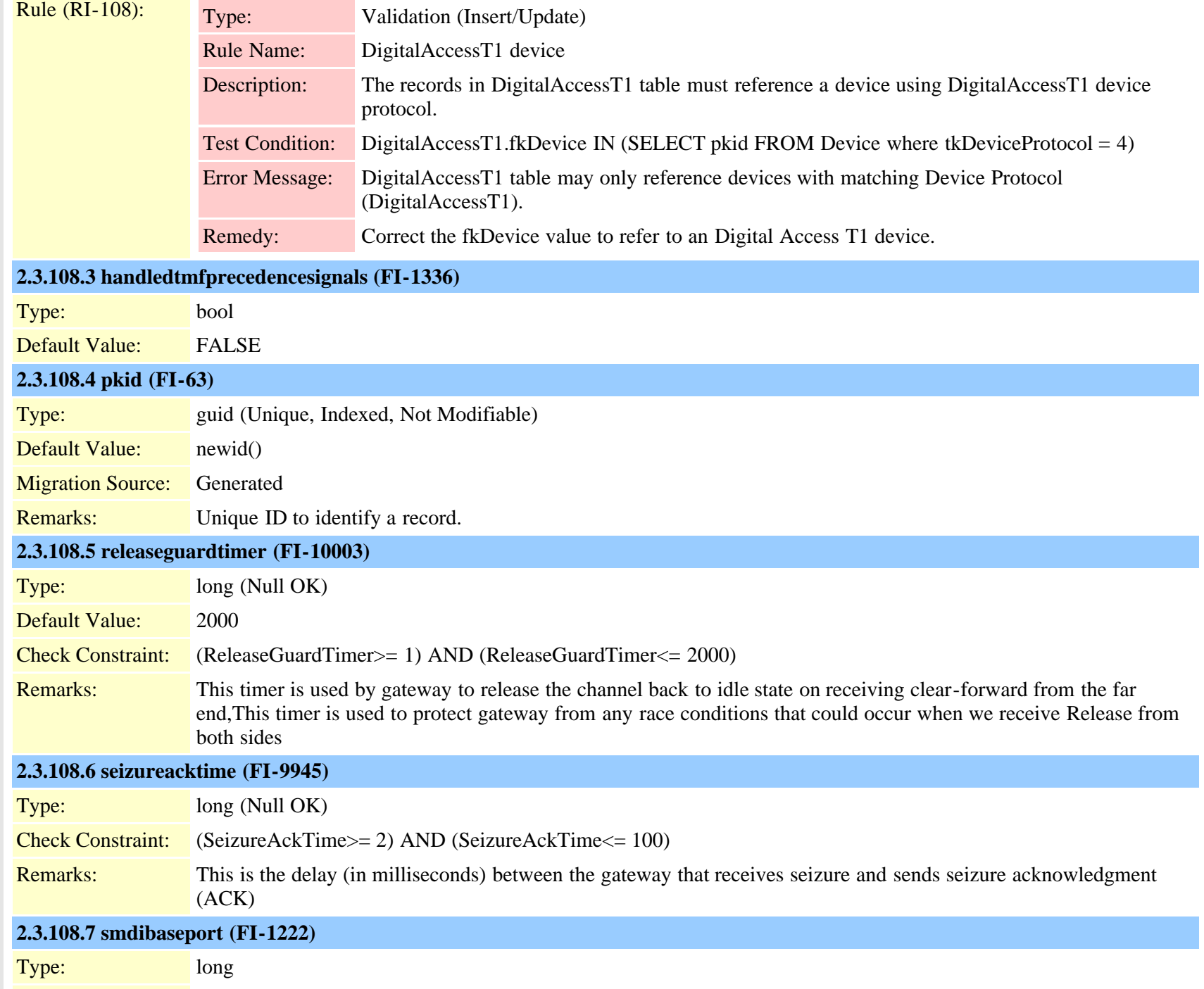

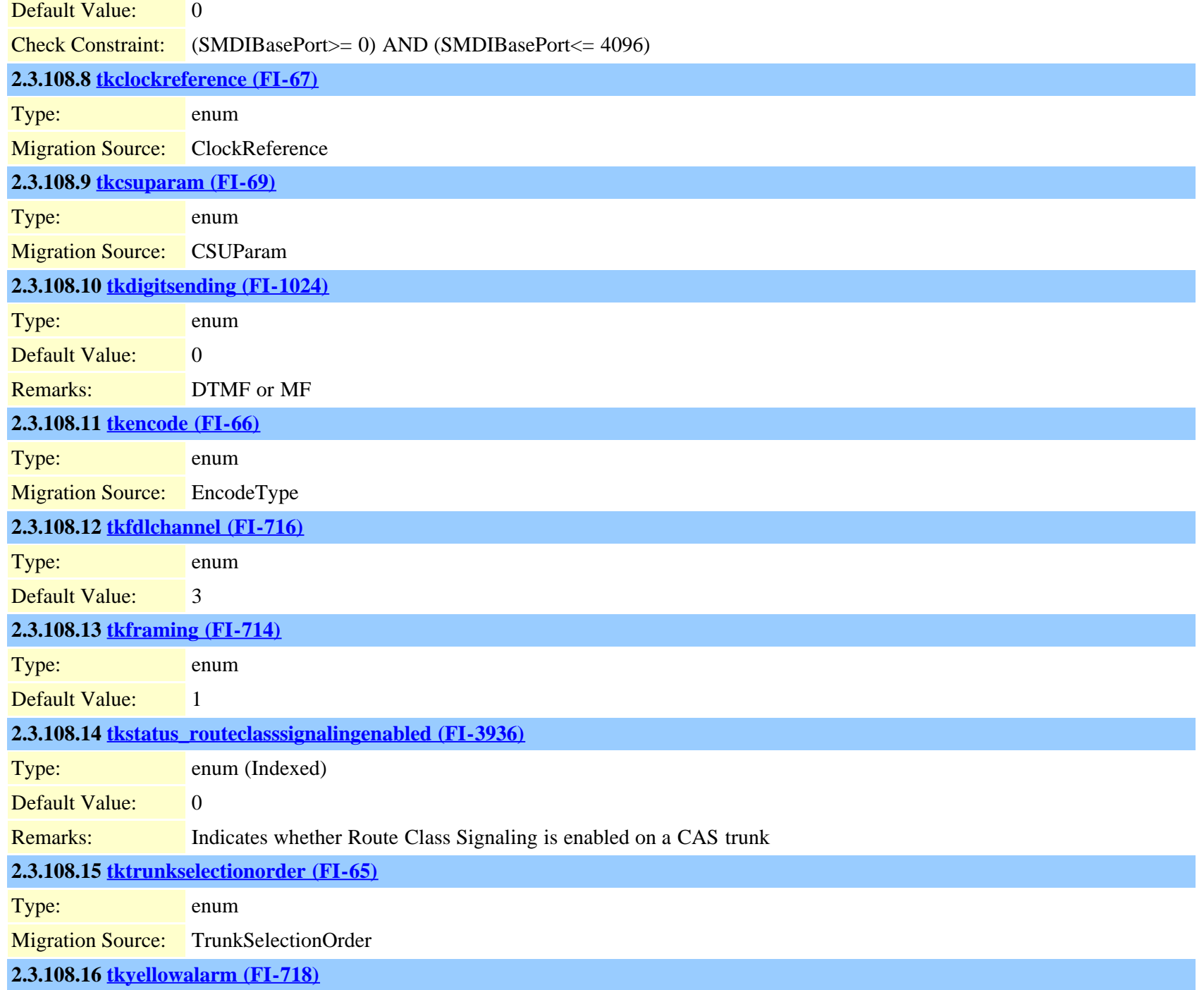

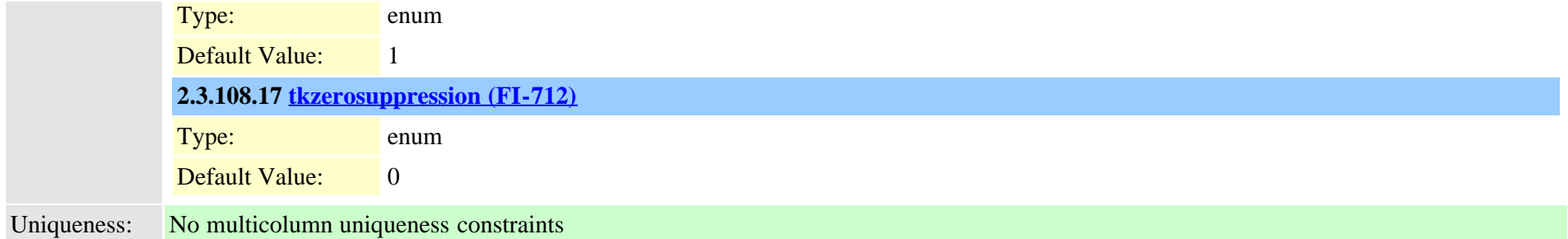

### **2.3.109 digitalaccesst1port (TI-16)**

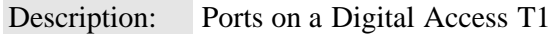

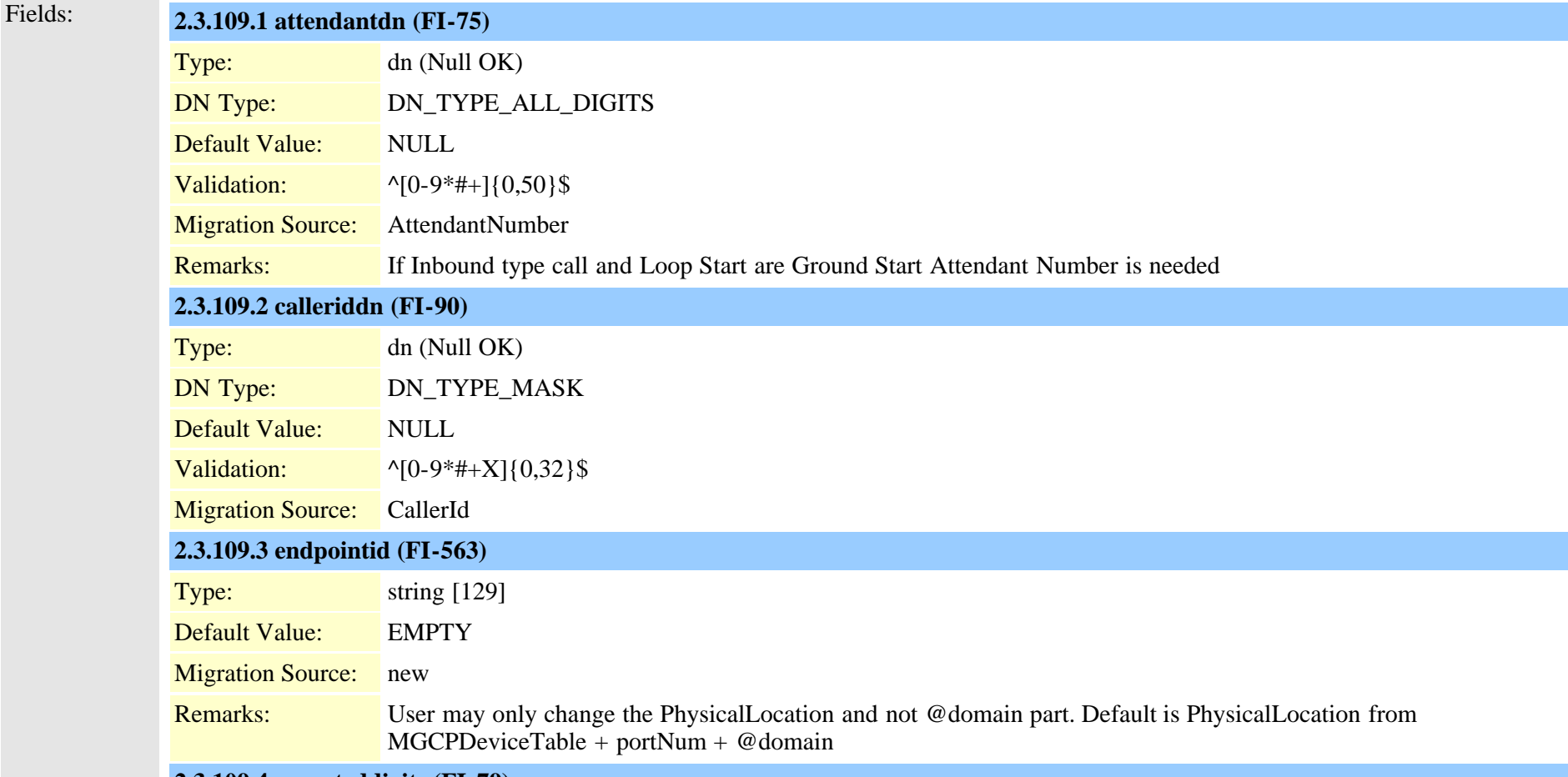

#### **2.3.109.4 expecteddigits (FI-79)**

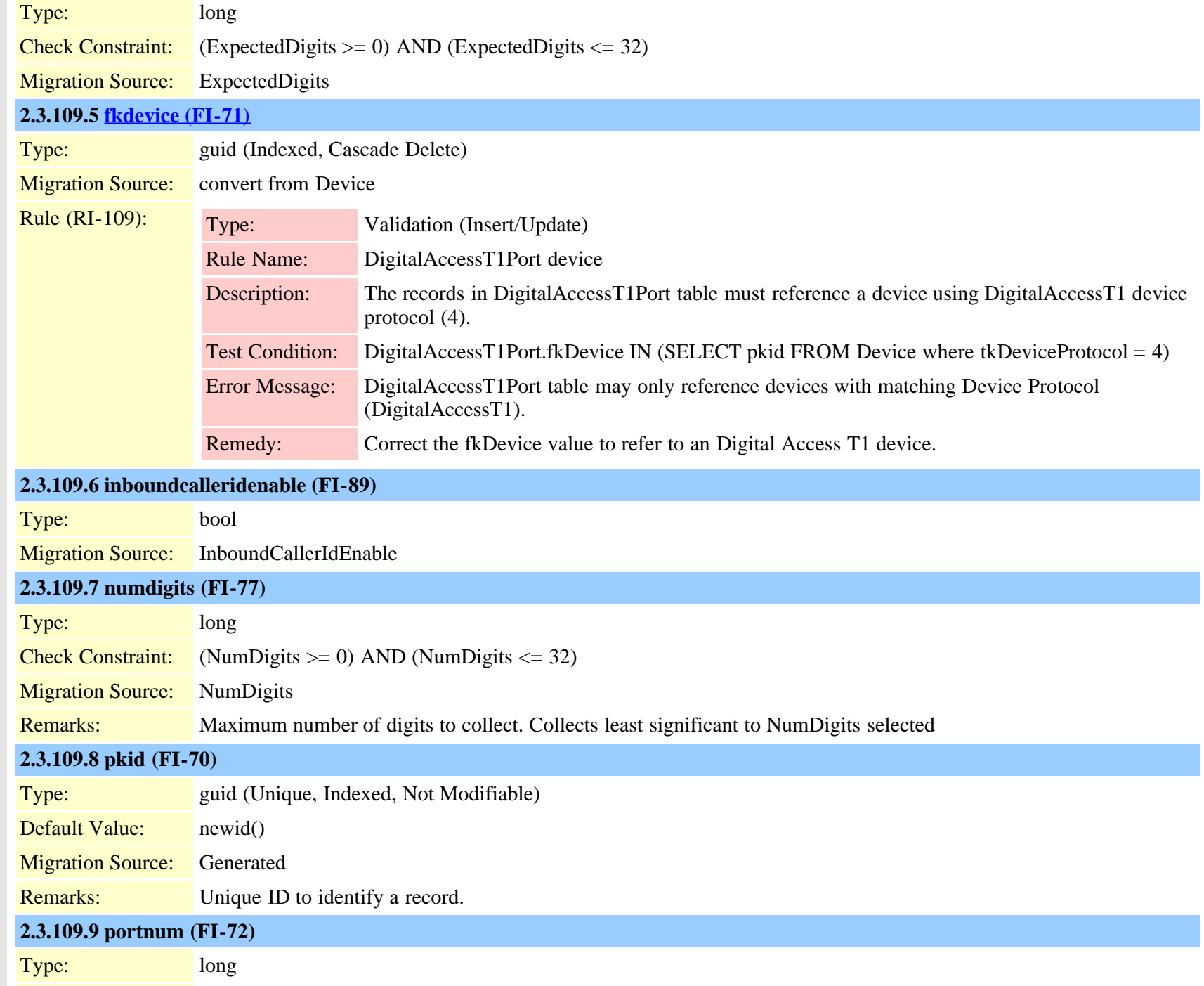

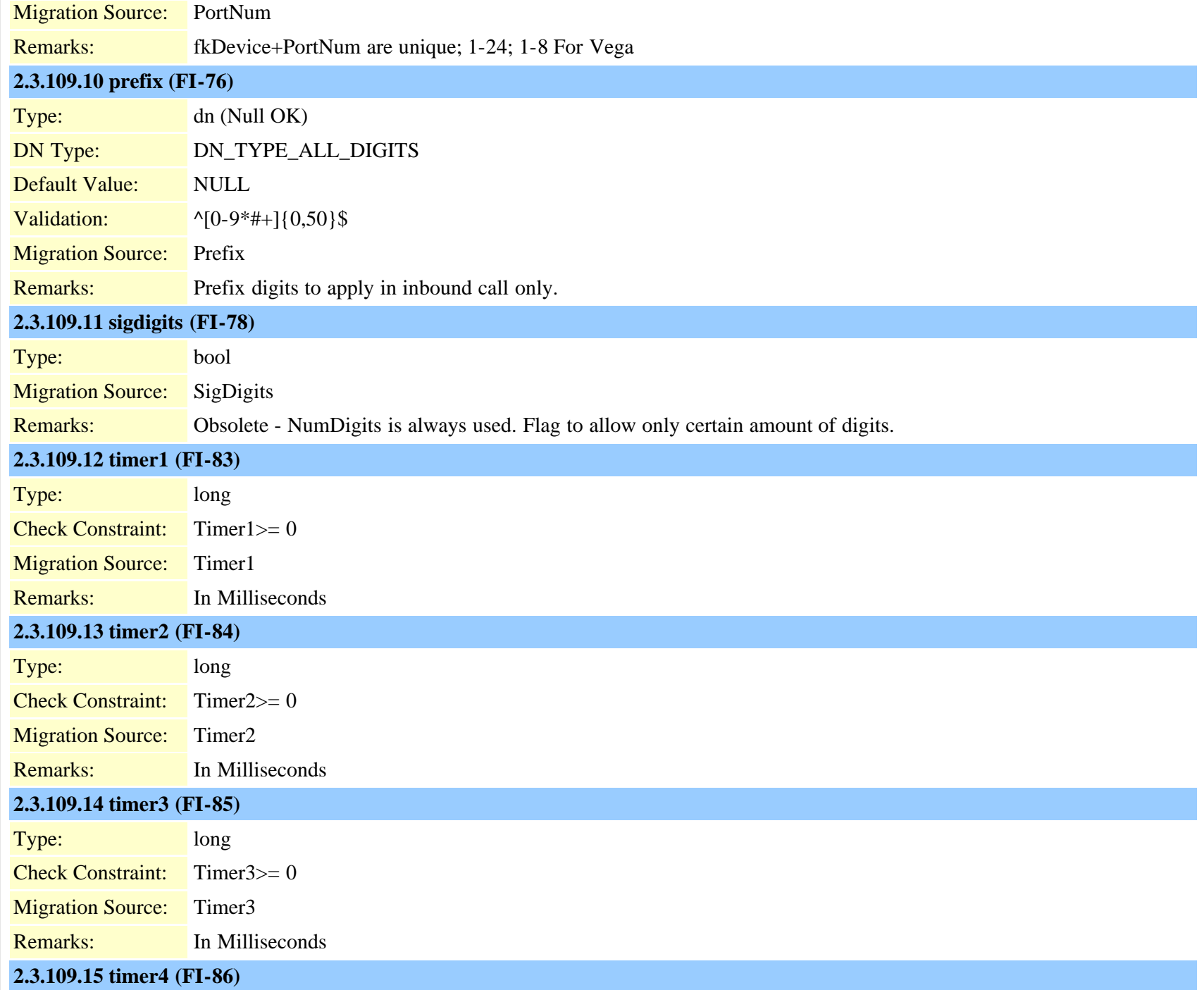

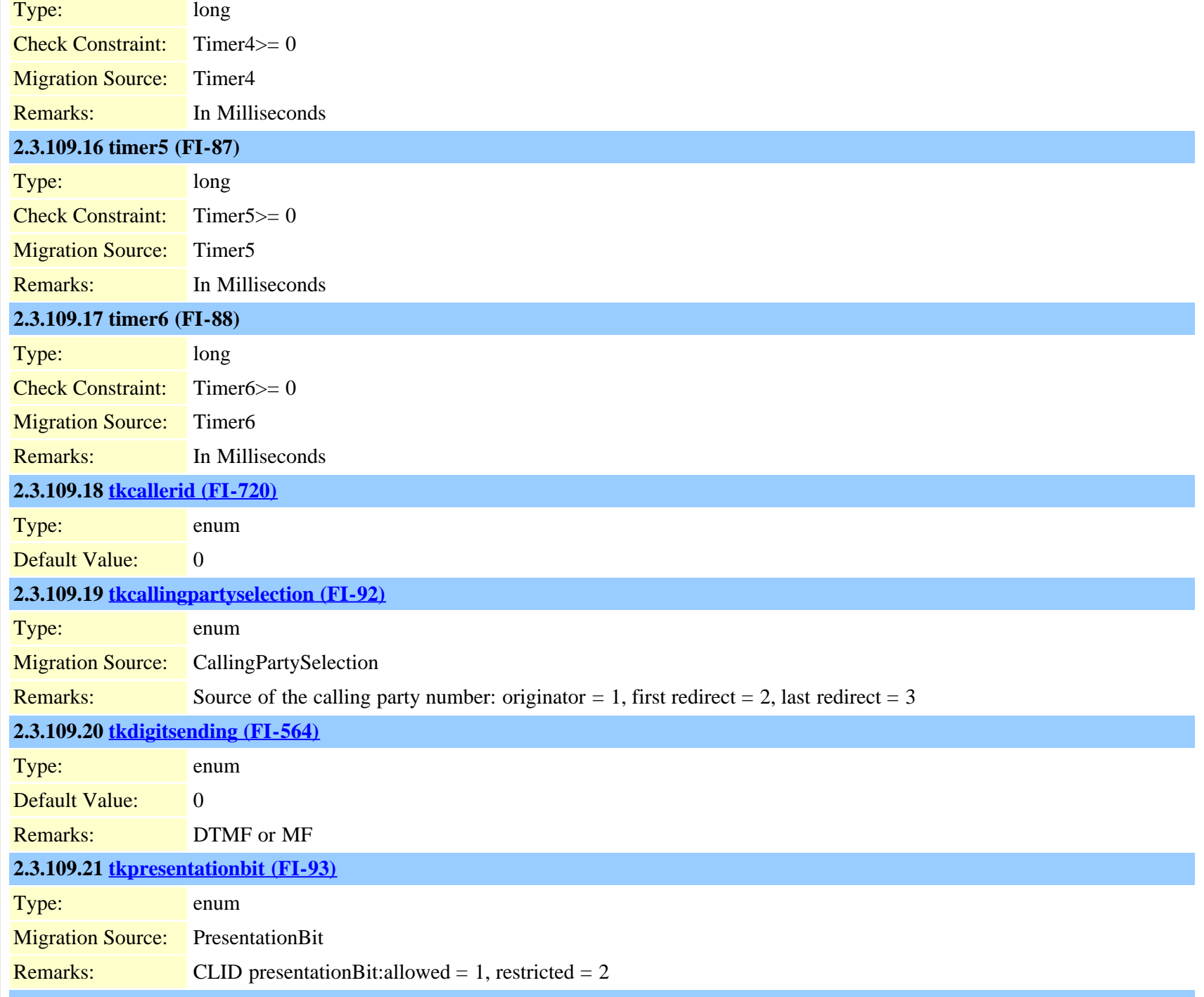

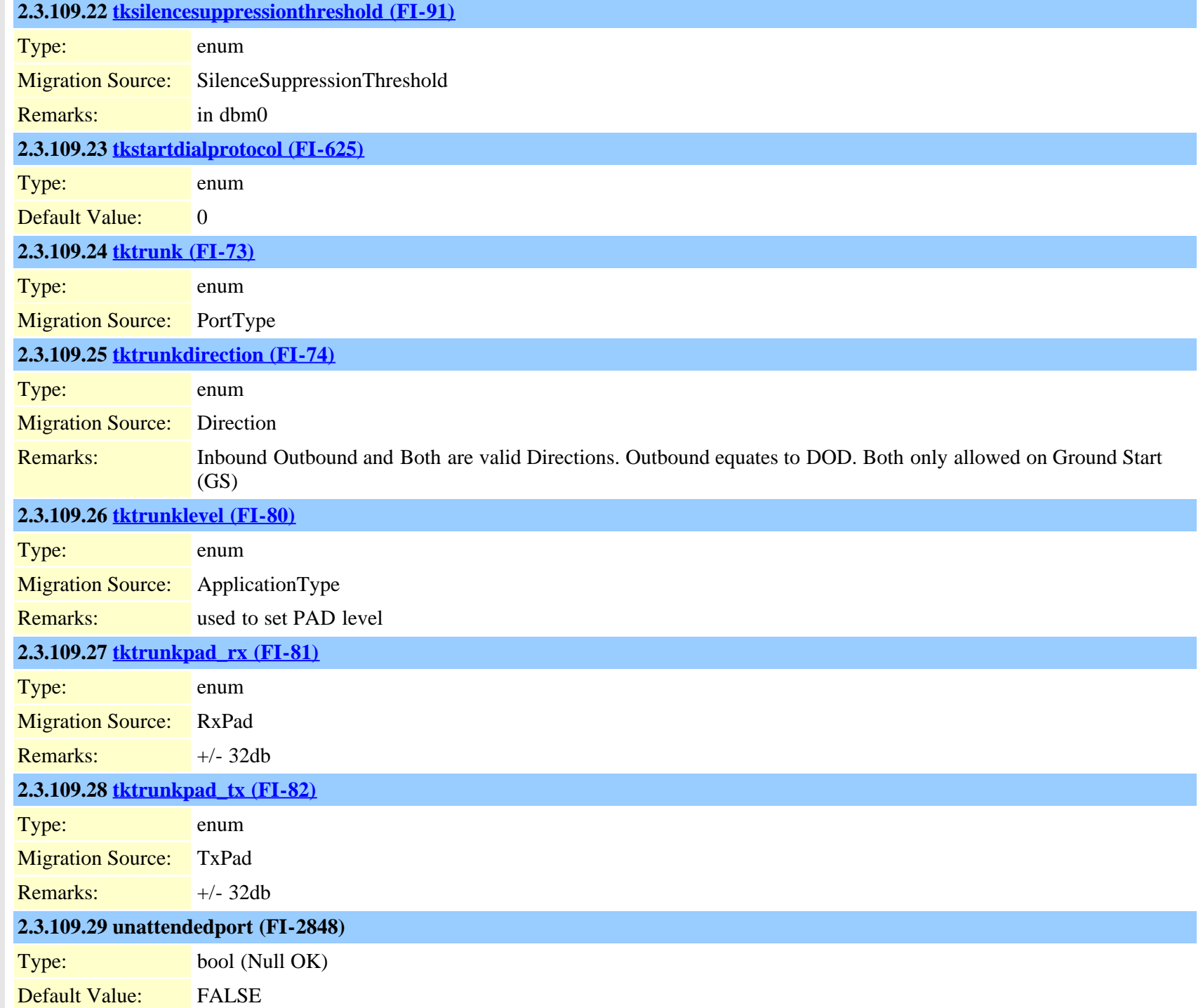
<span id="page-324-0"></span>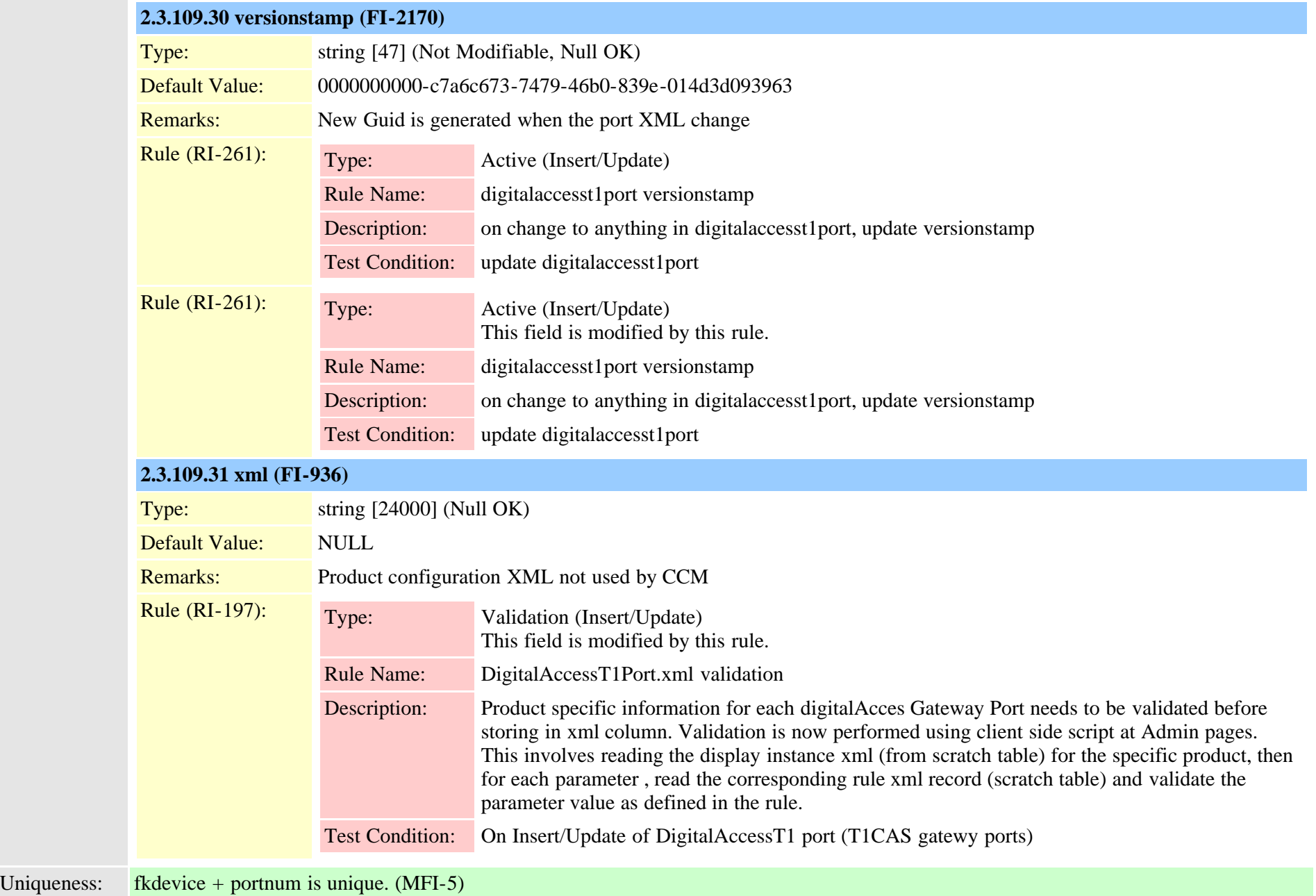

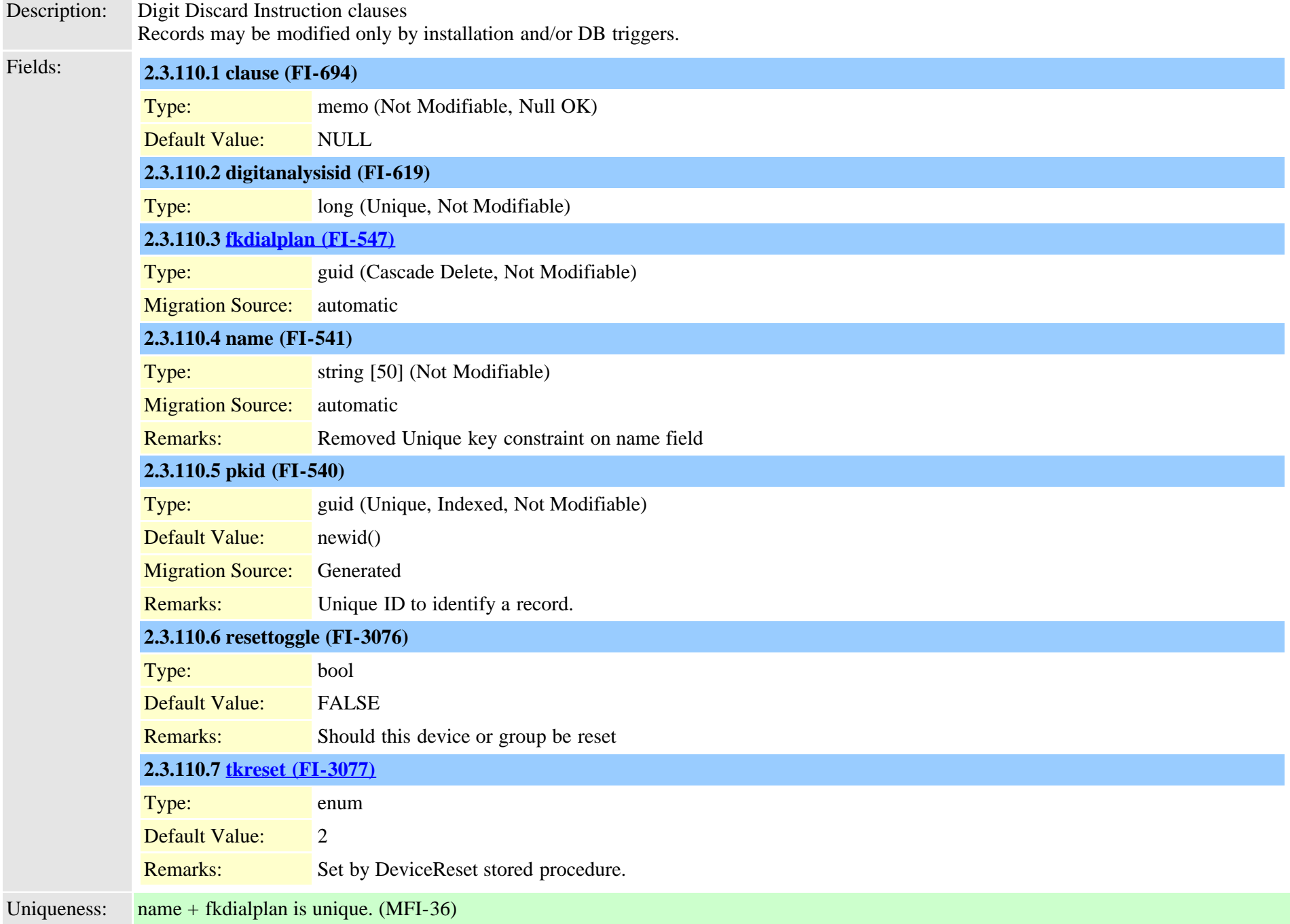

### **2.3.111 digitdiscardinstructionmember (TI-100)**

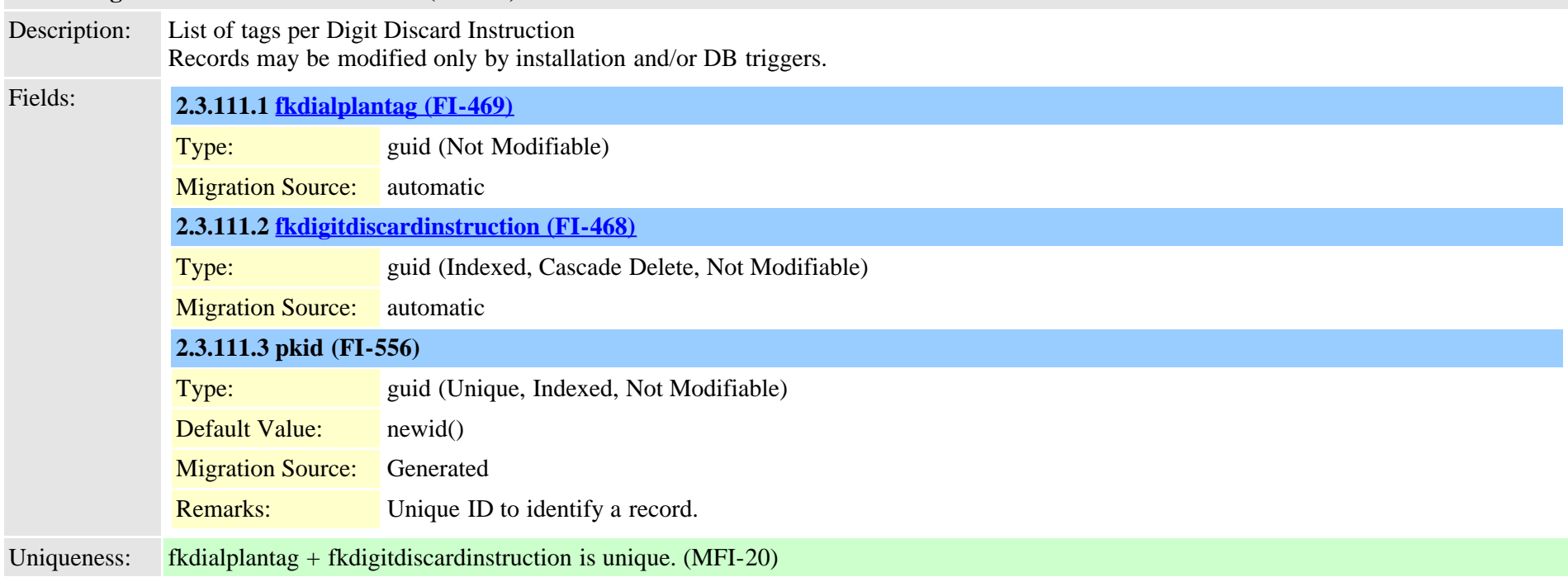

### **2.3.112 directorypluginattribute (TI-259)**

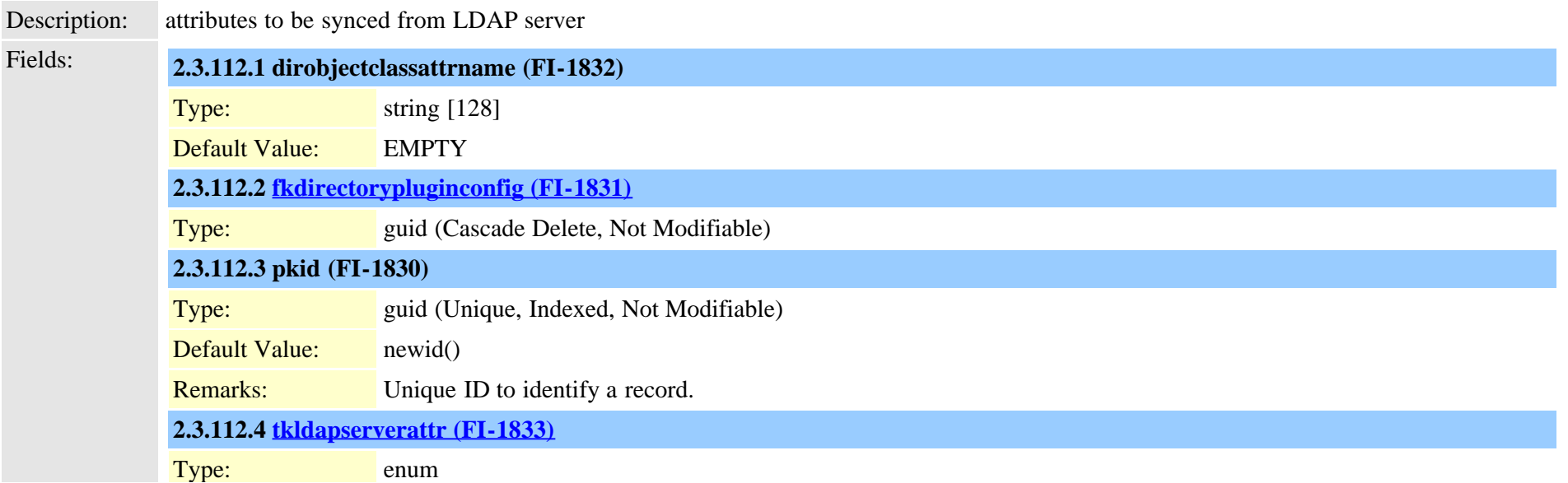

### <span id="page-327-0"></span>**2.3.113 directorypluginconfig (TI-249)**

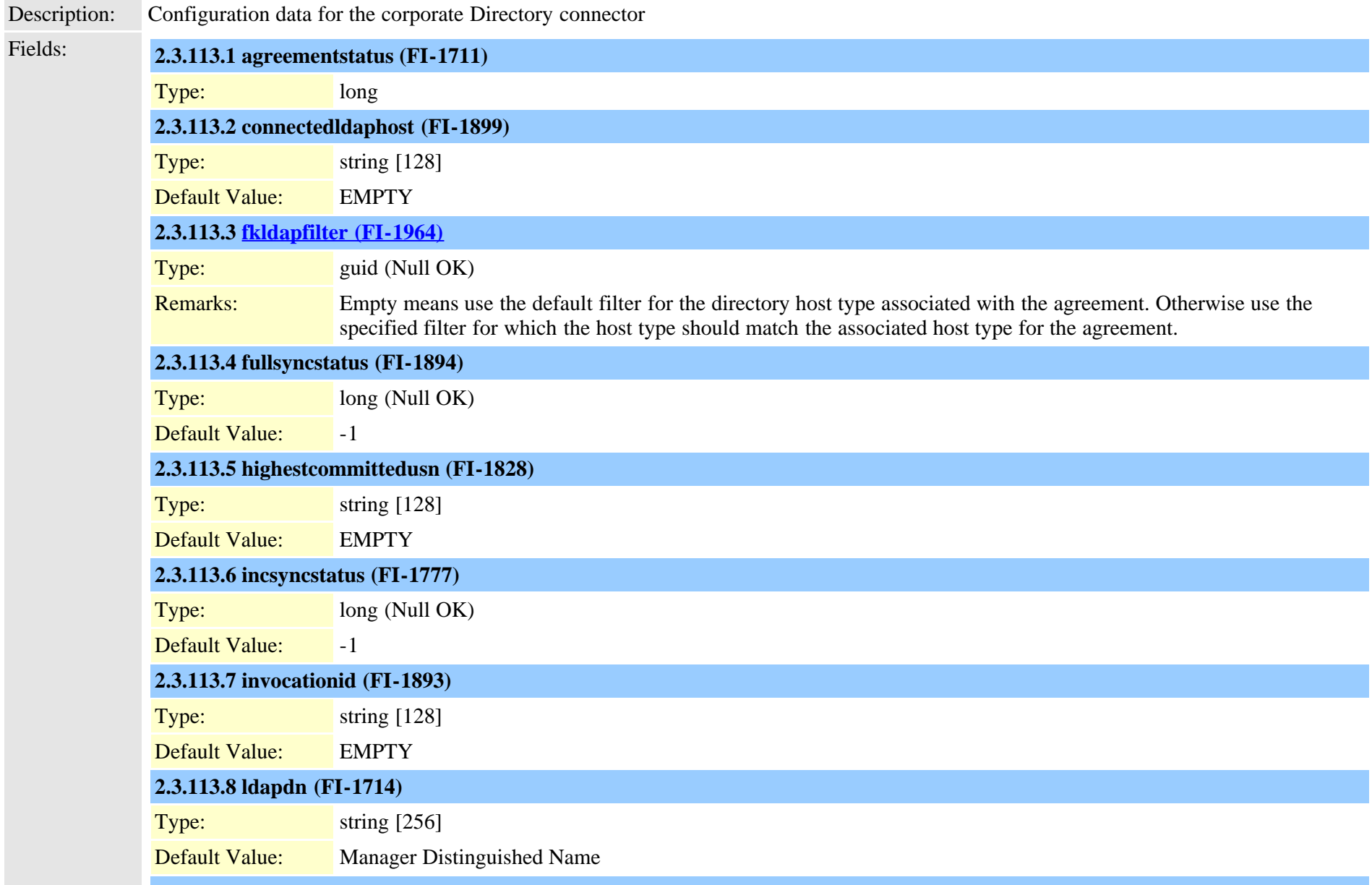

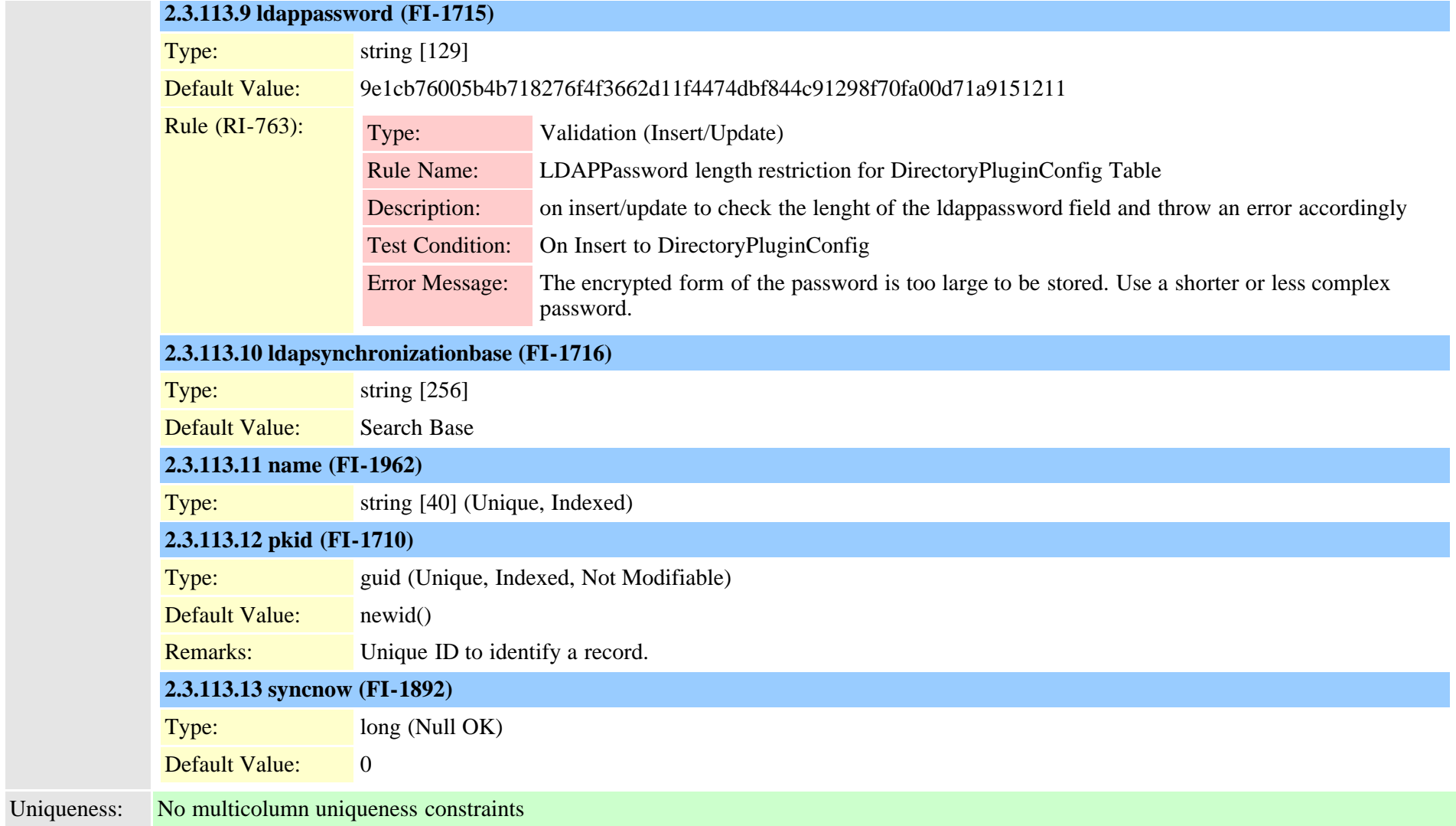

## **2.3.114 directorypluginhost (TI-260)**

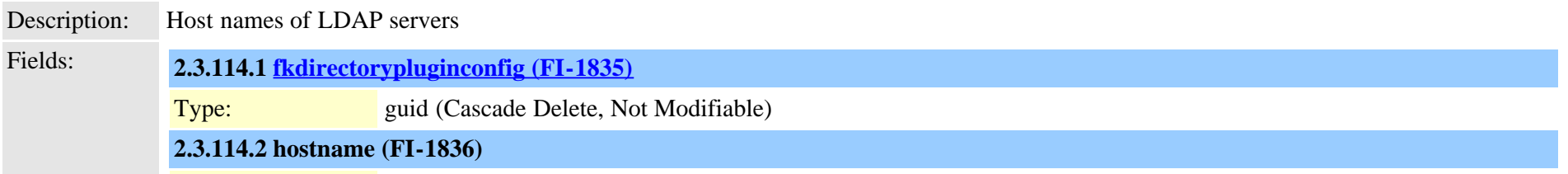

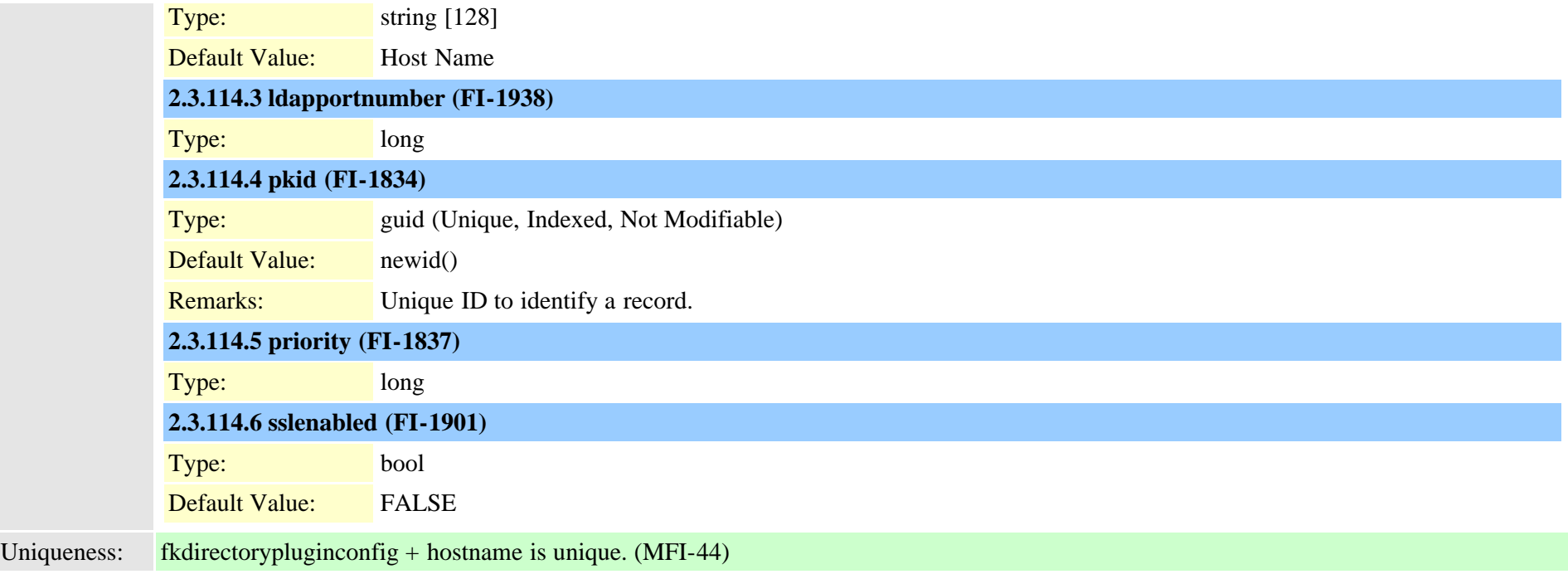

### **2.3.115 directorypluginschedule (TI-261)**

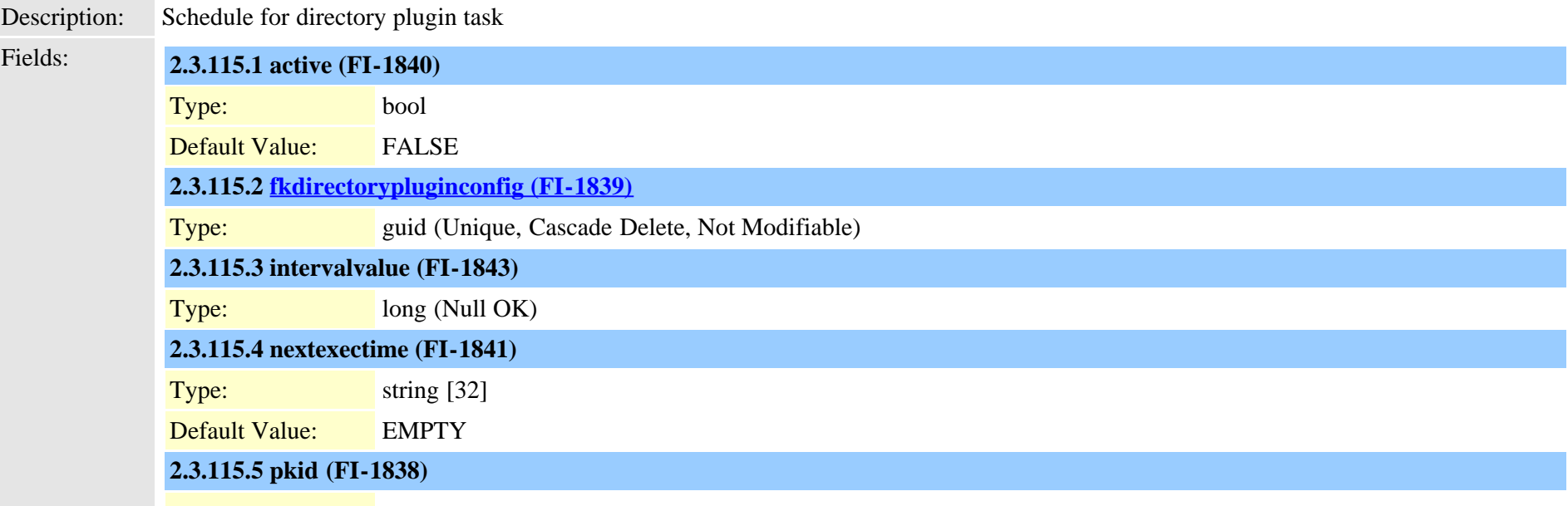

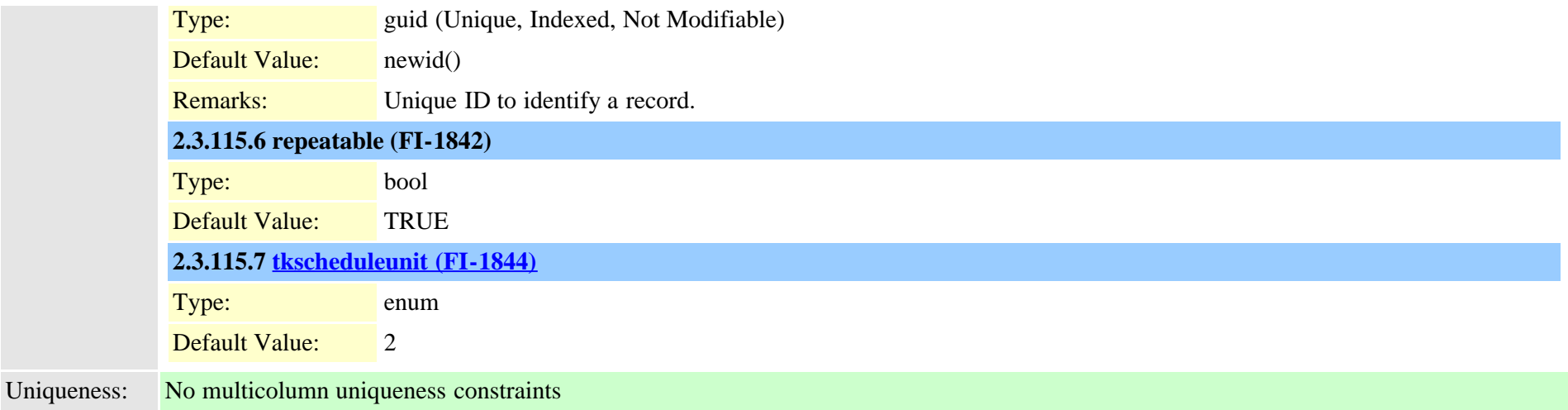

## **2.3.116 dirgroup (TI-231)**

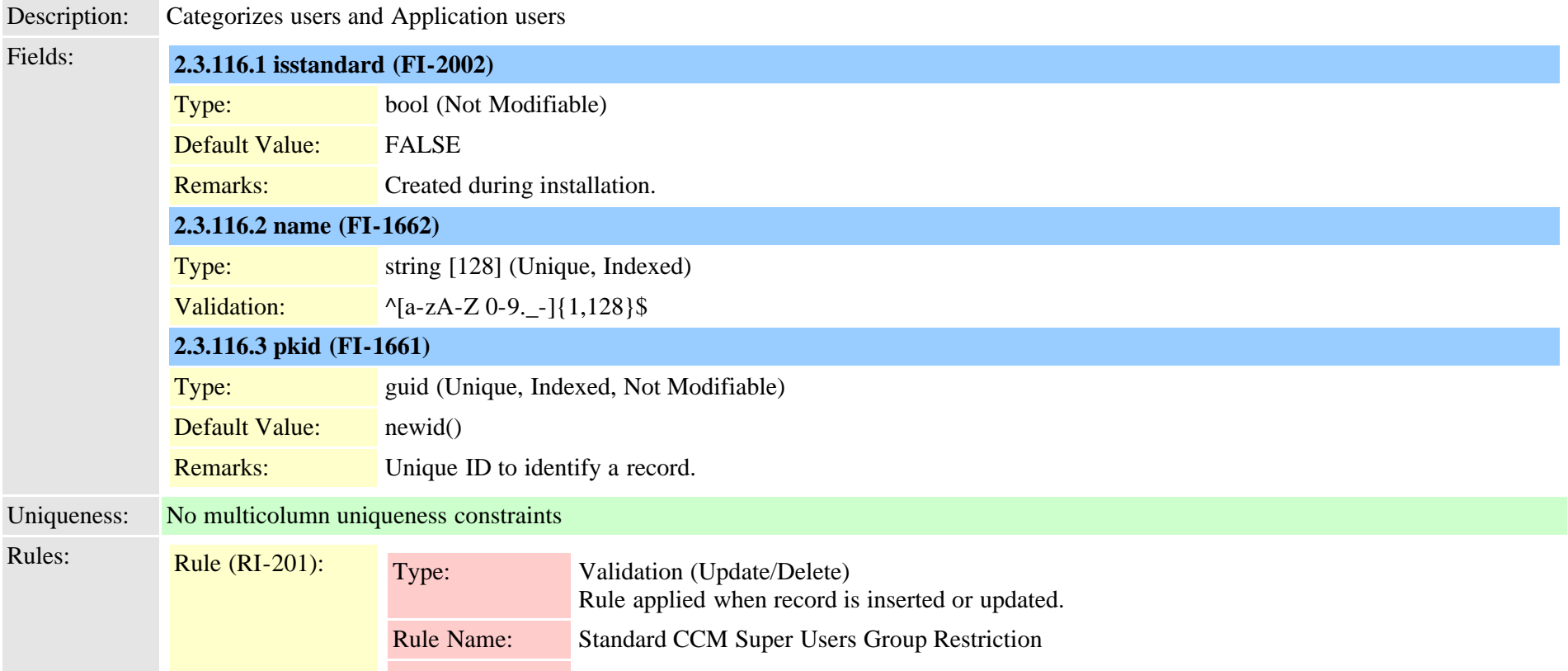

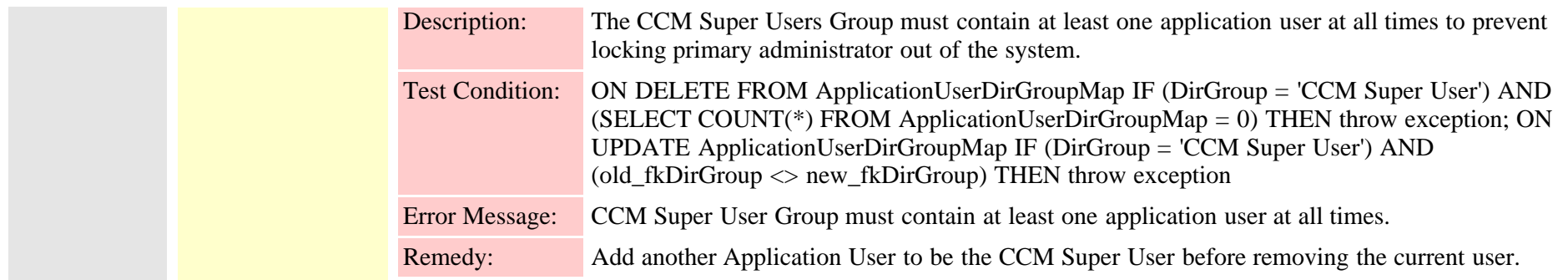

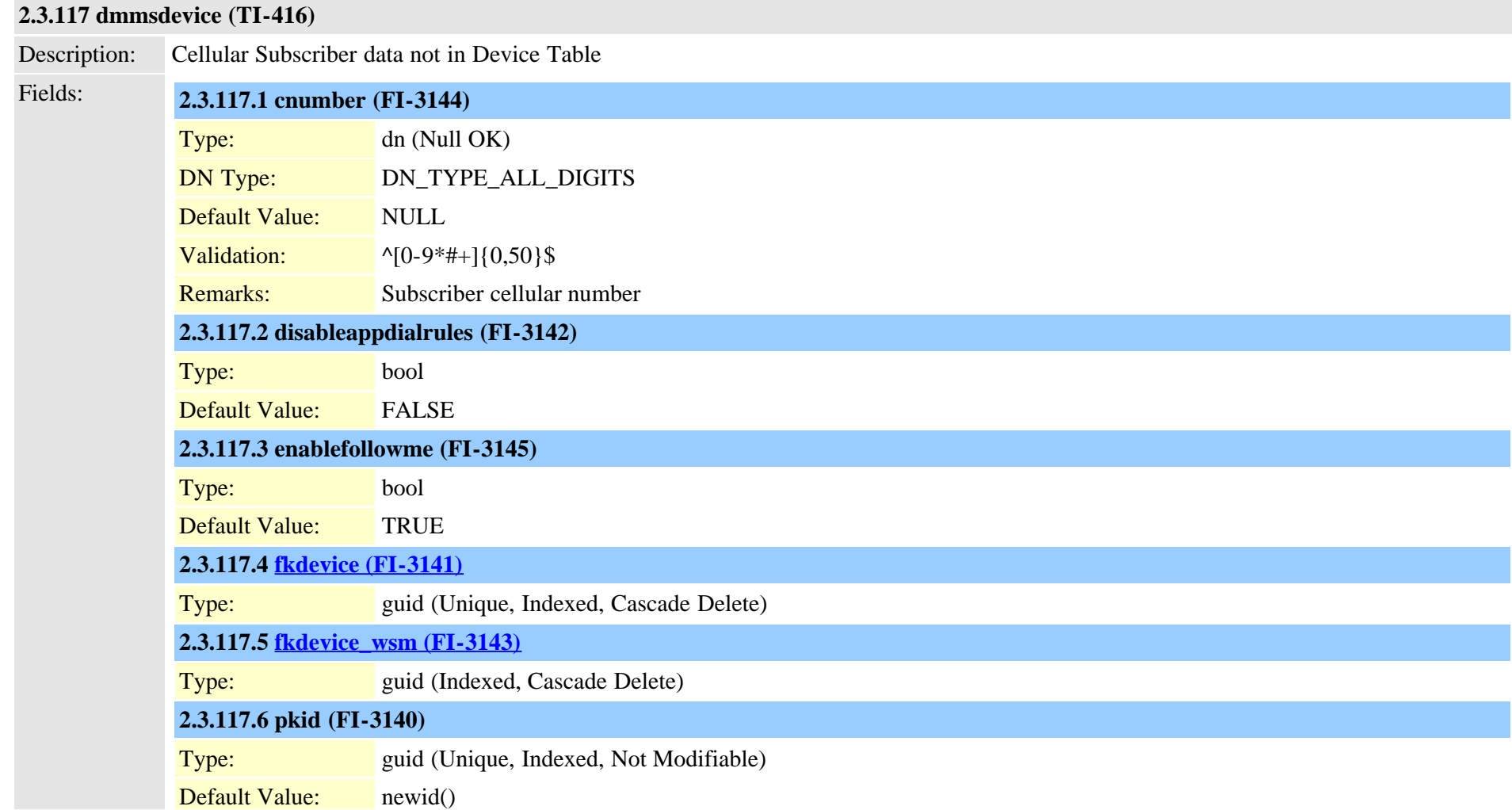

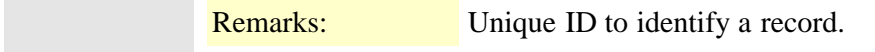

Uniqueness: No multicolumn uniqueness constraints

**COL** 

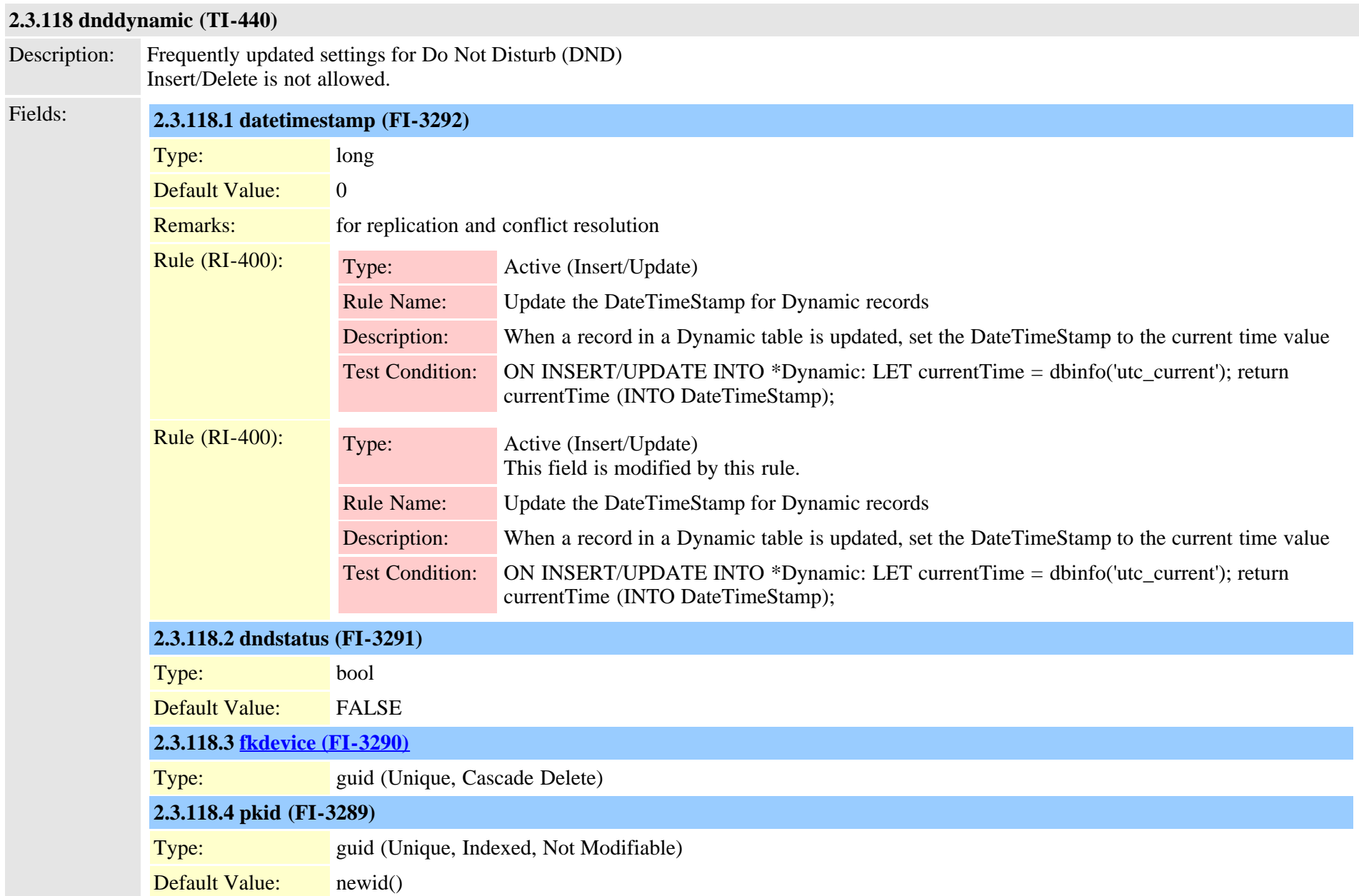

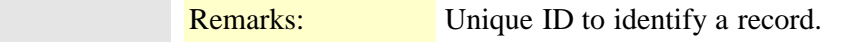

Uniqueness: No multicolumn uniqueness constraints

# **2.3.119 dntracelogging (TI-972)** Description: Allows configuration of Called Party DN to trace a call back to the original party, this is in accordance with DOD UCR 2008 specifications related to Dynamic / Destination Call Tracing Fields: **2.3.119.1 description (FI-9848)** Type: string [200] Default Value: EMPTY Validation:  $\sqrt{\frac{\sqrt{2}}{2}}$  \[\alpha \times \times \times \times \times \times \times \times \times \times \times \times \times \times \times \times \times \times \times \times \times \times \times \times \times \times \ti Remarks: Describes the Traced called party DN, documenting the owner / destination and / or a reason / reference for the trace. **2.3.119.2 directorynumber (FI-9846)** Type: dn (Unique, Indexed, Not Modifiable) DN Type: DN\_TYPE\_ALL\_DIGITS Validation:  $\bigwedge^8[2-1]$  ^[a-dA-D0-9\*#]{3,50}\$ Remarks: Indicates the Called Party DN on which tracing is enabled Rule (RI-822): Type: Validation (Insert) Rule Name: Limit CallTrace DN count to 50 Description: Rule to limit Called Party Trace DN count to maximum of 50. Rules fires on insert and checks that there are no more than 50 records in DNTraceLogging table Test Condition: SELECT COUNT(\*) INTO nRows FROM DNTraceLogging; IF (Mode = T) and (nRows>50) THEN throw exception; END IF; Error Message: Exceeded Called Party Trace DN limit of 50 Remedy: Please reduce the number of DN and try again. Rule (RI-822): Type: Validation (Insert) This field is modified by this rule. Rule Name: Limit CallTrace DN count to 50 Description: Rule to limit Called Party Trace DN count to maximum of 50. Rules fires on insert and checks

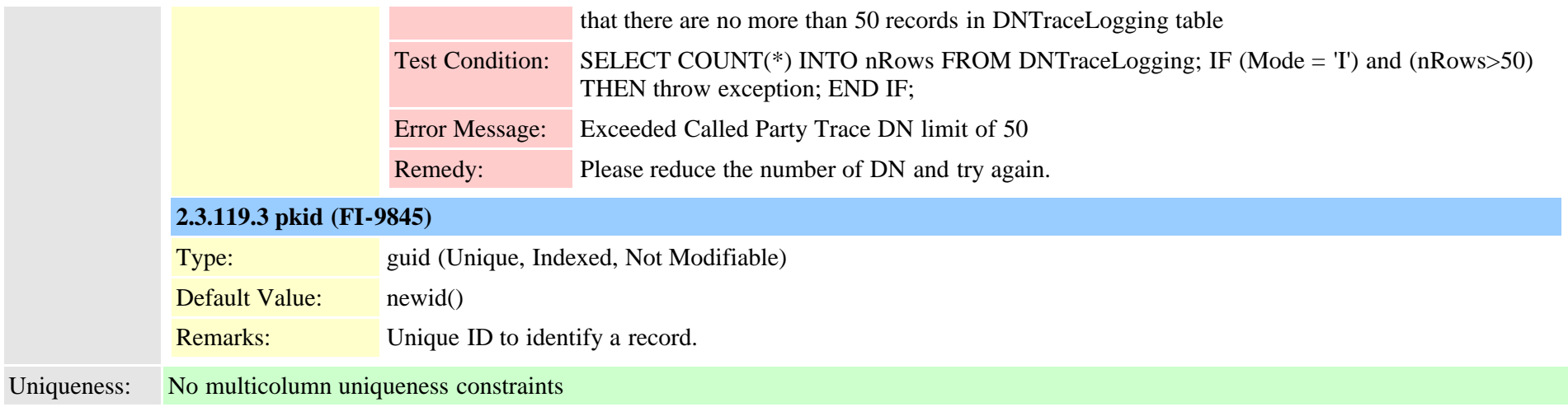

## <span id="page-334-0"></span>**2.3.120 dpcallrecordserver (TI-688)**

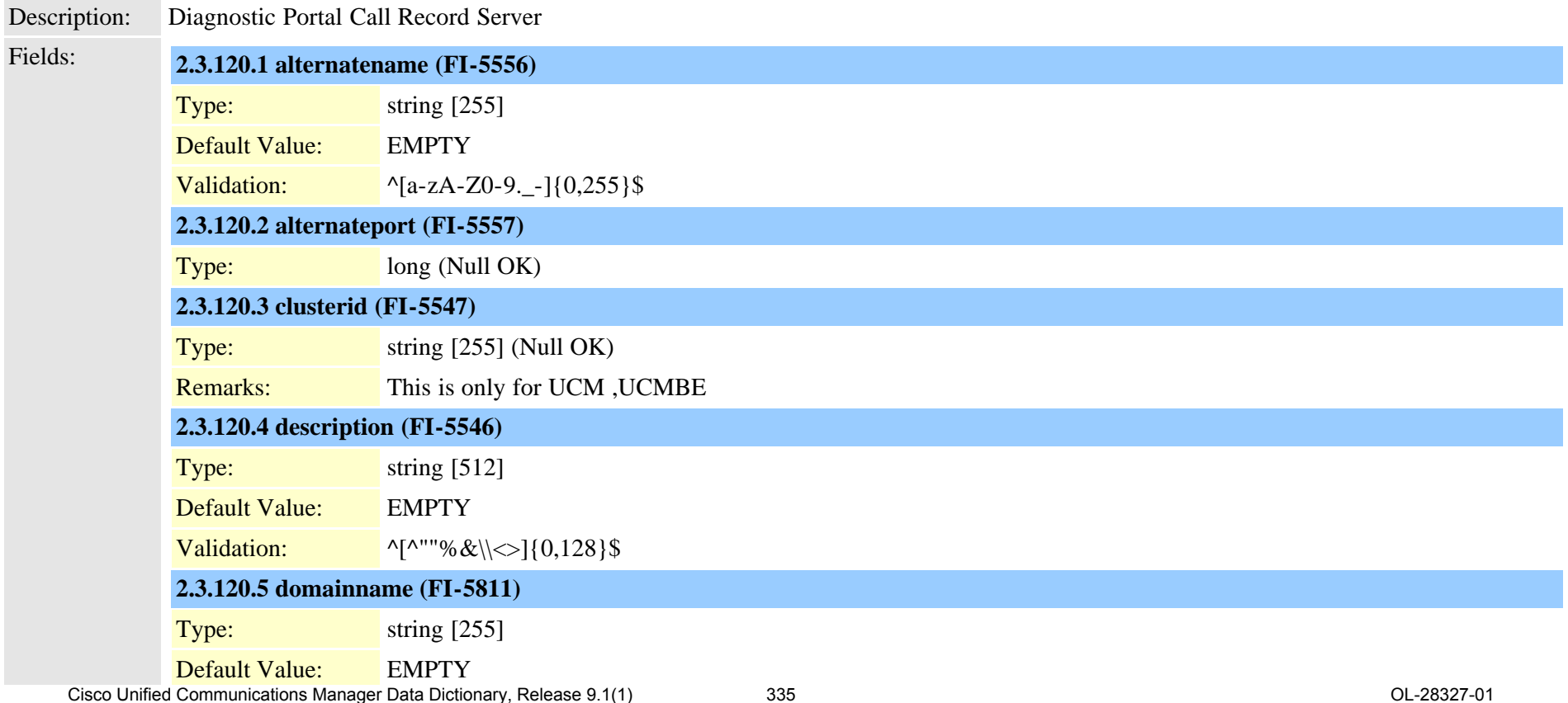

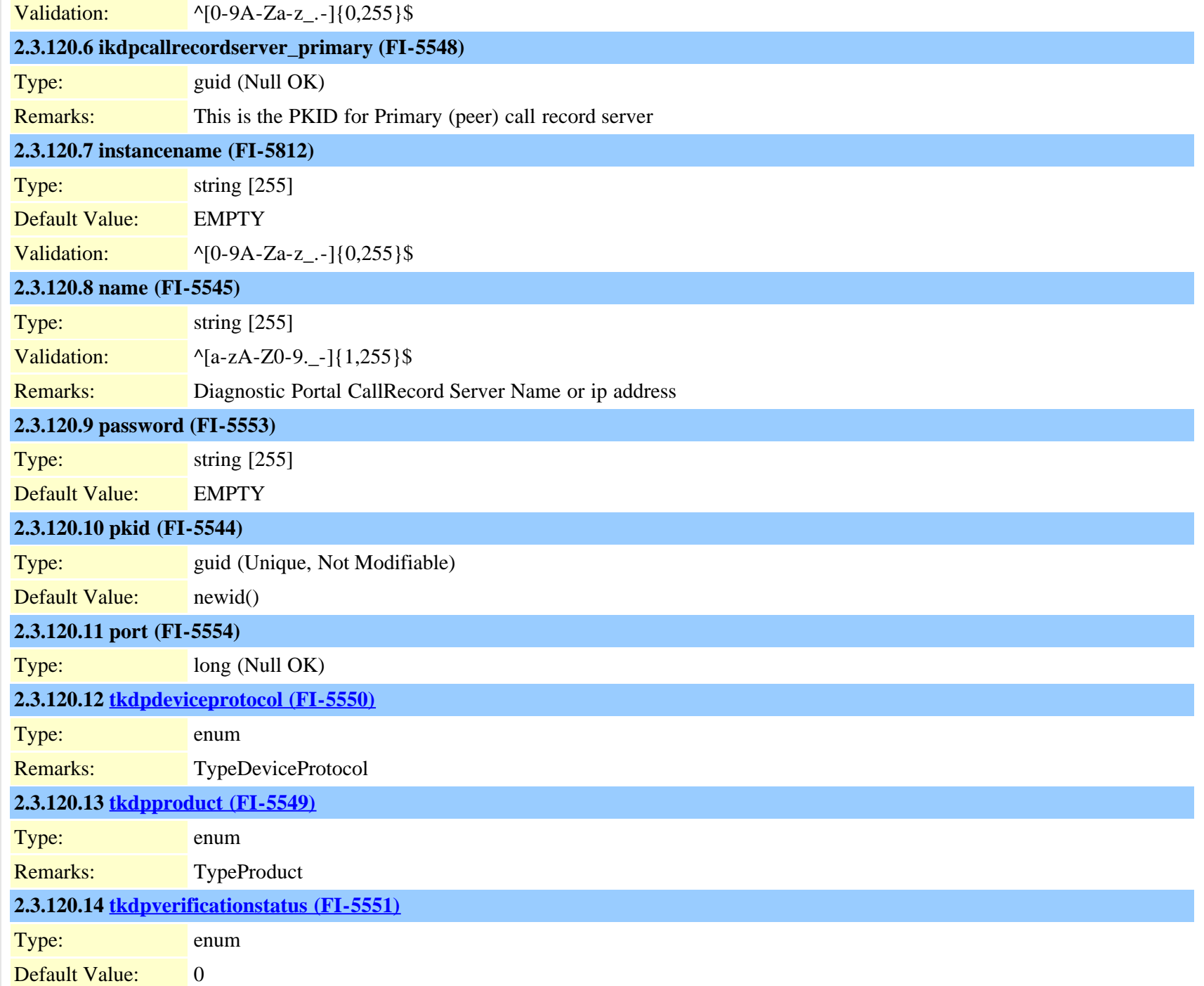

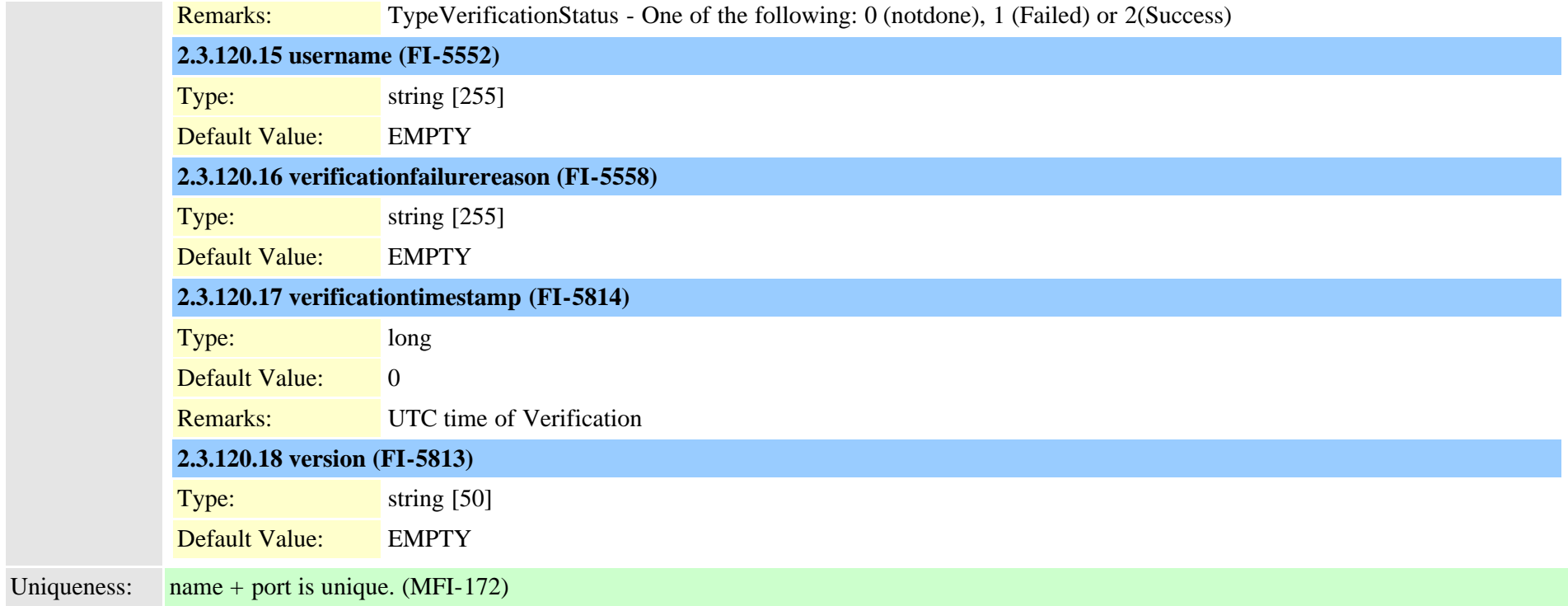

## **2.3.121 dpcertificate (TI-1031)**

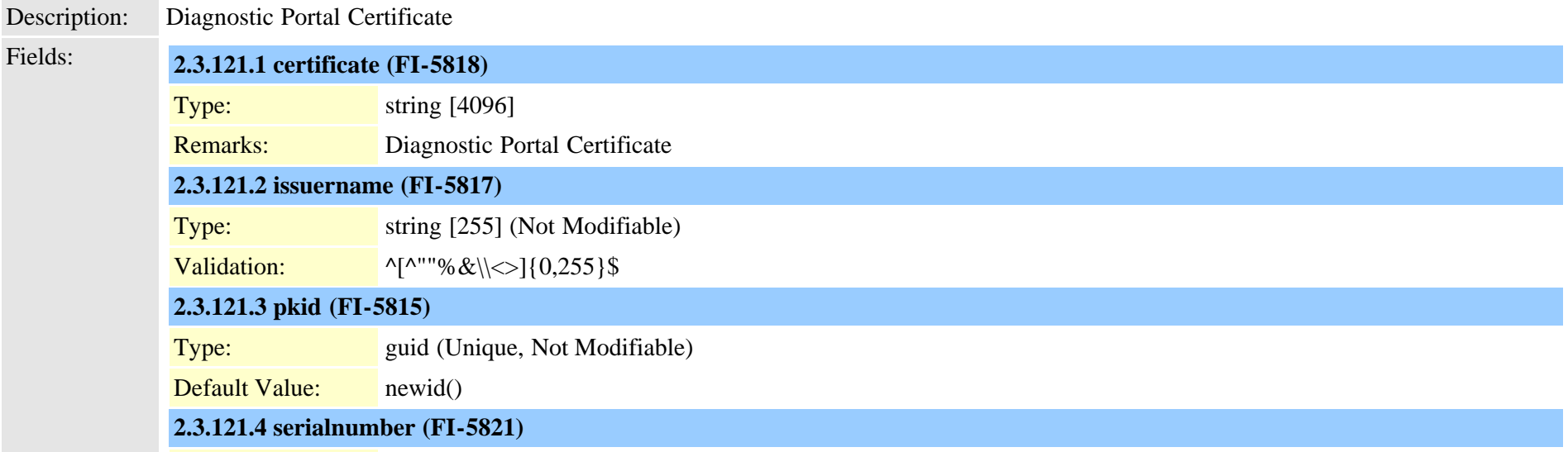

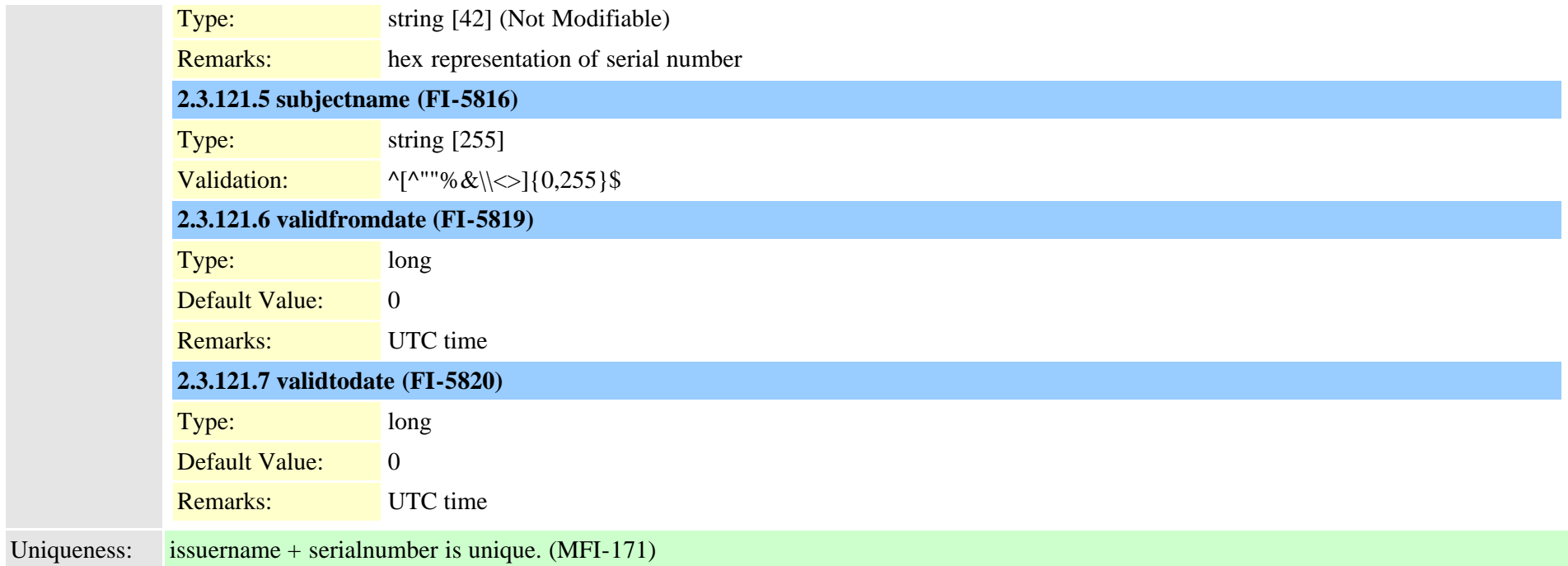

### <span id="page-337-0"></span>**2.3.122 dpdevice (TI-679)**

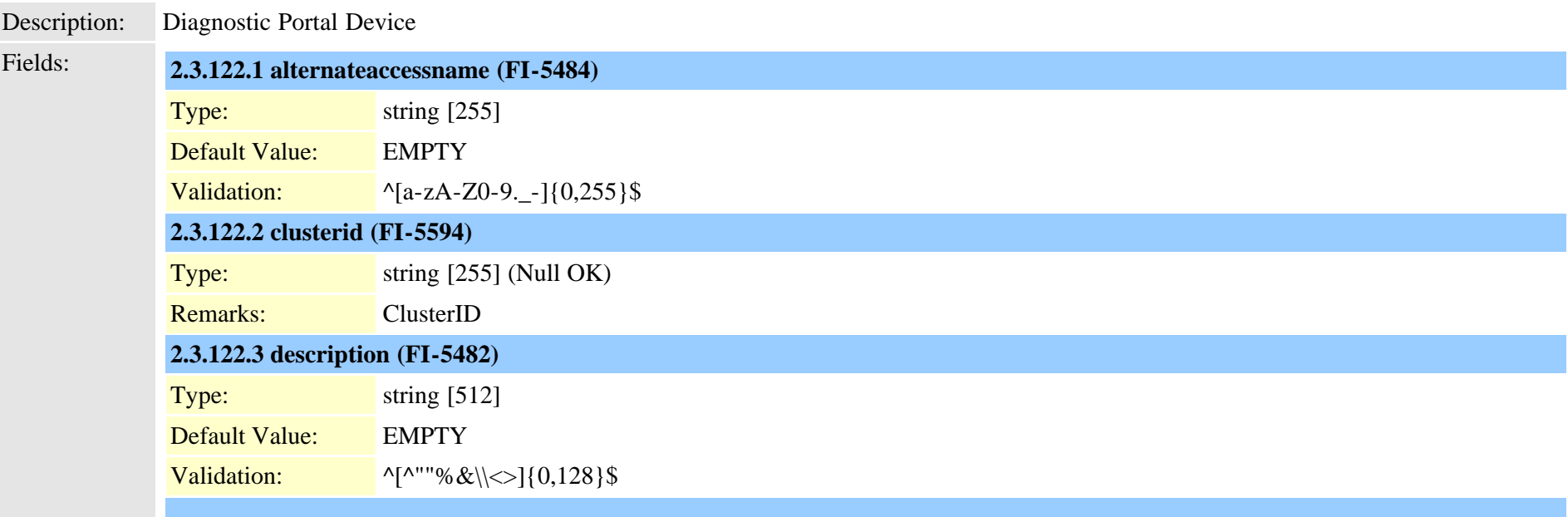

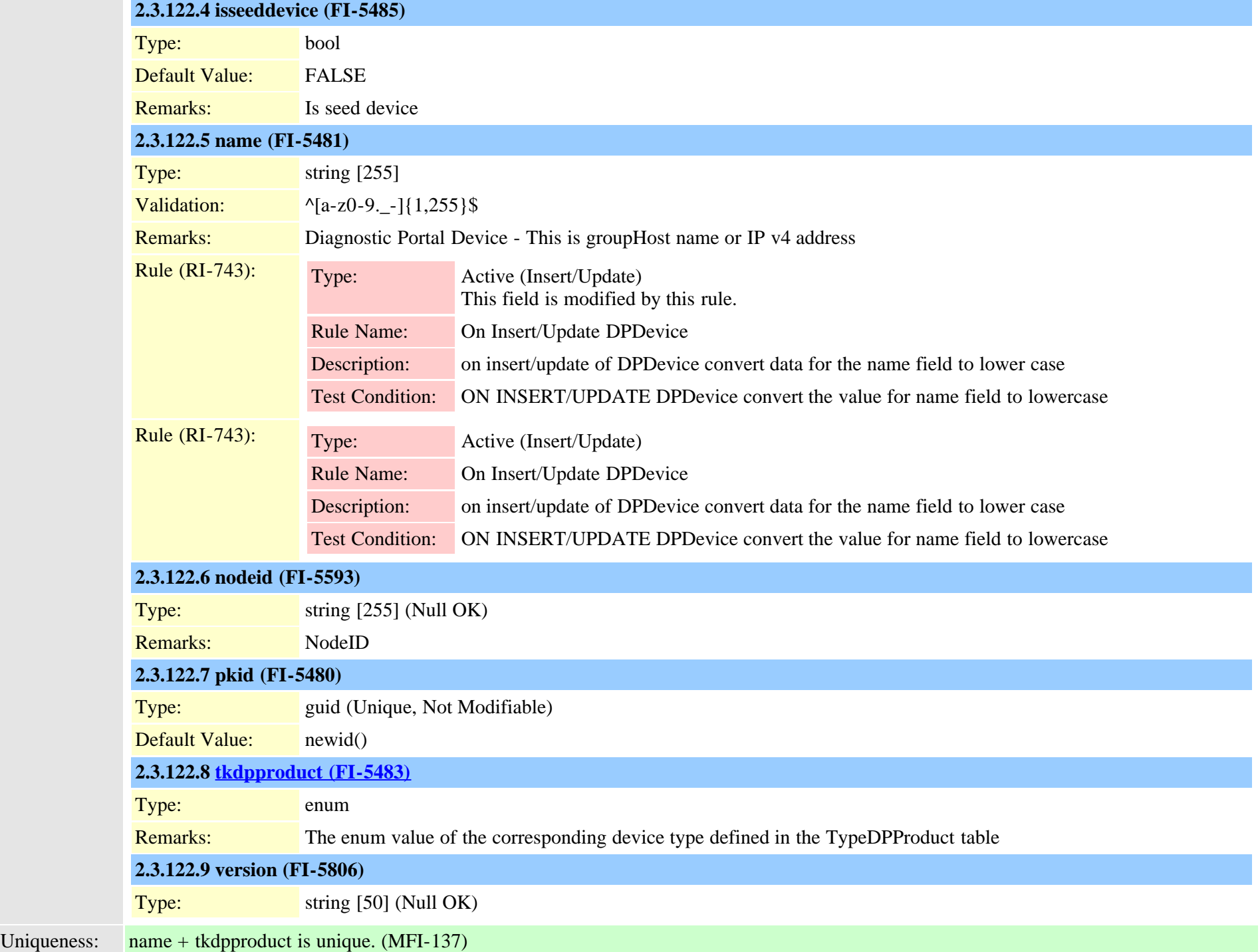

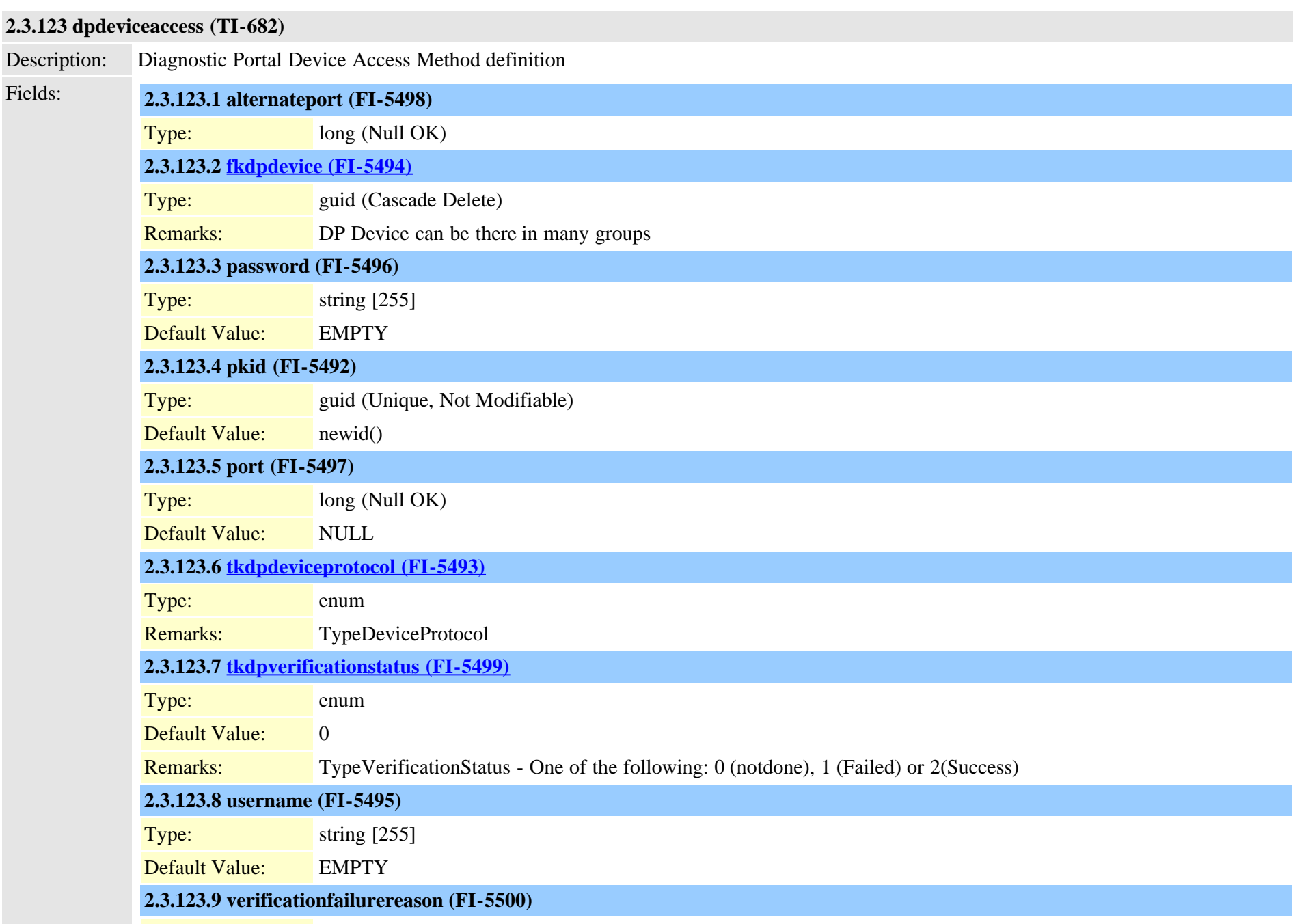

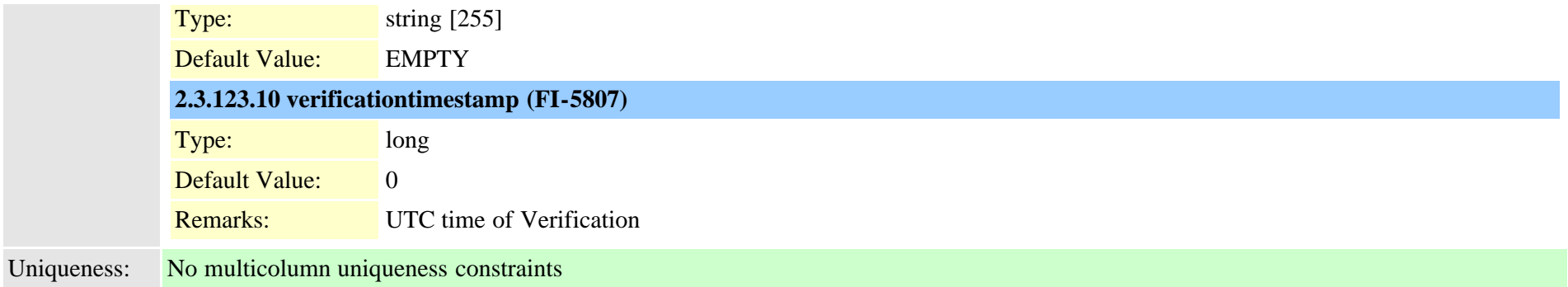

### **2.3.124 dpdevicecallrecordservermap (TI-689)**

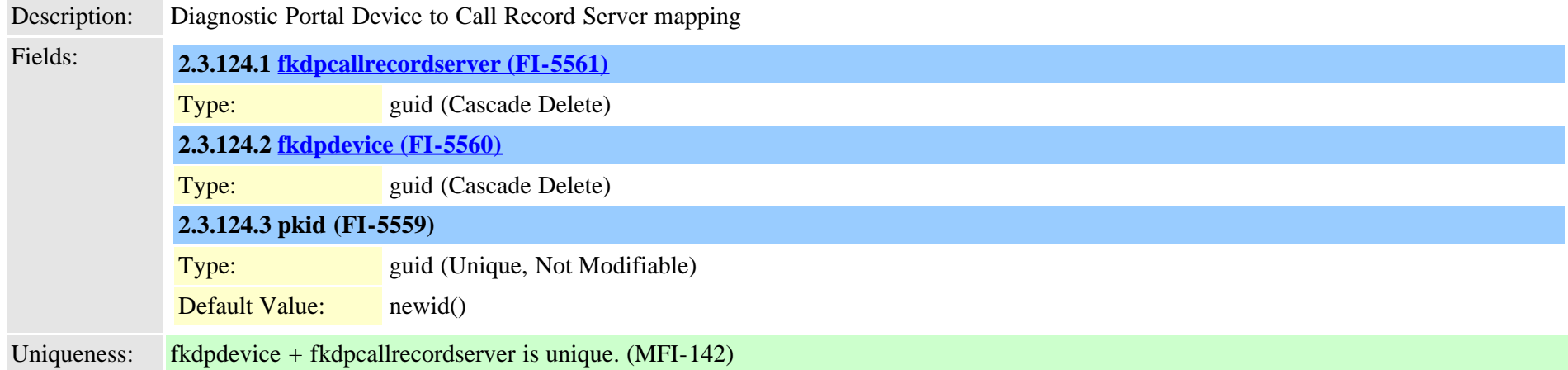

### **2.3.125 dpdevicegroupmap (TI-681)**

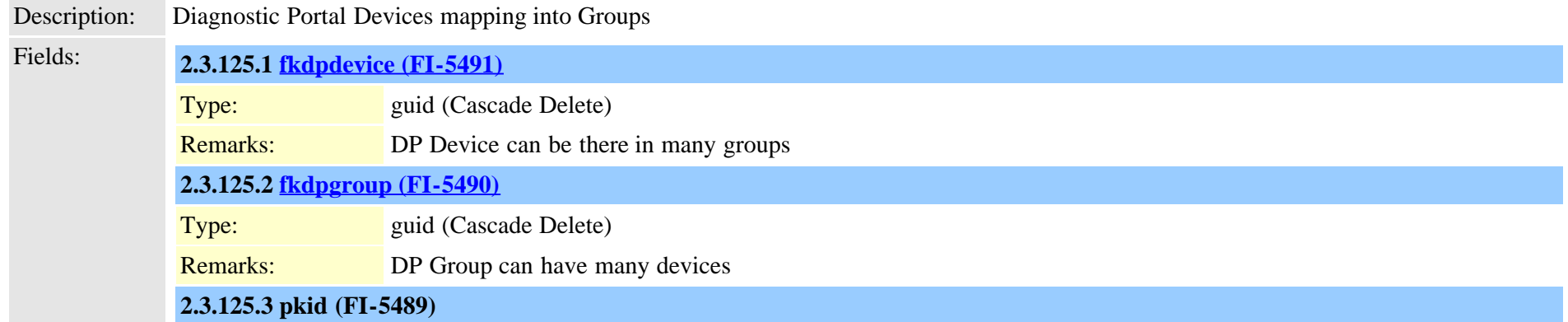

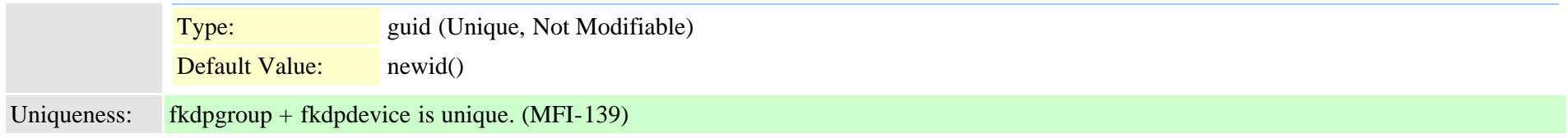

### **2.3.126 dpdevicejobcomponent (TI-683)**

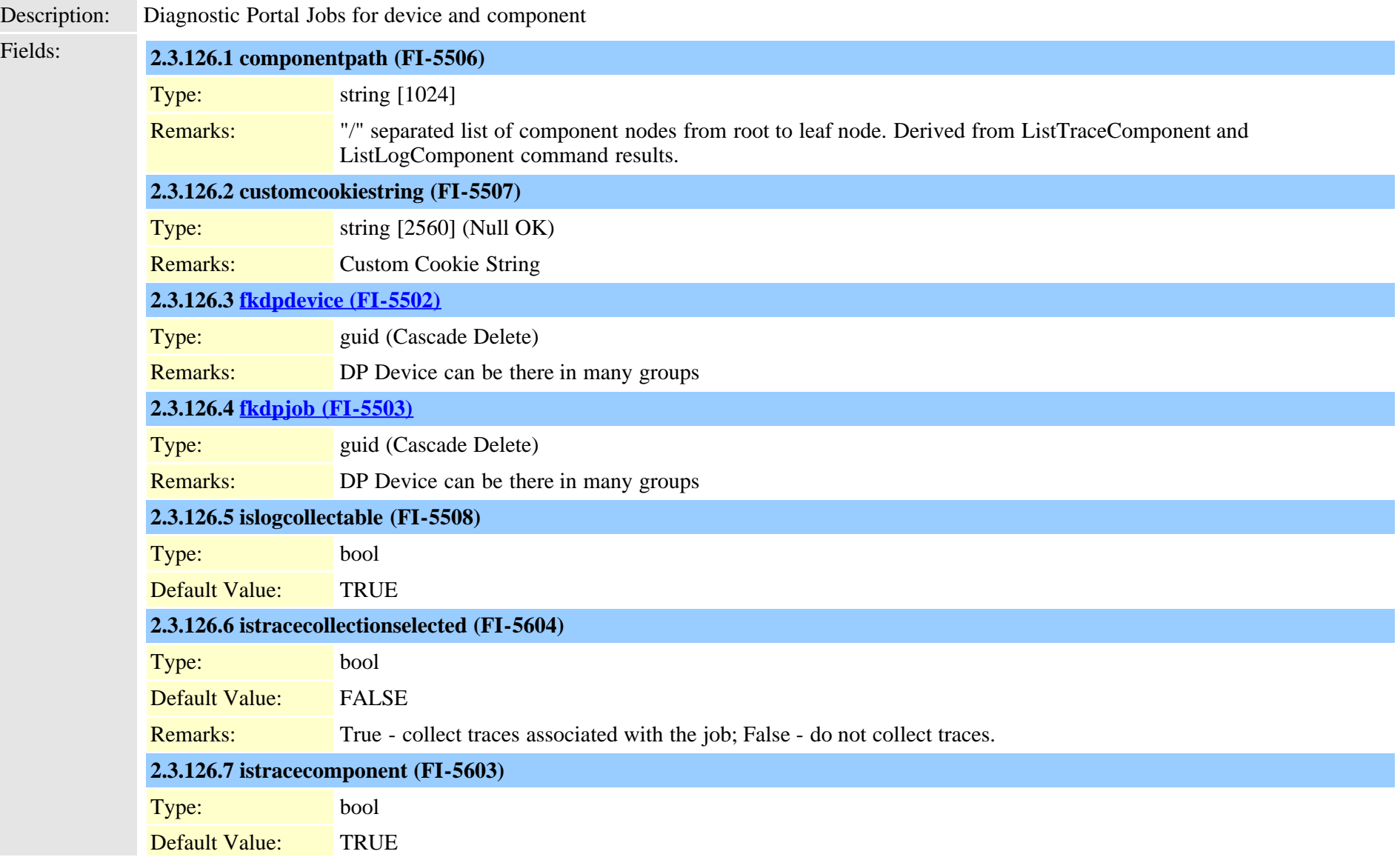

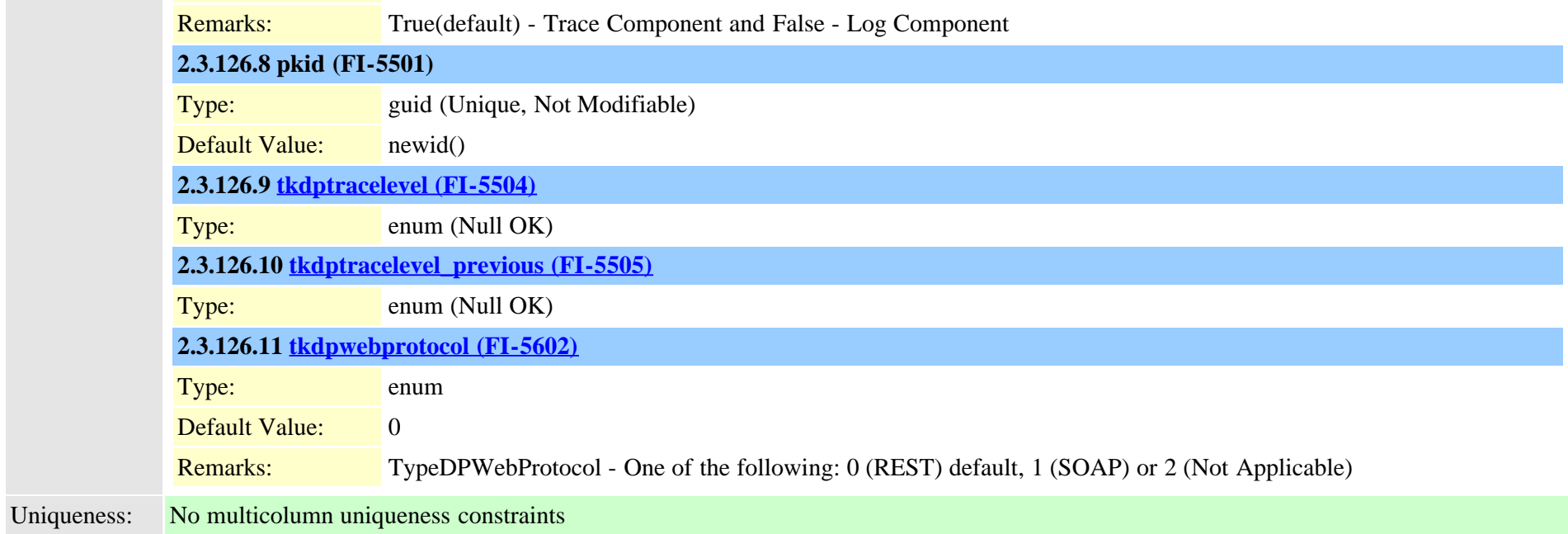

### **2.3.127 dpdeviceproductcomponent (TI-680)**

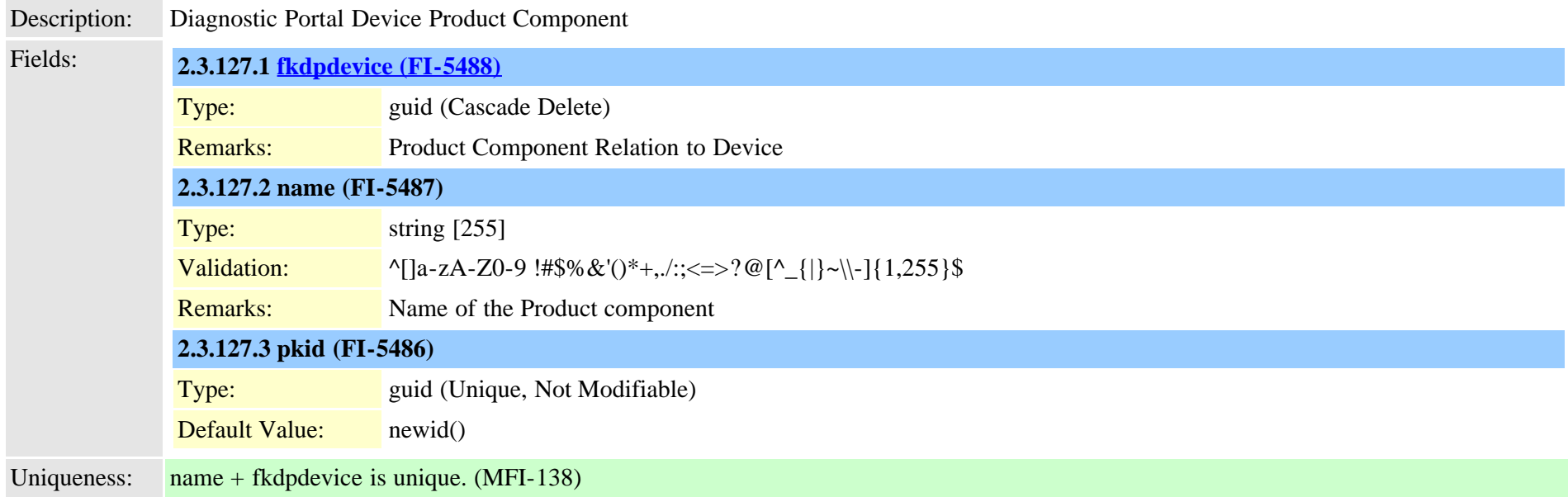

### **2.3.128 dpdevicetraceservermap (TI-690)**

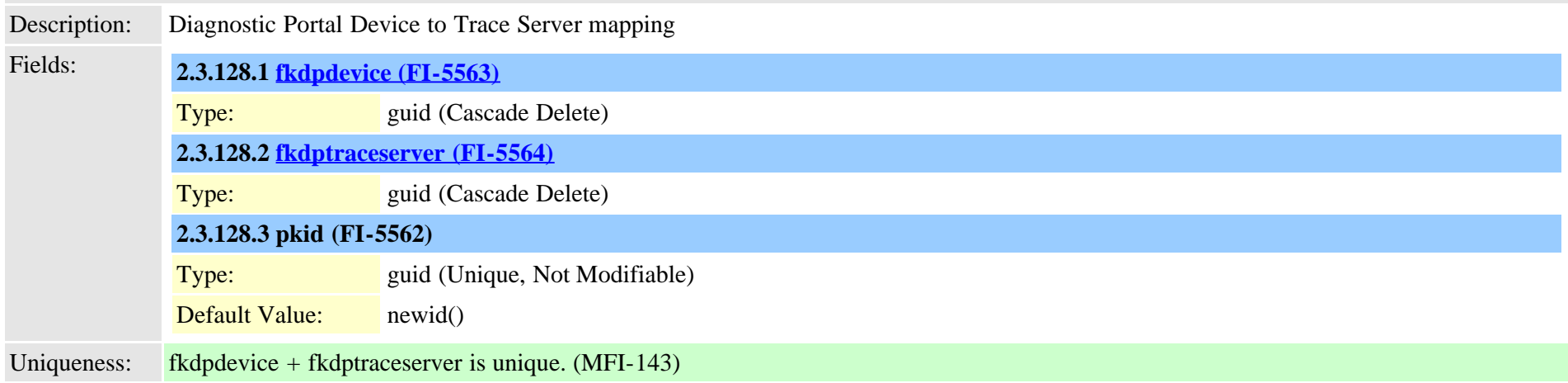

## <span id="page-343-0"></span>**2.3.129 dpemail (TI-685)**

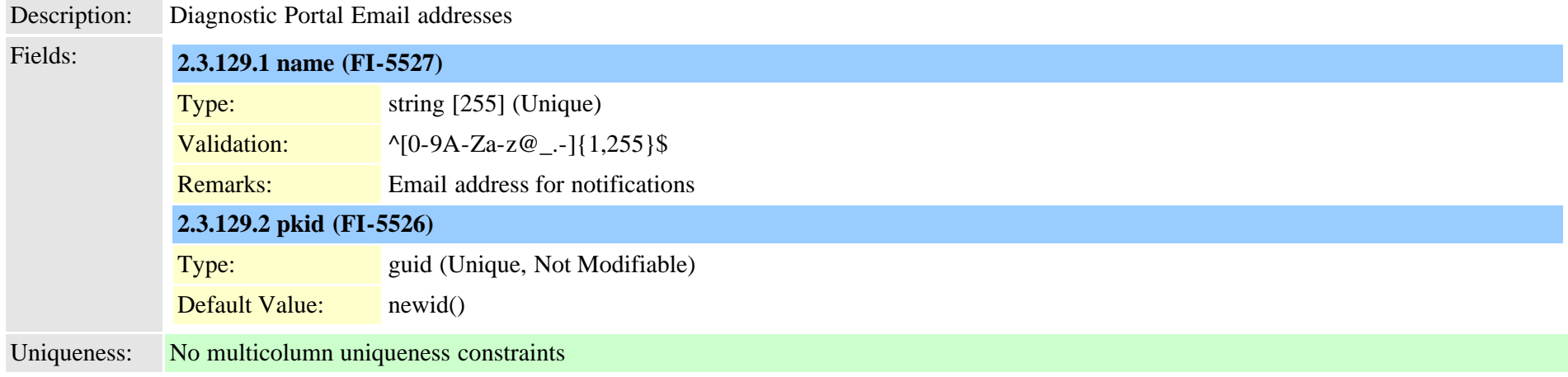

### <span id="page-343-1"></span>**2.3.130 dpemaillist (TI-1032)**

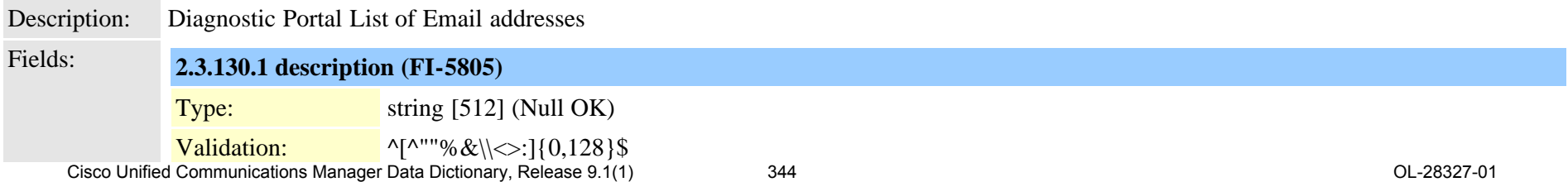

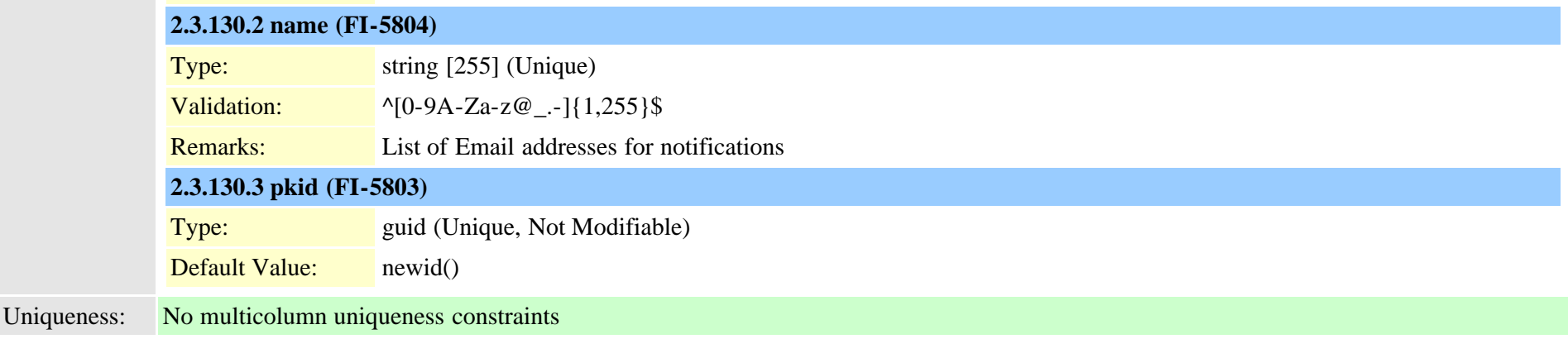

## **2.3.131 dpemaillistmap (TI-1033)**

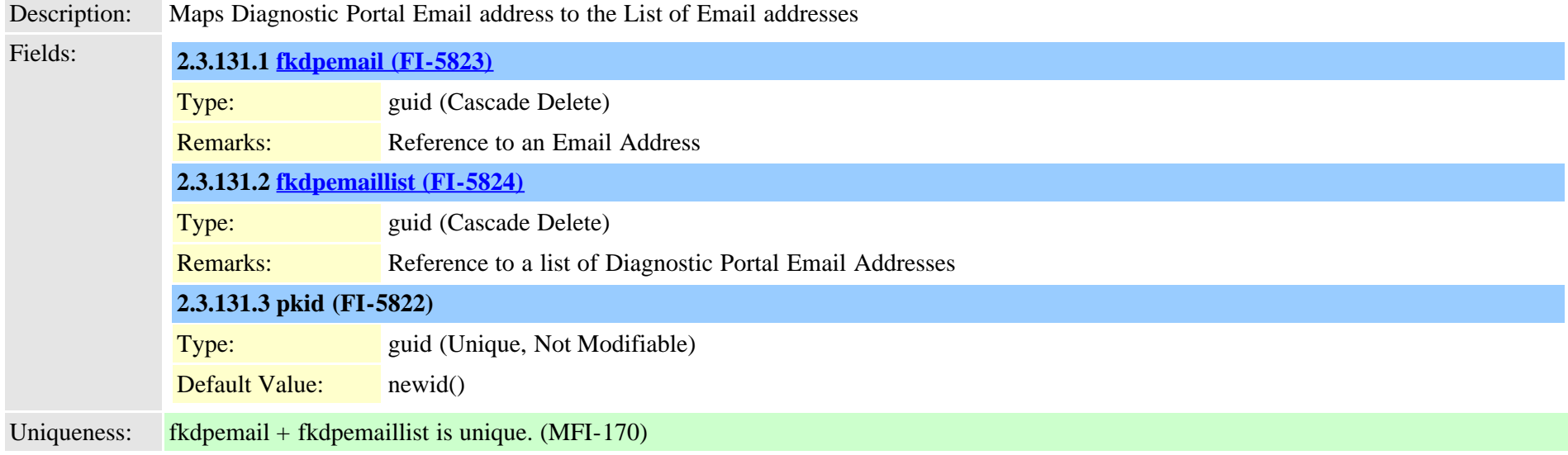

### **2.3.132 dpftpserver (TI-695)**

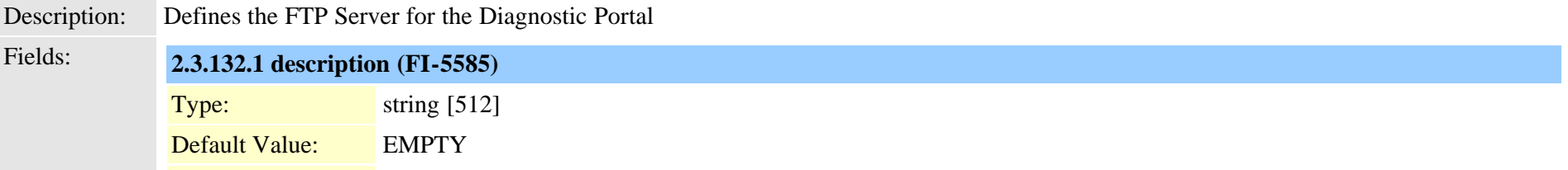

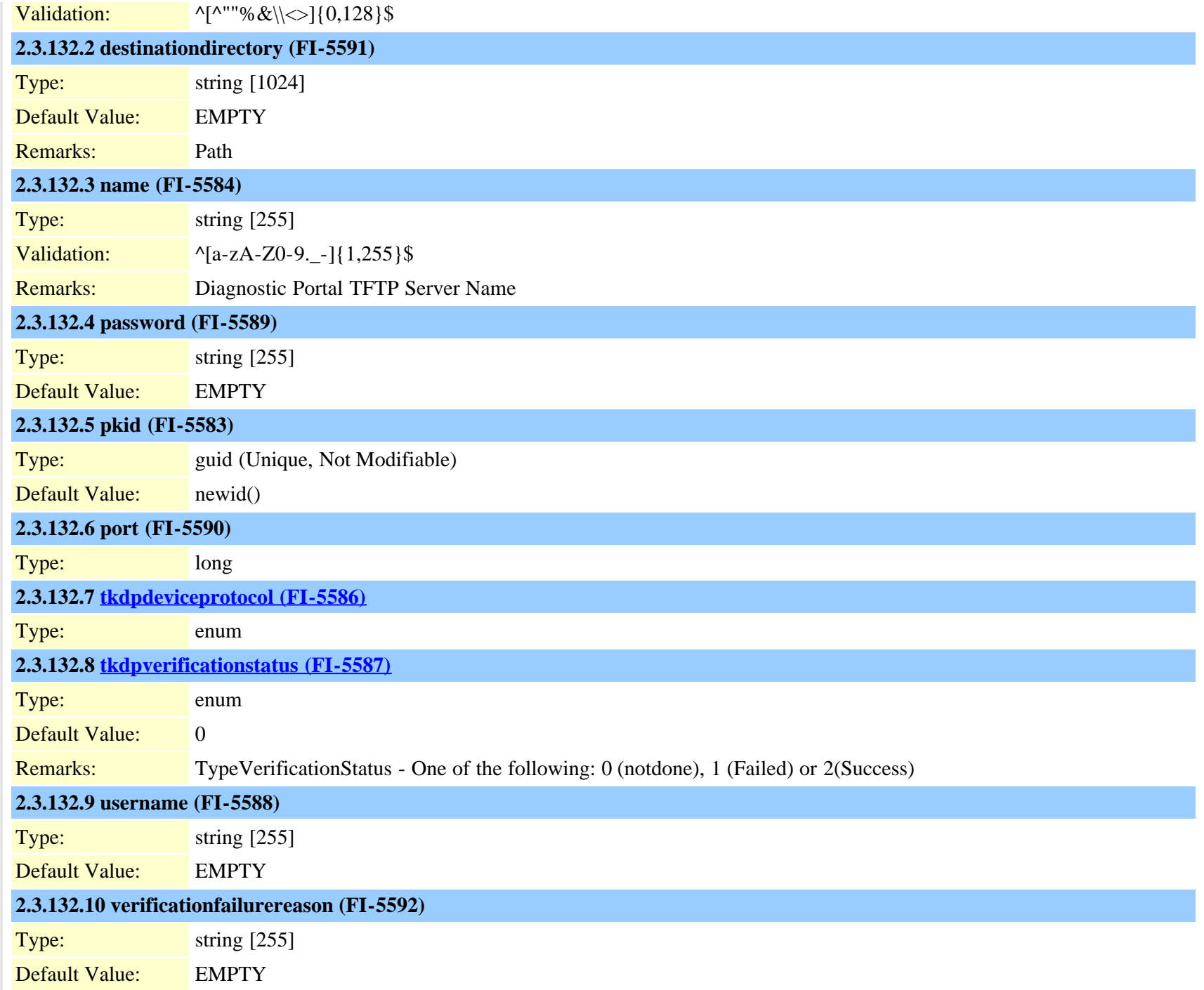

<span id="page-346-0"></span>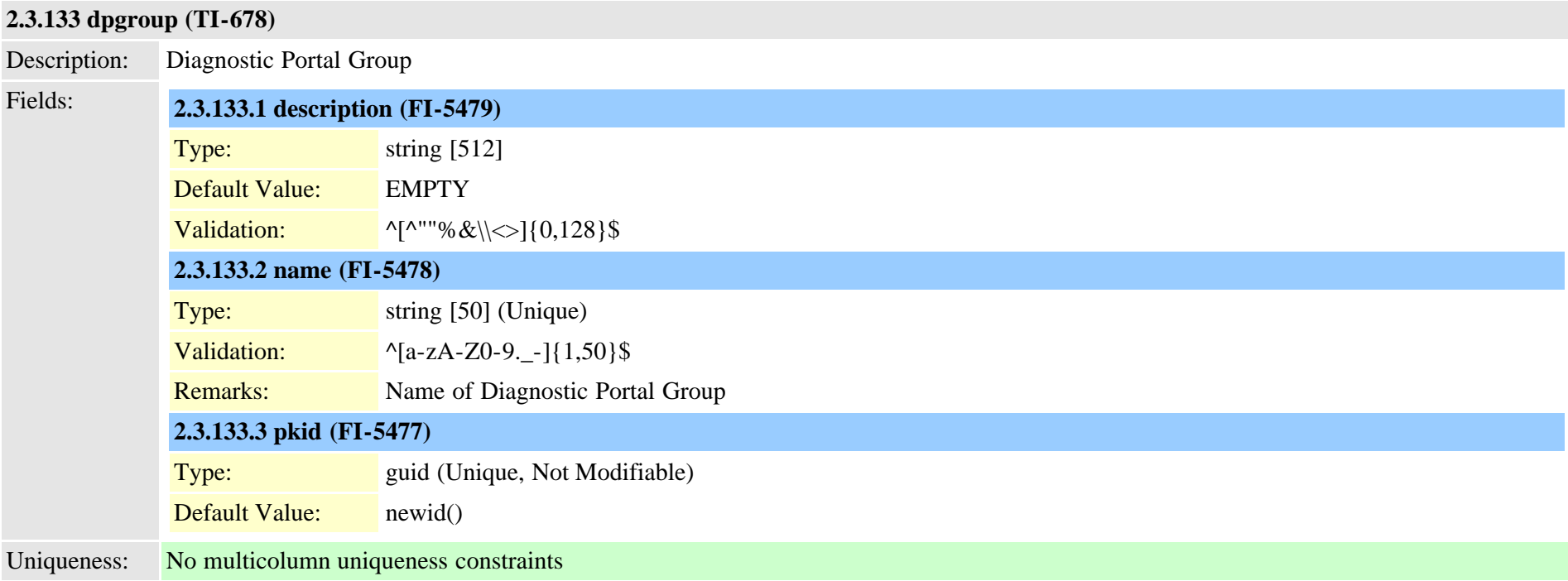

#### <span id="page-346-1"></span>**2.3.134 dpjob (TI-684)**

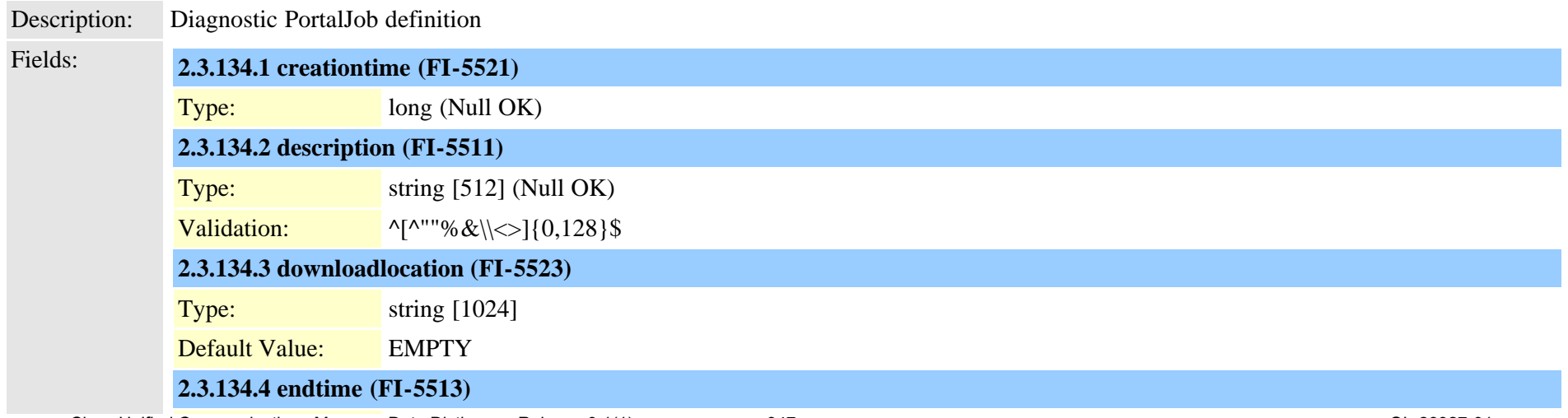

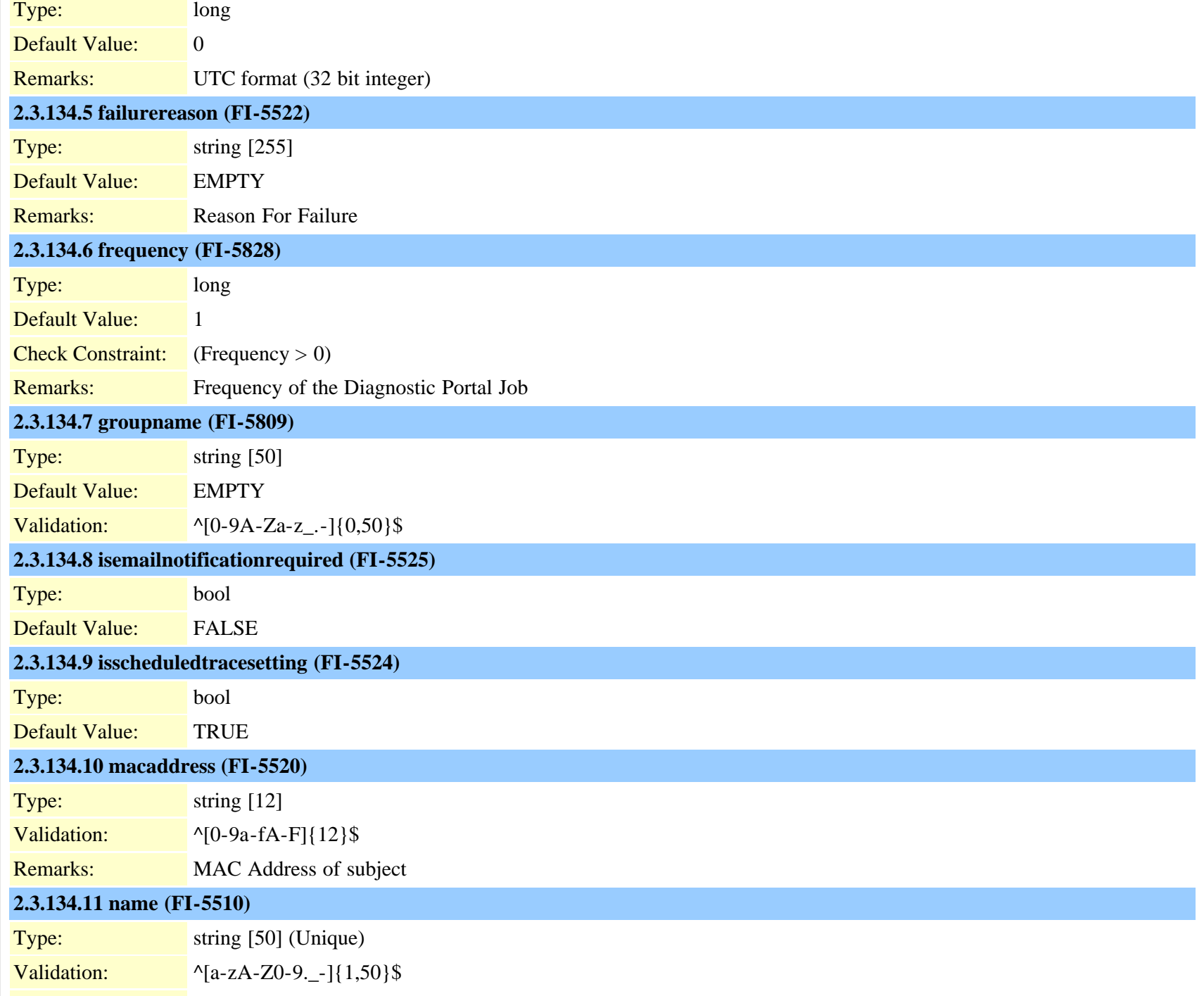

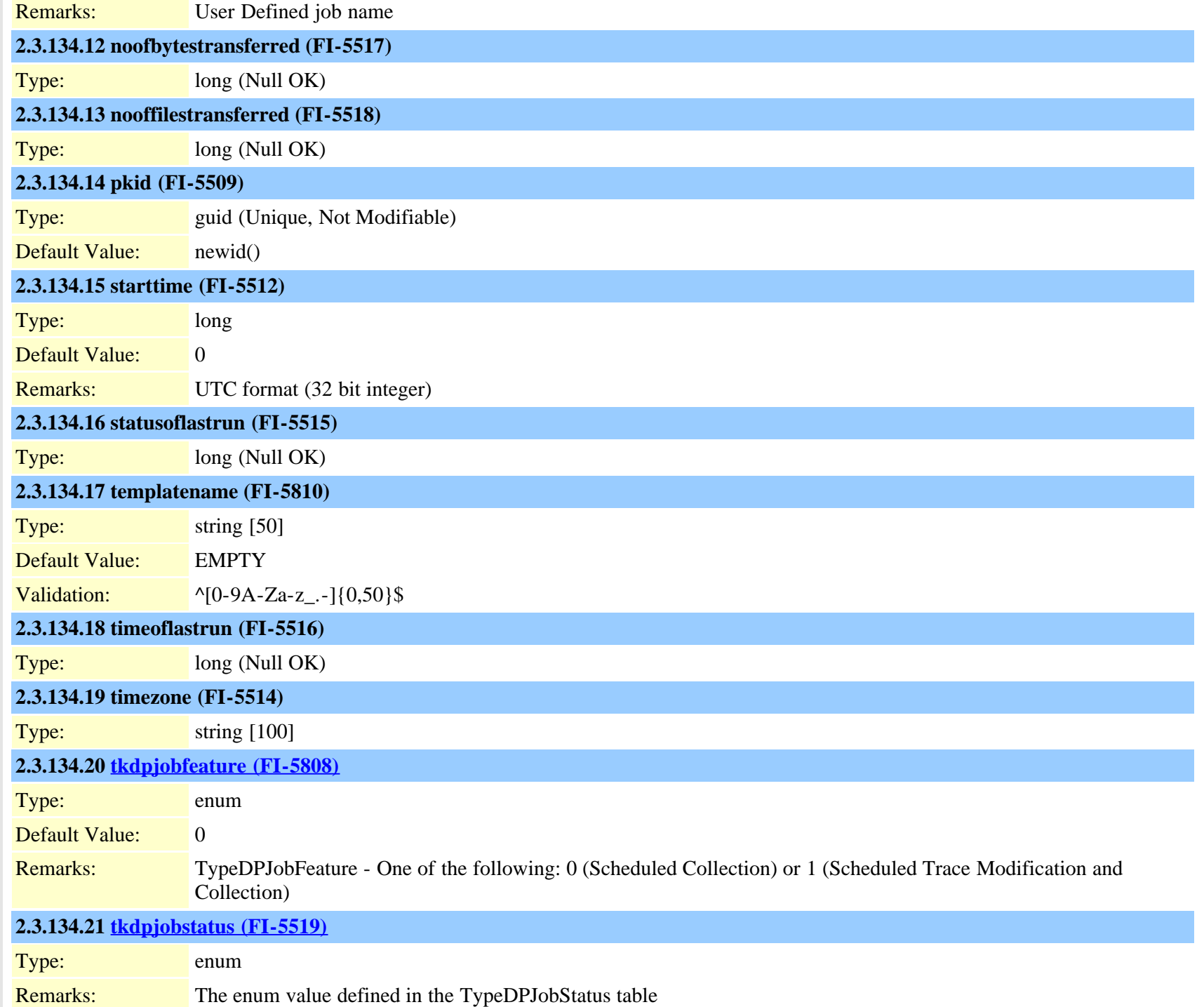

### **2.3.135 dpjobemaillistmap (TI-686)**

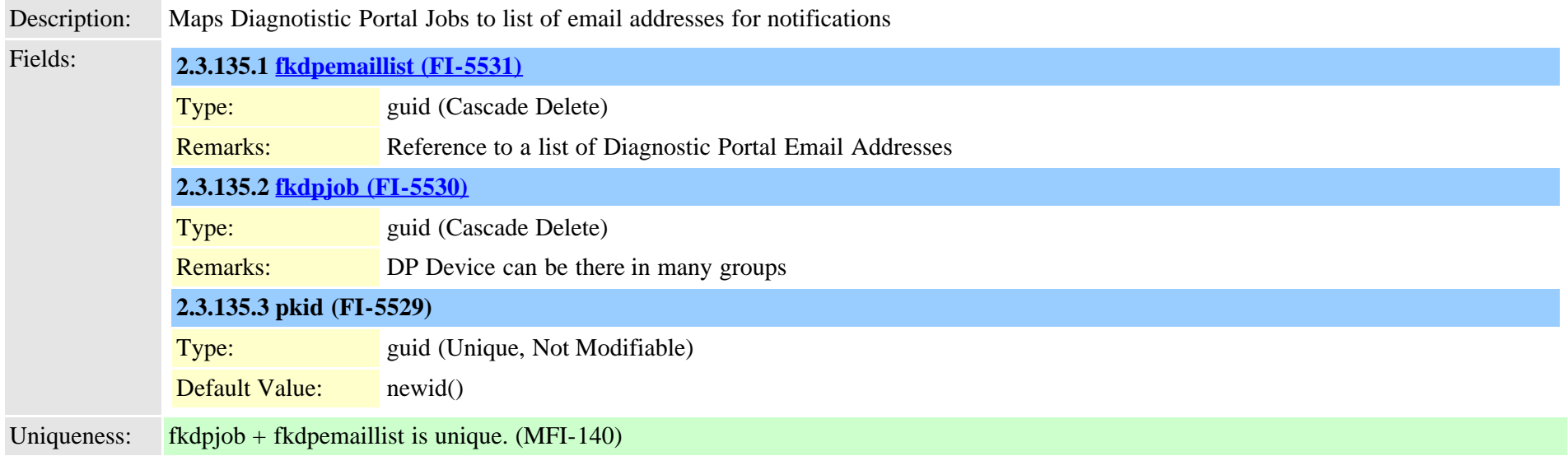

### **2.3.136 dpmailserver (TI-694)**

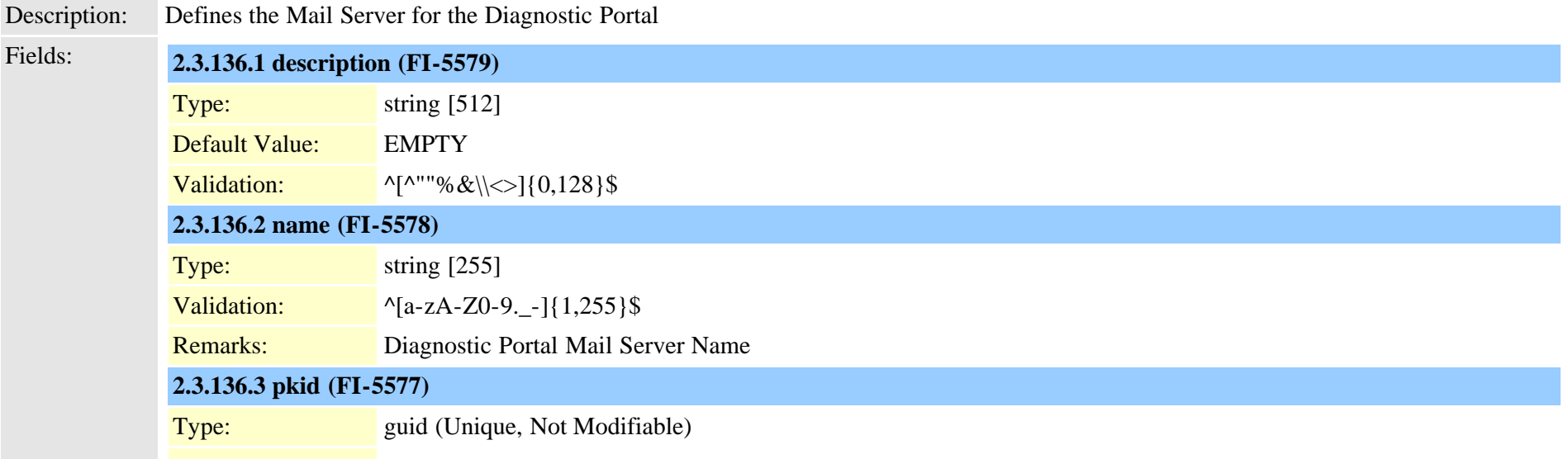

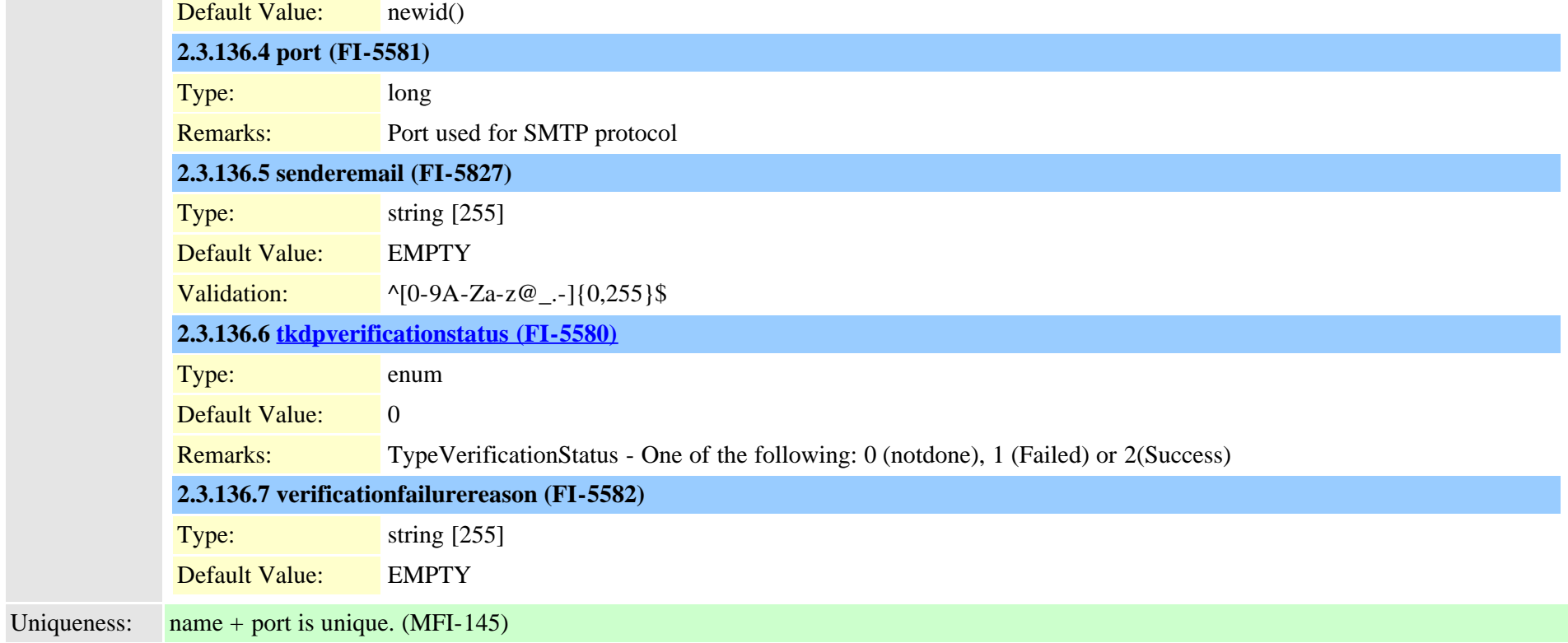

### **2.3.137 dpntpserver (TI-1034)**

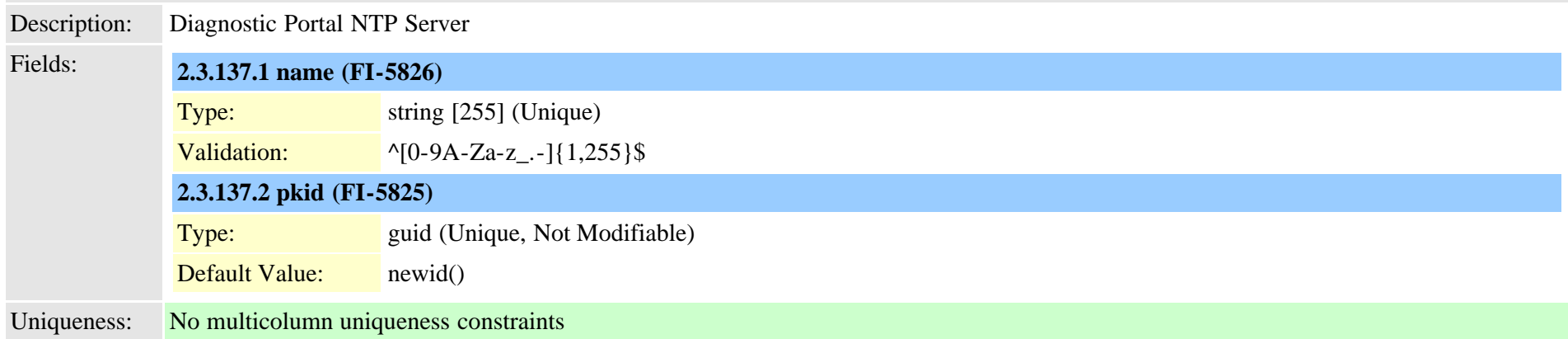

### <span id="page-350-0"></span>**2.3.138 dptemplate (TI-692)**

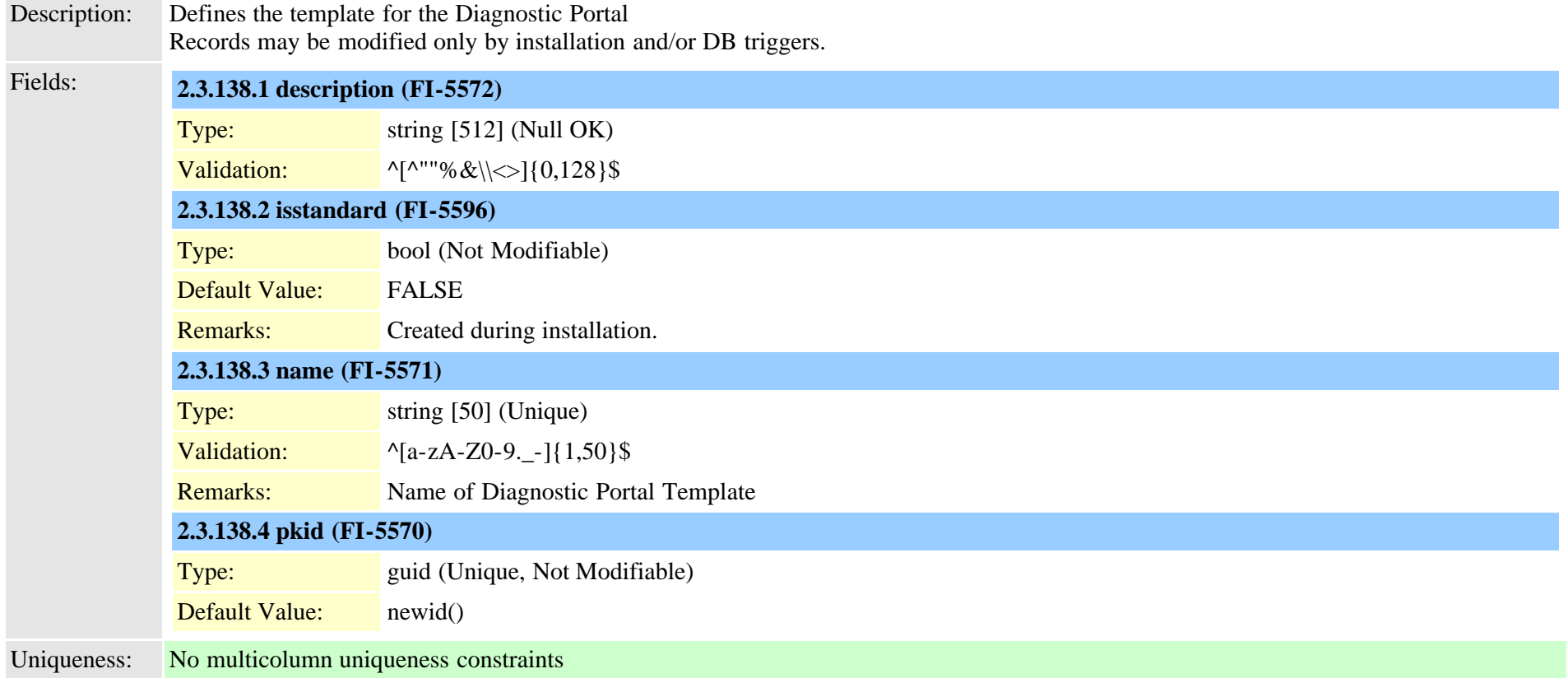

## **2.3.139 dptemplatecomponentdata (TI-693)**

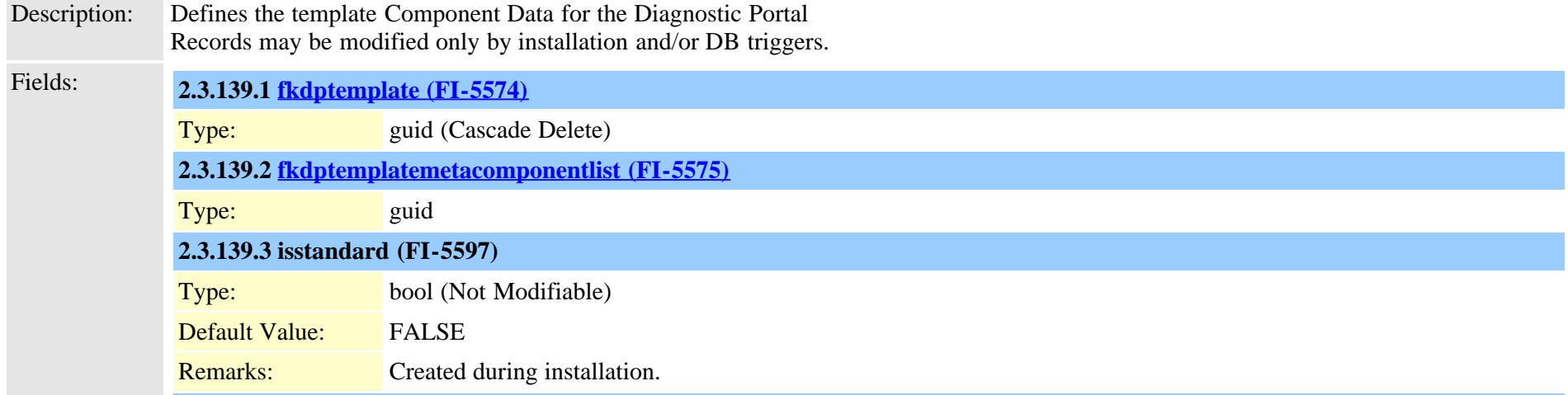

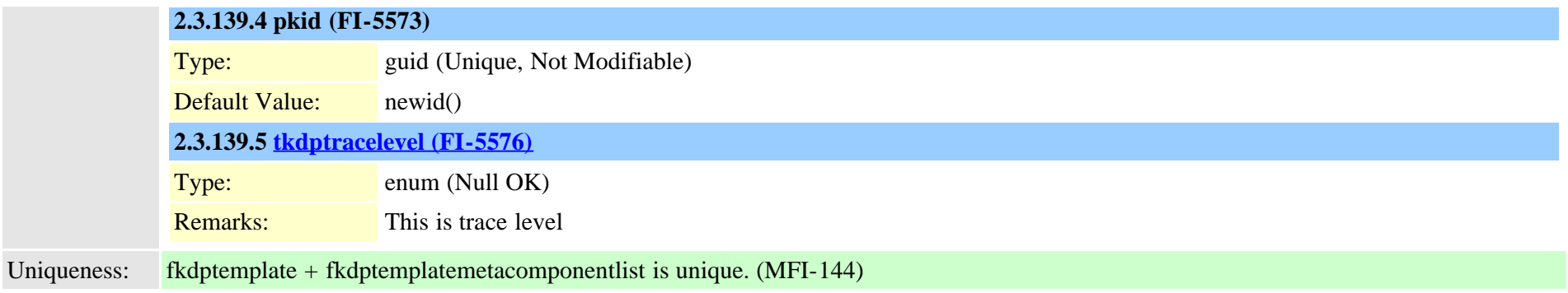

#### <span id="page-352-0"></span>**2.3.140 dptemplatemetacomponentlist (TI-691)**

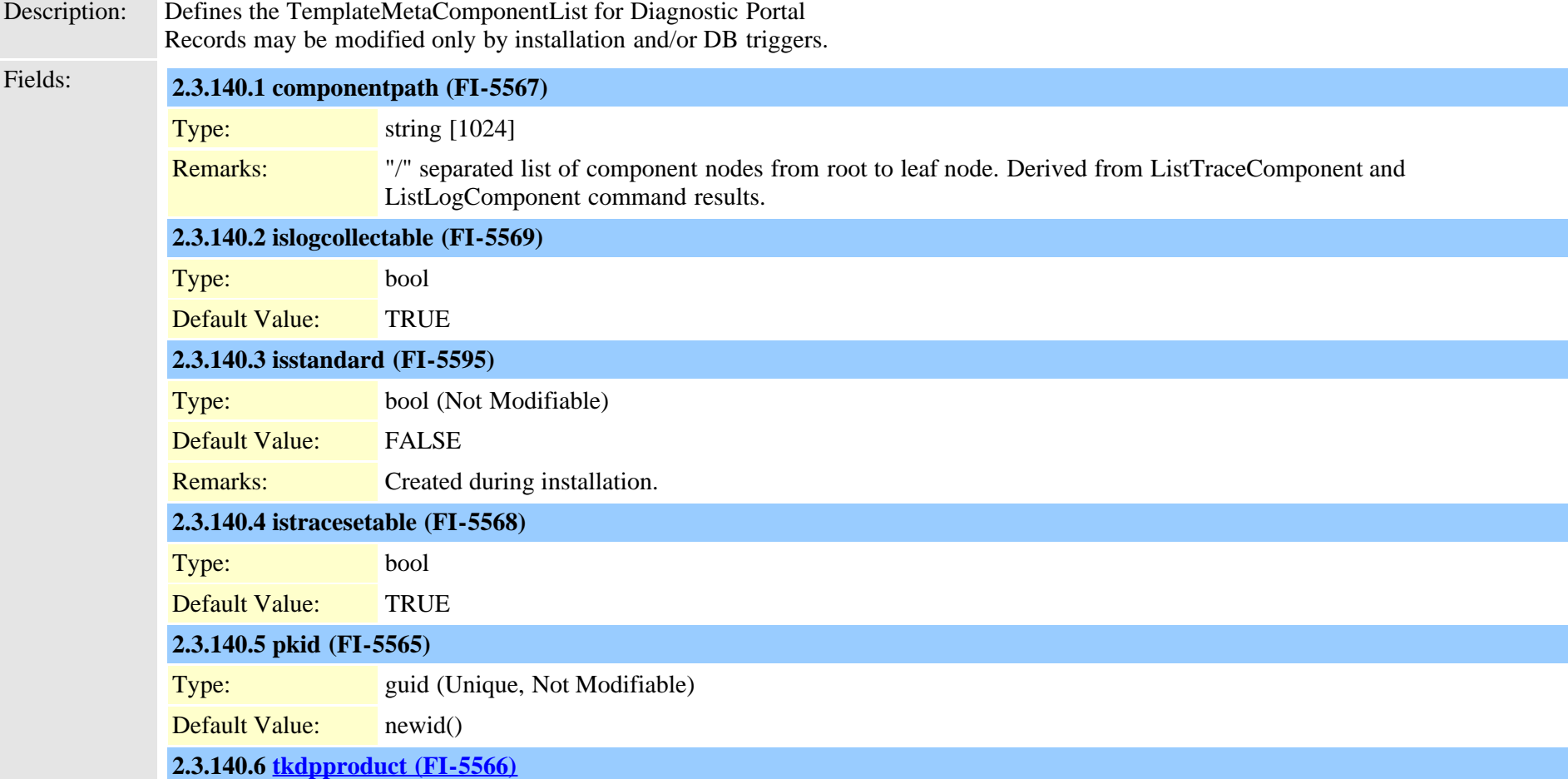

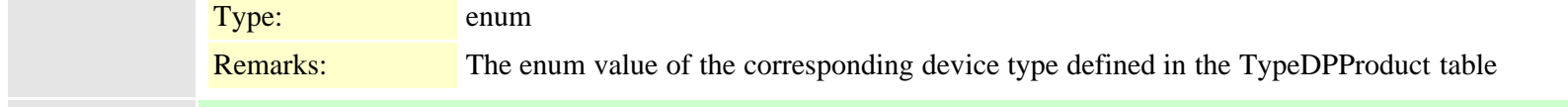

Uniqueness: No multicolumn uniqueness constraints

### <span id="page-353-0"></span>**2.3.141 dptraceserver (TI-687)**

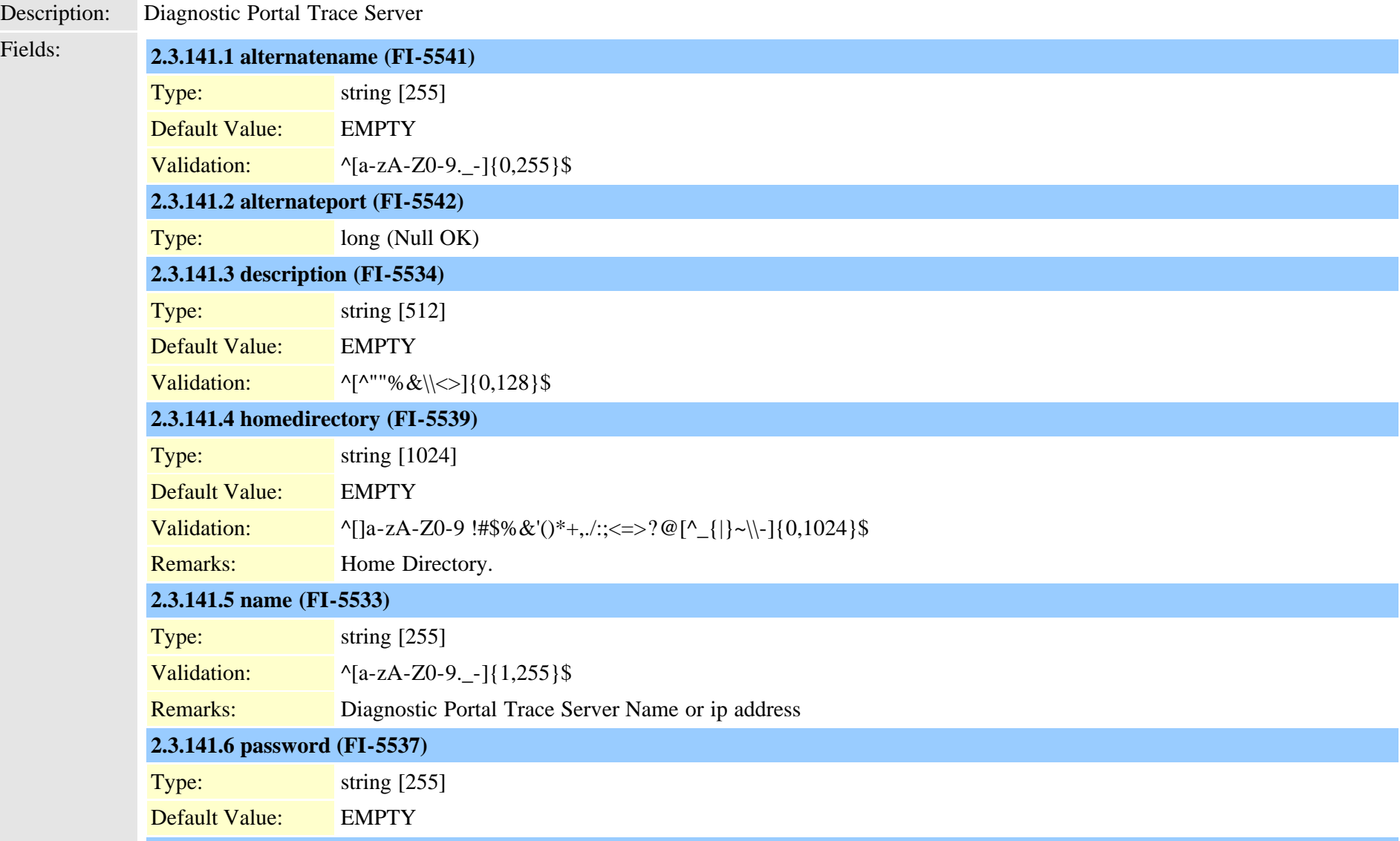

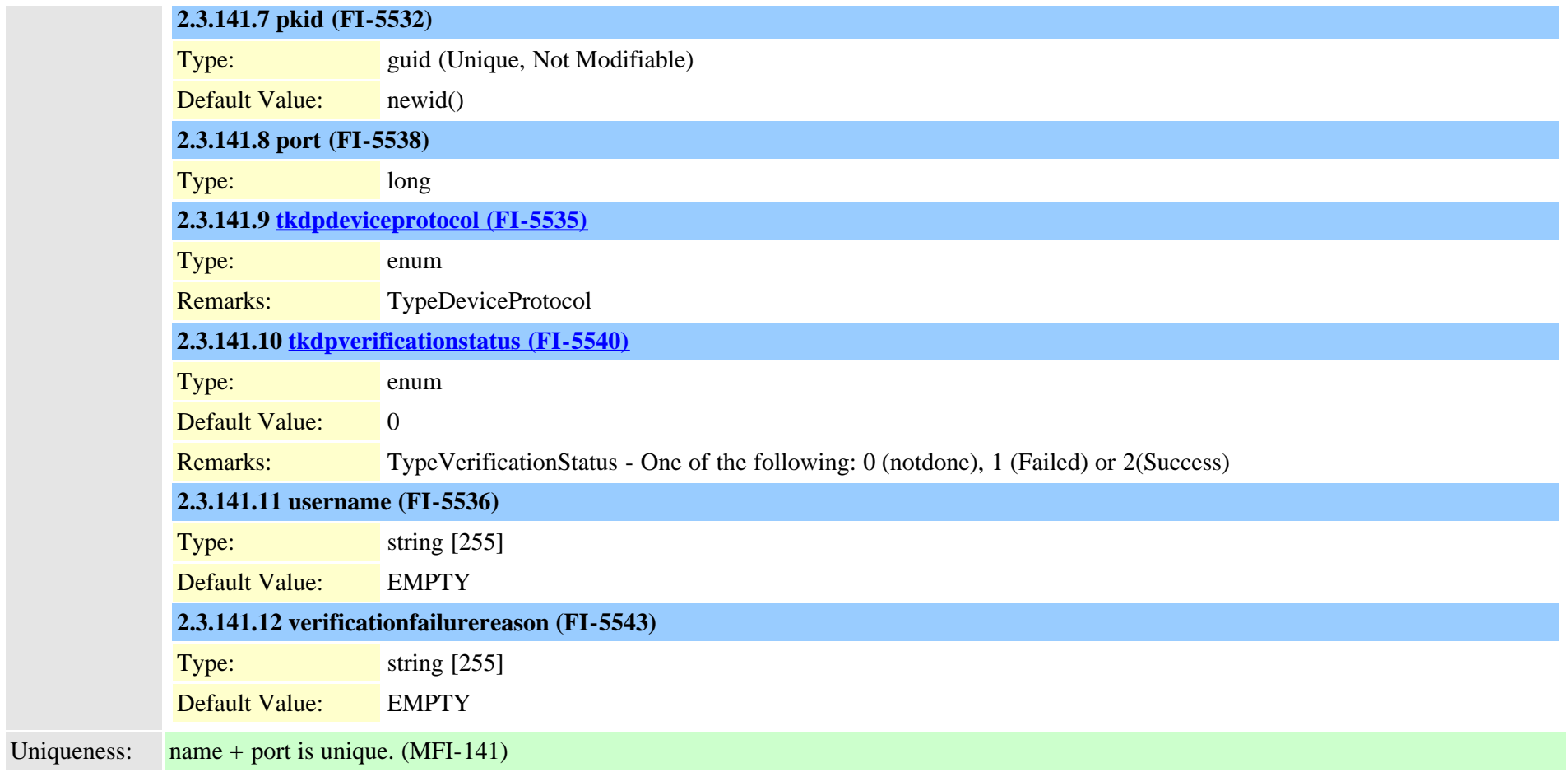

## <span id="page-354-0"></span>**2.3.142 drfcomponent (TI-288)**

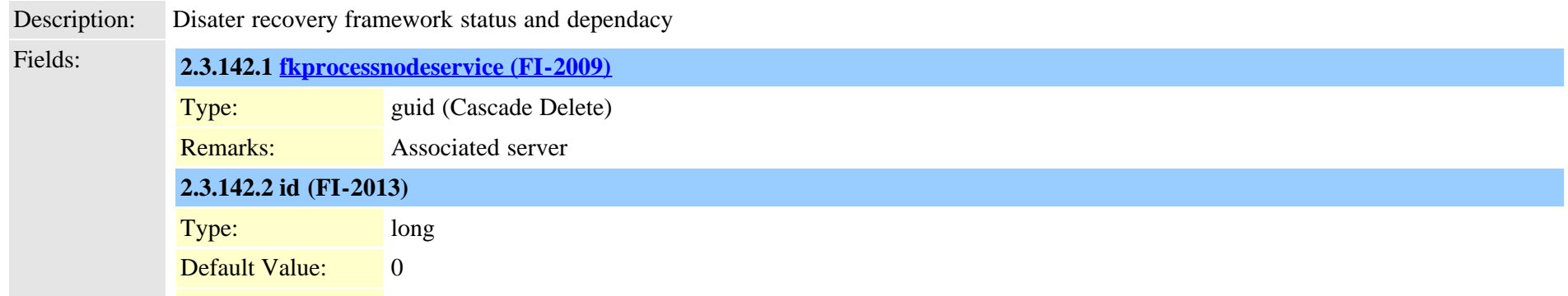

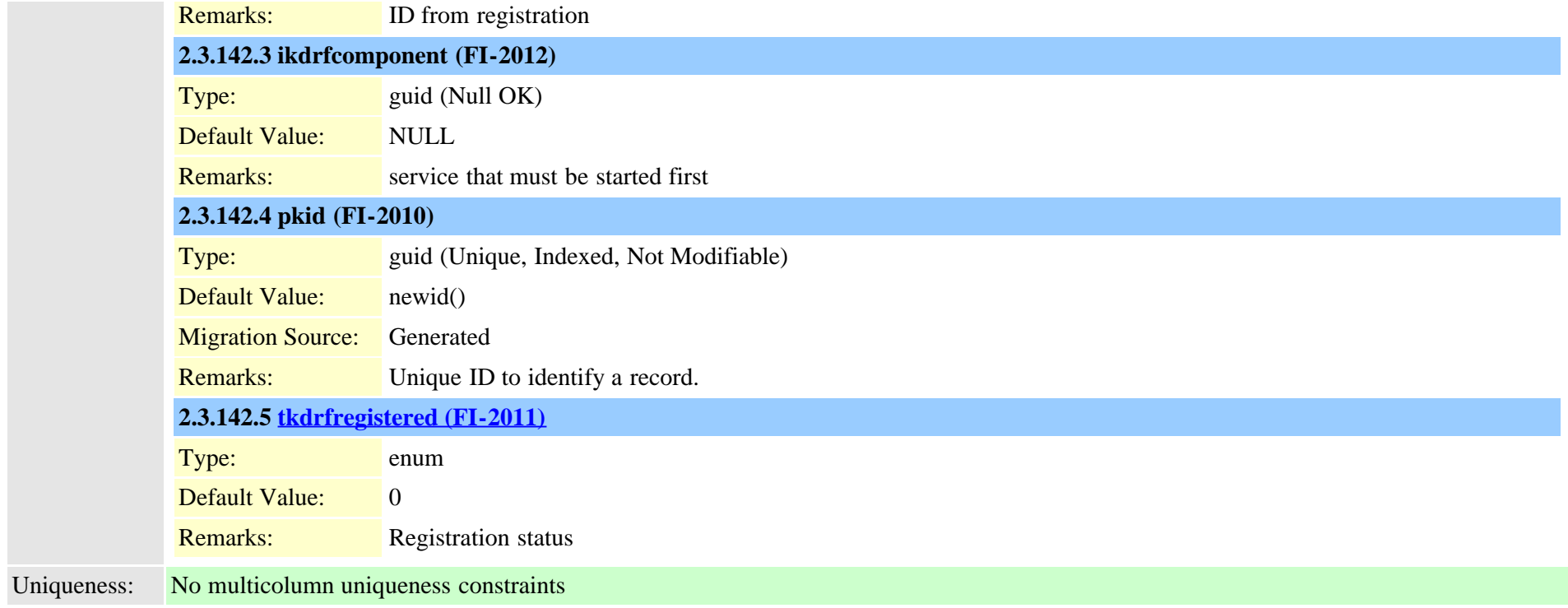

### **2.3.143 drfscript (TI-289)**

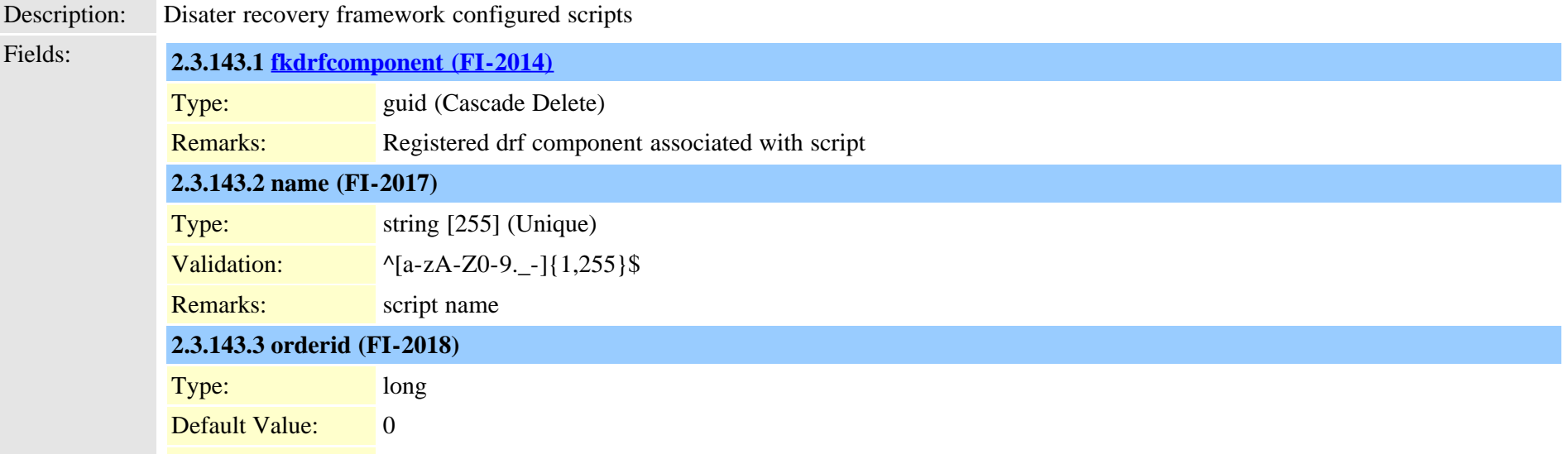

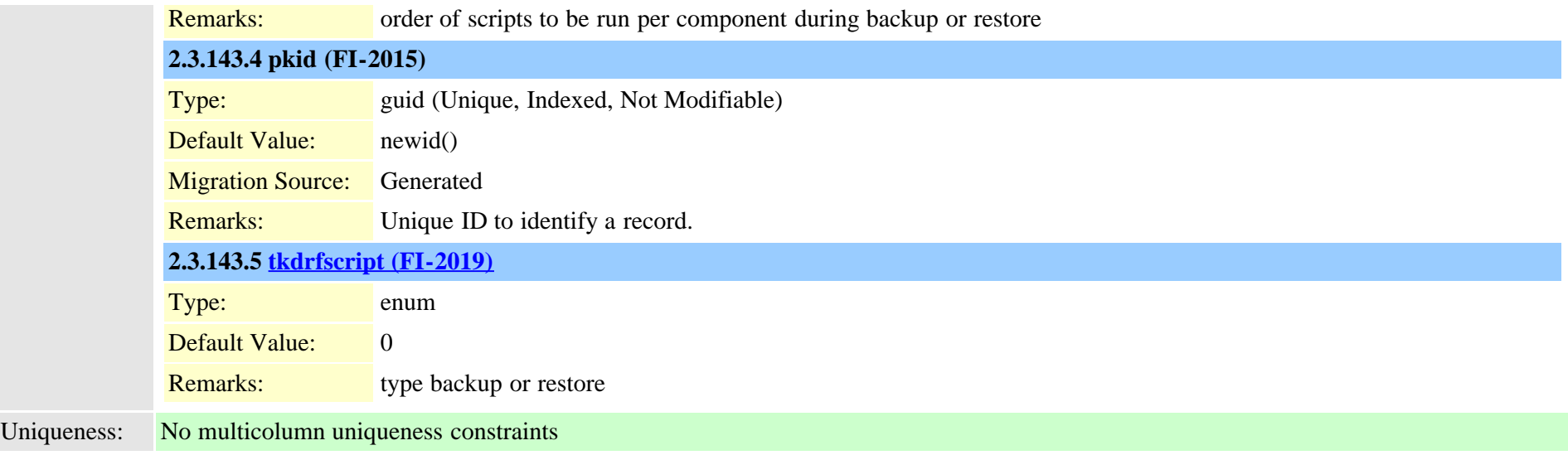

### **2.3.144 e911messages (TI-1081)**

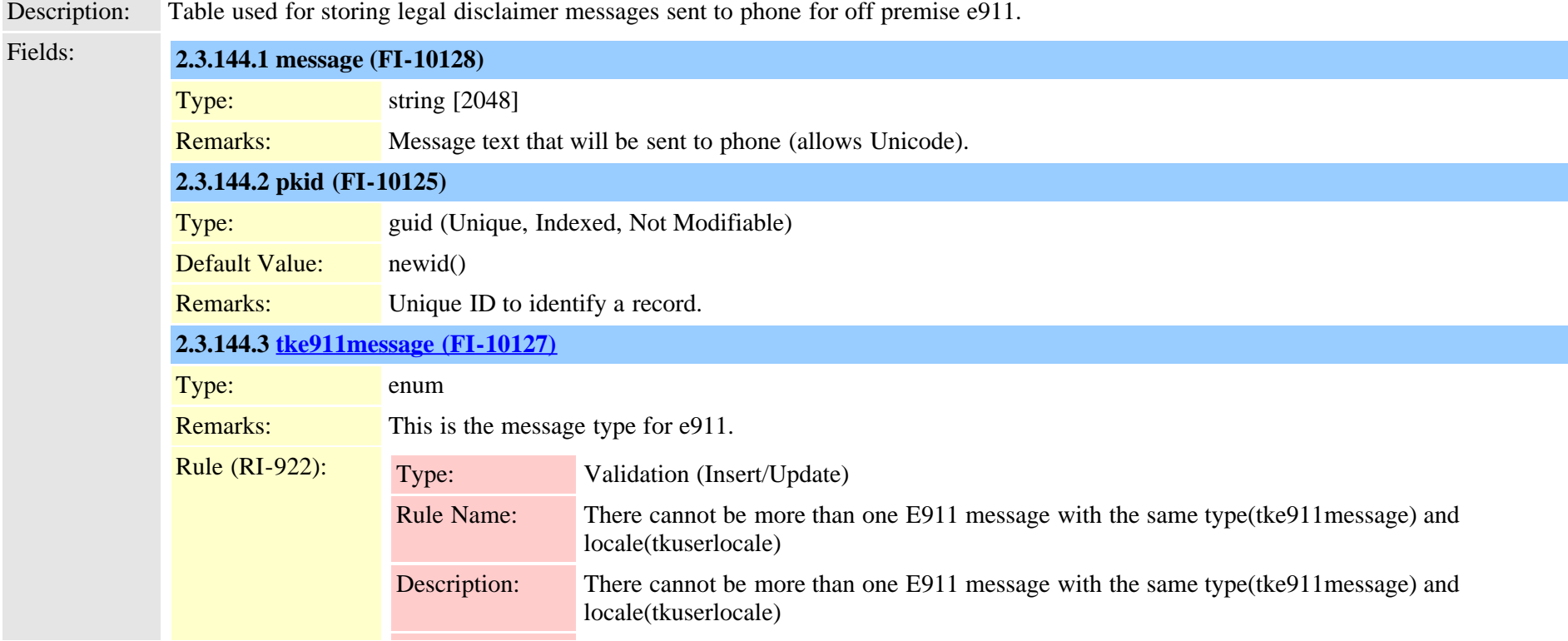

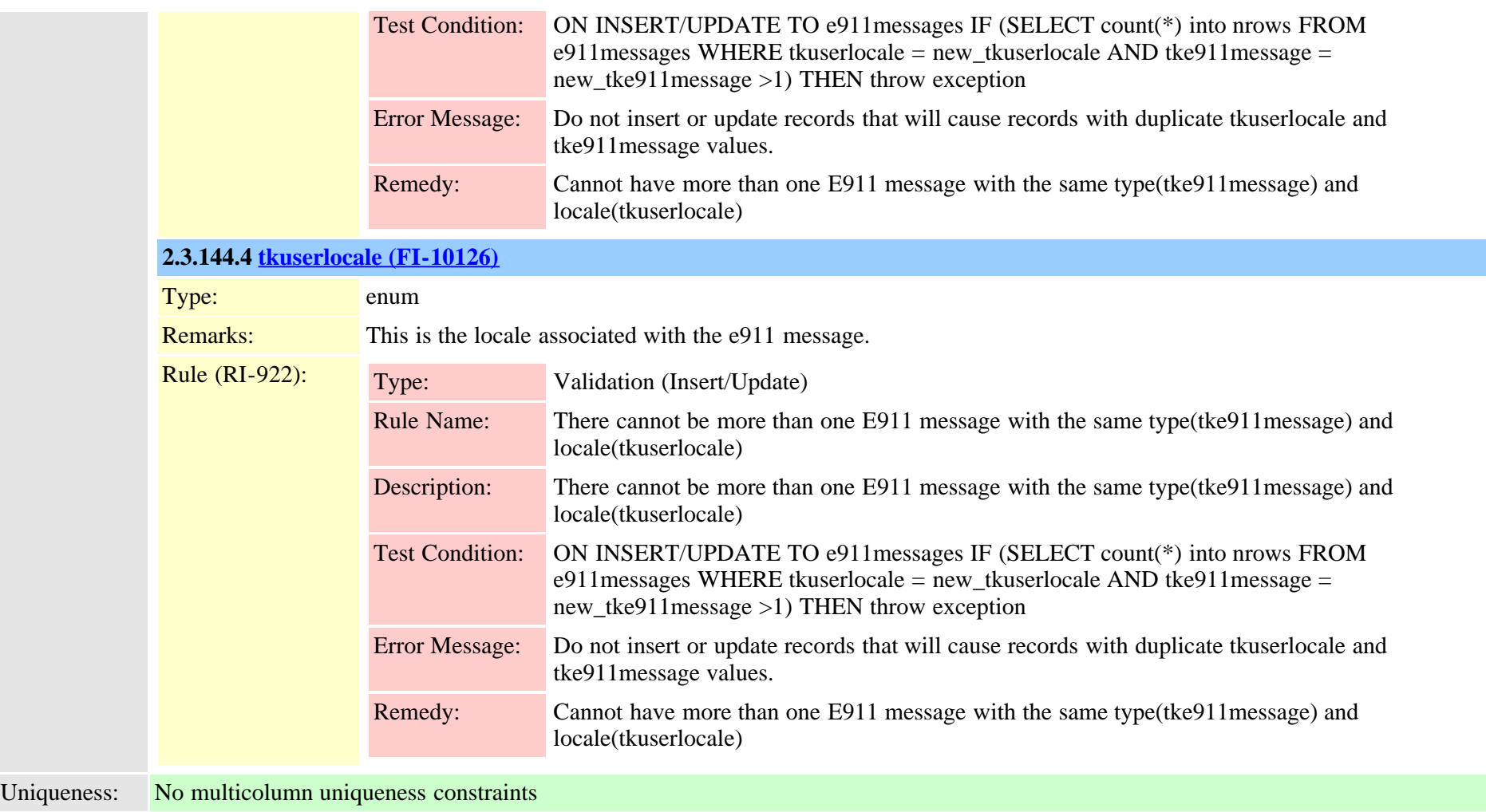

# **2.3.145 emccdynamic (TI-520)**

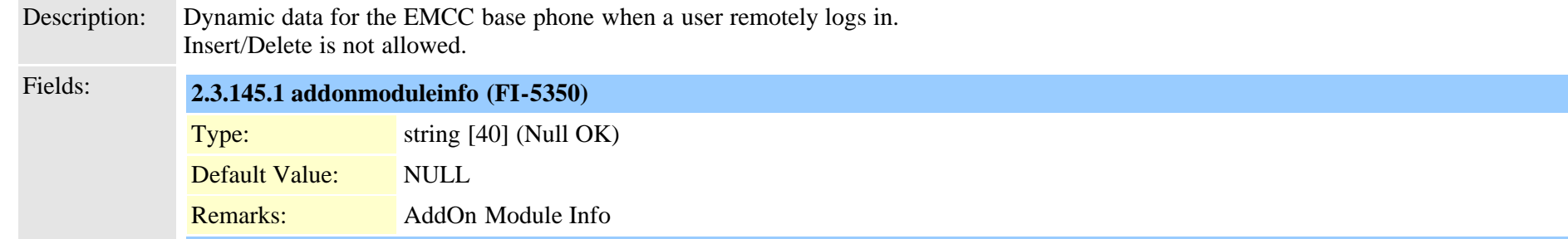

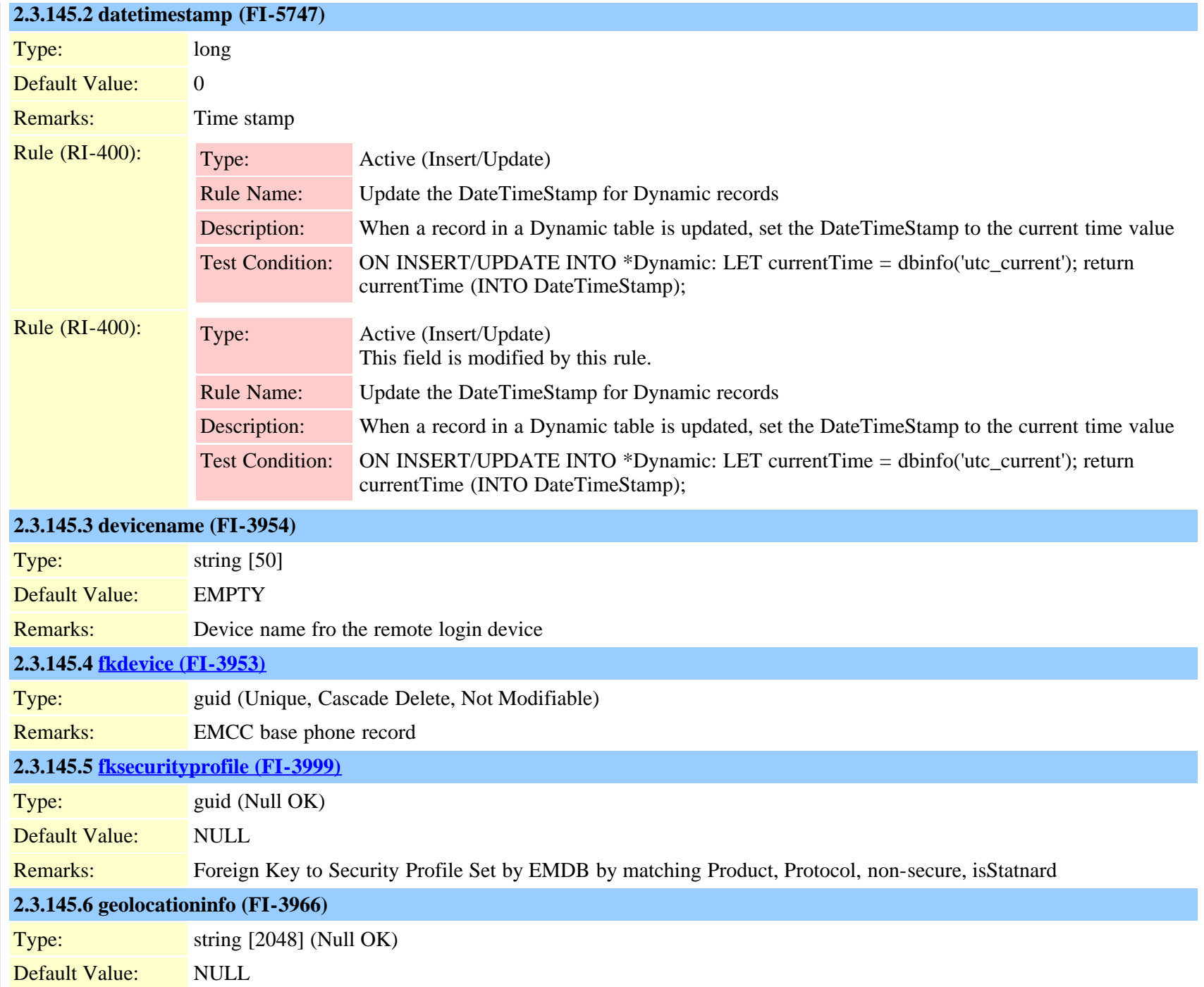

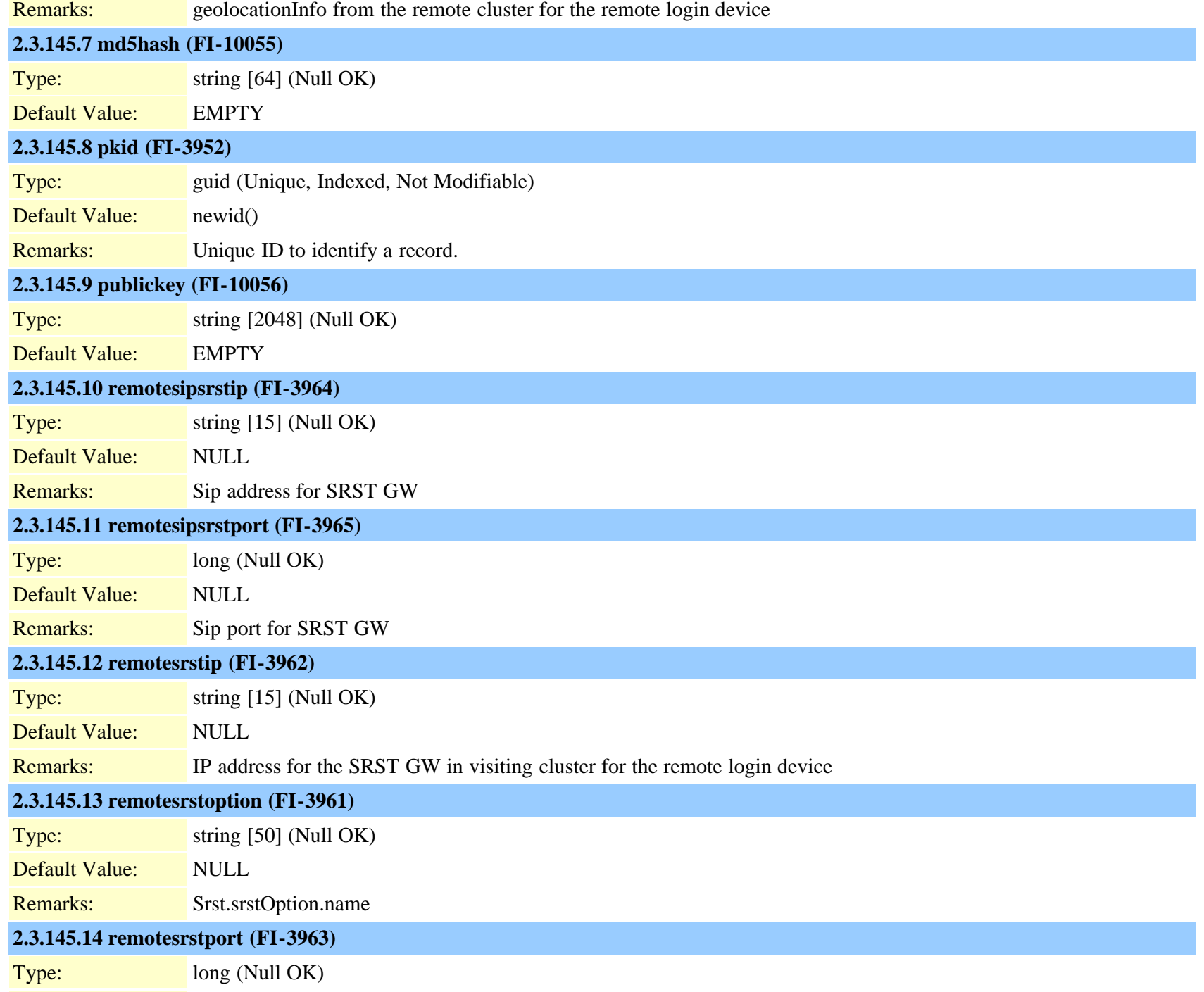
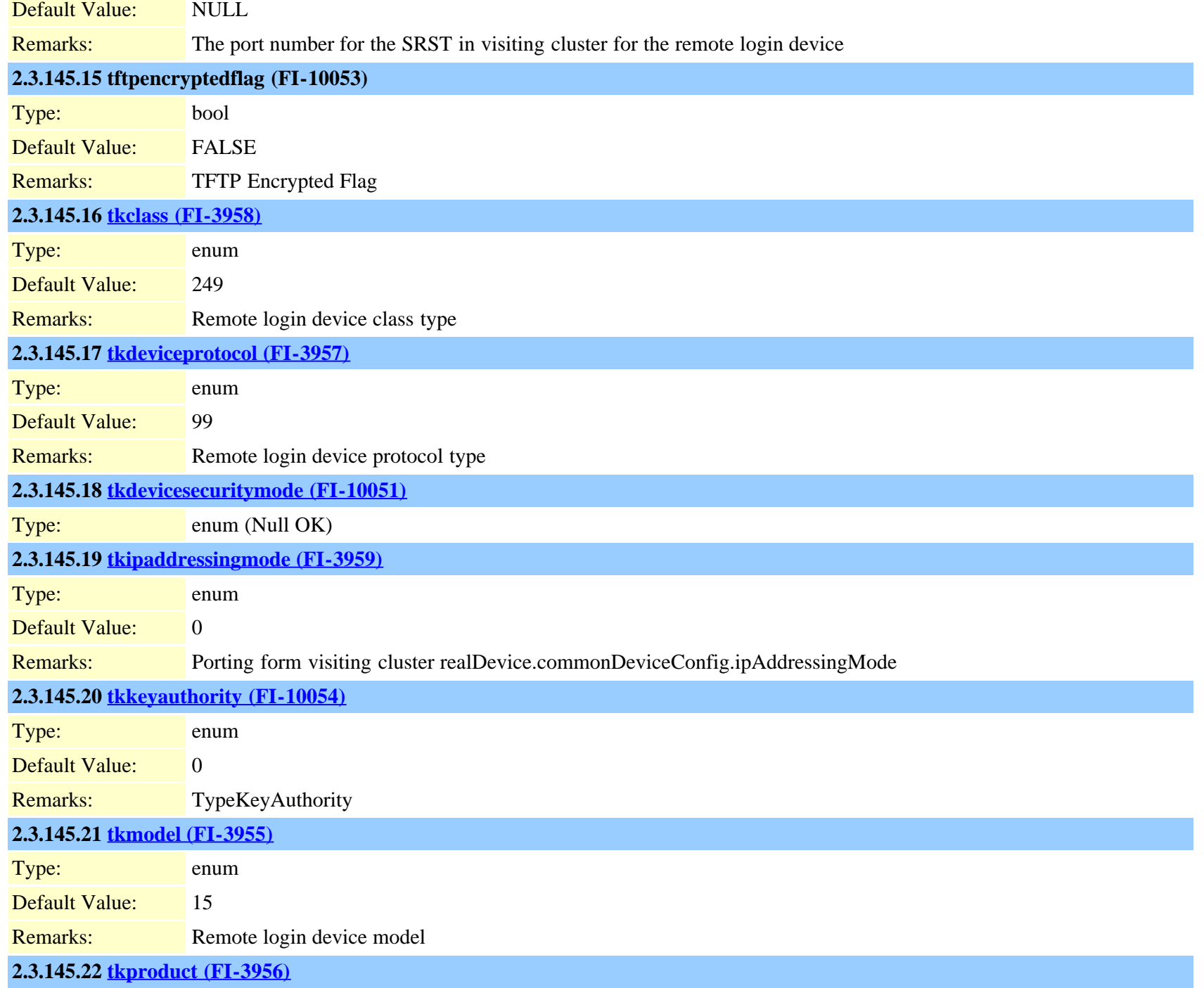

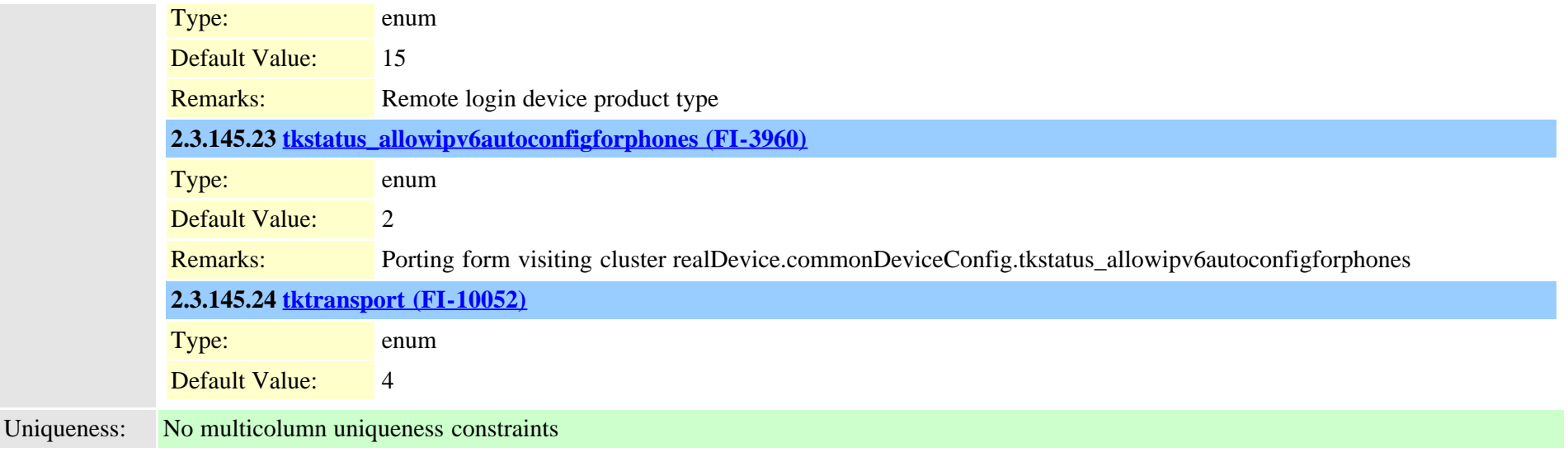

#### <span id="page-361-0"></span>**2.3.146 emergencylocidnumber (TI-700)**

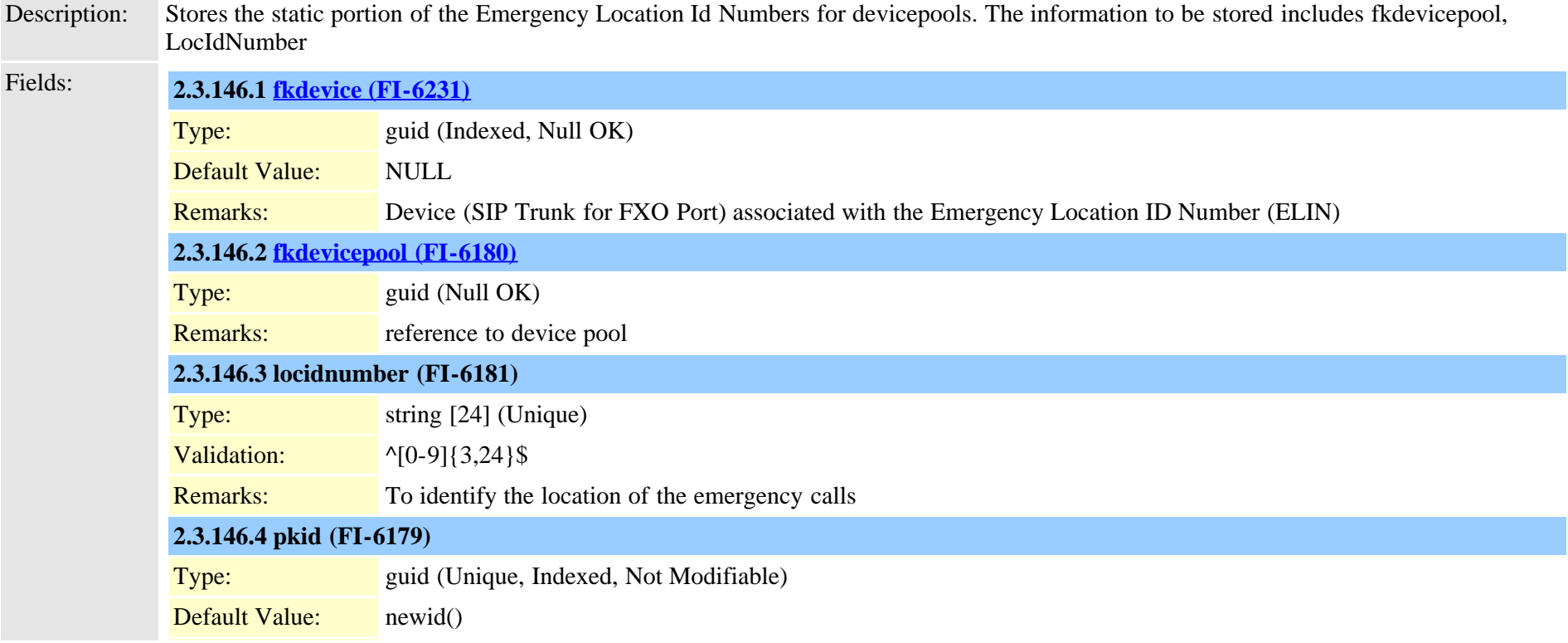

Cisco Unified Communications Manager Data Dictionary, Release 9.1(1) 362 OL-28327-01

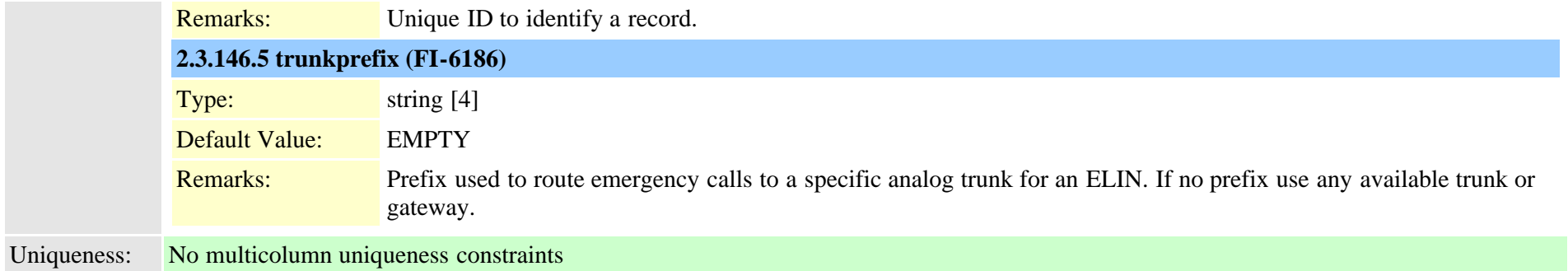

# **2.3.147 emergencylocidnumberdynamic (TI-701)**

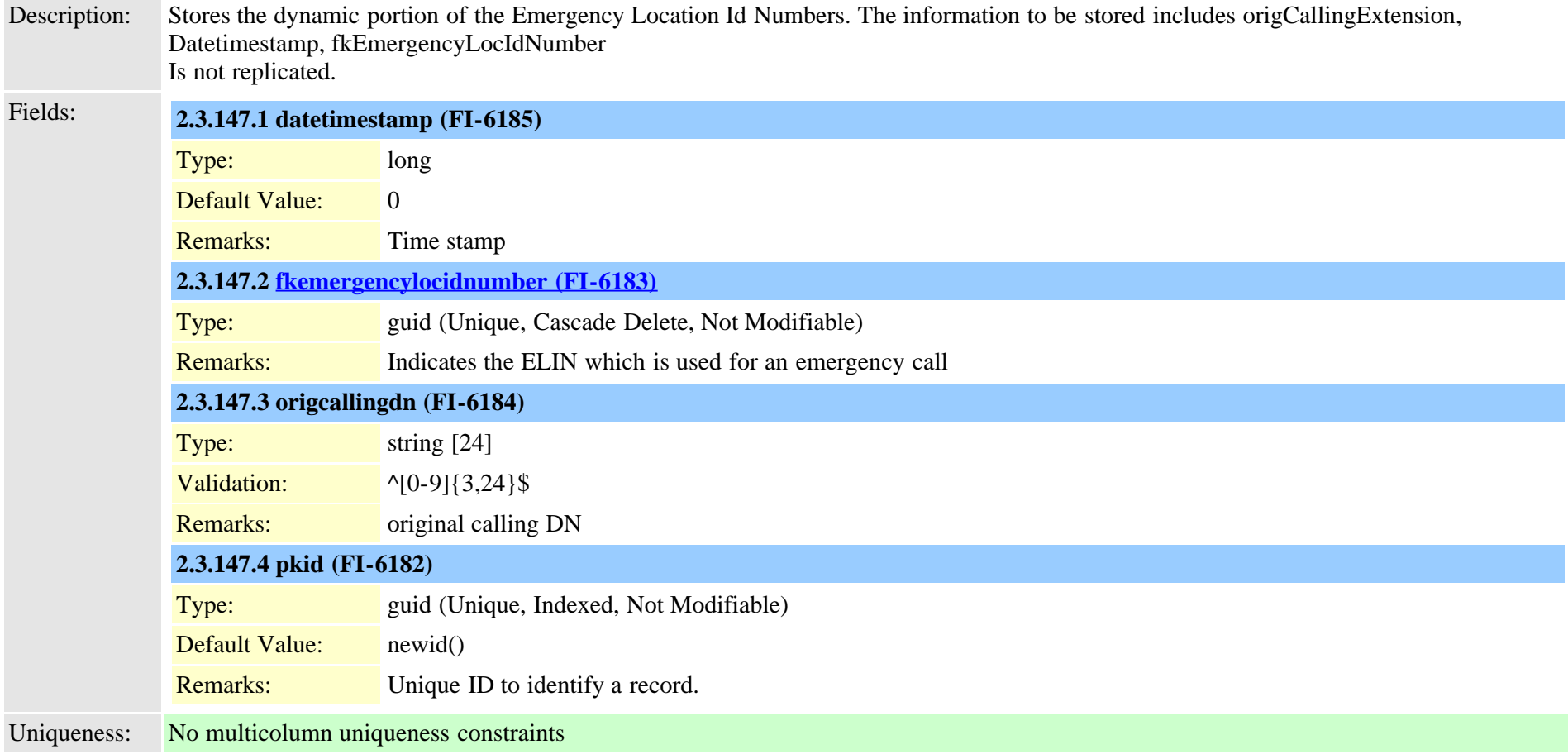

#### **2.3.148 emremotedynamic (TI-521)**

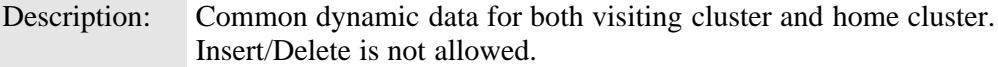

Fields: **2.3.148.1 datetimestamp (FI-5748)**

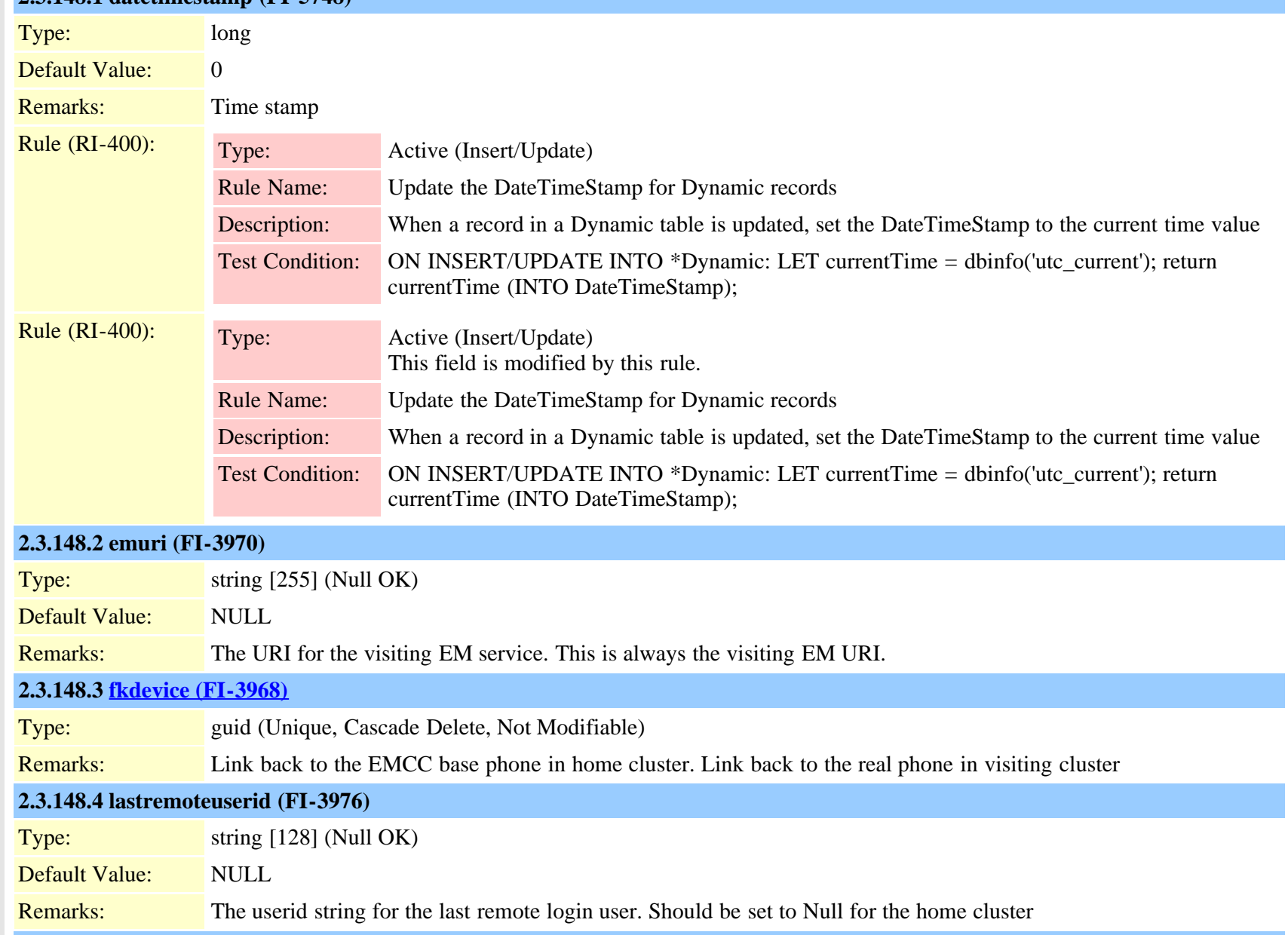

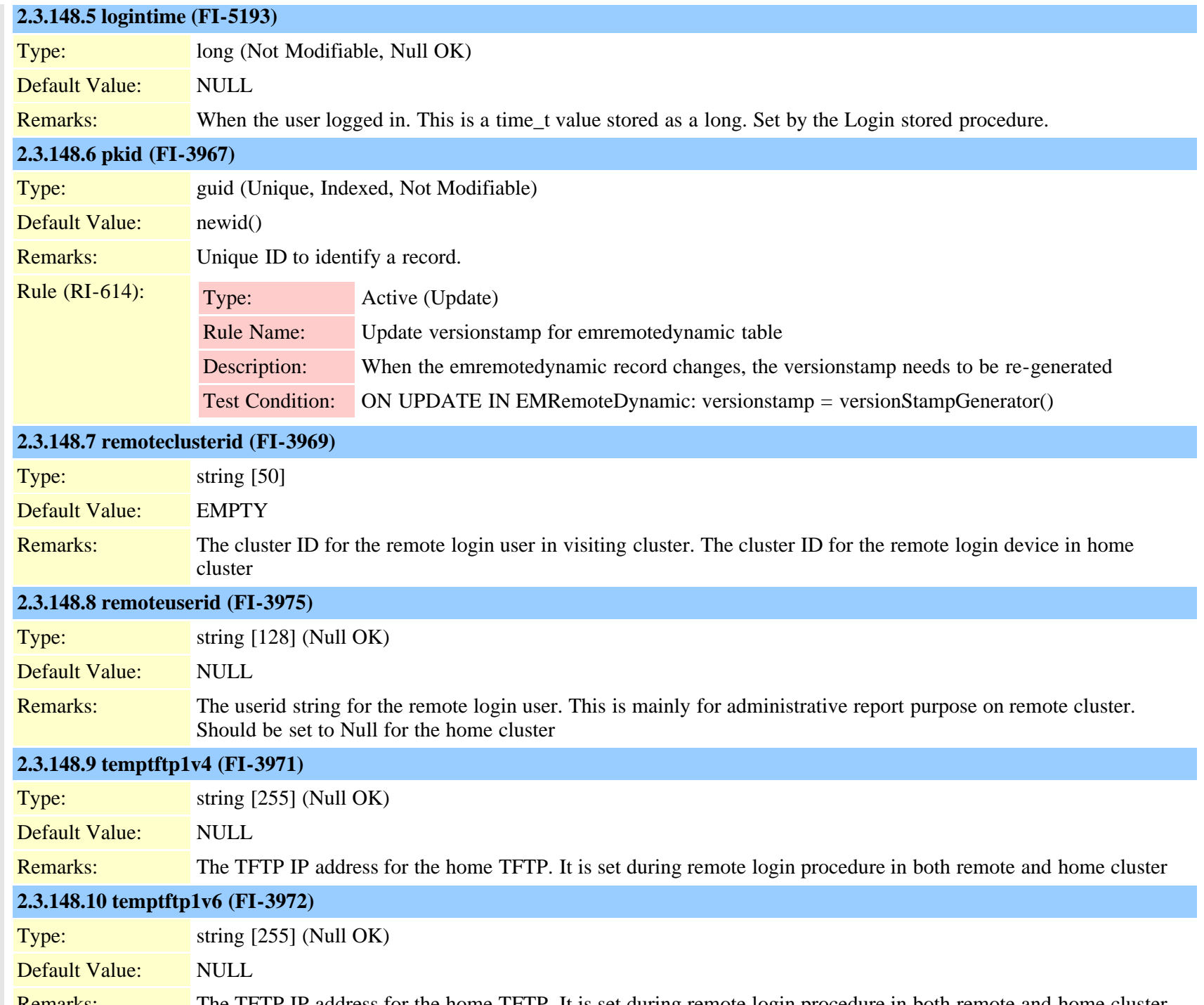

Remarks: The TFTP IP address for the home TFTP. It is set during remote login procedure in both remote and home cluster Cisco Unified Communications Manager Data Dictionary, Release 9.1(1) 365 OL-28327-01

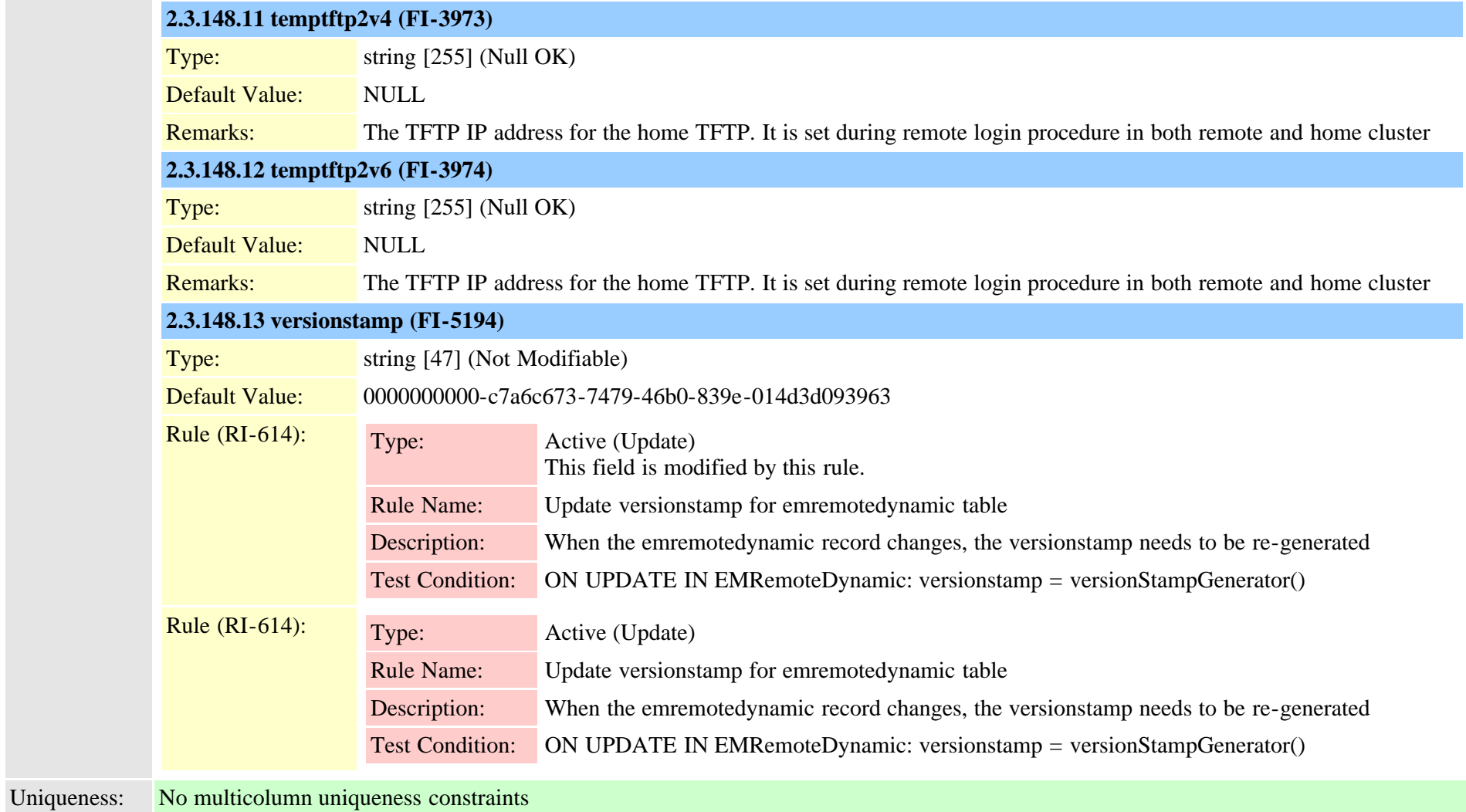

<span id="page-365-0"></span>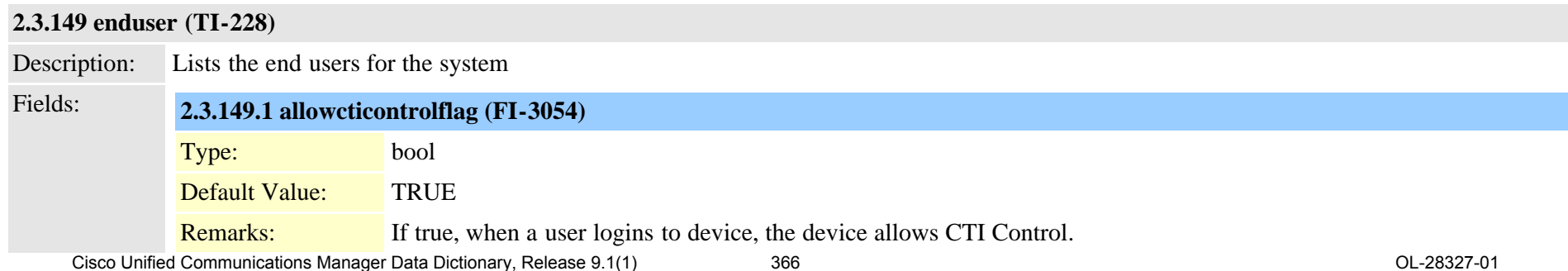

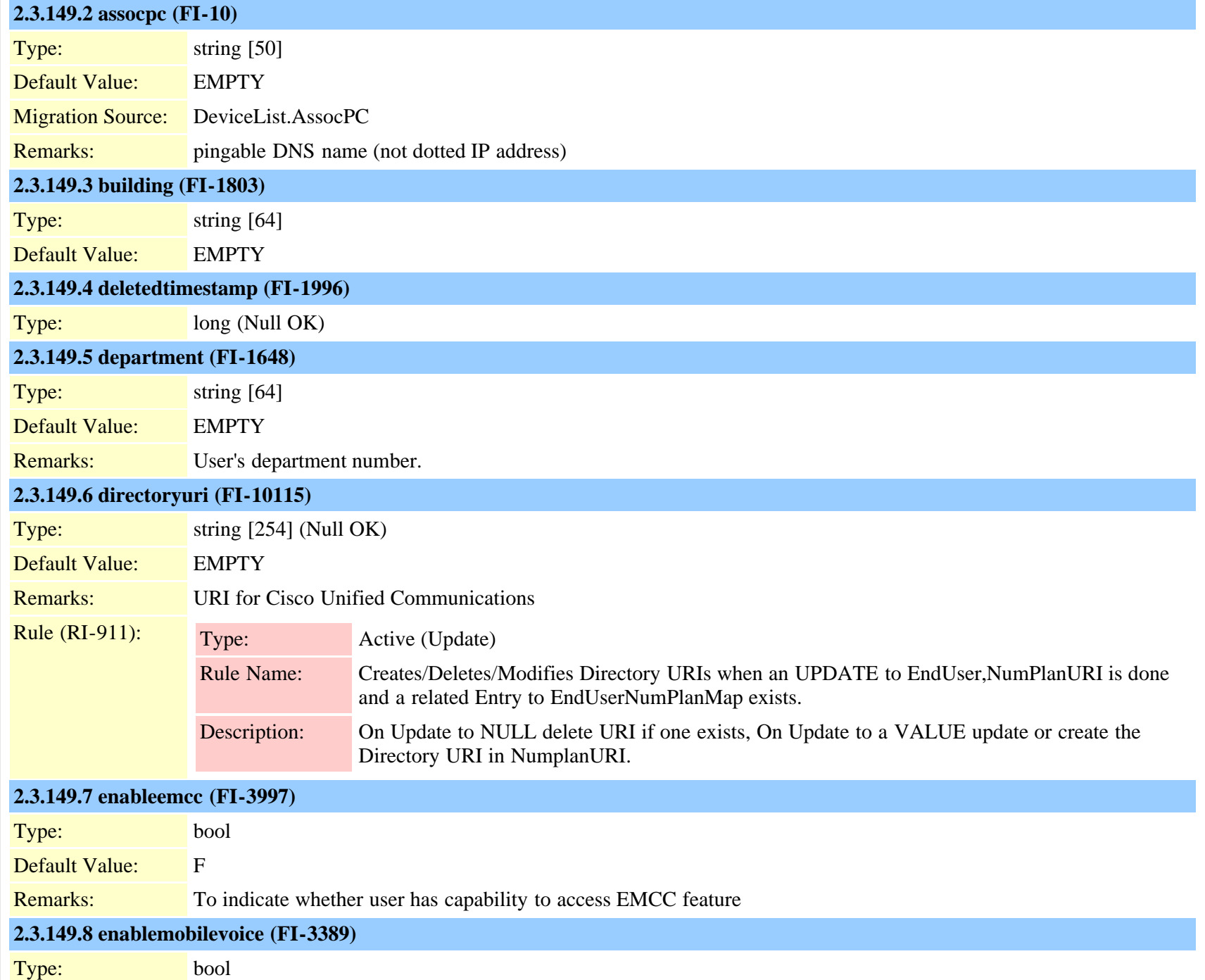

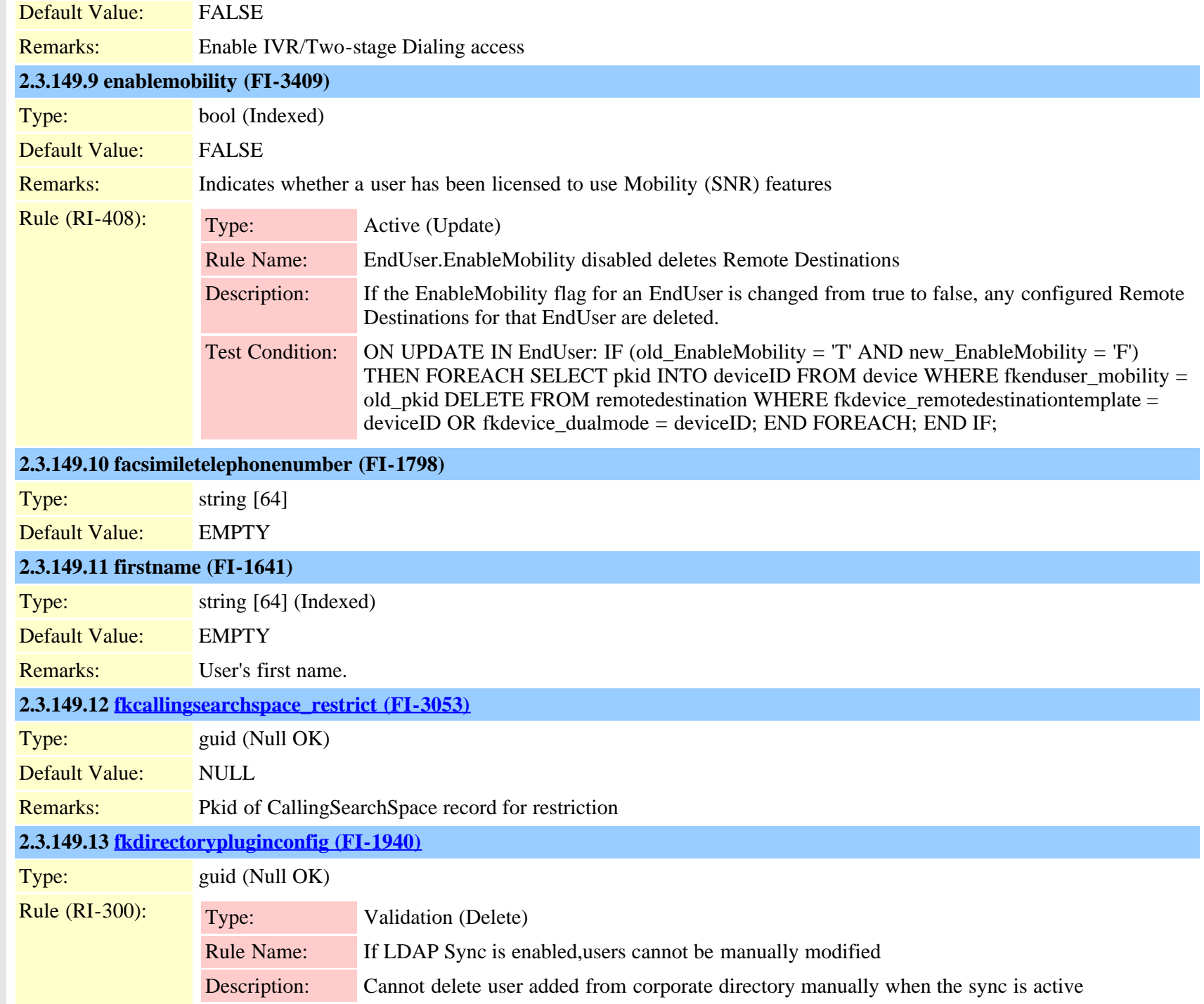

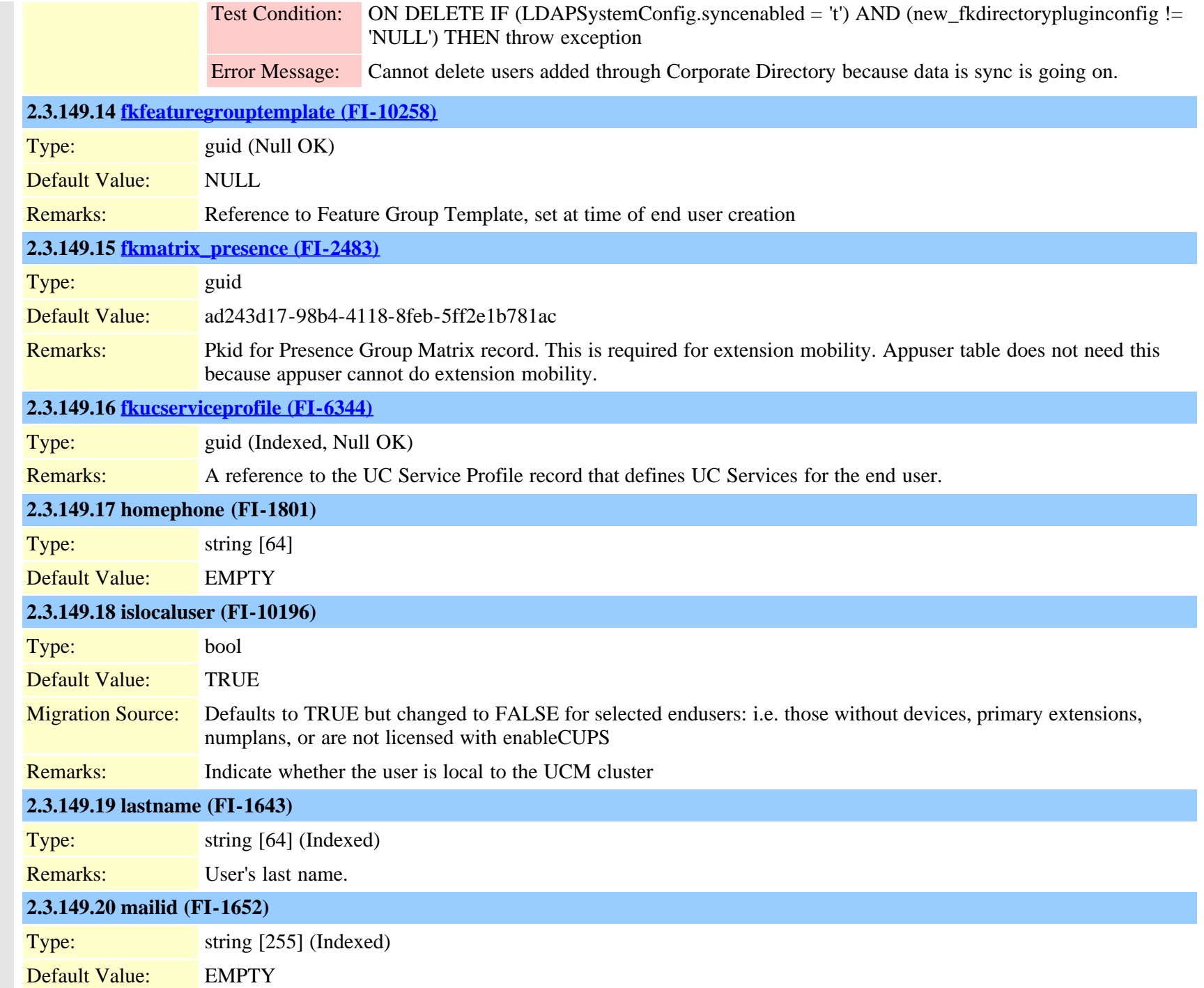

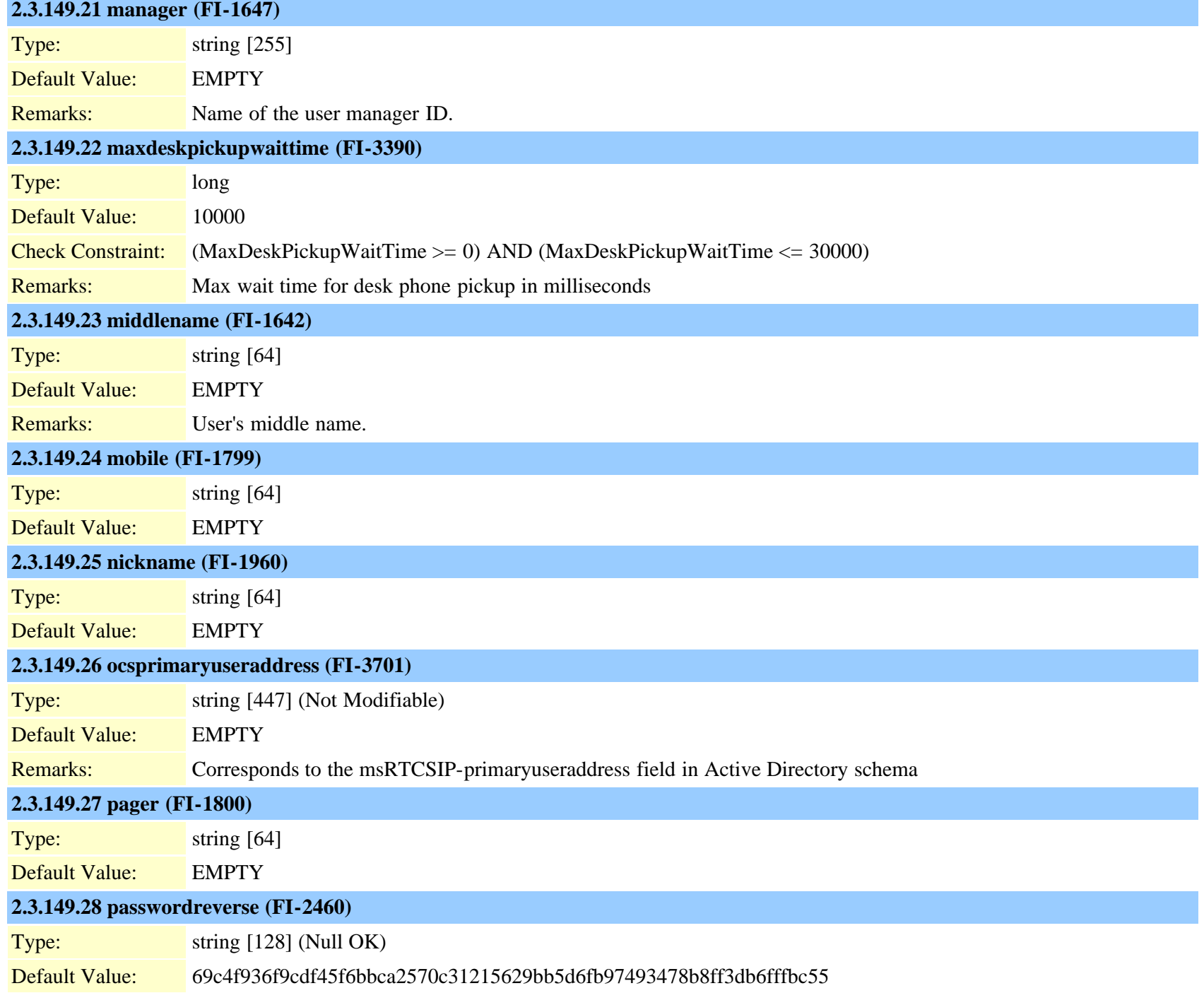

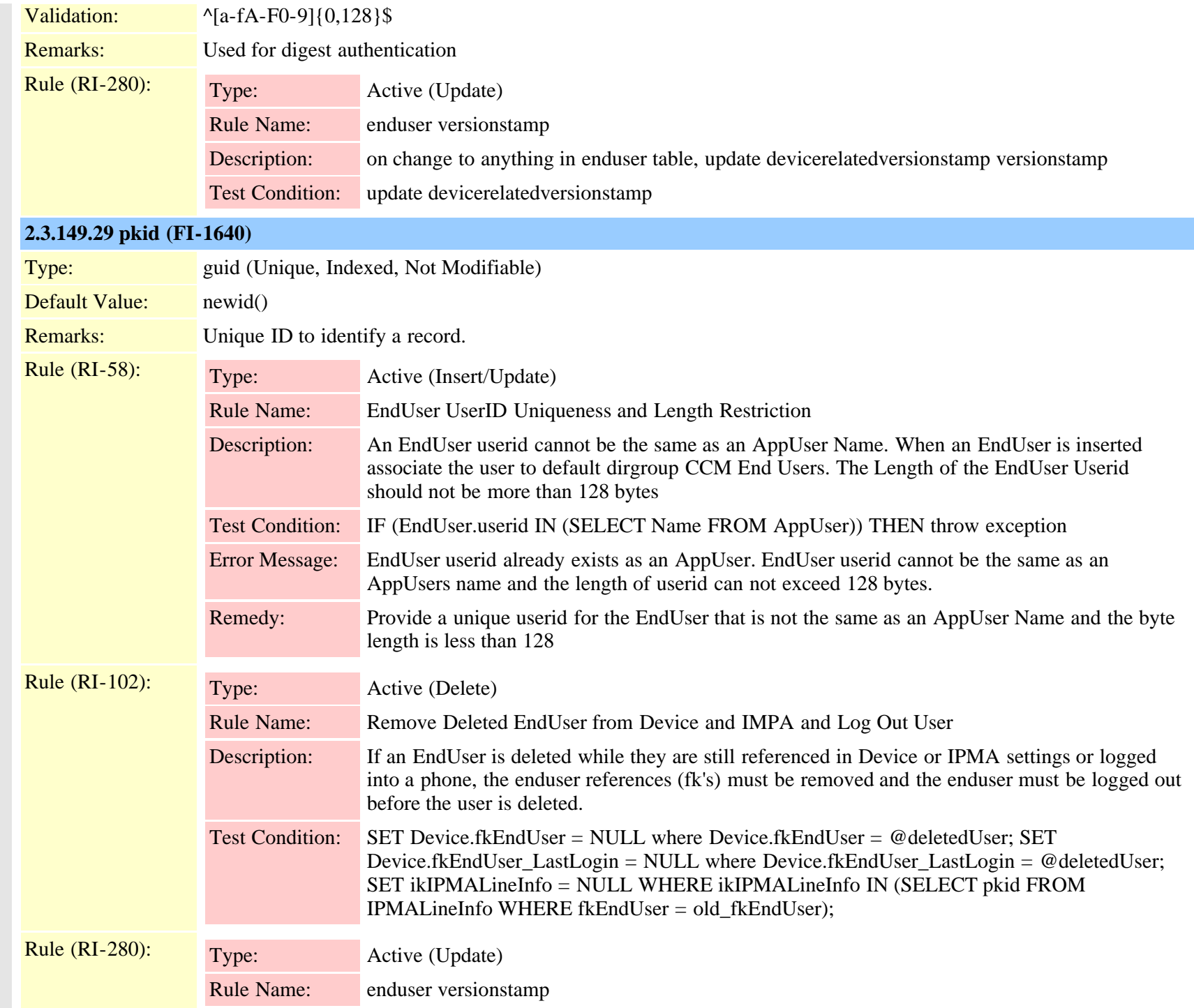

Cisco Unified Communications Manager Data Dictionary, Release 9.1(1) 371 371 Cisco Unified Communications Manager Data Dictionary, Release 9.1(1)

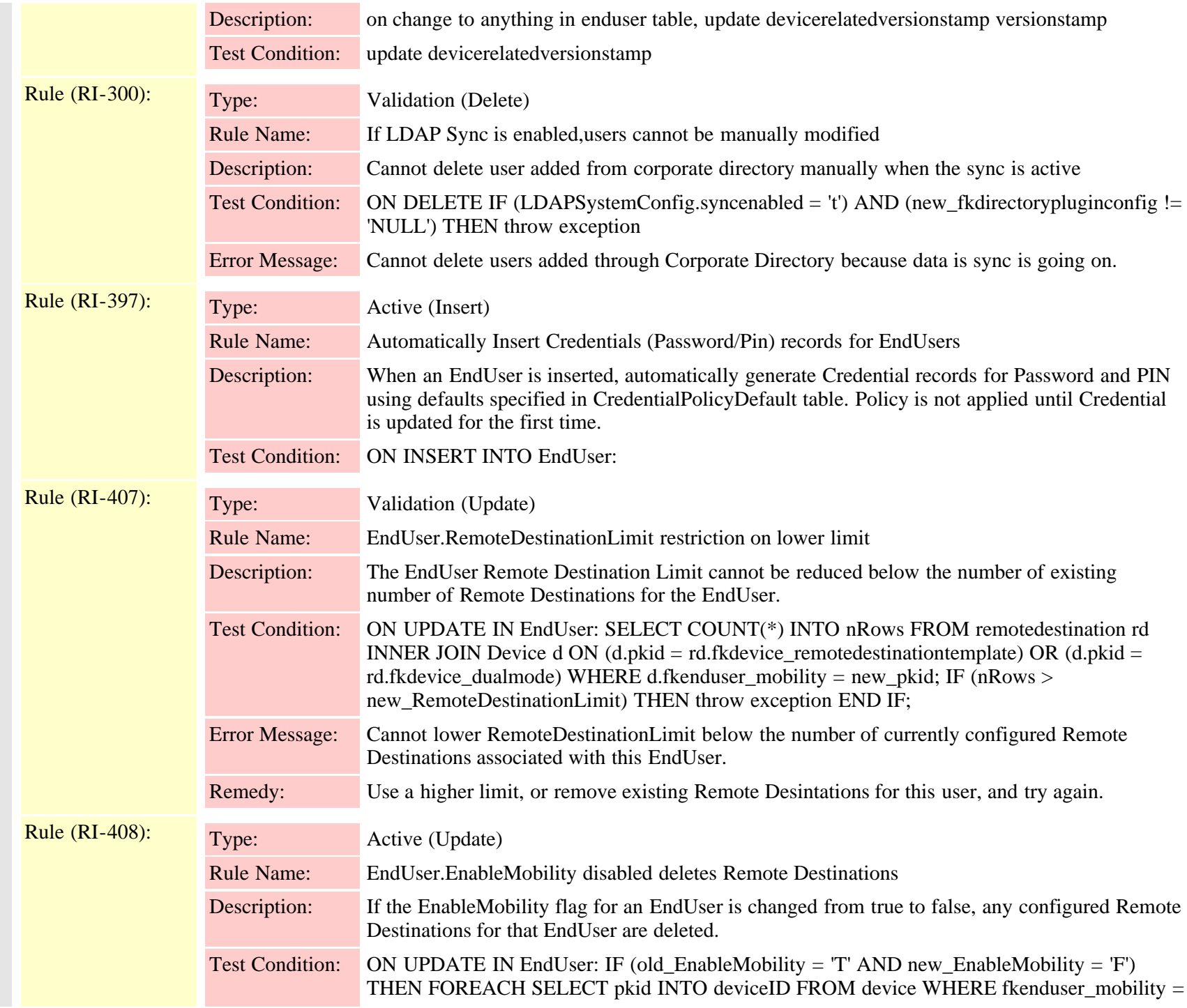

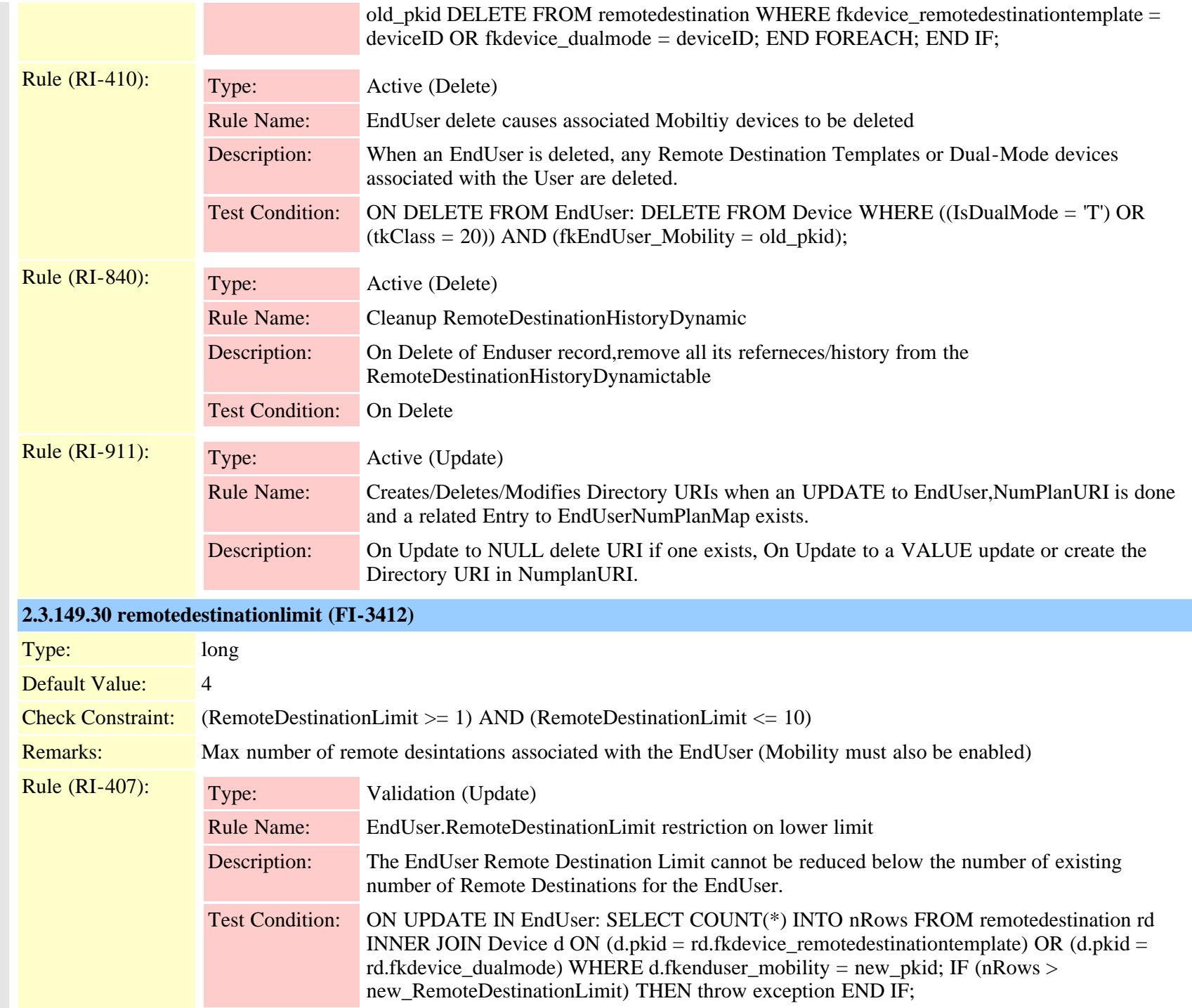

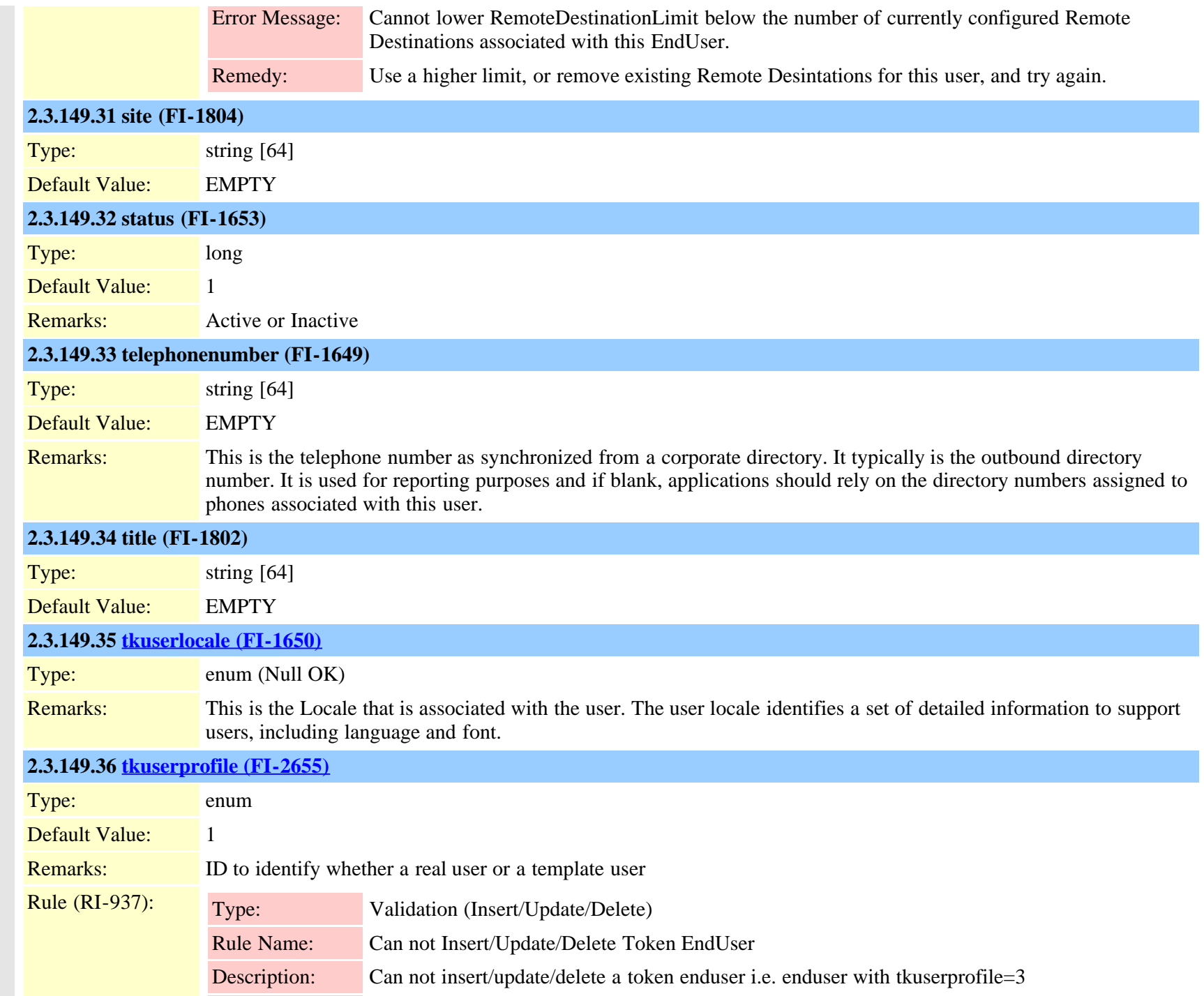

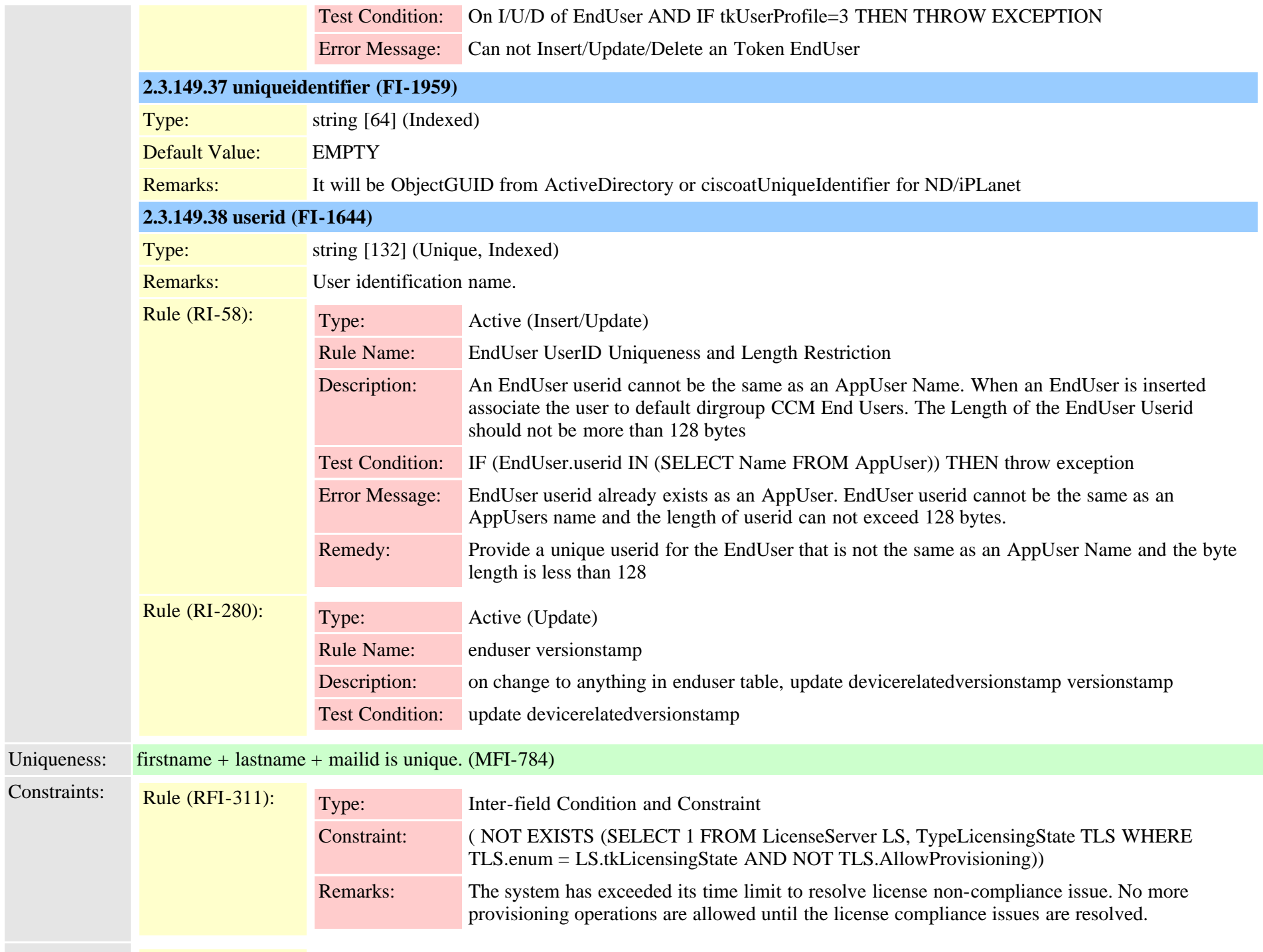

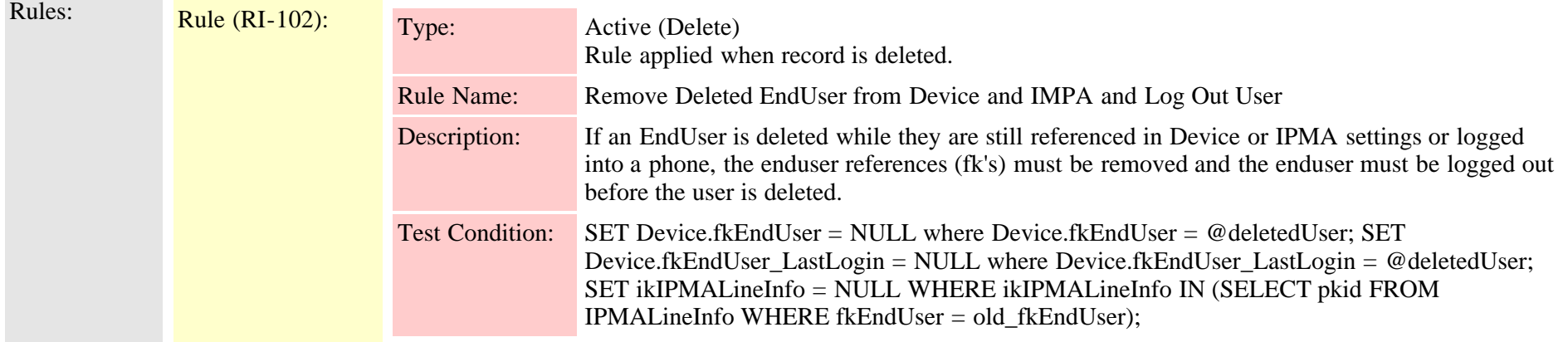

#### **2.3.150 enduserappservermap (TI-376)**

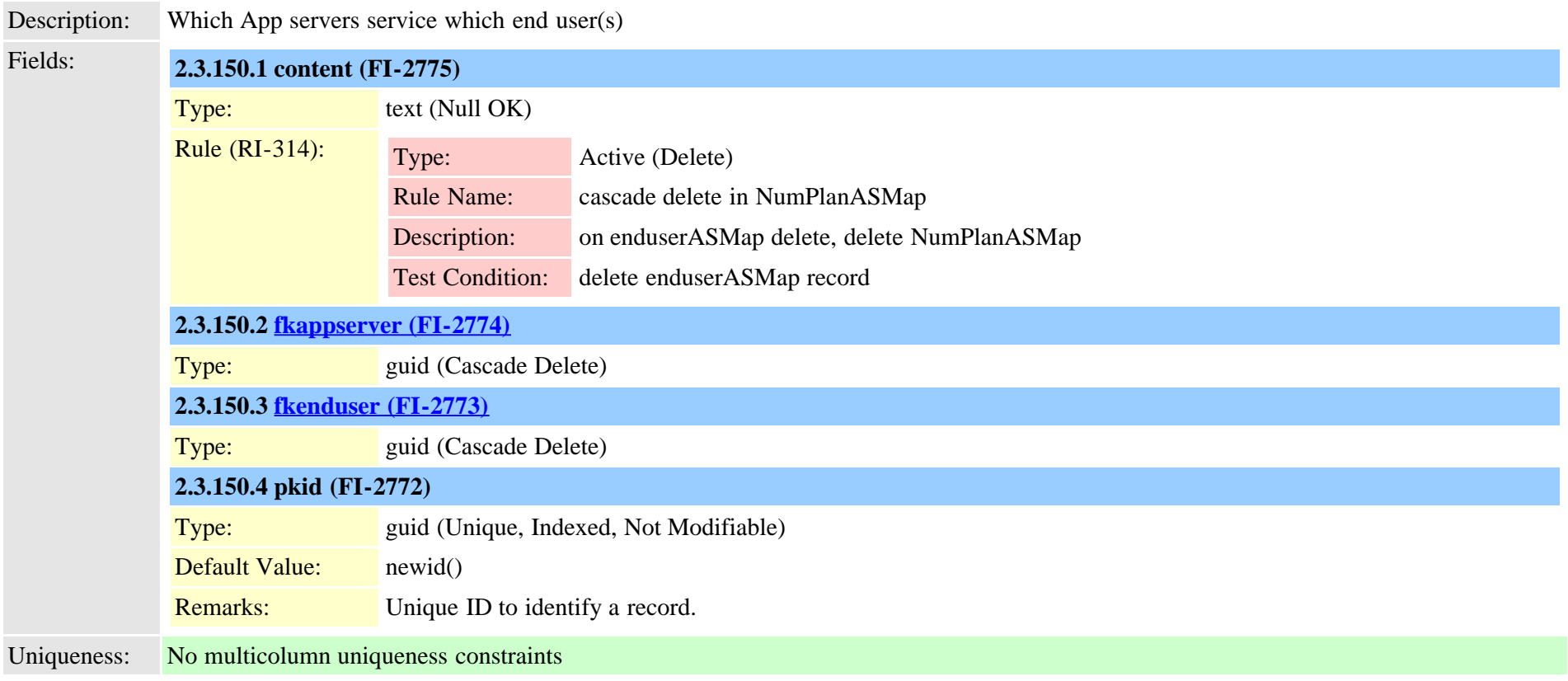

# <span id="page-376-0"></span>**2.3.151 endusercapfmap (TI-354)**

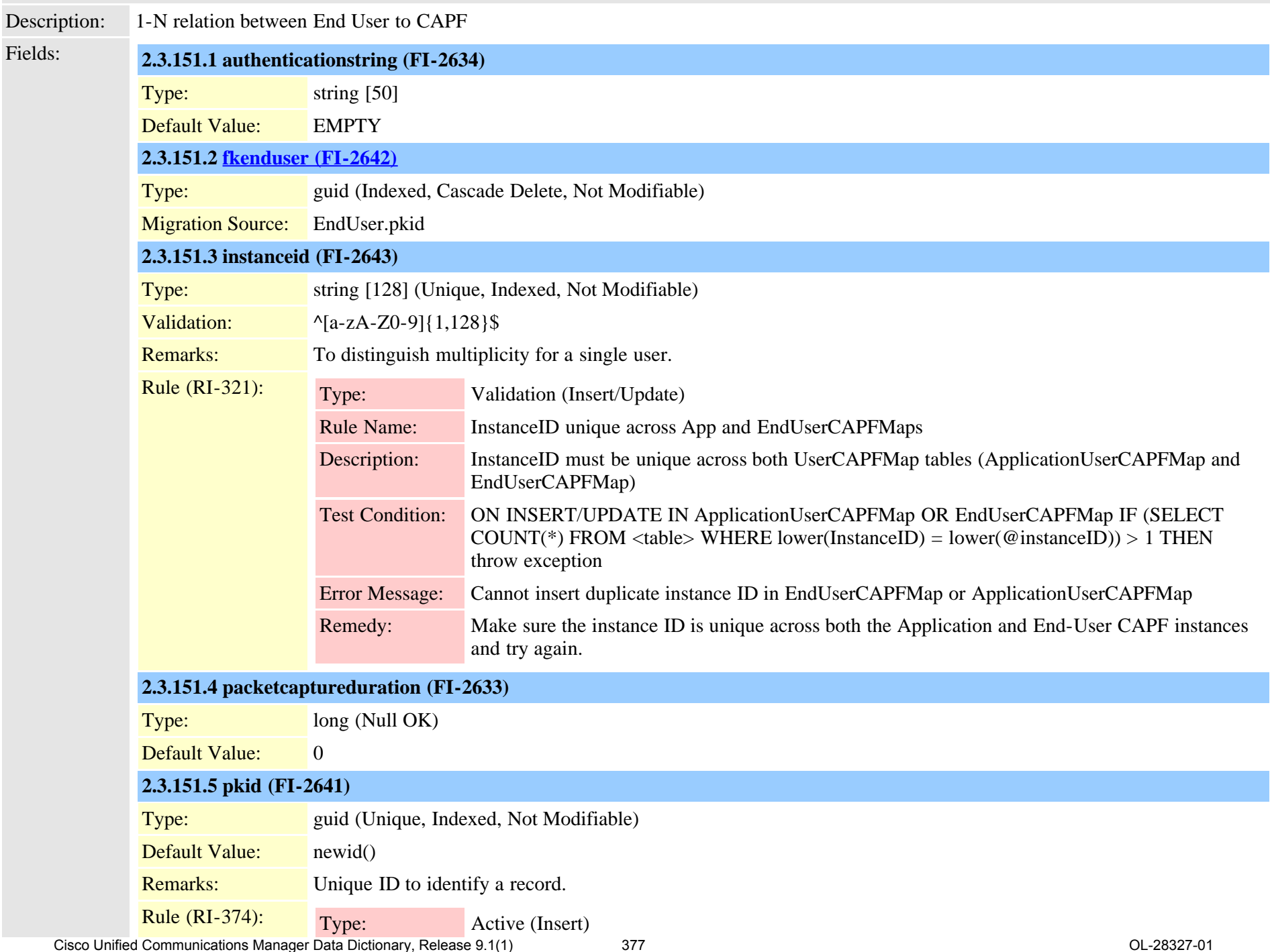

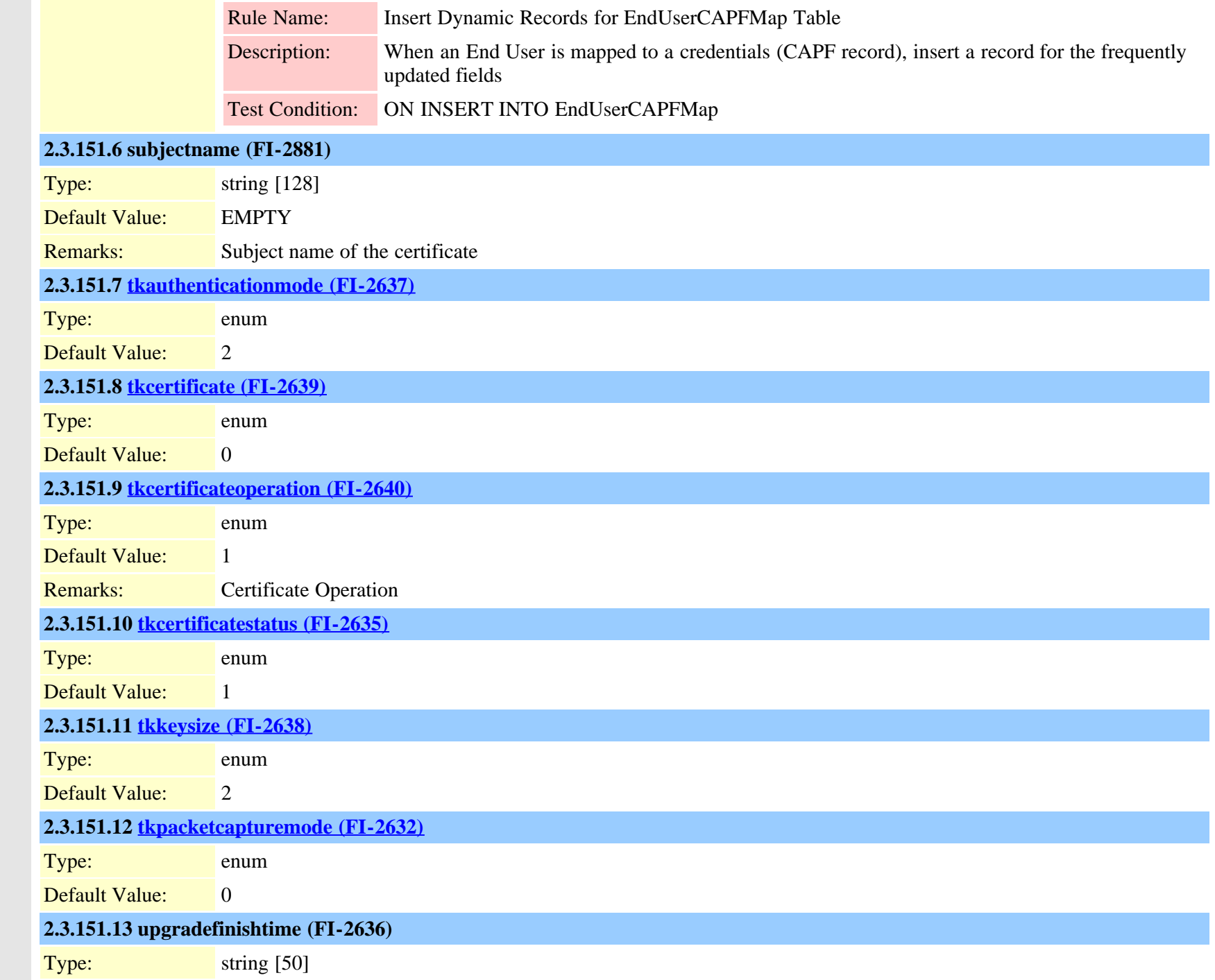

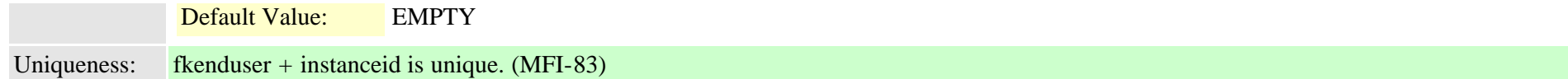

# **2.3.152 endusercapfmapdynamic (TI-443)**

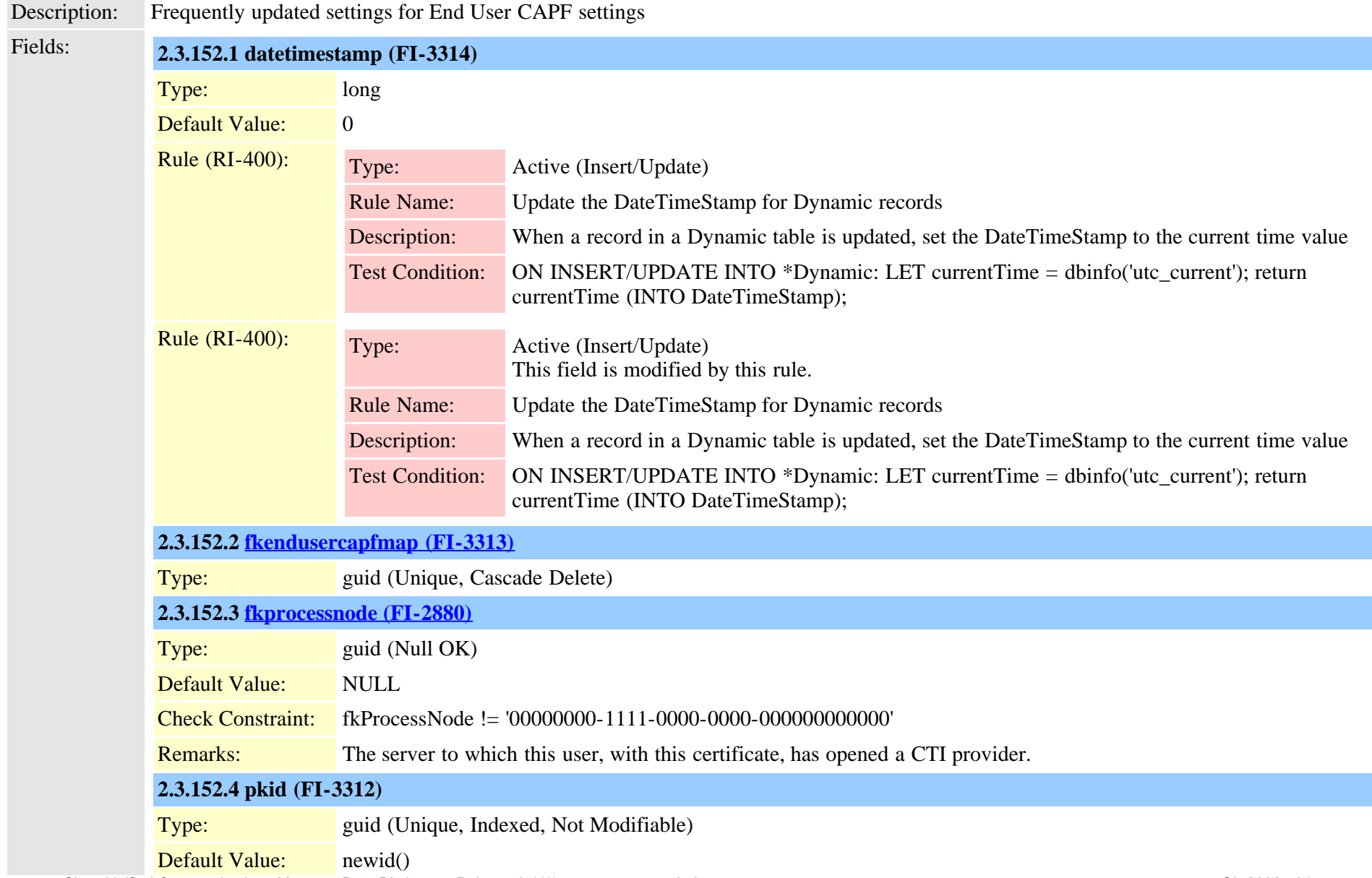

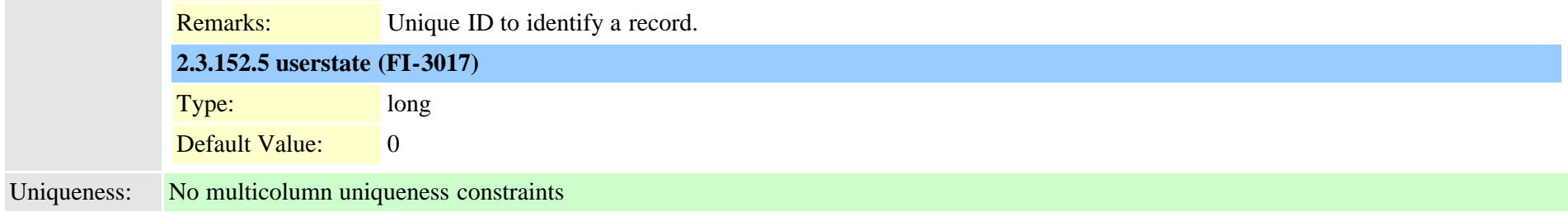

# **2.3.153 enduserdevicemap (TI-229)**

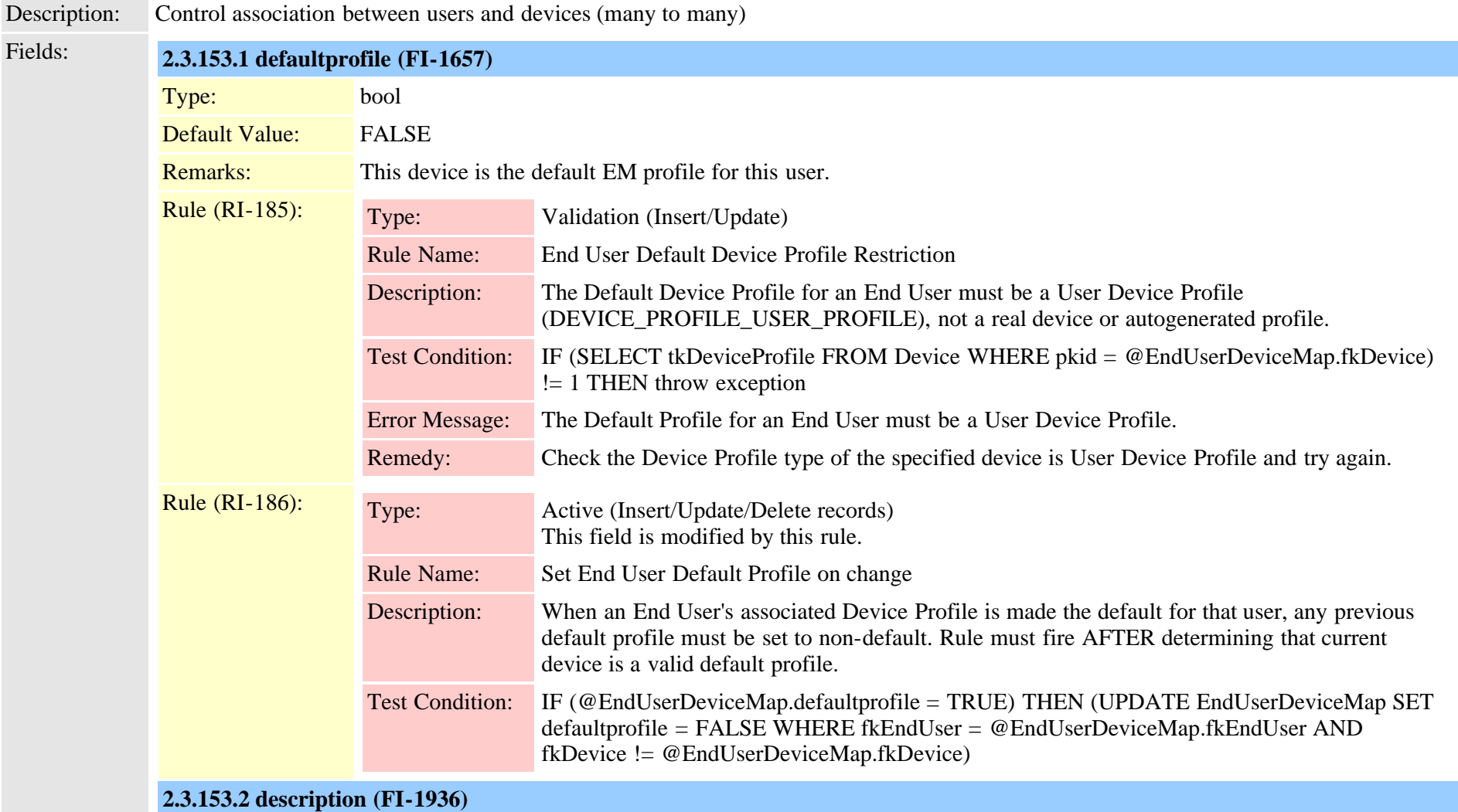

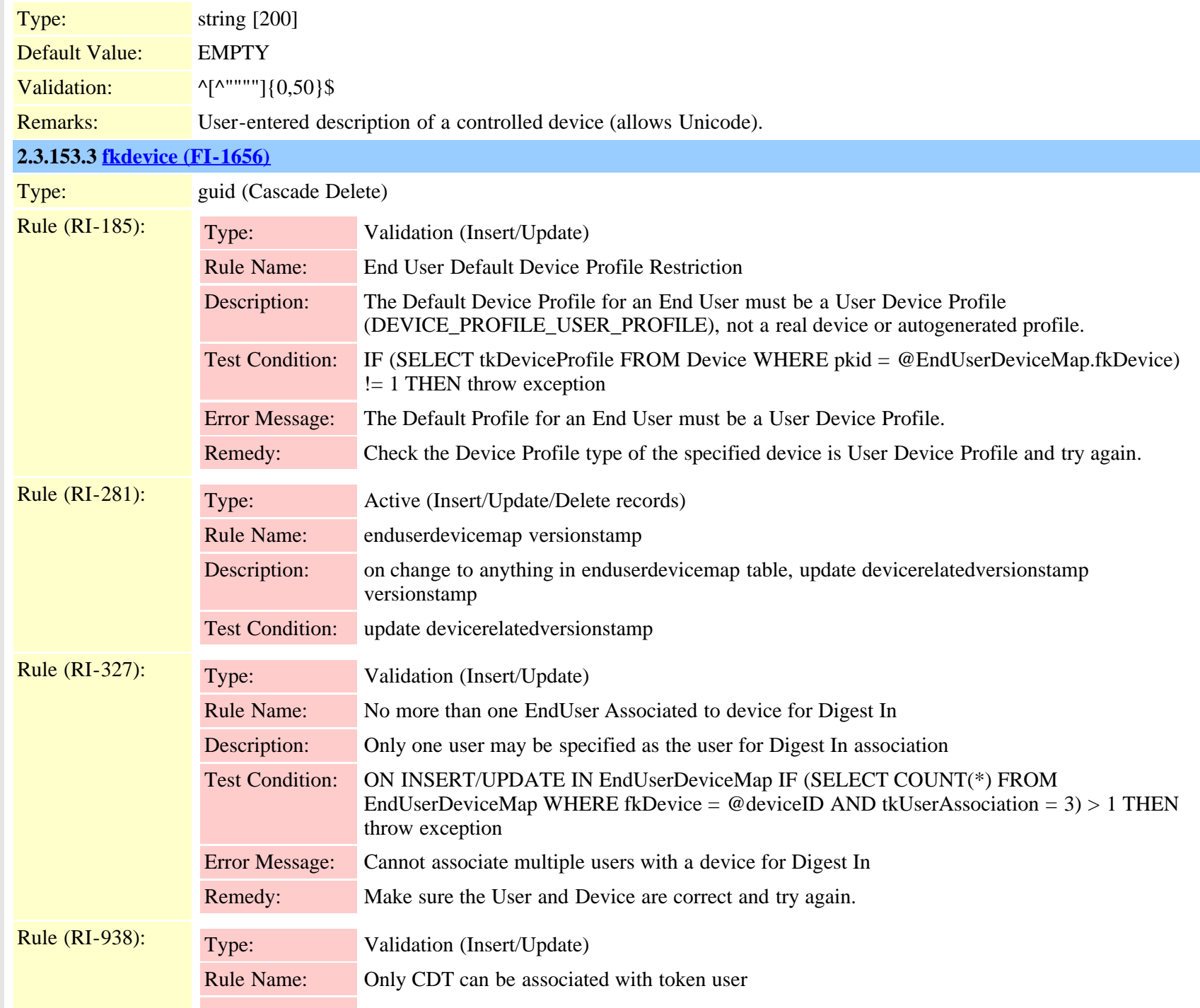

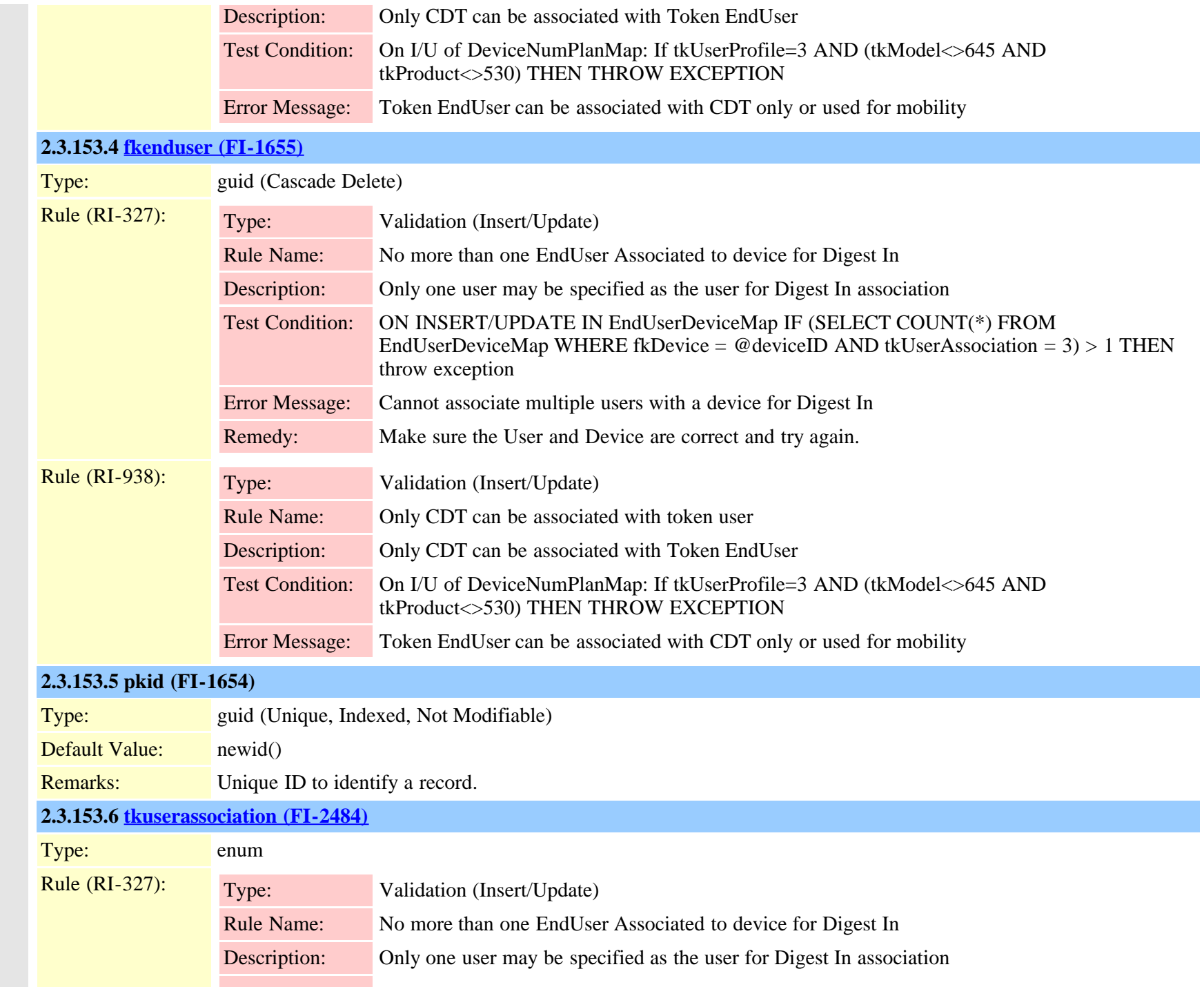

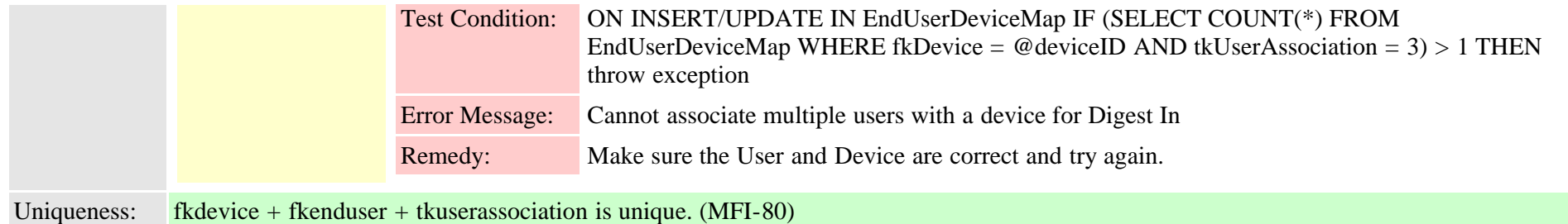

#### **2.3.154 enduserdirgroupmap (TI-232)**

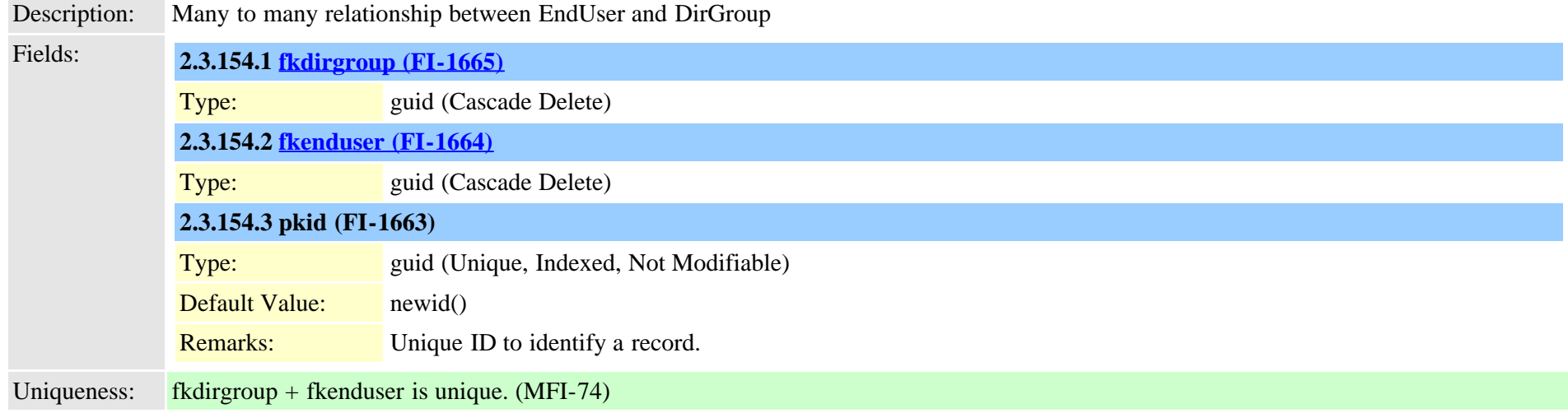

#### **2.3.155 enduserlicense (TI-418)**

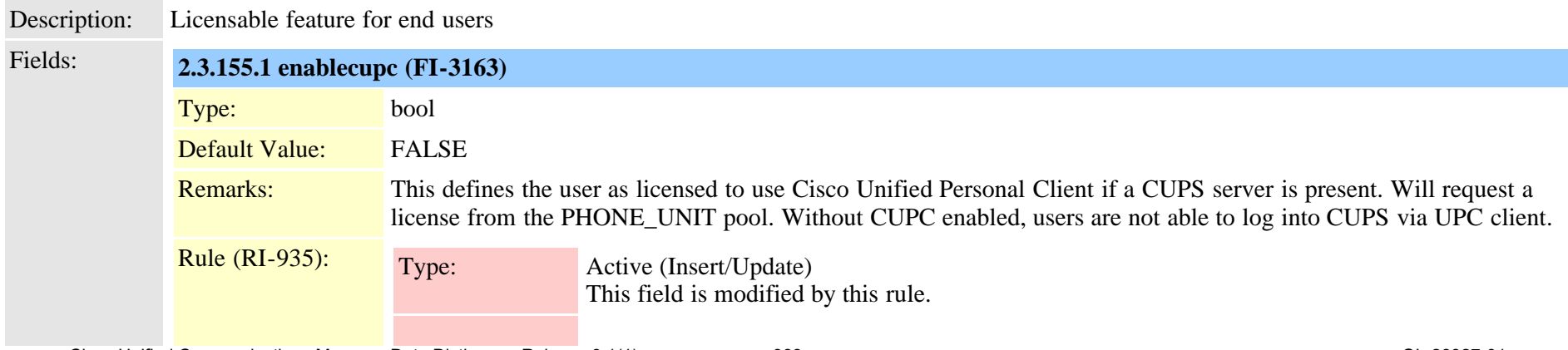

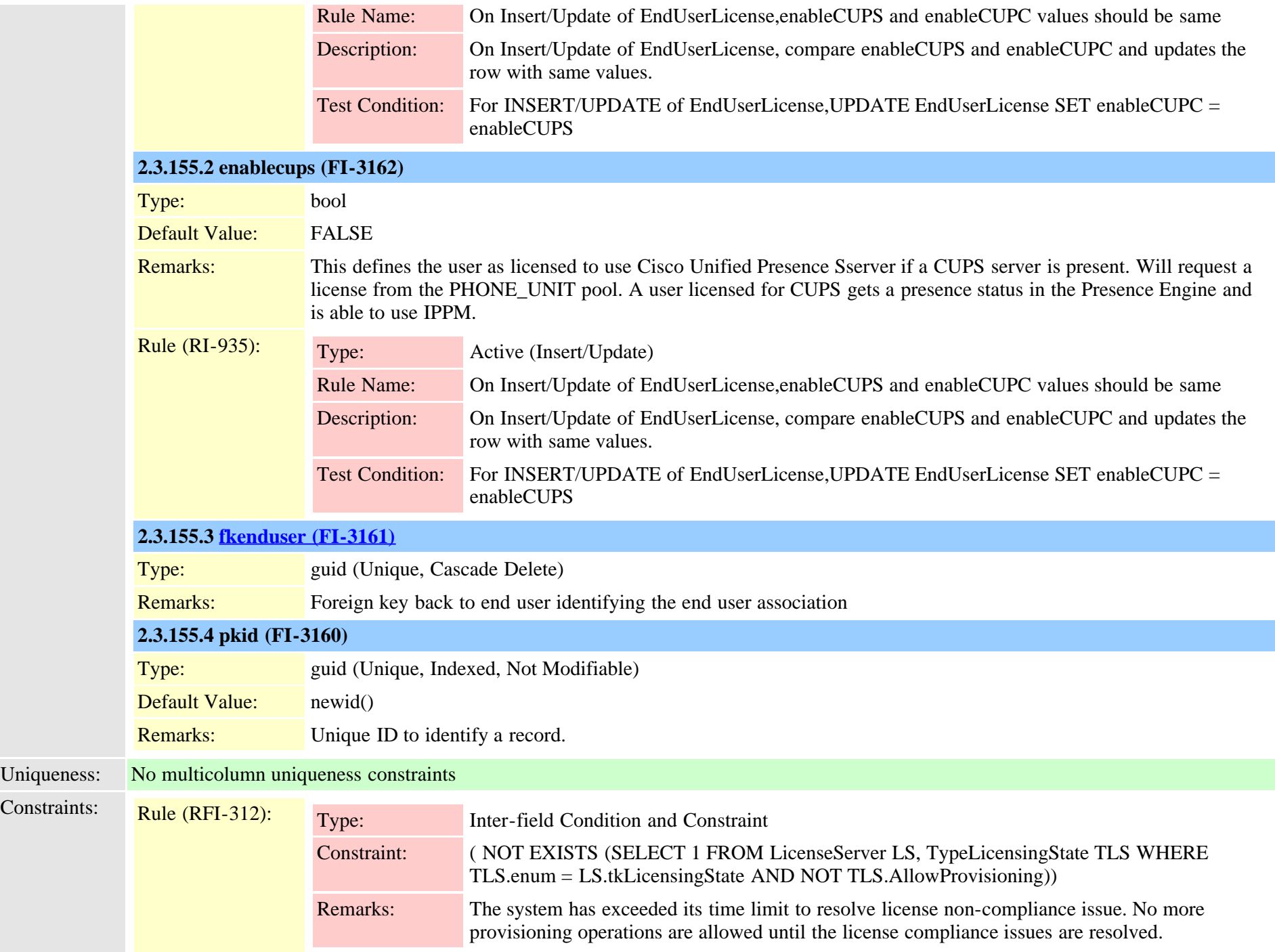

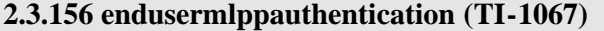

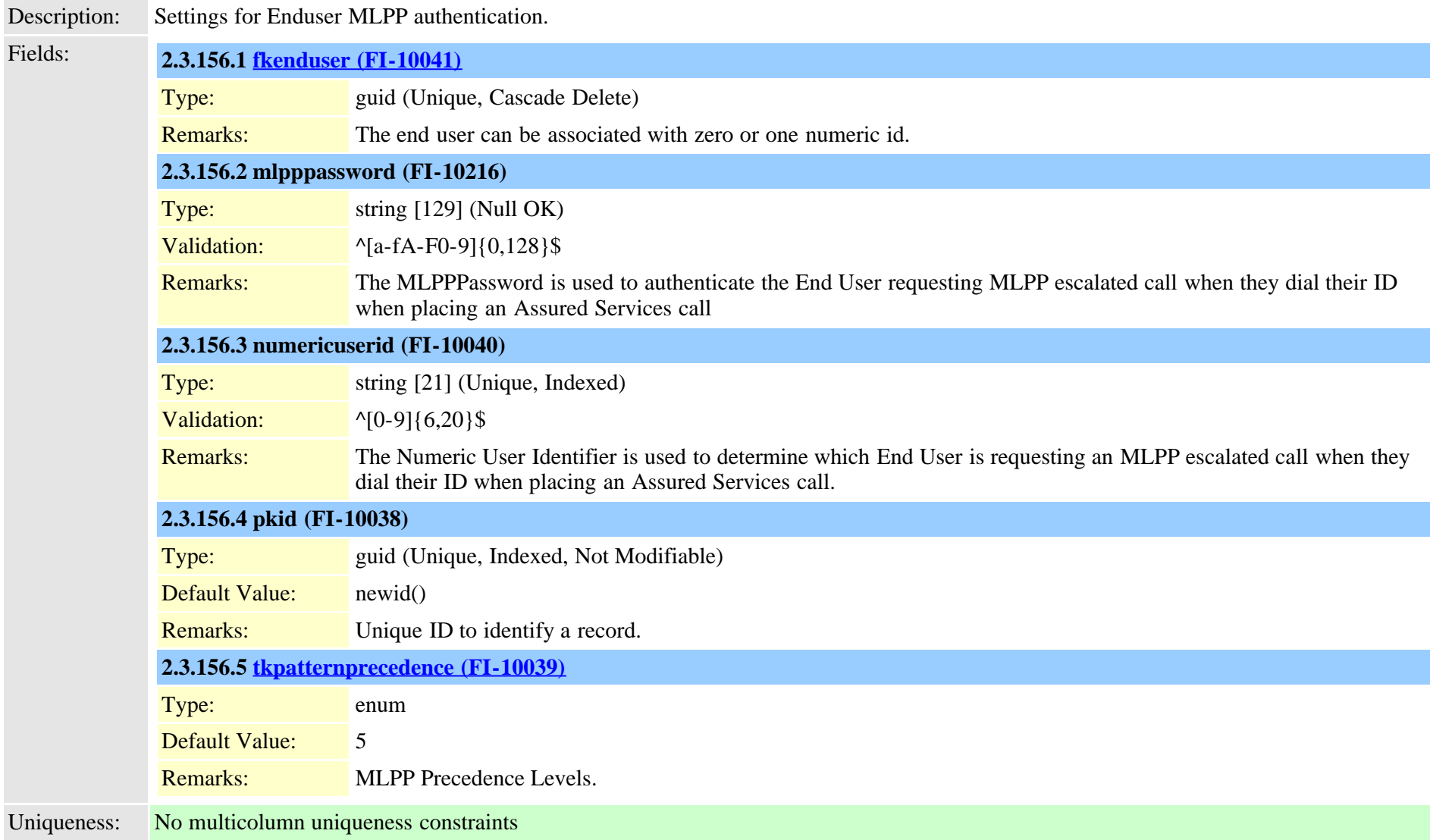

#### **2.3.157 endusernotification (TI-1058)**

Description: Storage of notification messages that are unread by a user who logins to the application

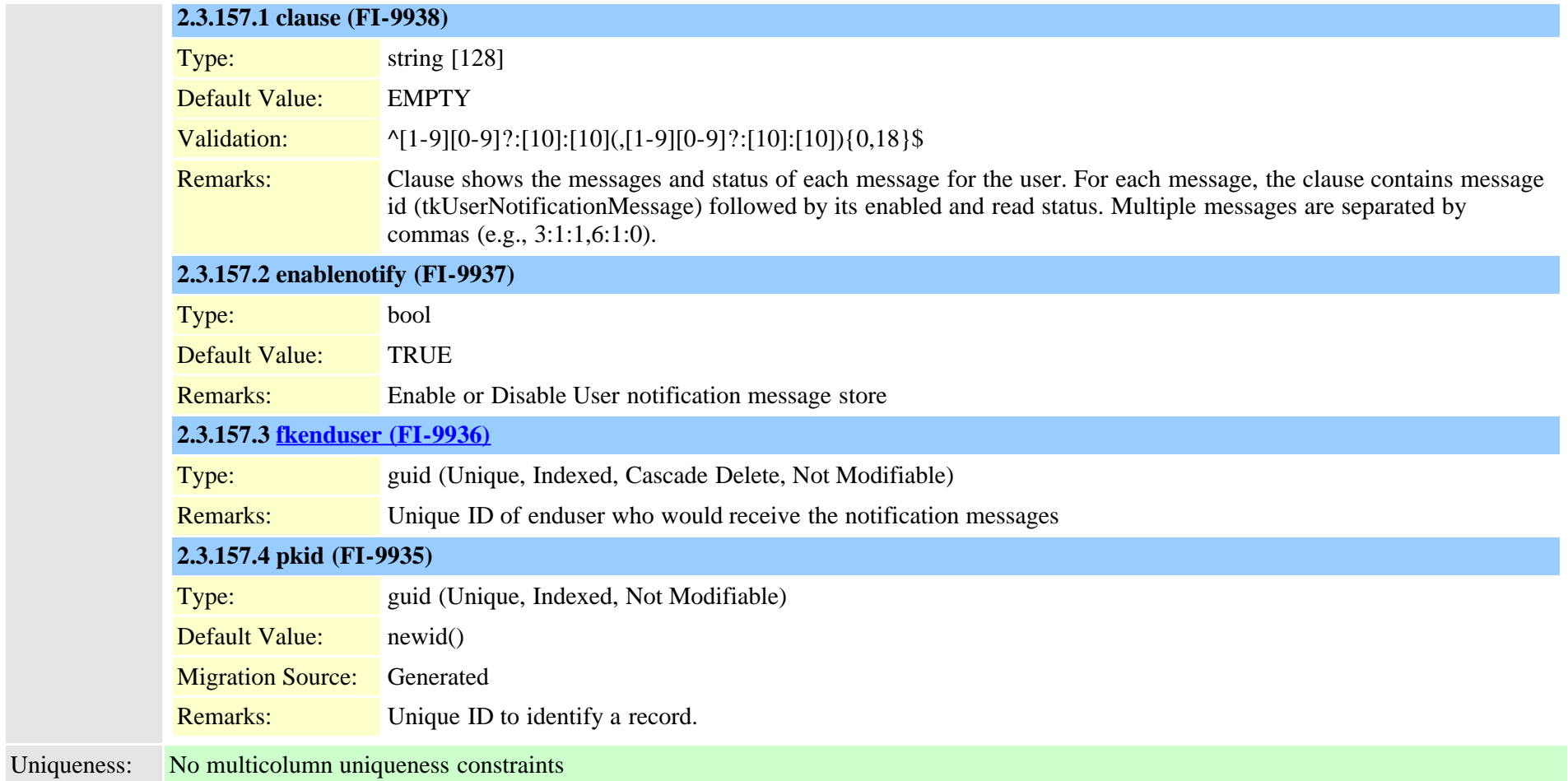

#### **2.3.158 endusernumplanmap (TI-240)**

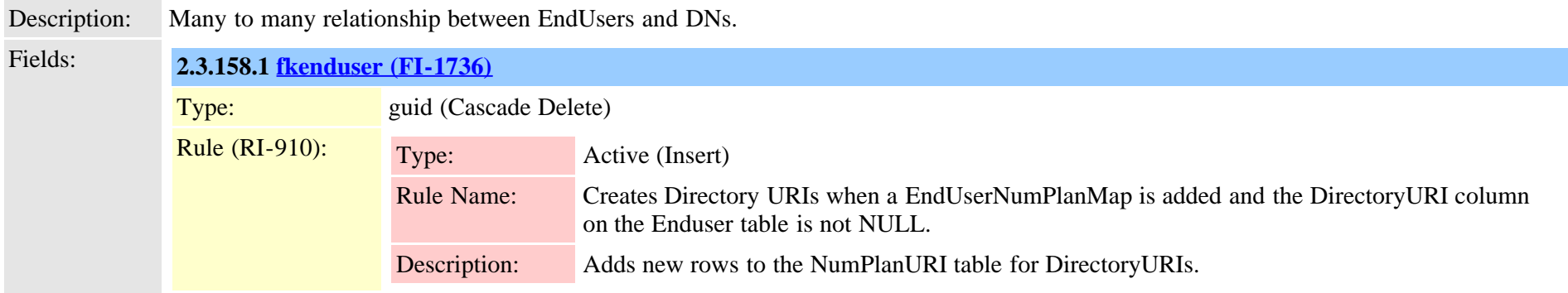

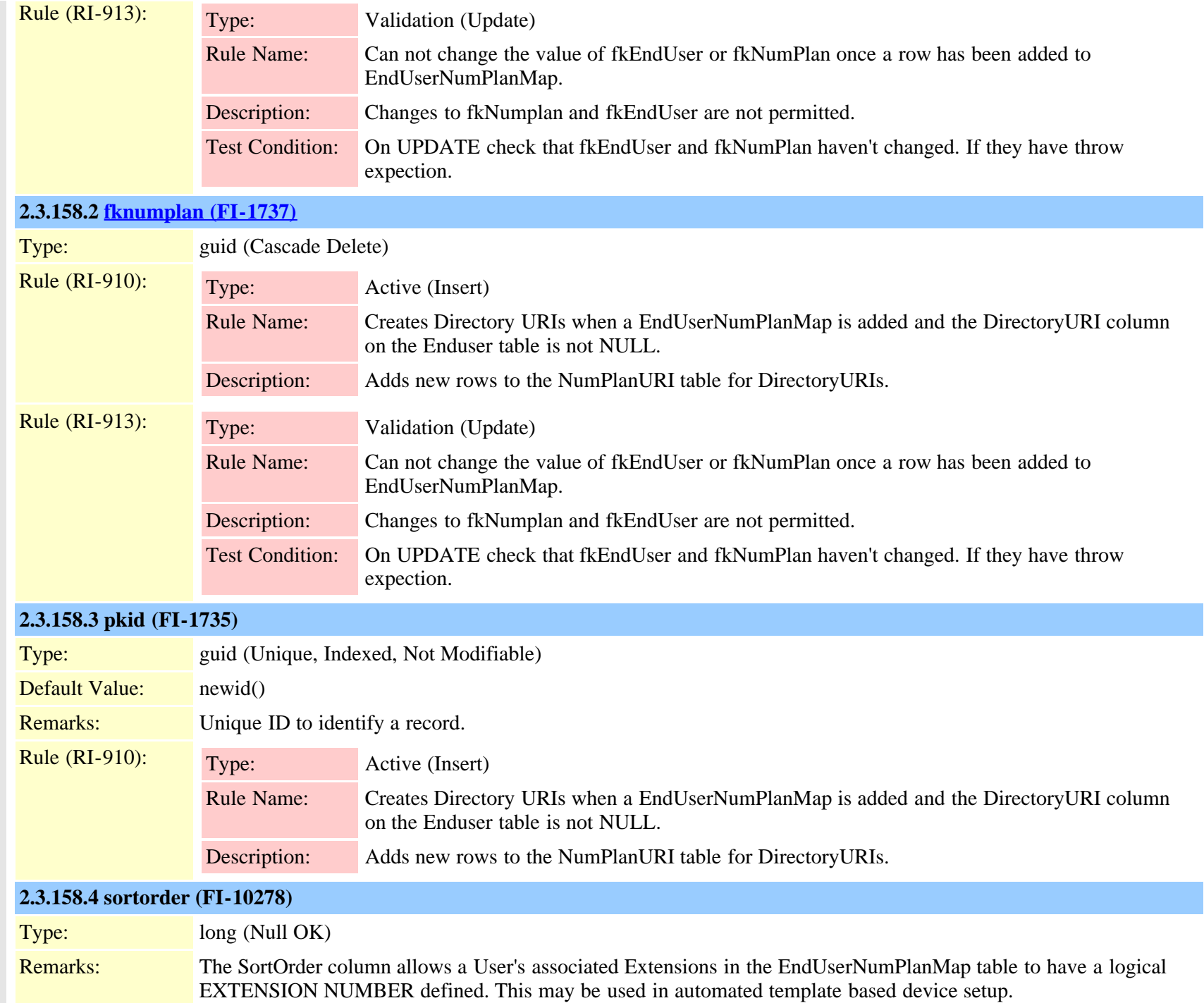

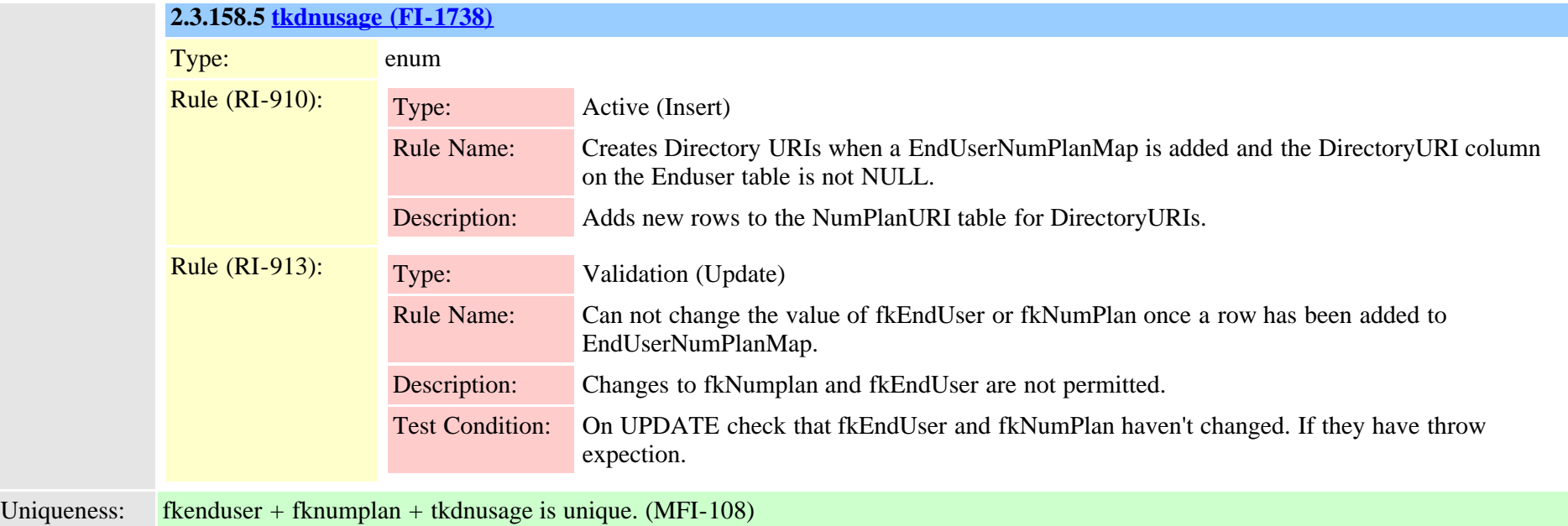

# **2.3.159 enterprisephoneconfigxml (TI-551)** Description: XML configuration for Common Phone Config Insert/Delete is not allowed. Fields: **2.3.159.1 pkid (FI-3753)** Type: guid (Unique, Indexed, Not Modifiable) Remarks: Unique ID to identify a record. **2.3.159.2 xml (FI-3754)** Type: string [16000] (Null OK) Default Value: NULL Remarks: Product configuration XML not used by CCM Rule (RI-590): Type: Active (Update) Rule Name: Update GroupVersionStamp for EnterprisePhoneConfigXML changes Description: When EnterprisePhoneConfigXML.XML changed, the GroupVersionStamp is updated. Test Condition: ON UPDATE IN EnterprisePhoneConfigXML: THEN UPDATE TypeGroupVersionStamp SET versionstamp = versionstampgenerator() where enum = 1; END IF;

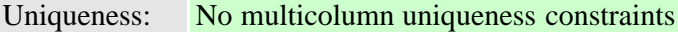

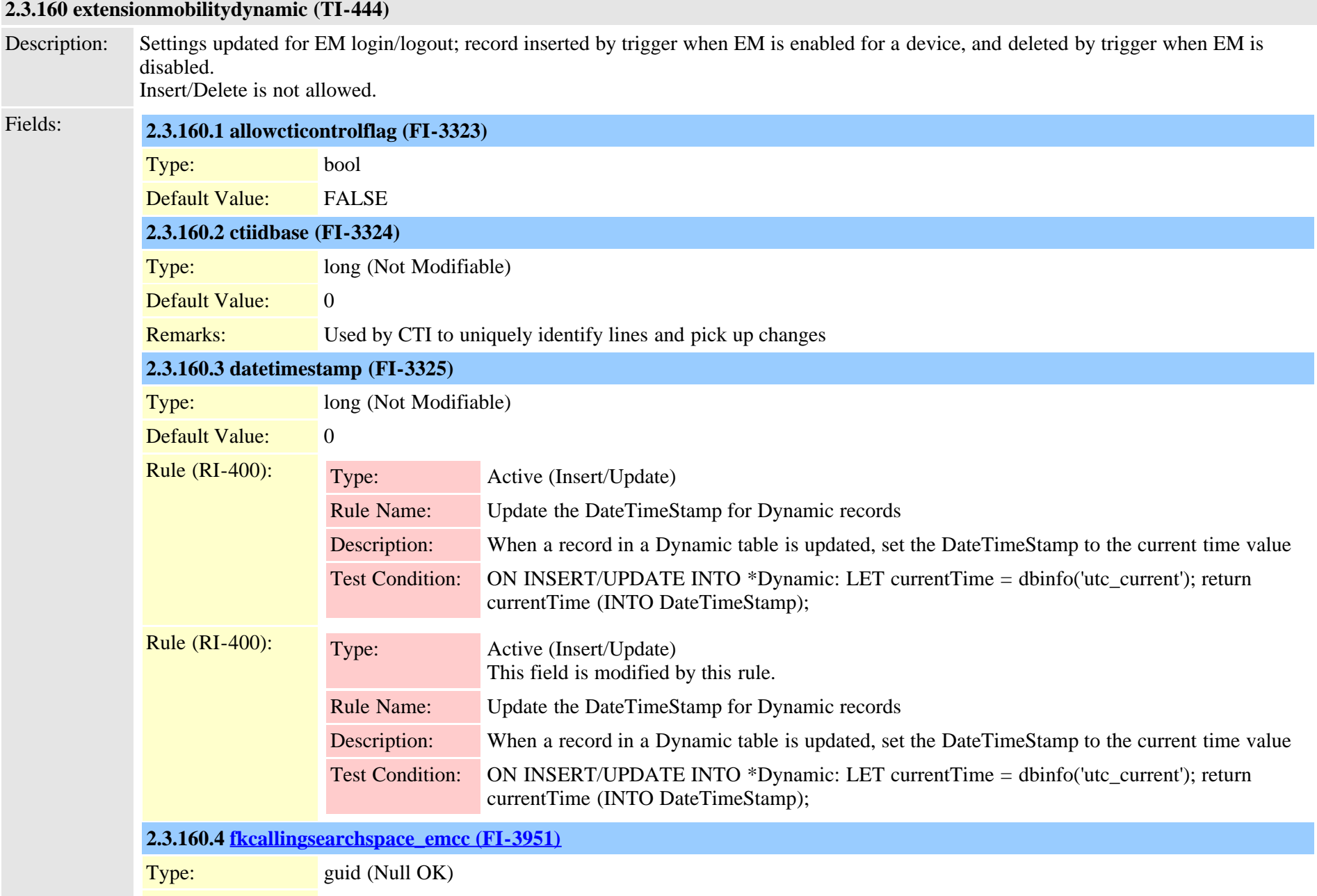

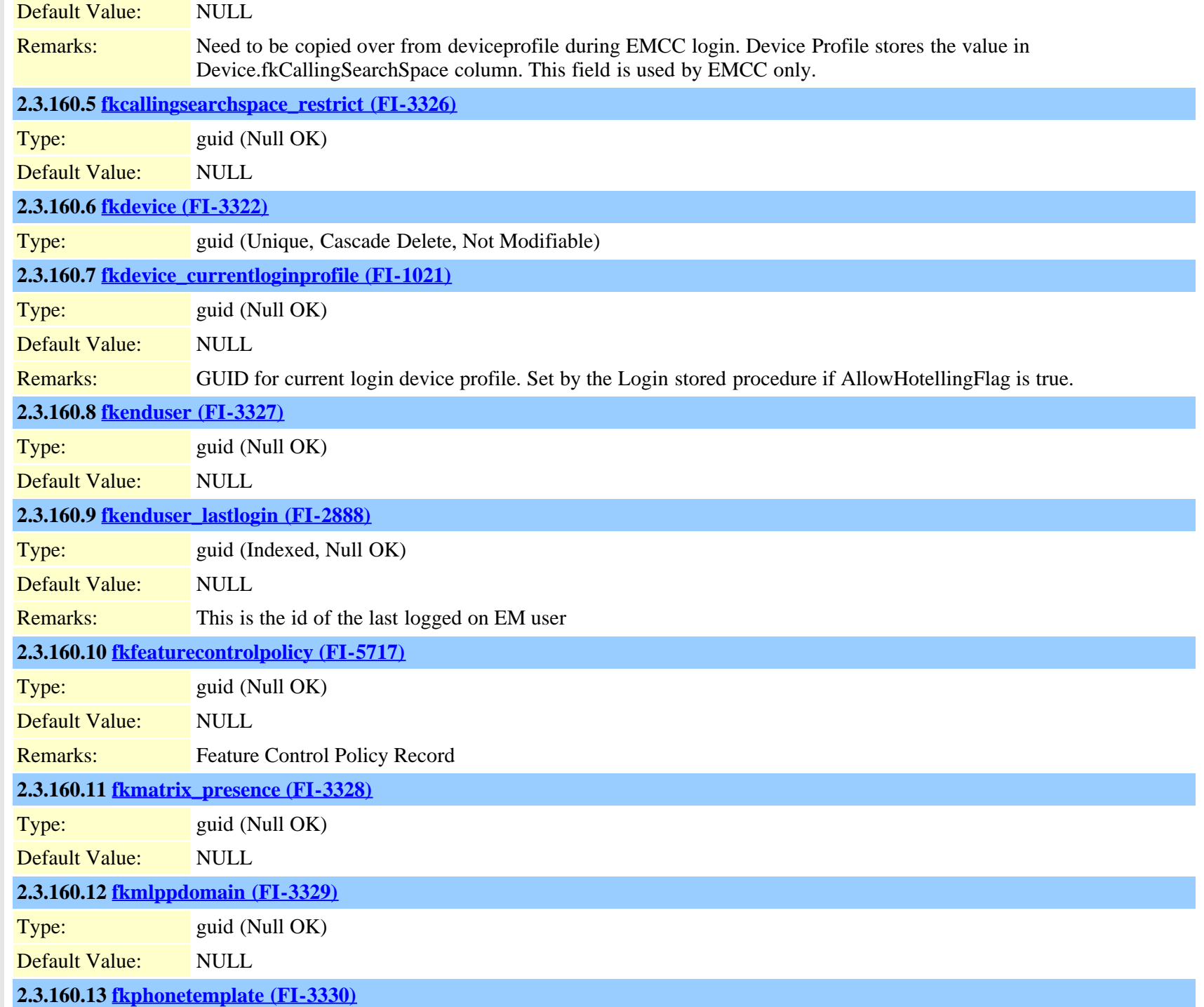

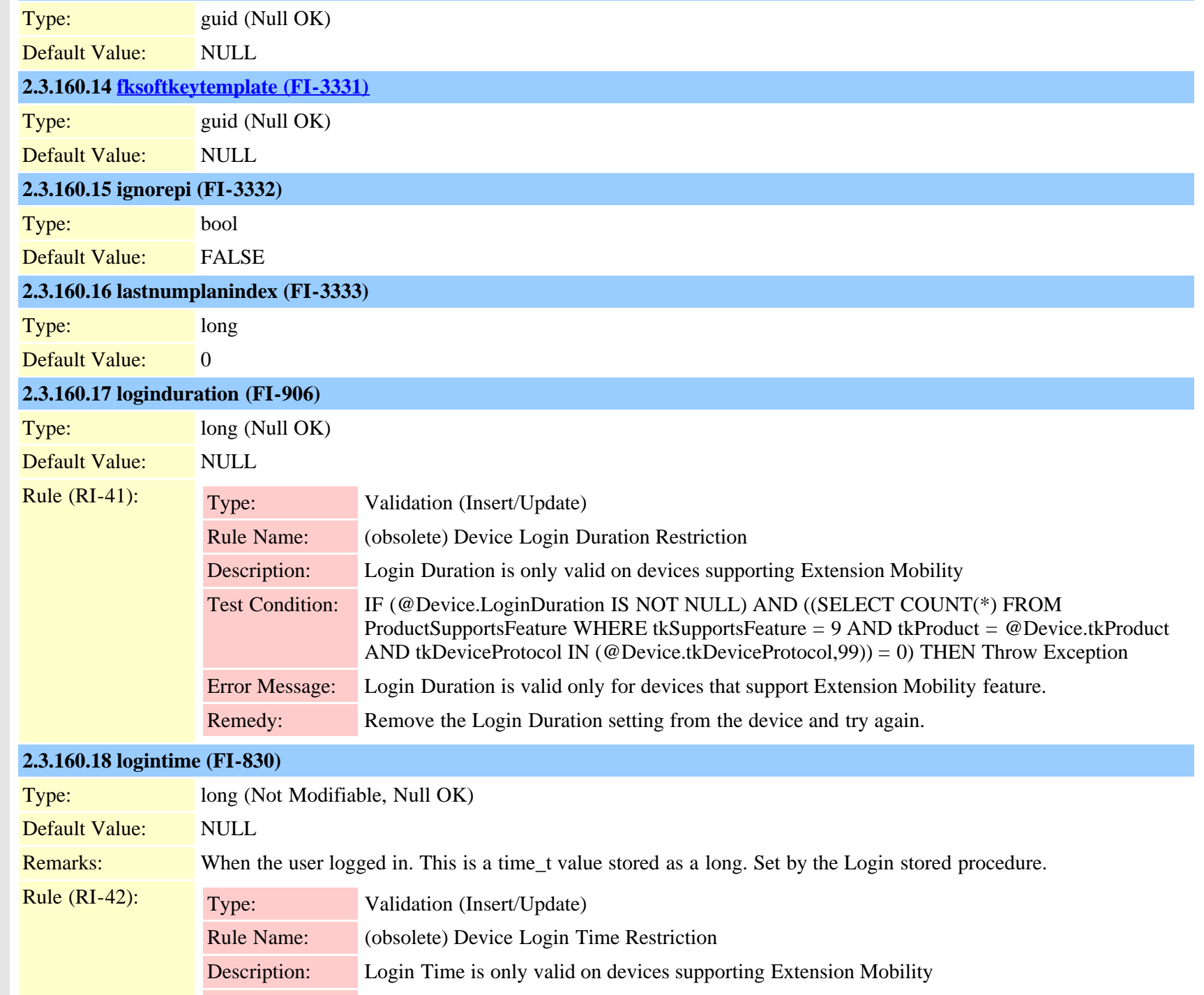

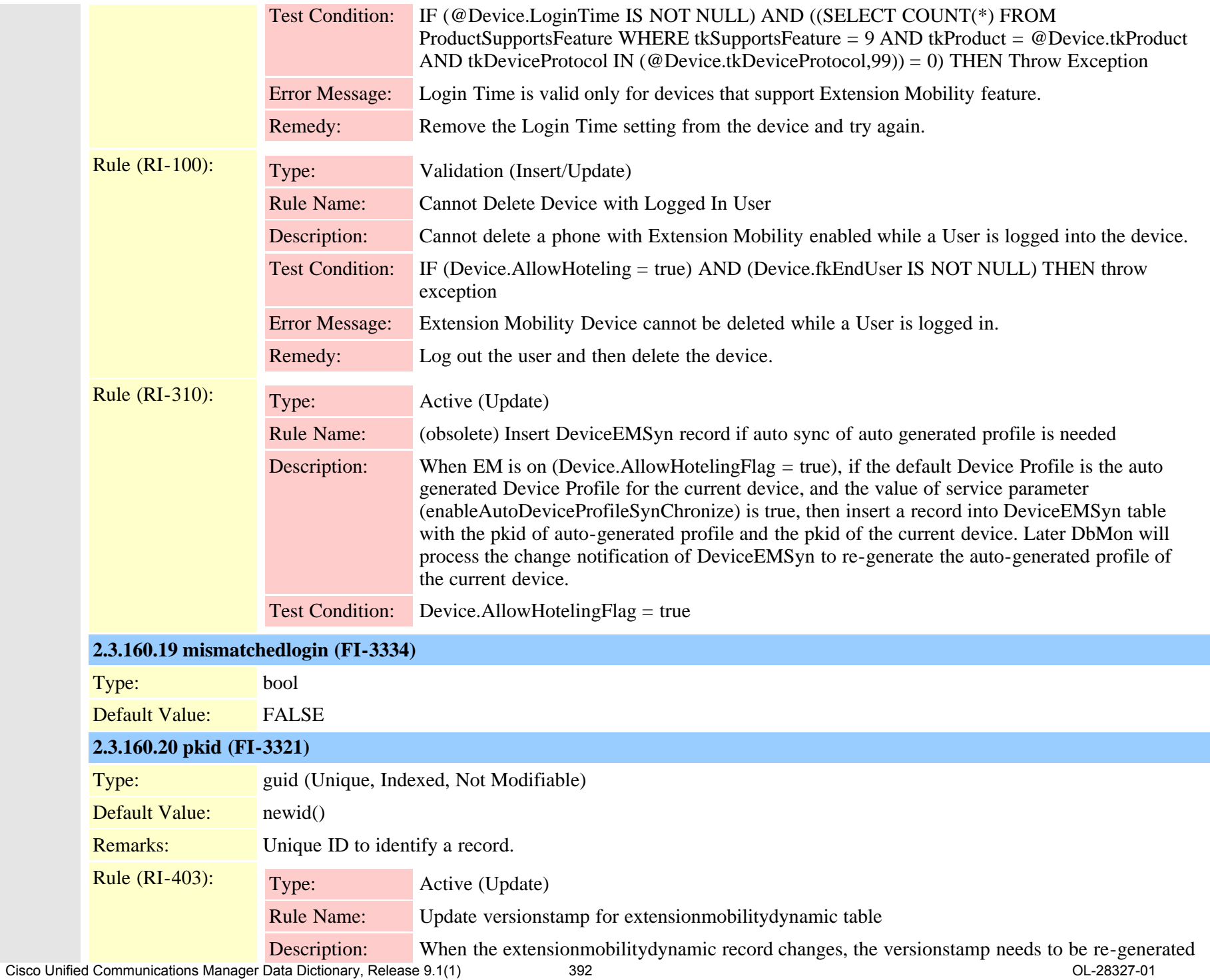

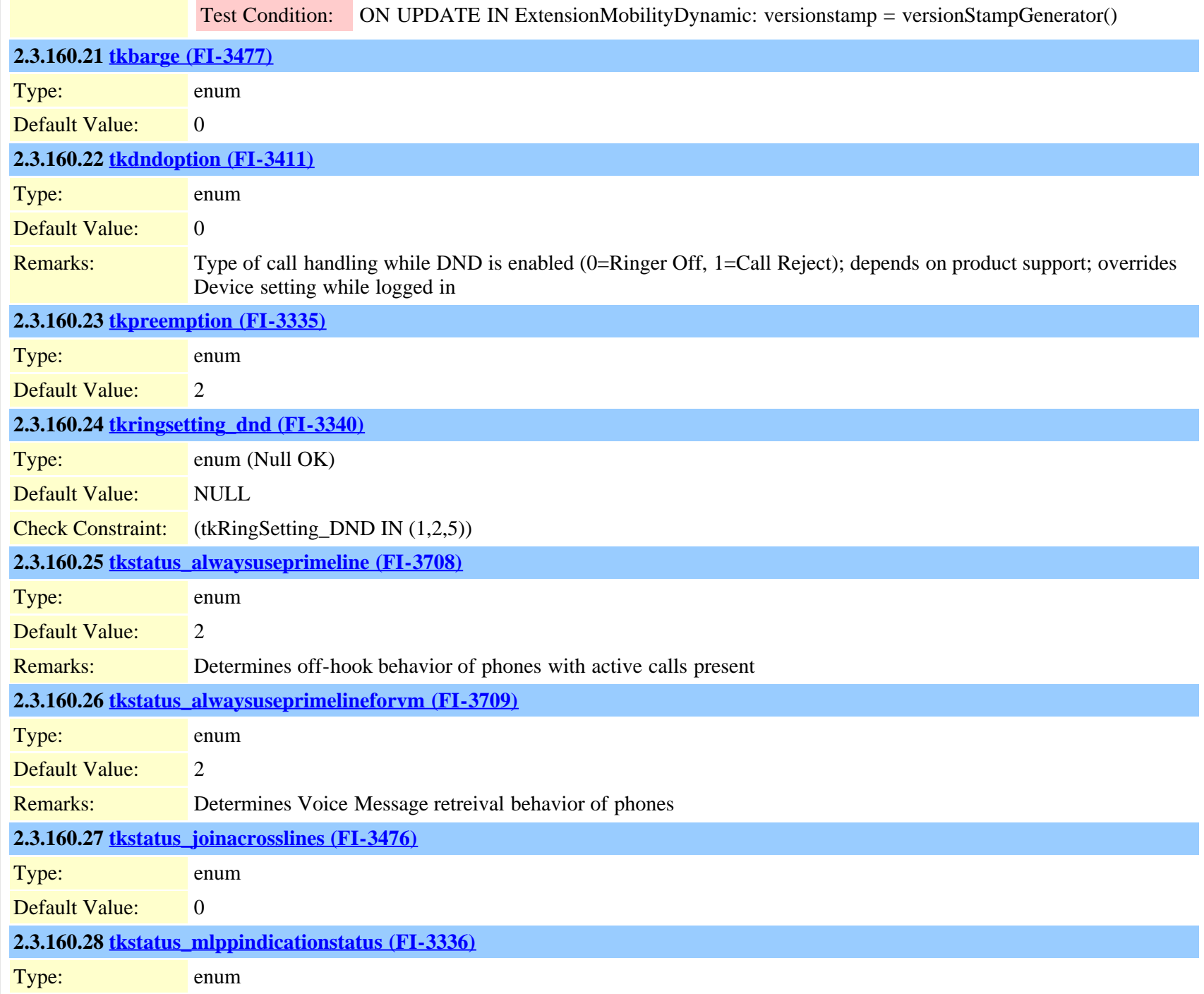

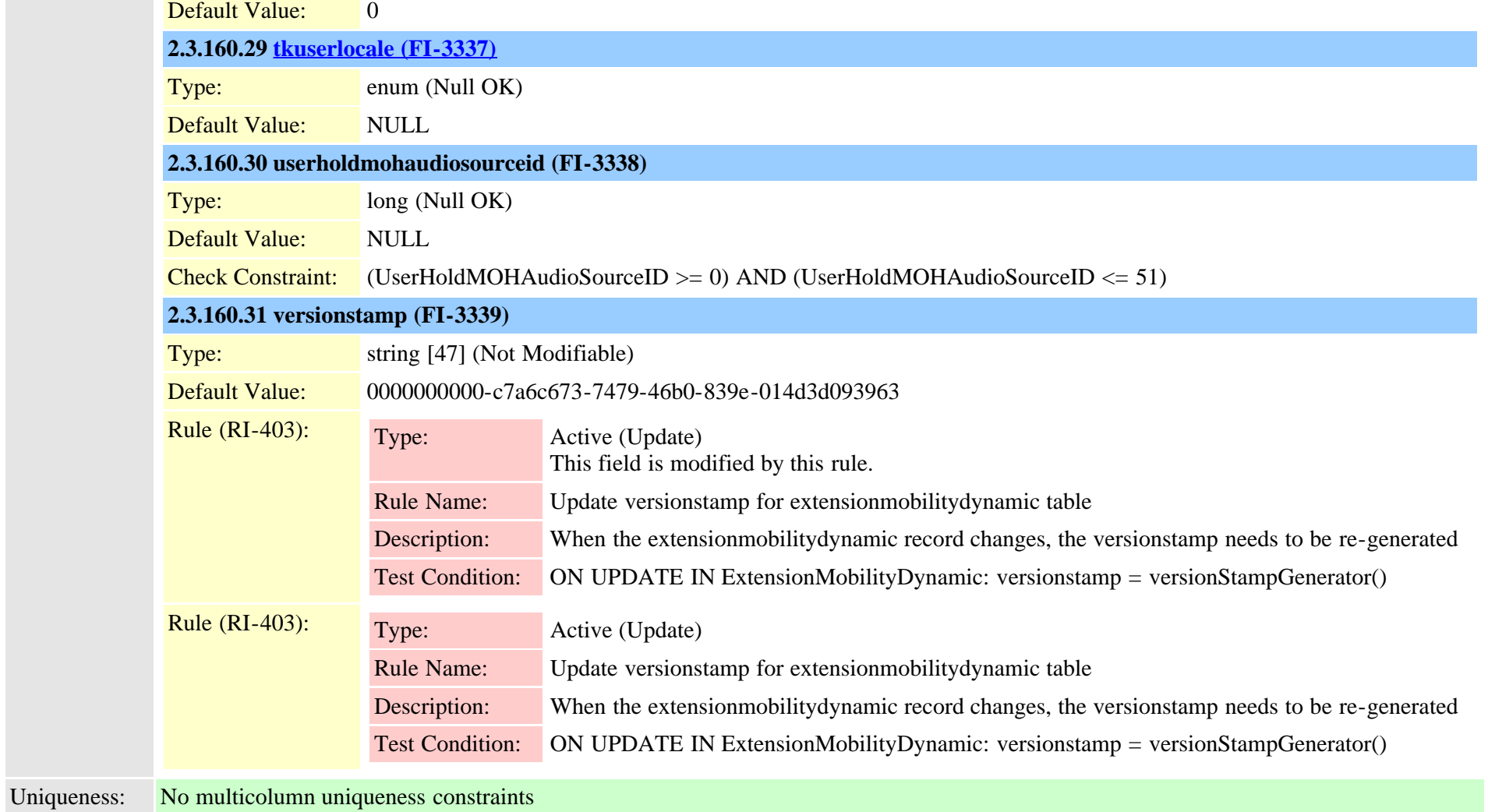

# **2.3.161 externalcallcontrolprofile (TI-651)**

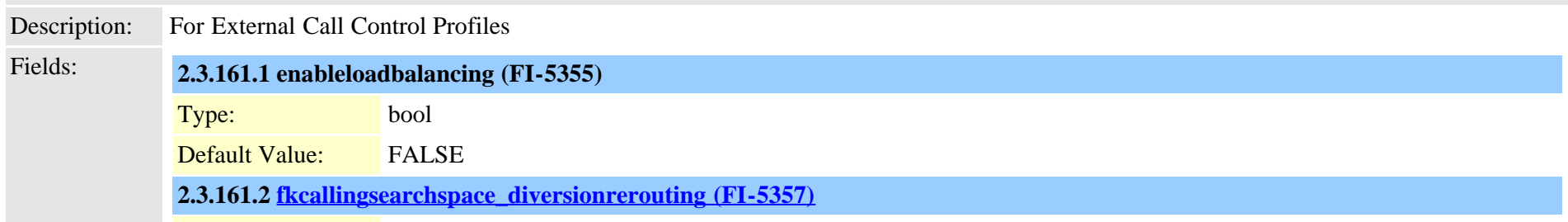

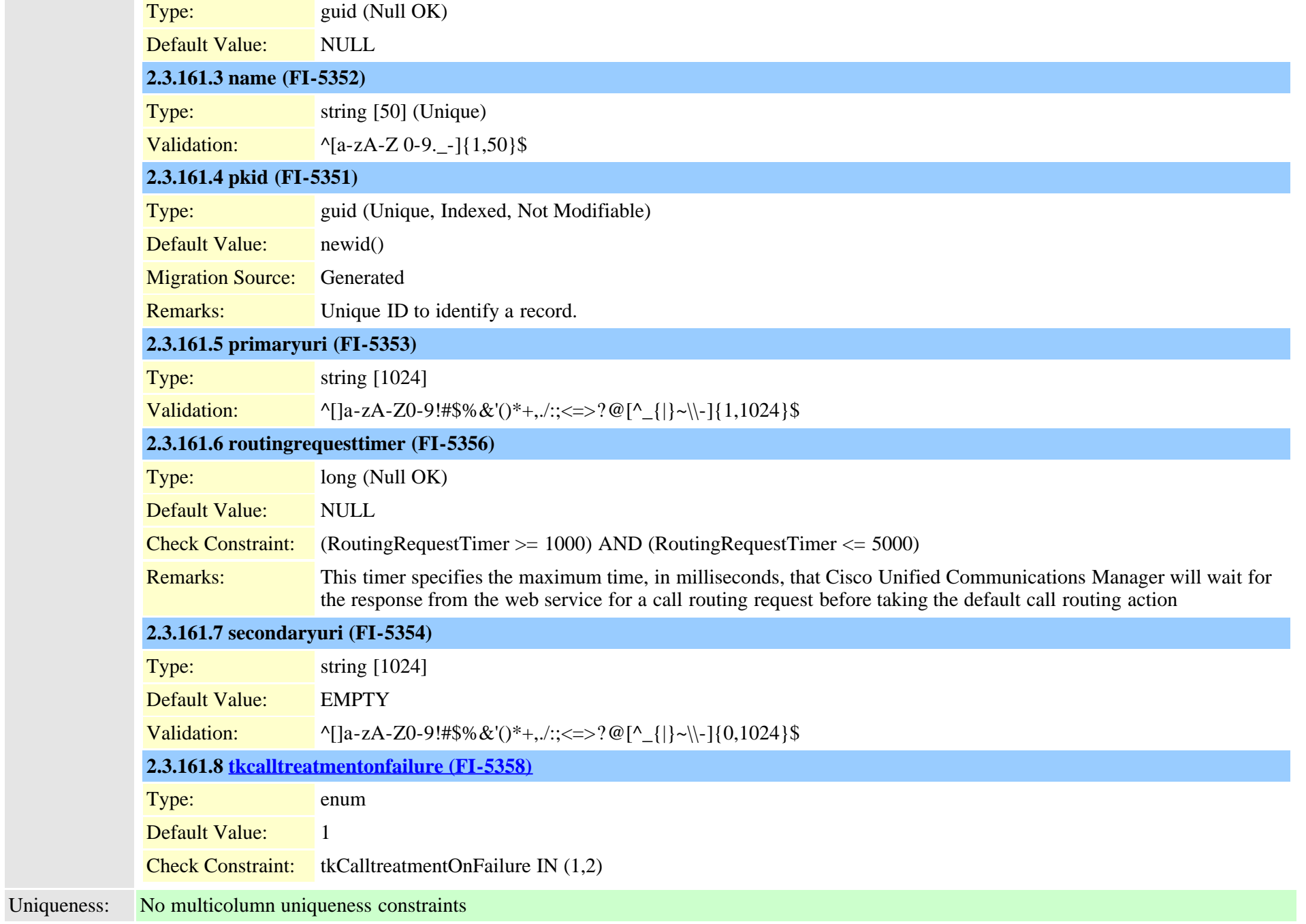

m.

### **2.3.162 facinfo (TI-305)**

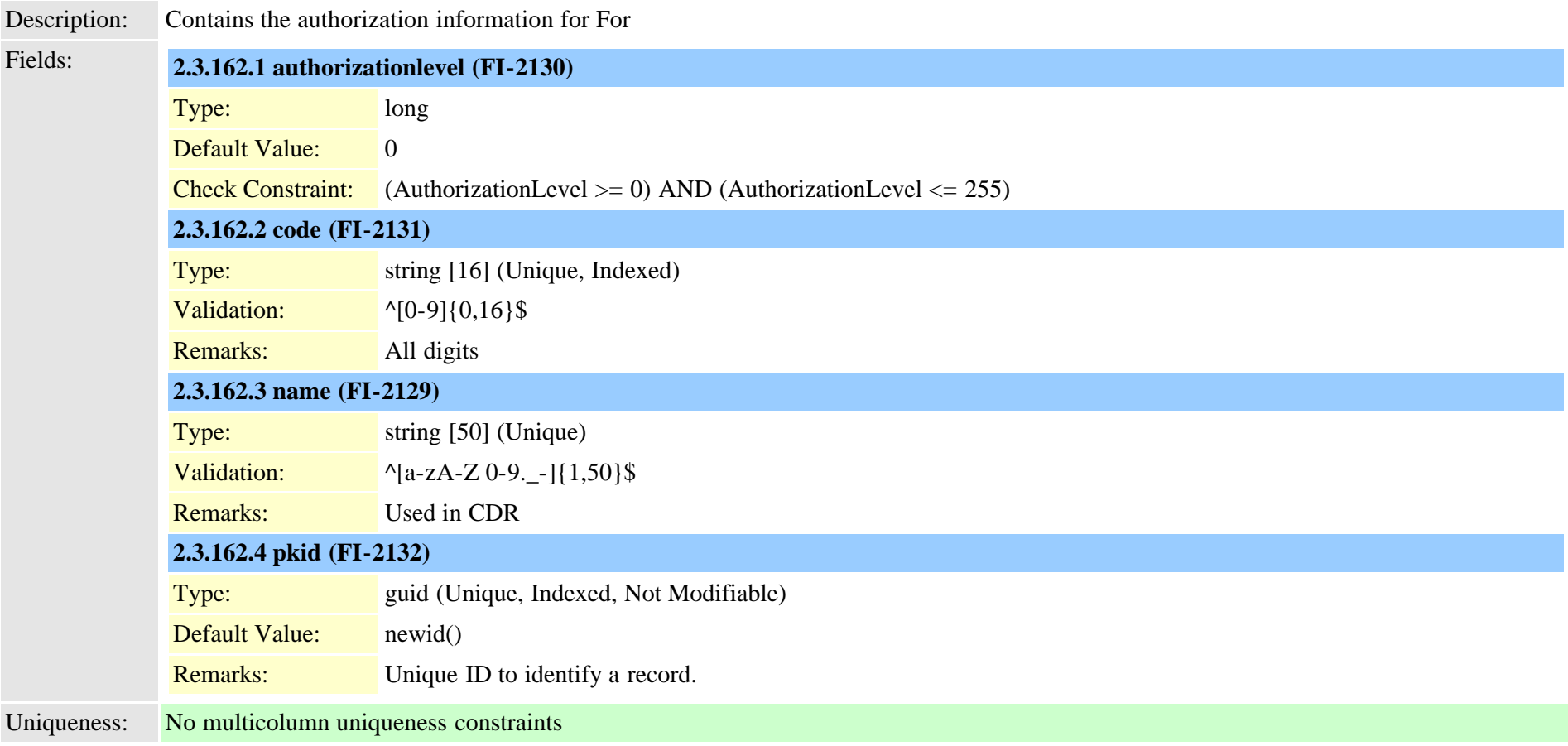

## **2.3.163 fallbackprofile (TI-642)**

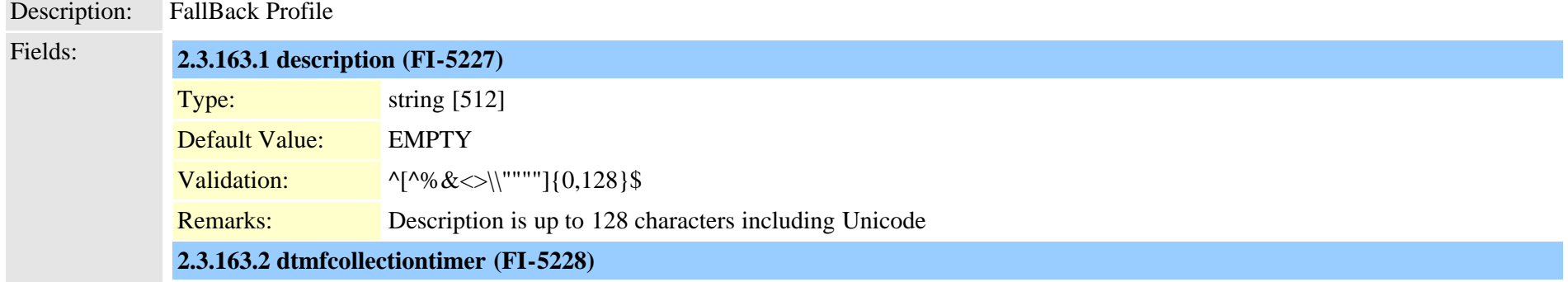
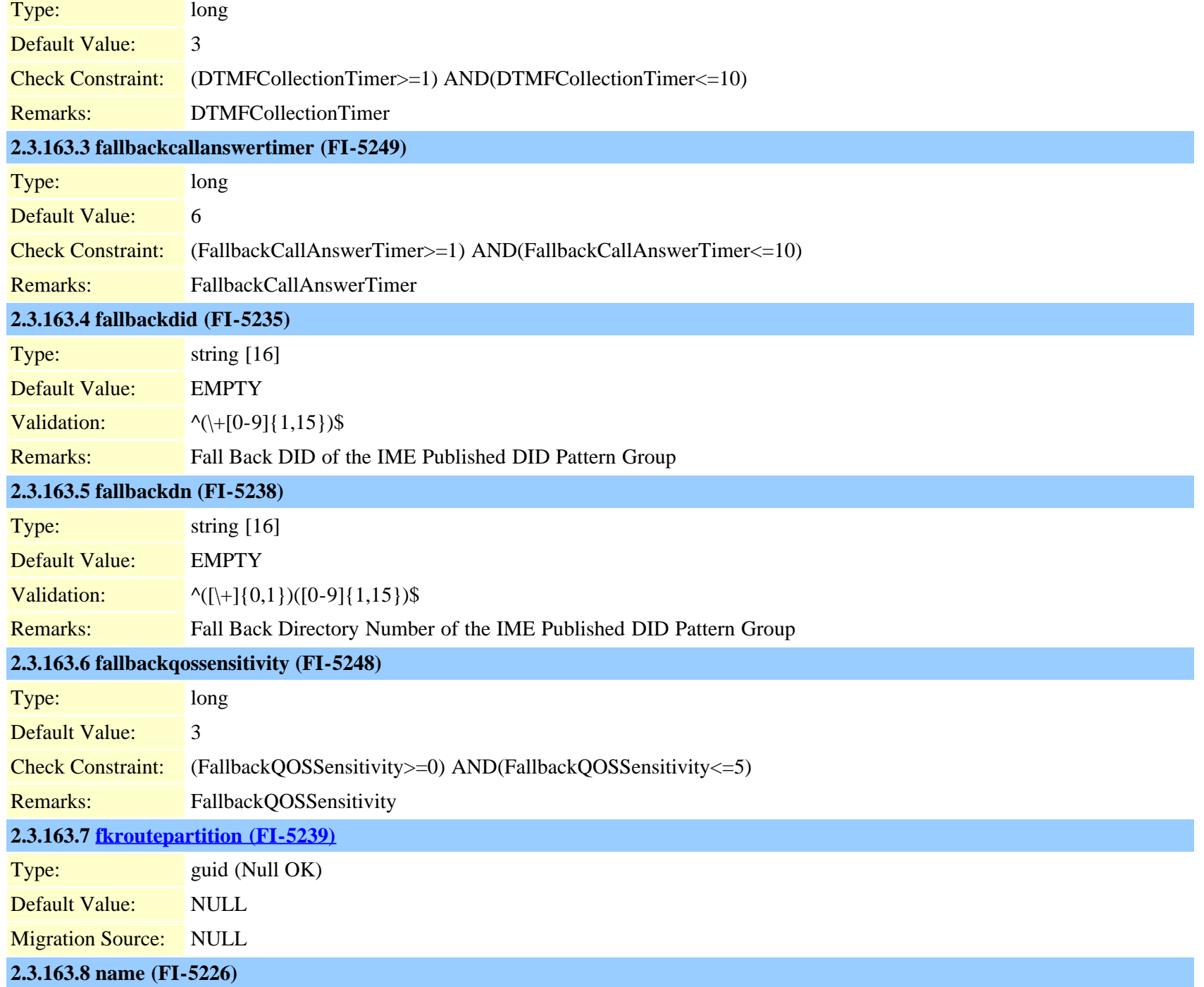

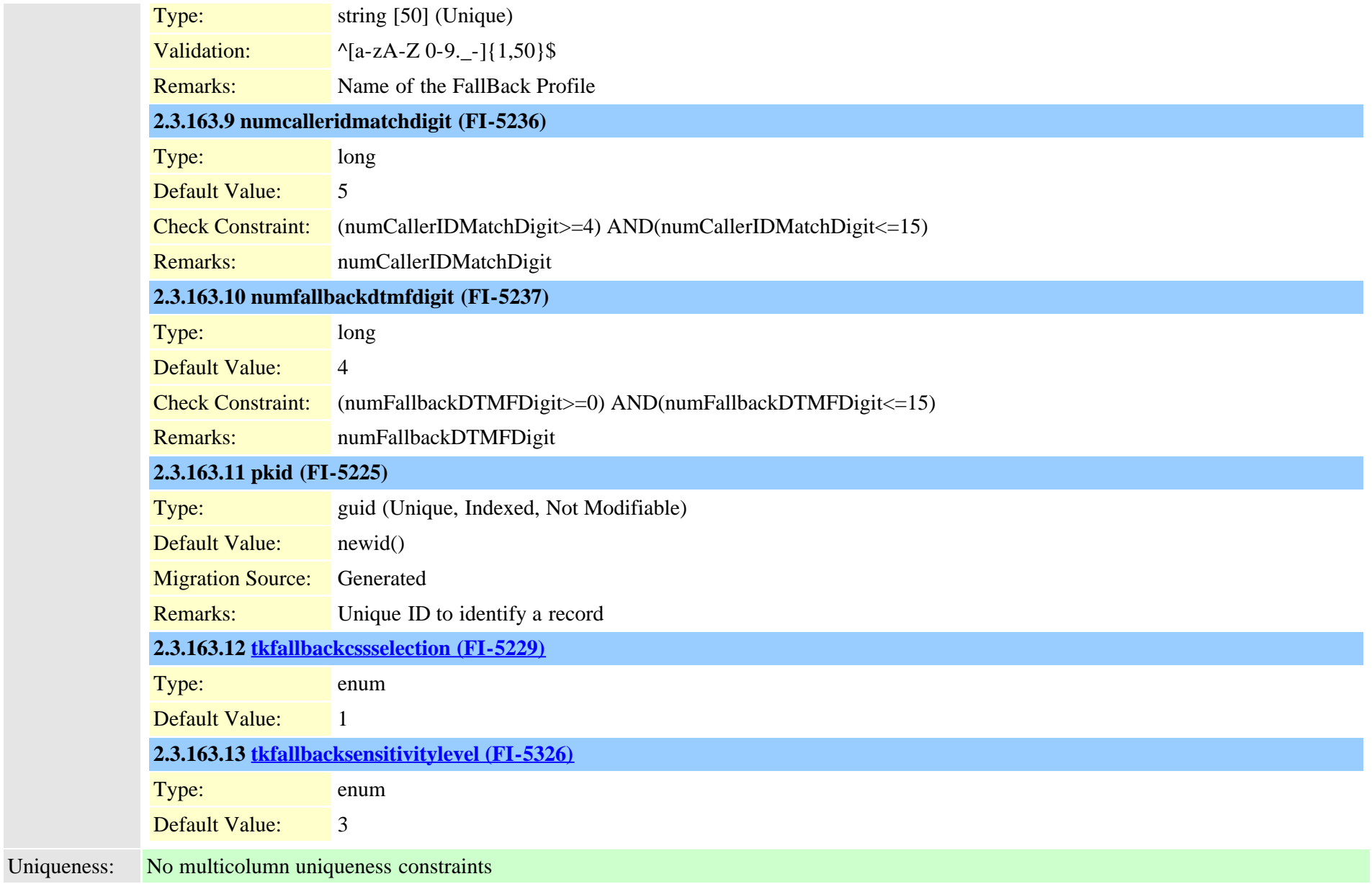

## **2.3.164 featureconfig (TI-529)**

Description: Feature specific parameters

#### Fields:

Cisco Unified Communications Manager Data Dictionary, Release 9.1(1) 398 OL-28327-01

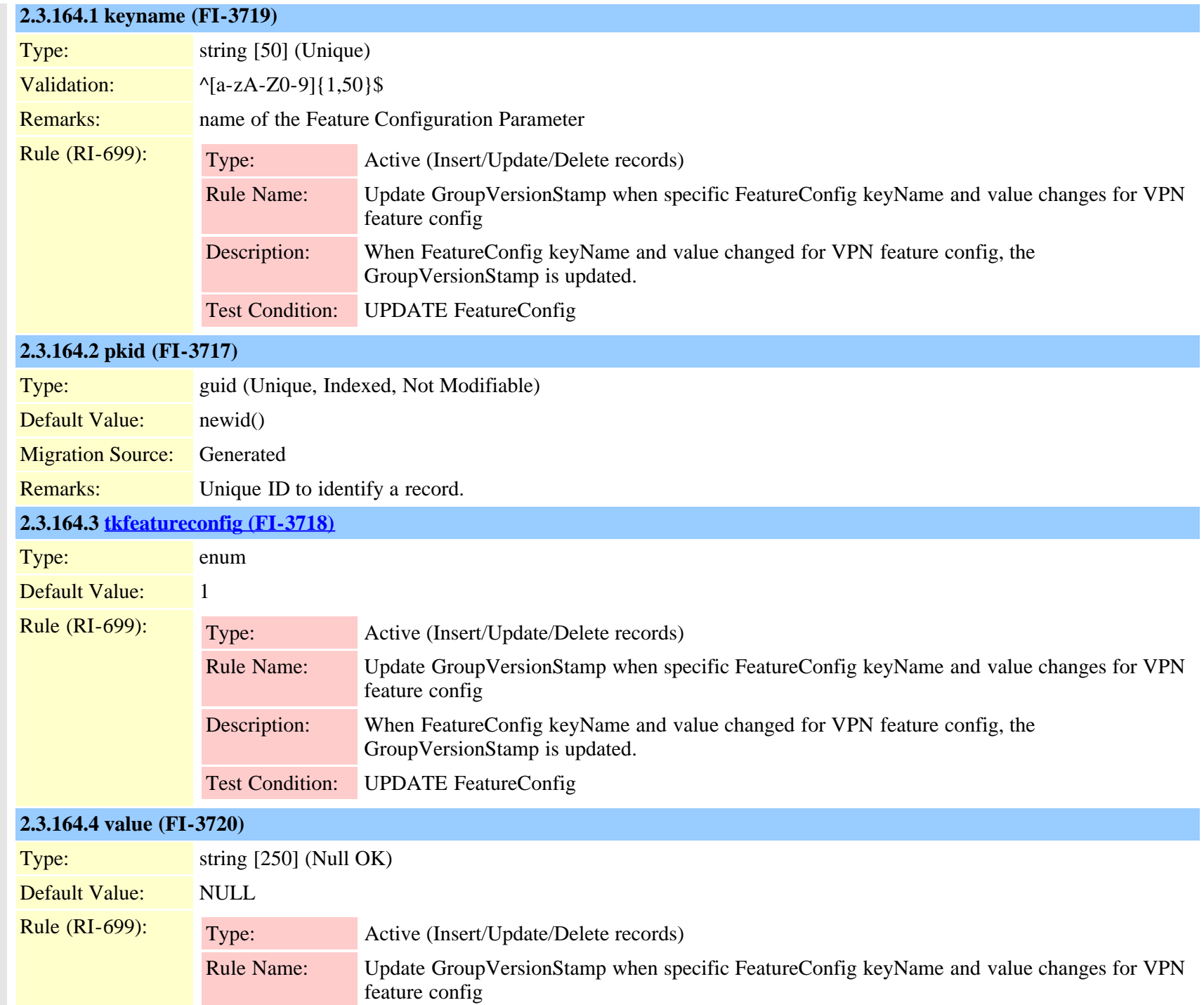

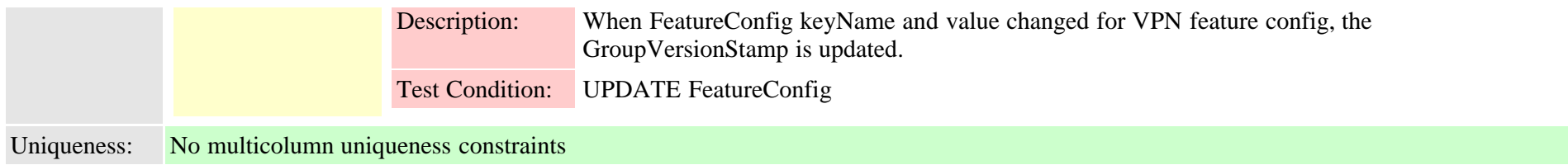

## **2.3.165 featurecontrolpolicy (TI-564)**

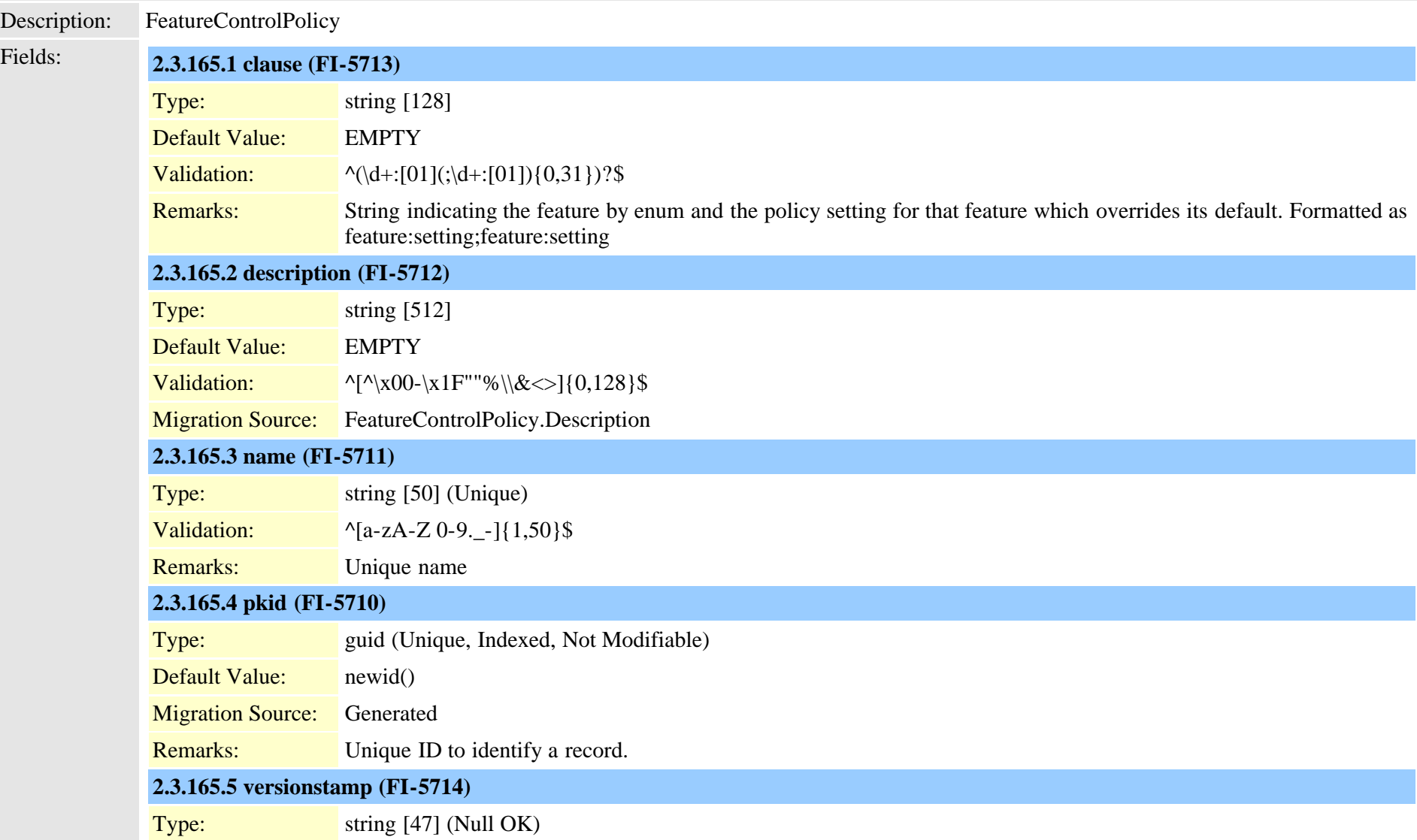

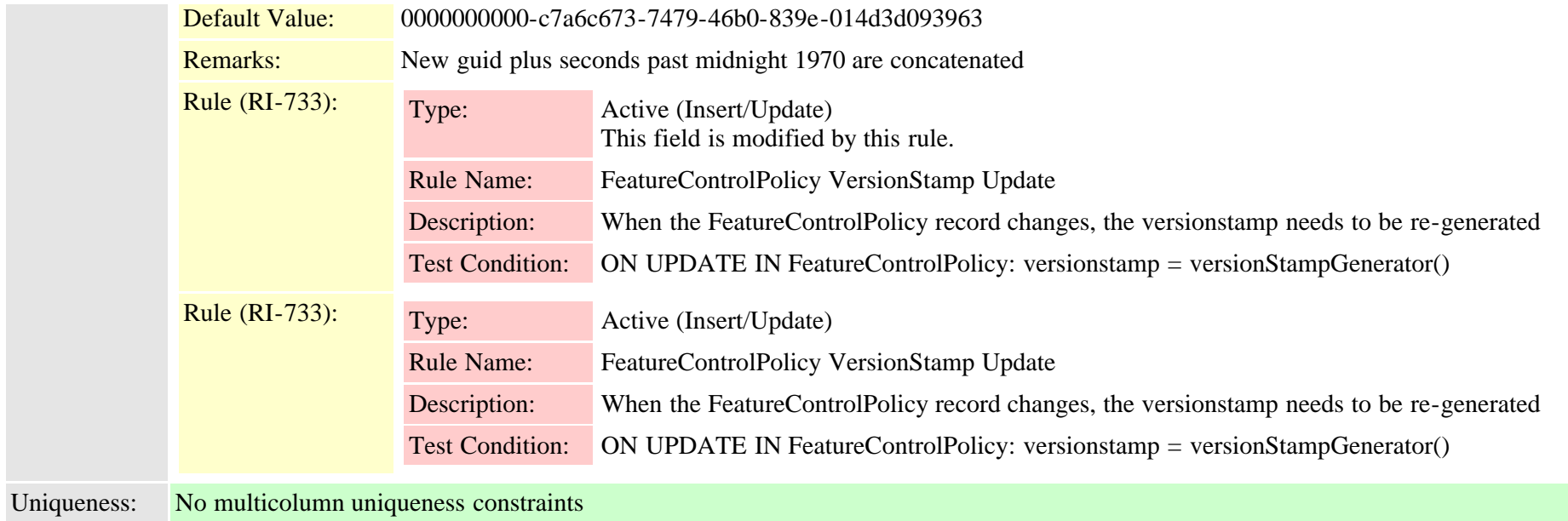

<span id="page-400-0"></span>**2.3.166 featuregrouptemplate (TI-1107)**

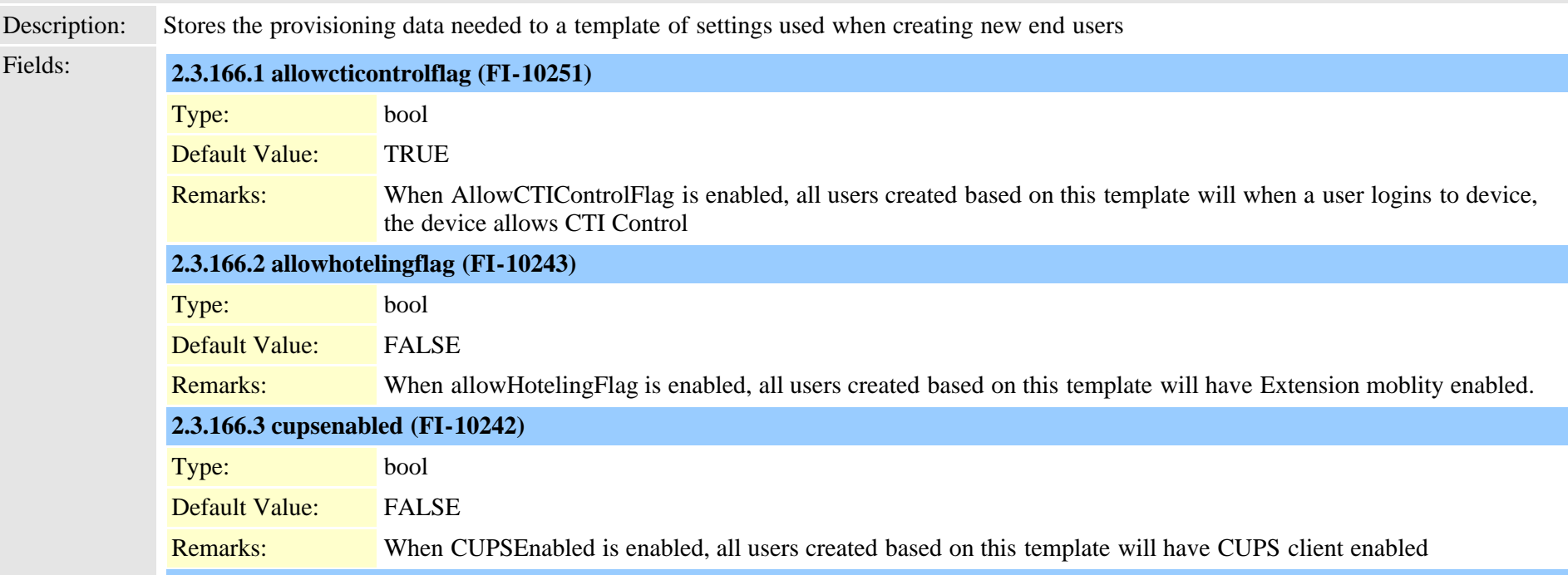

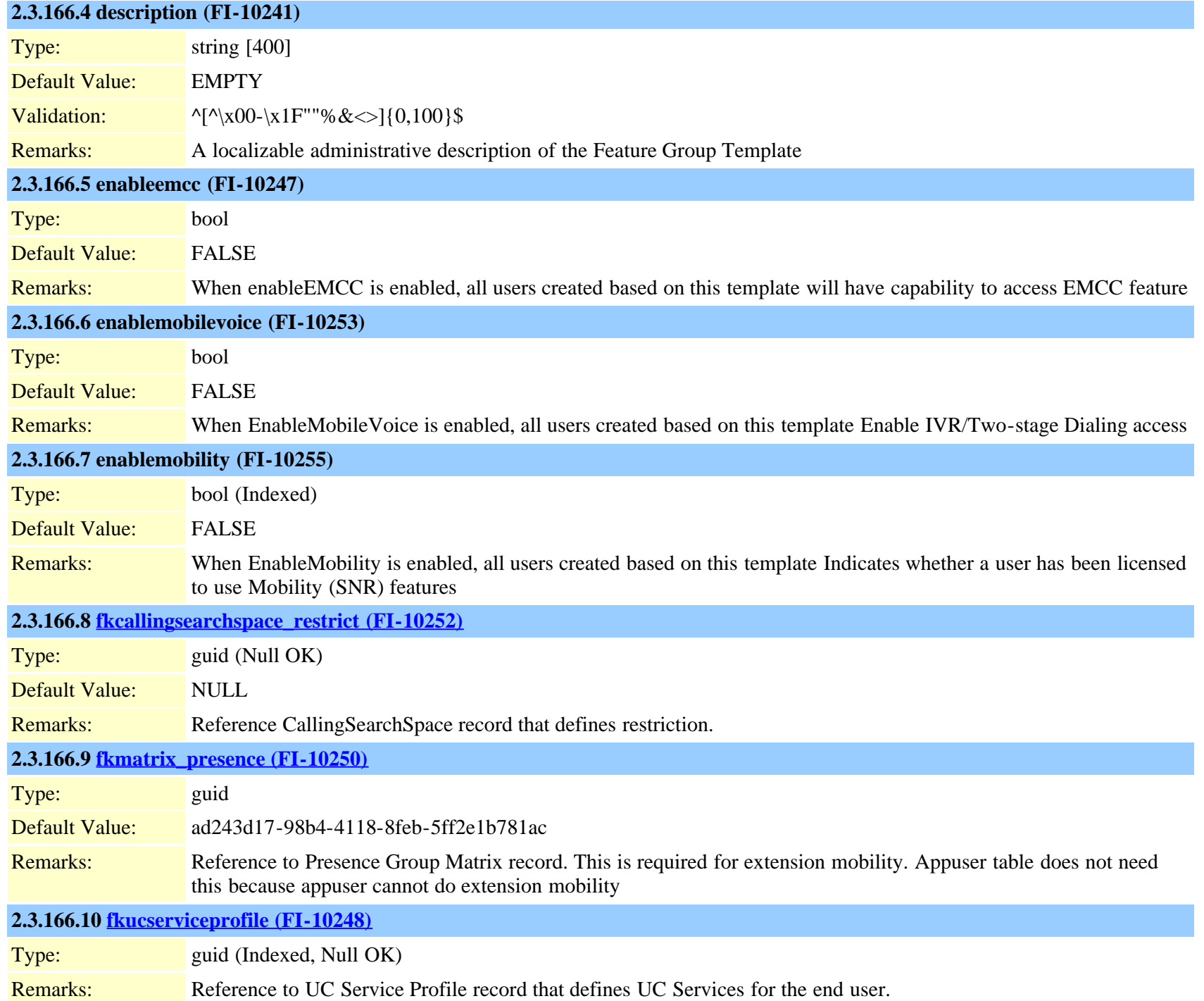

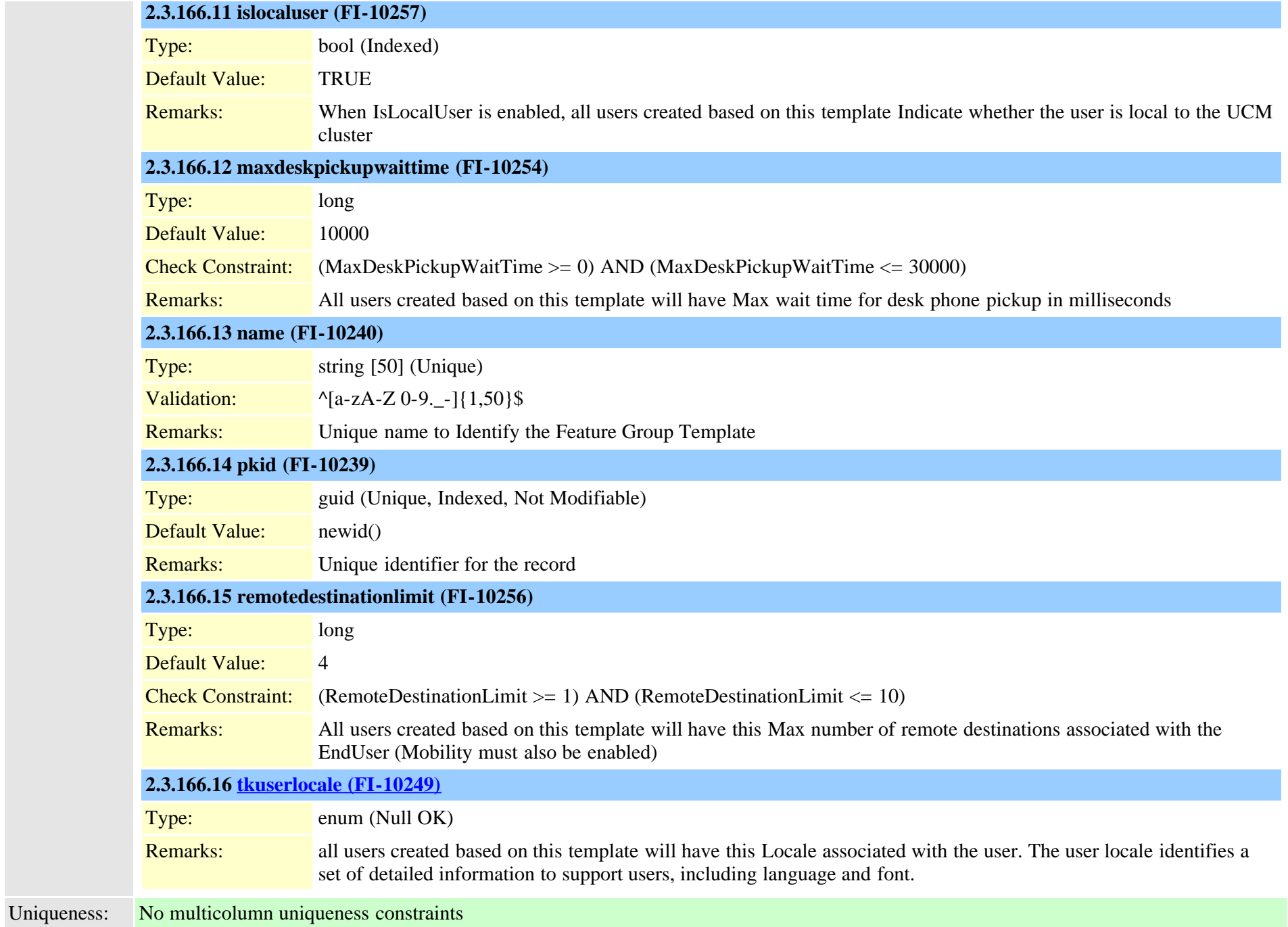

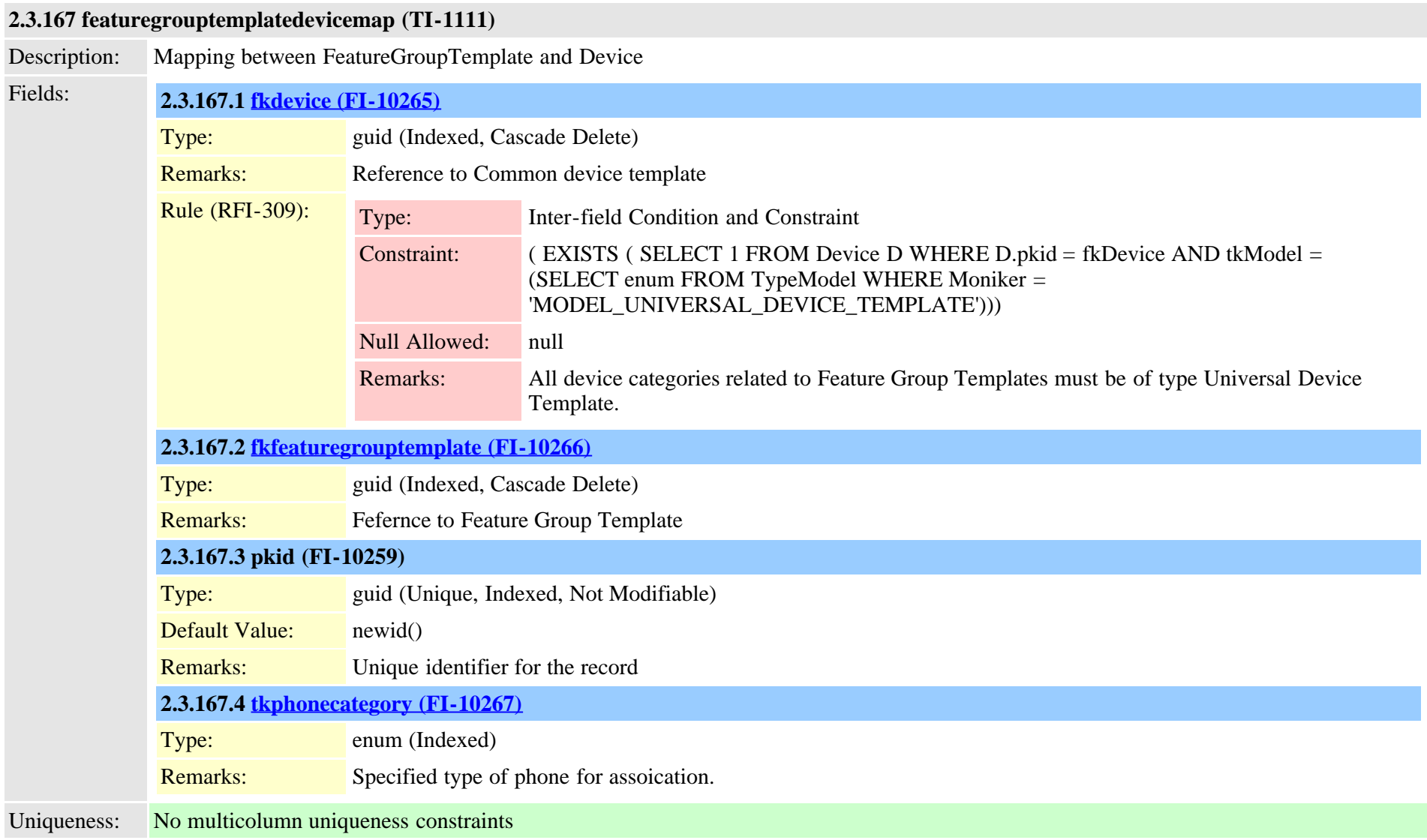

#### <span id="page-403-0"></span>**2.3.168 functionrole (TI-233)**

Description: A role comprises a function which is a set of permissions on resource-action tuples.

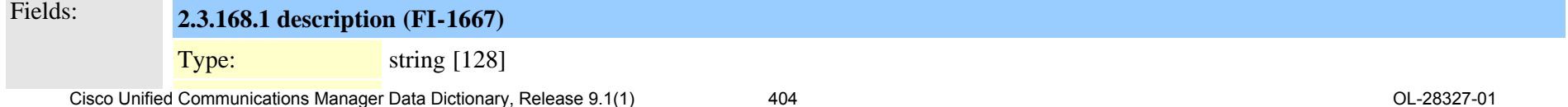

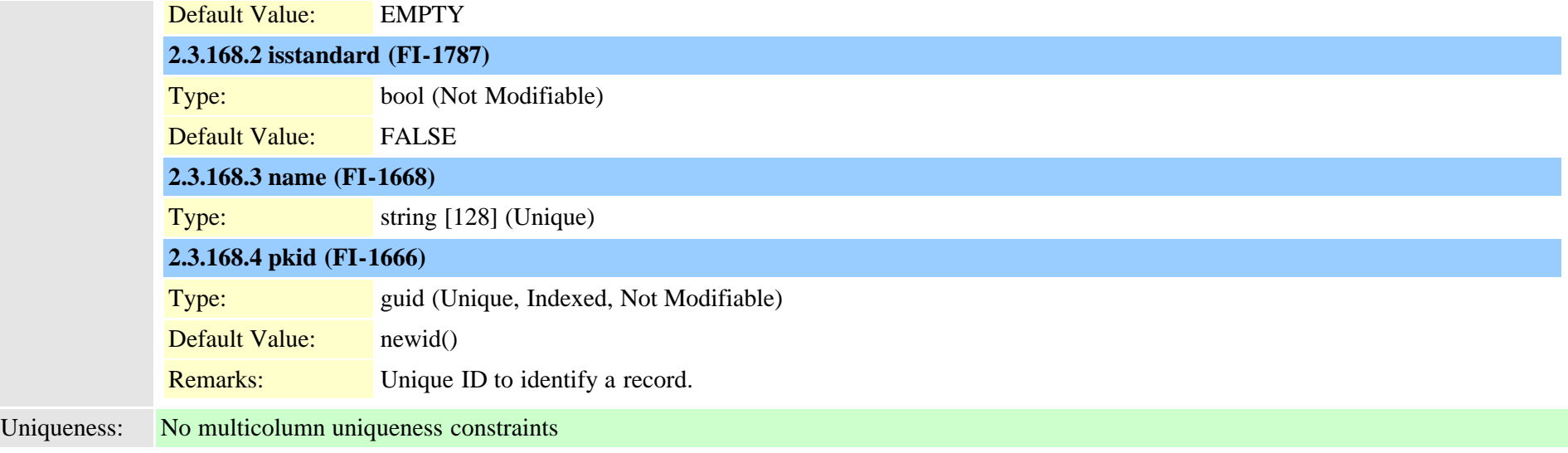

## **2.3.169 functionroledirgroupmap (TI-234)**

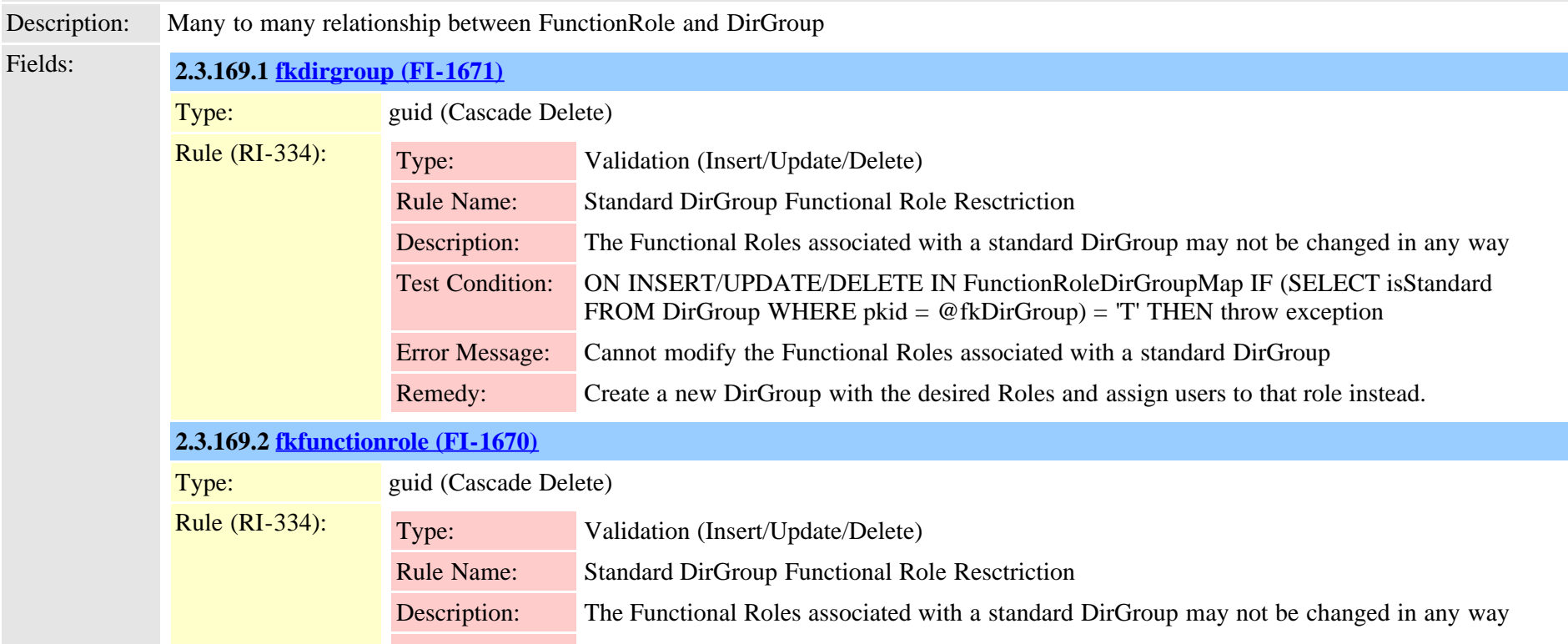

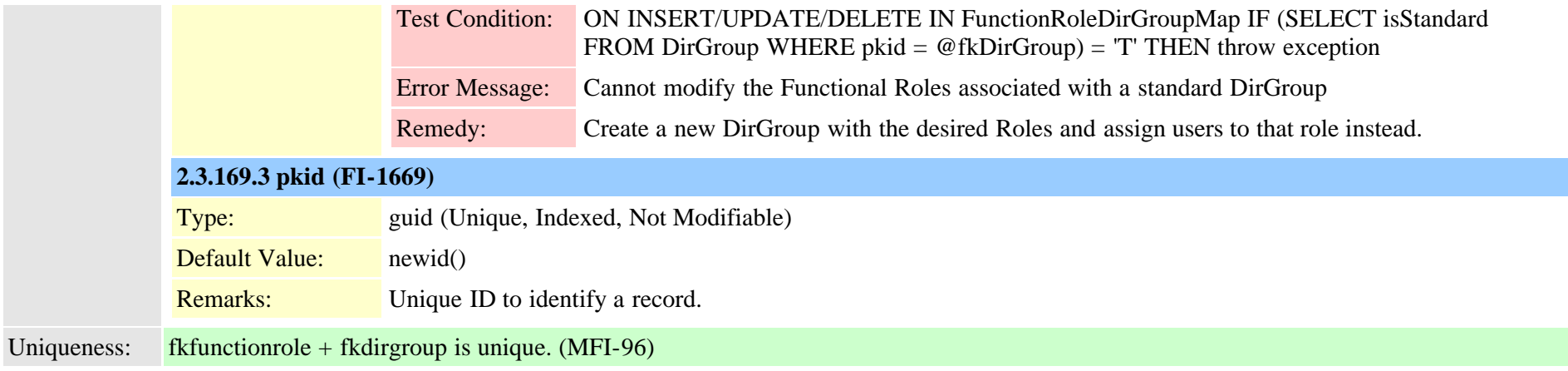

# **2.3.170 functionroleresourcemap (TI-237)**

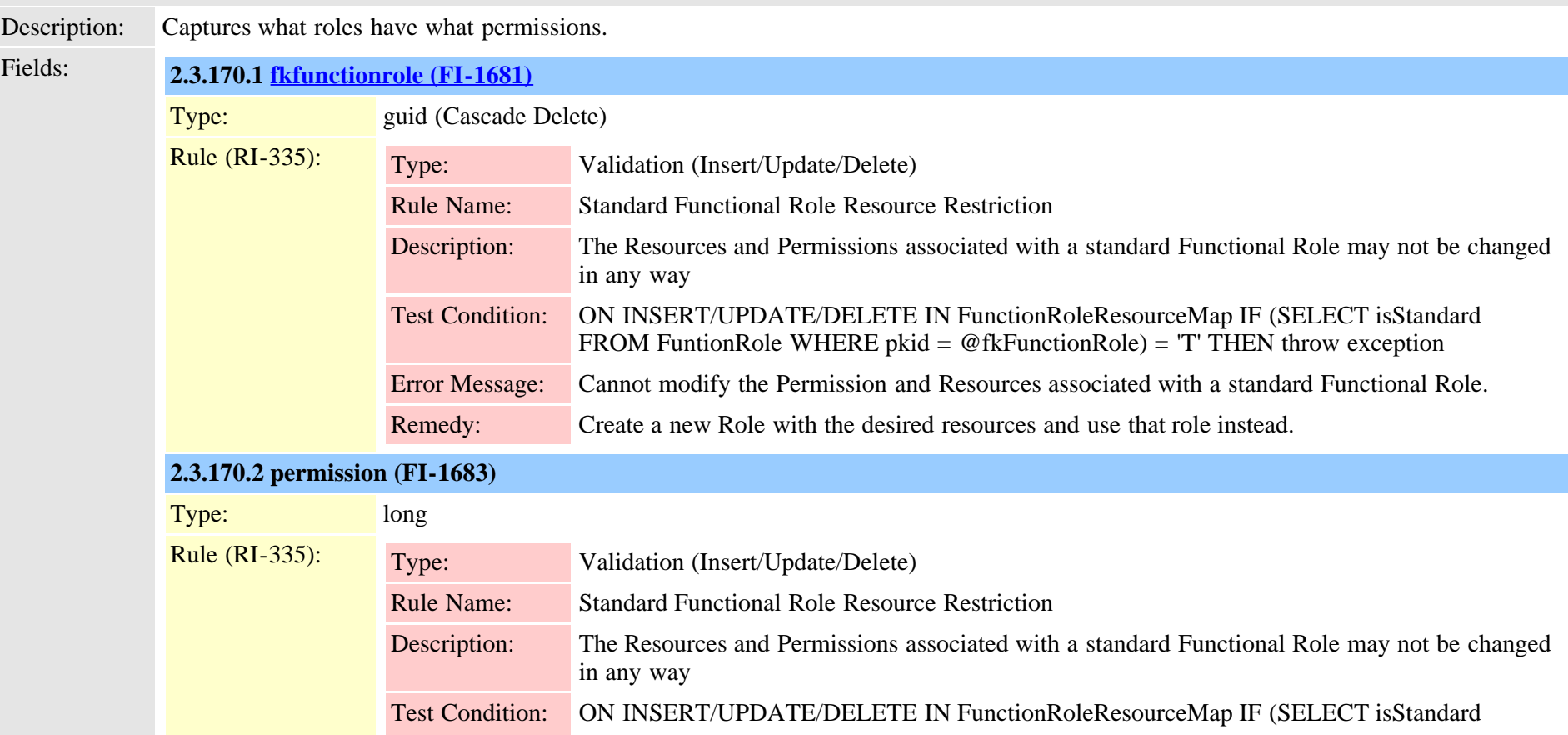

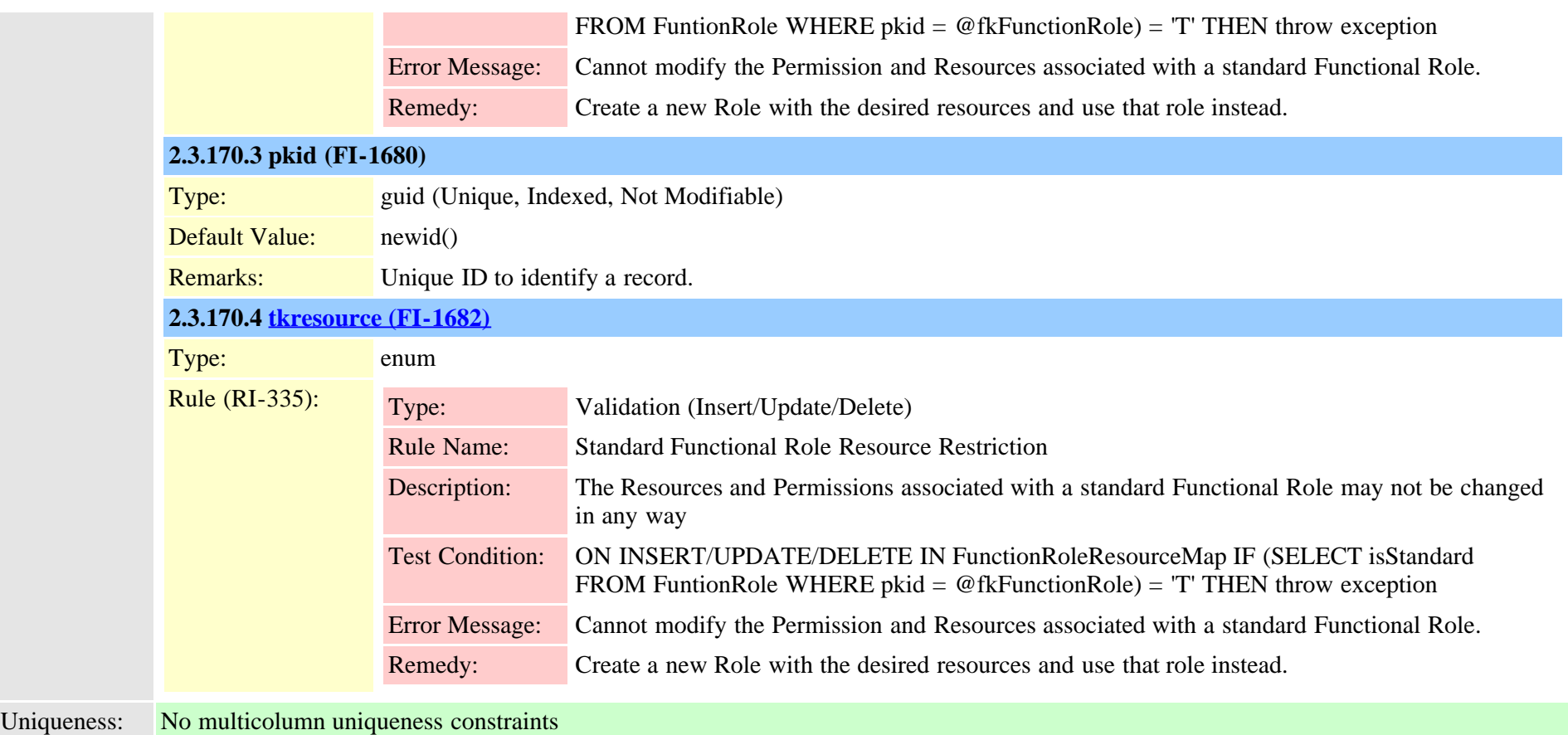

## **2.3.171 gatekeeper (TI-138)**

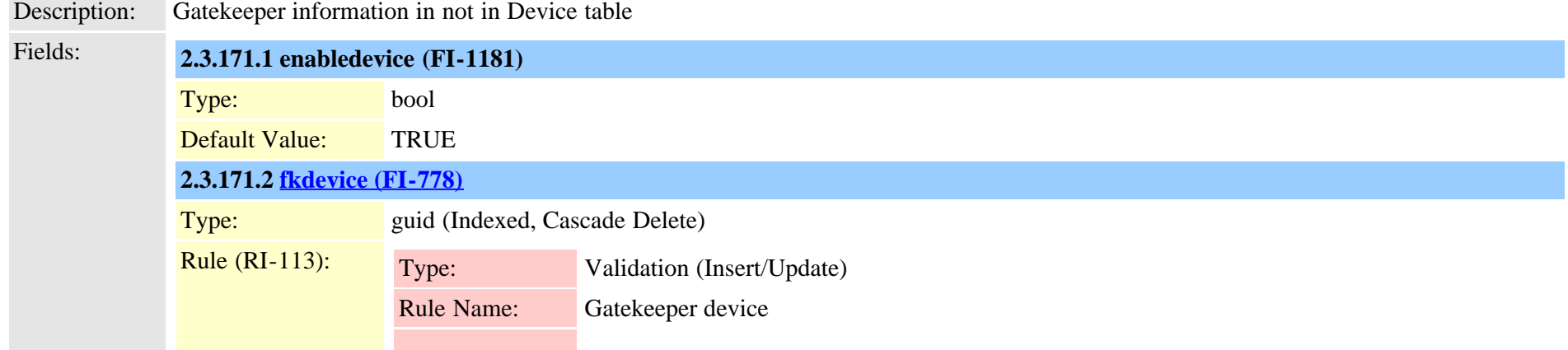

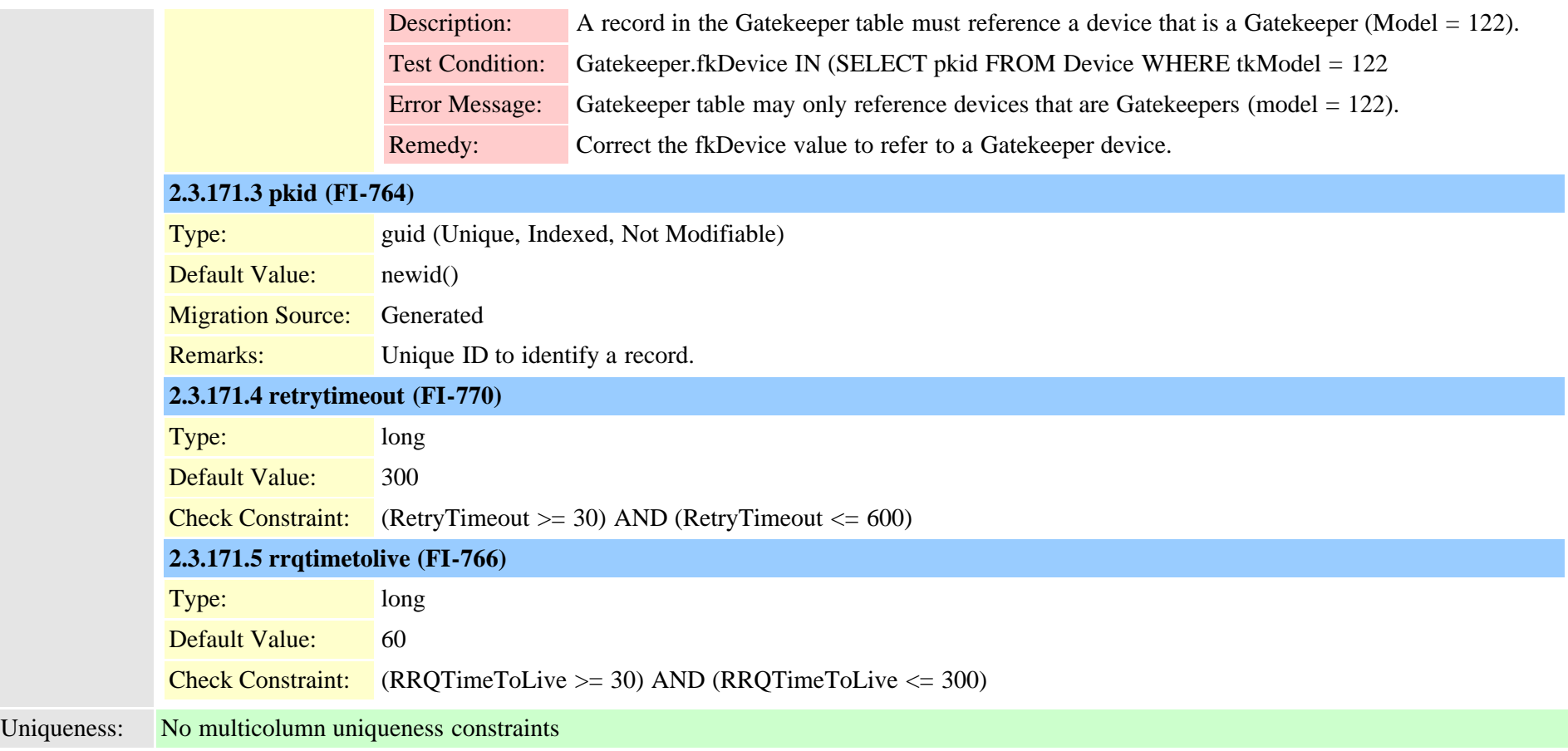

## **2.3.172 gatewaylayout (TI-178)**

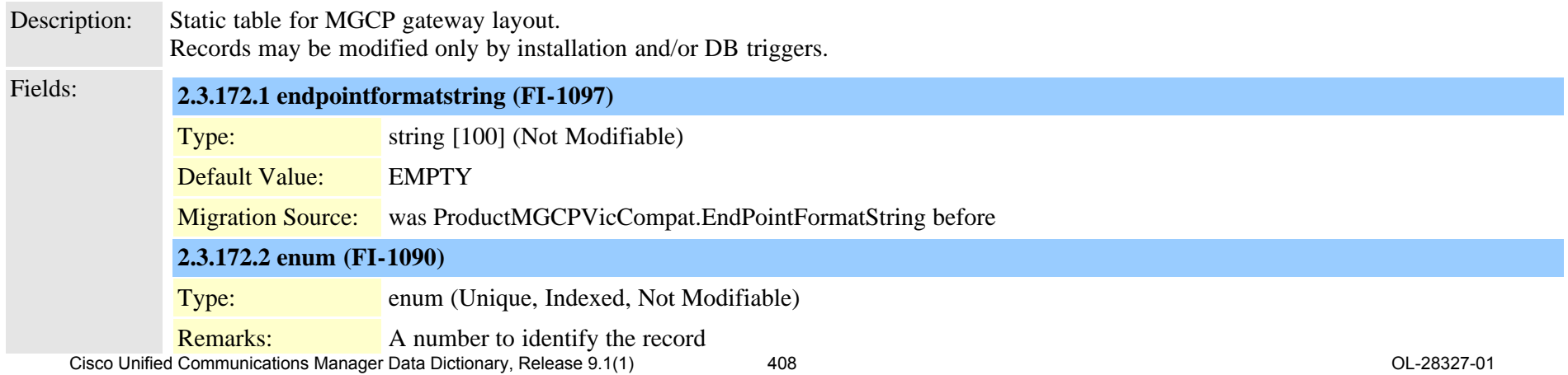

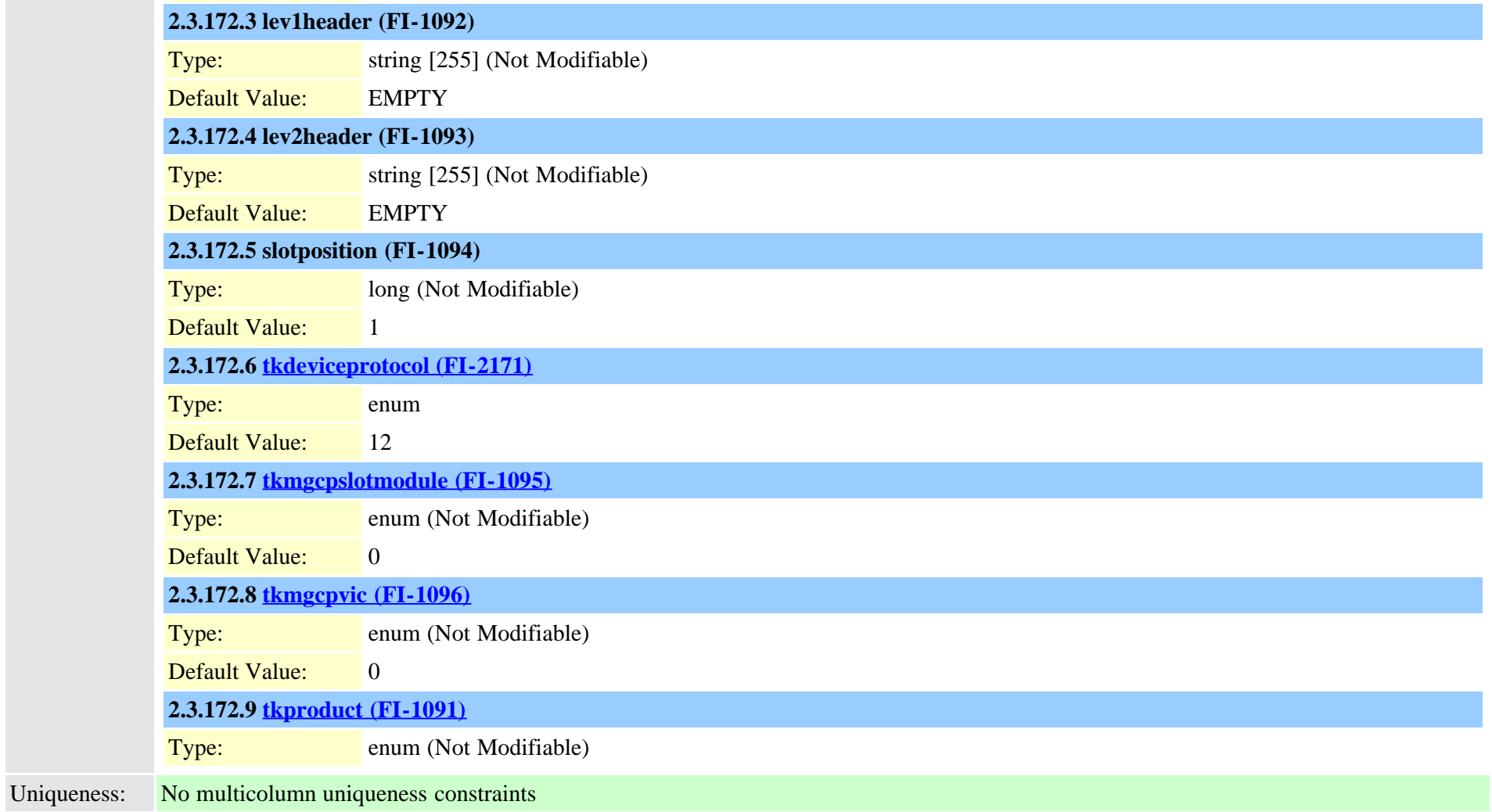

## **2.3.173 gatewaynetworkdetail (TI-590)**

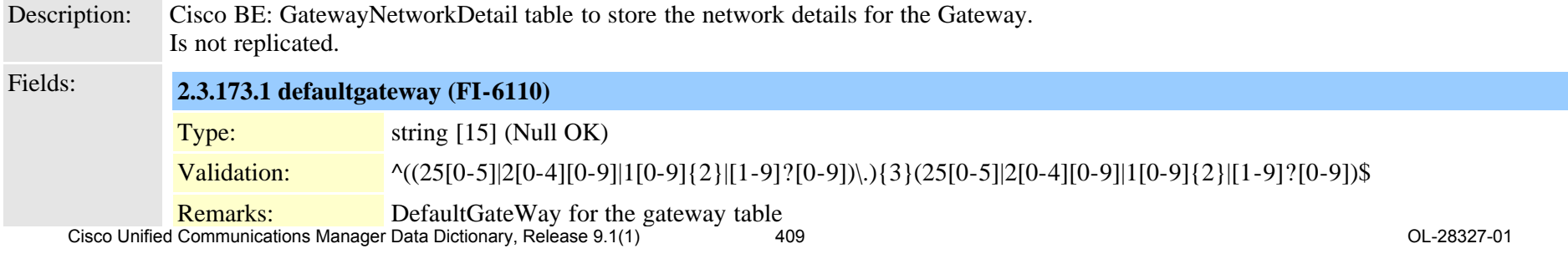

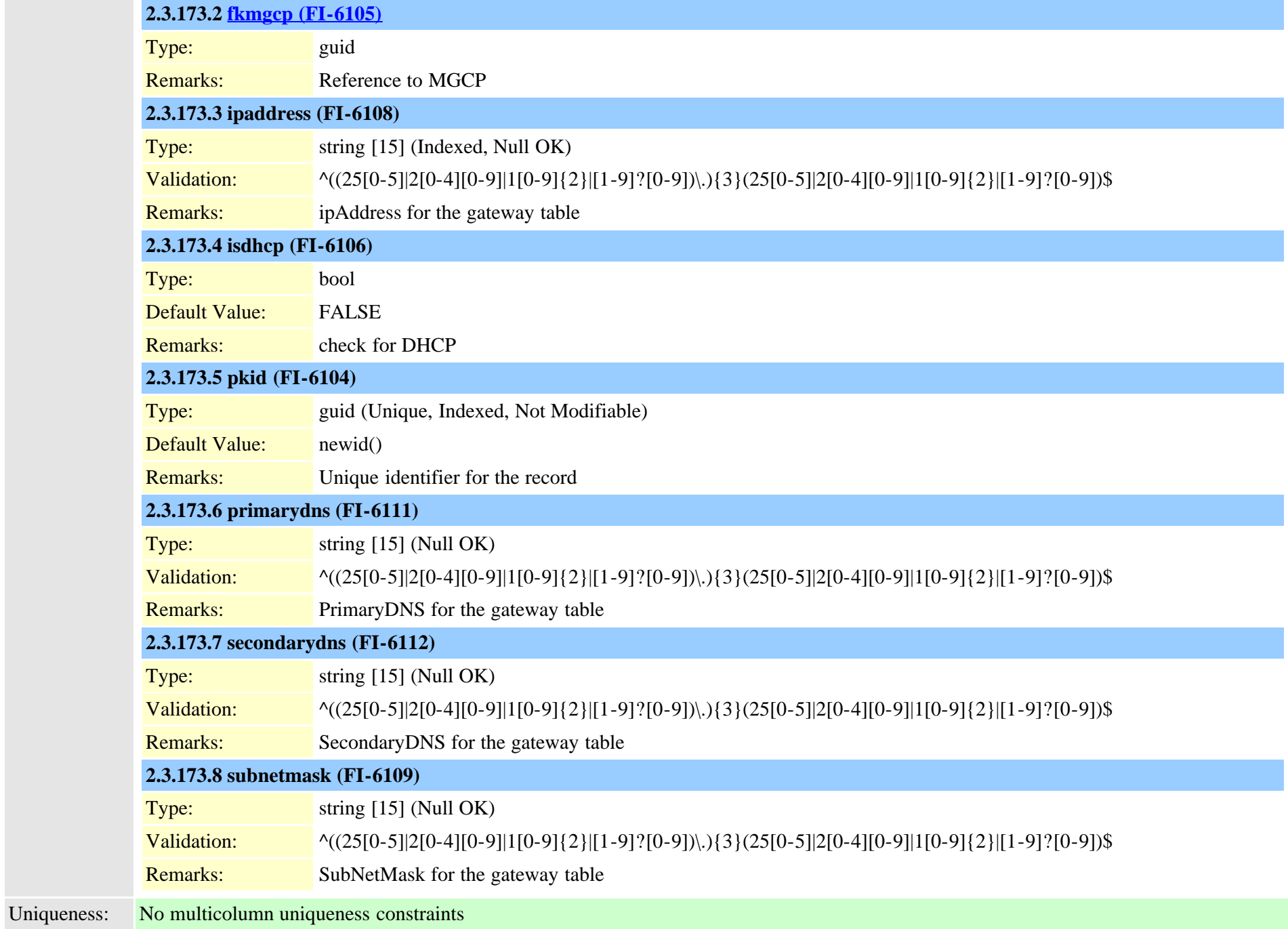

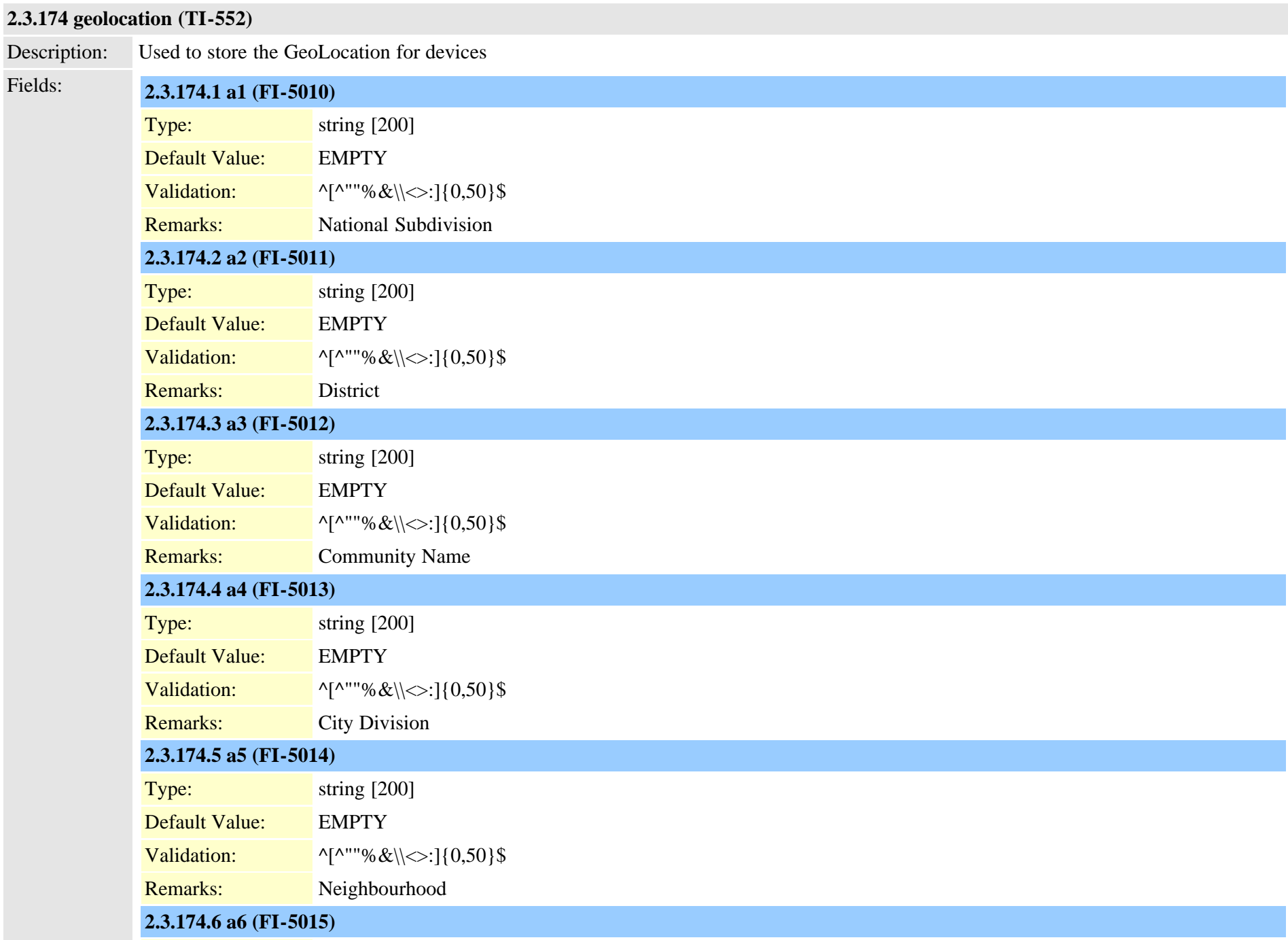

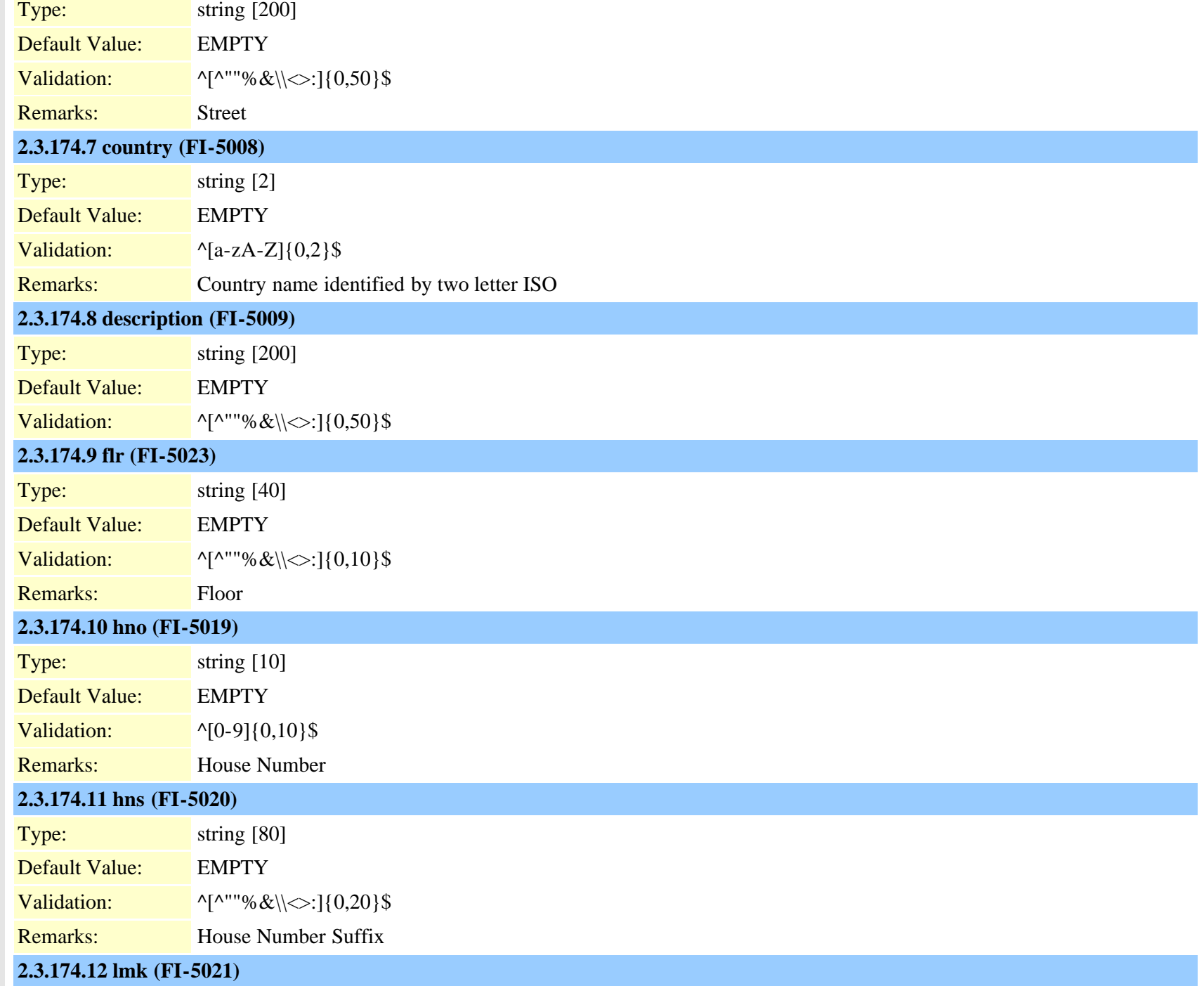

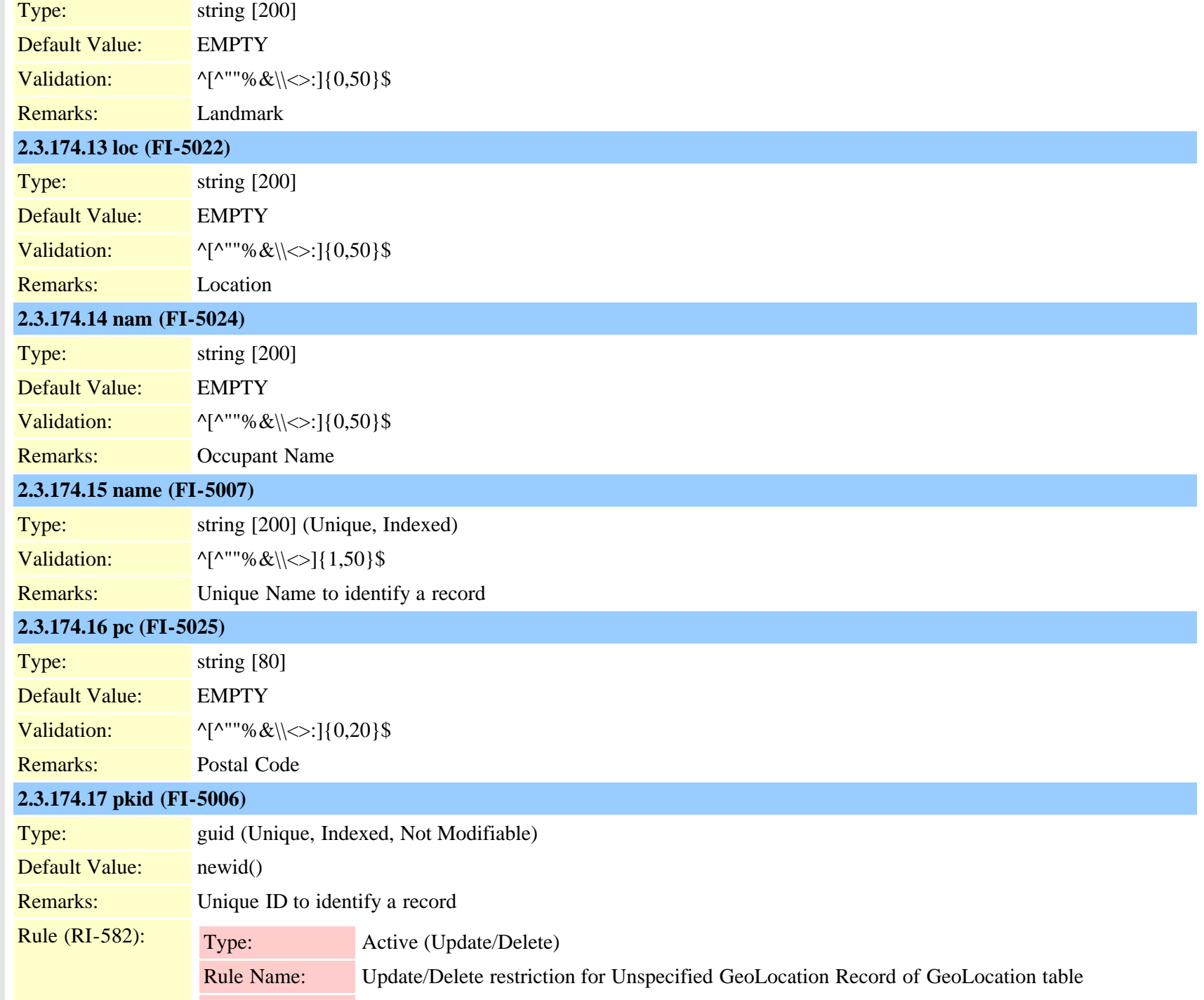

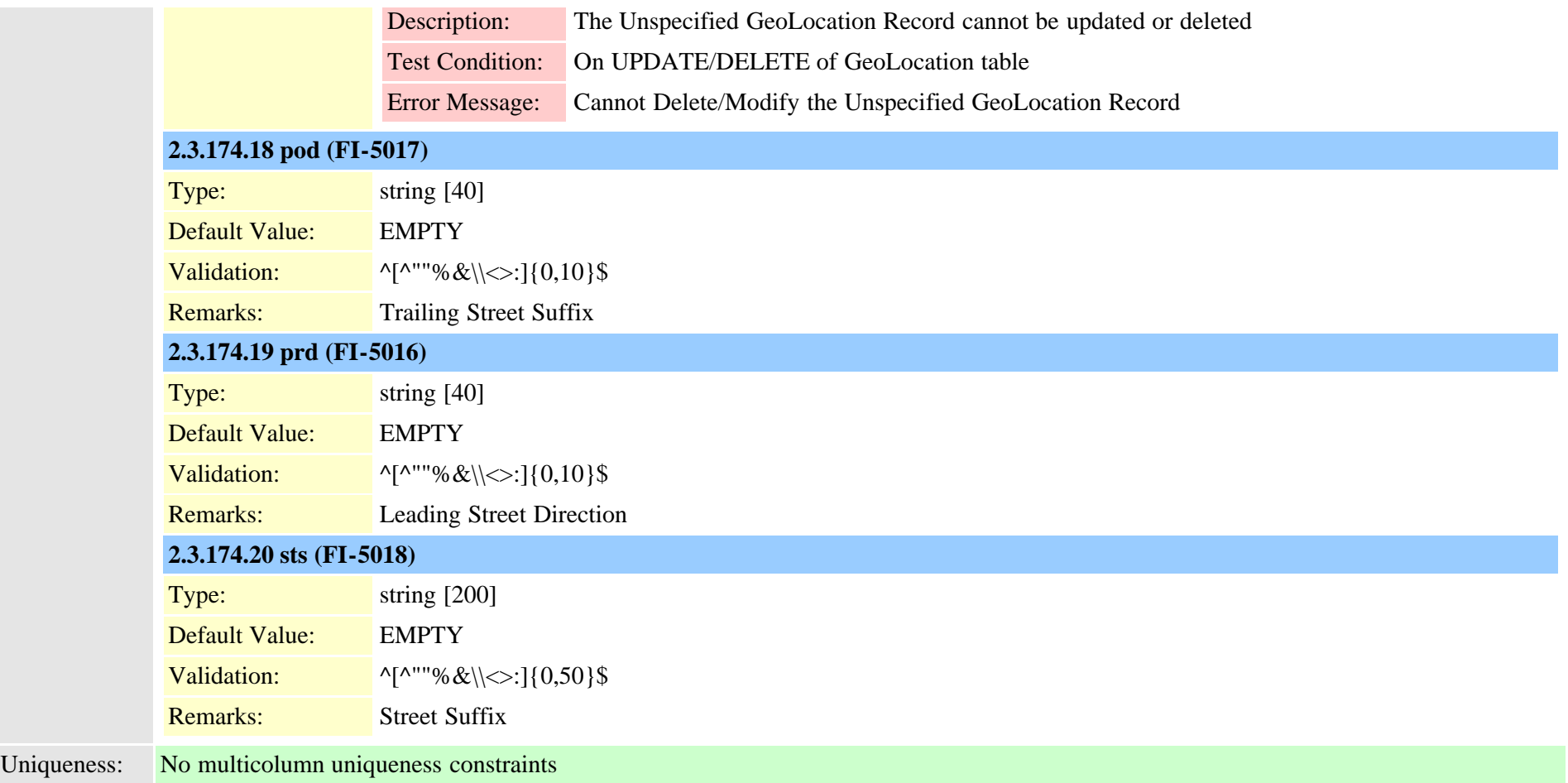

# **2.3.175 geolocationfilter (TI-555)**

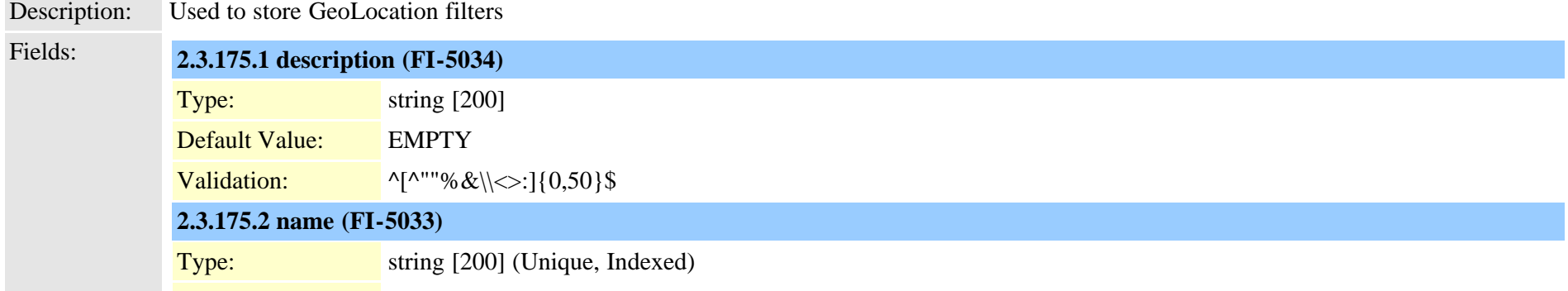

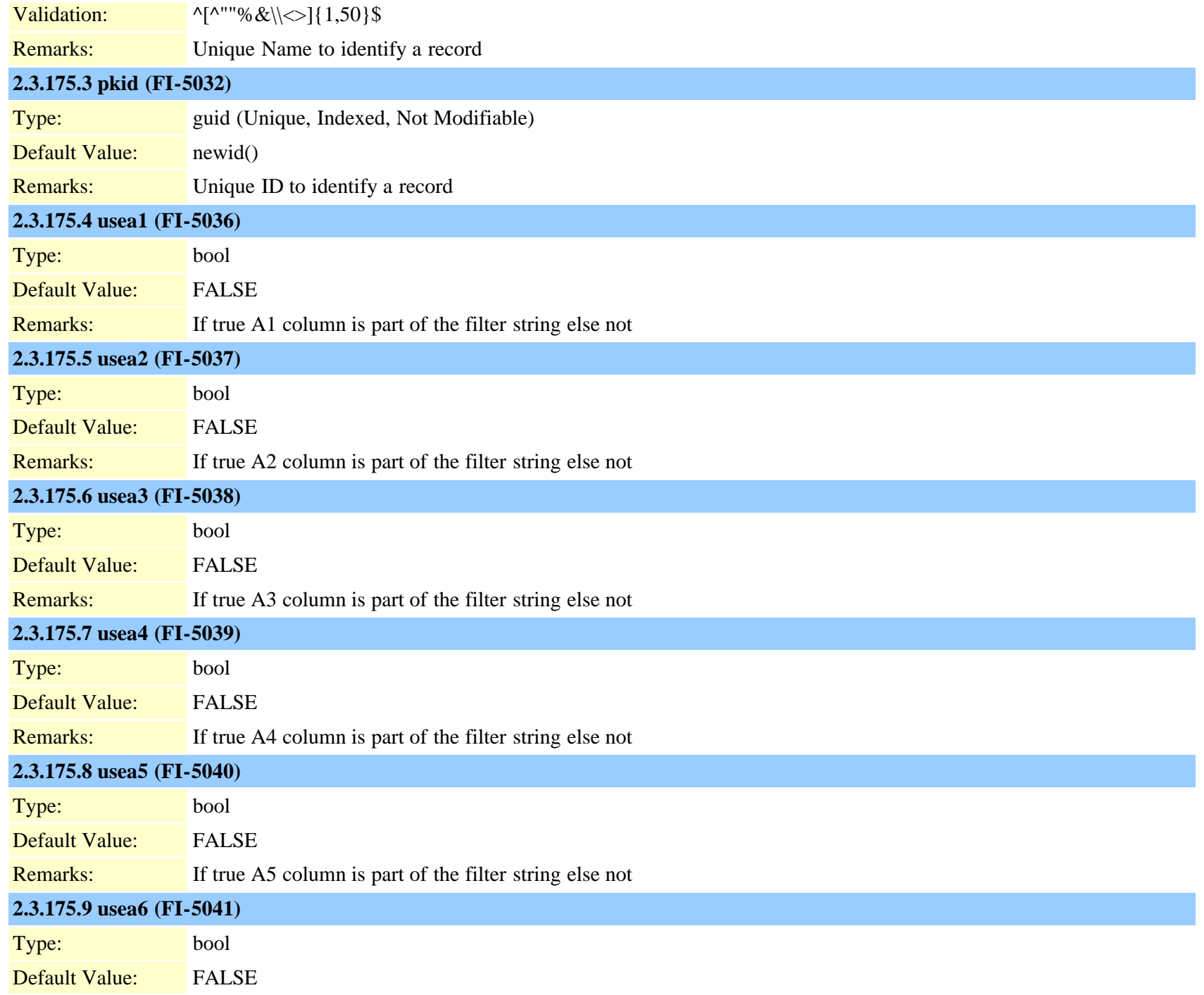

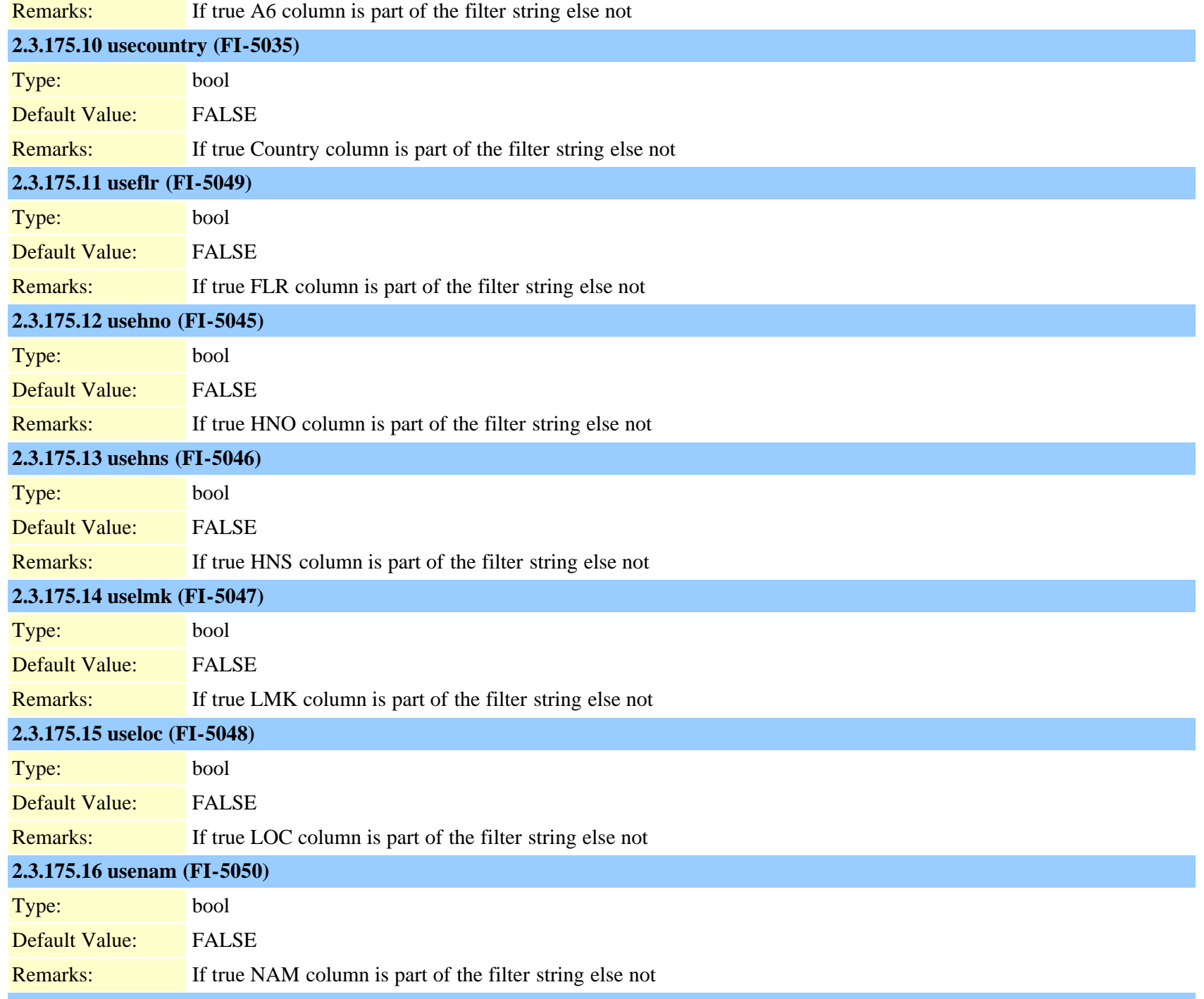

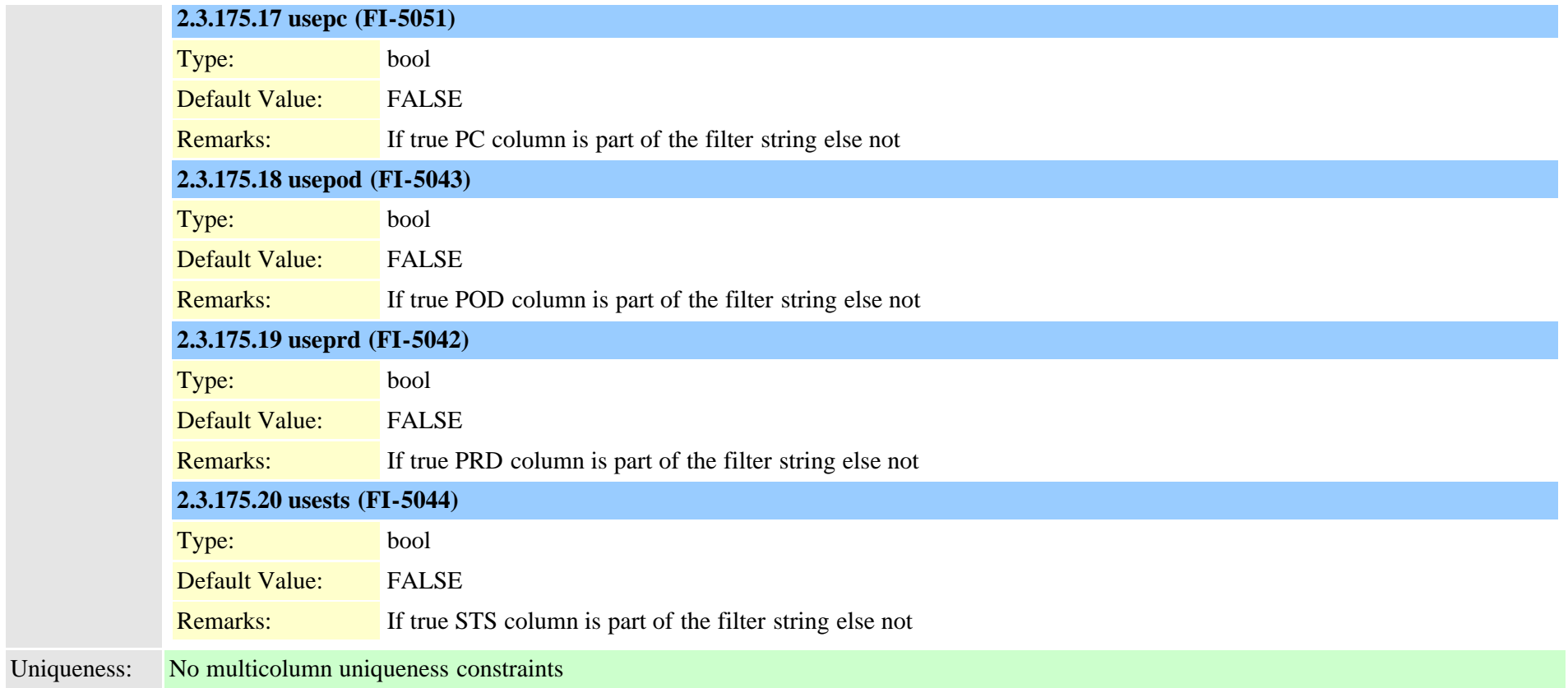

### <span id="page-416-0"></span>**2.3.176 geolocationpolicy (TI-556)**

Description: Used to store Logical Partition policy records

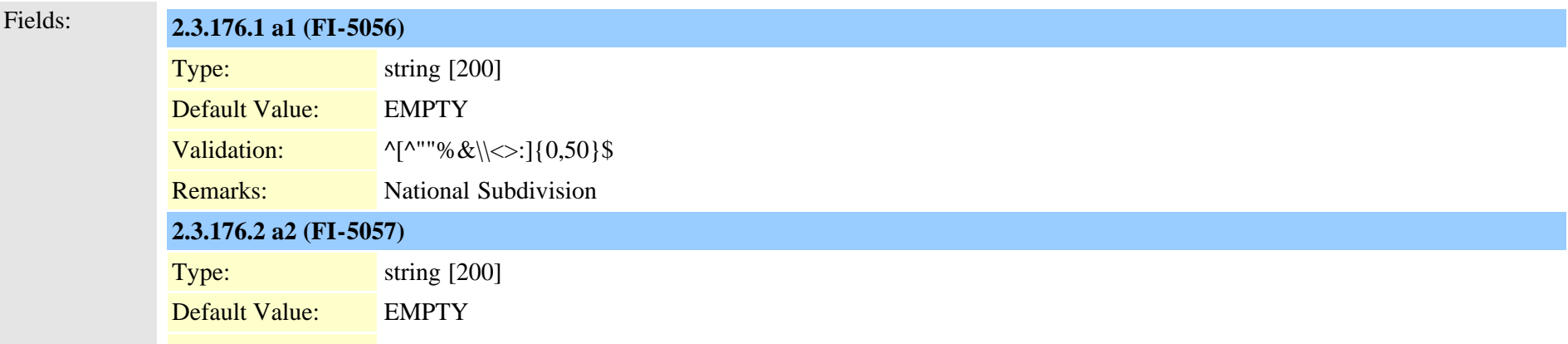

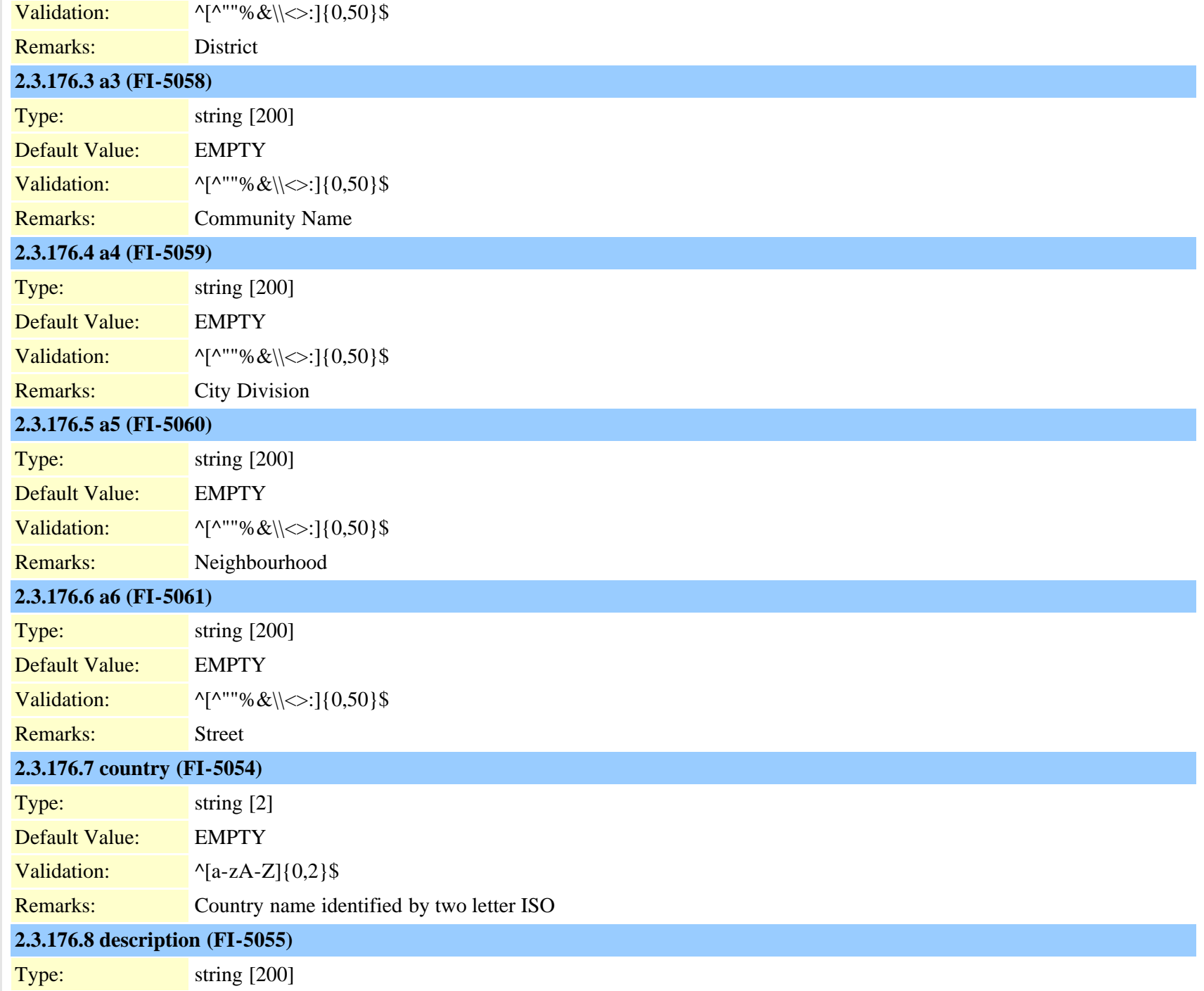

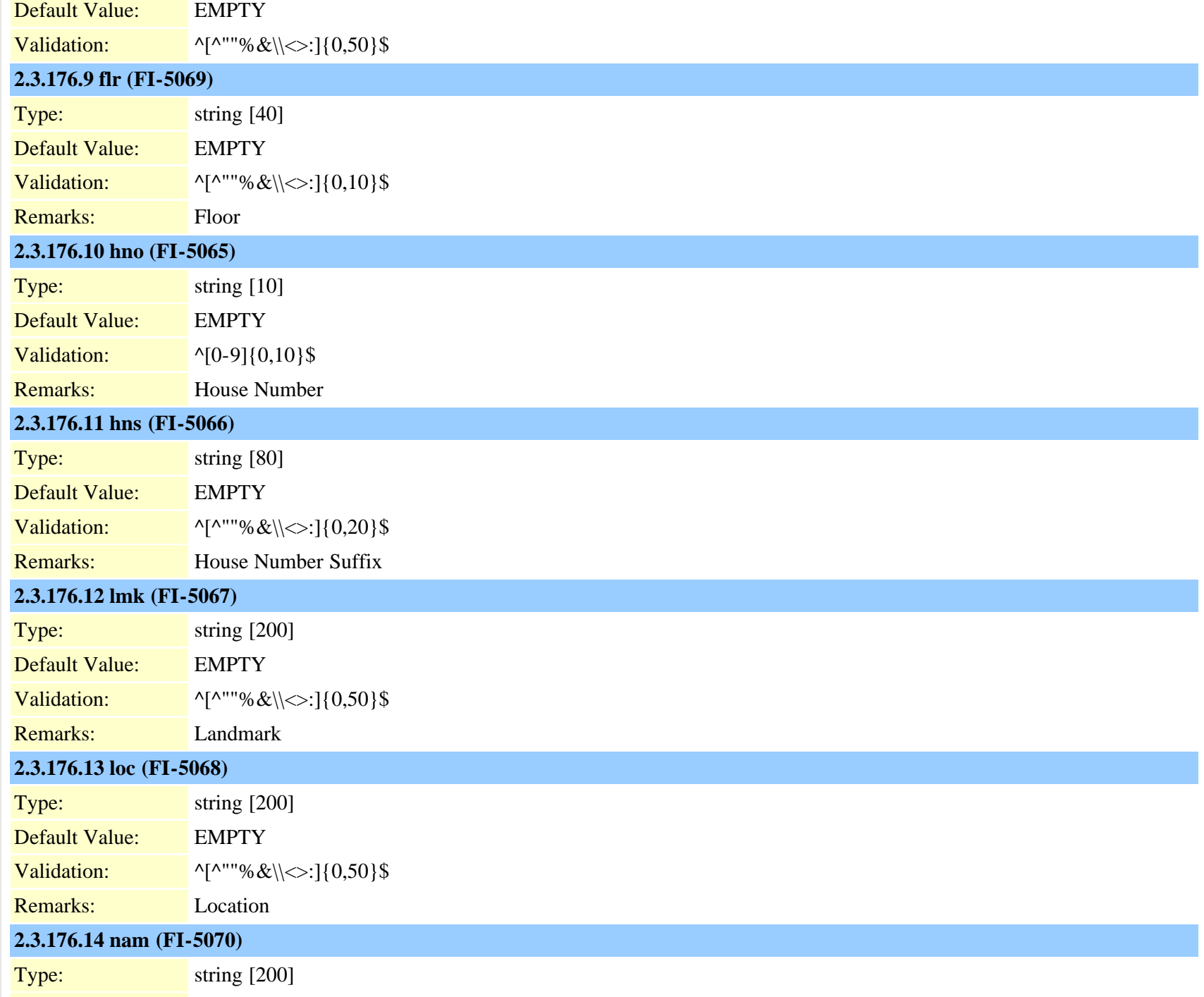

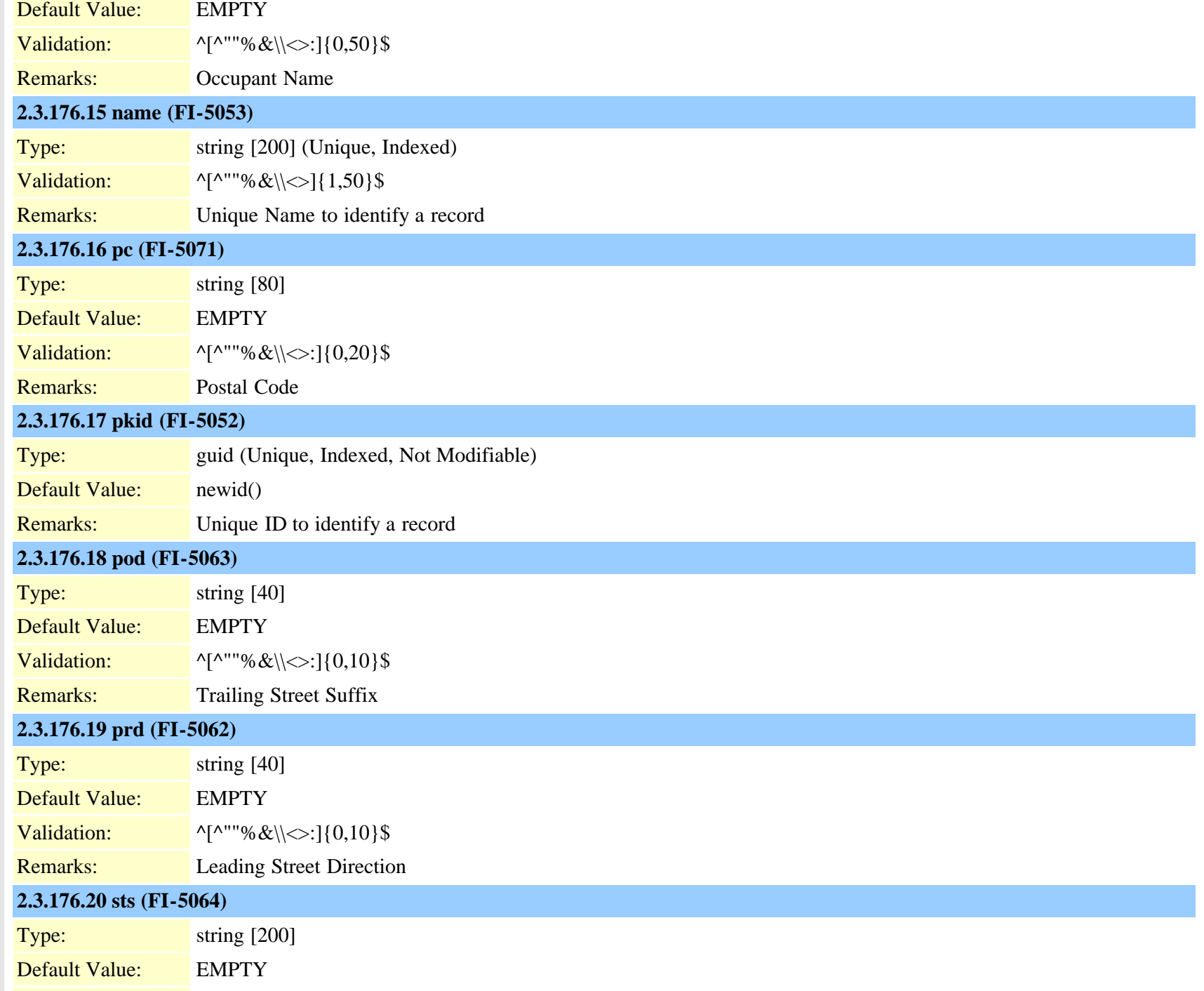

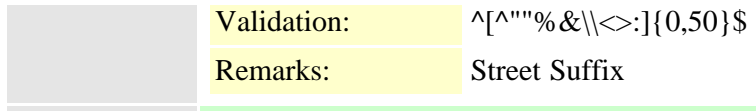

Uniqueness: No multicolumn uniqueness constraints

# **2.3.177 geolocationpolicymatrix (TI-557)** Description: Used to store Logical Partition Policies Fields: **2.3.177.1 [fkgeolocationpolicy\\_a \(FI-5073\)](#page-416-0)** Type: guid (Cascade Delete, Null OK) Default Value: NULL **2.3.177.2 [fkgeolocationpolicy\\_b \(FI-5075\)](#page-416-0)** Type: guid (Cascade Delete, Null OK) Default Value: NULL **2.3.177.3 pkid (FI-5072)** Type: guid (Unique, Indexed, Not Modifiable) Default Value: newid() Remarks: Unique ID to identify a record **2.3.177.4 [tkgeolocationdevice\\_a \(FI-5074\)](#page-878-0)** Type: enum Remarks: Refers to the Logical Partition Device type **2.3.177.5 [tkgeolocationdevice\\_b \(FI-5076\)](#page-878-0)** Type: enum Remarks: Refers to the Logical Partition Device type **2.3.177.6 [tklogicalpartitionpolicy \(FI-5077\)](#page-895-0)** Type: enum Remarks: Refers to the Logical Partition Policy Uniqueness: fkgeolocationpolicy\_a + tkgeolocationdevice\_a + fkgeolocationpolicy\_b + tkgeolocationdevice\_b is unique. (MFI-109)

#### **2.3.178 globalsetting (TI-589)**

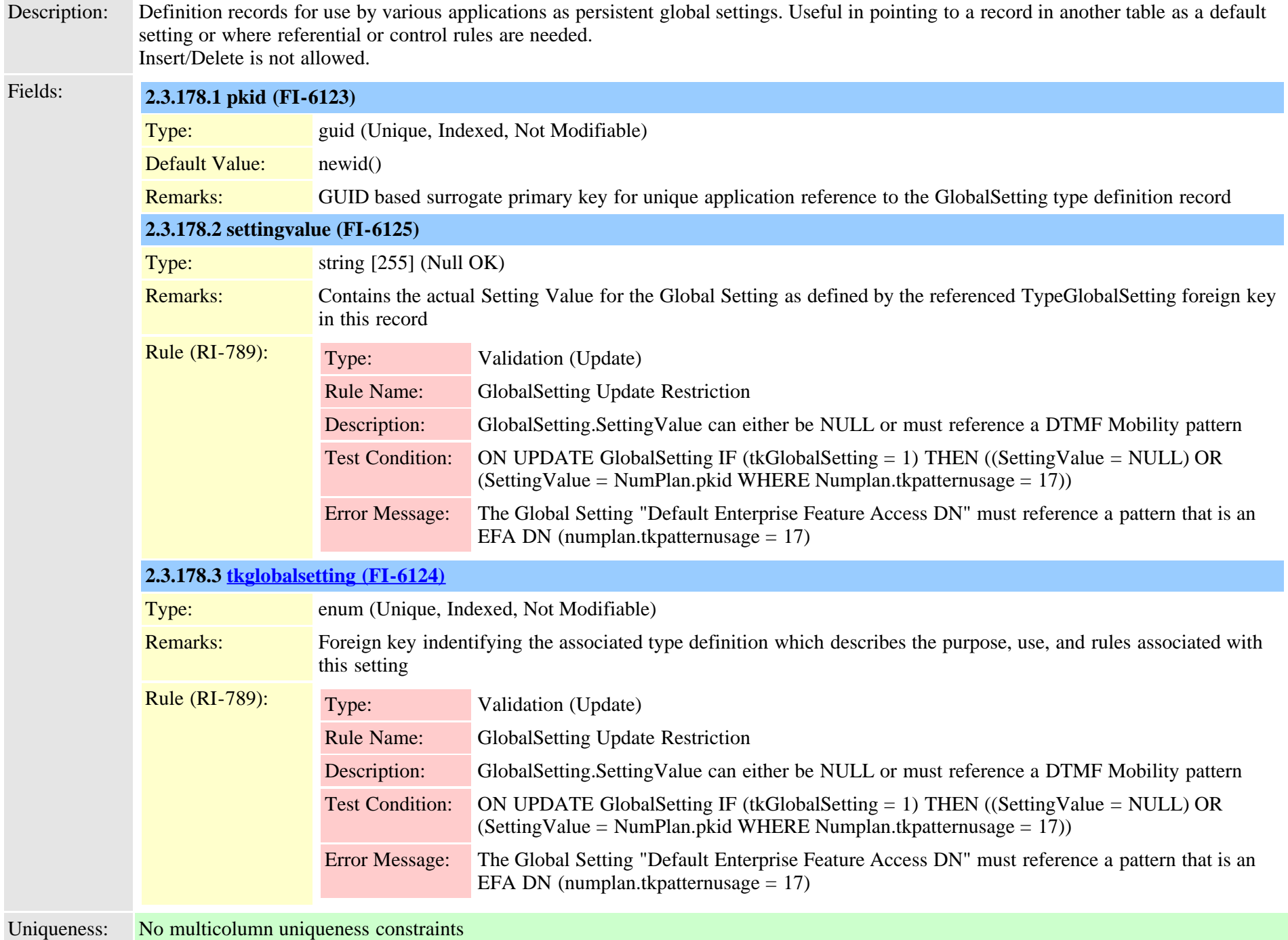

<span id="page-422-0"></span>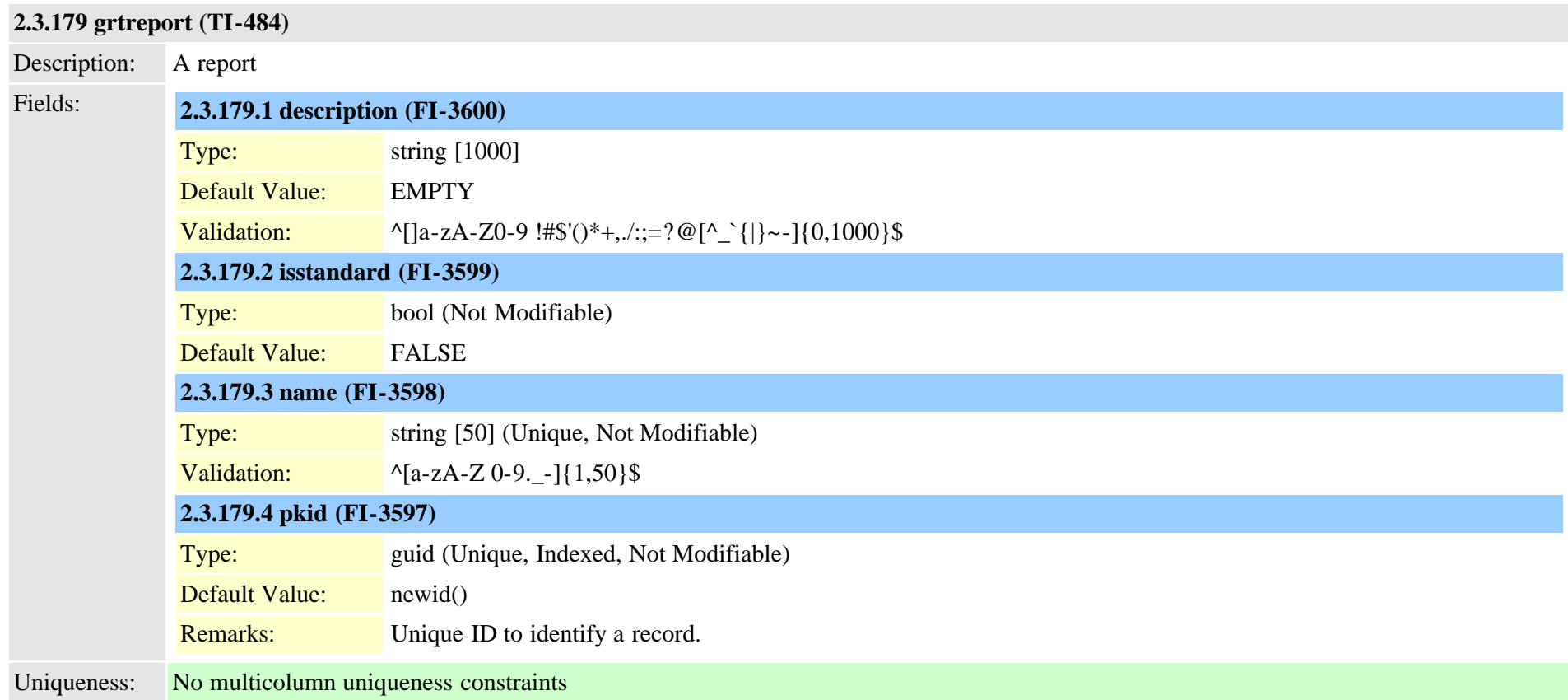

## **2.3.180 grtreportsourcemap (TI-485)**

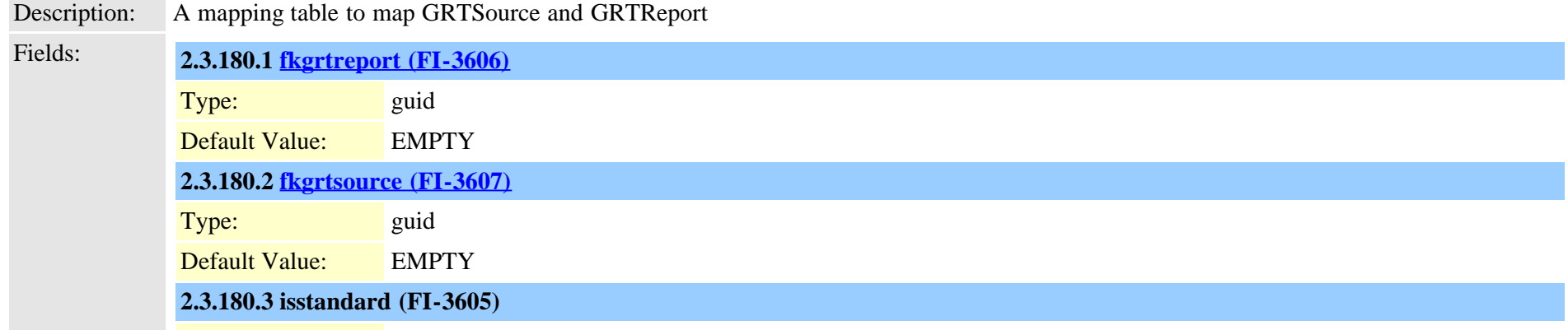

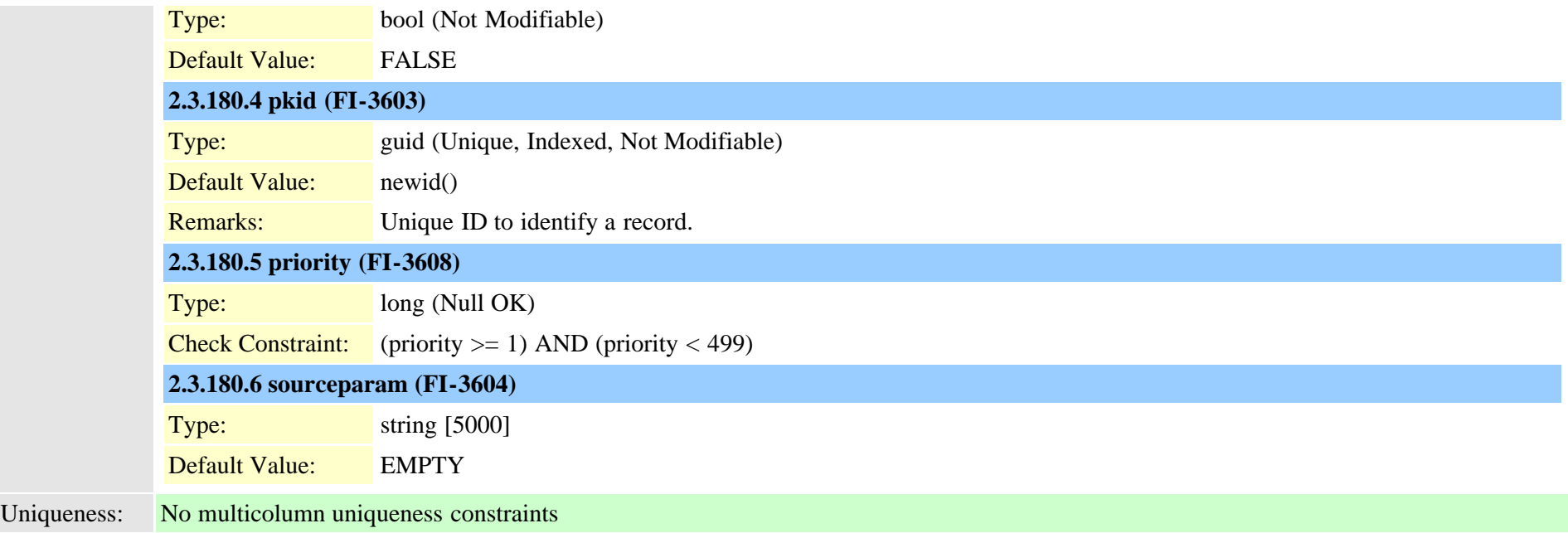

## <span id="page-423-0"></span>**2.3.181 grtsource (TI-483)**

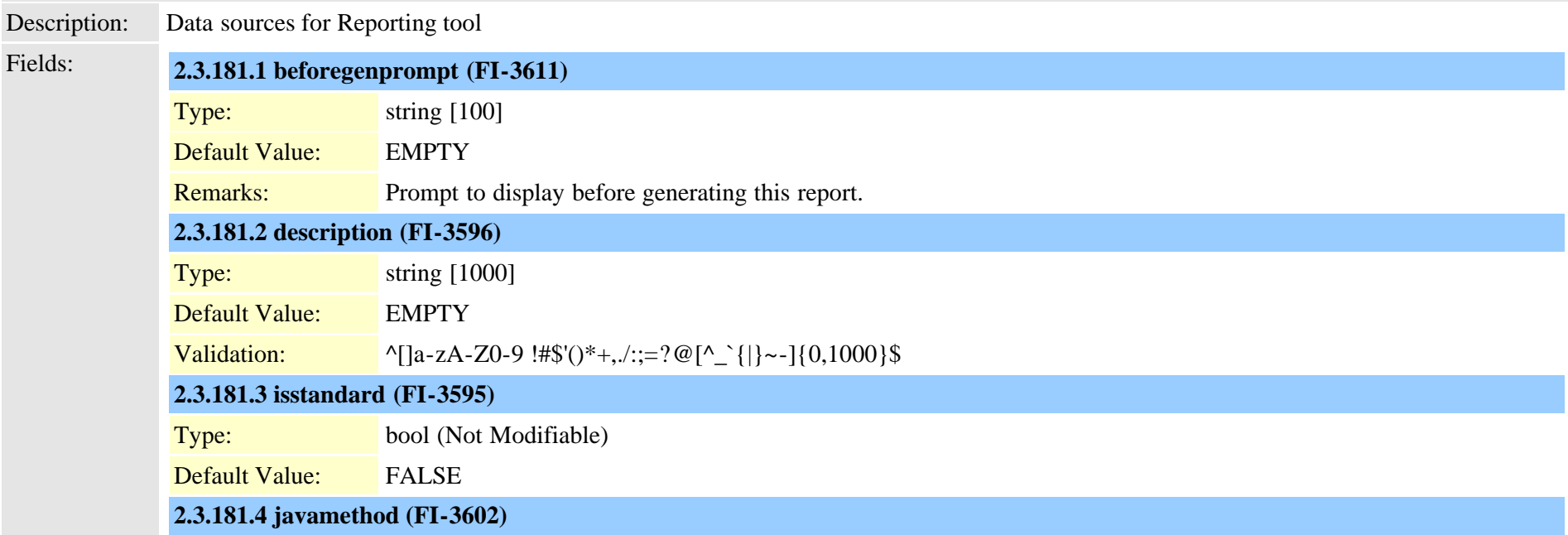

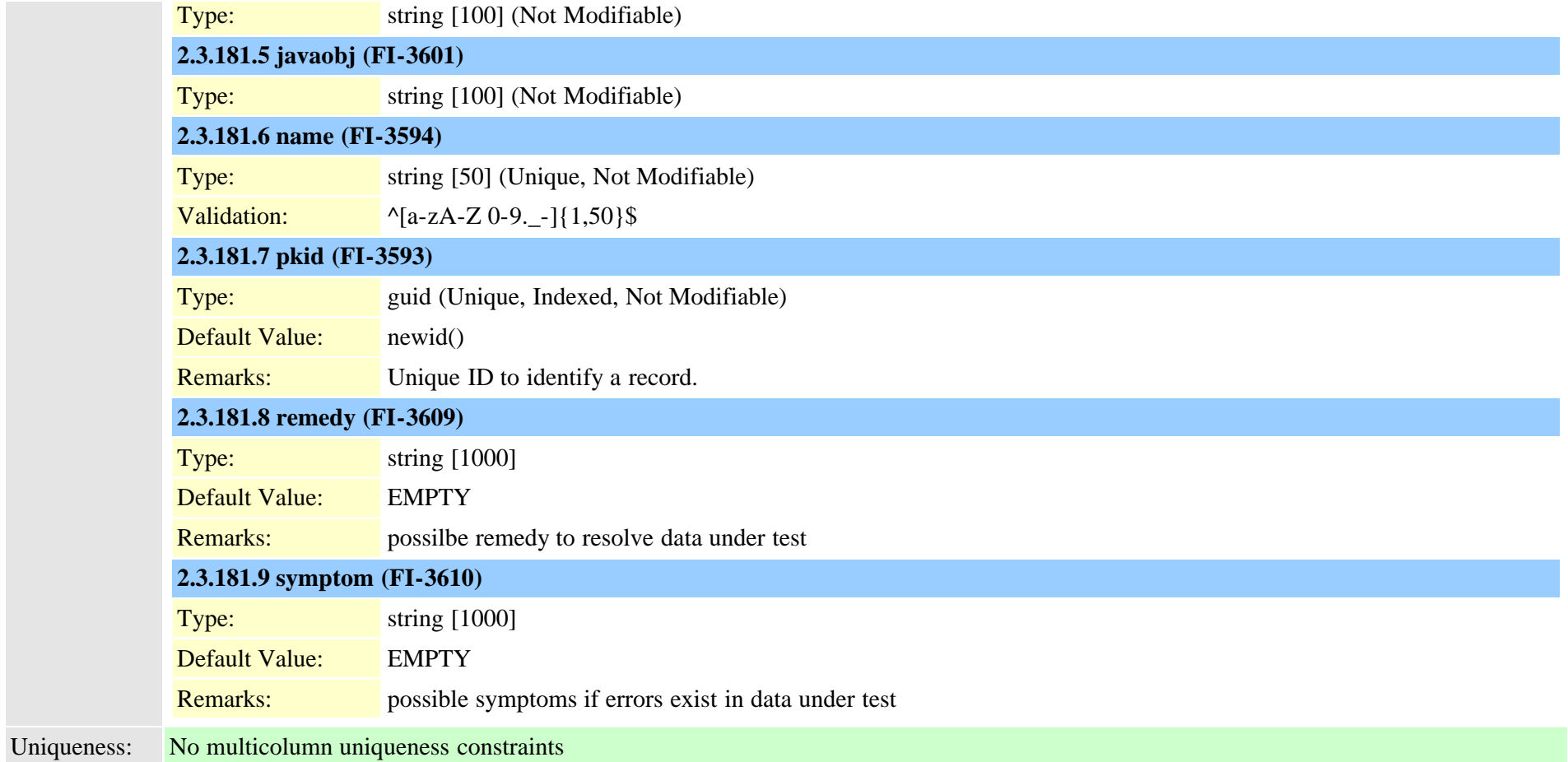

### **2.3.182 h323device (TI-18)**

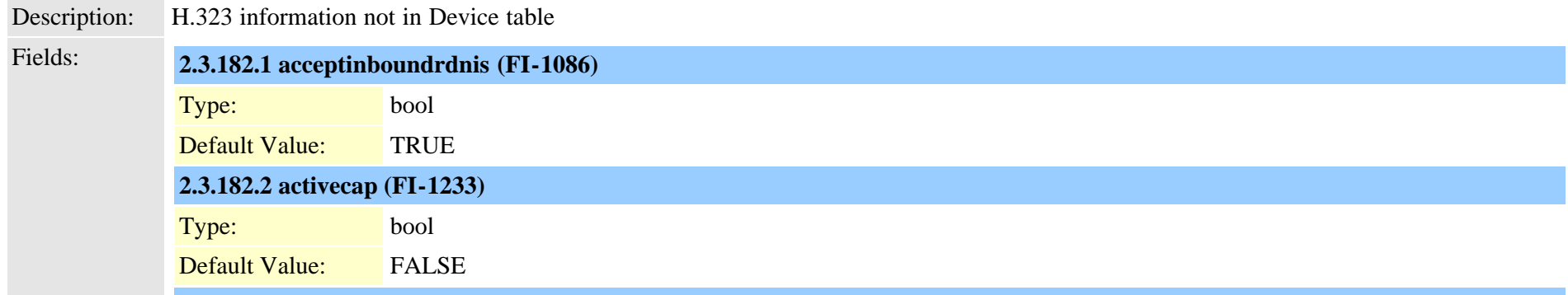

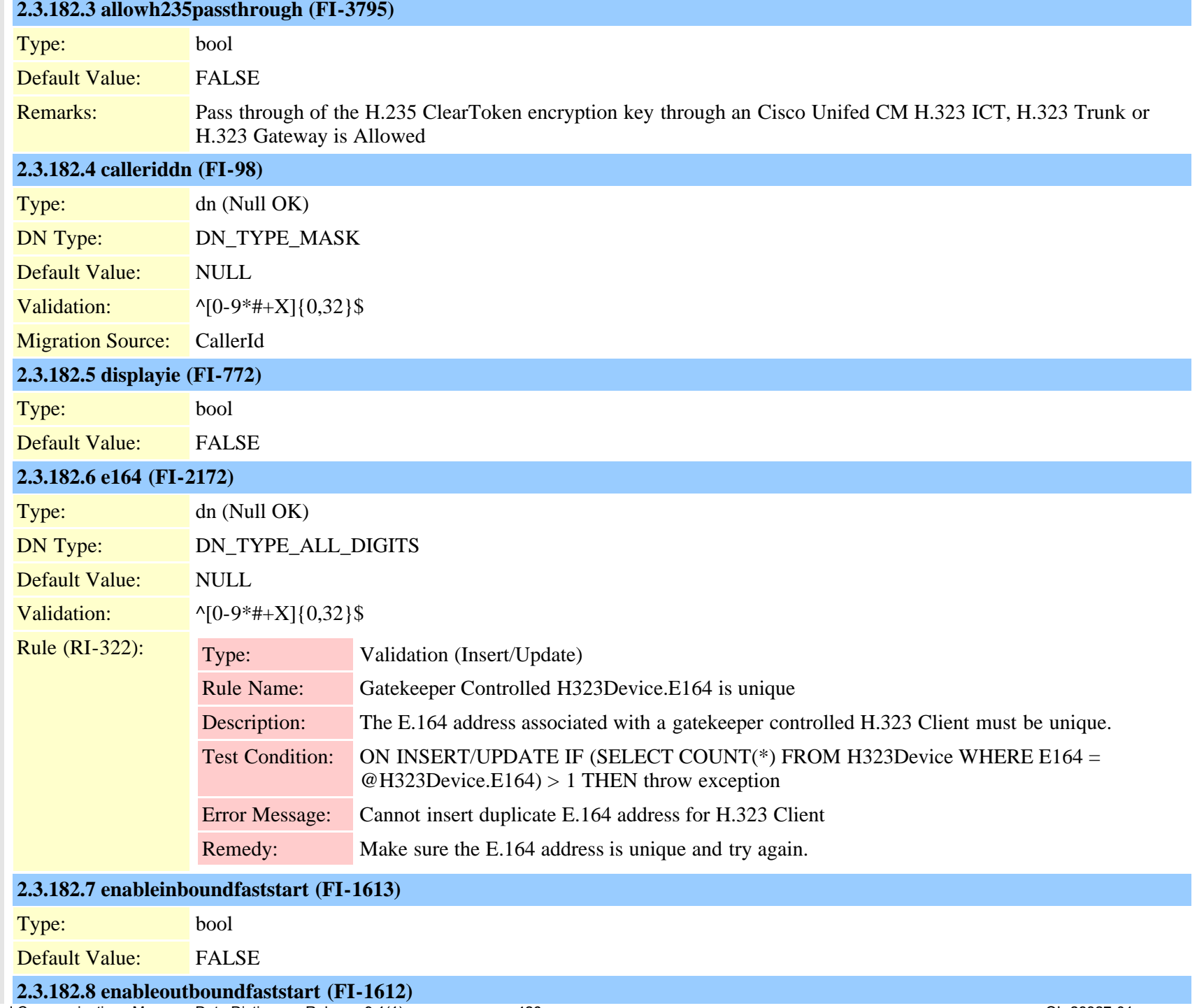

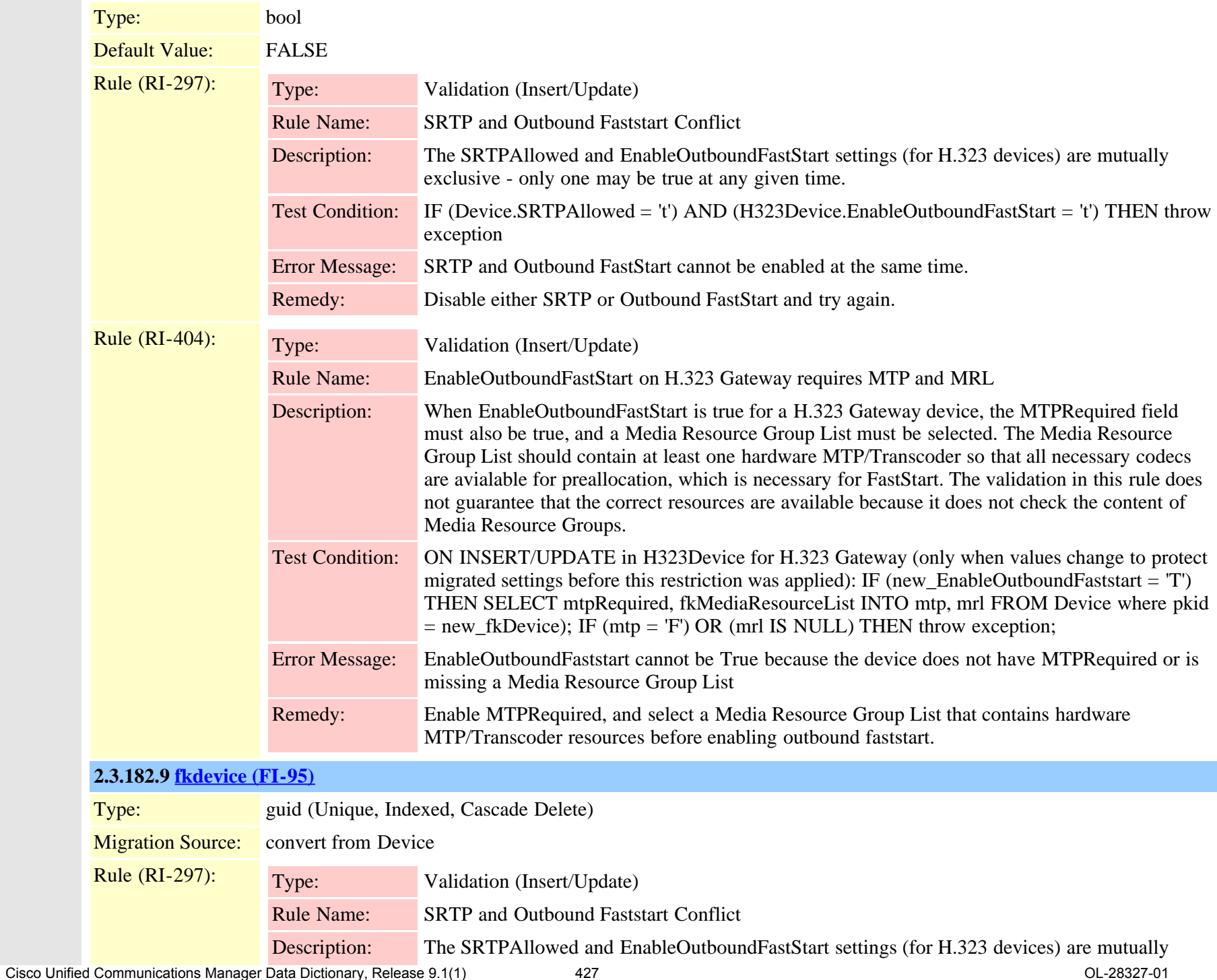

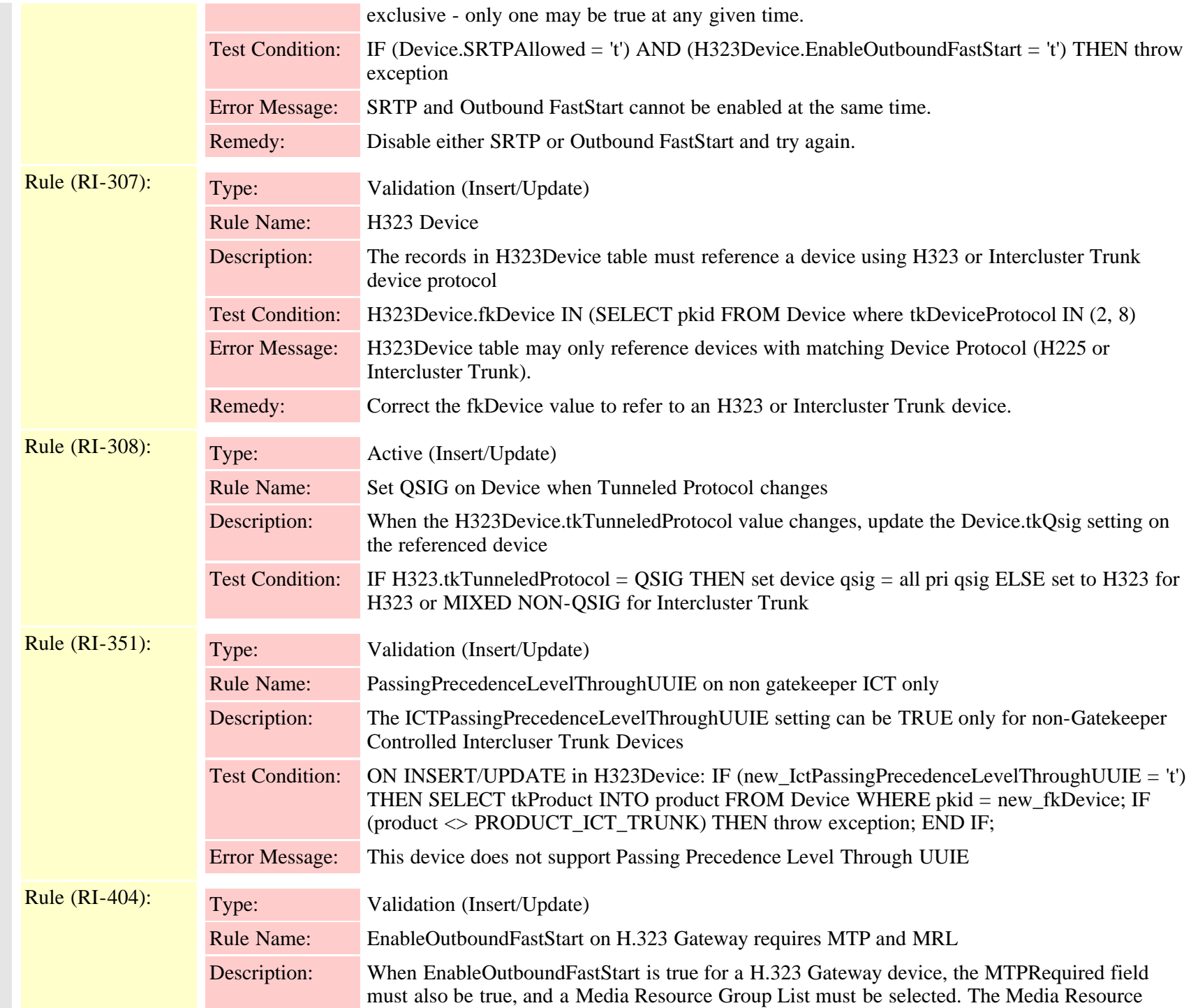

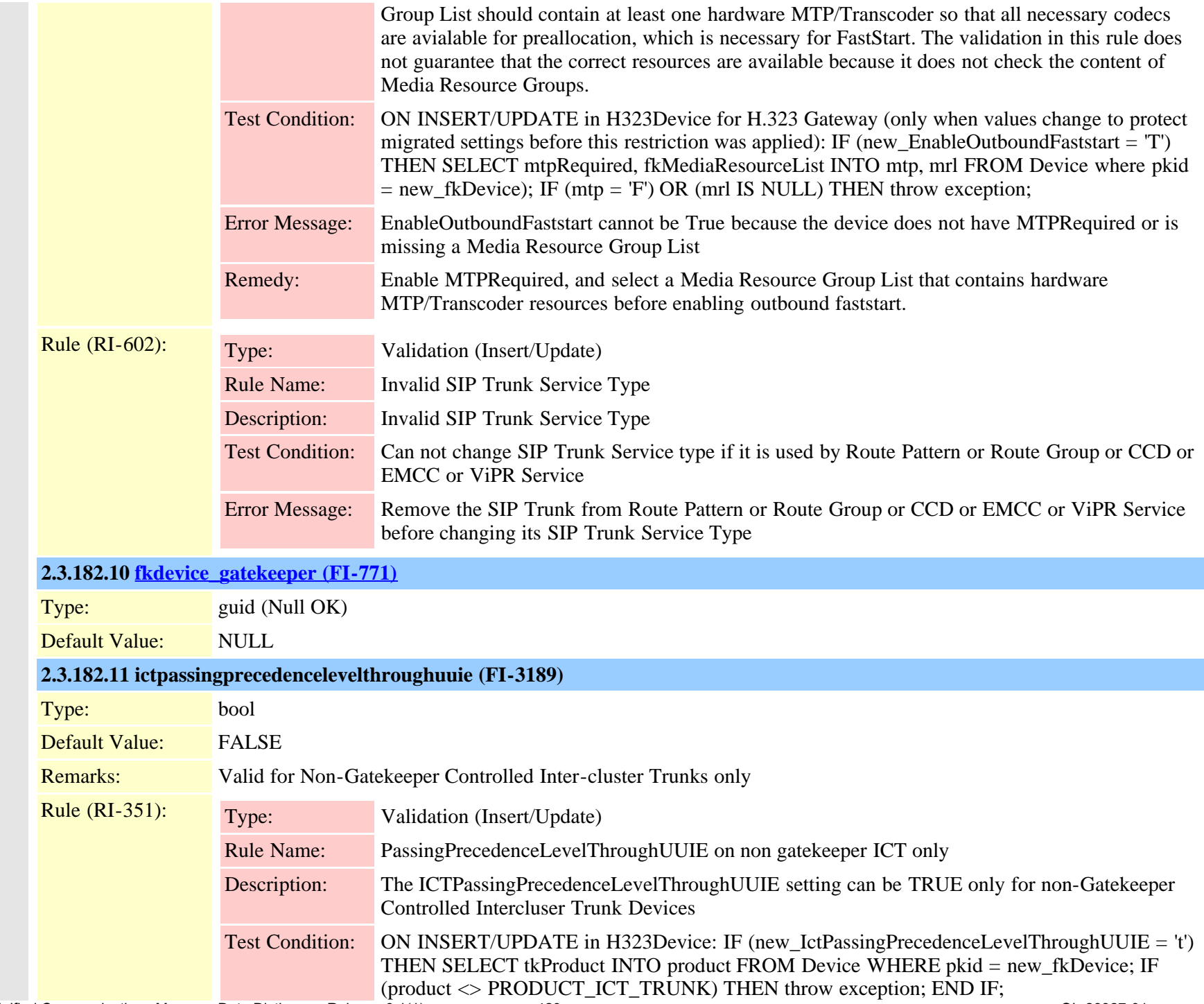

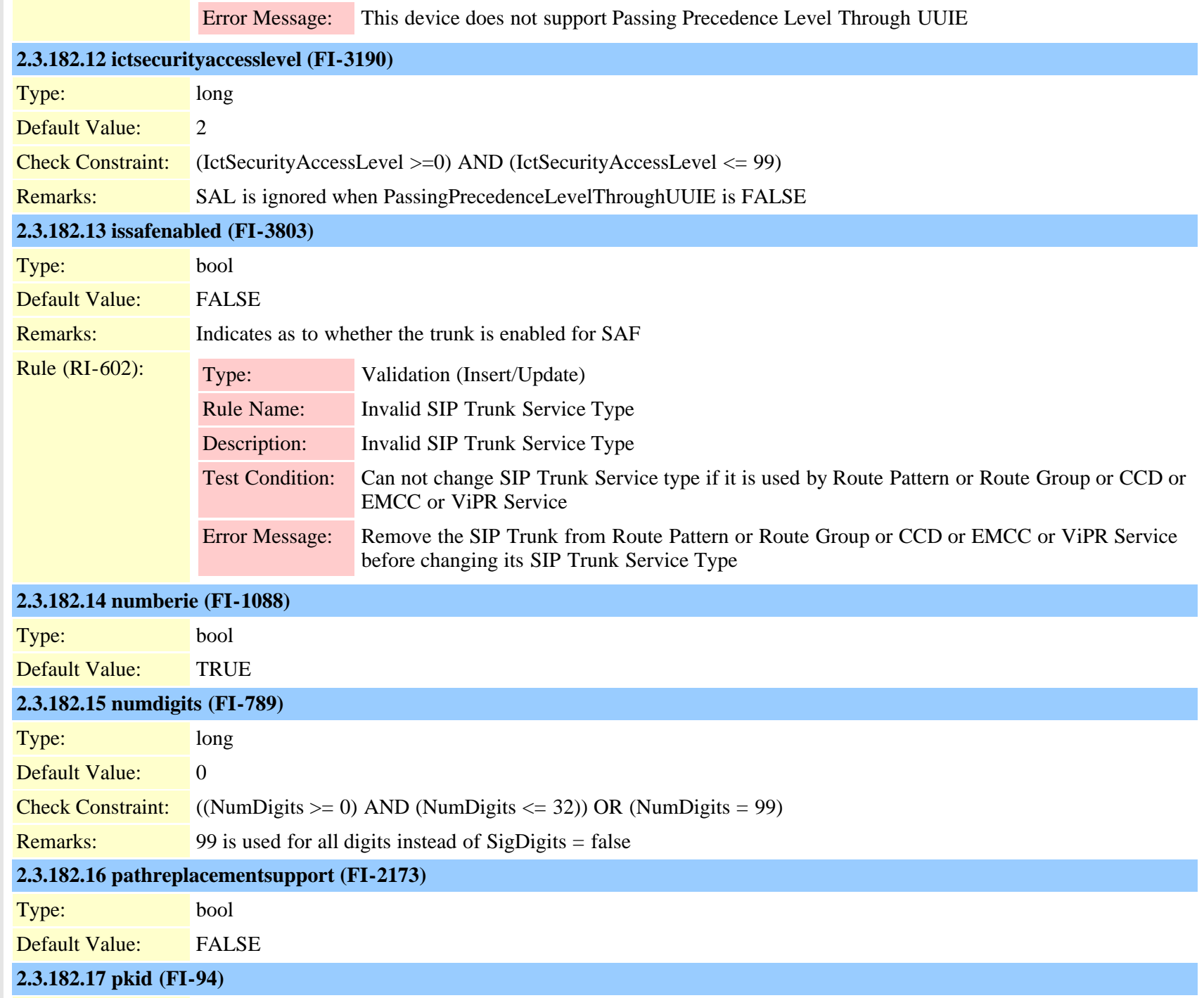

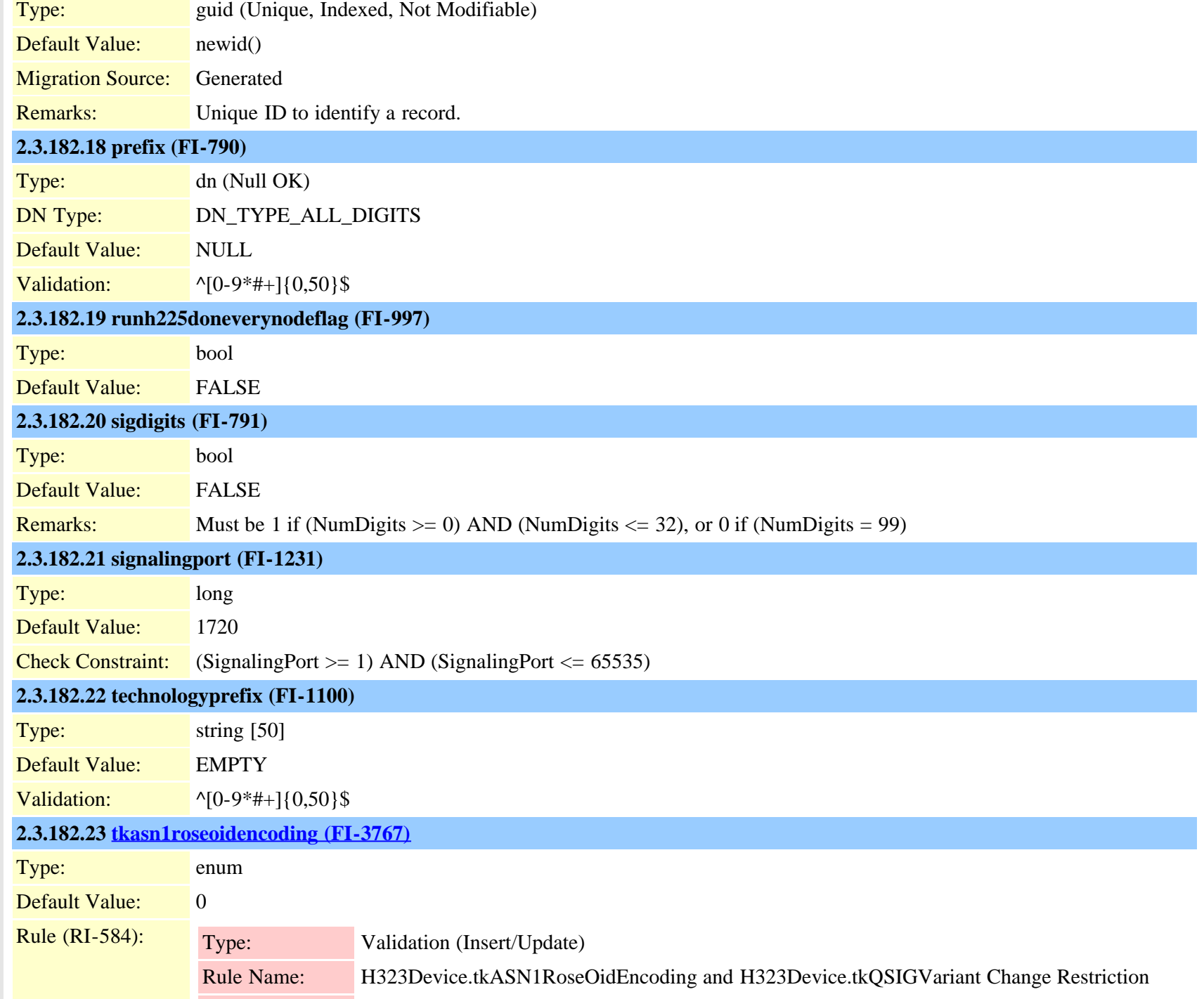

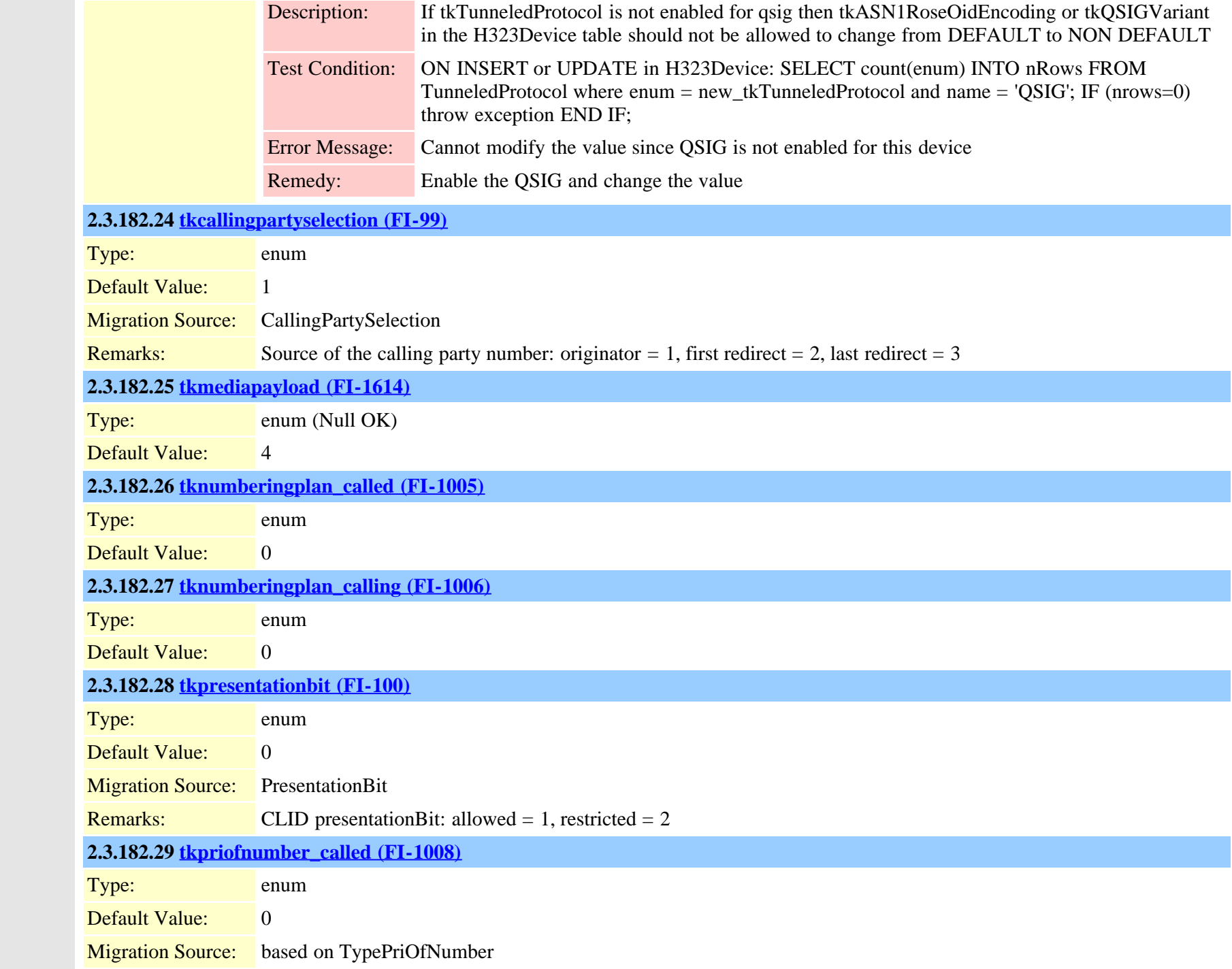
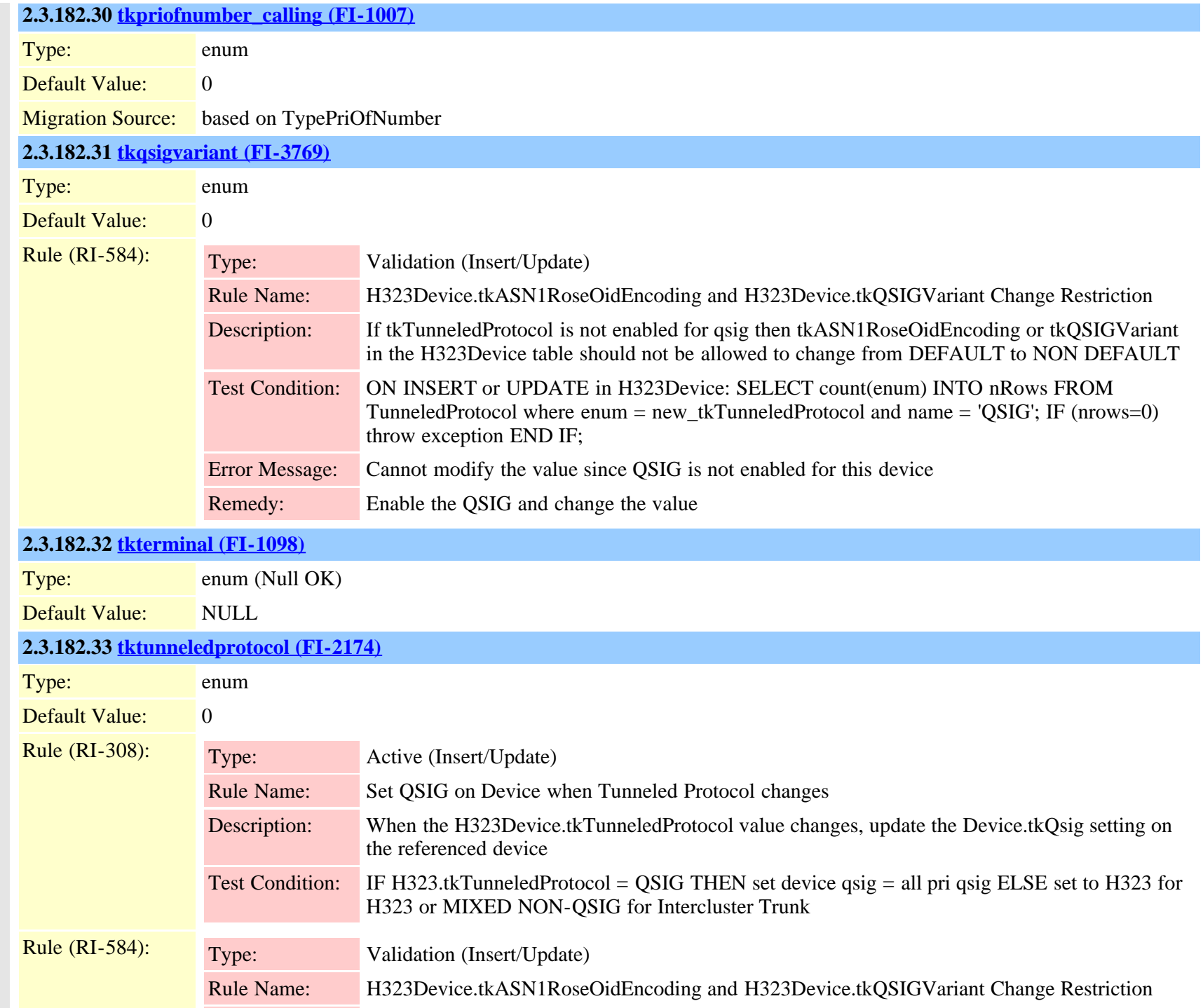

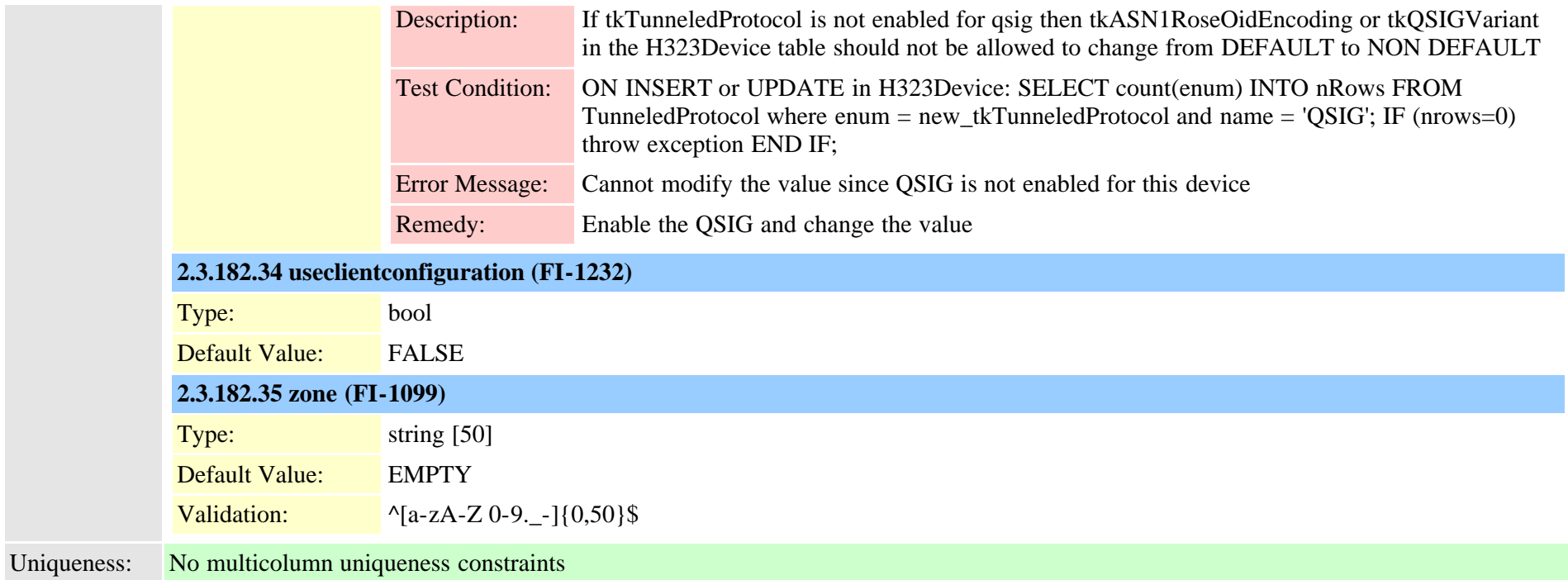

## **2.3.183 h323trunkdestination (TI-572)**

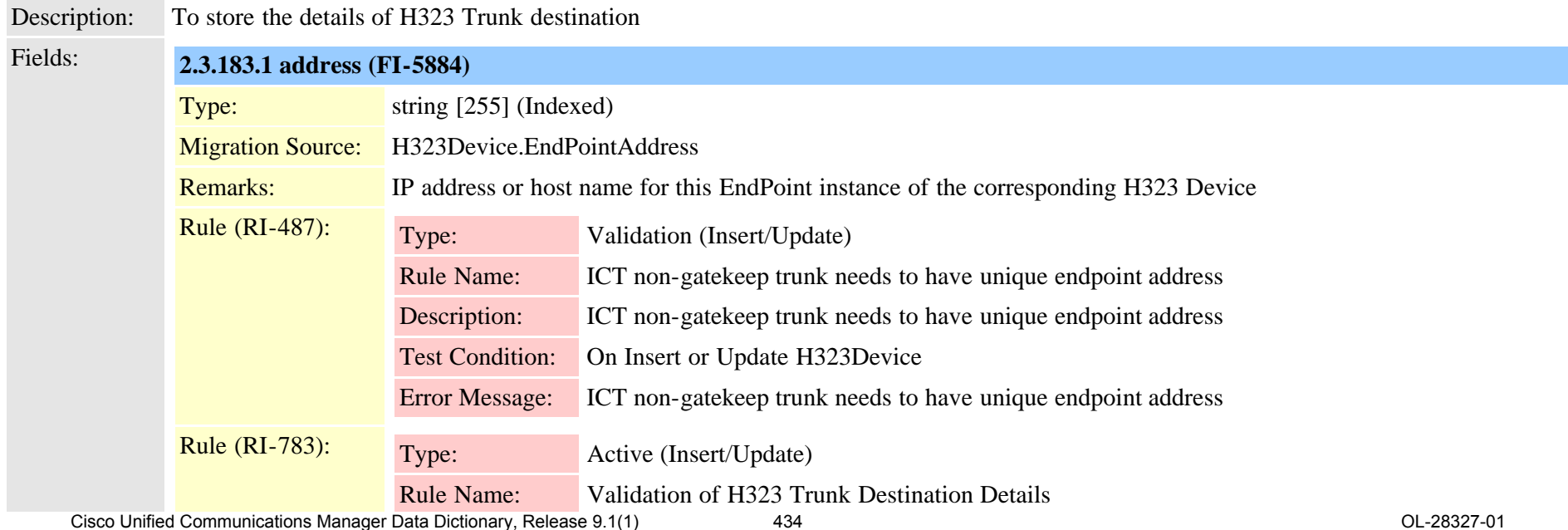

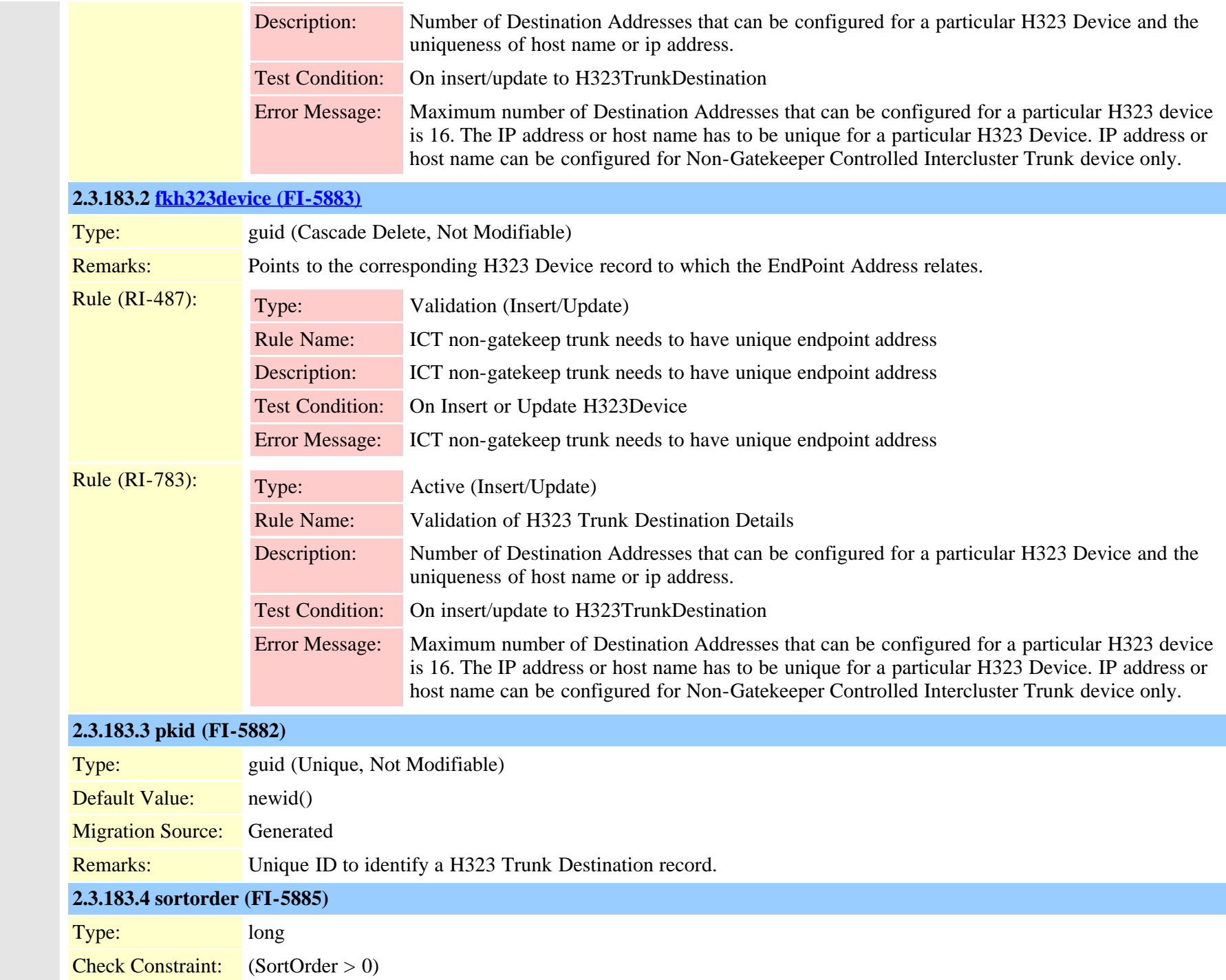

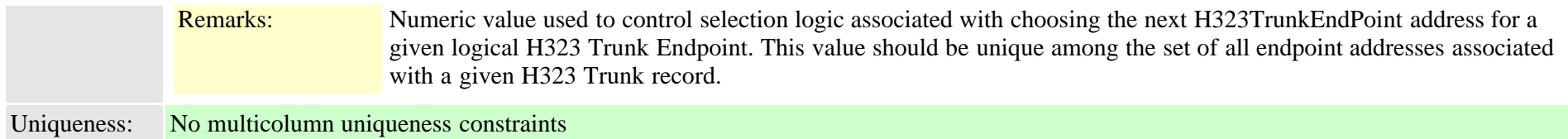

### **2.3.184 hosteduri (TI-1087)**

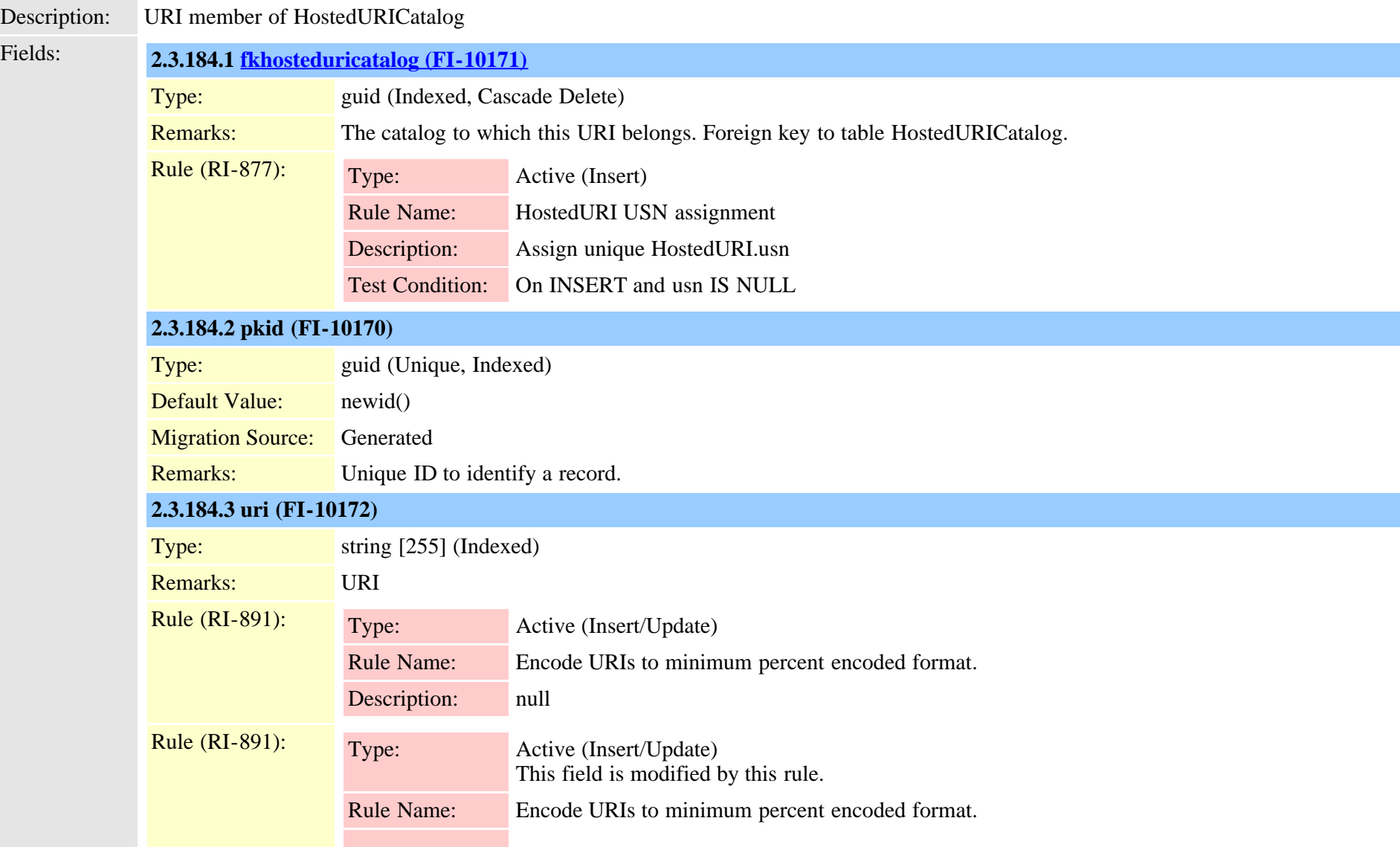

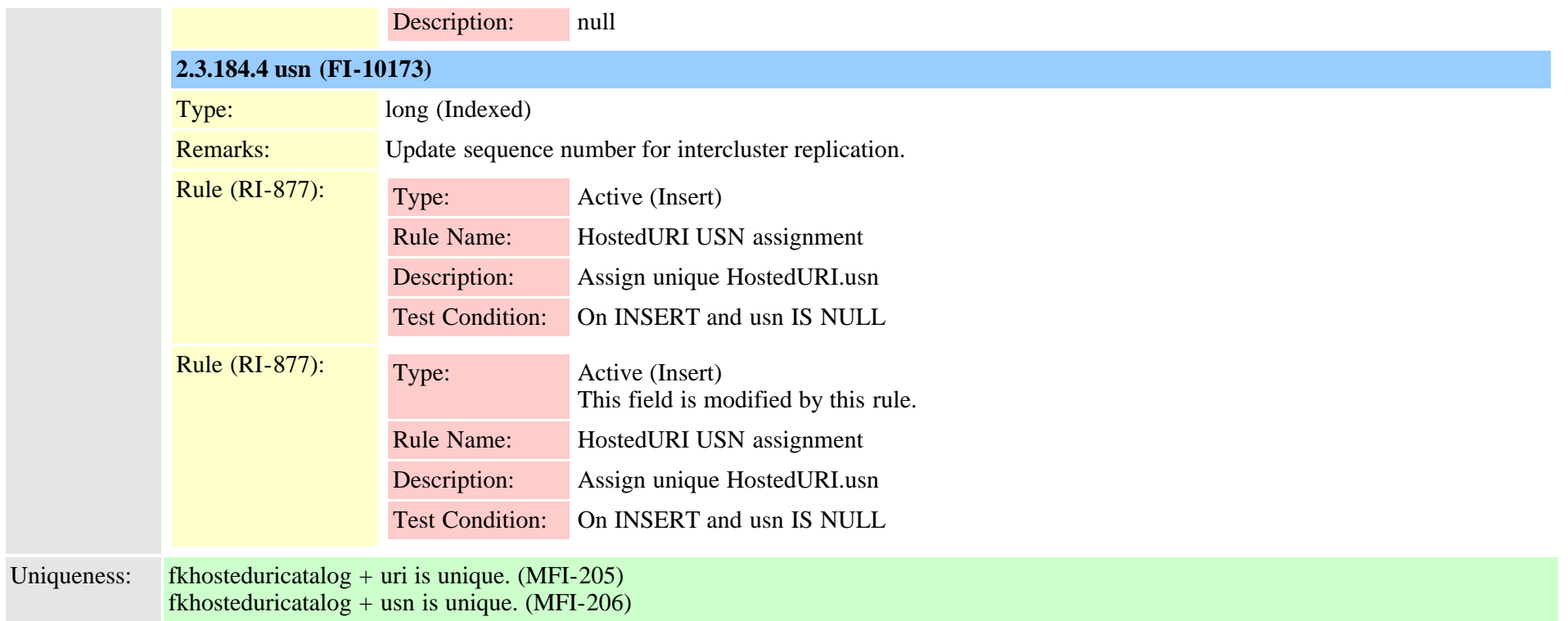

#### <span id="page-436-0"></span>**2.3.185 hosteduricatalog (TI-1079)**

Description: Set of URIs homed on external systems for which this cluster acts as a publisher to other clusters in the ILS network.

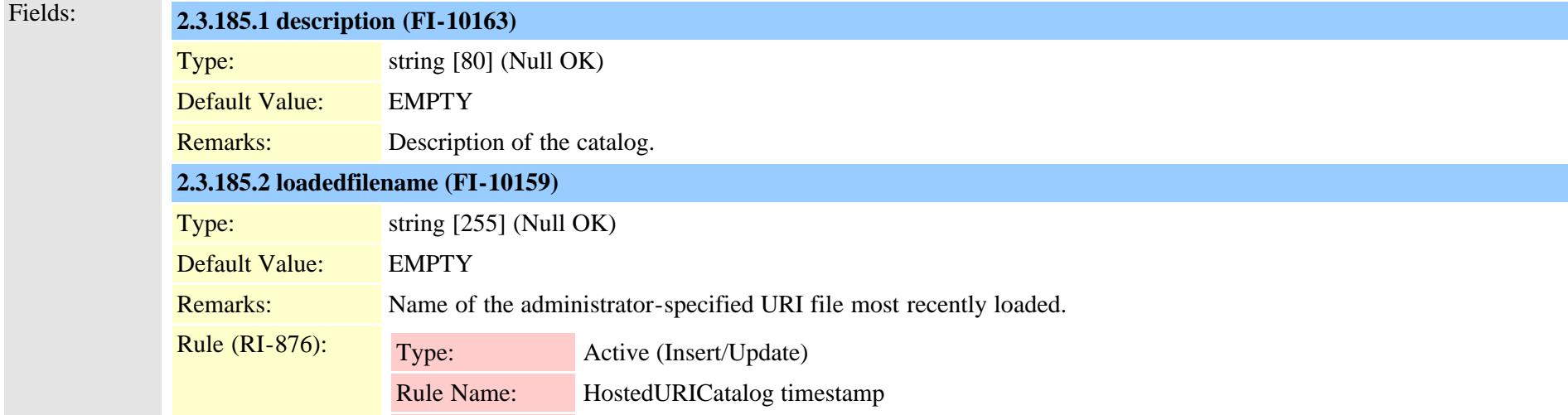

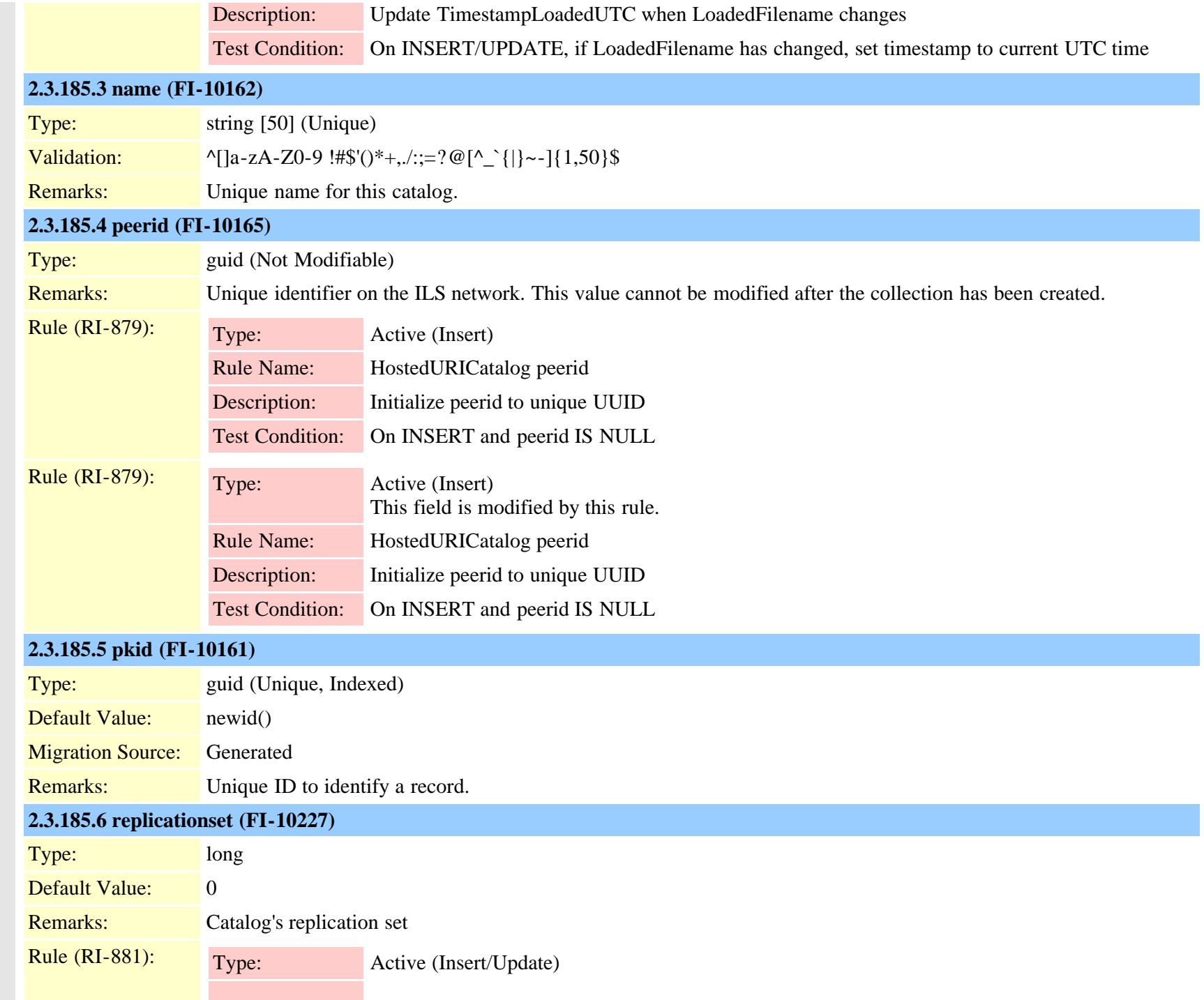

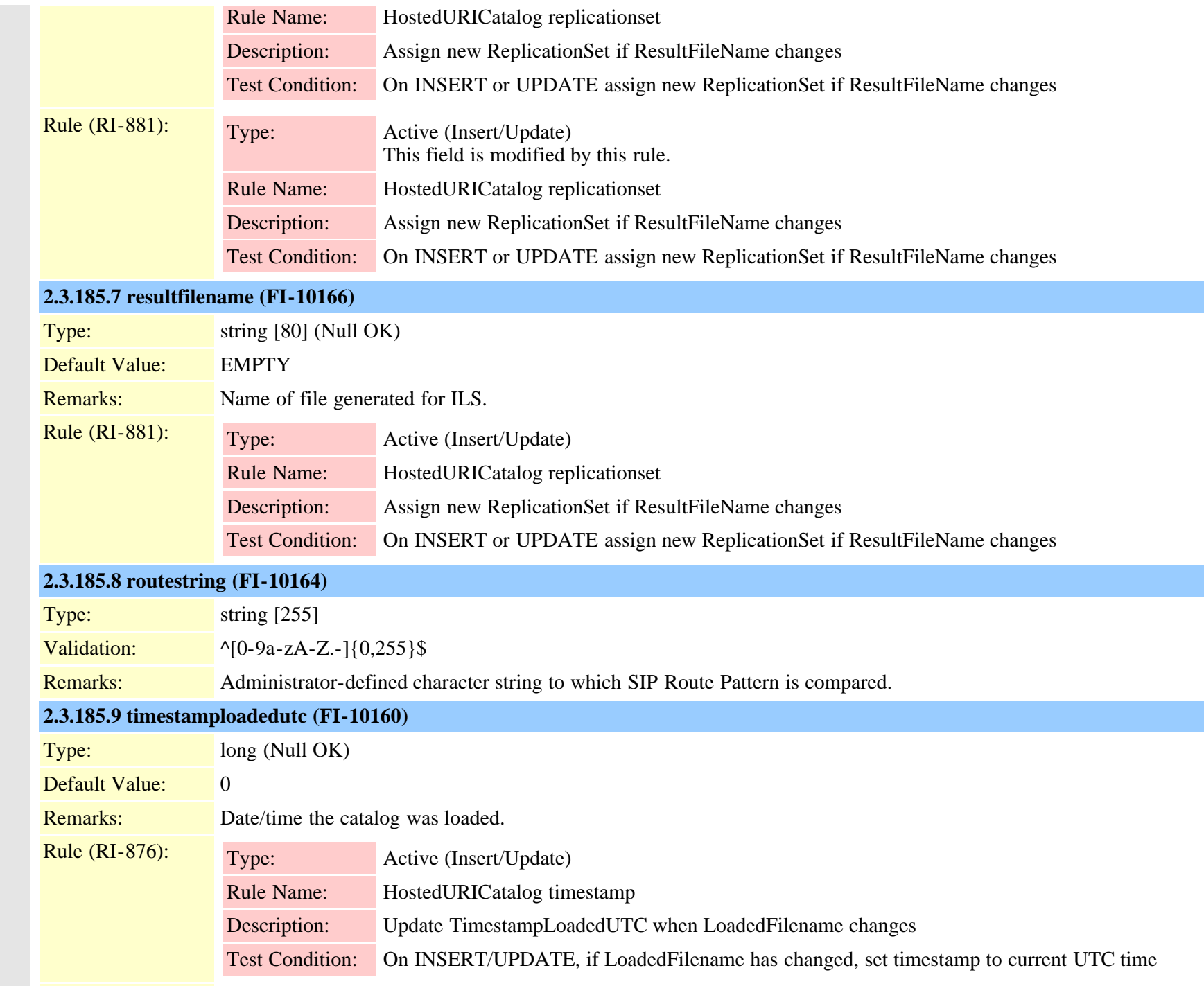

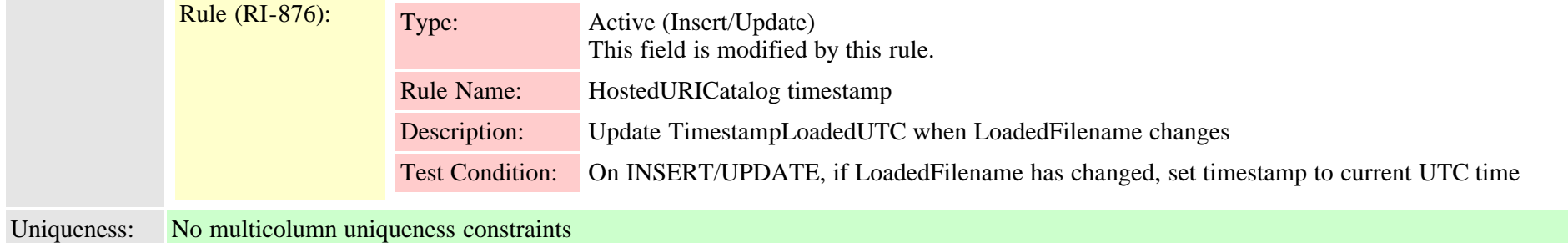

### **2.3.186 huntpilotqueue (TI-543)**

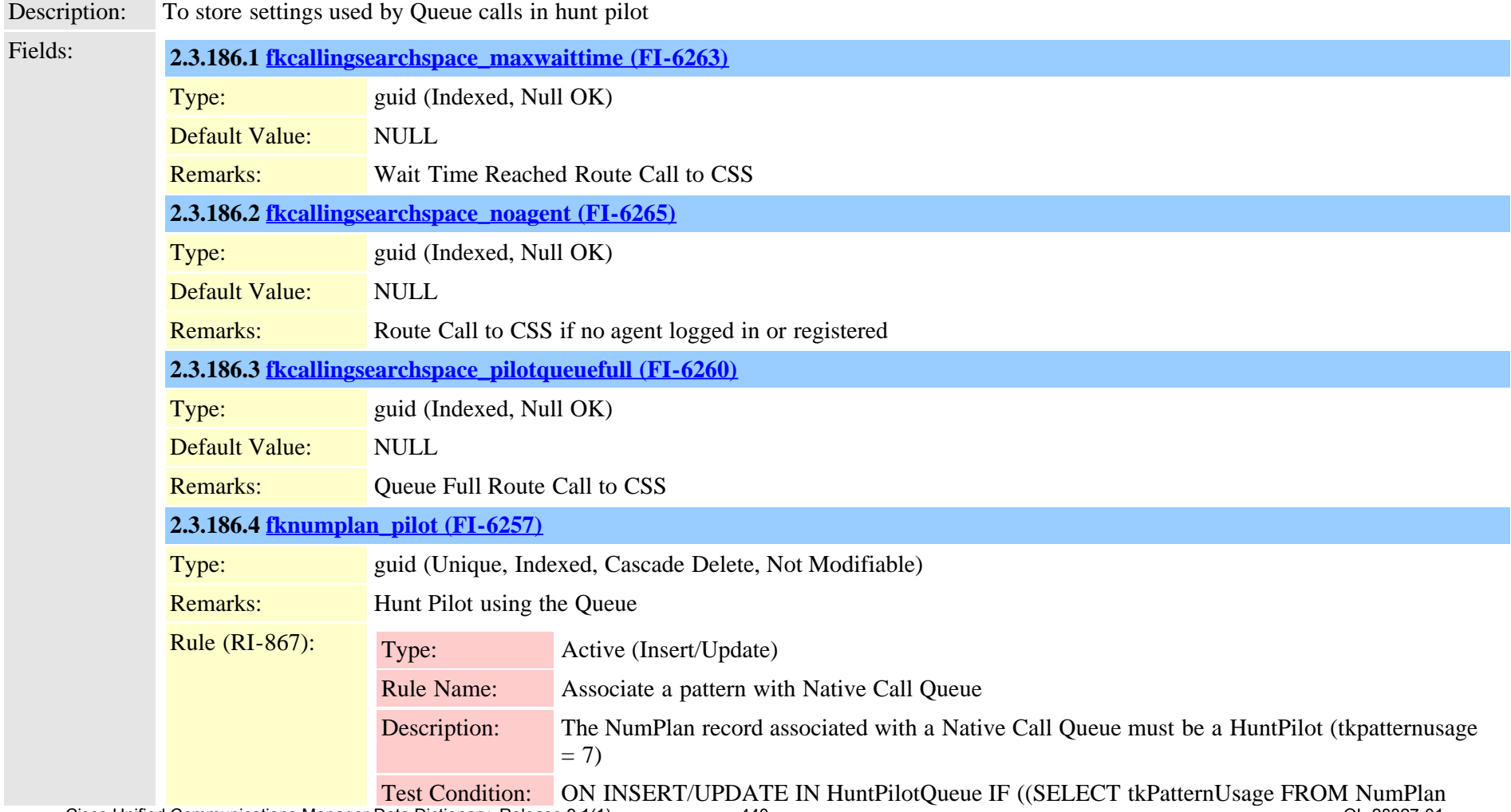

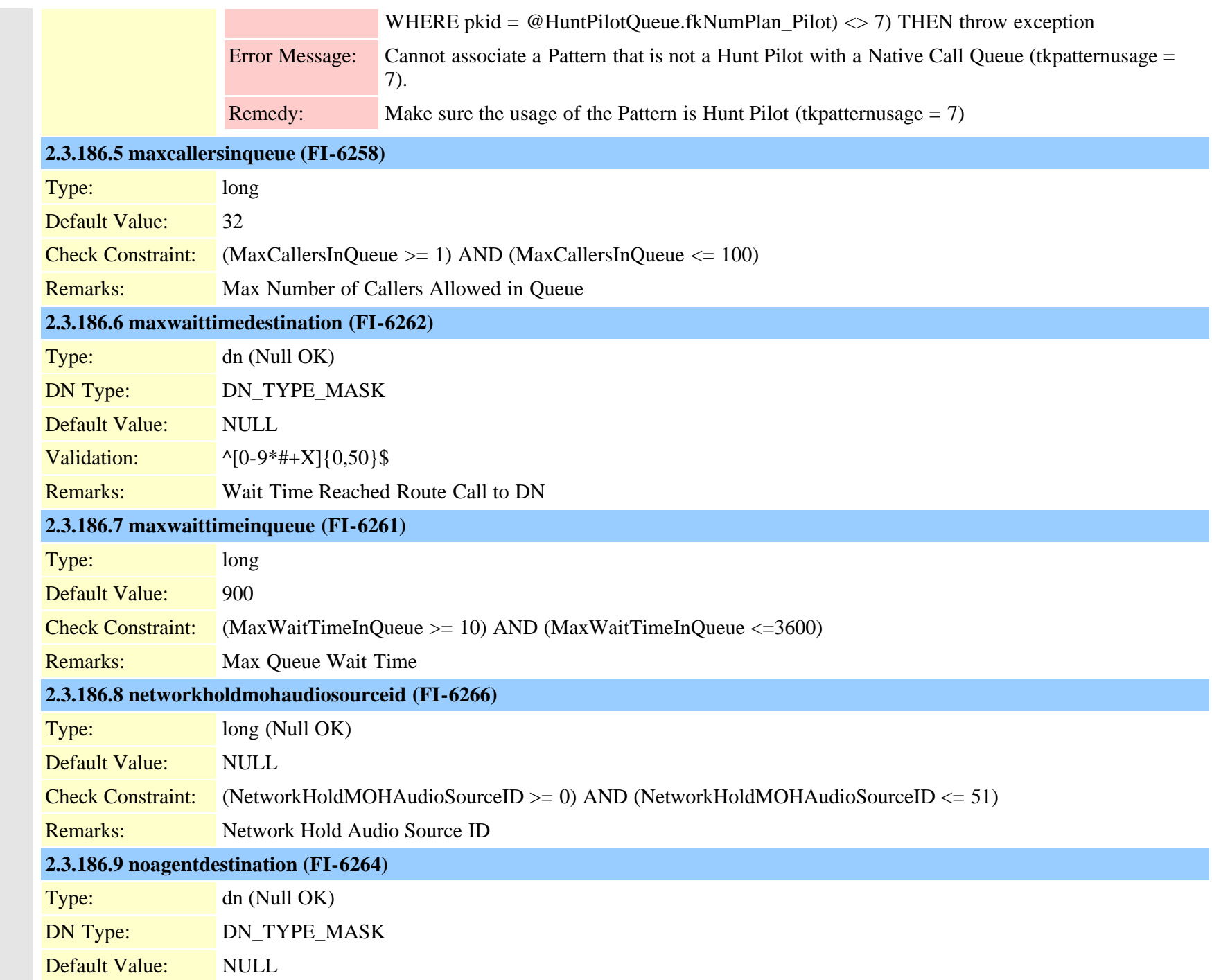

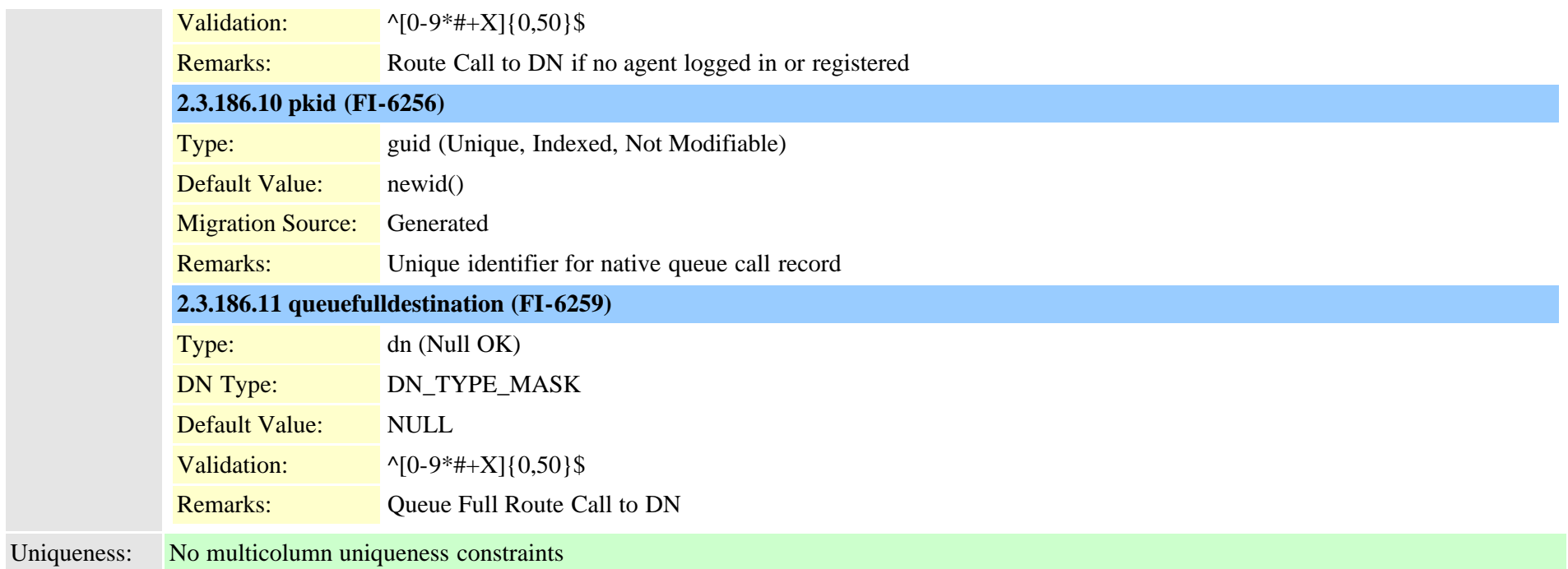

### **2.3.187 imsintegratedmobile (TI-547)**

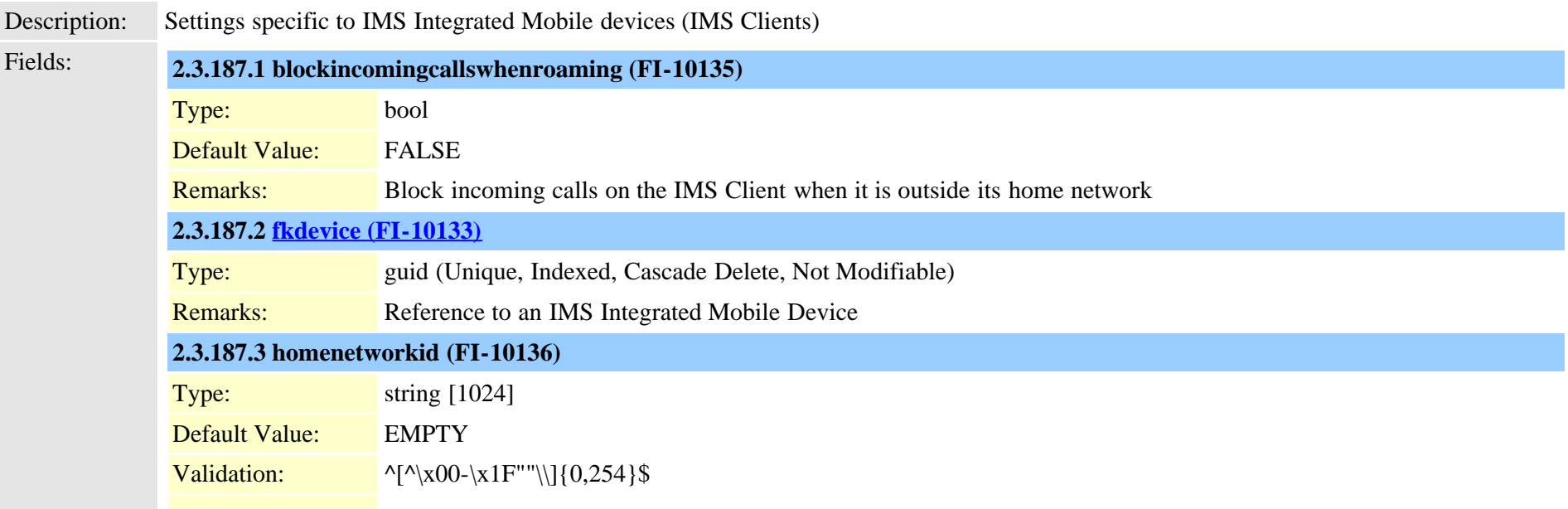

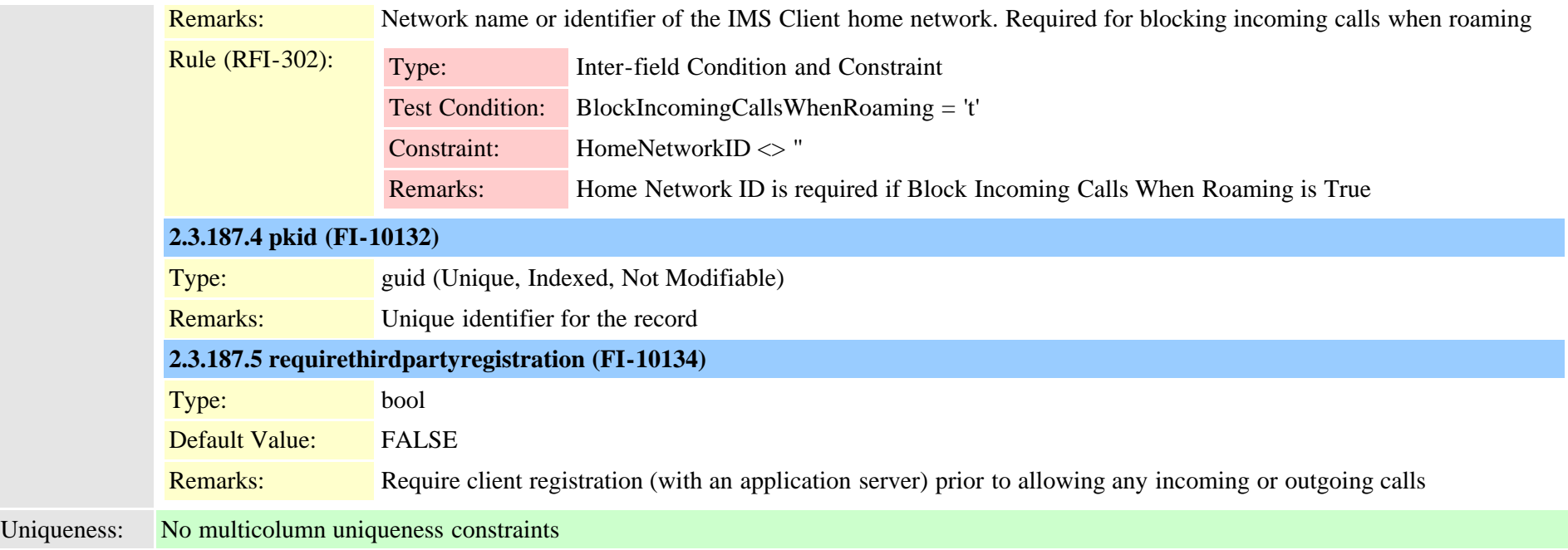

## **2.3.188 incomingtransformationprofile (TI-645)**

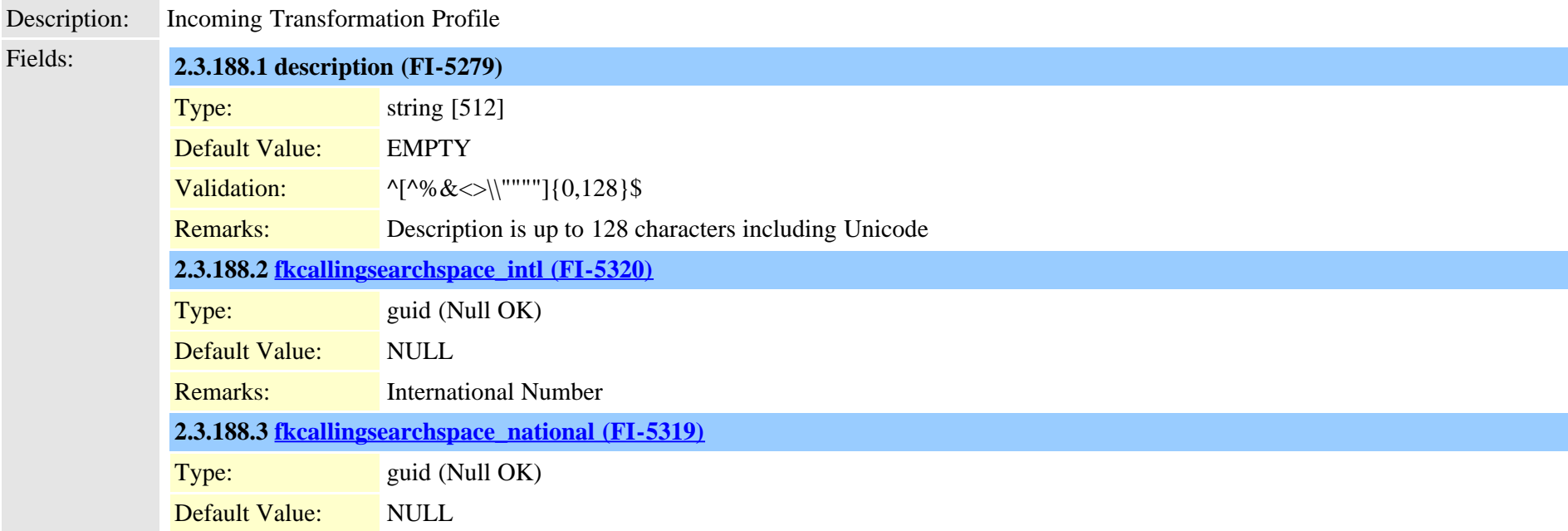

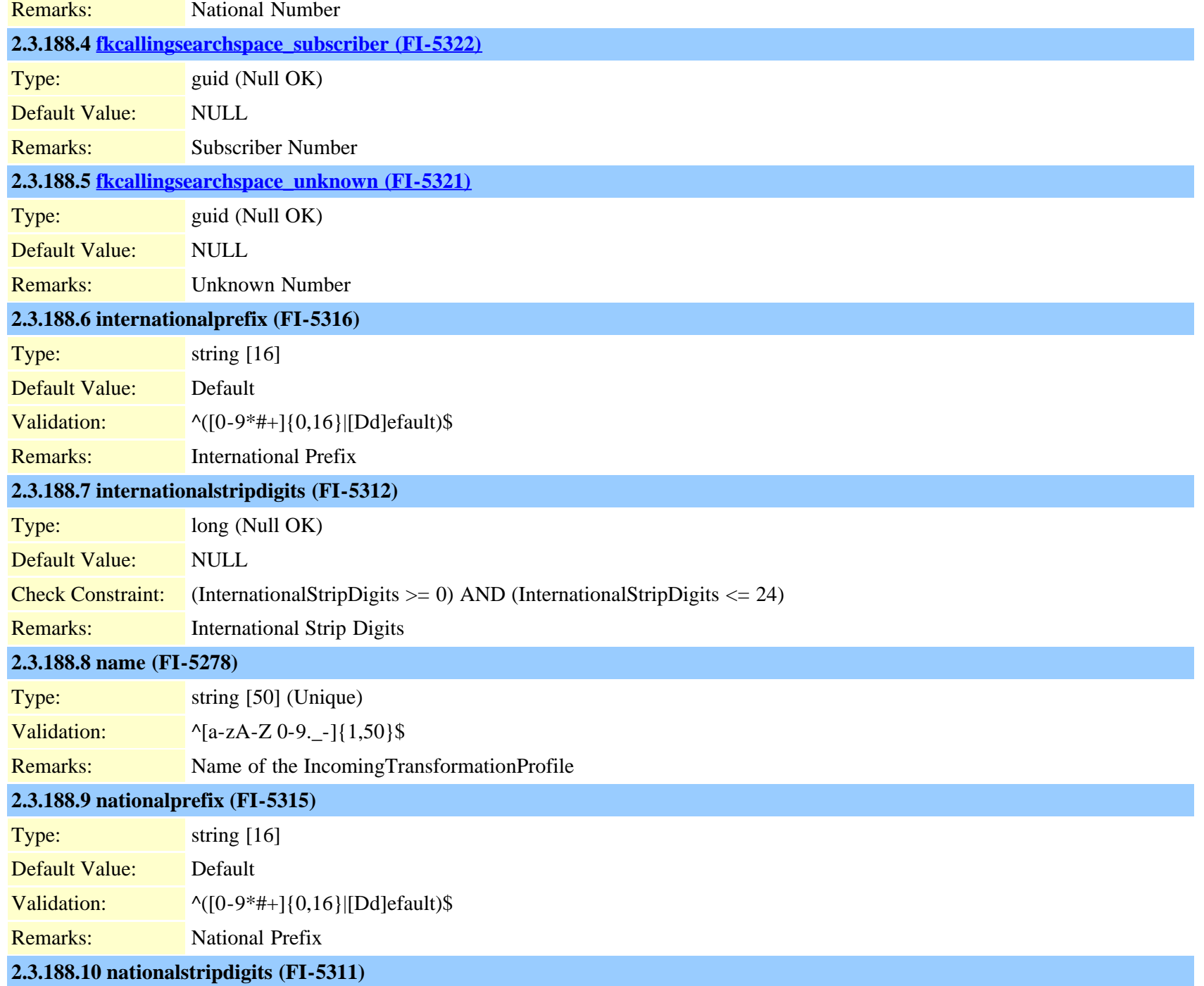

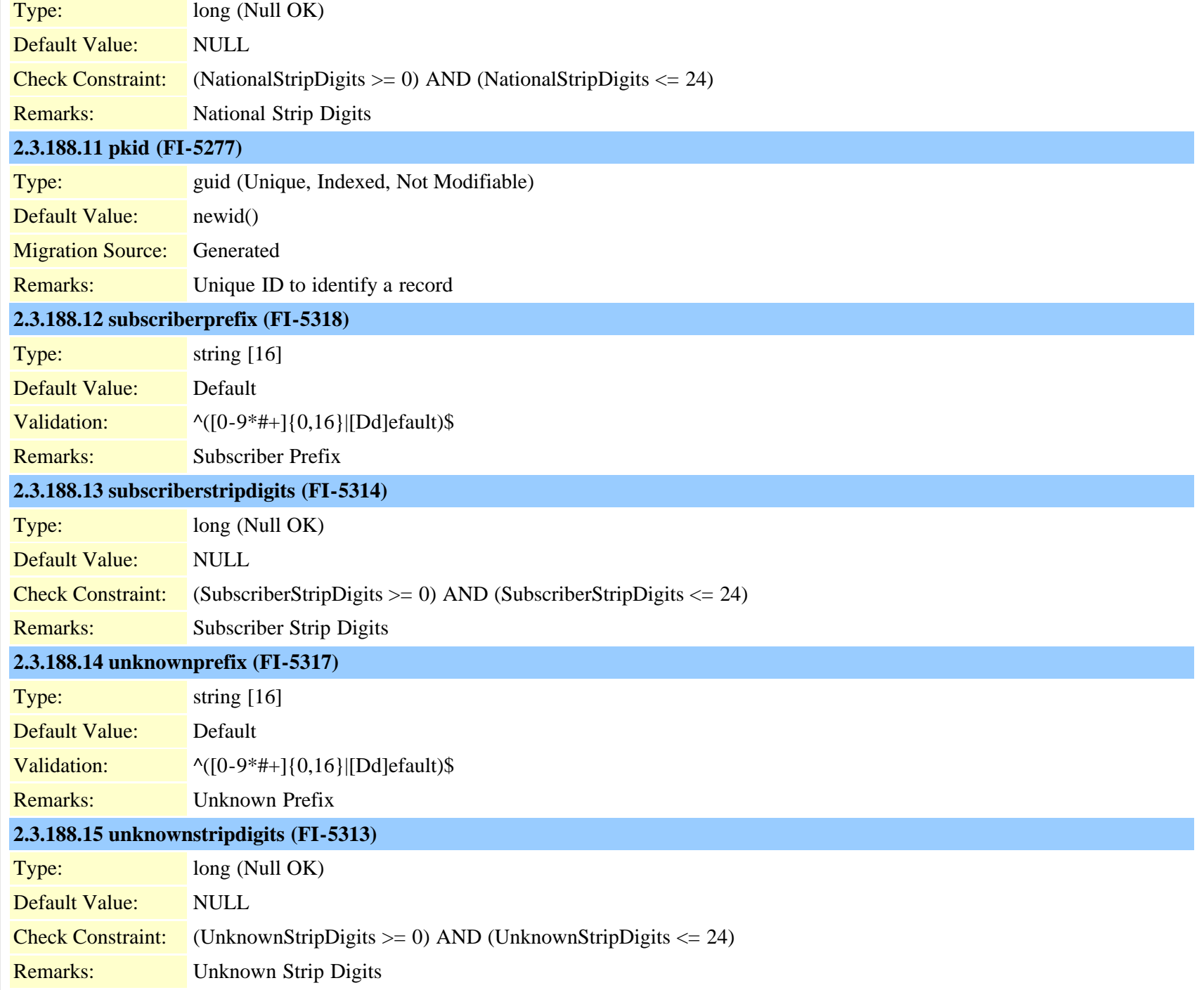

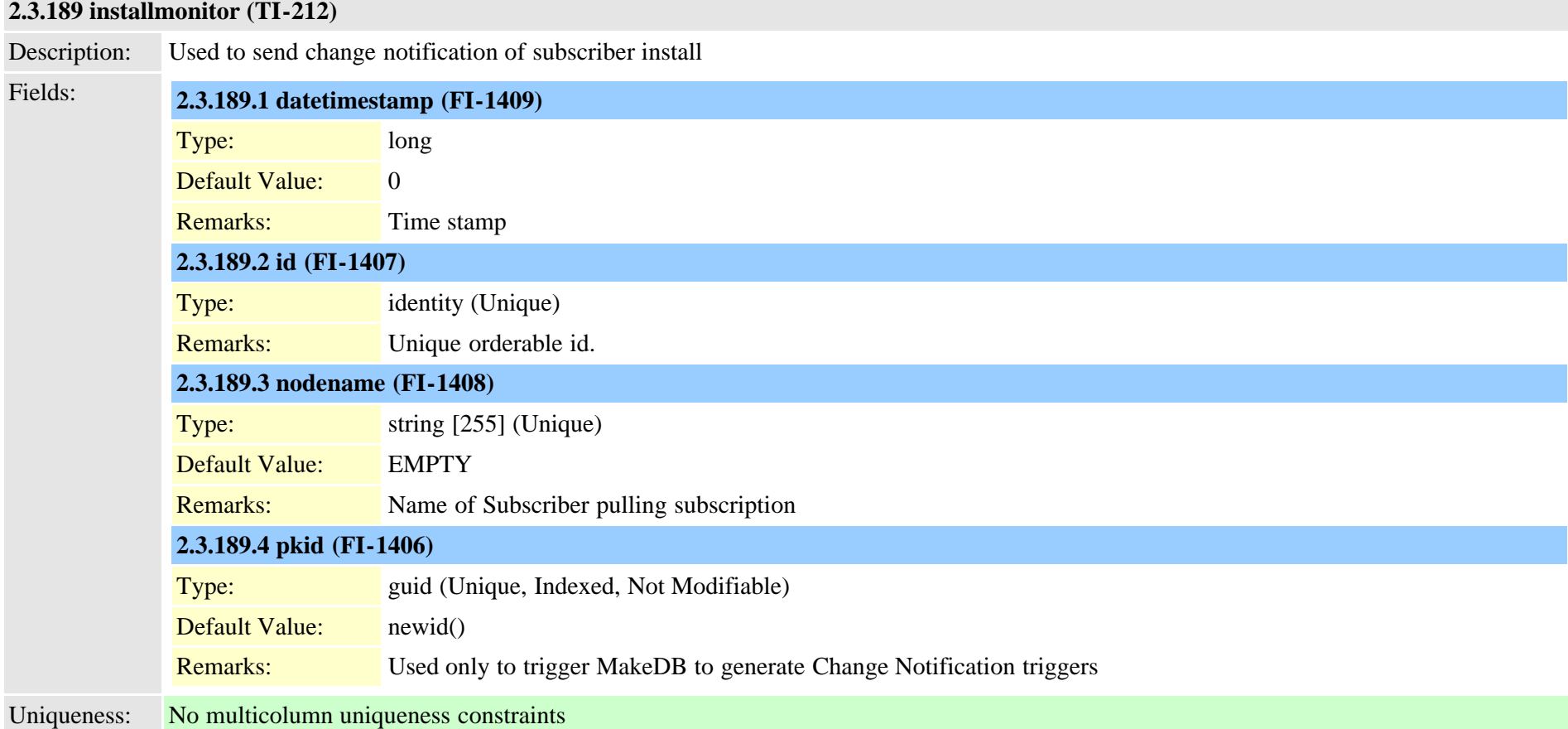

## **2.3.190 interclusterserviceprofile (TI-523)**

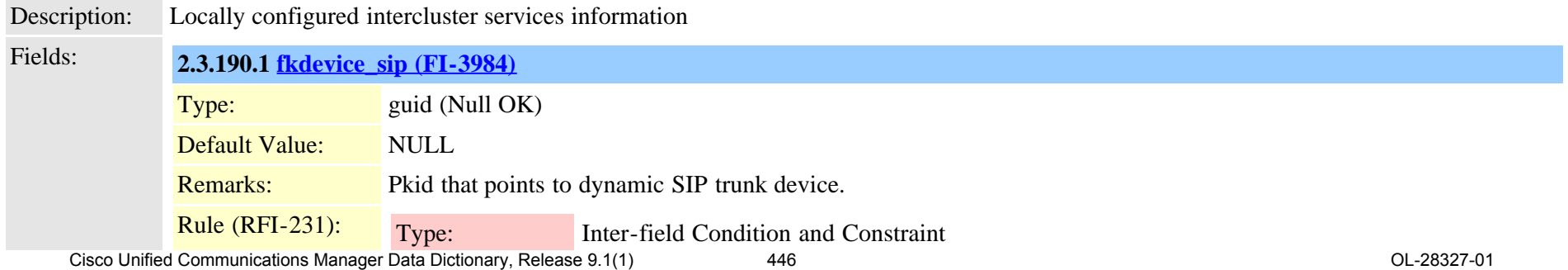

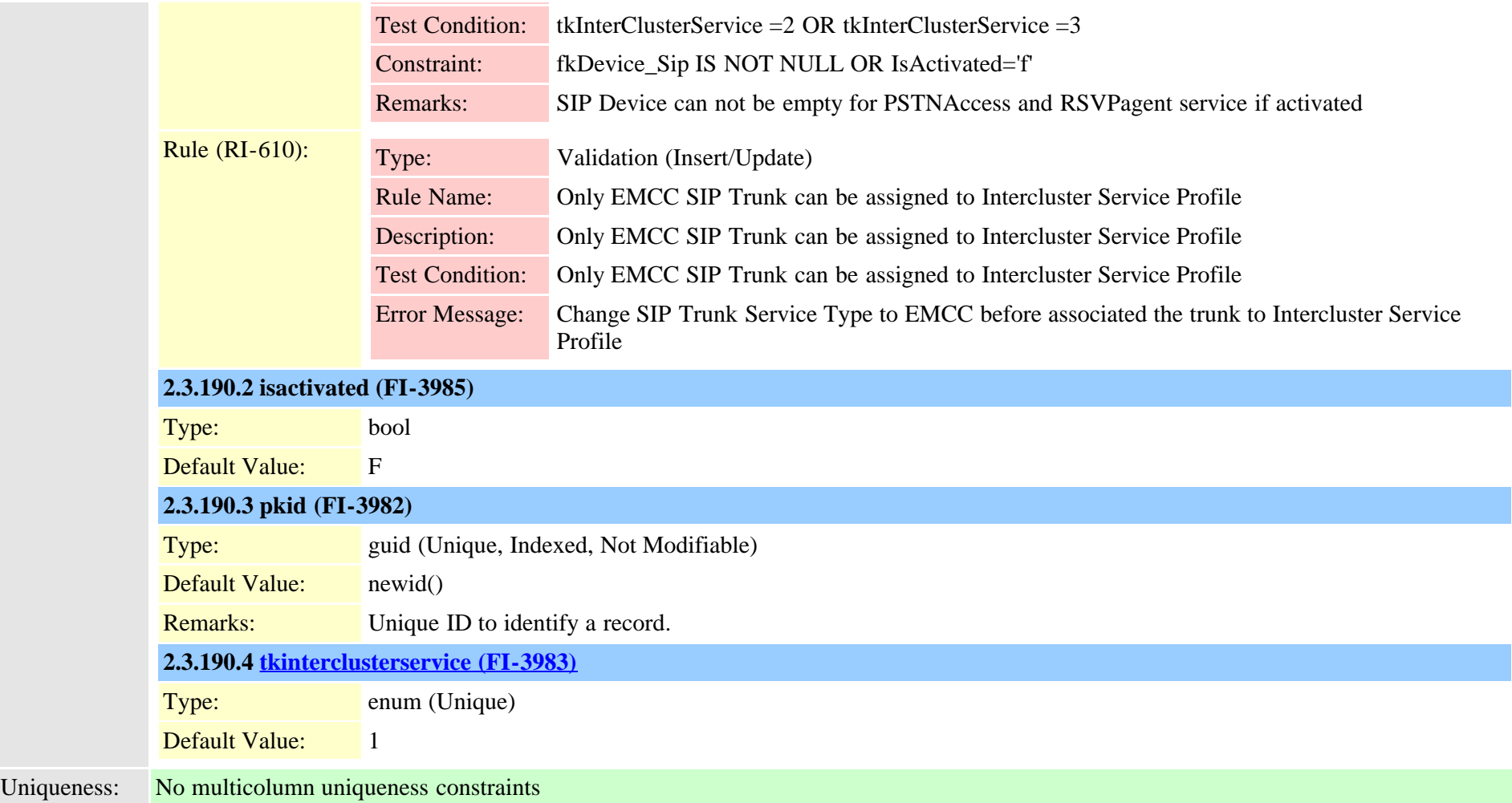

#### **2.3.191 intercomdynamic (TI-490)**

Description: Reserved for future use; Current device association for Intercom line when used with EM. Insert/Delete is not allowed. Fields: **2.3.191.1 datetimestamp (FI-3646)** Type: long (Not Modifiable) Default Value: 0 Remarks: Time value for last change (for replication conflict resolution)

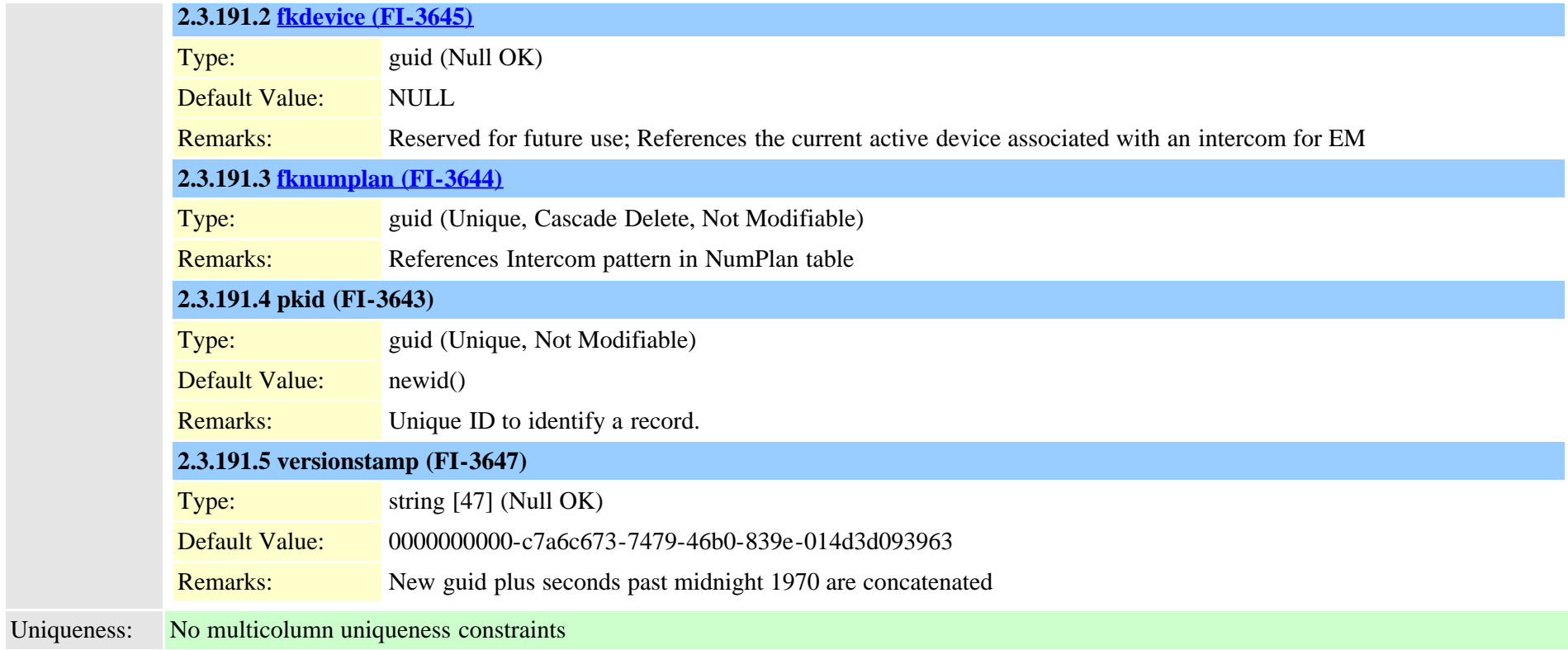

## **2.3.192 ipmalineinfo (TI-244)**

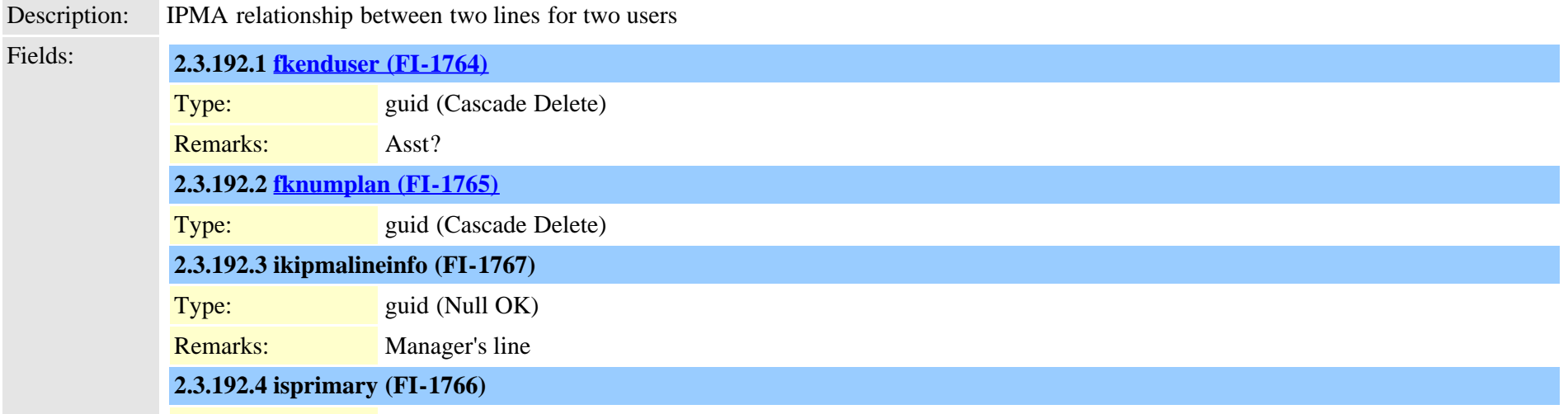

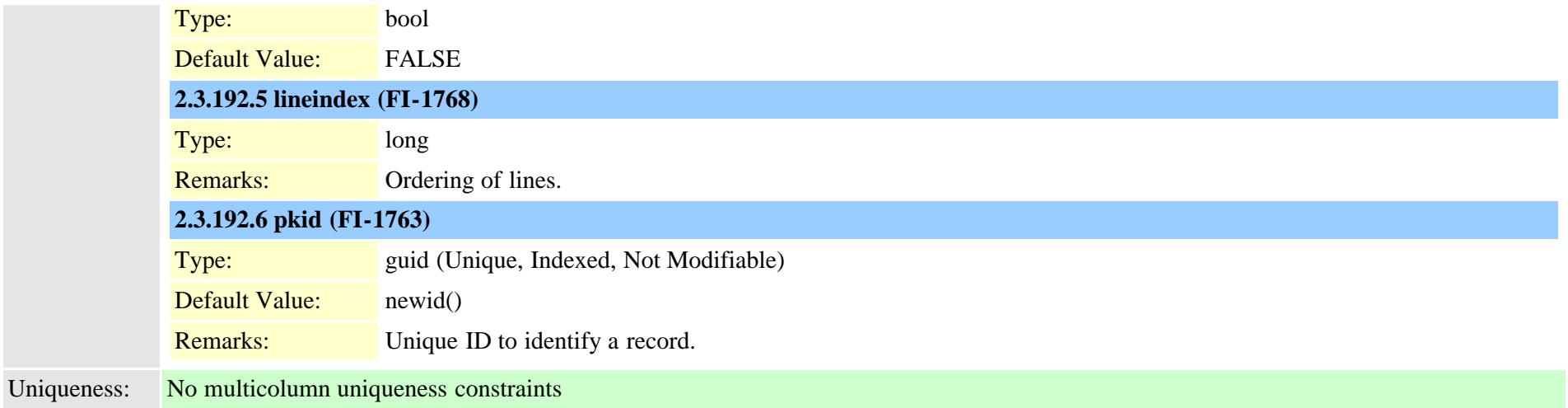

#### **2.3.193 ipmamanagerassistant (TI-242)**

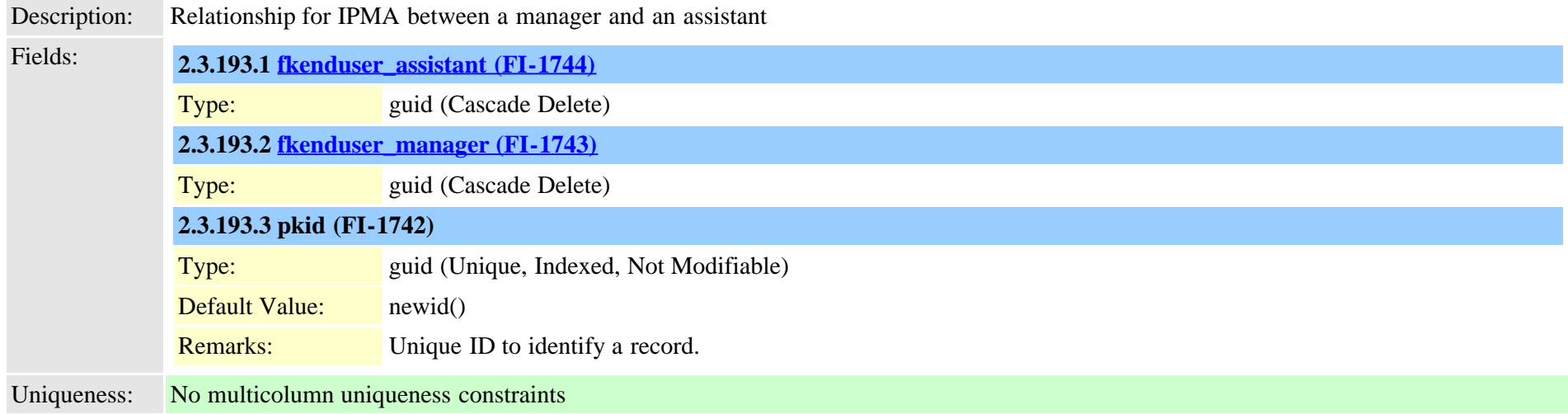

# **2.3.194 ipmastaticdata (TI-243)** Description: IPMA data that used to be in a BLOB Fields: **2.3.194.1 diverttargetnumber (FI-1756)** Type: dn DN Type: DN\_TYPE\_ALL\_DIGITS

Cisco Unified Communications Manager Data Dictionary, Release 9.1(1) 449 And 19 and 20 and 20 and 20 and 20 and 20 and 20 and 20 and 20 and 20 and 20 and 20 and 20 and 20 and 20 and 20 and 20 and 20 and 20 and 20 and 20 an

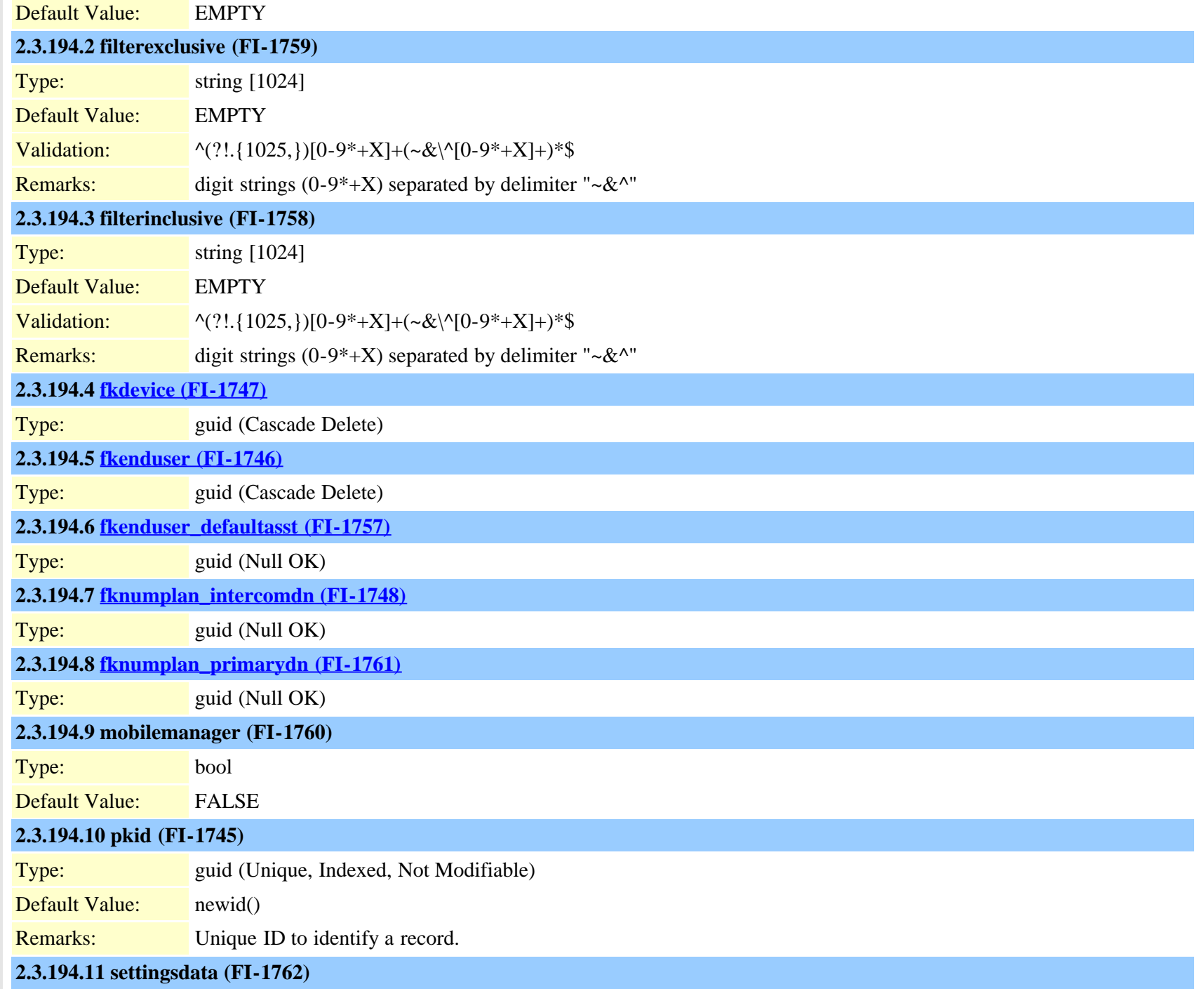

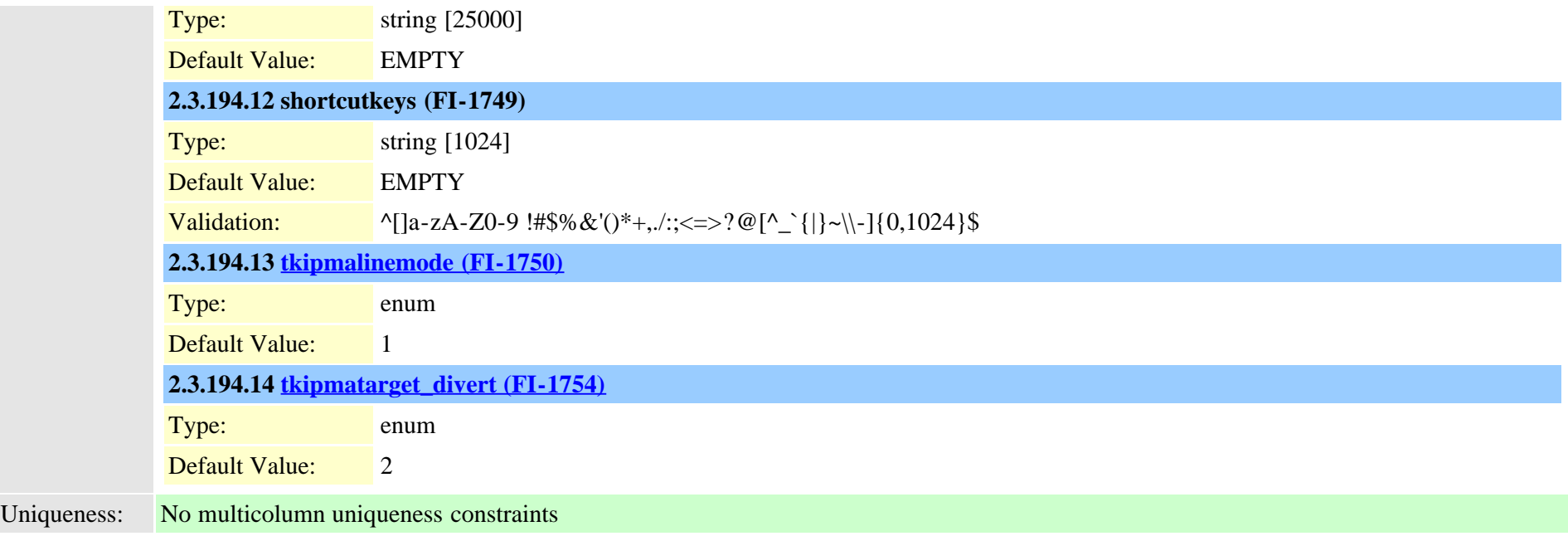

### **2.3.195 ipmauser (TI-193)**

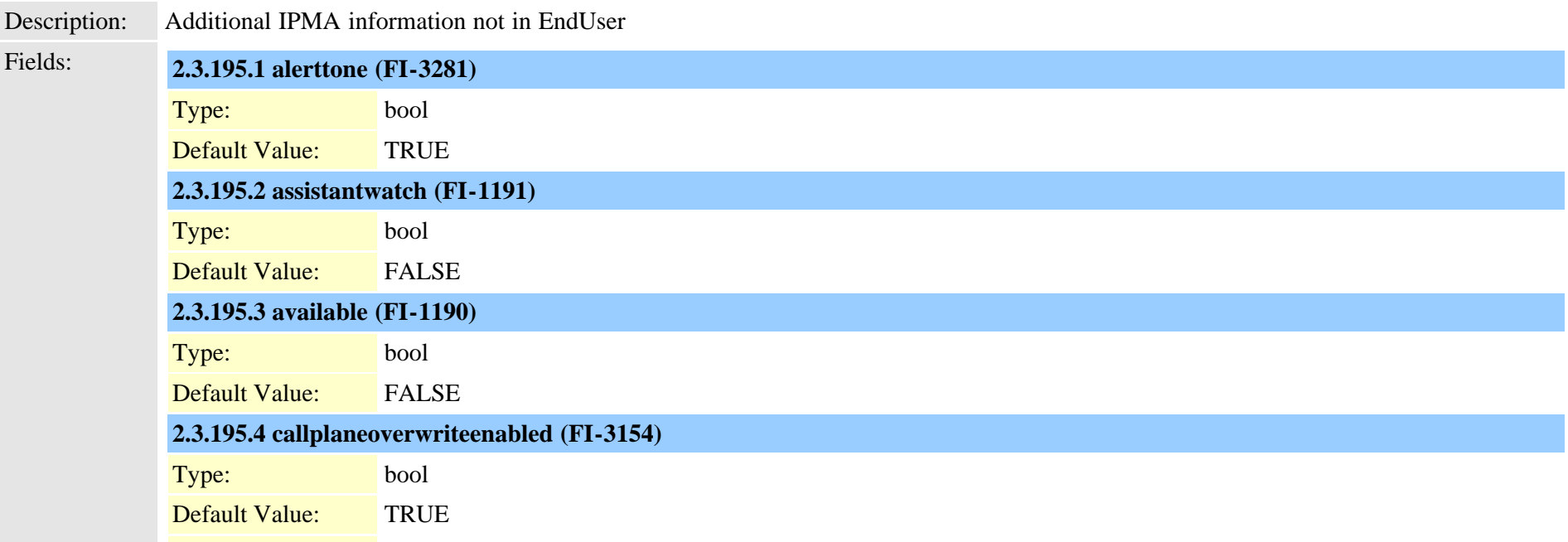

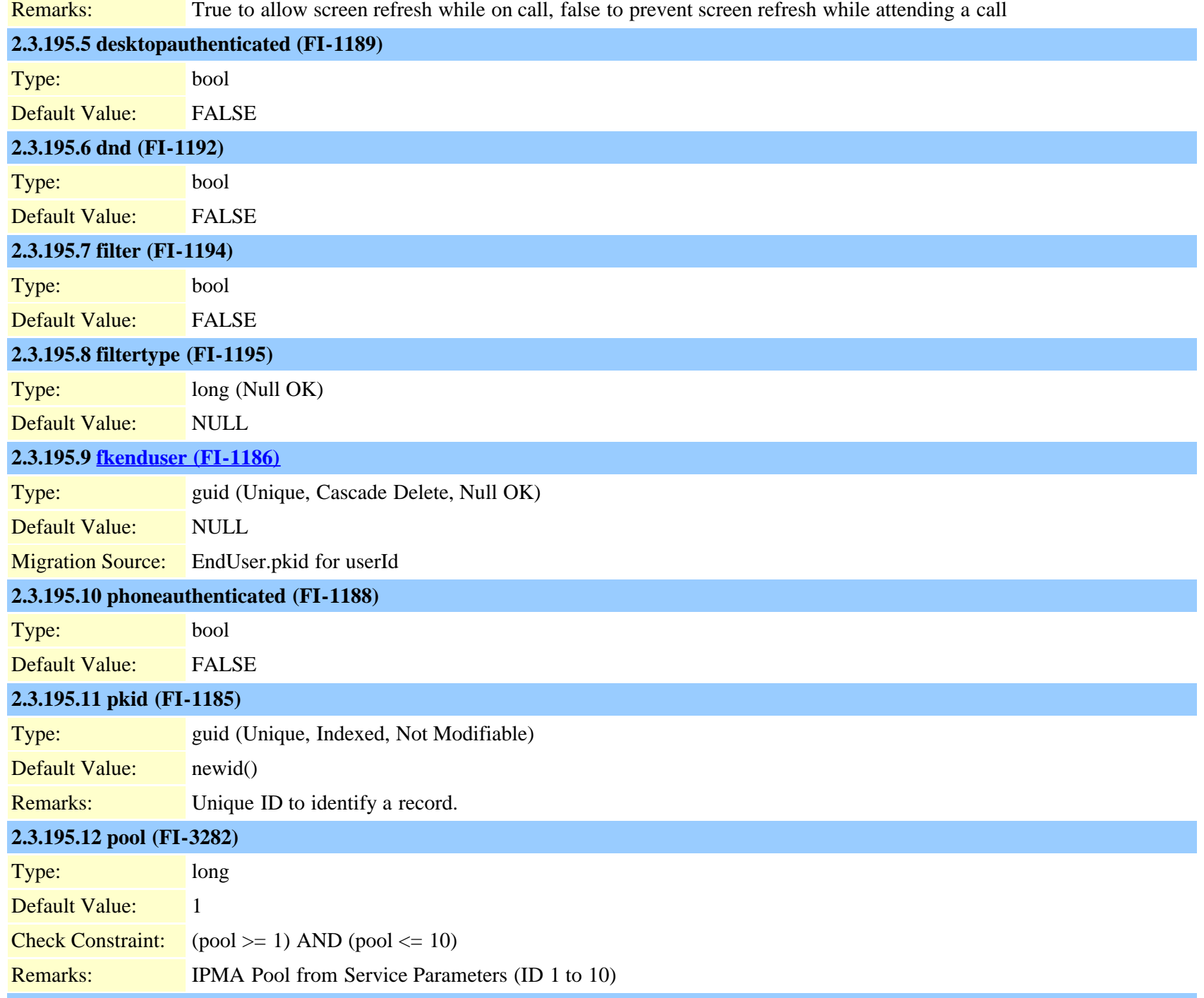

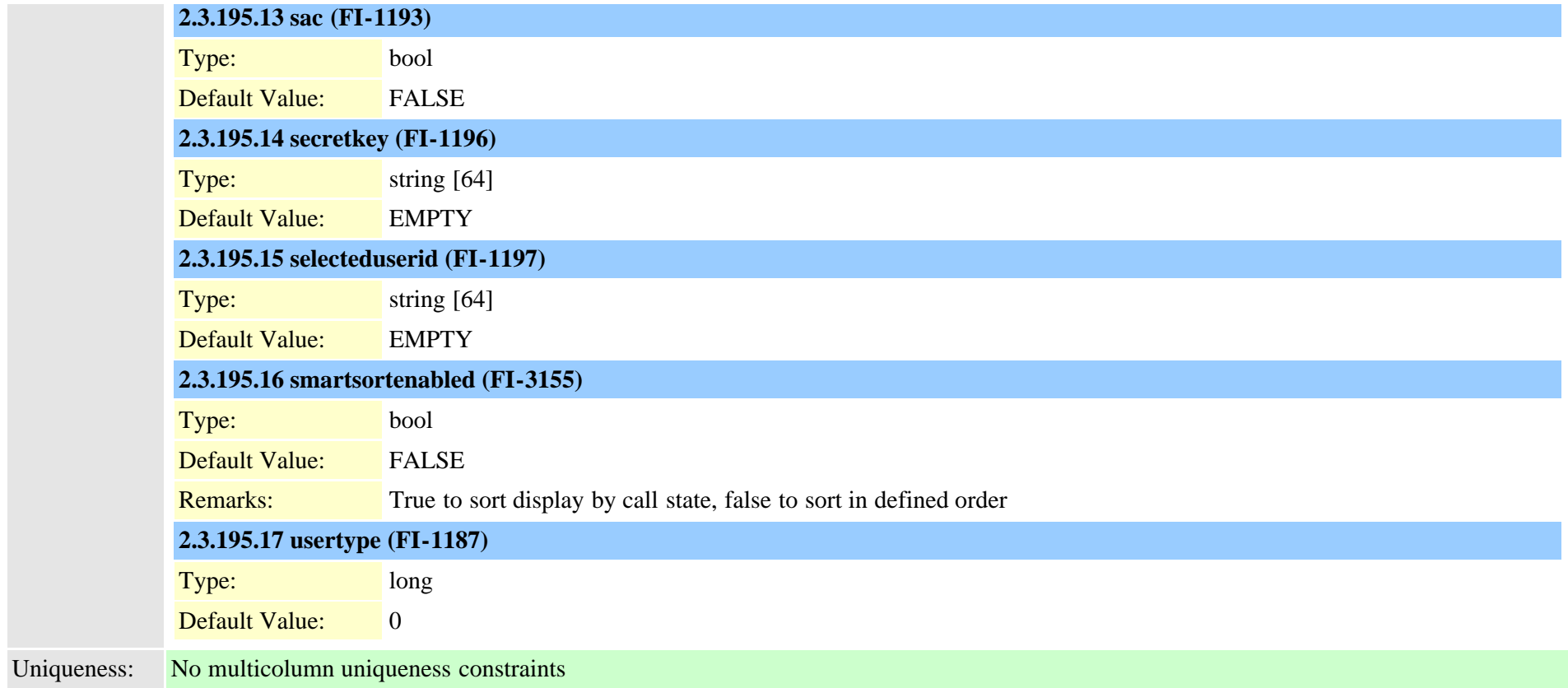

# **2.3.196 ivruserlocale (TI-455)**

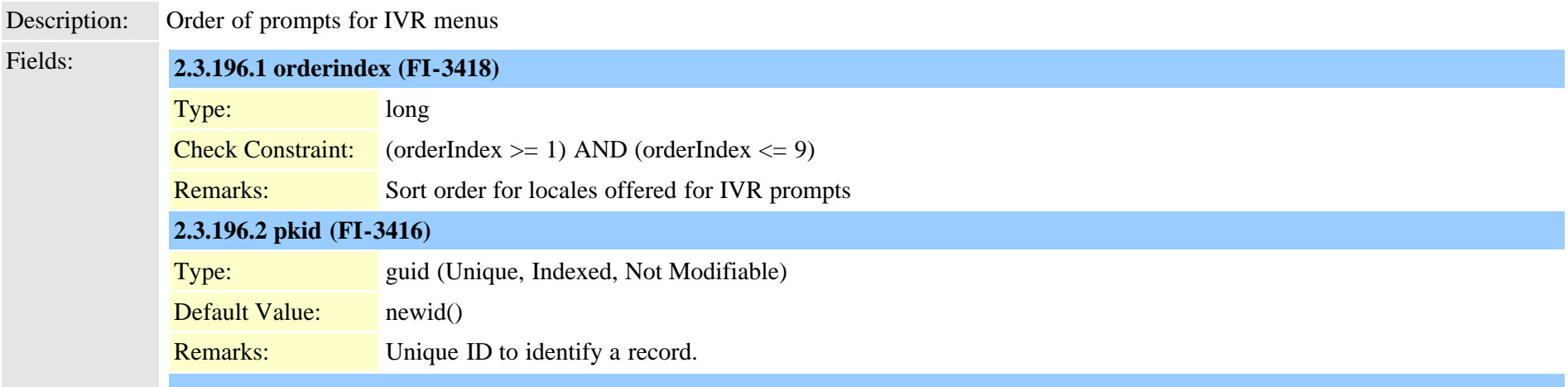

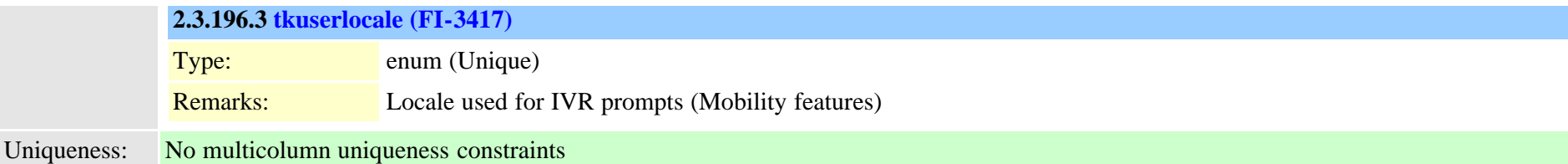

## **2.3.197 lbmgroup (TI-534)**

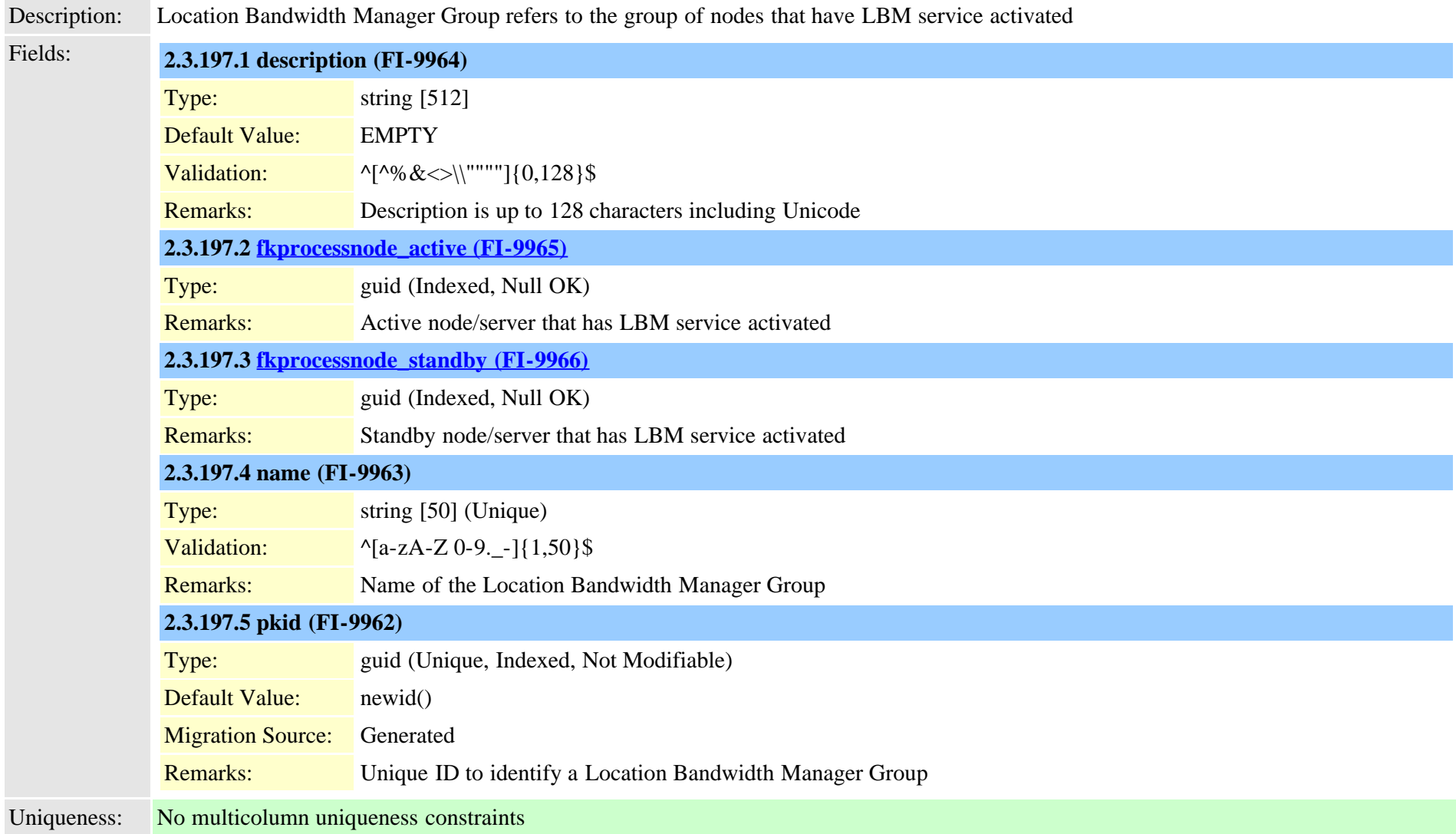

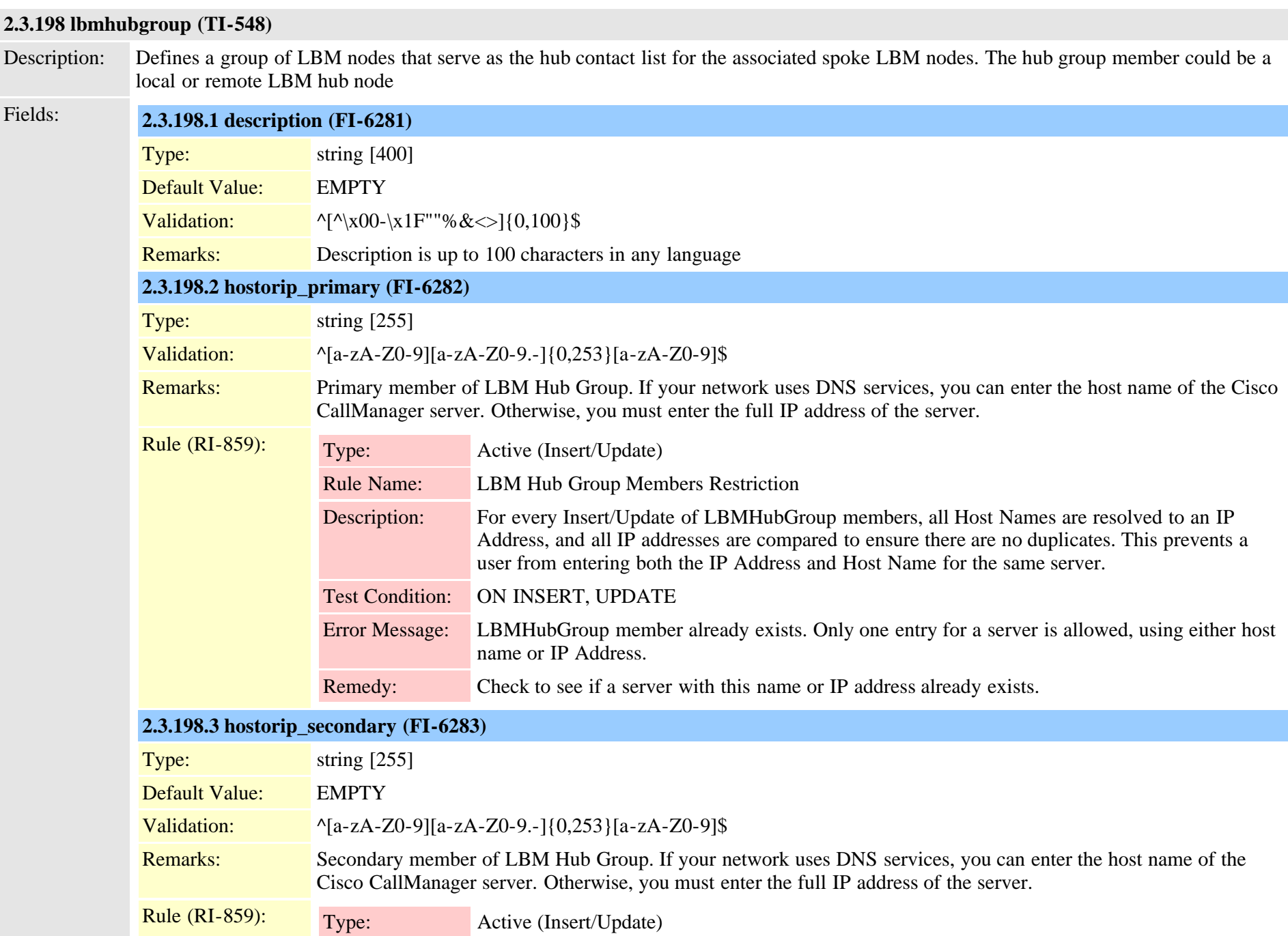

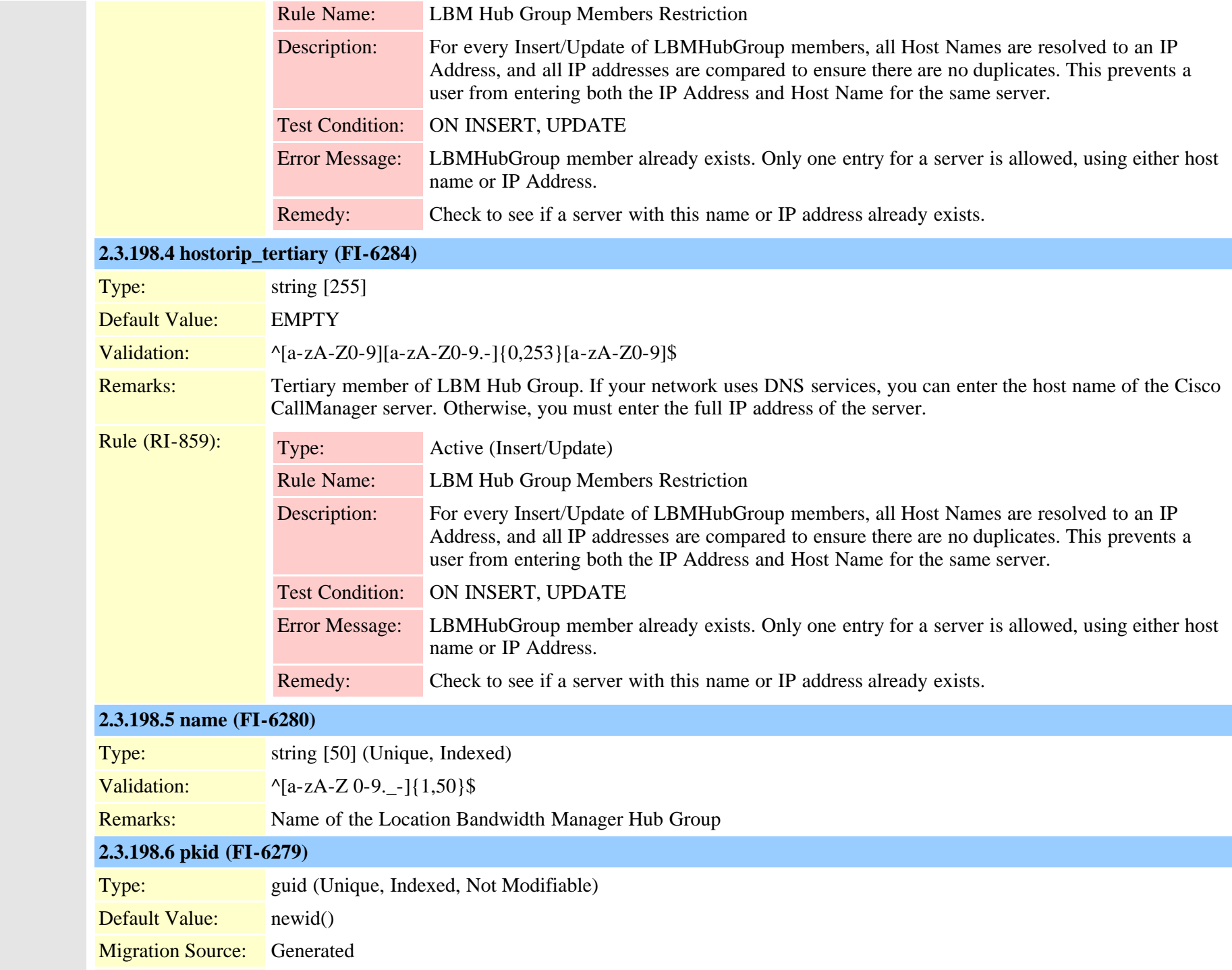

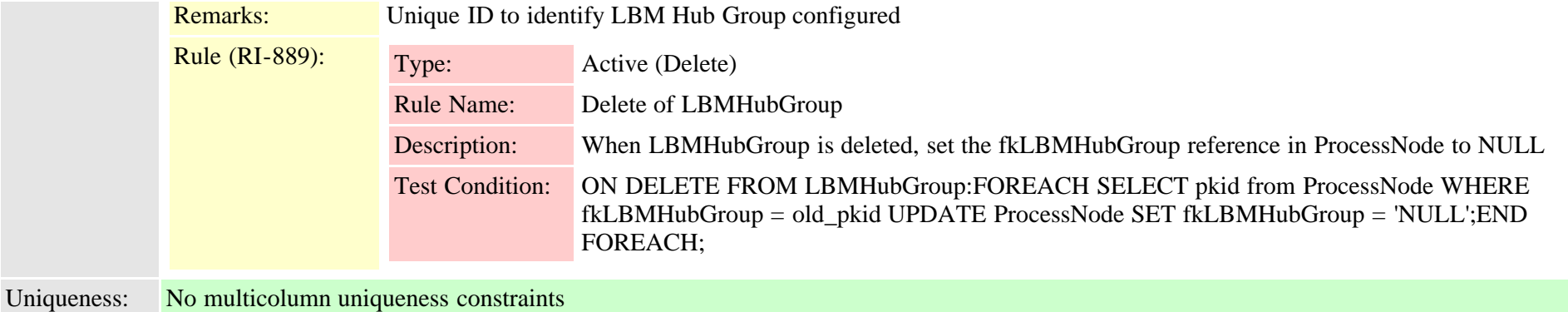

### **2.3.199 ldapauthentication (TI-251)**

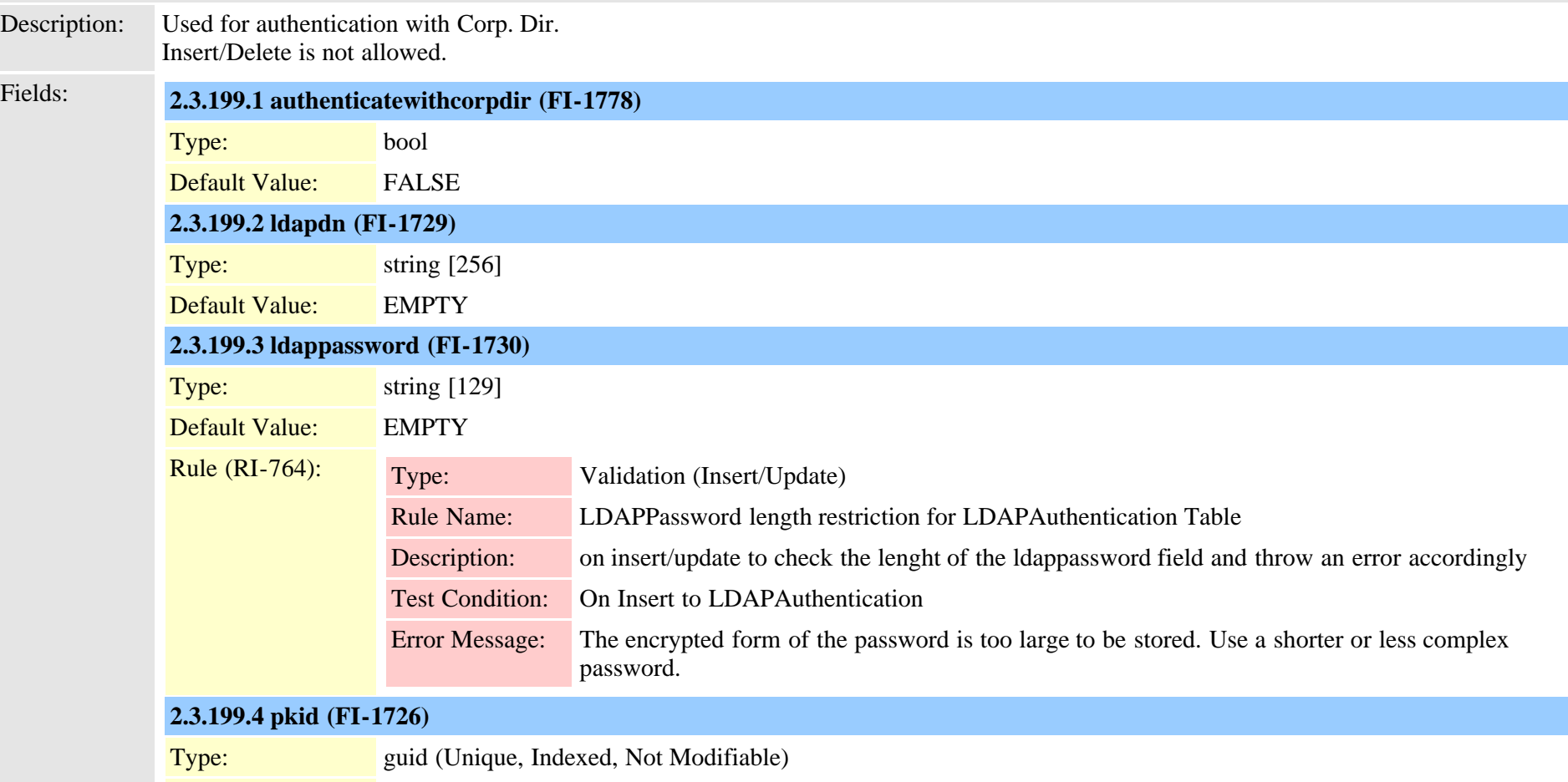

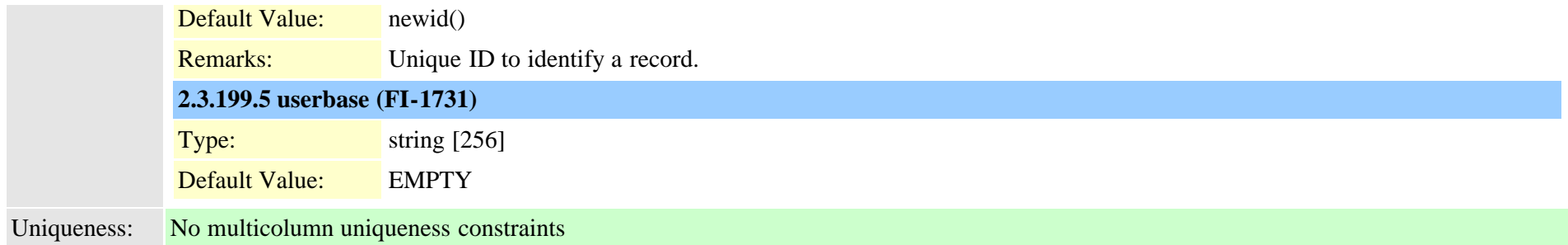

### **2.3.200 ldapauthenticationhost (TI-262)**

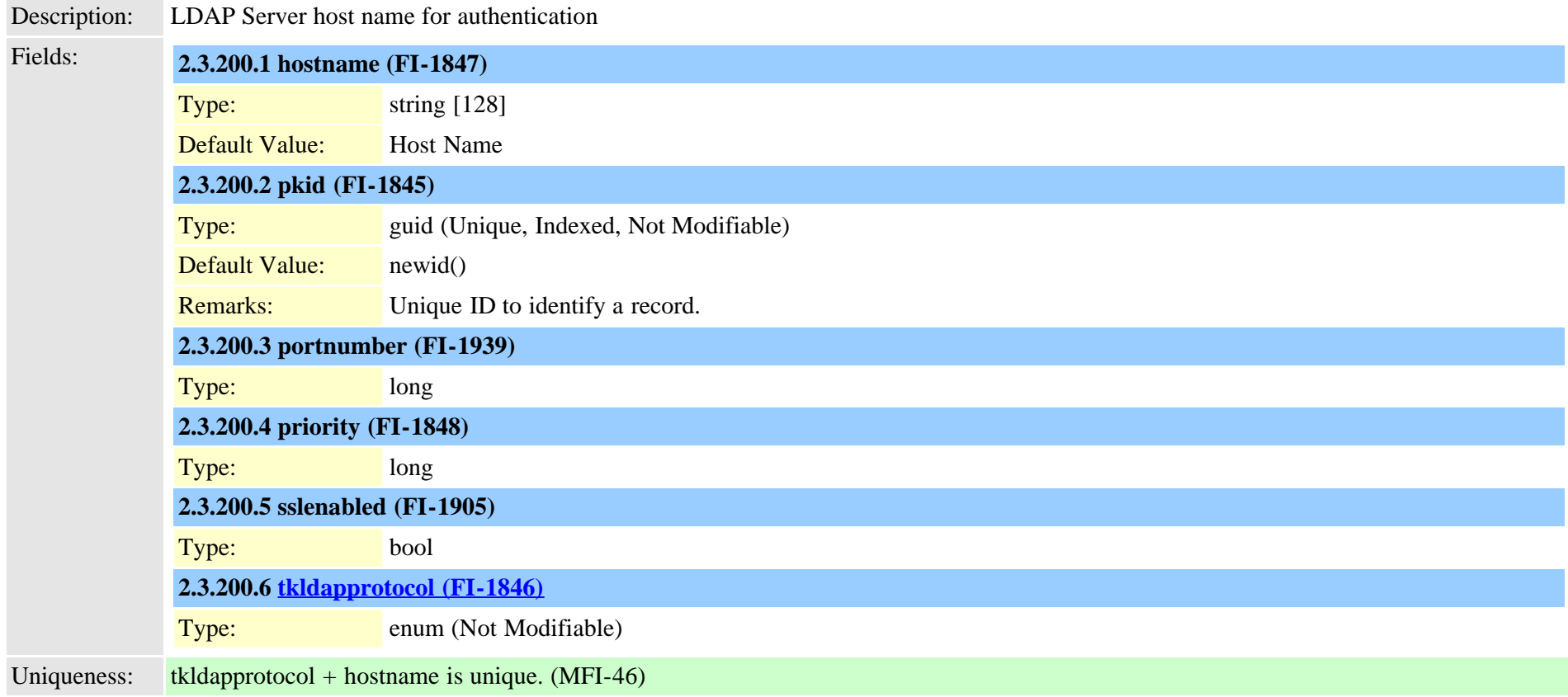

### **2.3.201 ldapfilter (TI-283)**

Description: LDAP Filter

Cisco Unified Communications Manager Data Dictionary, Release 9.1(1) 458 Cisco Unified Communications Manager Data Dictionary, Release 9.1(1)

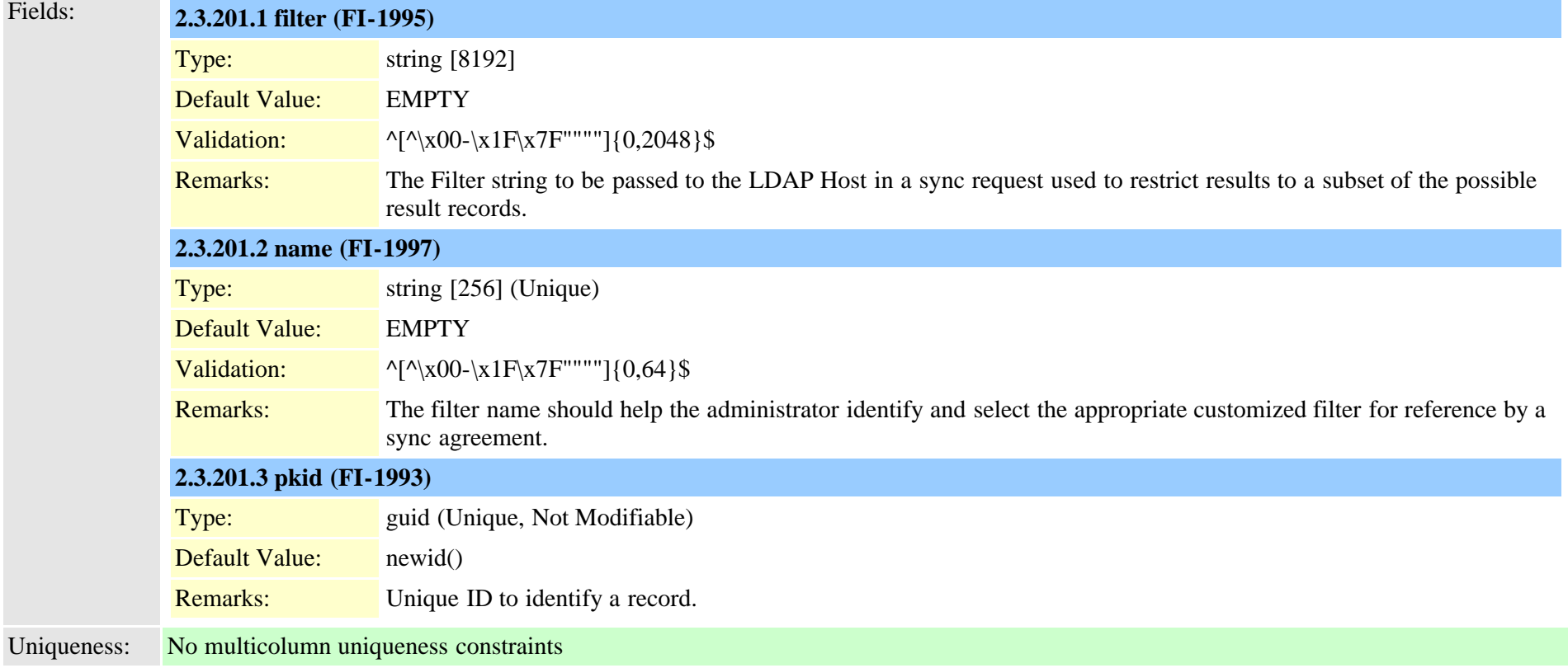

### **2.3.202 ldapserverattribute (TI-267)**

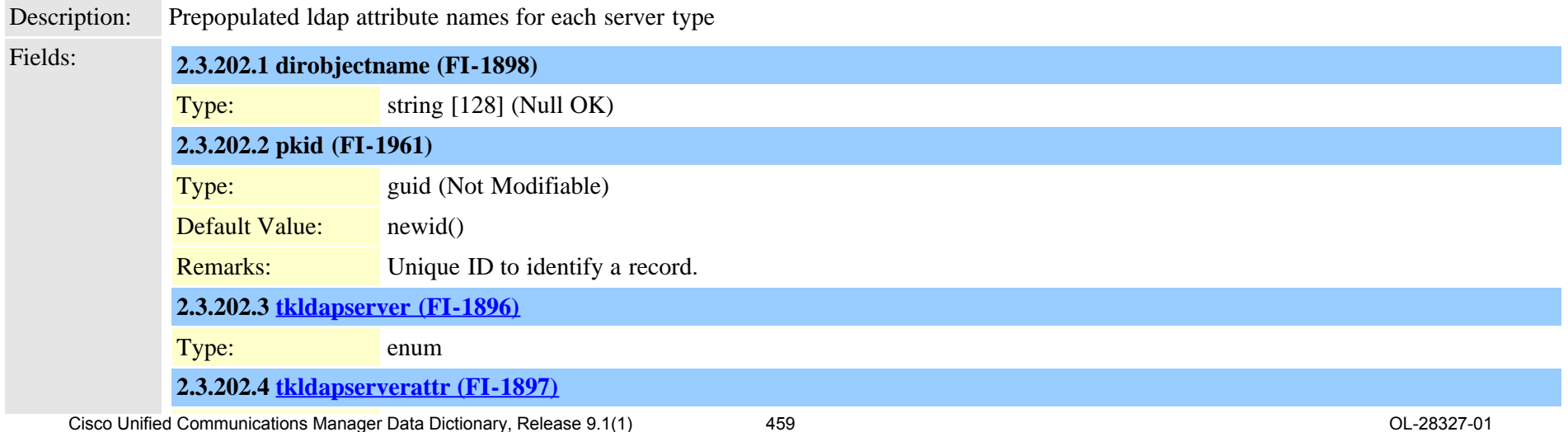

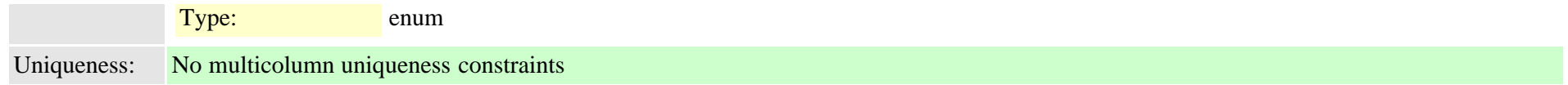

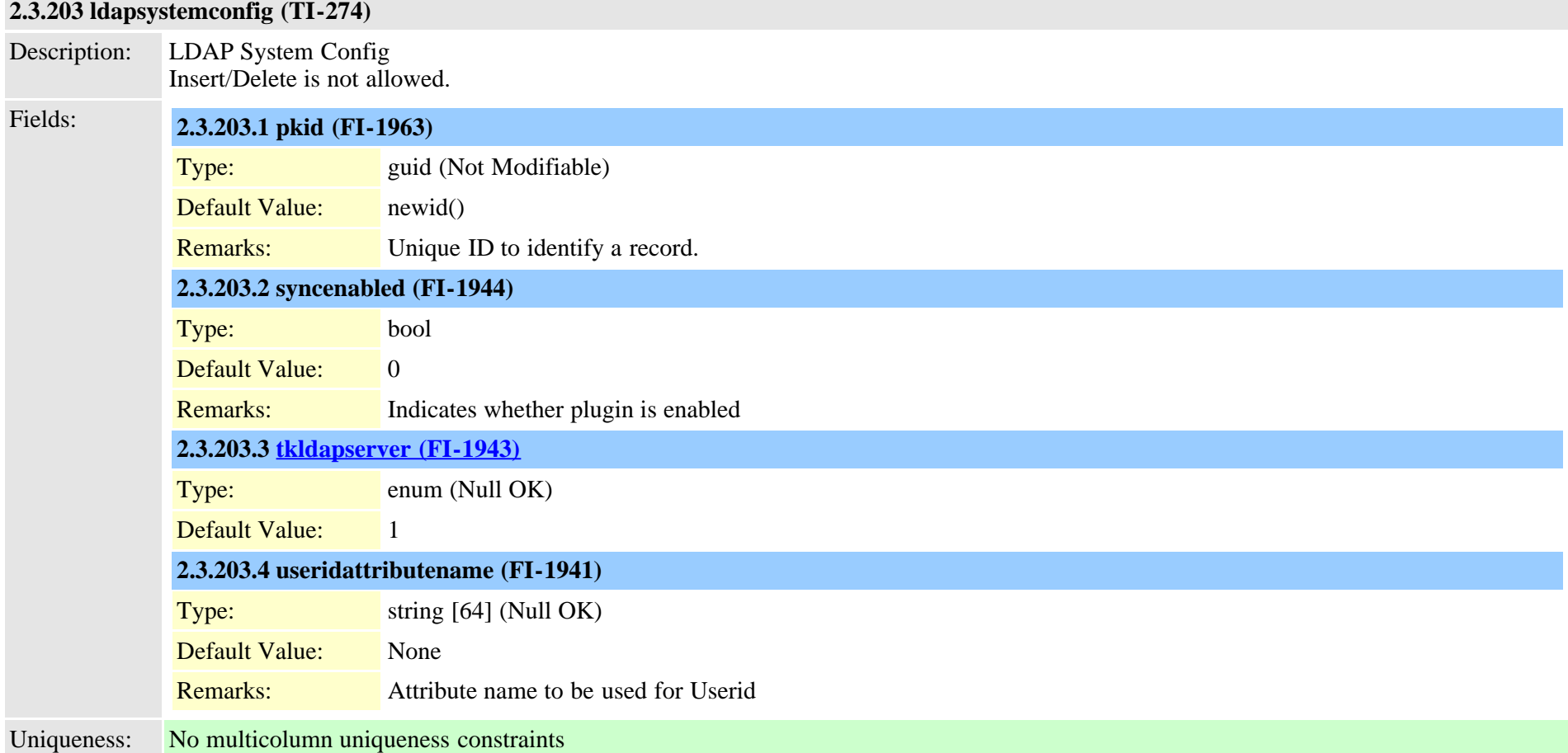

### **2.3.204 licensedistributionused (TI-362)**

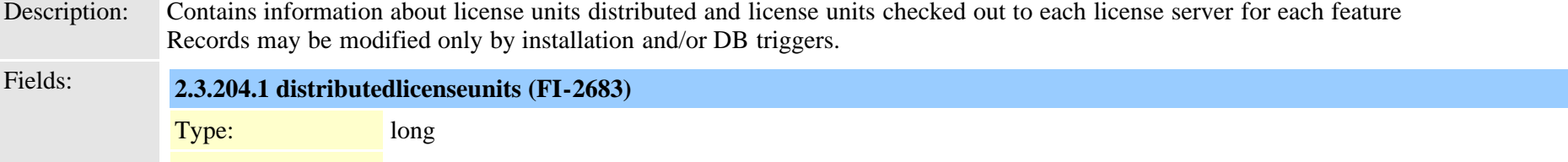

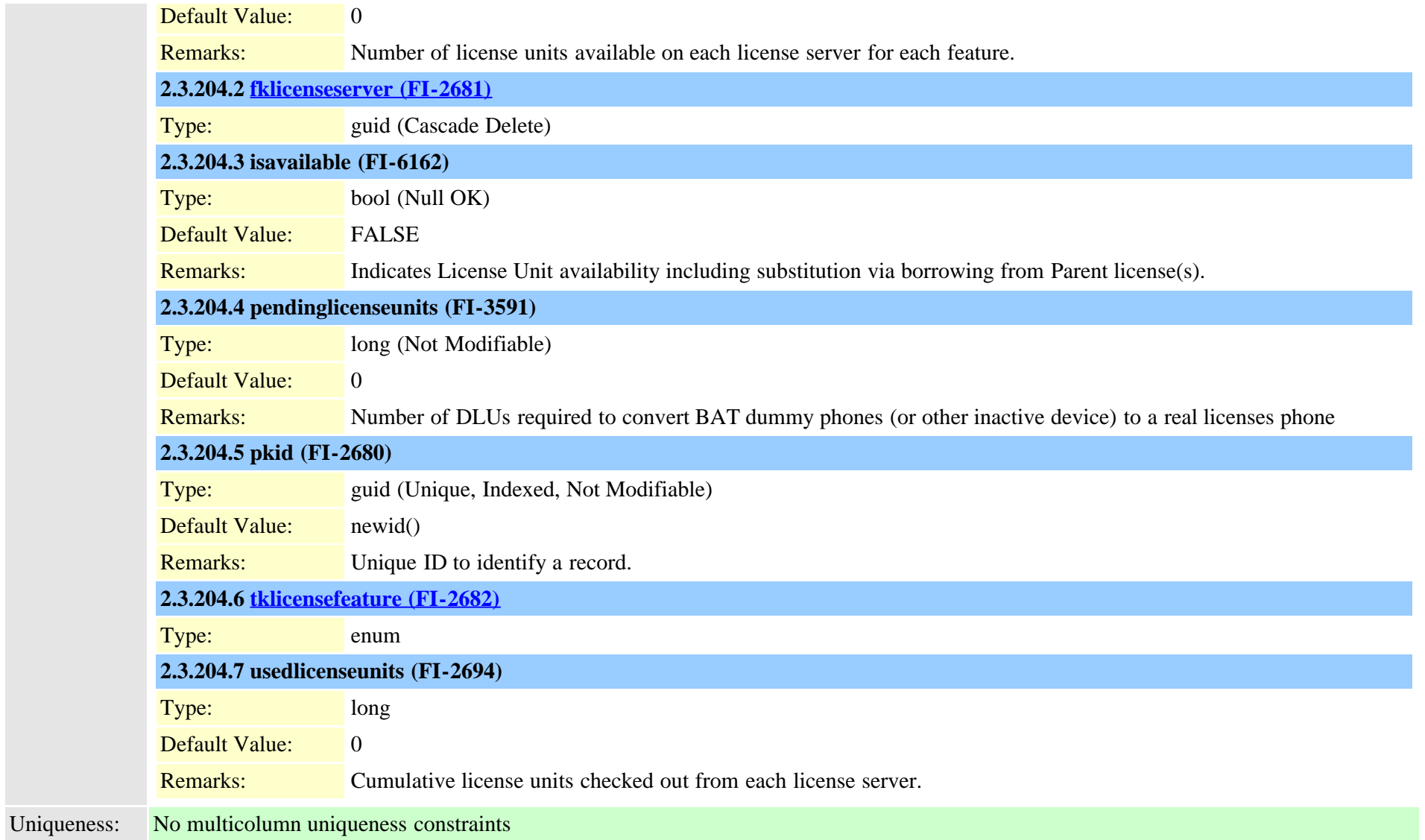

## **2.3.205 licenseinfo (TI-394)**

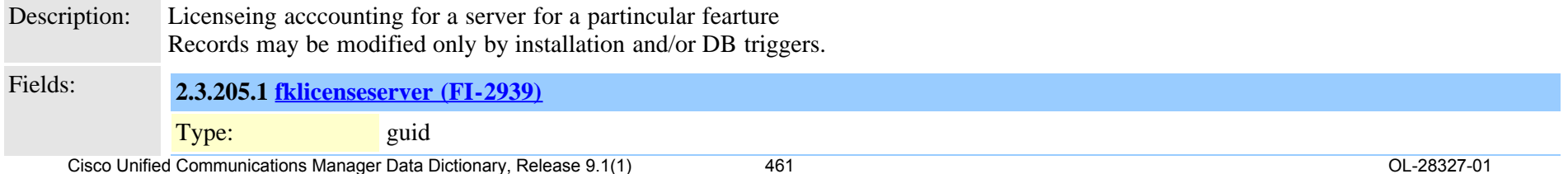

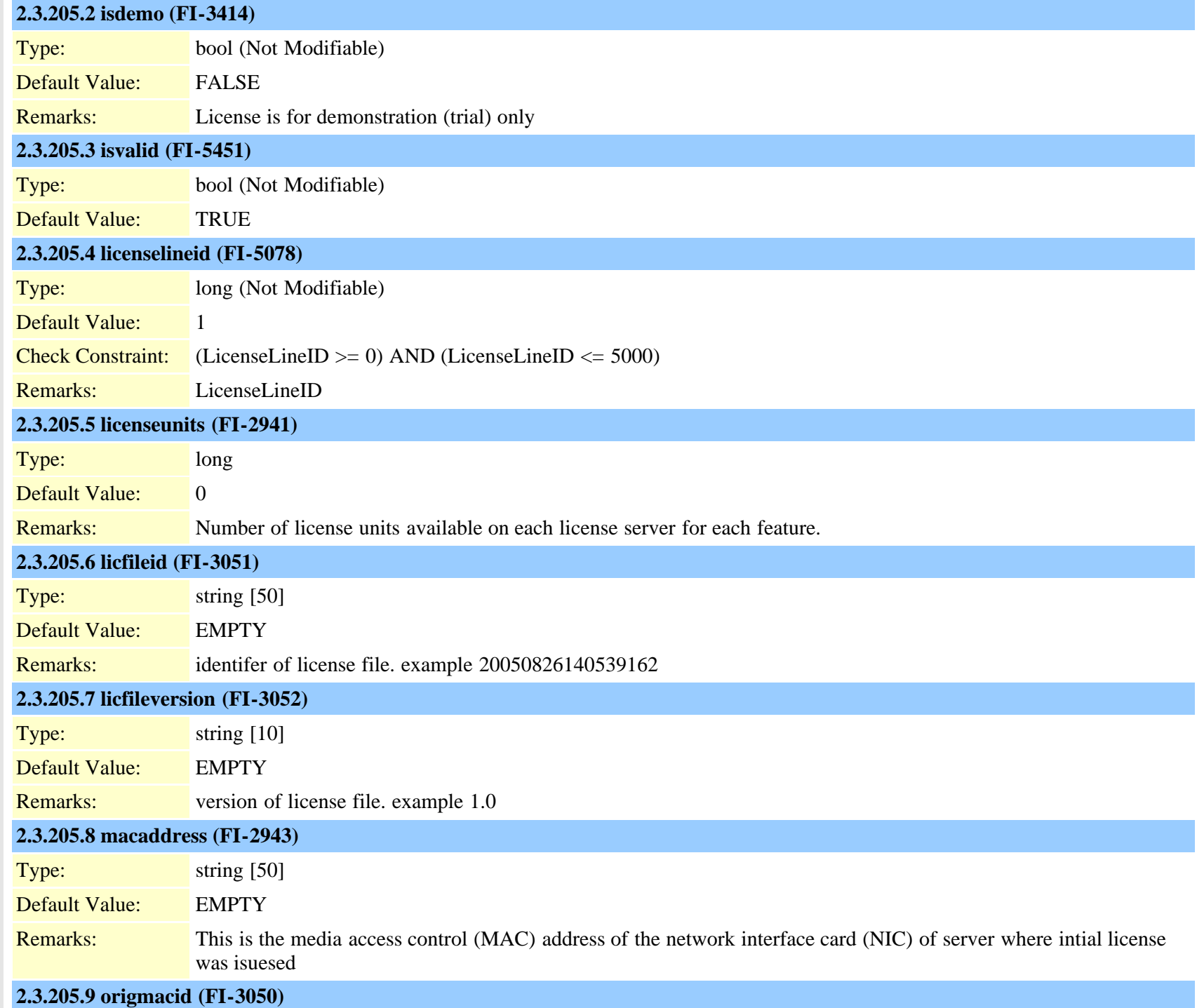

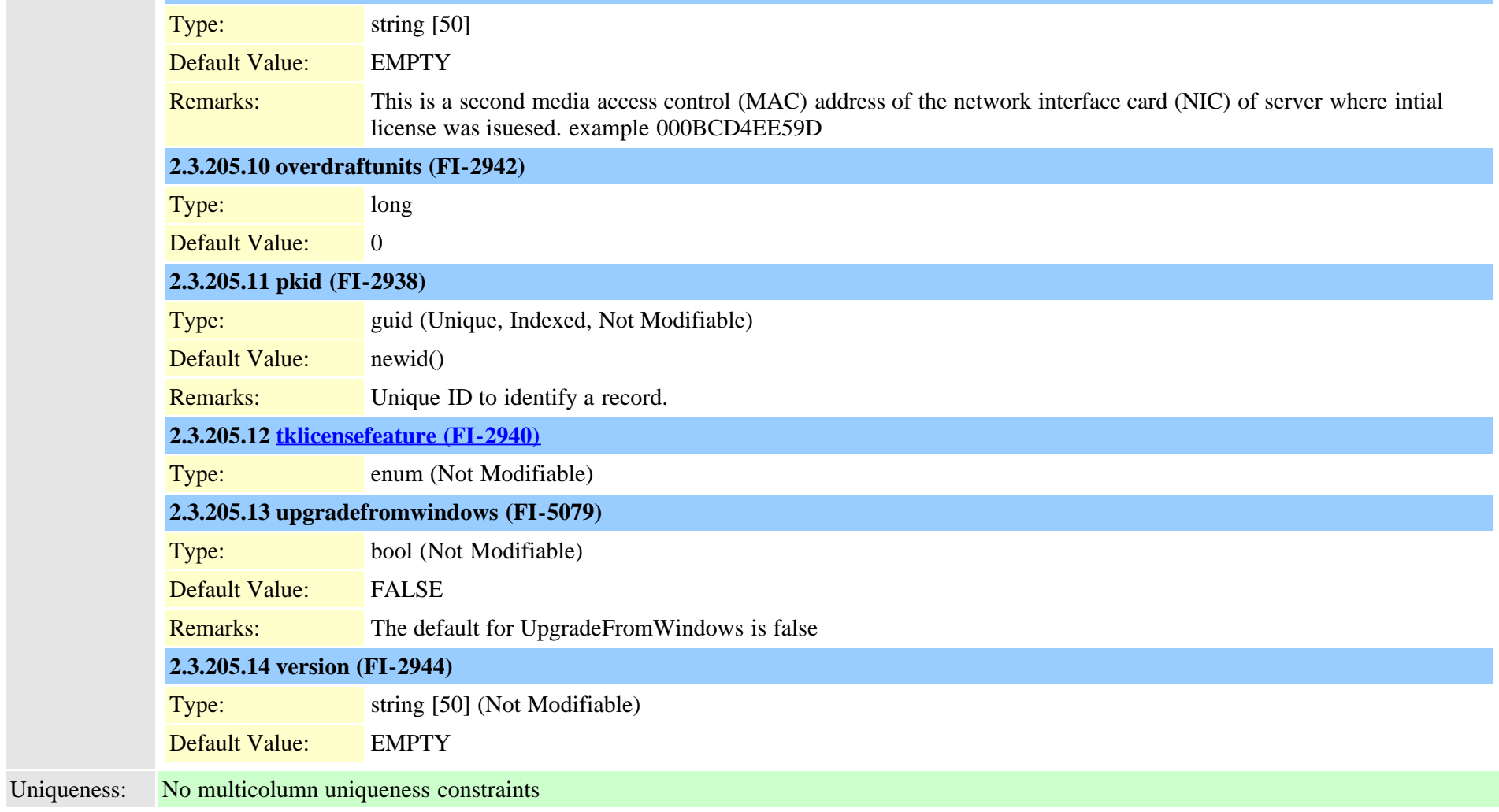

### <span id="page-462-0"></span>**2.3.206 licenseserver (TI-359)**

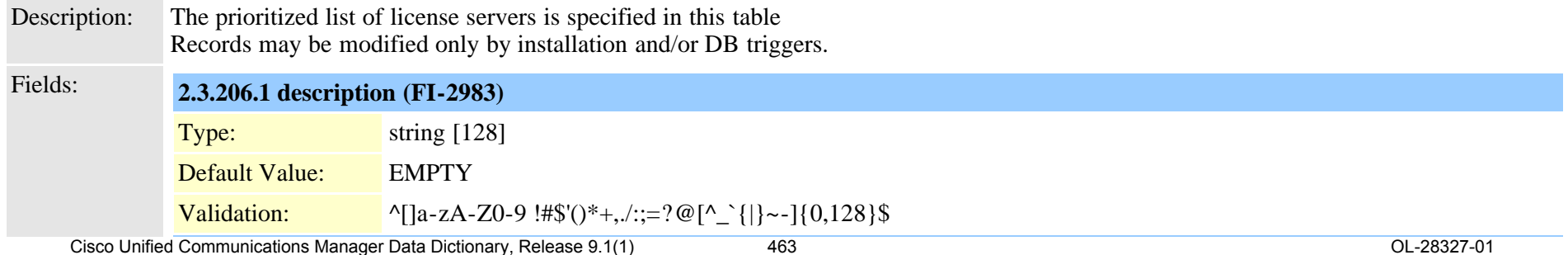

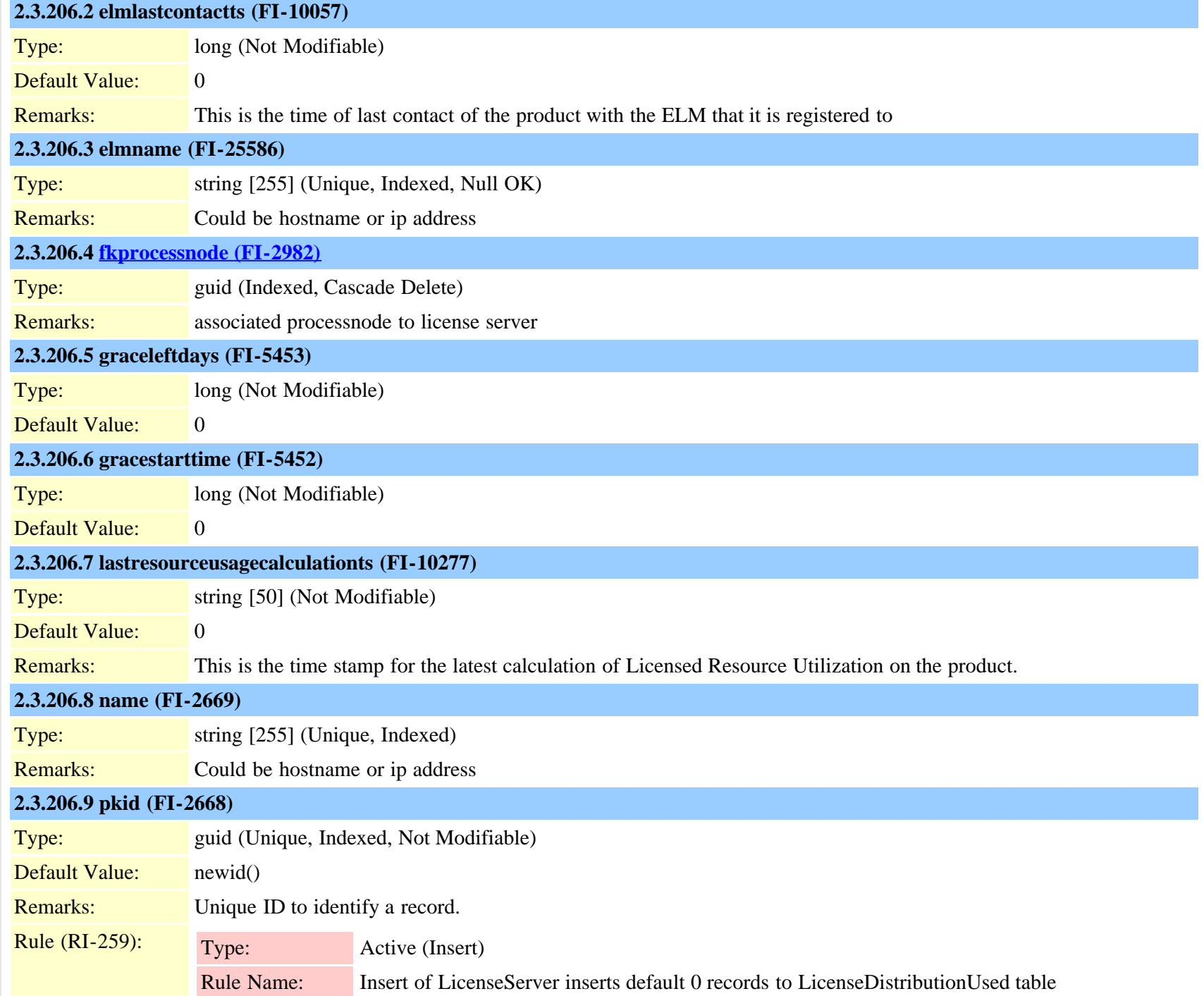

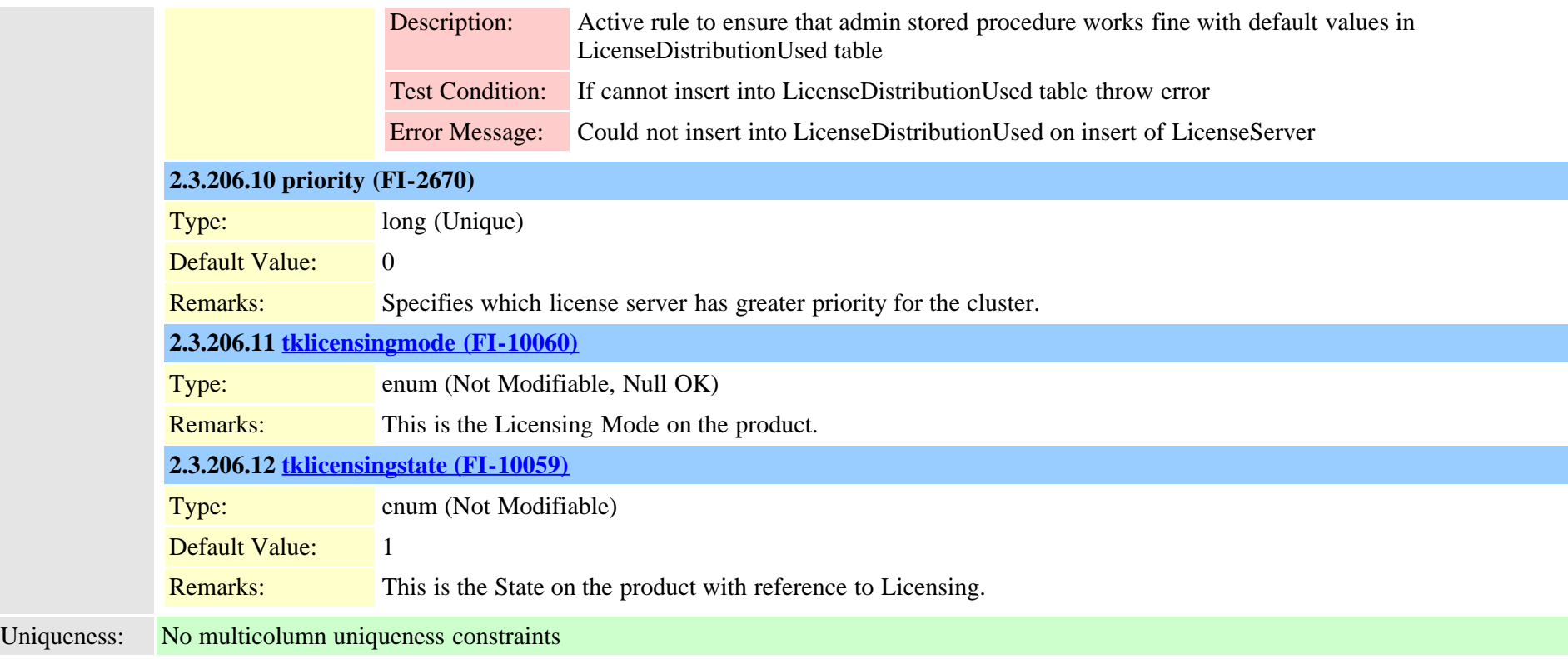

## **2.3.207 licensingresourceusage (TI-1074)**

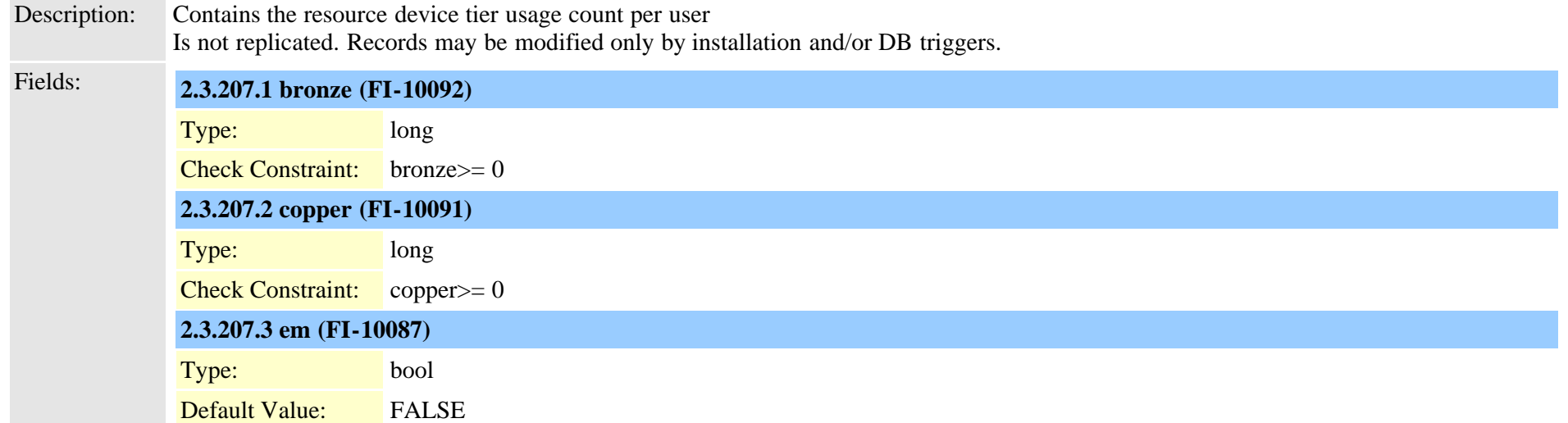

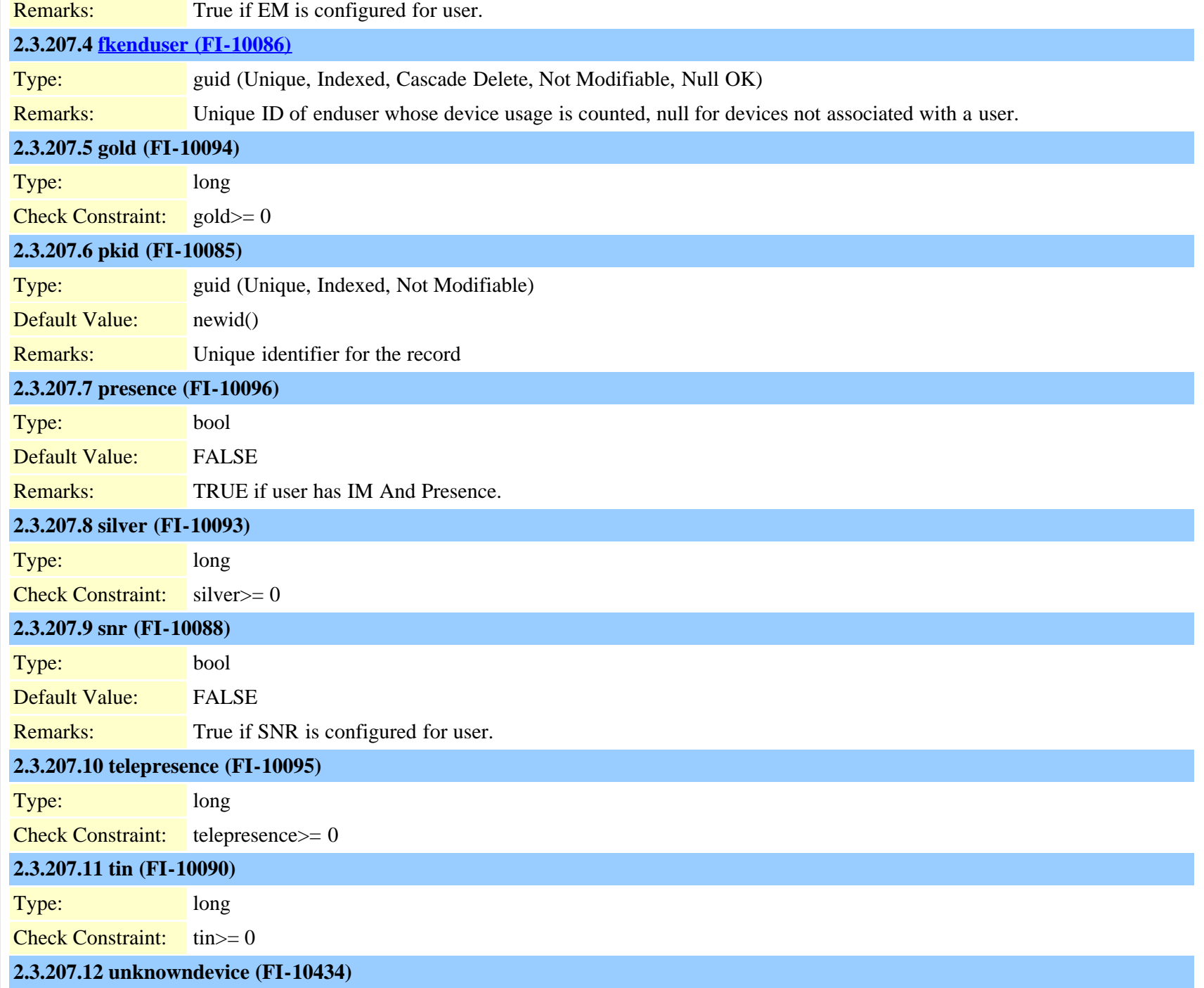

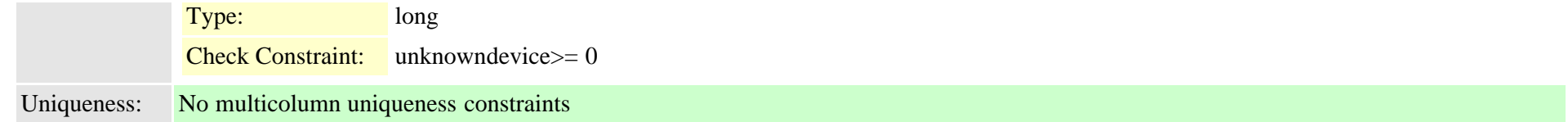

### <span id="page-466-0"></span>**2.3.208 linegroup (TI-203)**

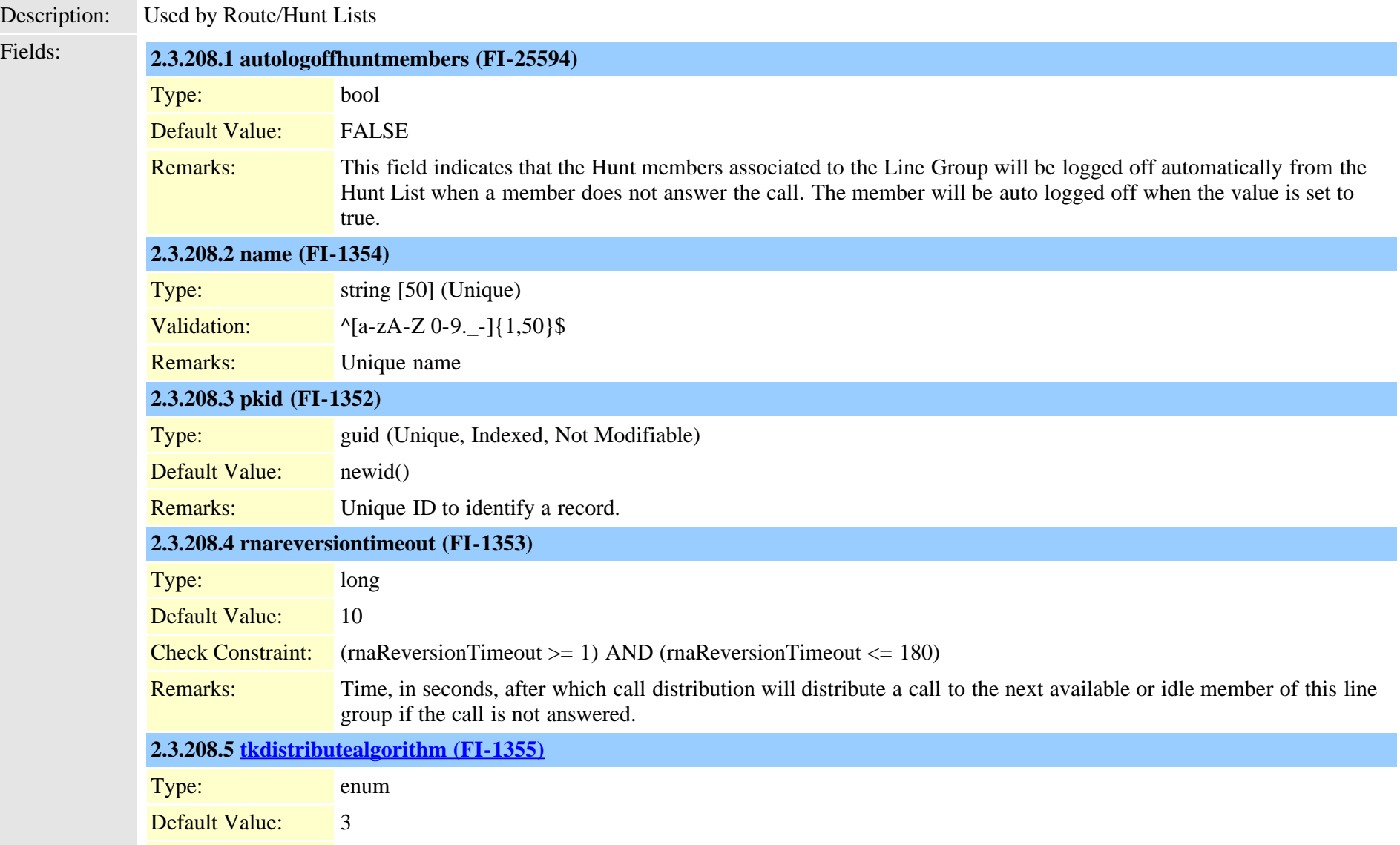

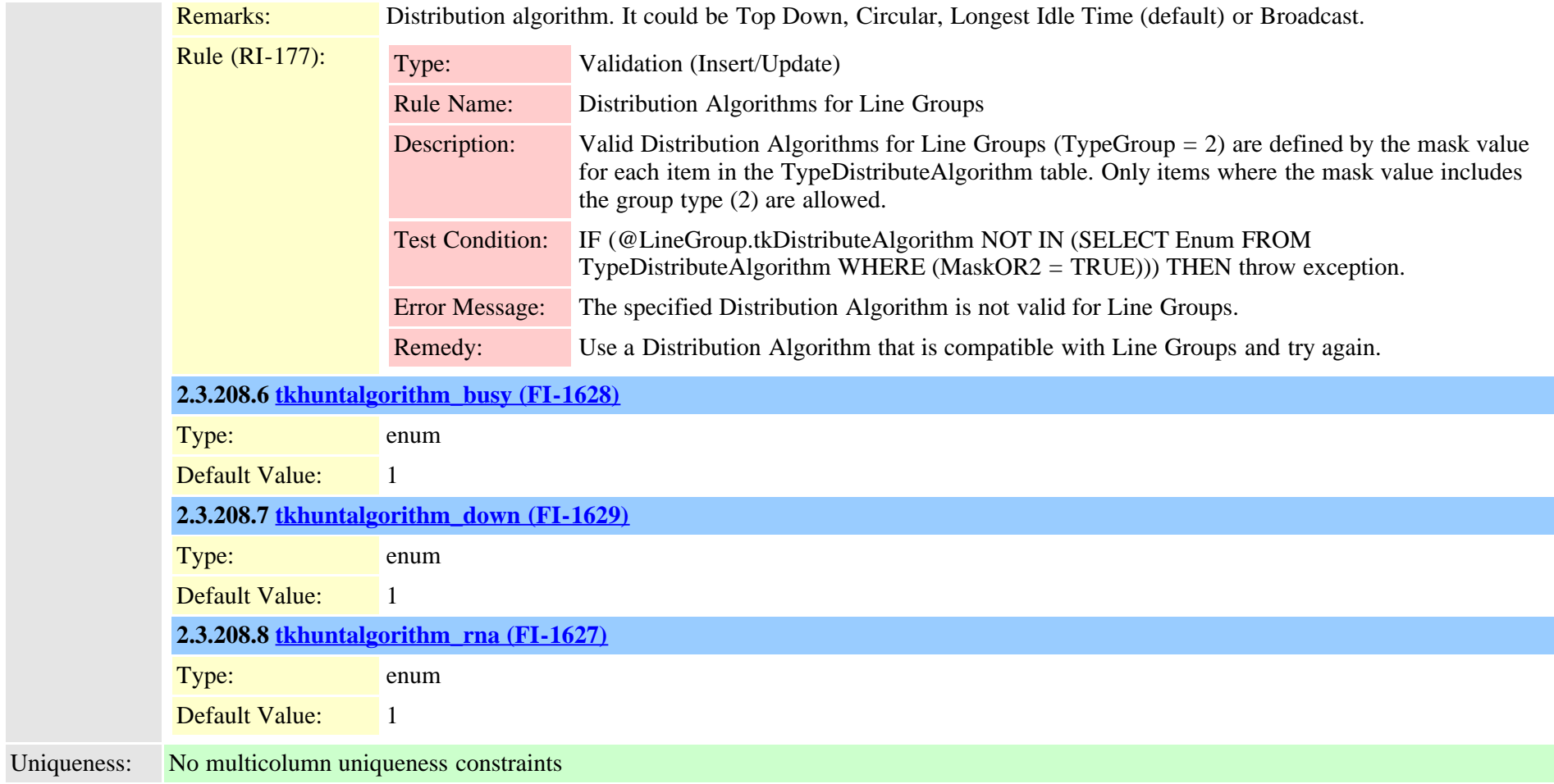

## **2.3.209 linegroupnumplanmap (TI-202)**

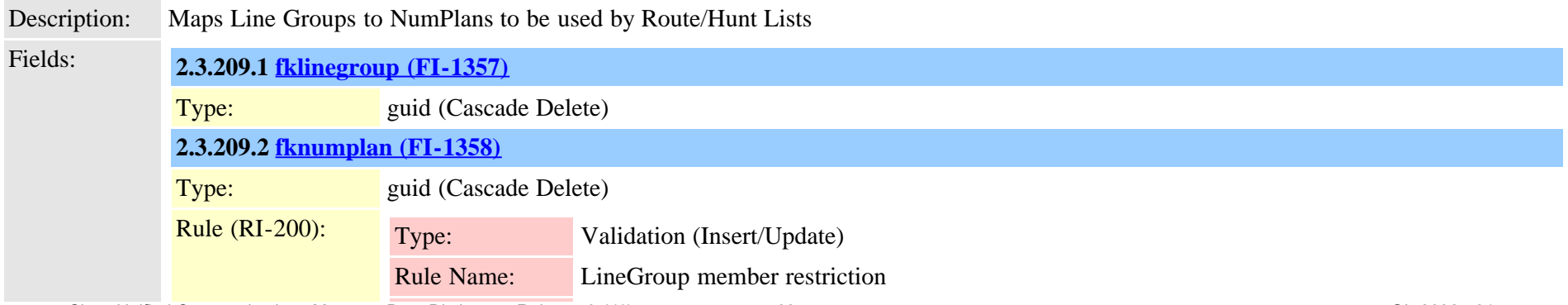

Cisco Unified Communications Manager Data Dictionary, Release 9.1(1) 468 OL-28327-01
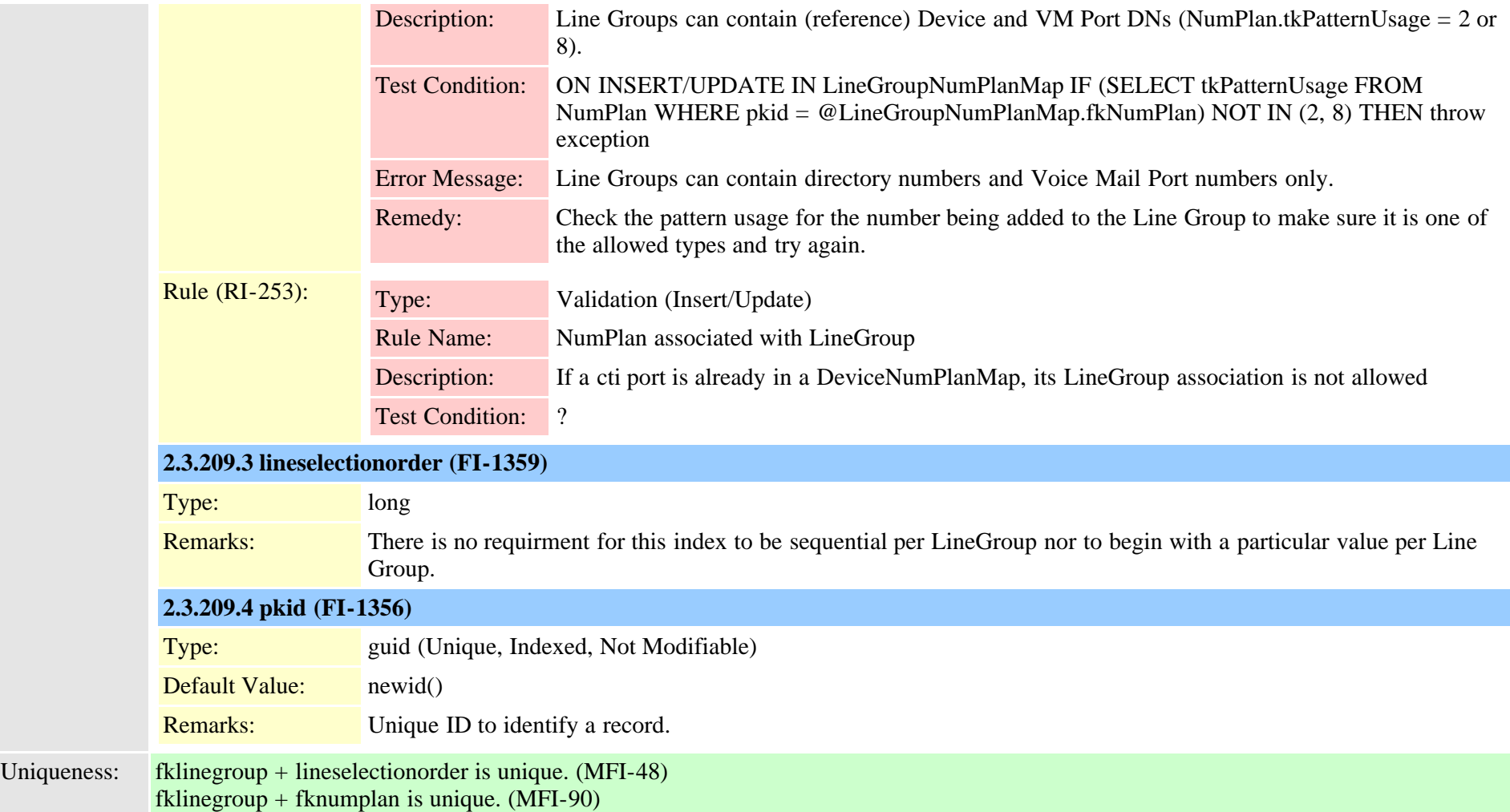

### <span id="page-468-0"></span>**2.3.210 location (TI-111)**

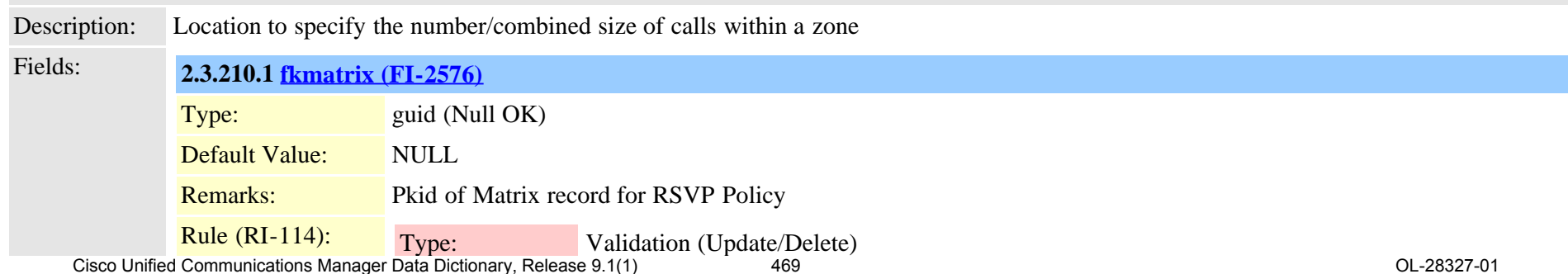

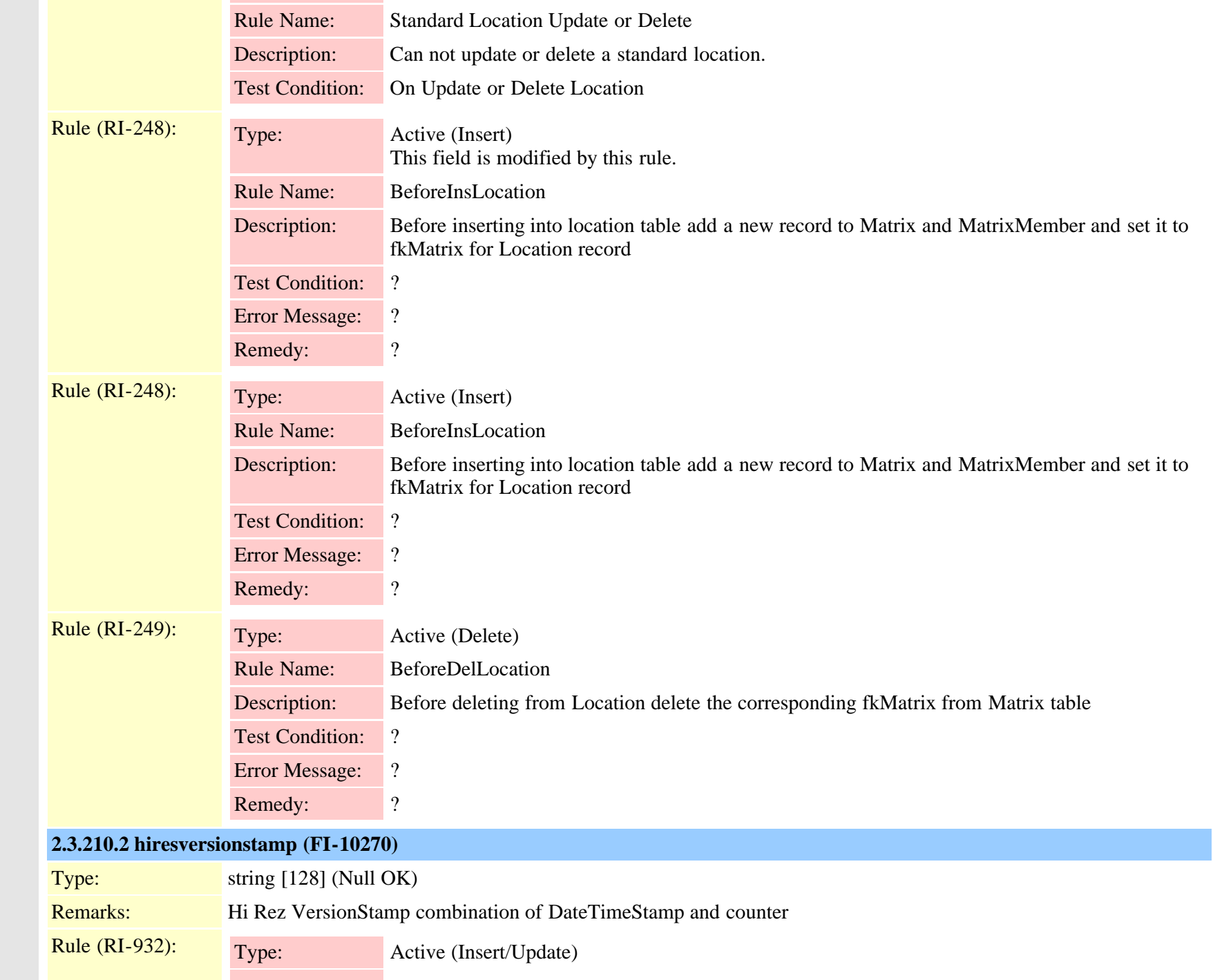

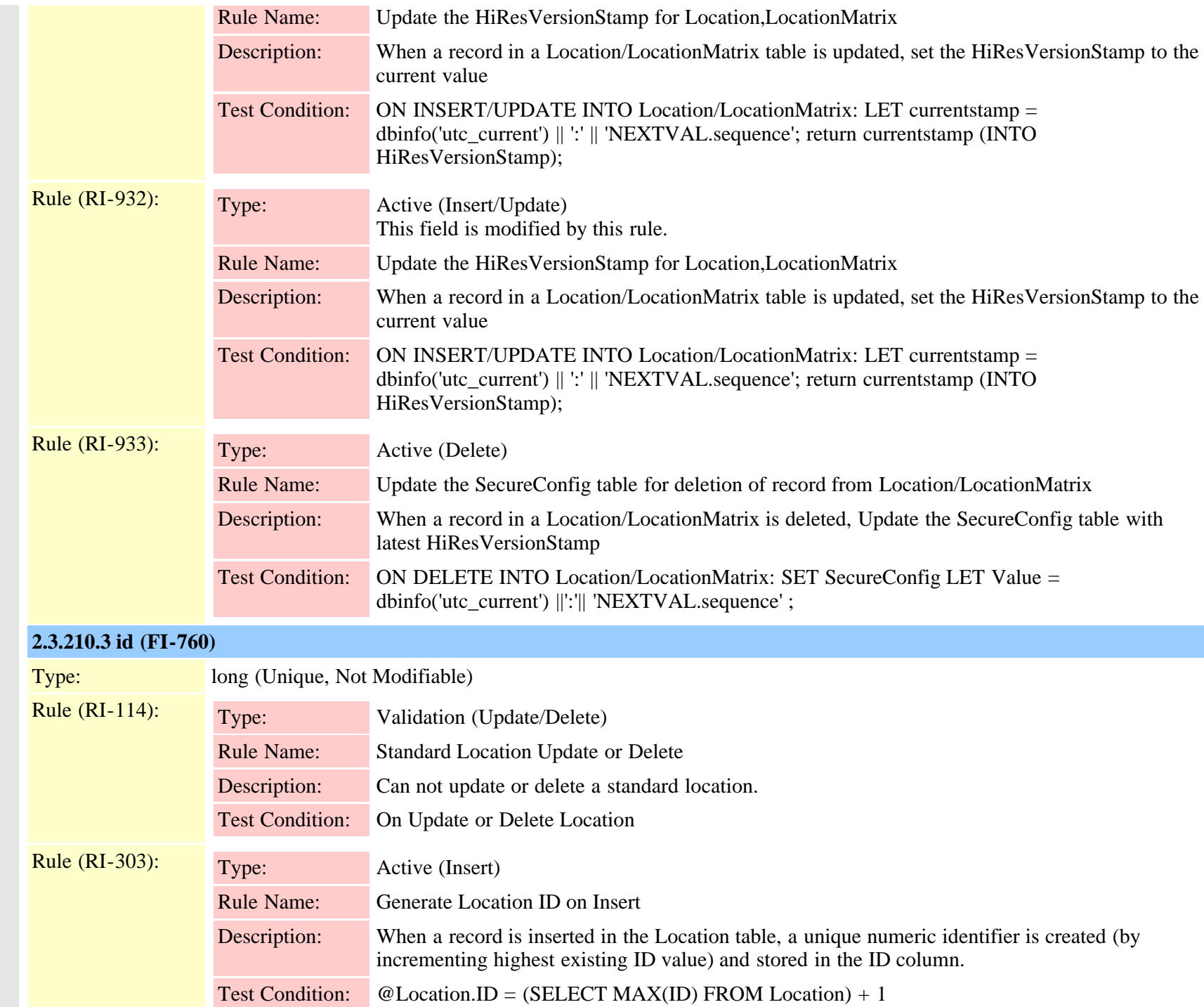

Cisco Unified Communications Manager Data Dictionary, Release 9.1(1) 471 471 Cisco Unified Communications Manager Data Dictionary, Release 9.1(1)

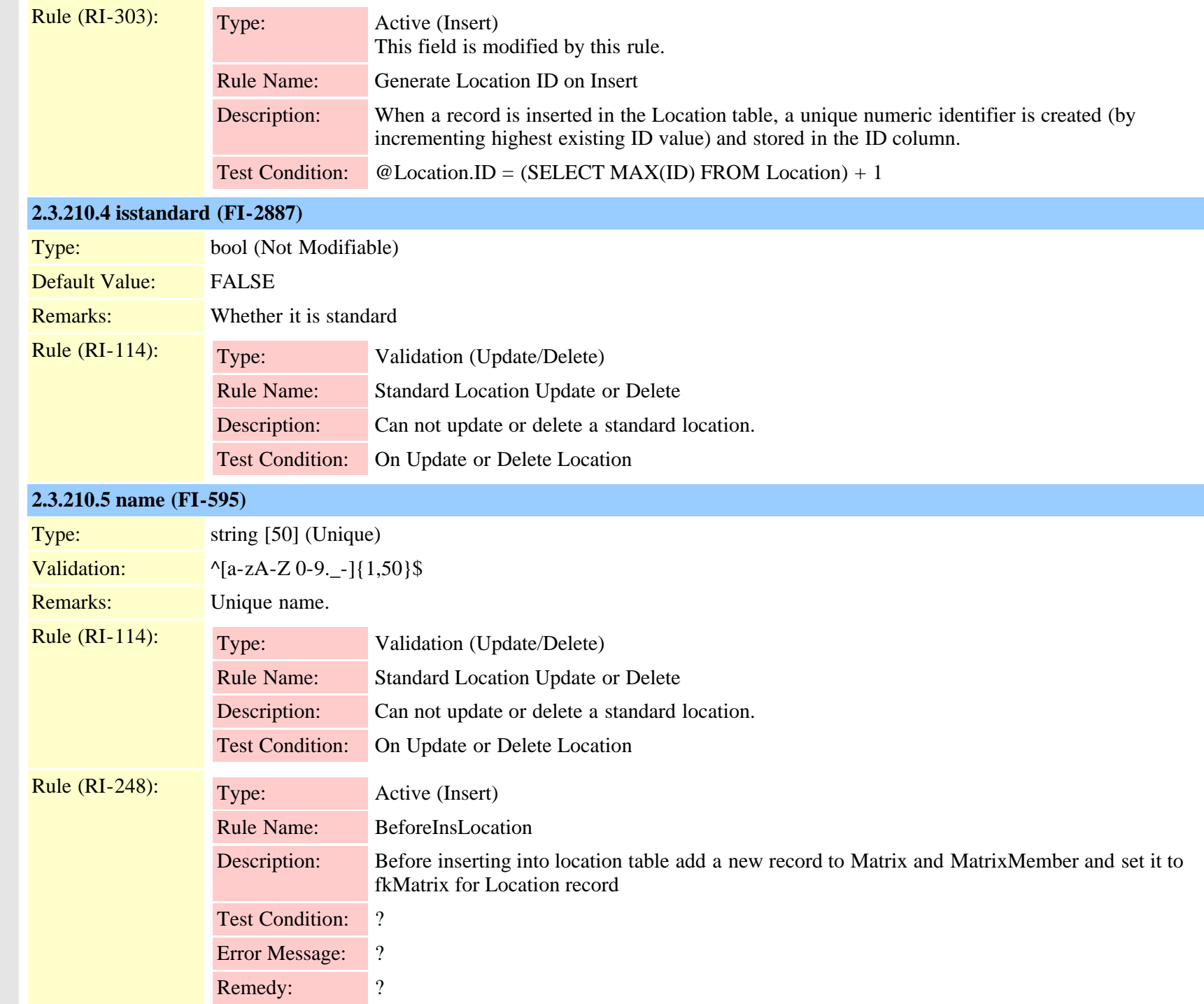

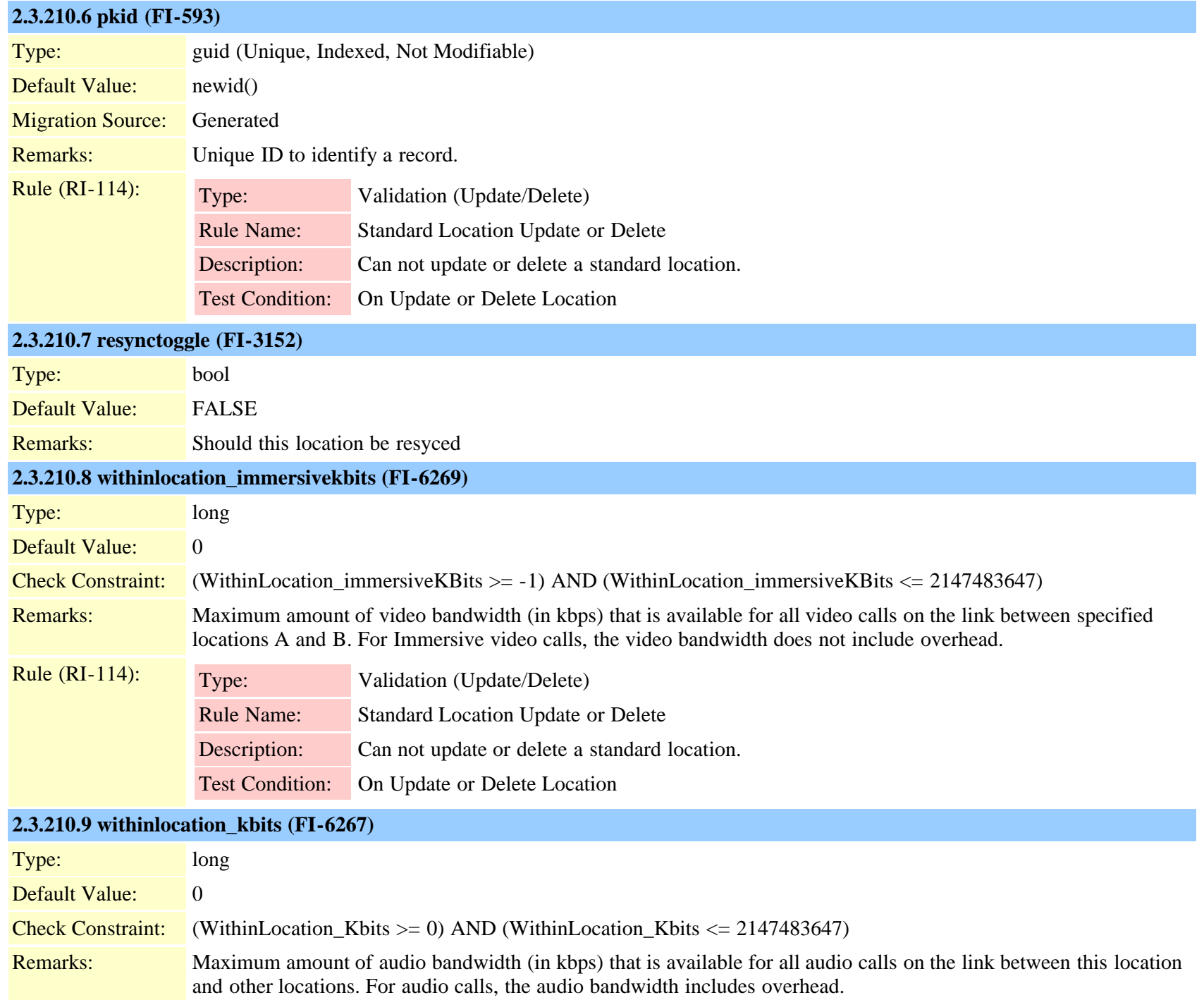

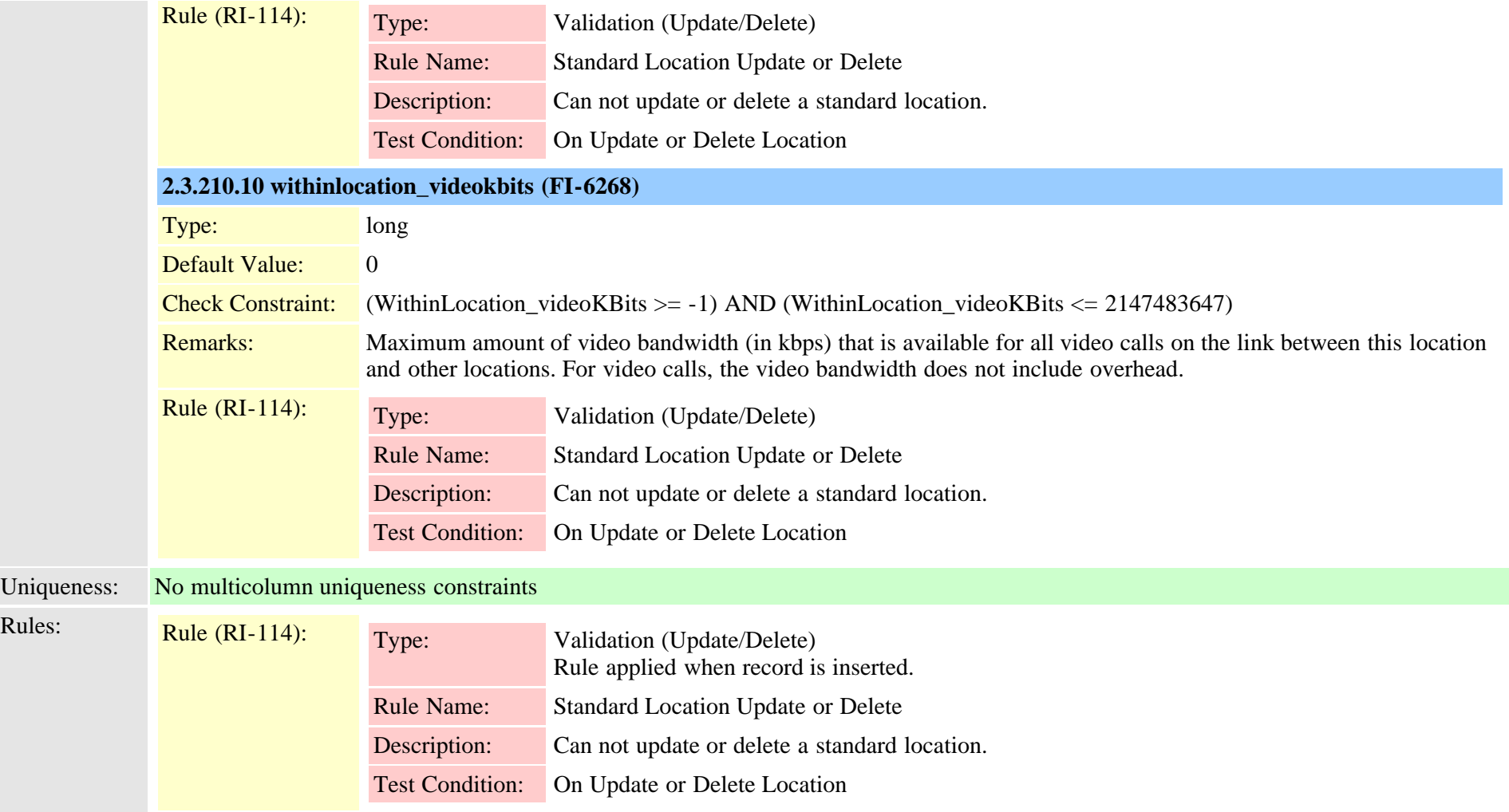

# **2.3.211 locationmatrix (TI-533)**

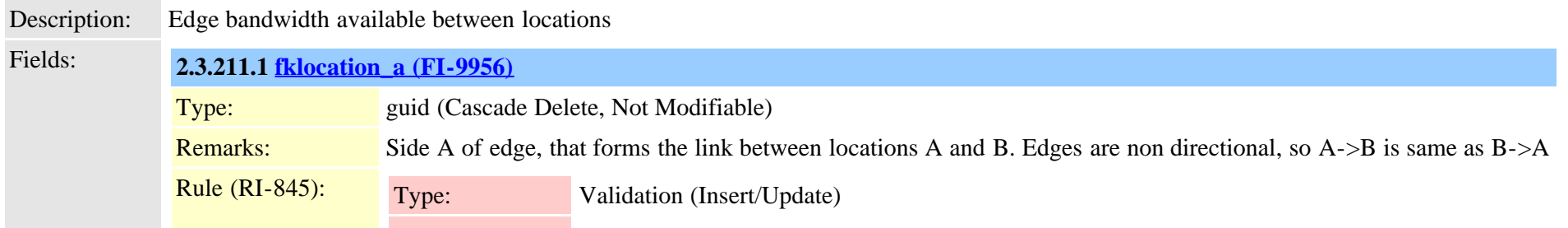

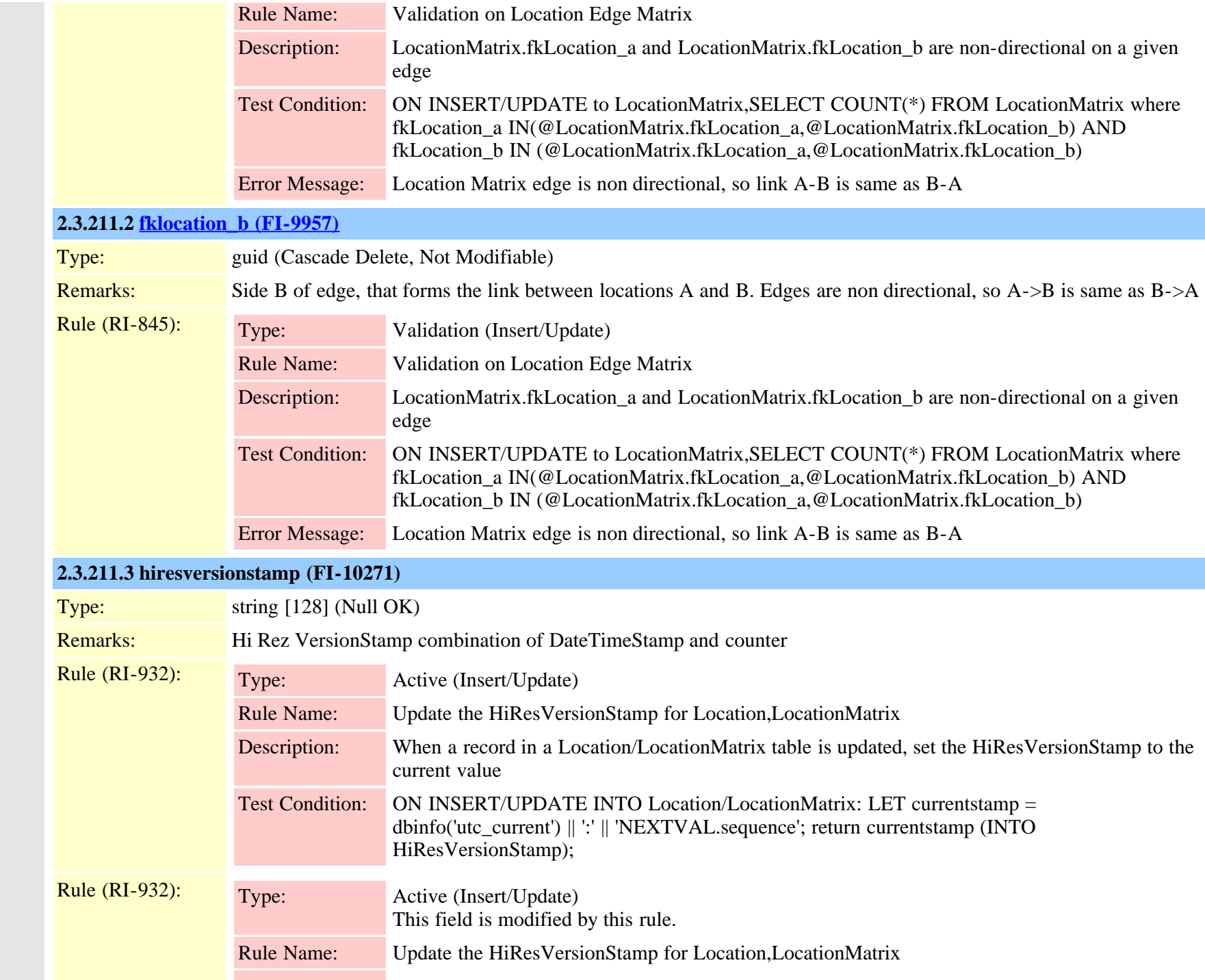

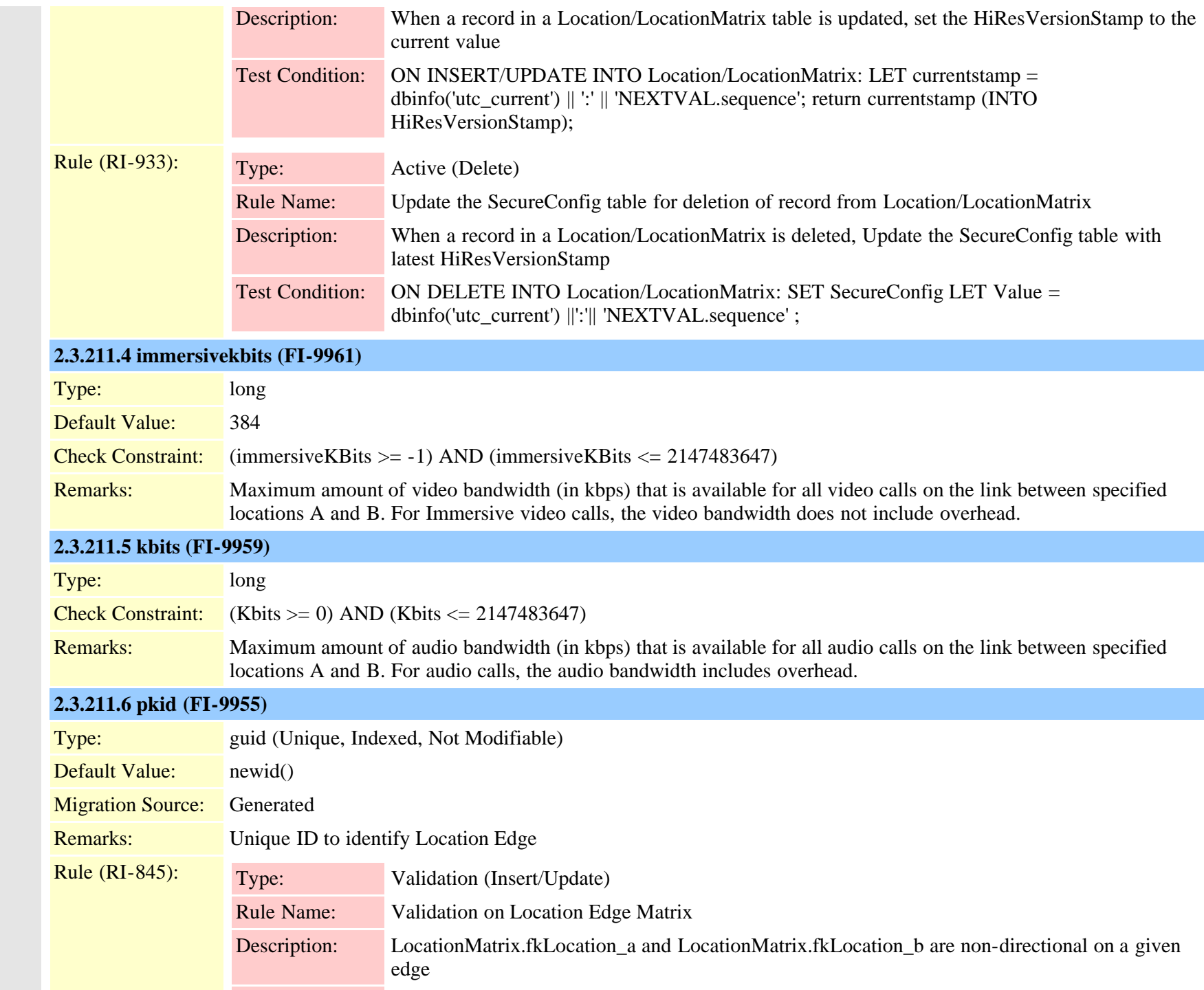

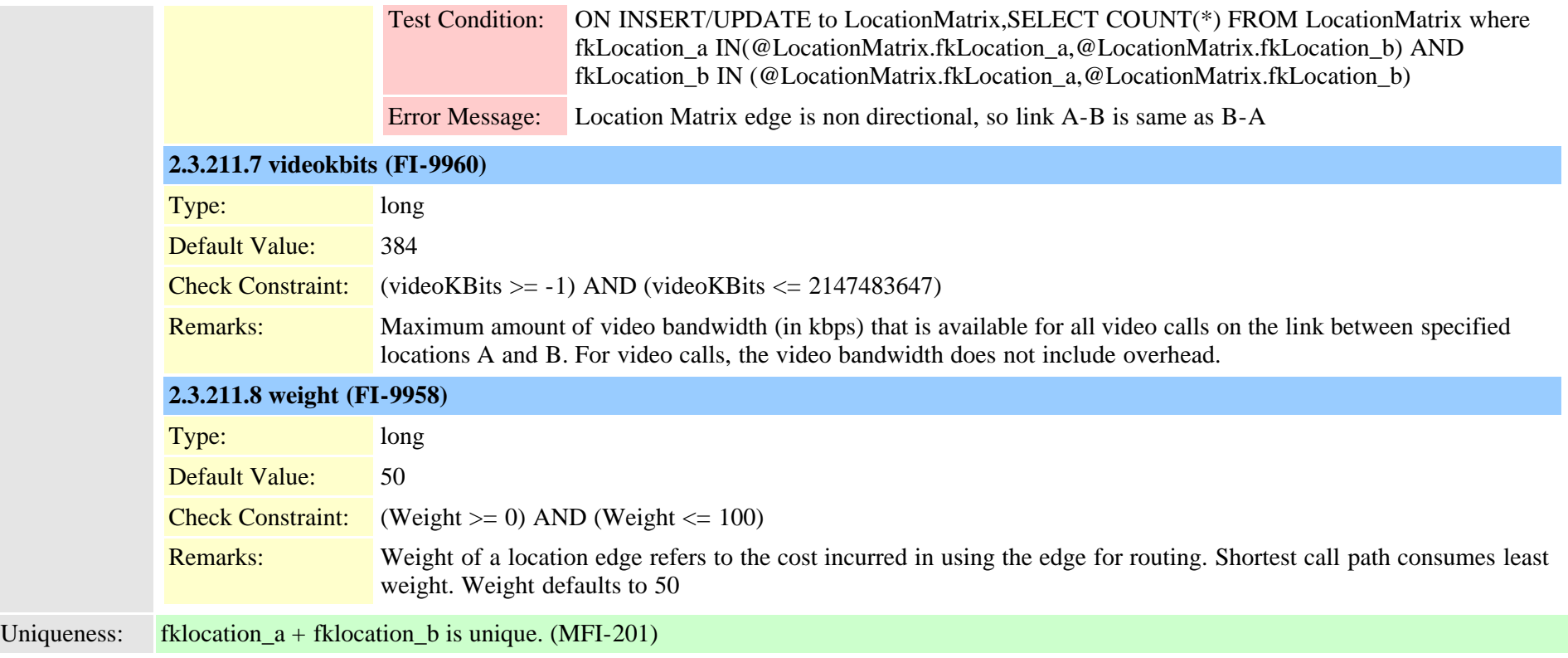

### <span id="page-476-0"></span>**2.3.212 matrix (TI-318)**

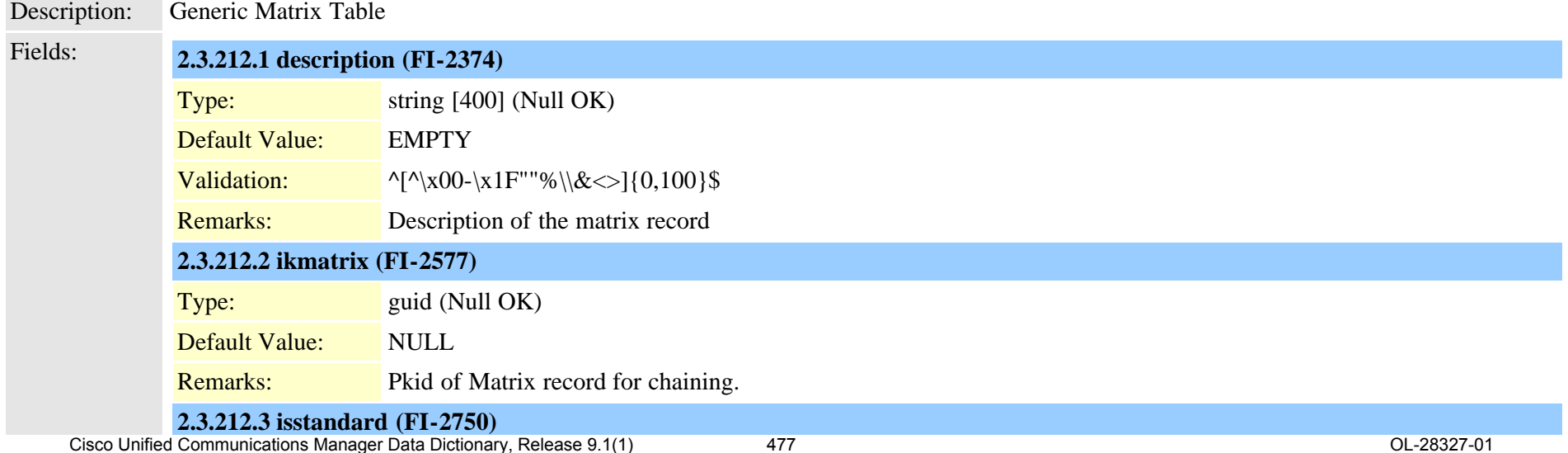

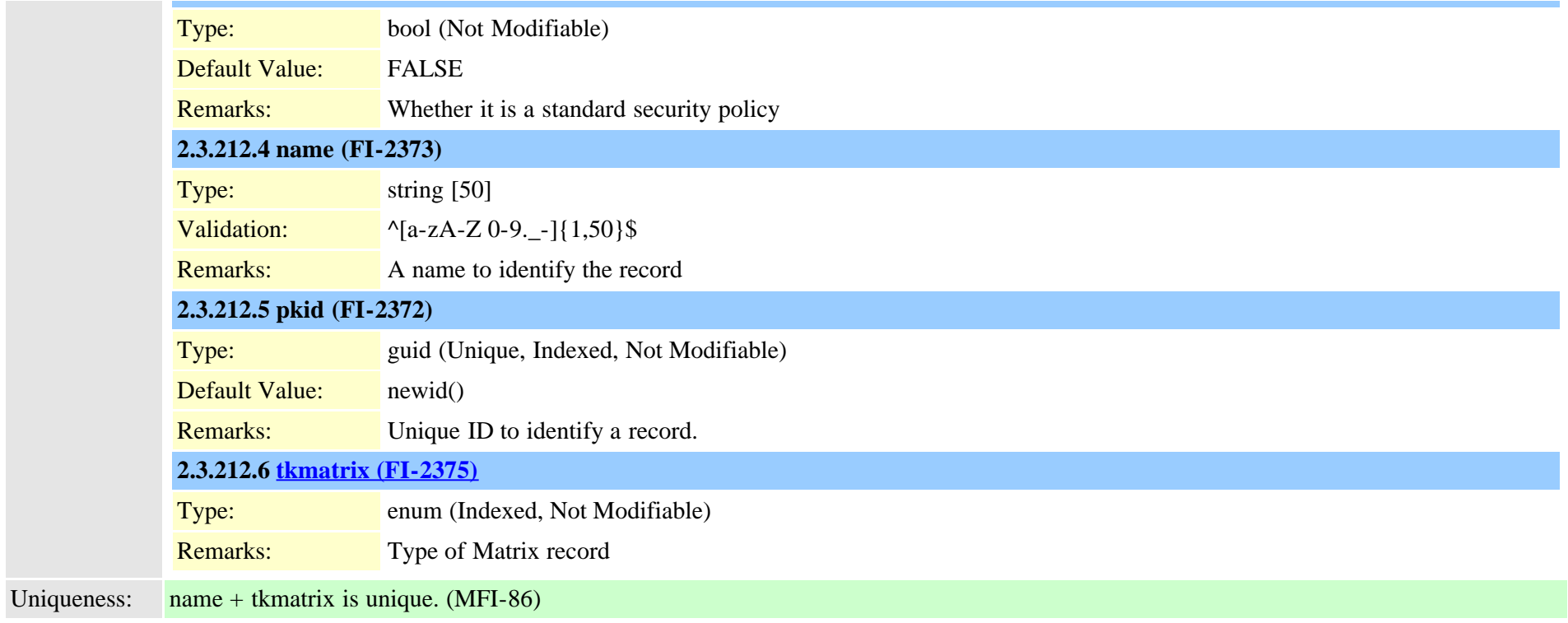

# **2.3.213 matrixmember (TI-320)**

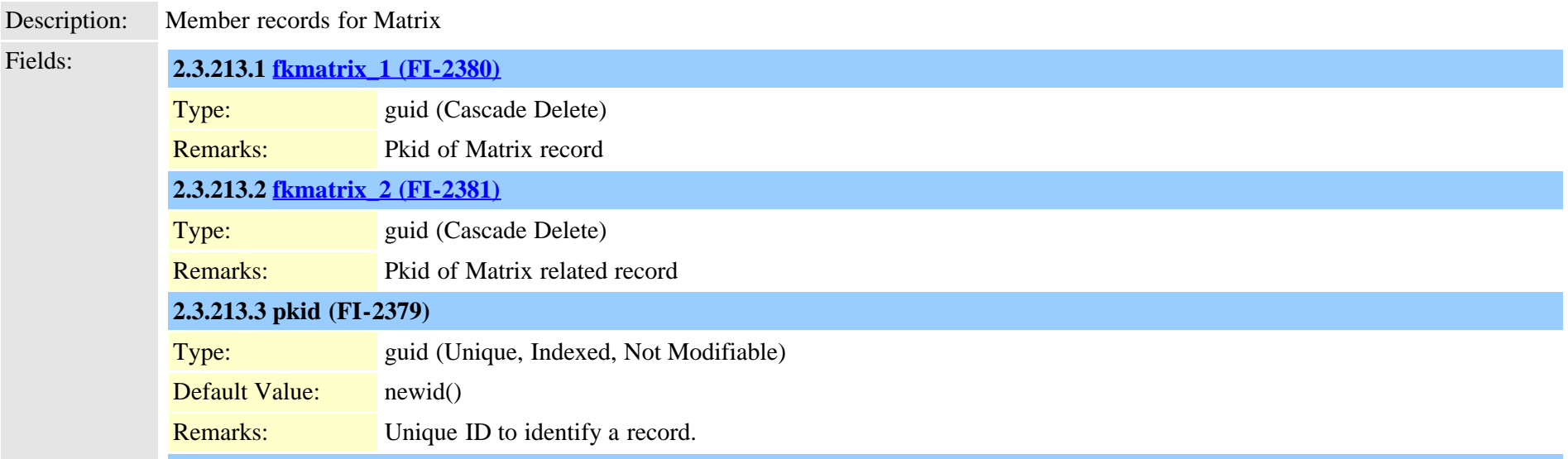

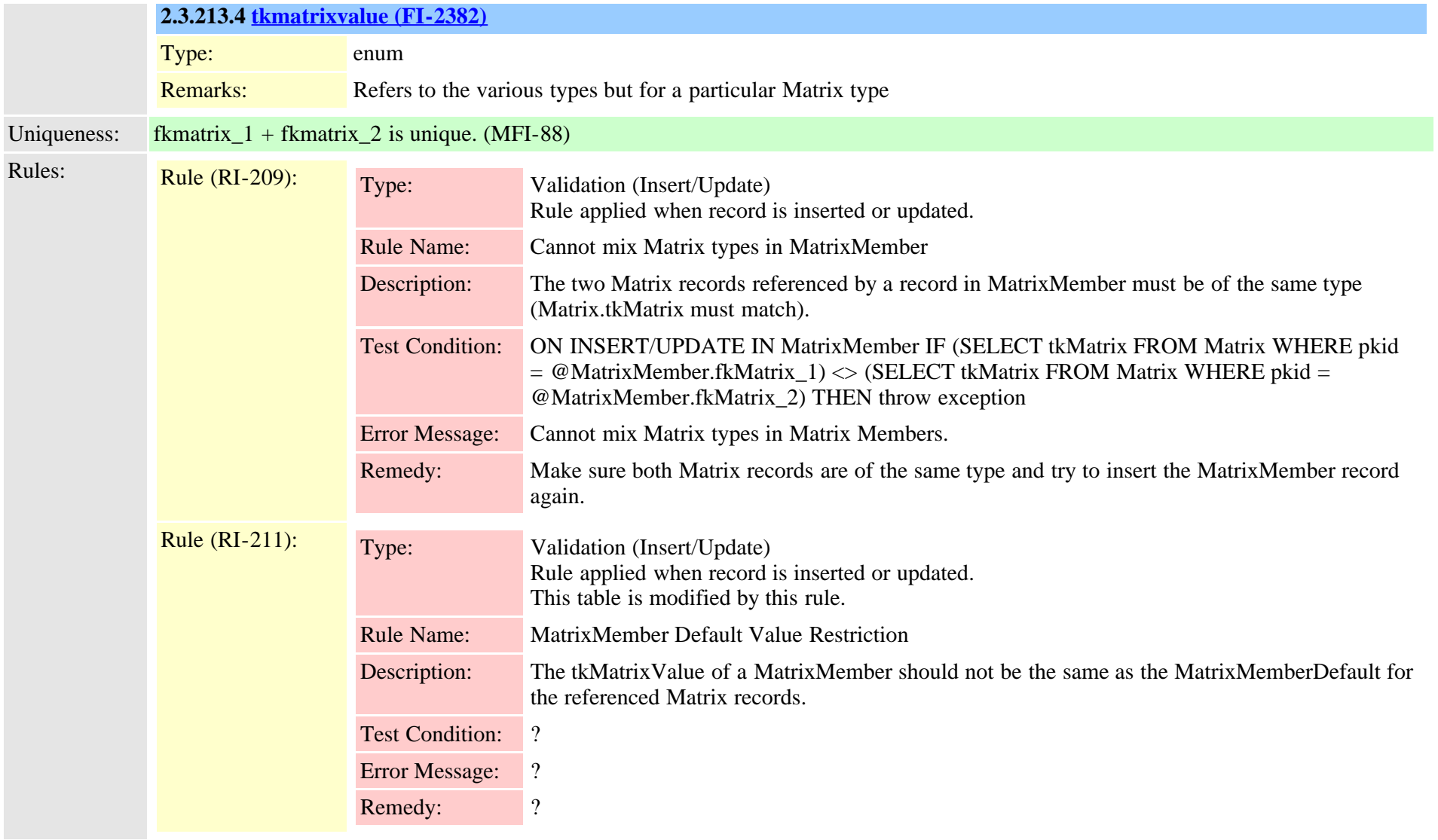

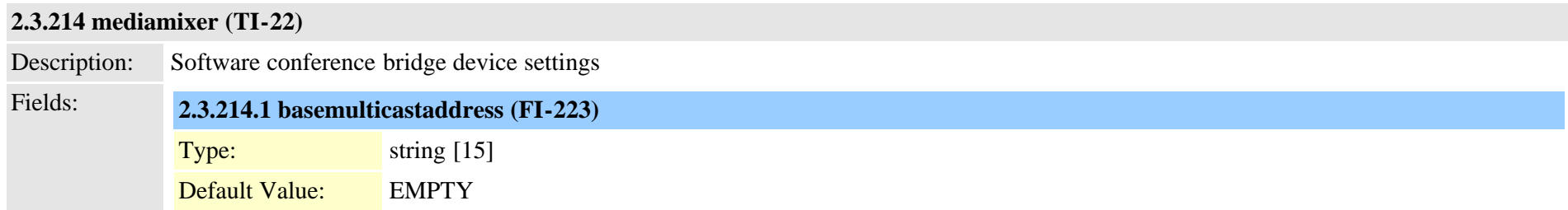

Cisco Unified Communications Manager Data Dictionary, Release 9.1(1) 479 And the state of the Communications Manager Data Dictionary, Release 9.1(1) 479 And the Sea of the Sea of the Sea of the Sea of the Sea of the Sea of

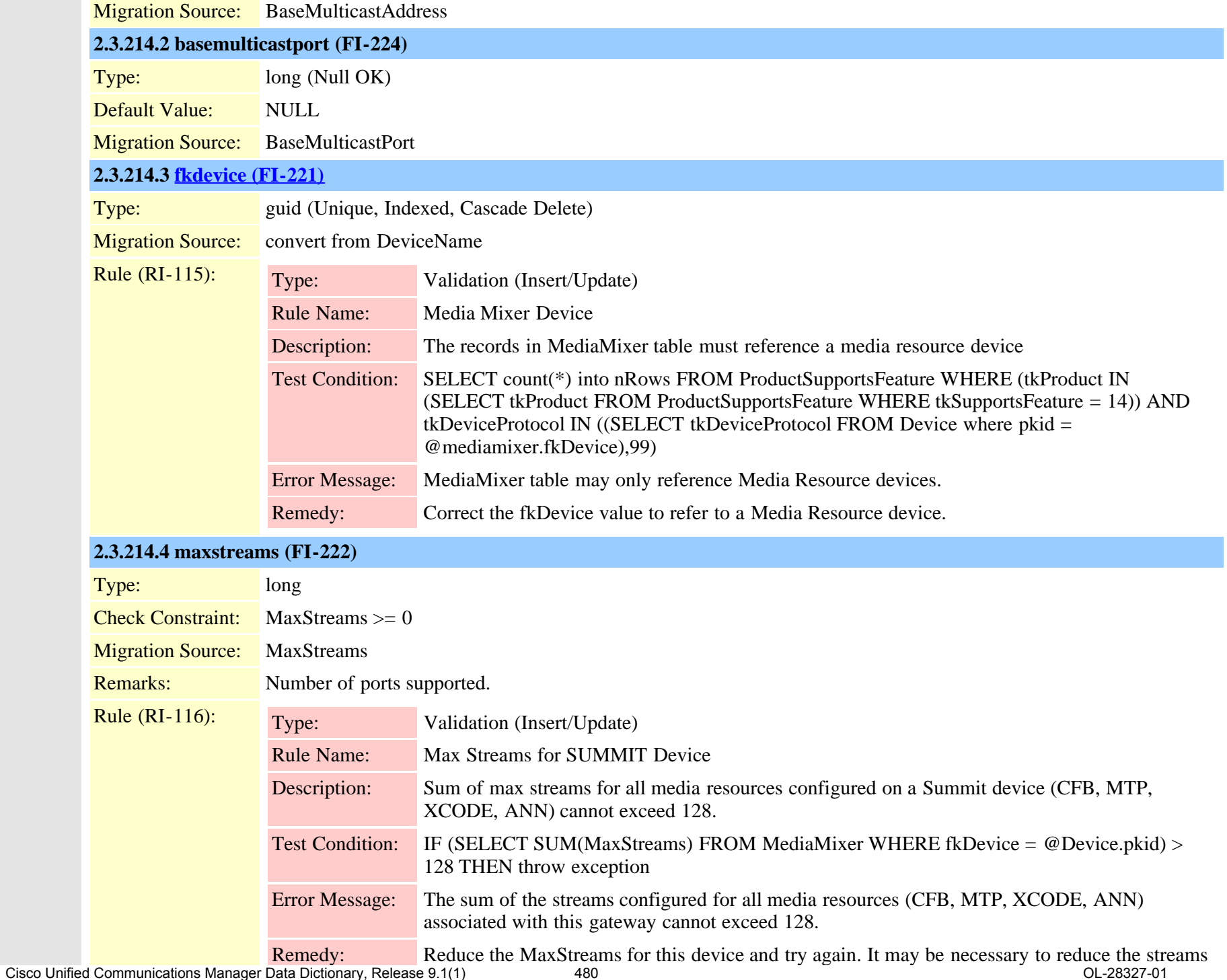

<span id="page-480-0"></span>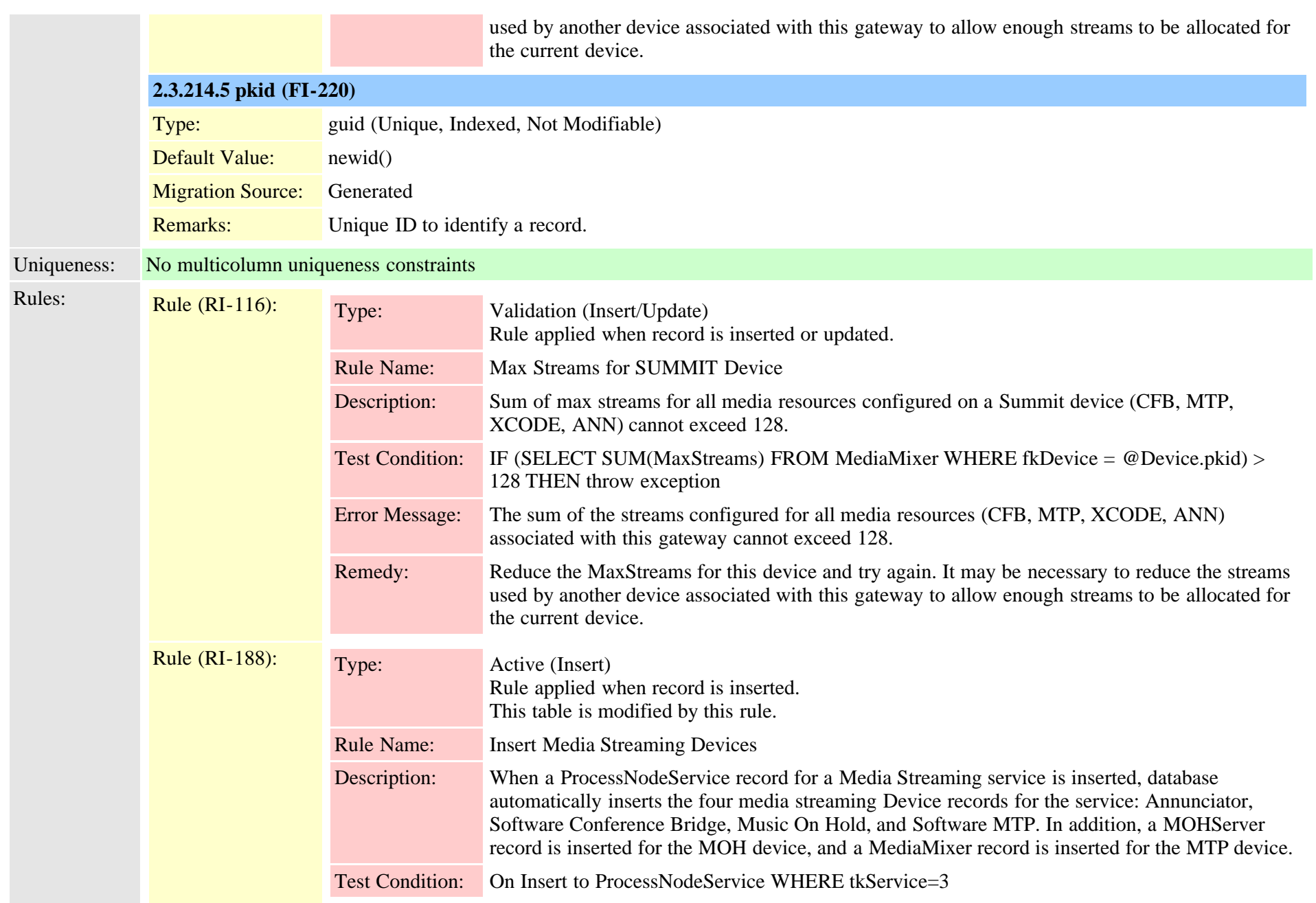

#### Description: A group of media resources to be used by a device

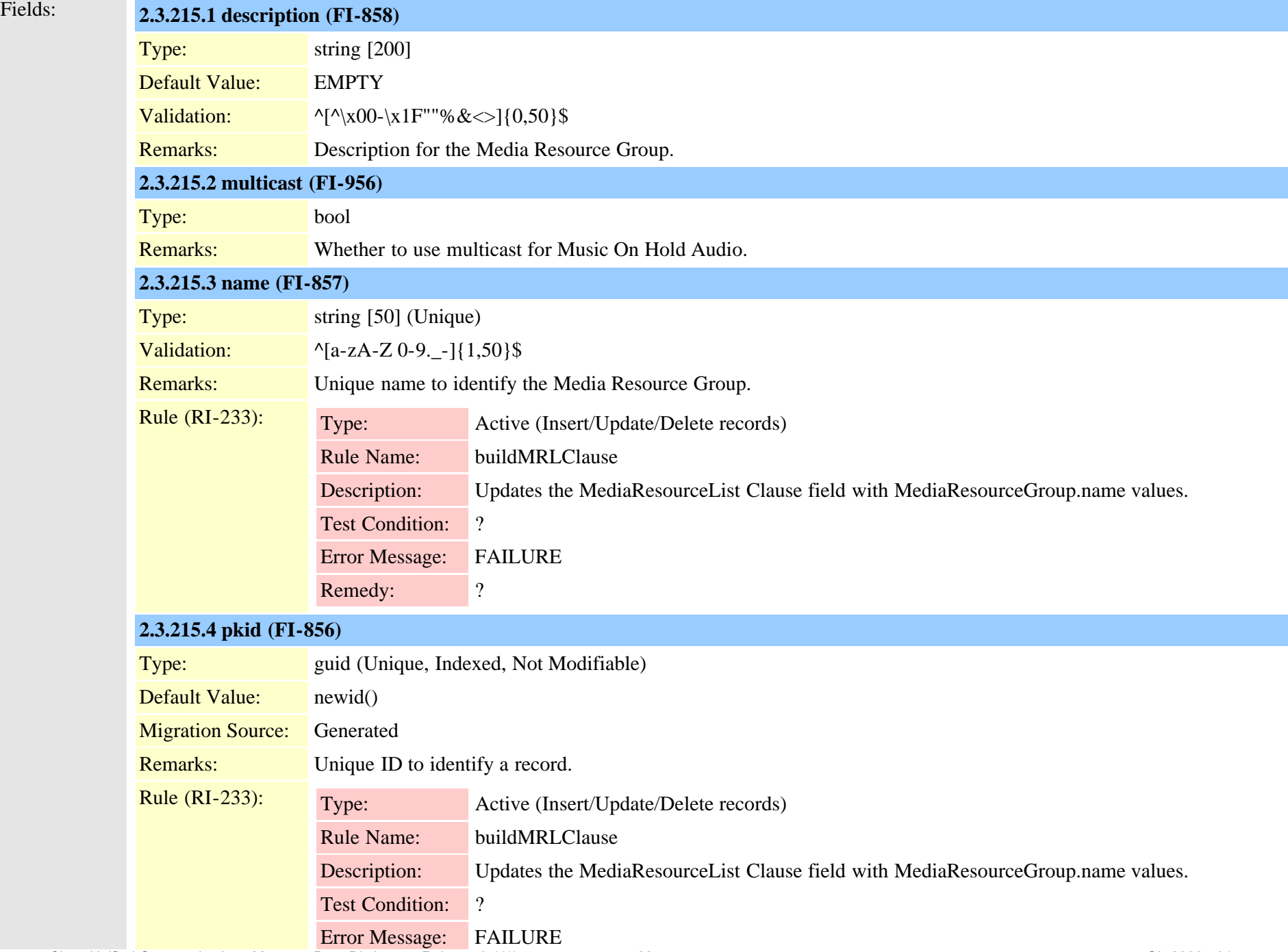

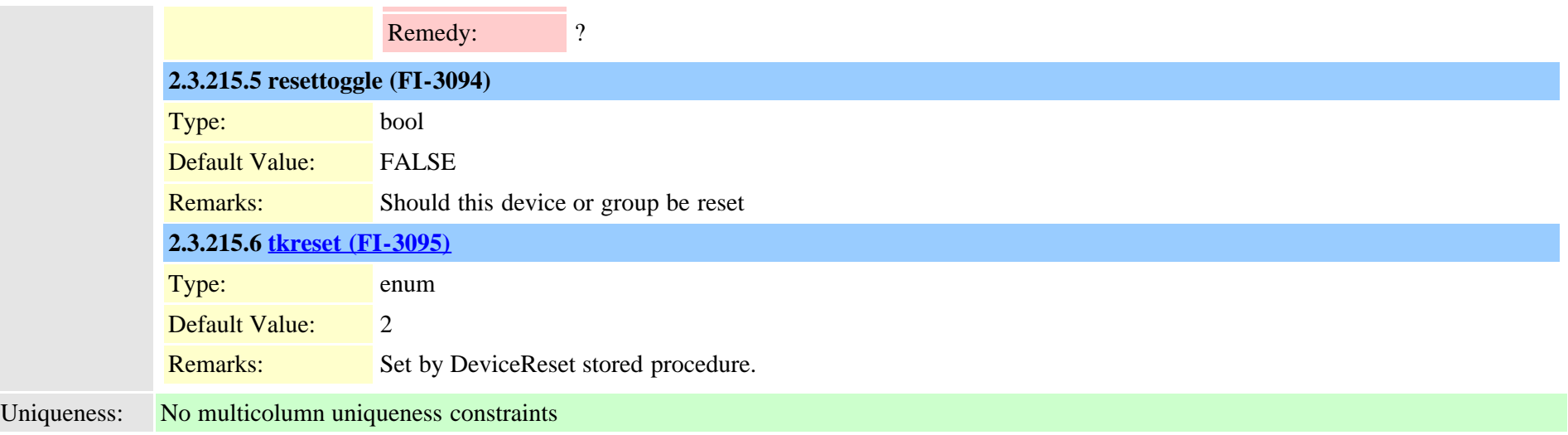

# **2.3.216 mediaresourcegroupmember (TI-152)**

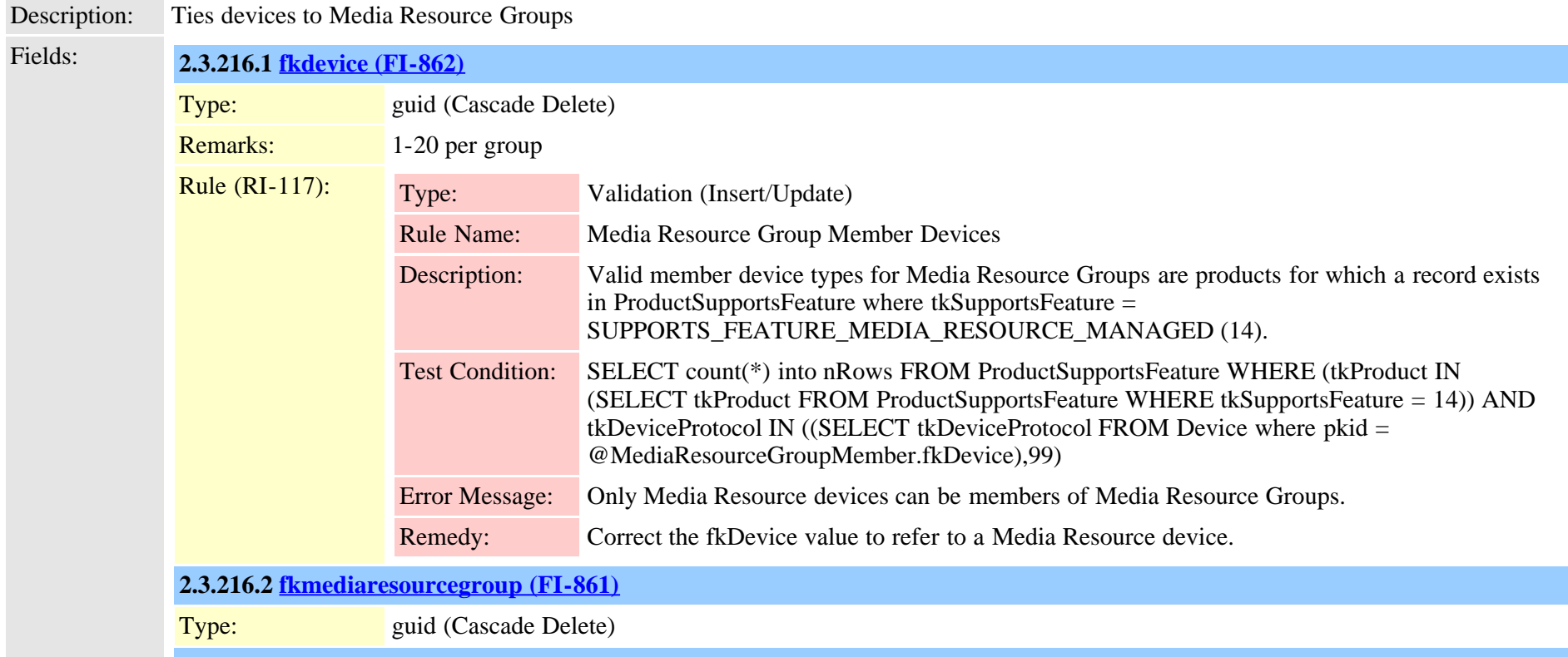

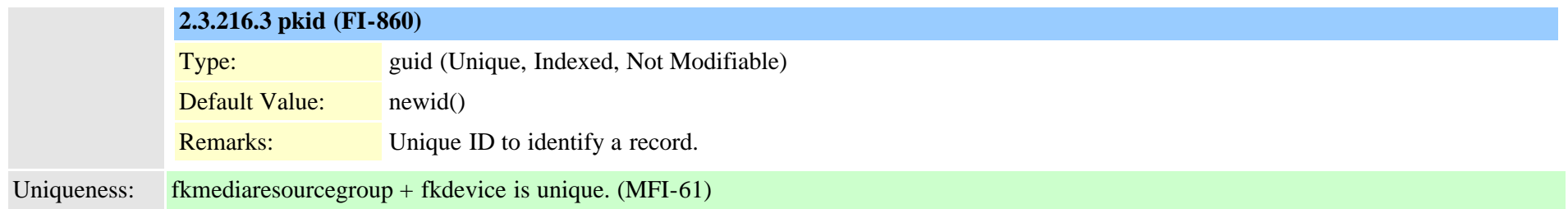

### <span id="page-483-0"></span>**2.3.217 mediaresourcelist (TI-153)**

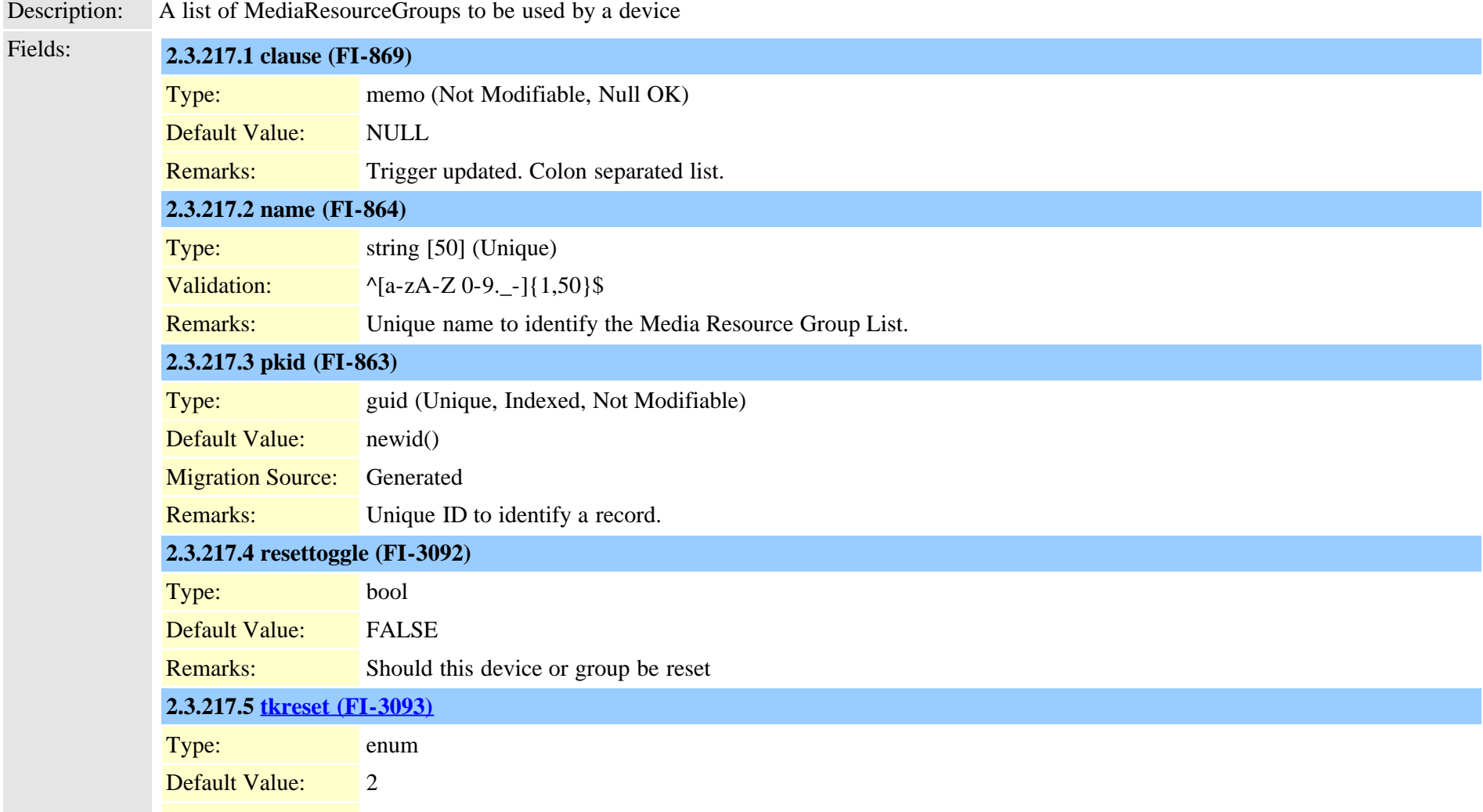

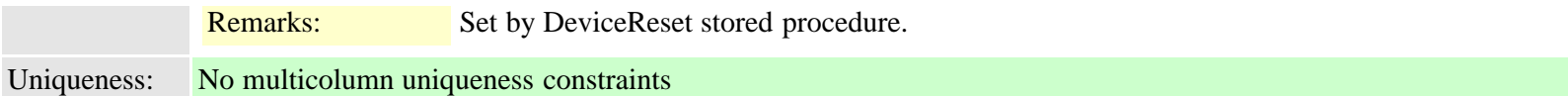

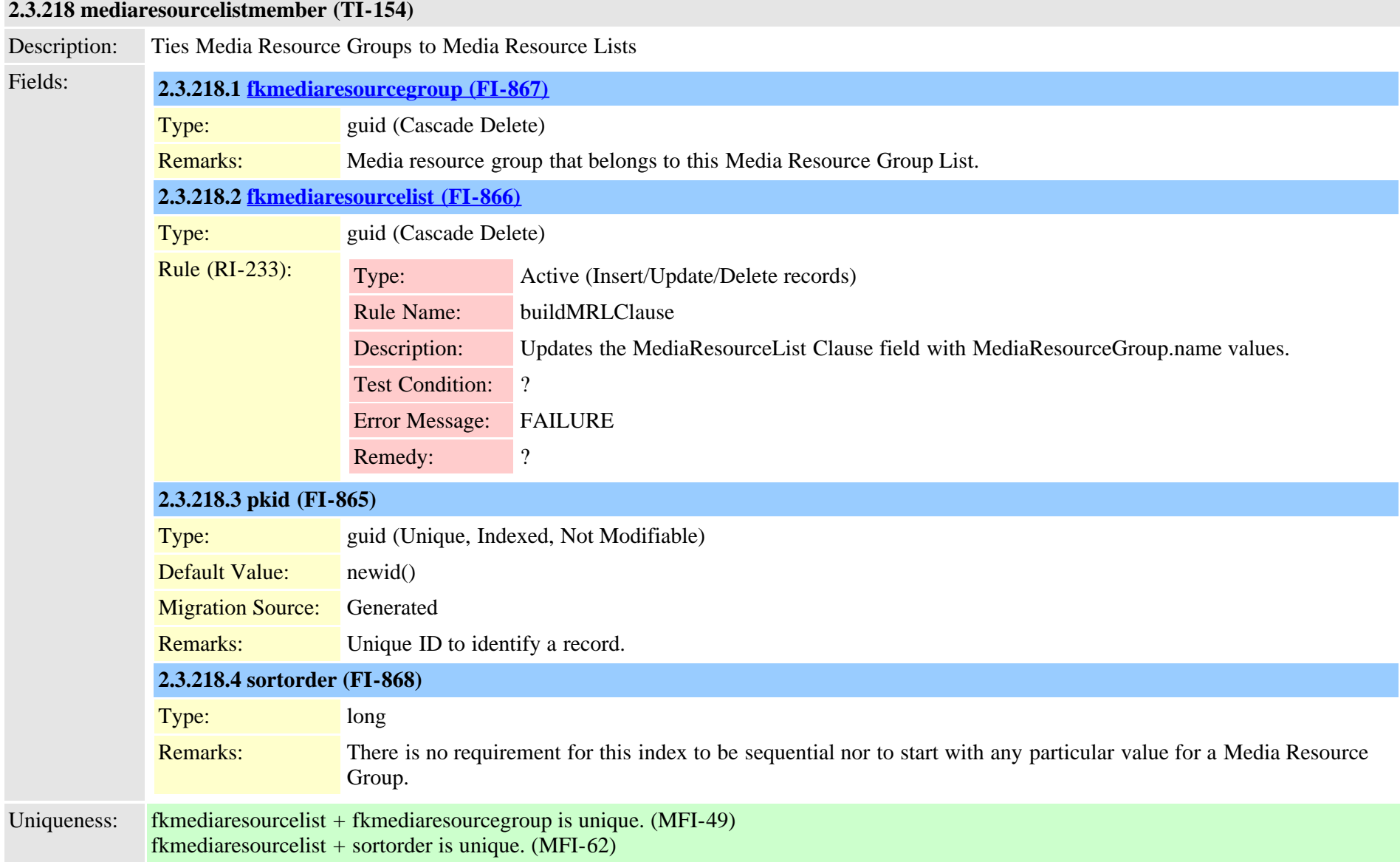

## <span id="page-485-0"></span>**2.3.219 mgcp (TI-102)**

Description: MGCP device information sometimes refered to as box level information

Fields: **2.3.219.1 description (FI-480)**

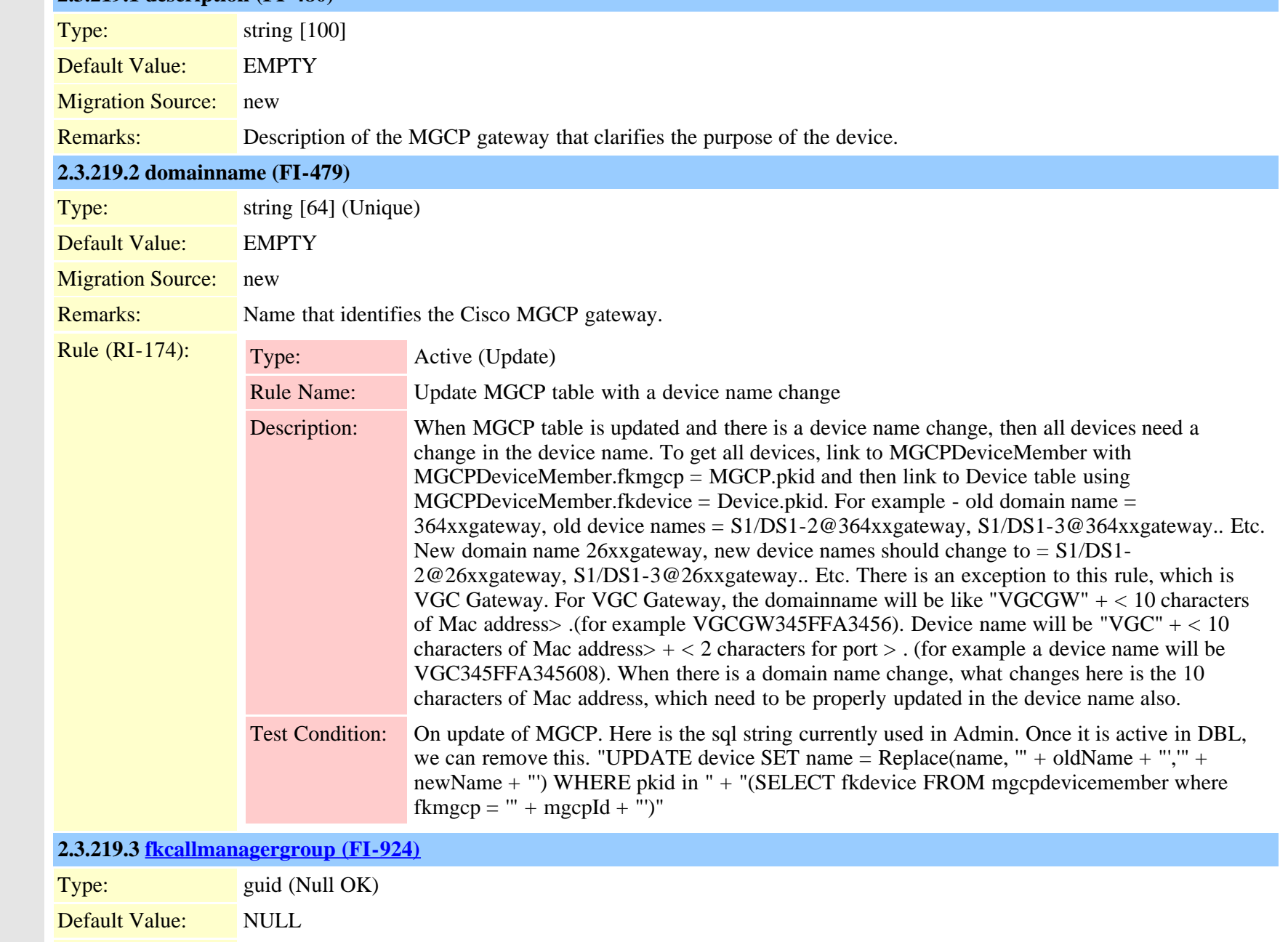

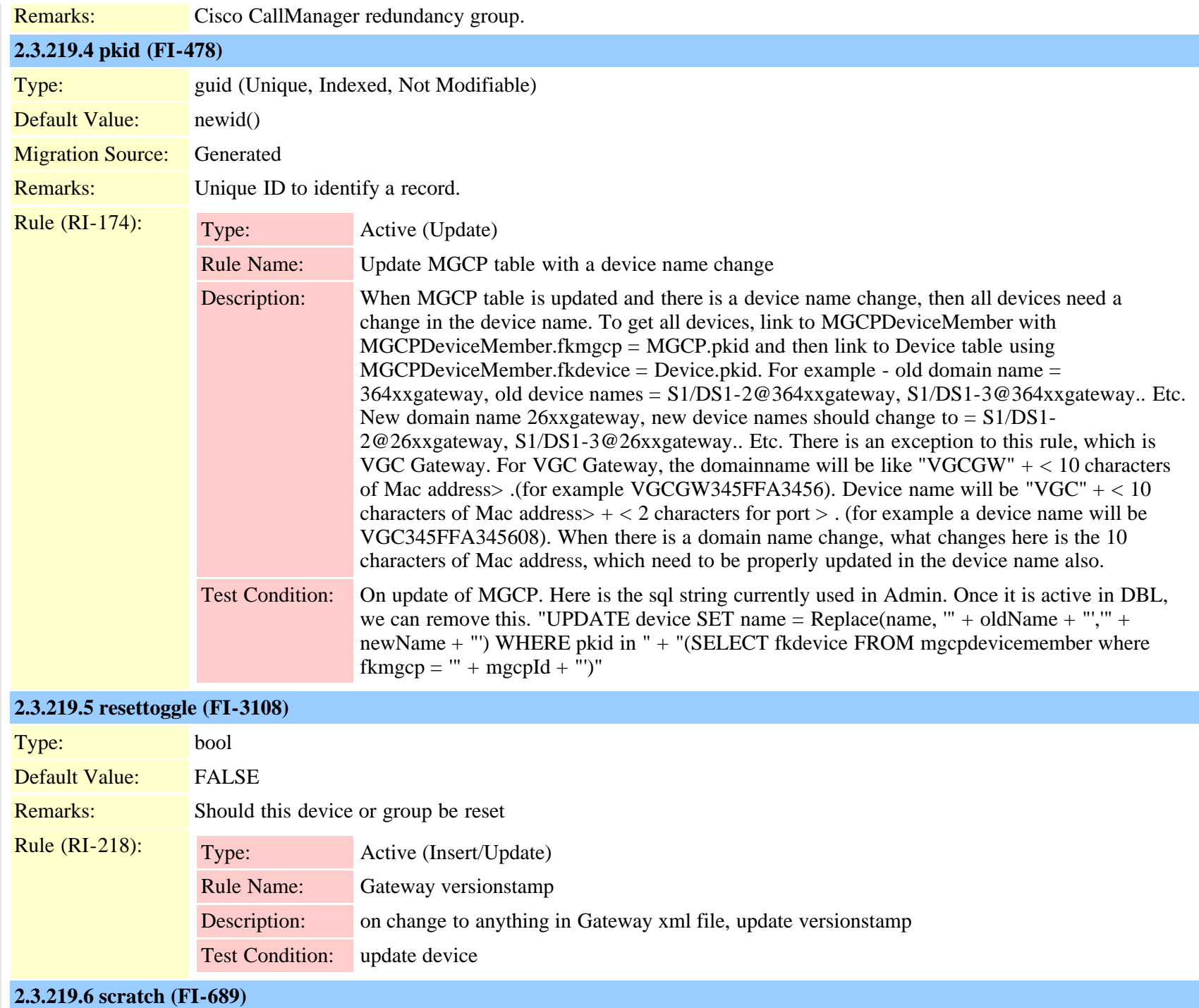

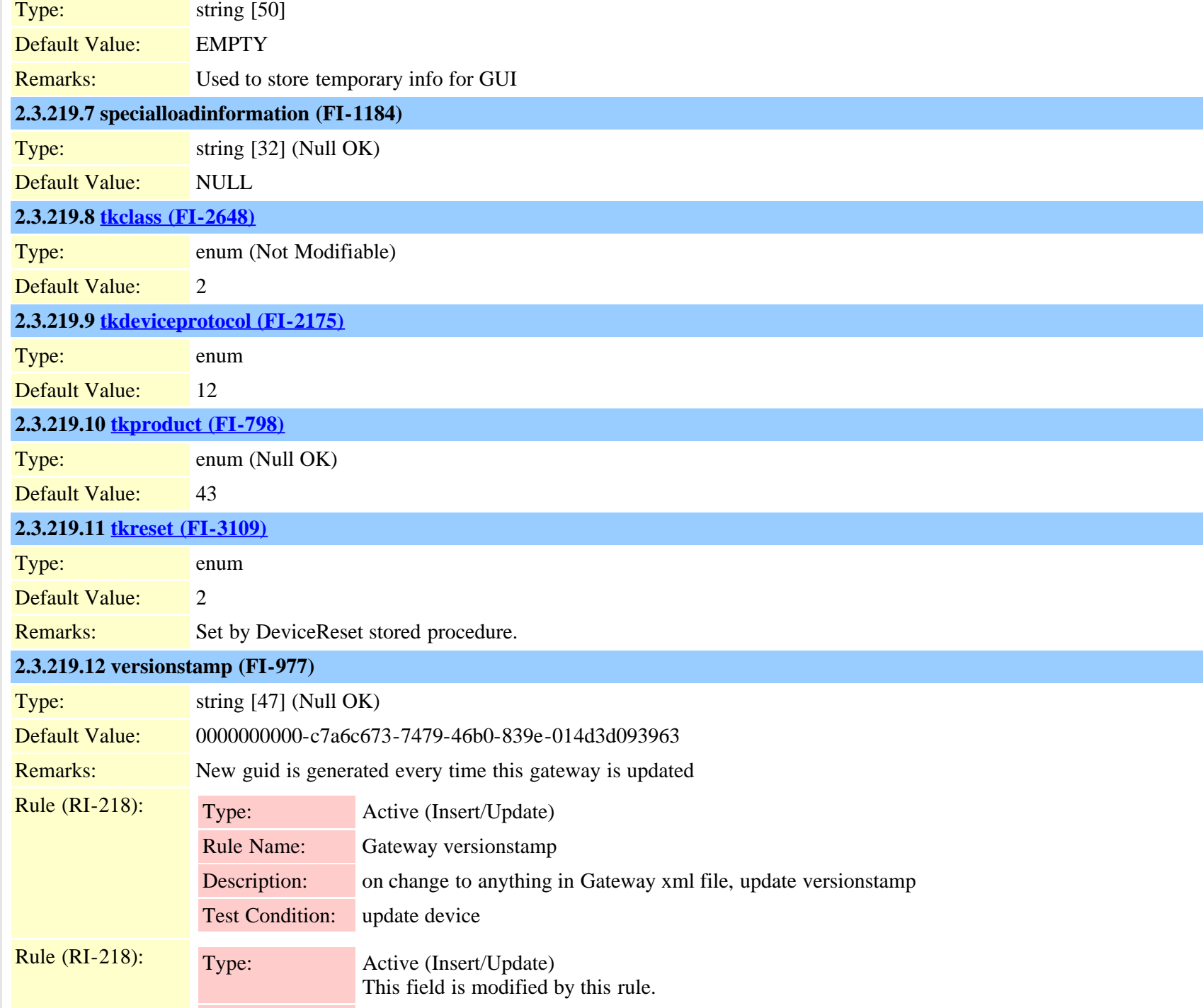

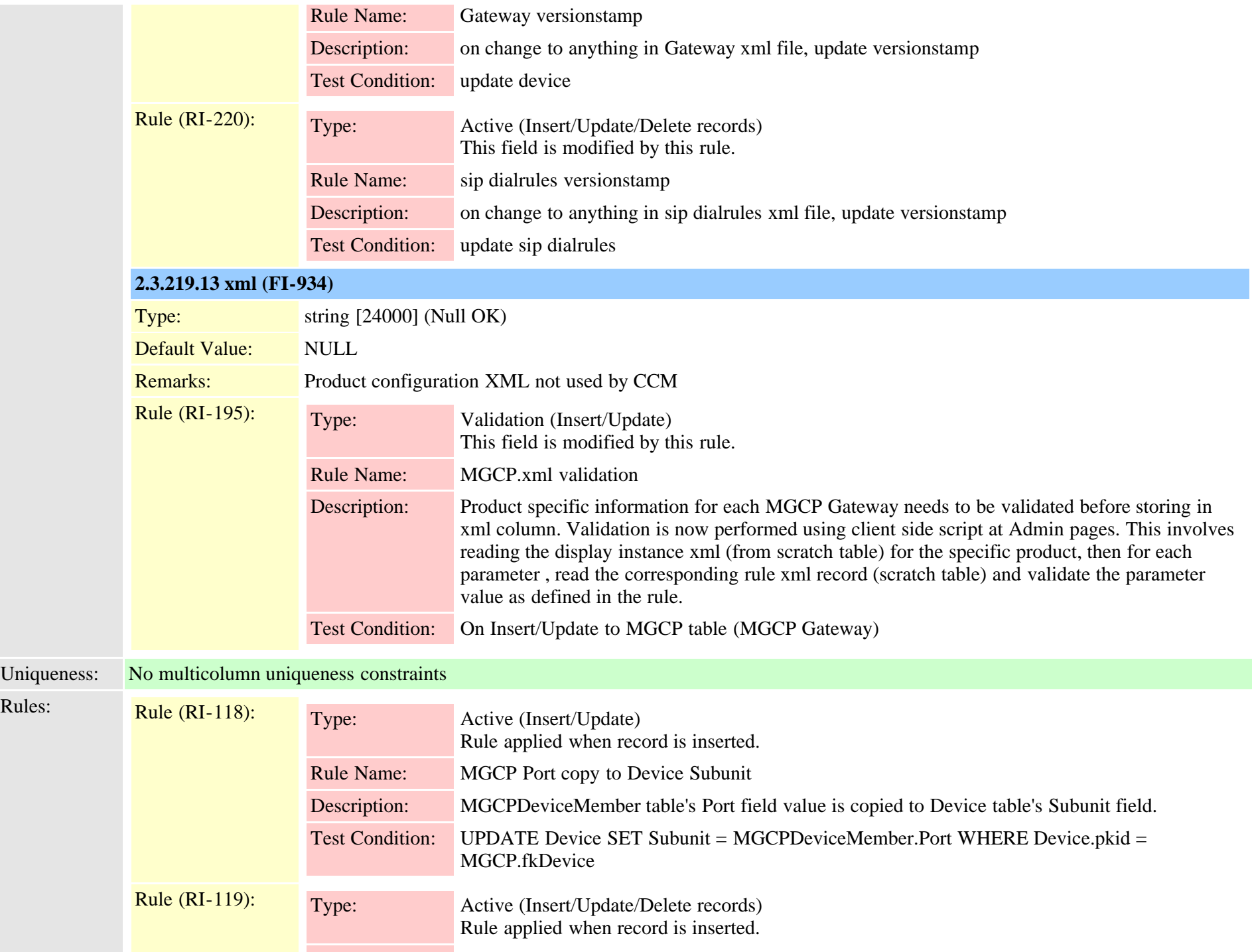

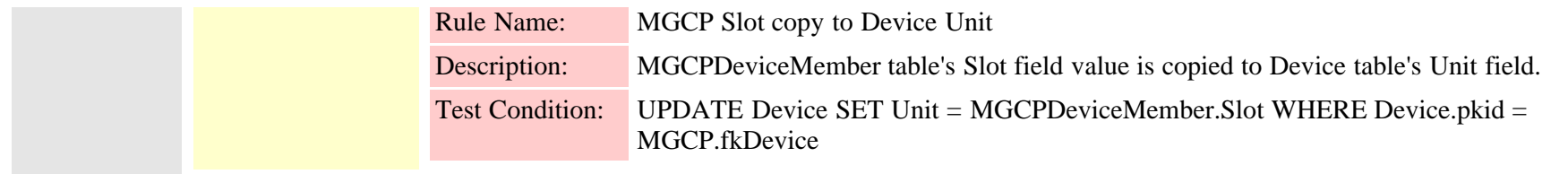

## **2.3.220 mgcpdevicemember (TI-103)**

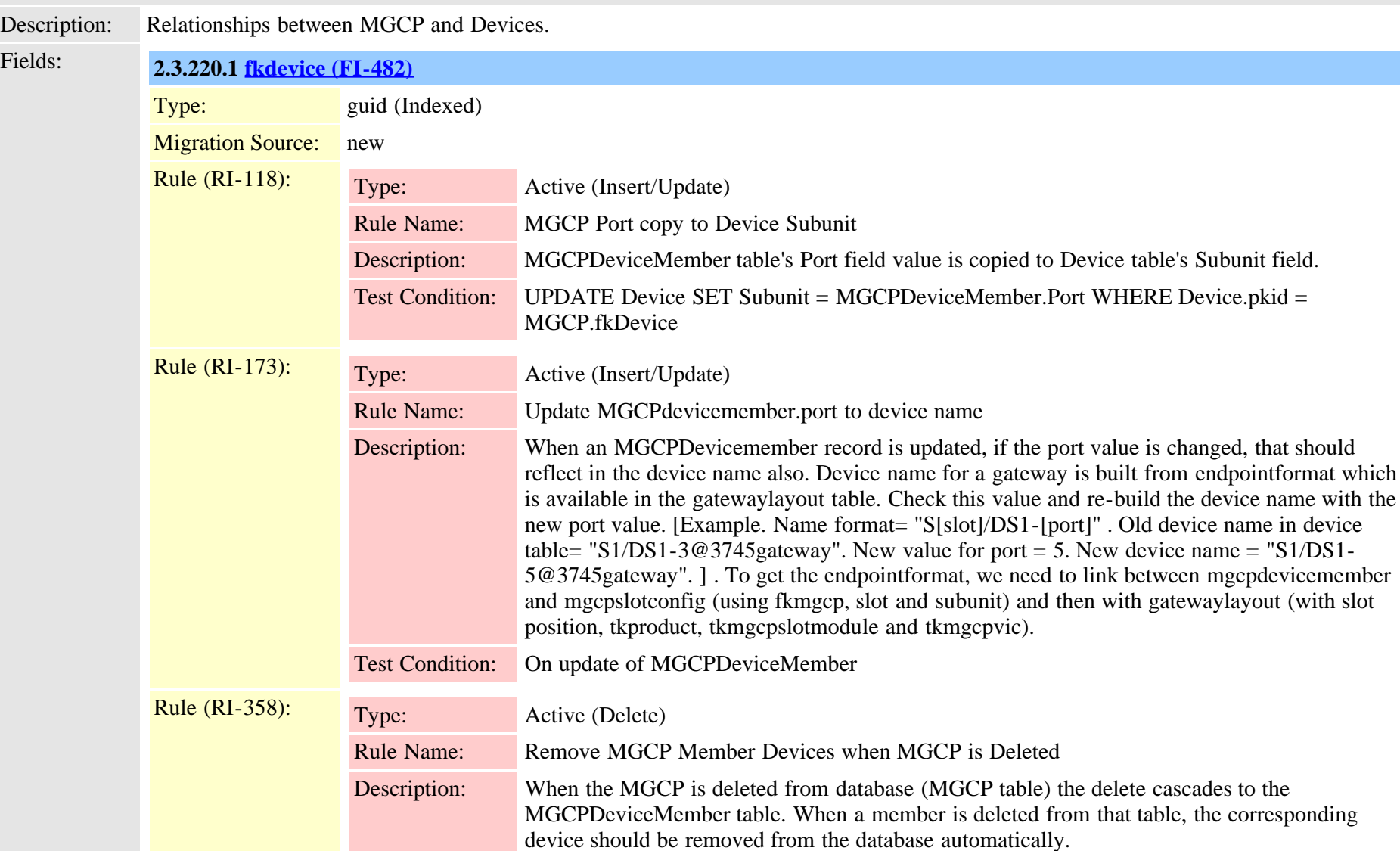

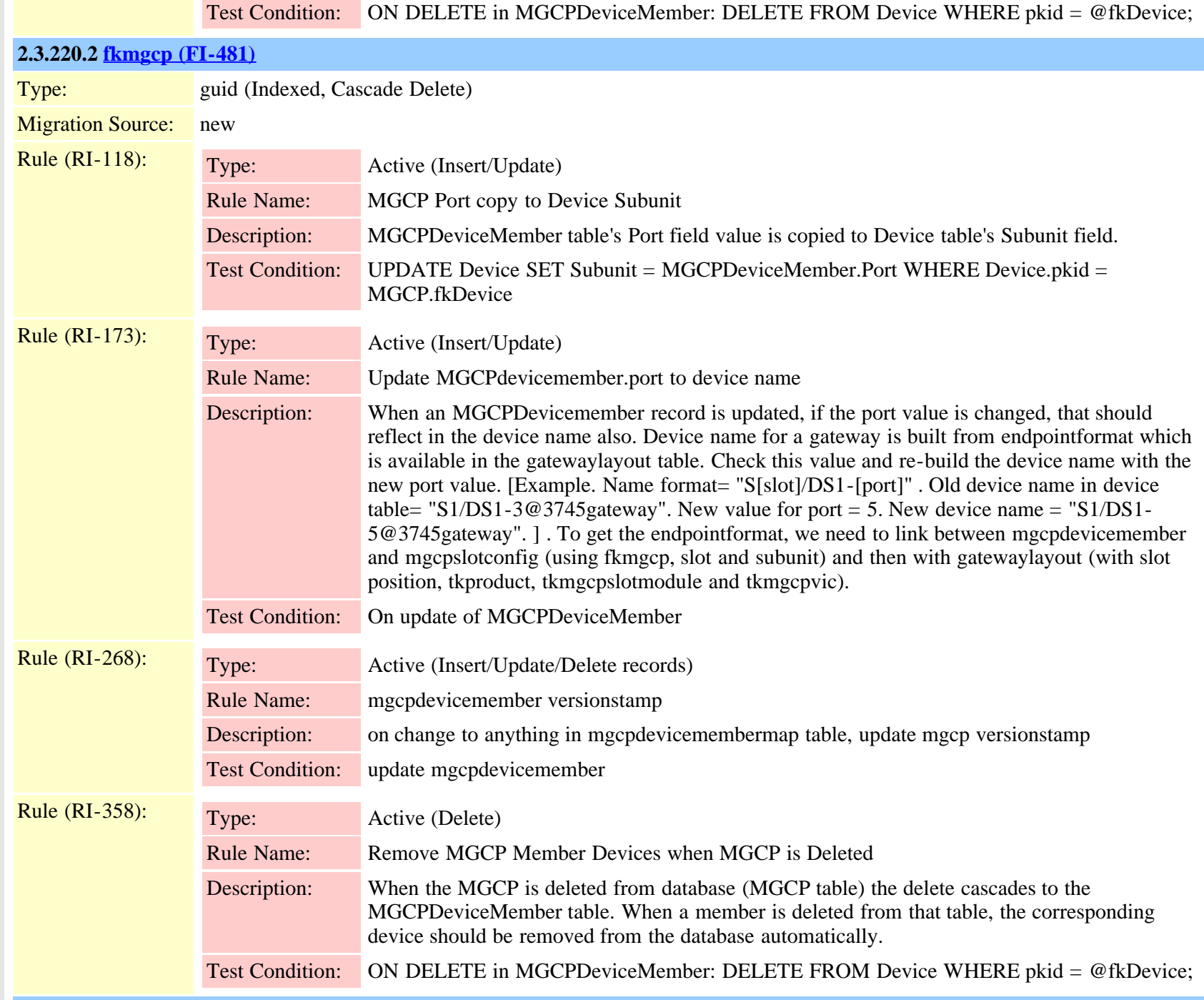

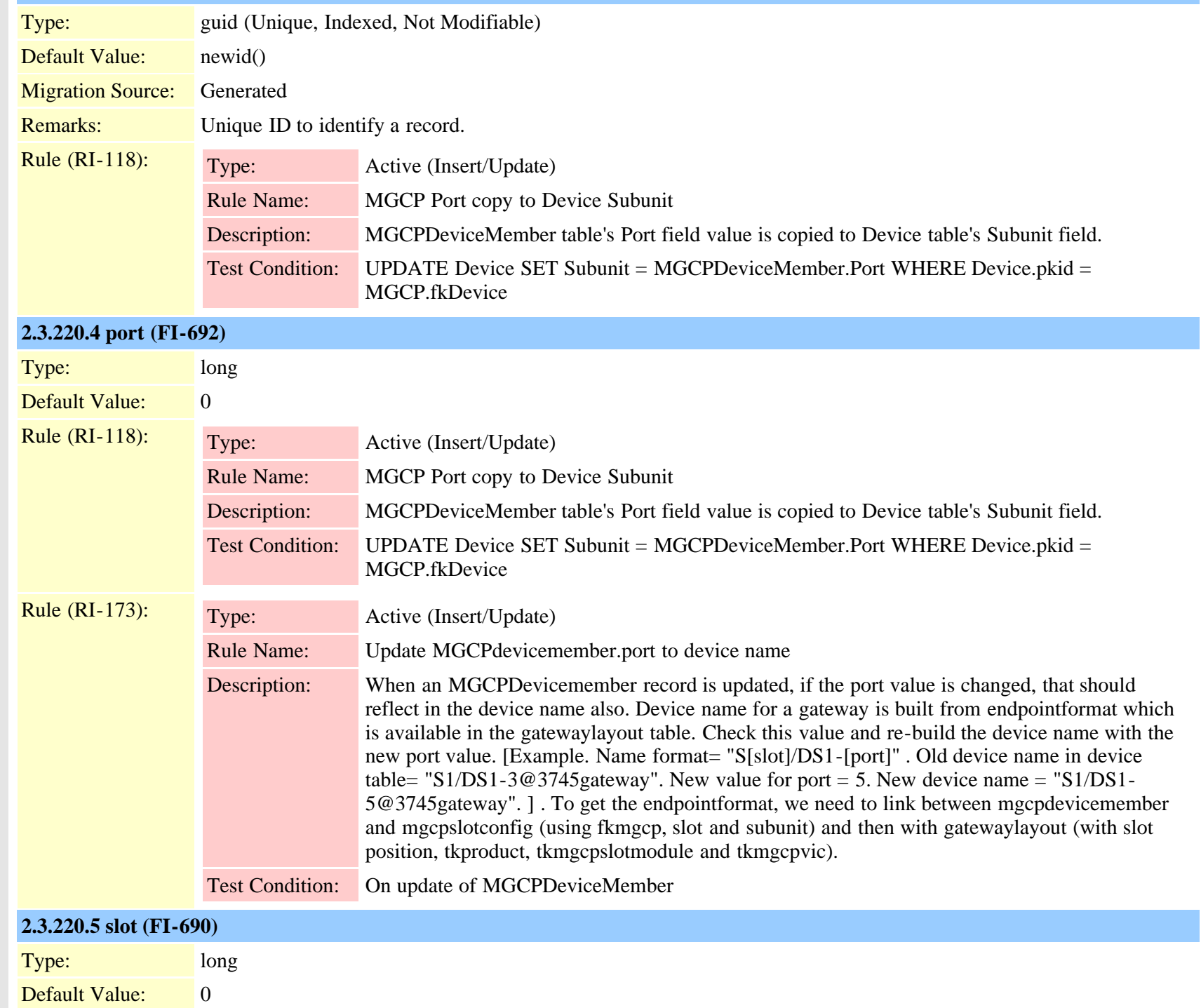

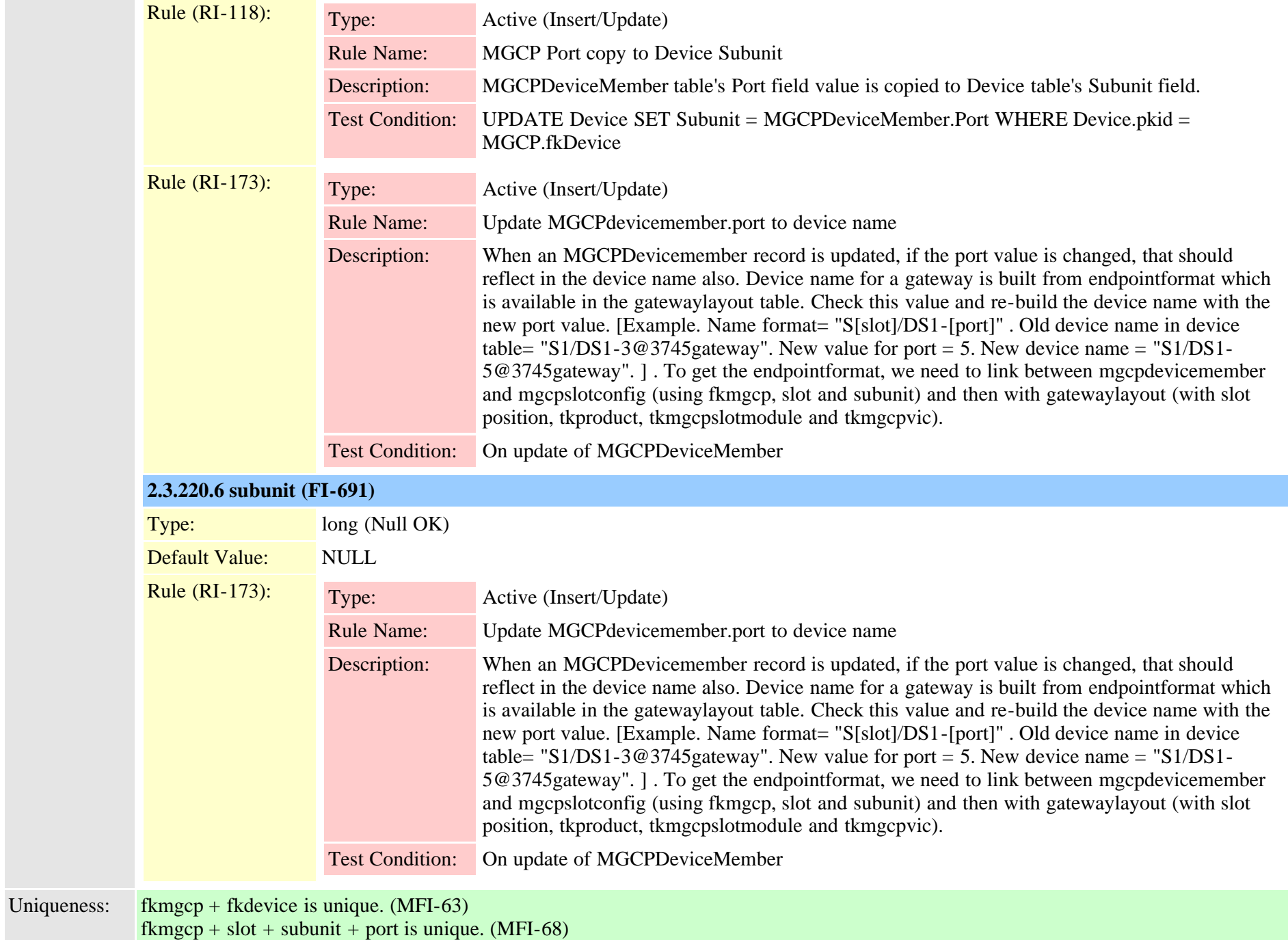

#### **2.3.221 mgcpslotconfig (TI-143)**

Description: Used by the GUI to show slots and VIC configurations for MGCP devices.

Fields: **2.3.221.1 beginningportnumber (FI-1202)**

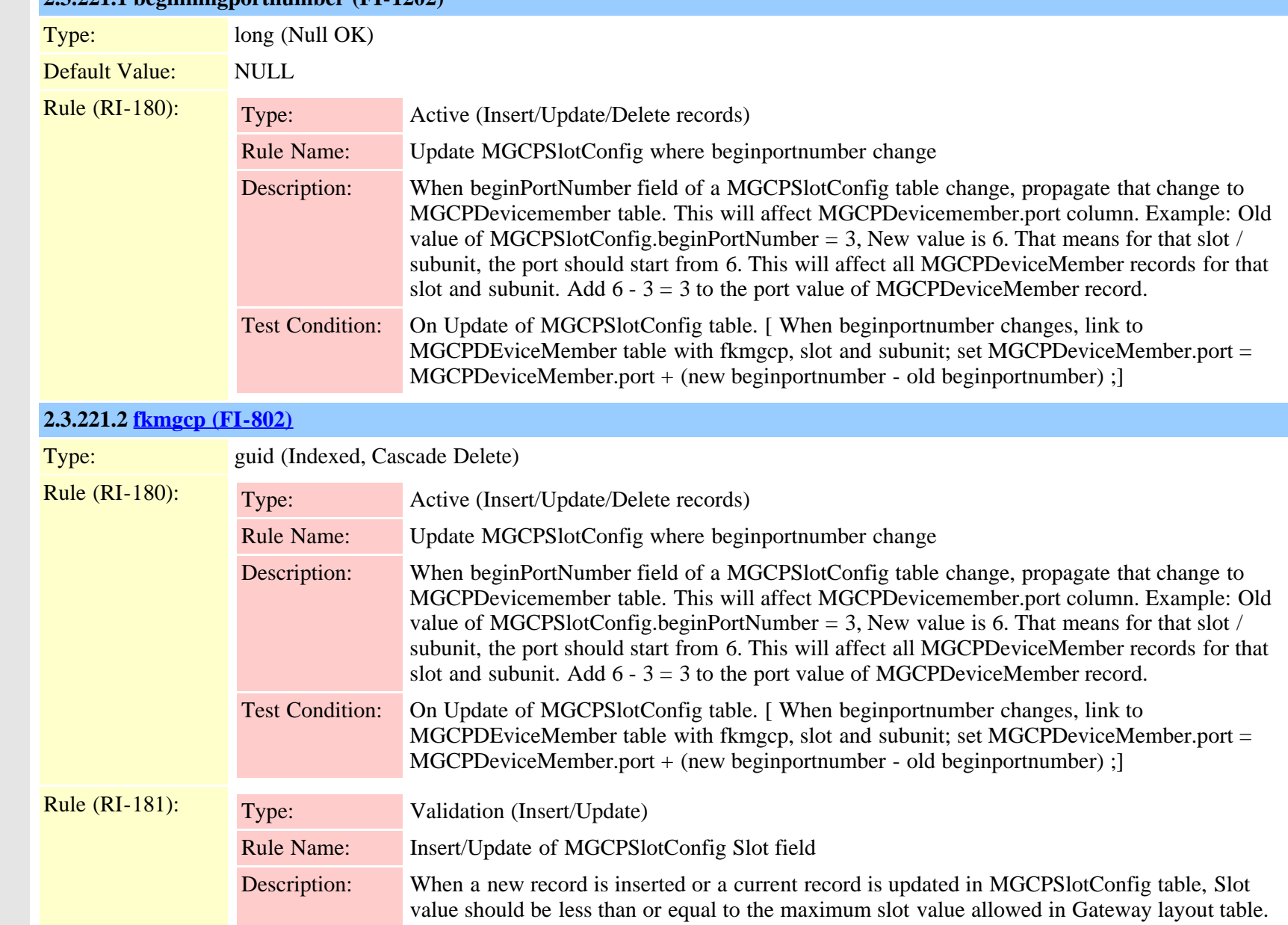

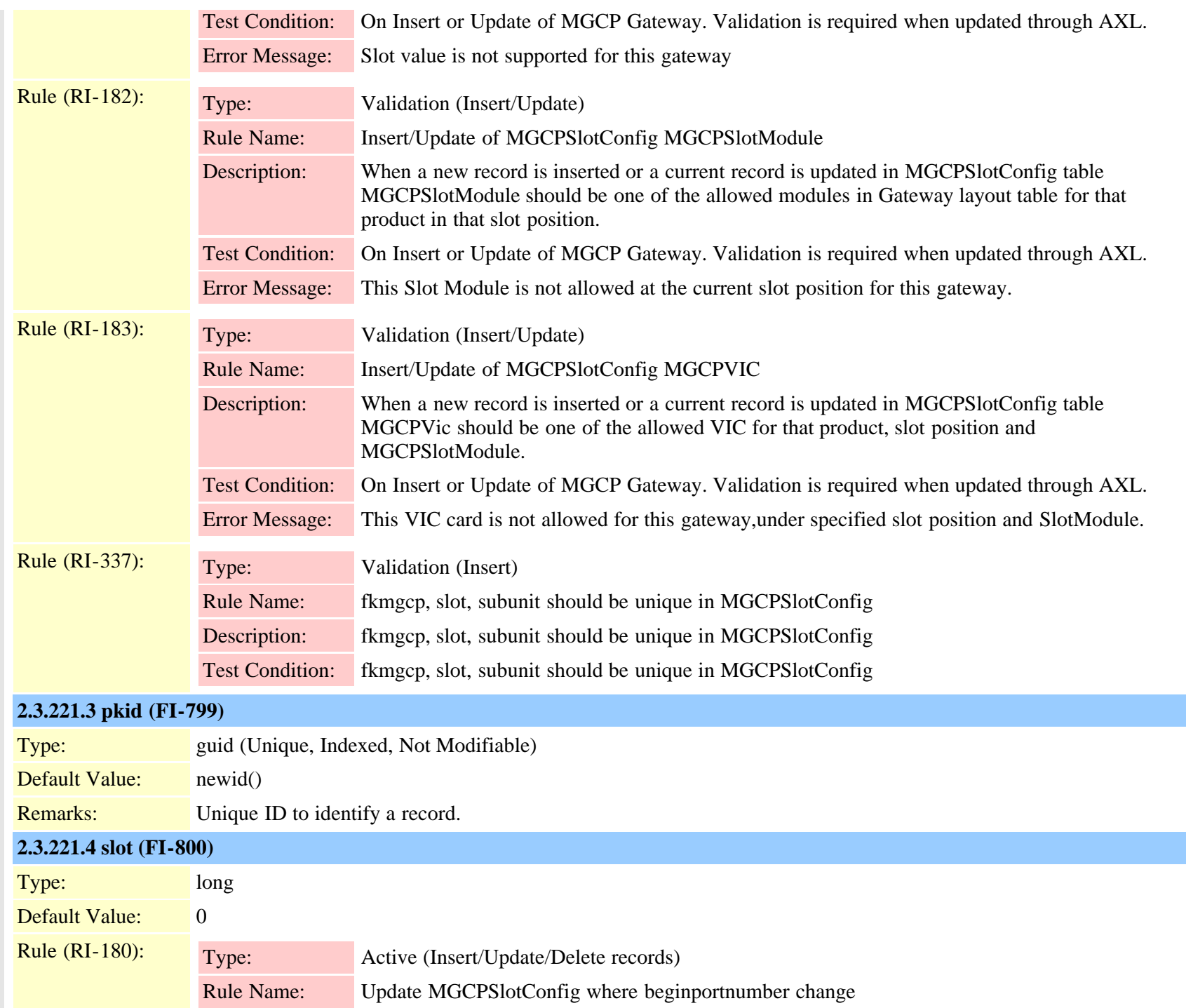

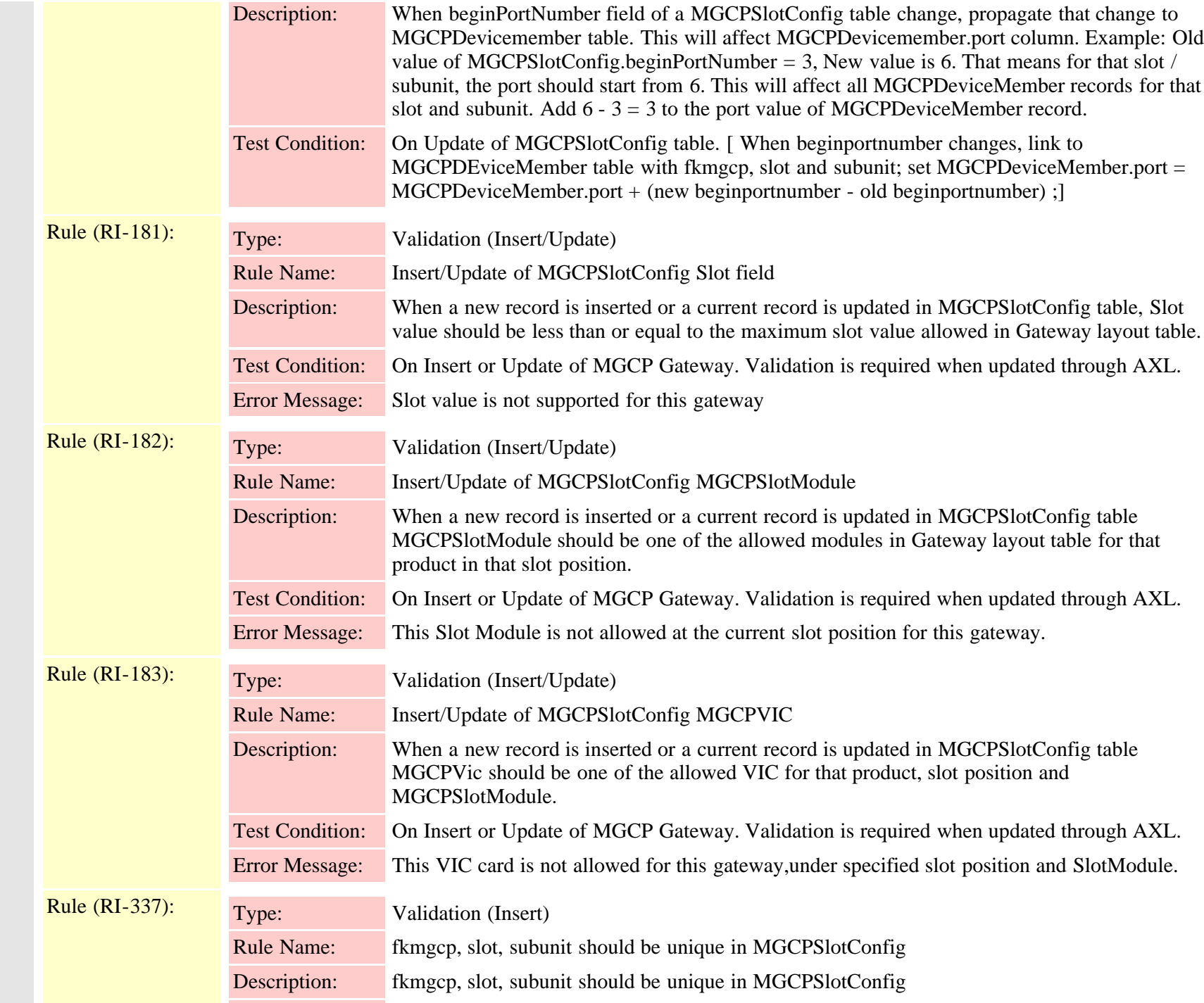

Cisco Unified Communications Manager Data Dictionary, Release 9.1(1) 496 OL-28327-01

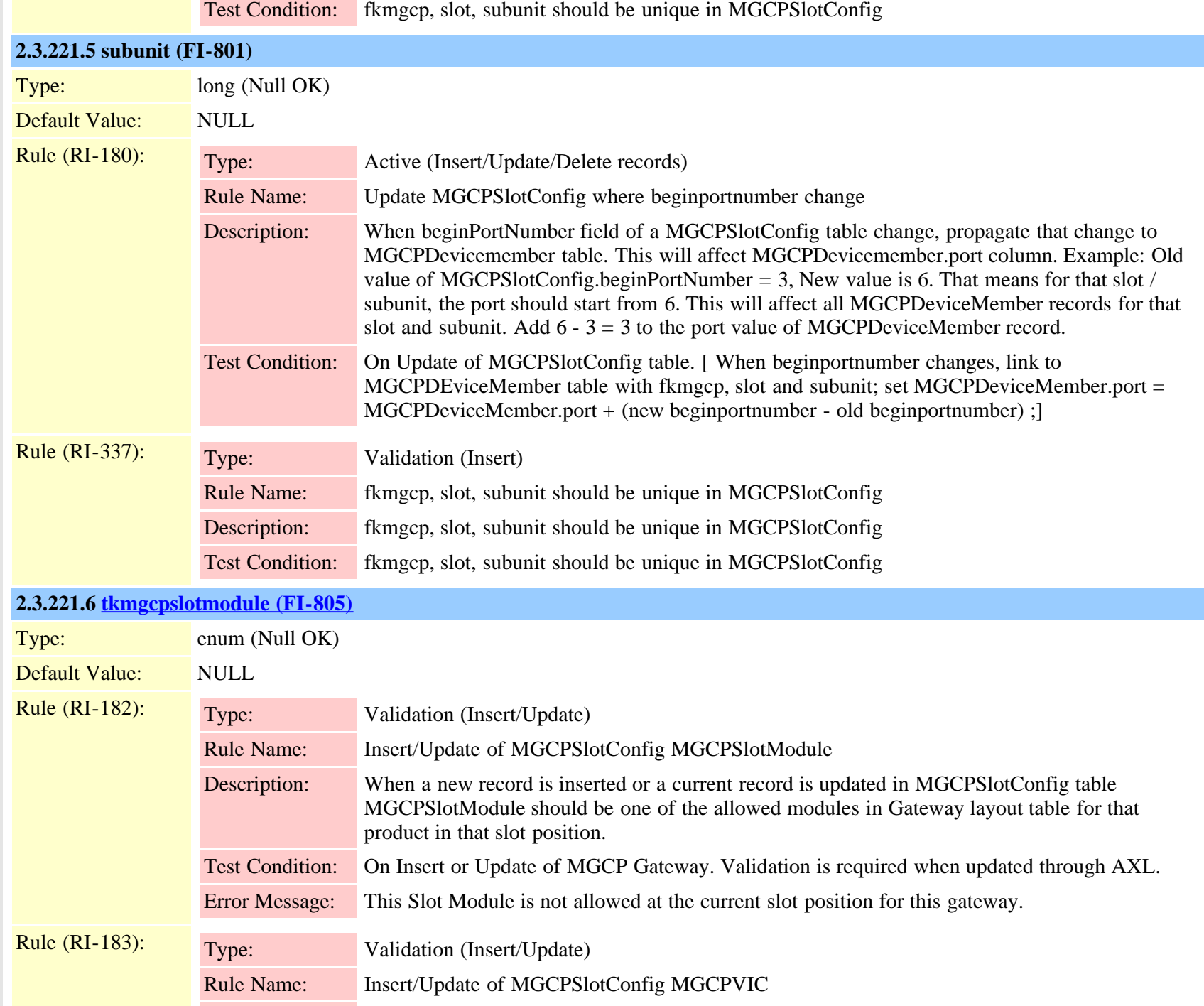

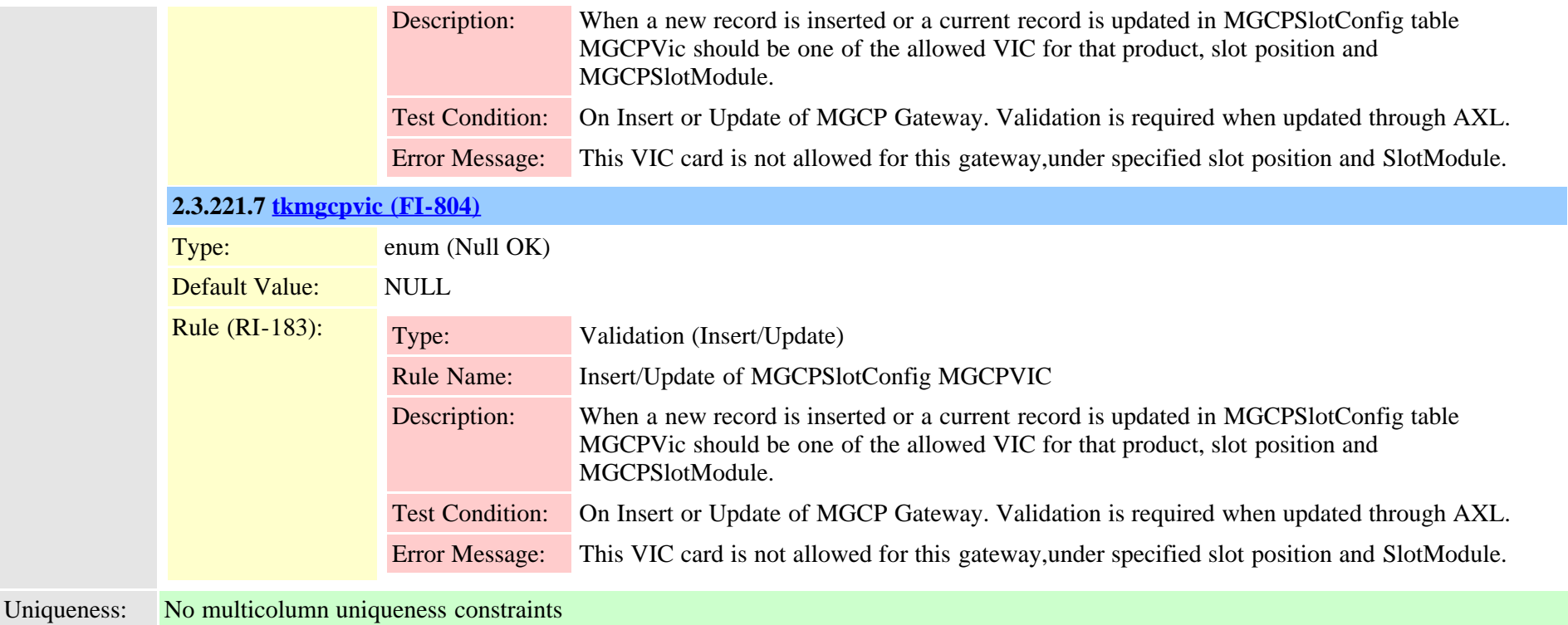

### **2.3.222 mlaparameter (TI-221)**

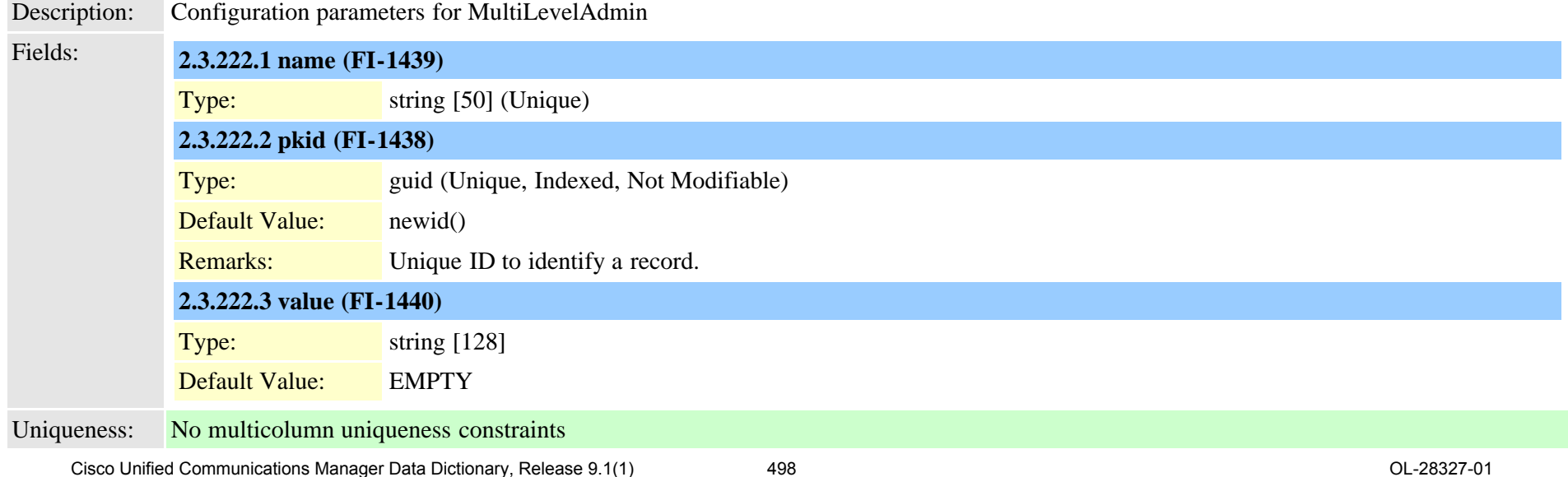

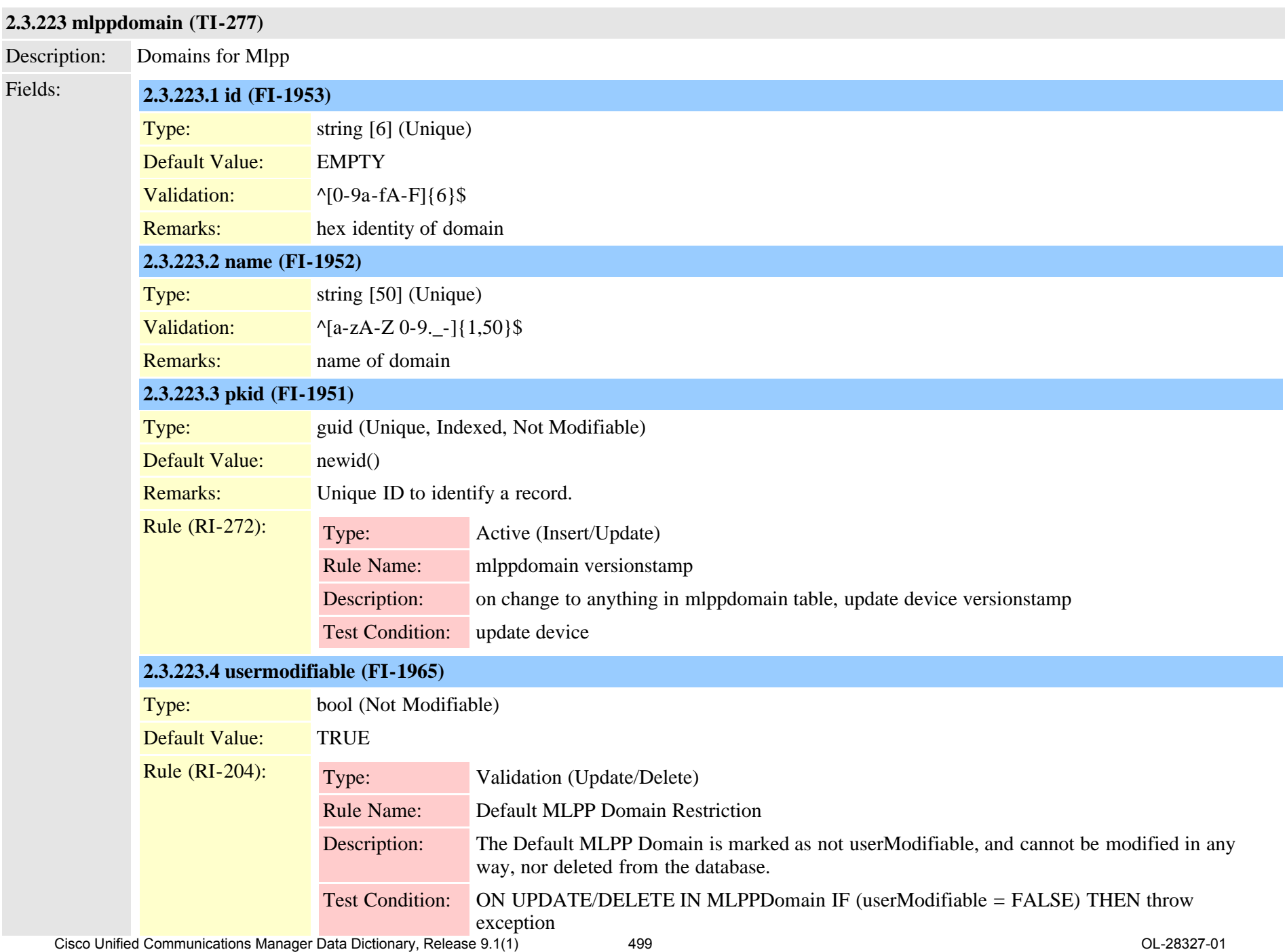

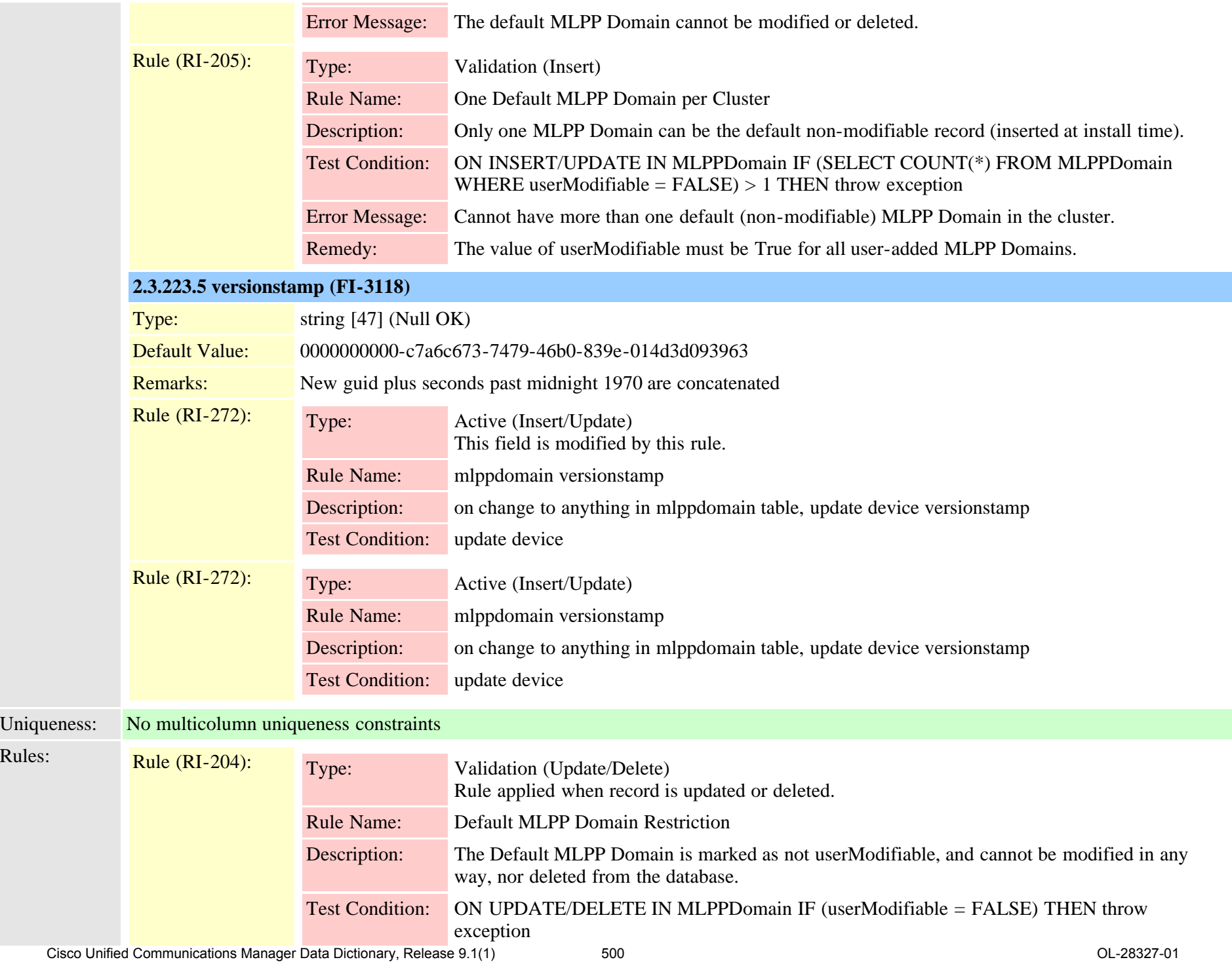

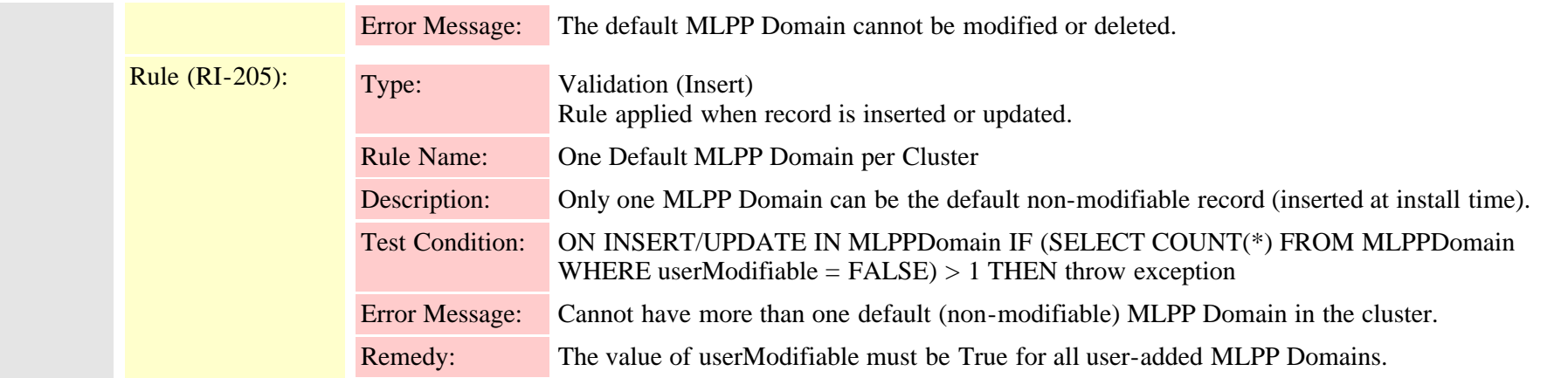

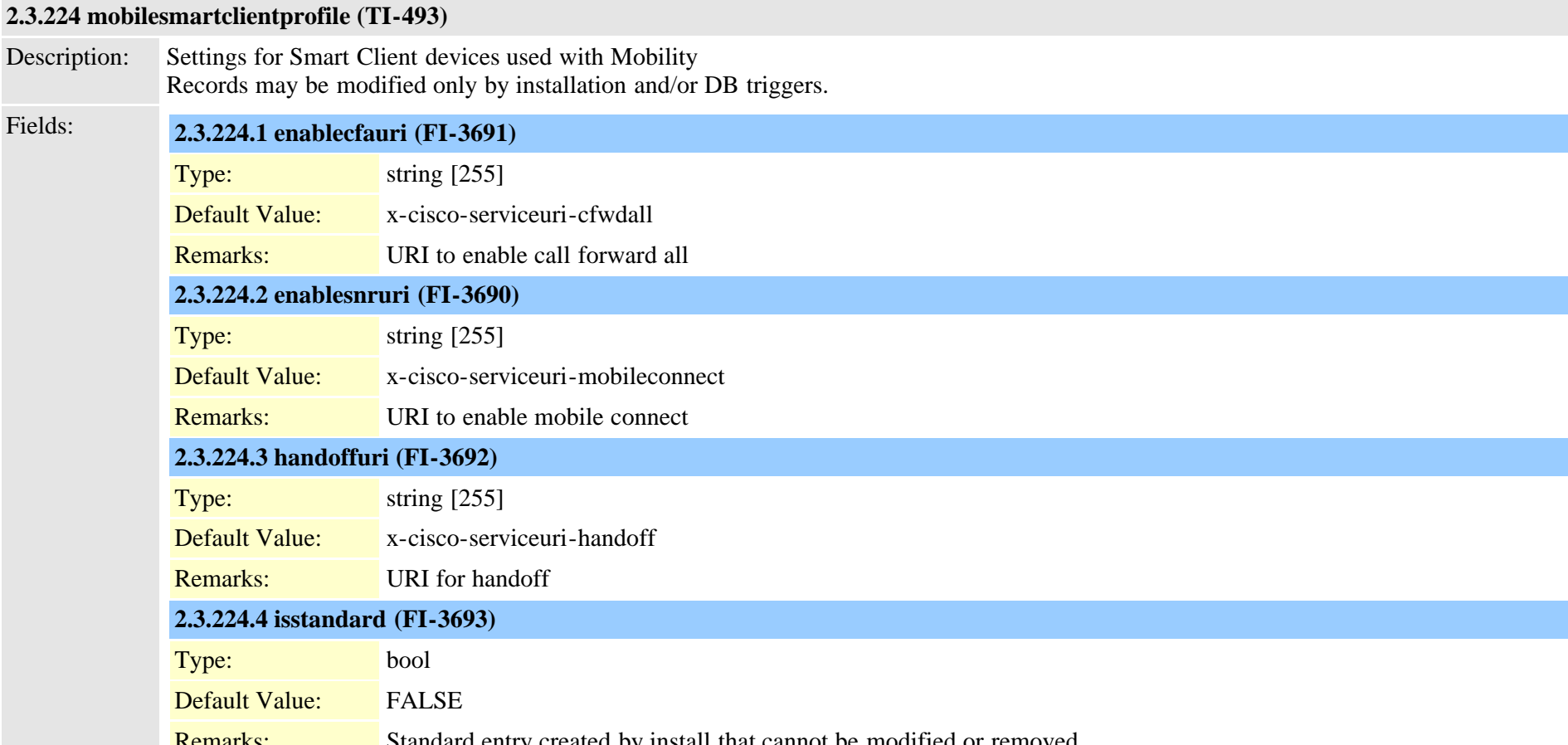

**ITKS: Standard entry created by install that cannot be modified or removed unications Manager Data Dictionary, Release 9.1(1)** Cisco Unified Communications Manager Data Dictionary, Release 9.1(1) 501 501 OL-28327-01

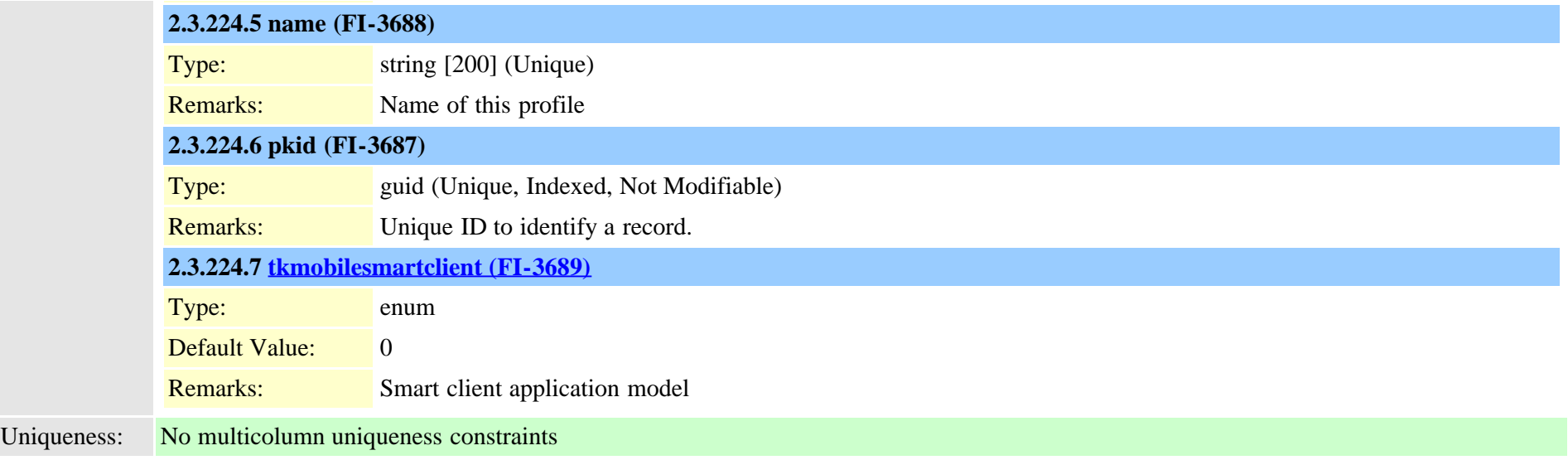

# **2.3.225 mobilityprofile (TI-586)**

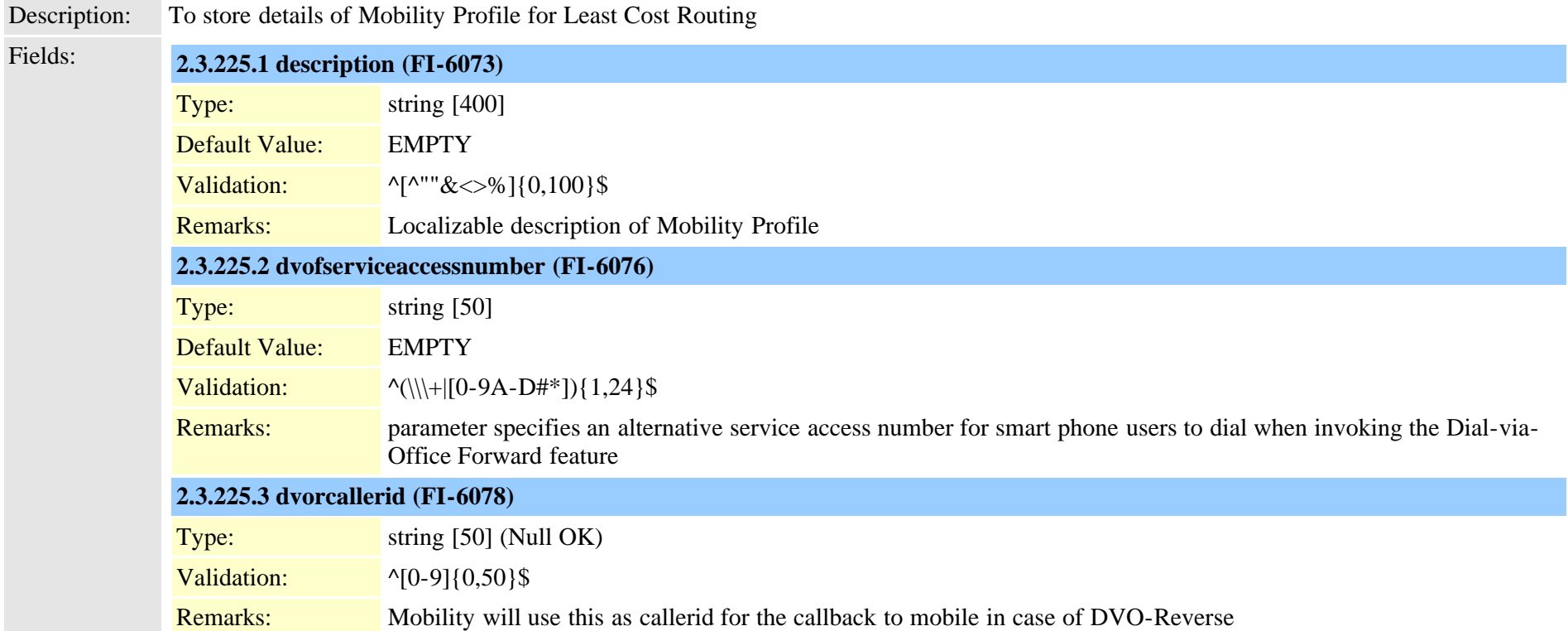

Cisco Unified Communications Manager Data Dictionary, Release 9.1(1) 502 OL-28327-01

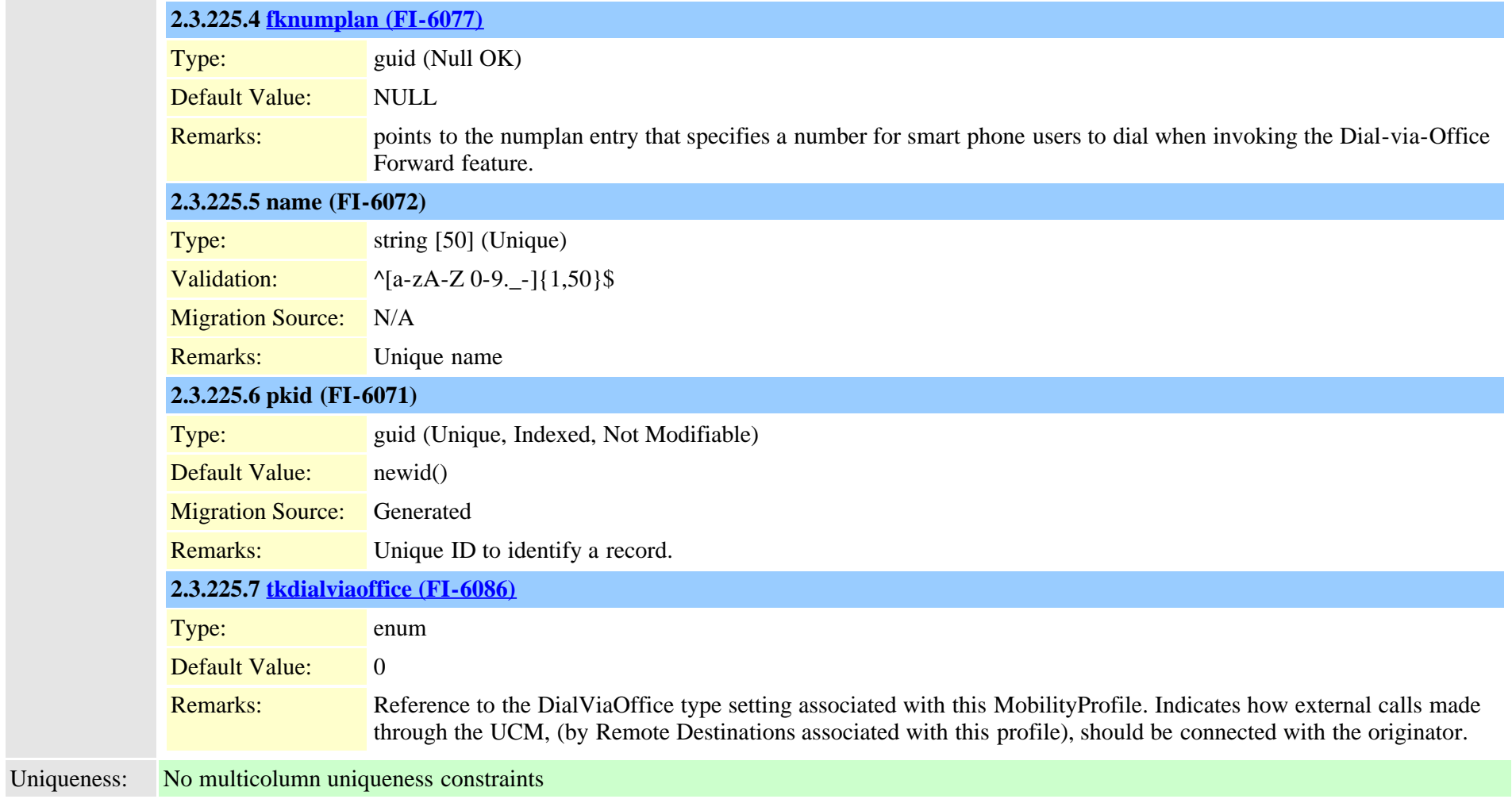

### **2.3.226 modelfeaturemap (TI-84)**

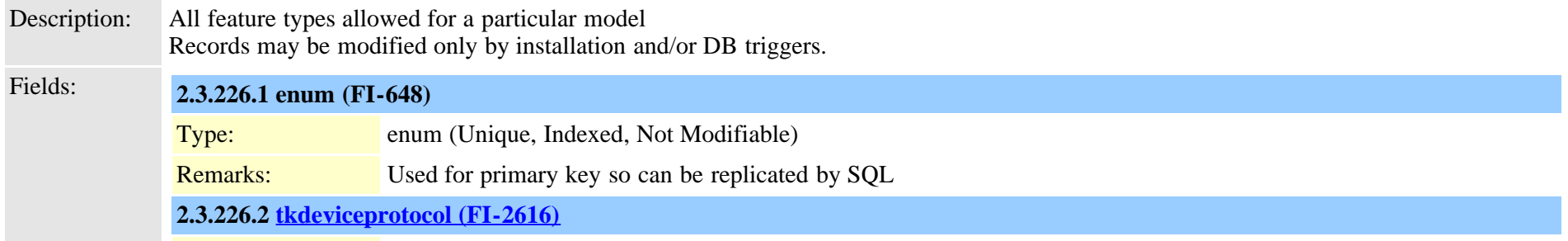

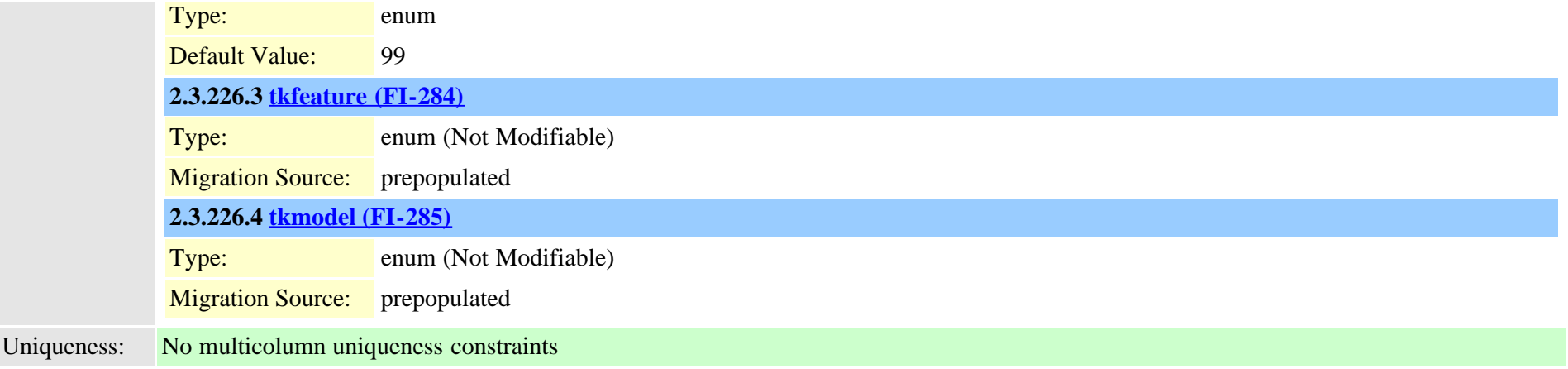

# **2.3.227 mohaudiosource (TI-149)**

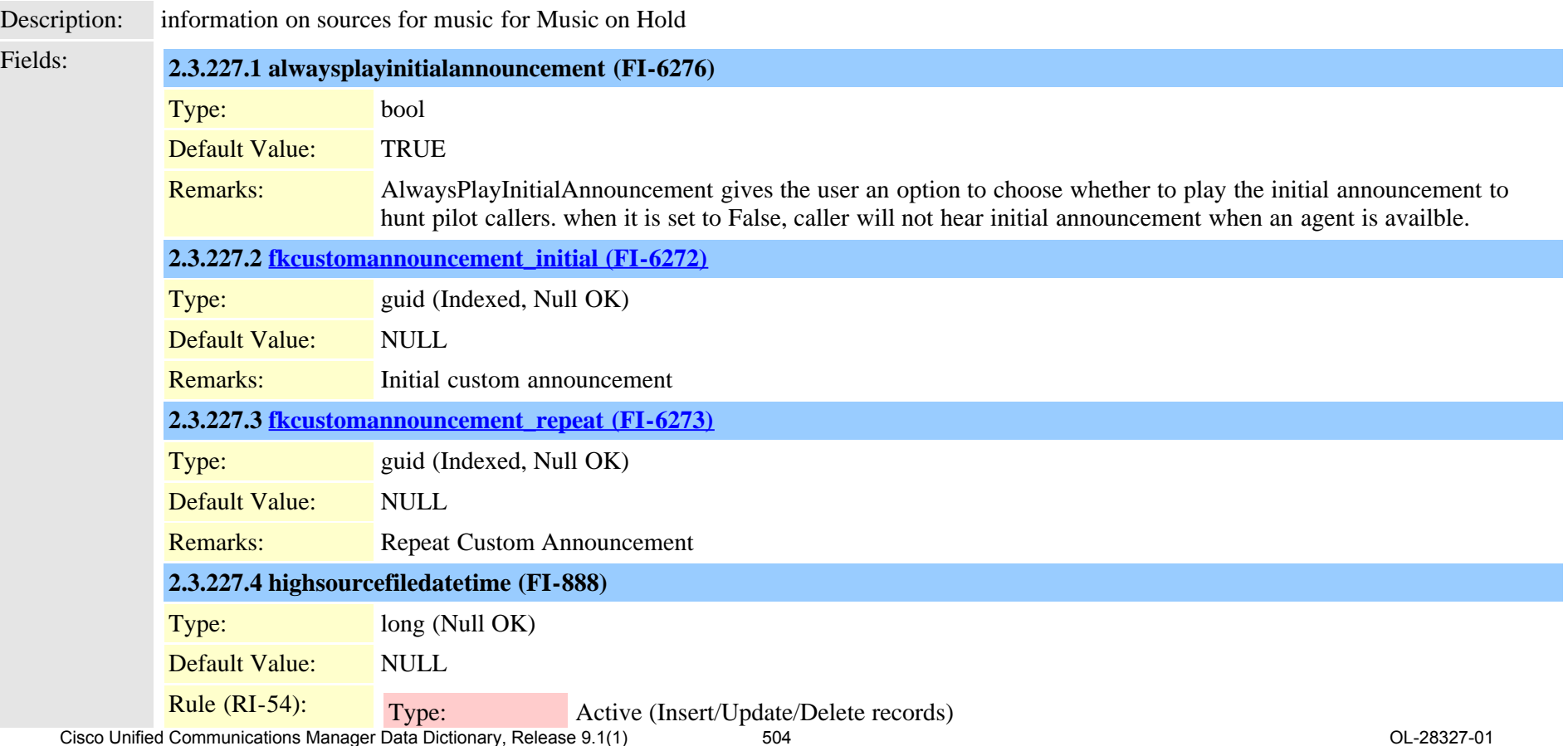
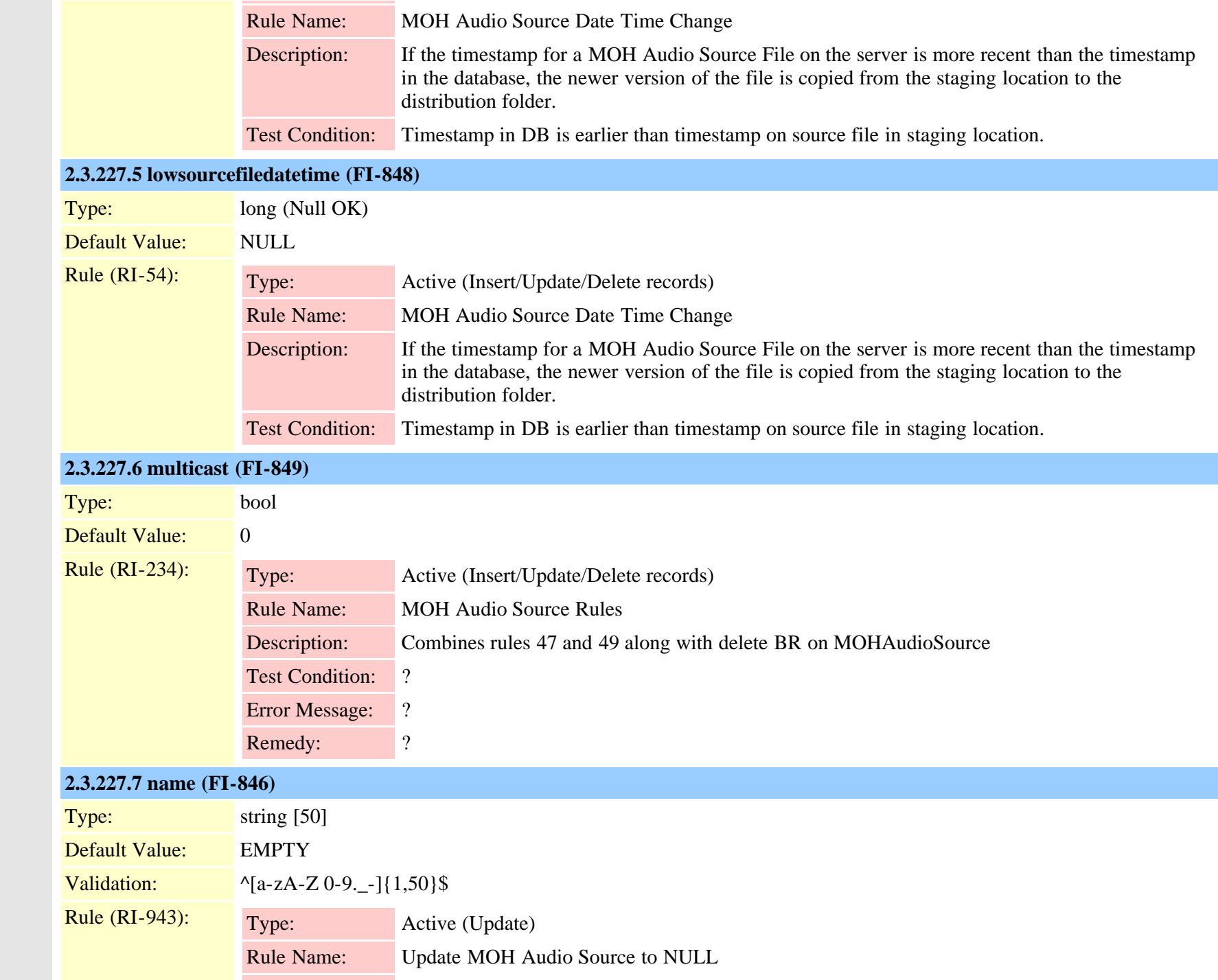

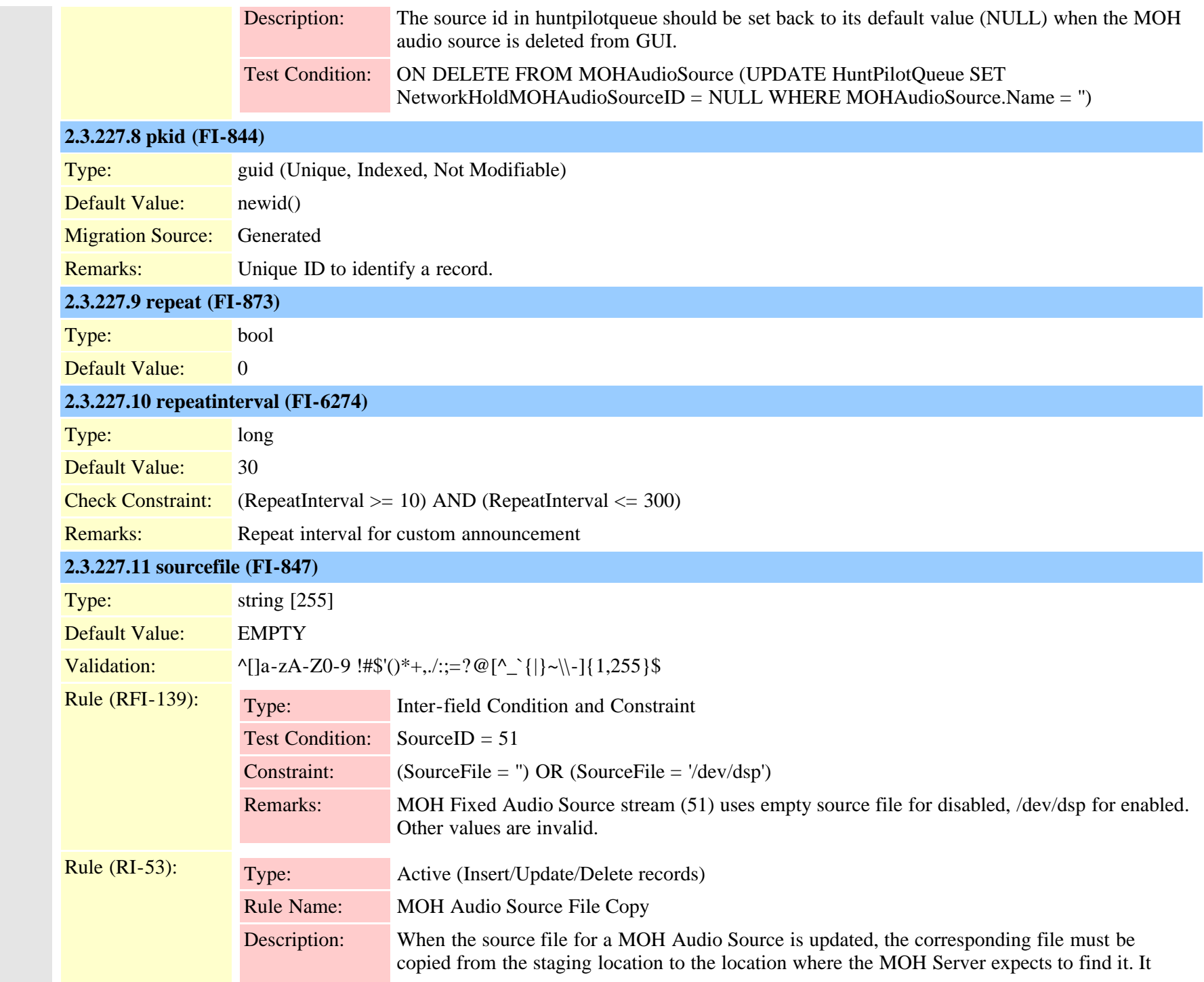

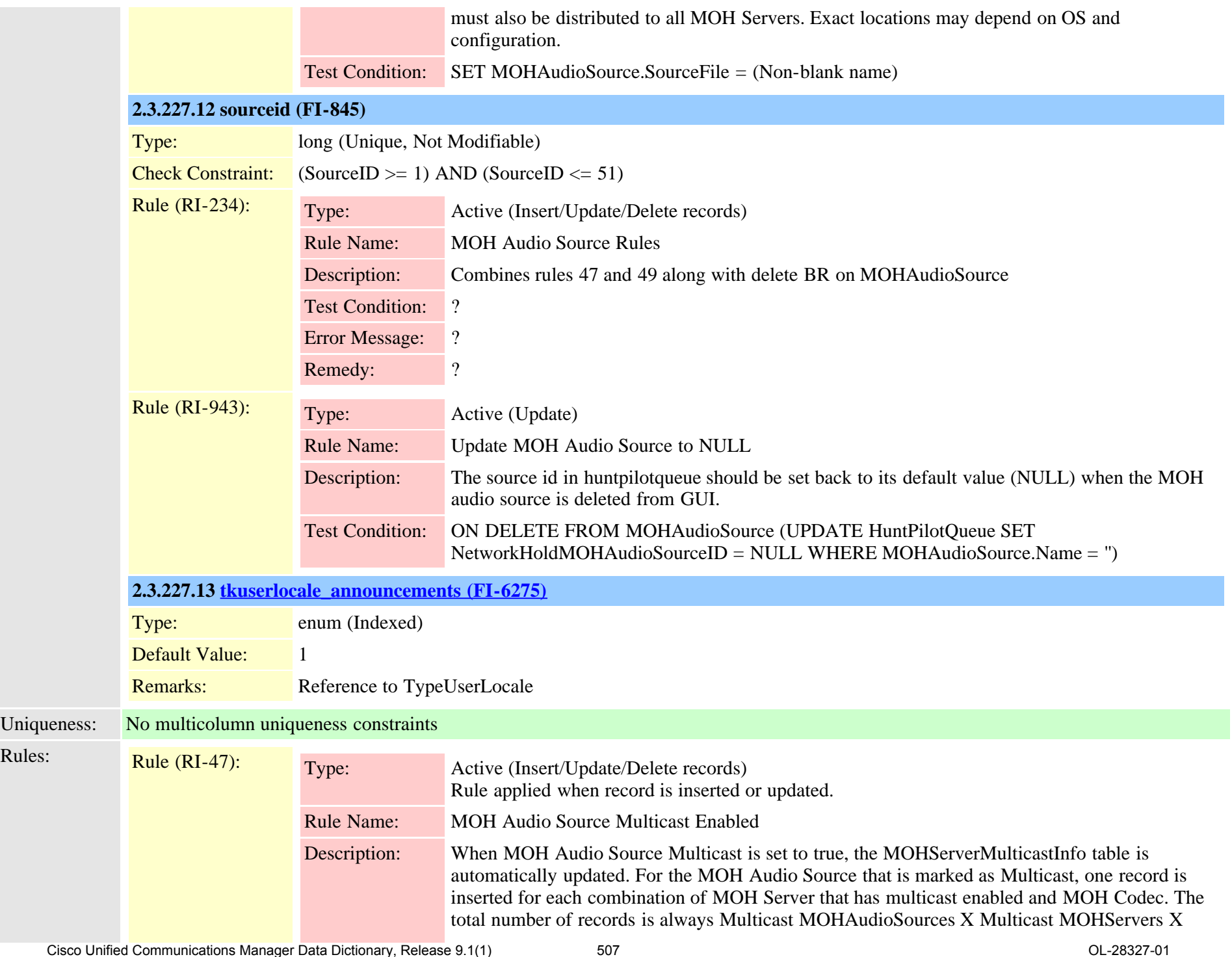

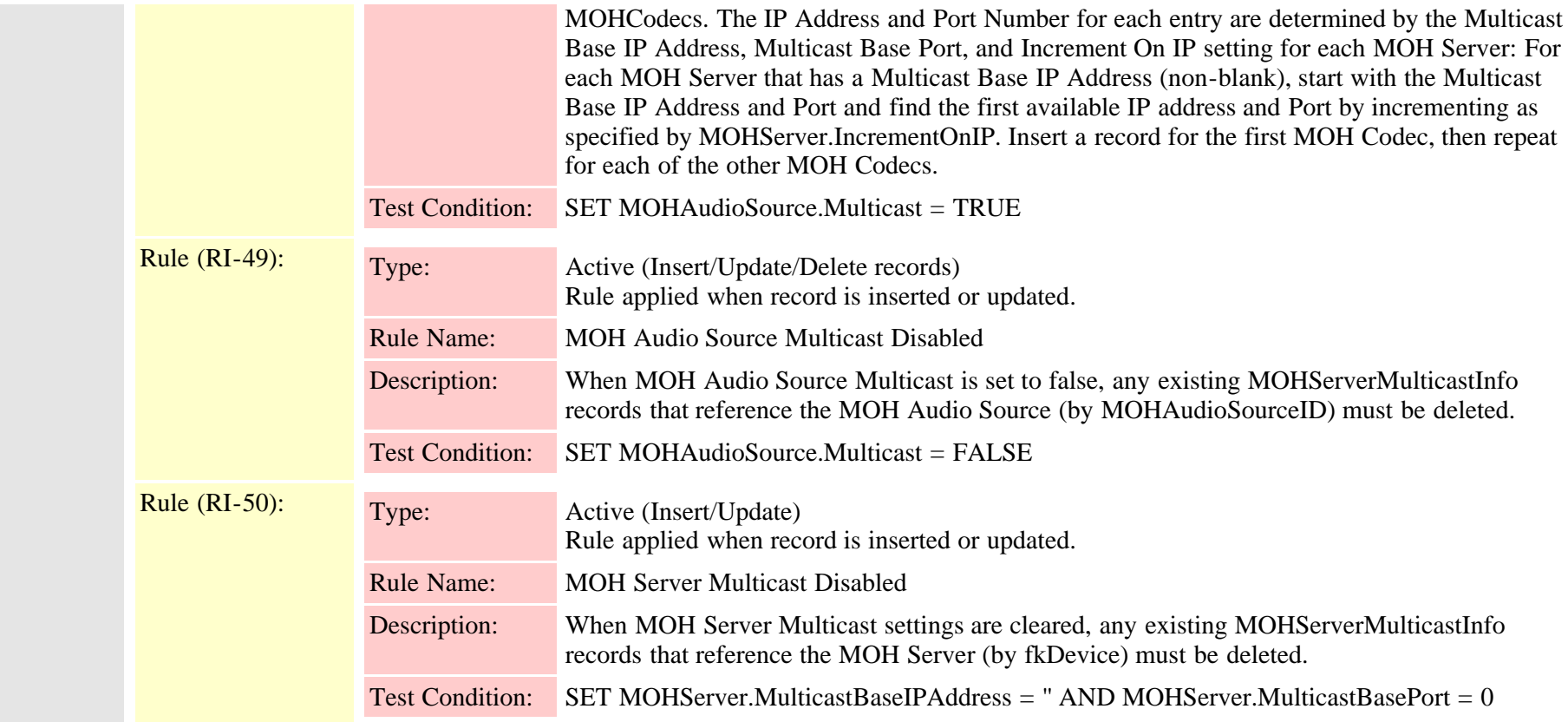

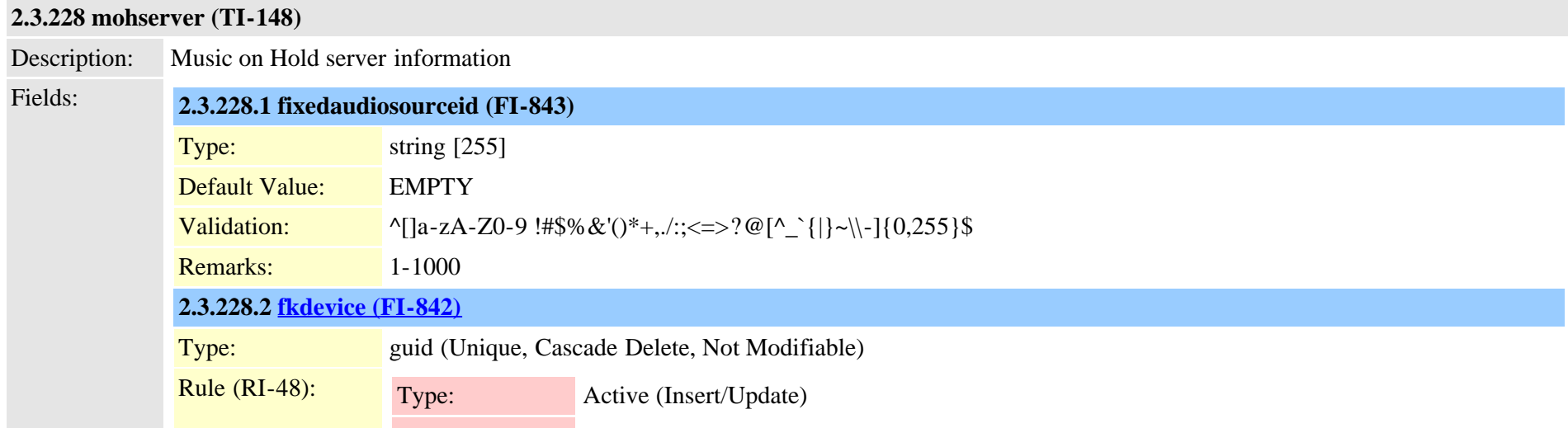

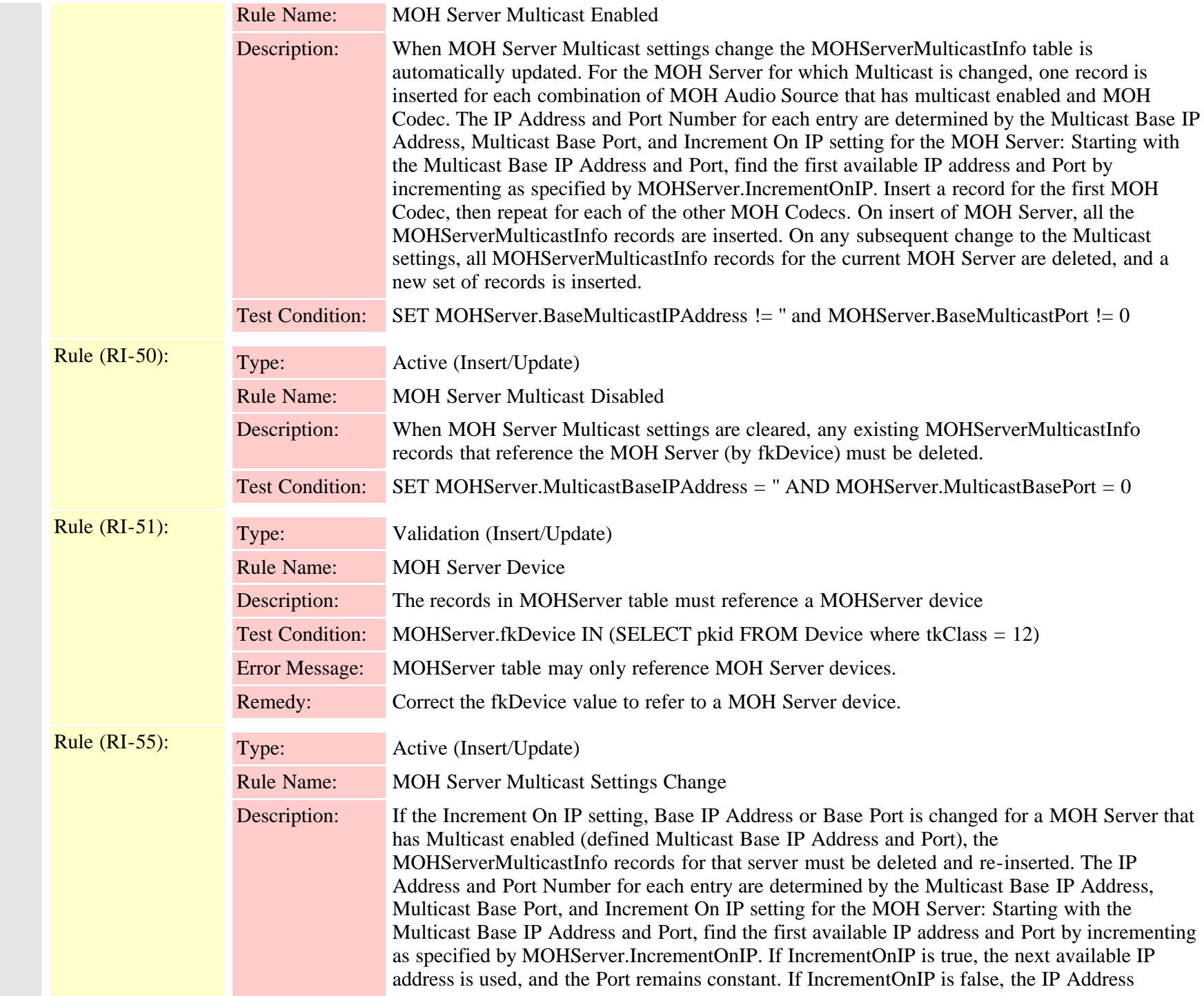

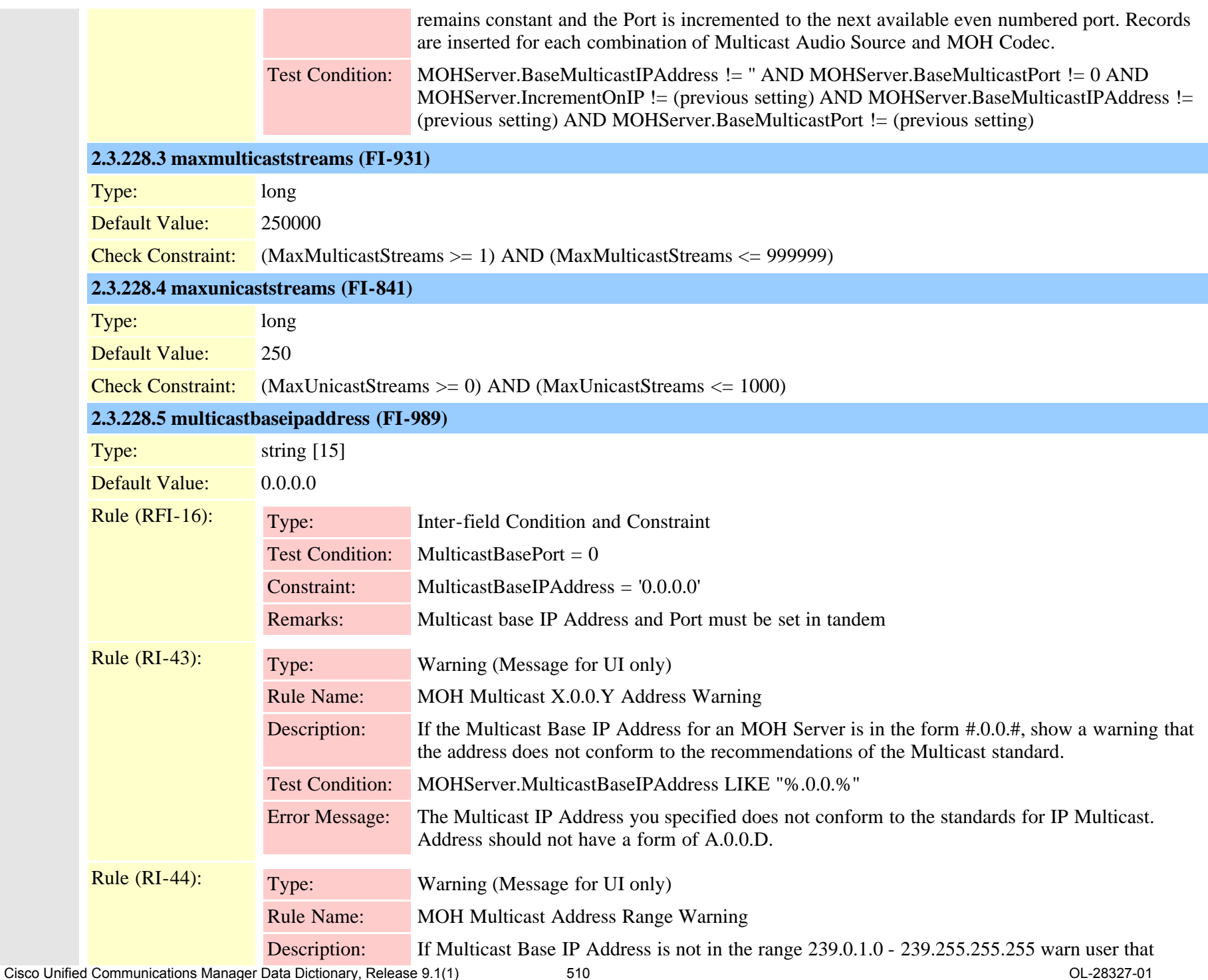

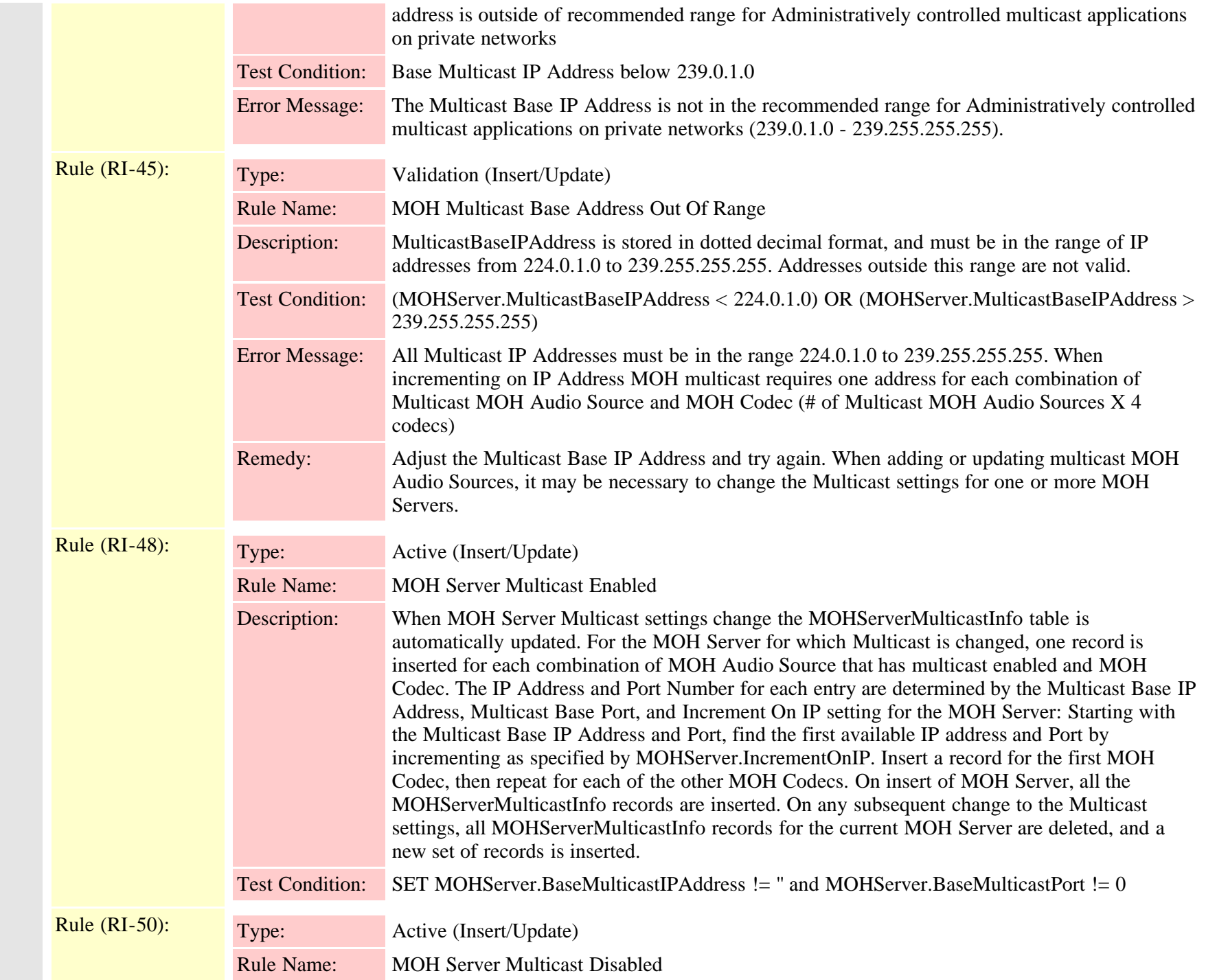

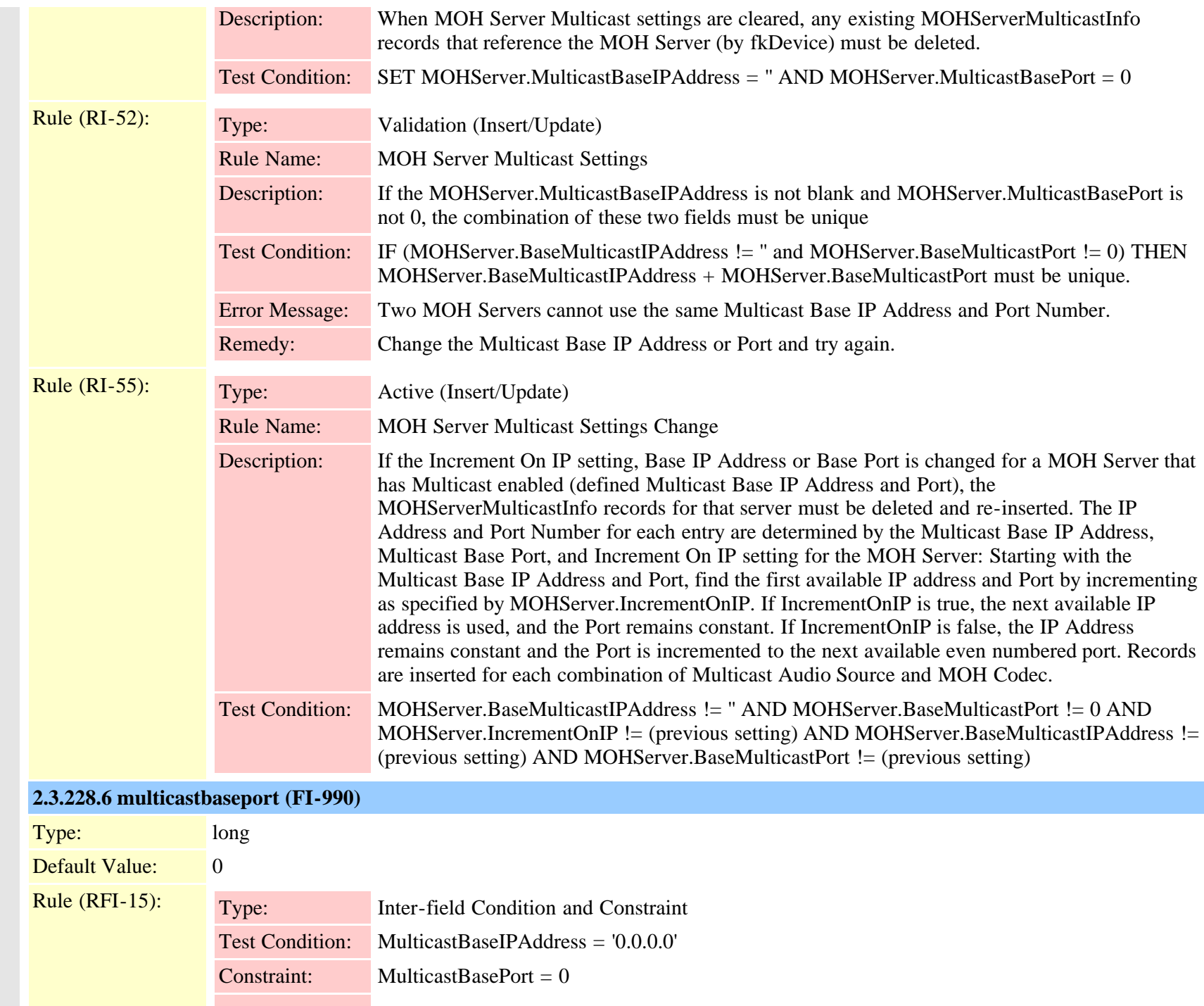

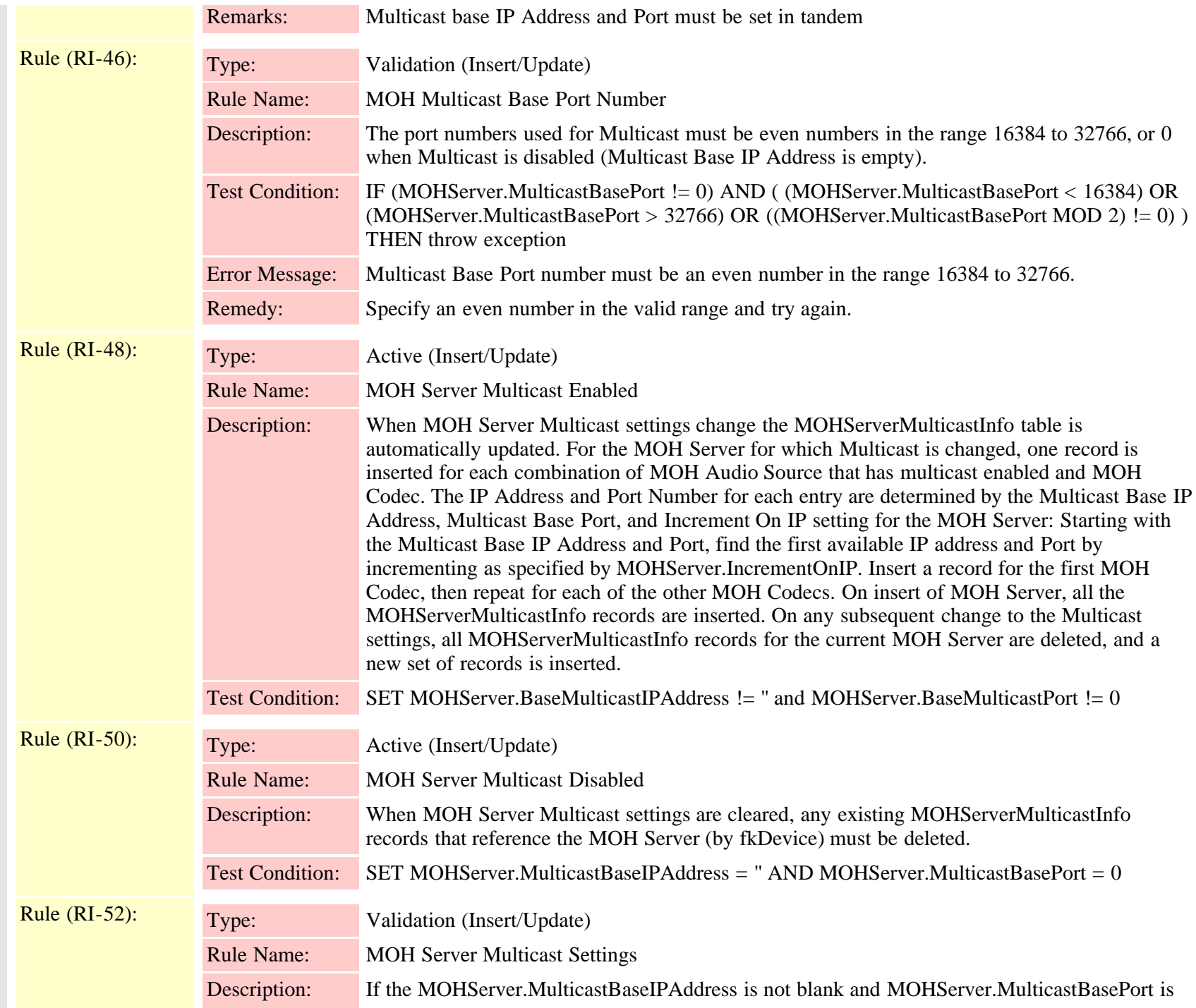

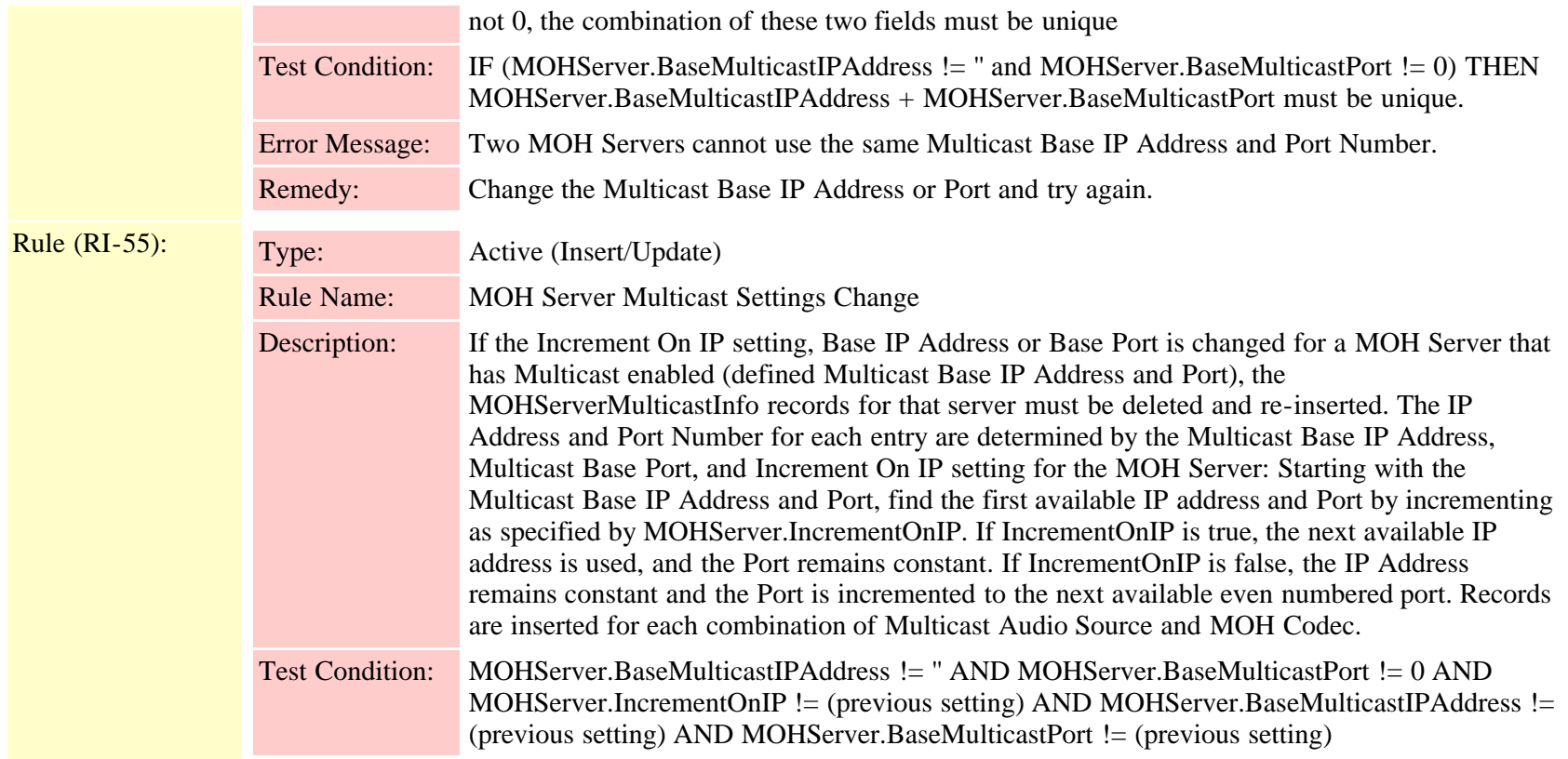

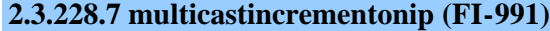

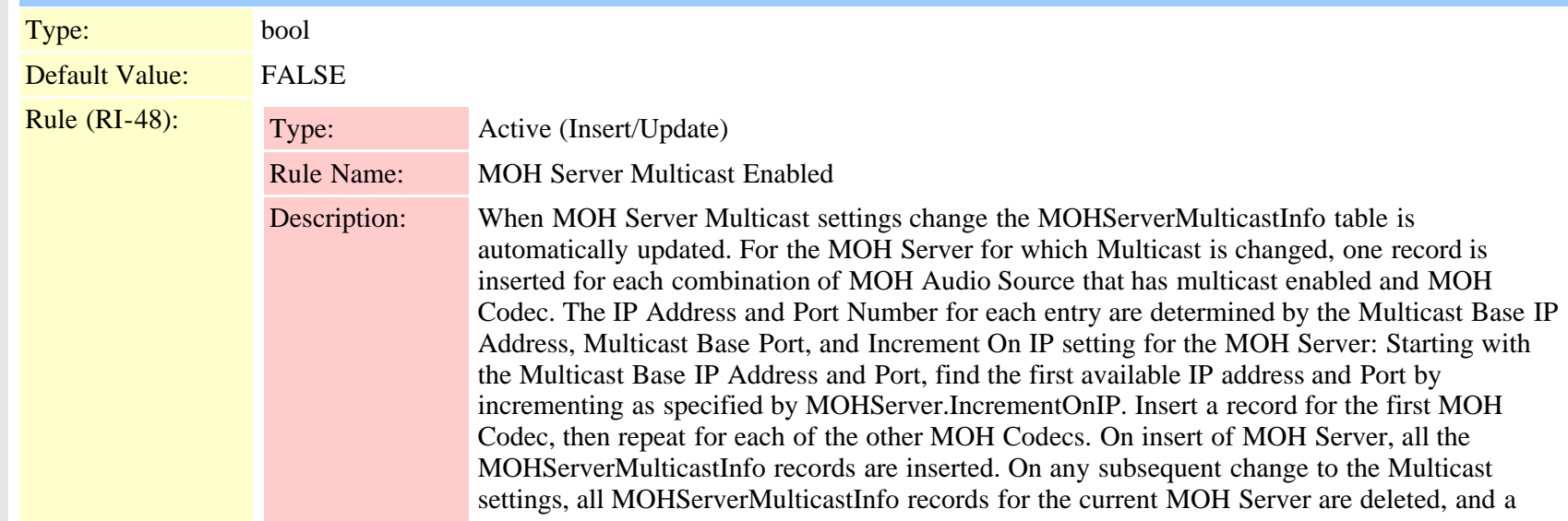

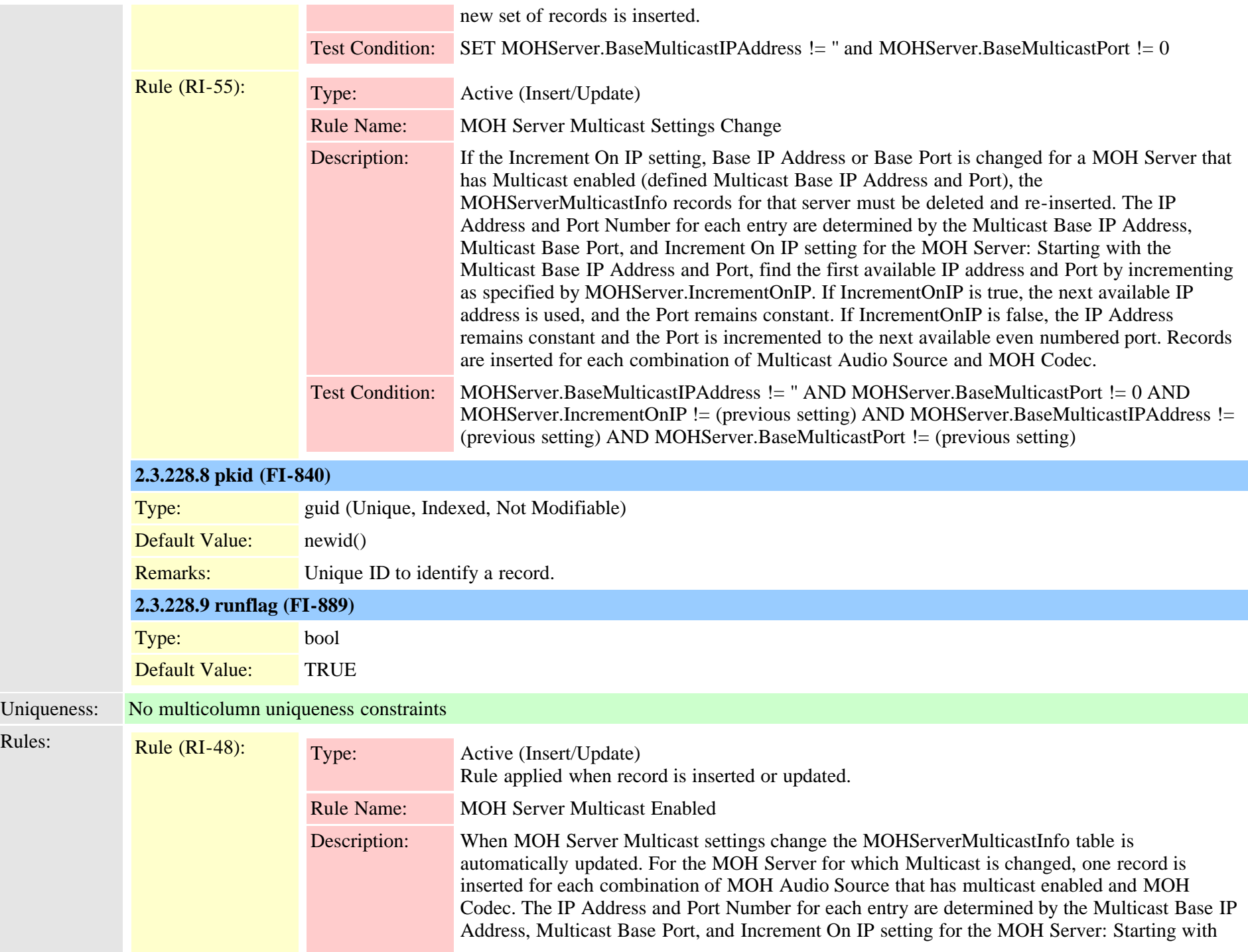

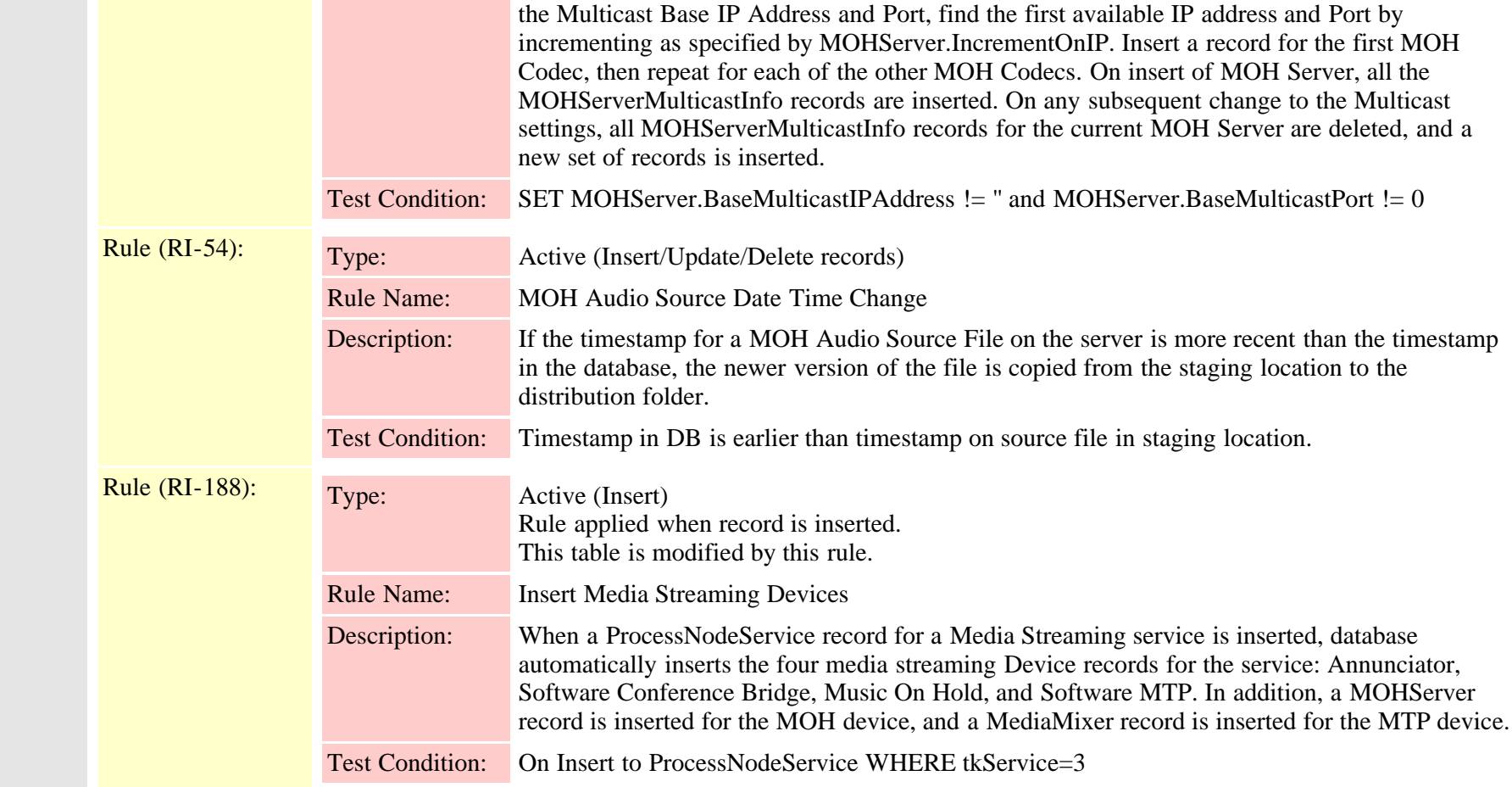

# **2.3.229 mohservermulticastinfo (TI-150)**

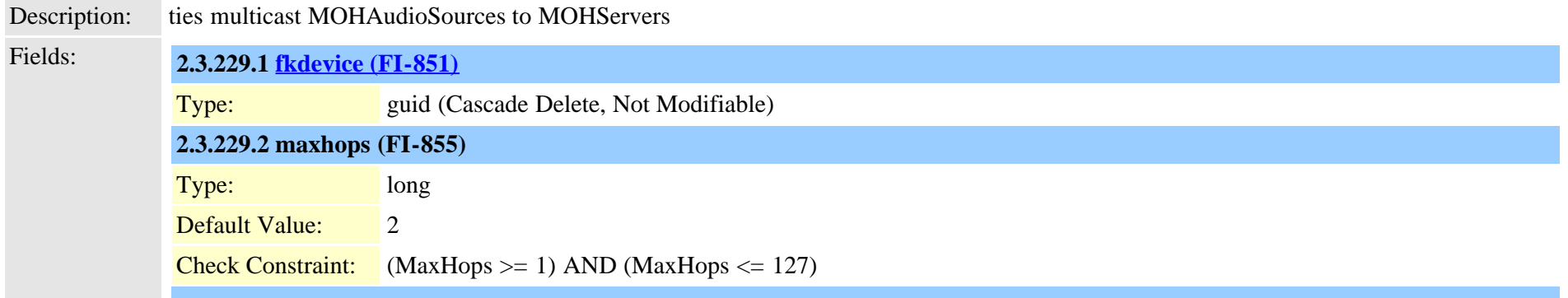

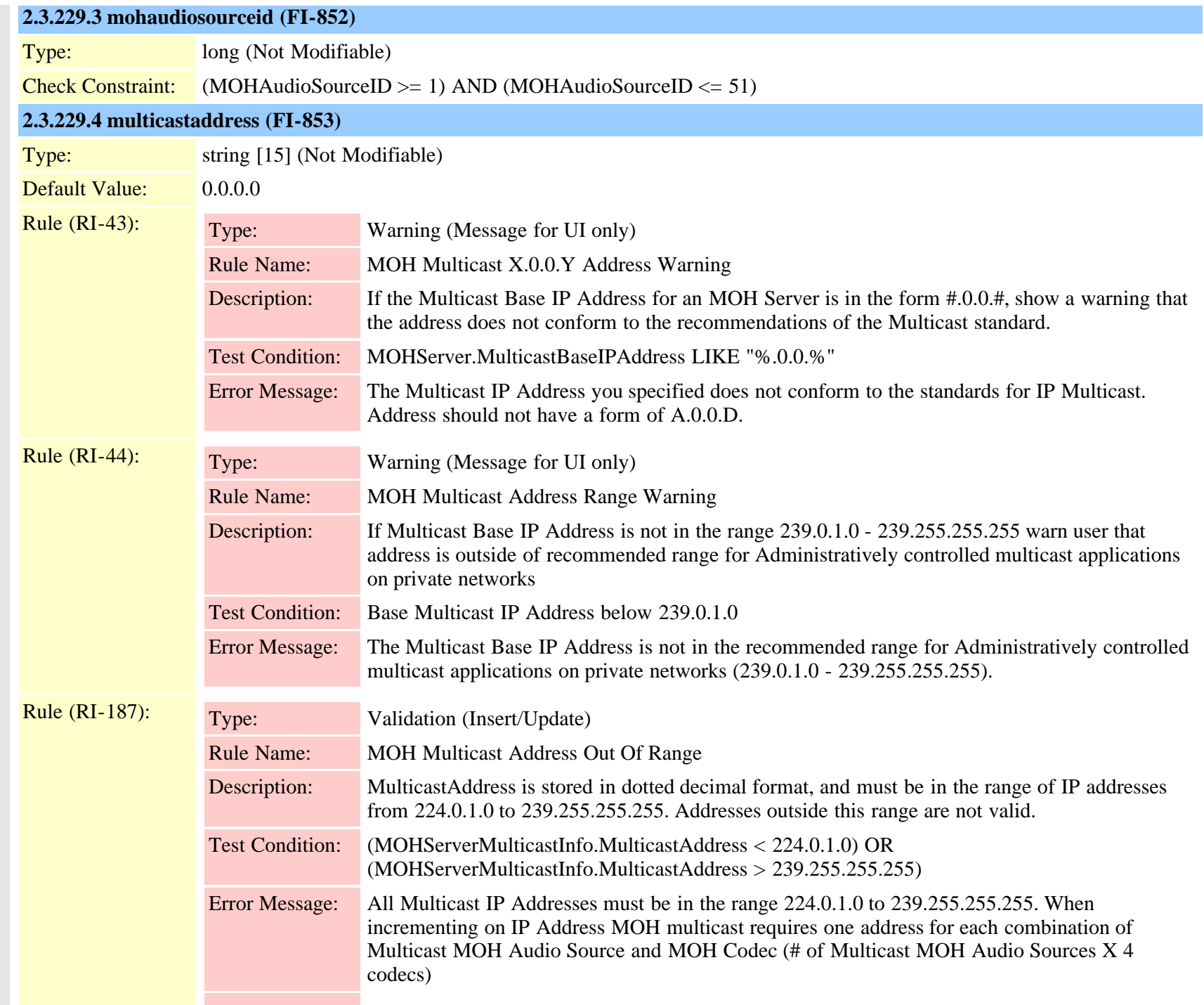

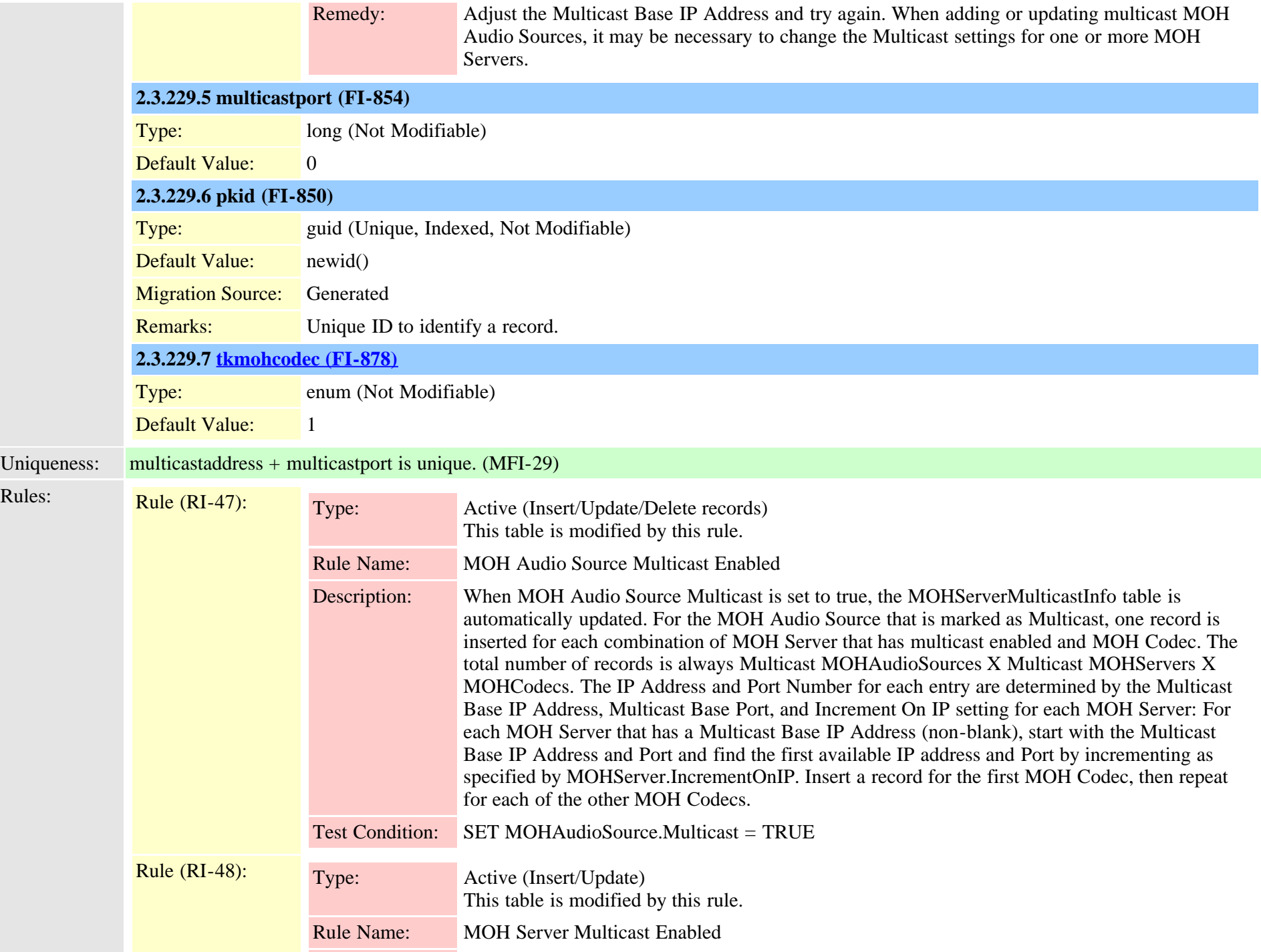

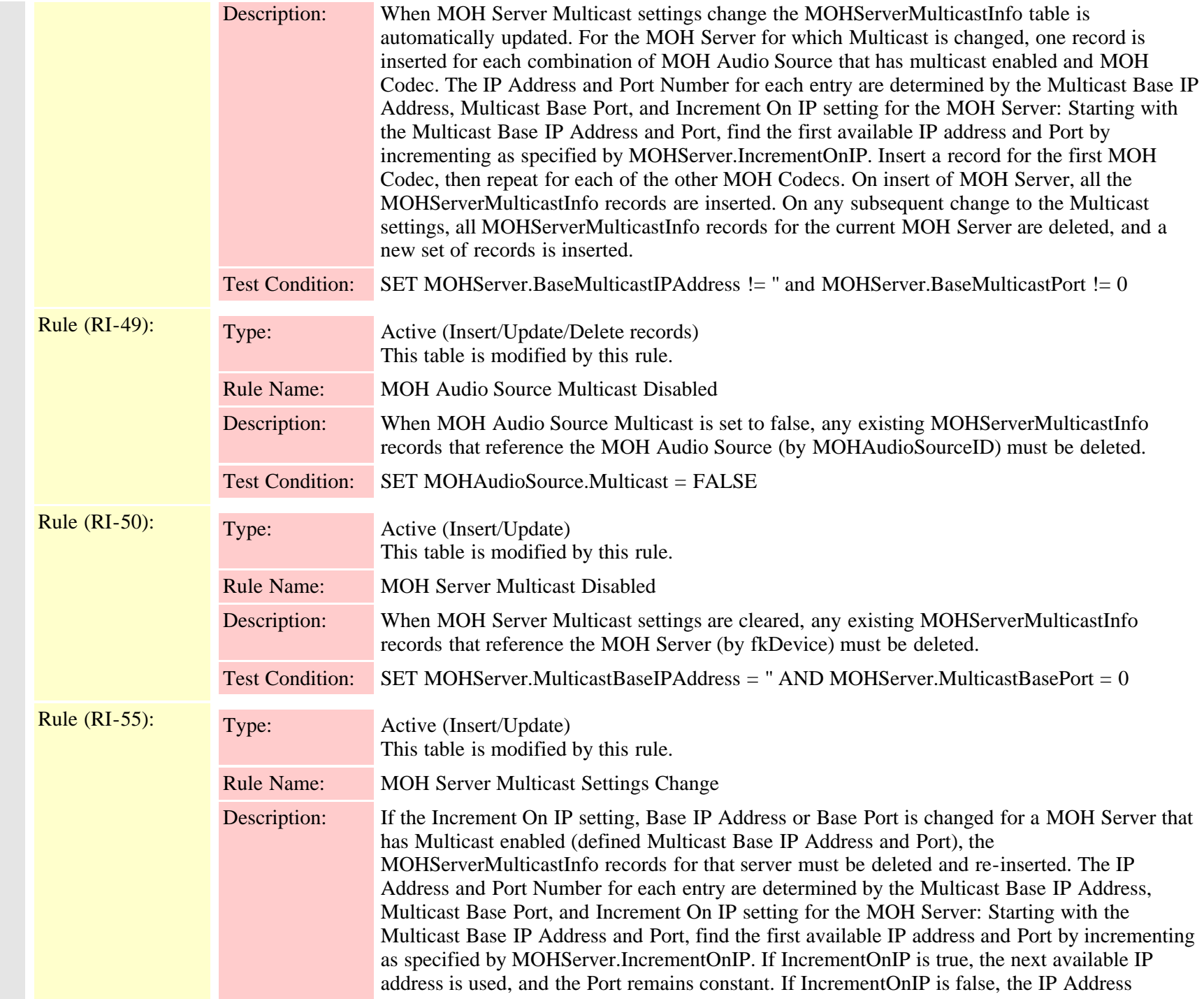

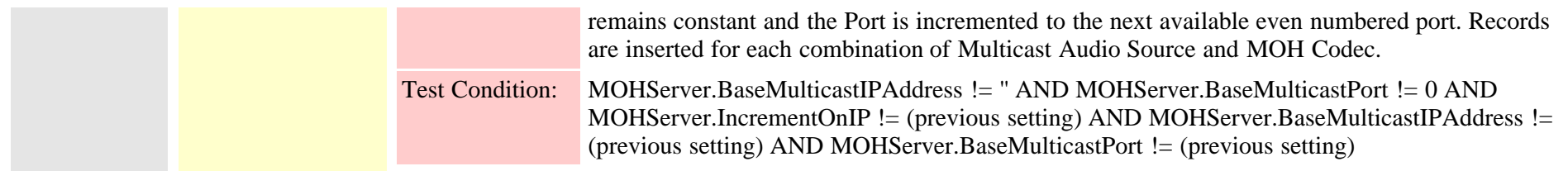

## **2.3.230 mrgmediaaccesspermission (TI-583)**

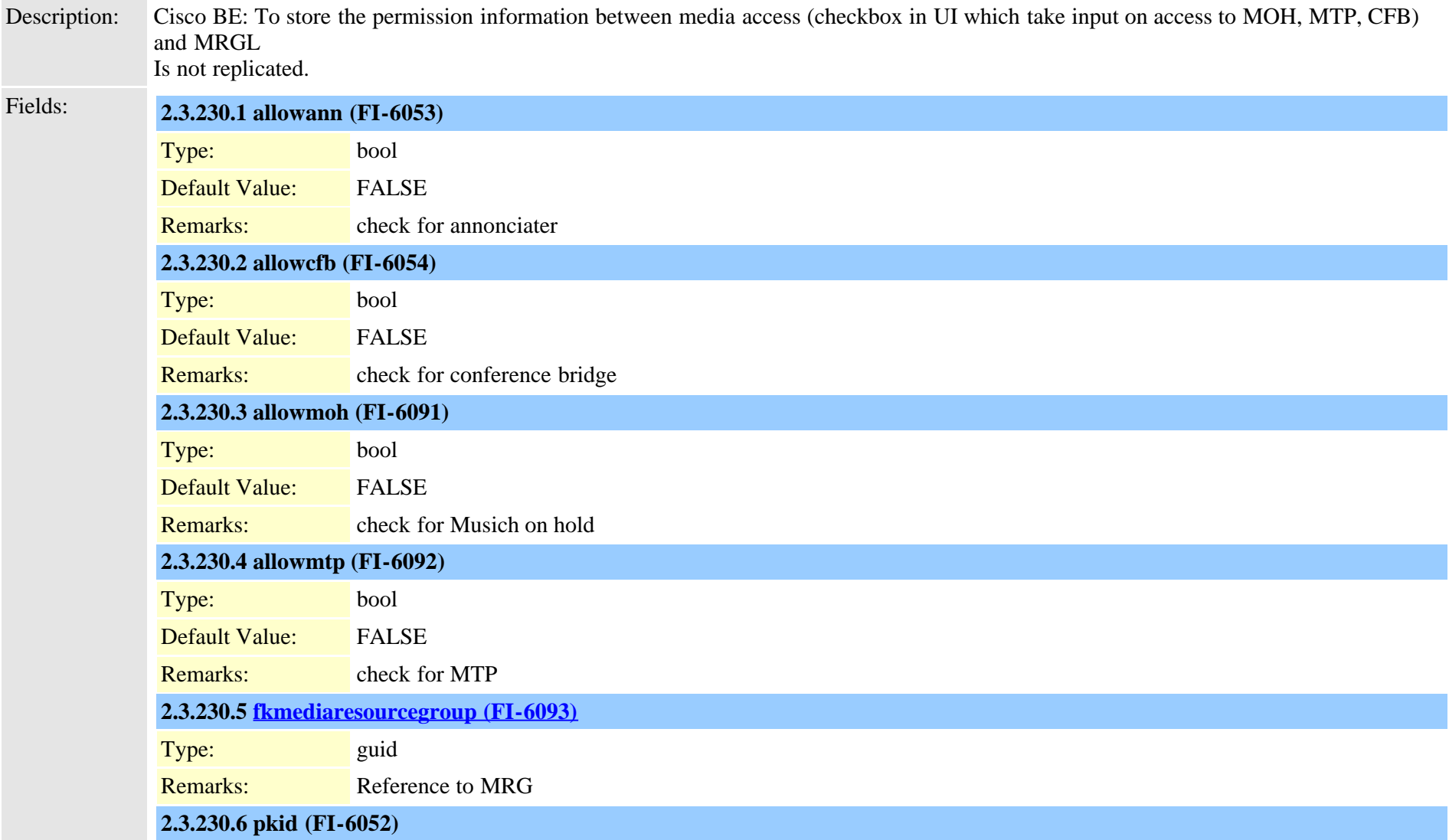

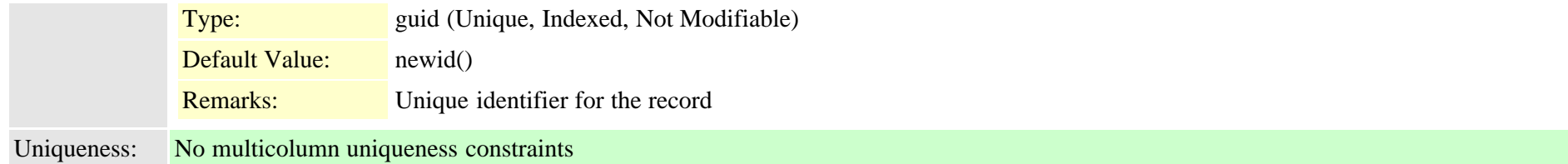

### **2.3.231 nsfinformationelement (TI-192)**

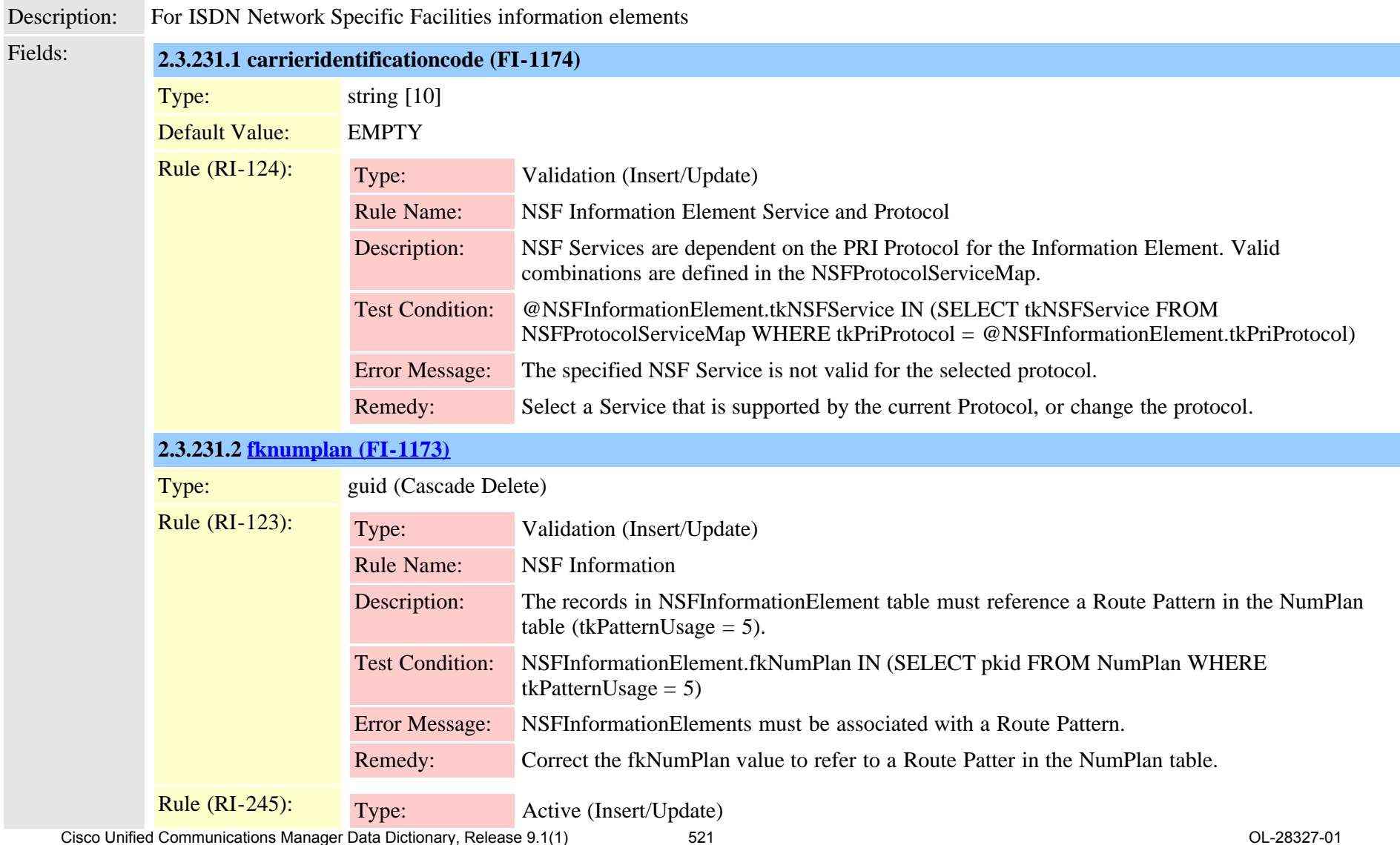

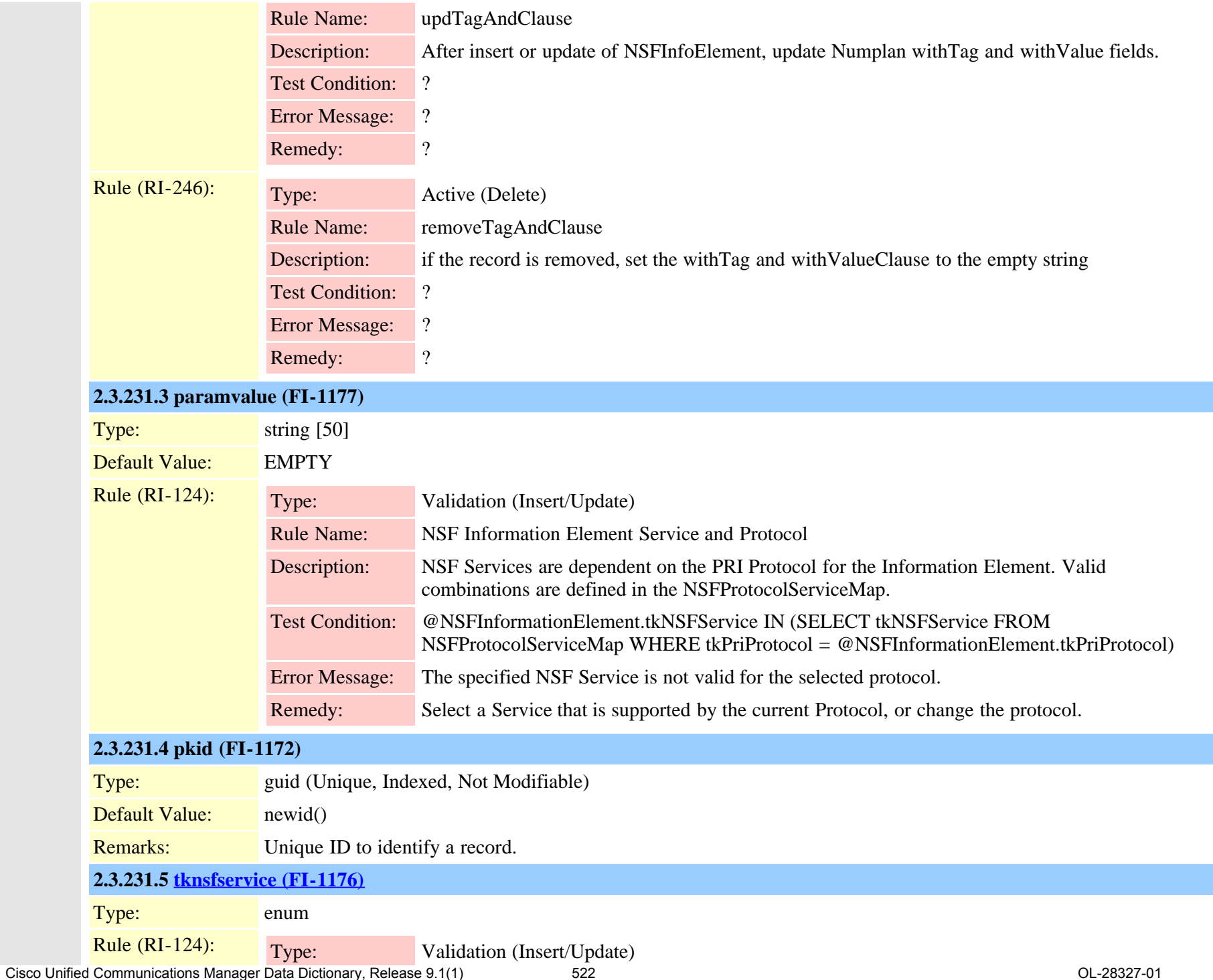

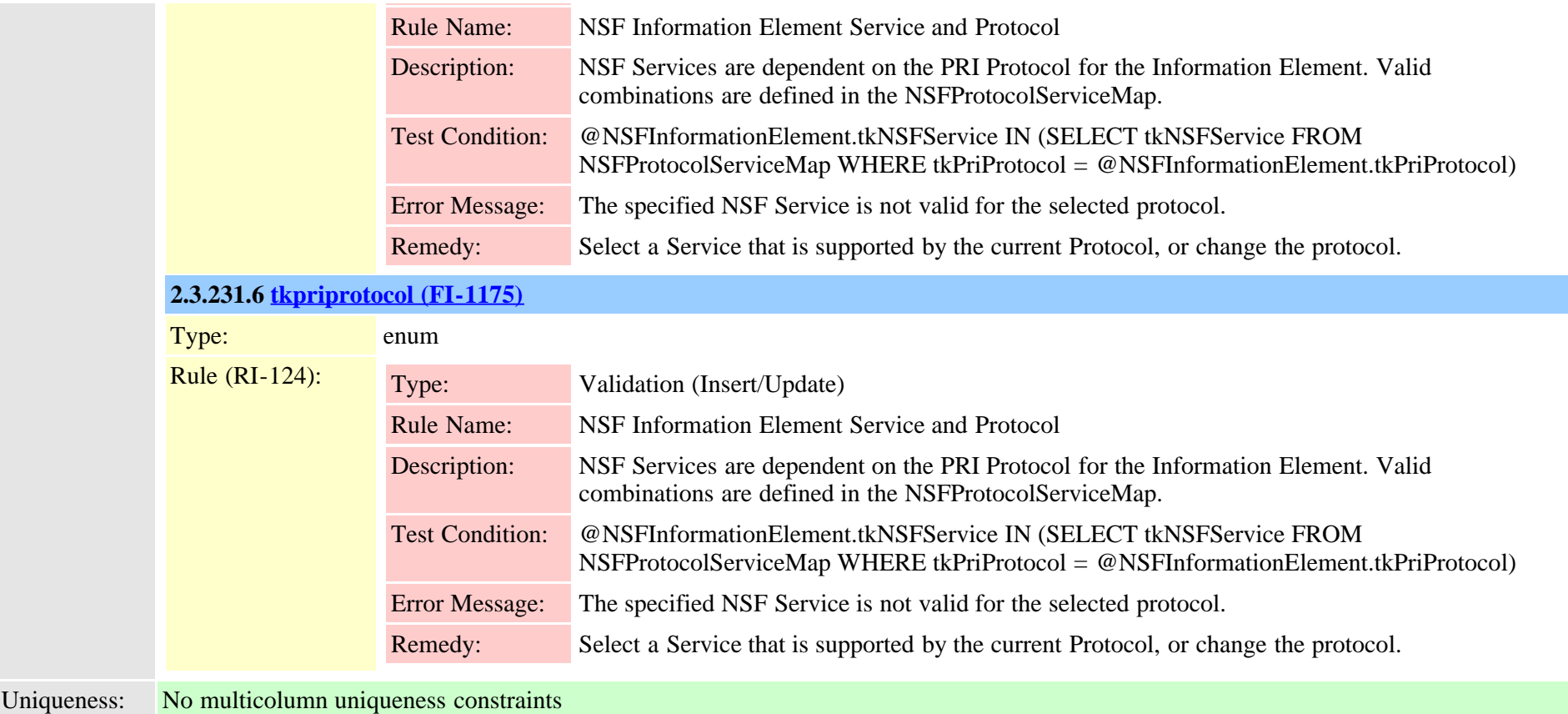

### **2.3.232 nsfprotocolservicemap (TI-191)**

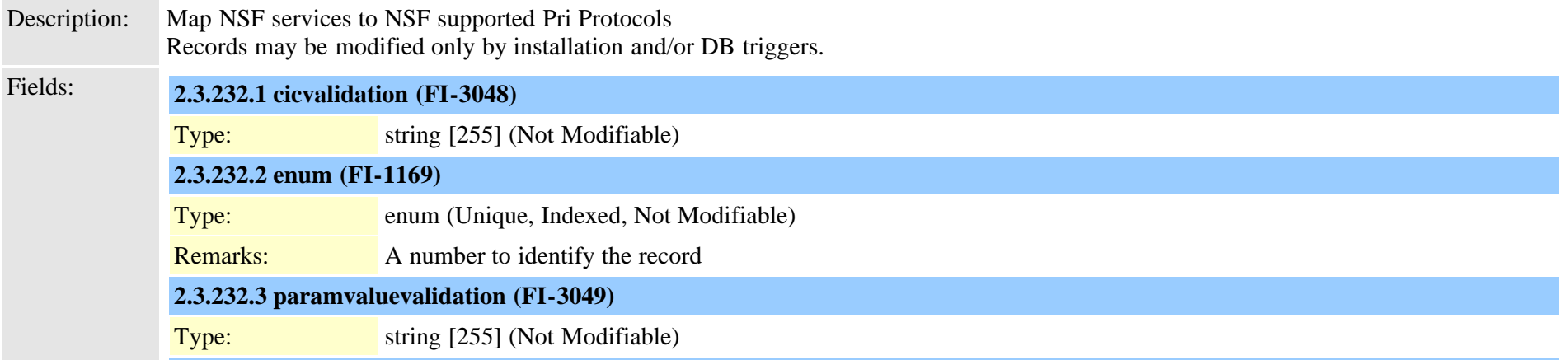

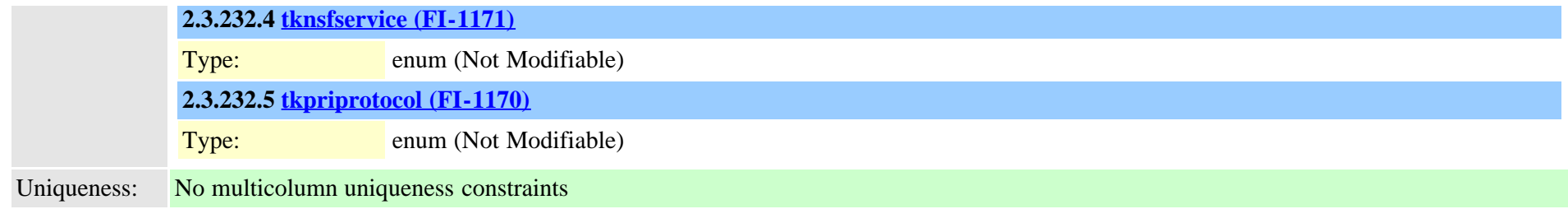

### <span id="page-523-0"></span>**2.3.233 ntpserver (TI-315)**

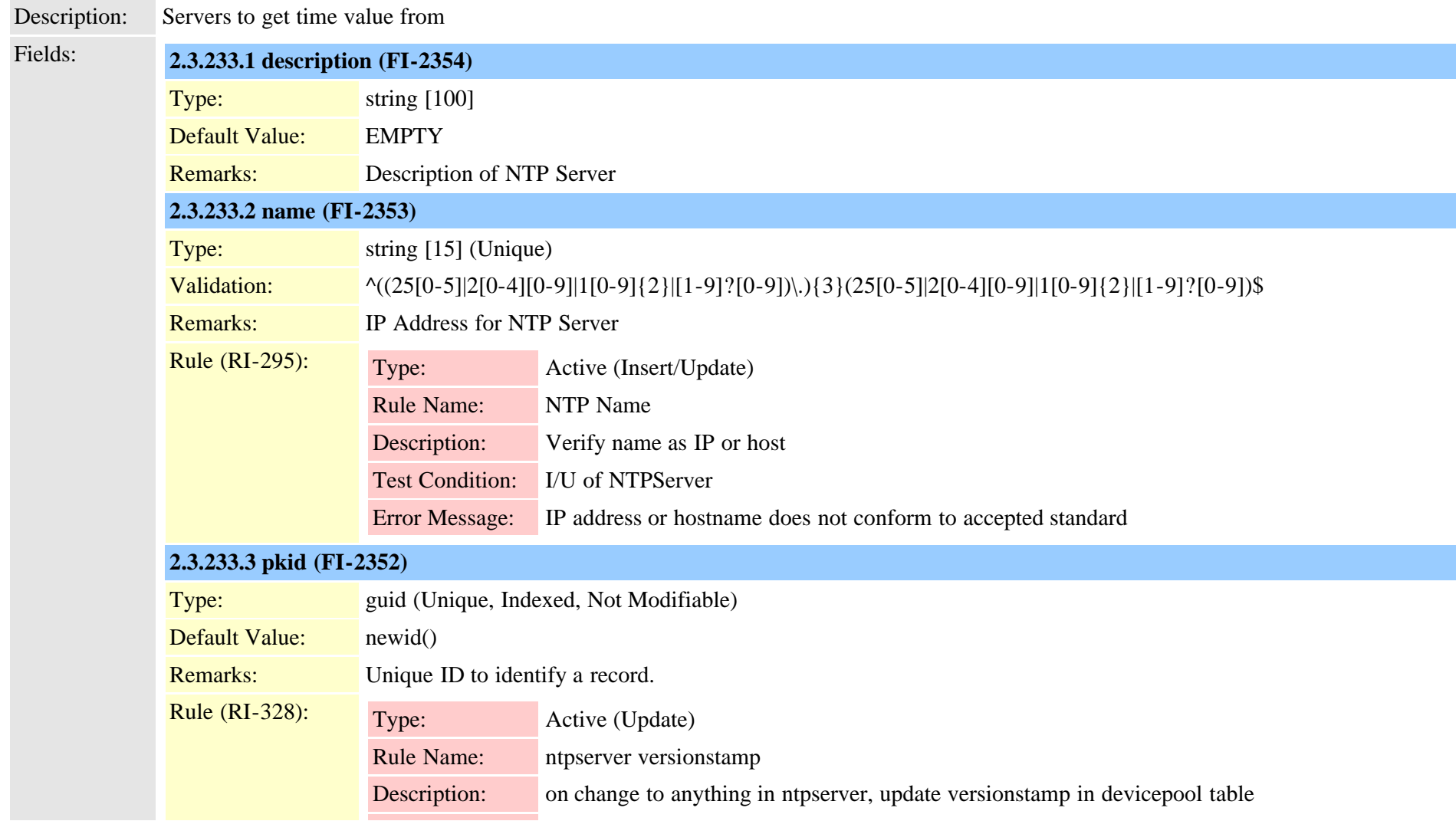

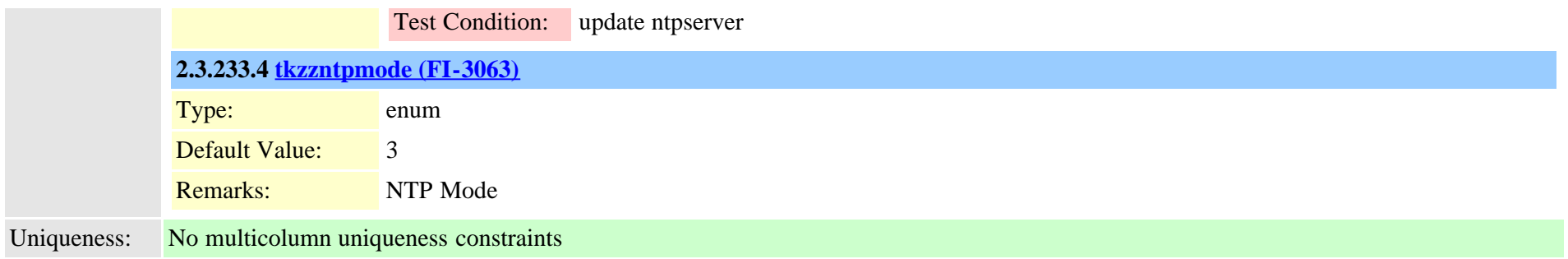

## **2.3.234 ntpserverdatetimesettingmap (TI-316)**

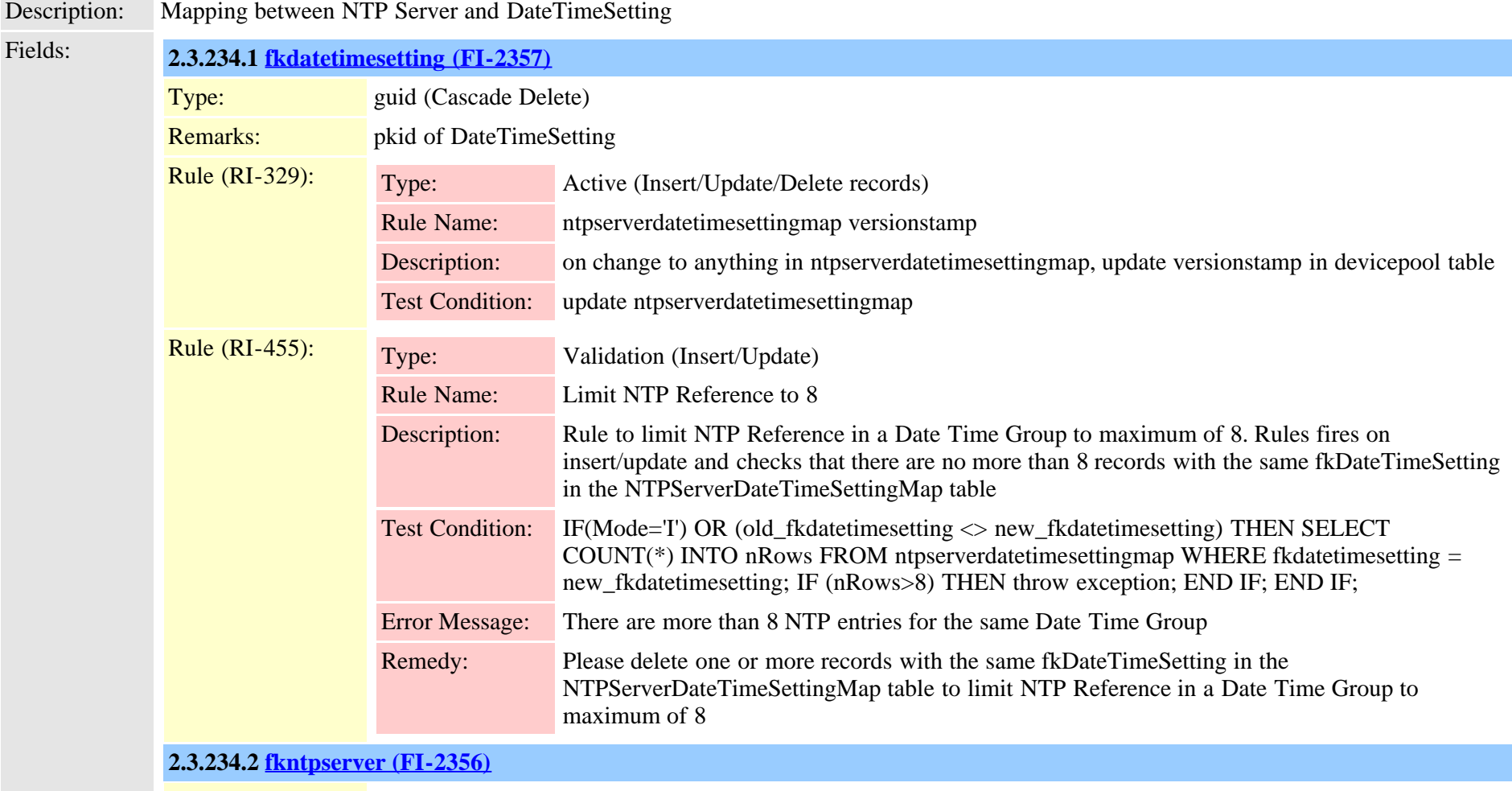

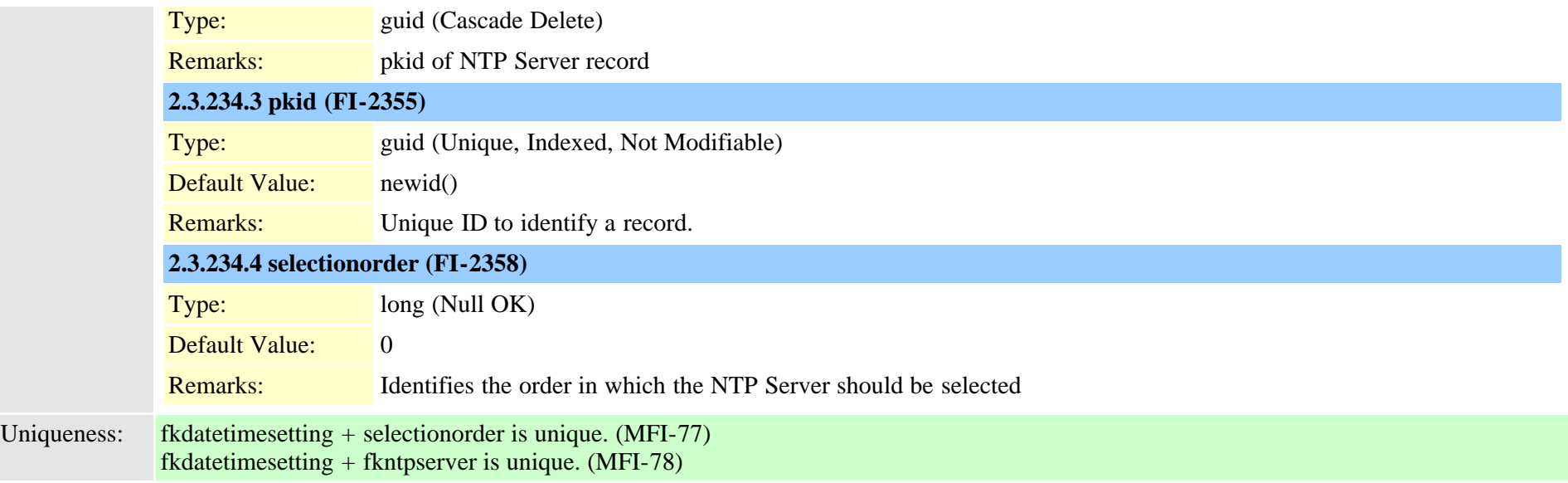

# <span id="page-525-0"></span>**2.3.235 numplan (TI-24)**

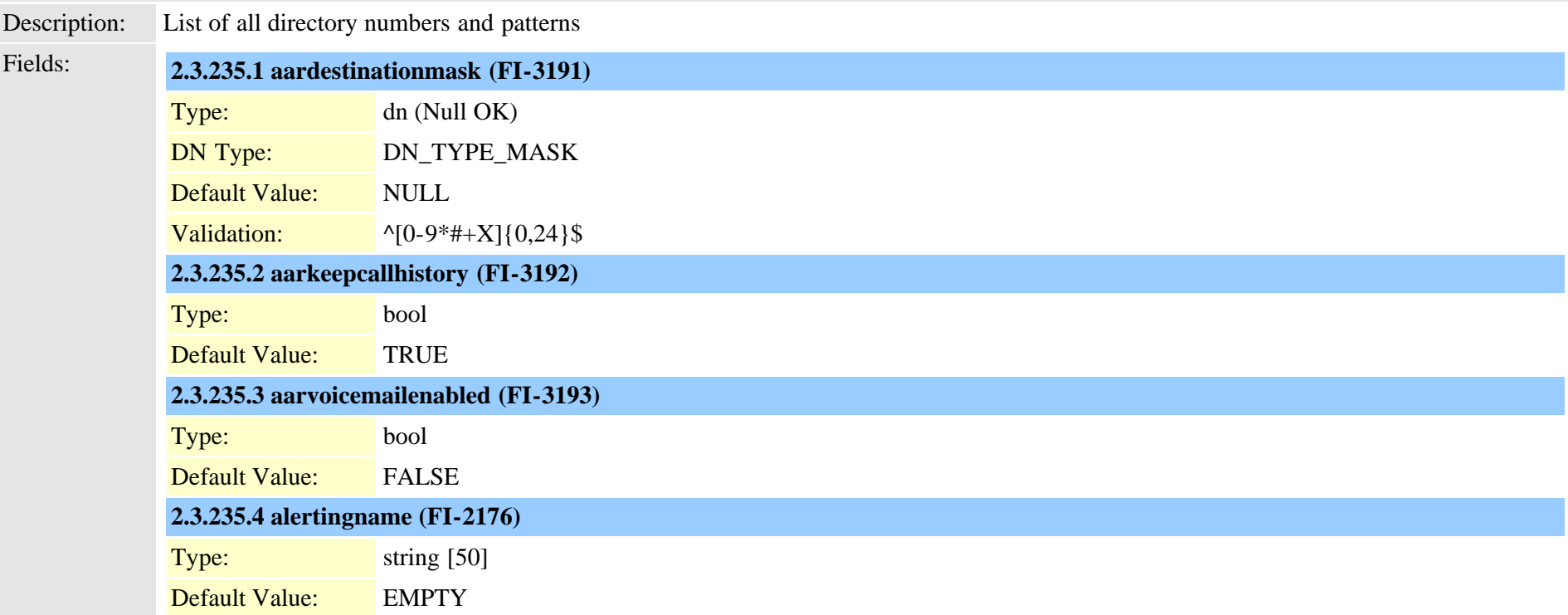

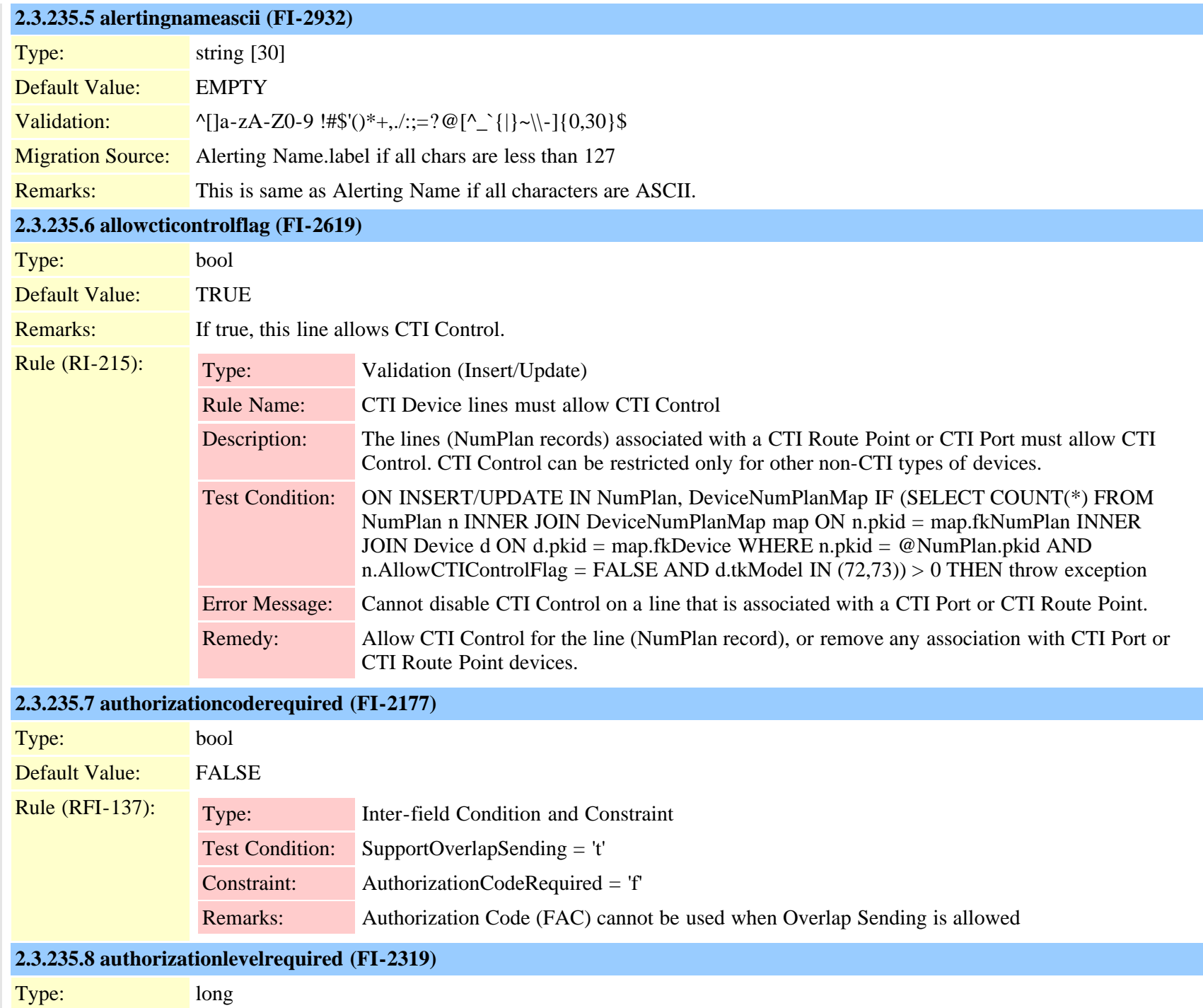

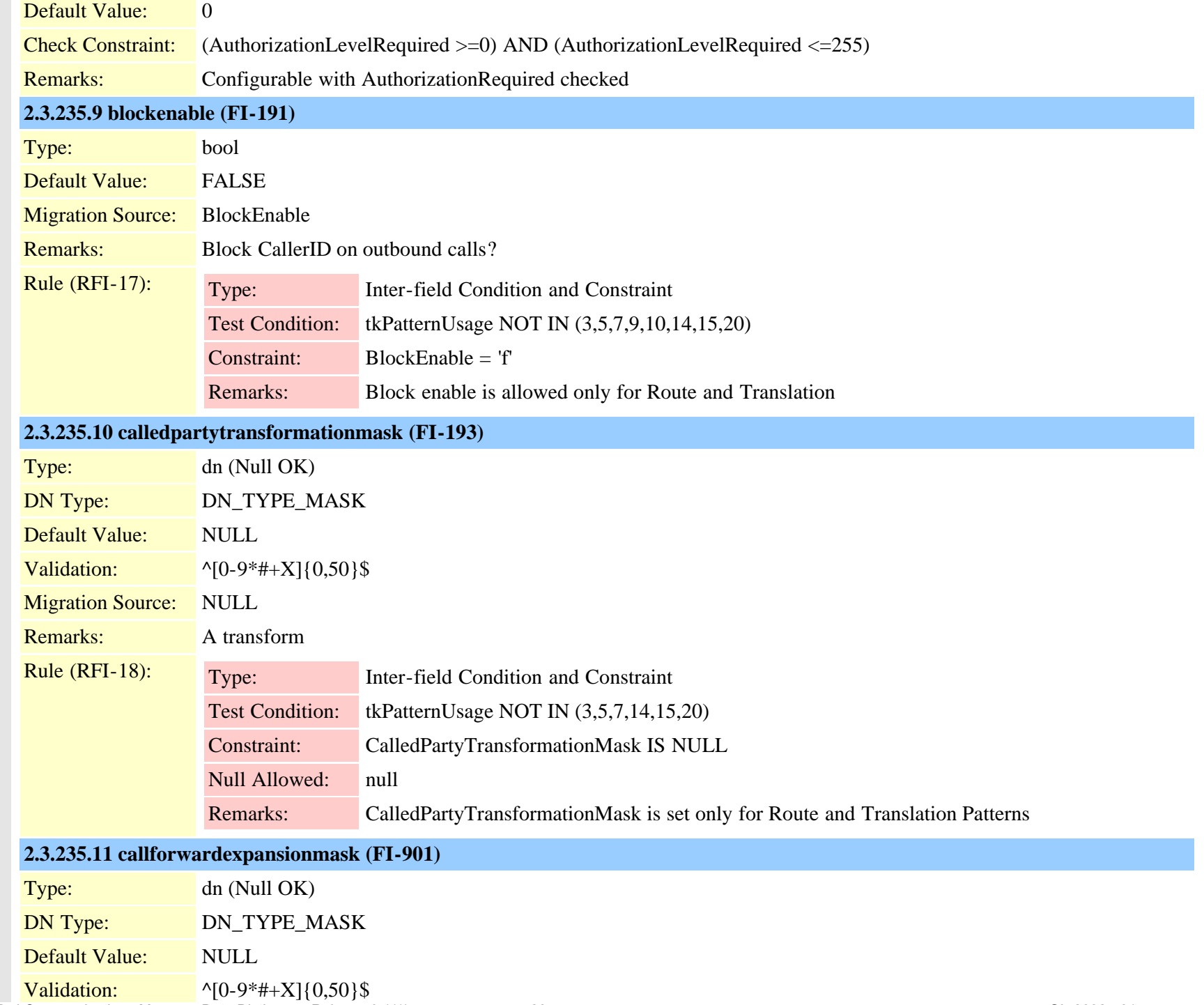

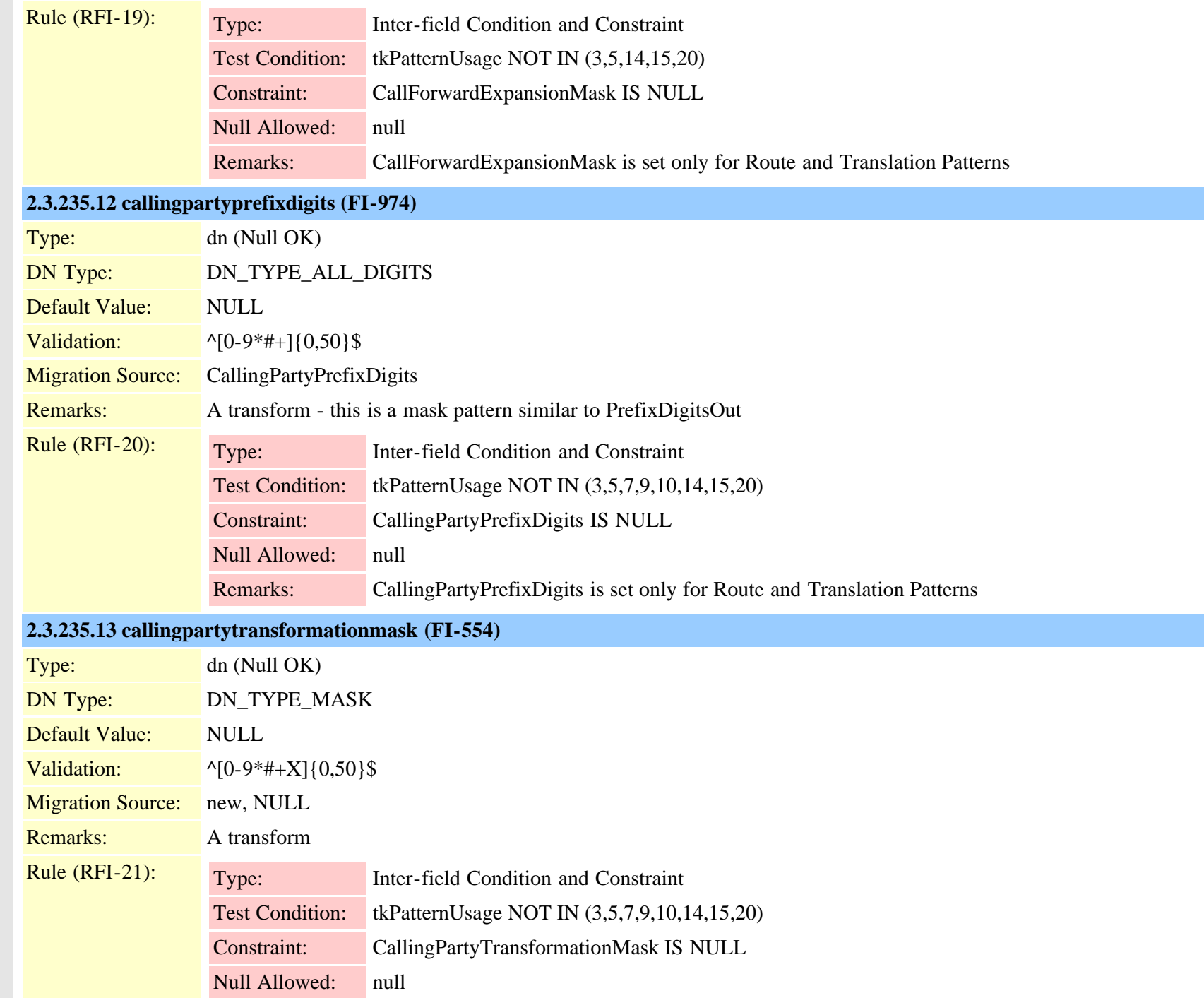

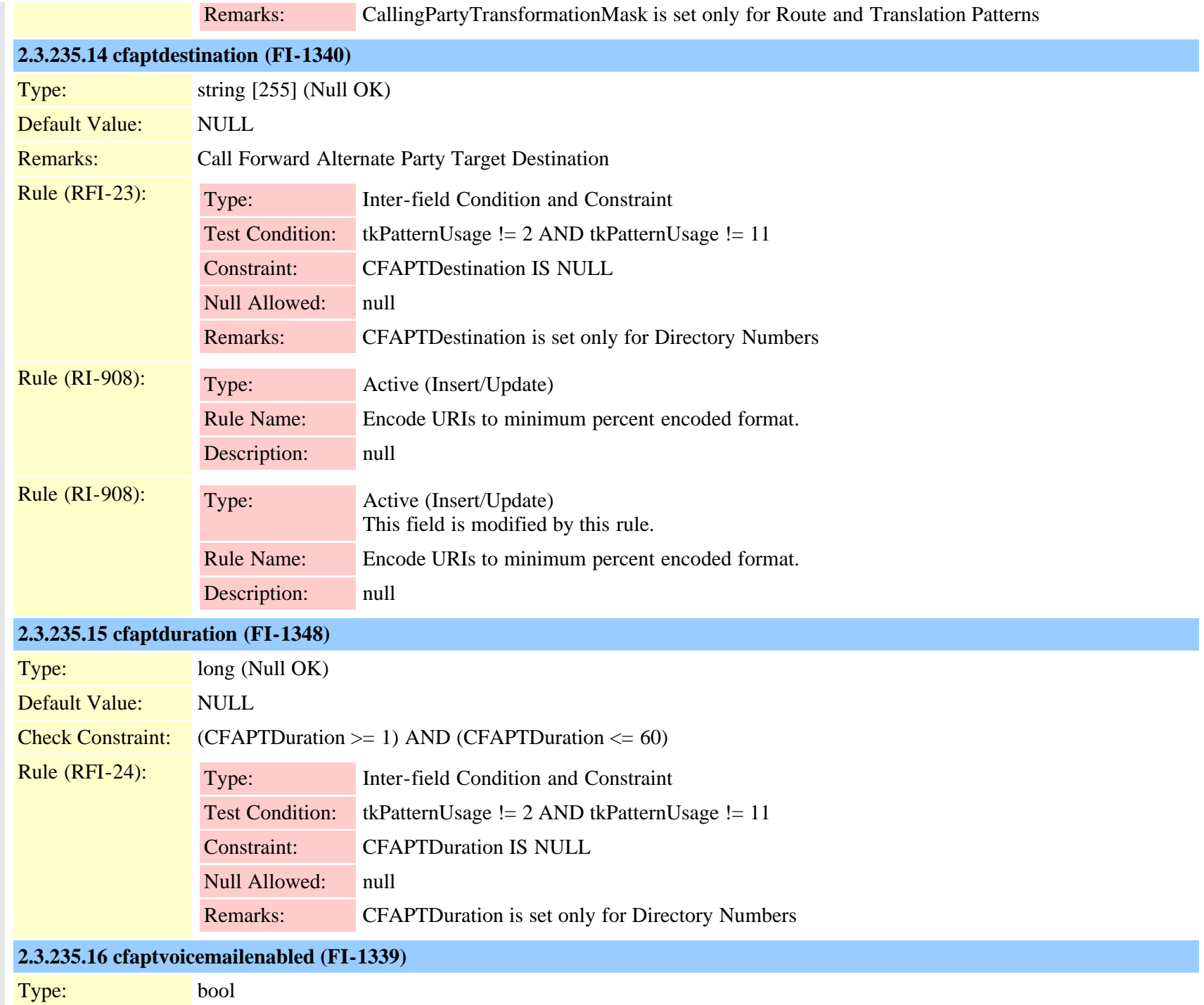

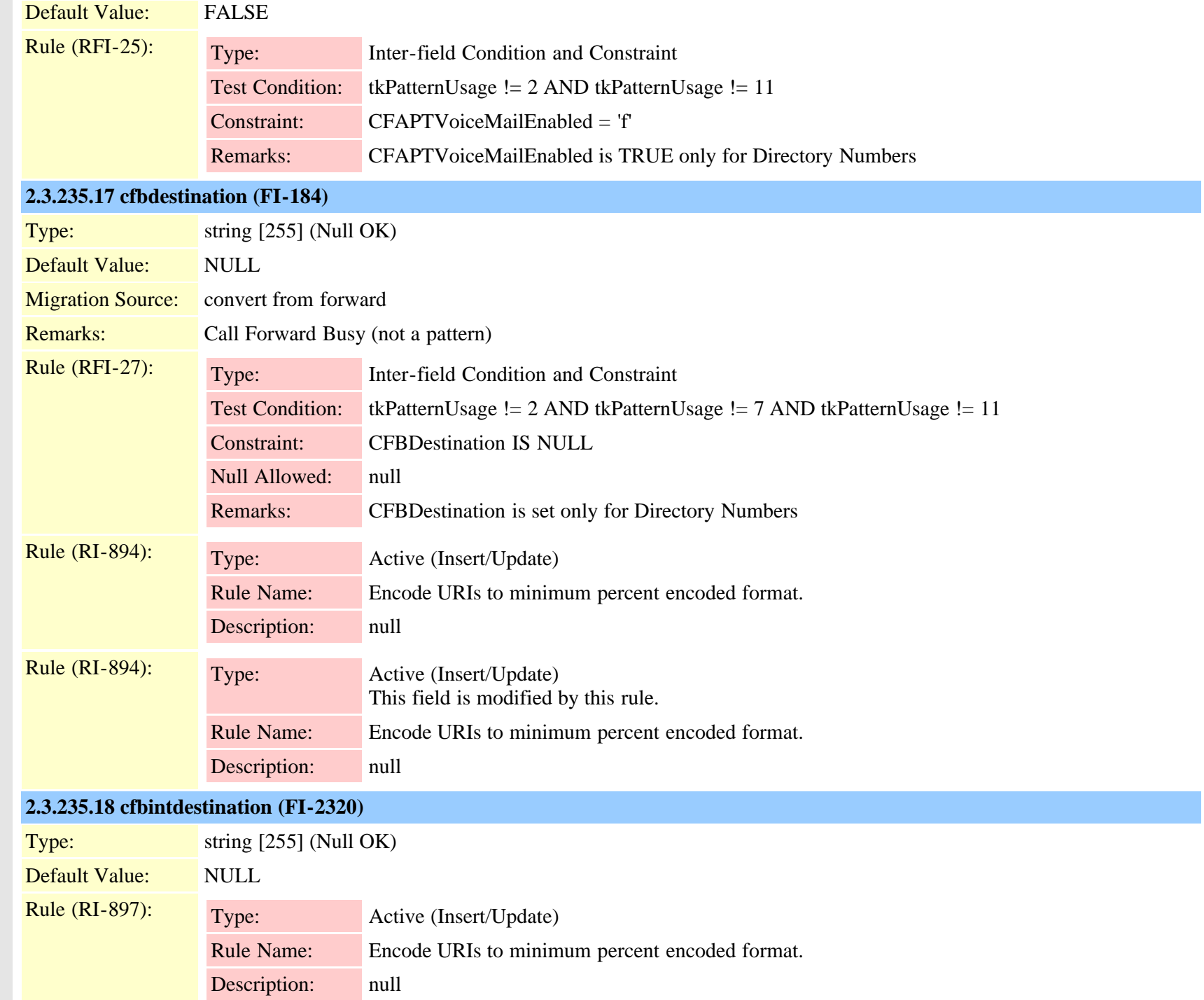

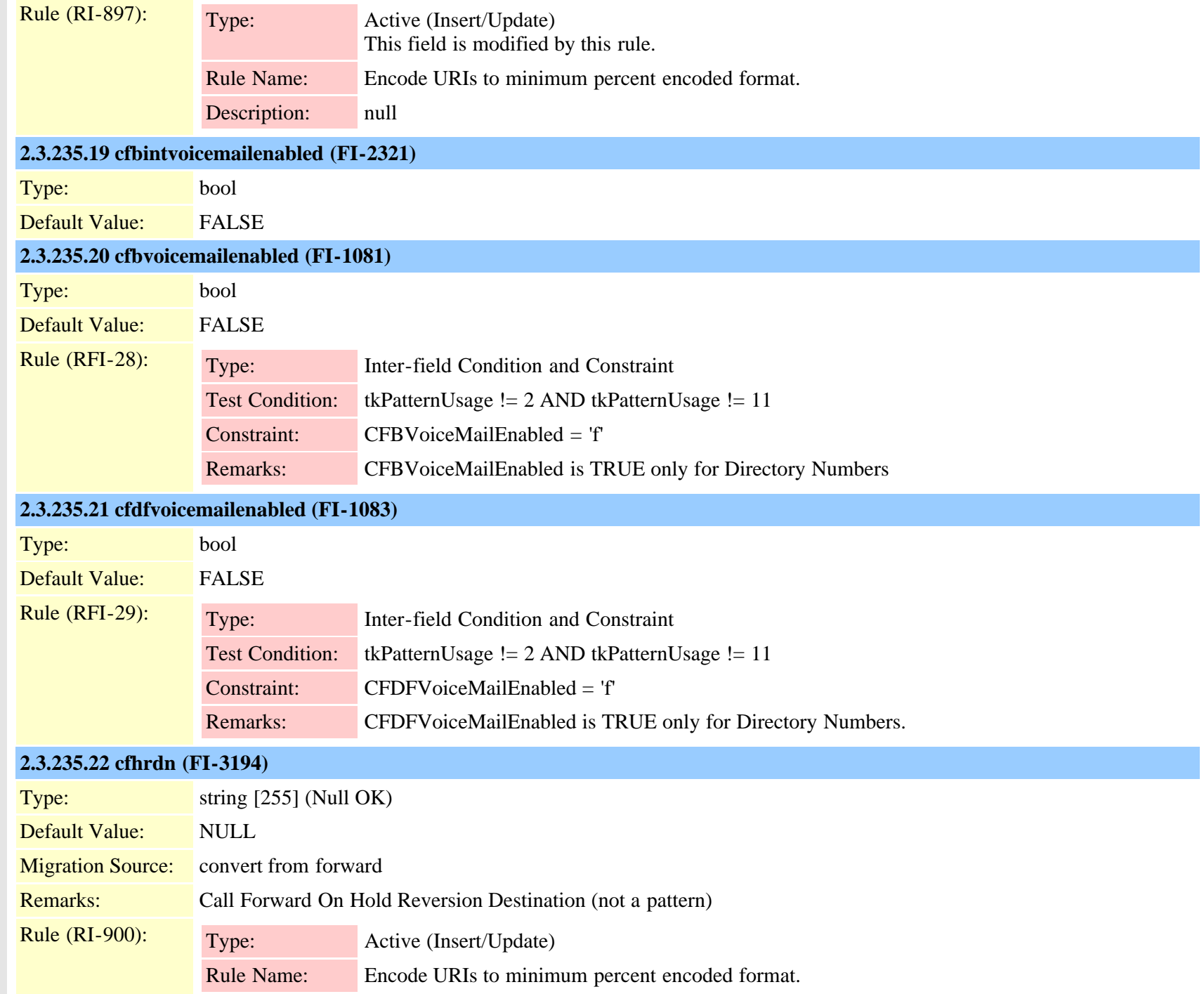

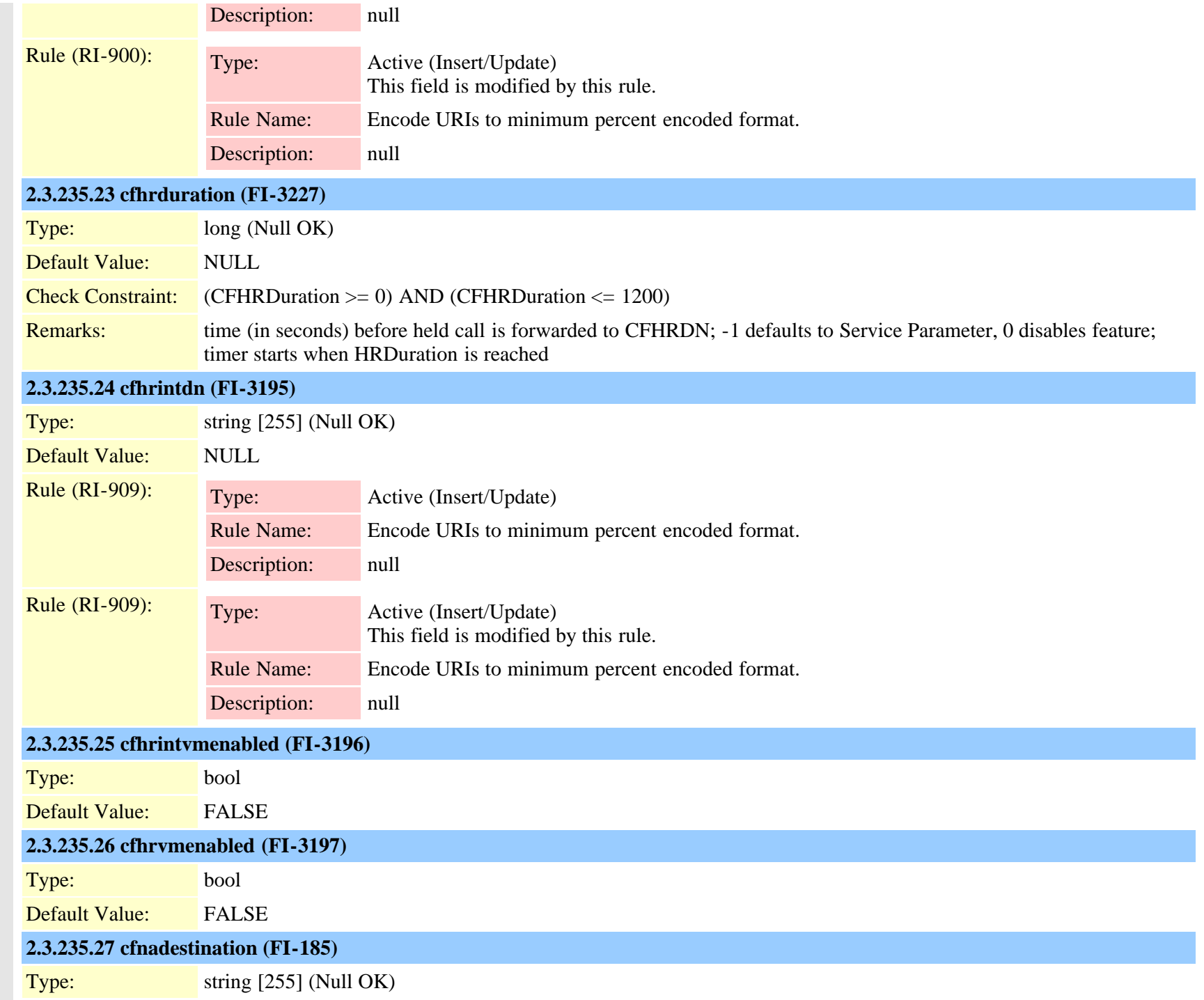

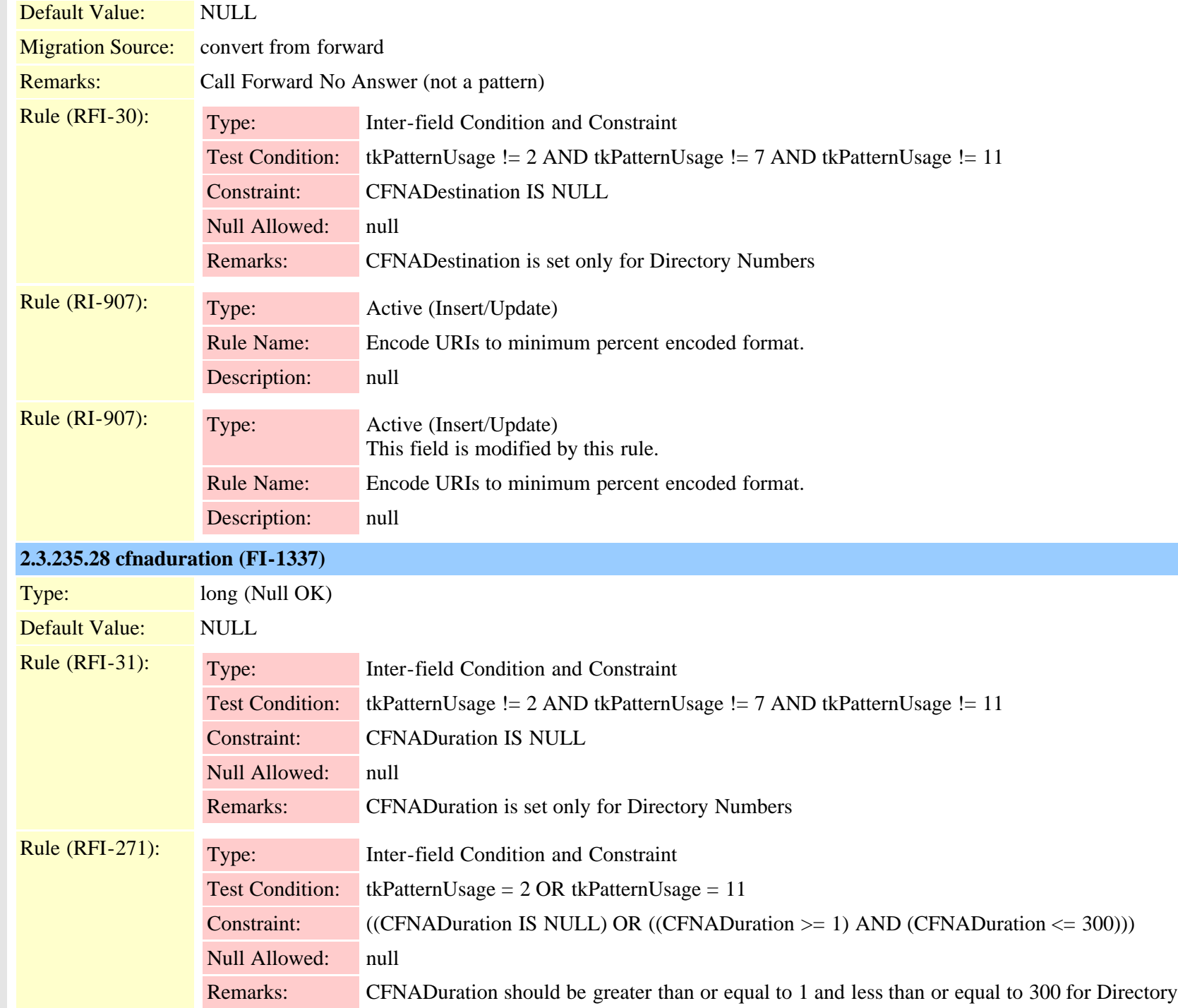

Cisco Unified Communications Manager Data Dictionary, Release 9.1(1) 634 OL-28327-01

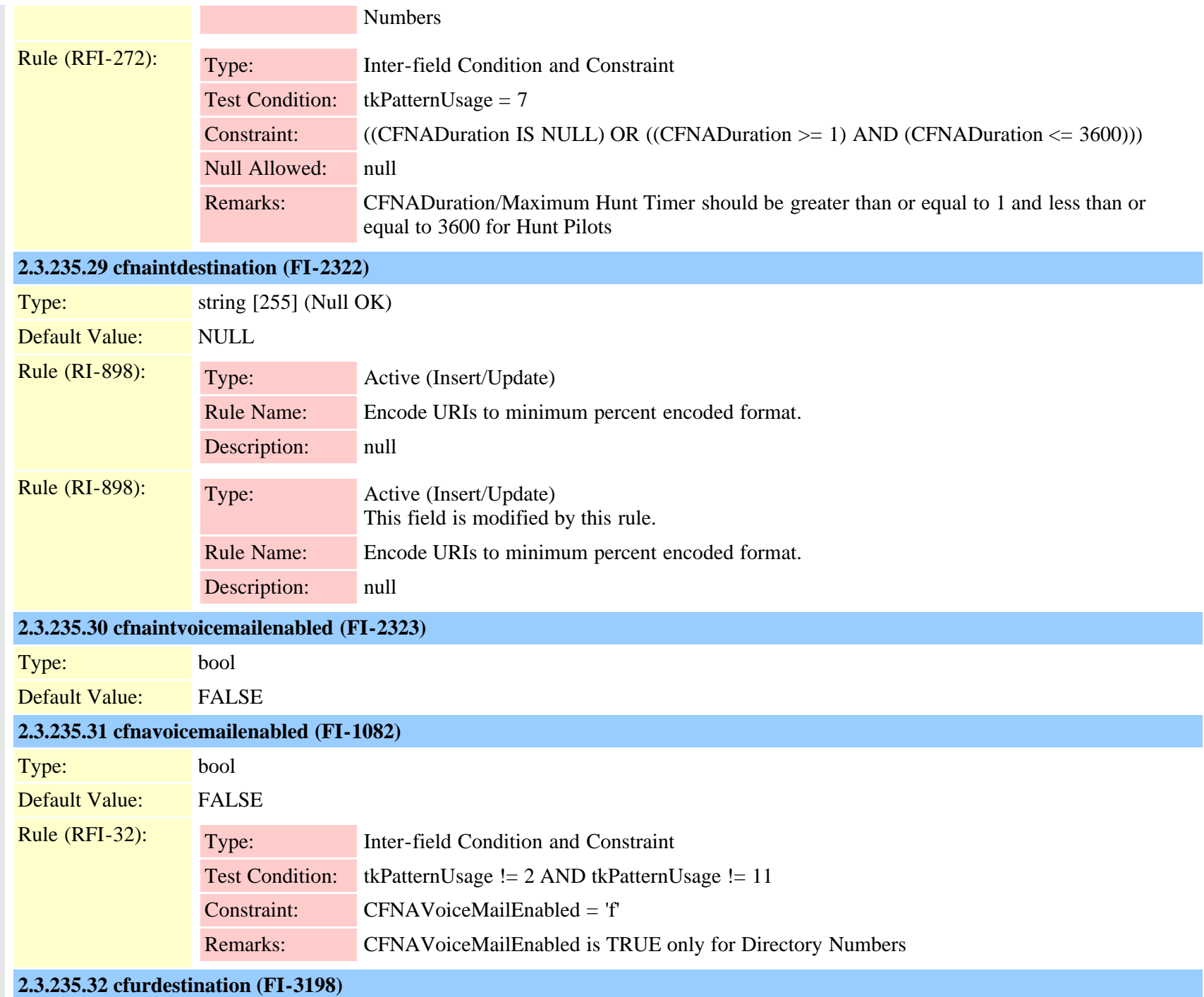

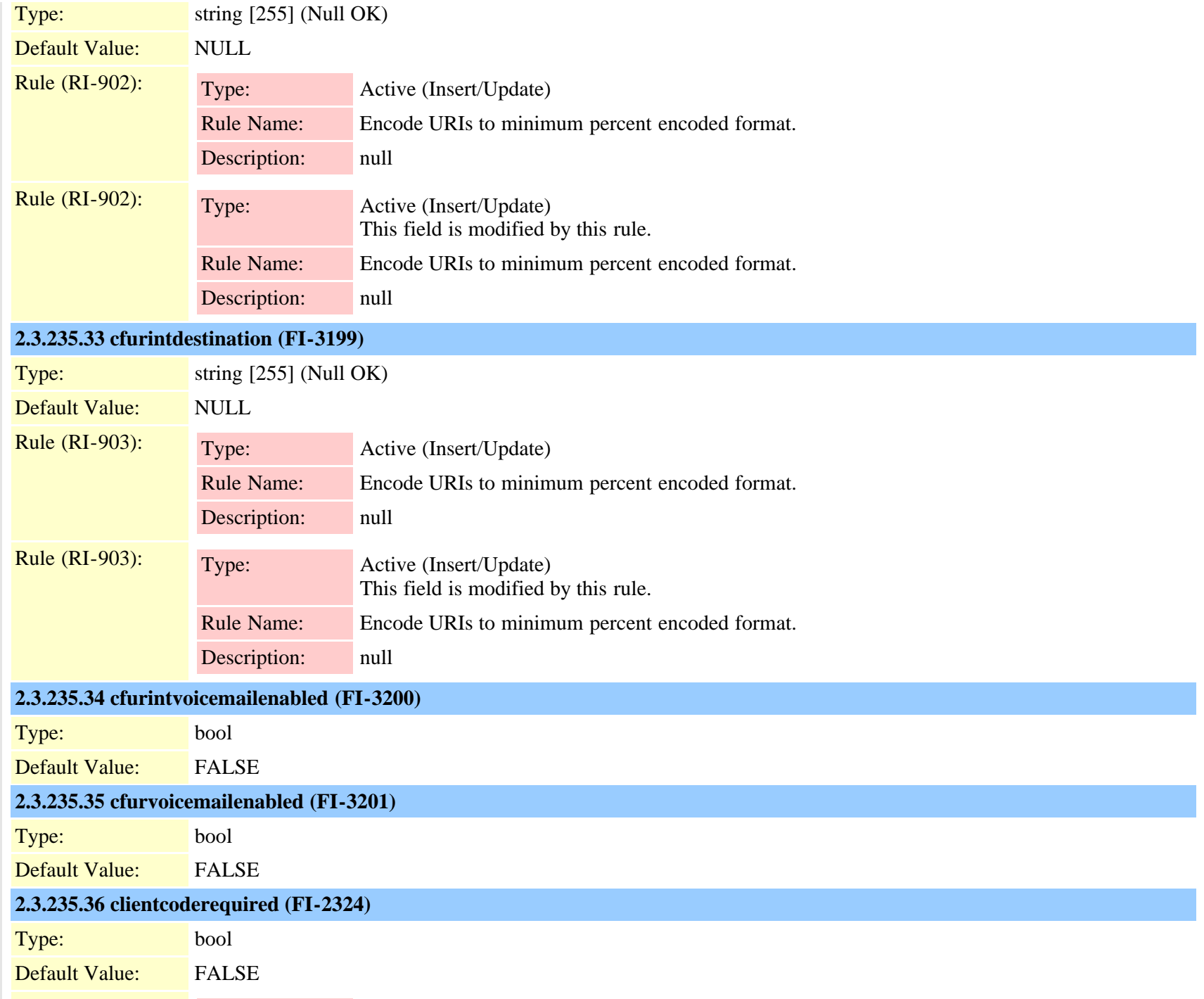

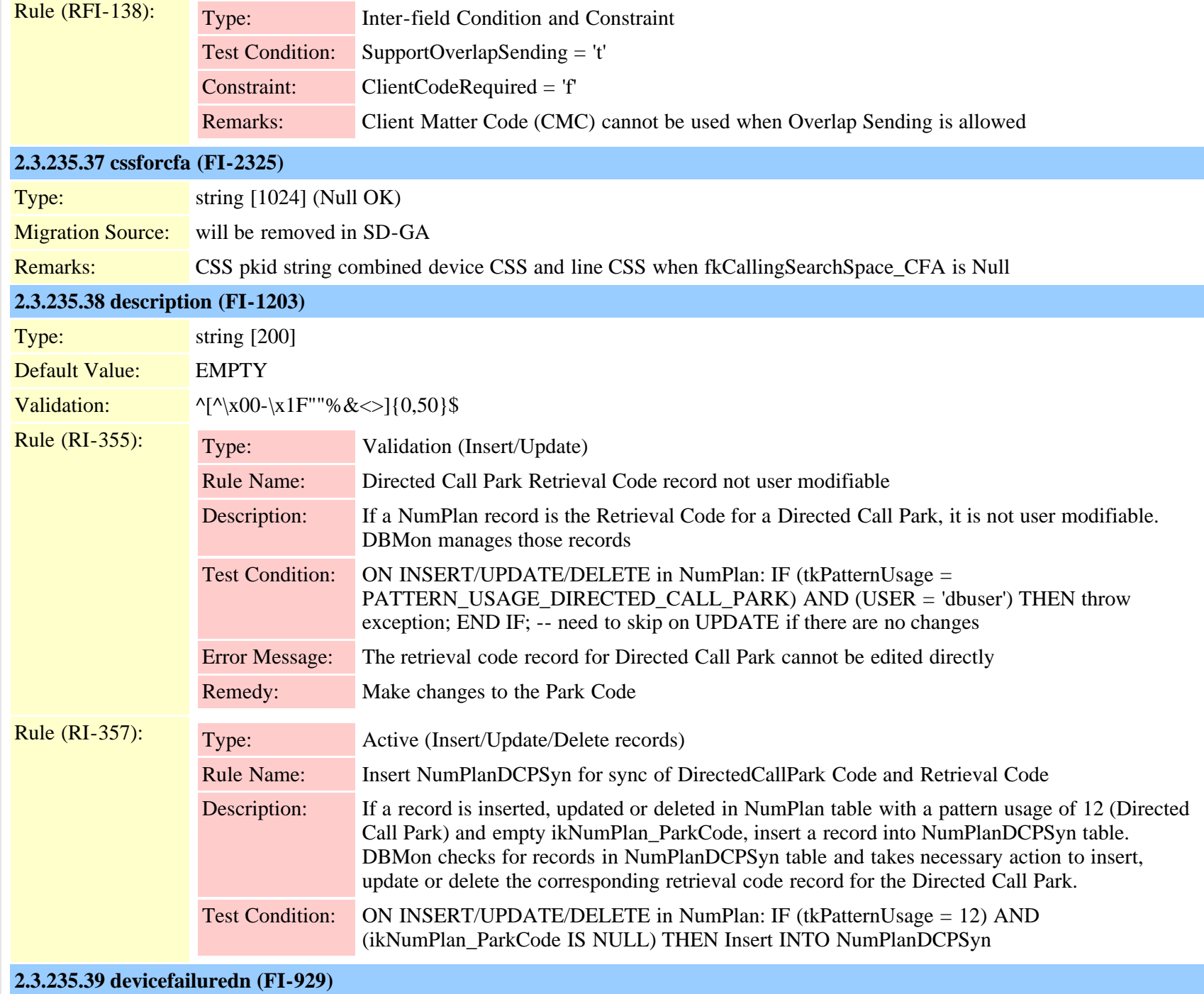

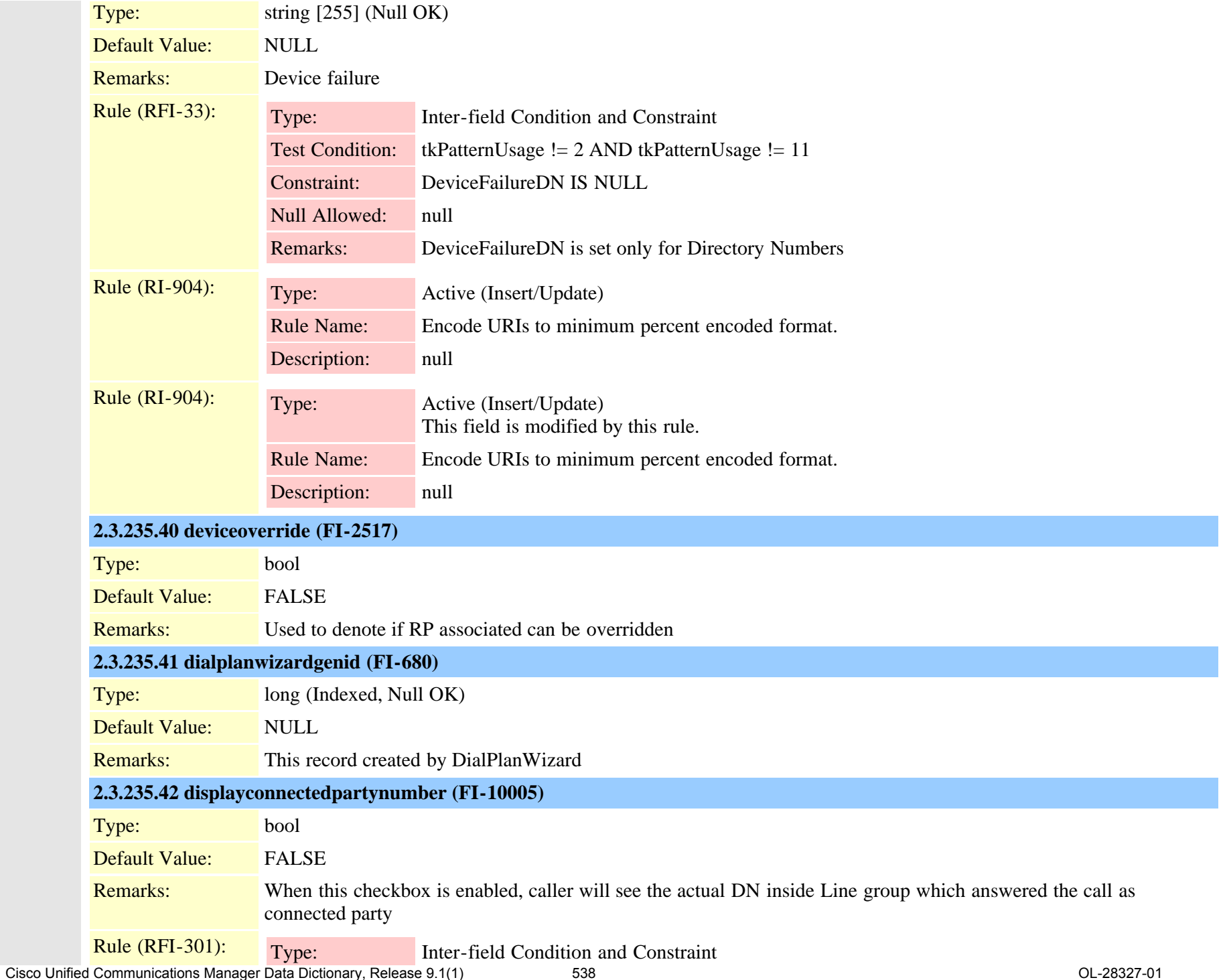

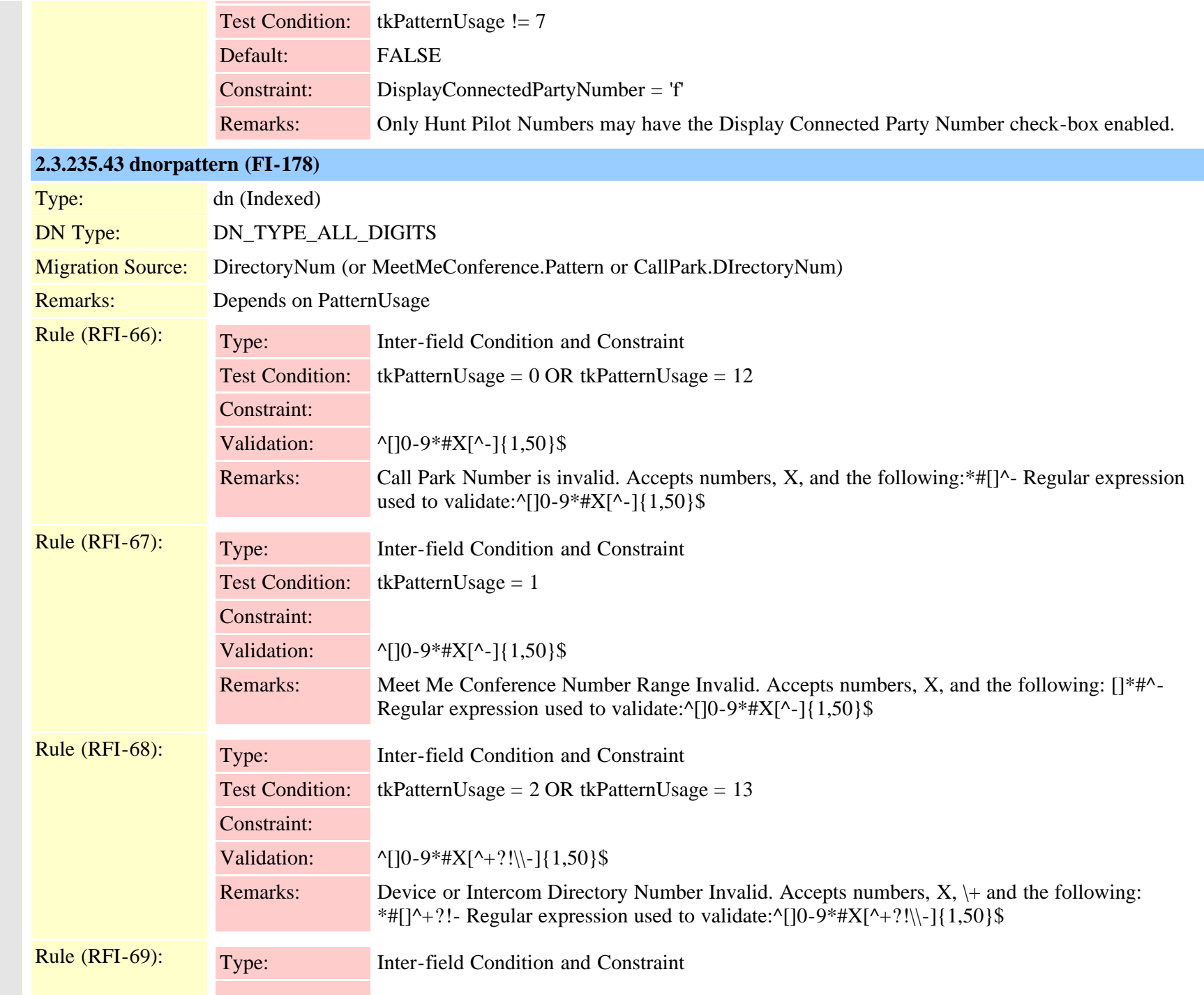

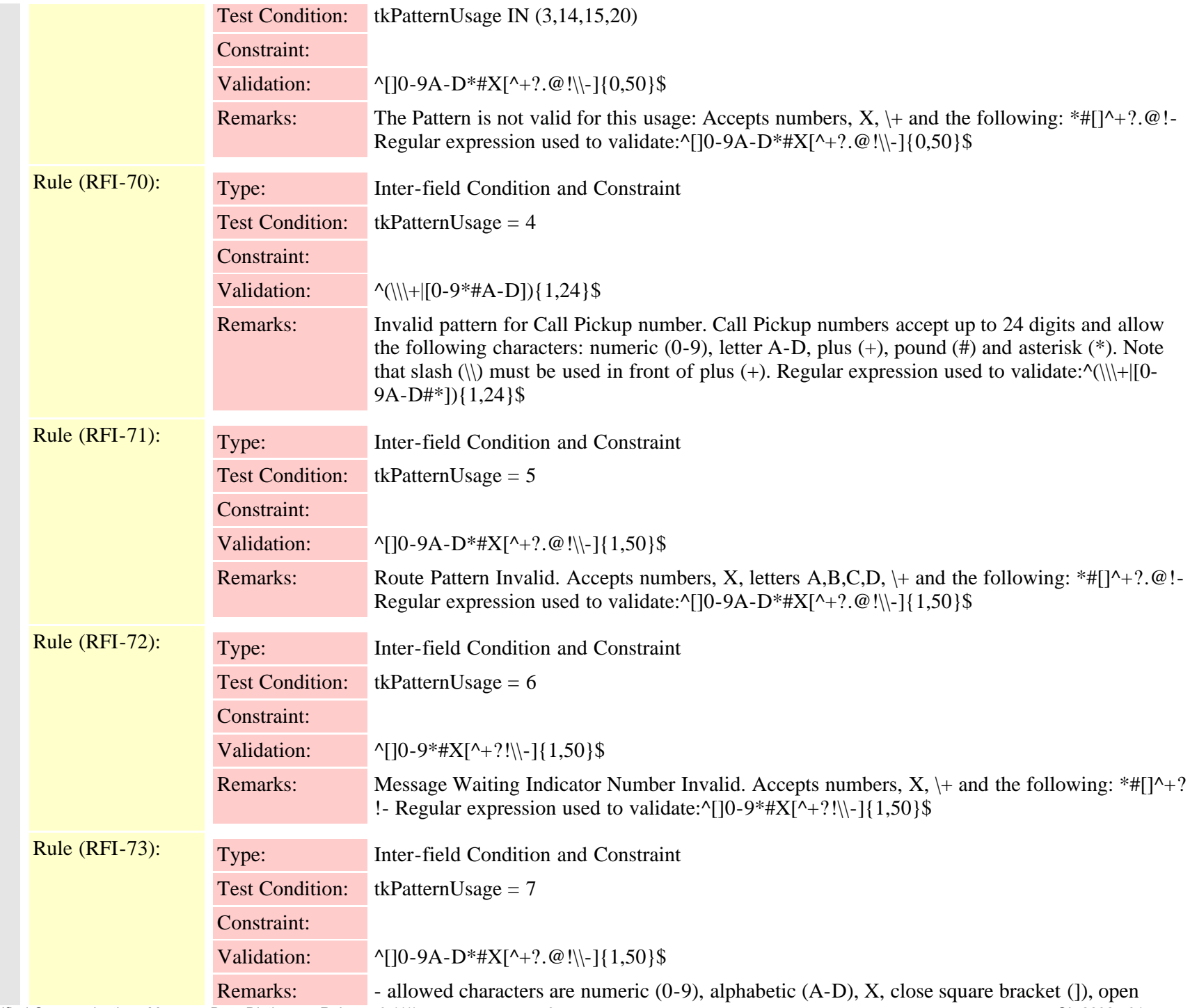
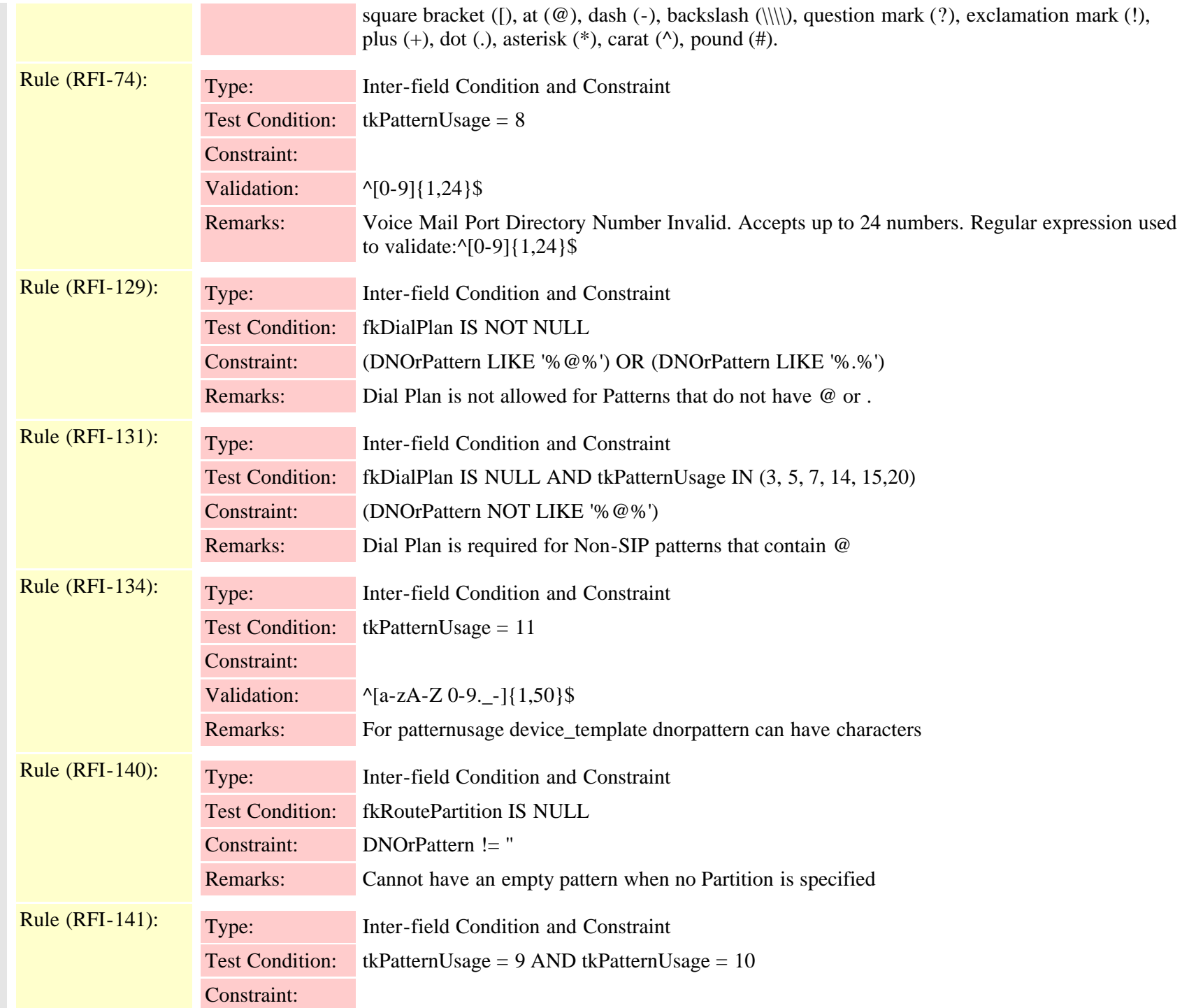

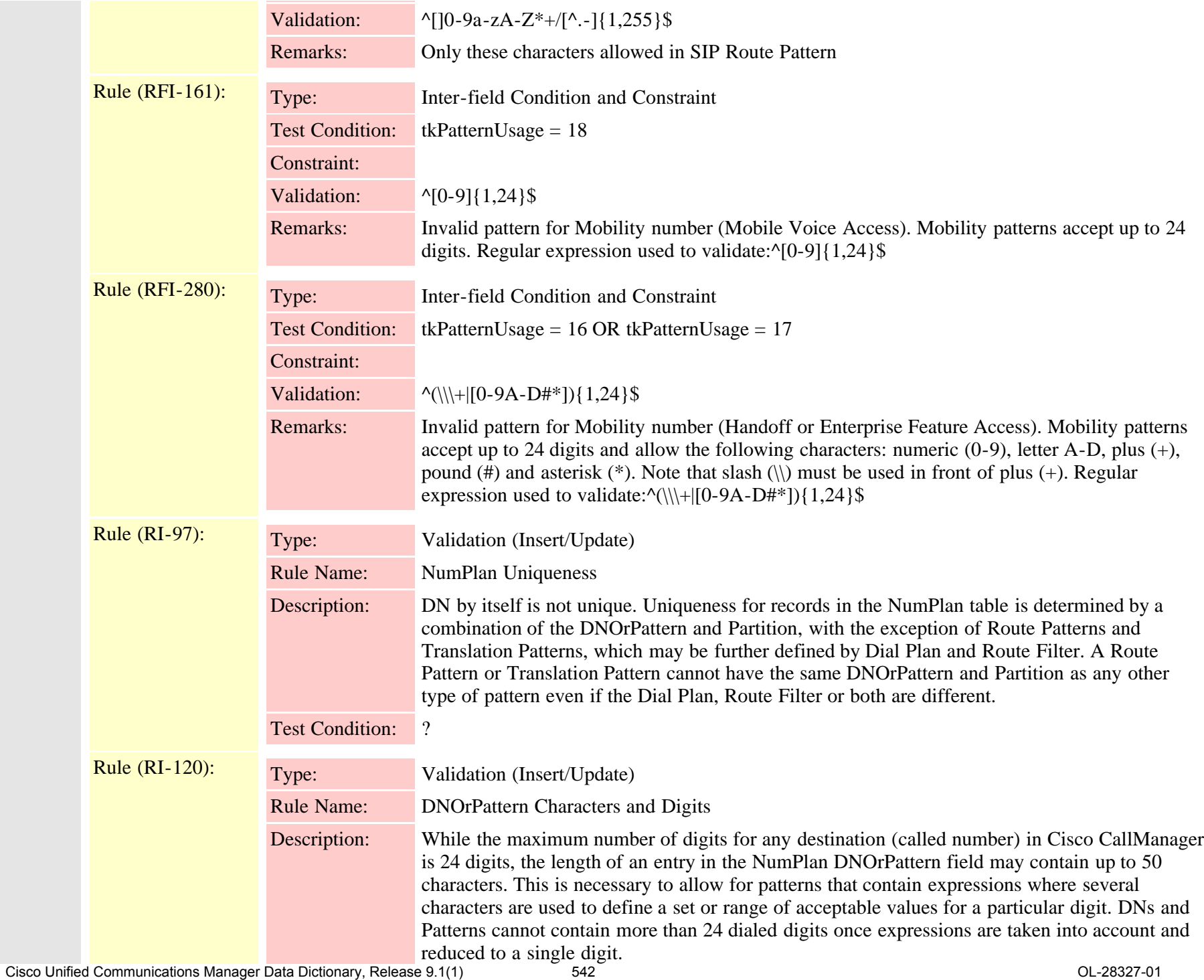

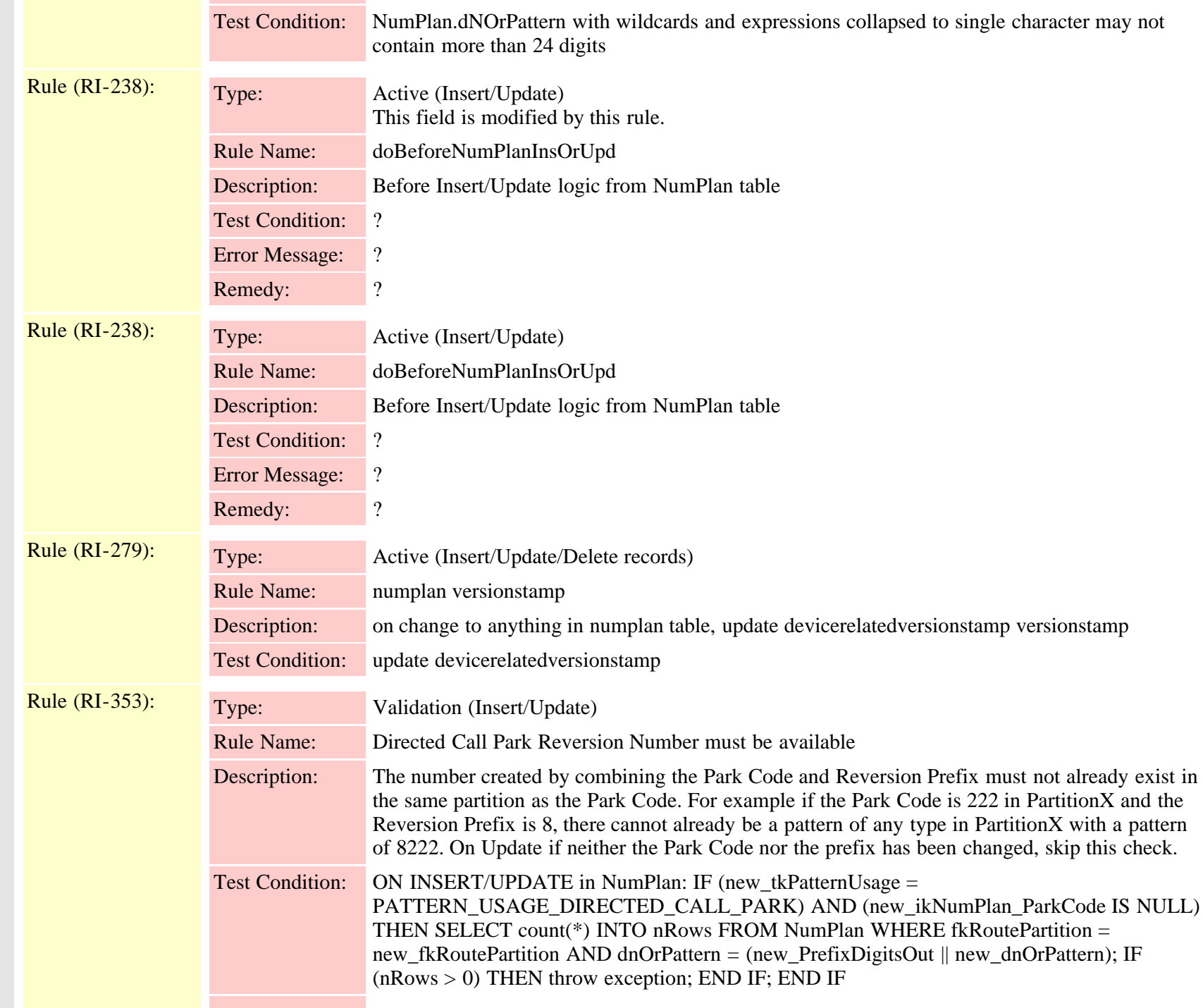

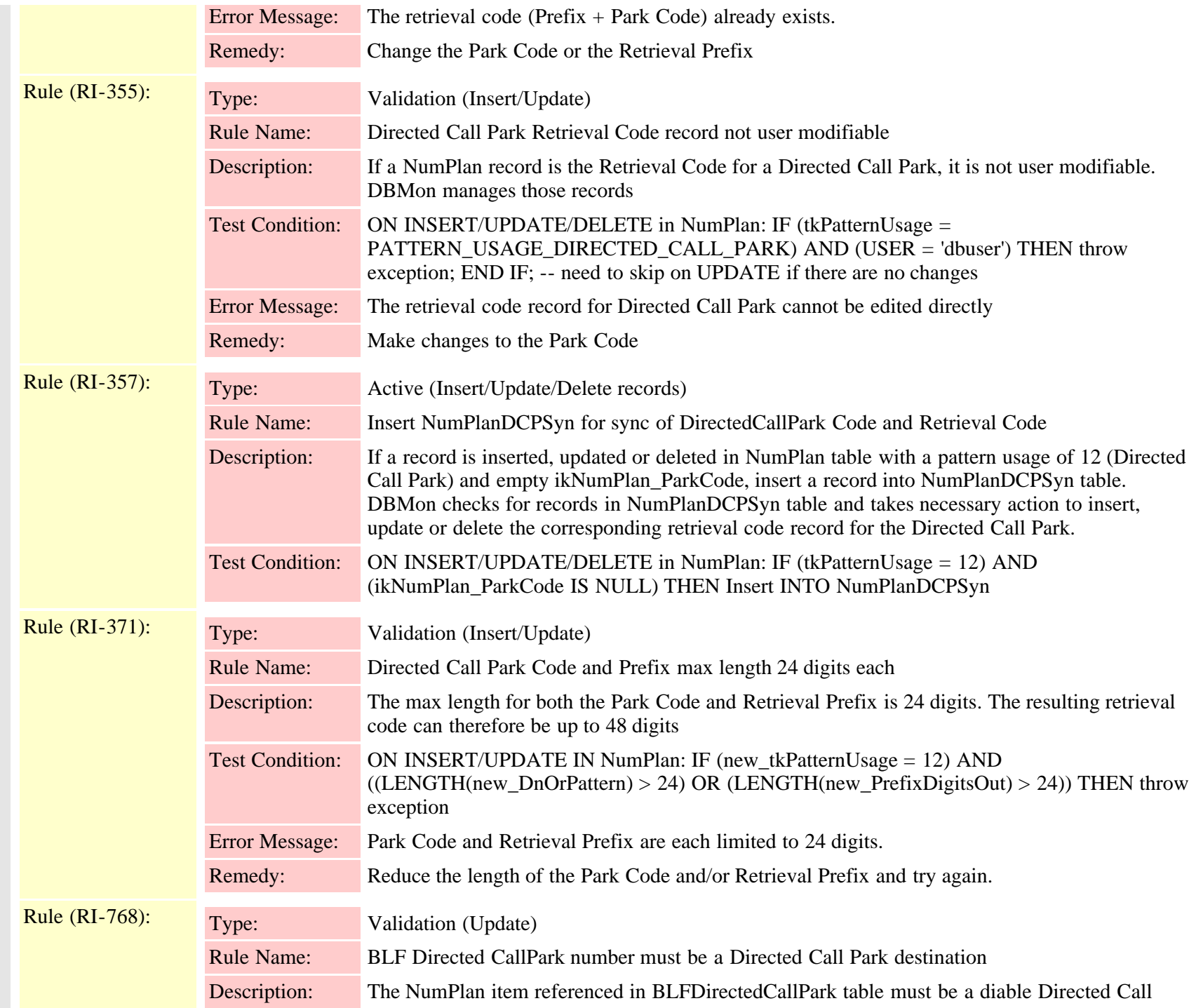

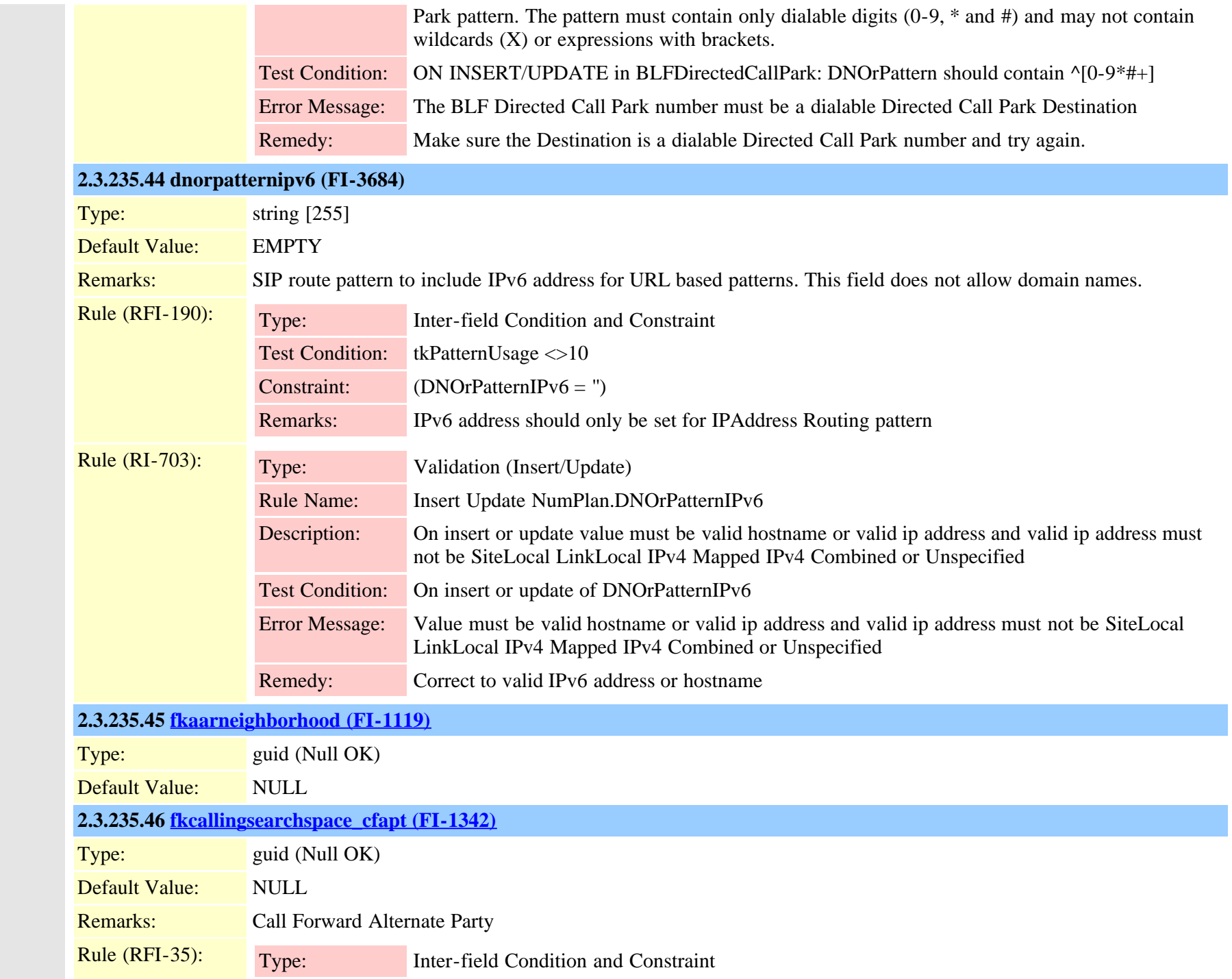

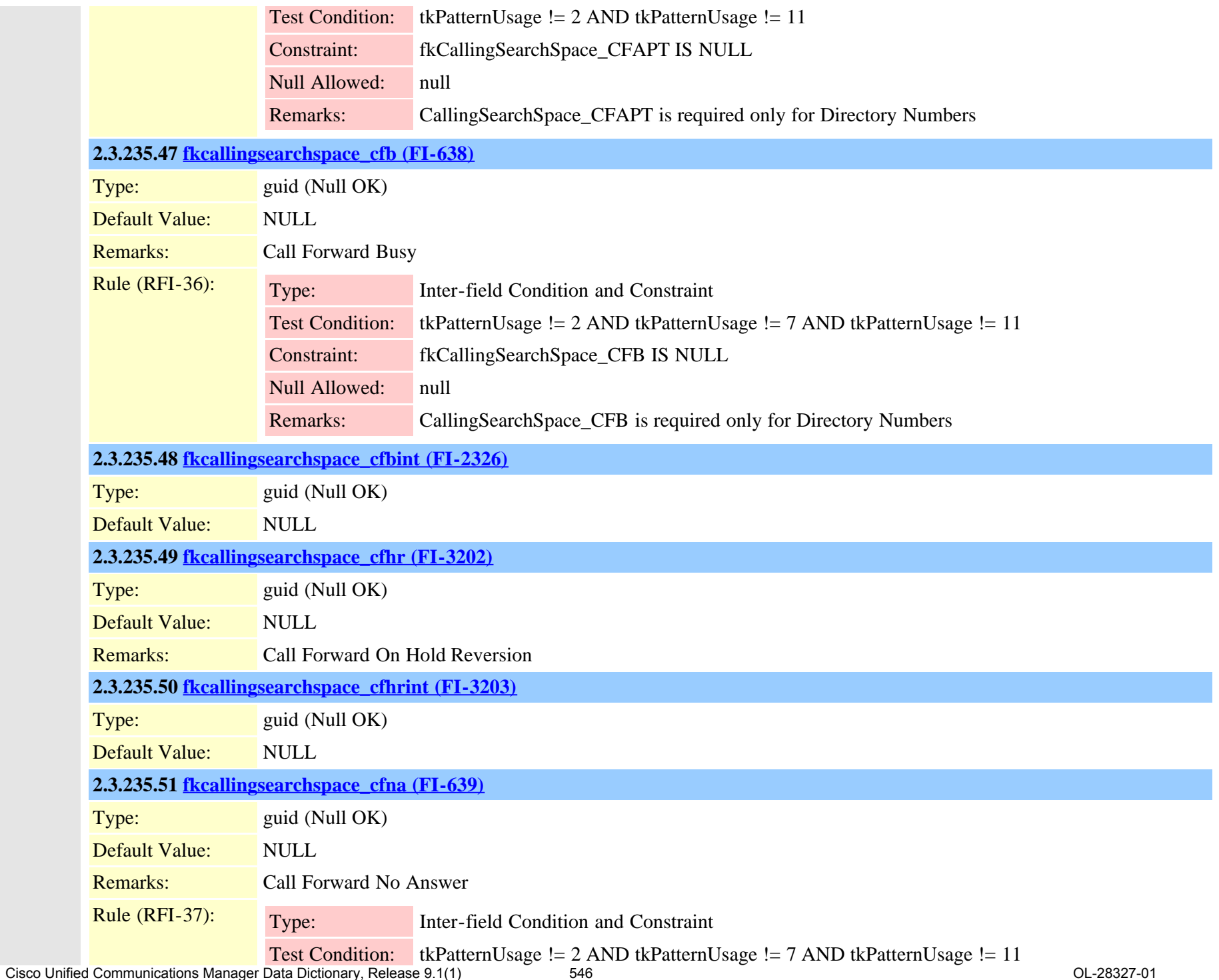

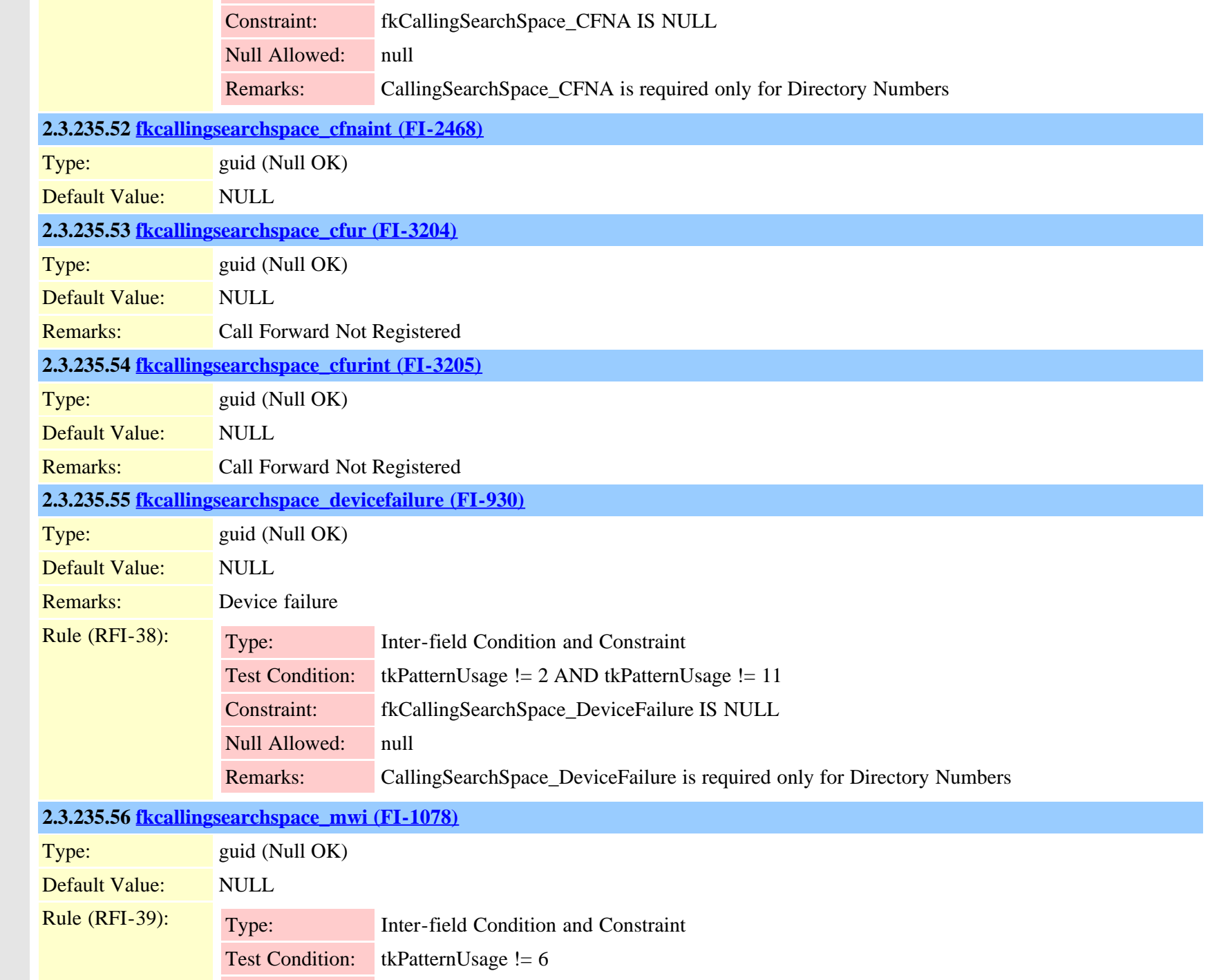

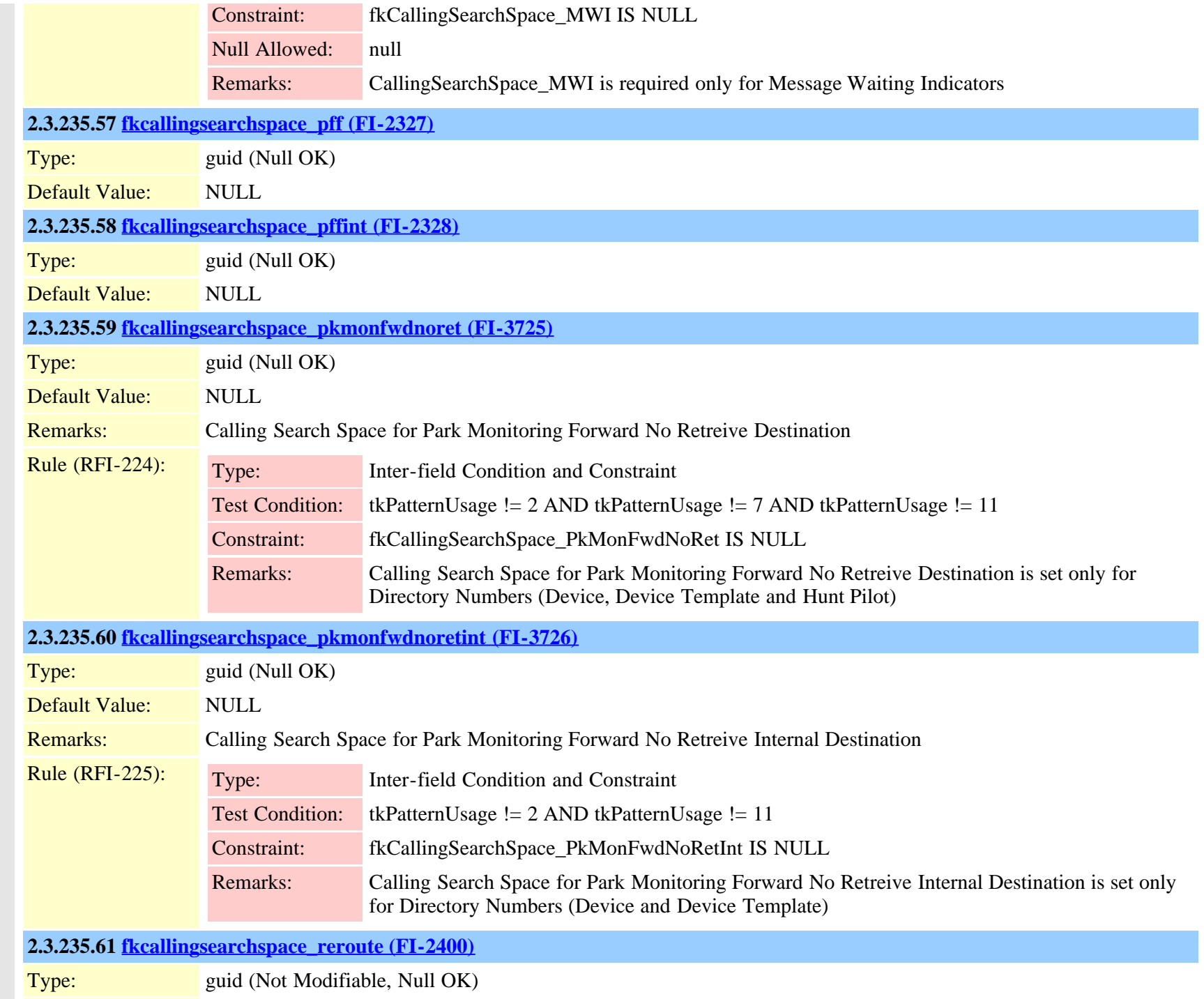

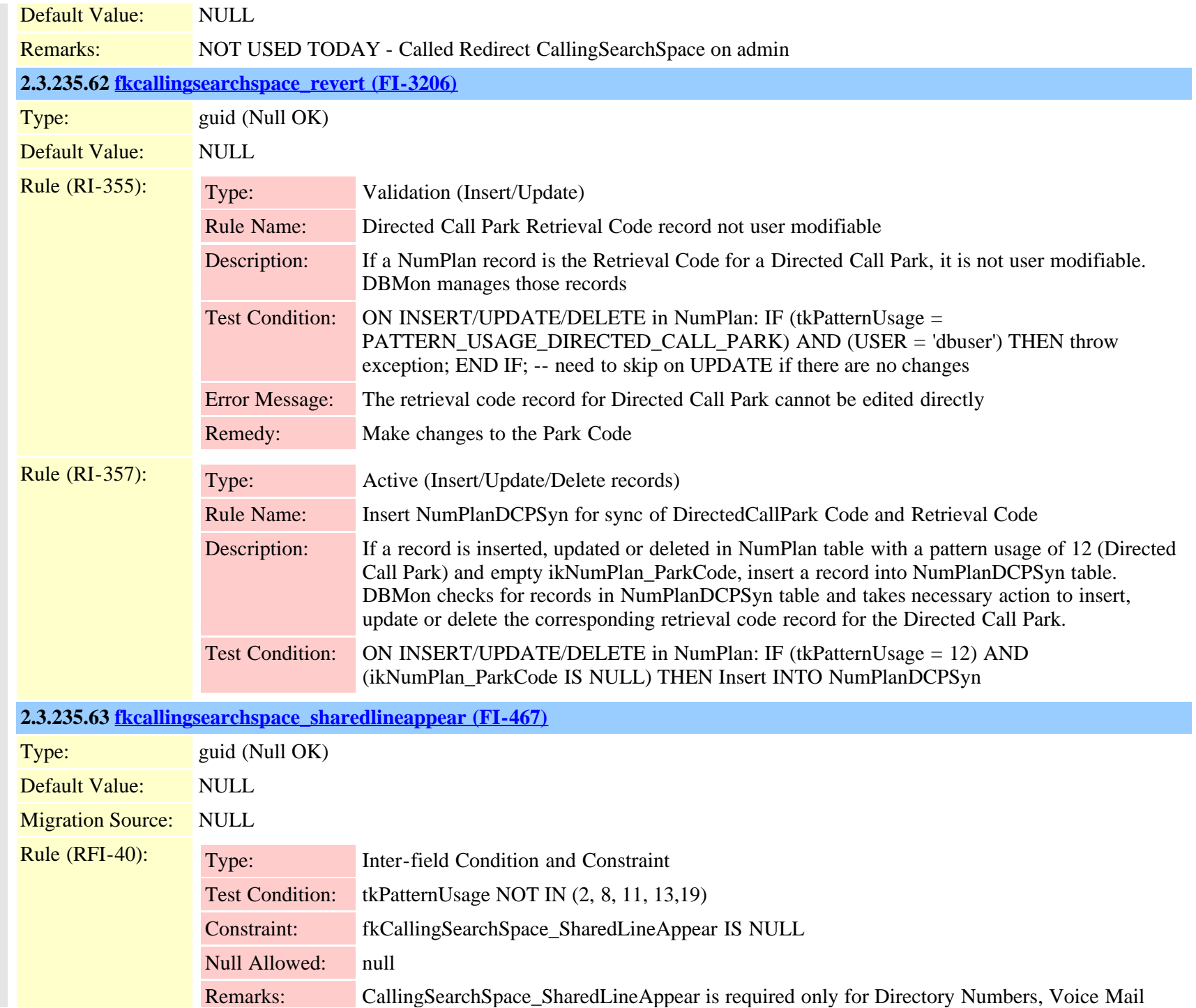

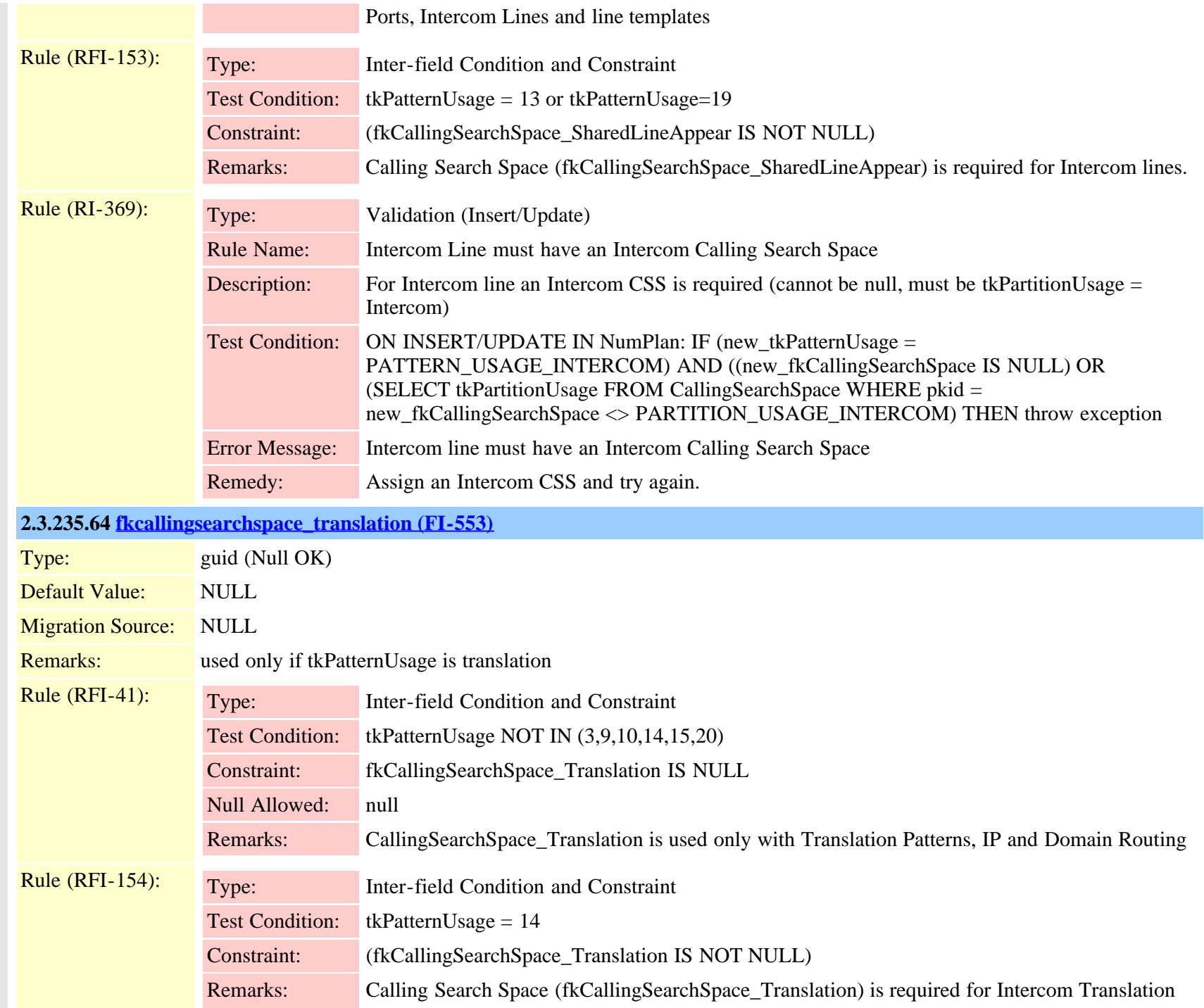

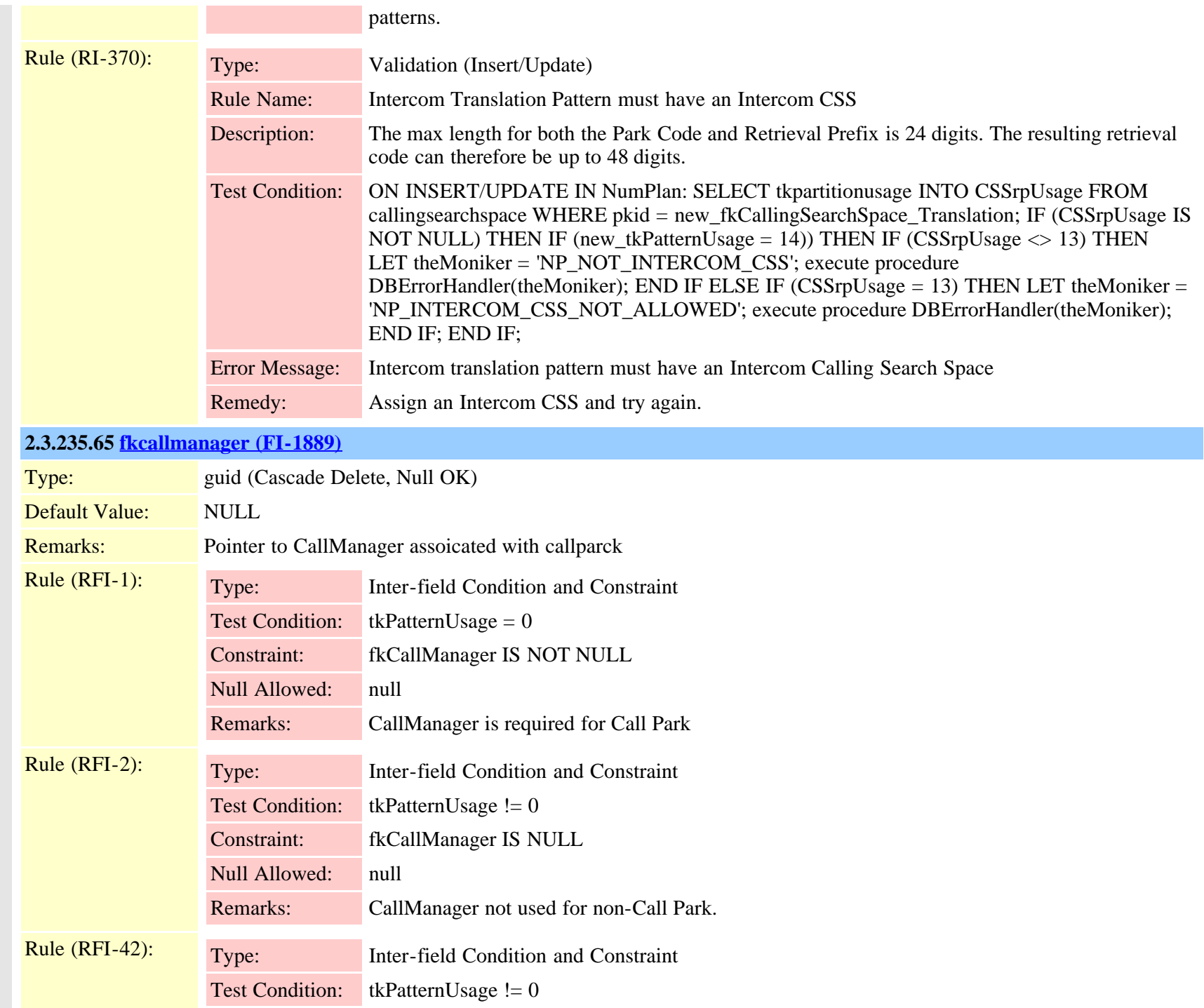

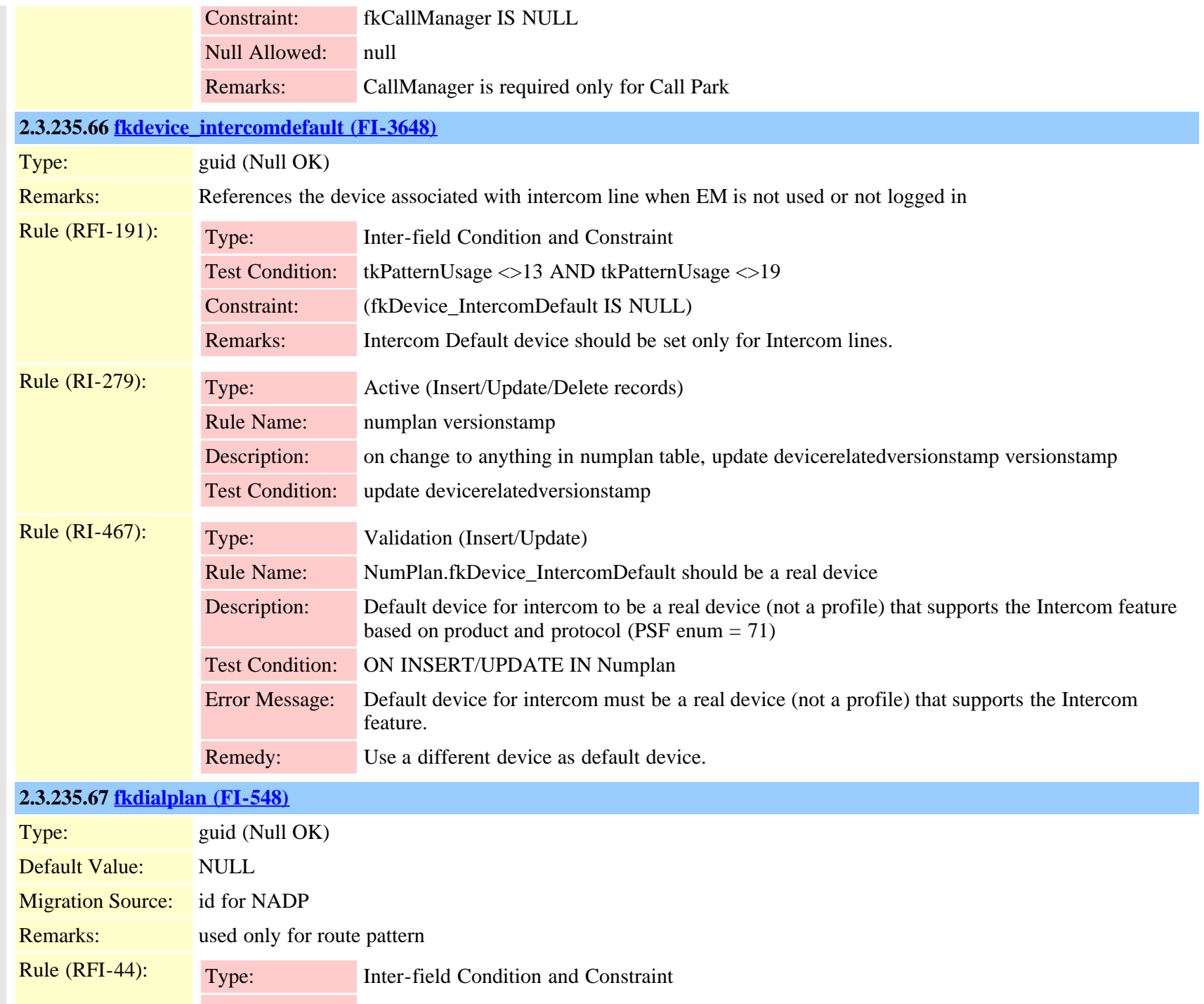

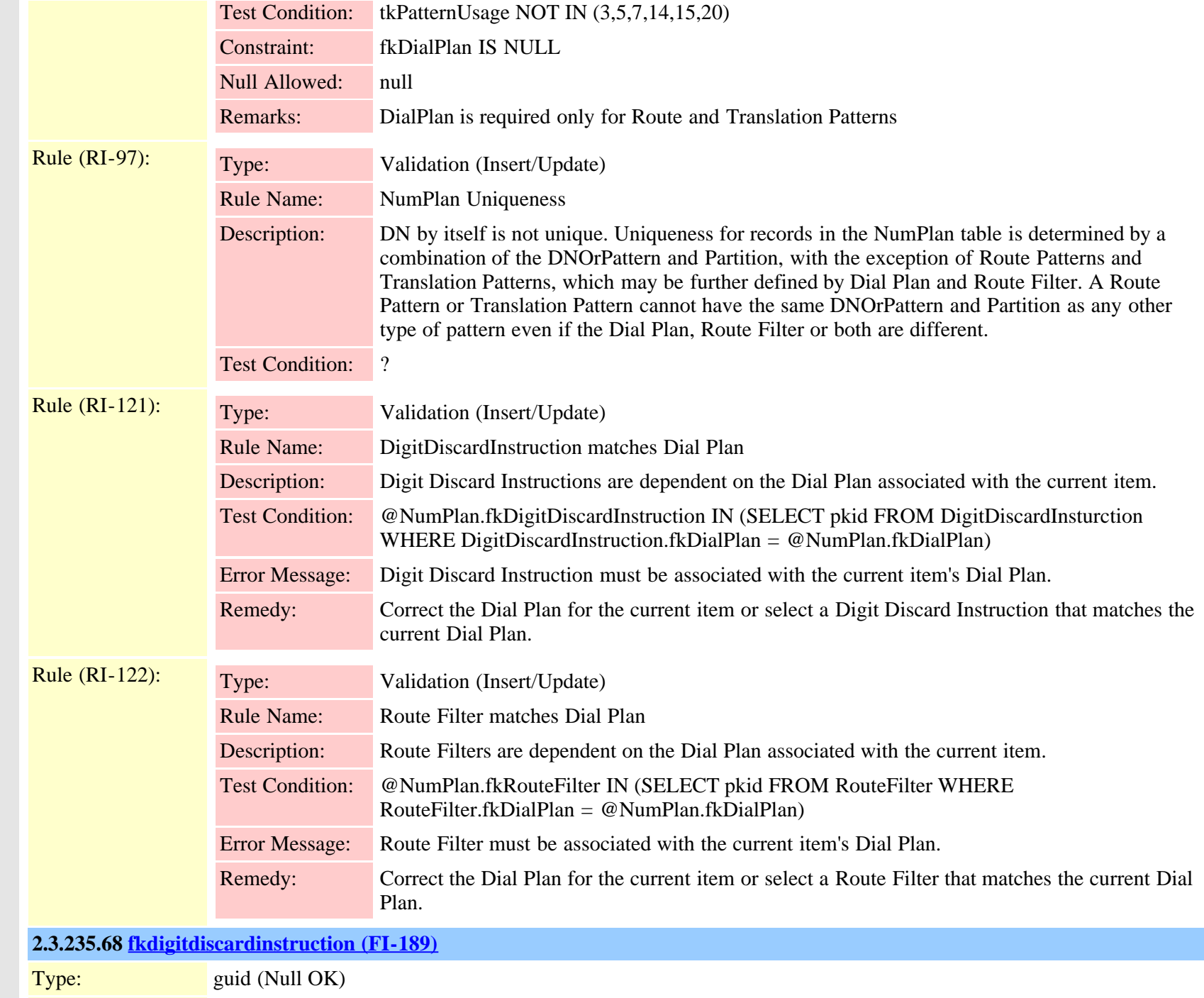

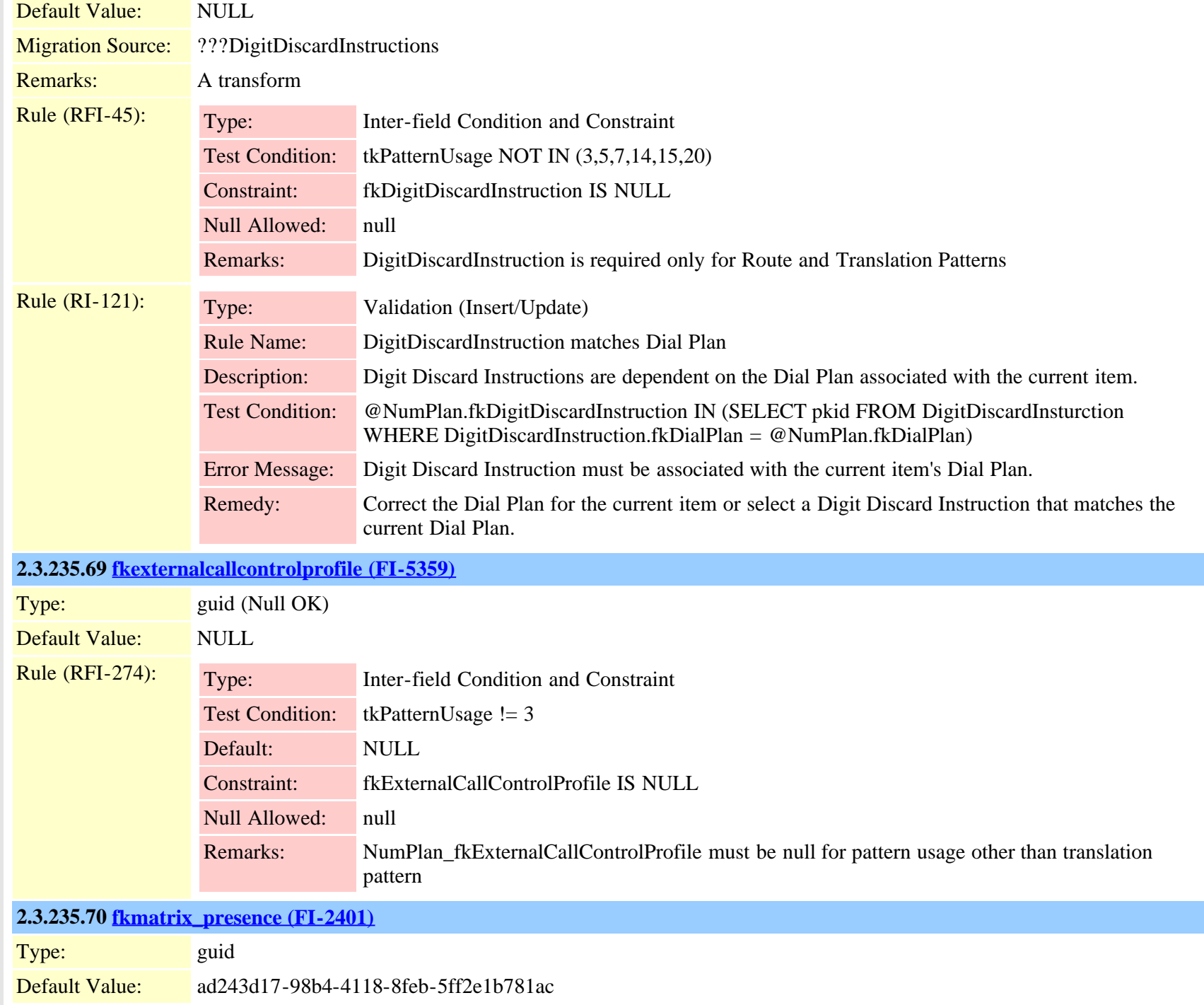

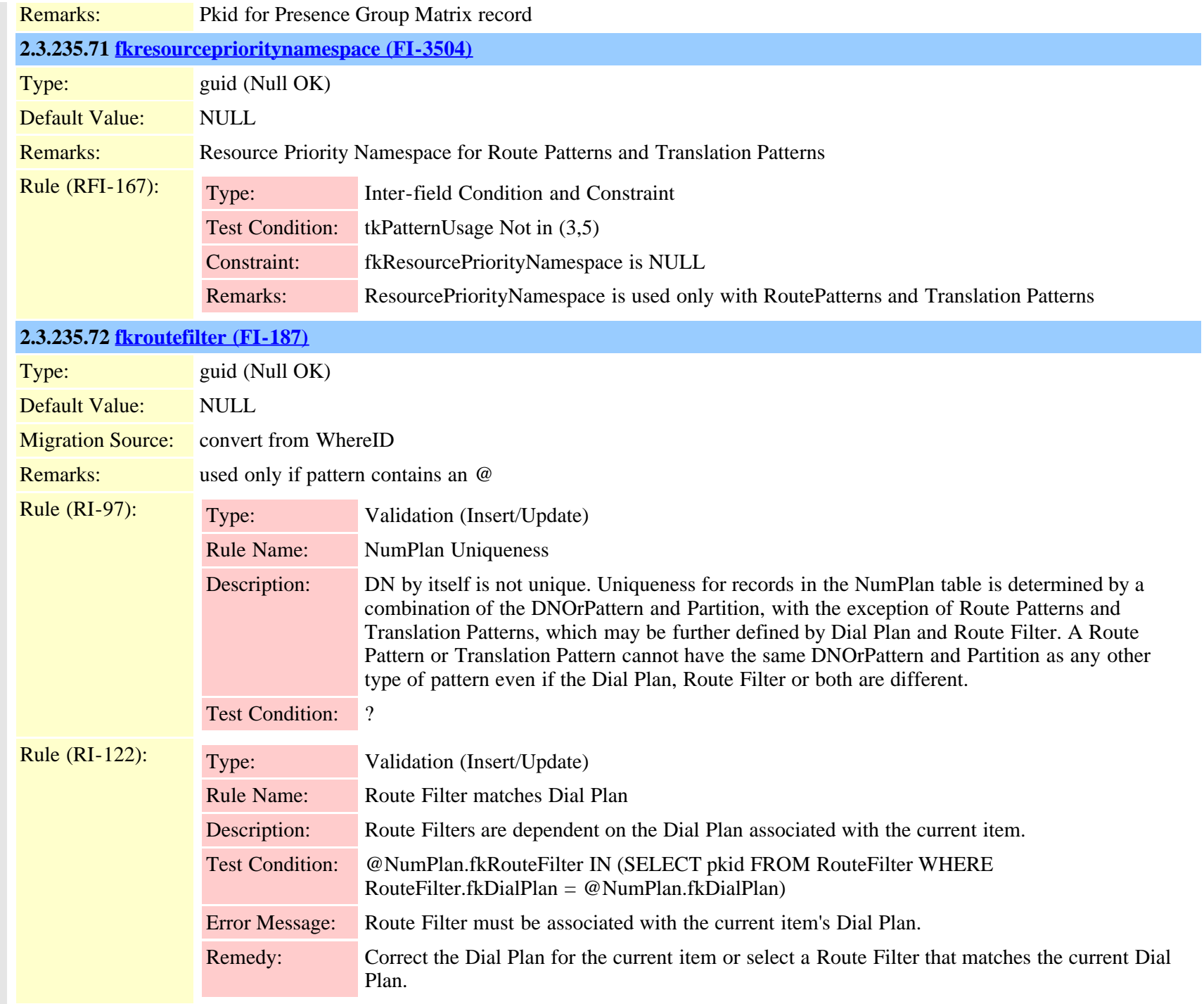

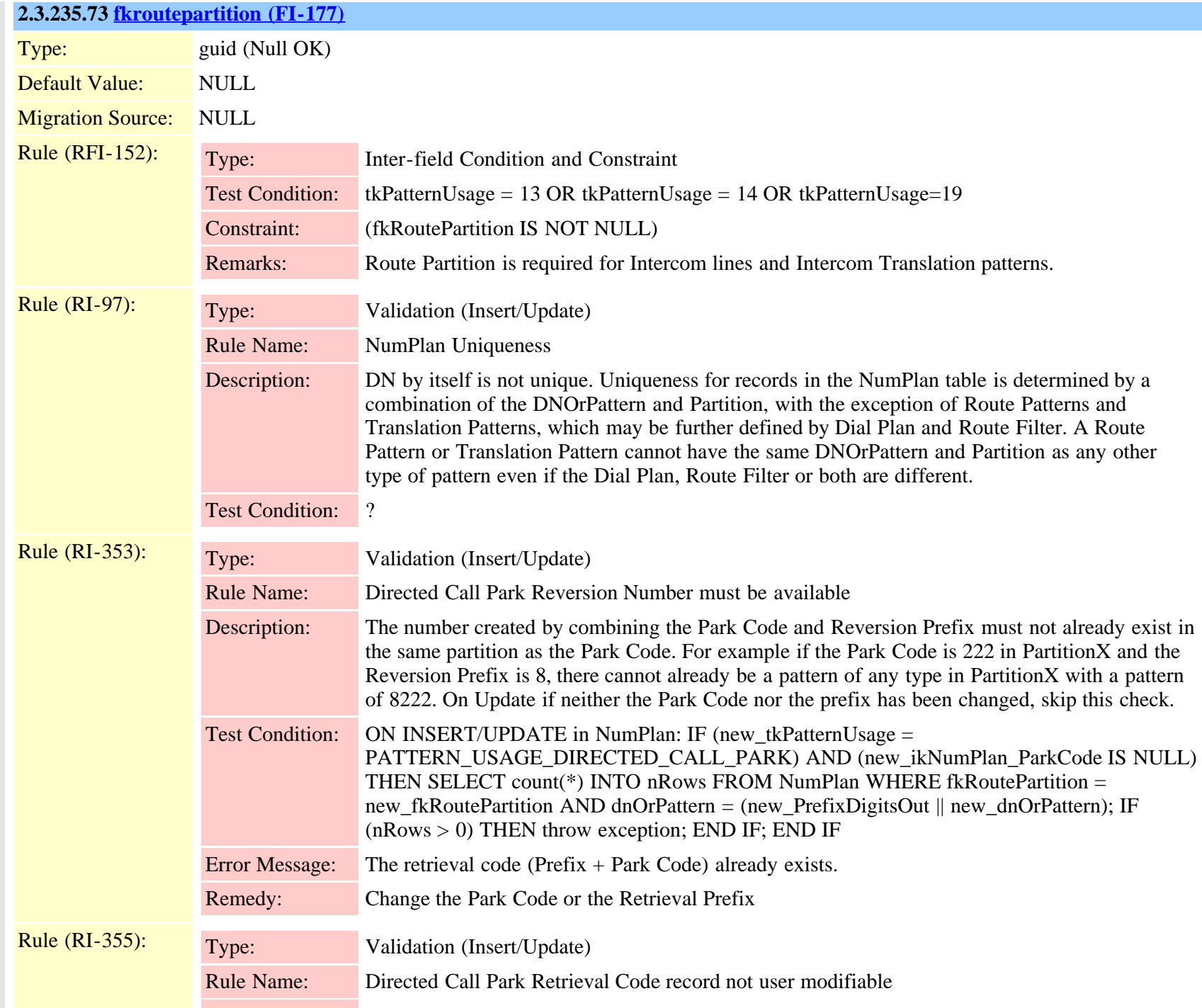

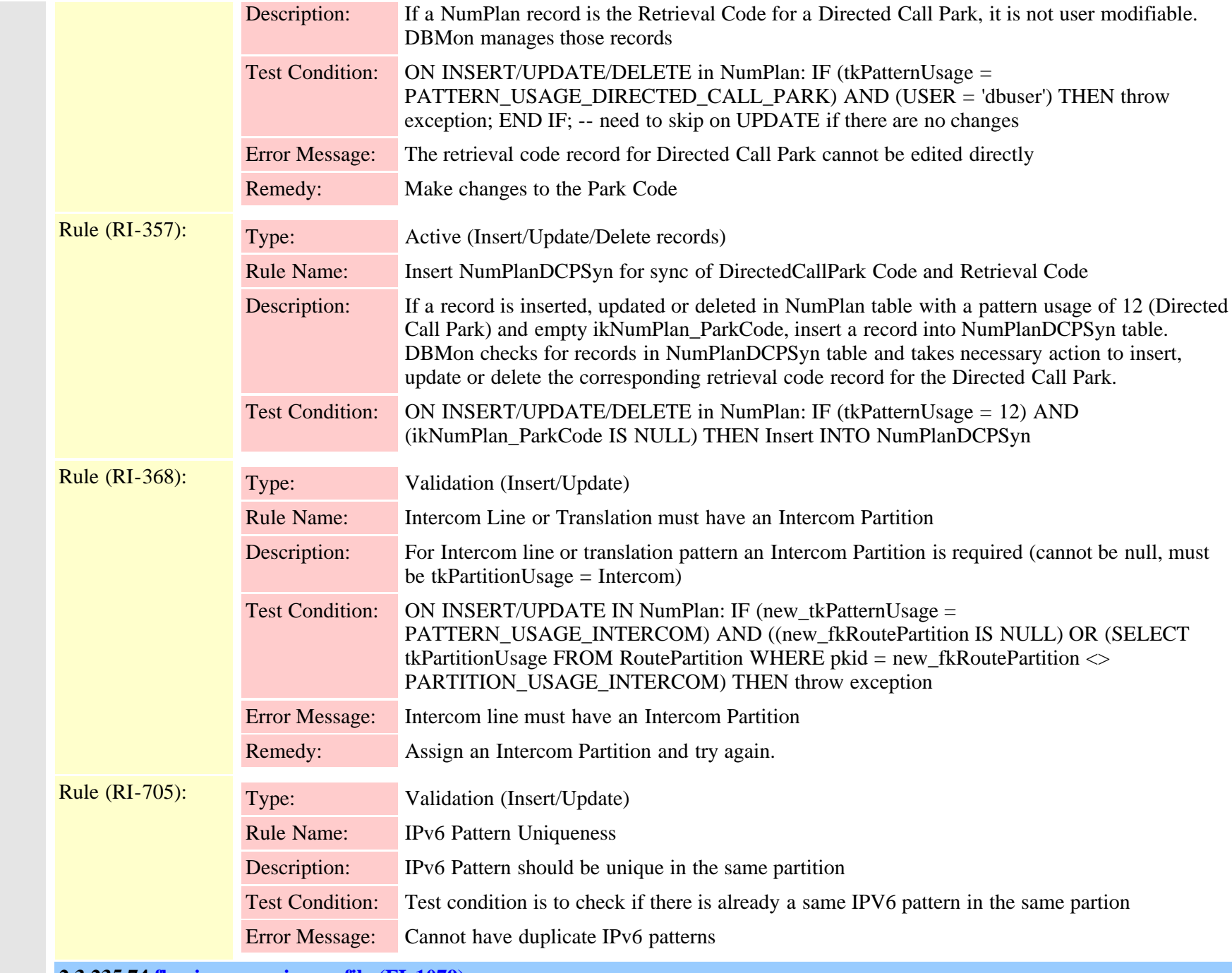

**2.3.235.74 [fkvoicemessagingprofile \(FI-1079\)](#page-1028-0)**

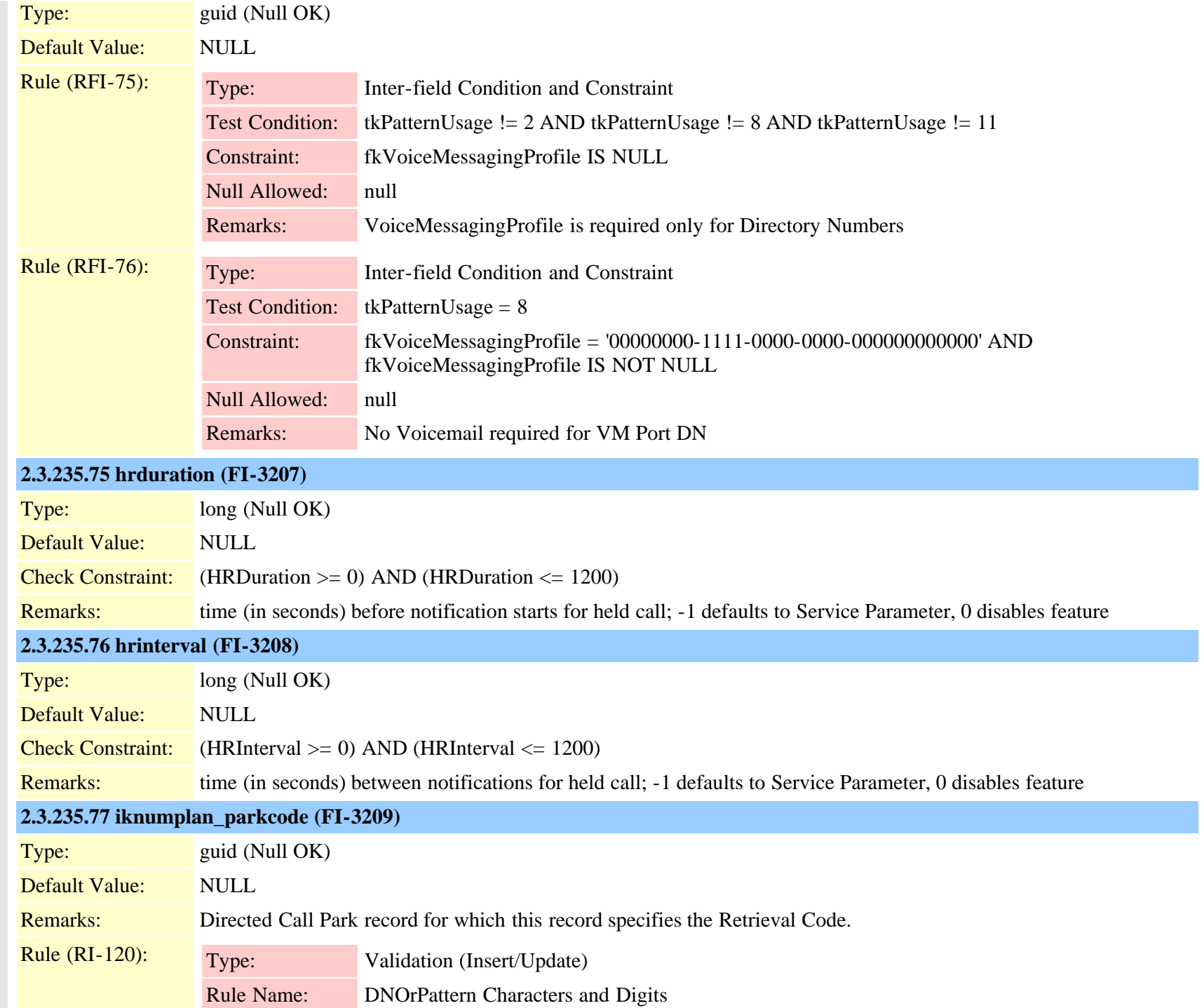

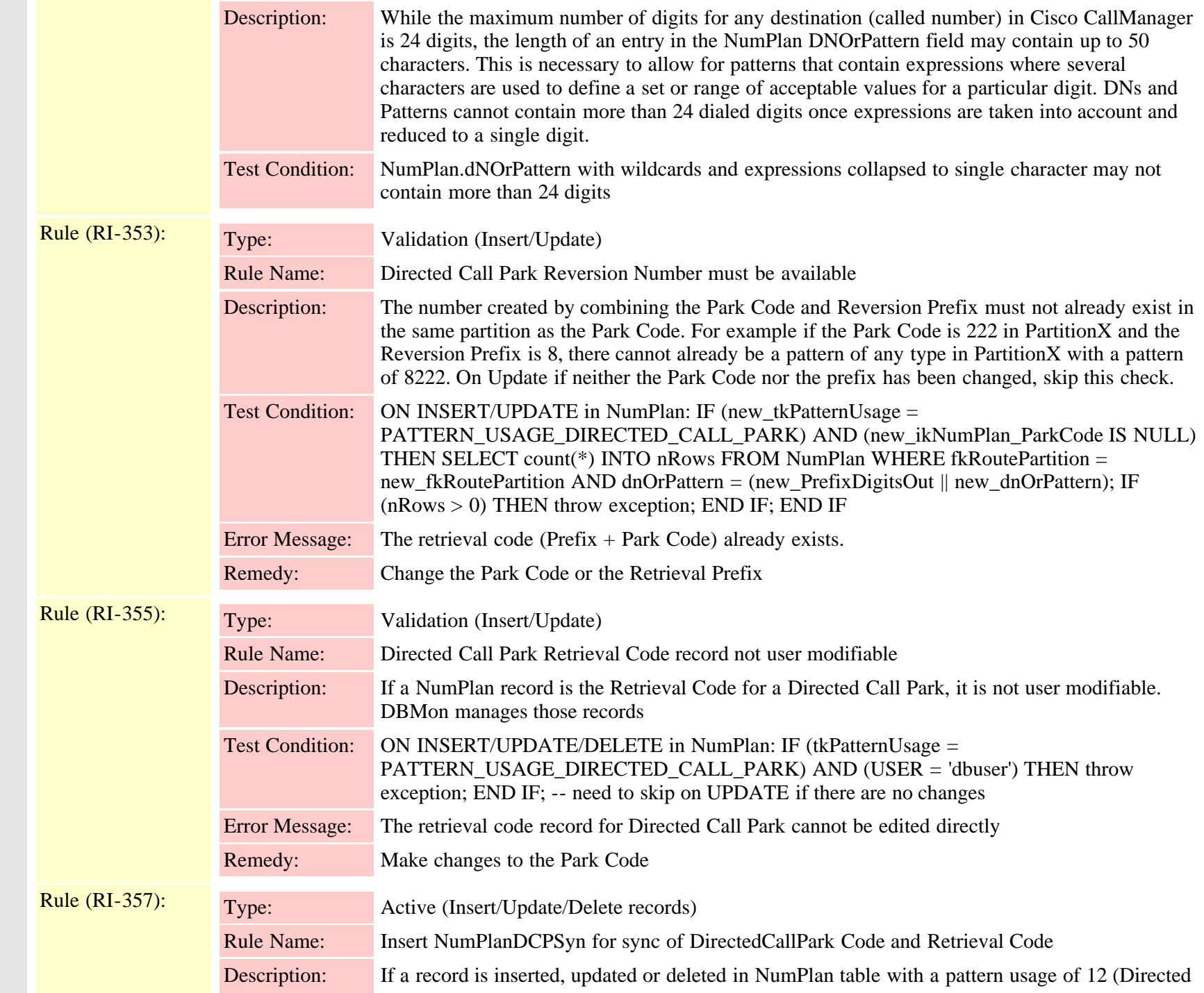

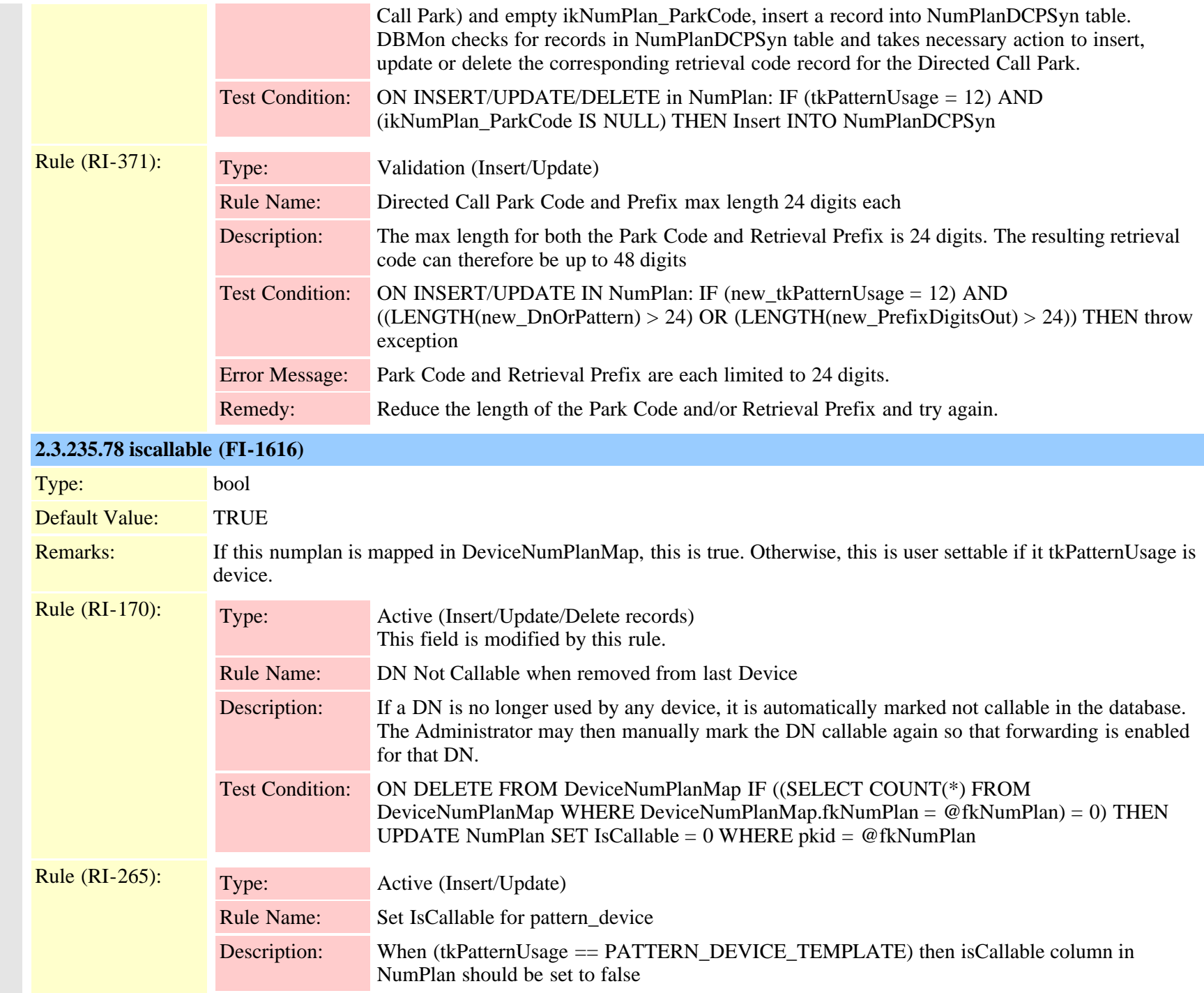

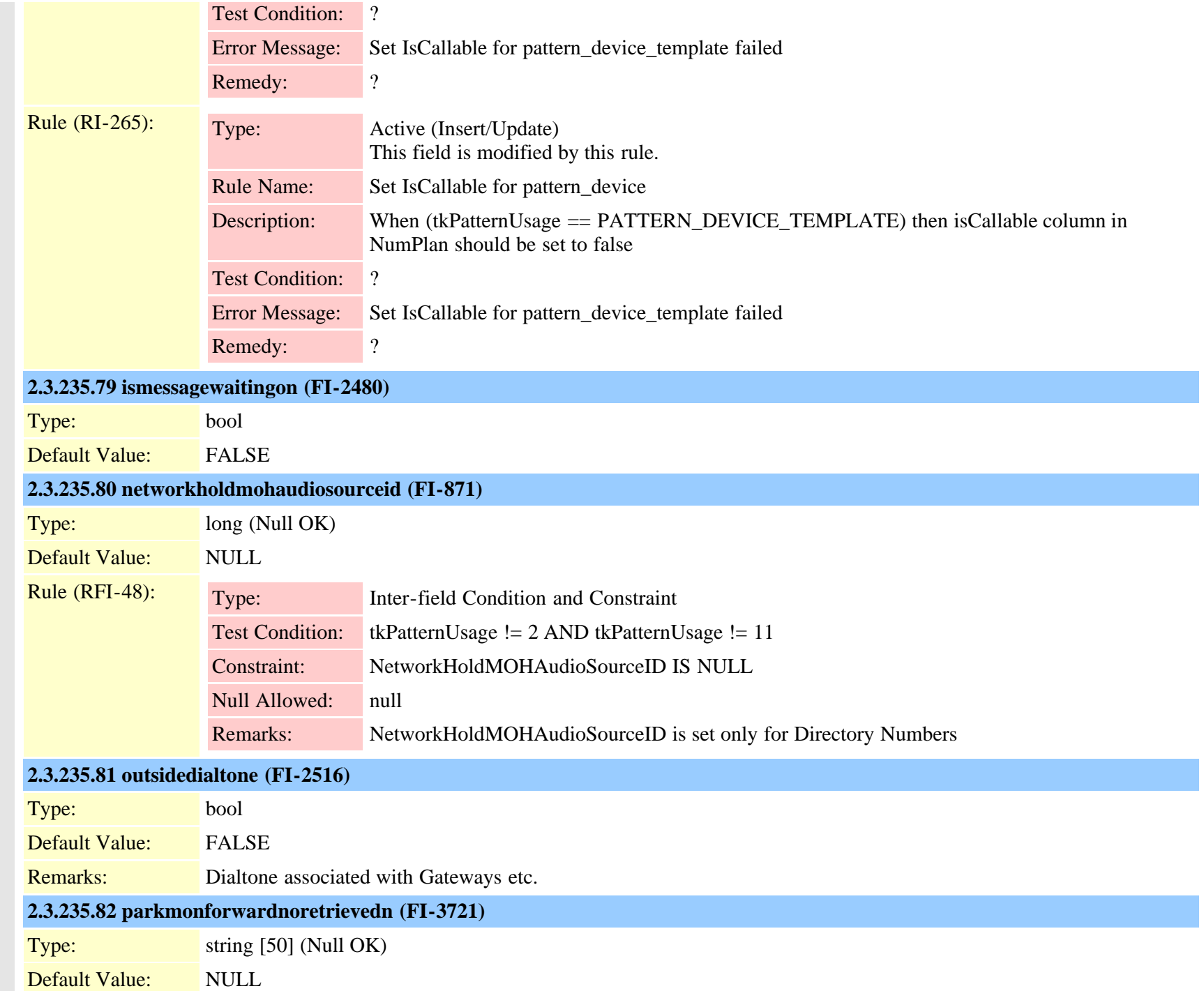

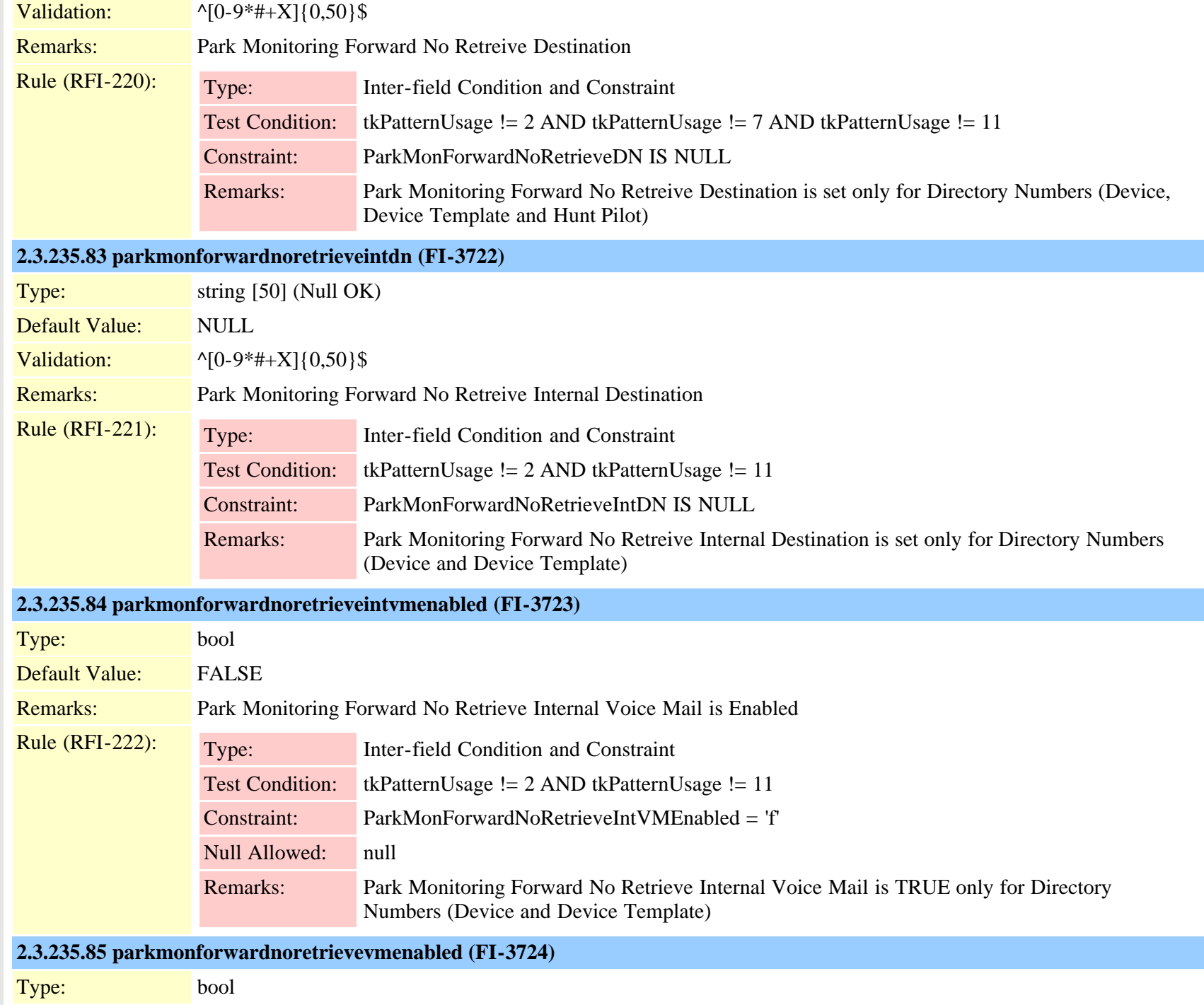

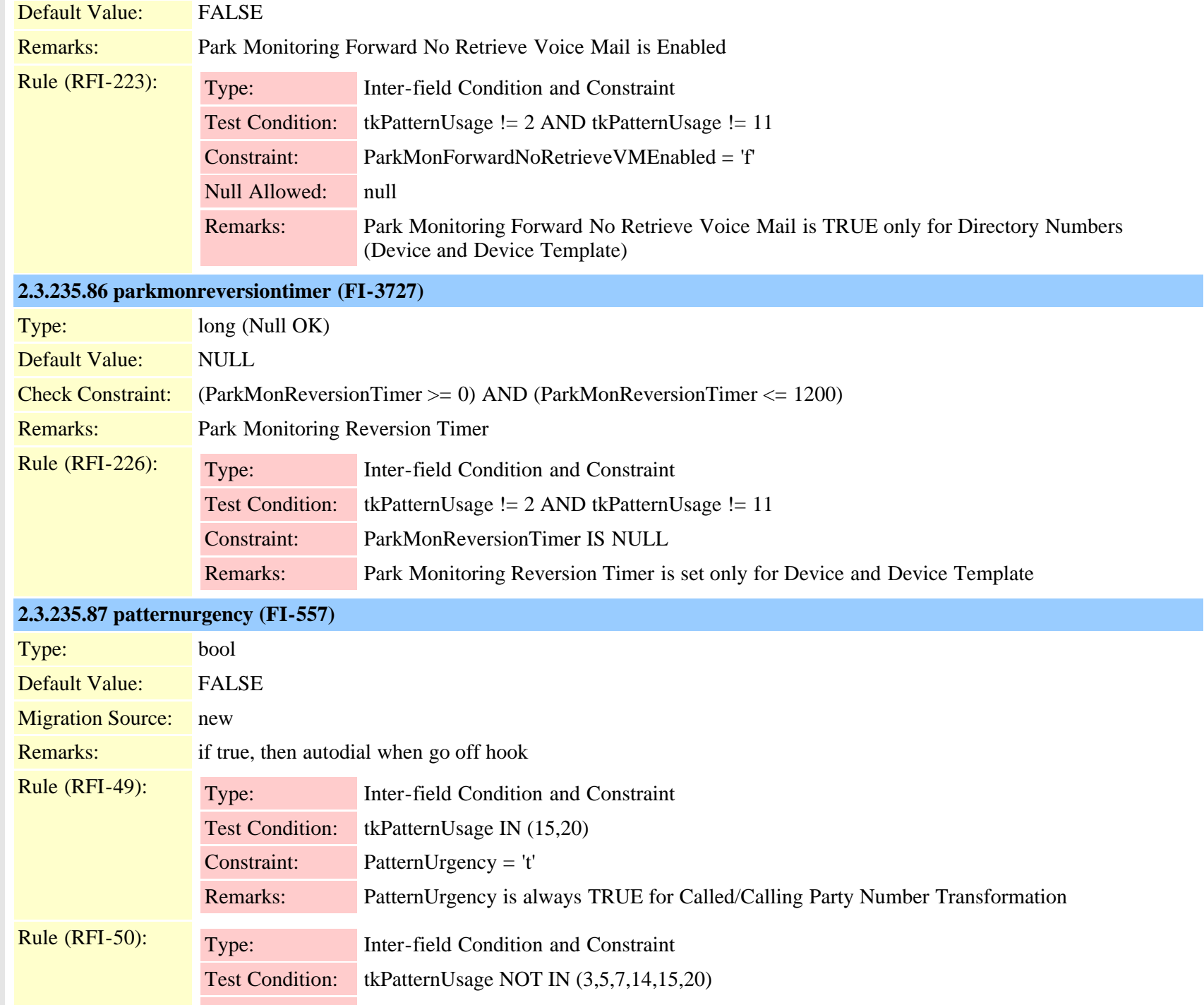

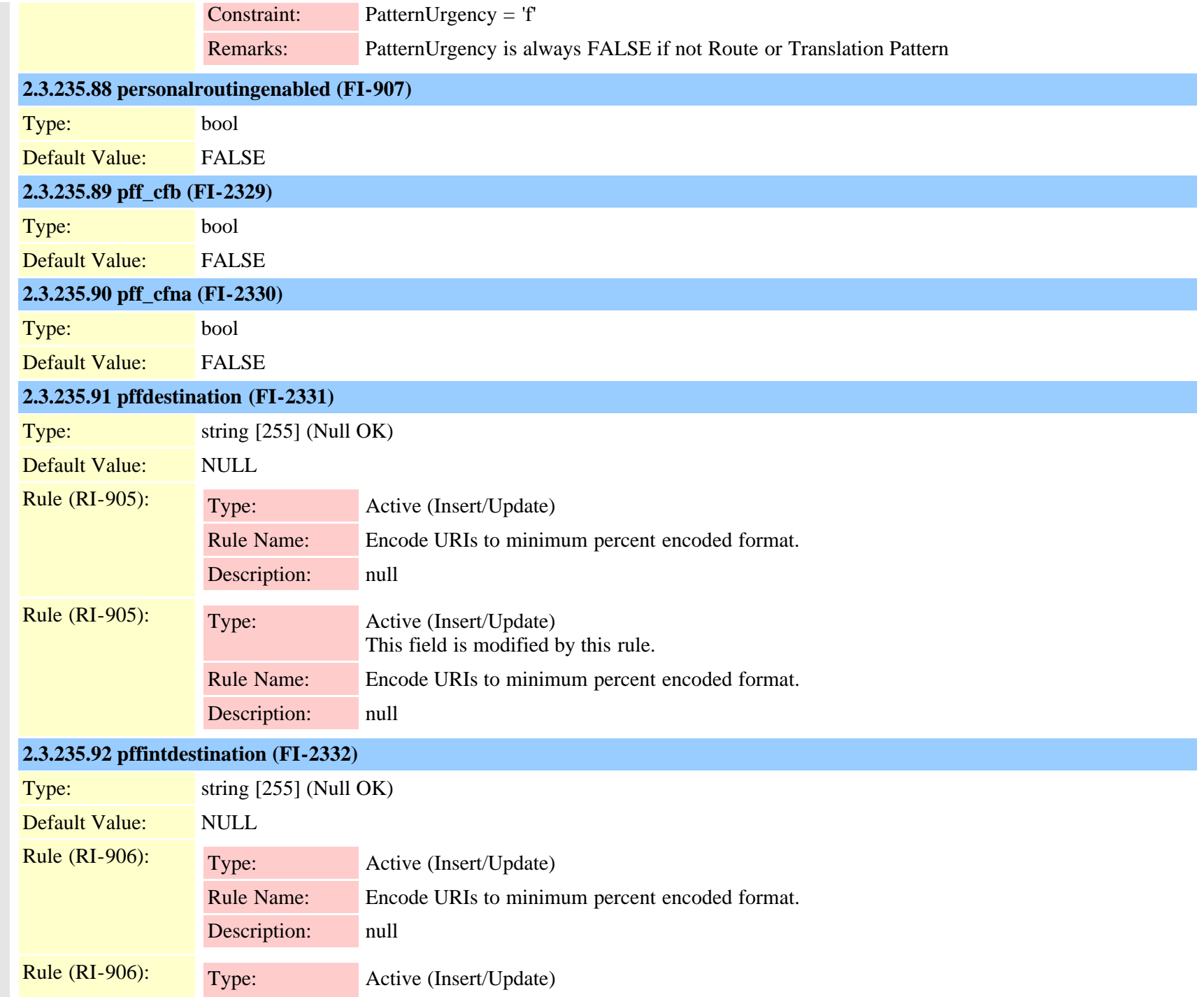

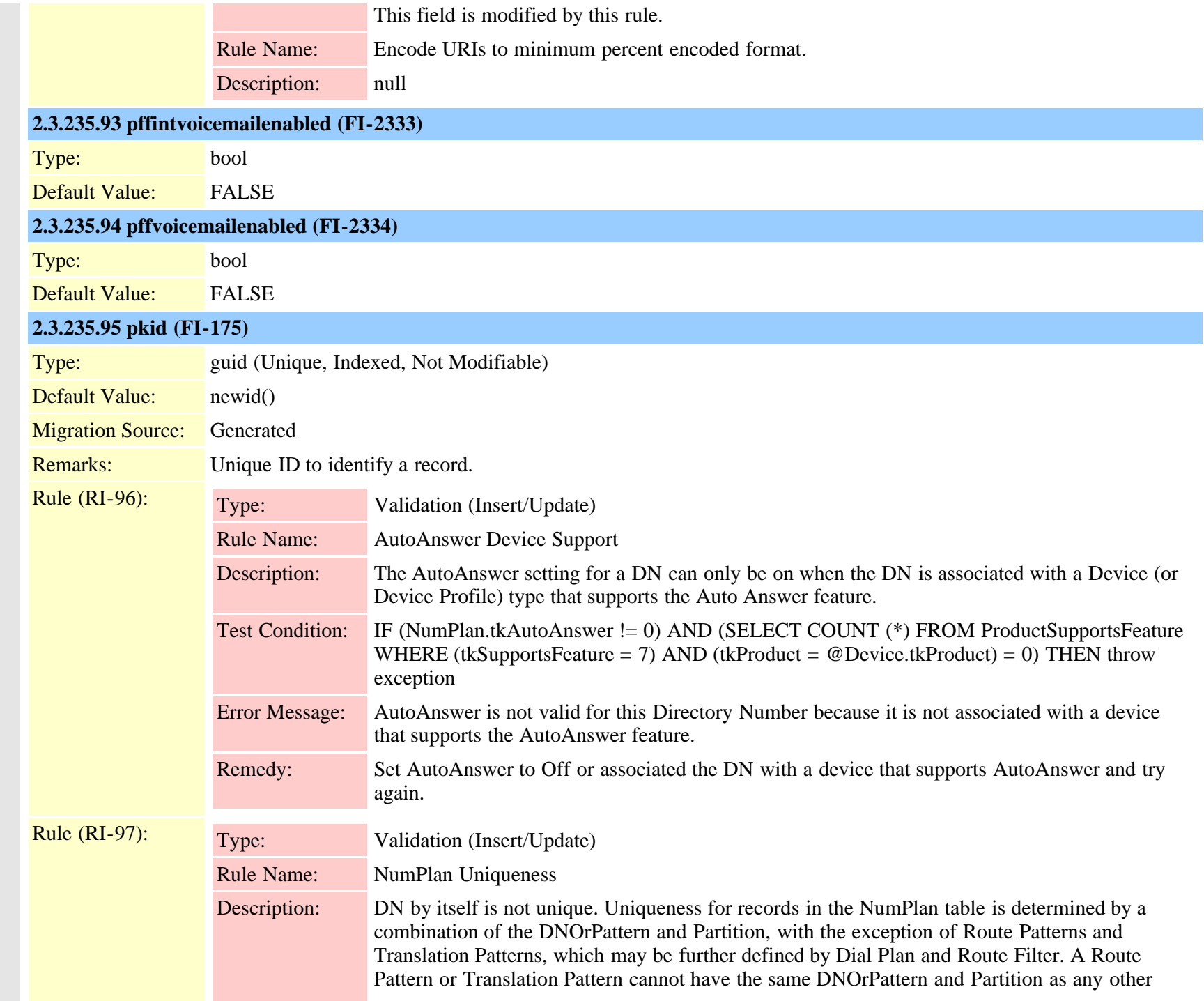

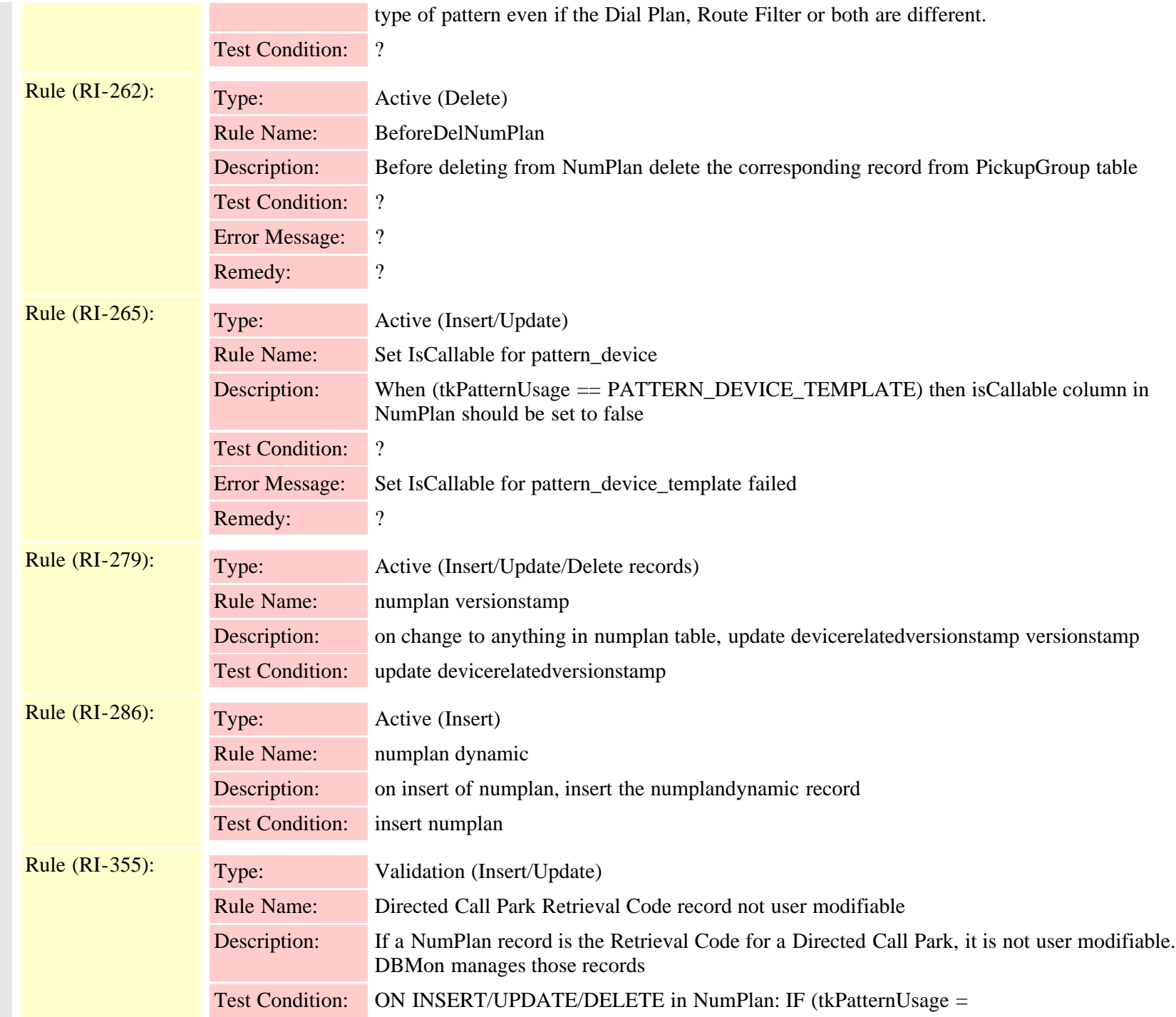

Cisco Unified Communications Manager Data Dictionary, Release 9.1(1) 566 Cisco Unified Communications Manager Data Dictionary, Release 9.1(1)

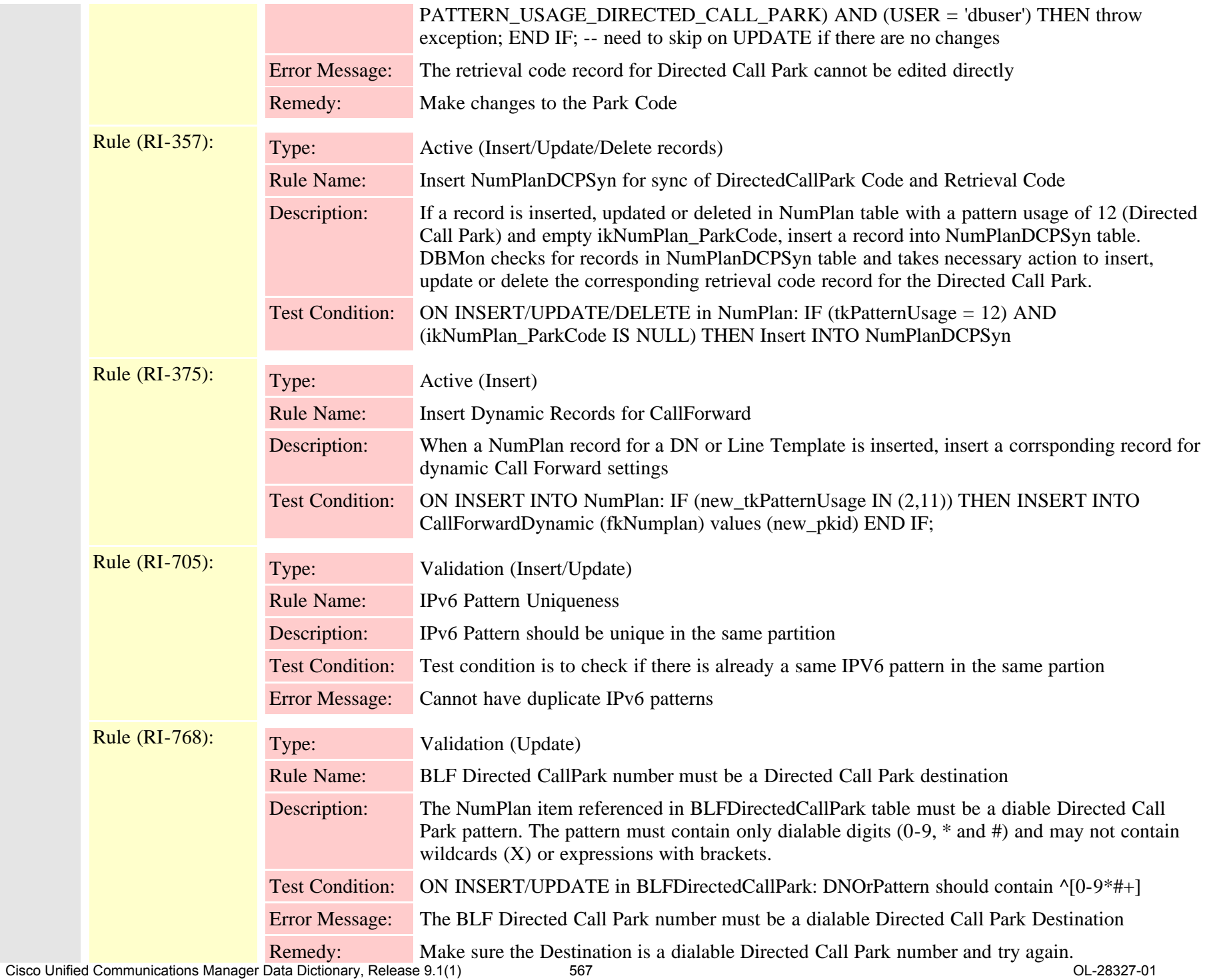

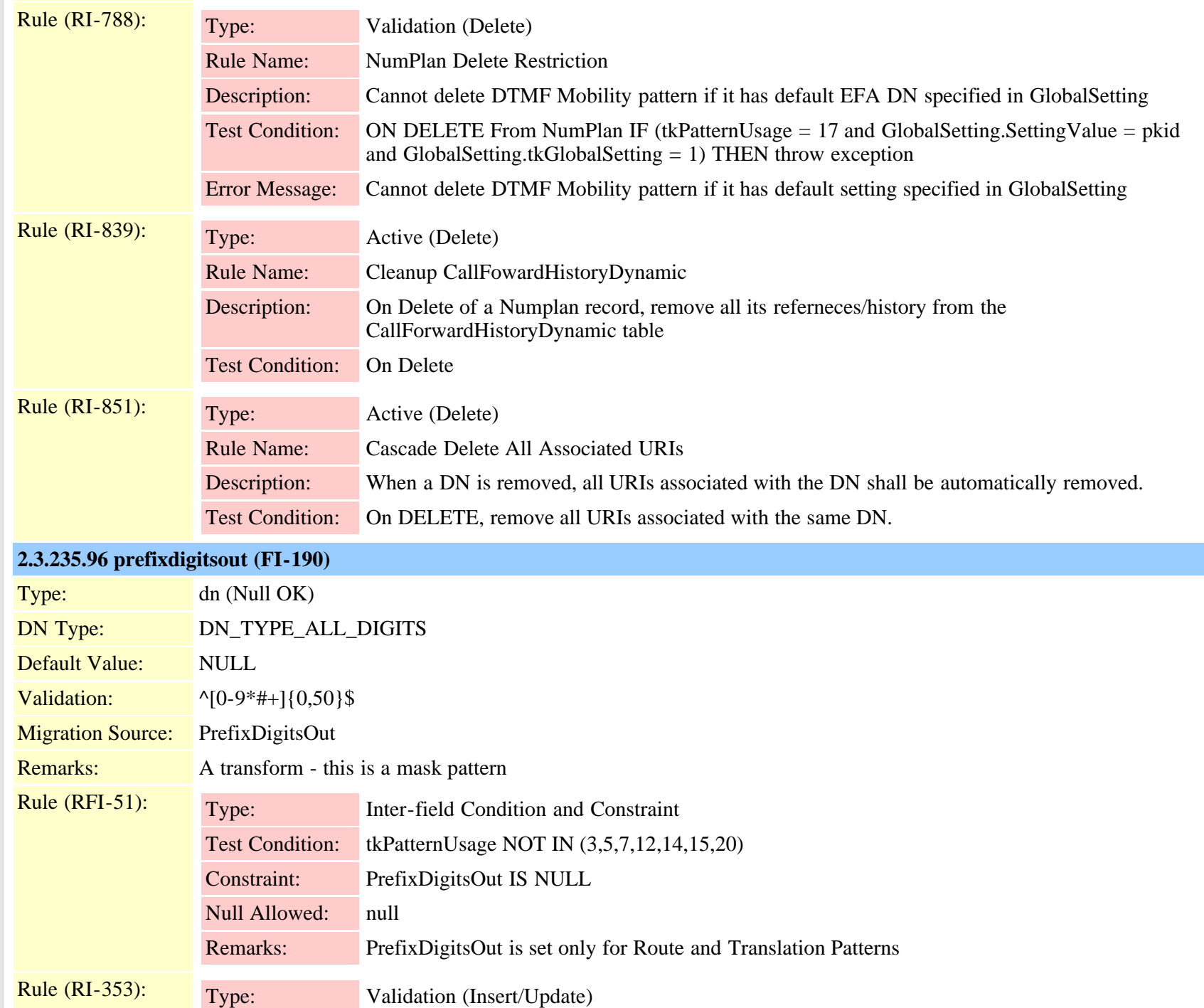

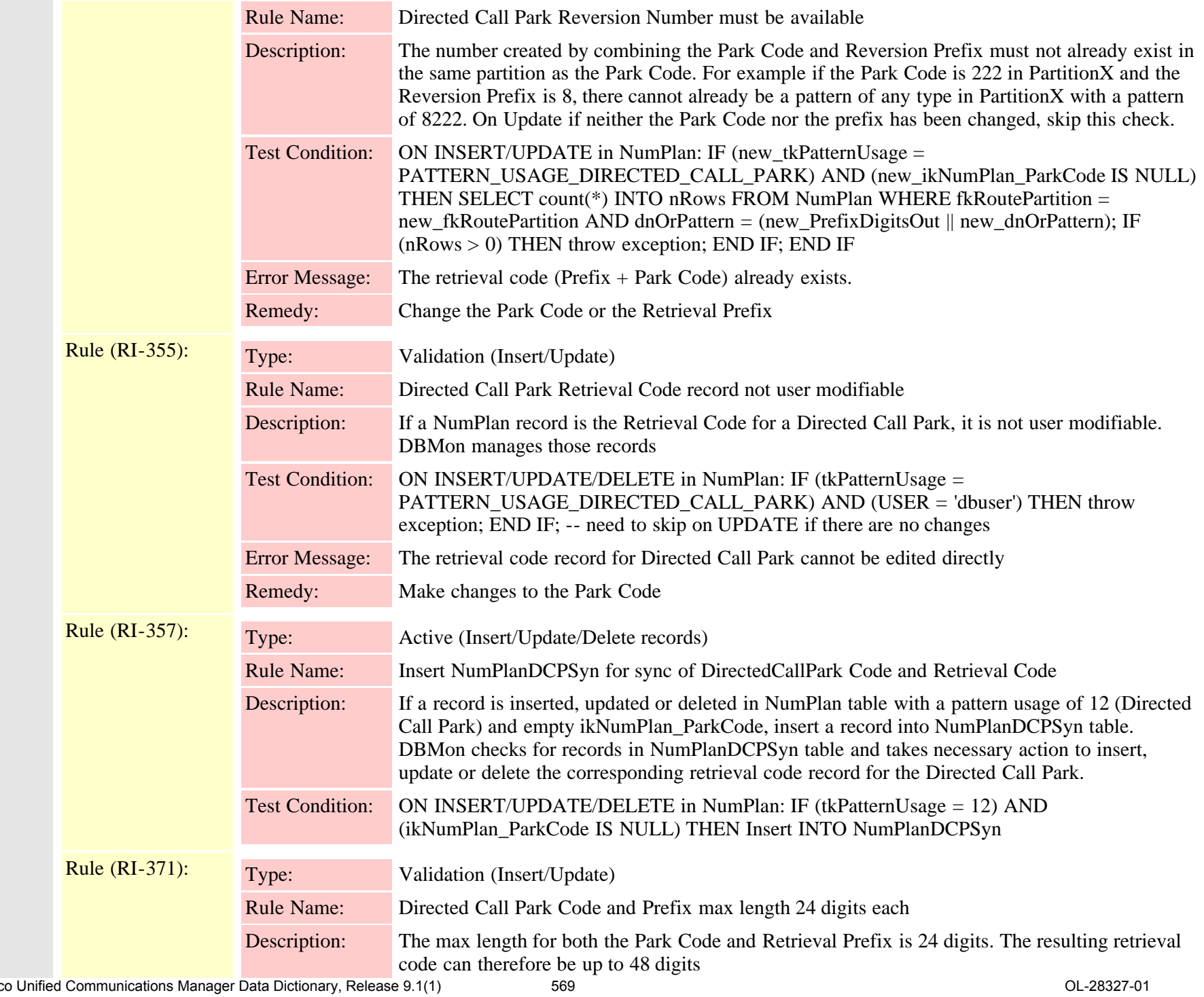

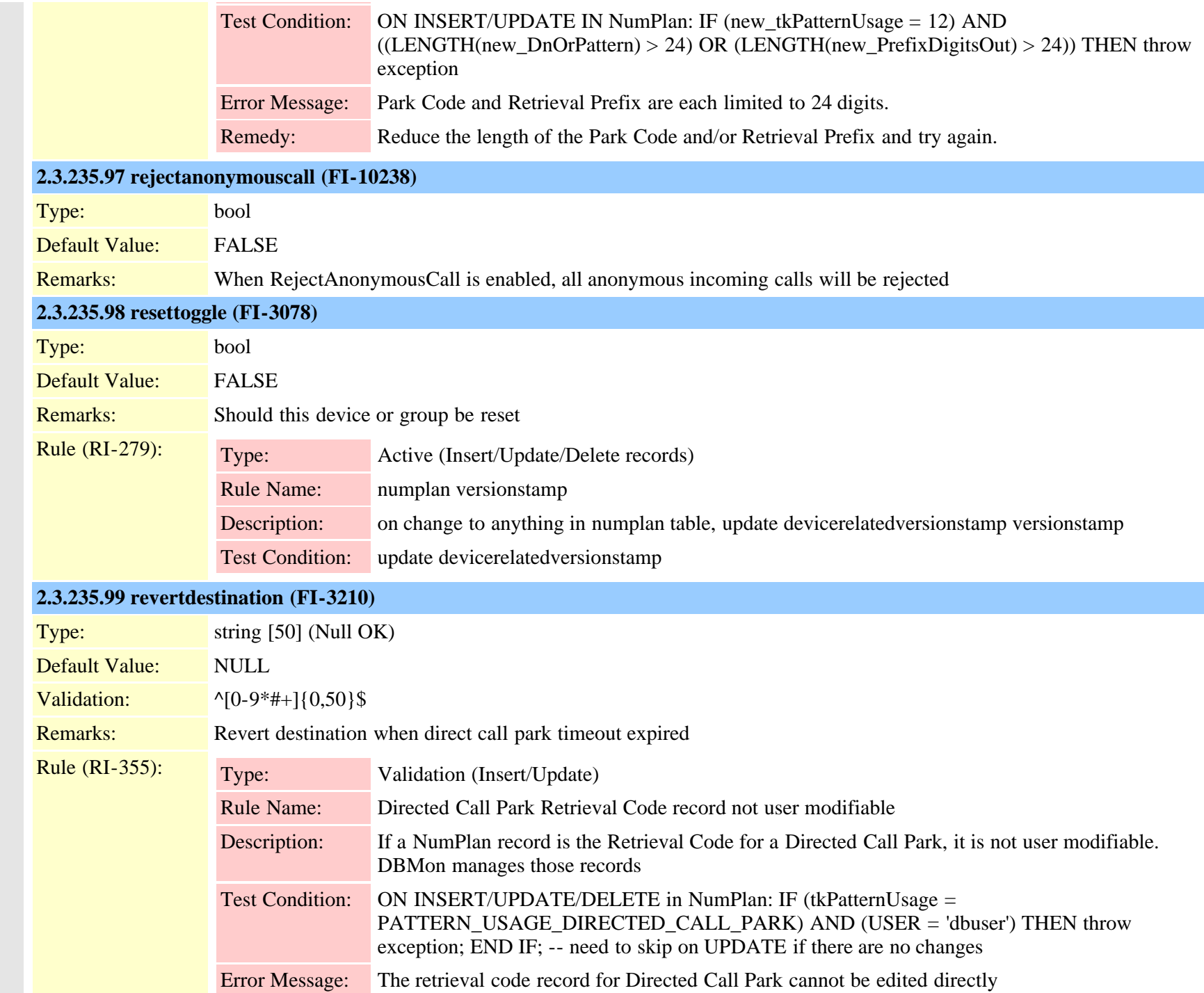

Cisco Unified Communications Manager Data Dictionary, Release 9.1(1) 570 570 CH-28327-01

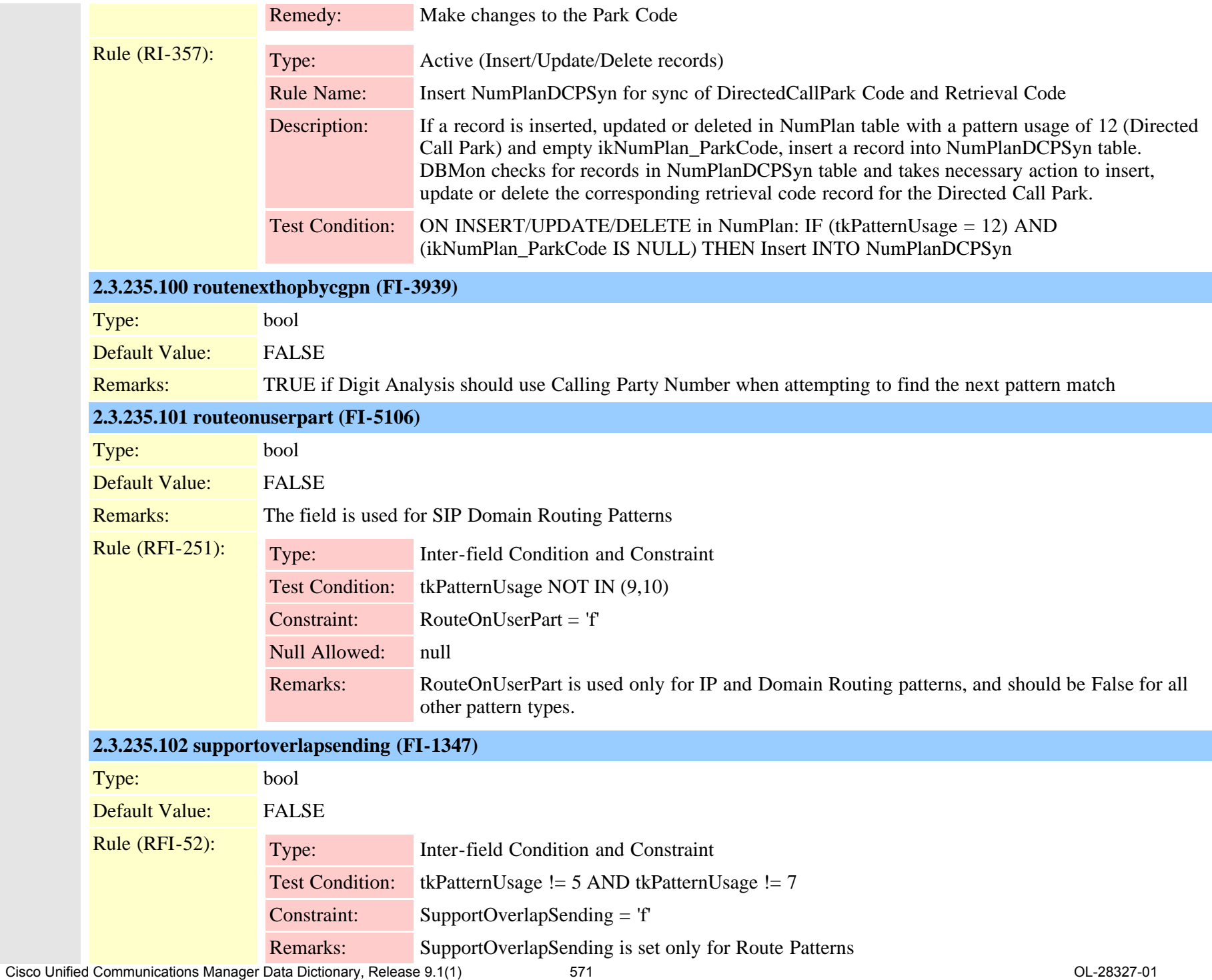

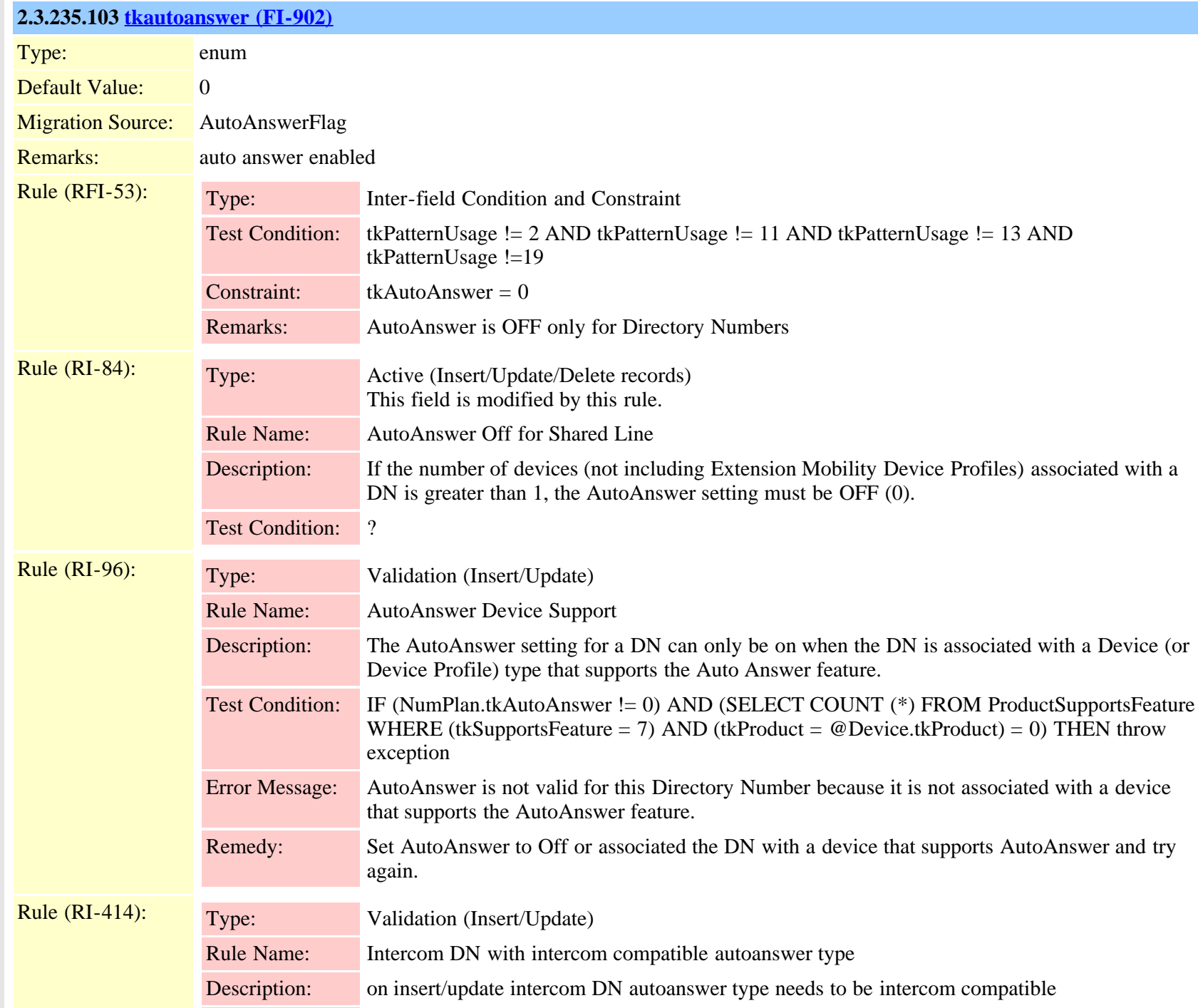

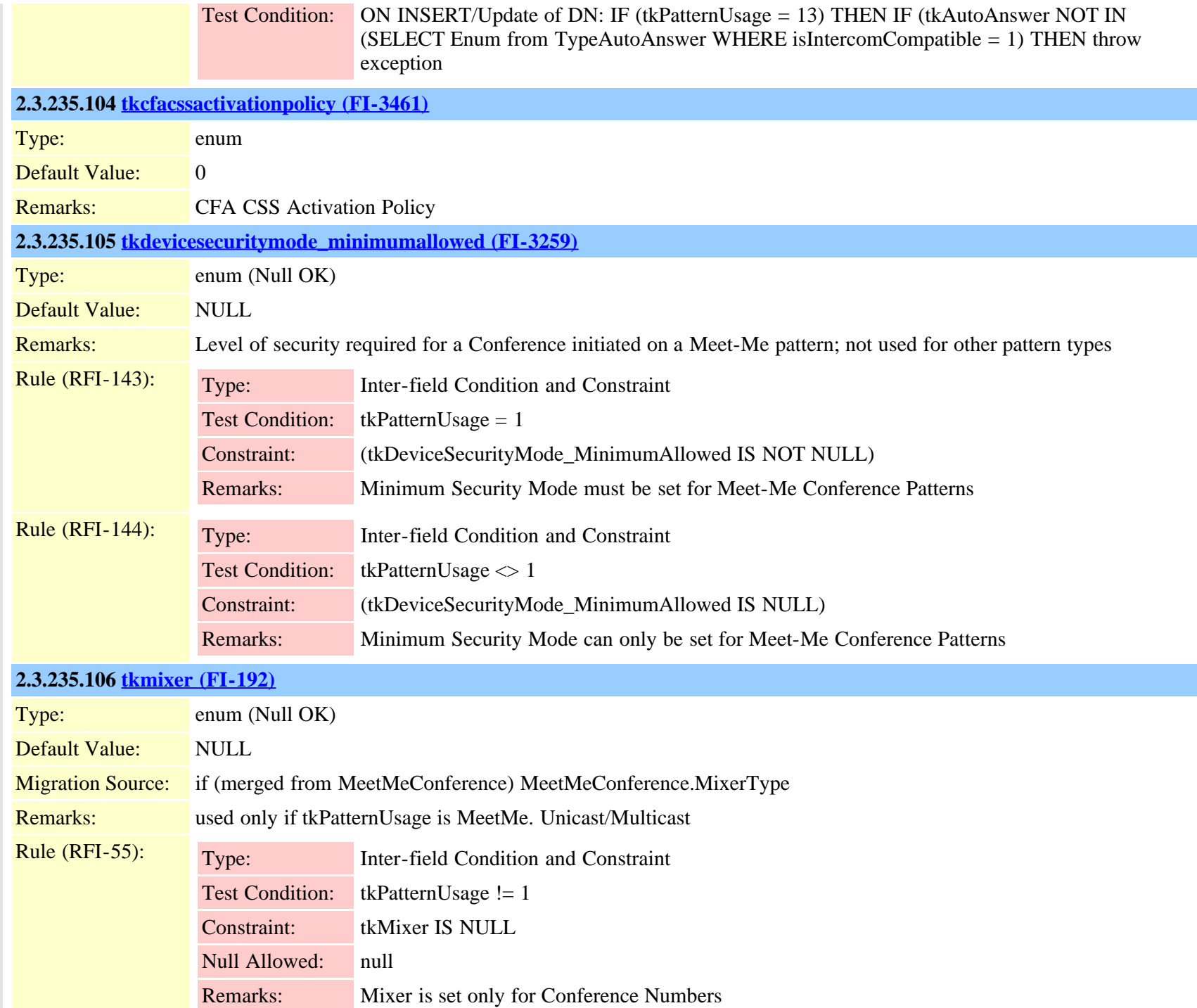

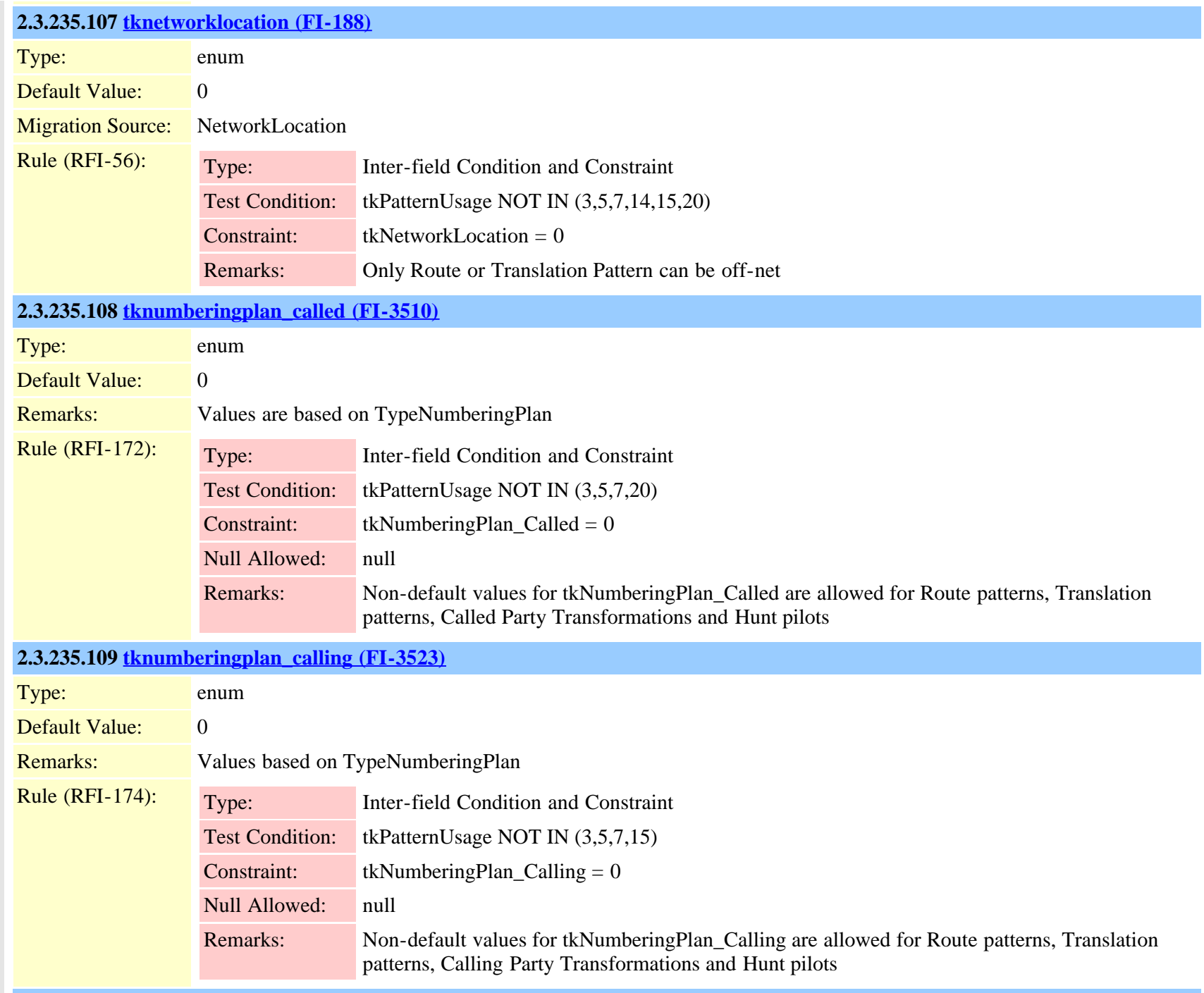

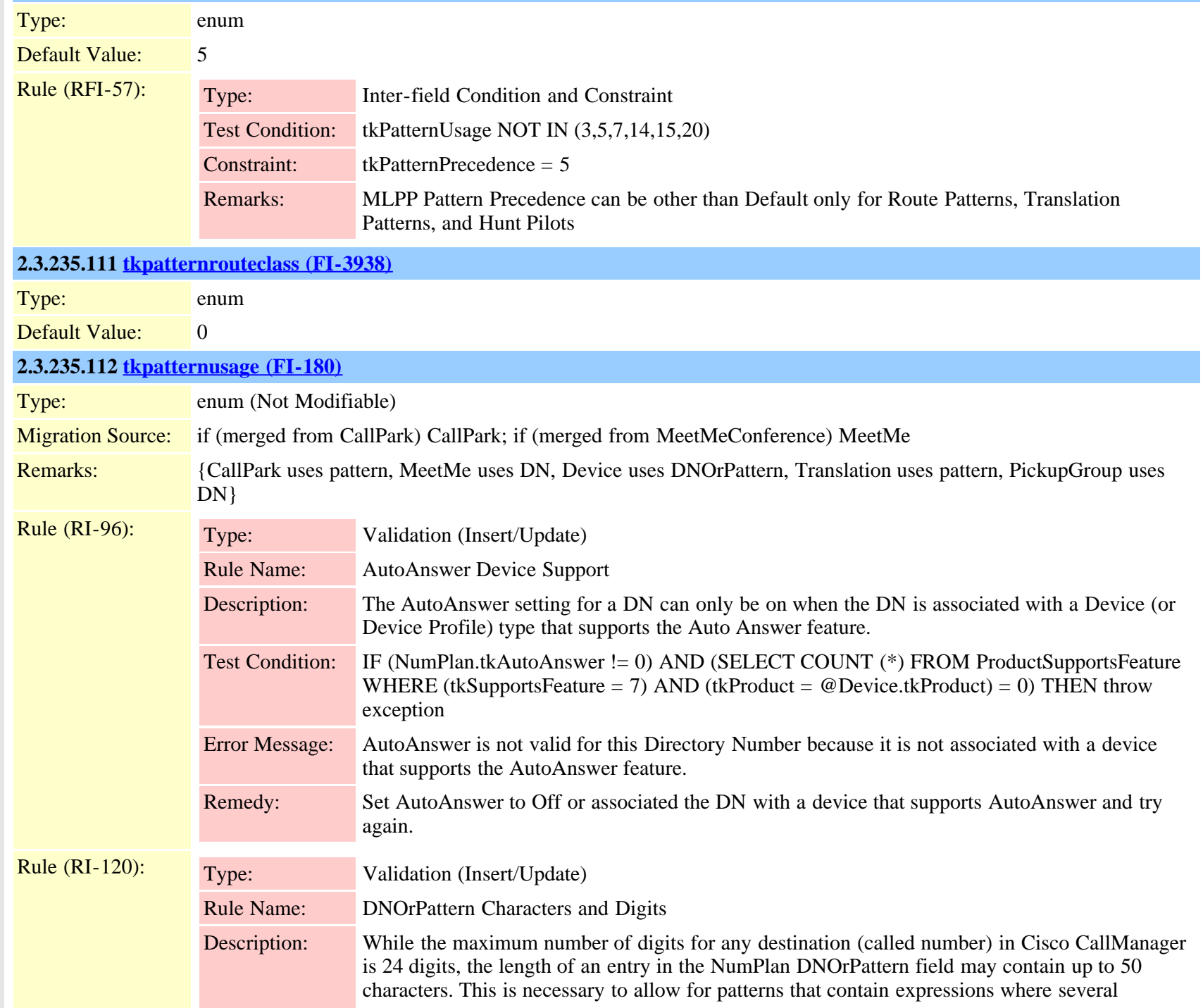

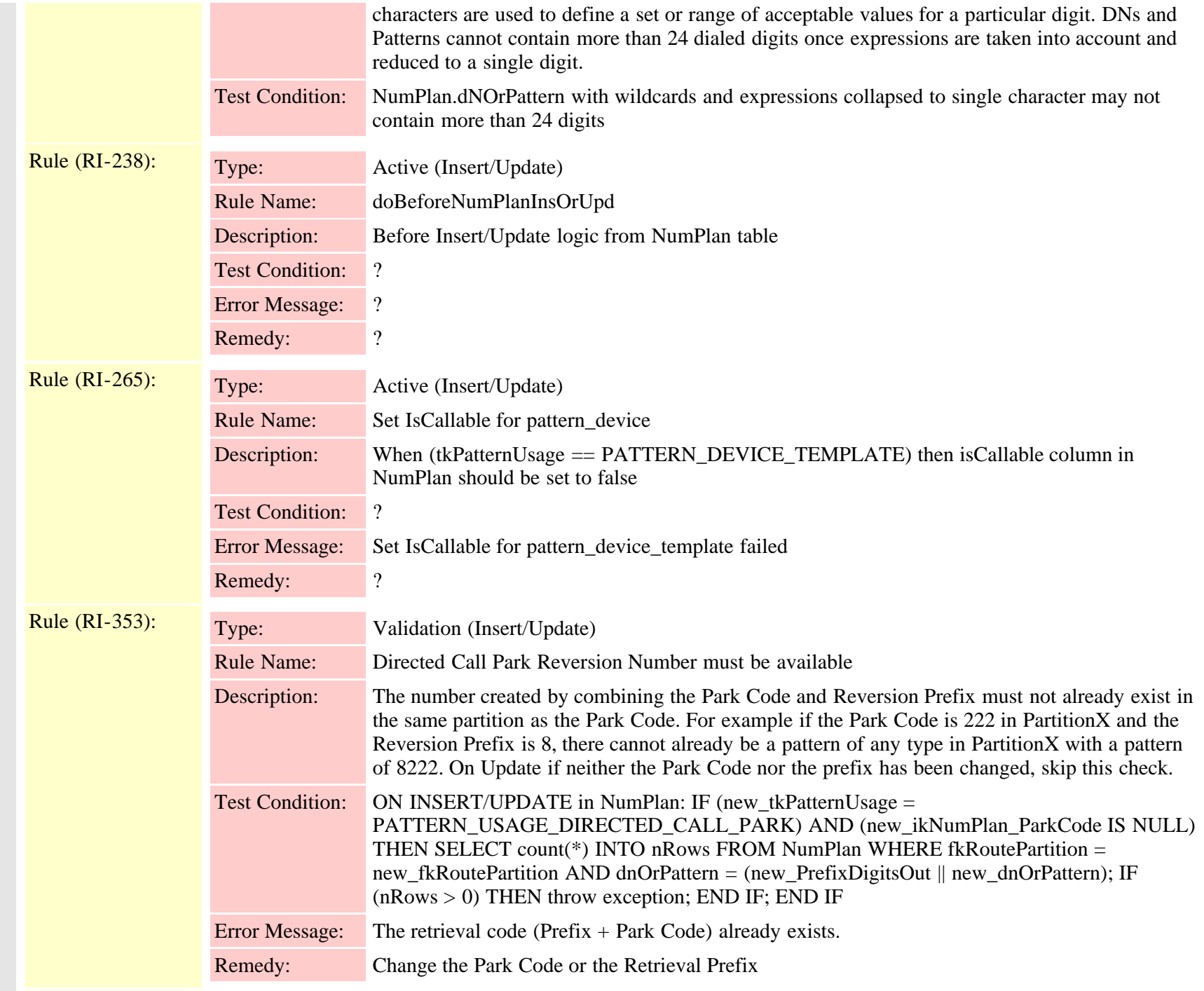
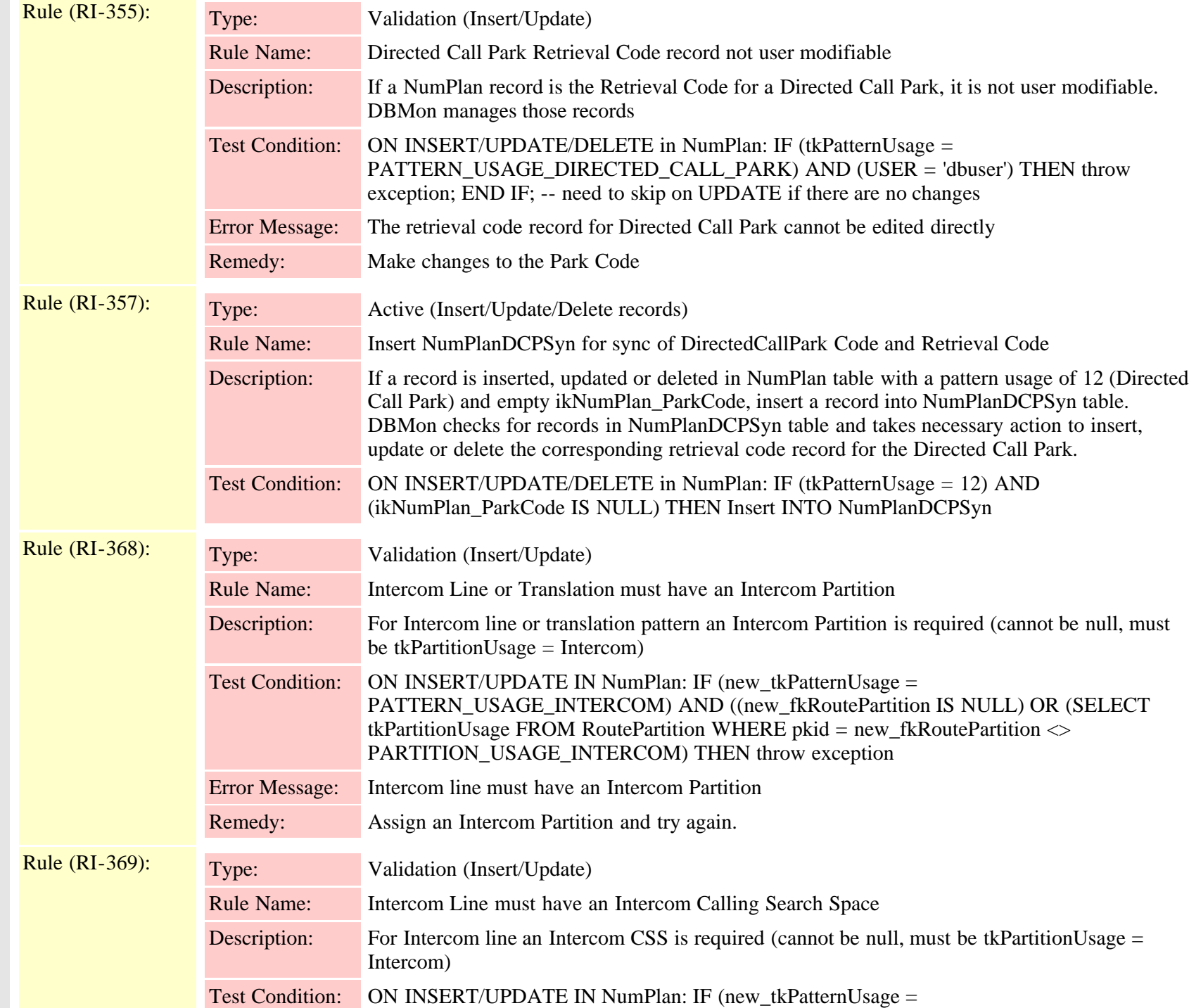

Cisco Unified Communications Manager Data Dictionary, Release 9.1(1) 577 6 577 Cisco Unified Communications Manager Data Dictionary, Release 9.1(1)

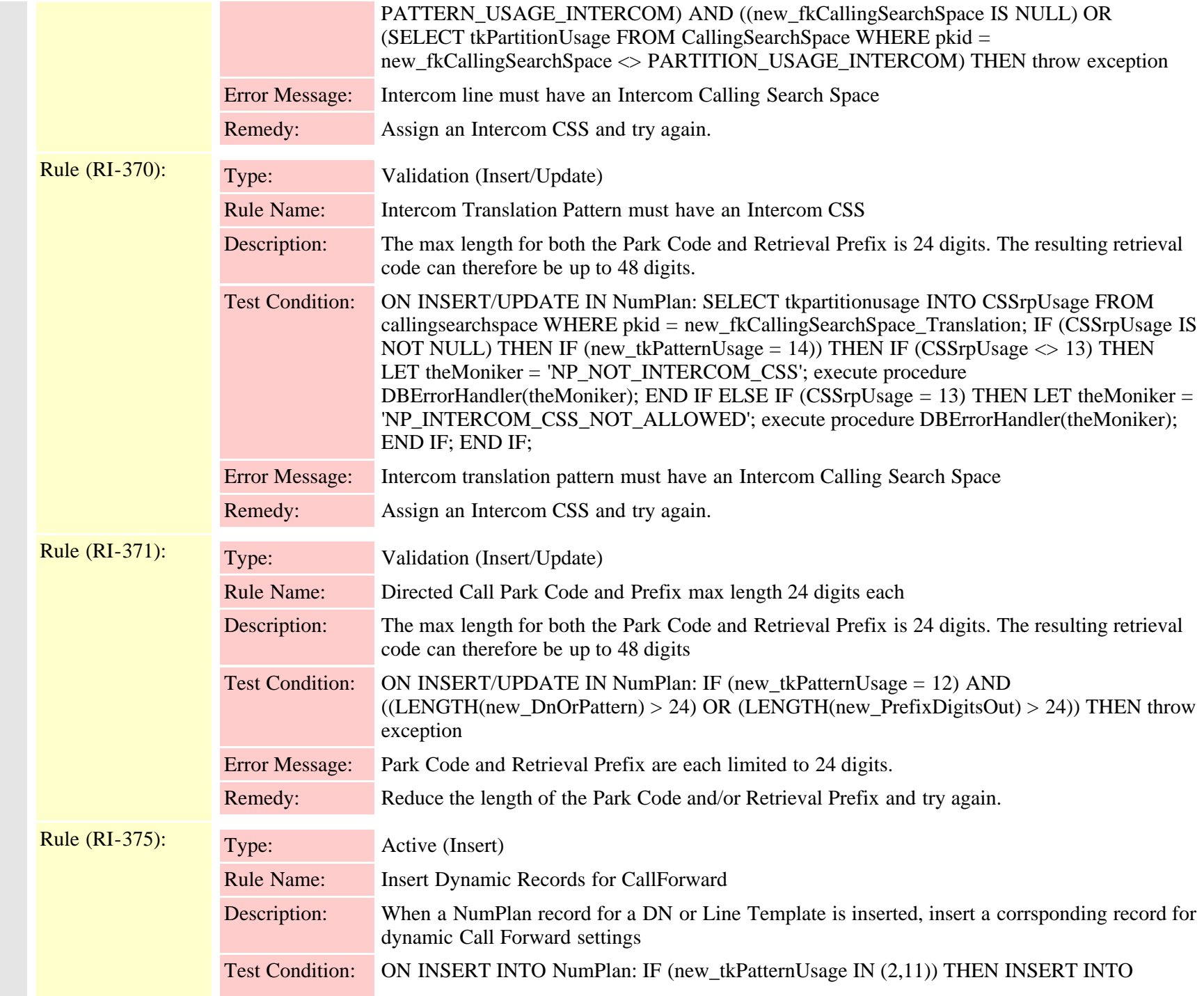

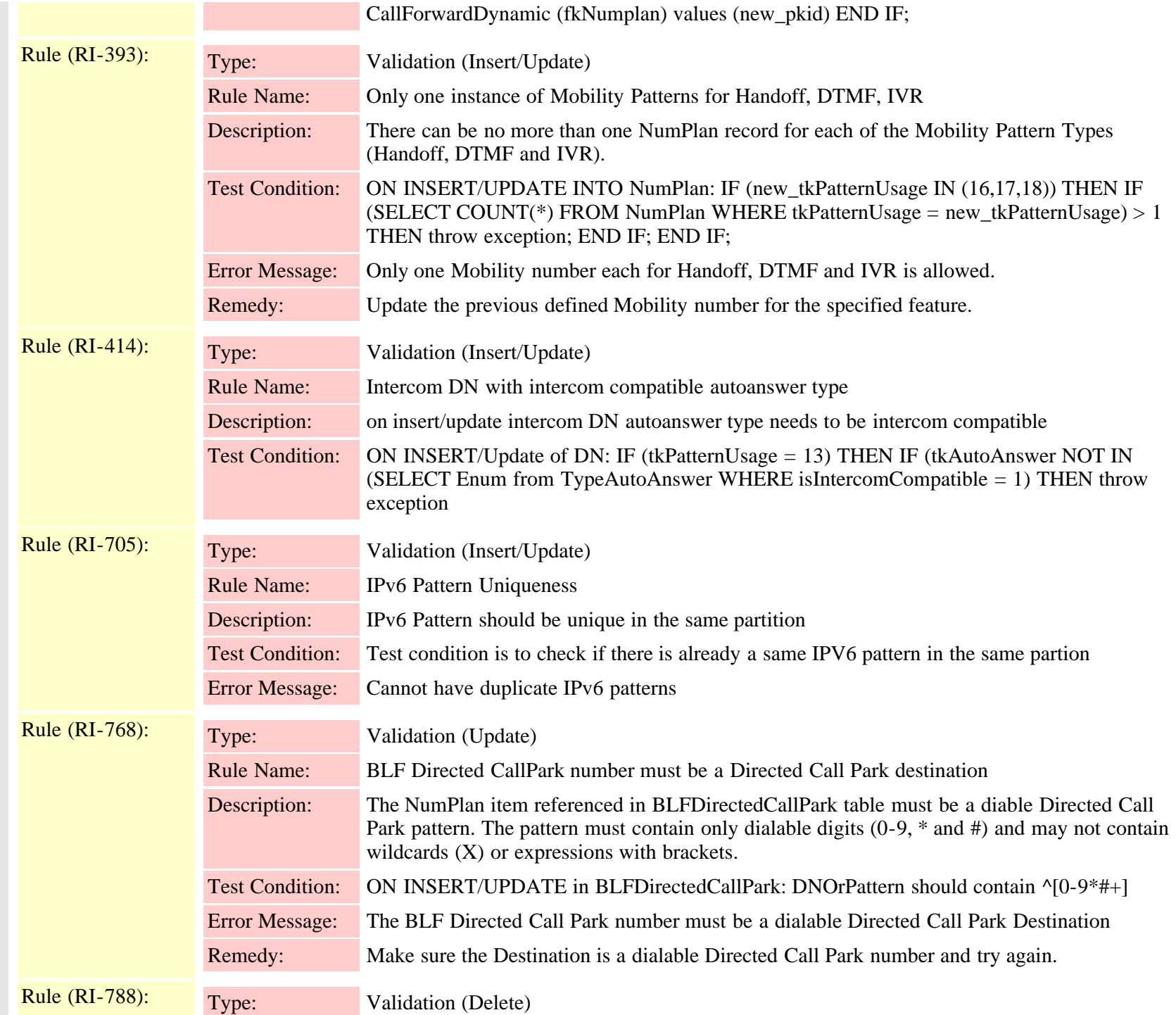

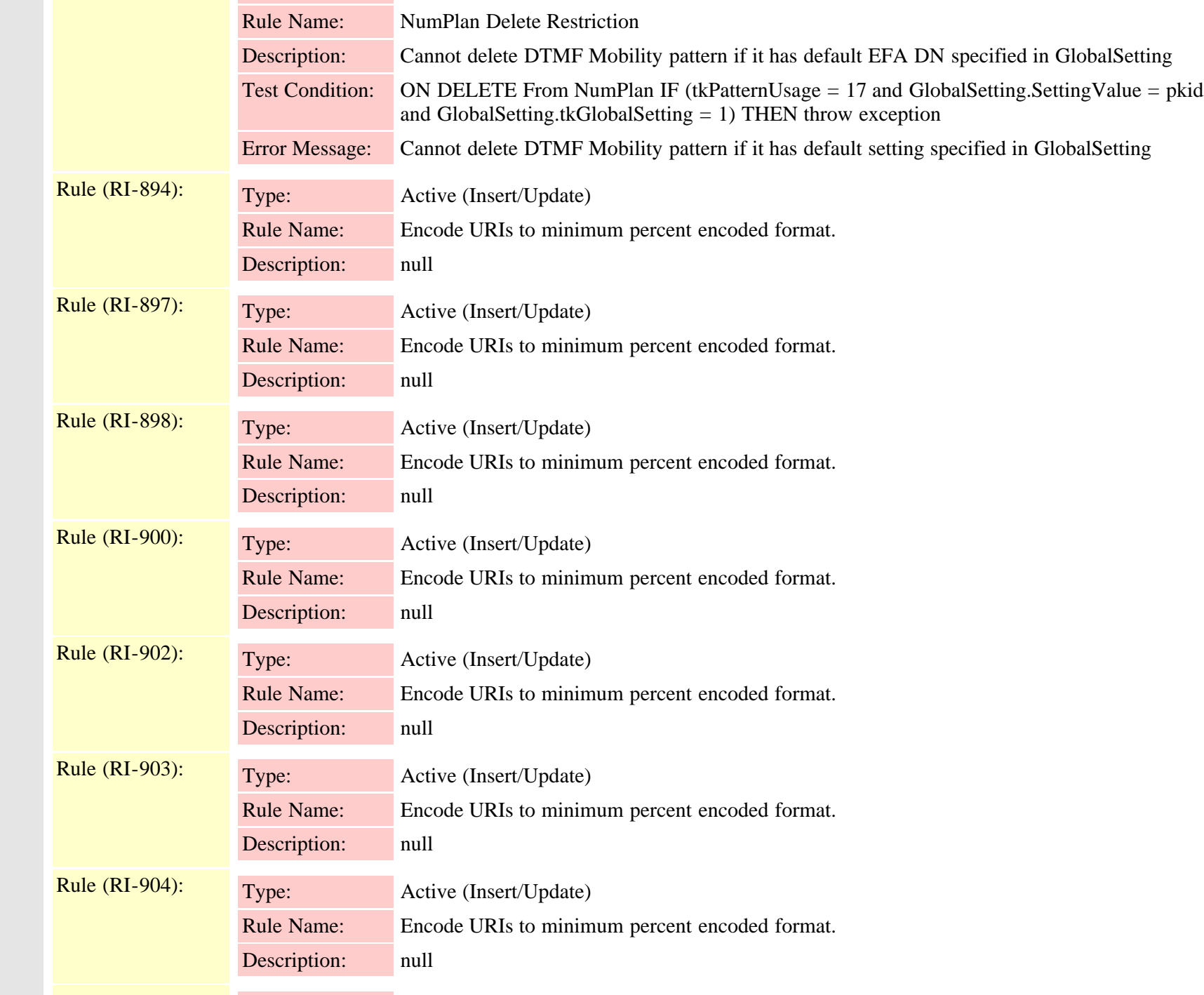

Cisco Unified Communications Manager Data Dictionary, Release 9.1(1) 580 OL-28327-01

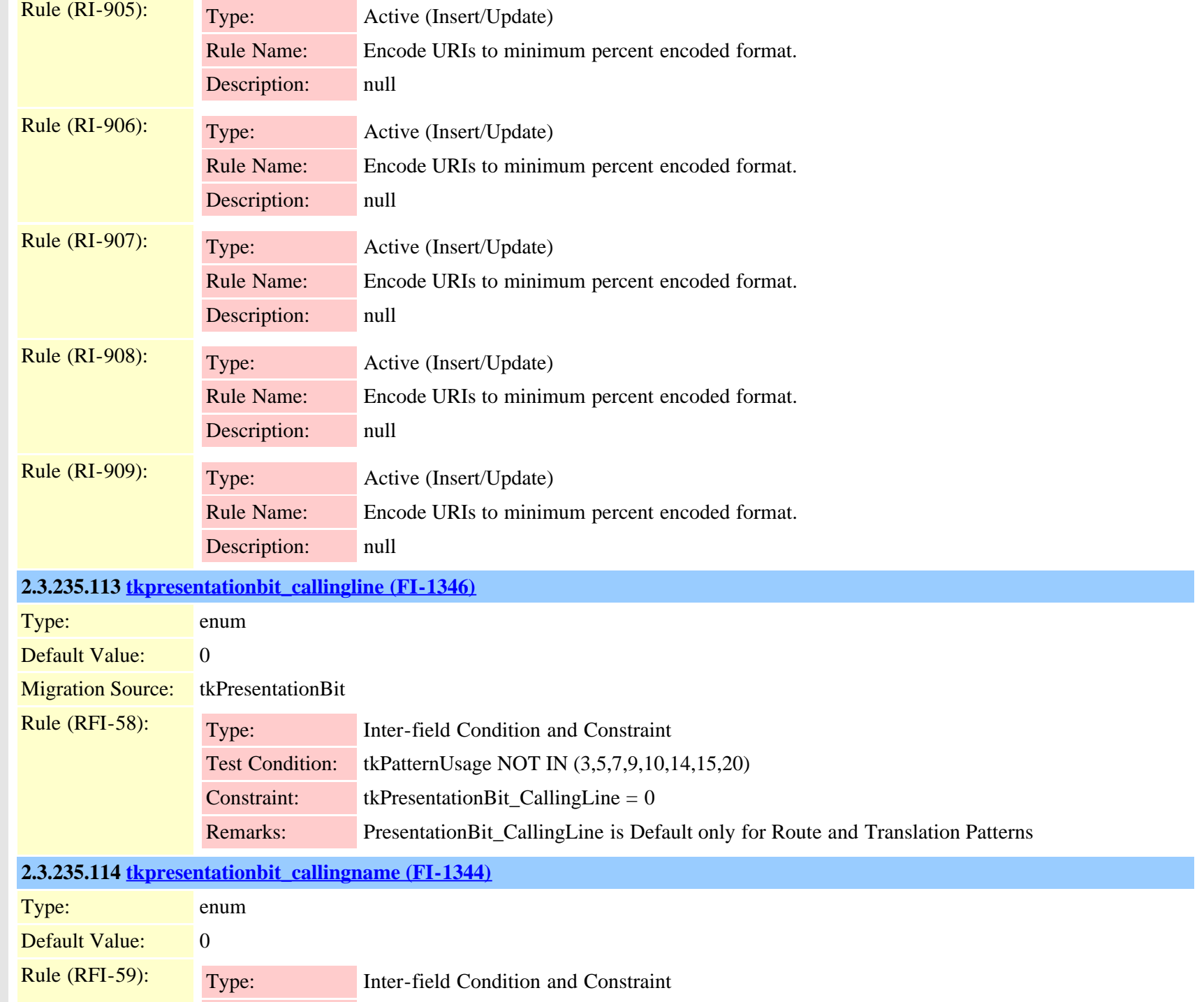

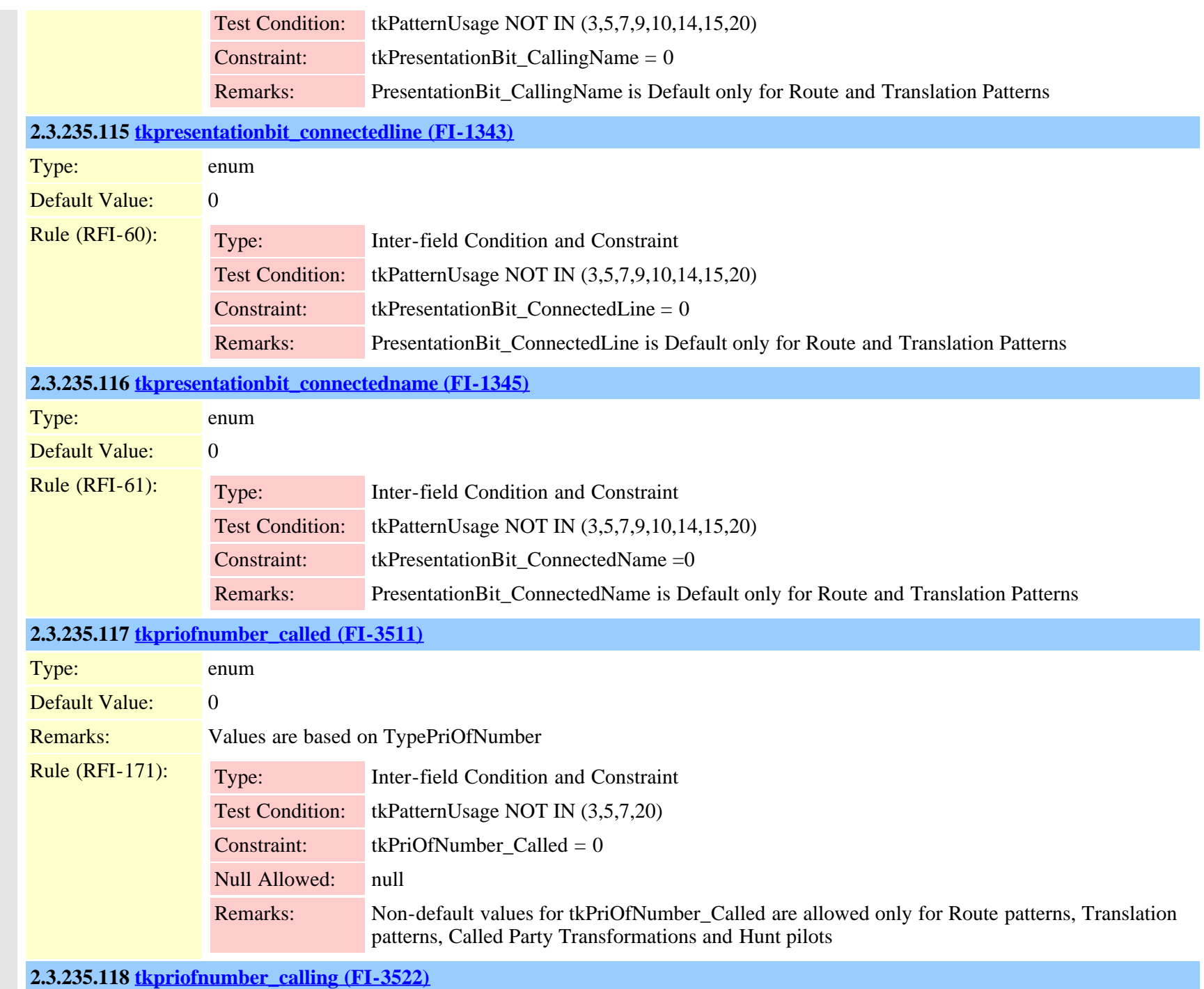

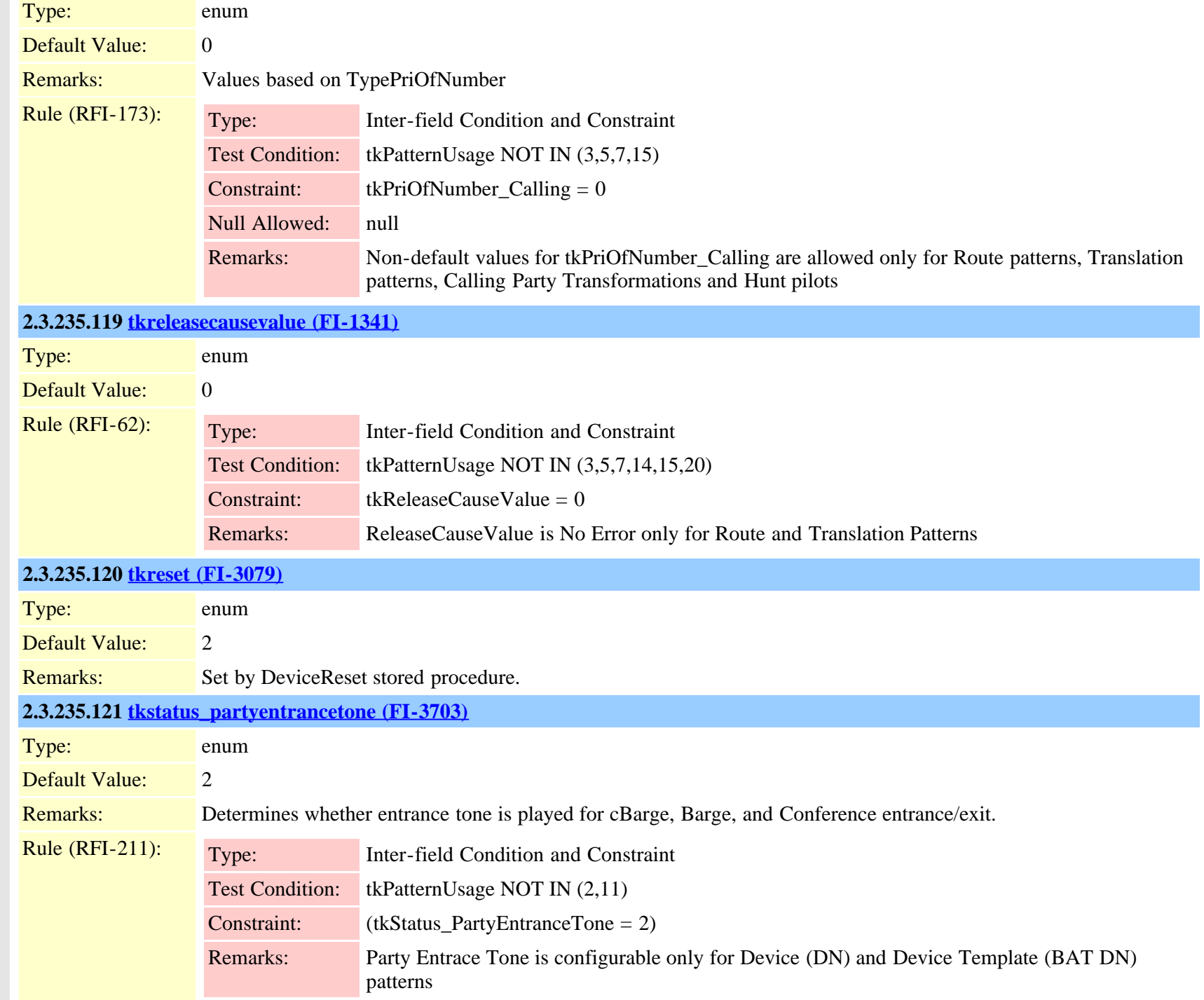

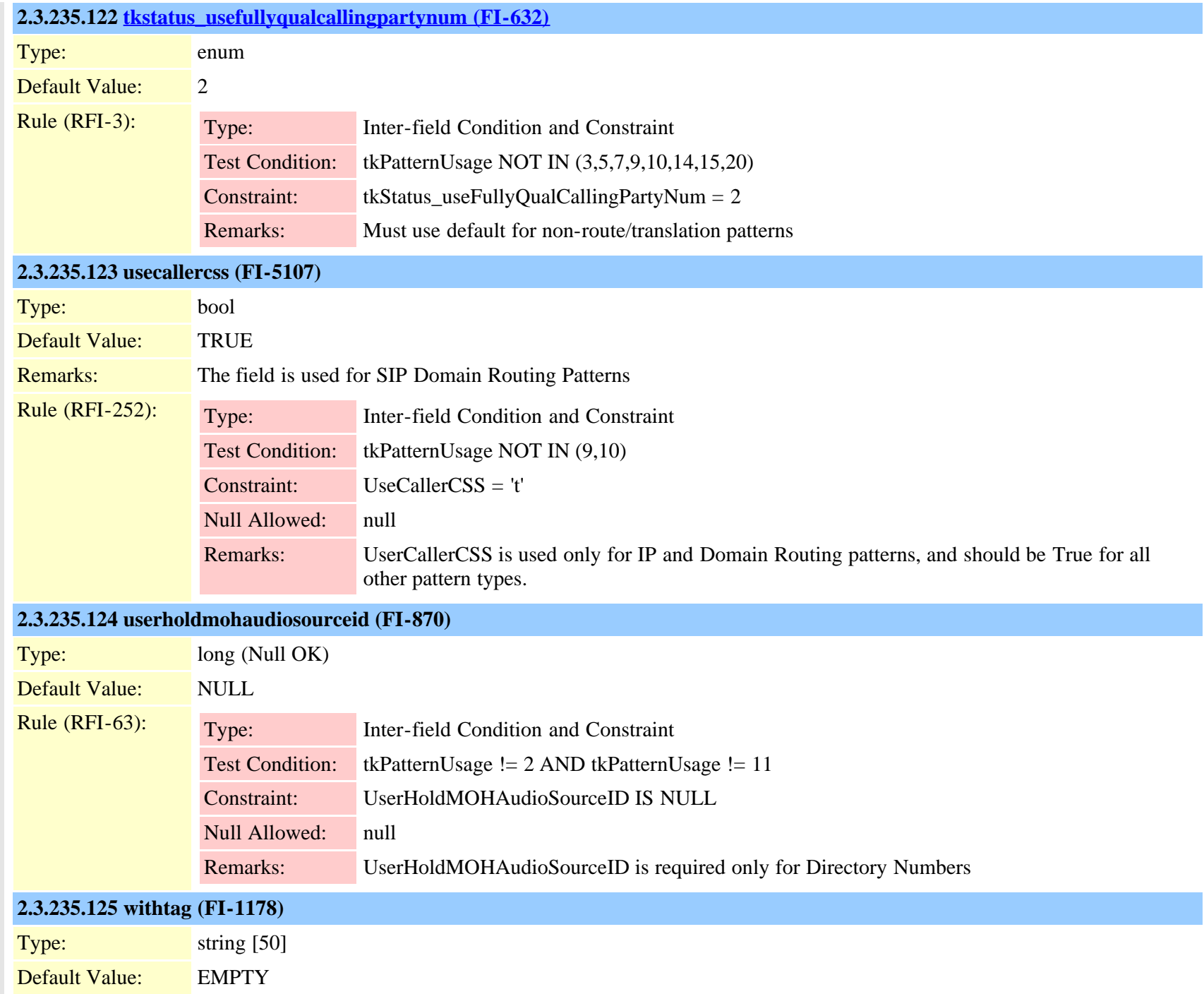

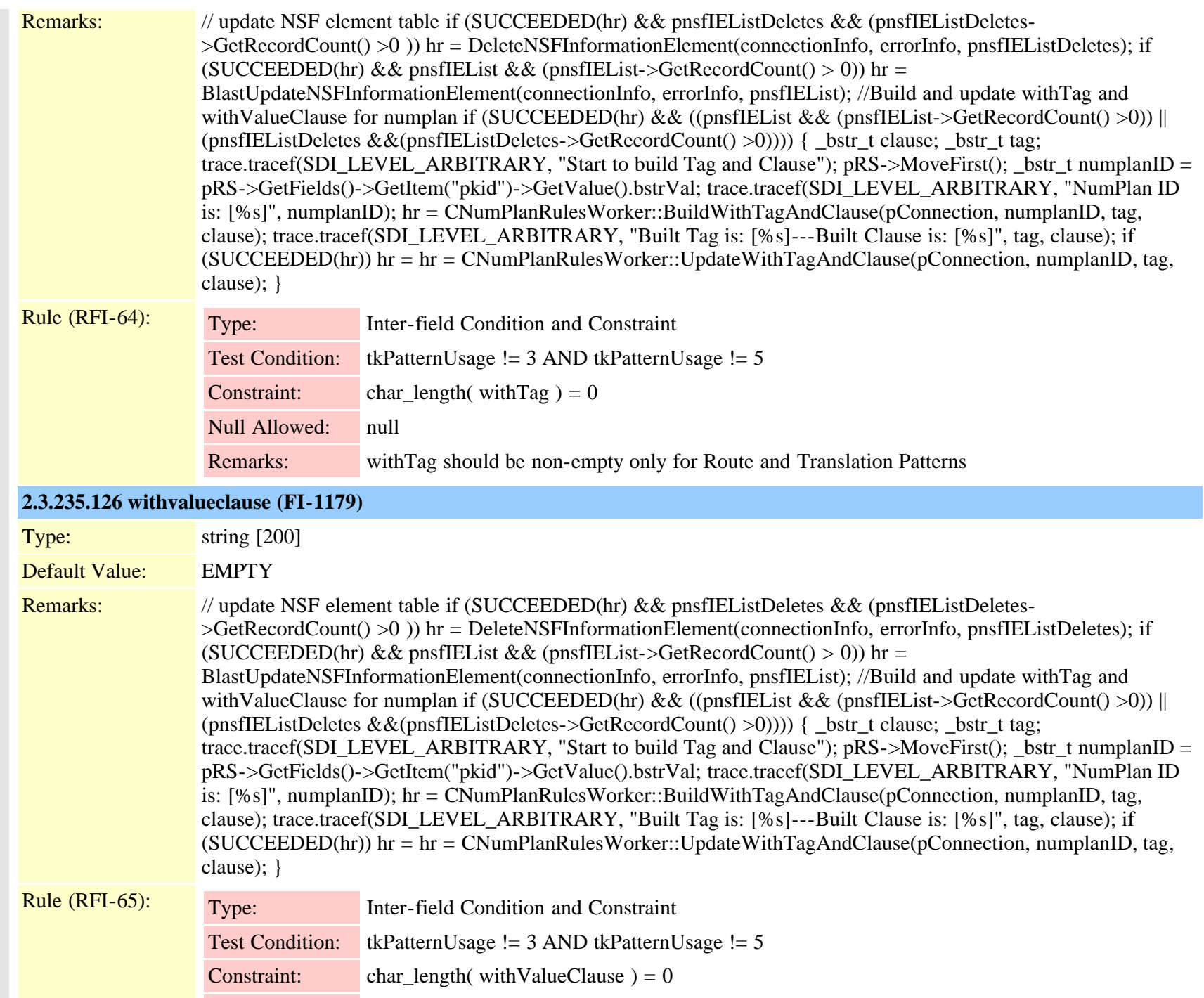

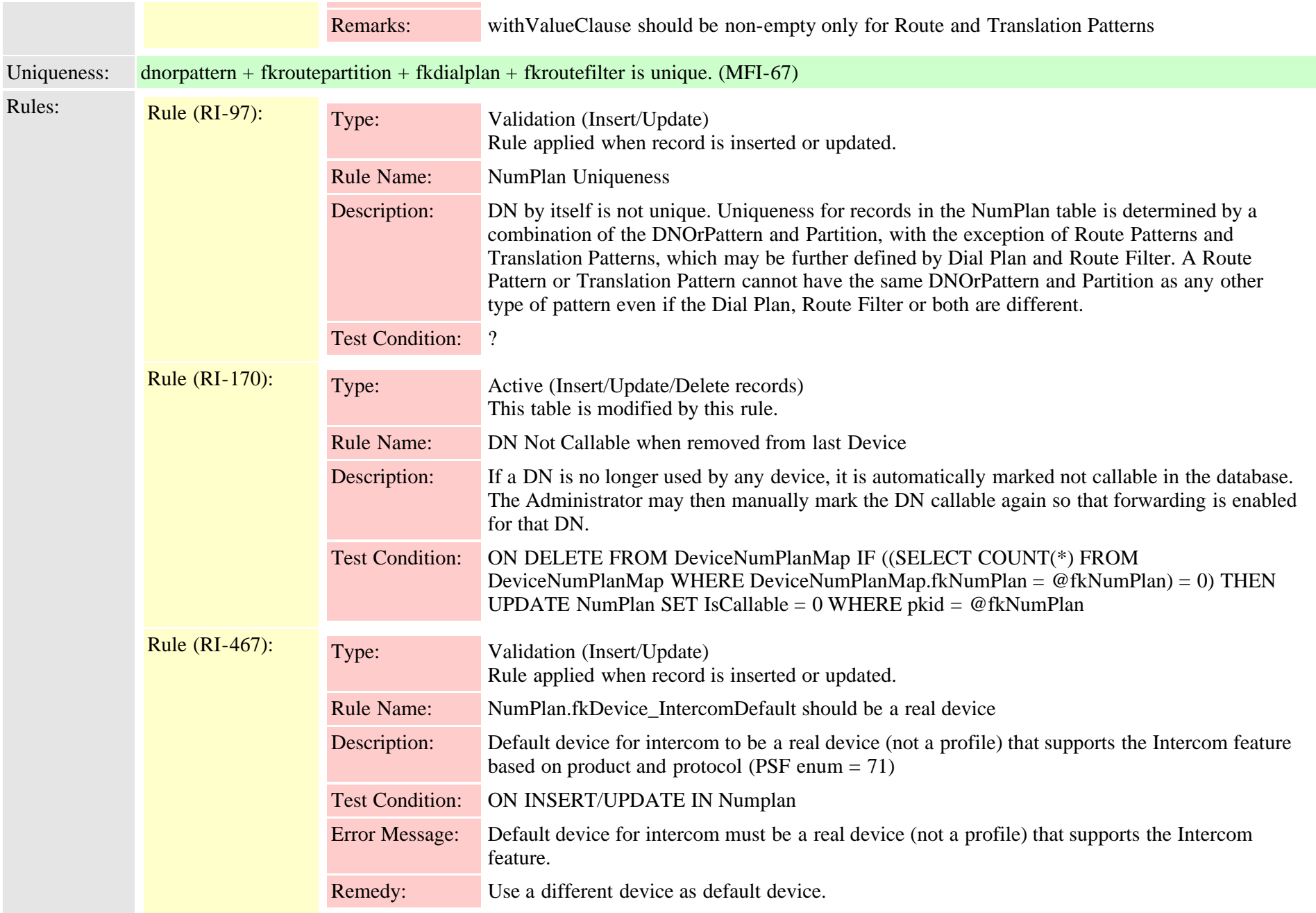

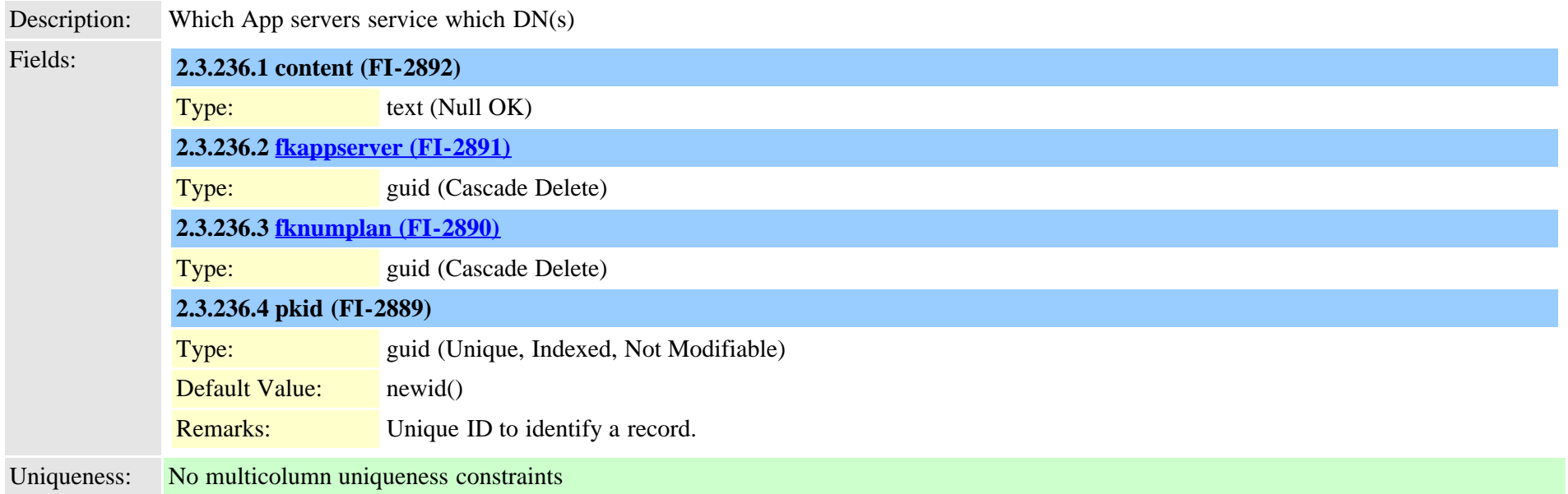

## **2.3.237 numplandcpsyn (TI-428)**

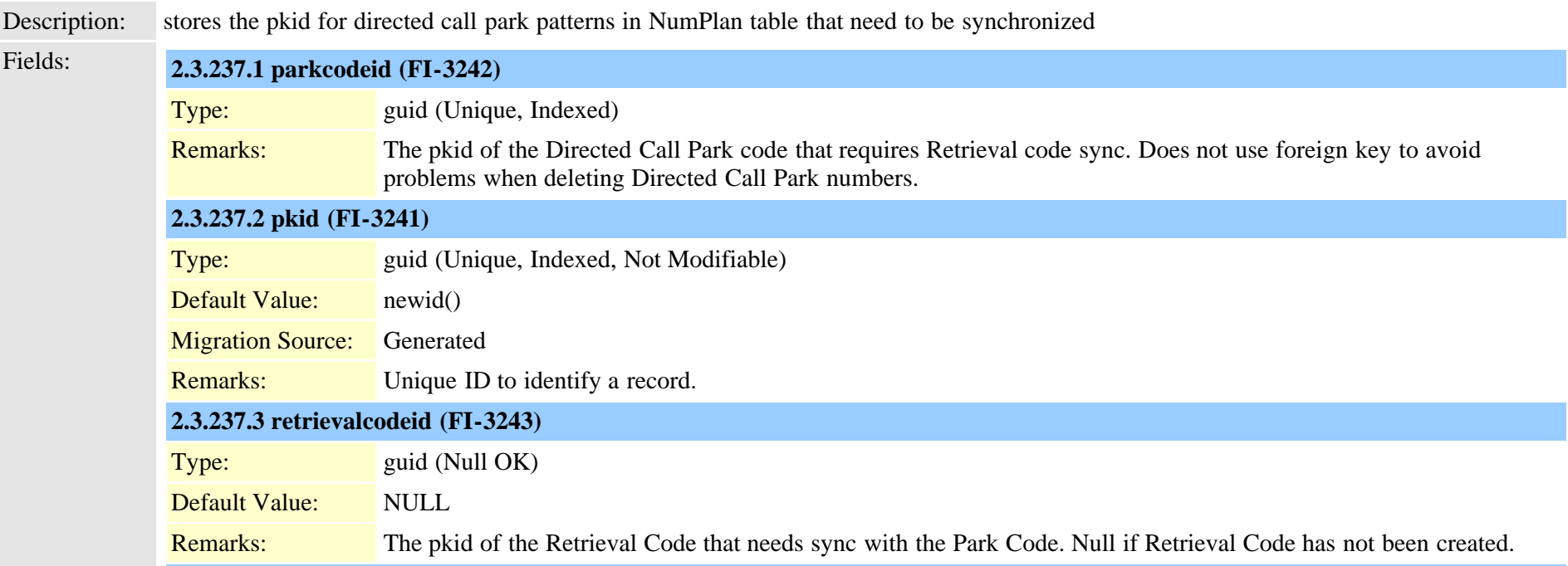

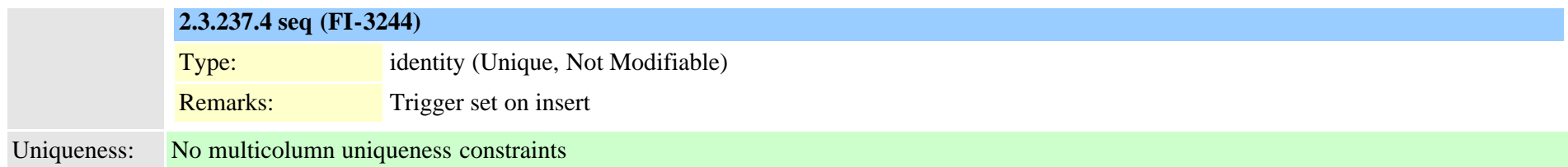

## **2.3.238 numplandynamic (TI-334)**

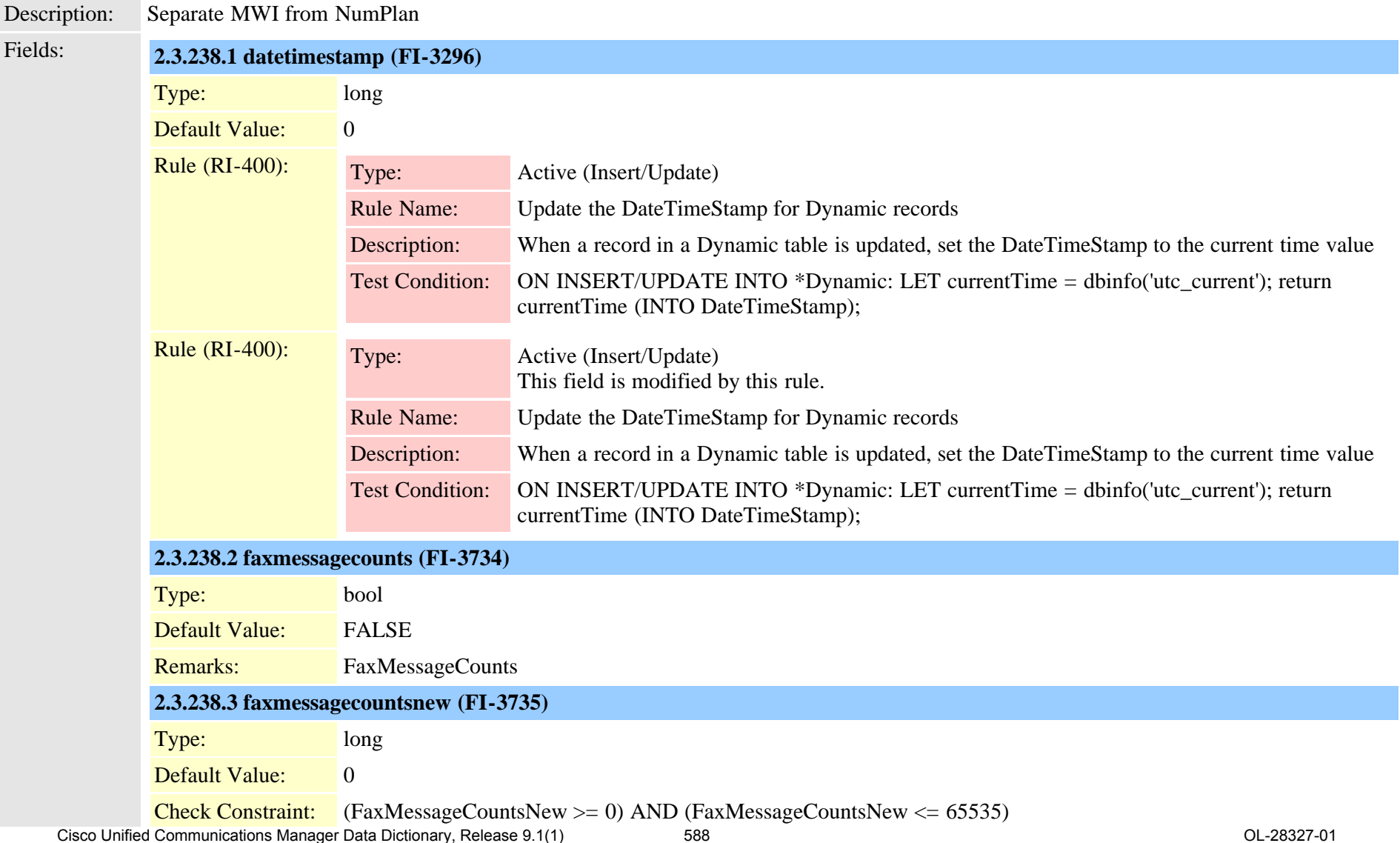

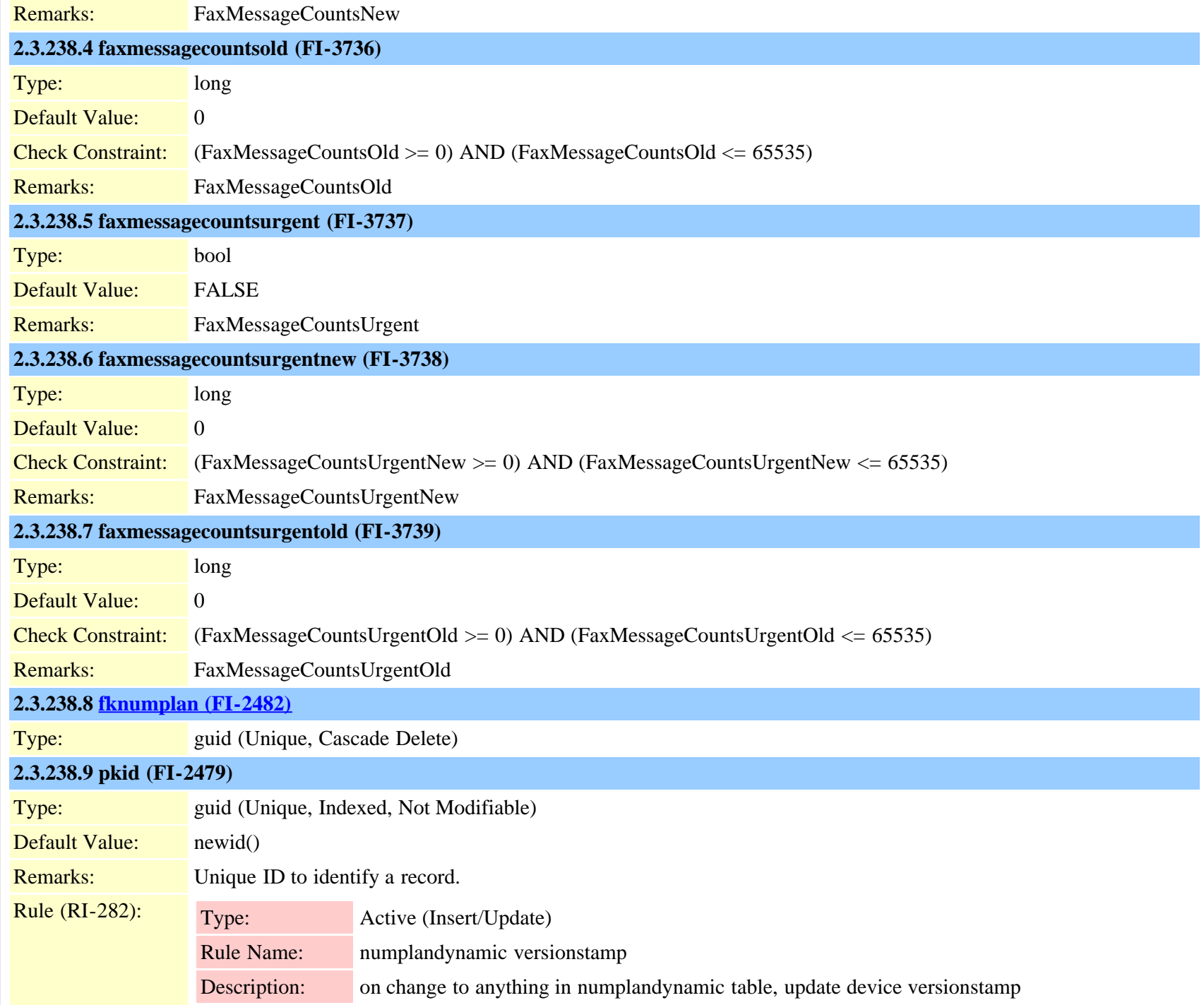

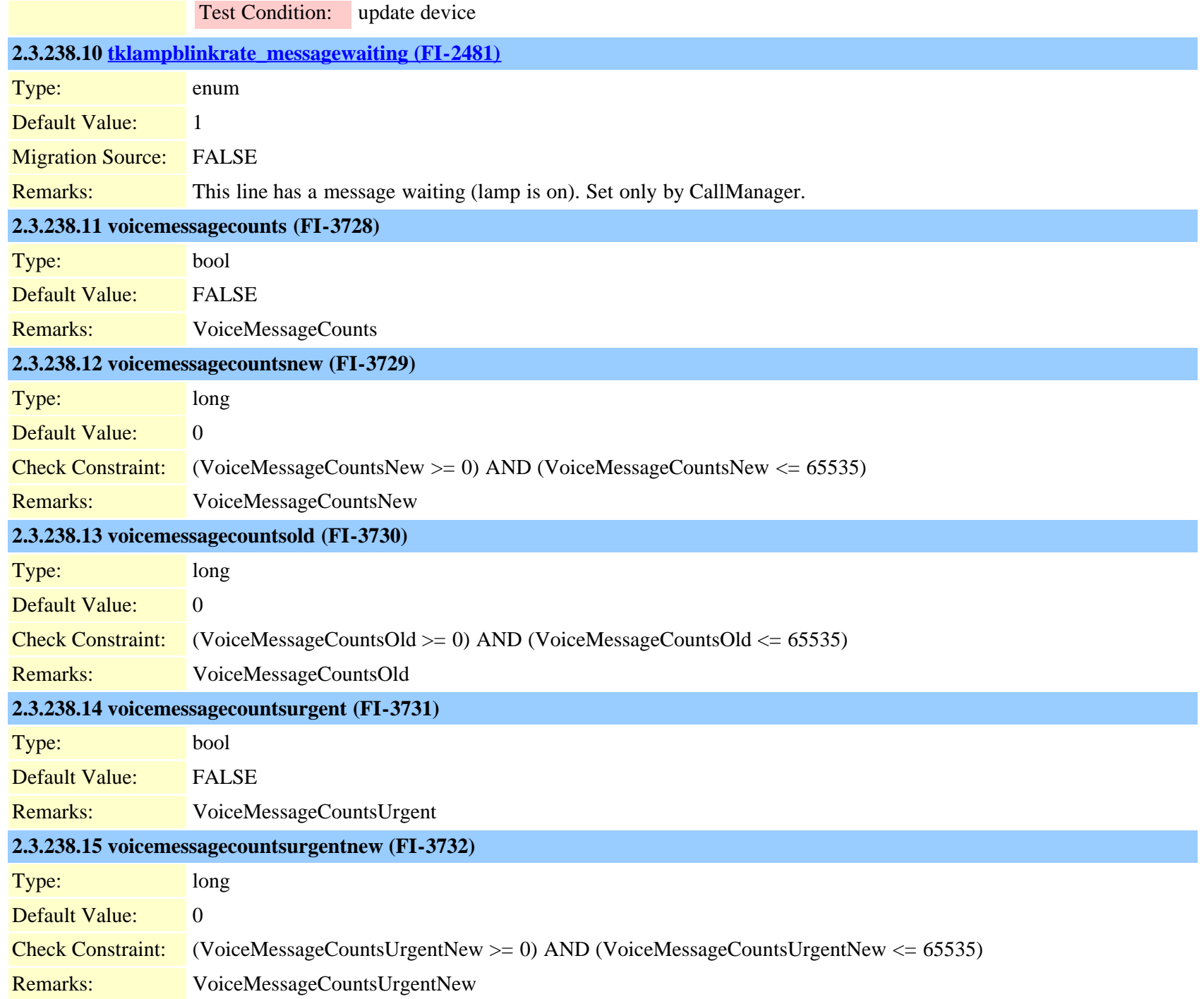

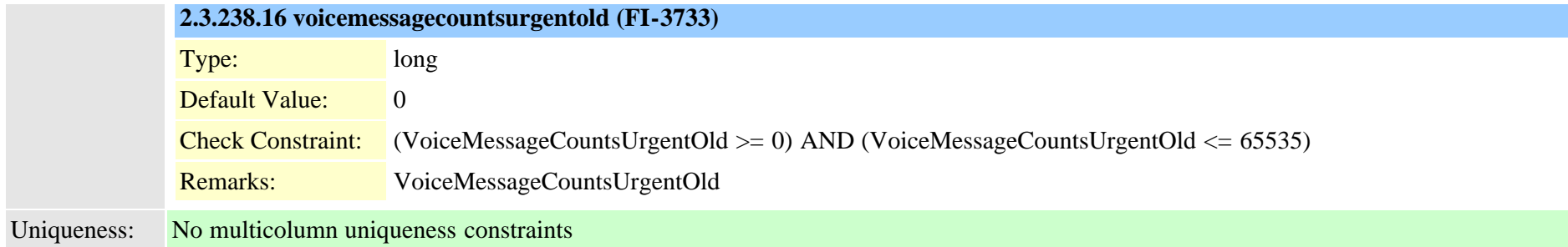

### **2.3.239 numplansubpatternusagemap (TI-1076)**

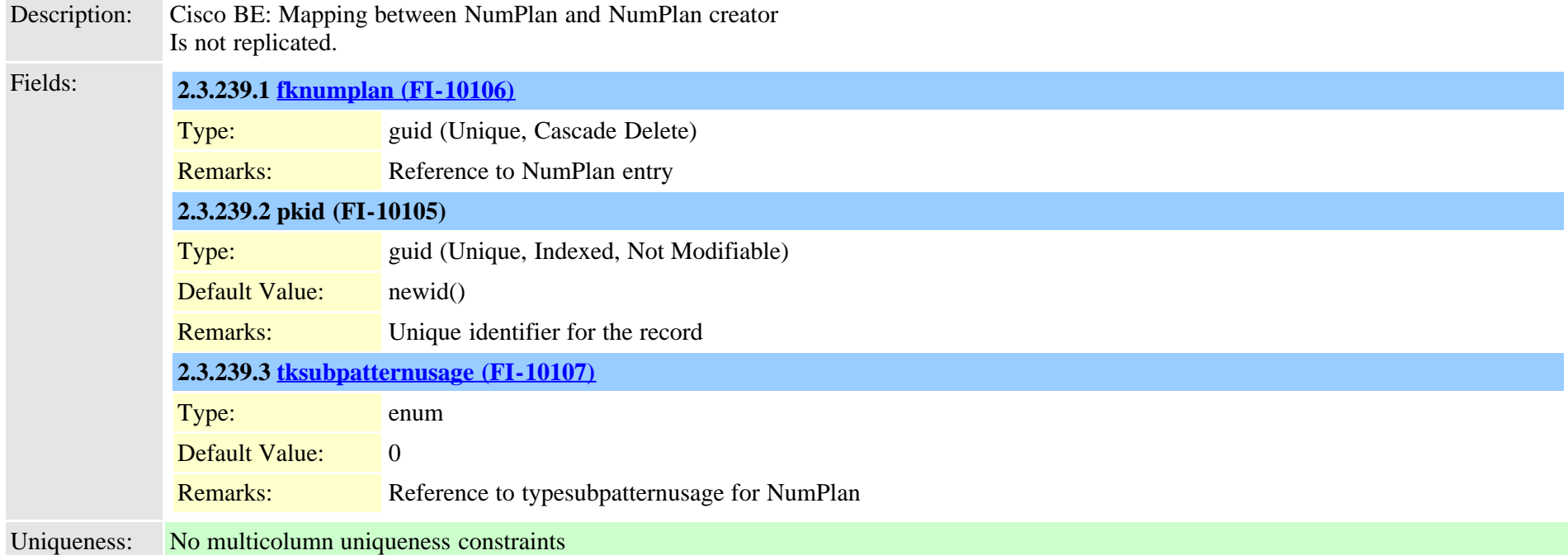

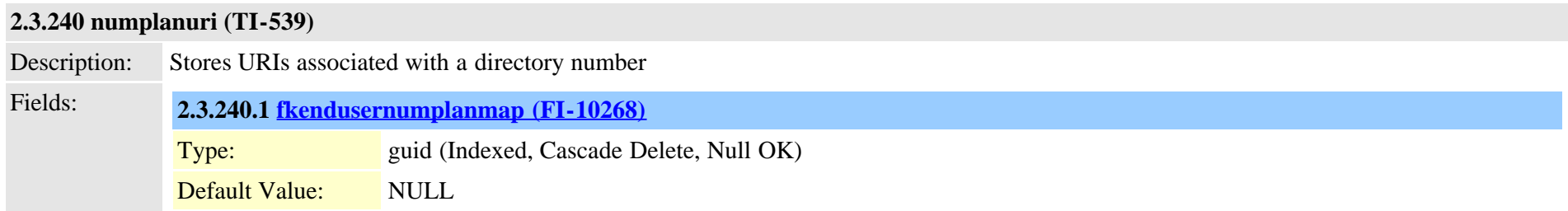

Cisco Unified Communications Manager Data Dictionary, Release 9.1(1) 591 Service 10 and 2012 3027-01

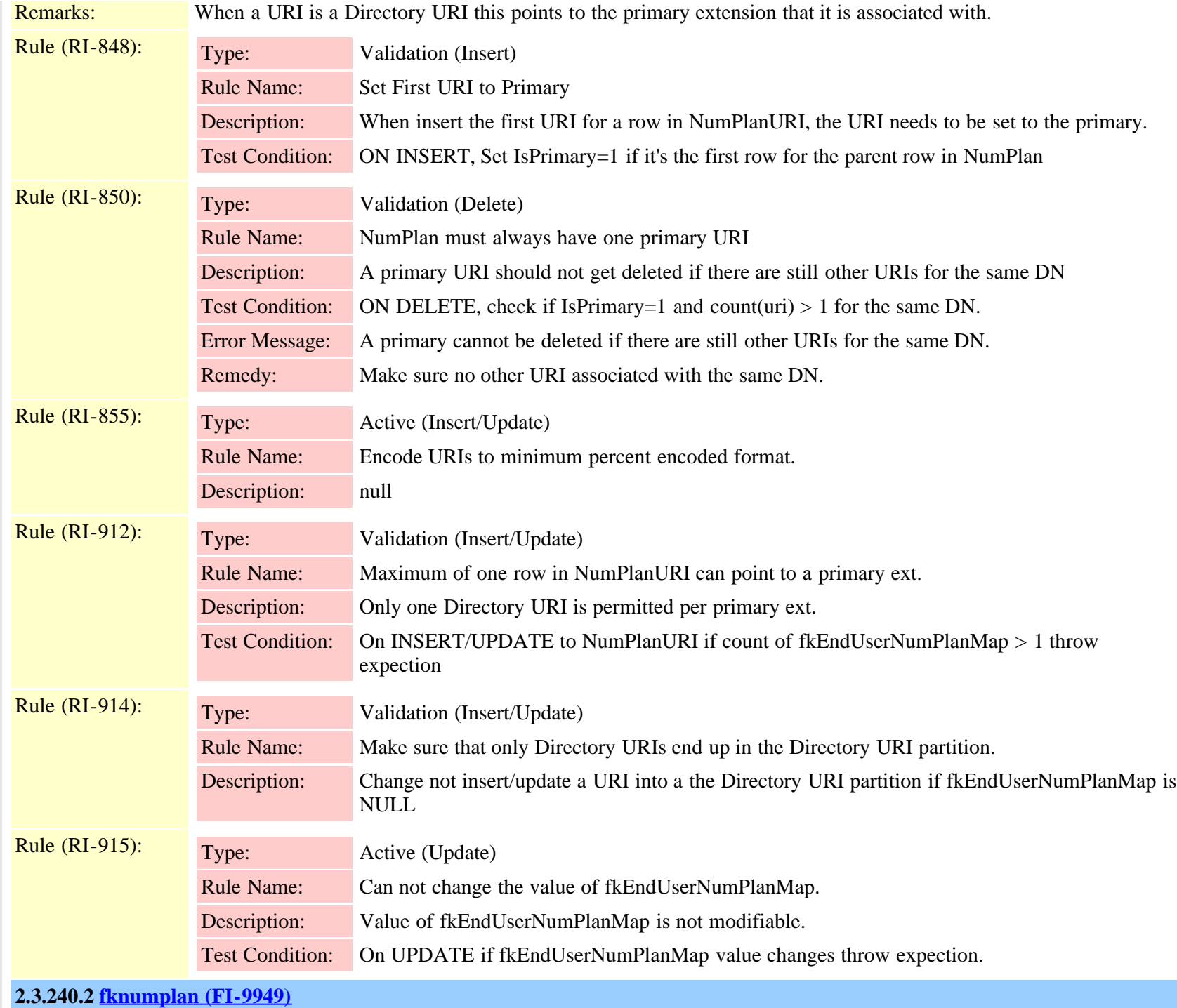

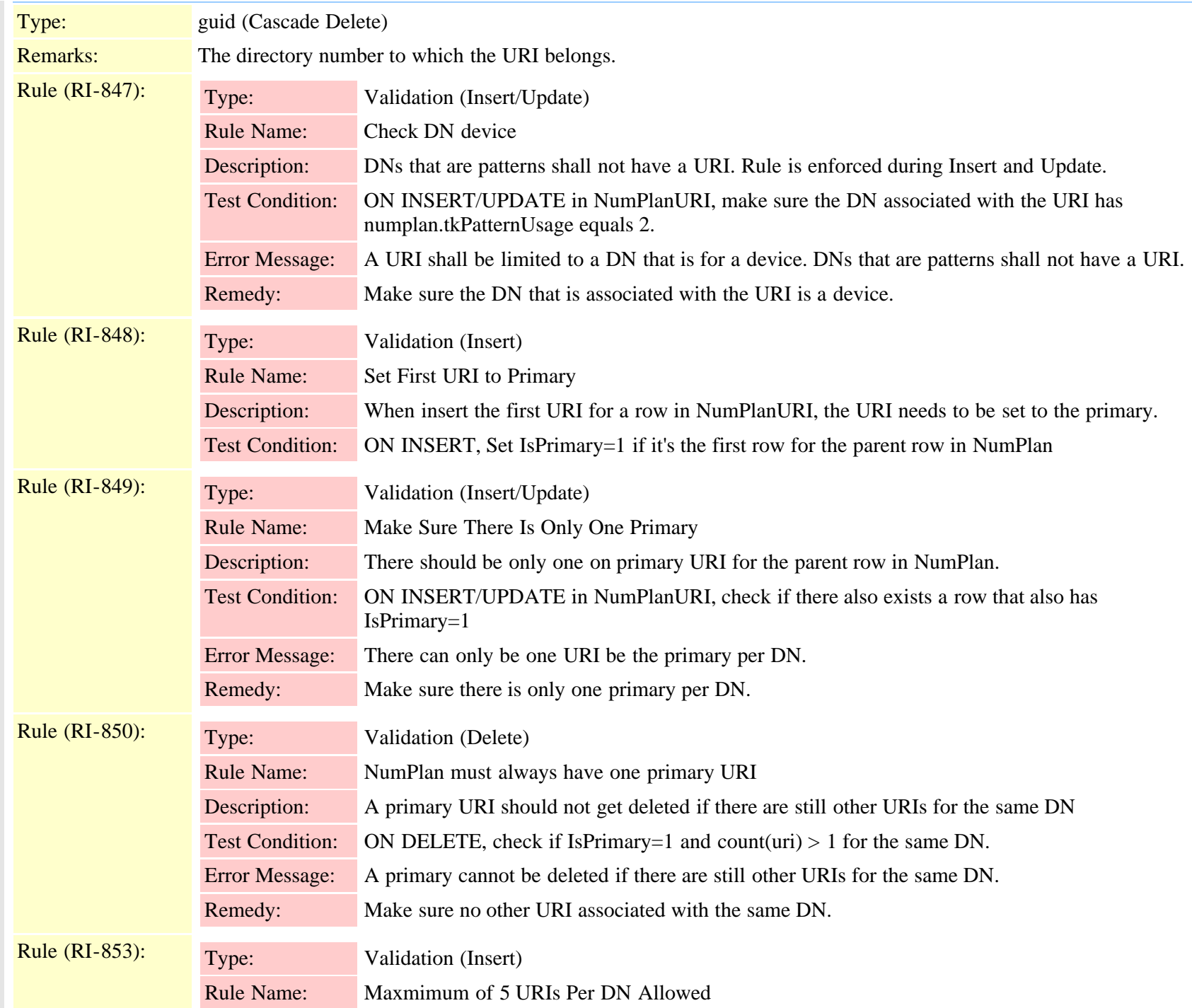

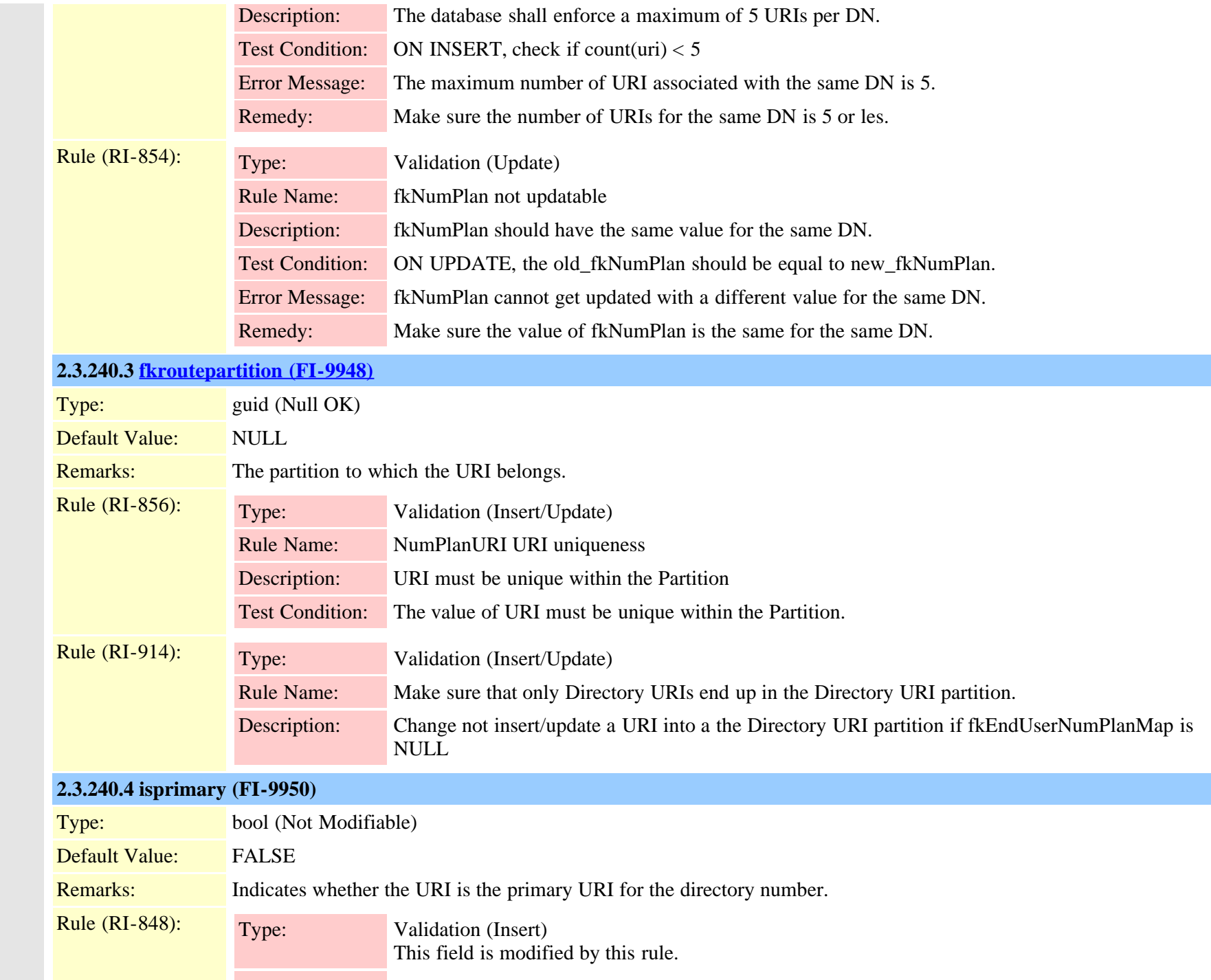

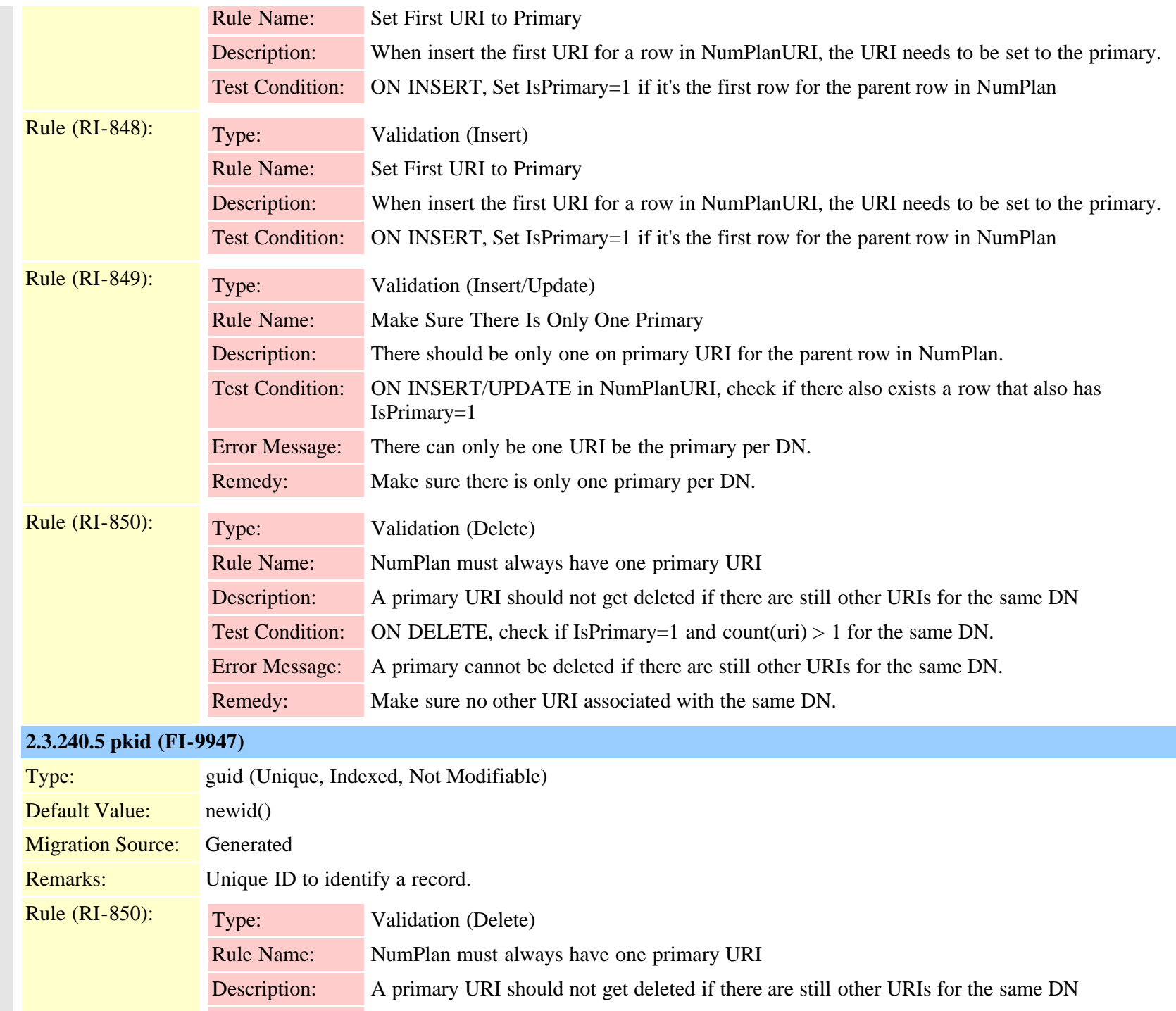

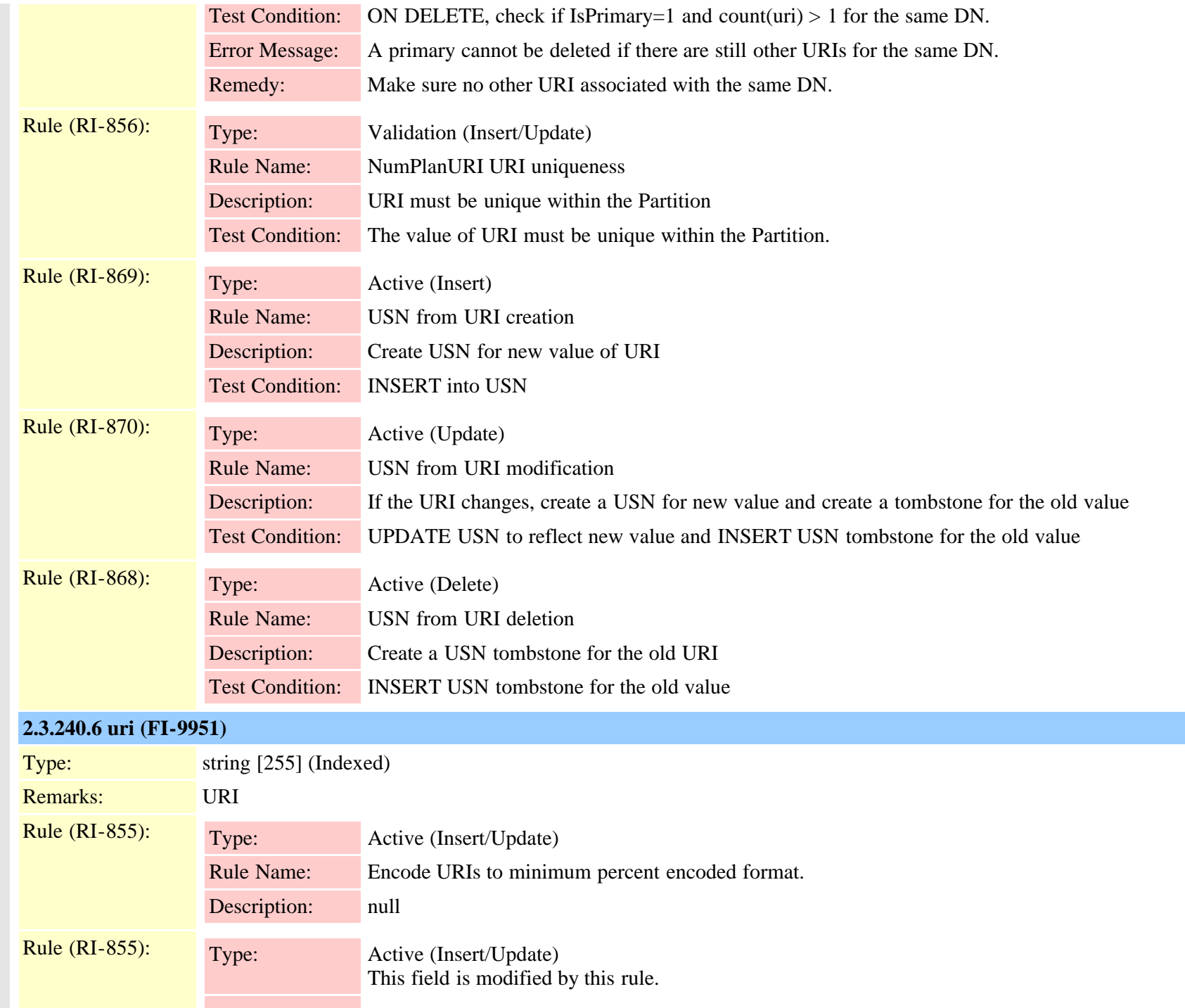

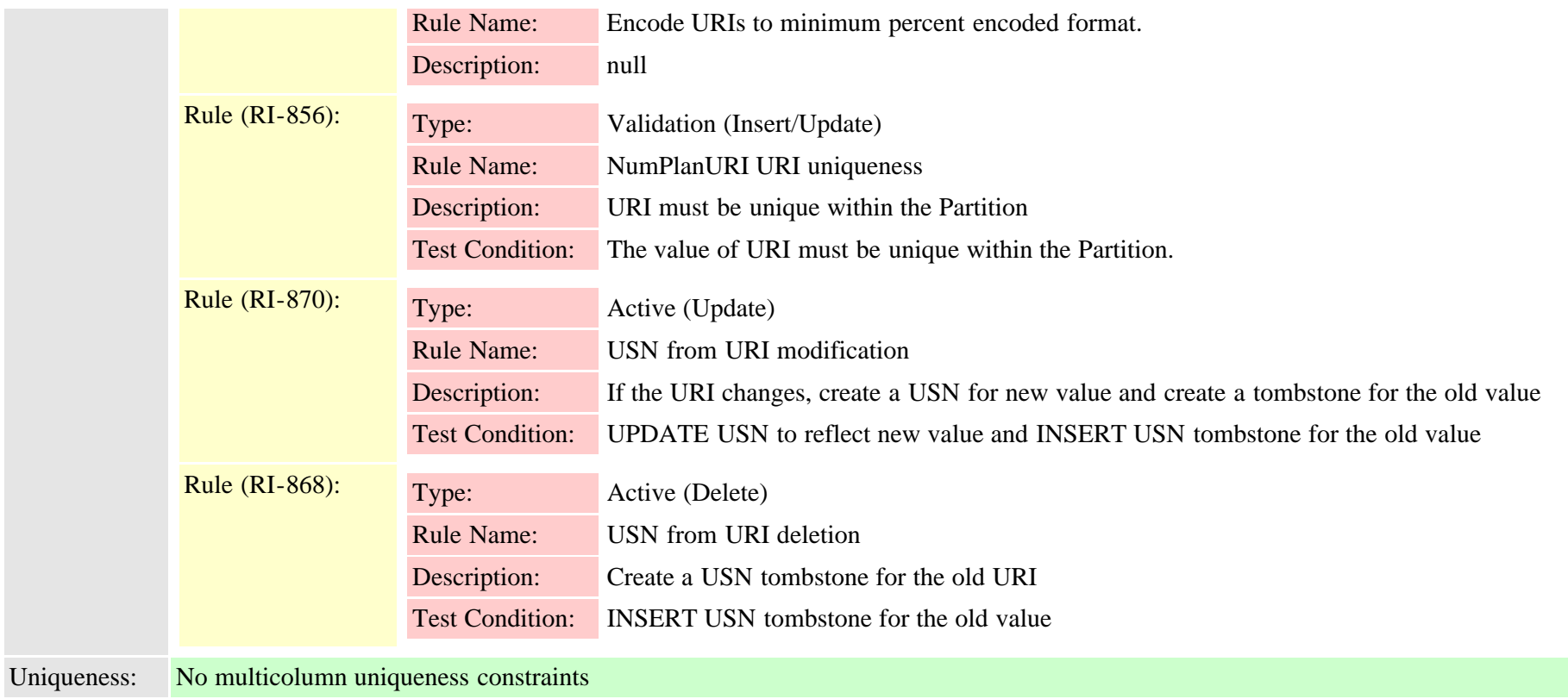

#### **2.3.241 outboundappservercn (TI-390)**

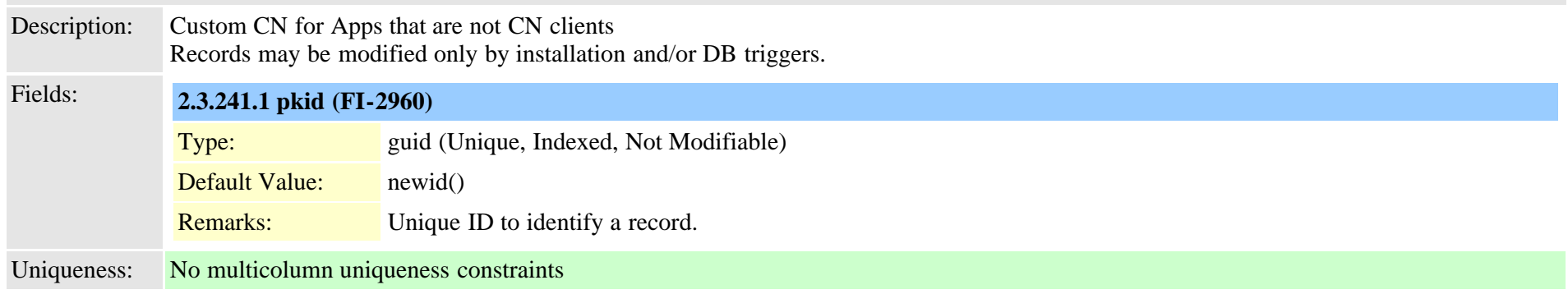

#### <span id="page-596-0"></span>**2.3.242 pagetemplate (TI-653)**

Description: Contains template names

Cisco Unified Communications Manager Data Dictionary, Release 9.1(1) 597 Service 10 and 28327-01

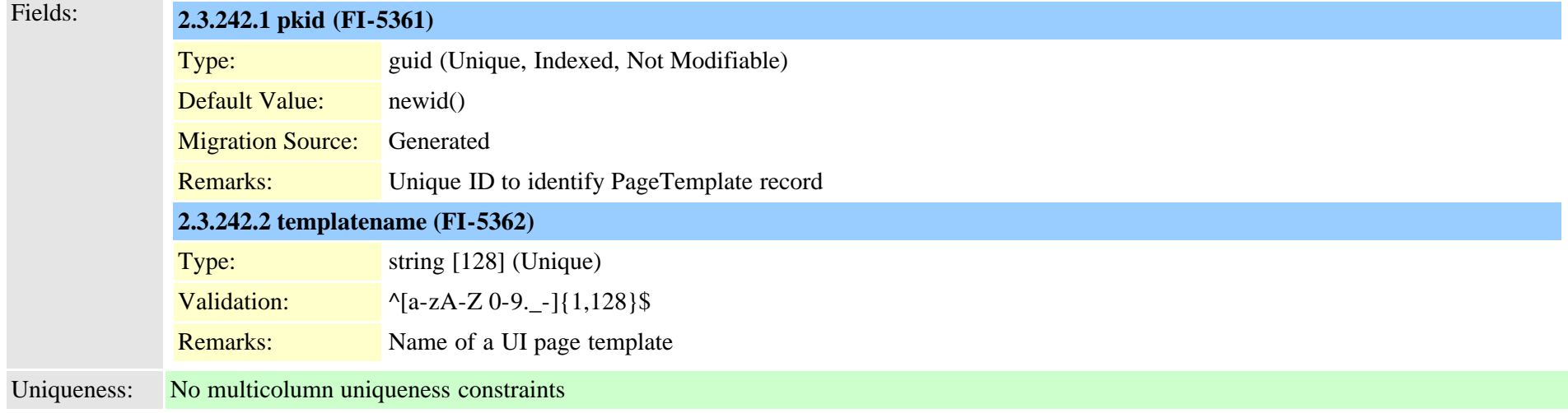

# **2.3.243 pagetemplatedetail (TI-654)**

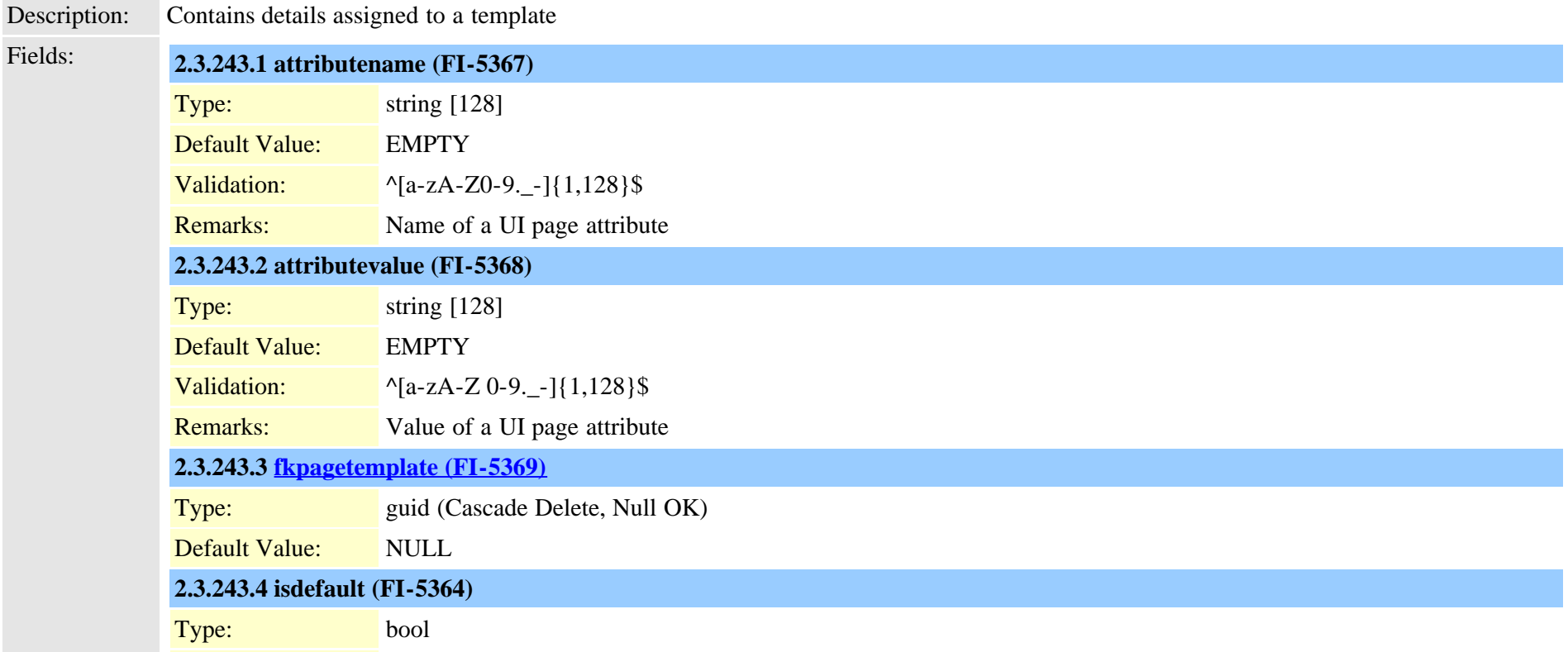

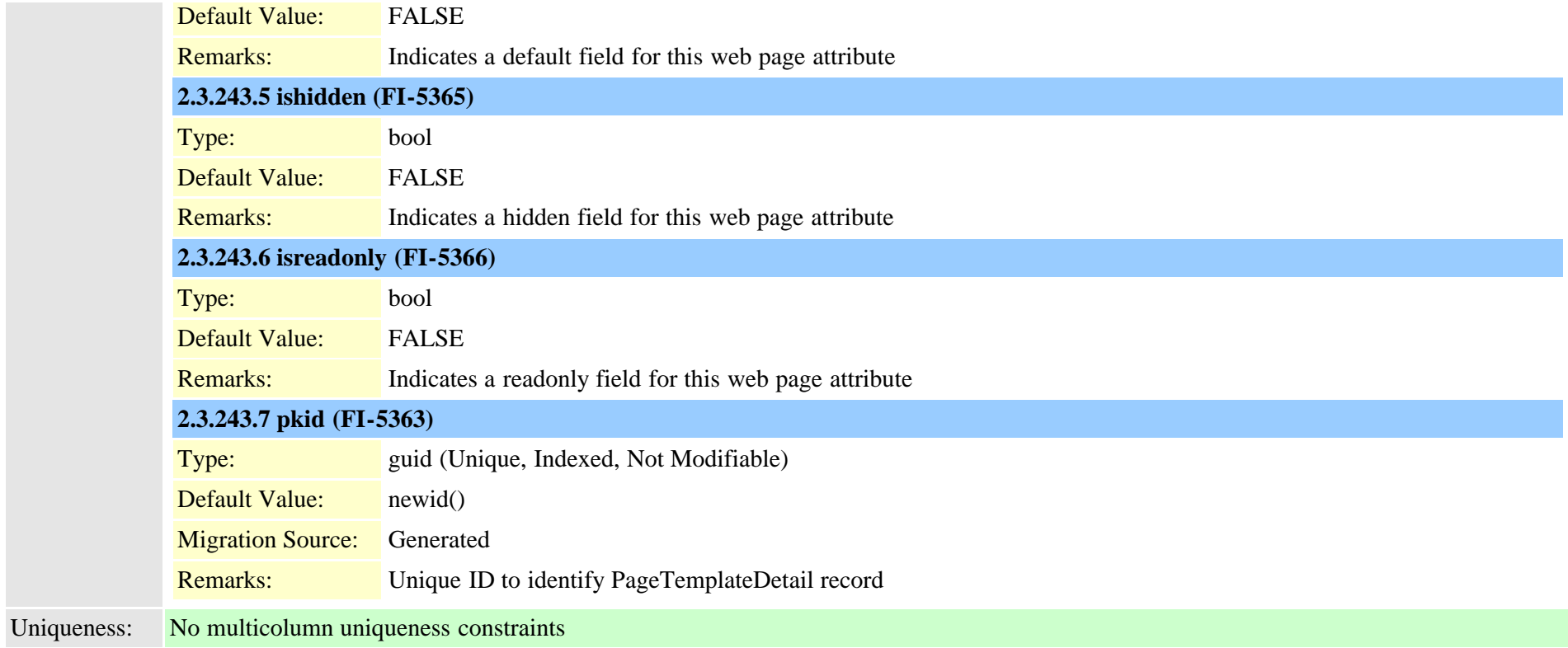

### **2.3.244 patternparametermap (TI-322)**

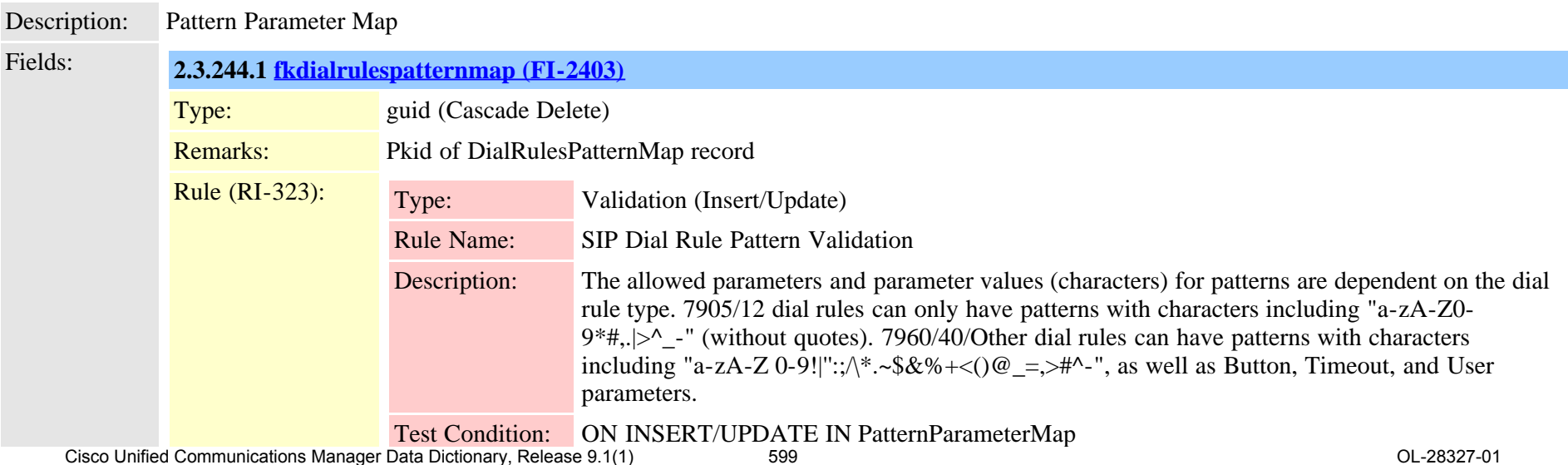

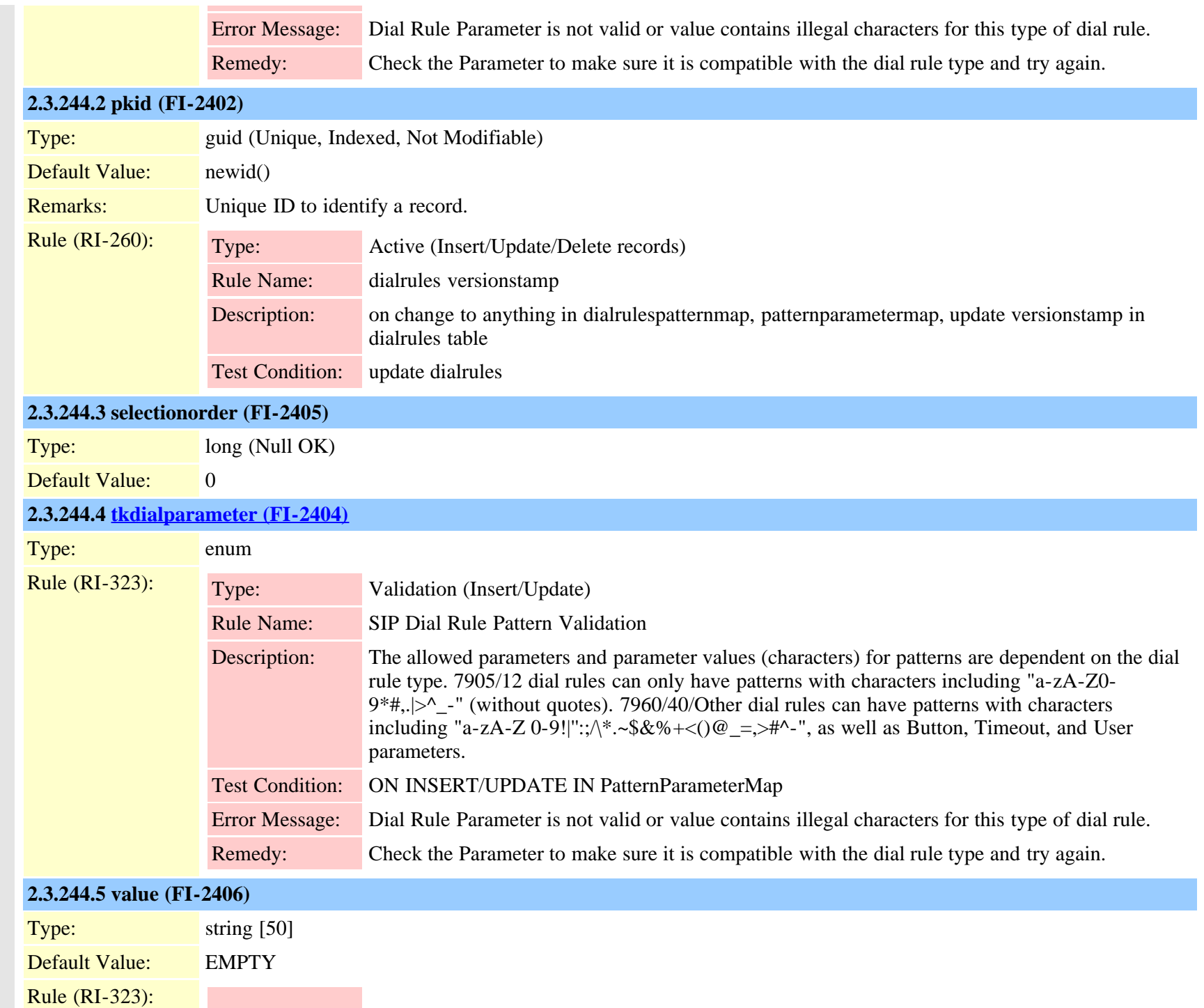

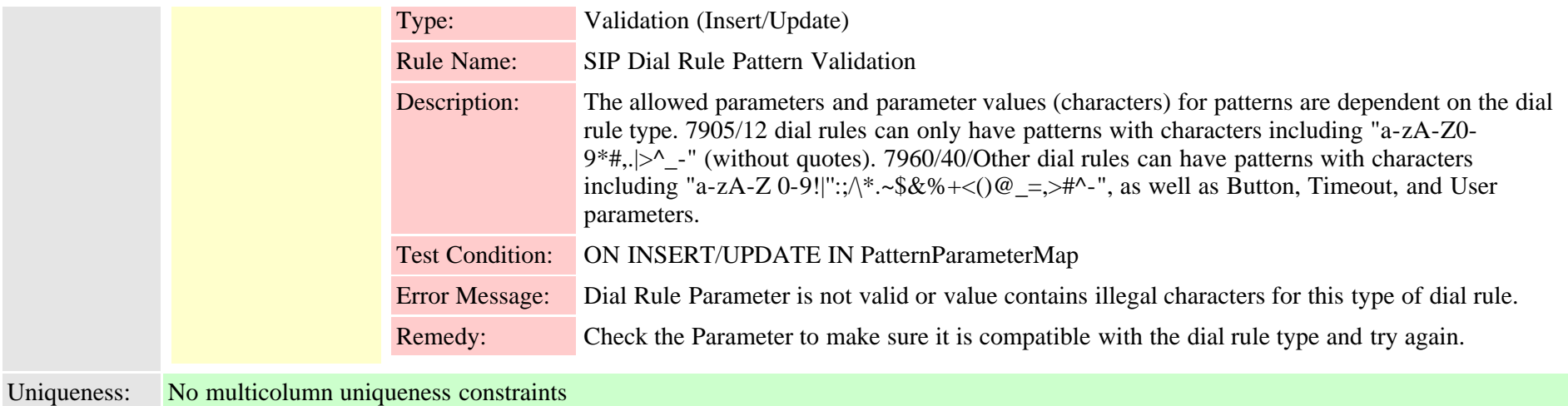

## <span id="page-600-0"></span>**2.3.245 personaladdressbook (TI-245)**

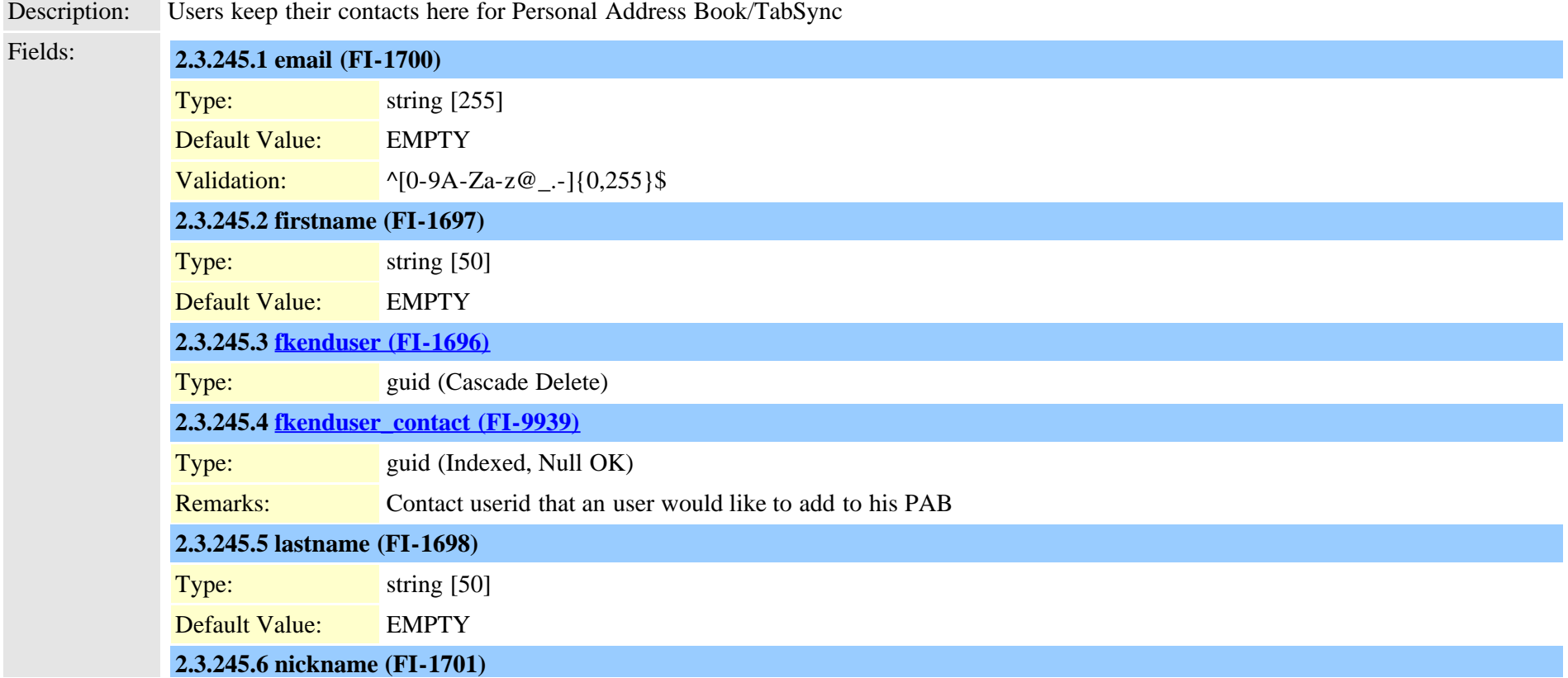

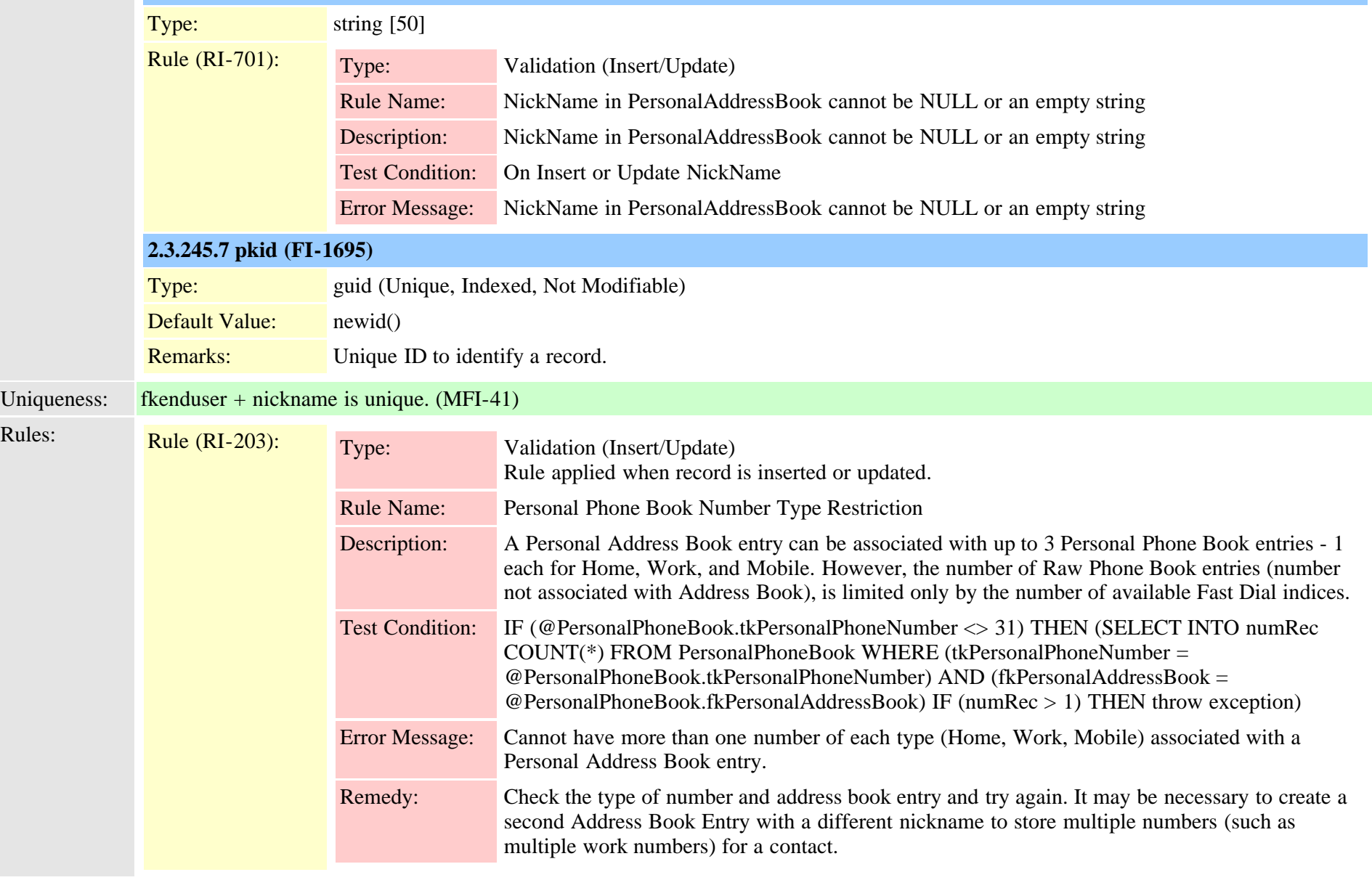

### **2.3.246 personalphonebook (TI-246)**

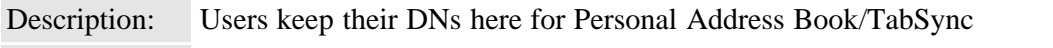

Fields: **2.3.246.1 [fkenduser \(FI-1703\)](#page-365-0)**

Cisco Unified Communications Manager Data Dictionary, Release 9.1(1) 602 602 OL-28327-01

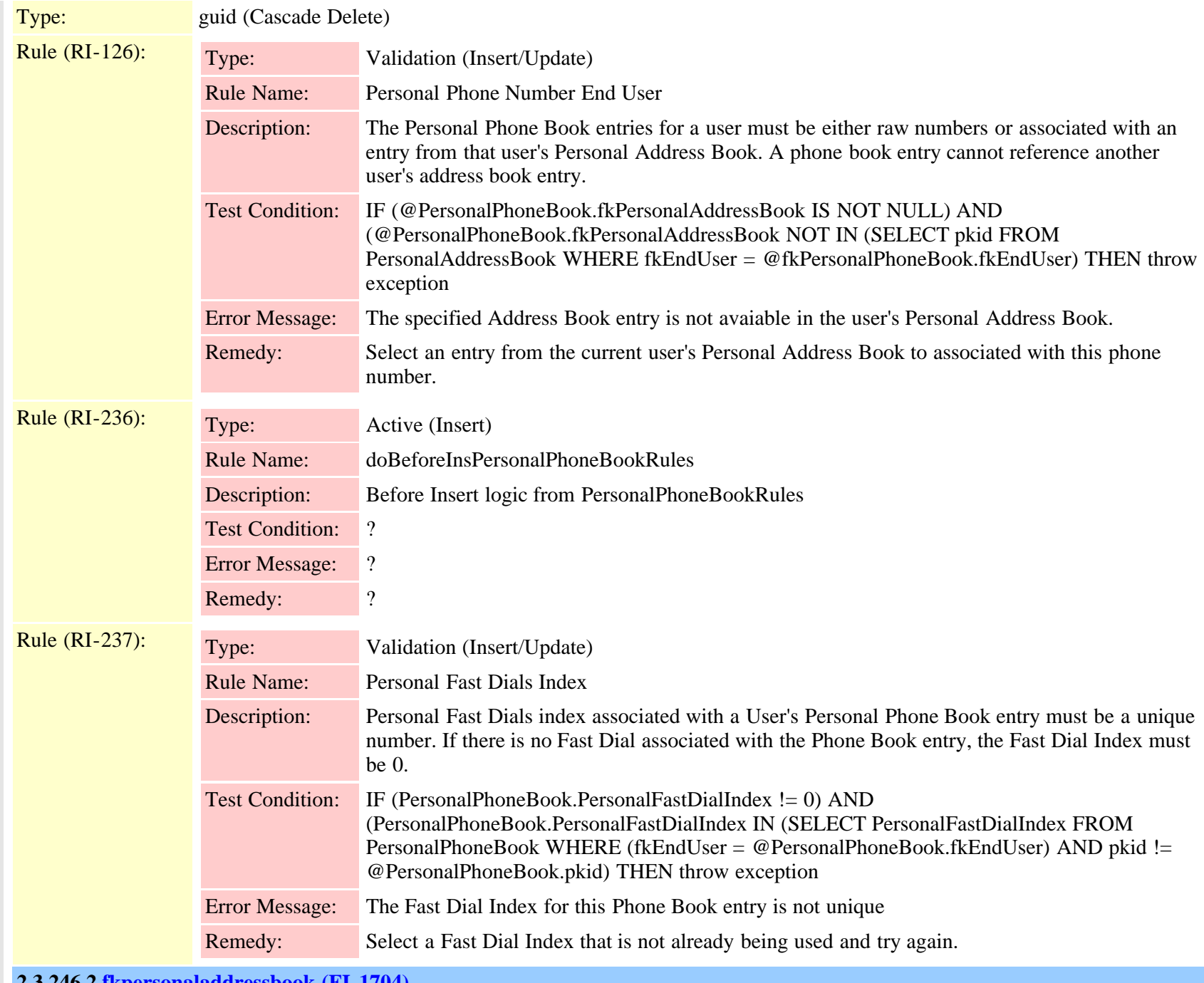

**2.3.246.2 [fkpersonaladdressbook \(FI-1704\)](#page-600-0)**

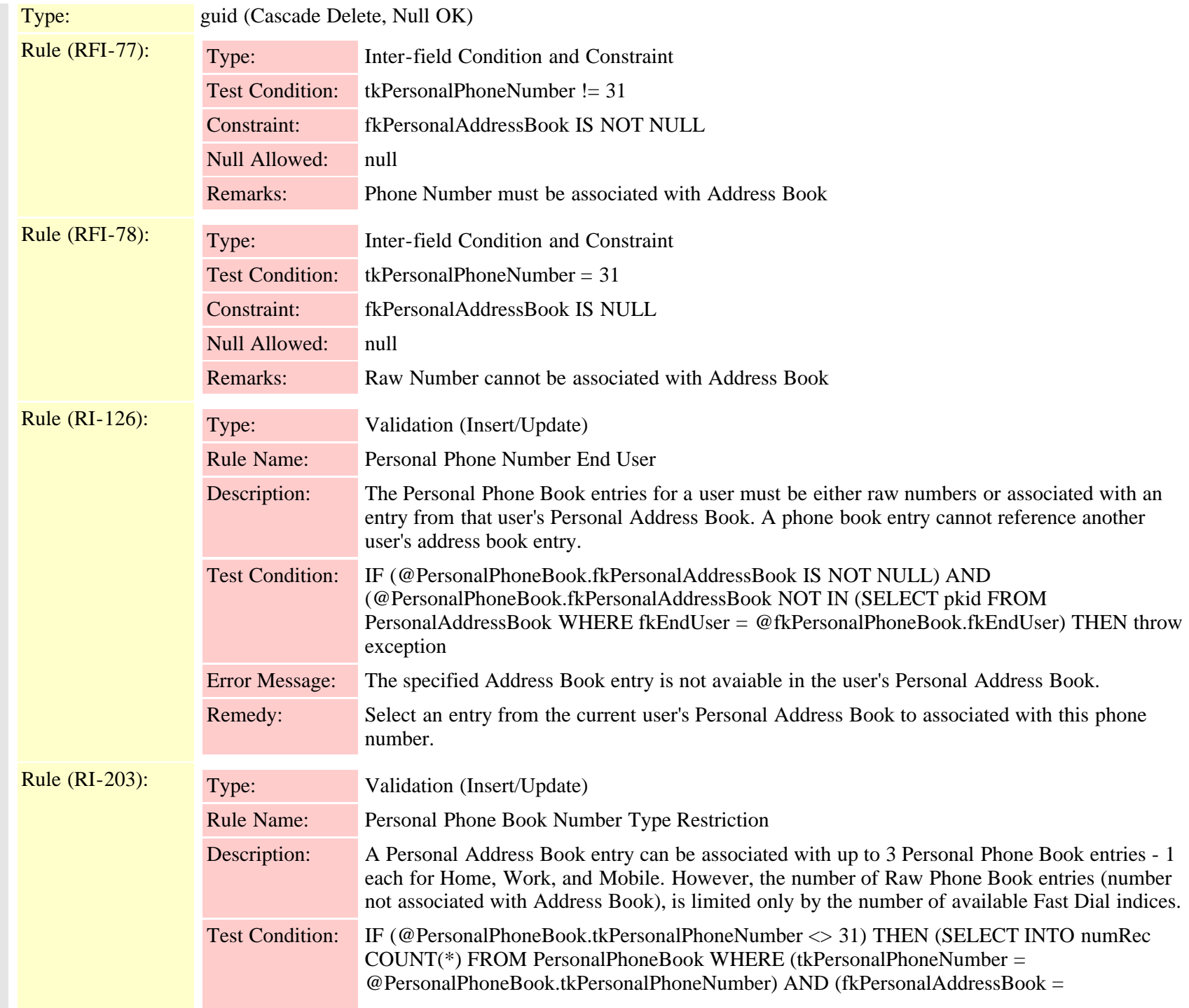

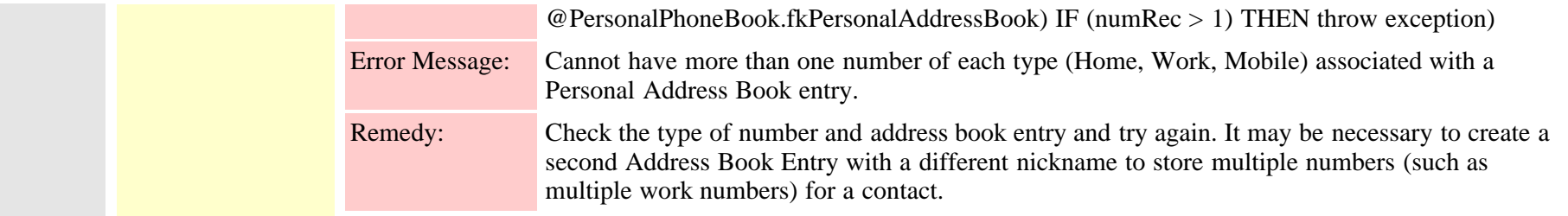

## **2.3.246.3 personalfastdialindex (FI-1779)**

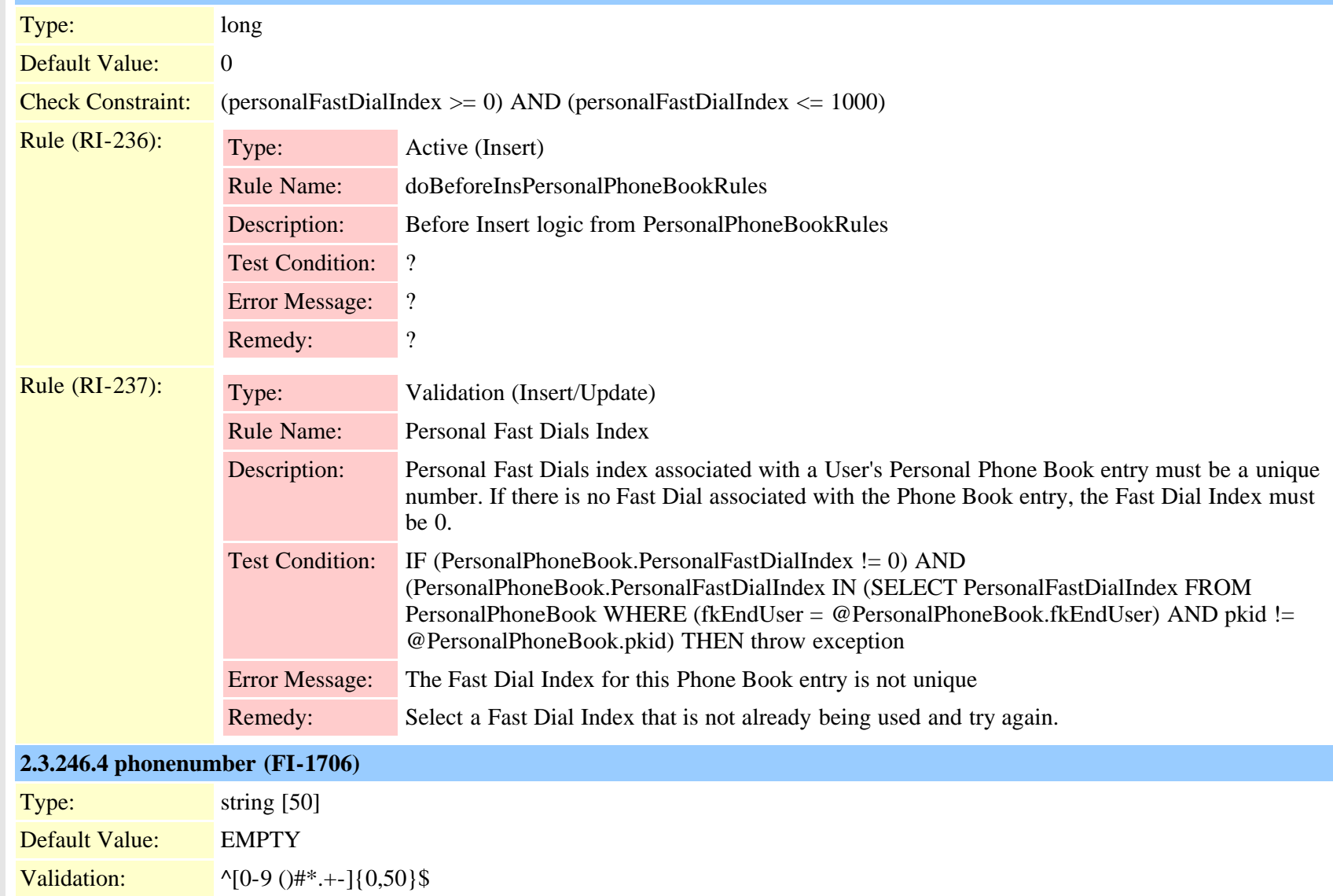

Cisco Unified Communications Manager Data Dictionary, Release 9.1(1) 605 Cisco Unified Communications Manager Data Dictionary, Release 9.1(1)

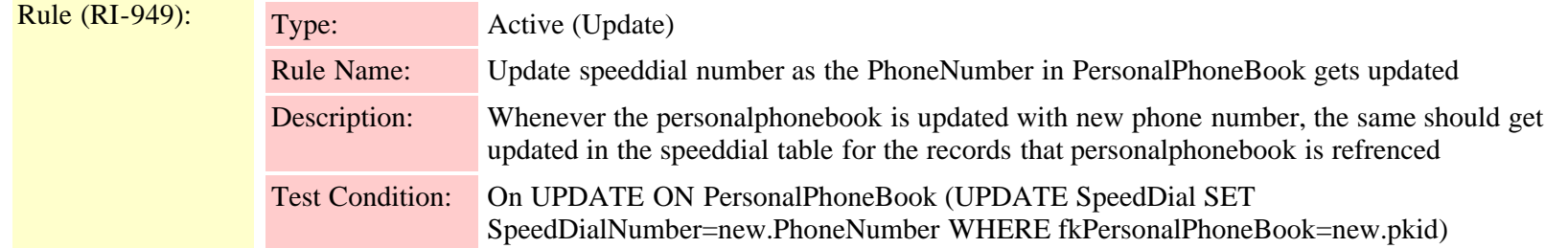

# **2.3.246.5 pkid (FI-1702)**

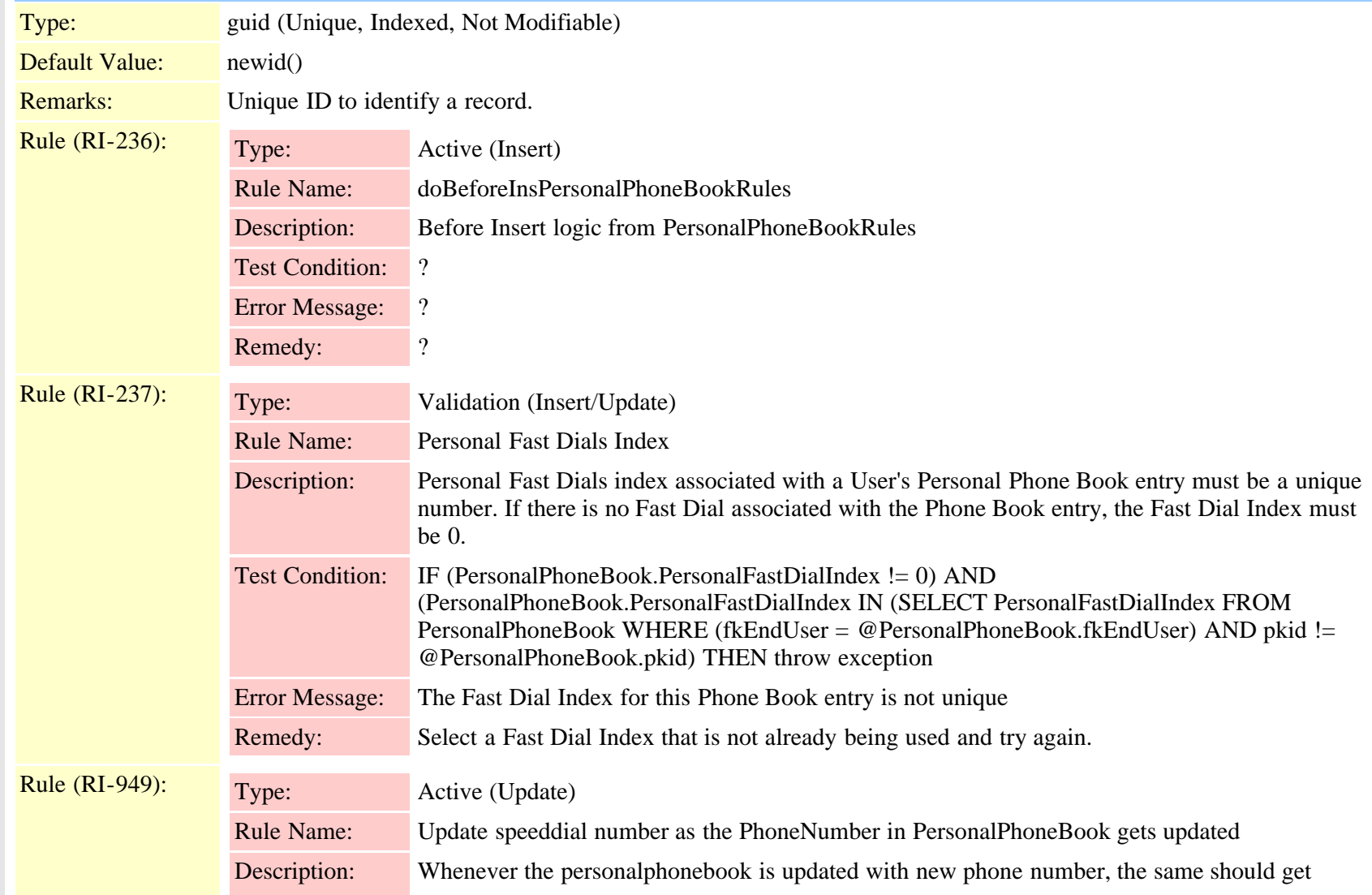

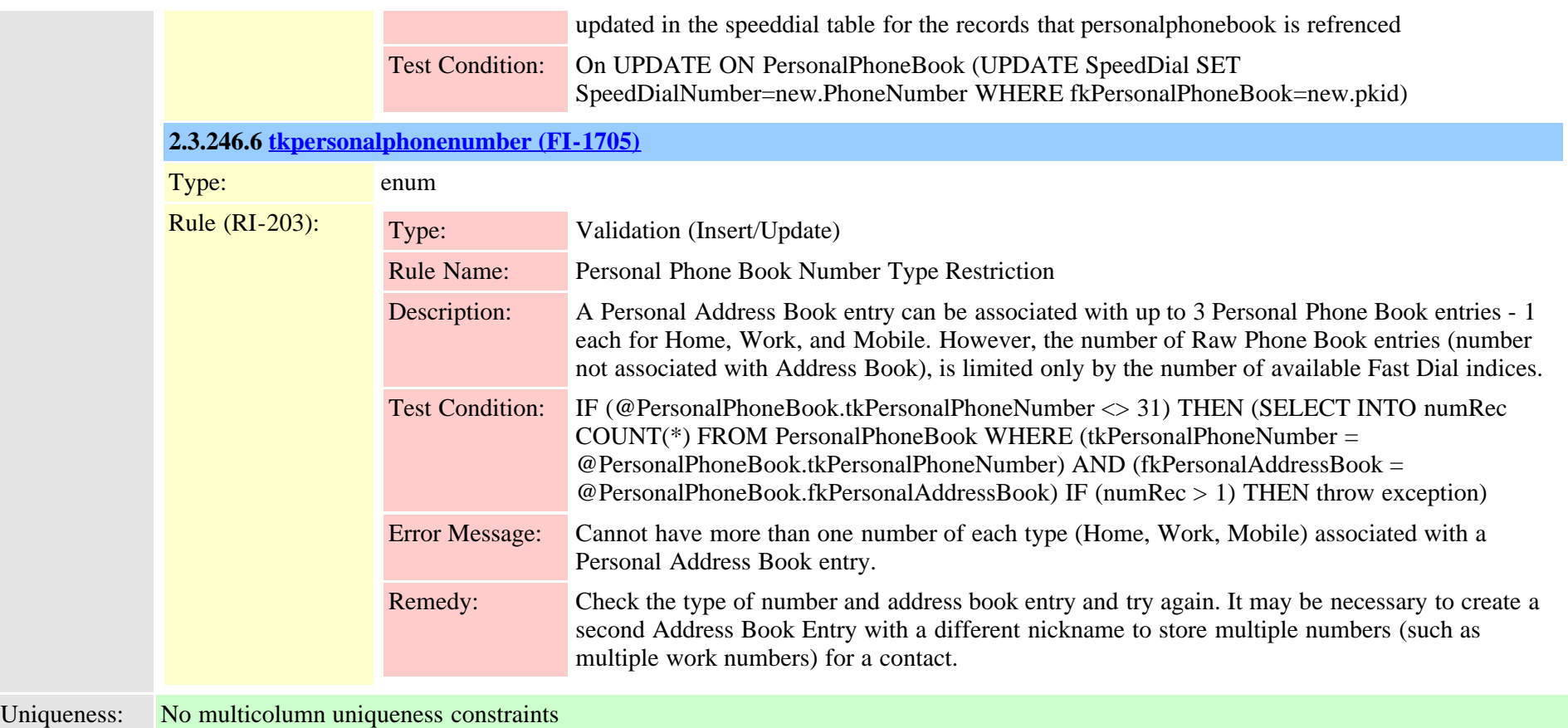

## **2.3.247 phonebutton (TI-25)**

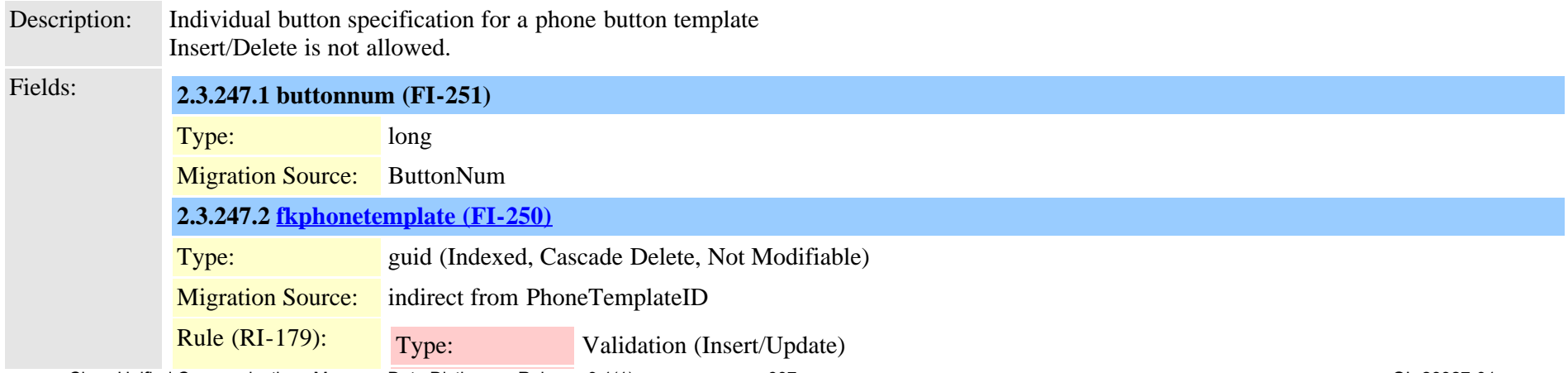

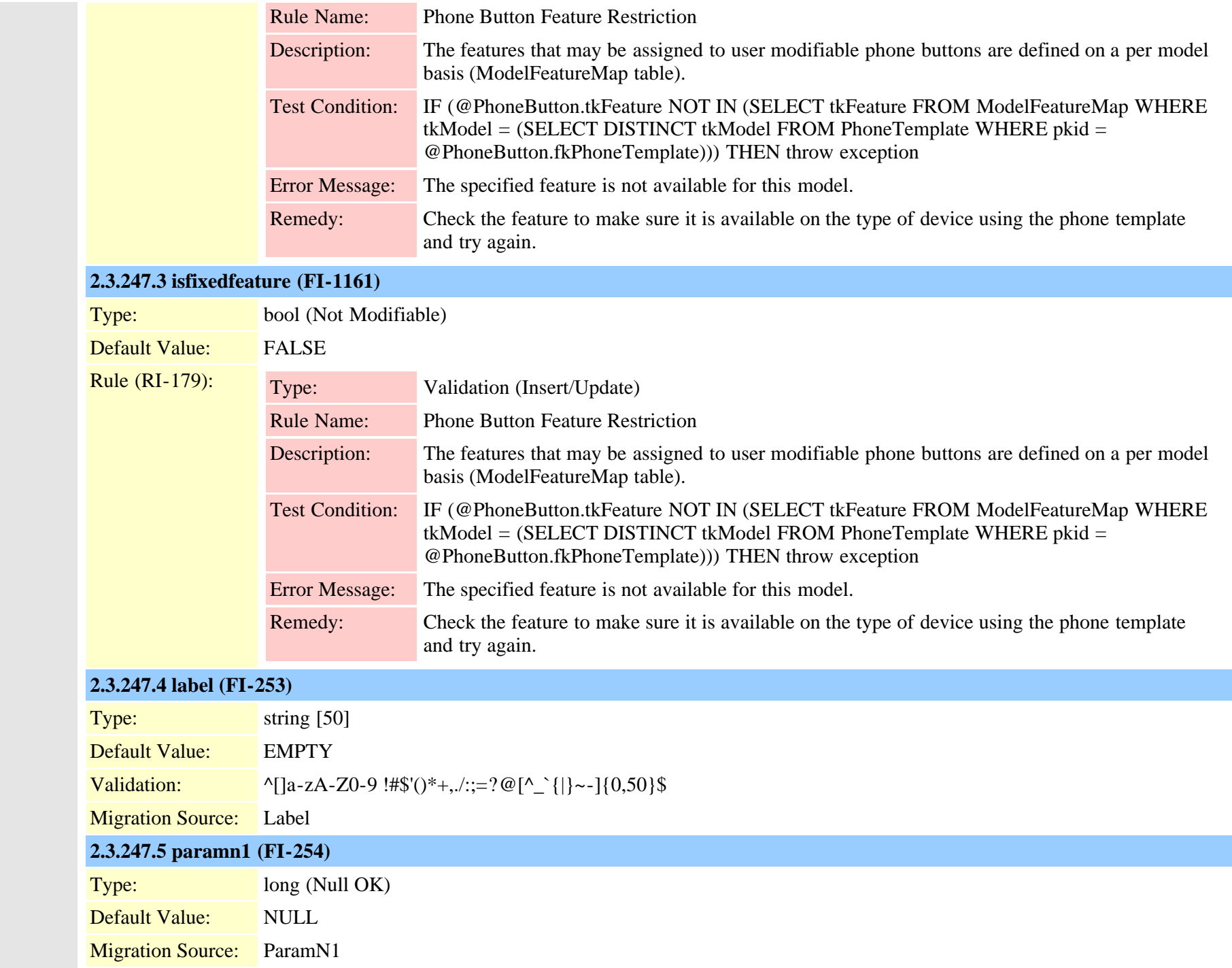

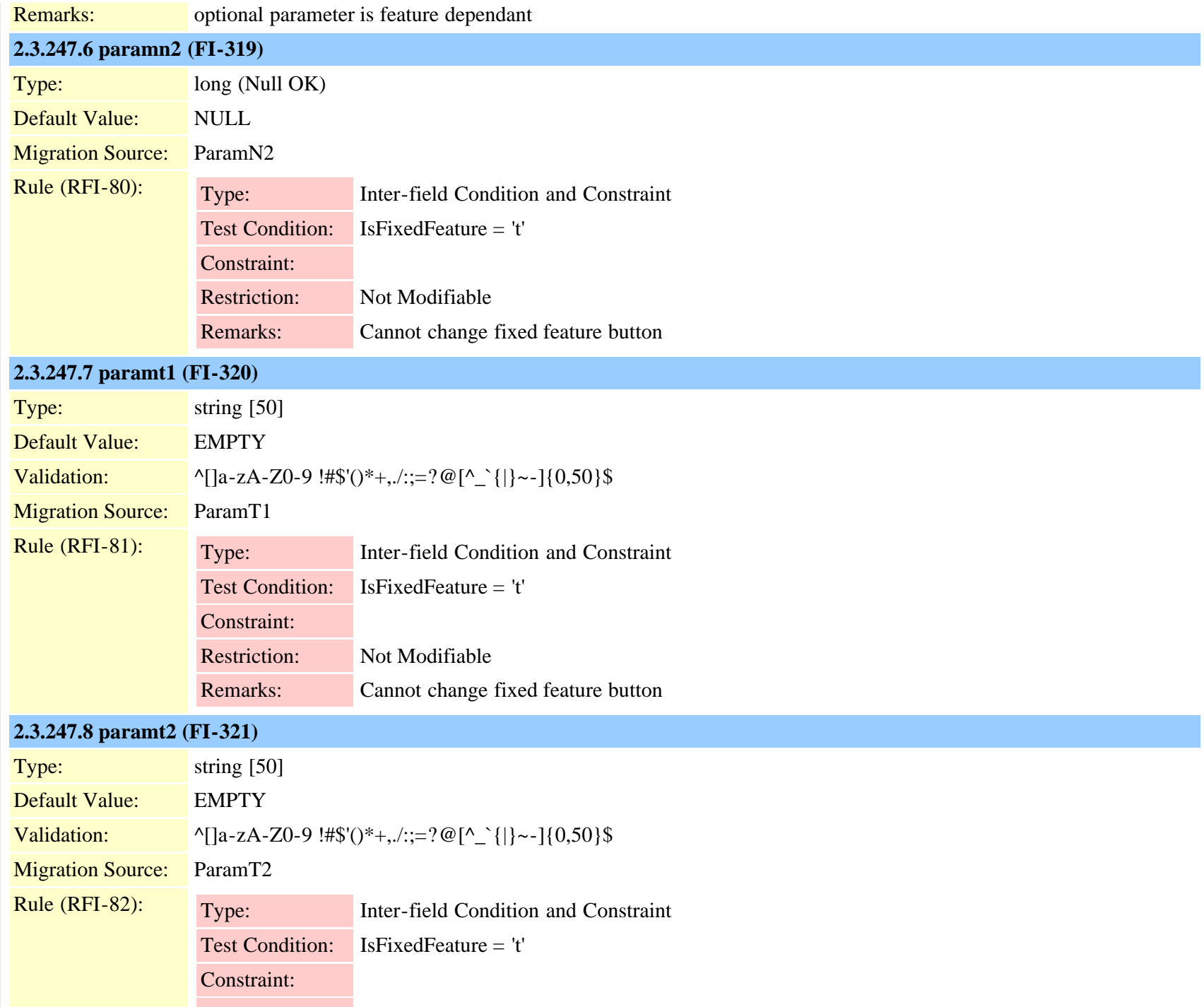

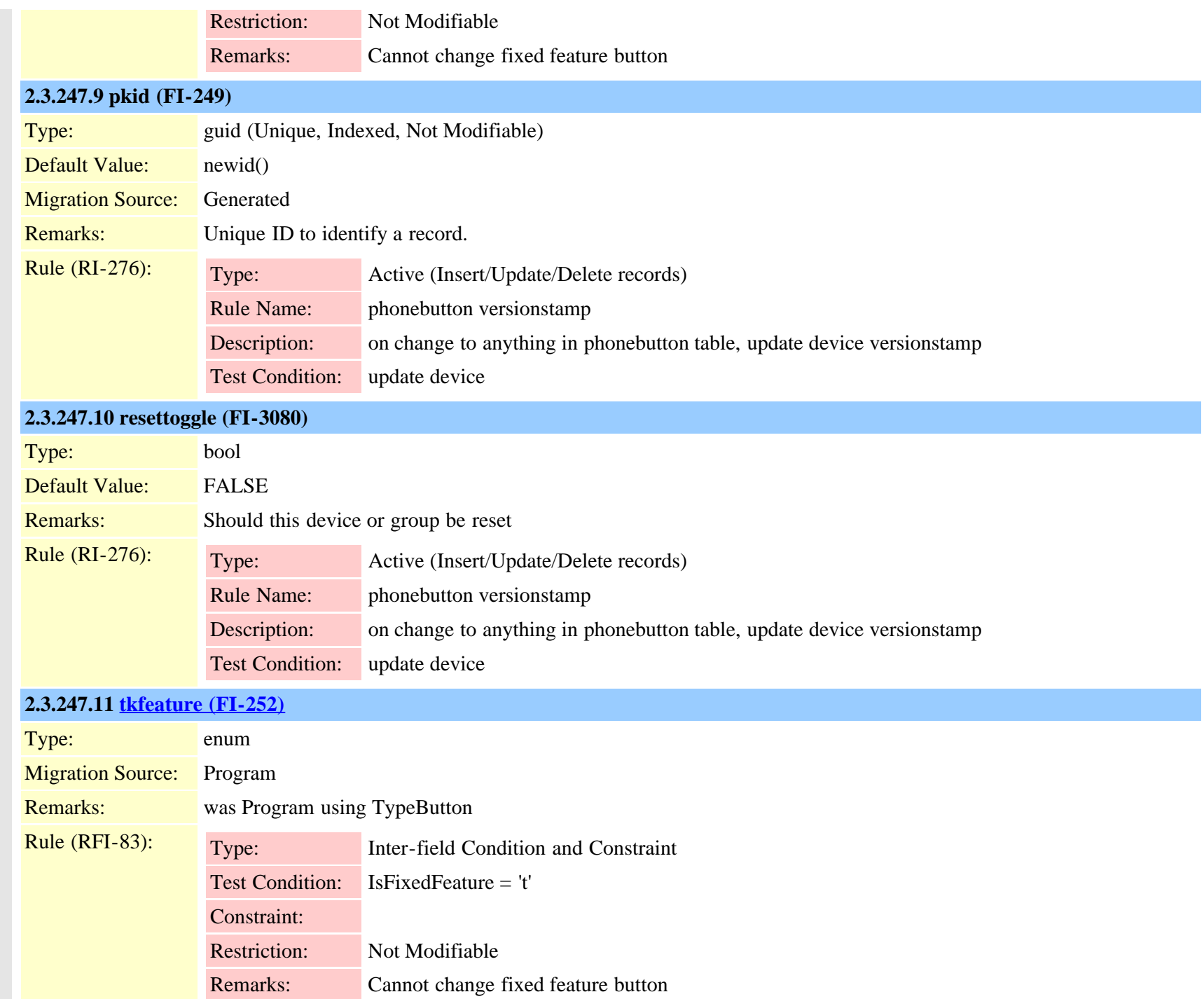

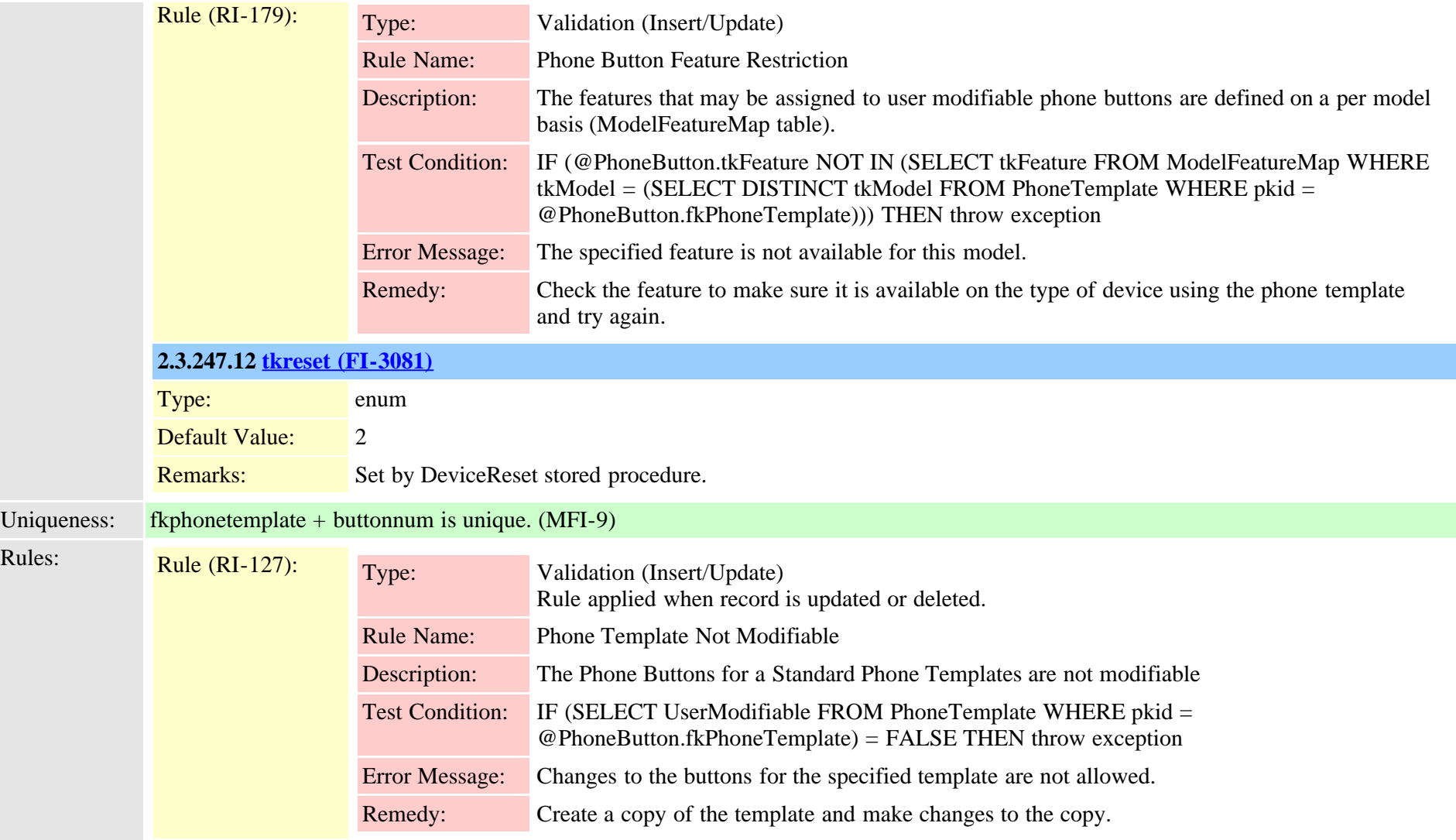

<span id="page-610-0"></span>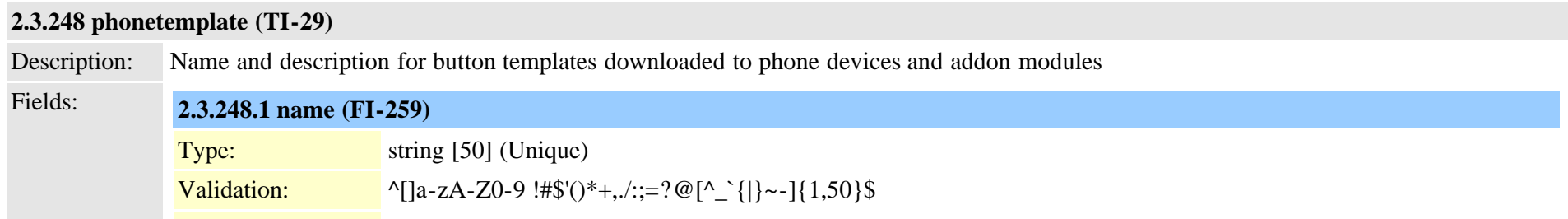

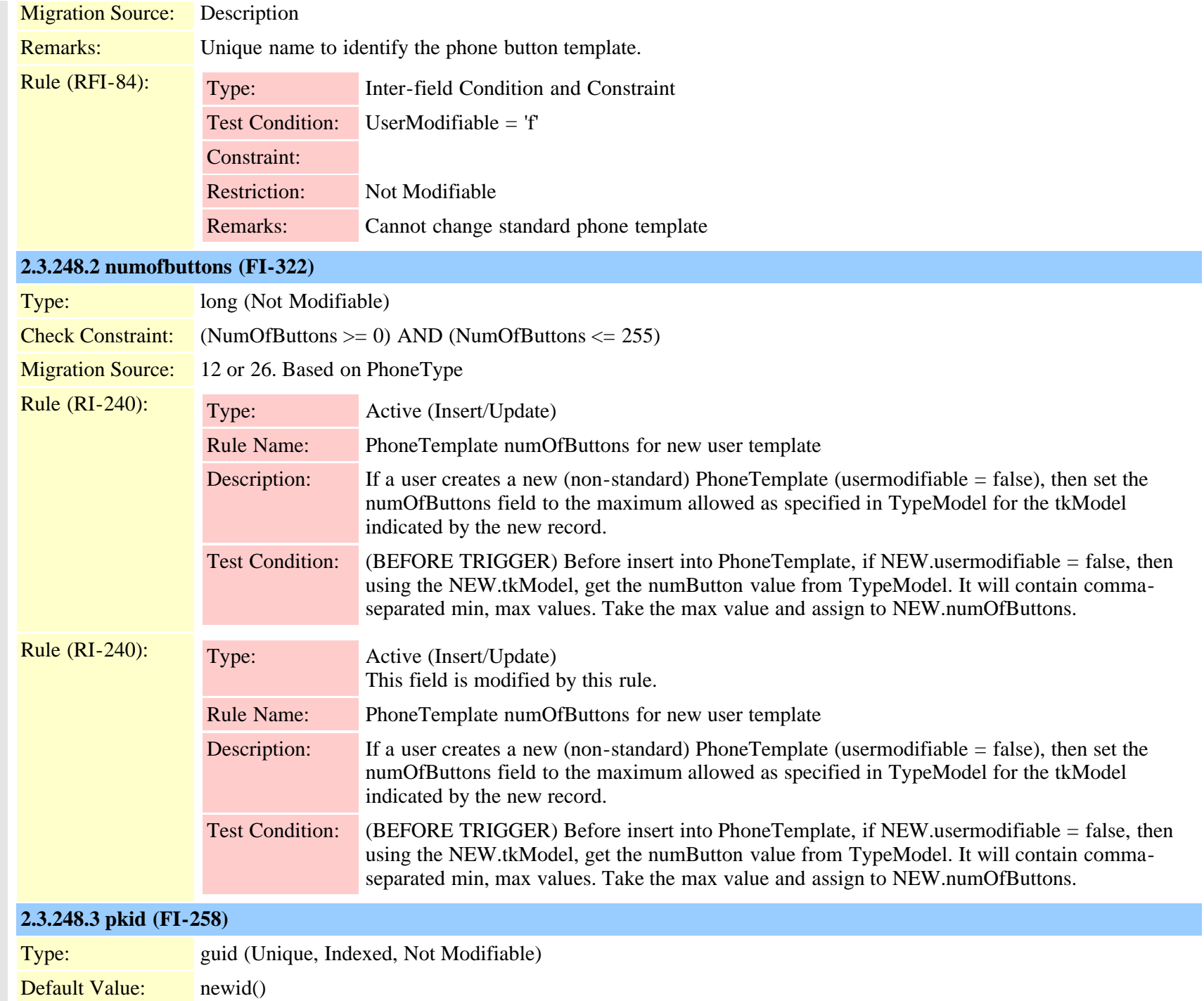
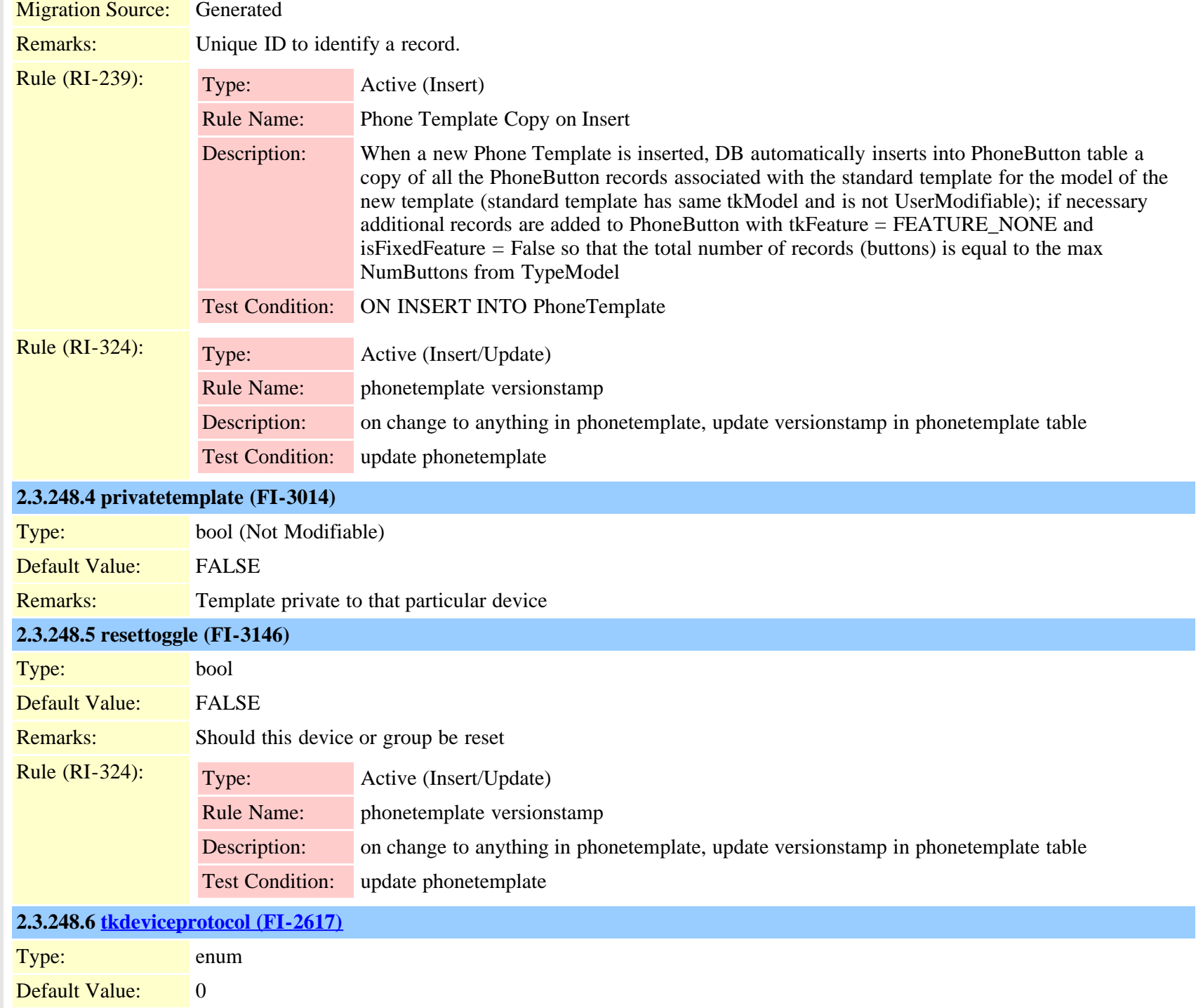

Cisco Unified Communications Manager Data Dictionary, Release 9.1(1) 613 613

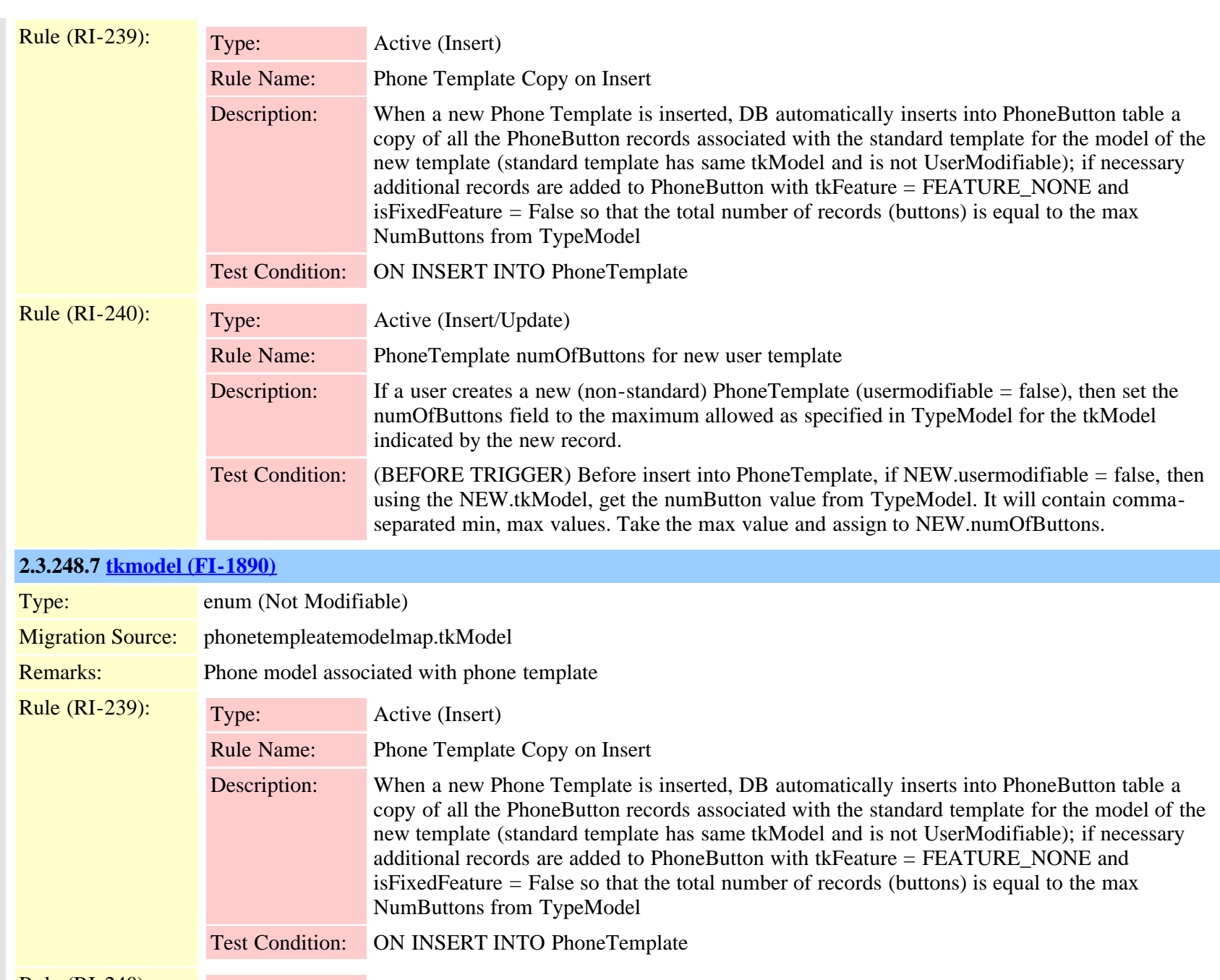

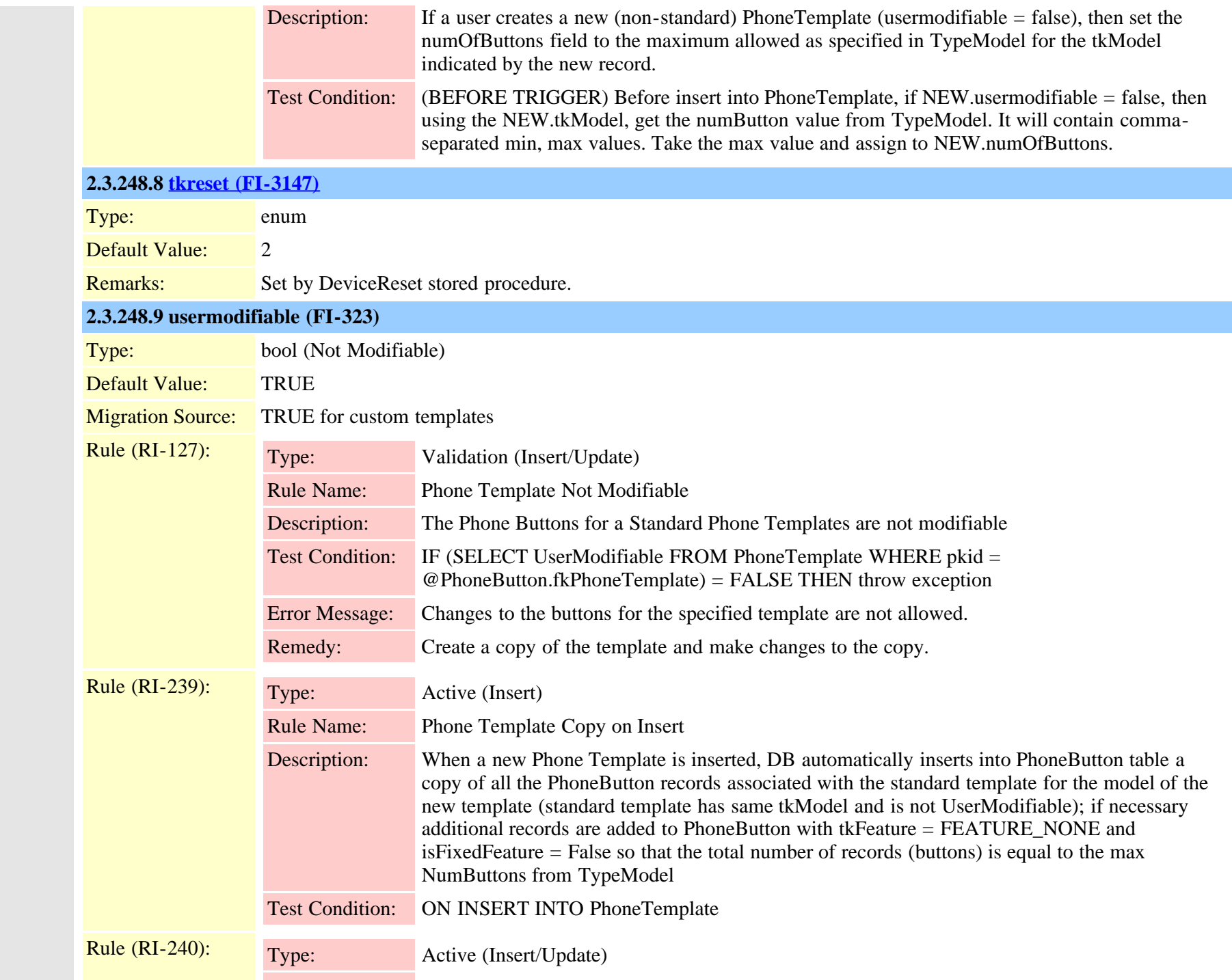

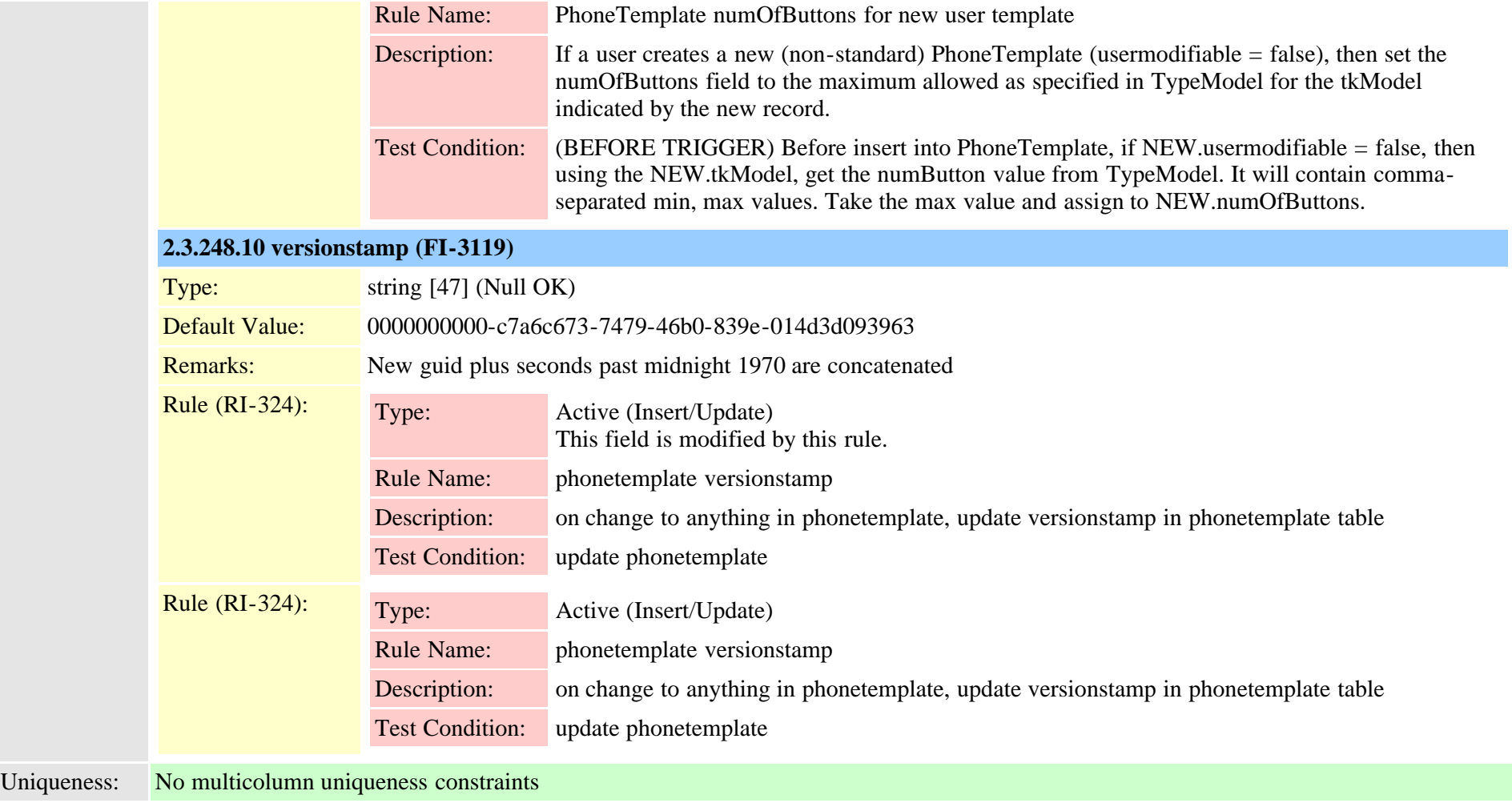

### **2.3.249 physicallocation (TI-420)**

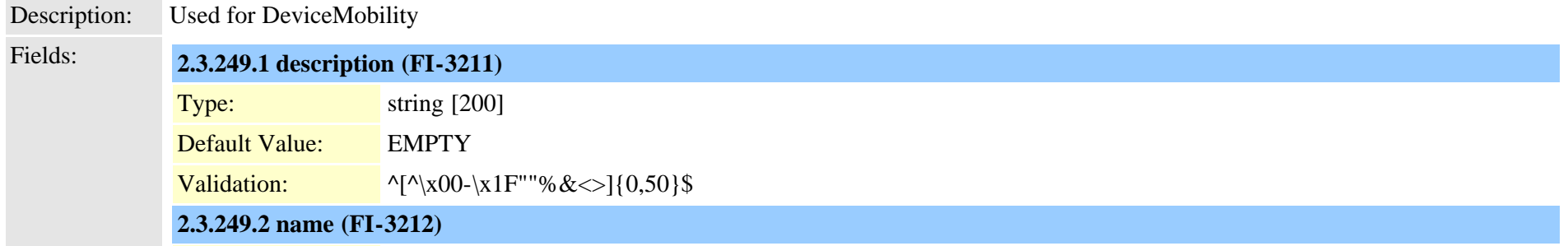

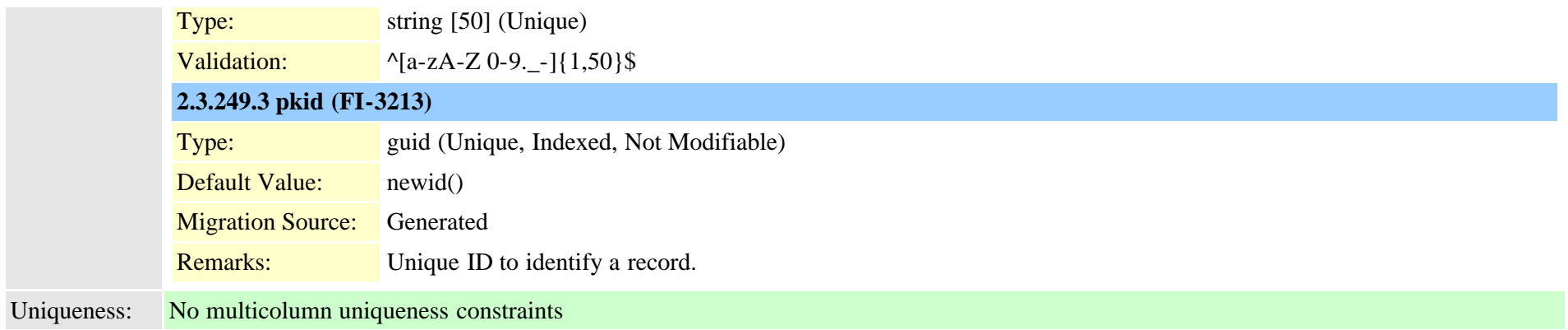

### <span id="page-616-0"></span>**2.3.250 pickupgroup (TI-331)**

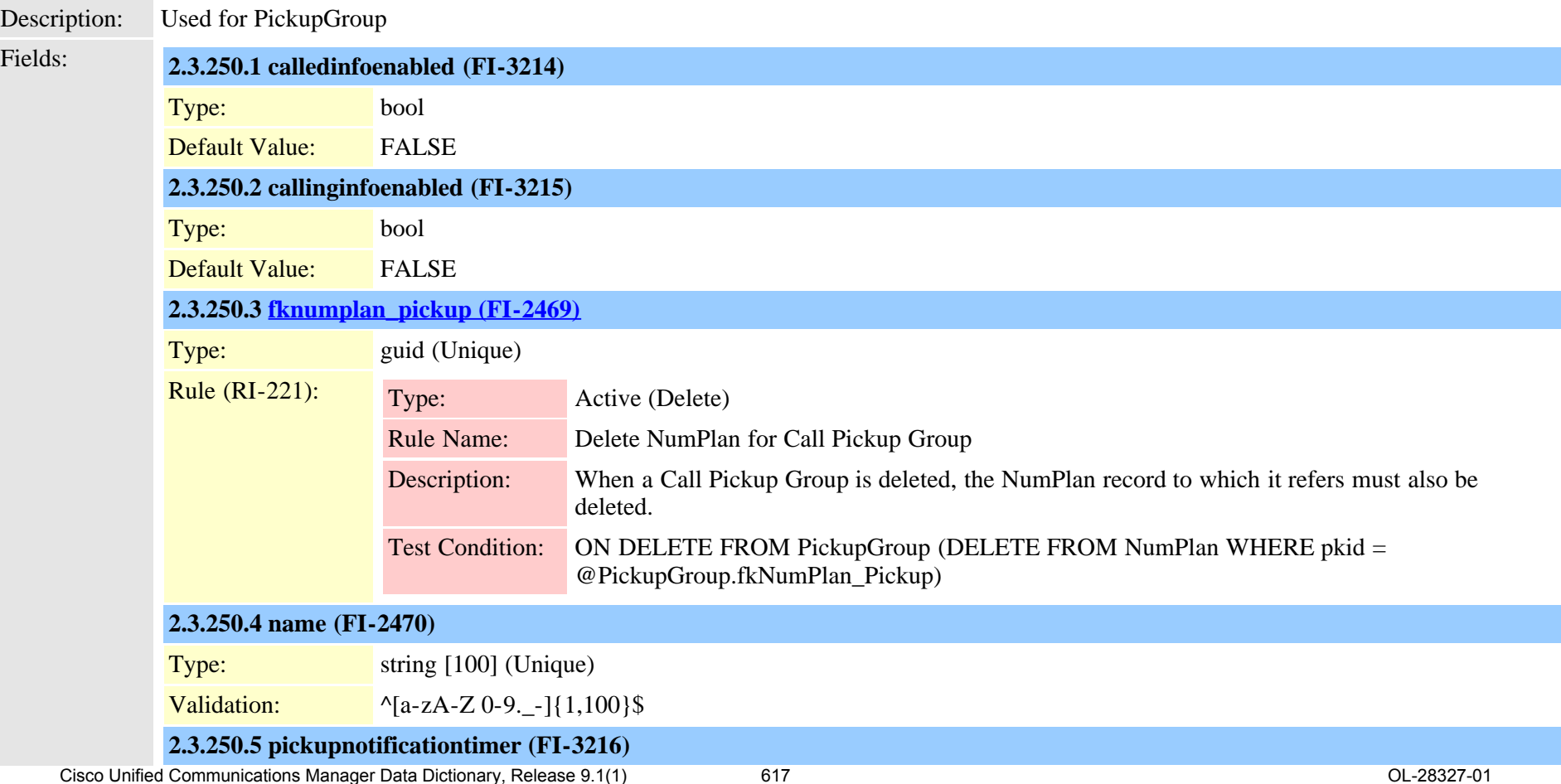

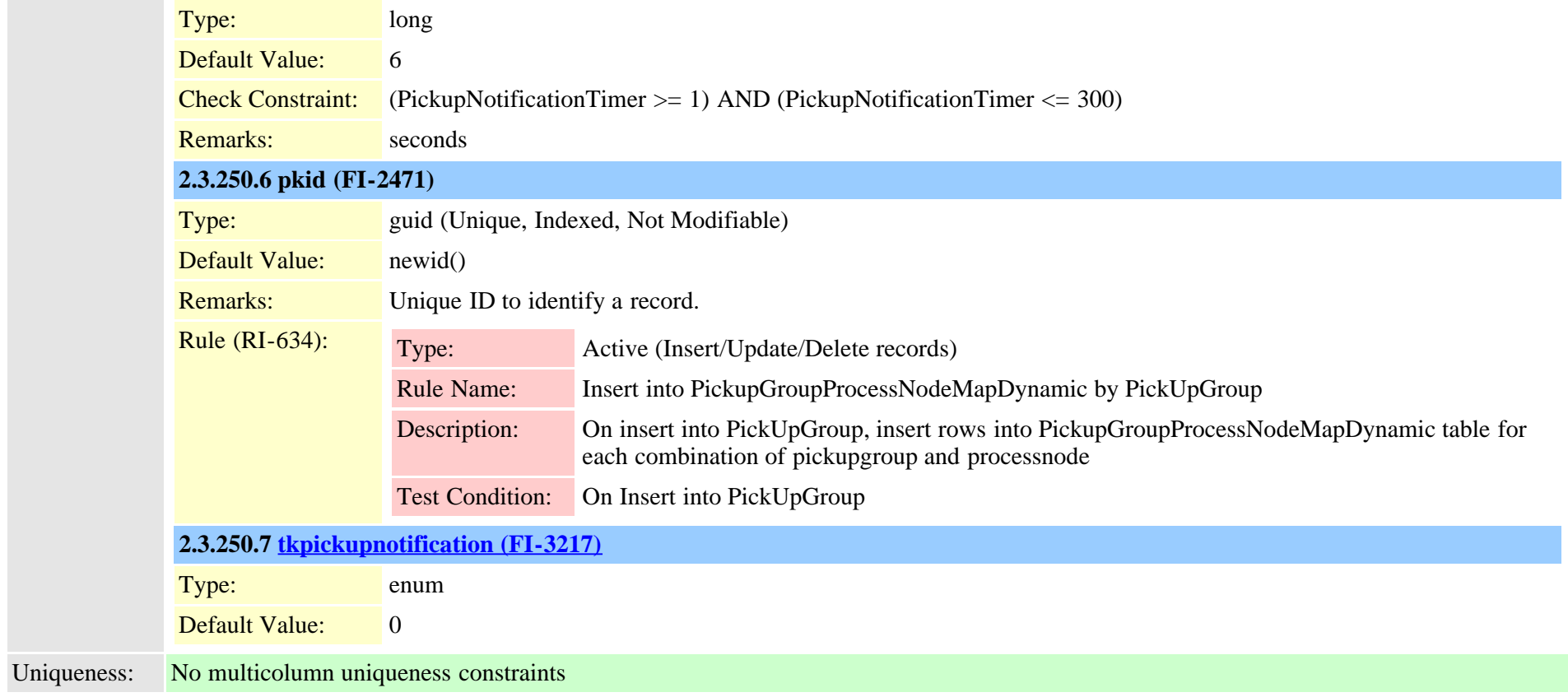

#### **2.3.251 pickupgroupendusermap (TI-1077)**

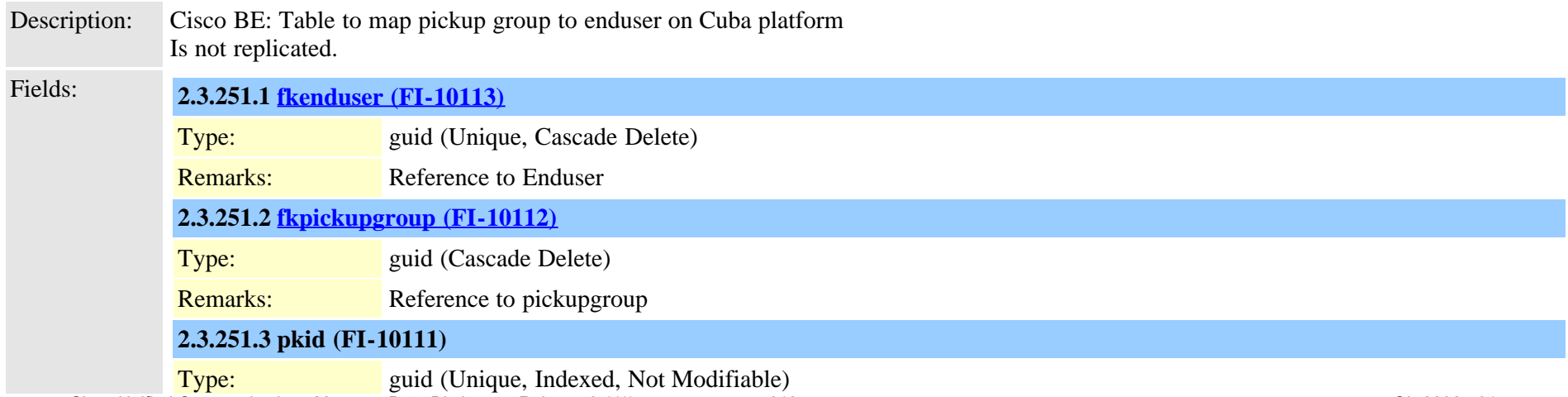

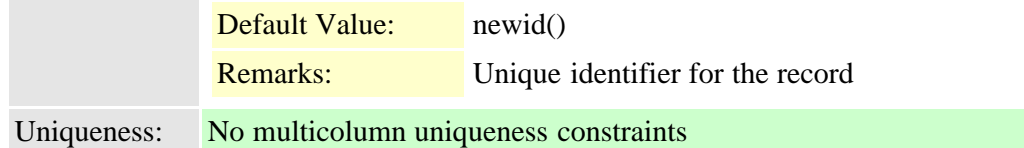

#### **2.3.252 pickupgrouplinemap (TI-332)**

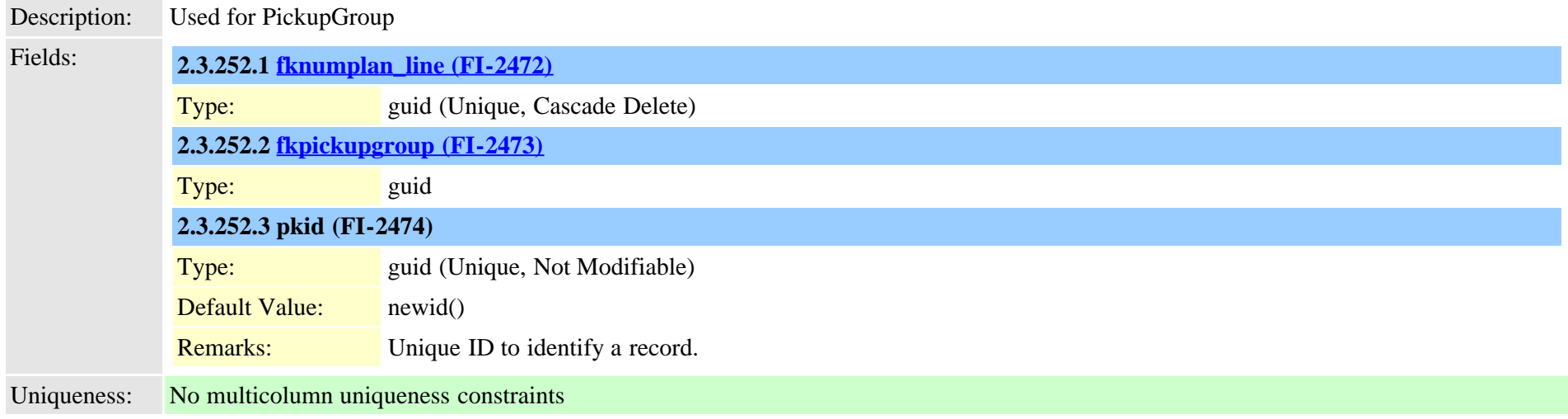

### **2.3.253 pickupgroupmember (TI-333)**

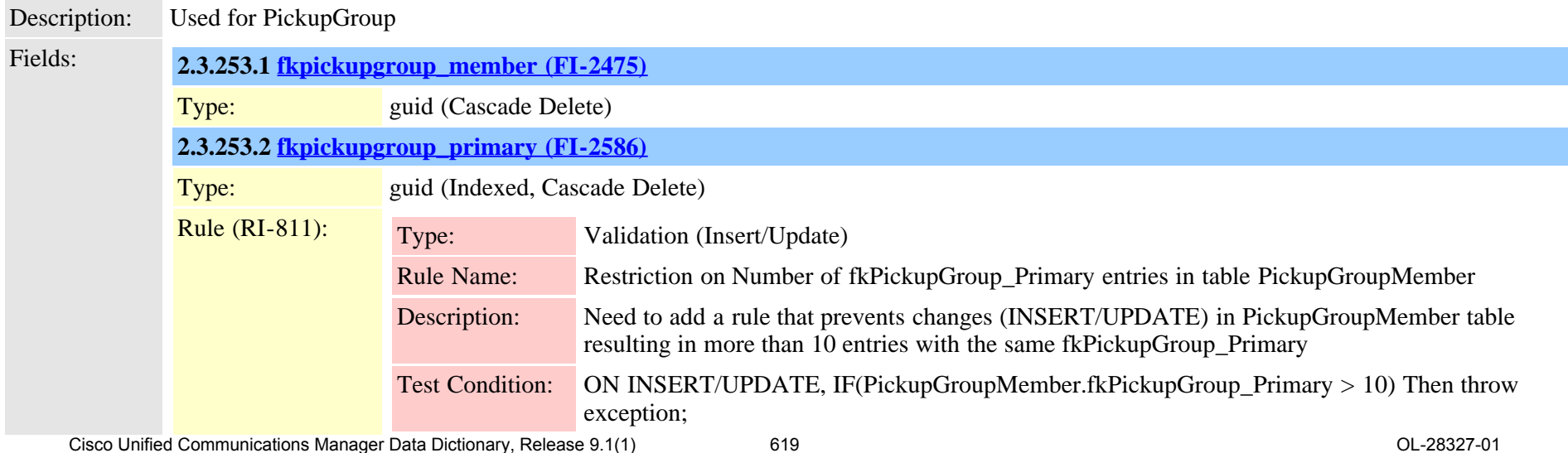

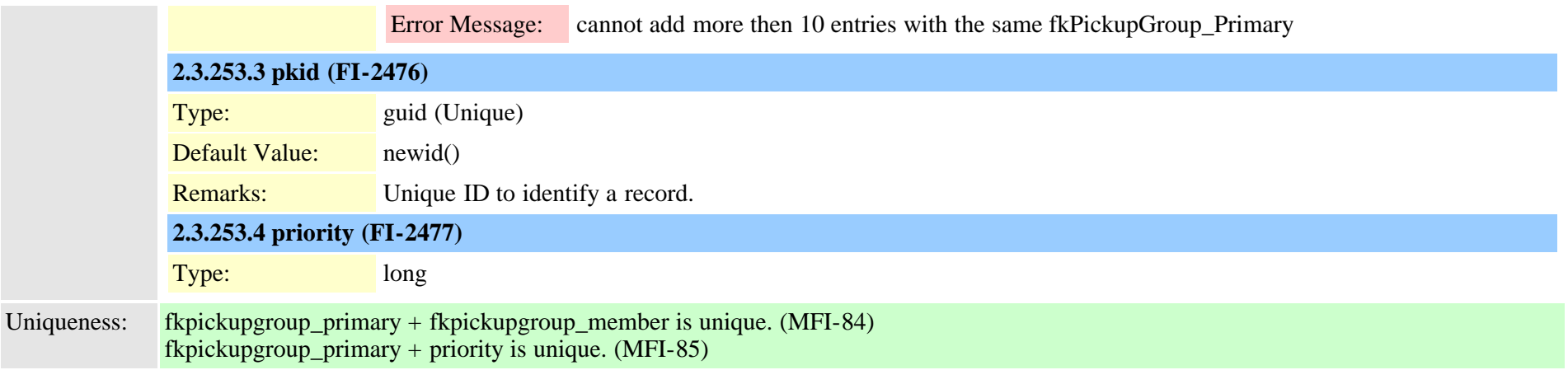

# **2.3.254 pickupgroupprocessnodemapdynamic (TI-610)**

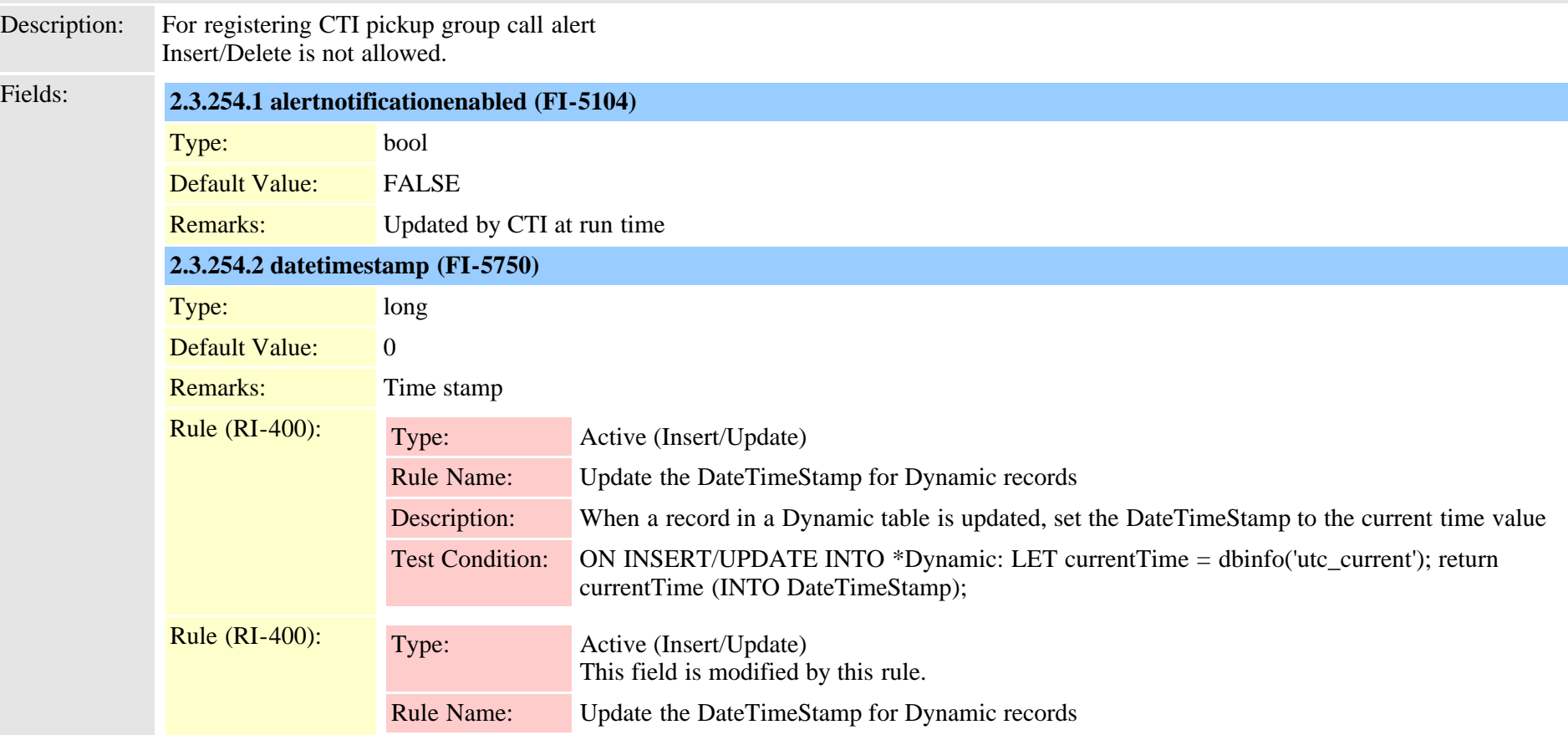

Cisco Unified Communications Manager Data Dictionary, Release 9.1(1) 620 620 Cisco Unified Communications Manager Data Dictionary, Release 9.1(1)

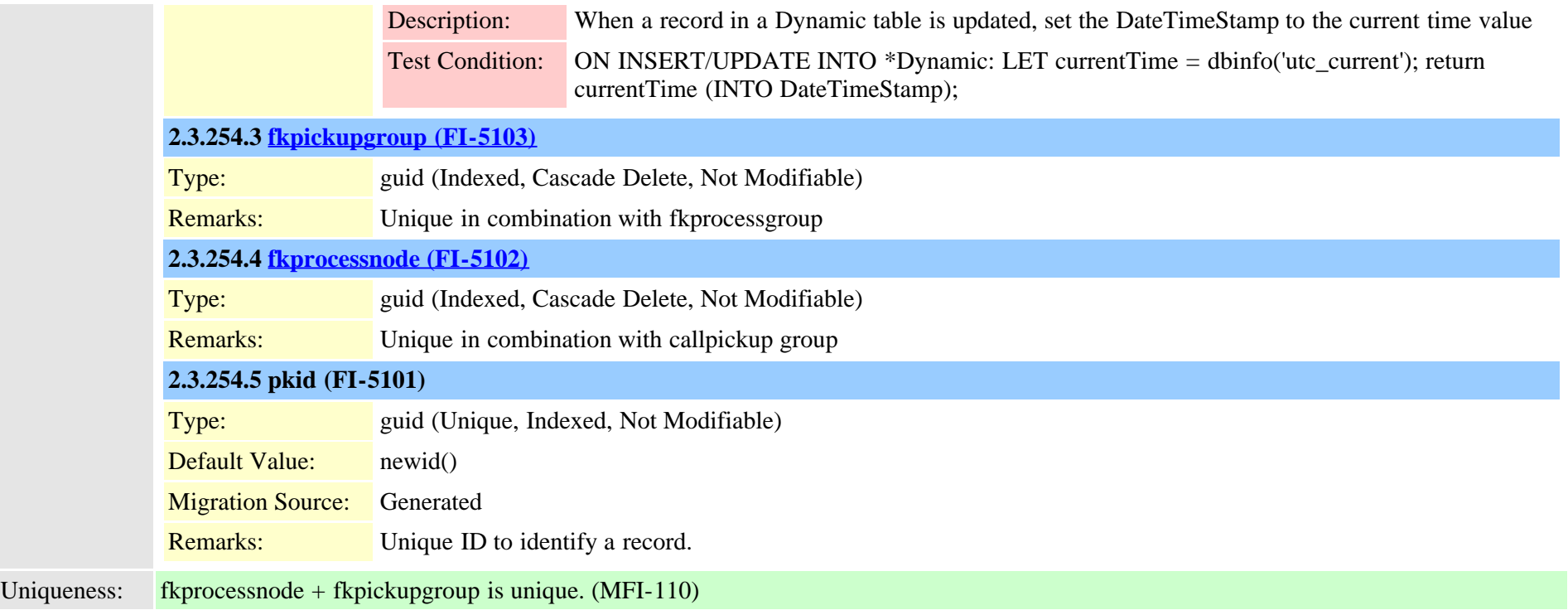

### **2.3.255 plugin (TI-122)**

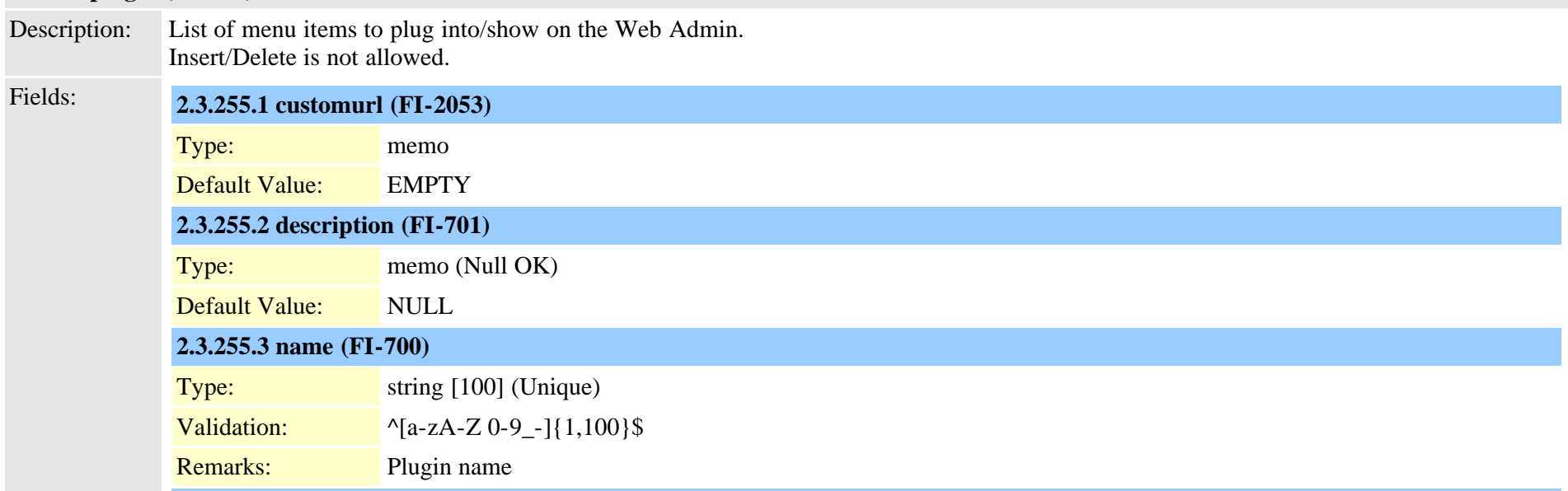

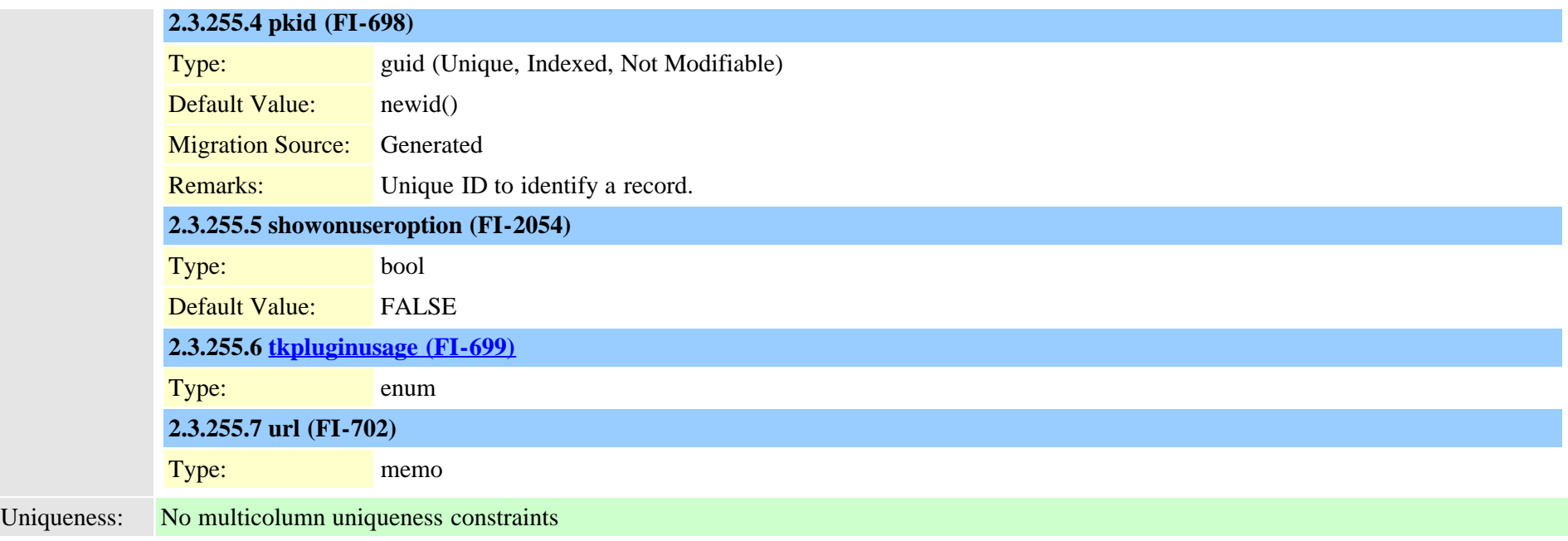

# **2.3.256 preferences (TI-286)**

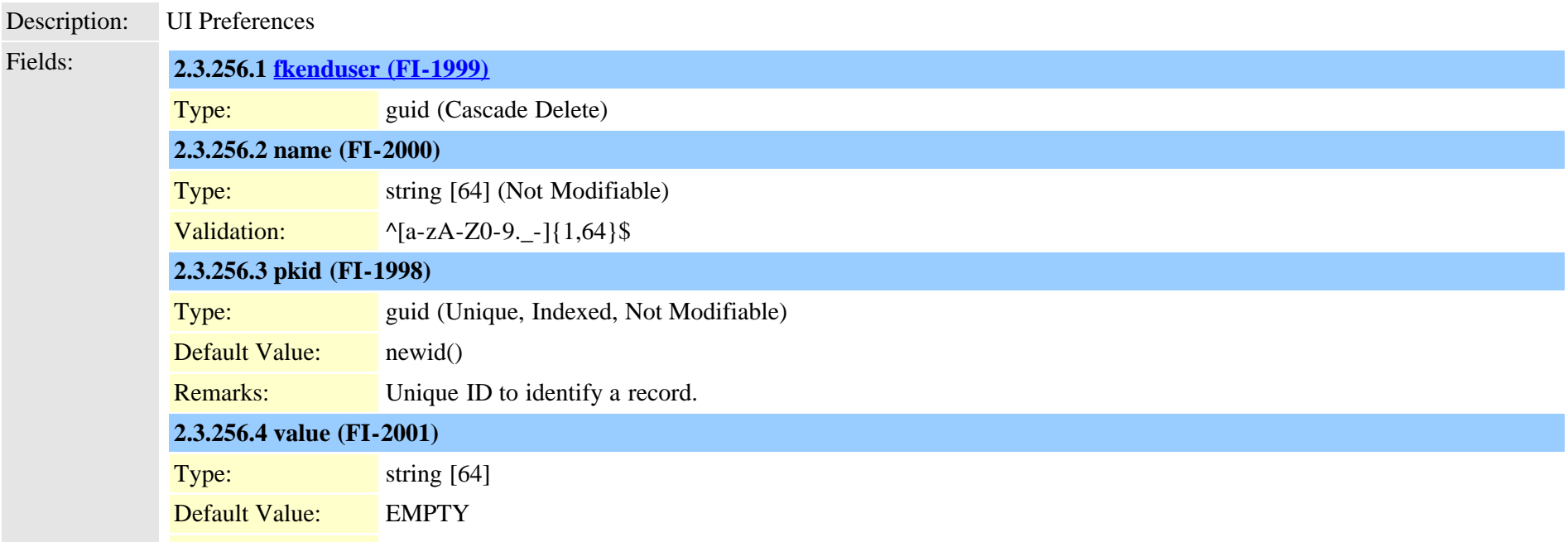

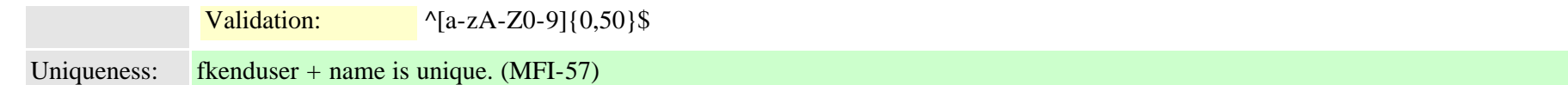

# **2.3.257 processconfig (TI-88)** Description: All service configuration. Attributes of a process on a node. Fields: **2.3.257.1 [fkprocessnode \(FI-296\)](#page-625-0)** Type: guid (Indexed, Cascade Delete, Not Modifiable) **2.3.257.2 paramname (FI-297)** Type: string [50] (Indexed, Not Modifiable) Default Value: EMPTY Rule (RI-306): Type: Active (Insert/Update/Delete records) Rule Name: device versionstamp on processconfig Description: on update of enterprise processconfig record, update device deviceversionstamp record Test Condition: update processconfig **2.3.257.3 paramvalue (FI-299)** Type: string [255] (Null OK) Default Value: NULL Remarks: if tParam is boolean, use "T" or "F" Rule (RI-306): Type: Active (Insert/Update/Delete records) Rule Name: device versionstamp on processconfig Description: on update of enterprise processconfig record, update device deviceversionstamp record Test Condition: update processconfig **2.3.257.4 pkid (FI-294)** Type: guid (Unique, Indexed, Not Modifiable) Default Value: newid() **Migration Source:** Generated Remarks: Unique ID to identify a record.

#### **2.3.257.5 primarydata (FI-484)**

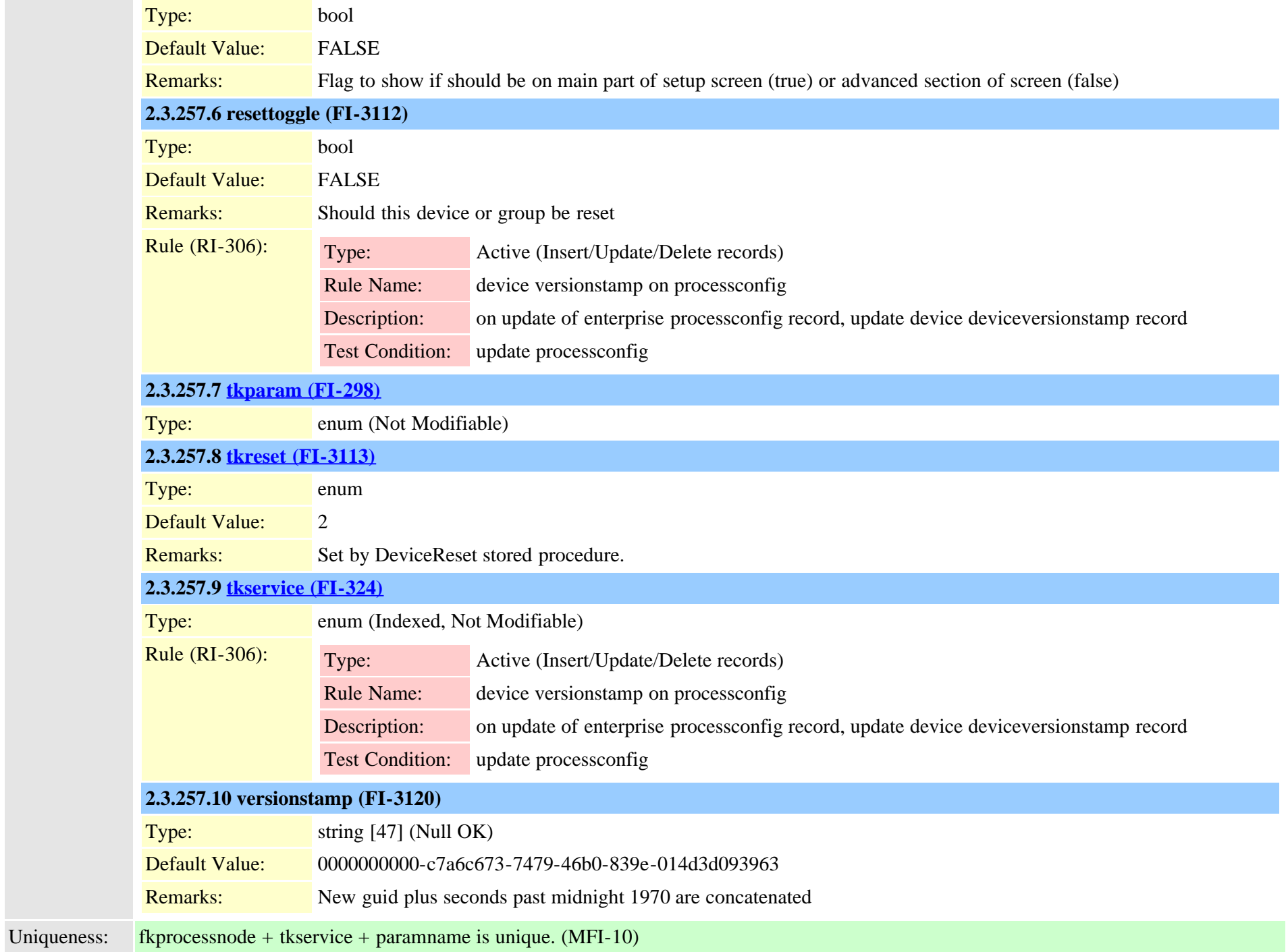

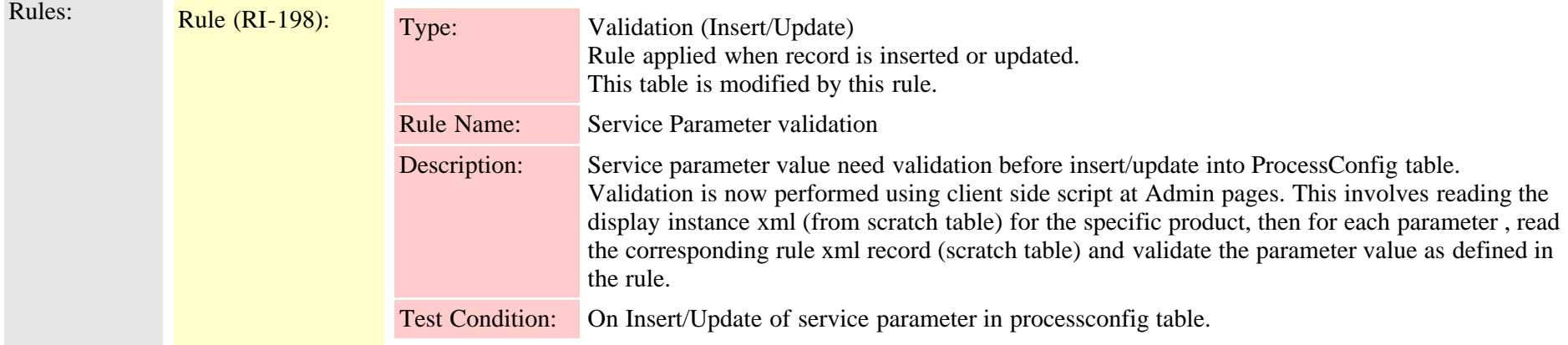

# **2.3.258 processconfigdefaults (TI-101)**

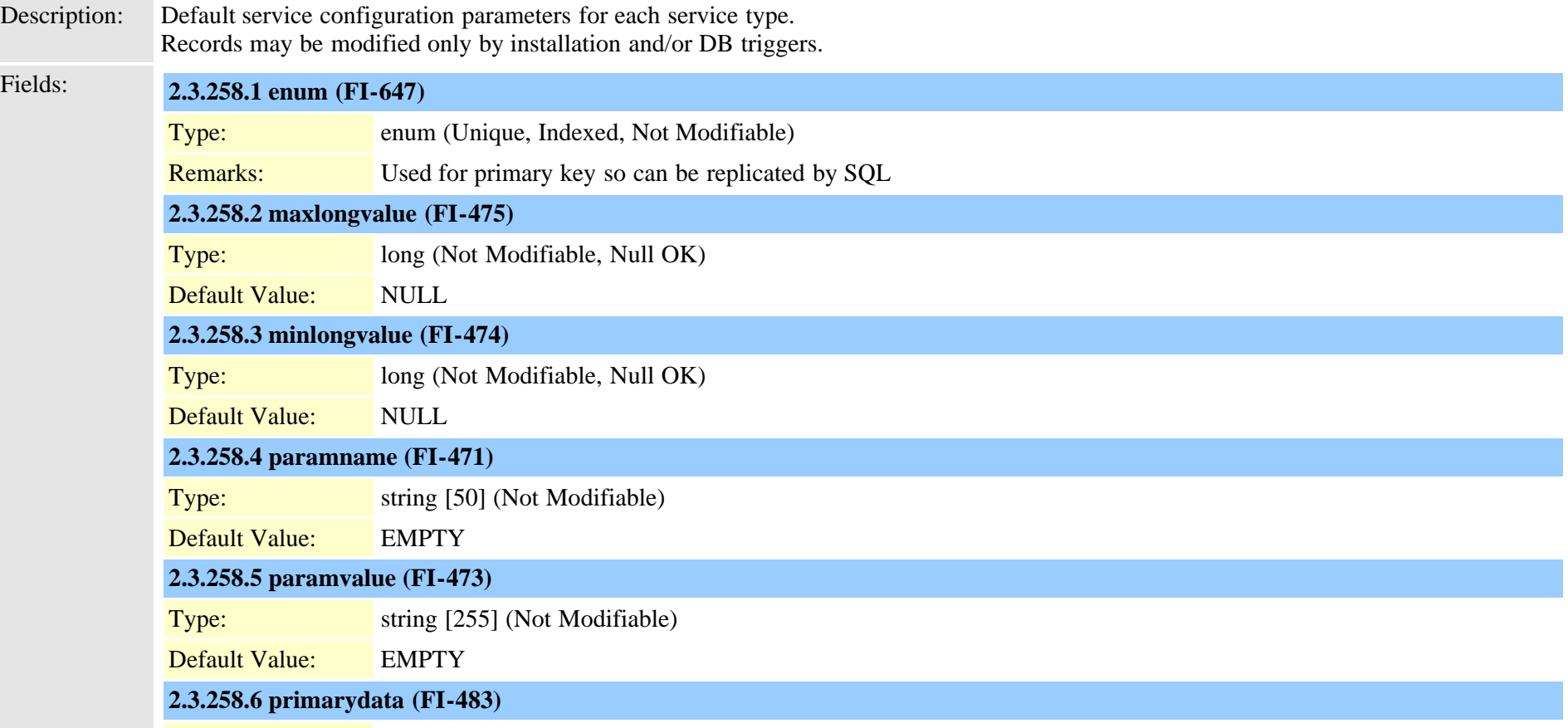

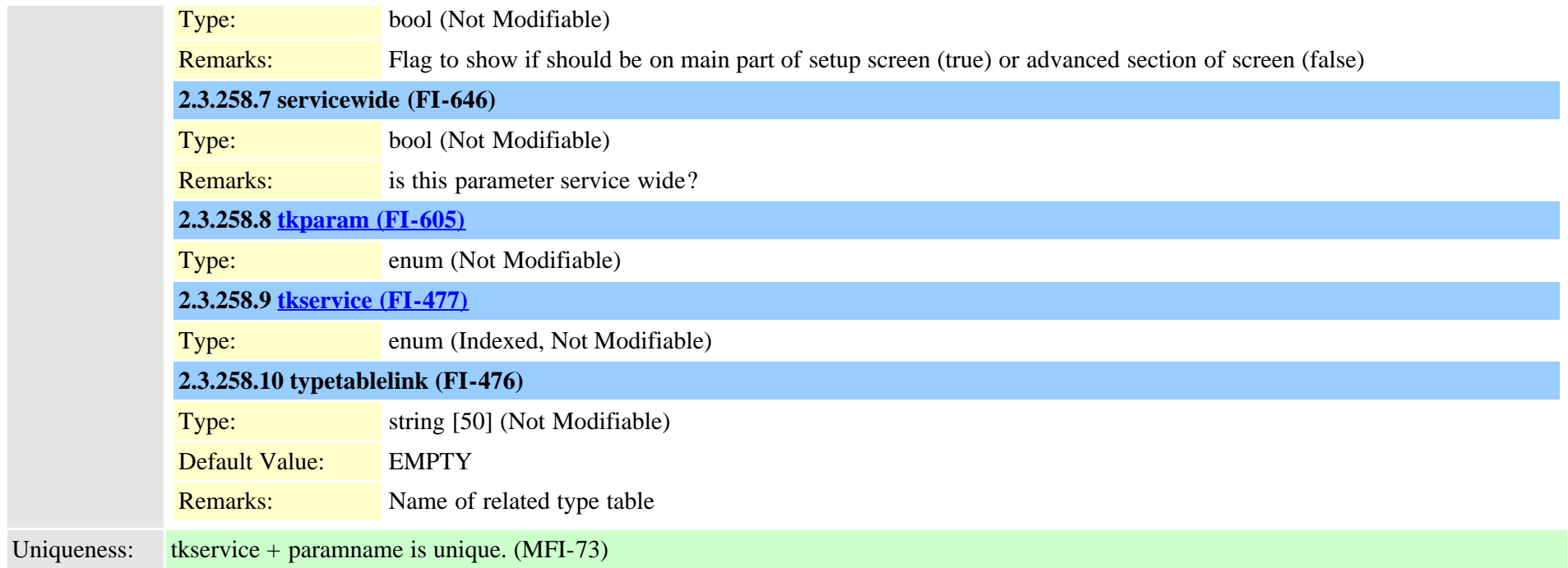

### <span id="page-625-0"></span>**2.3.259 processnode (TI-86)**

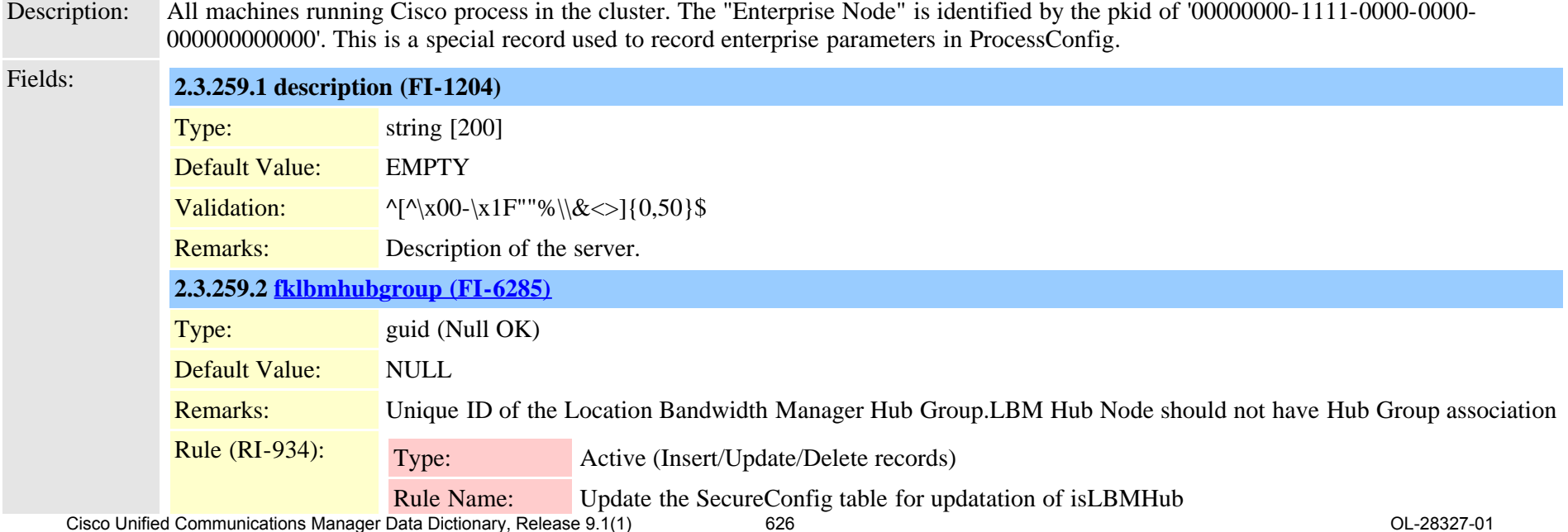

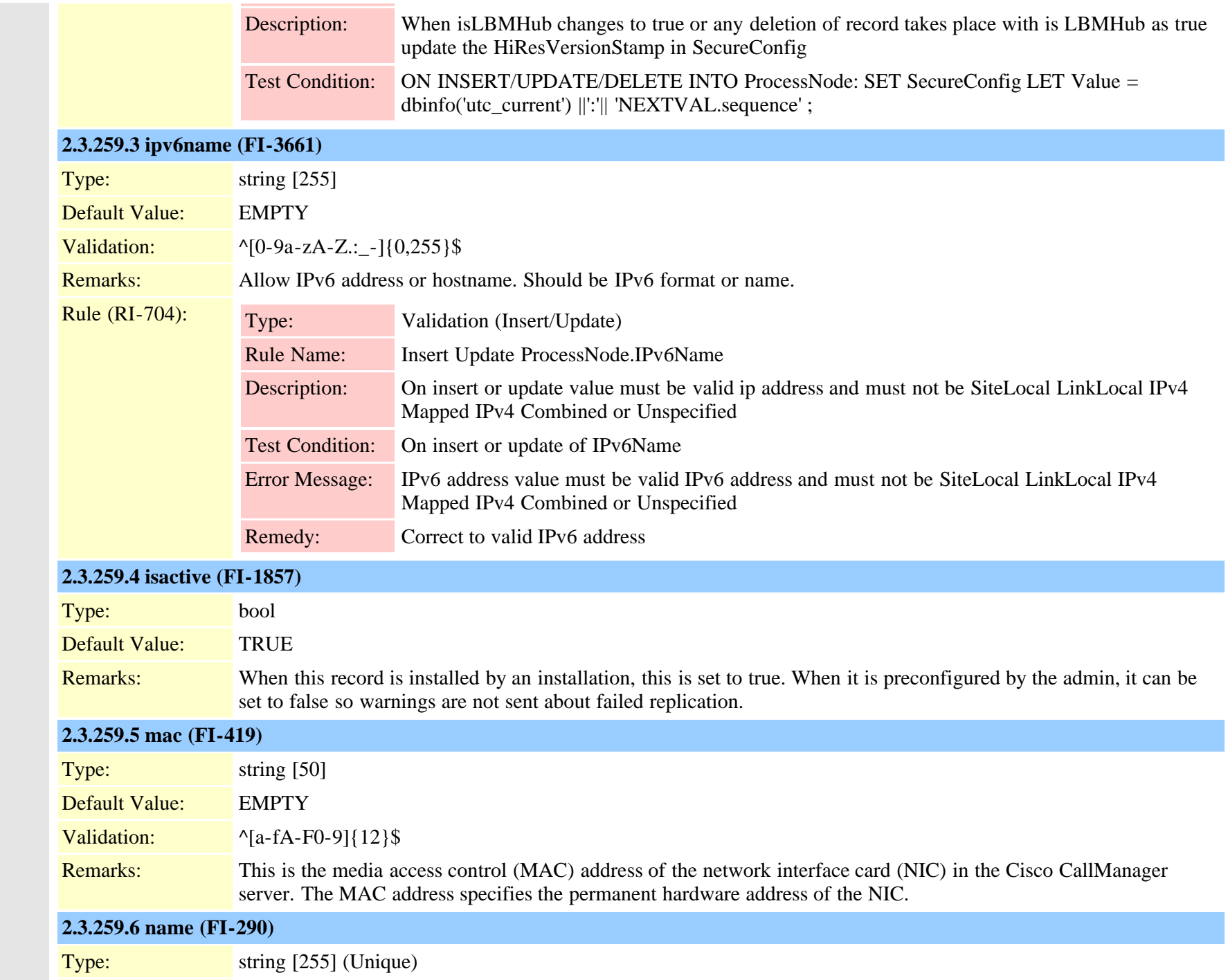

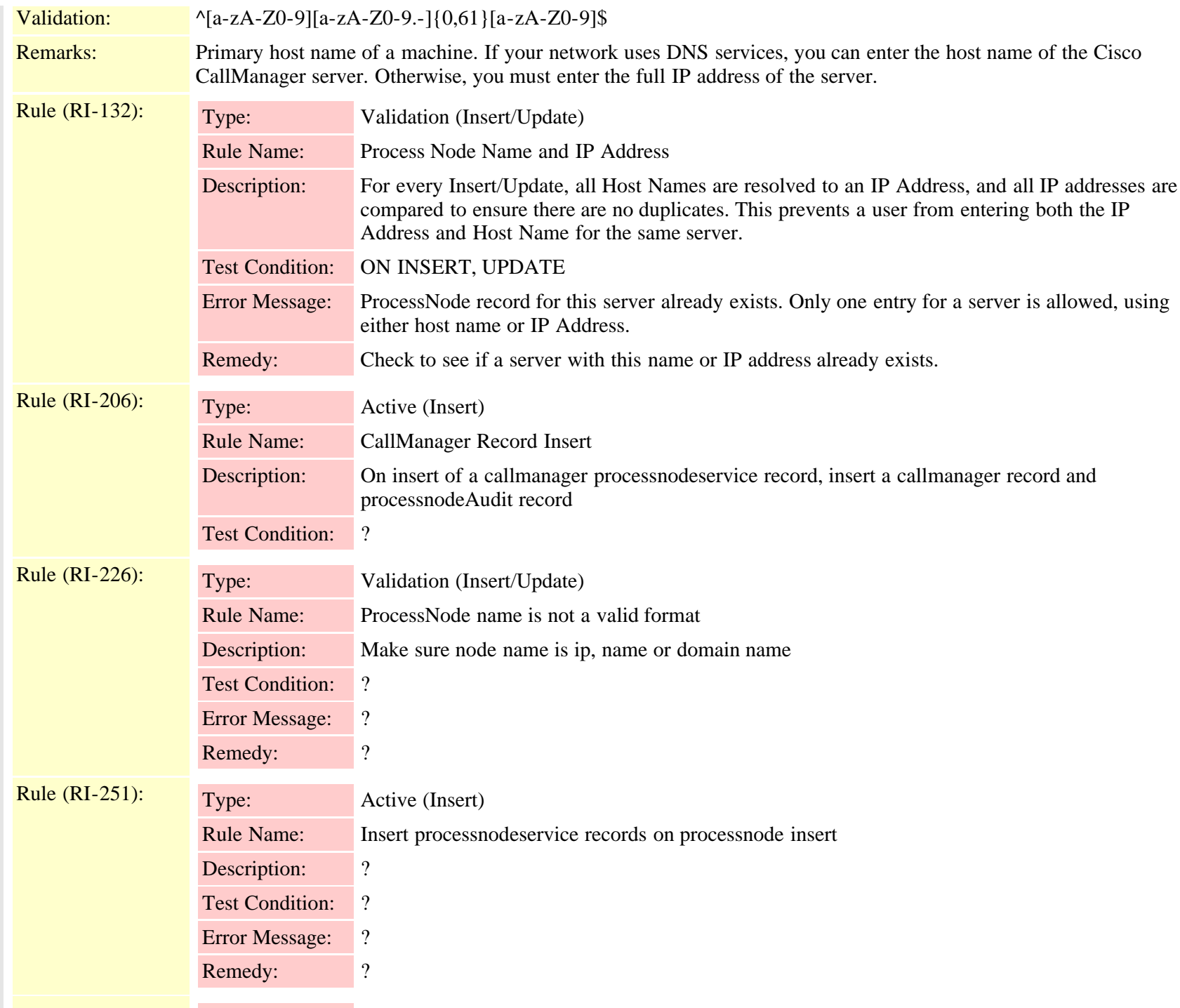

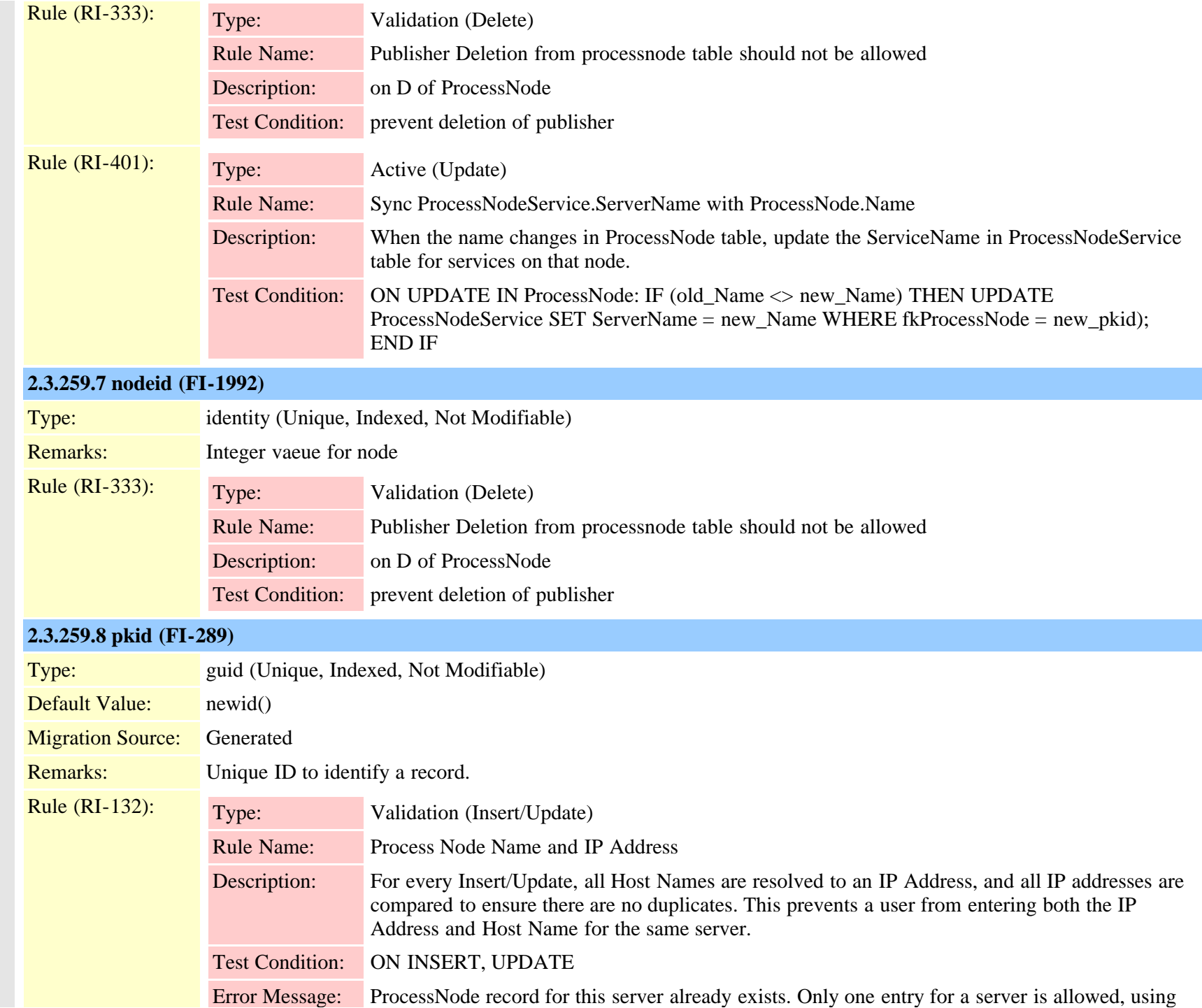

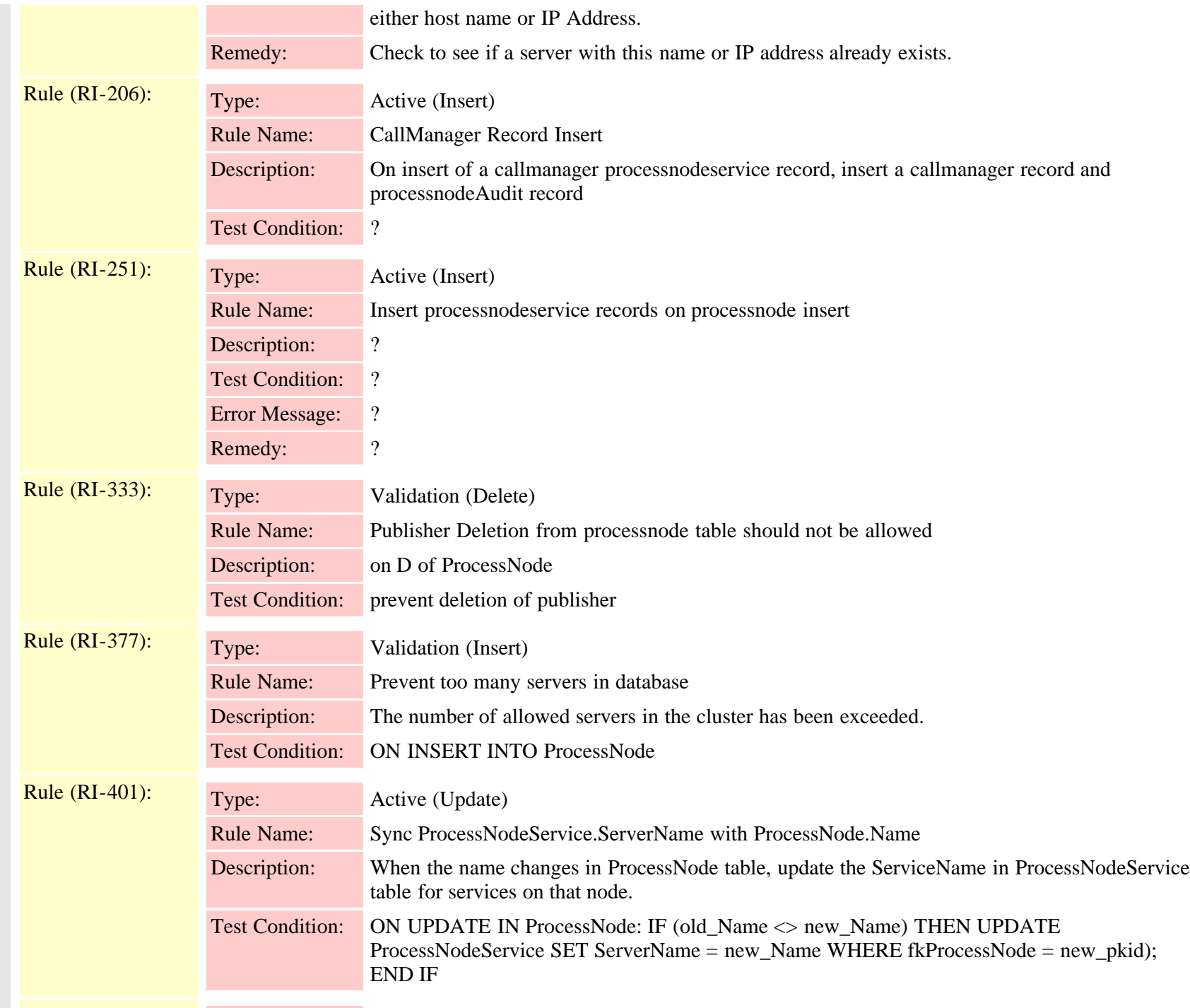

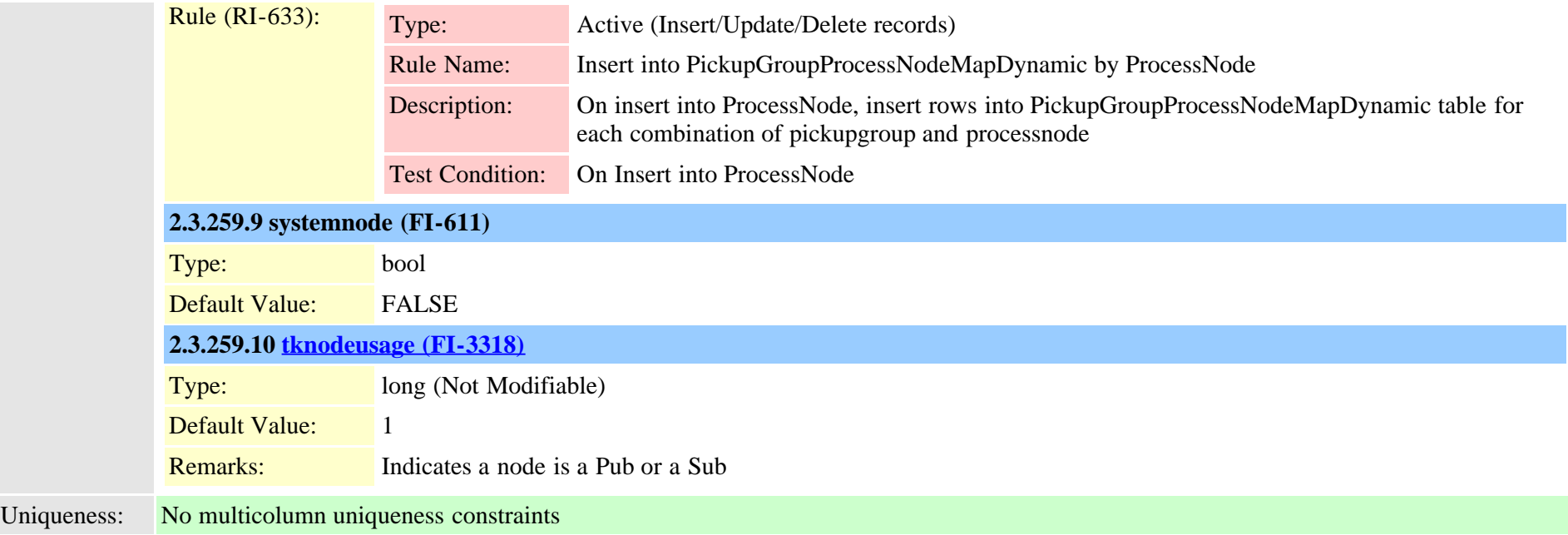

### **2.3.260 processnodeaudit (TI-498)**

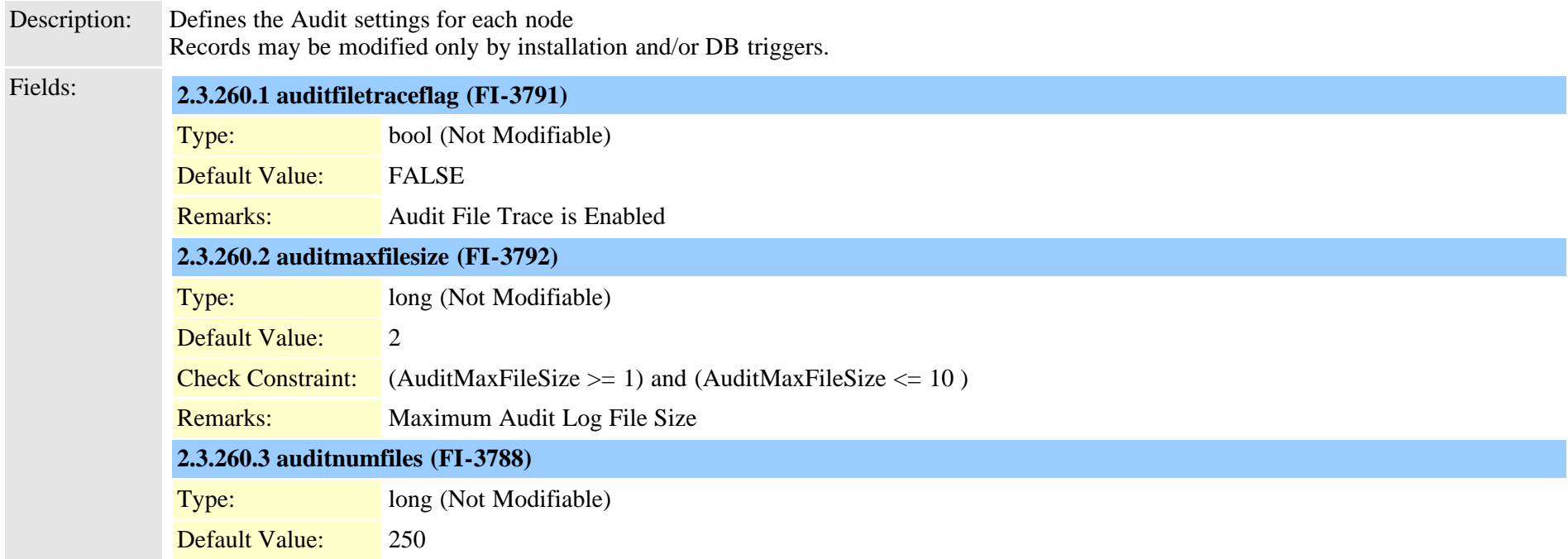

Cisco Unified Communications Manager Data Dictionary, Release 9.1(1) 631 631 Cisco Unified Communications Manager Data Dictionary, Release 9.1(1)

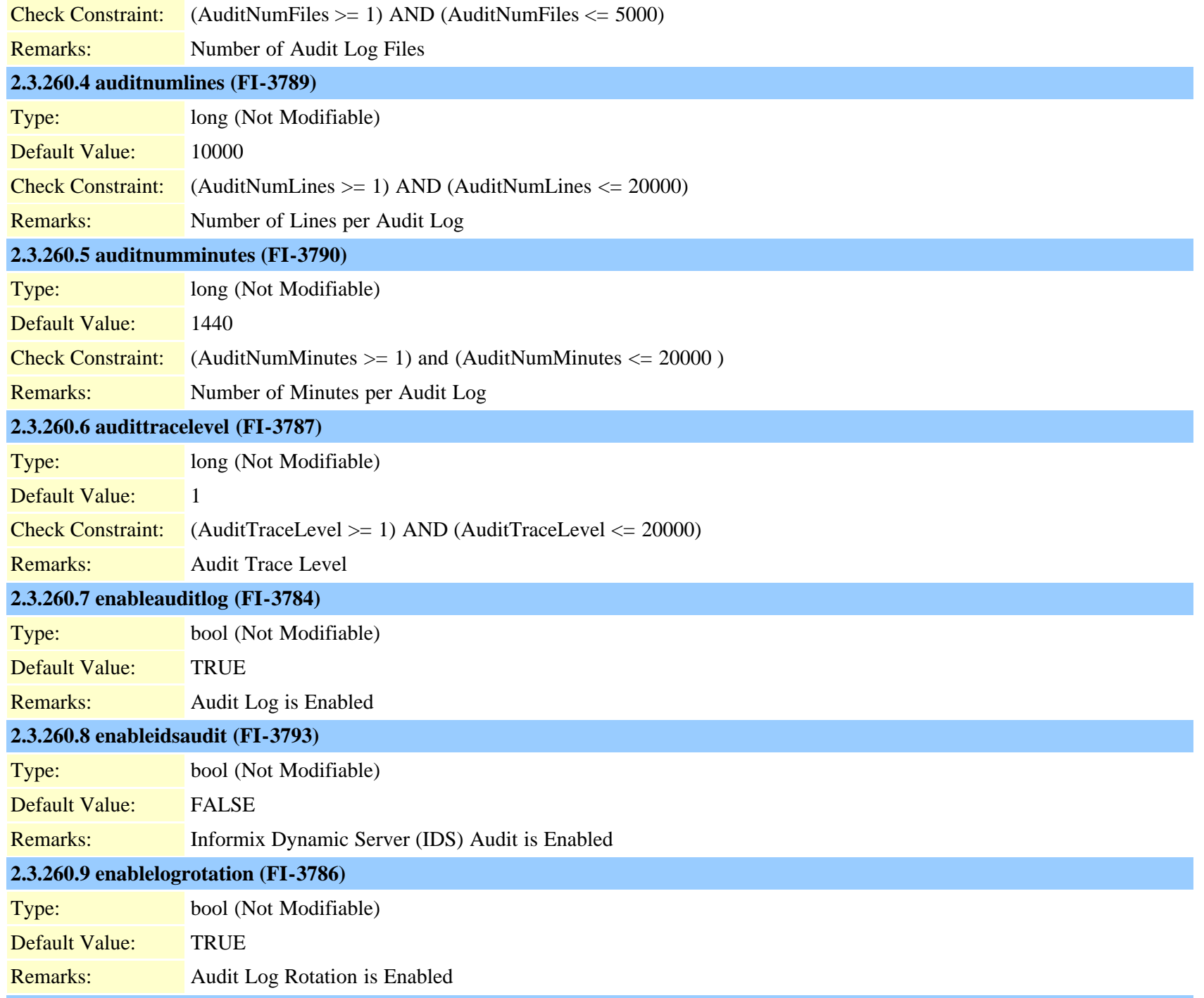

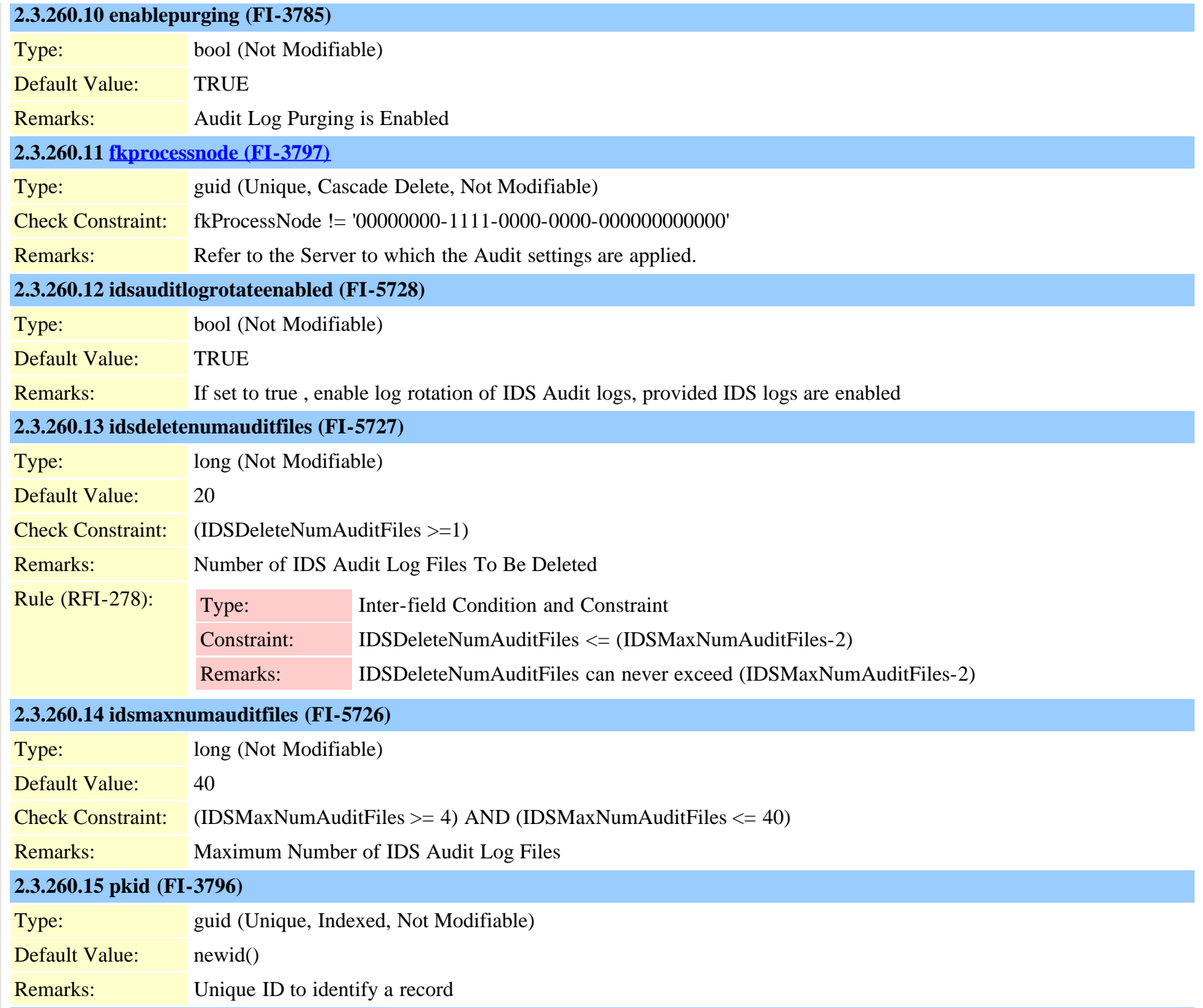

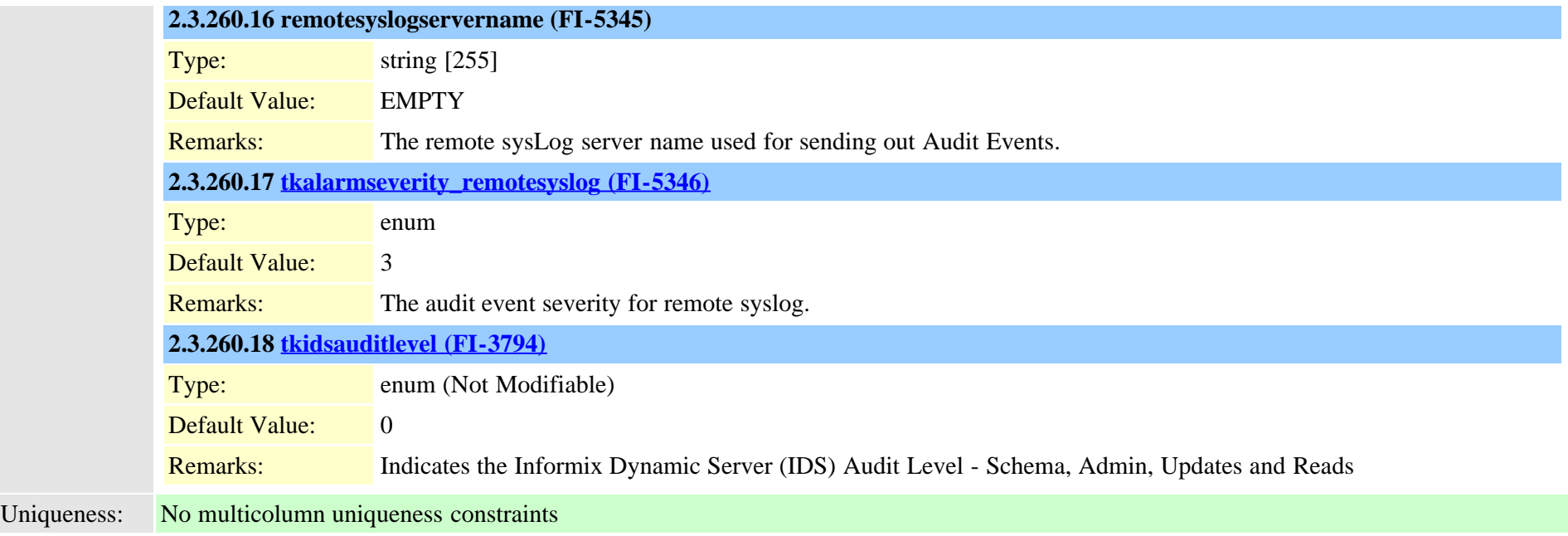

<span id="page-633-0"></span>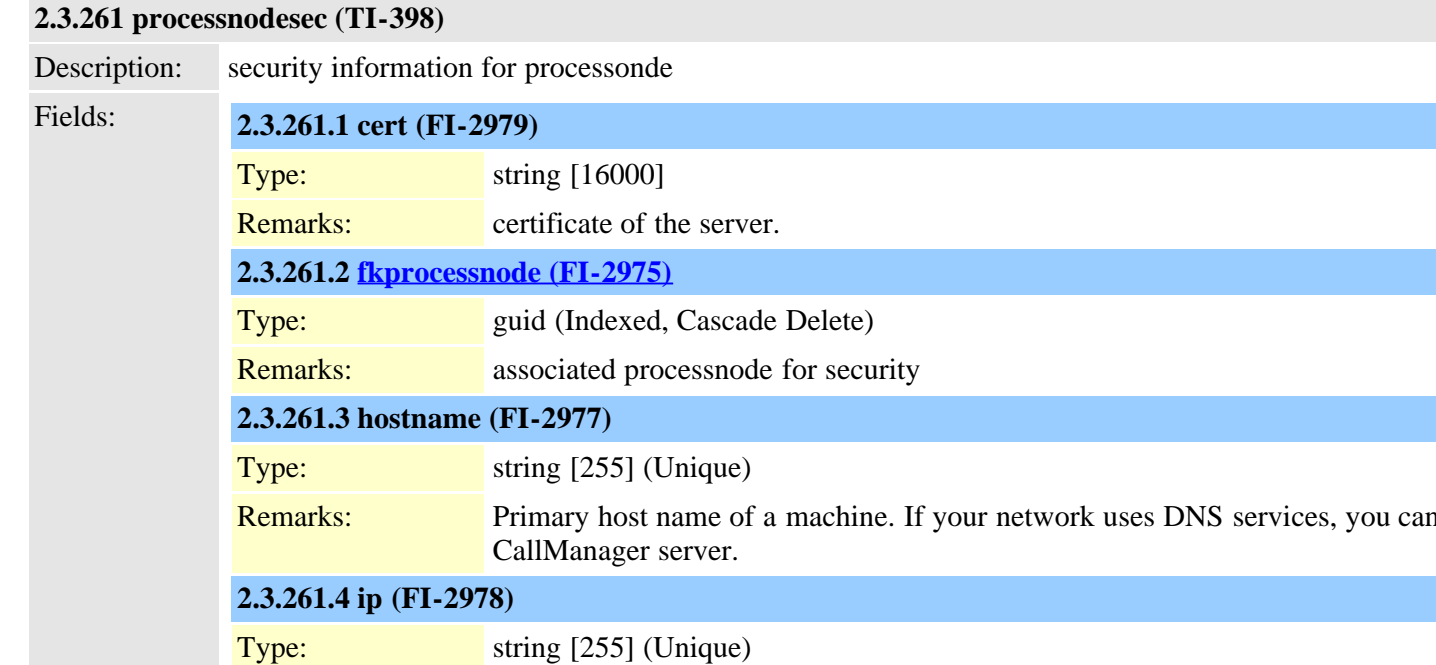

#### Remarks: IP address of the server. Cisco Unified Communications Manager Data Dictionary, Release 9.1(1) 634 Cisco Unified Communications Manager Data Dictionary, Release 9.1(1) 634

enter the host name of the Cisco.

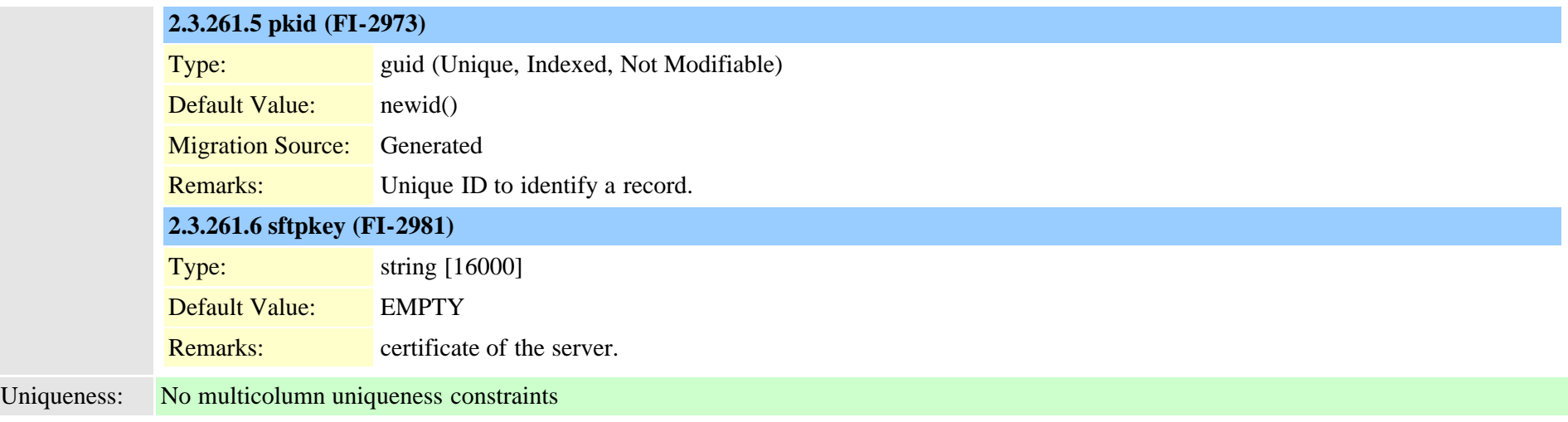

#### **2.3.262 processnodesecack (TI-399)**

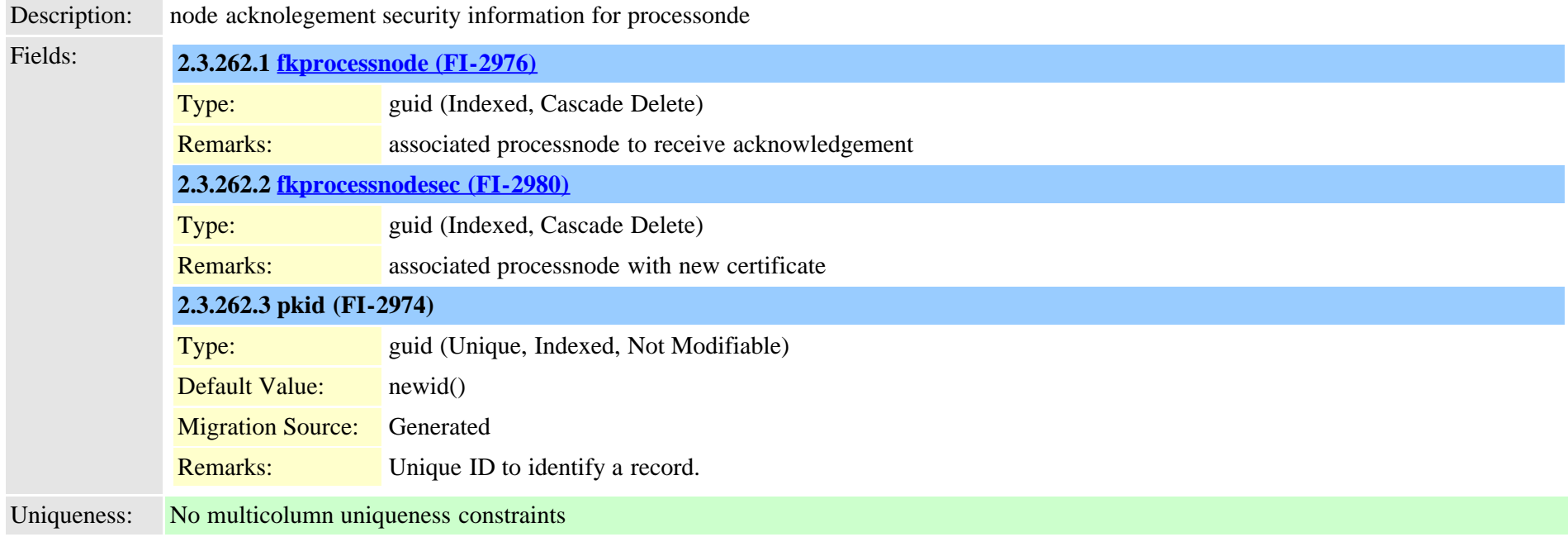

#### **2.3.263 processnodeservice (TI-113)**

Description: Used to identify which services are installed on a particular node and various trace configurations. Trigger will insert all services when Cisco Unified Communications Manager Data Dictionary, Release 9.1(1) 635 Cisco Unified Communications Manager Data Dictionary, Release 9.1(1)

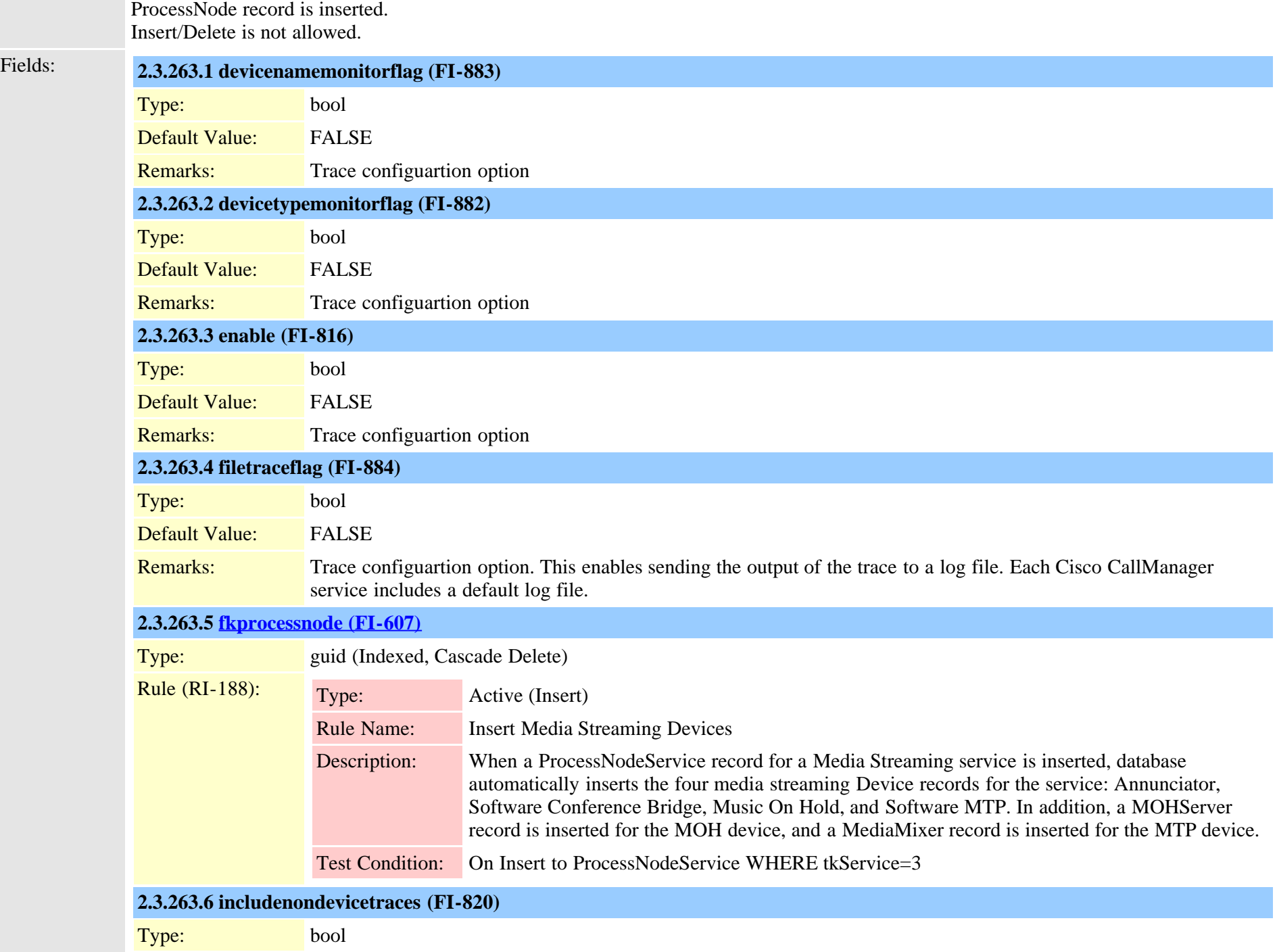

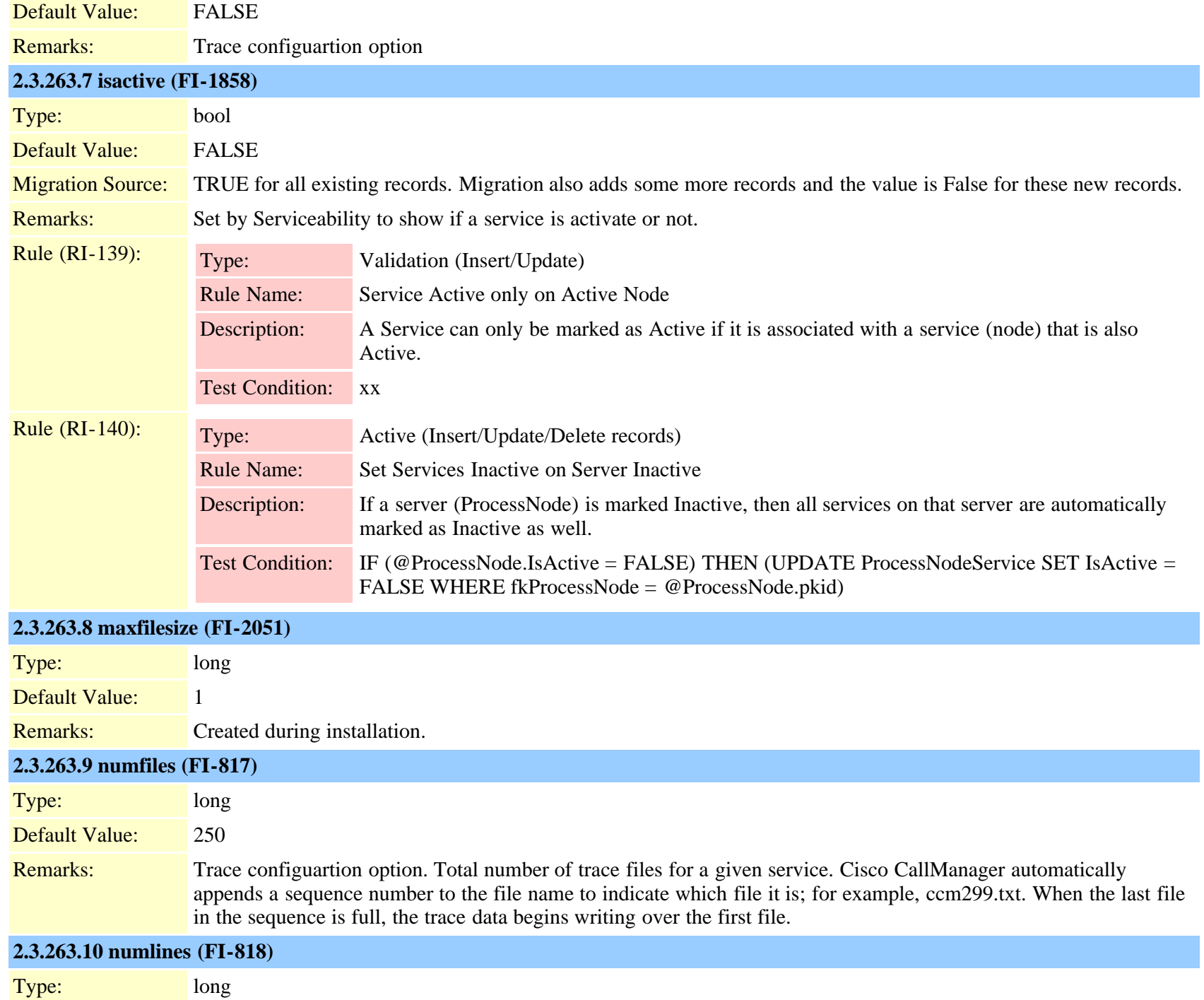

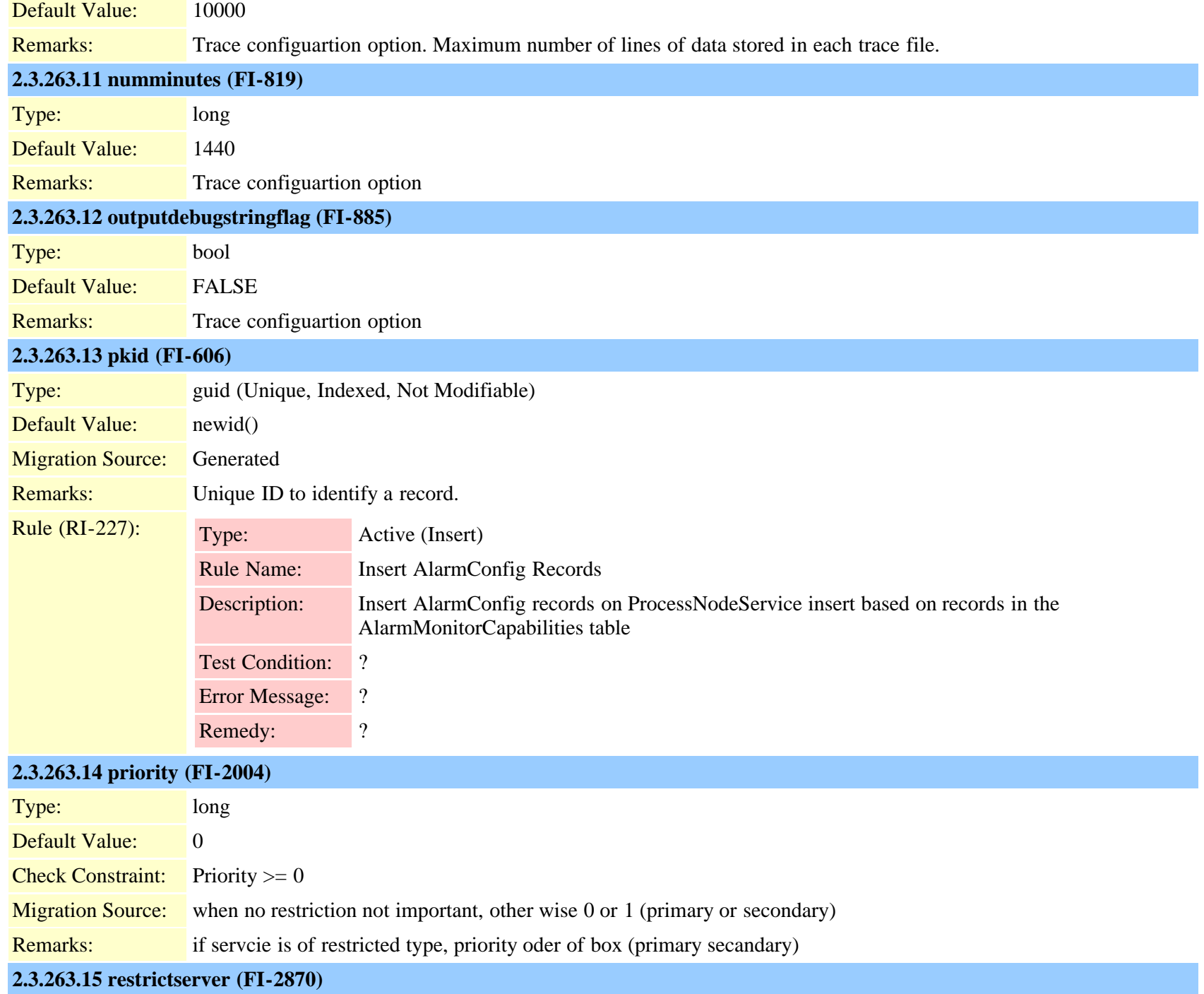

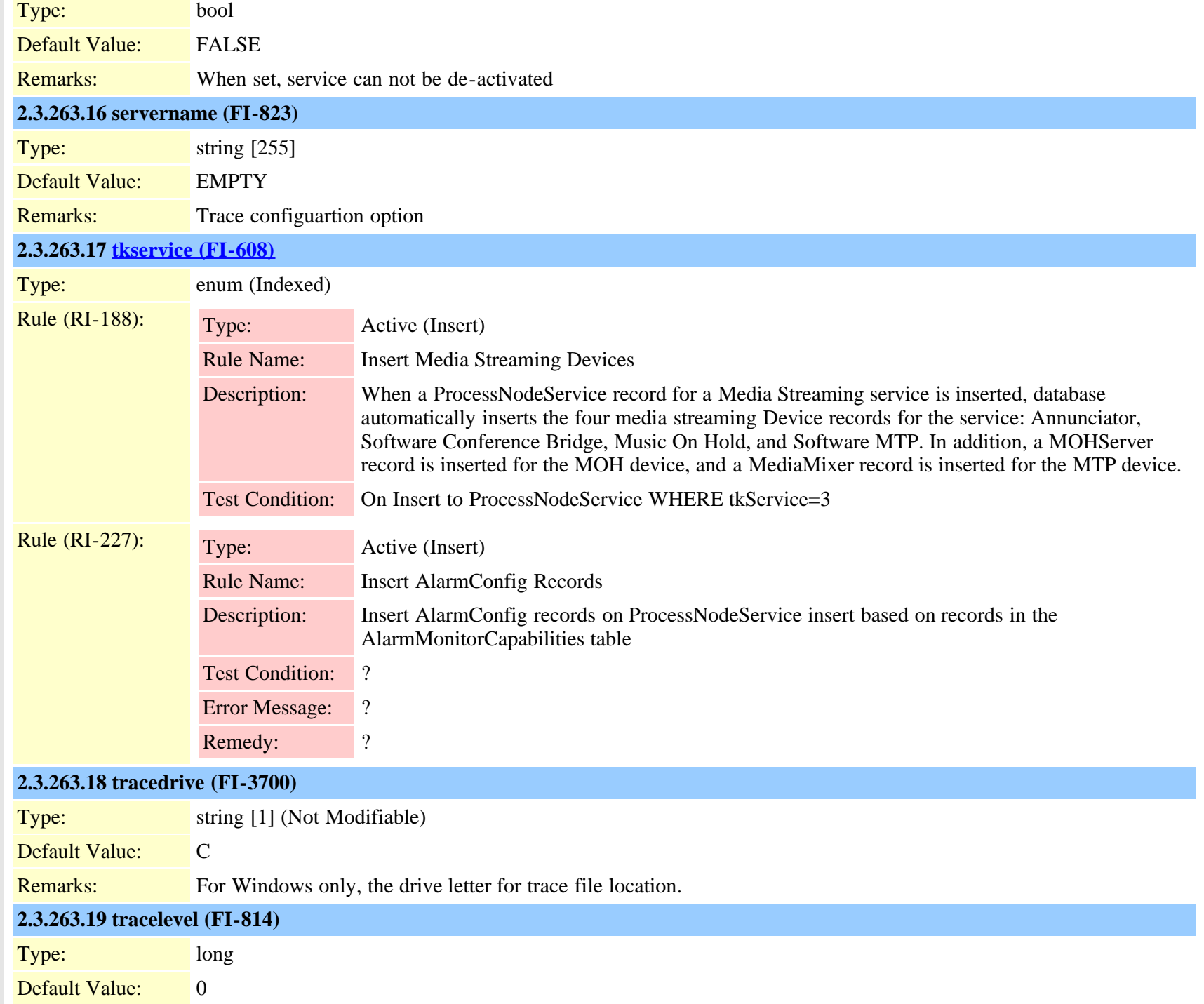

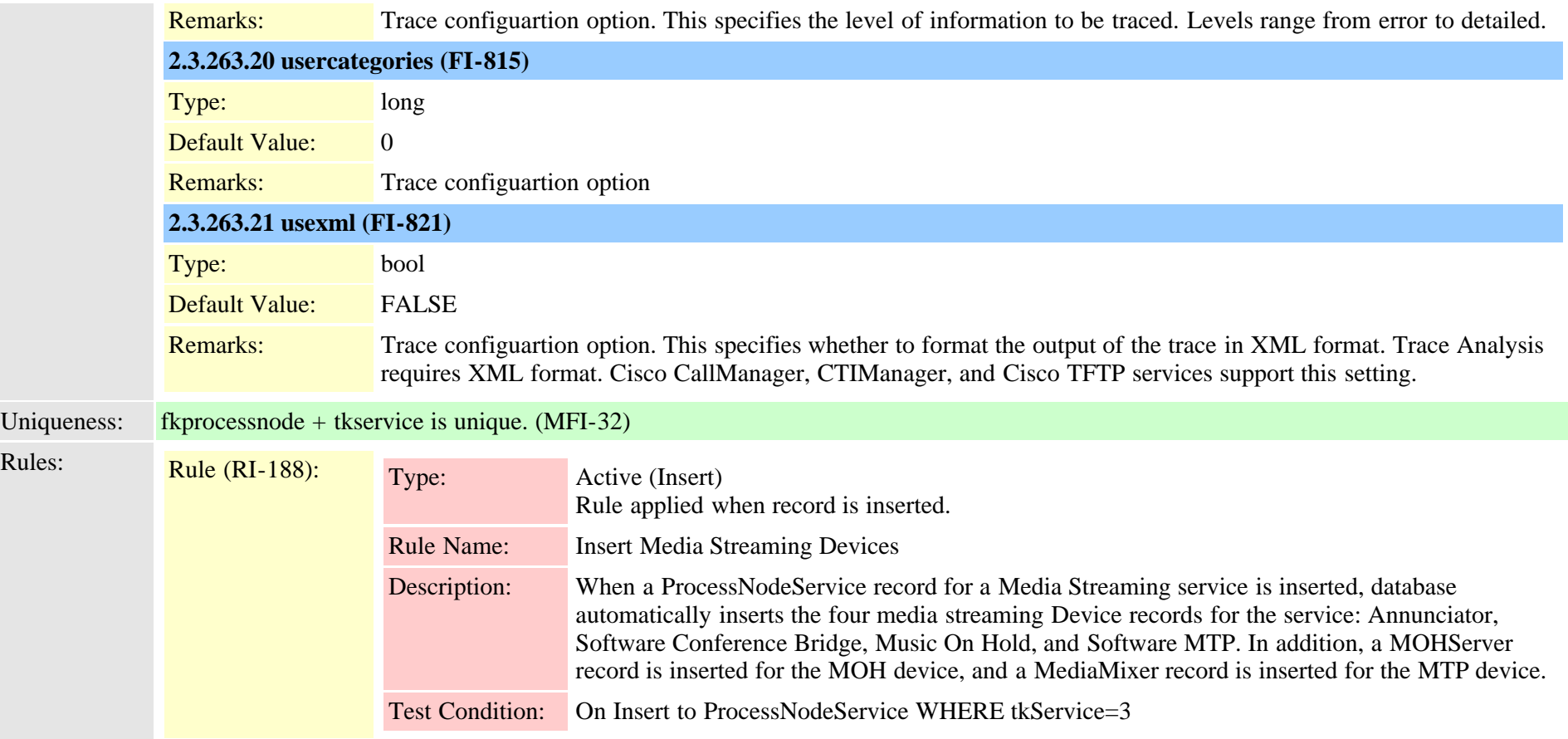

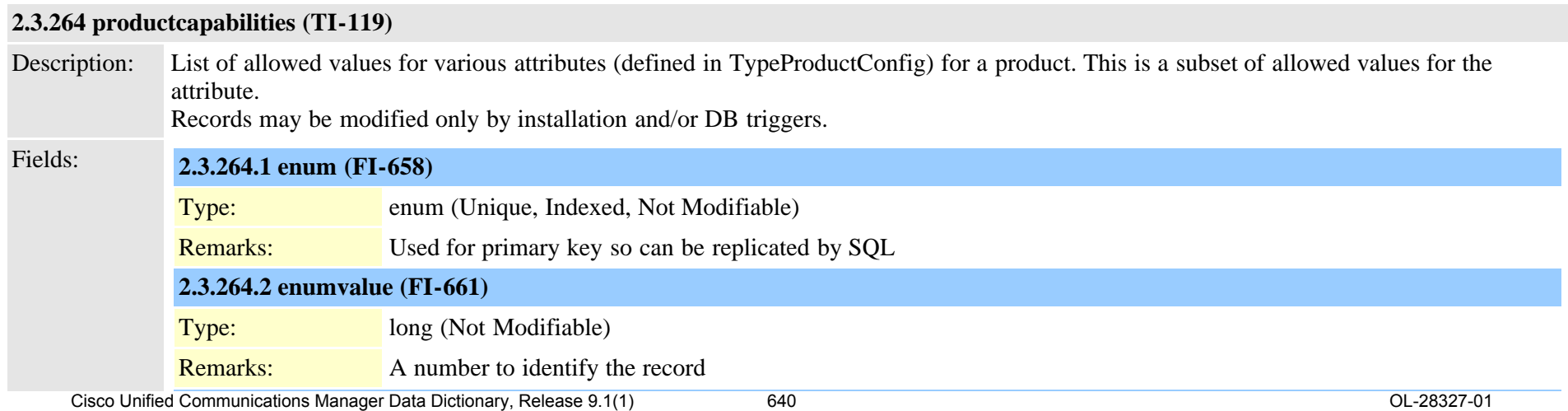

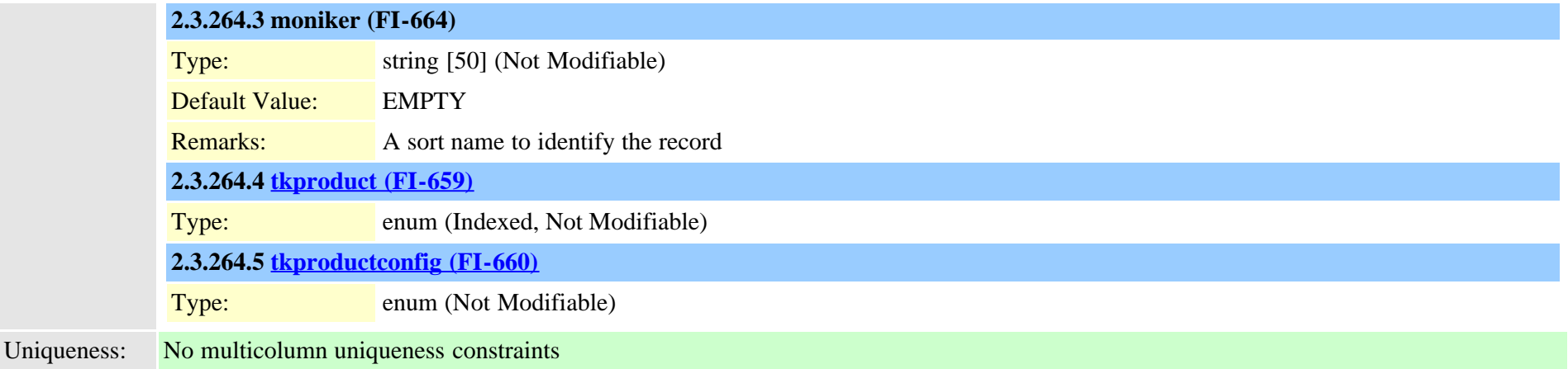

#### **2.3.265 productsupportsfeature (TI-180)**

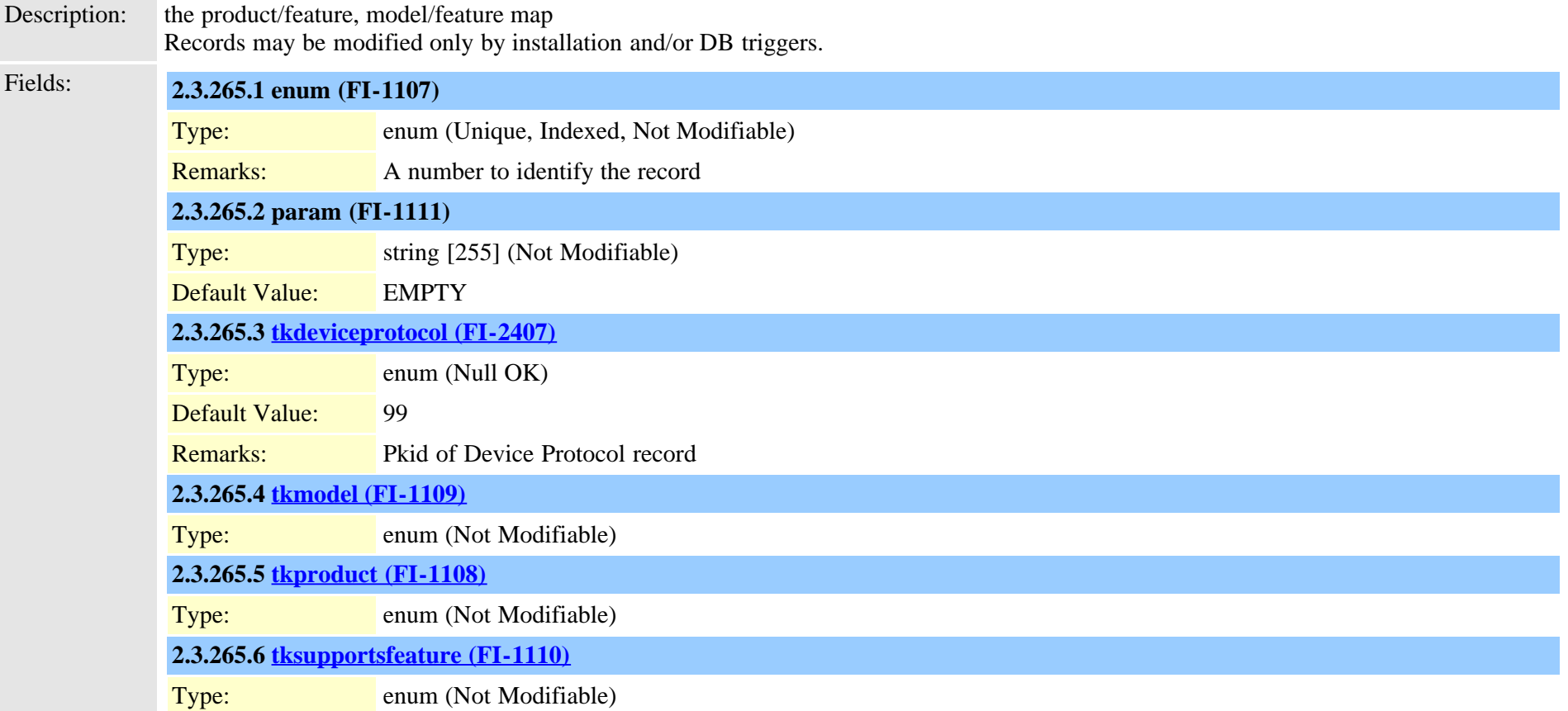

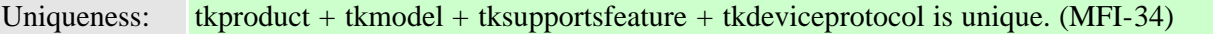

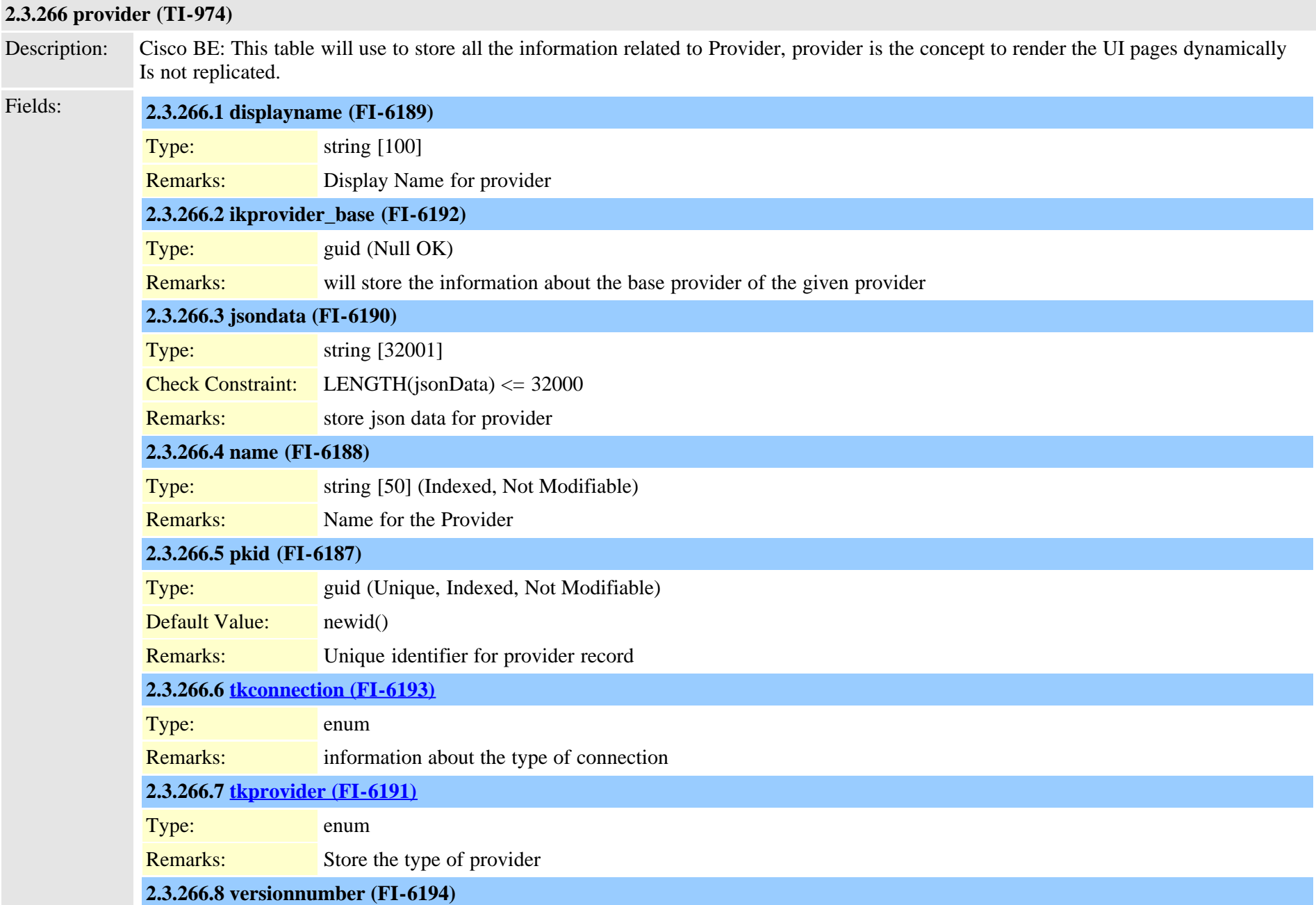

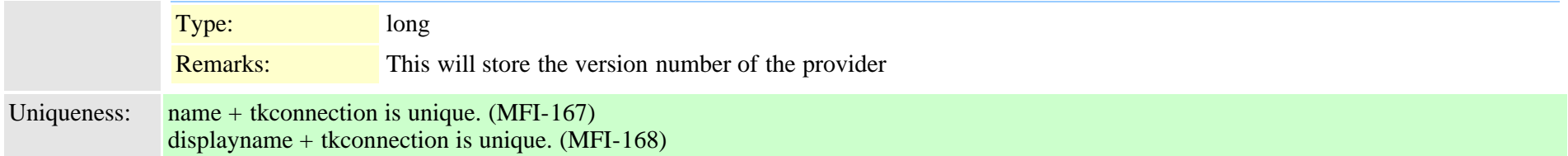

# **2.3.267 recordingdynamic (TI-432)**

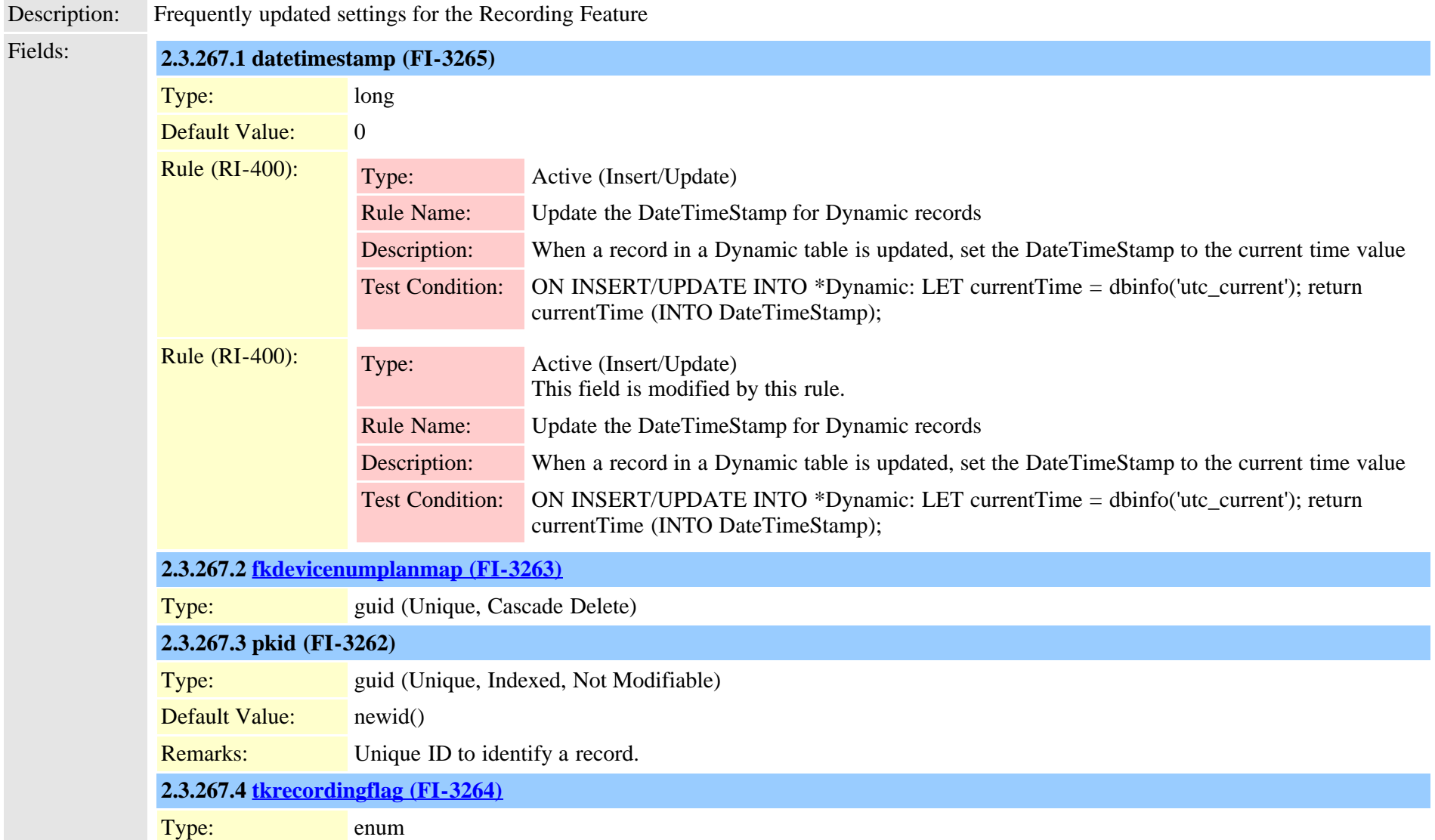

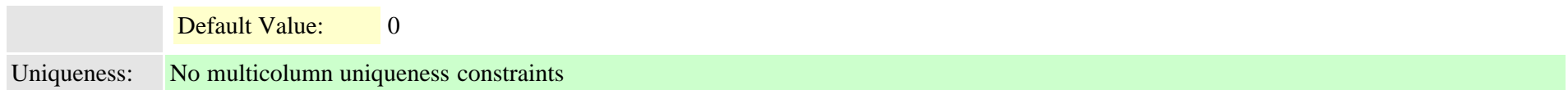

### **2.3.268 recordingprofile (TI-433)**

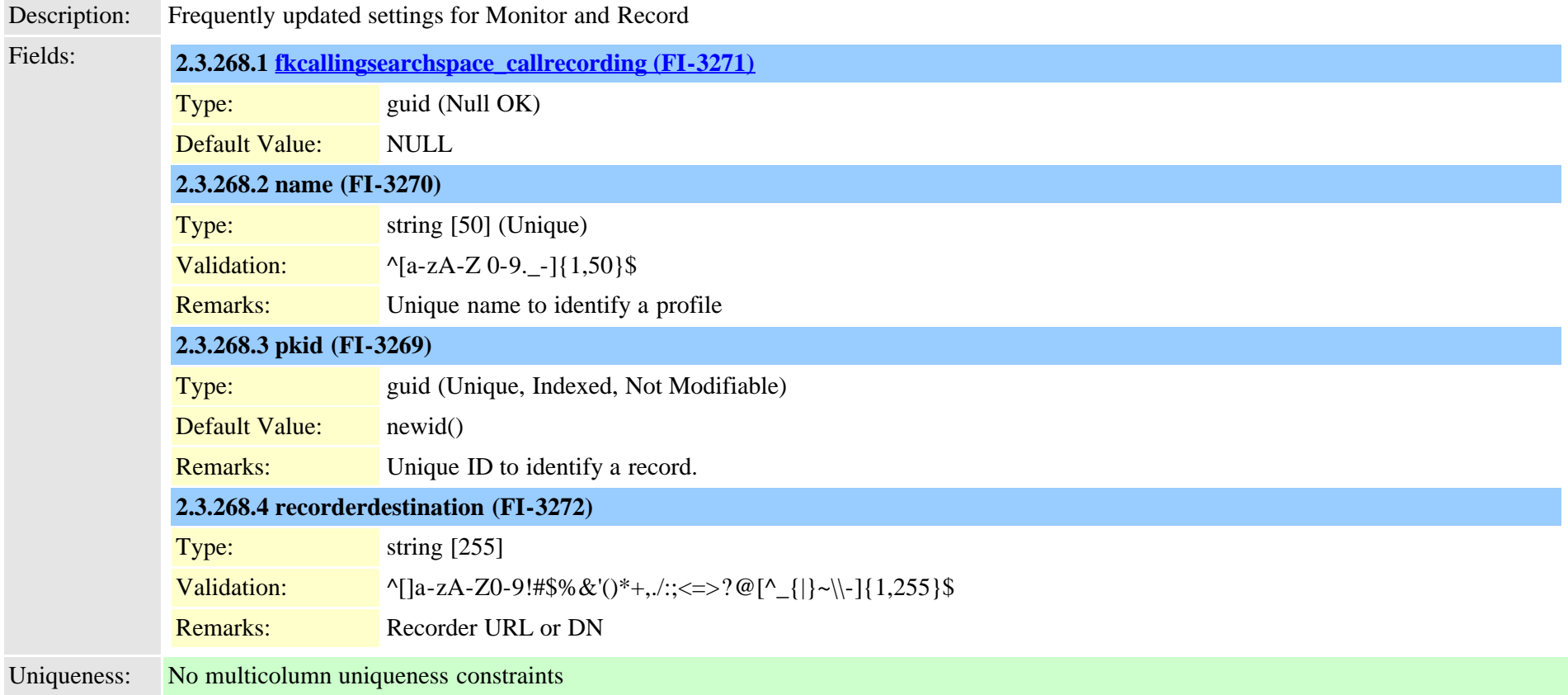

### <span id="page-643-0"></span>**2.3.269 region (TI-31)**

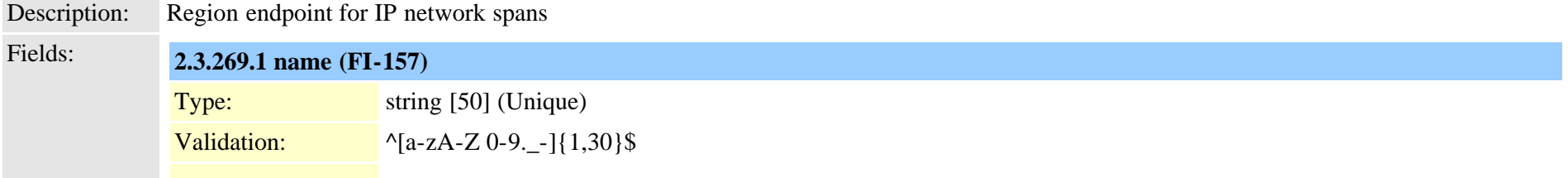

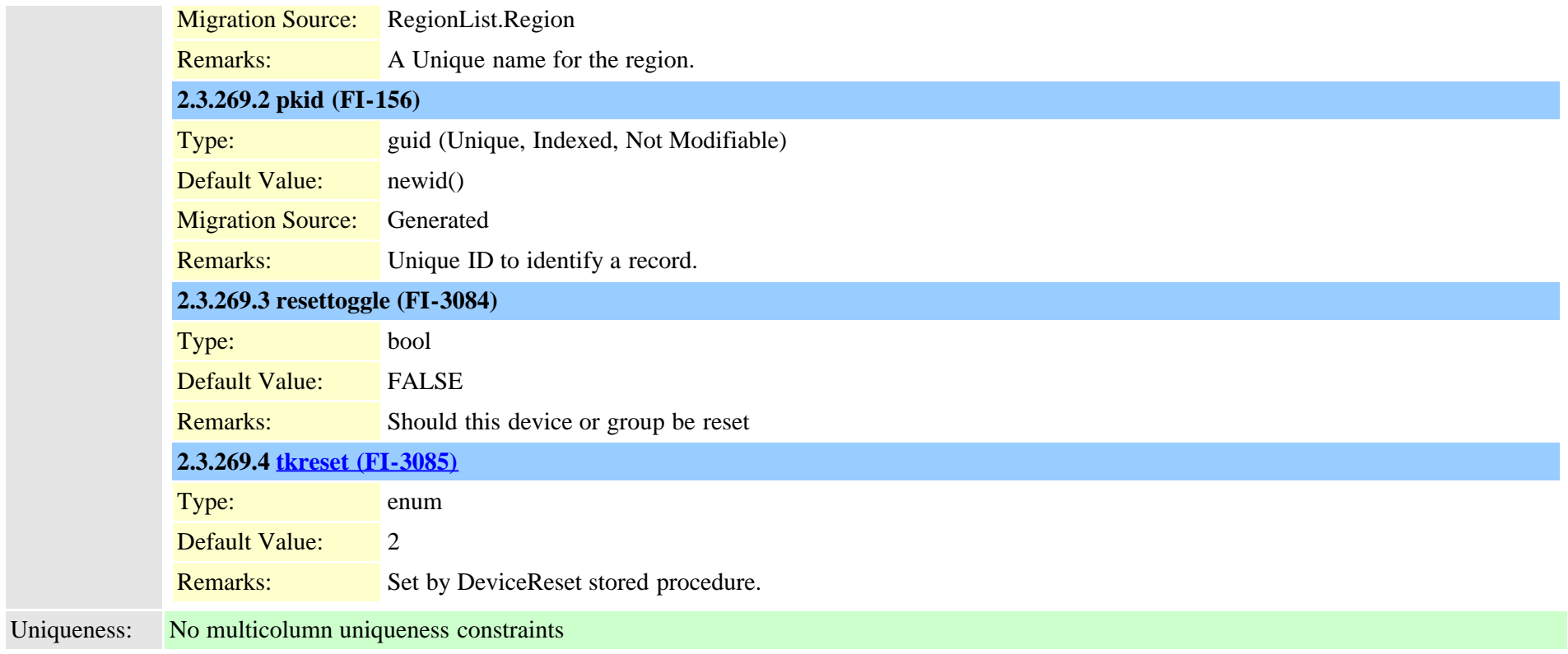

# **2.3.270 regionmatrix (TI-32)**

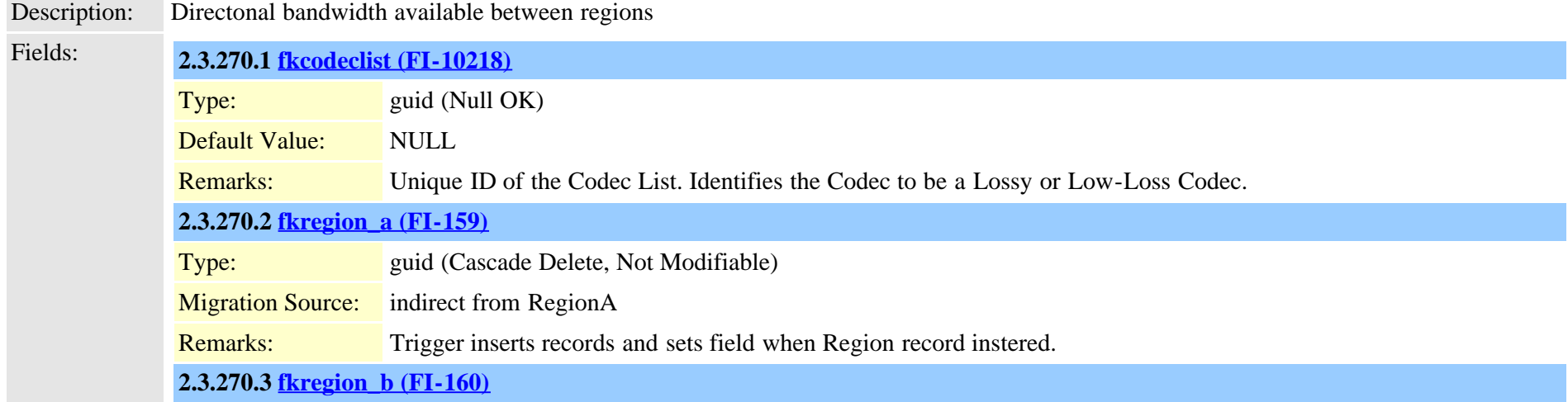

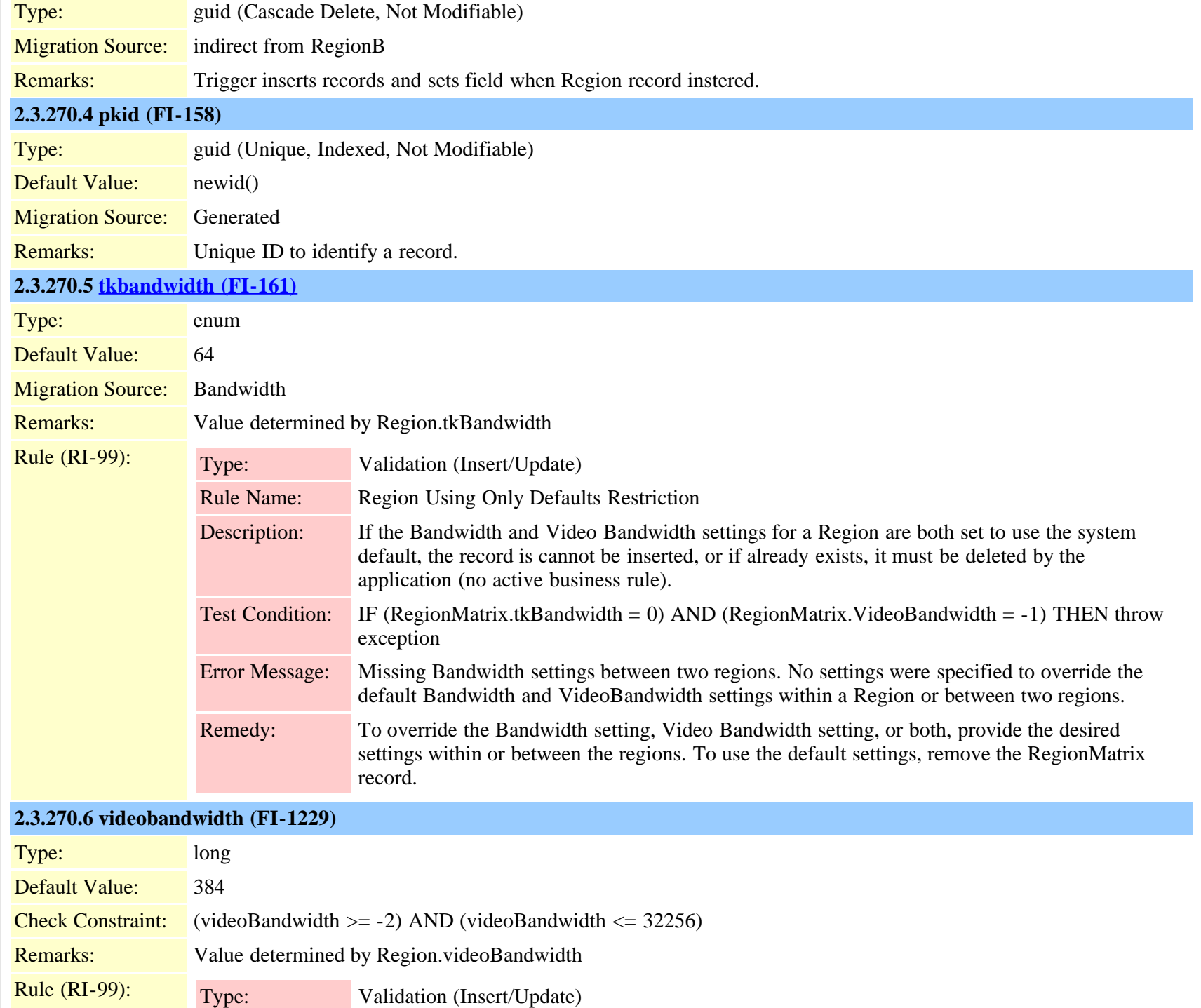

Cisco Unified Communications Manager Data Dictionary, Release 9.1(1) 646 OL-28327-01 OL-28327-01

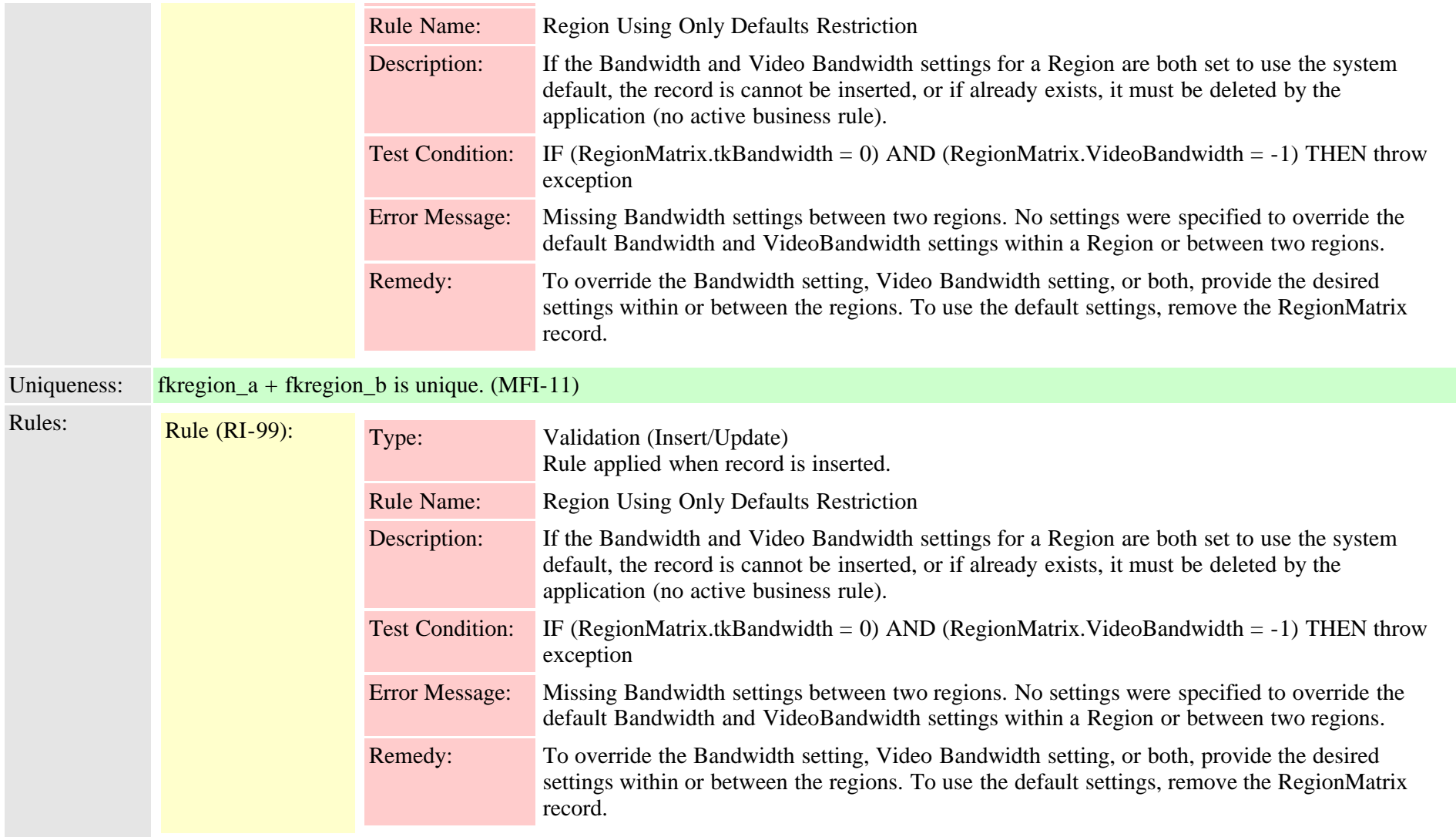

# **2.3.271 registrationdynamic (TI-1080)**

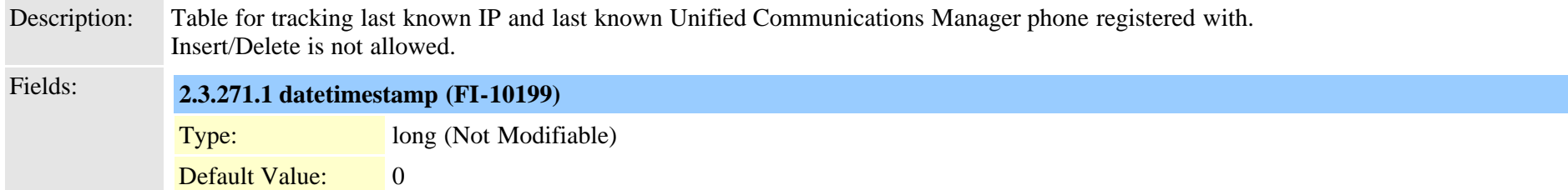

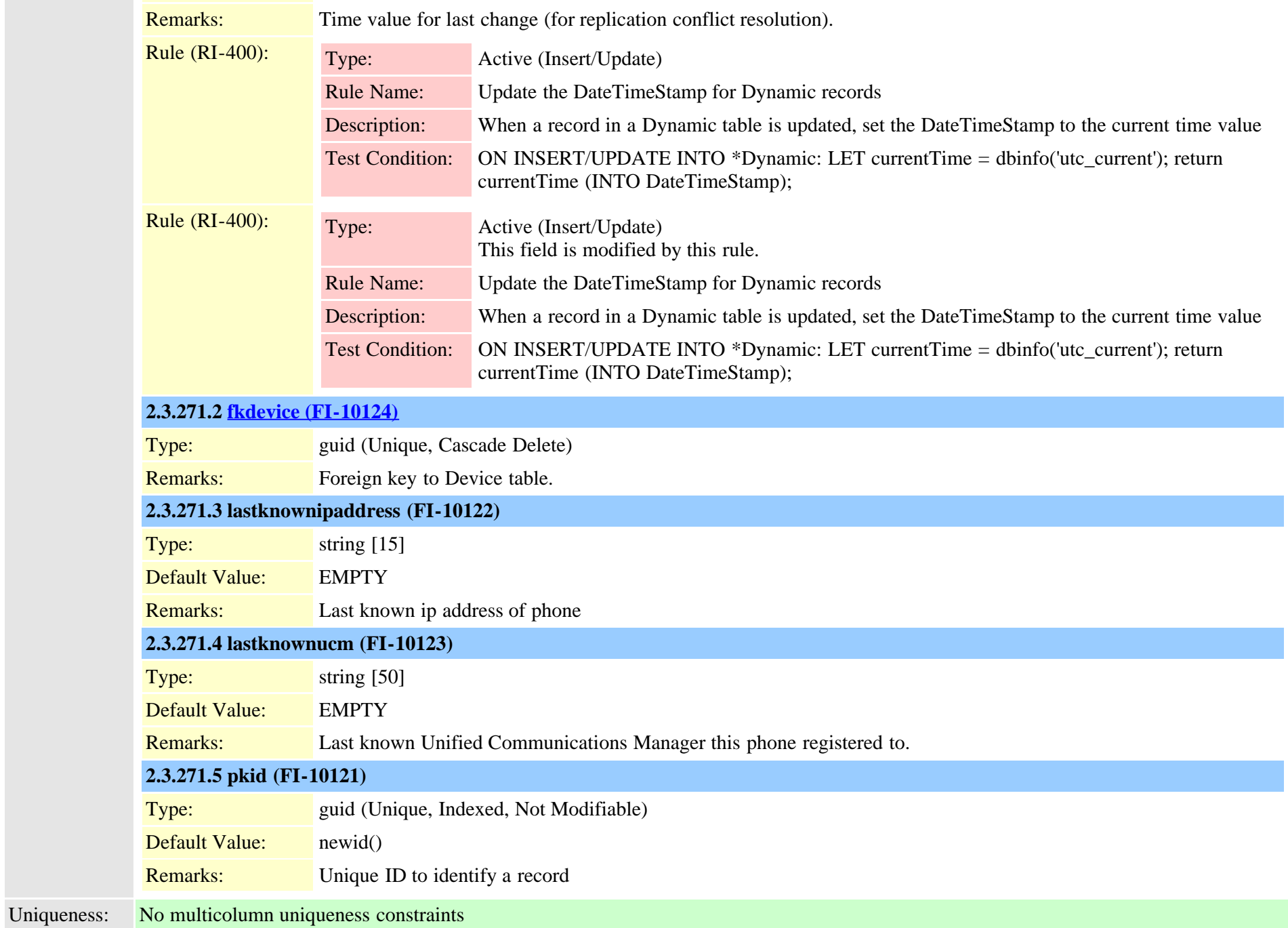
<span id="page-648-0"></span>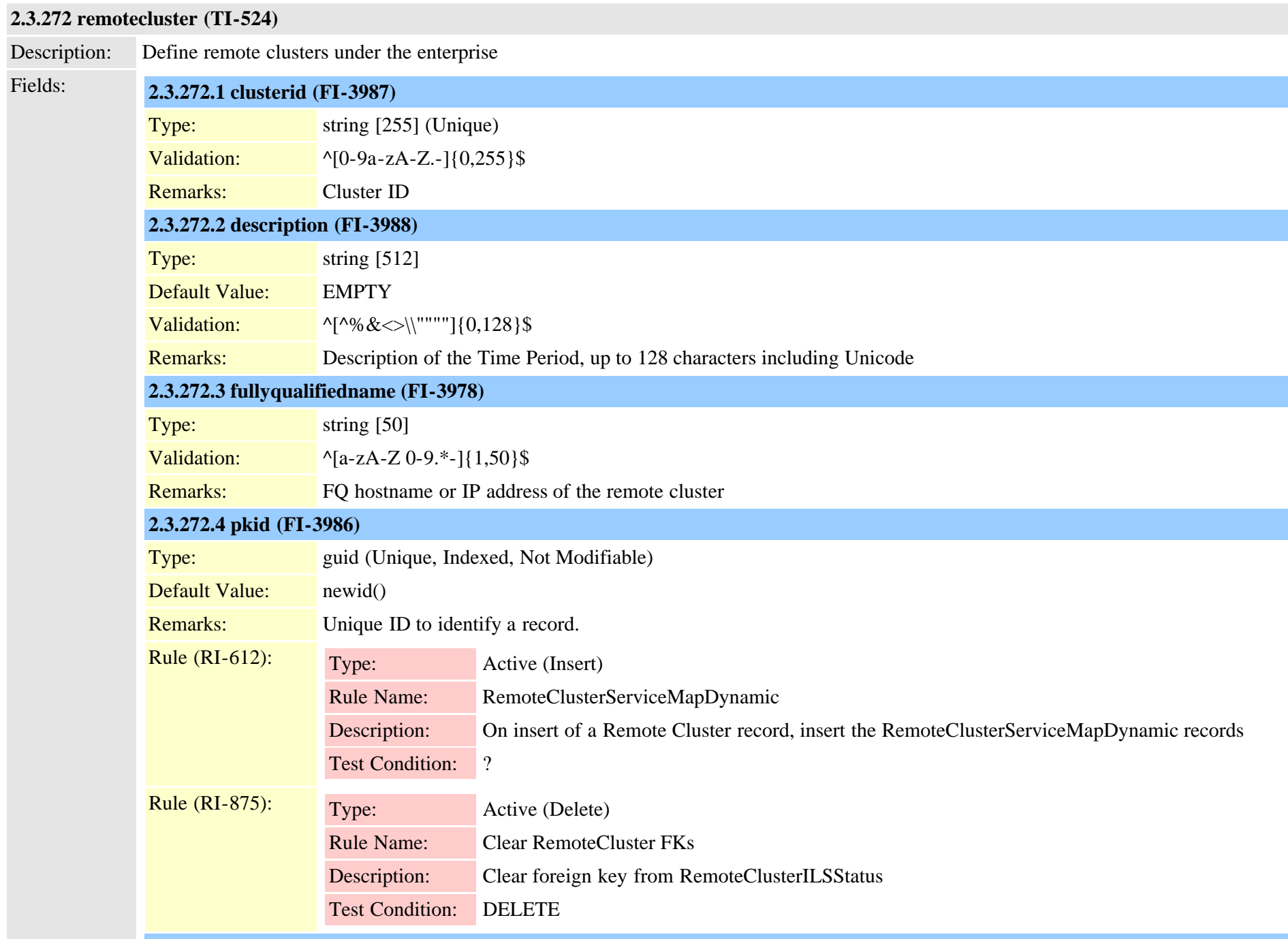

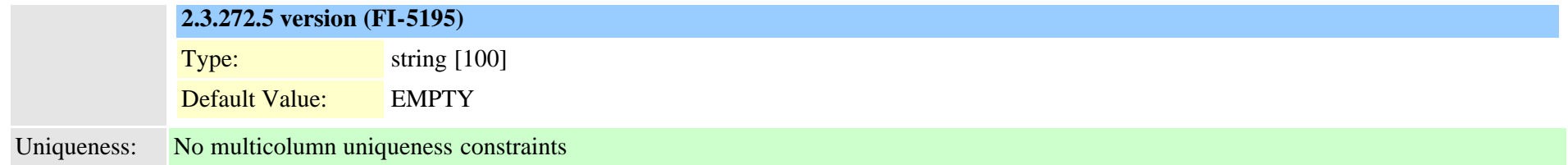

## **2.3.273 remoteclusterilshostinfo (TI-1106)**

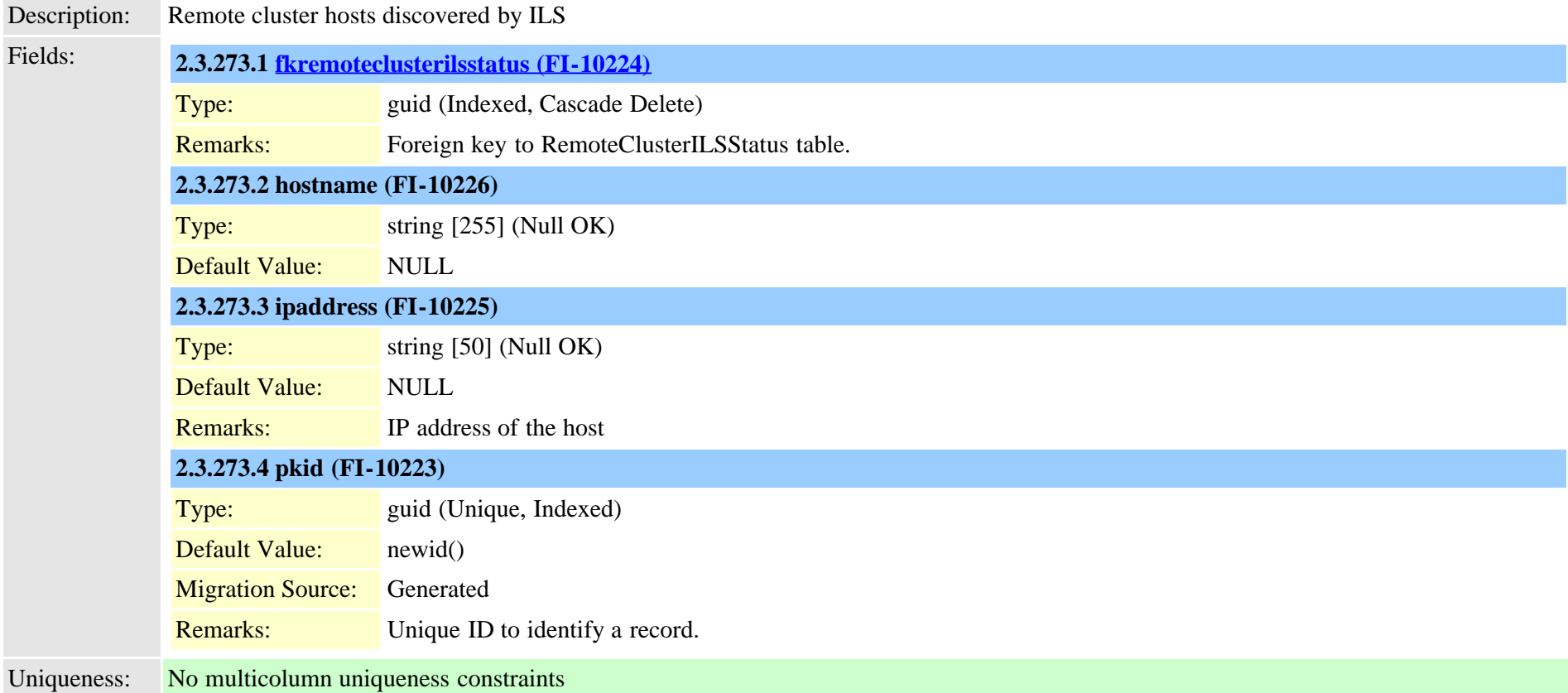

#### <span id="page-649-0"></span>**2.3.274 remoteclusterilsstatus (TI-1078)**

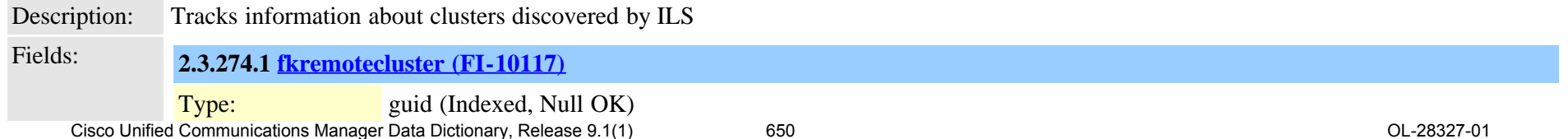

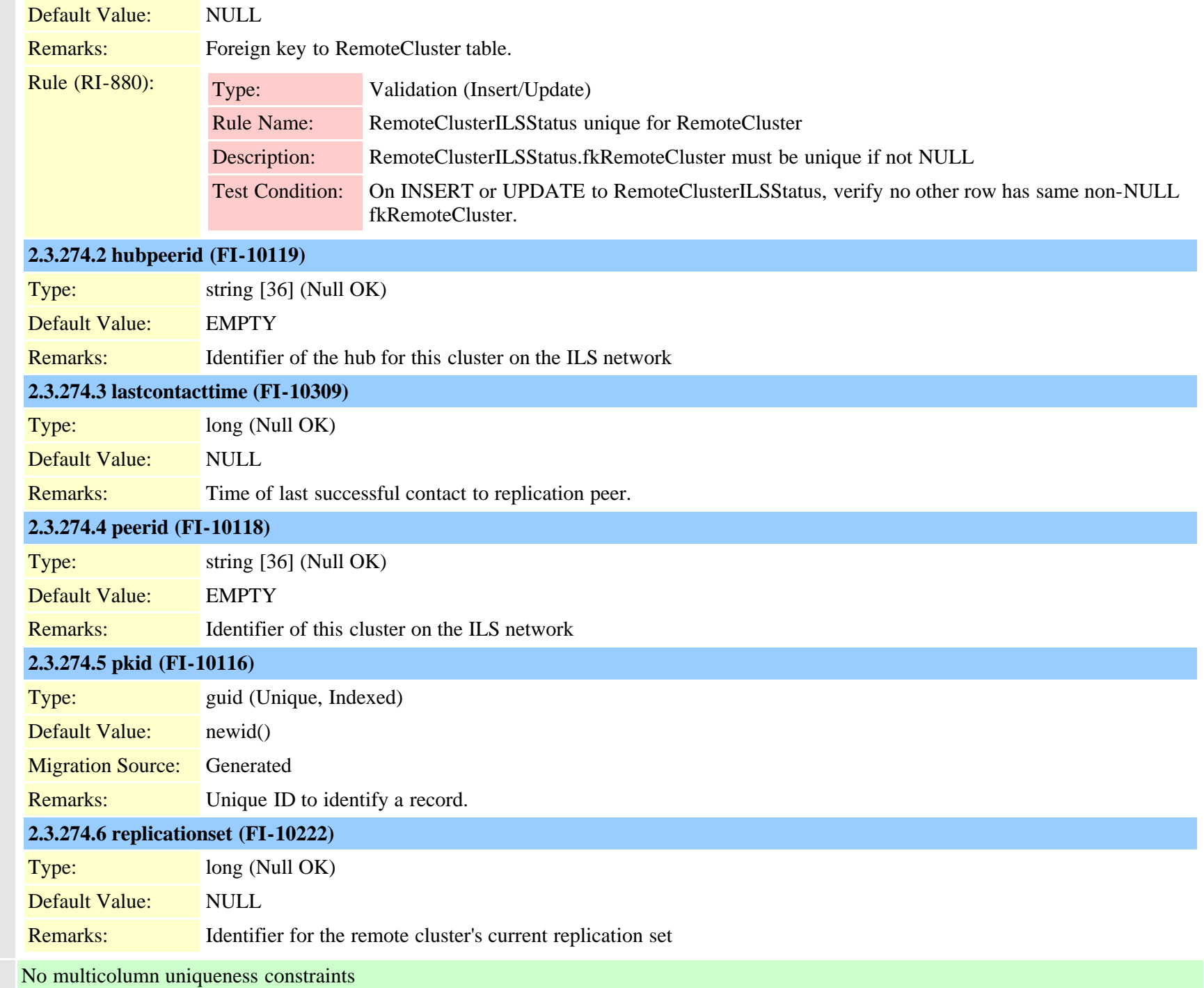

Uniqueness:

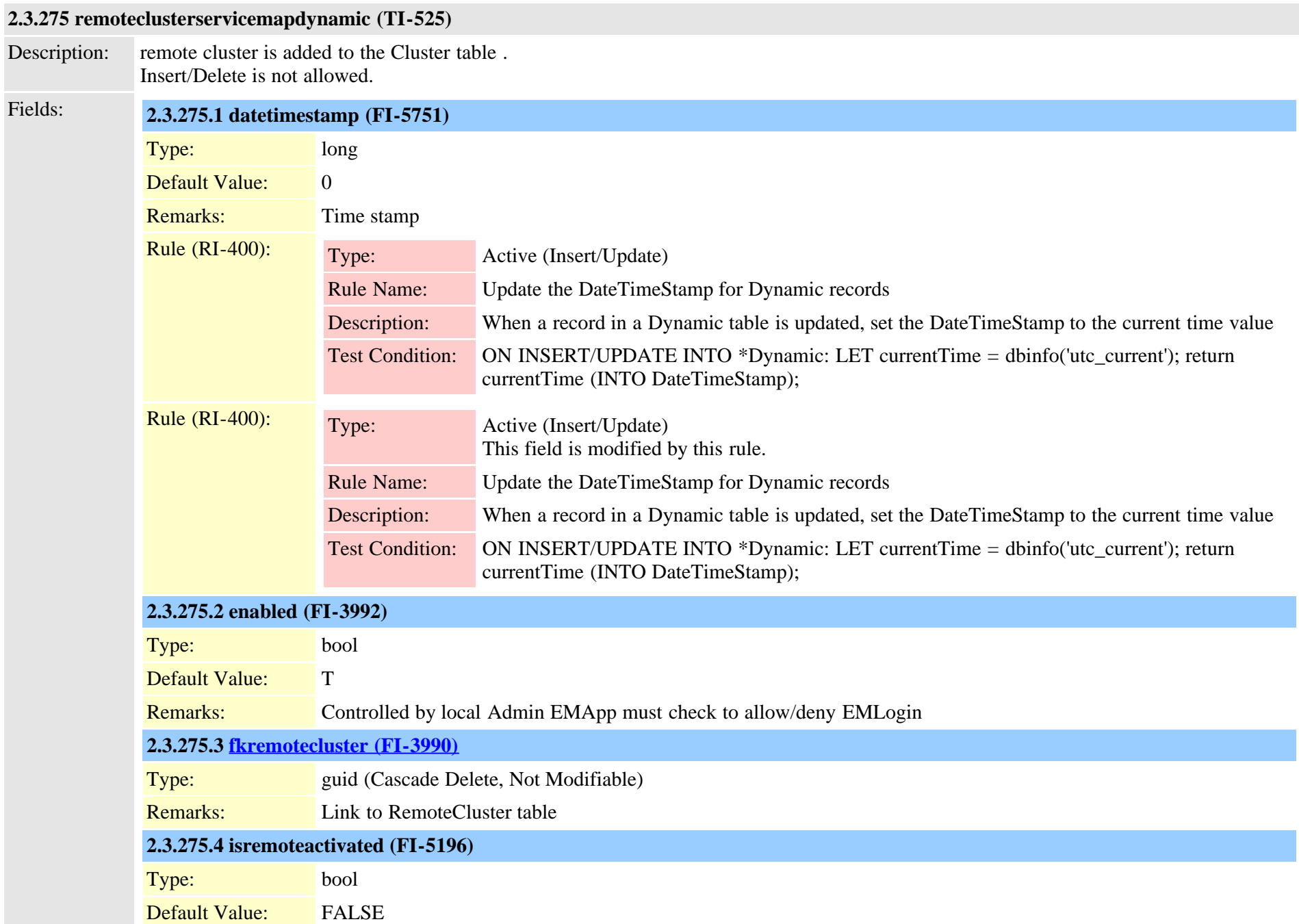

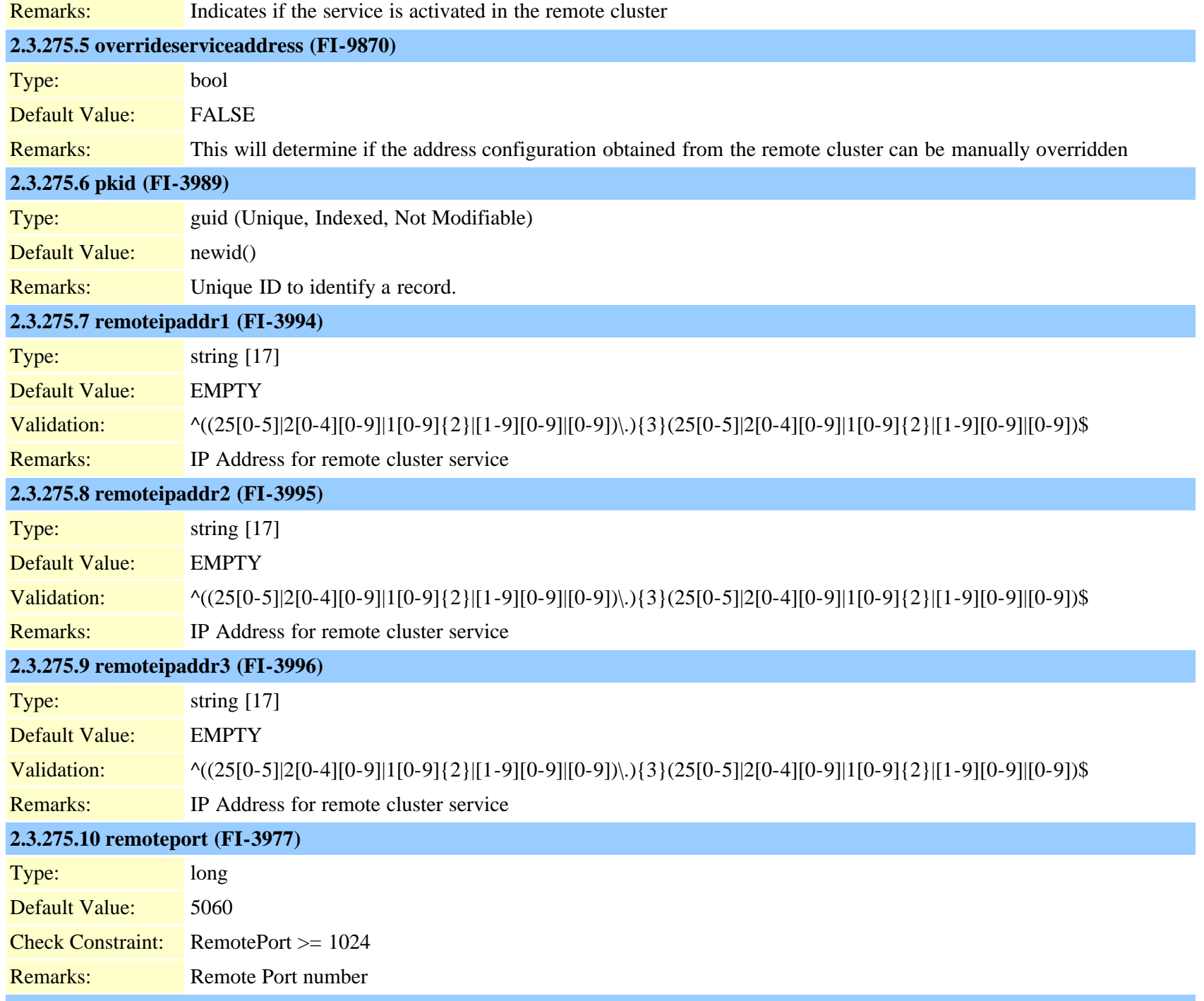

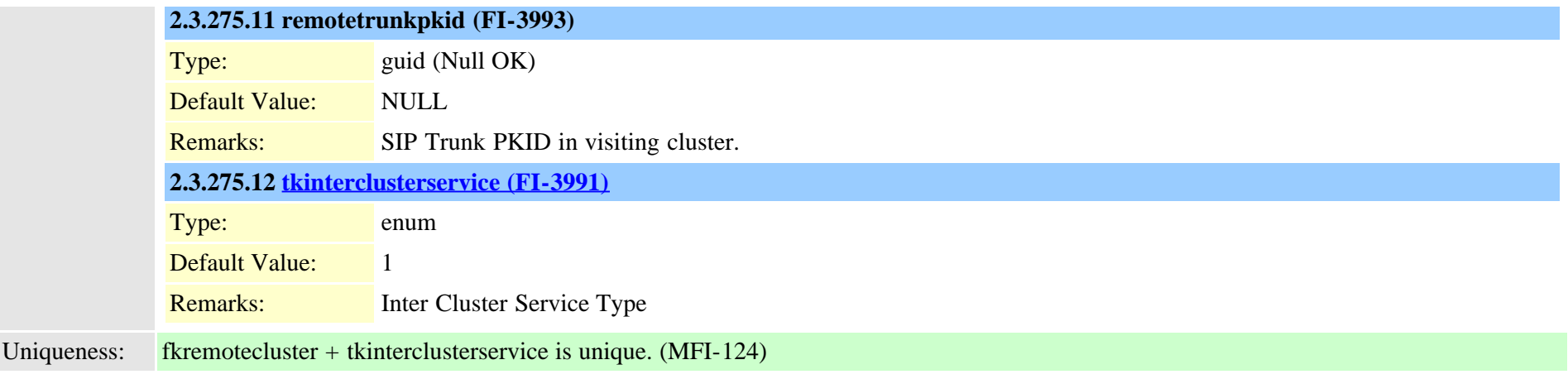

#### **2.3.276 remoteclusteruricatalog (TI-1088)**

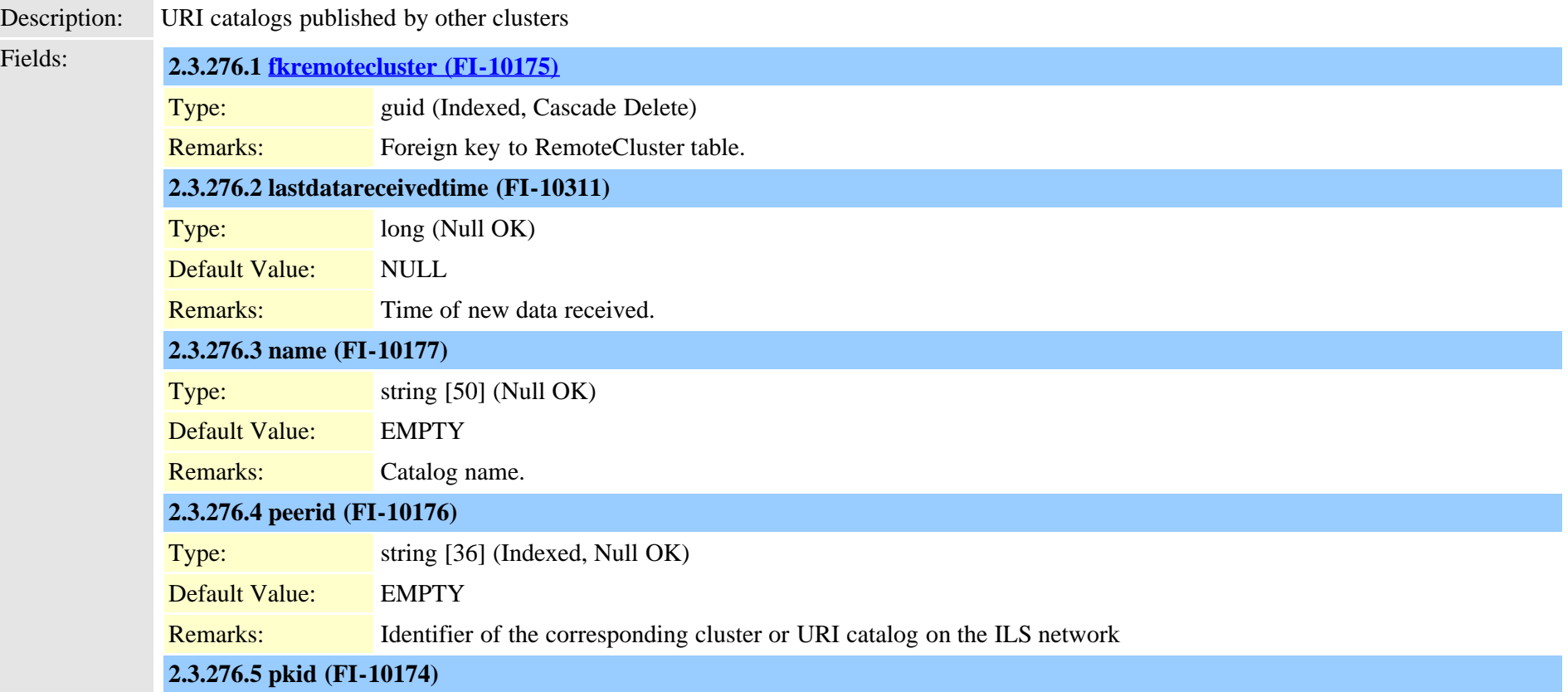

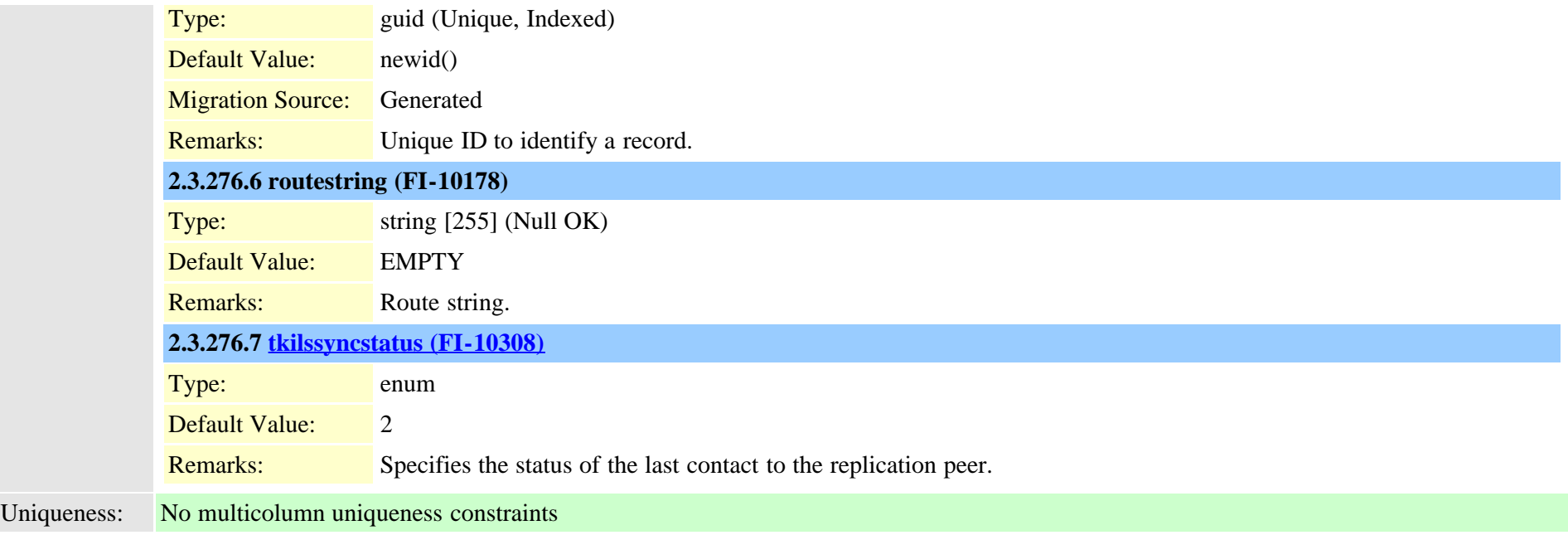

### <span id="page-654-0"></span>**2.3.277 remotedestination (TI-452)**

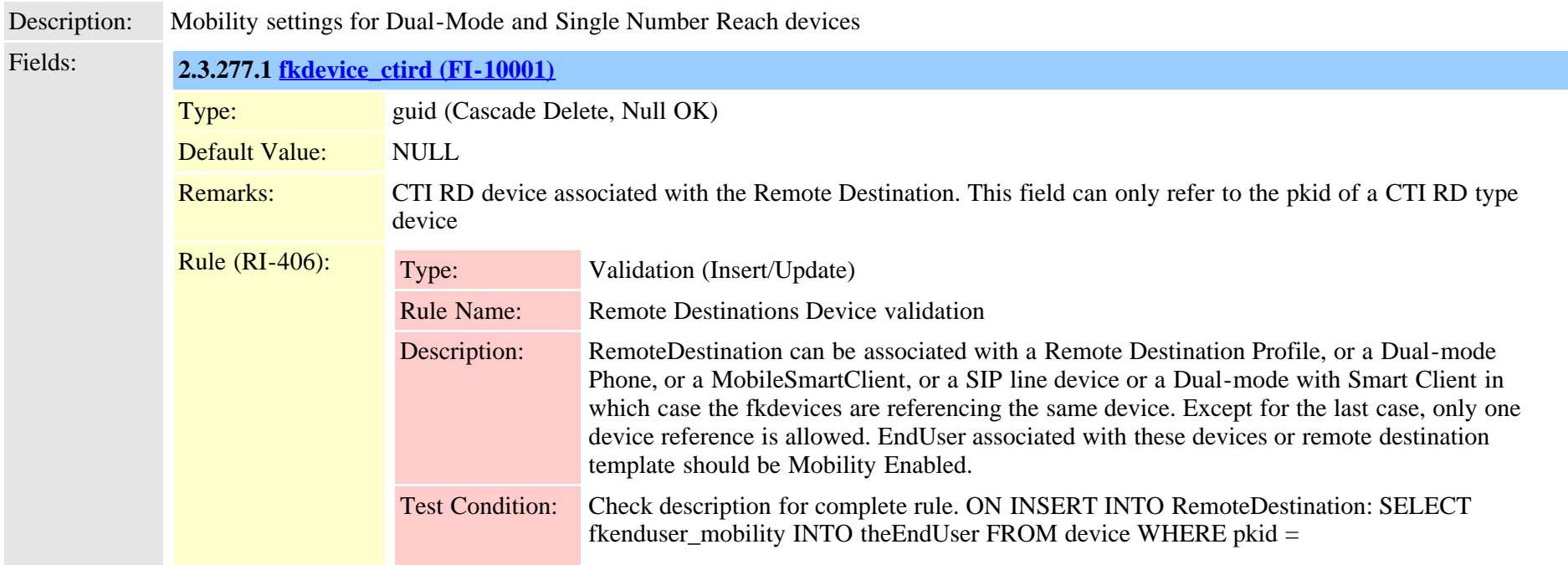

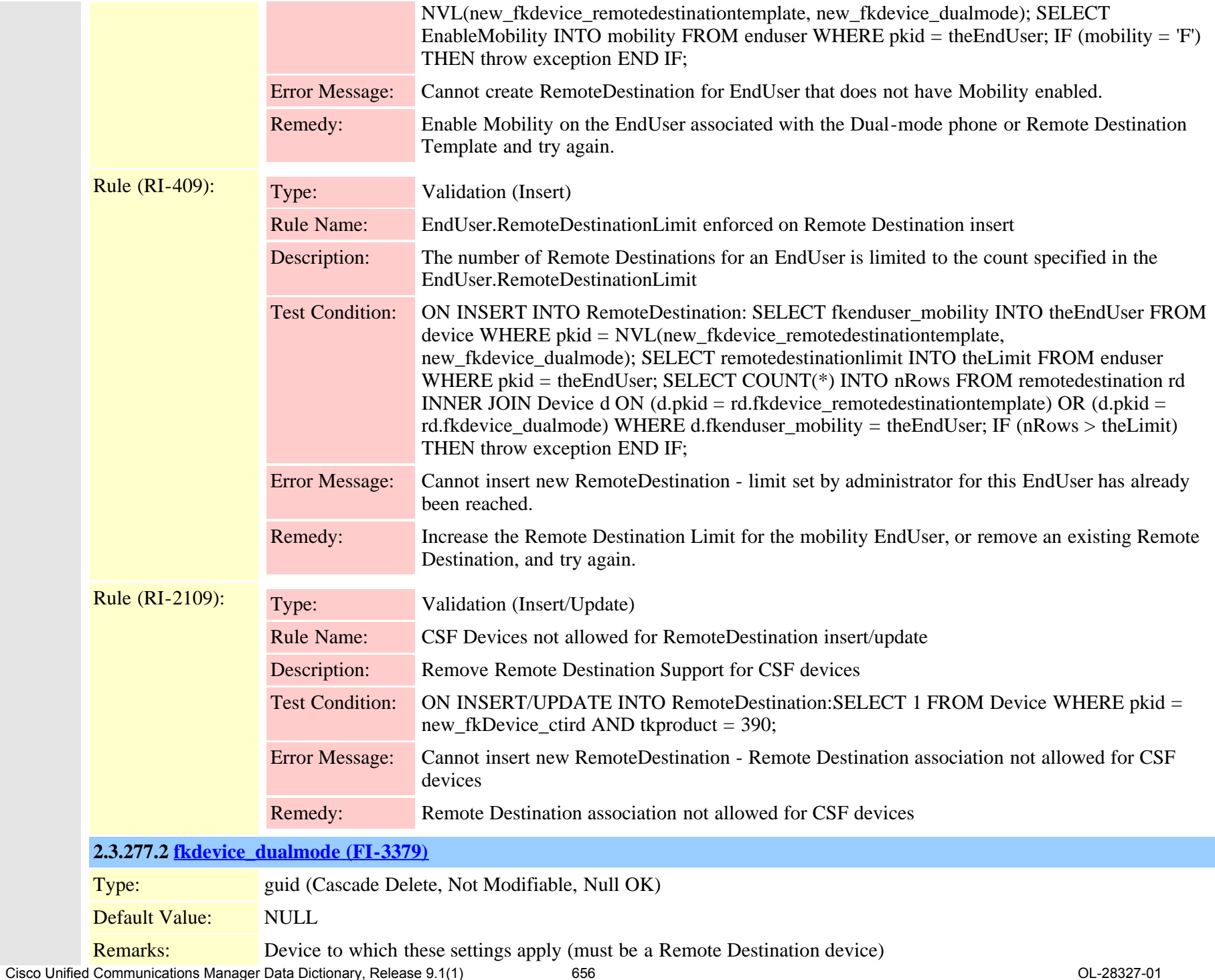

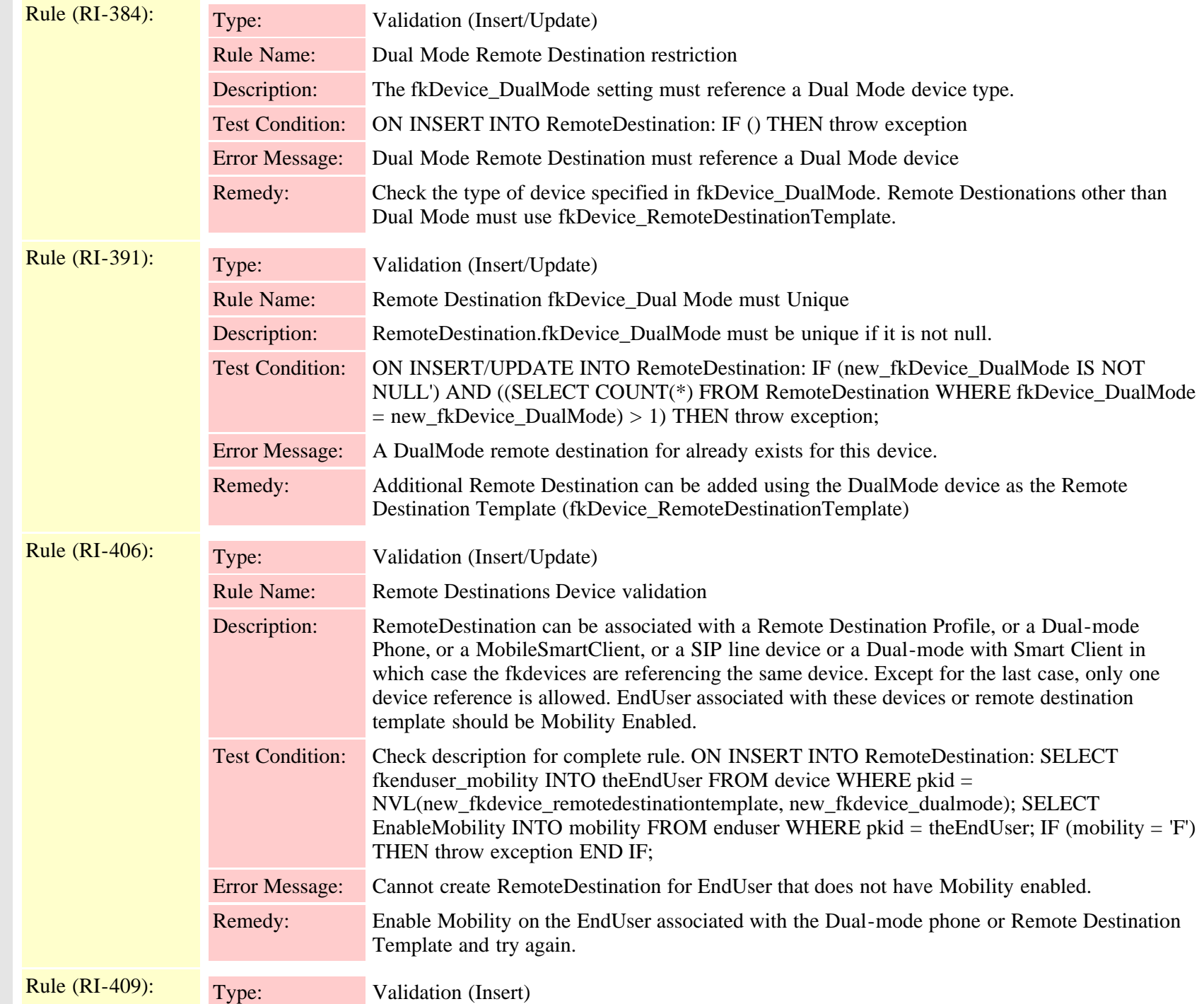

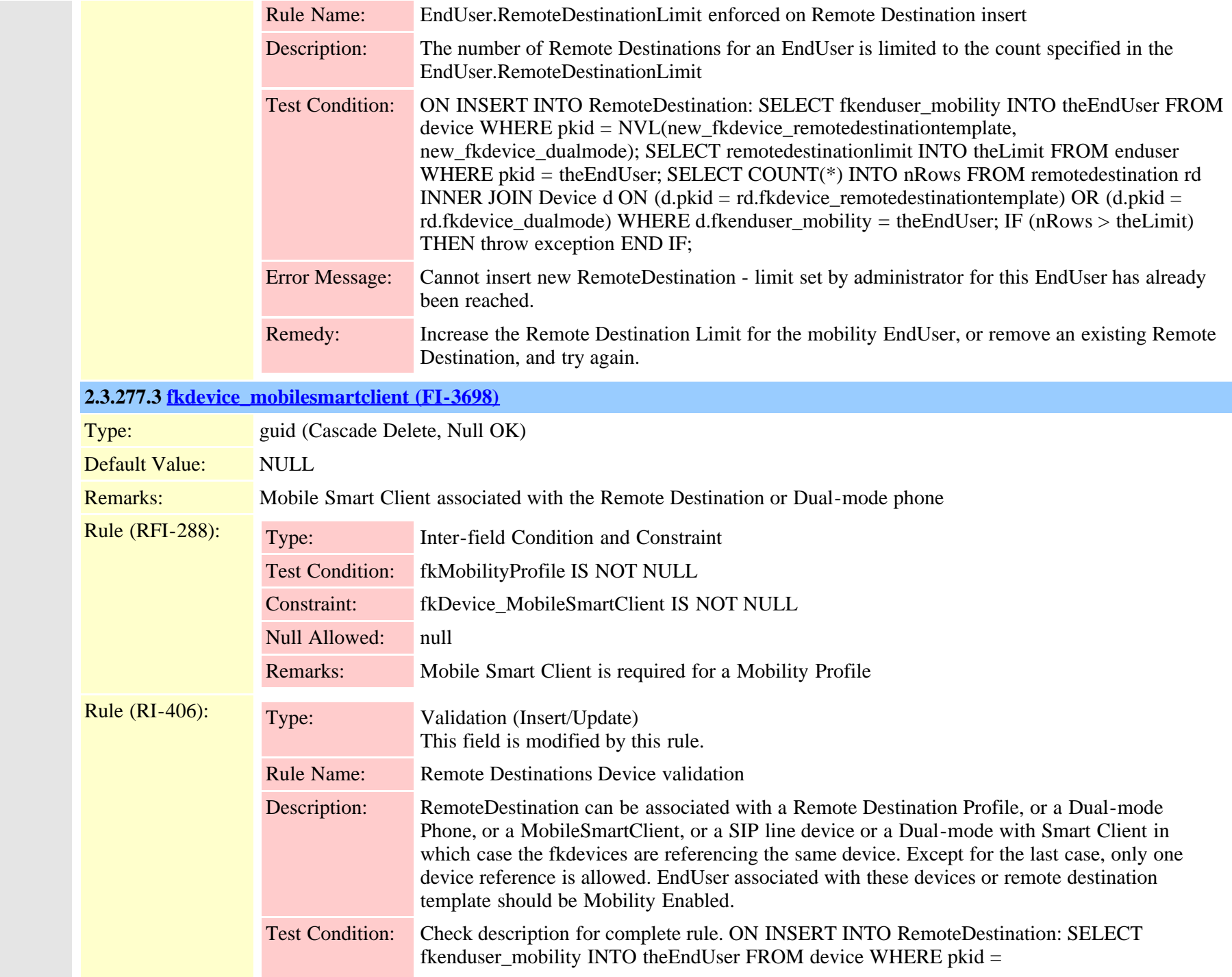

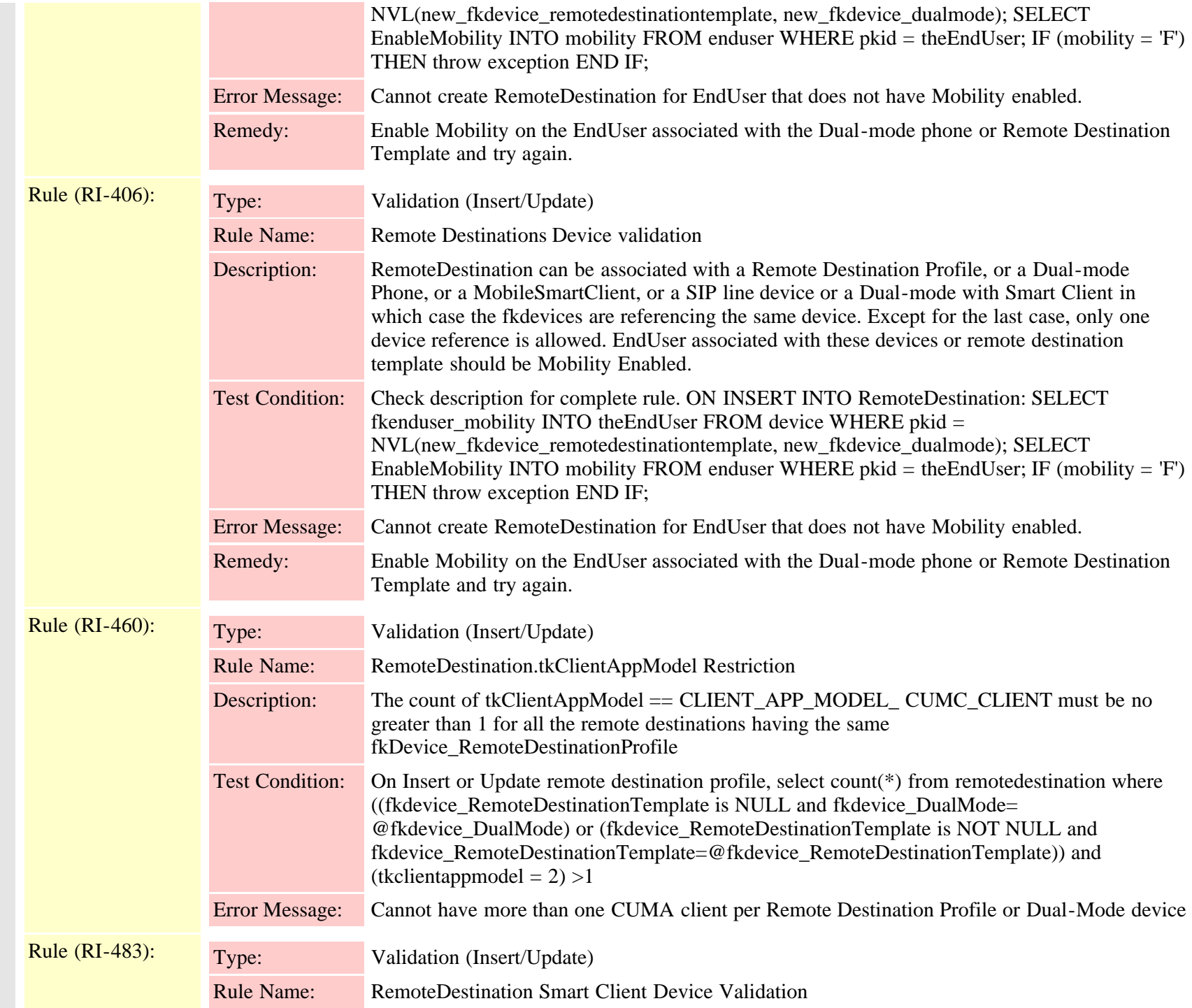

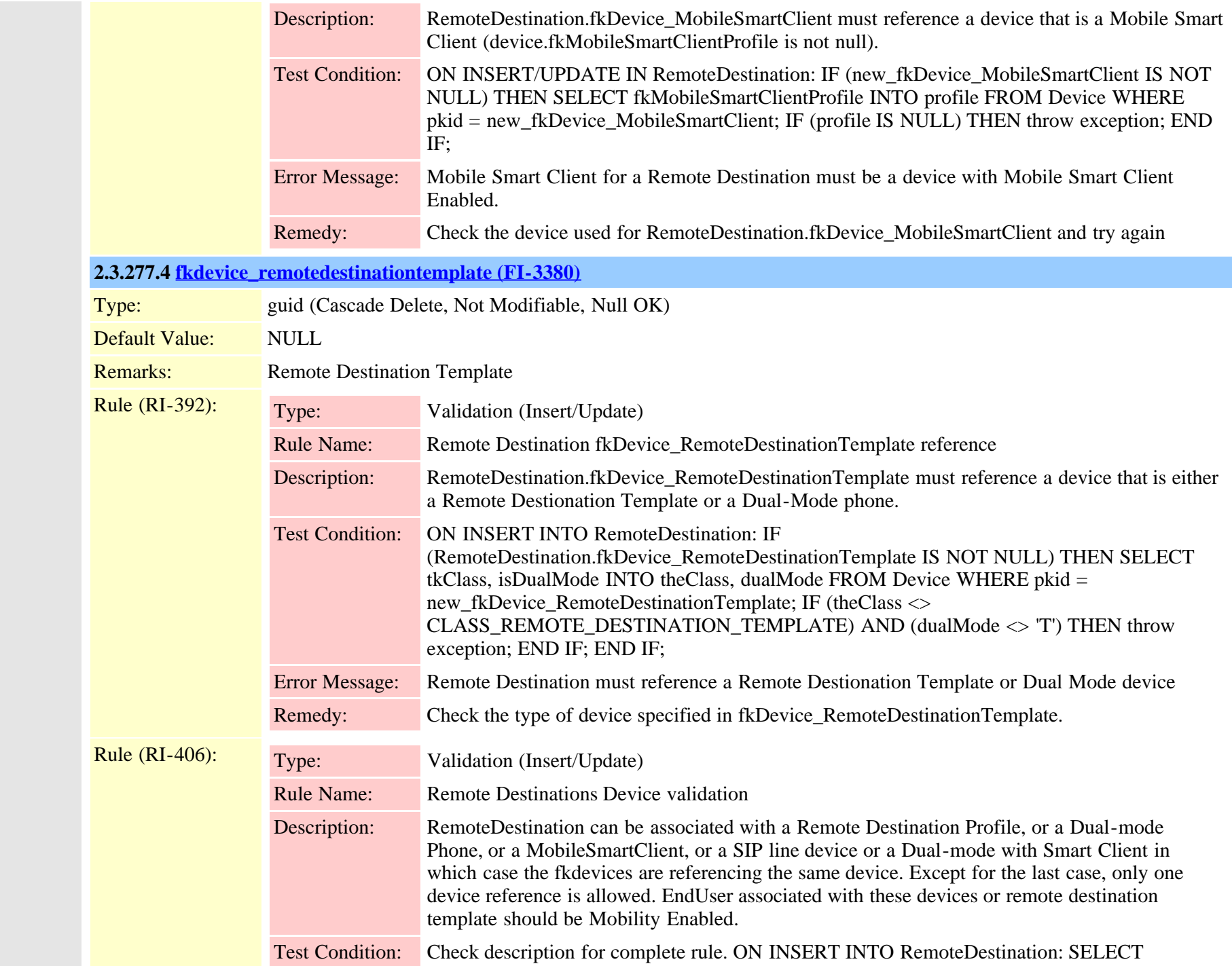

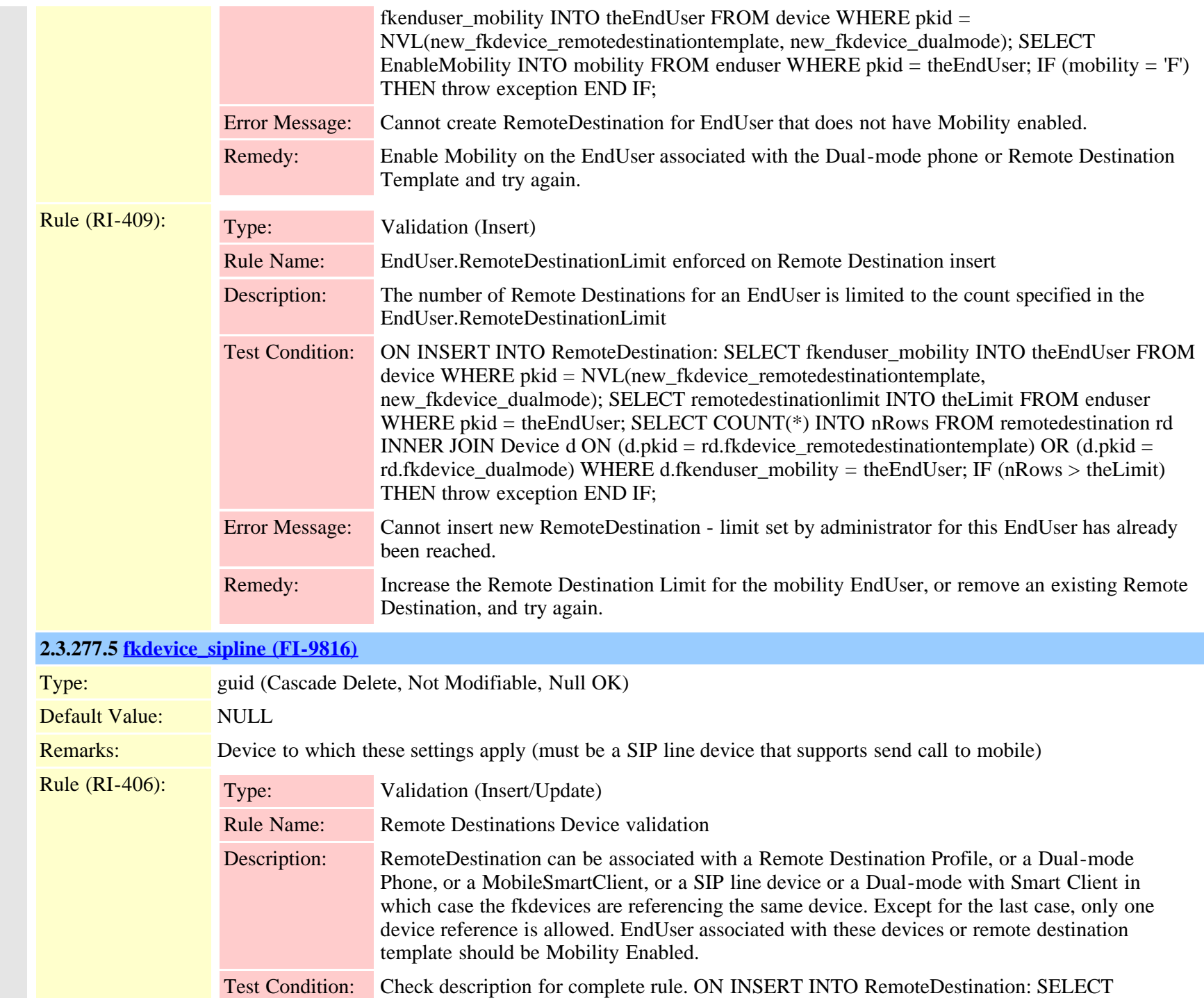

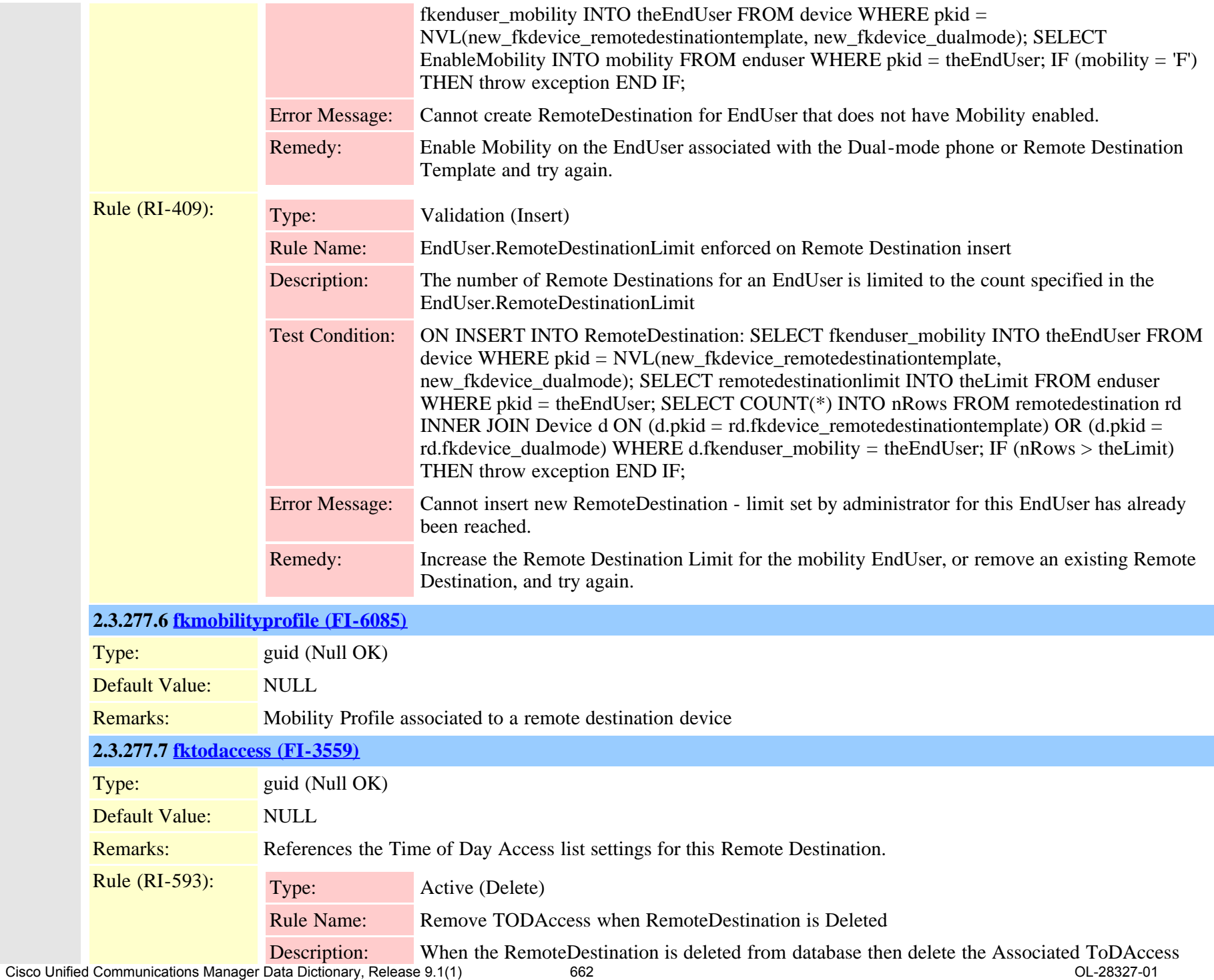

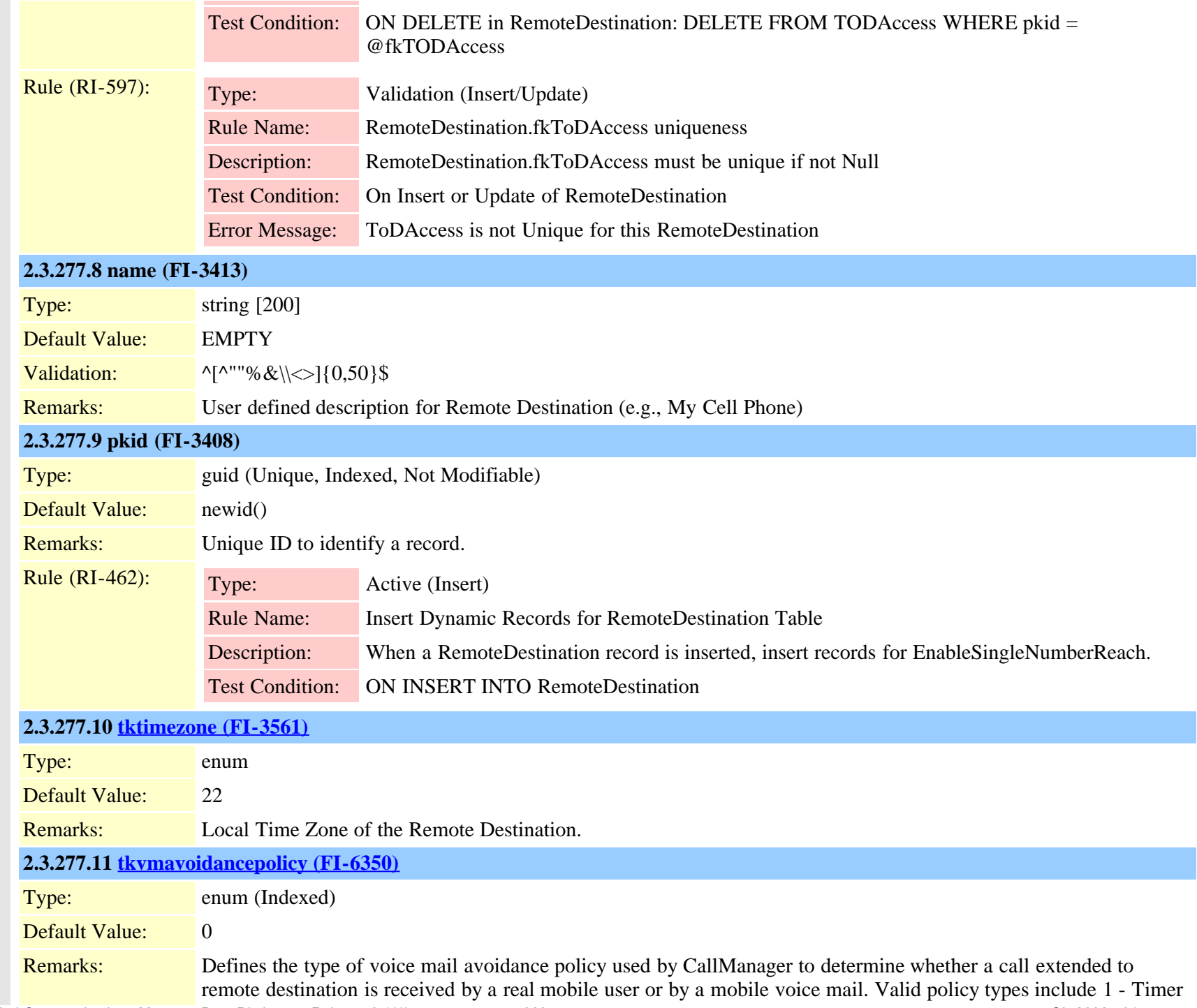

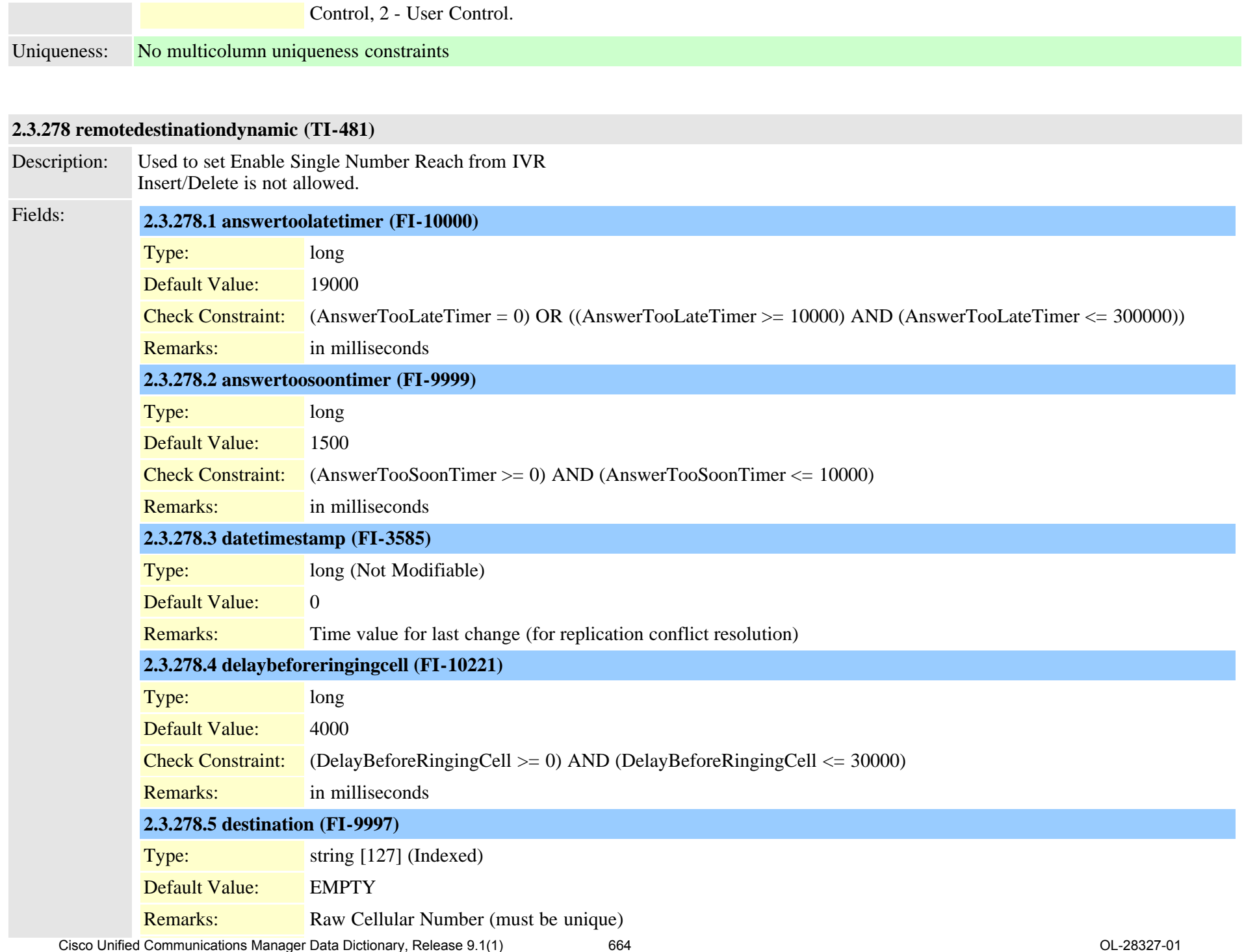

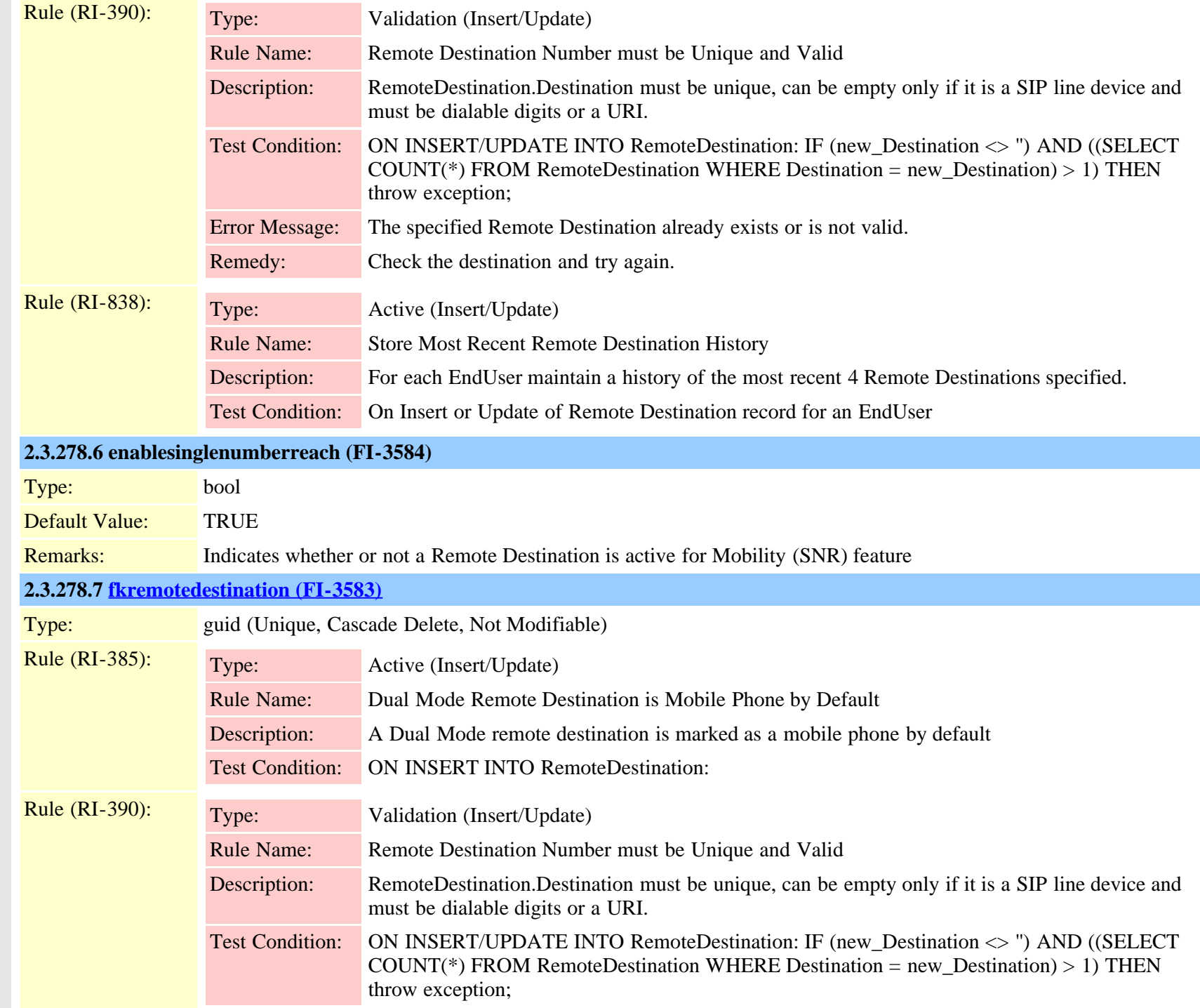

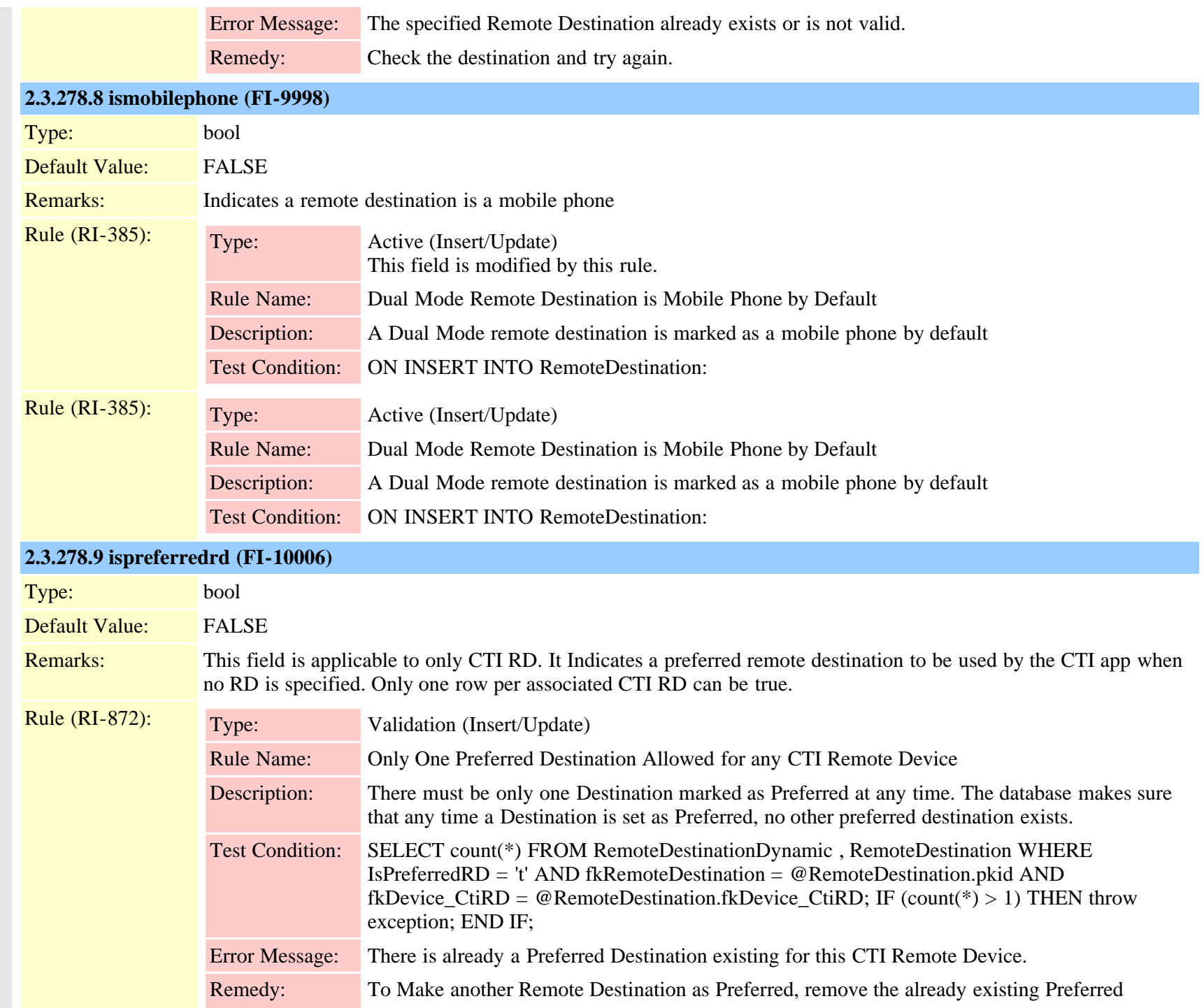

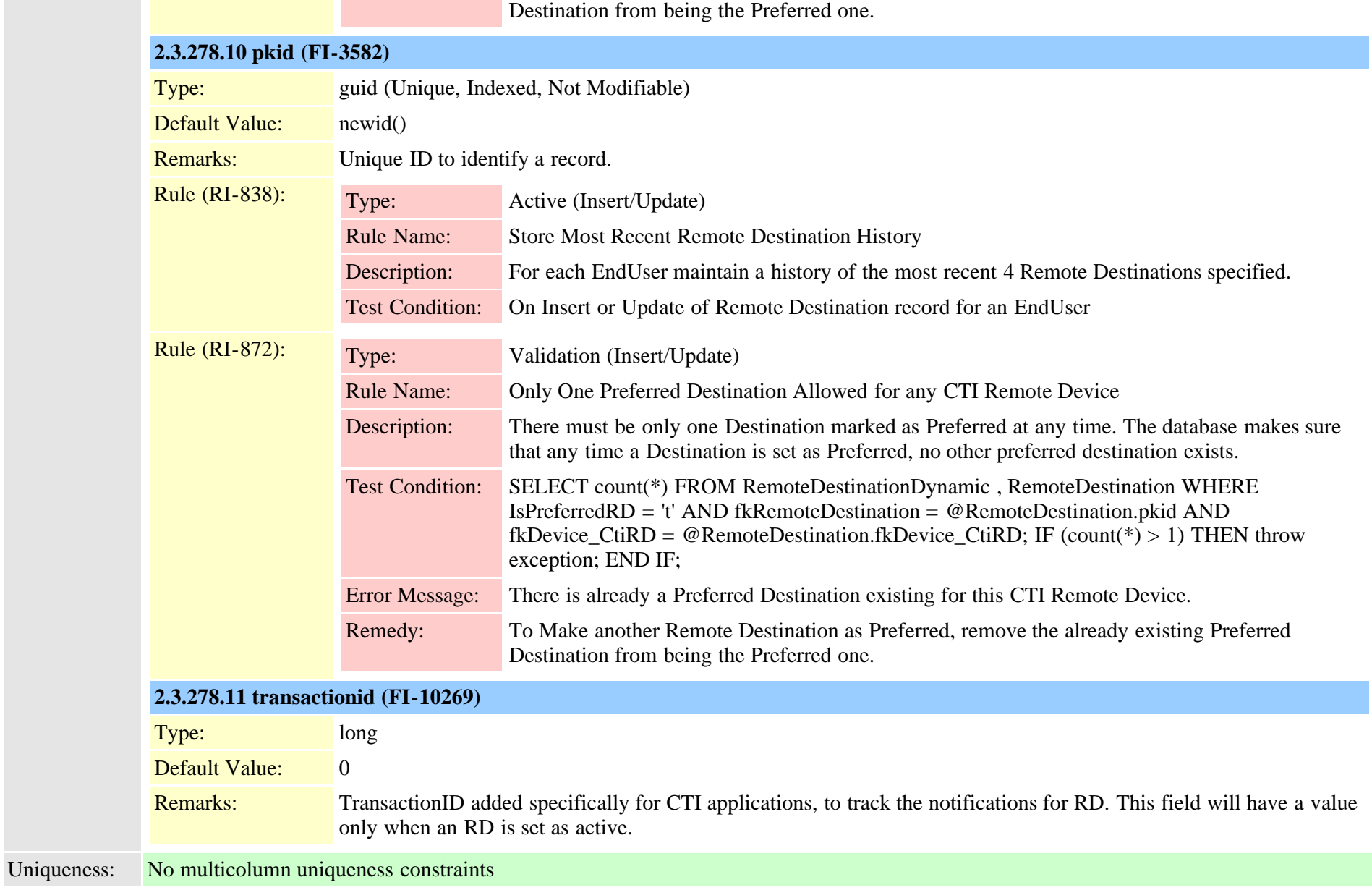

#### **2.3.279 remotedestinationhistorydynamic (TI-596)**

Description: Holds last 5 distinct number selections for the Reach Me Anywhere Insert/Delete is not allowed.

Cisco Unified Communications Manager Data Dictionary, Release 9.1(1) 667 667 Cisco Unified Communications Manager Data Dictionary, Release 9.1(1)

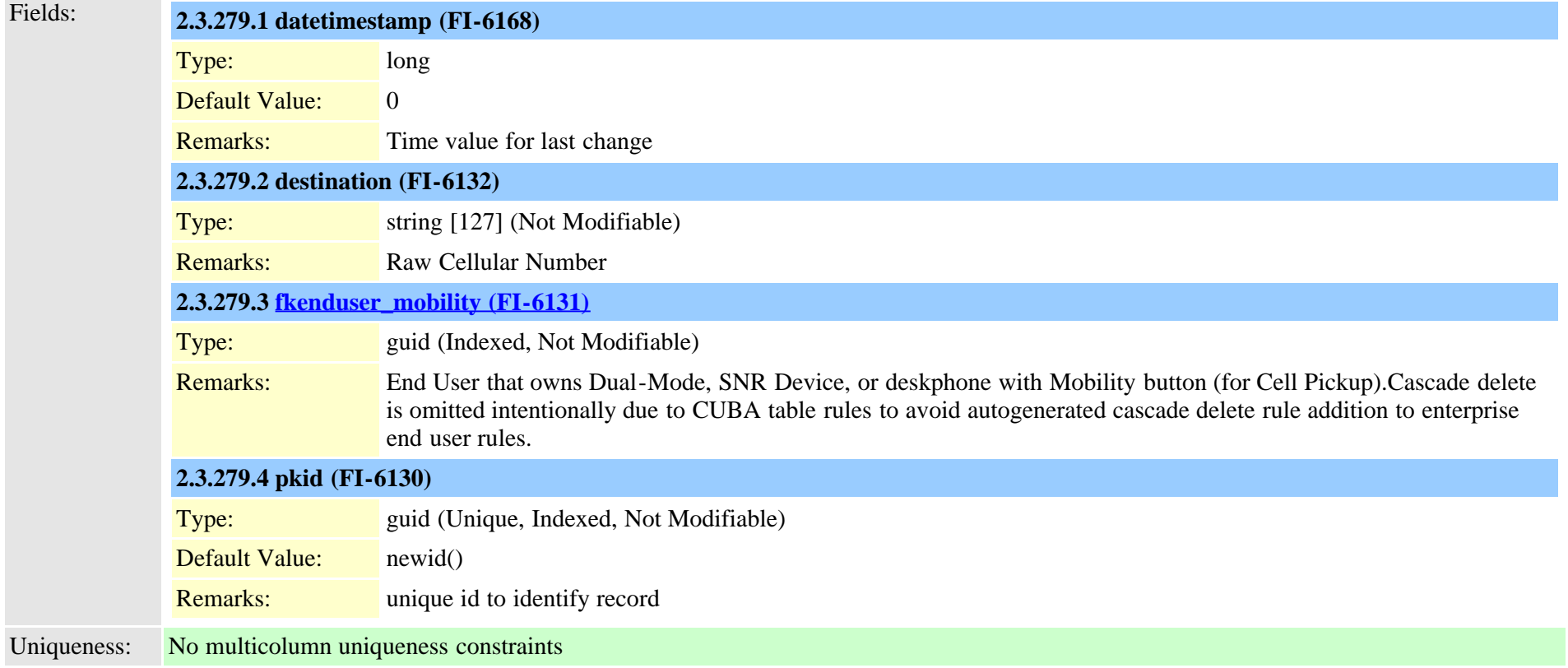

<span id="page-667-0"></span>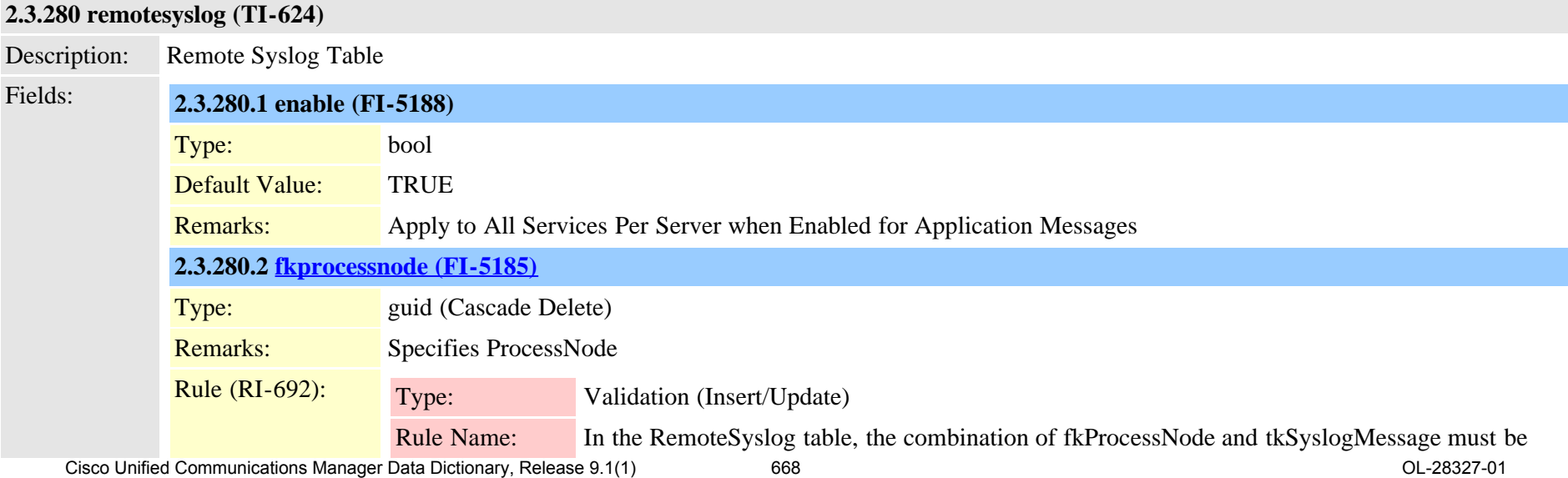

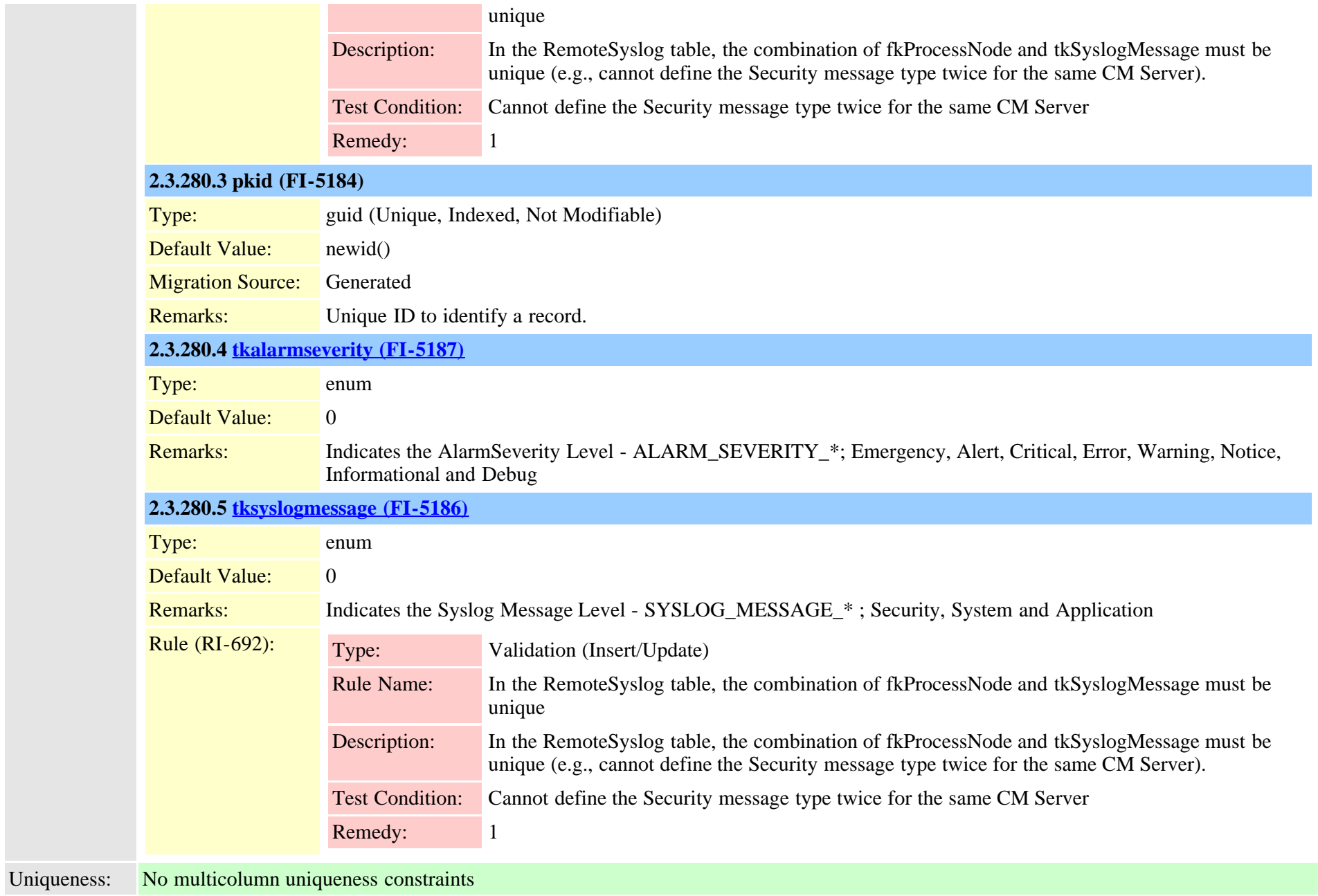

#### **2.3.281 remotesyslogappservermap (TI-625)**

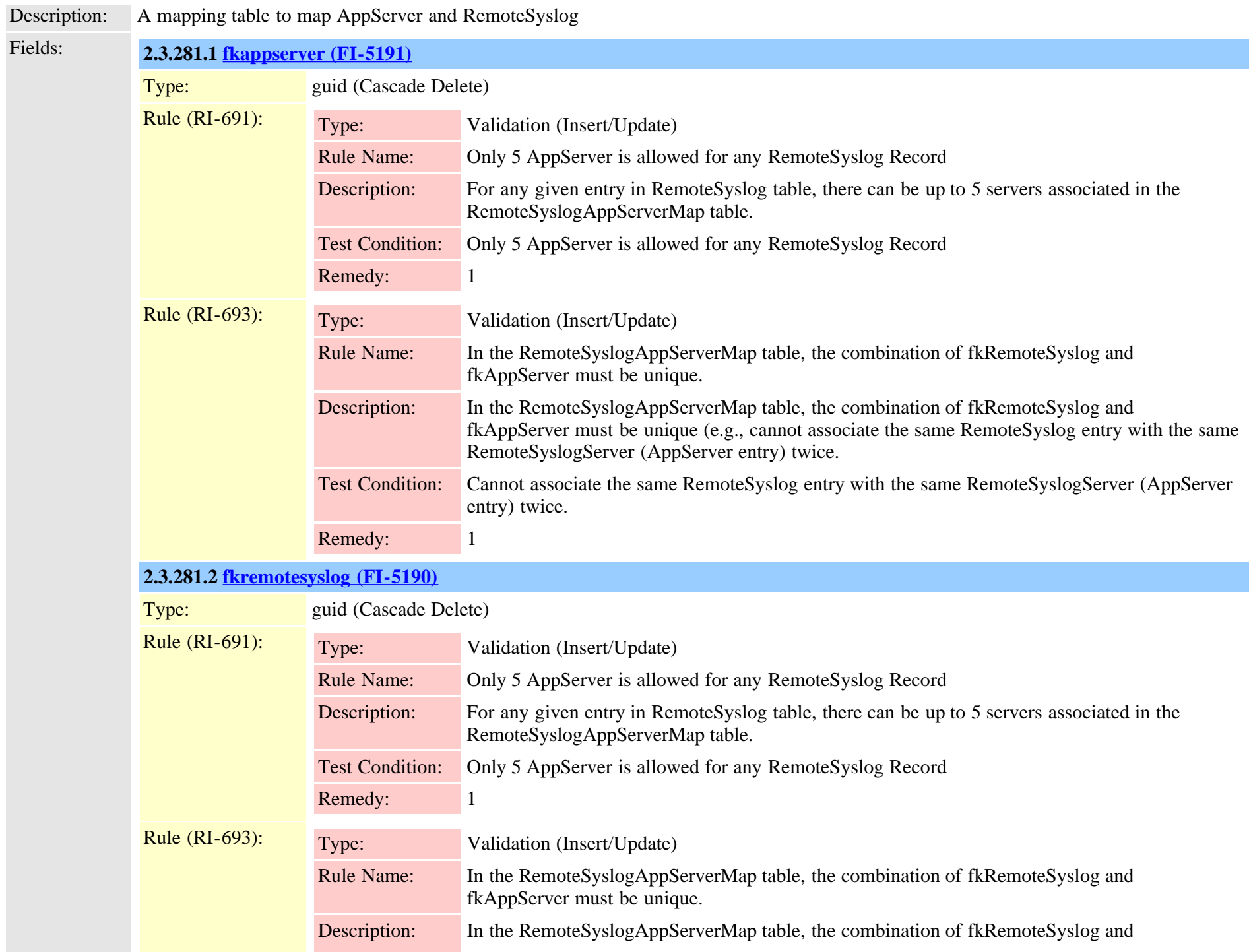

Cisco Unified Communications Manager Data Dictionary, Release 9.1(1) 670 670 Cisco Unified Communications Manager Data Dictionary, Release 9.1(1)

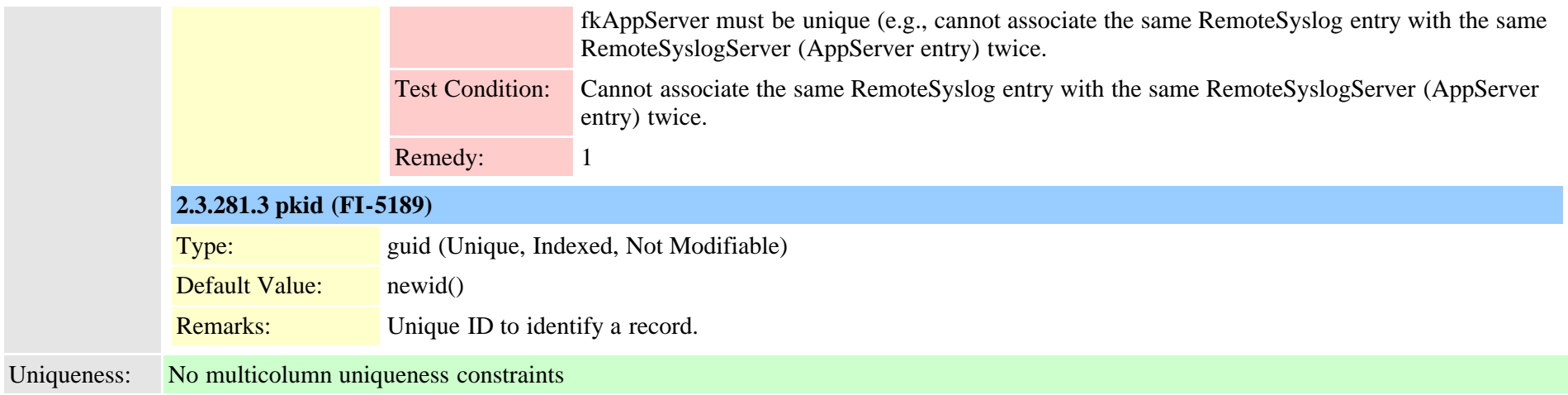

## **2.3.282 replicationdynamic (TI-482)**

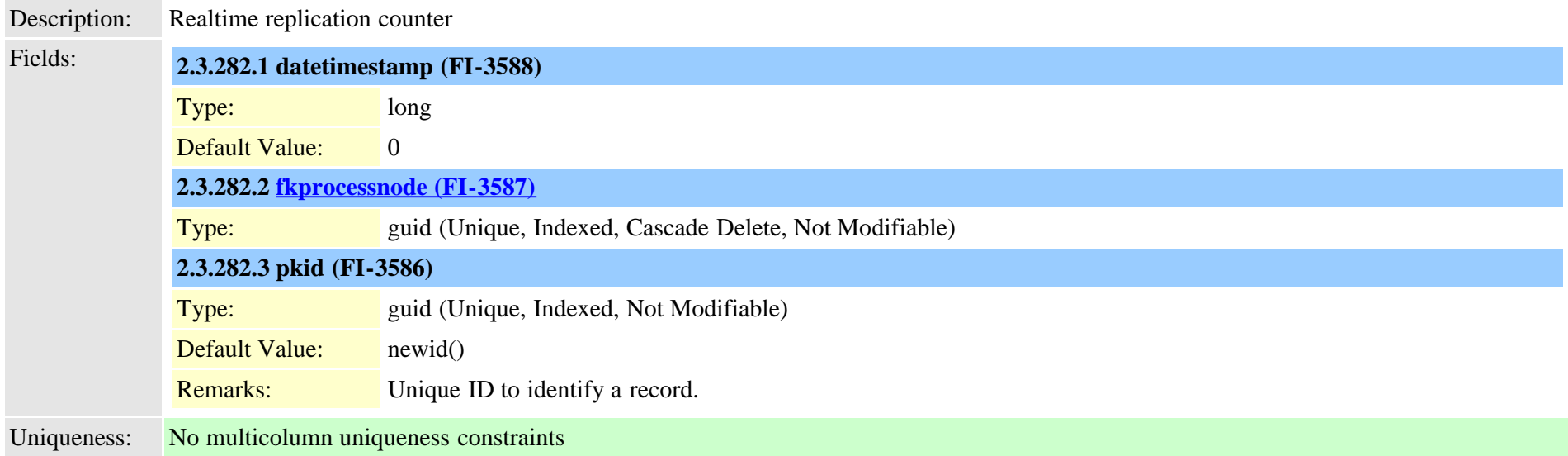

### **2.3.283 resourceprioritydefaultnamespace (TI-472)**

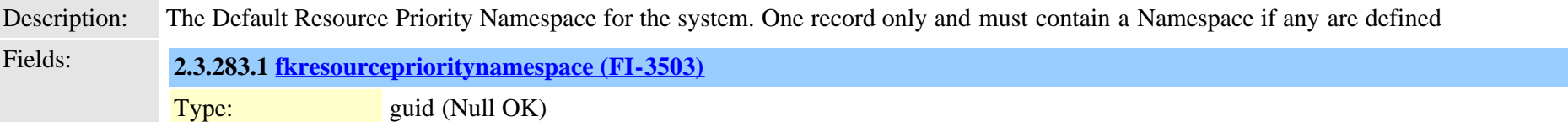

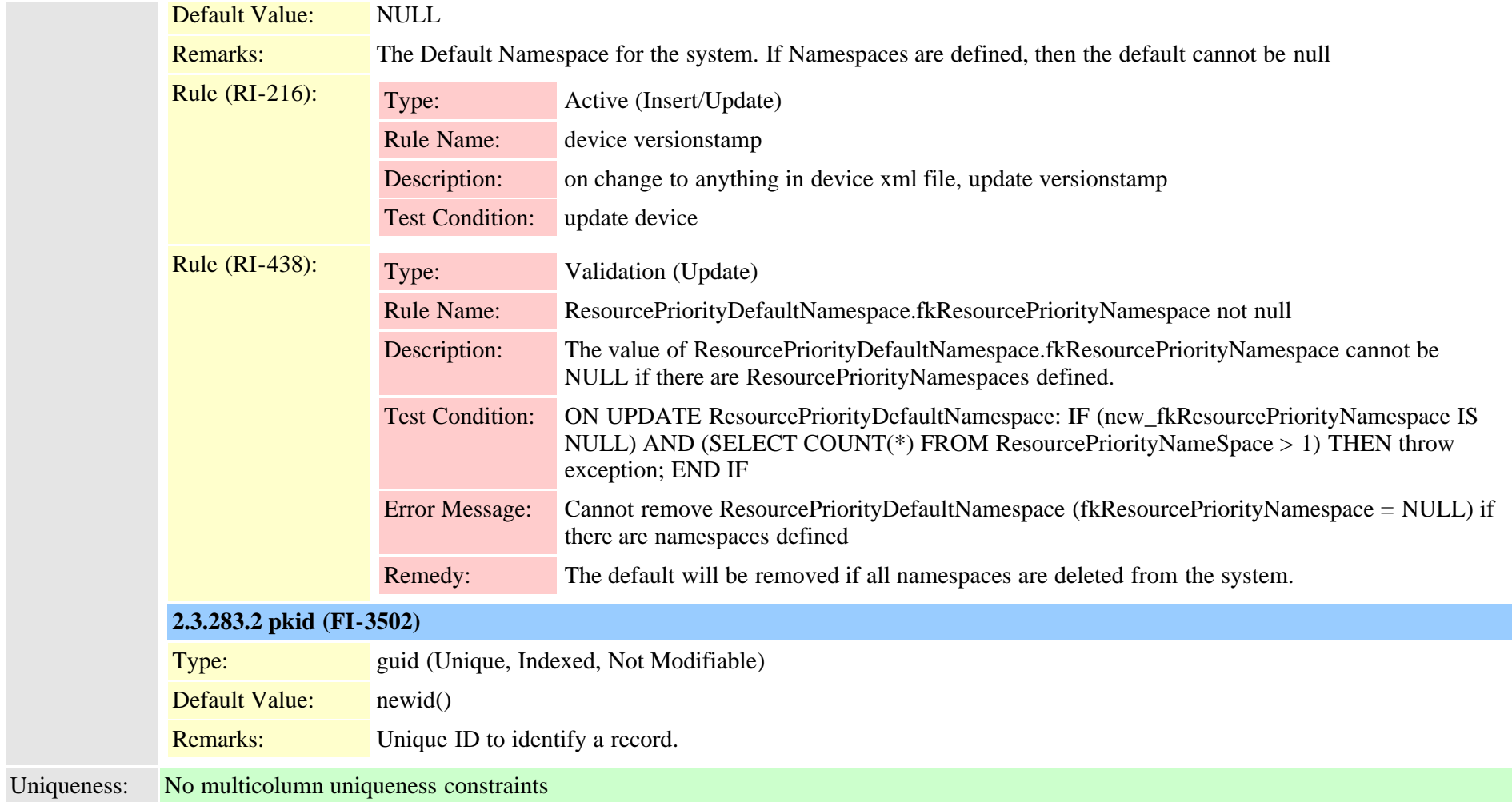

# <span id="page-671-0"></span>**2.3.284 resourceprioritynamespace (TI-469)**

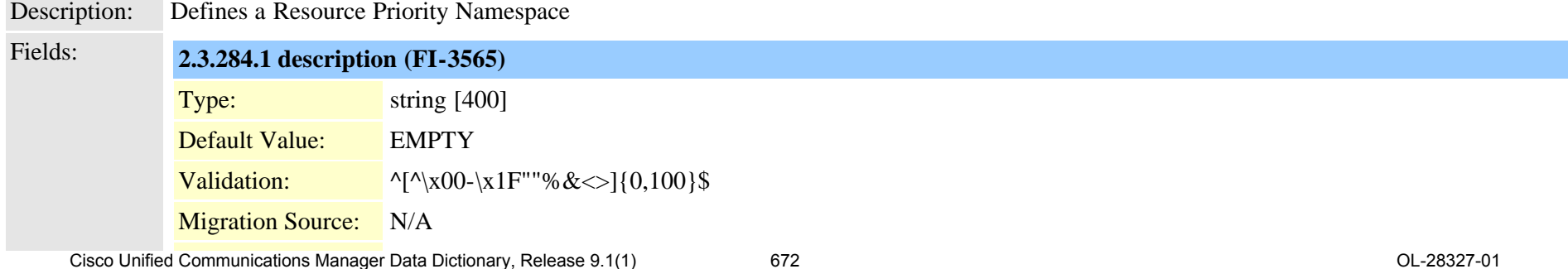

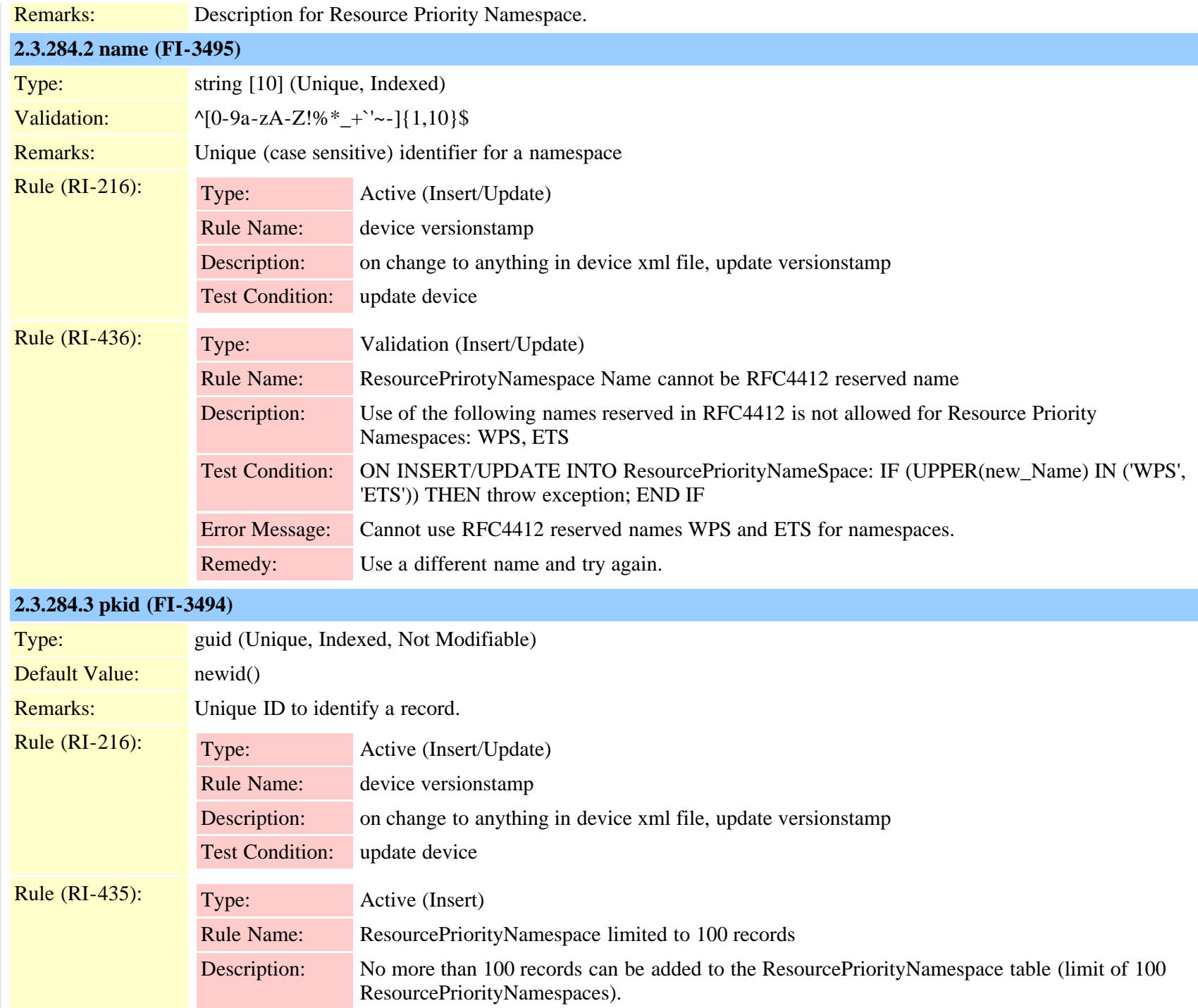

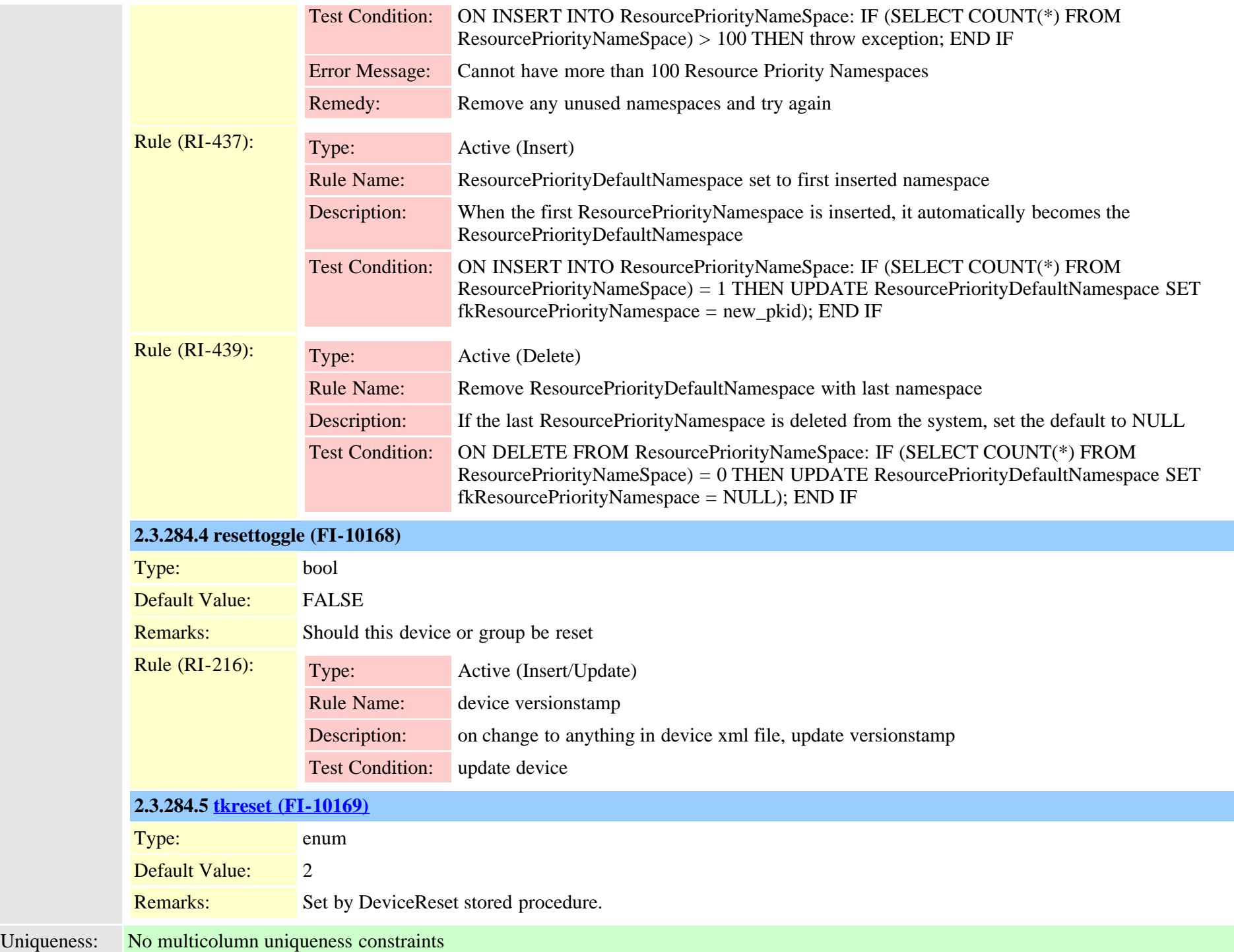

<span id="page-674-0"></span>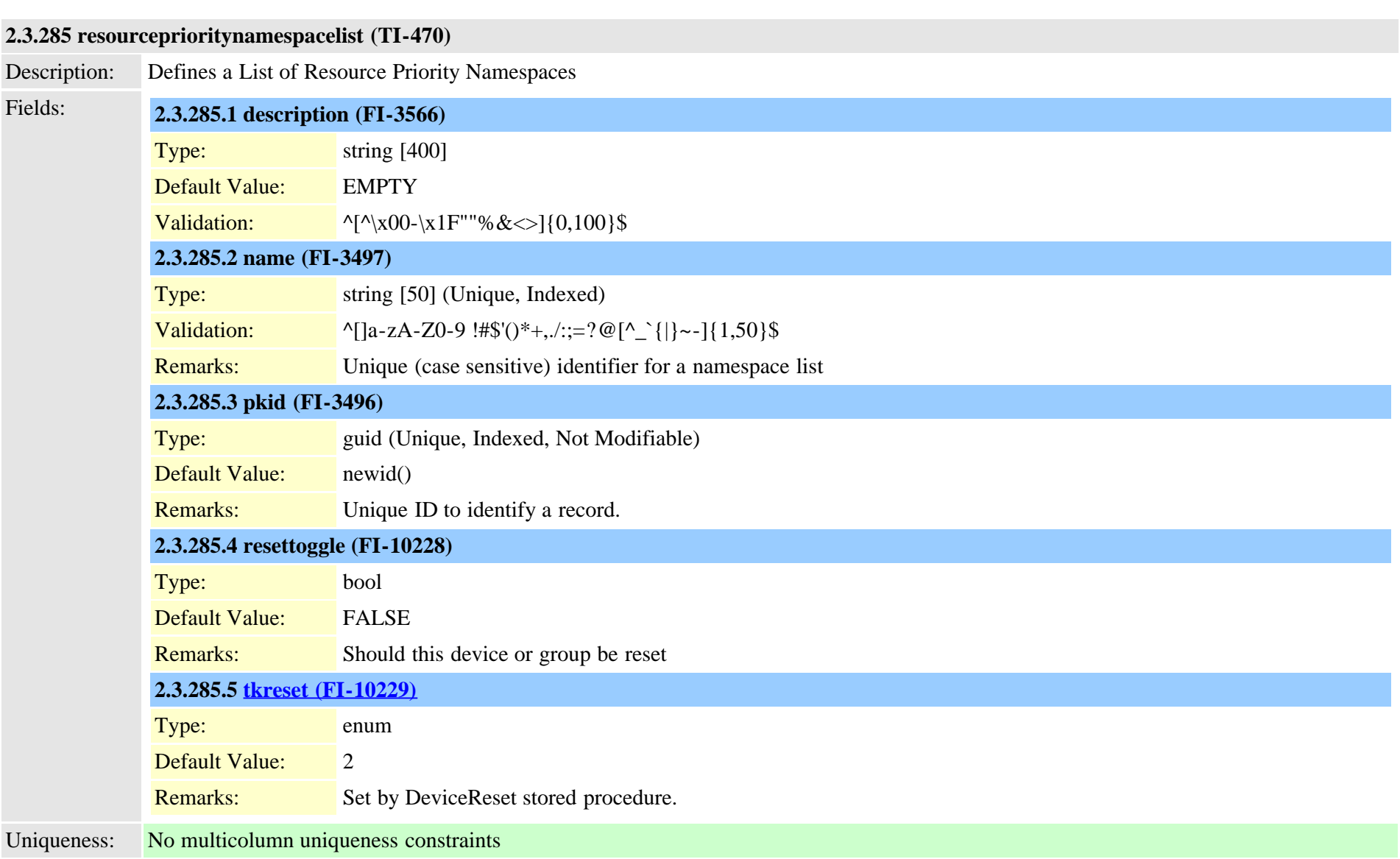

# **2.3.286 resourceprioritynamespacemap (TI-471)**

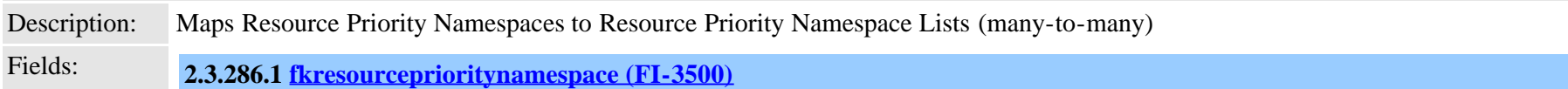

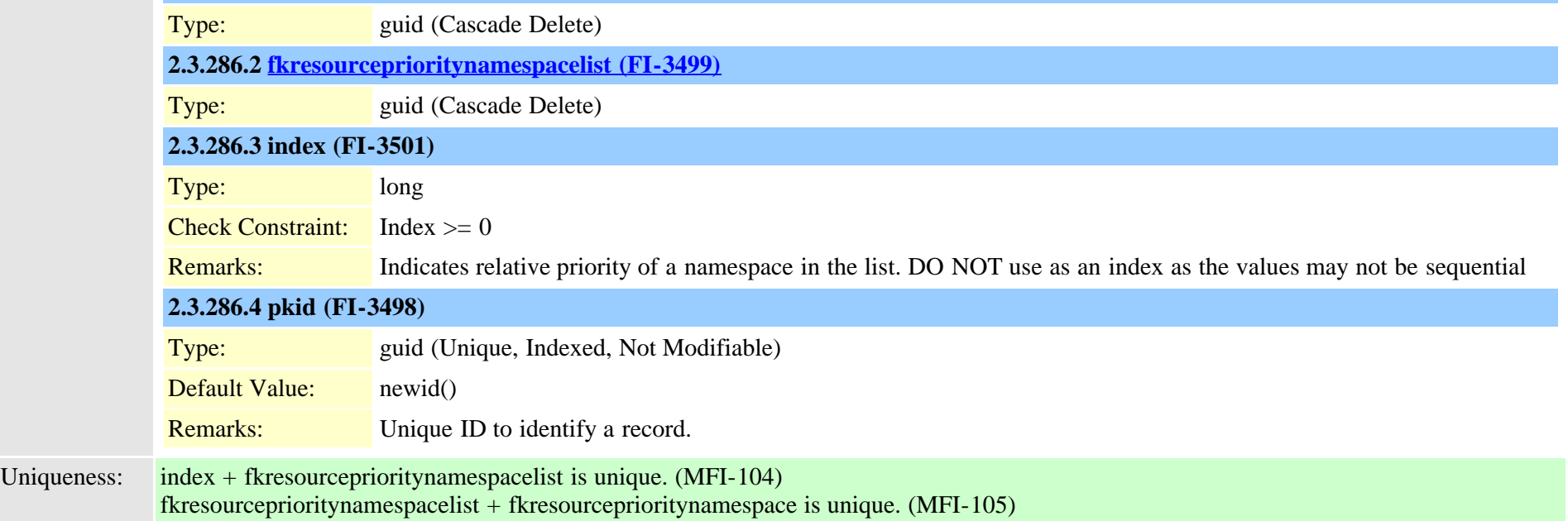

# <span id="page-675-0"></span>**2.3.287 routefilter (TI-106)**

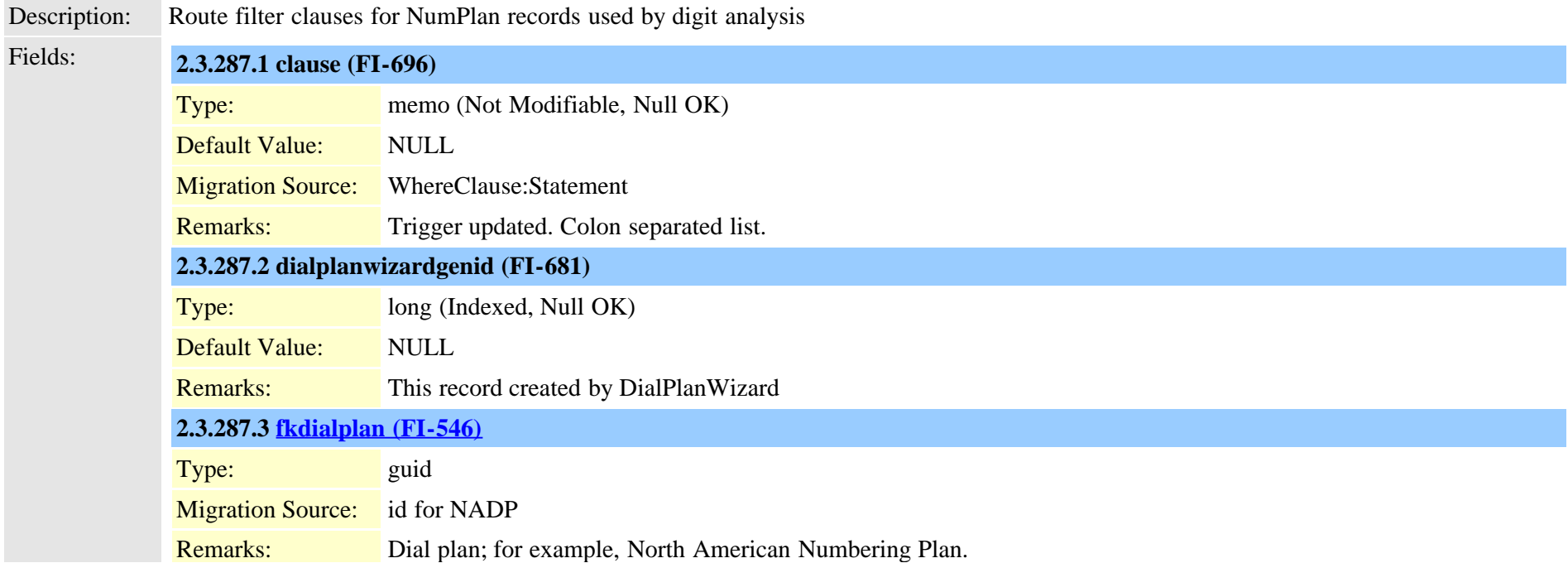

Cisco Unified Communications Manager Data Dictionary, Release 9.1(1) 676 OL-28327-01

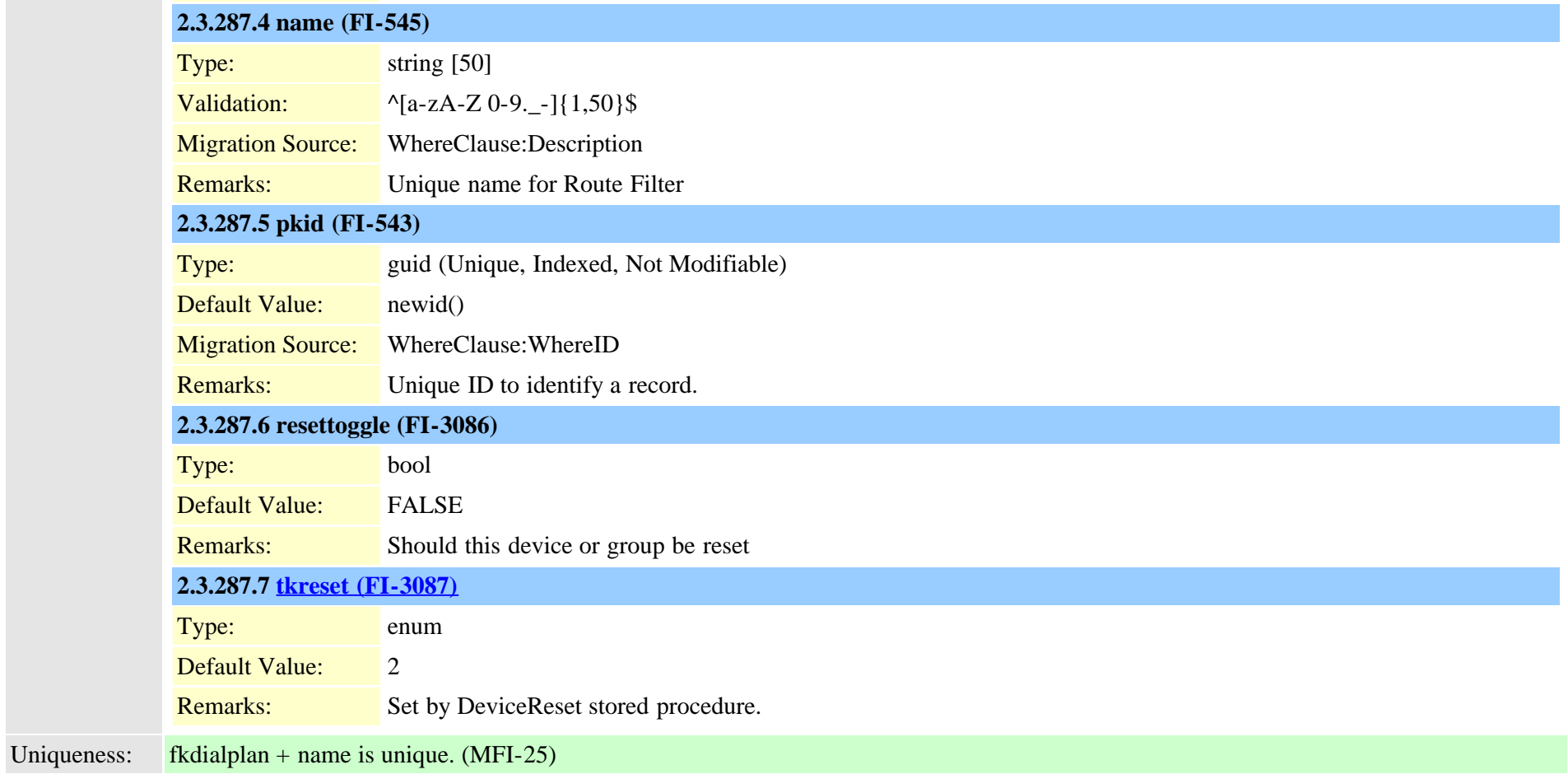

# **2.3.288 routefiltercosroutingmap (TI-593)**

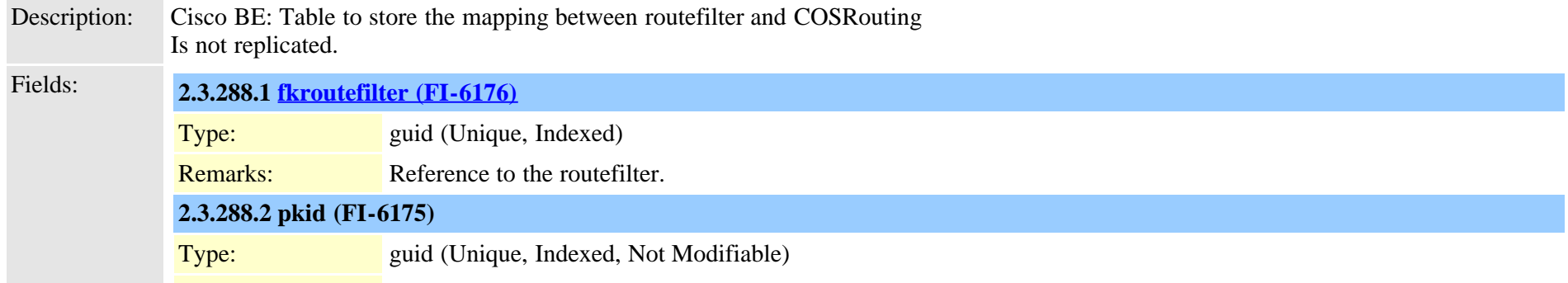

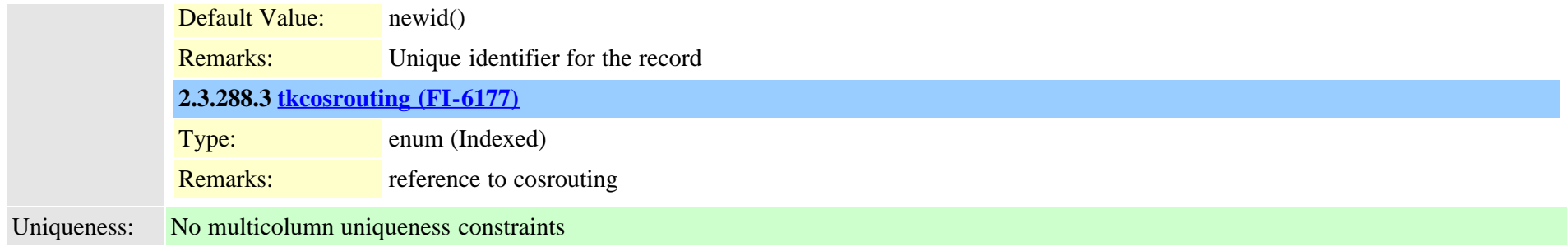

#### **2.3.289 routefiltermember (TI-71)**

Description: Used to create RouteFilter for NumPlan records used by digit analysis

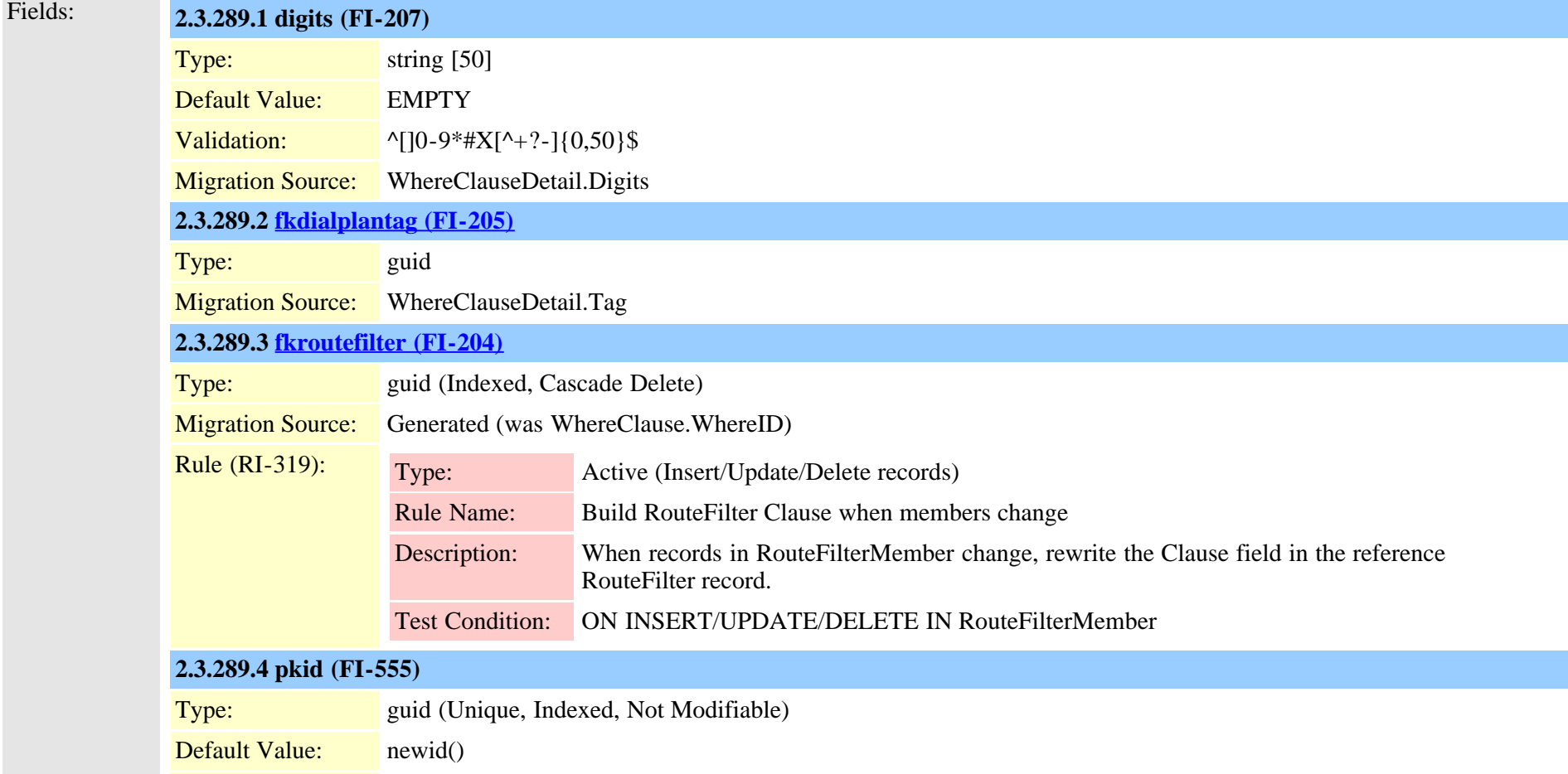

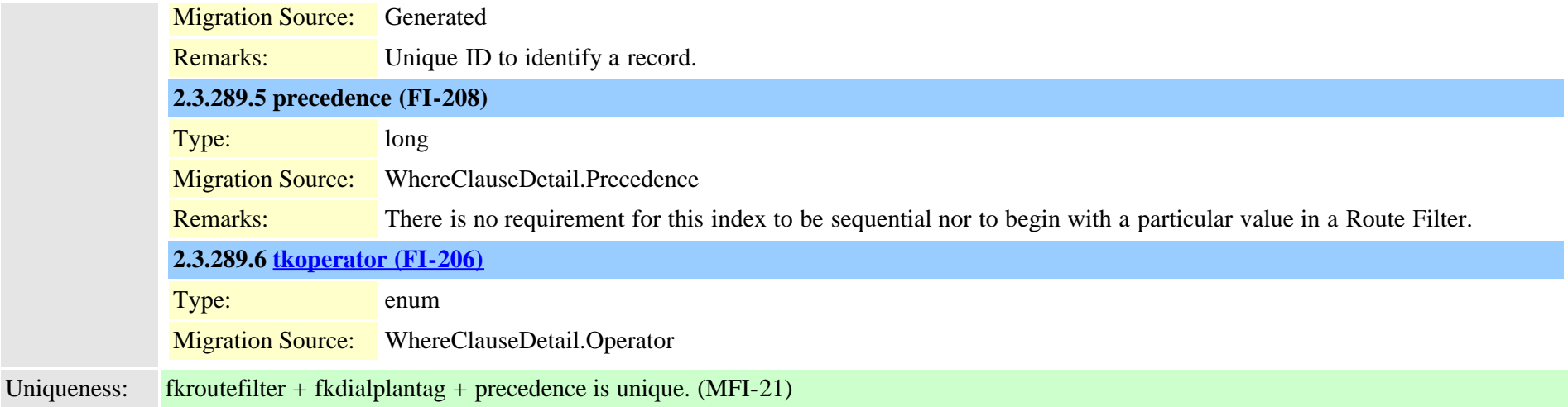

# <span id="page-678-0"></span>**2.3.290 routegroup (TI-33)**

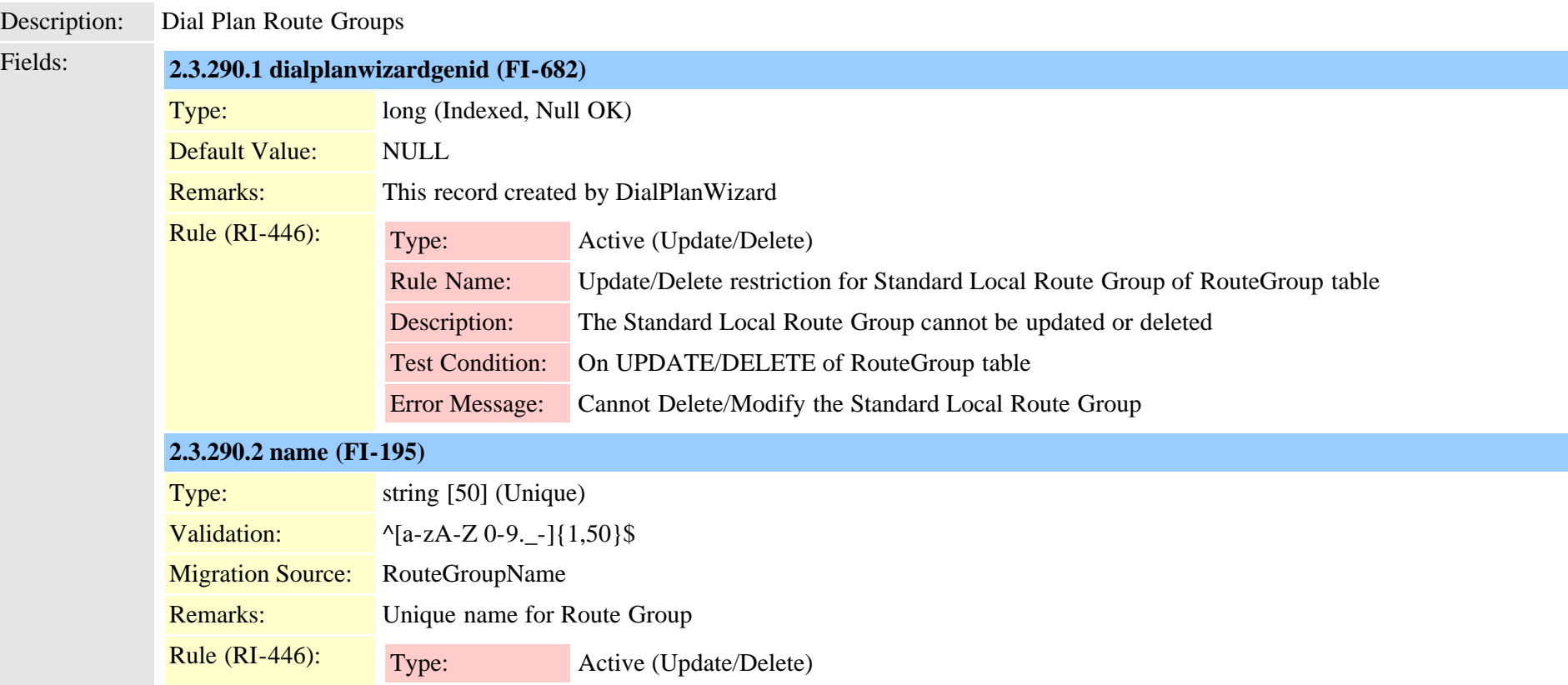

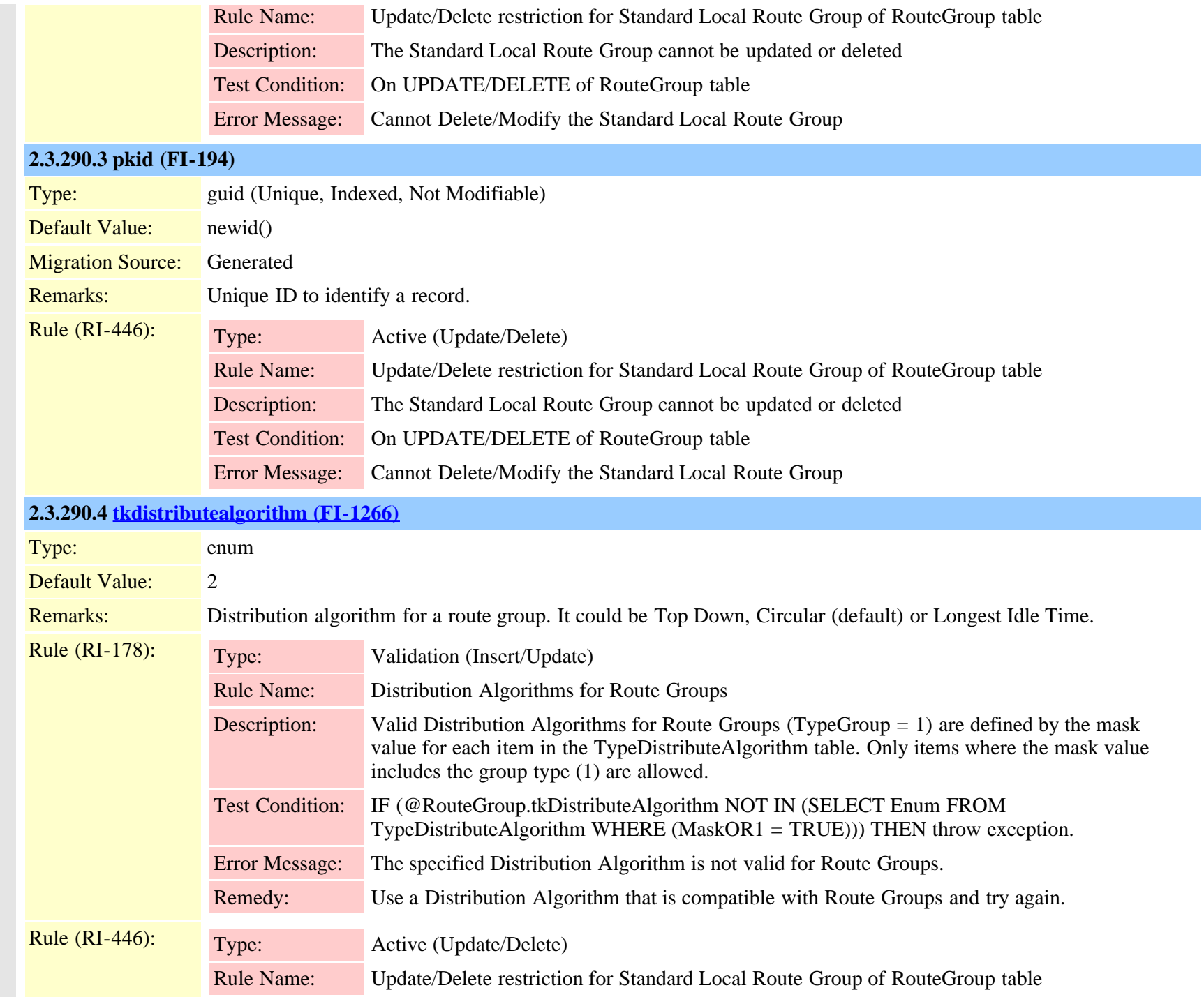

Cisco Unified Communications Manager Data Dictionary, Release 9.1(1) 680 OL-28327-01

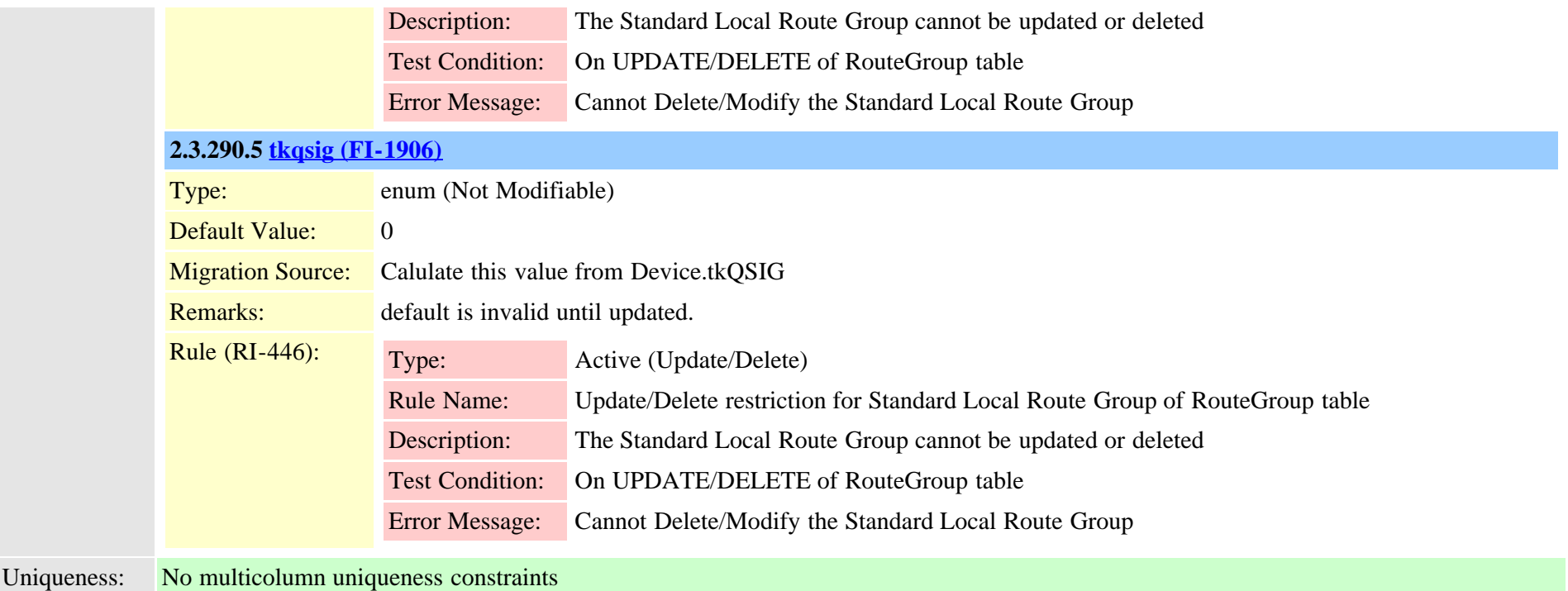

#### **2.3.291 routegroupdevicemap (TI-108)**

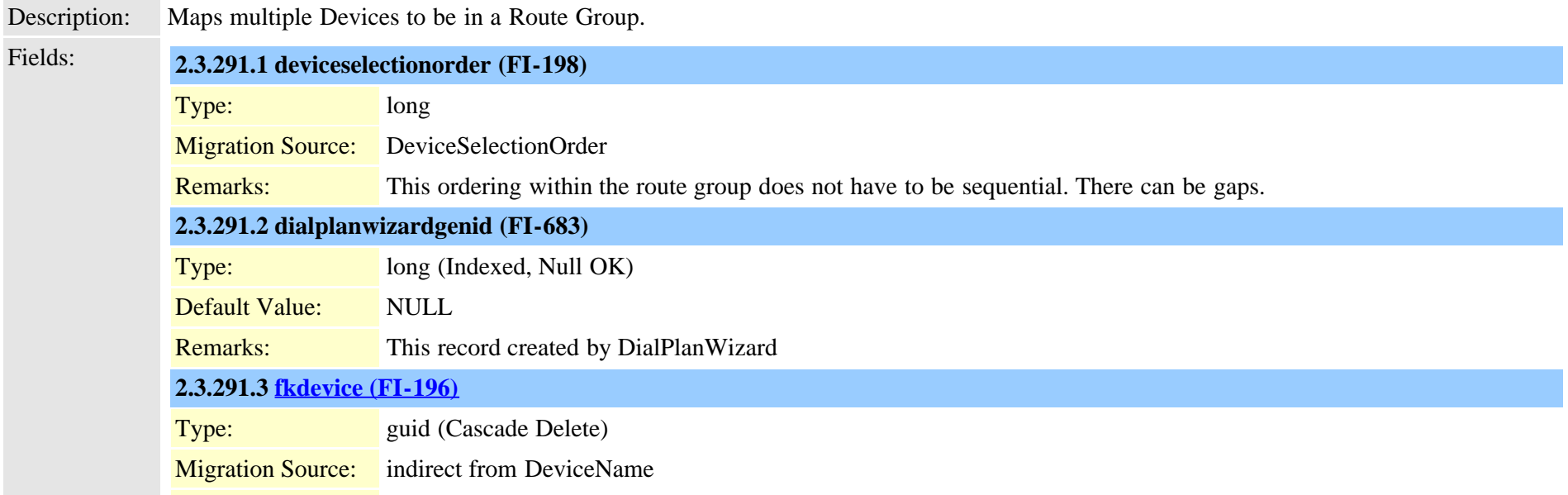

Cisco Unified Communications Manager Data Dictionary, Release 9.1(1) 681 681 Cisco Unified Communications Manager Data Dictionary, Release 9.1(1)

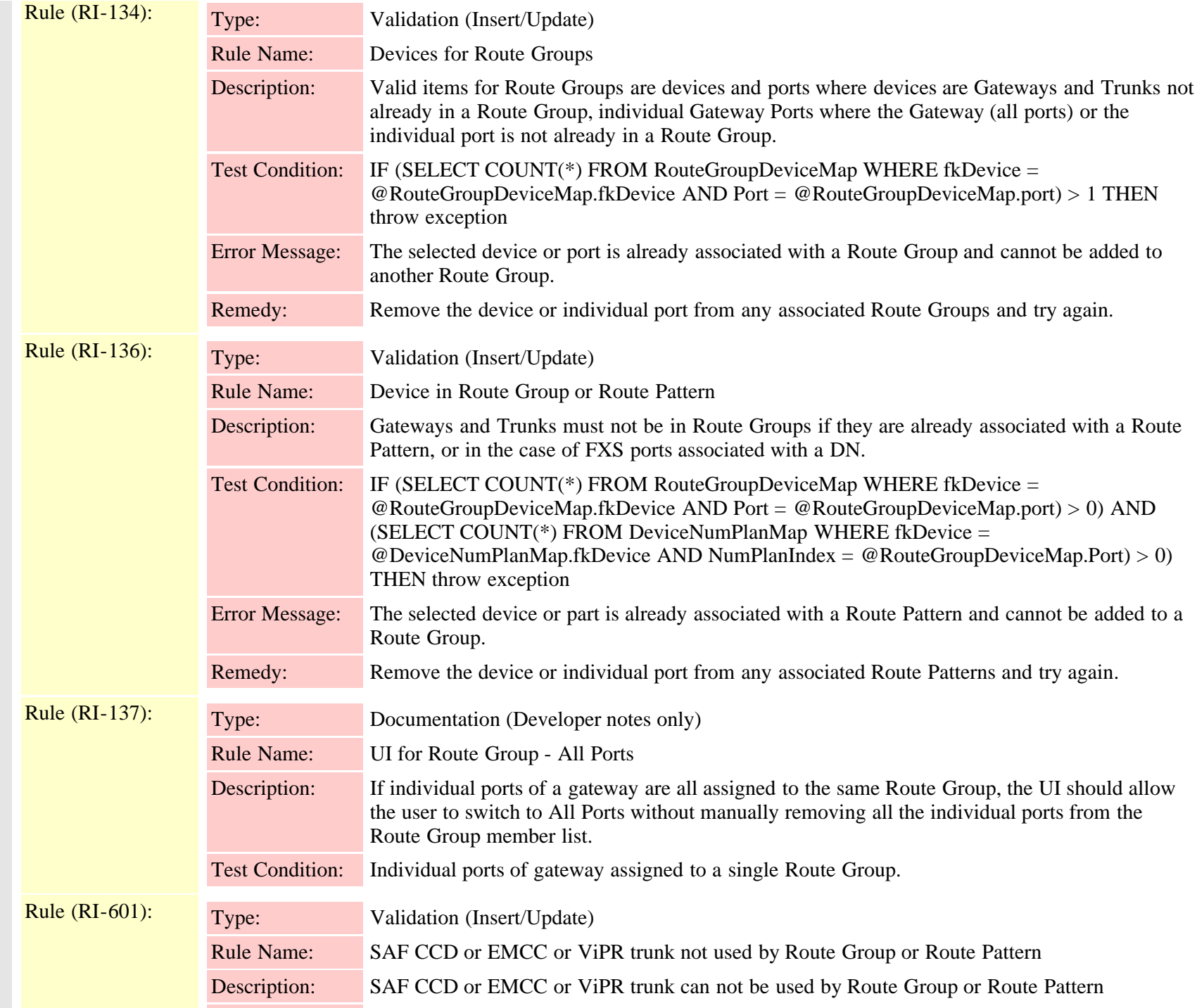

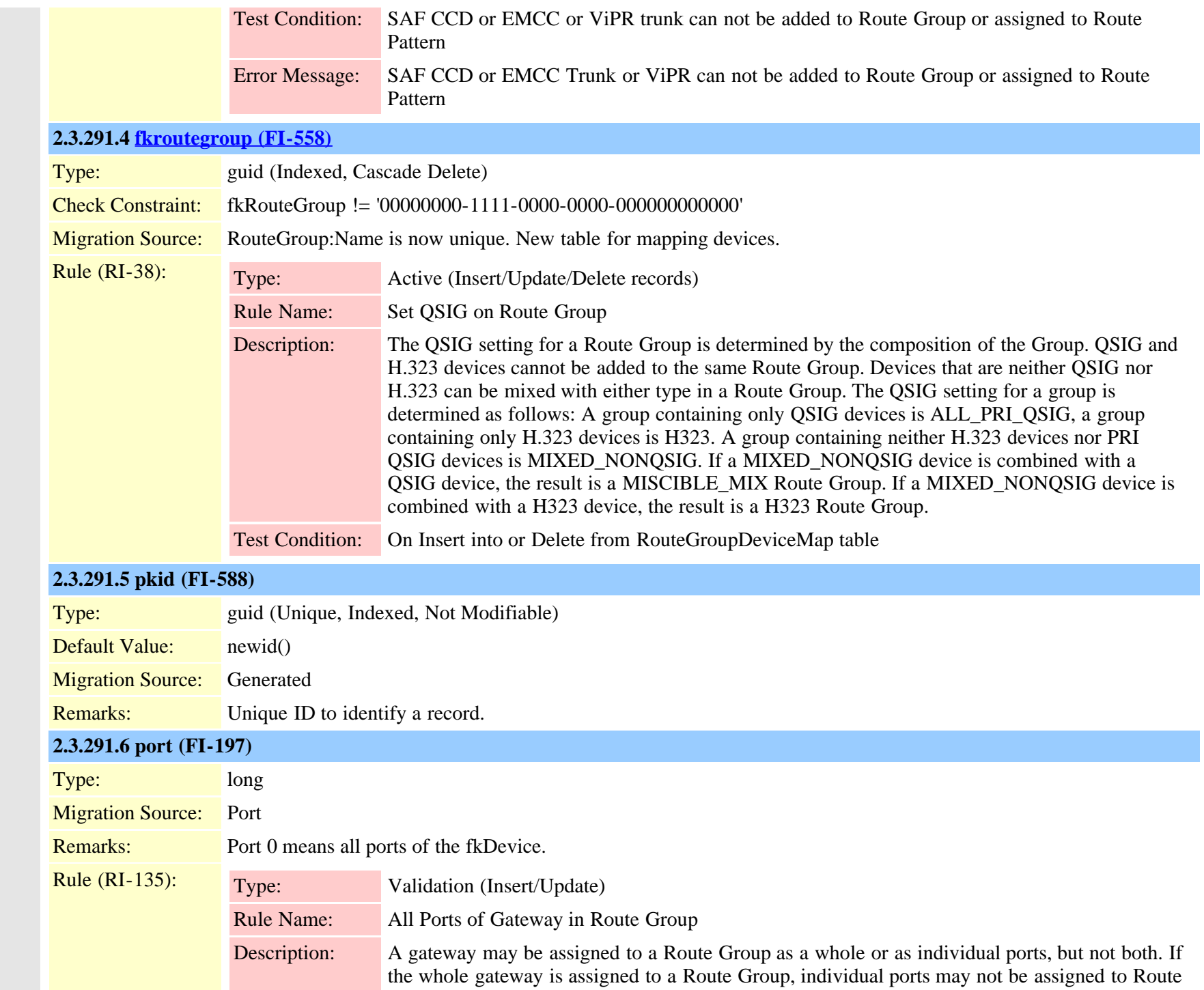

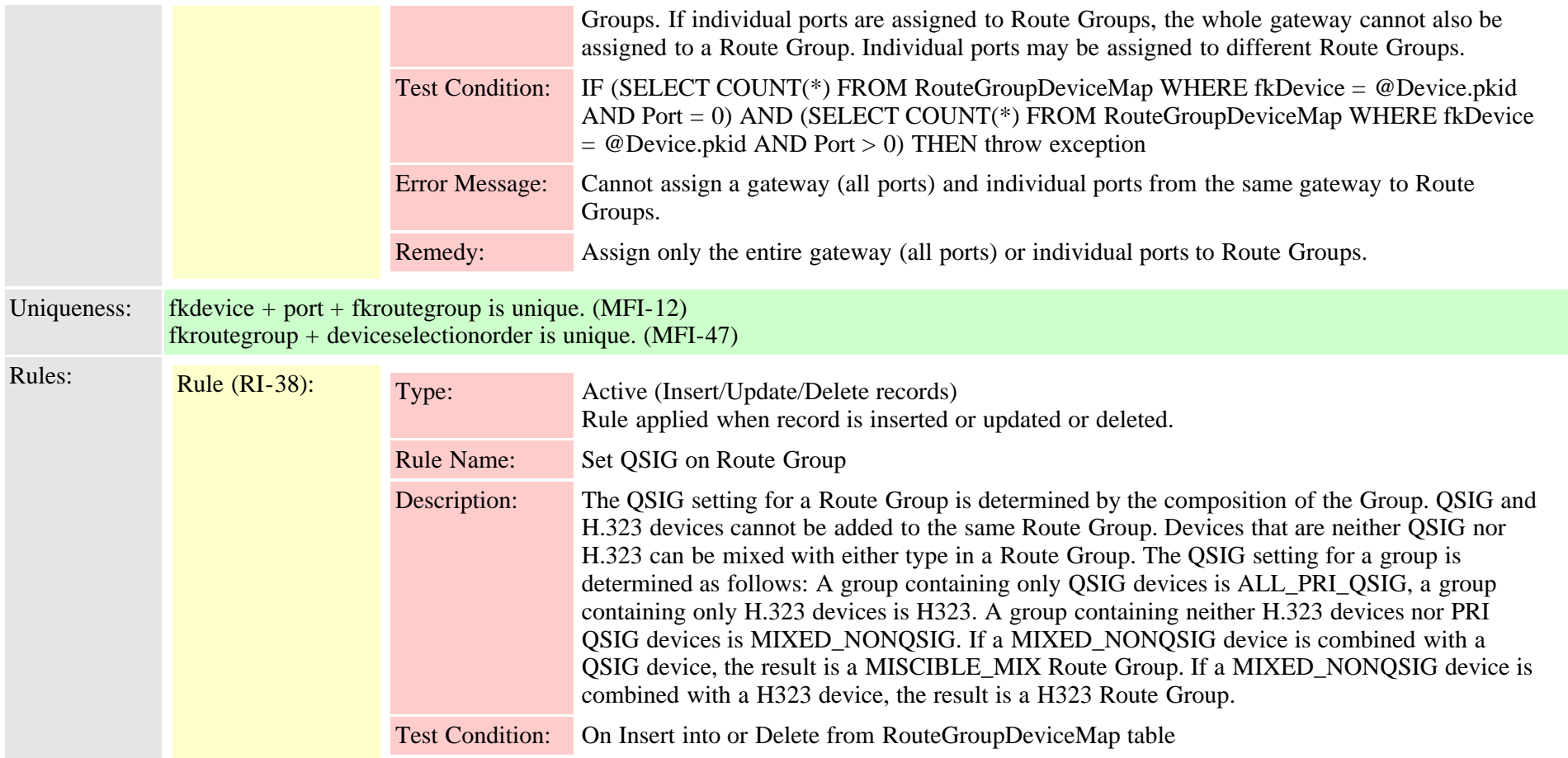

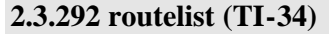

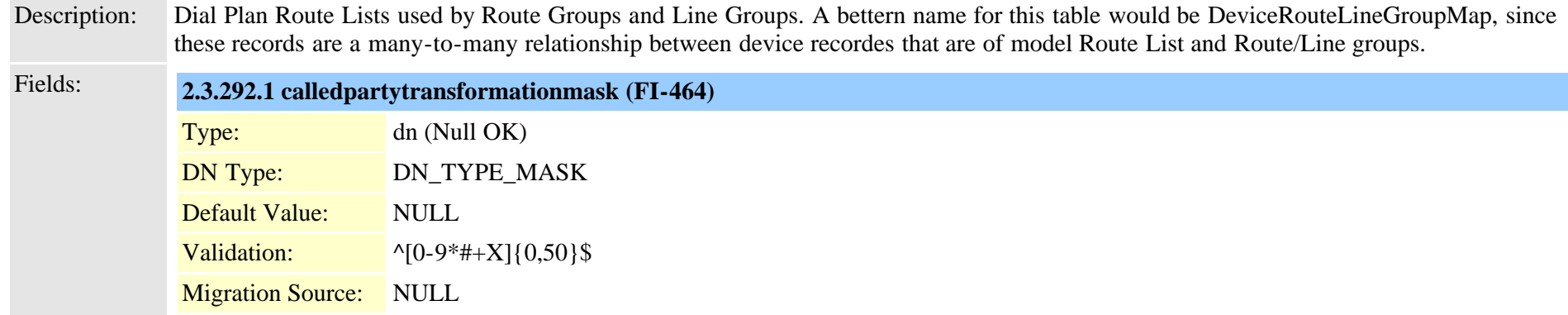

Cisco Unified Communications Manager Data Dictionary, Release 9.1(1) 684 684
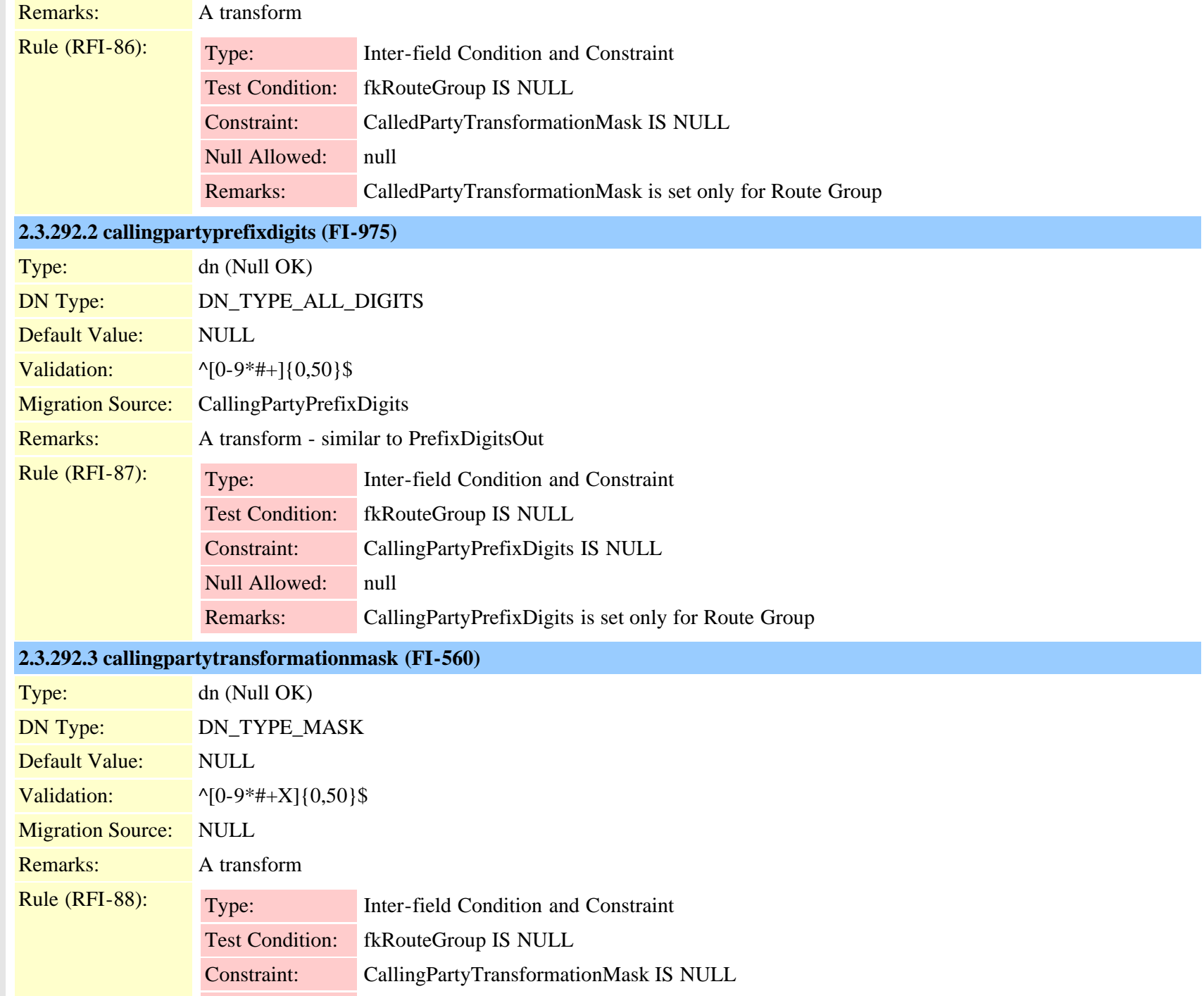

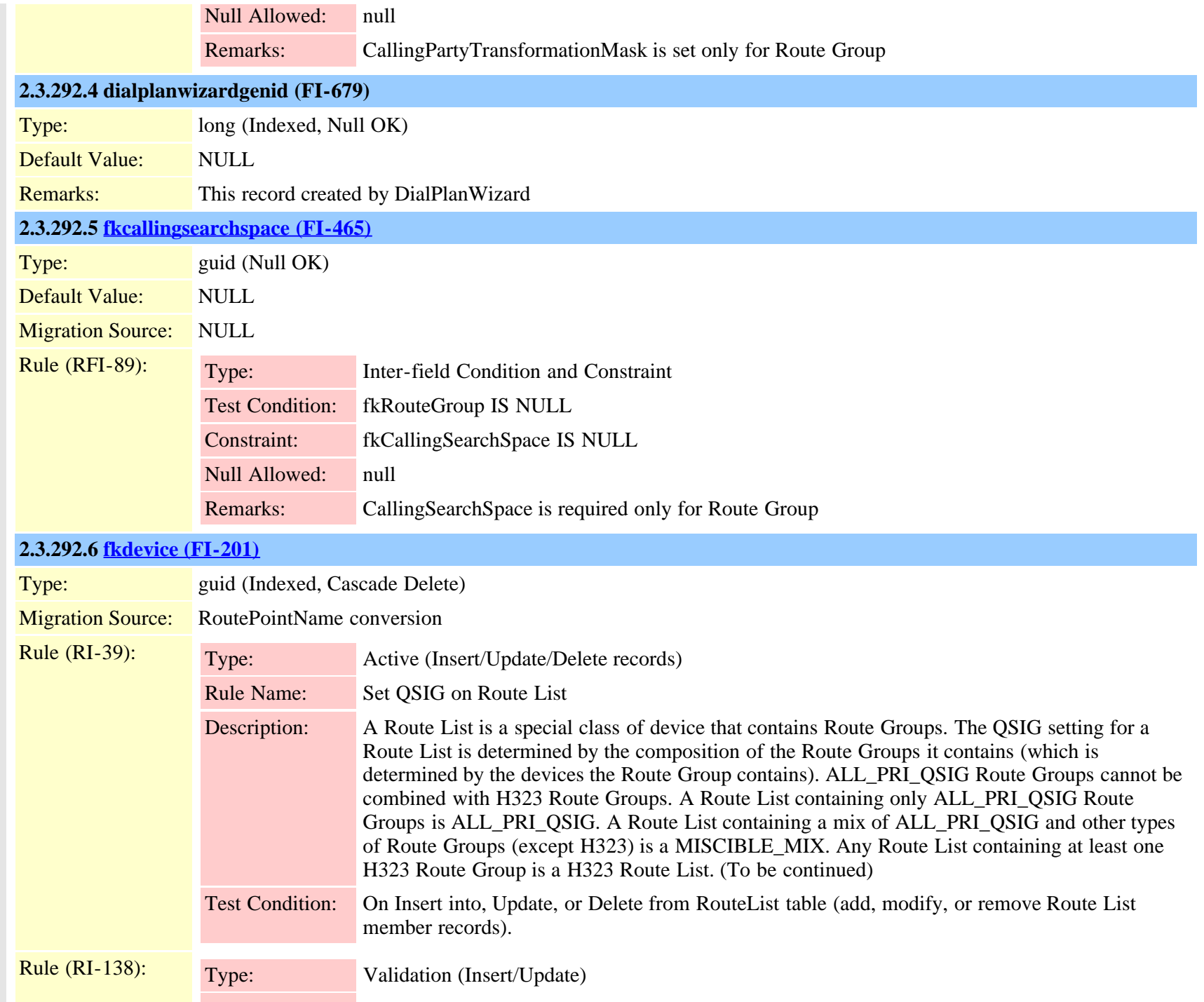

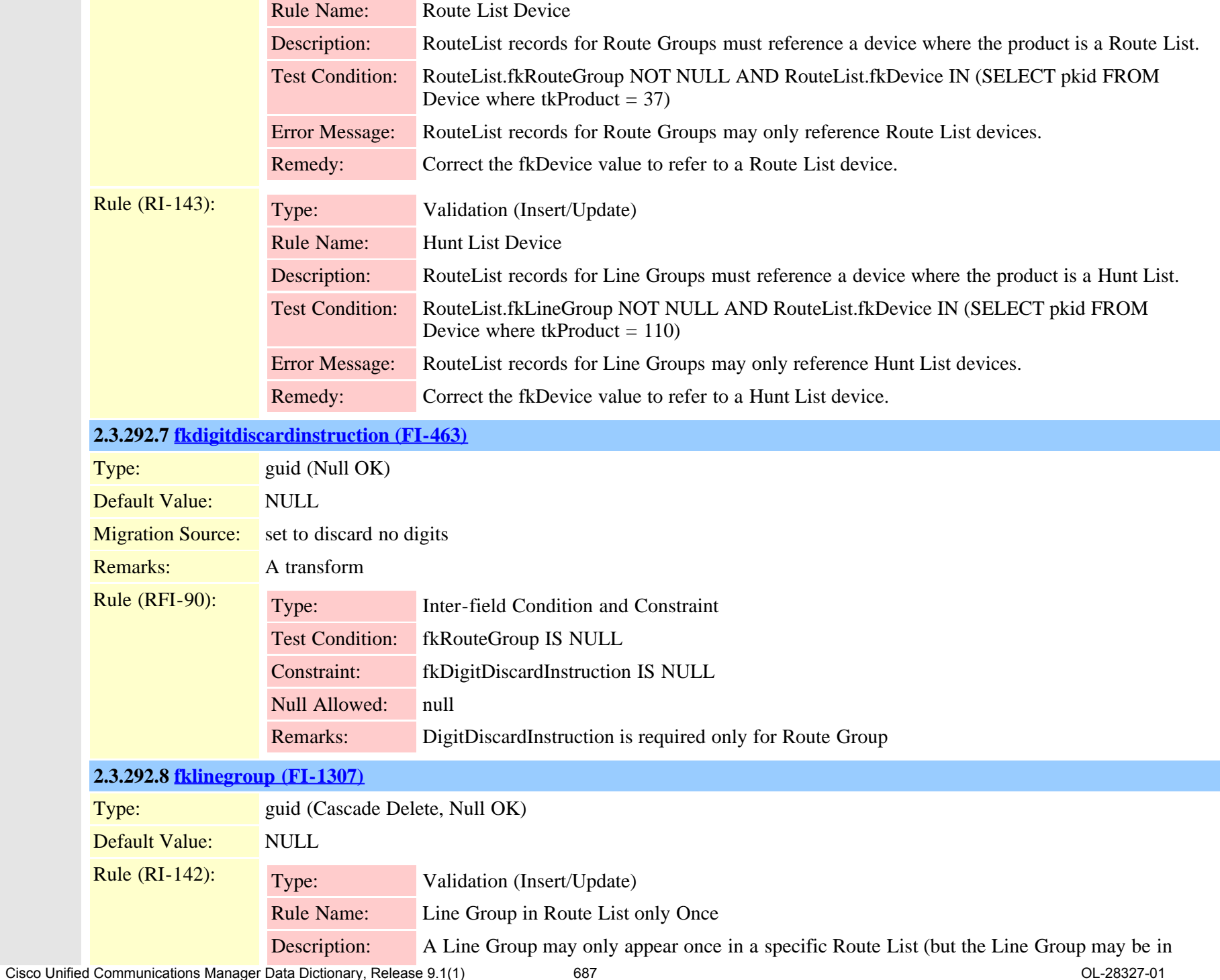

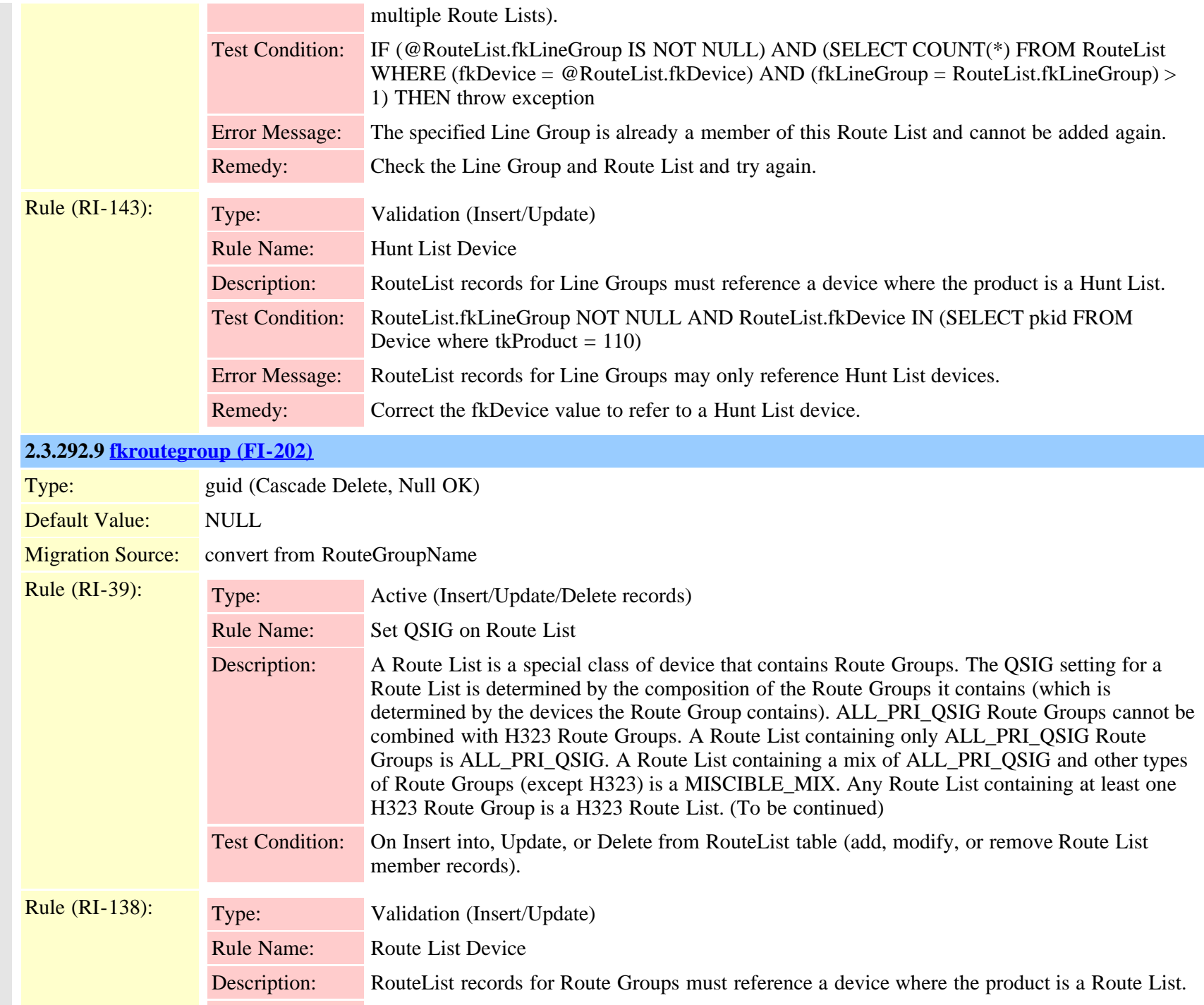

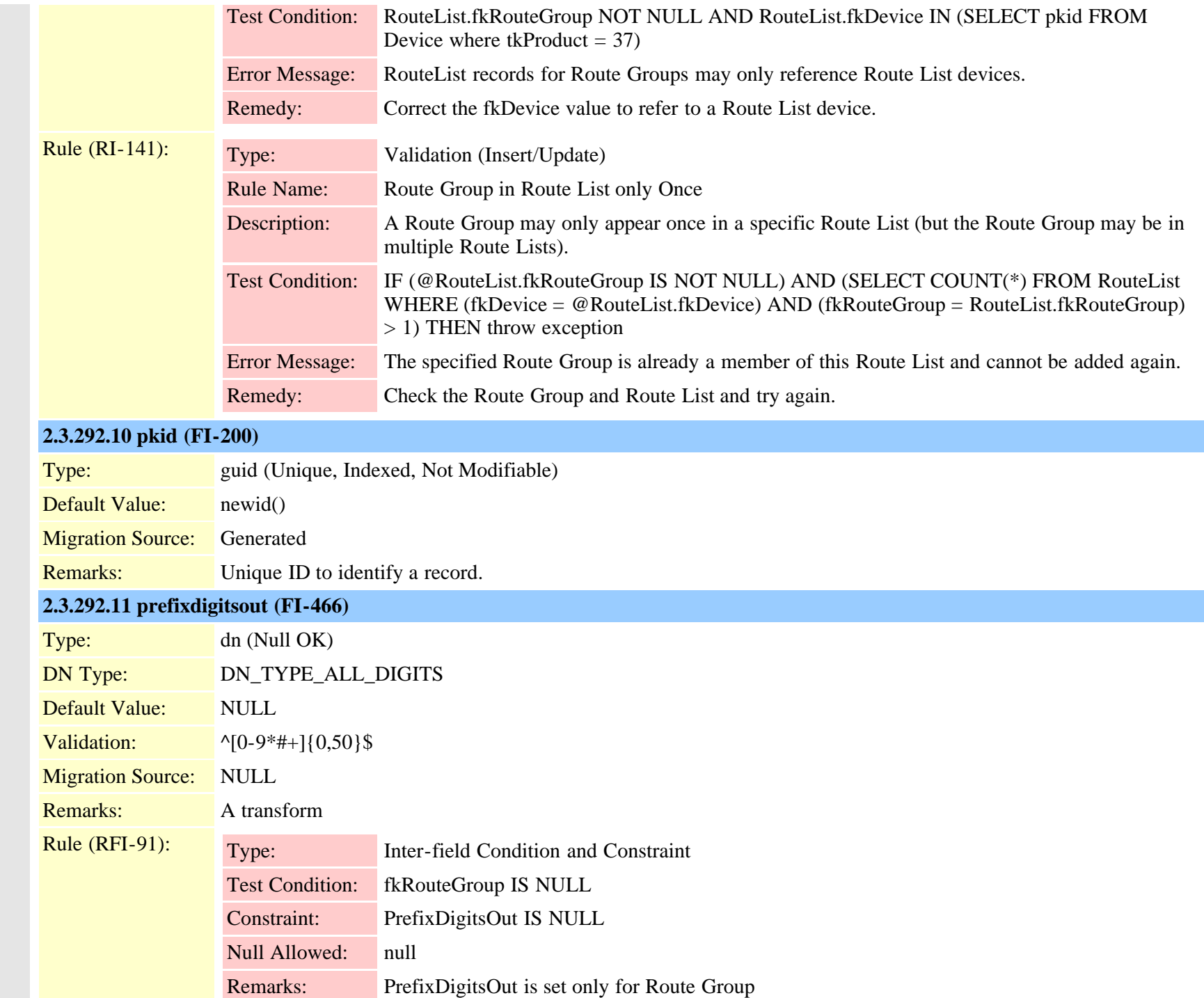

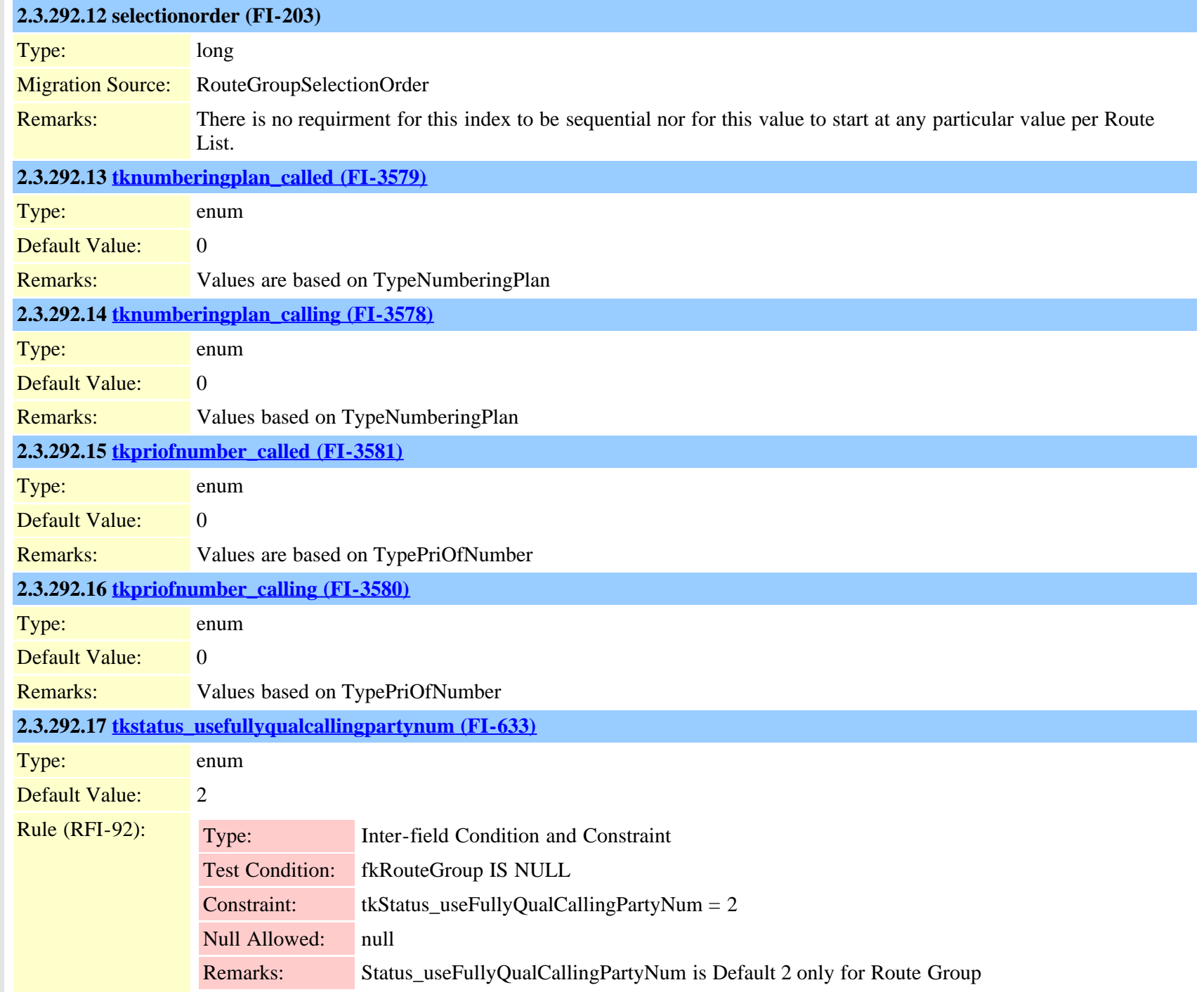

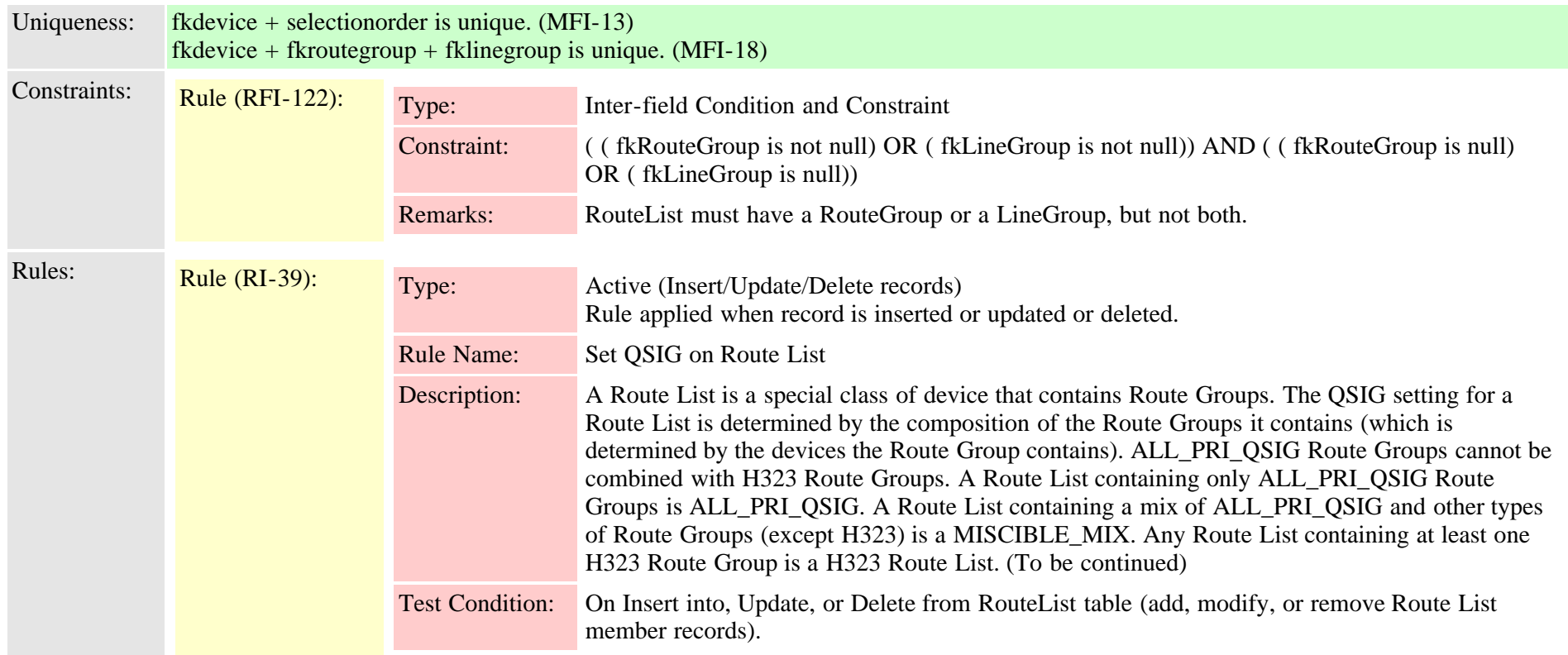

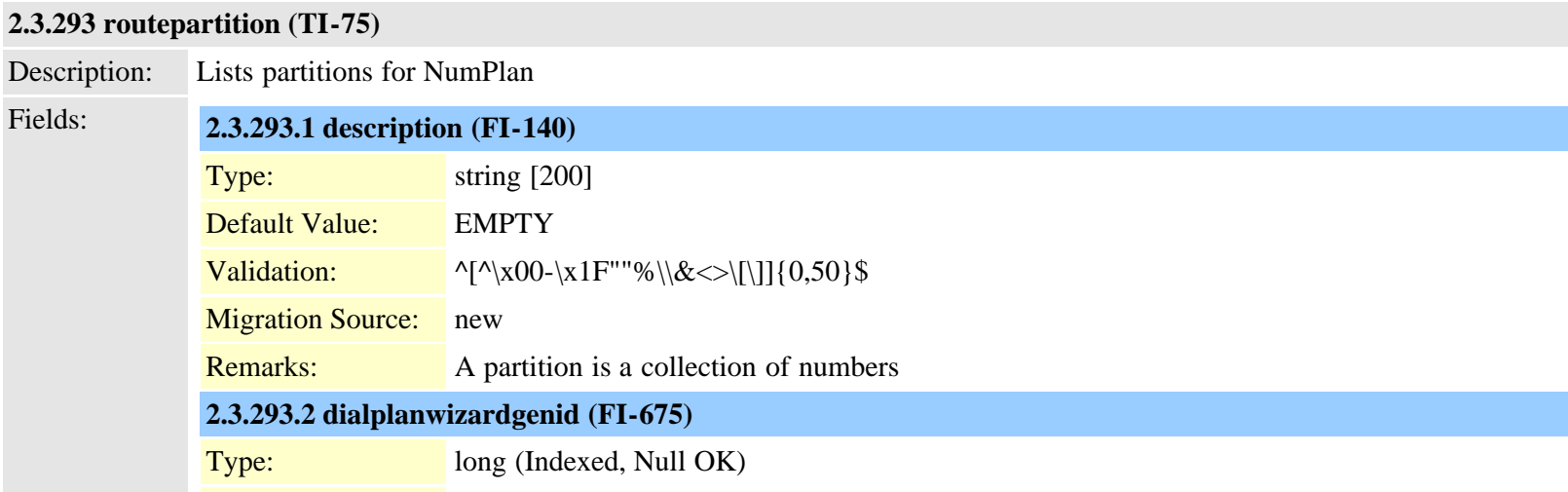

Default Value: NULL

Cisco Unified Communications Manager Data Dictionary, Release 9.1(1) 691 691 Cisco Unified Communications Manager Data Dictionary, Release 9.1(1)

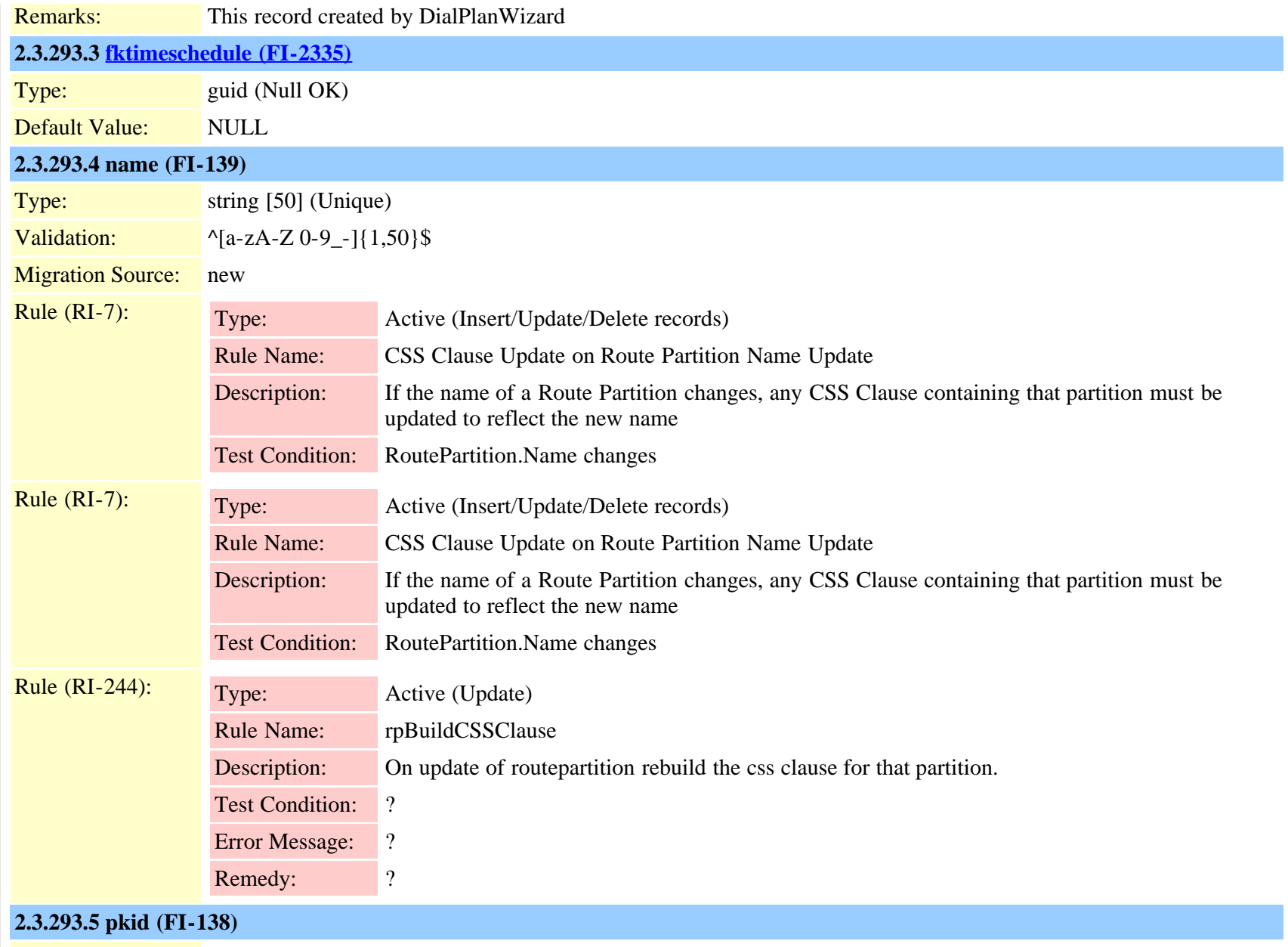

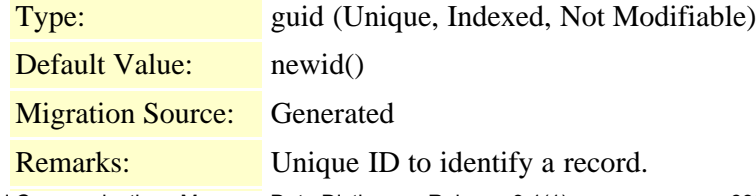

Cisco Unified Communications Manager Data Dictionary, Release 9.1(1) 692 OL-28327-01

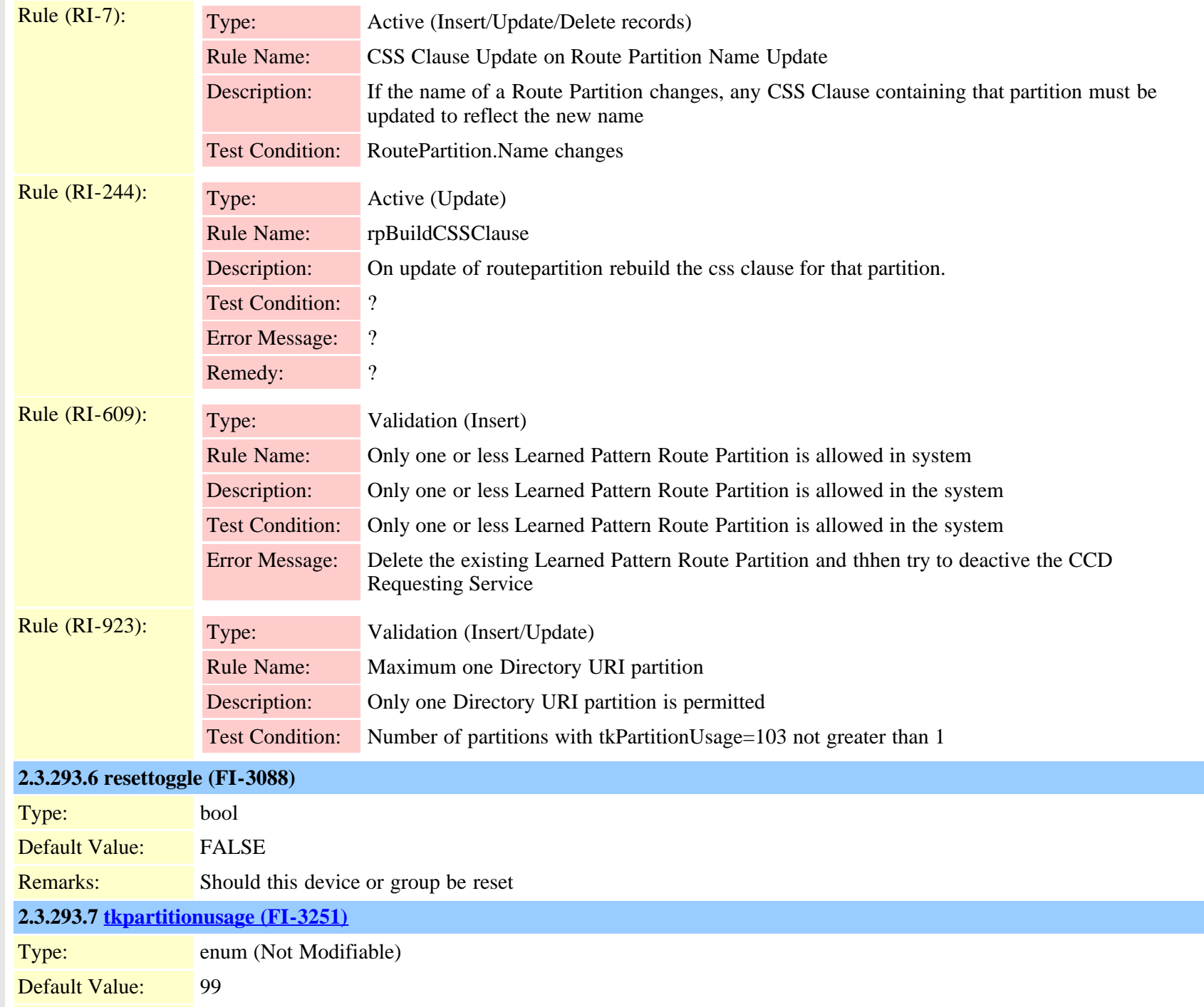

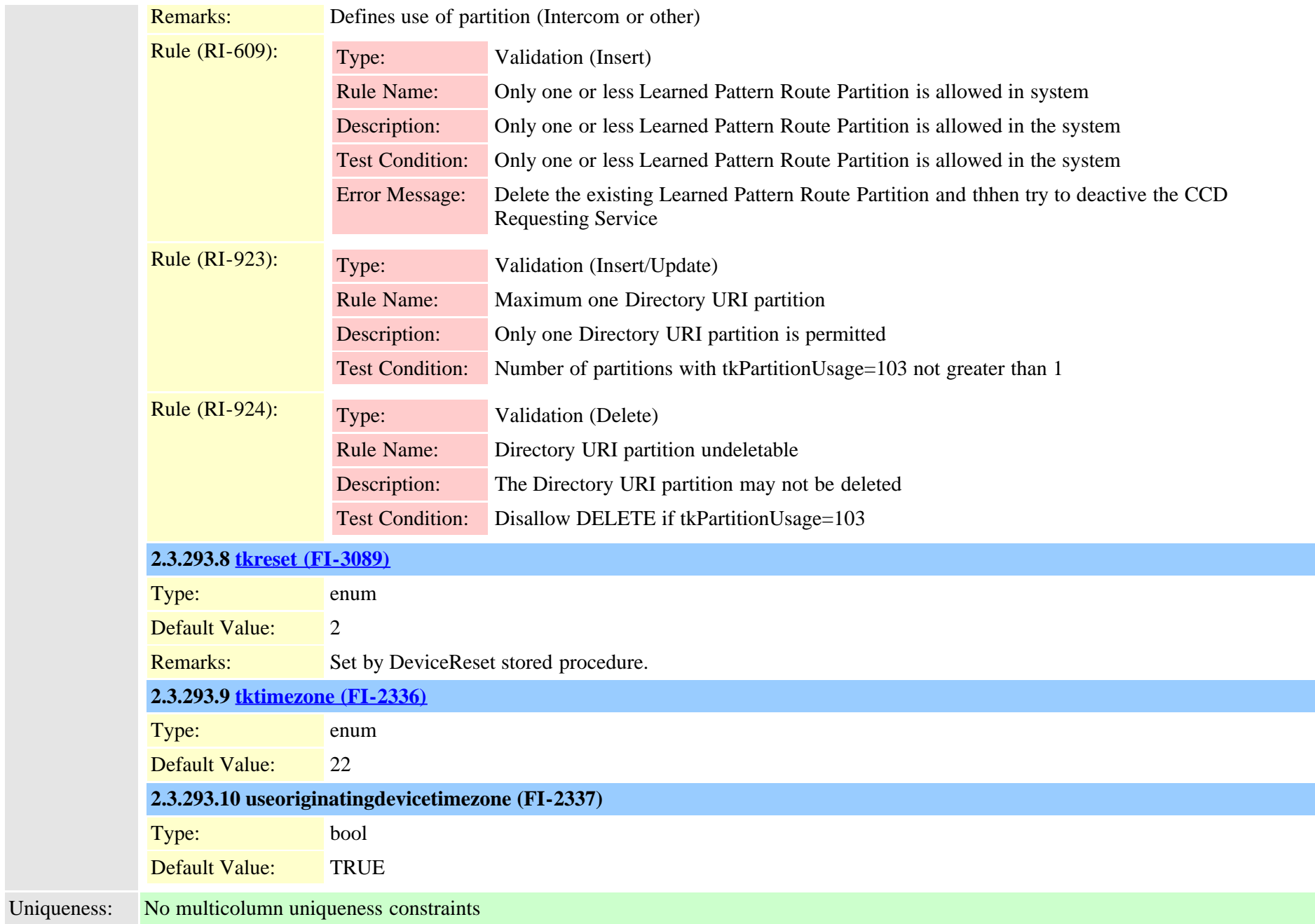

## **2.3.294 rtmtprofile (TI-413)**

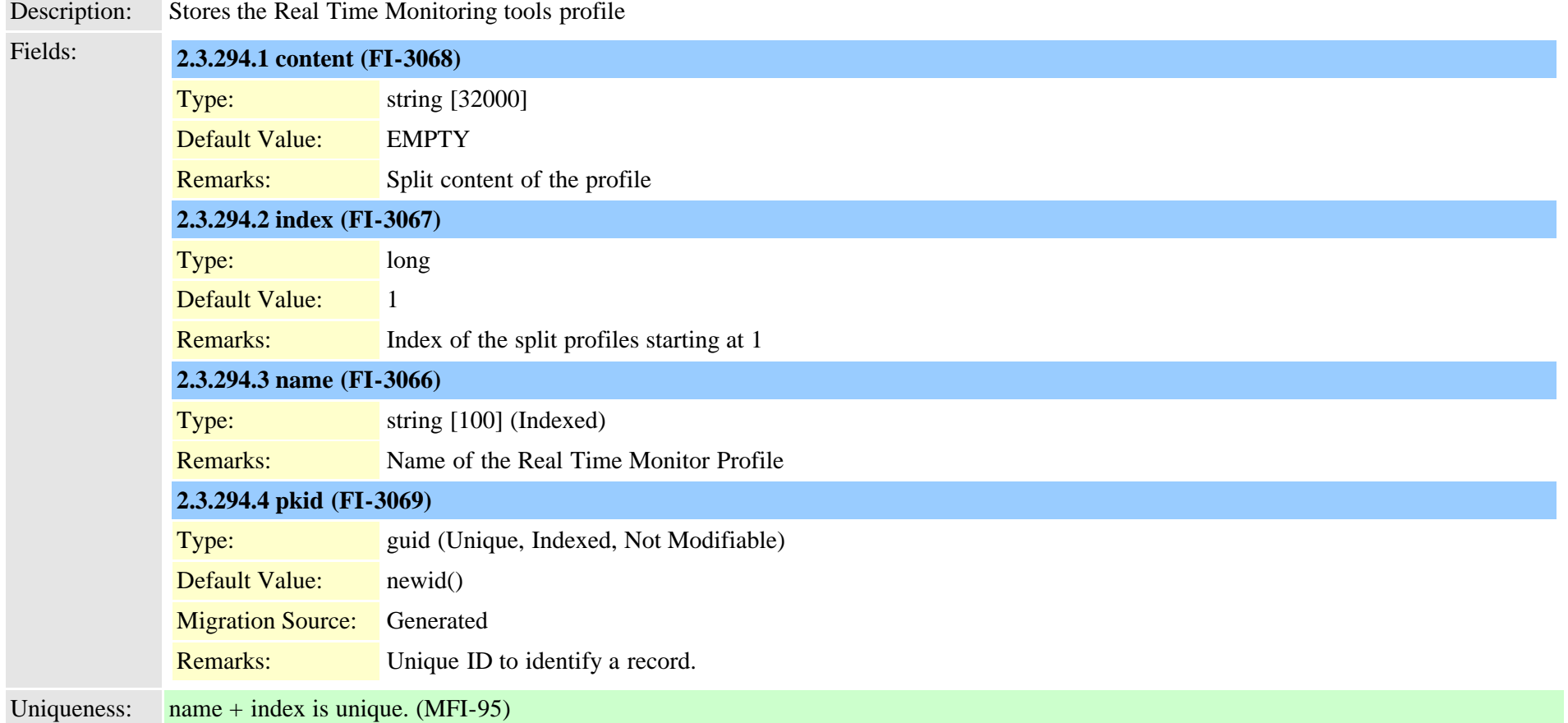

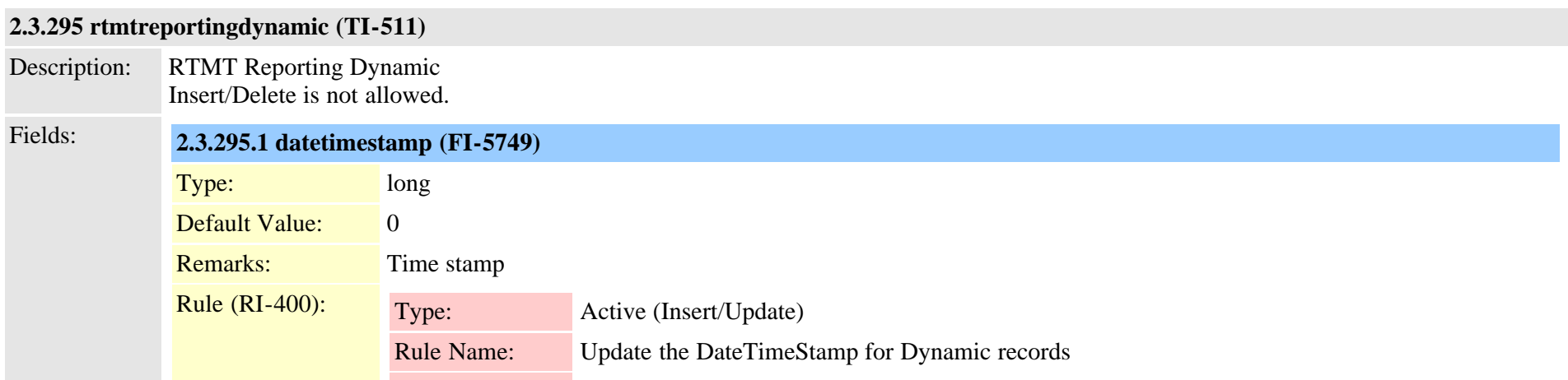

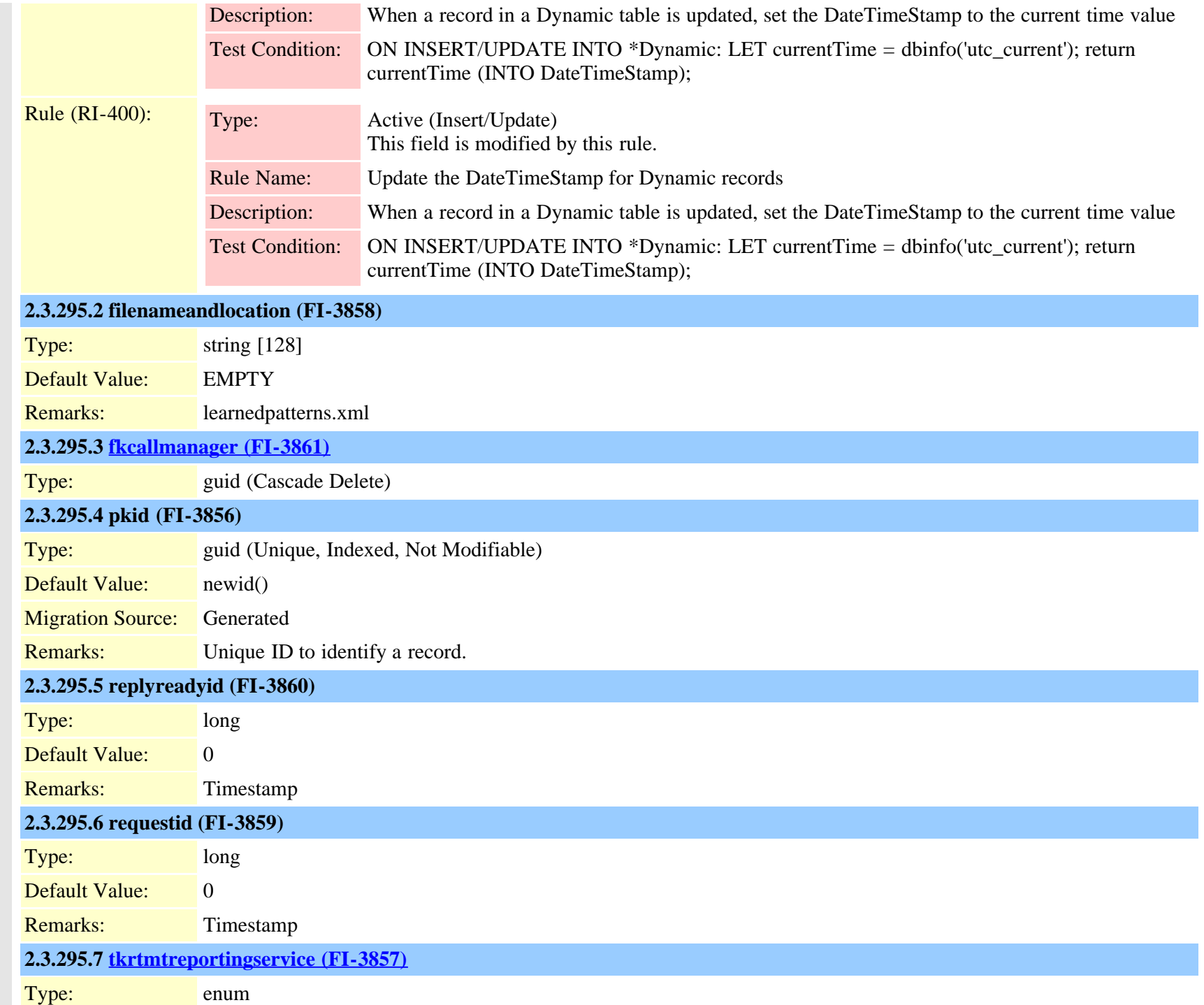

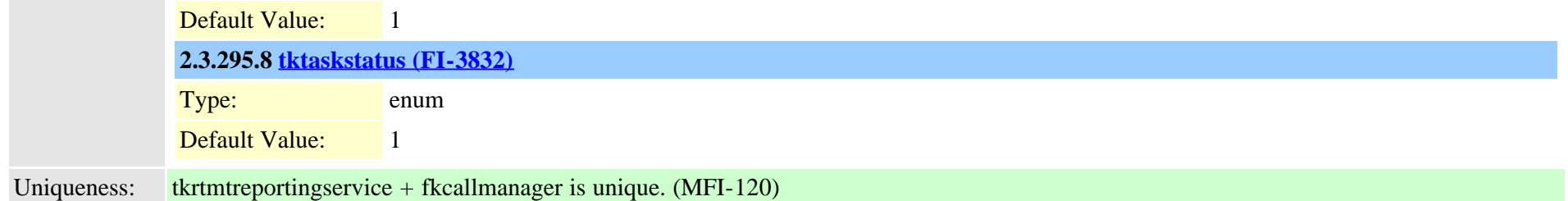

## **2.3.296 safccdpurgeblocklearnedroutes (TI-519)**

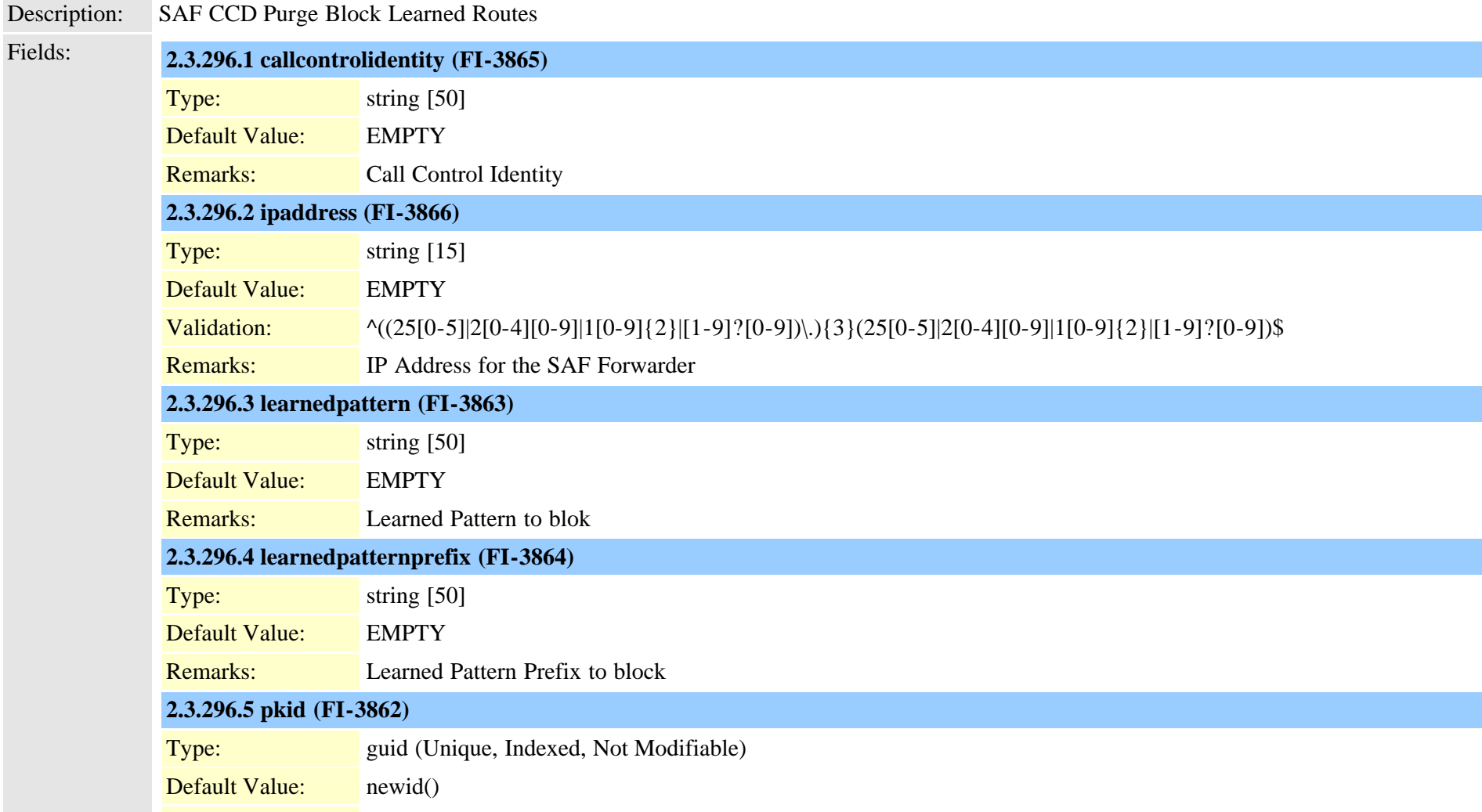

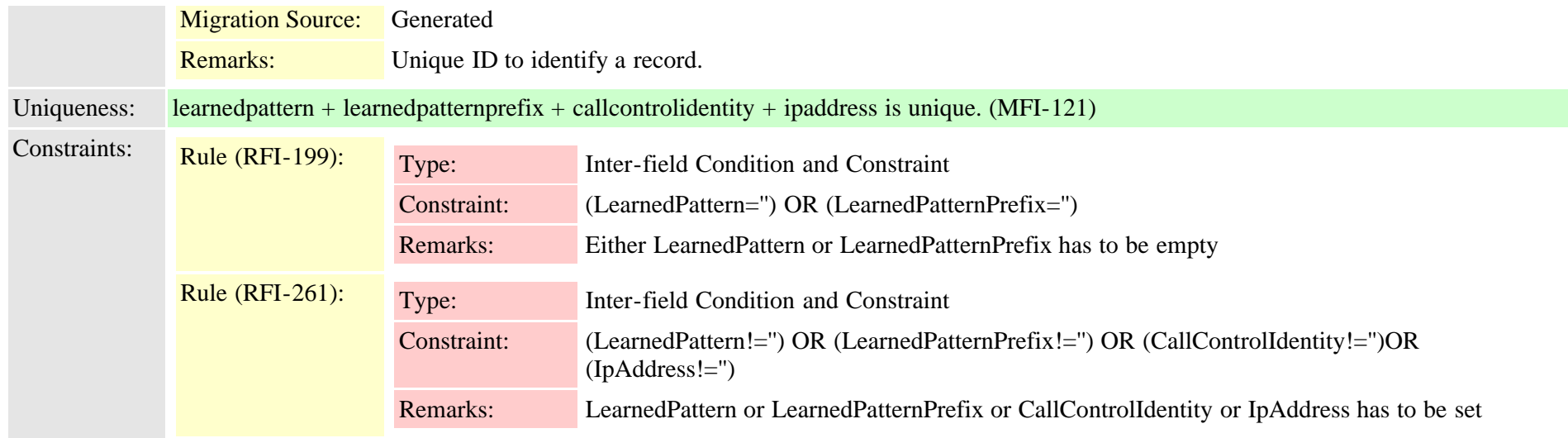

## **2.3.297 safclientcmnodemap (TI-508)**

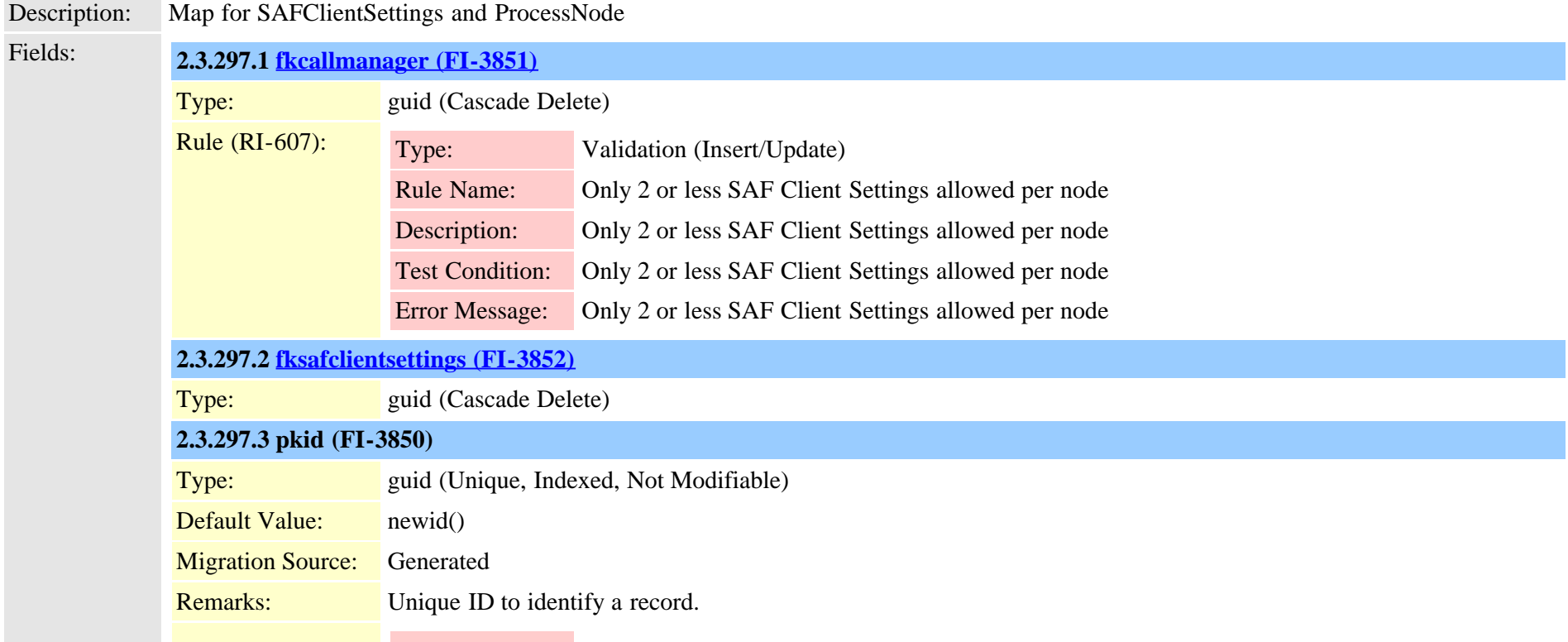

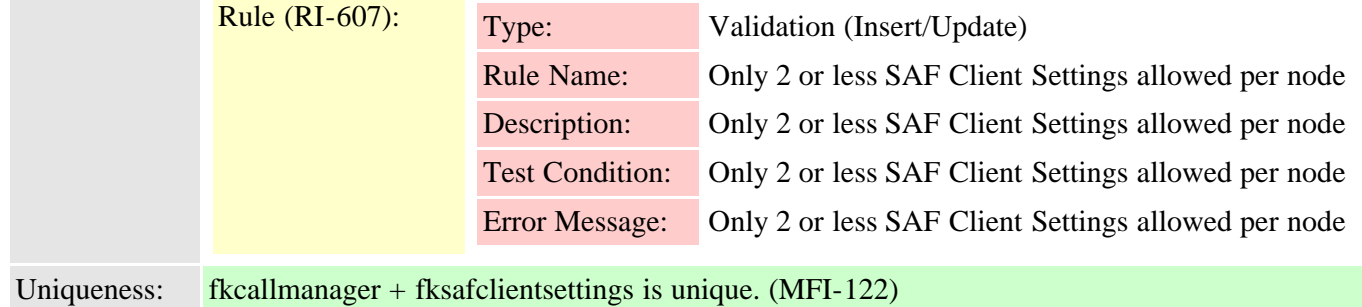

## <span id="page-698-0"></span>**2.3.298 safclientsettings (TI-504)**

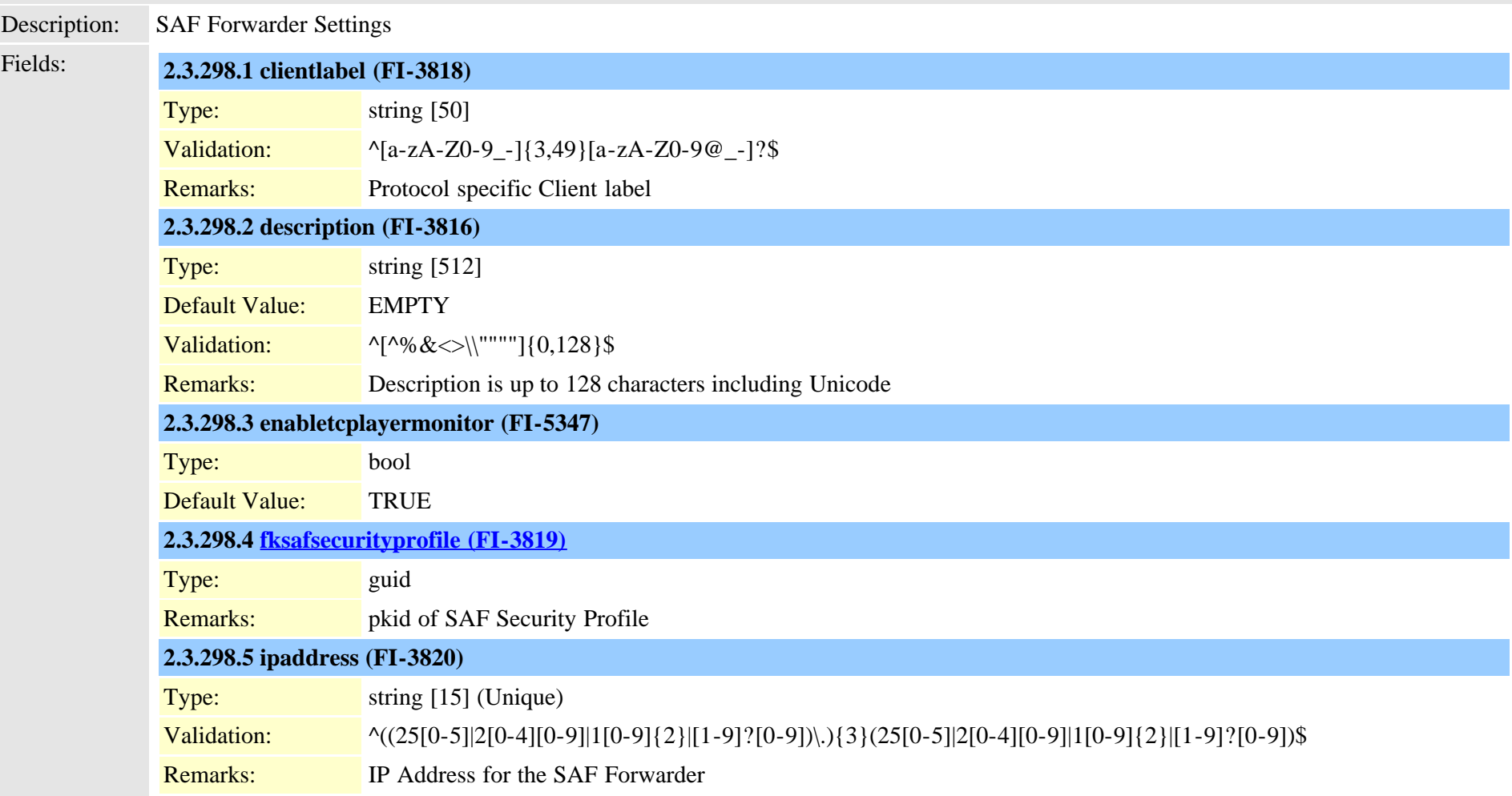

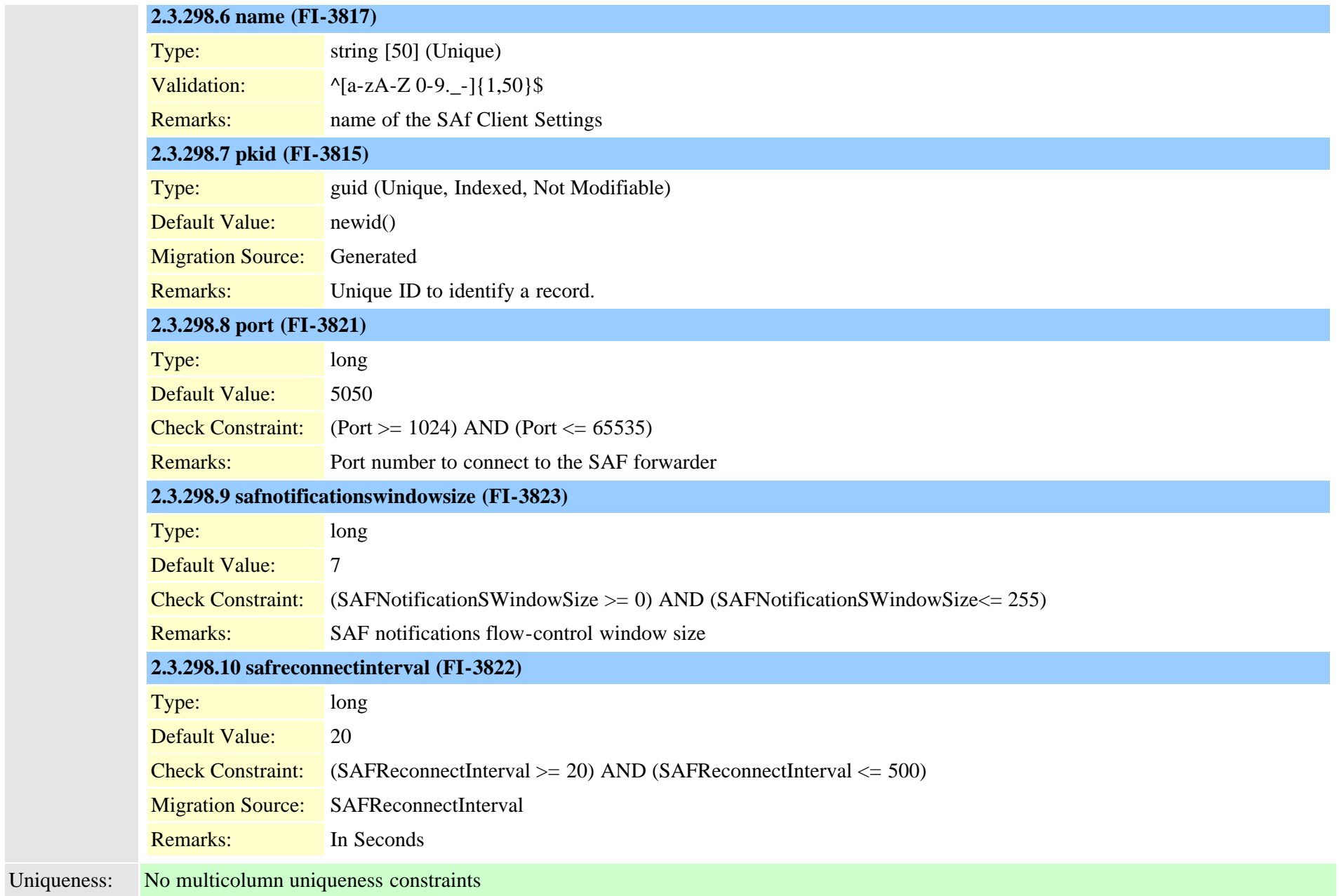

## <span id="page-699-0"></span>**2.3.299 safsecurityprofile (TI-500)**

Description: SAF Security Profile Cisco Unified Communications Manager Data Dictionary, Release 9.1(1) 700 700 OL-28327-01

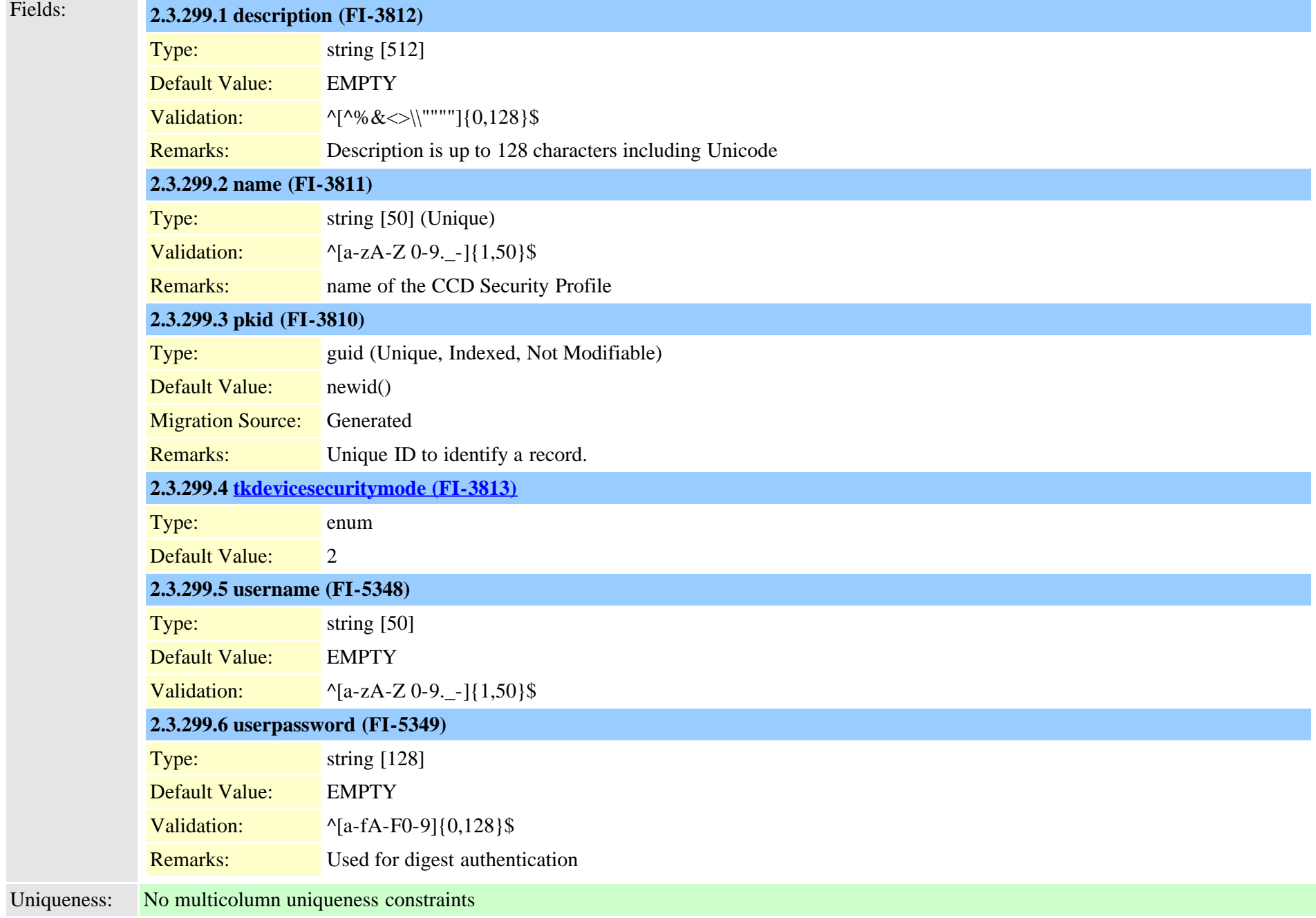

## <span id="page-701-0"></span>**2.3.300 safservices (TI-505)**

Descript:

Fields:

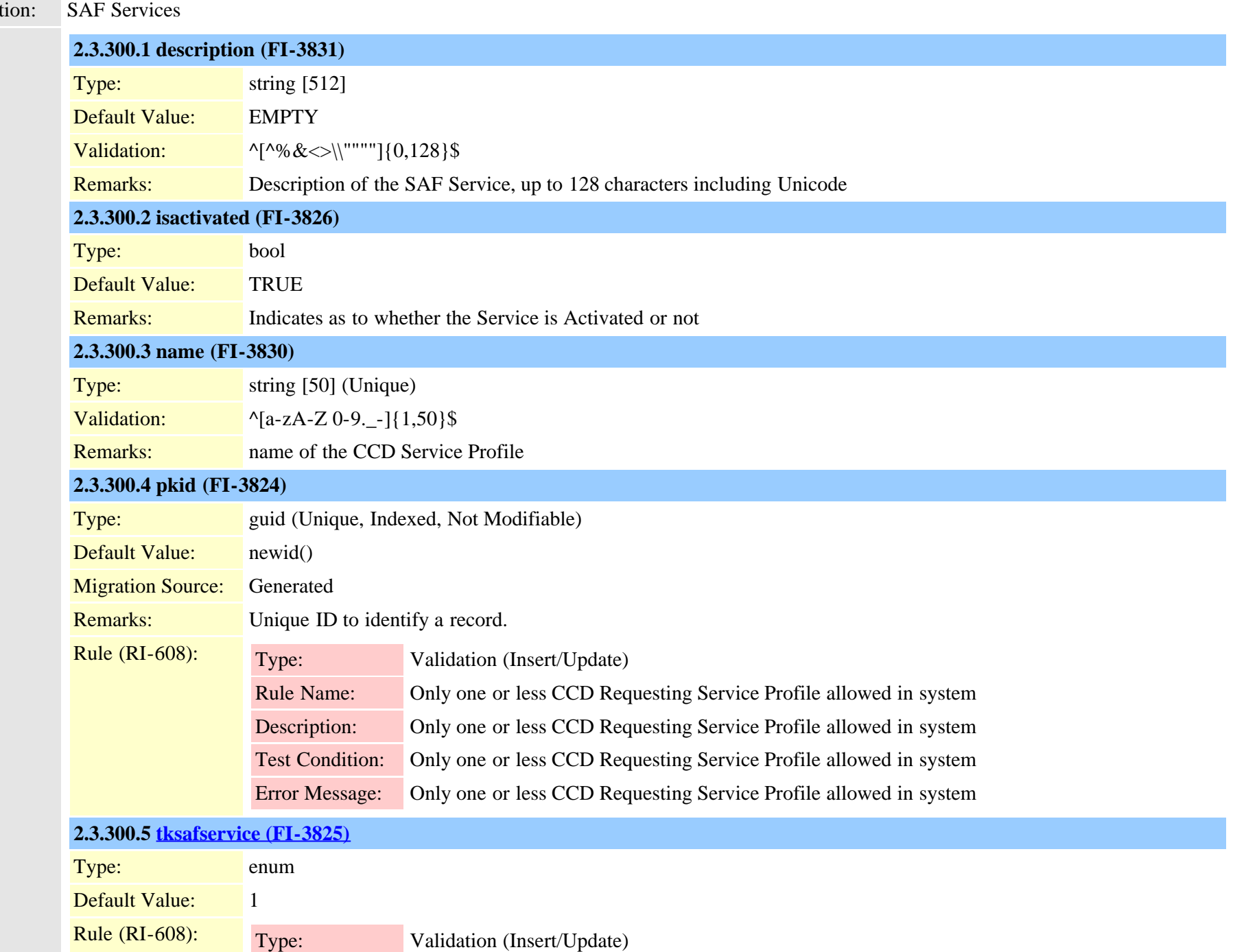

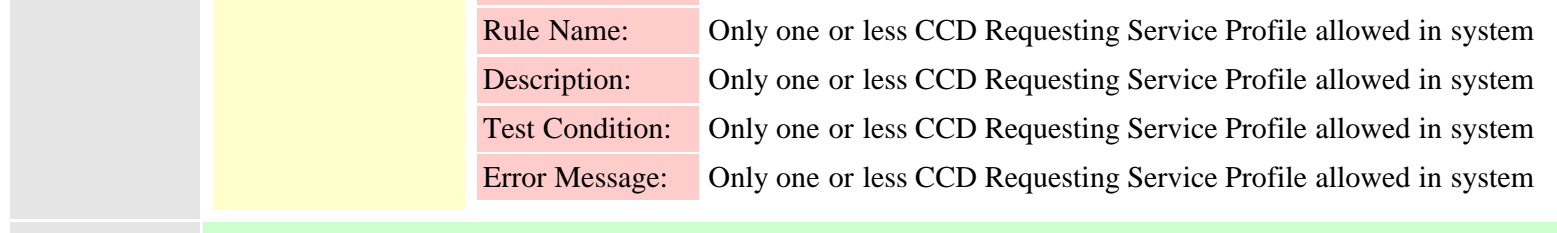

Uniqueness: No multicolumn uniqueness constraints

#### **2.3.301 safservicetrunkmap (TI-509)**

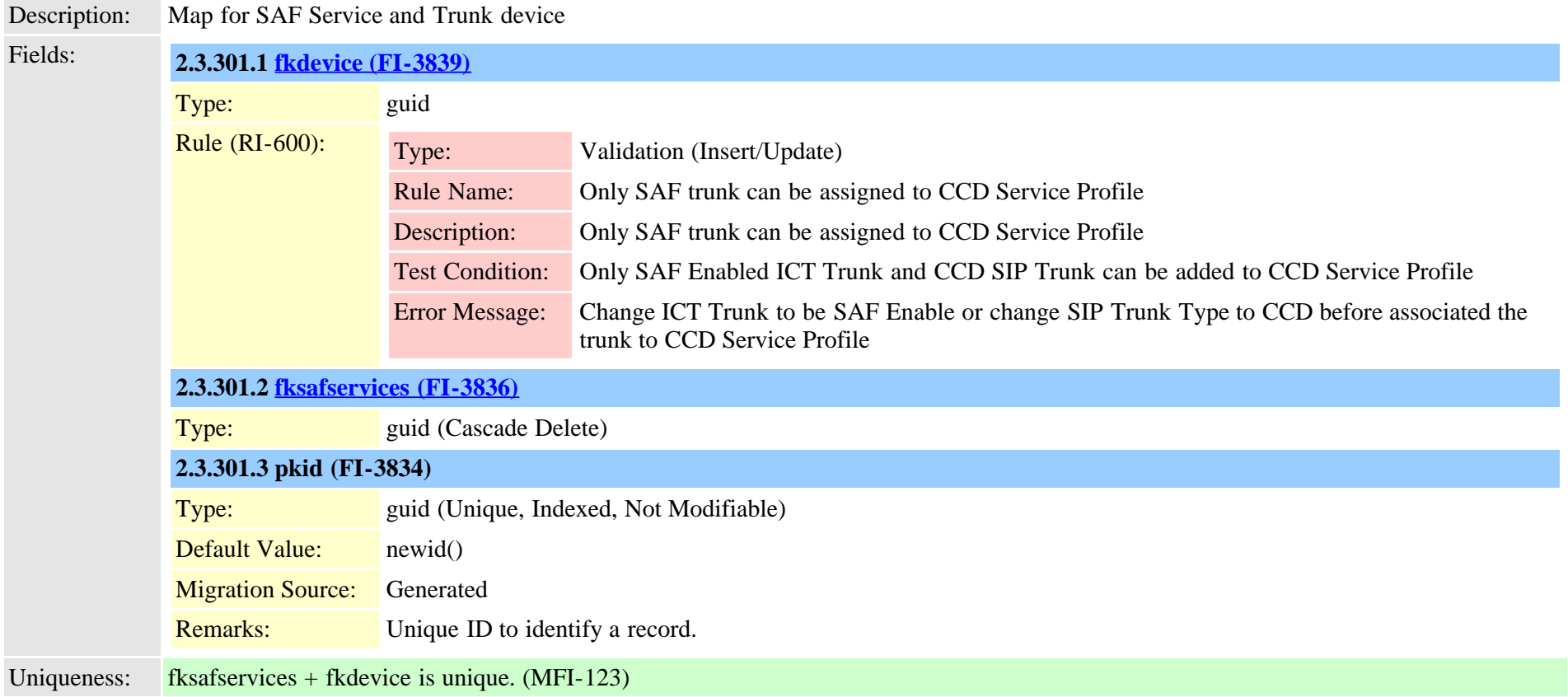

#### **2.3.302 schapplication (TI-977)**

Description: Contains a single record which consolidates all of the Smart Call Home feature's general application configuration information for the assocoated Cluster. Cisco Unified Communications Manager Data Dictionary, Release 9.1(1) 703 Cisco Unified Communications Manager Data Dictionary, Release 9.1(1)

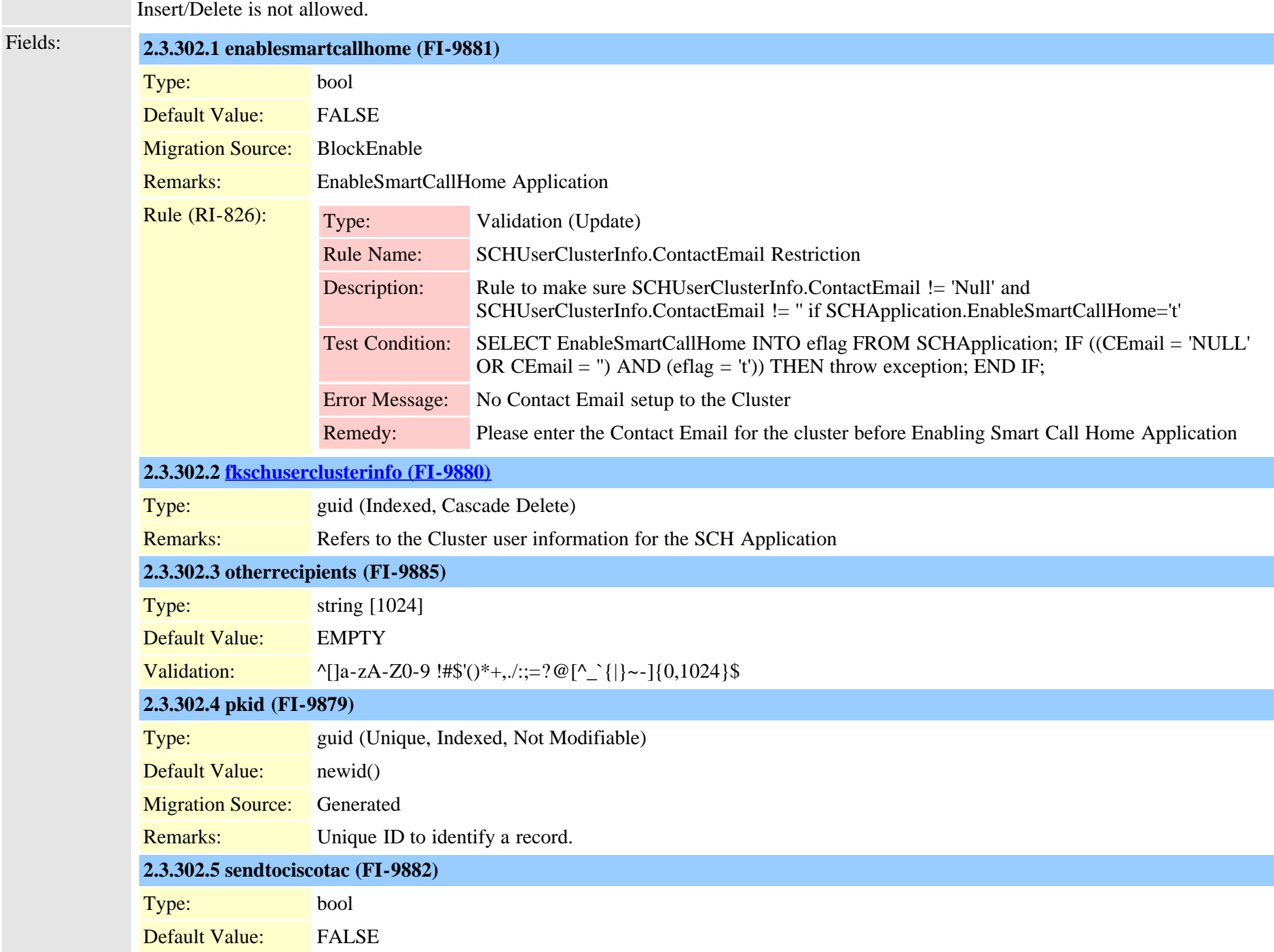

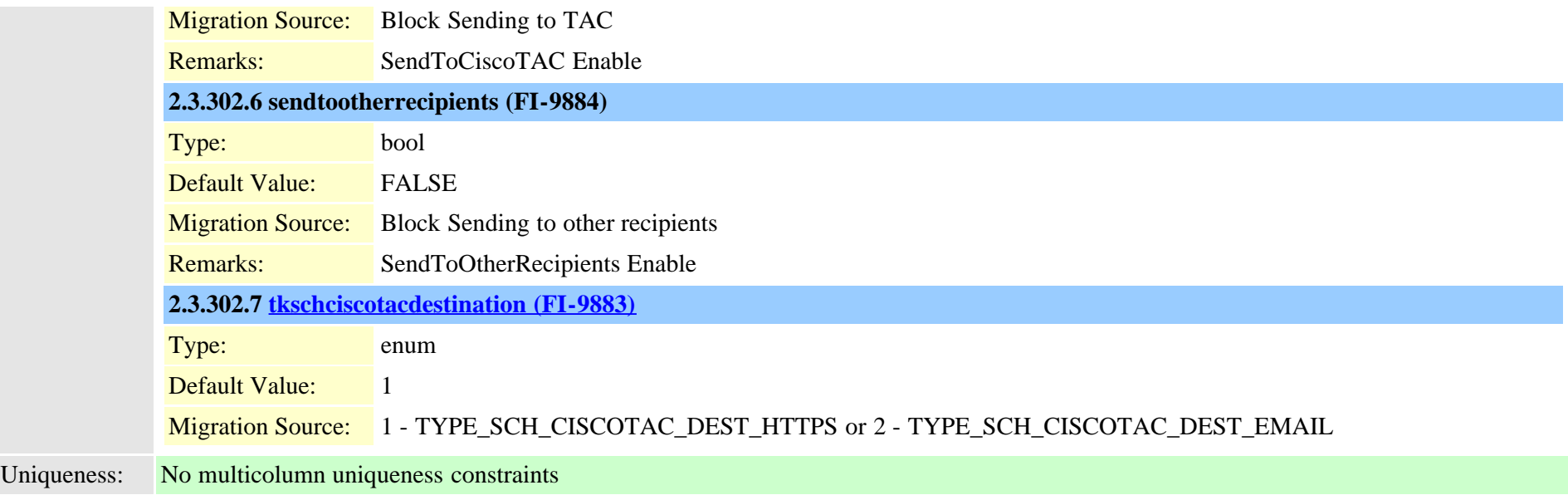

# <span id="page-704-0"></span>**2.3.303 schscript (TI-978)**

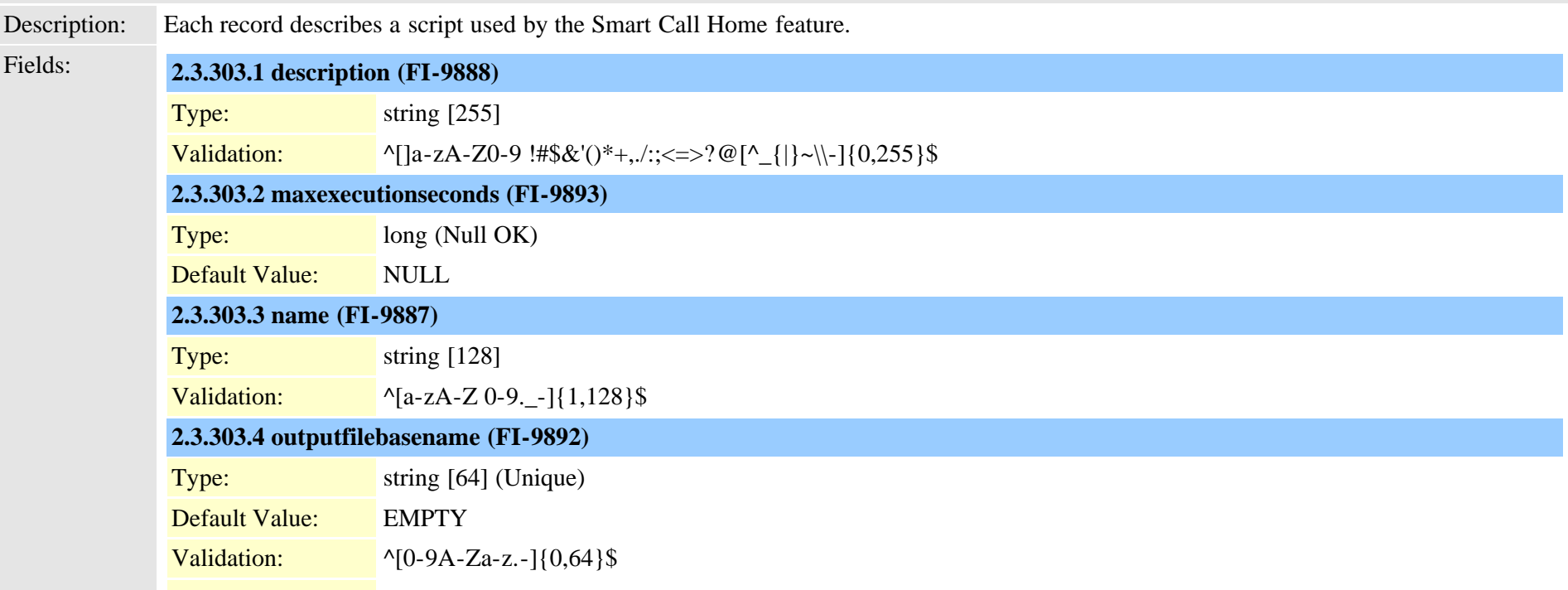

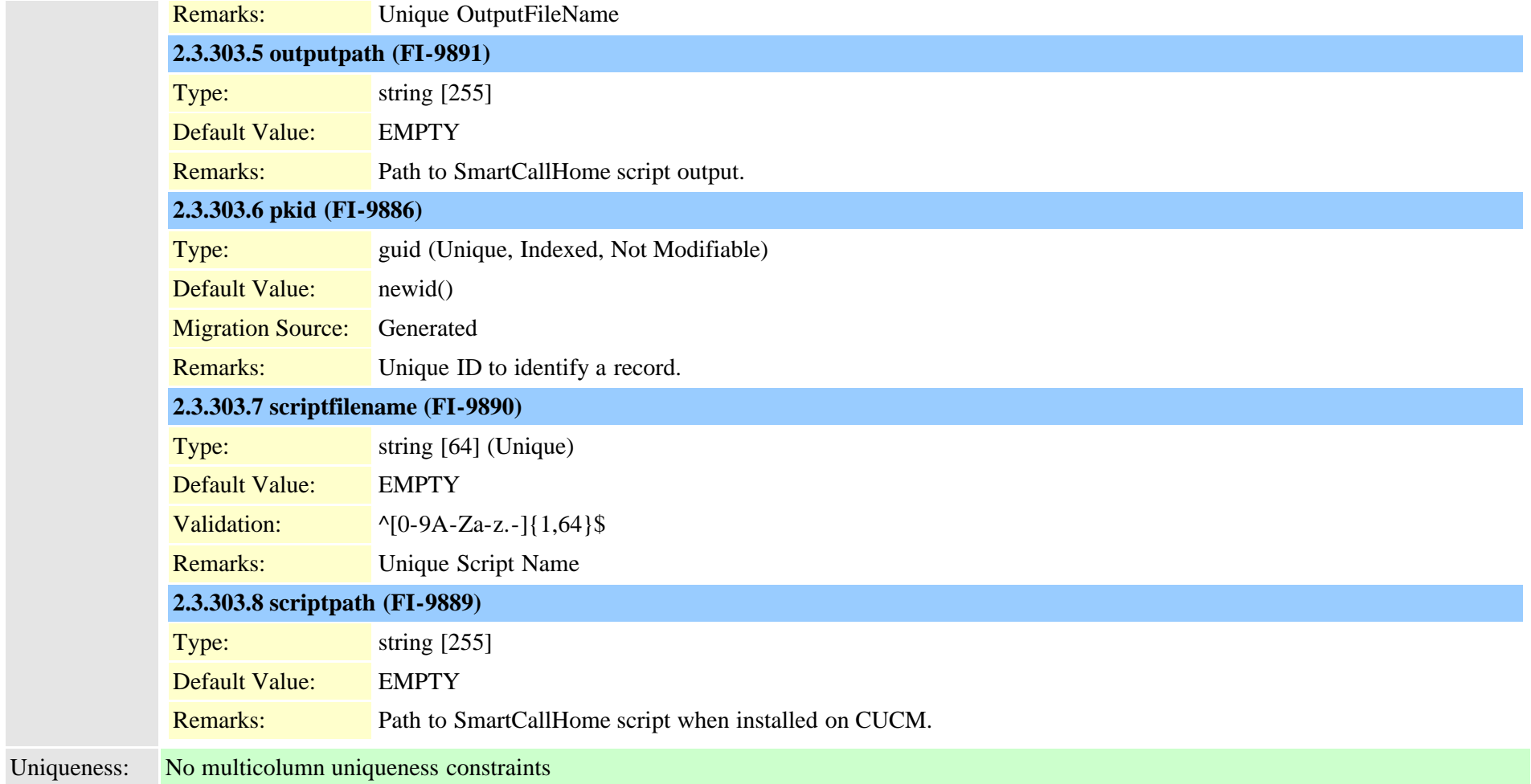

## **2.3.304 schscriptexecution (TI-979)**

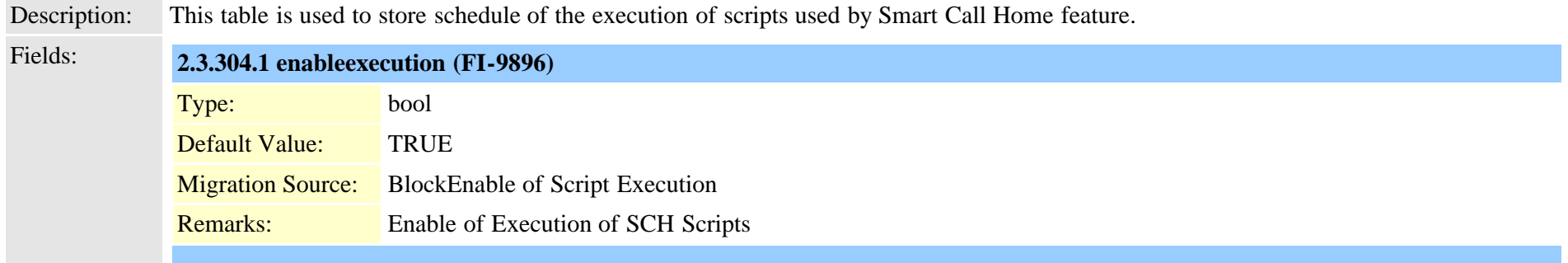

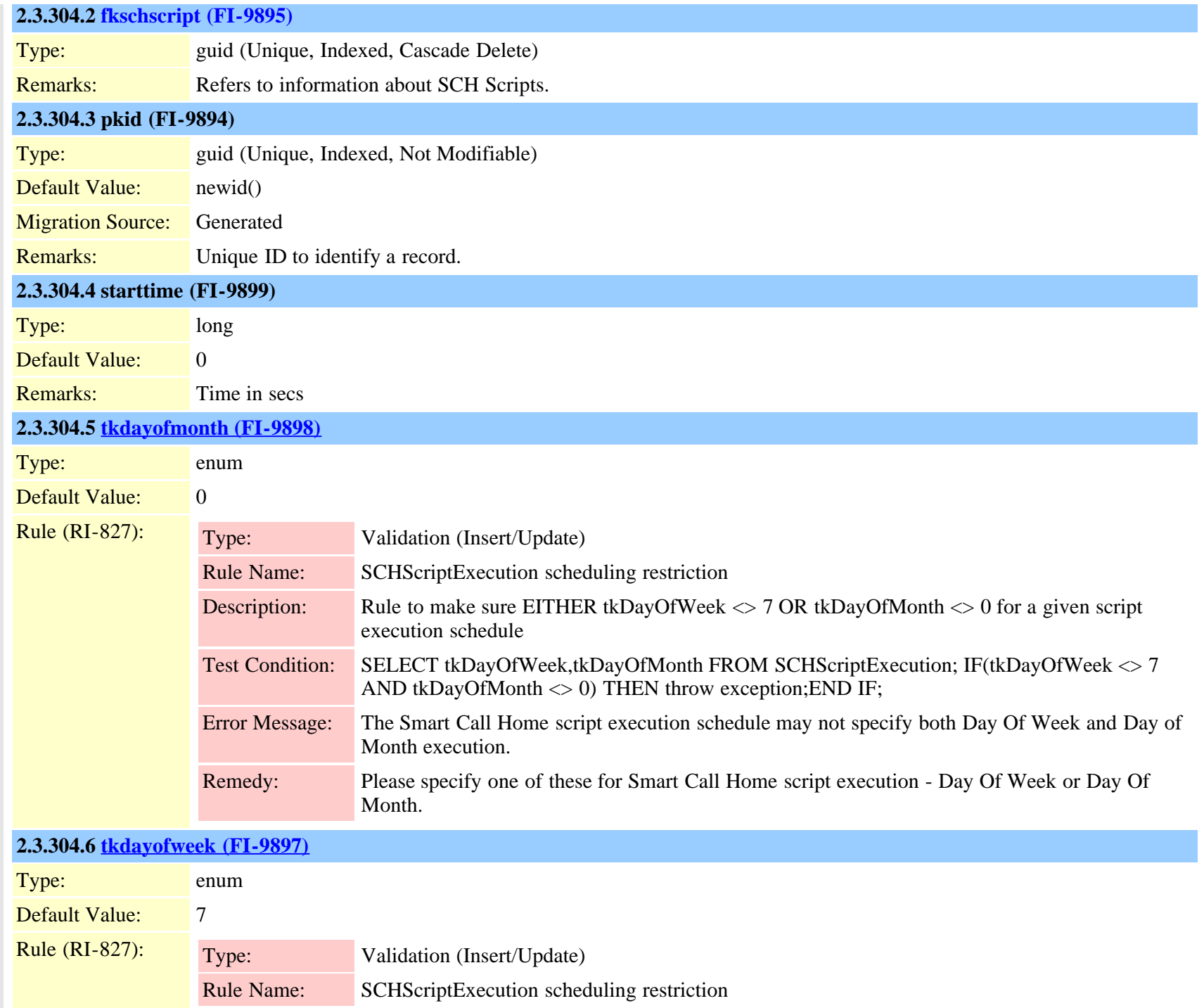

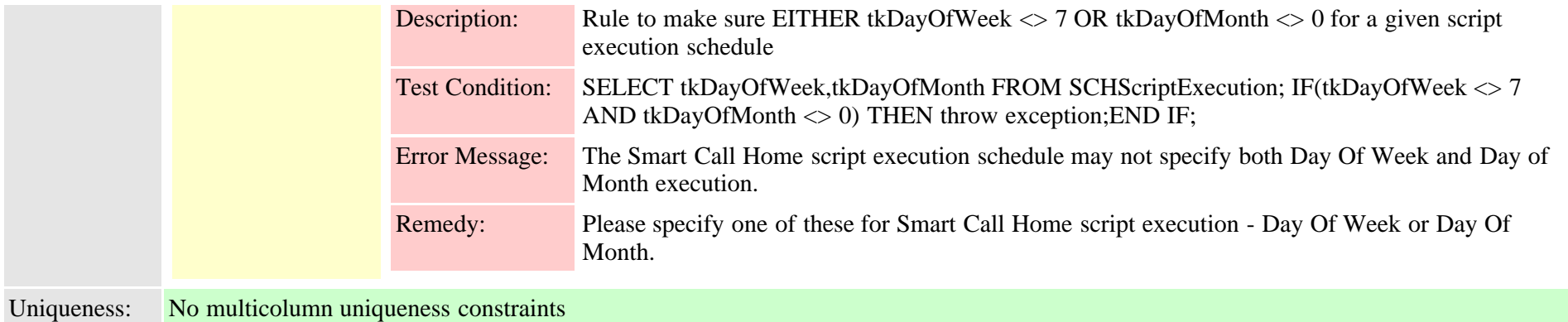

#### <span id="page-707-0"></span>**2.3.305 schuserclusterinfo (TI-976)**

Description: This table consolidates into a single record cluster specific information including a globally unique cluster identifier and demographic data such as primary cluster administrative contact info and the company name. The data in this record is primarily used by the Smart Call Home application. Insert/Delete is not allowed.

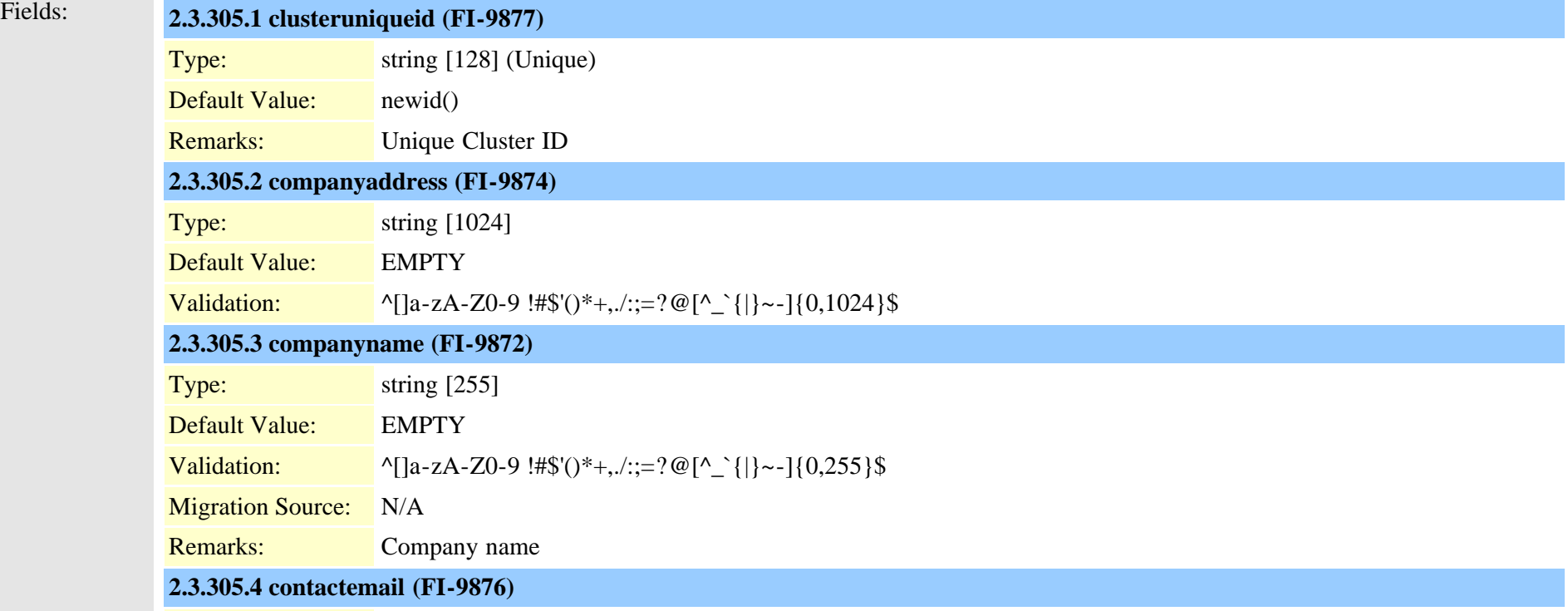

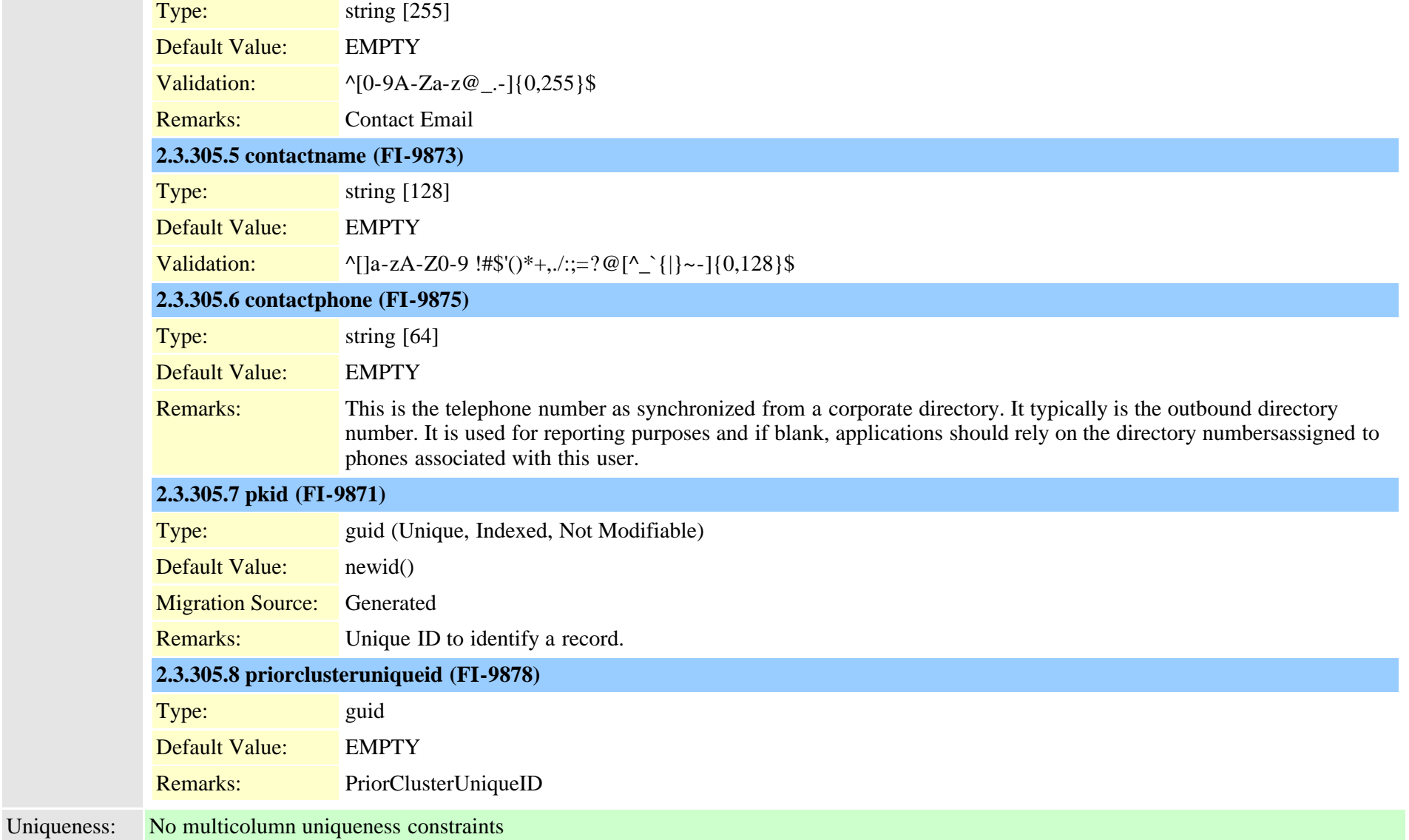

### **2.3.306 scratch (TI-116)**

Description: blob used for anything including device specific information, service parameter specification, dependancy results, etc. Some records are temporary, some need to persist. Fields: **2.3.306.1 content (FI-645)**

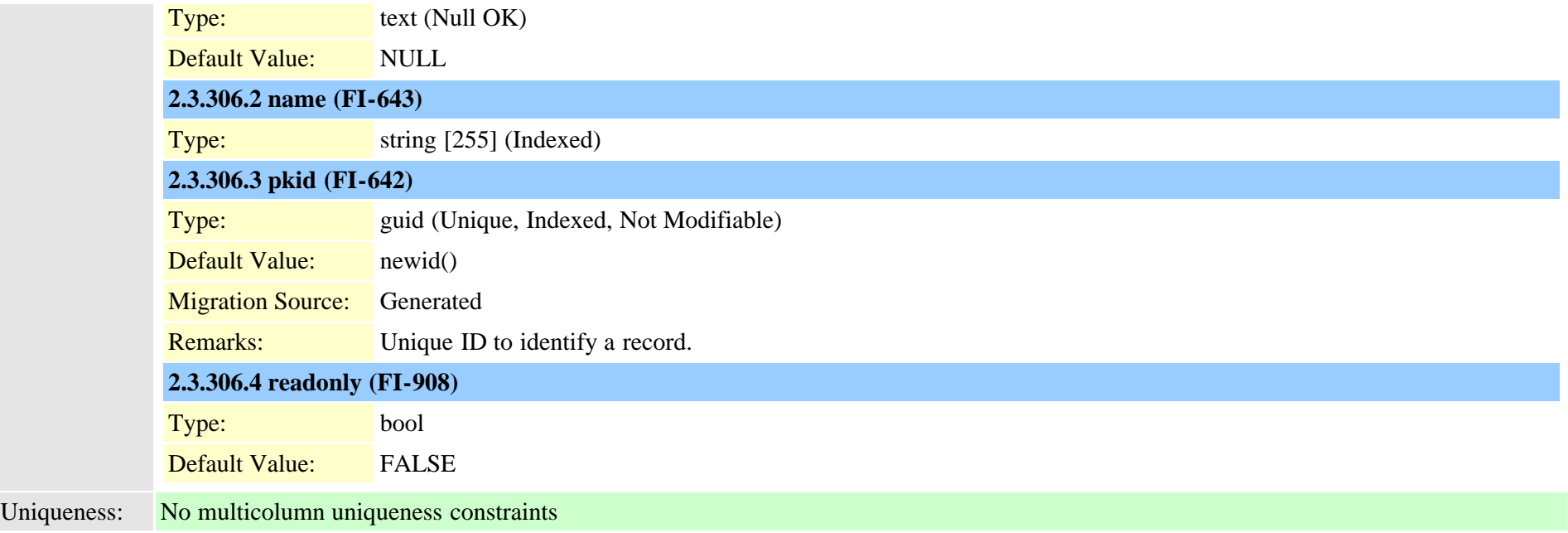

# **2.3.307 secureconfig (TI-474)**

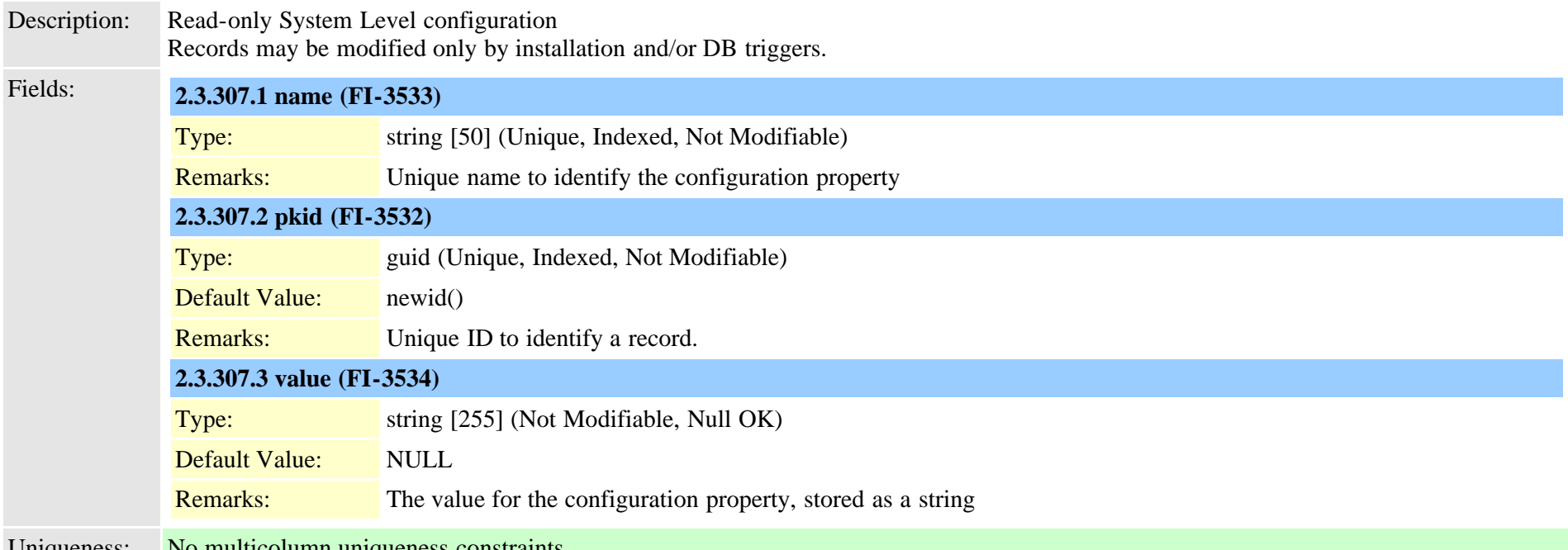

Uniqueness: No multicolumn uniqueness constraints Cisco Unified Communications Manager Data Dictionary, Release 9.1(1) 710 710 Cisco Unified Communications Manager Data Dictionary, Release 9.1(1)

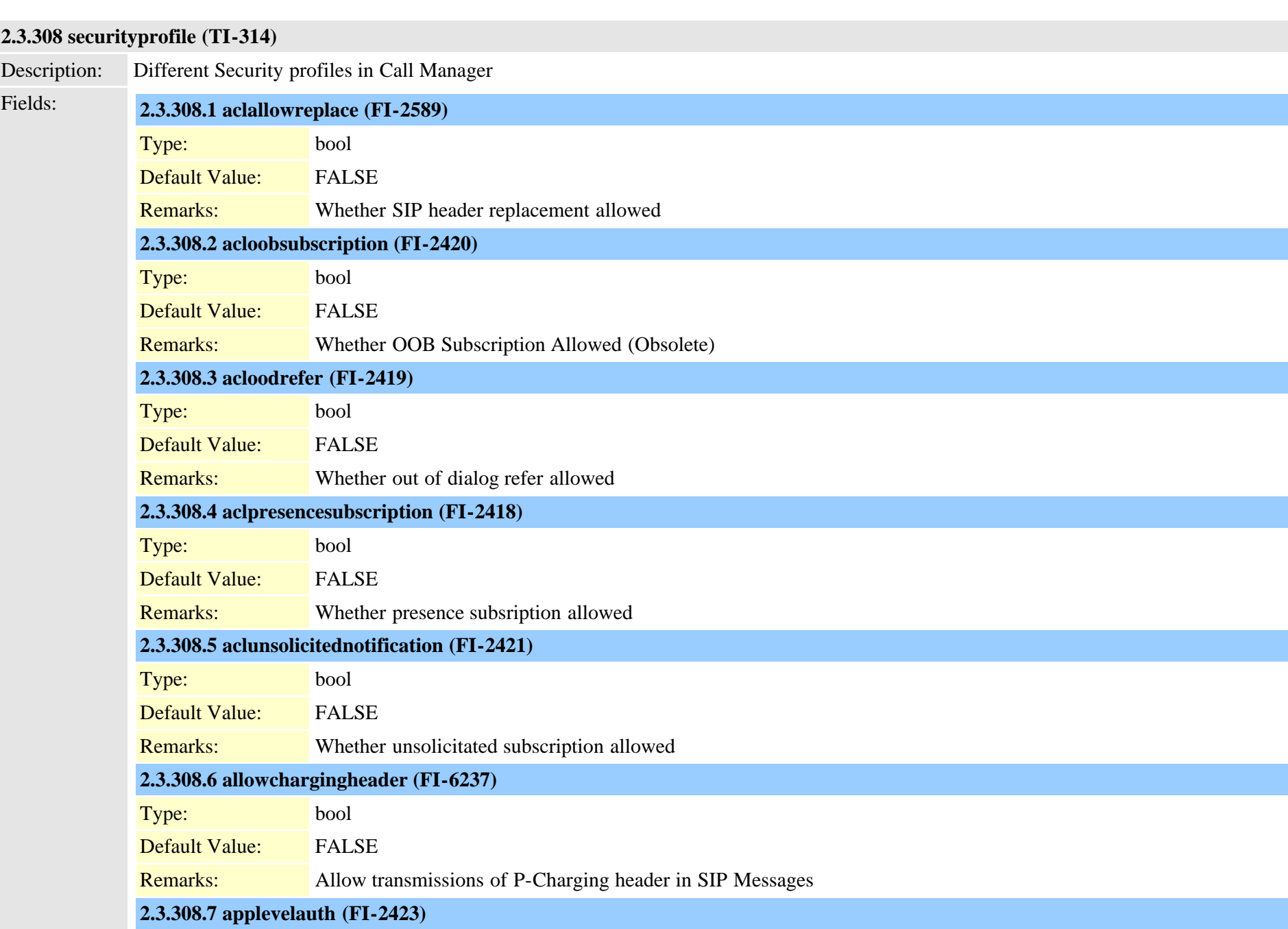

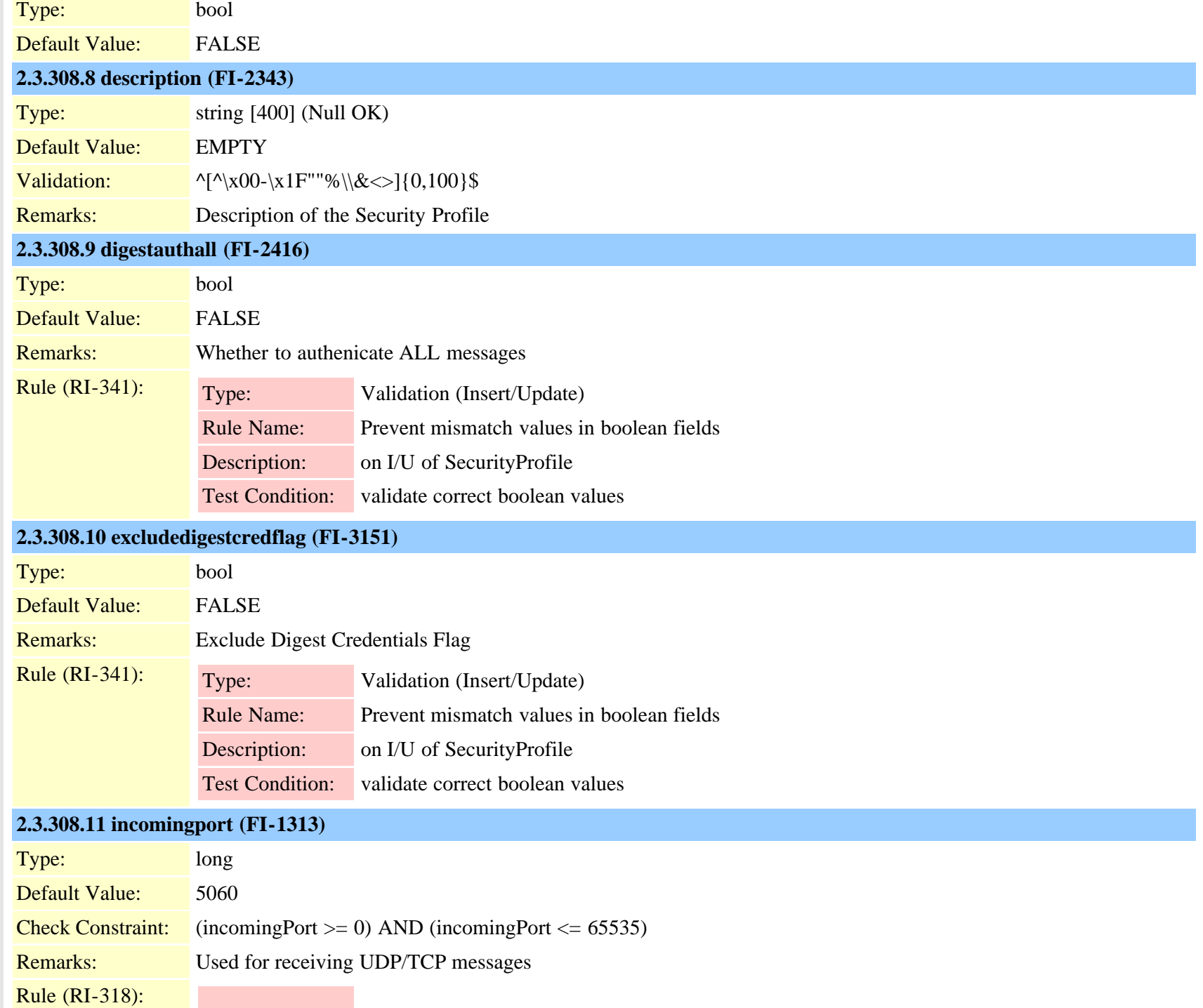

Cisco Unified Communications Manager Data Dictionary, Release 9.1(1) 712 OL-28327-01

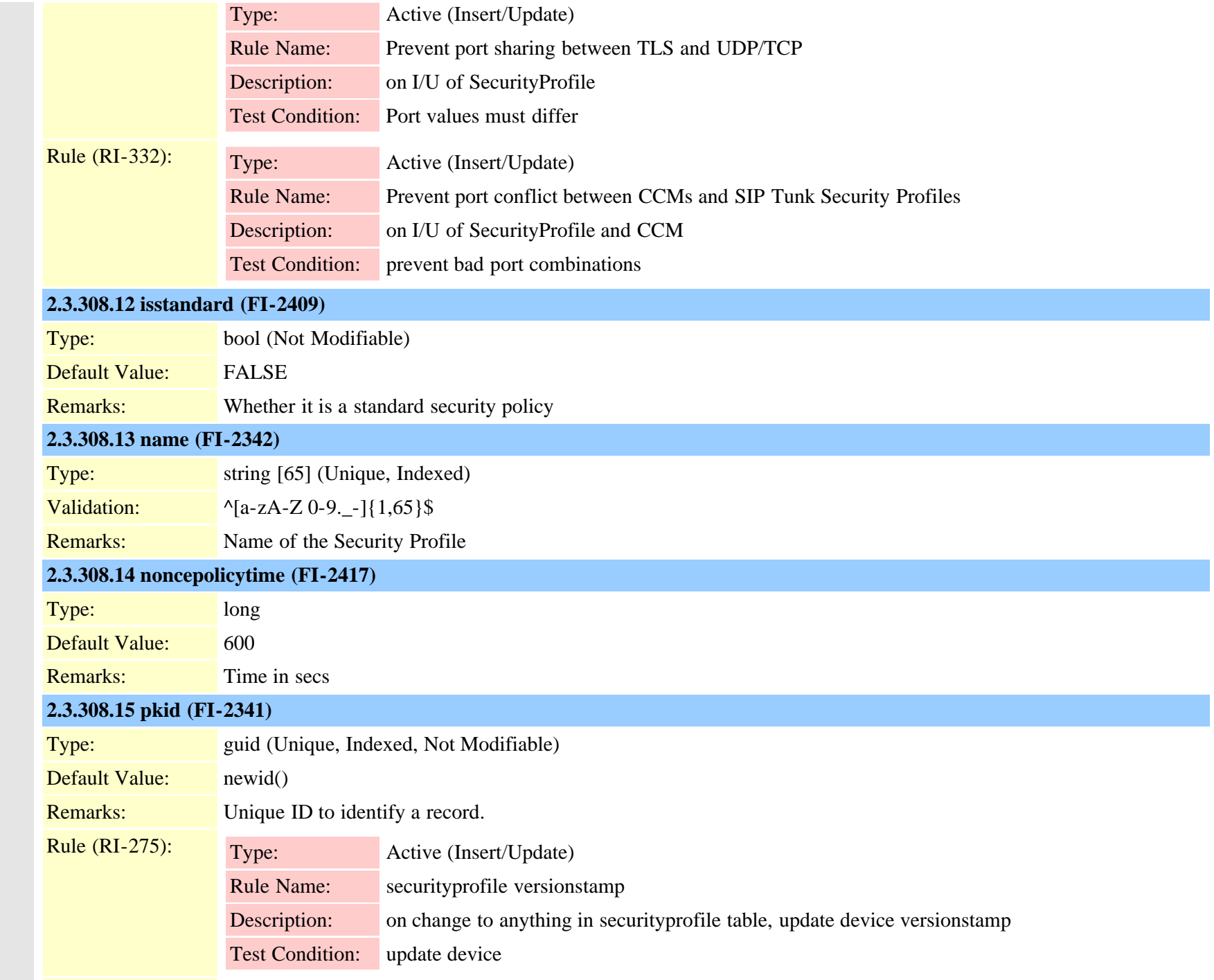

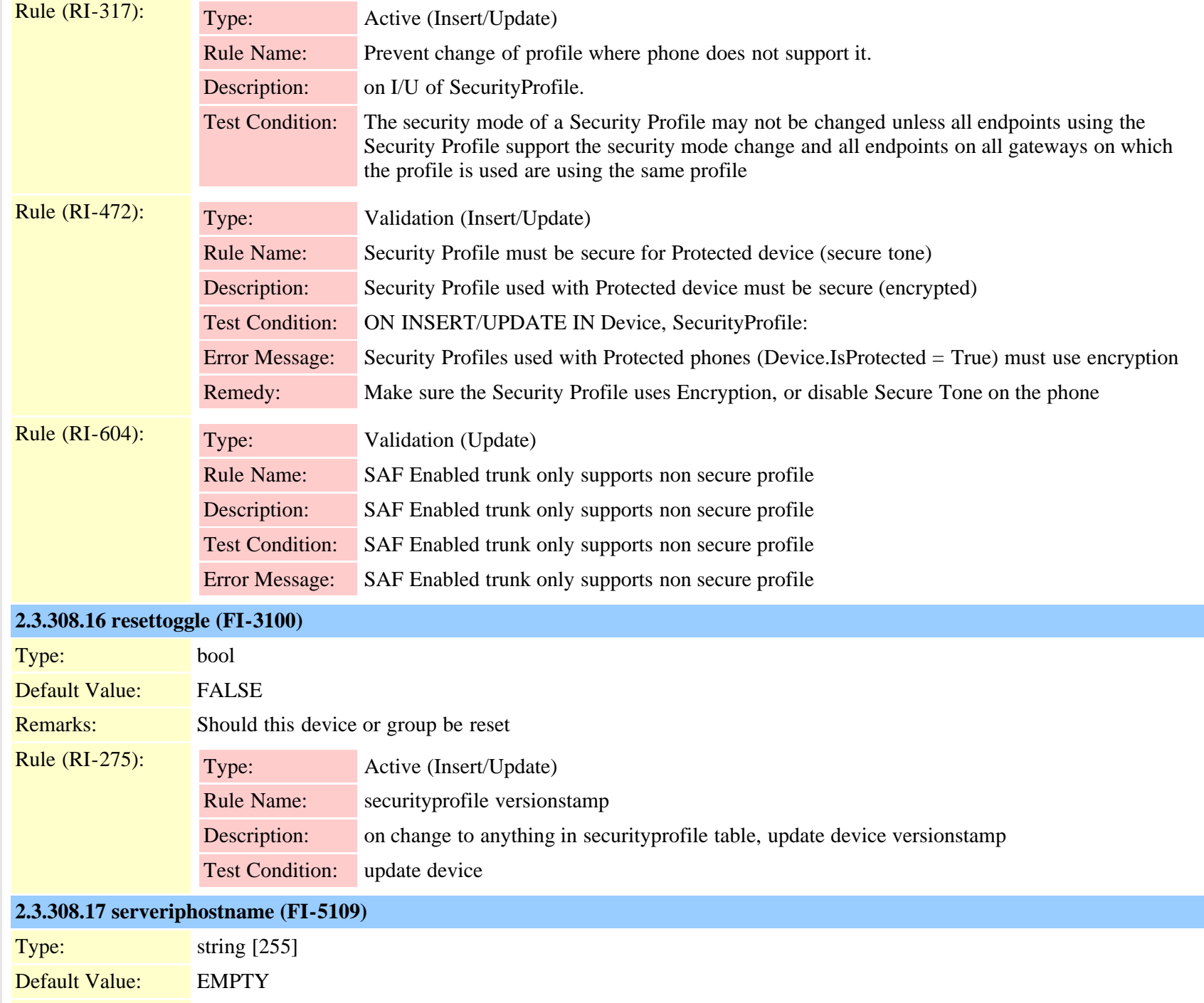

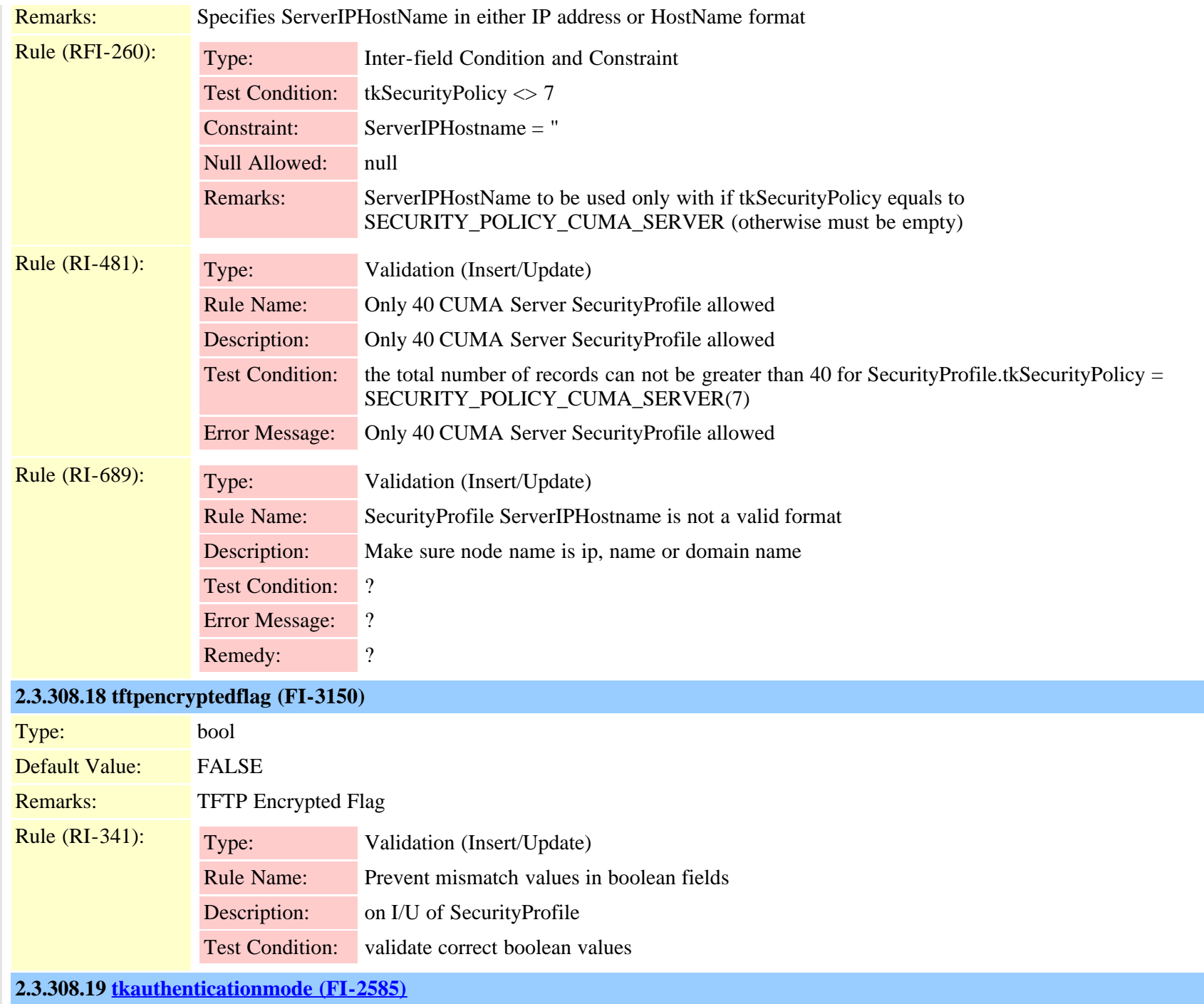

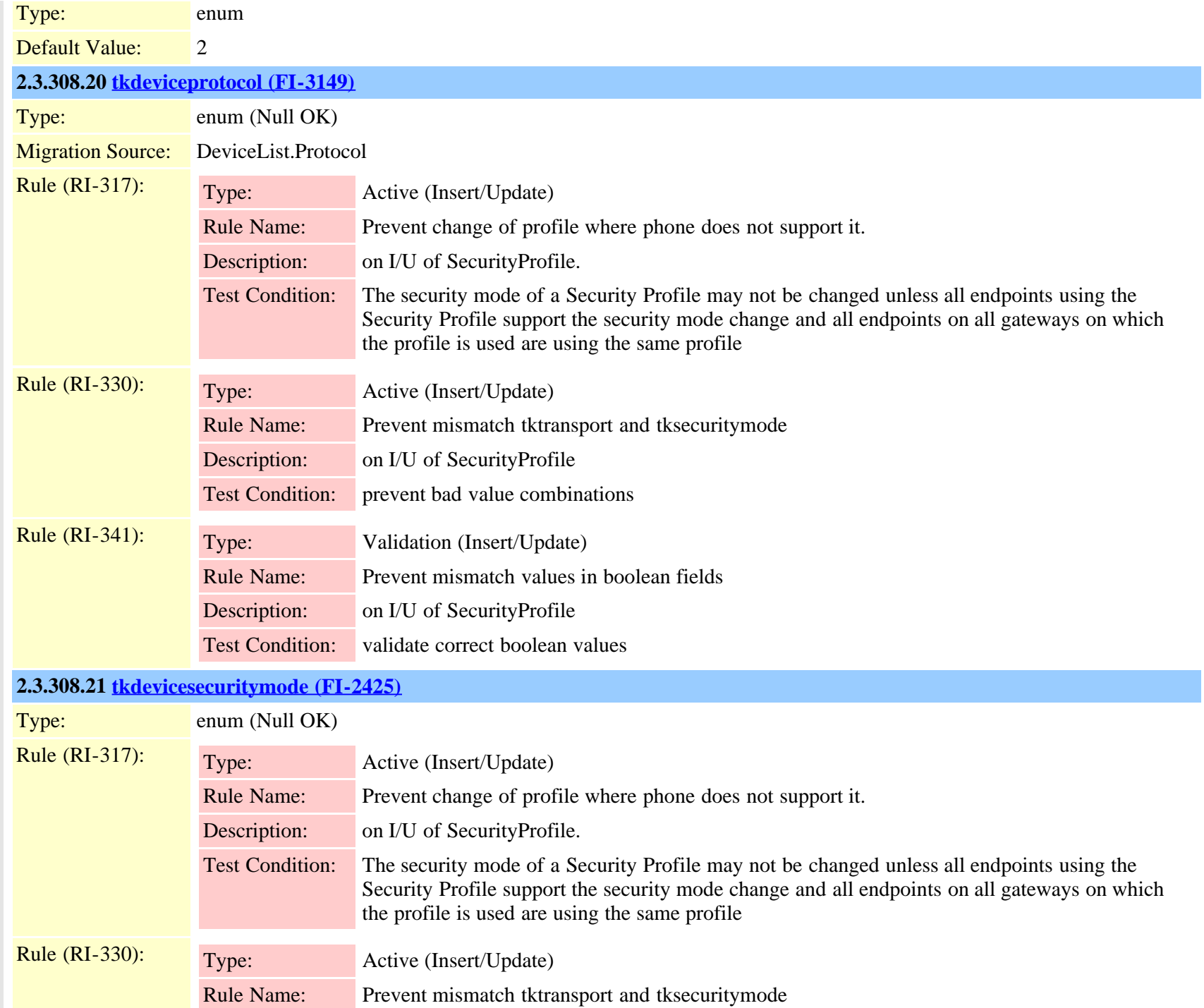

Cisco Unified Communications Manager Data Dictionary, Release 9.1(1) 716 716

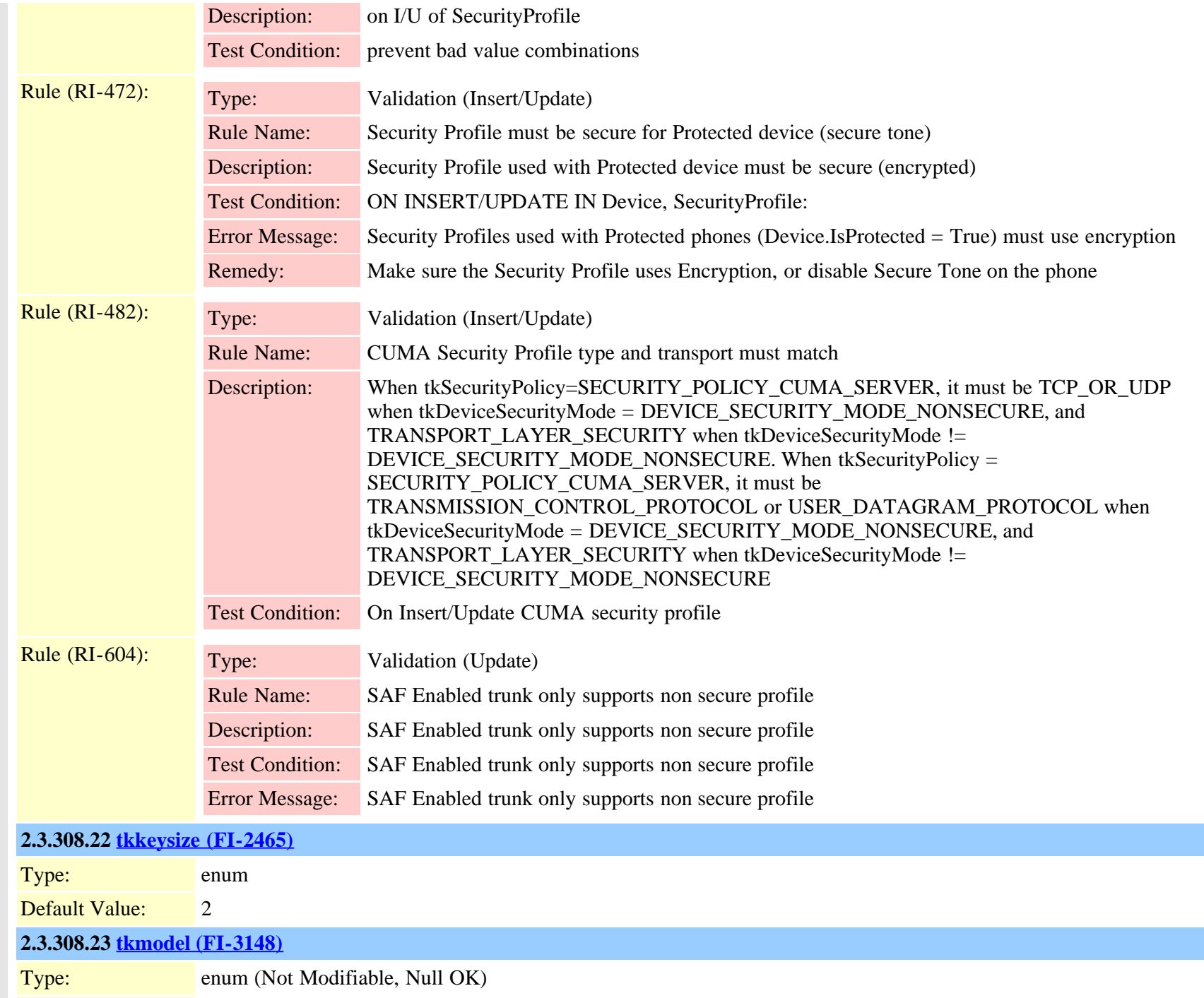

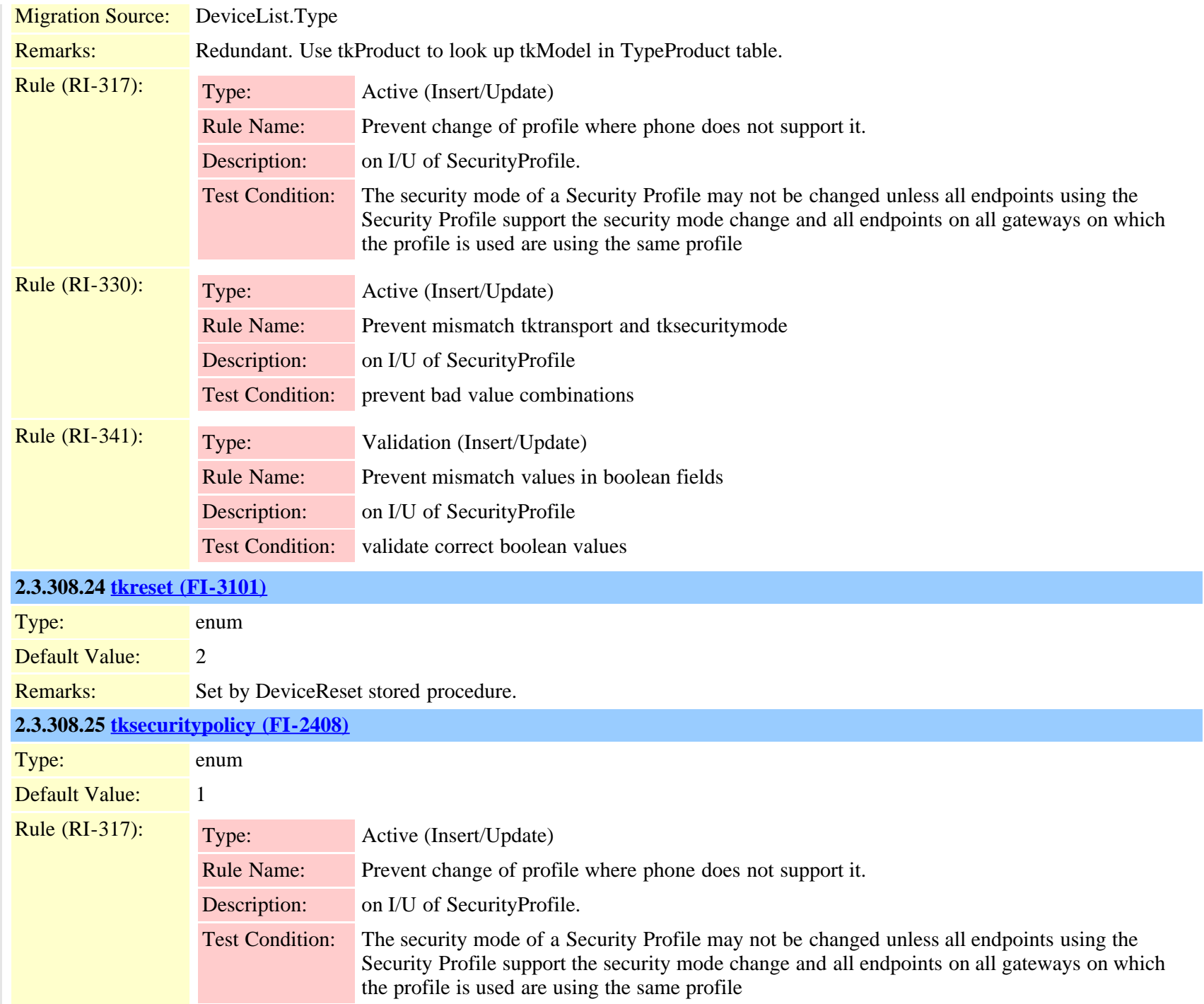

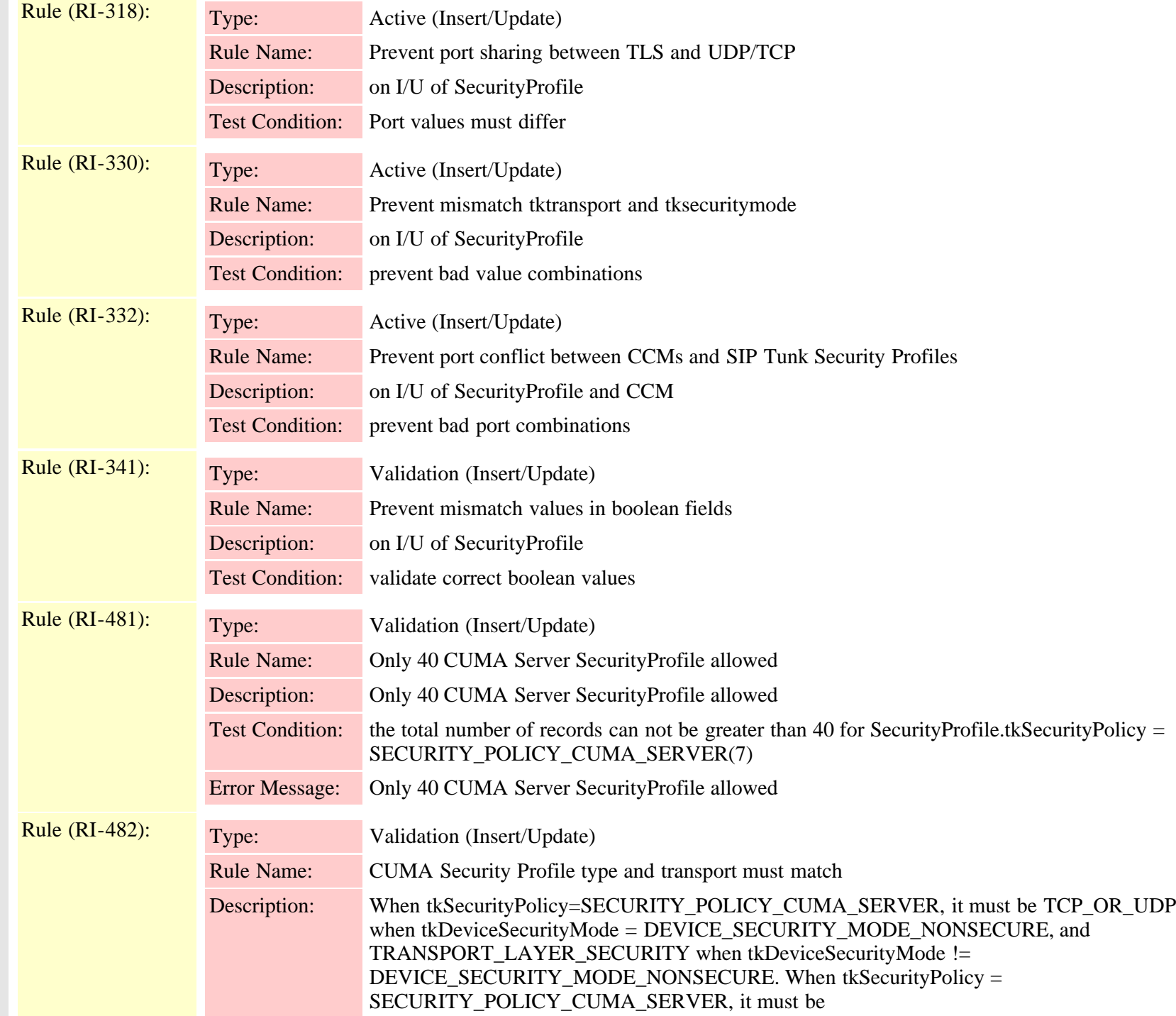

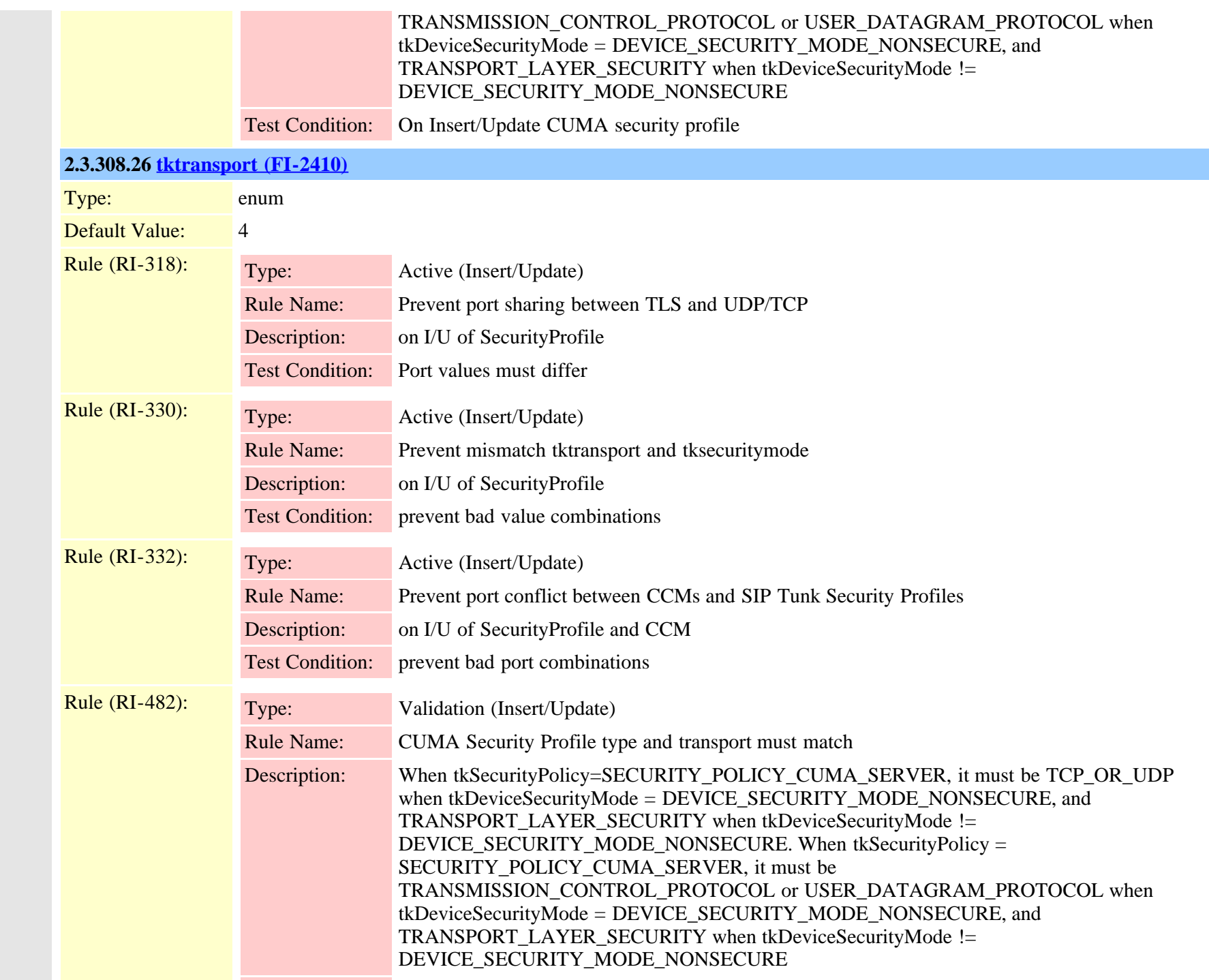
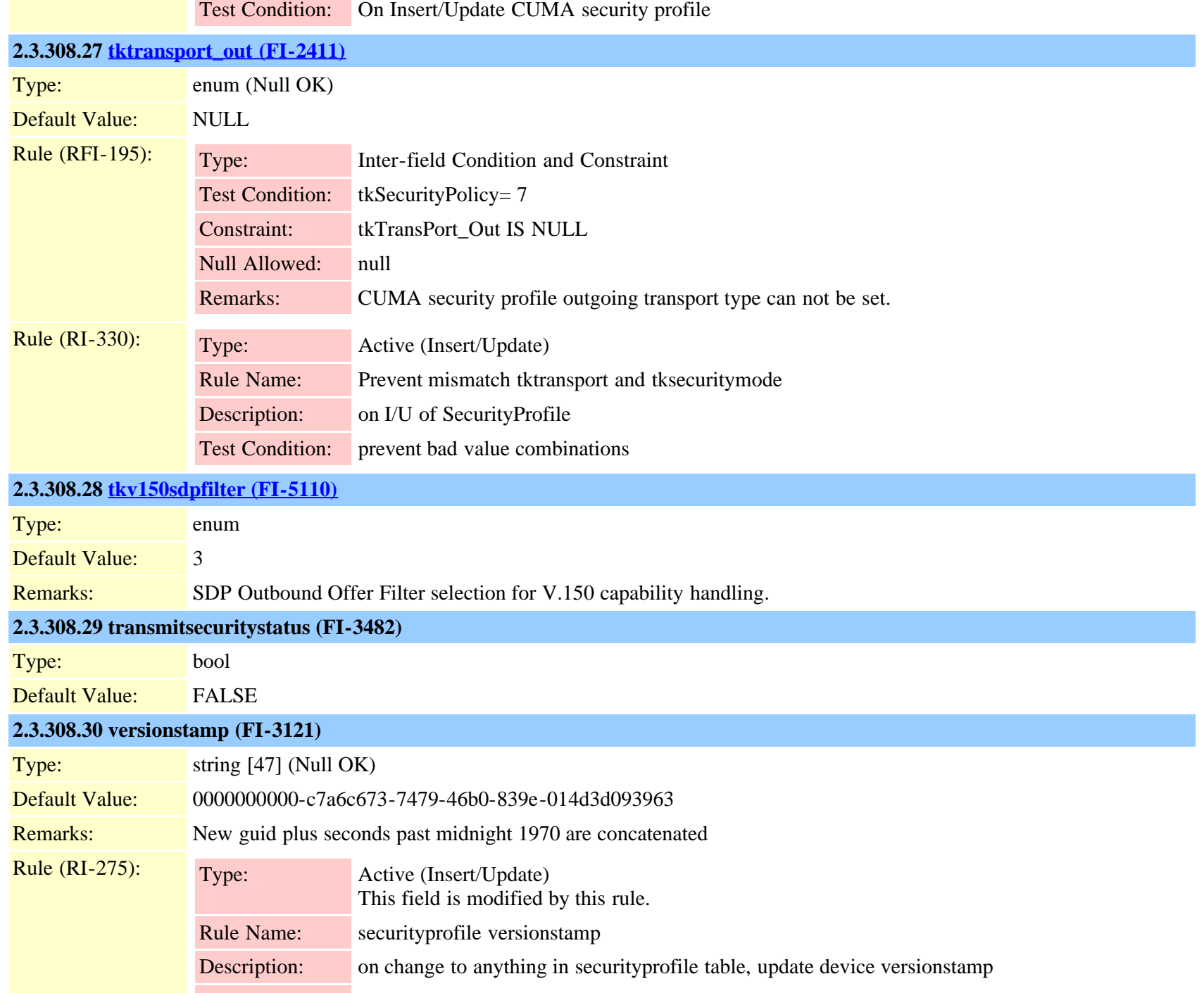

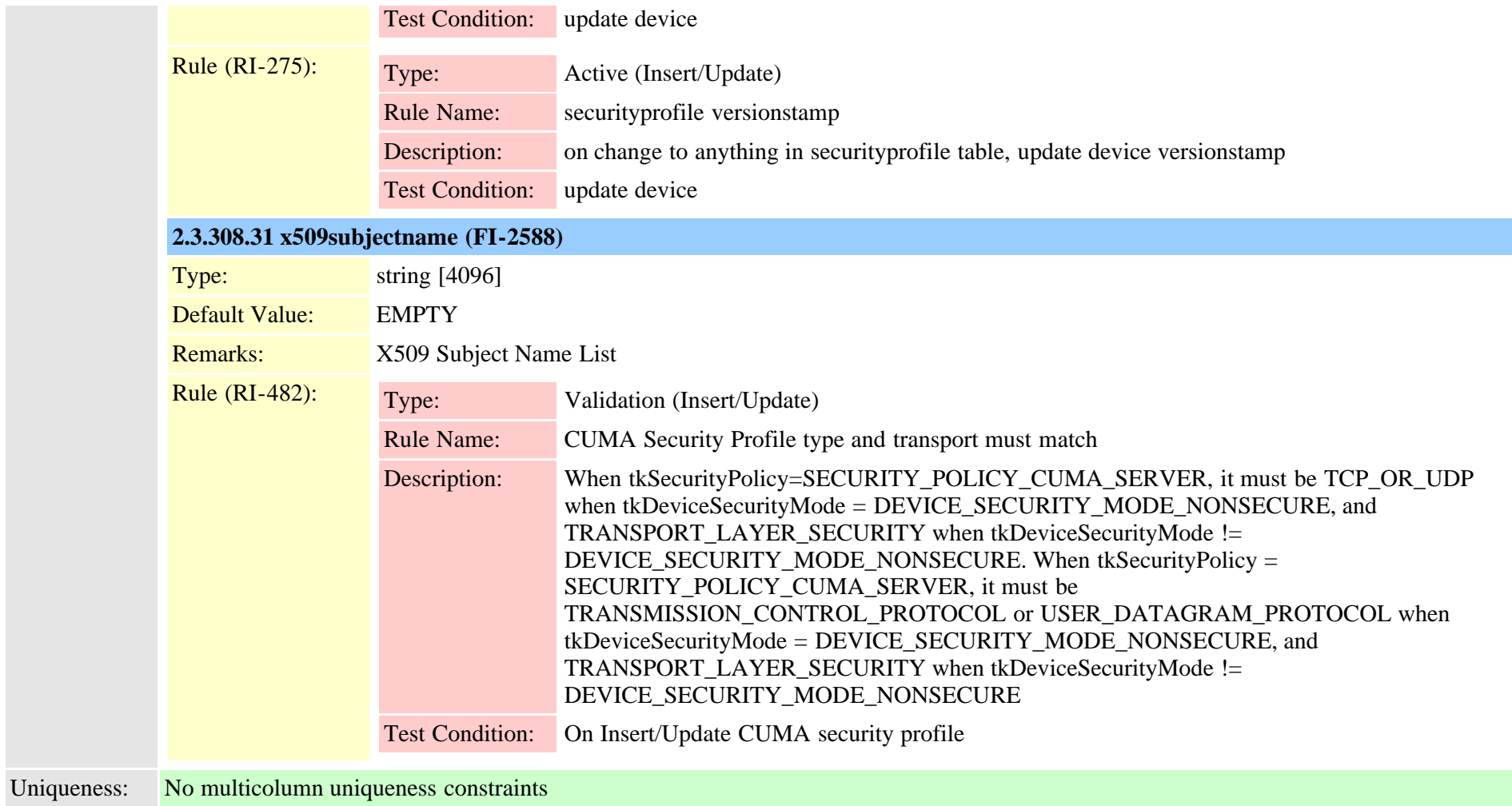

## <span id="page-721-0"></span>**2.3.309 sipdevice (TI-206)**

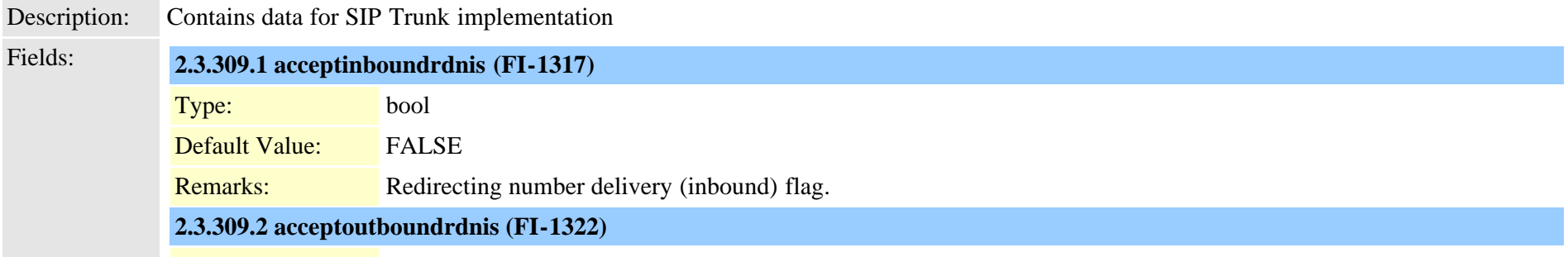

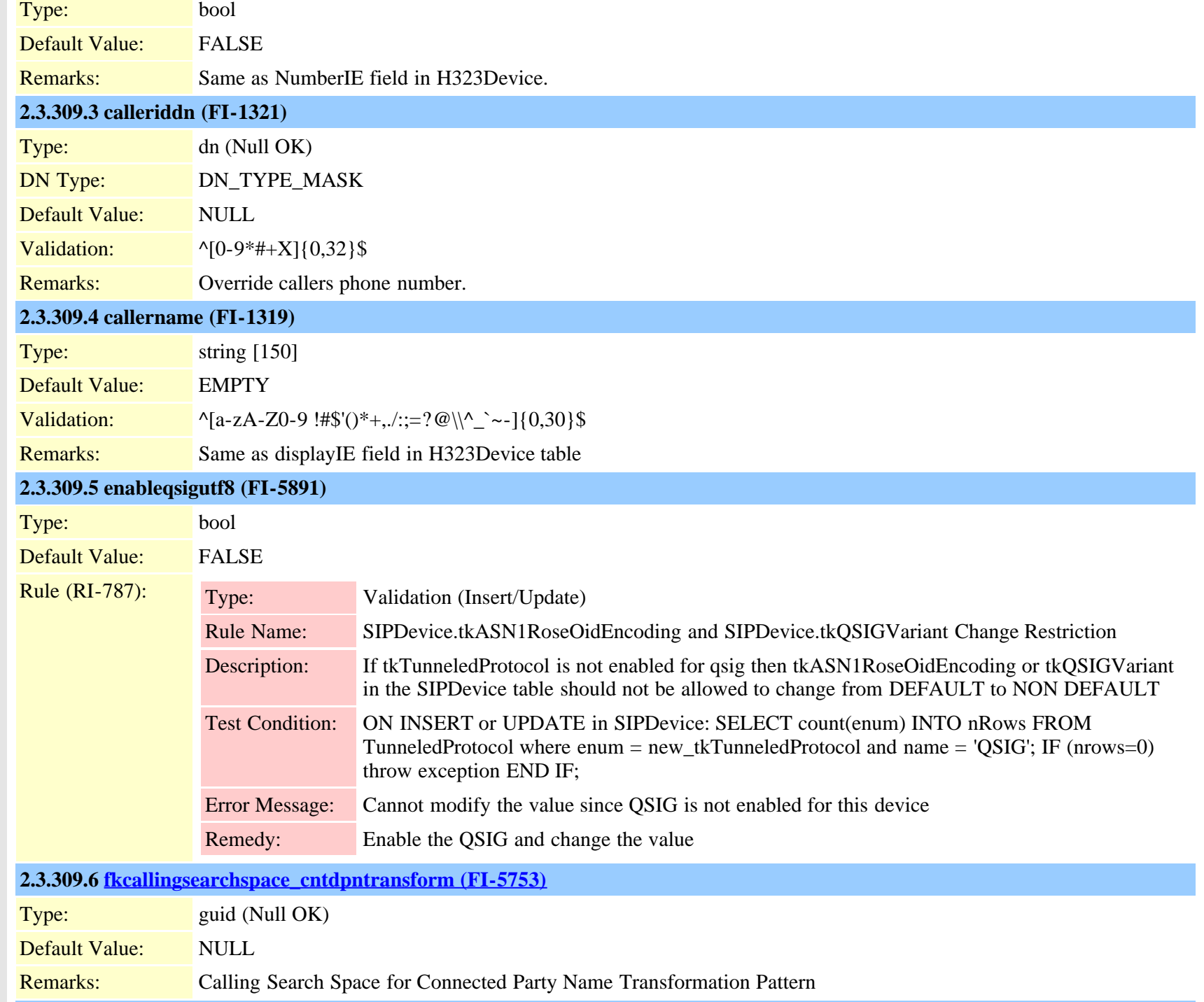

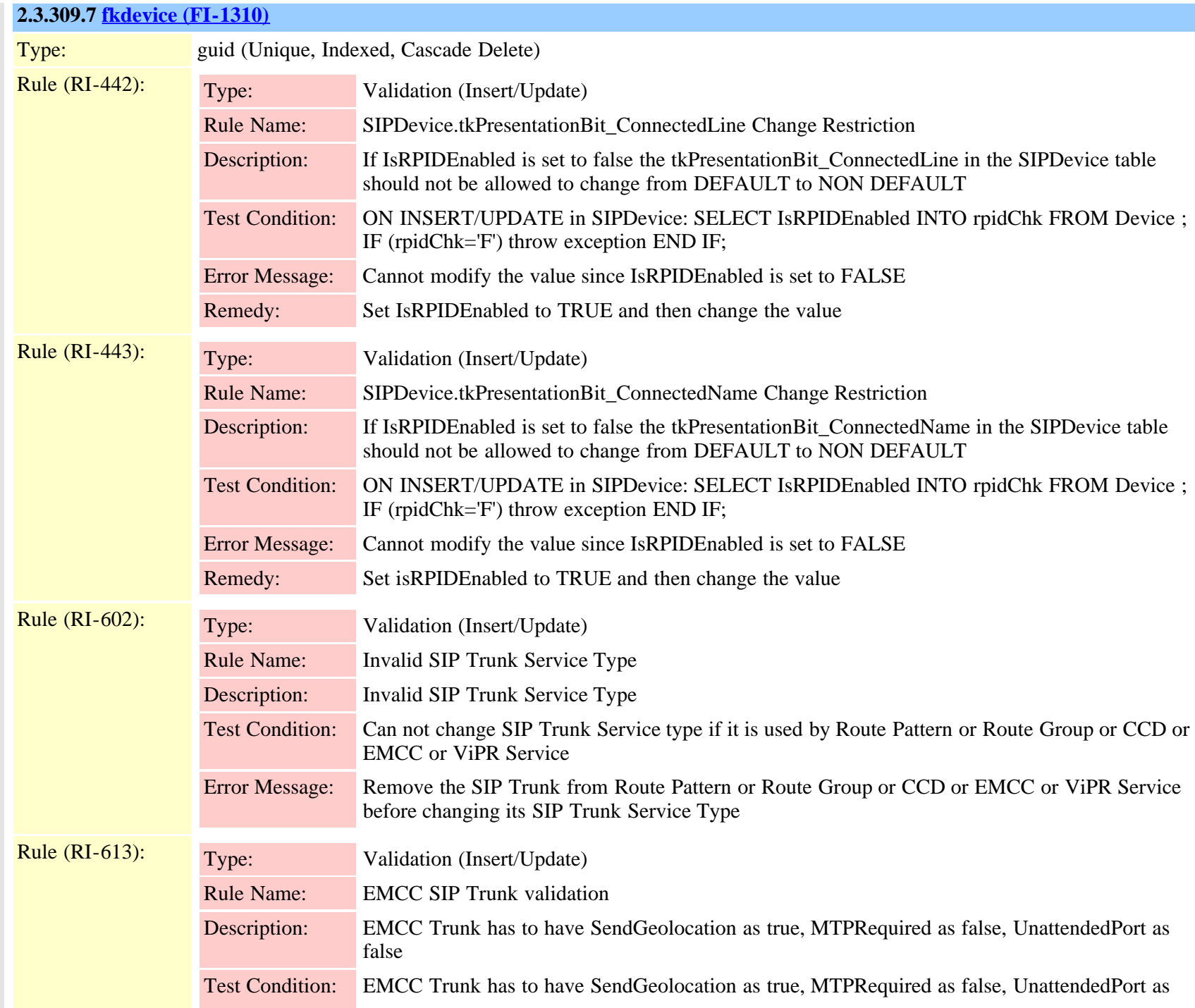

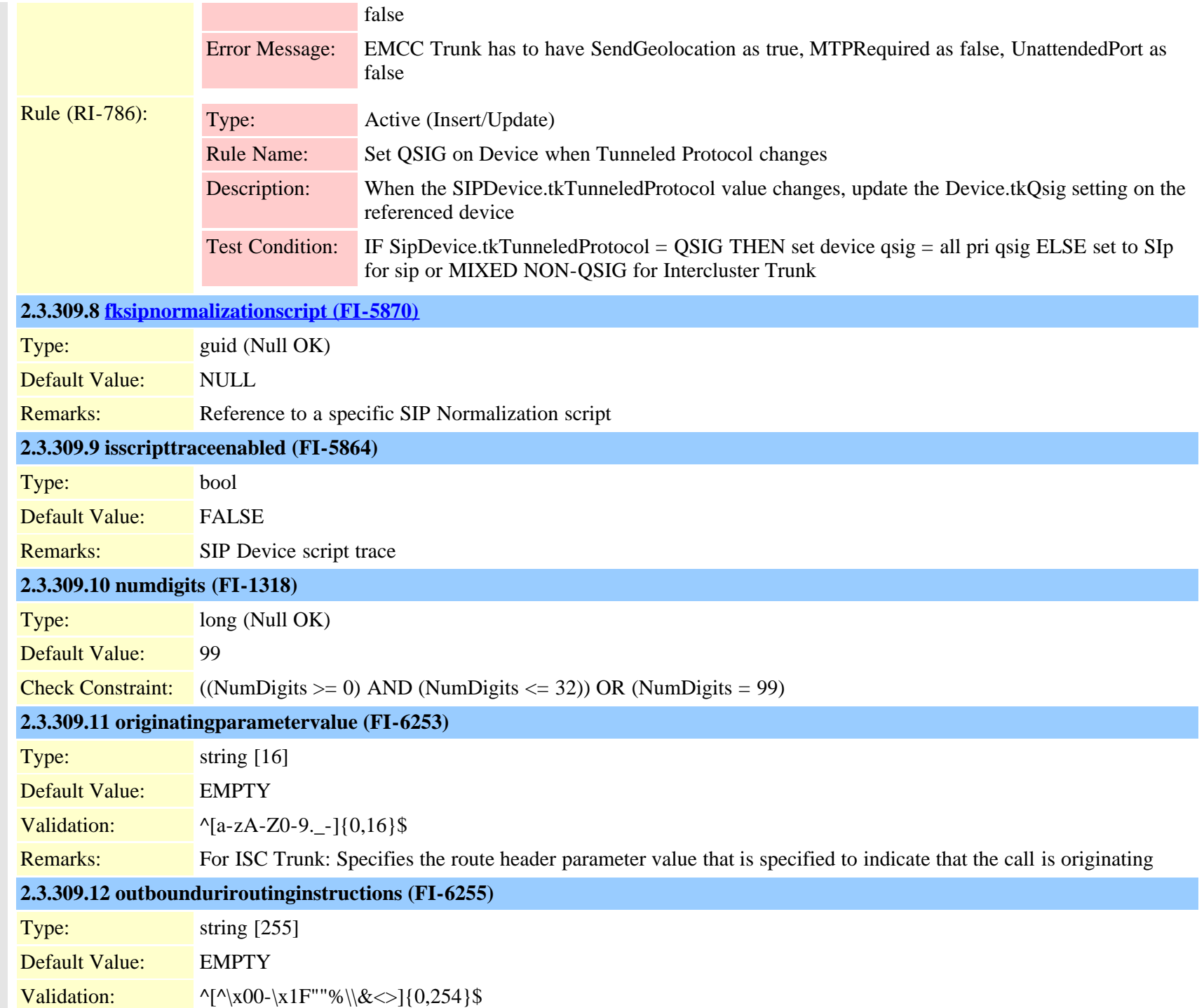

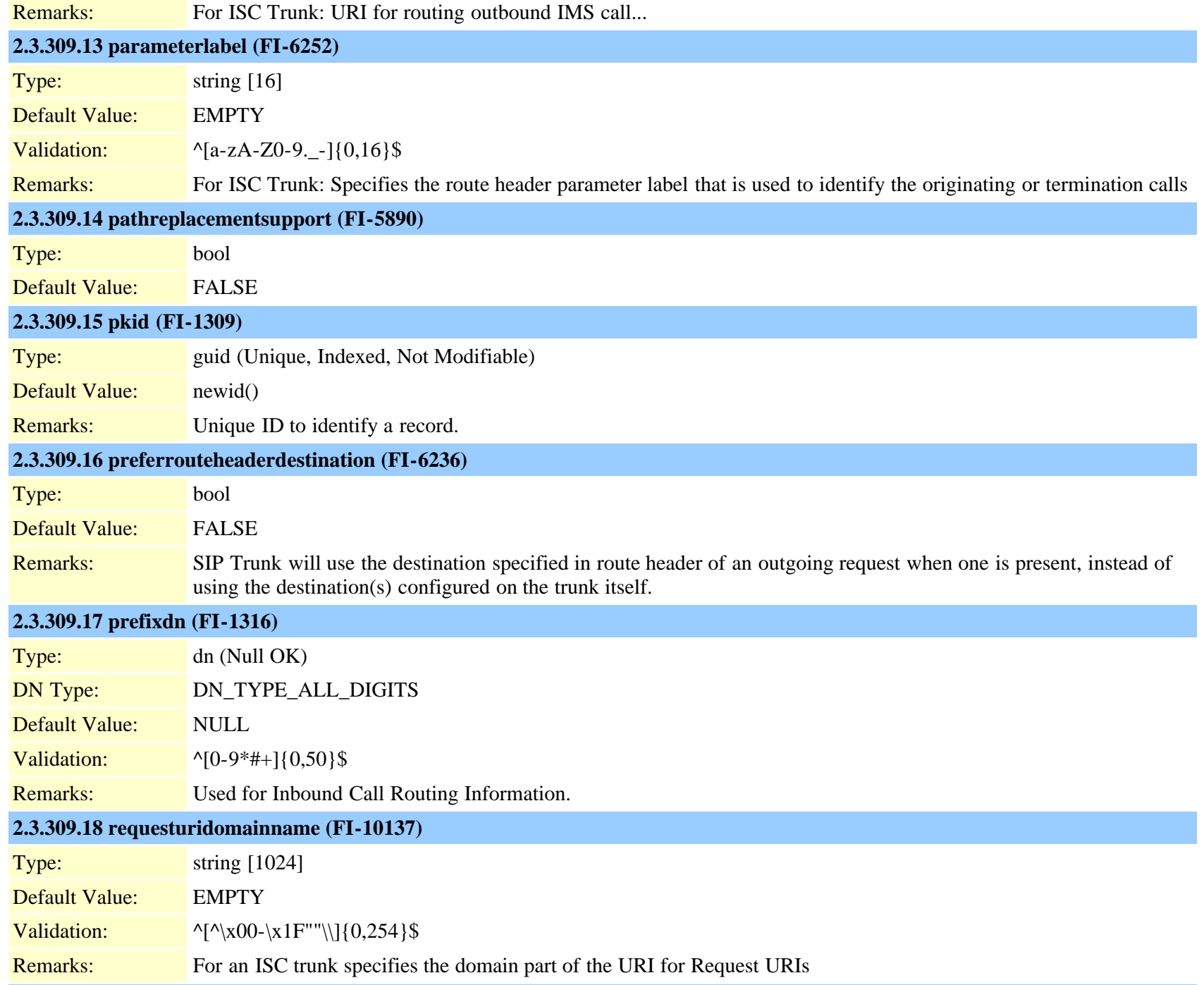

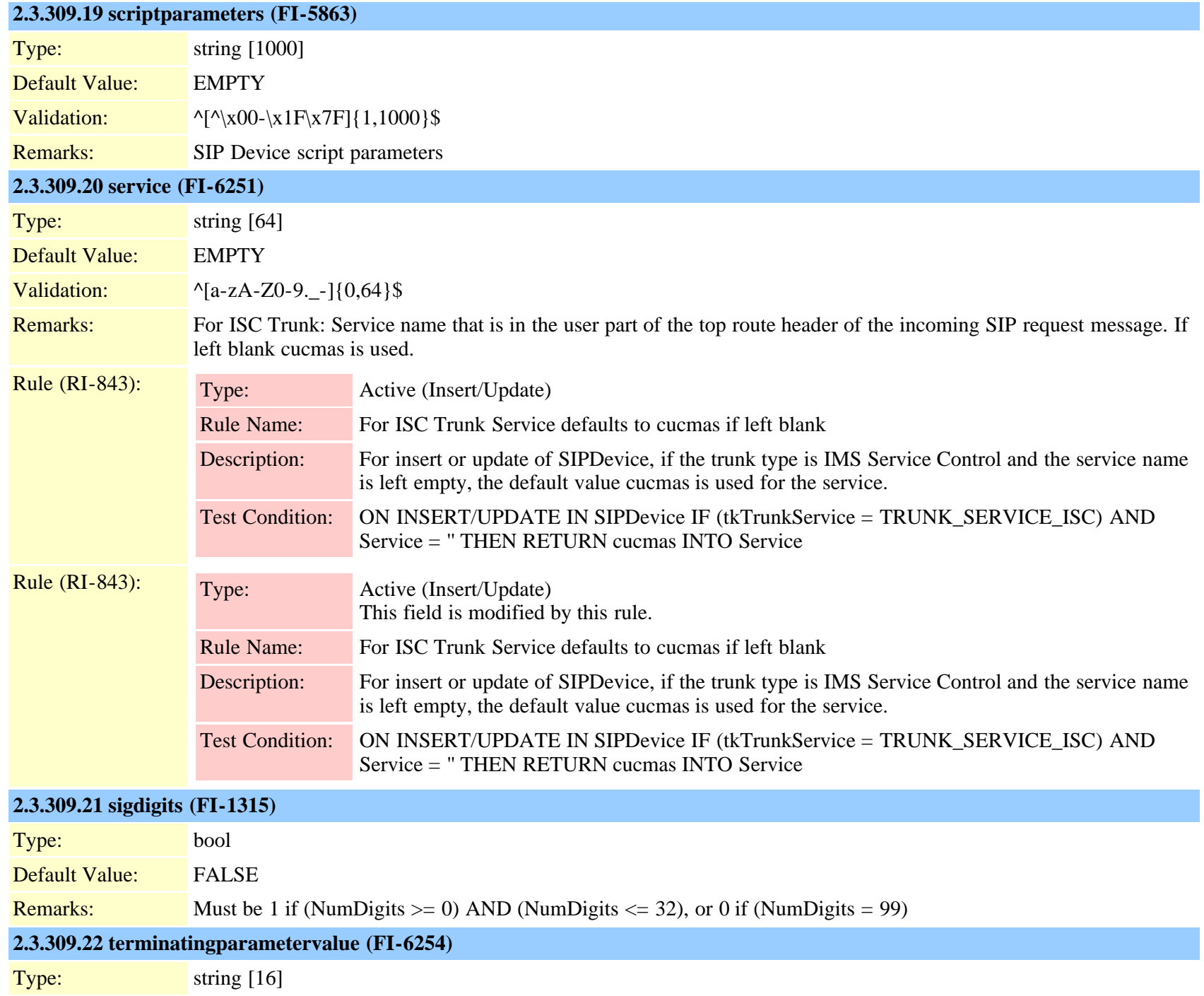

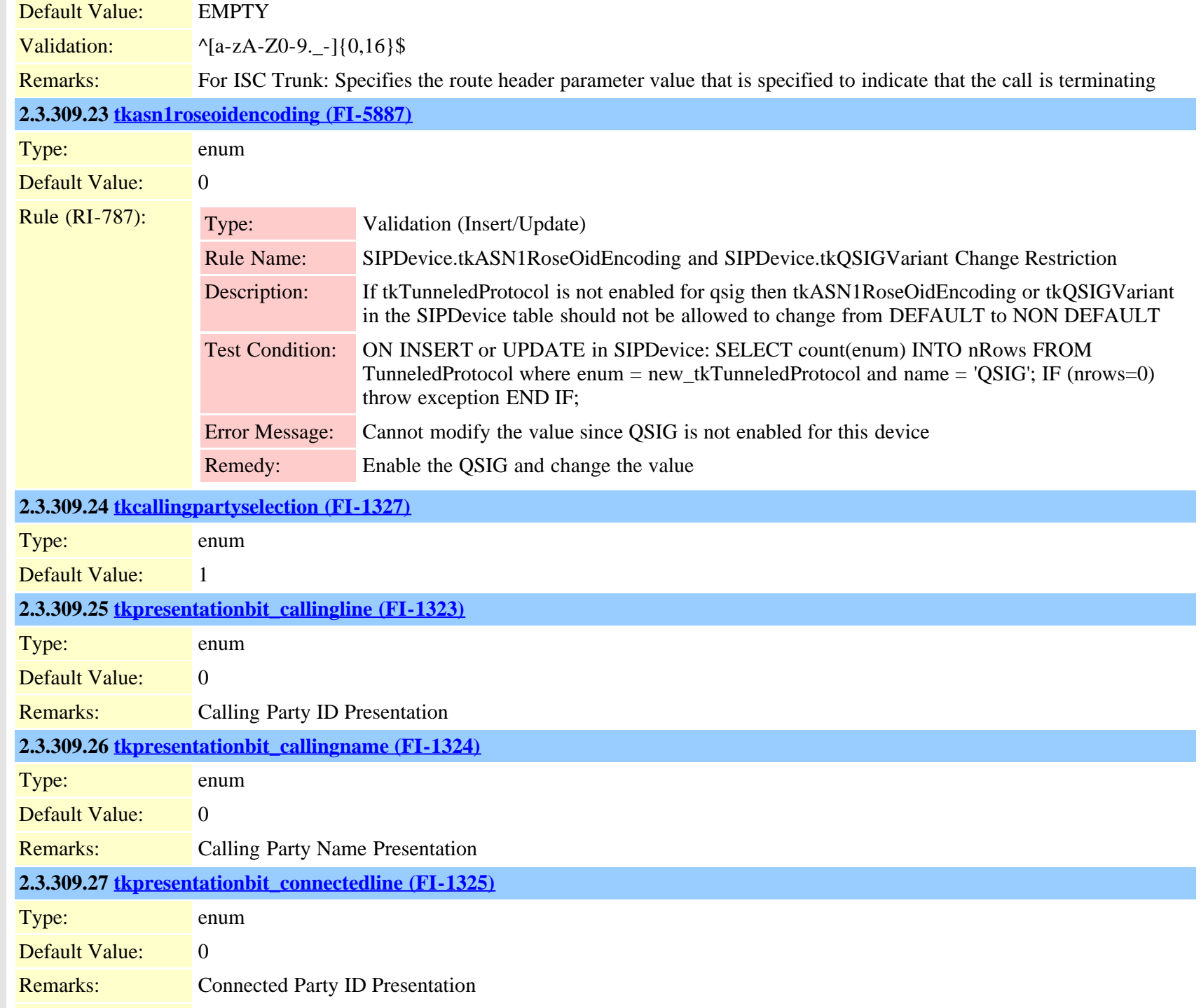

Cisco Unified Communications Manager Data Dictionary, Release 9.1(1) 728 Cisco Unified Communications Manager Data Dictionary, Release 9.1(1)

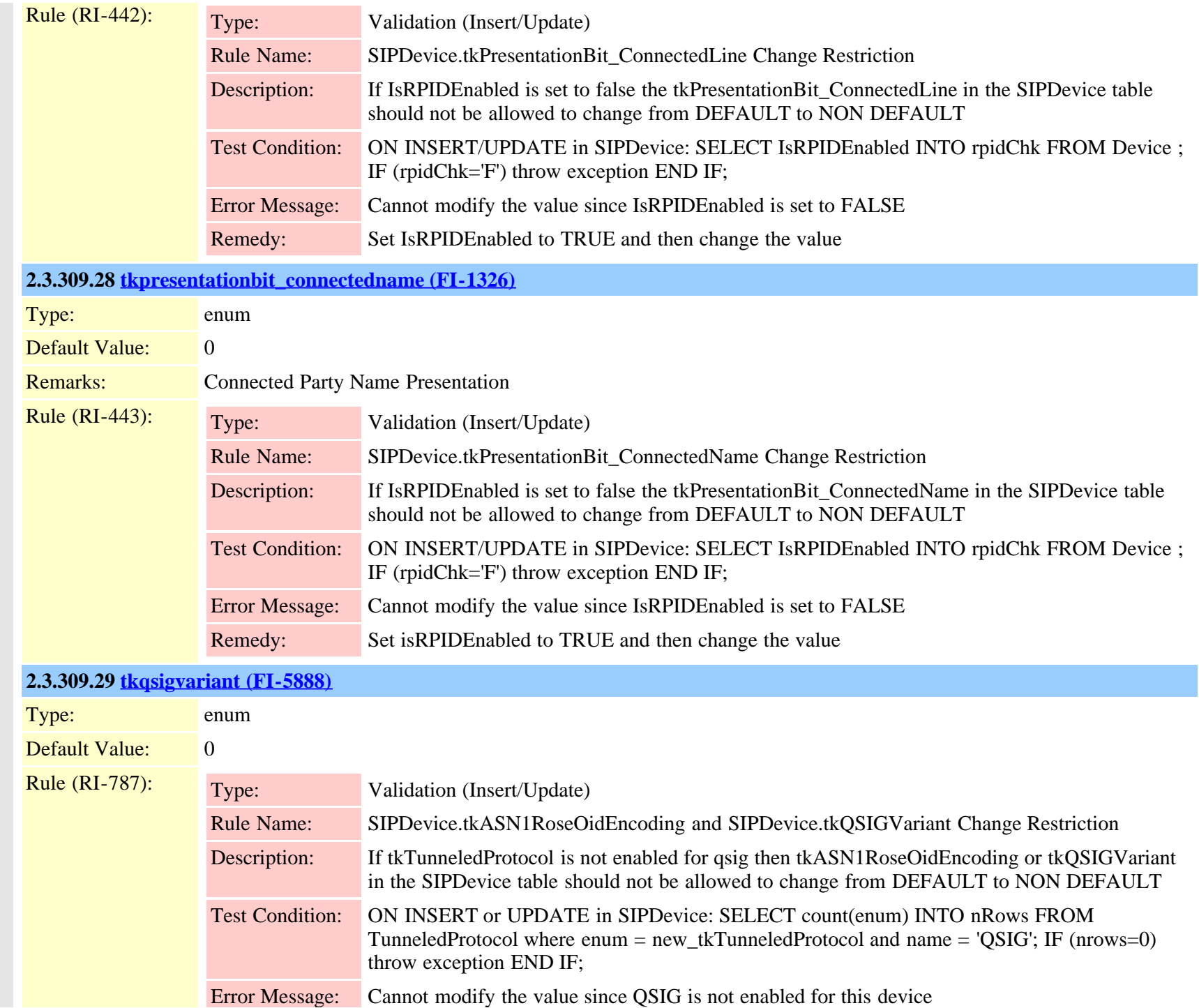

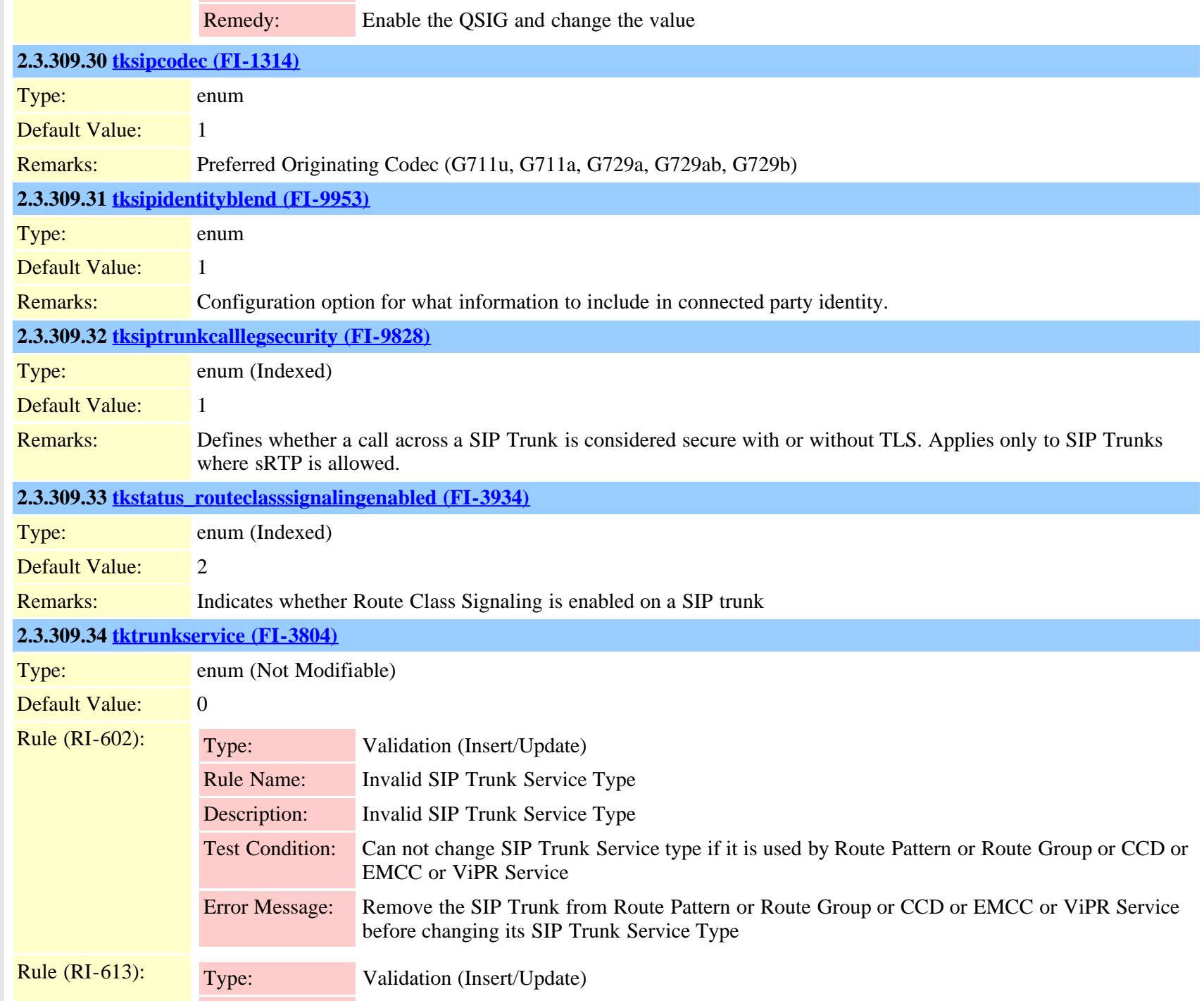

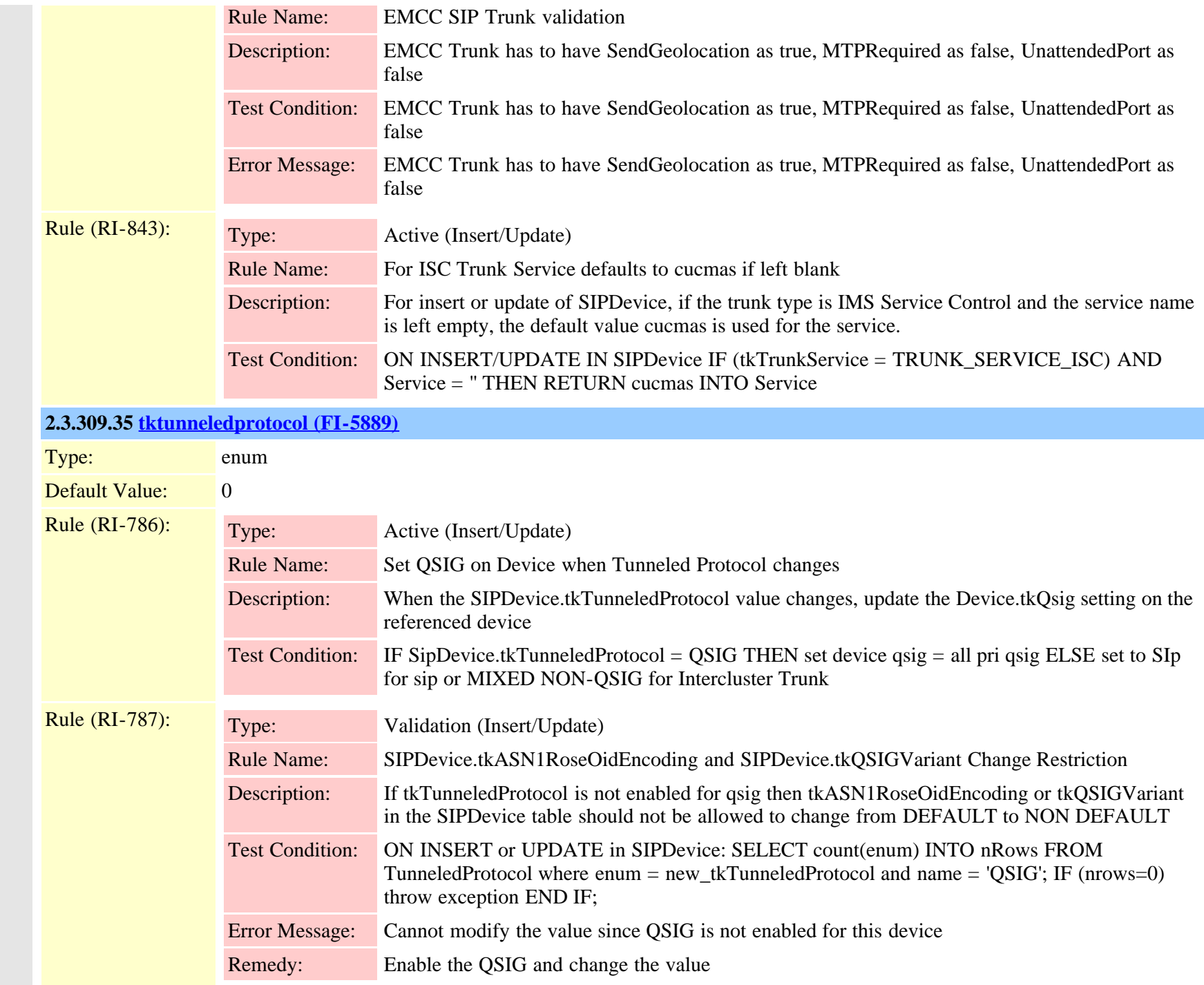

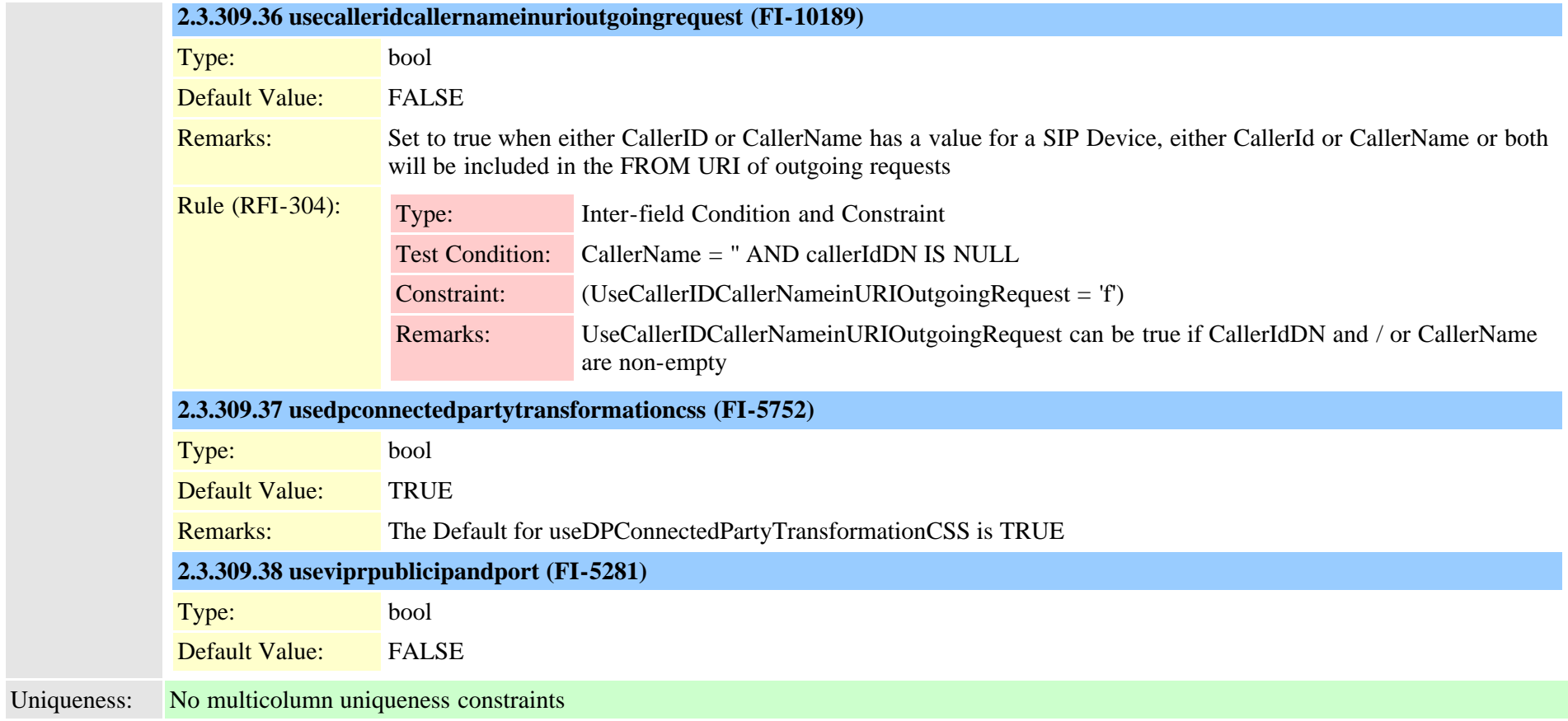

## <span id="page-731-0"></span>**2.3.310 sipnormalizationscript (TI-535)**

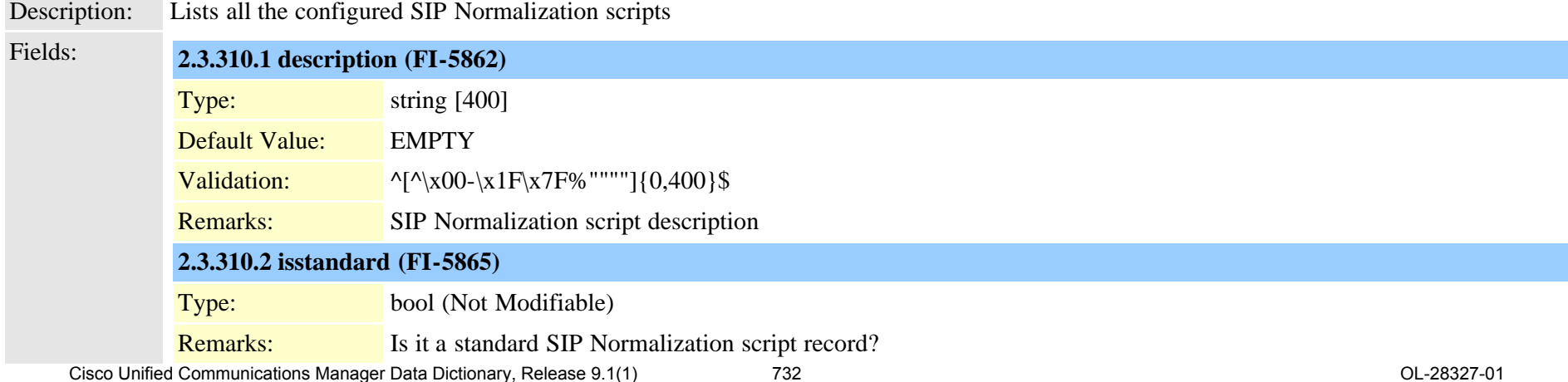

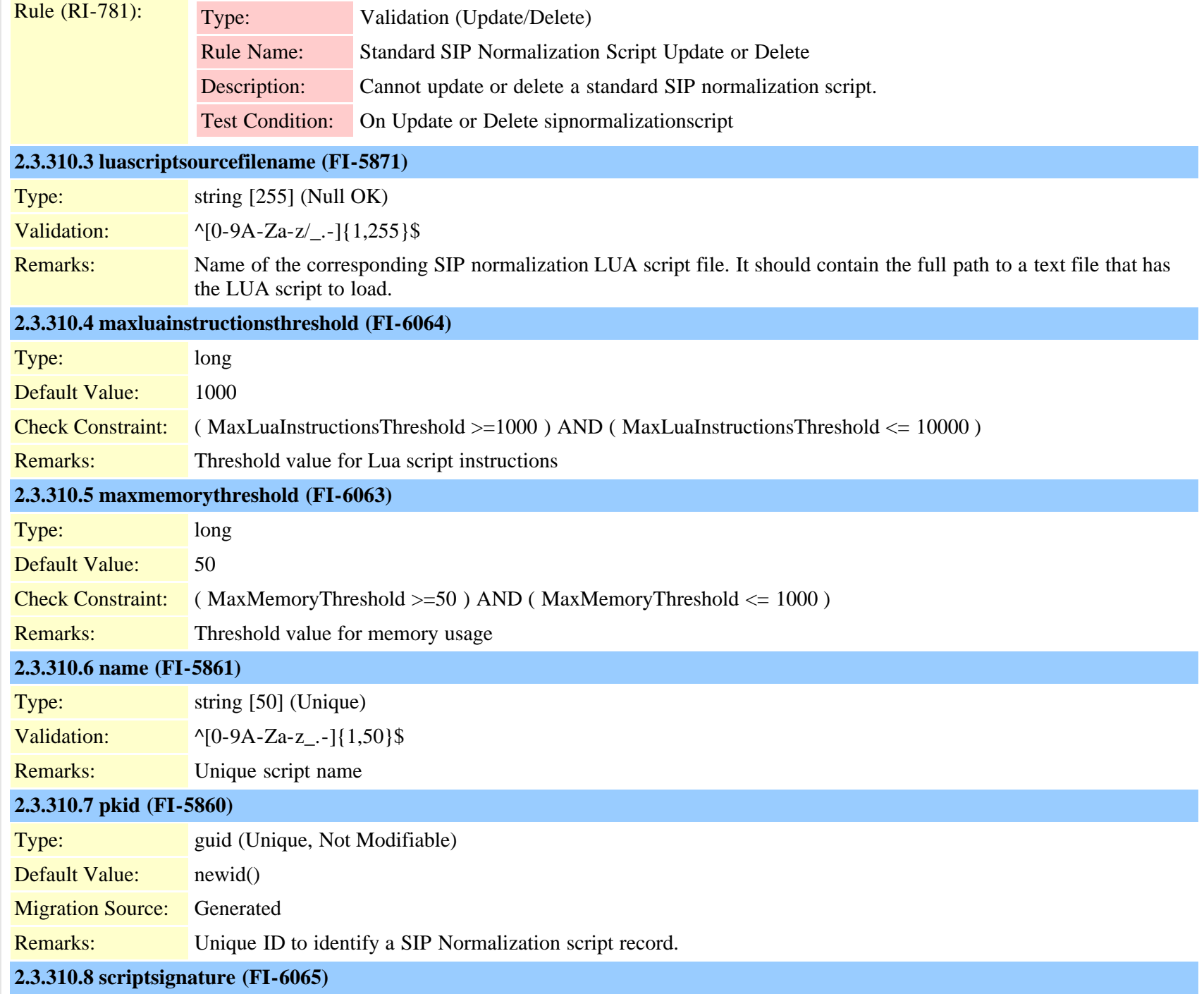

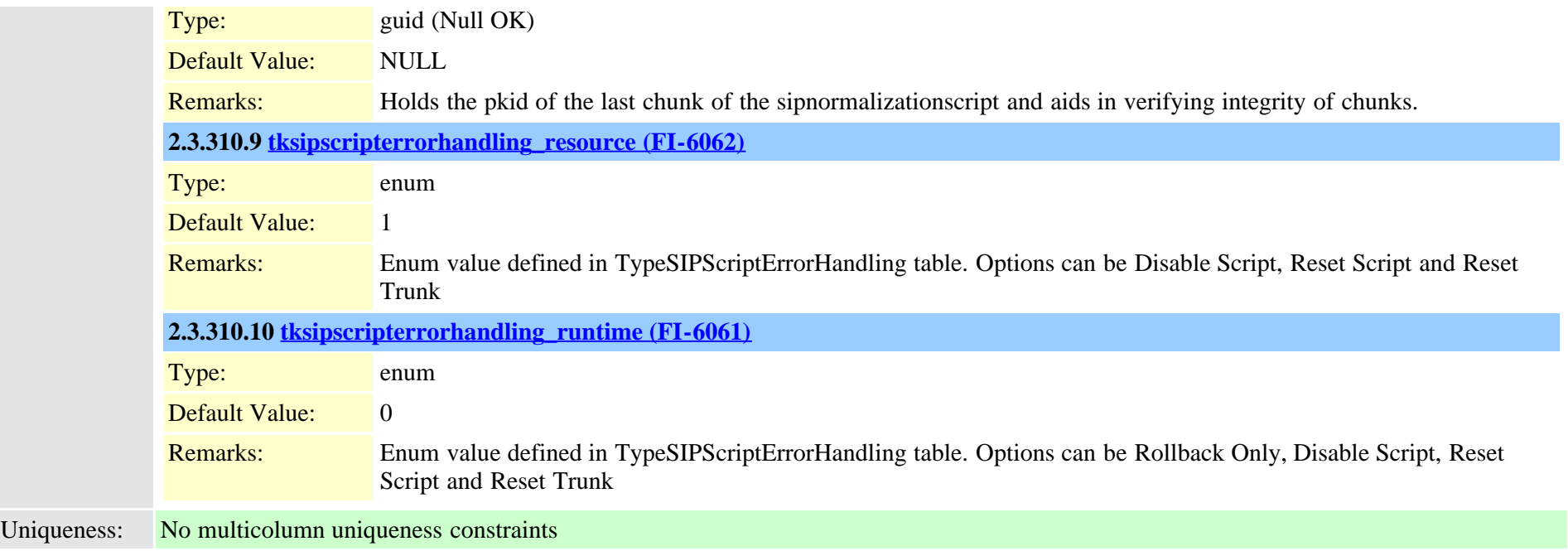

## **2.3.311 sipnormalizationscriptchunk (TI-536)**

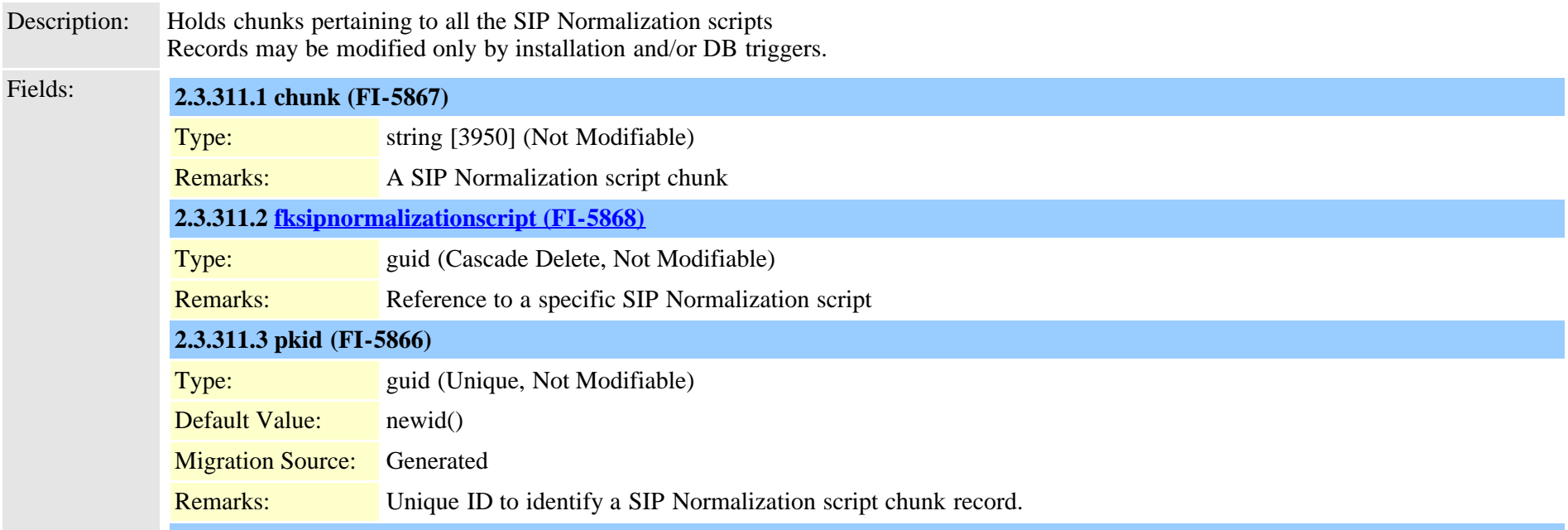

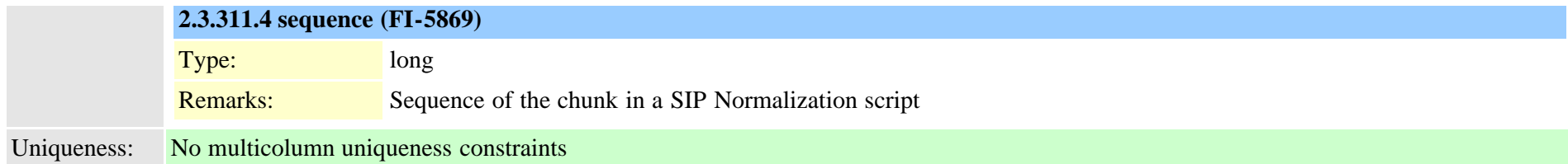

# **2.3.312 sipprofile (TI-317)**

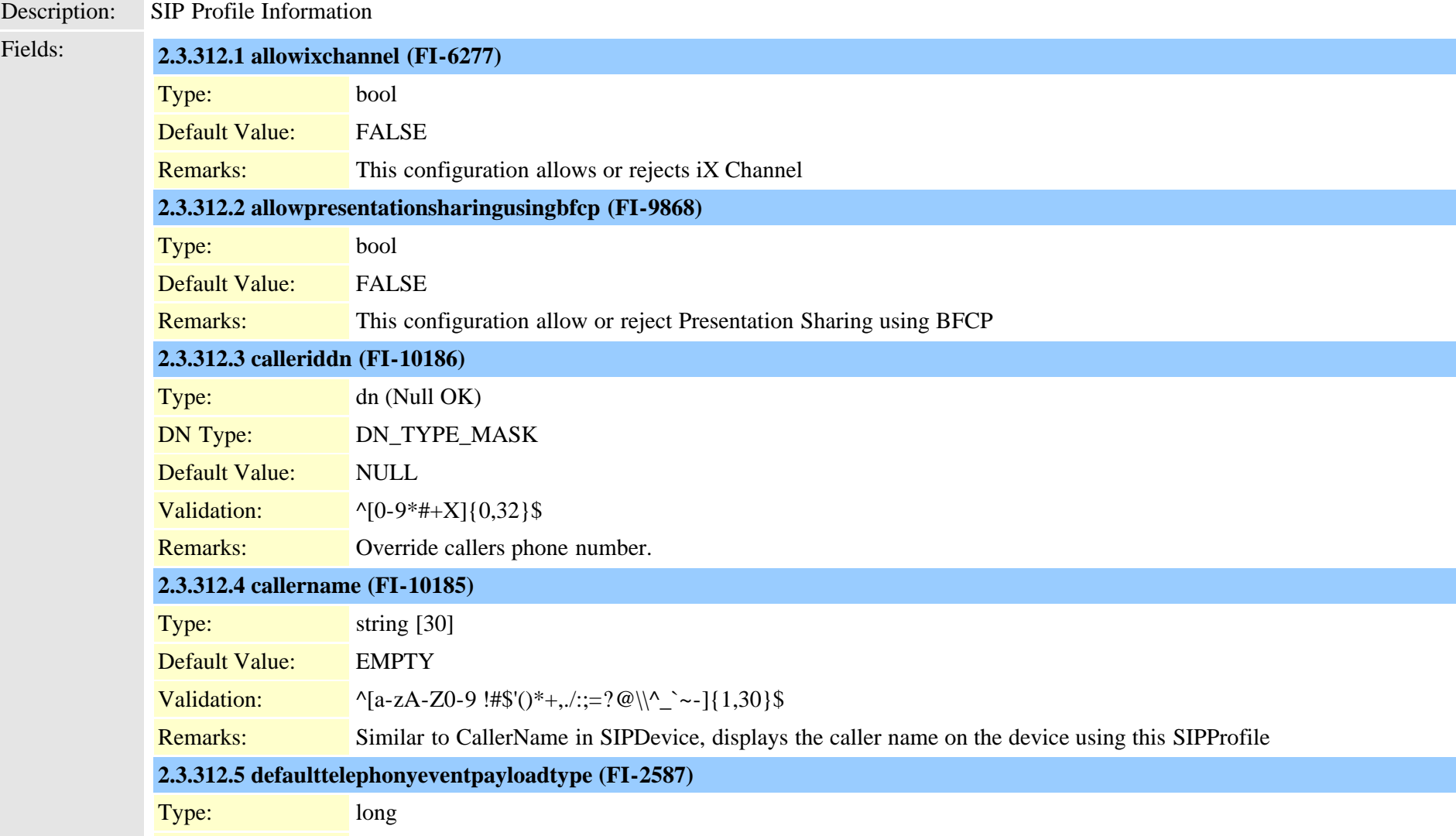

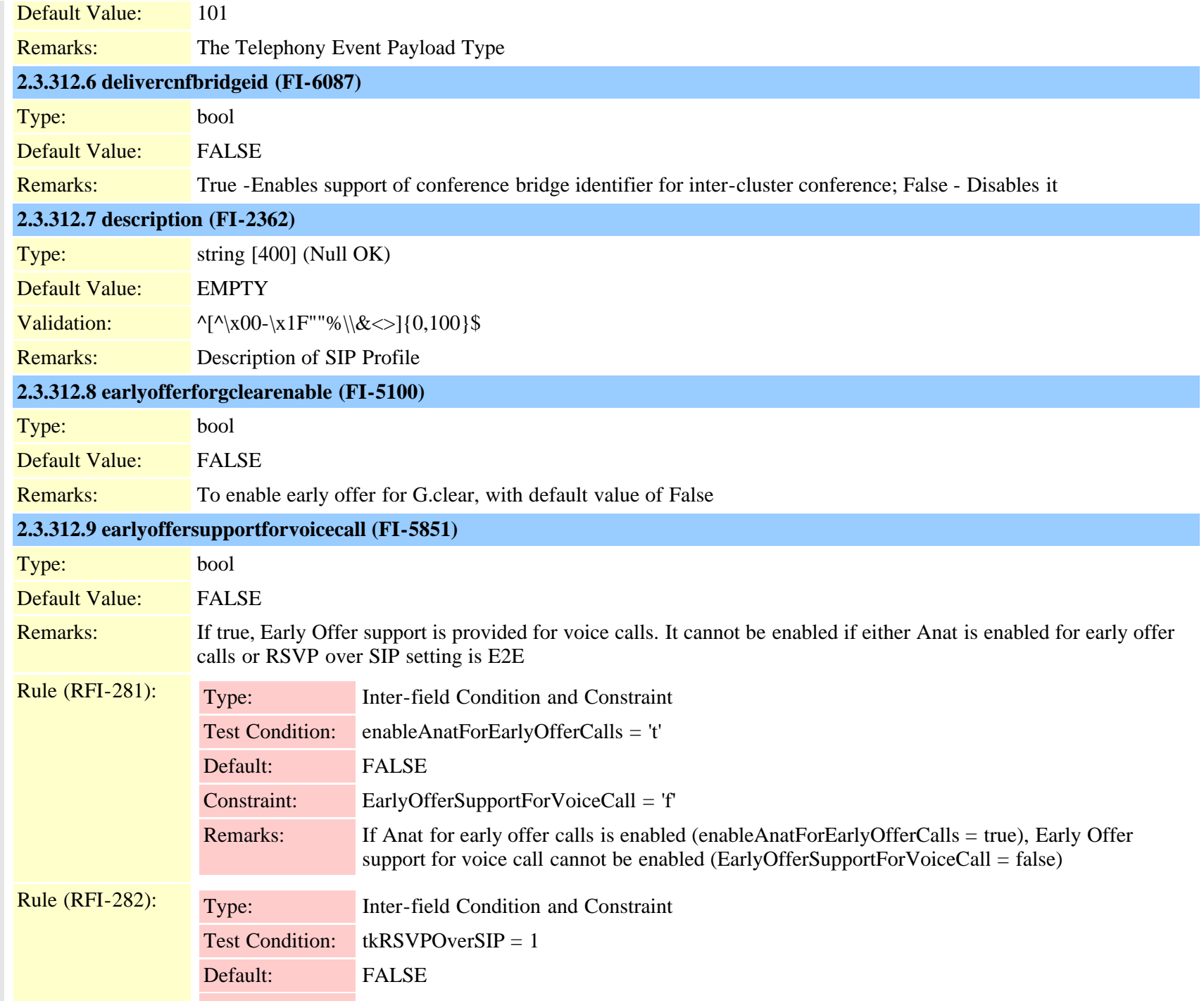

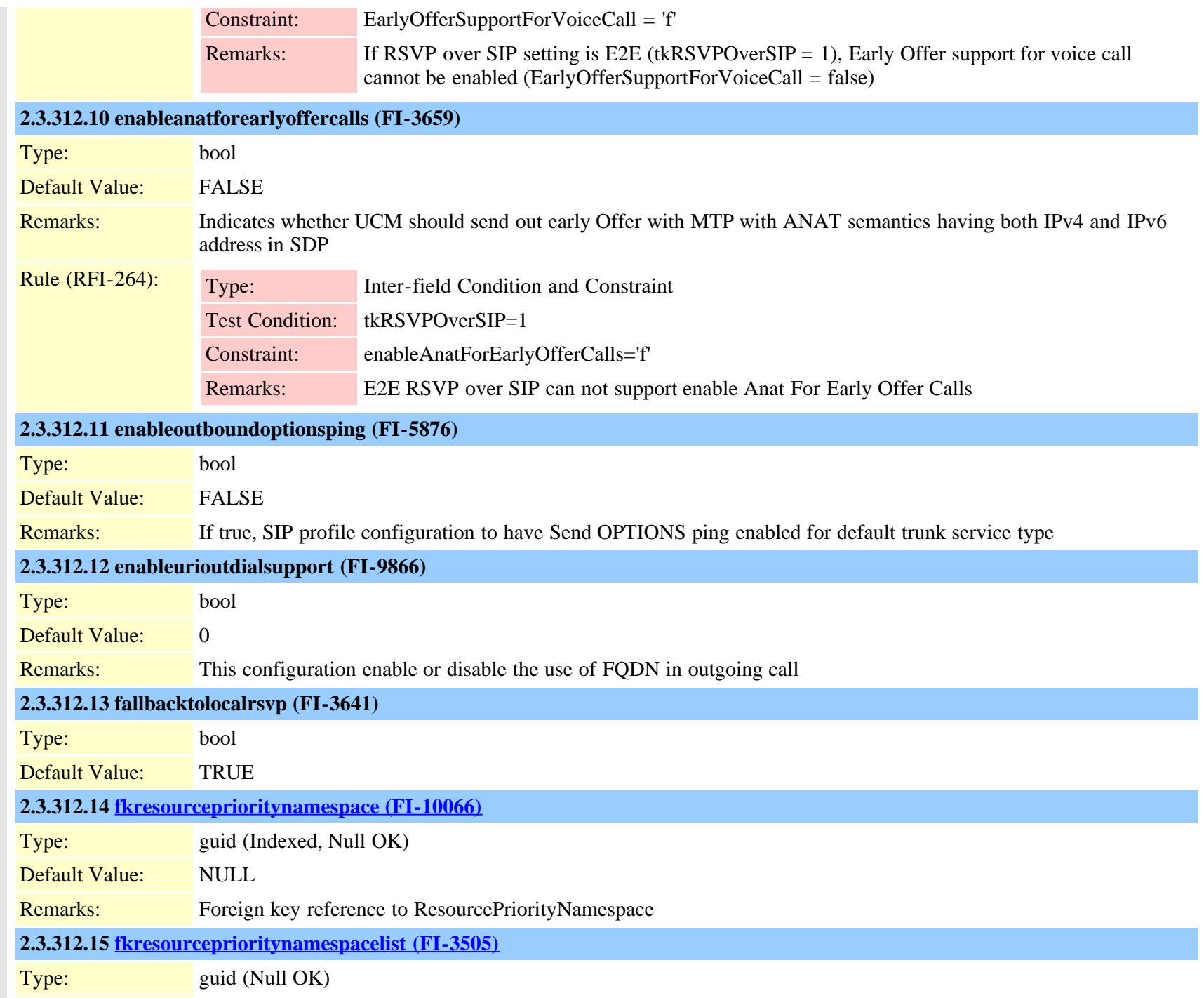

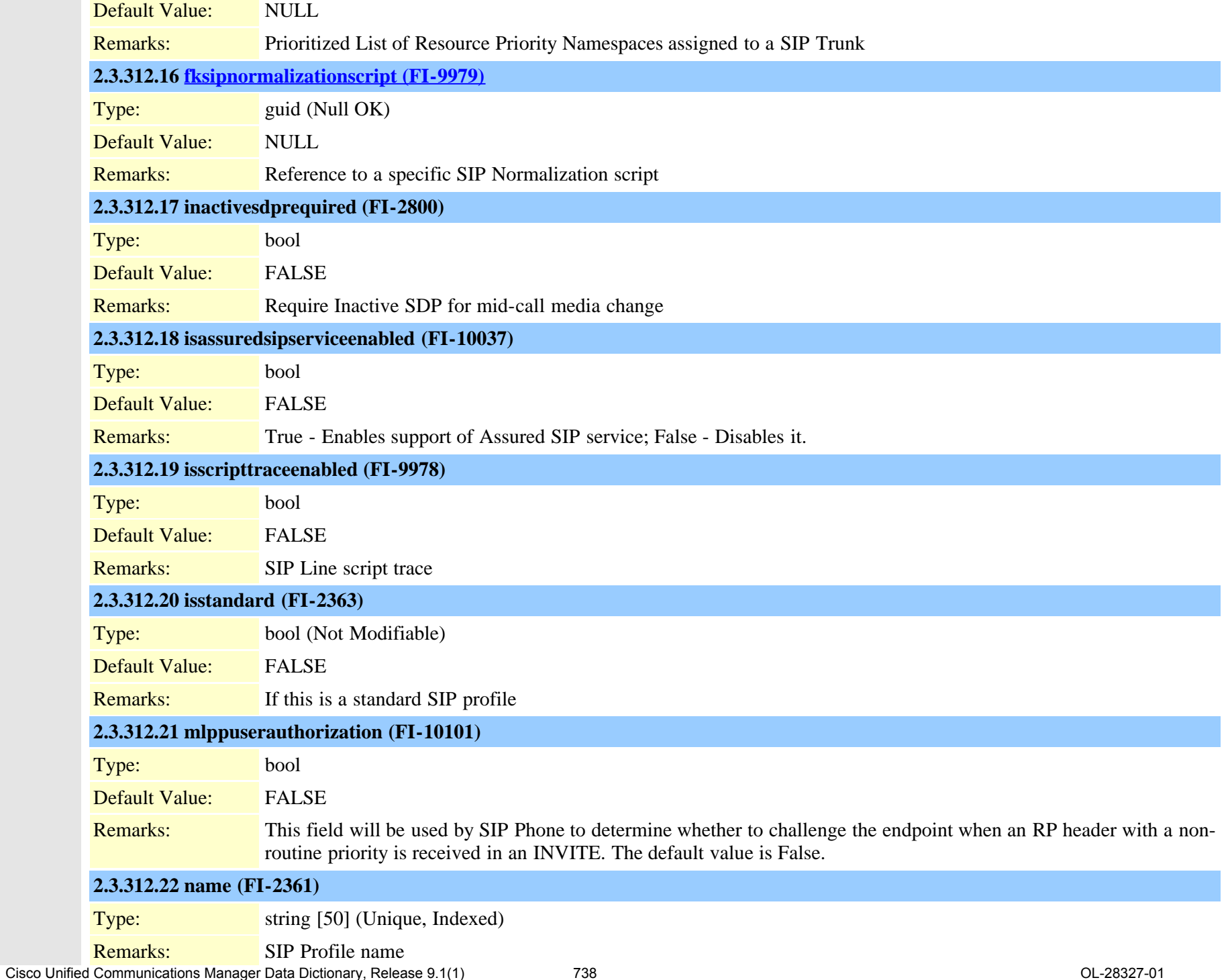

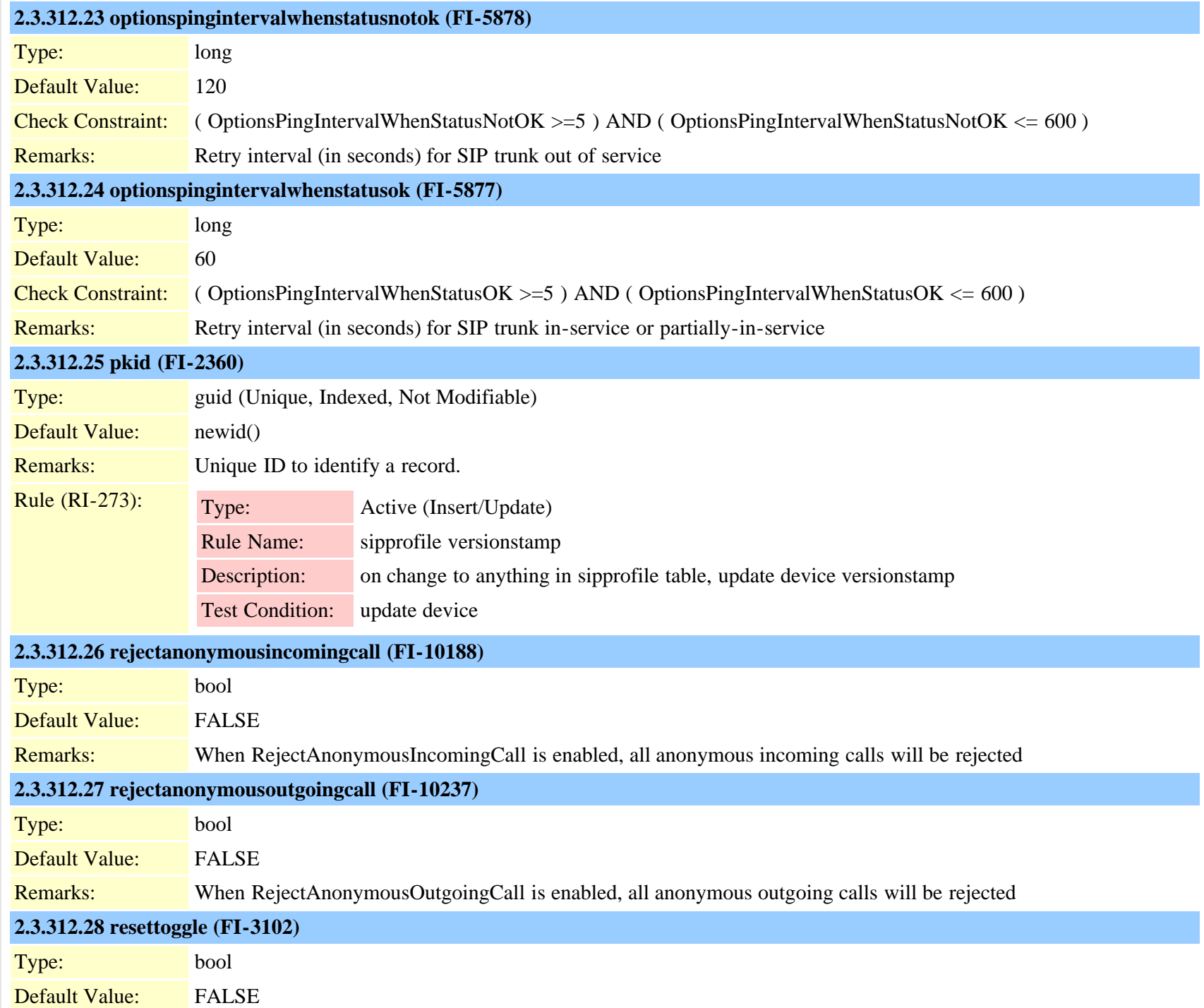

Cisco Unified Communications Manager Data Dictionary, Release 9.1(1) 739 The Setting of the Communications Manager Data Dictionary, Release 9.1(1) 739

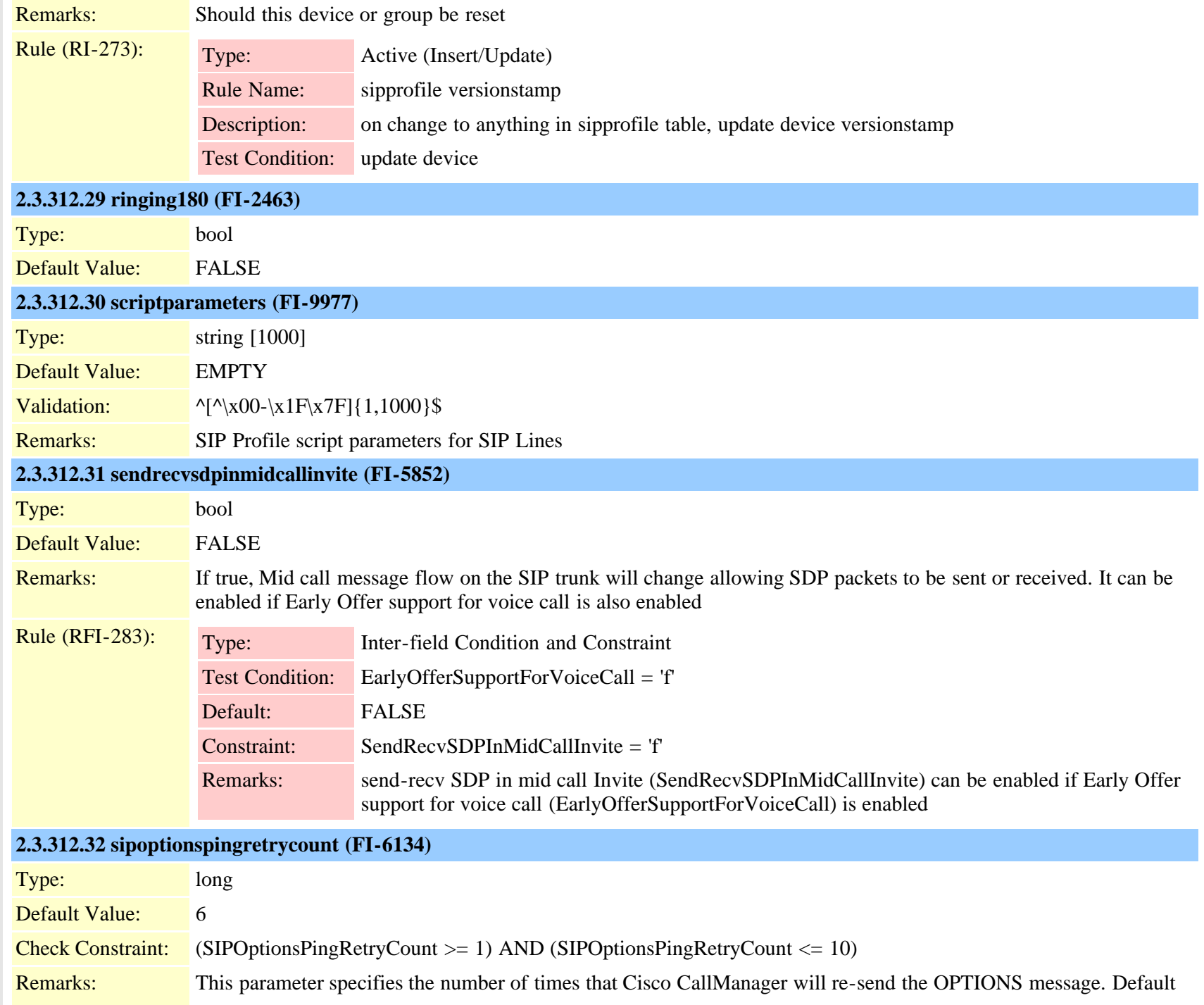

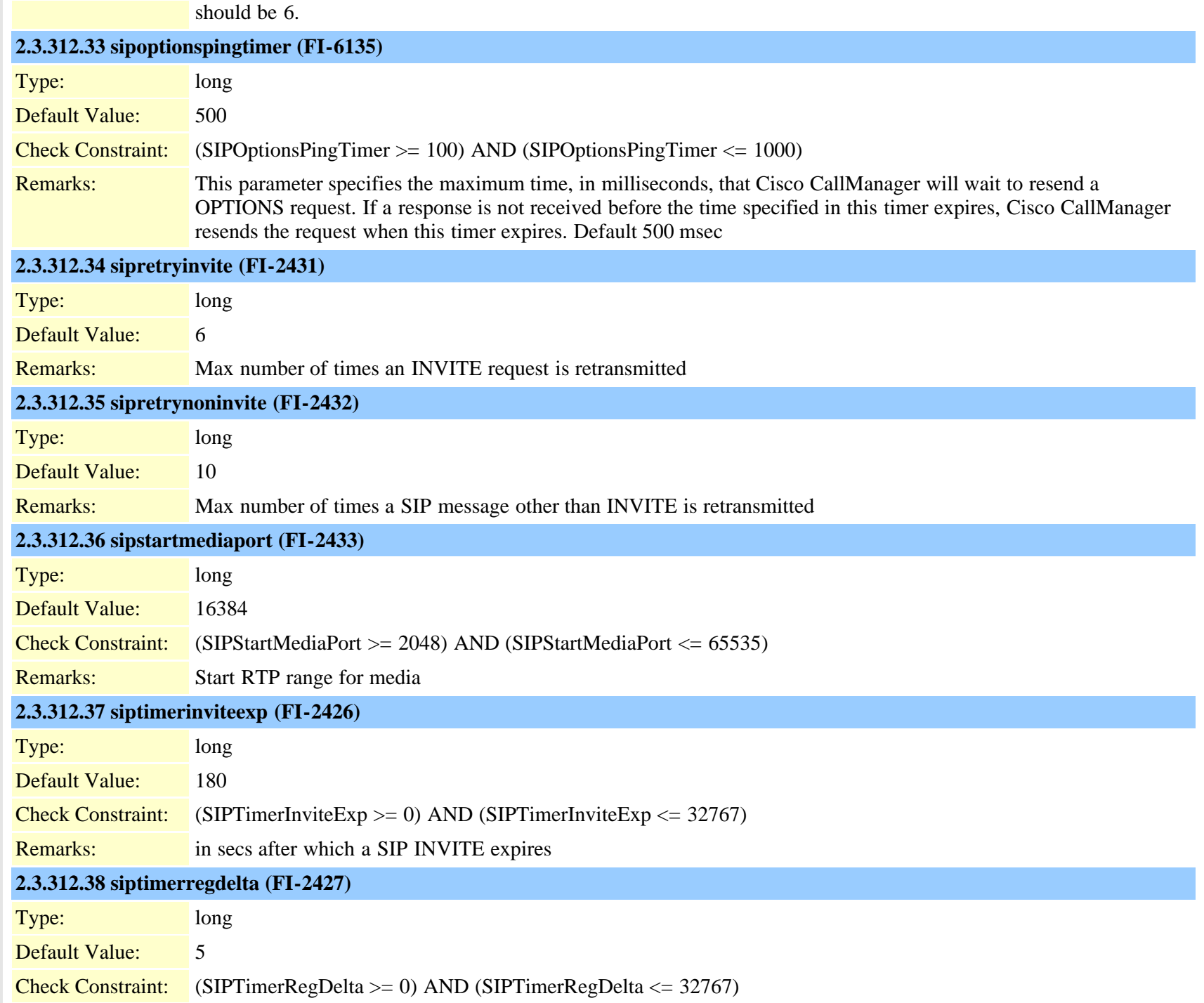

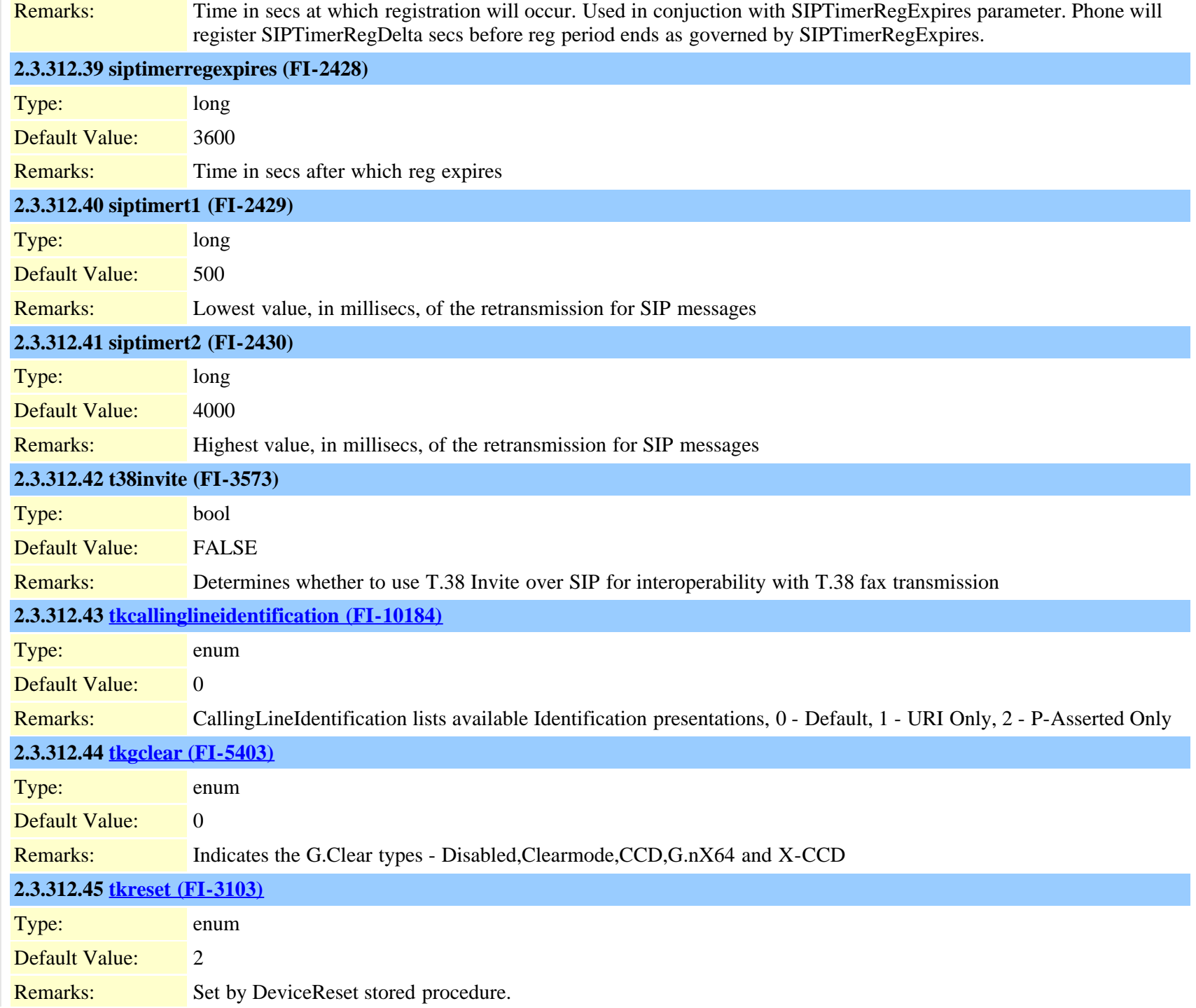

Cisco Unified Communications Manager Data Dictionary, Release 9.1(1) 742 OL-28327-01

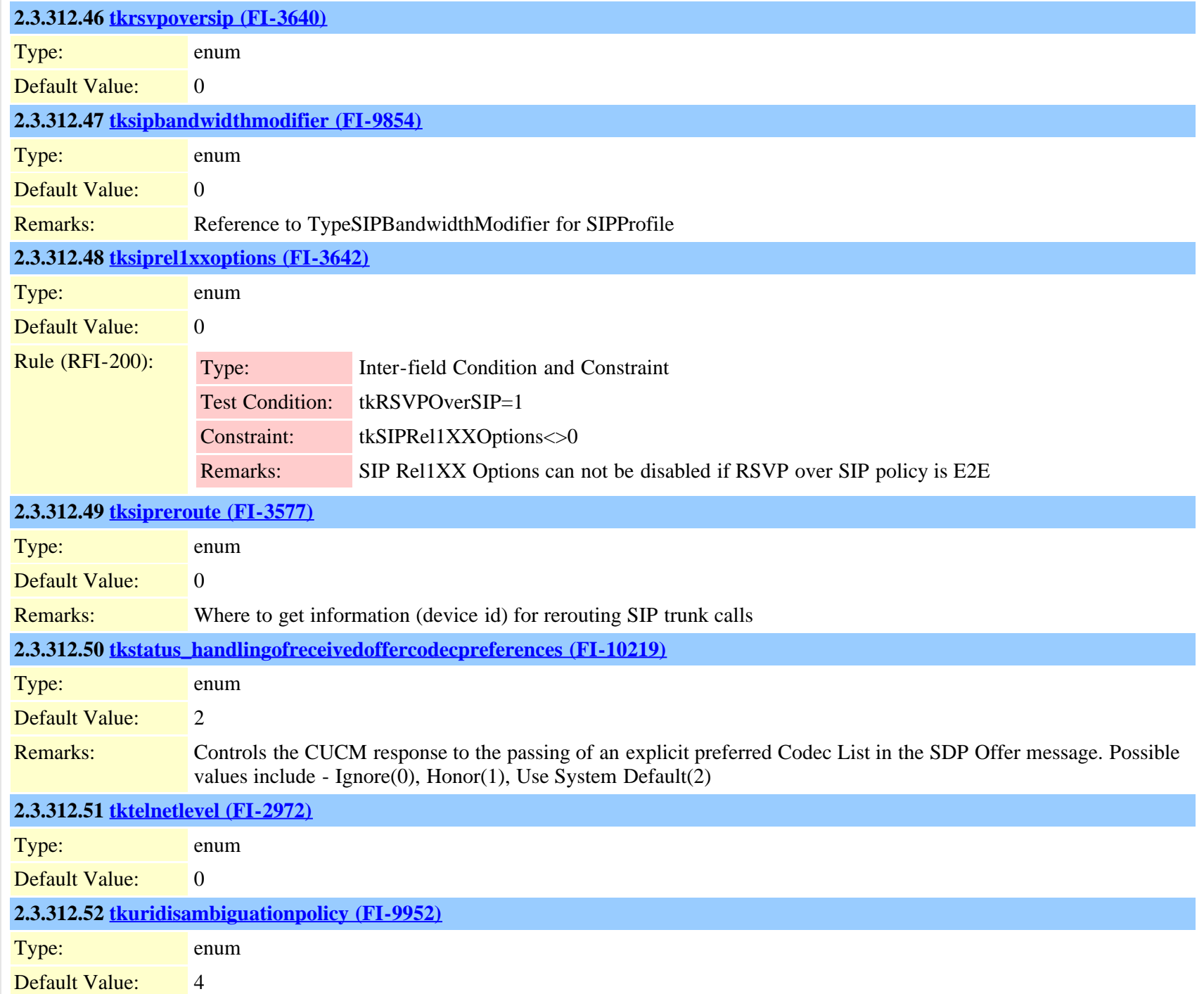

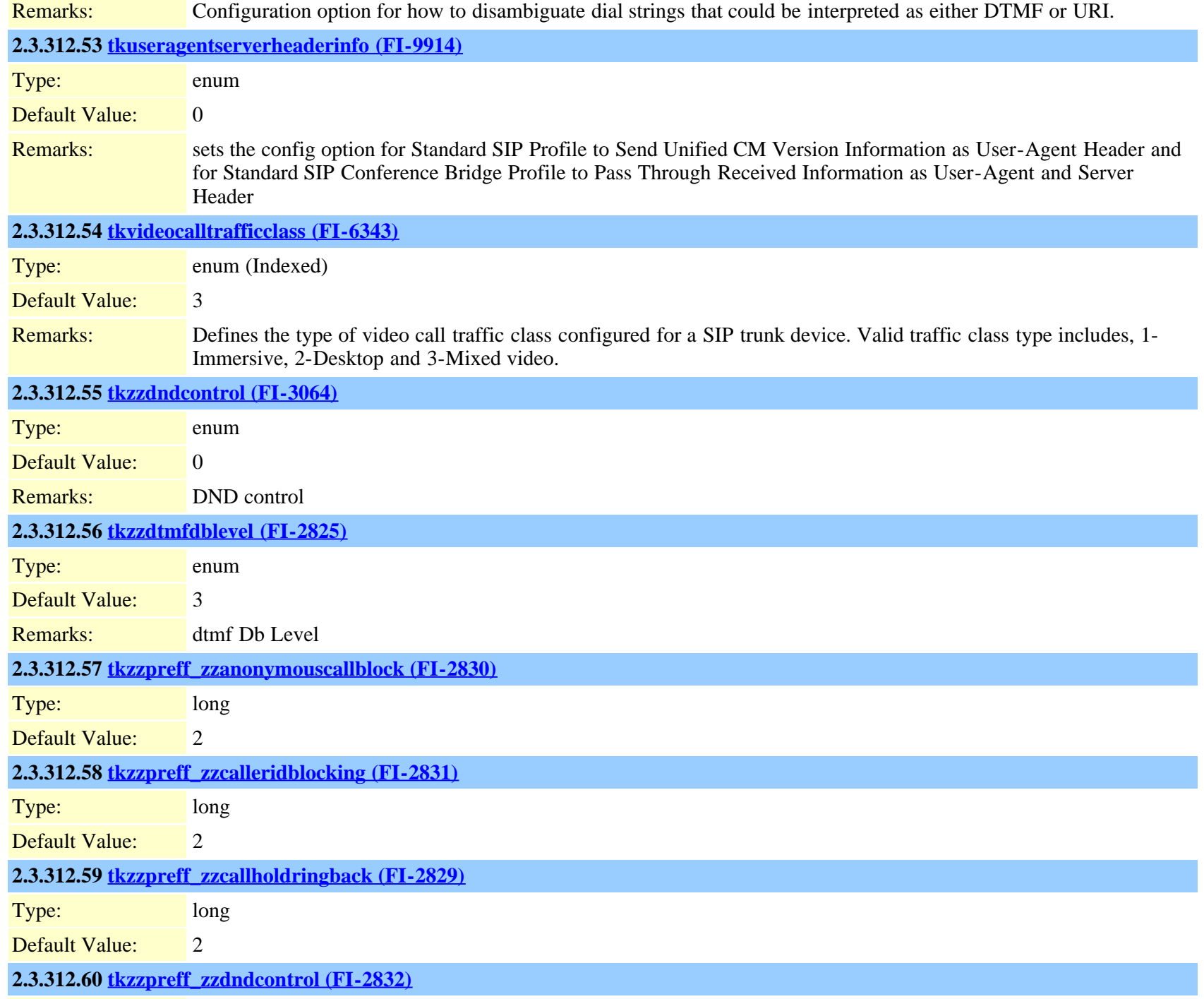

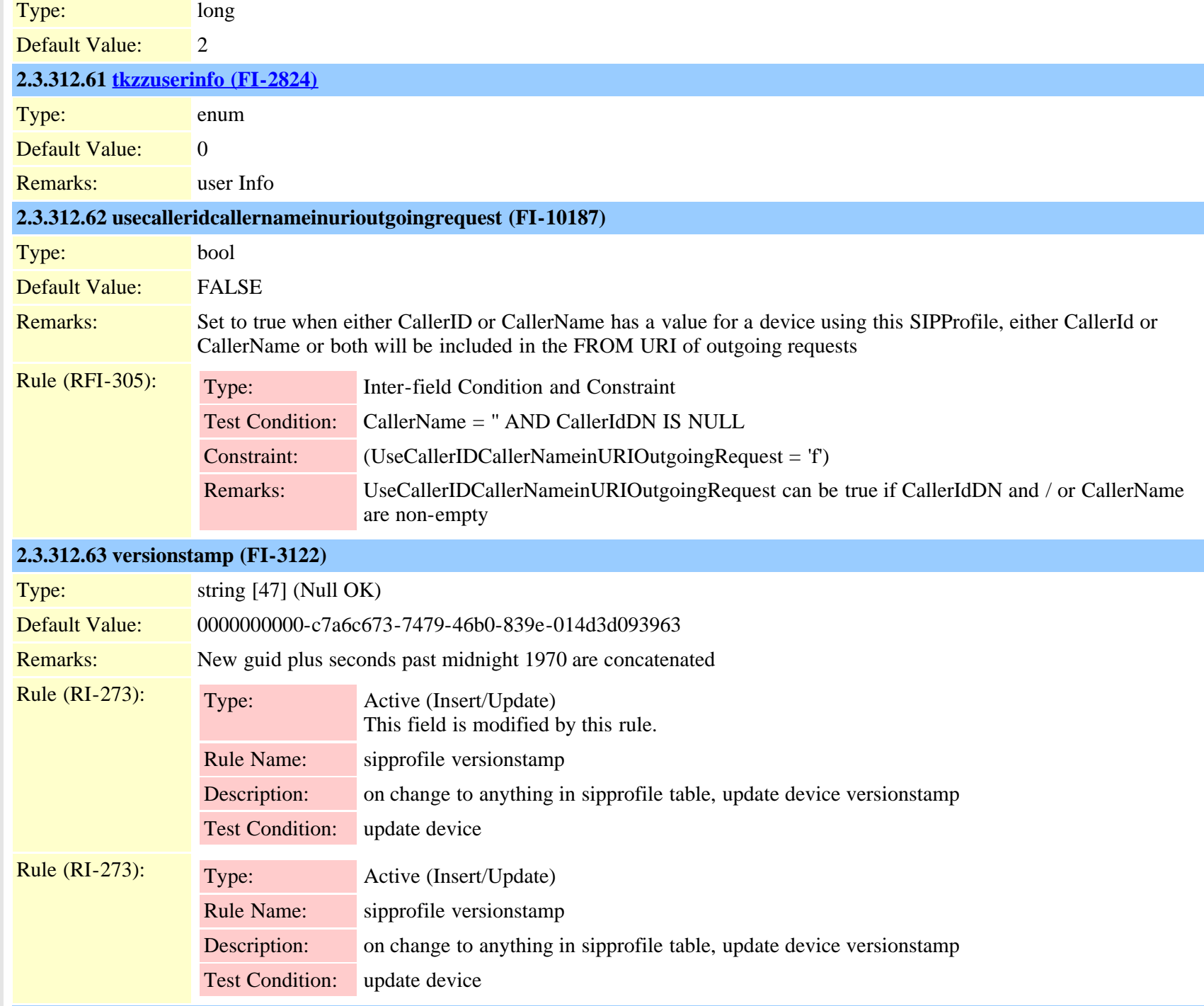

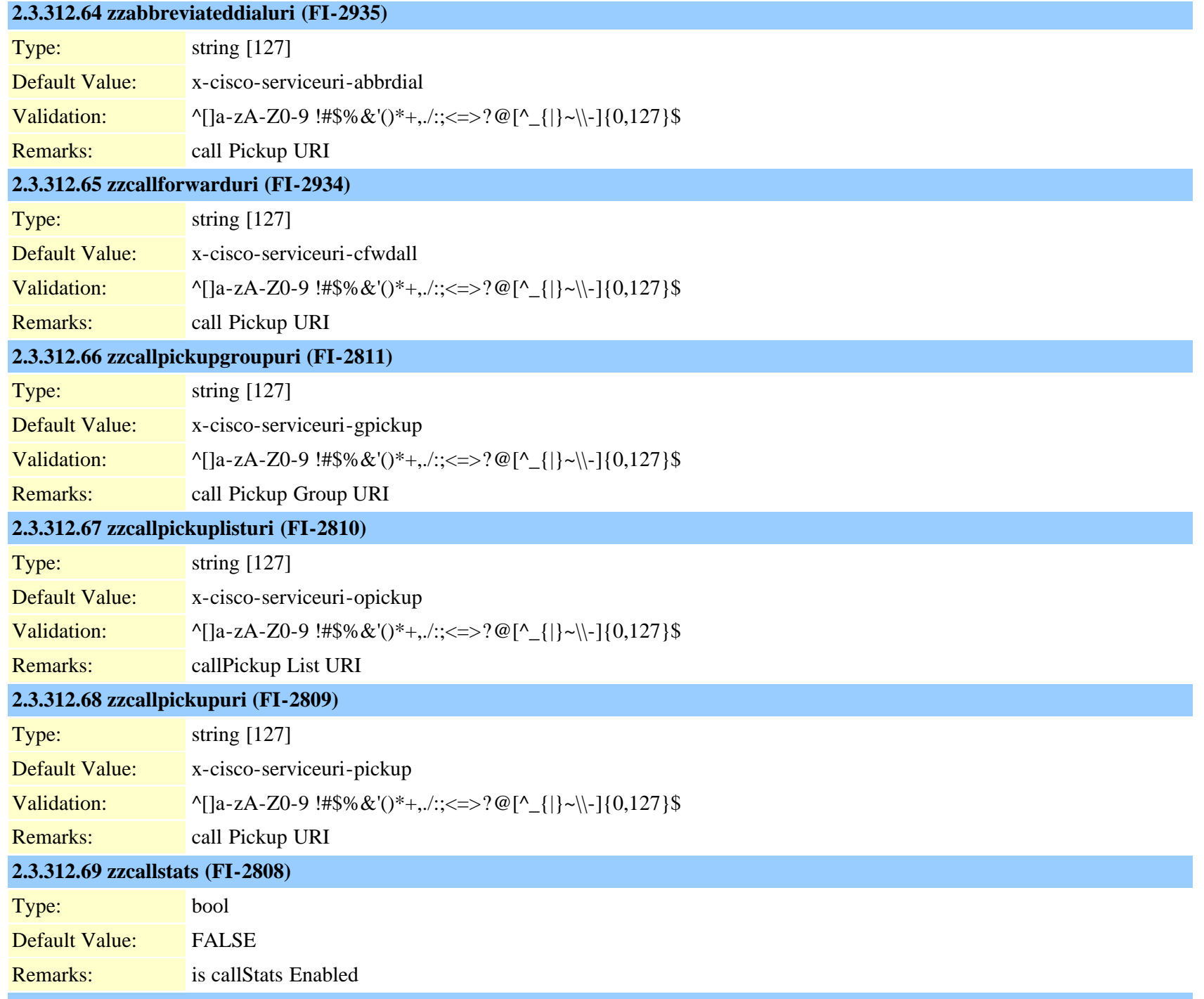

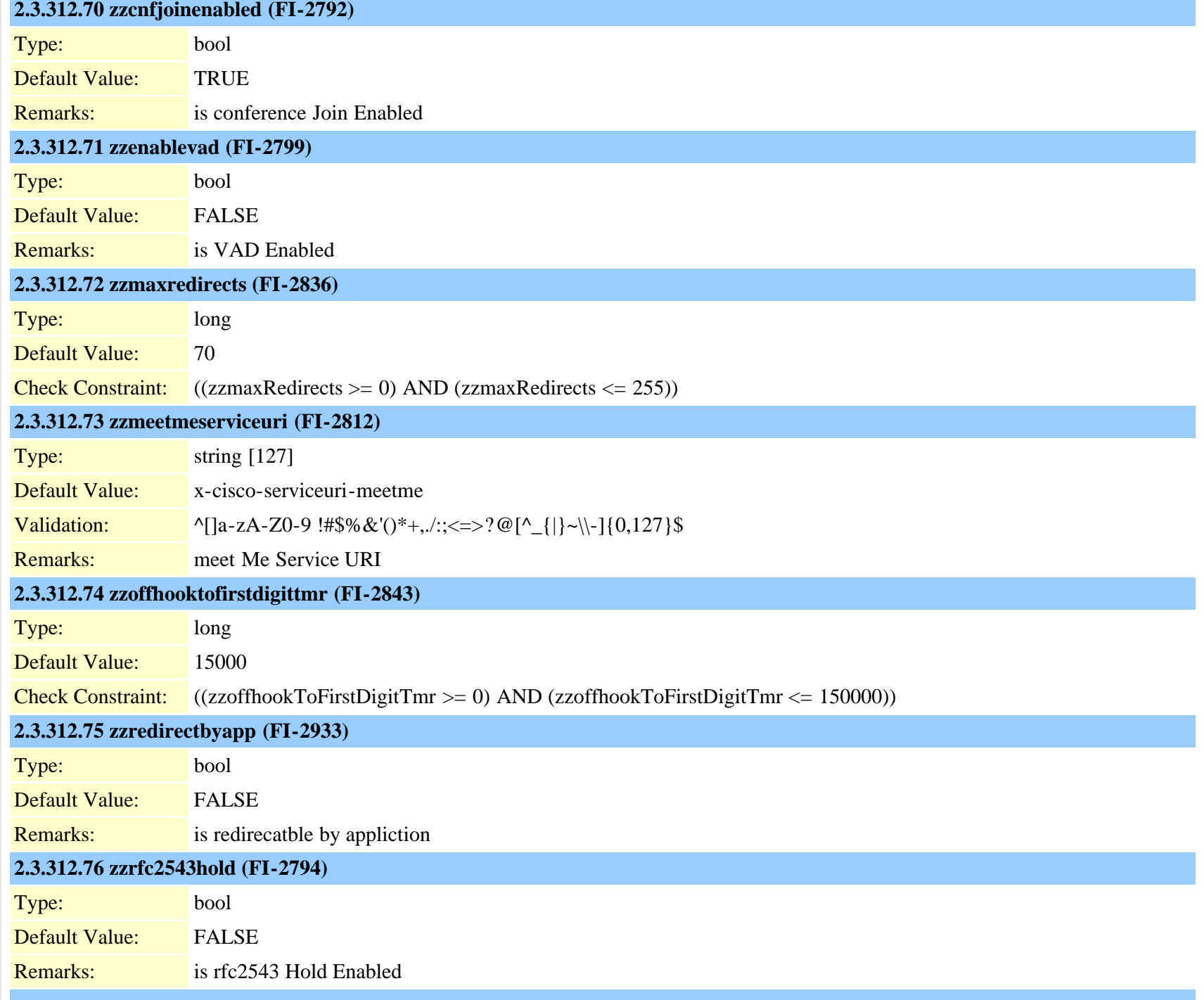

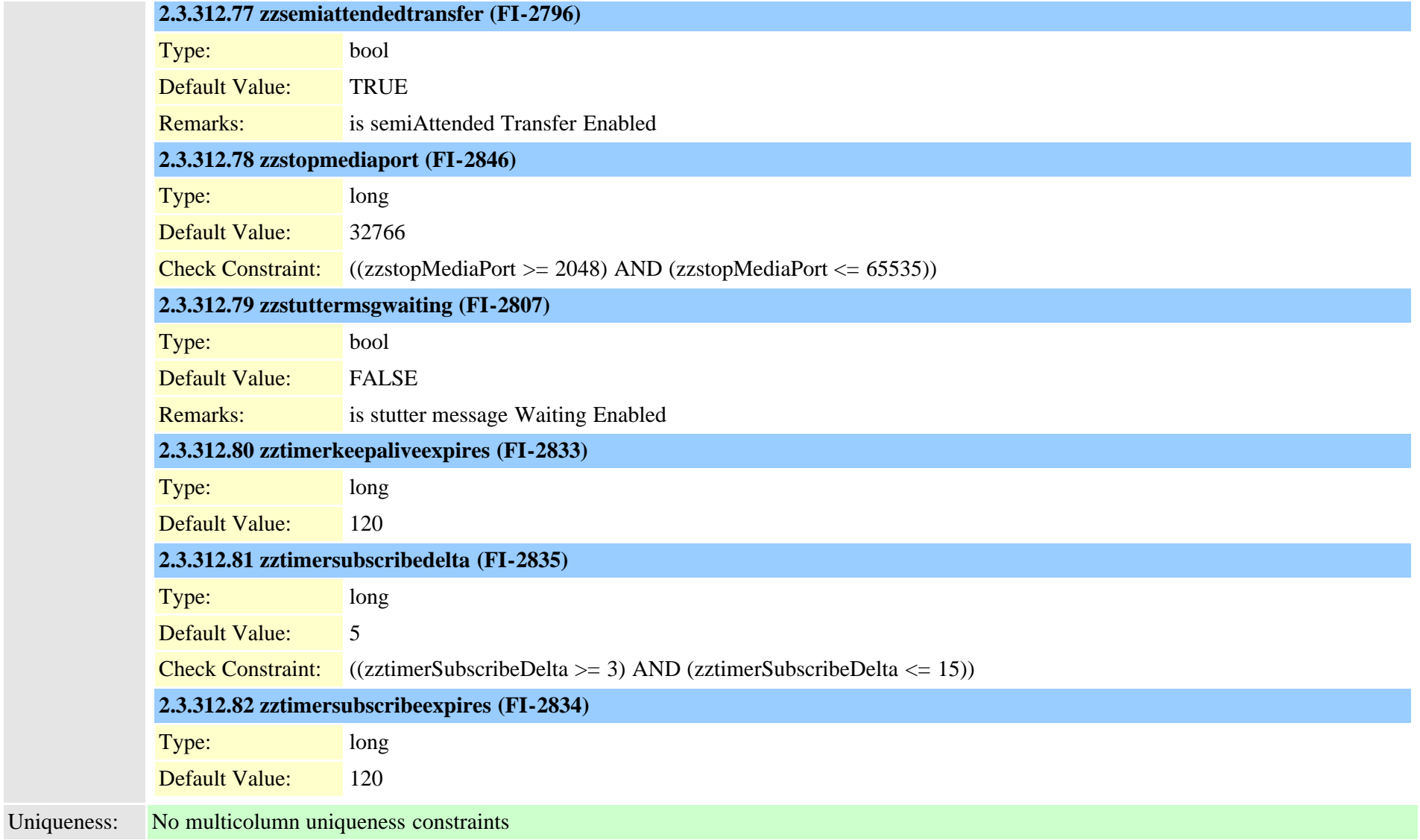

#### **2.3.313 siprealm (TI-393)**

Description: SIP Realm (security domain) athentiction information for out going calls

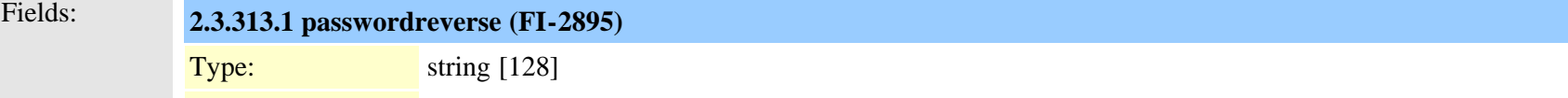

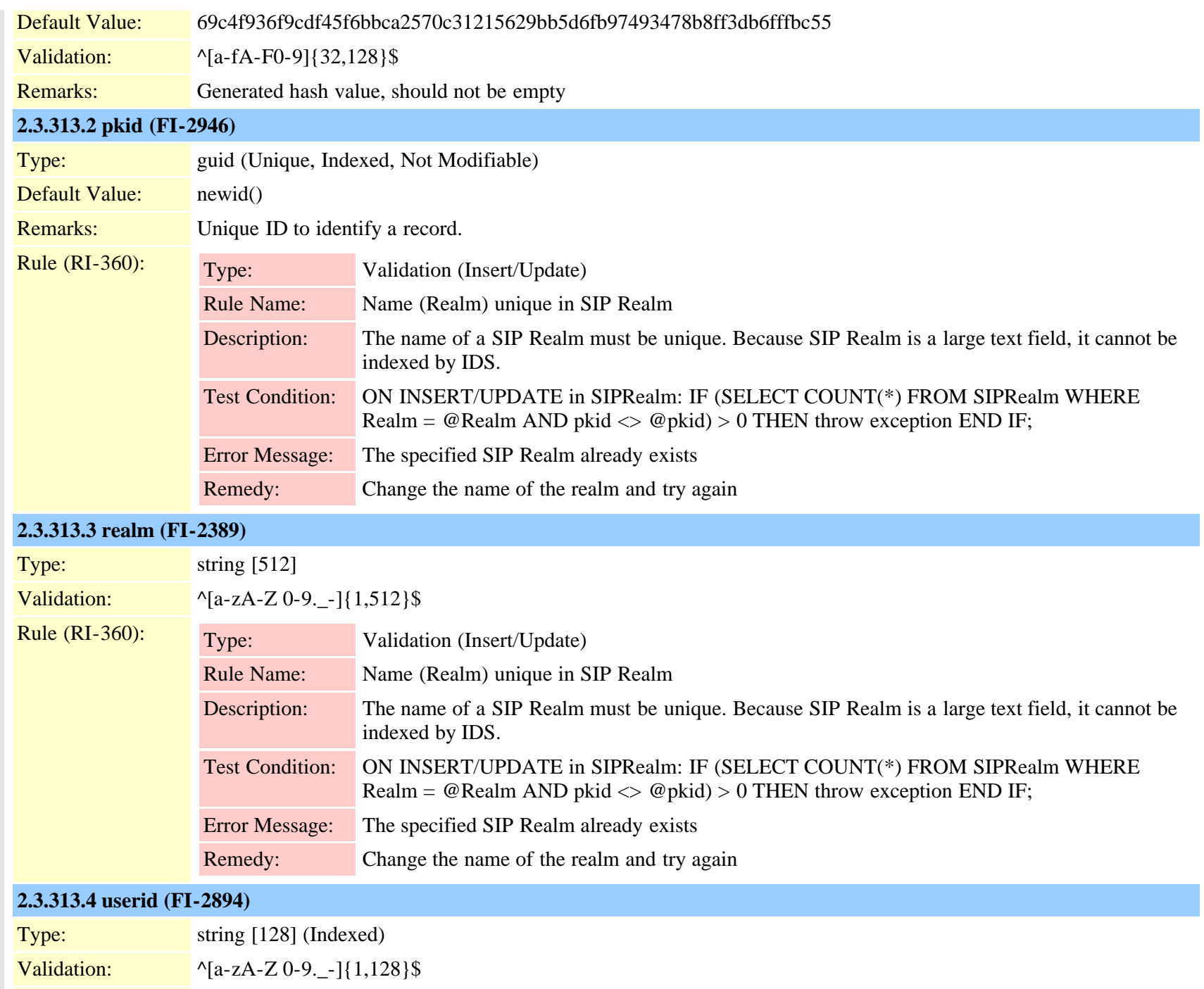

Cisco Unified Communications Manager Data Dictionary, Release 9.1(1) 749 749

Remarks: Same as Name in ApplicationUser.

#### **2.3.314 siptrunkdestination (TI-571)**

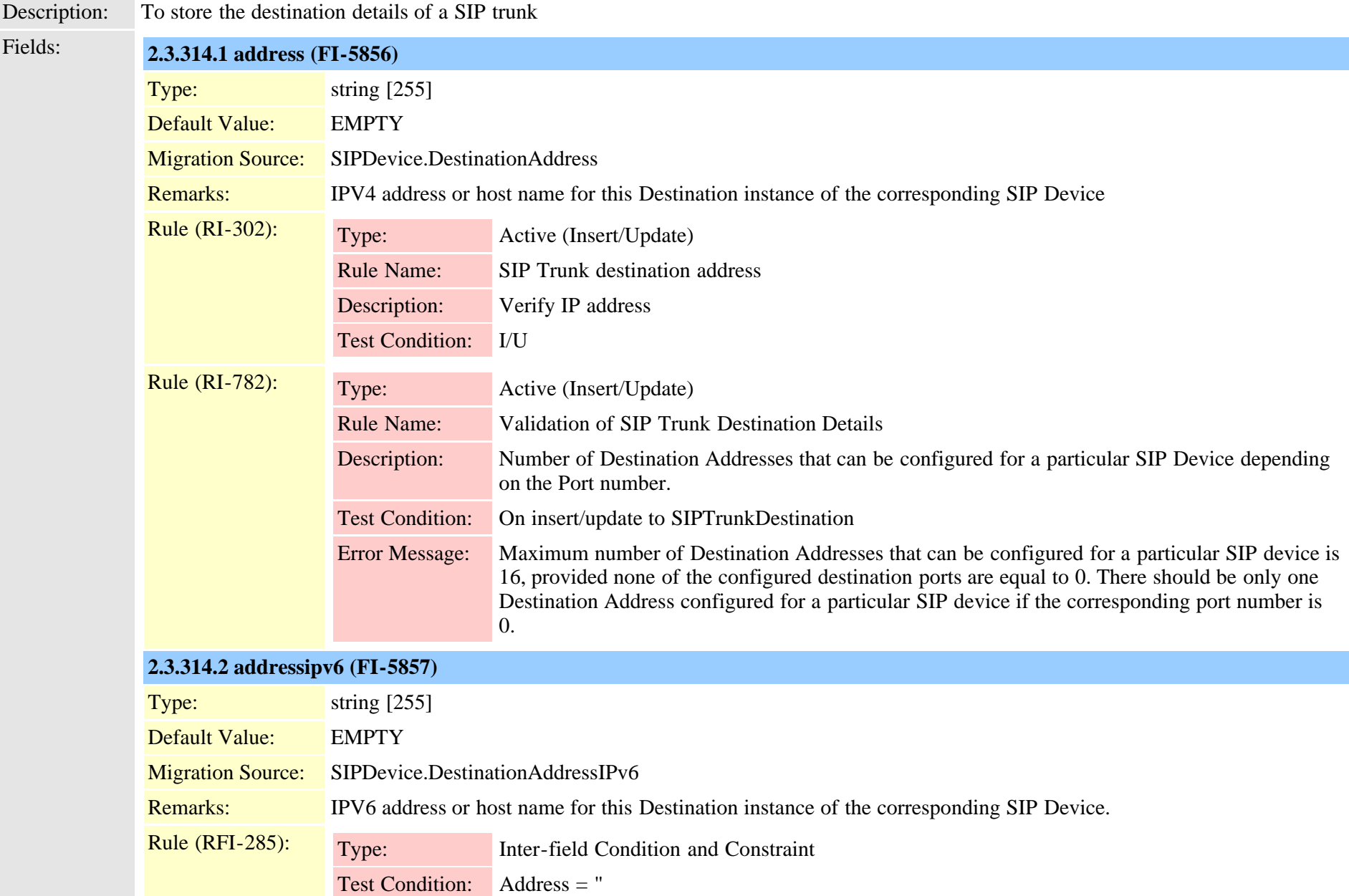

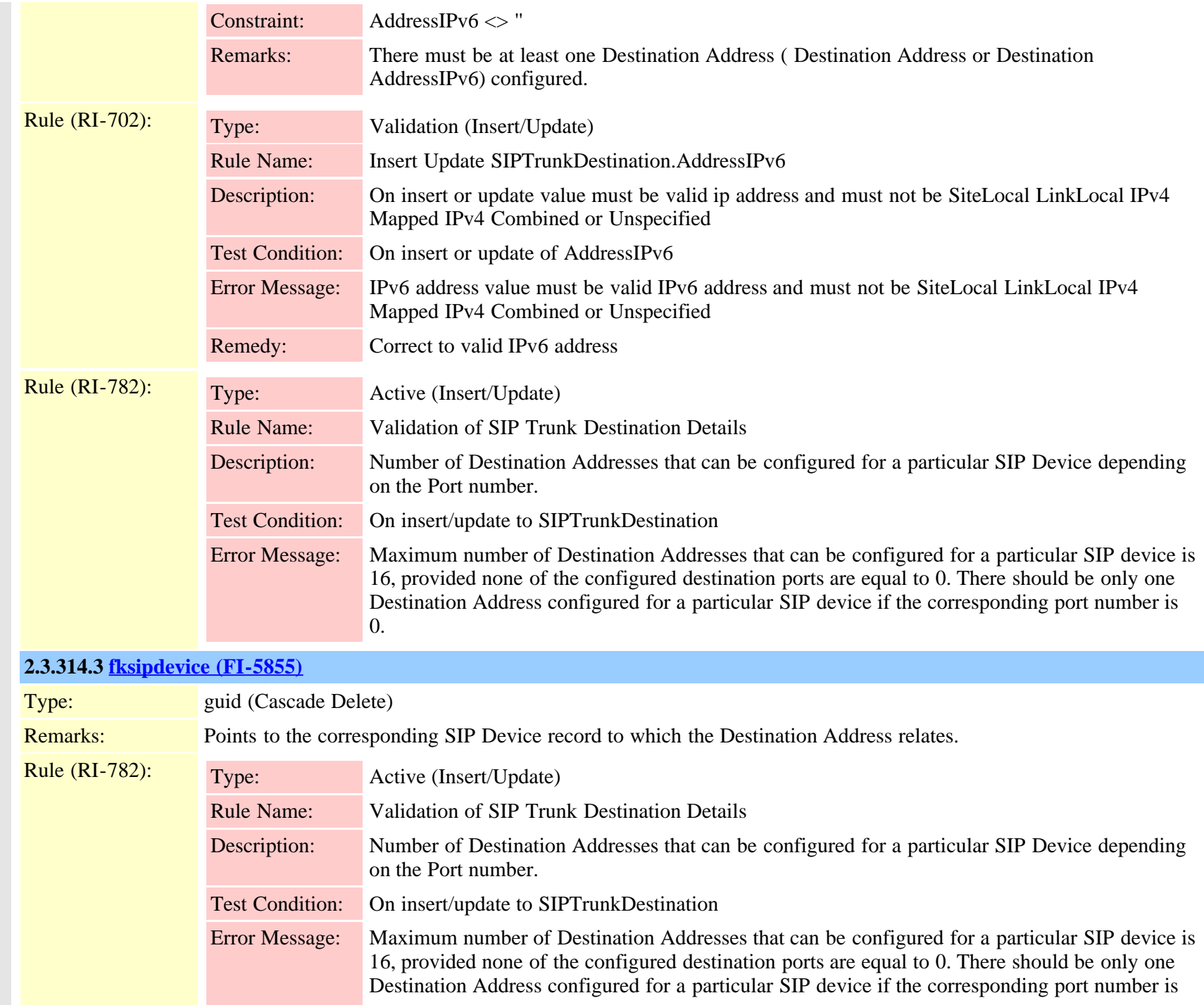

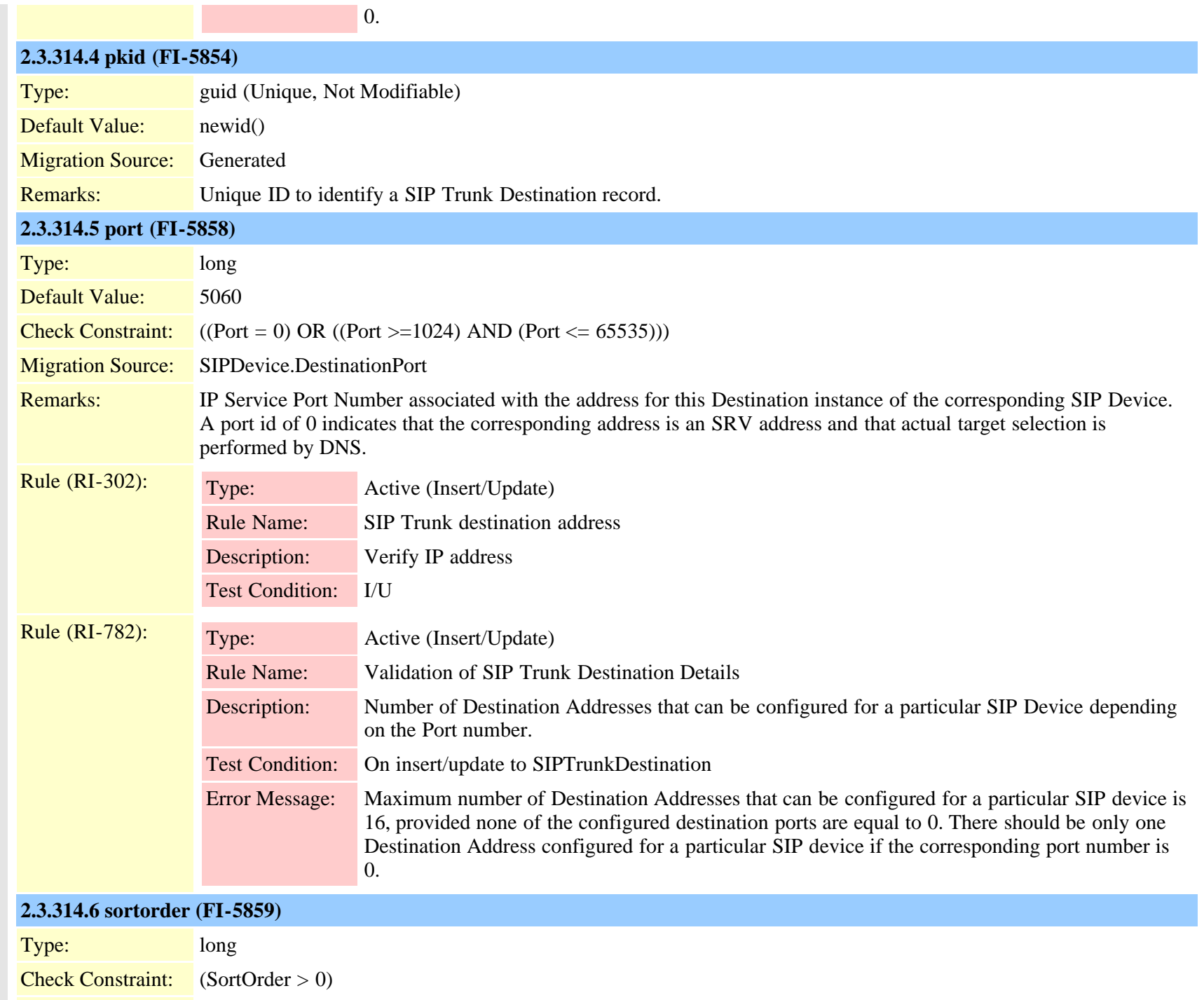

<span id="page-752-0"></span>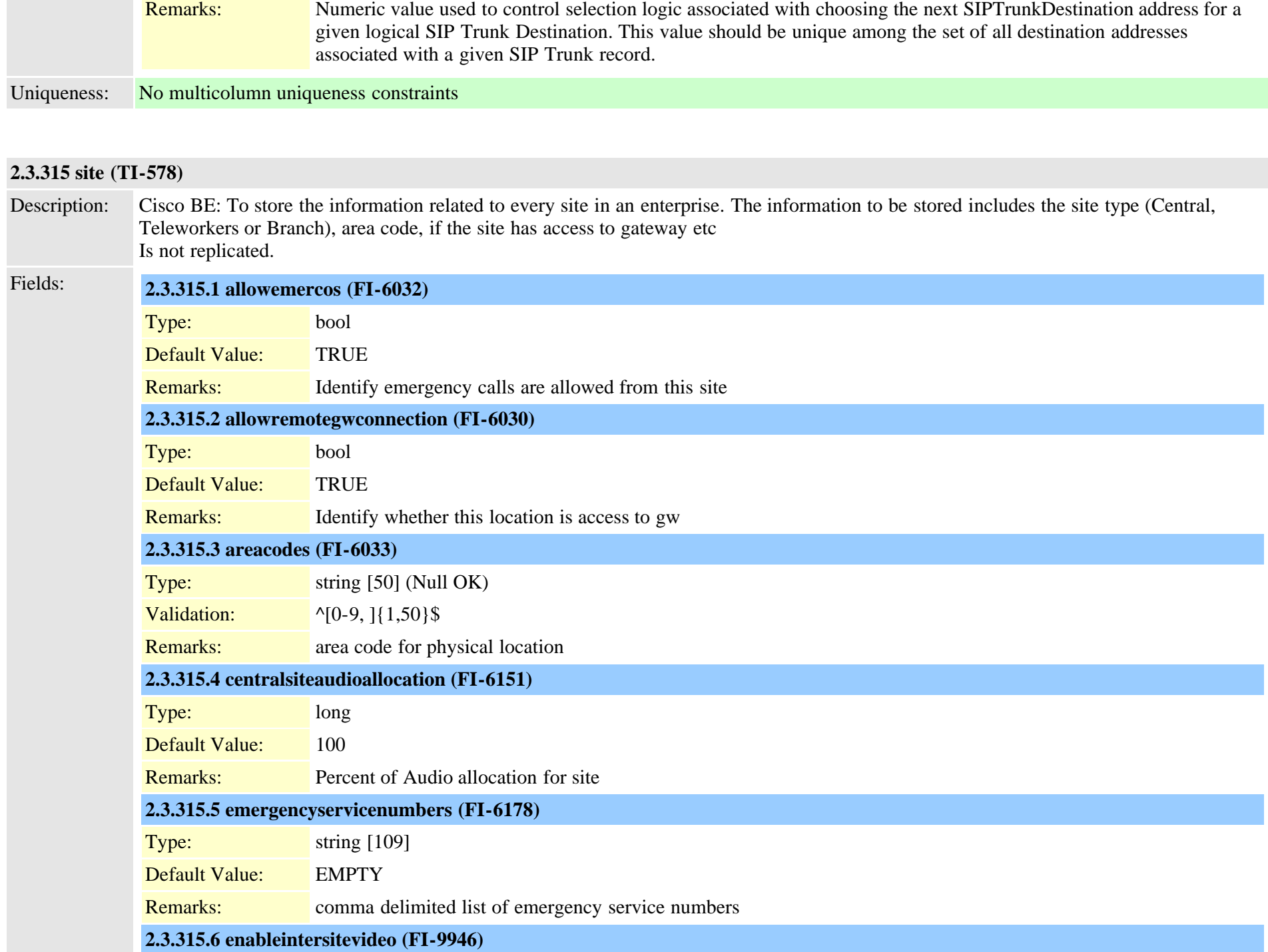

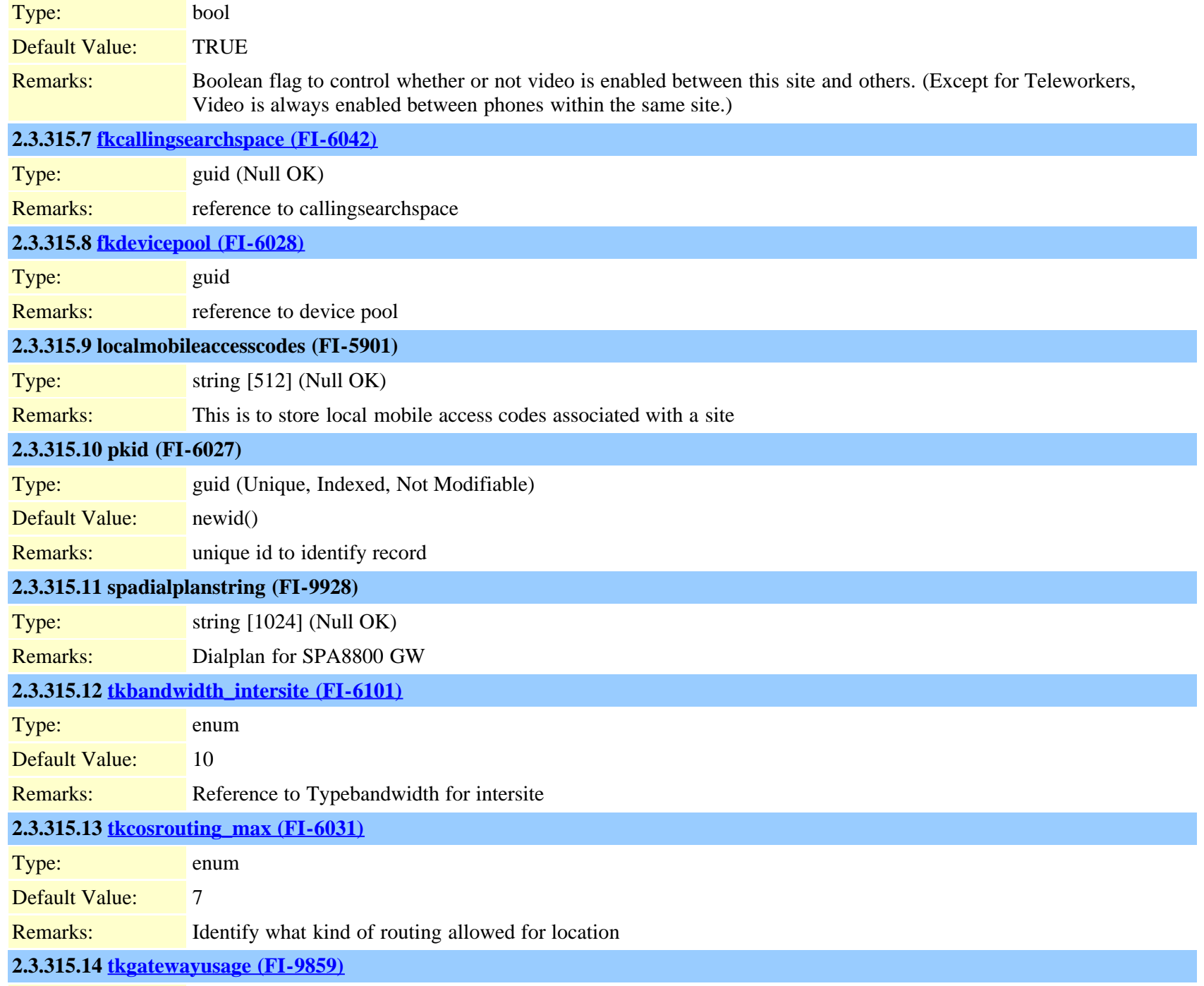

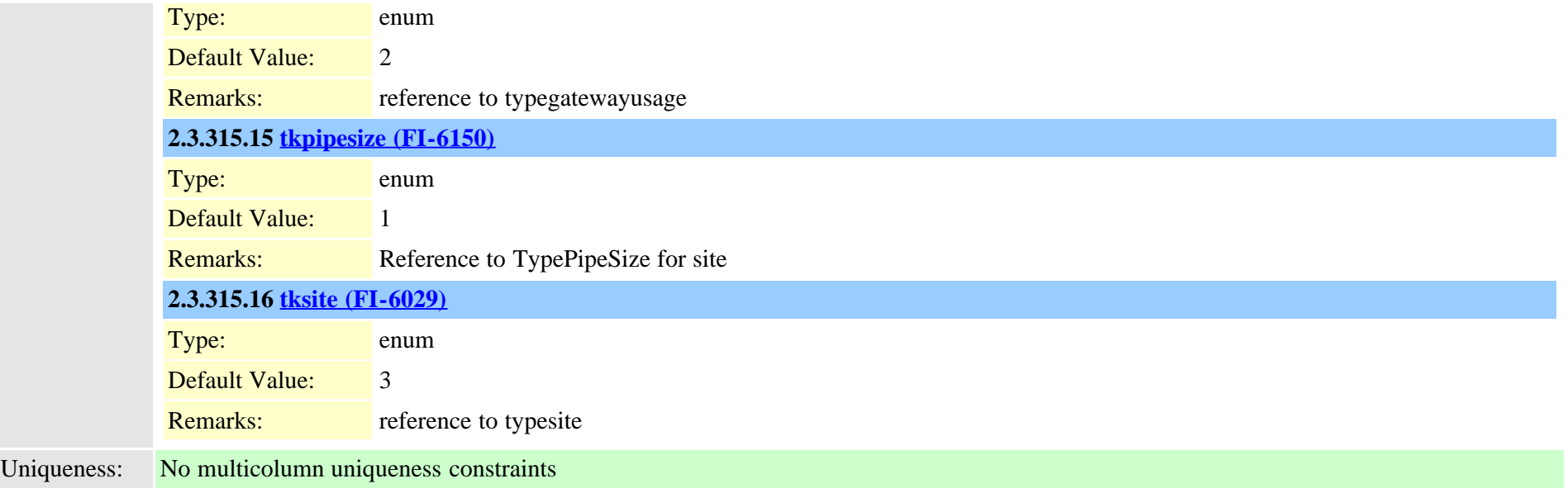

### **2.3.316 siteroutepartitionmember (TI-580)**

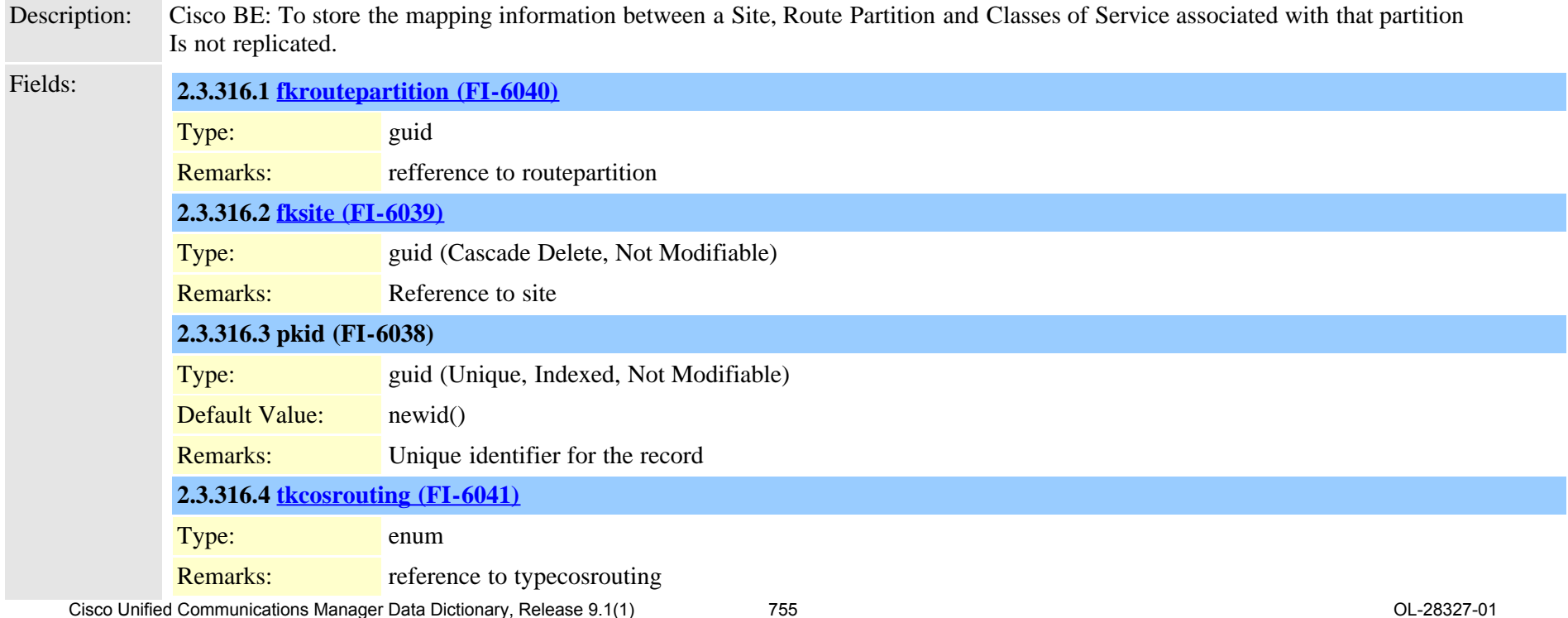

#### **2.3.317 softkeyset (TI-184)**

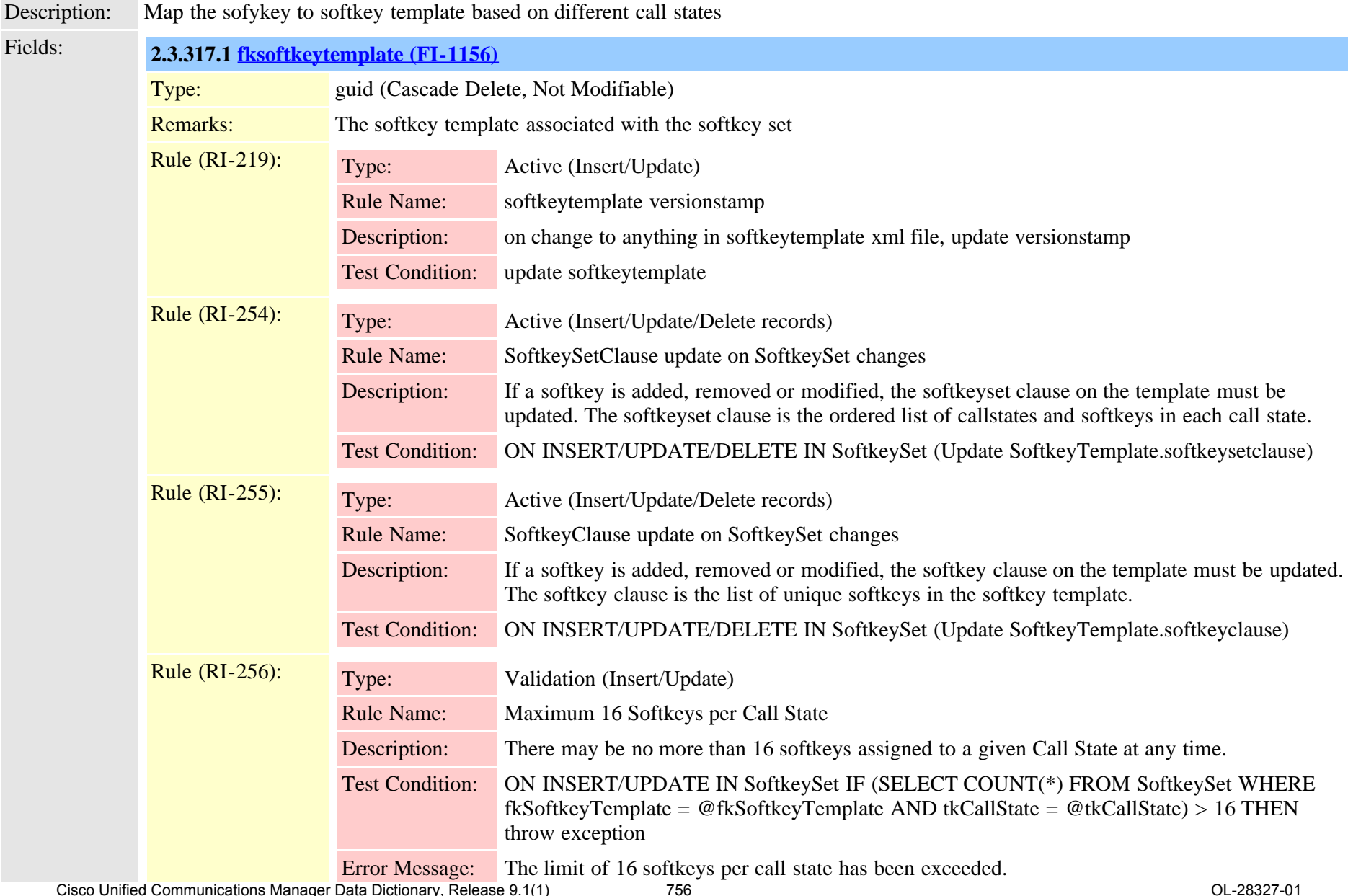

Cisco Unified Communications Manager Data Dictionary, Release 9.1(1) 756 756 OL-28327-01
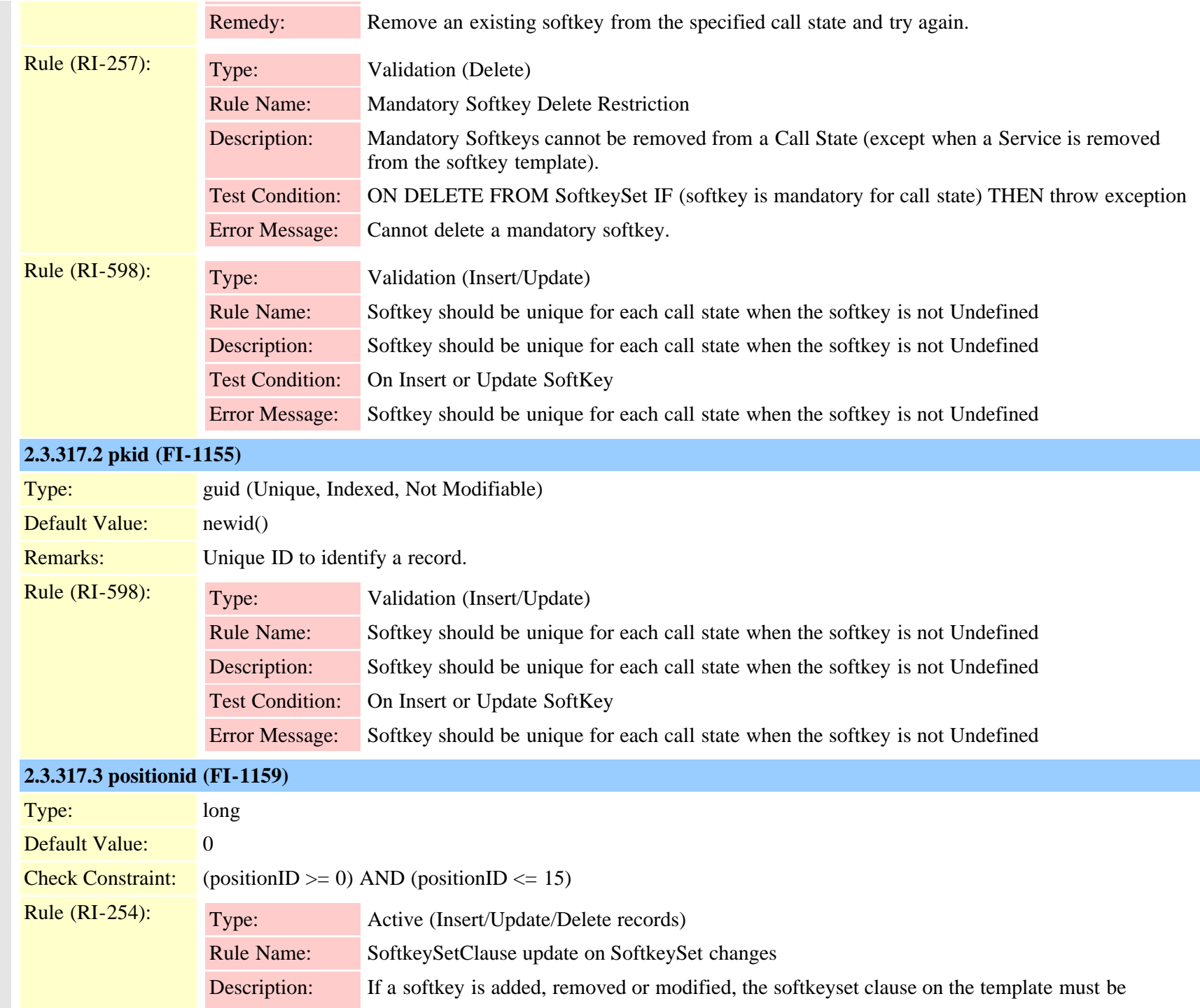

updated. The softkeyset clause is the ordered list of callstates and softkeys in each call state.

Test Condition: ON INSERT/UPDATE/DELETE IN SoftkeySet (Update SoftkeyTemplate.softkeysetclause)

## **2.3.317.4 [tkcallstate \(FI-1158\)](#page-838-0)**

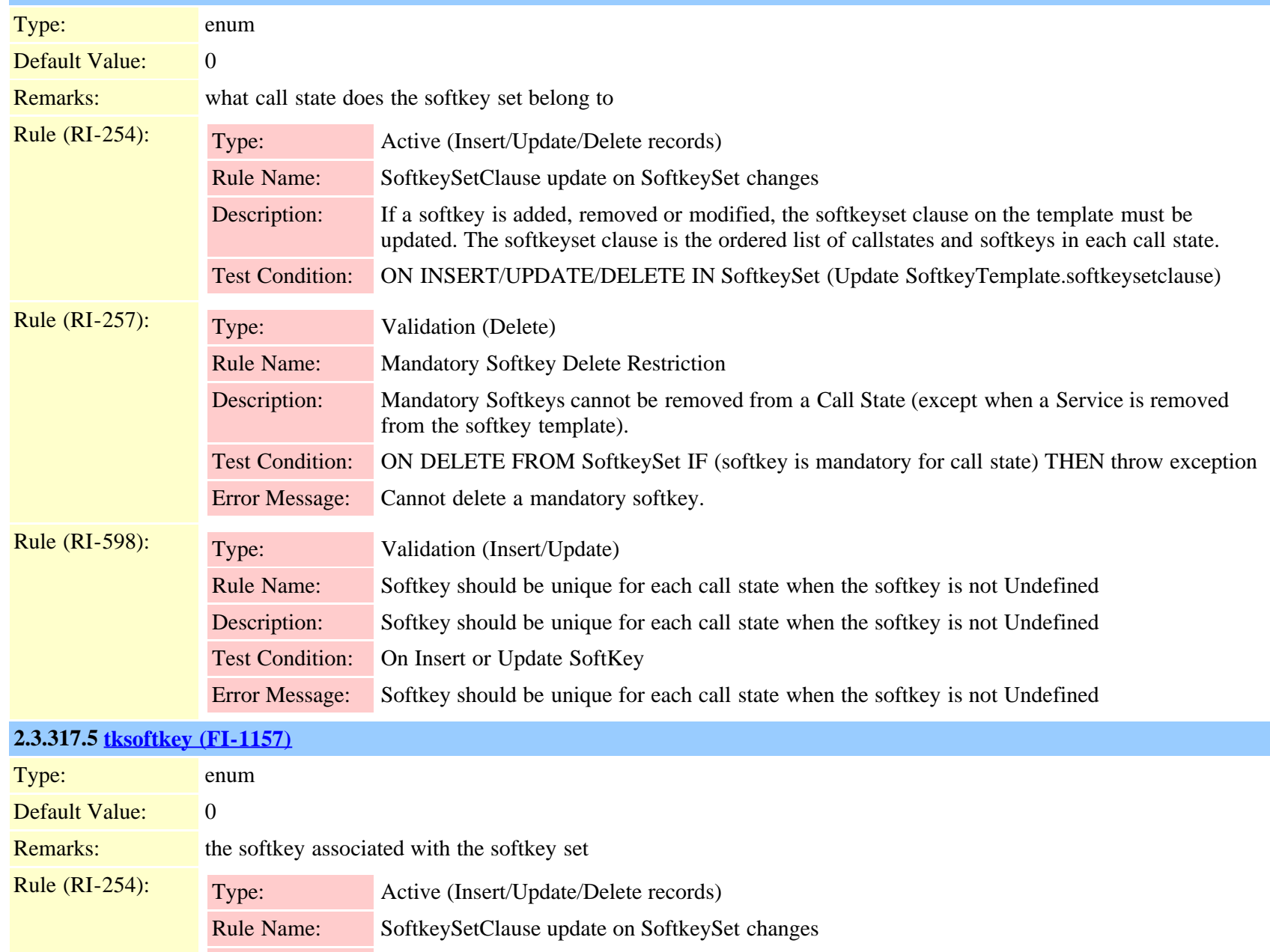

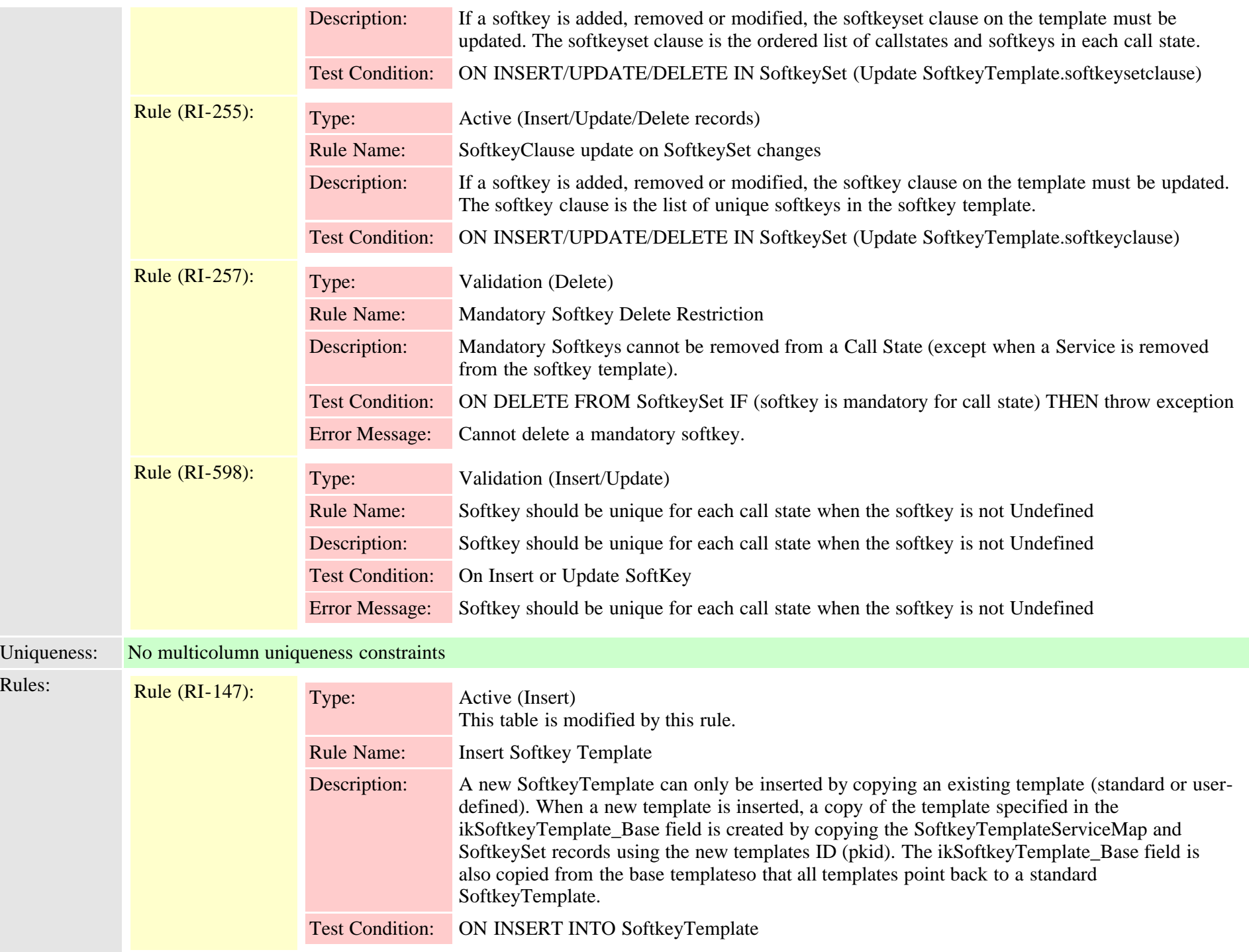

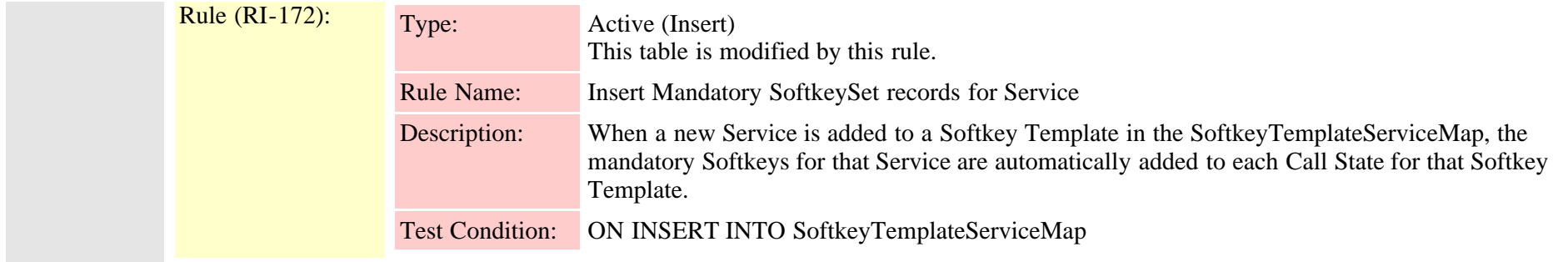

# <span id="page-759-0"></span>**2.3.318 softkeytemplate (TI-183)**

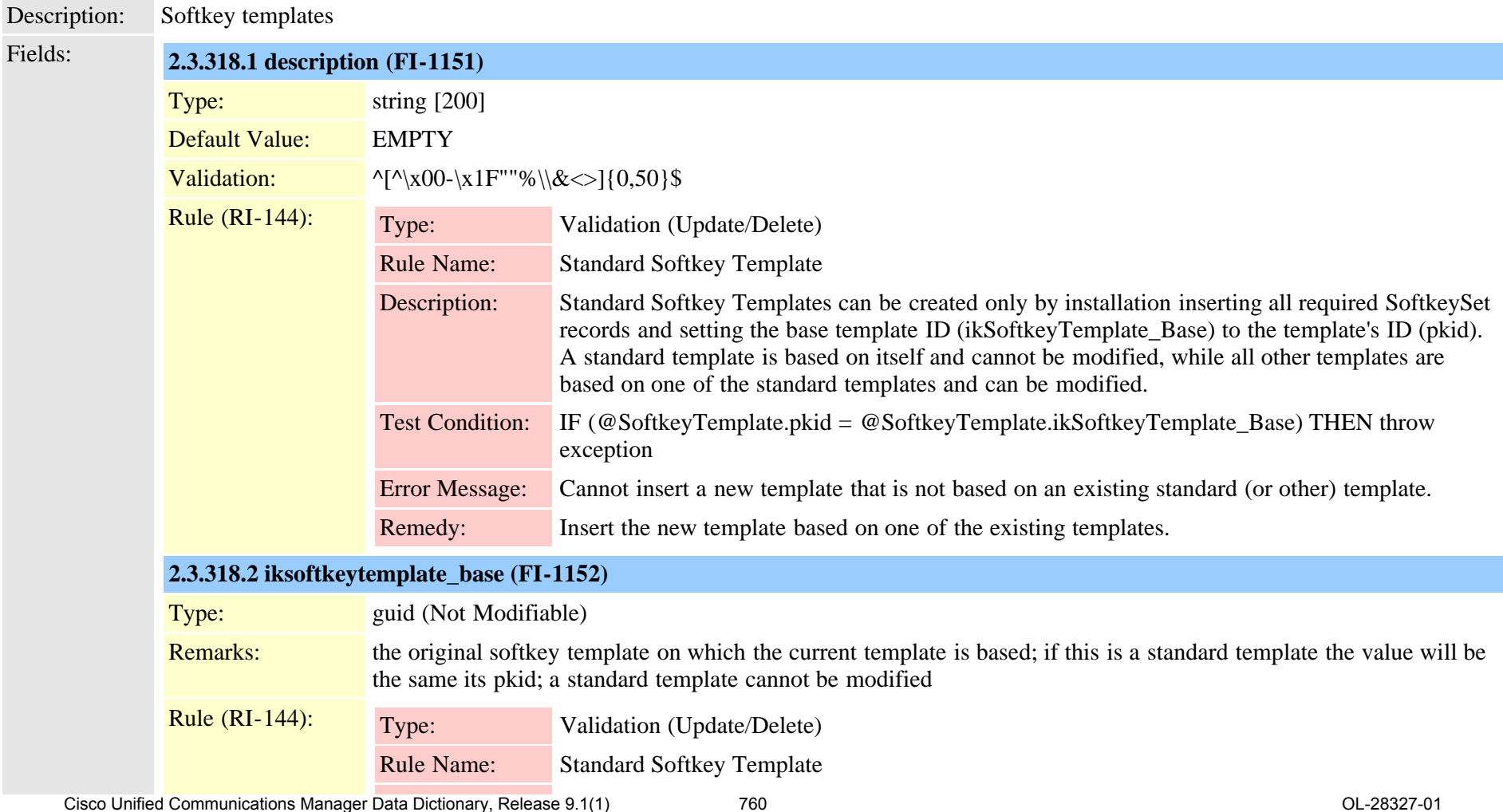

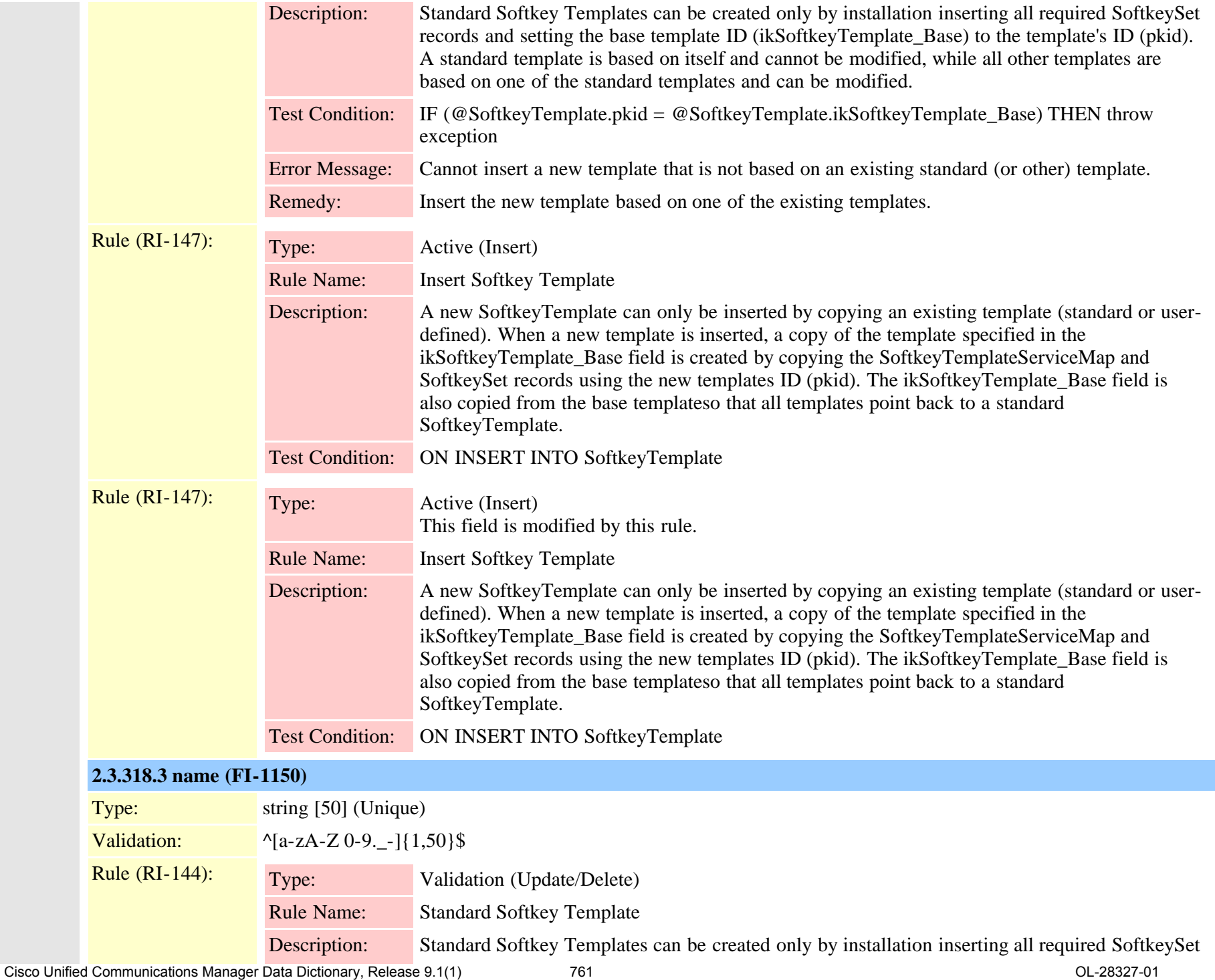

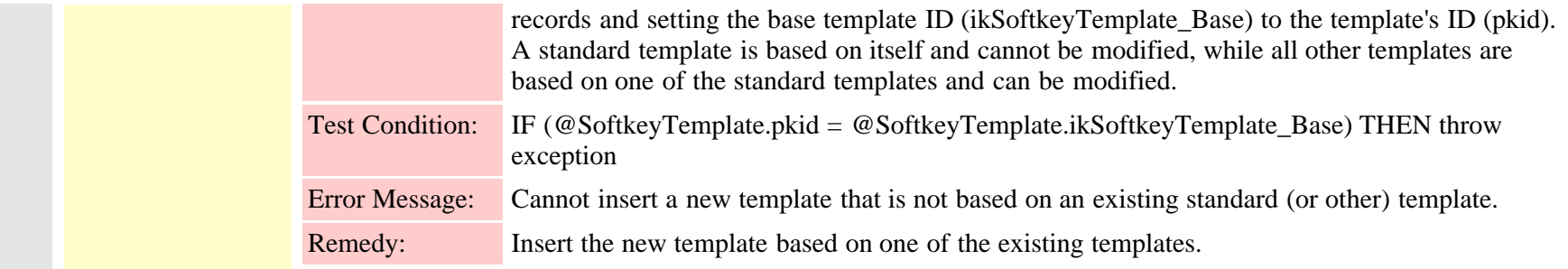

# **2.3.318.4 pkid (FI-1149)**

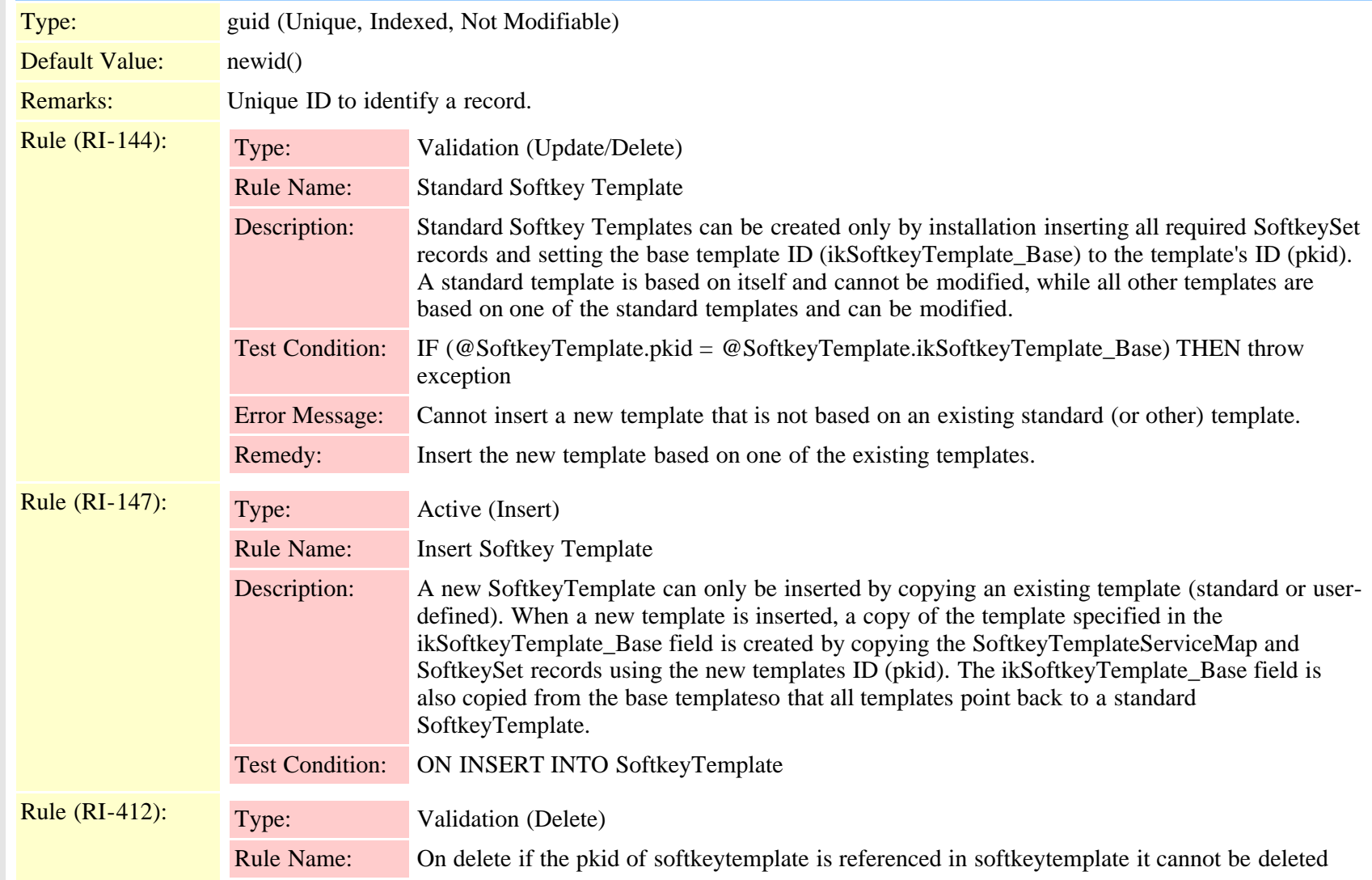

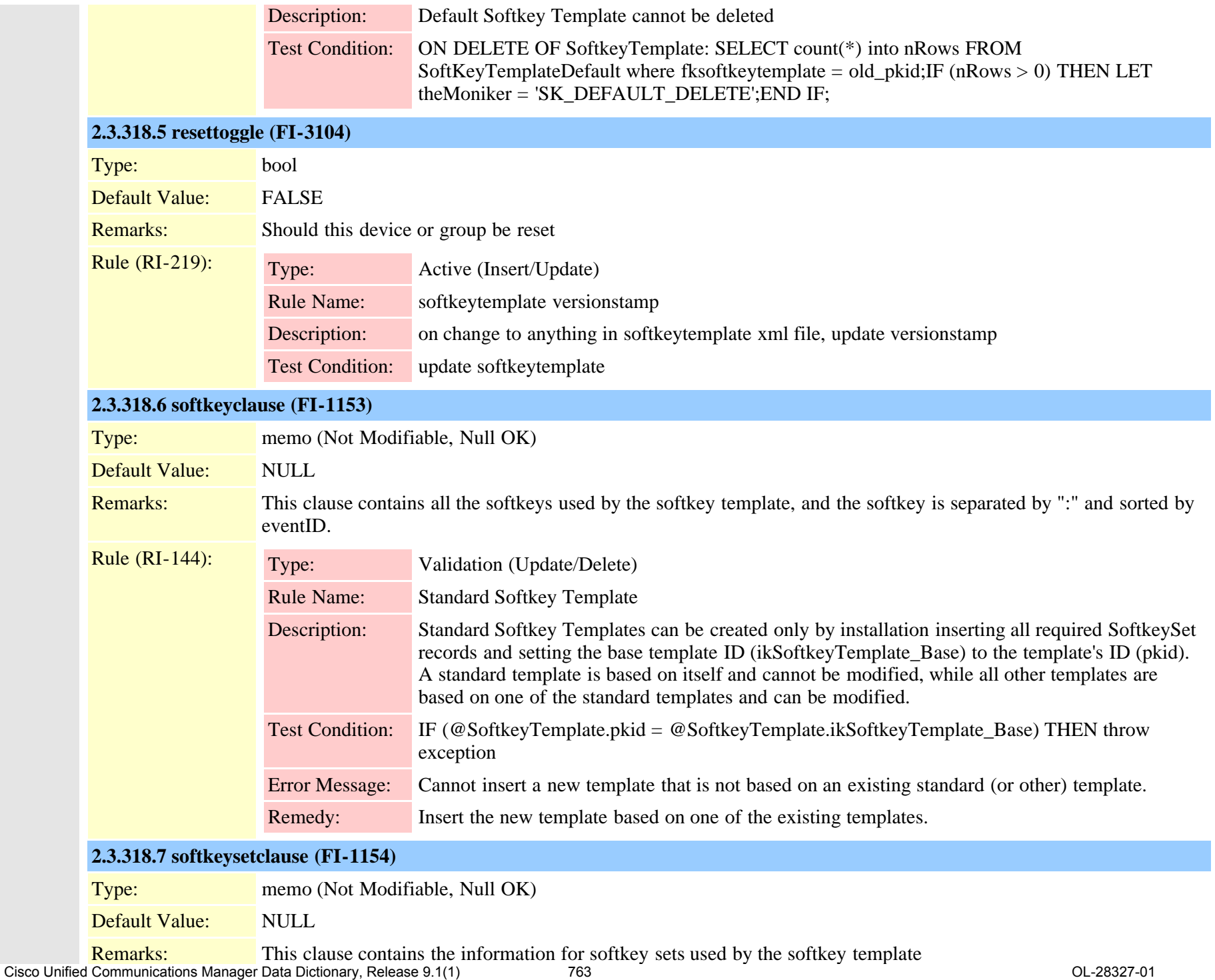

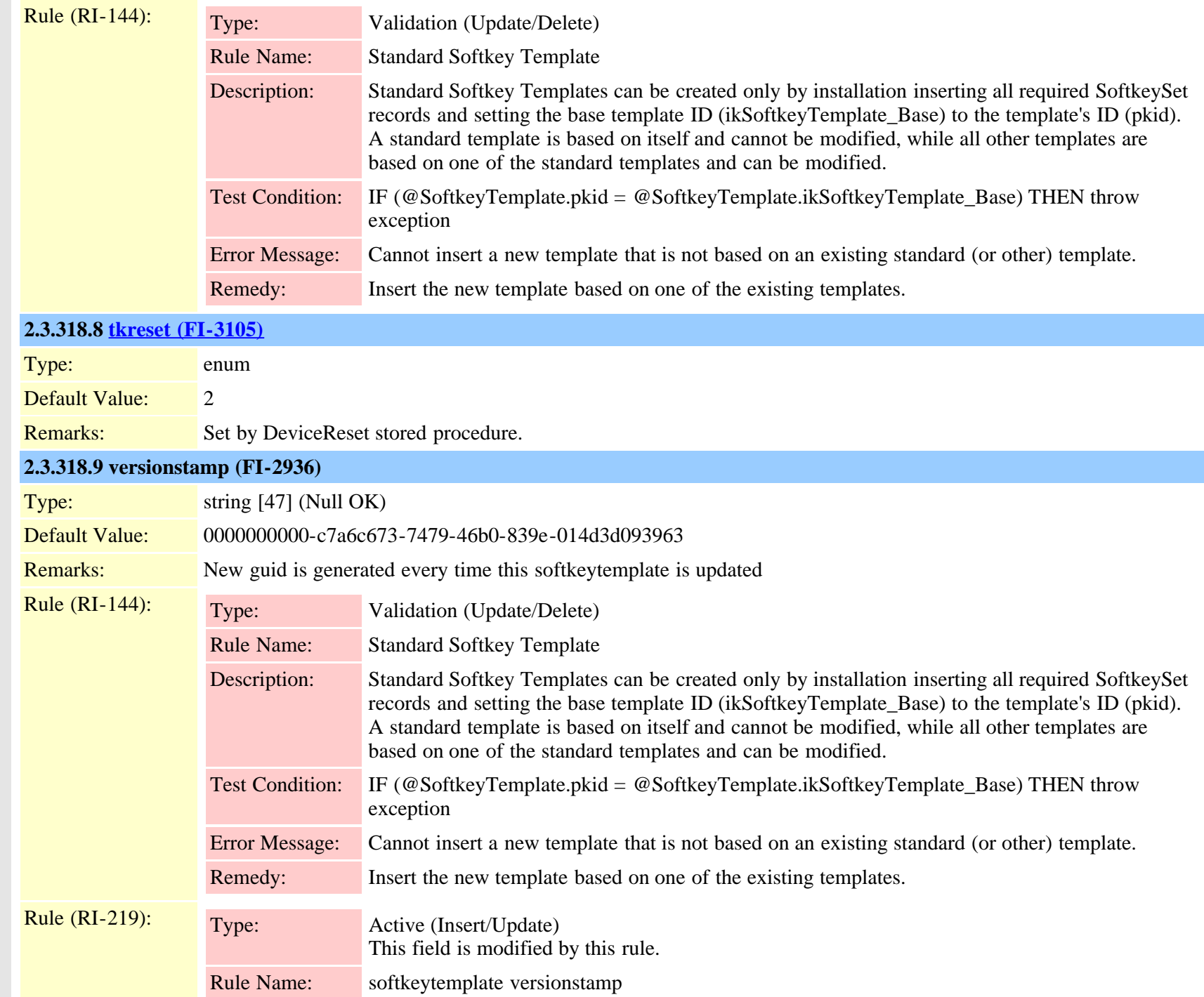

Cisco Unified Communications Manager Data Dictionary, Release 9.1(1) 764 764

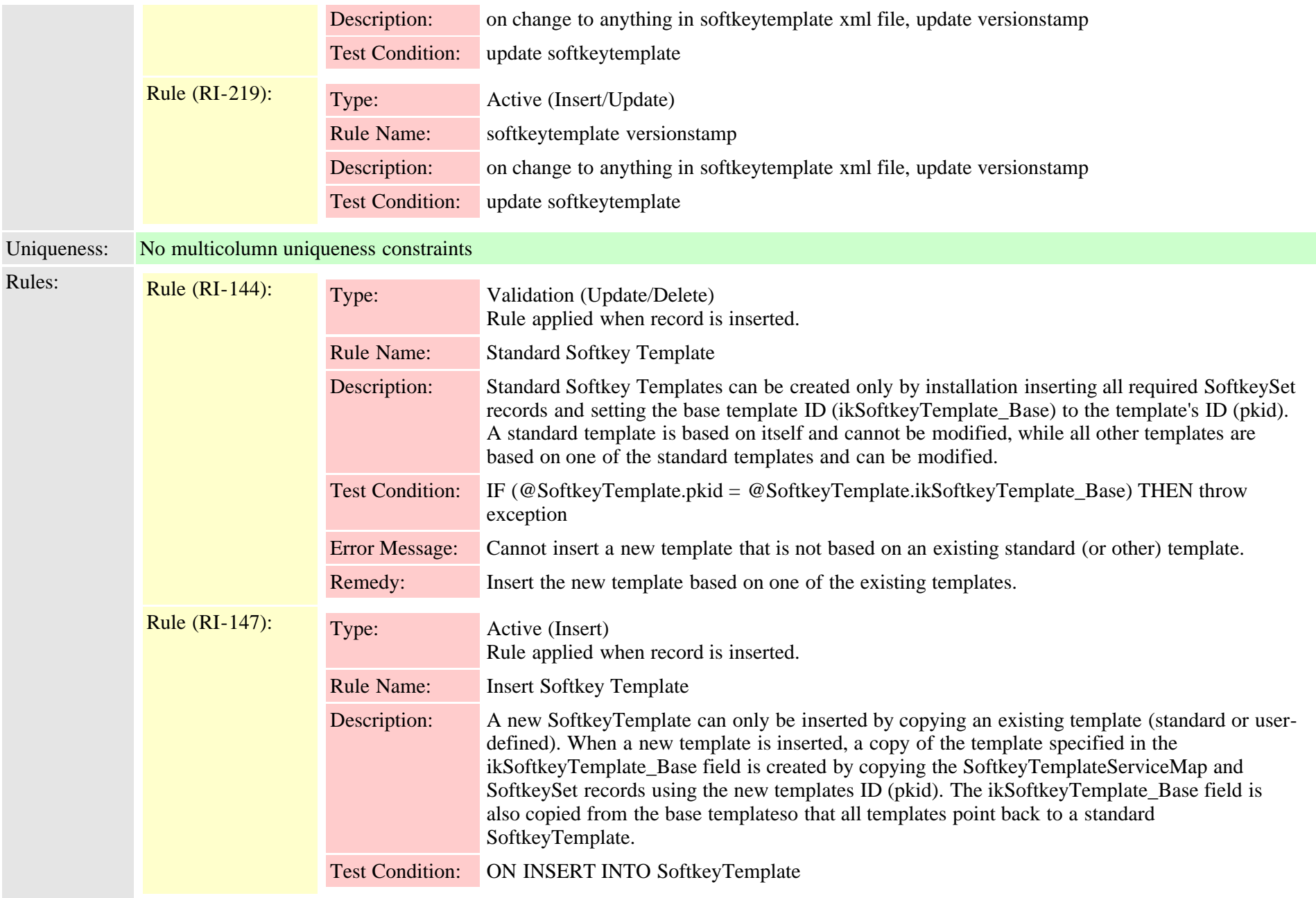

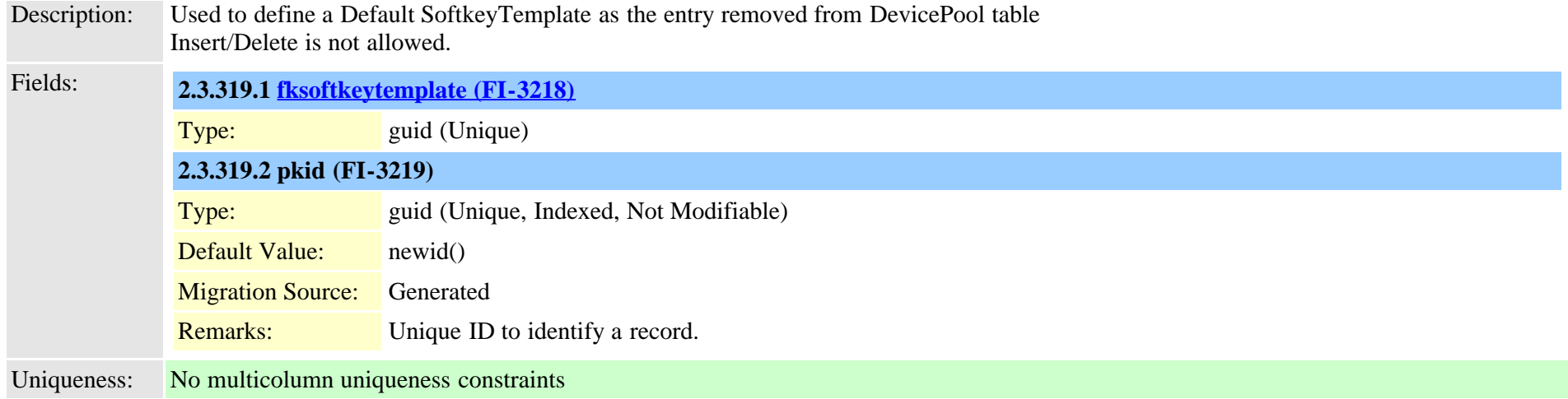

#### **2.3.320 softkeytemplateservicemap (TI-278)**

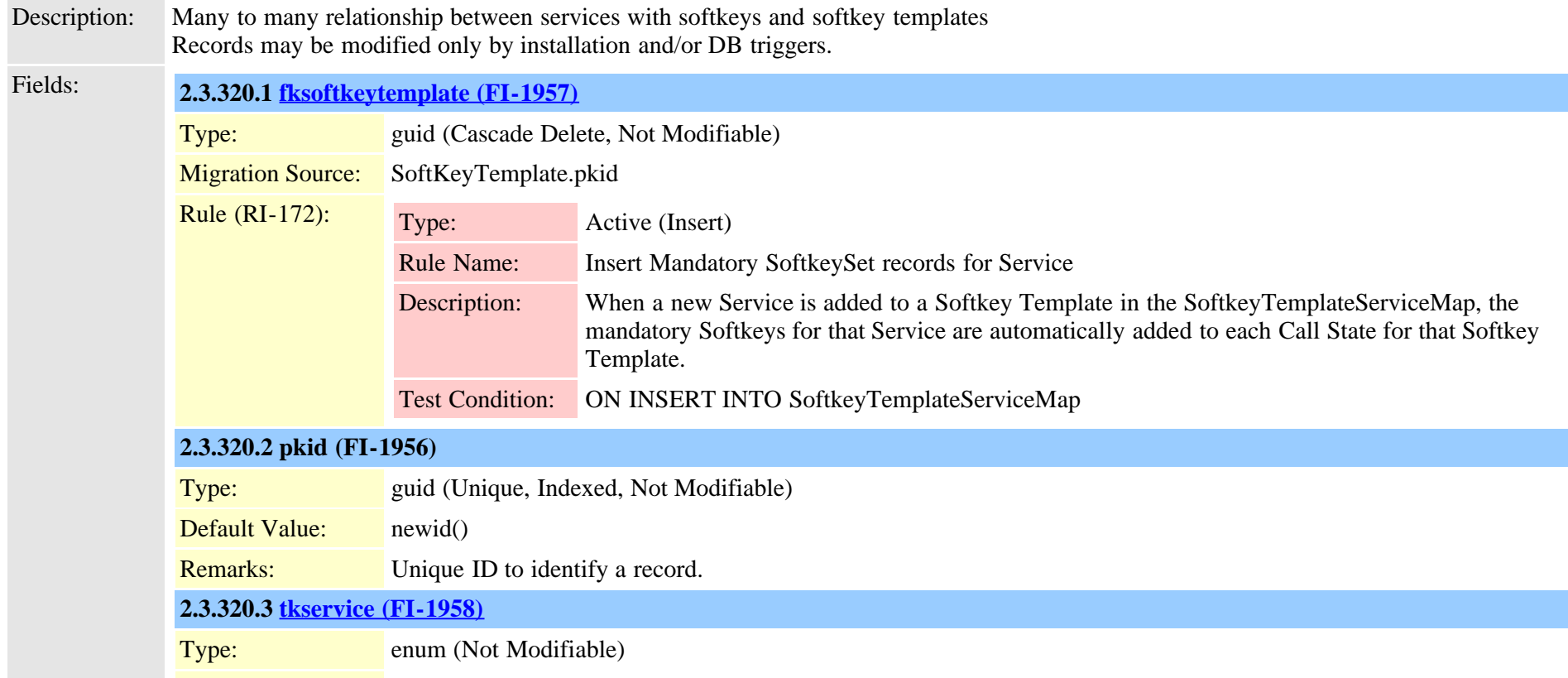

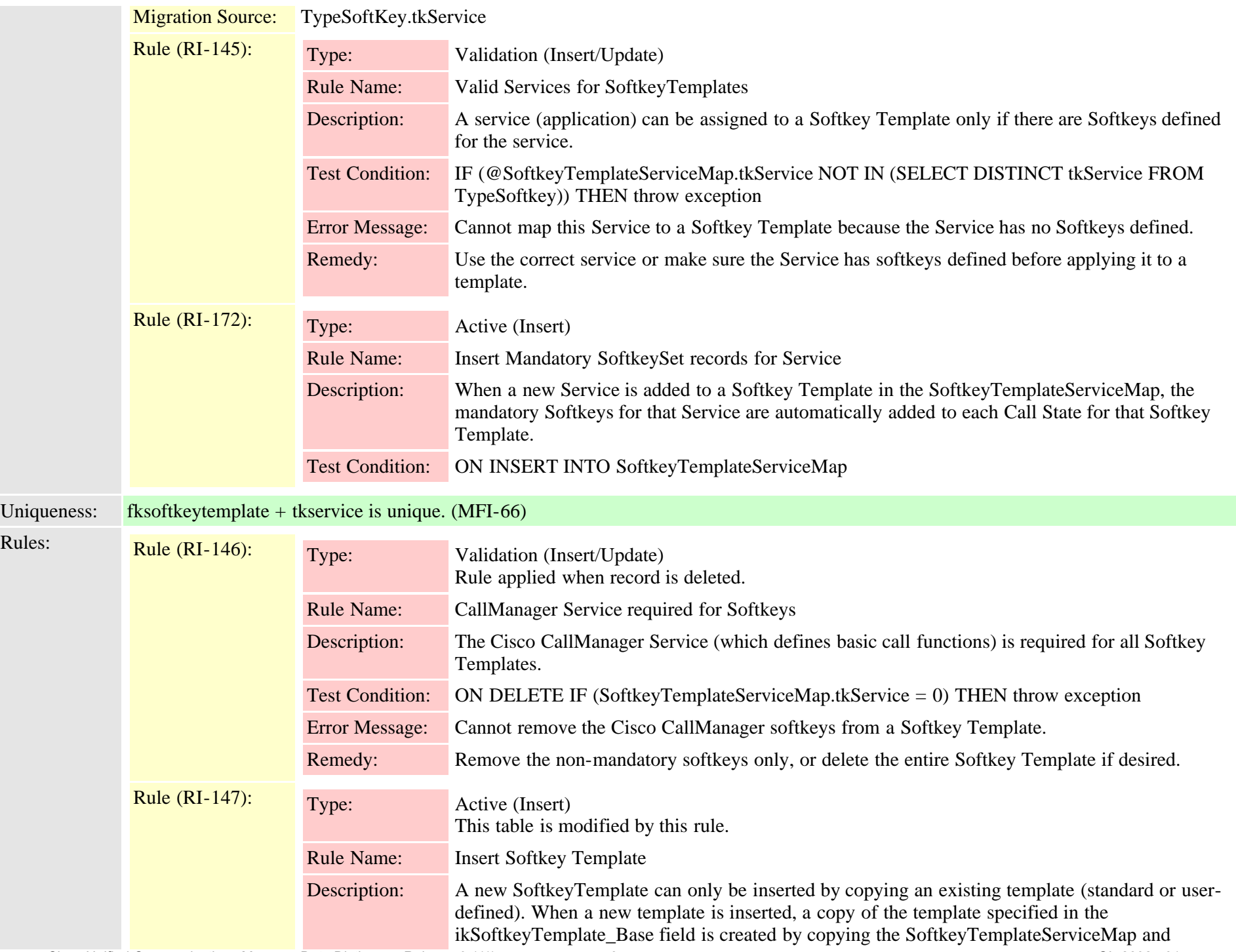

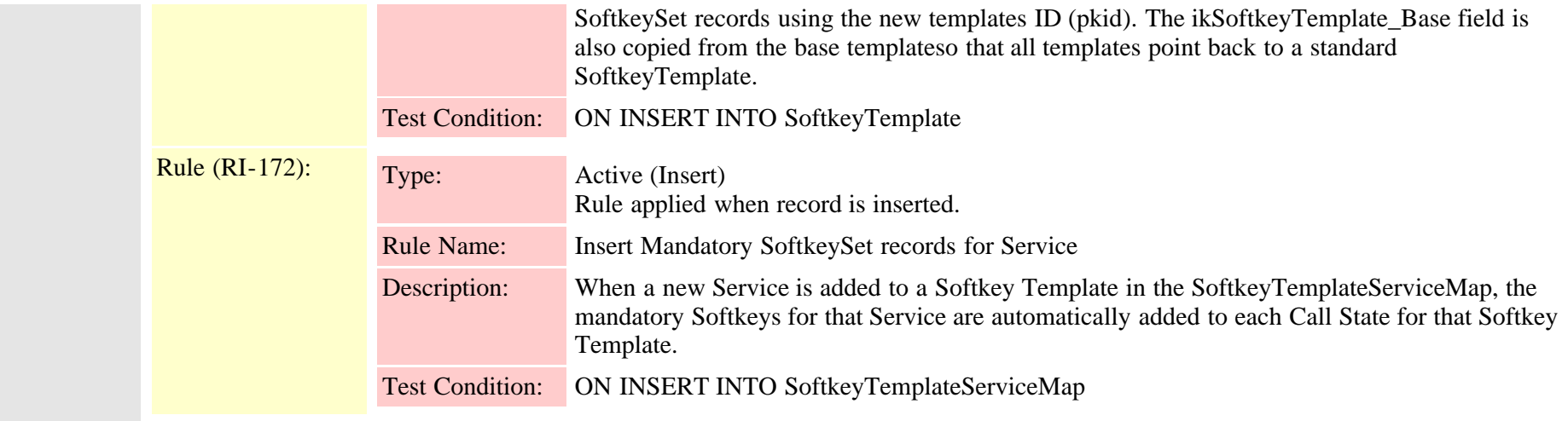

# **2.3.321 speeddial (TI-35)**

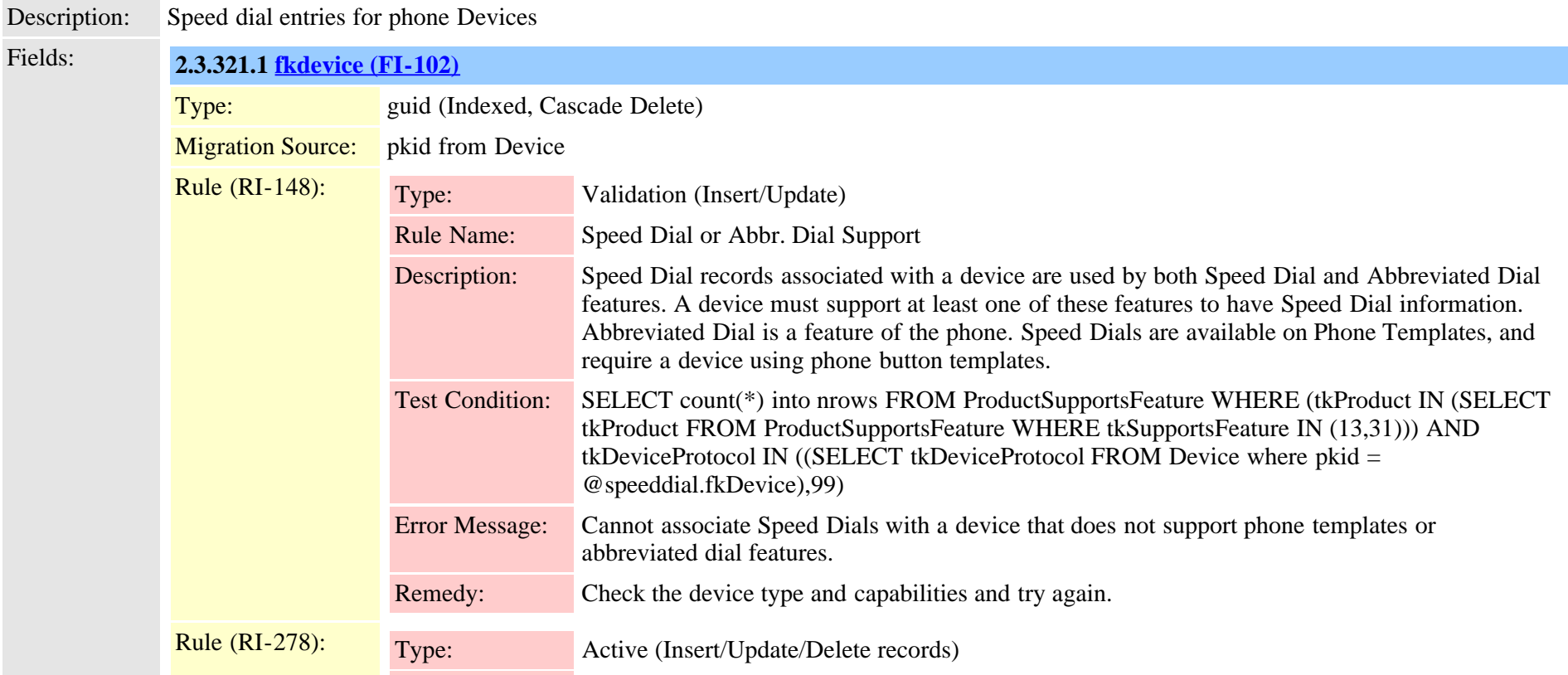

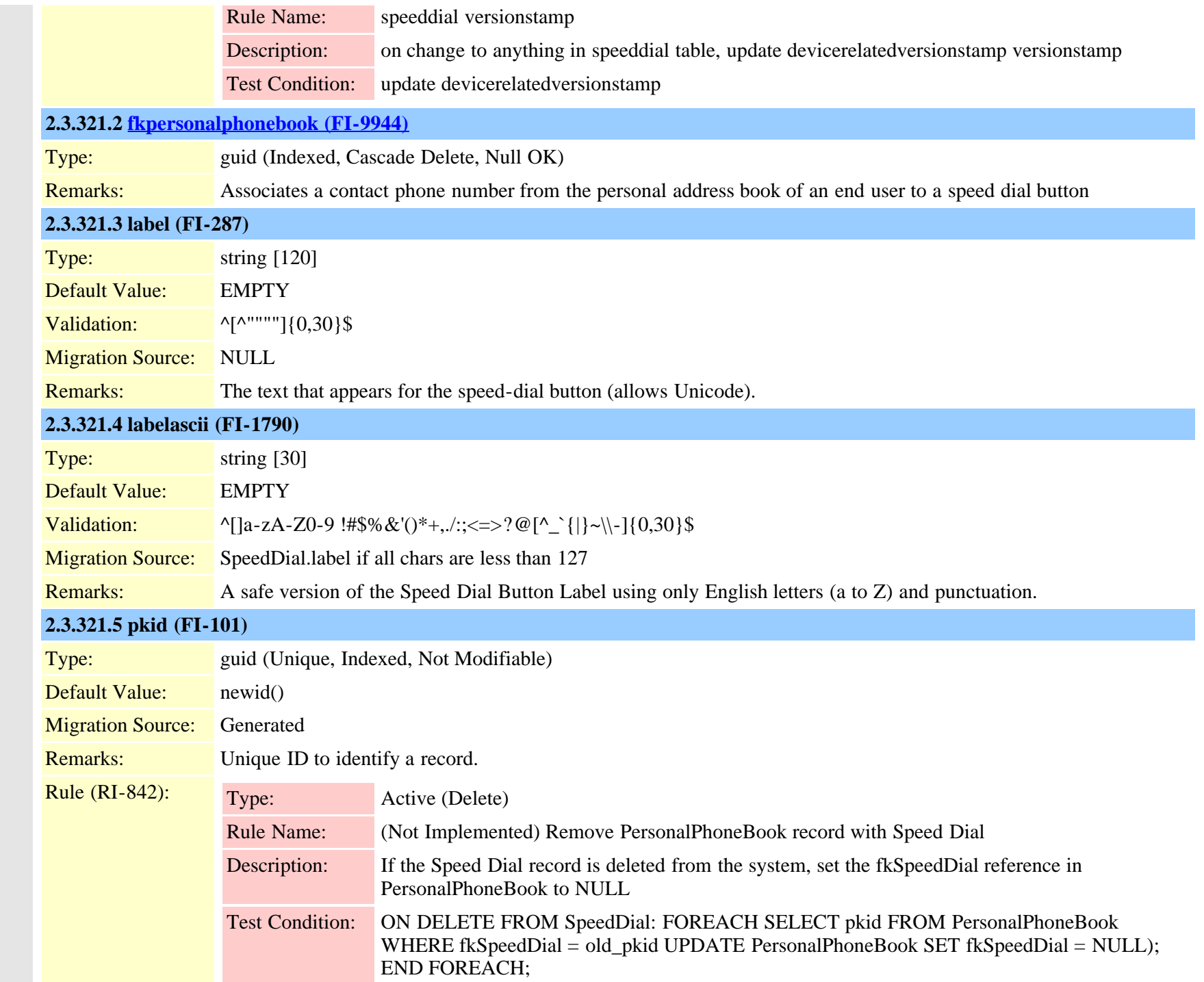

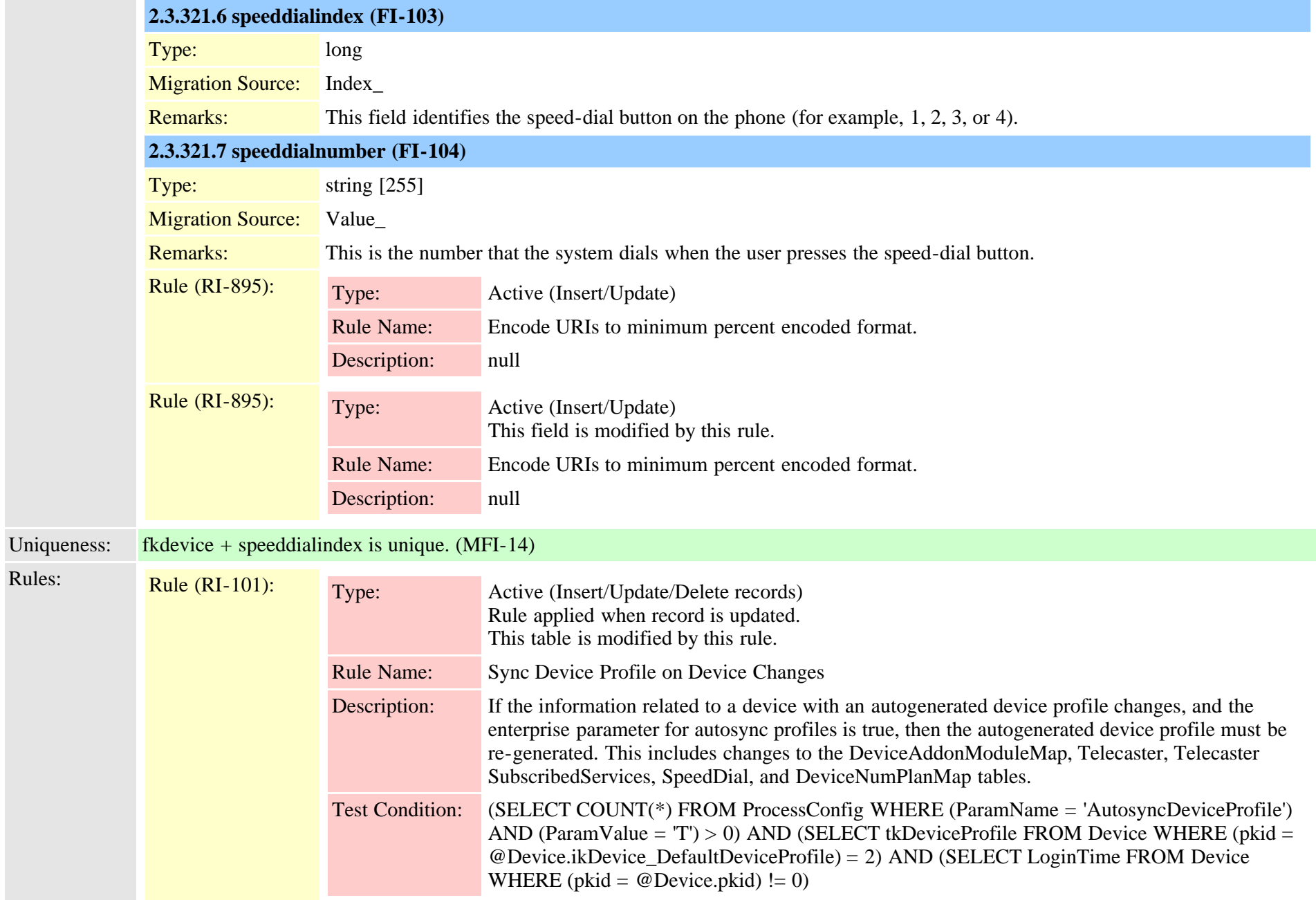

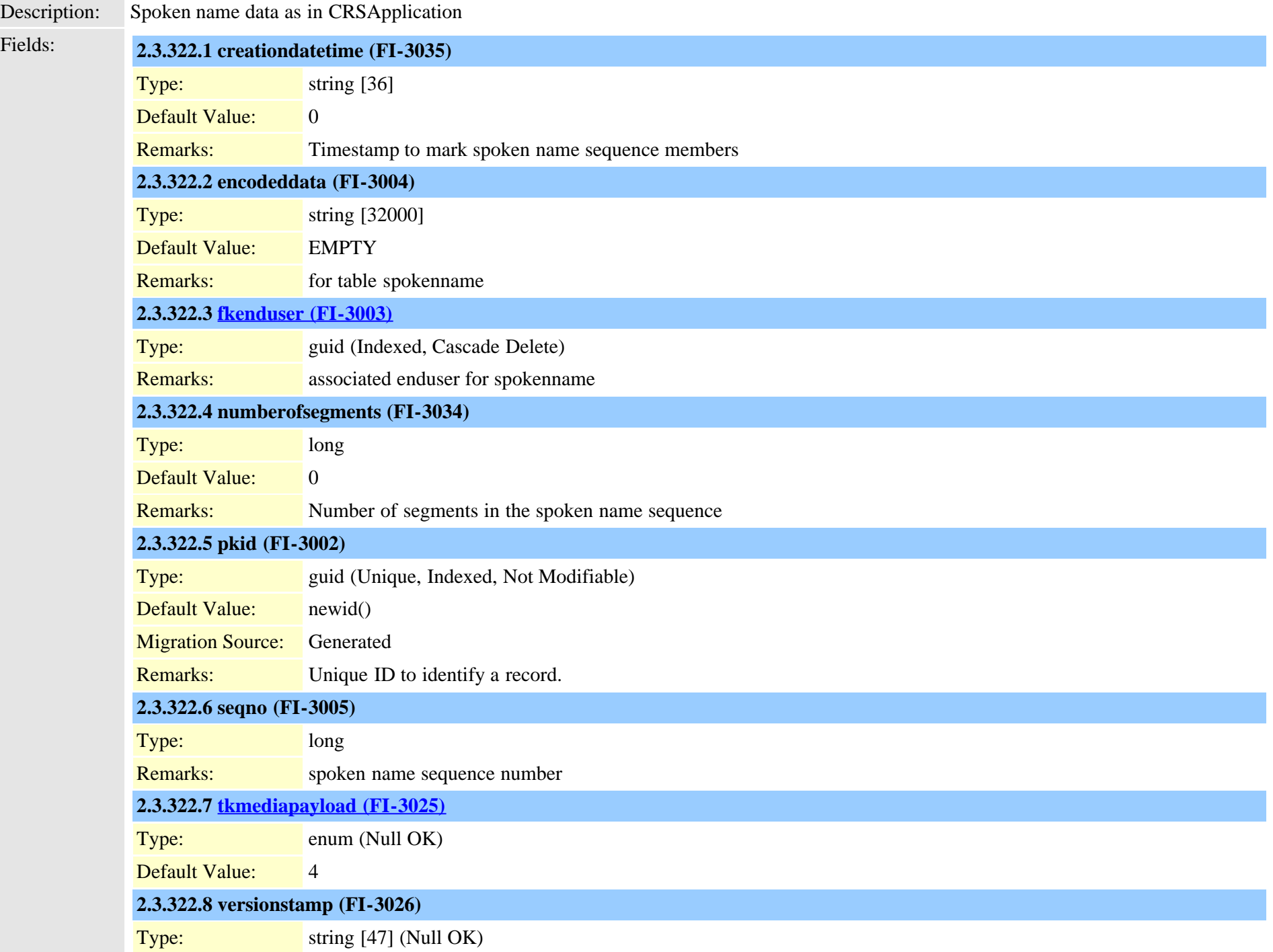

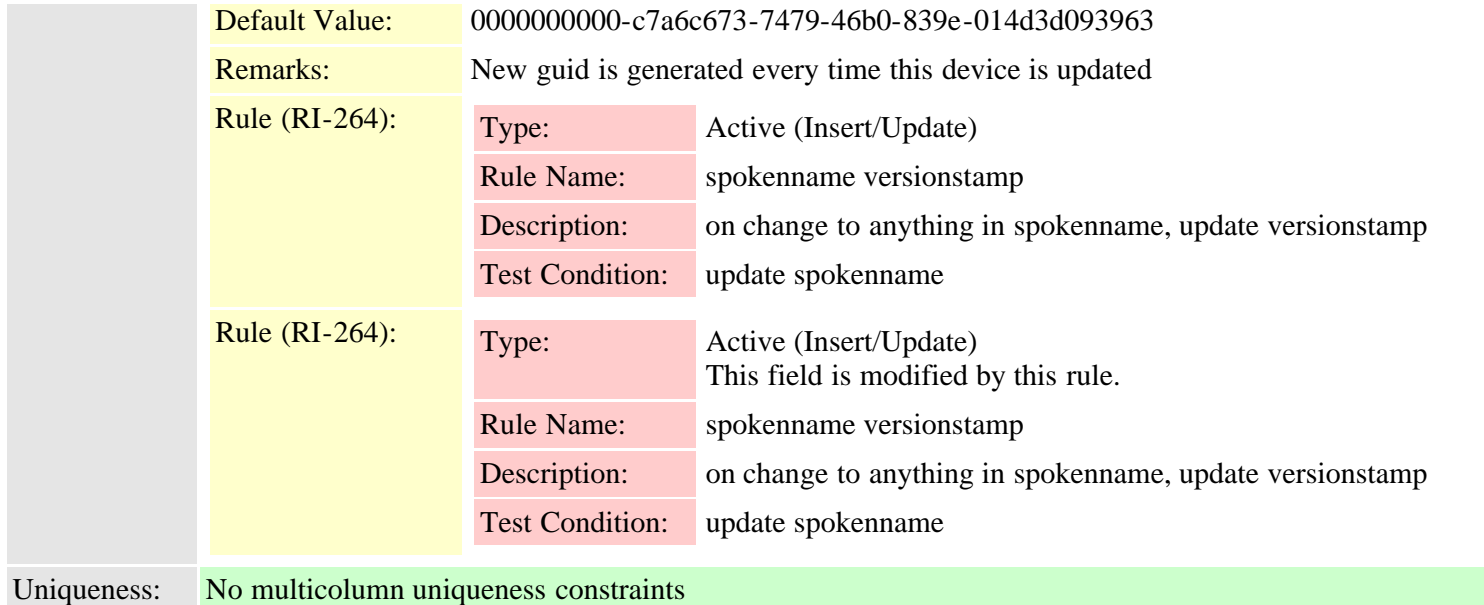

**2.3.323 srst (TI-194)**

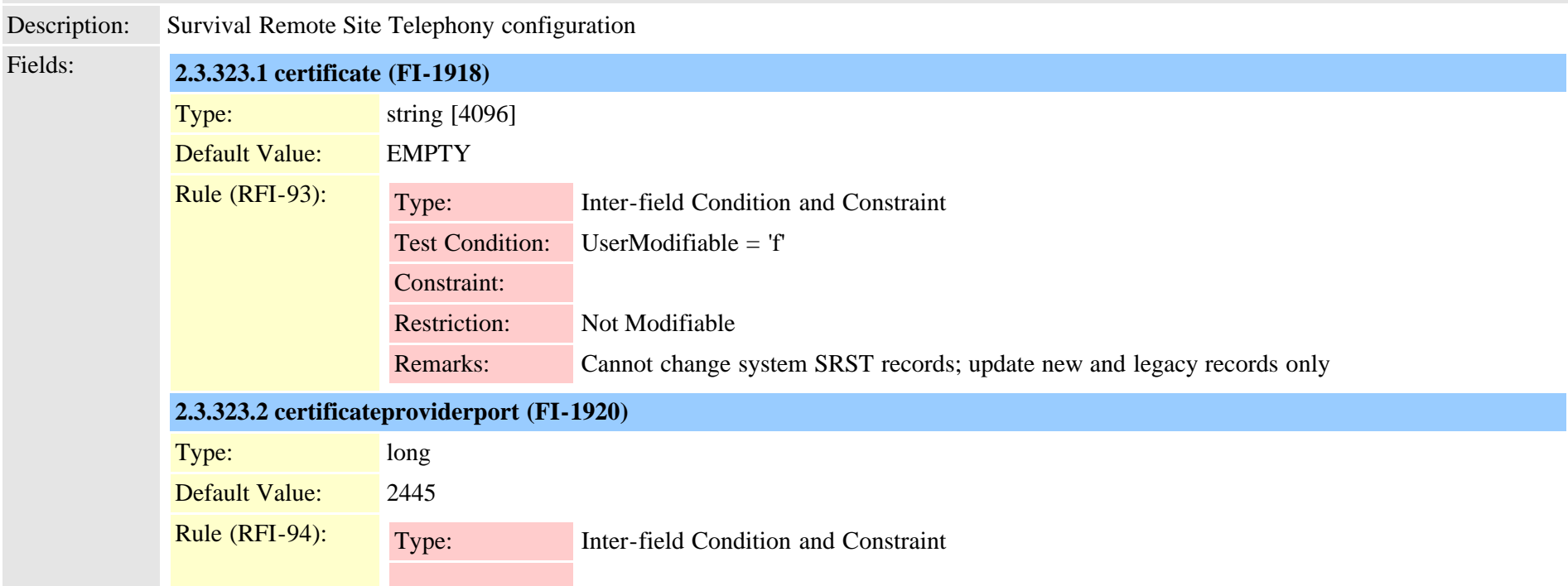

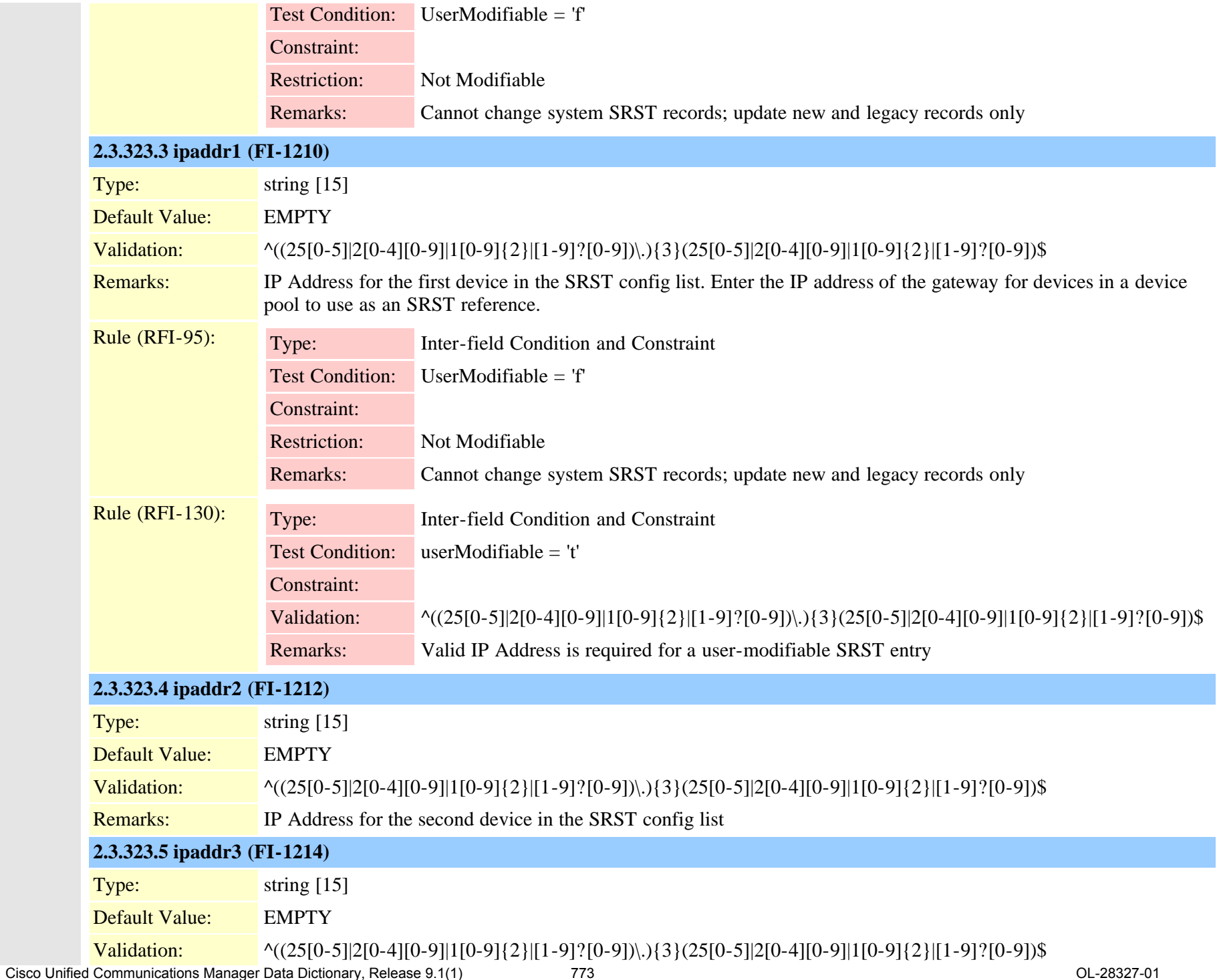

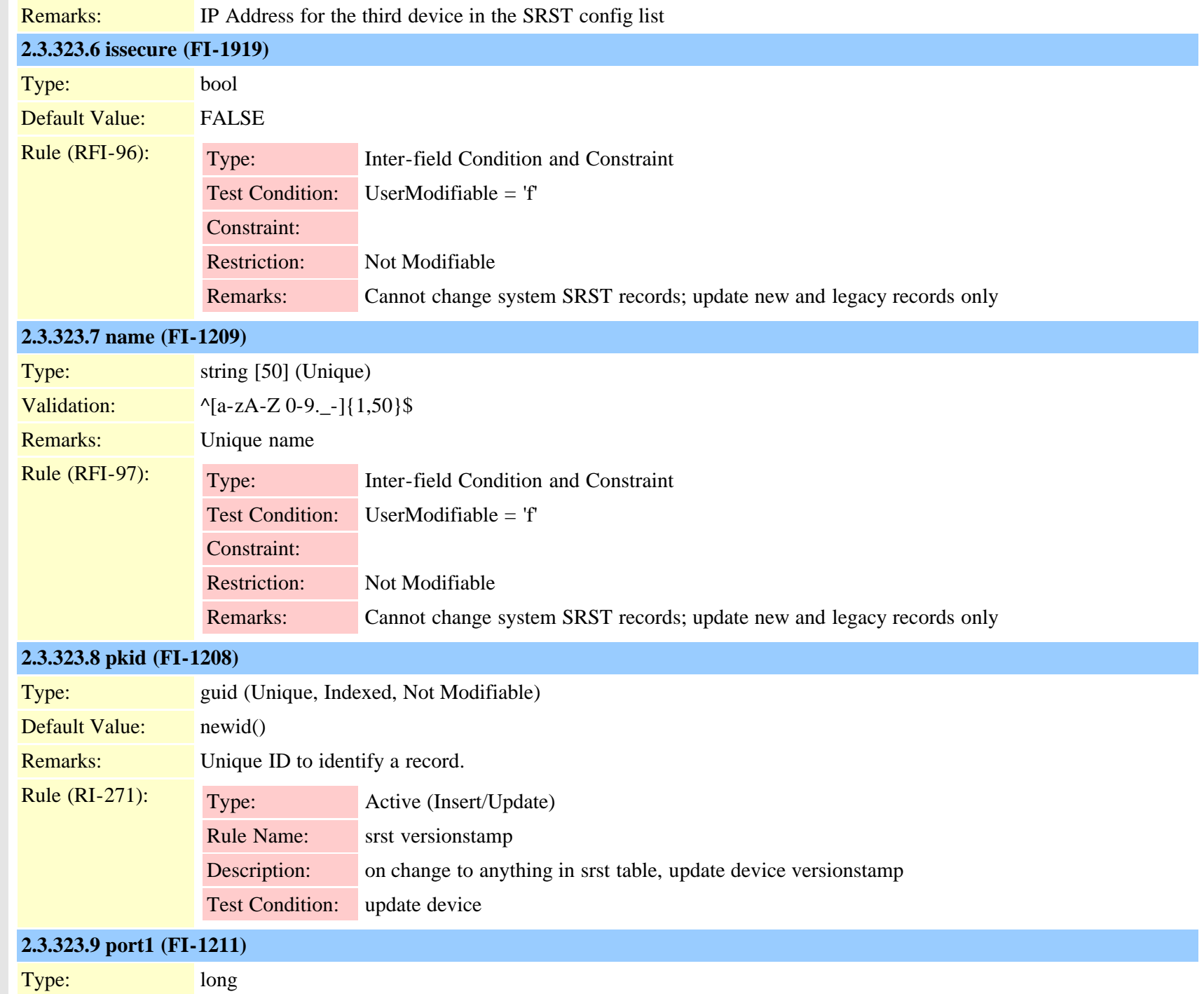

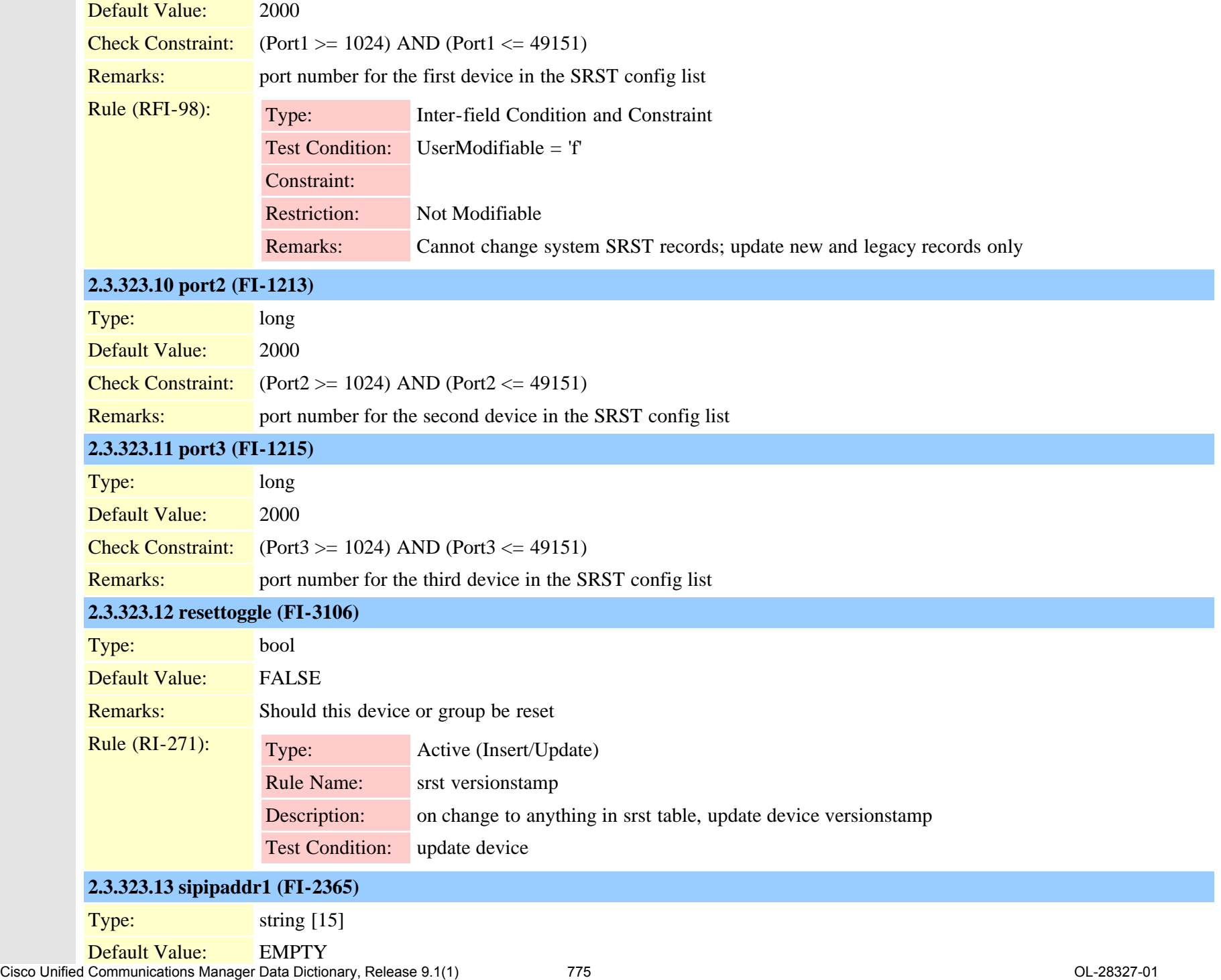

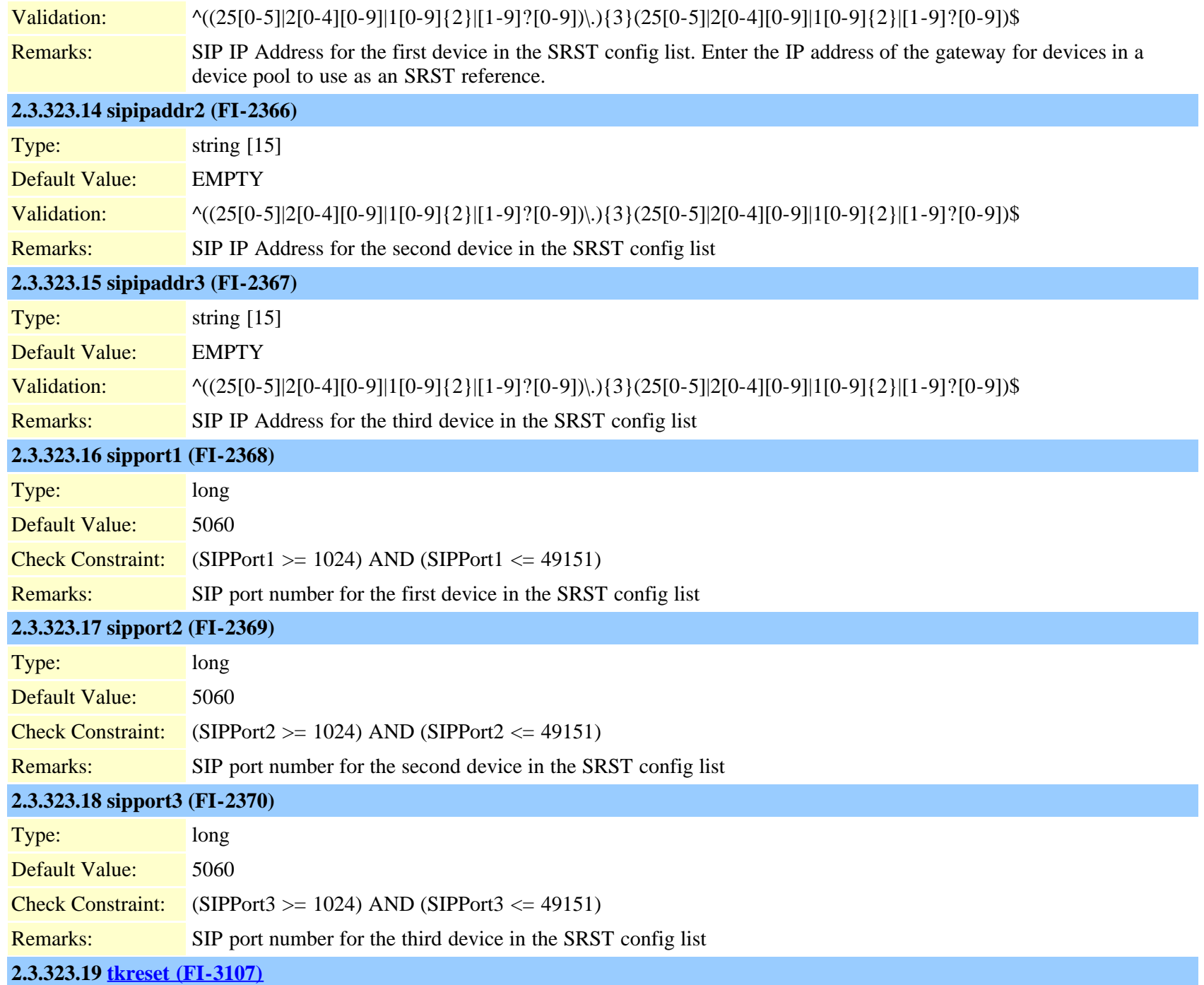

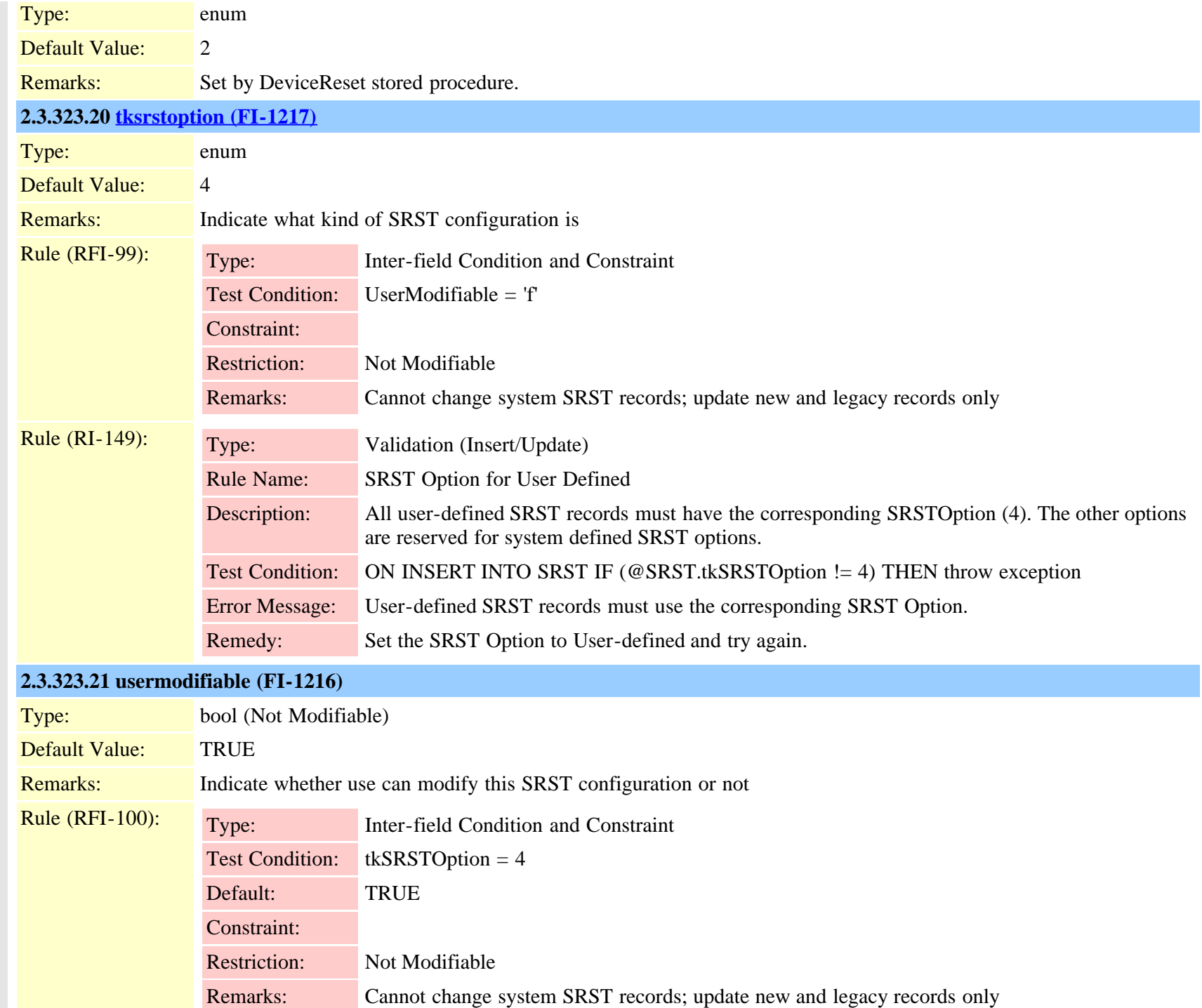

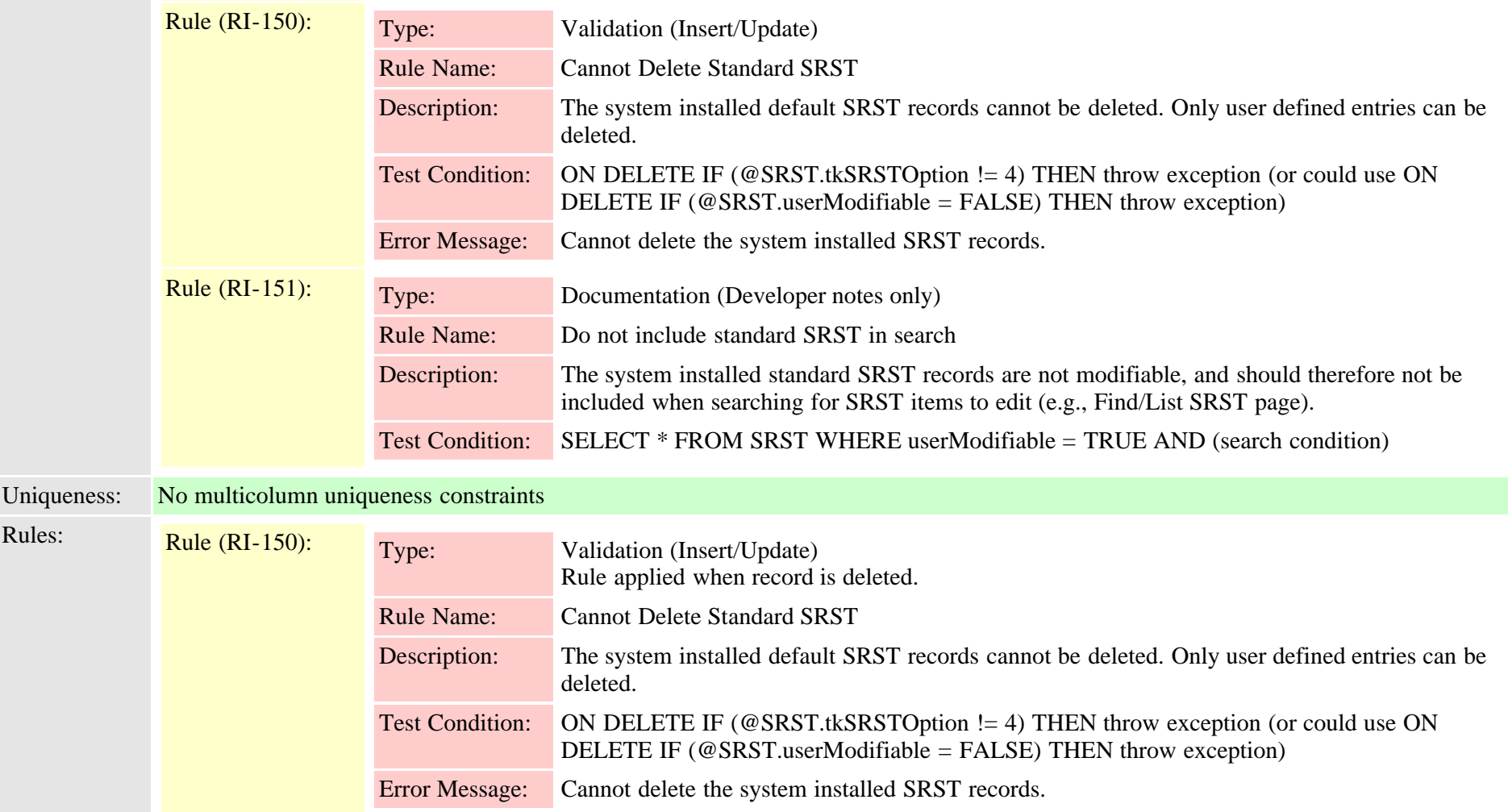

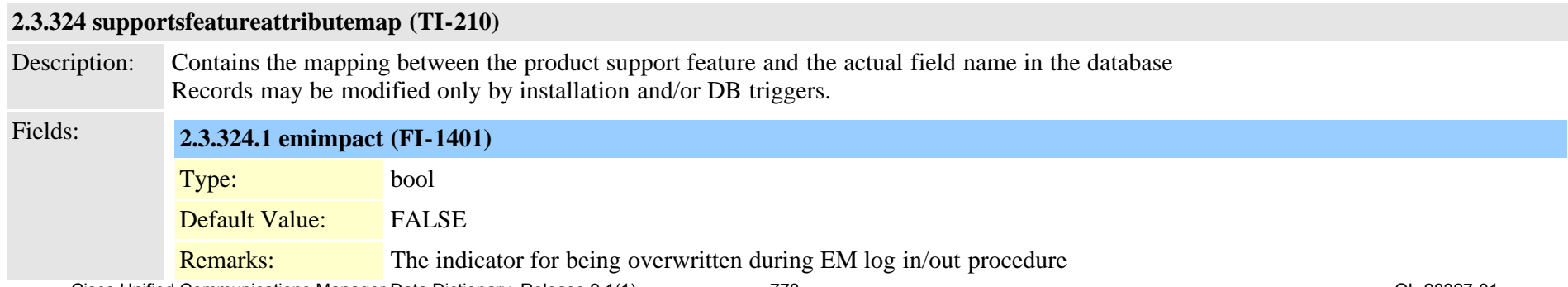

Cisco Unified Communications Manager Data Dictionary, Release 9.1(1) 778 CL-28327-01

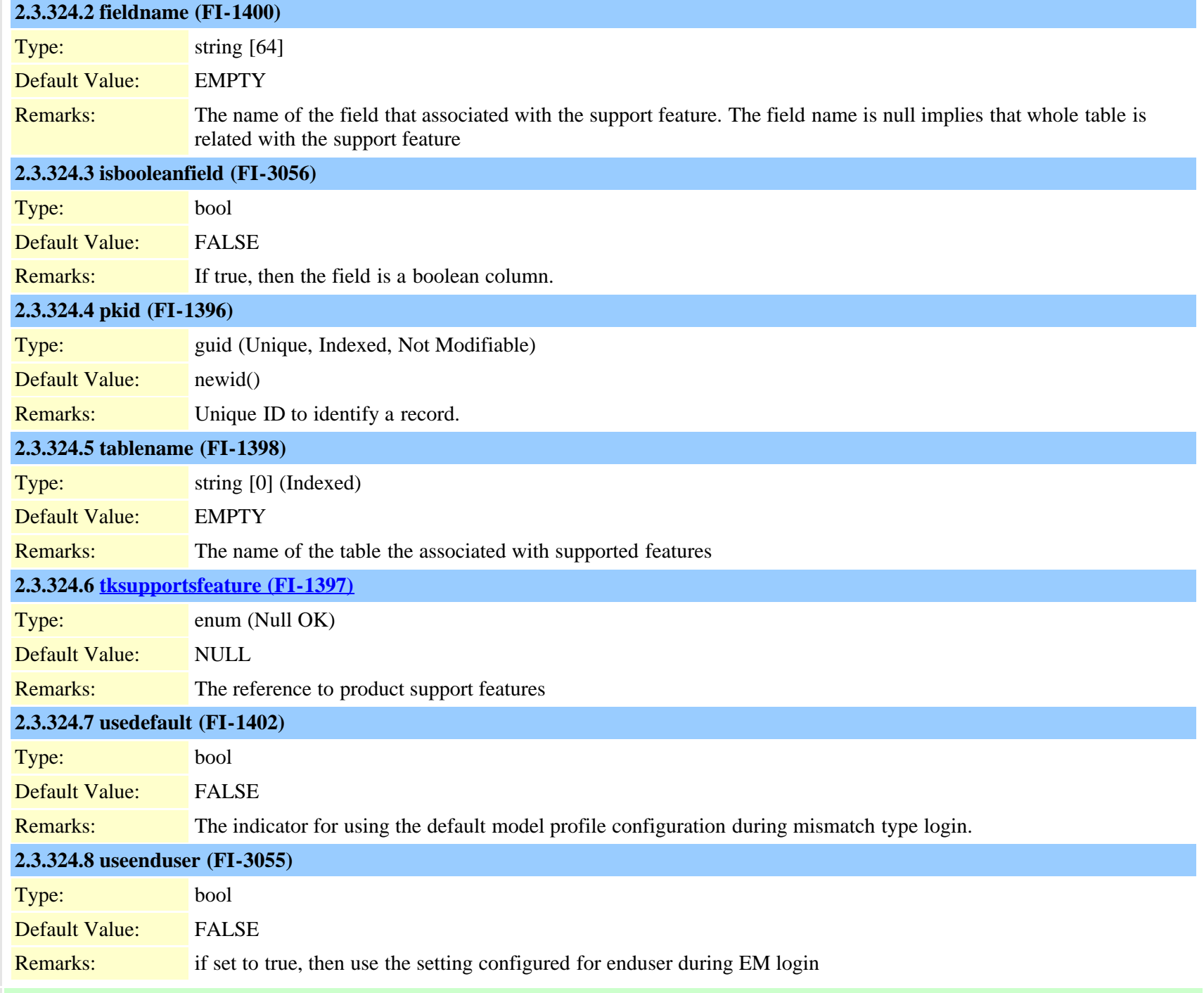

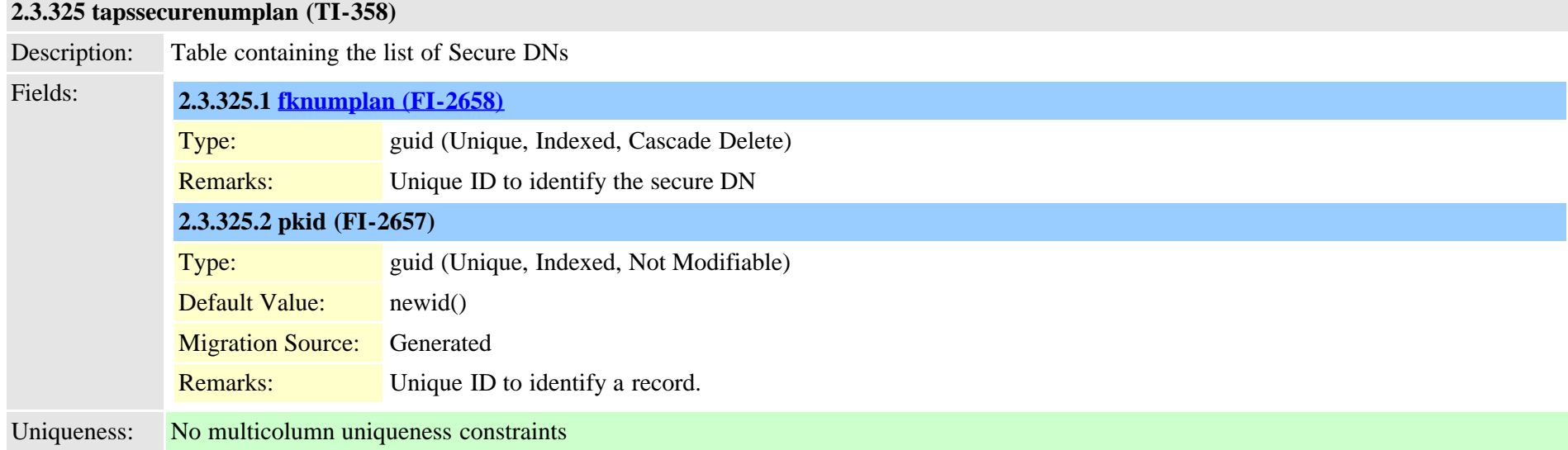

## **2.3.326 tapsuserlocale (TI-357)**

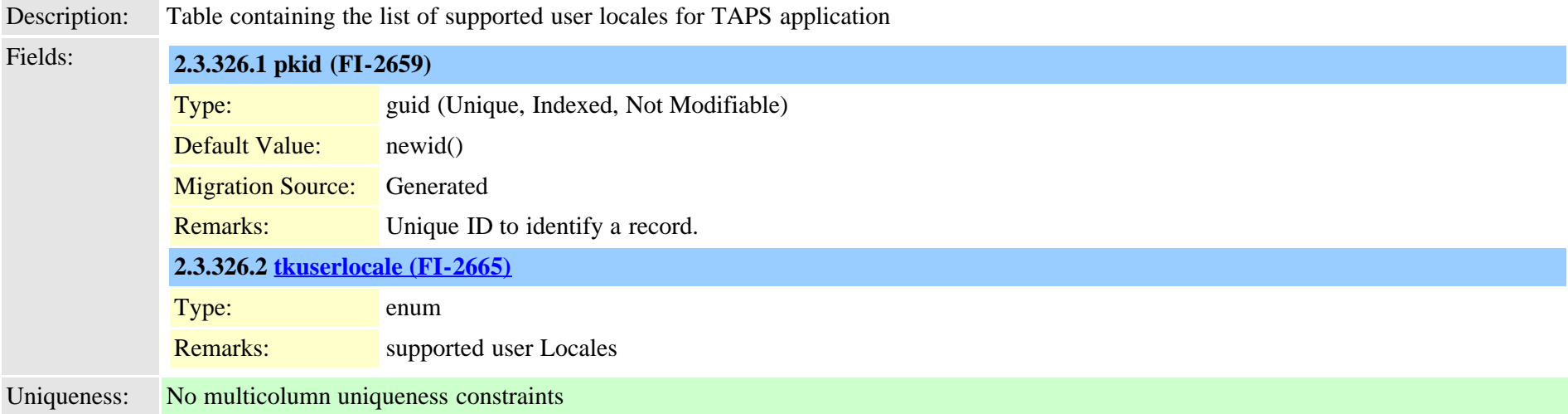

#### **2.3.327 telecaster (TI-91)**

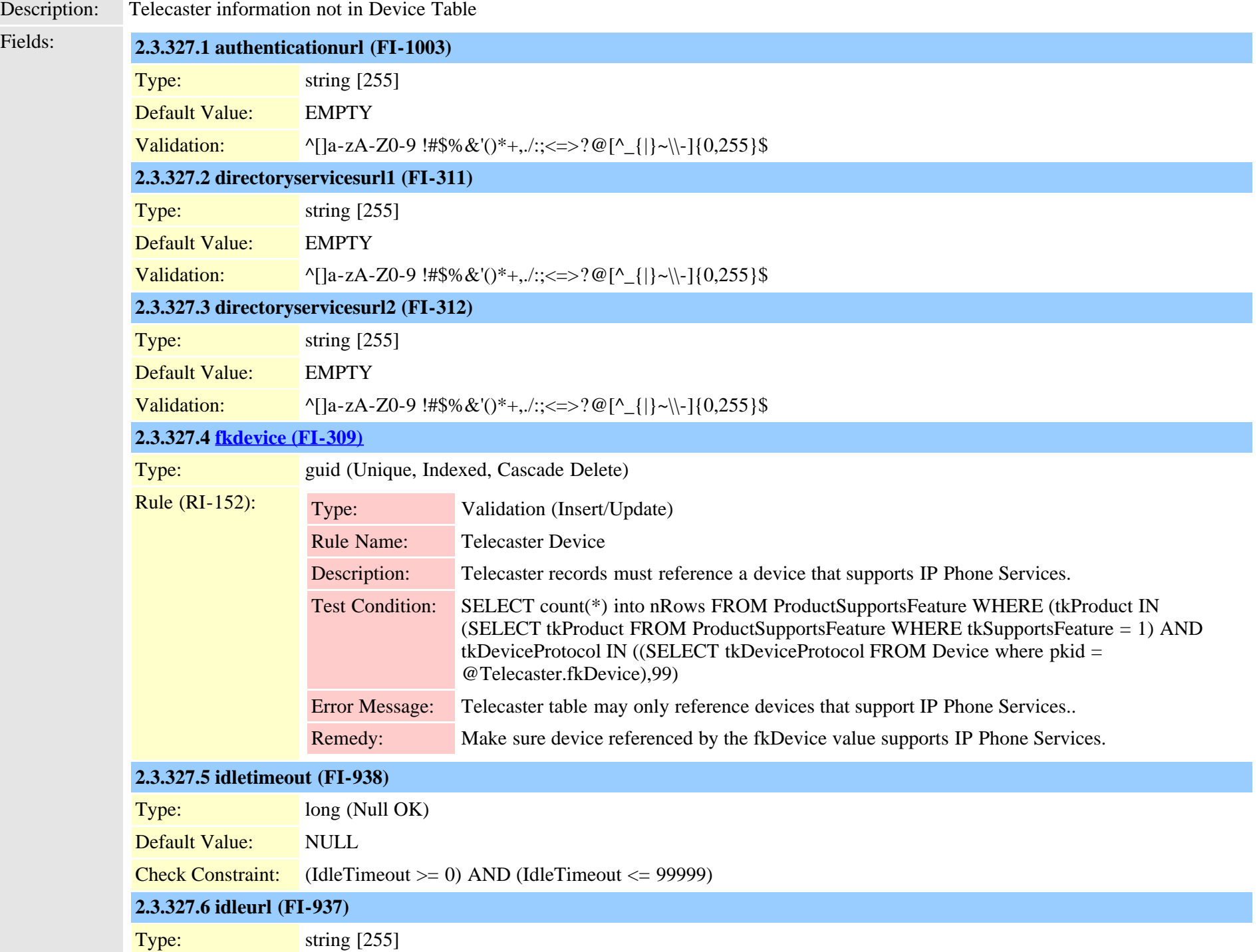

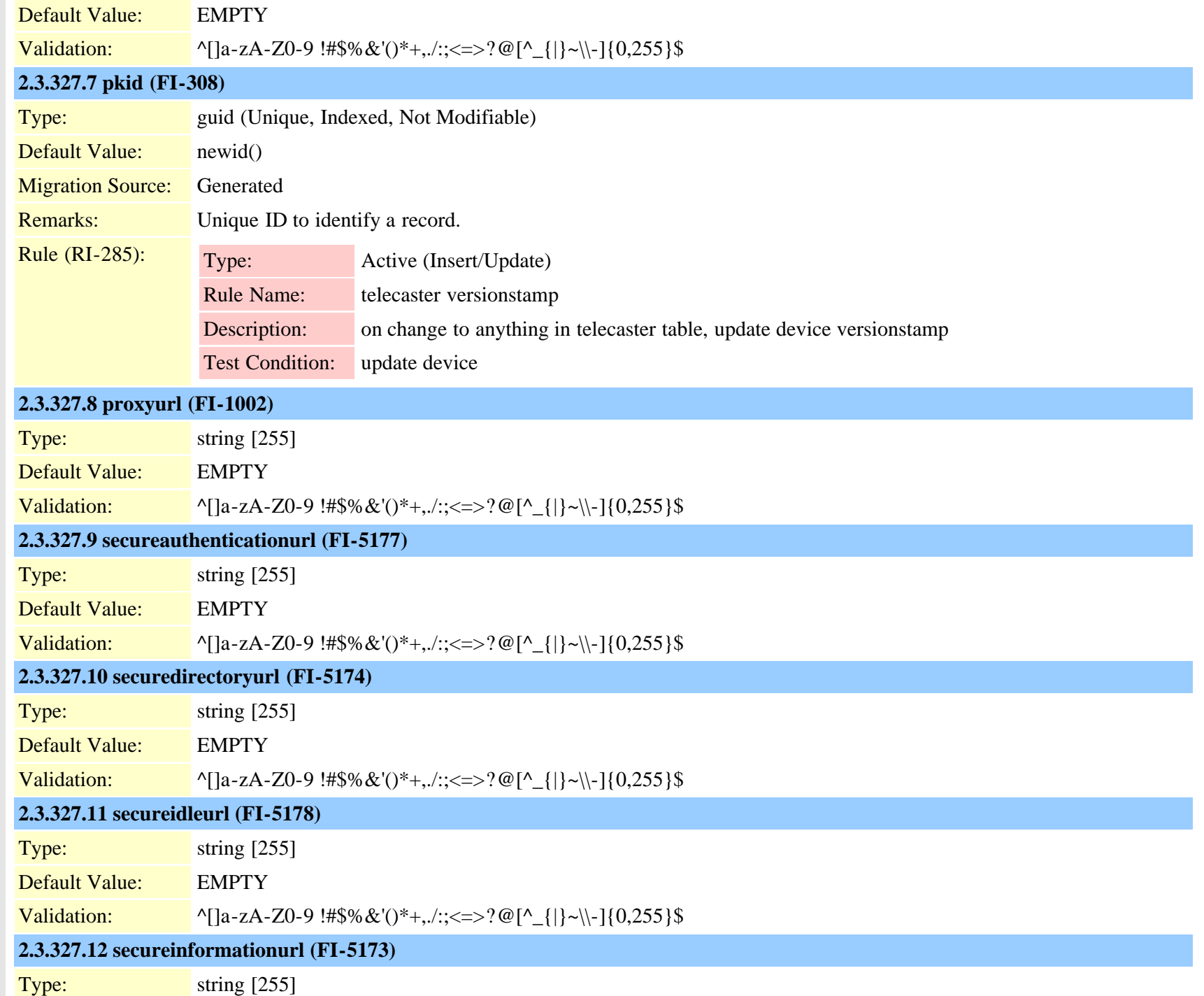

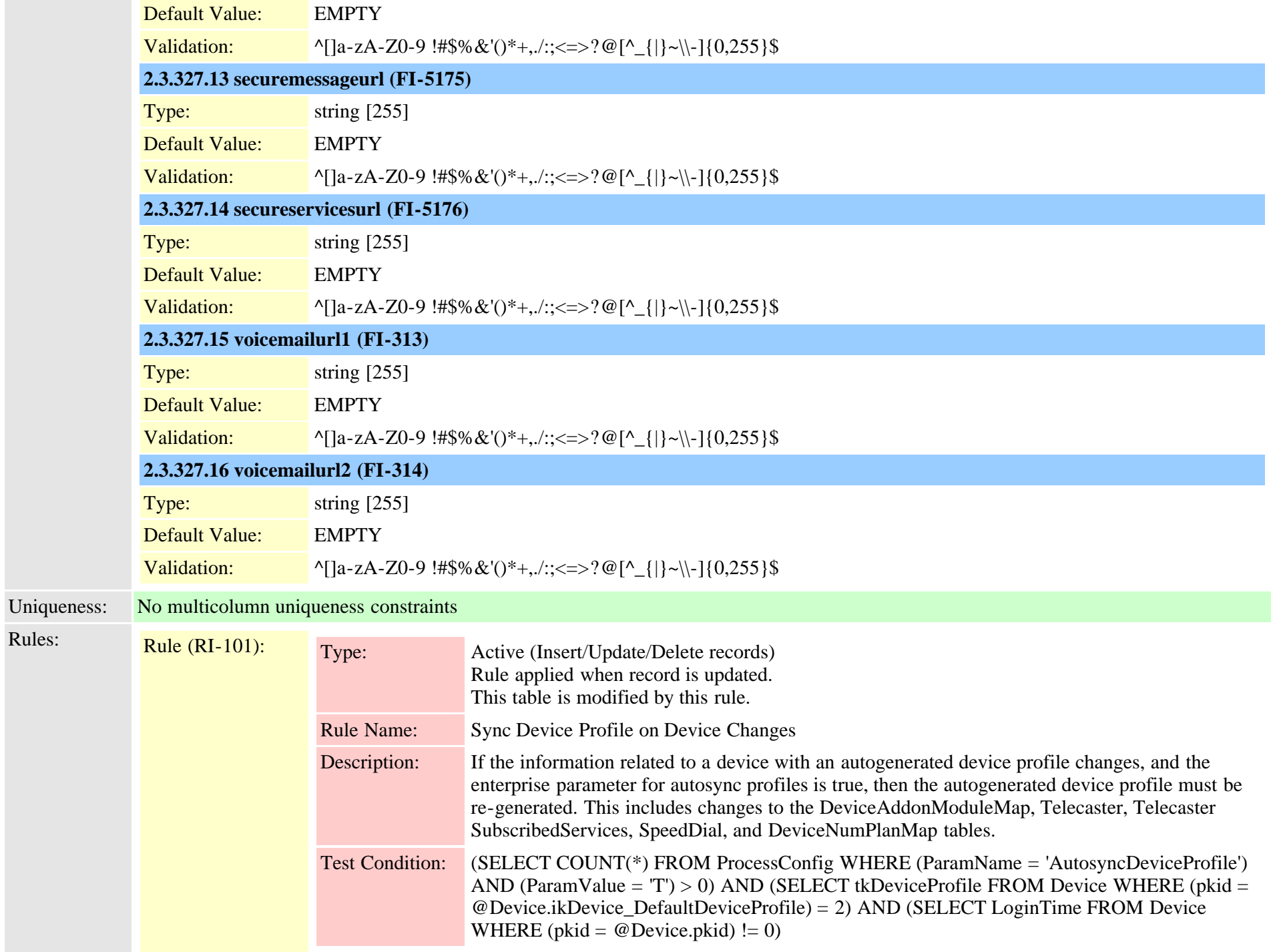

#### <span id="page-783-0"></span>**2.3.328 telecasterservice (TI-134)**

Description: High level information about a Cisco IP Phone Service that can be subscribed to.

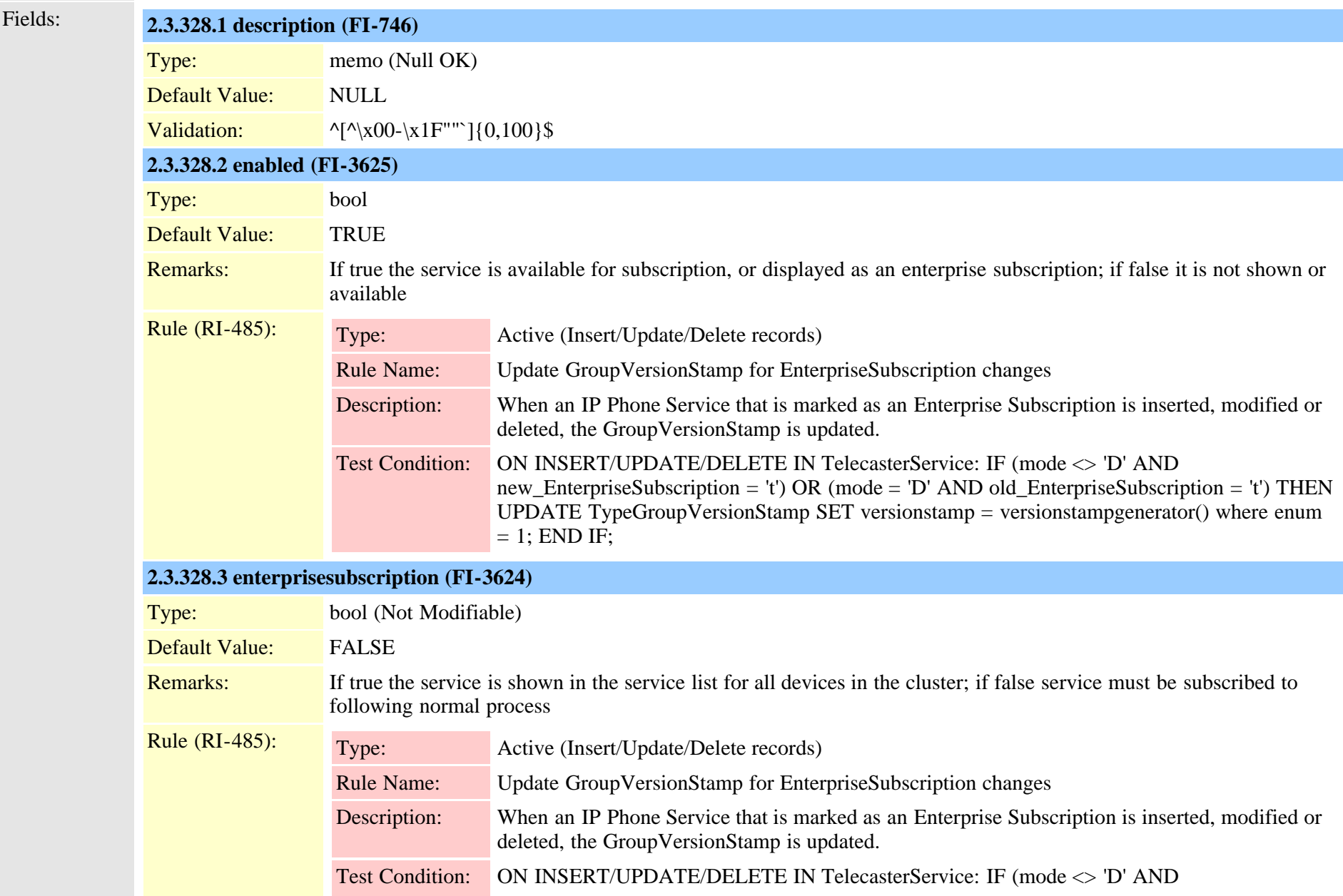

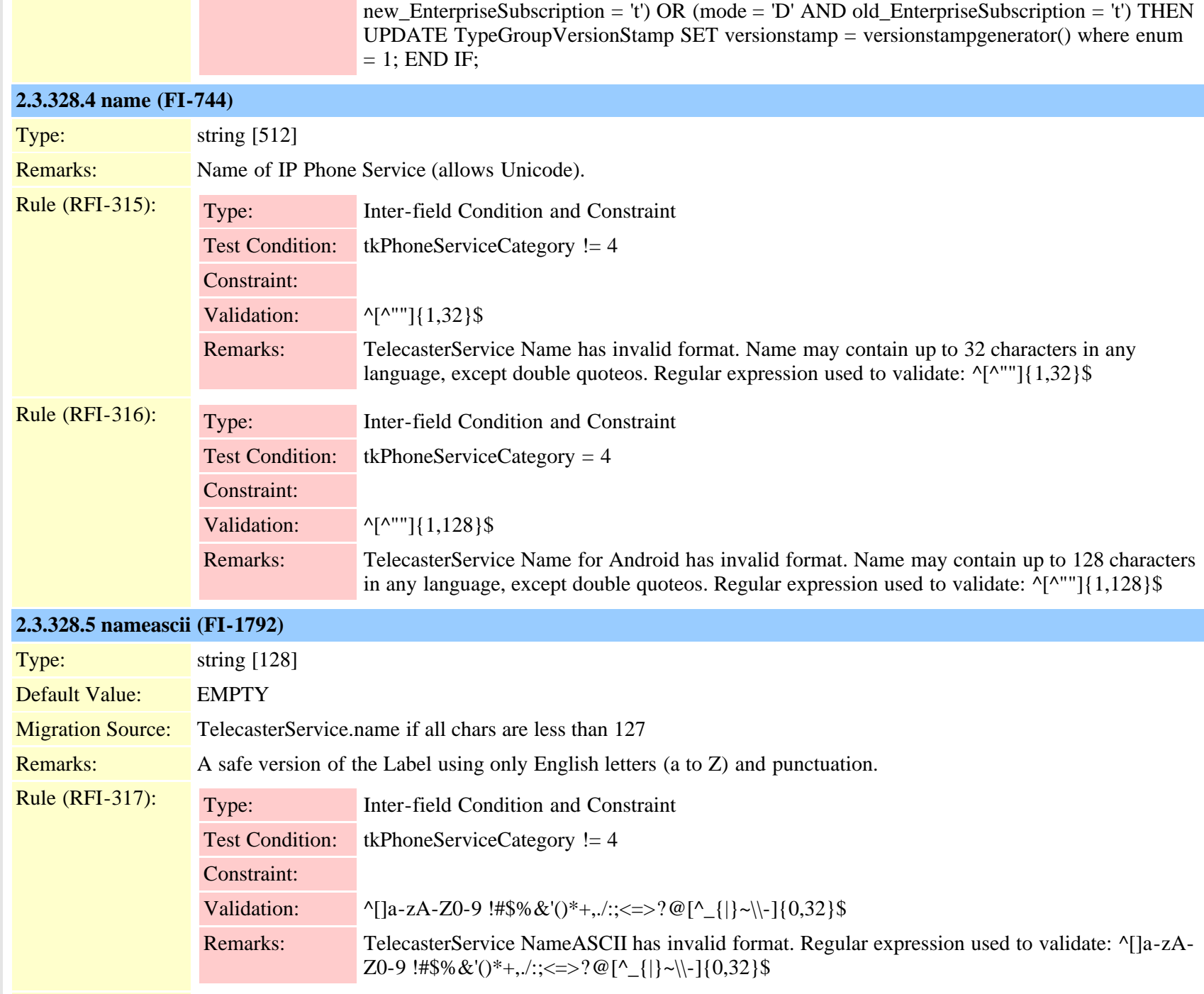

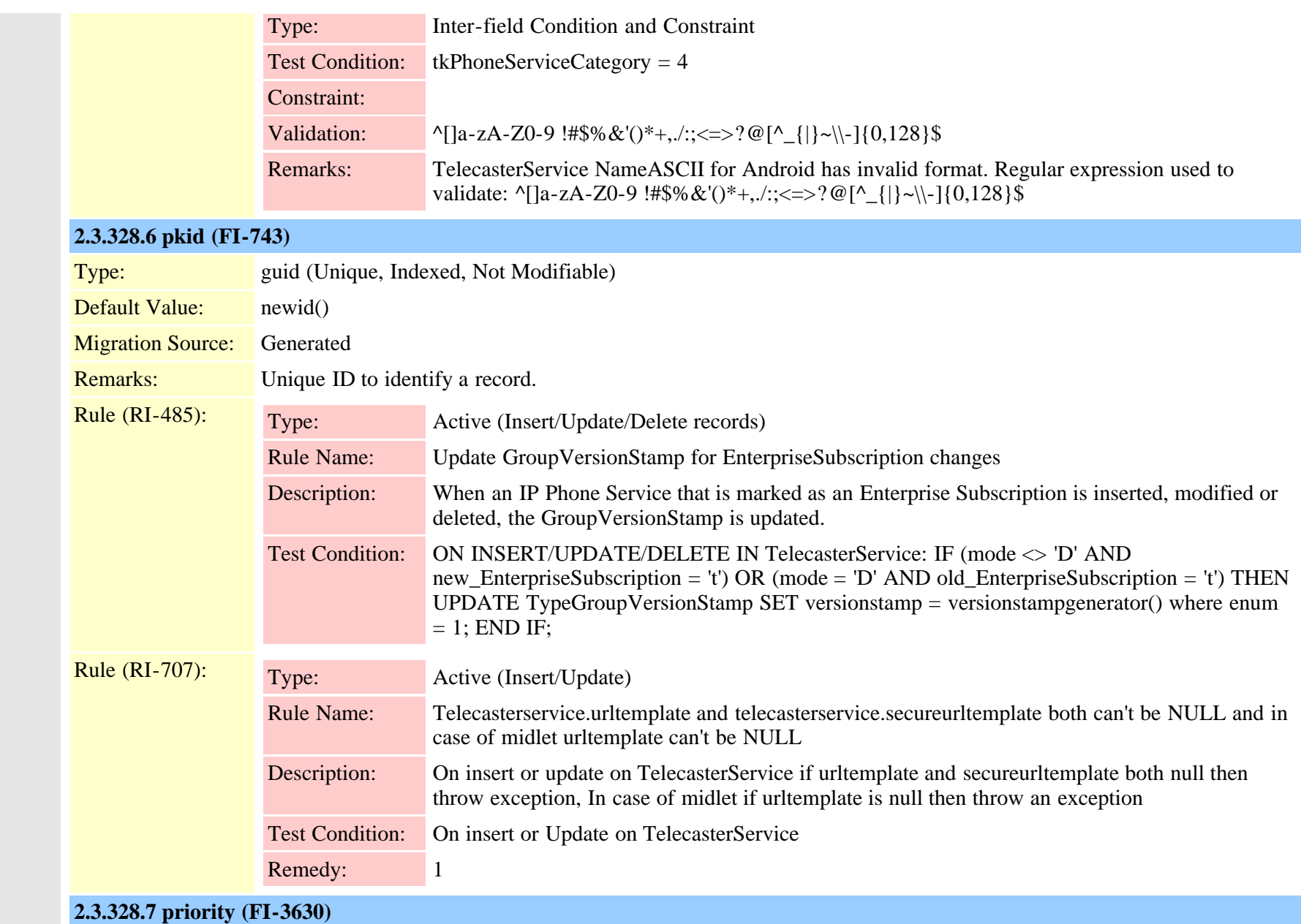

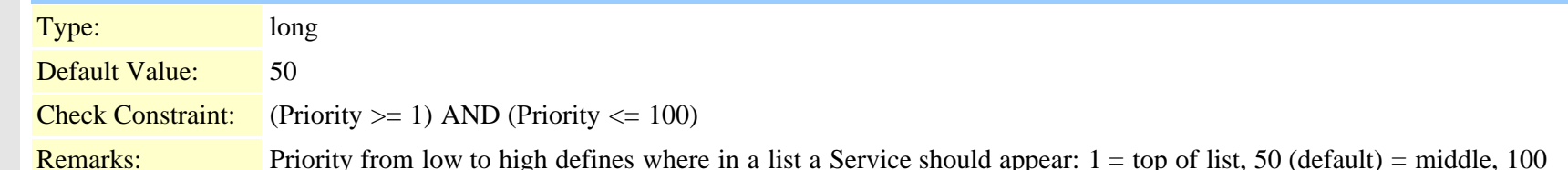

ere in a list a Service should appear:  $1 = top$  of list,  $50$  (default) = middle, 186 (0L-28327-01) Cisco Unified Communications Manager Data Dictionary, Release 9.1(1)

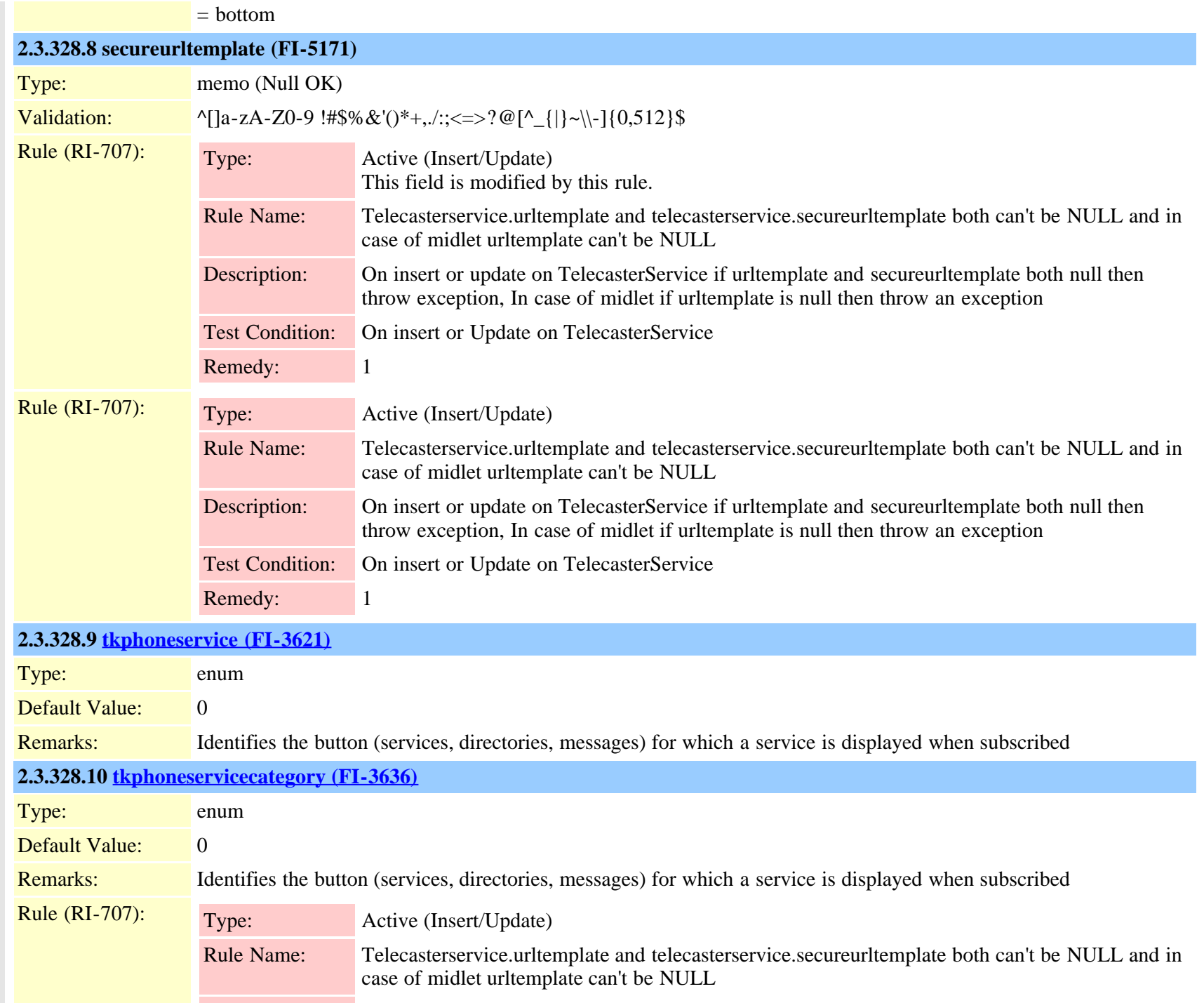

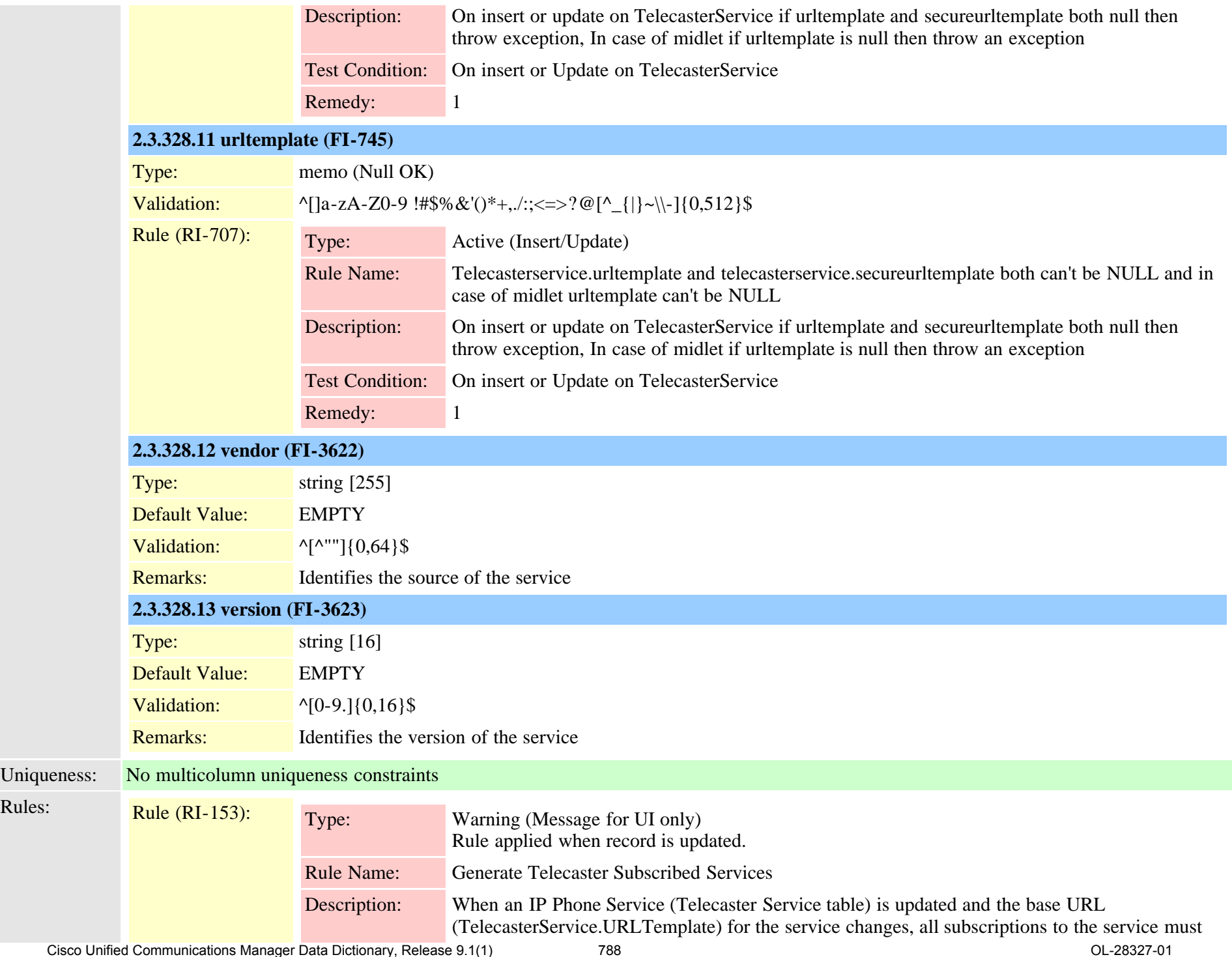

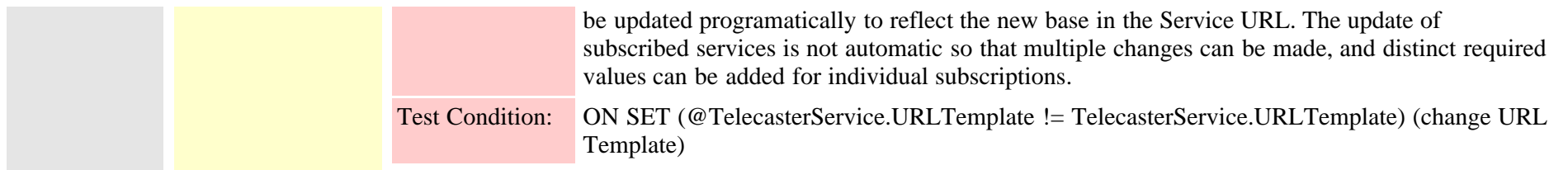

## <span id="page-788-0"></span>**2.3.329 telecasterserviceparameter (TI-135)**

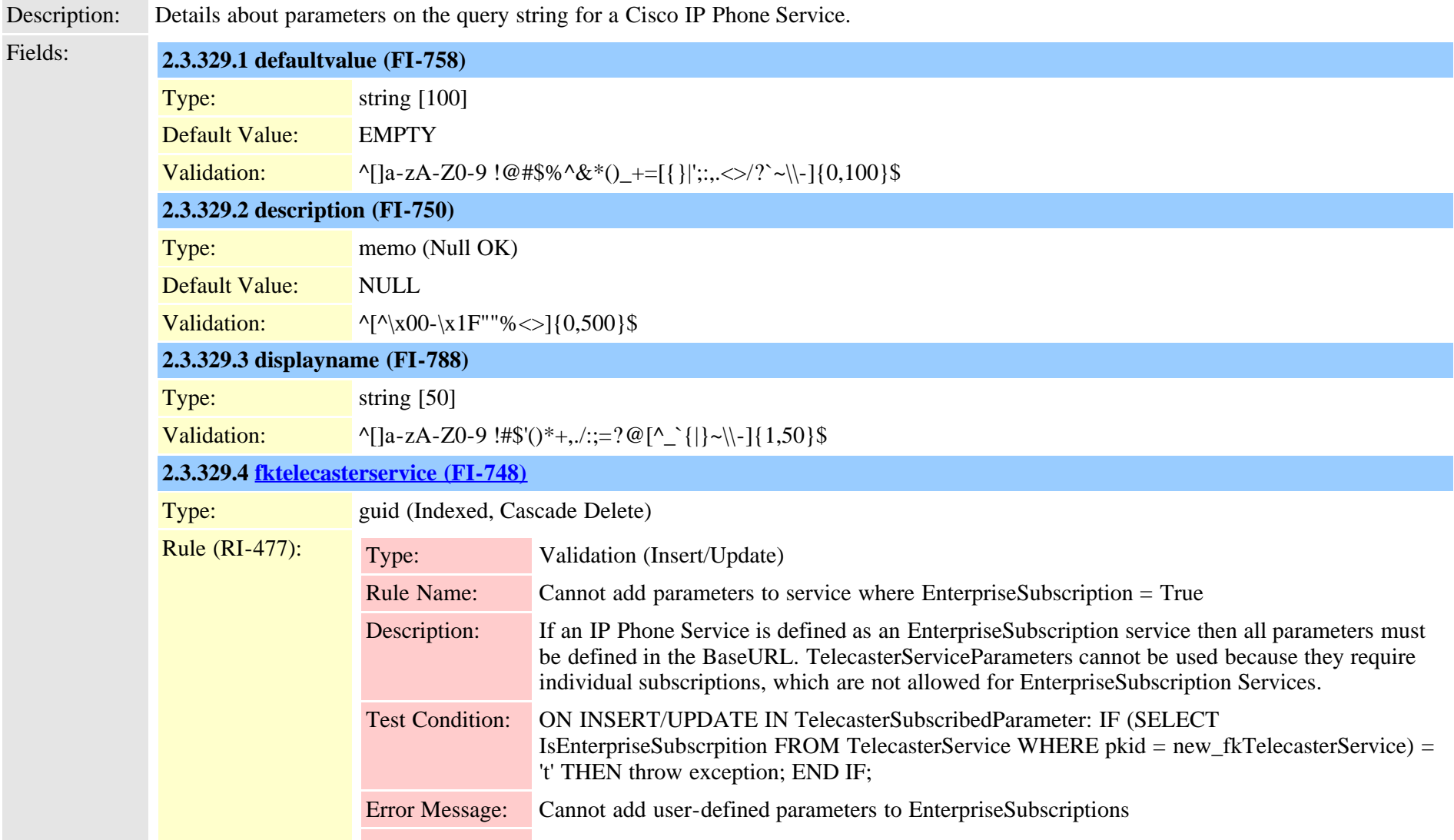

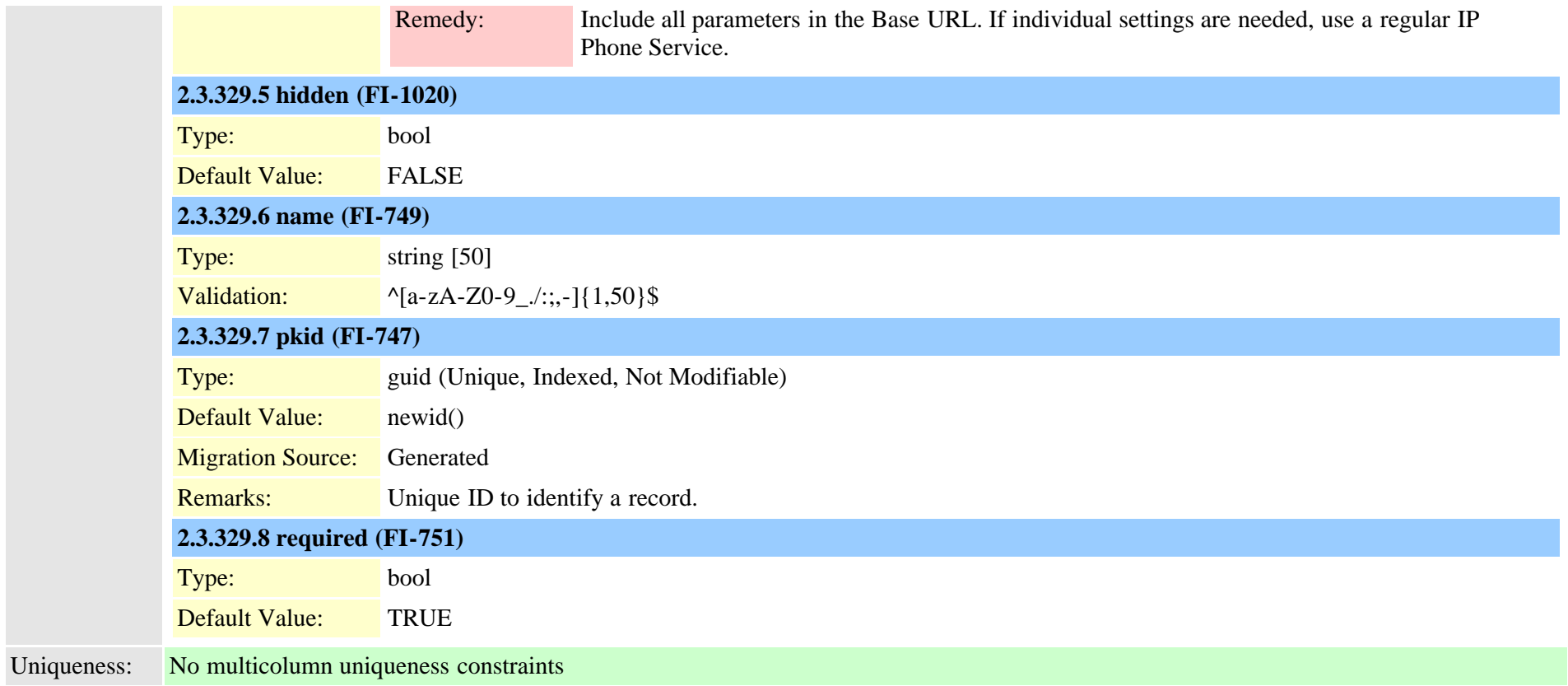

# **2.3.330 telecastersubscribedparameter (TI-136)**

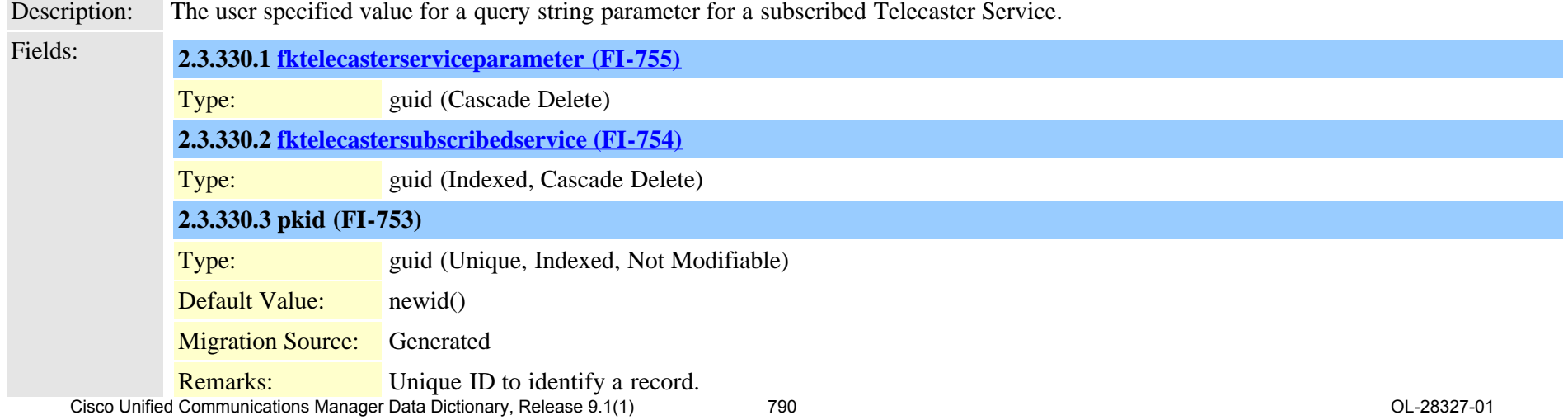

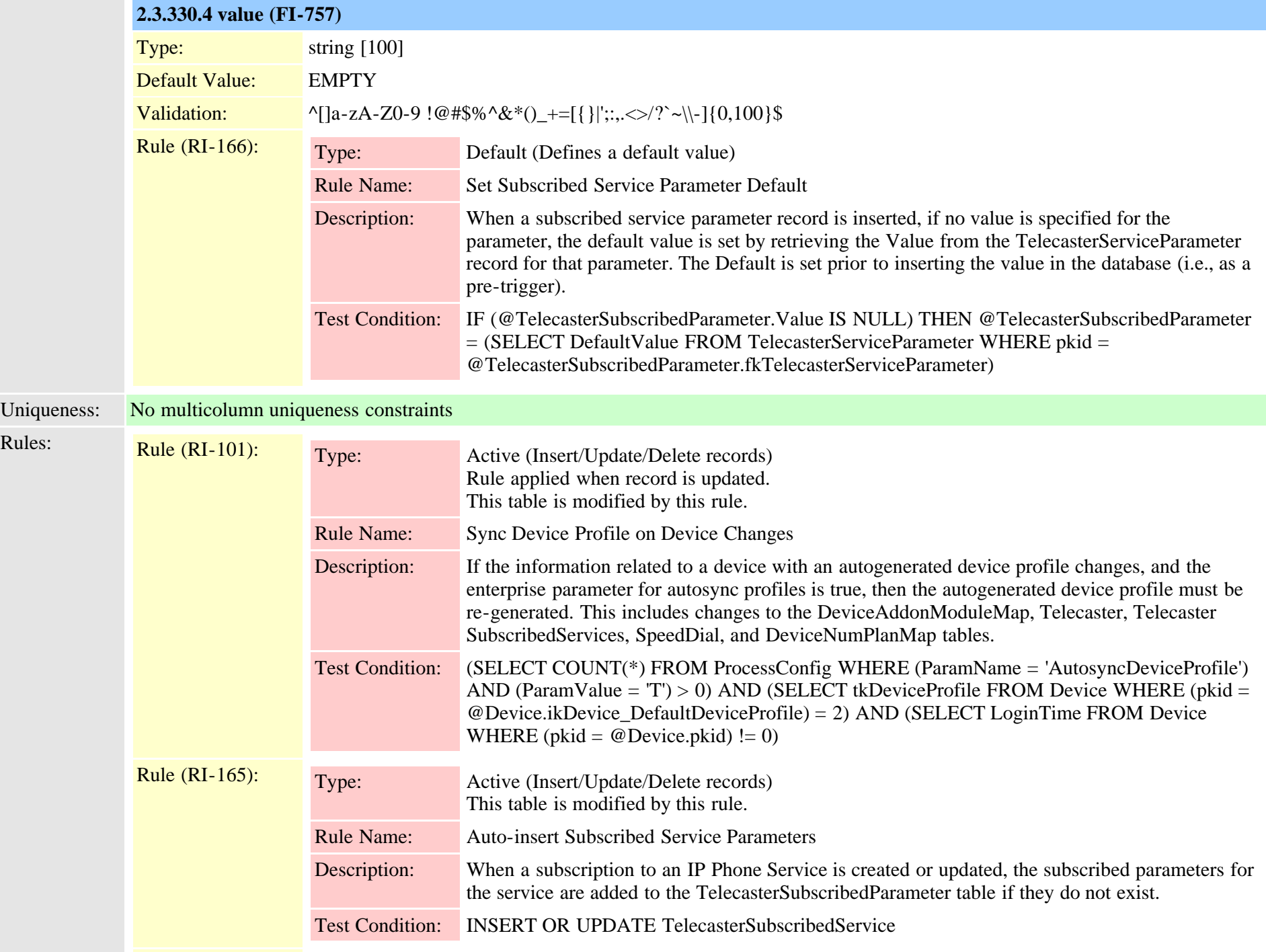

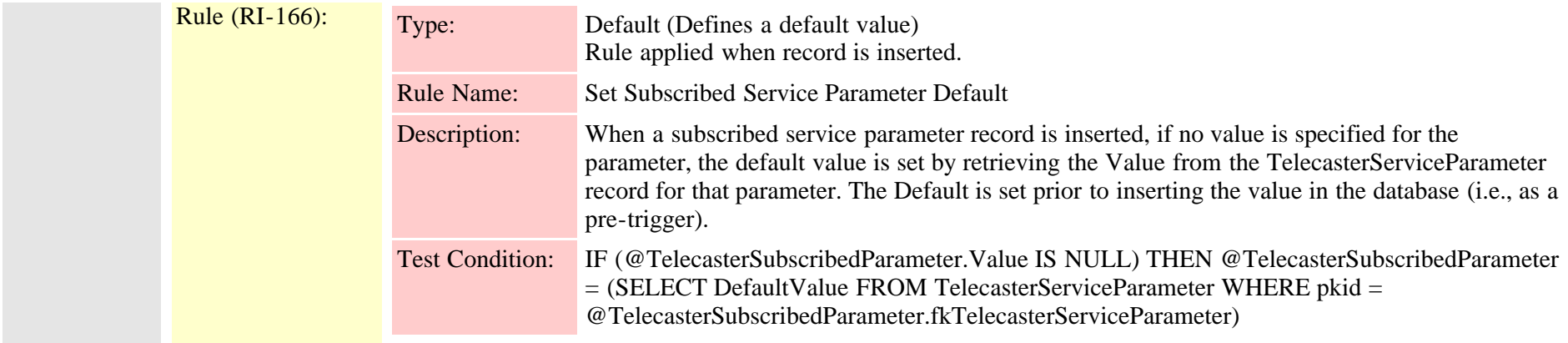

<span id="page-791-0"></span>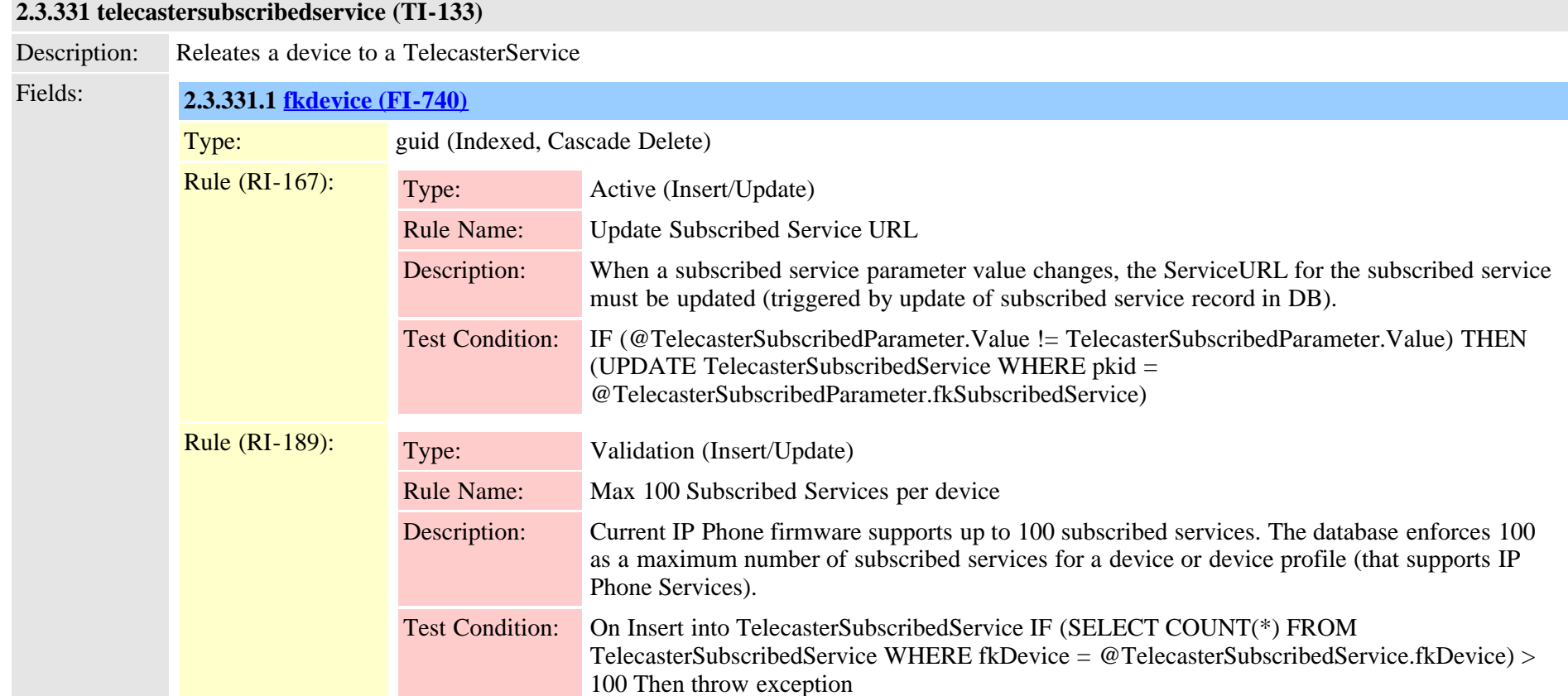

Error Message: Cannot have more than 100 IP Phone Service subscriptions on a device. Remedy: Remove one or more existing IP Phone Service subscriptions from the device and try again. Cisco Unified Communications Manager Data Dictionary, Release 9.1(1) 792 OL-28327-01
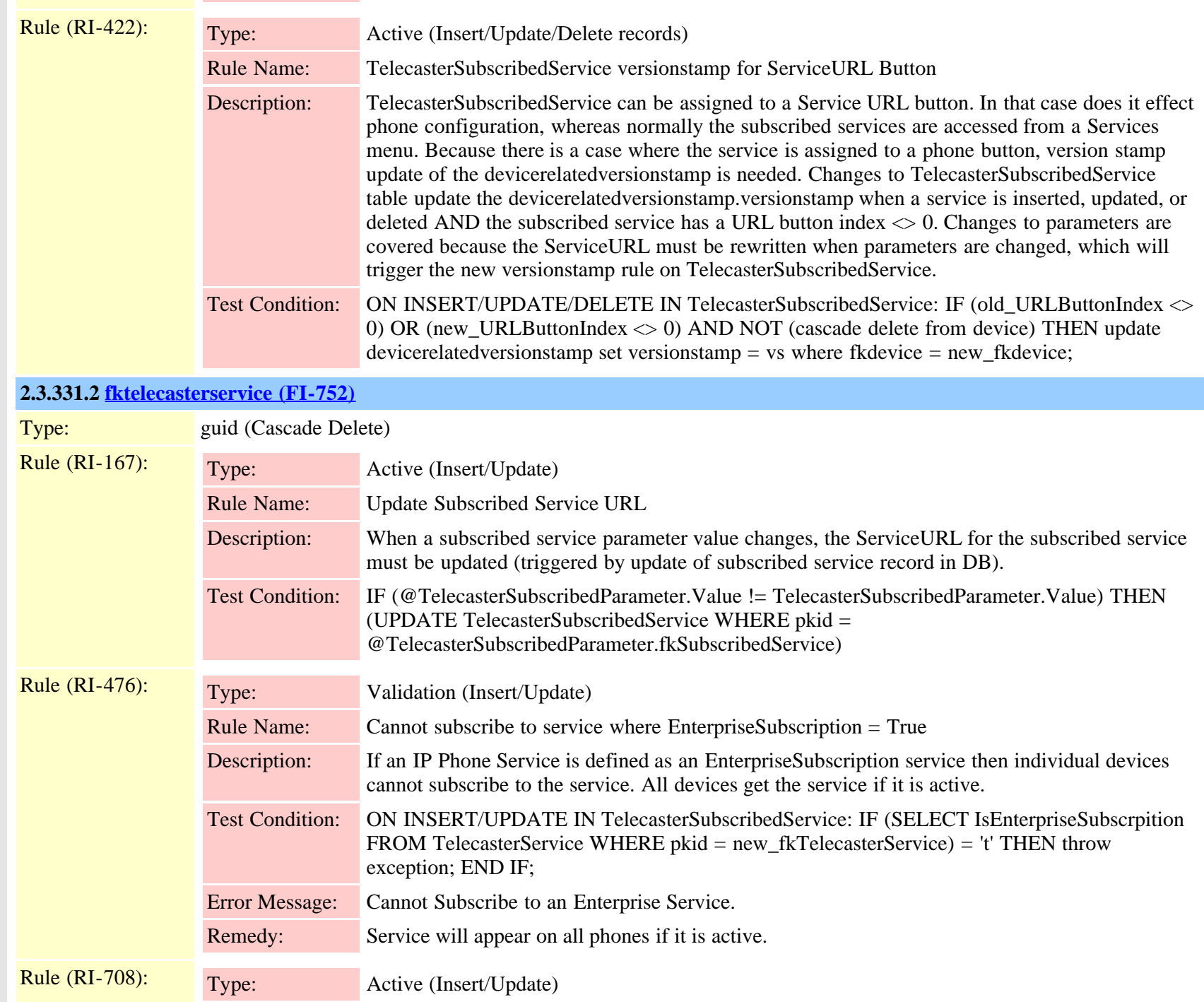

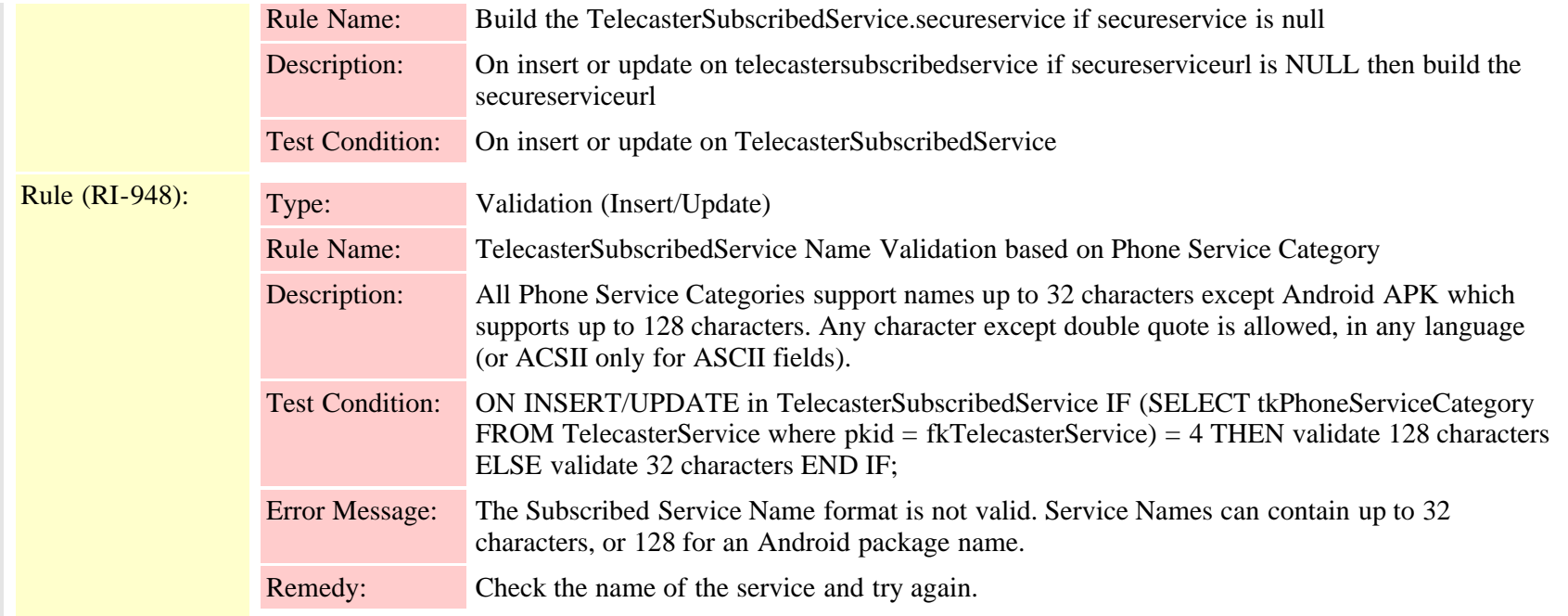

### **2.3.331.3 pkid (FI-739)**

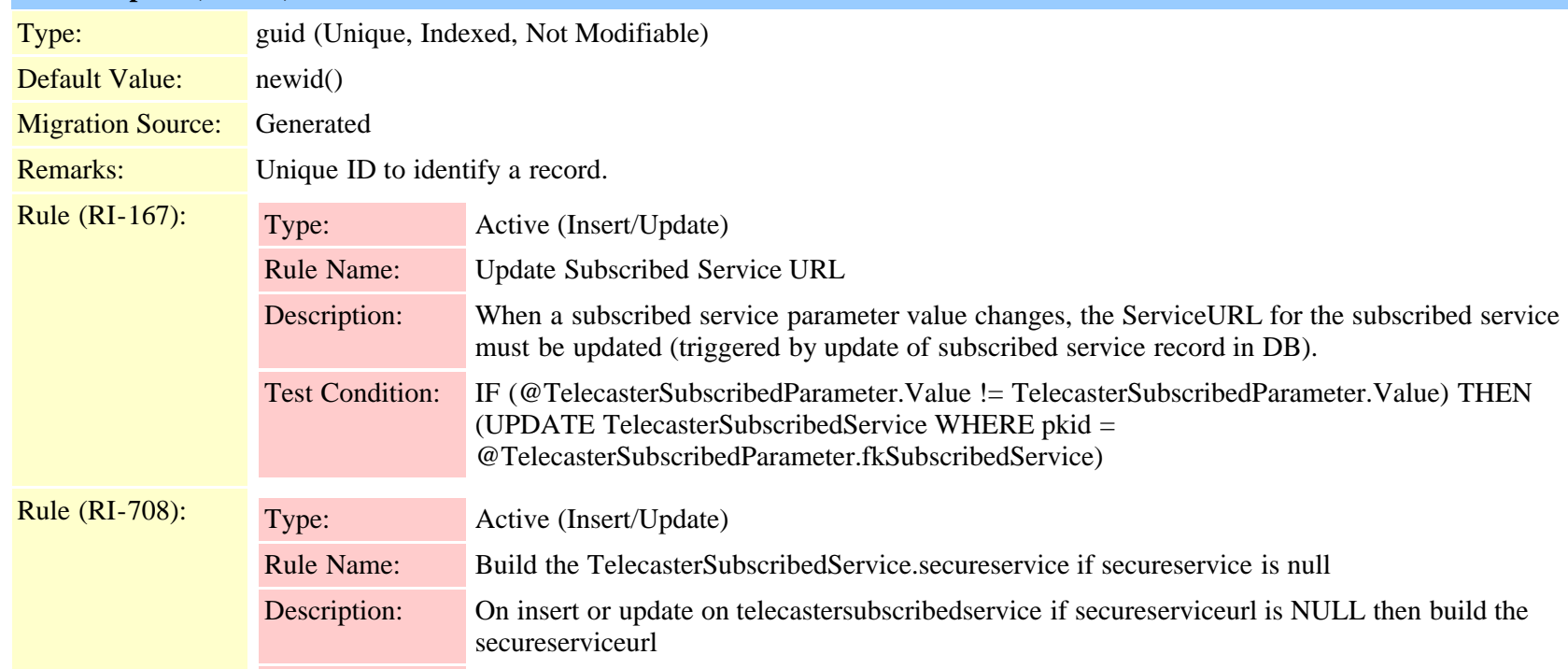

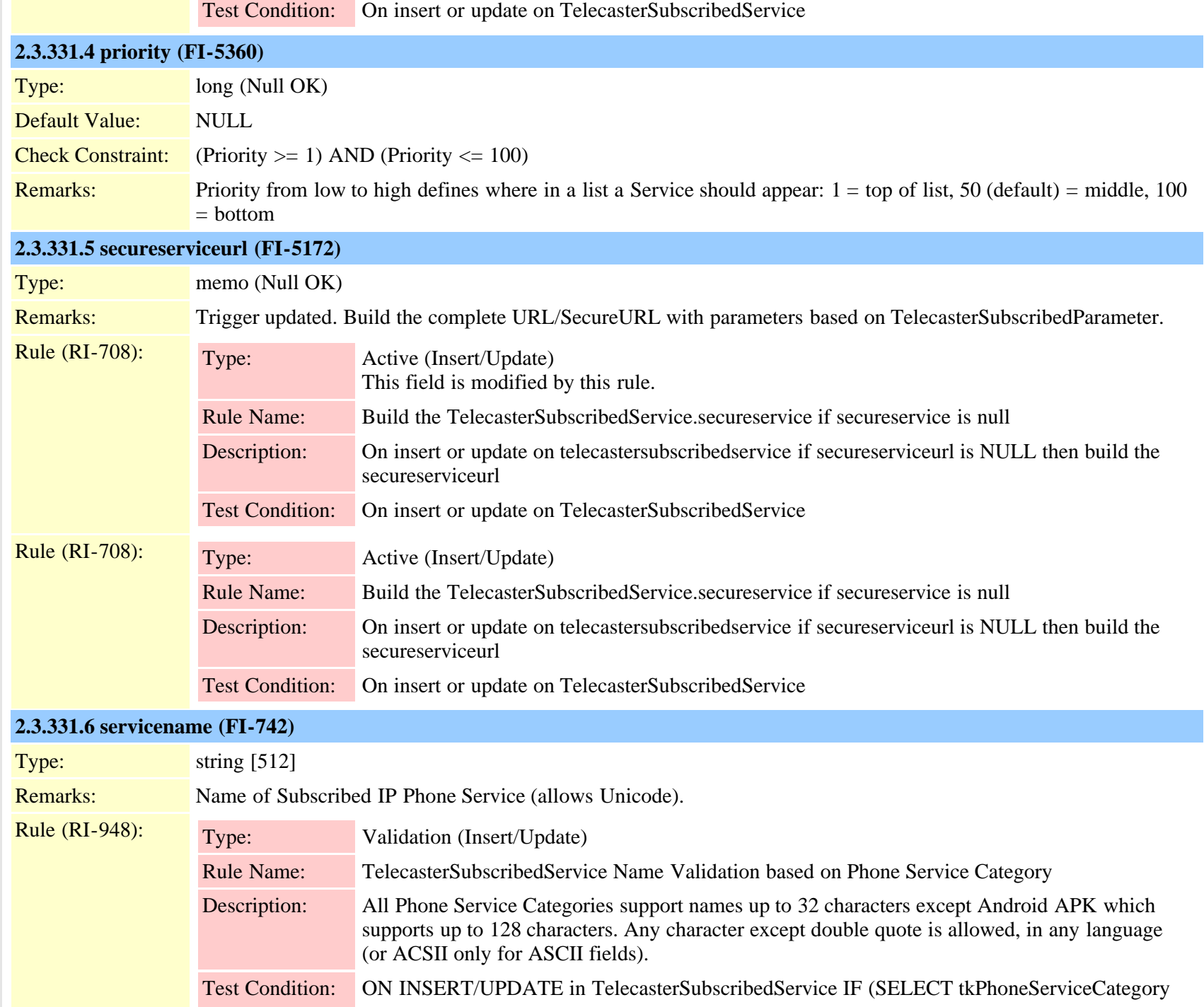

Cisco Unified Communications Manager Data Dictionary, Release 9.1(1) 795 OL-28327-01

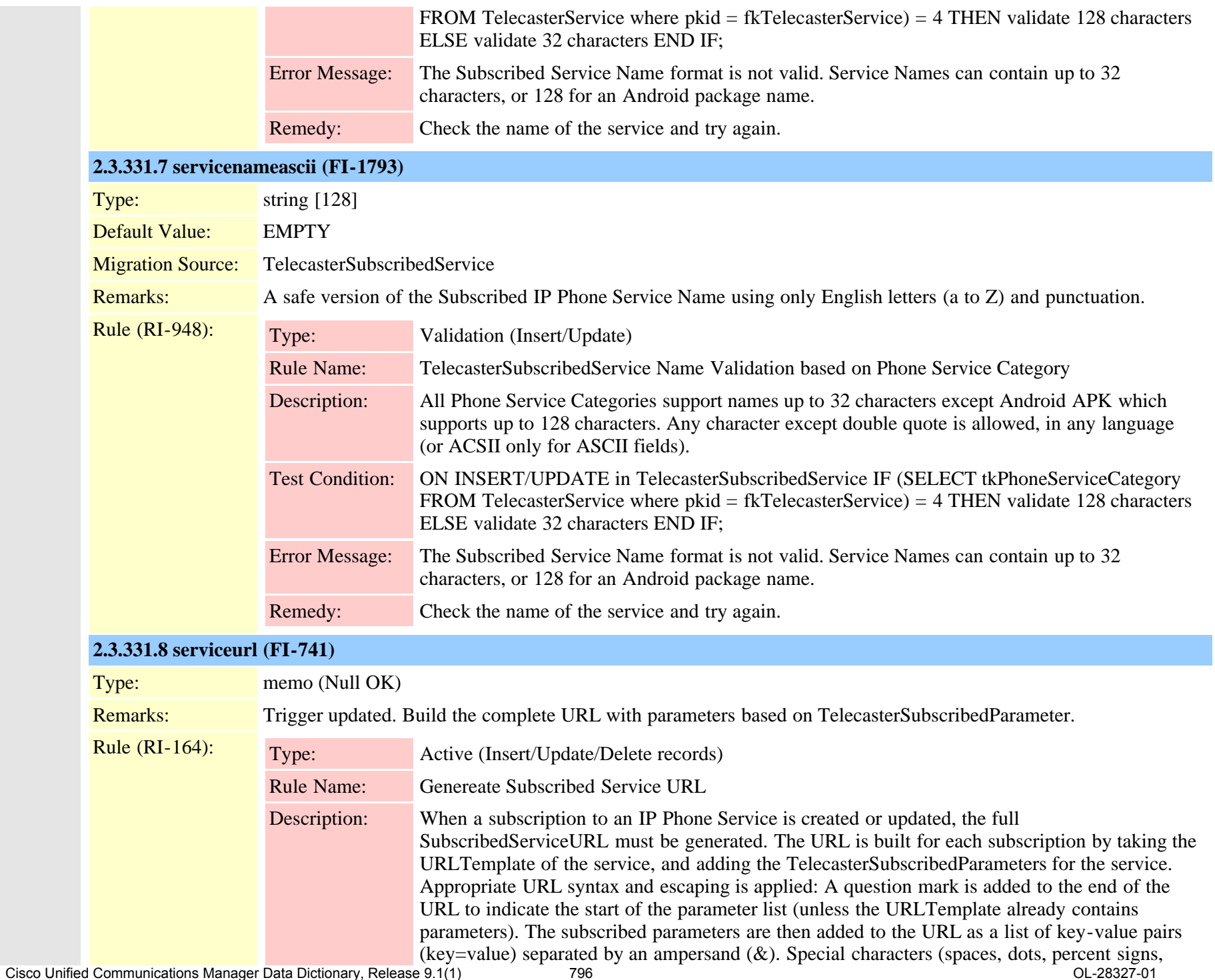

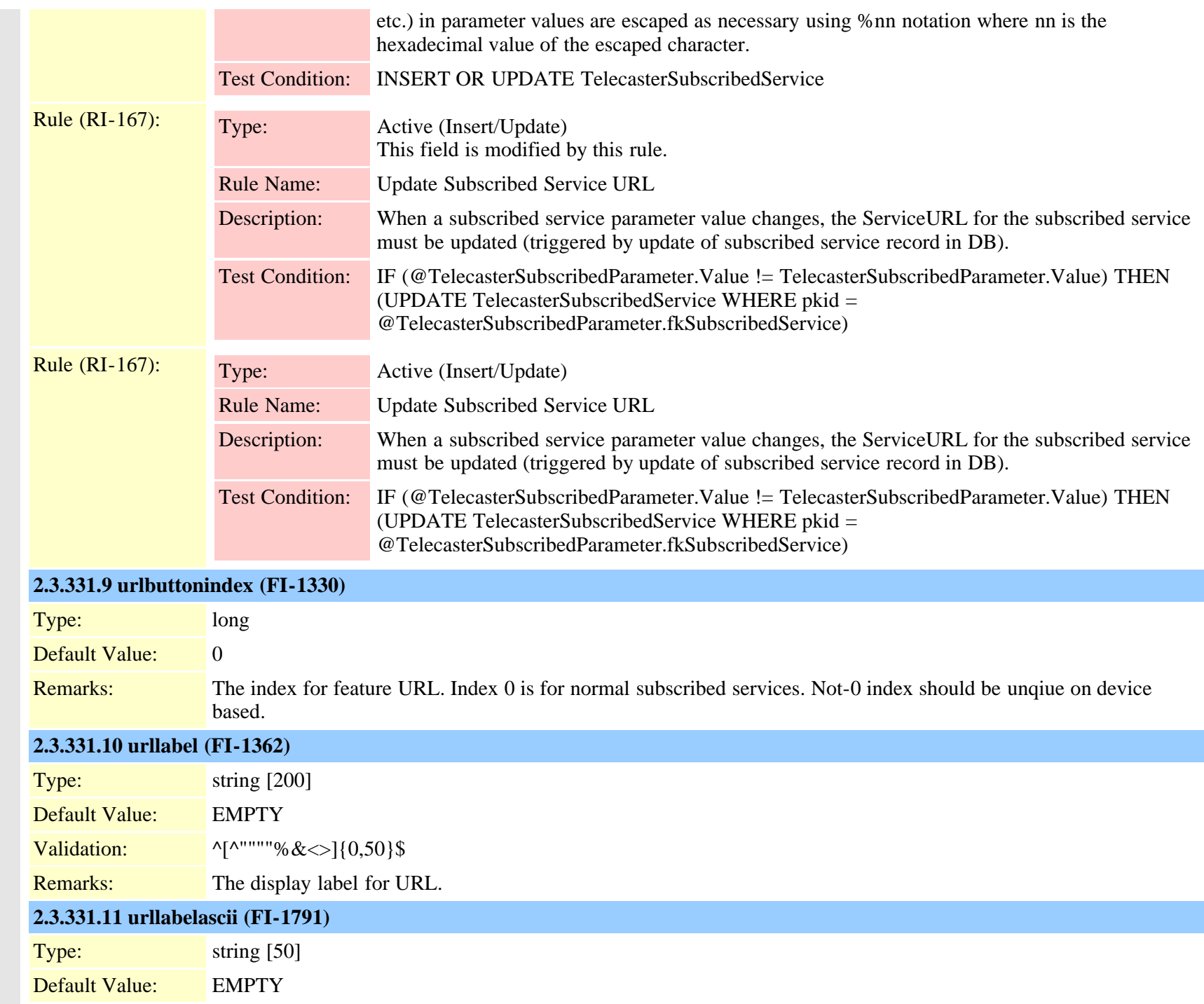

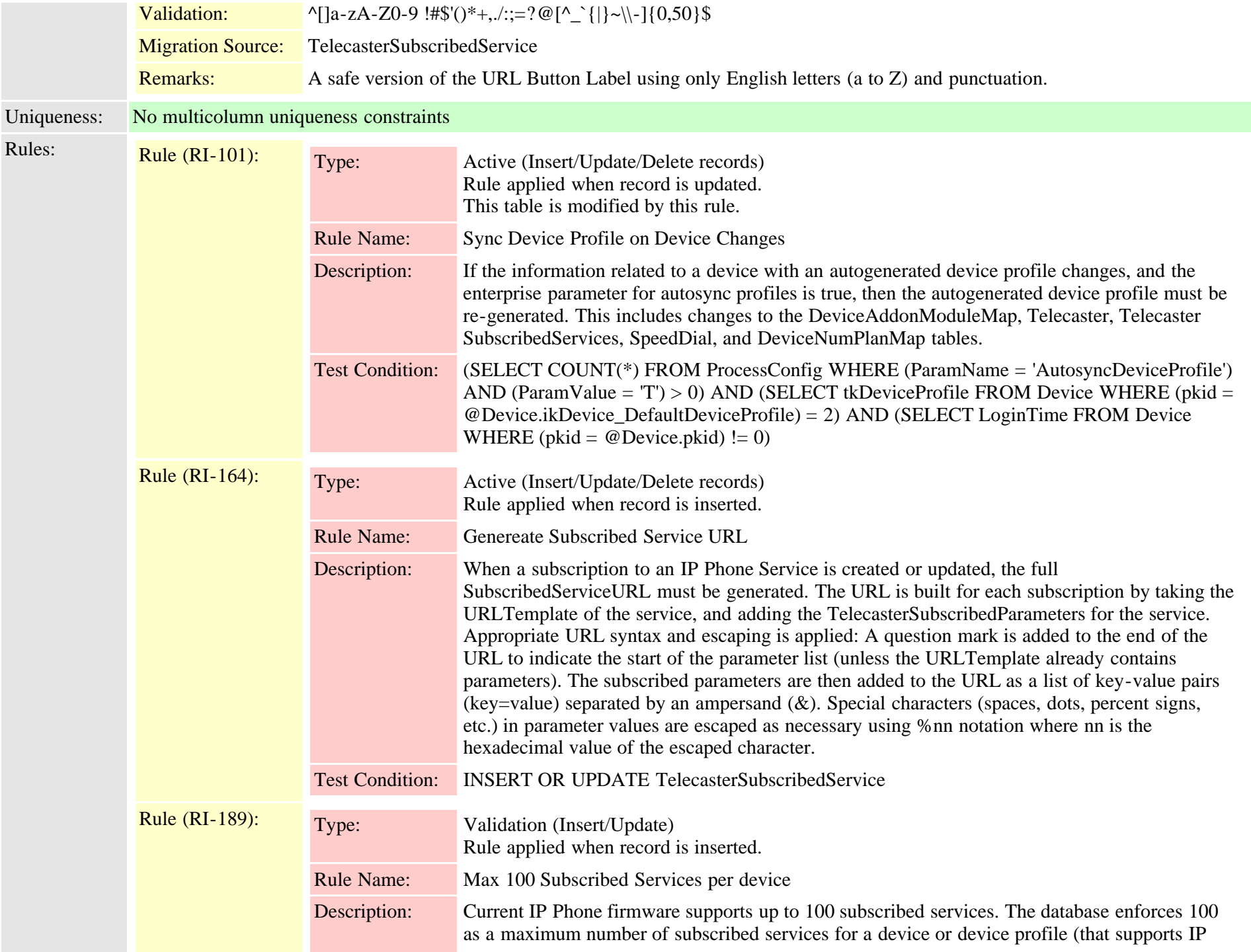

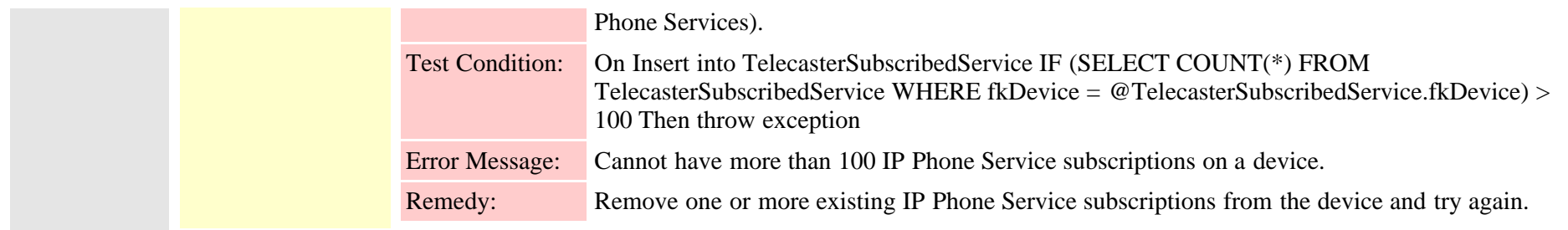

# **2.3.332 testnotify (TI-371)** Description: Test change notification Fields: **2.3.332.1 intvalue (FI-2749)**  $T_{V}$ pe: long (Null  $\Omega$ K)

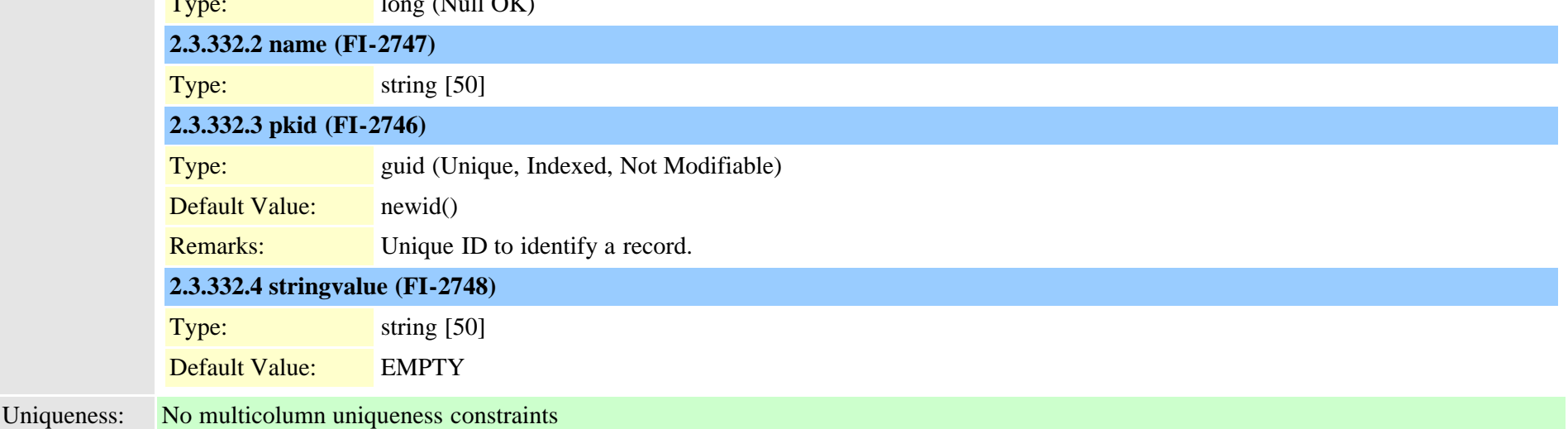

### <span id="page-798-0"></span>**2.3.333 timeperiod (TI-306)**

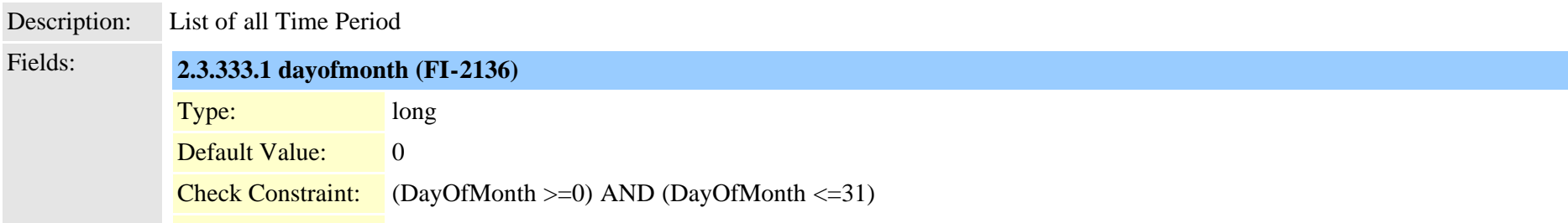

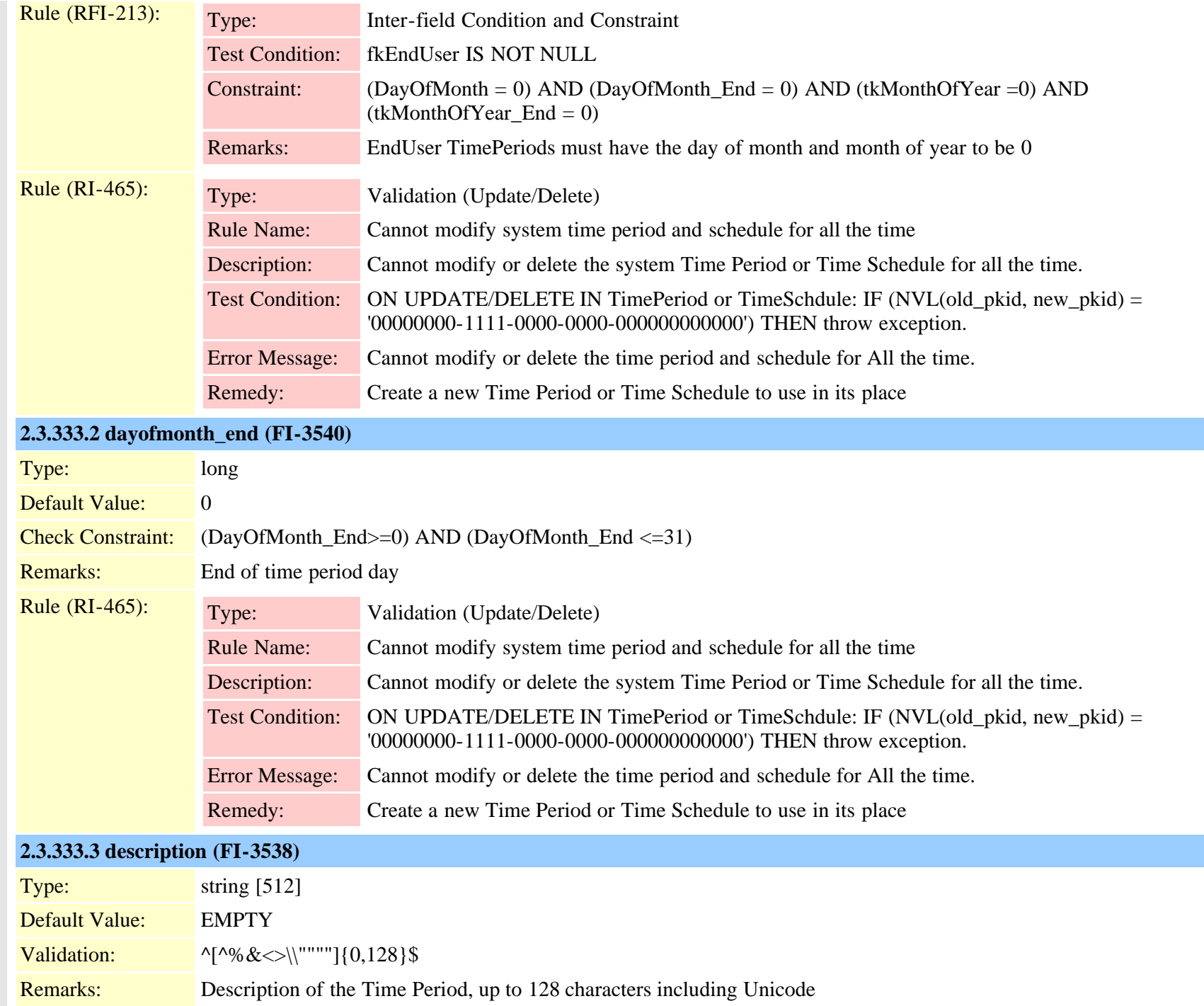

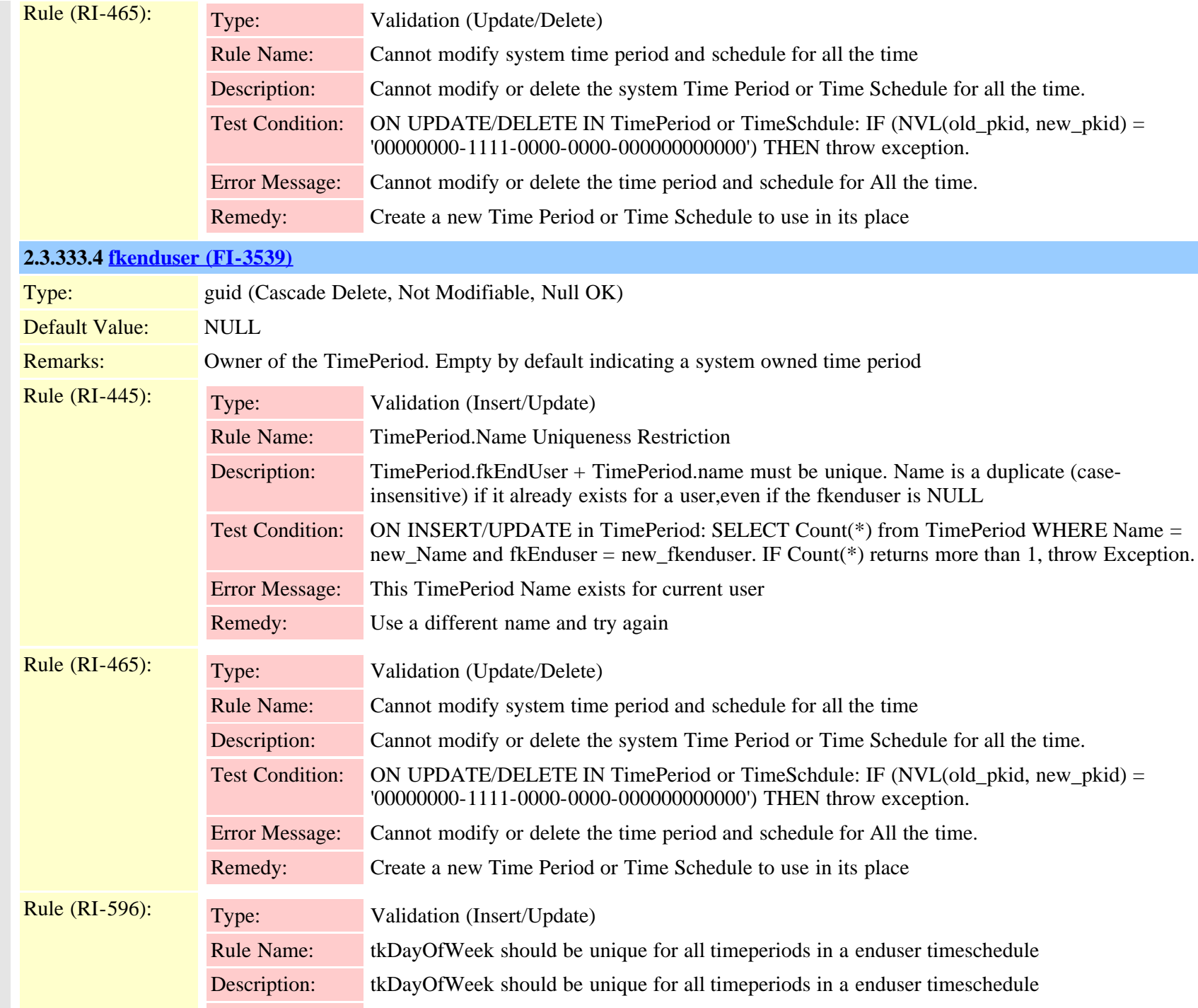

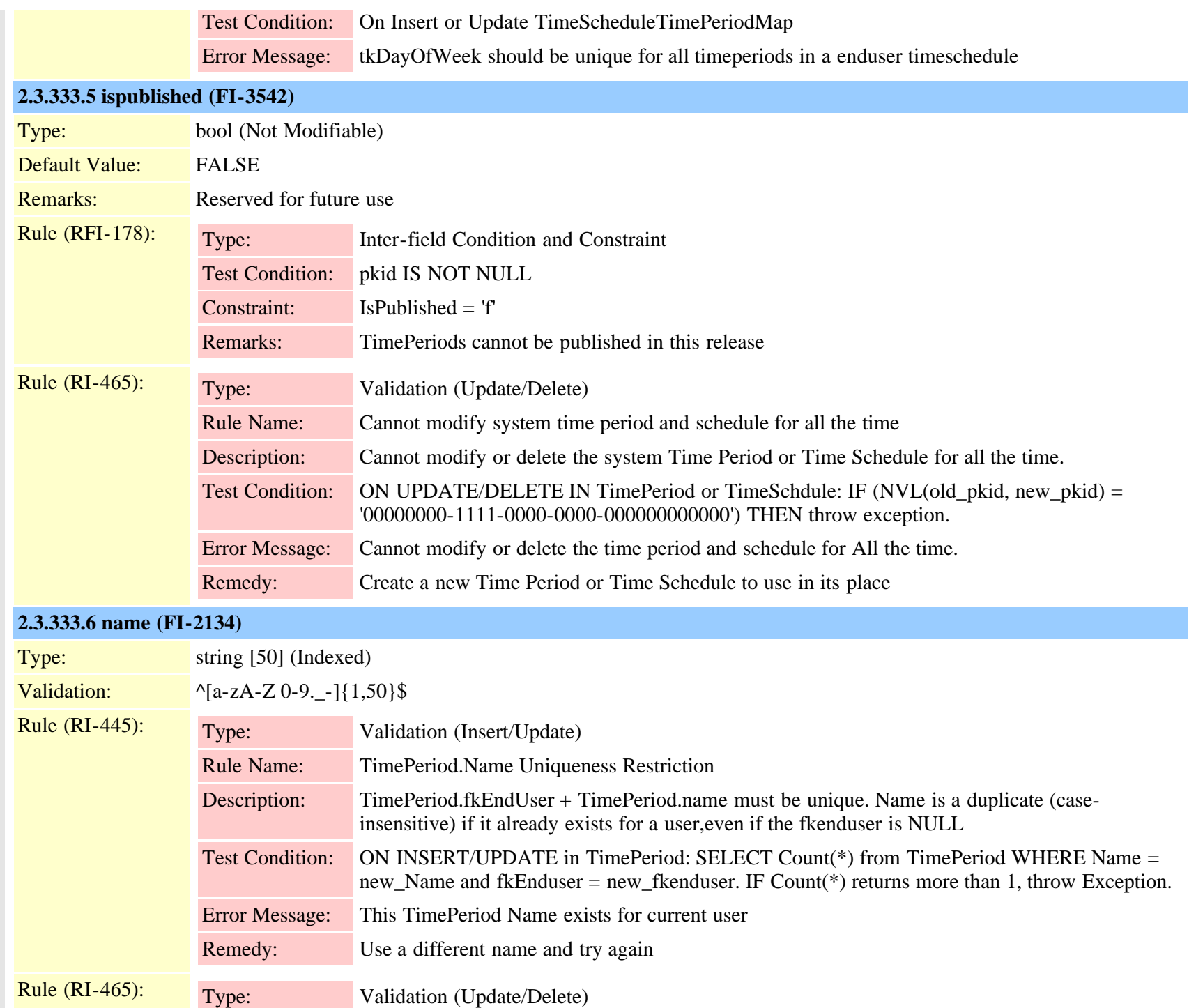

Cisco Unified Communications Manager Data Dictionary, Release 9.1(1) 802 OL-28327-01

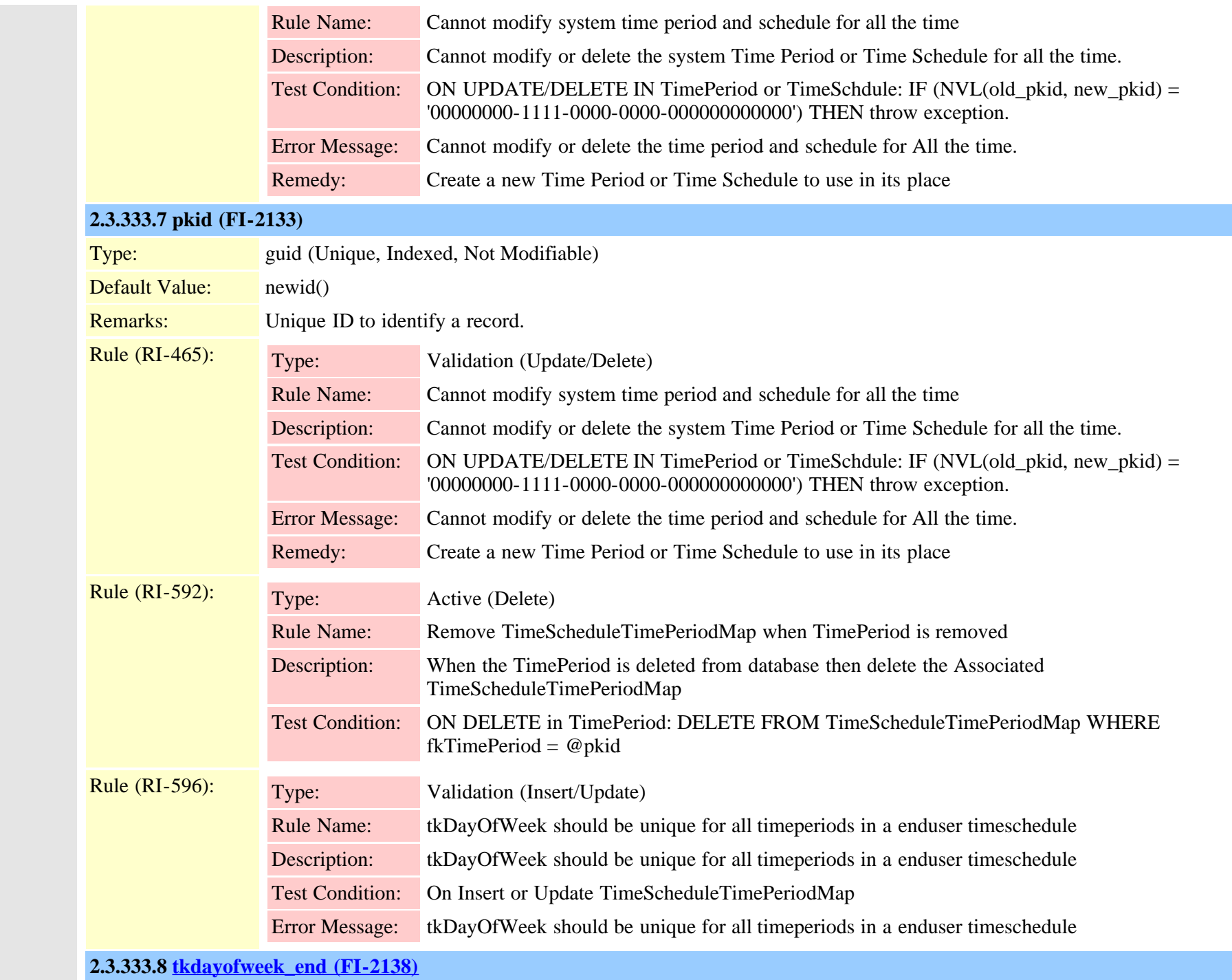

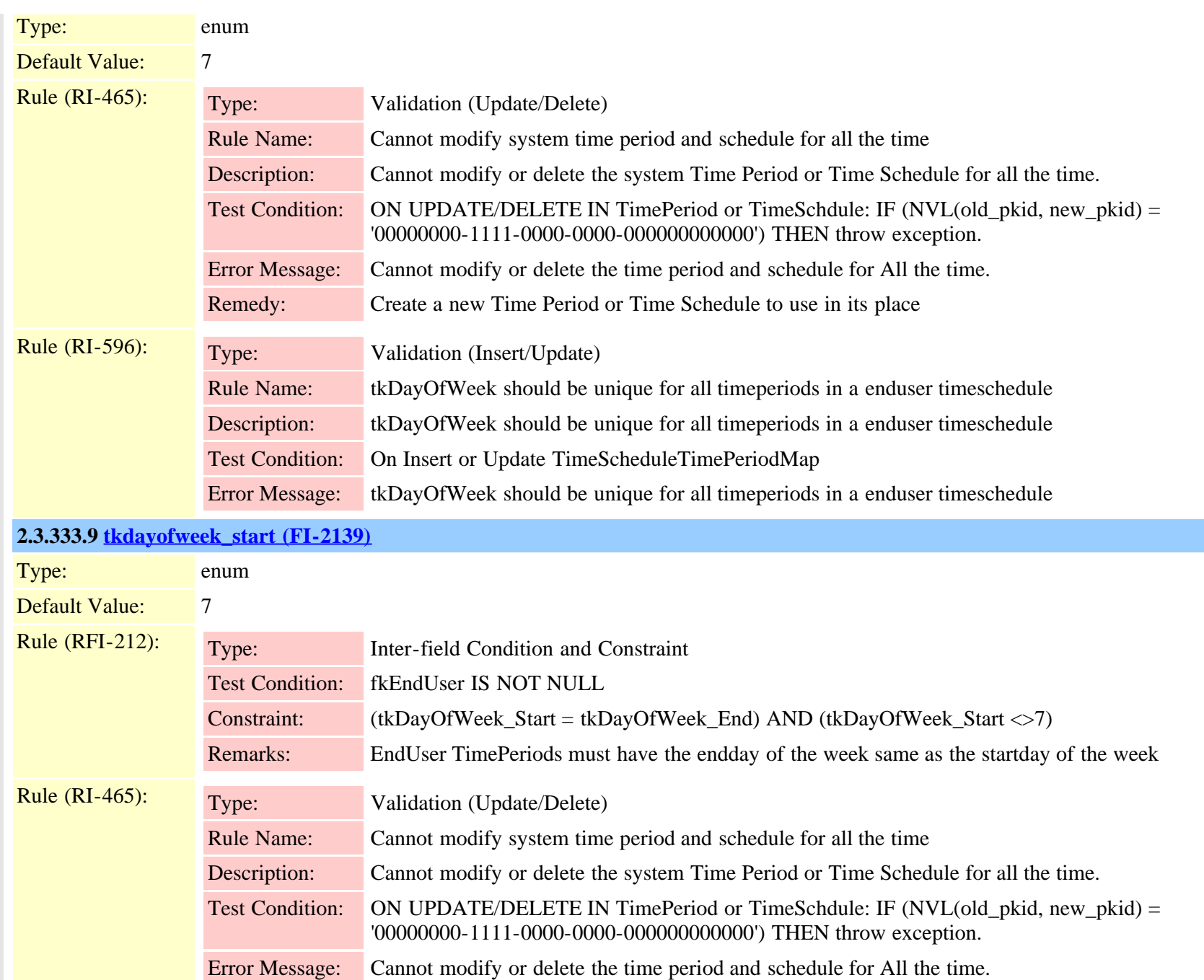

Remedy: Create a new Time Period or Time Schedule to use in its place

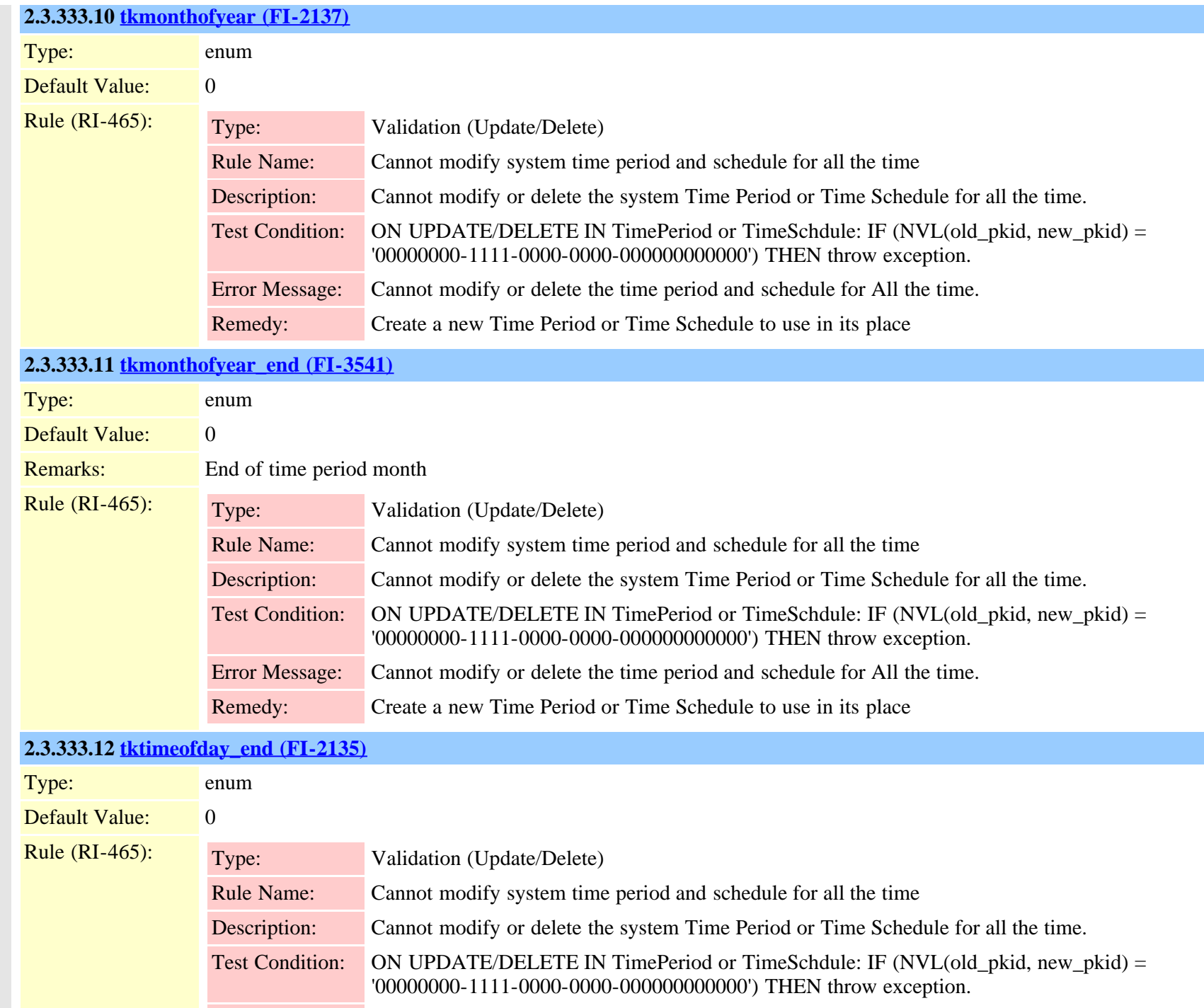

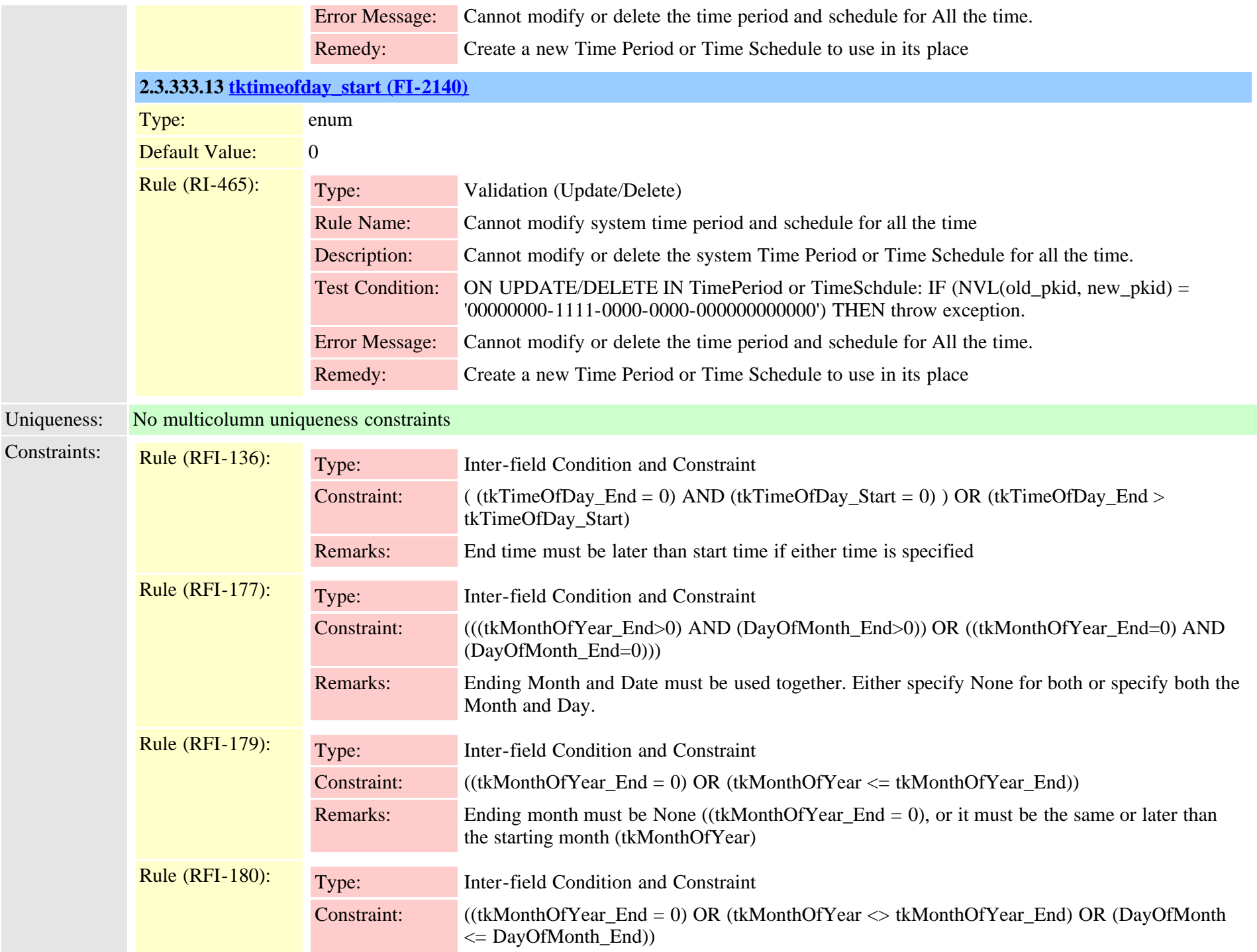

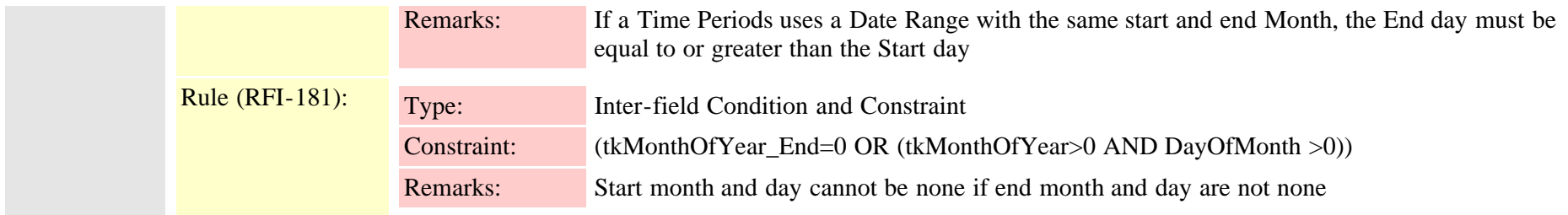

### <span id="page-806-0"></span>**2.3.334 timeschedule (TI-307)**

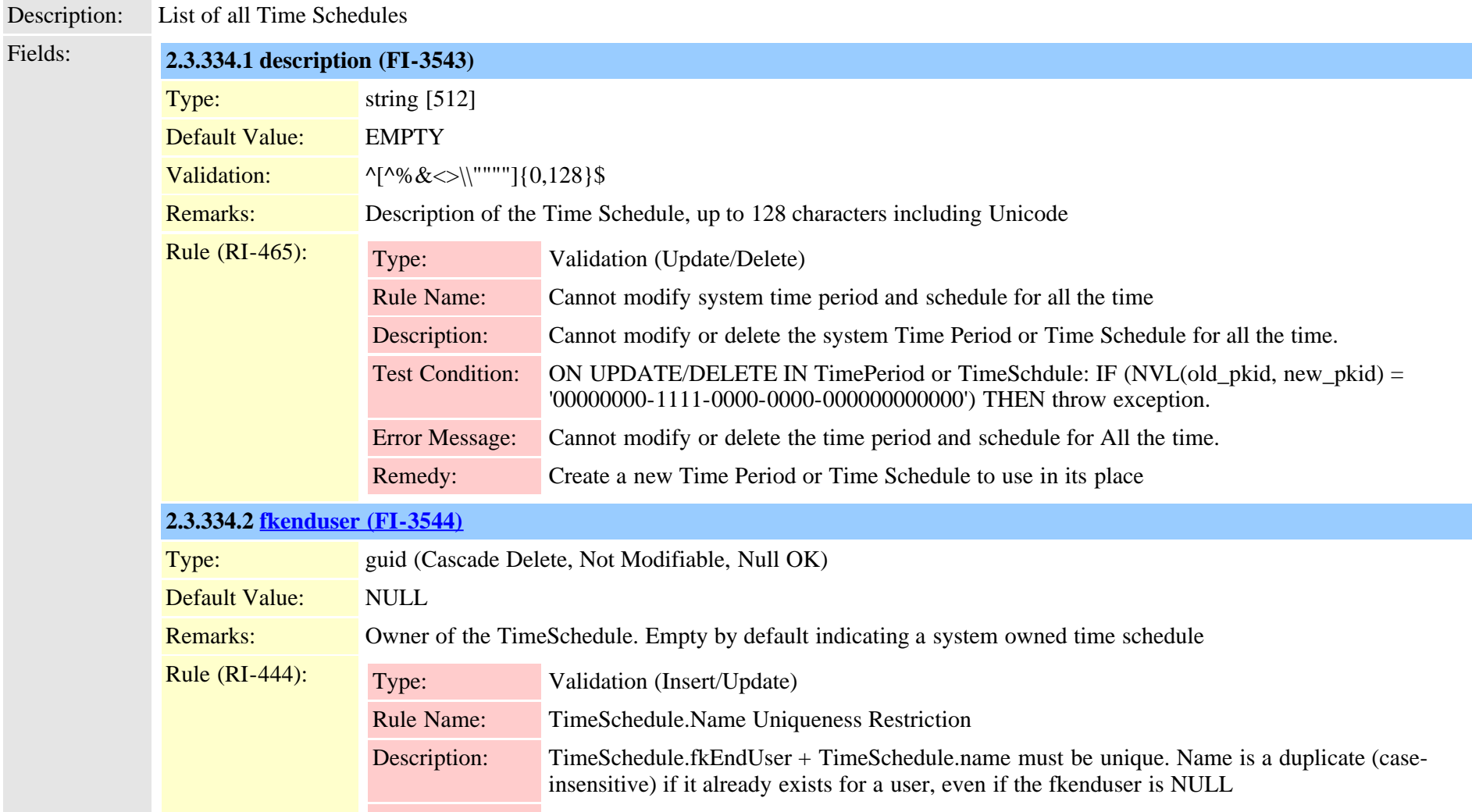

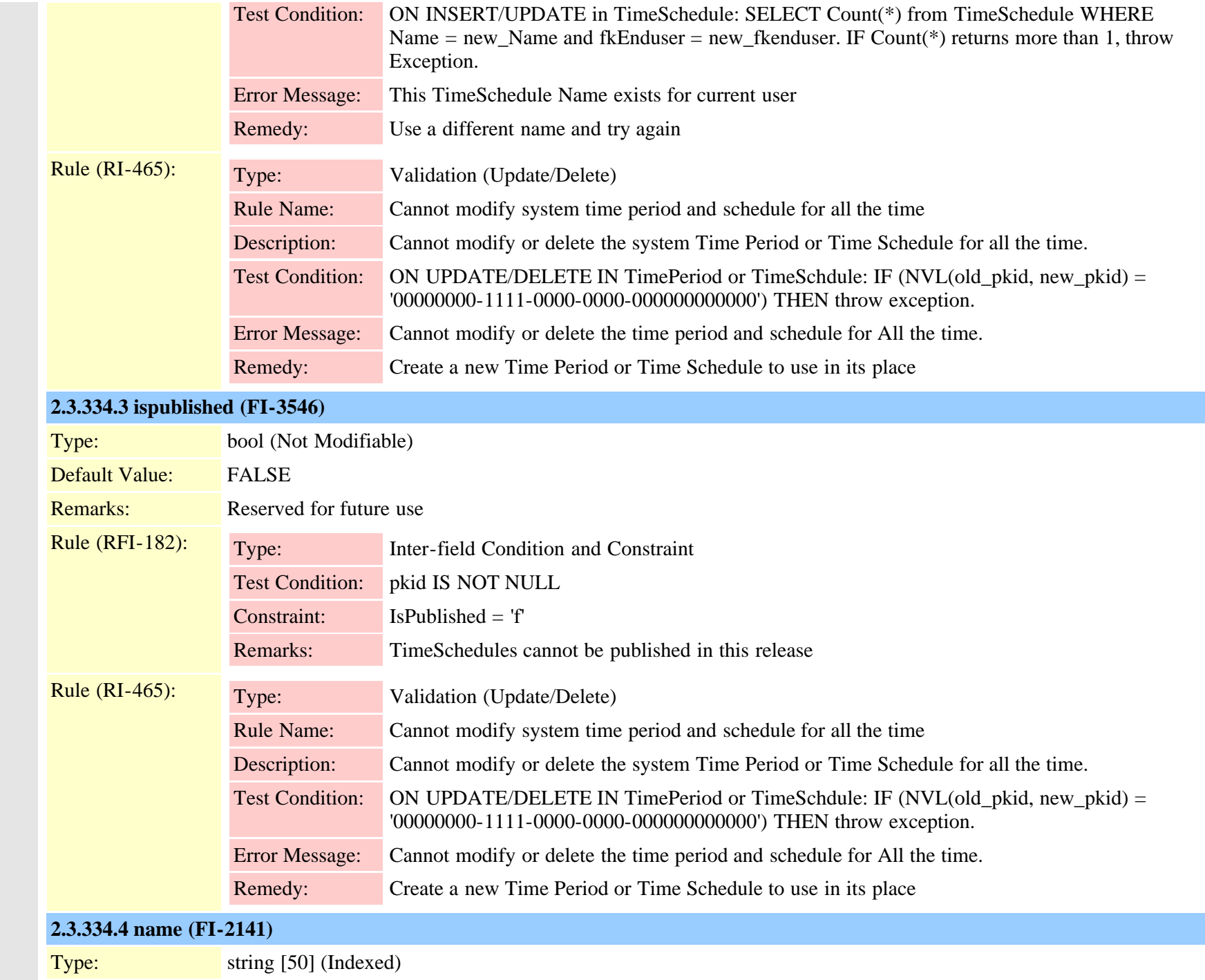

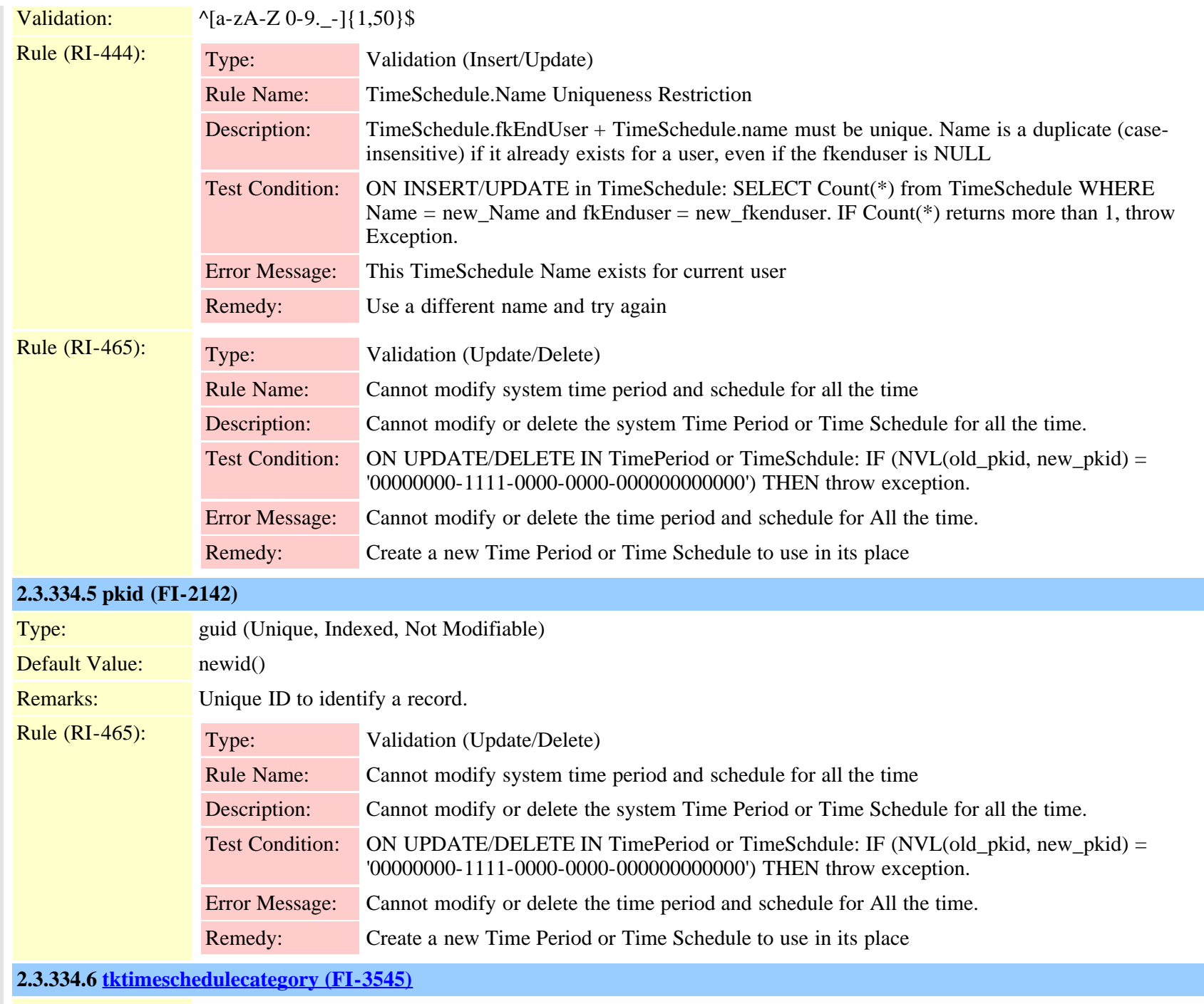

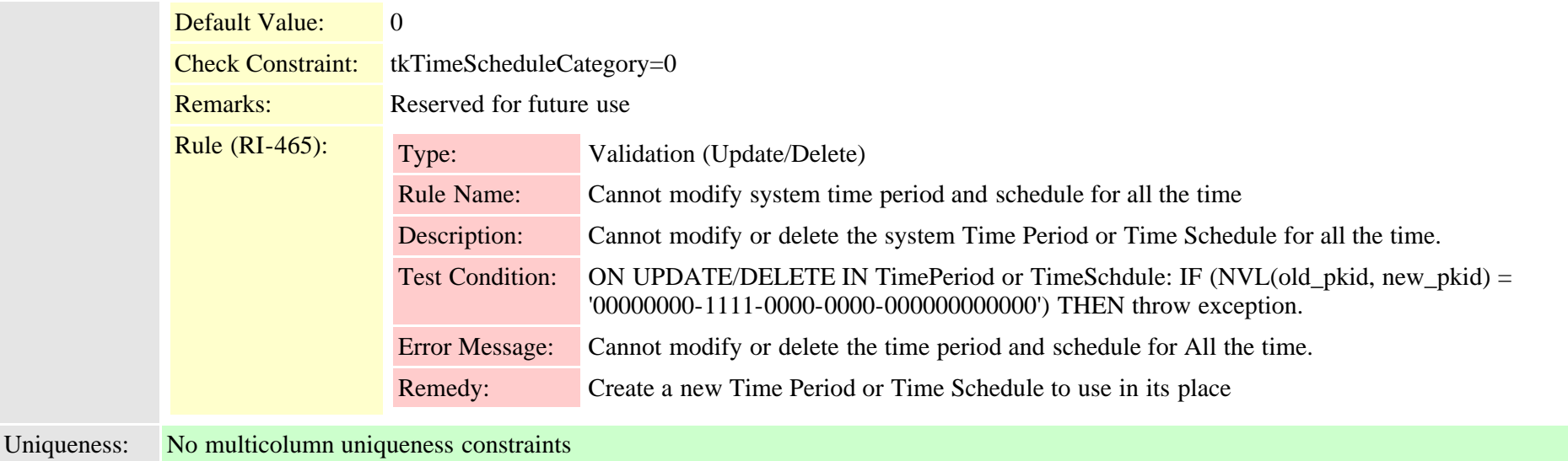

### **2.3.335 timescheduletimeperiodmap (TI-308)**

 $\sim$ 

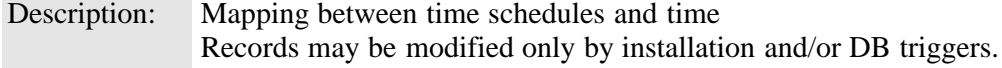

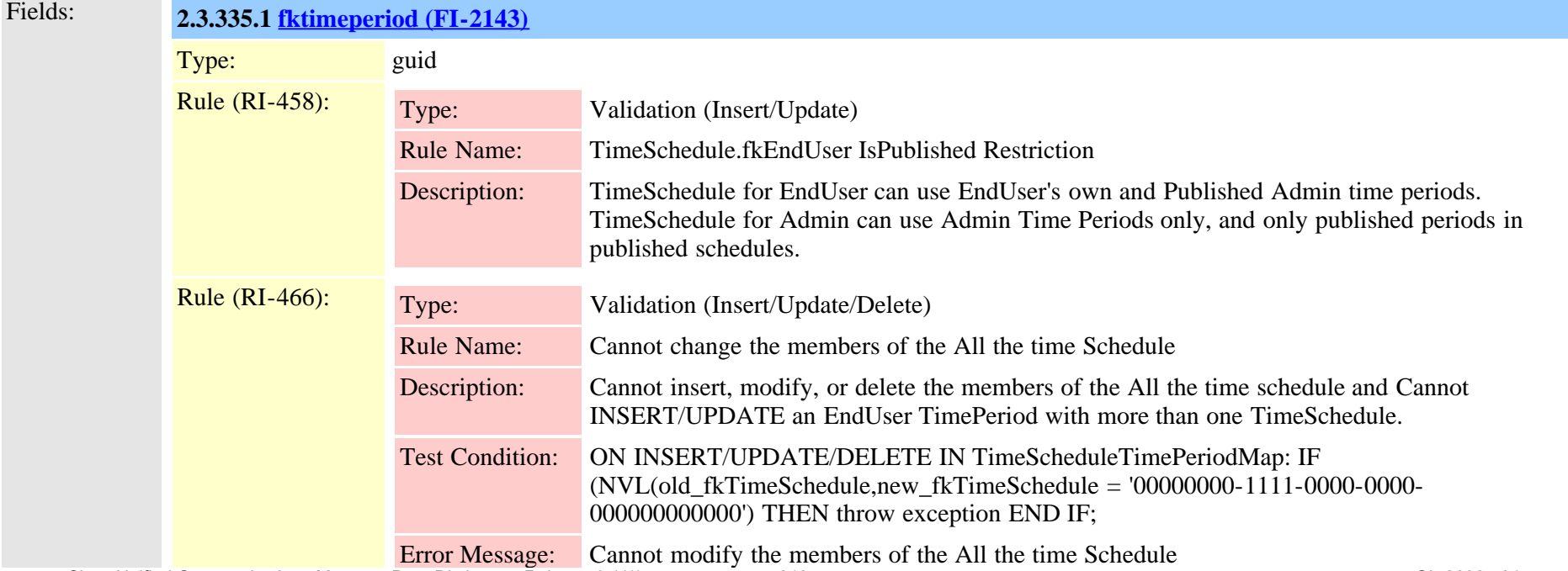

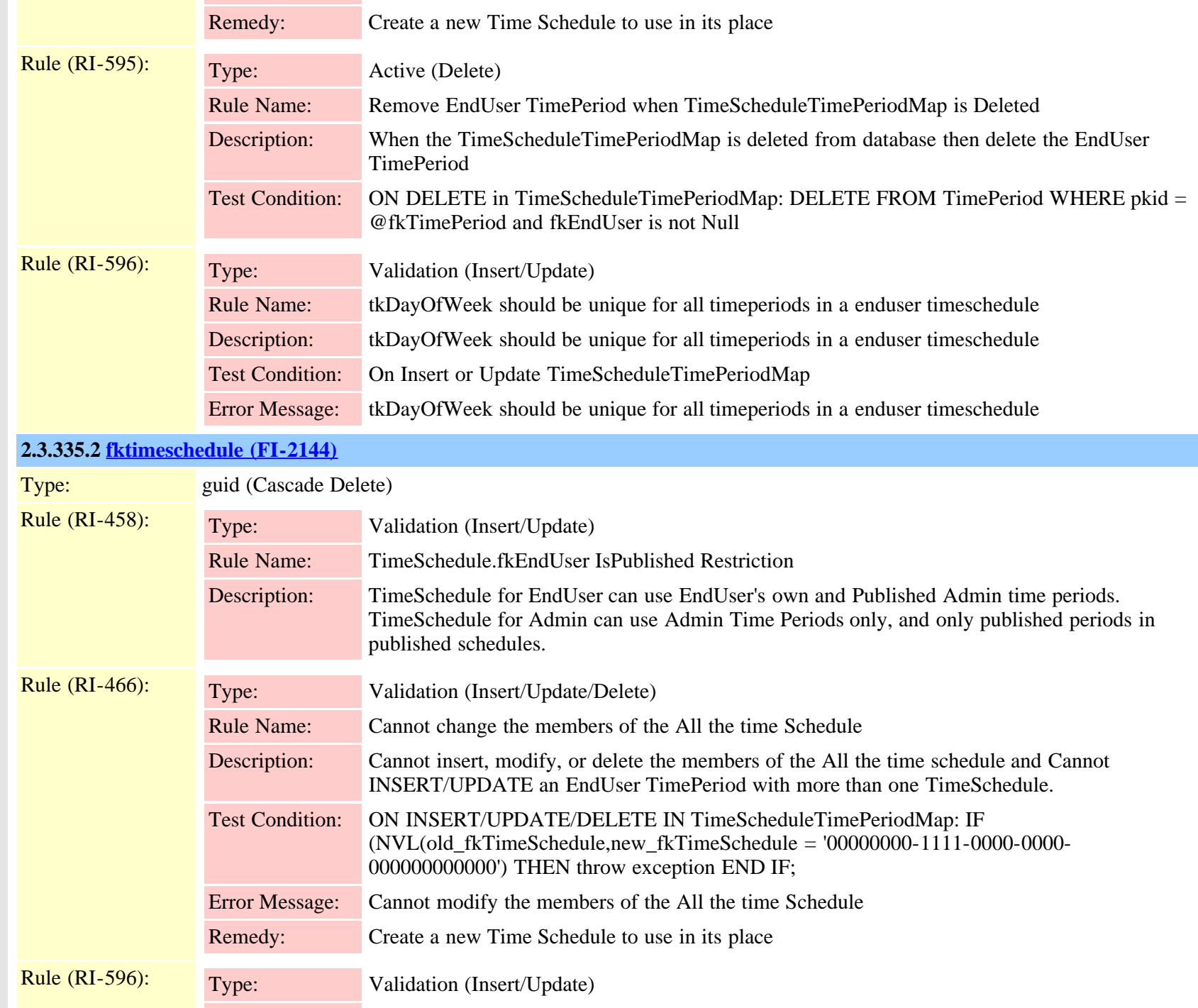

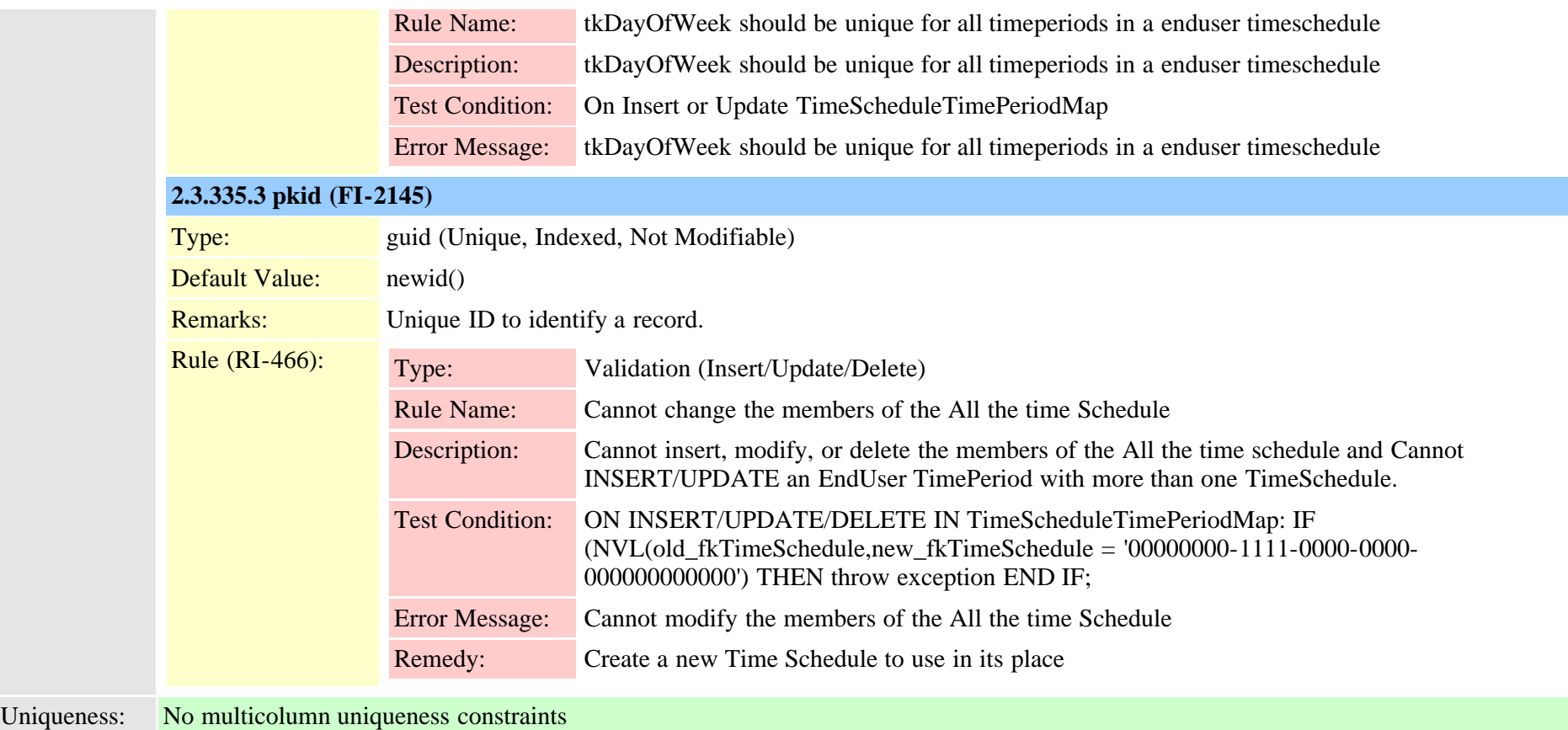

### <span id="page-811-0"></span>**2.3.336 todaccess (TI-475)**

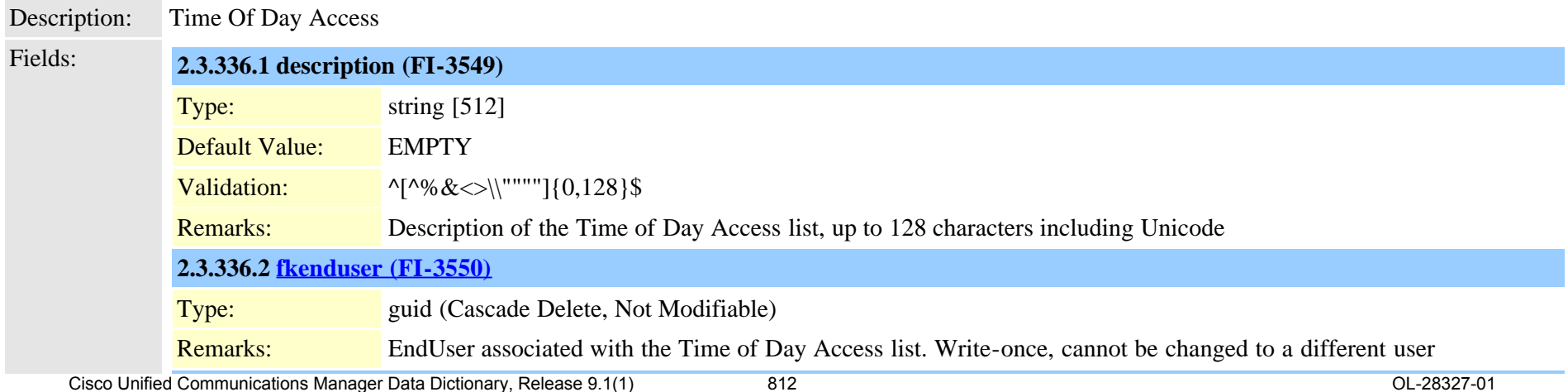

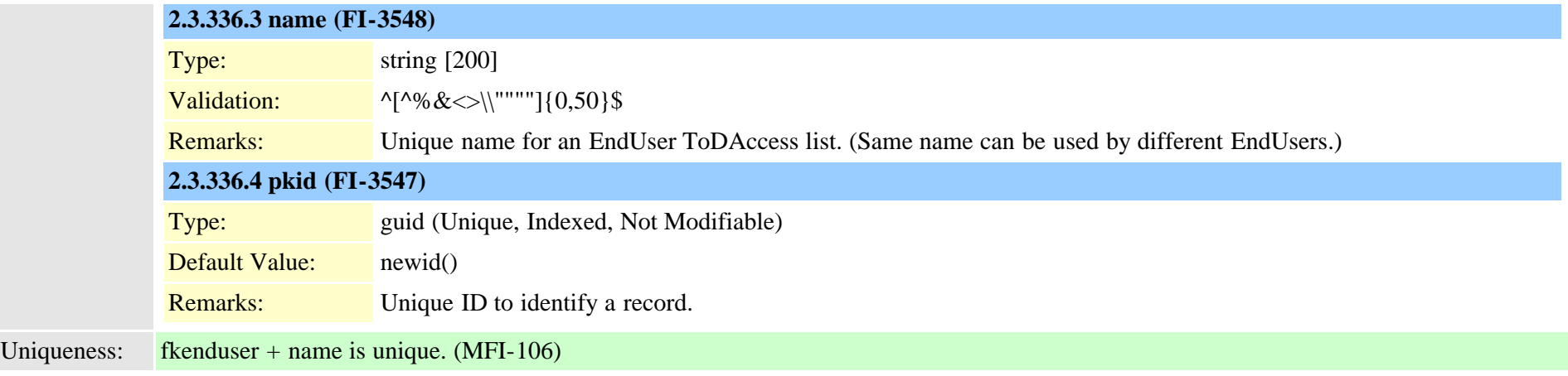

### **2.3.337 todaccesssetting (TI-476)**

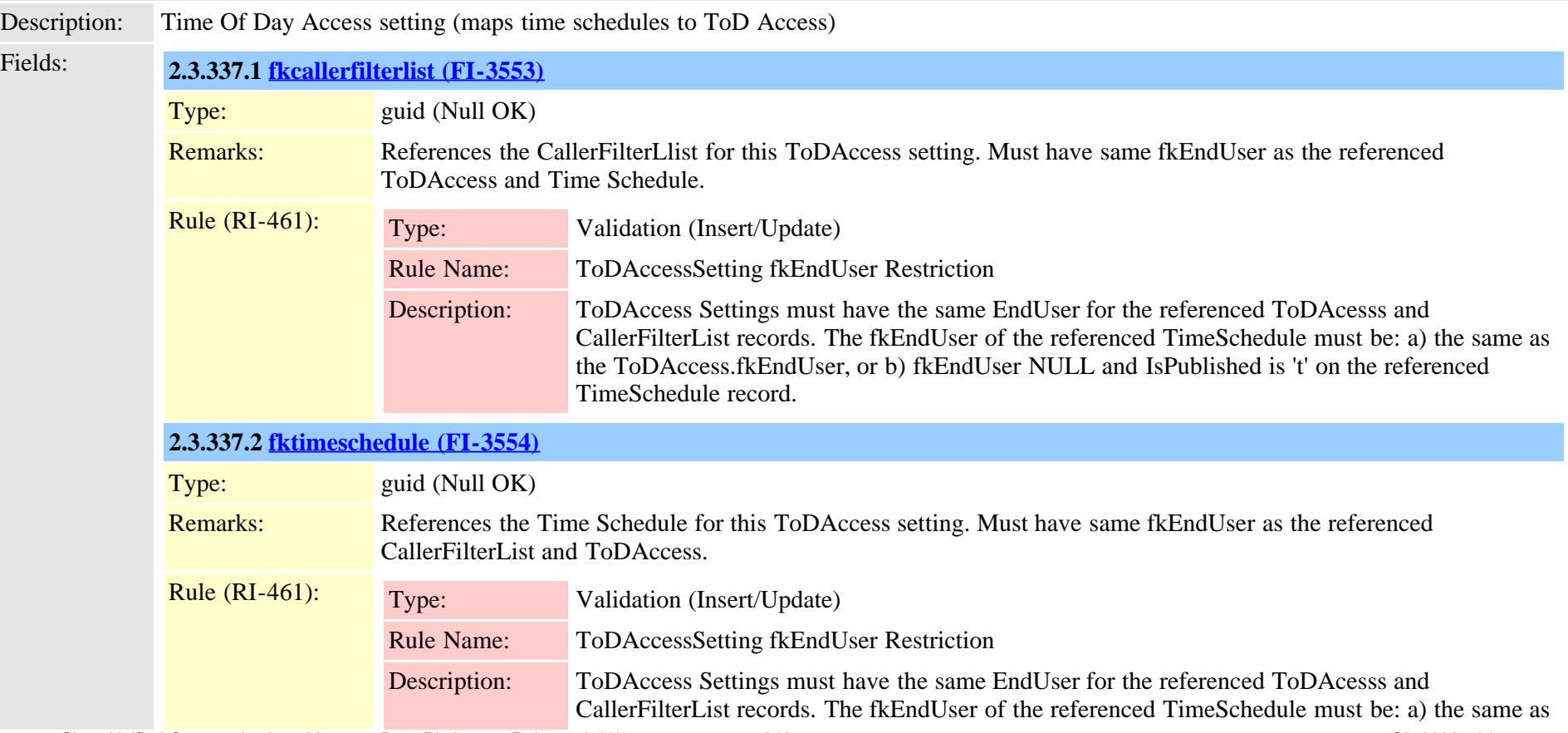

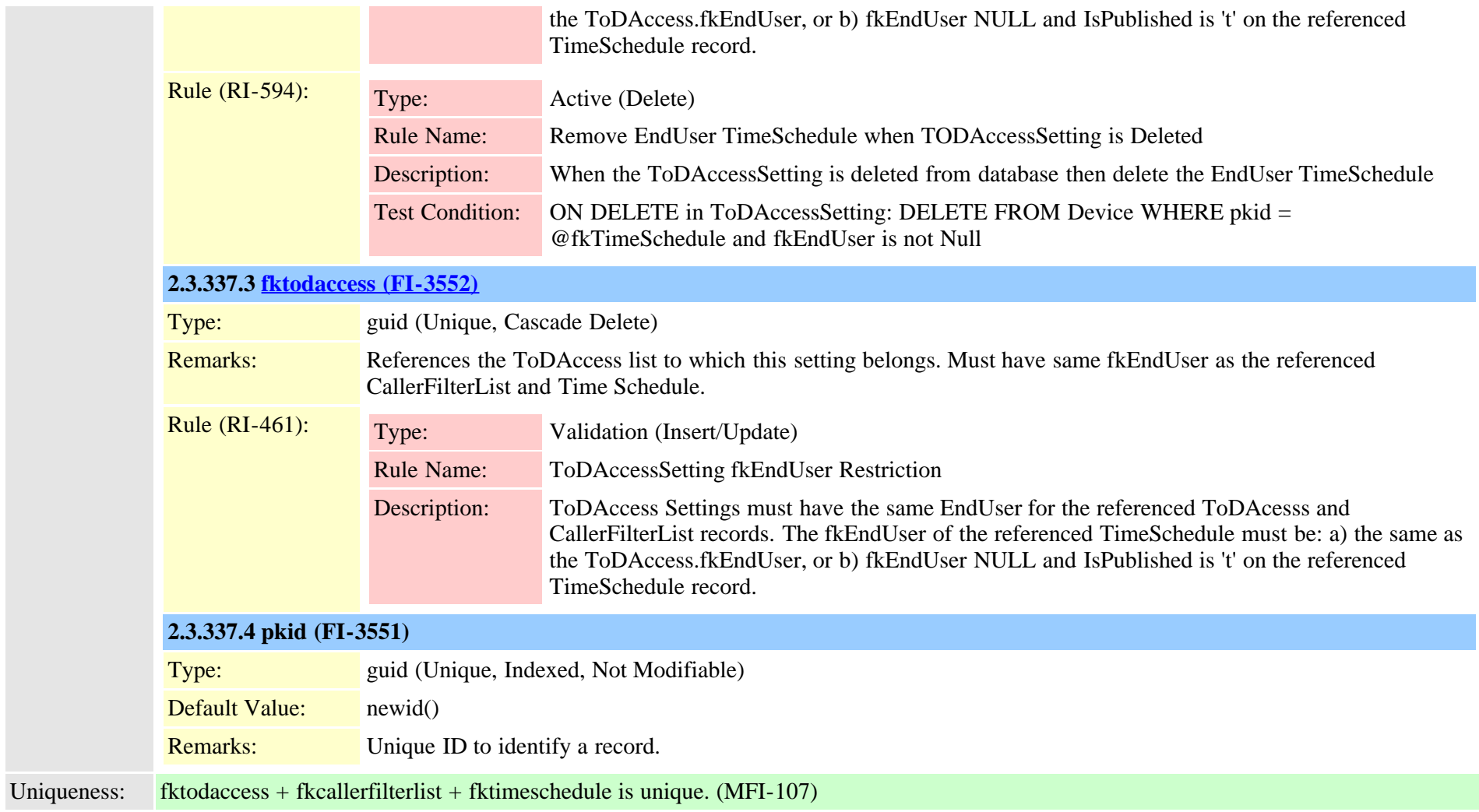

### **2.3.338 treecontrolgroupnodes (TI-227)**

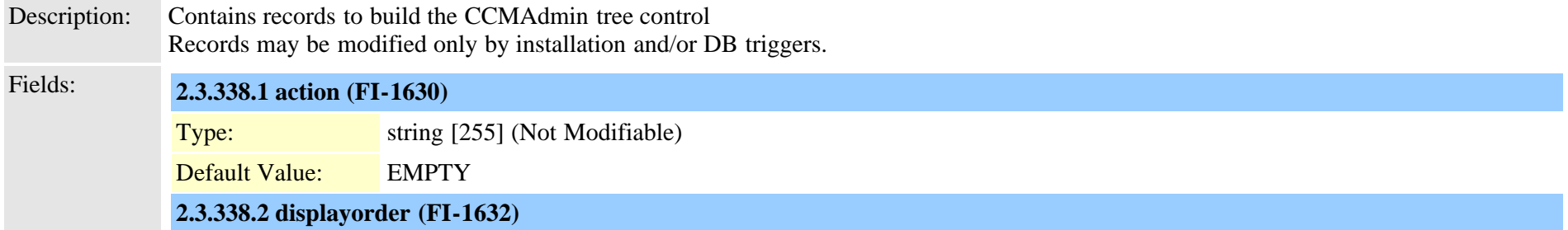

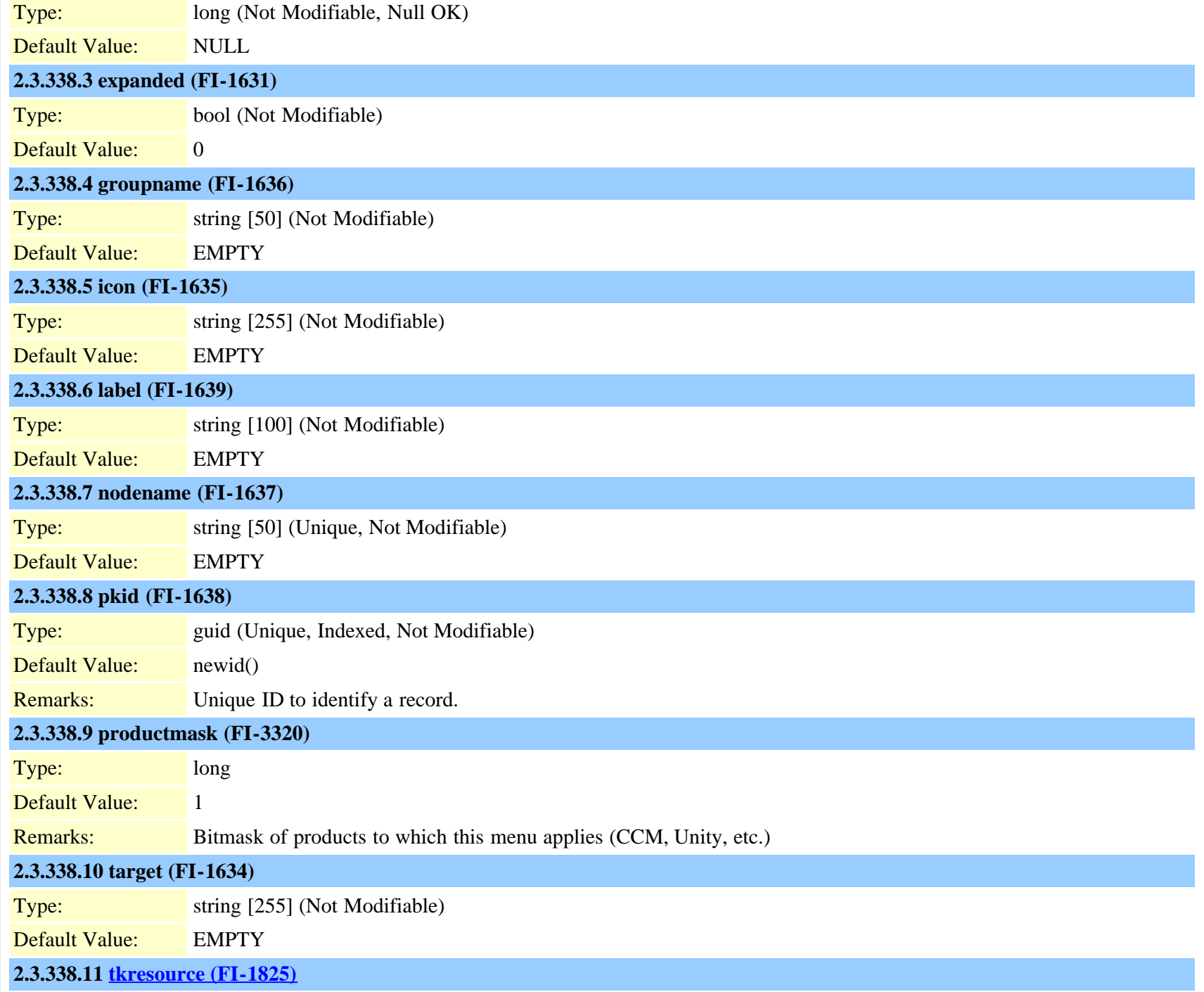

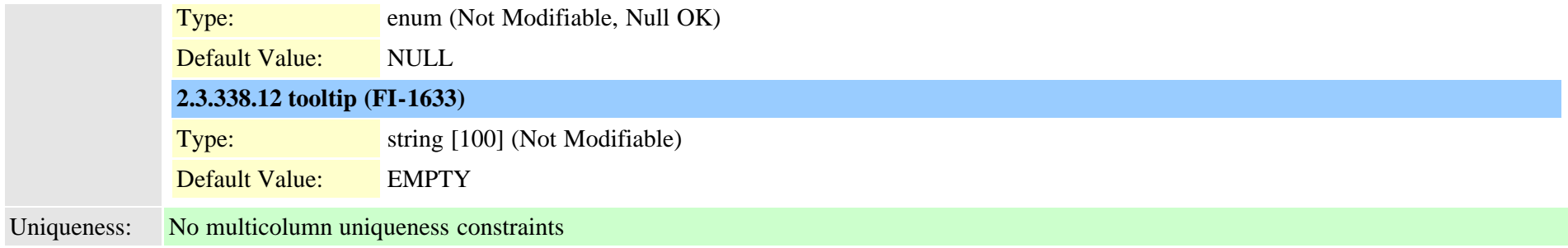

## **2.3.339 troubleshootingtrace (TI-370)**

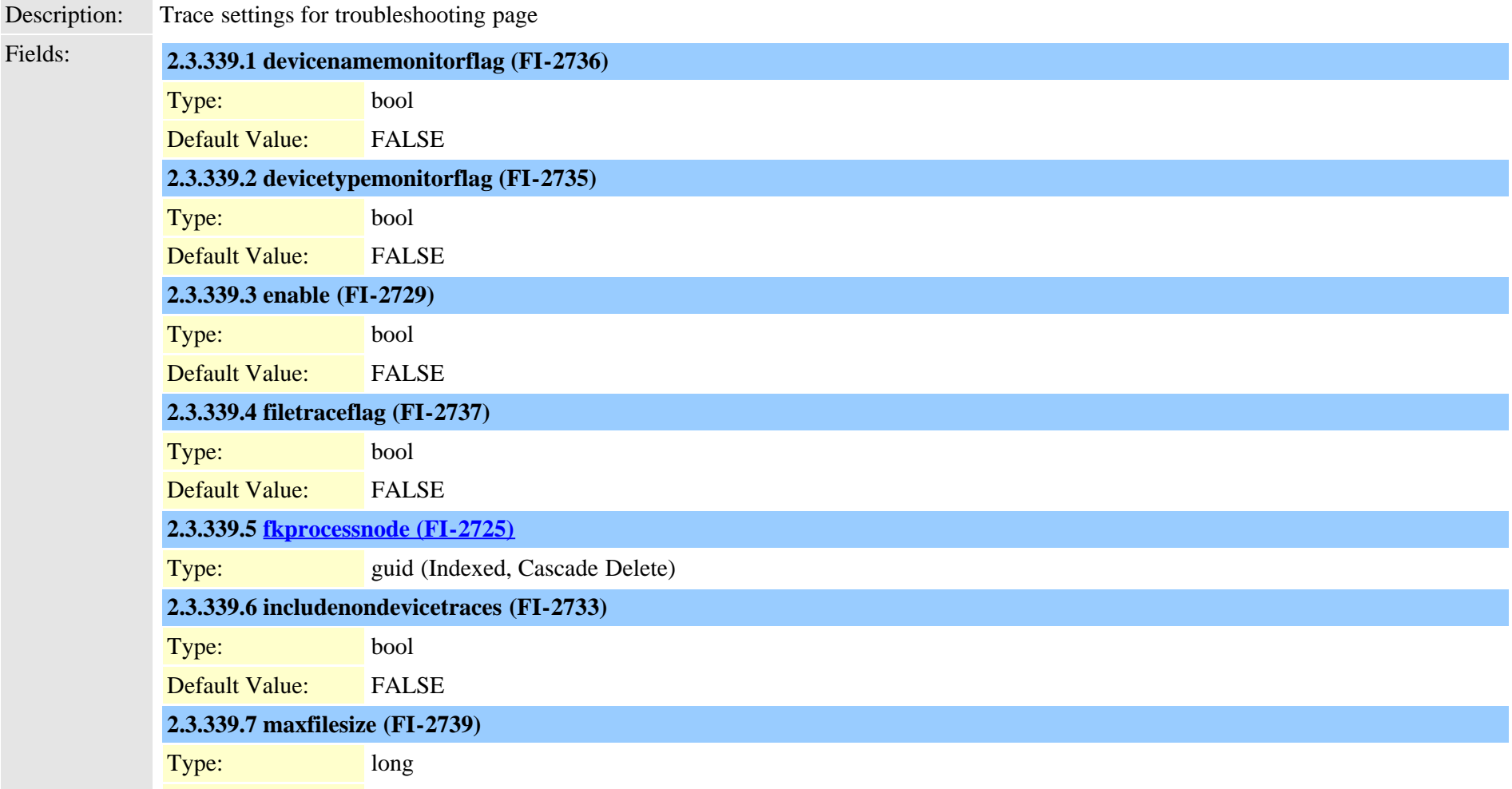

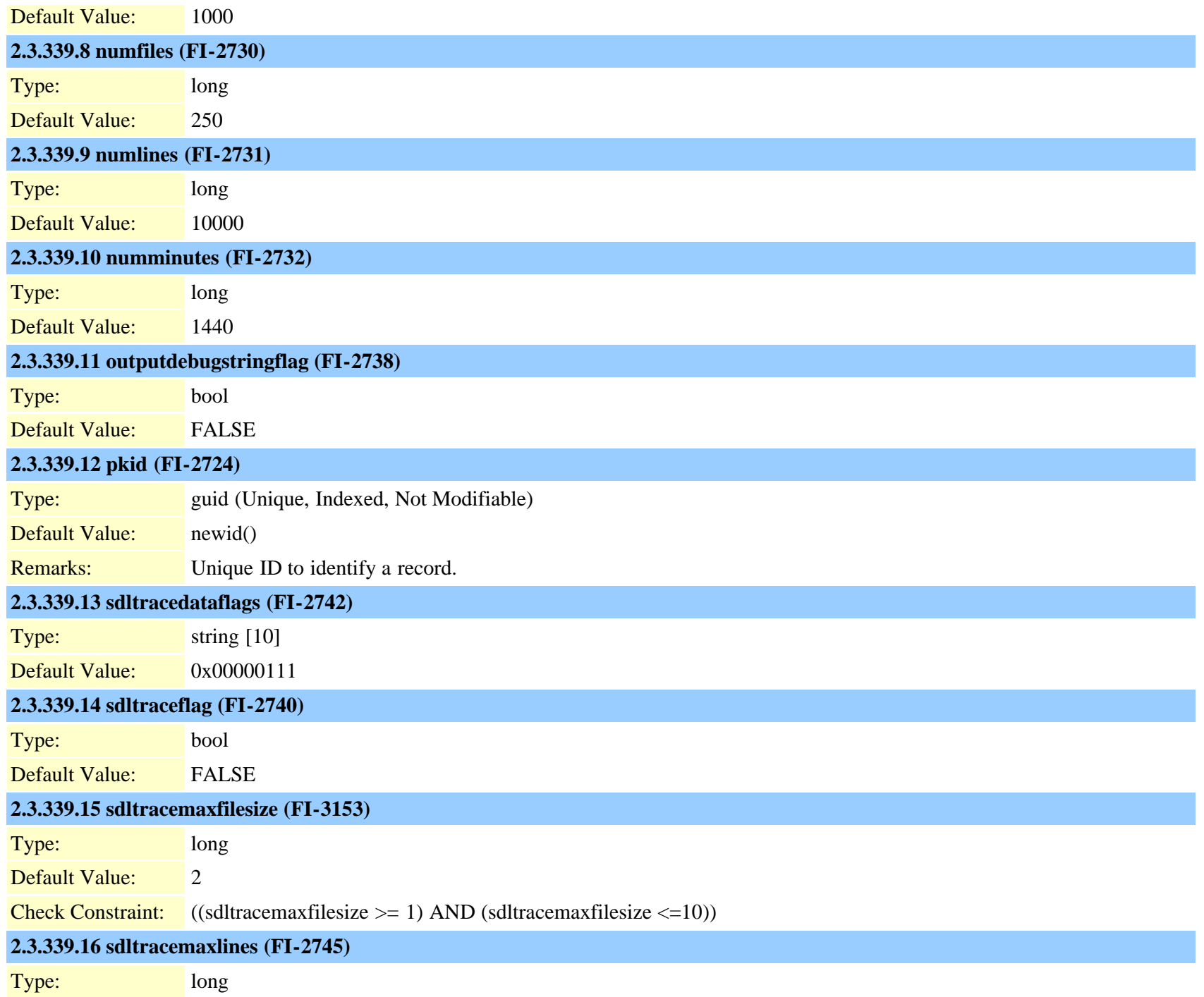

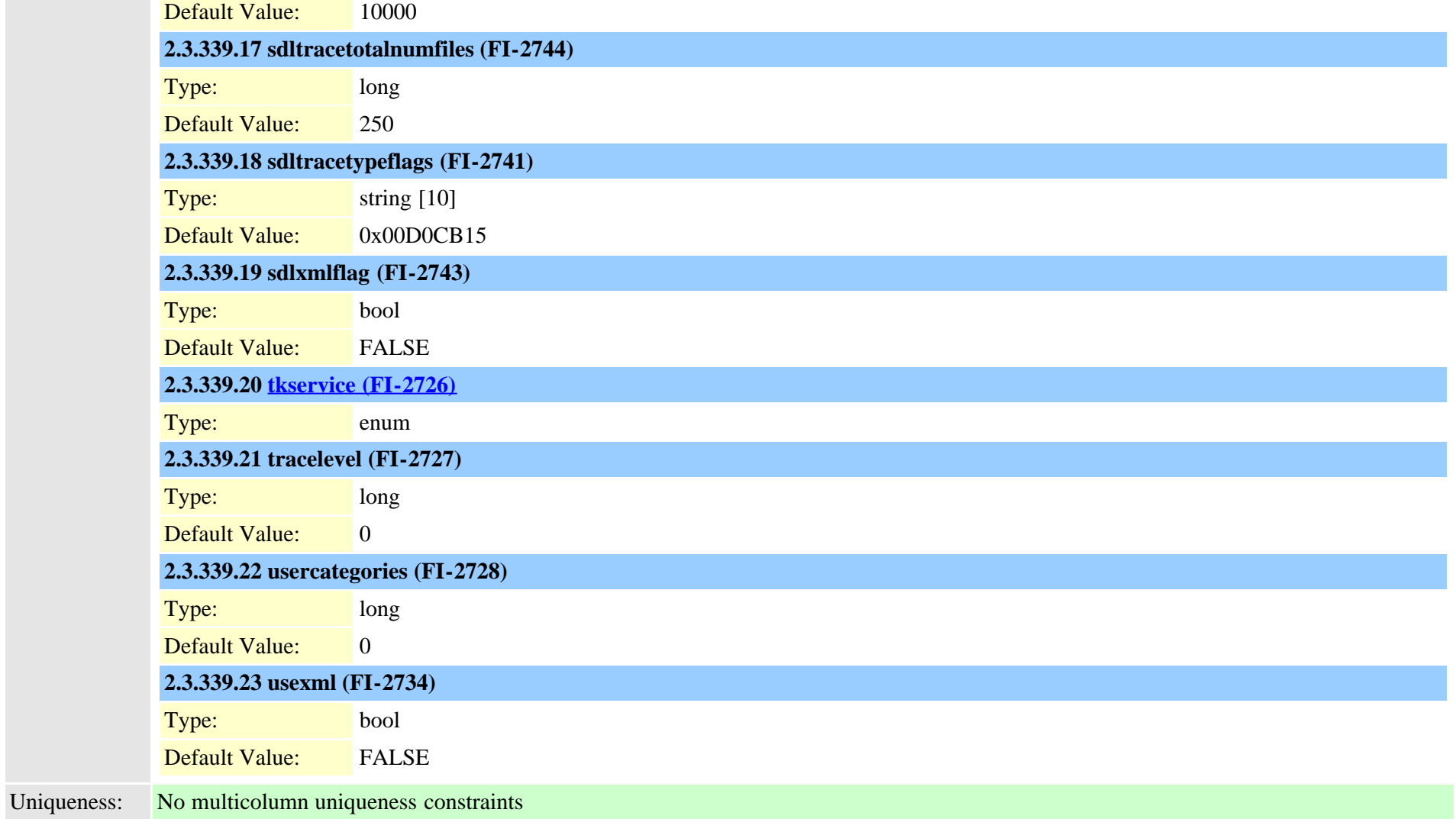

### <span id="page-817-0"></span>**2.3.340 typeadminboolean (TI-302)**

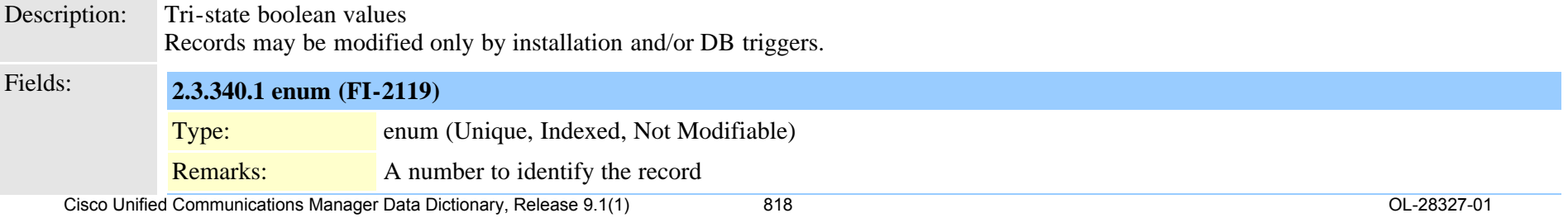

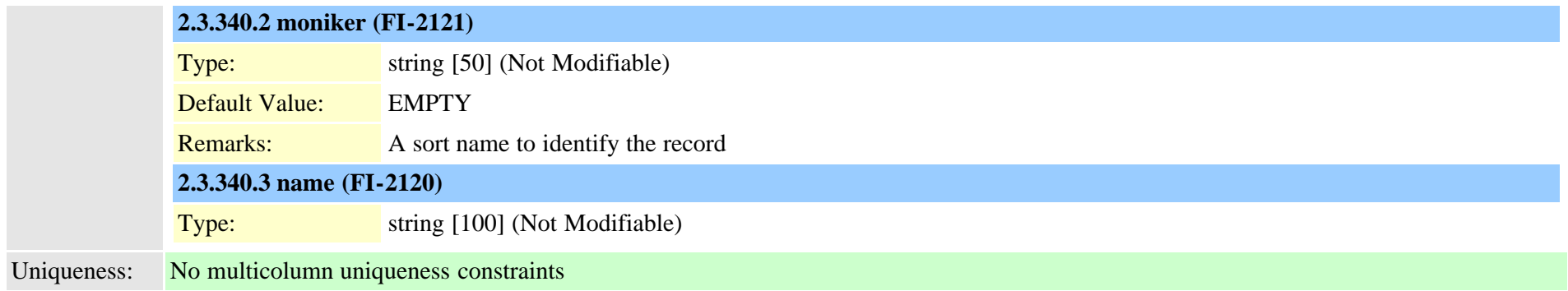

### **2.3.341 typeadminerror (TI-287)**

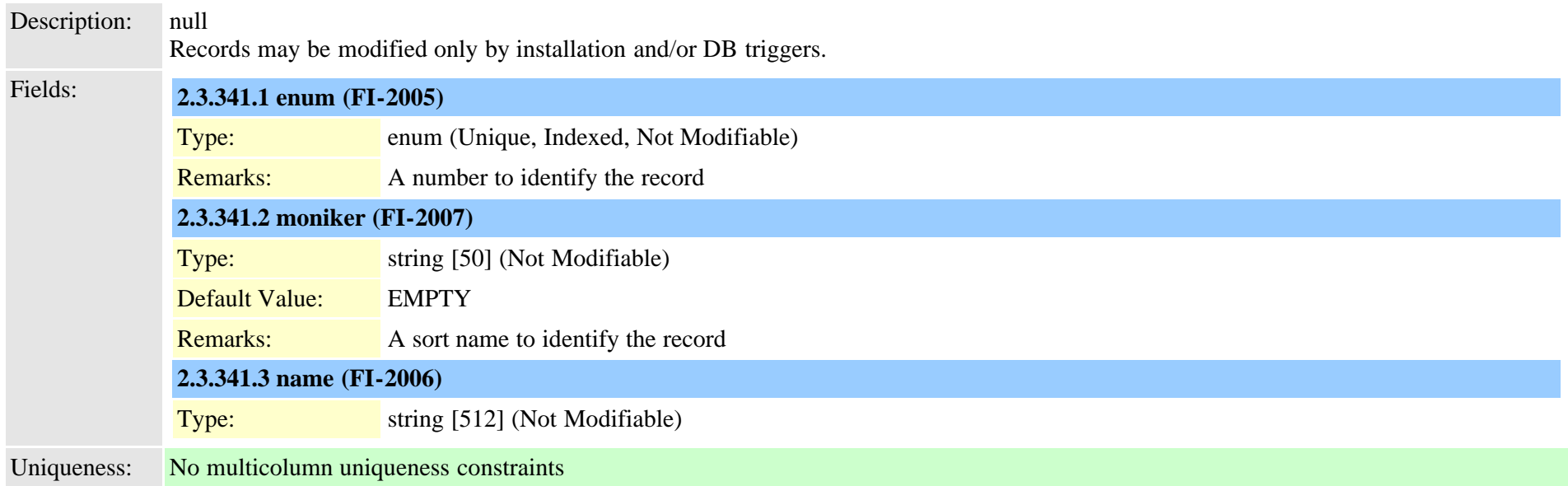

### <span id="page-818-0"></span>**2.3.342 typeadminfieldinfo (TI-301)**

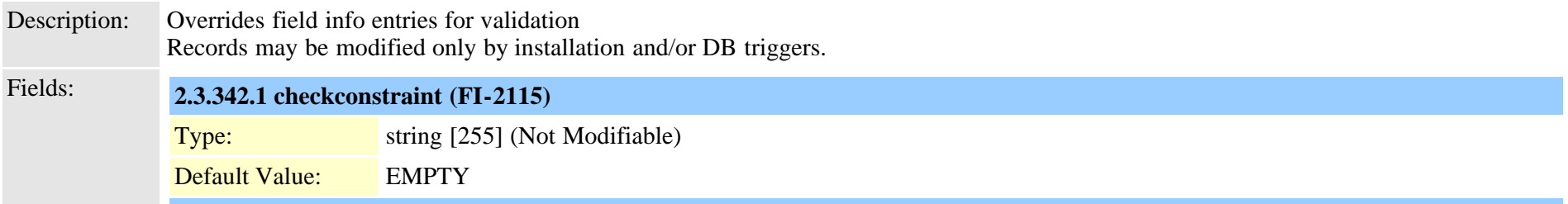

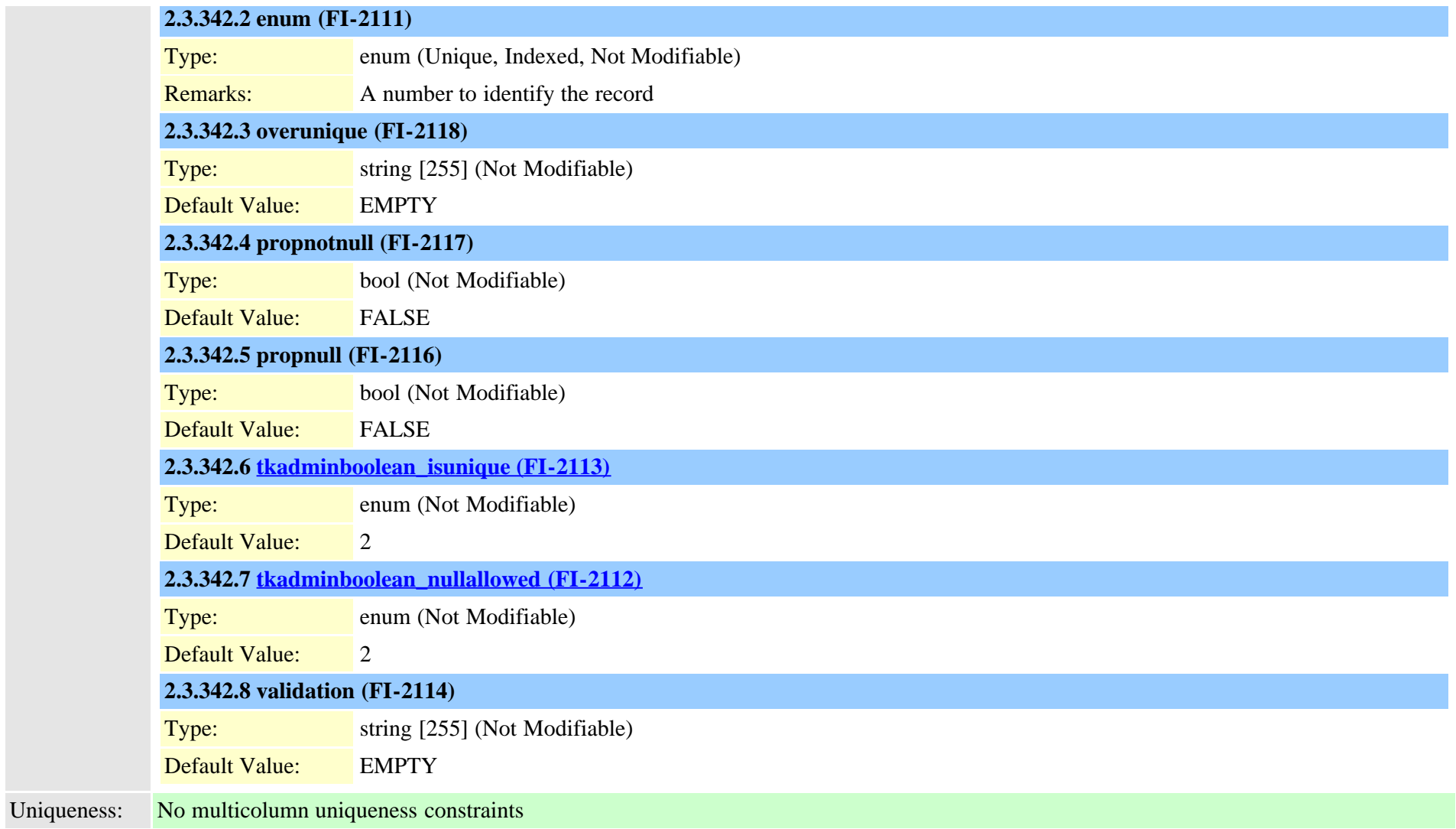

### **2.3.343 typeadminfieldinfomap (TI-300)**

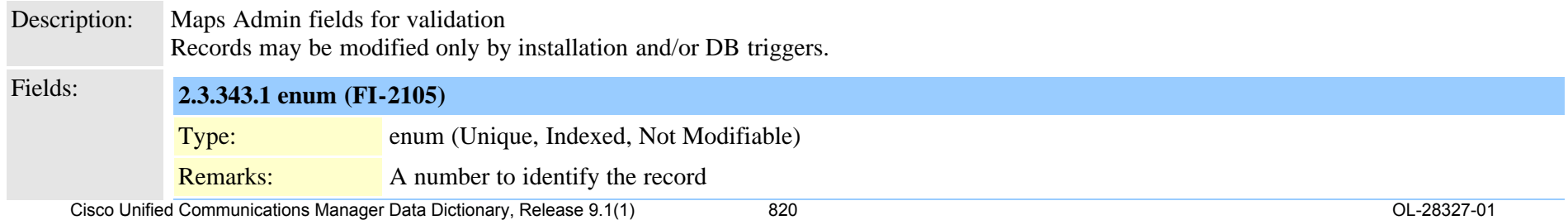

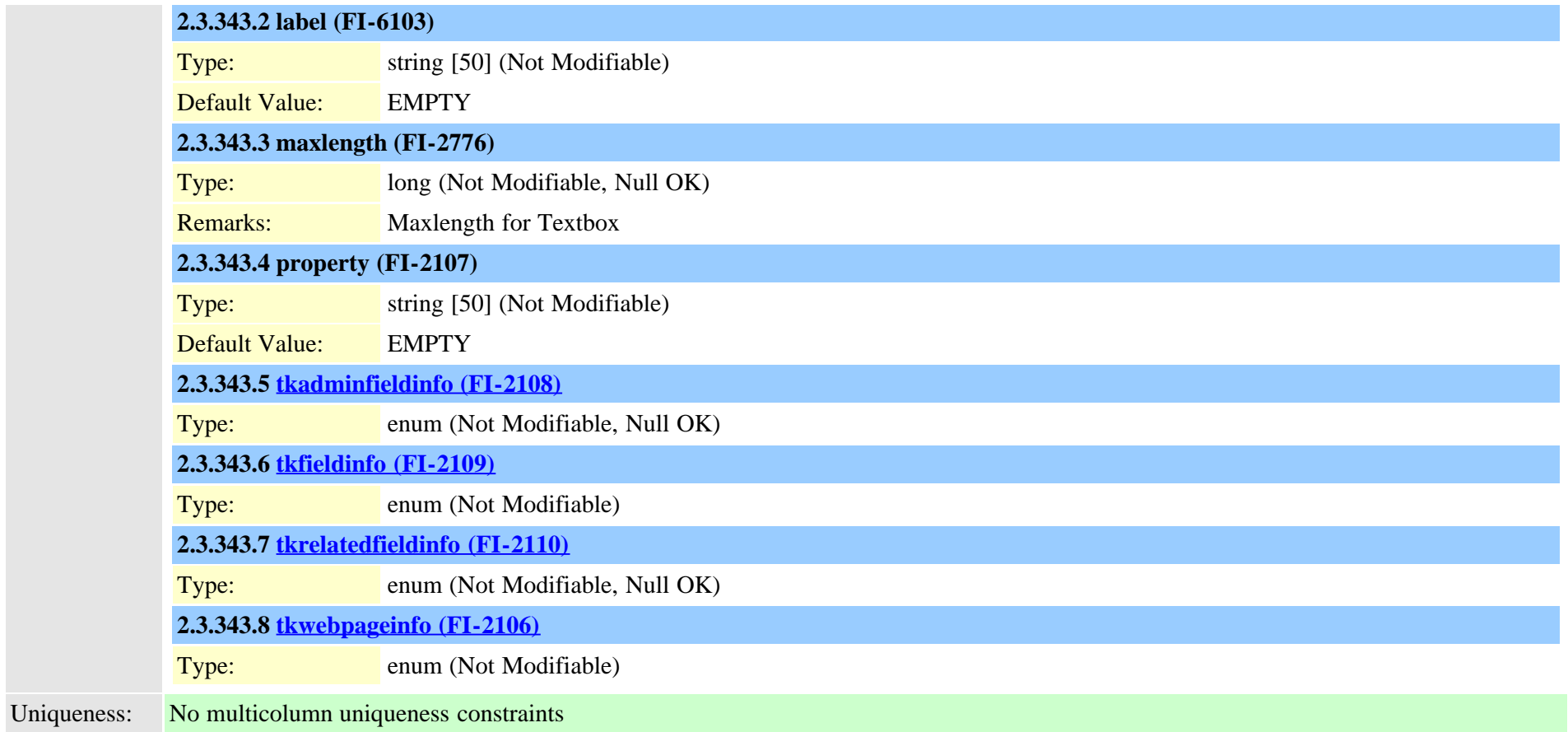

### **2.3.344 typealarmseverity (TI-160)**

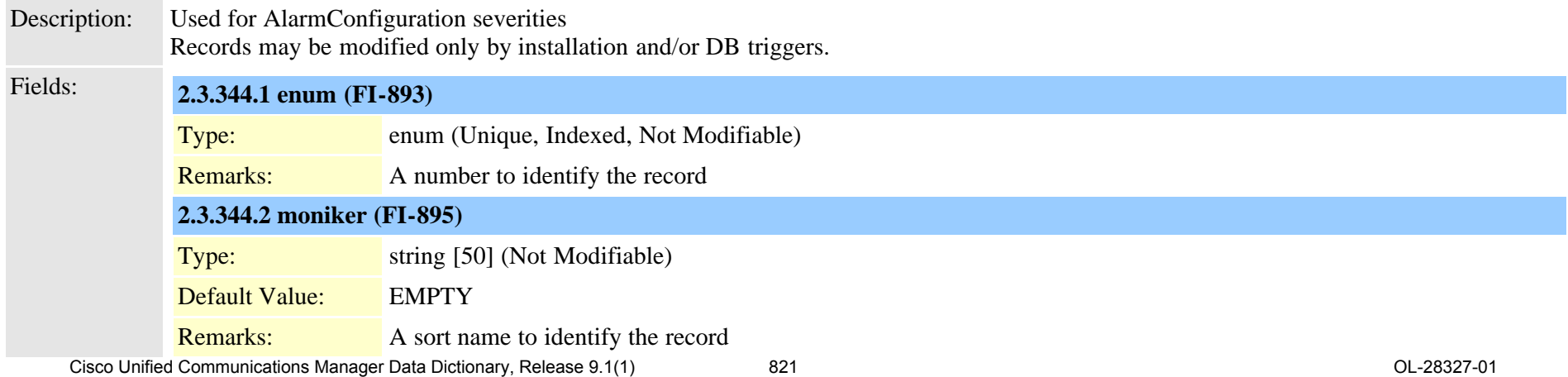

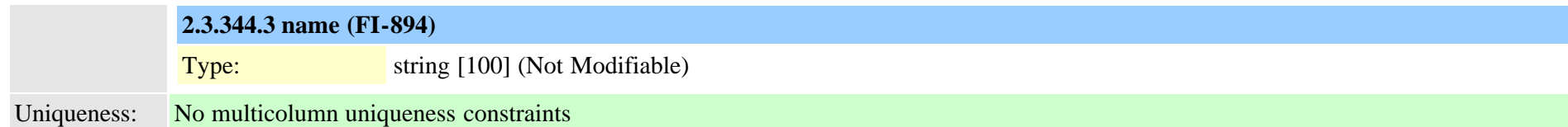

### <span id="page-821-0"></span>**2.3.345 typeannouncementfile (TI-616)**

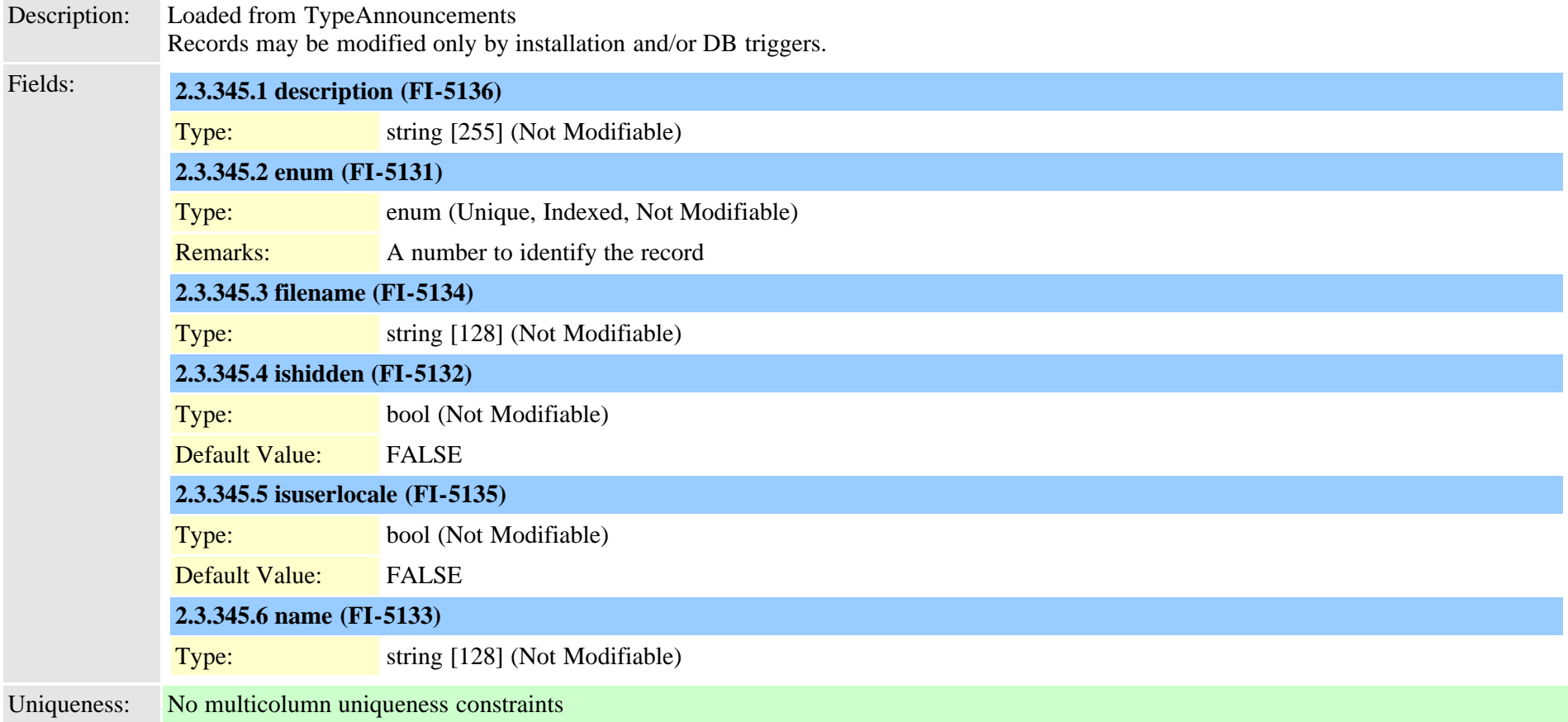

### **2.3.346 typeannouncements (TI-256)**

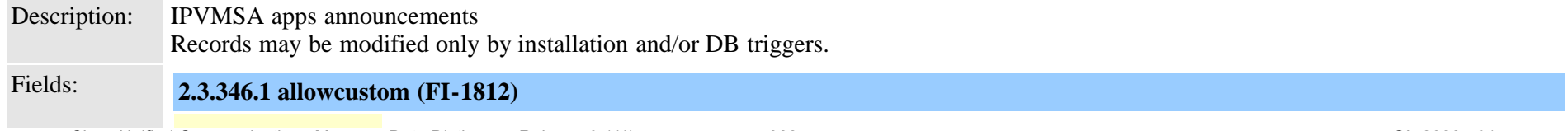

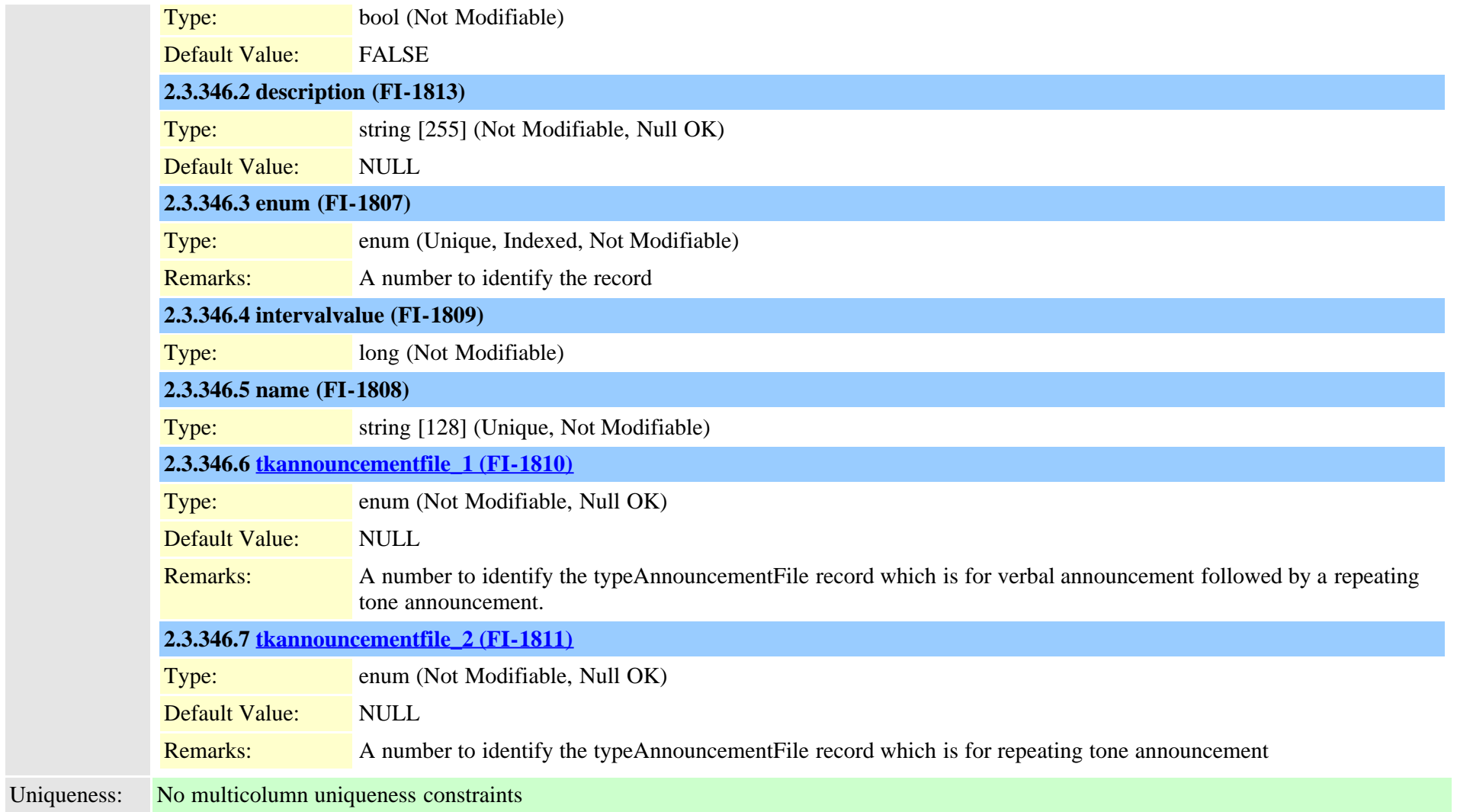

## **2.3.347 typeapplication (TI-214)**

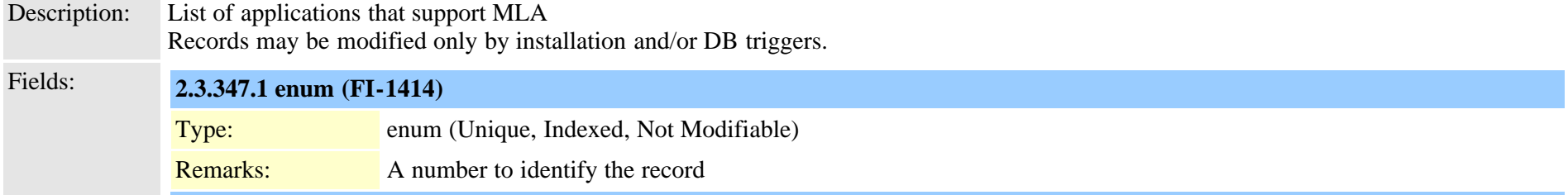

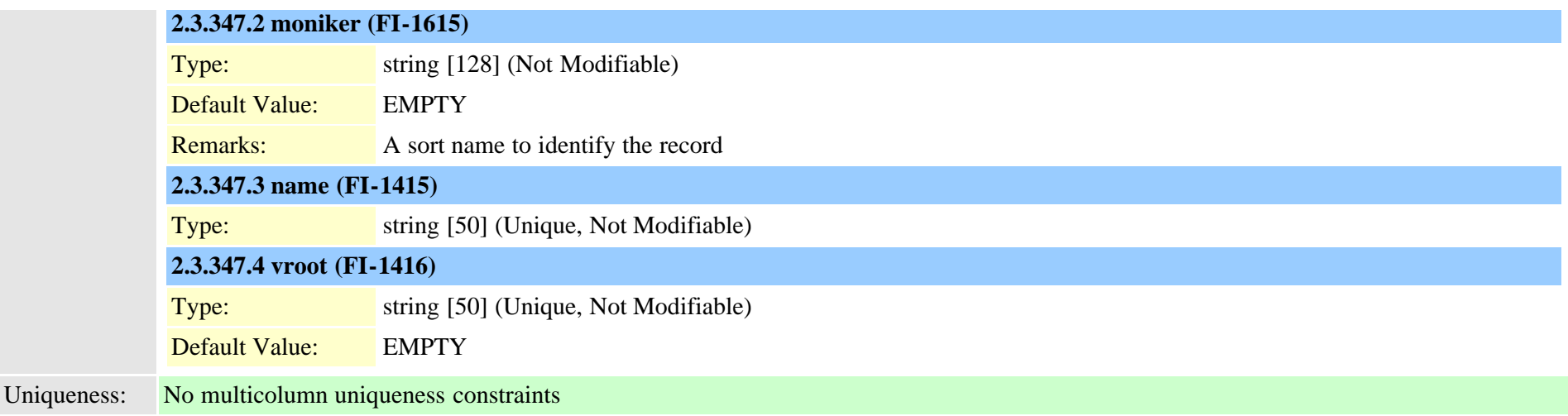

### **2.3.348 typeapplicationdialrule (TI-391)**

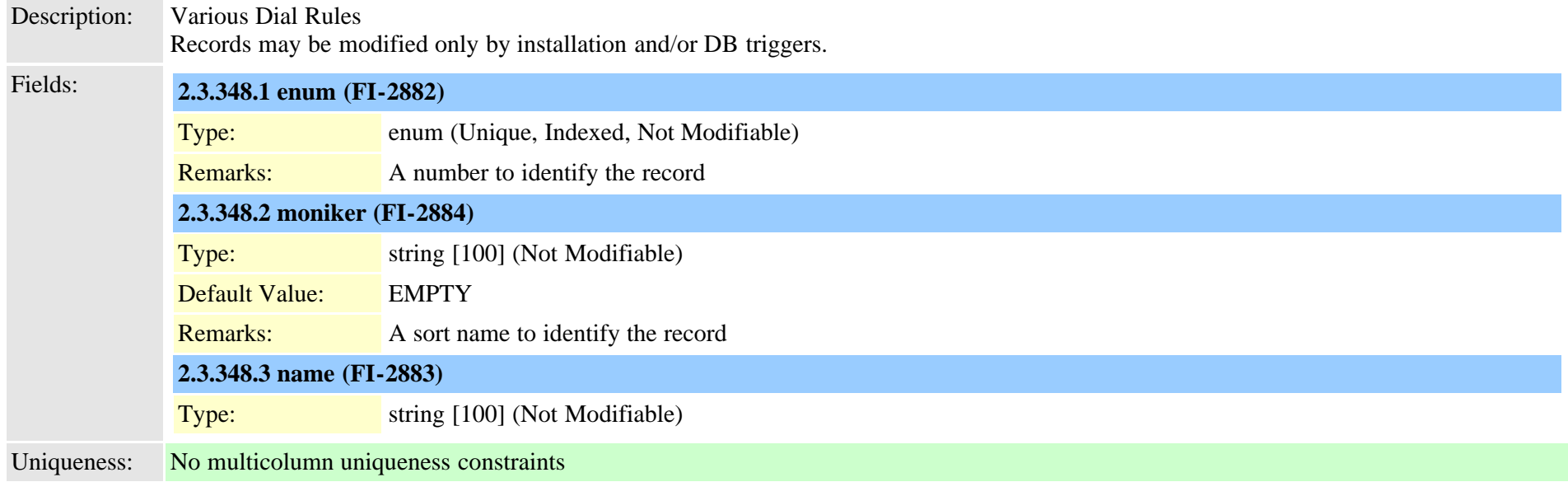

### <span id="page-823-0"></span>**2.3.349 typeappserver (TI-374)**

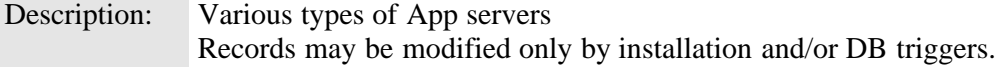

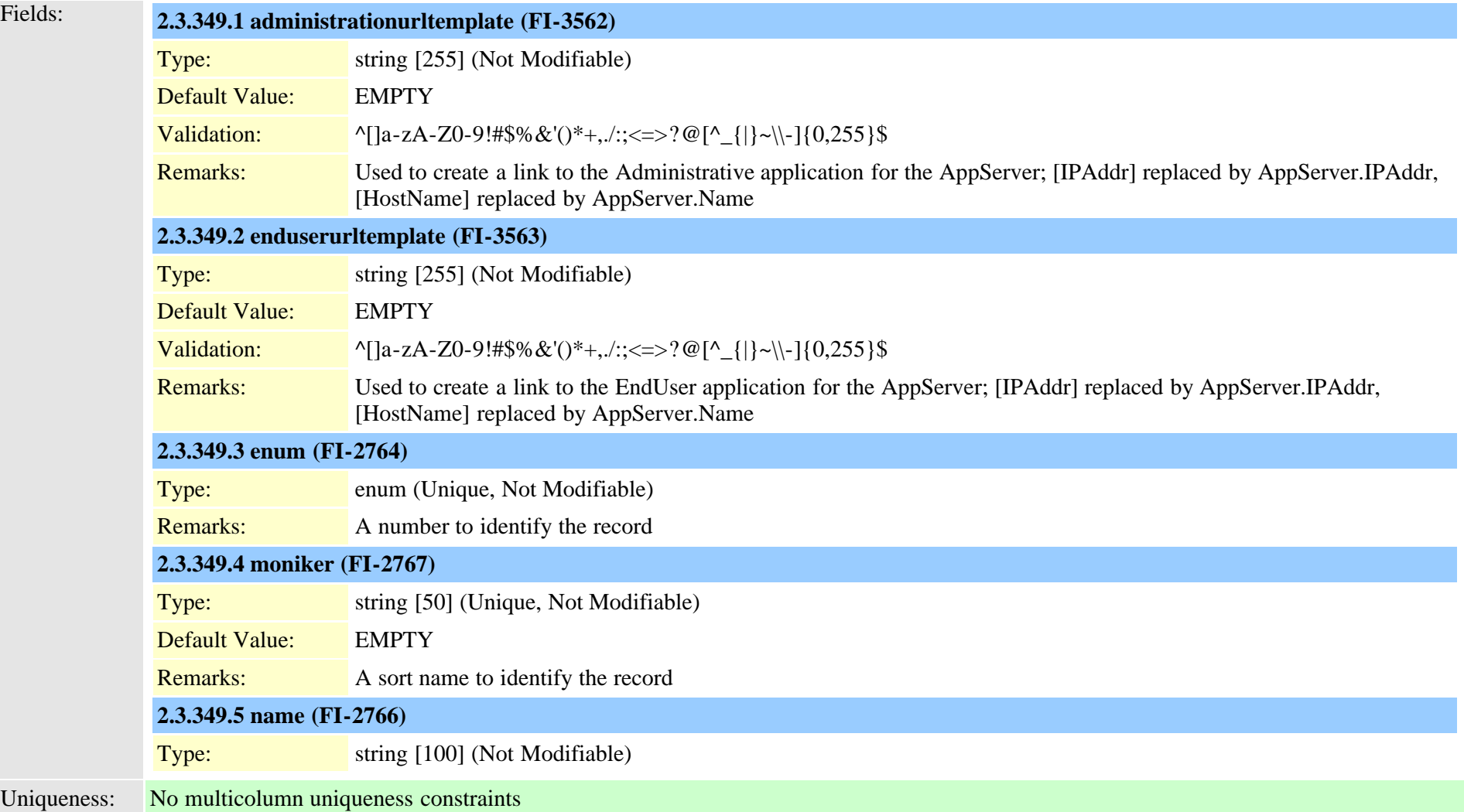

### **2.3.350 typeappservercontent (TI-375)**

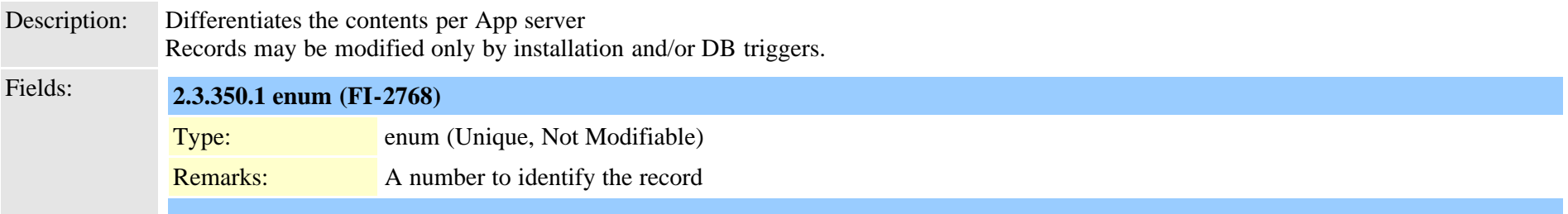

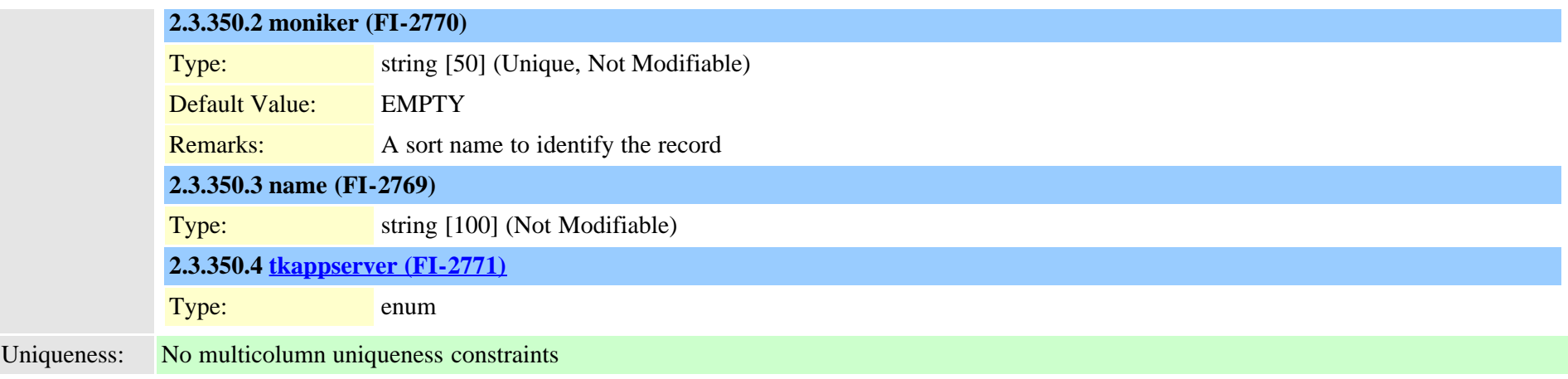

#### **2.3.351 typeasn1roseoidencoding (TI-496)**

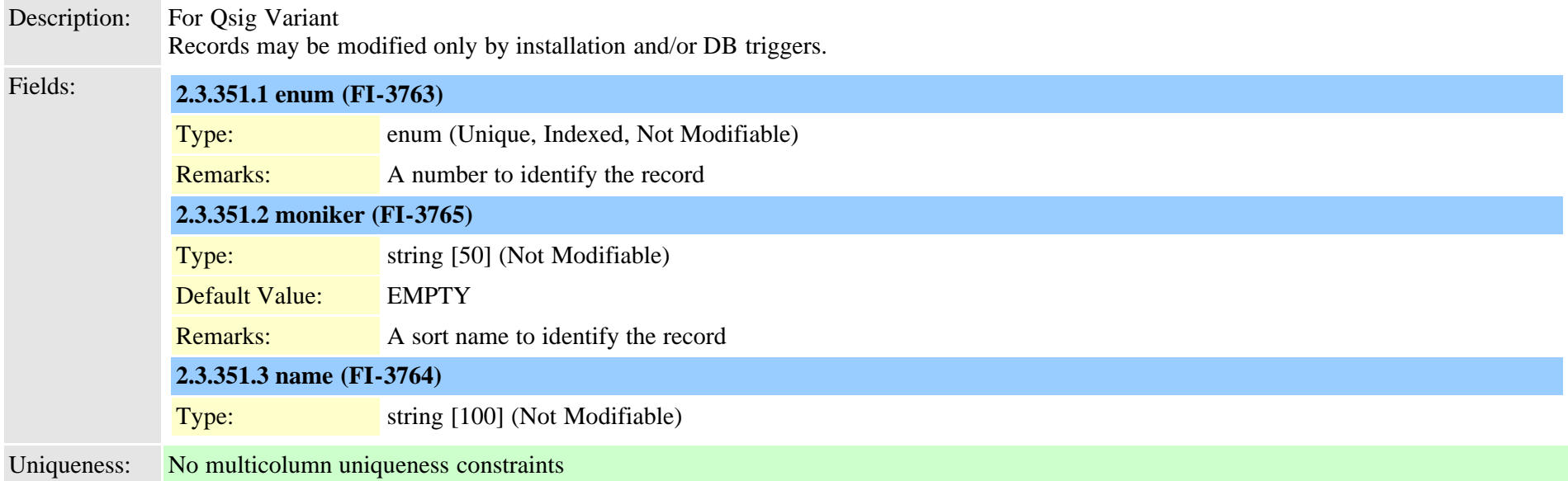

#### **2.3.352 typeauthenticationmode (TI-270)**

Description: Defines the different authentication means a phone can use while authenticating itself to CAPF (Certificate Authority Proxy Function). Records may be modified only by installation and/or DB triggers. Fields: **2.3.352.1 enum (FI-1924)**

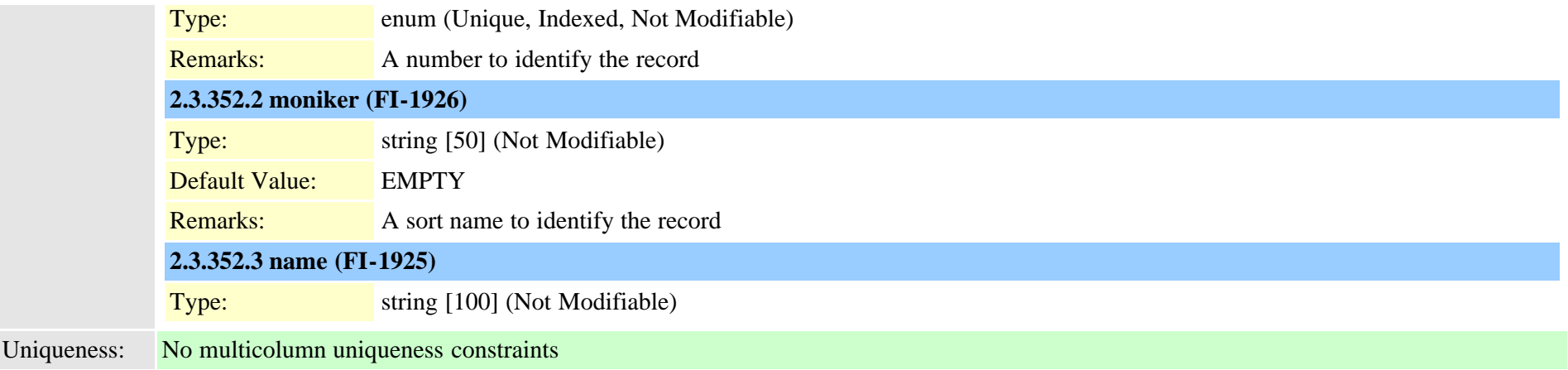

## **2.3.353 typeautoanswer (TI-174)**

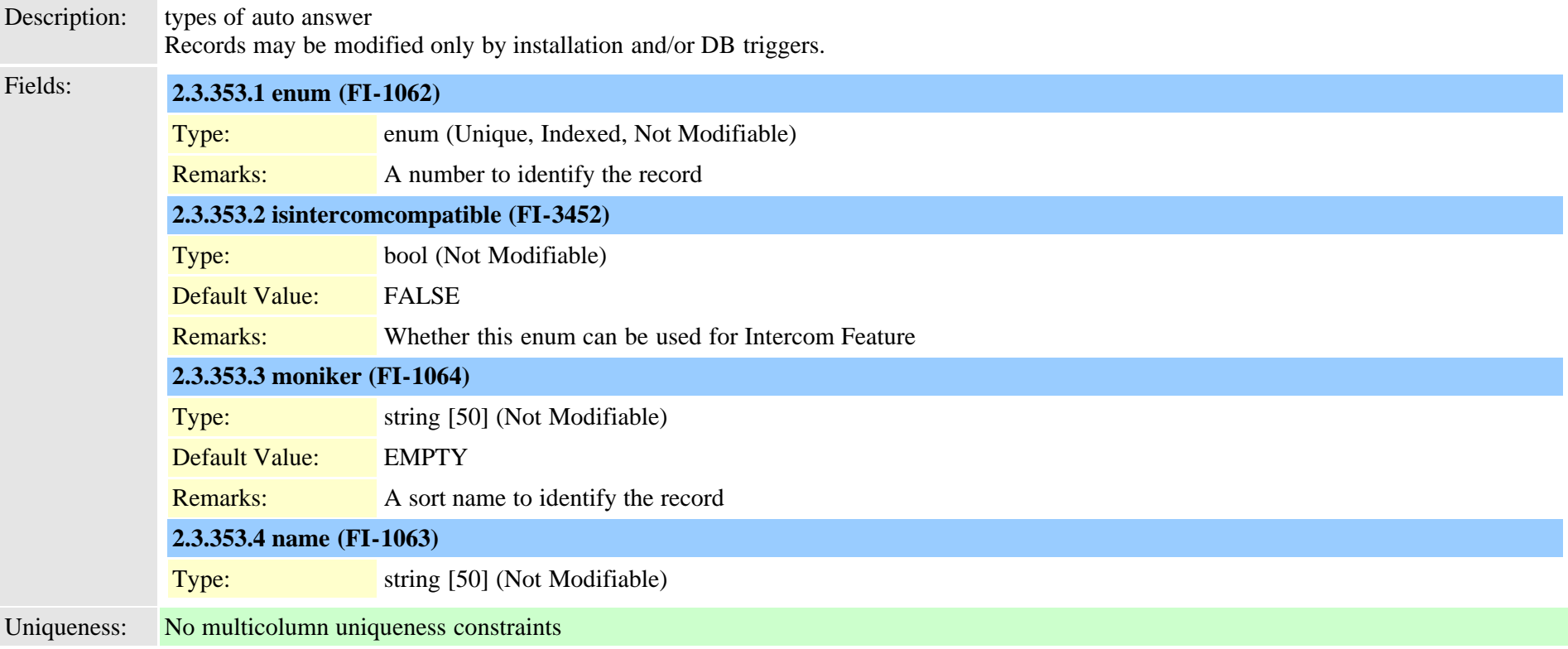

### **2.3.354 typebandwidth (TI-37)**

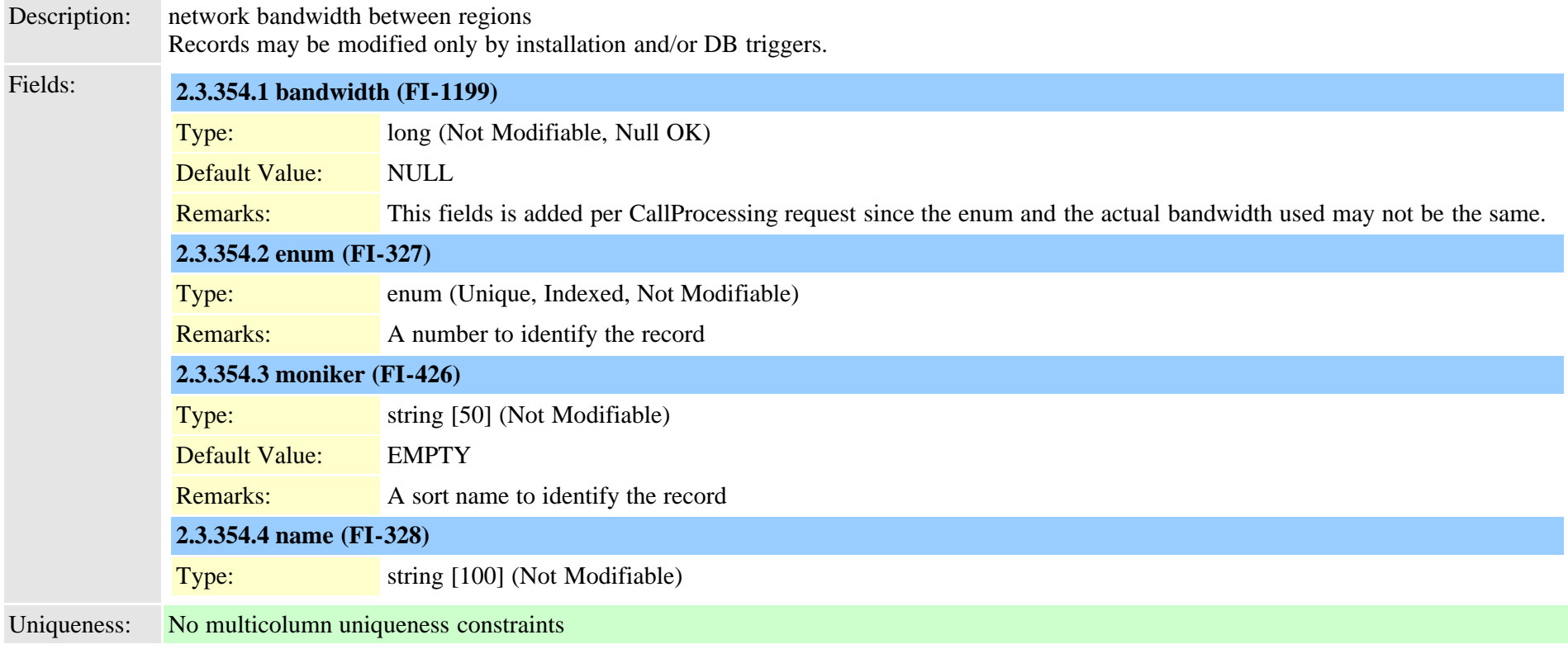

### **2.3.355 typebarge (TI-464)**

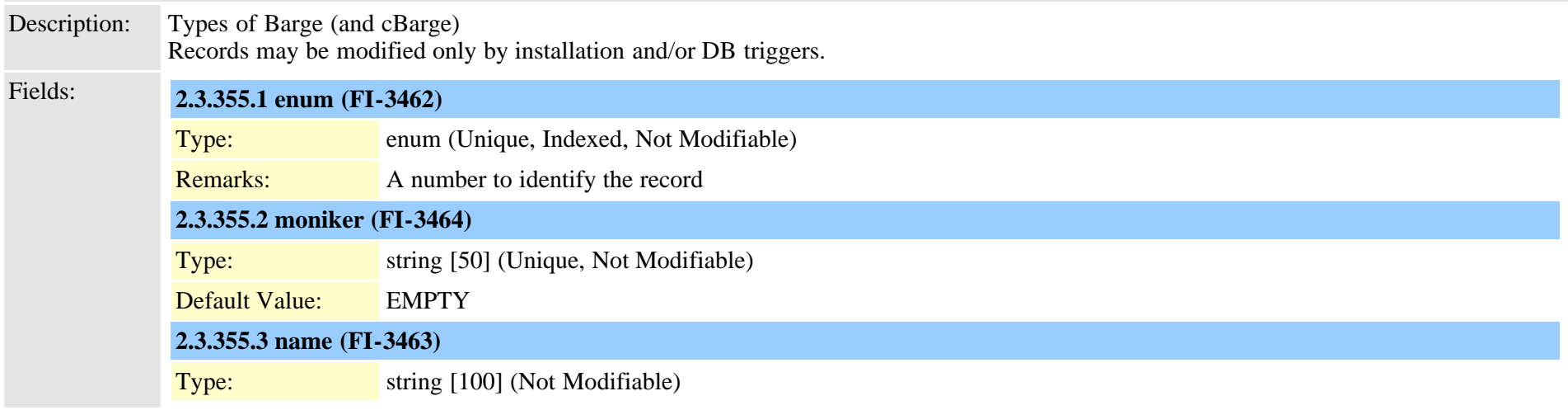
## <span id="page-828-0"></span>**2.3.356 typebatfile (TI-400)**

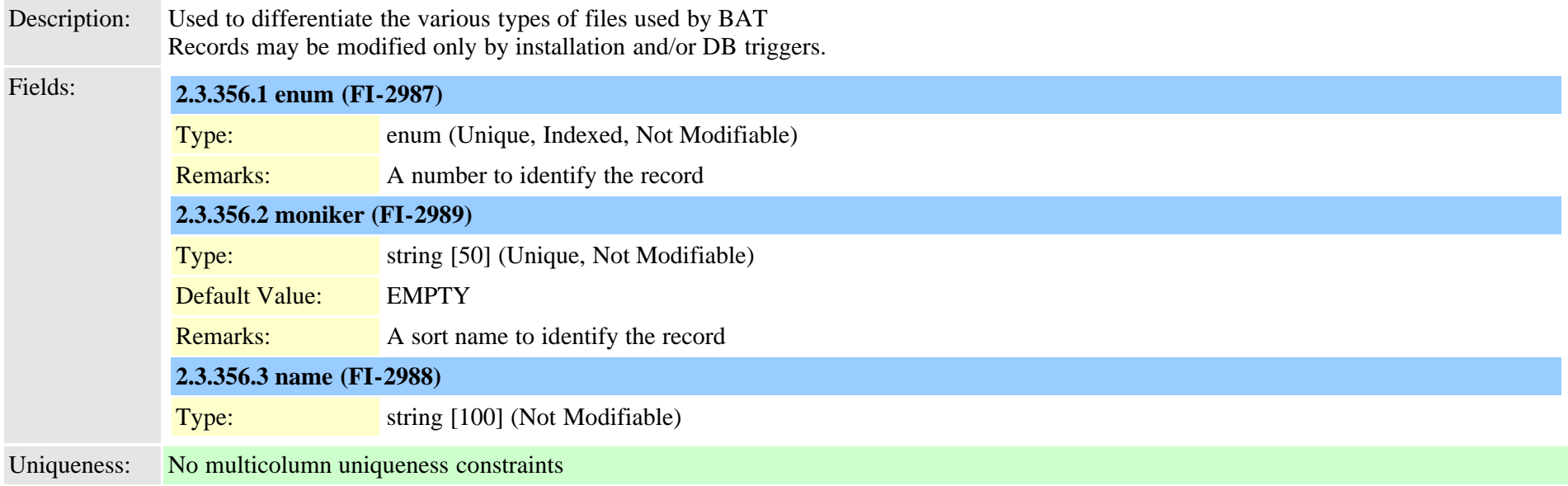

## <span id="page-828-1"></span>**2.3.357 typebatfilesubclause (TI-401)**

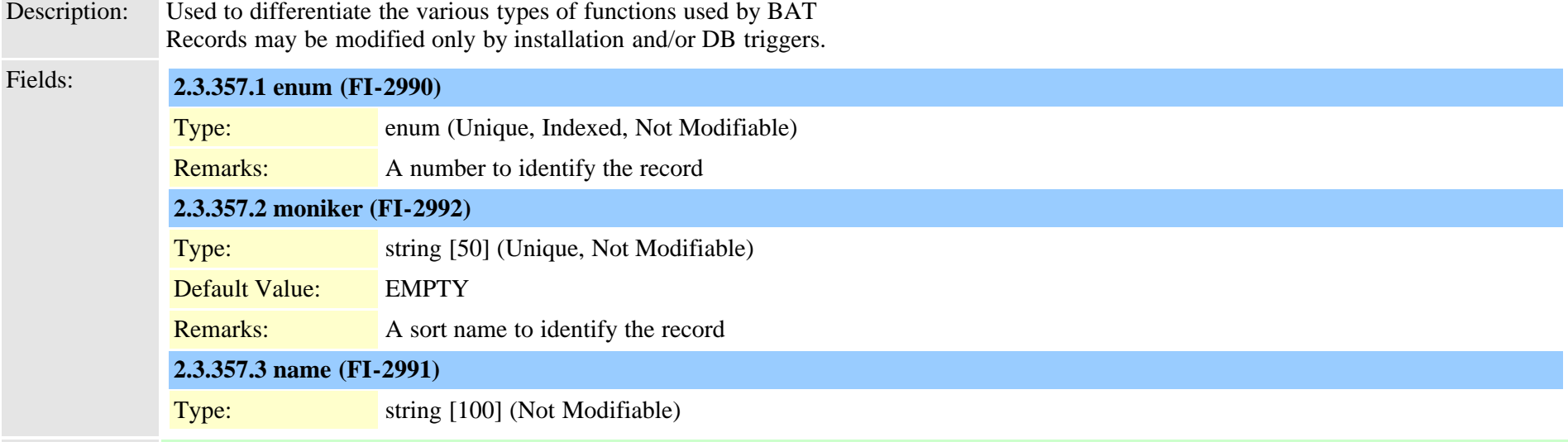

#### **2.3.358 typebatfrequency (TI-339)**

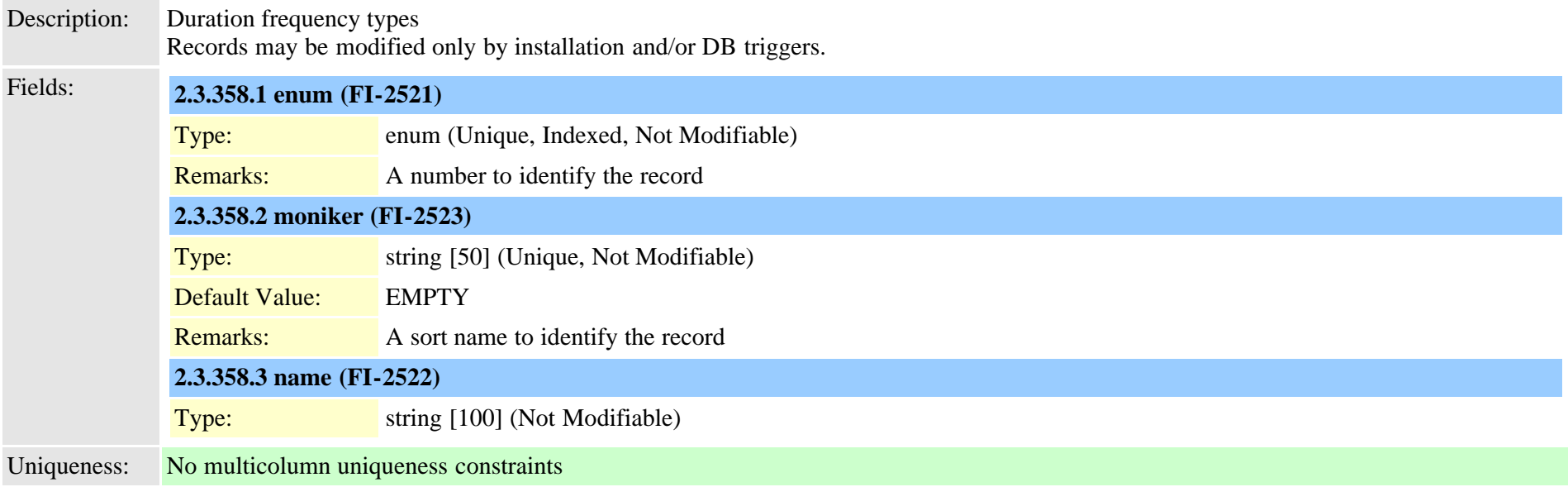

#### <span id="page-829-0"></span>**2.3.359 typebatfunction (TI-338)**

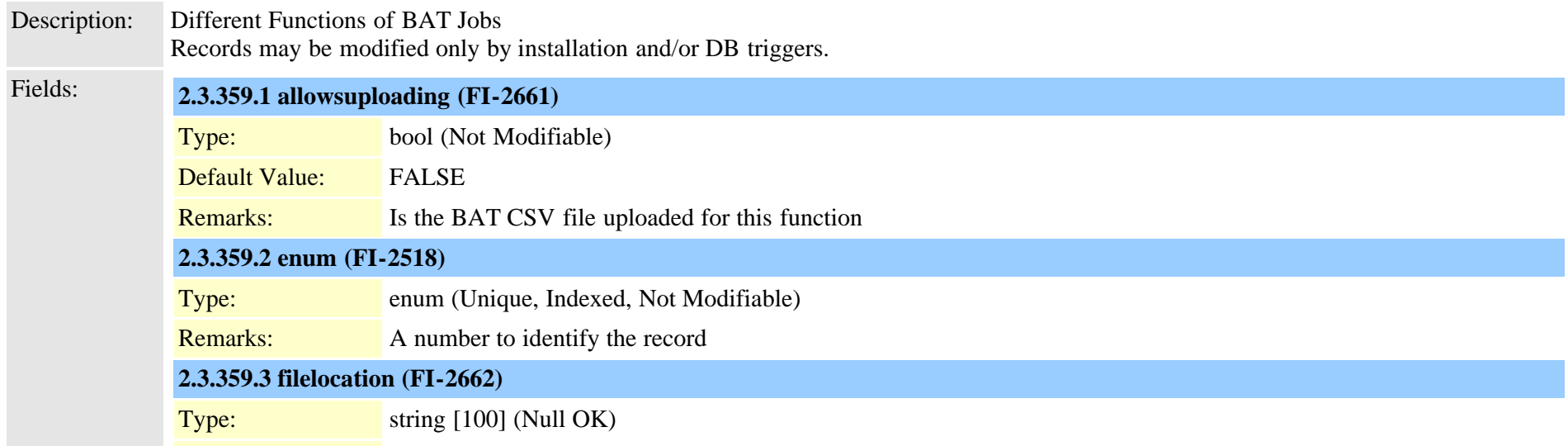

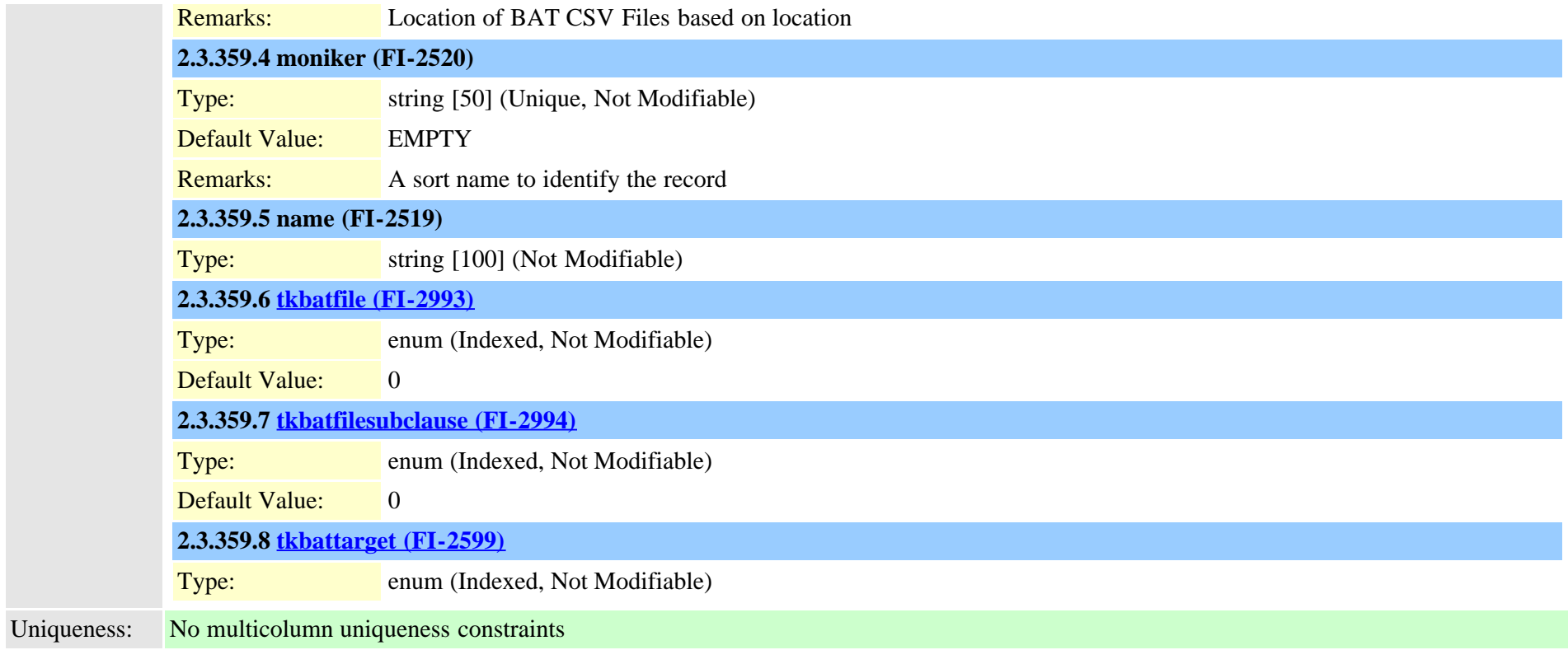

# **2.3.360 typebatfunctionfieldinfomap (TI-352)**

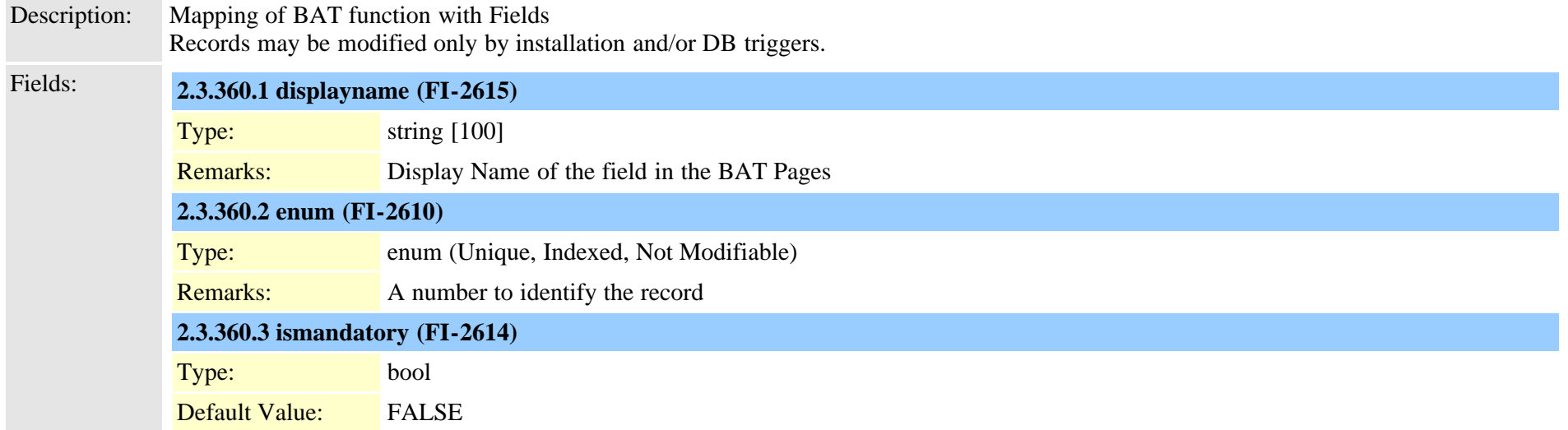

Cisco Unified Communications Manager Data Dictionary, Release 9.1(1) 831 Cisco Unified Communications Manager Data Dictionary, Release 9.1(1)

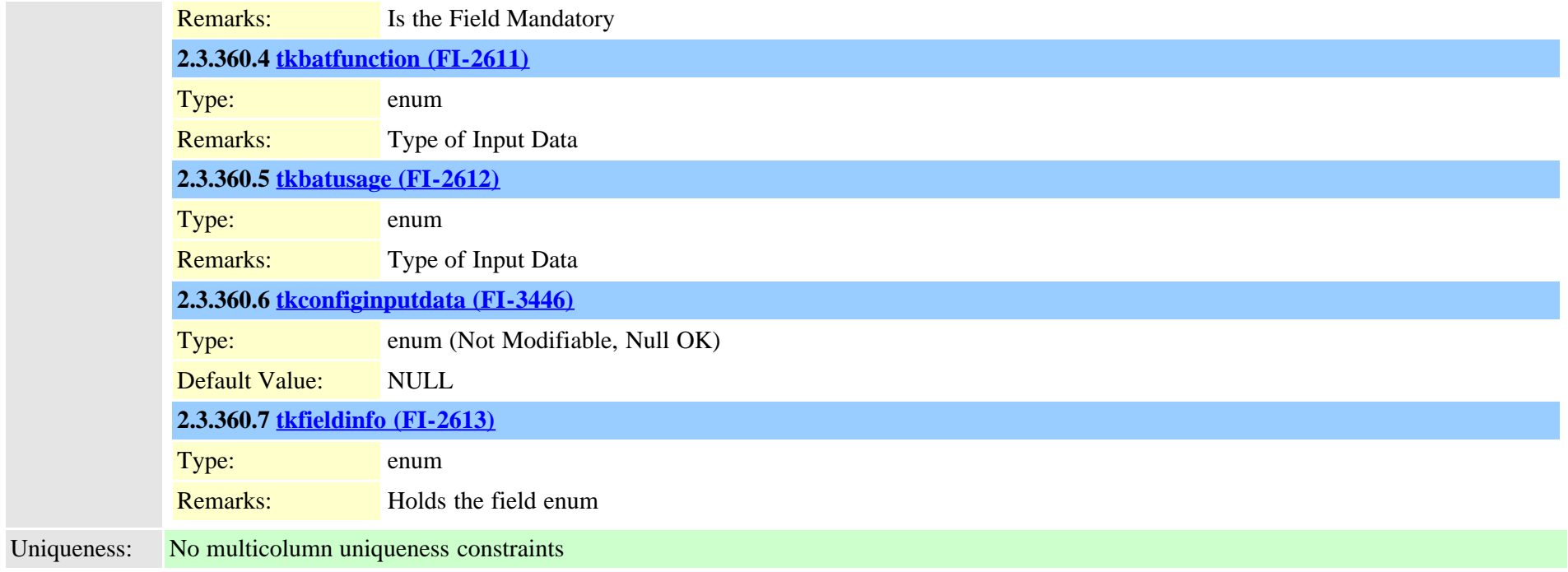

## **2.3.361 typebatjobstatus (TI-343)**

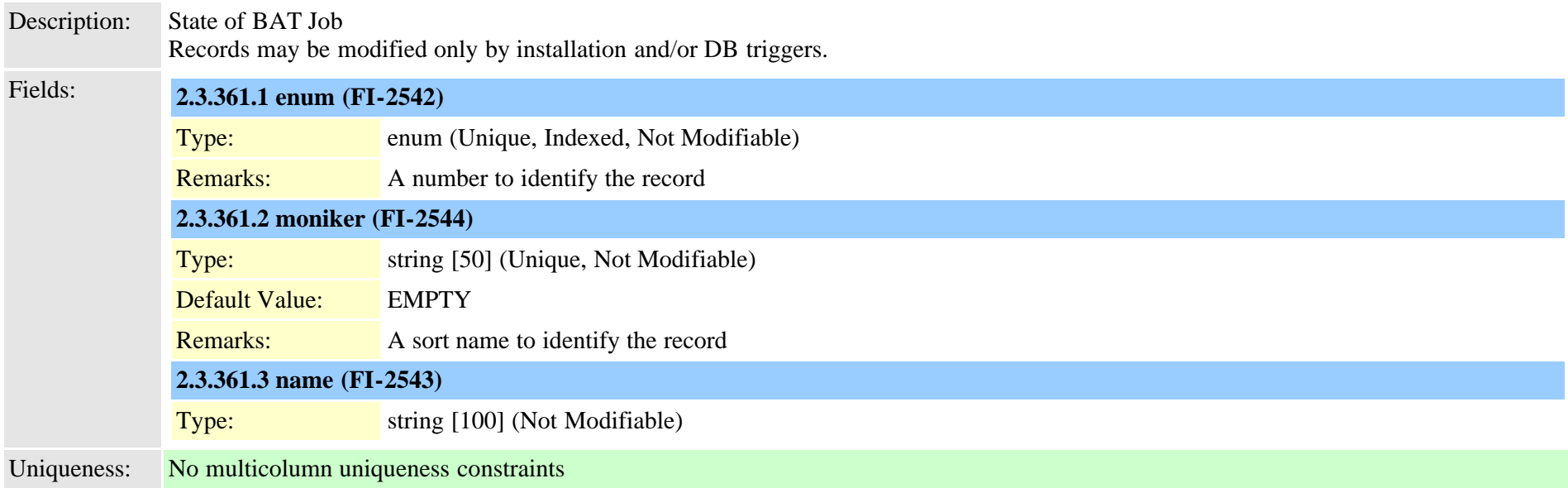

#### **2.3.362 typebatresultstatus (TI-351)**

Description: Status of BAT job results Records may be modified only by installation and/or DB triggers.

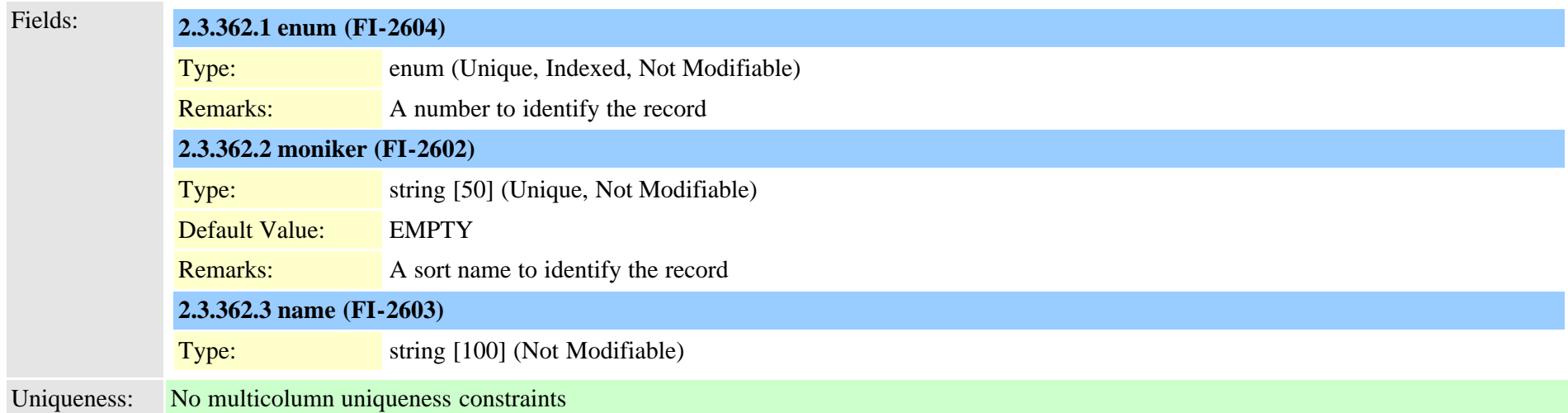

#### <span id="page-832-0"></span>**2.3.363 typebattarget (TI-340)**

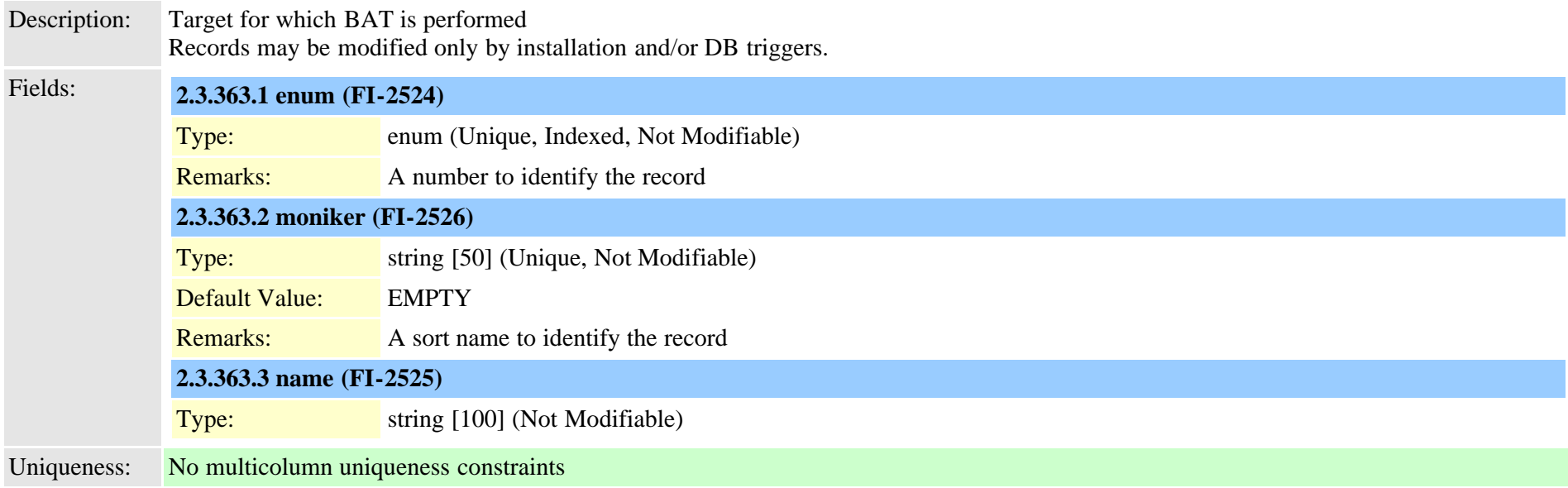

## <span id="page-833-0"></span>**2.3.364 typebatusage (TI-342)**

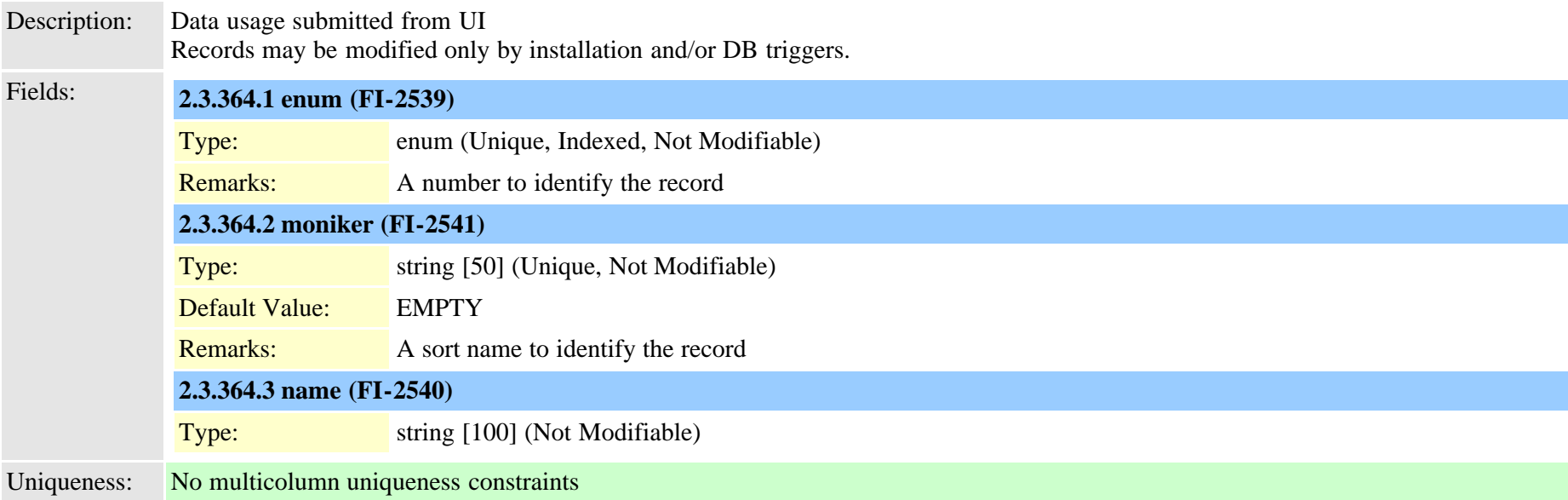

## **2.3.365 typebillingserverprotocol (TI-382)**

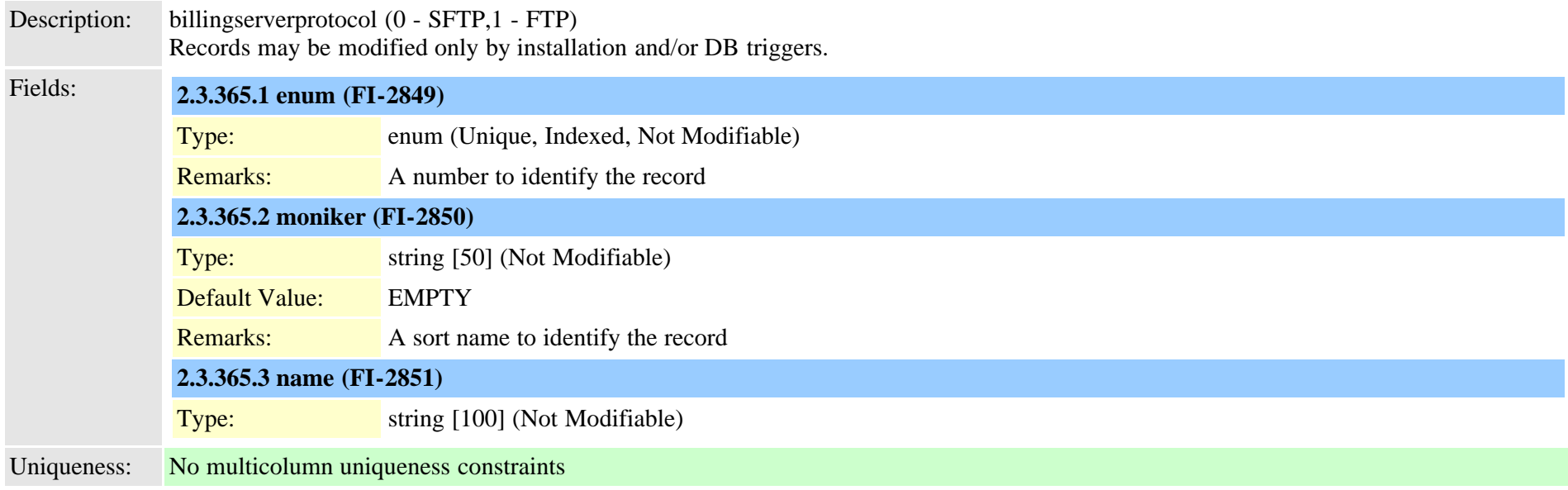

## **2.3.366 typebitpos (TI-239)**

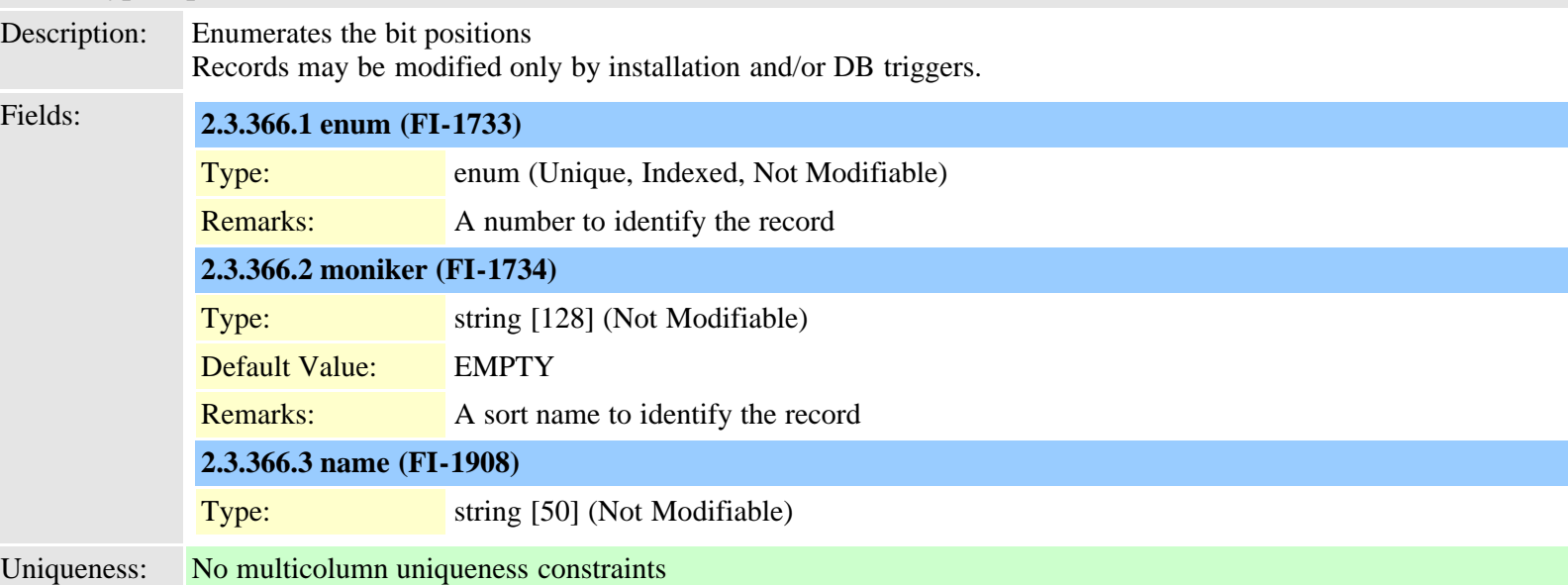

## **2.3.367 typeblfsdoption (TI-473)**

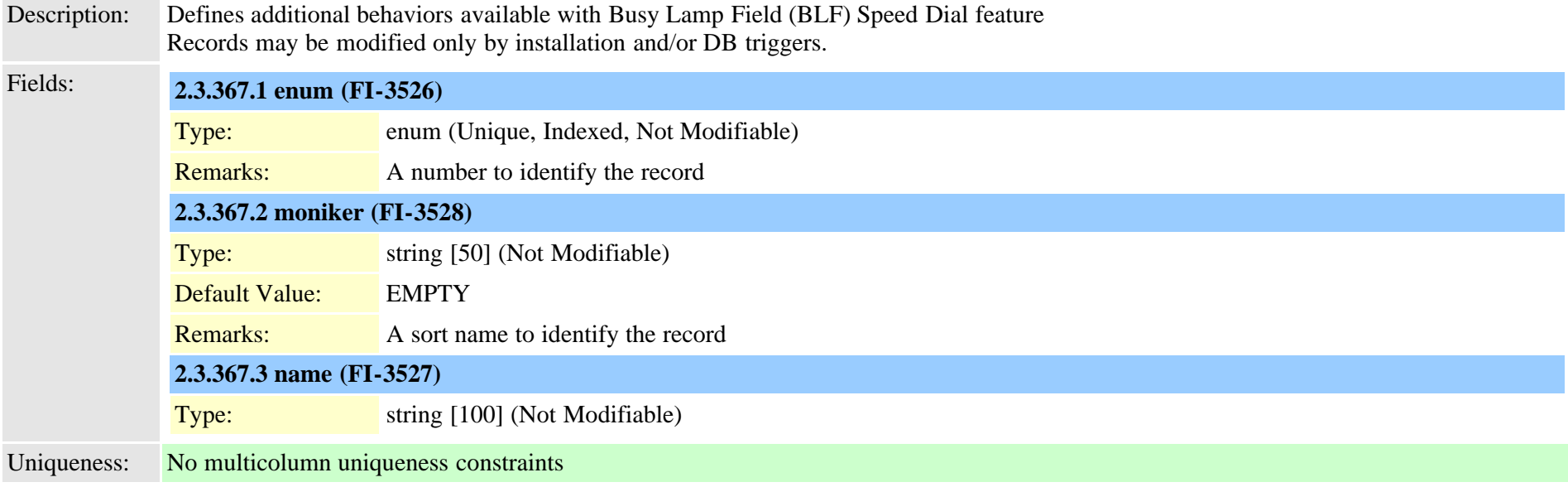

## **2.3.368 typeboolean (TI-38)**

Description: used by Web Admin for text conversion of boolean values. Not actually related to any other table. Records may be modified only by installation and/or DB triggers.

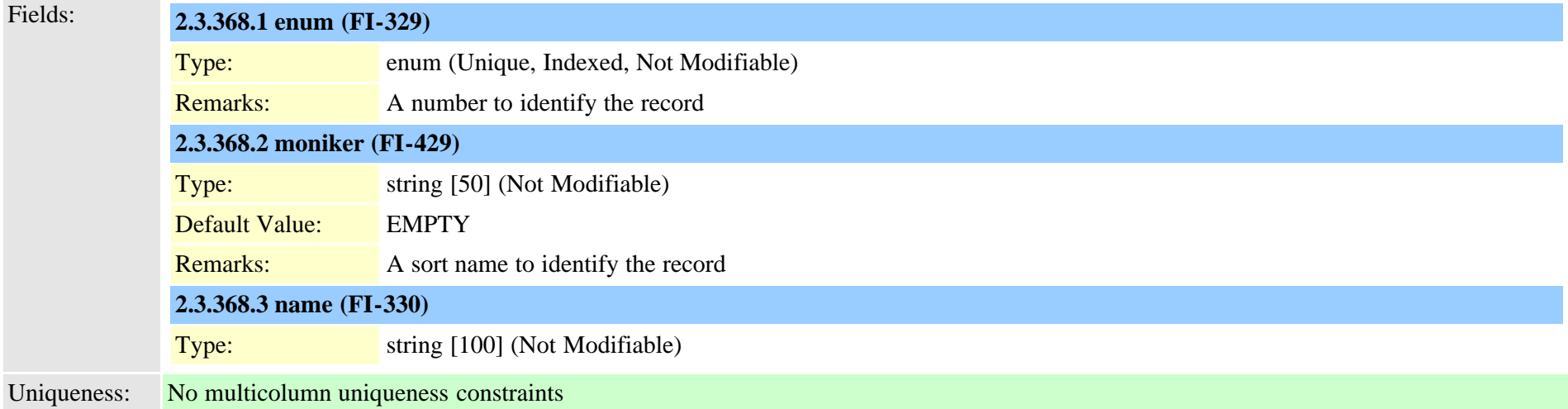

#### **2.3.369 typebriprotocol (TI-222)**

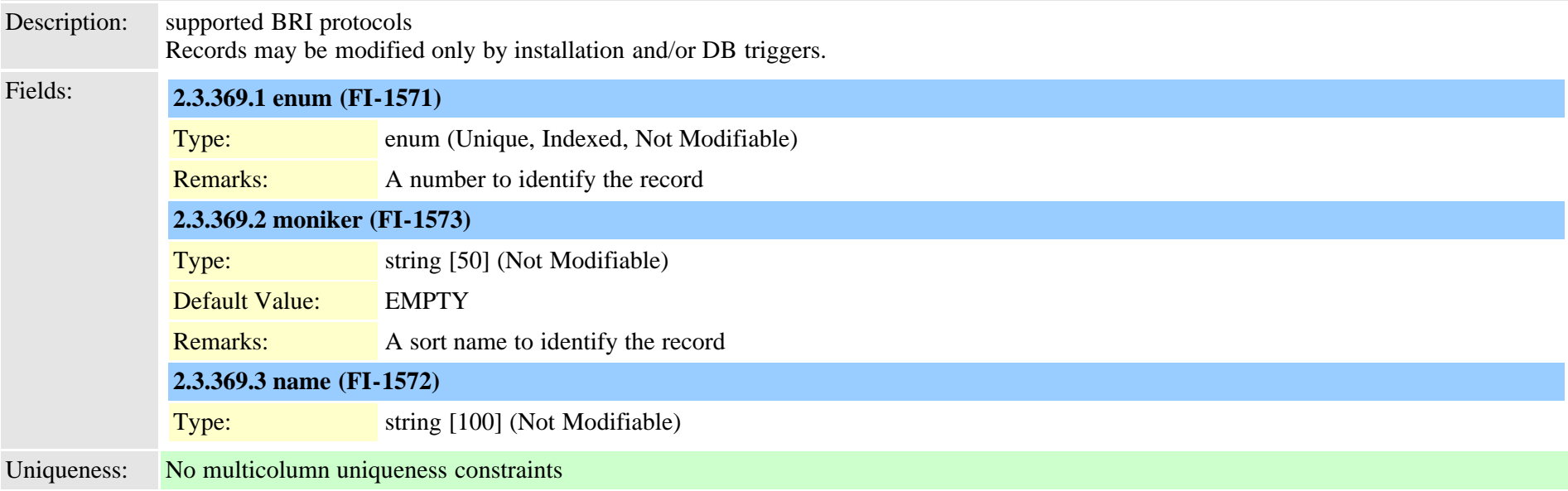

## **2.3.370 typecallerfiltermask (TI-449)**

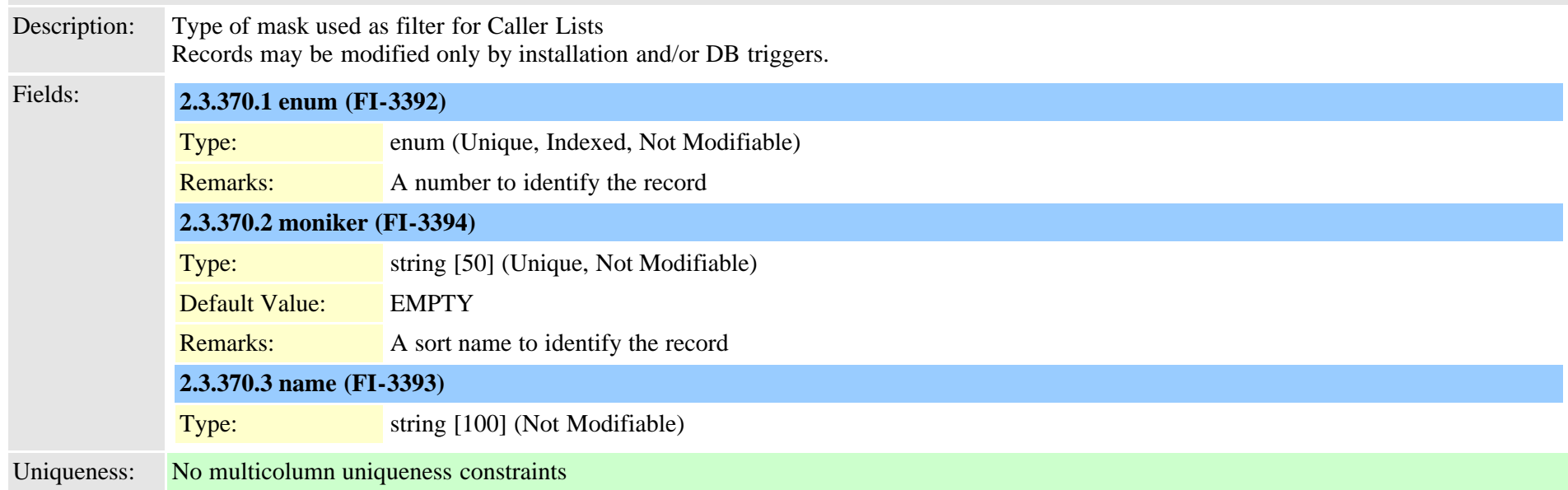

## **2.3.371 typecallerid (TI-131)**

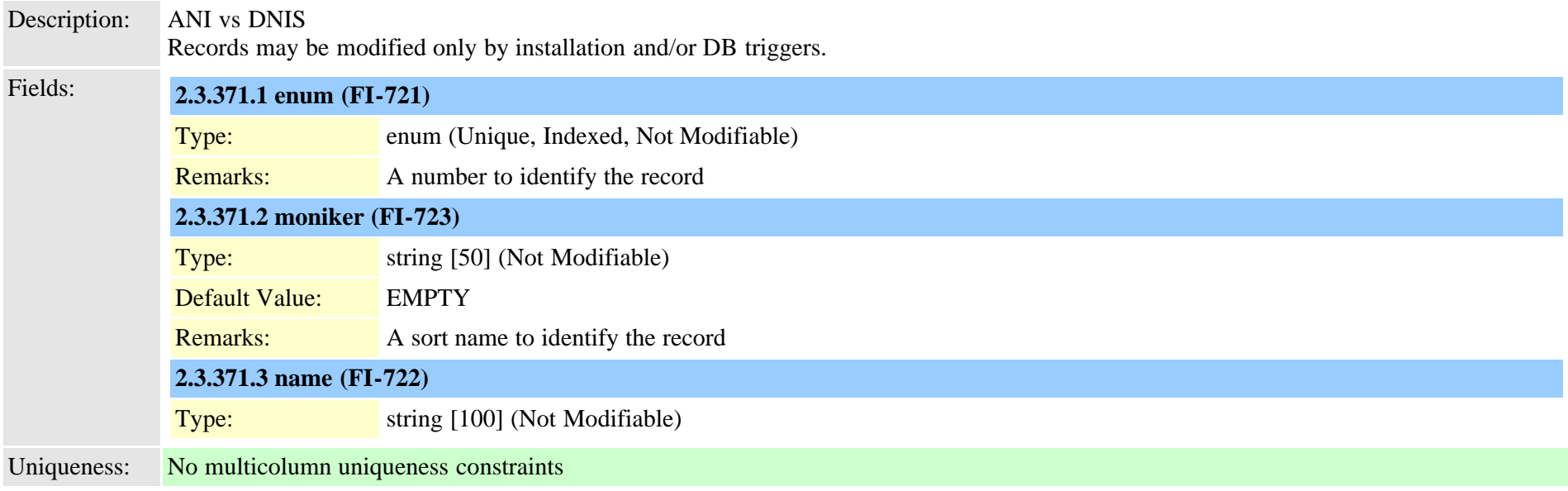

## **2.3.372 typecallinglineidentification (TI-1100)**

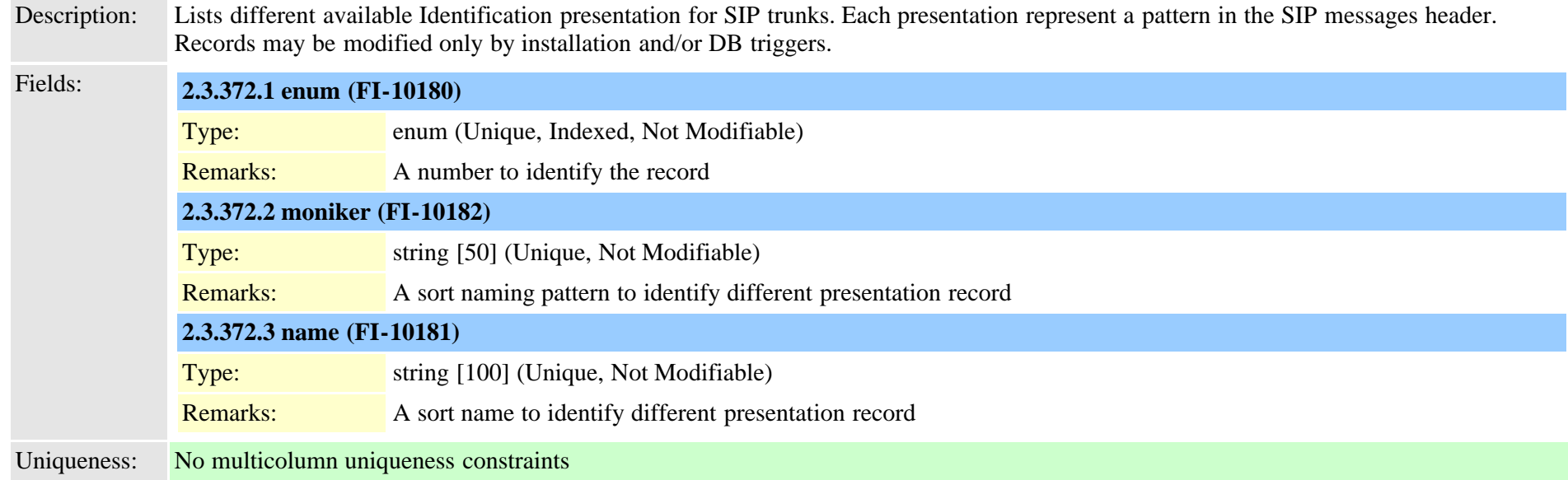

## **2.3.373 typecallingpartyselection (TI-43)**

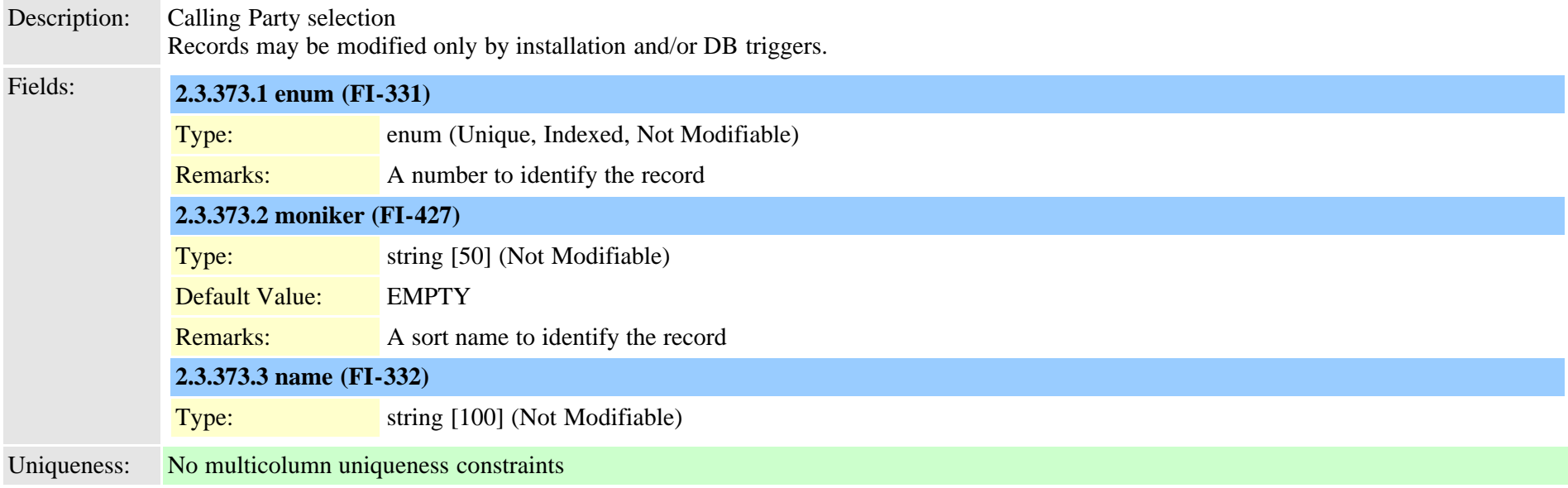

## **2.3.374 typecallstate (TI-185)**

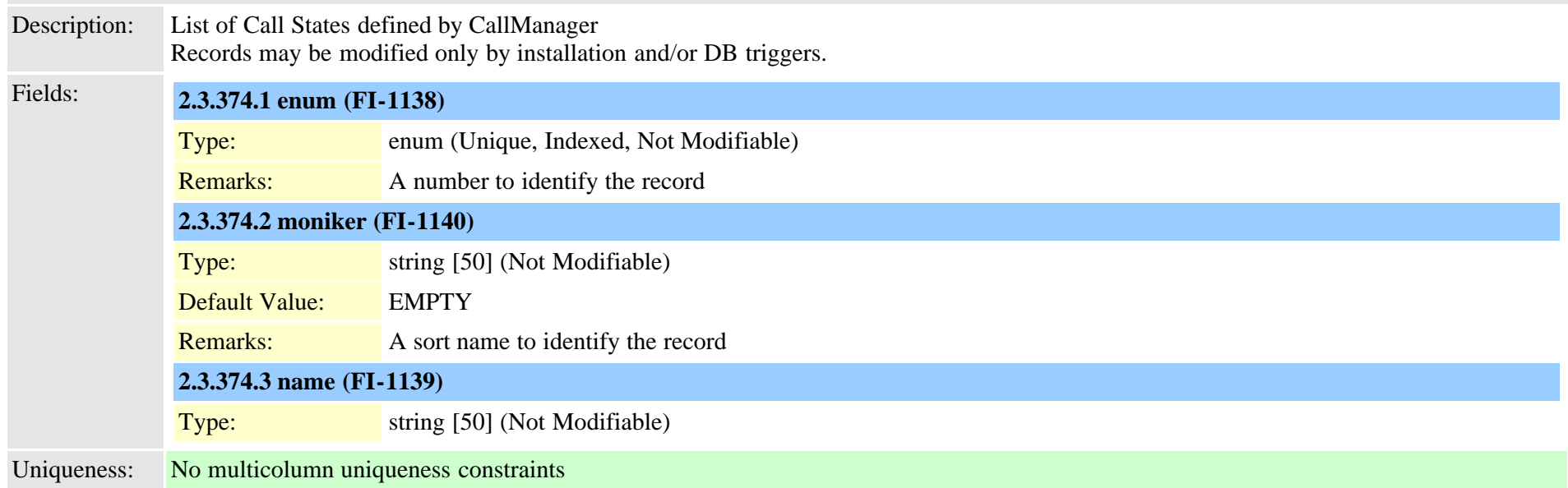

## **2.3.375 typecalltreatmentonfailure (TI-622)**

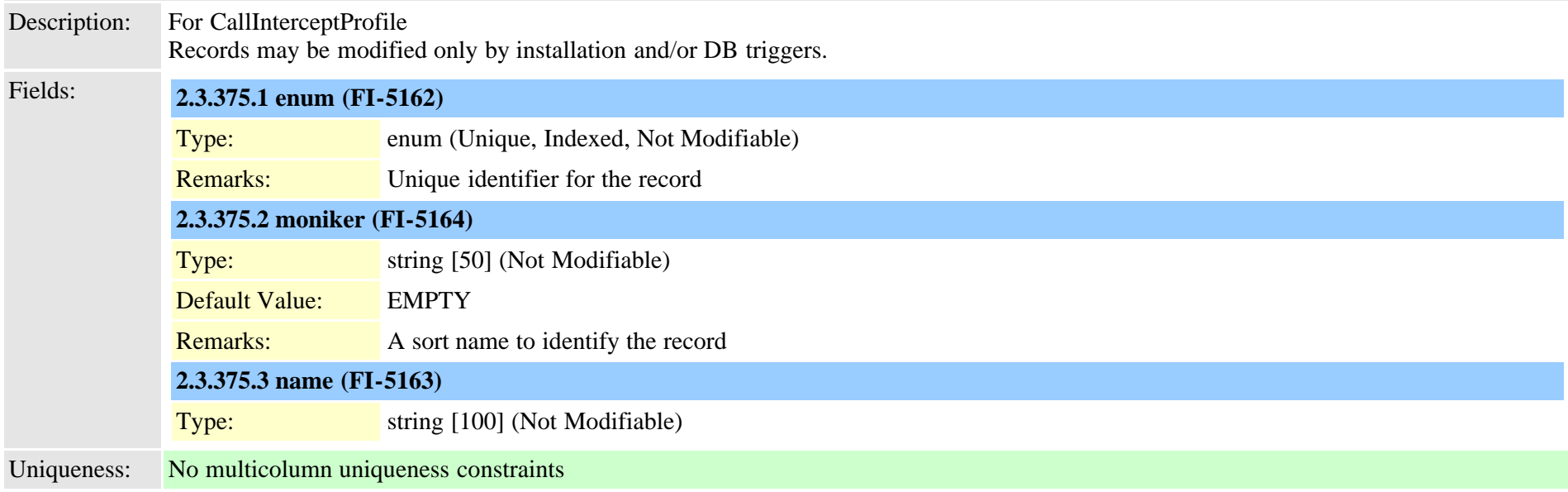

## **2.3.376 typecarrierselectcode (TI-1083)**

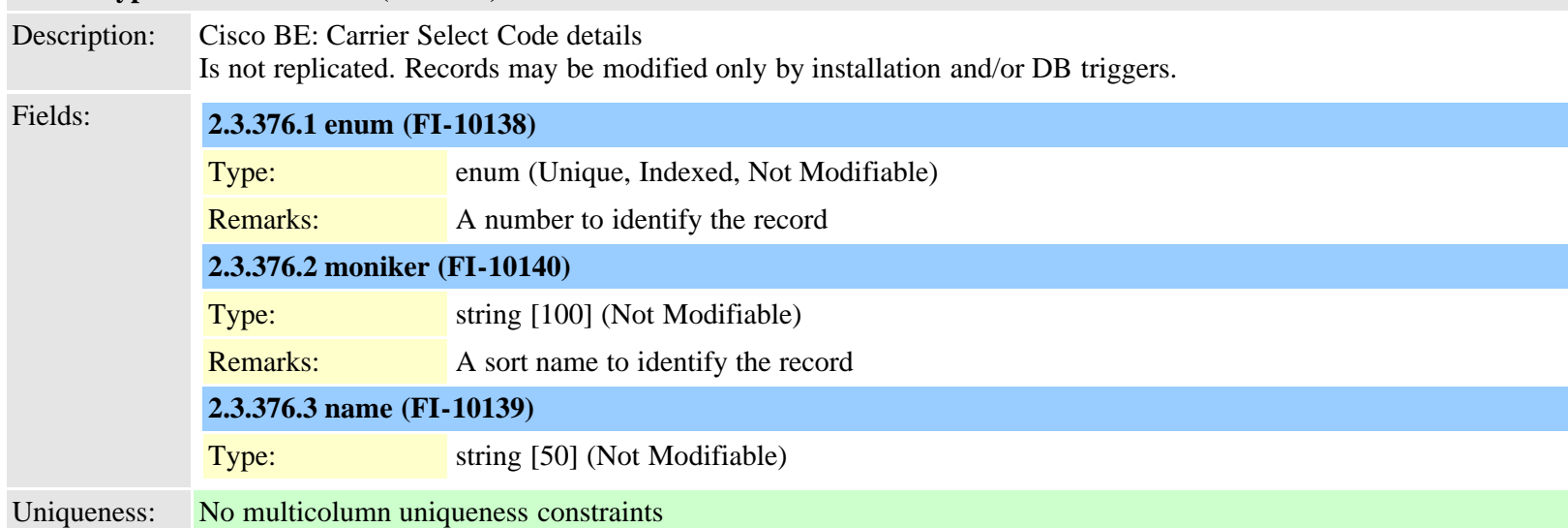

## **2.3.377 typecertificate (TI-313)**

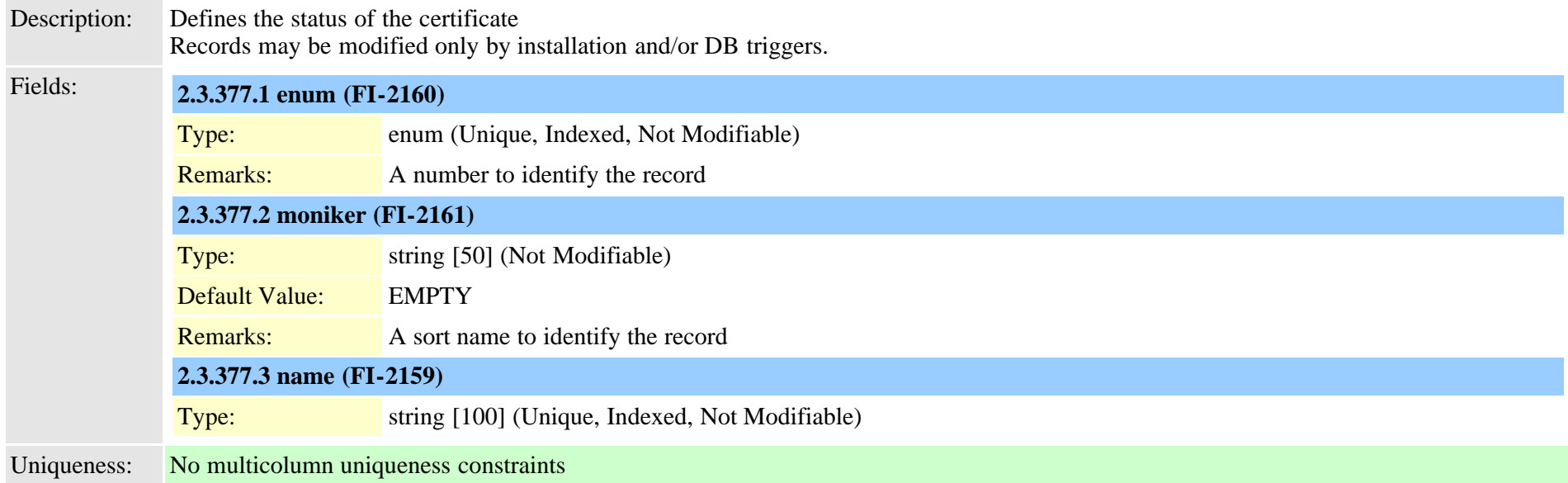

## **2.3.378 typecertificateoperation (TI-272)**

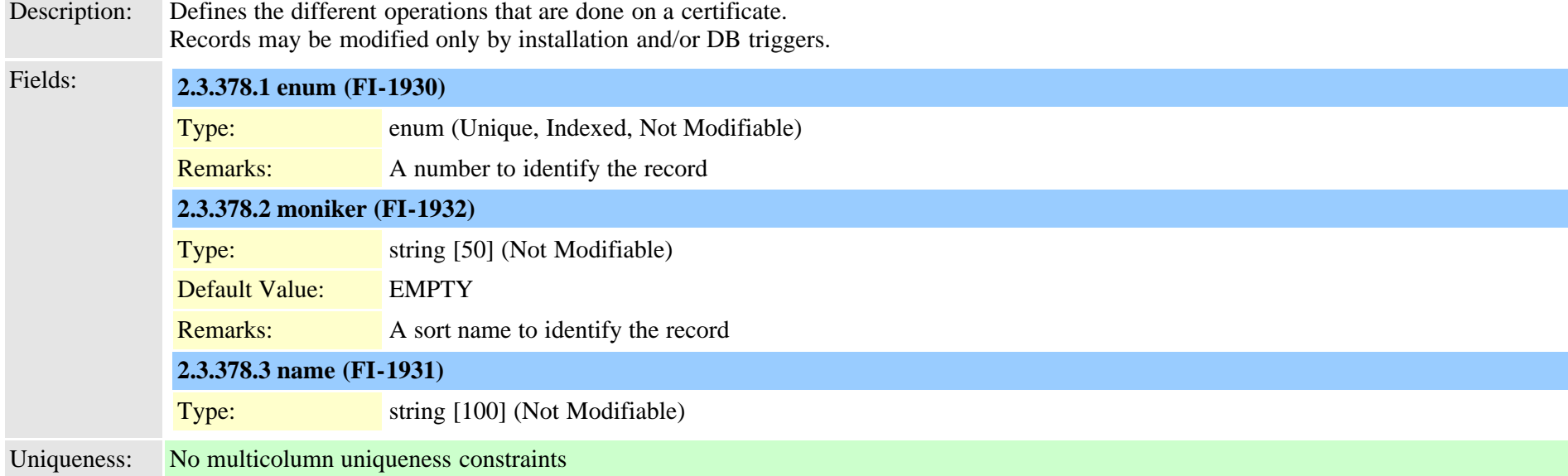

## **2.3.379 typecertificateservice (TI-981)**

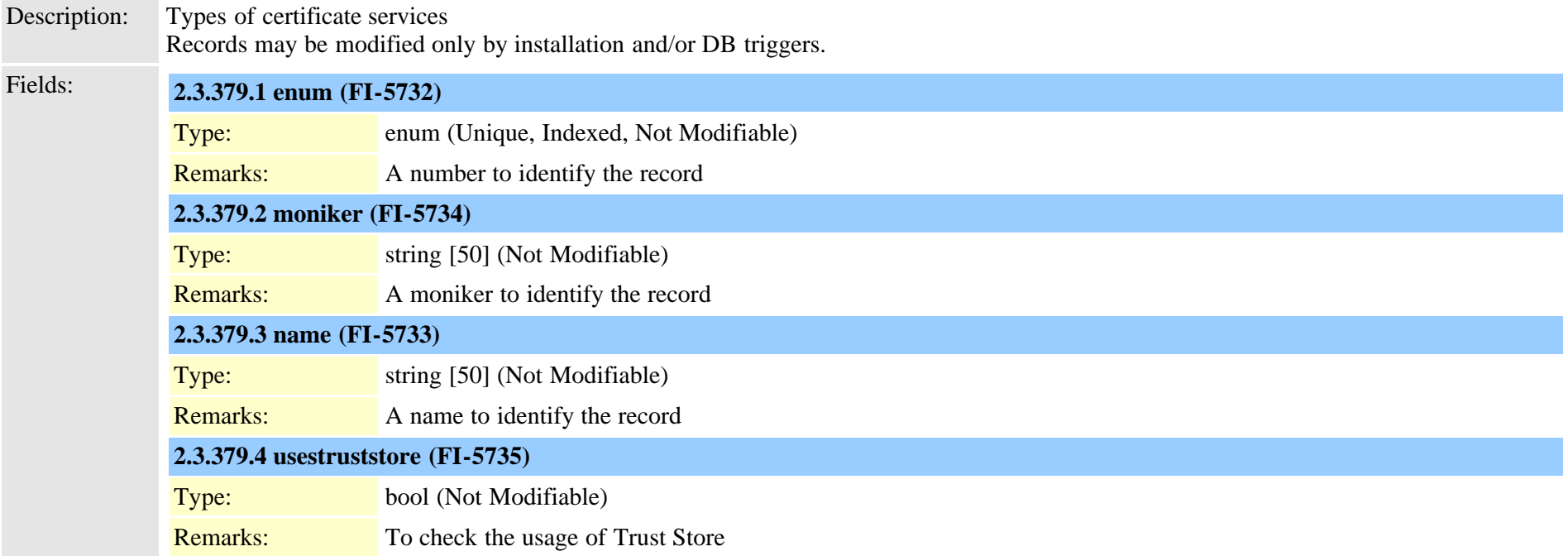

#### **2.3.380 typecertificatestatus (TI-273)**

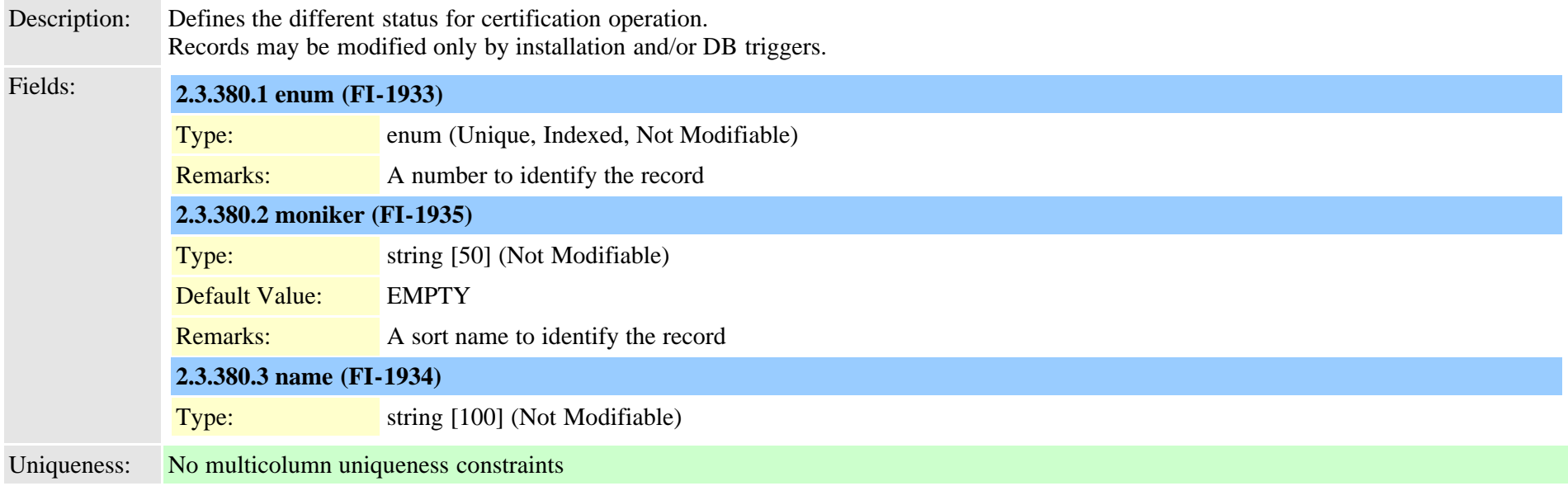

#### **2.3.381 typecertificateverificationlevel (TI-1089)**

Description: Determines the type of security certificate accepted for identity verification: Any Certificate, Self-signed or Keystore, Keystore Only Records may be modified only by installation and/or DB triggers.

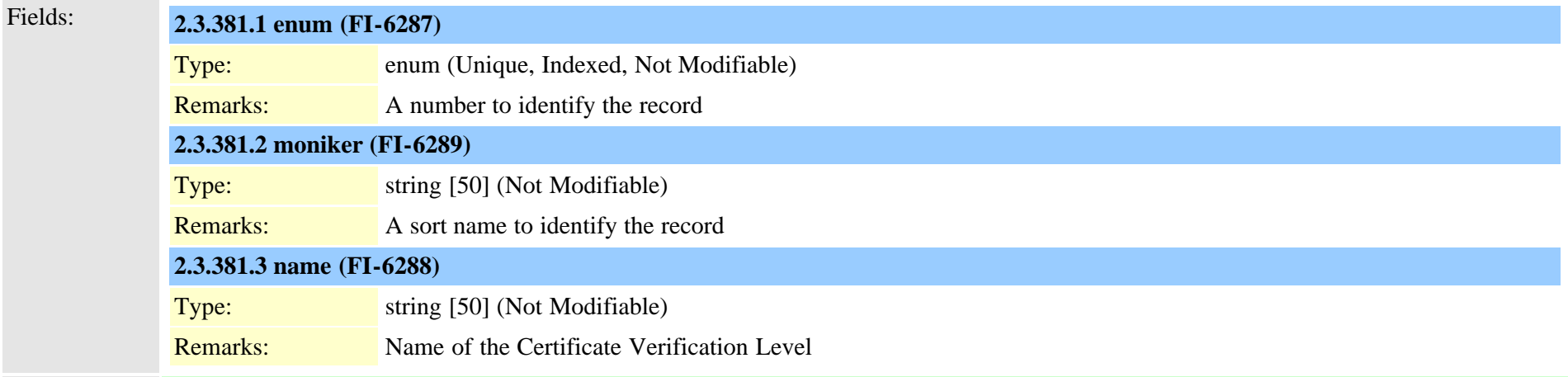

Uniqueness: No multicolumn uniqueness constraints

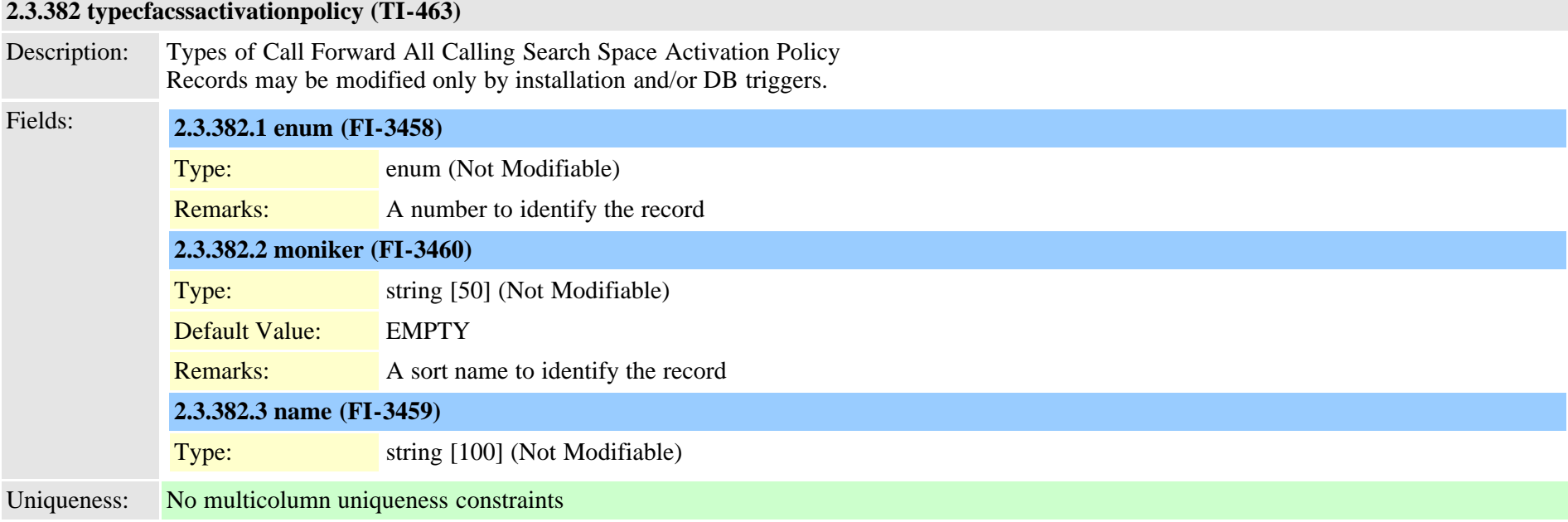

## **2.3.383 typechangenotifysubscribe (TI-1027)**

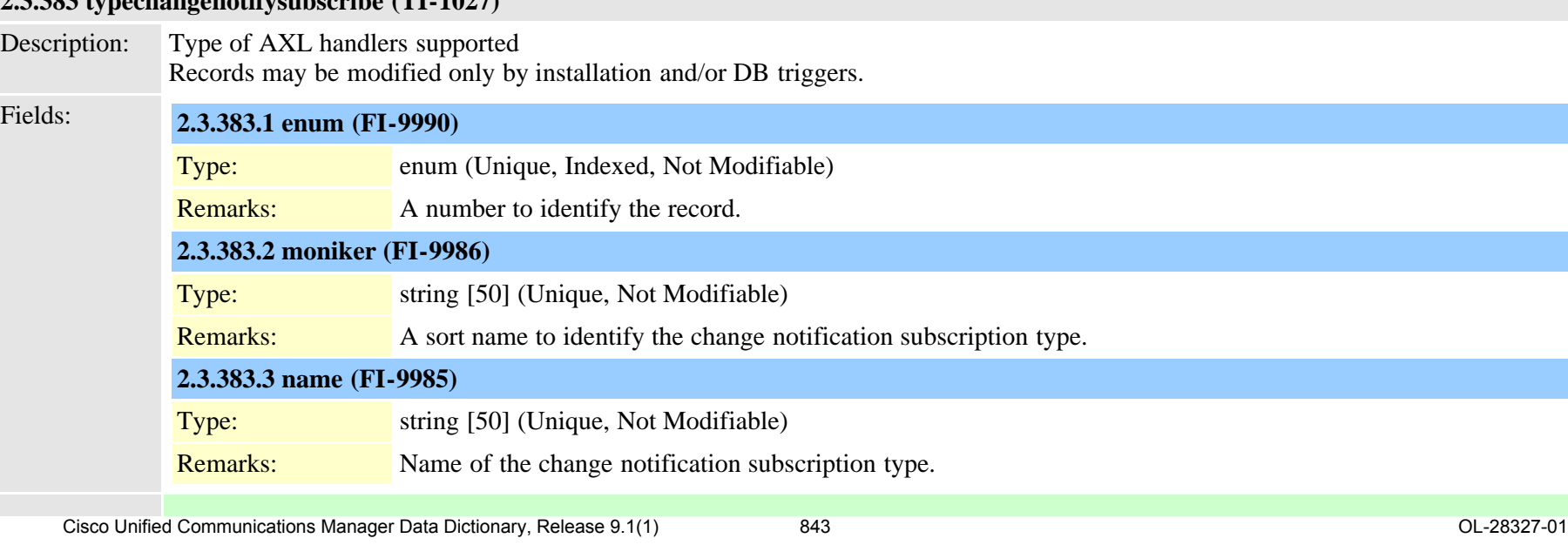

## <span id="page-843-0"></span>**2.3.384 typeclass (TI-8)**

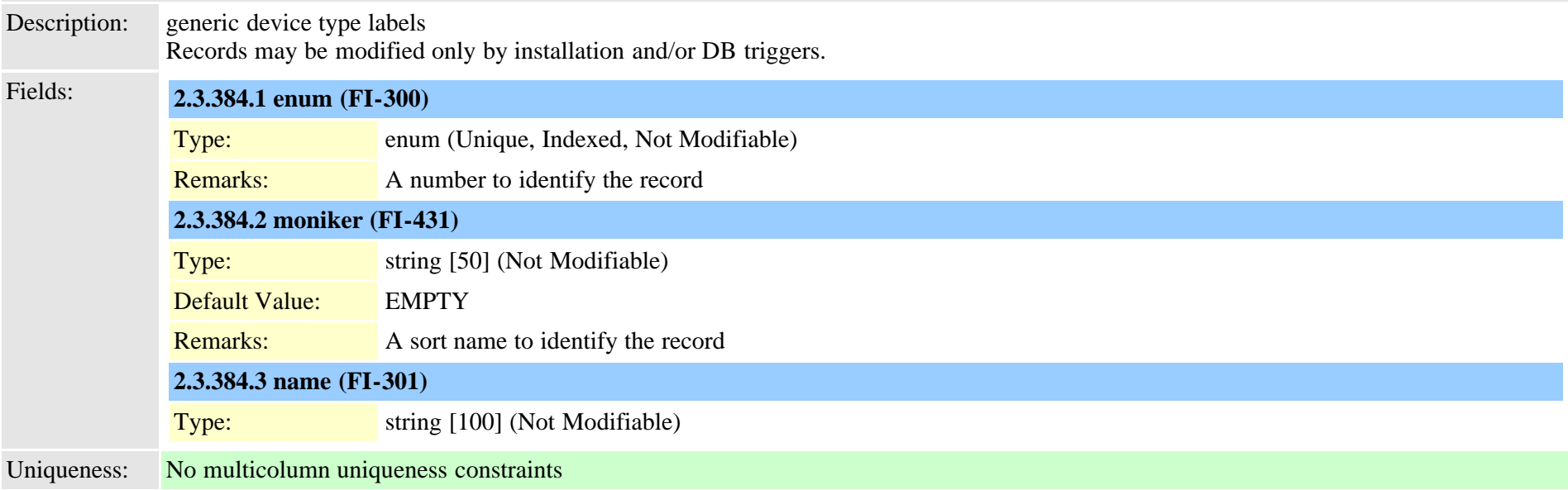

#### **2.3.385 typeclockreference (TI-41)**

Description: Internal vs. external clock reference

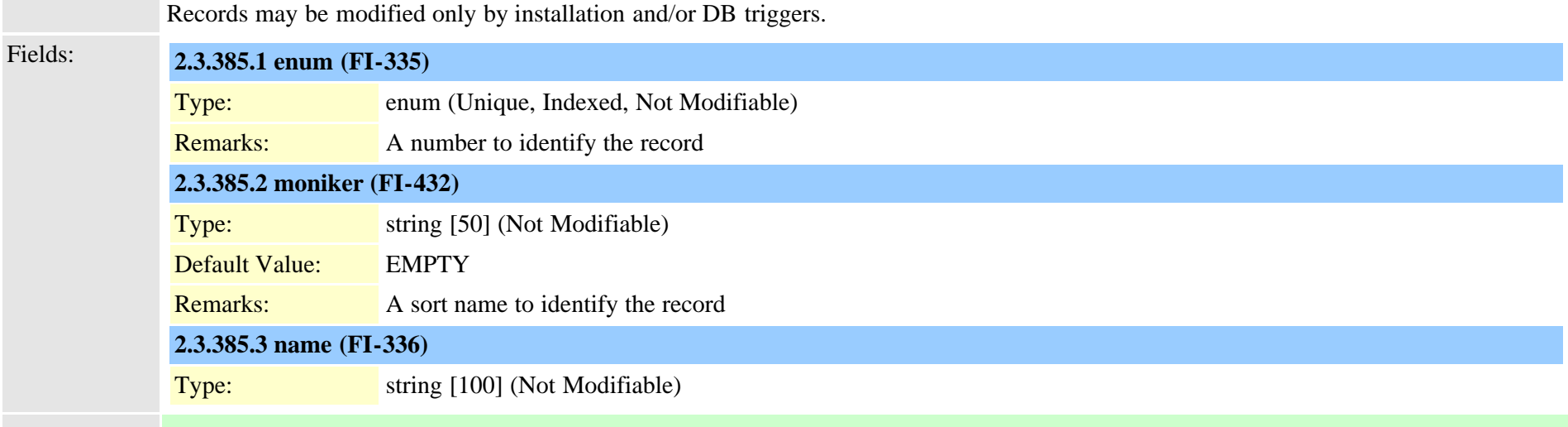

#### **2.3.386 typecodec (TI-1103)**

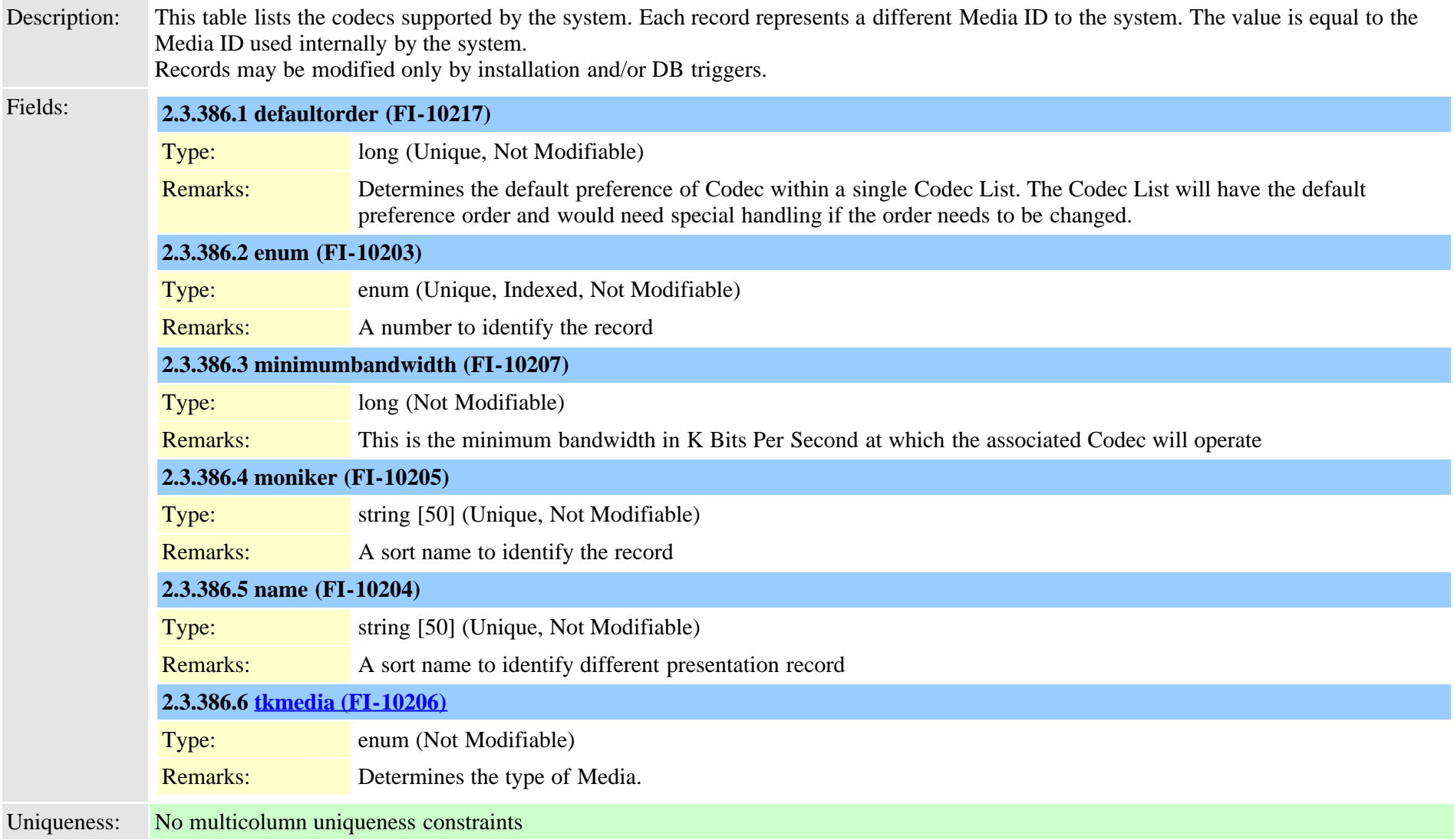

#### <span id="page-844-0"></span>**2.3.387 typeconfiginputdata (TI-461)**

Description: Configuration Tool Meta-data

Cisco Unified Communications Manager Data Dictionary, Release 9.1(1) 845 Cisco Unified Communications Manager Data Dictionary, Release 9.1(1)

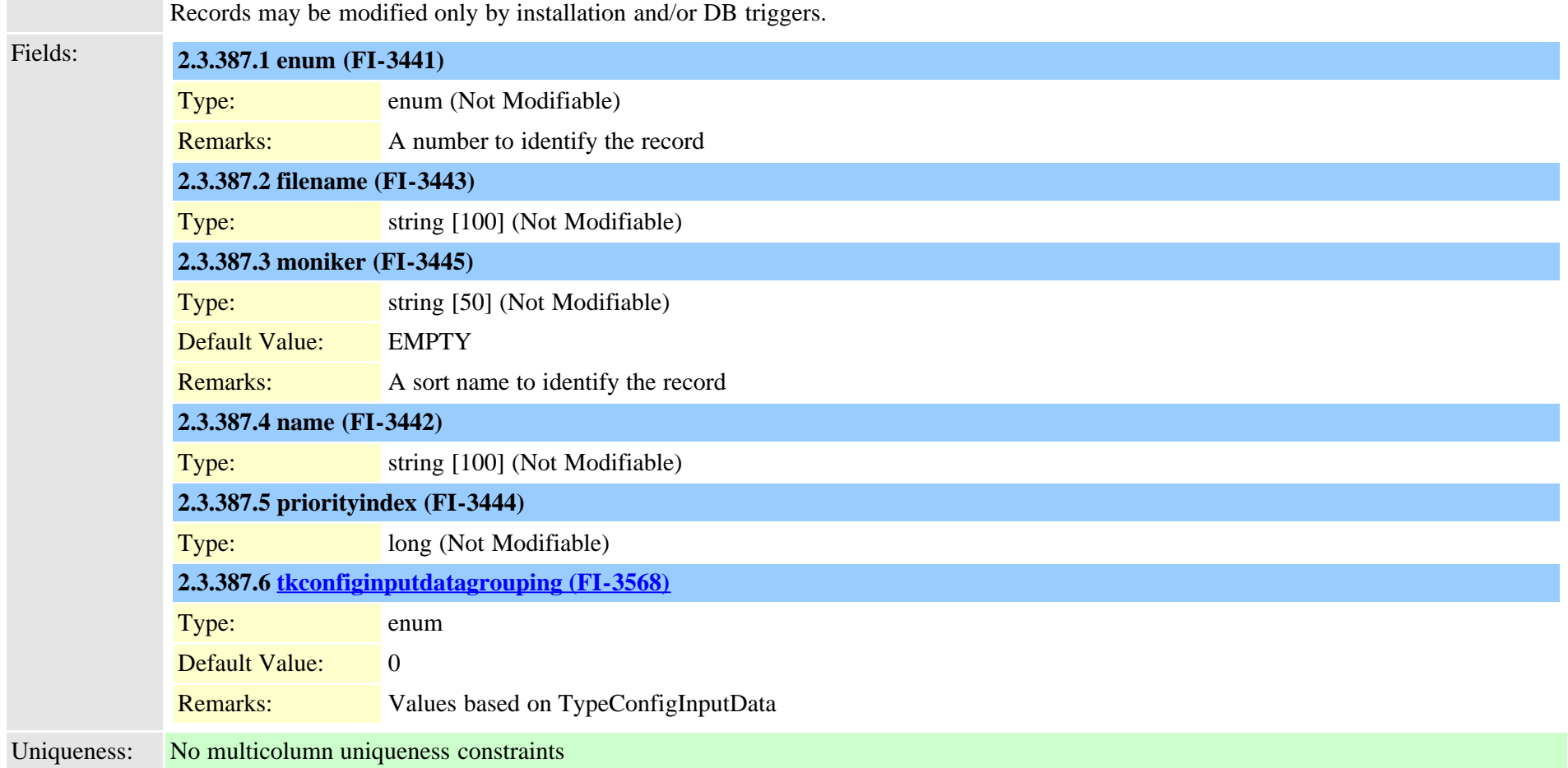

# <span id="page-845-0"></span>**2.3.388 typeconfiginputdatagrouping (TI-479)**

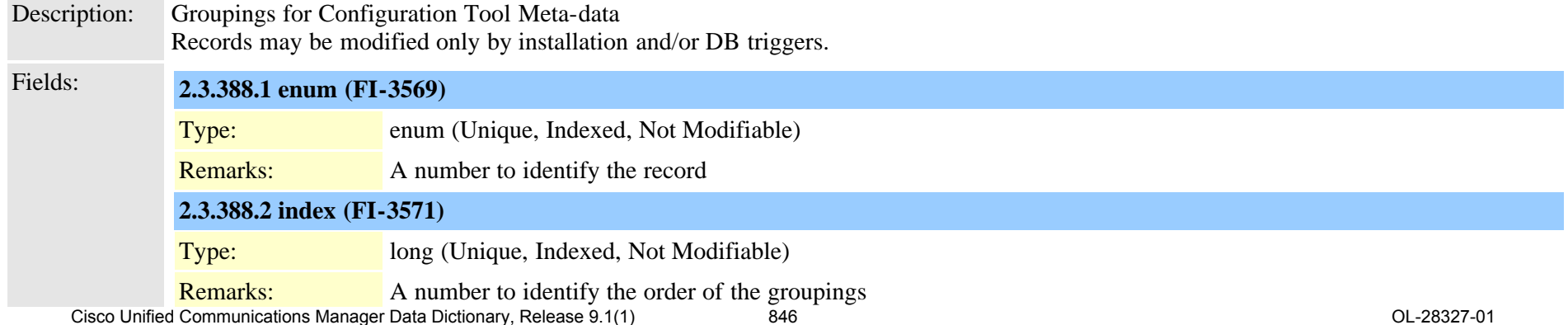

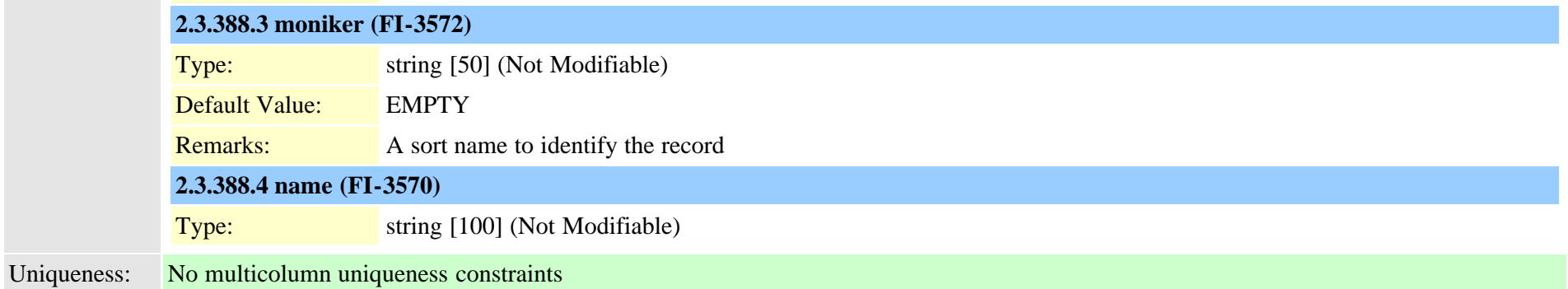

## **2.3.389 typeconnectedpbx (TI-196)**

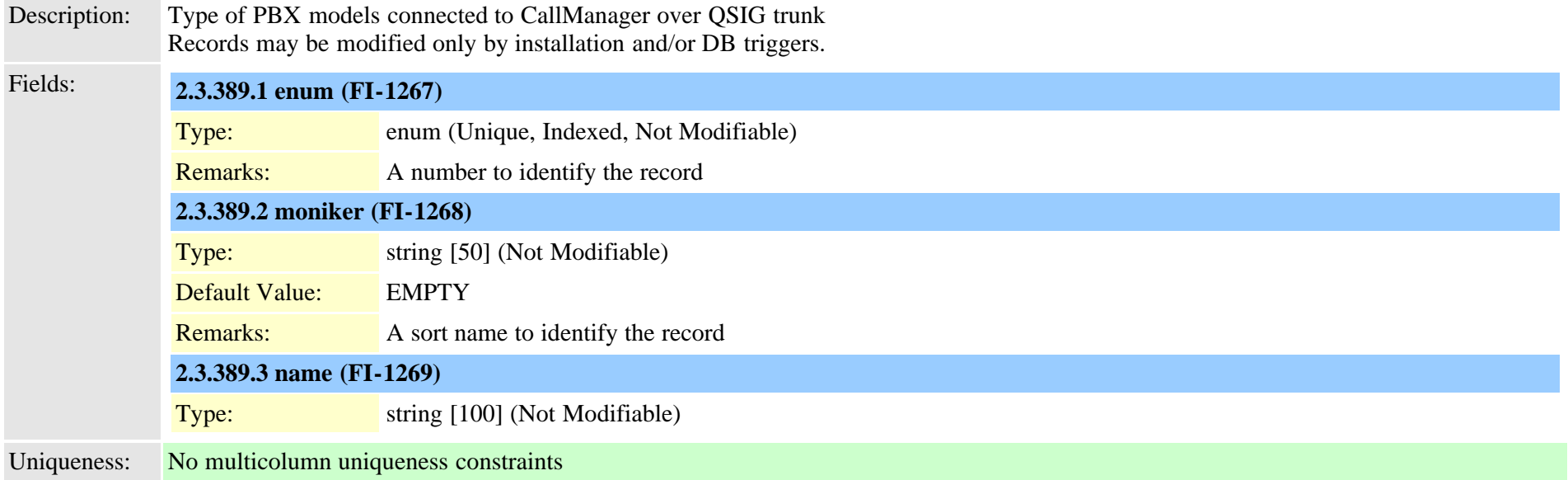

## <span id="page-846-0"></span>**2.3.390 typeconnection (TI-1048)**

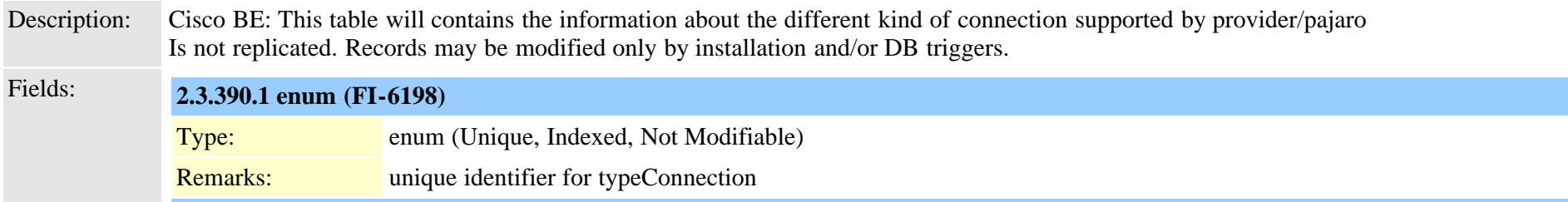

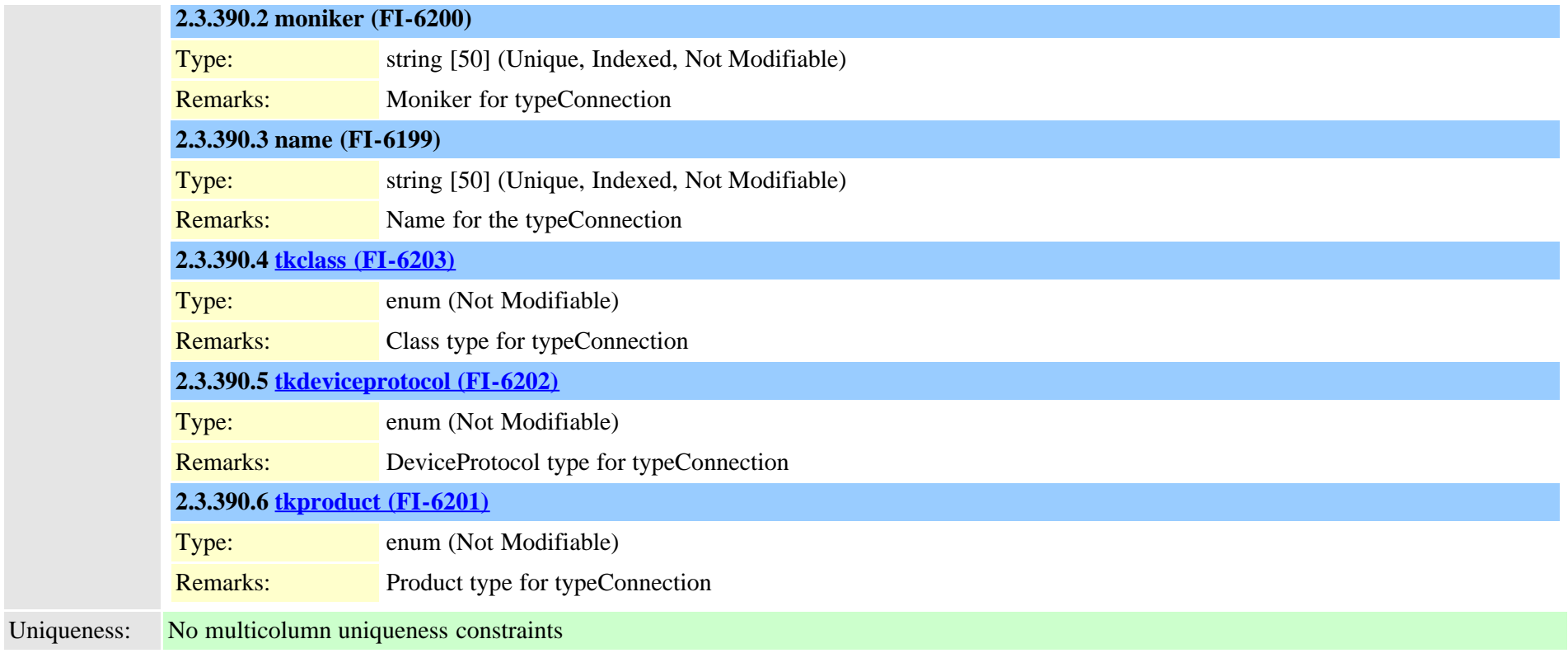

#### **2.3.391 typeconnectiondevice (TI-1050)**

Description: Cisco BE: This table will contains the mapping between TypeConnection and TypeCubaDevice Is not replicated. Records may be modified only by installation and/or DB triggers.

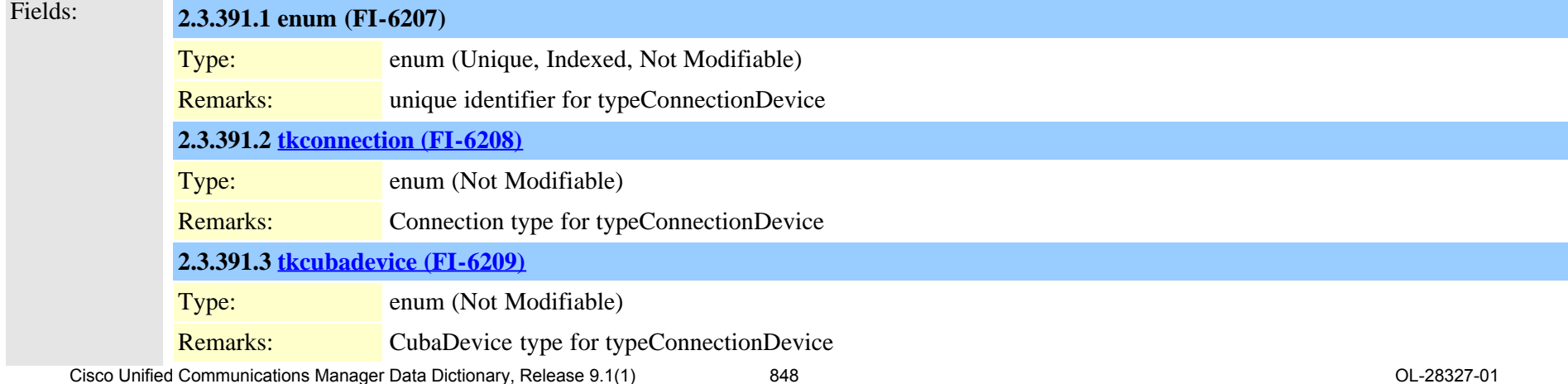

## **2.3.392 typeconnectionusage (TI-1055)**

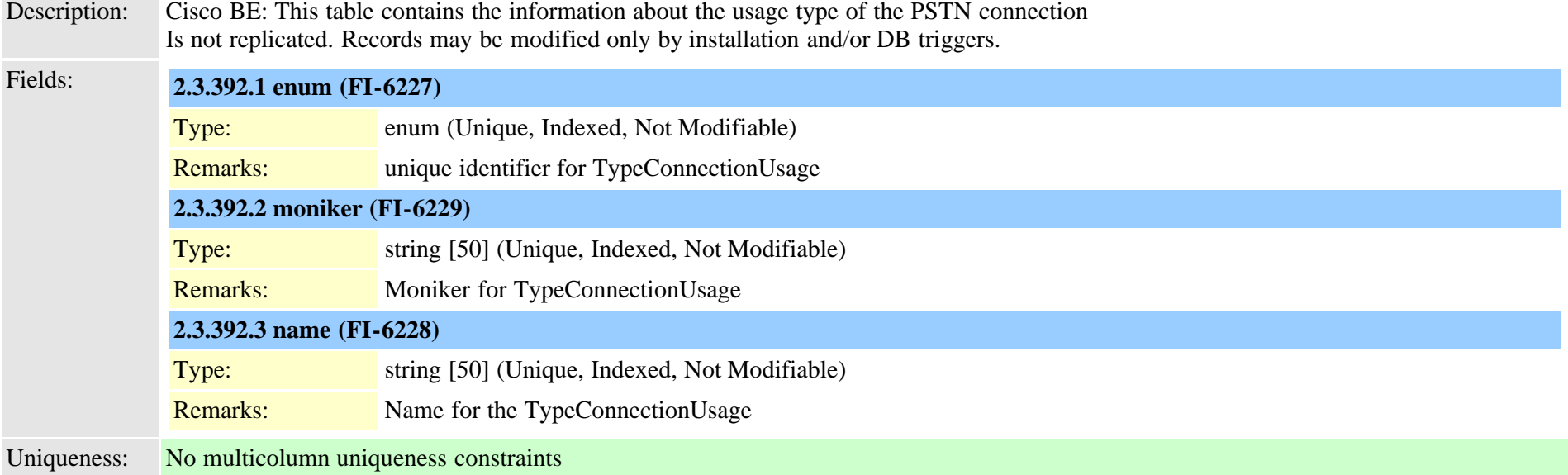

## **2.3.393 typeconnectprotocol (TI-1090)**

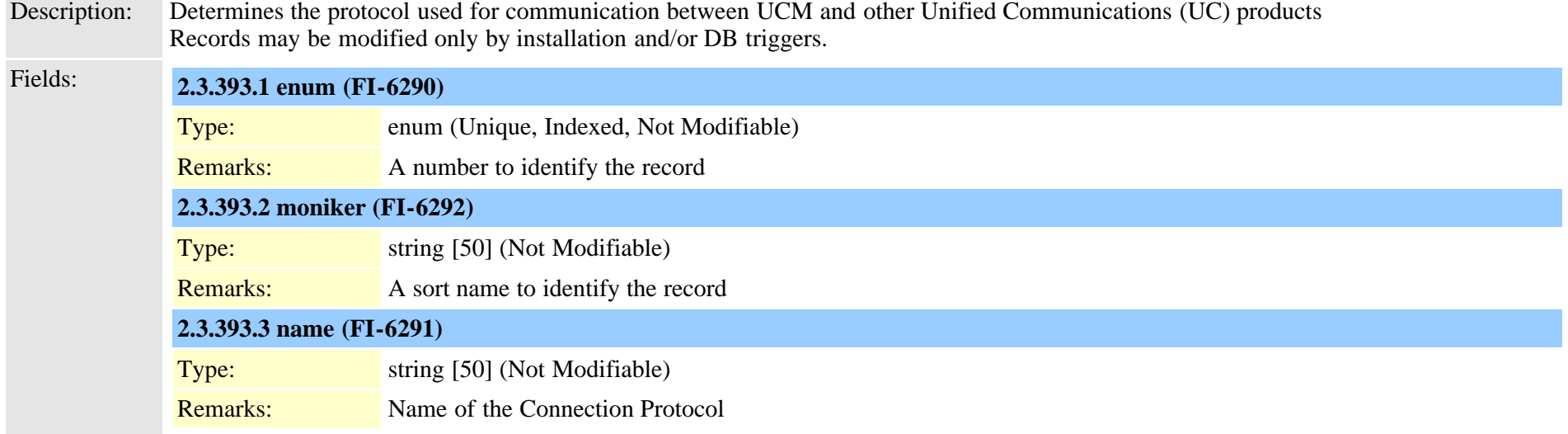

## <span id="page-849-0"></span>**2.3.394 typecosrouting (TI-577)**

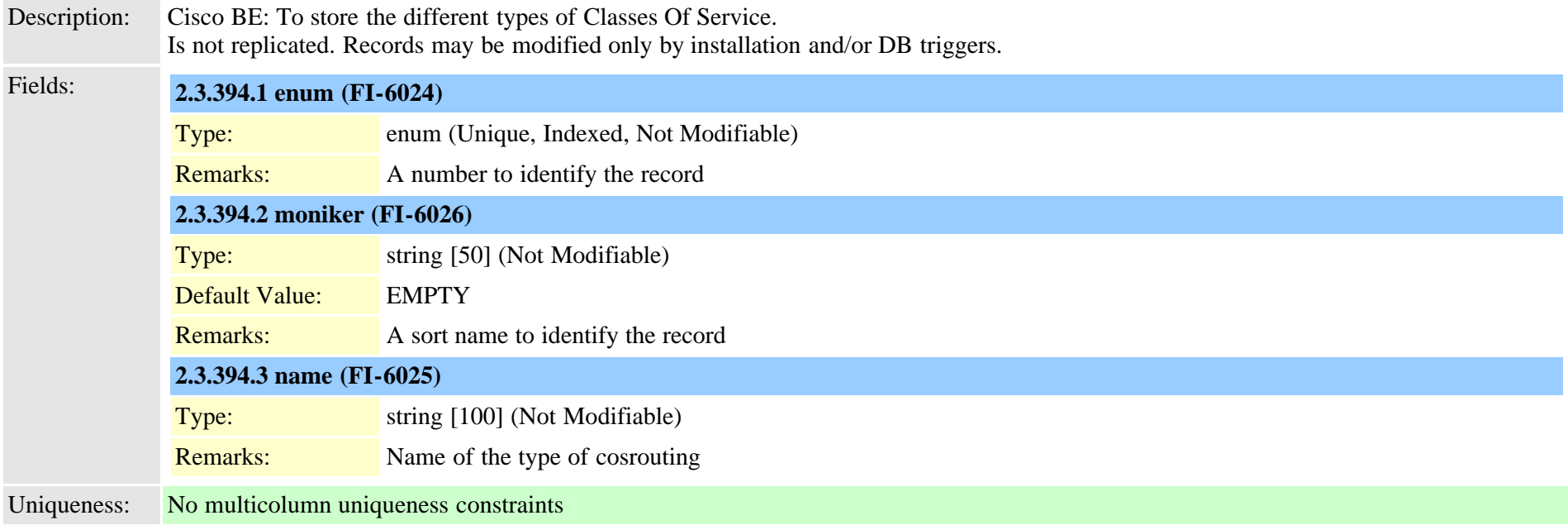

## **2.3.395 typecosroutingclassification (TI-1054)**

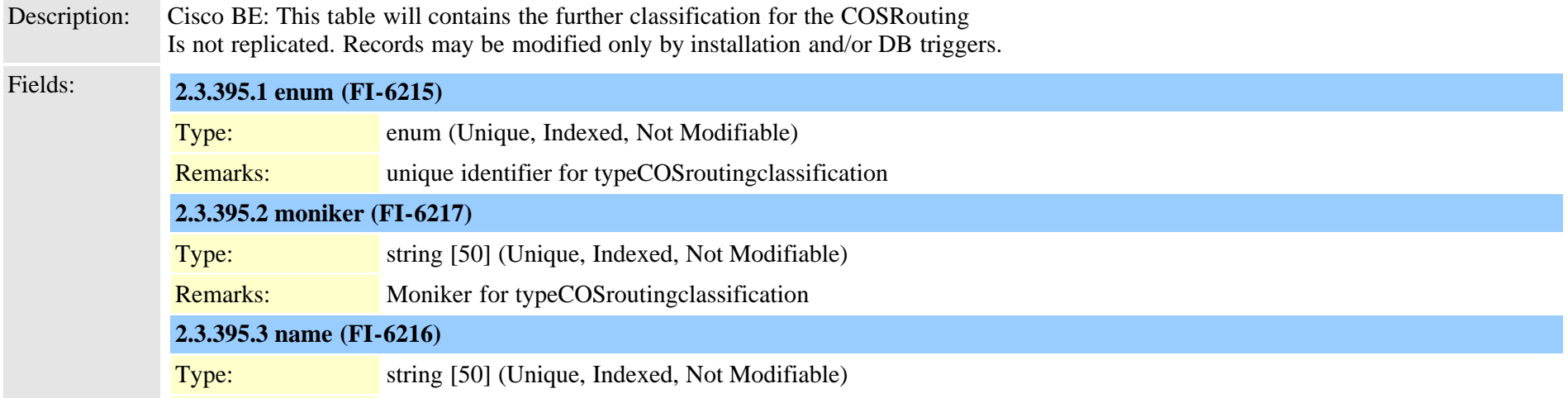

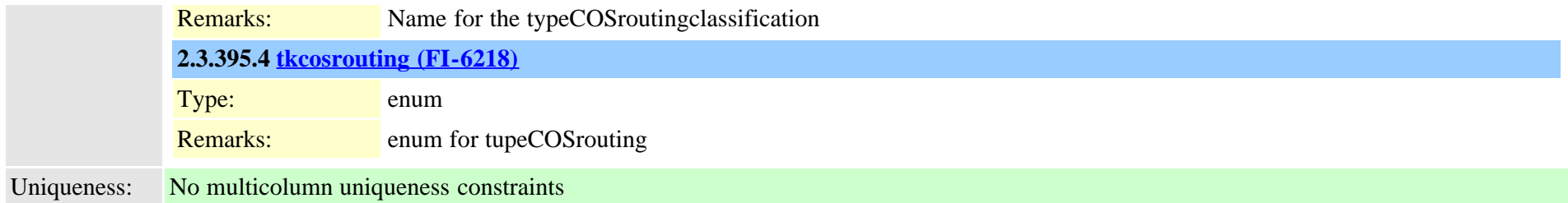

## <span id="page-850-0"></span>**2.3.396 typecountry (TI-42)**

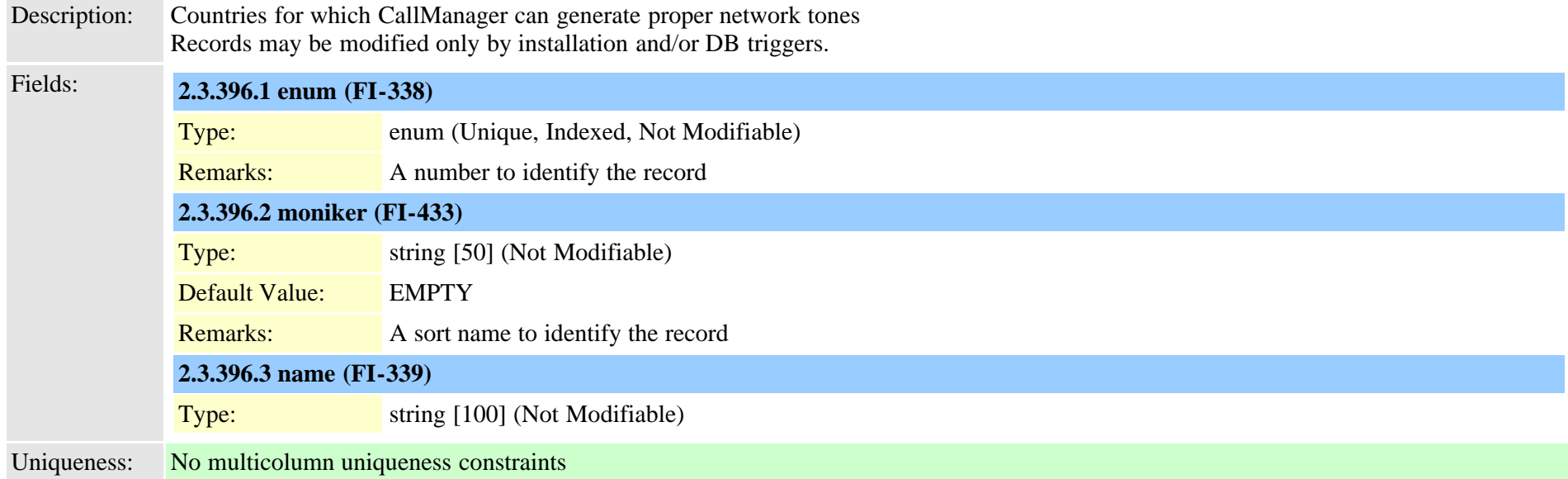

## **2.3.397 typecredential (TI-445)**

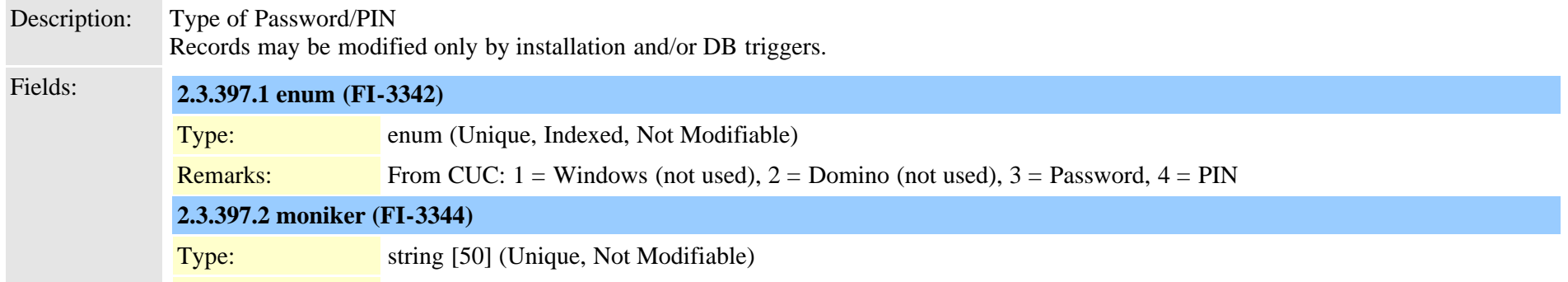

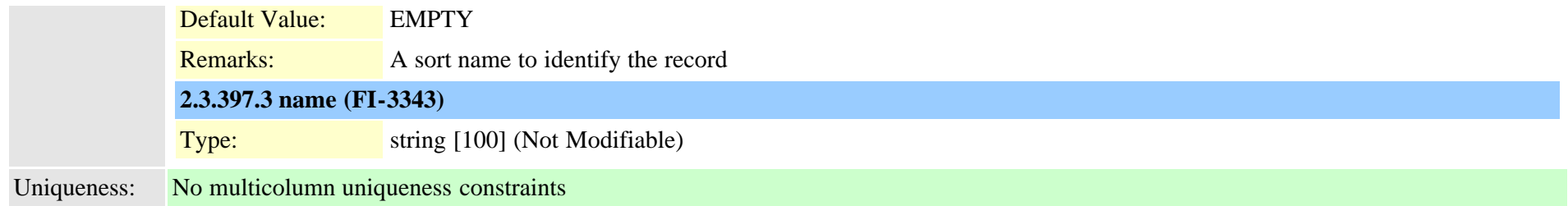

#### **2.3.398 typecredentialuser (TI-460)**

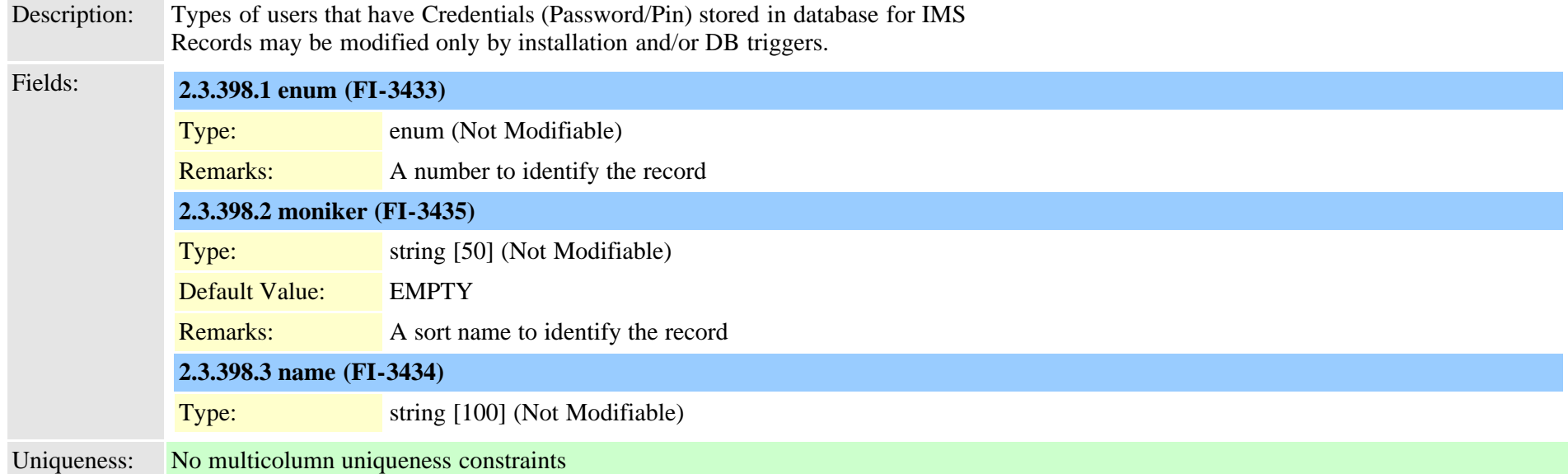

## **2.3.399 typecsuparam (TI-44)**

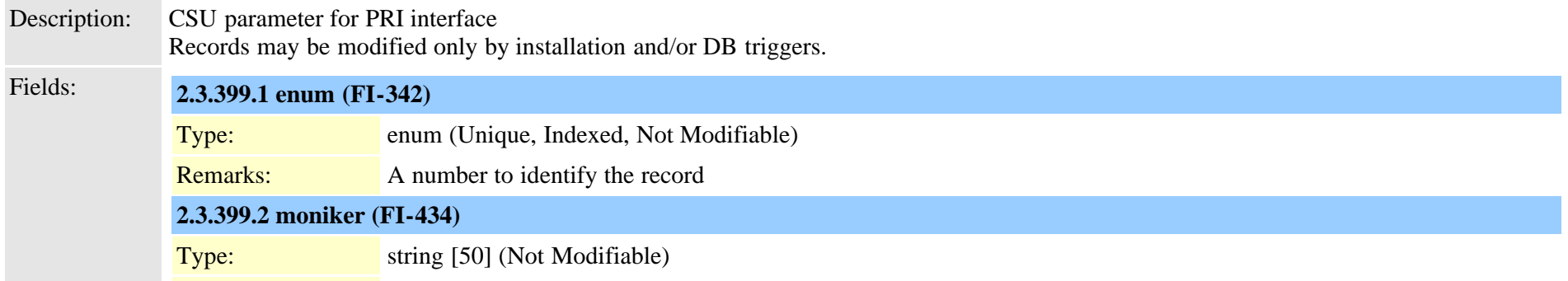

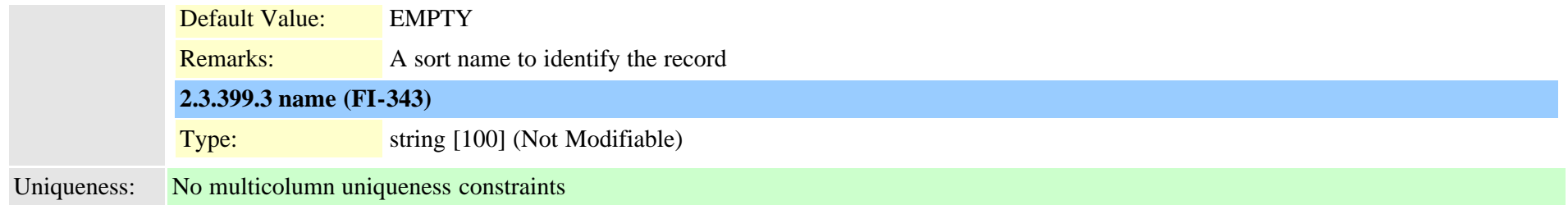

# <span id="page-852-0"></span>**2.3.400 typecubadevice (TI-1049)**

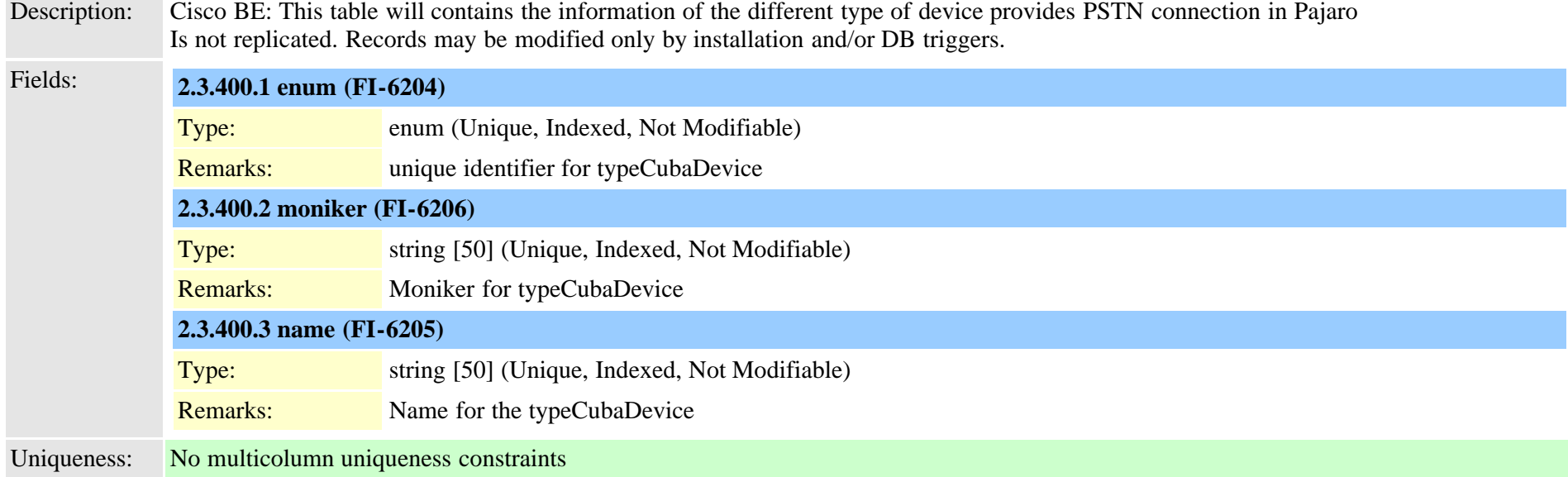

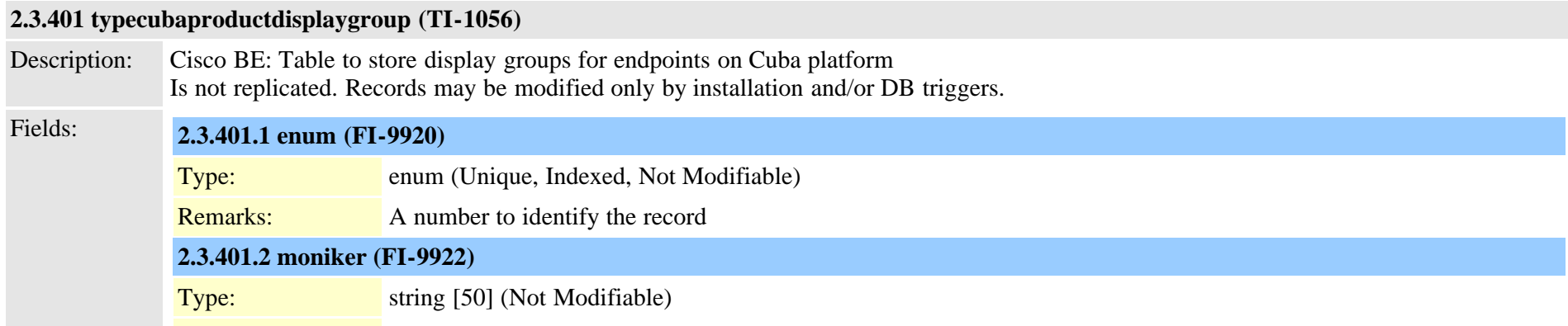

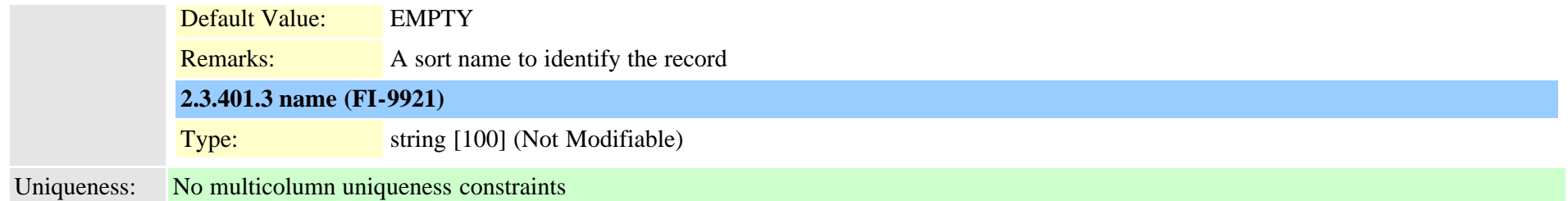

## **2.3.402 typecubasupportedcountry (TI-592)**

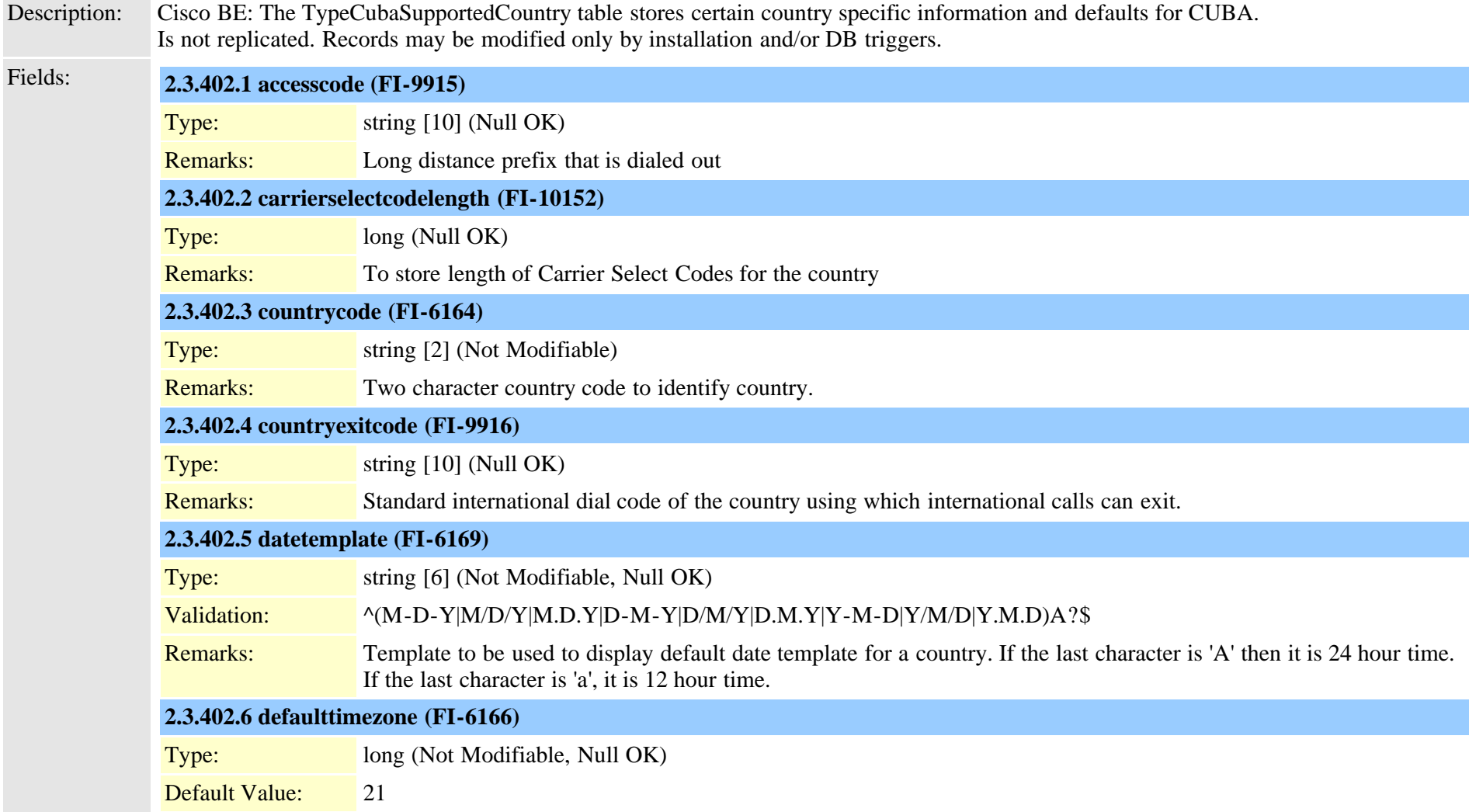

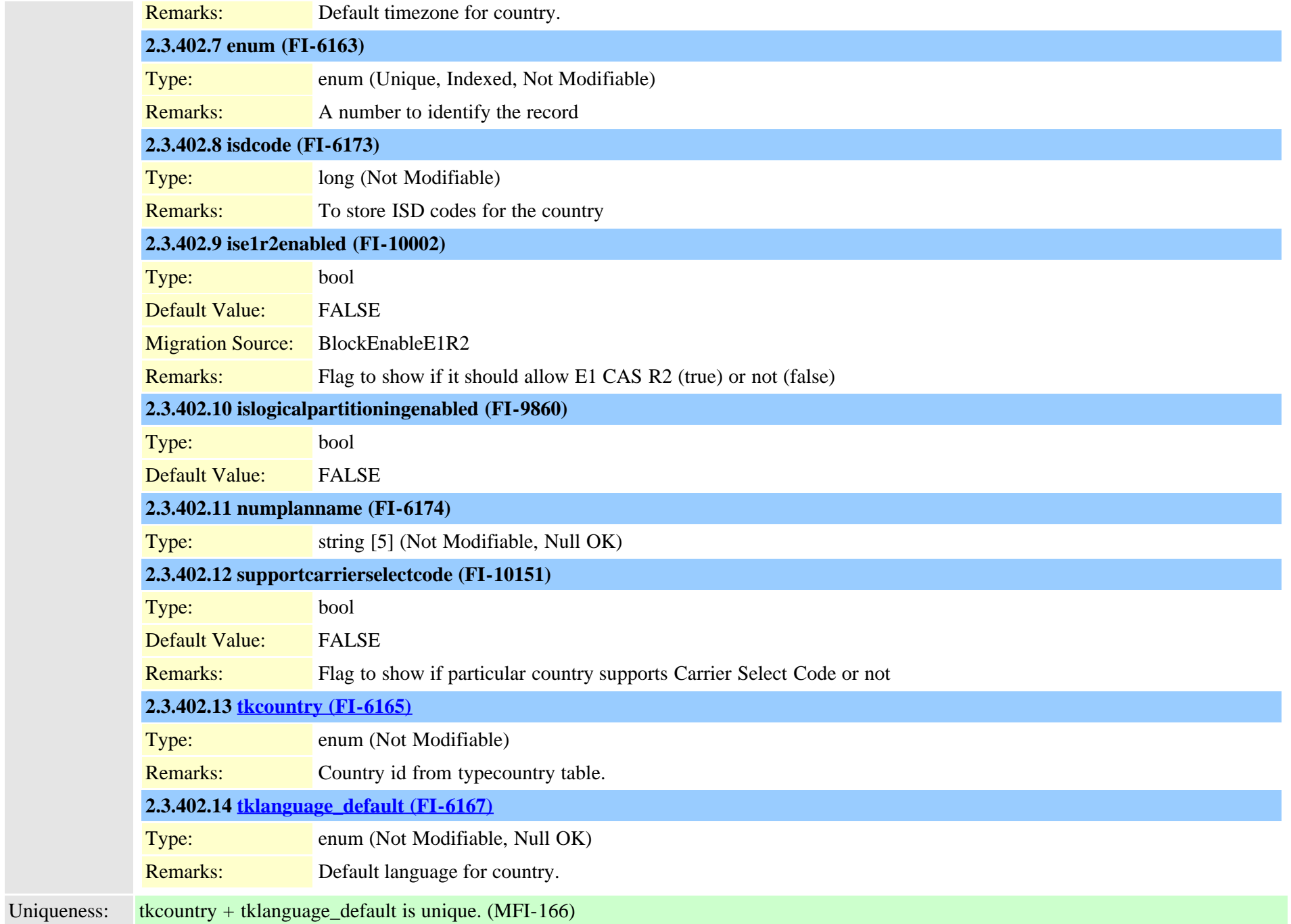

#### **2.3.403 typecustomuserattribute (TI-546)**

Description: Table to support 5 new attributes in addition to already existing attributes in TypeLdapServerAttr Records may be modified only by installation and/or DB triggers.

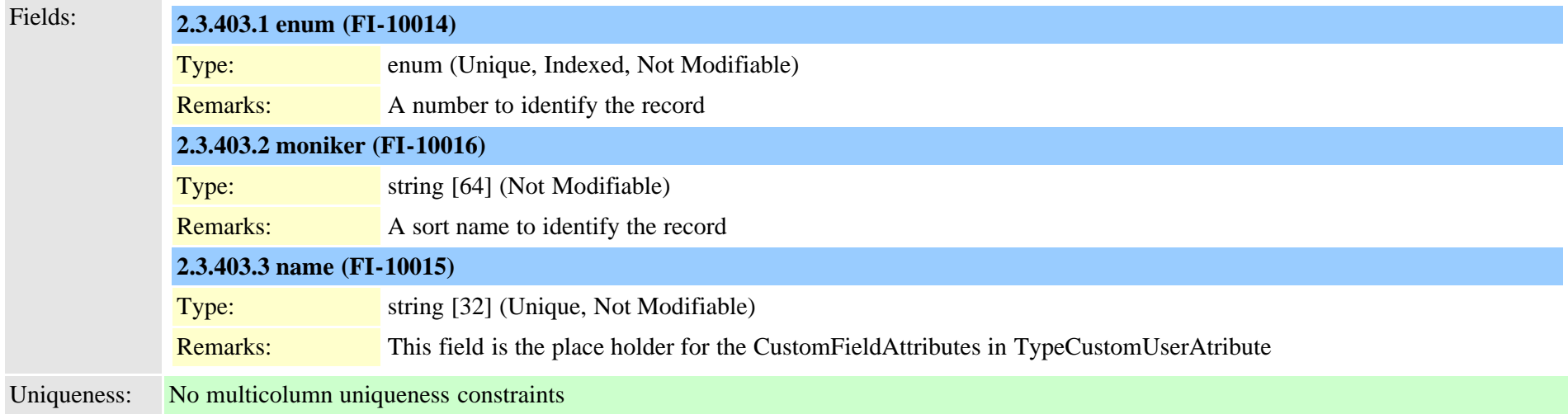

#### **2.3.404 typedayofmonth (TI-532)**

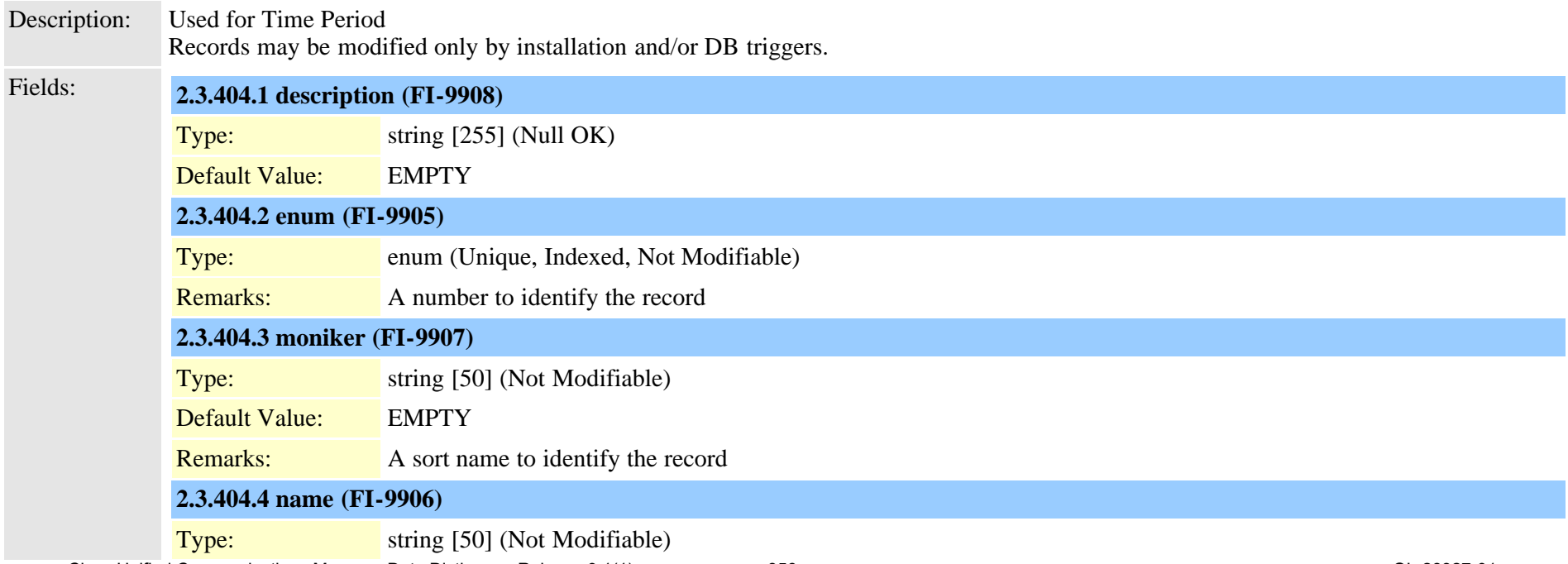

## **2.3.405 typedayofweek (TI-309)**

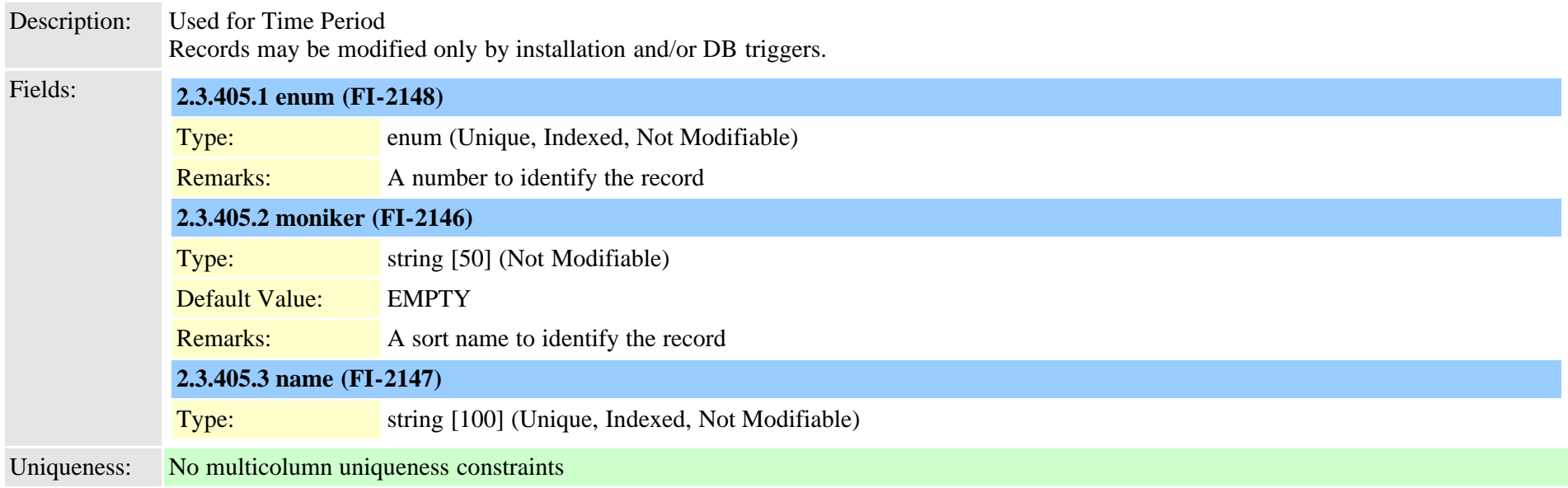

## **2.3.406 typedberrors (TI-257)**

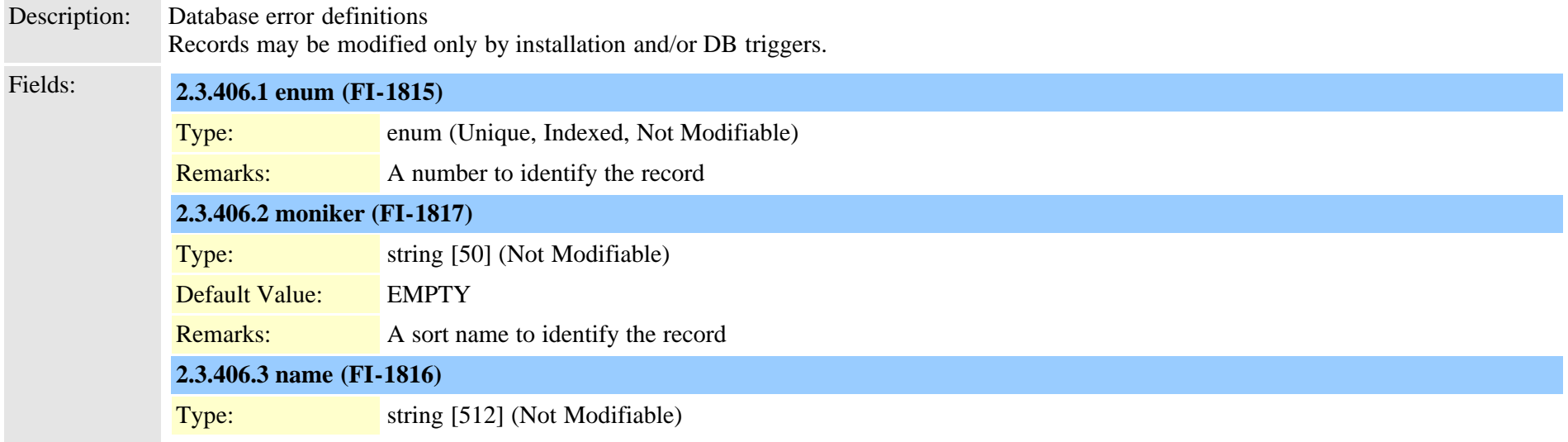

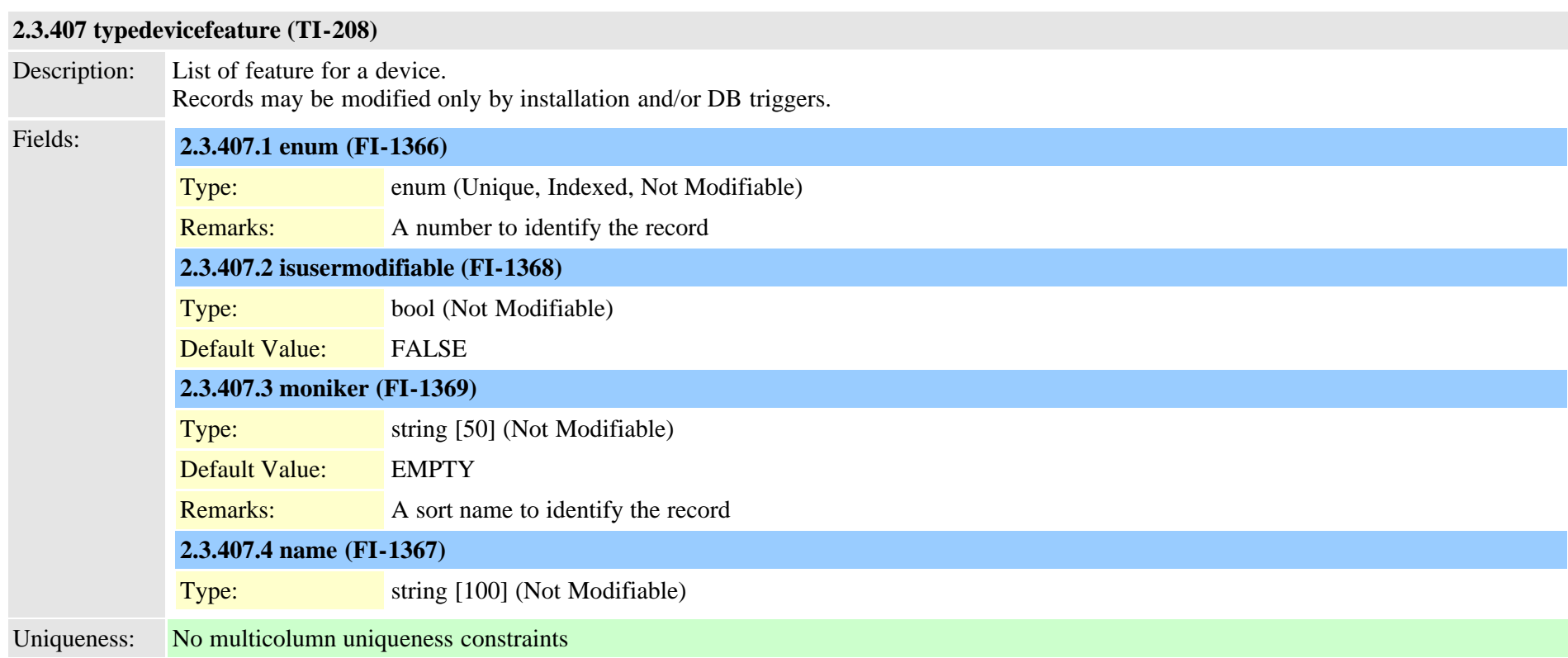

## **2.3.408 typedeviceprofile (TI-146)**

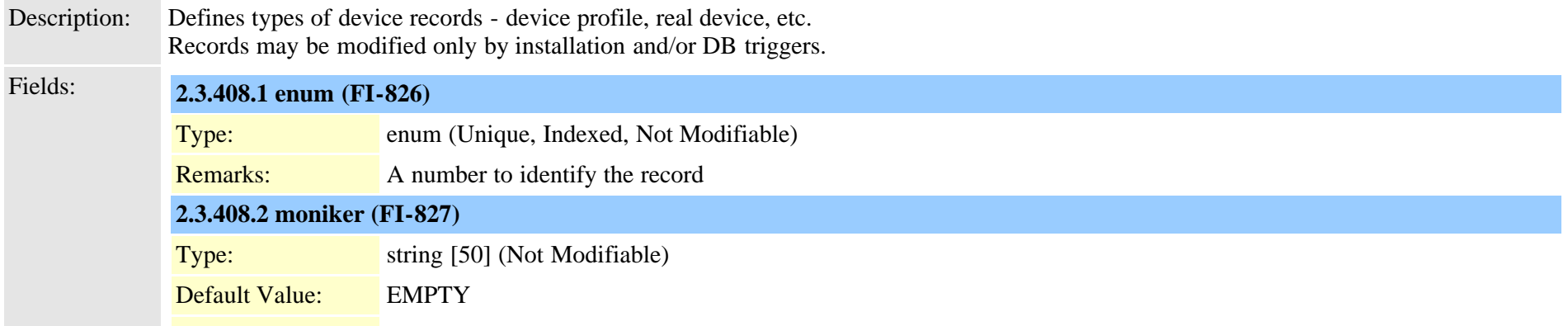

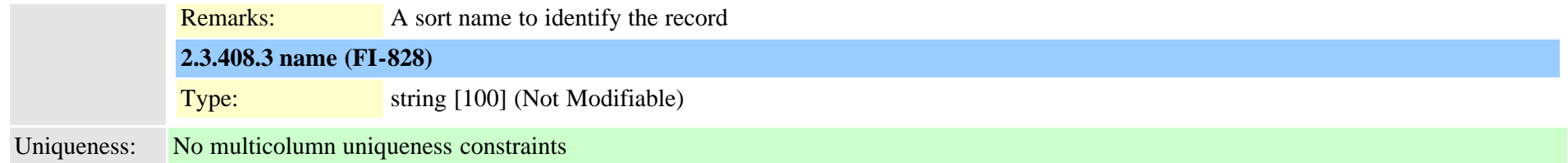

## <span id="page-858-0"></span>**2.3.409 typedeviceprotocol (TI-46)**

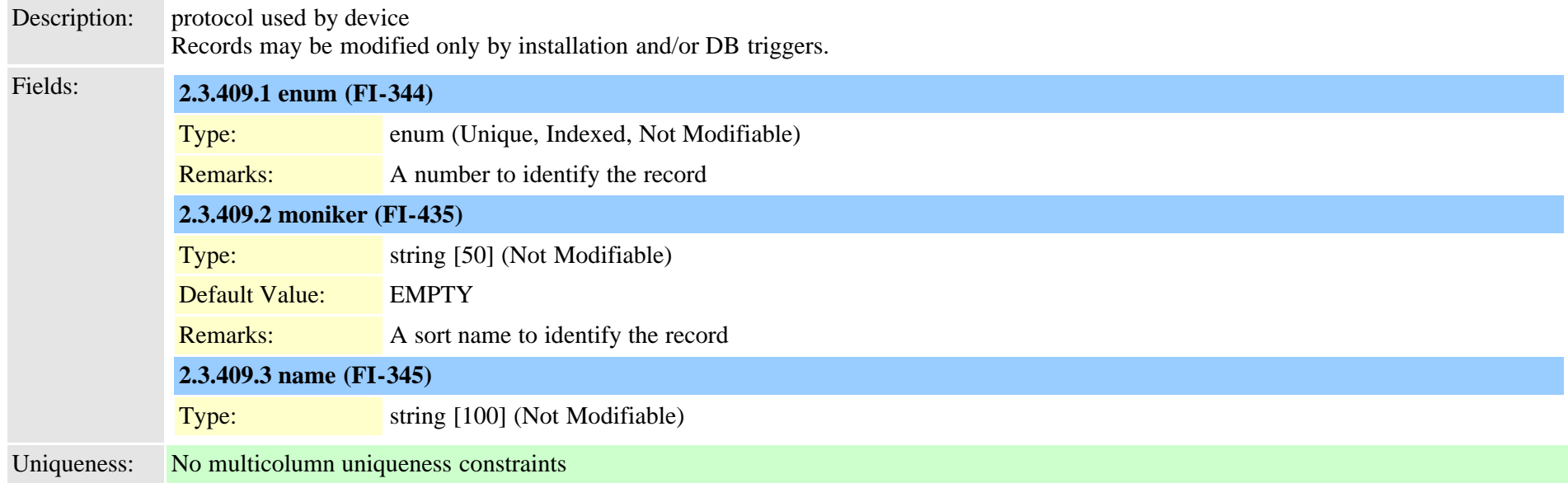

## **2.3.410 typedevicesecuritymode (TI-213)**

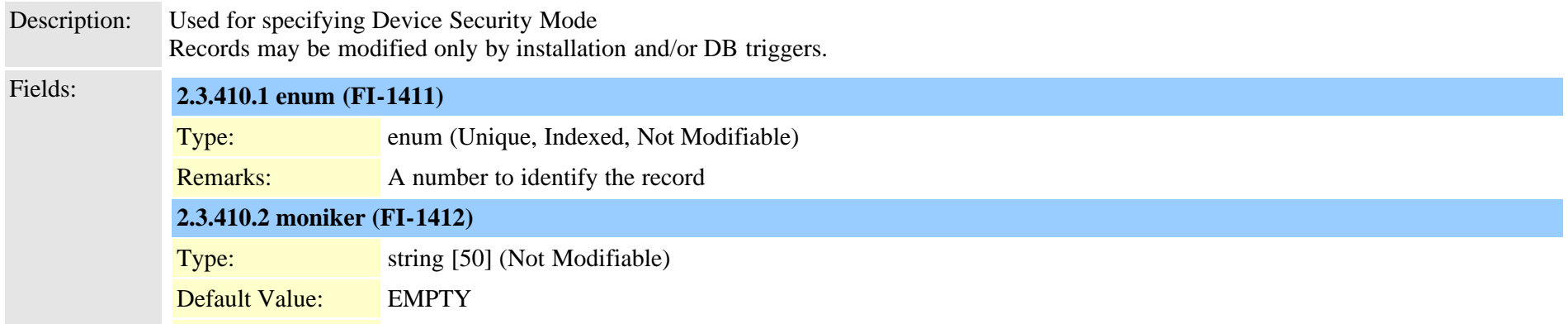

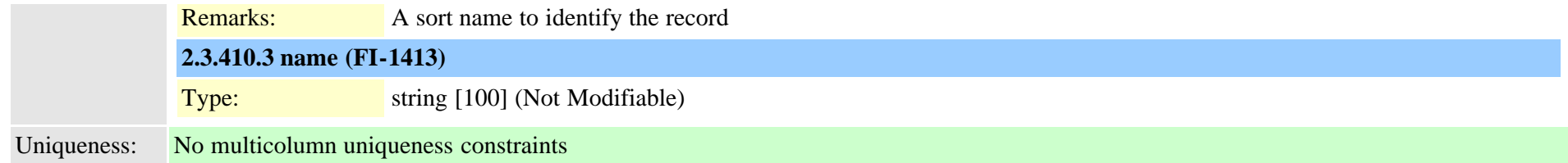

## **2.3.411 typedevicetrustmode (TI-1041)**

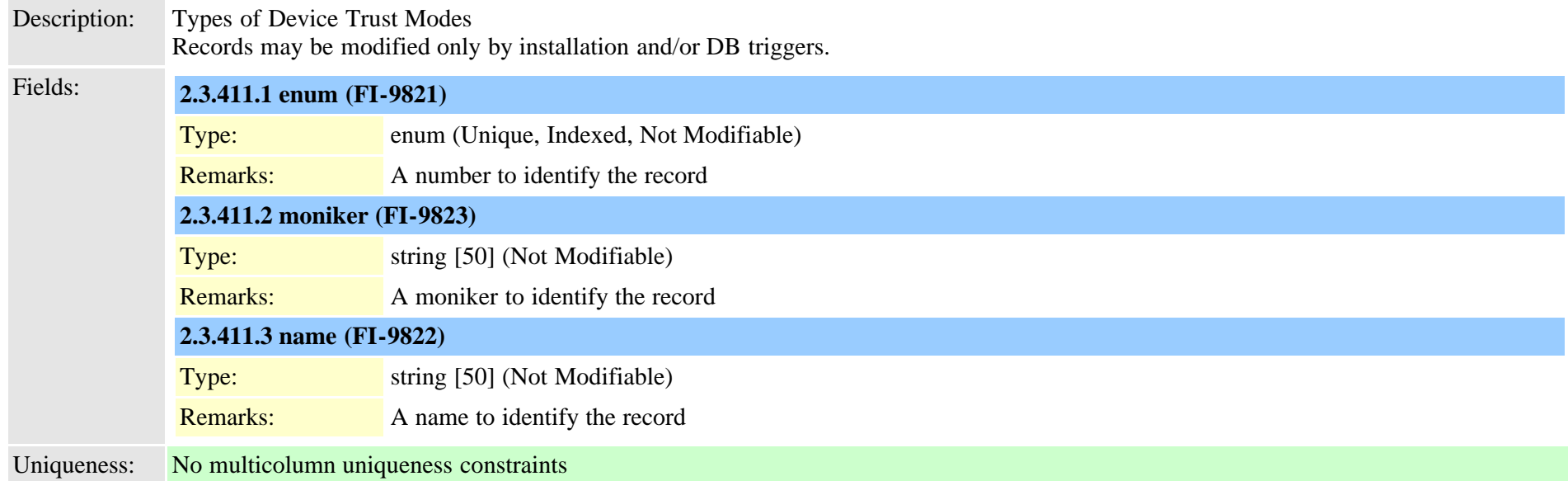

## **2.3.412 typedialparameter (TI-325)**

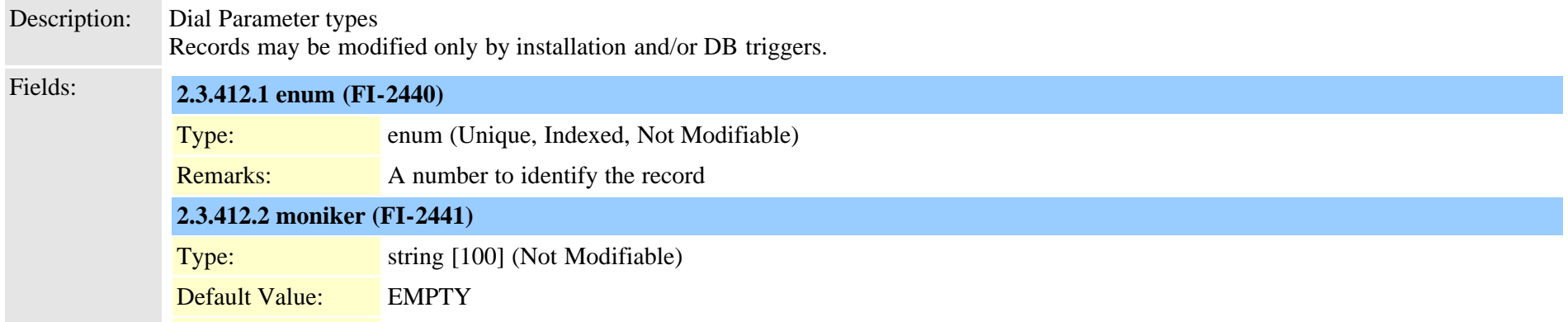

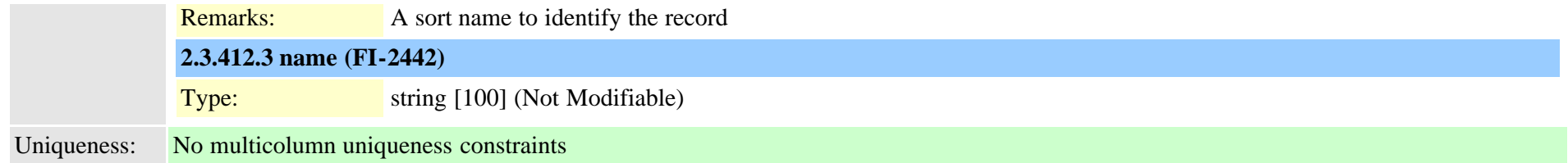

## **2.3.413 typedialpattern (TI-323)**

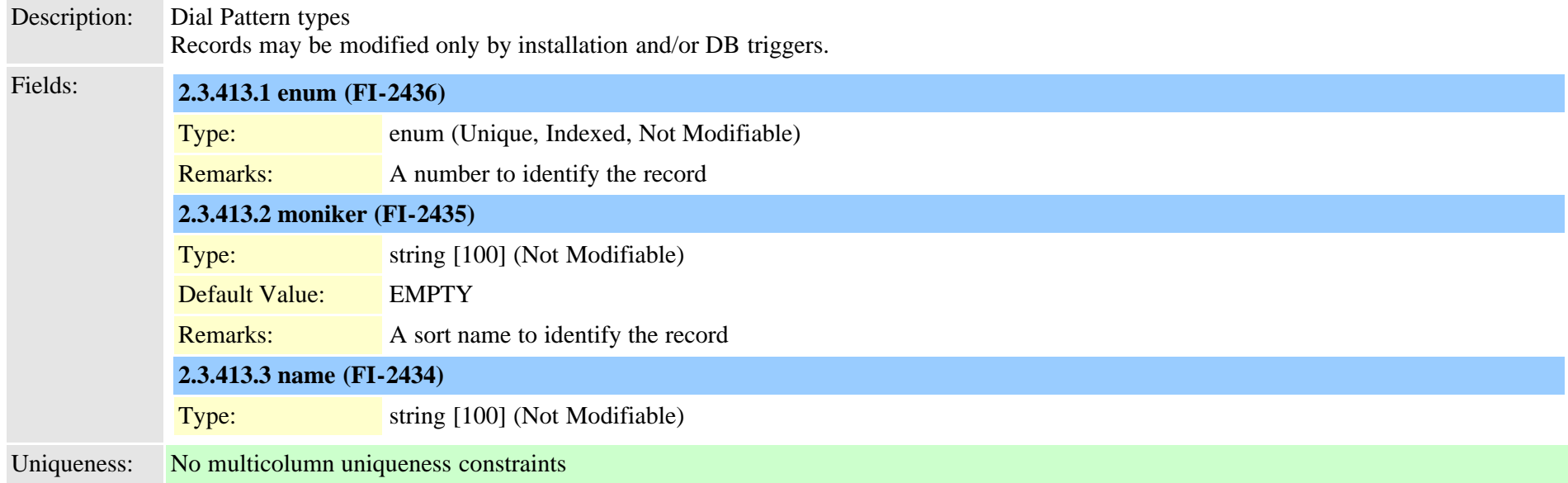

## **2.3.414 typedialviaoffice (TI-587)**

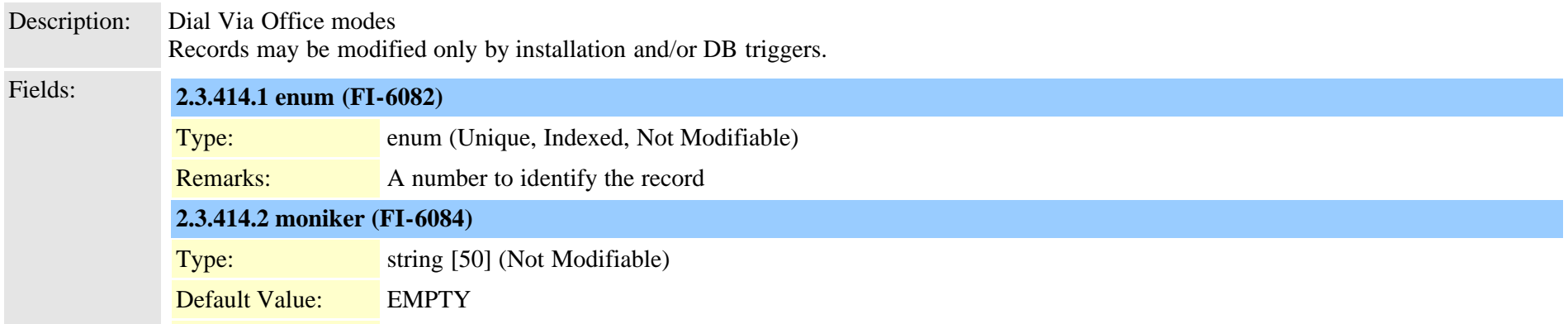

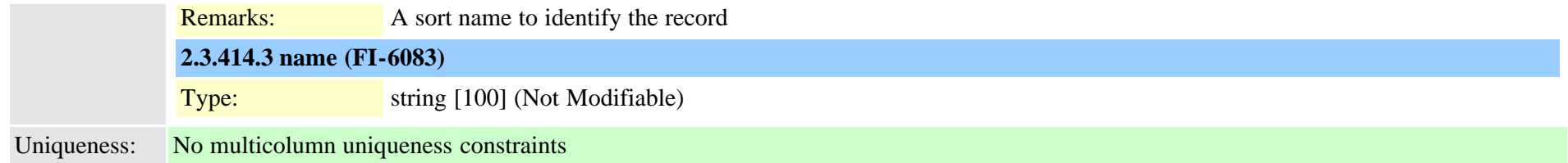

## **2.3.415 typedigitsending (TI-109)**

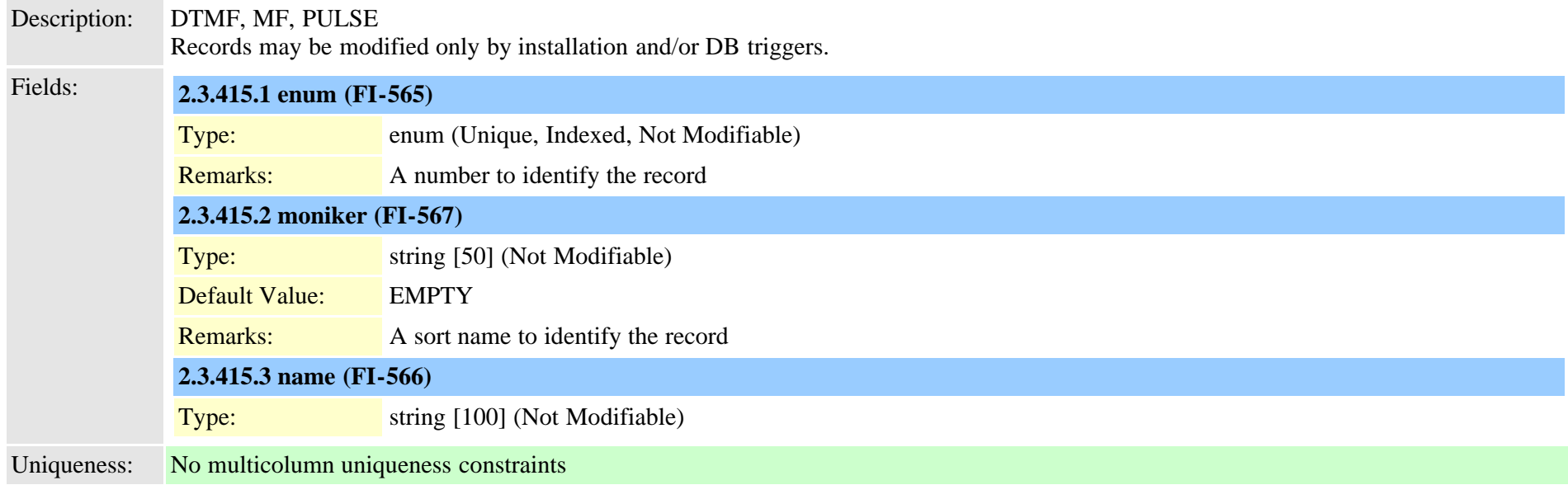

## **2.3.416 typedistributealgorithm (TI-201)**

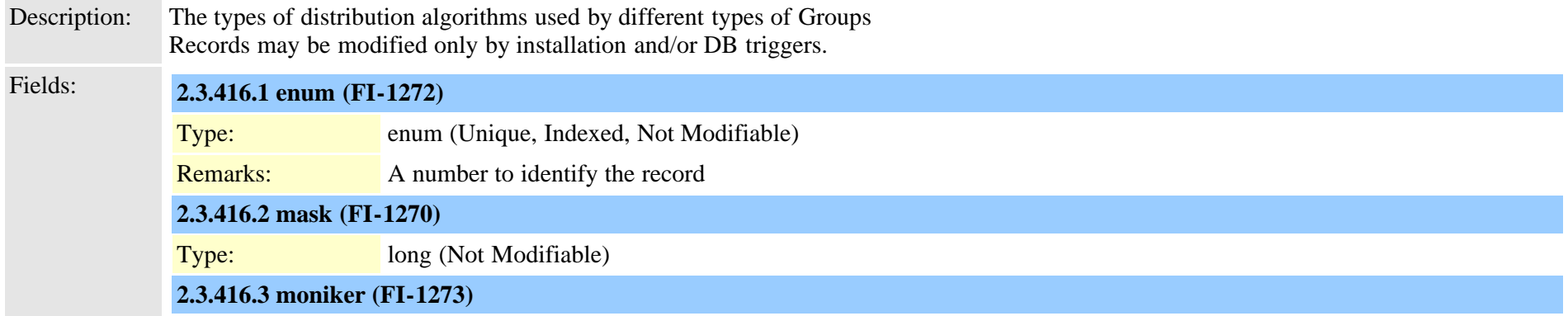

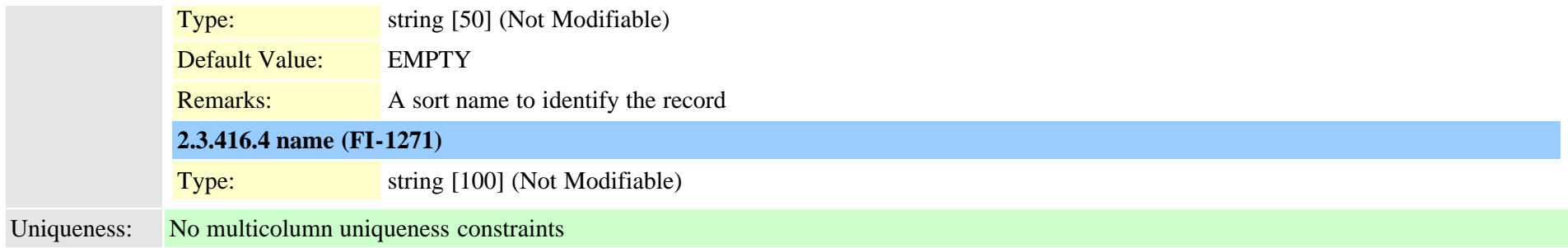

## **2.3.417 typedndoption (TI-439)**

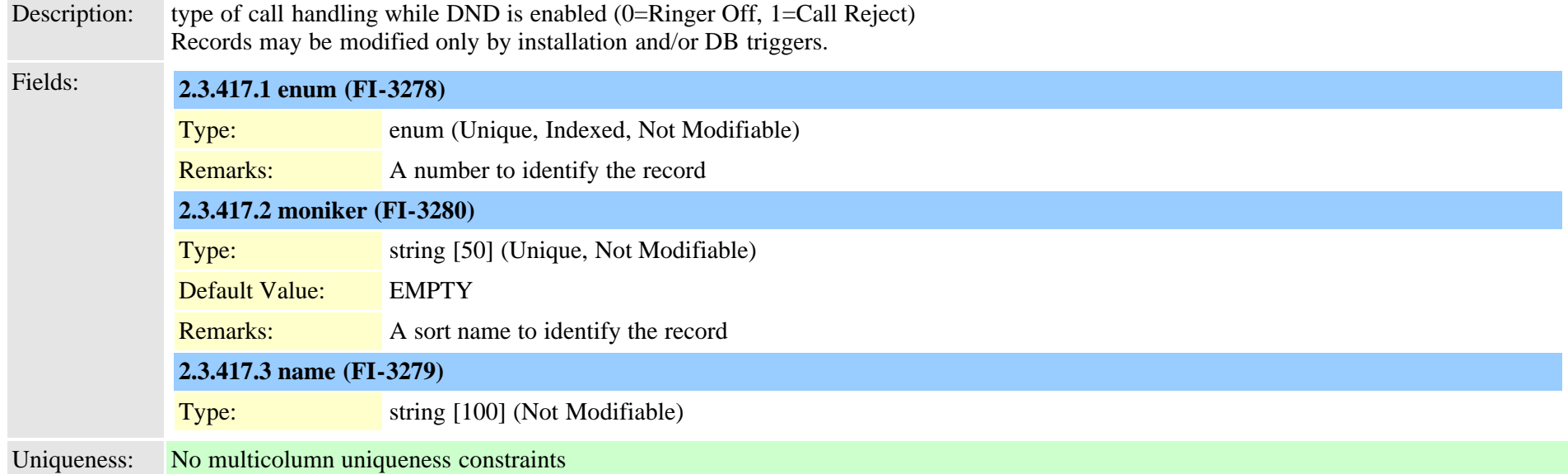

## **2.3.418 typednusage (TI-241)**

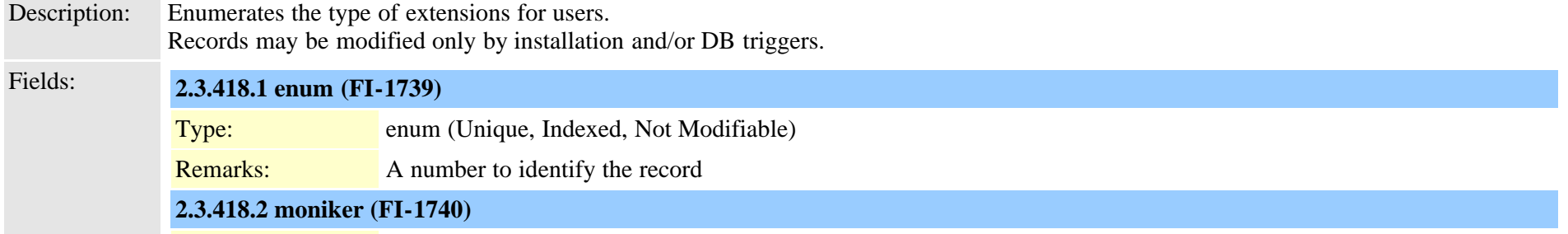

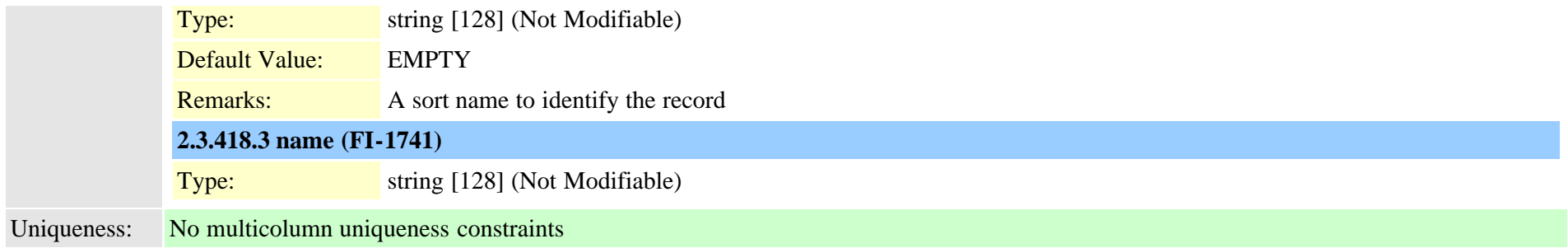

## **2.3.419 typedpdeviceprotocol (TI-674)**

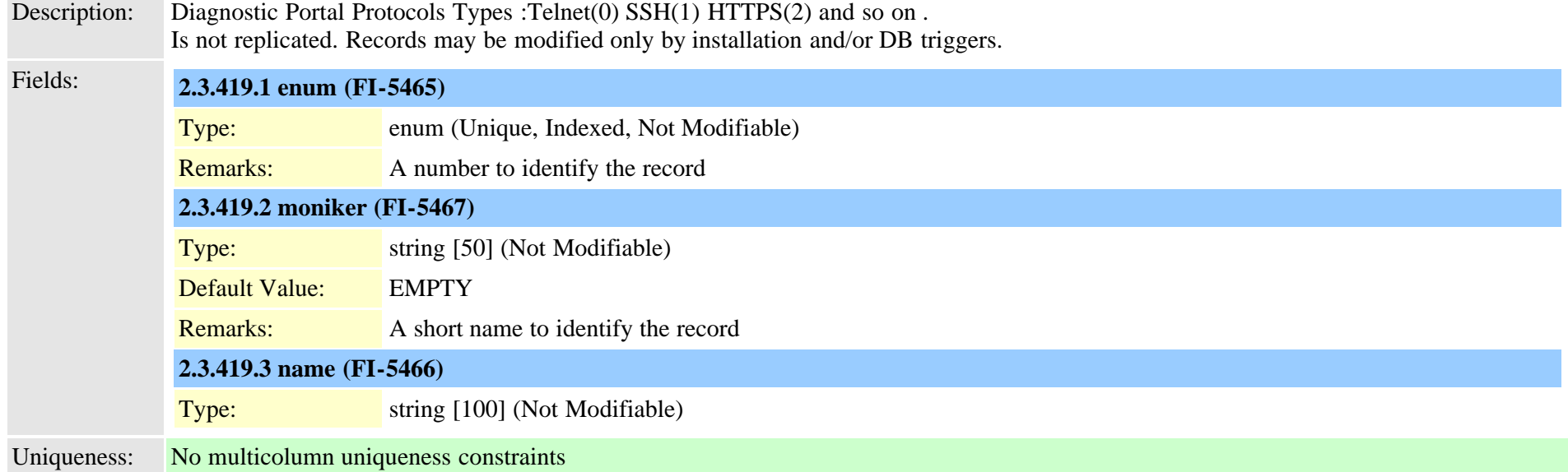

## **2.3.420 typedpjobfeature (TI-1030)**

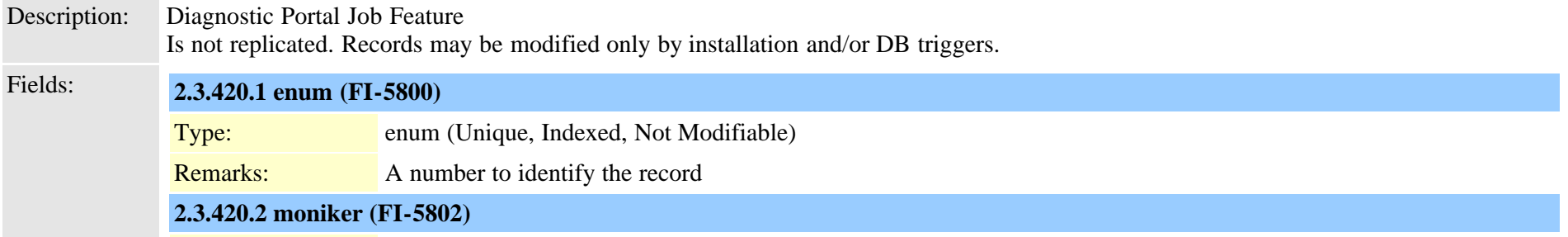
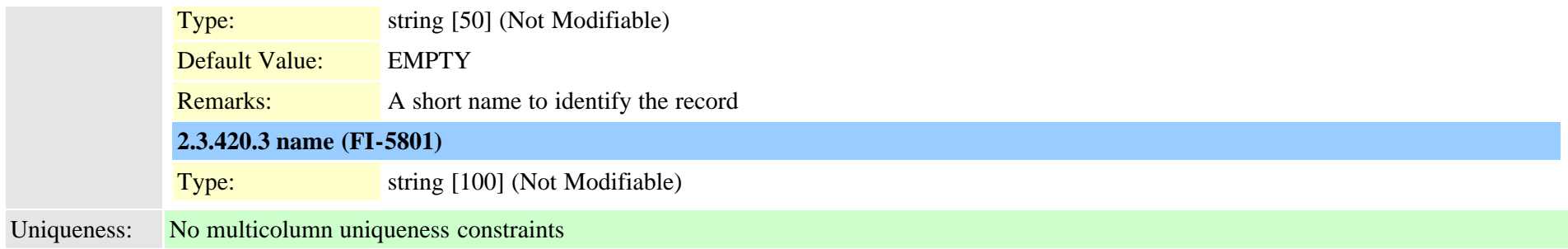

### **2.3.421 typedpjobstatus (TI-677)**

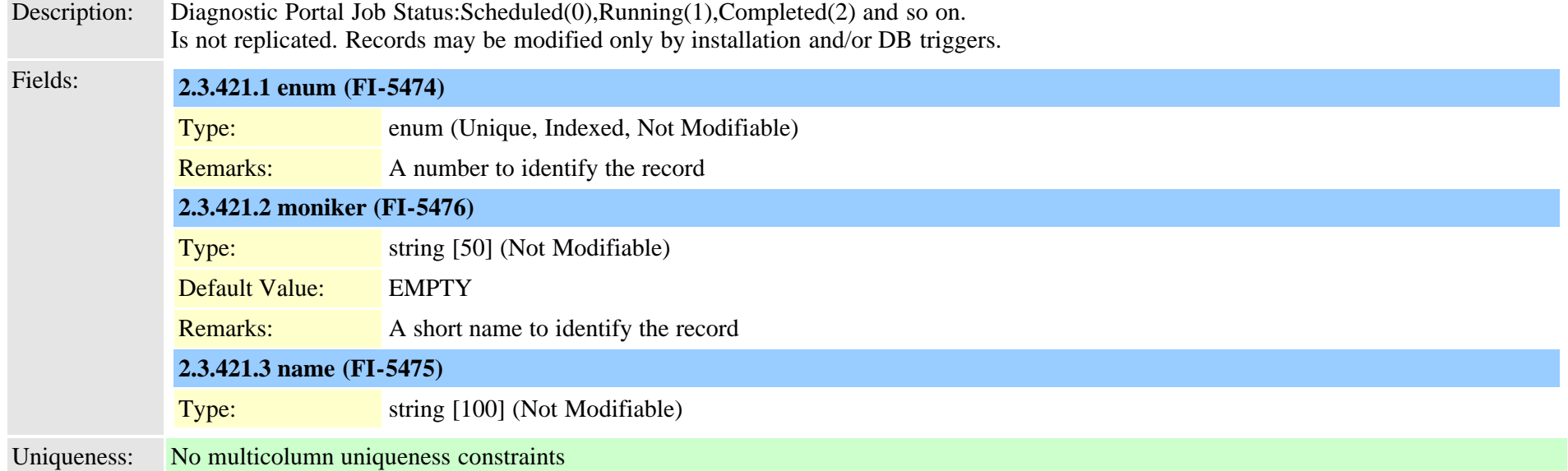

## **2.3.422 typedpproduct (TI-673)**

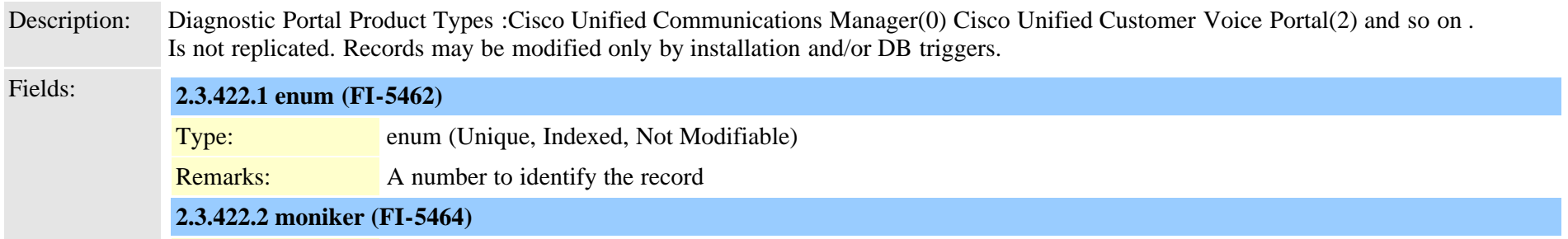

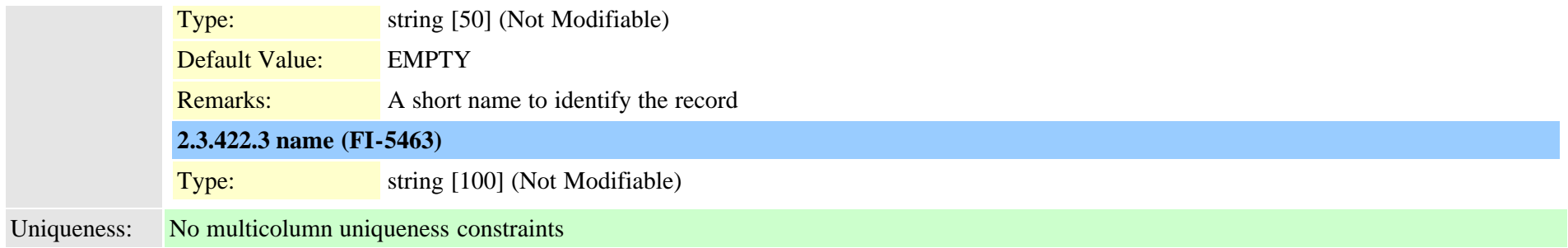

### **2.3.423 typedptracelevel (TI-675)**

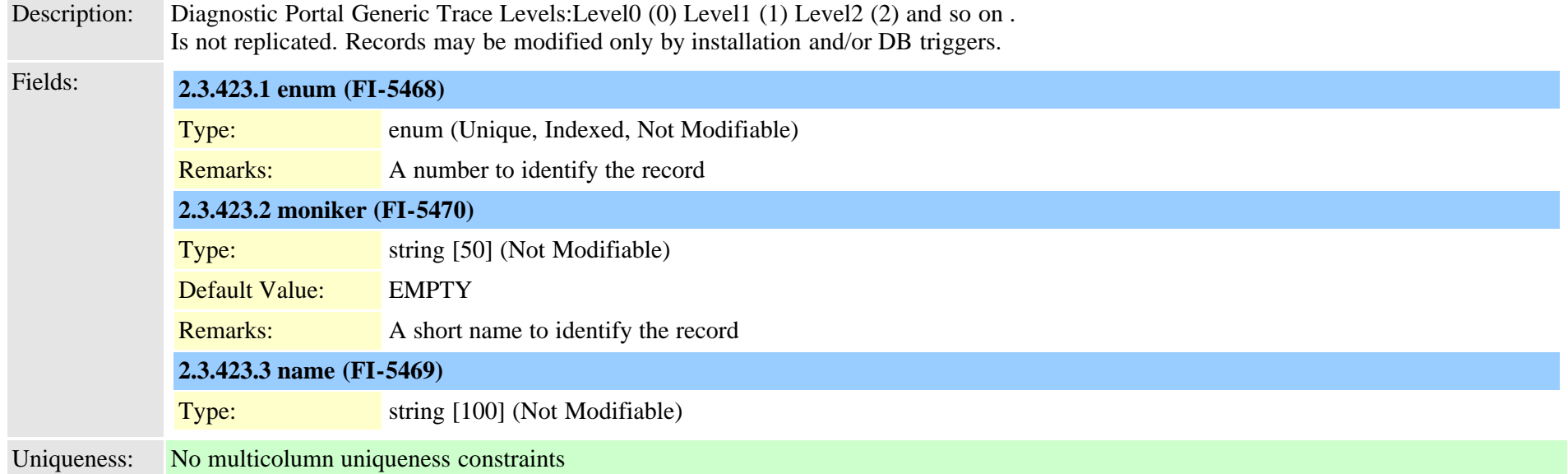

## **2.3.424 typedpverificationstatus (TI-676)**

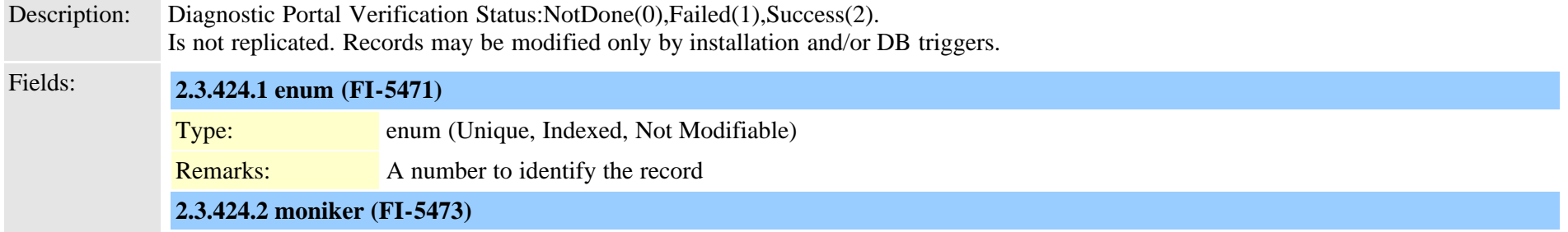

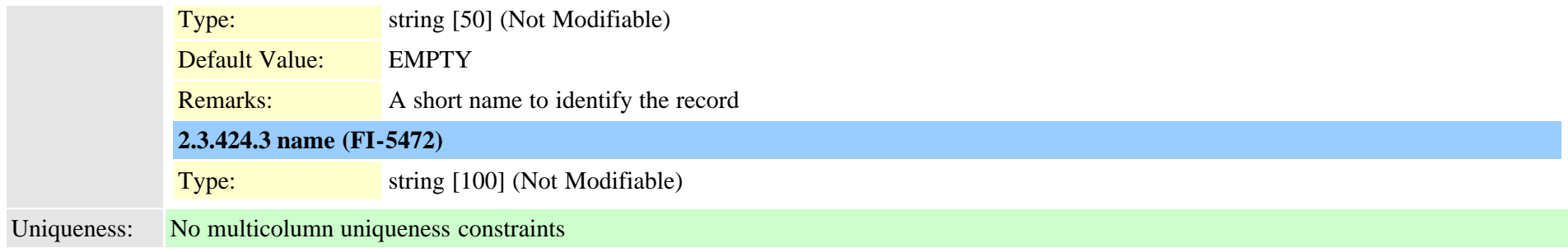

### **2.3.425 typedpwebprotocol (TI-697)**

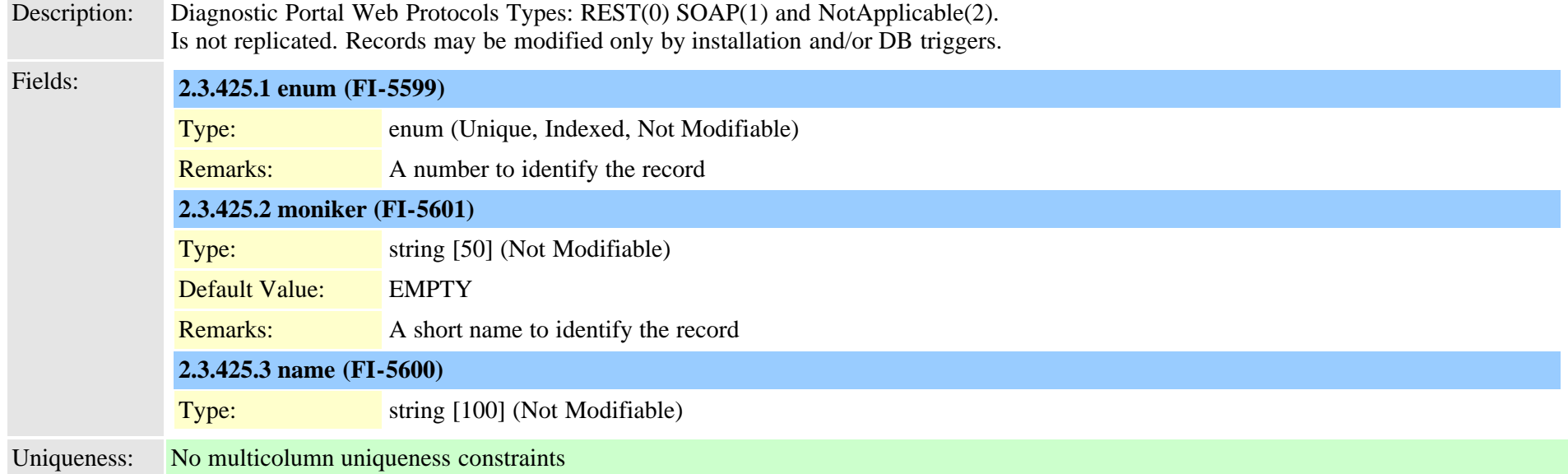

## **2.3.426 typedrfregistered (TI-291)**

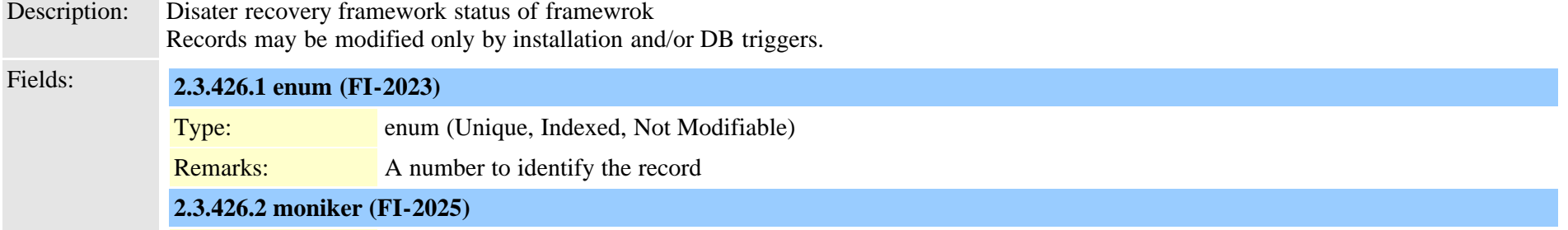

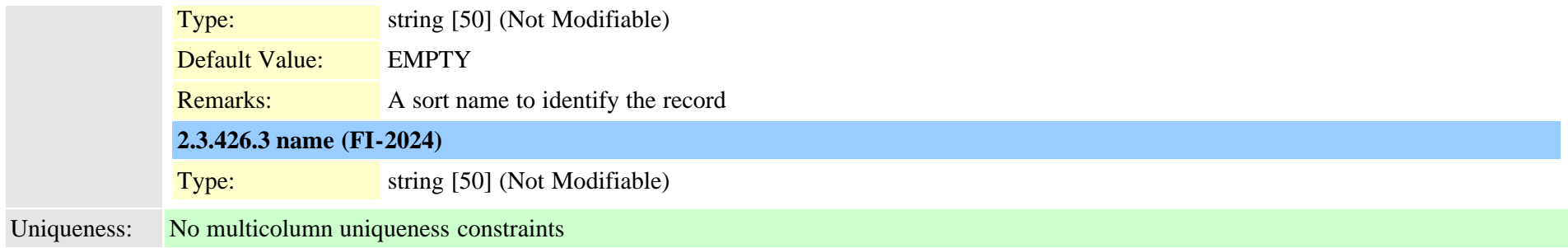

## **2.3.427 typedrfscript (TI-290)**

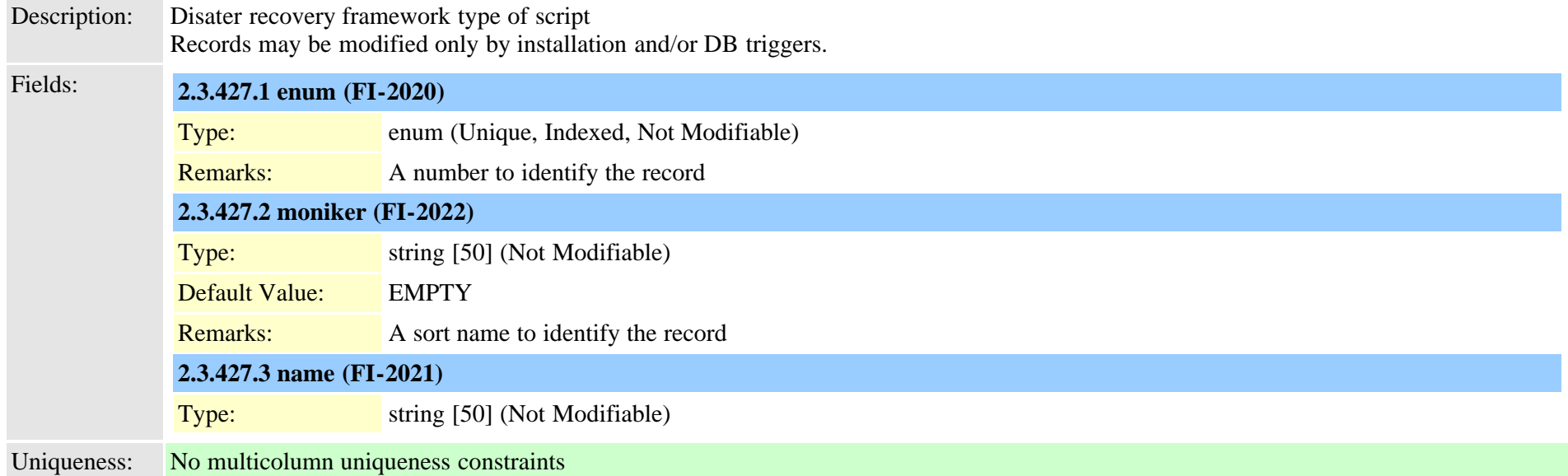

## **2.3.428 typedtmfsignaling (TI-324)**

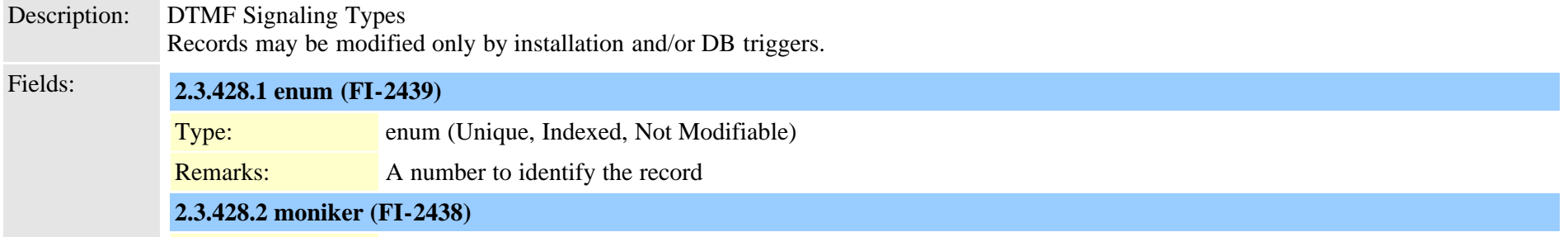

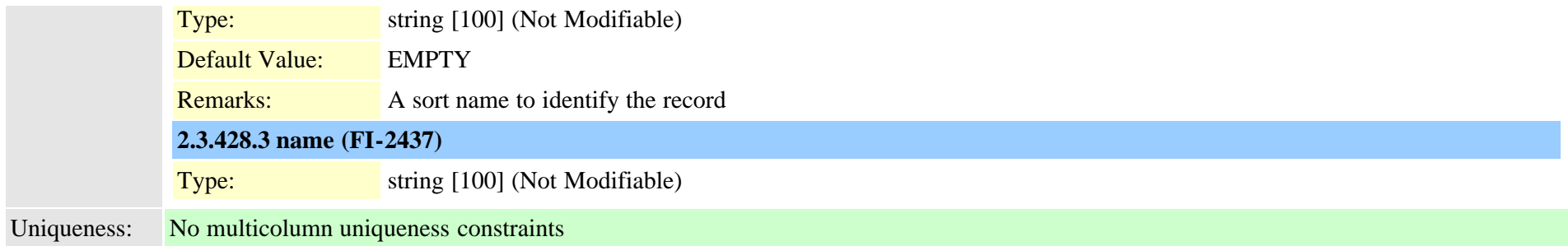

### **2.3.429 typee911locationstate (TI-1109)**

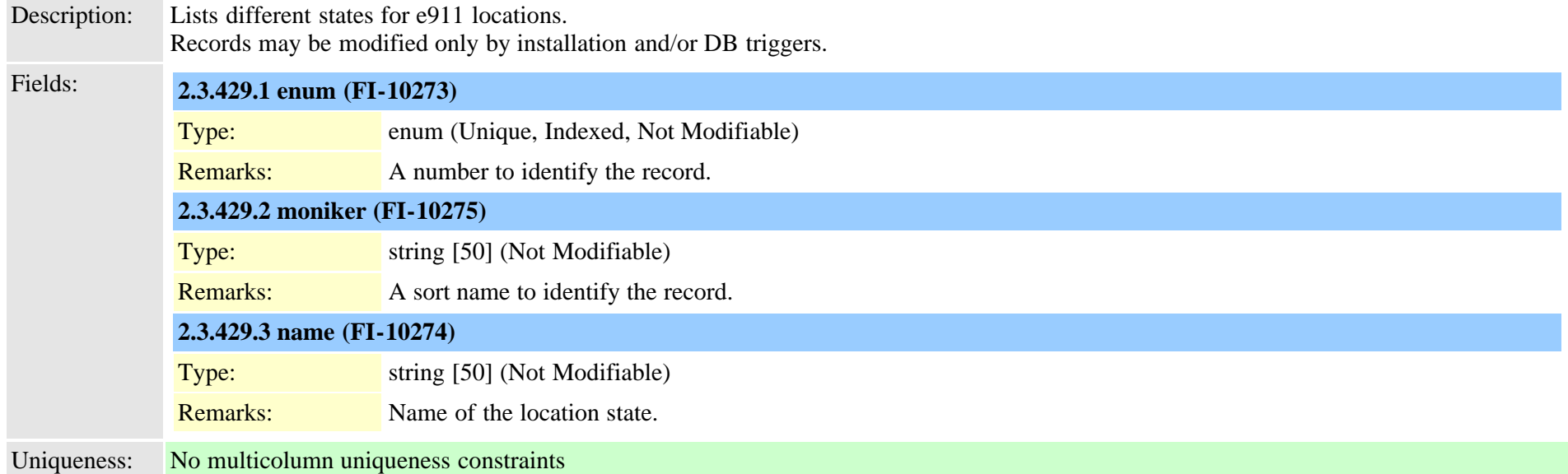

# **2.3.430 typee911message (TI-1082)**

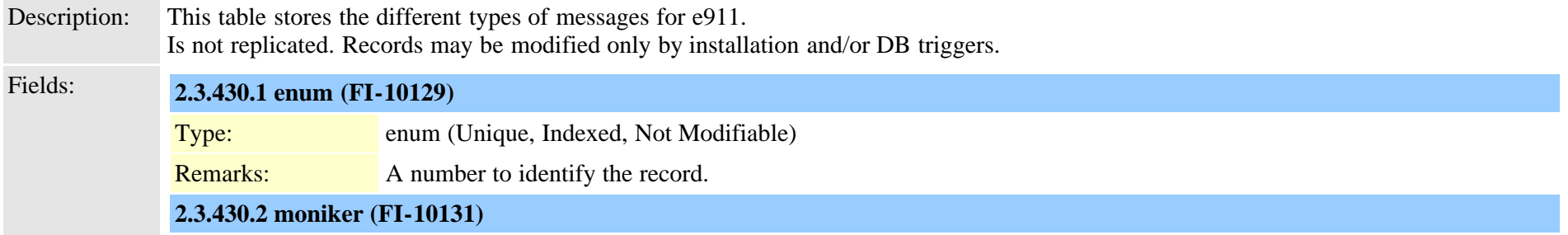

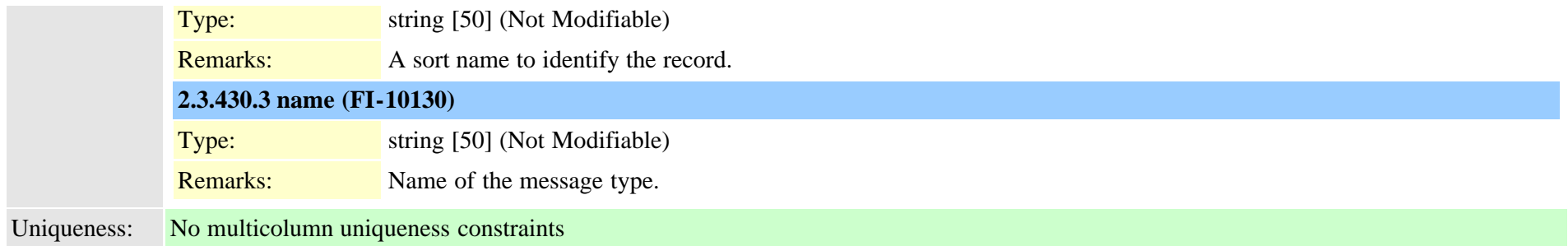

### **2.3.431 typeencode (TI-47)**

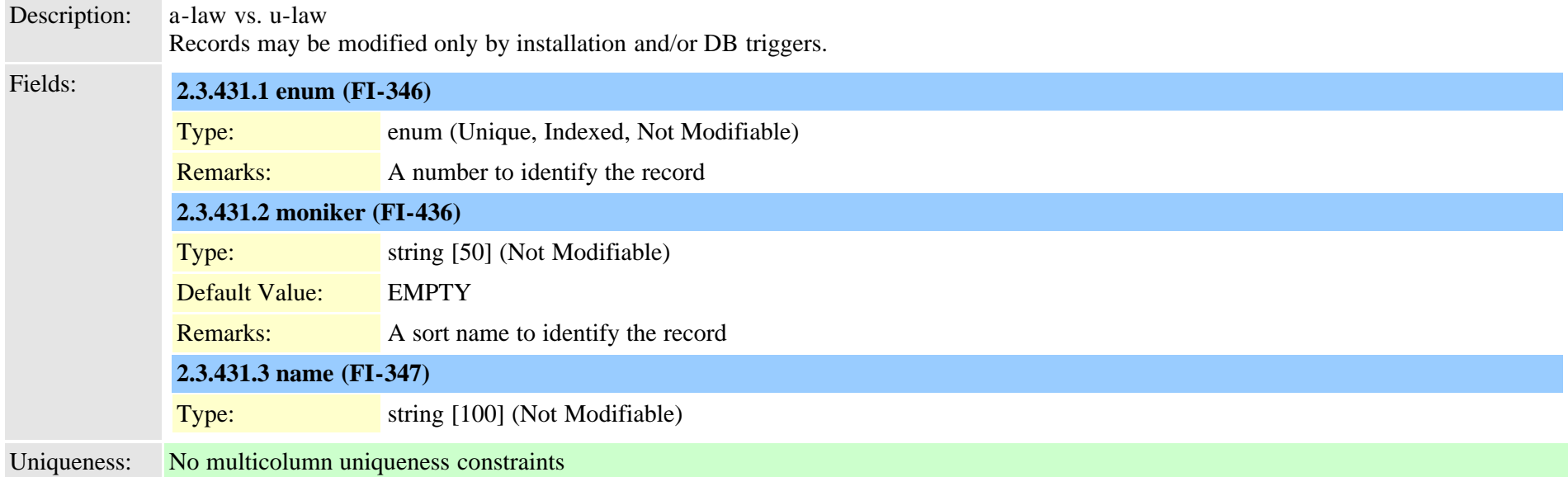

## **2.3.432 typefallbackcssselection (TI-641)**

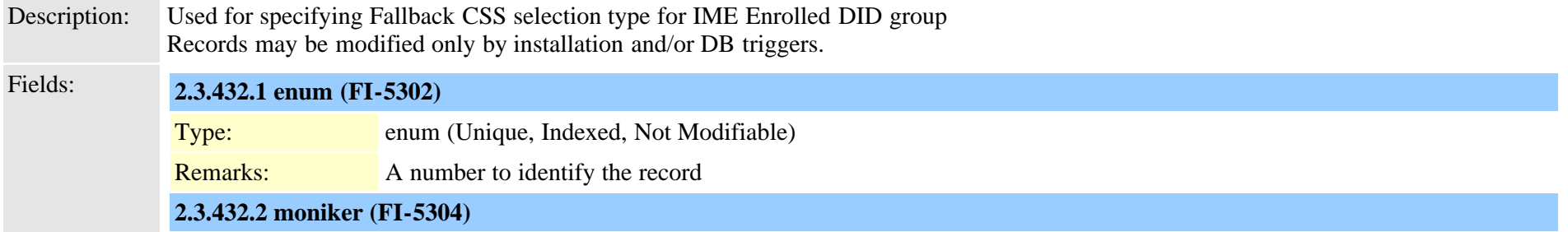

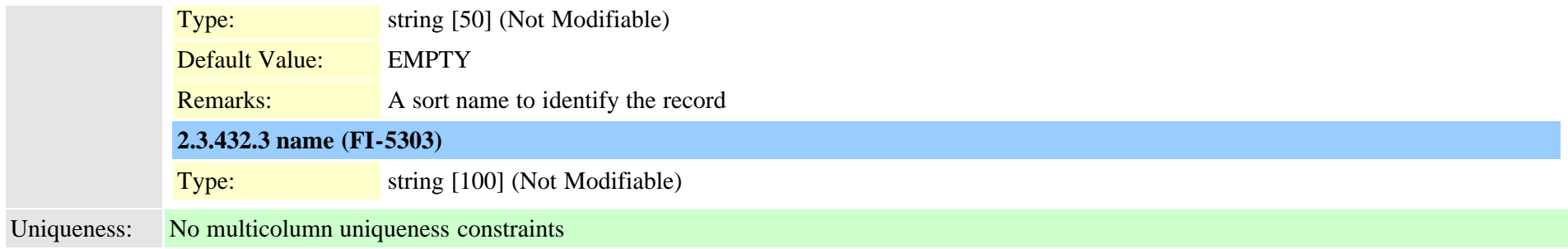

### **2.3.433 typefallbacksensitivitylevel (TI-649)**

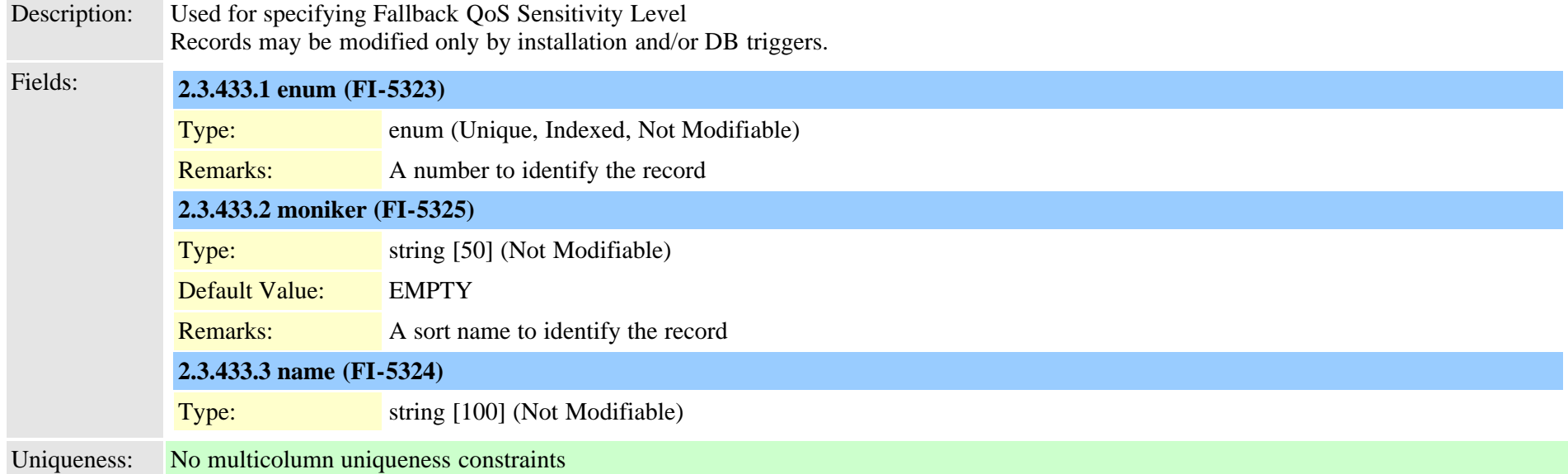

## **2.3.434 typefdlchannel (TI-126)**

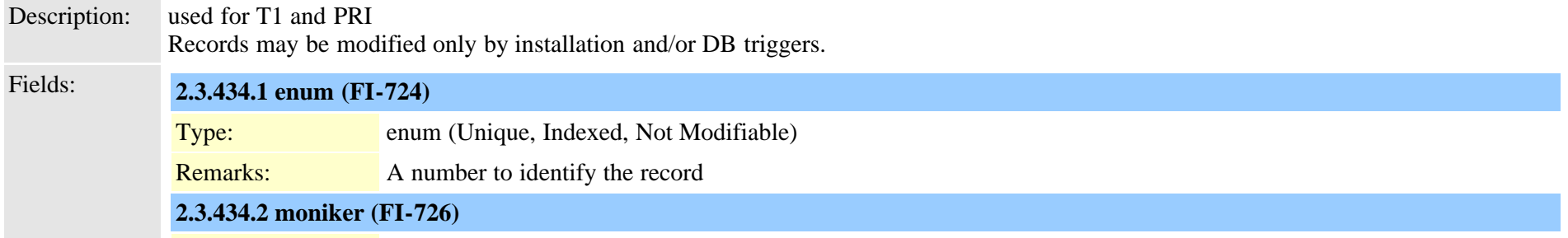

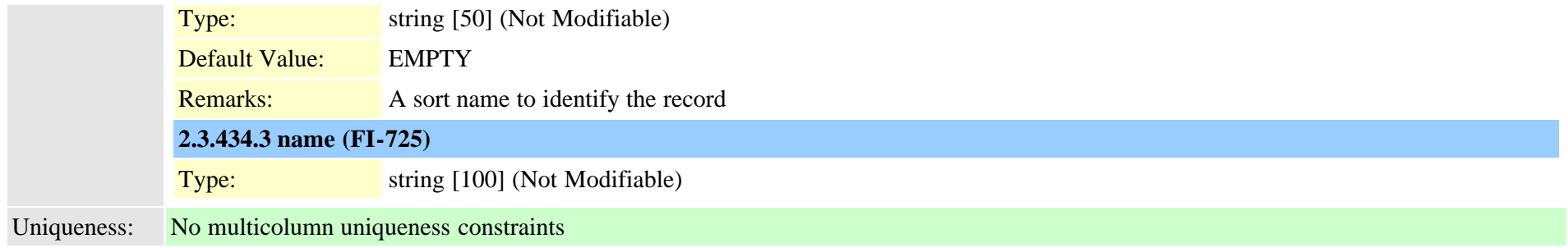

### **2.3.435 typefeature (TI-39)**

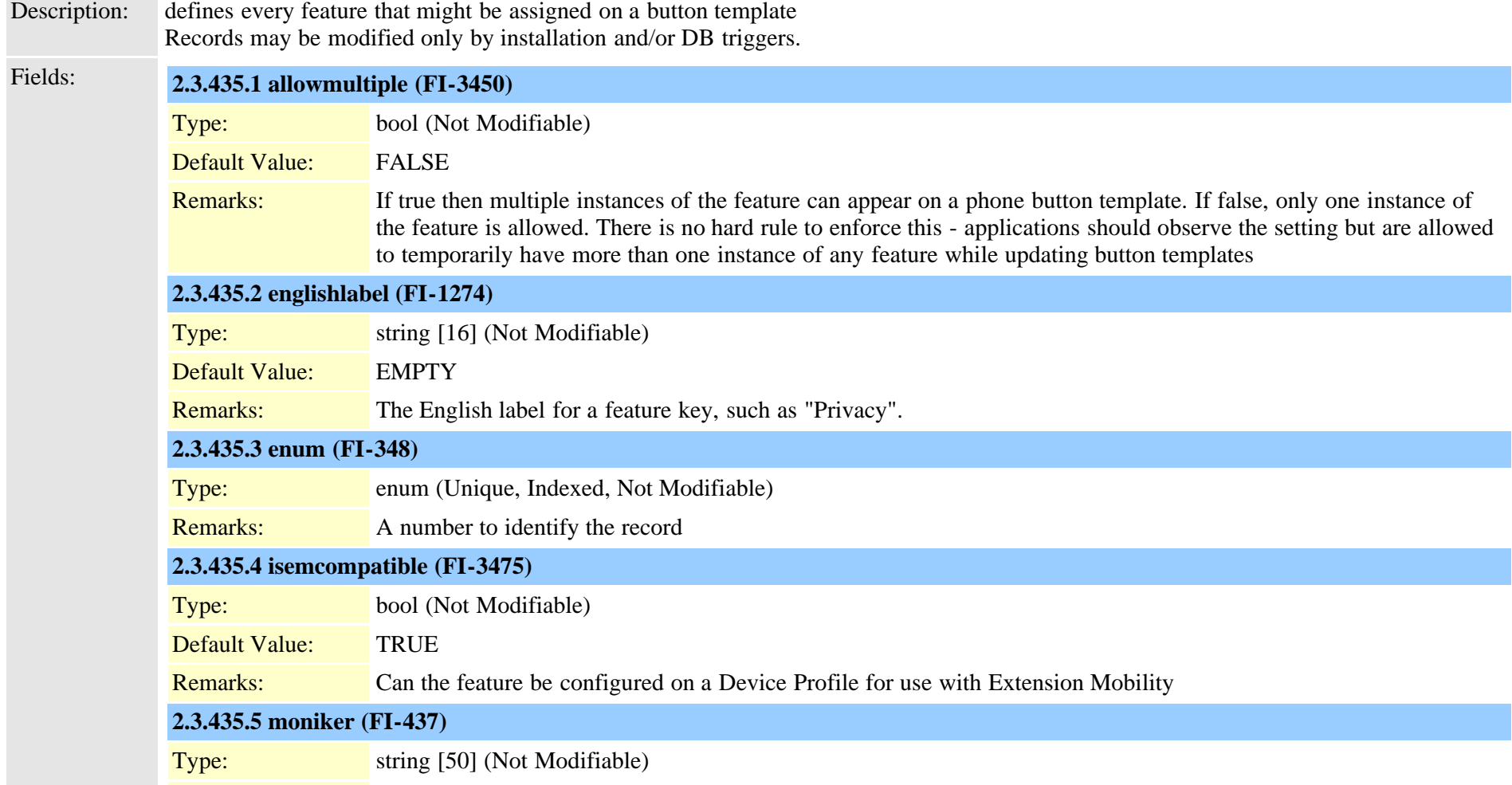

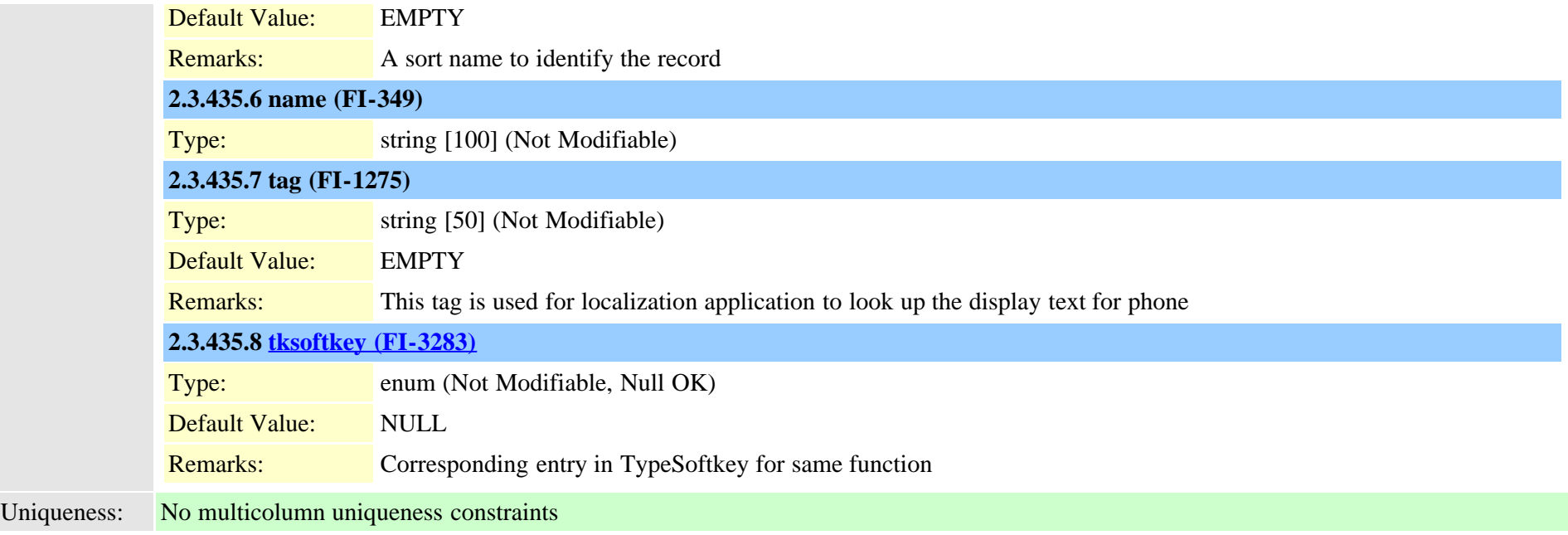

### **2.3.436 typefeatureconfig (TI-528)**

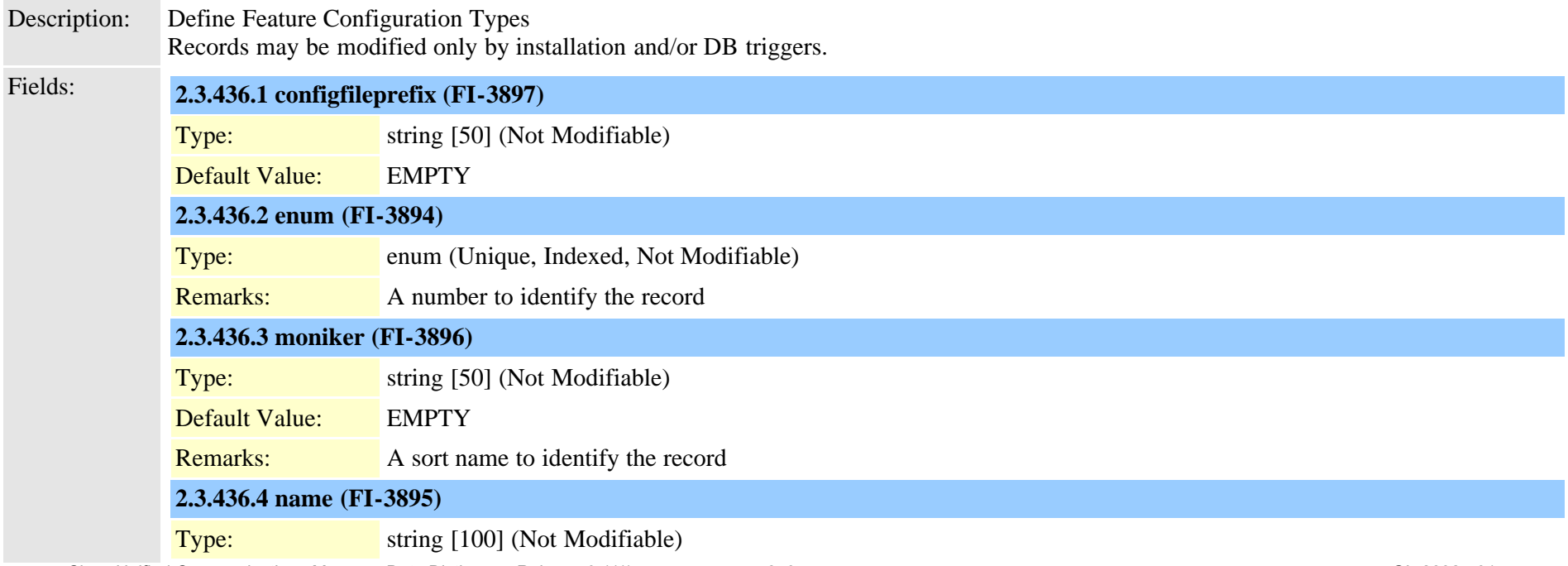

### **2.3.437 typefeaturecontrol (TI-563)**

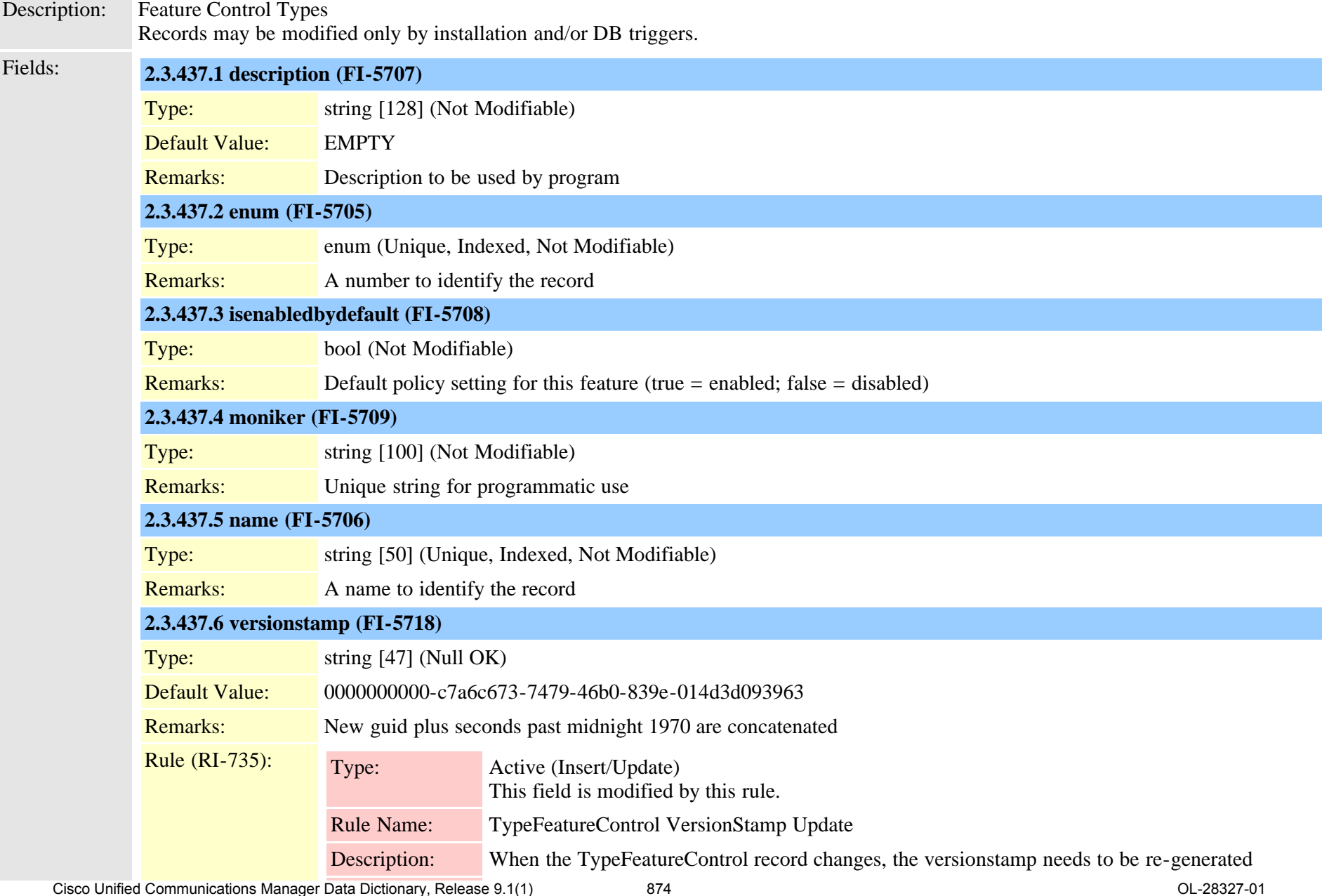

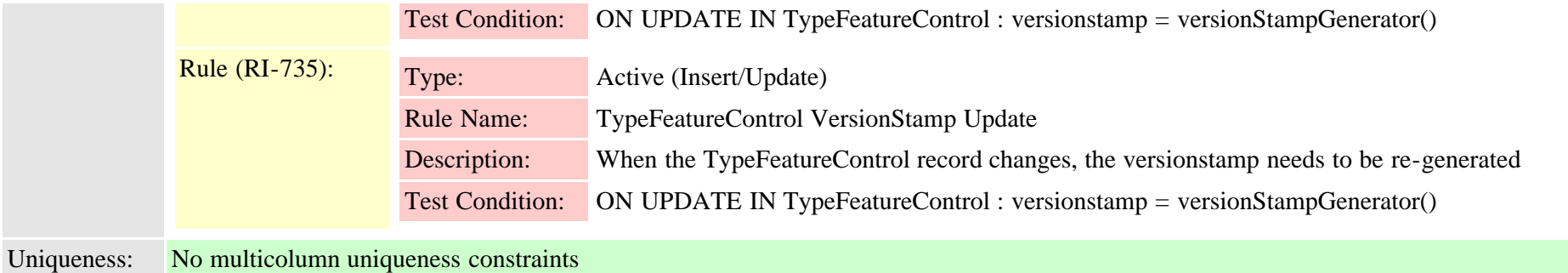

## **2.3.438 typefieldinfo (TI-266)**

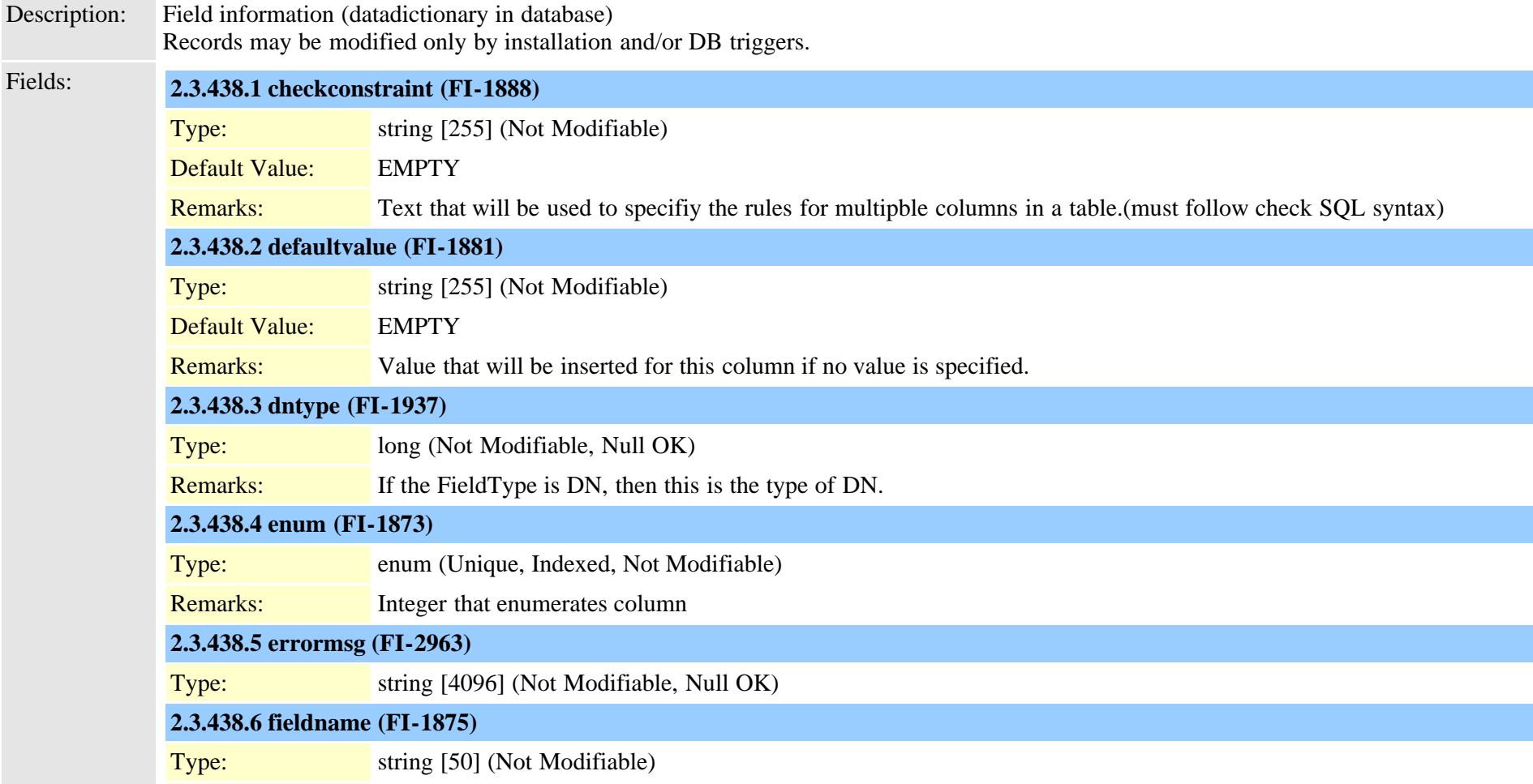

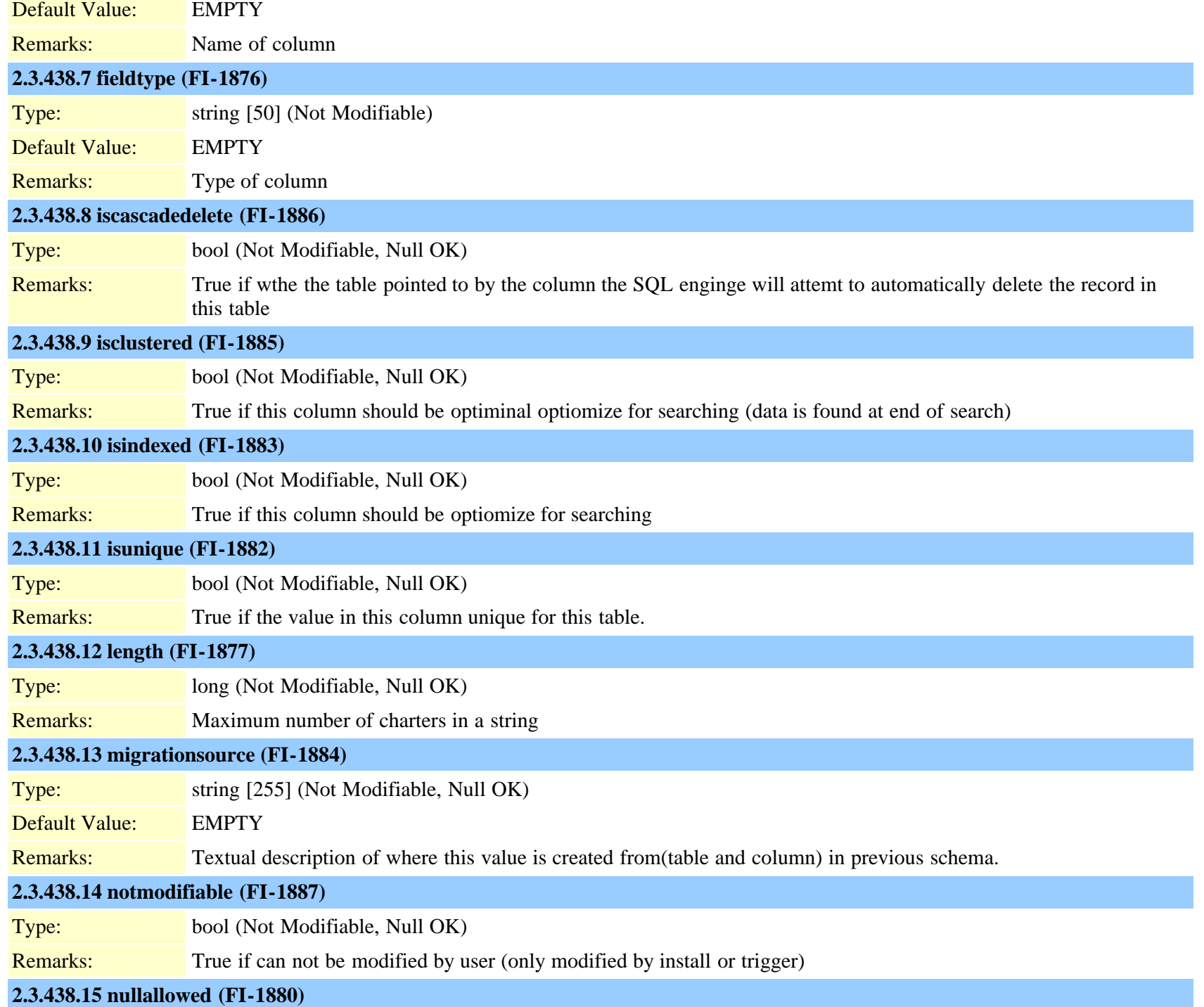

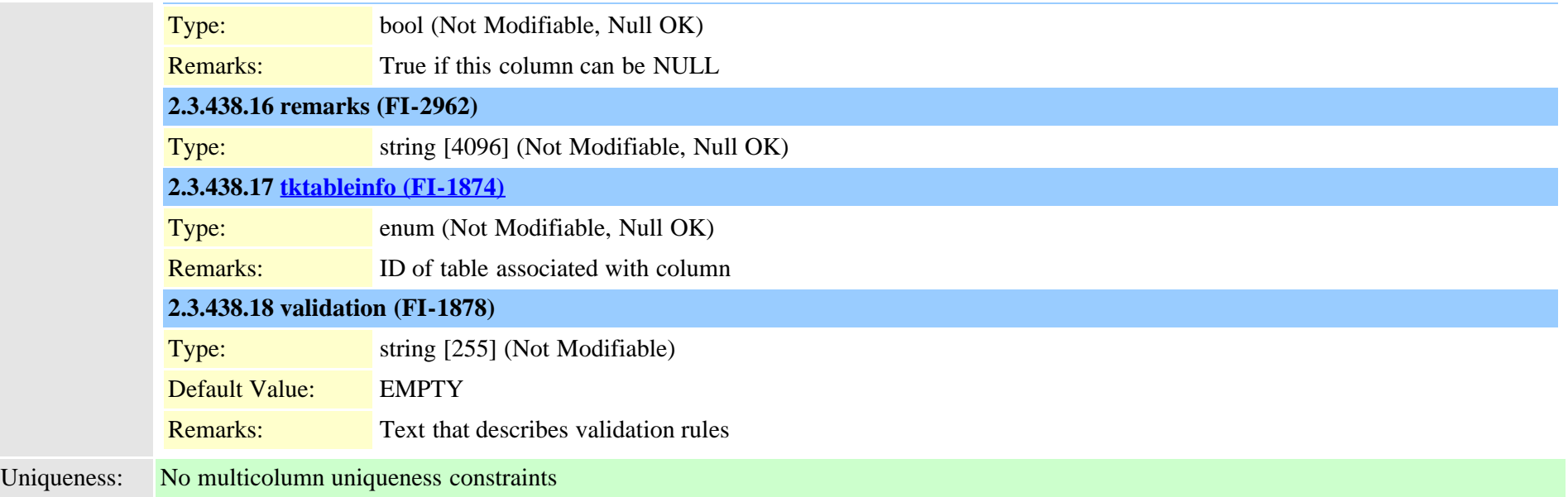

# **2.3.439 typeforward (TI-48)**

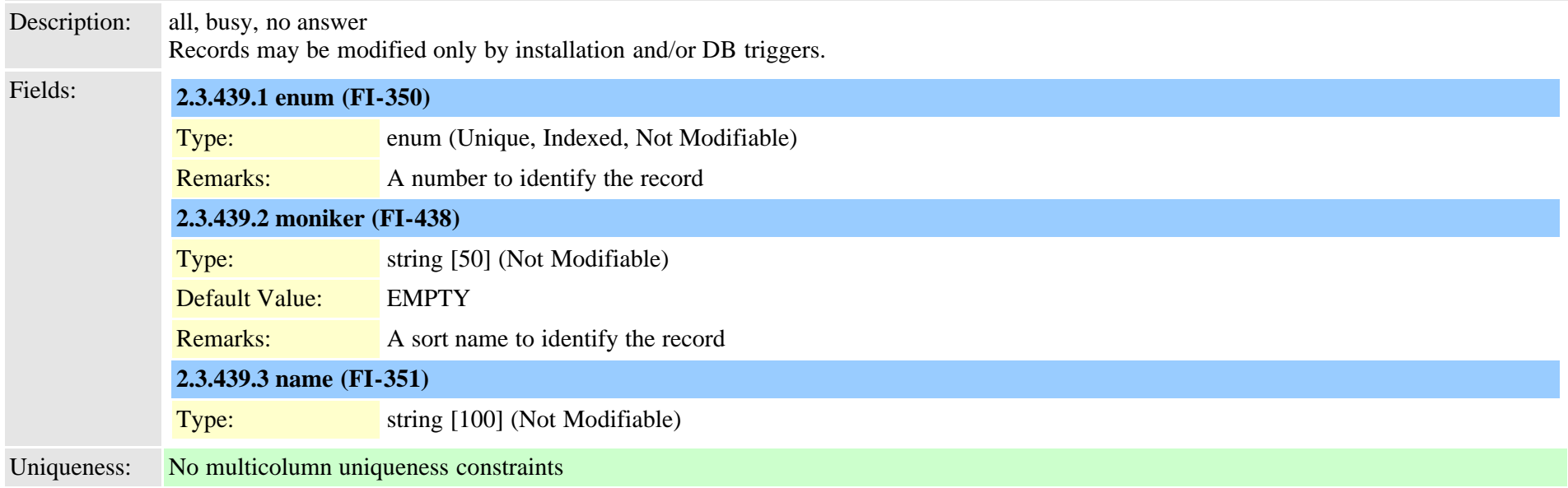

## **2.3.440 typeframing (TI-125)**

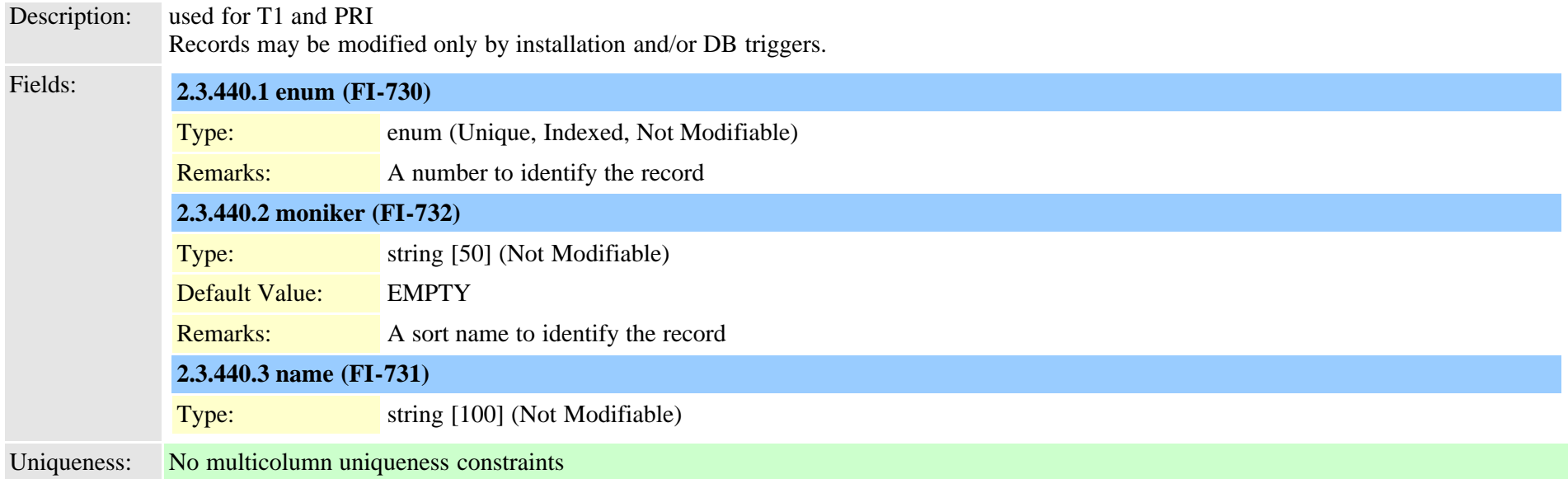

#### **2.3.441 typegatewayusage (TI-1046)**

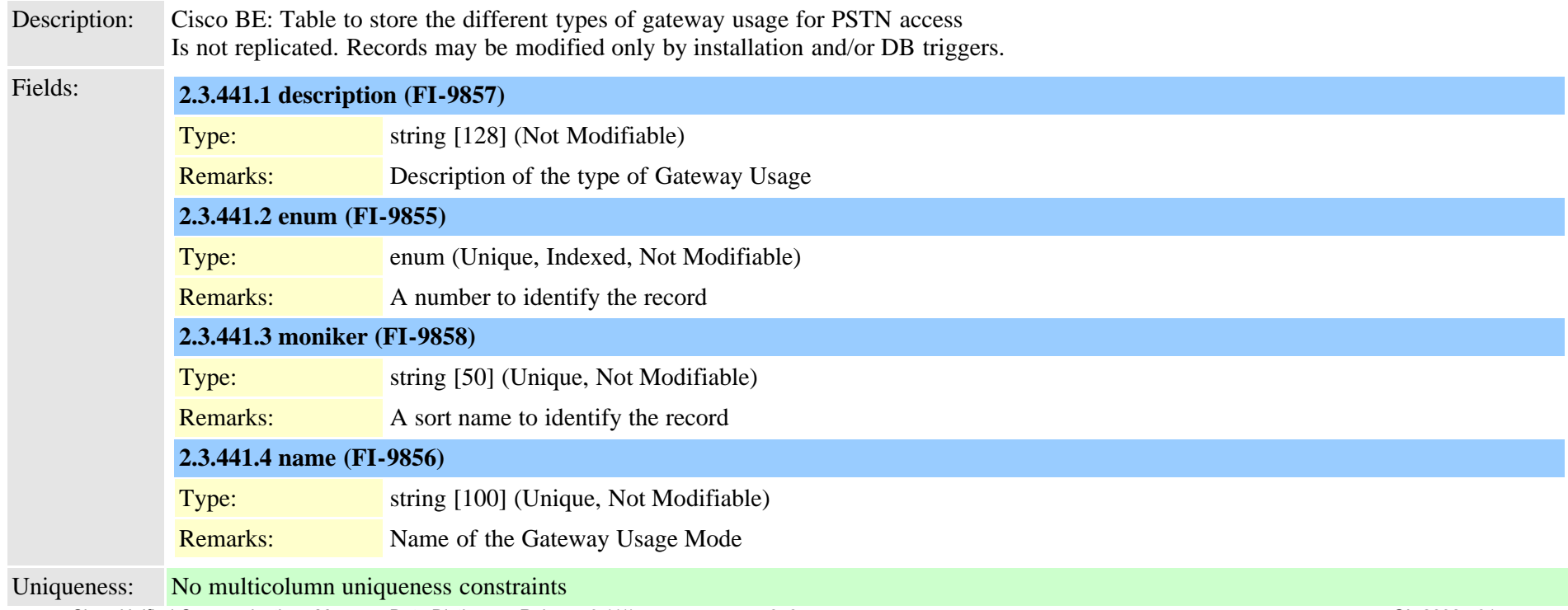

## **2.3.442 typegclear (TI-561)**

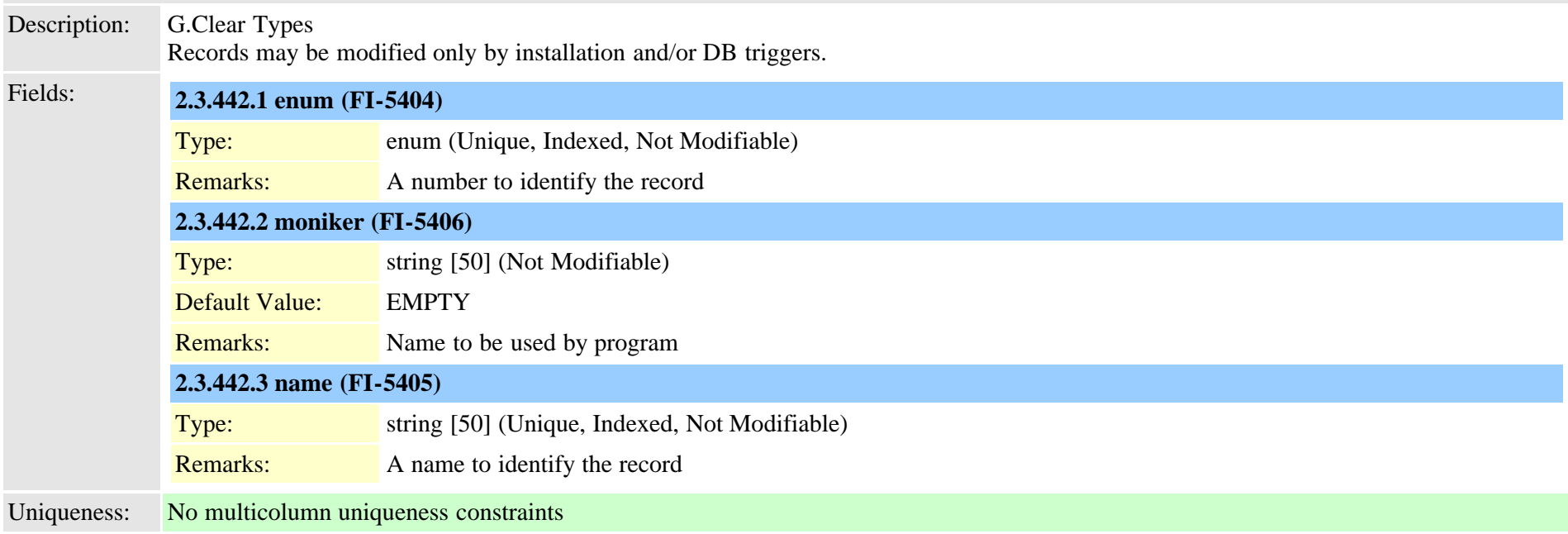

### **2.3.443 typegeolocationdevice (TI-553)**

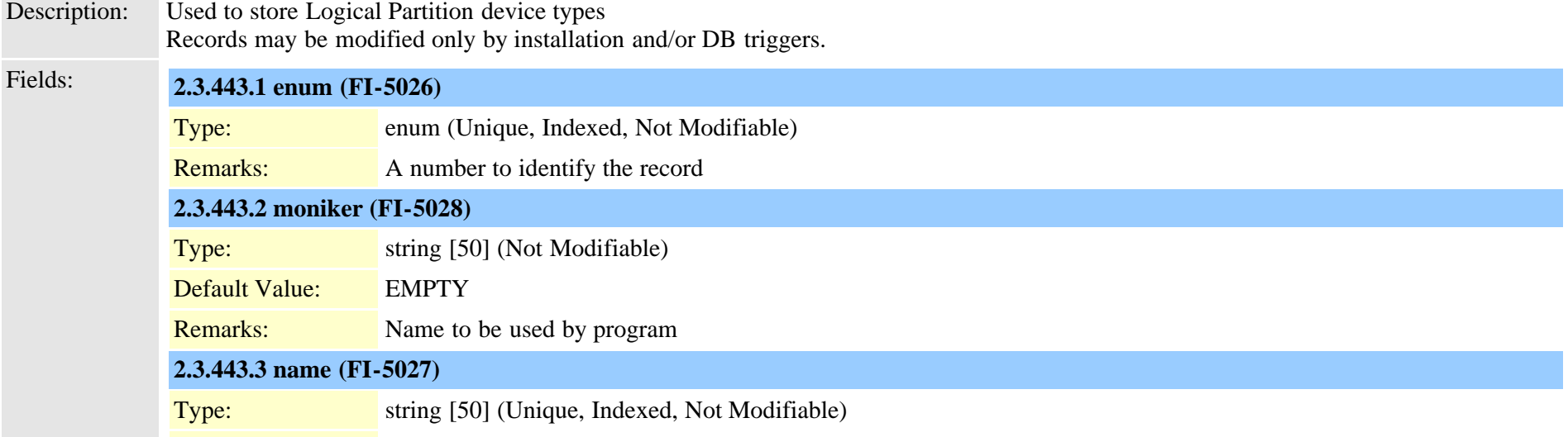

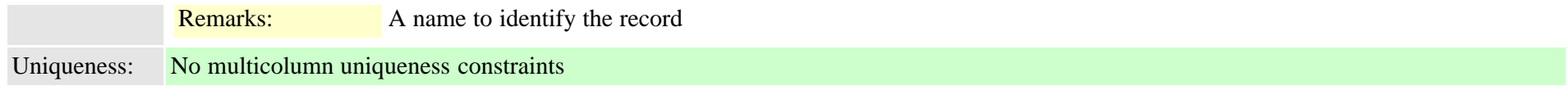

## **2.3.444 typegkoption (TI-49)**

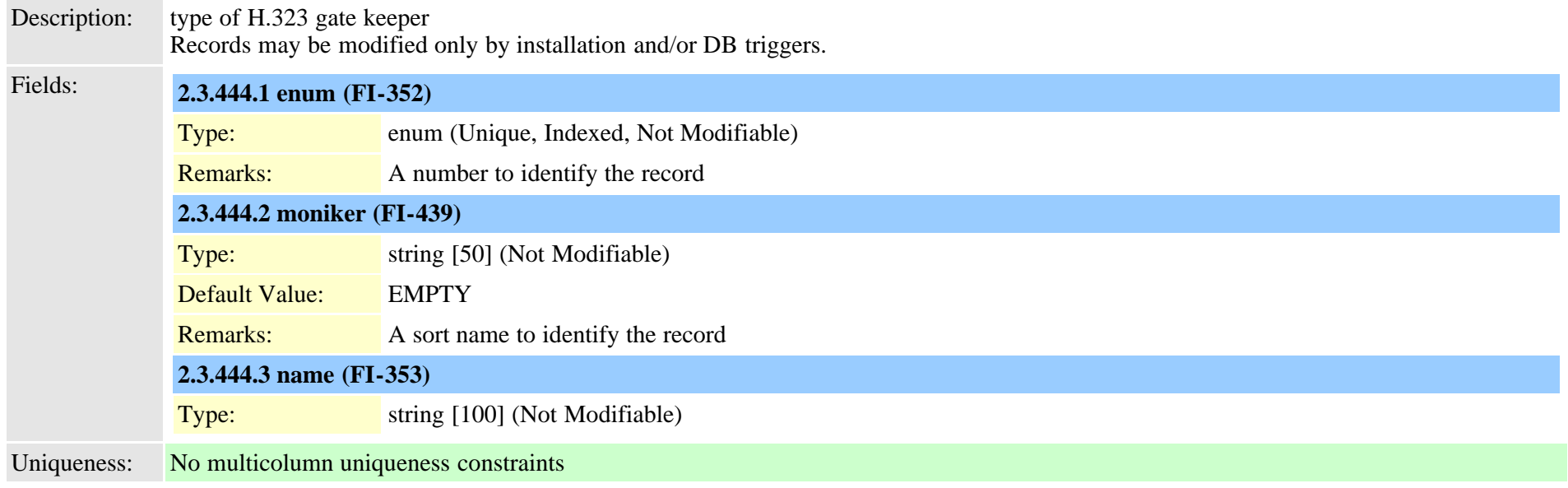

## **2.3.445 typeglobalsetting (TI-588)**

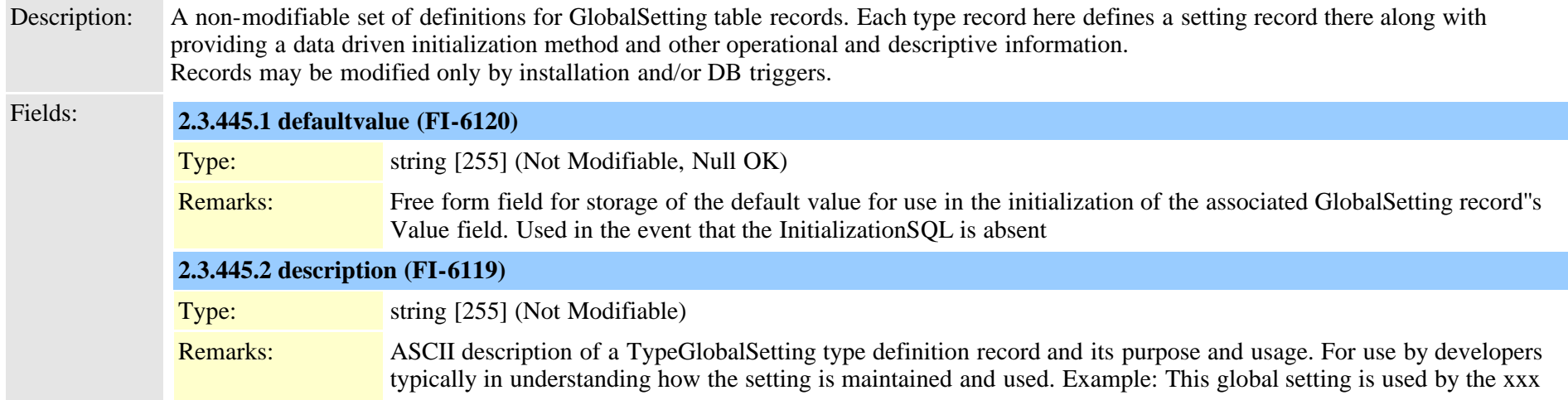

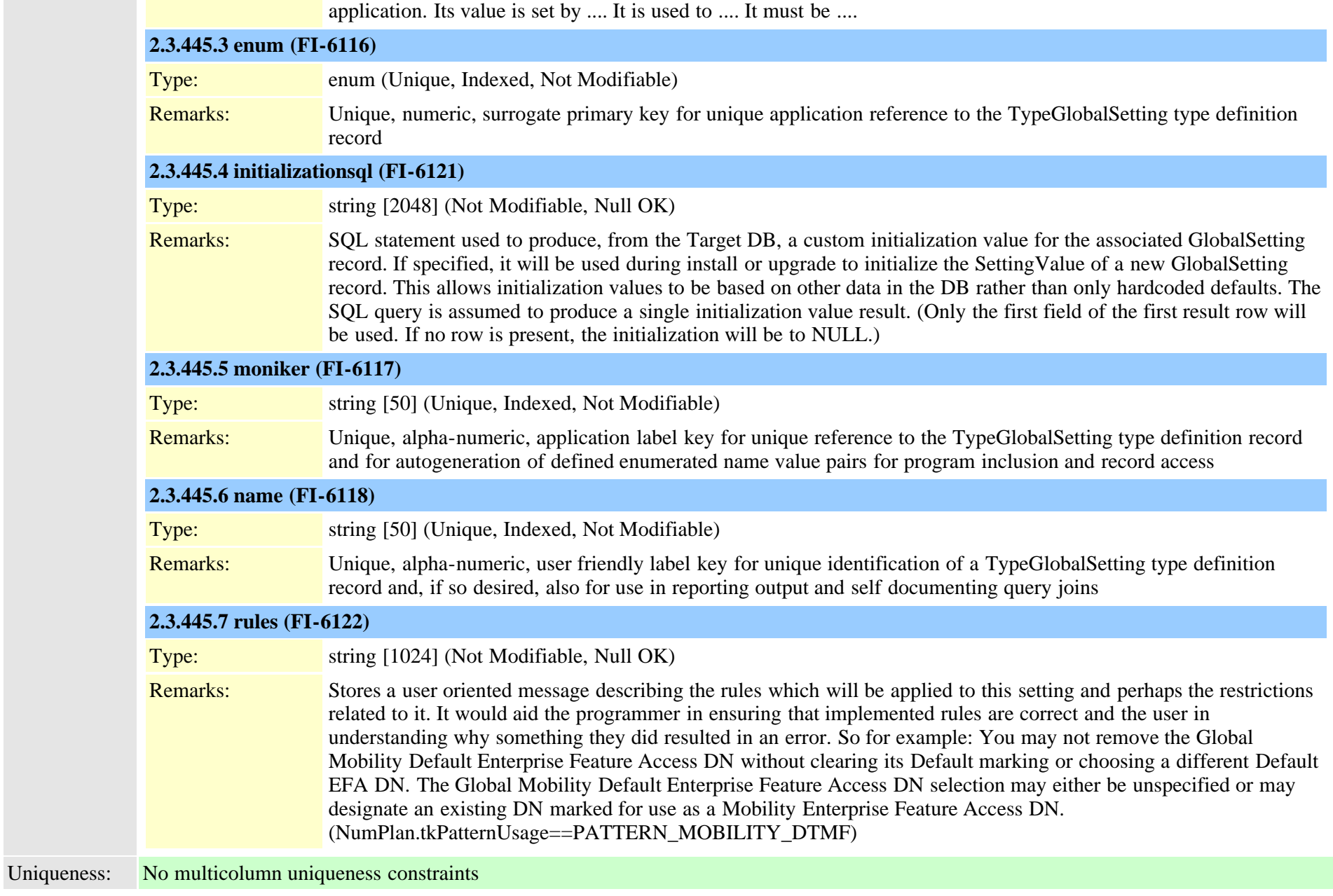

#### **2.3.446 typegroupversionstamp (TI-414)**

Description: Used to update groups of devices based on common configuration settings<br>Cisco Unified Communications Manager Data Dictionary. Release 9.1(1) 881 Cisco Unified Communications Manager Data Dictionary, Release 9.1(1) 881 Cisco Unified Communications Manager Data Dictionary, Release 9.1(1)

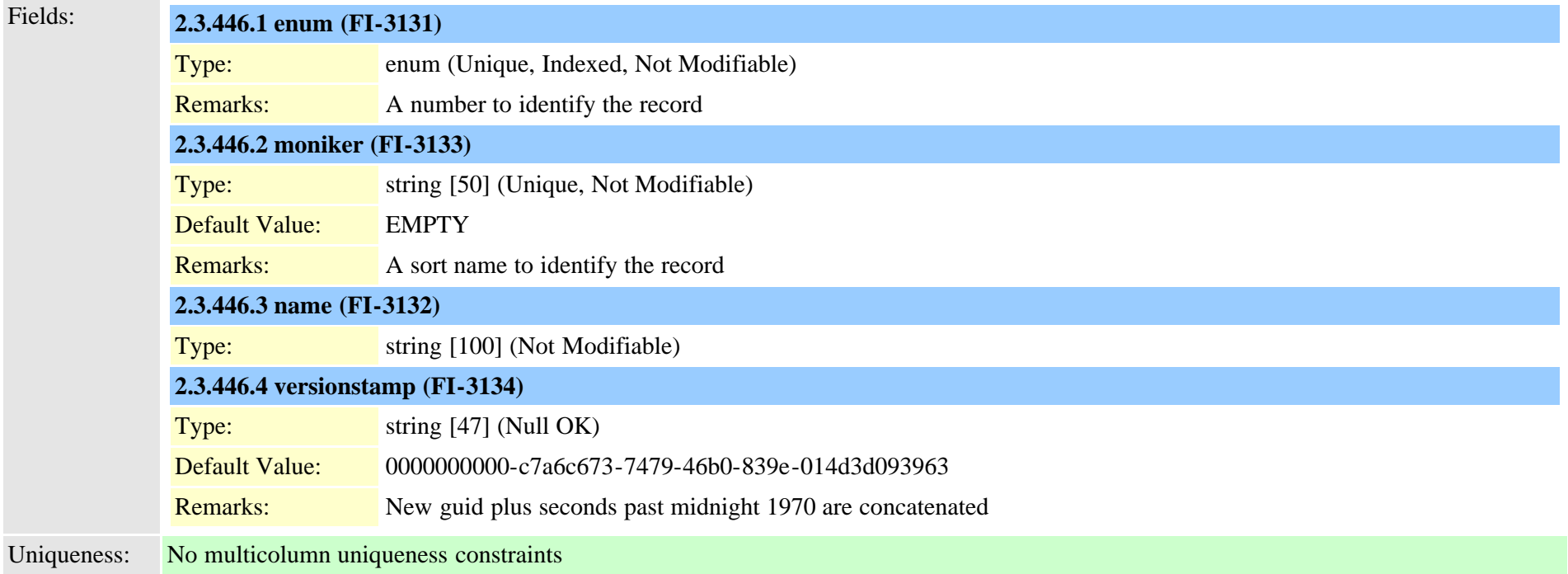

## **2.3.447 typehash (TI-671)**

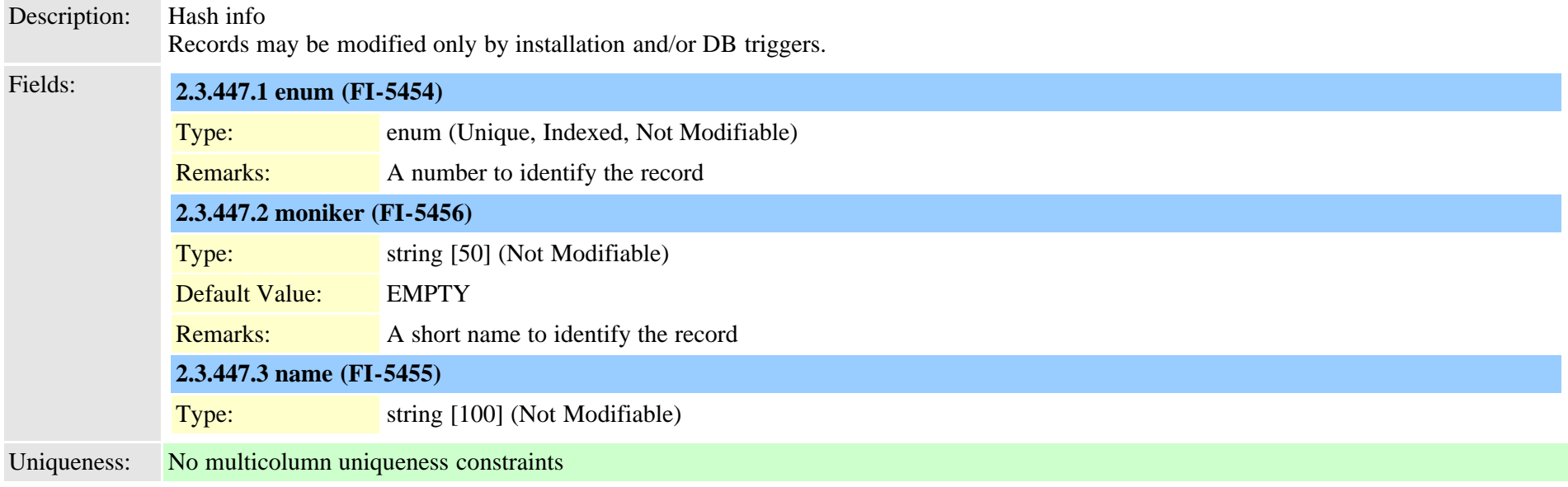

## **2.3.448 typehuntalgorithm (TI-226)**

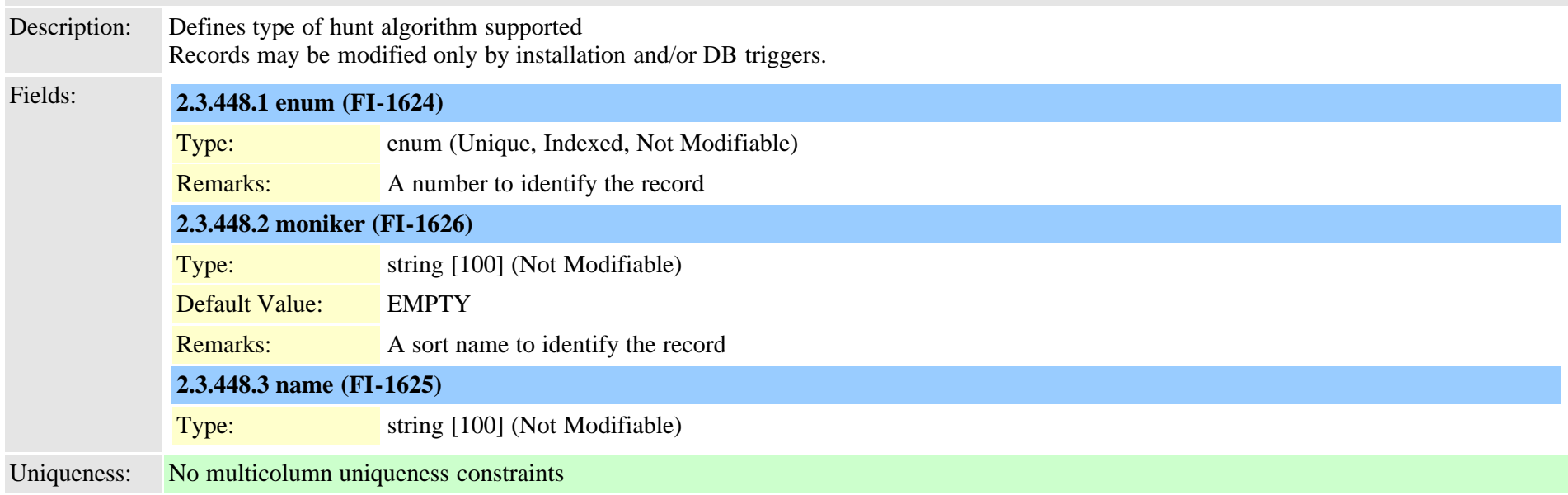

## **2.3.449 typeidsauditlevel (TI-497)**

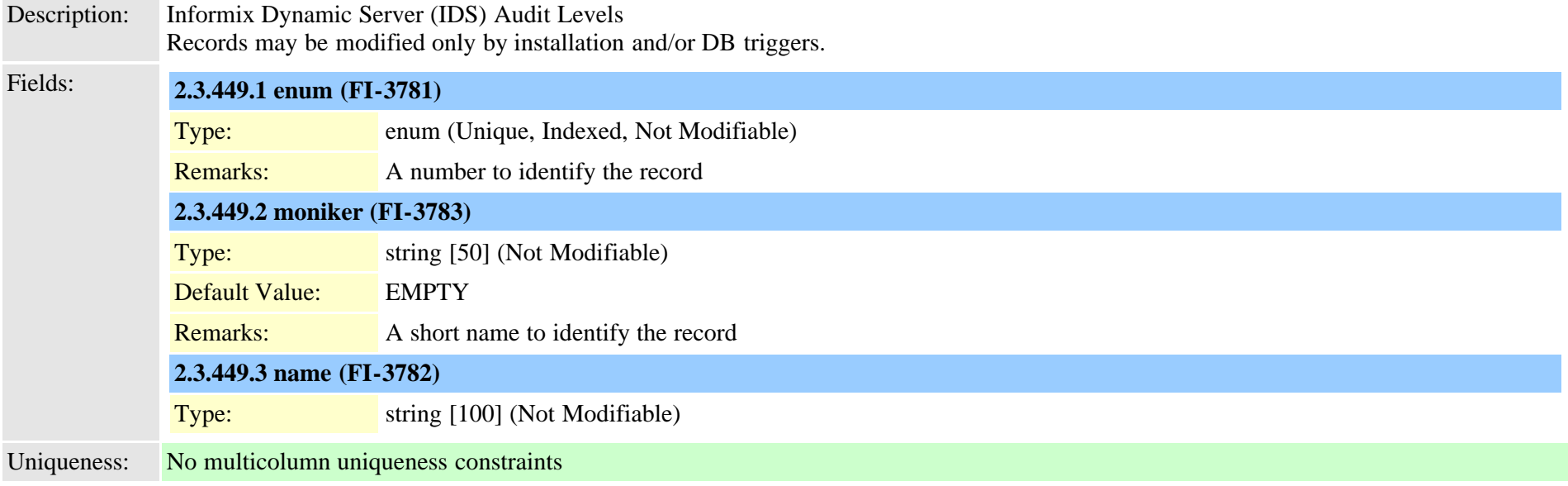

### **2.3.450 typeilssyncstatus (TI-1119)**

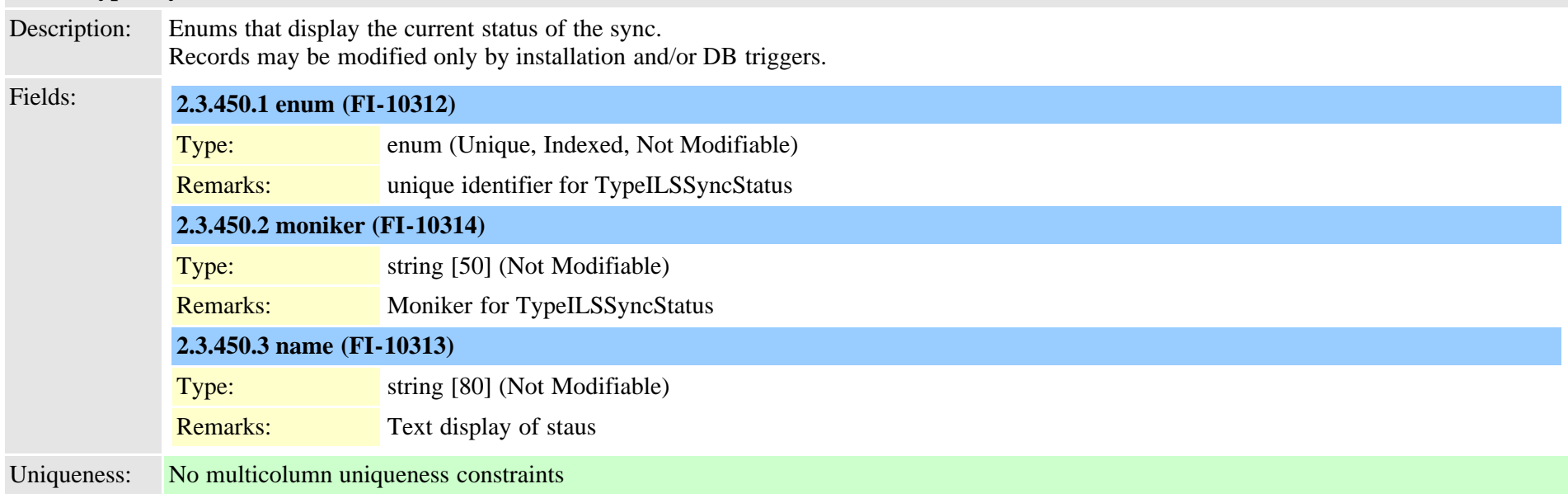

### **2.3.451 typeinterclusterservice (TI-522)**

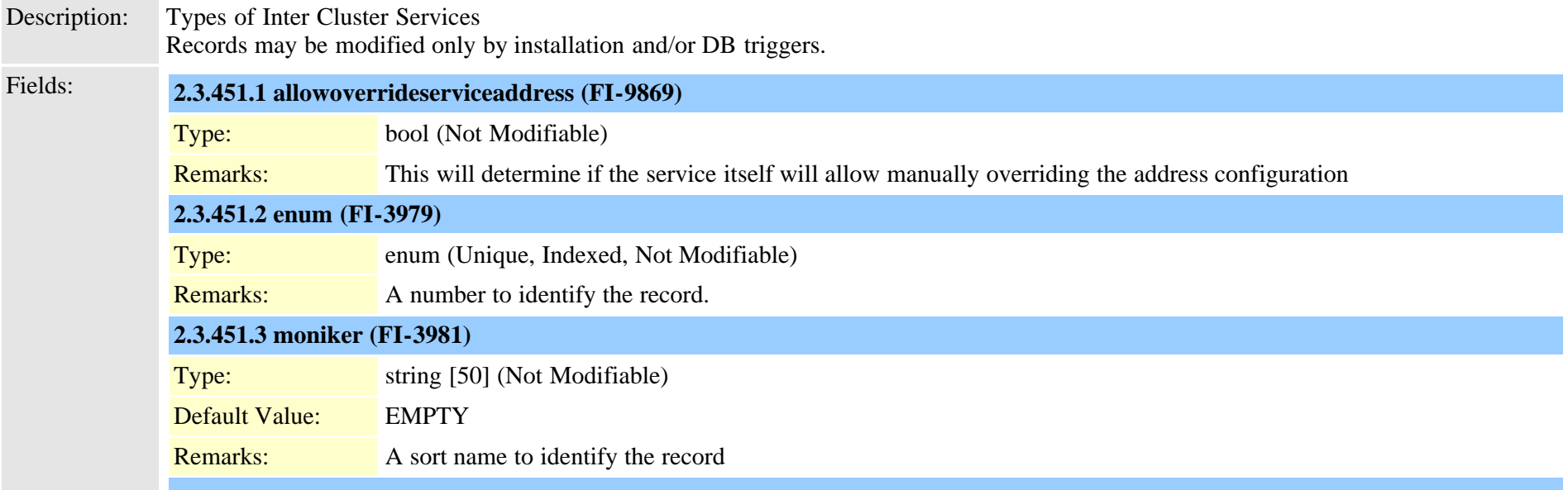

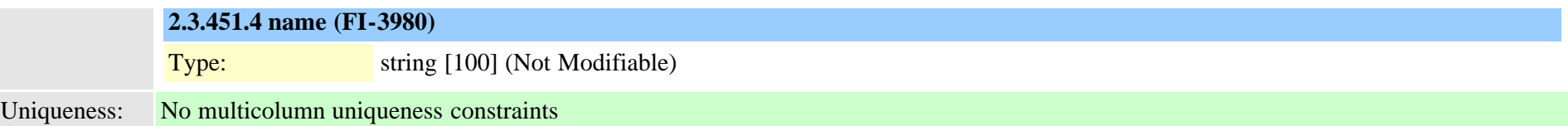

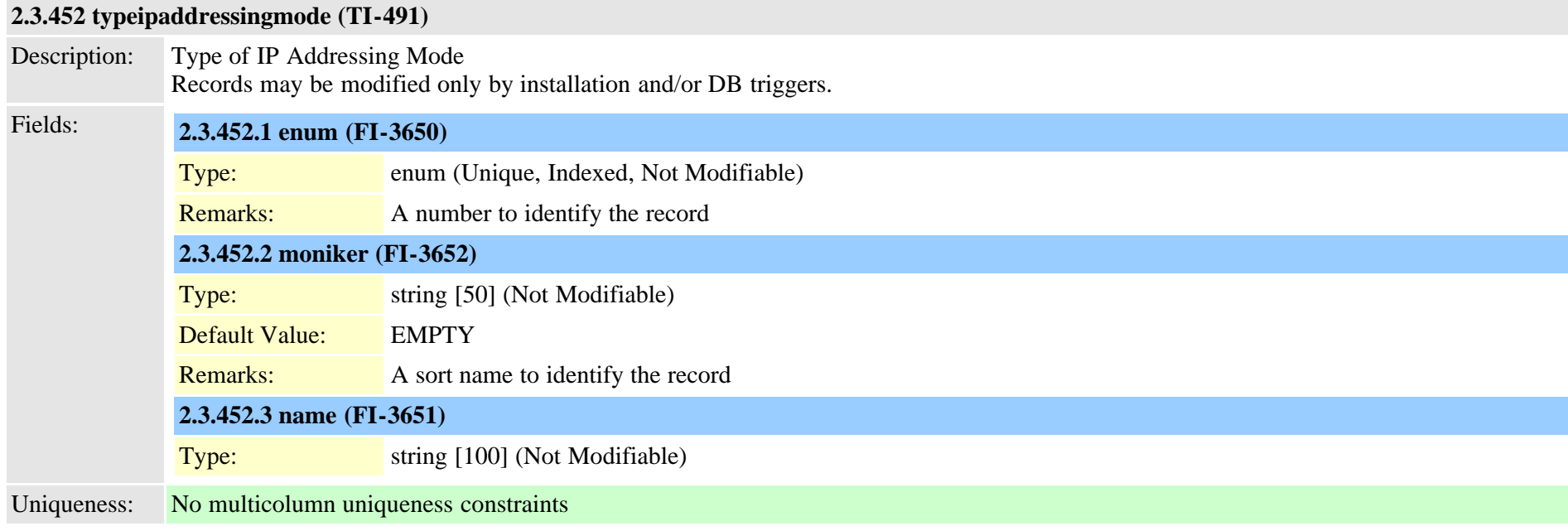

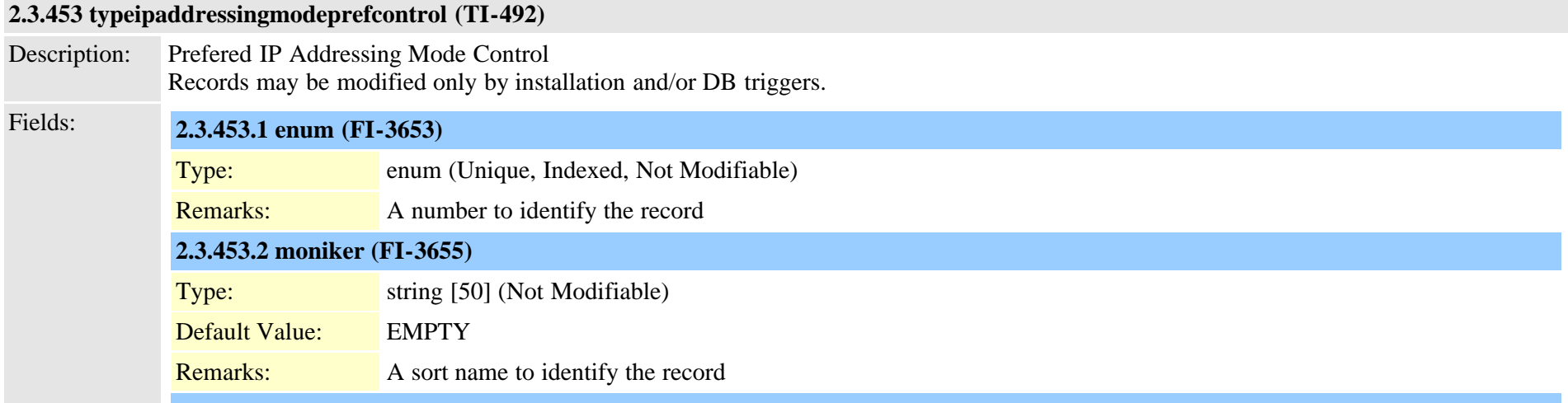

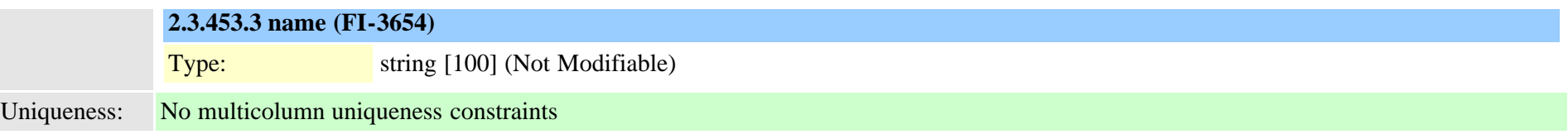

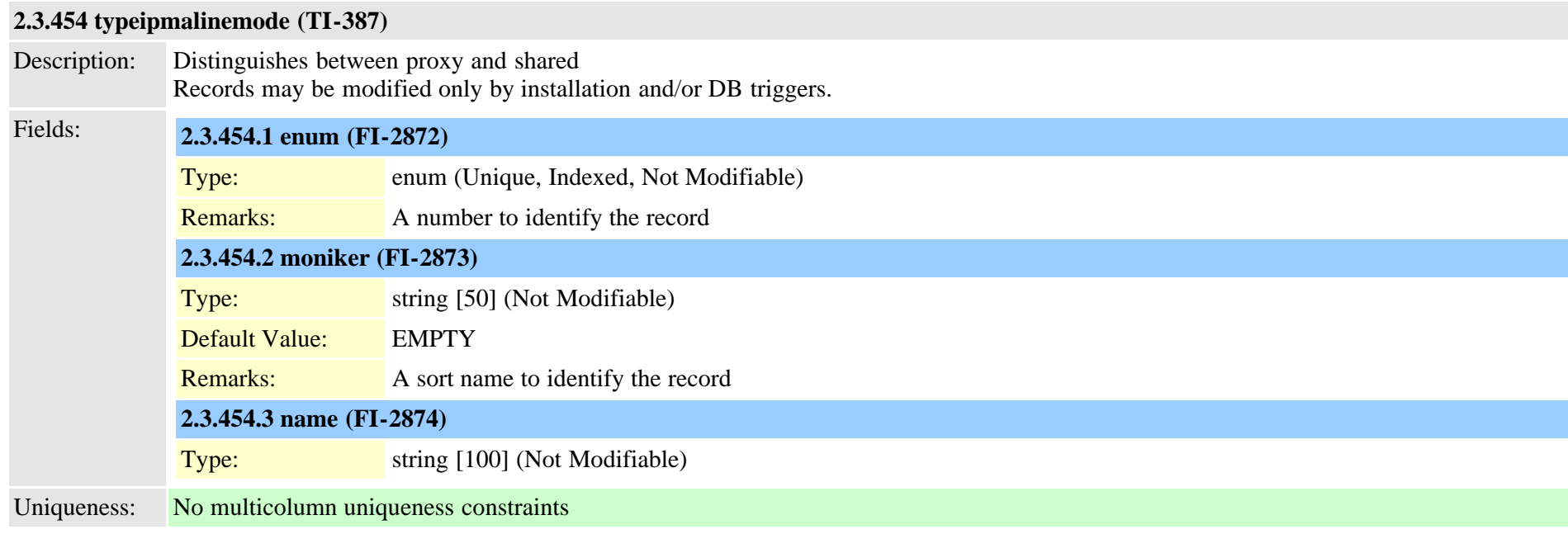

## **2.3.455 typeipmatarget (TI-388)**

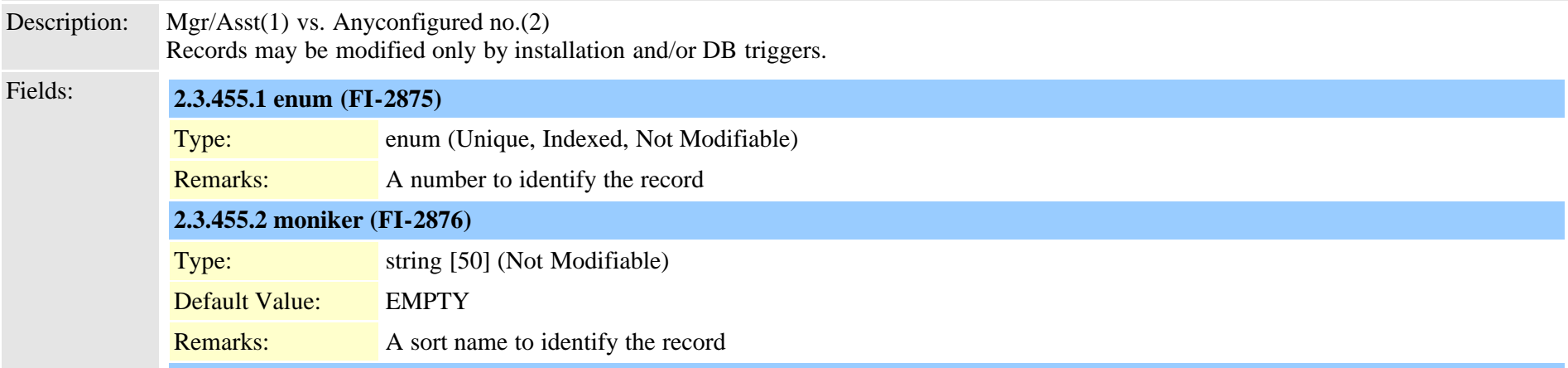

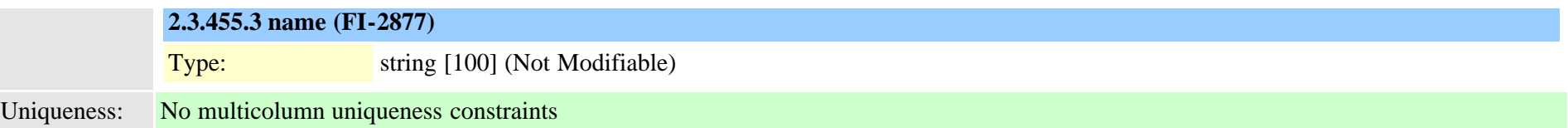

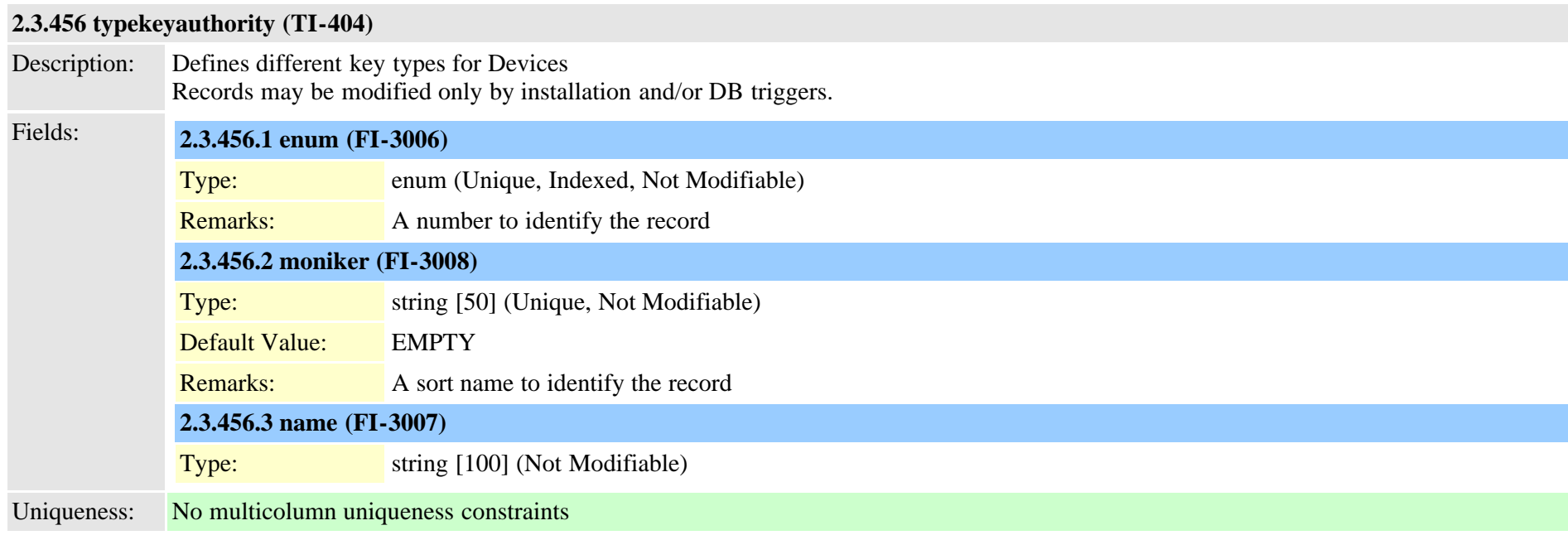

## **2.3.457 typekeysize (TI-271)**

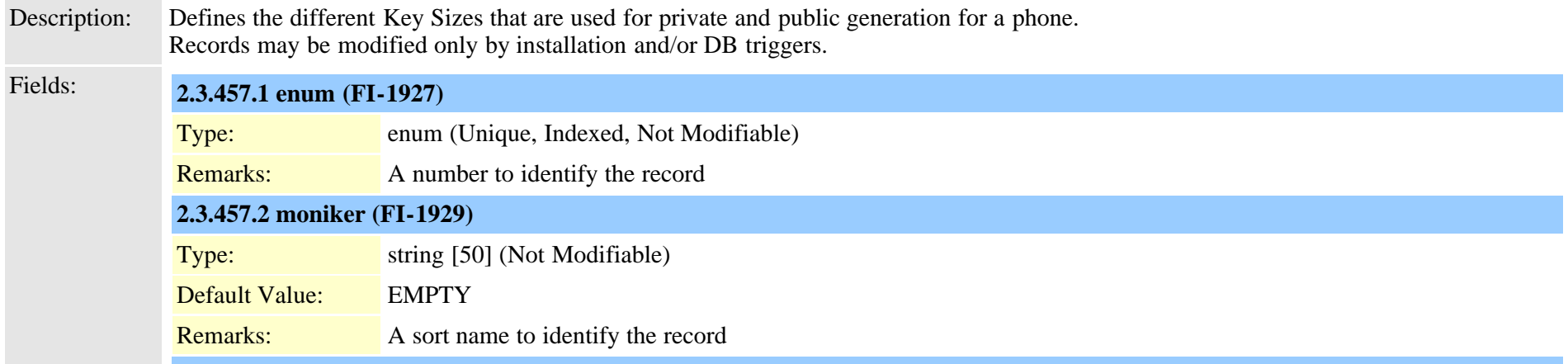

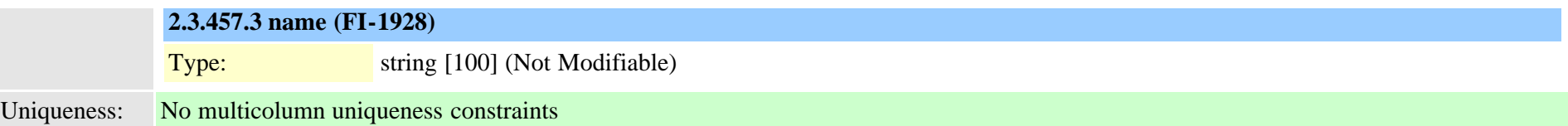

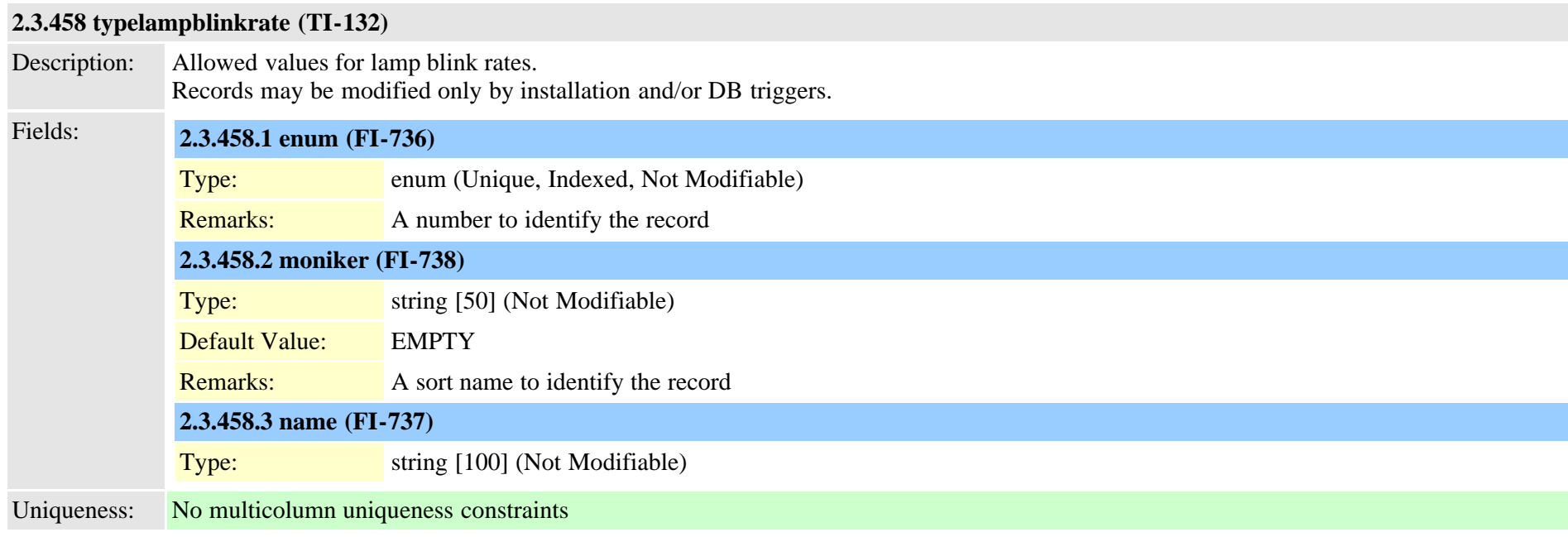

## **2.3.459 typelanguage (TI-171)**

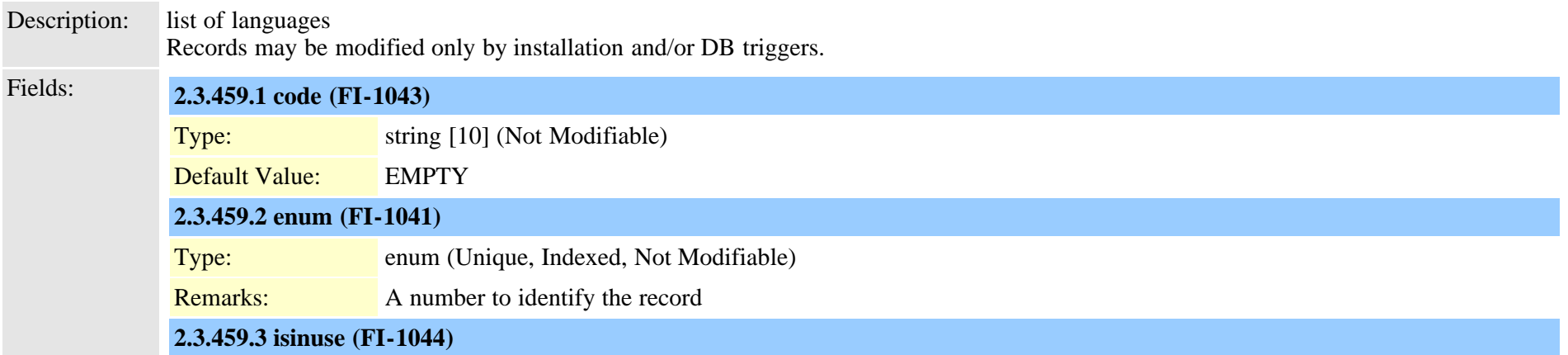

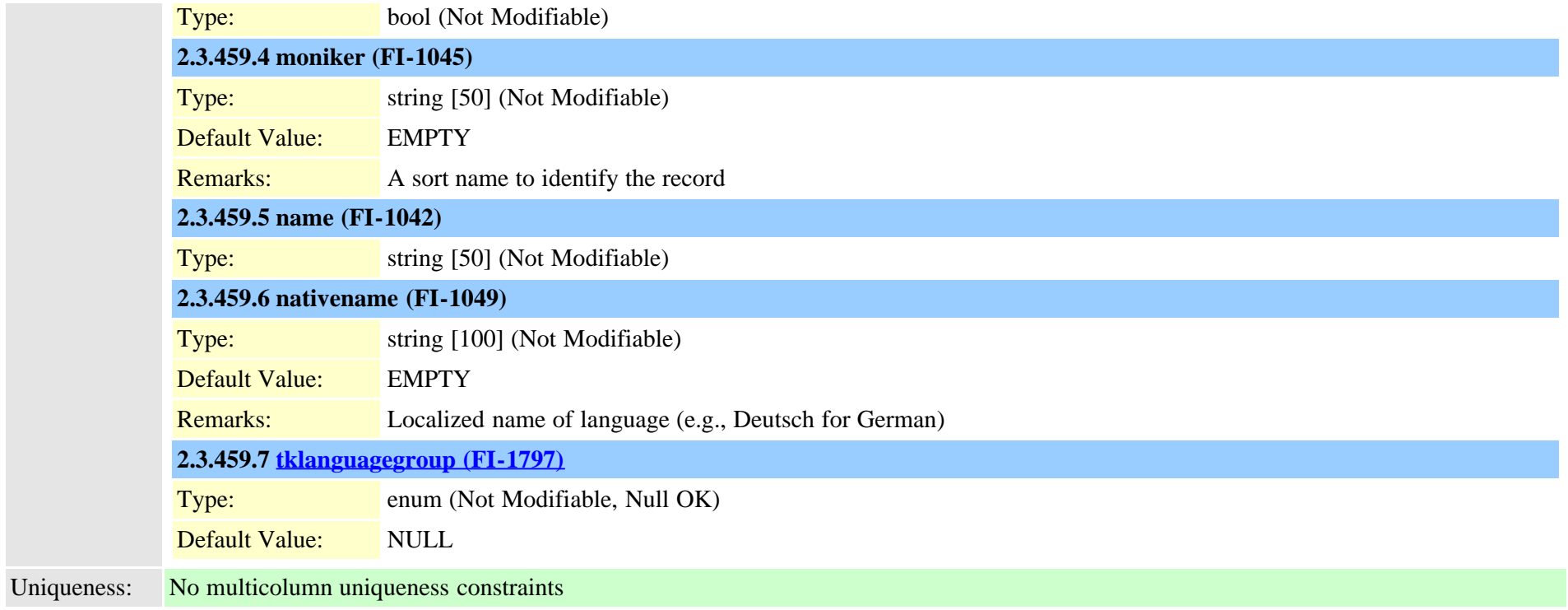

## <span id="page-888-0"></span>**2.3.460 typelanguagegroup (TI-255)**

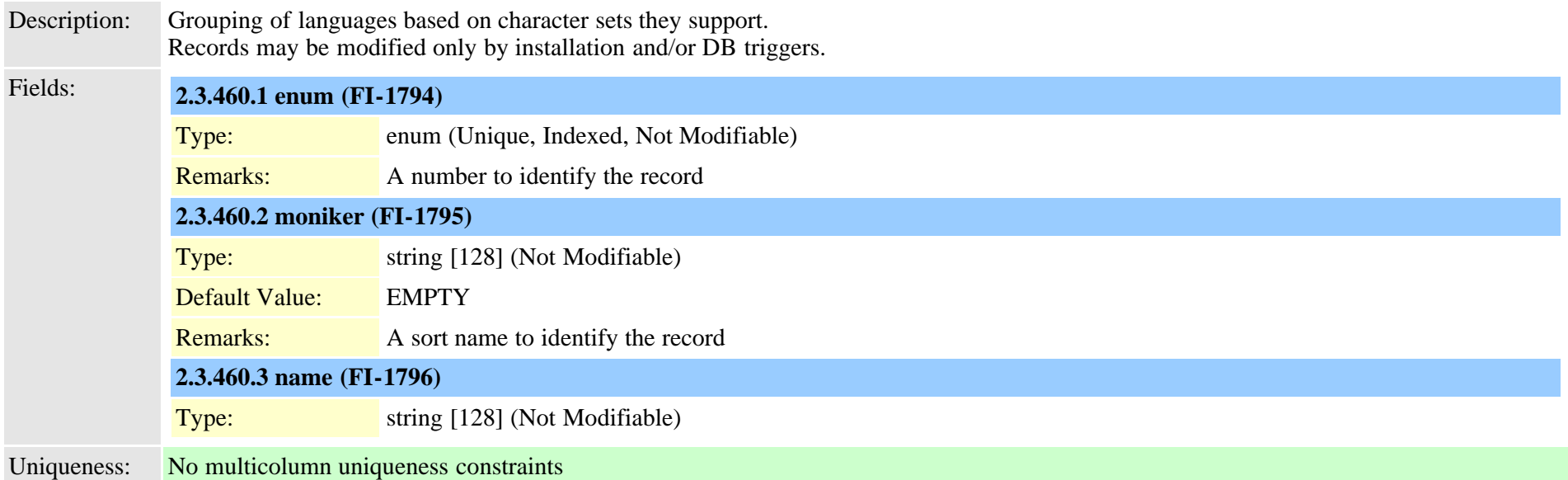

### **2.3.461 typeldapprotocol (TI-276)**

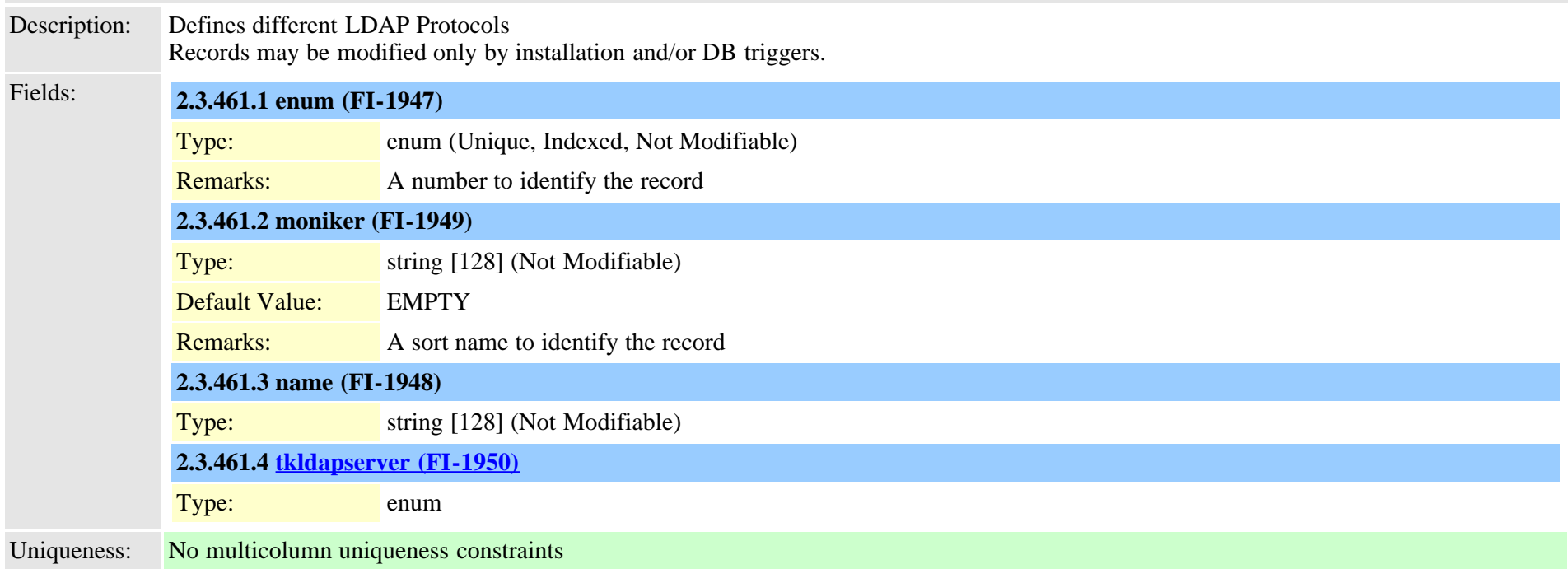

## <span id="page-889-0"></span>**2.3.462 typeldapserver (TI-263)**

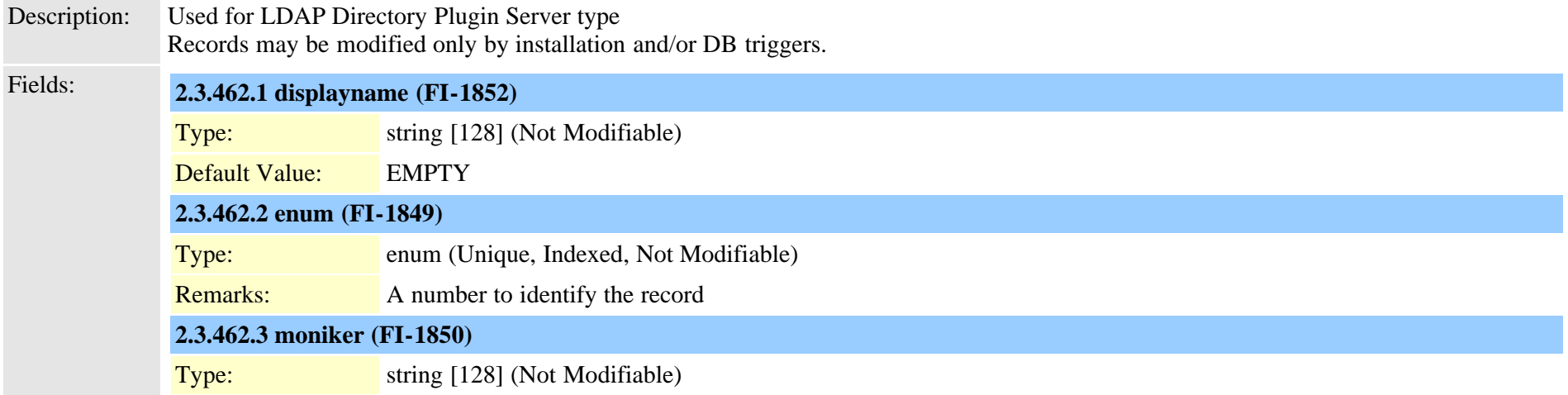

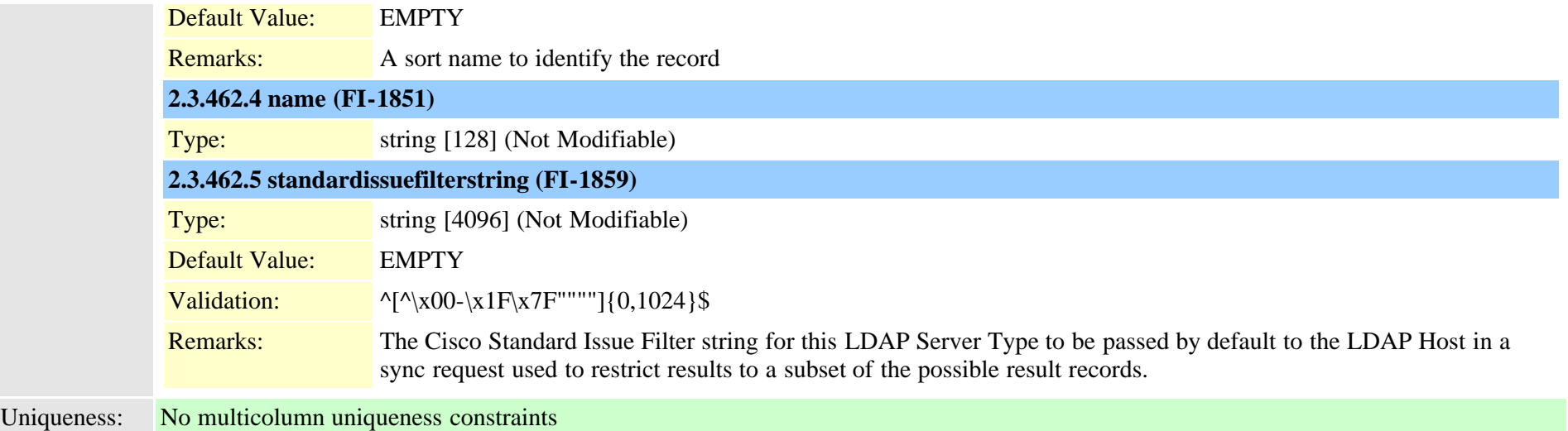

# **2.3.463 typeldapserverattr (TI-264)**

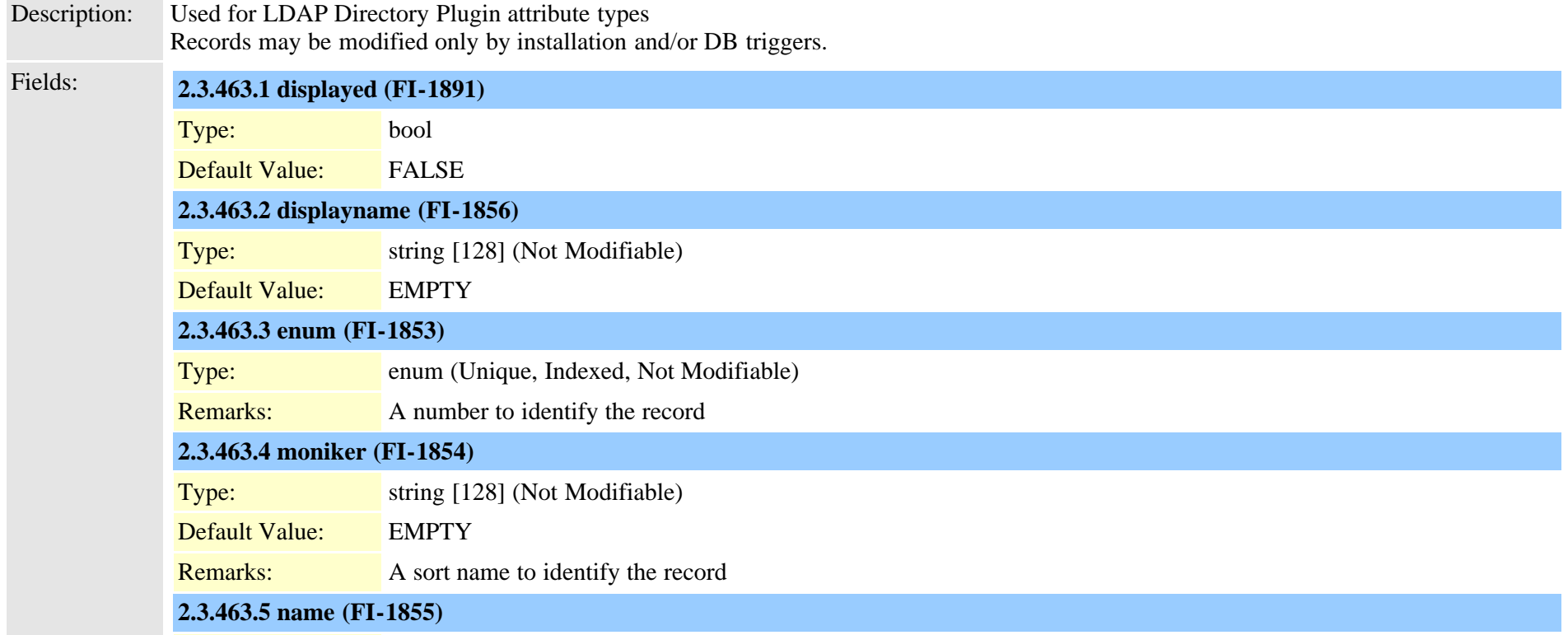

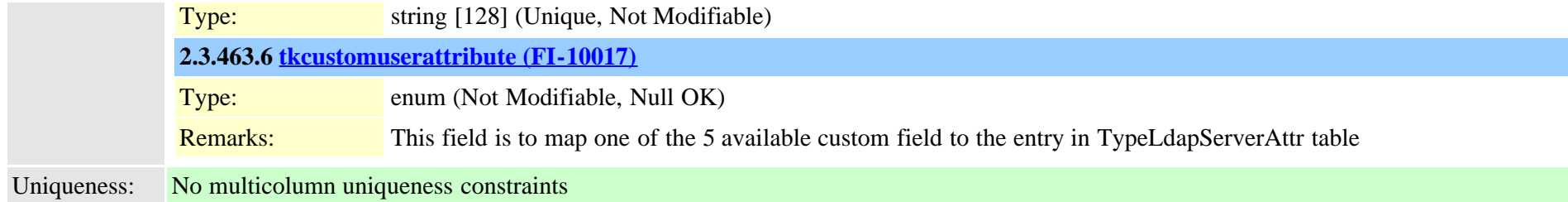

#### <span id="page-891-0"></span>**2.3.464 typelicensedresource (TI-1072)**

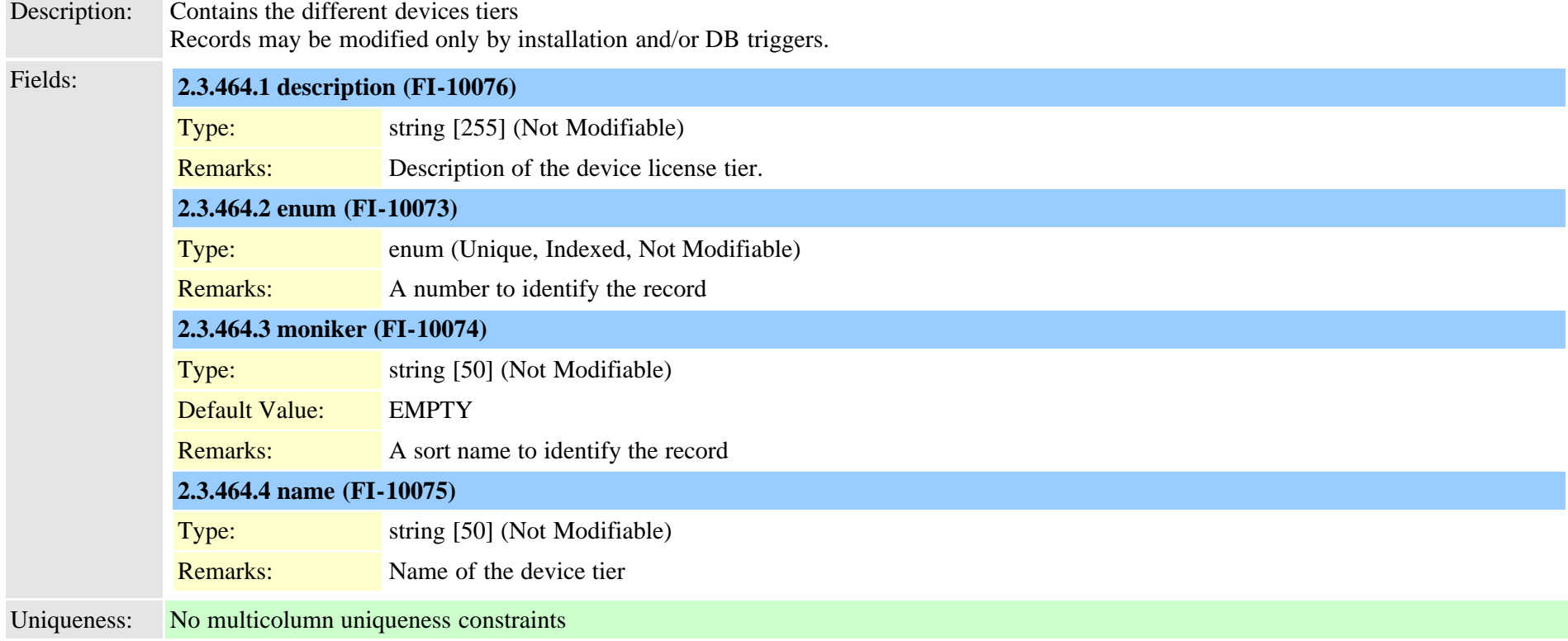

#### **2.3.465 typelicensedresourceproductmap (TI-1073)**

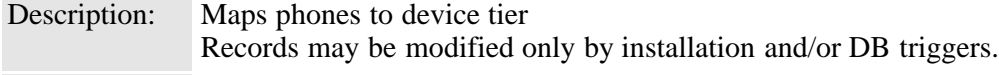

Fields: **2.3.465.1 enum (FI-10077)**

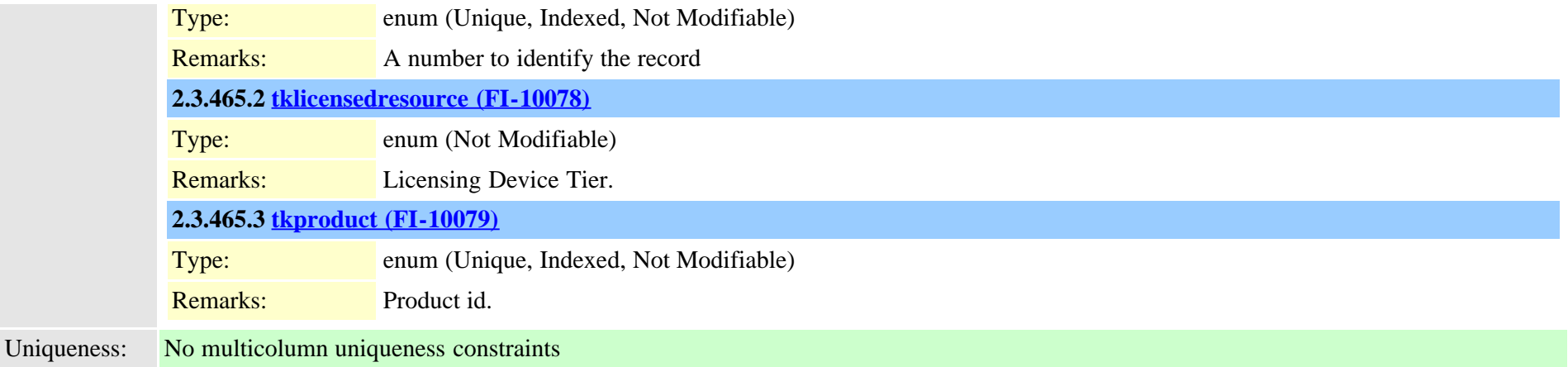

## <span id="page-892-0"></span>**2.3.466 typelicensefeature (TI-360)**

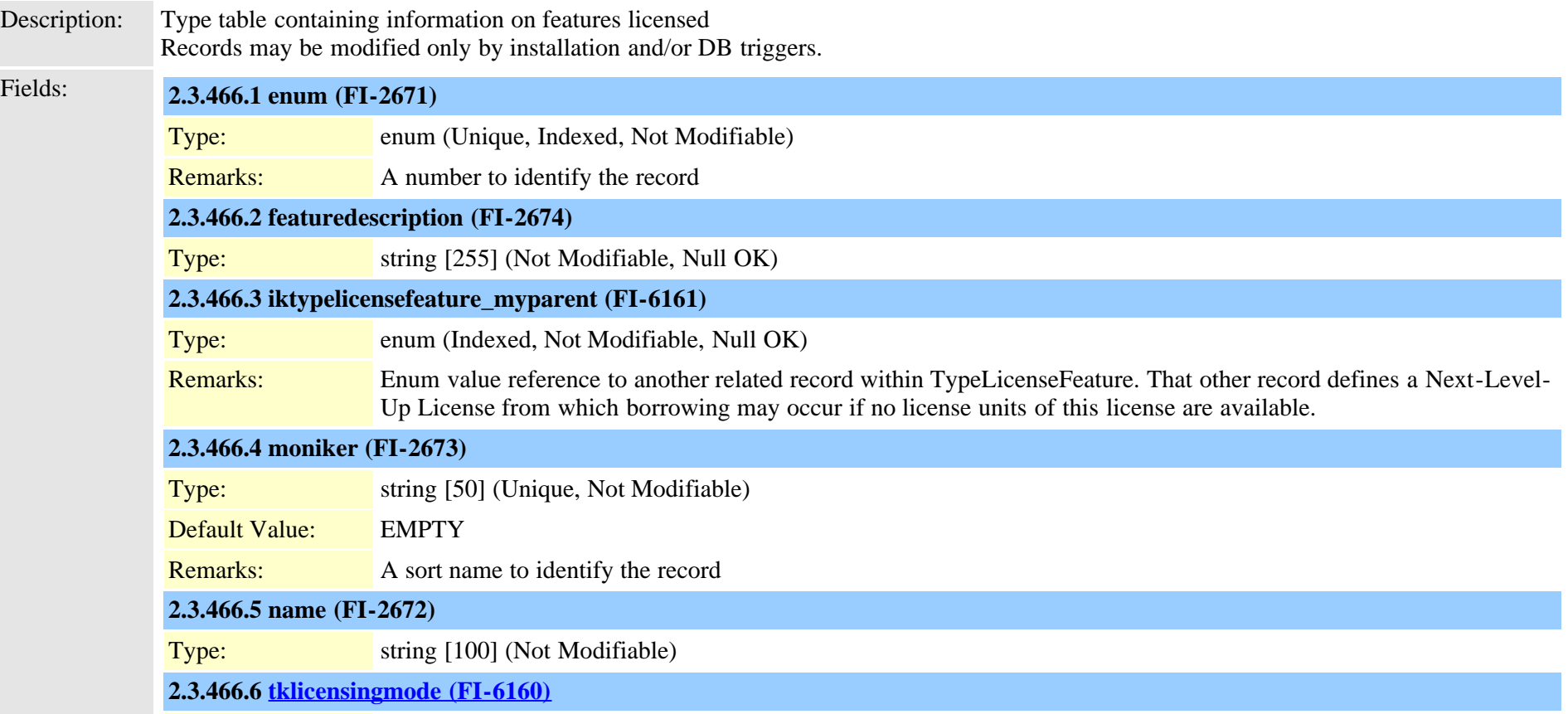

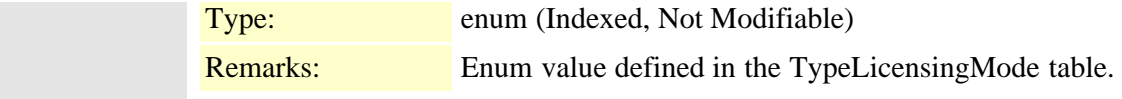

Uniqueness: No multicolumn uniqueness constraints

#### **2.3.467 typelicenseunit (TI-361)**

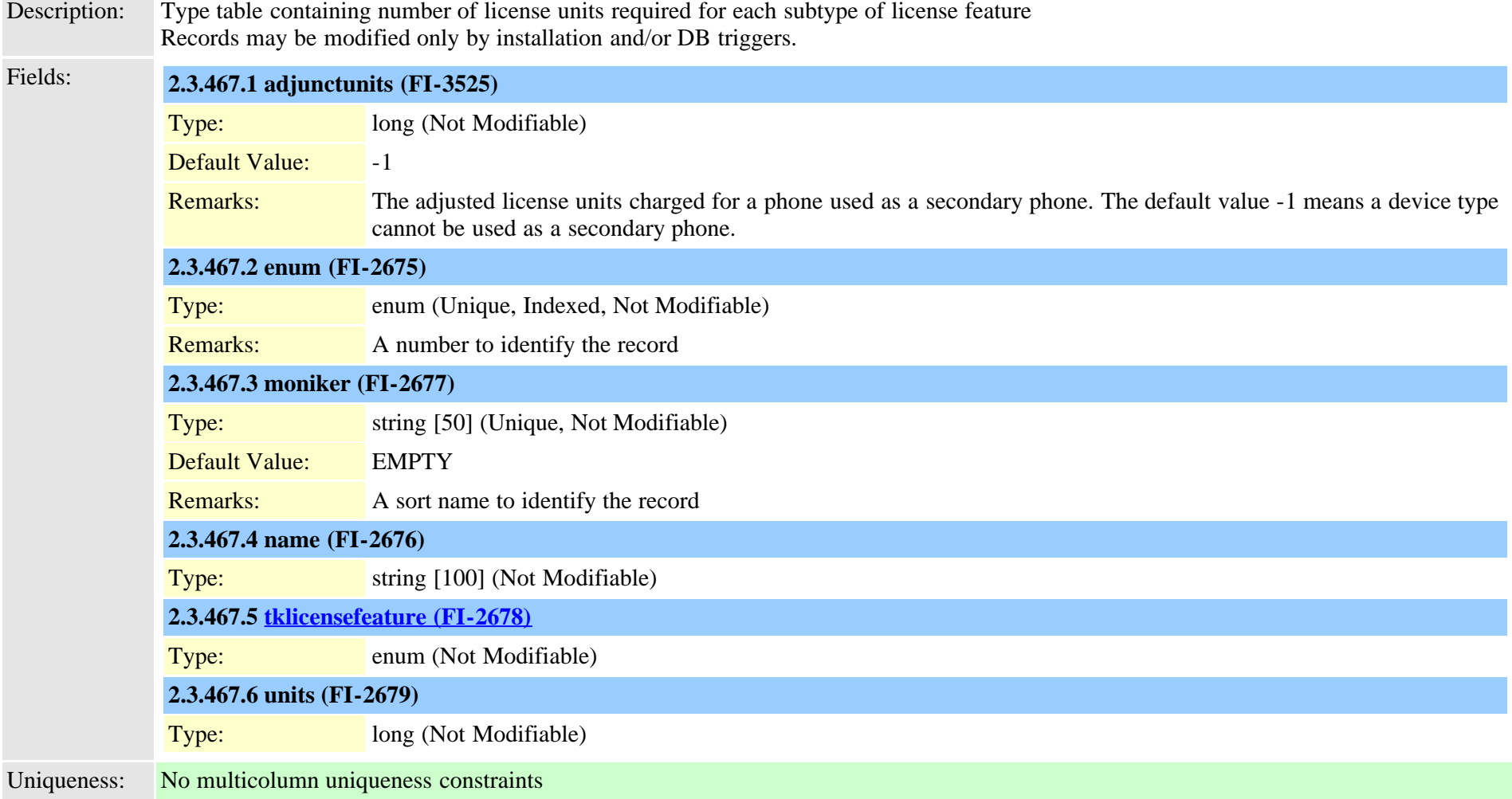

### <span id="page-893-0"></span>**2.3.468 typelicensingmode (TI-599)**

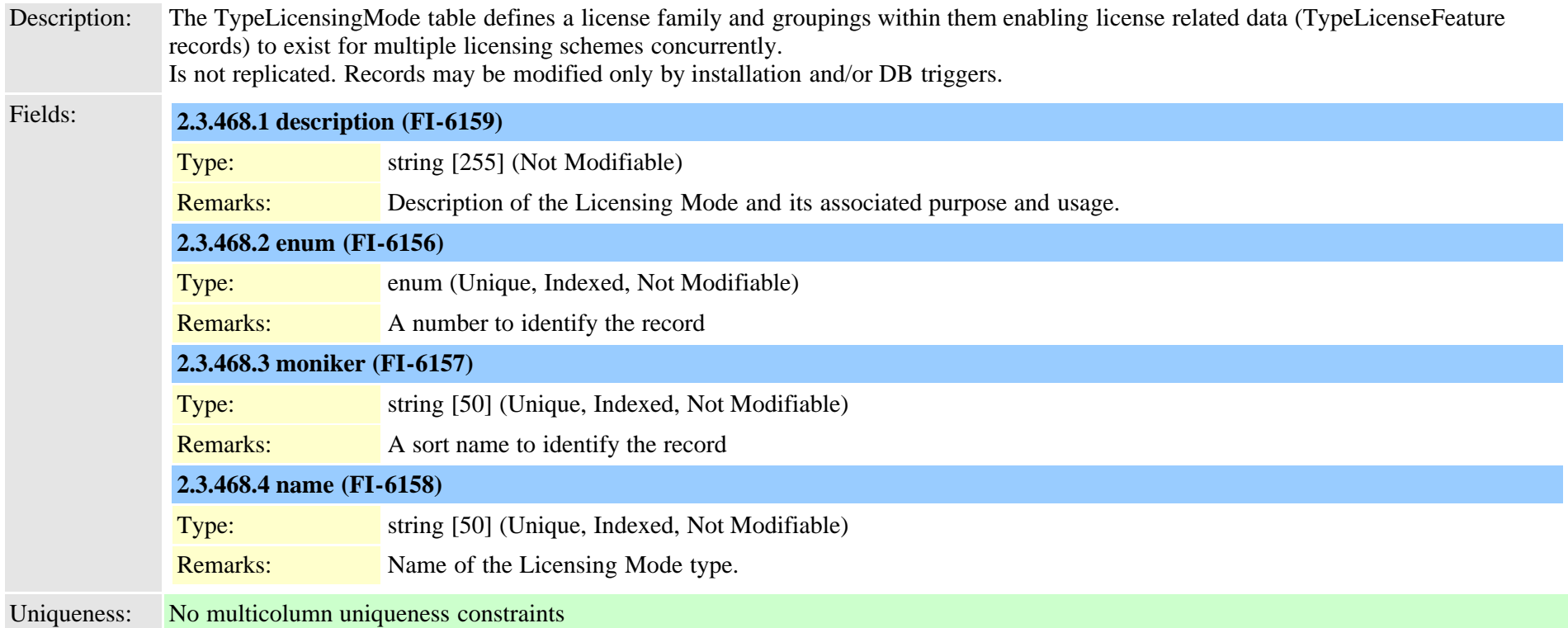

# **2.3.469 typelicensingstate (TI-1071)**

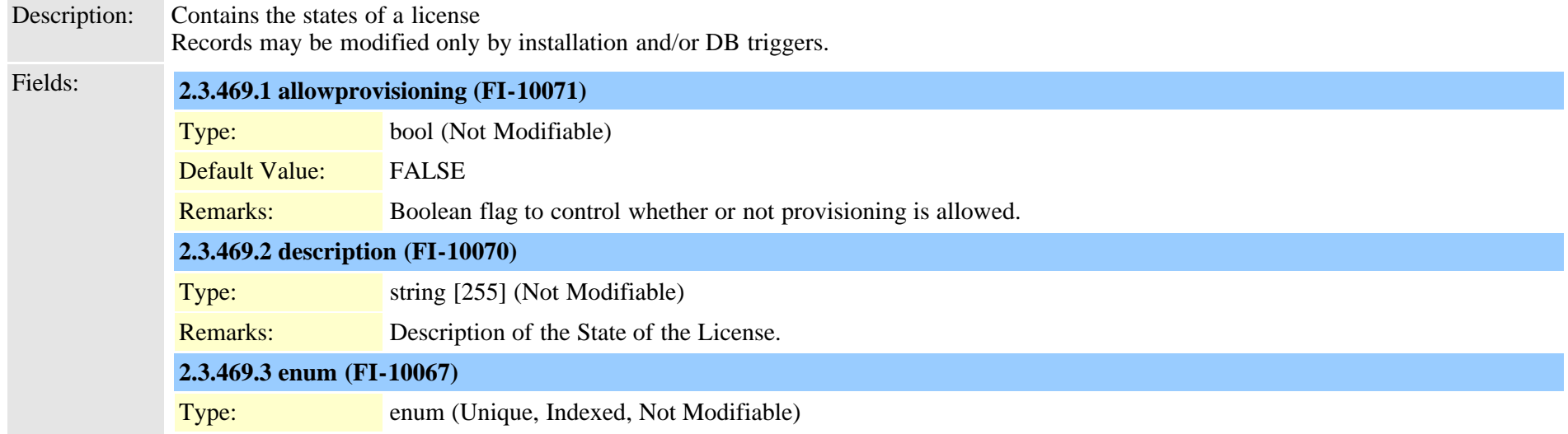

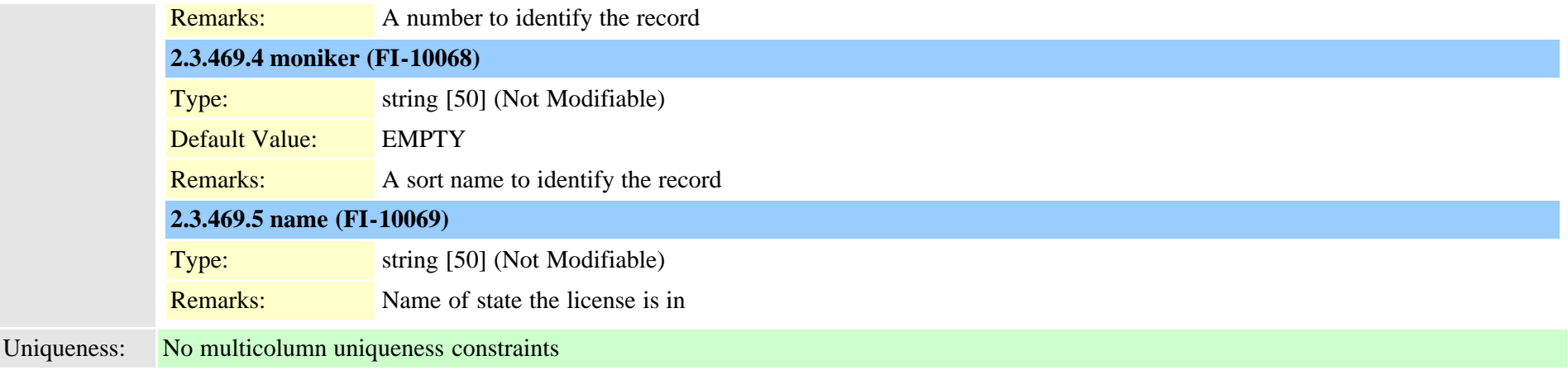

## **2.3.470 typelogicalpartitionpolicy (TI-554)**

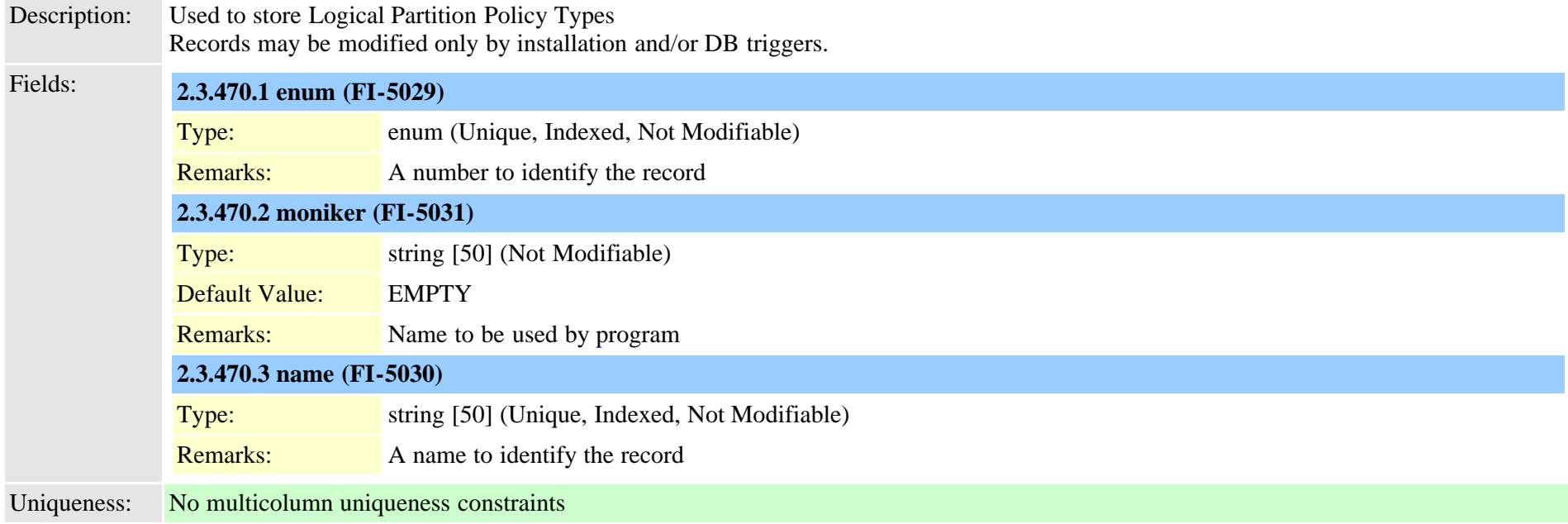

### **2.3.471 typelossynetwork (TI-429)**

Description: For Region Matrix relationships to indicate level of packet loss across link Records may be modified only by installation and/or DB triggers.

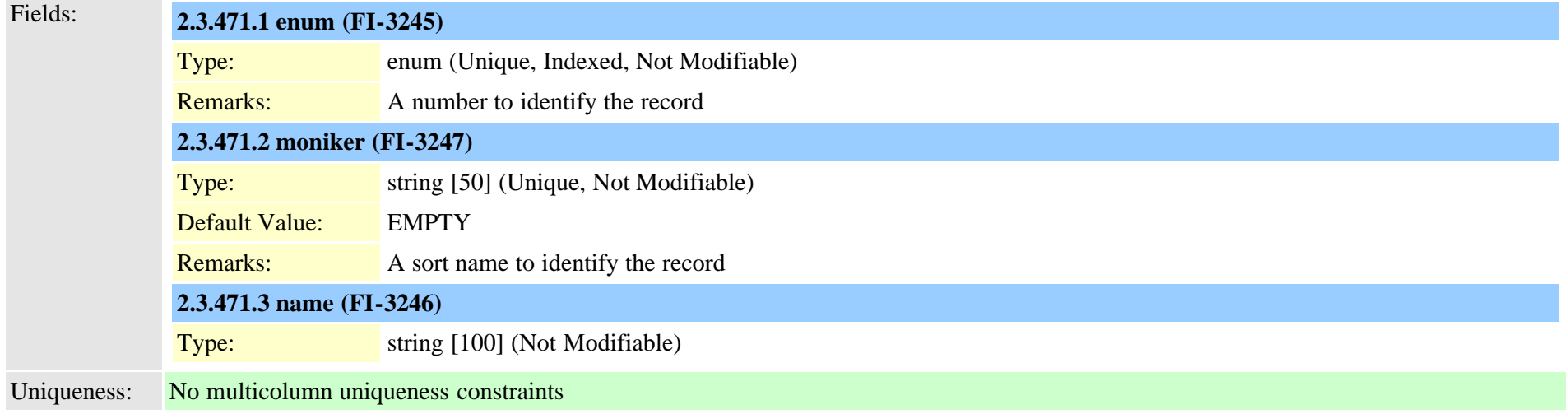

### <span id="page-896-0"></span>**2.3.472 typematrix (TI-319)**

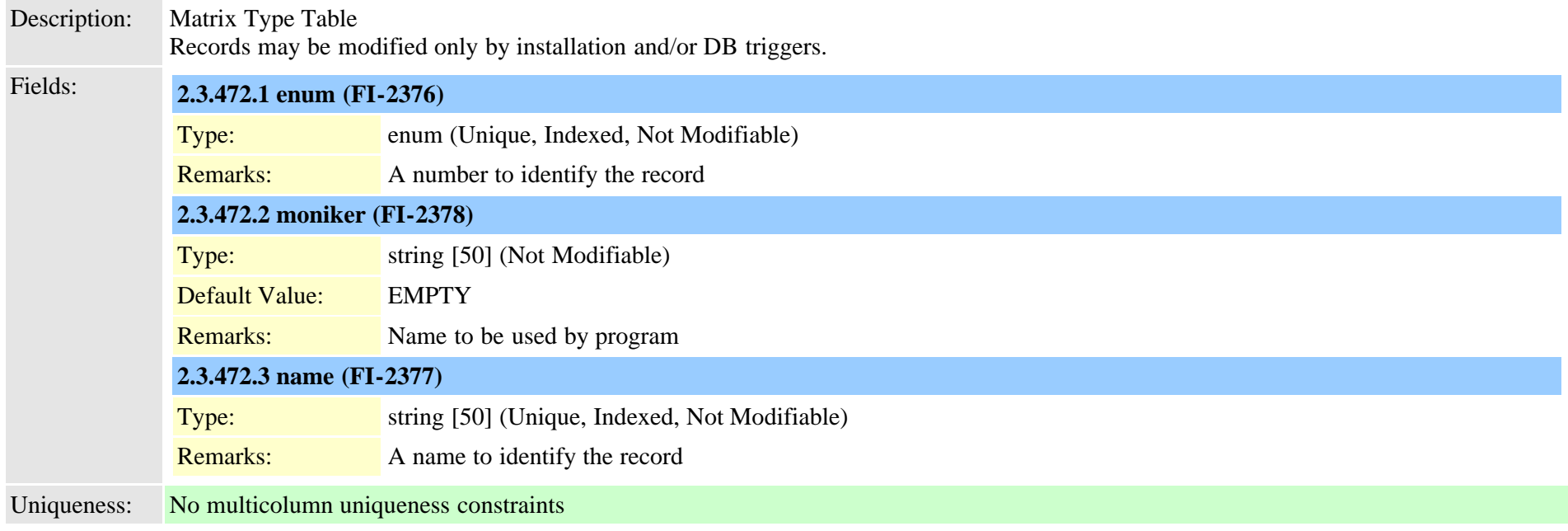

#### **2.3.473 typematrixvalue (TI-349)**

Description: Keeps allowable values for each of the Matrix types

Cisco Unified Communications Manager Data Dictionary, Release 9.1(1) 897 Cisco Unified Communications Manager Data Dictionary, Release 9.1(1)

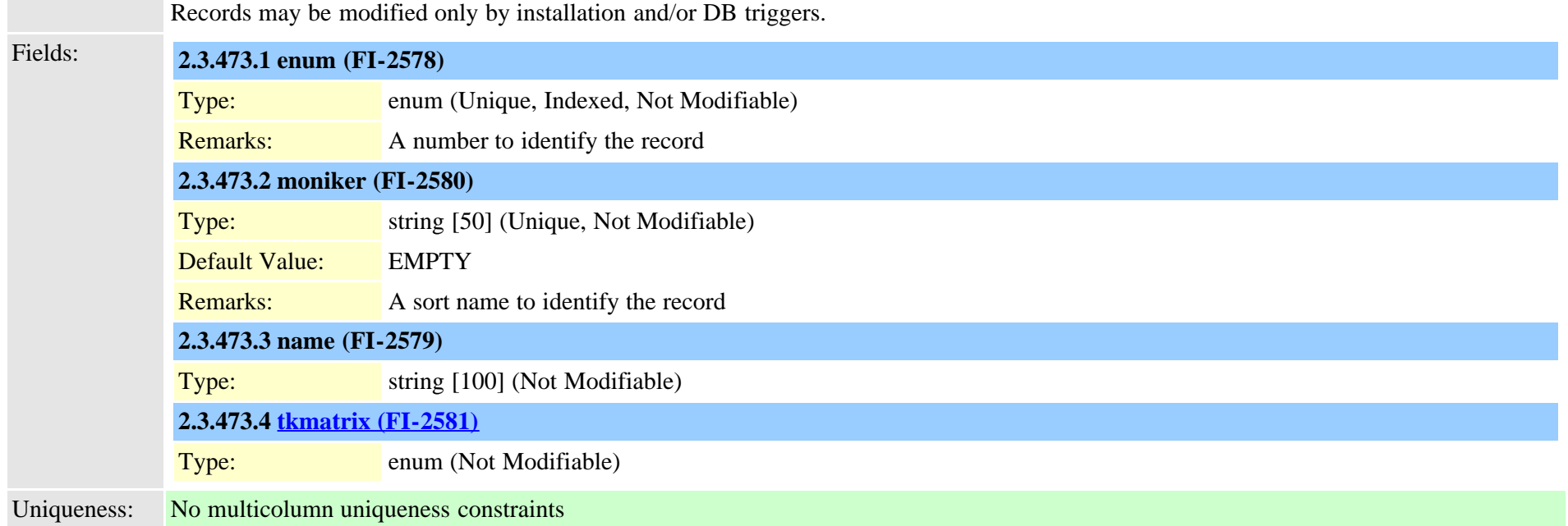

## **2.3.474 typemedia (TI-1102)**

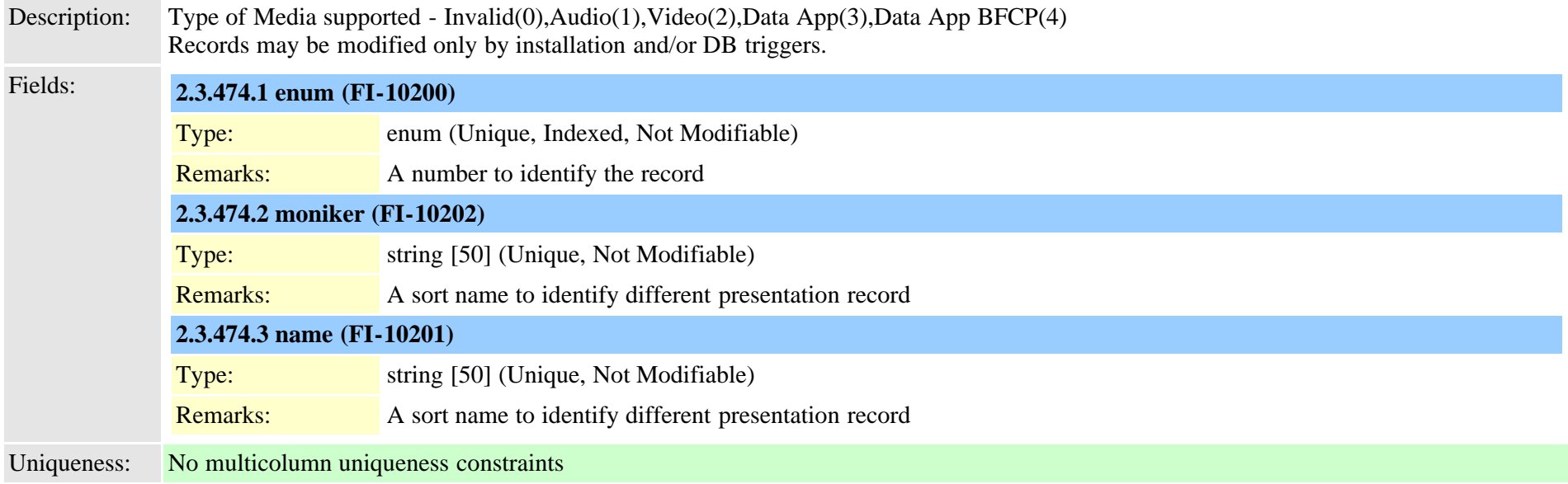

### **2.3.475 typemediapayload (TI-224)**

Description: Used for H323 FastStart Records may be modified only by installation and/or DB triggers.

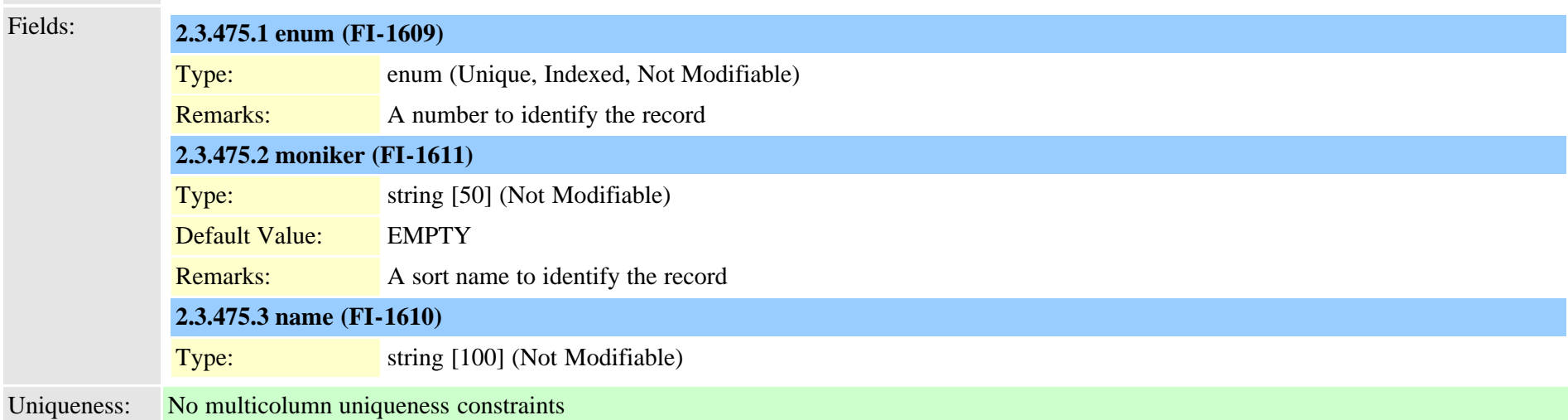

#### **2.3.476 typemgcpslotmodule (TI-140)**

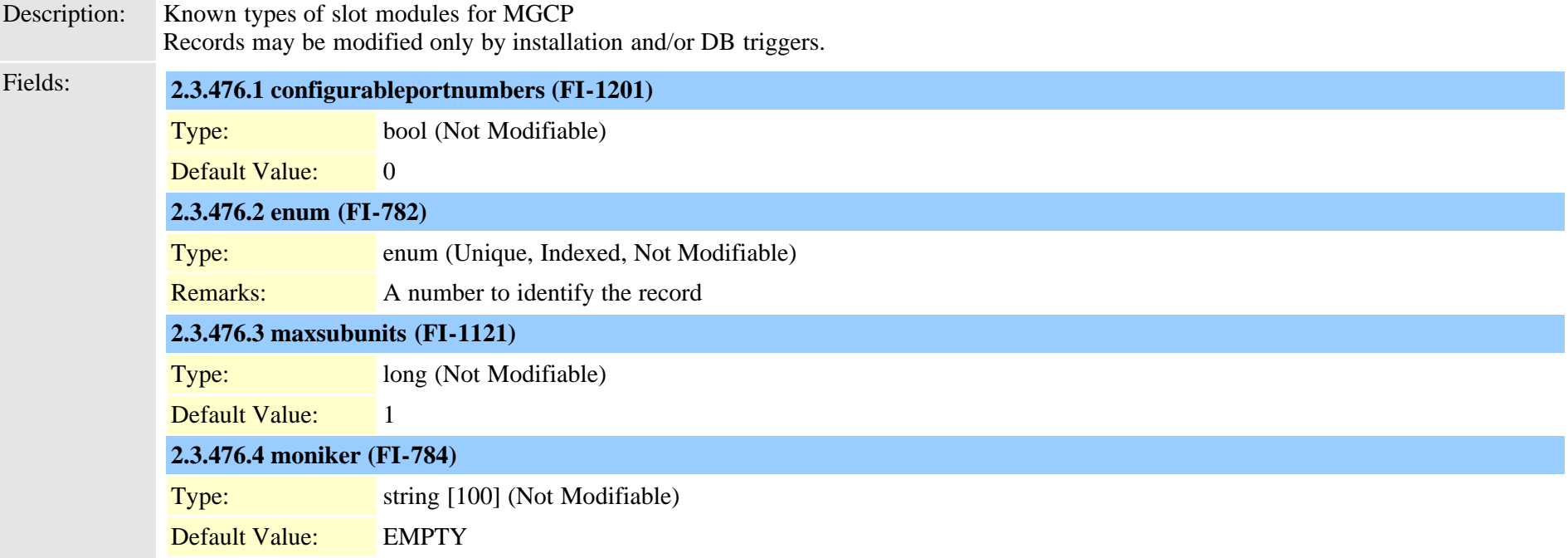

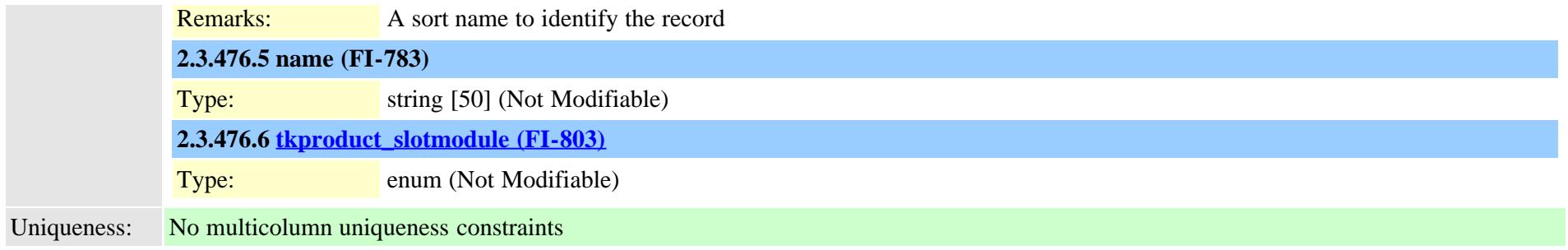

# **2.3.477 typemgcpvic (TI-141)**

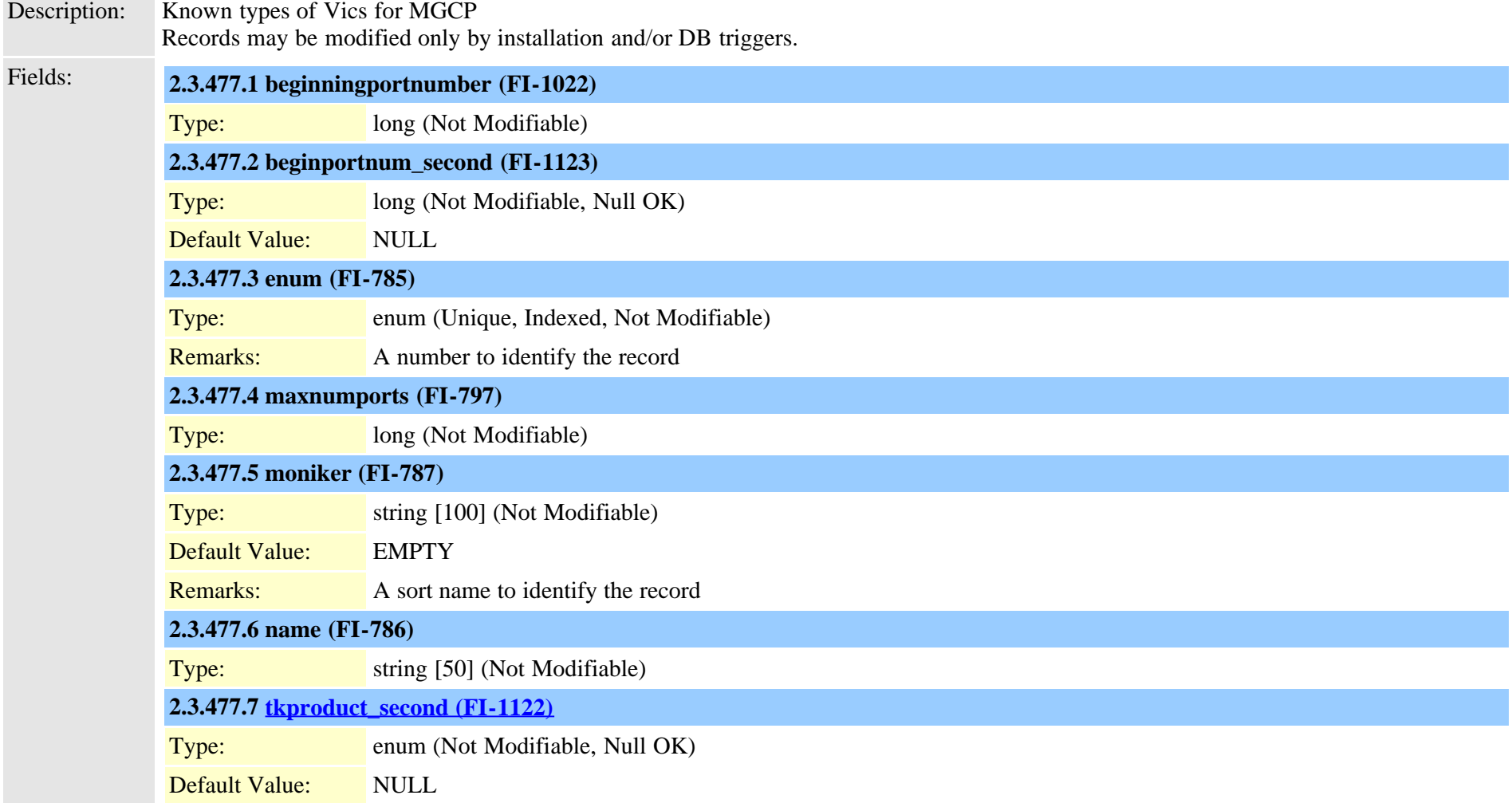
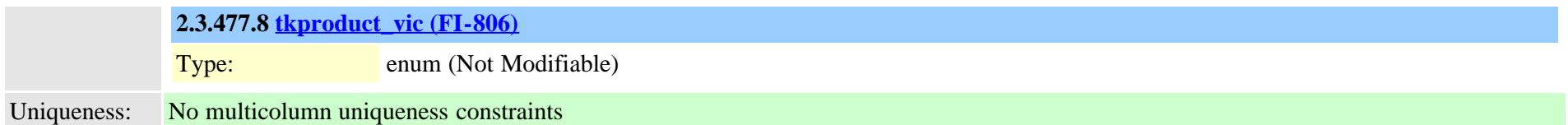

## **2.3.478 typemixer (TI-51)**

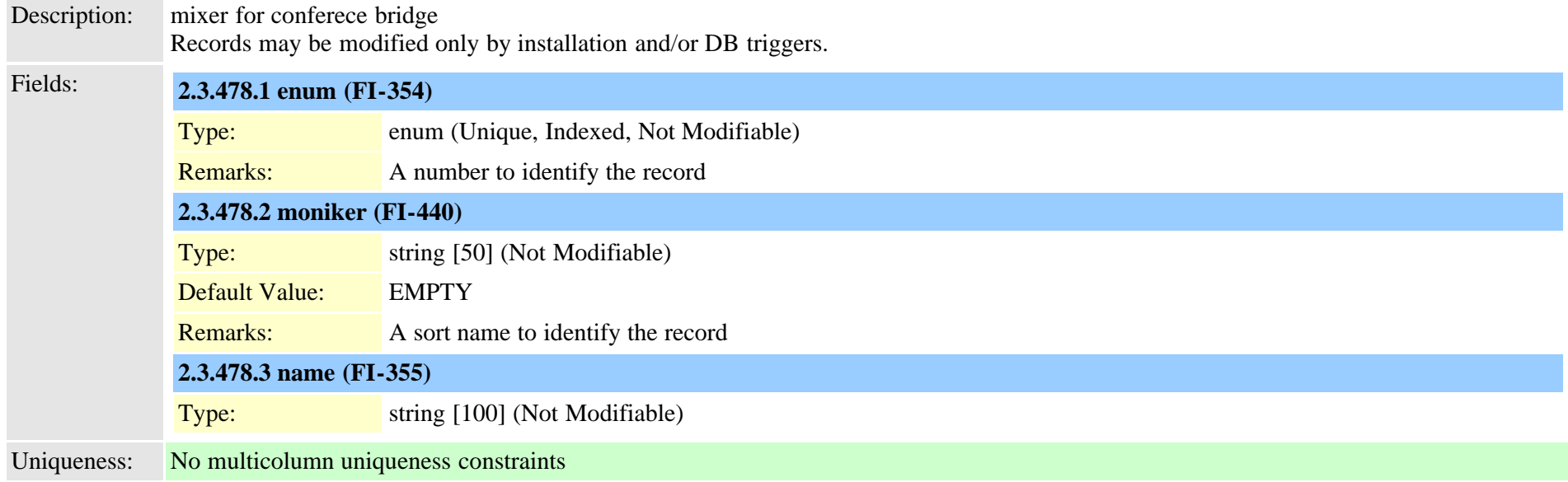

#### **2.3.479 typemobilesmartclient (TI-494)**

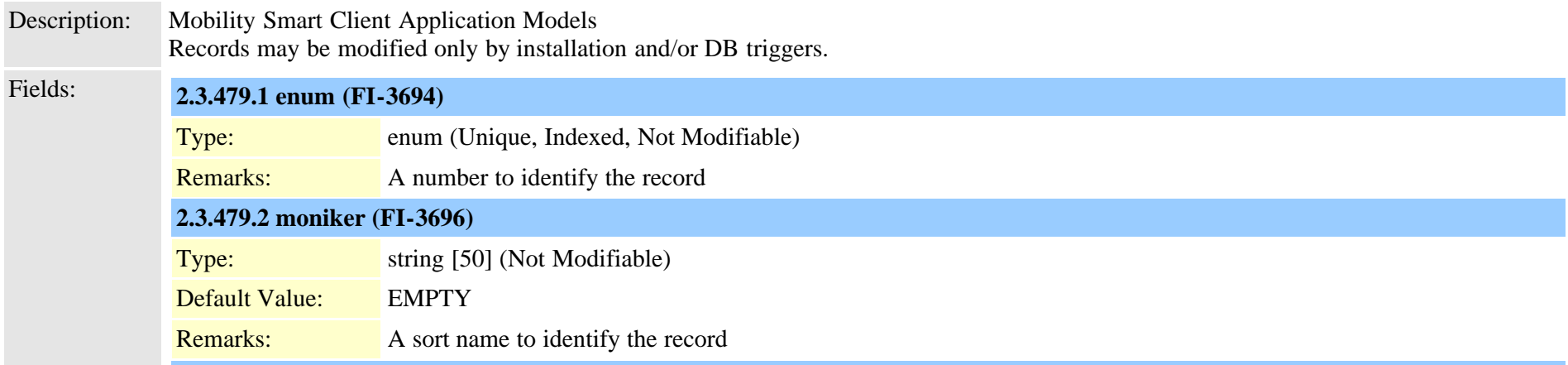

<span id="page-901-0"></span>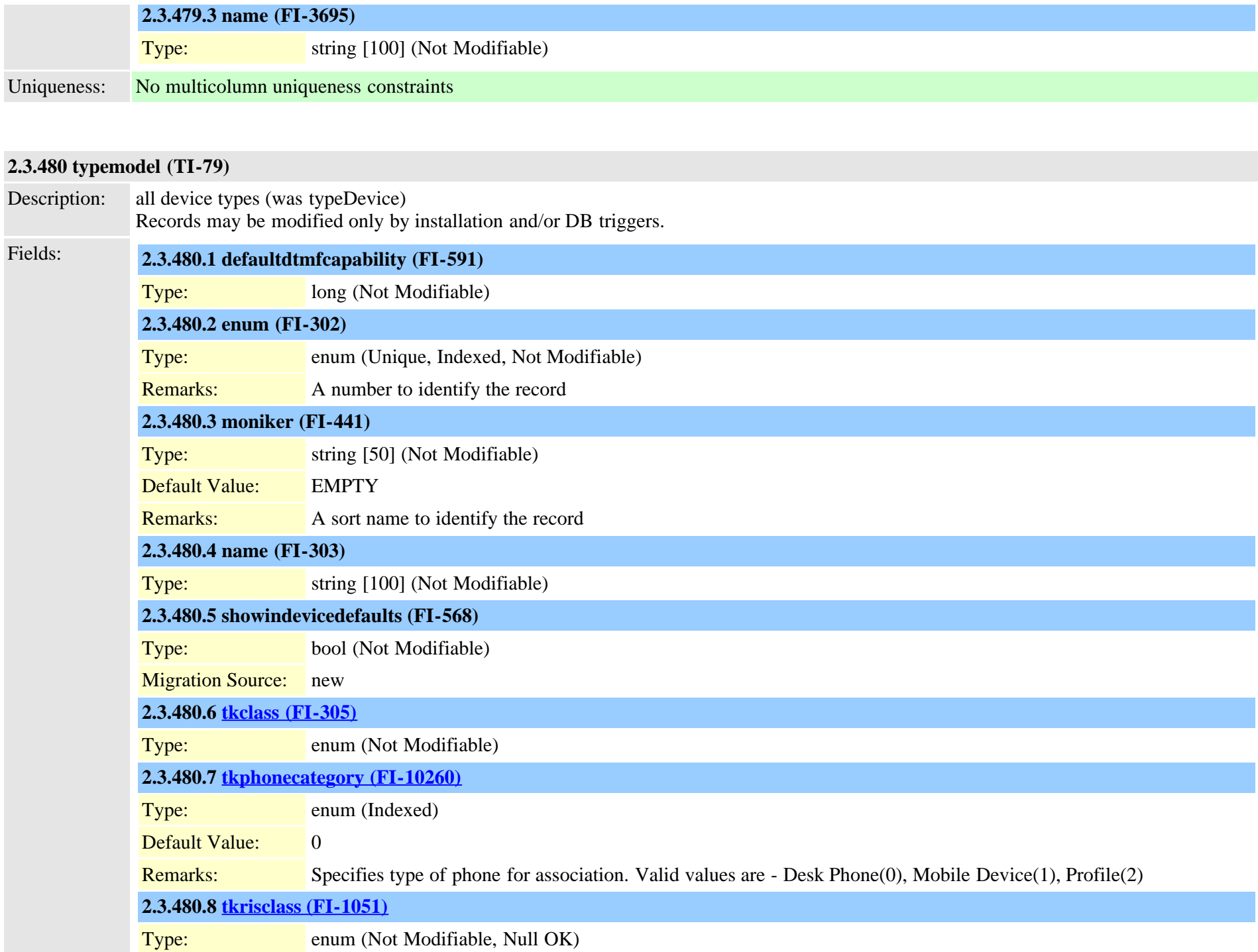

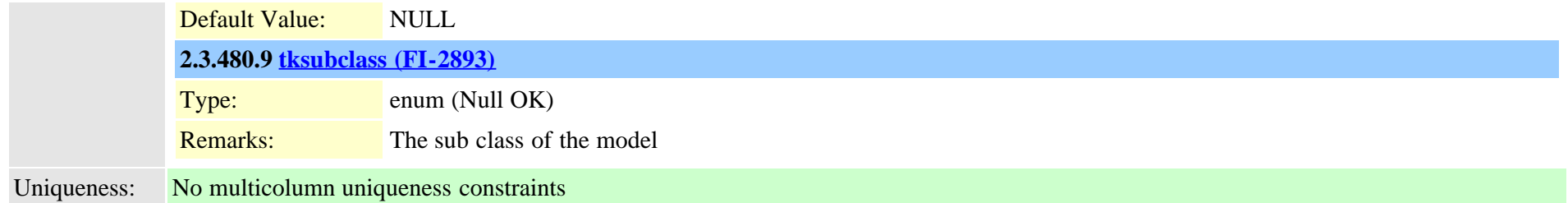

#### **2.3.481 typemohcodec (TI-156)**

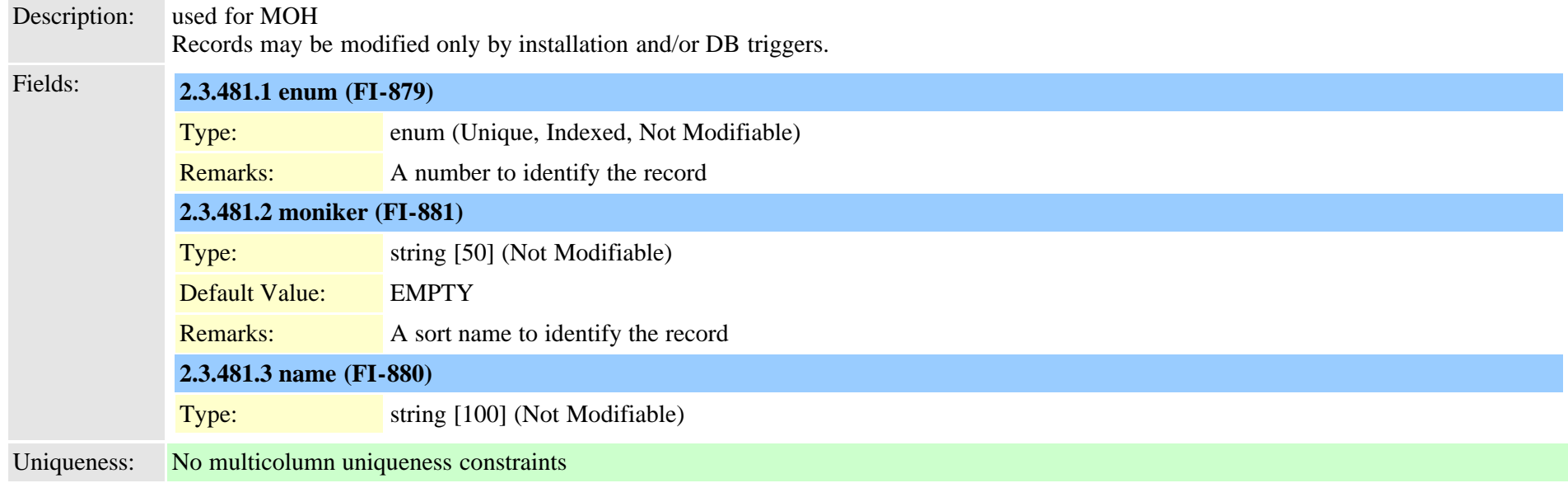

## **2.3.482 typemonitor (TI-159)**

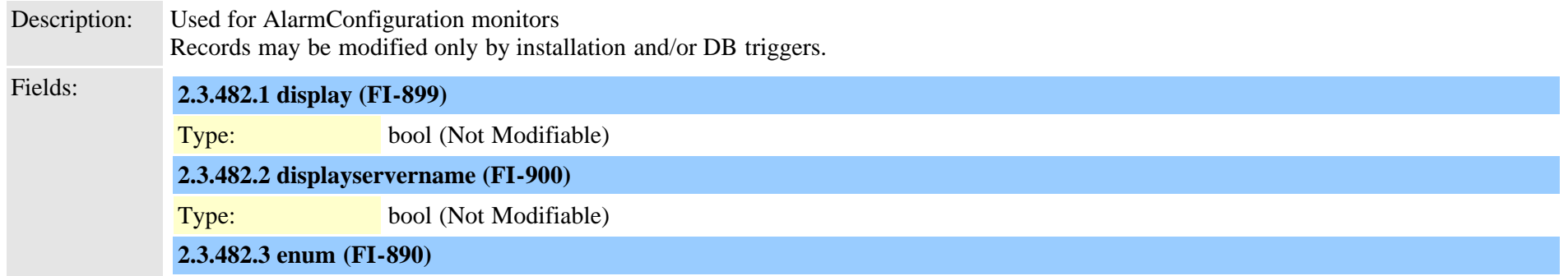

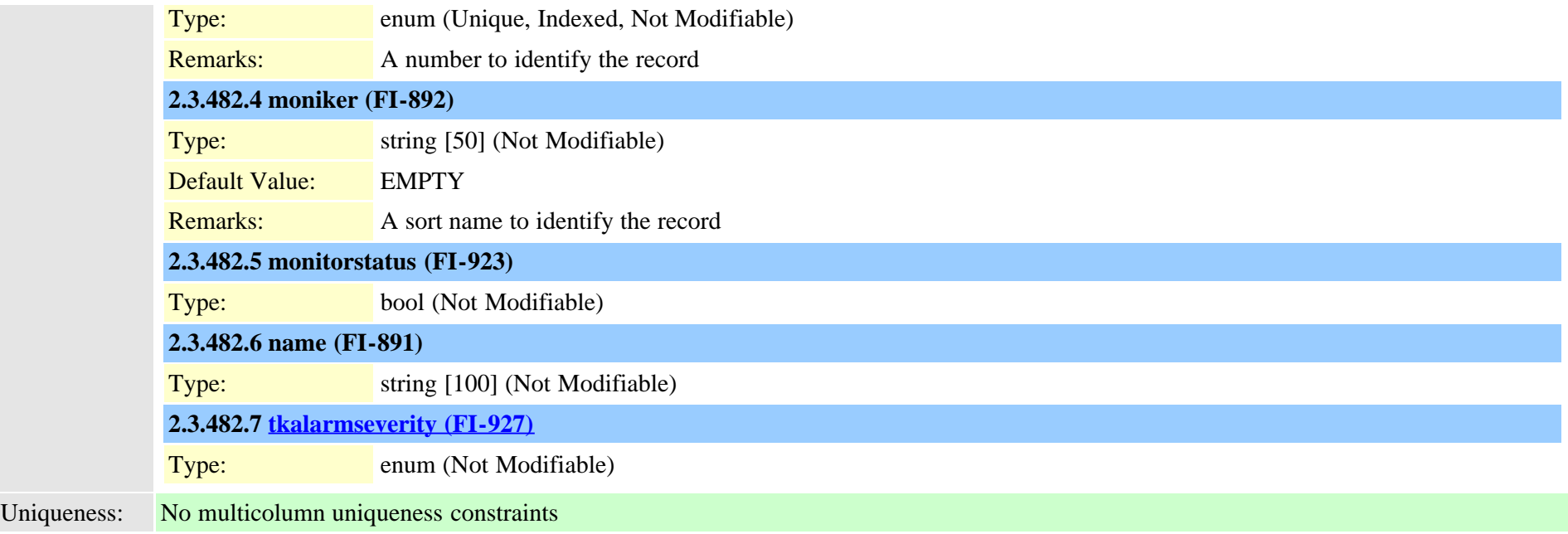

#### **2.3.483 typemonthofyear (TI-310)**

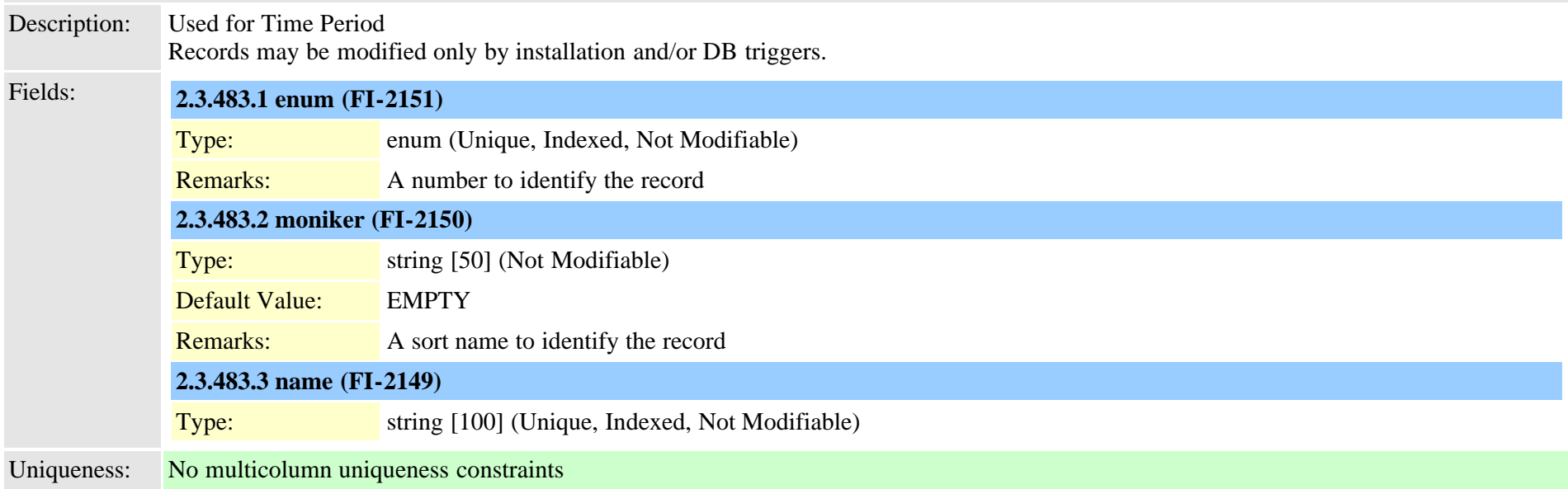

### **2.3.484 typemwlpolicy (TI-175)**

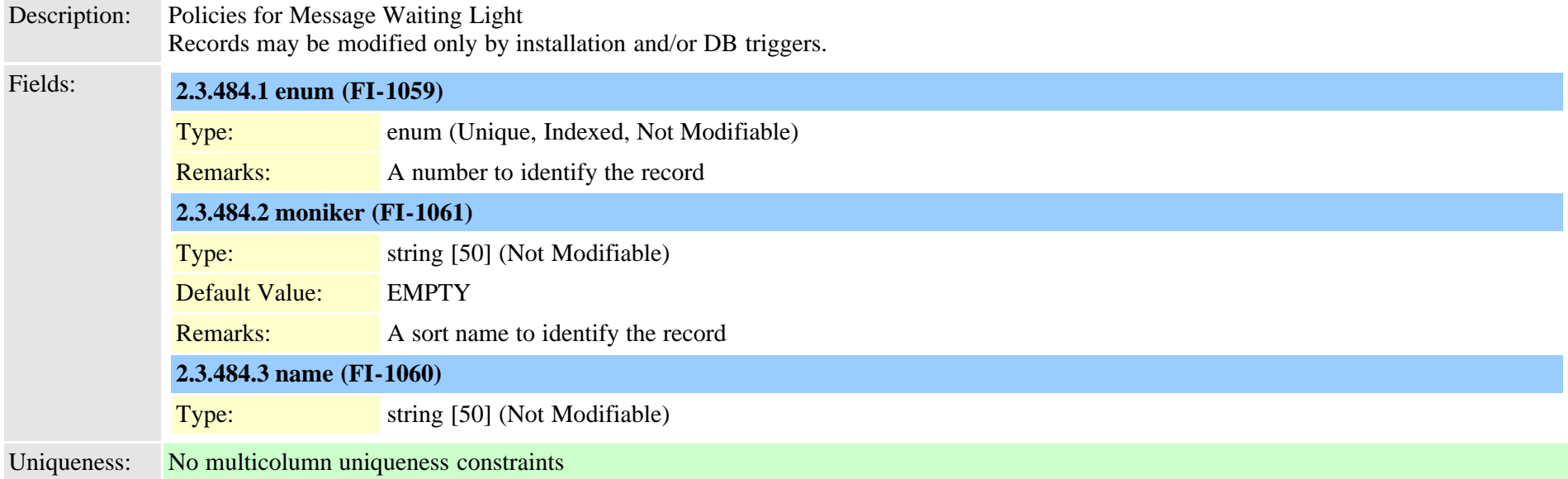

### **2.3.485 typenamedisplayformat (TI-598)**

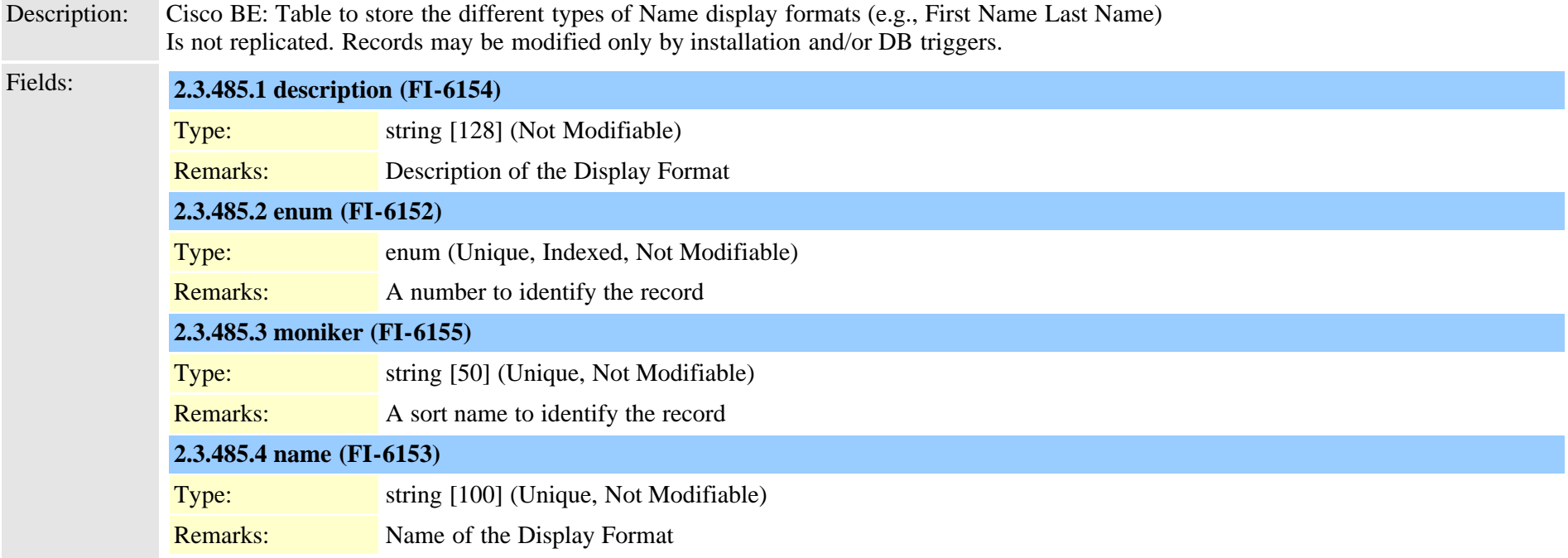

Cisco Unified Communications Manager Data Dictionary, Release 9.1(1) 905 OL-28327-01

### **2.3.486 typenetworklocation (TI-54)**

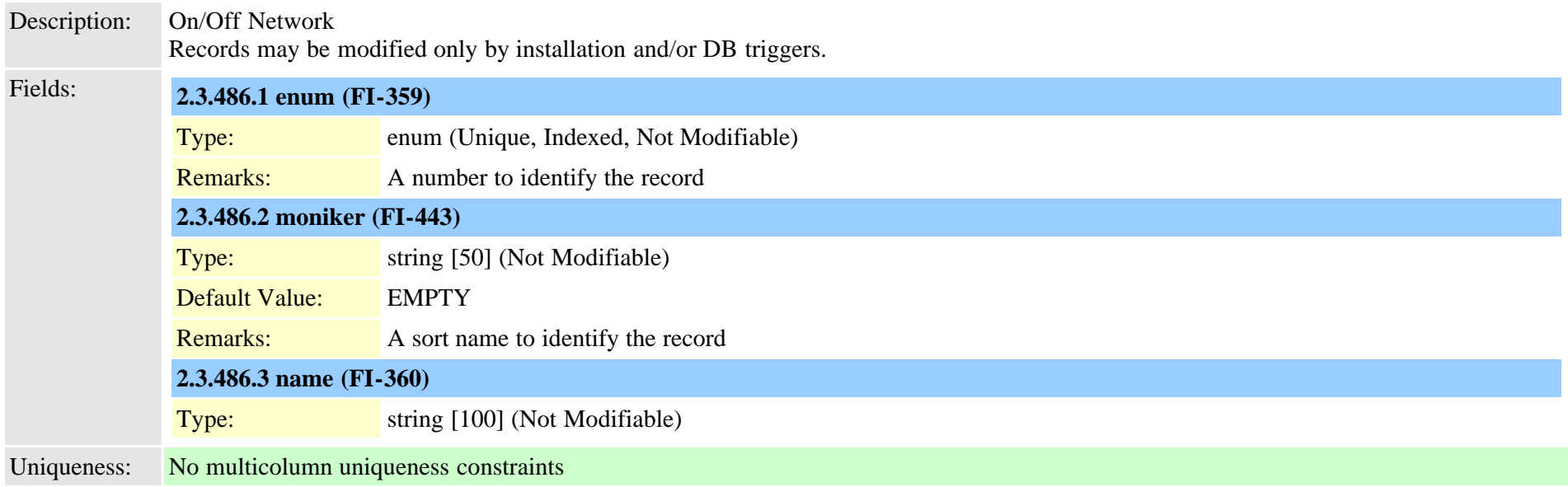

#### **2.3.487 typenodeusage (TI-441)**

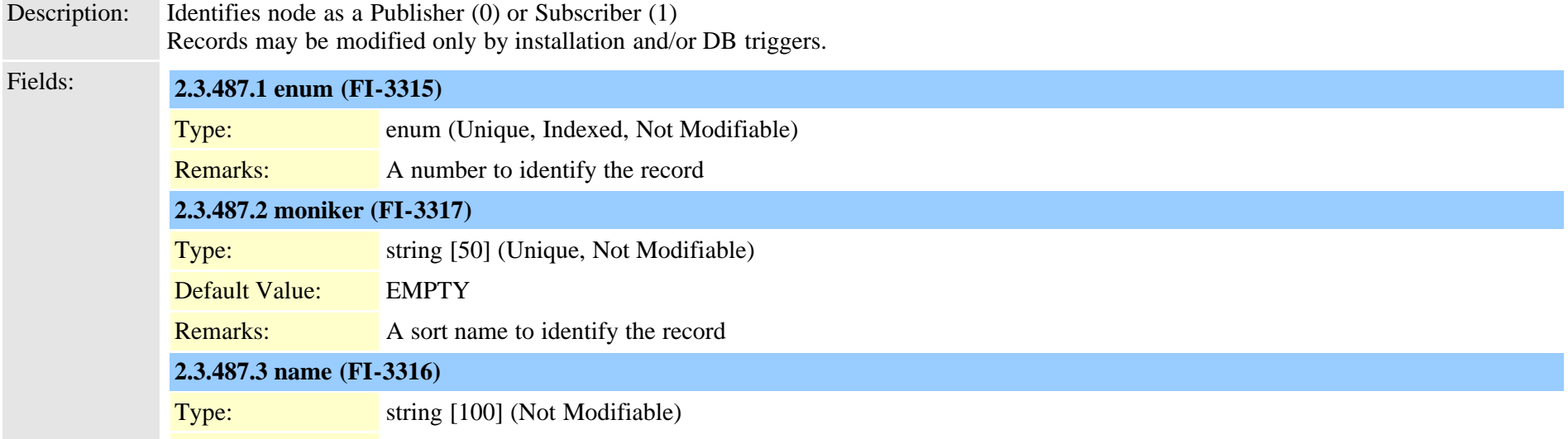

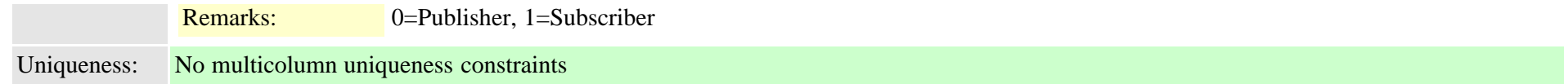

# **2.3.488 typensfservice (TI-190)** Description: List of configurable network services provided by carrier used with NSFProtocalServiceMap Records may be modified only by installation and/or DB triggers. Fields: **2.3.488.1 enum (FI-1164)** Type: enum (Unique, Indexed, Not Modifiable) Remarks: A number to identify the record **2.3.488.2 moniker (FI-1166)** Type: string [50] (Not Modifiable) Default Value: EMPTY Remarks: A sort name to identify the record **2.3.488.3 name (FI-1165)** Type: string [50] (Not Modifiable) **2.3.488.4 nsfservicecode (FI-1168)** Type: string [50] (Not Modifiable) Default Value: EMPTY **2.3.488.5 parametername (FI-1167)** Type: string [50] (Not Modifiable) Default Value: EMPTY

Uniqueness: No multicolumn uniqueness constraints

#### <span id="page-906-0"></span>**2.3.489 typenullrestriction (TI-336)**

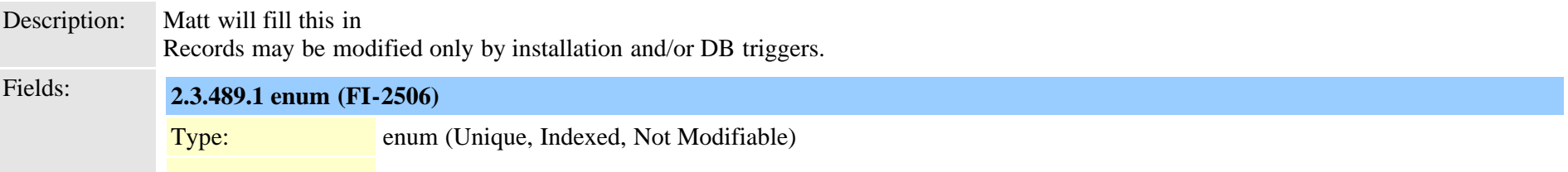

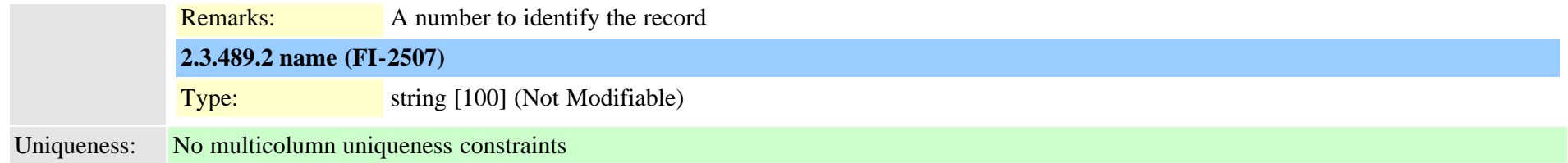

## **2.3.490 typenumberingplan (TI-121)**

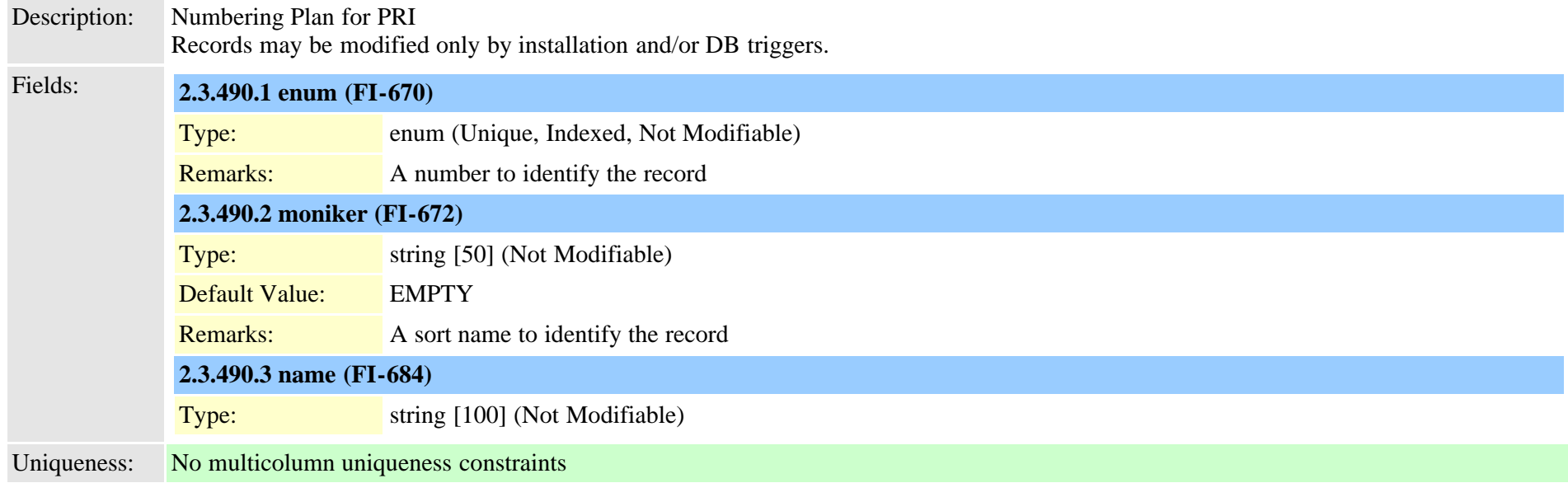

#### **2.3.491 typeoperator (TI-55)**

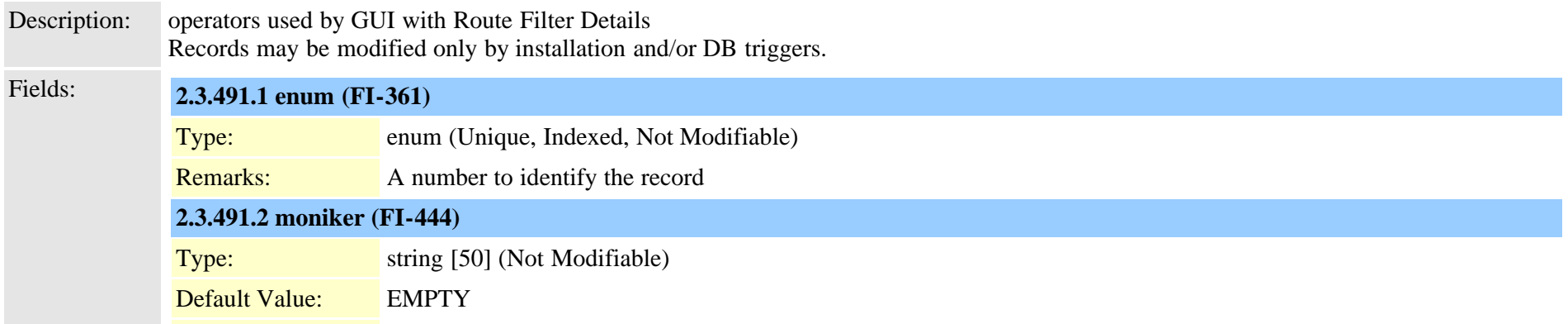

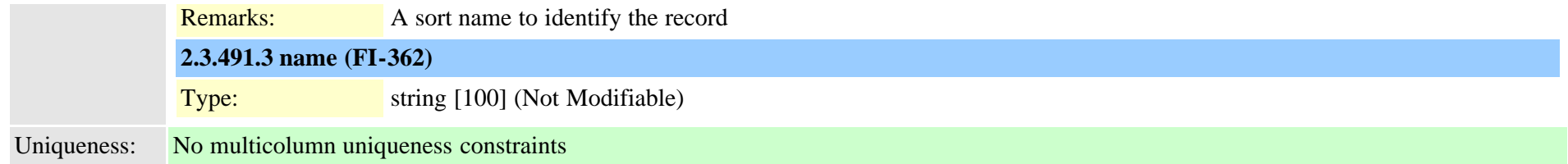

#### **2.3.492 typeoutboundcallrollover (TI-456)**

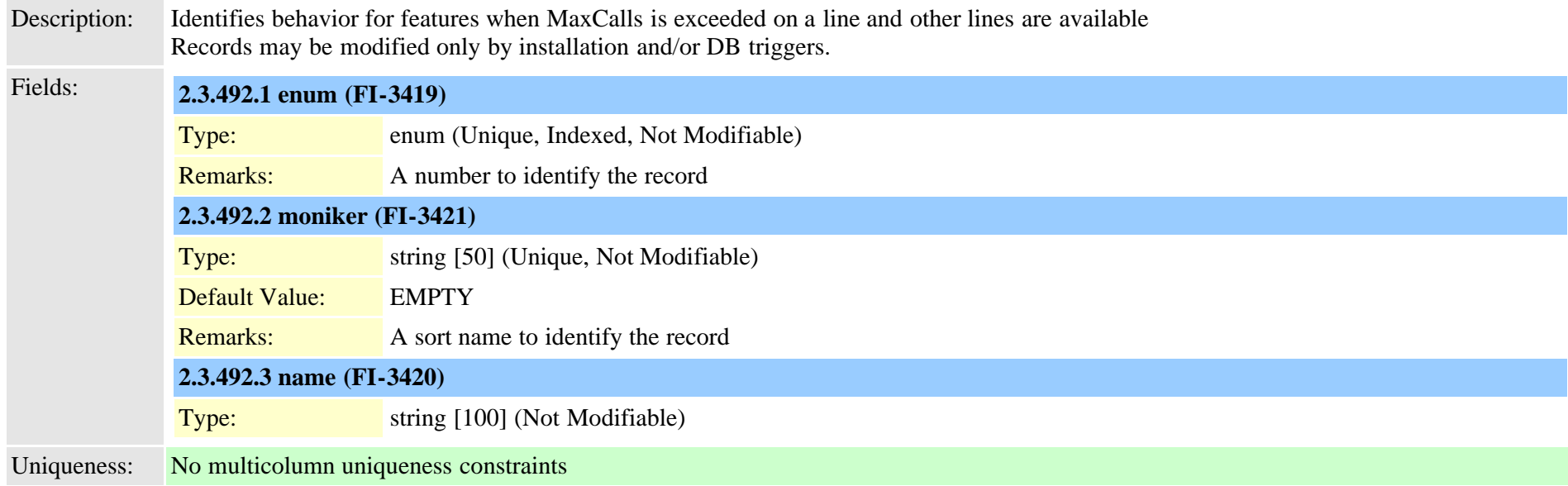

#### **2.3.493 typepacketcapturemode (TI-269)**

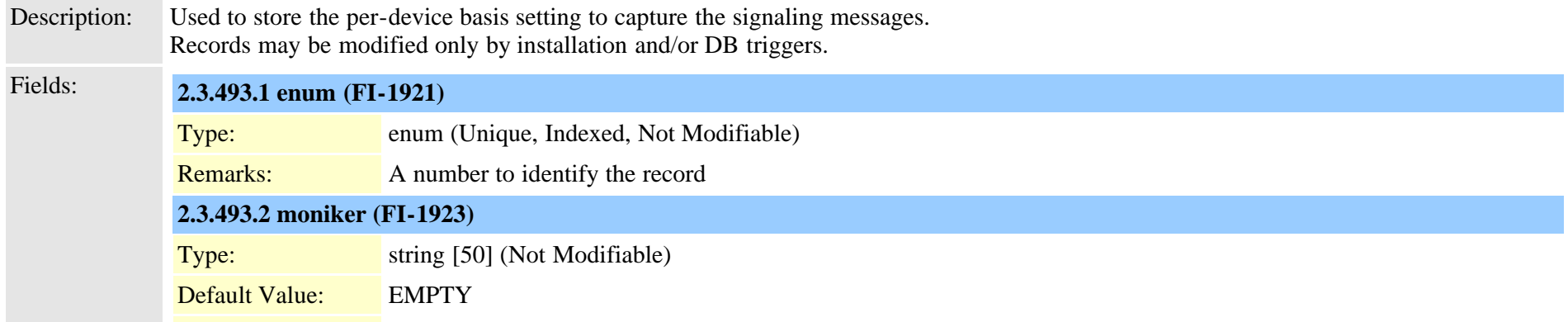

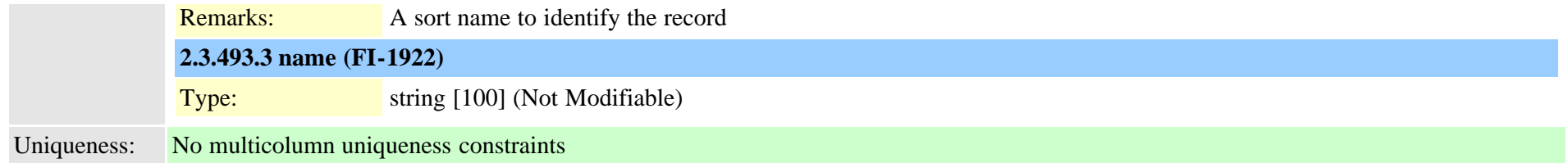

## **2.3.494 typeparam (TI-89)**

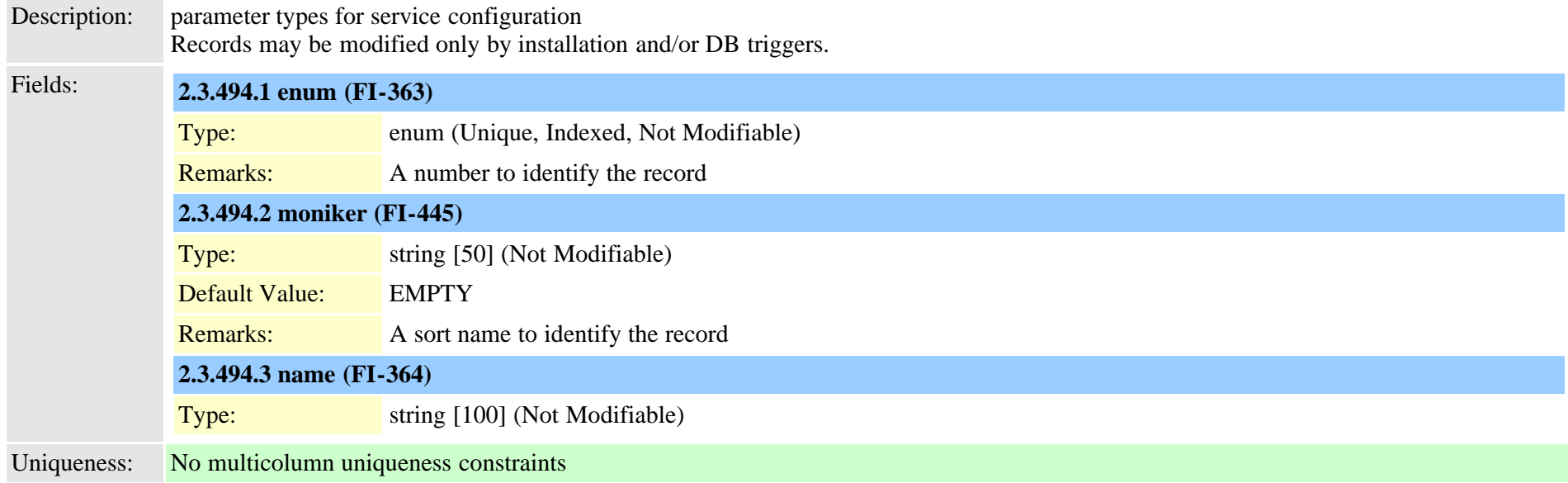

## **2.3.495 typepartitionusage (TI-430)**

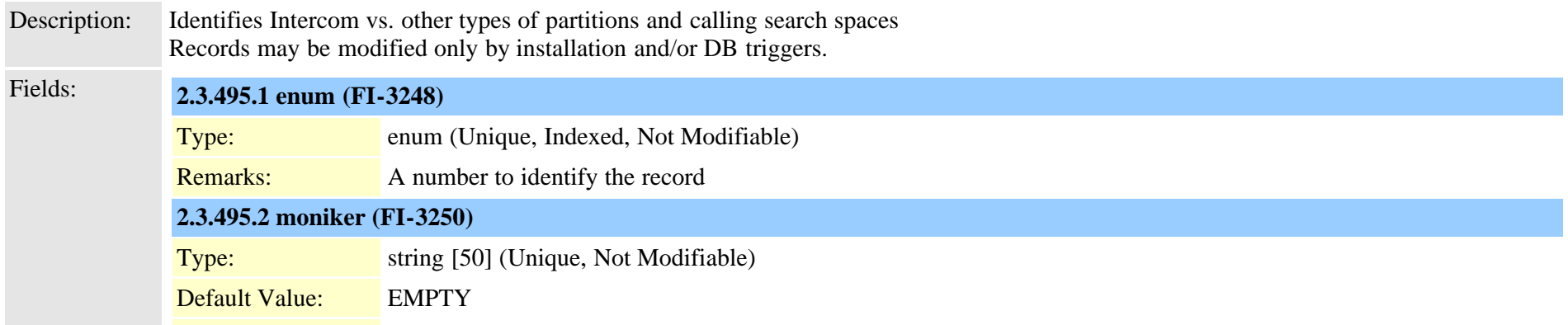

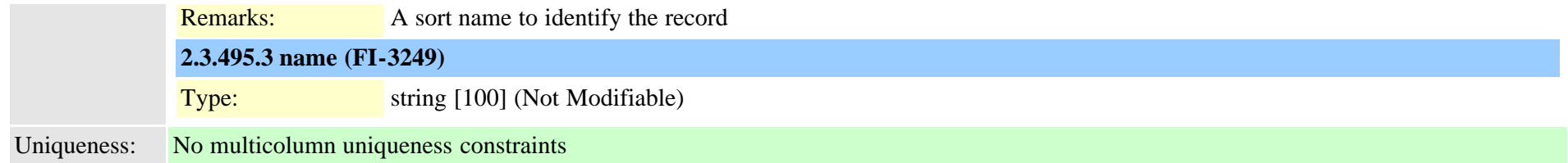

## **2.3.496 typepattern (TI-326)**

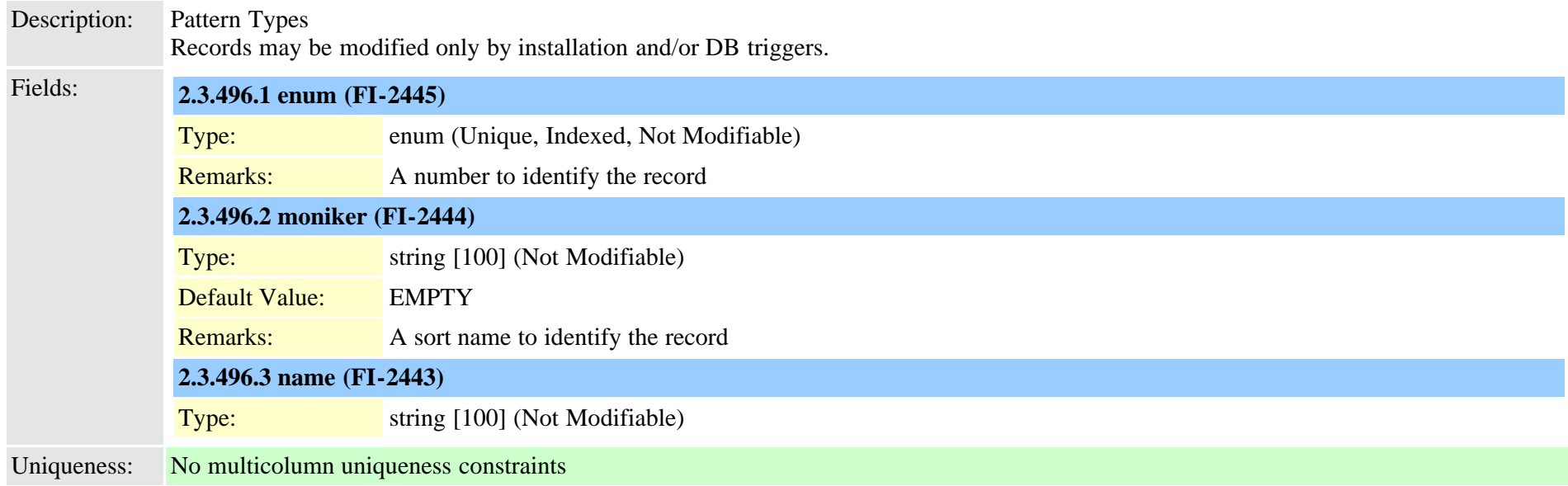

## **2.3.497 typepatternprecedence (TI-198)**

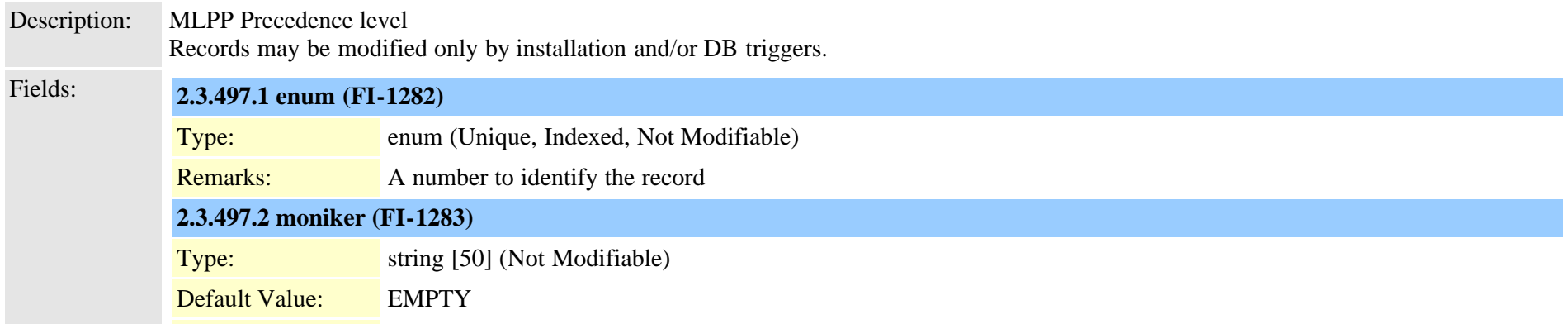

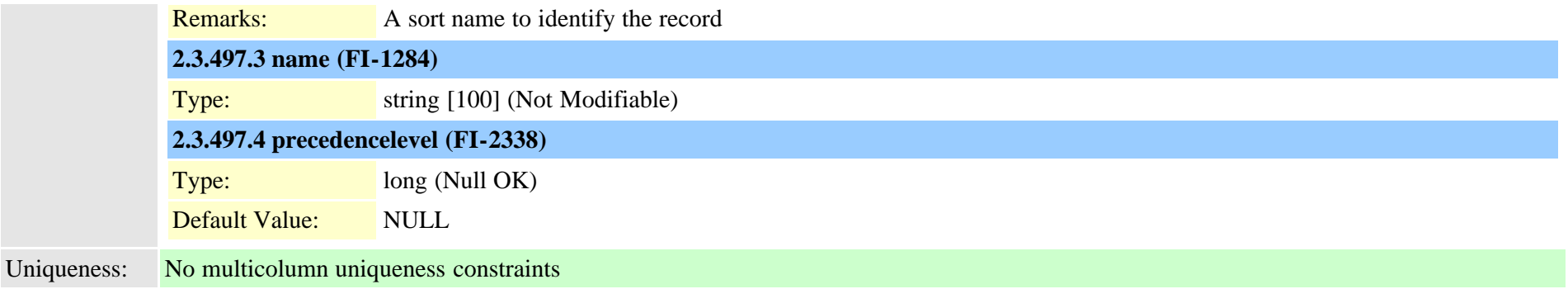

#### **2.3.498 typepatternrouteclass (TI-606)**

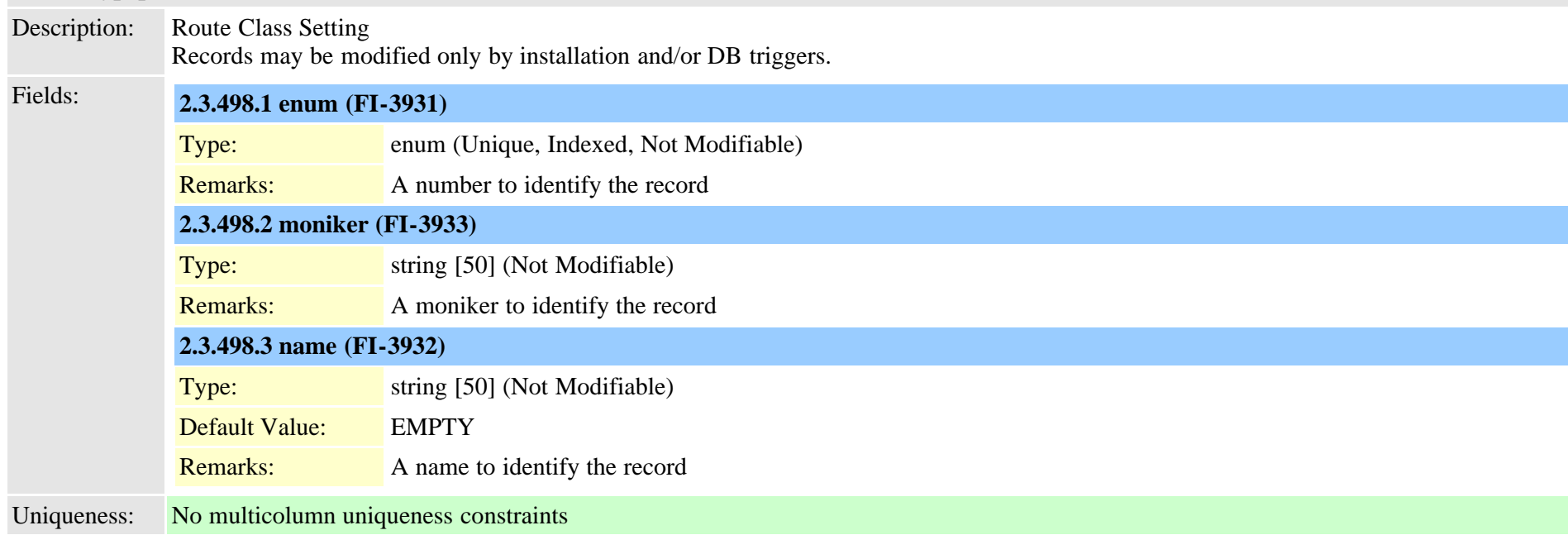

### **2.3.499 typepatternusage (TI-93)**

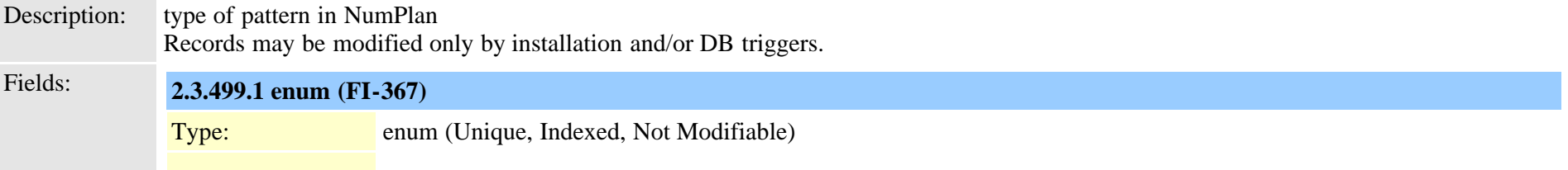

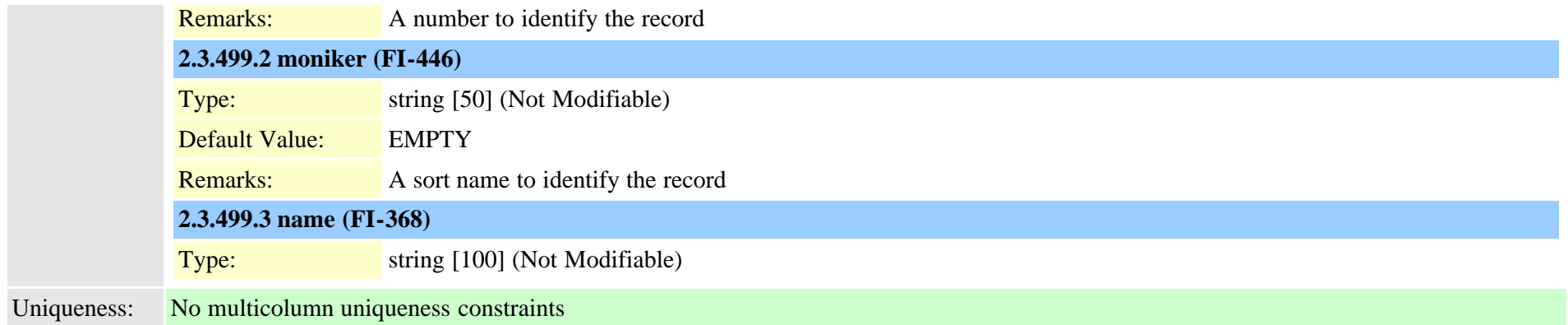

#### **2.3.500 typepersonalphonenumber (TI-247)**

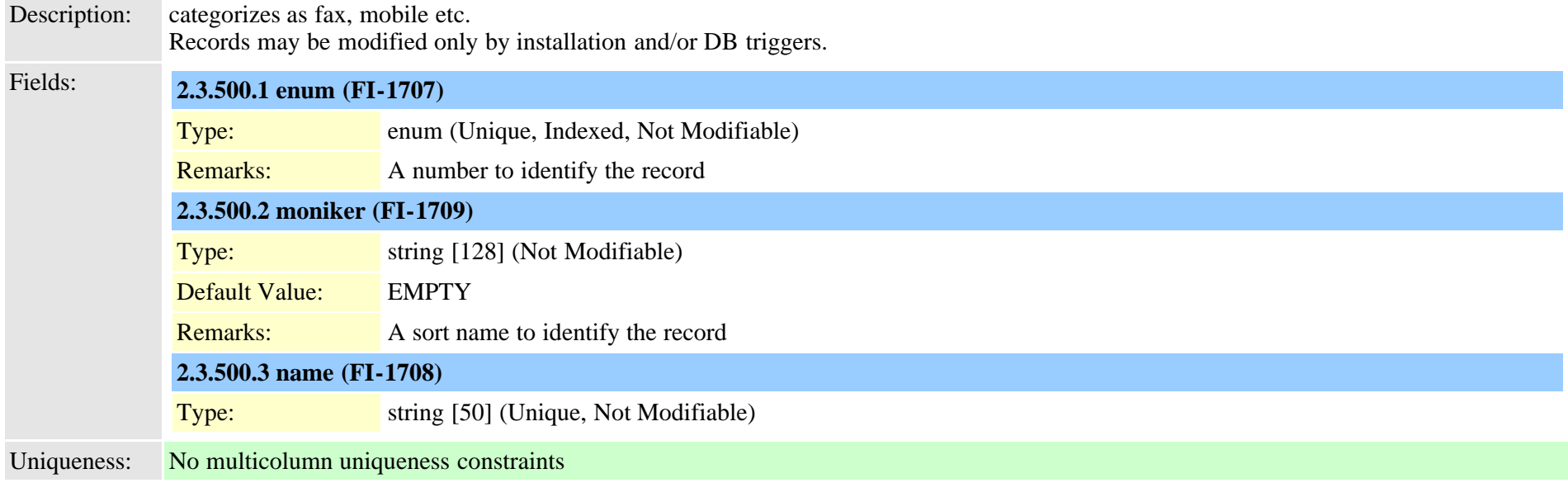

### <span id="page-912-0"></span>**2.3.501 typephonecategory (TI-1110)**

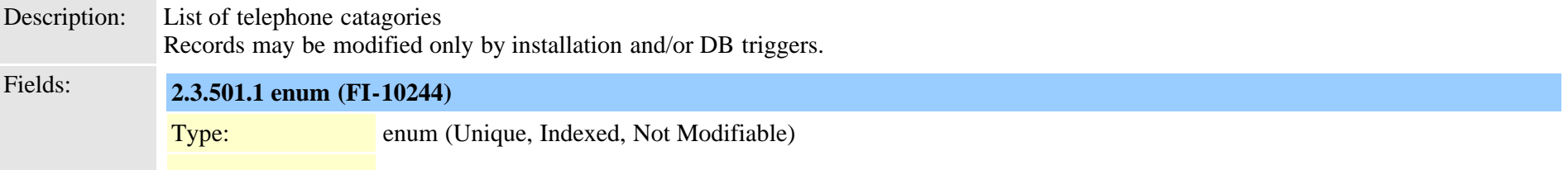

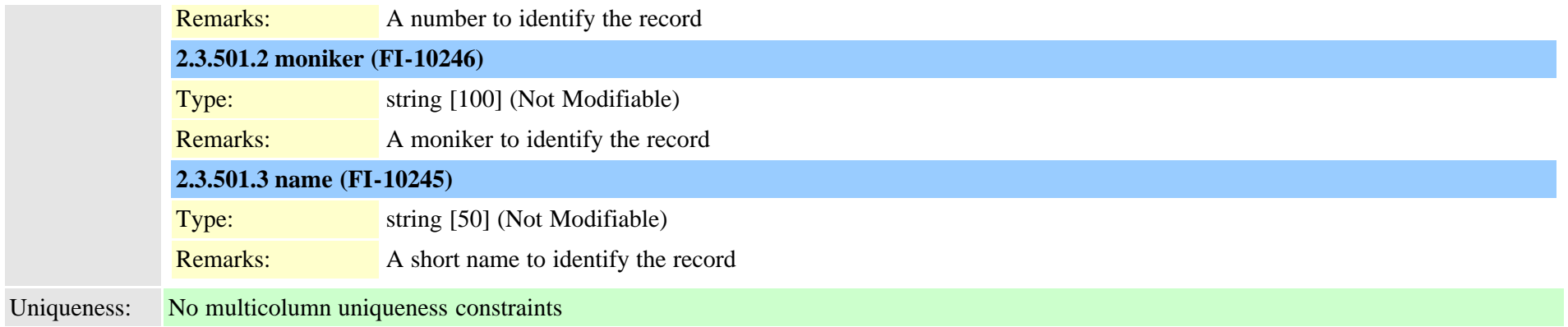

#### <span id="page-913-0"></span>**2.3.502 typephonefeature (TI-1064)**

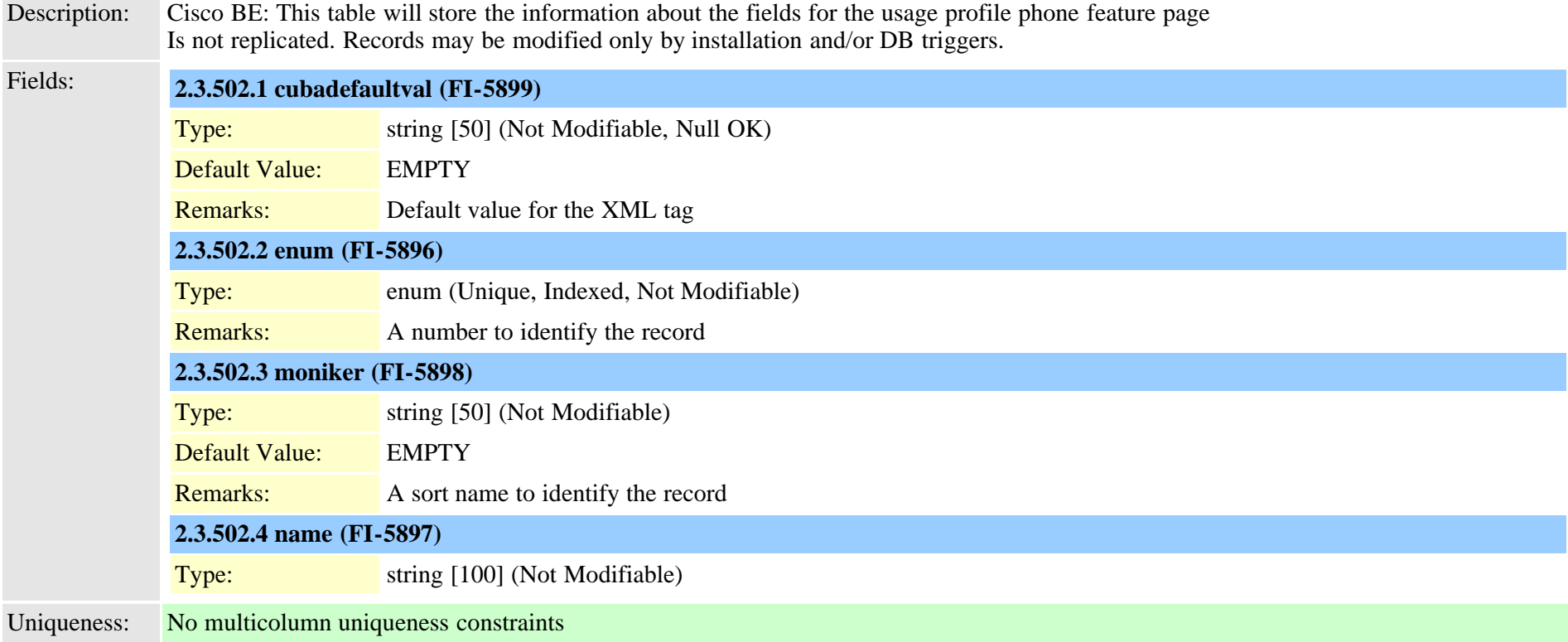

### **2.3.503 typephonefeaturecubaproductmap (TI-1065)**

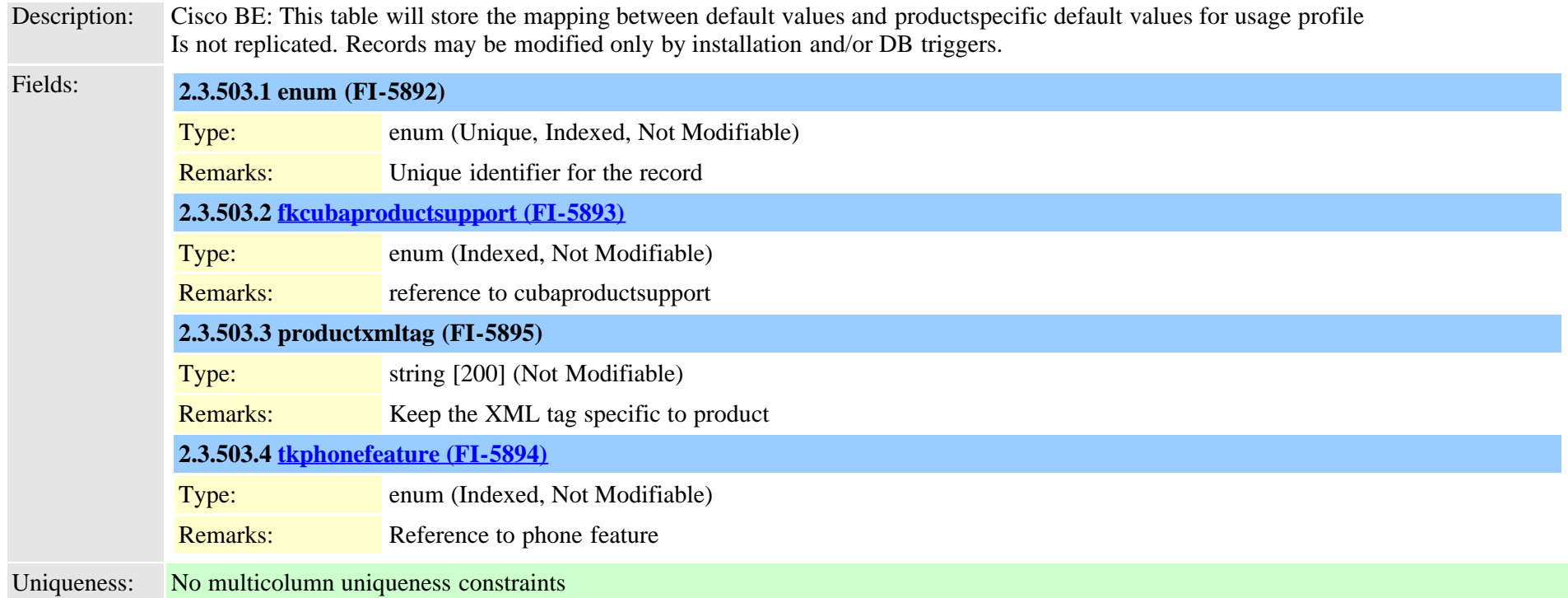

#### **2.3.504 typephonepersonalization (TI-462)**

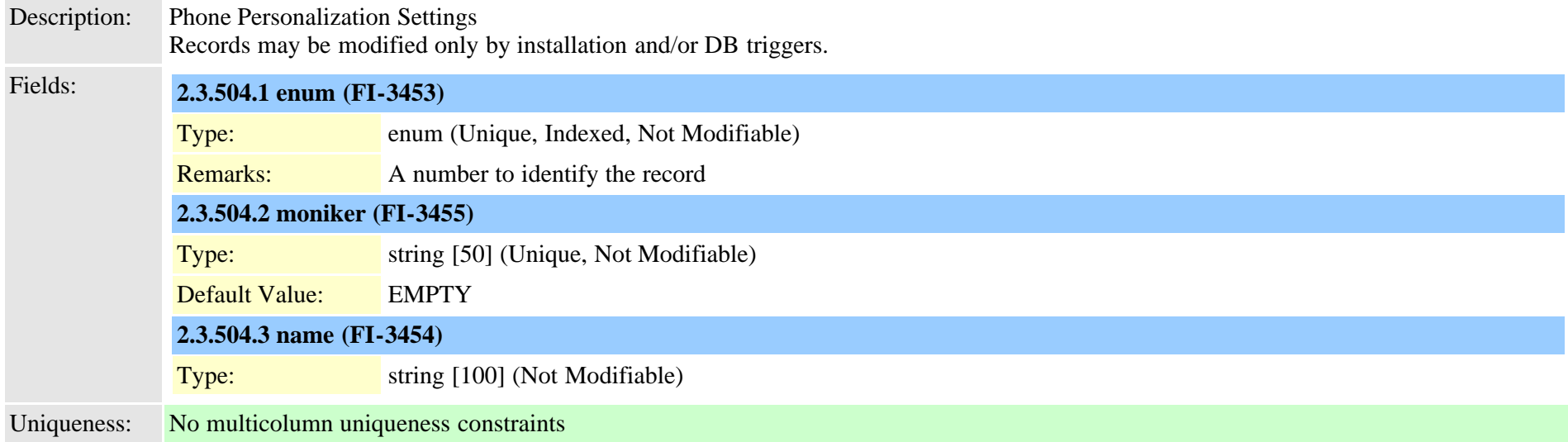

#### **2.3.505 typephoneservice (TI-487)**

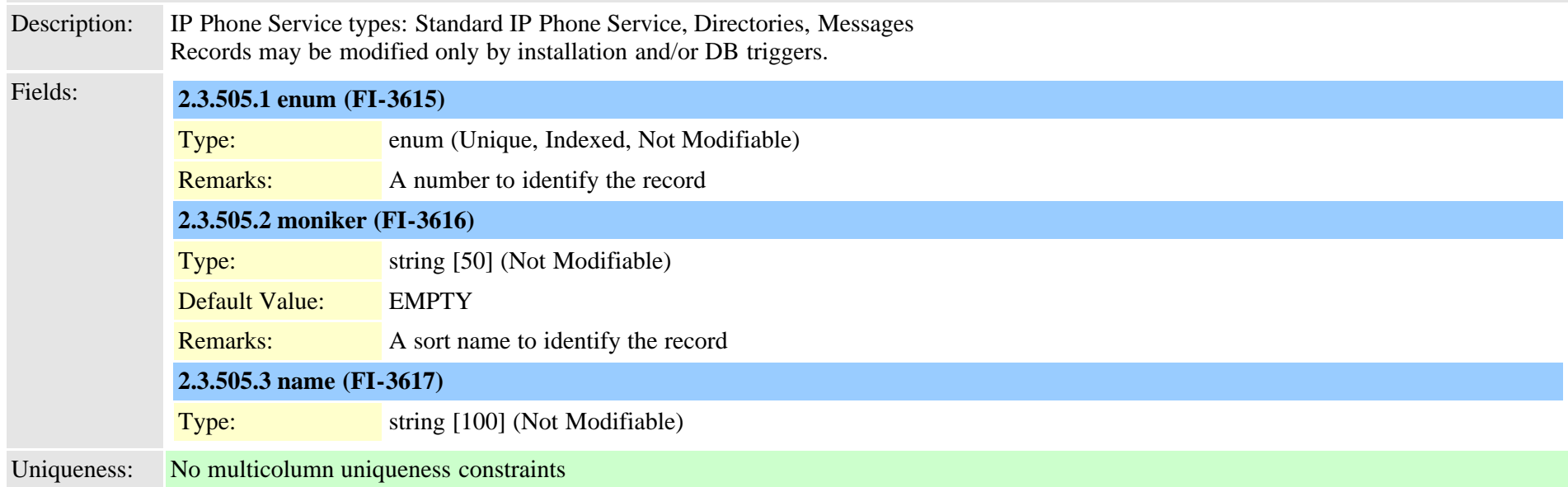

#### **2.3.506 typephoneservicecategory (TI-489)**

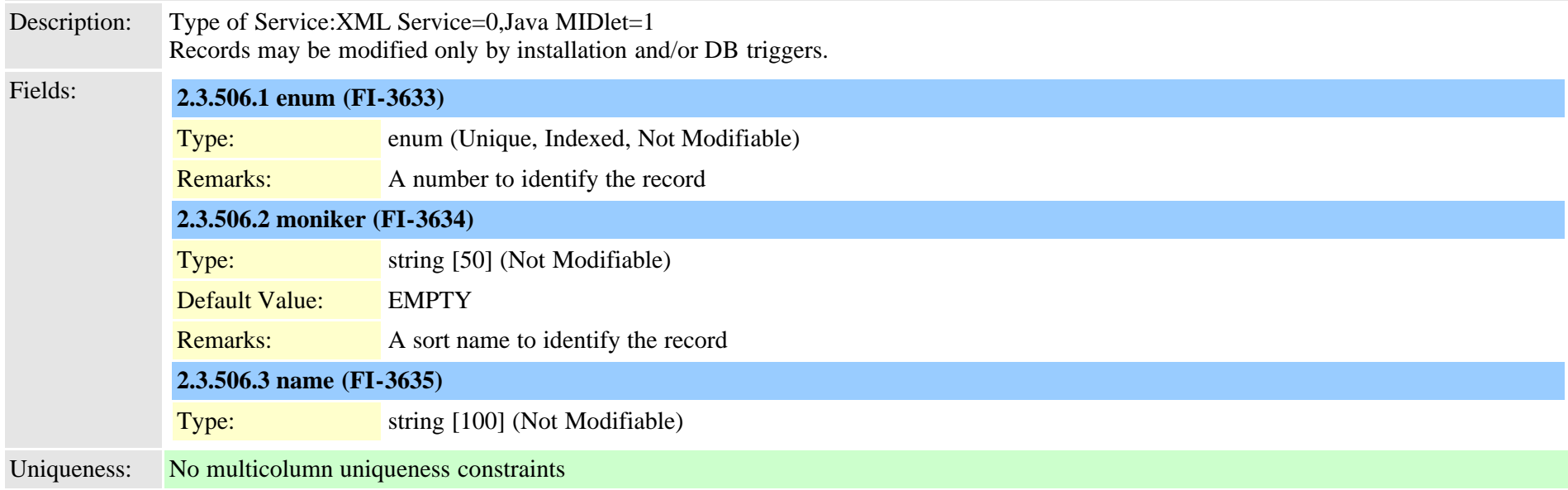

### **2.3.507 typephoneservicedisplay (TI-488)**

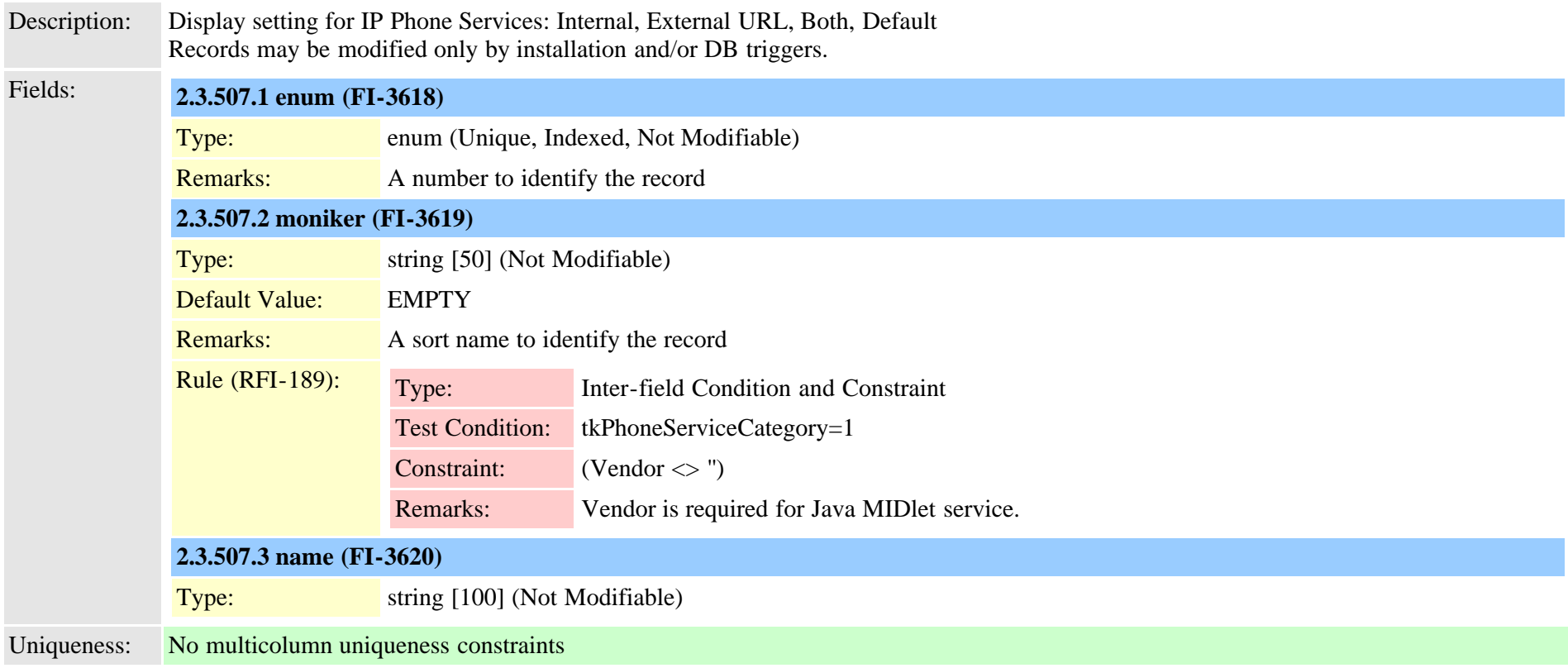

## **2.3.508 typephonetemplateusage (TI-168)**

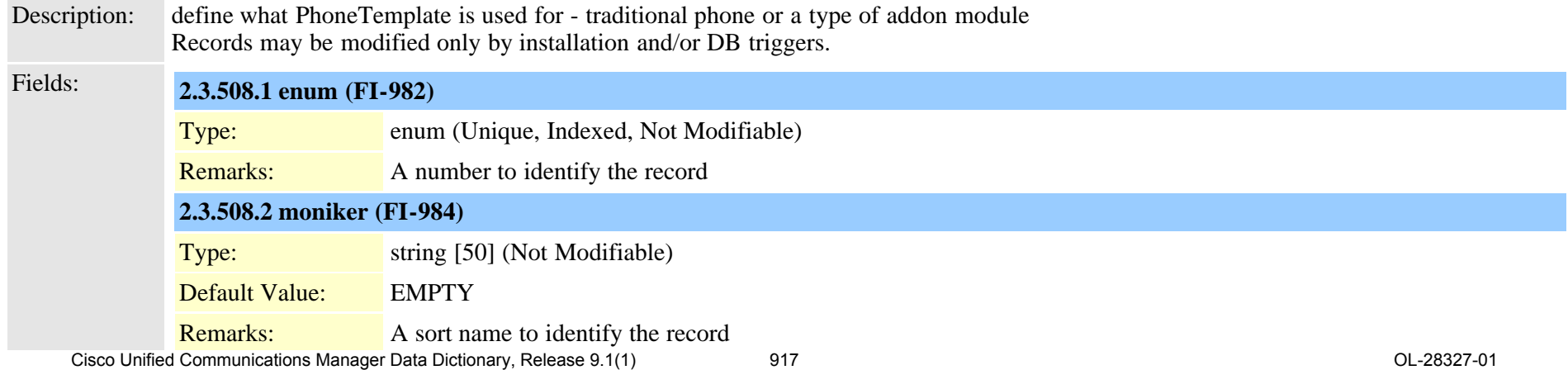

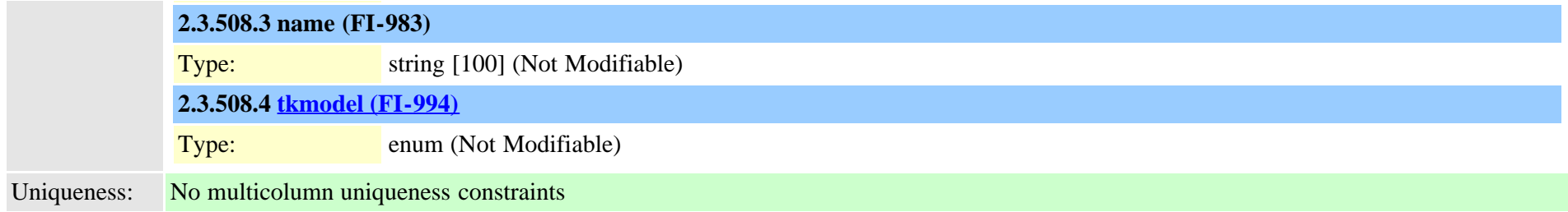

#### **2.3.509 typepickupnotification (TI-419)**

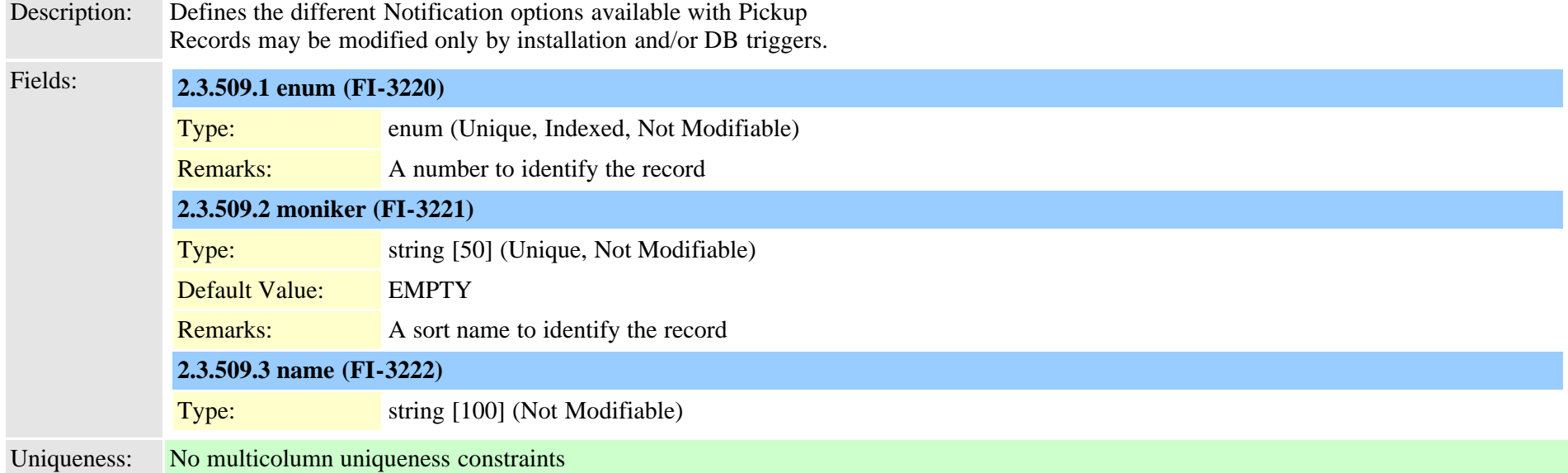

## **2.3.510 typepipesize (TI-591)**

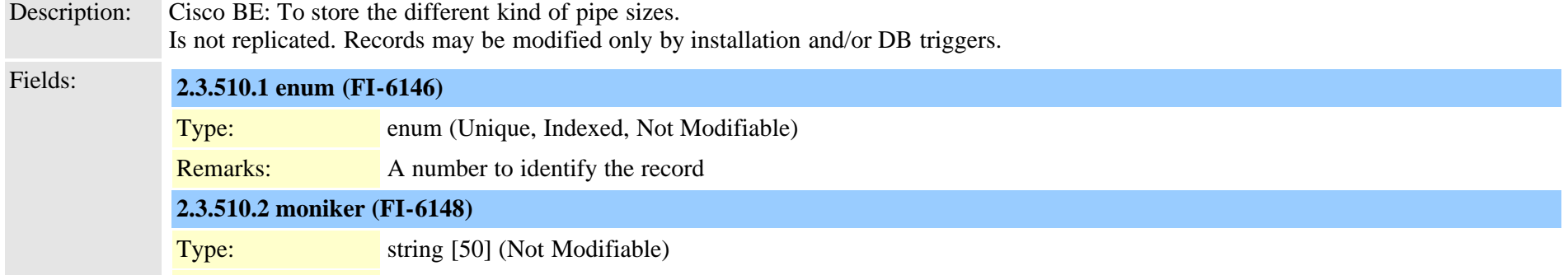

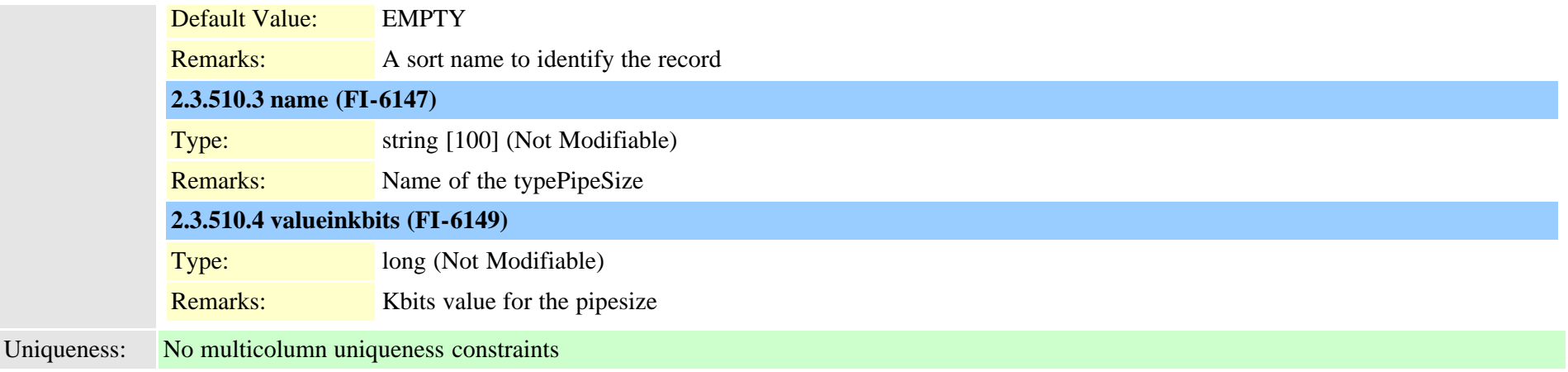

#### <span id="page-918-0"></span>**2.3.511 typeplaceholdertag (TI-1120)**

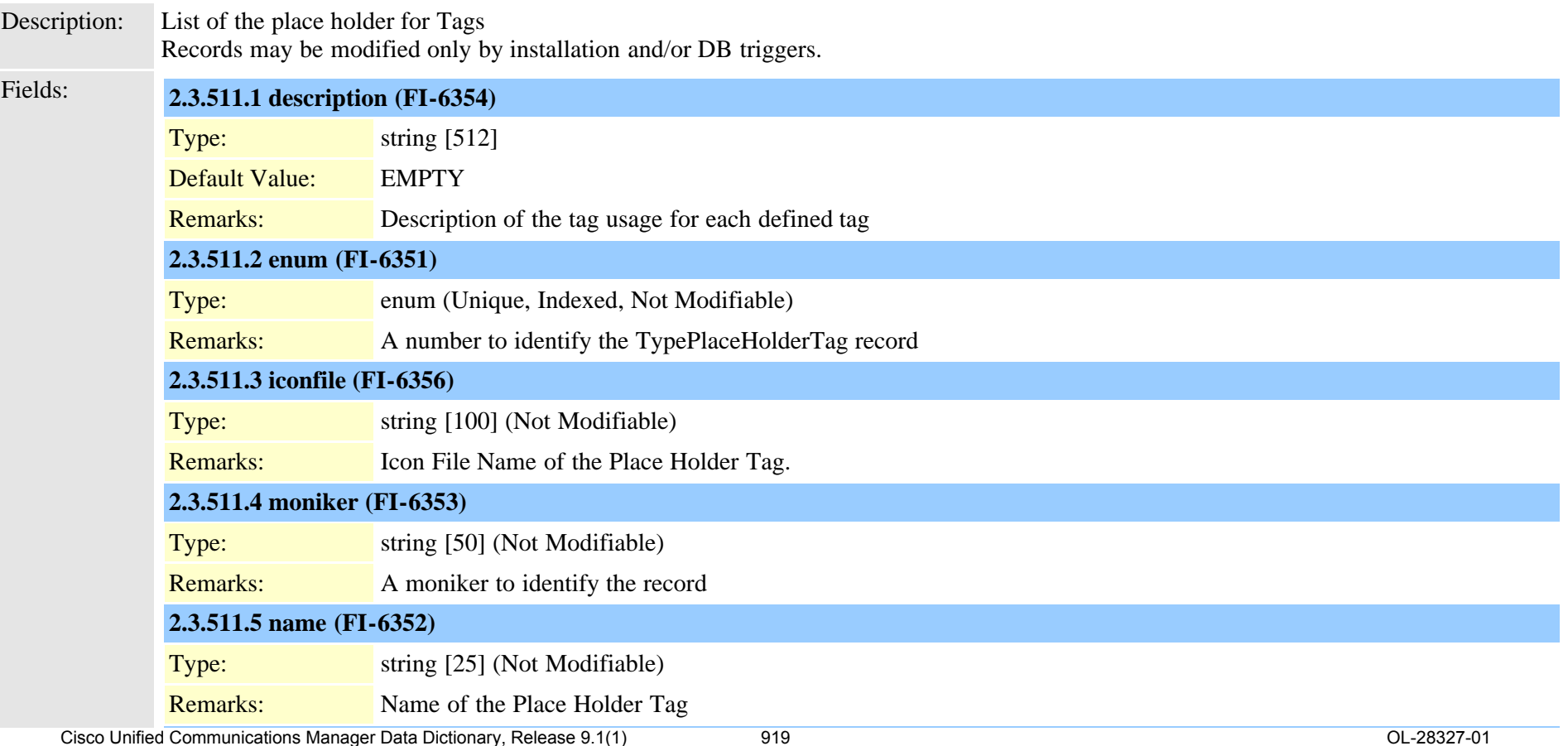

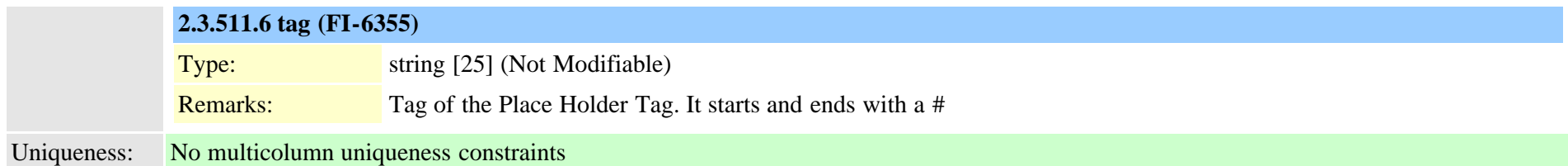

#### **2.3.512 typeplaceholdertagfieldinfomap (TI-1121)**

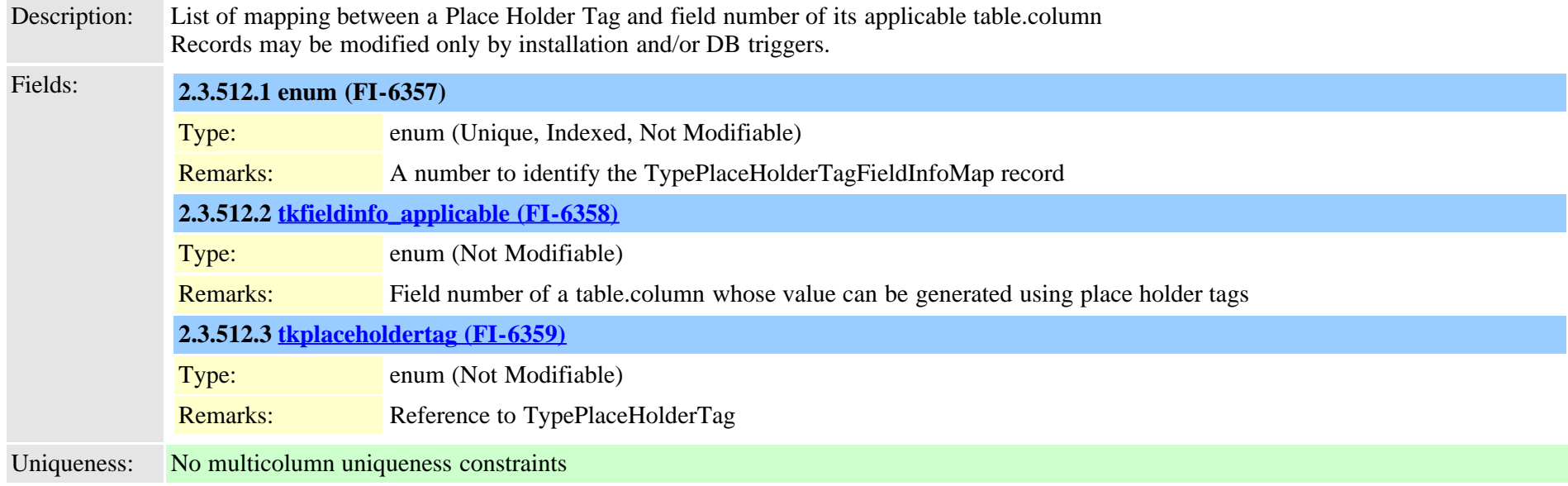

## **2.3.513 typepluginusage (TI-123)**

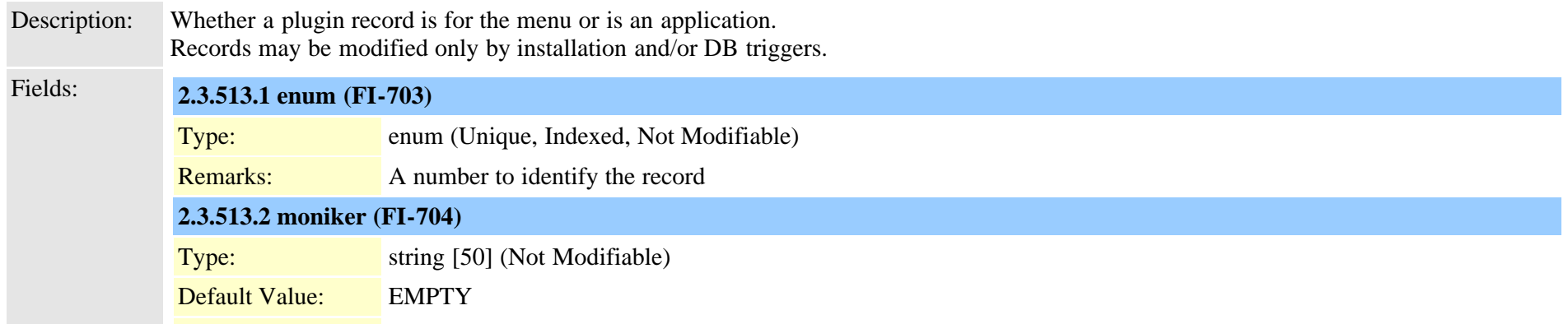

Cisco Unified Communications Manager Data Dictionary, Release 9.1(1) 920 920 OL-28327-01

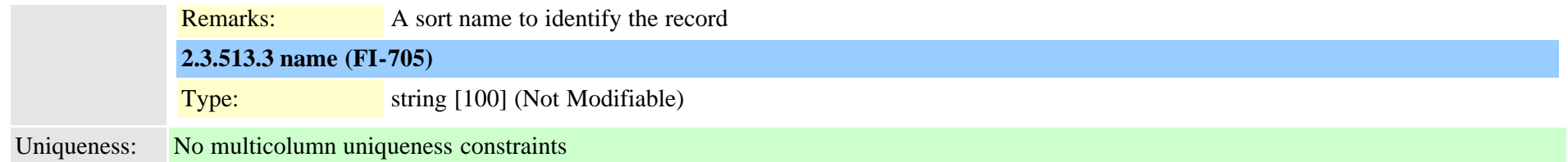

## **2.3.514 typepreemption (TI-199)**

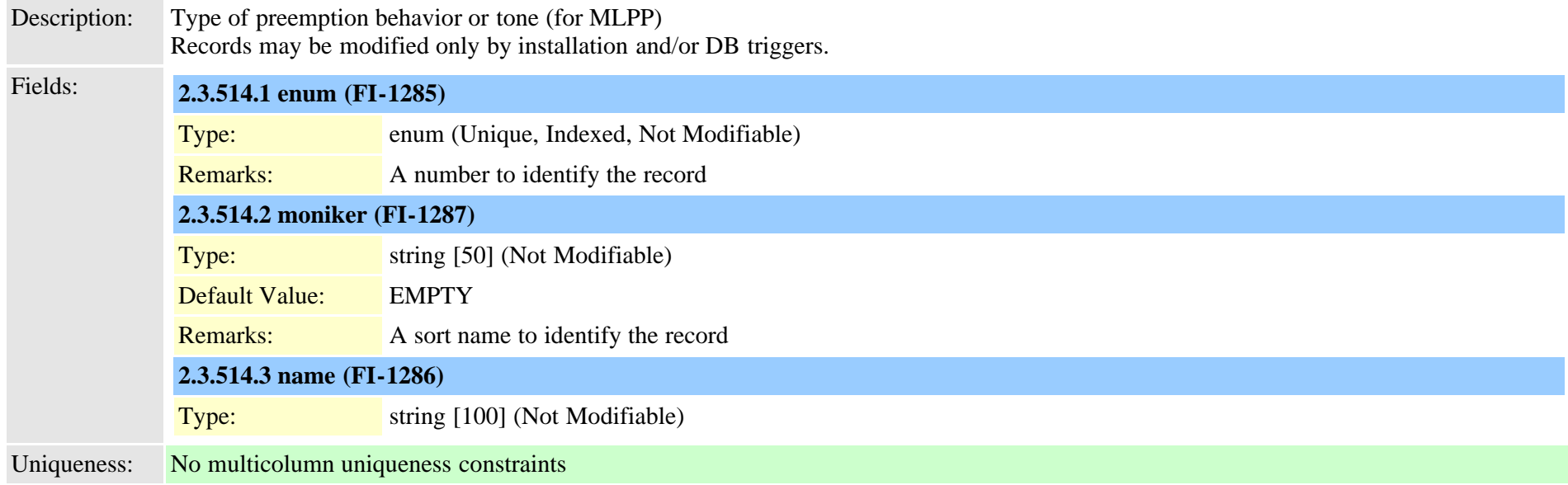

## **2.3.515 typepresentationbit (TI-56)**

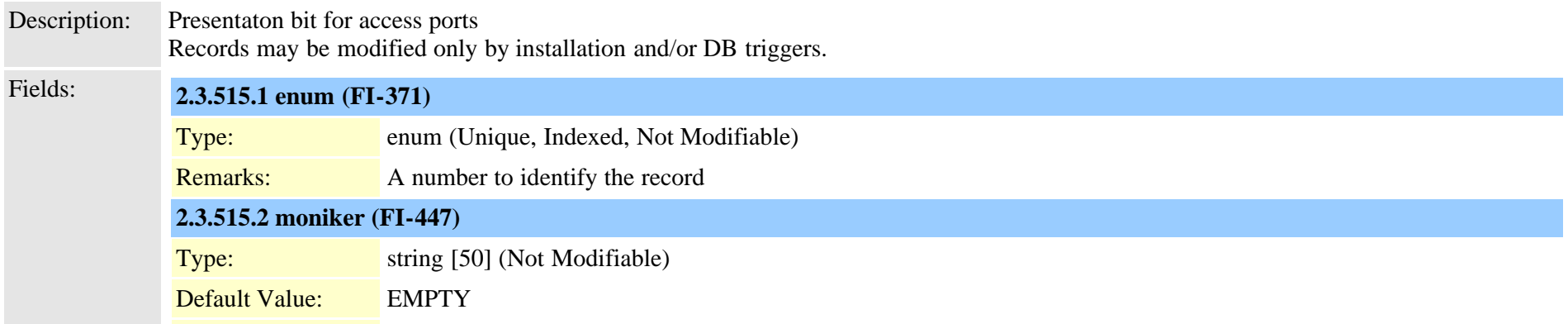

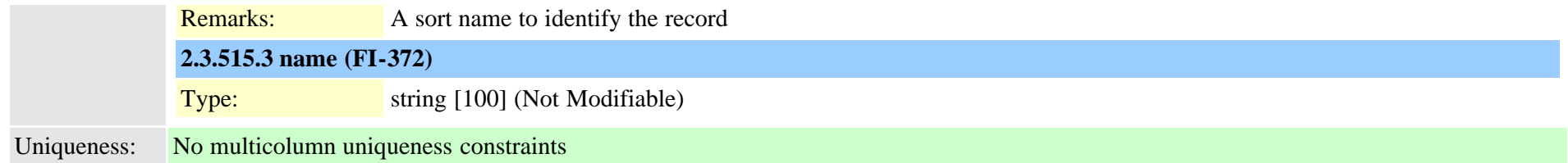

## **2.3.516 typeprichanie (TI-57)**

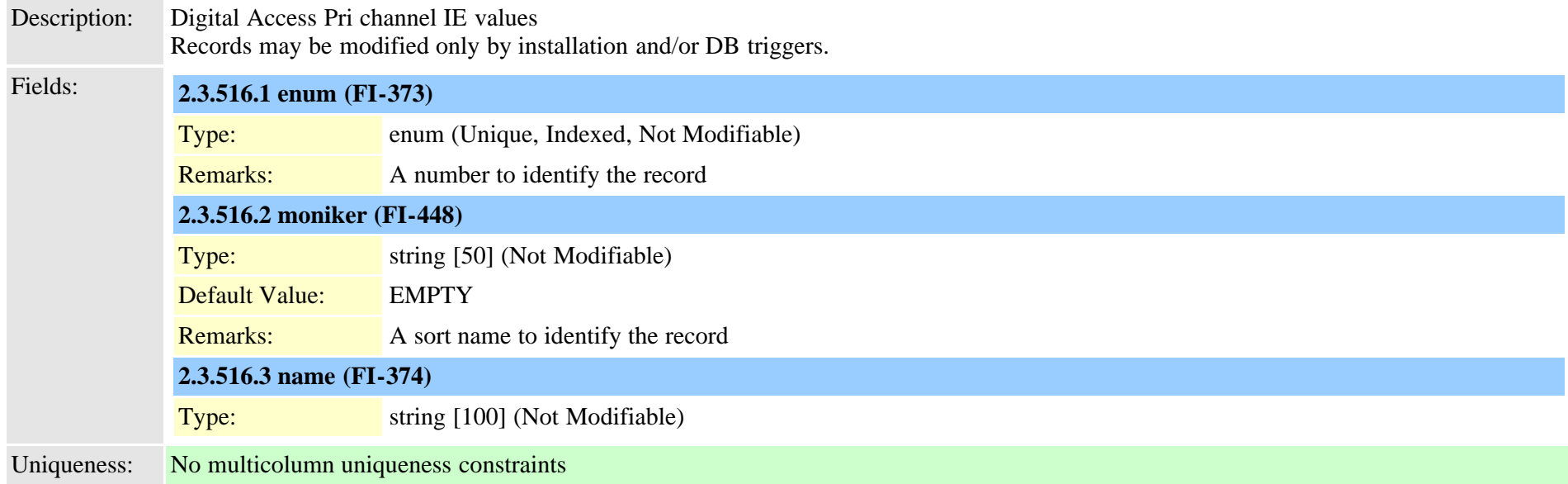

## **2.3.517 typepriofnumber (TI-95)**

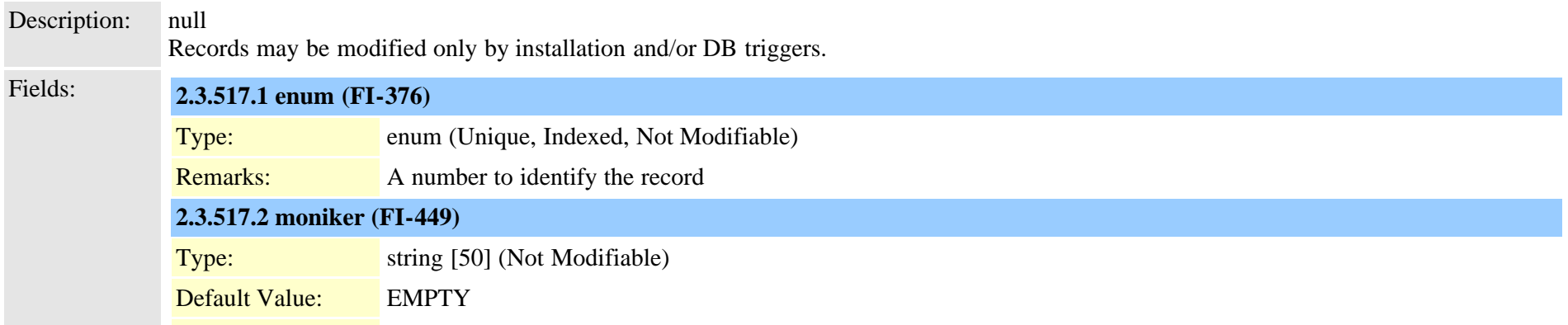

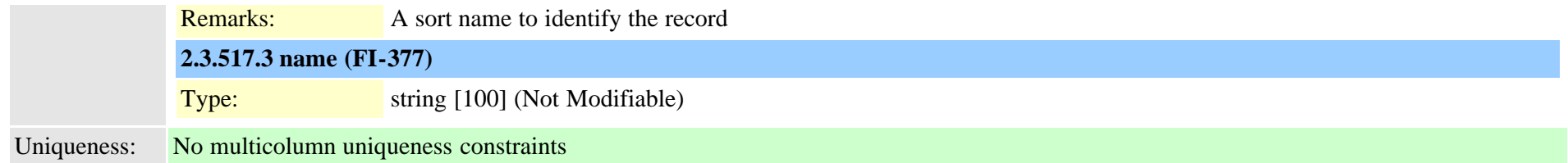

## **2.3.518 typepriprotocol (TI-58)**

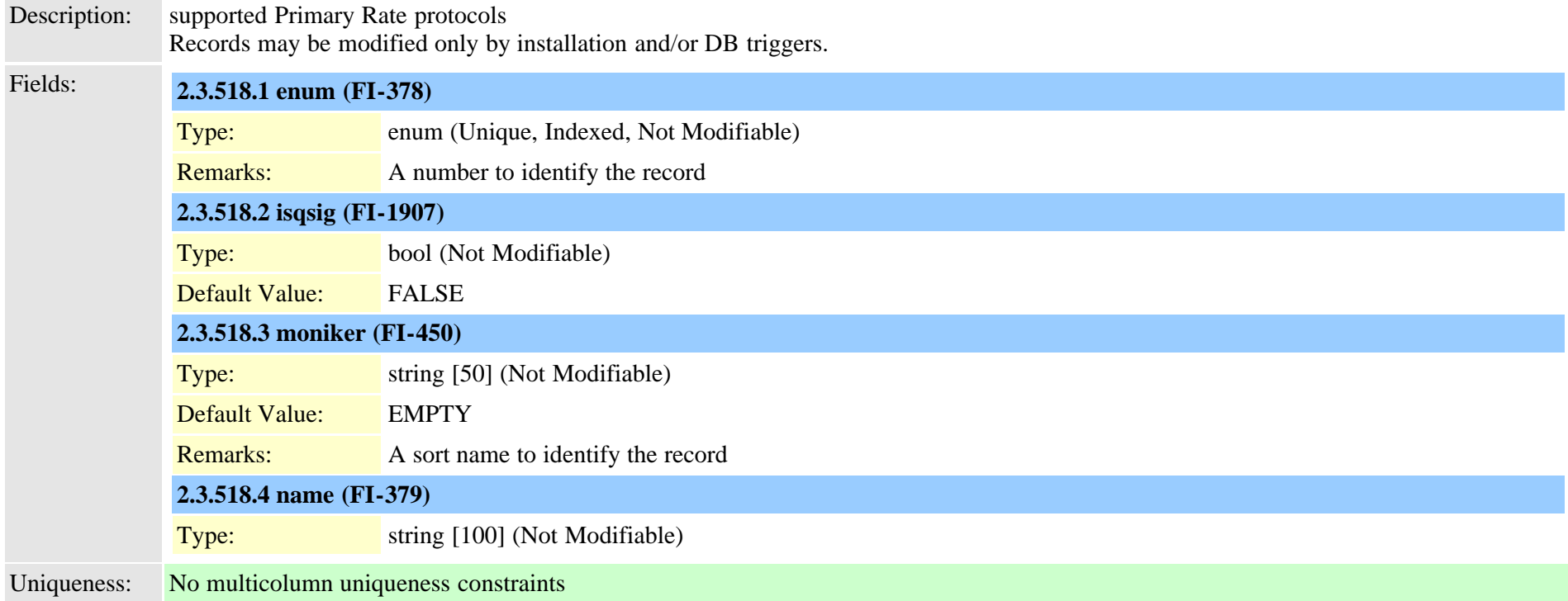

#### <span id="page-922-0"></span>**2.3.519 typeproduct (TI-117)**

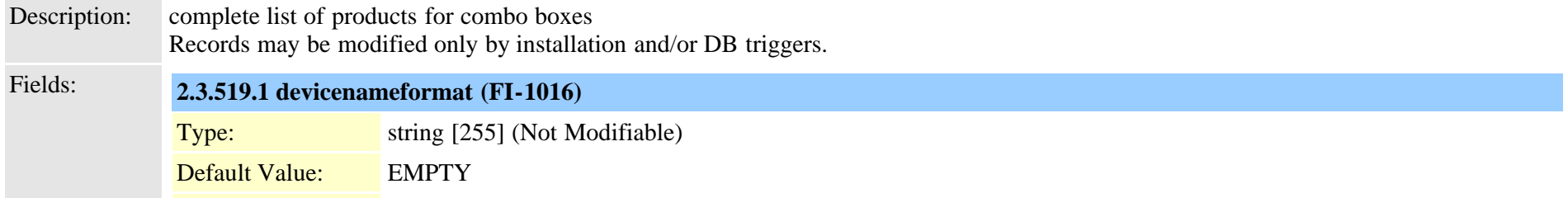

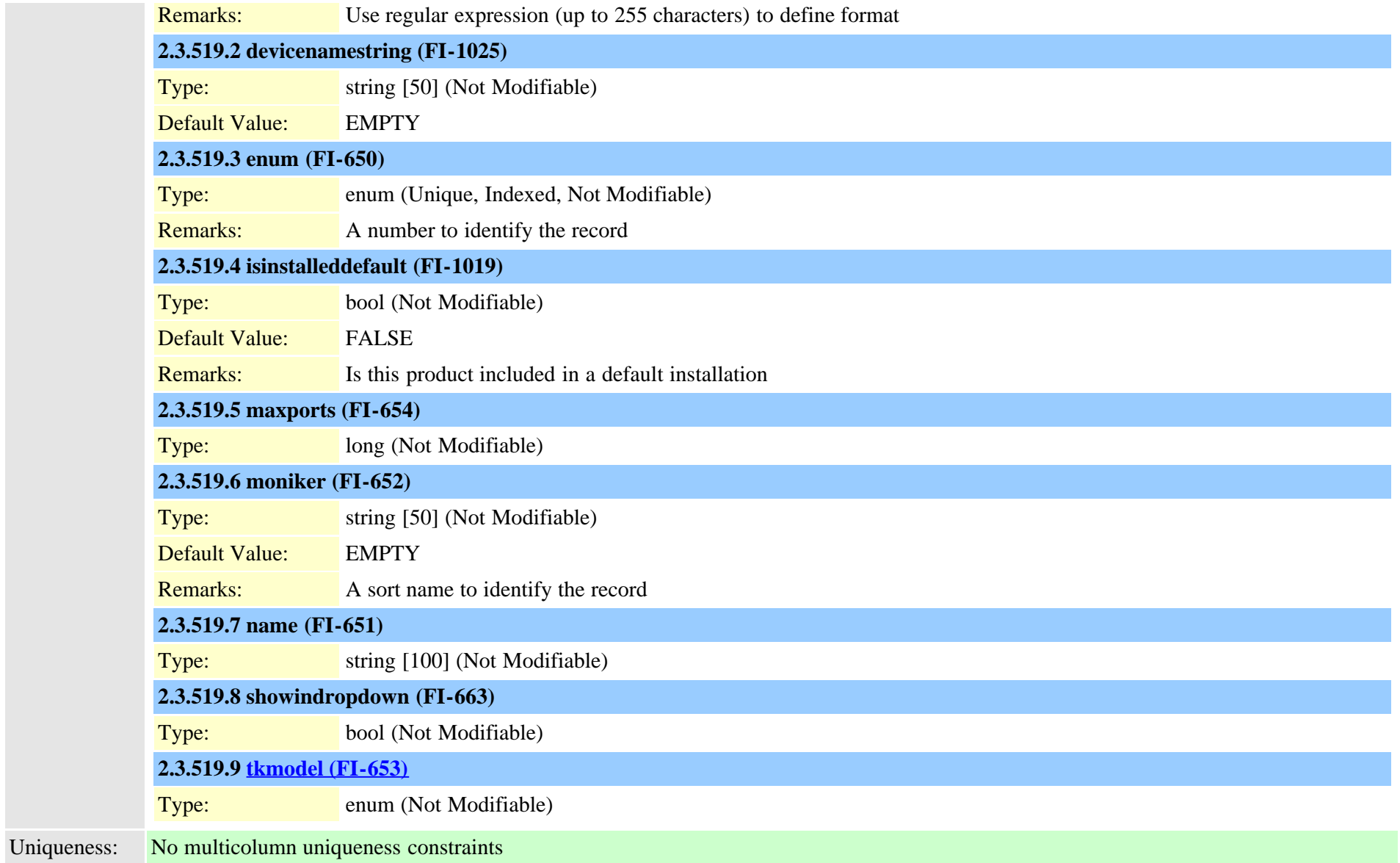

## **2.3.520 typeproductconfig (TI-118)**

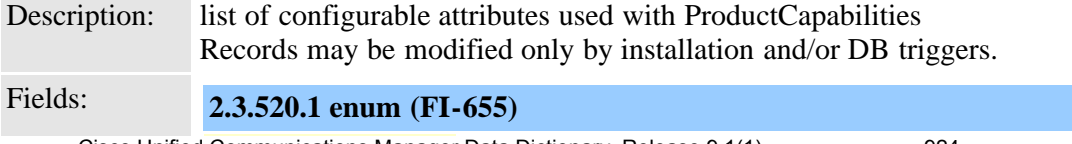

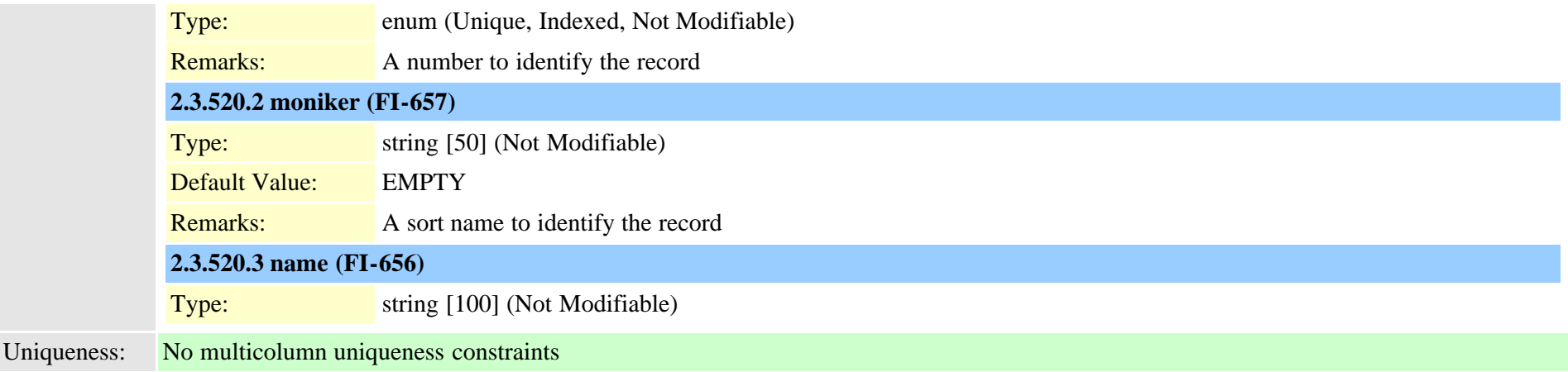

#### **2.3.521 typeprotocolside (TI-59)**

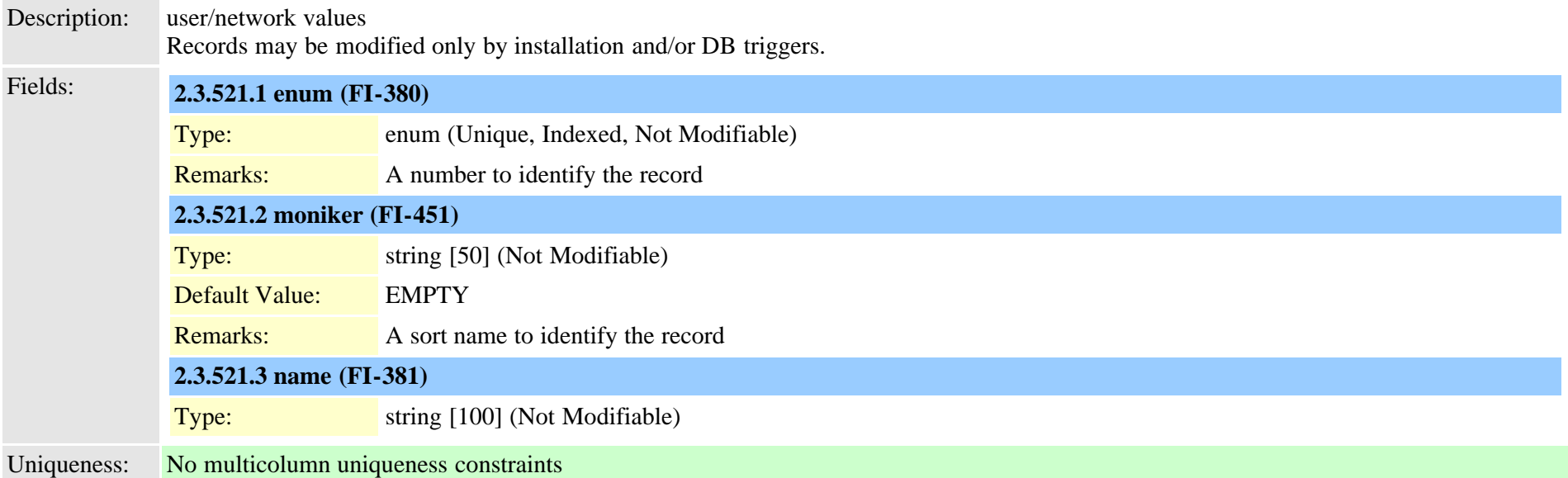

# **2.3.522 typeprovider (TI-1047)**

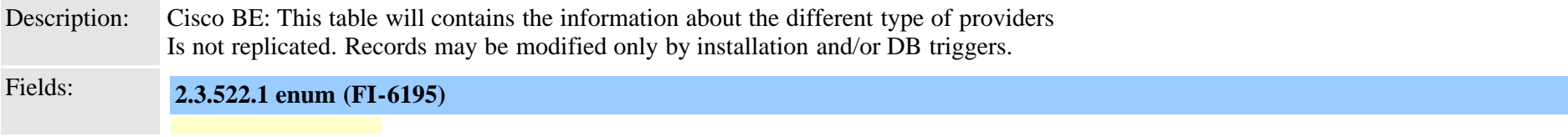

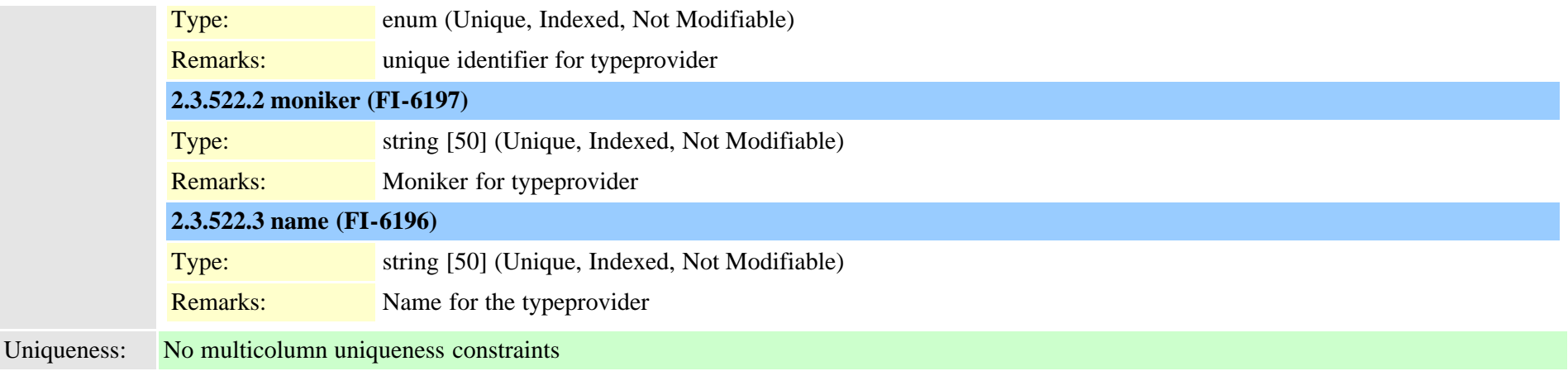

## **2.3.523 typeqsig (TI-211)**

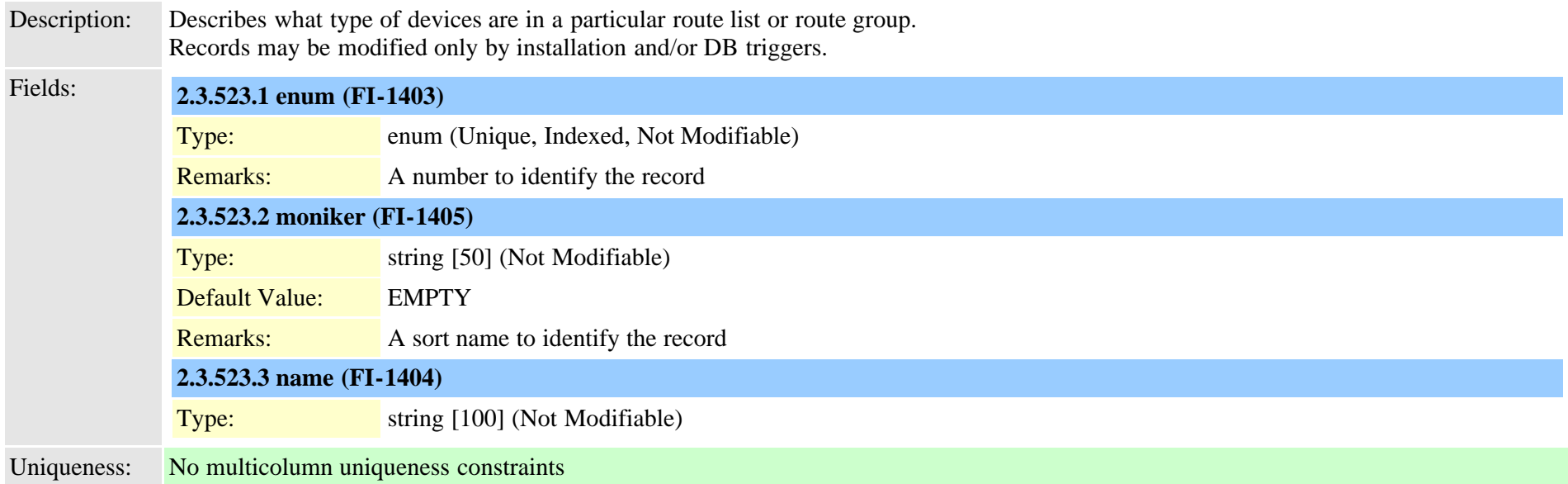

## **2.3.524 typeqsigvariant (TI-495)**

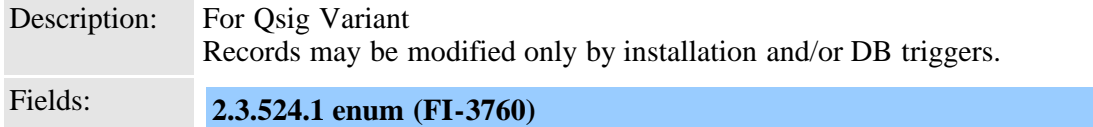

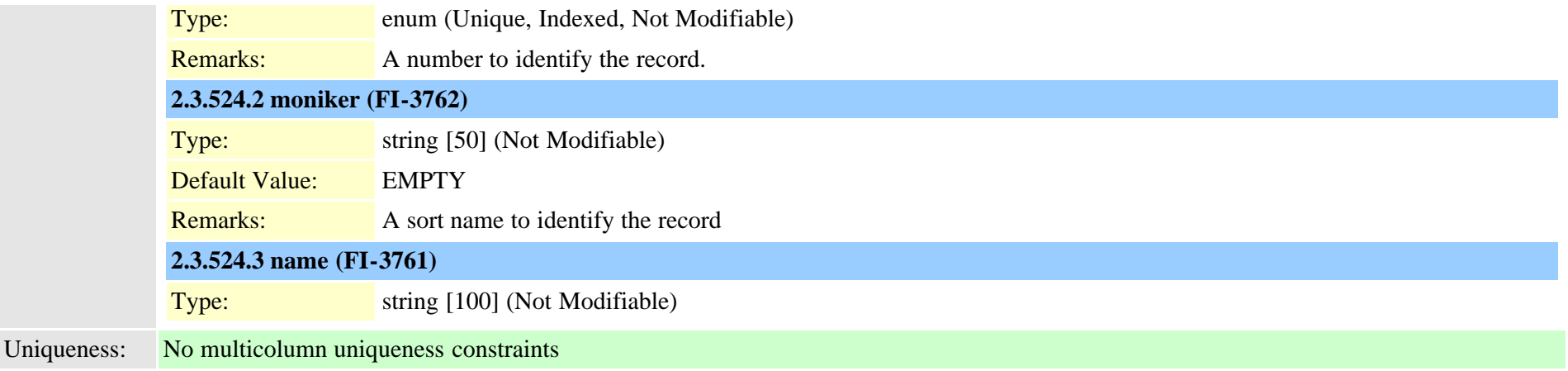

#### **2.3.525 typerecordingflag (TI-431)**

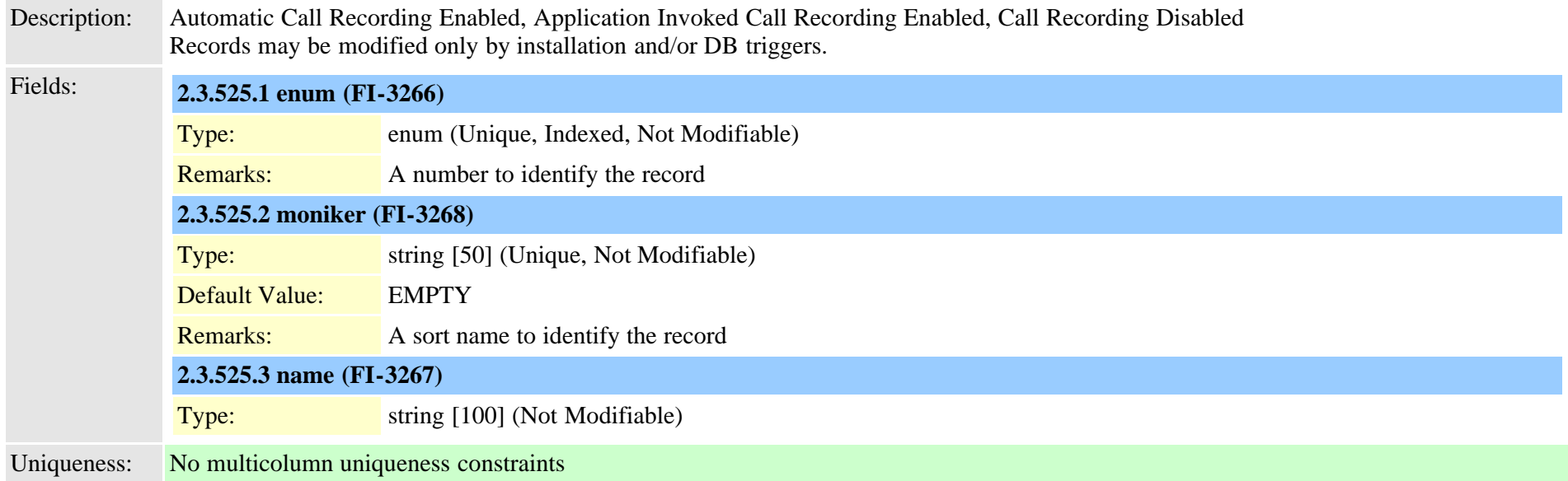

## **2.3.526 typerelatedfieldinfo (TI-335)**

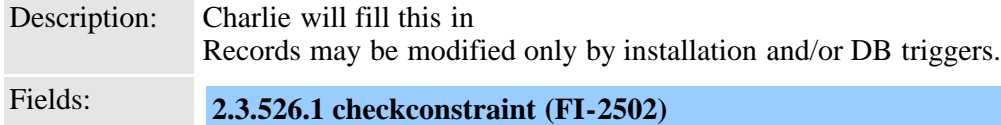

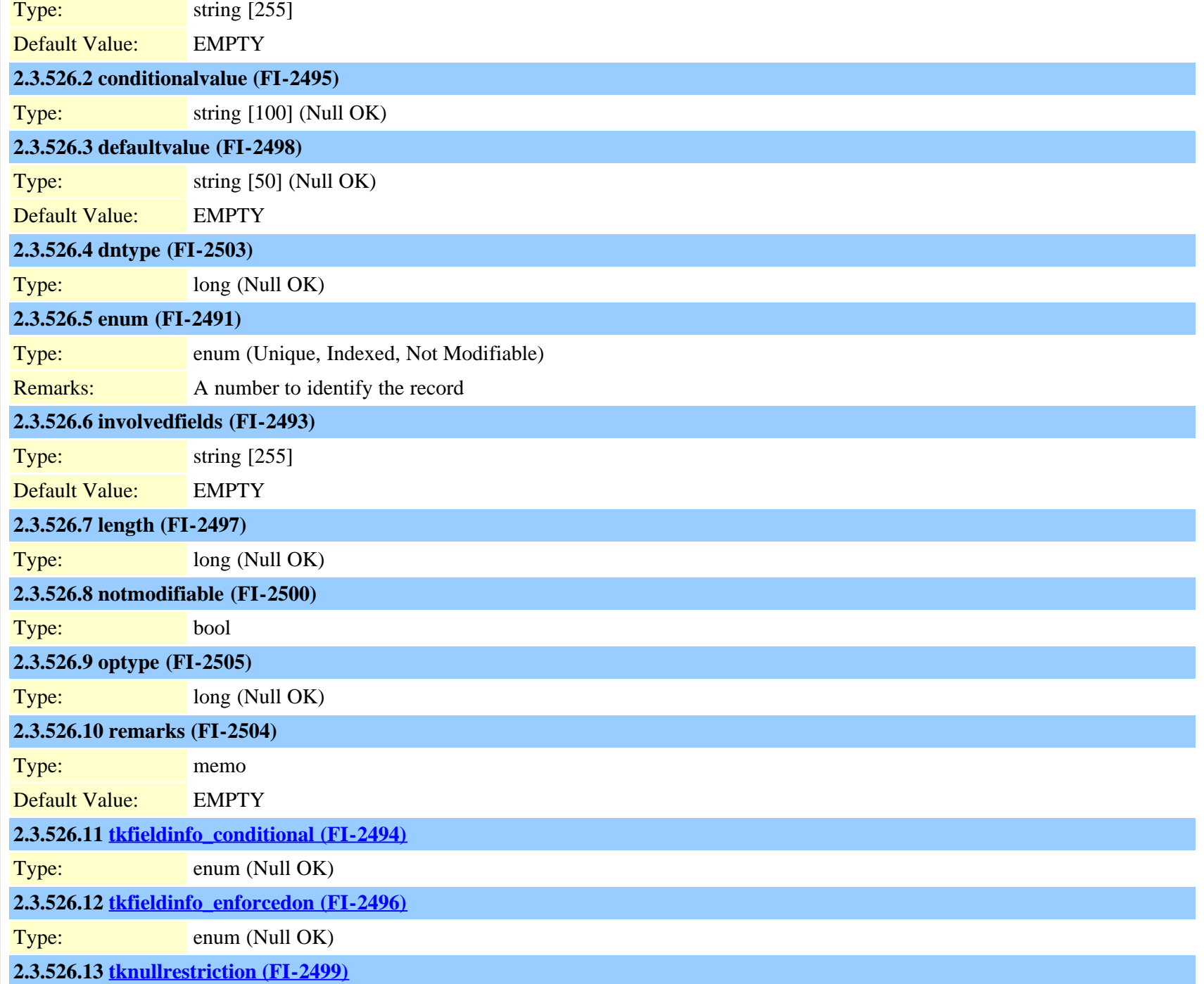

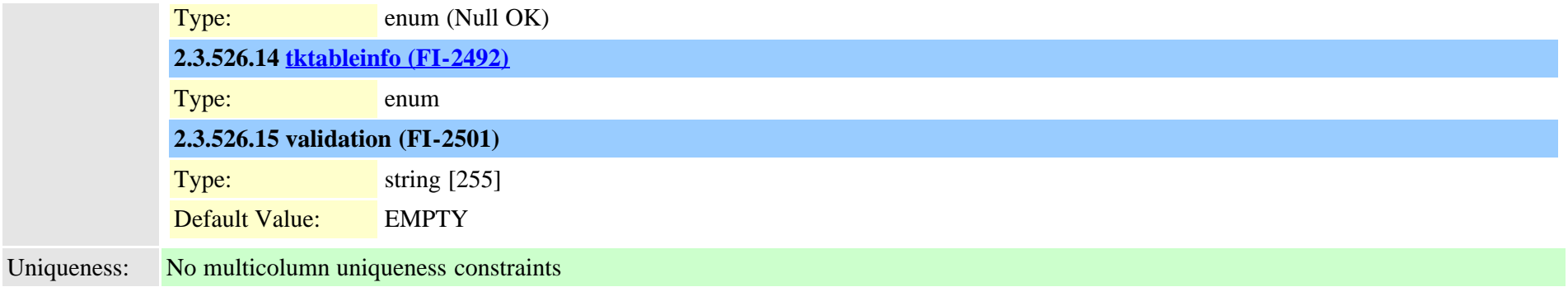

#### **2.3.527 typereleasecausevalue (TI-197)**

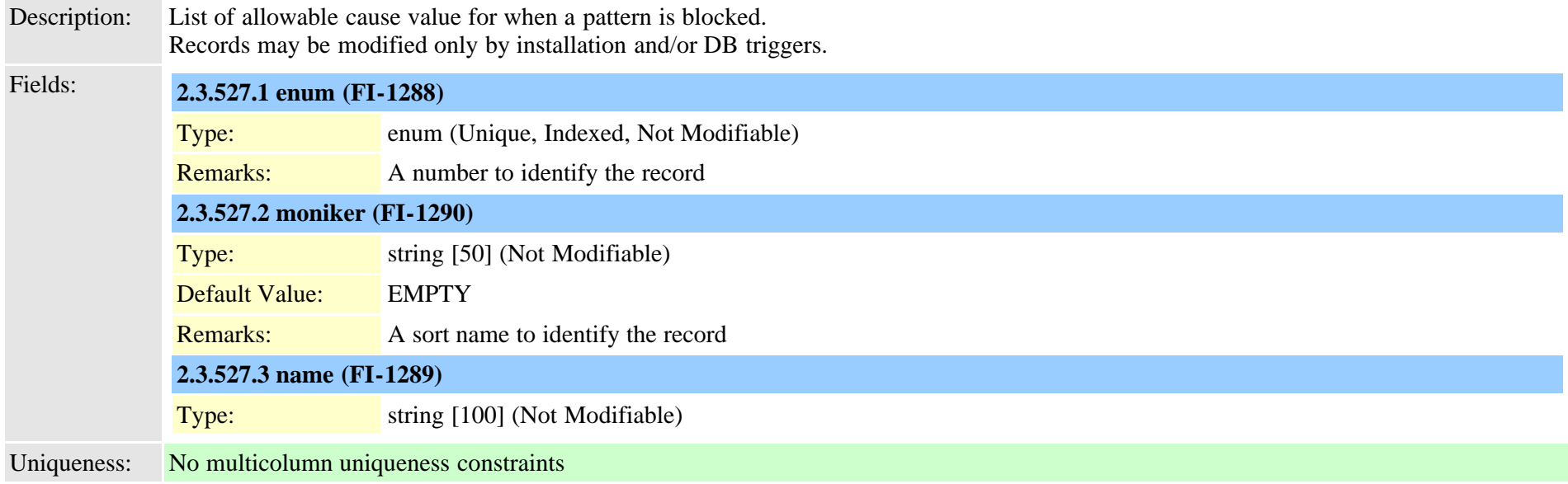

#### **2.3.528 typereset (TI-254)**

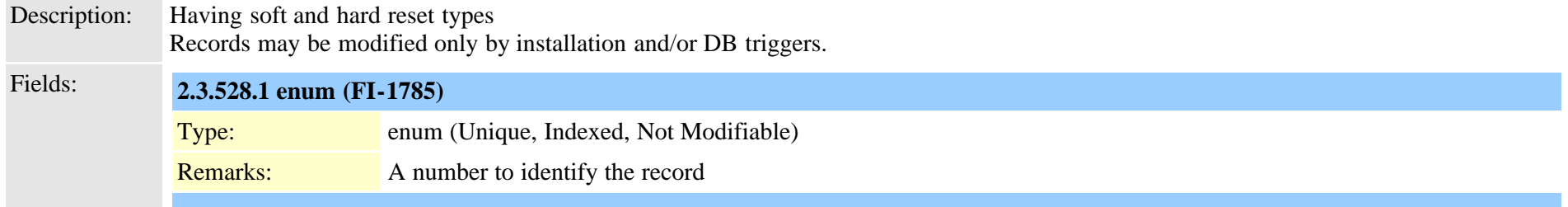

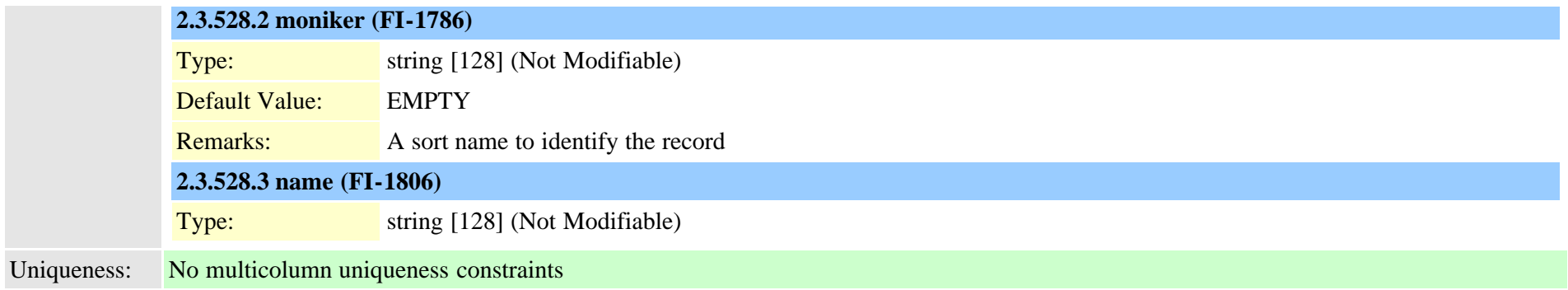

#### **2.3.529 typeresethandshake (TI-406)**

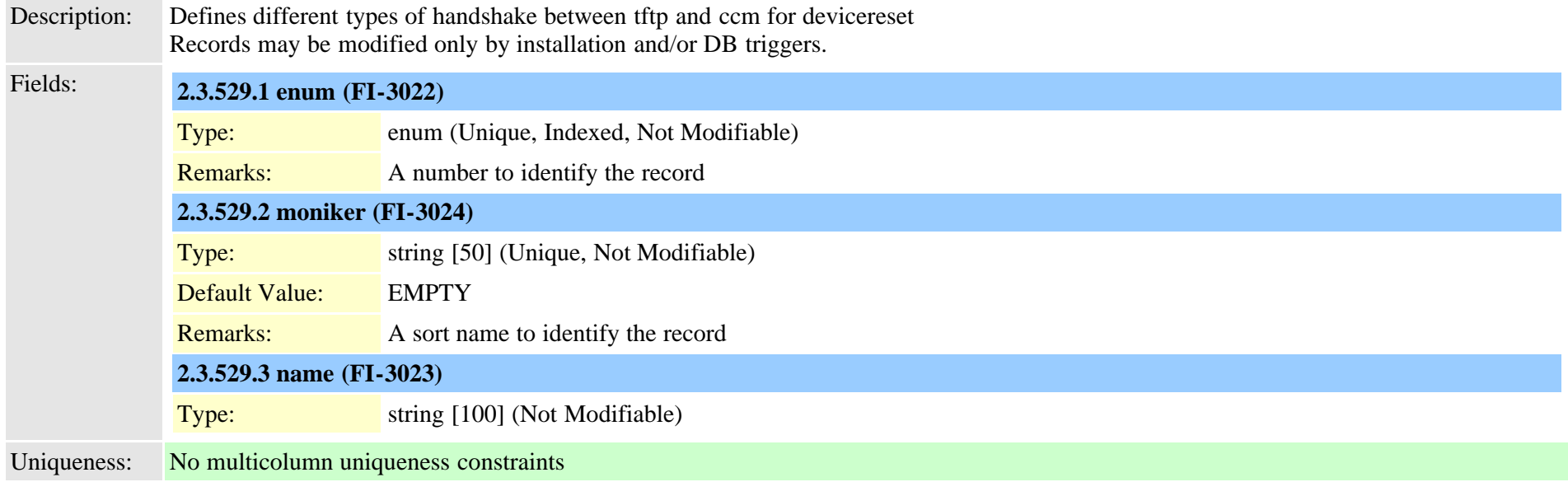

#### <span id="page-929-0"></span>**2.3.530 typeresource (TI-235)**

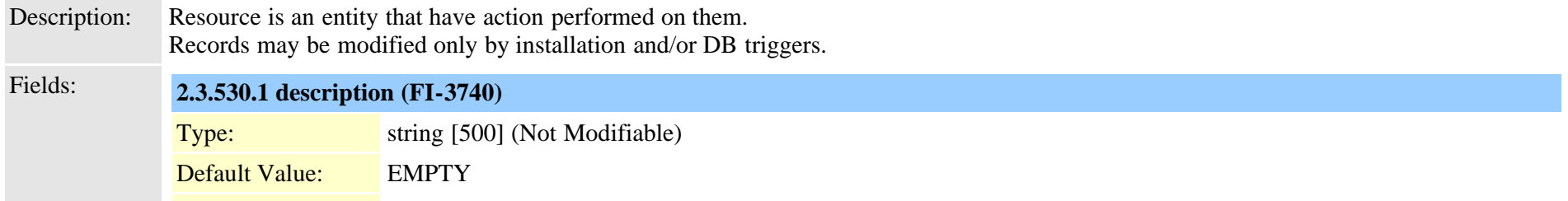

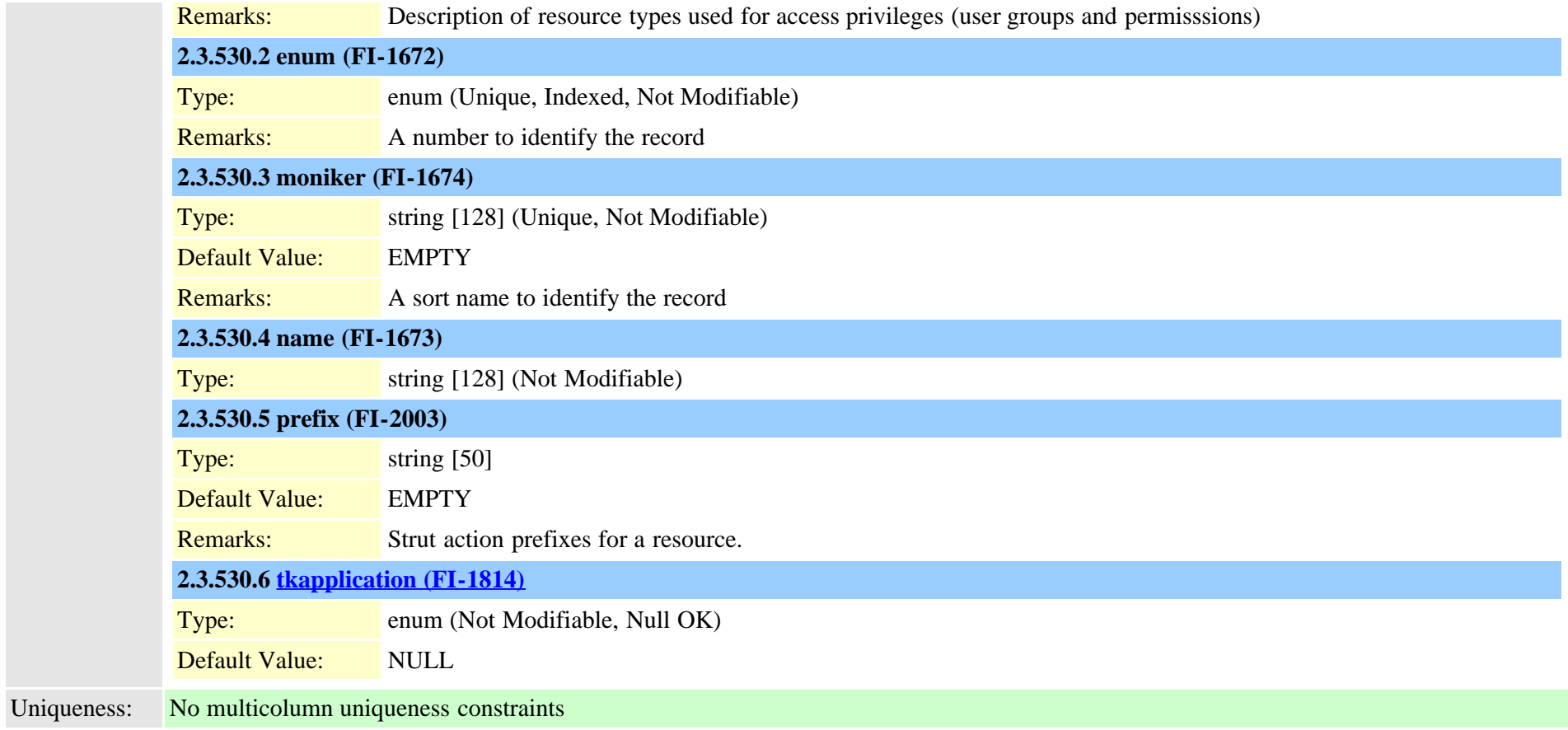

## **2.3.531 typeresourceaction (TI-236)**

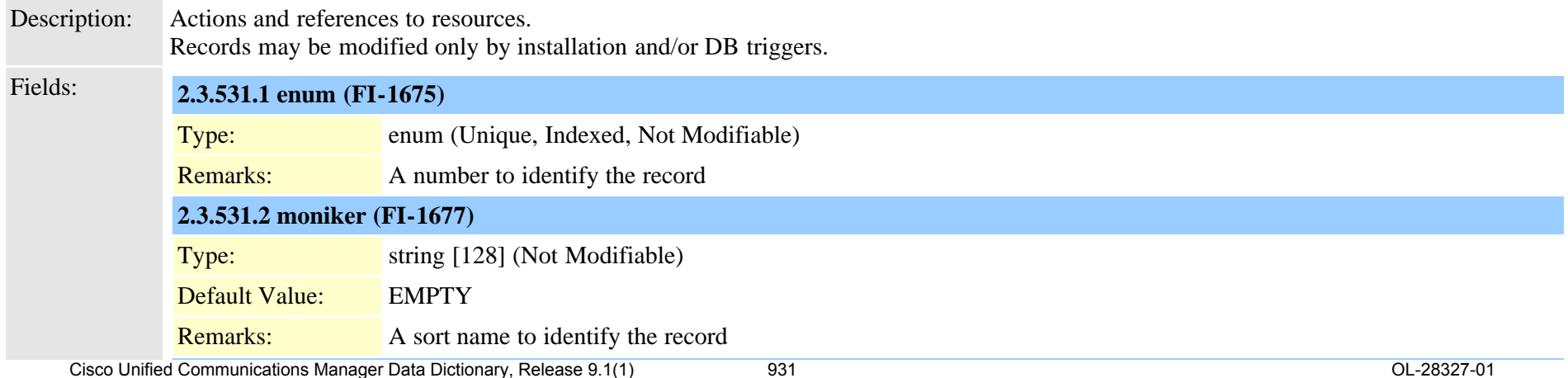

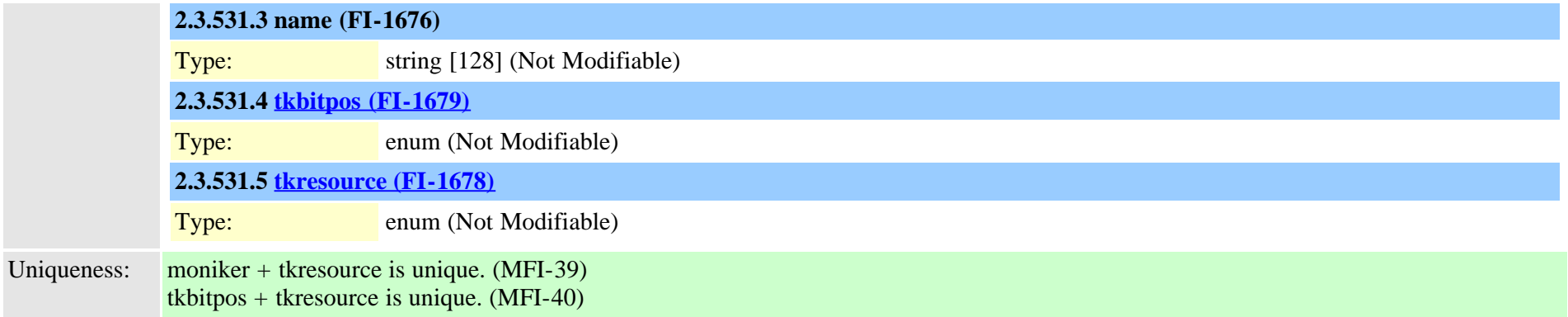

### **2.3.532 typerevertpriority (TI-425)**

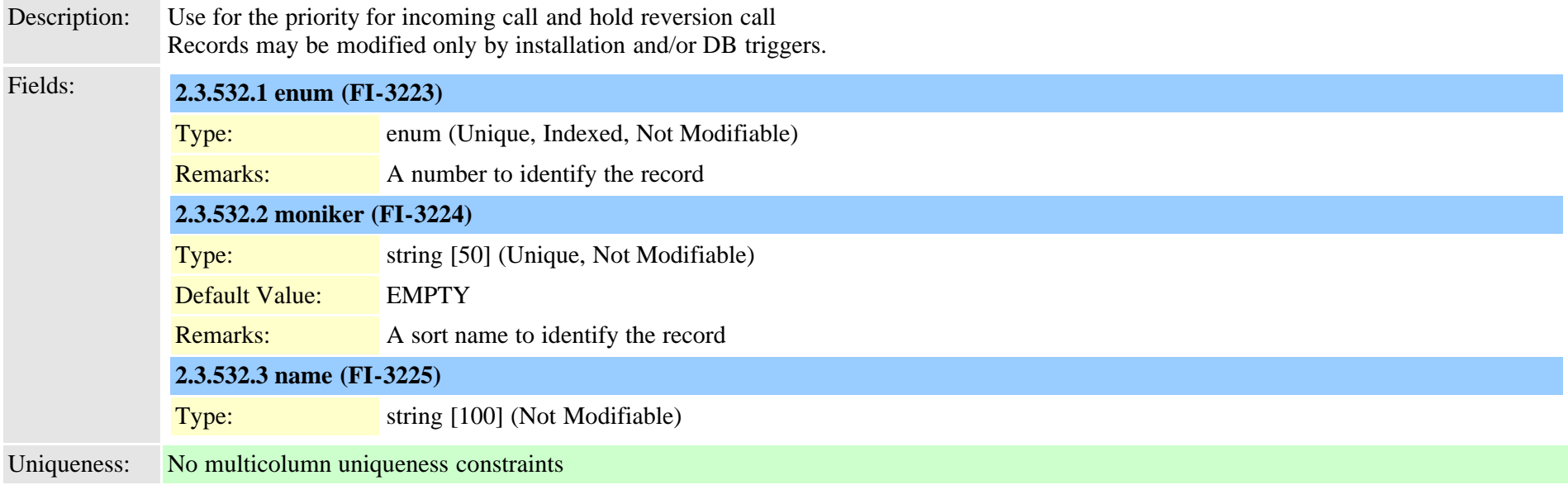

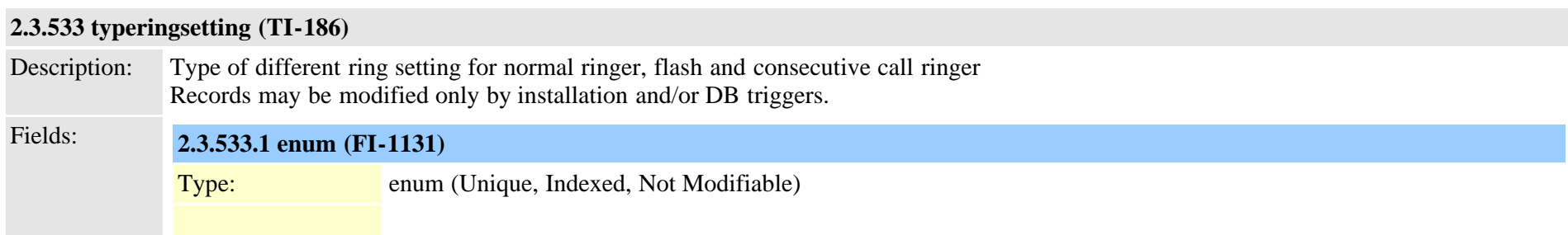

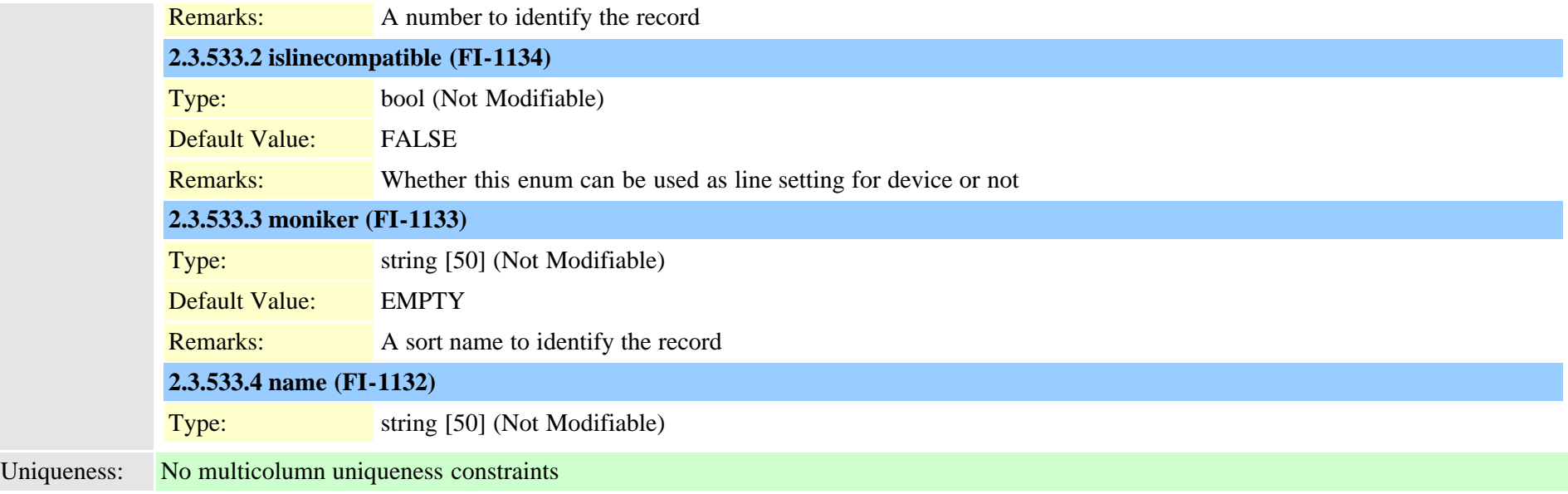

### <span id="page-932-0"></span>**2.3.534 typerisclass (TI-173)**

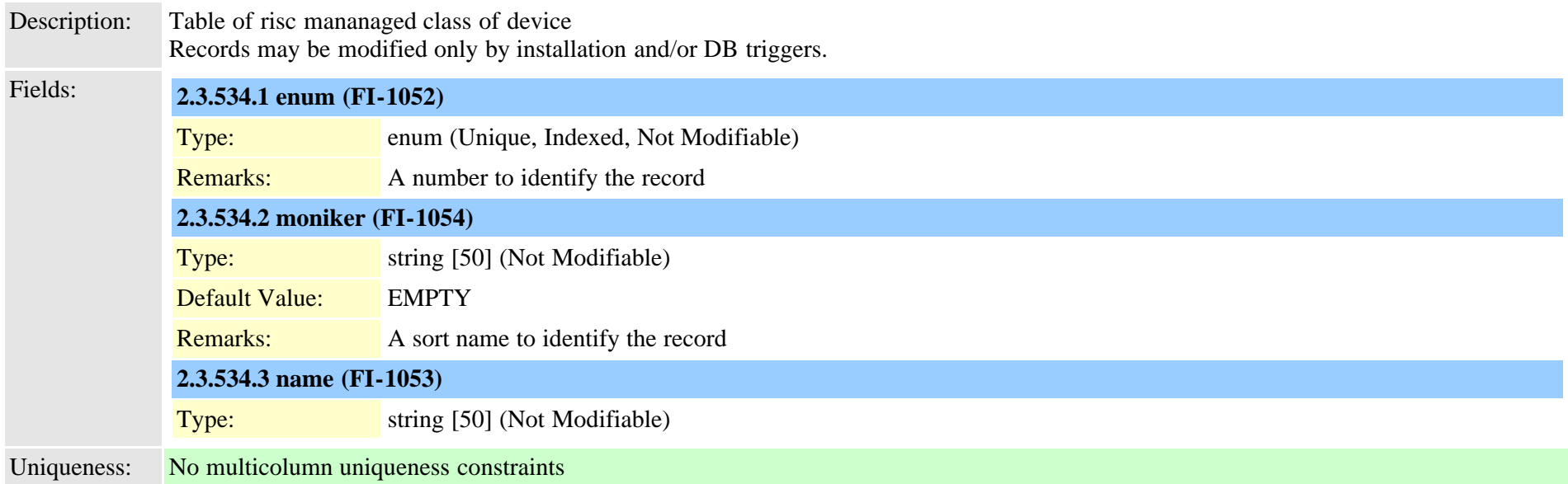

### **2.3.535 typerisstatus (TI-282)**

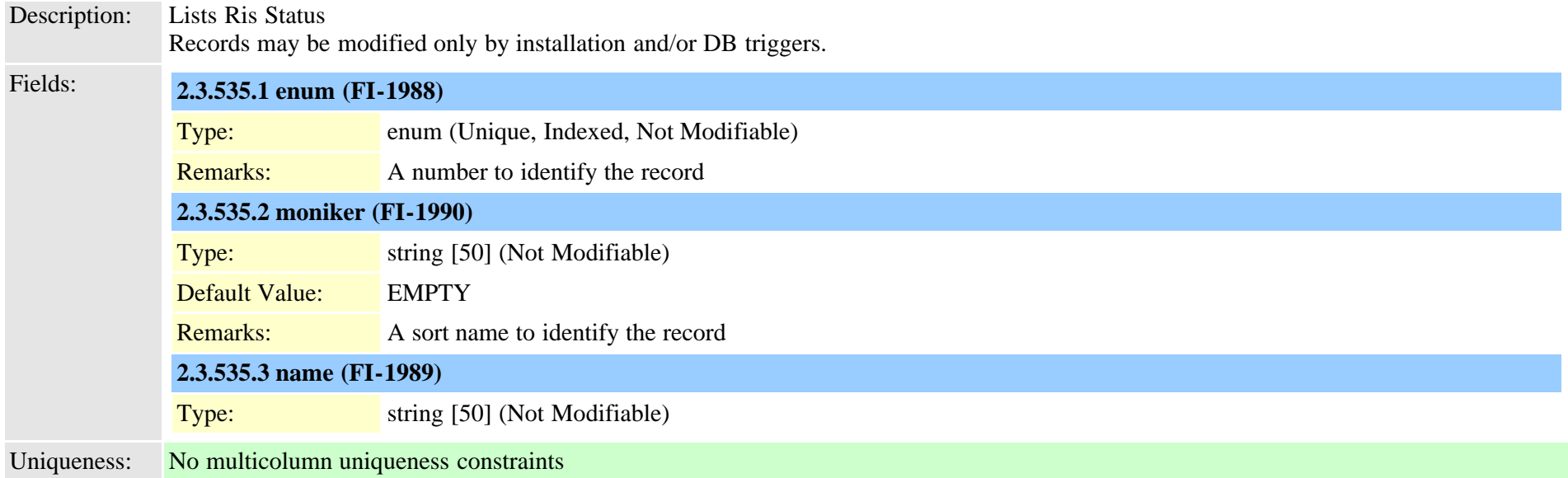

### **2.3.536 typersvpoversip (TI-486)**

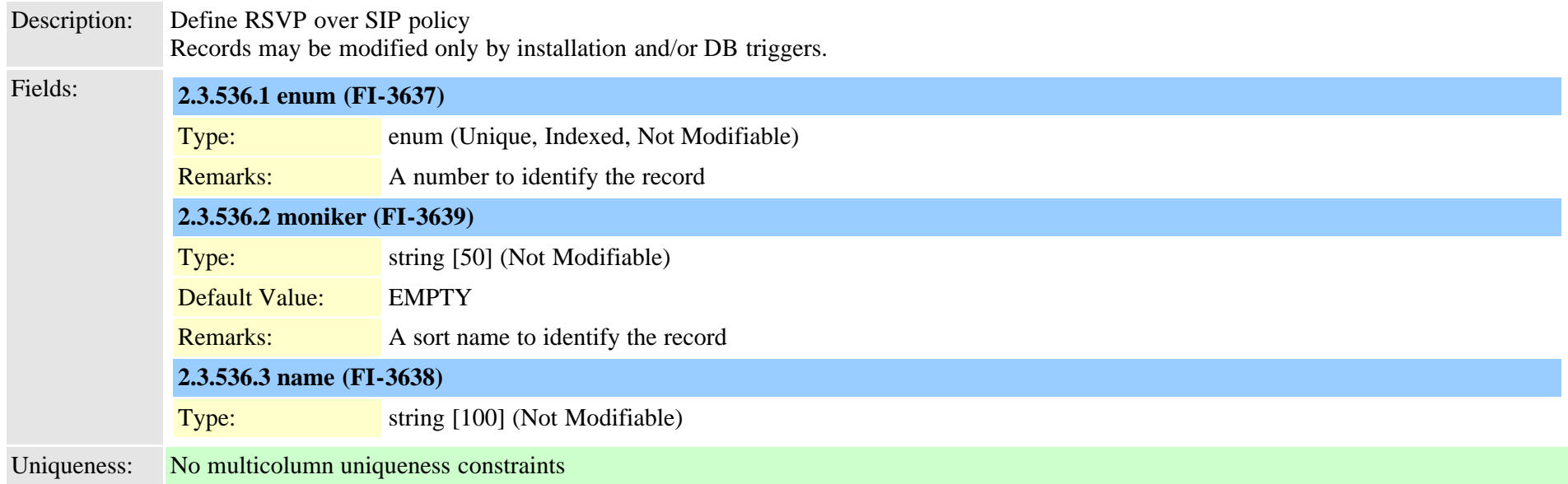

#### **2.3.537 typertmtreportingservice (TI-510)**

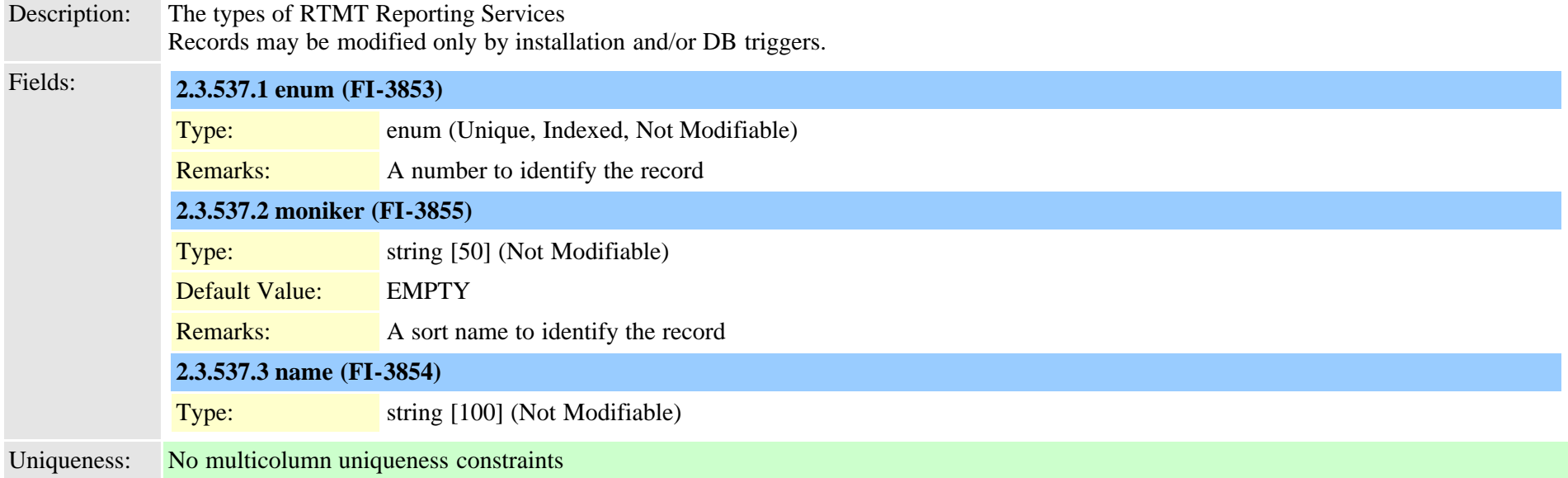

## <span id="page-934-0"></span>**2.3.538 typerule (TI-395)**

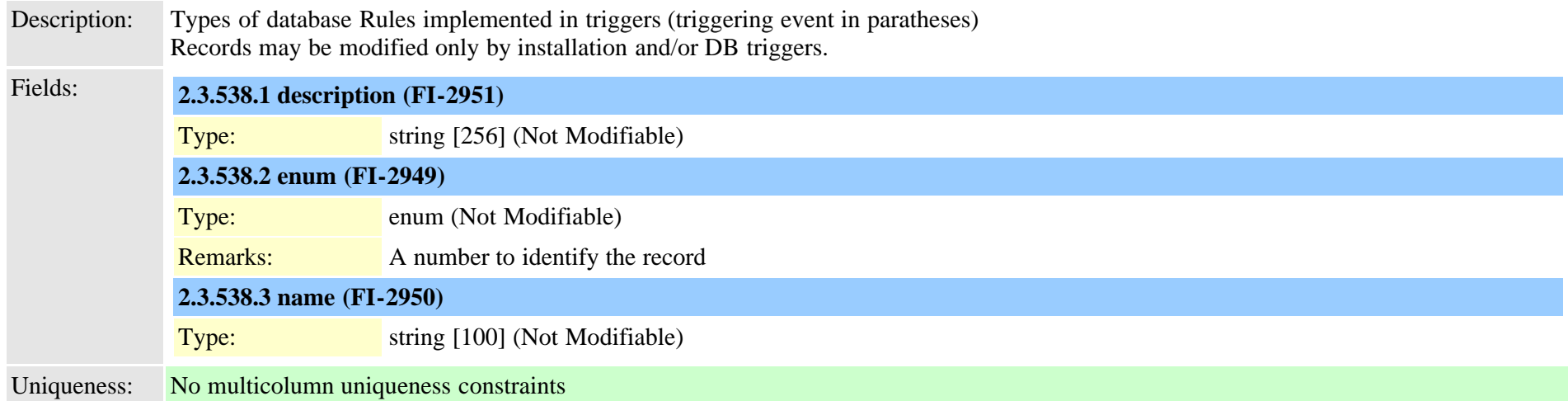

## **2.3.539 typeruleinfo (TI-396)**

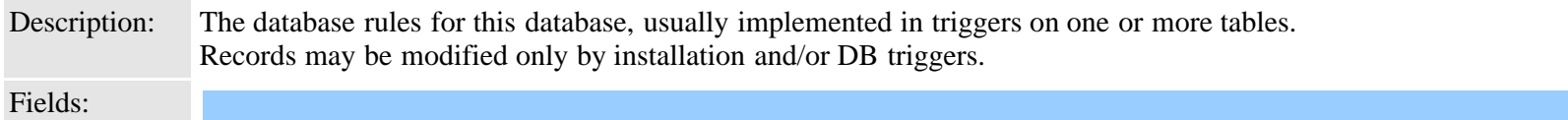

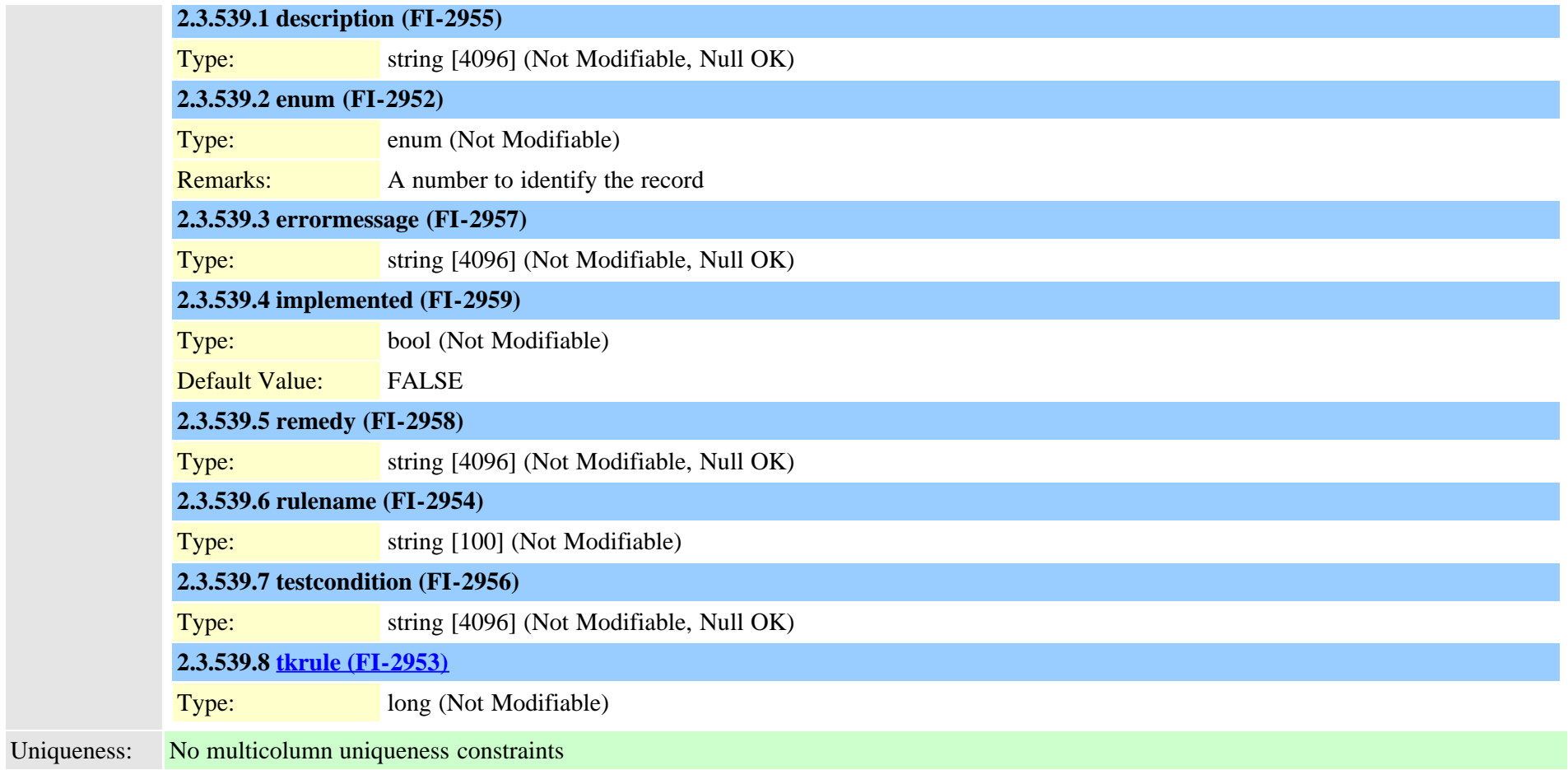

## **2.3.540 typesafservice (TI-503)**

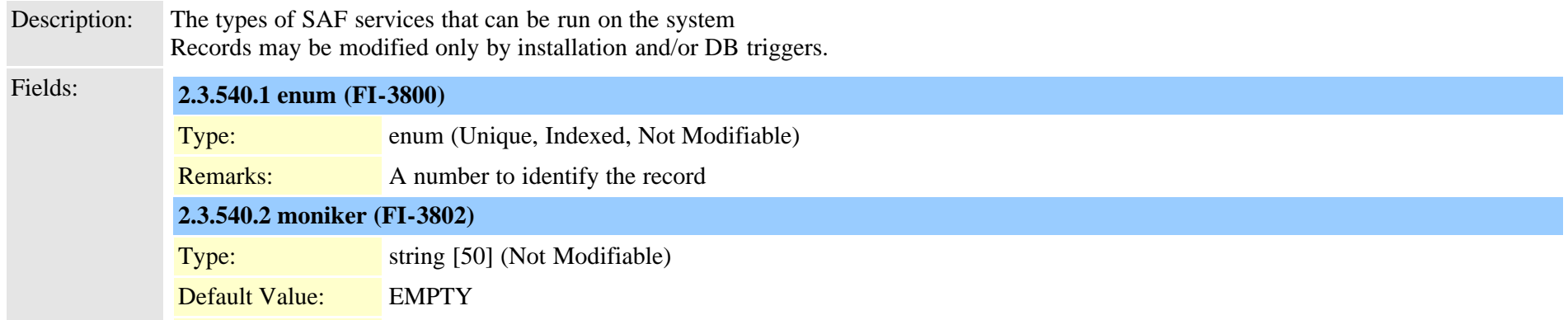
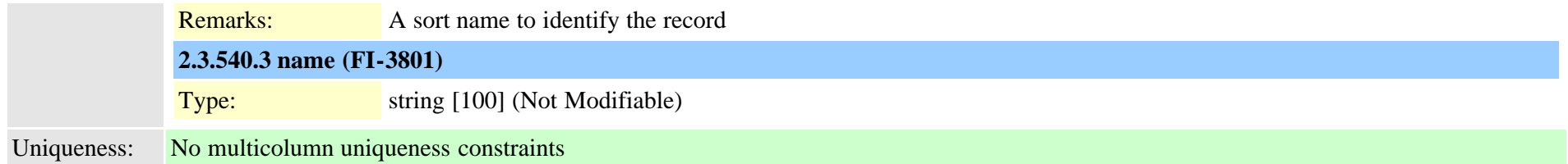

### **2.3.541 typeschciscotacdestination (TI-531)**

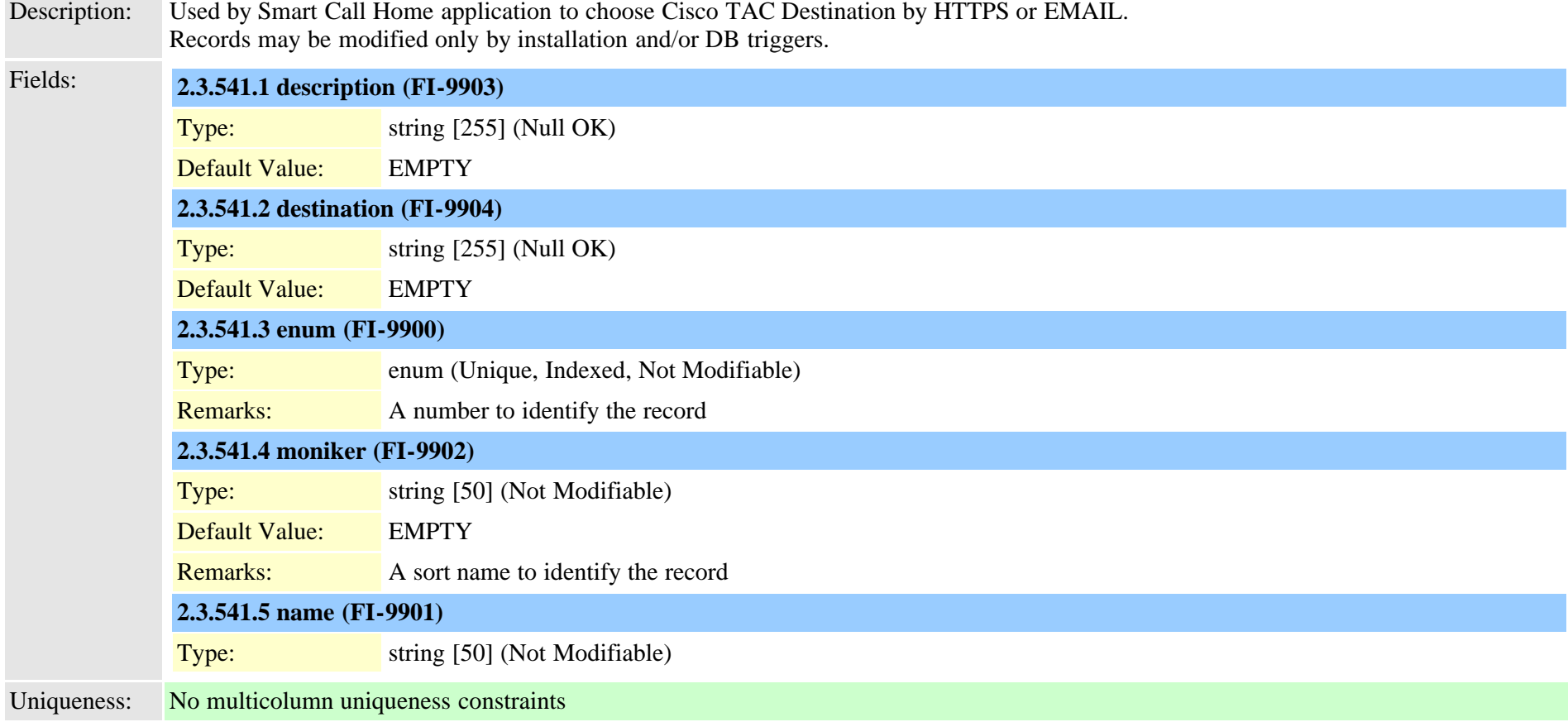

#### **2.3.542 typescheduleunit (TI-296)**

Description: Used to determine a scheduling unit of time Records may be modified only by installation and/or DB triggers.

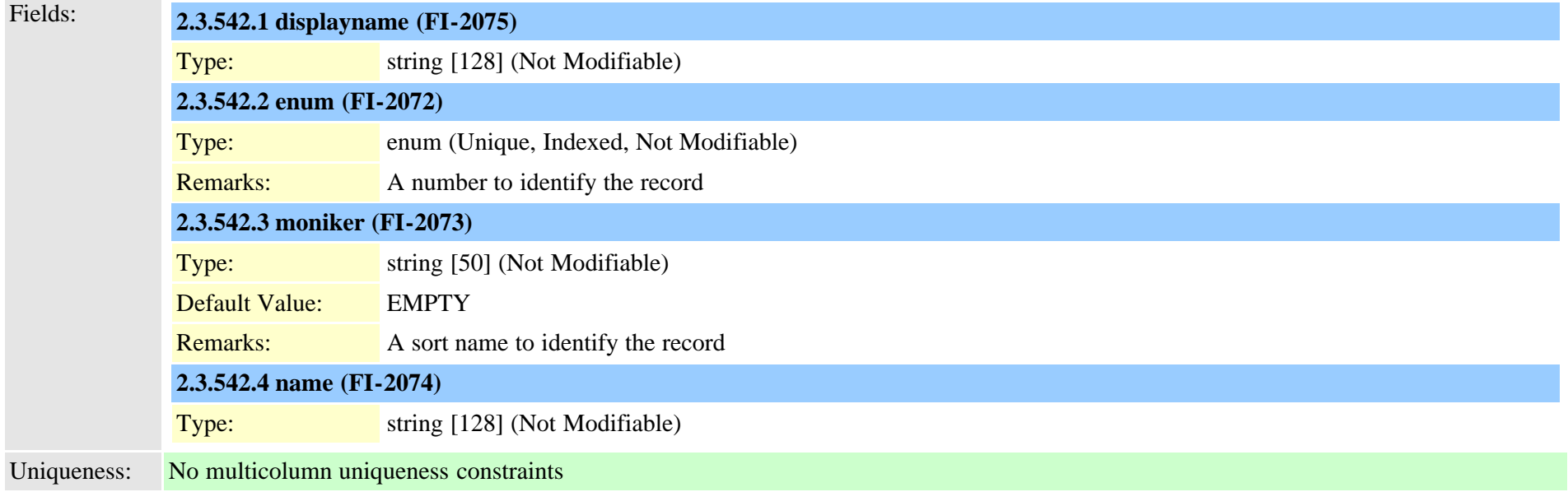

### **2.3.543 typesecuritypolicy (TI-327)**

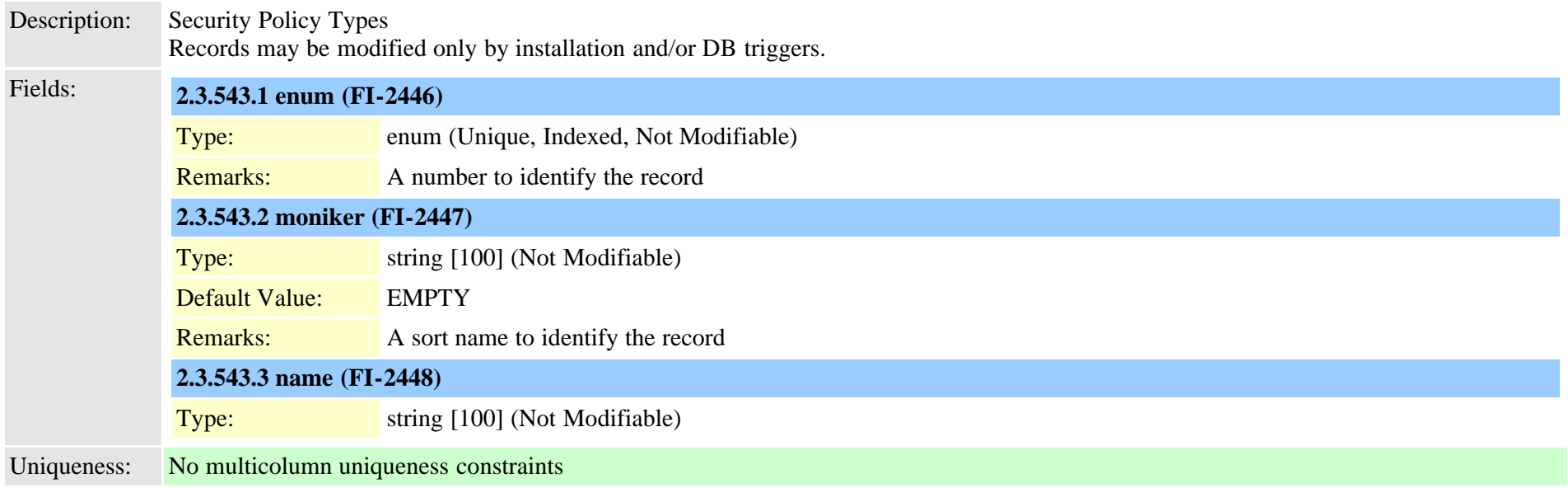

### **2.3.544 typeserversecuritymode (TI-643)**

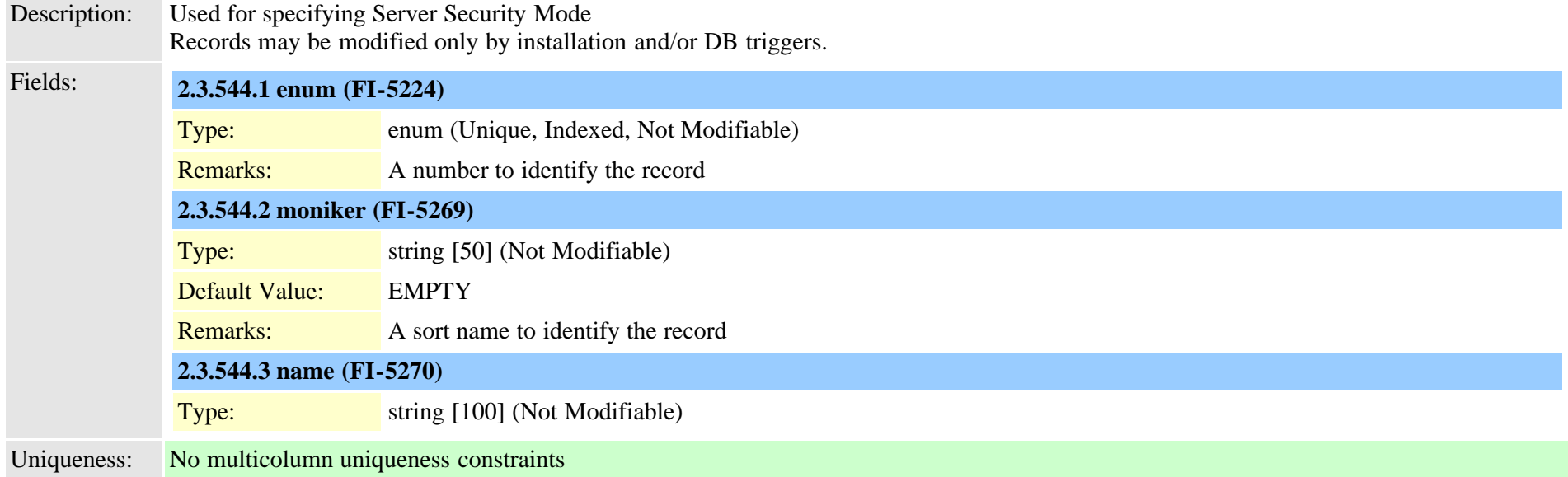

## <span id="page-938-0"></span>**2.3.545 typeservice (TI-90)**

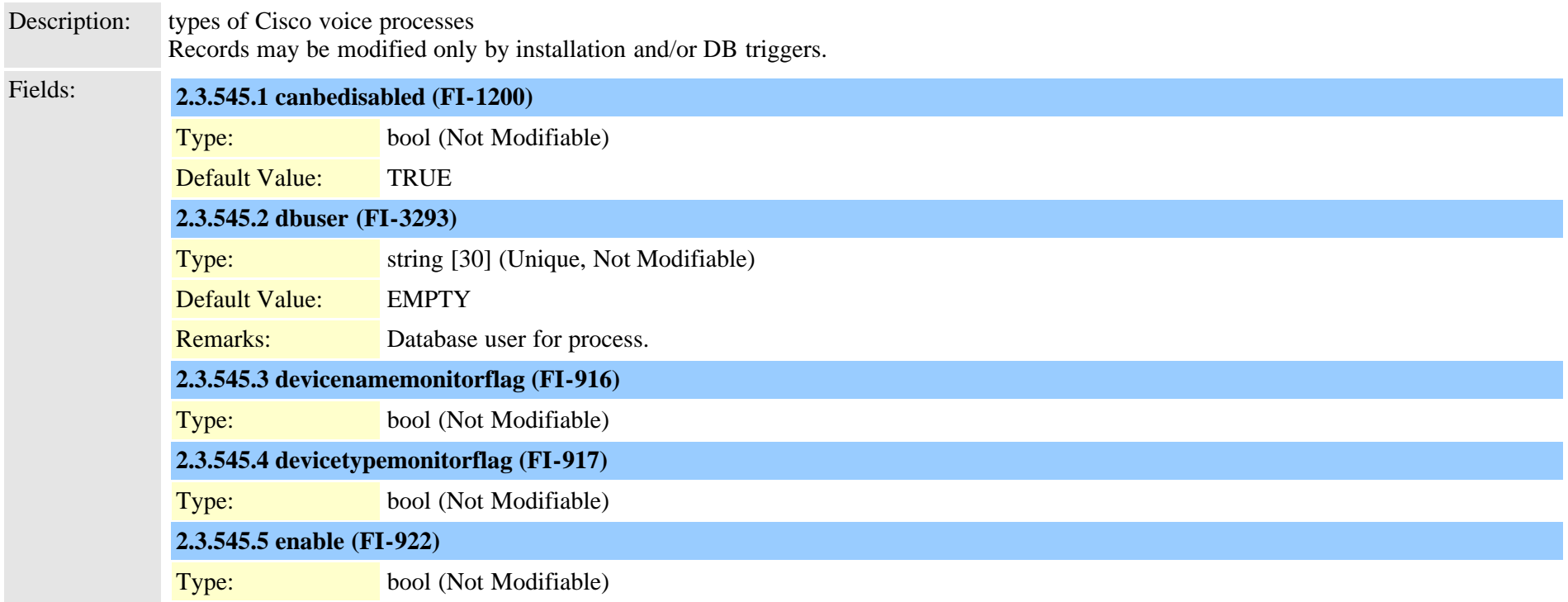

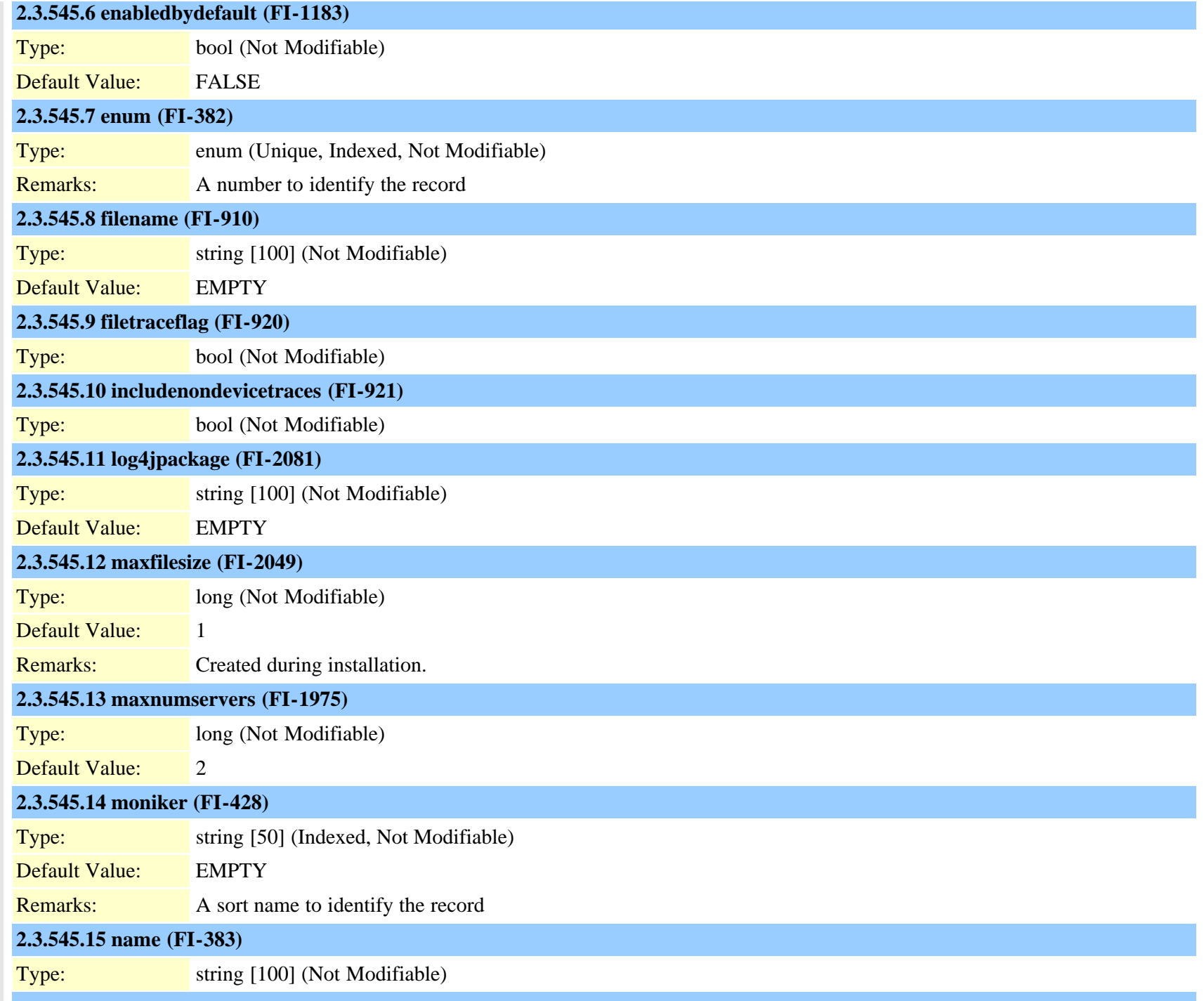

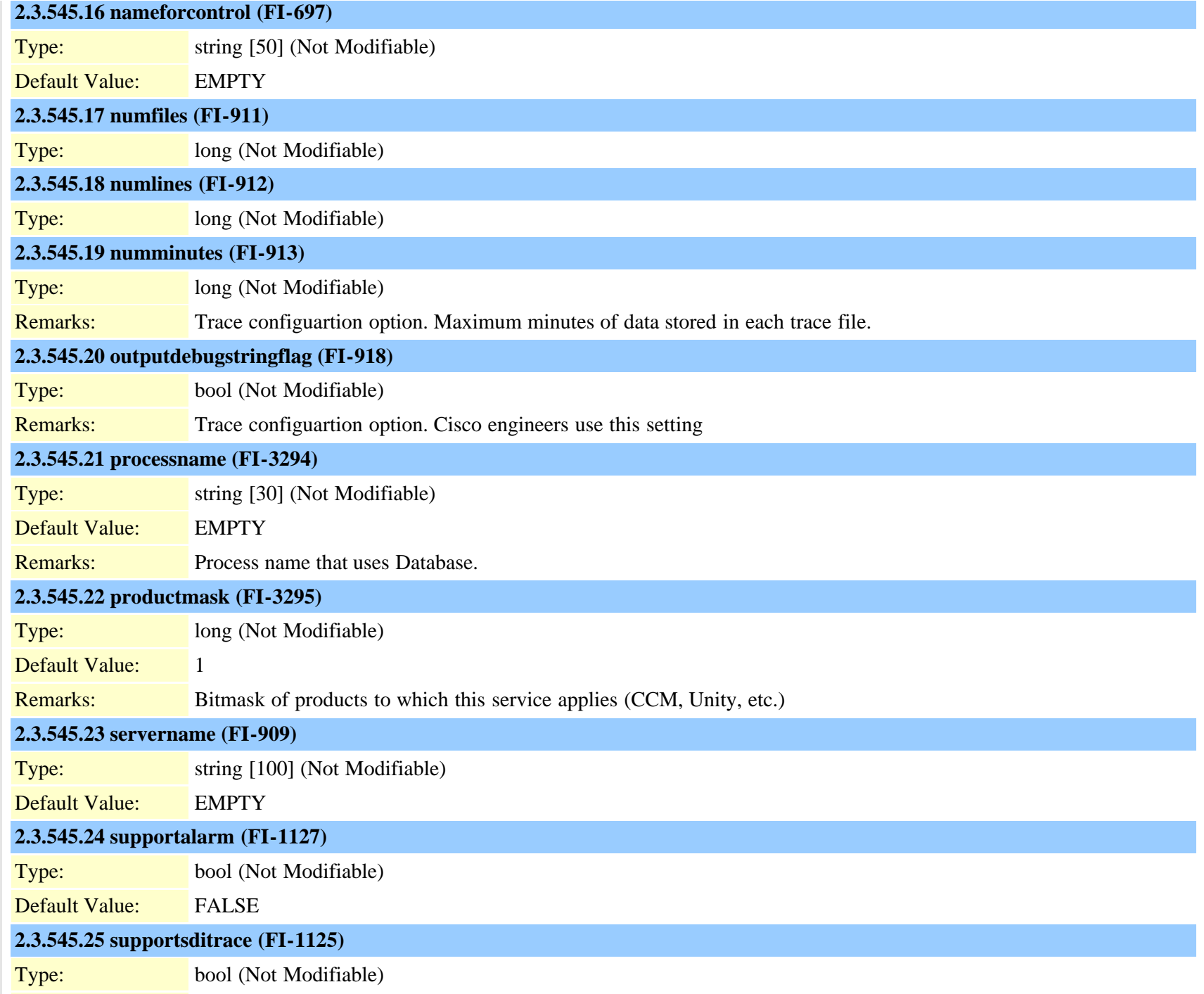

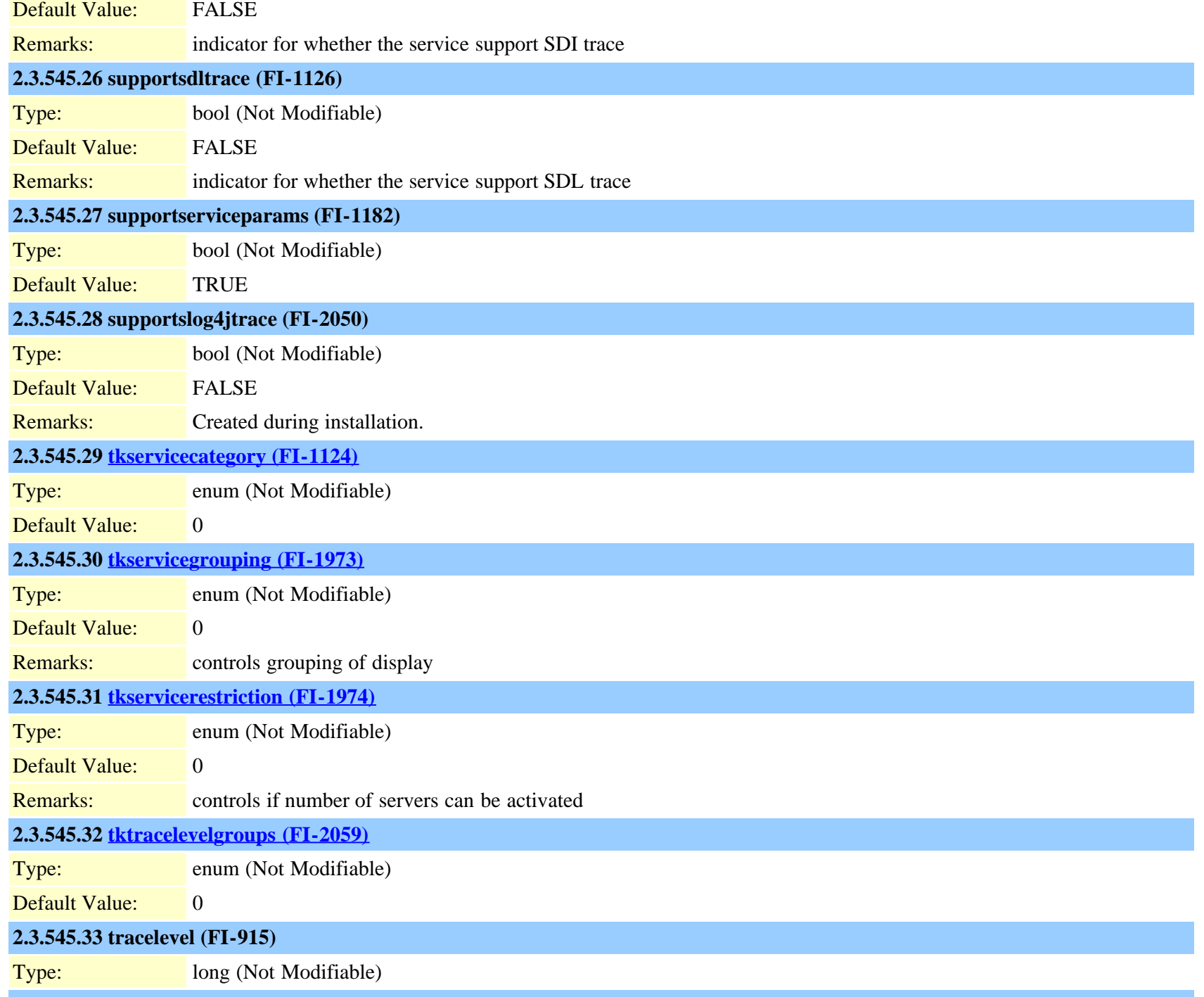

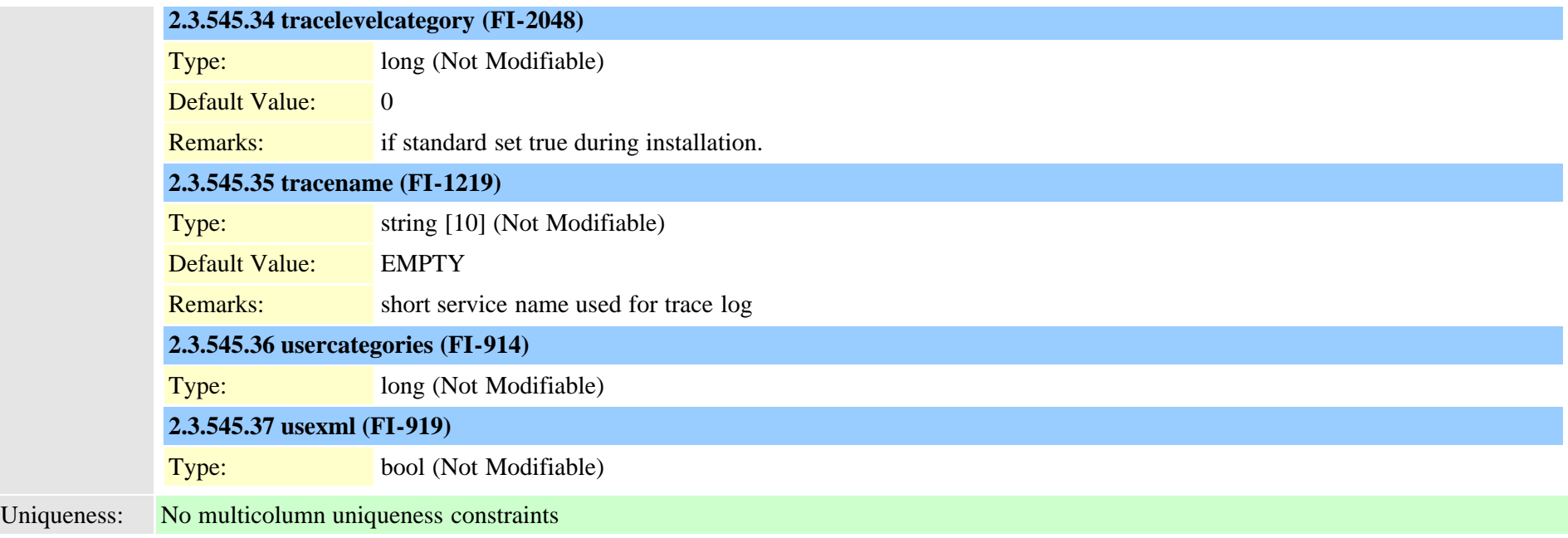

## <span id="page-942-0"></span>**2.3.546 typeservicecategory (TI-187)**

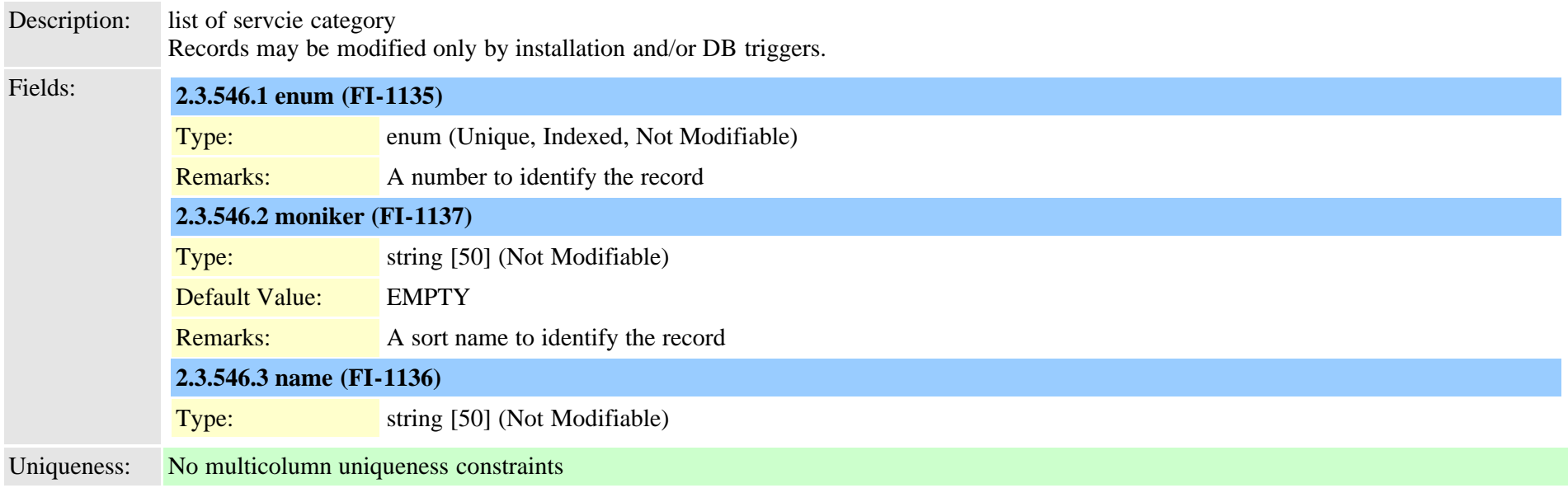

## <span id="page-943-0"></span>**2.3.547 typeservicegrouping (TI-280)**

Description: list of goups of servcies Records may be modified only by installation and/or DB triggers.

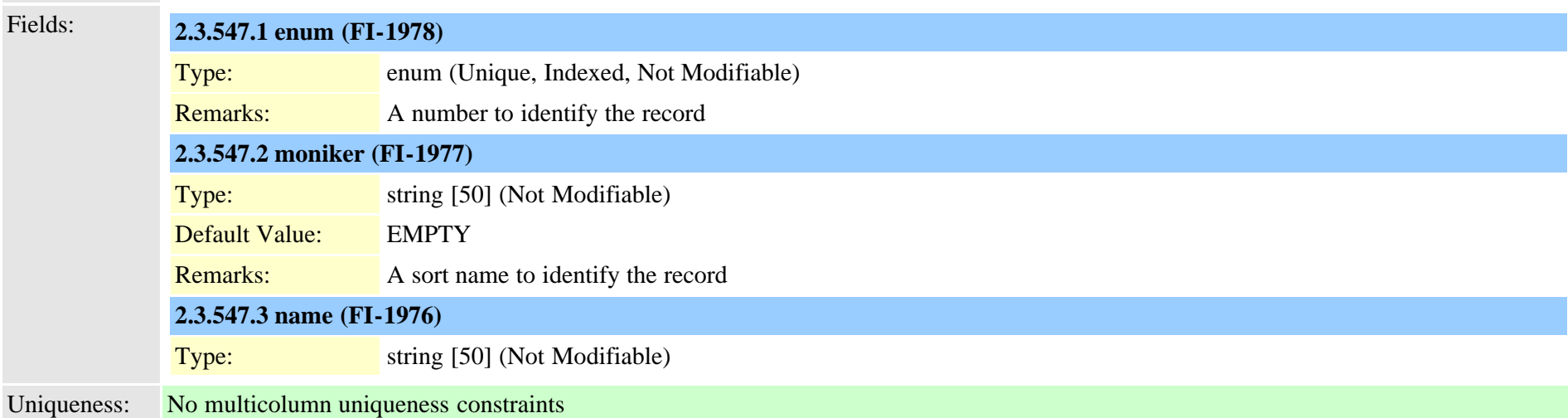

#### <span id="page-943-1"></span>**2.3.548 typeservicerestriction (TI-281)**

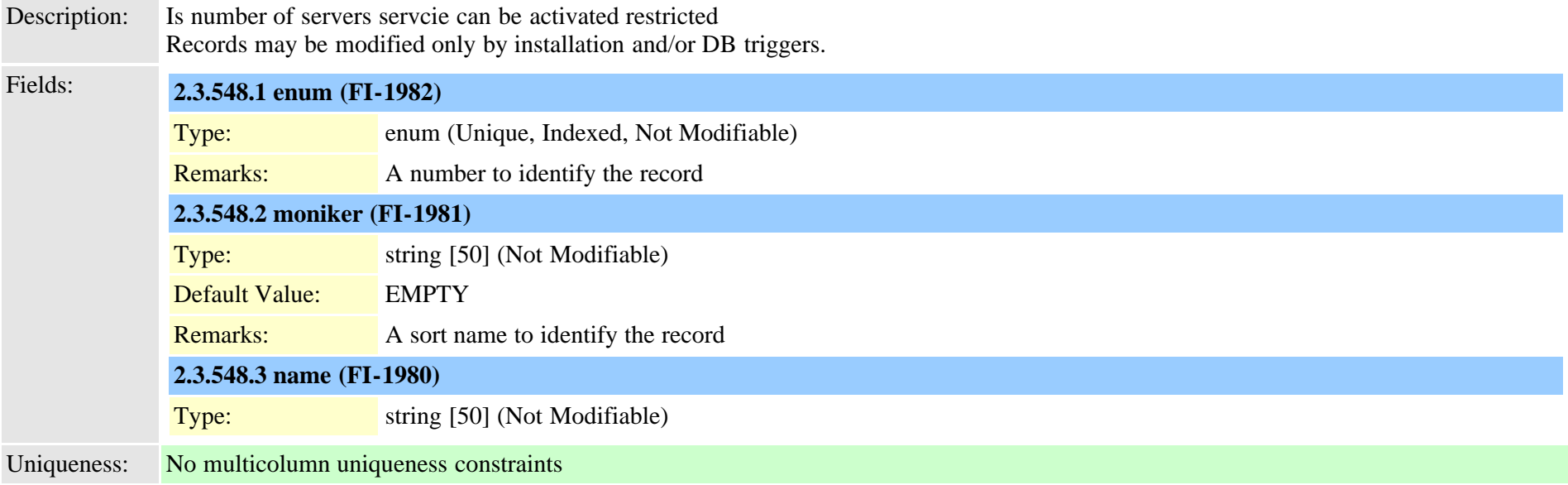

#### **2.3.549 typesilencesuppressionthreshold (TI-60)**

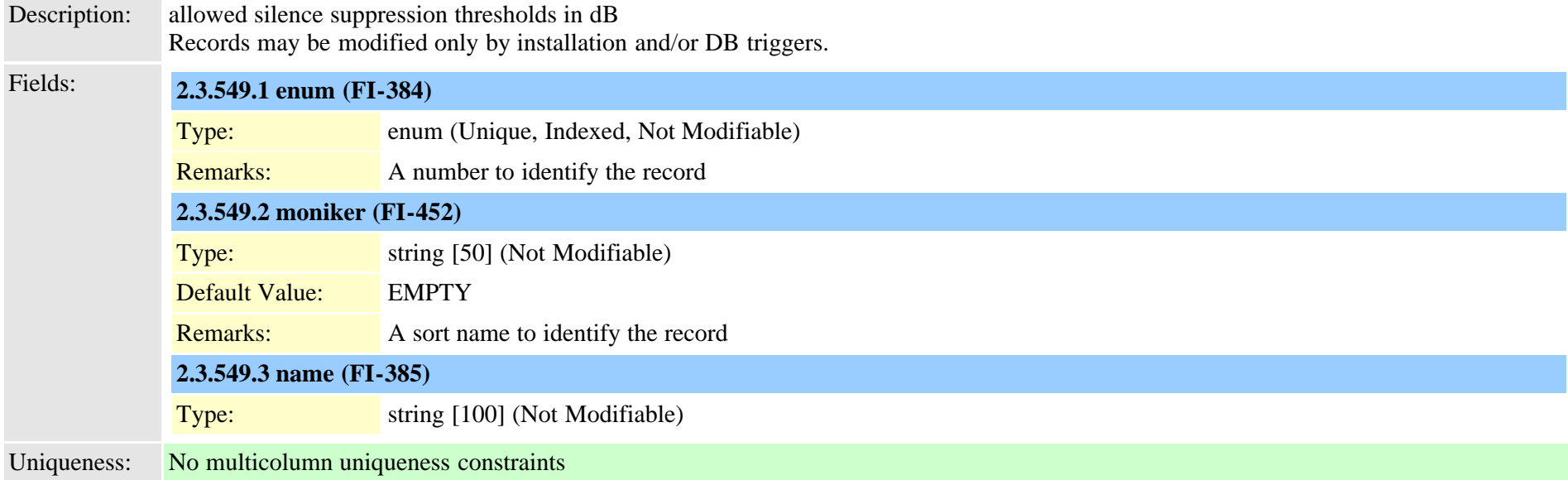

#### **2.3.550 typesipassertedtype (TI-467)**

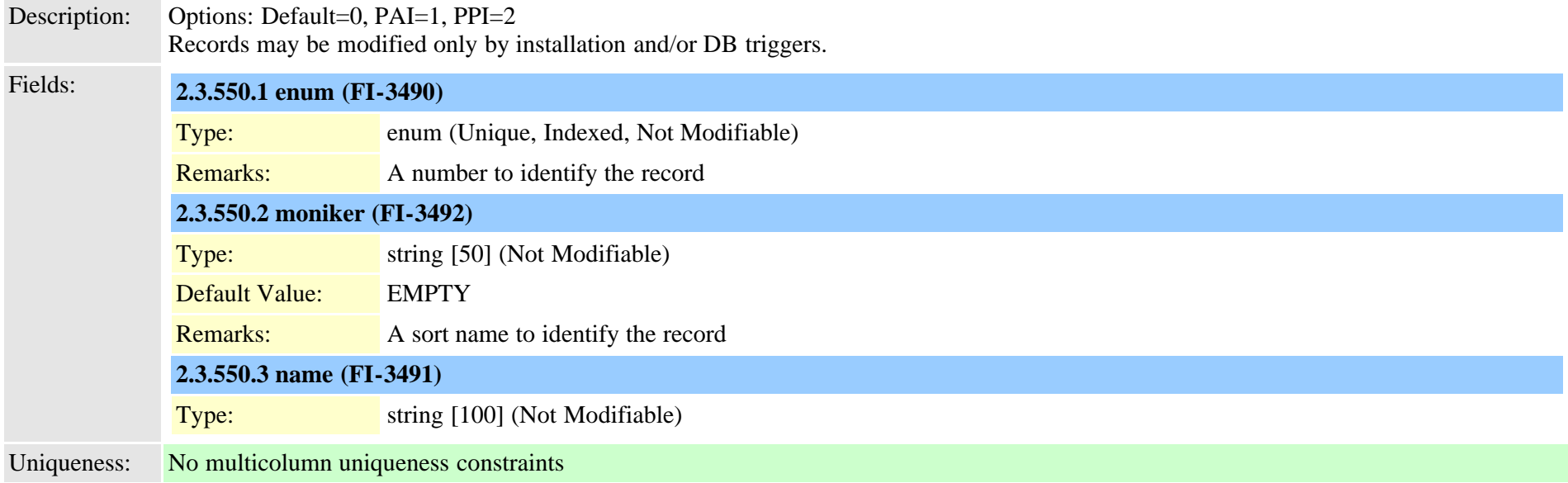

#### **2.3.551 typesipbandwidthmodifier (TI-1045)**

Description: The TypeSIPBandwidthModifiers table adds support to SIP session level bandwidth modifiers Is not replicated. Records may be modified only by installation and/or DB triggers.

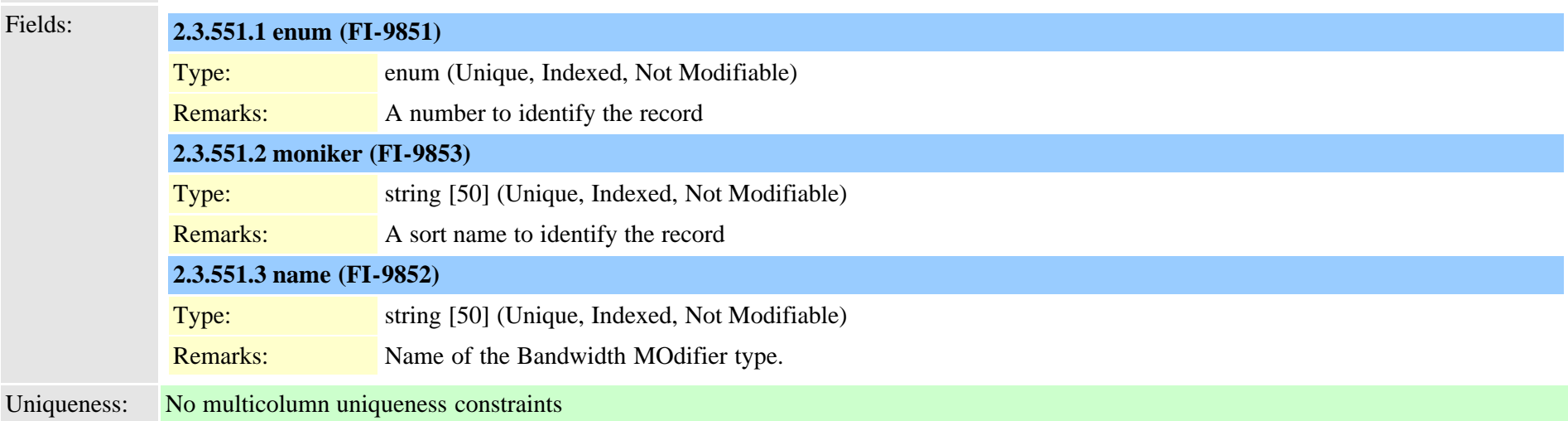

#### **2.3.552 typesipcodec (TI-205)**

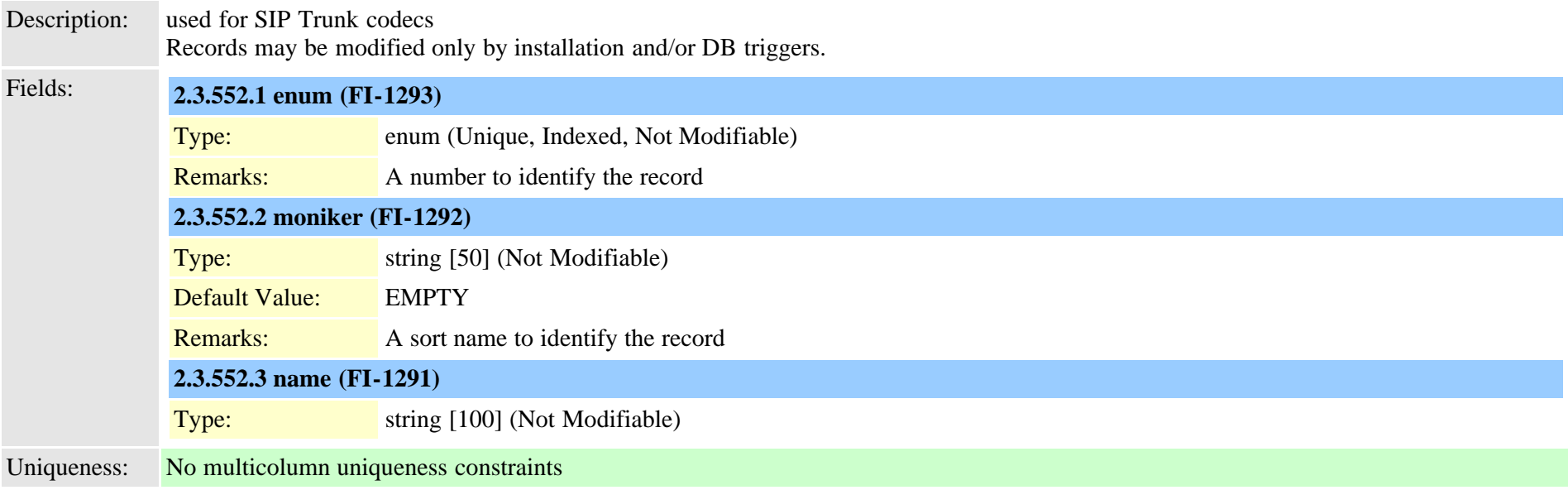

#### **2.3.553 typesipidentityblend (TI-1062)**

Description: Options for what information to include in SIP connected party identity headers. Records may be modified only by installation and/or DB triggers.

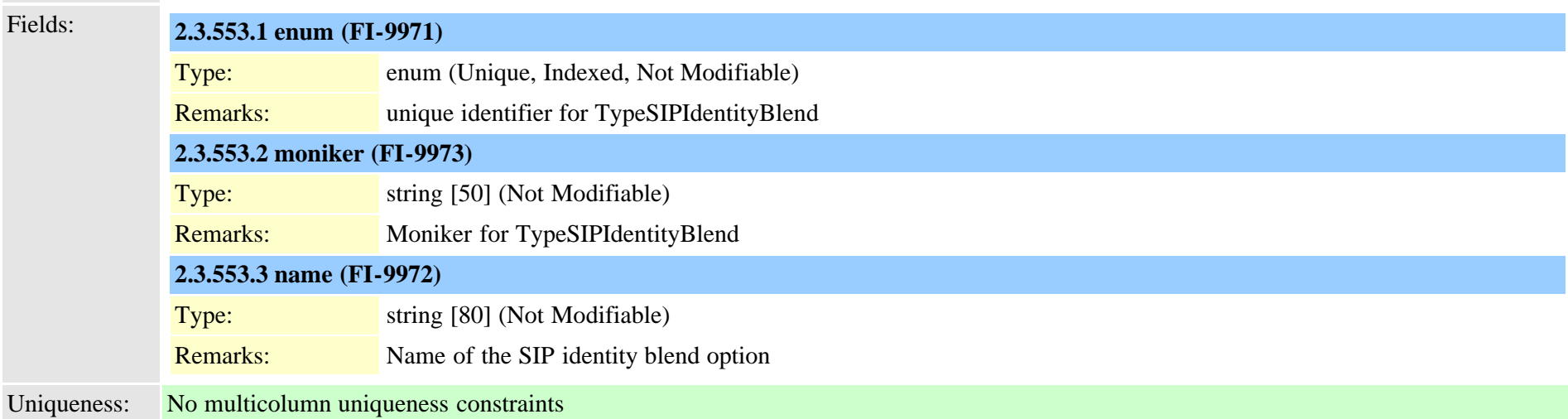

#### **2.3.554 typesipprivacy (TI-466)**

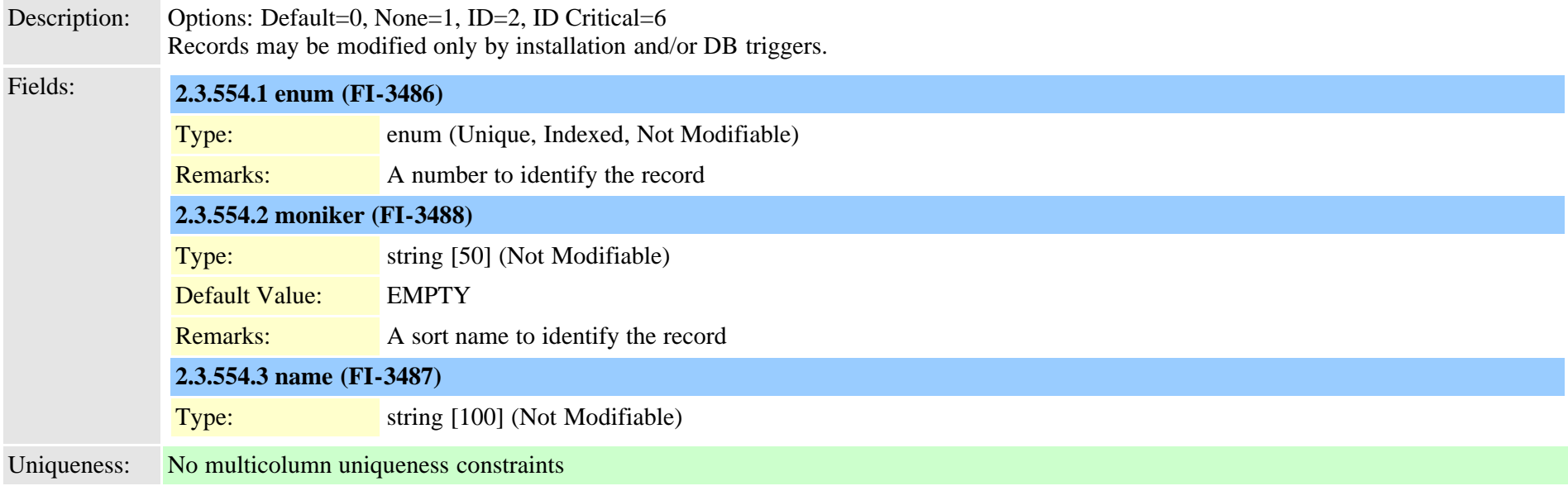

#### **2.3.555 typesiprel1xxoptions (TI-530)**

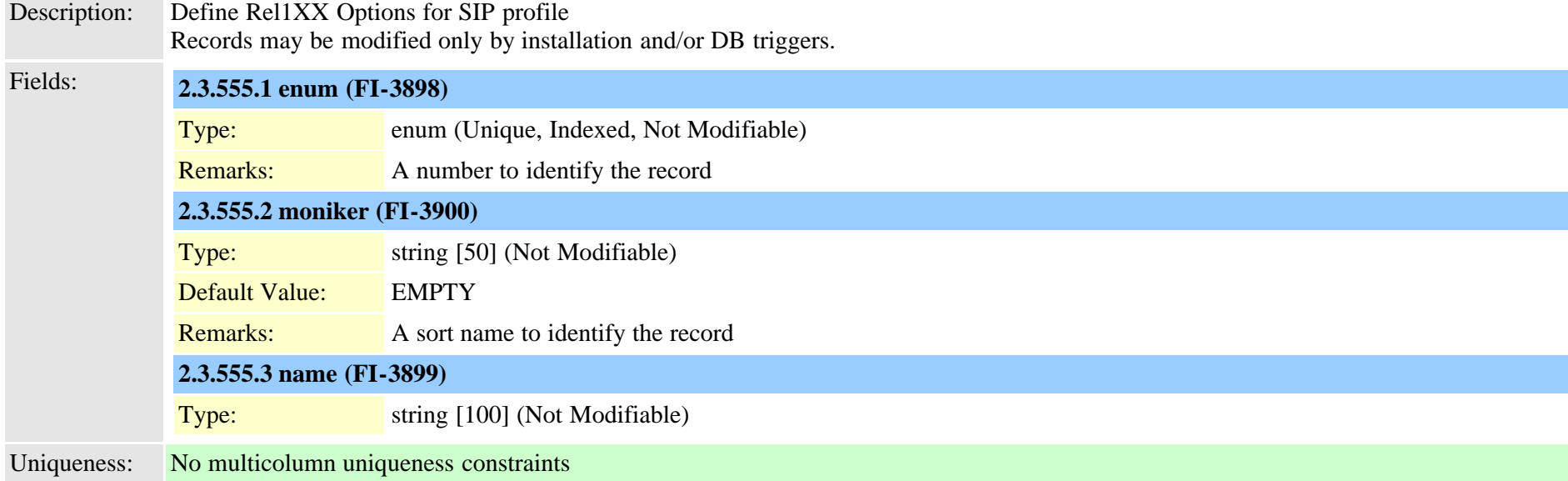

#### **2.3.556 typesipreroute (TI-480)**

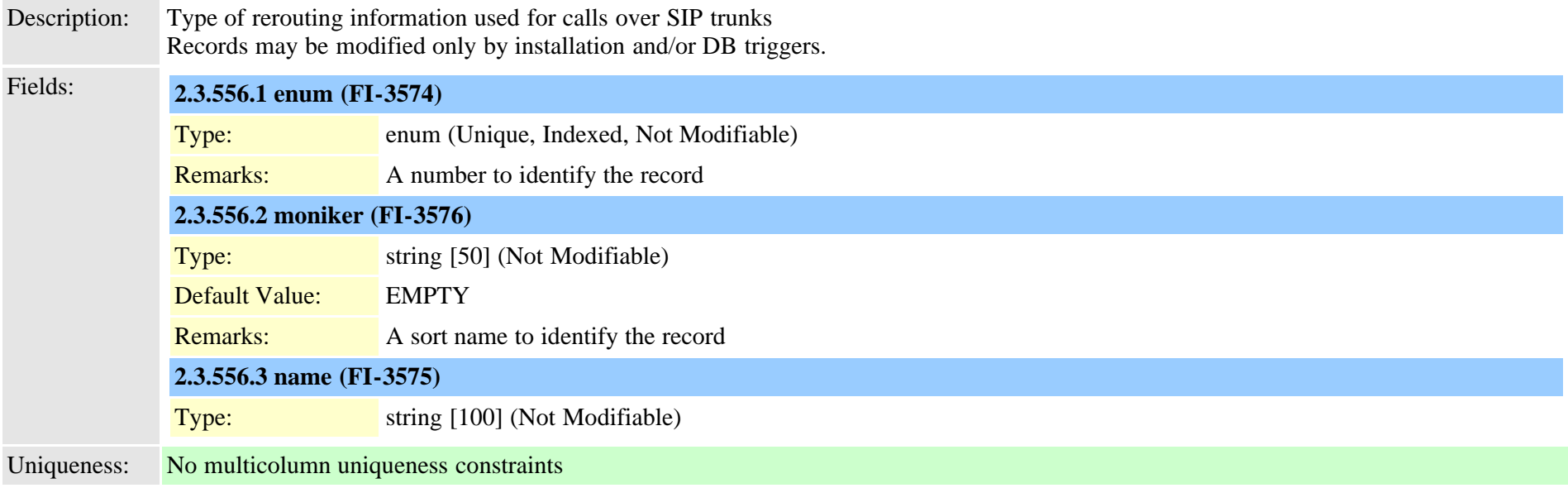

### **2.3.557 typesipscripterrorhandling (TI-537)**

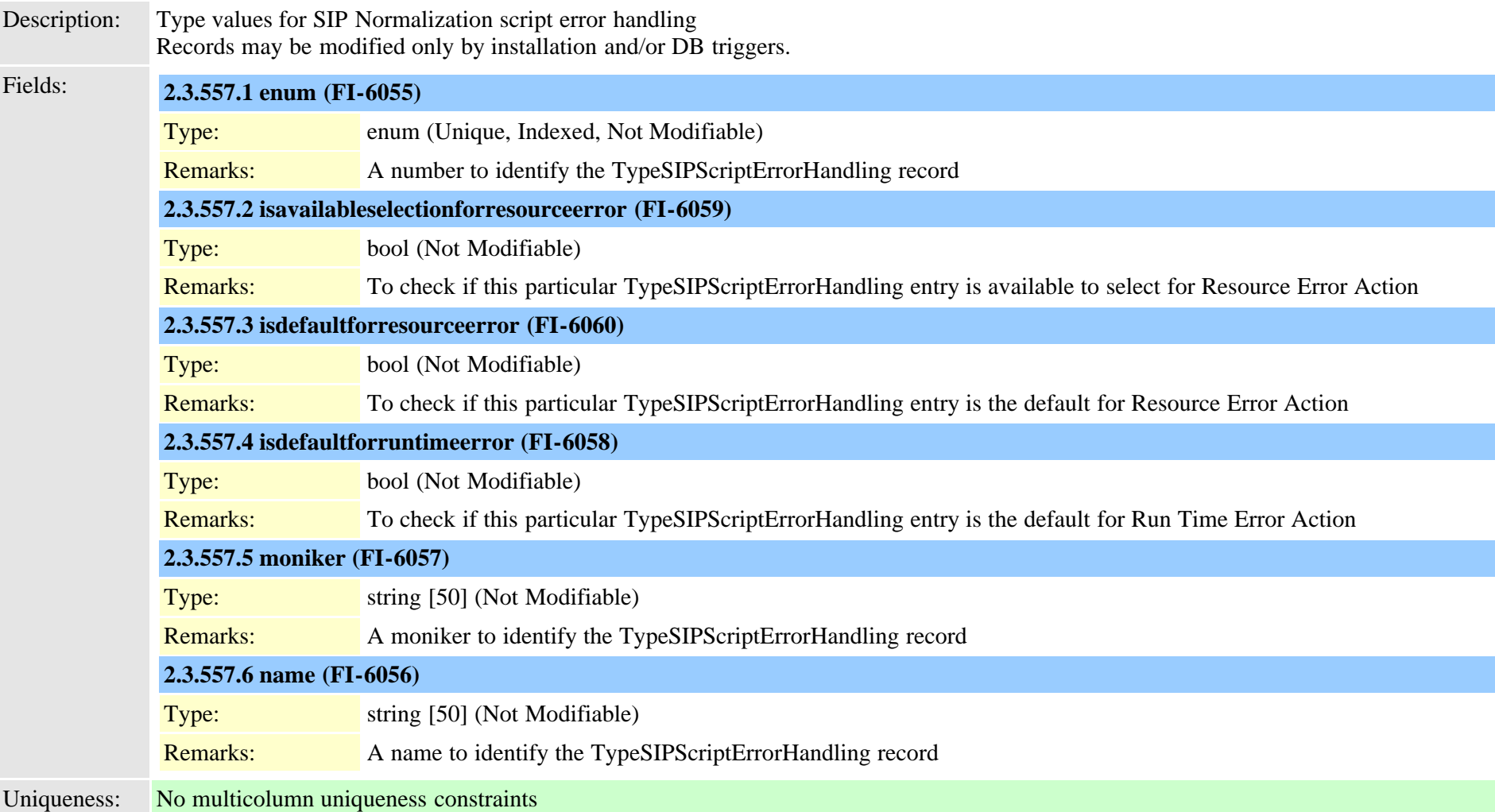

# **2.3.558 typesiptrunkcalllegsecurity (TI-1042)**

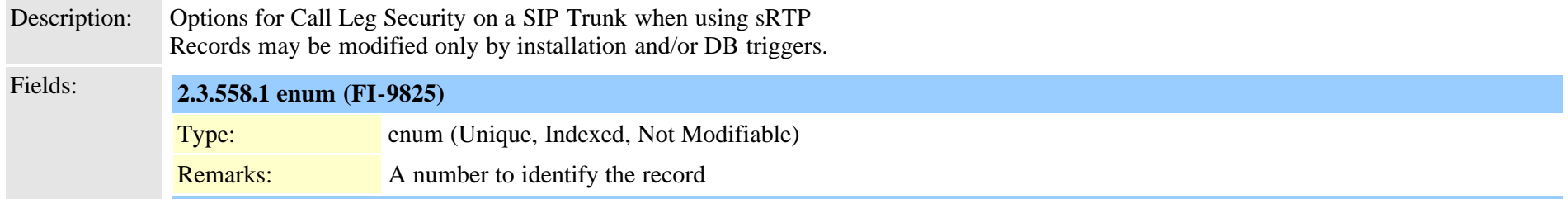

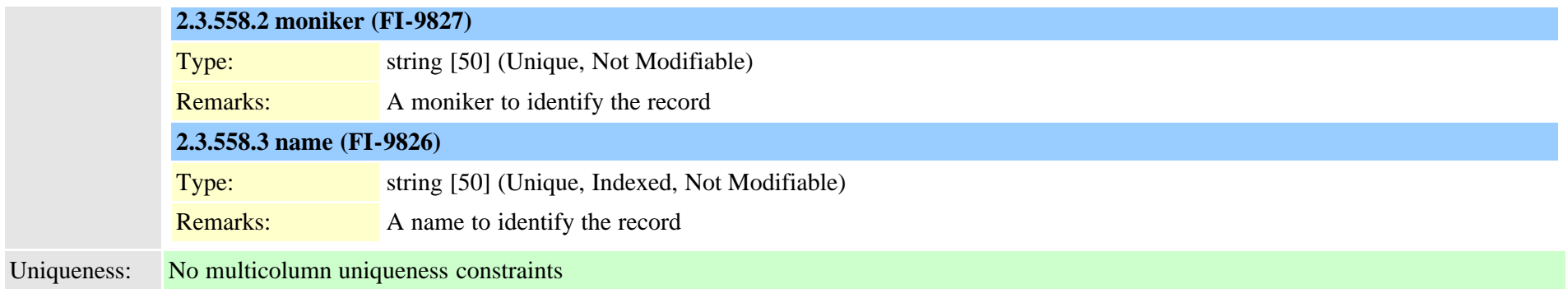

#### **2.3.559 typesite (TI-576)**

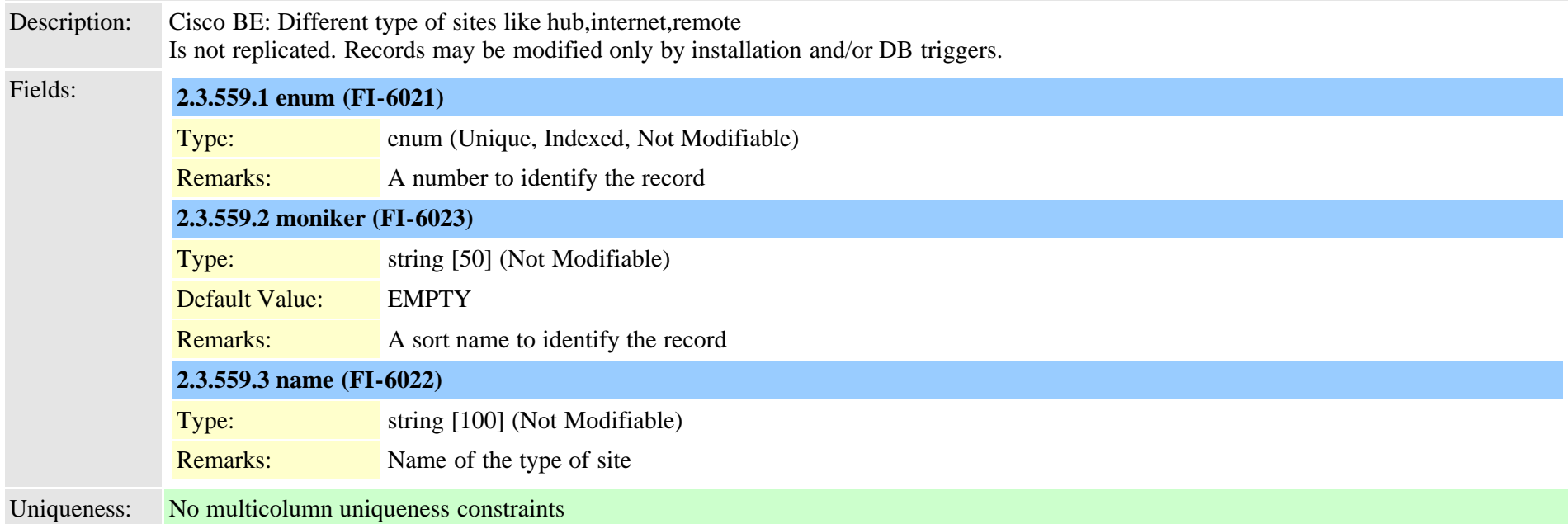

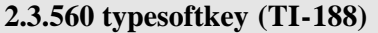

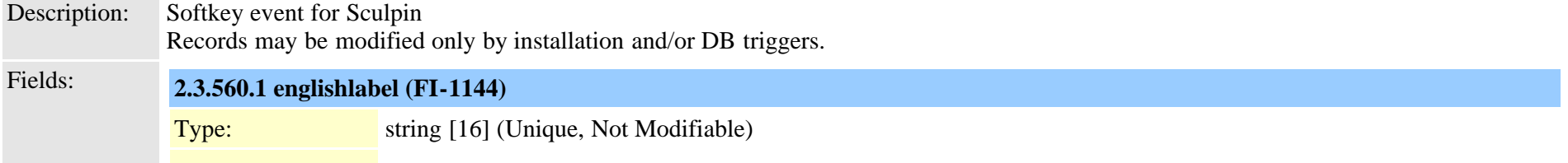

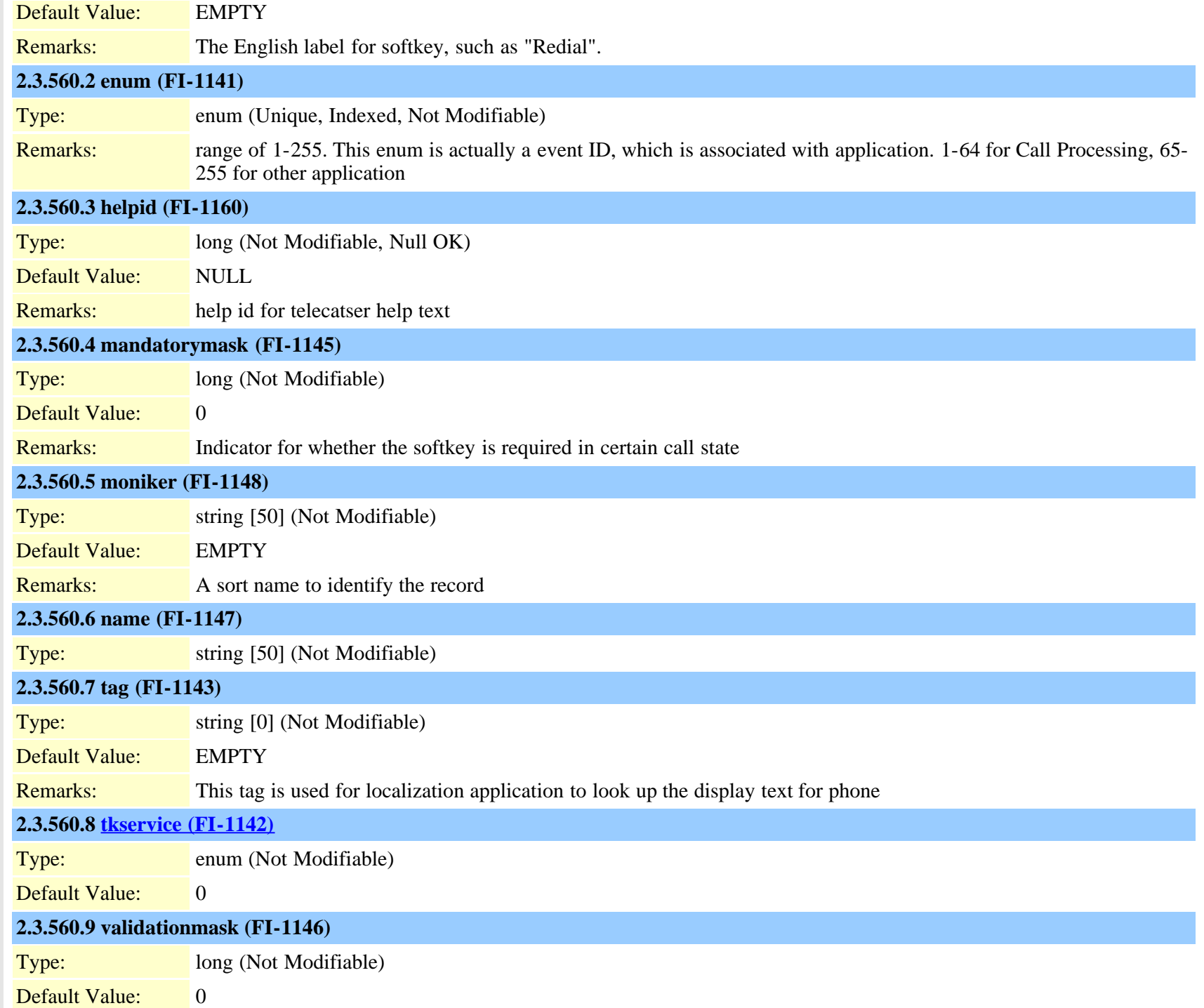

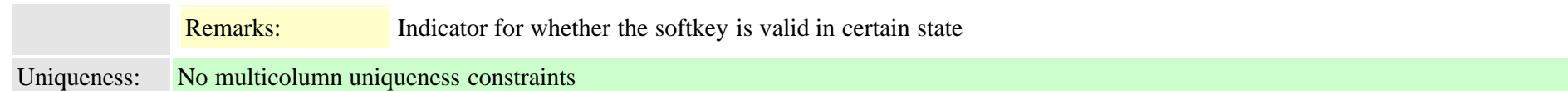

# **2.3.561 typespa8800port (TI-1052)** Description: Cisco BE: This table contains the information about ports in SPA8800 gateway Is not replicated. Records may be modified only by installation and/or DB triggers. Fields: **2.3.561.1 enum (FI-6221)** Type: enum (Unique, Indexed, Not Modifiable) Remarks: unique identifier for typeSPA8800Port **2.3.561.2 ispstnconnection (FI-6226)** Type: bool (Null OK) Default Value: FALSE Remarks: Indicates FXO port (True) or FXS port (False) of the typeSPA8800Port **2.3.561.3 mgcpport (FI-6224)** Type: long Remarks: This will store the MGCP port number of the typeSPA8800Port **2.3.561.4 moniker (FI-6223)** Type: string [50] (Unique, Indexed, Not Modifiable) Remarks: Moniker for typeSPA8800Port **2.3.561.5 name (FI-6222)** Type: string [10] (Unique, Indexed, Not Modifiable) Remarks: Name for the typeSPA8800Port **2.3.561.6 tcpport (FI-6225)** Type: long Remarks: This will store the TCP port number of the typeSPA8800Port Uniqueness: No multicolumn uniqueness constraints

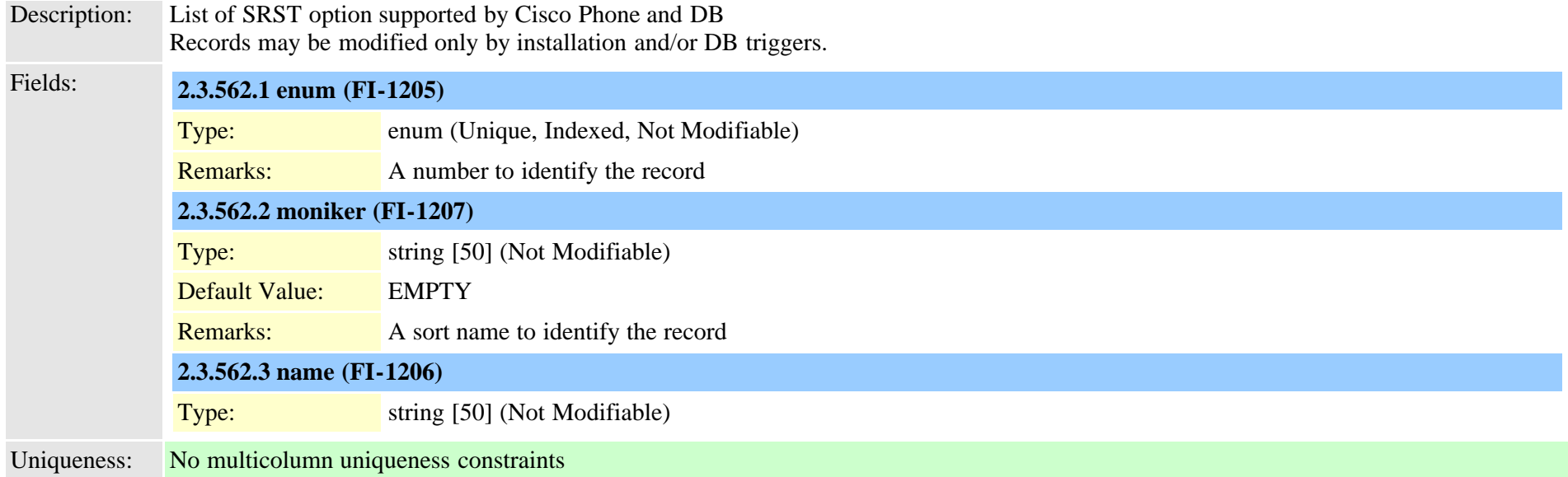

## **2.3.563 typestartdialprotocol (TI-114)**

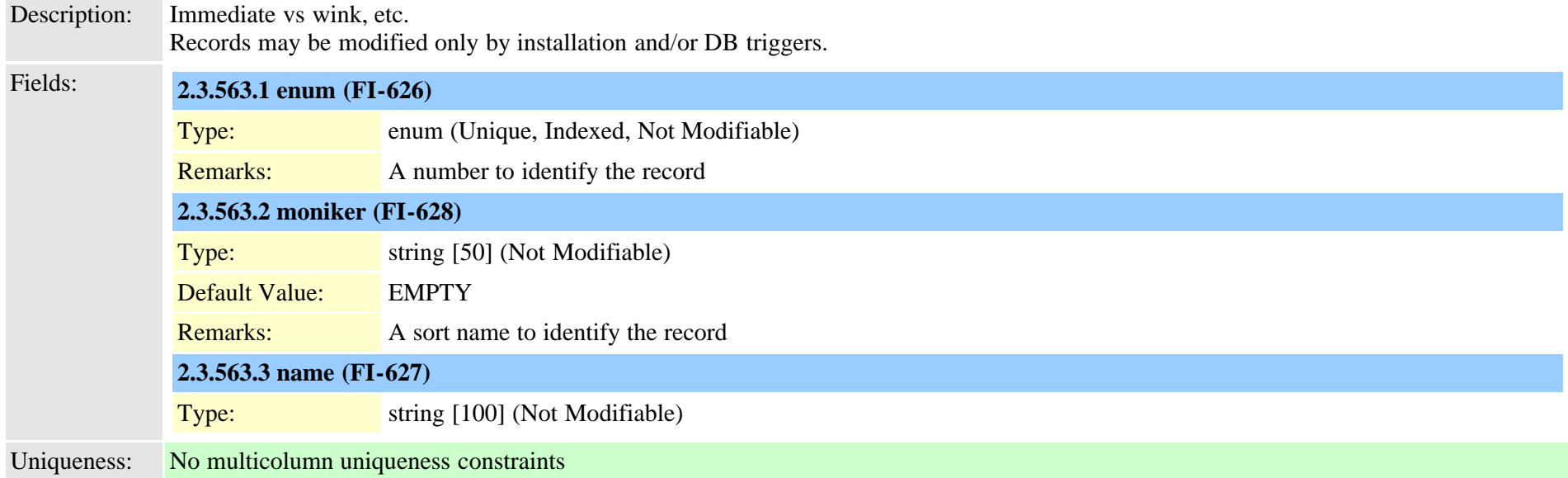

#### **2.3.564 typestatus (TI-61)**

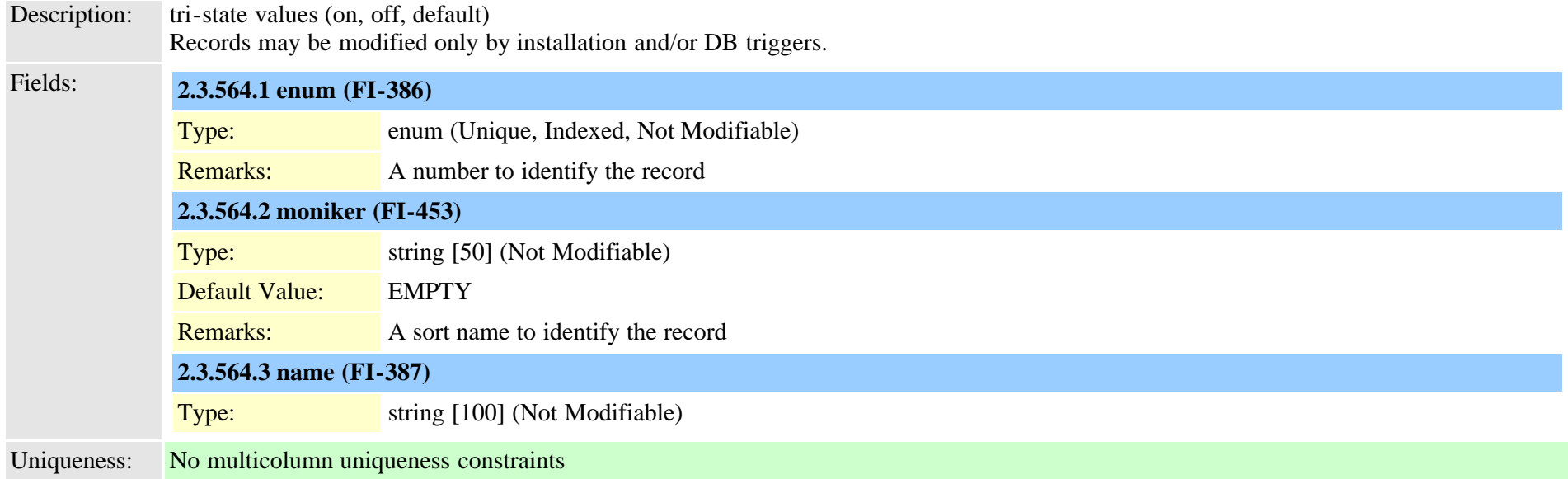

## **2.3.565 typesubclass (TI-392)**

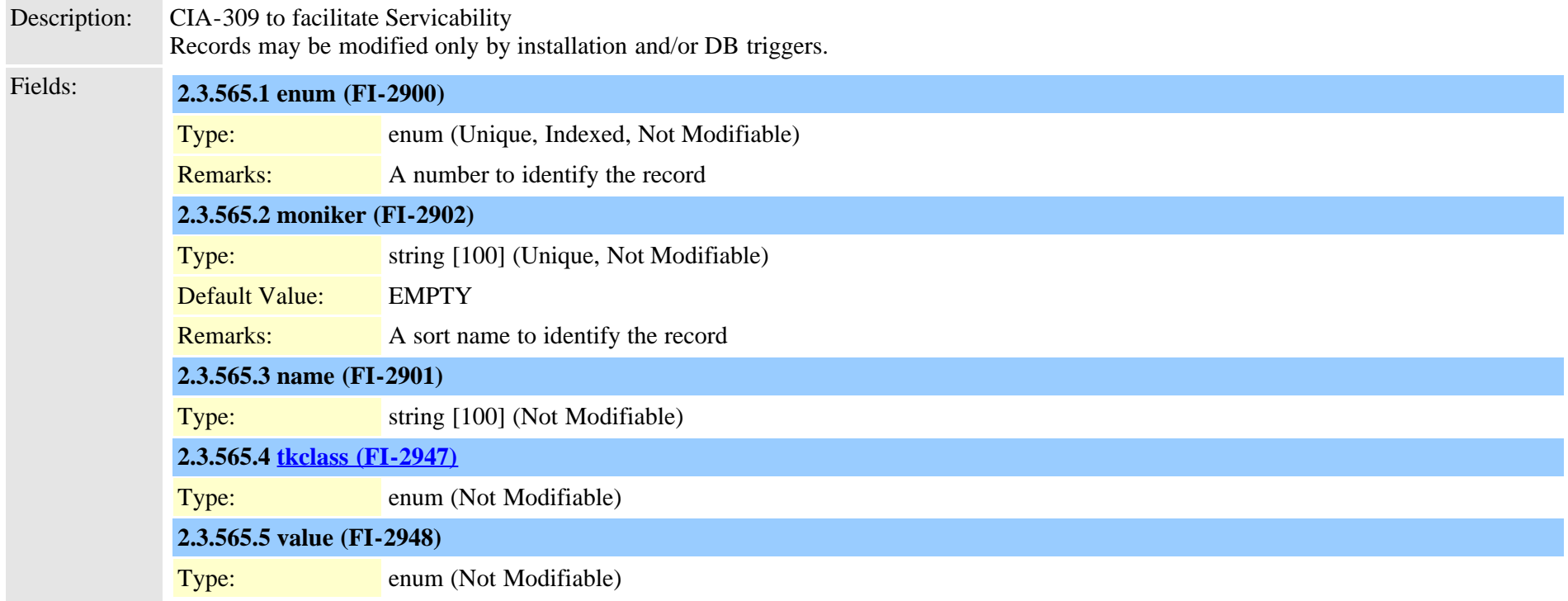

### **2.3.566 typesubpatternusage (TI-1075)**

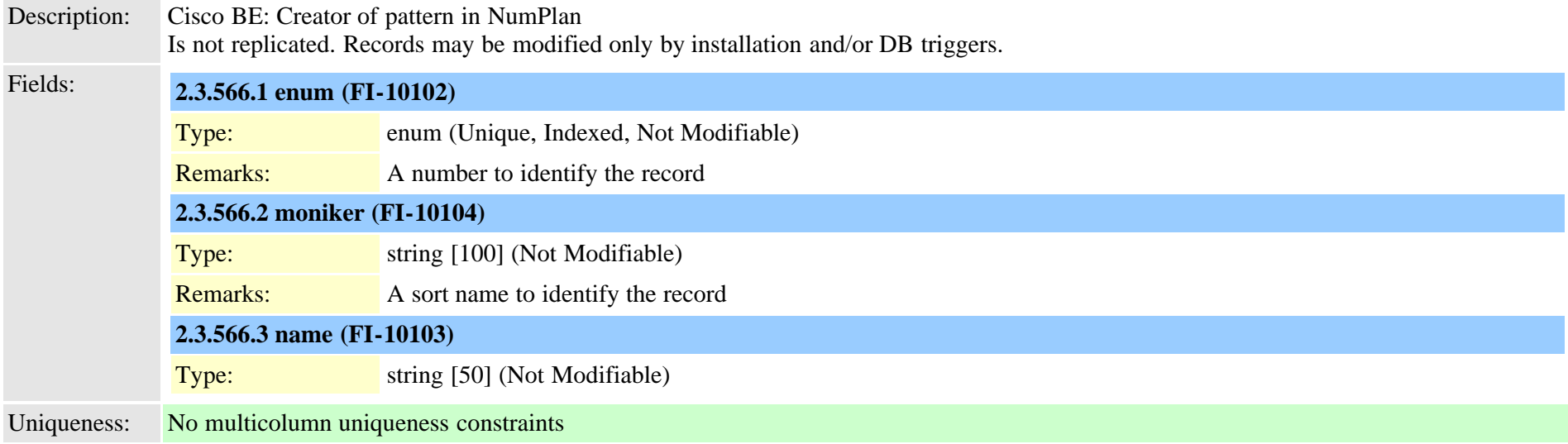

#### **2.3.567 typesupportsfeature (TI-179)**

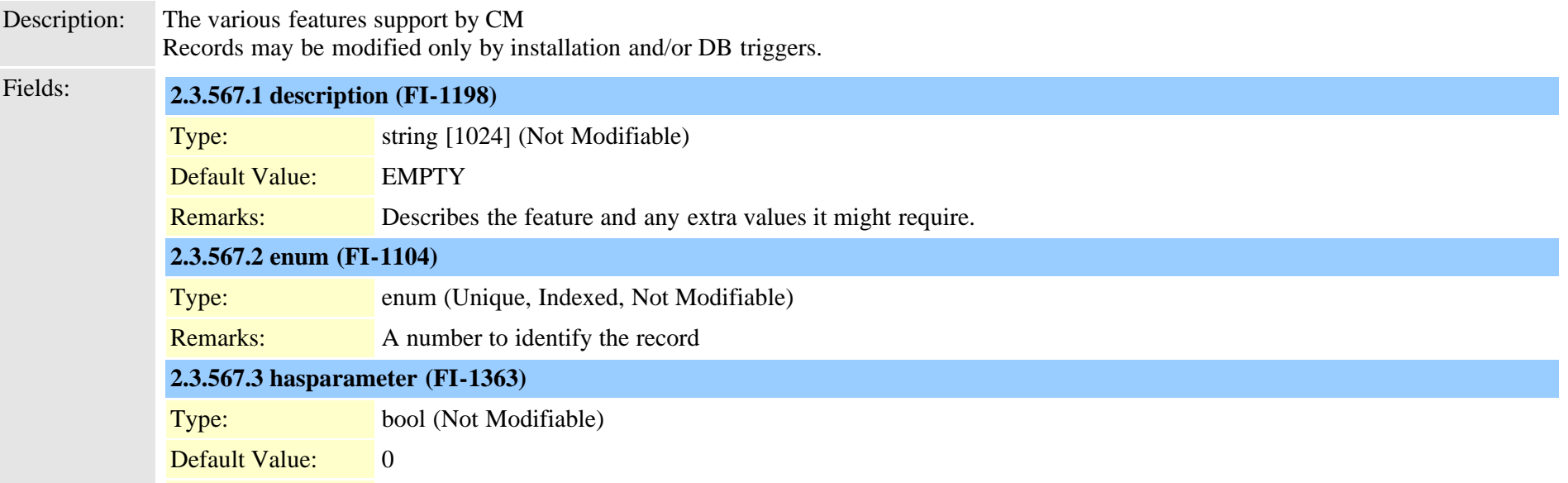

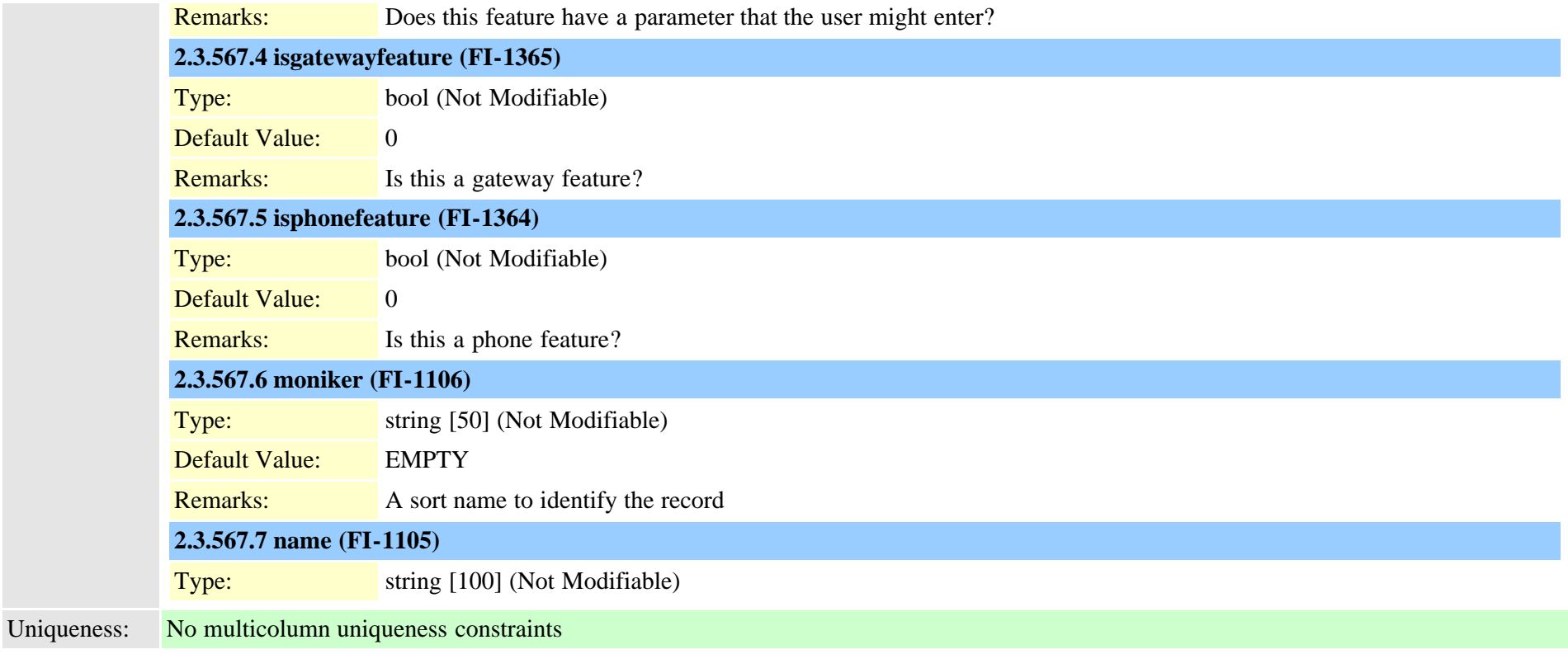

#### **2.3.568 typesyslogmessage (TI-623)**

Description: Syslog Message Levels Records may be modified only by installation and/or DB triggers. Fields: **2.3.568.1 enum (FI-5181)** Type: enum (Unique, Indexed, Not Modifiable) Remarks: A number to identify the record **2.3.568.2 moniker (FI-5183)** Type: string [50] (Not Modifiable) Default Value: EMPTY Remarks: A short name to identify the record **2.3.568.3 name (FI-5182)** Type: string [100] (Not Modifiable) Cisco Unified Communications Manager Data Dictionary, Release 9.1(1) 956 OL-28327-01

#### **2.3.569 typesystemfeature (TI-96)**

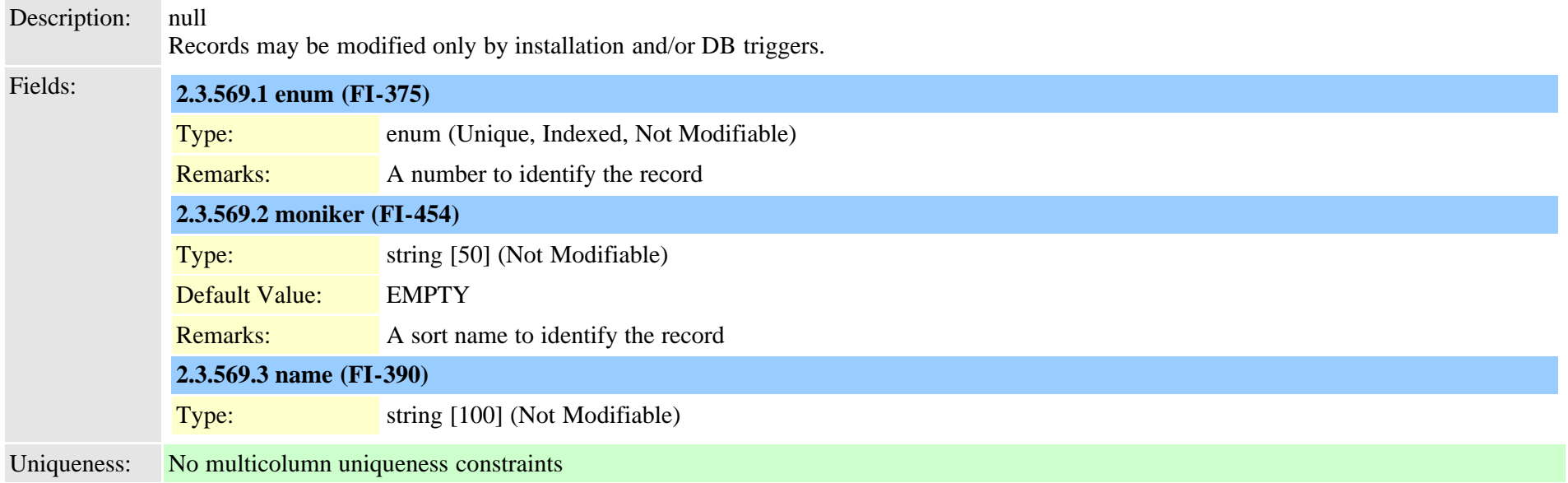

#### **2.3.570 typetableinfo (TI-265)**

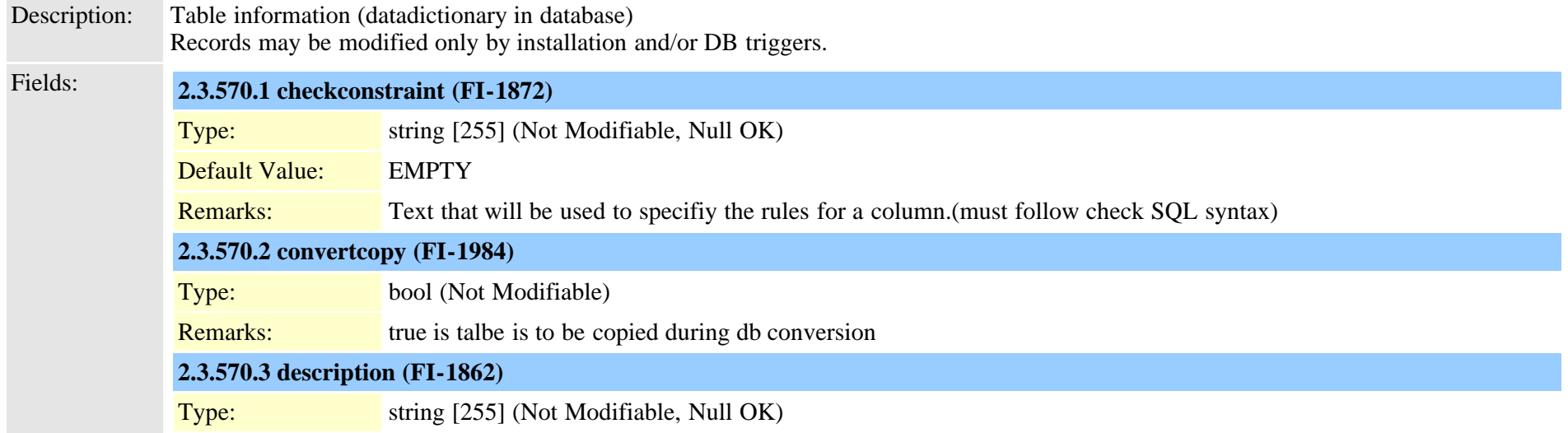

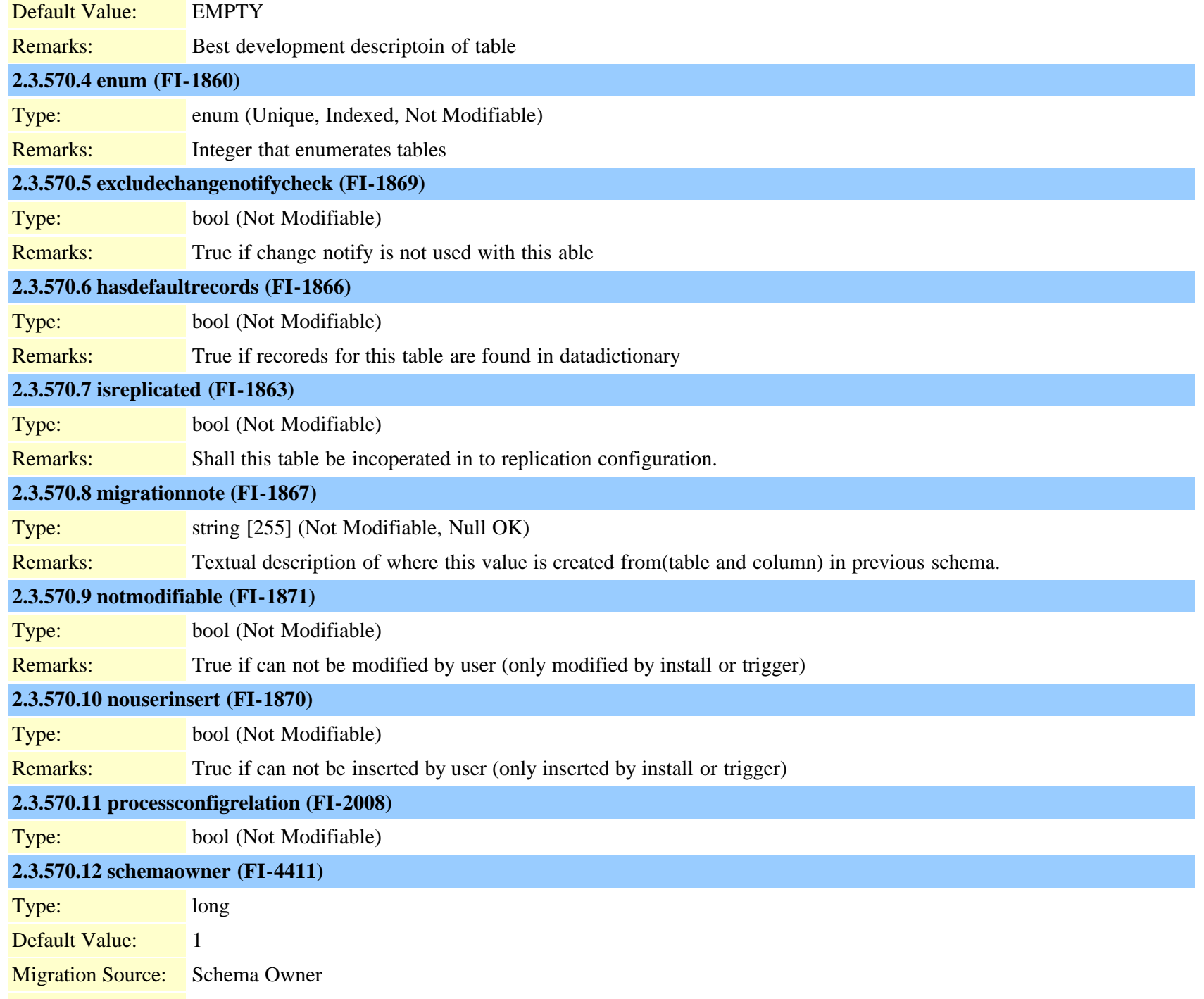

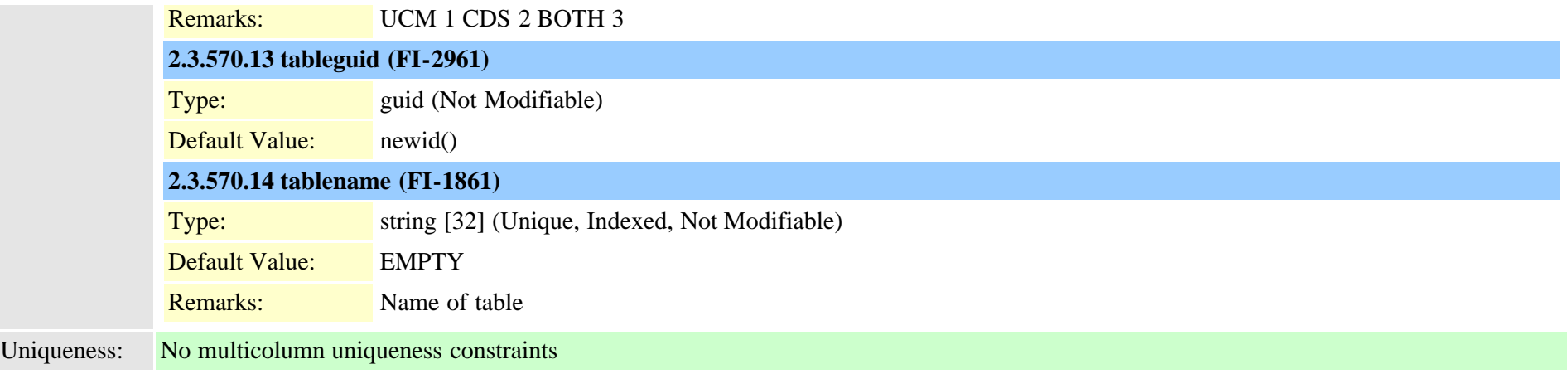

## **2.3.571 typetaskstatus (TI-518)**

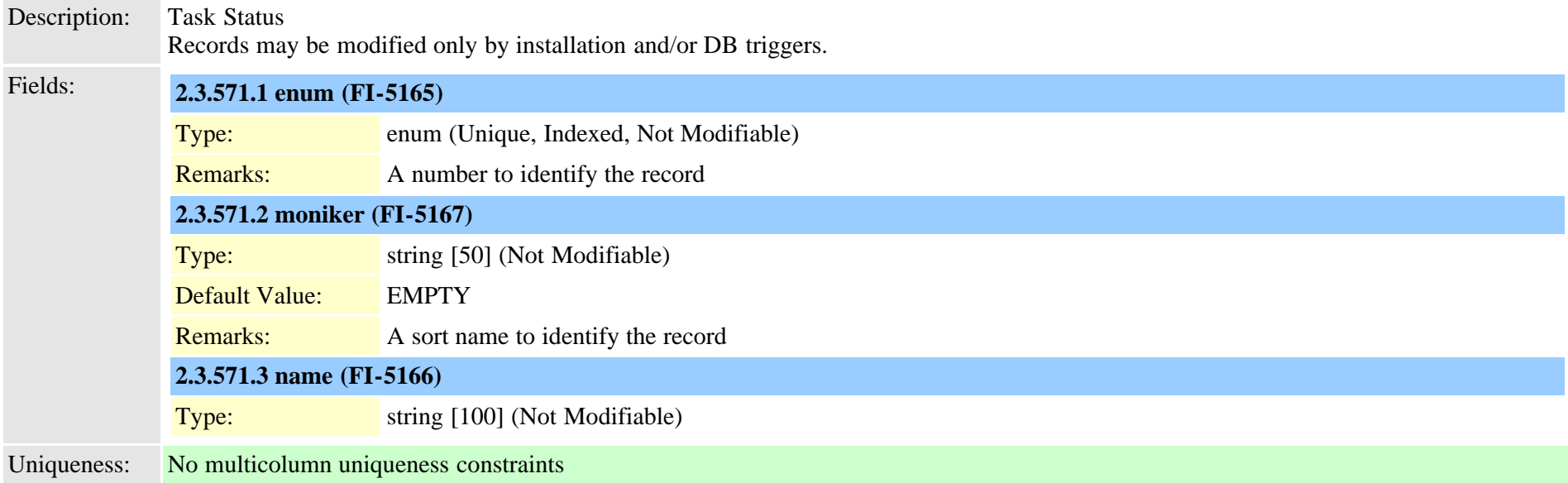

## **2.3.572 typetelnetlevel (TI-397)**

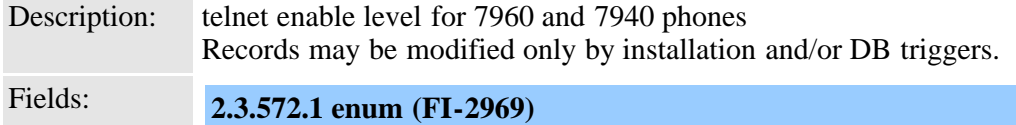

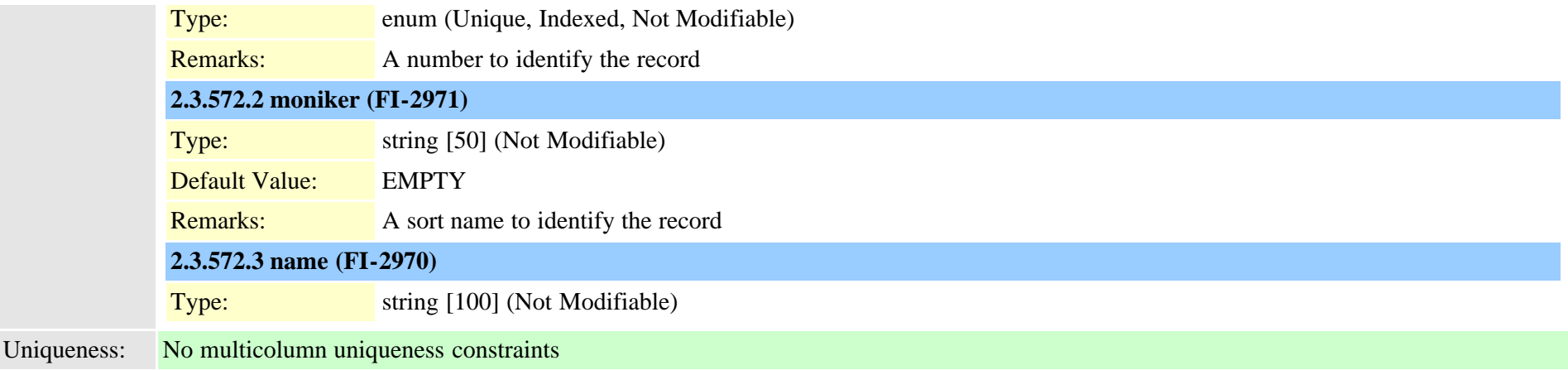

#### **2.3.573 typeterminal (TI-139)**

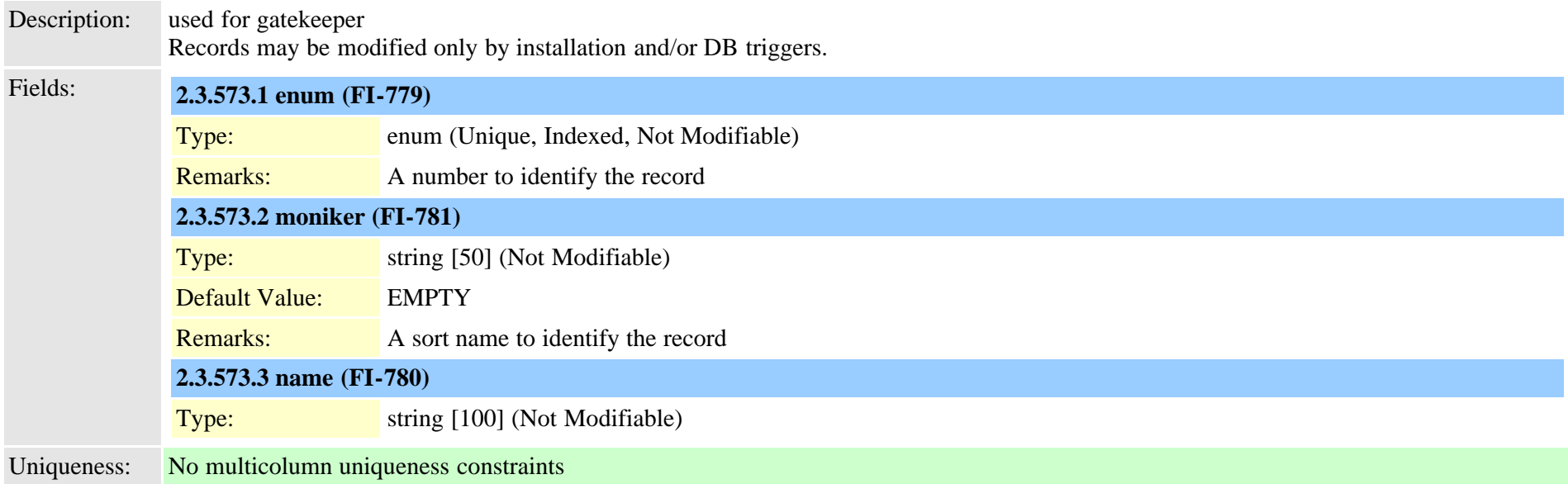

# **2.3.574 typetimeofday (TI-311)**

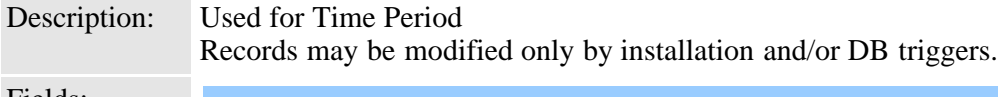

Fields: **2.3.574.1 enum (FI-2153)**

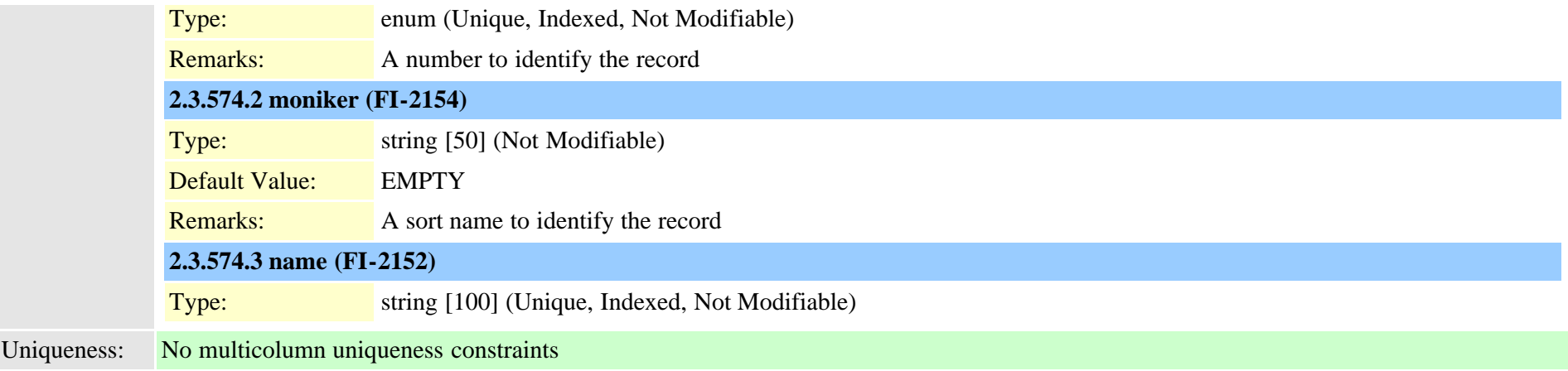

#### **2.3.575 typetimeschedulecategory (TI-477)**

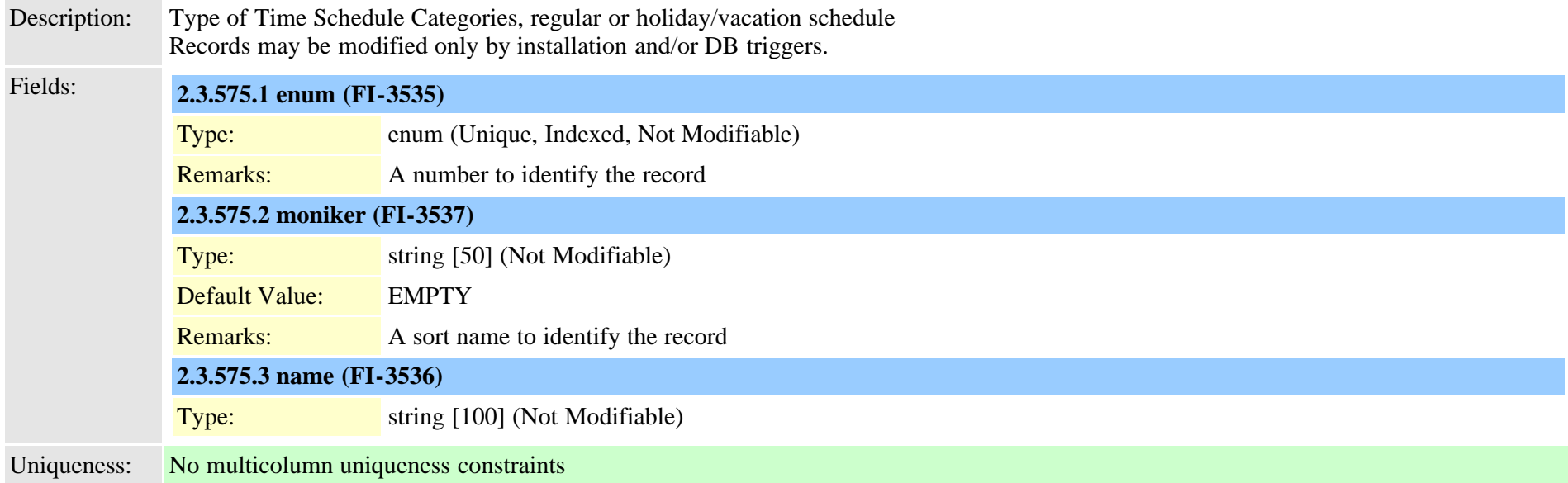

#### **2.3.576 typetimezone (TI-62)**

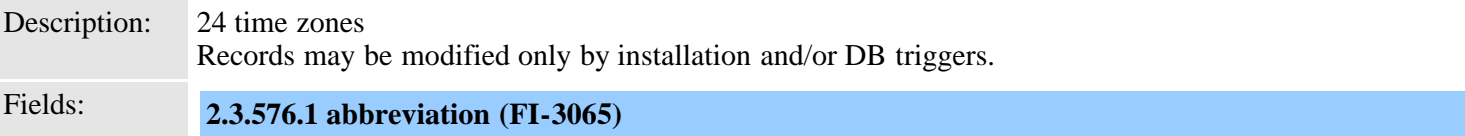

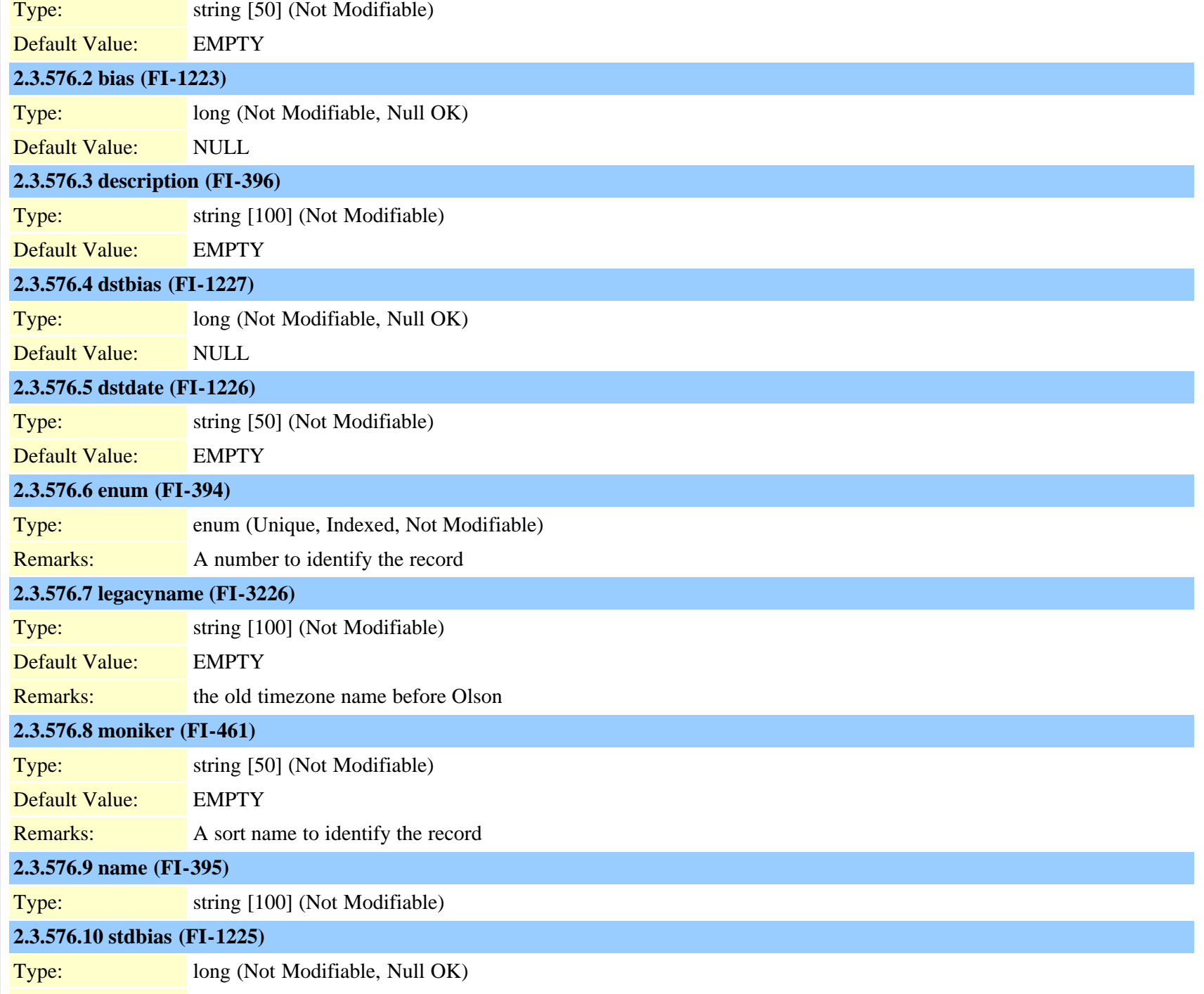

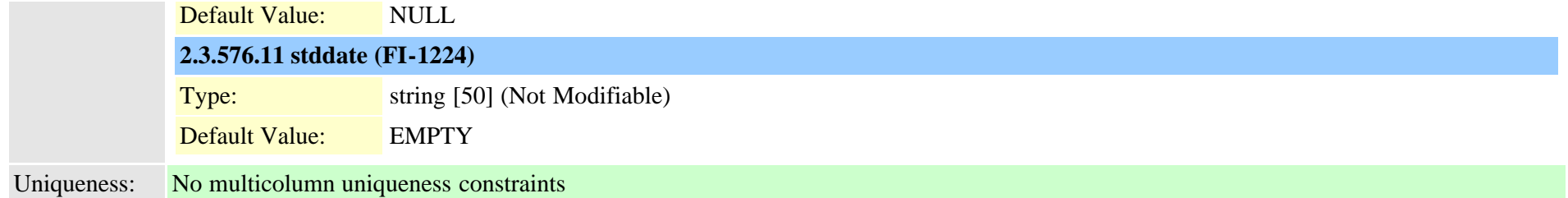

# **2.3.577 typetracelevelgrouping (TI-295)**

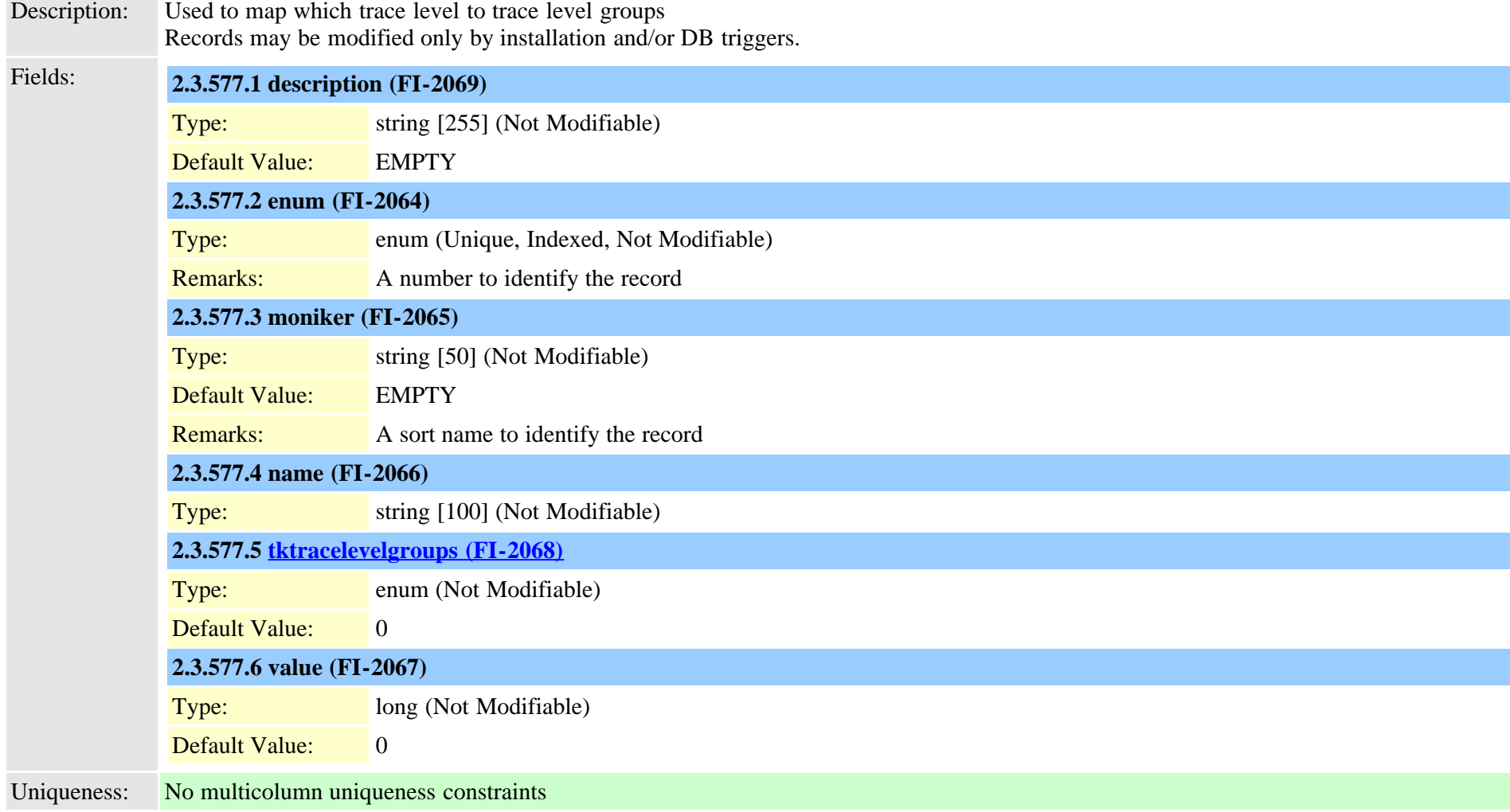

#### <span id="page-963-0"></span>**2.3.578 typetracelevelgroups (TI-294)**

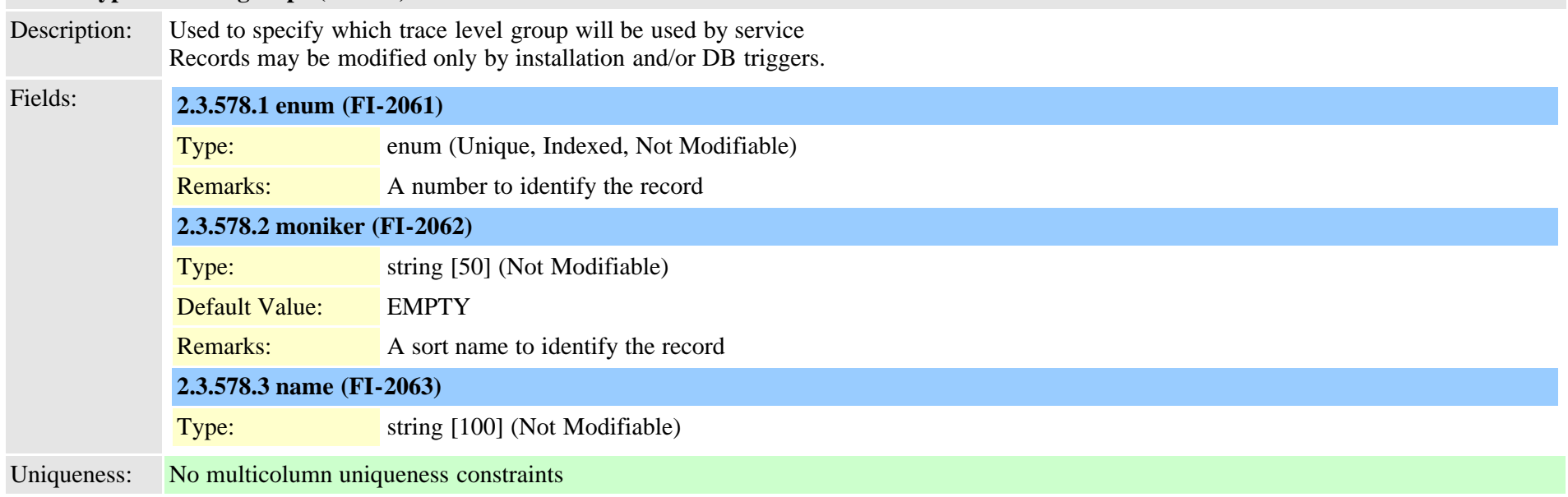

## **2.3.579 typetransport (TI-204)**

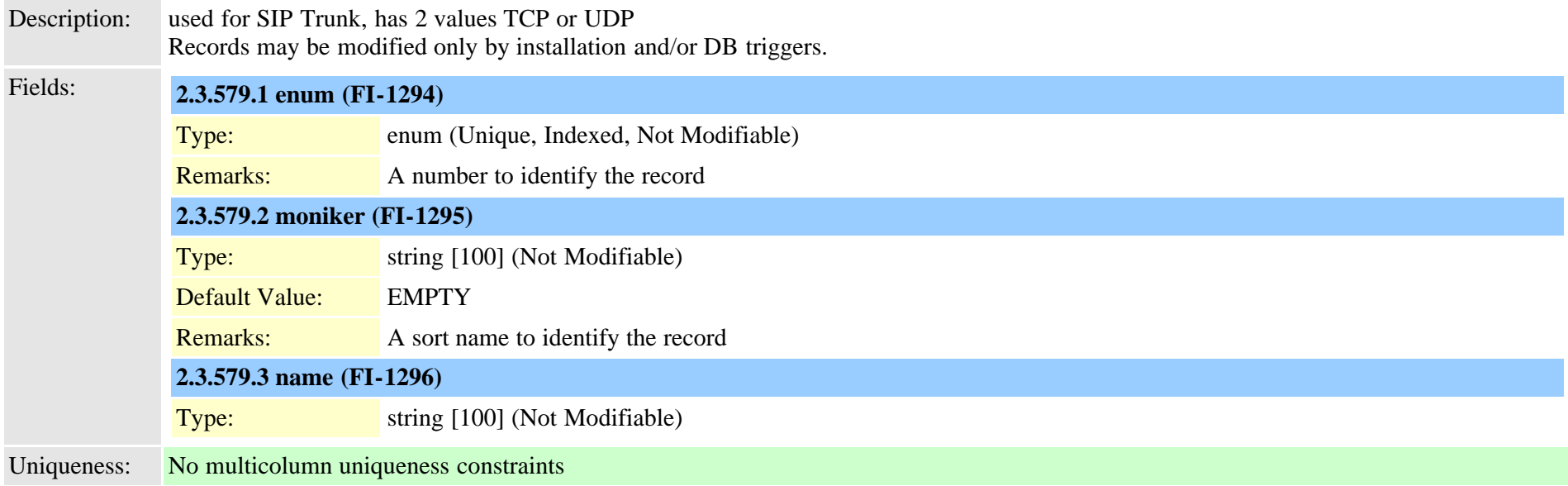

### **2.3.580 typetrunk (TI-63)**

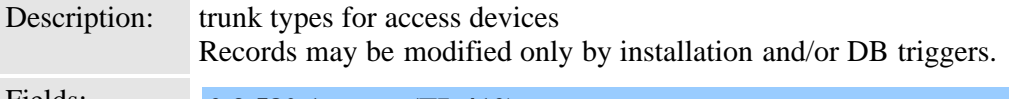

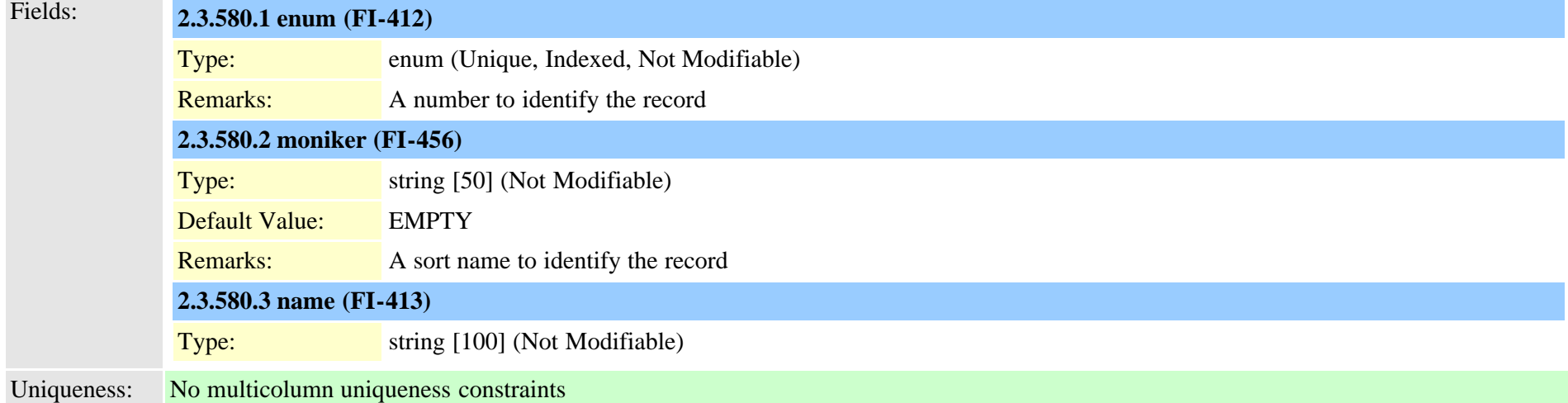

### **2.3.581 typetrunkdirection (TI-64)**

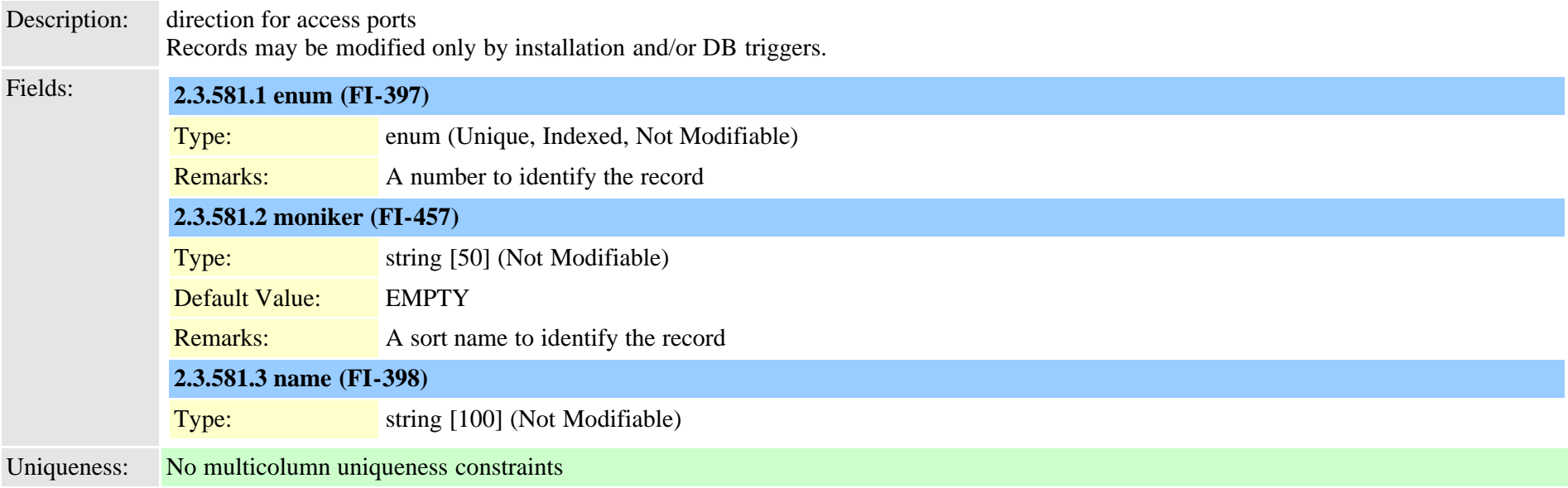

### **2.3.582 typetrunklevel (TI-65)**

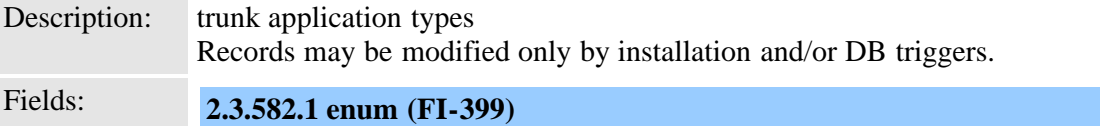

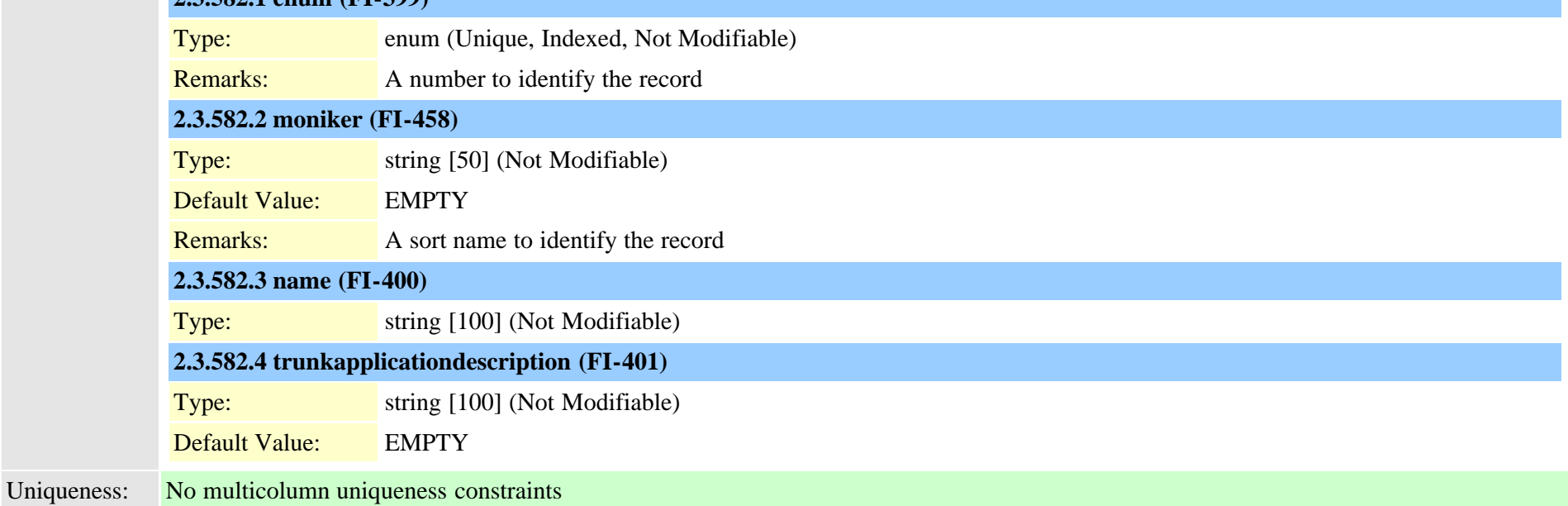

### **2.3.583 typetrunkpad (TI-66)**

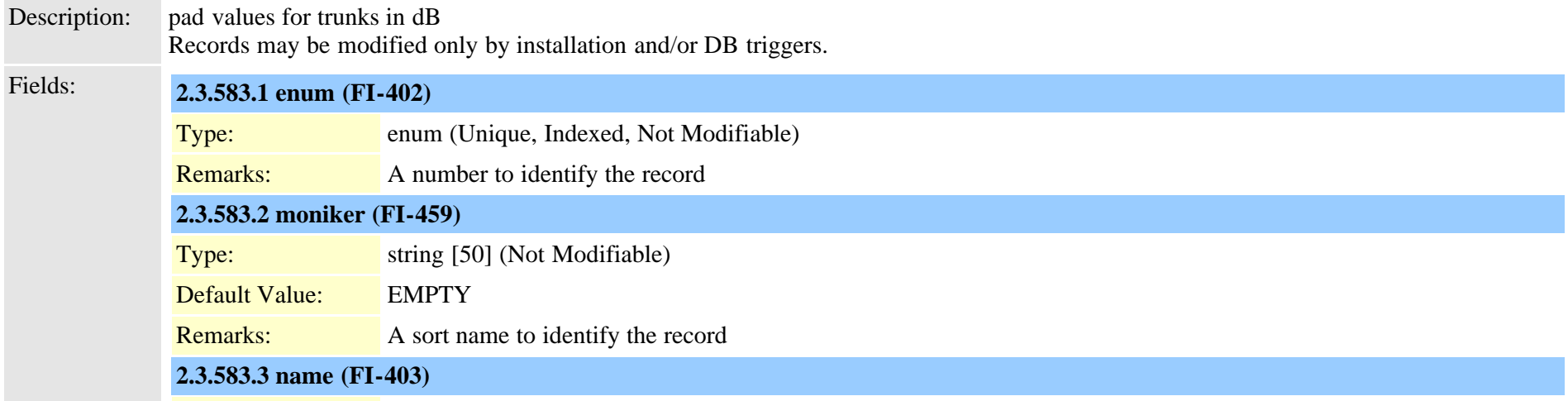

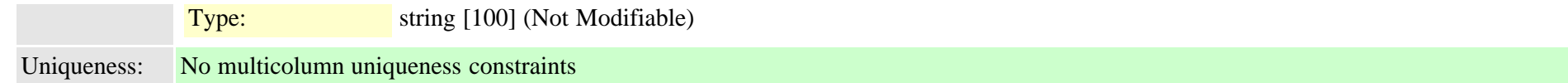

#### **2.3.584 typetrunkselectionorder (TI-67)**

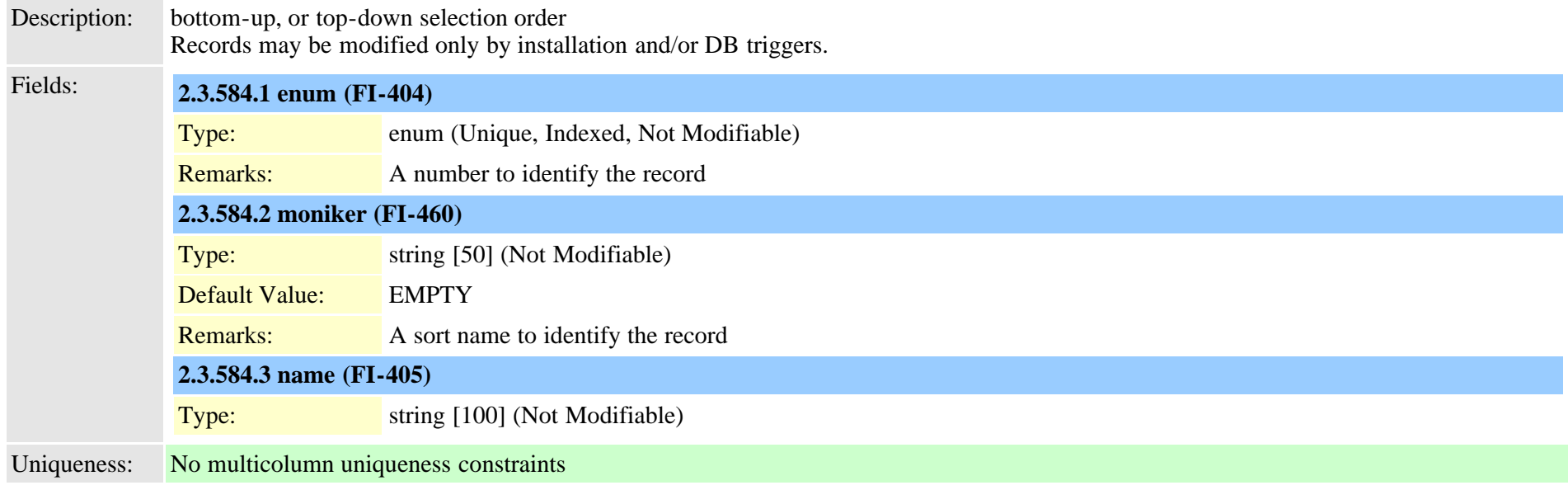

## **2.3.585 typetrunkservice (TI-526)**

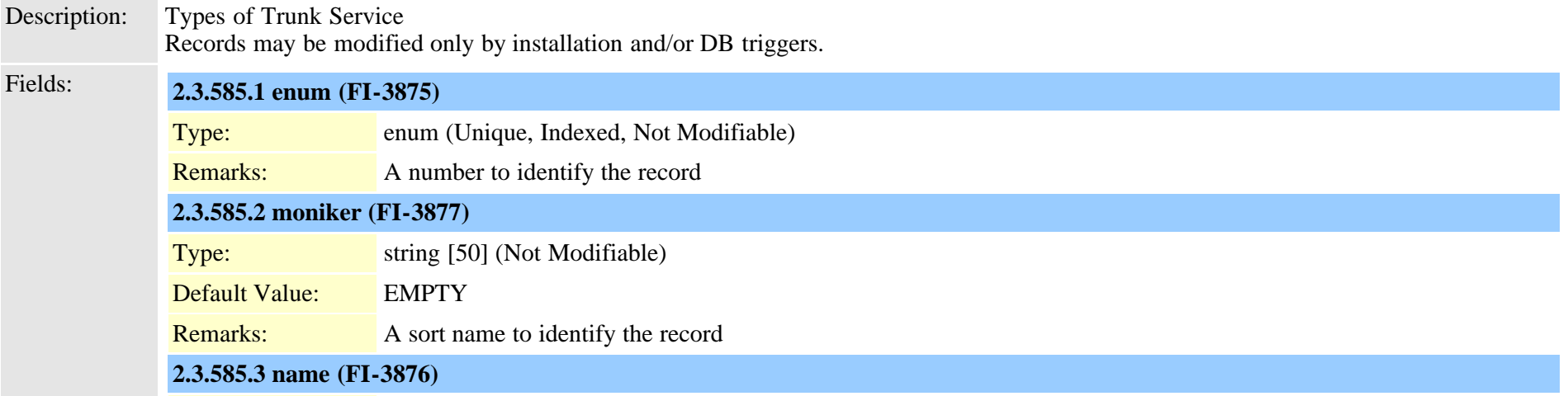

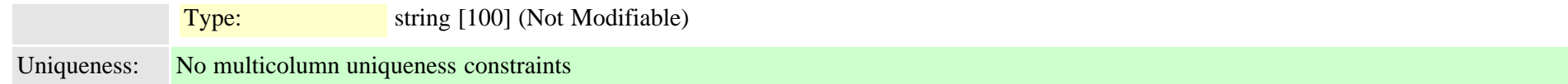

### **2.3.586 typetrustrole (TI-659)**

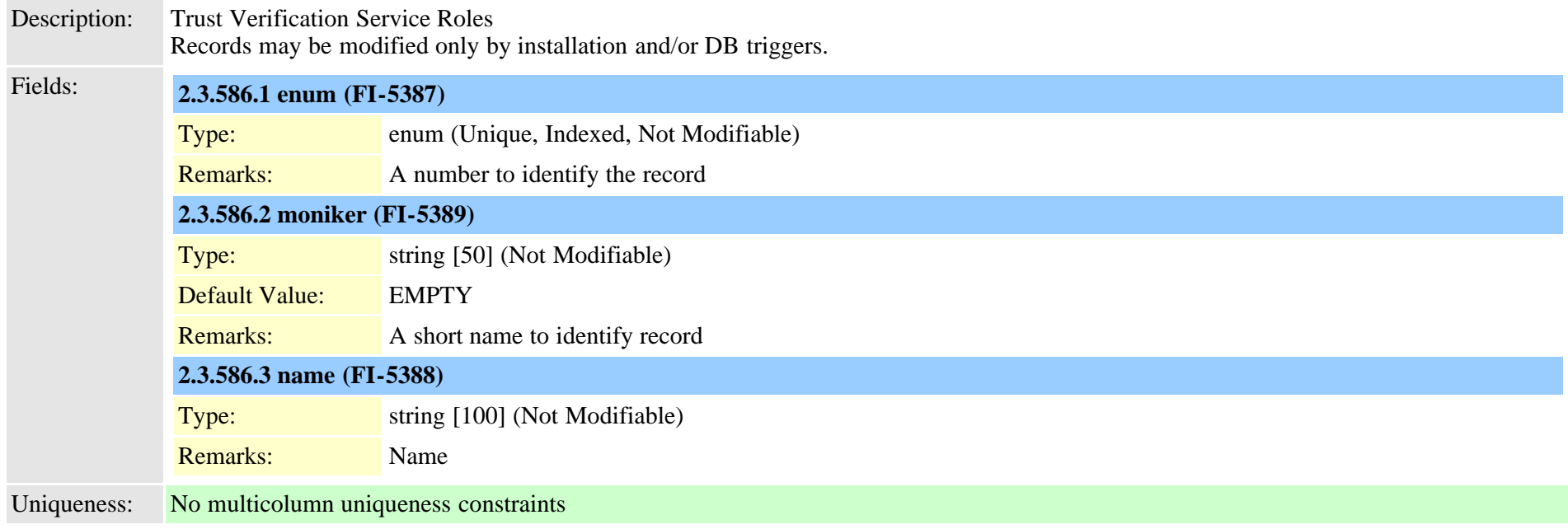

#### **2.3.587 typetunneledprotocol (TI-312)**

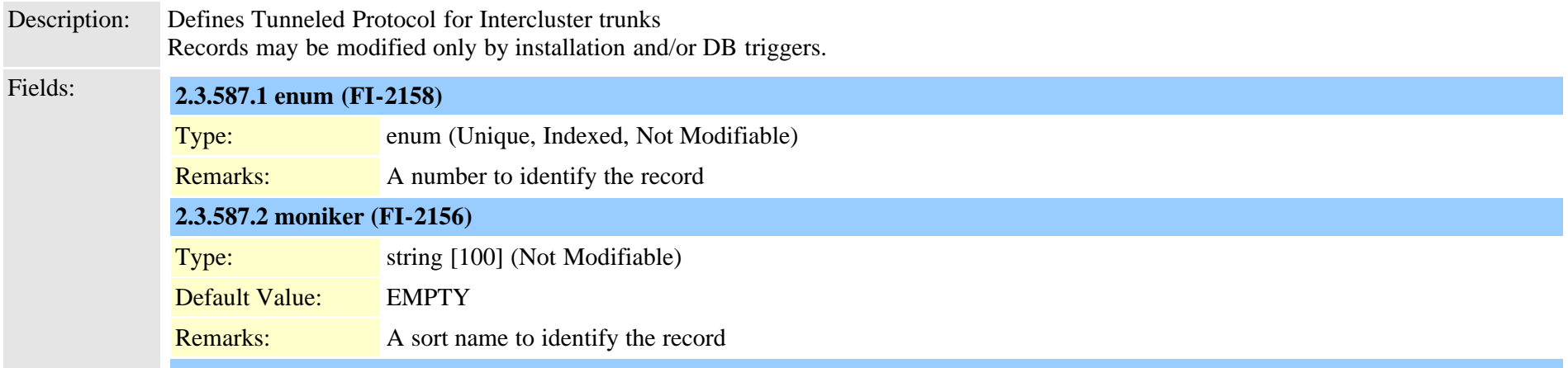

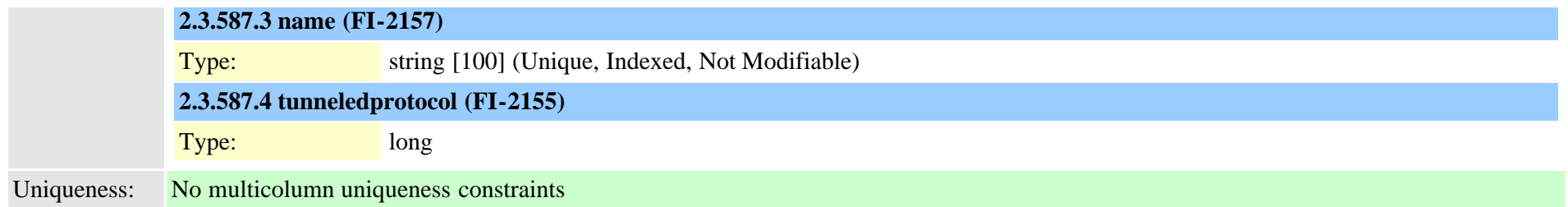

## <span id="page-968-0"></span>**2.3.588 typeucproduct (TI-1092)**

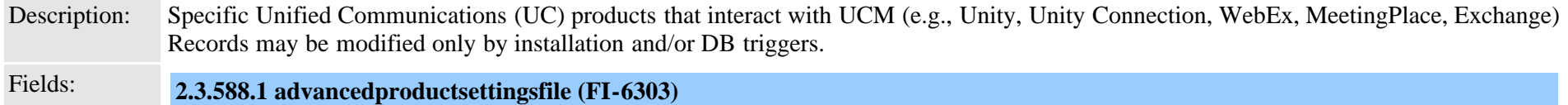

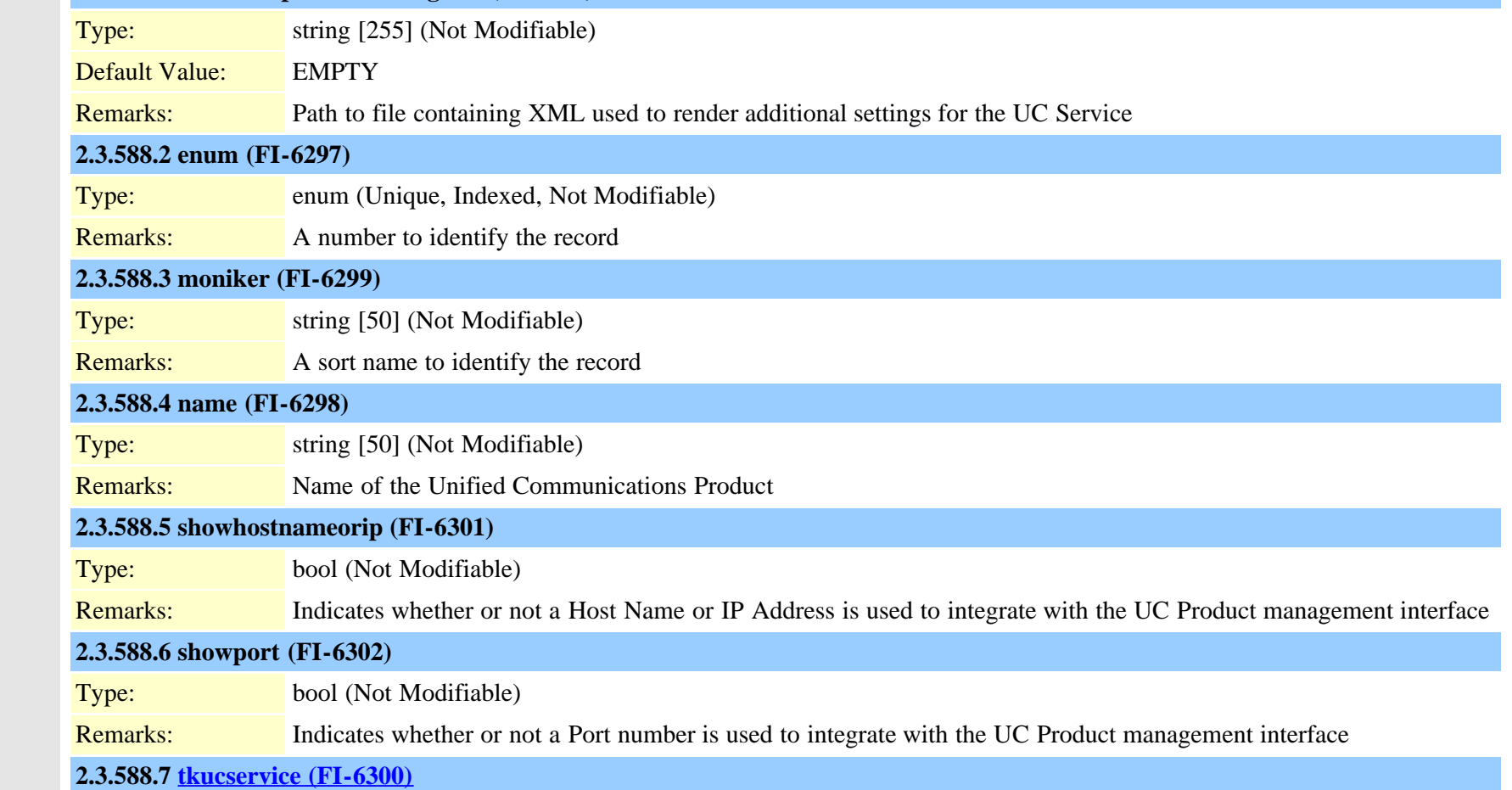

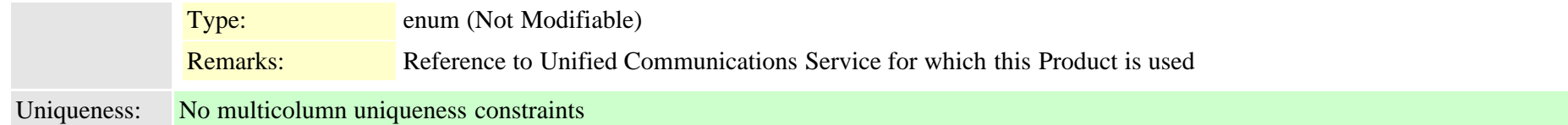

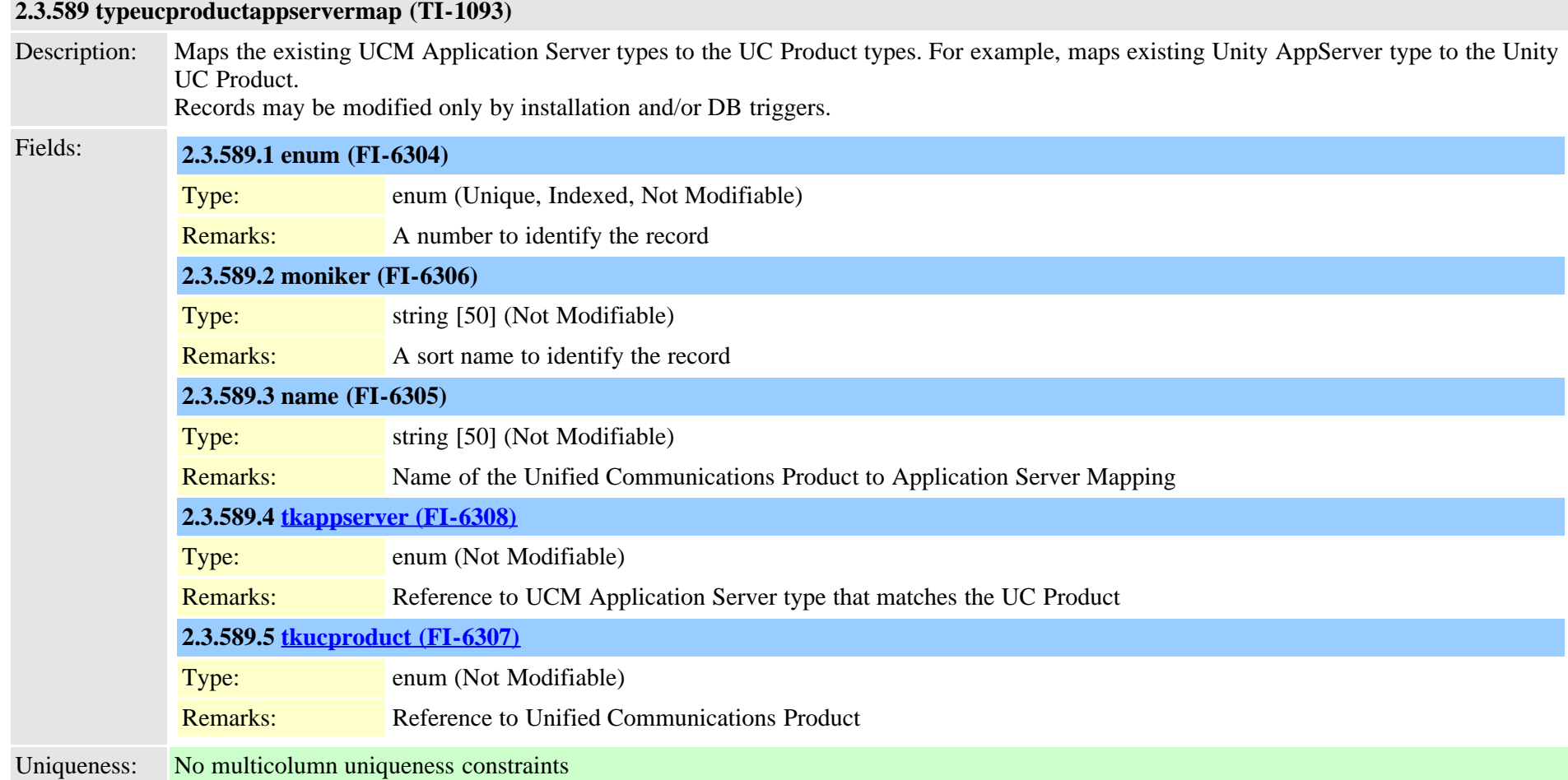

#### **2.3.590 typeucproductconnectprotocolmap (TI-1094)**

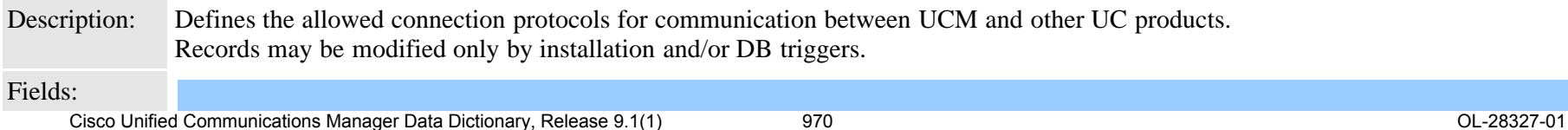

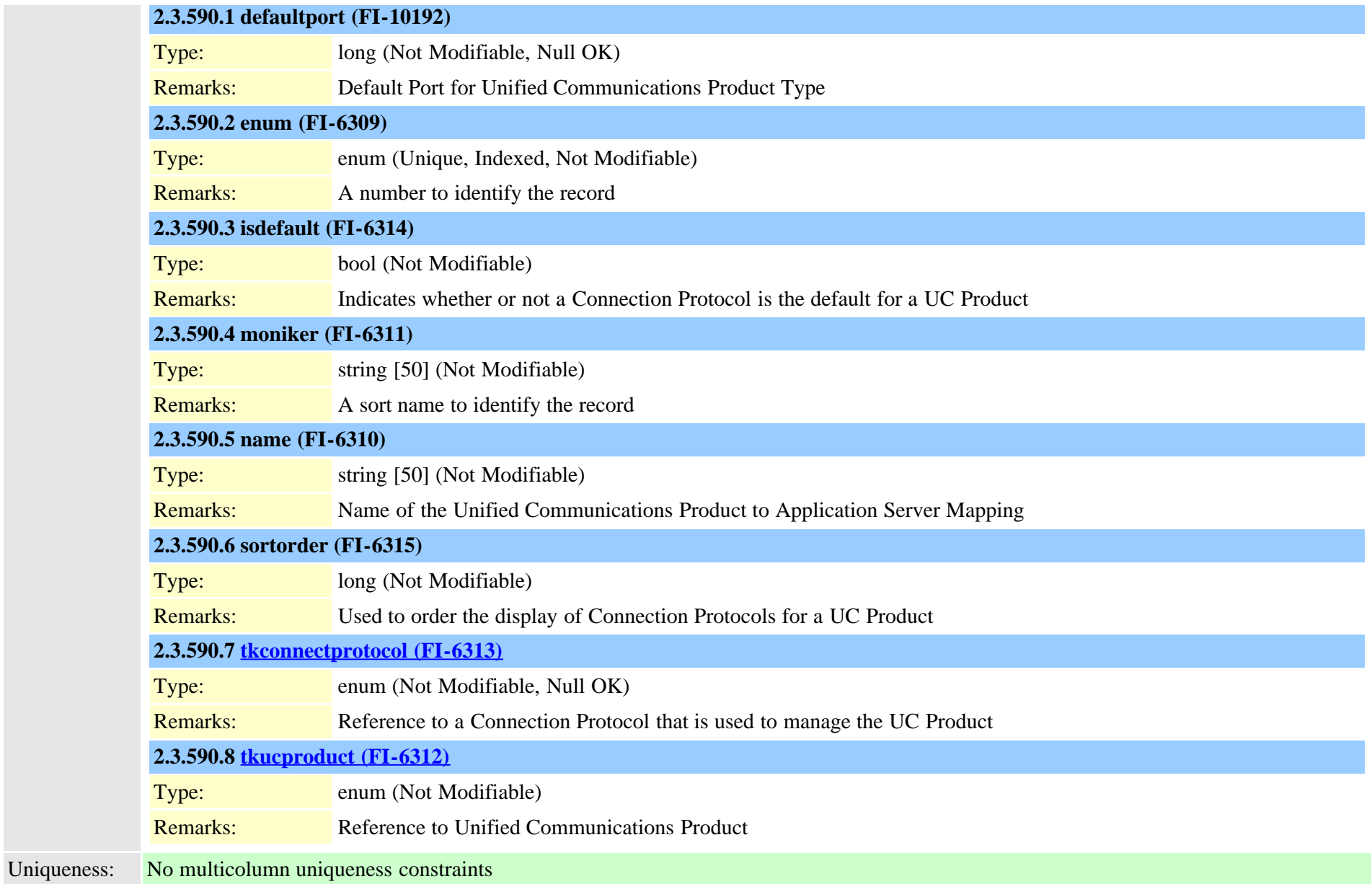

### <span id="page-970-0"></span>**2.3.591 typeucservice (TI-1091)**

Description: General classifications for Unified Communications services that interact around UCM (e.g., Voicemail, Conferencing, Directory, Presence)

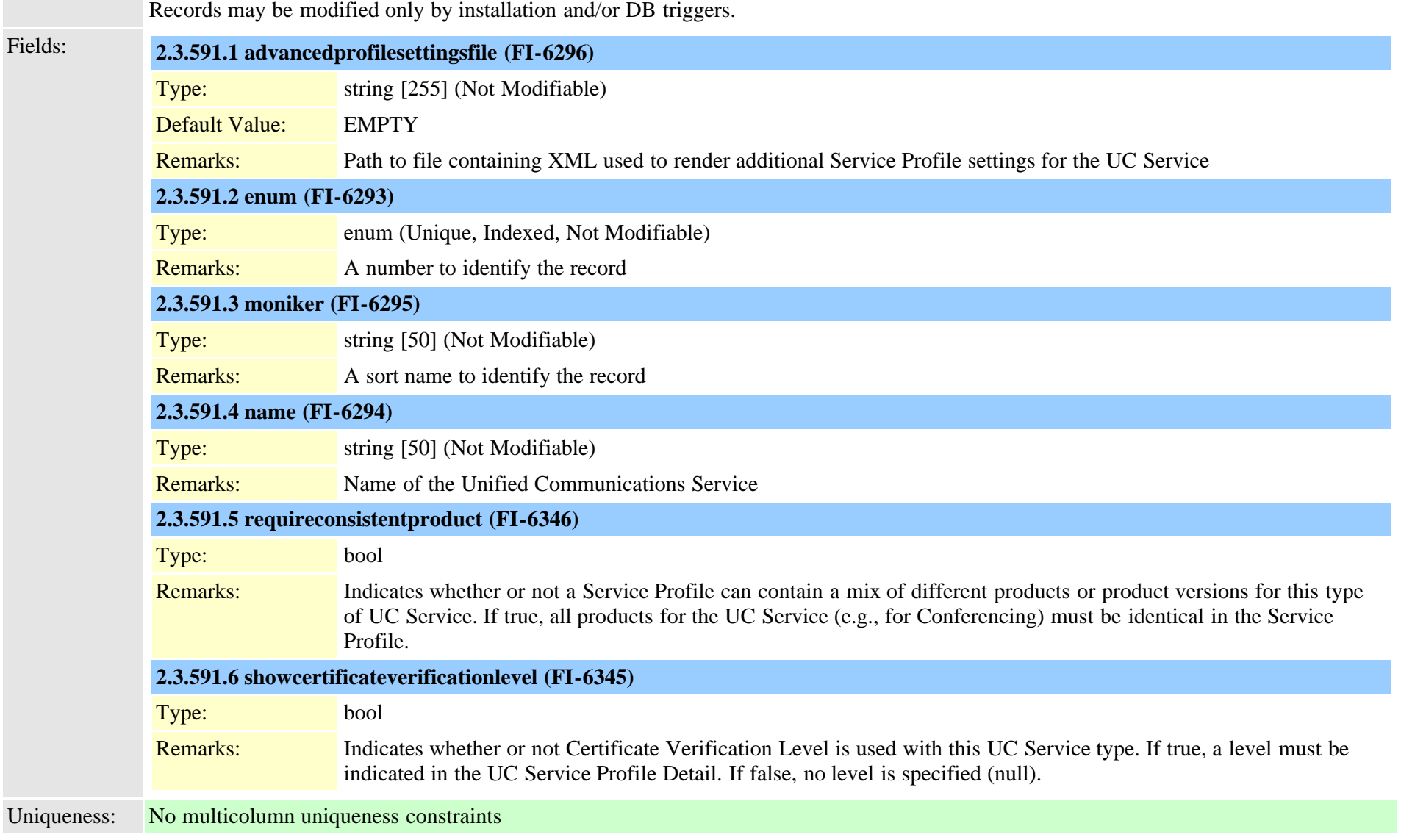

#### **2.3.592 typeuridisambiguationpolicy (TI-1061)**

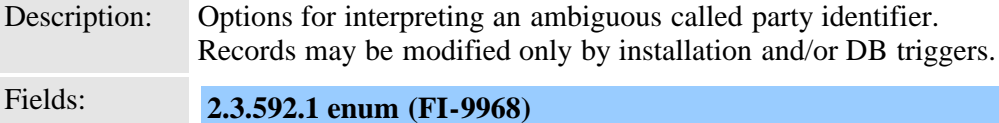

Type: enum (Unique, Indexed, Not Modifiable) Cisco Unified Communications Manager Data Dictionary, Release 9.1(1) 972 OL-28327-01
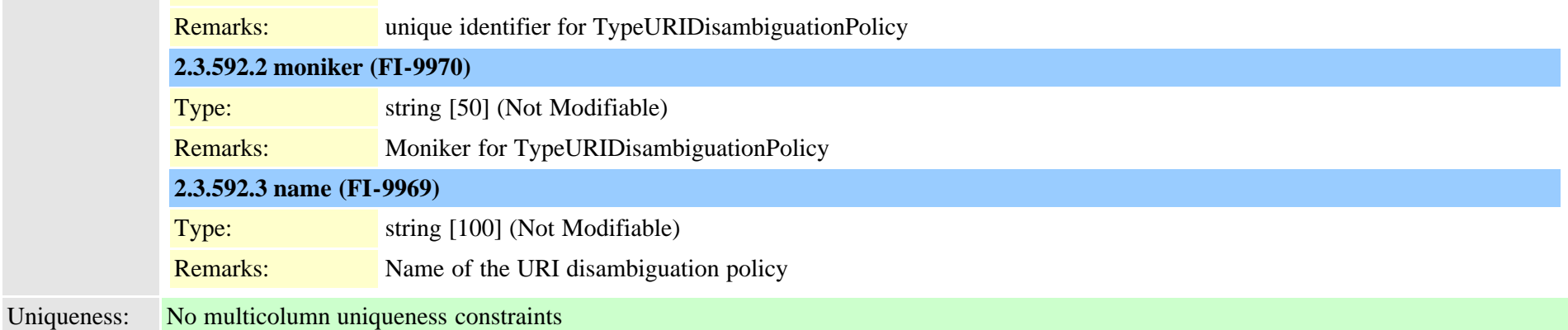

# **2.3.593 typeusageprofilefeature (TI-579)** Description: Cisco BE: To store a list of available features for usageprofile Is not replicated. Records may be modified only by installation and/or DB triggers. Fields: **2.3.593.1 enum (FI-6034)** Type: enum (Unique, Indexed, Not Modifiable) Remarks: A number to identify the record **2.3.593.2 featurecontrolclause (FI-6114)** Type: string [50] (Null OK) Default Value: NULL Remarks: Indicates a colon separated list of feature control type associated with the usage profile **2.3.593.3 moniker (FI-6036)** Type: string [50] (Not Modifiable) Default Value: EMPTY Remarks: A sort name to identify the record **2.3.593.4 name (FI-6035)** Type: string [100] (Not Modifiable) Remarks: Name of the type of usageprofile feature **2.3.593.5 softkeyclause (FI-6113)** Type: string [50] (Null OK)

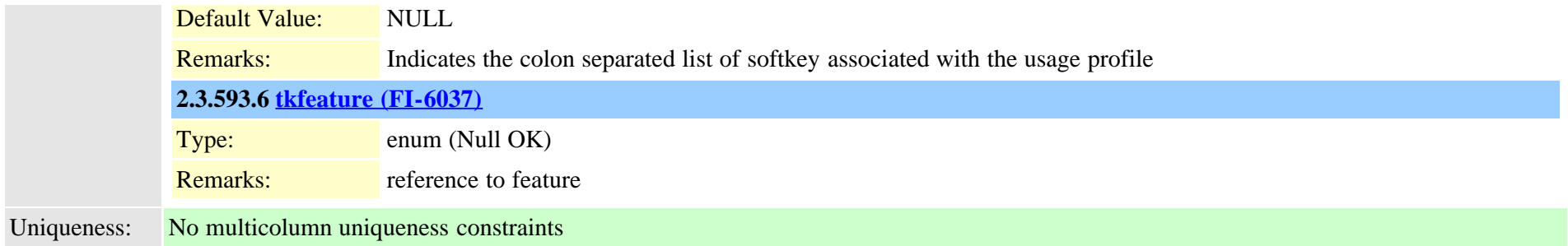

#### <span id="page-973-0"></span>**2.3.594 typeuseentity (TI-585)**

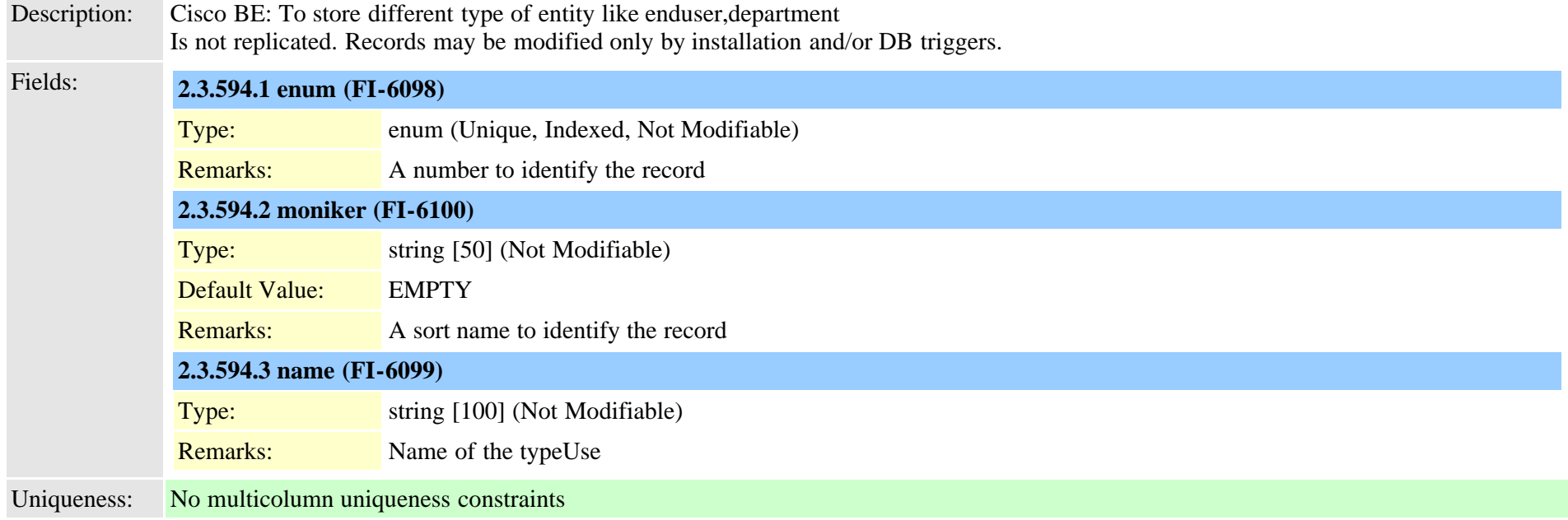

#### **2.3.595 typeuseragentserverheaderinfo (TI-1051)**

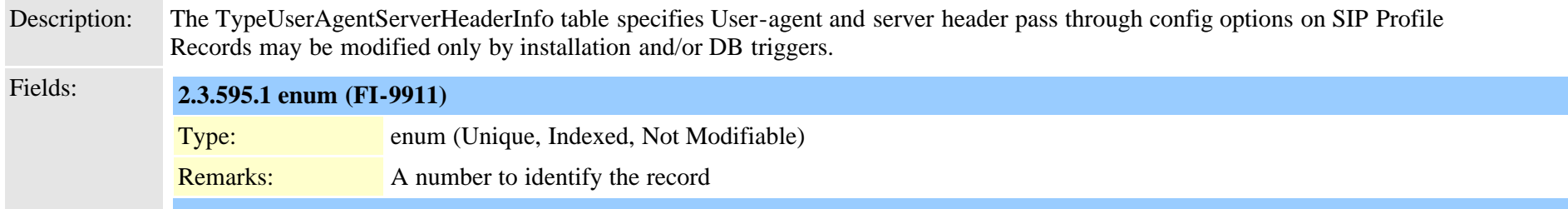

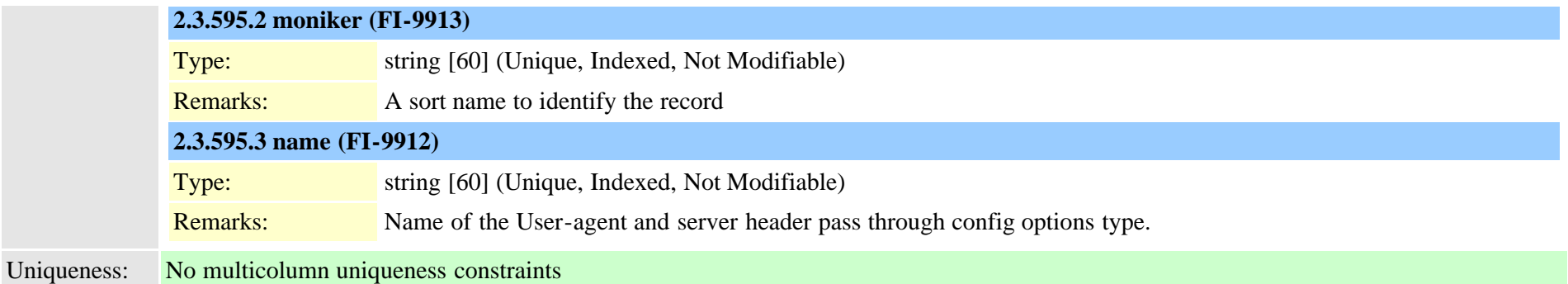

#### **2.3.596 typeuserassociation (TI-328)**

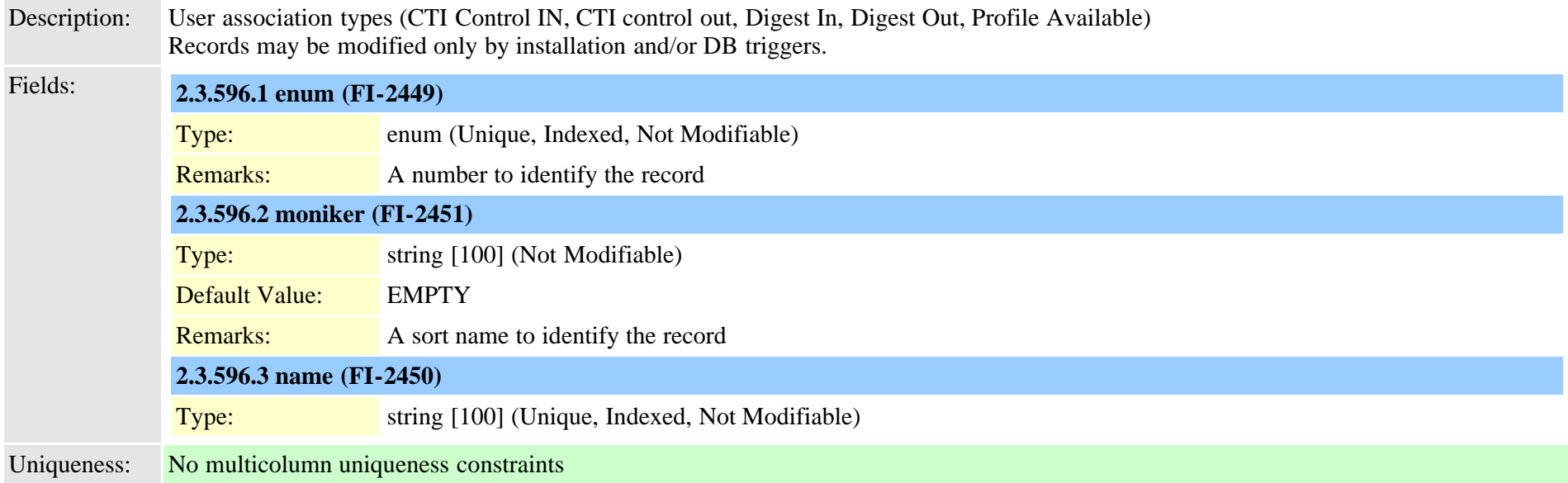

#### **2.3.597 typeuserlocale (TI-169)**

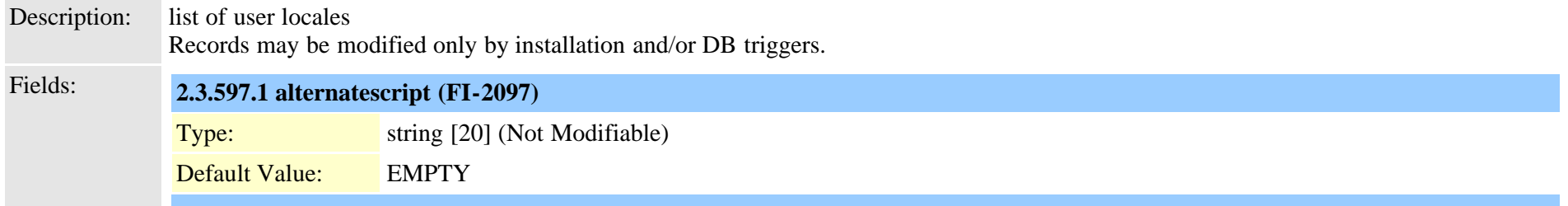

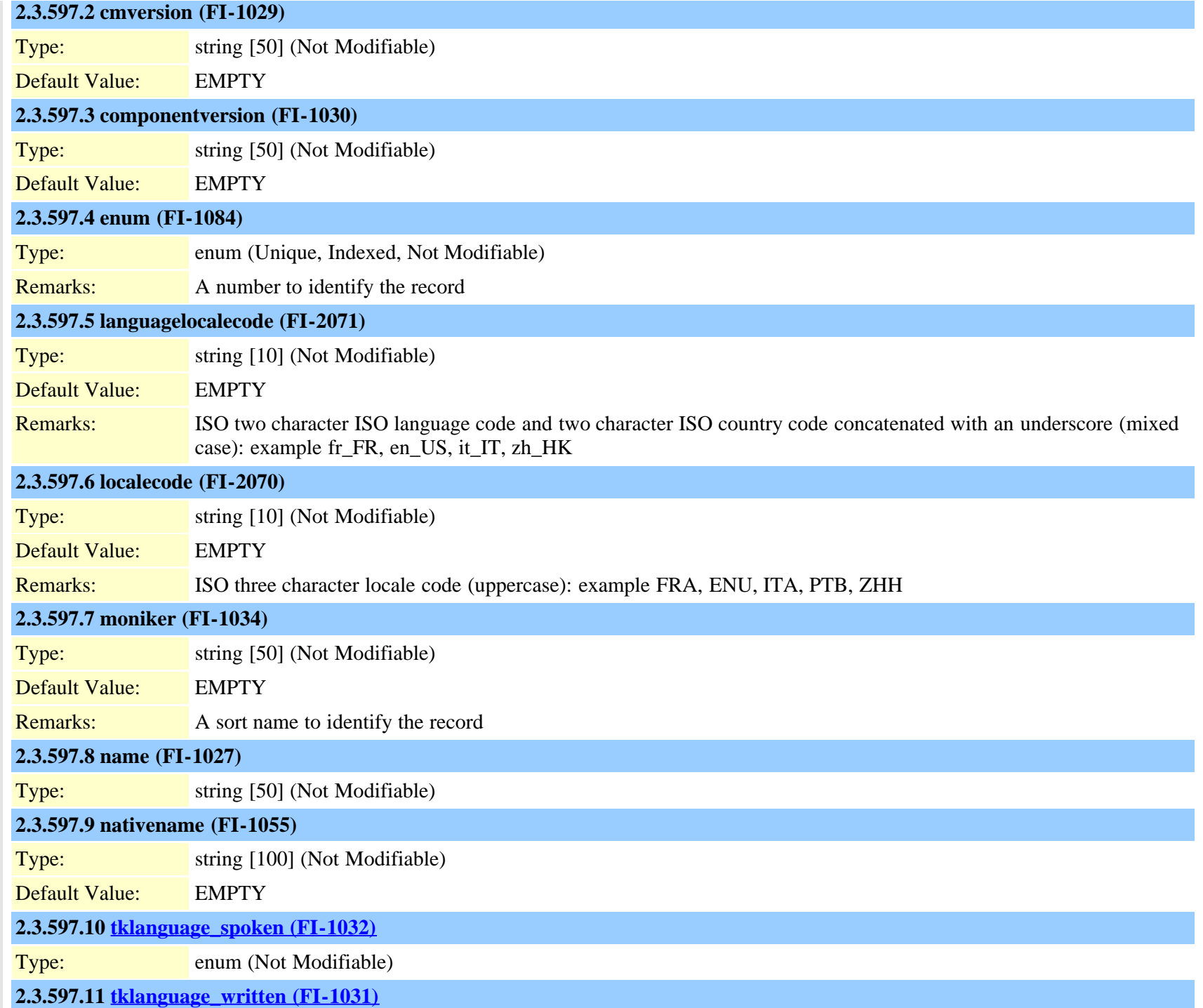

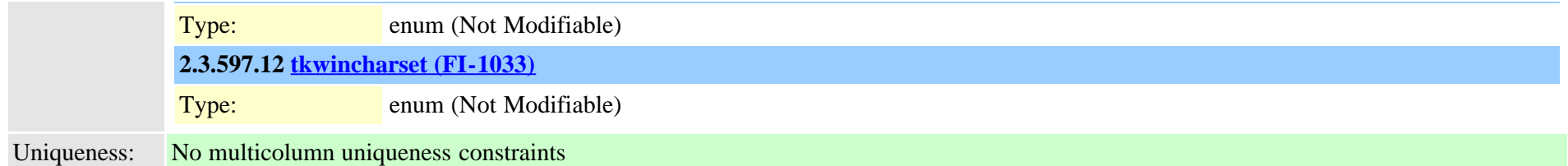

Description: The TypeNotificationMessage table adds support to store the standard User Notification messages

#### **2.3.598 typeusernotificationmessage (TI-1057)**

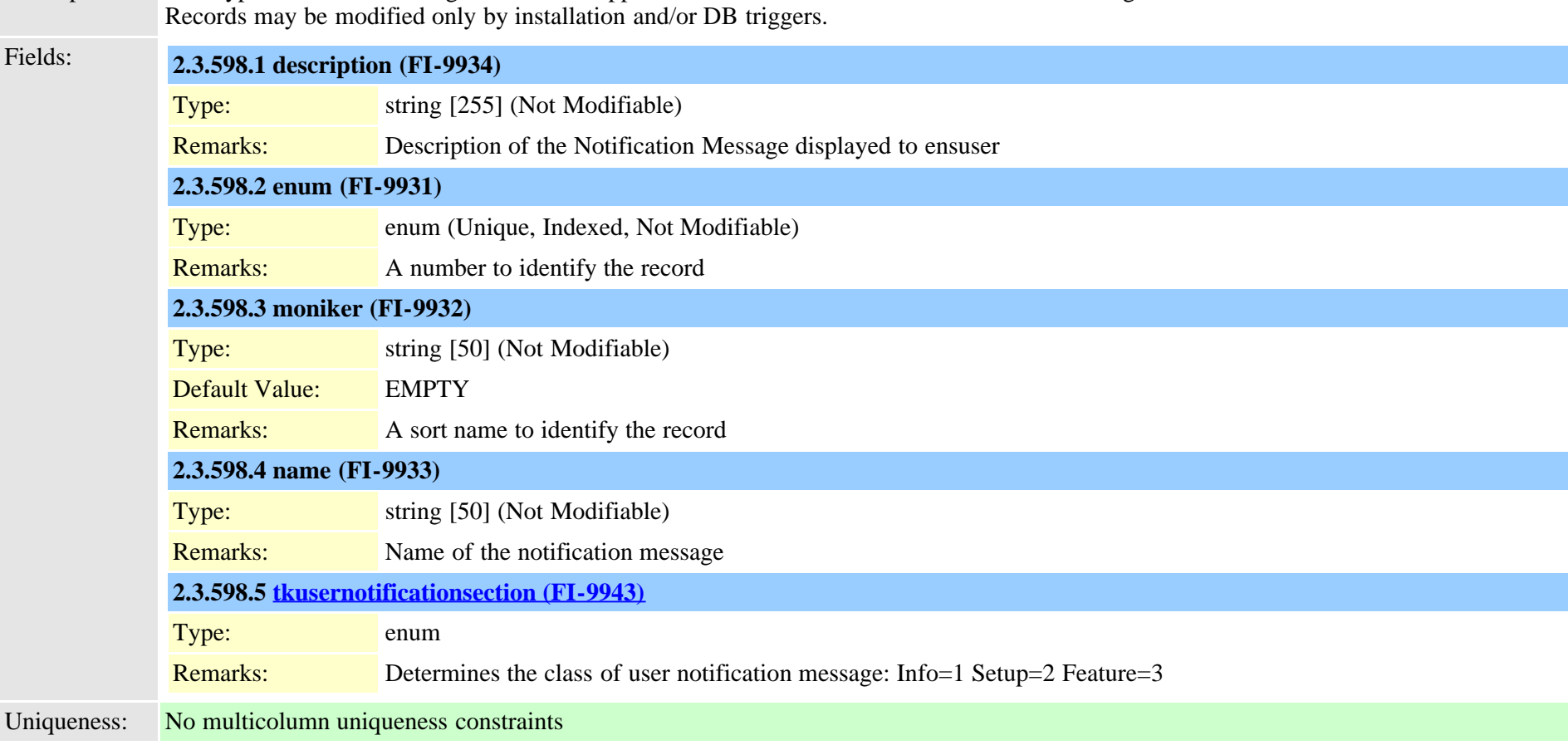

#### <span id="page-976-0"></span>**2.3.599 typeusernotificationsection (TI-1059)**

Description: This table is used to identify the section of notification message displayed to user:Info,Setup and Feature specific notificaiton messages

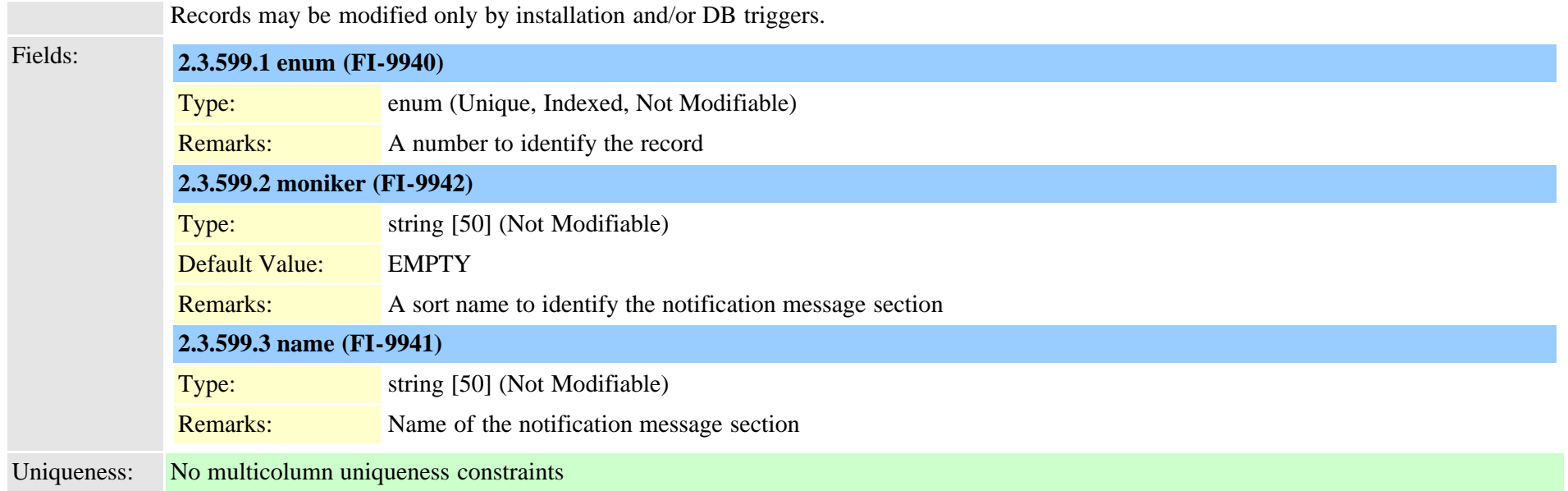

### **2.3.600 typeuserprofile (TI-356)**

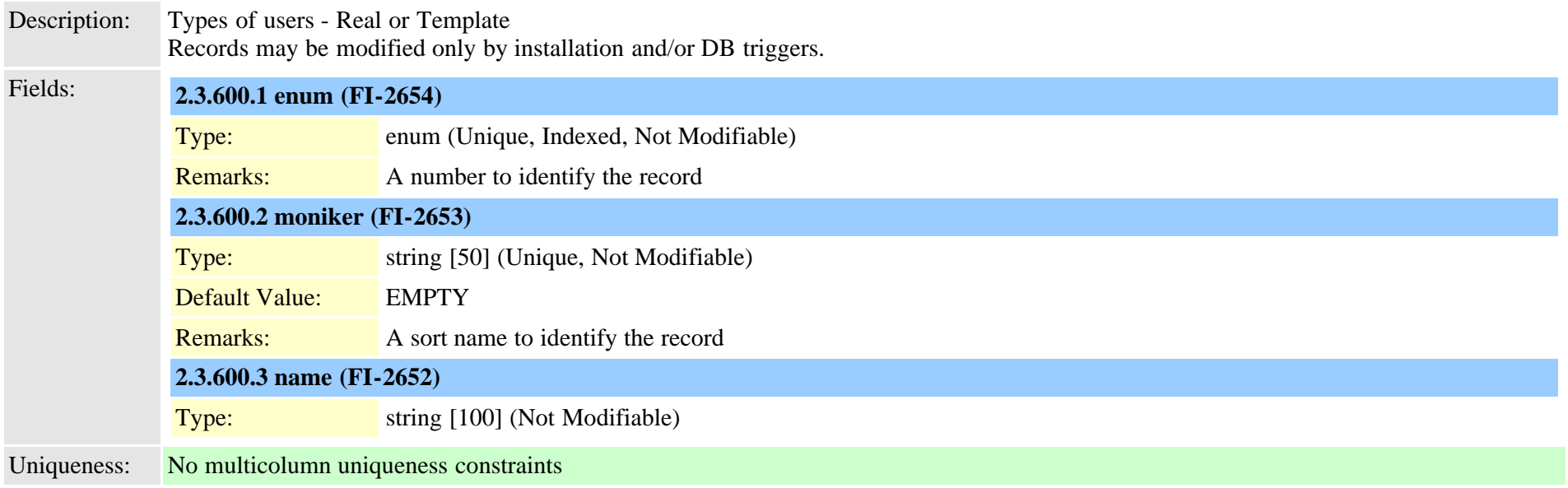

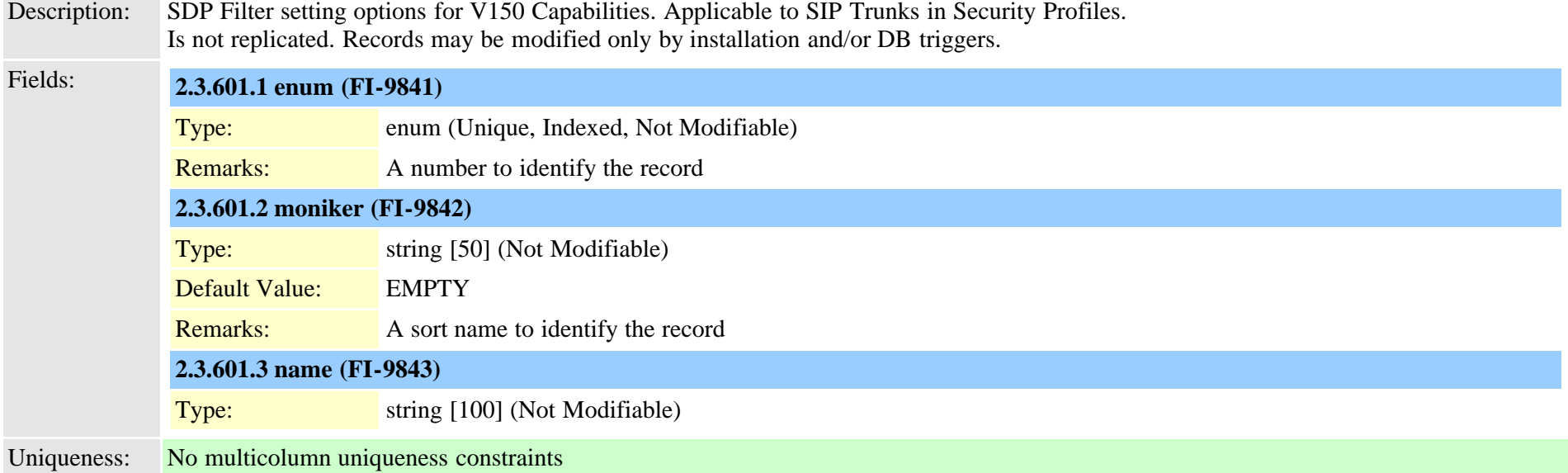

#### **2.3.602 typevideocalltrafficclass (TI-549)**

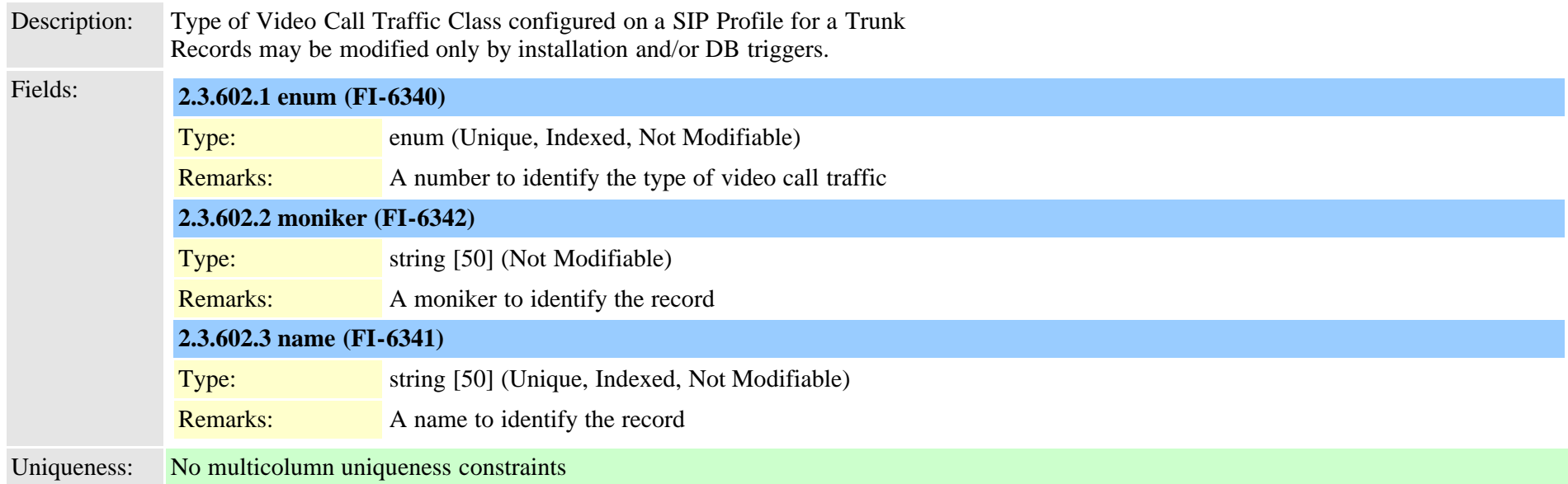

#### **2.3.603 typeviprfilterelement (TI-638)**

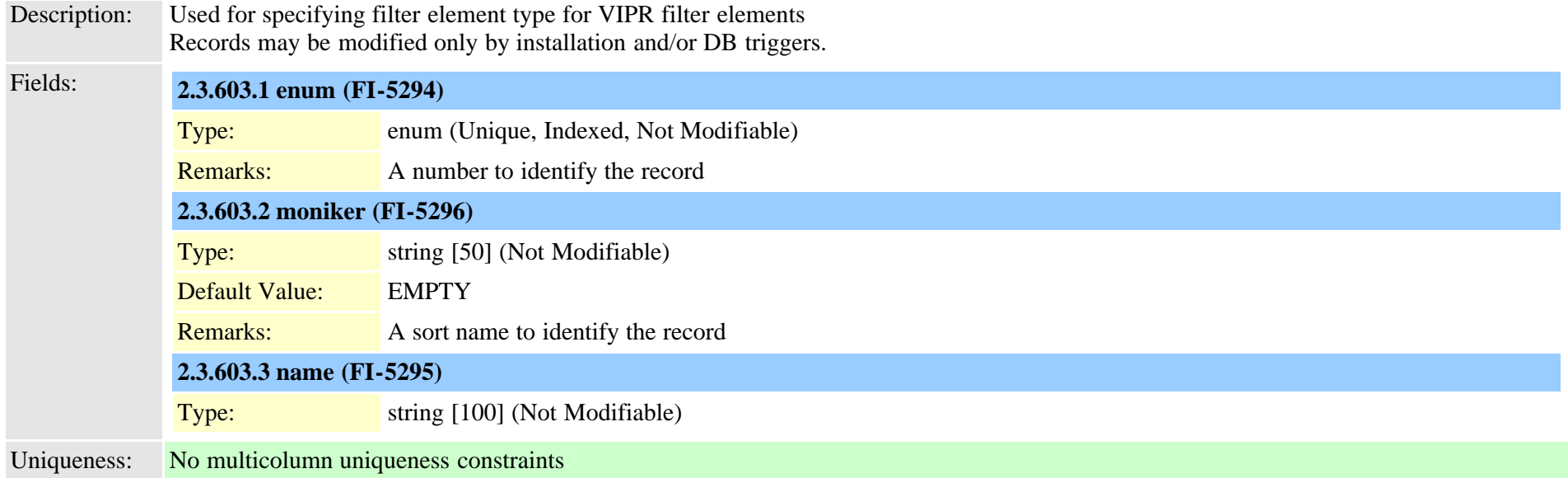

### **2.3.604 typevmavoidancepolicy (TI-1028)**

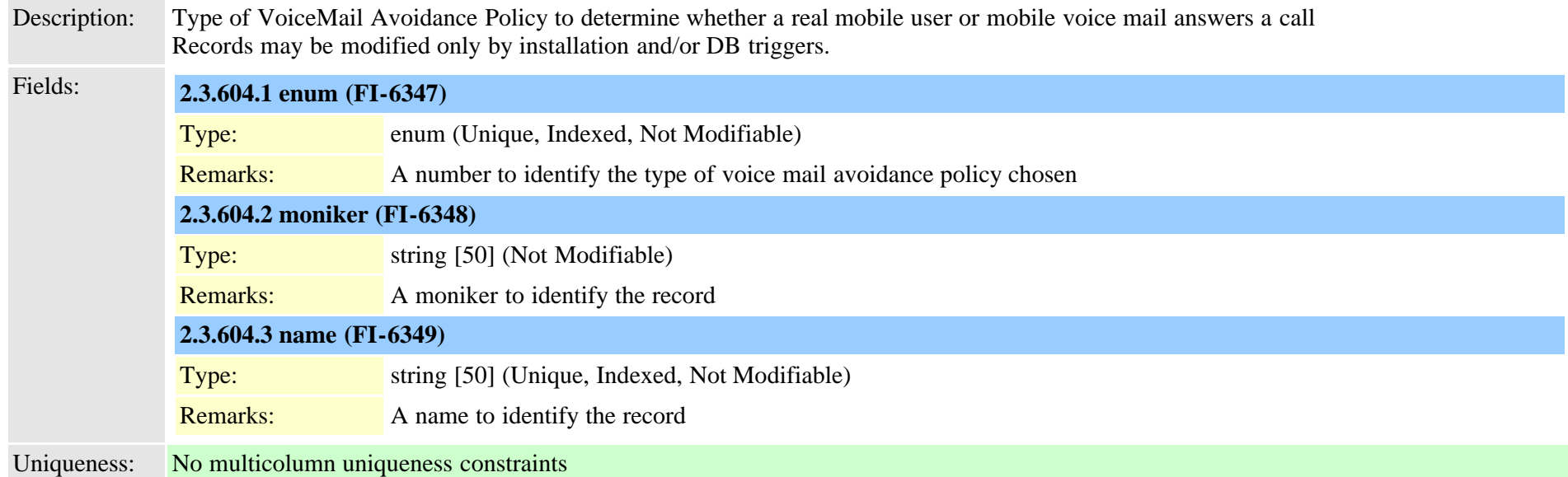

#### **2.3.605 typevpnclientauthentication (TI-662)**

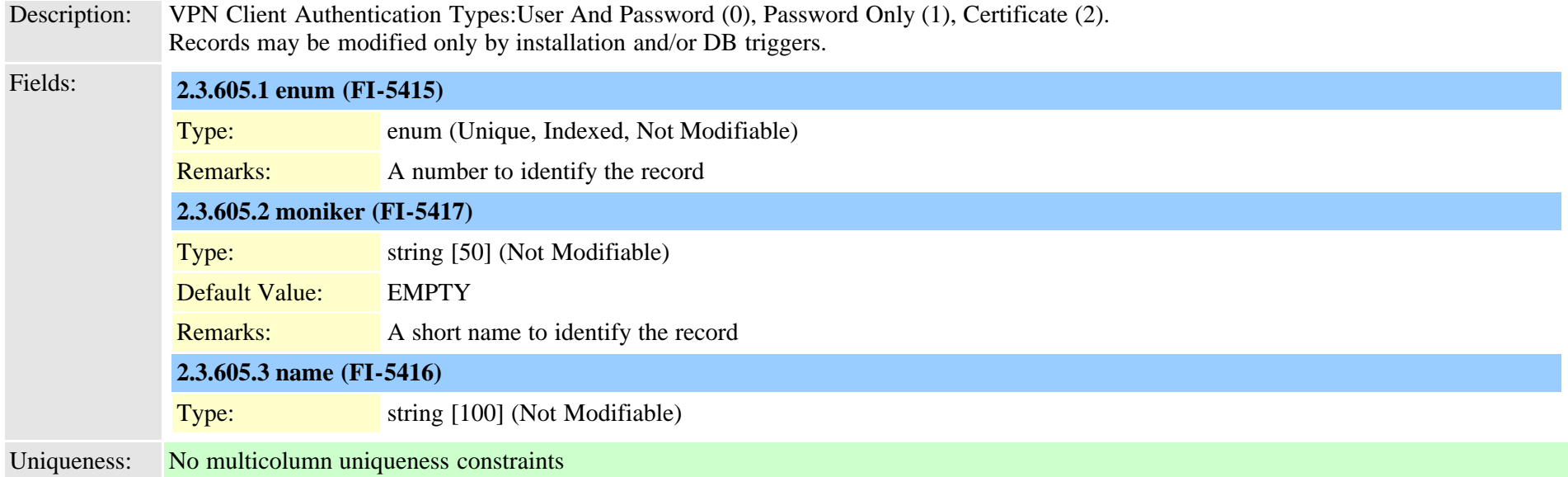

# <span id="page-980-0"></span>**2.3.606 typewebpage (TI-1114)**

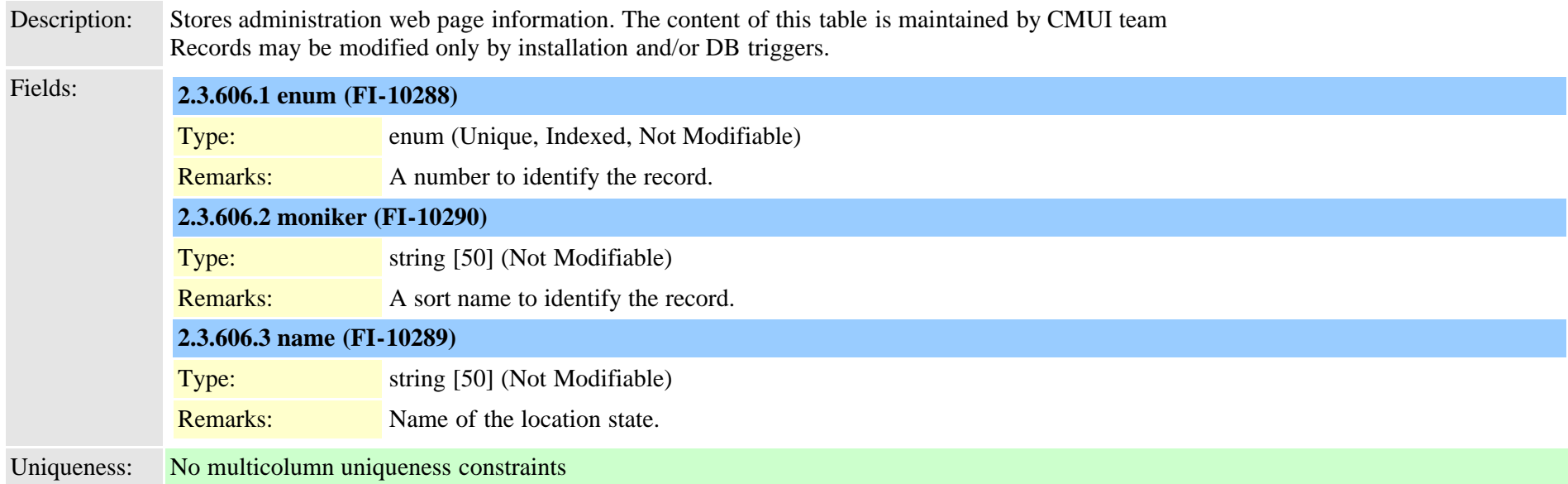

#### <span id="page-980-1"></span>**2.3.607 typewebpagedisplay (TI-1115)**

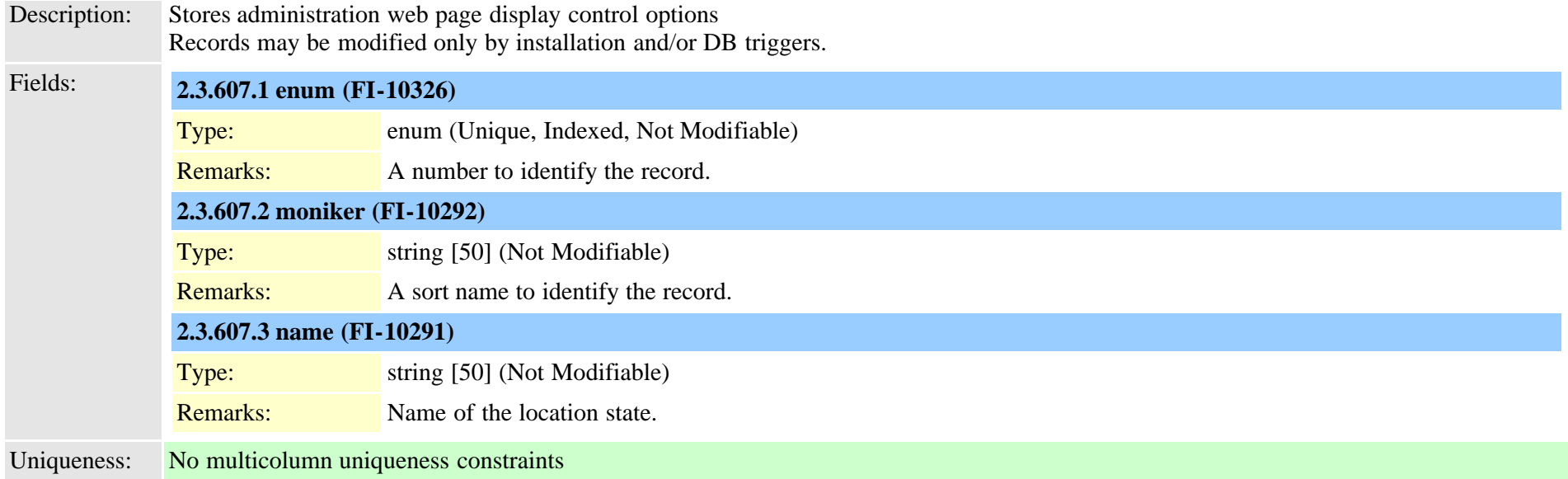

# **2.3.608 typewebpageinfo (TI-299)**

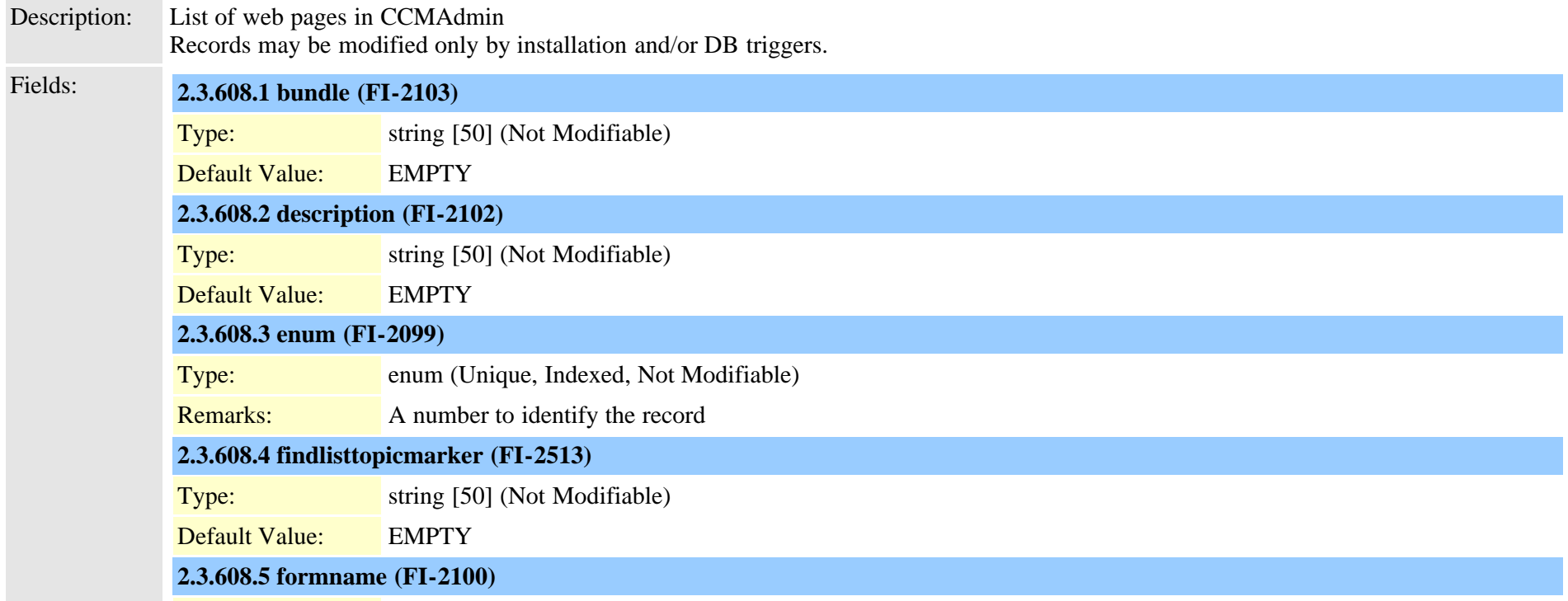

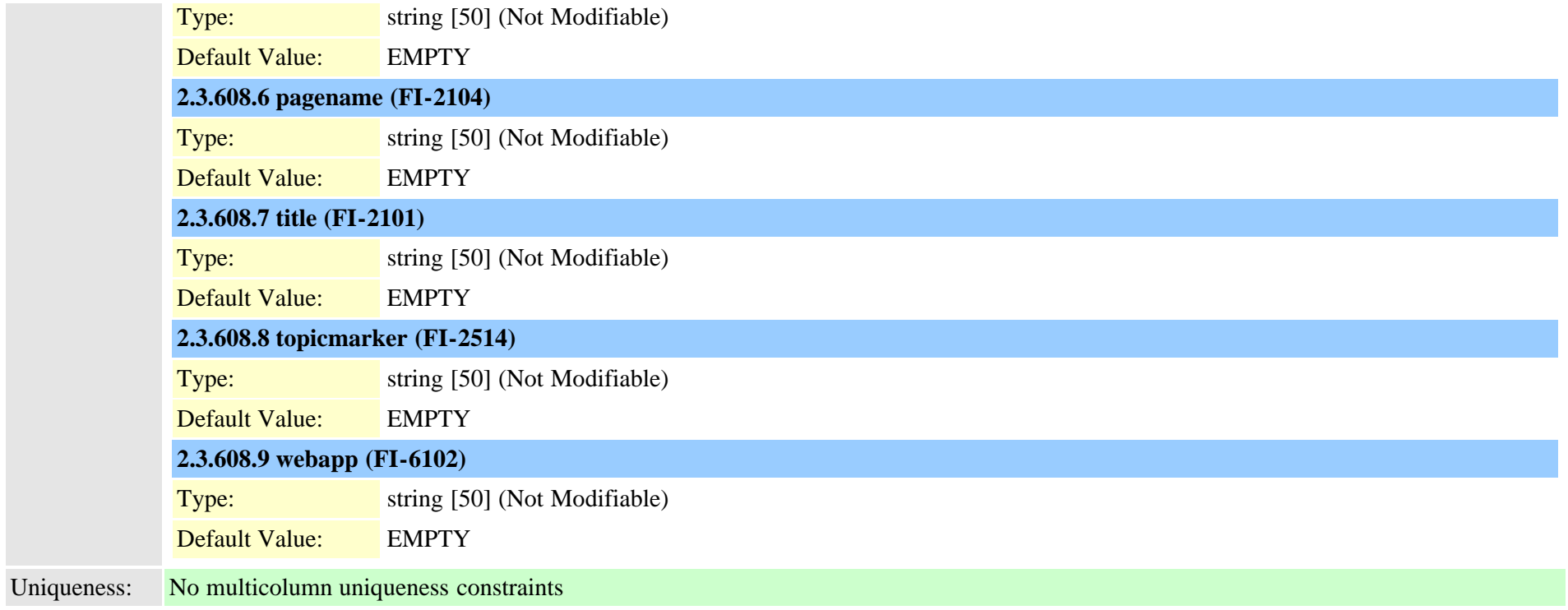

# **2.3.609 typewebpagesection (TI-1116)**

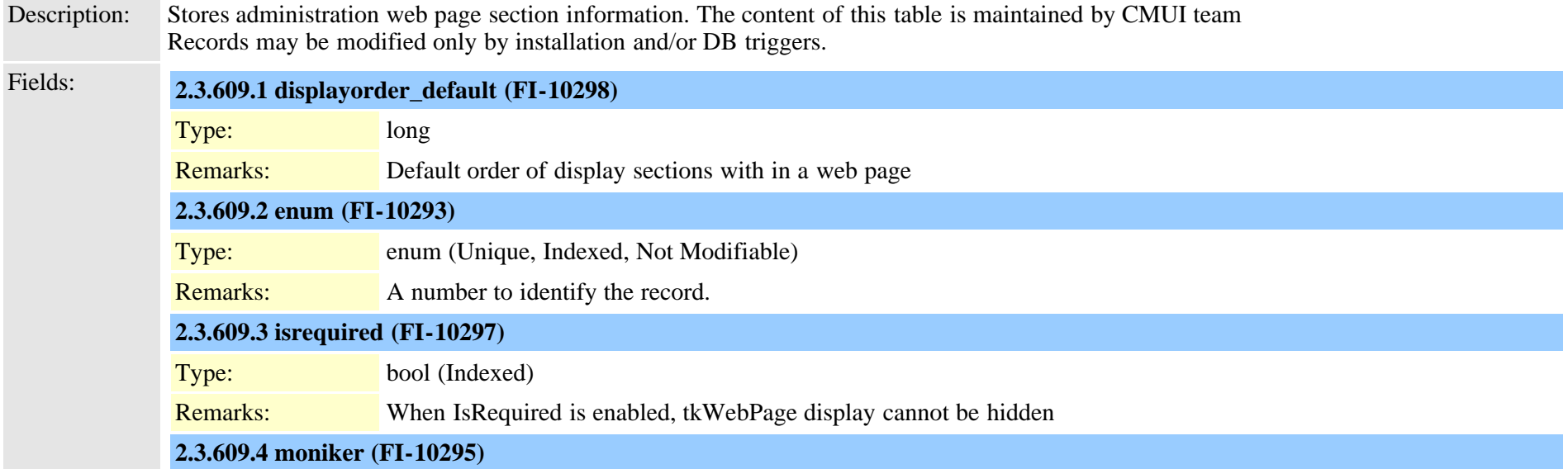

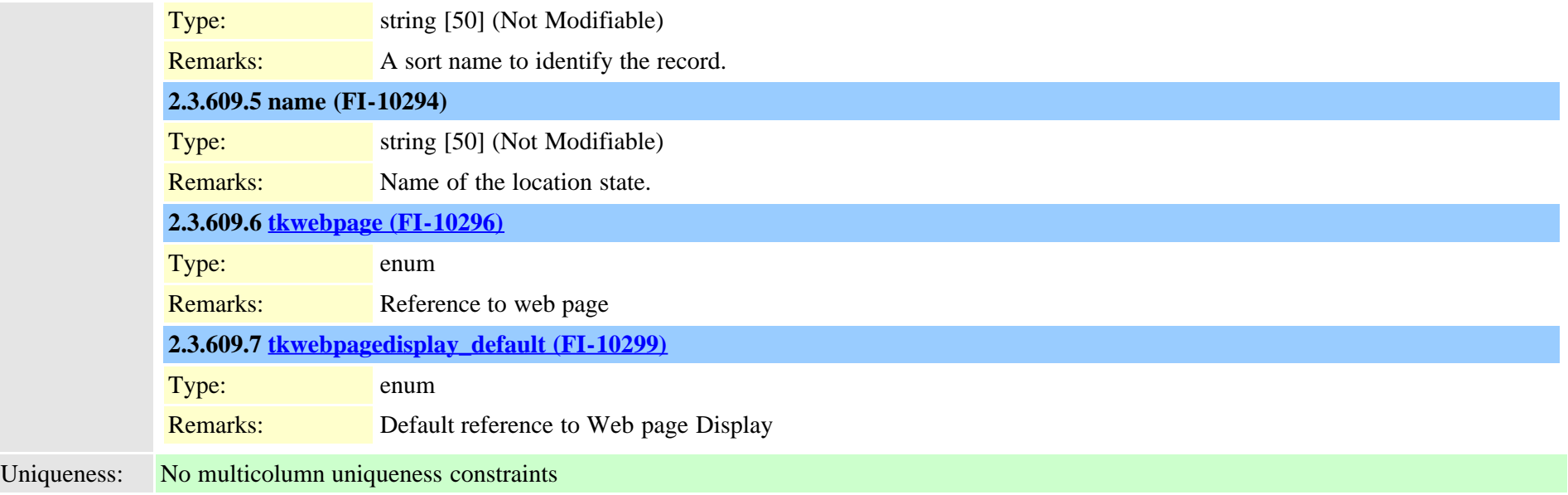

### <span id="page-983-0"></span>**2.3.610 typewincharset (TI-172)**

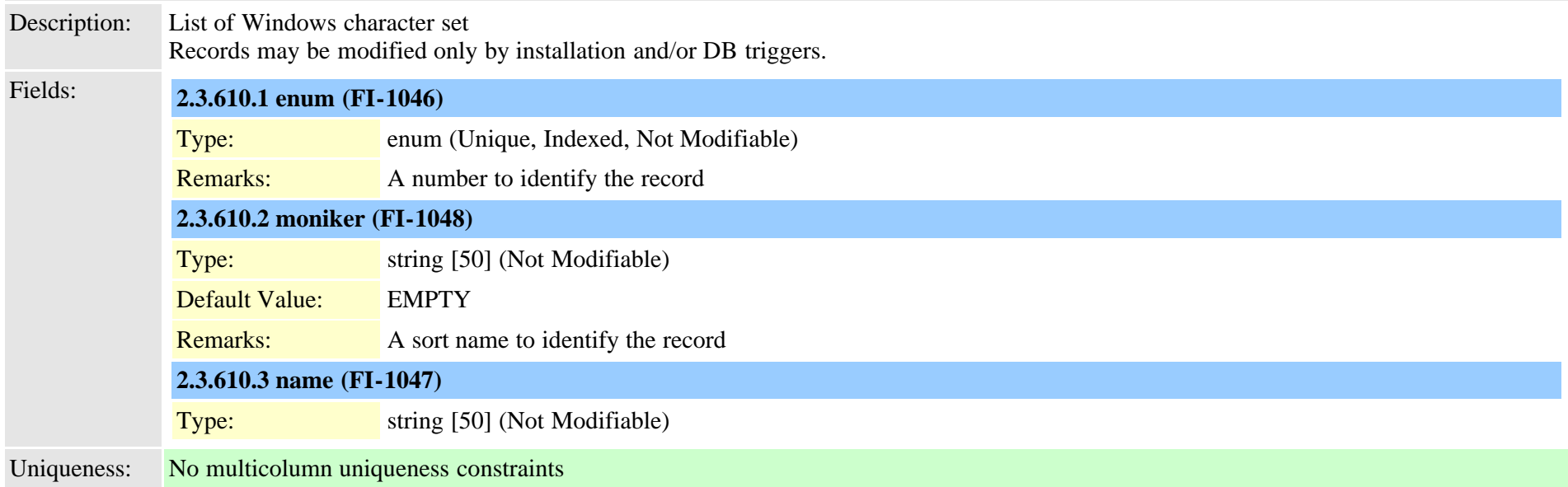

### **2.3.611 typeyellowalarm (TI-127)**

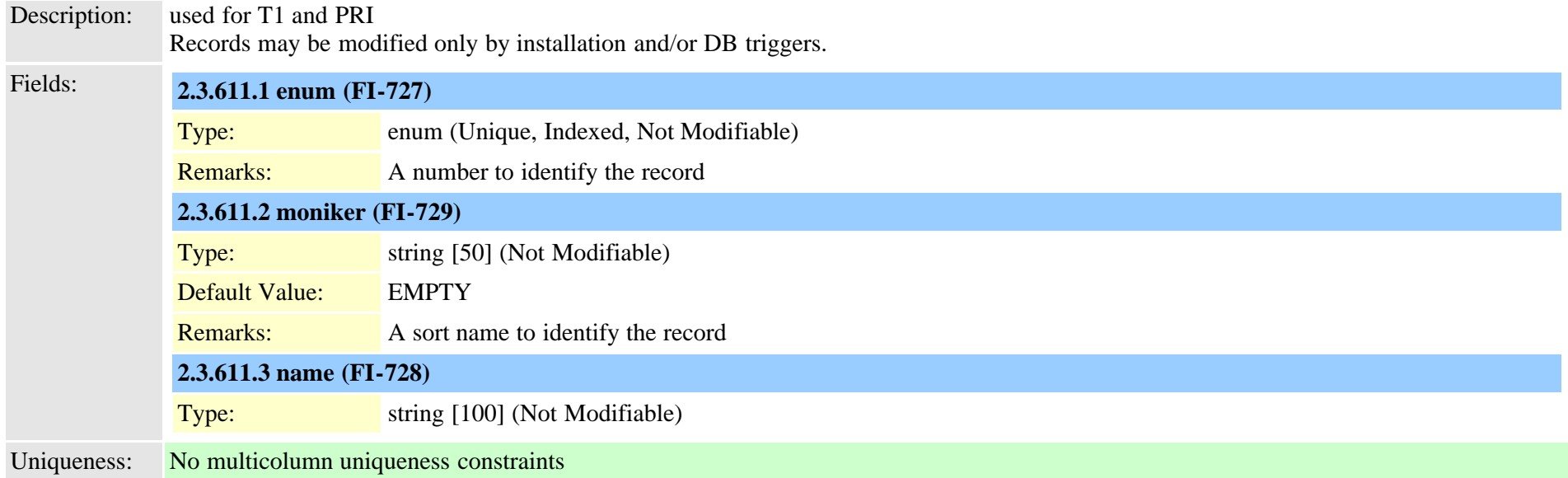

### **2.3.612 typezerosuppression (TI-124)**

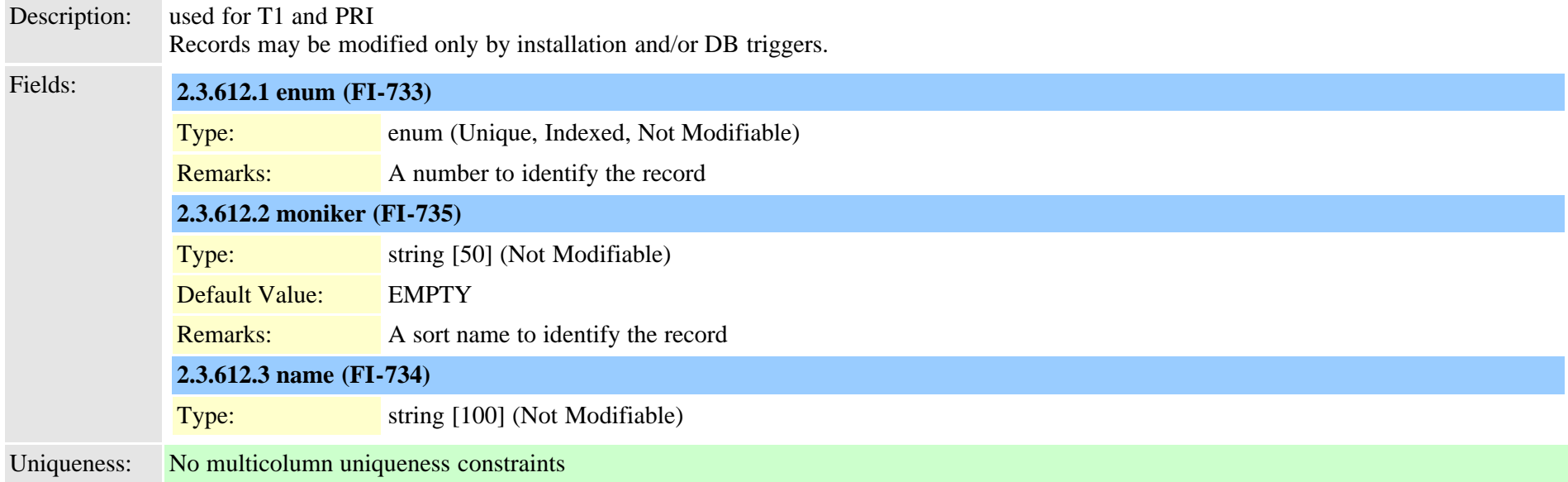

# **2.3.613 typezzconfbridge (TI-377)**

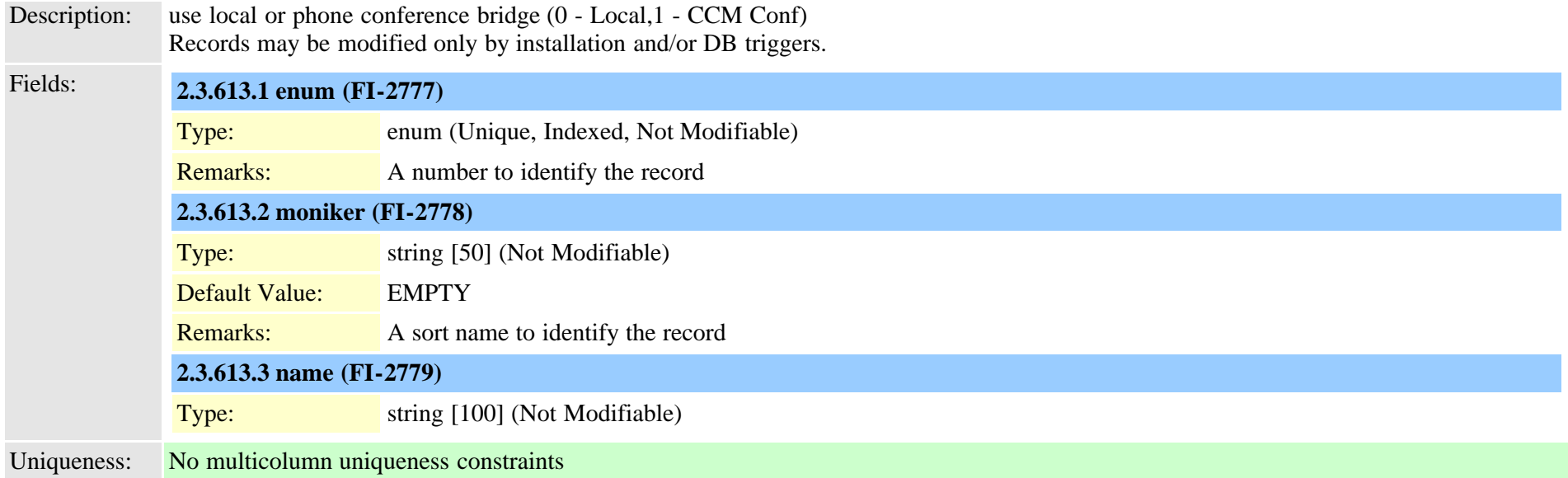

### **2.3.614 typezzdndcontrol (TI-412)**

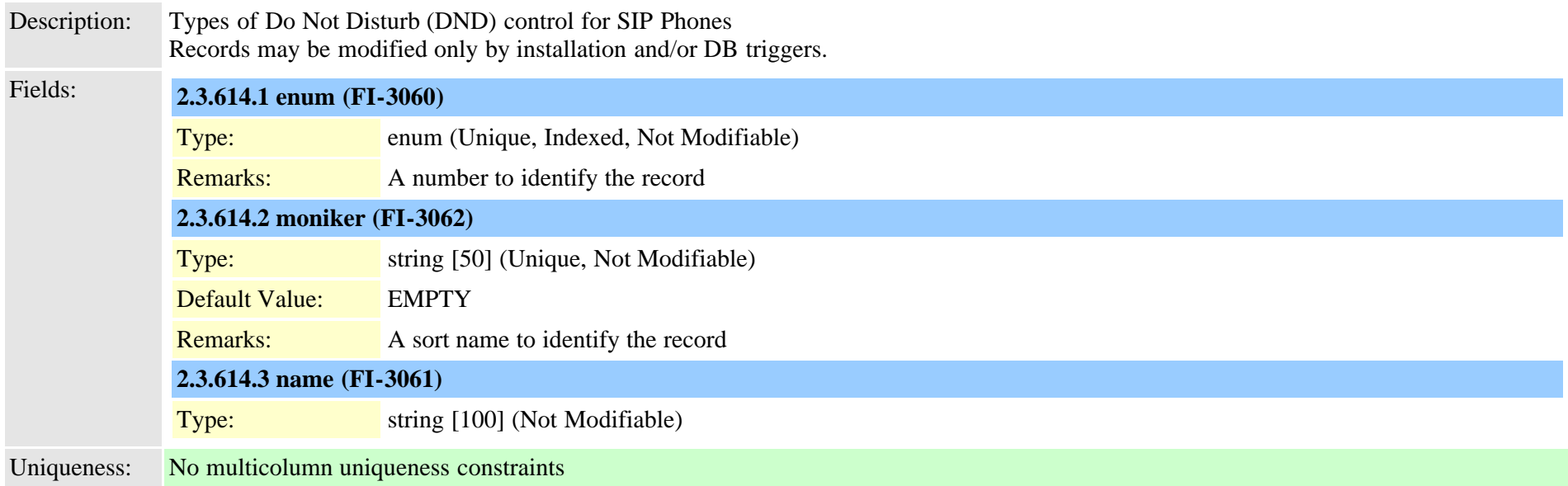

# **2.3.615 typezzdtmfdblevel (TI-379)**

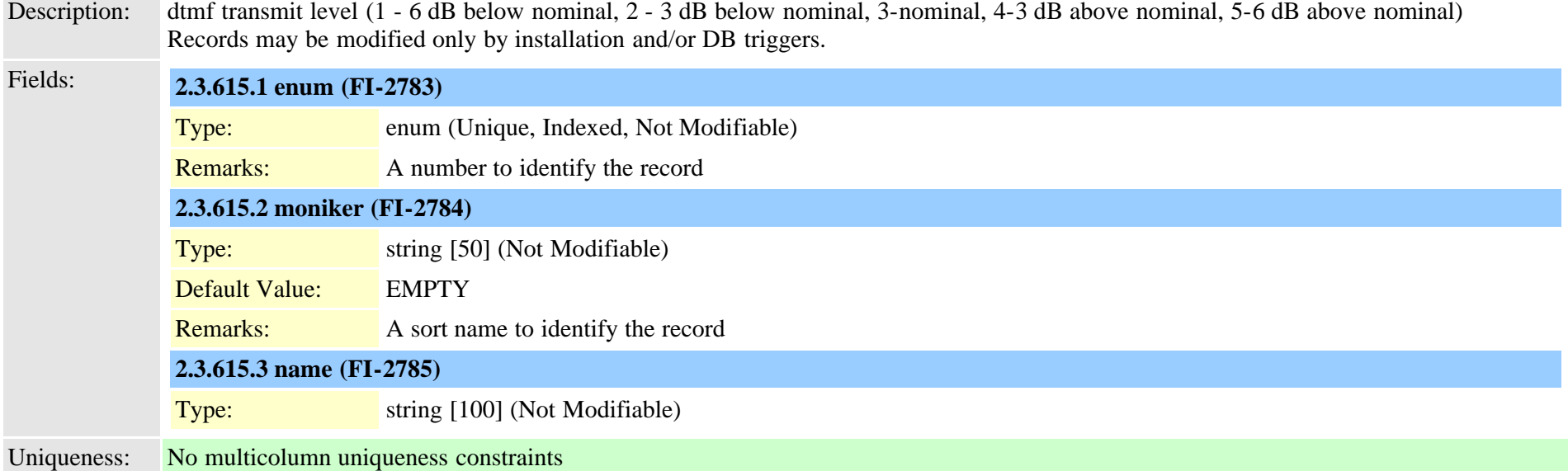

### **2.3.616 typezznetworkmediatype (TI-381)**

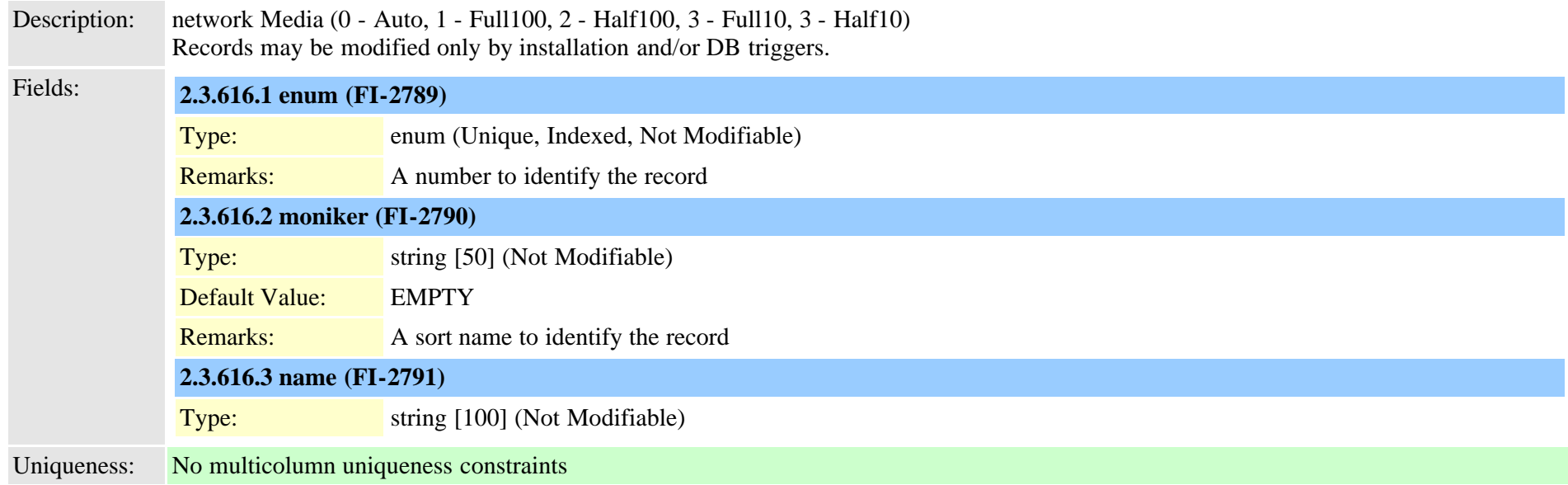

# **2.3.617 typezzntpmode (TI-411)**

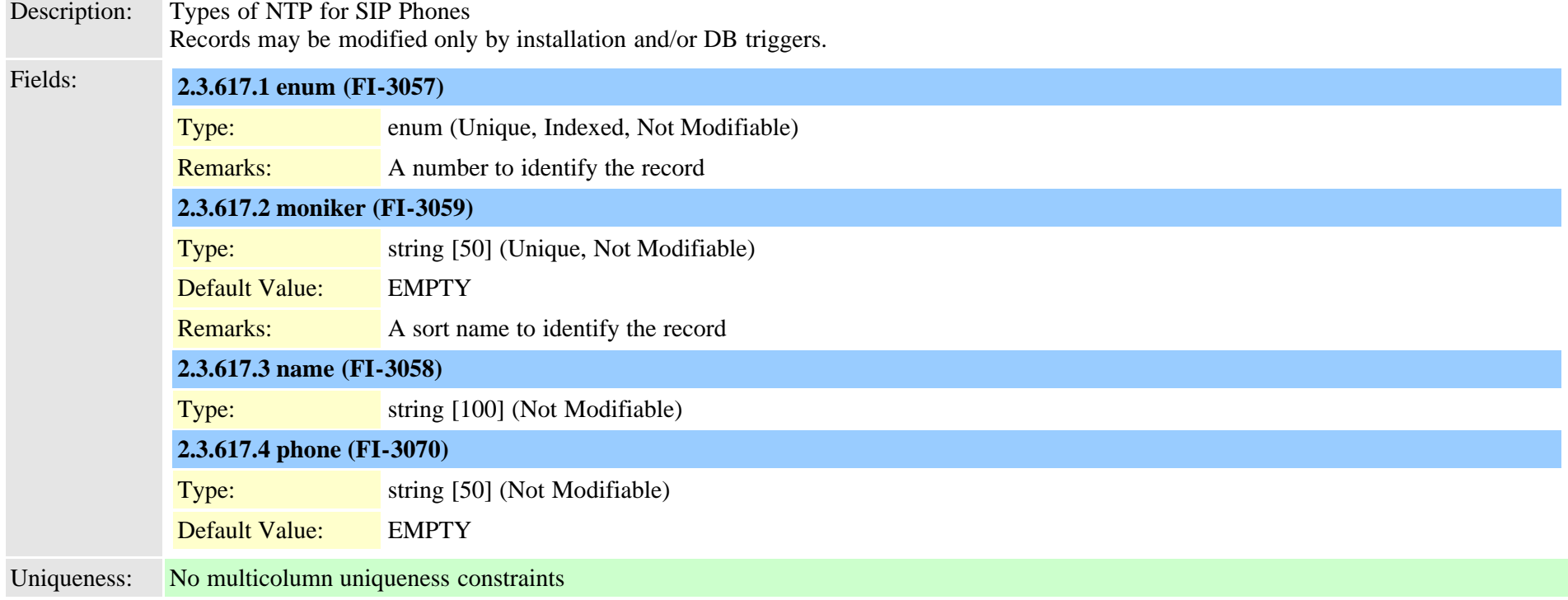

### **2.3.618 typezzpreff (TI-402)**

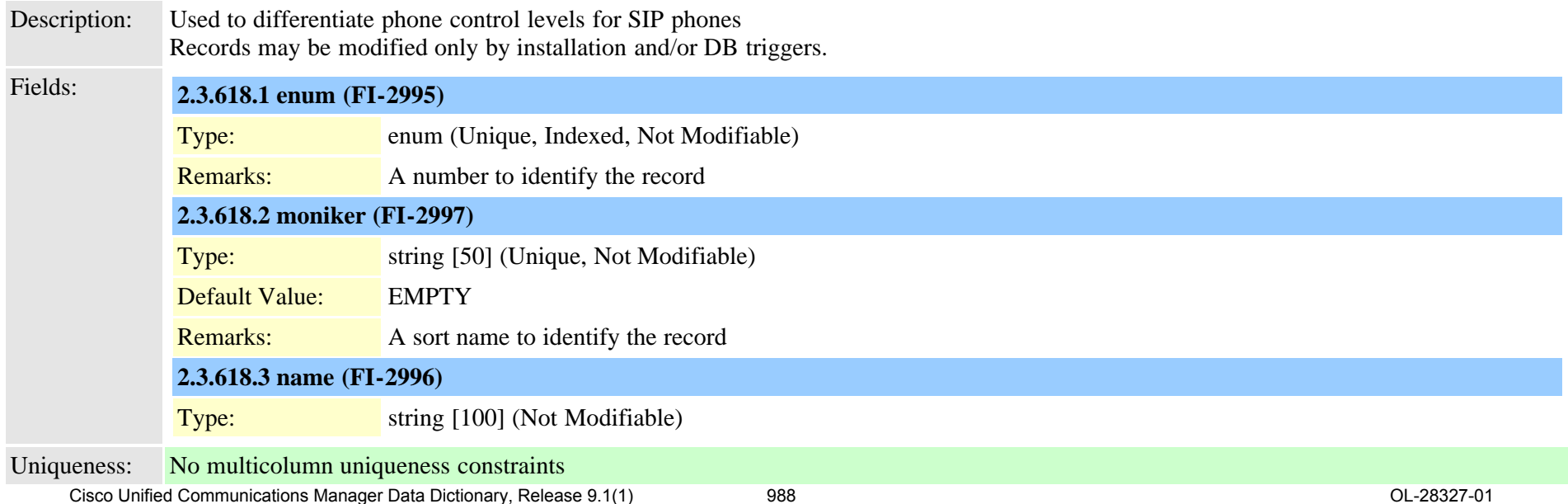

#### **2.3.619 typezzuserinfo (TI-378)**

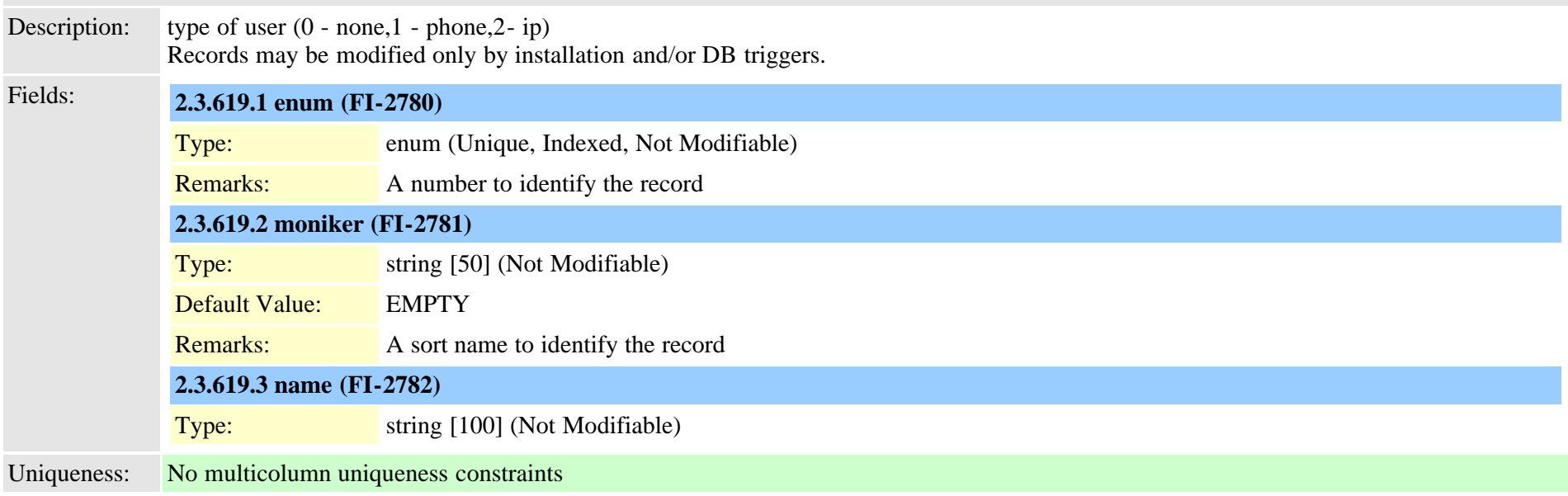

<span id="page-988-0"></span>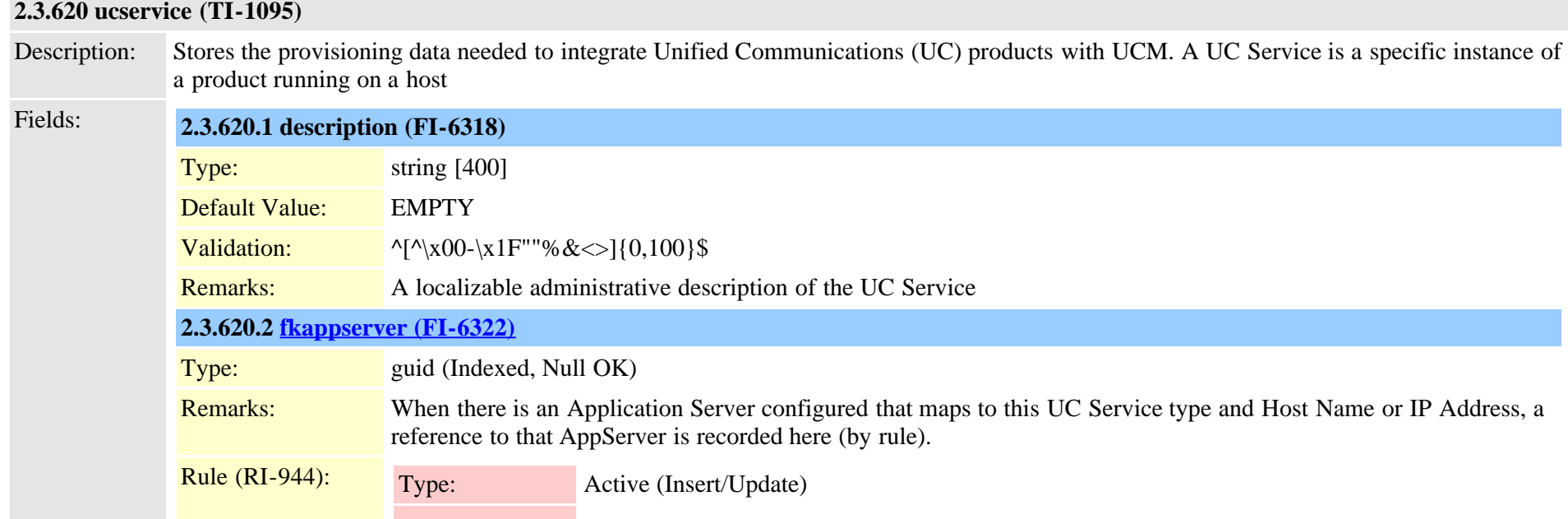

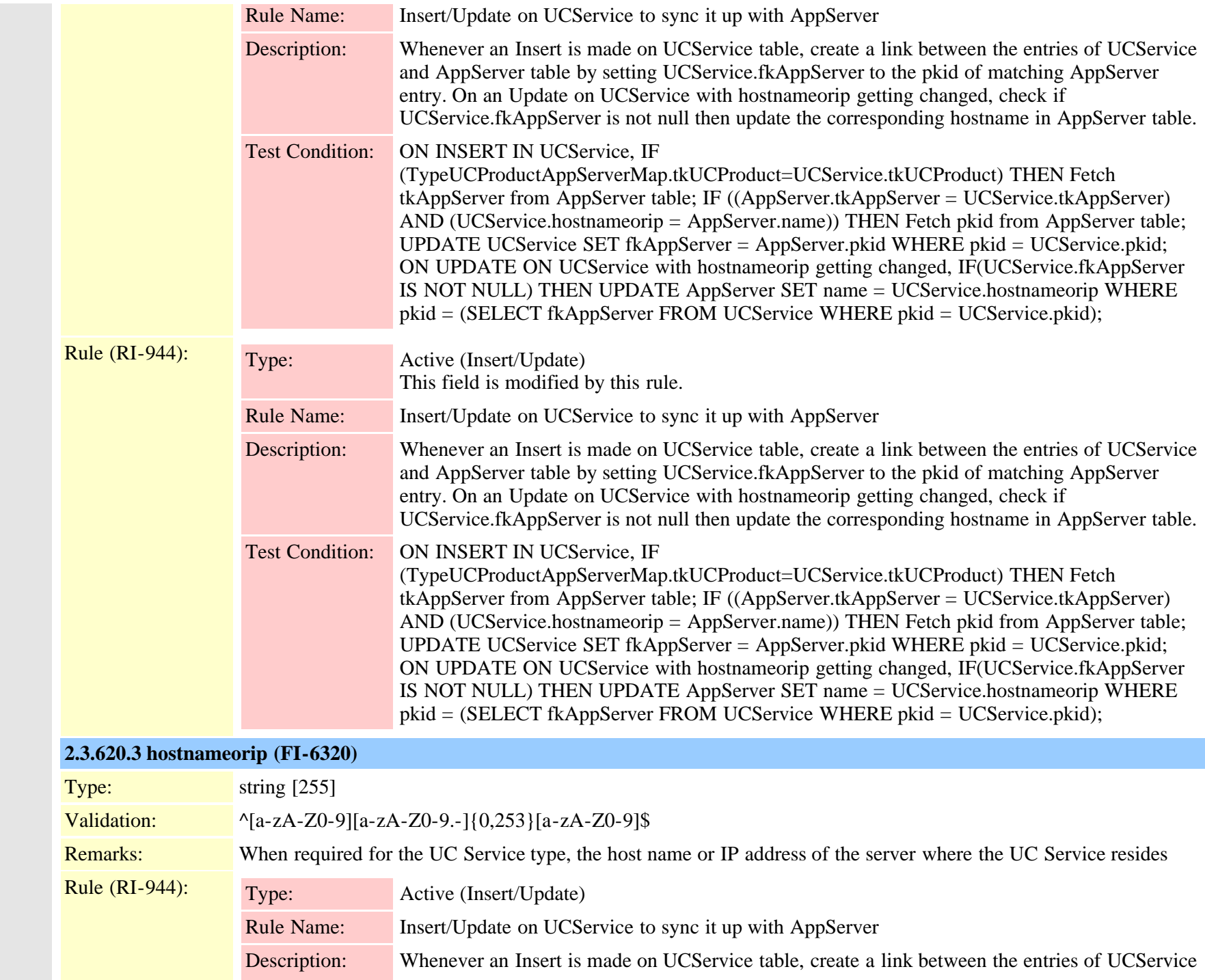

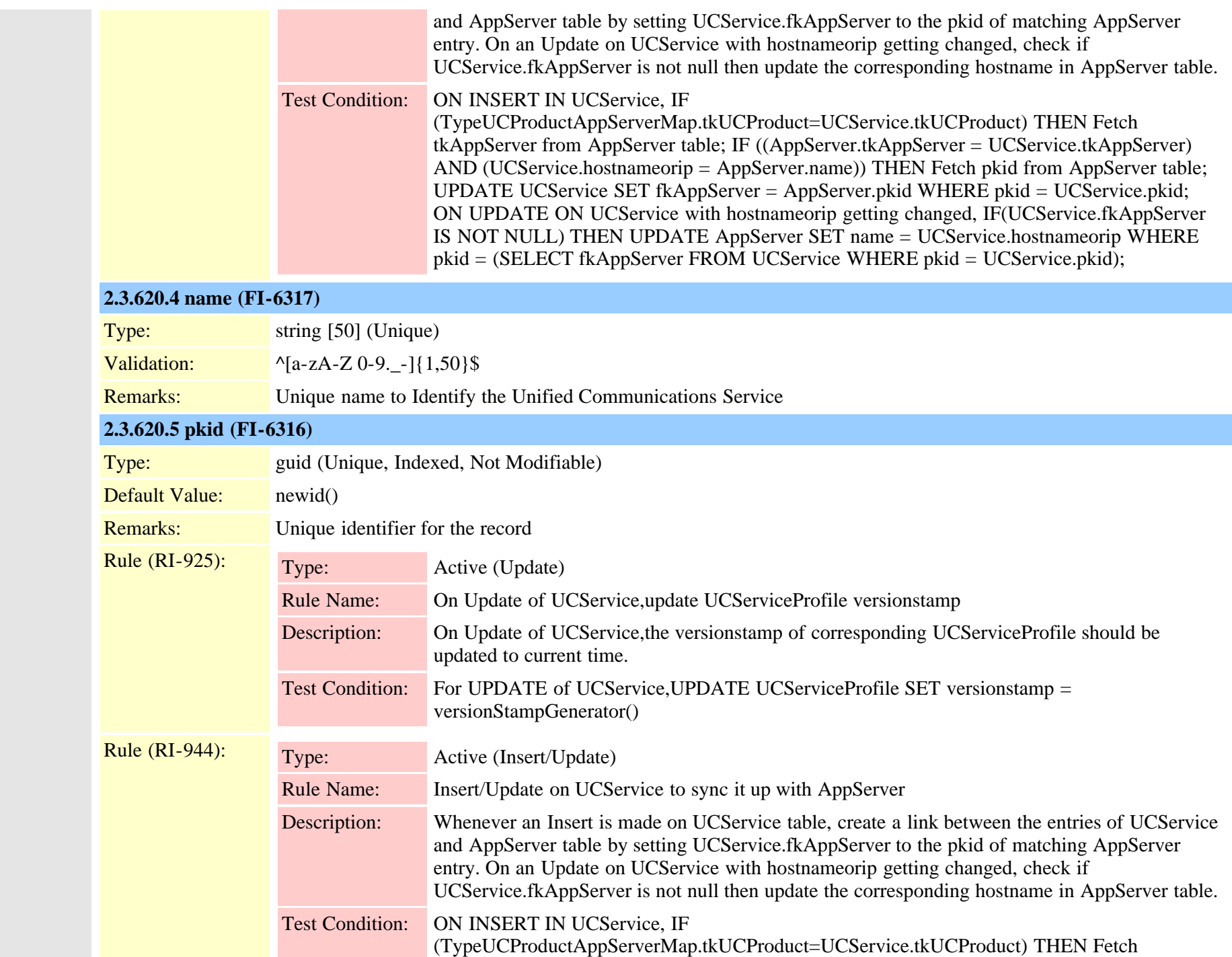

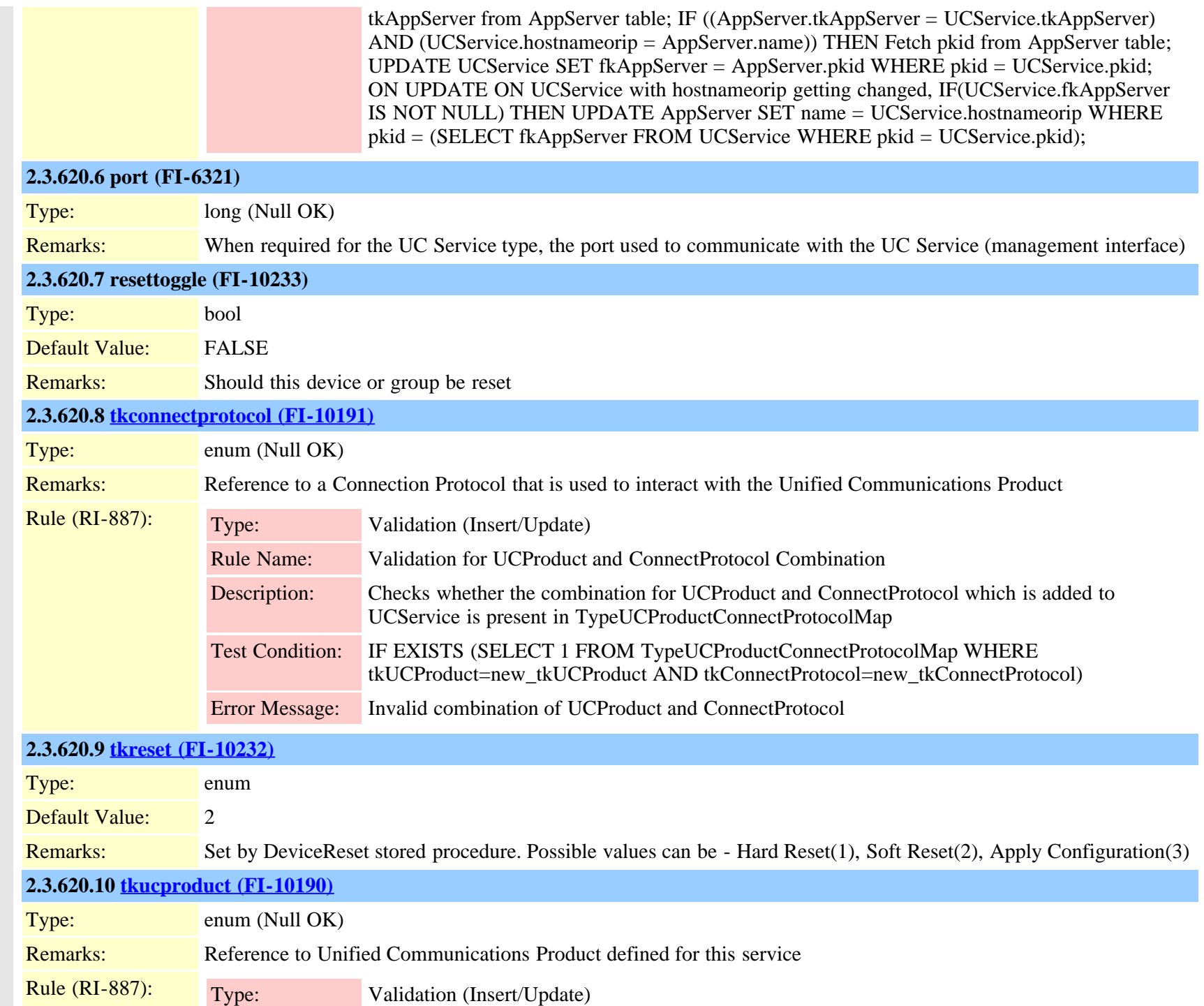

Cisco Unified Communications Manager Data Dictionary, Release 9.1(1) 992 OL-28327-01

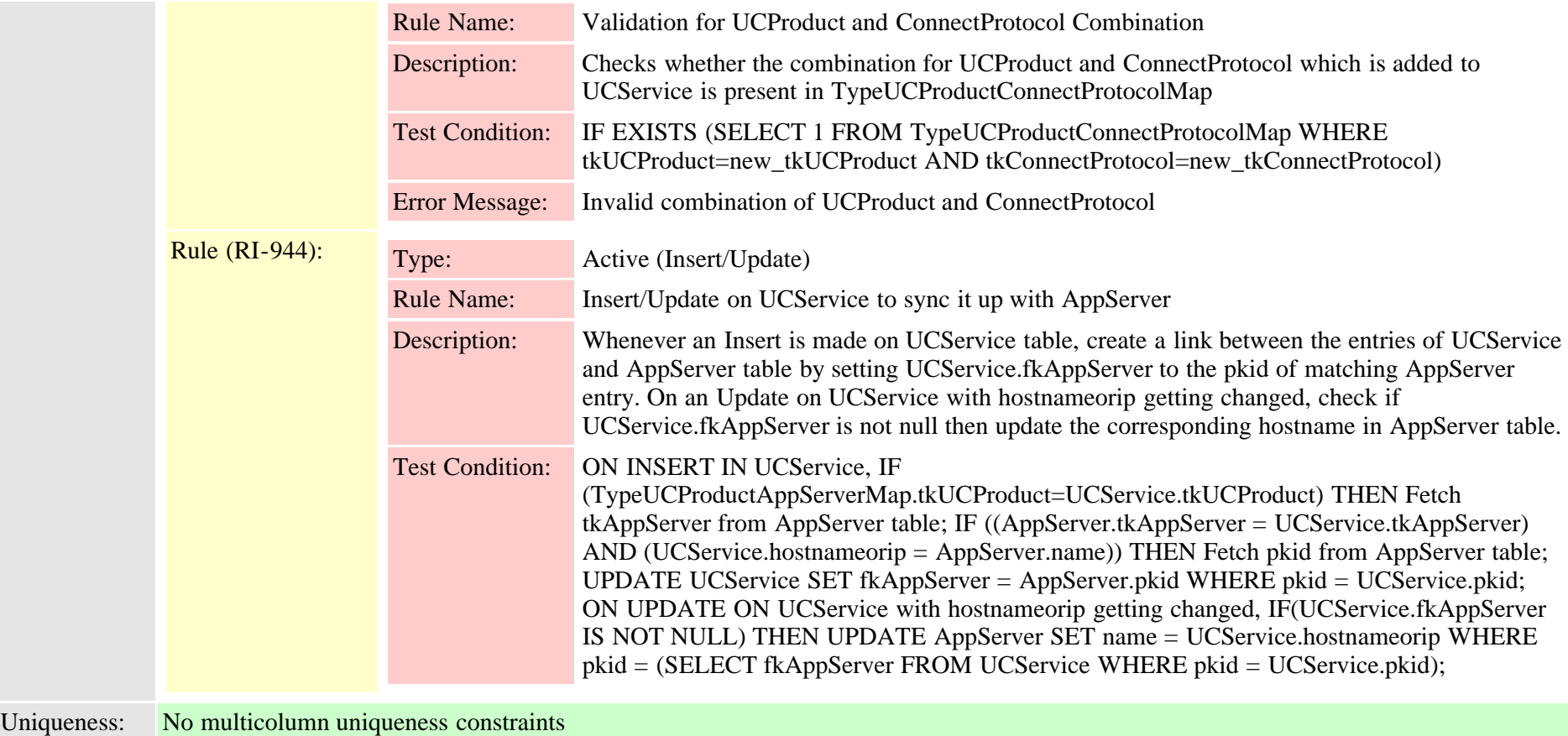

# <span id="page-992-0"></span>**2.3.621 ucserviceprofile (TI-1097)**

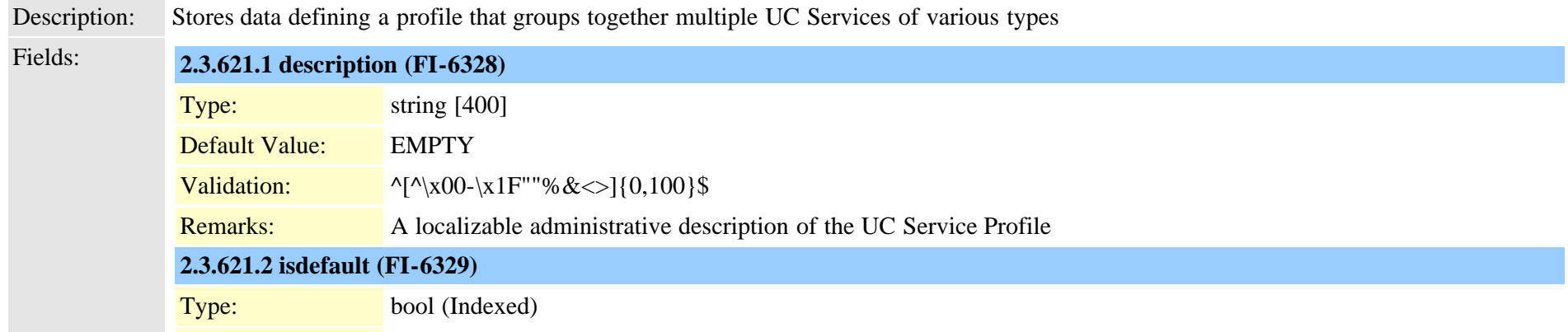

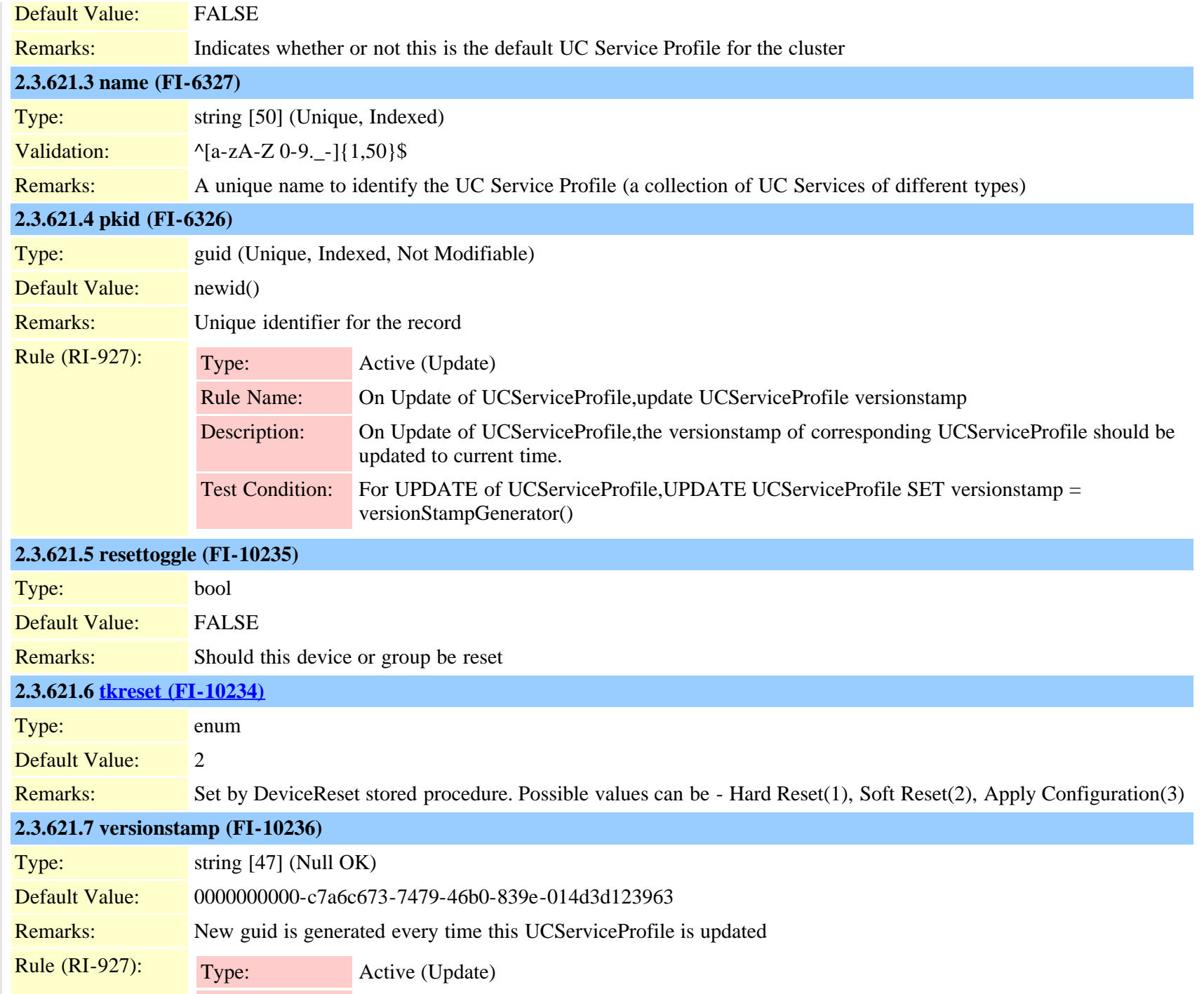

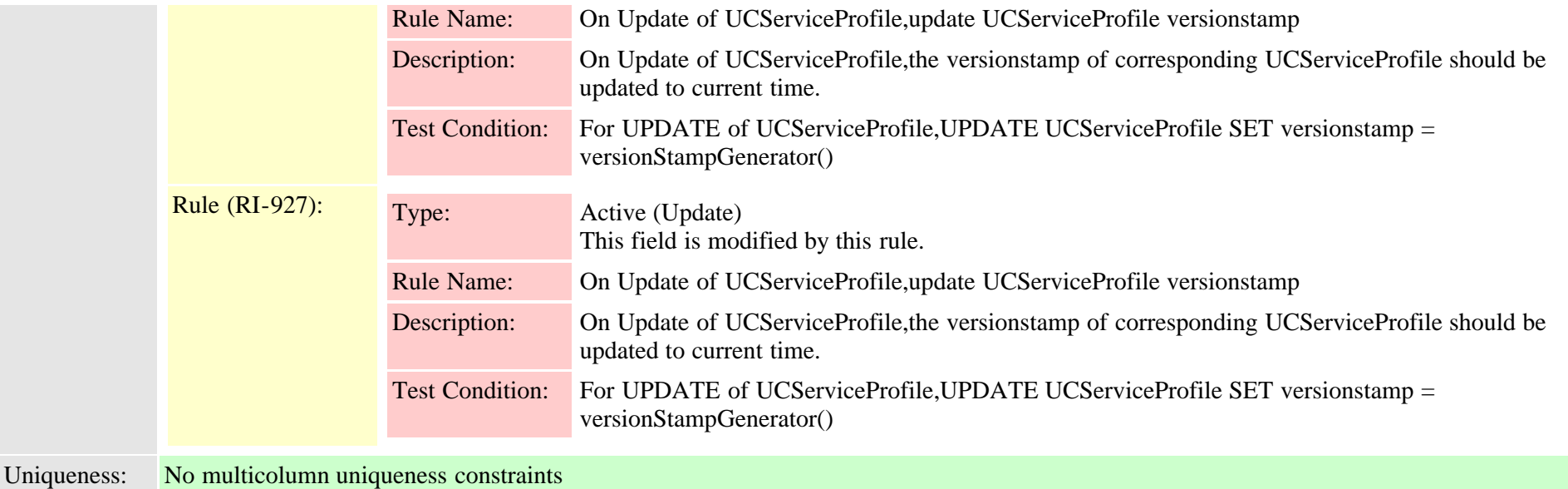

#### <span id="page-994-0"></span>**2.3.622 ucserviceprofiledetail (TI-1098)**

Description: Stores the specific hosts and settings to used when provisioning new users. Each detail record may include up to 3 UC Services of the specified type (e.g., 3 Conferencing services). The services must be of the same type but may be different products (e.g., both Unity and Unity Connection for voicemail).

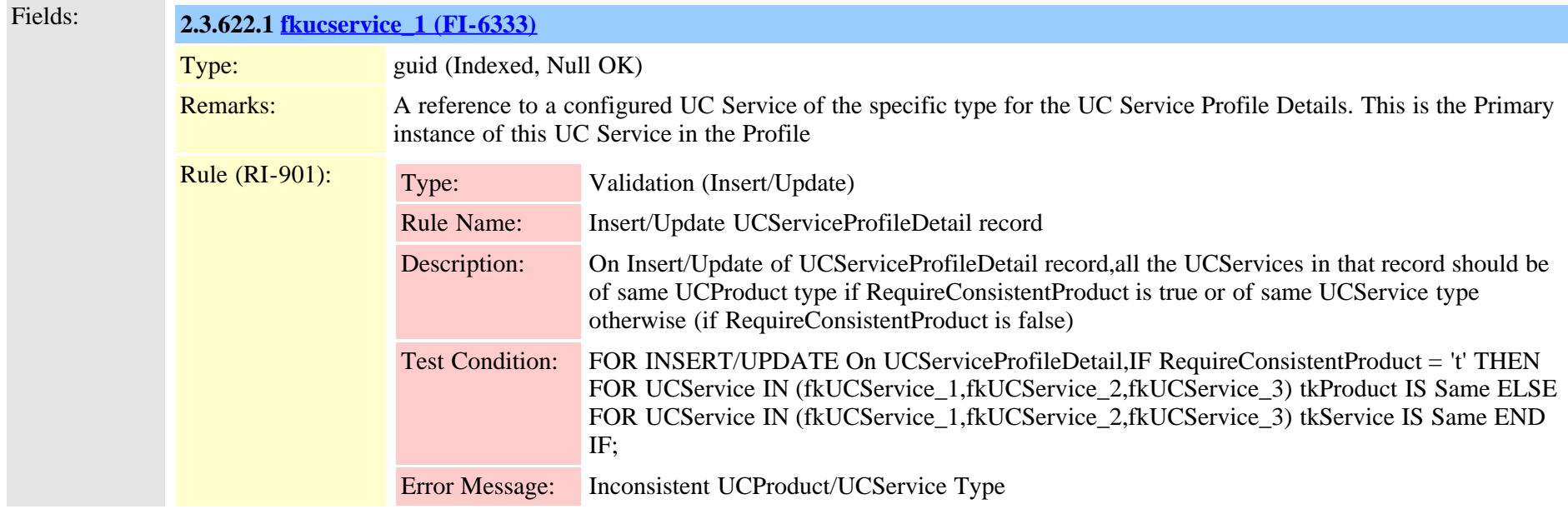

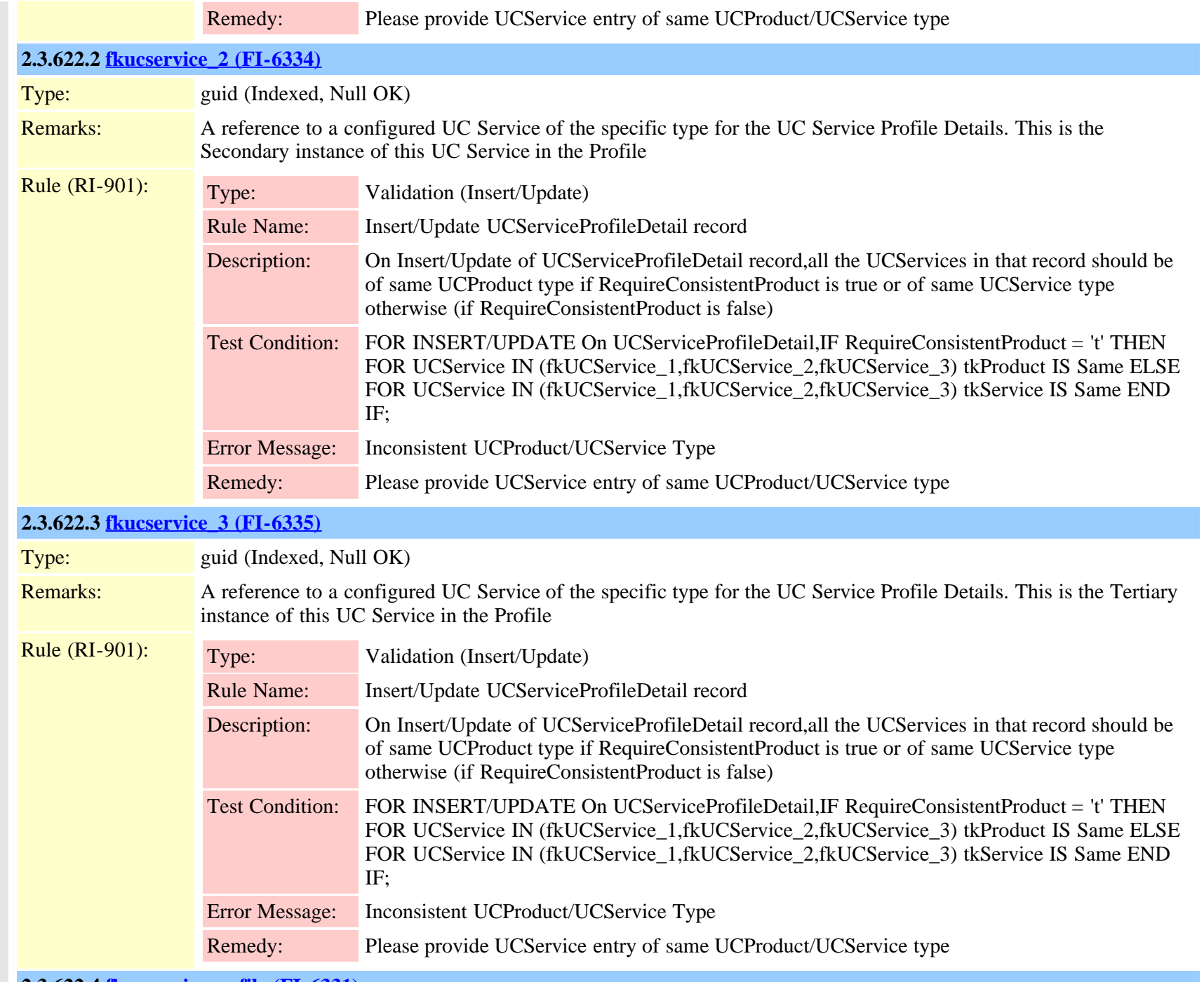

**2.3.622.4 [fkucserviceprofile \(FI-6331\)](#page-992-0)**

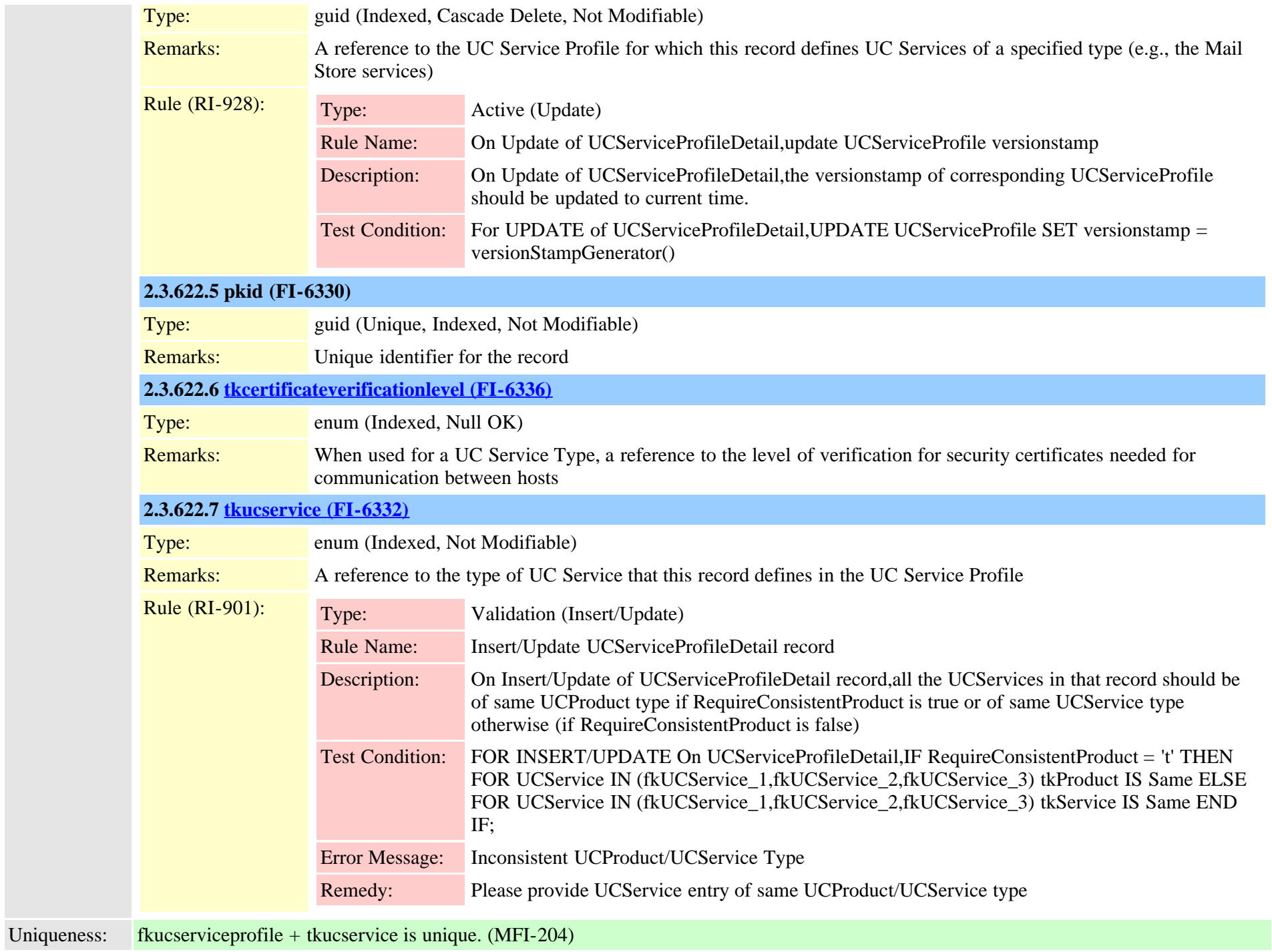

#### **2.3.623 ucserviceprofiledetailxml (TI-1099)**

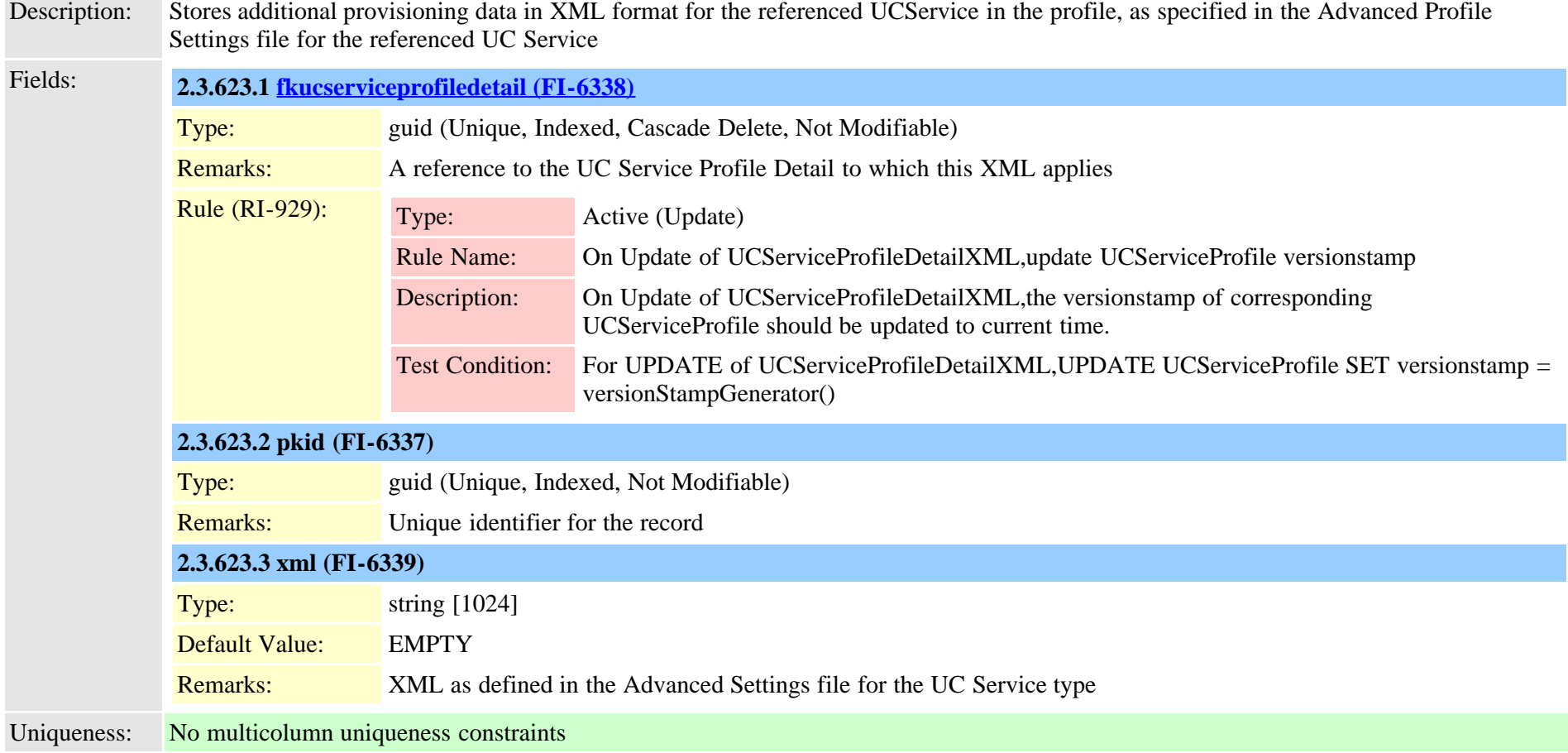

#### **2.3.624 ucservicexml (TI-1096)**

Description: Stores additional provisioning data in XML format for the referenced UCService, as specified in the Advanced Product Settings file for the referenced UC Product Fields: **2.3.624.1 [fkucservice \(FI-6324\)](#page-988-0)** Type: guid (Unique, Indexed, Cascade Delete, Not Modifiable) Remarks: A reference to the UC Service to which this XML applies Rule (RI-926):

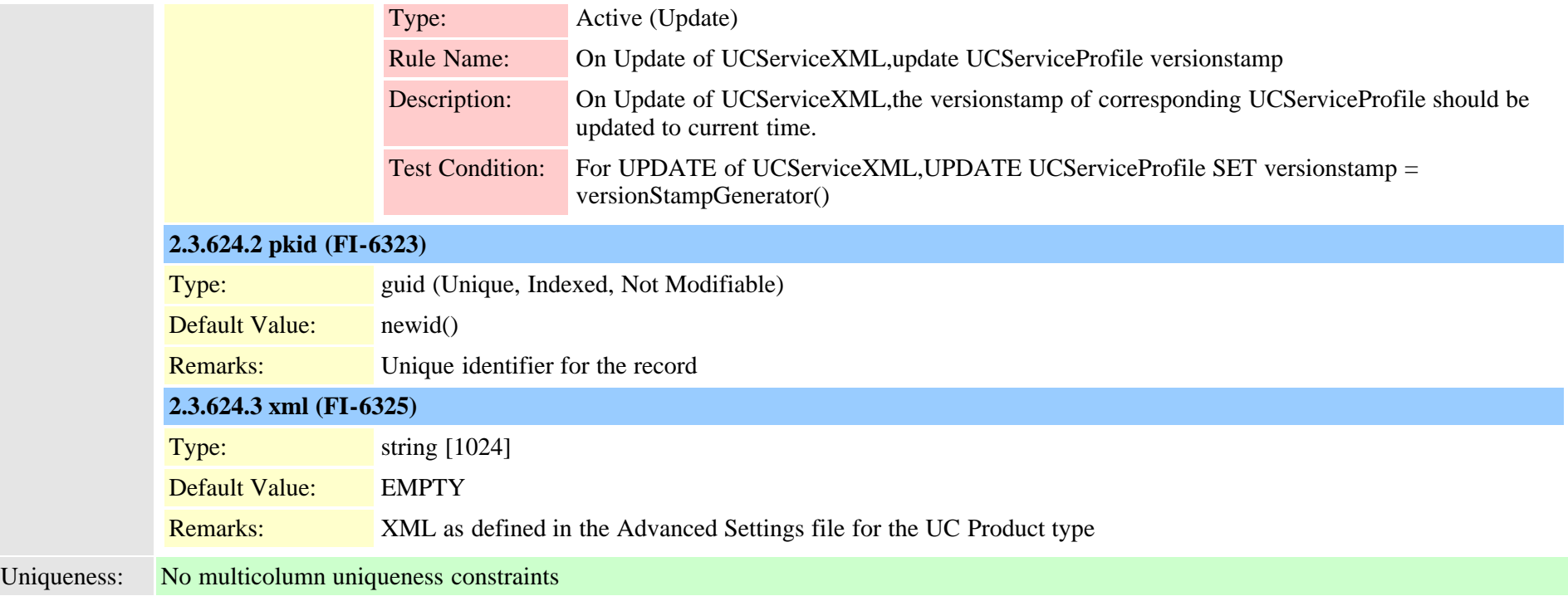

#### <span id="page-998-0"></span>**2.3.625 usageprofile (TI-574)**

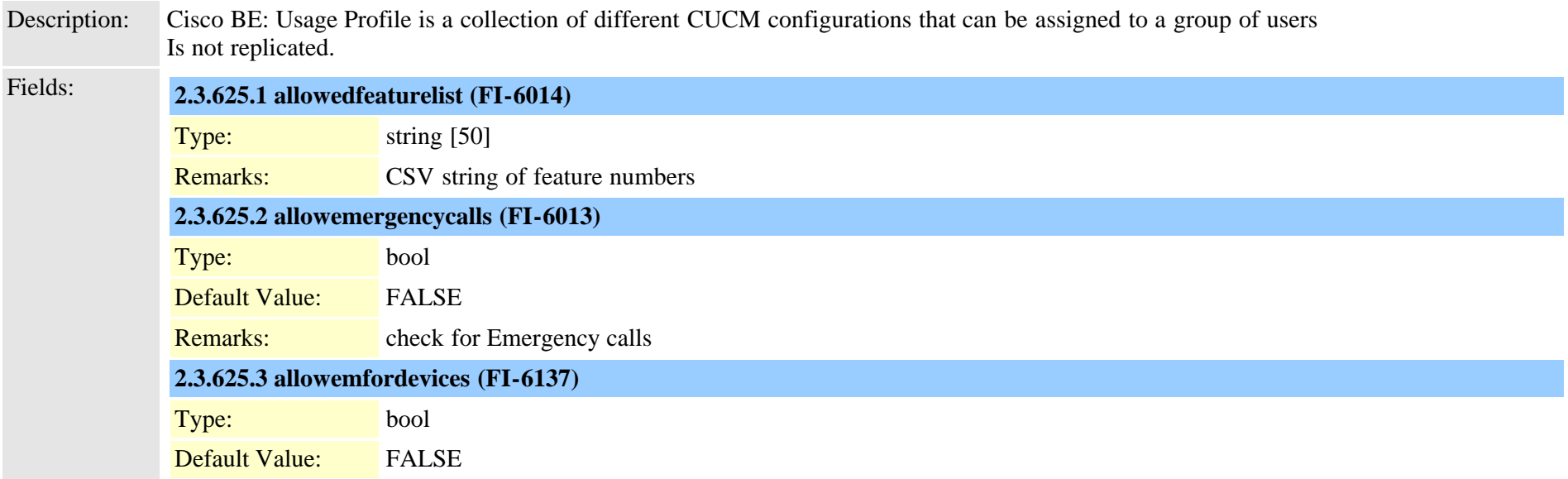

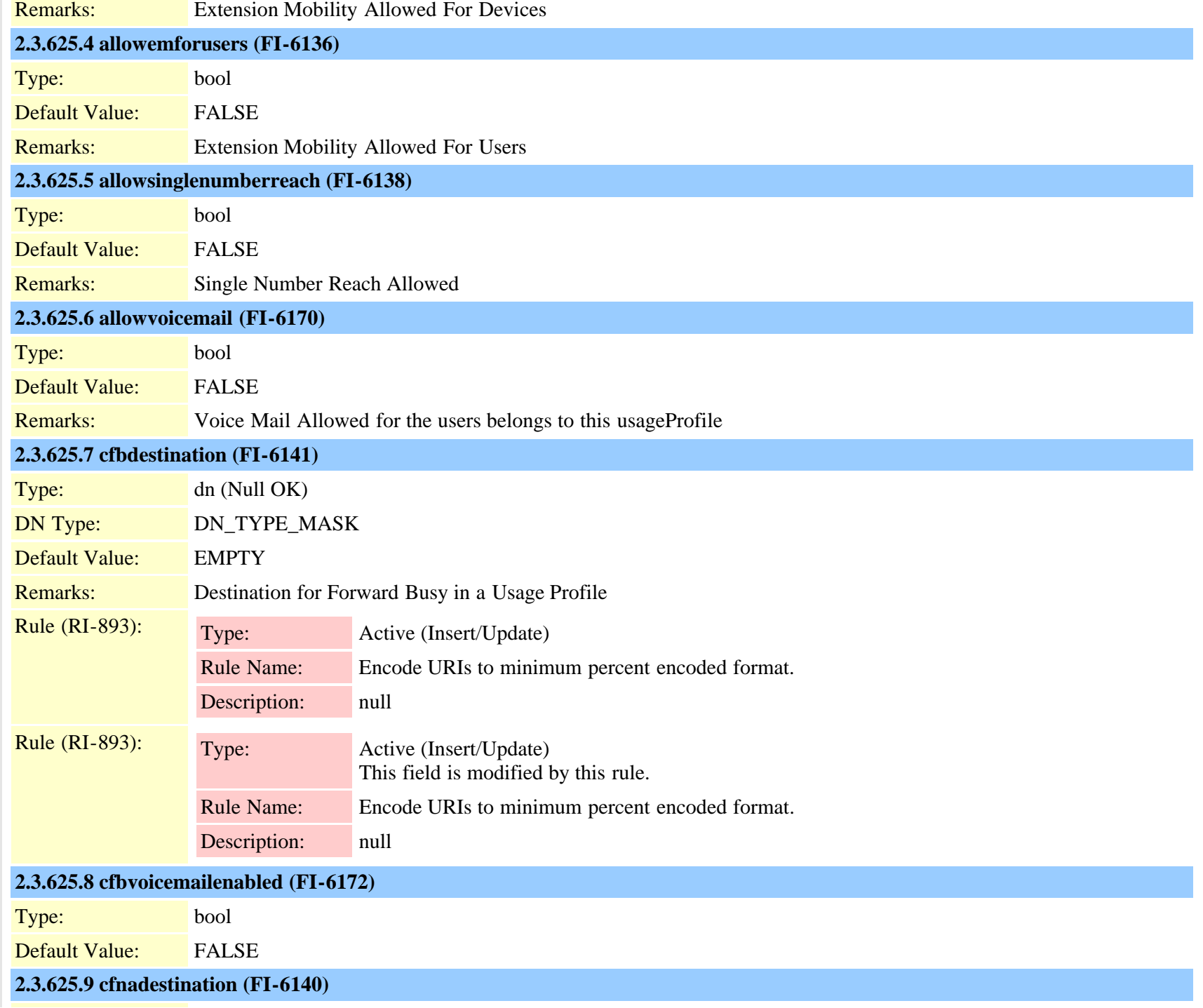

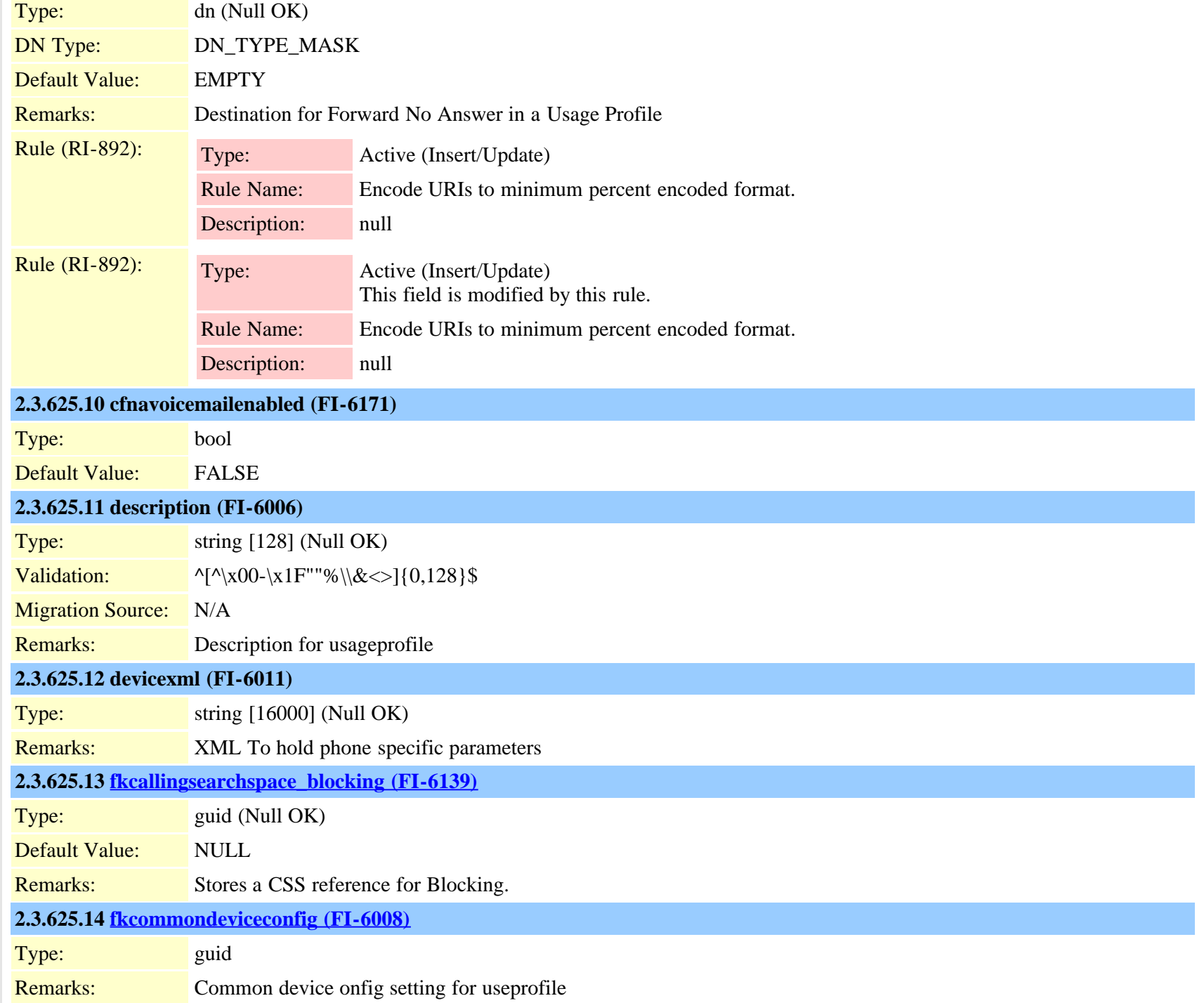

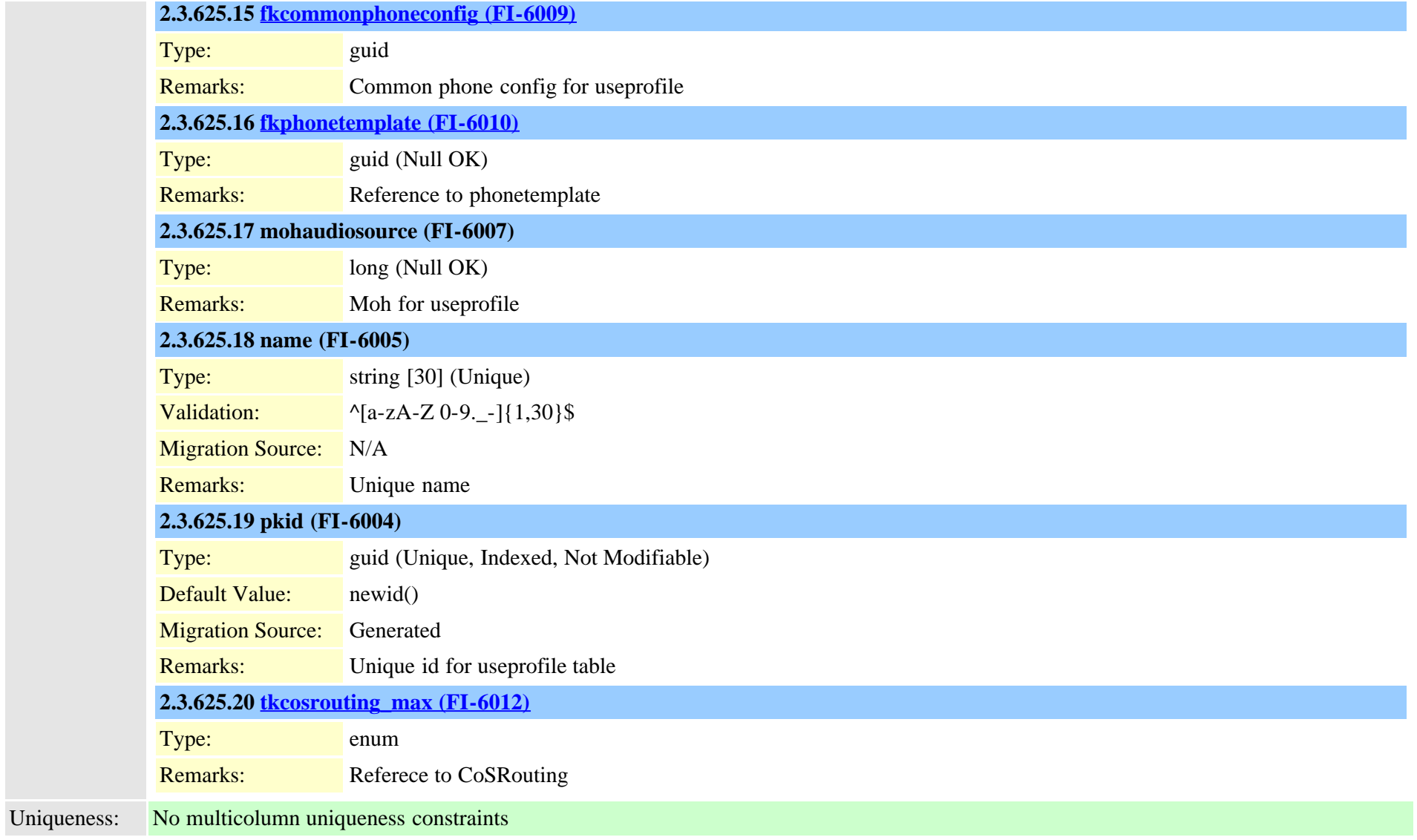

# **2.3.626 usageprofileendusermember (TI-584)**

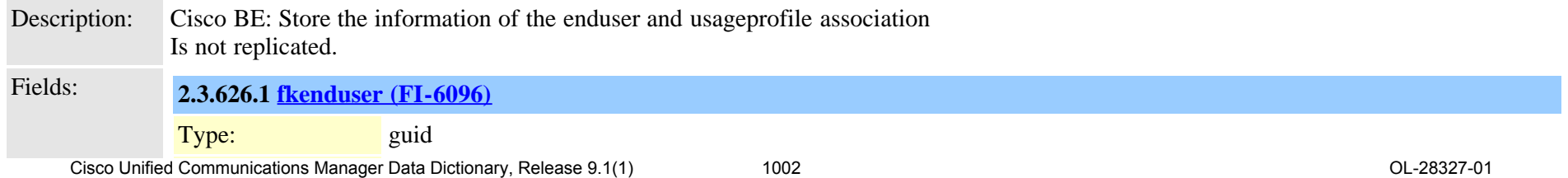

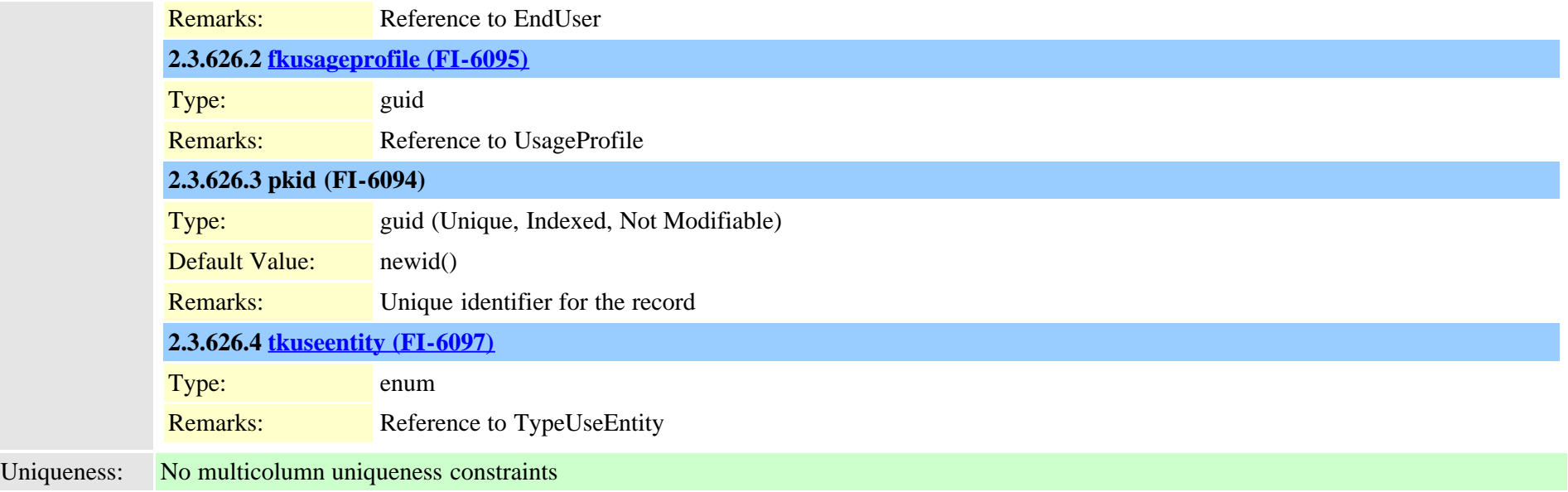

### **2.3.627 usageprofileproductspecific (TI-575)**

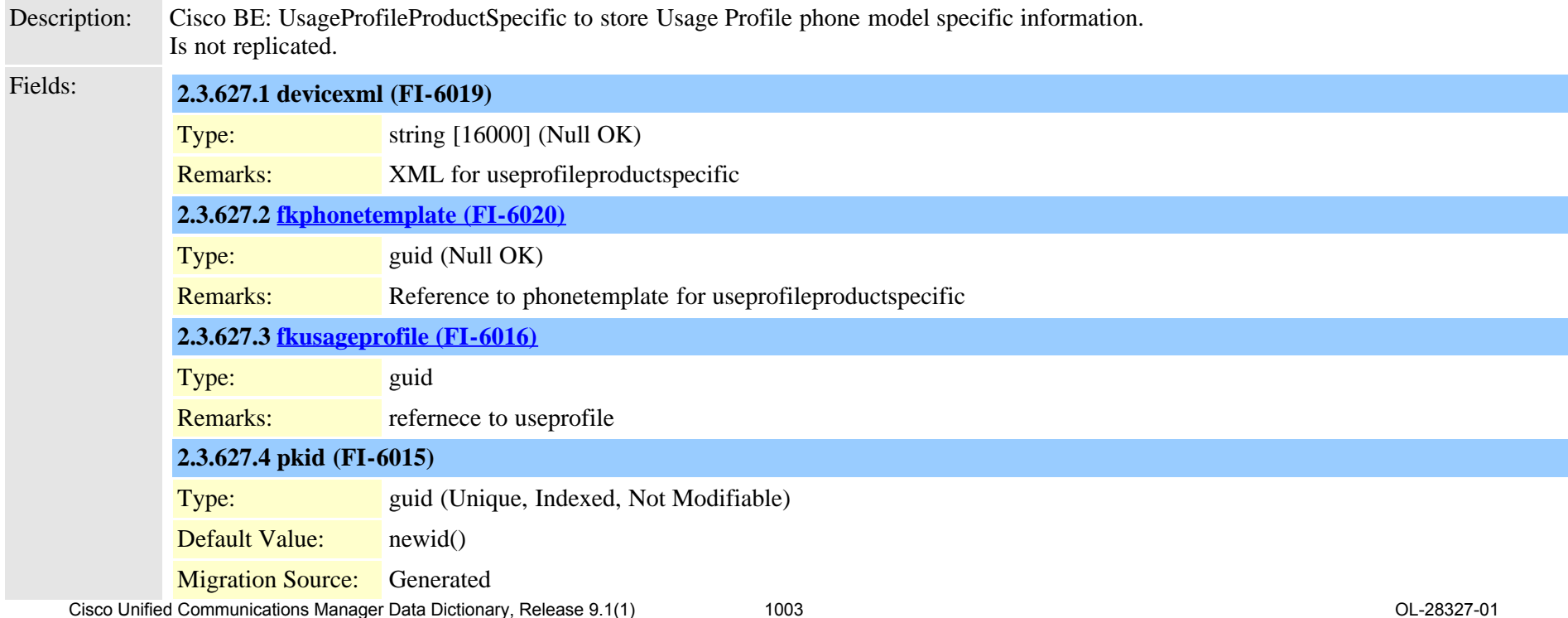

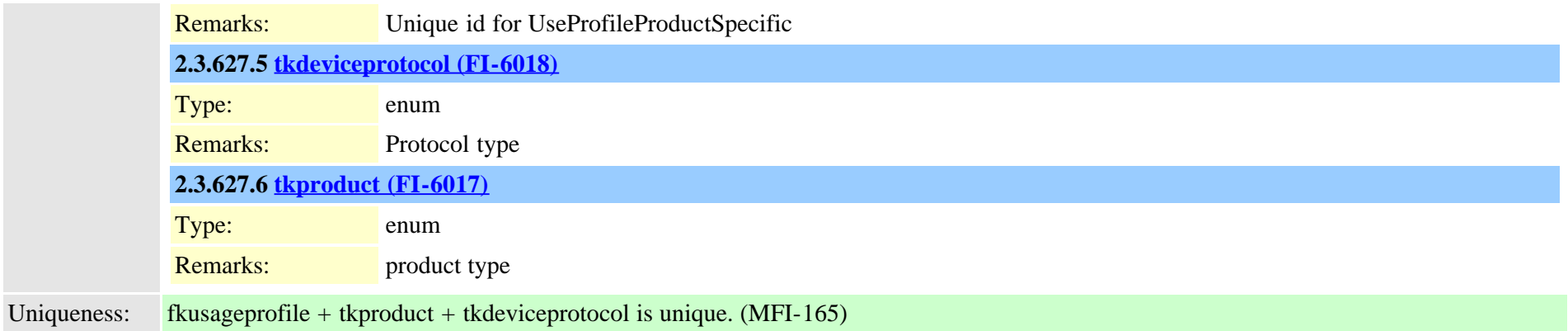

# **2.3.628 usageprofiletelecasterservicemap (TI-581)**

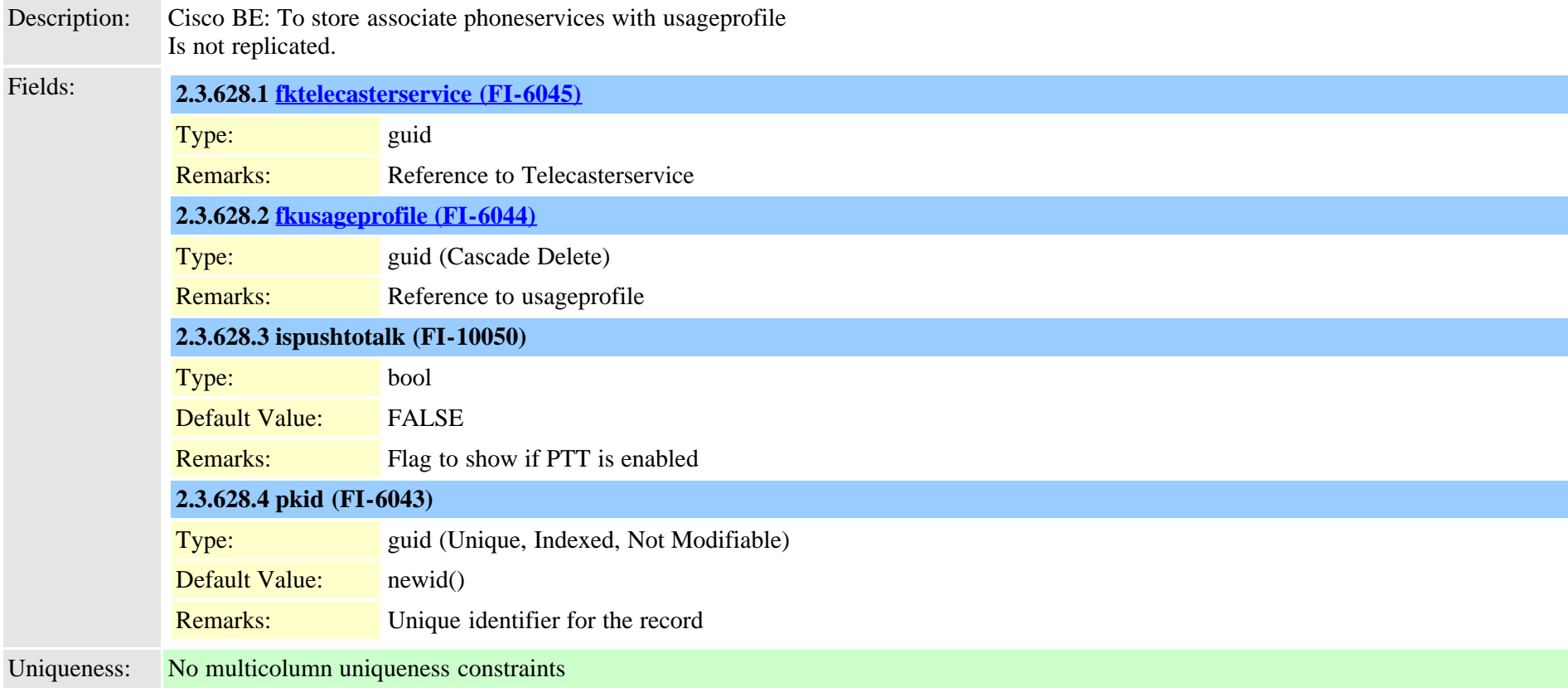

### **2.3.629 usn (TI-1063)**

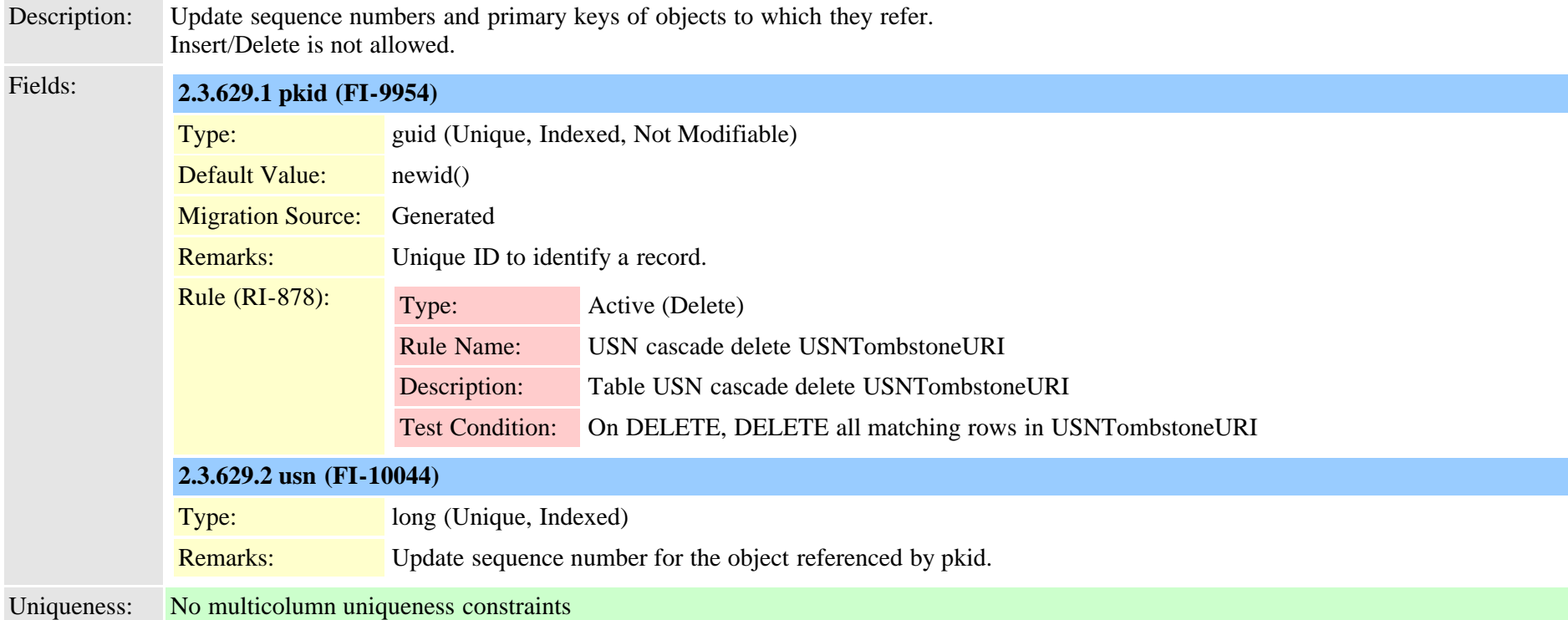

#### **2.3.630 usnreplset (TI-1069)**

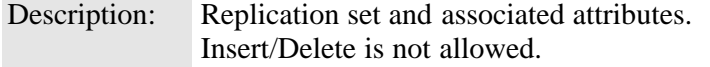

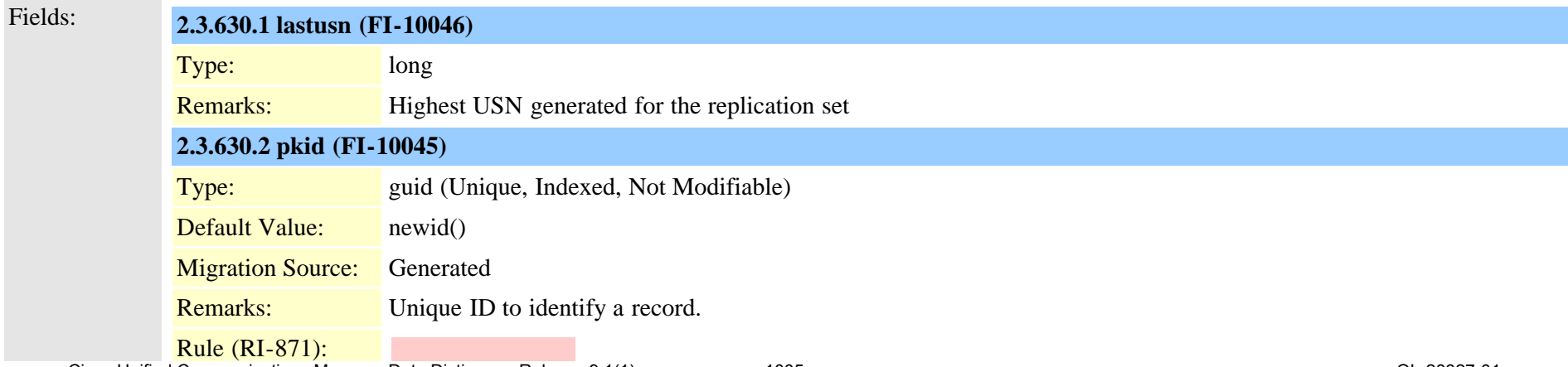

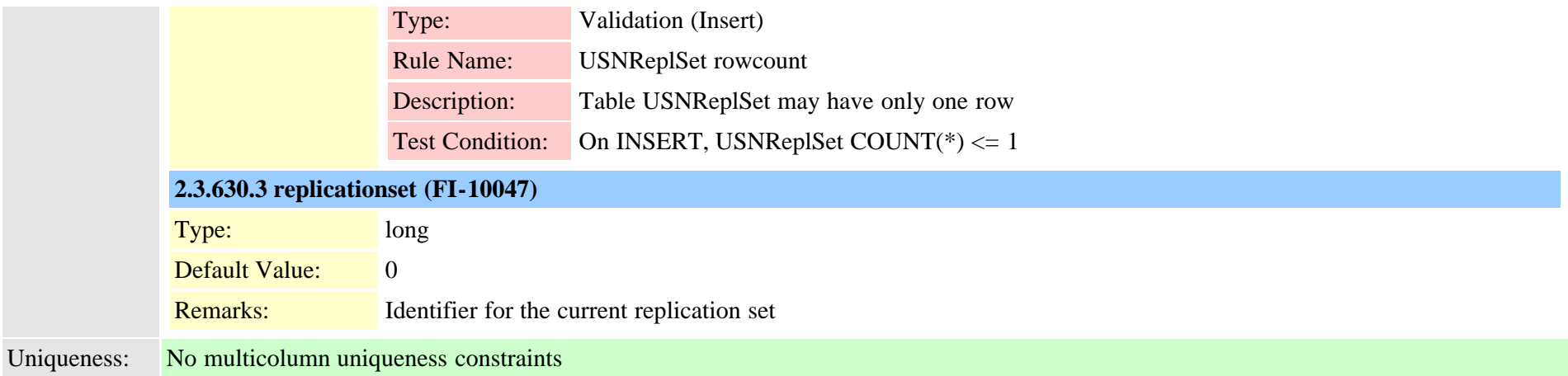

# **2.3.631 usntombstoneuri (TI-1068)** Description: USNs for rows deleted from NumPlanURI. Insert/Delete is not allowed. Fields: **2.3.631.1 datetimestamp (FI-9976)** Type: long **2.3.631.2 pkid (FI-9974)** Type: guid (Unique, Indexed, Not Modifiable) Default Value: newid() **Migration Source:** Generated Remarks: Unique ID to identify a record. **2.3.631.3 uri (FI-9975)** Type: string [255] (Indexed) Remarks: URI deleted from the database. Uniqueness: No multicolumn uniqueness constraints

#### **2.3.632 vipre164transformation (TI-646)**

Description: IME E164 Transformation

# Fields: **2.3.632.1 description (FI-5257)**

Cisco Unified Communications Manager Data Dictionary, Release 9.1(1) 1006 Cisco Unified Communications Manager Data Dictionary, Release 9.1(1) 1006

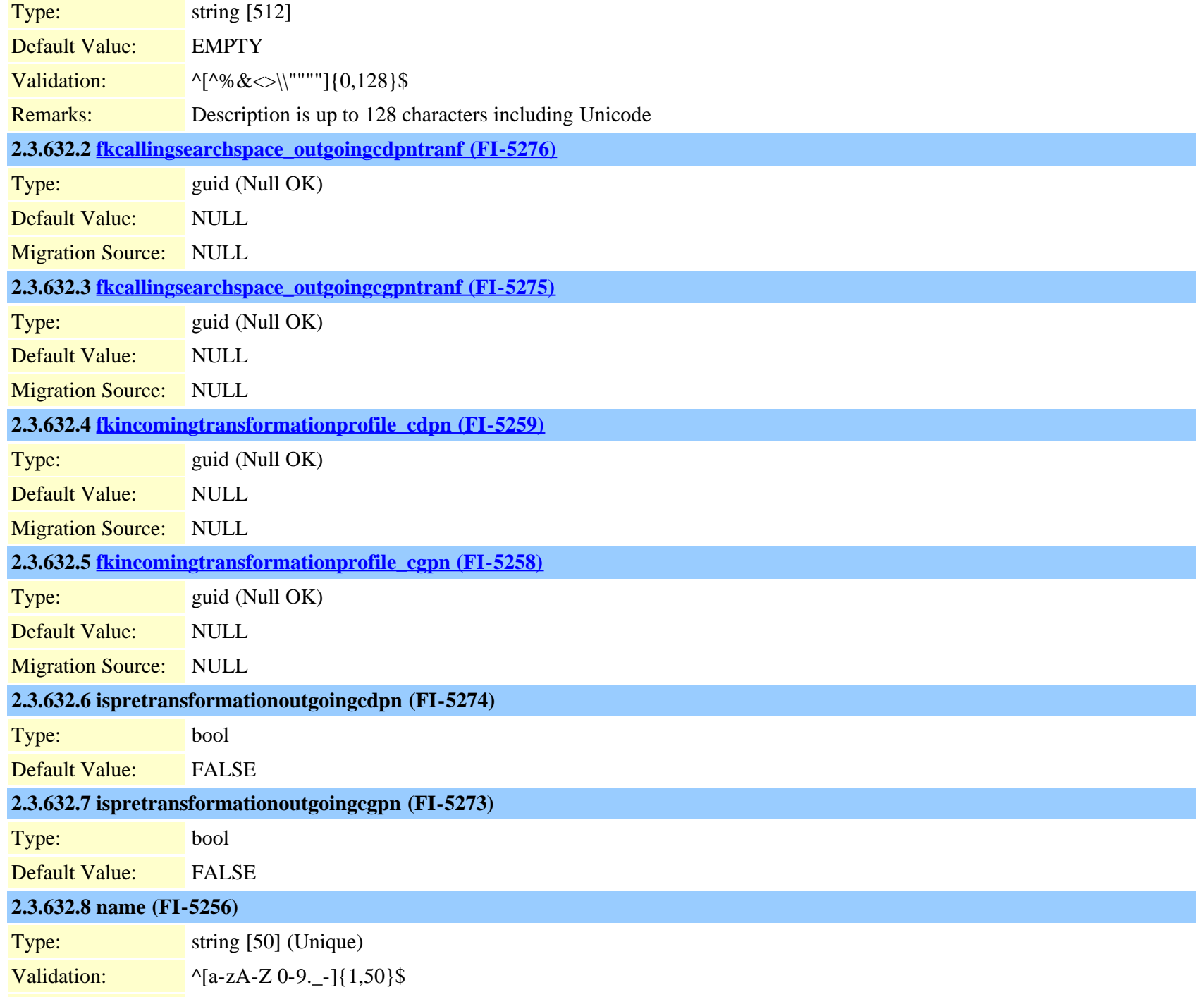

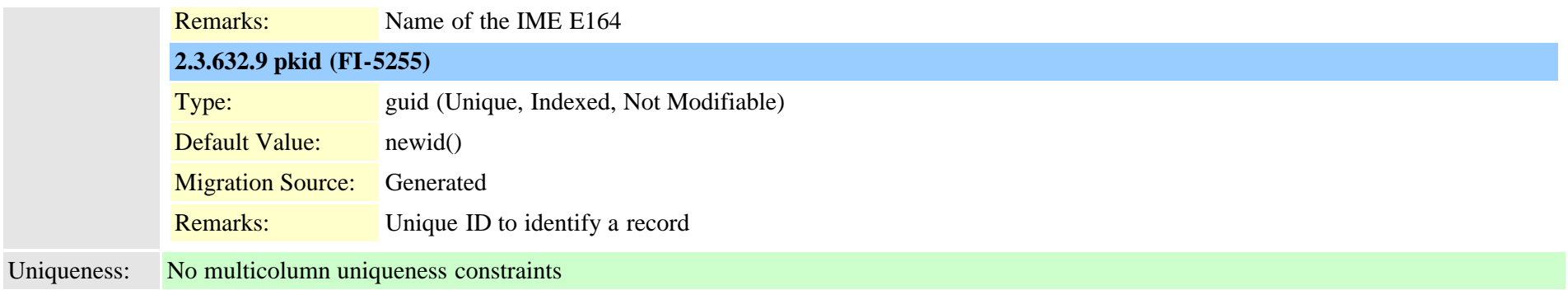

#### **2.3.633 viprexcludeddidpatterngroup (TI-644)**

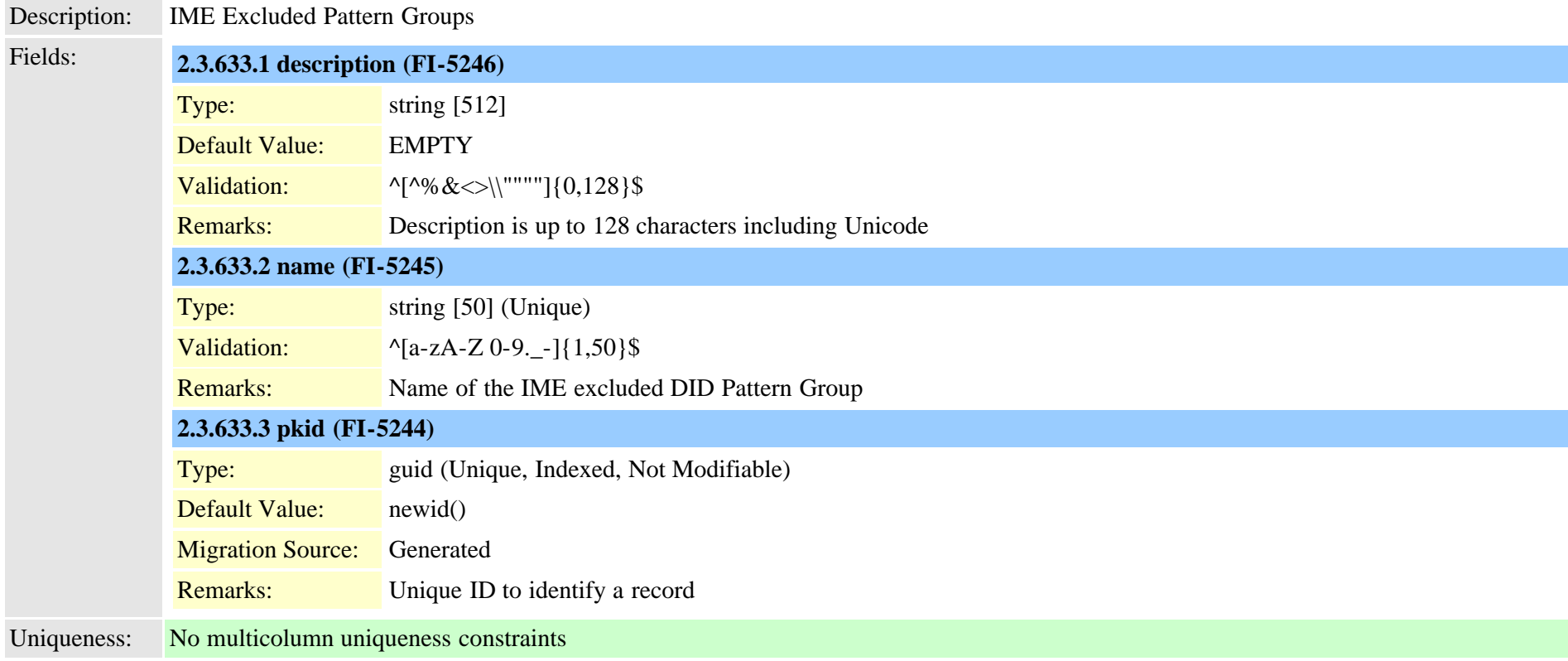

### **2.3.634 viprfilterelement (TI-633)**

Description: IME Filter Elements

Cisco Unified Communications Manager Data Dictionary, Release 9.1(1) 1008 Cisco Unified Communications Manager Data Dictionary, Release 9.1(1)
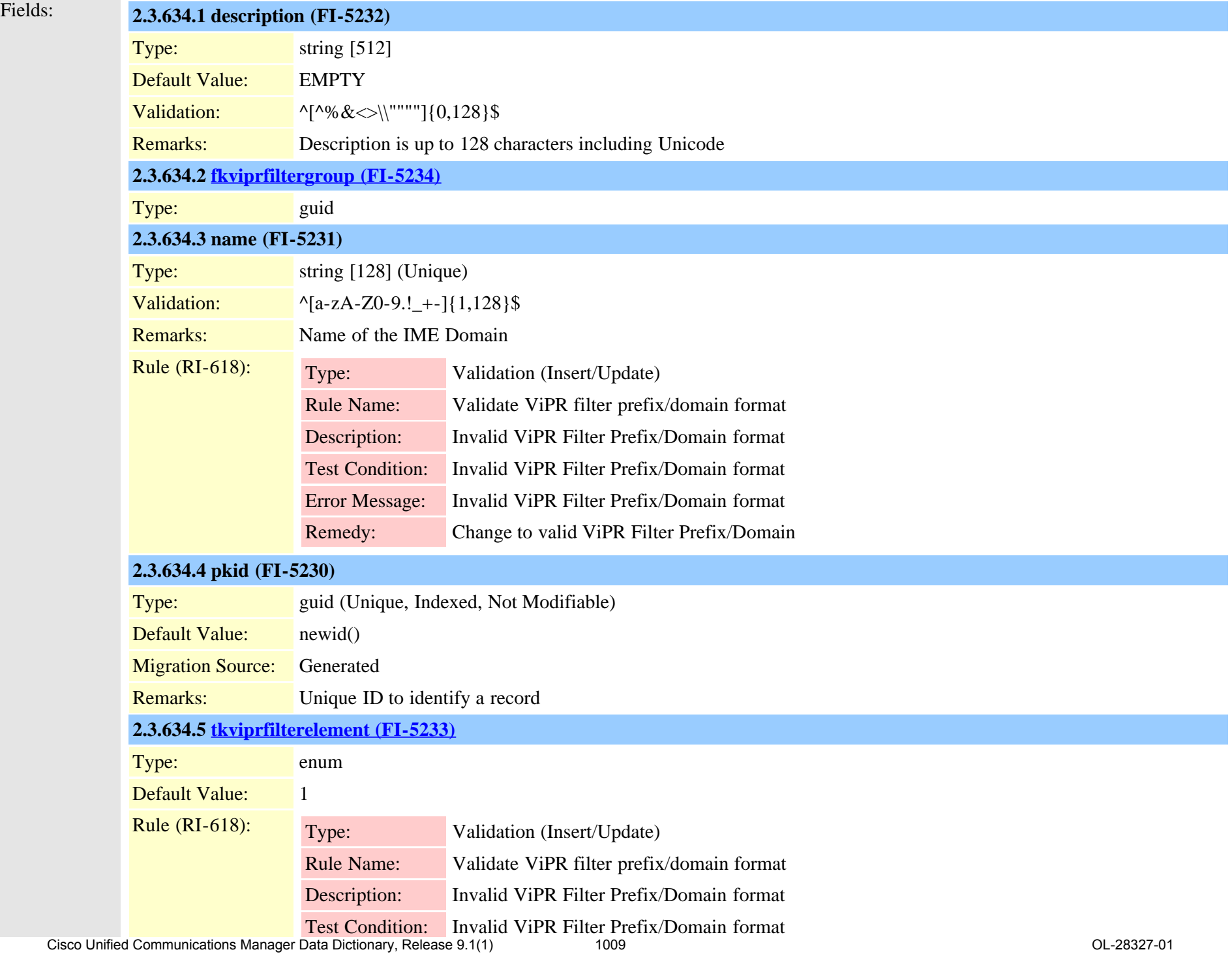

<span id="page-1009-0"></span>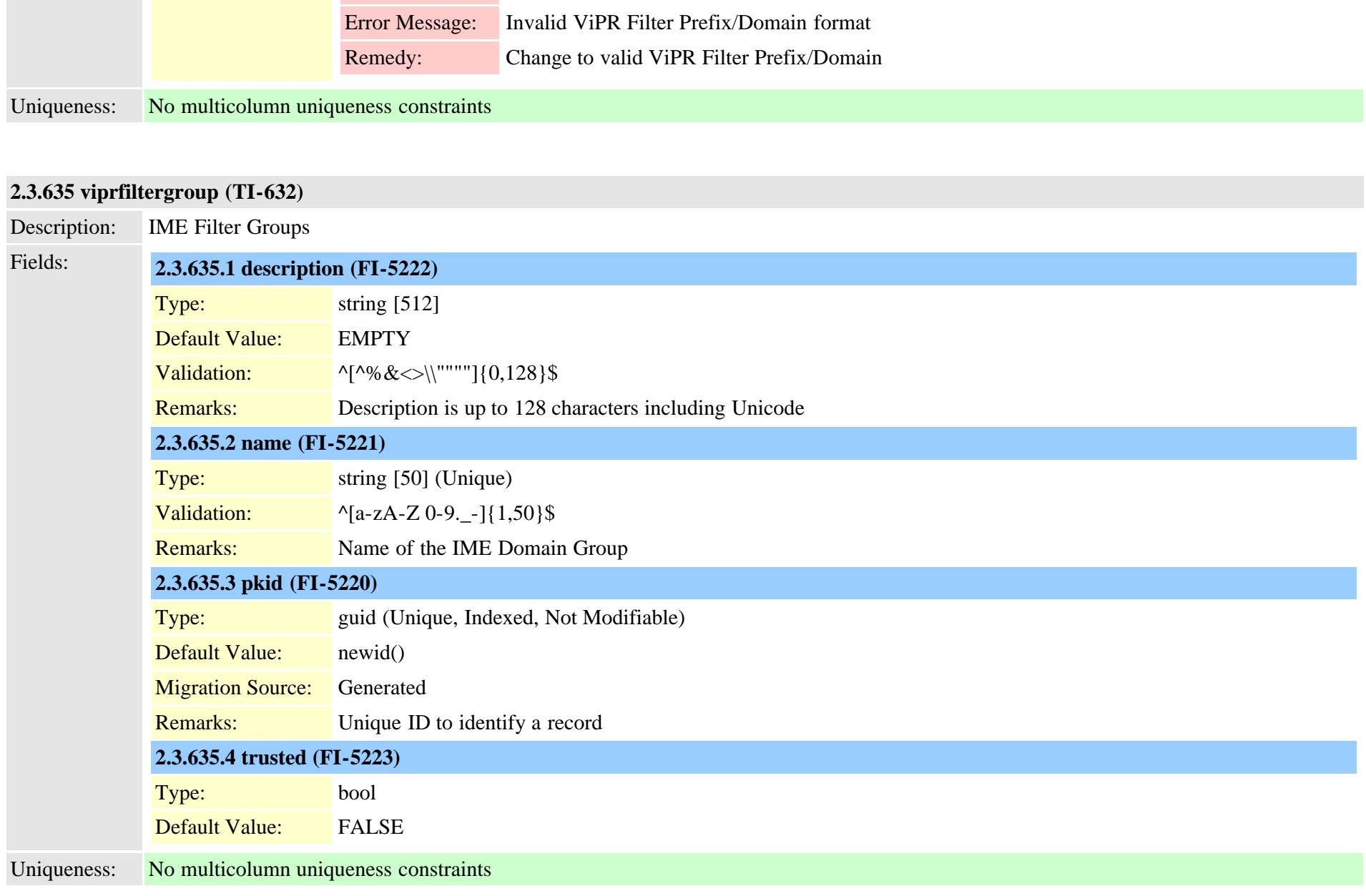

## <span id="page-1009-1"></span>**2.3.636 viproffpathserver (TI-647)**

Description: IME off path Servers

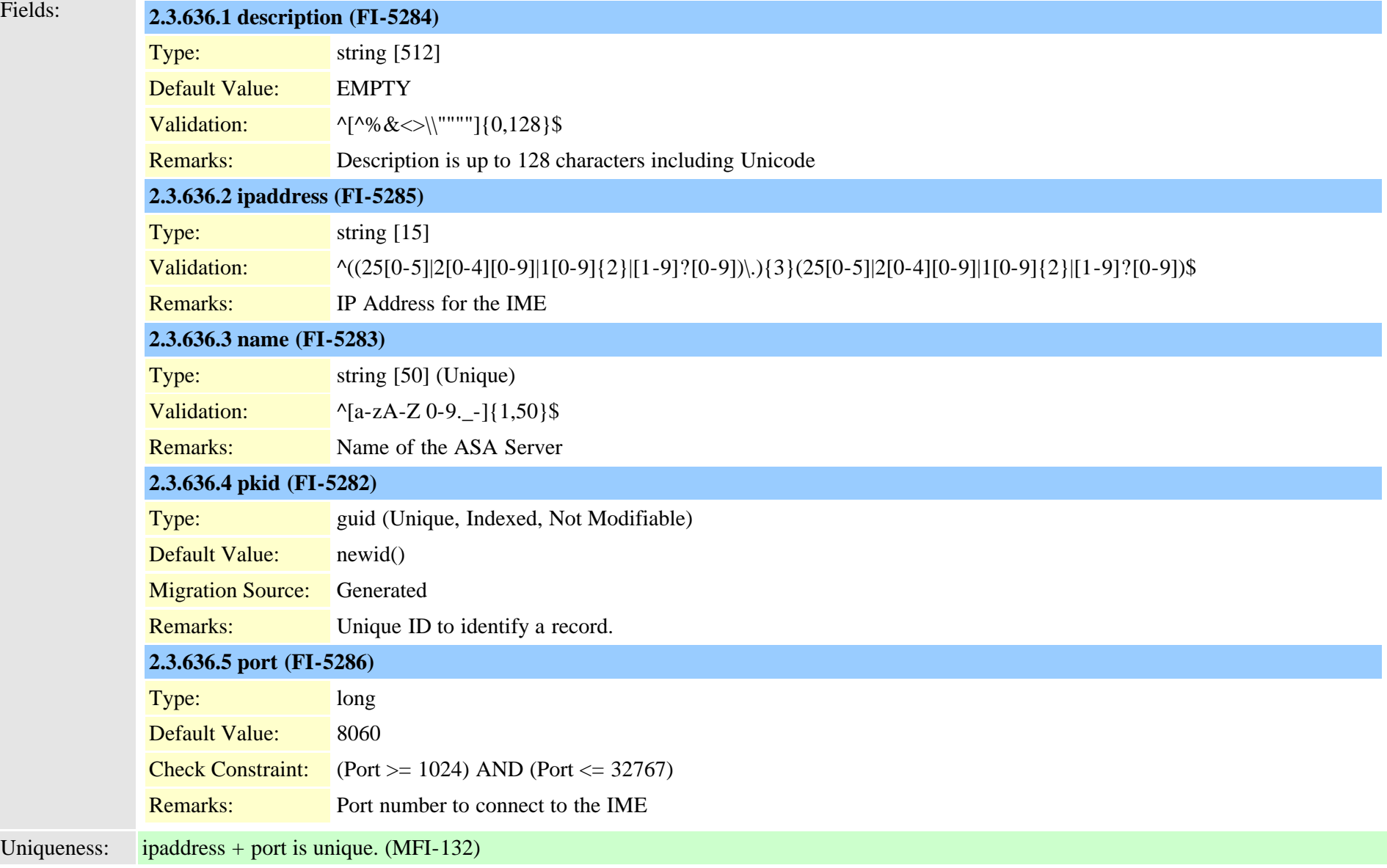

# **2.3.637 viprpublisheddidpattern (TI-635)**

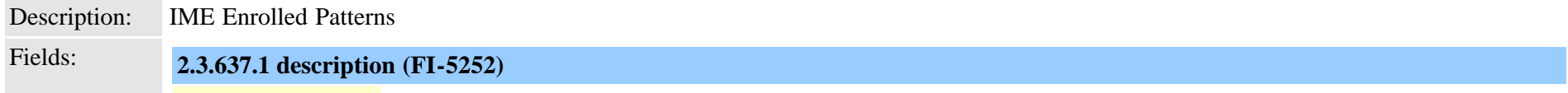

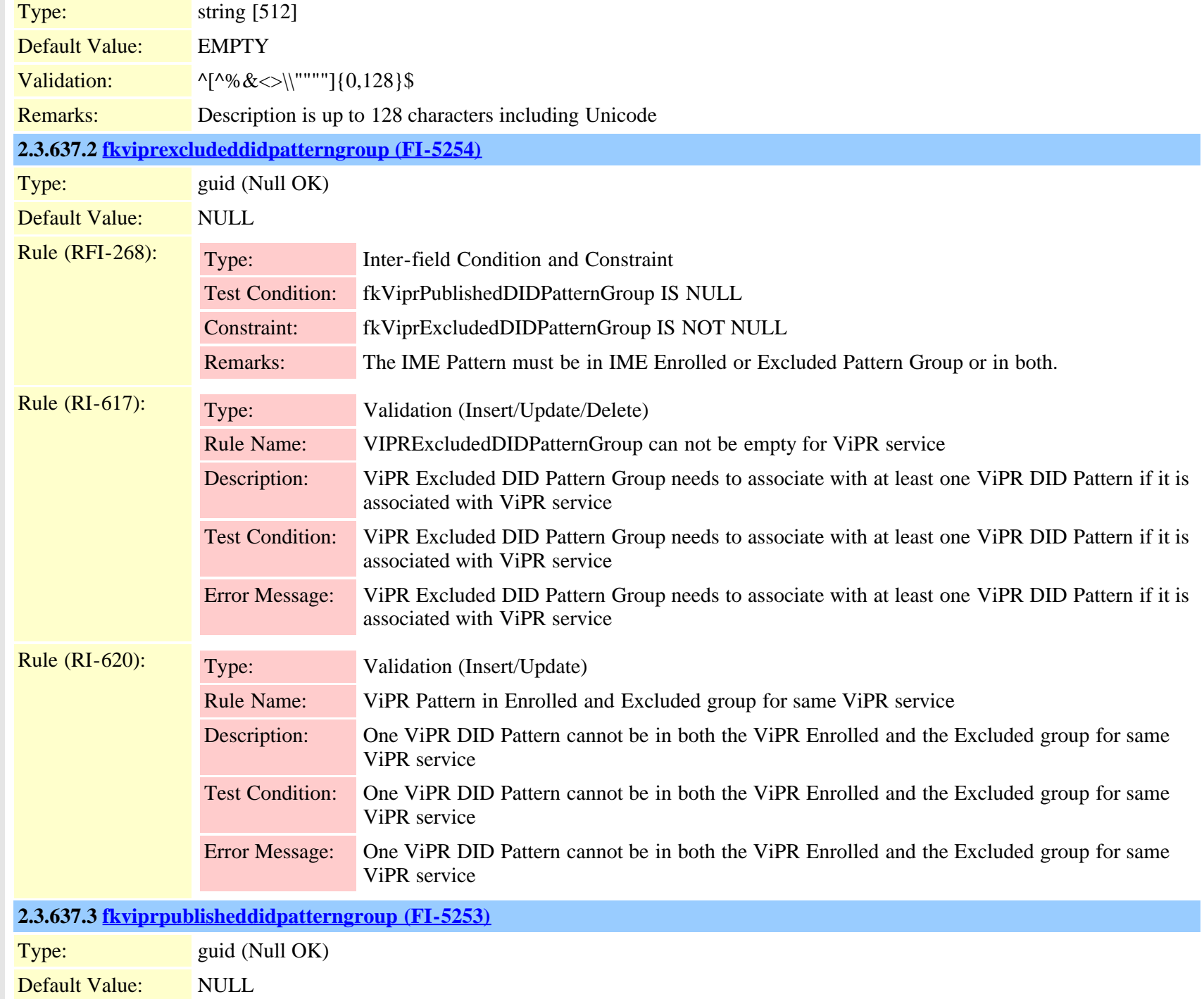

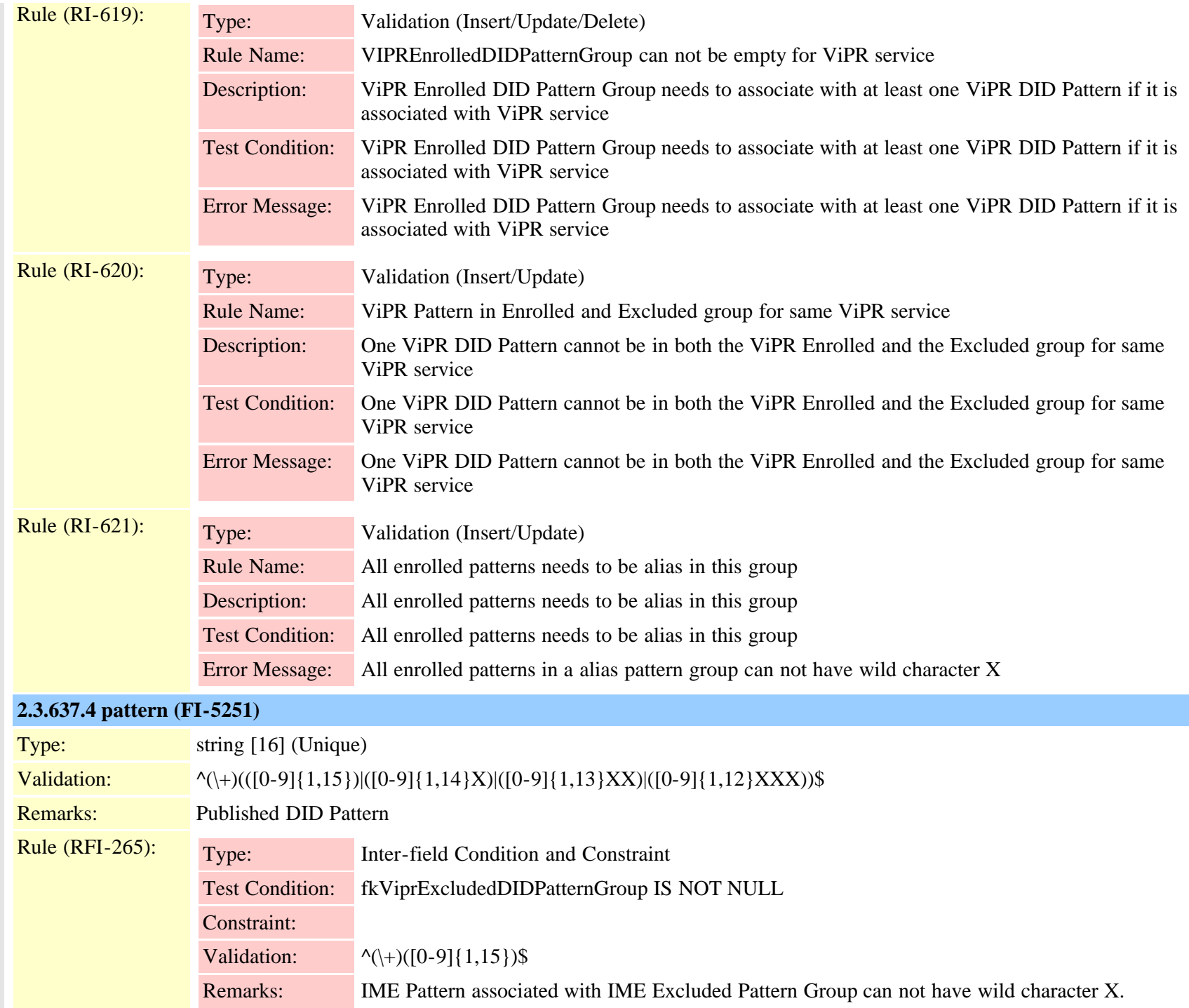

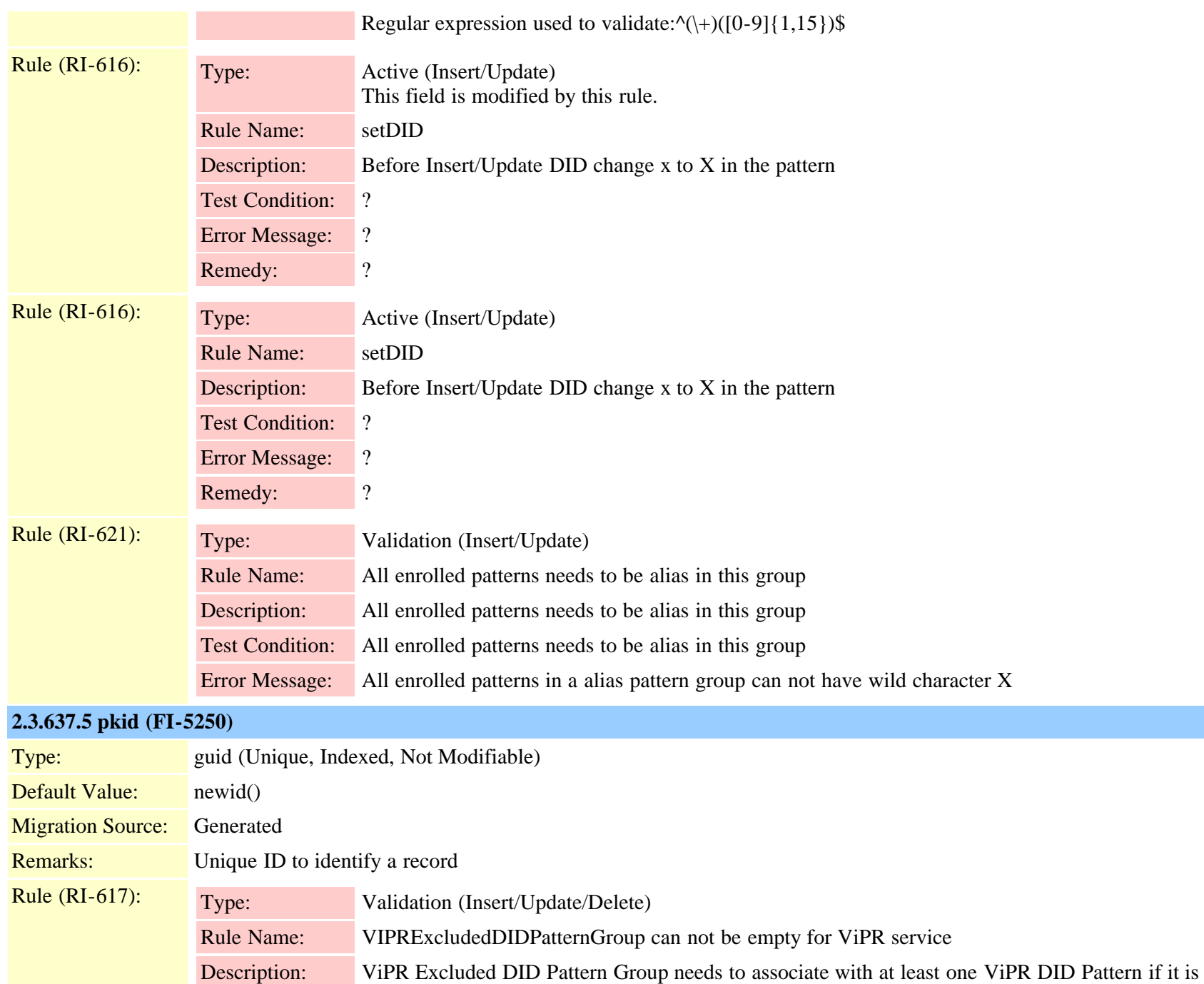

associated with ViPR service

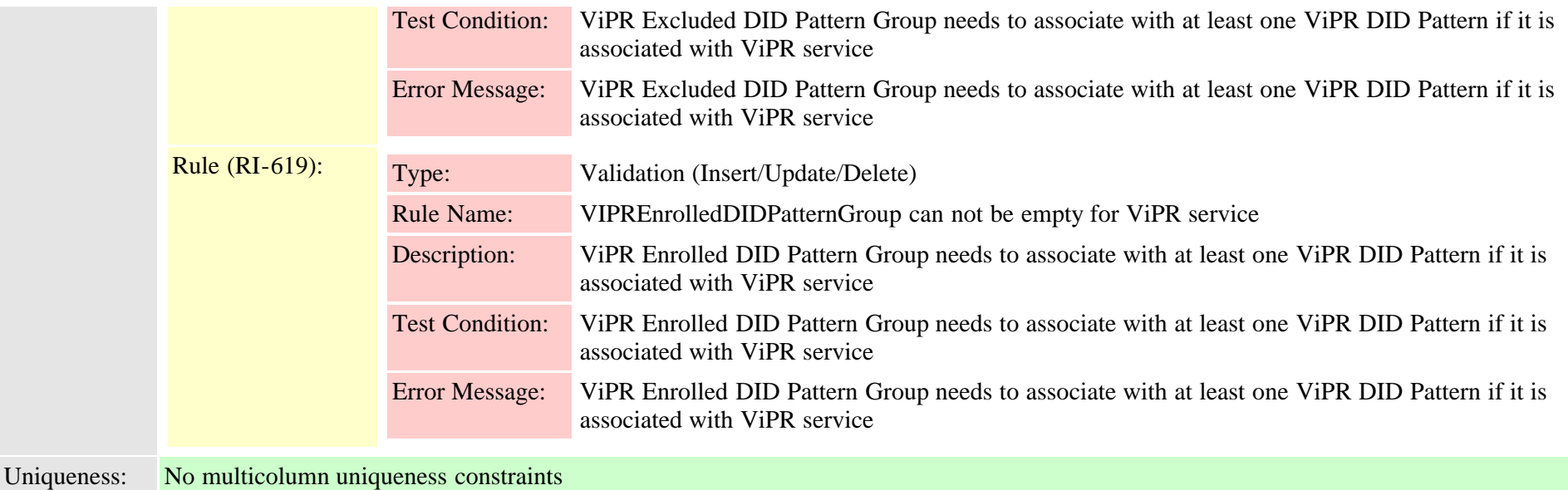

# <span id="page-1014-0"></span>**2.3.638 viprpublisheddidpatterngroup (TI-634)**

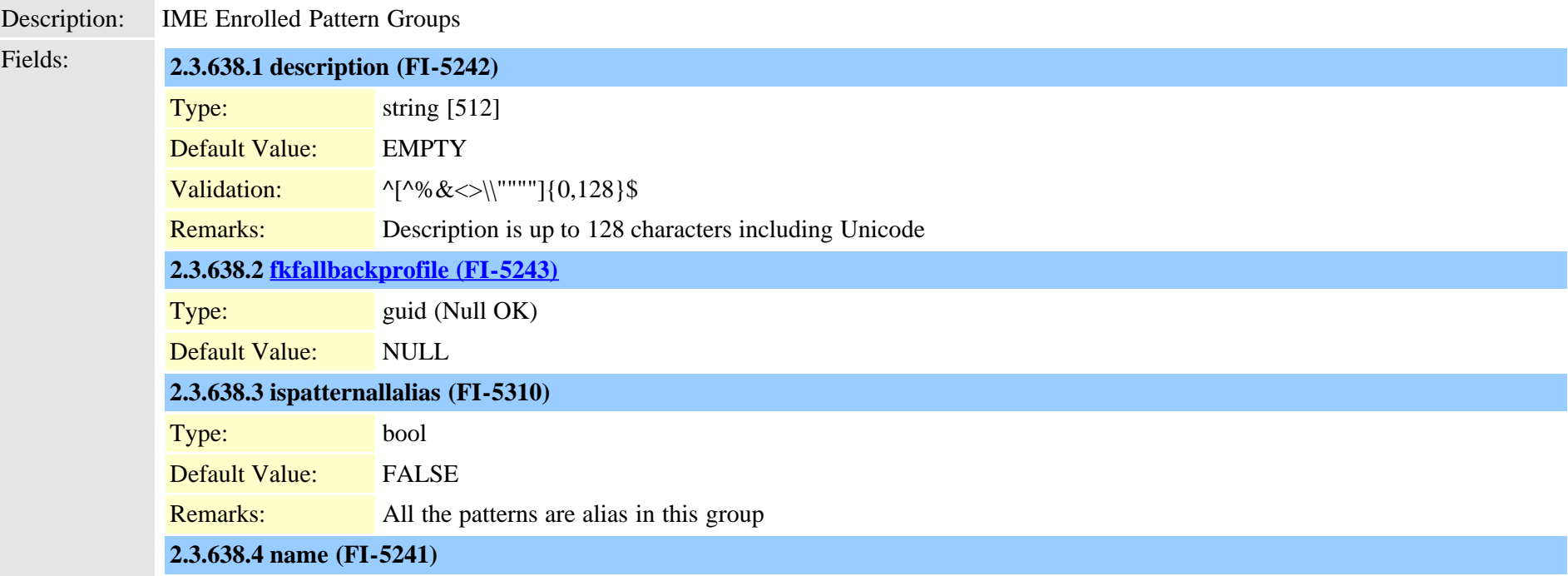

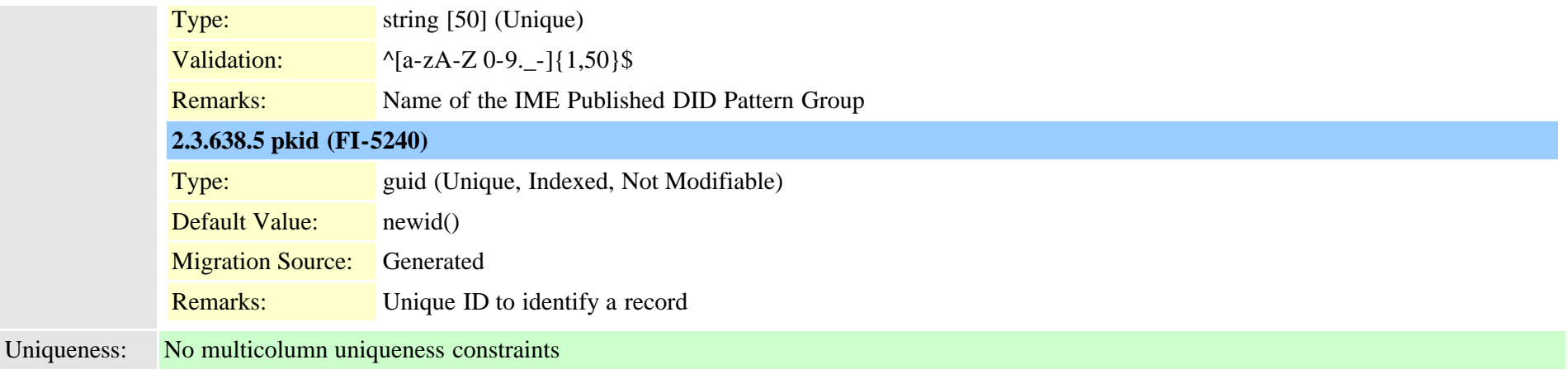

#### <span id="page-1015-0"></span>**2.3.639 viprserver (TI-630)**

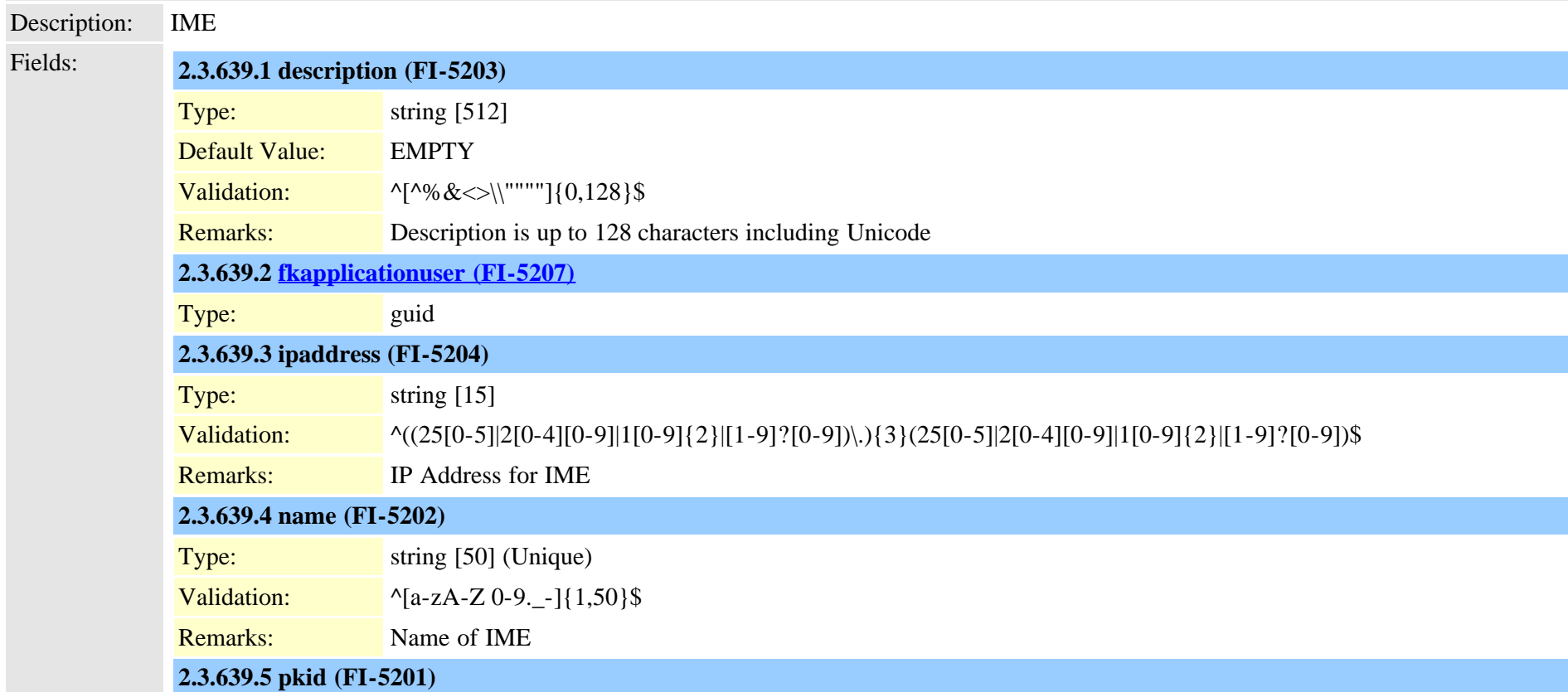

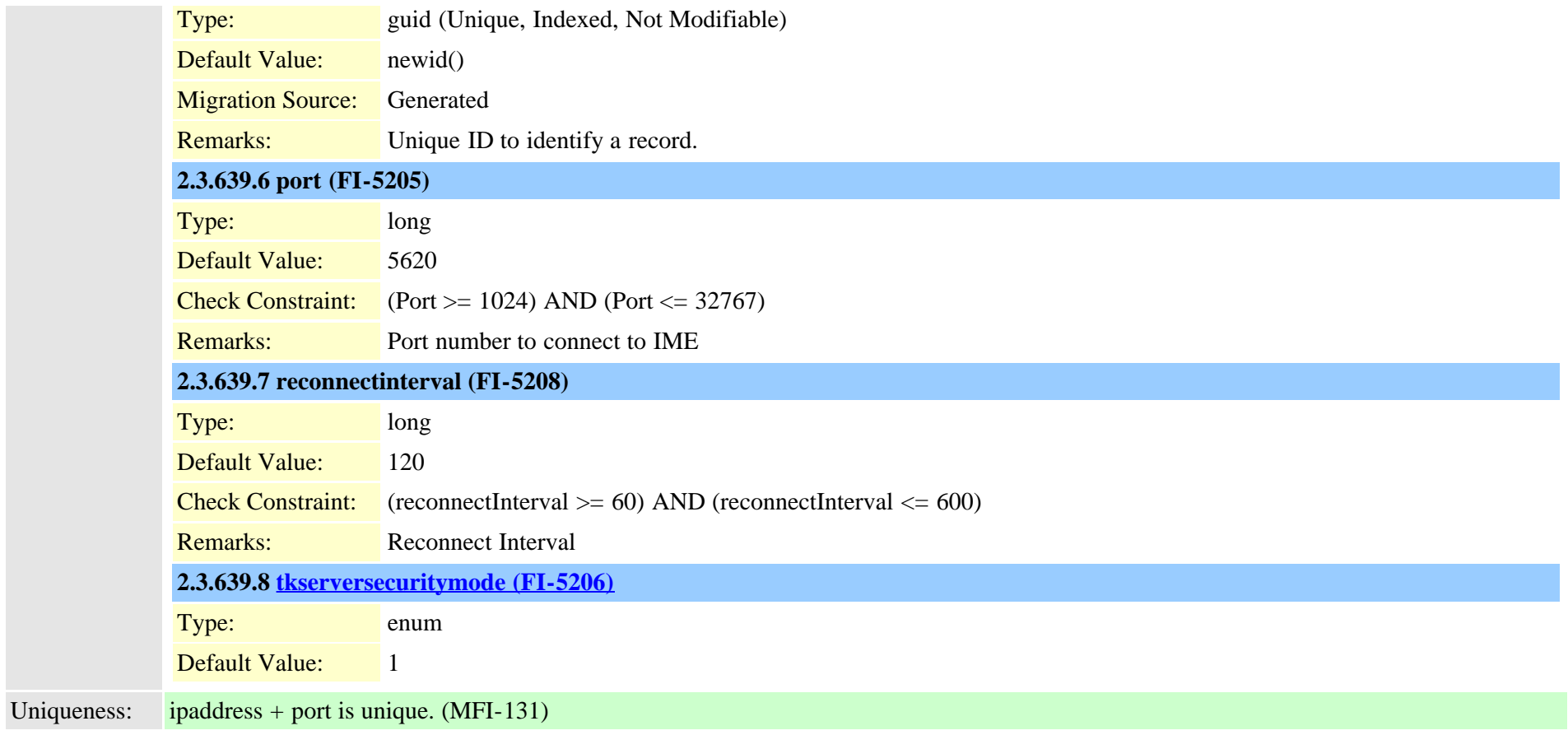

## <span id="page-1016-0"></span>**2.3.640 viprservice (TI-631)**

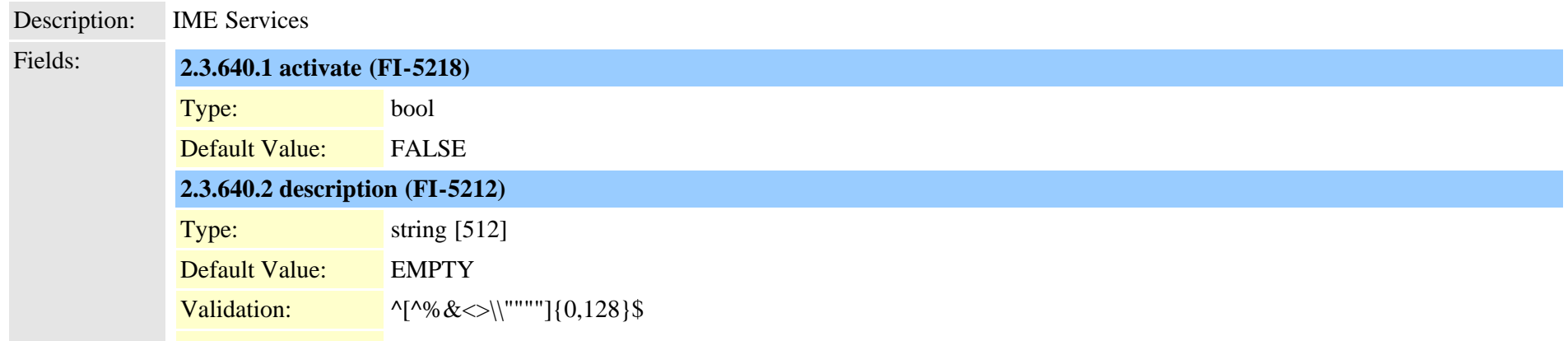

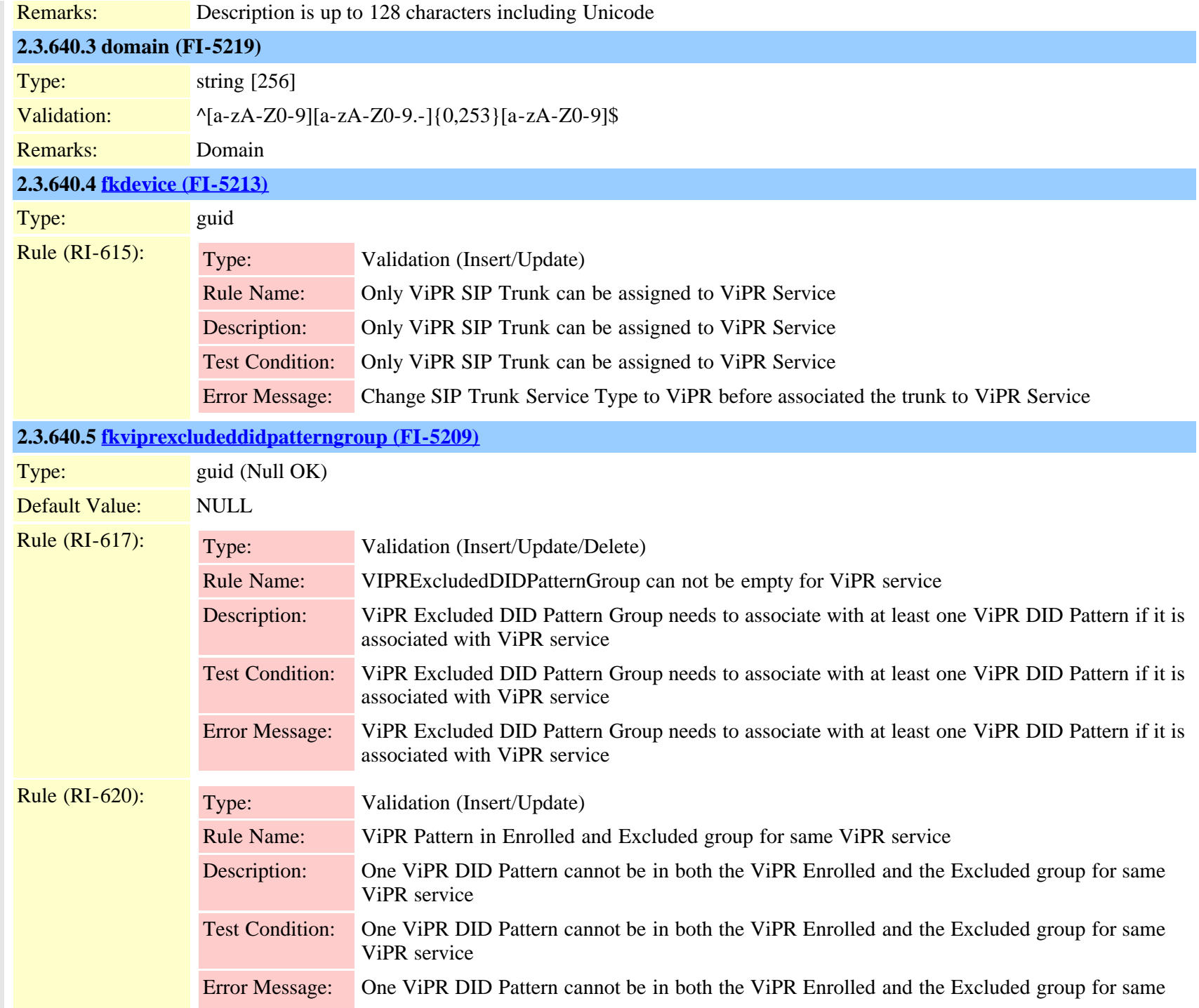

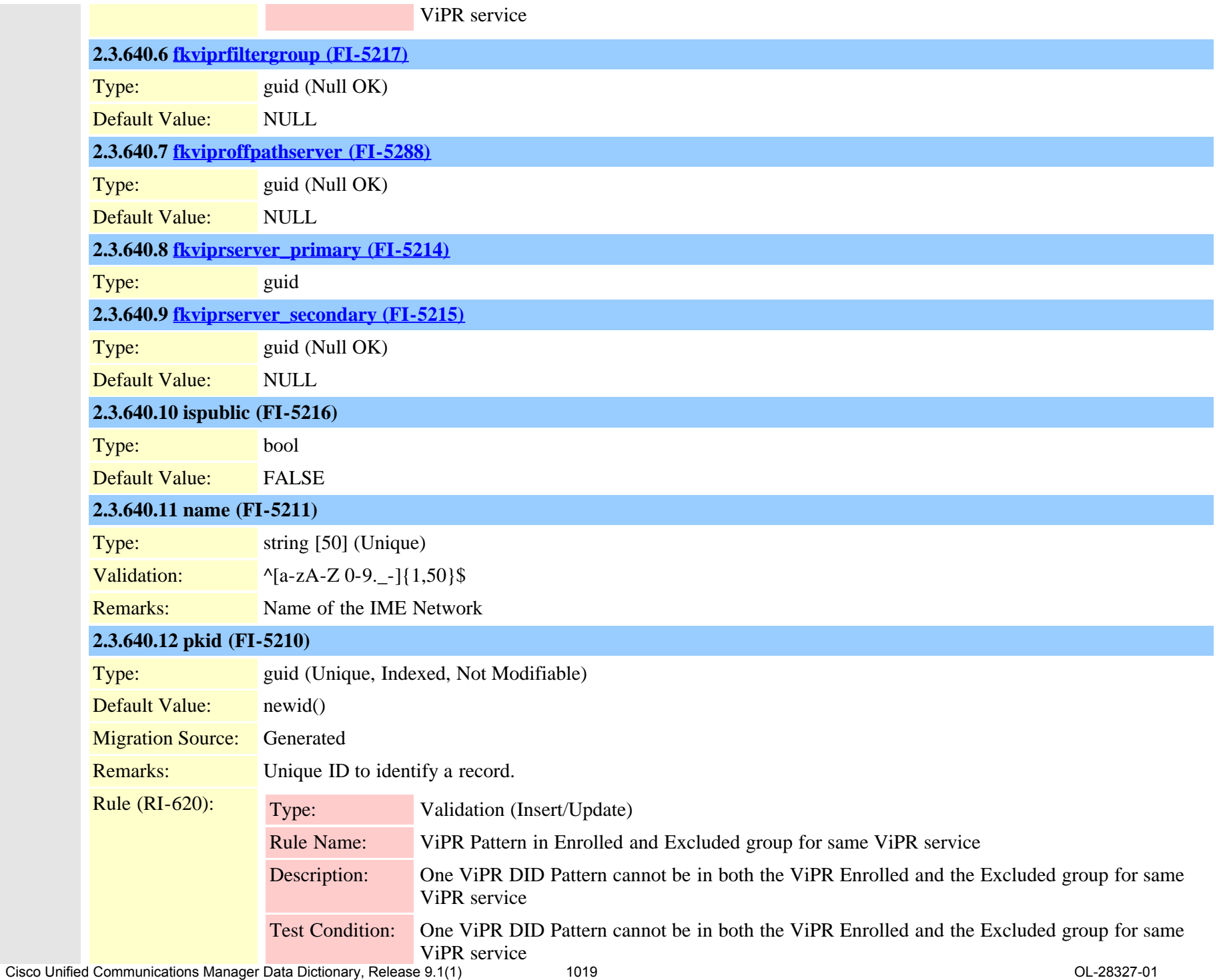

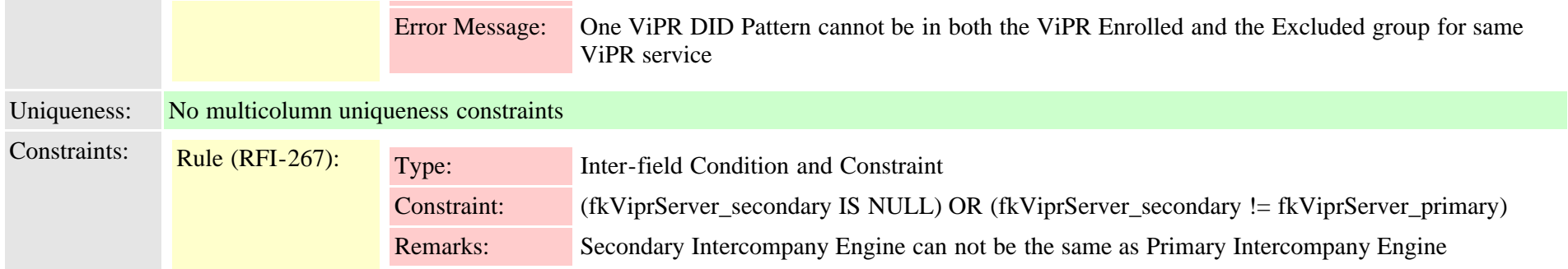

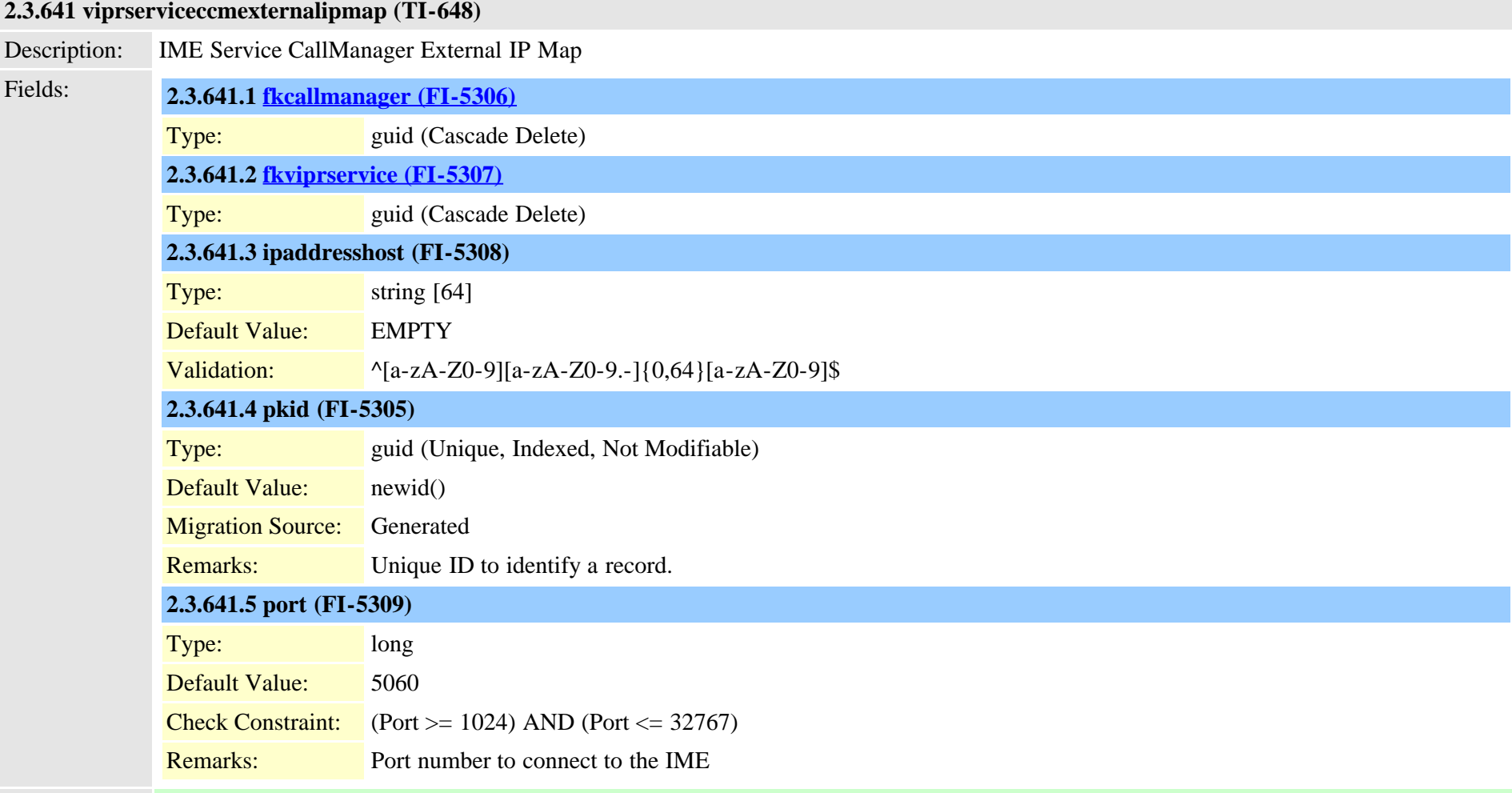

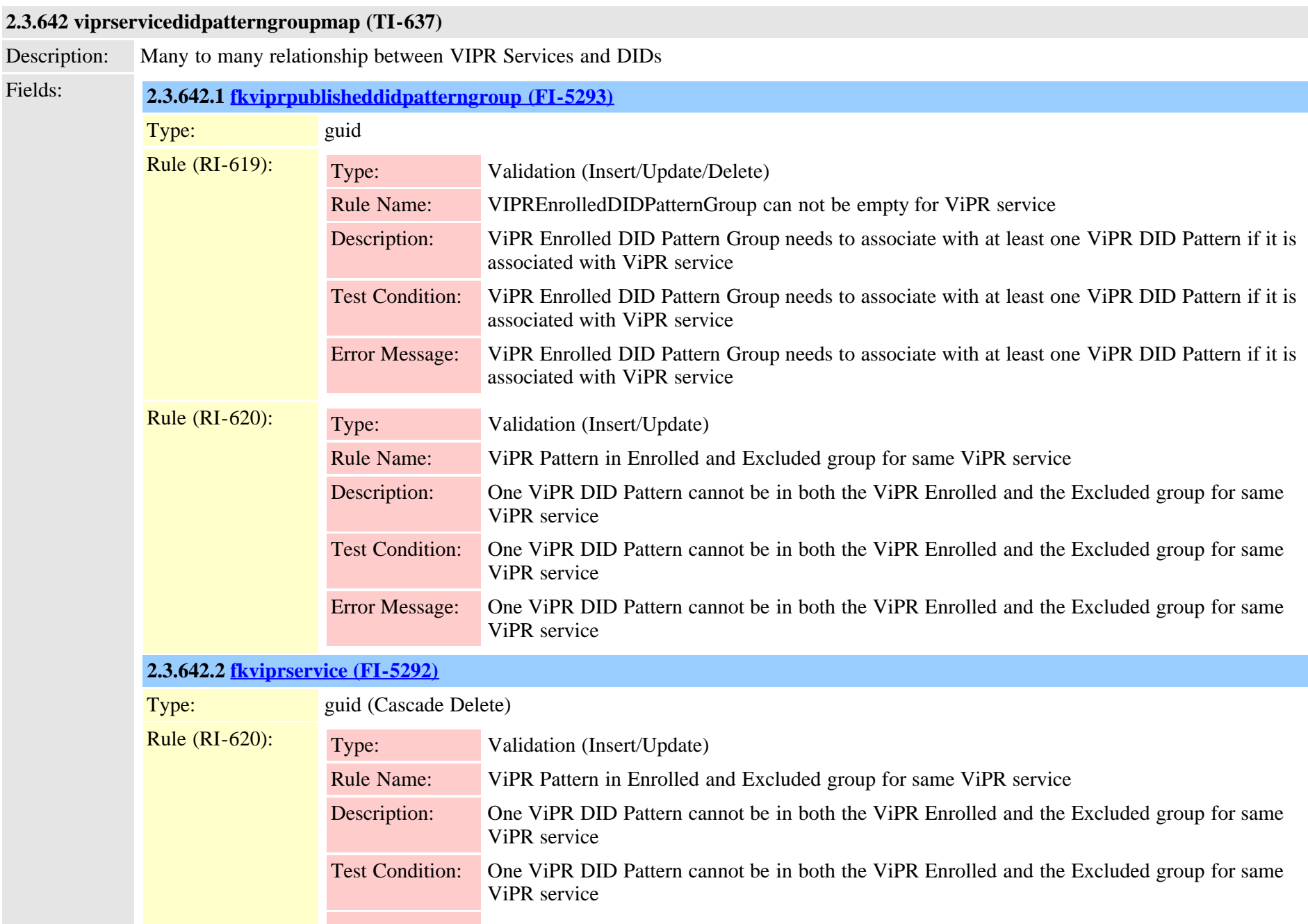

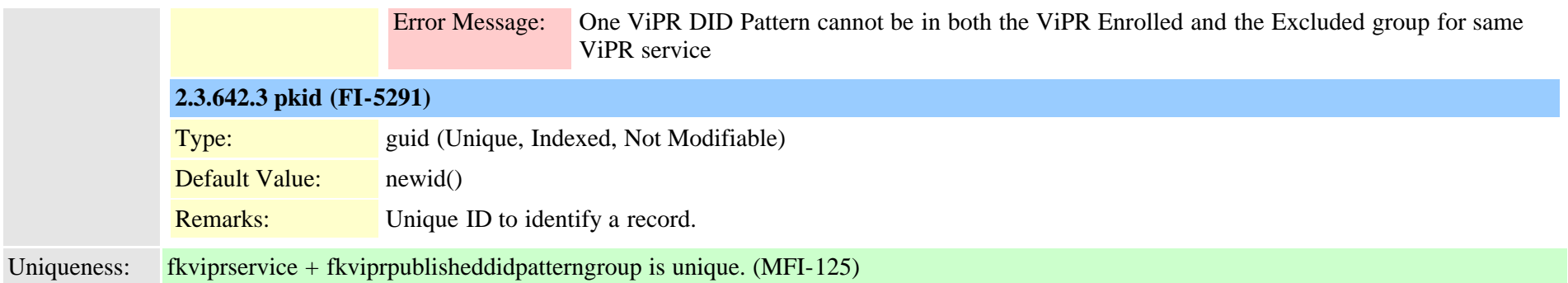

## <span id="page-1021-0"></span>**2.3.643 vipruri (TI-639)**

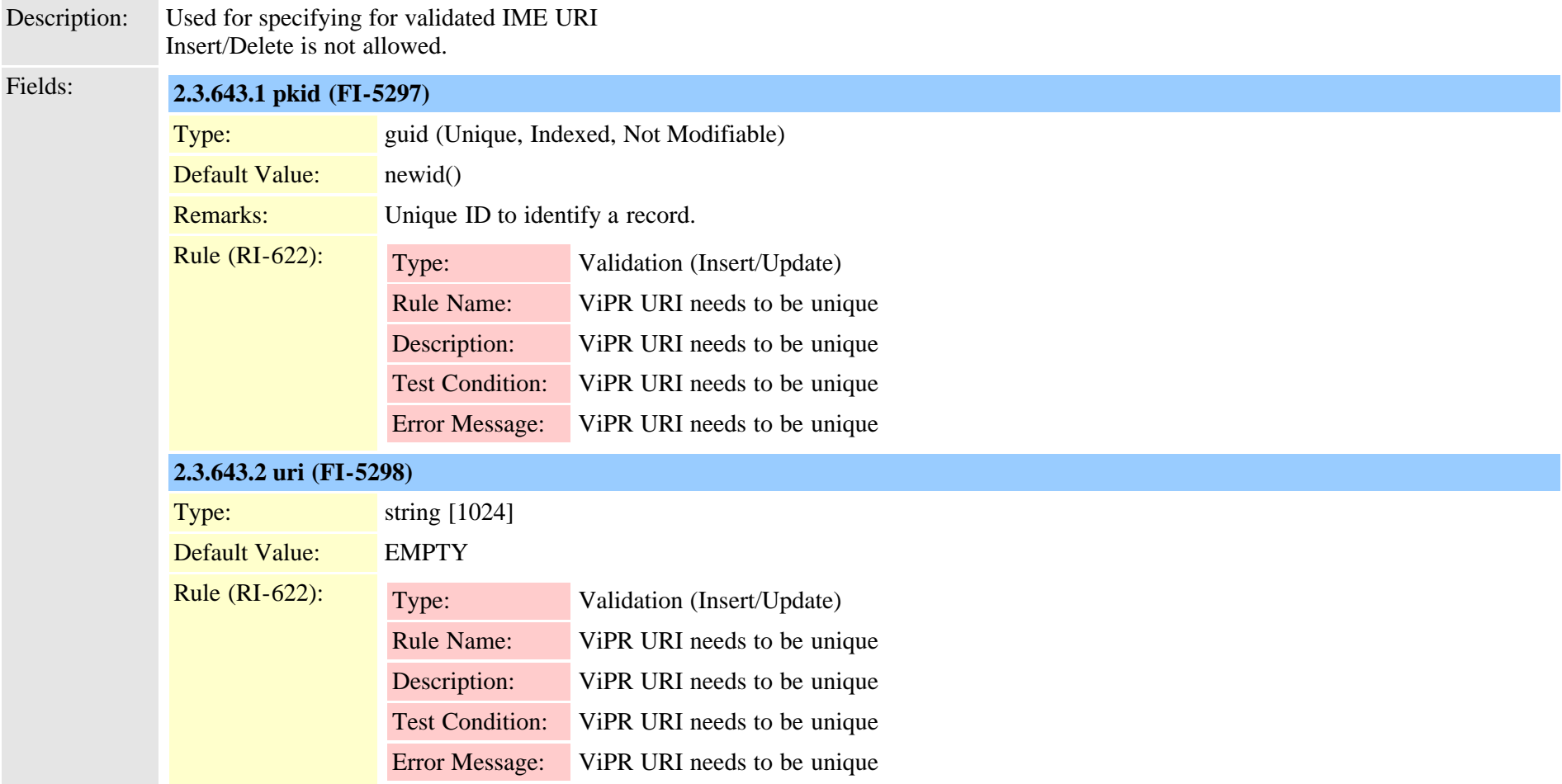

#### Uniqueness: No multicolumn uniqueness constraints

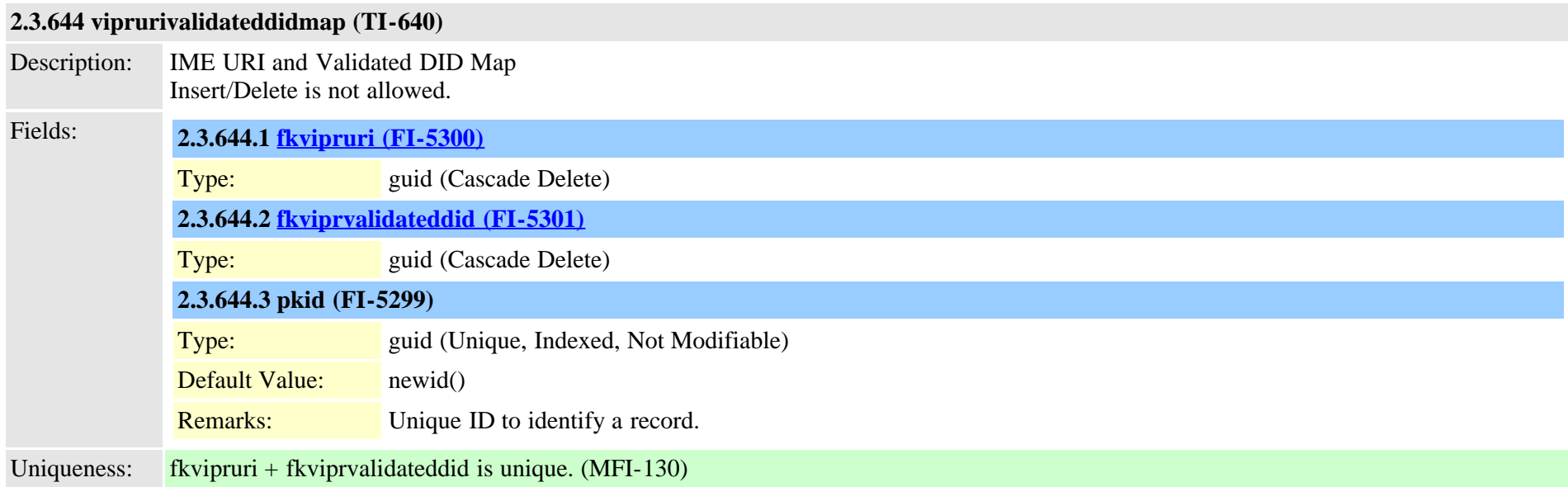

## <span id="page-1022-0"></span>**2.3.645 viprvalidateddid (TI-636)**

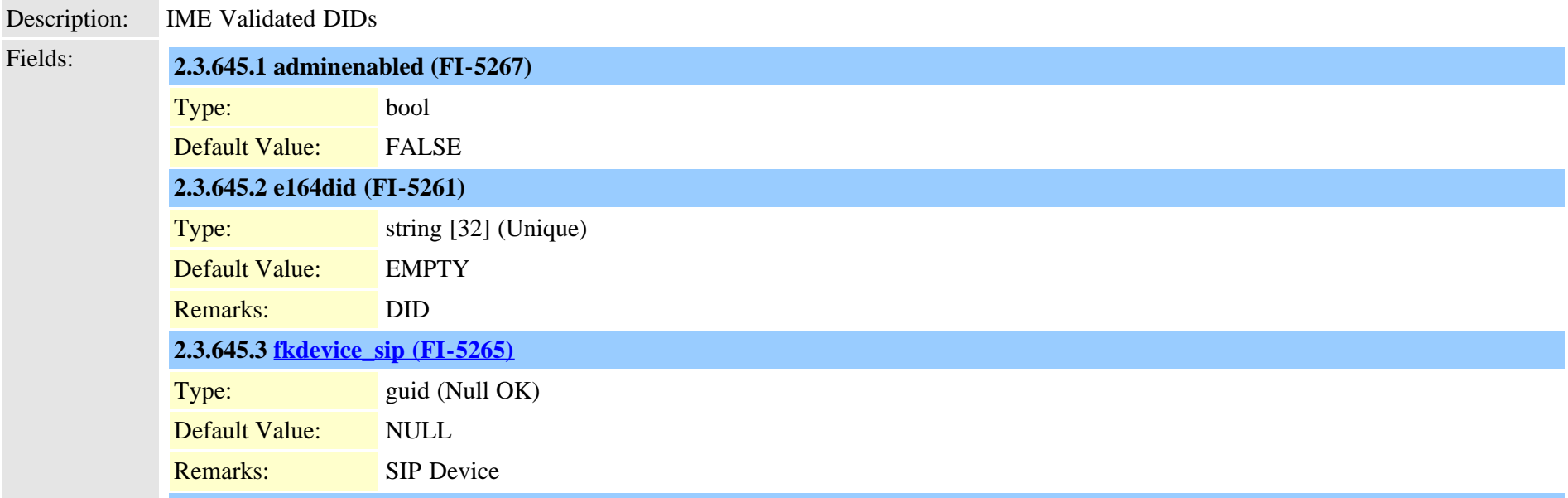

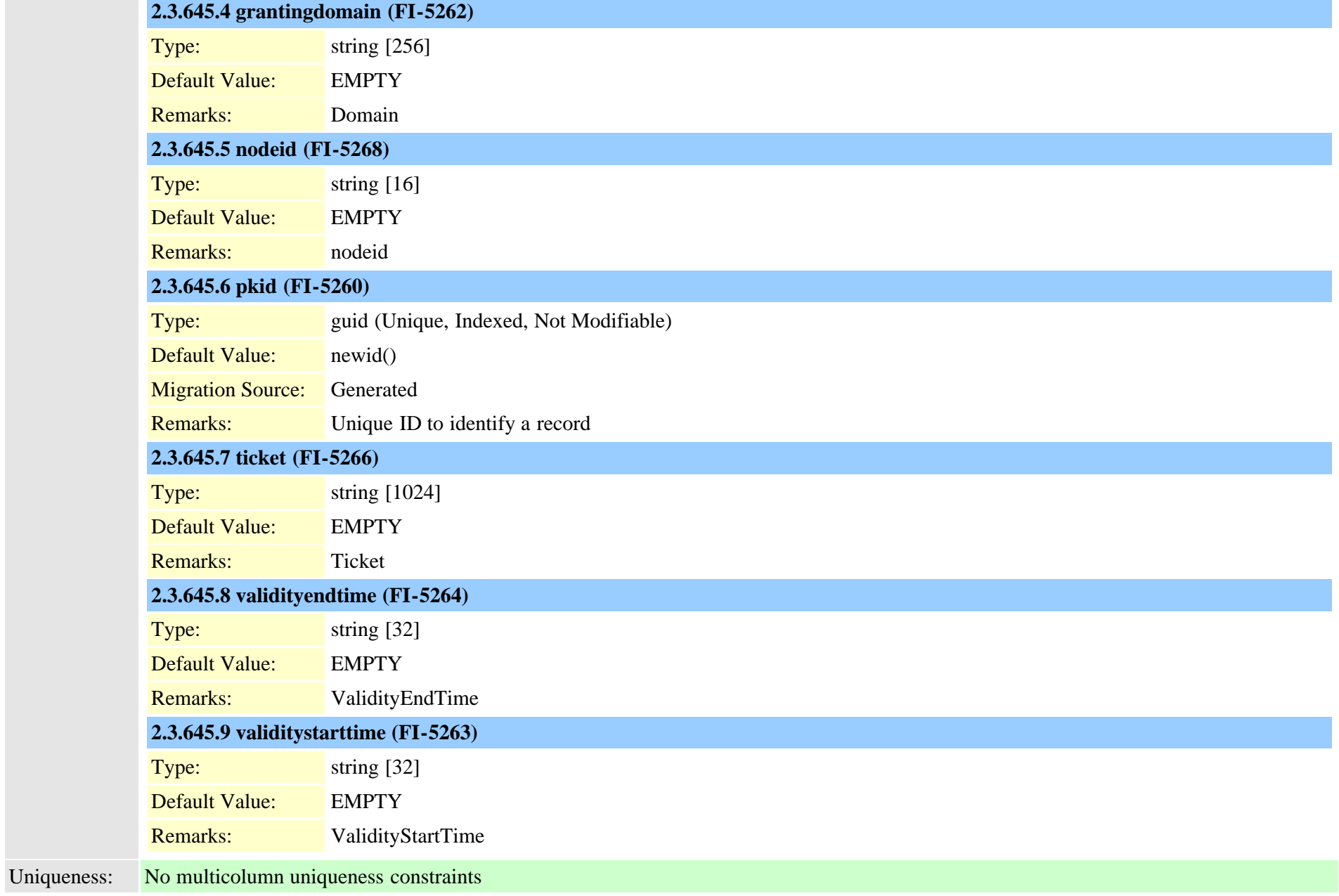

## <span id="page-1023-0"></span>**2.3.646 voicemessagingpilot (TI-176)**

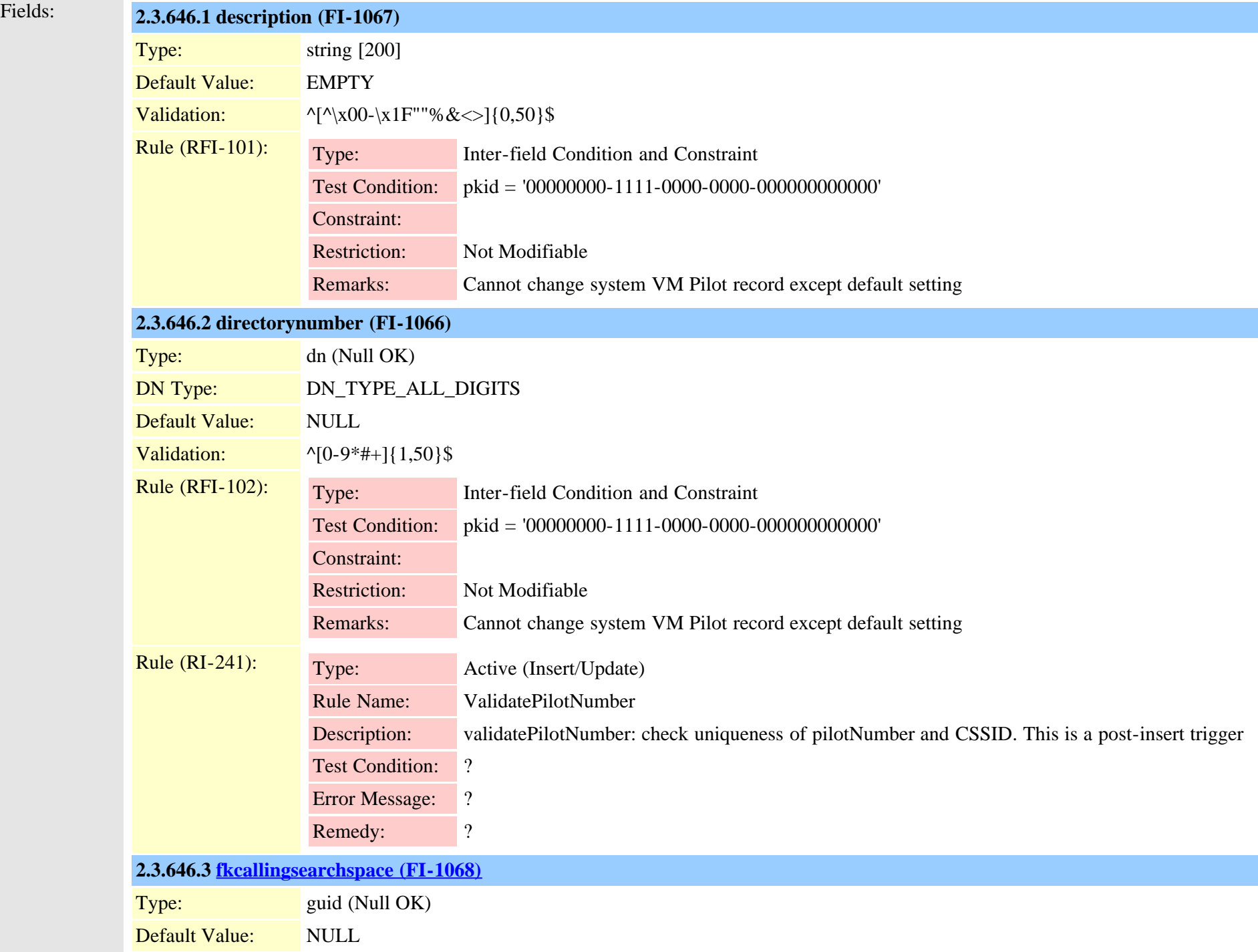

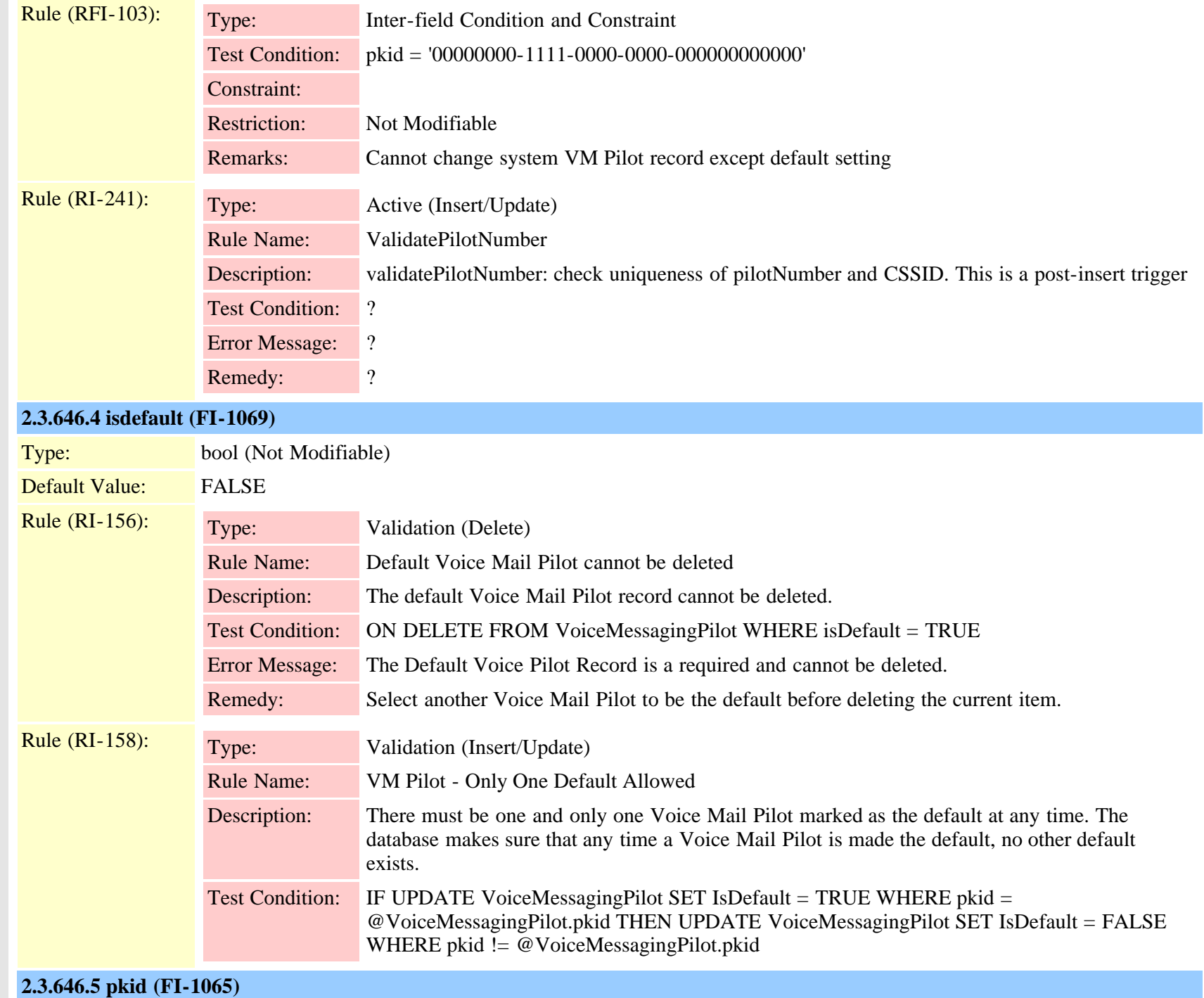

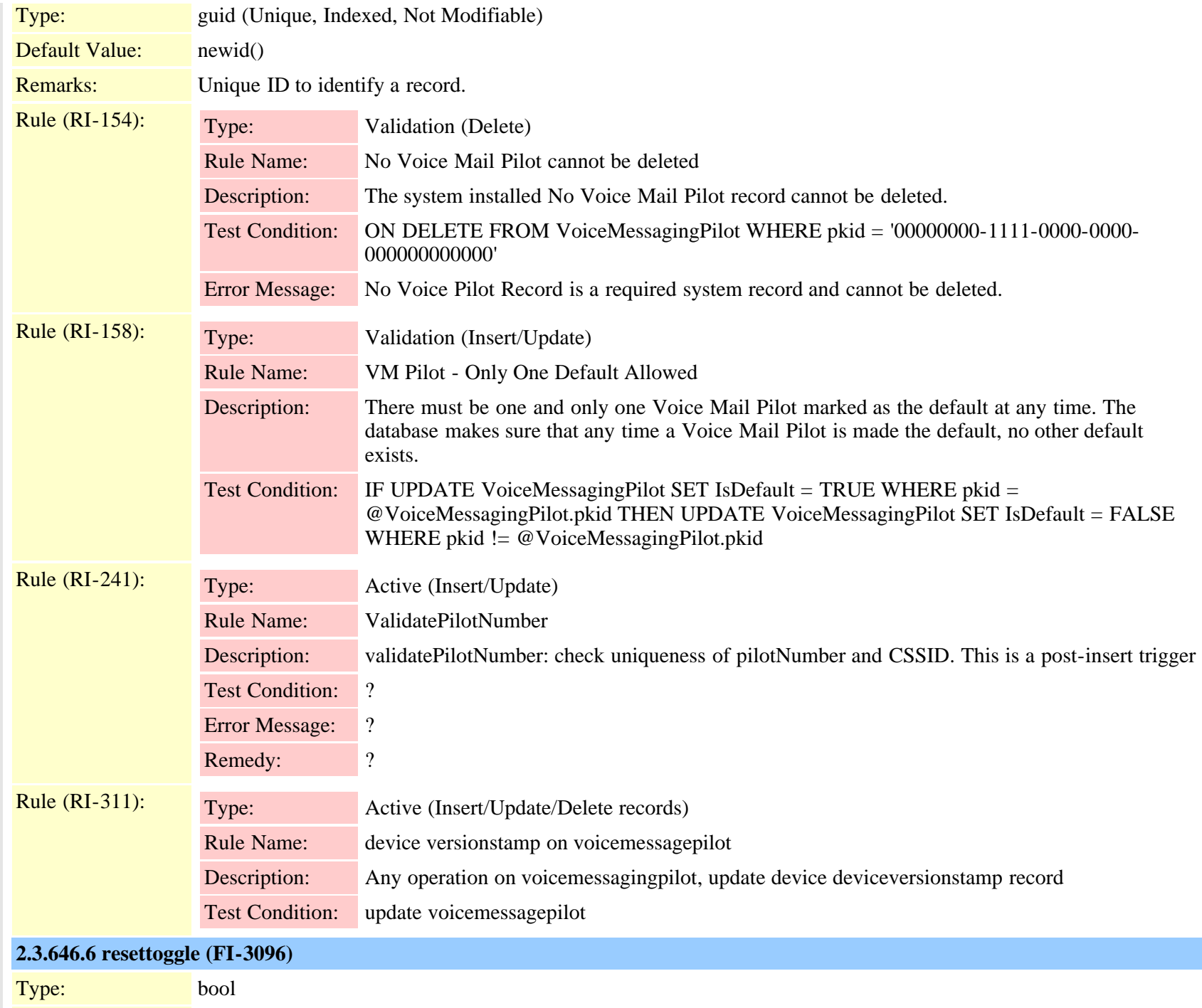

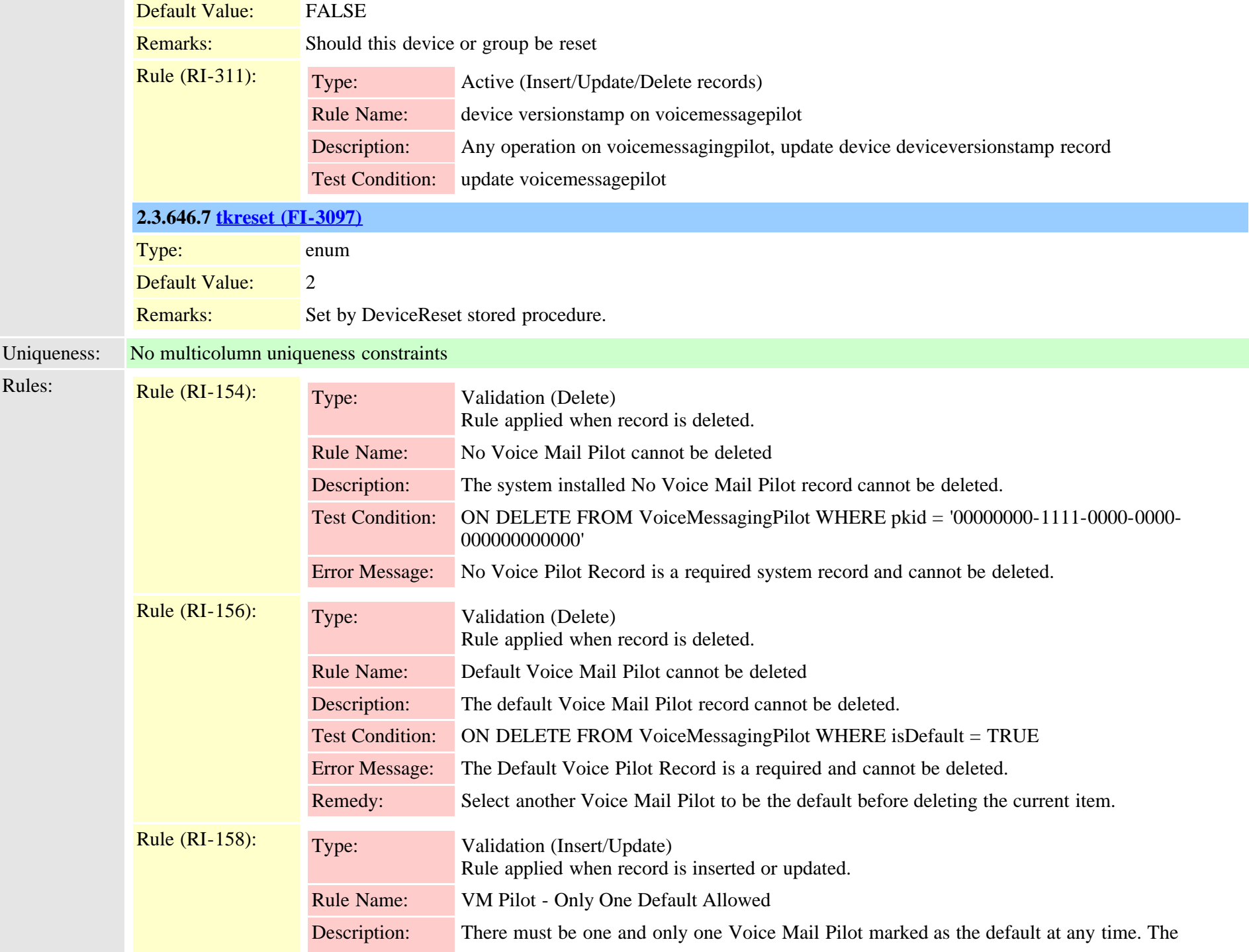

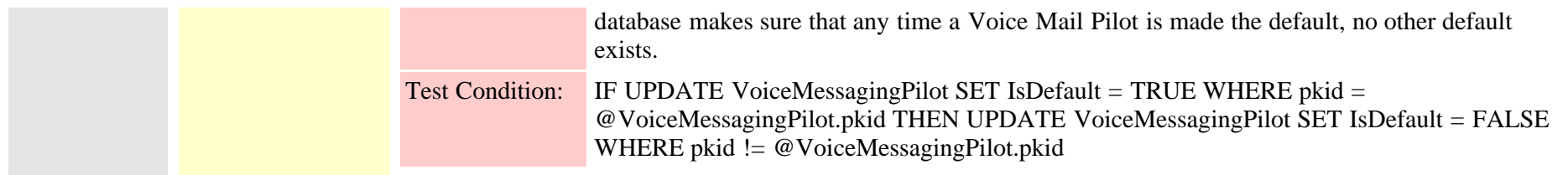

## **2.3.647 voicemessagingprofile (TI-177)**

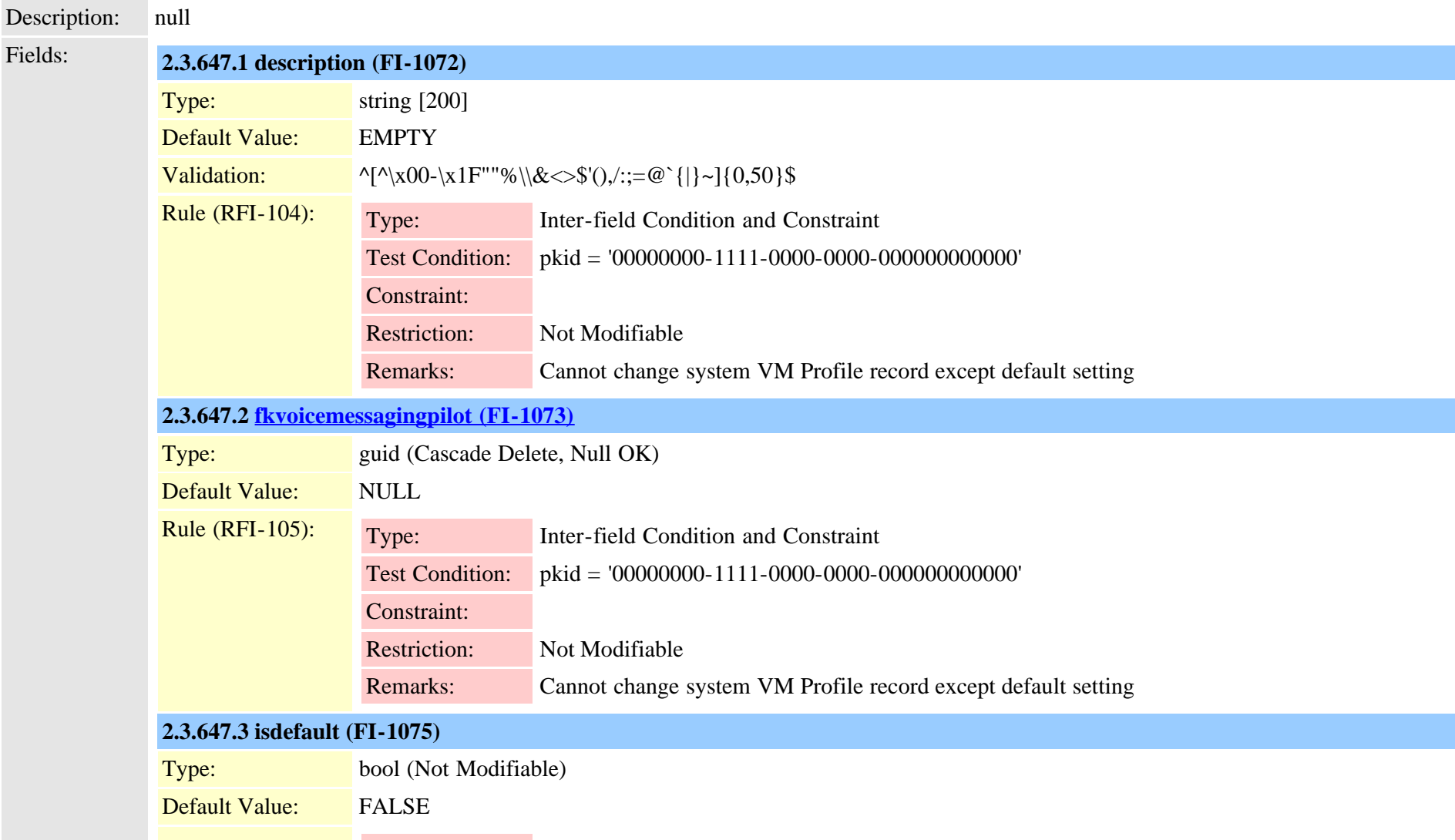

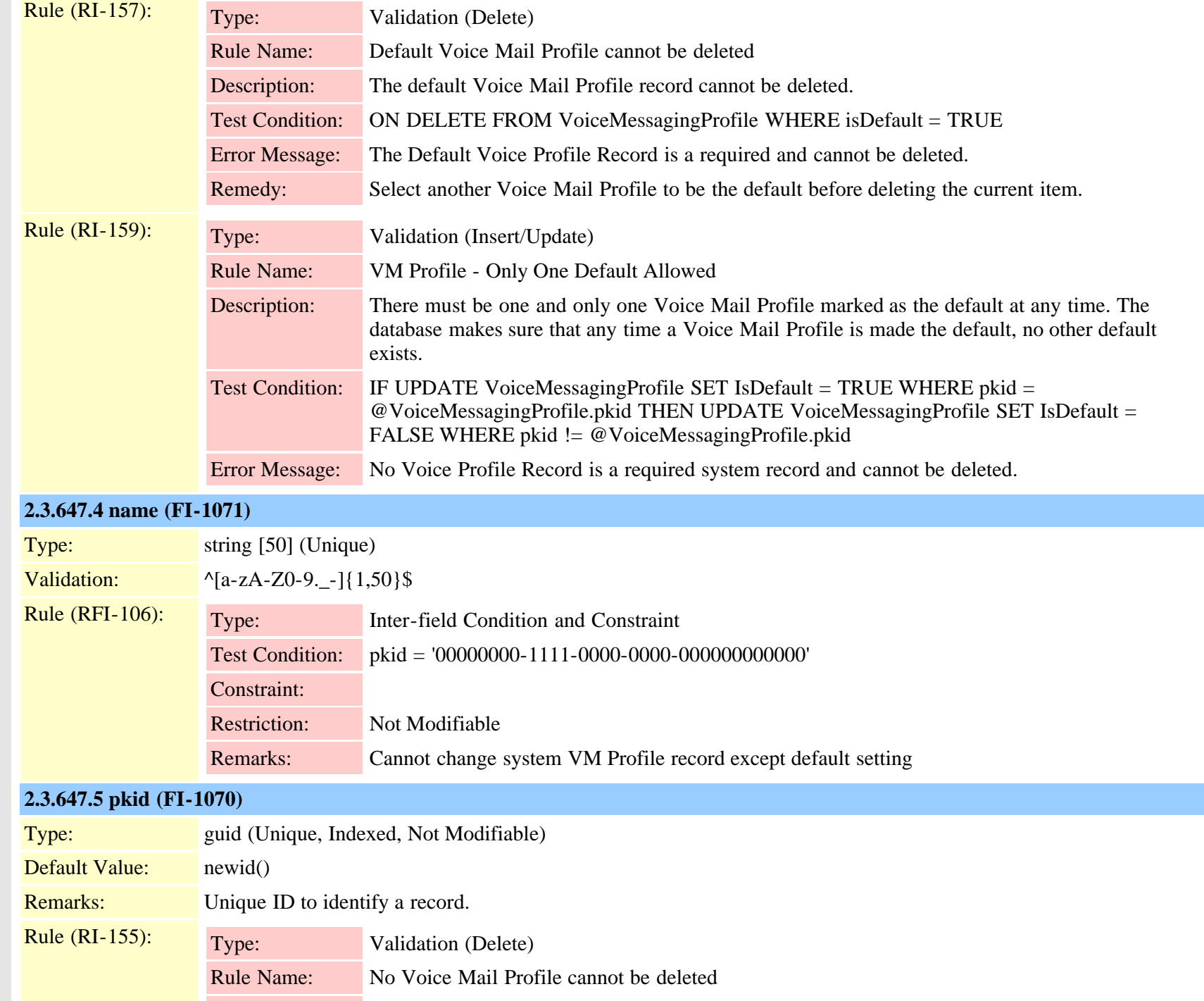

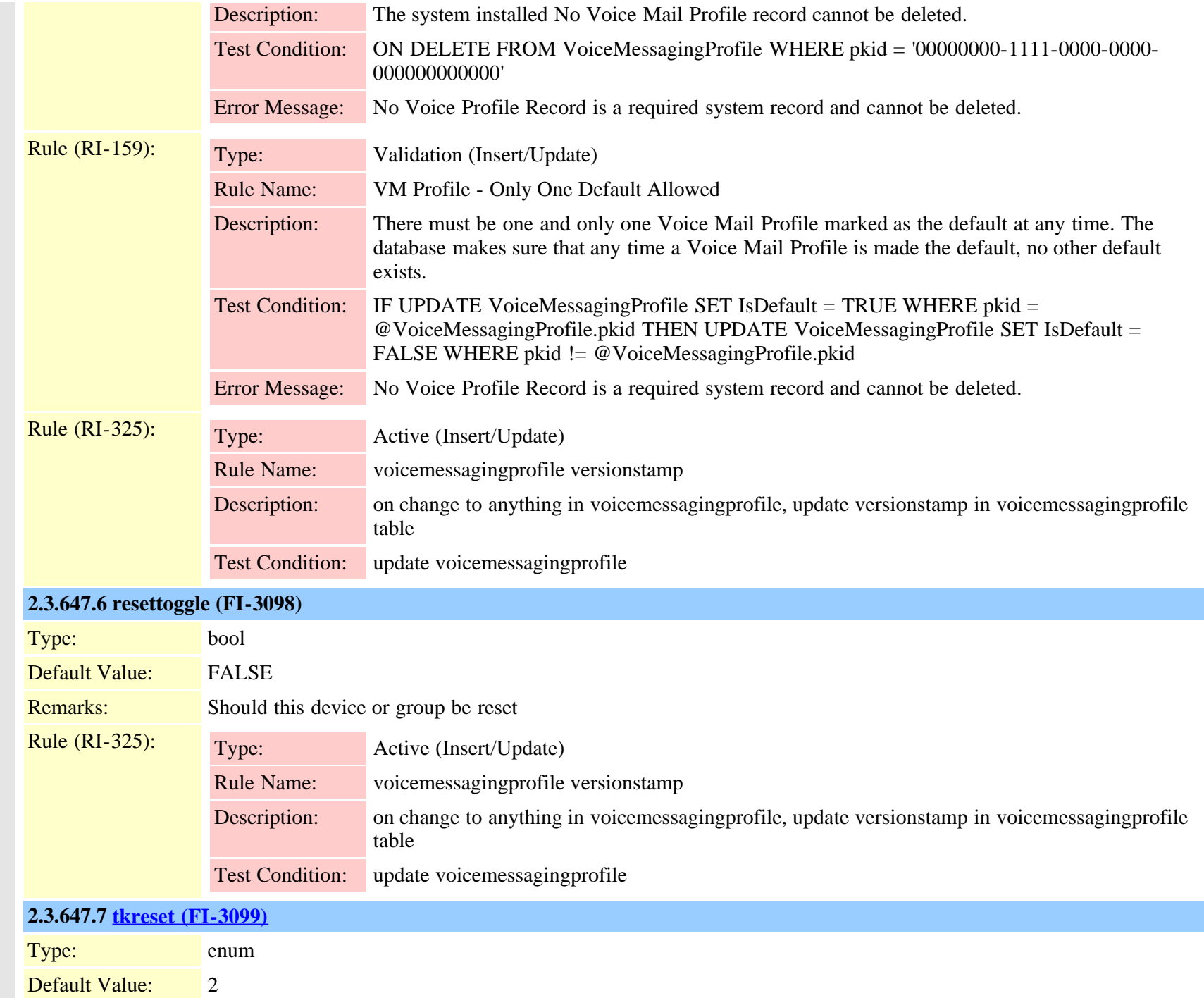

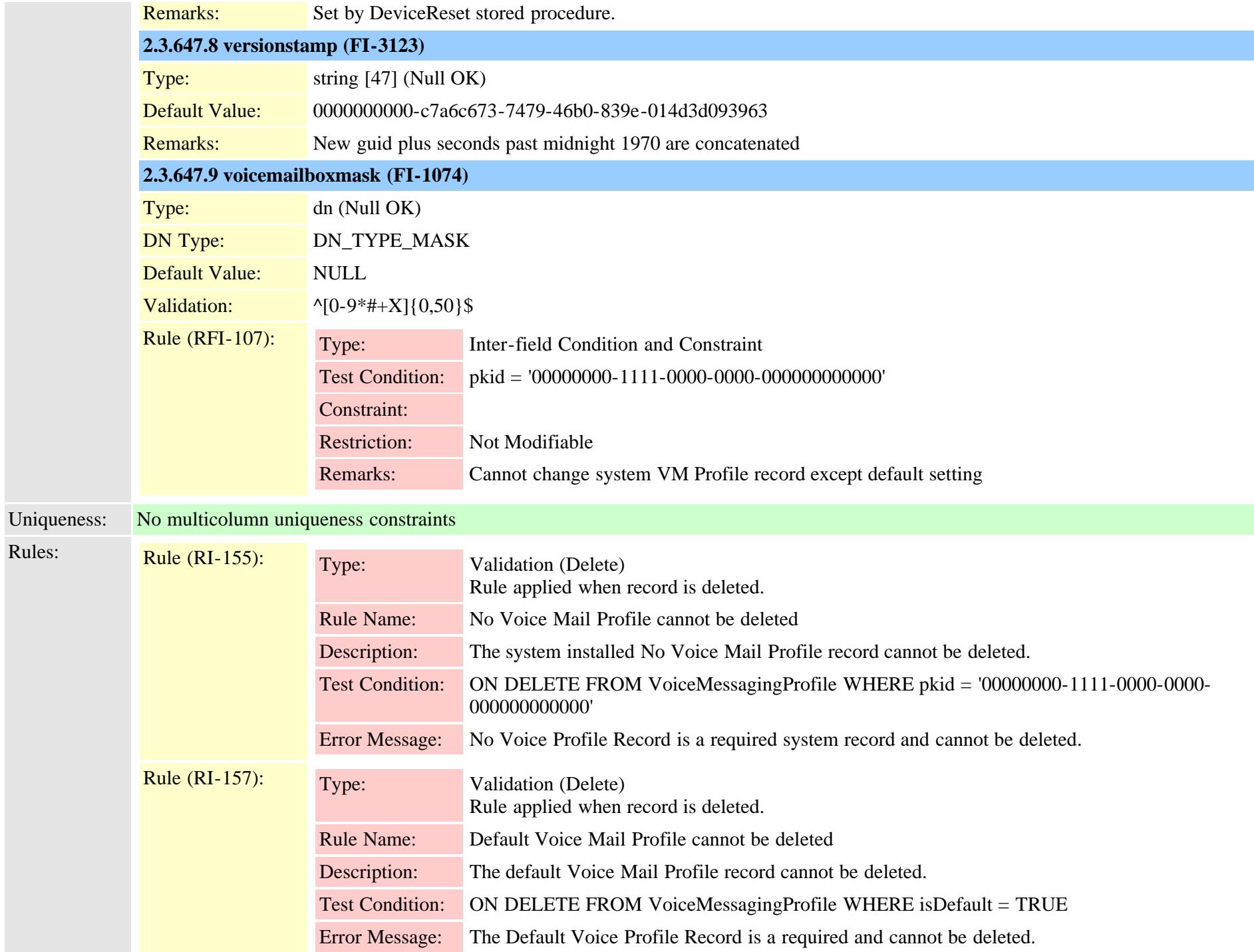

Cisco Unified Communications Manager Data Dictionary, Release 9.1(1) 1032 Cisco Unified Communications Manager Data Dictionary, Release 9.1(1)

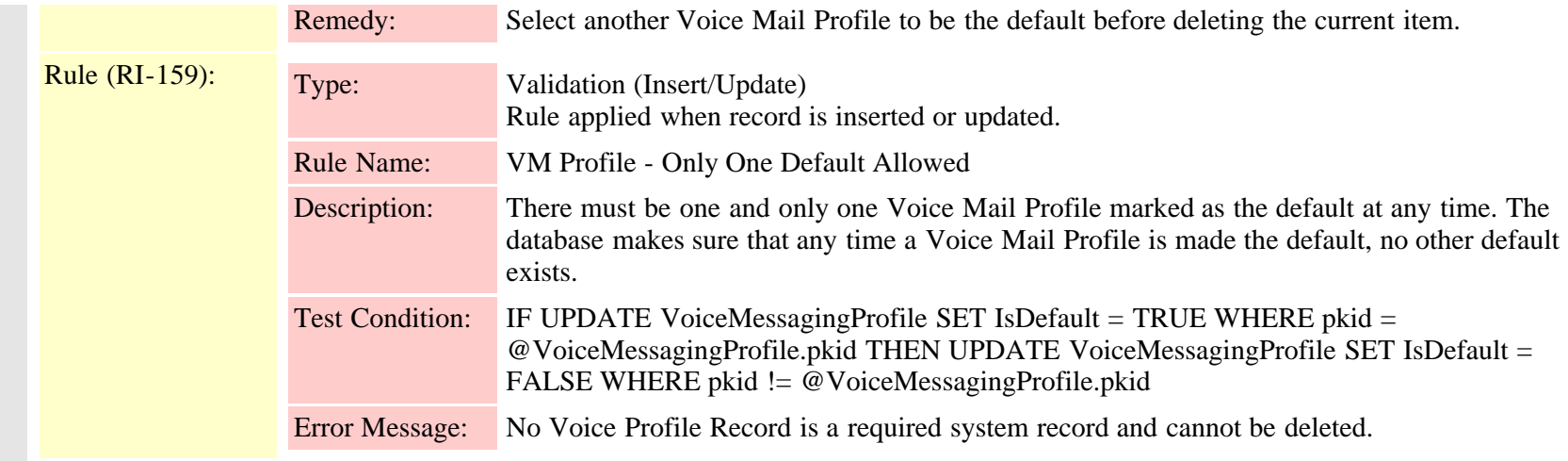

# <span id="page-1032-0"></span>**2.3.648 vpngateway (TI-663)**

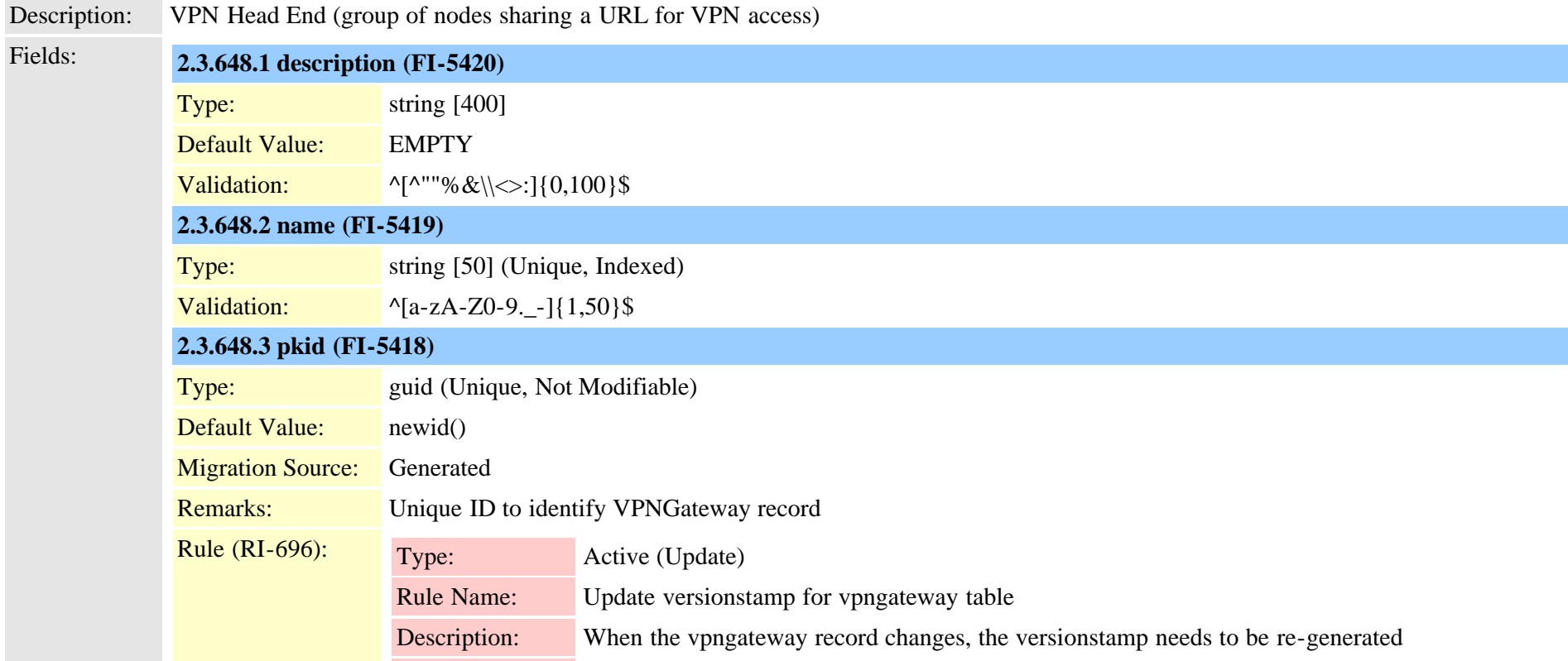

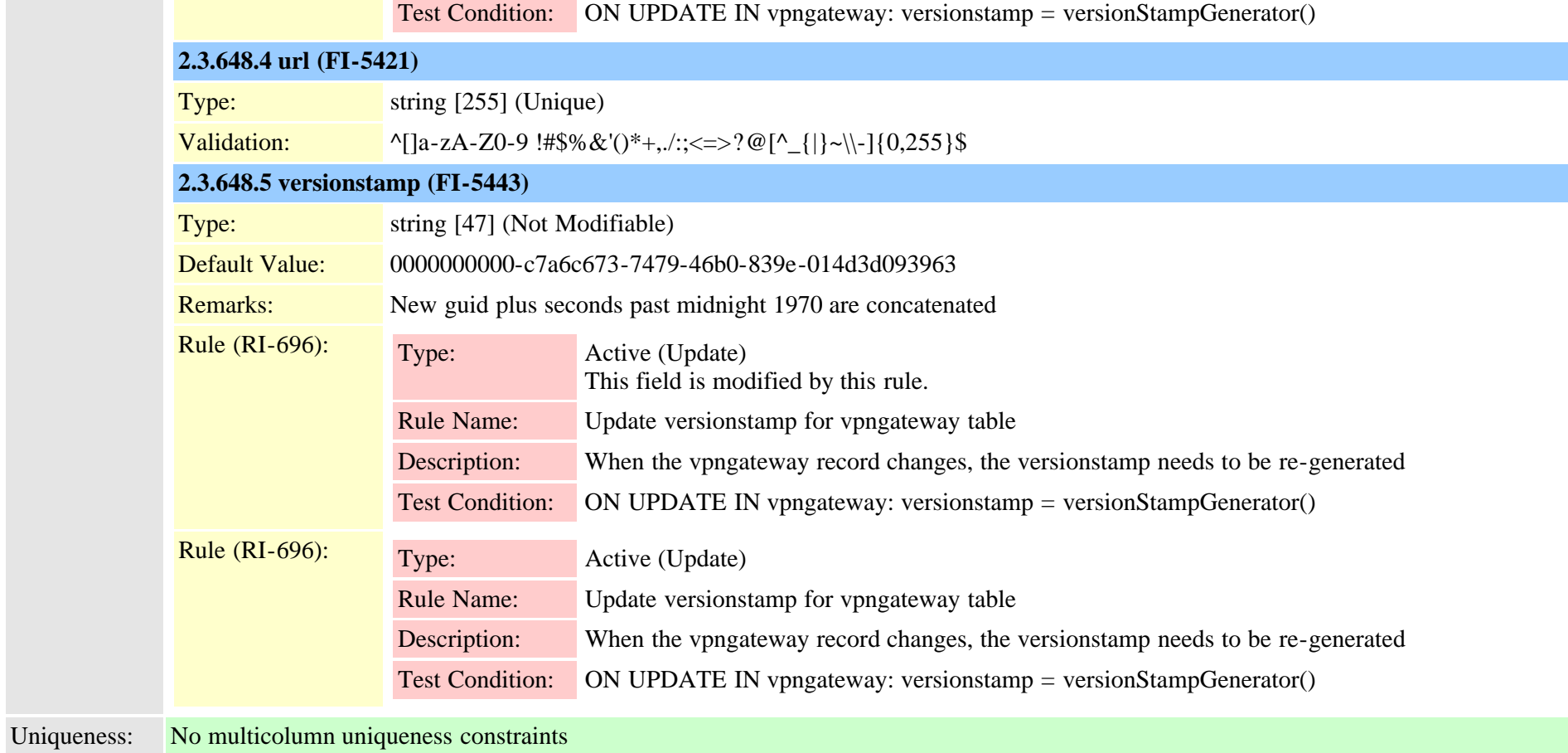

## **2.3.649 vpngatewaycertificatemap (TI-664)**

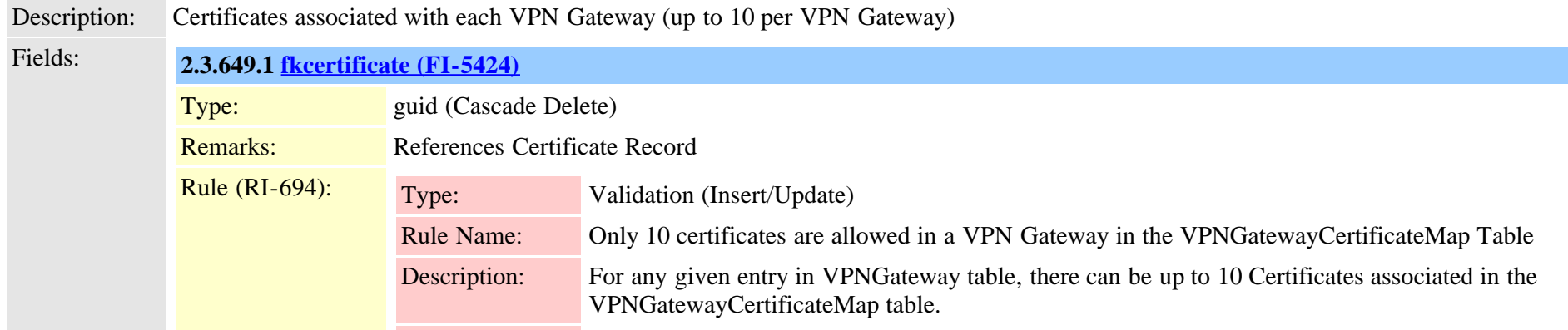

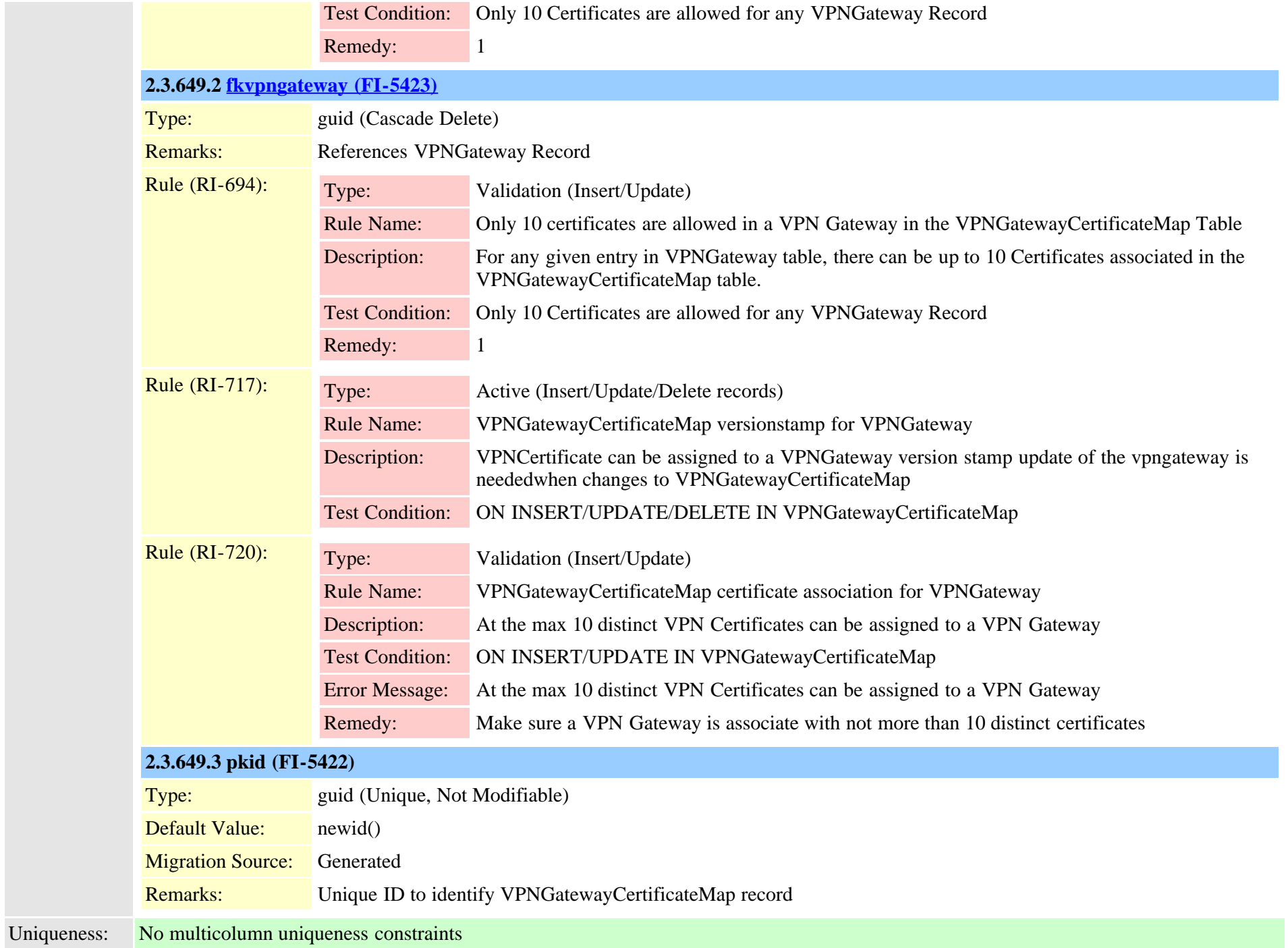

## <span id="page-1035-0"></span>**2.3.650 vpngroup (TI-665)**

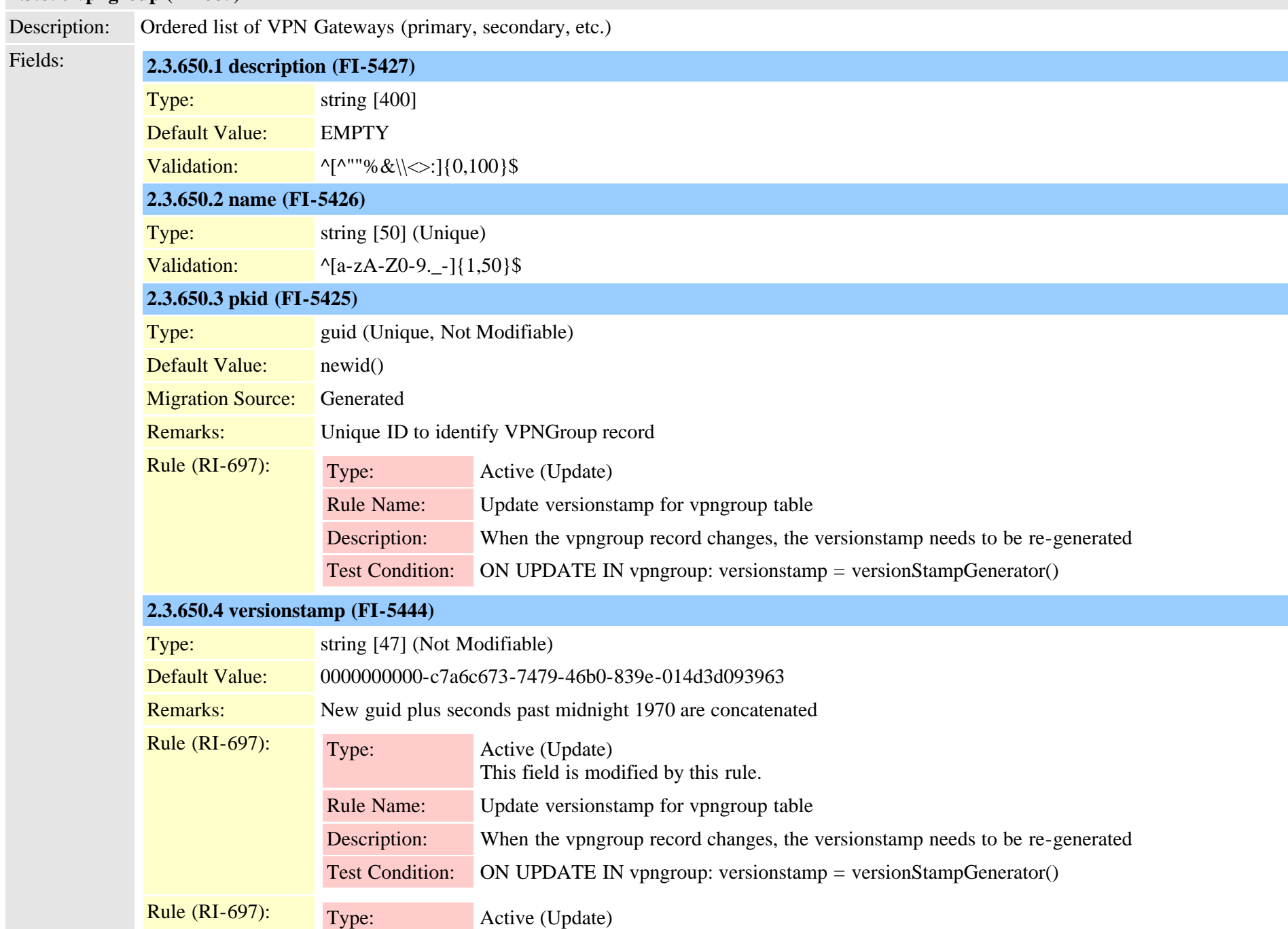

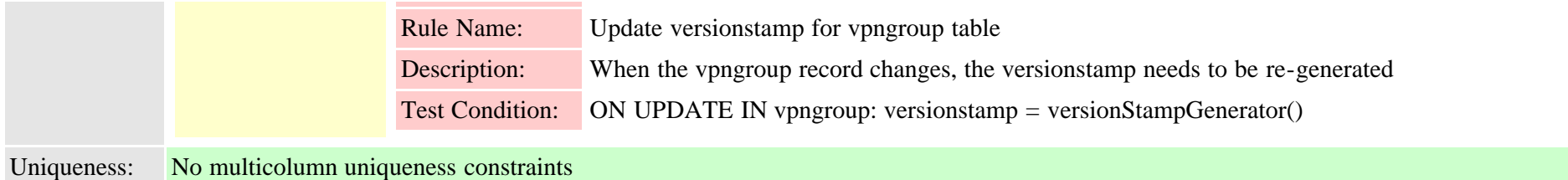

## **2.3.651 vpngroupvpngatewaymap (TI-666)**

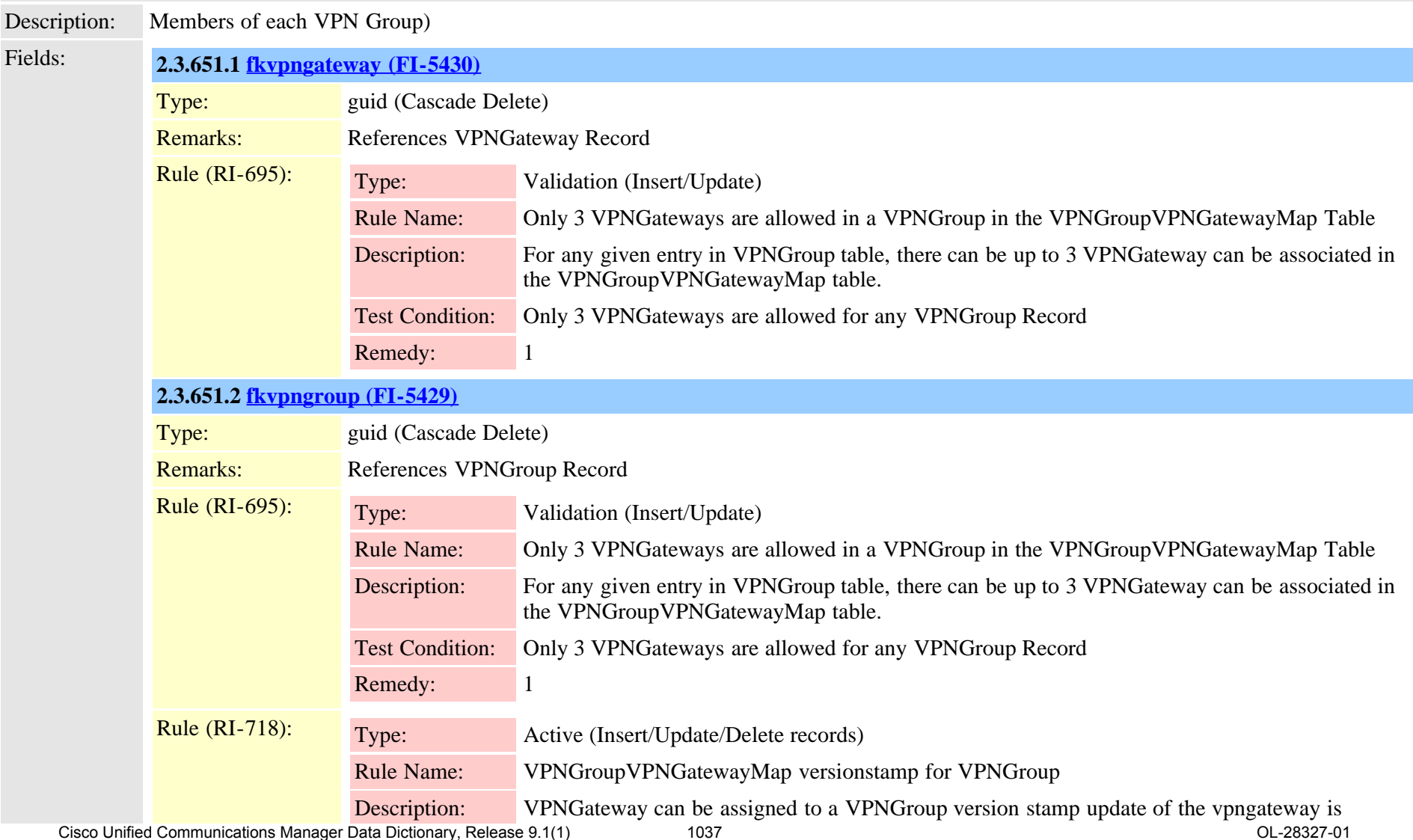

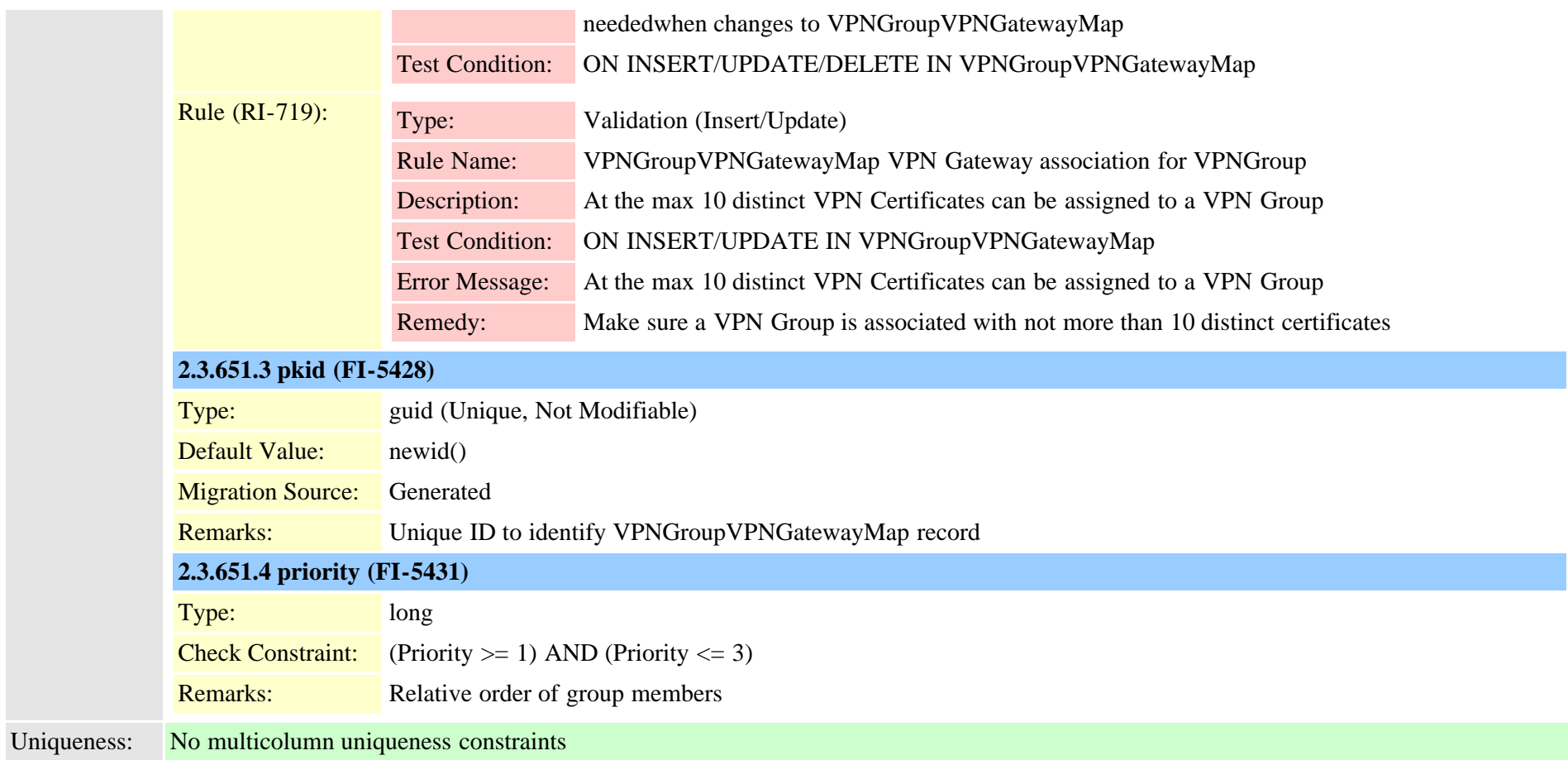

# **2.3.652 vpnprofile (TI-667)**

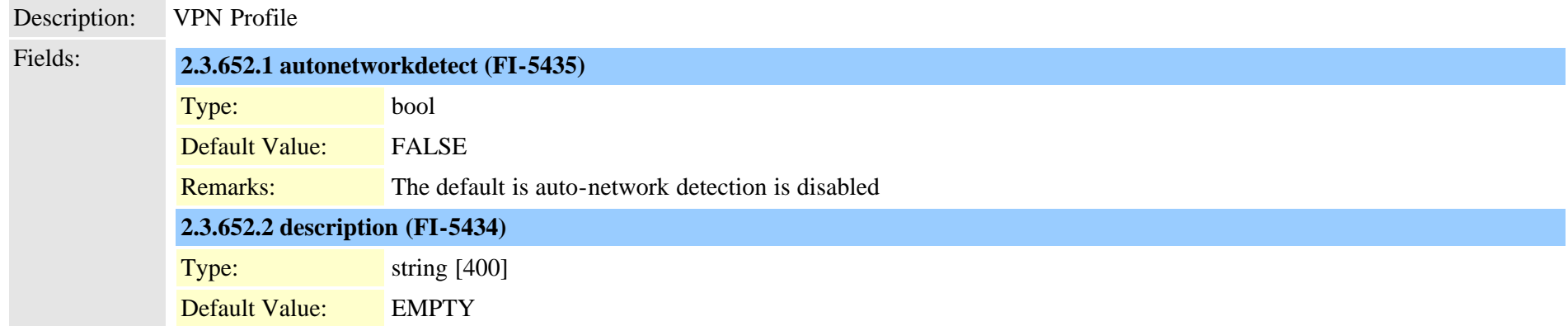

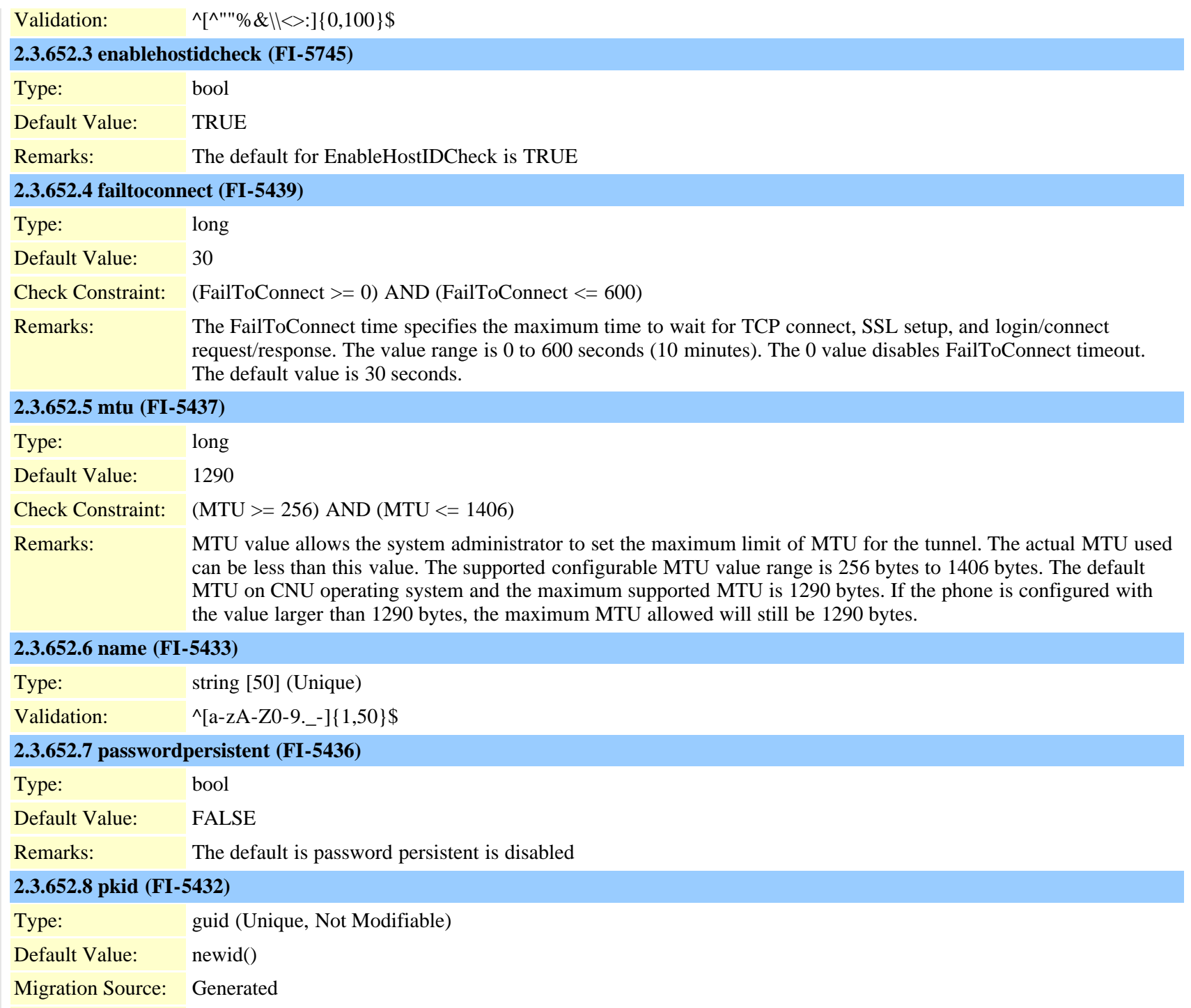

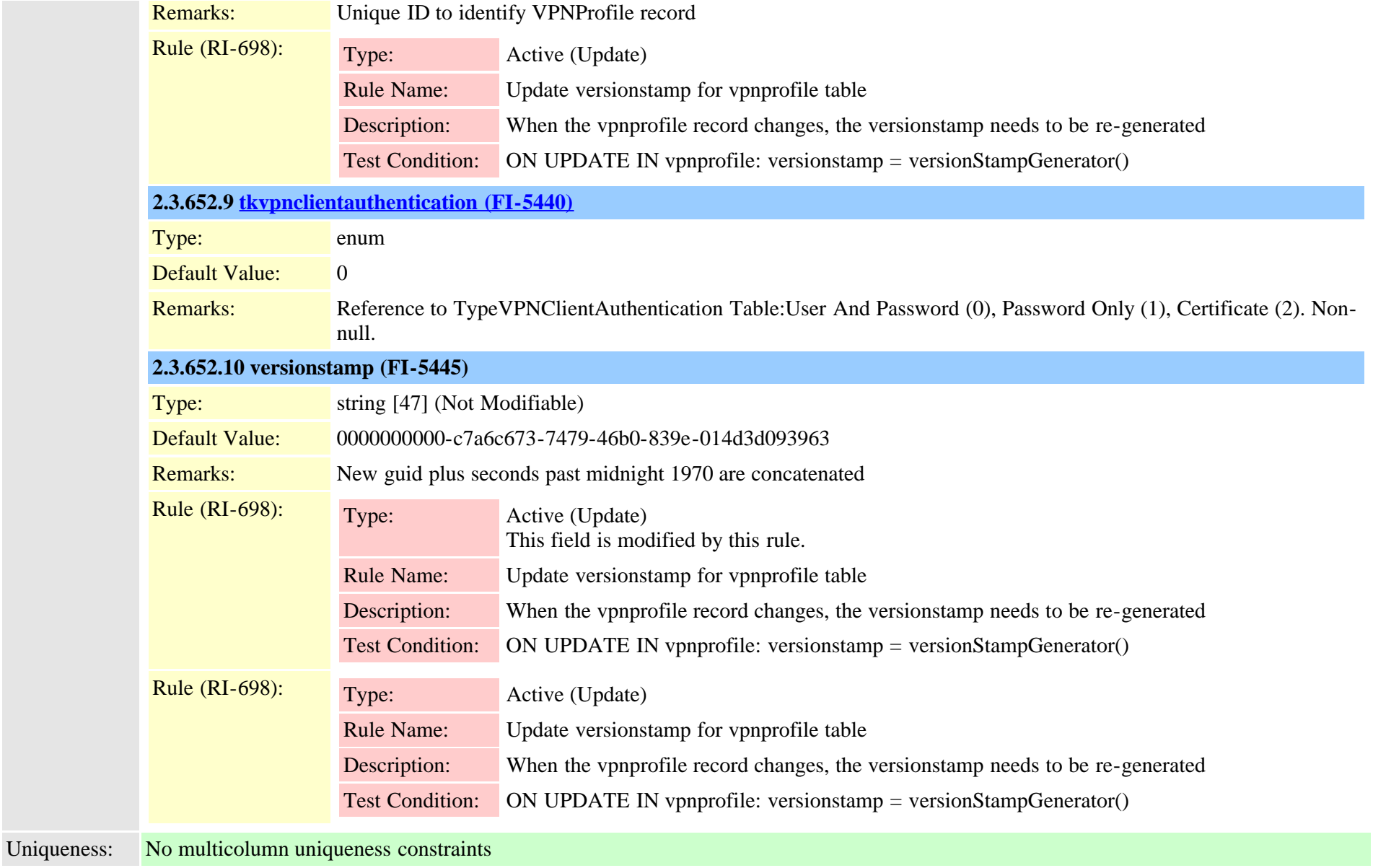

## **2.3.653 webpagesection (TI-1117)**

Description: Stores provisioning administration web page section control information. The content of this table is maintained by CMUI team Fields: **2.3.653.1 displayorder (FI-10327)**

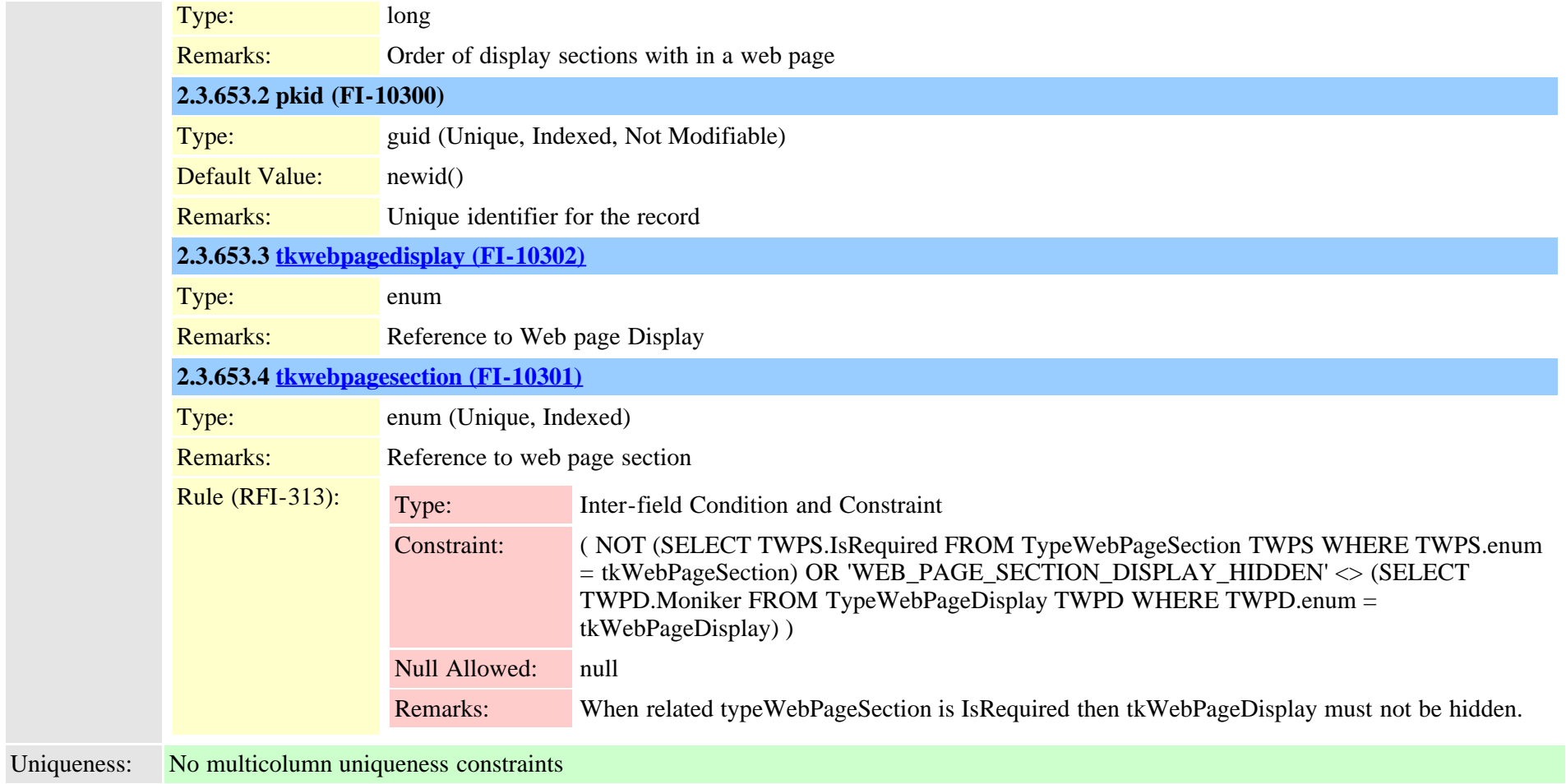

# **2.3.654 wsmdevice (TI-415)**

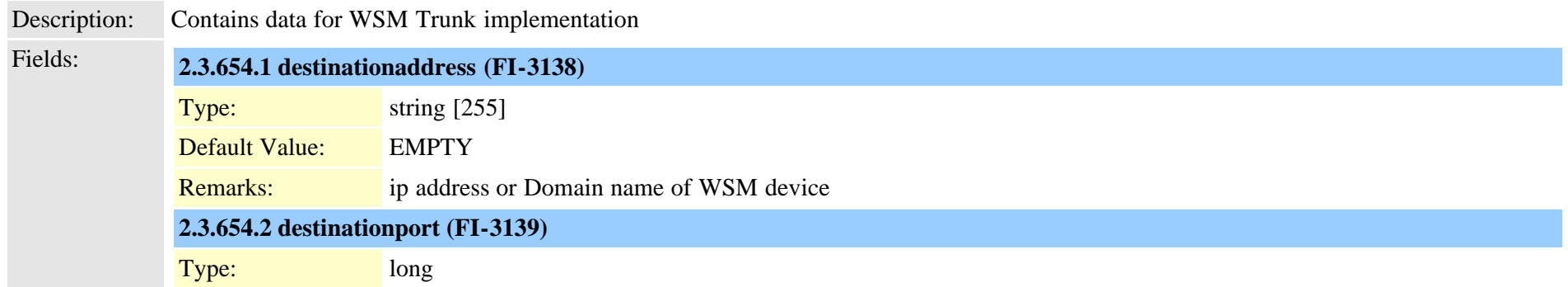

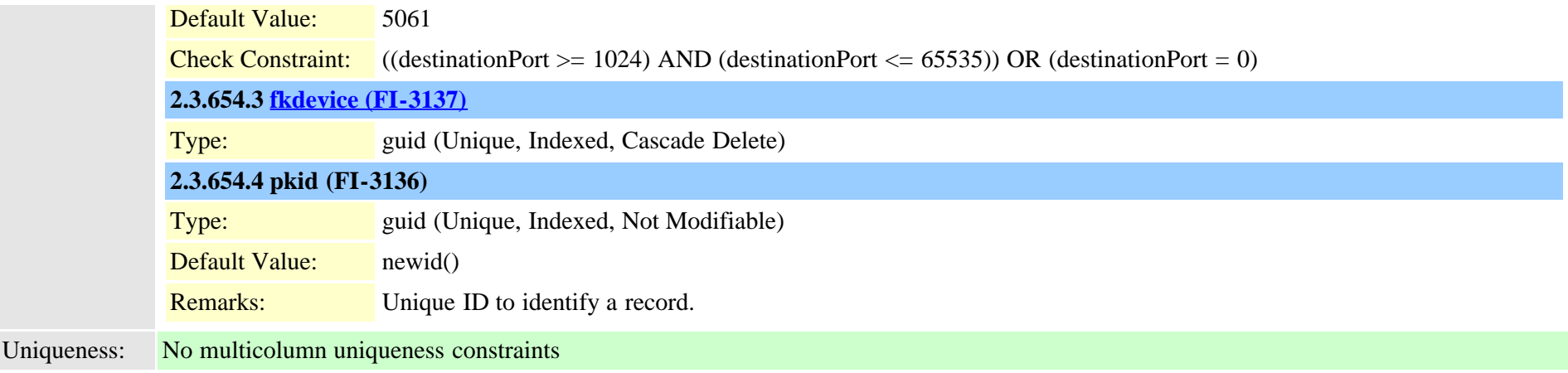

#### **2.3.655 wwwcookie (TI-72)**

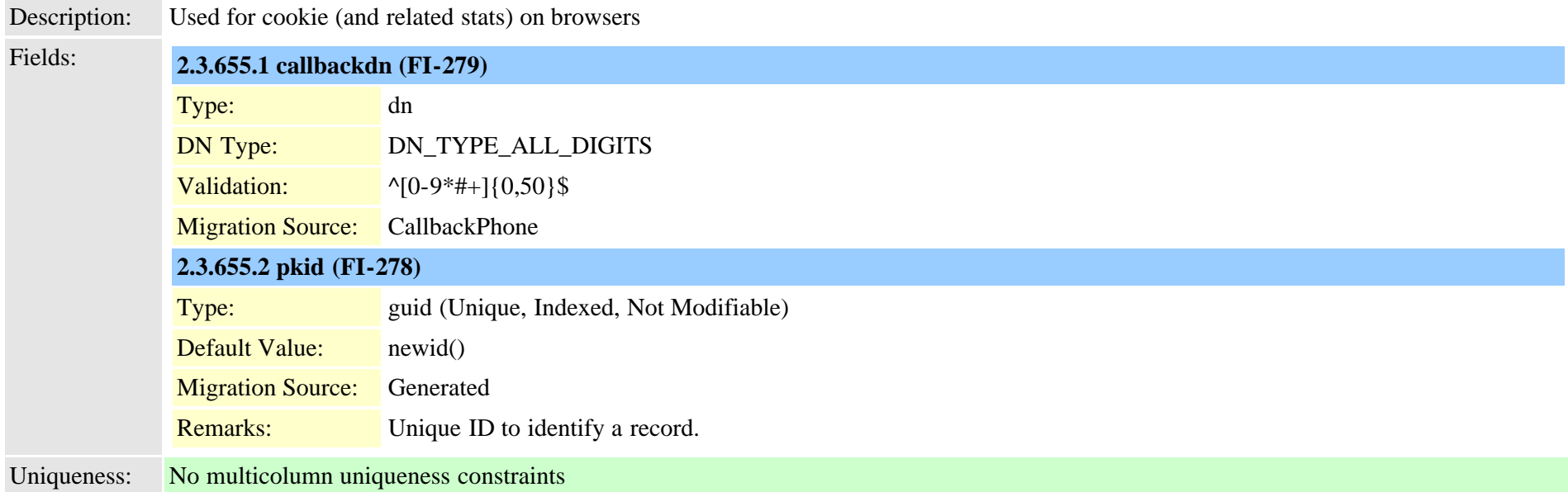

## **2.3.656 xmldisplayinstancerulemap (TI-163)**

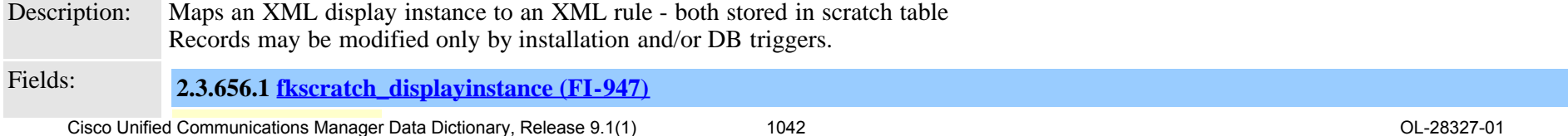

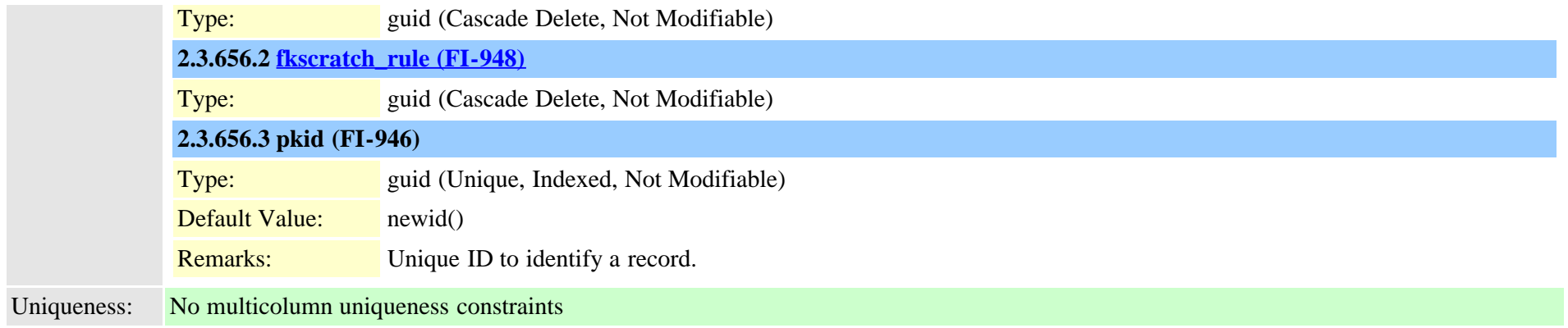

# **3.0 Common Table Relationships**

## **3.1 Servers and Services**

Here are the common relationships with Servers, Services and service parameters.

## **Service Parameters**

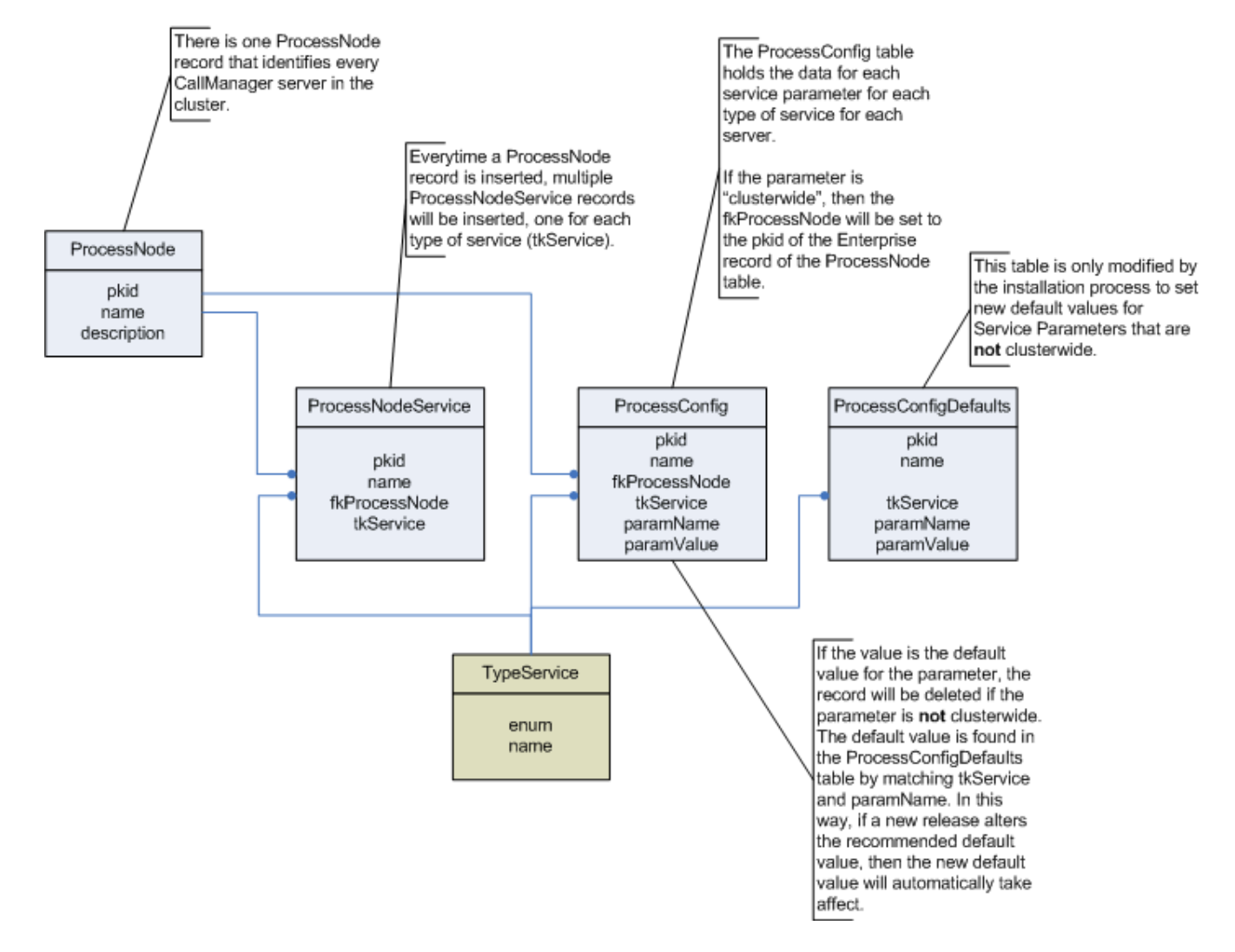

## **3.2 Roles and Responsibilities**

Here are the relationships between users and their roles and responsibilities.
### **User Authorization**

(granting a user permission to access a resource)

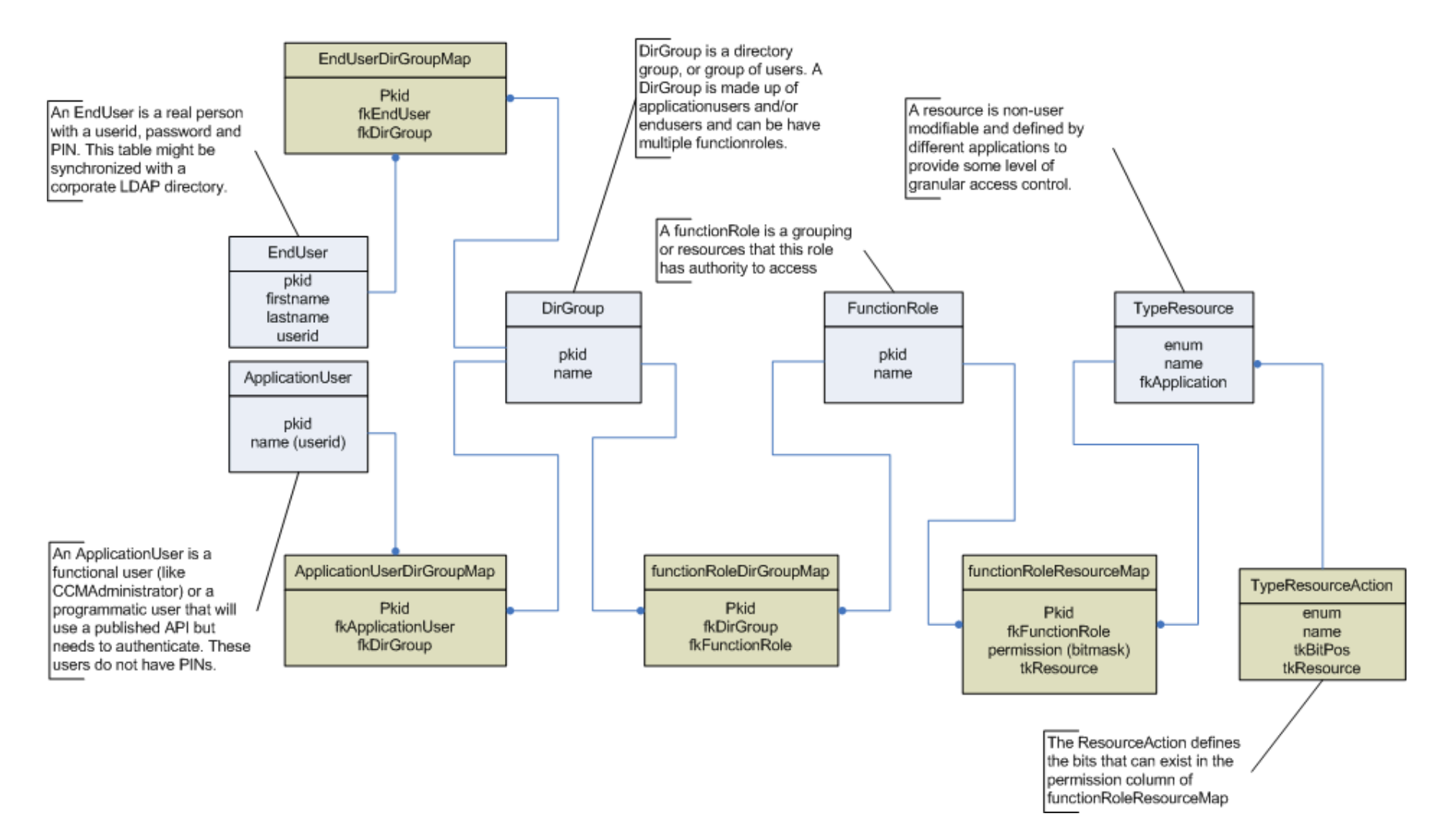

## **3.3 End User**

Here are the relationships for an Enduser.

**User** 

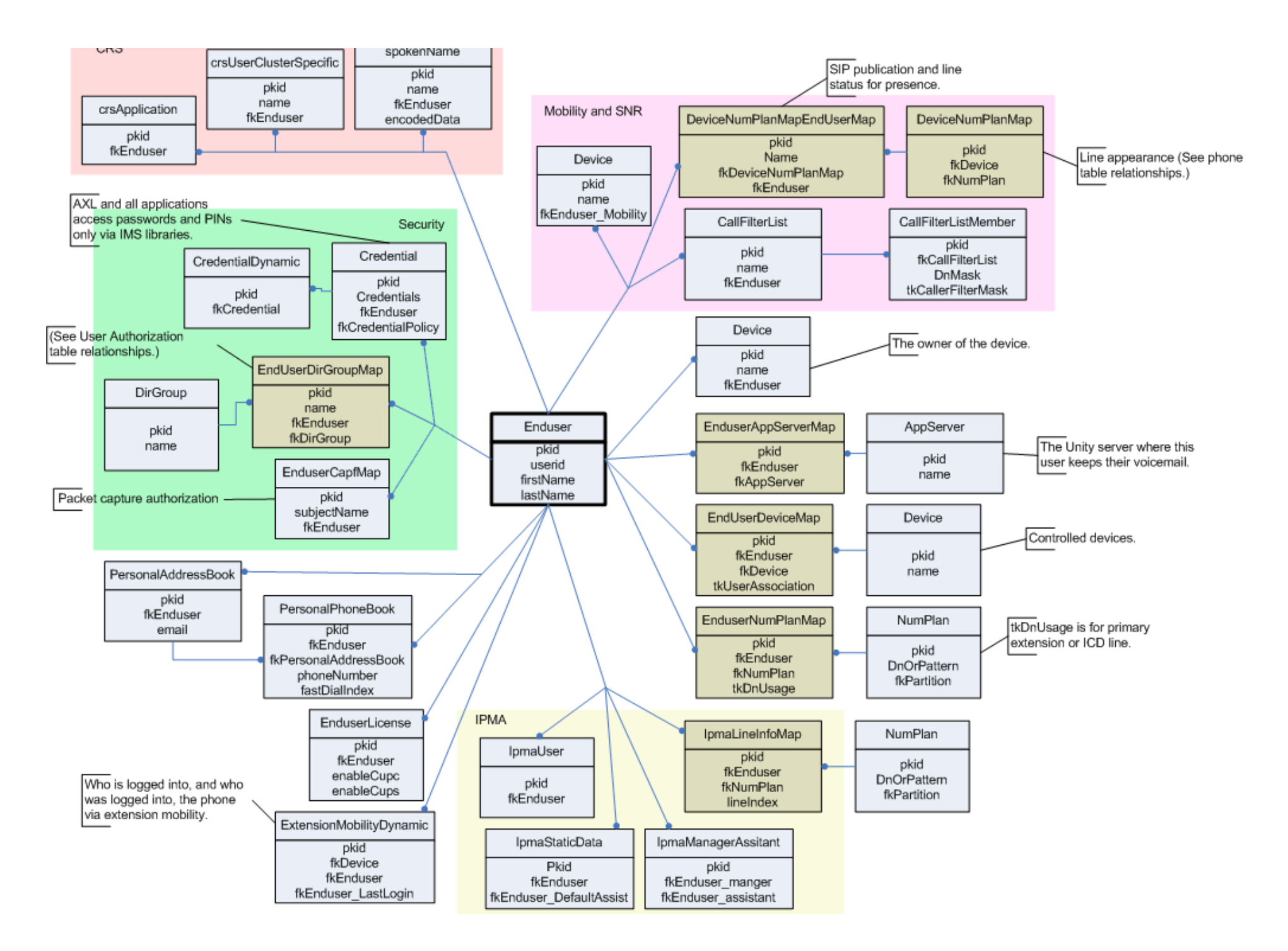

## **3.4 Phone**

Here are the common tables that define a phone.

### Phone

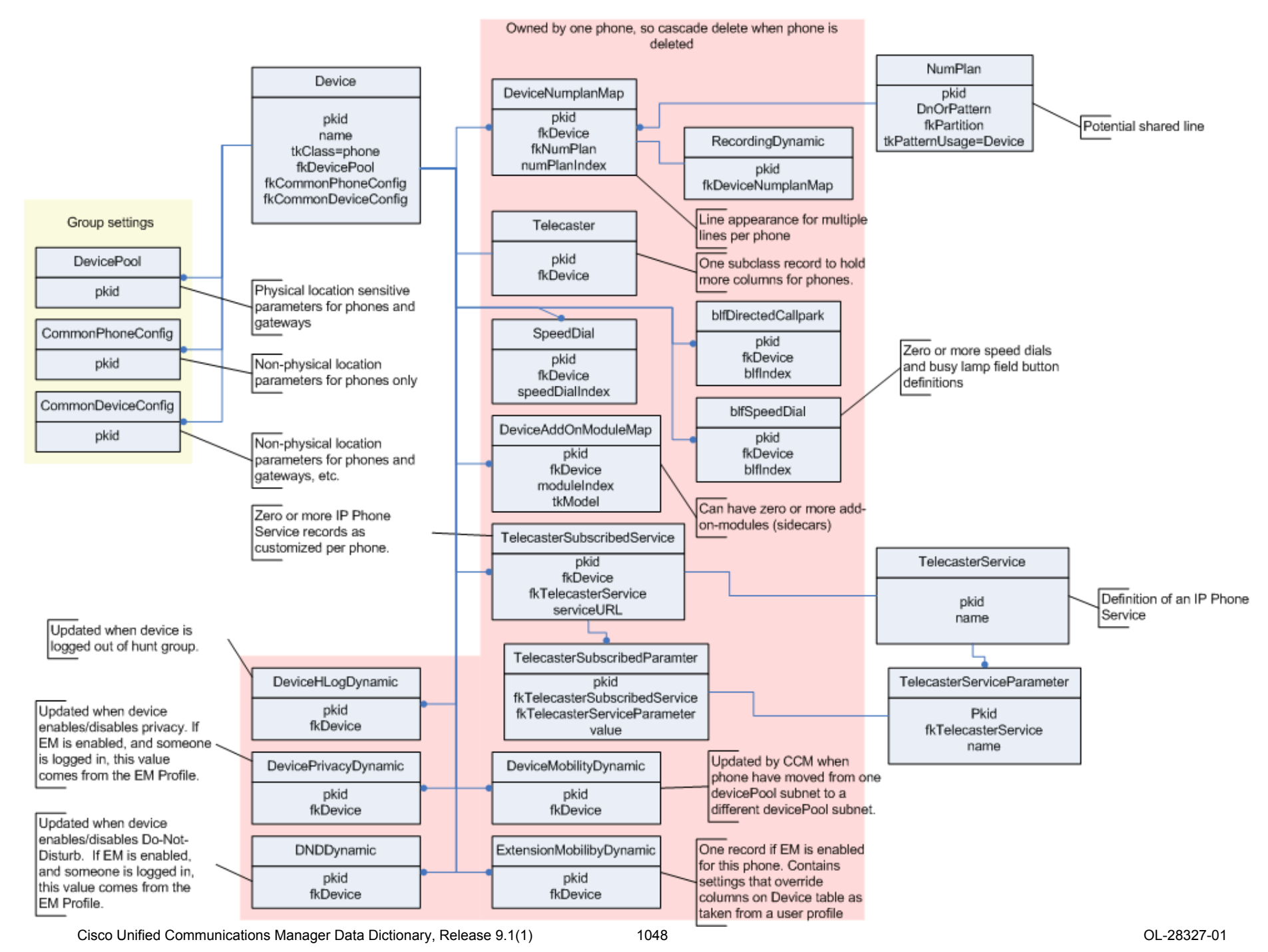

## **3.5 MGCP Gateway**

Here are the common tables that define a gateway.

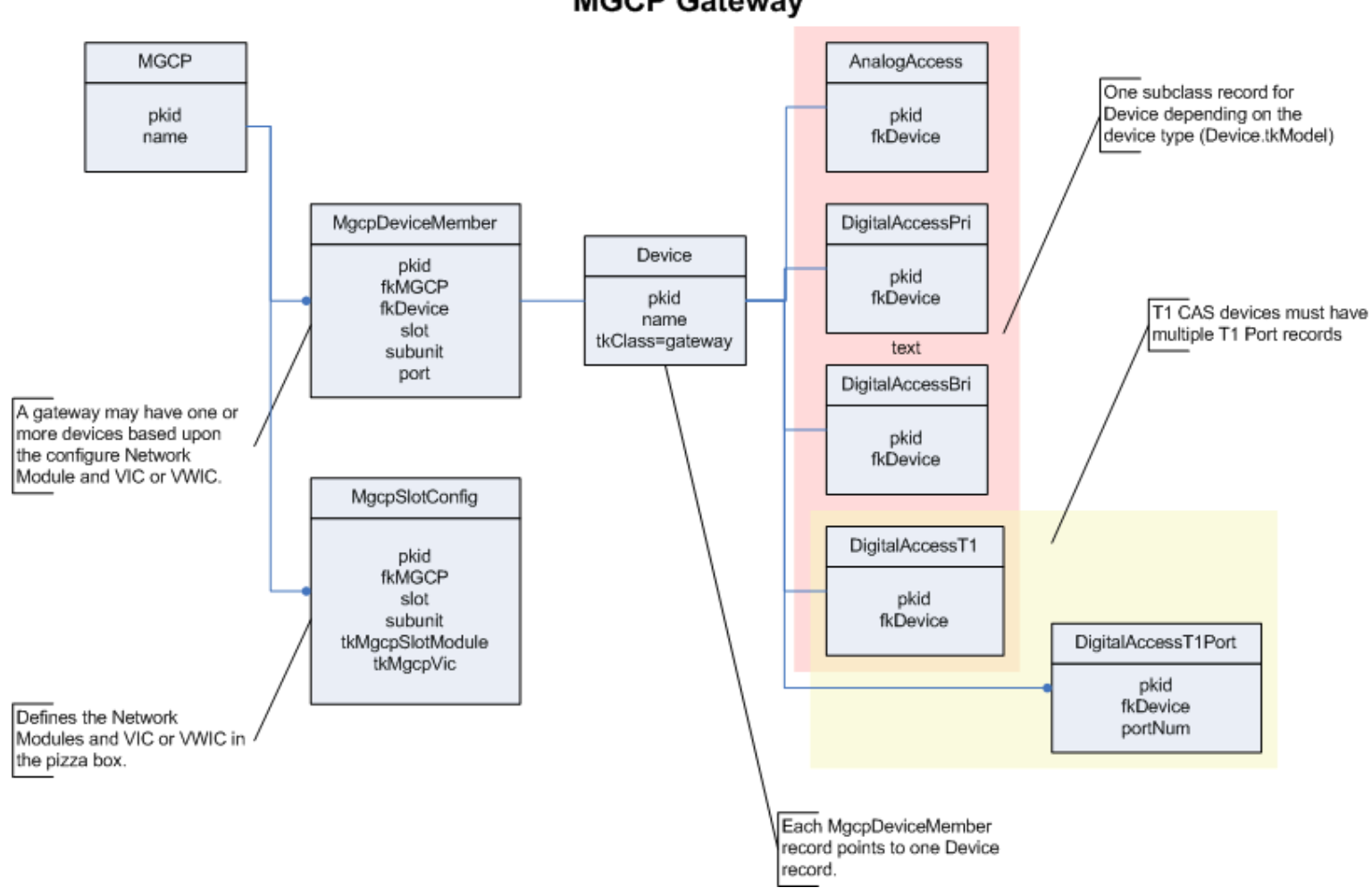

#### **MGCP Gateway**

### **3.6 Route/Hunt Lists**

Here are the relationships between Route/Hunt lists and Route/Line Groups.

## **Route/Hunt Lists**

(setting up RouteGroups and LineGroups)

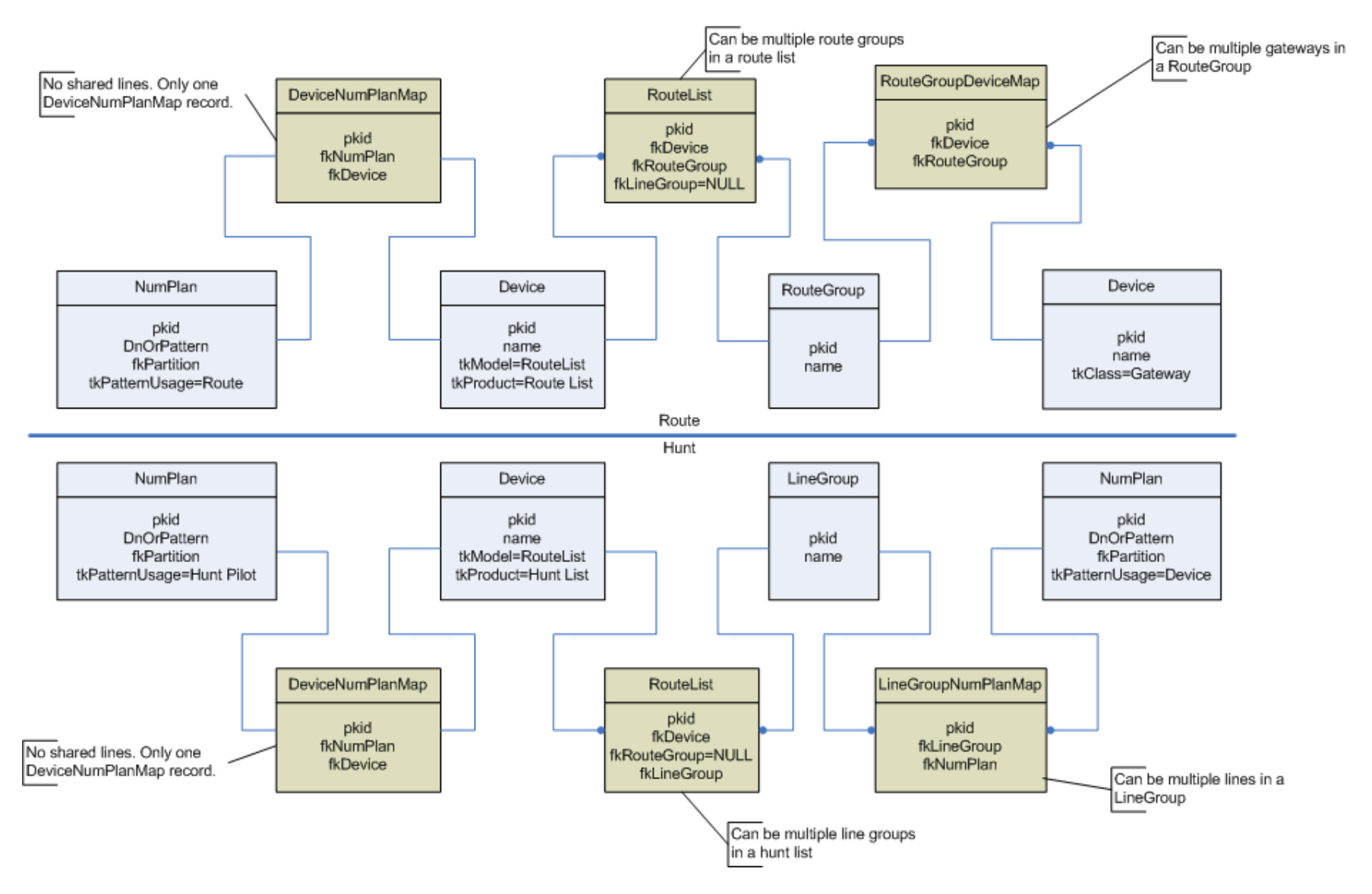

#### **3.7 Mobility/Single Number Reach**

Here are the relationships for Mobility and Single Number Reach.

## **Mobility / Single Number Reach**

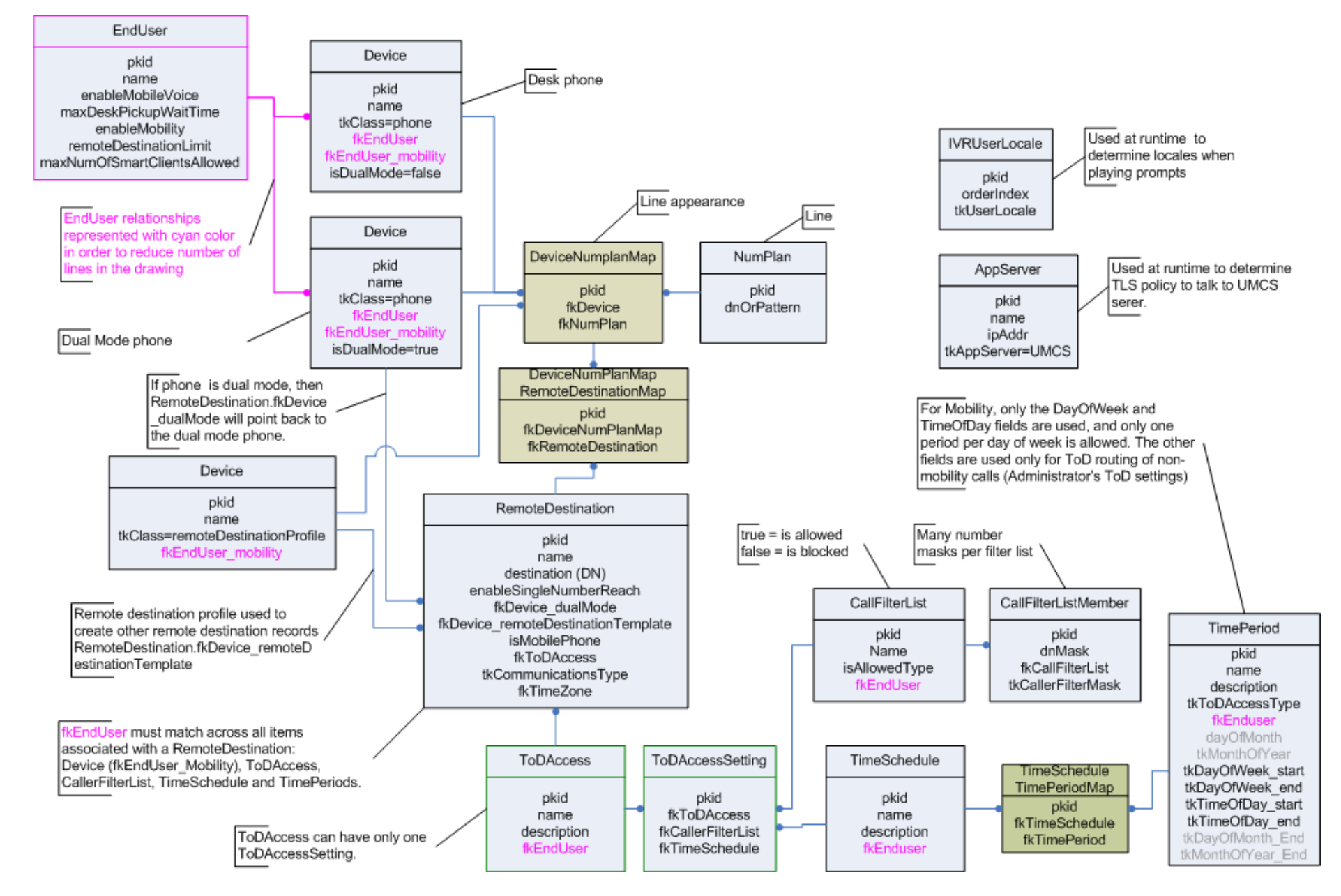

### **3.8 Time Of Day Routing**

Here are the relationships for Time of Day Routing.

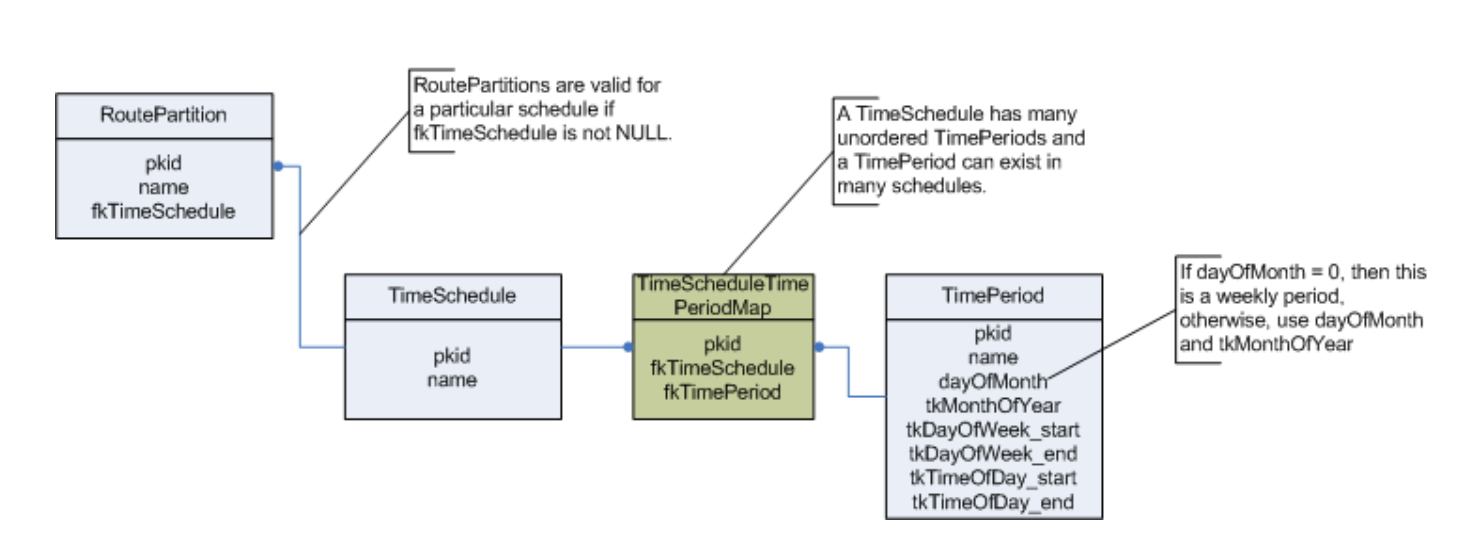

### **3.9 Data Dictionary Definition**

Here are the relationships used to generate the database schema, triggers and this document.

**Time of Day Routing** 

## **Data Dictionary**

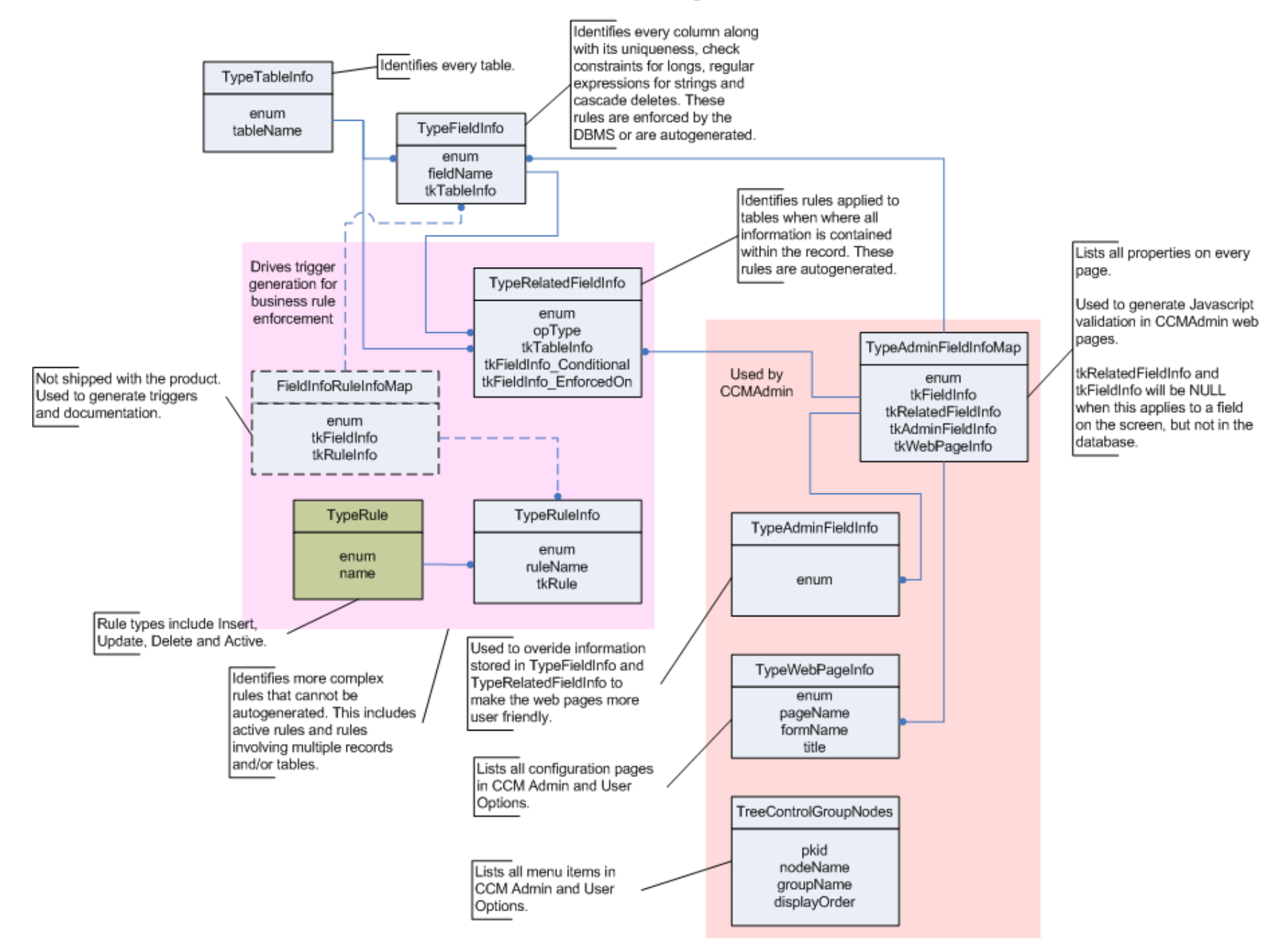

# **4.0 Schema Changes**

This section shows the high level differences in schema between this release and previous versions.

### **4.1 Differences between Cisco Unified Communications Manager 9.1(1) and Cisco Unified Communications Manager 9.0(1)**

**4.1.1 Tables in Cisco Unified Communications Manager 9.0(1) and not in Cisco Unified Communications Manager 9.1(1)**

**4.1.2 Tables in Cisco Unified Communications Manager 9.1(1) and not in Cisco Unified Communications Manager 9.0(1)**

**4.1.3 Tables that are different in Cisco Unified Communications Manager 9.1(1) and Cisco Unified Communications Manager 9.0(1)**

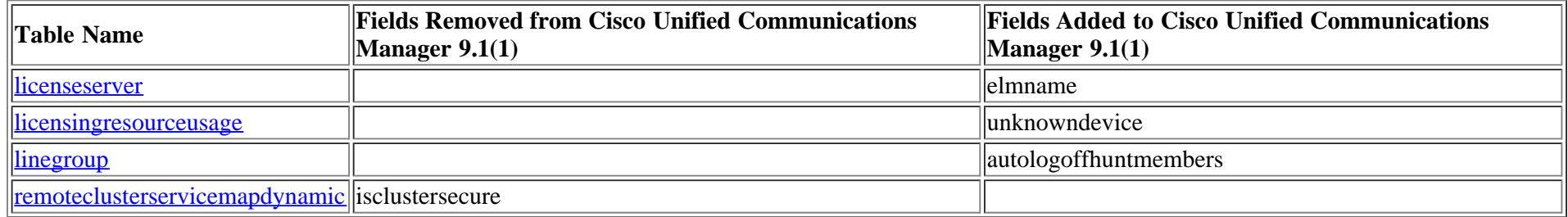

#### **4.2 Differences between Cisco Unified Communications Manager 9.1(1) and Cisco Unified Communications Manager 8.6(2)**

#### **4.2.1 Tables in Cisco Unified Communications Manager 8.6(2) and not in Cisco Unified Communications Manager 9.1(1)**

deviceemsyn, remotedestinationhistory

#### **4.2.2 Tables in Cisco Unified Communications Manager 9.1(1) and not in Cisco Unified Communications Manager 8.6(2)**

[axlchangenotifyclient,](#page-35-0) [axlchangenotifysubscribe,](#page-36-0) [carrierselectcodedetails](#page-73-0), [carrierselectprofile](#page-73-1), [carrierselectprofiletrunkmap](#page-74-0), [codeclist,](#page-88-0) [codeclistmember](#page-88-1), [customuserattributedata,](#page-112-0) [customuserattributename](#page-113-0), [devicecerdynamic](#page-233-0), [e911messages,](#page-356-0) [endusermlppauthentication,](#page-384-0) [endusernotification](#page-384-1), [featuregrouptemplate,](#page-400-0) [featuregrouptemplatedevicemap,](#page-403-0) [hosteduri](#page-435-0), [hosteduricatalog,](#page-436-0) [huntpilotqueue,](#page-439-0) [imsintegratedmobile,](#page-441-0) [lbmgroup](#page-453-0), [lbmhubgroup](#page-454-0), [licensingresourceusage](#page-464-0), [locationmatrix,](#page-473-0) [numplansubpatternusagemap](#page-590-0), [numplanuri](#page-590-1), [pickupgroupendusermap,](#page-617-0) [registrationdynamic](#page-646-0), [remoteclusterilshostinfo](#page-649-0), [remoteclusterilsstatus,](#page-649-1) [remoteclusteruricatalog,](#page-653-0) [remotedestinationhistorydynamic](#page-666-0), [typecallinglineidentification,](#page-837-0) [typecarrierselectcode,](#page-839-0) [typecertificateverificationlevel,](#page-841-0) [typechangenotifysubscribe,](#page-842-0) [typecodec](#page-844-0), [typeconnectprotocol](#page-848-0), [typecustomuserattribute](#page-855-0), [typee911locationstate,](#page-868-0) [typee911message,](#page-868-1) [typeilssyncstatus](#page-883-0), [typelicensedresource,](#page-891-0) [typelicensedresourceproductmap](#page-891-1), [typelicensingstate,](#page-894-0) [typemedia](#page-897-0), [typephonecategory](#page-912-0), [typephonefeature,](#page-913-0) [typephonefeaturecubaproductmap,](#page-913-1) [typeplaceholdertag,](#page-918-0) [typeplaceholdertagfieldinfomap](#page-919-0), [typesipidentityblend](#page-946-0), [typesubpatternusage](#page-954-0), [typeucproduct](#page-968-0), [typeucproductappservermap,](#page-969-0) [typeucproductconnectprotocolmap](#page-969-1), [typeucservice](#page-970-0), [typeuridisambiguationpolicy,](#page-971-0) [typeusernotificationmessage](#page-976-0), [typeusernotificationsection,](#page-976-1) [typevideocalltrafficclass,](#page-978-0) [typevmavoidancepolicy,](#page-979-0) [typewebpage,](#page-980-0) [typewebpagedisplay](#page-980-1), [typewebpagesection,](#page-982-0) [ucservice](#page-988-0), [ucserviceprofile,](#page-992-0) [ucserviceprofiledetail,](#page-994-0) [ucserviceprofiledetailxml,](#page-997-0) [ucservicexml,](#page-997-1) [usn](#page-1004-0), [usnreplset](#page-1004-1), [usntombstoneuri](#page-1005-0), [webpagesection](#page-1039-0)

Cisco Unified Communications Manager Data Dictionary, Release 9.1(1) 1054 OL-28327-01

#### **4.2.3 Tables that are different in Cisco Unified Communications Manager 9.1(1) and Cisco Unified Communications Manager 8.6(2)**

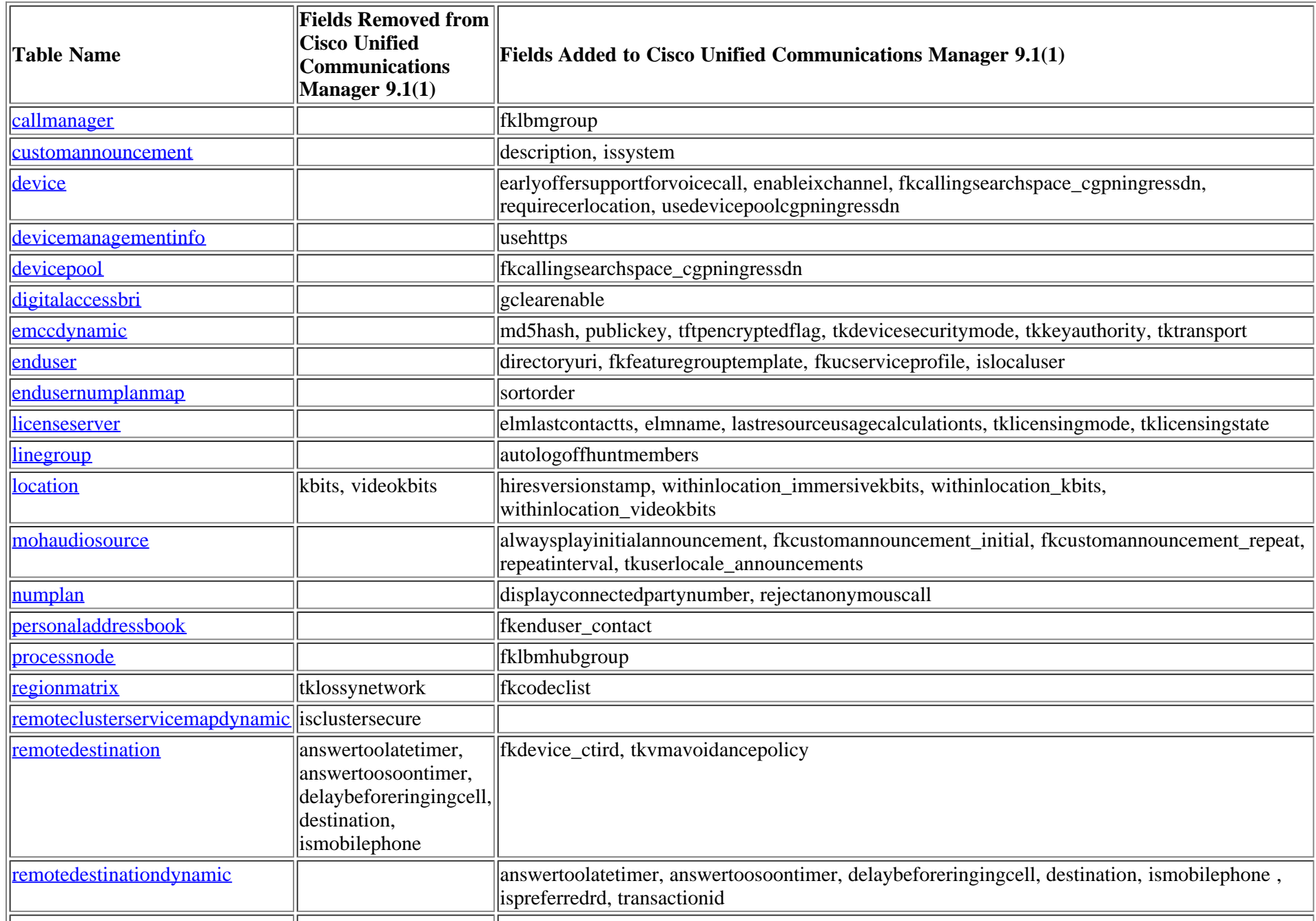

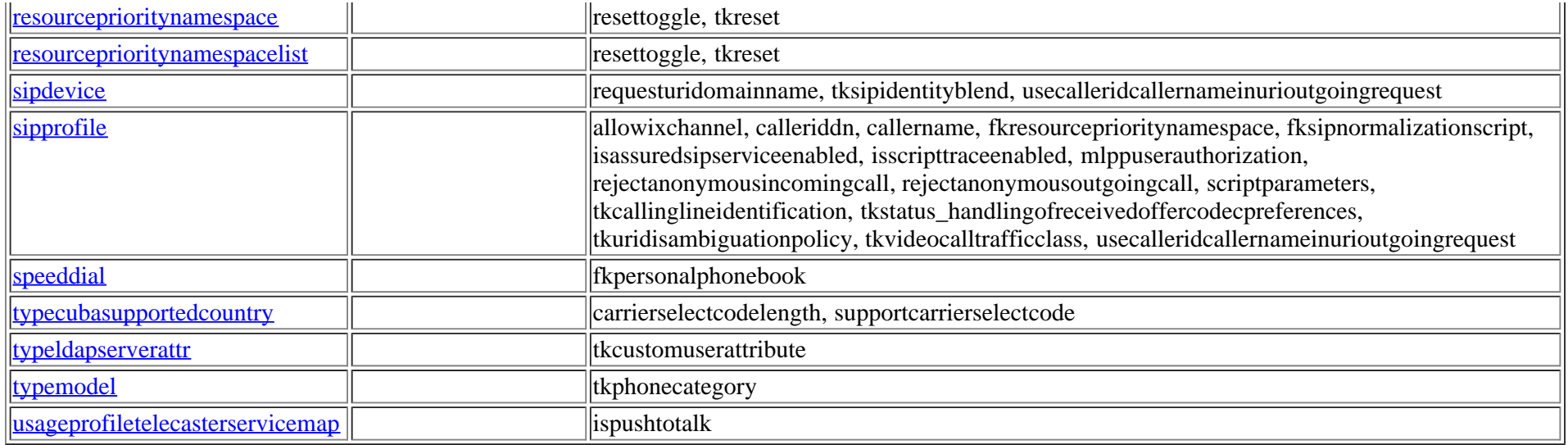

### **4.3 Differences between Cisco Unified Communications Manager 9.1(1) and Cisco Unified Communications Manager 8.0(3)**

**4.3.1 Tables in Cisco Unified Communications Manager 8.0(3) and not in Cisco Unified Communications Manager 9.1(1)**

deviceemsyn

#### **4.3.2 Tables in Cisco Unified Communications Manager 9.1(1) and not in Cisco Unified Communications Manager 8.0(3)**

[axlchangenotifyclient,](#page-35-0) [axlchangenotifysubscribe,](#page-36-0) [blockingcsslookup,](#page-48-0) [callforwardhistorydynamic,](#page-55-0) [carrierselectcodedetails](#page-73-0), [carrierselectprofile](#page-73-1), [carrierselectprofiletrunkmap,](#page-74-0) [codeclist](#page-88-0), [codeclistmember](#page-88-1), [cubacountryregionalinfo](#page-109-0), [cubaproductsupport](#page-109-1), [customuserattributedata,](#page-112-0) [customuserattributename](#page-113-0), [destinationcodecontrol,](#page-120-1) [devicecerdynamic](#page-233-0), [devicemanagementinfo,](#page-236-0) [deviceprovidermap,](#page-285-0) [dialplandetails](#page-297-0), [dntracelogging,](#page-333-0) [e911messages,](#page-356-0) [emergencylocidnumber,](#page-361-0) [emergencylocidnumberdynamic](#page-362-0), [endusermlppauthentication,](#page-384-0) [endusernotification](#page-384-1), [featuregrouptemplate,](#page-400-0) [featuregrouptemplatedevicemap,](#page-403-0) [gatewaynetworkdetail](#page-408-0), [globalsetting](#page-420-0), [h323trunkdestination,](#page-433-0) [hosteduri](#page-435-0), [hosteduricatalog,](#page-436-0) [huntpilotqueue,](#page-439-0) [imsintegratedmobile,](#page-441-0) [lbmgroup](#page-453-0), [lbmhubgroup](#page-454-0), [licensingresourceusage](#page-464-0), [locationmatrix](#page-473-0), [mobilityprofile](#page-501-0), [mrgmediaaccesspermission,](#page-519-0) [numplansubpatternusagemap,](#page-590-0) [numplanuri](#page-590-1), [pickupgroupendusermap,](#page-617-0) [provider](#page-641-0), [registrationdynamic,](#page-646-0) [remoteclusterilshostinfo,](#page-649-0) [remoteclusterilsstatus](#page-649-1), [remoteclusteruricatalog,](#page-653-0) [remotedestinationhistorydynamic](#page-666-0), [routefiltercosroutingmap](#page-676-0), [schapplication,](#page-702-0) [schscript](#page-704-0), [schscriptexecution,](#page-705-0) [schuserclusterinfo](#page-707-0), [sipnormalizationscript](#page-731-0), [sipnormalizationscriptchunk,](#page-733-0) [siptrunkdestination,](#page-749-0) [site,](#page-752-0) [siteroutepartitionmember](#page-754-0), [typecallinglineidentification,](#page-837-0) [typecarrierselectcode](#page-839-0), [typecertificateverificationlevel,](#page-841-0) [typechangenotifysubscribe](#page-842-0), [typecodec,](#page-844-0) [typeconnection](#page-846-0), [typeconnectiondevice,](#page-847-0) [typeconnectionusage](#page-848-1), [typeconnectprotocol](#page-848-0), [typecosrouting,](#page-849-0) [typecosroutingclassification,](#page-849-1) [typecubadevice](#page-852-0), [typecubaproductdisplaygroup,](#page-852-1) [typecubasupportedcountry,](#page-853-0) [typecustomuserattribute](#page-855-0), [typedayofmonth,](#page-855-1) [typedevicetrustmode](#page-859-0), [typedialviaoffice](#page-860-0), [typee911locationstate,](#page-868-0) [typee911message,](#page-868-1) [typegatewayusage](#page-877-0), [typeglobalsetting](#page-879-0), [typeilssyncstatus,](#page-883-0) [typelicensedresource,](#page-891-0) [typelicensedresourceproductmap](#page-891-1), [typelicensingmode,](#page-893-0) [typelicensingstate,](#page-894-0) [typemedia](#page-897-0), [typenamedisplayformat](#page-904-0), [typephonecategory,](#page-912-0) [typephonefeature,](#page-913-0) [typephonefeaturecubaproductmap,](#page-913-1) [typepipesize](#page-917-0), [typeplaceholdertag](#page-918-0), [typeplaceholdertagfieldinfomap](#page-919-0), [typeprovider,](#page-924-0) [typeschciscotacdestination](#page-936-0), [typesipbandwidthmodifier,](#page-945-0) [typesipidentityblend](#page-946-0), [typesipscripterrorhandling](#page-948-0), [typesiptrunkcalllegsecurity,](#page-948-1) [typesite](#page-949-0), [typespa8800port](#page-951-0), [typesubpatternusage,](#page-954-0) [typeucproduct,](#page-968-0) [typeucproductappservermap](#page-969-0), [typeucproductconnectprotocolmap,](#page-969-1) [typeucservice,](#page-970-0)

Cisco Unified Communications Manager Data Dictionary, Release 9.1(1) 1056 Cisco Unified Communications Manager Data Dictionary, Release 9.1(1) 2003 1056

[typeuridisambiguationpolicy,](#page-971-0) [typeusageprofilefeature,](#page-972-0) [typeuseentity,](#page-973-0) [typeuseragentserverheaderinfo,](#page-973-1) [typeusernotificationmessage](#page-976-0), [typeusernotificationsection,](#page-976-1) [typev150sdpfilter,](#page-977-0) [typevideocalltrafficclass,](#page-978-0) [typevmavoidancepolicy](#page-979-0), [typewebpage,](#page-980-0) [typewebpagedisplay](#page-980-1), [typewebpagesection,](#page-982-0) [ucservice,](#page-988-0) [ucserviceprofile](#page-992-0), [ucserviceprofiledetail](#page-994-0), [ucserviceprofiledetailxml,](#page-997-0) [ucservicexml,](#page-997-1) [usageprofile](#page-998-0), [usageprofileendusermember](#page-1001-0), [usageprofileproductspecific](#page-1002-0), [usageprofiletelecasterservicemap,](#page-1003-0) [usn](#page-1004-0), [usnreplset](#page-1004-1), [usntombstoneuri](#page-1005-0), [webpagesection](#page-1039-0)

#### **4.3.3 Tables that are different in Cisco Unified Communications Manager 9.1(1) and Cisco Unified Communications Manager 8.0(3)**

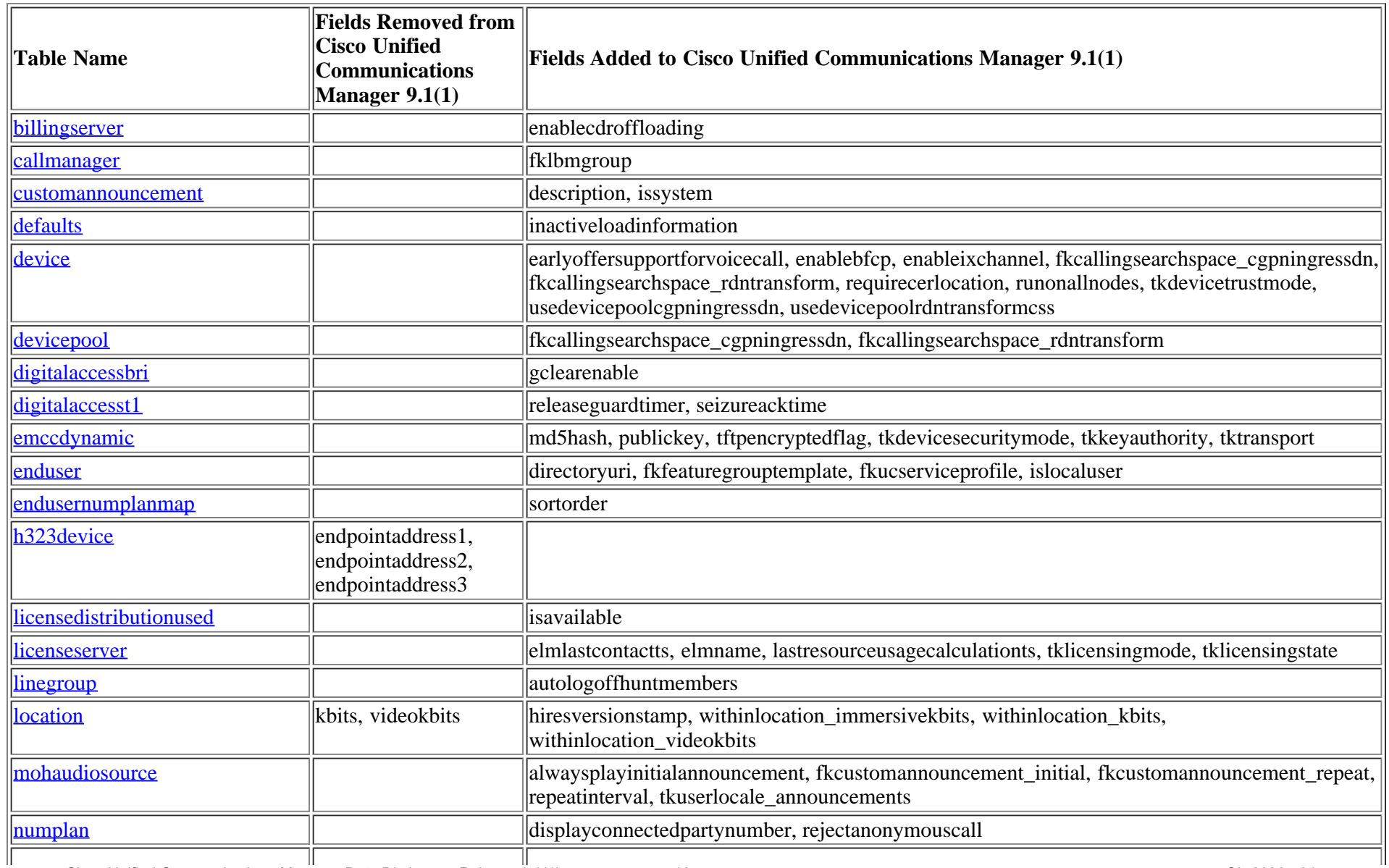

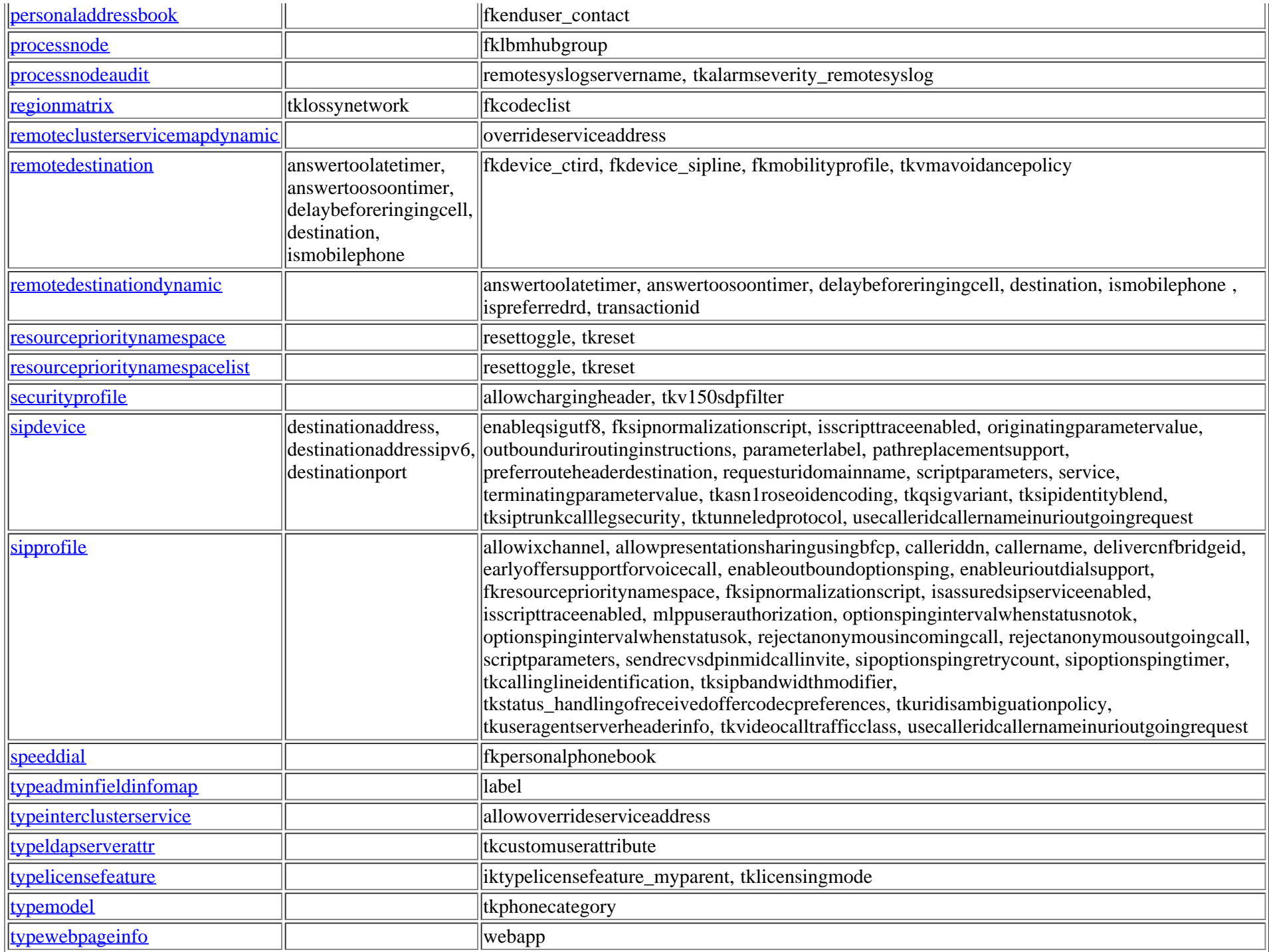

### **4.4 Differences between Cisco Unified Communications Manager 9.1(1) and Cisco Unified Communications Manager 7.1(5)**

#### **4.4.1 Tables in Cisco Unified Communications Manager 7.1(5) and not in Cisco Unified Communications Manager 9.1(1)**

deviceemsyn, pilot, pilothuntgroup, pilotuser, pilotuserdata, typehuntalgorithmforac

#### **4.4.2 Tables in Cisco Unified Communications Manager 9.1(1) and not in Cisco Unified Communications Manager 7.1(5)**

[axlchangenotifyclient,](#page-35-0) [axlchangenotifysubscribe,](#page-36-0) [blockingcsslookup,](#page-48-0) [callforwardhistorydynamic,](#page-55-0) [carrierselectcodedetails](#page-73-0), [carrierselectprofile](#page-73-1), [carrierselectprofiletrunkmap,](#page-74-0) [ccdadvertisingserviceprofile](#page-75-0), [ccdhosteddn](#page-77-0), [ccdhosteddngroup](#page-79-0), [ccdrequestingserviceprofile,](#page-80-0) [certificate](#page-83-0), [certificatehashmap](#page-84-0), [certificateprocessnodemap](#page-85-0), [certificateservicecertificatemap,](#page-86-0) [certificatetrustrolemap](#page-86-1), [codeclist,](#page-88-0) [codeclistmember](#page-88-1), [cubacountryregionalinfo](#page-109-0), [cubaproductsupport,](#page-109-1) [customannouncement](#page-110-0), [customannouncementlocale](#page-111-0), [customuserattributedata,](#page-112-0) [customuserattributename](#page-113-0), [destinationcodecontrol](#page-120-1), [devicecerdynamic](#page-233-0), [devicemanagementinfo,](#page-236-0) [deviceprovidermap](#page-285-0), [devicerelatedversionstamp](#page-286-0), [devicexml16k](#page-288-0), [devicexml4k](#page-289-0), [devicexml8k](#page-290-0), [dialplandetails](#page-297-0), [dntracelogging,](#page-333-0) [dpcallrecordserver,](#page-334-0) [dpcertificate](#page-336-0), [dpdevice,](#page-337-0) [dpdeviceaccess,](#page-339-0) [dpdevicecallrecordservermap](#page-340-0), [dpdevicegroupmap,](#page-340-1) [dpdevicejobcomponent,](#page-341-0) [dpdeviceproductcomponent](#page-342-0), [dpdevicetraceservermap,](#page-343-0) dpemaill, [dpemaillist](#page-343-2), [dpemaillistmap,](#page-344-0) [dpftpserver](#page-344-1), [dpgroup](#page-346-0), [dpjob](#page-346-1), [dpjobemaillistmap,](#page-349-0) [dpmailserver](#page-349-1), [dpntpserver,](#page-350-0) [dptemplate,](#page-350-1) [dptemplatecomponentdata](#page-351-0), [dptemplatemetacomponentlist,](#page-352-0) [dptraceserver](#page-353-0), [e911messages](#page-356-0), [emccdynamic,](#page-357-0) [emergencylocidnumber](#page-361-0), [emergencylocidnumberdynamic,](#page-362-0) [emremotedynamic,](#page-363-0) [endusermlppauthentication,](#page-384-0) [endusernotification](#page-384-1), [externalcallcontrolprofile](#page-393-0), [fallbackprofile,](#page-395-0) [featureconfig,](#page-397-0) [featuregrouptemplate,](#page-400-0) [featuregrouptemplatedevicemap,](#page-403-0) [gatewaynetworkdetail](#page-408-0), [globalsetting](#page-420-0), [h323trunkdestination](#page-433-0), [hosteduri,](#page-435-0) [hosteduricatalog,](#page-436-0) [huntpilotqueue,](#page-439-0) [imsintegratedmobile](#page-441-0), [incomingtransformationprofile](#page-442-0), [interclusterserviceprofile,](#page-445-0) [lbmgroup](#page-453-0), [lbmhubgroup](#page-454-0), [licensingresourceusage,](#page-464-0) [locationmatrix](#page-473-0), [mobilityprofile](#page-501-0), [mrgmediaaccesspermission](#page-519-0), [numplansubpatternusagemap,](#page-590-0) [numplanuri](#page-590-1), [pagetemplate,](#page-596-0) [pagetemplatedetail,](#page-597-0) [pickupgroupendusermap,](#page-617-0) [pickupgroupprocessnodemapdynamic](#page-619-0), [provider,](#page-641-0) [registrationdynamic](#page-646-0), [remotecluster](#page-648-0), [remoteclusterilshostinfo](#page-649-0), [remoteclusterilsstatus,](#page-649-1) [remoteclusterservicemapdynamic](#page-651-0), [remoteclusteruricatalog](#page-653-0), [remotedestinationhistorydynamic](#page-666-0), [remotesyslog,](#page-667-0) [remotesyslogappservermap,](#page-668-0) [routefiltercosroutingmap,](#page-676-0) [rtmtreportingdynamic,](#page-694-0) [safccdpurgeblocklearnedroutes,](#page-696-0) [safclientcmnodemap,](#page-697-0) [safclientsettings](#page-698-0), [safsecurityprofile,](#page-699-0) [safservices](#page-701-0), [safservicetrunkmap,](#page-702-1) [schapplication,](#page-702-0) [schscript](#page-704-0), [schscriptexecution,](#page-705-0) [schuserclusterinfo](#page-707-0), [sipnormalizationscript](#page-731-0), [sipnormalizationscriptchunk,](#page-733-0) [siptrunkdestination,](#page-749-0) [site](#page-752-0), [siteroutepartitionmember](#page-754-0), [typeannouncementfile,](#page-821-0) [typecallinglineidentification,](#page-837-0) [typecalltreatmentonfailure,](#page-838-0) [typecarrierselectcode](#page-839-0), [typecertificateservice,](#page-840-0) [typecertificateverificationlevel,](#page-841-0) [typechangenotifysubscribe](#page-842-0), [typecodec,](#page-844-0) [typeconnection,](#page-846-0) [typeconnectiondevice,](#page-847-0) [typeconnectionusage,](#page-848-1) [typeconnectprotocol](#page-848-0), [typecosrouting,](#page-849-0) [typecosroutingclassification,](#page-849-1) [typecubadevice](#page-852-0), [typecubaproductdisplaygroup,](#page-852-1) [typecubasupportedcountry,](#page-853-0) [typecustomuserattribute](#page-855-0), [typedayofmonth](#page-855-1), [typedevicetrustmode](#page-859-0), [typedialviaoffice,](#page-860-0) [typedpdeviceprotocol,](#page-863-0) [typedpjobfeature,](#page-863-1) [typedpjobstatus,](#page-864-0) [typedpproduct,](#page-864-1) [typedptracelevel,](#page-865-0) [typedpverificationstatus](#page-865-1), [typedpwebprotocol](#page-866-0), [typee911locationstate,](#page-868-0) [typee911message,](#page-868-1) [typefallbackcssselection](#page-869-0), [typefallbacksensitivitylevel,](#page-870-0) [typefeatureconfig,](#page-872-0) [typegatewayusage,](#page-877-0) [typeglobalsetting](#page-879-0), [typehash,](#page-881-0) [typeilssyncstatus](#page-883-0), [typeinterclusterservice](#page-883-1), [typelicensedresource,](#page-891-0) [typelicensedresourceproductmap](#page-891-1), [typelicensingmode,](#page-893-0) [typelicensingstate,](#page-894-0) [typemedia,](#page-897-0) [typenamedisplayformat](#page-904-0), [typepatternrouteclass](#page-911-0), [typephonecategory,](#page-912-0) [typephonefeature](#page-913-0), [typephonefeaturecubaproductmap,](#page-913-1) [typepipesize](#page-917-0), [typeplaceholdertag,](#page-918-0) [typeplaceholdertagfieldinfomap](#page-919-0), [typeprovider](#page-924-0), [typersvpoversip,](#page-933-0) [typertmtreportingservice,](#page-933-1) [typesafservice,](#page-935-0) [typeschciscotacdestination](#page-936-0), [typeserversecuritymode,](#page-937-0) [typesipbandwidthmodifier](#page-945-0), [typesipidentityblend](#page-946-0), [typesiprel1xxoptions,](#page-947-0) [typesipscripterrorhandling](#page-948-0), [typesiptrunkcalllegsecurity,](#page-948-1) [typesite,](#page-949-0) [typespa8800port](#page-951-0), [typesubpatternusage,](#page-954-0) [typesyslogmessage](#page-955-0), [typetaskstatus](#page-958-0), [typetrunkservice](#page-966-0), [typetrustrole,](#page-967-0) [typeucproduct](#page-968-0), [typeucproductappservermap,](#page-969-0) [typeucproductconnectprotocolmap](#page-969-1), [typeucservice](#page-970-0), [typeuridisambiguationpolicy,](#page-971-0) [typeusageprofilefeature](#page-972-0), [typeuseentity,](#page-973-0) [typeuseragentserverheaderinfo,](#page-973-1) [typeusernotificationmessage,](#page-976-0) [typeusernotificationsection,](#page-976-1) [typev150sdpfilter,](#page-977-0) [typevideocalltrafficclass,](#page-978-0) [typeviprfilterelement](#page-978-1), [typevmavoidancepolicy,](#page-979-0) [typevpnclientauthentication](#page-979-1), [typewebpage,](#page-980-0) [typewebpagedisplay,](#page-980-1) [typewebpagesection,](#page-982-0) [ucservice,](#page-988-0) [ucserviceprofile](#page-992-0), [ucserviceprofiledetail,](#page-994-0) [ucserviceprofiledetailxml,](#page-997-0) [ucservicexml,](#page-997-1) [usageprofile,](#page-998-0) [usageprofileendusermember,](#page-1001-0) [usageprofileproductspecific](#page-1002-0), [usageprofiletelecasterservicemap,](#page-1003-0) [usn](#page-1004-0), [usnreplset,](#page-1004-1) [usntombstoneuri,](#page-1005-0) [vipre164transformation,](#page-1005-1) [viprexcludeddidpatterngroup](#page-1007-0), [viprfilterelement](#page-1007-1), [viprfiltergroup,](#page-1009-0)

Cisco Unified Communications Manager Data Dictionary, Release 9.1(1) 1059 OL-28327-01

[viproffpathserver,](#page-1009-1) [viprpublisheddidpattern,](#page-1010-0) [viprpublisheddidpatterngroup,](#page-1014-0) [viprserver,](#page-1015-0) [viprservice,](#page-1016-0) [viprserviceccmexternalipmap,](#page-1019-0) [viprservicedidpatterngroupmap,](#page-1020-0) [vipruri,](#page-1021-0) [viprurivalidateddidmap,](#page-1022-0) [viprvalidateddid,](#page-1022-1) [vpngateway](#page-1032-0), [vpngatewaycertificatemap,](#page-1033-0) [vpngroup](#page-1035-0), [vpngroupvpngatewaymap,](#page-1036-0) [vpnprofile](#page-1037-0), [webpagesection](#page-1039-0)

#### **4.4.3 Tables that are different in Cisco Unified Communications Manager 9.1(1) and Cisco Unified Communications Manager 7.1(5)**

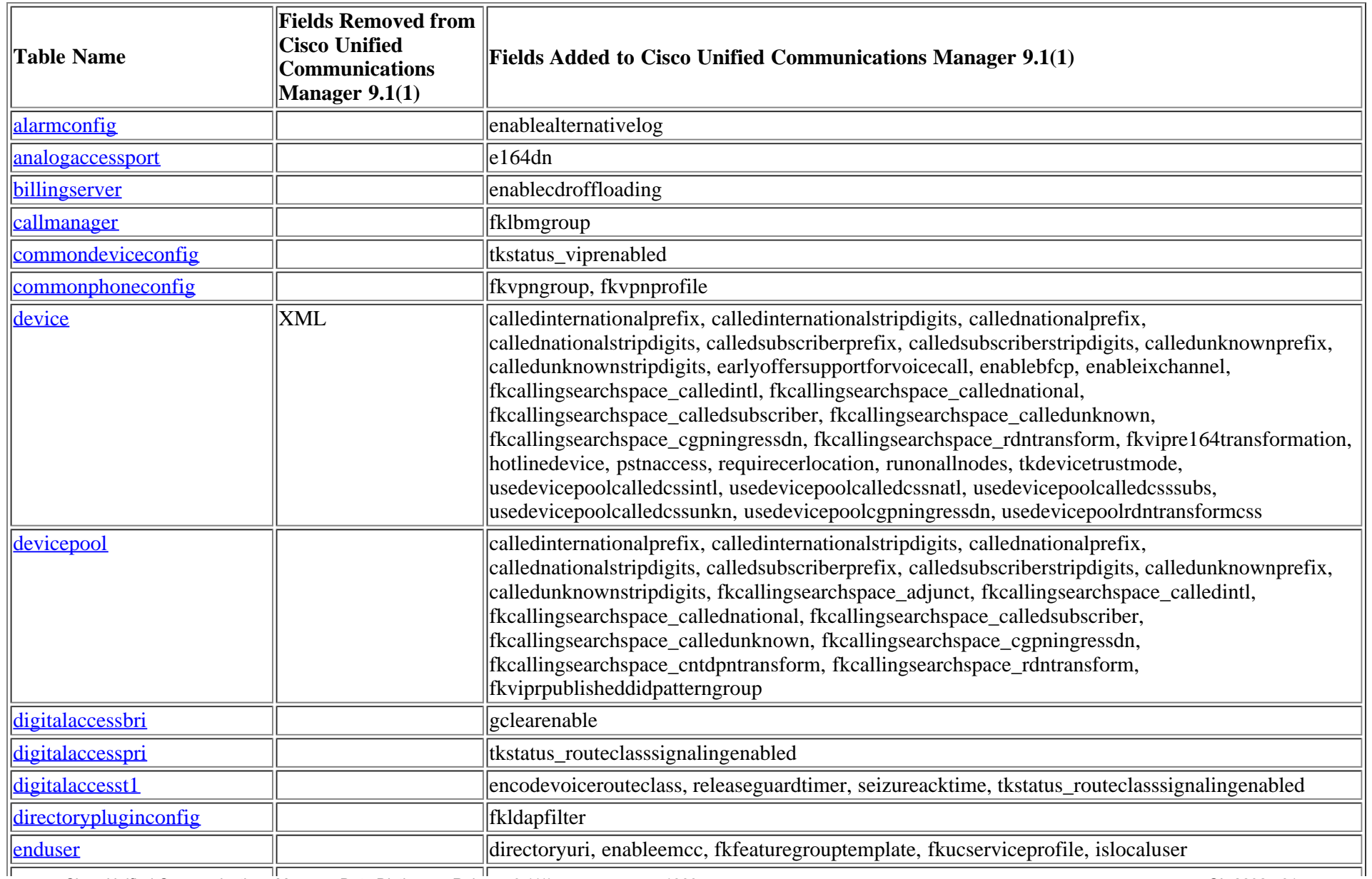

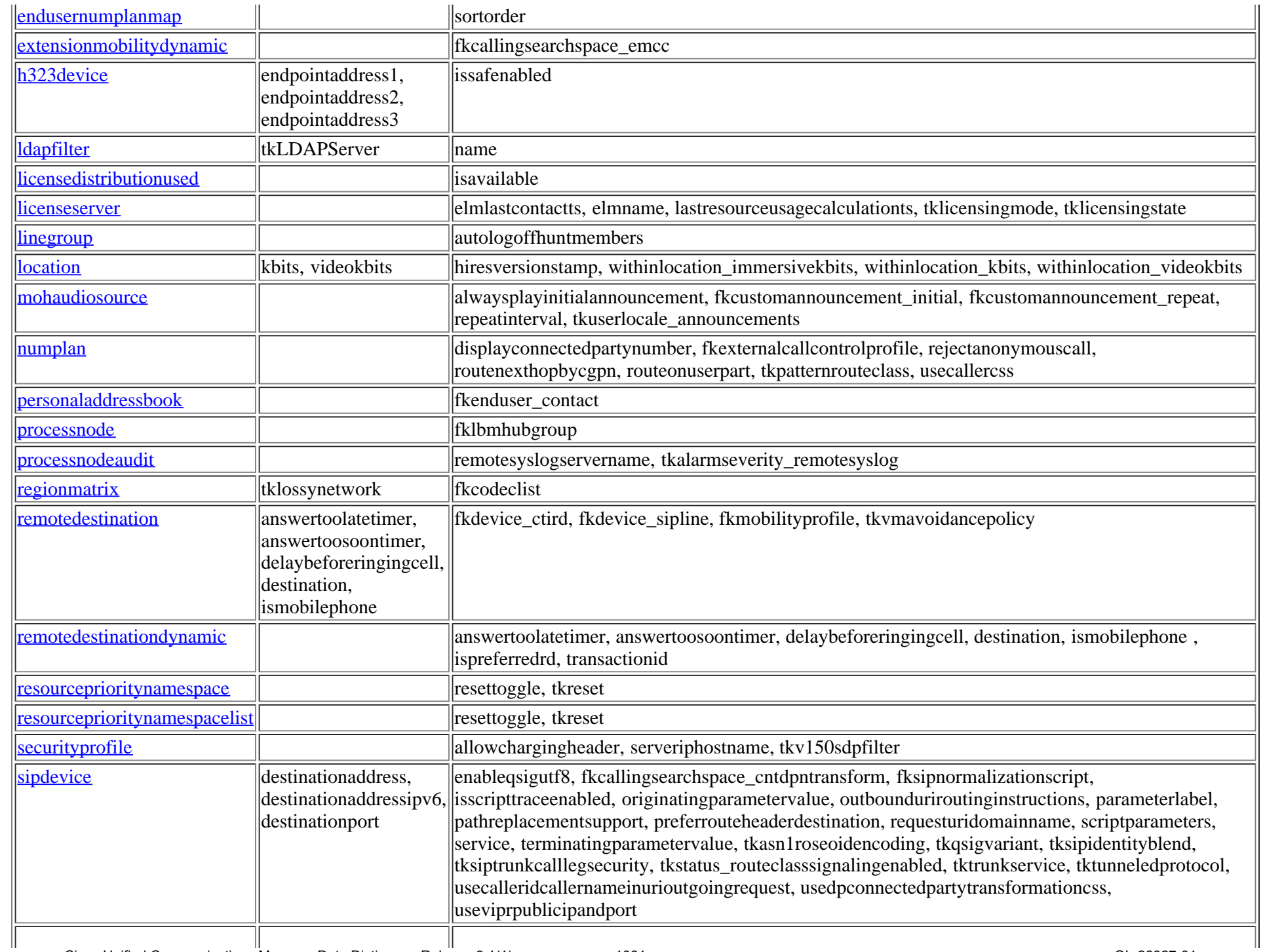

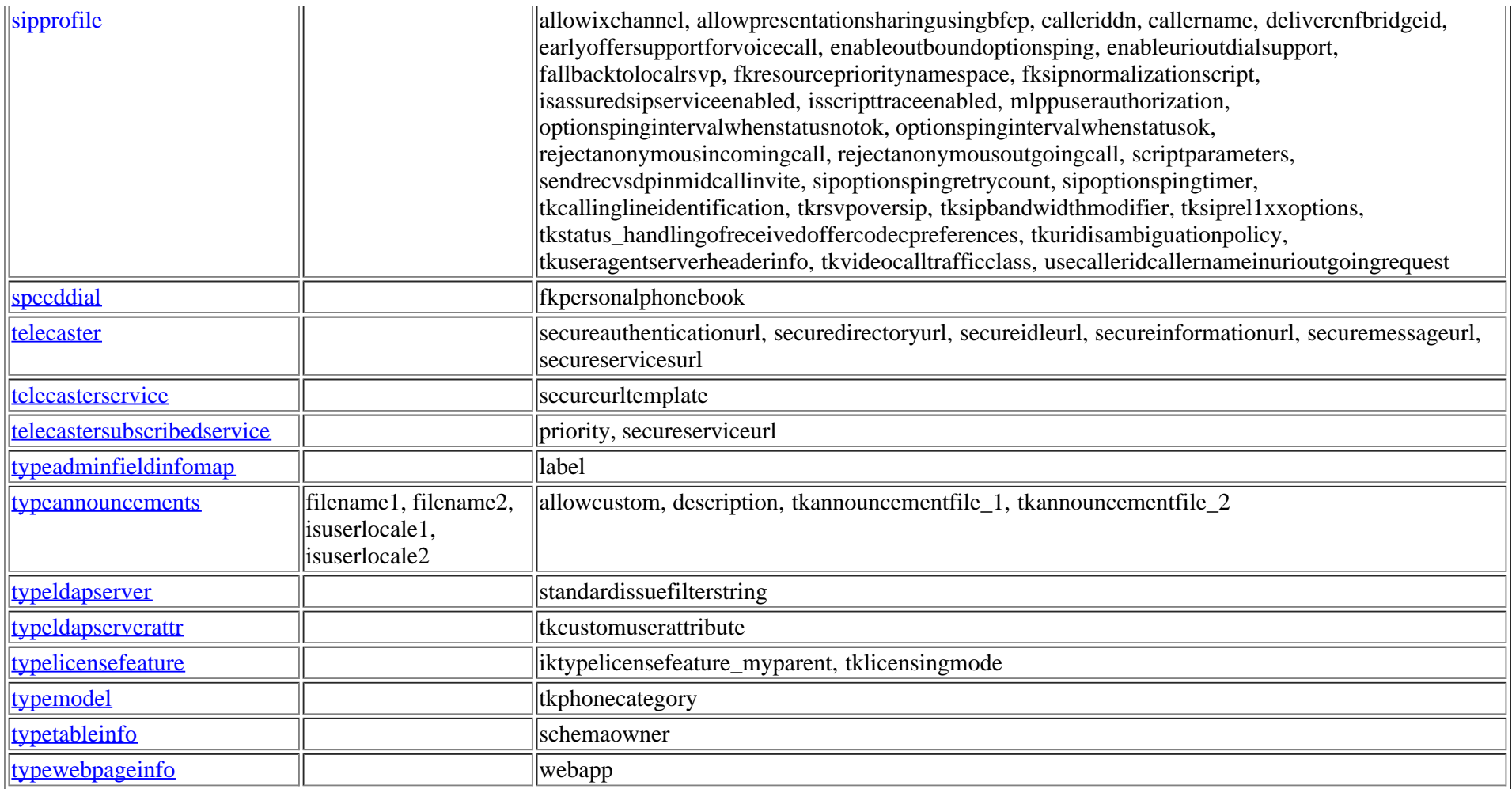

### **4.5 Differences between Cisco Unified Communications Manager 9.1(1) and Cisco Unified Communications Manager 6.1(5)**

**4.5.1 Tables in Cisco Unified Communications Manager 6.1(5) and not in Cisco Unified Communications Manager 9.1(1)**

deviceemsyn, pilot, pilothuntgroup, pilotuser, pilotuserdata, typehuntalgorithmforac

#### **4.5.2 Tables in Cisco Unified Communications Manager 9.1(1) and not in Cisco Unified Communications Manager 6.1(5)**

[axlchangenotifyclient,](#page-35-0) [axlchangenotifysubscribe,](#page-36-0) [blockingcsslookup,](#page-48-0) [callforwardhistorydynamic,](#page-55-0) [carrierselectcodedetails](#page-73-0), [carrierselectprofile](#page-73-1), [carrierselectprofiletrunkmap,](#page-74-0) [ccdadvertisingserviceprofile](#page-75-0), [ccdhosteddn](#page-77-0), [ccdhosteddngroup](#page-79-0), [ccdrequestingserviceprofile,](#page-80-0) [certificate](#page-83-0), [certificatehashmap](#page-84-0), [certificateprocessnodemap](#page-85-0), [certificateservicecertificatemap,](#page-86-0) [certificatetrustrolemap](#page-86-1), [codeclist,](#page-88-0) [codeclistmember](#page-88-1), [commonphoneconfigxml](#page-96-0),

Cisco Unified Communications Manager Data Dictionary, Release 9.1(1) 1062 OL-28327-01

[cubacountryregionalinfo,](#page-109-0) [cubaproductsupport,](#page-109-1) [customannouncement](#page-110-0), [customannouncementlocale](#page-111-0), [customuserattributedata,](#page-112-0) [customuserattributename](#page-113-0), [destinationcodecontrol,](#page-120-1) [devicecerdynamic](#page-233-0), [devicemanagementinfo,](#page-236-0) [deviceprovidermap,](#page-285-0) [devicerelatedversionstamp](#page-286-0), [devicexml16k,](#page-288-0) [devicexml4k](#page-289-0), [devicexml8k](#page-290-0), [dialplandetails,](#page-297-0) [dntracelogging,](#page-333-0) [dpcallrecordserver,](#page-334-0) [dpcertificate](#page-336-0), [dpdevice,](#page-337-0) [dpdeviceaccess,](#page-339-0) [dpdevicecallrecordservermap](#page-340-0), [dpdevicegroupmap,](#page-340-1) [dpdevicejobcomponent,](#page-341-0) [dpdeviceproductcomponent](#page-342-0), [dpdevicetraceservermap,](#page-343-0) [dpemaillist,](#page-343-2) [dpemaillistmap,](#page-344-0) [dpftpserver,](#page-344-1) [dpgroup,](#page-346-0) [dpjob](#page-346-1), [dpjobemaillistmap,](#page-349-0) [dpmailserver,](#page-349-1) [dpntpserver,](#page-350-0) [dptemplate,](#page-350-1) [dptemplatecomponentdata](#page-351-0), [dptemplatemetacomponentlist,](#page-352-0) [dptraceserver](#page-353-0), [e911messages](#page-356-0), [emccdynamic,](#page-357-0) [emergencylocidnumber](#page-361-0), [emergencylocidnumberdynamic,](#page-362-0) [emremotedynamic,](#page-363-0) [endusermlppauthentication,](#page-384-0) [endusernotification,](#page-384-1) [enterprisephoneconfigxml,](#page-387-0) [externalcallcontrolprofile,](#page-393-0) [fallbackprofile](#page-395-0), [featureconfig,](#page-397-0) [featurecontrolpolicy,](#page-399-0) [featuregrouptemplate,](#page-400-0) [featuregrouptemplatedevicemap,](#page-403-0) [gatewaynetworkdetail](#page-408-0), [geolocation,](#page-410-0) [geolocationfilter,](#page-413-0) [geolocationpolicy,](#page-416-0) [geolocationpolicymatrix,](#page-420-1) [globalsetting](#page-420-0), [h323trunkdestination,](#page-433-0) [hosteduri](#page-435-0), [hosteduricatalog,](#page-436-0) [huntpilotqueue,](#page-439-0) [imsintegratedmobile,](#page-441-0) [incomingtransformationprofile](#page-442-0), [interclusterserviceprofile](#page-445-0), [lbmgroup](#page-453-0), [lbmhubgroup,](#page-454-0) [licensingresourceusage,](#page-464-0) [locationmatrix](#page-473-0), [mobilesmartclientprofile](#page-500-0), [mobilityprofile](#page-501-0), [mrgmediaaccesspermission,](#page-519-0) [numplansubpatternusagemap](#page-590-0), [numplanuri,](#page-590-1) [pagetemplate,](#page-596-0) [pagetemplatedetail,](#page-597-0) [pickupgroupendusermap,](#page-617-0) [pickupgroupprocessnodemapdynamic](#page-619-0), [processnodeaudit,](#page-630-0) [provider,](#page-641-0) [registrationdynamic,](#page-646-0) [remotecluster](#page-648-0), [remoteclusterilshostinfo](#page-649-0), [remoteclusterilsstatus,](#page-649-1) [remoteclusterservicemapdynamic](#page-651-0), [remoteclusteruricatalog](#page-653-0), [remotedestinationdynamic,](#page-663-0) [remotedestinationhistorydynamic](#page-666-0), [remotesyslog,](#page-667-0) [remotesyslogappservermap](#page-668-0), [resourceprioritydefaultnamespace,](#page-670-0) [resourceprioritynamespace,](#page-671-0) [resourceprioritynamespacelist](#page-674-0), [resourceprioritynamespacemap,](#page-674-1) [routefiltercosroutingmap,](#page-676-0) [rtmtreportingdynamic](#page-694-0), [safccdpurgeblocklearnedroutes,](#page-696-0) [safclientcmnodemap,](#page-697-0) [safclientsettings,](#page-698-0) [safsecurityprofile](#page-699-0), [safservices,](#page-701-0) [safservicetrunkmap,](#page-702-1) [schapplication,](#page-702-0) [schscript](#page-704-0), [schscriptexecution,](#page-705-0) [schuserclusterinfo](#page-707-0), [secureconfig,](#page-709-0) [sipnormalizationscript](#page-731-0), [sipnormalizationscriptchunk](#page-733-0), [siptrunkdestination,](#page-749-0) [site](#page-752-0), [siteroutepartitionmember](#page-754-0), [todaccess,](#page-811-0) [todaccesssetting](#page-812-0), [typeannouncementfile,](#page-821-0) [typeasn1roseoidencoding](#page-825-0), [typecallinglineidentification,](#page-837-0) [typecalltreatmentonfailure,](#page-838-0) [typecarrierselectcode,](#page-839-0) [typecertificateservice,](#page-840-0) [typecertificateverificationlevel,](#page-841-0) [typechangenotifysubscribe](#page-842-0), [typecodec,](#page-844-0) [typeconfiginputdatagrouping](#page-845-0), [typeconnection](#page-846-0), [typeconnectiondevice,](#page-847-0) [typeconnectionusage](#page-848-1), [typeconnectprotocol,](#page-848-0) [typecosrouting,](#page-849-0) [typecosroutingclassification,](#page-849-1) [typecubadevice](#page-852-0), [typecubaproductdisplaygroup,](#page-852-1) [typecubasupportedcountry,](#page-853-0) [typecustomuserattribute](#page-855-0), [typedayofmonth](#page-855-1), [typedevicetrustmode](#page-859-0), [typedialviaoffice,](#page-860-0) [typedpdeviceprotocol,](#page-863-0) [typedpjobfeature,](#page-863-1) [typedpjobstatus,](#page-864-0) [typedpproduct,](#page-864-1) [typedptracelevel,](#page-865-0) [typedpverificationstatus](#page-865-1), [typedpwebprotocol](#page-866-0), [typee911locationstate,](#page-868-0) [typee911message,](#page-868-1) [typefallbackcssselection](#page-869-0), [typefallbacksensitivitylevel,](#page-870-0) [typefeatureconfig,](#page-872-0) [typefeaturecontrol,](#page-873-0) [typegatewayusage](#page-877-0), [typegclear,](#page-878-0) [typegeolocationdevice](#page-878-1), [typeglobalsetting,](#page-879-0) [typehash](#page-881-0), [typeidsauditlevel](#page-882-0), [typeilssyncstatus](#page-883-0), [typeinterclusterservice,](#page-883-1) [typeipaddressingmode,](#page-884-0) [typeipaddressingmodeprefcontrol,](#page-884-1) [typelicensedresource](#page-891-0), [typelicensedresourceproductmap,](#page-891-1) [typelicensingmode](#page-893-0), [typelicensingstate](#page-894-0), [typelogicalpartitionpolicy,](#page-895-0) [typemedia,](#page-897-0) [typemobilesmartclient](#page-900-0), [typenamedisplayformat,](#page-904-0) [typepatternrouteclass](#page-911-0), [typephonecategory,](#page-912-0) [typephonefeature](#page-913-0), [typephonefeaturecubaproductmap,](#page-913-1) [typephoneservice,](#page-915-0) [typephoneservicecategory](#page-915-1), [typephoneservicedisplay](#page-916-0), [typepipesize](#page-917-0), [typeplaceholdertag,](#page-918-0) [typeplaceholdertagfieldinfomap](#page-919-0), [typeprovider](#page-924-0), [typeqsigvariant,](#page-925-0) [typersvpoversip,](#page-933-0) [typertmtreportingservice](#page-933-1), [typesafservice,](#page-935-0) [typeschciscotacdestination](#page-936-0), [typeserversecuritymode](#page-937-0), [typesipassertedtype,](#page-944-0) [typesipbandwidthmodifier,](#page-945-0) [typesipidentityblend](#page-946-0), [typesipprivacy](#page-946-1), [typesiprel1xxoptions,](#page-947-0) [typesipscripterrorhandling,](#page-948-0) [typesiptrunkcalllegsecurity,](#page-948-1) [typesite](#page-949-0), [typespa8800port](#page-951-0), [typesubpatternusage,](#page-954-0) [typesyslogmessage,](#page-955-0) [typetaskstatus](#page-958-0), [typetimeschedulecategory](#page-960-0), [typetrunkservice](#page-966-0), [typetrustrole,](#page-967-0) [typeucproduct,](#page-968-0) [typeucproductappservermap,](#page-969-0) [typeucproductconnectprotocolmap](#page-969-1), [typeucservice](#page-970-0), [typeuridisambiguationpolicy,](#page-971-0) [typeusageprofilefeature](#page-972-0), [typeuseentity,](#page-973-0) [typeuseragentserverheaderinfo,](#page-973-1) [typeusernotificationmessage,](#page-976-0) [typeusernotificationsection,](#page-976-1) [typev150sdpfilter,](#page-977-0) [typevideocalltrafficclass,](#page-978-0) [typeviprfilterelement](#page-978-1), [typevmavoidancepolicy,](#page-979-0) [typevpnclientauthentication](#page-979-1), [typewebpage,](#page-980-0) [typewebpagedisplay,](#page-980-1) [typewebpagesection,](#page-982-0) [ucservice,](#page-988-0) [ucserviceprofile](#page-992-0), [ucserviceprofiledetail,](#page-994-0) [ucserviceprofiledetailxml,](#page-997-0) [ucservicexml,](#page-997-1) [usageprofile,](#page-998-0) [usageprofileendusermember,](#page-1001-0) [usageprofileproductspecific](#page-1002-0), [usageprofiletelecasterservicemap,](#page-1003-0) [usn](#page-1004-0), [usnreplset,](#page-1004-1) [usntombstoneuri,](#page-1005-0) [vipre164transformation,](#page-1005-1) [viprexcludeddidpatterngroup](#page-1007-0), [viprfilterelement](#page-1007-1), [viprfiltergroup,](#page-1009-0) [viproffpathserver,](#page-1009-1) [viprpublisheddidpattern,](#page-1010-0) [viprpublisheddidpatterngroup,](#page-1014-0) [viprserver,](#page-1015-0) [viprservice,](#page-1016-0) [viprserviceccmexternalipmap,](#page-1019-0) [viprservicedidpatterngroupmap,](#page-1020-0) [vipruri,](#page-1021-0) [viprurivalidateddidmap,](#page-1022-0) [viprvalidateddid,](#page-1022-1) [vpngateway](#page-1032-0), [vpngatewaycertificatemap,](#page-1033-0) [vpngroup](#page-1035-0), [vpngroupvpngatewaymap,](#page-1036-0) [vpnprofile](#page-1037-0), [webpagesection](#page-1039-0)

#### **4.5.3 Tables that are different in Cisco Unified Communications Manager 9.1(1) and Cisco Unified Communications Manager 6.1(5)**

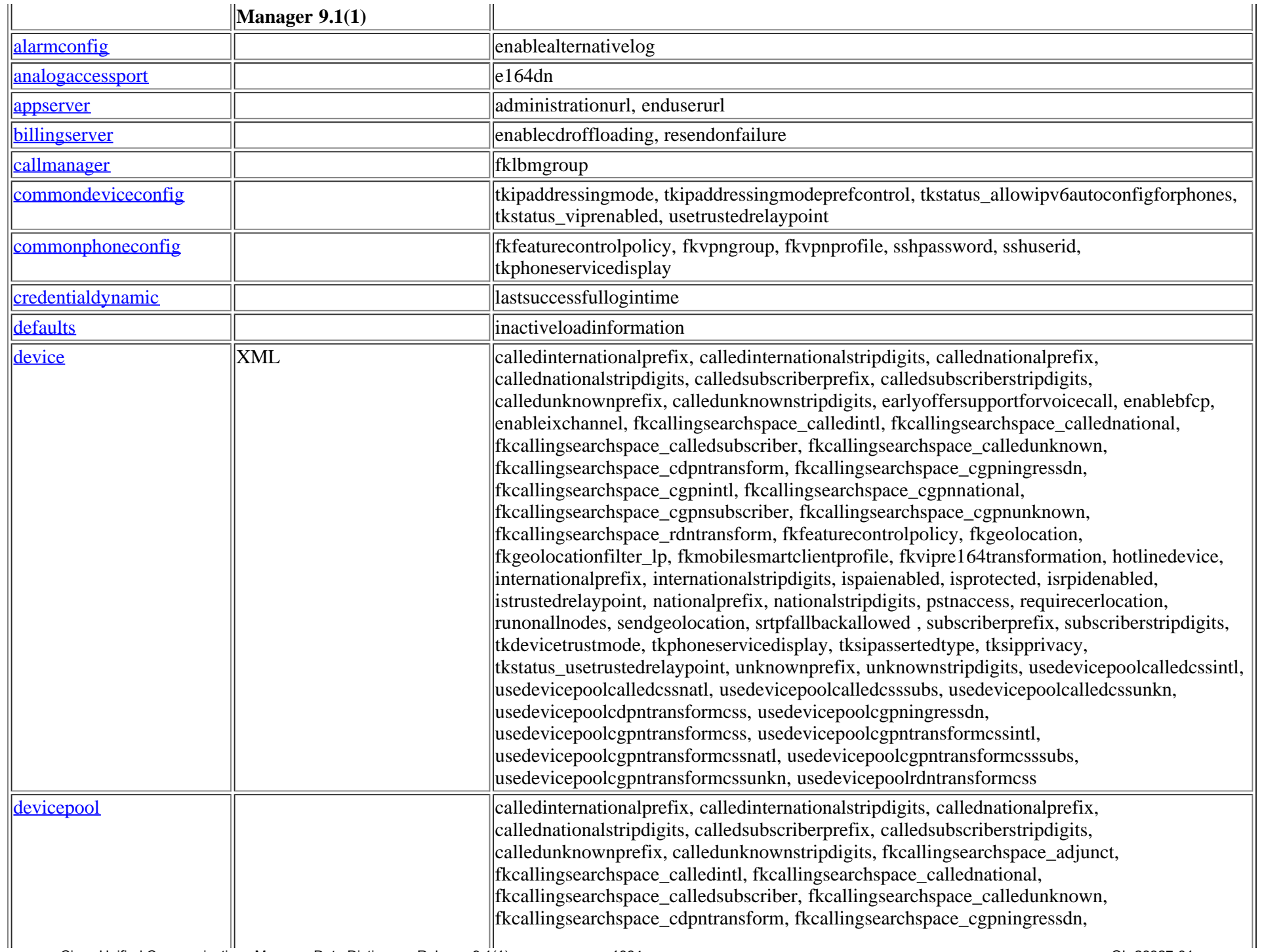

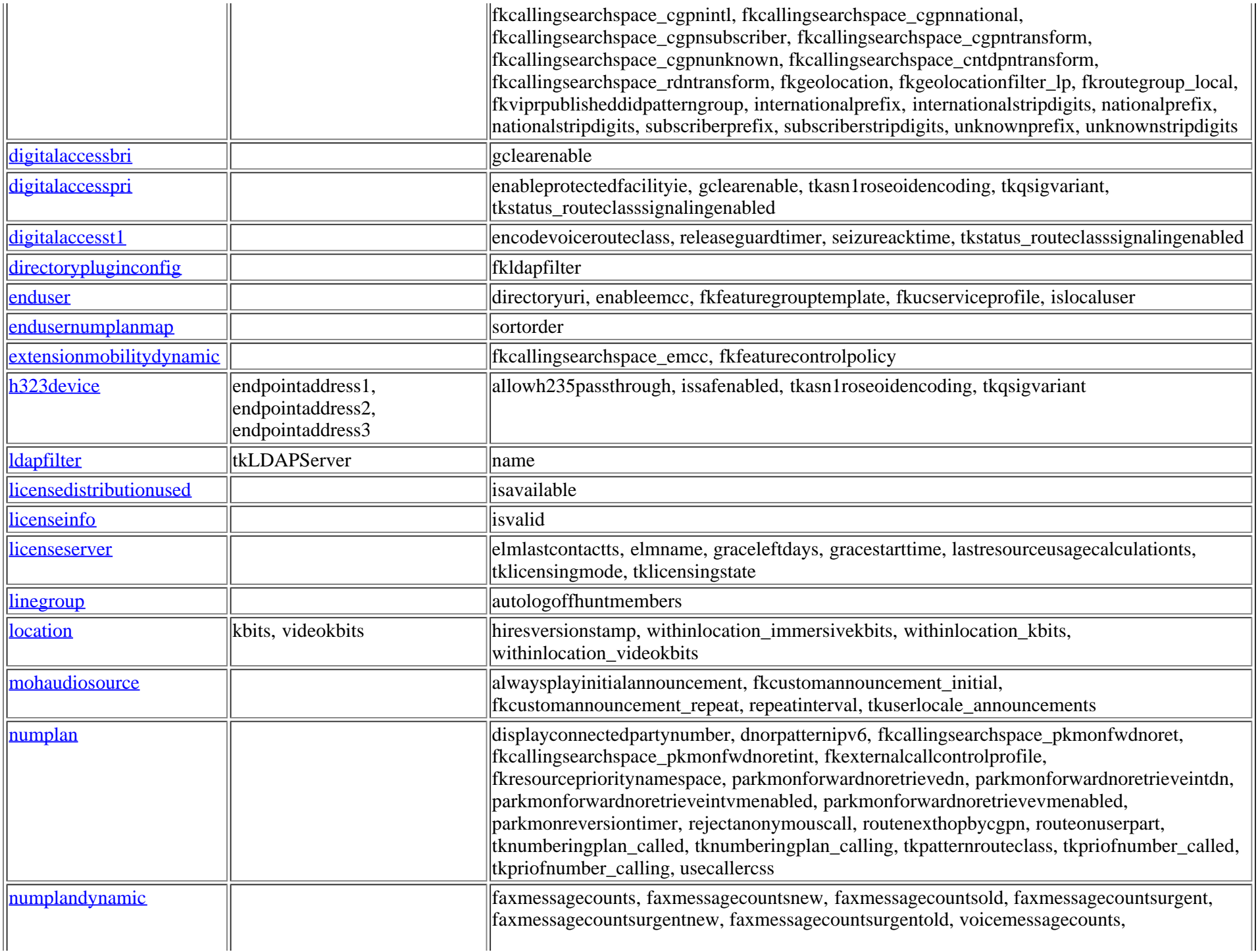

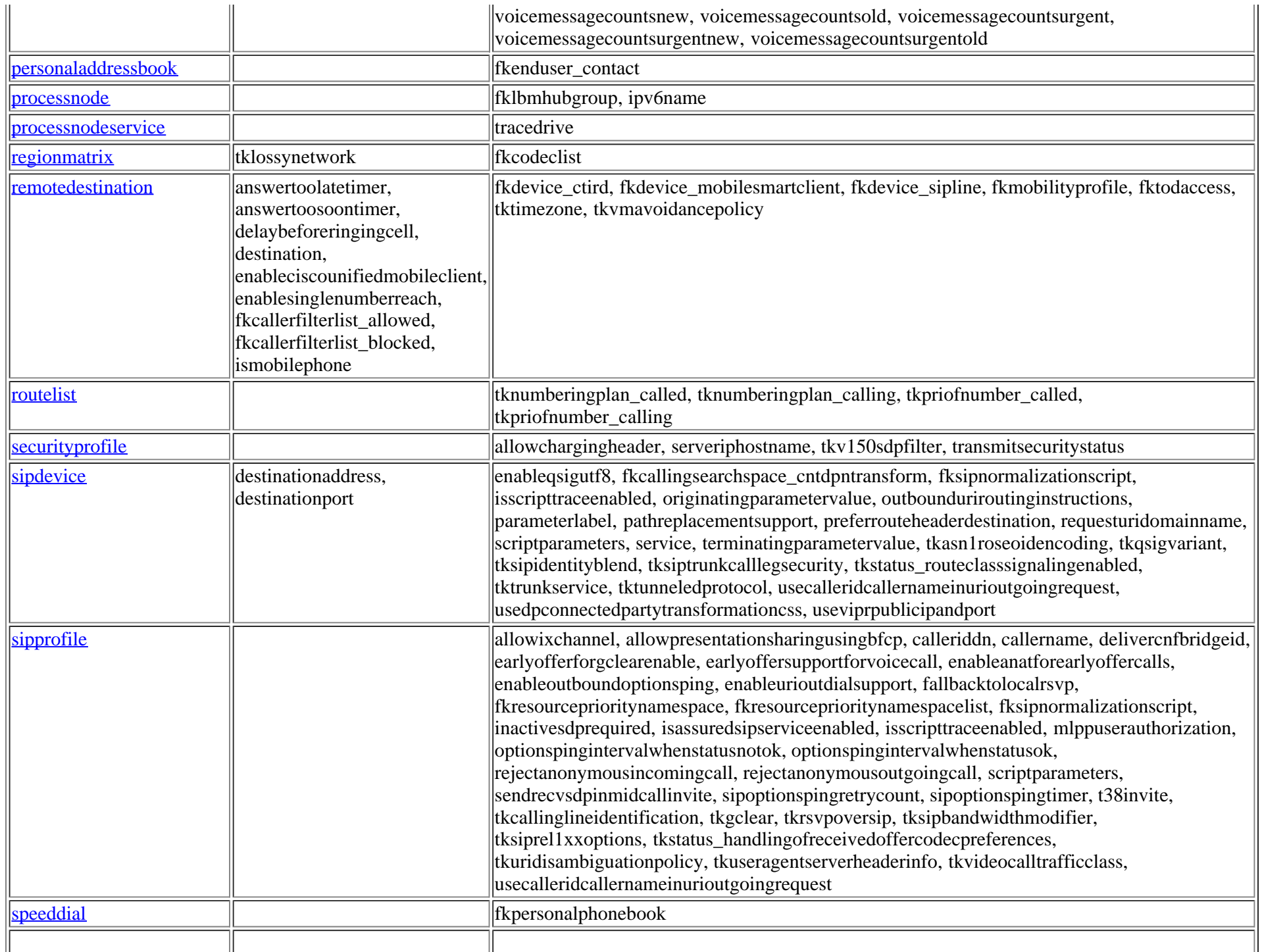

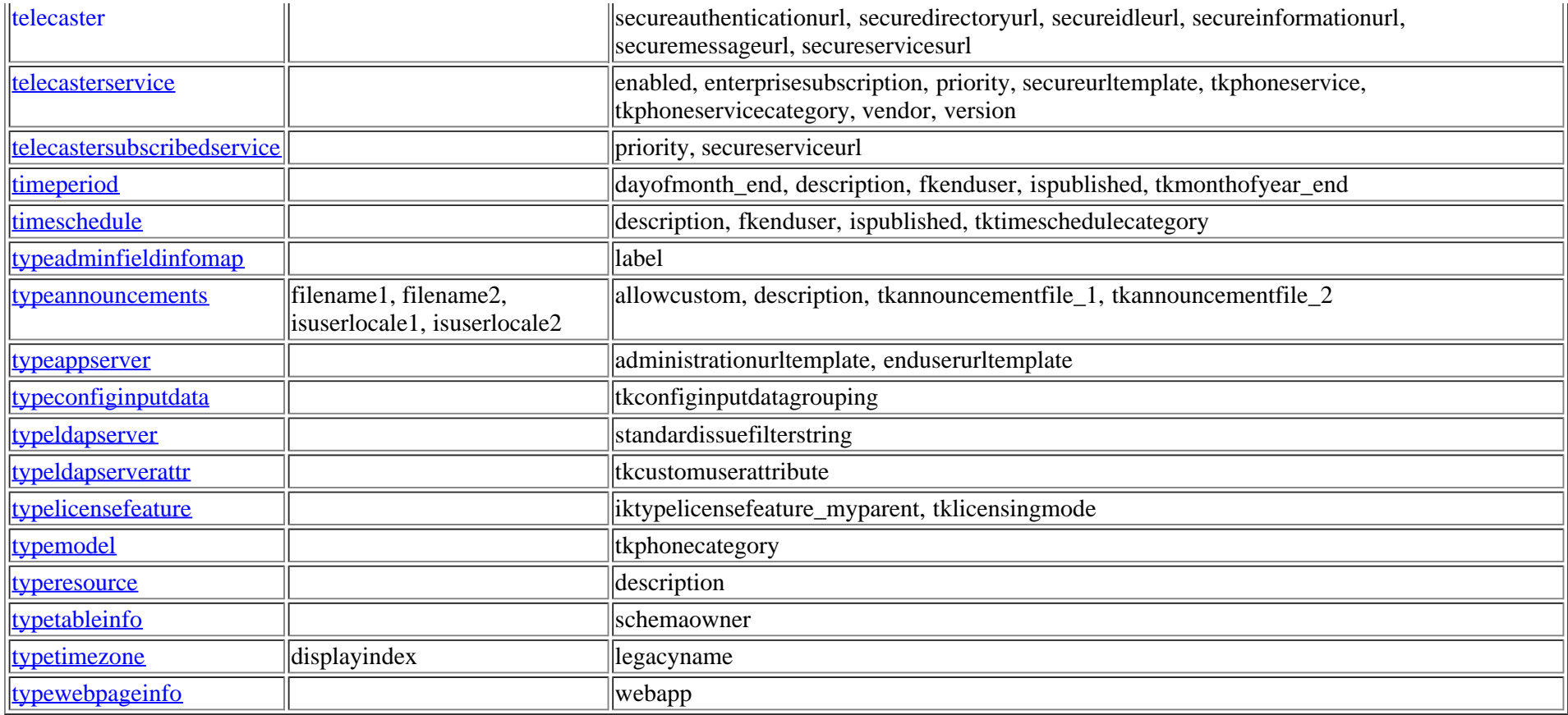